7.5

# *IBM WebSphere MQ* 管理リファレンス

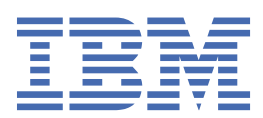

### **注記**

本書および本書で紹介する製品をご使用になる前に、1233 [ページの『特記事項』に](#page-1232-0)記載されている情報 をお読みください。

本書は、 IBM® WebSphere® MQ バージョン 7 リリース 5、および新しい版で明記されていない限り、以降のすべてのリリ ースおよびモディフィケーションに適用されます。

お客様が IBM に情報を送信する場合、お客様は IBM に対し、お客様に対してなんら義務も負うことのない、自ら適切と信 ずる方法で情報を使用または配布する非独占的な権利を付与します。

**© Copyright International Business Machines Corporation 2007 年, 2024.**

# 目次

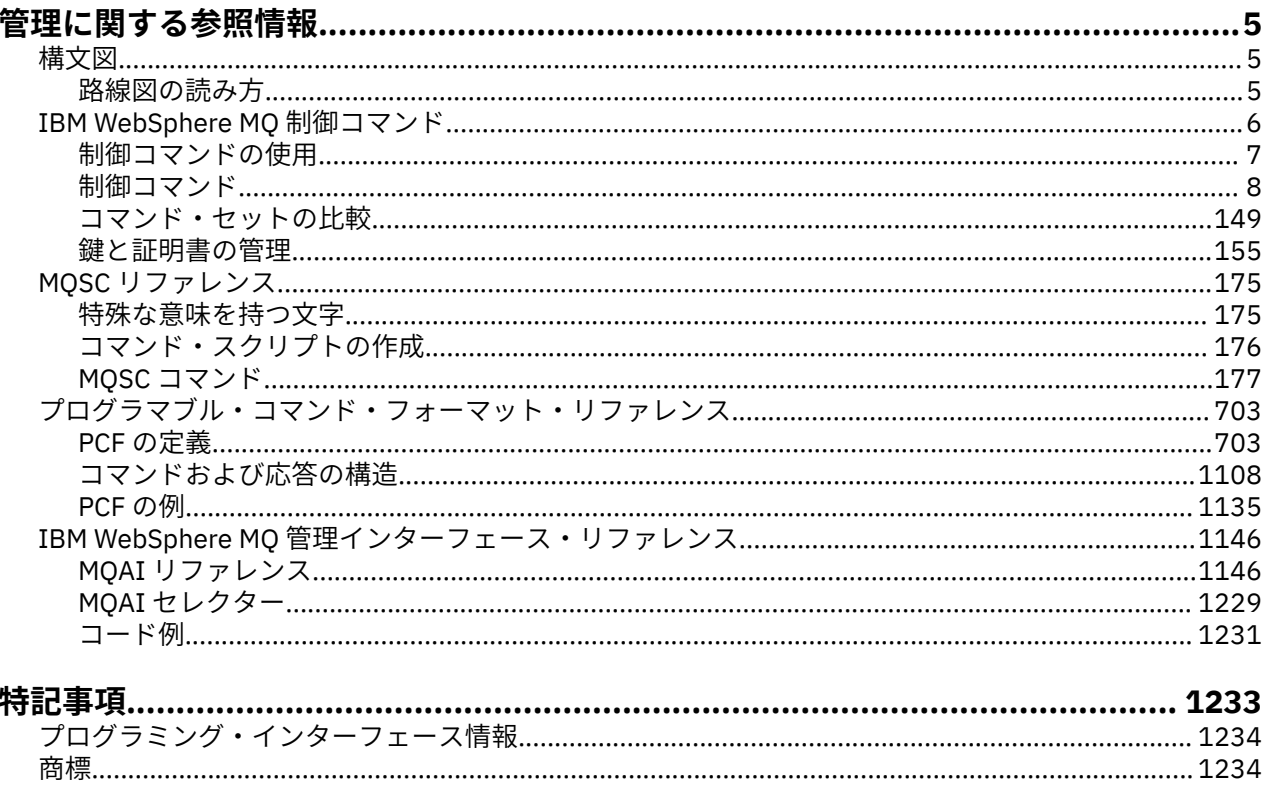

# <span id="page-4-0"></span>**管理に関する参照情報**

WebSphere MQ を操作および管理する際には、このセクションの参照情報へのリンクを使用してください。

- キュー名
- その他のオブジェクト名
- 1146 ページの『IBM WebSphere MQ [管理インターフェース』](#page-1145-0)

# **構文図**

コマンドおよびそのオプションの構文は、路線図と呼ばれる構文図の形式で示されます。

路線図は、視力に障害のないユーザーに適した表示形式です。5 ページの『路線図の読み方』を参照し てください。 これは、あるコマンドにどのオプションを指定できるか、どのように入力するかを示し、 異 なるオプションどうしの関係と、場合によってはオプションがとれるさまざまな値も示します。

### **路線図の読み方**

各路線図は、右向きの二重矢印で始まり、右向きと左向きの一対の矢印で終わります。 単一の右矢印で始 まる線は継続線です。 路線図は、矢印の方向に従って、左から右へ、上から下へと読みます。

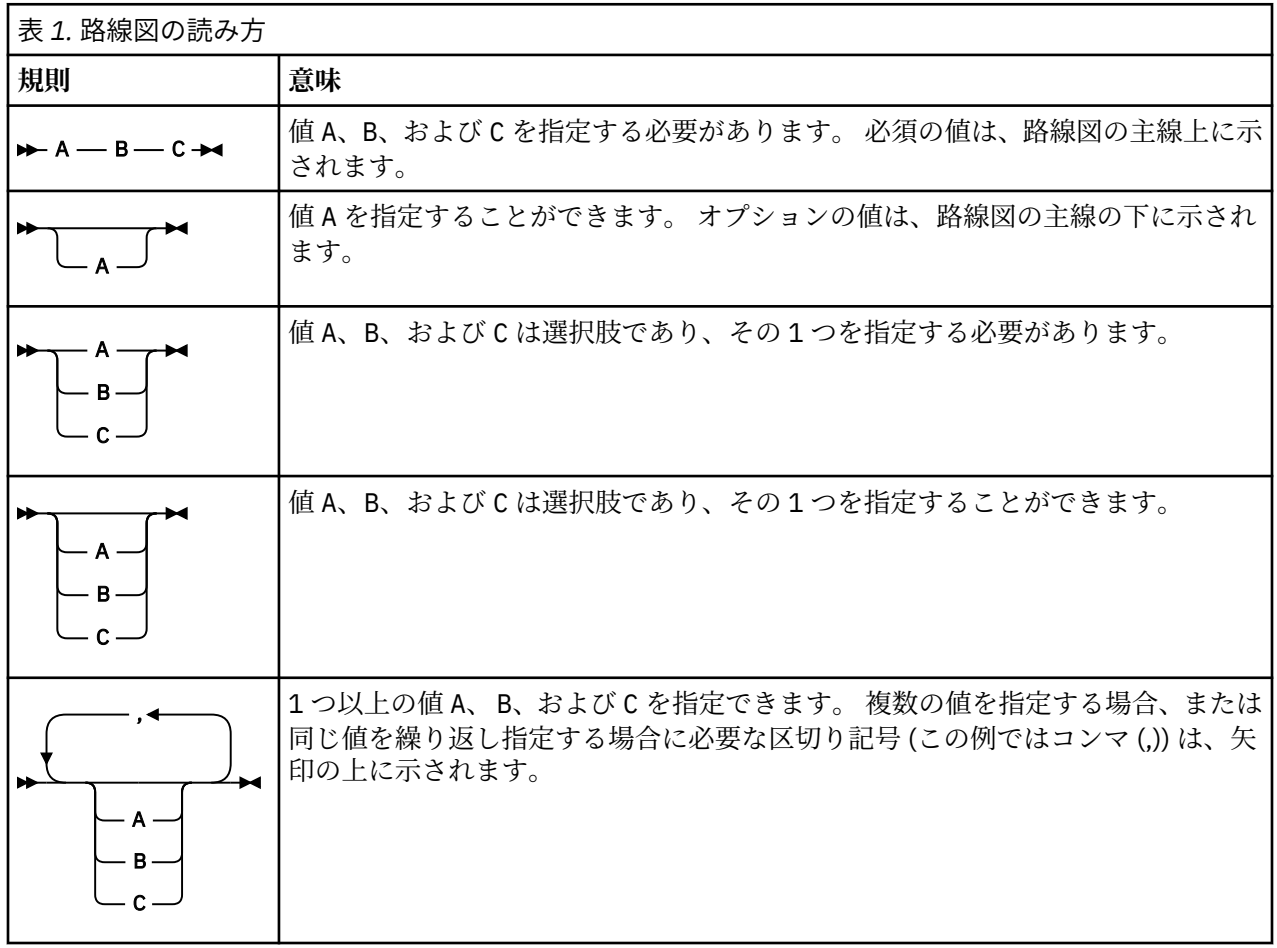

路線図で使用されるその他の規則は、以下のとおりです。

<span id="page-5-0"></span>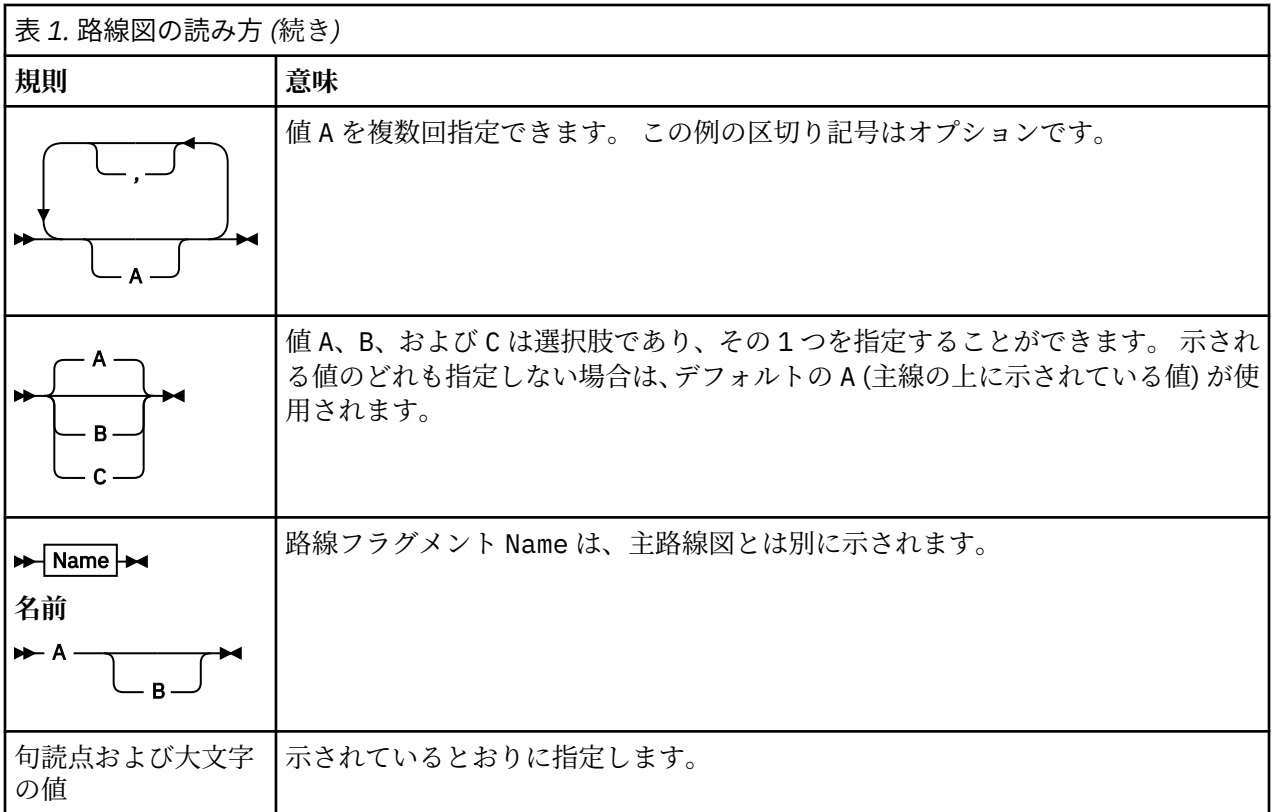

# **IBM WebSphere MQ の制御コマンド**

WebSphere MQ 制御コマンドの使用方法を知ることができます。

制御コマンドを発行する場合は、ユーザー ID が mqm グループのメンバーである必要があります。 詳しく は、 IBM WebSphere MQ (UNIX、 Linux®、および Windows システム) を管理する権限 を参照してくださ い。

キュー・マネージャーで作動する制御コマンドを使用する場合は、操作対象のキュー・マネージャーと関 連付けられたインストール済み環境からコマンドを実行する必要があります。

さらに、次の環境特有の情報に注意してください。

• Windows では、すべての制御コマンドはコマンド行から発行できます。 コマンド名およびフラグは大文 字小文字の区別をしません。コマンド名およびフラグを大文字、小文字または大文字と小文字の組み合わ せで入力することができます。 しかし、制御コマンドの引数 (キュー名など) は大文字小文字の区別をし ます。

構文記述では、ハイフン (-) はフラグ標識として使用されます。 ハイフンの代わりに斜線 (/) を使用でき ます。

- UNIX and Linux システムでは、すべての WebSphere MQ 制御コマンドをシェルから発行できます。 すべ てのコマンドは、大/小文字が区別されます。
- 制御コマンドのサブセットは、IBM WebSphere MQ エクスプローラーを使用して発行できます。

制御コマンドのリストについては、8 [ページの『制御コマンド』](#page-7-0)を参照してください。

さまざまな管理コマンド・セットの比較については、149 [ページの『コマンド・セットの比較』](#page-148-0)を参照し てください。

鍵および証明書を管理するコマンドについて詳しくは、155 [ページの『鍵と証明書の管理』](#page-154-0)を参照してく ださい。

#### **関連概念**

175 ページの『MQSC [リファレンス』](#page-174-0)

<span id="page-6-0"></span>MQSC コマンドを使用すると、キュー・マネージャー自体、キュー、チャネル、キュー、プロセス定義、 チャネル、クライアント接続チャネル、リスナー、サービス、名前リスト、クラスター、および認証情報 オブジェクトなどのキュー・マネージャー・オブジェクトを管理できます。

703 [ページの『プログラマブル・コマンド・フォーマット・リファレンス』](#page-702-0)

プログラマブル・コマンド・フォーマット (PCF) では、ネットワーク内のプログラムと PCF 対応のキュー・ マネージャーとの間で交換できるコマンド・メッセージと応答メッセージが定義されています。 PCF を使 用すると、 キュー・マネージャーの管理やその他のネットワーク管理が単純化されます。

### **制御コマンドの使用**

このトピックにある表は、制御コマンドの 3 つのカテゴリーであるキュー・マネージャー・コマンド、チ ャネル・コマンド、およびユーティリティー・コマンドについて示しています。

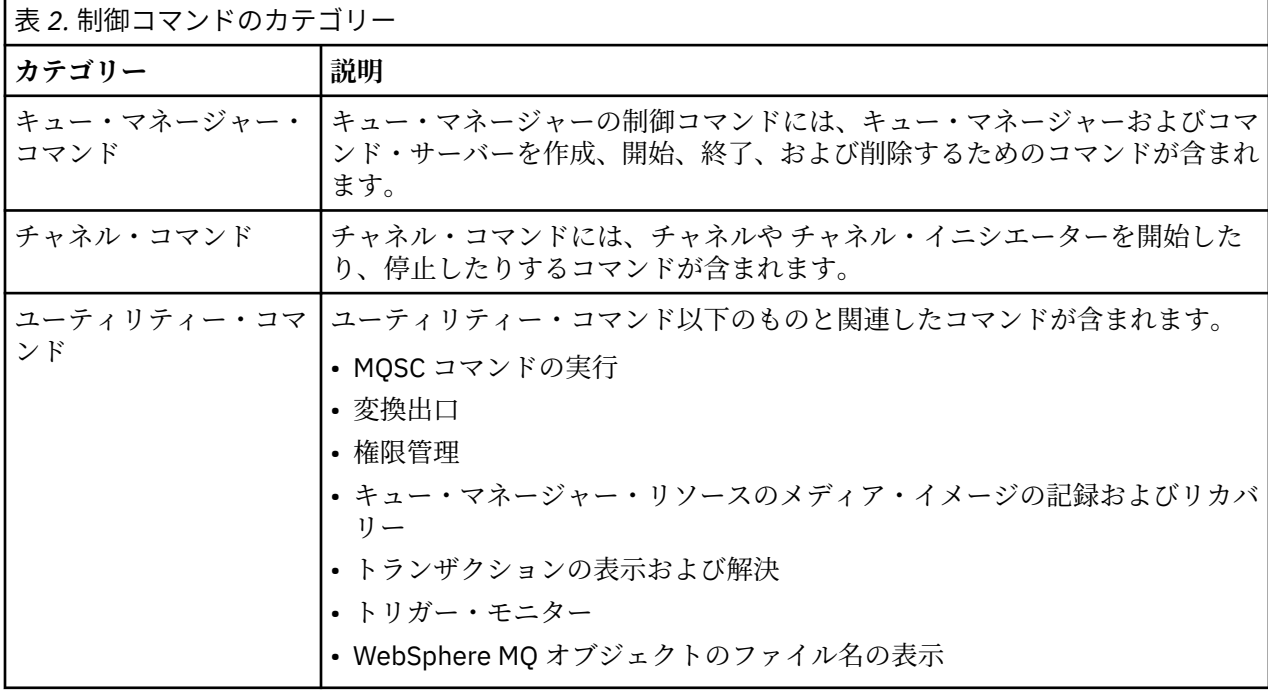

7 ページの表 2 に示すように、制御コマンドは 3 つのカテゴリーに分類できます。

詳細については、6 ページの『[IBM WebSphere MQ](#page-5-0) の制御コマンド』を参照してください。

### **Windows システムでの制御コマンドの使用**

WebSphere MQ for Windows では、制御コマンドをコマンド・プロンプトに入力します。

Windows 環境では、制御コマンドおよびそれらのフラグには大/小文字の区別がありませんが、それらのコ マンドに対する引数 (キュー名やキュー・マネージャー名など) には大/小文字の区別があります。

例えば、次のコマンドを入力するとします。

crtmqm /u SYSTEM.DEAD.LETTER.QUEUE jupiter.queue.manager

- 入力するコマンド名は、大文字、小文字、あるいは大文字と小文字が混在していても構いません。 例え ば、crtmqm、CRTMQM、または CRTmqm のいずれでも構いません。
- 入力するフラグは、-u、-U、/u、または /U のいずれでも構いません。
- SYSTEM.DEAD.LETTER.QUEUE と jupiter.queue.manager は表示どおりに入力する必要がありま す。

詳しくは、WebSphere MQ 制御コマンドを参照してください。

## <span id="page-7-0"></span>**UNIX and Linux システムでの制御コマンドの使用**

WebSphere MQ for UNIX and Linux システムでは、制御コマンドをシェル・ウィンドウに入力します。 UNIX 環境では、制御コマンドは、コマンド名、フラグ、引数を含め大/小文字が区別されます。 例えば、 次のコマンドを入力するとします。

crtmqm -u SYSTEM.DEAD.LETTER.QUEUE jupiter.queue.manager

- コマンド名は CRTMQM ではなく、crtmqm でなければなりません。
- フラグは -U ではなく -u でなければなりません。
- 送達不能キューの名前は SYSTEM.DEAD.LETTER.QUEUE になります。
- 引数は、jupiter.queue.manager と指定され、JUPITER.queue.manager とは区別されます。 コマンドは、例に倣って正確に入力してください。

crtmqm コマンドの詳細については、23 [ページの『](#page-22-0)crtmqm』を参照してください。

制御コマンドの詳細については、6 ページの『[IBM WebSphere MQ](#page-5-0) の制御コマンド』を参照してください。

# **制御コマンド**

このトピック集では、それぞれの WebSphere MQ 制御コマンドについての参照情報を提供します。 これら の制御コマンドでは、ID が mqm グループにある必要があります。

### **addmqinf**

WebSphere MQ 構成情報を追加します (Windows および UNIX プラットフォームのみ)。

### **目的**

**addmqinf** コマンドは、IBM WebSphere MQ 構成データに情報を追加する場合に使用します。

例えば、**dspmqinf** および **addmqinf** を使用して、構成データを、キュー・マネージャーが作成されたシ ステムから、同じ複数インスタンス・キュー・マネージャーも開始される他のシステムにコピーします。

#### **Syntax**

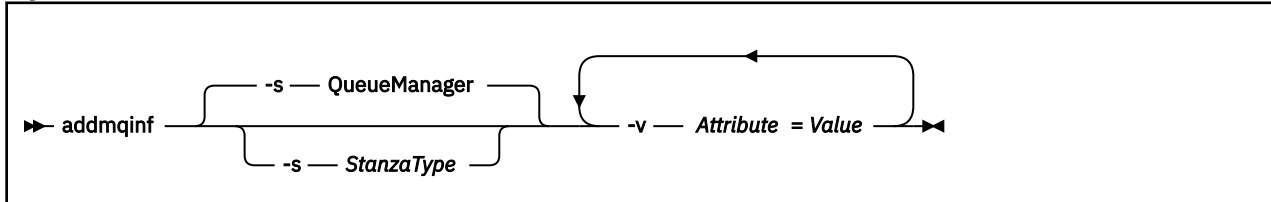

### **必要なパラメーター**

#### **-v** *Attribute***=***Value*

コマンドに指定されたスタンザに配置するスタンザの属性の名前および値。

9 [ページの表](#page-8-0) 3 に、QueueManager スタンザの属性値をリストします。 現在サポートされているス タンザは、キュー・マネージャー・スタンザのみです。

<span id="page-8-0"></span>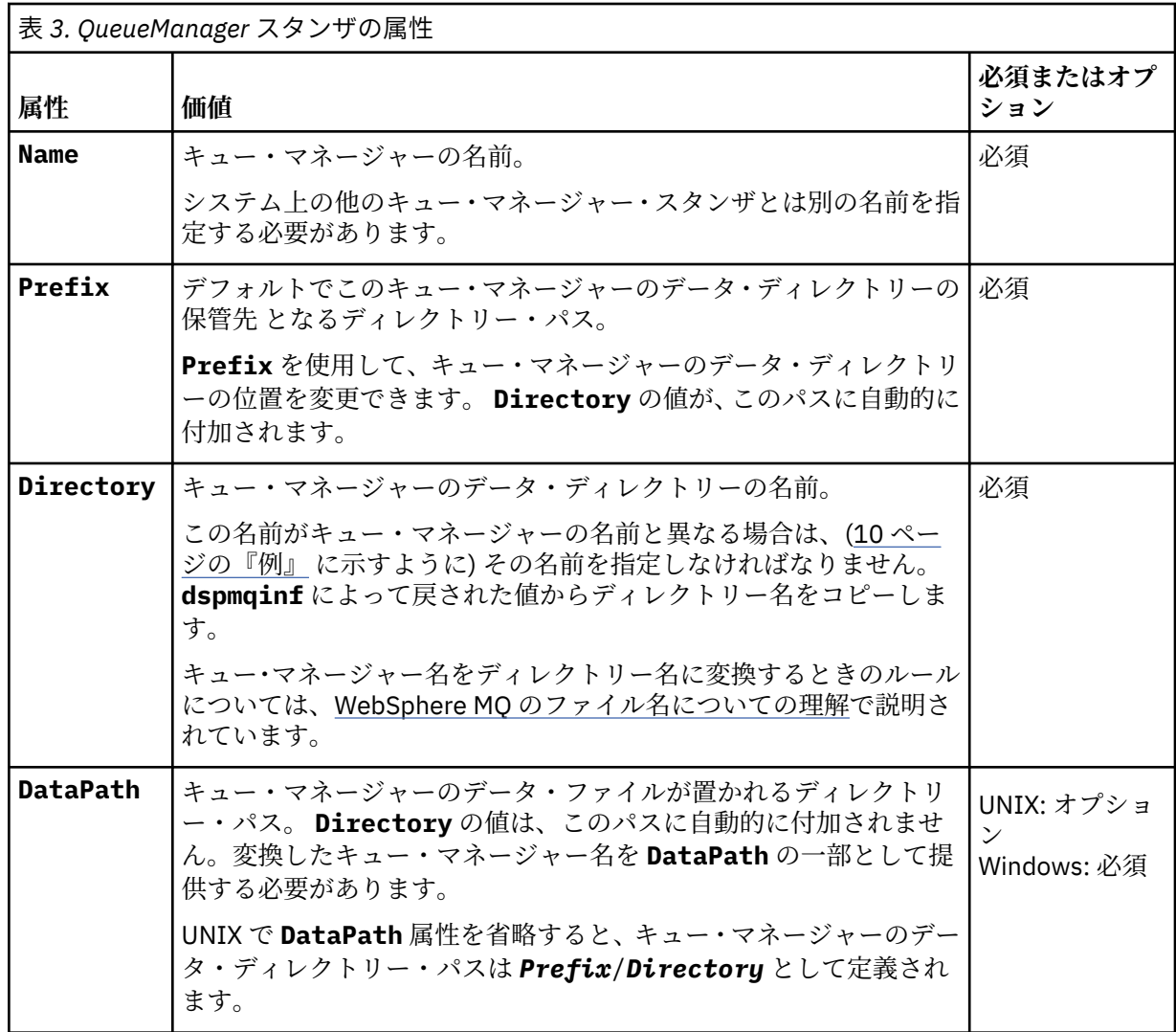

### **オプション・パラメーター**

#### **-s** *StanzaType*

タイプ *StanzaType* のスタンザが IBM WebSphere MQ 構成に追加されます。 *StanzaType* のデフォルト値は QueueManager です。 *StanzaType* でサポートされる値は QueueManager のみです。

### **戻りコード**

#### **戻りコー 説明**

### **ド**

0 正常な操作です。

- 1 キュー・マネージャーの位置が無効です (**Prefix** または **DataPath** のいずれか)
- 39 コマンド行パラメーターが正しくありません。
- 45 スタンザはすでに存在しています。
- 46 必須構成属性がありません。
- 58 複数のインストール済み環境が矛盾して使用されていることが検出されました
- 69 ストレージが利用不能です。

<span id="page-9-0"></span>**戻りコー ド 説明** 71 予期しないエラーです。 72 キュー・マネージャー名のエラーです。 100 ログの位置が無効です。

#### **例**

addmqinf -v DataPath=/MQHA/qmgrs/QM!NAME +  $-v$  Prefix=/var/mqm -v Directory=QM!NAME + -v Name=QM.NAME

mqs.ini に次のスタンザを作成します。

QueueManager: Name=QM.NAME Prefix=/var/mqm Directory=QM!NAME DataPath=/MQHA/qmgrs/QM!NAME

### **使用上の注意**

dspmqinf を addmqinf と共に使用して、別のサーバー上に複数インスタンス・キュー・マネージャーの インスタンスを作成します。

このコマンドを使用するには、WebSphere MQ 管理者および mqm グループのメンバーであることが必要で す。

### **関連コマンド**

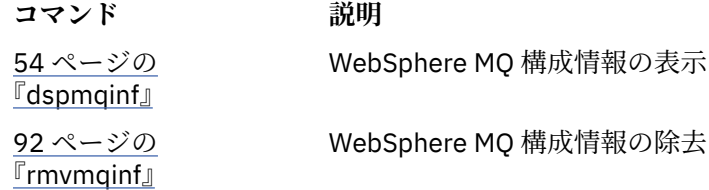

### **amqmdain**

**amqmdain** は、一部の Windows 固有の管理用タスクを構成または制御するために使用されます。

### **目的**

**amqmdain** コマンドは、 IBM WebSphere MQ for Windows にのみ適用されます。

**amqmdain** を使用して、いくつかの Windows 固有の管理用タスクを実行します。

**amqmdain** を使ってキュー・マネージャーを開始することは、-ss オプションを指定して **strmqm** コマン ドを使用することと同等です。 **amqmdain** は、キュー・マネージャーを別のユーザー・アカウントで非対 話式セッションで実行するようにします。 ただし、全キュー・マネージャー開始フィードバックがコマン ド行に戻されるようにするには、**amqmdain** ではなく strmqm -ss コマンドを使用してください。

**amqmdain** コマンドは、作業対象のキュー・マネージャーに関連付けられたインストール済み環境から使 用する必要があります。 dspmq -o installation コマンドを使用して、どのインストール済み環境に キュー・マネージャーが関連付けられているかを調べることができます。

IBM WebSphere MQ サービスおよびリスナー・オブジェクトの管理と定義には、MQSC コマンド、PCF コ マンド、または IBM WebSphere MQ Explorer を使用します。

**amqmdain** コマンドは、.ini ファイルまたはレジストリーのうちいずれか該当するものを変更するように 更新されました。

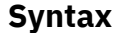

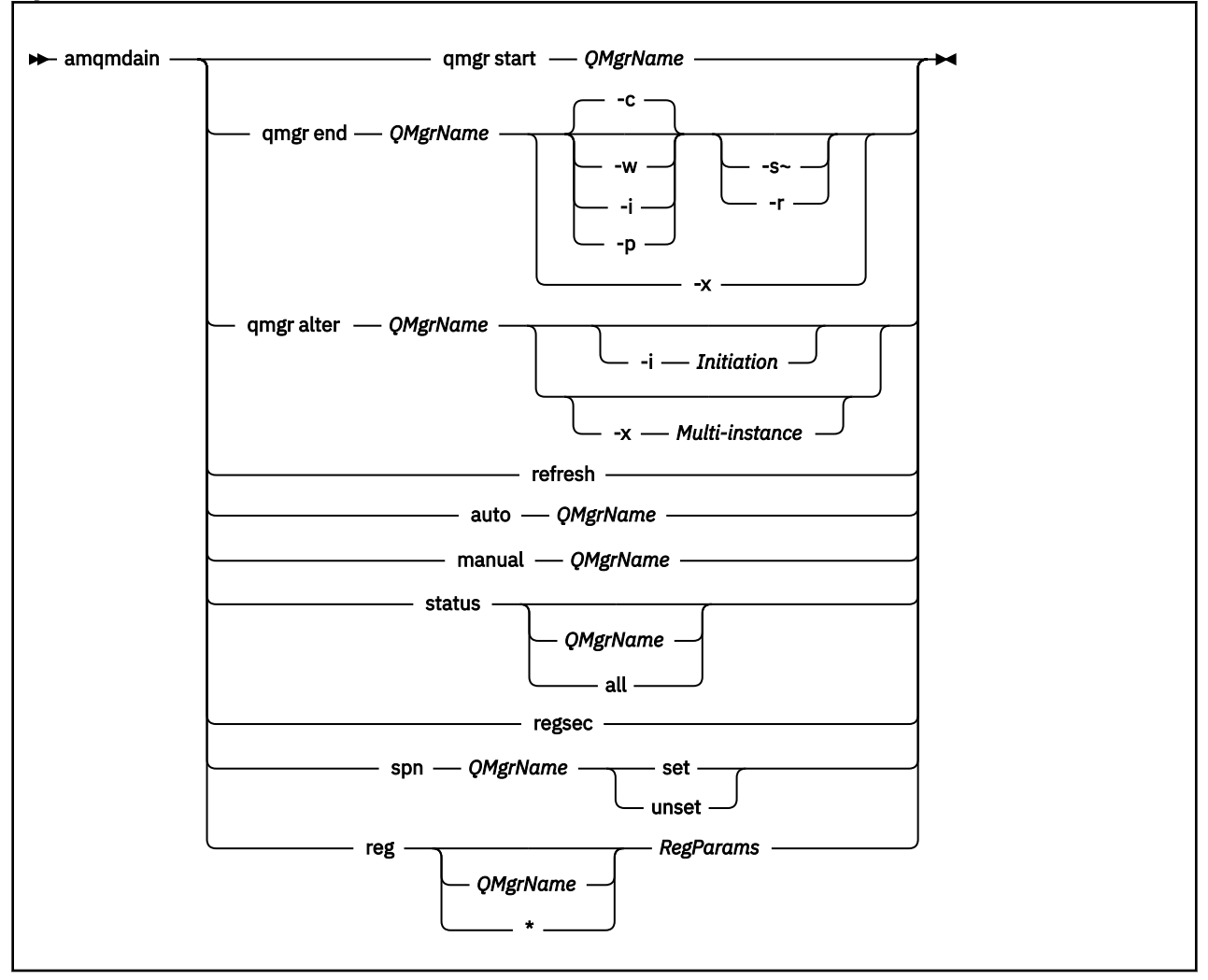

### **キーワードおよびパラメーター**

オプションであると記述されていない限り、パラメーターはすべて必須です。

すべての場合に、*QMgrName* は、コマンドが適用されるキュー・マネージャーの名前です。

#### **qmgr start** *QMgrName*

キュー・マネージャーを開始します。

このパラメーターは、 *start QMgrName* の形式でも記述できます。

キュー・マネージャーをサービスとして開始し、ログオフ後もキュー・マネージャーの実行を継続する 必要がある場合は、amqmdain start qmgr の代わりに strmqm -ss qmgr を使用してください。

#### **qmgr end** *QMgrName*

キュー・マネージャーを終了します。

このパラメーターは、 *end QMgrName* の形式でも記述できます。

プラットフォーム間の整合性を保つために、amqmdain end qmgr の代わりに endmqm qmgr を使用 してください。

オプションの詳しい説明については、75 [ページの『](#page-74-0)endmqm』を参照してください。

**-c**

制御 (または静止) 状態でのシャットダウン。

**-w**

待機シャットダウン

#### **-i**

即時シャットダウン。

#### **-p**

プリエンプティブ・シャットダウン。

## **-r**

クライアントを再接続します。

#### **-s**

スタンバイ・キュー・マネージャー・インスタンスに切り替えます。

**-x**

アクティブ・インスタンスを終了せずに、キュー・マネージャーのスタンバイ・インスタンスを終了し ます。

٦

#### **qmgr alter** *QMgrName*

キュー・マネージャーを変更します。

#### **-i** *Initiation*

開始タイプを指定します。 指定可能な値は以下のとおりです。

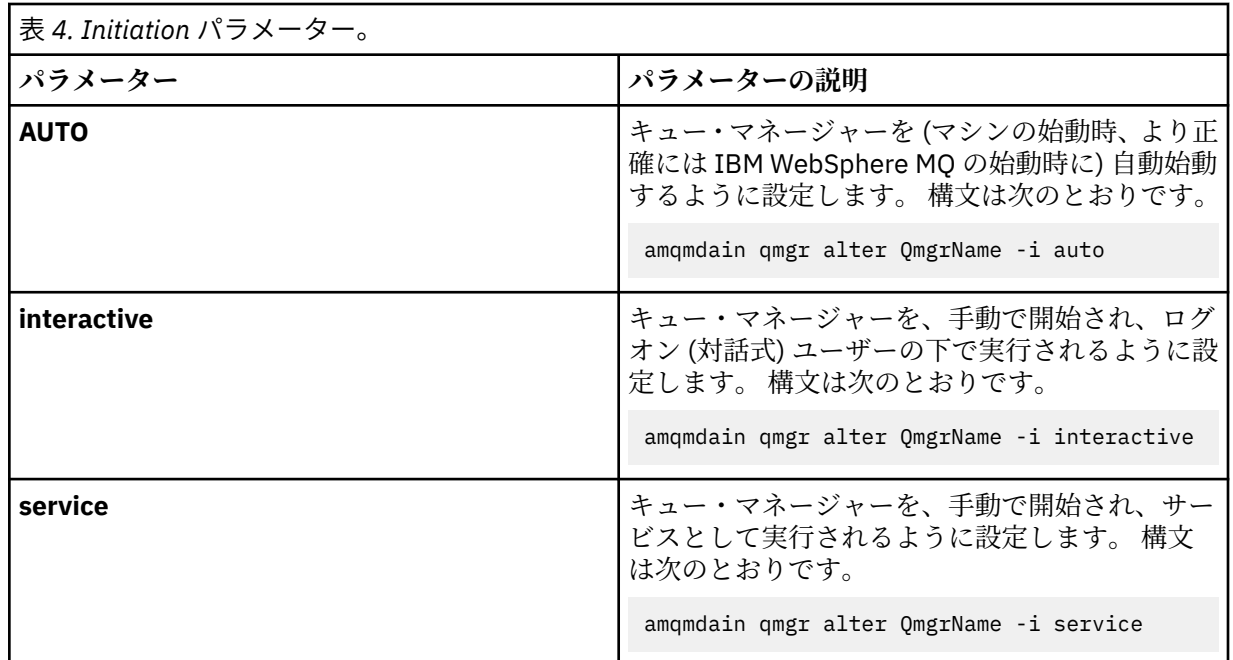

#### **-x** *Multi-instance*

IBM WebSphere MQ サービスによる **自動** キュー・マネージャー始動で複数インスタンスを許可するか どうかを指定します。 **crtmqm** コマンドの -sax オプションに相当します。 また、**amqmdain start qmgr** コマンドがスタンバイ・インスタンスを許可するかどうかも指定します。 指定可能な値は以下の とおりです。

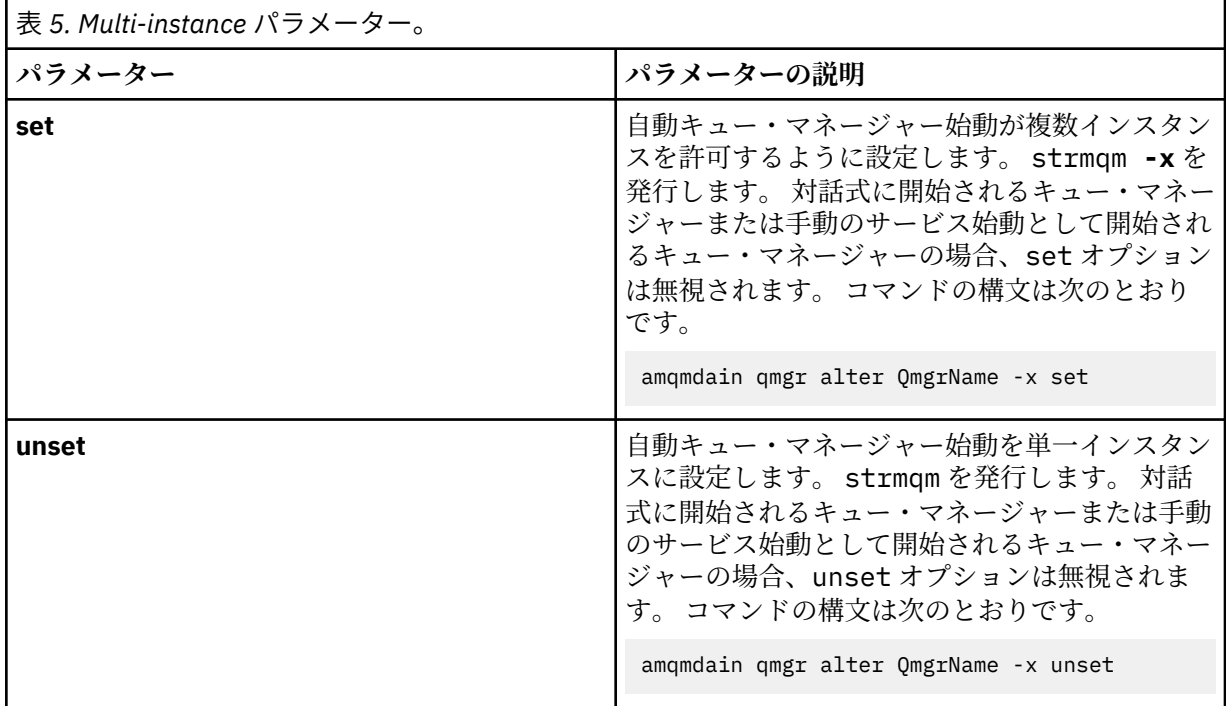

#### **refresh**

キュー・マネージャーの状況を最新表示または検査します。 このコマンドの実行後は、画面に戻され るものは何もありません。

#### **auto** *QMgrName*

キュー・マネージャーを自動始動として設定します。

#### **manual** *QMgrName*

キュー・マネージャーを手動始動として設定します。

#### **status** *QMgrName* **| all**

これらのパラメーターはオプションです。

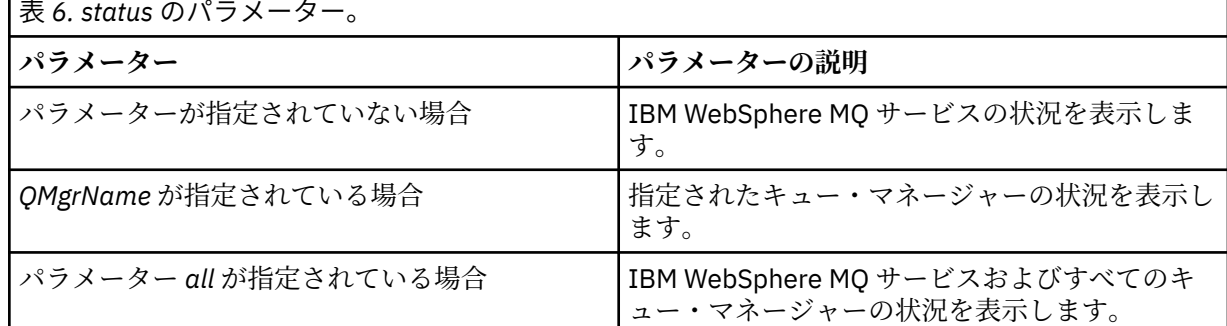

#### **regsec**

インストール情報を含むレジストリー・キーに割り当てられたセキュリティー許可が正しいことを確認 してください。

#### **spn** *QMgrName* **set | unset**

キュー・マネージャーのサービス・プリンシパル名を設定または設定解除できます。

#### **reg** *QMgrName* **| \*** *RegParams*

パラメーター *QMgrName* および *\** はオプションです。

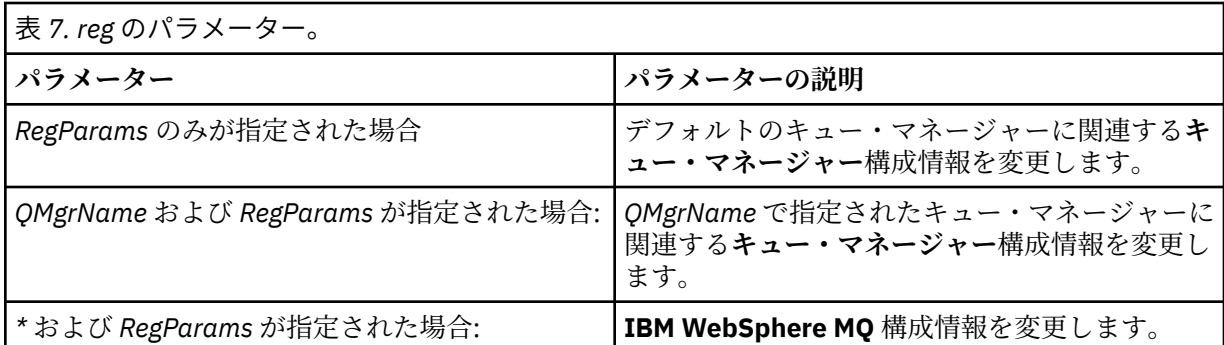

パラメーター *RegParams* は、スタンザに変更を加えるように指定し、加える変更内容を指定します。 *RegParams* の形式は以下のいずれかになります。

• -c add -s *stanza* -v attribute=*value*

• -c remove -s *stanza* -v [attribute|\*]

• -c display -s *stanza* -v [attribute|\*]

キュー・マネージャー構成情報を指定する場合、*stanza* の有効な値は以下のとおりです。

XAResourceManager\*name* ApiExitLocal\*name* Channels ExitPath InstanceData Log QueueManagerStartup TCP LU62 SPX NetBios Connection QMErrorLog Broker ExitPropertiesLocal **SSL** 

IBM WebSphere MQ 構成情報を変更する場合、*stanza* の有効な値は以下のとおりです。

ApiExitCommon\*name* ApiExitTemplate\*name* ACPI AllQueueManagers Channels DefaultQueueManager LogDefaults **ExitProperties** 

以下に、使用時の考慮事項を示します。

- **amqmdain** は、 *name*、 *attribute*、または *value* に指定された値を検証しません。
- add を指定し、属性が存在する場合、その属性は変更されます。
- スタンザが存在しない場合は、**amqmdain** がそれを作成します。
- remove を指定すると、値\*を使用してすべての属性を削除できます。
- display を指定すると、値\*を使用して、定義されているすべての属性を表示できます。 この値は、 定義されている属性を表示するだけであり、有効な属性の完全なリストを表示する訳ではありませ ん。
- remove を使用してスタンザ内の唯一の属性を削除すると、スタンザ自体が削除されます。
- レジストリーに何らかの変更を加えると、すべての IBM WebSphere MQ レジストリー項目が再度保 護されます。

次ページにあるのは、XAResourceManager をキュー・マネージャー TEST に追加する例です。 実行される コマンドは次のとおりです。

amqmdain reg TEST -c add -s XAResourceManager\Sample -v SwitchFile=sf1 amqmdain reg TEST -c add -s XAResourceManager\Sample -v ThreadOfControl=THREAD amqmdain reg TEST -c add -s XAResourceManager\Sample -v XAOpenString=openit amqmdain reg TEST -c add -s XAResourceManager\Sample -v XACloseString=closeit

上記のコマンドで設定された値を表示するには、下記のものを使用します。

amqmdain reg TEST -c display -s XAResourceManager\Sample -v \*

次のように表示されます。

0784726, 5639-B43 (C) Copyright IBM Corp. 1994, 2024. ALL RIGHTS RESERVED. Displaying registry value for Queue Manager 'TEST' Attribute = Name, Value = Sample  $Attribute = SwitchFile, Value = sf1$  Attribute = ThreadOfControl, Value = THREAD Attribute = XAOpenString, Value = openit Attribute = XACloseString, Value = closeit

キュー・マネージャー TEST から XAResourceManager を除去するには、下記のものを使用します。

amqmdain reg TEST -c remove -s XAResourceManager\Sample -v \*

#### **戻りコード**

**ド**

**戻りコー 説明**

- 0 コマンドは正常に終了しました。
- -2 構文エラー。
- -3 MFC の初期化に失敗しました。
- -6 機能のサポートが終了しています。
- -7 構成に障害があります。
- -9 予期しないレジストリー・エラー。
- -16 サービスのプリンシパル名の構成に失敗しました。
- -29 複数のインストール済み環境が矛盾して使用されていることが検出されました
- 62 キュー・マネージャーは別のインストール済み環境に関連付けられています。
- 71 予期しないエラーです。
- 119 許可は拒否されました (Windows のみ)。

**注 :**

- 1. *qmgr start QMgrName* コマンドを発行すると、**strmqm** で戻される可能性のあるすべての戻りコードが このコマンドでも戻される可能性があります。 これらの戻りコードについては、138 [ページの](#page-137-0) 『[strmqm](#page-137-0)』 を参照してください。
- 2. *qmgr end QMgrName* コマンドを発行すると、**endmqm** で戻される可能性のあるすべての戻りコードが このコマンドでも戻される可能性があります。 これらの戻りコードについては、75 [ページの](#page-74-0) 『[endmqm](#page-74-0)』 を参照してください。

#### **例**

## **amqmfsck (ファイル・システム検査)**

**amqmfsck** は、UNIX および IBM i システム上の共有ファイル・システムが、複数インスタンス・キュー・ マネージャーのキュー・マネージャー・データを保管するための要件を満たすかどうか検査します。

### **目的**

**amqmfsck** コマンドは UNIX および IBM i システムにのみ適用されます。 Windows 上のネットワーク・ド ライブを検査する必要はありません。 **amqmfsck** は、ファイル・システムがファイルへの同時書き込みと ロックの待機および解放を正しく処理するかどうかをテストします。

#### **Syntax**

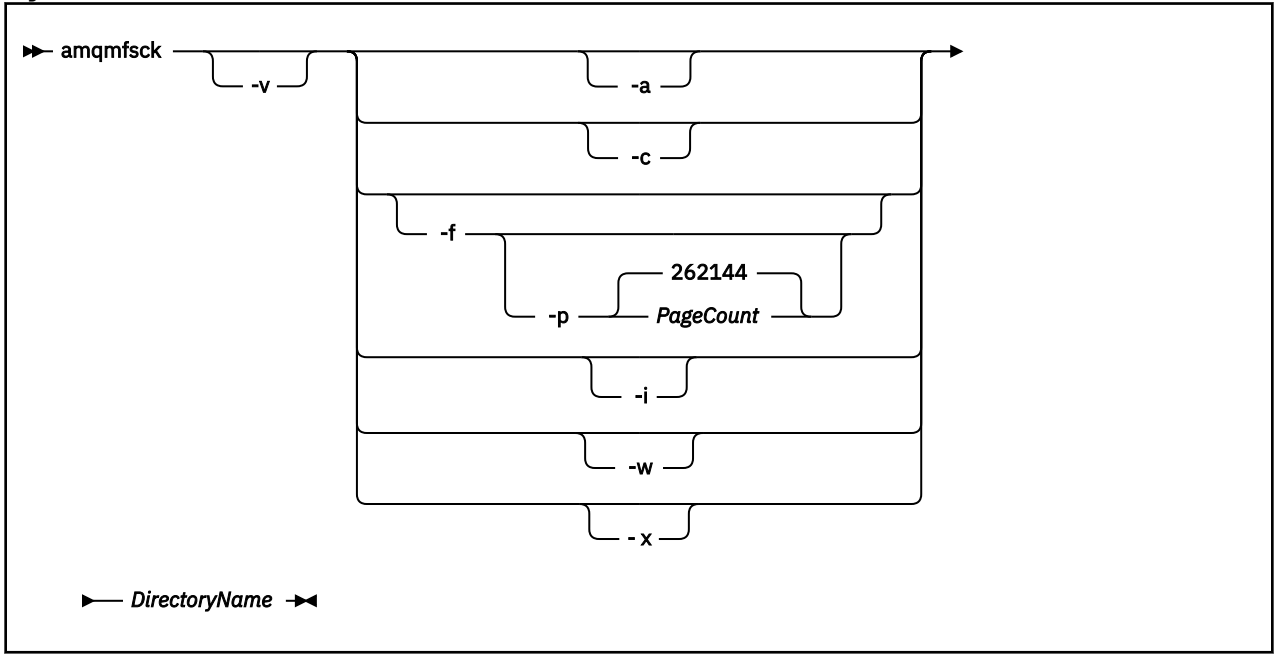

### **必要なパラメーター**

#### *DirectoryName*

検査するディレクトリーの名前。

### **オプション・パラメーター**

**-a**

データ保全テストの 2 番目のフェーズを実行します。

2 台のマシン上でこれを同時に実行します。 -f オプションを使用して、テスト・ファイルを事前 にフォーマットしておく必要があります。

**-c**

ディレクトリー内のファイルへの書き込みを同時にテストします。

**-f**

データ保全テストの最初のフェーズを実行します。

データ保全テストの準備として、ディレクトリー内のファイルをフォーマット設定します。

**-i**

データ保全テストの 3 番目のフェーズを実行します。

障害の後でファイルの保全性を検査し、テストが正常に機能したかどうかを確かめます。

**-p**

データ保全テストで使用するテスト・ファイルのサイズを、ページ単位で指定します。

サイズは 16 ページの直近の倍数に切り上げられます。 ファイルは *PageCount* ページでフォーマッ ト設定され、1 ページは 4 KB です。

最適なファイル・サイズは、ファイル・システムの速度、および実行するテストの性質によって異 なります。 このパラメーターを省略すると、テスト・ファイルは 262144 ページ (すなわち 1 GB) になります。

非常に遅いファイル・システム上でもフォーマット設定がおよそ 60 秒以内に完了するよう、サイズ が自動的に削減されます。

**-v**

詳細出力。

**-w**

ロックの待機および解除をテストします。

**-x**

ディレクトリーのテスト中に **amqmfsck** によって作成されたファイルをすべて削除します。

このオプションは、テストが完了したか、保全性テストで使用するページ数を変更する必要がある 場合のみ実行してください。

#### **使用法**

このコマンドを実行するには、WebSphere MQ 管理者でなければなりません。 また、検査対象のディレク トリーへの読み取り/書き込み権限を持っている必要があります。

テストが正常に完了すると、コマンドは終了コードのゼロを戻します。

共有ファイル・システムの動作の検証 の作業では、 **amqmfsck** を使用して、ファイル・システムが複数イ ンスタンス・キュー・マネージャーに適しているかどうかを検査する方法について説明します。

#### **結果の解釈**

検査が失敗すると、ファイル・システムは WebSphere MQ キュー・マネージャーで使用できません。 テス トが失敗したら、冗長モードを選択して、エラーを解釈できるようにしてください。 verbose オプション からの出力は、コマンドが失敗した理由や、ファイル・システムを再構成することによって問題を解決で きるかどうかを理解するのに役立ちます。

場合によっては、失敗はアクセス制御の問題である可能性があり、ディレクトリーの所有権または許可を 変更することによって修正できます。 また、ファイル・システムを再構成して別の方法で動作するように すれば、失敗を修正できることもあります。 例えば、ファイル・システムの中には、変更が必要かどうか を検討すべきパフォーマンス・オプションを持つものがあります。 また、ファイル・システムのプロトコ ルによる並行性のサポートに堅牢性が不足している場合もあります。その際は、別のファイル・システム を使用しなければなりません。 例えば、NFSv3 ではなく NFSv4 を使用する必要があります。

検査が成功すると、コマンドは The tests on the directory completed successfully と報告し ます。 使用中の環境がテストおよびサポート・ステートメントでサポート対象として記載されていない場 合、この結果は、必ずしもユーザーが IBM WebSphere MQ マルチインスタンス・キュー・マネージャーを 正しく実行できることを 意味しません。 さまざまな種類のテストを計画および実行し、予測可能なすべて の状況を扱う必要があります。 障害の中には再現性の低いものもあるため、テストを複数回実行すると、 それらの障害を発見する可能性が高くなります。

#### **関連タスク**

共有ファイル・システムの動作の検証

#### **crtmqcvx**

データ・タイプ構造からデータ変換コードを作成します。

### **目的**

crtmqcvx コマンドを使用して、データ・タイプ構造のデータ変換を実行するコード断片を作成する。 こ のコマンドは、C 構造体を変換するために出口で使用できる C 関数を生成します。

このコマンドは、変換される構造体を含んでいる入力ファイルを読み取り、それらの構造を変換するコー ド断片を格納した出力ファイルを書き込みます。

このコマンドの使用方法については、変換出口コードを作成するためのユーティリティーを参照してくだ さい。

#### **Syntax**

**EXAMPLE CRIMACOCO CONTROLLER TO CONTROLLER THE CONTROLLER TO THE CONTROLLER TO THE CONTROLLER THE CONTROLLER THE CONTROLLER THE CONTROLLER THE CONTROLLER THE CONTROLLER THE CONTROLLER THE CONTROLLER THE CONTROLLER THE CON** 

#### **必要なパラメーター**

#### *SourceFile*

変換する C 構造体を含んでいる入力ファイル。

#### *TargetFile*

構造体を変換するために生成されたコード断片を格納した出力ファイル。

### **戻りコード**

**戻りコー 説明**

- **ド**
- 0 コマンドは正常に終了しました。
- 10 コマンドは終了しましたが、予期しない結果が出ました。
- 20 処理中にエラーが発生しました。

#### **例**

次の例は、ソース C 構造体に対してデータ変換コマンドを使用した結果を示しています。 次のコマンドが 出されました。

crtmqcvx source.tmp target.c

入力ファイル source.tmp は、以下のようになります。

```
/* This is a test C structure which can be converted by the *//* crtmqcvx utility
 struct my_structure
 {
     int code;
     MQLONG value;
 };
```
コマンドによって生成される出力ファイル target.c は、 以下のようになります。

```
 MQLONG Convertmy_structure(
 PMQDXP pExitParms,
 PMQBYTE *in_cursor,
               PMQBYTE *out_cursor,
 PMQBYTE in_lastbyte,
 PMQBYTE out_lastbyte,
                MQHCONN hConn,
               MQLONG opts,<br>MOLONG MsgEr
               MQLONG MsgEncoding,<br>MOLONG RegEncoding.
               MQLONG ReqEncoding,<br>MQLONG MsgCCSID,
                       MsgCCSID,
               MQLONG ReqCCSID,<br>MOLONG CompCode,
                       CompCode,
                MQLONG Reason)
 {
      MQLONG ReturnCode = MQRC_NONE;
     ConvertLong(1); /* code */ AlignLong();
     ConvertLong(1); /* value */ Fail:
      return(ReturnCode);
 }
```
アプリケーションでこれらのコード断片を使用すれば、データ構造体を変換できます。 ただし、これを行 うと、フラグメントはヘッダー・ファイル amqsvmha.h. で提供されるマクロを使用します。

#### **crtmqenv**

UNIX、 Linux、および Windows に IBM WebSphere MQ をインストールするための環境変数のリストを作 成します。

### **目的**

**crtmqenv** コマンドを使用して、IBM WebSphere MQ のインストールに適した値を持つ環境変数のリスト を作成できます。 環境変数のリストはコマンド行に表示され、システム上に存在する変数にはすべて、IBM WebSphere MQ の値が追加されます。 このコマンドは、自動的に環境変数を設定しませんが、ユーザー自 身が (例えば、独自のスクリプト内で) 変数を設定するための適切なストリングを提供します。

シェル環境で環境変数を設定したい場合は、**crtmqenv** コマンドを使用する代わりに **[setmqenv](#page-123-0)** コマンド を使用することができます。

環境を作成する対象となるインストールを指定するには、キュー・マネージャー名、インストール名、ま たはインストール・パスを指定します。 **crtmqenv** コマンドにパラメーター **-s** を指定して発行すること で、このコマンドが発行されたインストール用の環境を作成することもできます。

このコマンドは、以下の環境変数と、ご使用のシステムに適した変数の値をリストします。

- CLASSPATH
- INCLUDE
- LIB
- MANPATH
- MQ\_DATA\_PATH
- MQ\_ENV\_MODE
- MQ\_FILE\_PATH
- MQ\_JAVA\_INSTALL\_PATH
- MQ\_JAVA\_DATA\_PATH
- MQ\_JAVA\_LIB\_PATH
- MQ\_JAVA\_JVM\_FLAG

• MQ\_JRE\_PATH

• PATH

UNIX and Linux システムの場合、**-l** または **-k** フラグが指定されていると、*LIBPATH* 環境変数が AIX® 上 で設定され、*LD\_LIBRARY\_PATH* 環境変数が HP-UX、Linux、および Solaris 上で設定されます。

### **使用上の注意**

**crtmqenv** コマンドは、環境を設定する対象のインストールへ新規の参照を追加する前に、環境変数から すべての IBM WebSphere MQ インストールのすべてのディレクトリーを削除します。 そのため、IBM WebSphere MQ を参照する追加の環境変数を設定する場合は、**crtmqenv** コマンドを発行した後でそれら の変数を設定します。 例えば、 *MQ\_INSTALLATION\_PATH*/java/lib を *LD\_LIBRARY\_PATH* に追加する 場合は、 **crtmqenv** の実行後に追加する必要があります。

**Syntax**

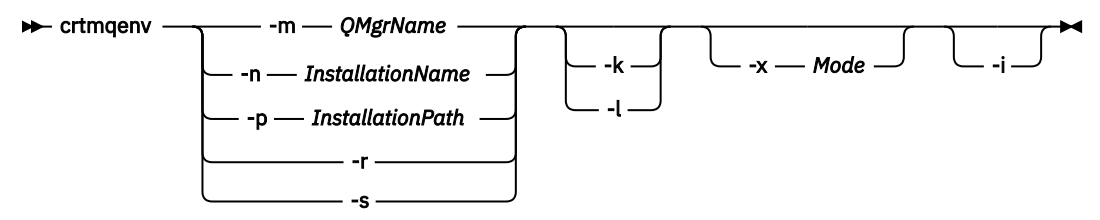

### **必須パラメーター**

#### **-m** *QMgrName*

キュー・マネージャー *QMgrName* に関連付けられているインストール用に環境を作成します。

#### **-n** *InstallationName*

*InstallationName* という名前のインストールの環境を作成します。

#### **-p** *InstallationPath*

パス *InstallationPath* にあるインストールの環境を作成します。

**-r**

すべてのインストールを環境から削除します。

**-s**

コマンドを発行したインストールの環境を作成します。

### **オプション・パラメーター**

**-k**

UNIX and Linux のみです。

*LD\_LIBRARY\_PATH* または *LIBPATH* 環境変数を環境に組み込み、現在の *LD\_LIBRARY\_PATH* 変数または *LIBPATH* 変数の先頭に IBM WebSphere MQ ライブラリーへのパスを追加します。

**-l**

UNIX and Linux のみです。

*LD\_LIBRARY\_PATH* または *LIBPATH* 環境変数を環境に含め、IBM WebSphere MQ ライブラリーへのパ スを現在の *LD\_LIBRARY\_PATH* または *LIBPATH* 変数の最後に追加します。

**-x** *Mode*

*Mode* の値は、32 または 64 になります。

32 ビットまたは 64 ビットの環境を作成します。 このパラメーターを指定しない場合、環境は、キュ ー・マネージャーの環境、またはコマンドで指定したインストールの環境と一致します。

32 ビットのインストールで 64 ビット環境を表示しようとすると、失敗します。

**-i**

環境に追加されたものだけをリストします。

このパラメーターを指定した場合、以前のインストール用に設定されている環境変数は環境変数パス内 に残るため、手動で削除する必要があります。

### **戻りコード**

#### **戻りコー 説明**

**ド**

- 0 コマンドは正常に終了しました。
- 10 コマンドは終了しましたが、予期しない結果が出ました。
- 20 処理中にエラーが発生しました。

#### **例**

以下の例では、 IBM WebSphere MQ のコピーが UNIX または Linux システム上の /opt/mqm にインストー ルされていることを前提としています。

1. 次のコマンドは、/opt/mqm にインストールされているインストールの環境変数のリストを作成しま す。

/opt/mqm/bin/crtmqenv -s

2. 次のコマンドは、/opt/mqm2 にインストールされているインストールの環境変数のリストを作成し、 *LD\_LIBRARY\_PATH* 変数の現在の値の最後に、このインストールへのパスを含めます。

/opt/mqm/bin/crtmqenv -p /opt/mqm2 -l

3. 次のコマンドは、キュー・マネージャー QM1 の環境変数のリストを 32 ビット環境で作成します。

/opt/mqm/bin/crtmqenv -m QM1 -x 32

以下の例では、 Windows システム上の c:\Program Files\IBM\WebSphere MQ に IBM WebSphere MQ のコピーがインストールされていることを想定しています。

1. 次のコマンドは、installation1 という名前のインストールの環境変数のリストを作成します。

"c:\Program Files\IBM\WebSphere MQ\crtmqenv" -n installation1

#### **関連資料**

124 [ページの『](#page-123-0)setmqenv』

**setmqenv** を使用して、 UNIX、 Linux、および Windows 上で IBM WebSphere MQ 環境をセットアップし ます。

#### **関連情報**

プライマリー・インストールの選択 複数のインストール

### **crtmqinst**

UNIX and Linux システム上の mqinst.ini でインストール・エントリーを作成します。

### **目的**

ファイル mqinst.ini には、システム上のすべての IBM WebSphere MQ インストールに関する情報が含 まれています。 mqinst.ini について詳しくは、インストール構成ファイル、mqinst.ini を参照してくださ い。

最初の IBM WebSphere MQ インストール済み環境には、Installation1 というインストール名が自動的 に付けられます。これは、 **crtmqinst** コマンドは、 IBM WebSphere MQ のインストール済み環境がシス テムにインストールされるまで使用できないためです。 2 回目以降のインストールには、インストール前

に **crtmqinst** コマンドを使用して、インストール名を設定できます。 インストール後にインストール名 を変更することはできません。 インストール名について詳しくは、インストール名の選択を参照してくだ さい。

#### **Syntax**

#### $\rightarrow$  crtmqinst  $\rightarrow$

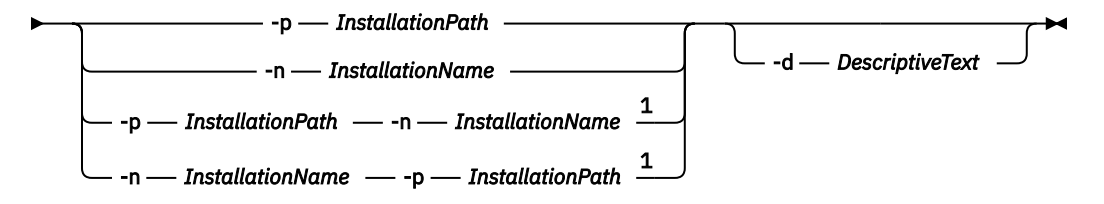

#### 注:

 $1$  When specified together, the installation name and installation path must refer to the same installation.

#### **Parameters**

#### **-d**

インストールについて記述するテキスト。

このテキストは最大 64 文字 (1 バイト文字) または 32 文字 (2 バイト文字) です。 デフォルト値は、す べてブランクです。 テキストにスペースが含まれている場合、テキストを引用符で囲む必要がありま す。

#### **-n** *InstallationName*

インストールの名前。

この名前は最大 16 文字の 1 バイト文字で、a から z、A から Z、および 0 から 9 の範囲の英数字の組み 合わせでなければなりません。 大文字と小文字のどちらを使用するかにかかわらず、インストール名 は固有のものでなければなりません。 例えば、INSTALLATIONNAME という名前と InstallationName という名前は 固有ではありません。

インストール名を指定しない場合は、一連の Installation1、 Installation2... の中で次に使用可能な名前 になります。 使用されます。

#### **-p** *InstallationPath*

インストール・パス。 インストール・パスを指定しない場合、UNIX および Linux システムで は /opt/mqm が使用され、 AIX では /usr/mqm が使用されます。

### **戻りコード**

#### **戻りコー 説明**

#### **ド**

- 0 項目がエラーなしで作成されました。
- 10 インストール・レベルが無効です。
- 36 与えられた引数が無効です。
- 37 記述テキストが間違っていました。
- 45 項目はすでに存在しています。
- 59 無効なインストール済み環境が指定されました。
- 71 予期しないエラーです。
- 89 .ini ファイルのエラーです。

#### <span id="page-22-0"></span>**戻りコー ド 説明**

- 96 .ini ファイルをロックできませんでした。
- 98 .ini ファイルにアクセスする権限が不十分です。
- 131 リソース問題です。

#### **例**

1. このコマンドは、 myInstallation というインストール名、 /opt/myInstallation というインス トール・パス、および "My WebSphere MQ インストール"という説明を持つエントリーを作成します。

crtmqinst -n MyInstallation -p /opt/myInstallation -d "My WebSphere MQ installation"

記述テキストにスペースが含まれているため、引用符が必要です。

**注 :** UNIX システムでは、mqinst.ini 構成ファイルへの書き込みにフルアクセス権が必要であるため、root ユーザーが **crtmqinst** コマンドを実行する必要があります。

### **crtmqm**

キュー・マネージャーを作成します。

### **目的**

**crtmqm** コマンドは、キュー・マネージャーを作成し、デフォルトおよびシステム・オブジェクトを定義す るために使用します。 **crtmqm** コマンドによって作成されるオブジェクトは、 システム・オブジェクトと デフォルト・オブジェクトにリストされています。 キュー・マネージャーが作成されている場合は、**strmqm** コマンドを使用して開始します。

キュー・マネージャーは、**crtmqm** コマンドを発行したインストール済み環境に自動的に関連付けられま す。 関連付けられたインストールを変更するには、**setmqm** コマンドを使用します。 Windows インストー ラーでは、mqm グループへのインストールを実行するユーザーが自動的には追加されないことに注意して ください。 詳しくは、 UNIX、 Linux および Windows システム上の IBM WebSphere MQ を管理する権限 を参照してください。

### **Syntax**

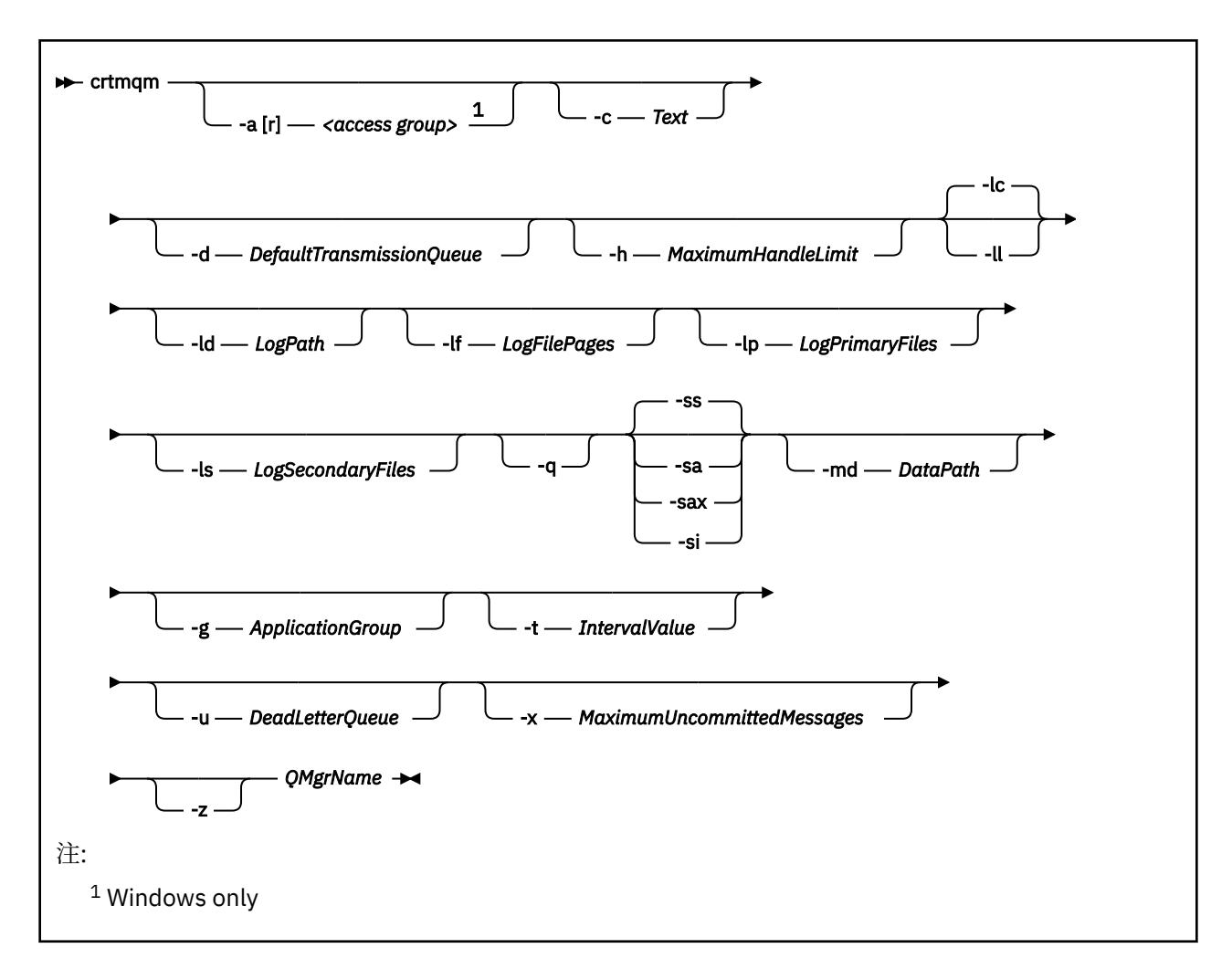

### **必要なパラメーター**

#### *QMgrName*

作成するキュー・マネージャーの名前。 名前の長さは 48 文字までです。 このパラメーターは、このコ マンドの最後の項目にする必要があります。

**注 :** WebSphere MQ は、キュー・マネージャーの名前が存在するかどうかを調べます。 名前がディレ クトリー内に既に存在する場合、.000、.001、.002 などの接尾部がキュー・マネージャー名に追加 されます。 例えば、キュー・マネージャー QM1 がディレクトリーに追加される場合に QM1 が既に存 在していると、QM1.000 (接尾部 .000) という名前のキュー・マネージャーが作成されます。

### **オプション・パラメーター**

#### **-a[r]***access group*

アクセス・グループ・パラメーターを使用すると、Windows セキュリティー・グループを指定できま す。このグループのメンバーは、すべてのキュー・マネージャー・データ・ファイルへの全アクセス権 限を付与されます。 このグループは、使用する構文に応じて、ローカル・グループかグローバル・グ ループのいずれかになります。

グループ名の有効な構文は次のとおりです。

*LocalGroup Domain name* ¥ *GlobalGroup name GlobalGroup name*@*Domain name*

-a [r] オプションを指定して **crtmqm** コマンドを実行するには、まず追加のアクセス・グループを定 義しておくことが必要です。

--a の代わりに -ar を使用してグループを指定した場合、ローカル mqm グループにはキュー・マネー ジャー・データ・ファイルへのアクセス権限が付与されません。 キュー・マネージャー・データ・フ ァイルをホストするファイル・システムが、ローカルに定義されたグループのアクセス制御項目をサポ ートしていない場合は、このオプションを使用してください。

このグループは通常はグローバル・セキュリティー・グループです。グローバル・セキュリティー・グ ループは、複数インスタンス・キュー・マネージャーに、キュー・マネージャーの共有データ・フォル ダーと共有ログ・フォルダーに対するアクセス権を付与するために使用されます。 このような追加の セキュリティー・アクセス・グループを使用すれば、キュー・マネージャーのデータ・ファイルとロ グ・ファイルが含まれているフォルダーや共有フォルダーに対する読み取り/書き込み権限を設定でき ます。

キュー・マネージャーのデータとログが含まれているフォルダーに対する権限を設定するために、追加 のセキュリティー・アクセス・グループを、mqm という名前のローカル・グループを使用する代わりに 使用することもできます。 ローカル・グループ mqm とは異なり、追加のセキュリティー・アクセス・ グループをローカル・グループまたはグローバル・グループにすることができます。 複数インスタン ス・キュー・マネージャーが使用するデータ・ファイルとログ・ファイルが含まれている共有フォルダ ーに対する権限を設定する場合は、グローバル・グループを使用する必要があります。

Windows オペレーティング・システムは、キュー・マネージャーのデータ・ファイルとログ・ファイ ルに対する読み取り/書き込み権限を検査します。 検査の対象になるのは、キュー・マネージャーのプ ロセスを実行しているユーザー ID の権限です。 検査対象になるユーザー ID は、キュー・マネージャ ーをサービスとして開始したか、それとも対話式に開始したかによって異なります。 キュー・マネー ジャーをサービスとして開始した場合、 Windows システムによって検査されるユーザー ID は、 IBM WebSphere MQ 準備ウィザードで構成したユーザー ID です。 キュー・マネージャーを対話式に開始し た場合、Windows システムによって検査されるユーザー ID は、**strmqm** コマンドを実行したユーザー ID です。

キュー・マネージャーを開始するには、ユーザー ID がローカル mqm グループのメンバーでなければな りません。 そのユーザー ID が追加のセキュリティー・アクセス・グループのメンバーになっていれ ば、キュー・マネージャーで、そのグループに基づいて権限が与えられているファイルを読み書きする ことが可能になります。

**制約事項 :** 追加のセキュリティー・アクセス・グループを指定できるのは、Windows オペレーティン グ・システムだけです。 他のオペレーティング・システムで追加のセキュリティー・アクセス・グル ープを指定すると、**crtmqm** コマンドでエラーが返されます。

#### **-c** *Text*

このキュー・マネージャーの記述テキスト。 最大 64 文字まで使用できます。デフォルトはすべてブラ ンクです。

特殊文字を組み込む場合は、記述を単一引用符で囲みます。 システムで 2 バイト文字セット (DBCS) を 使用している場合には、文字の最大数は少なくなります。

#### **-d** *DefaultTransmissionQueue*

伝送キューが宛先について明示的に定義されなかったときにリモート・メッセージが置かれるローカル 伝送キューの名前。 デフォルトはありません。

#### **-g** *ApplicationGroup*

メンバーが次のアクションの実行を許可されるグループの名前。

- MQI アプリケーションの実行
- すべての IPCC リソースの更新
- 一部のキュー・マネージャー・ディレクトリーの内容の変更

このオプションは、 IBM WebSphere MQ for AIX、 Solaris、 HP-UX、および Linux に適用されます。

デフォルト値は -g all (無制限のアクセスを許可) です。

-g *ApplicationGroup* 値は、qm.ini という名前のキュー・マネージャー構成ファイルに記録されま す。

mqm ユーザー ID およびコマンドを実行するユーザーは、指定されたアプリケーション・グループに属 している必要があります。 制限モードでの操作について詳しくは、制限モードを参照してください。

#### **-h** *MaximumHandleLimit*

アプリケーションで同時にオープンできるハンドルの最大数。

1 から 999999999 の範囲の値を指定します。 デフォルト値は 256 です。

次のパラメーター記述のセットはロギングに関連しています。これについては、ログをリカバリーに使用 するで説明されています。

**注 :** ロギング調整は、コミットしたら変更できないものがあるので、その点に注意しながら選択してくださ い。

#### **-lc**

循環ロギングを使用します。 これは、デフォルトのロギングの方法です。

#### **-ld** *LogPath*

ログ・ファイルを格納するために使用するディレクトリー。 ログを格納するデフォルト・ディレクト リーのパスは、IBM WebSphere MQ のインストール時に定義します。

ログ・ファイル・ディレクトリーが含まれているボリュームがファイル・セキュリティーに対応してい る場合は、そのログ・ファイル・ディレクトリーに対するアクセス権限が必要になります。 つまり、 キュー・マネージャーを実行するユーザー ID に、そのディレクトリーとサブディレクトリーに対する 読み取り/書き込み権限を与えることができます。 IBM WebSphere MQ をインストールするときに、デ フォルトのログ・ディレクトリーでユーザー ID と mqm グループに権限を付与します。 ログ・ファイル を別のディレクトリーに書き込むために *LogPath* パラメーターを設定する場合は、そのディレクトリー に対する読み取り/書き込み権限をそのユーザー ID に与える必要があります。 ユーザー ID と権限は、 UNIX and Linux システムの場合と Windows システムの場合とで異なります。

#### **UNIX and Linux**

ディレクトリーとそのサブディレクトリーは、グループ mqm 内のユーザー mqm によって所有され ている必要があります。

キュー・マネージャーの複数のインスタンスでログ・ファイルを共有する場合は、それぞれのイン スタンスで同じセキュリティー ID (sid) を使用する必要があります。 キュー・マネージャーのイン スタンスを実行する異なるサーバー上で、ユーザー mqm を同じ sid に設定しておく必要がありま す。 同じことが mqm グループについてもいえます。

#### **Windows**

そのディレクトリーにアクセスするのがキュー・マネージャーの 1 つのインスタンスだけの場合 は、そのディレクトリーに対する読み取り/書き込み権限を以下のグループとユーザーに与える必要 があります。

- ローカル・グループ mqm
- ローカル・グループ Administrators
- SYSTEM ユーザー ID

キュー・マネージャーの複数の異なるインスタンスに共有ログ・ディレクトリーに対するアクセス 権限を付与するには、そのキュー・マネージャーがグローバル・ユーザーを使用してそのログ・デ ィレクトリーにアクセスする必要があります。 そのグローバル・ユーザーが含まれているグローバ ル・グループに、そのログ・ディレクトリーに対する読み取り/書き込みアクセス権限を付与してく ださい。 そのグローバル・グループは、 -a パラメーターで指定される追加のセキュリティー・ア クセス・グループです。

IBM WebSphere MQ for Windows システムでは、デフォルトのディレクトリーは C:\Program Files\IBM\WebSphere MQ\log です ( C がデータ・ドライブであることを想定しています)。 その ボリュームがファイル・セキュリティーに対応する場合、SYSTEM ID、Administrators、および mqm グ ループにはディレクトリーに対する読み取り/書き込み権限が付与される必要があります。

UNIX and Linux システムの IBM WebSphere MQ では、デフォルト・ディレクトリーは /var/mqm/log です。 ユーザー ID mqm およびグループ mqm には、ログ・ファイルに対する全権限が必要です。

これらのファイルの位置を変更する場合は、それらの権限を取得する必要があります。 この権限が自 動的に設定される場合、ログ・ファイルはそのデフォルトの場所に置かれます。

**-lf** *LogFilePages*

ログ・データは、ログ・ファイルと呼ばれる一連のファイルに保持されます。 ログ・ファイル・サイ ズは、4 KB ページ単位で指定します。

IBM WebSphere MQ for UNIX and Linux システムでは、ログ・ファイル・ページのデフォルト数は 4096 で、ログ・ファイル・サイズは 16 MB です。 ログ・ファイルの最小ページ数は 64 であり、最大ペー ジ数は 65535 です。

IBM WebSphere MQ for Windows システムでは、 ログ・ファイルのデフォルトのページ数は 4096 で す。これは、16 MB のログ・ファイル・サイズと同じです。 ログ・ファイルの最小ページ数は 32 であ り、最大ページ数は 65535 です。

**注 :** そのキュー・マネージャーの作成時に指定したキュー・マネージャーのログ・ファイルのサイズを 変更することはできません。

#### **-ll***LinearLogging*

リニア・ロギングを使用します。

#### **-lp** *LogPrimaryFiles*

キュー・マネージャーの作成時に割り振られるログ・ファイル。

Windows システムでは、1 次ログ・ファイルの最小数は 2 で、最大数は 254 です。 UNIX and Linux シ ステムでは、1 次ログ・ファイルの最小数は 2 で、最大数は 510 です。 デフォルトは 3 です。

Windows システムでは、1 次ログ・ファイルと 2 次ログ・ファイルの総数は 255 を超えてはならず、 3 以上でなければなりません。 UNIX and Linux システムでは、1 次ログ・ファイルと 2 次ログ・ファイ ルの合計数は 511 を超えてはならず、3 以上でなければなりません。

オペレーティング・システムの制限により、最大ログ・サイズがさらに減少することもあります。

この値は、キュー・マネージャーの作成時または開始時に調べられます。 キュー・マネージャーが作 成された後に、この値を変更することができます。 ただし、この変更された値は、キュー・マネージ ャーが再始動されるまで有効にならないので、効果はただちに現れません。

1 次ログ・ファイルについて詳しくは、ログの概要を参照してください。

1 次ログ・ファイルのサイズを計算するには、ログのサイズの計算を参照してください。

#### **-ls** *LogSecondaryFiles*

1 次ファイルが足りなくなったときに割り振られるログ・ファイル。

Windows システムでは、2 次ログ・ファイルの最小数は 1 で、最大数は 253 です。 UNIX and Linux シ ステムでは、2 次ログ・ファイルの最小数は 2 で、最大数は 509 です。 デフォルトは 2 です。

Windows システムでは、2 次ログ・ファイルと 2 次ログ・ファイルの合計数は 255 を超えてはならず、 3 以上でなければなりません。 UNIX and Linux システムでは、1 次ログ・ファイルと 2 次ログ・ファイ ルの合計数は 511 を超えてはならず、3 以上でなければなりません。

オペレーティング・システムの制限により、最大ログ・サイズがさらに減少することもあります。

この値は、キュー・マネージャーの始動時に検査されます。 この値は変更することができます。ただ し、変更された値は、キュー・マネージャーが再始動されるまでは有効にはなりません。有効になった 場合でも効果がただちに現れるとは限りません。

2 次ログ・ファイルの使用について詳しくは、ログの概要を参照してください。

2 次ログ・ファイルのサイズを計算するには、ログのサイズの計算を参照してください。

#### **-md** *DataPath*

キュー・マネージャーのデータ・ファイルを保持するために使用されるディレクトリー。

IBM WebSphere MQ for Windows システムでは、デフォルトは C:\Program

Files\IBM\WebSphere MQ\qmgrs です ( C: がデータ・ドライブであることを想定しています)。 そ のボリュームがファイル・セキュリティーに対応する場合、SYSTEM ID、Administrators、および mqm グループにはディレクトリーに対する読み取り/書き込み権限が付与される必要があります。

UNIX and Linux システムの IBM WebSphere MQ では、デフォルトは /var/mqm/qmgrs です。 ユーザ ー ID mqm およびグループ mqm には、ログ・ファイルに対する全権限が必要です。

DataPath パラメーターは、複数インスタンス・キュー・マネージャーの構成を支援するために提供さ れています。 例えば、UNIX and Linux システムで /var/mqm ディレクトリーがローカル・ファイル・ システムに置かれている場合、複数のキュー・マネージャーがアクセス可能なファイル共有システムを 指すには、DataPath パラメーターと LogPath パラメーターを使用します。

**注 :** DataPath パラメーターを使用して作成されたキュー・マネージャーは、バージョン 7.0.1 より前 のバージョンの WebSphere MQ で稼働しますが、DataPath パラメーターを除去するようにキュー・ マネージャーを再構成する必要があります。 キュー・マネージャーのバージョン 7.0.1 よりも前の構成 にリストアして DataPath パラメーターを使わずに実行する方法は 2 とおりあります。キュー・マネ ージャーの構成を編集する自信があるのであれば、Prefix キュー・マネージャー構成パラメーターを 使用してキュー・マネージャーを手動で構成できます。 あるいは、以下の手順を実行してキュー・マ ネージャーを編集することもできます。

- 1. キュー・マネージャーを停止させます。
- 2. キュー・マネージャー・データおよびログ・ディレクトリーを保存します。
- 3. キュー・マネージャーを削除してください。
- 4. WebSphere MQ を v7.0.1 より前のフィックス・レベルにバックアウトします。
- 5. 同じ名前でキュー・マネージャーを作成します。
- 6. 新規のキュー・マネージャー・データおよびログ・ディレクトリーを、保存したもので置き換えま す。

#### **-q**

このキュー・マネージャーをデフォルトのキュー・マネージャーにします。 新しいキュー・マネージ ャーが、既存のデフォルトのキュー・マネージャーと置き換わります。

誤ってこのフラグを使用した場合、既存のキュー・マネージャーがデフォルトのキュー・マネージャー として使用されるように戻すには、既存のキュー・マネージャーをデフォルト・キュー・マネージャー にする方法の説明に従ってデフォルトのキュー・マネージャーを変更してください。

#### **-sa**

自動キュー・マネージャー始動。 Windows システムにのみ該当します。

キュー・マネージャーは、IBM WebSphere MQ サービスの始動時に自動的に始動するように構成され ます。

IBM WebSphere MQ Explorer からキュー・マネージャーを作成した場合は、これがデフォルト・オプ ションです。

バージョン 7 よりも前のリリースの IBM WebSphere MQ で作成されたキュー・マネージャーの場合は、 既存の始動タイプが保持されます。

#### **-sax**

複数インスタンスを許可する自動キュー・マネージャー始動。 Windows システムにのみ該当します。

キュー・マネージャーは、IBM WebSphere MQ サービスの始動時に自動的に始動するように構成され ます。

キュー・マネージャーのインスタンスがまだ実行されていなければ、キュー・マネージャーが開始さ れ、そのインスタンスがアクティブになり、スタンバイ・インスタンスがどの場所でも許可されます。 スタンバイを許可するキュー・マネージャー・インスタンスが別のサーバーで既にアクティブになって いる場合、新しいインスタンスがスタンバイ・インスタンスになります。

1 台のサーバーで実行可能なキュー・マネージャーのインスタンスは 1 つだけです。

バージョン 7.0.1 よりも前のバージョンの IBM WebSphere MQ で作成されたキュー・マネージャーの 場合は、既存の始動タイプが保持されます。

#### **-si**

対話式 (手動) キュー・マネージャー始動。

キュー・マネージャーは、**strmqm** コマンドを使用して手動で要求するときにのみ始動するように構成 されます。 キュー・マネージャーは、ユーザーがログオンしているときにその (対話式) ユーザーの下 で実行されます。 対話式始動で構成されたキュー・マネージャーは、キュー・マネージャーを開始し たユーザーがログオフすると終了します。

**-ss**

サービス (手動) キュー・マネージャー始動。

キュー・マネージャーは、**strmqm** コマンドを使用して手動で要求されたときにのみ始動するように構 成されます。 その後、IBM WebSphere MQ サービスの開始時に、キュー・マネージャーはサービスの 子プロセスとして実行されます。 サービス始動で構成されたキュー・マネージャーは、対話式ユーザ ーがログオフした後も継続して実行されます。

コマンド行からキュー・マネージャーを作成した場合は、これがデフォルト・オプションです。

#### **-t** *IntervalValue*

このキュー・マネージャーが制御するすべてのキューについて、トリガー時間間隔 (ミリ秒単位)。 この 値は、キュー・マネージャーがトリガー生成メッセージを受け取った後の、トリガーが中断する時間を 指定します。 つまり、あるメッセージがキューに到着してトリガー・メッセージが開始キューに入れ られると、指定された時間間隔内に同じキューにメッセージが到着しても、別のトリガー・メッセージ は生成されません。

このトリガー時間間隔を使用すれば、アプリケーションは、同じキューの別のトリガー条件を取り扱う よう警告されるまでに、トリガー条件を取り扱うための十分な時間の余裕が与えられます。 生じるす べてのトリガー・イベントをユーザー側で見たいという場合もあります。その場合には、このフィール ドに小さな値かまたはゼロを設定してください。

0 から 999999999 の範囲の値を指定します。 デフォルトは、999999999 ミリ秒 (11 日より長い期間) です。 効果的にデフォルトが使用されるようにすると、トリガー操作は最初のトリガー・メッセージ の後、使用不可になります。 しかし、アプリケーションは、キューを変更するコマンドを使用して、 トリガー属性をリセットしてキューを保守することによって、トリガー操作を再び使用可能にすること ができます。

#### **-u** *DeadLetterQueue*

送達不能 (未配布メッセージ) キューとして使用されるローカル・キューの名前。 メッセージが正しい 宛先に送られない場合は、メッセージはこのキューに書き込まれます。

デフォルトでは、送達不能キューは指定されません。

#### **-x** *MaximumUncommittedMessages*

同期点においてコミットされないメッセージの最大数。 コミットされないメッセージは、以下の合計 になります。

- キューから取り出すことができるメッセージの数
- キューに書き込むことができるメッセージの数
- この作業単位内で生成されたトリガー・メッセージの数

この制限は、同期点以外で取り出したり書き込まれたりするメッセージには適用されません。

1 から 999999999 の範囲の値を指定します。 デフォルト値は 10000 個のコミットされていないメッ セージである。

**-z**

エラー・メッセージを抑制します。

このフラグは、不要なエラー・メッセージを抑制するために IBM WebSphere MQ 内で使用します。 コ マンド行を使用する際は、このフラグを使用しないでください。 このフラグを使用すると、情報が失 われる可能性があります。

### **戻りコード**

#### **戻りコー 説明**

#### **ド**

- 0 キュー・マネージャーが作成されました。
- 8 キュー・マネージャーは存在しています。
- 39 無効なパラメーターが指定されました。
- 49 キュー・マネージャーを停止中です。
- 58 複数のインストール済み環境が矛盾して使用されていることが検出されました
- 69 ストレージが使用不可です。
- 70 キュー・スペースが使用不可です。
- 71 予期しないエラーです。
- 72 キュー・マネージャー名エラー
- 74 IBM WebSphere MQ サービスが始動していません。
- 100 ログの位置が無効です。
- 111 キュー・マネージャーが作成されました。 ただし、プロダクト構成ファイル内のデフォルト・ キュー・マネージャー定義の処理中に問題がありました。 デフォルト・キュー・マネージャ ーの指定が誤りである可能性があります。
- 115 ログ・サイズが無効です。
- 119 許可が拒否されました (Windows のみ)

#### **例**

• 次のコマンドは、Paint.queue.manager という名前のデフォルト・キュー・マネージャーを作成し、 説明が Paint shop で、システム・オブジェクトとデフォルト・オブジェクトを作成します。 これは、 リニア・ロギングが使用されることも指定します。

crtmqm -c "Paint shop" -ll -q Paint.queue.manager

• 以下のコマンドは、Paint.queue.manager というデフォルト・キュー・マネージャーを作成し、シス テム・オブジェクトとデフォルト・オブジェクトを作成し、2 つの 1 次ログ・ファイルと 3 つの 2 次ロ グ・ファイルを要求します。

crtmqm -c "Paint shop" -ll -lp 2 -ls 3 -q Paint.queue.manager

• 以下のコマンドは、travel というキュー・マネージャーを作成し、システム・オブジェクトとデフォル ト・オブジェクトを作成し、トリガー間隔を 5000 ミリ秒 (5 秒) に設定し、 SYSTEM.DEAD.LETTER.QUEUE をその送達不能キューとして指定します。

crtmqm -t 5000 -u SYSTEM.DEAD.LETTER.QUEUE travel

• 以下のコマンドを実行すると、 UNIX and Linux システム上に QM1 というキュー・マネージャーが作成さ れます。このキュー・マネージャーには、共通の親ディレクトリーにログ・データ・フォルダーとキュ ー・マネージャー・データ・フォルダーがあります。 親ディレクトリーは、複数インスタンス・キュー・ マネージャーを作成するために、高可用性ネットワーク・ストレージで共有されます。 コマンドを発行 する前に、ユーザーとグループ mqm が所有し、許可 rwxrwxr-x を持つ、他のパラメーター /MQHA、 / MQHA/logs 、および /MQHA/qmgrs を作成します。

crtmqm -ld /MQHA/logs -md /MQHA/qmgrs QM1

## **関連コマンド**

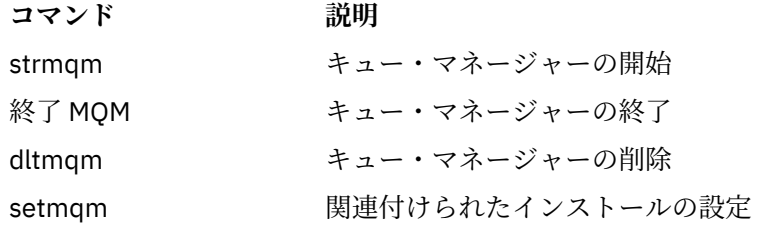

### **dltmqinst**

UNIX and Linux システム上の mqinst.ini からインストール・エントリーを削除します。

### **目的**

```
ファイル mqinst.ini には、システム上のすべての IBM WebSphere MQ インストールに関する情報が含
まれています。 mqinst.ini について詳しくは、インストール構成ファイル、mqinst.ini を参照してくださ
い。
```
### **Syntax**

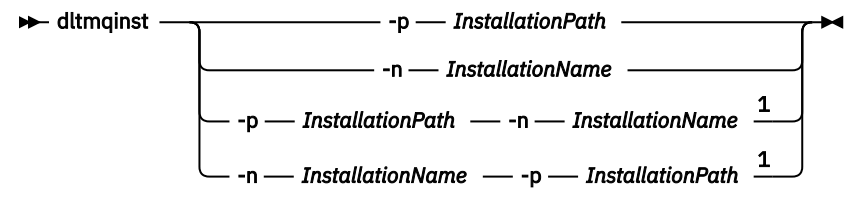

注:

 $1$  When specified together, the installation name and installation path must refer to the same installation.

### **Parameters**

#### **-n** *InstallationName*

インストールの名前。

#### **-p** *InstallationPath*

インストール・パスは、 IBM WebSphere MQ がインストールされている場所です。

### **戻りコード**

#### **戻りコー 説明 ド**

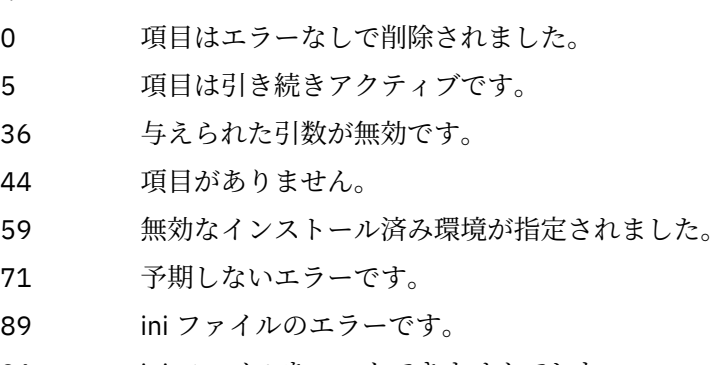

96 ini ファイルをロックできませんでした。

#### **戻りコー 説明**

**ド**

98 ini ファイルにアクセスするのに十分な権限がありません。

131 リソース問題です。

#### **例**

1. 次のコマンドでは、myInstallation というインストール名と /opt/myInstallation いうインス トール・パスを持つ項目を削除します。

dltmqinst -n MyInstallation -p /opt/myInstallation

**注 : dltmqinst** コマンドは、その実行元とは別のインストール済み環境に対してのみ使用できます。 IBM WebSphere MQ インストール済み環境が 1 つしかない場合、このコマンドは機能しません。

**注 :** Solaris 10 MQ クライアント・インストール済み環境では、root ユーザーのみに mqinst.ini ファイルを 編集する権限があります。

### **dltmqm**

キュー・マネージャーを削除します。

### **目的**

**dltmqm** コマンドは、指定されたキュー・マネージャーと、それに関連付けられたすべてのオブジェクトを 削除するために使用します。 キュー・マネージャーを削除するためには、その前に **endmqm** コマンドでキ ュー・マネージャーを終了しておく必要があります。

**dltmqm** コマンドは、作業対象のキュー・マネージャーに関連付けられたインストール済み環境から使用す る必要があります。 dspmq -o installation コマンドを使用して、どのインストール済み環境にキュ ー・マネージャーが関連付けられているかを調べることができます。

WebSphere MQ for Windows では、キュー・マネージャーのファイルがオープンしている間にキュー・マ ネージャーを削除すると、エラーになります。 このエラーが発生した場合は、ファイルをクローズし、コ マンドを再発行します。

### **Syntax**

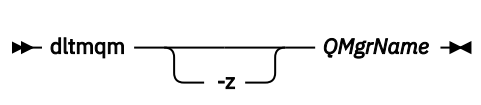

### **必要なパラメーター**

#### *QMgrName*

削除するキュー・マネージャーの名前。

### **オプション・パラメーター**

#### **-z**

エラー・メッセージを抑制します。

### **戻りコード**

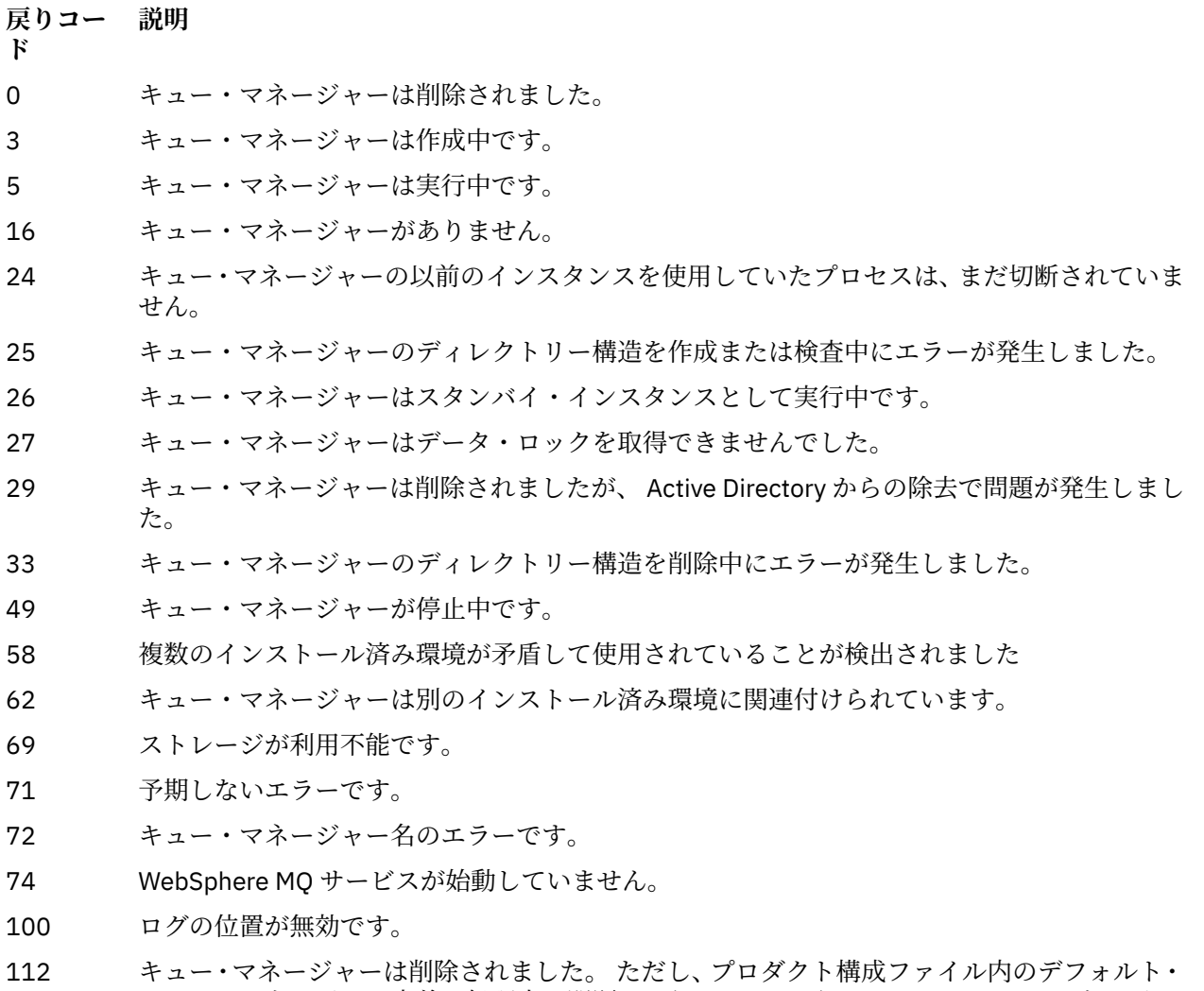

- キュー・マネージャー定義の処理中に問題がありました。 デフォルト・キュー・マネージャ ーの指定が誤りである可能性があります。
- 119 許可が拒否されました ( Windows のみ)。

#### **例**

1. 次のコマンドは、キュー・マネージャー saturn.queue.manager を削除します。

dltmqm saturn.queue.manager

2. 次のコマンドは、キュー・マネージャー travel を削除し、コマンドによって引き起こされるメッセー ジを抑制します。

dltmqm -z travel

### **使用上の注意**

WebSphere MQ for Windows では、キュー・マネージャーのファイルがオープンしている間にキュー・マ ネージャーを削除すると、エラーになります。 このエラーが発生した場合は、ファイルをクローズし、コ マンドを再発行します。

クラスター・キュー・マネージャーを削除しても、クラスターからはキュー・マネージャーは除去されま せん。 削除しようとしているキュー・マネージャーがクラスターの一部かどうかを確認するには、コマン ド **DIS CLUSQMGR(\*)** を発行します。 次に、そのキュー・マネージャーが出力にリストされるかどうかを 調べます。 そのキュー・マネージャーがクラスター・キュー・マネージャーとしてリストされている場合、 そのキュー・マネージャーは、削除する前にクラスターから除去する必要があります。 関連するリンク先 の説明を参照してください。

クラスター・キュー・マネージャーを先にクラスターから除去せずに削除した場合、クラスターは、少な くとも 30 日の間、削除されたキュー・マネージャーを引き続きクラスターのメンバーと見なします。 こ れをクラスターから除去するには、フルリポジトリー・キュー・マネージャー上でコマンド **RESET CLUSTER** を使用します。 同一の名前でキュー・マネージャーを再作成してクラスターからキュー・マネー ジャーを削除しようとしても、クラスター・キュー・マネージャーはクラスターから削除されません。 こ れは、新しく作成されたキュー・マネージャーは、同じ名前を持ってはいても、同じキュー・マネージャ ー ID (QMID) を持っていないためです。 したがって、クラスターで別のキュー・マネージャーとして扱わ れます。

### **関連コマンド**

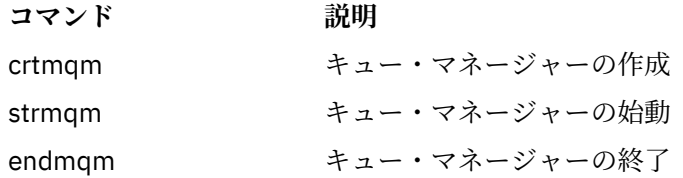

### **dmpmqaut**

ある範囲の WebSphere MQ オブジェクト・タイプおよびプロファイルについて、現在の許可のリストをダ ンプします。

# **目的**

dmpmqaut コマンドは、指定したオブジェクトに対する現在の許可をダンプするために使用します。

**Syntax**

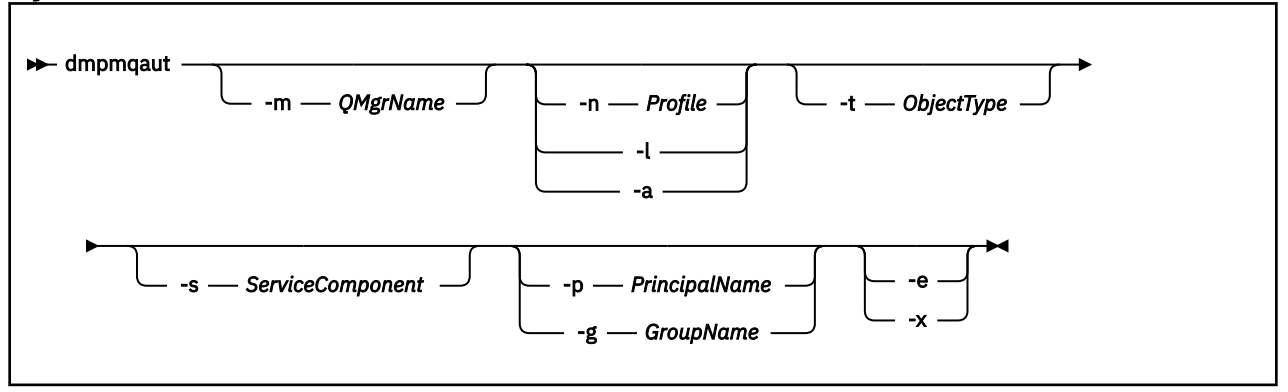

### **オプション・パラメーター**

#### **-m** *QMgrName*

指定されたキュー・マネージャーの権限レコードだけをダンプします。 このパラメーターを省略する と、デフォルト・キュー・マネージャーの権限レコードだけがダンプされます。

#### **-n** *Profile*

許可をダンプするプロファイルの名前。 UNIX または Linux システムと Windows での OAM 汎用プロ ファイルの使用で説明されているように、ワイルドカード文字を使用して名前の範囲を指定することに より、プロファイル名を汎用にすることもできます。

**-l**

プロファイルの名前とタイプのみをダンプします。 このオプションは、定義されているすべてのプロ ファイルの名前とタイプの簡潔な リストを生成するために使用します。

**-a**

権限の設定コマンドを生成します。

#### **-t** *ObjectType*

許可をダンプするオブジェクトのタイプ。 指定可能な値は以下のとおりです。 -t フラグで指定できる値の説明をまとめた表。

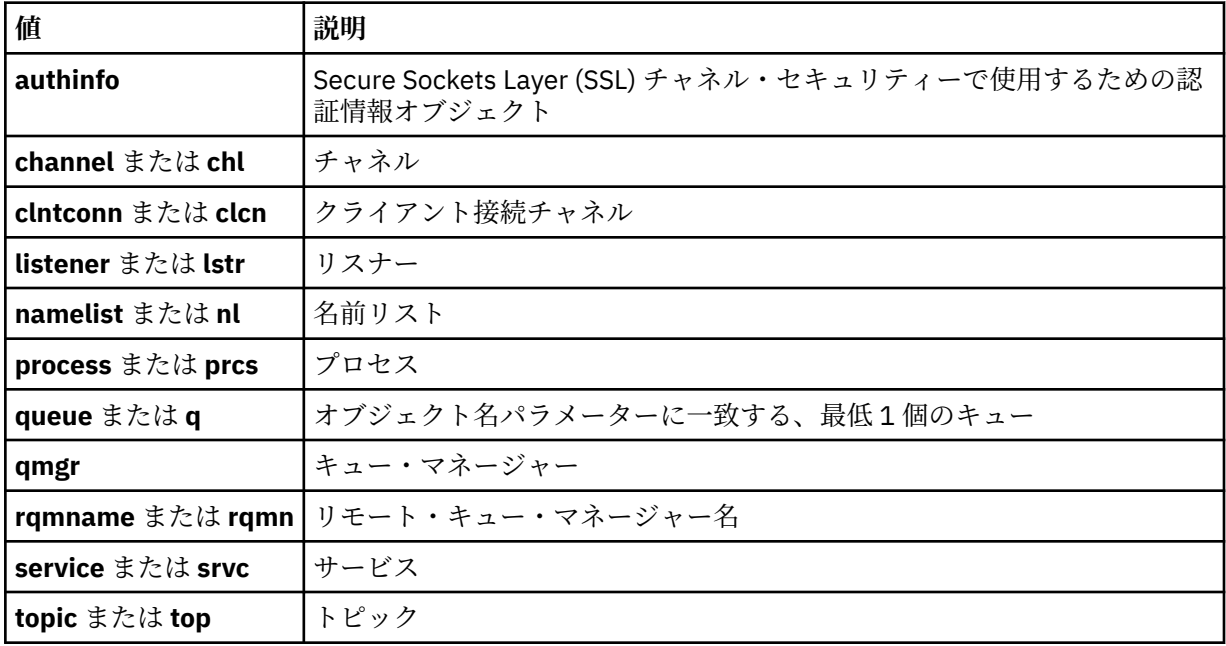

#### **-s** *ServiceComponent*

インストール可能な許可サービスがサポートされている場合に、許可をダンプする許可サービスの名前 を指定します。 このパラメーターはオプションです。これを省略すると、サービスの最初のインスト ール可能なコンポーネントに対して許可照会が行われます。

#### **-p** *PrincipalName*

このパラメーターは WebSphere MQ for Windows にのみ適用されます。UNIX システムは、グループ権 限レコードのみ保持します。

指定したオブジェクトに対する許可をダンプするユーザーの名前。 次の形式で指定されたドメイン・ ネームを、プリンシパルの名前に任意に含めることができます。

#### userid@domain

プリンシパルの名前にドメイン・ネームを含める方法について詳しくは、プリンシパルおよびグループ を参照してください。

#### **-g** *GroupName*

許可をダンプするユーザー・グループの名前。 指定できるのは 1 つの名前のみであり、それは既存の ユーザー・グループの名 前である必要があります。

IBM WebSphere MQ for Windows の場合のみ、グループ名にオプションとしてドメイン・ネームを指定 できます。次の形式で指定します。

GroupName@domain domain\GroupName

**-e**

-n *Profile* に指定されているオブジェクトに対してエンティティーが保持する累積の権限を計算す るときに使用されるすべてのプロファイルを表示します。 変数 *Profile* には、ワイルドカード文字を 使用できません。

以下のパラメーターも指定する必要があります。

- -m *QMgrName*
- -n *Profile*
- -t *ObjectType*
- -p *PrincipalName* または -g *GroupName* のいずれかです。

**-x**

-n *Profile* で指定したのと同じ名前のプロファイルをすべて表示します。 このオプションは QMGR オブジェクトには適用されないため、dmpmqaut -m QM -t QMGR ... -x という形式のダンプ要求 は無効です。

#### **例**

以下の例では、dmpmqaut を使用して汎用プロファイルの権限レコードをダンプする方法を示します。

1. 次の例では、プリンシパル user1 に対するキュー a.b.c と一致するプロファイルのすべての権限レコー ドがダンプされます。

dmpmqaut -m qm1 -n a.b.c -t q -p user1

結果のダンプは、次のようになります。

profile: a.b.\* object type: queue<br>entity: user1  $enity:$ type: principal authority: get, browse, put, inq

**注 :** UNIX ユーザーは -p オプションを使用できません。代わりに -g groupname を使用する必要があ ります。

2. 次の例では、キュー a.b.c と一致するプロファイルのすべての権限レコードがダンプされます。

dmpmqaut -m qmgr1 -n a.b.c -t q

結果のダンプは、次のようになります。

profile: a.b.c object type: queue entity: Administrator type: principal authority: all - - - - - - - - - - - - - - - - profile: a.b.\* object type: queue entity: user1 type: principal authority: get, browse, put, inq - - - - - - - - - - - - - - - - -
profile: a.\*\* object type: queue entity: group1 type: group authority: get

3. この例では、プロファイル a.b. \* のすべての権限レコードをダンプします。 タイプ・キュー。

dmpmqaut -m qmgr1 -n a.b.\* -t q

結果のダンプは、次のようになります。

profile: a.b.\* object type: queue<br>entity: user1 user1 type: principal authority: get, browse, put, inq

4. 次の例では、キュー・マネージャー qmX に対する権限レコードすべてがダンプされます。

dmpmqaut -m qmX

結果のダンプは、次のようになります。

profile: q1 object type: queue entity: Administrator type: principal authority: all - - - - - - - - - - - - - - - - profile: q\* object type: queue<br>entity: user1<br>type: nations entity: user1 type: principal authority: get, browse - - - - - - - - - - - - - - - - profile: name.\* object type: namelist entity: user2 type: principal authority: get - - - - - - - - - - - - - - - - profile: pr1 object type: process entity: group1 type: group authority: get

5. 次の例では、キュー・マネージャー qmX に対するプロファイル名とオブジェクト・タイプがすべてダ ンプされます。

dmpmqaut -m qmX -l

結果のダンプは、次のようになります。

profile: q1, type: queue profile: q\*, type: queue profile: name.\*, type: namelist profile: pr1, type: process

**注 :**

1. WebSphere MQ for Windows の場合に限り、表示されるすべてのプリンシパルに次のようなドメイン情 報が付帯します。

profile: a.b.\* object type: queue

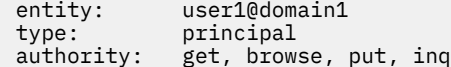

2. オブジェクトの各クラスには、各グループまたはプリンシパルの権限レコードがあります。 これらのレ コードのプロファイル名は @CLASS で、該当クラスのすべてのオブジェクトに共通の crt (作成) 権限を 追跡します。 該当クラスのいずれかのオブジェクトの crt 権限が変更されると、このレコードが更新 されます。 以下に例を示します。

profile: @class object type: queue entity: test entity type: principal<br>authority: crt  $a$ uthority:

これは、グループのメンバーがクラス queue に対する crt 権限を持っていることを示します。 test

3. WebSphere MQ for Windows の場合のみ、 "Administrators" グループのメンバーにはデフォルトで全権 限が付与されます。 ただし、この権限は、OAM により自動的に与えられ、権限レコードによって定義 されません。 dmpmqaut コマンドは、権限レコードによって定義された権限のみを表示します。 した がって、権限レコードが明示的に定義されていない限り、 "Administrators" グループに対して dmpmqaut コマンドを実行しても、そのグループの権限レコードは表示されません。

# **dmpmqcfg**

**dmpmqcfg** コマンドは、WebSphere MQ キュー・マネージャー構成のダンプに使用します。

# **目的**

dmpmqcfg コマンドを使用すると、WebSphere MQ キュー・マネージャーの構成をダンプできます。 デフ ォルト・オブジェクトが編集されている場合、構成を復元するためにダンプされた構成が使用される場合 は、-a オプションを使用する必要があります。

**dmpmqcfg** ユーティリティーにより、MQSUBTYPE\_ADMIN タイプのサブスクリプション (つまり、MQSC コマンド **DEFINE SUB** または PCF での同等のコマンドを使用して作成されたサブスクリプション) のみが ダンプされます。 **dmpmqcfg** からの出力は **runmqsc** コマンドで、これにより管理サブスクリプションを 再作成できます。 MOSUBTYPE API タイプの MOSUB MOI 呼び出しを使用してアプリケーションによっ て作成されたサブスクリプションは、永続である場合もキュー・マネージャー構成の一部ではないため、 **dmpmqcfg** によってダンプされません。 MQTT チャネルは、 テレメトリー (MQXR) サービスが実行中であ る場合に -t all および -t mqttchl タイプについてのみ返されます。 テレメトリー・サービスの開始方法につ いて は、IBM WebSphere MQ Telemetry の管理を参照してください。

**注 : dmpmqcfg** コマンドでは、IBM WebSphere MQ Advanced Message Security ポリシーのバックアップは 作成されません。 IBM WebSphere MQ Advanced Message Security ポリシーをエクスポートする場合は、 -export フラグを指定して **dspmqspl** を実行してください。 このコマンド では、IBM WebSphere MQ Advanced Message Security のポリシーがテキスト・ファイルにエクスポートされ、復元に使用することが できます。 詳しくは、65 [ページの『](#page-64-0)dspmqspl』を参照してください。

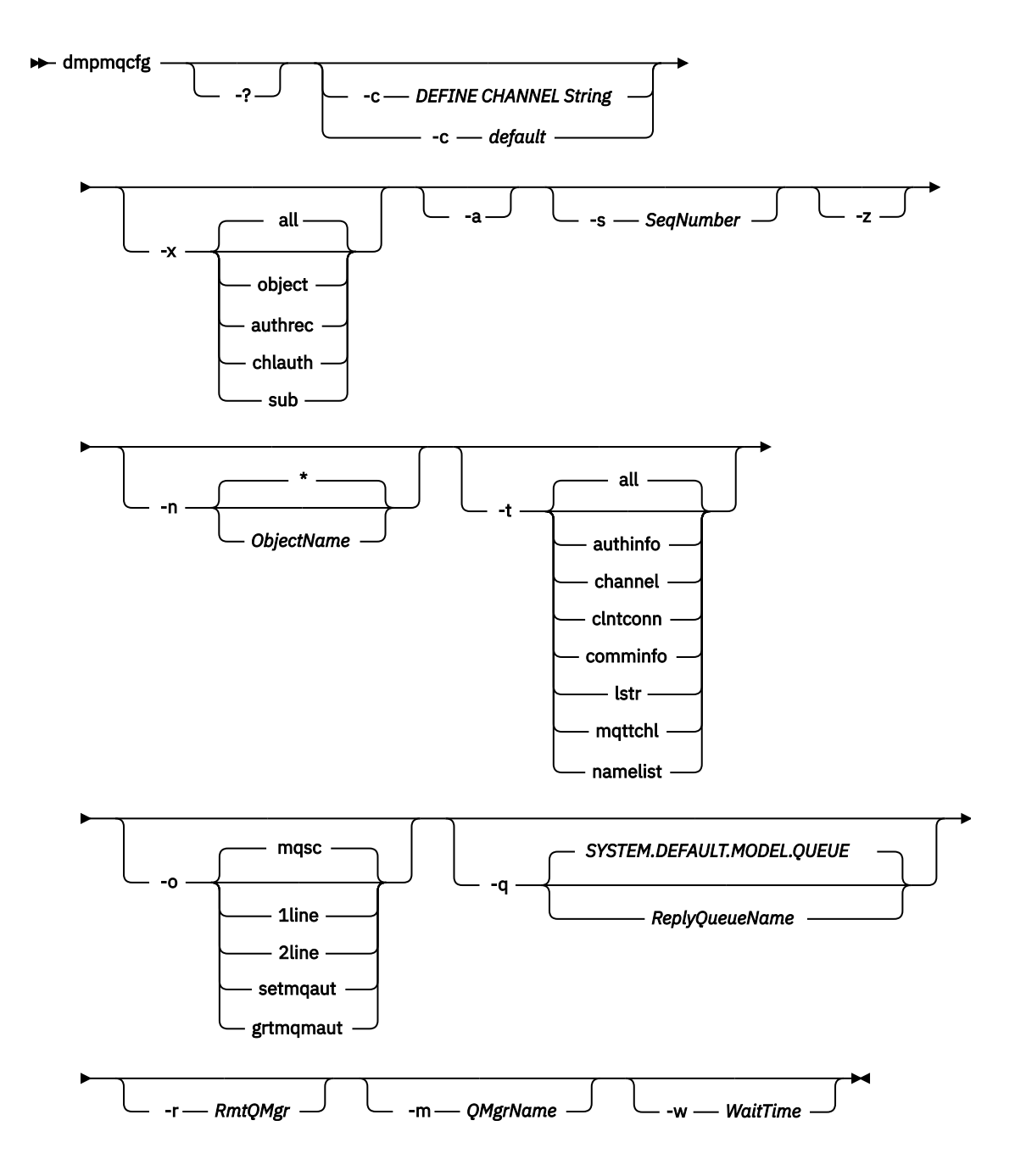

# **オプション・パラメーター**

**-?**

dmpmqcfg の使用法メッセージを照会します。

**-c**

強制的にクライアント・モード接続にします。 **-c** パラメーターがオプションデフォルトで修飾されて いる場合は、デフォルトのクライアント接続プロセスが使用されます。 **-c** を省略した場合、デフォル トでは、最初にサーバー・バインディングを使用してキュー・マネージャーへの接続が試行され、次に クライアント・バインディングを使用して接続が失敗した場合に接続が試行されます。

オプションが MQSC DEFINE CHANNEL CHLTYPE(CLNTCONN) ストリングで修飾されている場合、この ストリングが構文解析されます。成功すると、キュー・マネージャーへの一時的な接続を作成するため にこのストリングが使用されます。

### **-x** *[ all | object | authrec | chlauth | sub ]*

定義の手順をフィルターに掛け、オブジェクト定義、権限レコード、チャネル認証レコード、または永 続サブスクリプションを表示します。 デフォルト値 all では、すべてのタイプが戻されます。

**-a**

すべての属性を表示したオブジェクト定義を返します。 デフォルトでは、そのオブジェクト・タイプ のデフォルトとは異なる属性のみが返されます。

#### **-s***SeqNumber*

送信側チャネル・タイプ、サーバー・チャネル・タイプ、およびクラスター送信側チャネル・タイプの チャネル・シーケンス番号を、指定された数値に再設定します。 値 SeqNumber は、1 から 999999999 の範囲でなければなりません。

**-z**

サイレント・モードをアクティブにします。このモードでは、より高いコマンド・レベルのキュー・マ ネージャーから属性を照会した場合などに表示される警告が抑制されます。

#### **-n** *[ \* | ObjectName ]*

オブジェクト名またはプロファイル名により、生成される定義をフィルターに掛けます。このオブジェ クト名およびプロファイル名には、単一のアスタリスクを含めることができます。 \* オプションは、入 力されたフィルター・ストリングの末尾にのみ置くことができます。

@class 権限レコードは、指定されたオブジェクトまたはプロファイル・フィルターに関係なく、 **dmpmqcfg** 出力に含まれます。

**-t**

エクスポートするオブジェクトのタイプを 1 つ選択します。 指定可能な値は以下のとおりです。

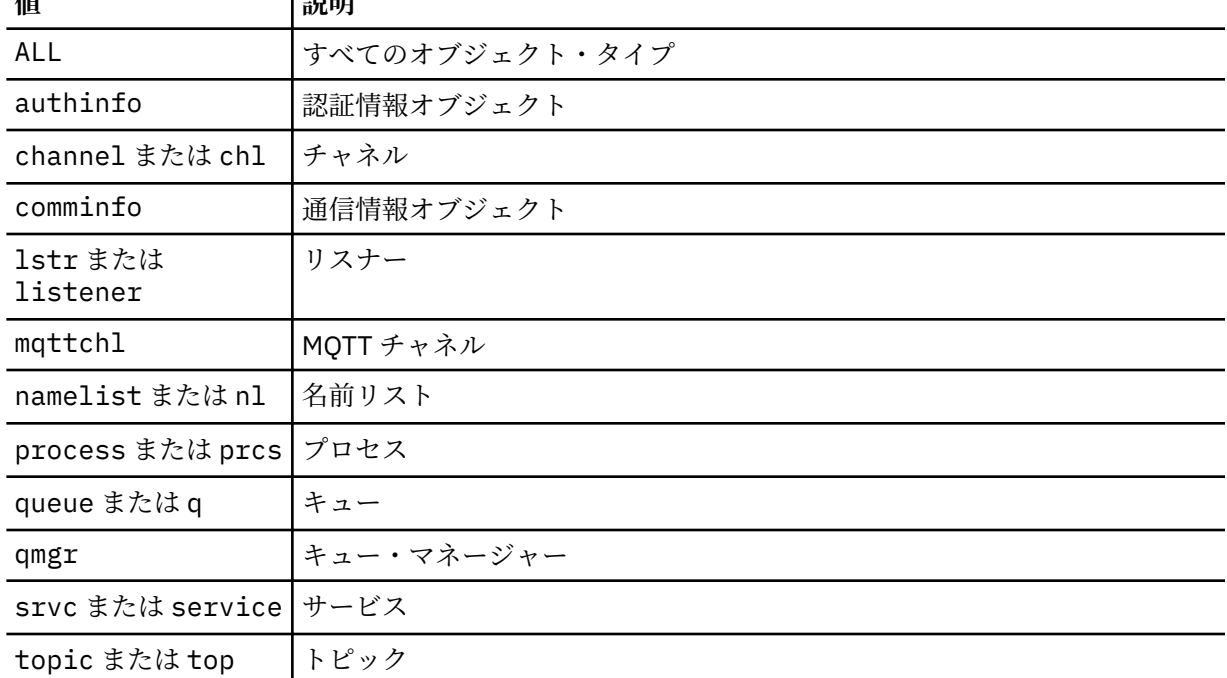

# **値 説明**

### **-o***[ mqsc | 1line | 2line | setmqaut | grtmqmaut ]*

指定可能な値は以下のとおりです。

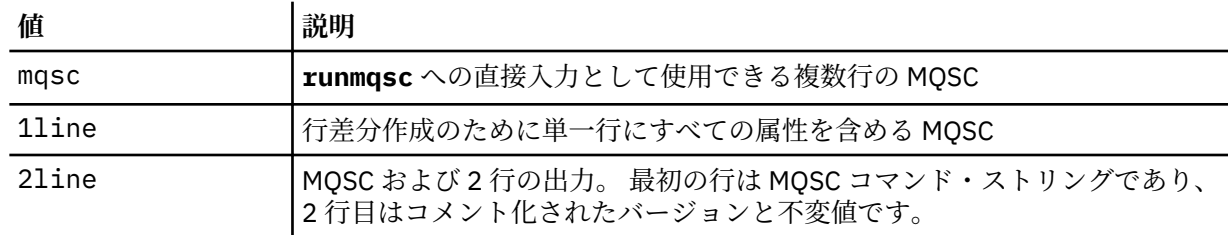

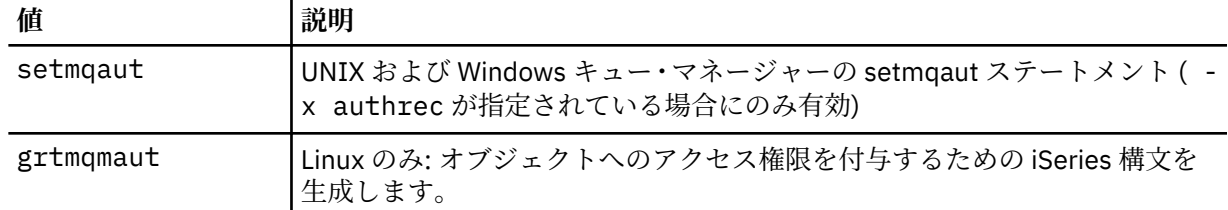

**注 :** オプション 2line を使用する場合は、IBM WebSphere MQ Version 7.5 インストール環境に APAR IT00612 を適用したことを確認する必要があります。

#### **-q**

構成情報を入手するときに使用される応答先キューの名前。

#### **-r**

キュー・モードを使用している場合のリモート・キュー・マネージャーまたは伝送キューの名前。 こ のパラメーターを省略すると、直接接続されているキュー・マネージャーの構成 (**-m** パラメーターで指 定) がダンプされます。

#### **-m**

接続するキュー・マネージャーの名前。 省略すると、デフォルトのキュー・マネージャー名が使用さ れます。

# **-w** *WaitTime*

**dmpmqcfg** がそのコマンドへの応答を待つ時間 (秒)。

タイムアウト後に受け取る応答は破棄されますが、MQSC コマンドは実行されます。

タイムアウトの検査は、コマンドの応答ごとに 1 回実行されます。

1 から 999999 の範囲で時間を指定してください。デフォルト値は 60 秒です。

タイムアウト障害は以下の方法で示されます。

• 呼び出し側のシェルまたは環境へのゼロ以外の戻りコード。

• stdout または stderr へのエラー・メッセージ。

### **Authorizations**

デフォルトの応答キューを使用している場合に一時的な動的キューを作成するためには、ユーザーに、コ マンド入力キュー (SYSTEM.ADMIN.COMMAND.QUEUE) にアクセスするための MQZAO\_OUTPUT (+put) 権 限、およびデフォルトのモデル・キュー (SYSTEM.DEFAULT.MODEL.QUEUE) にアクセスするための MQZAO\_DISPLAY (+dsp) 権限が必要です。

ユーザーにはまた、キュー・マネージャーに対する MQZAO\_CONNECT (+connect) 権限および MQZAO\_INQUIRE (+inq) 権限と、要求されるすべてのオブジェクトに対する MQZAO\_DISPLAY (+dsp) 権限 も必要です。

### **戻りコード**

障害が発生すると、**dmpmqcfg** はエラー・コードを戻します。 そうでない場合、このコマンドはフッター を出力します。その例を以下に示します。

\*\*\*\*\*\*\*\*\*\*\*\*\*\*\*\*\*\*\*\*\*\*\*\*\*\*\*\*\*\*\*\*\*\*\*\*\*\*\*\*\*\*\*\*\*\*\*\*\*\*\*\*\*\*\*\*\*\*\*\*\*\*\*\*\*\*\*\*\*\*\*\*\*\*\*\*\*\*\*

\* Script ended on 2016-01-05 at 05.10.09 \* Number of Inquiry commands issued: 14

- \* QueueManager count: 1
- \* Queue count: 55
- \* NameList count: 3 \* Process count: 1
- \* Channel count: 10
- \* AuthInfo count: 4
- \* Listener count: 1
- \* Service count: 1

<sup>\*</sup> Number of Inquiry commands completed: 14

<sup>\*</sup> Number of Inquiry responses processed: 273

\* CommInfo count: 1 \* Topic count: 5 \* Subscription count: 1 \* ChlAuthRec count: 3 \* Policy count: 1 \* AuthRec count: 186 \* Number of objects/records: 273 \*\*\*\*\*\*\*\*\*\*\*\*\*\*\*\*\*\*\*\*\*\*\*\*\*\*\*\*\*\*\*\*\*\*\*\*\*\*\*\*\*\*\*\*\*\*\*\*\*\*\*\*\*\*\*\*\*\*\*\*\*\*\*\*\*\*\*\*\*\*\*\*\*\*\*\*\*\*\*

# **例**

これらの例が機能するためには、システムがリモート MQSC 操作用に 設定されている必要があります。 詳 しくは、リモート管理のためのキュー・マネージャーを作成するおよびリモート管理のためにチャネルお よび伝送キューを作成するを参照してください。

dmpmqcfg -m MYQMGR -c "DEFINE CHANNEL(SYSTEM.ADMIN.SVRCONN) CHLTYPE(CLNTCONN) CONNAME('myhost.mycorp.com(1414)')"

MQSC 形式のリモート・キュー・マネージャー *MYQMGR* からの構成情報をすべてダンプし、 クライアン ト・チャネル *SYSTEM.ADMIN.SVRCONN* を使用してキュー・マネージャーへのアドホック・クライアント 接続を作成します。

**注 :** 同じ名前のサーバー接続チャネルが存在する必要があります。

dmpmqcfg -m LOCALQM -r MYQMGR

MQSC 形式のリモート・キュー・マネージャー *MYQMGR* からのすべての構成情報をダンプし、最初にロー カル・キュー・マネージャー *LOCALQM* に接続して、このローカル・キュー・マネージャーを 介して照会 メッセージを送信します。

**注 :** ローカル・キュー・マネージャーに、両方向で定義されたチャネル・ペアを持つ *MYQMGR* という名前 の伝送キューがあることを確認する 必要があり、キュー・マネージャー間で応答を送受信できる必要があ ります。

### **関連タスク**

キュー・マネージャー構成の復元

# **dmpmqlog**

WebSphere MQ システム・ログの一部を 表示および形式化します。

# **目的**

dmpmqlog コマンドは、 WebSphere MQ システム・ログの形式化されたバージョンを標準出力にダンプす るために使用されます。

ダンプがとられるログは、このコマンドを出すのに使用されるオペレーティ ング・システムと同じタイプ で作成されなければなりません。

### **Syntax**

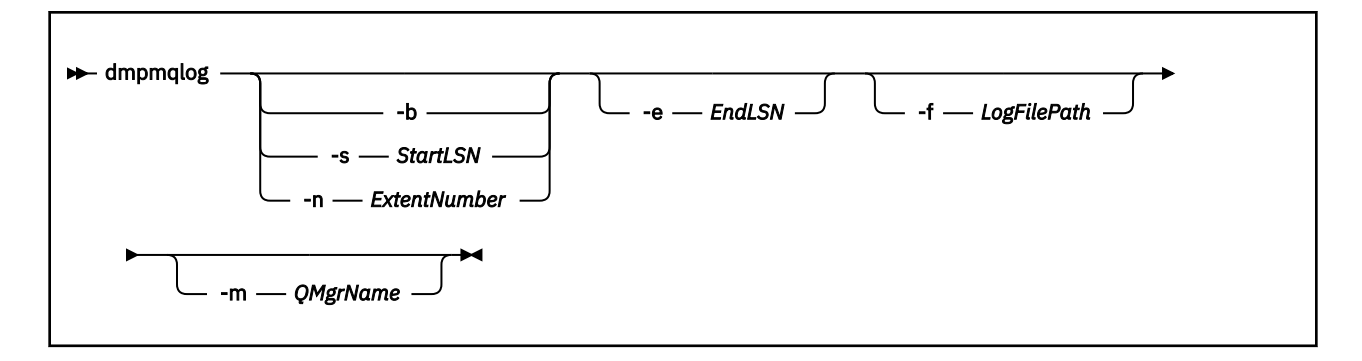

# **オプション・パラメーター**

#### **ダンプの開始点**

次のパラメーターのいずれかを使用して、ダンプを開始するログの順序番号 (LSN) を指定 します。 こ れを省略した場合、デフォルトでは、アクティブなログにある最初 のレコードの LSN からダンプが開 始します。

**-b**

基本 LSN からダンプを開始します。 基本 LSN は、アクティブなログの開始を含むログ・エクステ ントの開始を識 別します。

### **-s** *StartLSN*

指定の LSN からダンプを開始します。 LSN は、形式 nnnn:nnnn:nnnn:nnnn で指定さ れます。

循環ログを使用している場合、LSN 値は、ログの基本 LSN 値以上でなければな りません。

#### **-n** *ExtentNumber*

ダンプを指定したエクステント番号から開始します。 エクステント数値は、0 から 9999999 まで の範囲でなければなりません。

このパラメーターは、リニア・ログを使用しているキュー・マネージャーにのみ有効です。

**-e** *EndLSN*

ダンプを指定の LSN で終了します。 LSN は、形式 nnnn:nnnn:nnnn:nnnn で指定さ れます。

#### **-f** *LogFilePath*

ログ・ファイルの (相対ではなく) 絶対ディレクトリー・パス名。 指定したディレクトリーには、ログ・ ヘッダー・ファイル (amqhlctl.lfh) および active というサブディレクトリーが入っていなければ なりません。 アクティブなサブディレクトリーにはログ・ファイルが入っている必要があり ます。 デ フォルトでは、WebSphere MQ 構成情報に指定したディレクトリーにログ・ファイルがあると想定して います。 このオプションを使用すると、-m オプションを使用してディレクトリー・パスにオブジェク ト・カタログ・ファイルがあるキュー・マネージャー名を指定した場合に限り、キュー ID と関連する キュー名がダンプ内に表示されます。

長いファイル名をサポートするシステムでは、このファイルの名前は qmqmobjcat と呼ばれます。キュ ー ID をキュー名にマップするには、ログ・ ファイルの作成時に使用したファイルでなければなりませ ん。 例えば、 qm1 という名前のキュー・マネージャーの場合、オブジェクト・カタログ・ファイルは ディレクトリー..\qmgrs\qm1\qmanager\にあります。 このマッピングを実現するには、例えば tmpq という名前の一時キュー・マネージャーを作成し、そのオブジェクト・カタログを特定のログ・ ファイルに関連付けられたオブジェクト・カタログに置き換え、ログ・ファイルへの絶対ディレクトリ ー・パス名を -m tmpq および -f に指定して dmpmqlog を開始する必要があります。

#### **-m** *QMgrName*

キュー・マネージャーの名前。 このパラメーターを省略すると、デフォルトのキュー・マネージャー の名前が使用されます。

**注 :** キュー・マネージャーの実行中にログをダンプしないでください。 また、dmpmqlog の実行中にキ ュー・マネージャーを始動しないでください。

# **dspmq**

キュー・マネージャーについての情報を表示します。

# **目的**

システム上に存在するキュー・マネージャーの名前および詳細を表示するには、dspmq コマンドを使用し ます。

# **Syntax**

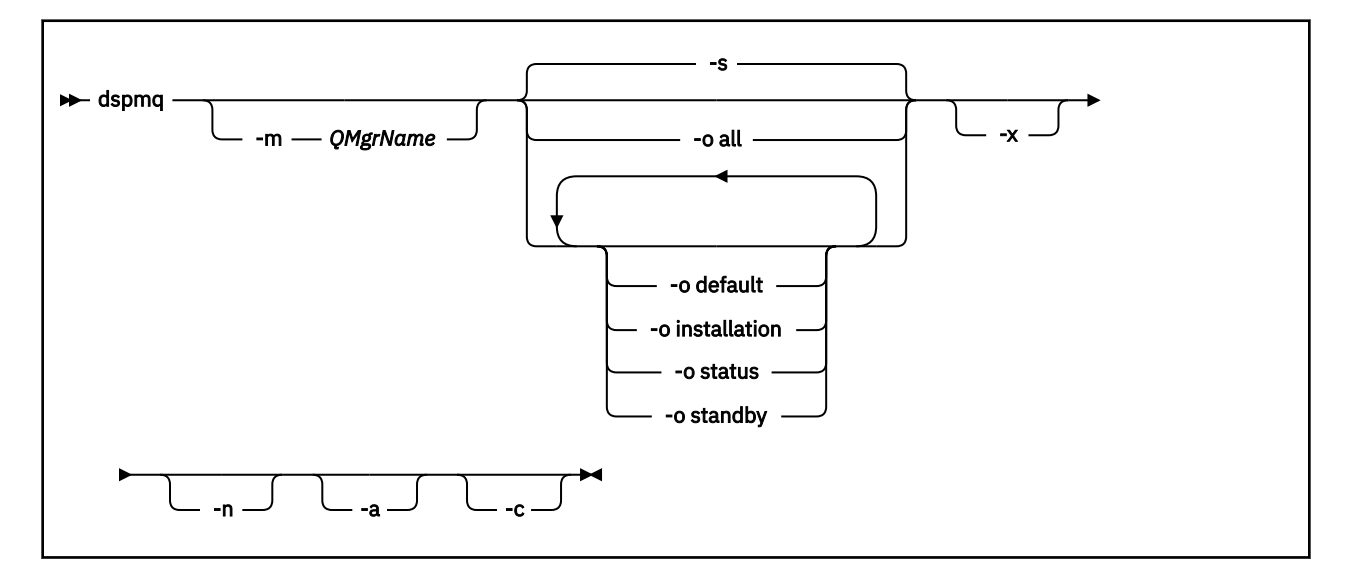

# **必要なパラメーター**

なし

# **オプション・パラメーター**

#### **-a**

アクティブ・キュー・マネージャーについての情報のみを表示します。

キュー・マネージャーがアクティブであるといえるのは、キュー・マネージャーが **dspmq** コマンドの 実行元のインストール環境に関連付けられていて、以下の条件が 1 つ以上満たされている場合です。

- キュー・マネージャーは実行中です。
- キュー・マネージャーのリスナーが実行中です。
- キュー・マネージャーにプロセスが接続しています。
- **-m** *QMgrName*

詳細を表示するキュー・マネージャー。 名前を指定しない場合、すべてのキュー・マネージャー名が 表示されます。

**-n**

出力ストリングの変換を抑止します。

**-s**

キュー・マネージャーの運用状況が表示されます。 このパラメーターは、デフォルトの状況設定です。 パラメーター *-o status* は、*-s* と同等です。

**-o all**

キュー・マネージャーの運用状況が表示され、そのいずれかがデフォルト・キュー・マネージャーであ るかどうかが示されます。

Windows および UNIX and Linux では、キュー・マネージャーが関連付けられているインストール済み 環境のインストール名 (INSTNAME)、インストール・パス (INSTPATH)、およびインストール・バージ ョン (INSTVER) も表示されます。

### **-o default**

どのキュー・マネージャーがデフォルトのキュー・マネージャーであるかどうかを表示します。

#### **-o installation**

Windows、UNIX and Linux のみ。

キュー・マネージャーが関連付けられているインストール済み環境のインストール名 (INSTNAME)、イ ンストール・パス (INSTPATH)、およびインストール・バージョン (INSTVER) が表示されます。

#### **-o status**

キュー・マネージャーの運用状況が表示されます。

#### **-o standby**

キュー・マネージャーがスタンバイ・インスタンスの開始を現在許可しているかどうかを表示します。 可能な値については、45 ページの表 8 を参照してください。

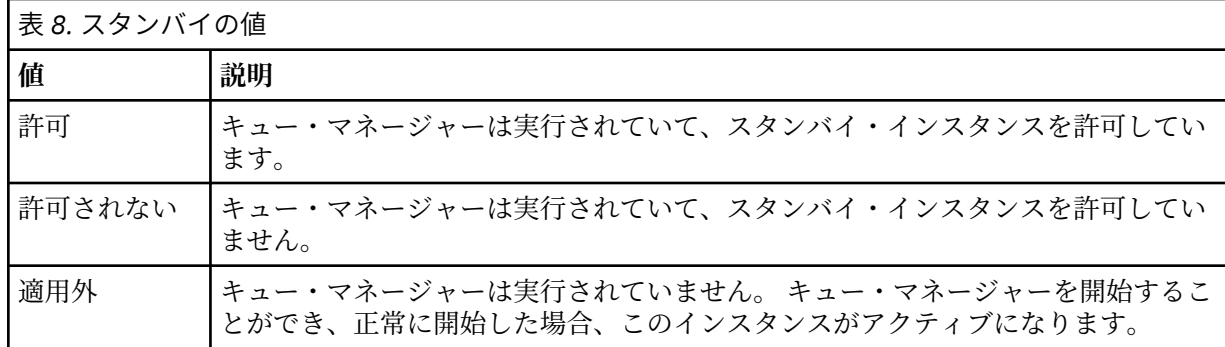

**-x**

キュー・マネージャー・インスタンスに関する情報が表示されます。 可能な値については、45 ペー ジの表 9 を参照してください。

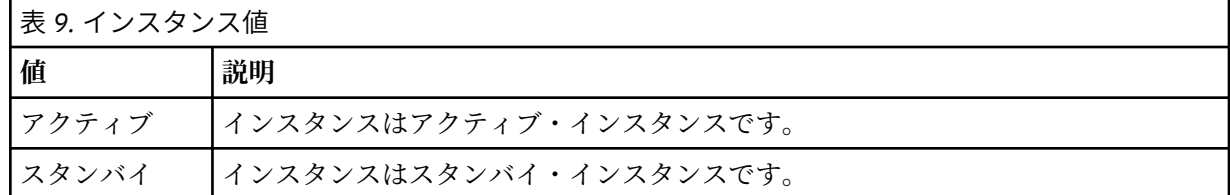

**-c**

キュー・マネージャーの IPCC、QMGR、および PERSISTENT サブプールに現在接続されているプロセ スのリストを表示します。

例えば、このリストには通常以下のものが含まれます。

- キュー・マネージャー・プロセス
- アプリケーション (シャットダウンが禁止されているものも含む)
- リスナー

### **キュー・マネージャーの状態**

キュー・マネージャーの異なる状態のリストを次に示します。

始動中 実行中 スタンバイとして実行中 別の場所で実行中 静止中 即時に終了中 優先的に終了中 正常に終了 即時に終了 予期せず終了 予防的に終了 状況使用不可

# **戻りコード**

**戻りコー 説明**

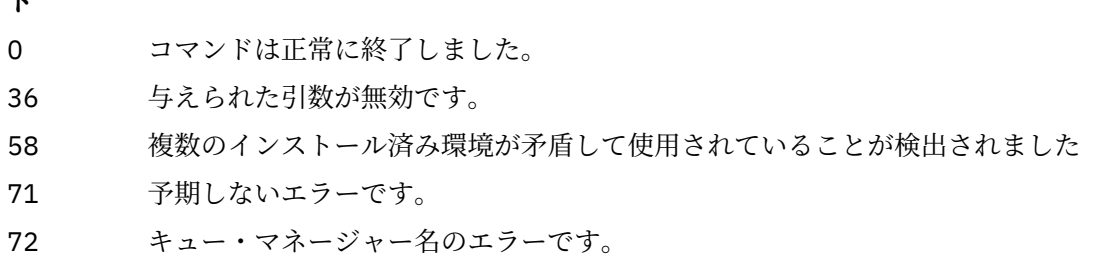

**例**

**ド**

1. 次のコマンドは、このサーバー上のキュー・マネージャーを表示します。

dspmq -o all

2. 次のコマンドは、このサーバー上の即時終了したキュー・マネージャーに関するスタンバイ情報を表示 します。

dspmq -o standby

3. 次のコマンドは、このサーバー上のキュー・マネージャーに関するスタンバイ情報およびインスタンス 情報を表示します。

dspmq -o standby -x

# **dspmqaut**

dspmqaut は、特定の WebSphere MQ オブジェクトの権限を表示します。

# **目的**

dspmqaut コマンドは、指定したオブジェクトに対する現在の許可を 表示するために使用します。

ユーザー ID が複数のグループのメンバーである場合、このコマンドは、すべてのグループの許可を組み合 わせて表示します。

グループまたはプリンシパルは、1 つしか指定できません。

許可サービス・コンポーネントについて詳しくは、インストール可能サービス、サービス・コンポーネン ト、および許可サービス・インターフェースを参照してください。

### **Syntax**

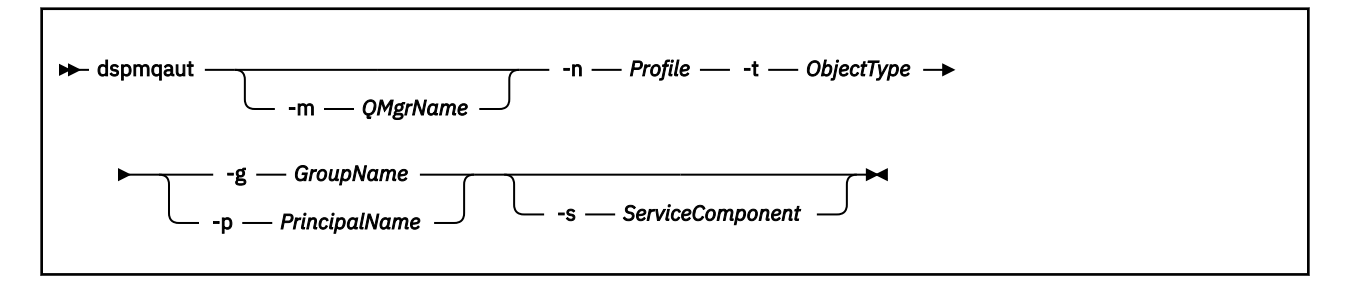

# **必要なパラメーター**

### **-n** *Profile*

許可を表示するプロファイルの名前。 権限は、指定されたプロファイル名に一致する名前を持つすべ ての IBM WebSphere MQ オブジェクトに適用されます。

キュー・マネージャーの許可を表示していなければ、このパラメーターは必須です。 許可を表示する 場合は、このパラメーターを指定することはできず、代わりに -m パラメーターを使用してキュー・マ ネージャー名を指定します。

#### **-t** *ObjectType*

照会が行われる対象となるオブジェクトのタイプ。 指定可能な値は以下のとおりです。

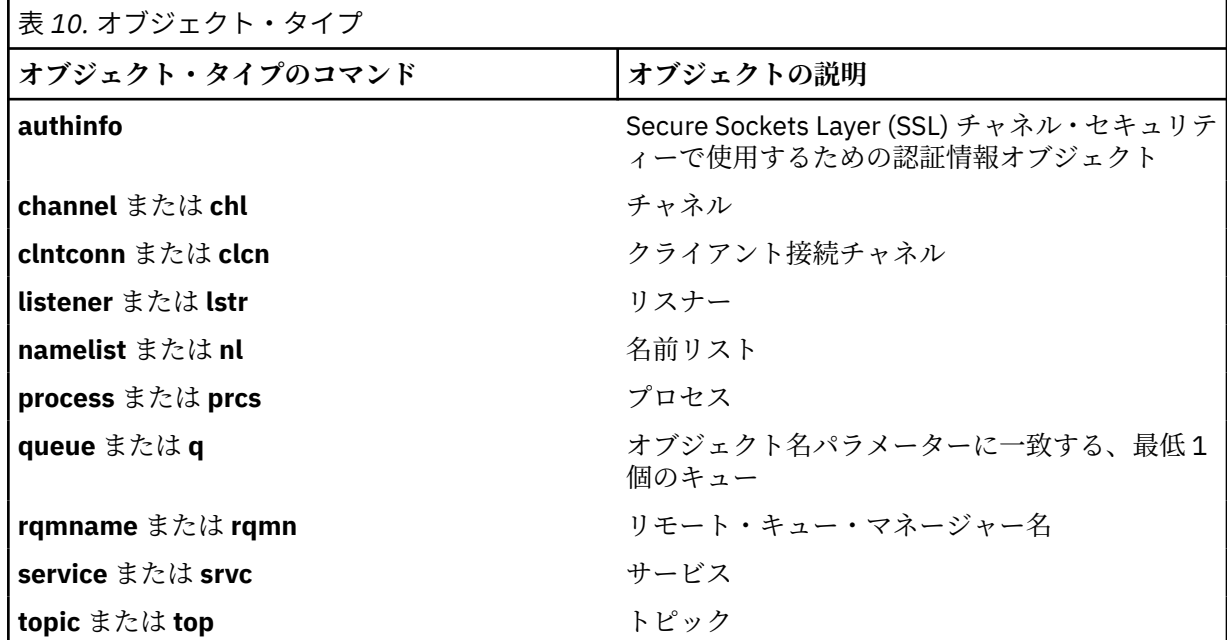

## **オプション・パラメーター**

#### **-m** *QMgrName*

照会の対象となるキュー・マネージャーの名前。 デフォルト・キュー・マネージャーの許可を表示し ている場合、このパラメーターは任意です。

#### **-g** *GroupName*

照会の対象となるユーザー・グループの名前。 指定できるのは 1 つの名前のみであり、それは既存の ユーザー・グループの名 前である必要があります。

IBM WebSphere MQ for Windows の場合のみ、グループ名にオプションとしてドメイン・ネームを指定 できます。次の形式で指定します。

GroupName@domain domain\GroupName

### **-p** *PrincipalName*

指定のオブジェクトに対する許可を表示するユーザーの名前。

IBM WebSphere MQ for Windows についてのみ、次の形式で指定されたドメイン・ネームを、プリンシ パルの名前にオプションで含めることができます。

userid@domain

プリンシパルの名前にドメイン・ネームを含める方法について詳しくは、プリンシパルおよびグループ を参照してください。

#### **-s** *ServiceComponent*

インストール可能な許可サービスがサポートされている場合、許可が適用される許可サービスの名前を 指定します。 このパラメーターはオプションです。これを省略すると、サービスの最初のインストー ル可能なコンポーネントに対して許可照会が行われます。

# **戻されるパラメーター**

許可リストを戻します。その中には、許可パラメーターが何も含まれていないこともあれば、1 つまたはそ れ複数の許可値が含まれていることもあります。 戻される各許可値は、指定のグループまたはプリンシパ ルの中のユーザー ID が、その値で定義された操作を実行する権限を持っていることを意味します。

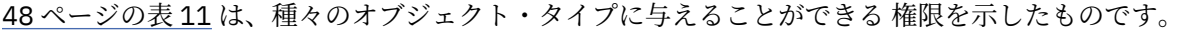

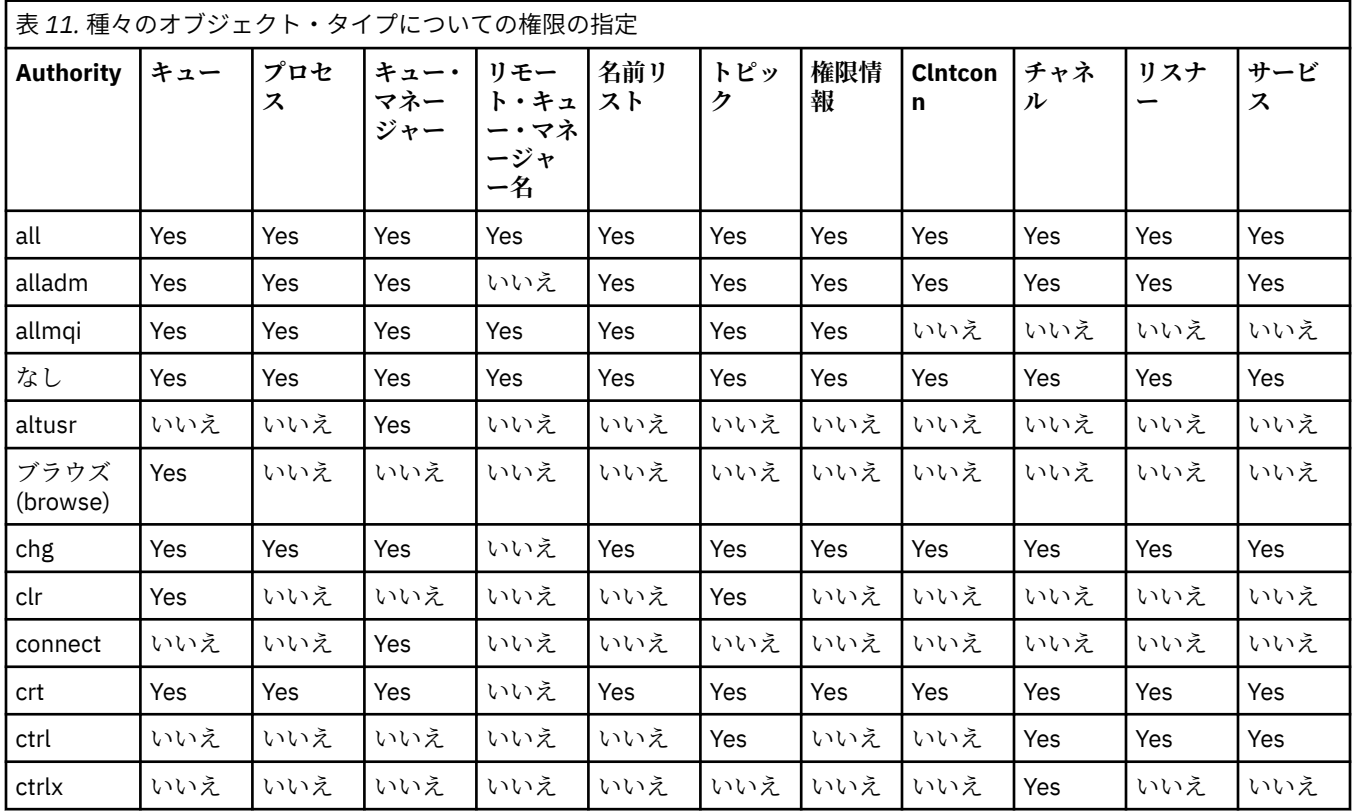

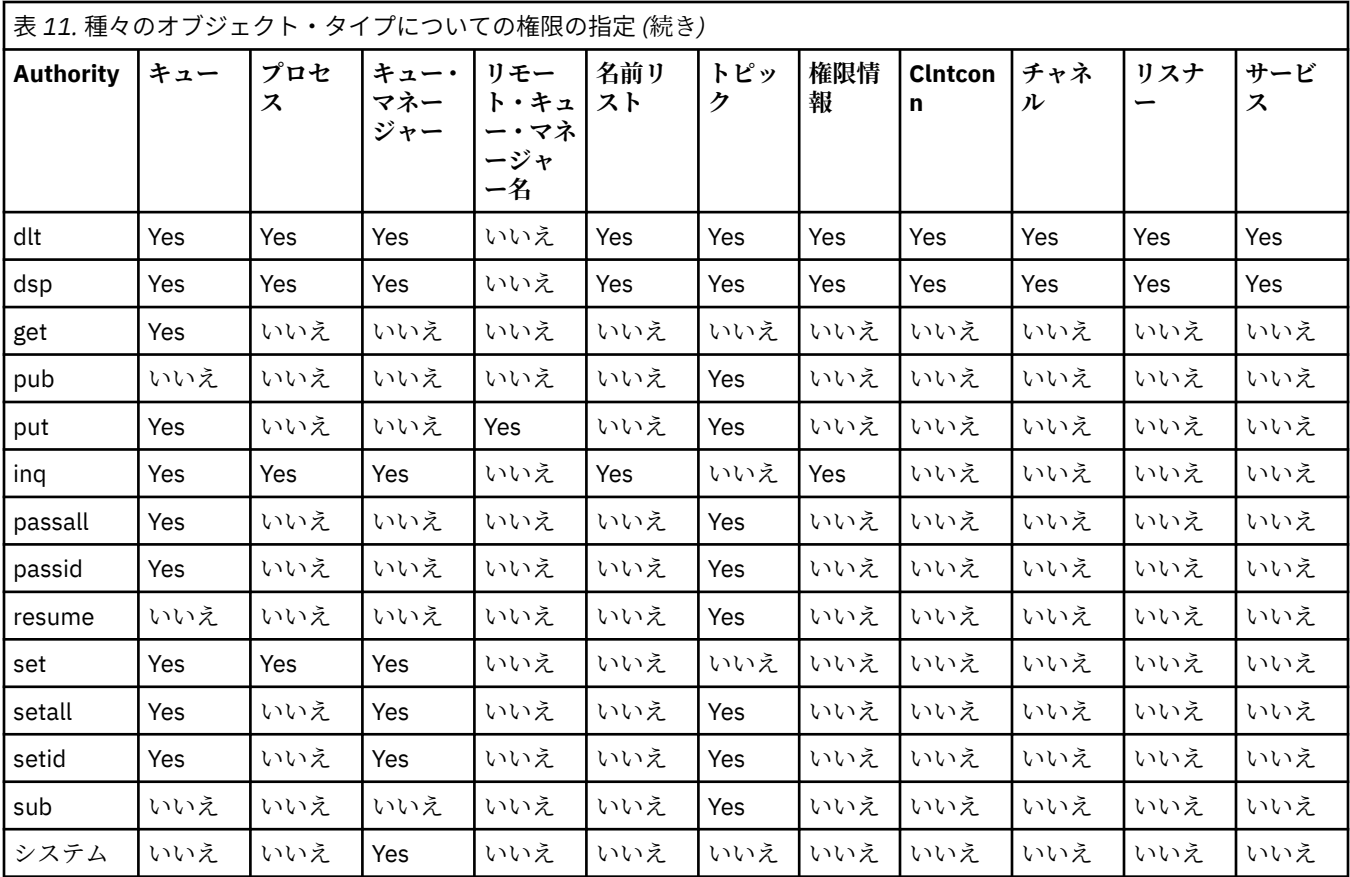

次のリストは、各値に関連した許可の定義を示したものです。

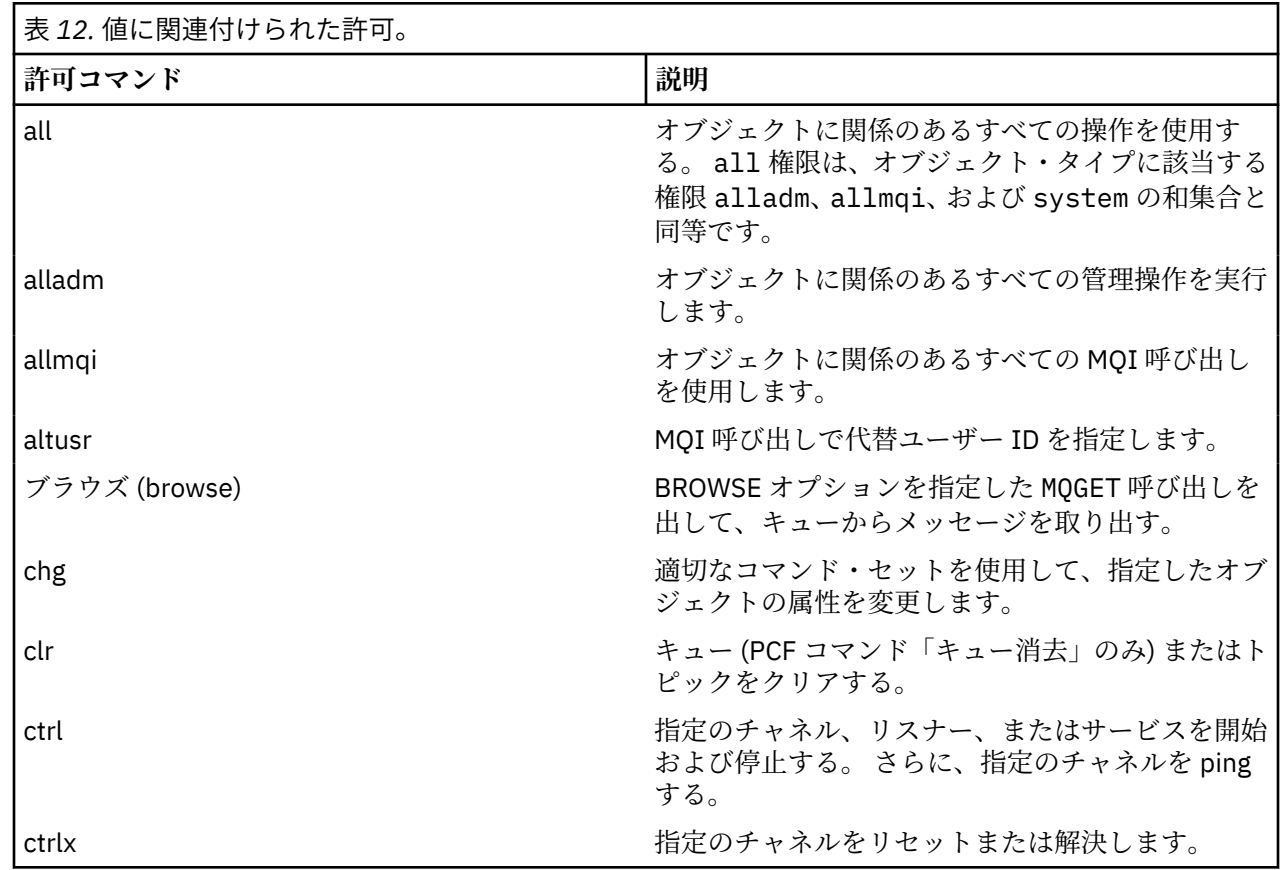

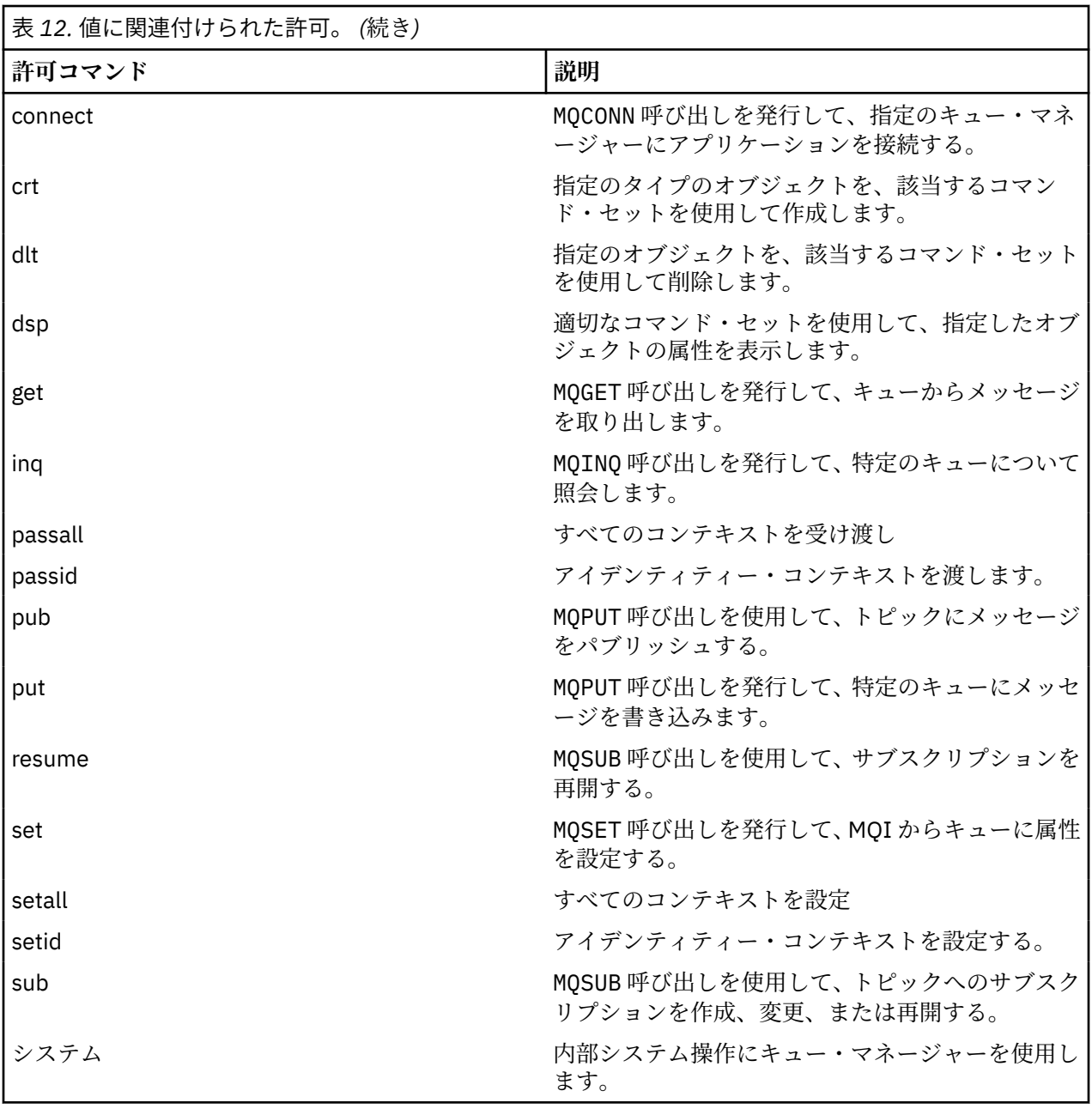

管理操作の許可は、サポートされている場合には、次のコマンド・セット に適用されます。

- 制御コマンド
- MQSC コマンド
- PCF コマンド

# **戻りコード**

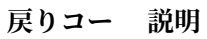

- **ド**
- 0 正常な操作です。
- 26 キュー・マネージャーはスタンバイ・インスタンスとして実行中です。
- 36 与えられた引数が無効です。

### **戻りコー 説明**

#### **ド**

- 40 キュー・マネージャーが利用不能です。
- 49 キュー・マネージャーが停止中です。
- 58 複数のインストール済み環境が矛盾して使用されていることが検出されました
- 69 ストレージが利用不能です。
- 71 予期しないエラーです。
- 72 キュー・マネージャー名のエラーです。
- 133 オブジェクト名が不明です。
- 145 予期しないオブジェクト名です。
- 146 オブジェクト名が指定されていません。
- 147 オブジェクト・タイプが指定されていません。
- 148 オブジェクト・タイプが無効です。
- 149 エンティティー名が指定されていません。

### **例**

• 次の例は、ユーザー・グループ staff に関連したキュー・マネージャー saturn.queue.manager に 関する許可を表示するためのコマンドを示しています。

dspmqaut -m saturn.queue.manager -t qmgr -g staff

このコマンドの結果を次に示します。

Entity staff has the following authorizations for object: en de get browse put inq set connect altusr passid

- passall setid
- 次の例は、user1 がキュー a.b.c に対して持つ権限を表示します。

dspmqaut -m qmgr1 -n a.b.c -t q -p user1

このコマンドの結果を次に示します。

Entity user1 has the following authorizations for object: get put

## **dspmqcsv**

コマンド・サーバーの状況が表示されます。

# **目的**

**dspmqcsv** コマンドは、指定したキュー・マネージャーのコマンド・サーバーの状況を表示するために使 用します。

状況は次のいずれかになります。

- 始動中
- 実行中
- SYSTEM.ADMIN.COMMAND.QUEUE で実行中 (読み取り不可)
- 終了
- 停止

**dspmqcsv** コマンドは、 作業対象のキュー・マネージャーに関連付けられているインストール環境から 使 用する必要があります。 dspmq -o installation コマンドを使用して、どのインストール済み環境に キュー・マネージャーが関連付けられているかを調べることができます。

### **Syntax**

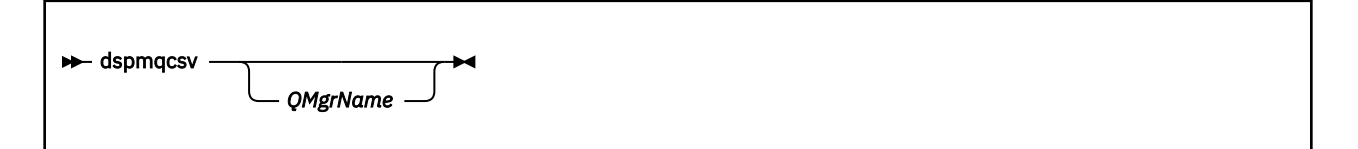

# **必要なパラメーター**

なし

# **オプション・パラメーター**

### *QMgrName*

コマンド・サーバーの状況を要求する対象となるローカル・キュー・マネージャーの名前。

### **戻りコード**

#### **戻りコー 説明**

- **ド**
- 0 コマンドは正常に終了しました。
- 10 コマンドは終了しましたが、予期しない結果が出ました。
- 20 処理中にエラーが発生しました。

### **例**

次のコマンドは、venus.q.mgr に関連するコマンド・サーバーの状況を表示します。

dspmqcsv venus.q.mgr

# **関連コマンド**

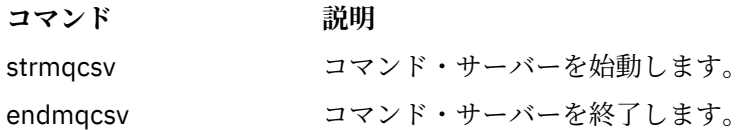

# **dspmqfls**

WebSphere MQ オブジェクトに対応するファイル名を表示します。

# **目的**

dspmqfls コマンドは、指定した基準に一致するすべての IBM WebSphere MQ オブジェクトの実ファイ ル・システム名を表示するために使用します。 このコマンドを使用すれば、特定のオブジェクトに関連し たファイルを 識別することができます。 このコマンドは、特定のオブジェクトのバックアップをとるのに 役立ちます。 名前変換については、Understanding WebSphere MQ のファイル名についての理解を参照し てください。

# **Syntax**

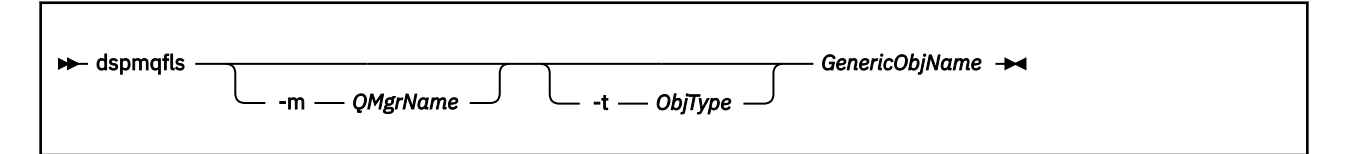

# **必要なパラメーター**

#### *GenericObjName*

オブジェクトの名前。 名前は、フラグなしの ストリングで、必須パラメーターです。 名前を省略する と、エラーが戻ってきます。

このパラメーターは、ストリングの最後にワイルドカード文字 \* を指定 できます。

# **オプション・パラメーター**

#### **-m** *QMgrName*

ファイルを調べるキュー・マネージャーの名前。 この名前を省略すると、コマンドは、デフォルトの キュー・マネージャーに対して 操作を実行します。

#### **-t** *ObjType*

オブジェクト・タイプ。 有効なオブジェクト・タイプを以下に示します。 省略名を最初に示し、その 後に完全な名前を示しています。

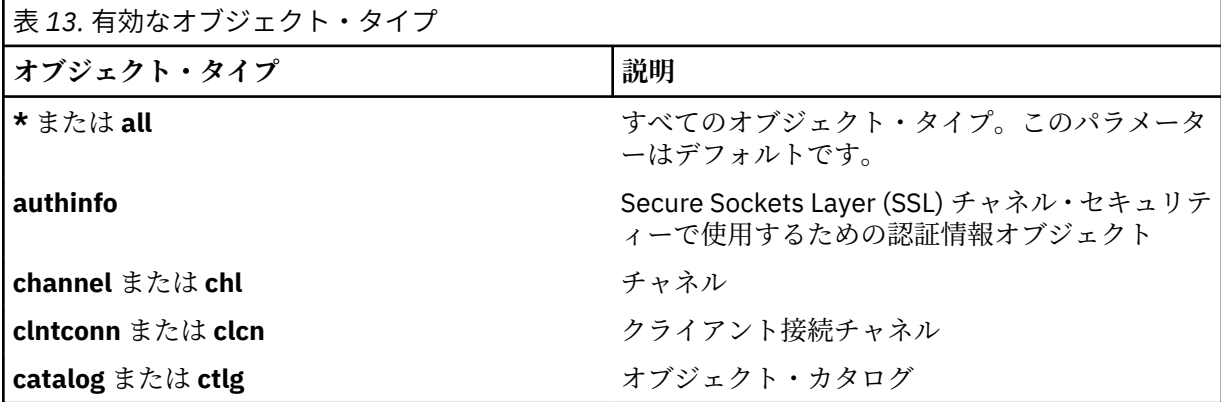

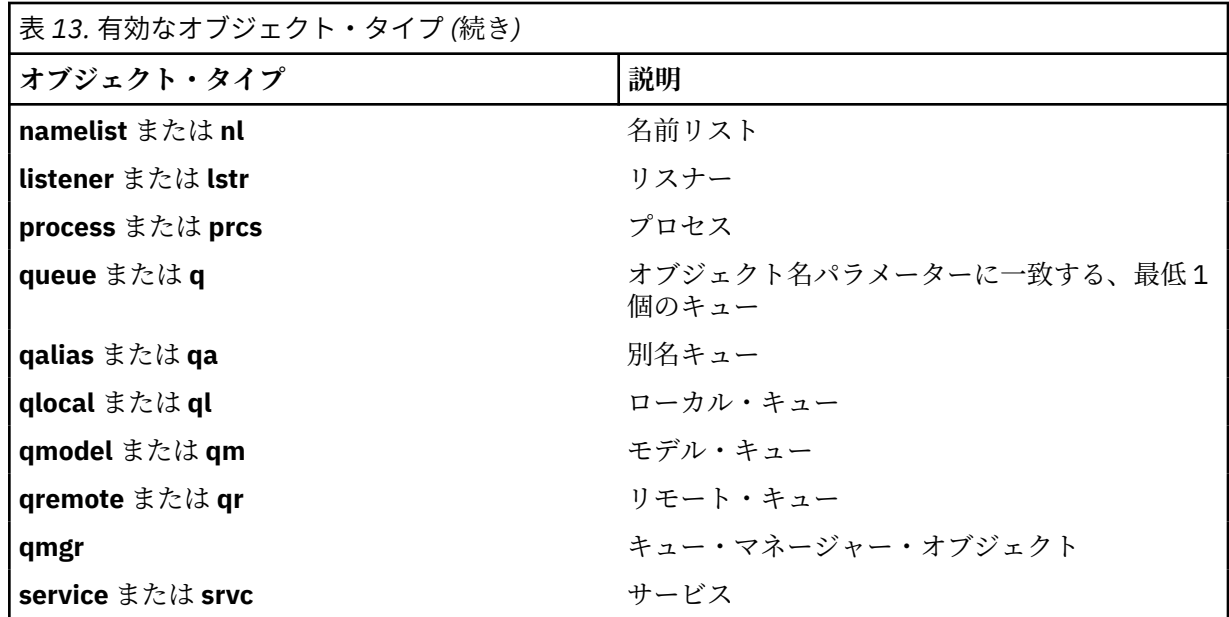

**注 :**

- 1. dspmqfls コマンドは、キュー自身の**名前ではなく**、キューが格納されているディレクトリーの名前を 表示するコマンドです。
- 2. IBM WebSphere MQ for UNIX システムでは、シェルがアスタリスク (\*) などの特殊文字の意味を解釈し ないようにする必要があります。 これを行う方法は、使用しているシェルによって異なります。 単一引 用符、二重引用符、または円記号を使用するといった方法が考えられます。

# **戻りコード**

#### **戻りコー 説明**

**ド**

- 0 コマンドは正常に終了しました。
- 10 コマンドは完了しましたが、すべて予期したとおりではありません。
- 20 処理中にエラーが発生しました。

### **例**

1. 次のコマンドは、デフォルト・キュー・マネージャーに定義されている、SYSTEM.ADMIN で始まる名前 を持つオブジェクトすべての詳細を表示します。

dspmqfls SYSTEM.ADMIN\*

2. 次のコマンドは、キュー・マネージャー RADIUS に定義された、PROC で始まる名前を持つプロセスす べてに対するファイルの詳細を表示します。

dspmqfls -m RADIUS -t prcs PROC\*

# **dspmqinf**

WebSphere MQ の構成情報を表示します ( Windows および UNIX プラットフォームのみ)。

# **目的**

dspmqinf コマンドは、WebSphere MQ 構成情報を表示する場合に使用します。

### **Syntax**

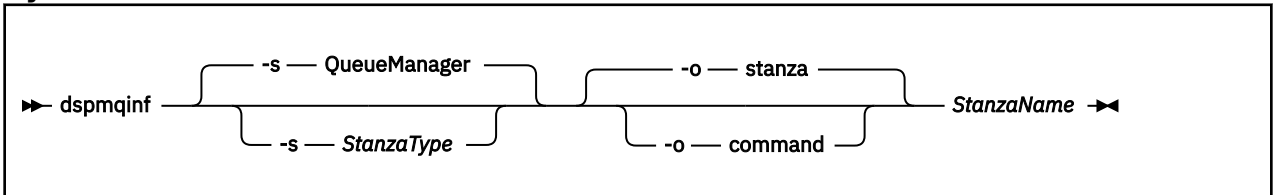

# **必要なパラメーター**

#### *StanzaName*

スタンザの名前。 すなわち、同じタイプの複数のスタンザを区別するキー属性の値。

# **オプション・パラメーター**

#### **-s** *StanzaType*

表示するスタンザのタイプ。 省略すると、QueueManager スタンザが表示されます。

*StanzaType* でサポートされる値は QueueManager のみです。

### **-o stanza**

構成情報を、.ini ファイルの表示と同様の スタンザ形式で表示します。 この形式はデフォルトの 出 力形式です。

読みやすい書式でスタンザ情報を表示する場合に、この書式を使用します。

### **-o command**

構成情報を **addmqinf** コマンドとして表示します。

キュー・マネージャーと関連付けられたインストール情報については、 このパラメーターを使用して も表示されません。 **addmqinf** コマンドには、 インストール情報は必要ありません。 コマンド・シェルに貼り付ける場合に、この書式を使用します。

### **戻りコード**

**戻りコー 説明**

### **ド**

0 正常な操作です。

- 39 コマンド行パラメーターが正しくありません。
- 44 スタンザがありません。
- 58 複数のインストール済み環境が矛盾して使用されていることが検出されました
- 69 ストレージが利用不能です。
- 71 予期しないエラーです。
- 72 キュー・マネージャー名のエラーです。

### **例**

dspmqinf QM.NAME

このコマンドは、デフォルトで QM.NAME という QueueManager スタンザを検索し、その情報をスタンザ の書式で表示します。

QueueManager: Name=QM.NAME Prefix=/var/mqm Directory=QM!NAME DataPath=/MQHA/qmgrs/QM!NAME InstallationName=Installation1

次のコマンドは同じ結果になります。

dspmqinf -s QueueManager -o stanza QM.NAME

次の例は、出力を **addmqinf** 書式で表示します。

dspmqinf -o command QM.NAME

出力は 1 行になります。

addmqinf -s QueueManager -v Name=QM.NAME -v Prefix=/var/mqm -v Directory=QM!NAME -v DataPath=/MQHA/qmgrs/QM!NAME

### **使用上の注意**

dspmqinf を addmqinf と共に使用して、別のサーバー上に複数インスタンス・キュー・マネージャーの インスタンスを作成します。

このコマンドを使用するには、WebSphere MQ 管理者および mqm グループのメンバーであることが必要で す。

# **関連コマンド**

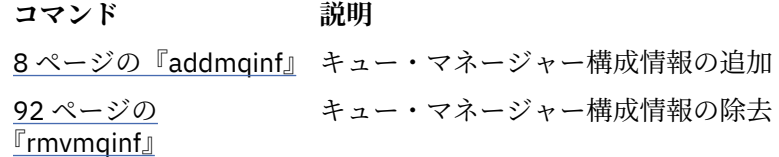

# **dspmqinst**

UNIX、Linux、および Windows 上の mqinst.ini からインストール項目を表示します。

## **目的**

ファイル mqinst.ini には、システム上のすべての IBM WebSphere MQ インストールに関する情報が含 まれています。 mqinst.ini について詳しくは、インストール構成ファイル、mqinst.ini を参照してくださ い。

### **Syntax**

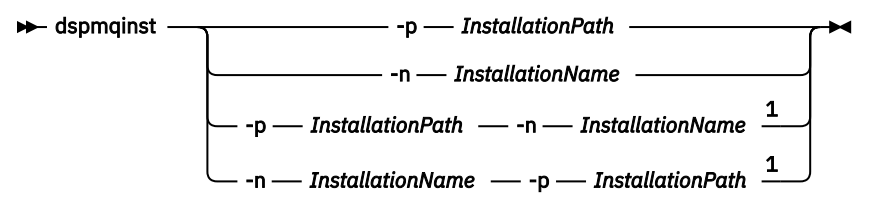

### 注:

 $1$  When specified together, the installation name and installation path must refer to the same installation.

### **Parameters**

**-n** *InstallationName* インストールの名前。

**-p** *InstallationPath*

インストール・パス。

**?** 使用法情報を表示します。

# **戻りコード**

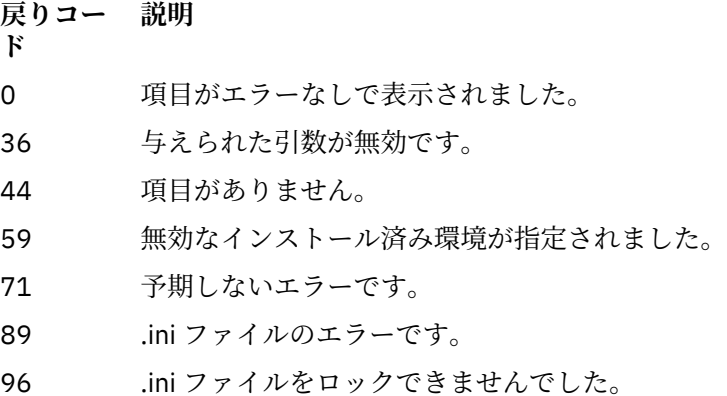

131 リソース問題です。

### **例**

1. システム上のすべての WebSphere MQ インストールの詳細を表示します。

#### dspmqinst

2. *Installation3* という名前のインストールの項目を照会します。

dspmqinst -n Installation3

3. /opt/mqm というインストール・パスを持つ項目を照会します。

dspmqinst -p /opt/mqm

4. *Installation3* という名前のインストールの項目を照会します。 予期されるインストール・パス は /opt/mqm です。

dspmqinst -n Installation3 -p /opt/mqm

# **dspmqrte**

キュー・マネージャー・ネットワークでのメッセージの経路を決定します。

# **目的**

WebSphere MQ 経路表示アプリケーション (dspmqrte) は、 z/OS® 以外のすべてのプラットフォームで実行 できます。 WebSphere MQ 経路表示アプリケーションは、dspmqrte コマンドを発行するときに -c パラメ ーターを指定することにより、 WebSphere MQ for z/OS キュー・マネージャーに対するクライアントとし て実行可能です。

**注 :** キュー・マネージャーに対してクライアント・アプリケーションを実行するには、クライアント接続機 構をインストールする必要があります。

WebSphere MQ 経路表示アプリケーションは、経路トレース・メッセージを生成してキュー・マネージャ ー・ネットワークに送信します。 経路トレース・メッセージがキュー・マネージャー・ネットワーク内を 移動するうちに、アクティビティー情報が記録されます。 経路トレース・メッセージがそのターゲット・ キューに到達すると、アクティビティー情報は WebSphere MQ 経路表示アプリケーションによって収集さ れ、表示されます。 WebSphere MQ 経路表示アプリケーションの使用の詳細と例については、WebSphere MQ 経路表示アプリケーションを参照してください。

**Syntax**

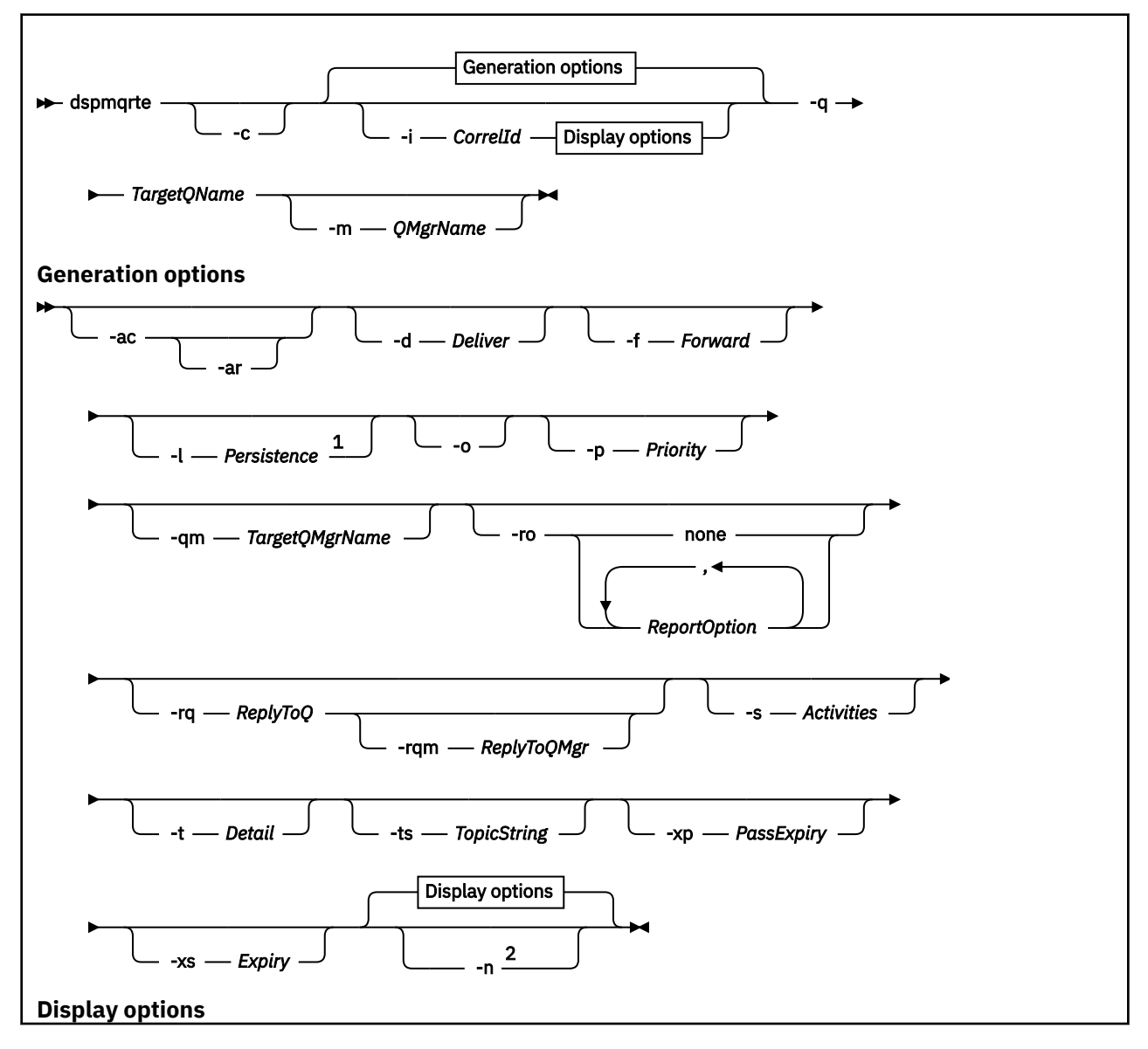

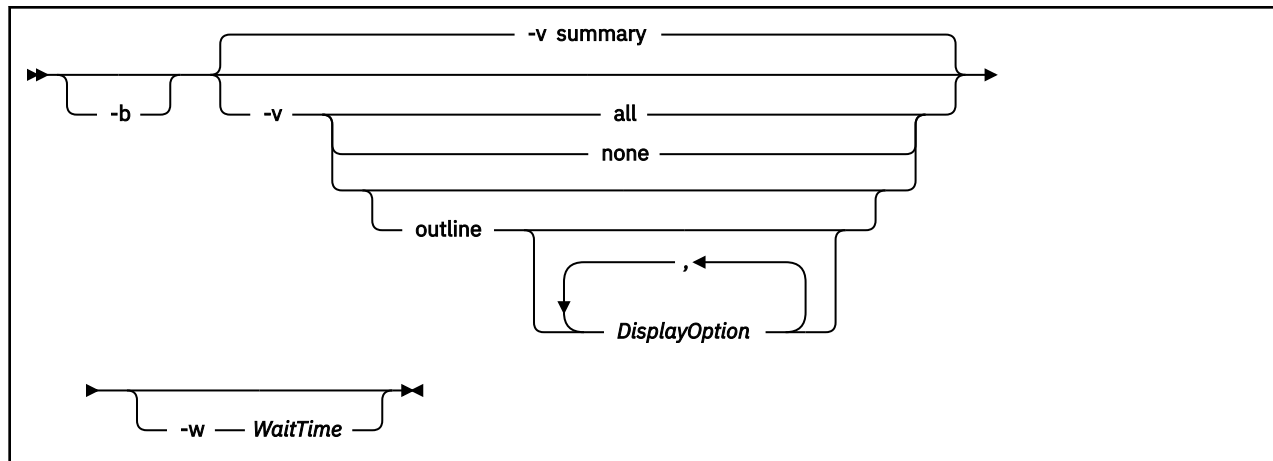

注:

<sup>1</sup> If *Persistence* is specified as yes, and is accompanied by a request for a trace-route reply message (*-ar*), or any report generating options (*-ro ReportOption*), then you must specify the parameter *-rq ReplyToQ*. The reply-to queue must not resolve to a temporary dynamic queue.

<sup>2</sup> If this parameter is accompanied by a request for a trace-route reply message (*-ar*), or any of the report generating options (*-ro ReportOption*), then a specific (non-model) reply-to queue must be specified using *-rq ReplyToQ*. By default, activity report messages are requested.

### **必要なパラメーター**

### **-q** *TargetQName*

経路トレース・メッセージをキュー・マネージャー・ネットワークに送信するために IBM WebSphere MQ 経路表示アプリケーションが使用されている場合は、*TargetQName* で ターゲット・キューの名前 を指定します。

WebSphere MQ 経路表示アプリケーションを使用して、前に収集済みのアクティビティー情報を表示す る場合は、アクティビティー情報の格納先キューの名前を *TargetQName* に指定します。

# **オプション・パラメーター**

**-c**

WebSphere MQ 経路表示アプリケーションがクライアント・アプリケーションとして接続することを指 定します。 クライアント・マシンのセットアップ方法について詳しくは、IBM WebSphere MQ クライ アントのインストールを参照してください。

このパラメーターは、クライアント・コンポーネントがインストールされている場合のみ使用できま す。

#### **-i** *CorrelId*

このパラメーターを使用するのは、WebSphere MQ 経路表示アプリケーションを使用して、以前に累積 したアクティビティー情報のみを表示する場合です。 *-q TargetQName* によって指定されるキューに は、多くのアクティビティー報告書と経路トレース応答メッセージが存在する可能性があります。 *CorrelId* は、経路トレース・メッセージに関連したアクティビティー報告書または経路トレース応答メ ッセージを識別するために使用します。 元の経路トレース・メッセージのメッセージ ID を *CorrelId* に 指定します。

*CorrelId* の形式は、48 文字の 16 進数ストリングです。

**-m** *QMgrName*

WebSphere MQ 経路表示アプリケーションの接続先となるキュー・マネージャーの名前。 名前の長さ は 48 文字までです。

このパラメーターを指定しない場合は、デフォルトのキュー・マネージャーが使用されます。

**生成オプション**

**WebSphere MQ 経路表示アプリケーションを使用して経路トレース・メッセージをキュー・マネージャ ー・ネットワークに送信する場合は、次のパラメーターを使用します。**

**-ac**

アクティビティー情報が経路トレース・メッセージ内に累積されるように指定します。

このパラメーターを指定しない場合は、アクティビティー情報は経路トレース・メッセージ内に累積さ れません。

**-ar**

次の事情において、累積されたすべてのアクティビティー情報を含んだ経路トレース応答メッセージを 生成するよう要求します。

- 経路トレース・メッセージが、WebSphere MQ バージョン 7.0 キュー・マネージャーによって廃棄さ れた。
- 経路トレース・メッセージが、WebSphere MQ バージョン 7.0 キュー・マネージャーにより、ローカ ル・キュー (ターゲット・キューまたは送達不能キュー) に書き込まれた。
- 経路トレース・メッセージで行われたアクティビティーの数が、*-s Activities* に指定されている値を超 えた。

経路トレース応答メッセージについて詳しくは、経路トレース応答メッセージ参照を参照してくださ い。

このパラメーターを指定しない場合は、経路トレース応答メッセージは要求されません。

**-d** *Deliver*

経路トレース・メッセージを到着時にターゲット・キューに配信するかどうかを指定します。 *Deliver* の可能な値は、次のとおりです。

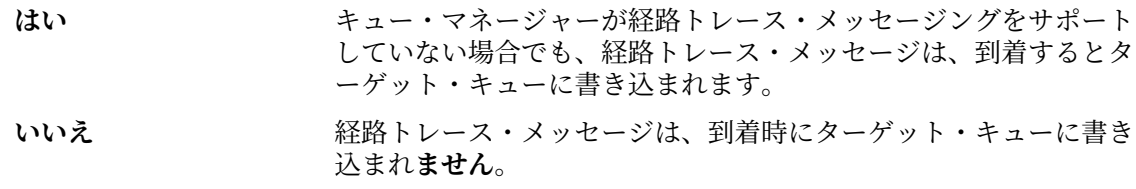

このパラメーターを指定しない場合、経路トレース・メッセージはターゲット・キューに入れられ**ませ ん**。

#### **-f** *Forward*

経路トレース・メッセージを転送できる先のキュー・マネージャーのタイプを指定します。 キュー・ マネージャーは、メッセージをリモート・キュー・マネージャーに転送するかどうかを決定する場合に アルゴリズムを使用します。 このアルゴリズムについて詳しくは、クラスター・ワークロード管理ア ルゴリズムを参照してください。 *Forward* の可能な値は、次のとおりです。

**ALL** インチンの経路トレース・メッセージは任意のキュー・マネージャーに転送さ れます。

> **警告 :** バージョン 6.0 より前の WebSphere MQ キュー・マネージャ ーに転送された場合、経路トレース・メッセージは認識されず、*-d Deliver* パラメーターの値にかかわらず、ローカル・キューに送信さ れる可能性があります。

### **サポート対象** 経路トレース・メッセージは、*TraceRoute* PCF グループからの *Deliver* パラメーターを認識するキュー・マネージャーにのみ転送さ れます。

このパラメーターを指定しない場合は、経路トレース・メッセージが、 *Deliver* パラメーターを認識す るキュー・マネージャーにのみ転送されます。

#### **-l** *Persistence*

生成された経路トレース・メッセージの持続性を指定します。 *Persistence* の可能な値は、次のとおり です。

- **はい** キリスタンの生成される経路トレース・メッセージは持続します (MQPER\_PERSISTENT)。
- **いいえ** キスポンク 生成する経路トレース・メッセージは持続しません (MQPER\_NOT\_PERSISTENT)。
- **q** 生成される経路トレース・メッセージは、*-q TargetQName* によって 指定されるキューからの持続値を継承します (MQPER\_PERSISTENCE\_AS\_Q\_DEF)。

返された経路トレース応答メッセージまたはレポート・メッセージは、元の経路トレース・メッセージ と同じ持続値を共有します。

*Persistence* を **yes** と指定する場合は、*-rq ReplyToQ* パラメーターを指定する必要があります。 応答先 キューは一時動的キューに解決できません。

このパラメーターを指定しない場合は、生成された経路トレース・メッセージが持続しません。

**-o**

ターゲット・キューが特定の宛先にバインドされないように指定します。 通常このパラメーターは、 経路トレース・メッセージをクラスター全体に書き込むときに使用されます。 ターゲット・キューは、 MQOO\_BIND\_NOT\_FIXED オプションによって開きます。

このパラメーターを指定しない場合は、ターゲット・キューが特定の宛先にバインドされます。

#### **-p** *Priority*

経路トレース・メッセージの優先順位を指定します。 *Priority* の値は、0 以上かまたは MQPRI\_PRIORITY\_AS\_Q\_DEF です。 MQPRI\_PRIORITY\_AS\_Q\_DEF は、優先順位の値を *-q TargetQName* によって指定されるキューから取得するよう指定します。

このパラメーターを指定しない場合は、優先順位の値が *-q TargetQName* によって指定されるキューか ら取得されます。

### **-qm** *TargetQMgrName*

ターゲット・キュー名を限定します。その場合は、通常のキュー・マネージャーの名前の解決が適用さ れます。 ターゲット・キューは *-q TargetQName* で指定します。

このパラメーターを指定しない場合は、WebSphere MQ 経路表示アプリケーションの接続先となるキュ ー・マネージャーが応答先キュー・マネージャーとして使用されます。

### **-ro none |** *ReportOption*

none **home** レポート・オプションを設定しないように指定します。

*ReportOption* 経路トレース・メッセージのレポート・オプションを指定します。 コンマを分離文字として使用すると、複数のレポート・オプション を指定できます。 *ReportOption* の可能な値は、次のとおりです。

### **アクティビティー**

レポート・オプション MQRO\_ACTIVITY を設定します。

#### **coa**

レポート・オプション MQRO COA\_WITH\_FULL\_DATA を設定し ます。

#### **cod**

レポート・オプション MORO\_COD\_WITH\_FULL\_DATA を設定し ます。

### **exception**

レポート・オプション MQRO\_EXCEPTION\_WITH\_FULL\_DATA を設定します。

### **expiration**

レポート・オプション MQRO\_EXPIRATION\_WITH\_FULL\_DATA を設定します。

### **discard**

レポート・オプション MORO DISCARD MSG を設定します。

*-ro ReportOption* または *-ro none* が指定されていない場合は、MQRO\_ACTIVITY および MQRO\_DISCARD\_MSG レポート・オプションが指定されます。

### **-rq** *ReplyToQ*

経路トレース・メッセージへのすべての応答の送信先となる応答先キューの名前を指定します。 経路 トレース・メッセージが持続的であるか、または *-n* パラメーターを指定した場合は、一時動的キュー 以外の応答先キューを指定する必要があります。

このパラメーターを指定しない場合は、システムのデフォルト・モデル・キュー SYSTEM.DEFAULT.MODEL.QUEUE が応答先キューとして使用されます。 このモデル・キューを使用す ると、WebSphere MQ 経路表示アプリケーションで使用する一時動的キューが作成されます。

#### **-rqm** *ReplyToQMgr*

応答先キューが存在するキュー・マネージャーの名前を指定します。 名前の長さは 48 文字までです。

このパラメーターを指定しない場合は、WebSphere MQ 経路表示アプリケーションの接続先となるキュ ー・マネージャーが応答先キュー・マネージャーとして使用されます。

### **-s** *Activities*

経路トレース・メッセージが廃棄される前に、このメッセージの代わりに実行できる記録済みのアクテ ィビティーの最大数を指定します。 このパラメーターは、経路トレース・メッセージが無限ループに 入ってしまった場合、メッセージが無制限に転送されることを防止できます。 *Activities* の値は、1 以 上かまたは MQROUTE\_UNLIMITED\_ACTIVITIES です。 MQROUTE\_UNLIMITED\_ACTIVITIES は、経路 トレース・メッセージの代わりにアクティビティーを無制限に実行できるように指定します。

このパラメーターを指定しない場合は、経路トレース・メッセージの代わりにアクティビティーを無制 限に実行できます。

#### **-t** *Detail*

記録されるアクティビティーを指定します。 *Detail* の可能な値は、次のとおりです。

**低い** ユーザー定義アプリケーションによって実行されるアクティビティ ーのみが記録されます。

**medium low** で指定されているアクティビティーが記録されます。 さらに、 MCA によって実行されたアクティビティーも記録されます。

**高い low** および **medium** で指定されているアクティビティーが記録さ れます。 この詳細レベルでは、詳細なアクティビティー情報が MCA によって公開されることはありません。 このオプションが使用可 能なのは、詳細なアクティビティー情報を公開するユーザー定義ア プリケーションに限定されます。 例えば、ユーザー定義アプリケー ションが、特定のメッセージ特性を考慮することによってメッセー ジの経路を決定する場合は、この詳細レベルで経路指定ロジックを 組み込むことができます。

このパラメーターを指定しない場合は、中間レベルのアクティビティーが記録されます。

#### **-ts** *TopicString*

WebSphere MQ 経路表示アプリケーションが経路トレース・メッセージをパブリッシュする宛先となる トピック・ストリングを指定して、このアプリケーションをトピック・モードに設定します。 このモ ードでは、そのアプリケーションは、パブリッシュ要求の結果として得られるすべてのメッセージをト レースします。

#### **-xp** *PassExpiry*

レポート・オプション MORO DISCARD MSG および経路トレース・メッセージからの残りの有効期限 時間を経路トレース応答メッセージに渡すかどうかを指定します。 *PassExpiry* の可能な値は、次のと おりです。

**はい** レポート・オプション MQRO\_PASS\_DISCARD\_AND\_EXPIRY が経路 トレース・メッセージのメッセージ記述子で指定されます。

> 経路トレース応答メッセージまたはアクティビティー報告書は、経 路トレース・メッセージ、MQRO\_DISCARD\_MSG レポート・オプシ ョン (指定した場合)、および残りの有効期限時間が渡される場合に 生成されます。

このパラメーターがデフォルト値です。

**いいえ** レポート・オプション MQRO\_PASS\_DISCARD\_AND\_EXPIRY は指定 **されません**。

> 経路トレース応答メッセージは、経路トレース・メッセージ、廃棄 オプション、および経路トレース・メッセージからの残りの有効期 限時間が渡され**ない**場合に生成されます。

このパラメーターを指定しない場合は、MQRO\_PASS\_DISCARD\_AND\_EXPIRY レポート・オプションが 経路トレース・メッセージで指定されません。

#### **-xs** *Expiry*

トレース・メッセージの有効期限を秒単位で指定します。

このパラメーターを指定しない場合は、有効期限時間が 60 秒に指定されます。

**-n**

経路トレース・メッセージに返されるアクティビティー情報を表示しないように指定します。

このパラメーターに、経路トレース応答メッセージ (*-ar*) の要求、またはレポート生成オプション ( *ro ReportOption*) のいずれかが伴う場合は、*-rq ReplyToQ* を使用して特定の (非モデル) 応答先キ ューを指定する必要があります。 デフォルトでは、アクティビティー報告書メッセージが要求されま す。

経路トレース・メッセージが指定のターゲット・キューに書き込まれると、経路トレース・メッセージ のメッセージ ID を含む 48 文字の 16 進数ストリングが返されます。 このメッセージ ID は、 WebSphere MQ 経路表示アプリケーションが後で 経路トレース・メッセージのアクティビティー情報 を表示するために使用できます。 これは、*-i CorrelId* パラメーターを使用して行うことができます。

このパラメーターを指定しない場合は、経路トレース・メッセージとして返されるアクティビティー情 報が、*-v* パラメーターによって指定される形式で表示されます。

**表示オプション**

**WebSphere MQ 経路表示アプリケーションを使用して、収集されたアクティビティー情報を表示する場合 は、次のパラメーターを使用します。**

**-b**

WebSphere MQ 経路表示アプリケーションが、メッセージに関連したアクティビティー報告書または経 路トレース応答メッセージのみを表示するように指定します。 このパラメーターを指定すると、後で もう一度アクティビティー情報を表示できます。

このパラメーターを指定しない場合は、IBM WebSphere MQ 経路表示アプリケーションが、メッセー ジに関連するアクティビティー報告書または経路トレース応答メッセージを取得し、削除します。

#### **-v summary | all | none | outline** *DisplayOption*

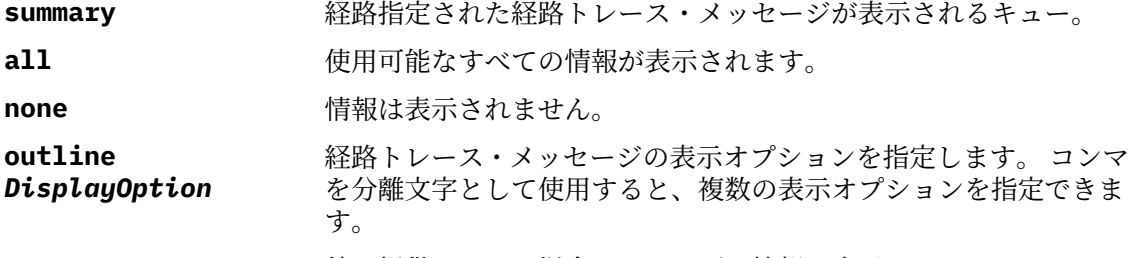

値が提供されない場合には、以下の情報が表示されます。

- アプリケーション名。
- 各オペレーションのタイプ。
- 操作固有のパラメーター (存在する場合)。

*DisplayOption* の可能な値は、次のとおりです。

**アクティビティー**

*Activity* PCF グループのすべての非 PCF グループ・パラメーター が表示されます。

**識別子**

パラメーター識別子 MQBACF\_MSG\_ID または MQBACF\_CORREL\_ID による値が表示されます。 これにより、 *msgdelta* を指定変更します。

**メッセージ**

*Message* PCF グループのすべての非 PCF グループ・パラメータ ーが表示されます。 この値を指定する場合は、*msgdelta* を指定 できません。

### **msgdelta**

最後のオペレーション以後に変更されている *Message* PCF グル ープのすべての非 PCF グループ・パラメーターが表示されます。 この値を指定する場合は、*message* を指定できません。

#### **operation**

*Operation* PCF グループのすべての非 PCF グループ・パラメータ ーが表示されます。

**traceroute**

*TraceRoute* PCF グループのすべての非 PCF グループ・パラメー ターが表示されます。

このパラメーターを指定しない場合は、メッセージ経路の要約が表示されます。

**-w** *WaitTime*

WebSphere MQ 経路表示アプリケーションが、指定された応答先キューに戻るまでに、アクティビティ ー報告書または経路トレース応答メッセージを待つときの時間を秒単位で指定します。

<span id="page-64-0"></span>このパラメーターを指定しない場合は、待ち時間が、経路トレース・メッセージの有効期限時間に 60 秒を加えて指定されます。

# **戻りコード**

#### **戻りコー 説明**

**ド**

- 0 コマンドは正常に終了しました。
- 10 与えられた引数が無効です。
- 20 処理中にエラーが発生しました。

### **例**

1. 次のコマンドにより、TARGET.Q として指定されるターゲット・キューのキュー・マネージャー・ネッ トワークに経路トレース・メッセージを書き込みます。 経路上のキュー・マネージャーでアクティビテ ィー記録が有効になっていれば、アクティビティー報告書が生成されます。 アクティビティー・レポー トは、キュー・マネージャー属性 ACTIVREC に応じて、応答先キュー ACT.REPORT.REPLY.Q に配信さ れるか、システム・キューに配信されます。 経路トレース・メッセージは、ターゲット・キューに到着 したときに廃棄されます。

dspmqrte -q TARGET.Q -rq ACT.REPORT.REPLY.Q

1 つ以上のアクティビティー報告書が応答先キュー ACT.REPORT.REPLY.Q に配信されると、 WebSphere MQ 経路表示アプリケーションは、アクティビティー情報を要求して表示します。

2. 次のコマンドにより、TARGET.Q として指定されるターゲット・キューのキュー・マネージャー・ネッ トワークに経路トレース・メッセージを書き込みます。 アクティビティー情報は経路トレース・メッセ ージ内に累積されますが、アクティビティー報告書は生成されません。 ターゲット・キューに到着する と、経路トレース・メッセージは廃棄されます。 ターゲット・キュー・マネージャー属性 ROUTEREC の値に応じて、経路トレース応答メッセージが生成され、応答先キュー TRR.REPLY.TO.Q またはシス テム・キューのいずれかに配信される可能性があります。

dspmqrte -ac -ar -ro discard -rq TRR.REPLY.TO.Q -q TARGET.Q

経路トレース応答メッセージが生成され、応答先キュー TRR.REPLY.TO.Q に配信されると、 WebSphere MQ 経路表示アプリケーションは、経路トレース・メッセージに累積されていたアクティビ ティー情報を要求して表示します。

WebSphere MQ 経路表示アプリケーションのその他の使用例とその出力については、WebSphere MQ 経路 表示アプリケーションの例を参照してください。

# **dspmqspl**

**dspmqspl** コマンドを使用すると、すべてのポリシーのリスト、および指定したポリシーの詳細を表示で きます。

### **Syntax**

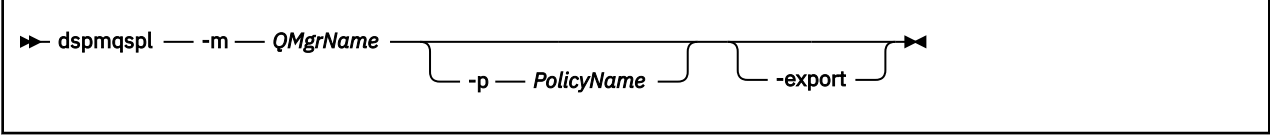

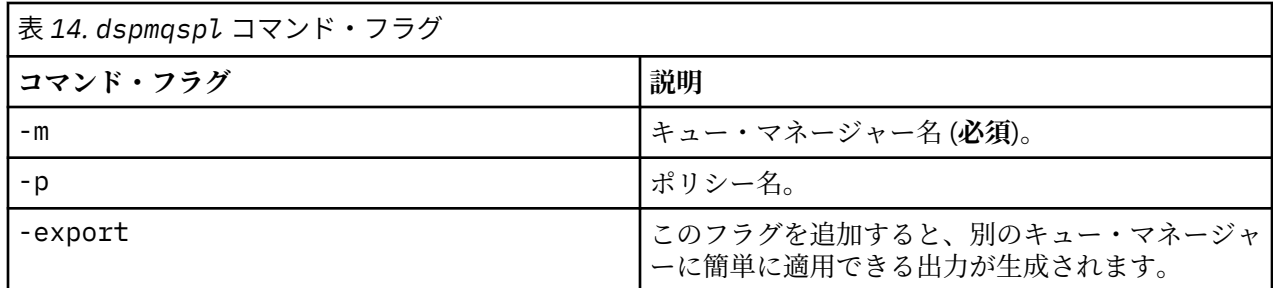

# **dspmqtrc**

IBM WebSphere MQ トレースをフォーマット設定して表示します。

# **目的**

dspmqtrc コマンドは、UNIX および HP Integrity NonStop Server システムでのみサポートされます。 dspmqtrc コマンドは、WebSphere MQ の定様式トレース出力を 表示する場合に使用します。

ランタイム SSL トレース・ファイルの名前は AMQ.SSL.TRC および AMQ.SSL.TRC.1 です。 SSL トレース・ ファイルはフォーマット設定できません。 SSL トレース・ファイルはバイナリー・ファイルであり、FTP を経由して IBM サポートに転送する場合は、バイナリー転送モードで送る必要があります。

### **Syntax**

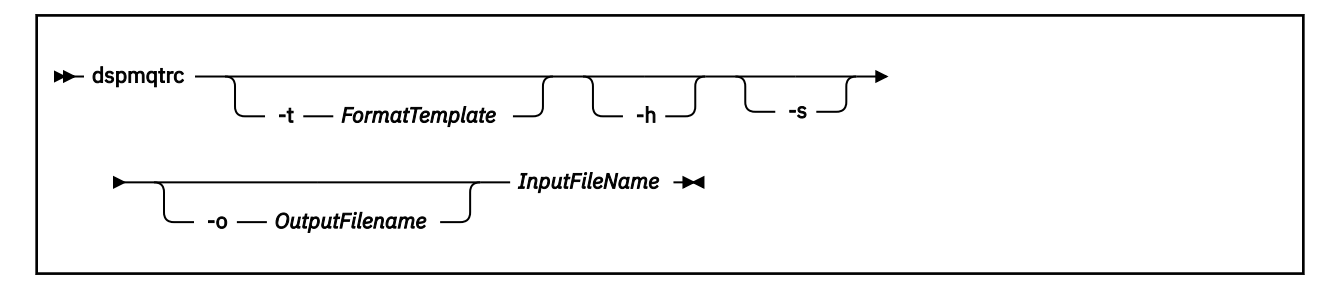

# **必要なパラメーター**

### *InputFileName*

不定形式トレースが格納されているファイルの名前。例:

/var/mqm/trace/AMQ12345.01.TRC

入力ファイルを 1 つ指定すると、dspmqtrc はそれを指定された出力ファイルにフォーマットします。 複数の入力ファイルを指定すると、指定した出力ファイルは無視され、定様式ファイルはトレース・フ ァイルの PID に基づいて AMQ*yyyyy*.*zz*.FMT という名前になります。

# **オプション・パラメーター**

#### **-t** *FormatTemplate*

トレースの表示方法の詳細を含んでいるテンプレート・ファイルの名前。 このパラメーターが指定さ れない場合、次のように、デフォルトのテンプレート・ファイル場所が使用されます。

AIX システムの場合、デフォルト値は次のとおりです。

*MQ\_INSTALLATION\_PATH*/lib/amqtrc2.fmt

AIX システム以外のすべての HP Integrity NonStop Server、および UNIX システムの場合、デフォルト 値は以下のとおりです。

*MQ\_INSTALLATION\_PATH*/lib/amqtrc.fmt

*MQ\_INSTALLATION\_PATH* は、IBM WebSphere MQ がインストールされている上位ディレクトリーを 表します。

### **-h**

レポートからヘッダー情報を省略します。

#### **-s**

トレース・ヘッダーを抽出して stdout に書き込みます。

**-o** *output\_filename*

定様式データを書き込むファイルの名前。

# **関連コマンド**

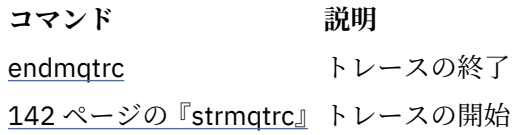

# **dspmqtrn**

未確定およびヒューリスティックに完了したトランザクションを表示します。

# **目的**

dspmqtrn コマンドは、トランザクションの詳細を表示するために使用します。 このコマンドには、IBM WebSphere MQ によって調整されるトランザクションと、外部のトランザクション・マネージャーによっ て調整されるトランザクションが含まれます。

### **Syntax**

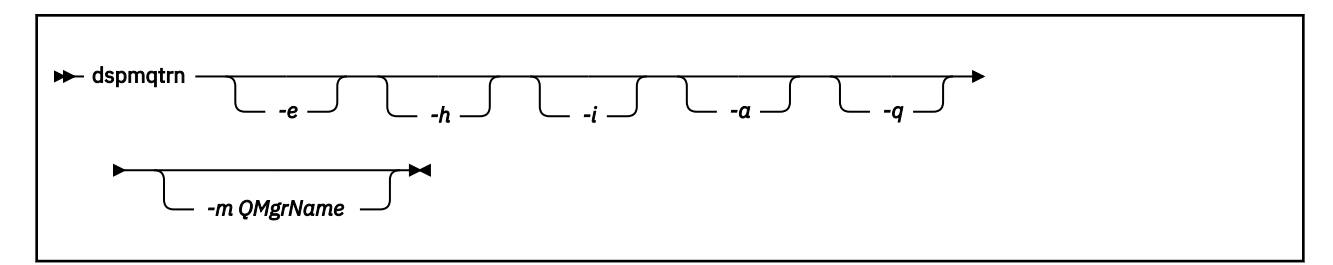

# **オプション・パラメーター**

**-e**

外部的に調整した未確定トランザクションの詳細情報を要求します。 これは、IBM WebSphere MQ が コミットの準備を要求されたが、まだトランザクションの結果を通知されていないトランザクションで す。

**-h**

外部的に調整されたトランザクションのうち、rsvmqtrn コマンドによって解決されていて、かつまだ 外部トランザクション調整プログラムが xa-forget コマンドによって応答していないものの詳細を

要求します。 このトランザクション状態は、X/Open ではヒューリスティックに完了した と呼んでいま す。

**注 :** -e、-h、または -i を指定しない場合、内部的および外部的に調整された未確定トランザクションの 両方について詳細が表示されますが、外部的に調整され、ヒューリスティックに完了したトランザクシ ョンの詳細は表示されません。

**-i**

内部的に調整した未確定トランザクションの詳細情報を要求します。 これは、各リソース・マネージ ャーがコミットの準備を要求されたが、IBM WebSphere MQ がまだトランザクションの結果をリソー ス・マネージャーに通知していないトランザクションです。

関連しているリソース・マネージャーのそれぞれにおいて、トランザクションの状態についての情報が 表示されます。 この情報は、特定のリソース・マネージャーの障害の影響を判断するのに役立ちます。

**注 :** -e または -i を指定しない場合、内部的および外部的に調整された未確定トランザクションの両方に ついて詳細が表示されます。

**-a**

キュー・マネージャー に認識されているすべてのトランザクションのリストを要求します。 返される データには、キュー・マネージャーに認識されているすべてのトランザクションのトランザクション詳 細が含まれます。 現在、トランザクションが IBM WebSphere MQ アプリケーション接続に関連付けら れている場合、その IBM WebSphere MQ アプリケーション接続に関連する情報も返されます。 通常、 このコマンドによって返されるデータは、 runmqsc 544 ページの『[DISPLAY CONN](#page-543-0)』 コマンドの出力 と相関させることができ、出力フィールドはそのコマンドと同じ意味を持ちます。

フィールドのすべてが、すべてのトランザクションに適しているとは限りません。 フィールドが意味 を持たない場合、ブランクとして表示されます。 例: 循環ロギング・キュー・マネージャーに対してコ マンドが発行された場合の UOWLOG 値。

#### **-q**

このパラメーターを単独で指定することは、 -a -q を指定することと同じです。

-a パラメーターによるすべてのデータ、およびトランザクション内で更新される 100 個までの固有の オブジェクトのリストを表示します。 同じトランザクションで 100 個を超えるオブジェクトが更新さ れる場合、最初の 100 個の別個のオブジェクトがトランザクションごとにリストされます。

#### **-m** *QMgrName*

トランザクションを表示するキュー・マネージャーの名前。 この名前を省略すると、デフォルト・キ ュー・マネージャーのトランザクションが表示されます。

## **戻りコード**

**戻りコー 説明**

**ド**

0 正常な操作です。

- 26 キュー・マネージャーはスタンバイ・インスタンスとして実行中です。
- 36 与えられた引数が無効です。
- 40 キュー・マネージャーが利用不能です。
- 49 キュー・マネージャーが停止中です。
- 58 複数のインストール済み環境が矛盾して使用されていることが検出されました
- 69 ストレージが利用不能です。
- 71 予期しないエラーです。
- 72 キュー・マネージャー名のエラーです。
- 102 トランザクションが見つかりません。

# **関連コマンド**

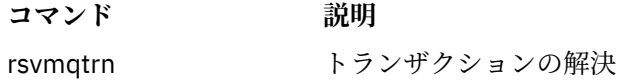

# **dspmqver**

WebSphere MQ のバージョン情報およびビルド情報を表示します。

# **目的**

dspmqver コマンドを使用して、 WebSphere MQ のバージョンおよびビルド情報を表示します。

デフォルトでは、 **dspmqver** コマンドは、呼び出されたインストールの詳細を表示します。 他のインスト ールが存在する場合はノートが表示されます。-i パラメーターを使ってその詳細を表示します。

**Syntax**

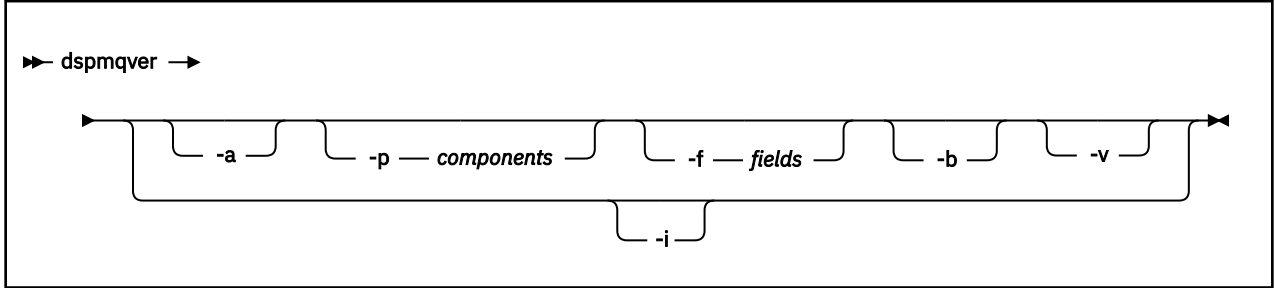

# **オプション・パラメーター**

**-a**

すべてのフィールドおよびコンポーネントの表示情報。

### **-p** *Components*

*component* に指定されたコンポーネントの情報を表示します。 コンポーネントは、単独でも複数でも 指定できます。 シングル・コンポーネントの値、またはすべての必須コンポーネントの値の合計のい ずれかを入力します。 使用可能なコンポーネントと関連する値は、以下のとおりです。

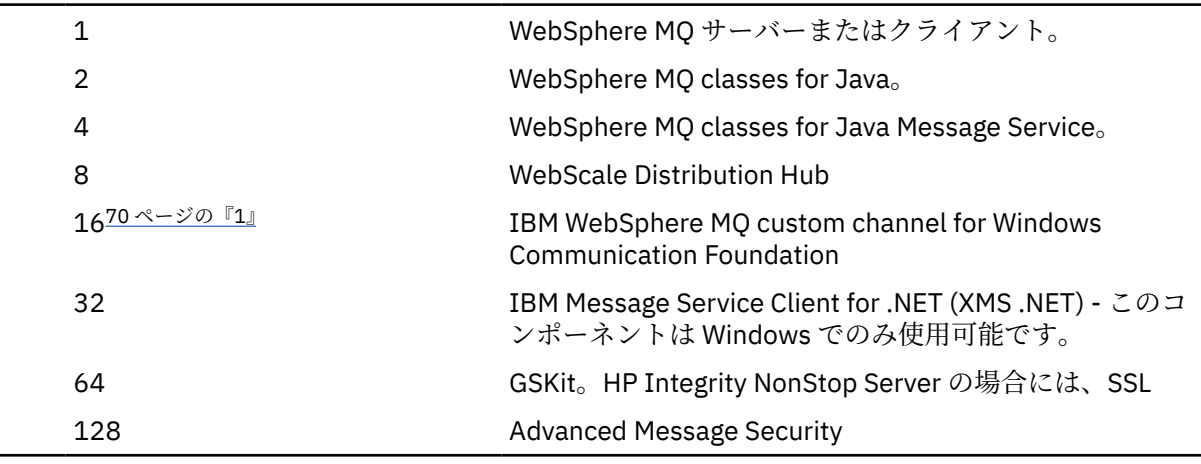

```
注 :
```
1. WebSphere MQ for Windows でのみサポートされる。 Microsoft .NET 3 以降がインストールされ ていない場合、次のエラー・メッセージが表示されます。

```
Title: WMQWCFCustomChannelLevel.exe - Application Error
```
The application failed to initialize properly (0x0000135).

デフォルト値は 1 です。

#### **-f** *Fields*

*field* に指定されたフィールドの情報を表示します。 シングル・フィールドまたは複数フィールドのい ずれかを指定します。 シングル・フィールドの値、またはすべての必須フィールドの値の合計のいず れかを入力します。 使用可能なフィールドと関連する値は以下のとおりです。

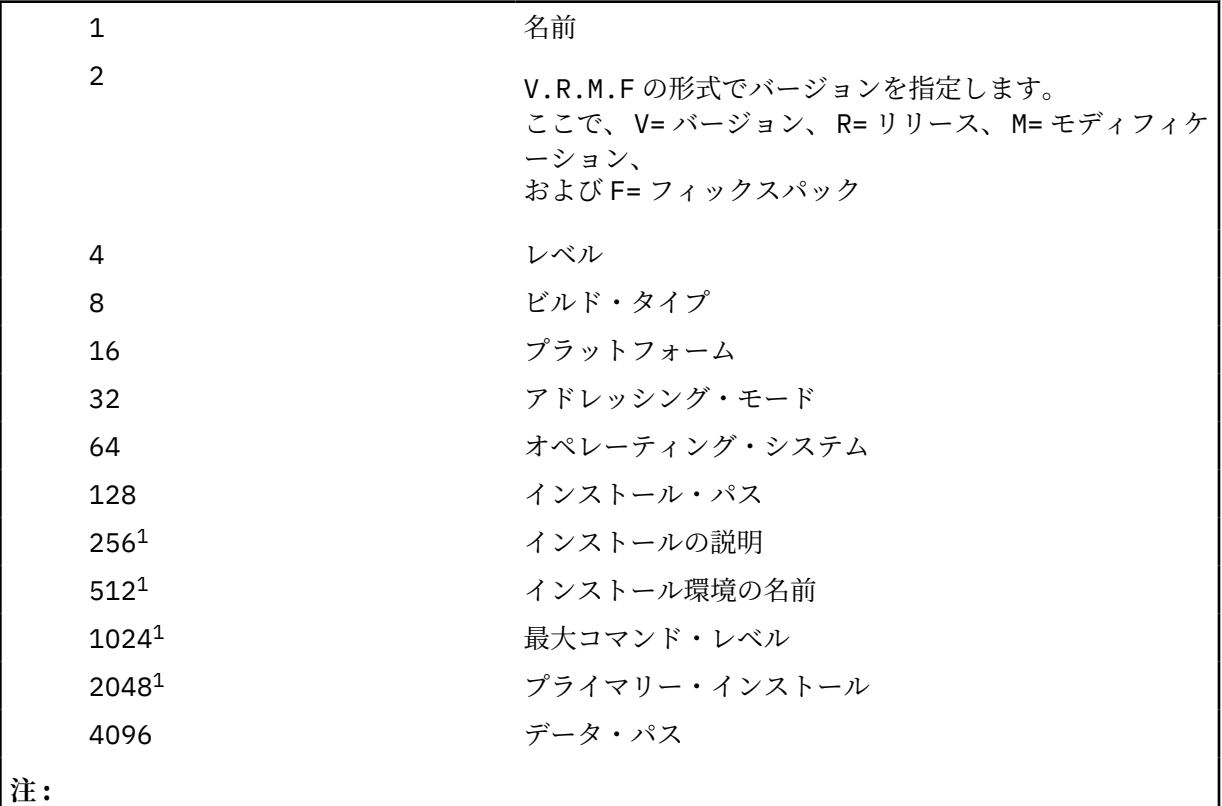

1. HP Integrity NonStop Server には適用されません。

dspmqver コマンドが実行されると、選択された各フィールドの情報が個別の行に表示されます。 デフォルト値は 8191 です。 これにより、すべてのフィールドの情報が表示されます。

**-b**

**-v**

レポートからヘッダー情報を省略します。

詳細出力を表示します。

**-i**

すべてのインストールに関する表示情報。 このオプションは、他のオプションと使用することはでき ません。 dspmqver コマンドの実行元となるインストールが最初に表示されます。 これ以外のインス トールについては、「名前」、「バージョン」、「インストール名」、「インストールの説明」、「インストー ル・パス」、および「1 次インストール」のフィールドのみが表示されます。 HP Integrity NonStop Server には適用されません。

# **戻りコード**

#### **戻りコー 説明**

**ド**

- 0 コマンドは正常に終了しました。
- 10 コマンドは終了しましたが、予期しない結果が出ました。
- 20 処理中にエラーが発生しました。

#### **例**

以下のコマンドは、 **-p** および **-f** のデフォルト設定を使用して、 WebSphere MQ バージョンおよびビル ド情報を表示します。

dspmqver

次のコマンドは、すべてのフィールドとコンポーネントに関する情報を表示します。これは、 dspmqver -p 63 -f 4095 を指定するのと同等です。

dspmqver -a

次のコマンドは、 WebSphere MQ classes for Java のバージョンおよびビルド情報を表示します。

dspmqver -p 2

次のコマンドは、 Common Services for Java Platform Standard Edition、 IBM WebSphere MQ、Java Message Service Client、および WebSphere MQ classes for Java Message Service を表示します。

dspmqver -p 4

次のコマンドを実行すると、WebScale Distribution Hub のビルド・レベルが表示されます。

dspmqver -p 8 -f 4

以下のコマンドは、 Windows Communication Foundation 用の IBM WebSphere MQ カスタム・チャネルの 名前とビルド・タイプを表示します。

dspmqver -p 16 -f 9

次のコマンドは、IBM WebSphere MQ のインストールの情報を表示します。

dspmqver -i

# **コマンドの失敗**

ご使用の環境を正しく構成していない状態で、WebSphere MQ classes for Java のバージョン情報またはビ ルド情報を表示しようとすると、**dspmqver** コマンドは失敗する可能性があります。 例えば、次のような メッセージが表示されることがあります。

[root@blade883 ~]# dspmqver -p2 AMQ8351: WebSphere MQ Java environment has not been configured correctly.

この問題を解決するには、JRE を組み込むようにパスが構成されていることと、正しい環境変数が設定さ れている (例えば、setjmsenv または setjmsenv64 を使用) ことを確認します。 以下に例を示します。

```
export PATH=$PATH:/opt/mqm/java/jre/bin
cd /opt/mqm/java/bin/
. ./setjmsenv64
[root@blade883 bin]# dspmqver -p2
             WebSphere MQ classes for Java<br>7.1.0.0
Version:<br>Level:
             k000-L110908
Build Type: Production
```
### **endmqcsv**

キュー・マネージャーのコマンド・サーバーを停止します。

# **目的**

**endmqscv** コマンドは、指定したキュー・マネージャーのコマンド・サ ーバーを停止するために使用しま す。

**endmqscv** コマンドは、 作業対象のキュー・マネージャーに関連付けられているインストール環境から 使 用する必要があります。 dspmq -o installation コマンドを使用して、どのインストール済み環境に キュー・マネージャーが関連付けられているかを調べることができます。

キュー・マネージャー属性 SCMDSERV に QMGR が指定されている場合、**endmqscv** を使用してコマンド・ サーバーの状態を変更しても、次回の再開始時にキュー・マネージャーが SCMDSERV 属性に対して行う処 理には影響ありません。

### **Syntax**

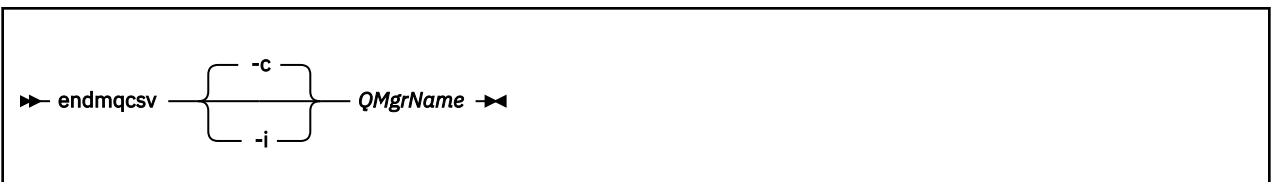

## **必要なパラメーター**

#### *QMgrName*

コマンド・サーバーを終了するキュー・マネージャーの名前。

### **オプション・パラメーター**

**-c**

制御された方法でコマンド・サーバーを停止します。 コマンド・サーバーは、すでに開始されている コマンド・メッセージの処理を完了することができます。 新しいメッセージが、コマンド・キューか ら読み取られることはありません。

このパラメーターがデフォルトです。

**-i**

即時にコマンド・サーバーを停止します。 現在処理されているコマンド・メッセージに関連したアク ションは、完了しない可能性があります。
# **戻りコード**

```
戻りコー
      説明
```
**ド**

- 0 コマンドは正常に終了しました。
- 10 コマンドは終了しましたが、予期しない結果が出ました。
- 20 処理中にエラーが発生しました。

### **例**

1. 次のコマンドは、キュー・マネージャー saturn.queue.manager の コマンド・サーバーを停止しま す。

endmqcsv -c saturn.queue.manager

コマンド・サーバーは、停止する前に、すでに開始しているコマンドの処理を完了することができま す。 新しく受け取ったコマンドは、コマンド・サーバーが再始動されるまで、処理されずにコマンド・ キューに残ります。

2. 次のコマンドは、キュー・マネージャー pluto のコマンド・ サーバーを即時に停止します。

endmqcsv -i pluto

# **関連コマンド**

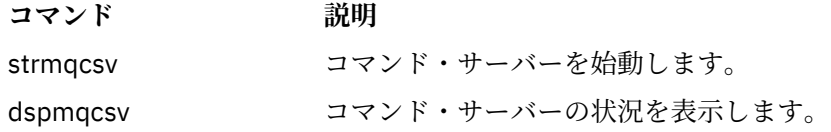

# **endmqlsr**

キュー・マネージャーのリスナー・プロセスをすべて終了します。

# **目的**

**endmqlsr** コマンドは、指定したキュー・マネージャーのリスナー・プロセスをすべて終了します。

**endmqlsr** コマンドは、 作業対象のキュー・マネージャーに関連付けられているインストール環境から 使 用する必要があります。 dspmq -o installation コマンドを使用して、どのインストール済み環境に キュー・マネージャーが関連付けられているかを調べることができます。

**endmqlsr** コマンドを発行する前にキュー・マネージャーを停止する必要はありません。 プール・プロセ ス内ではなく **runmqlsr** リスナー・プロセス内でインバウンド・チャネルを持つように構成されているリ スナーがある場合、そのリスナーの終了要求は、チャネルがアクティブである場合に失敗する可能性があ ります。 この場合、終了に成功したリスナーの数と、まだ稼働しているリスナーの数を示すメッセージが 書き込まれます。

リスナー属性 CONTROL が QMGR と指定されている場合は、**endmqlsr** を使用してリスナーの状態を変更 しても、次の再始動時における CONTROL 属性でのキュー・マネージャーの動作に影響はありません。

### **Syntax**

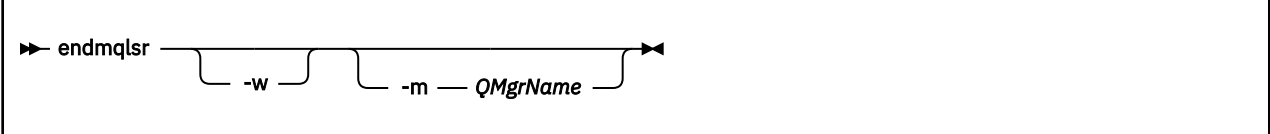

# **オプション・パラメーター**

### **-m** *QMgrName*

キュー・マネージャーの名前。 このパラメーターを省略すると、コマンドは、デフォルトのキュー・ マネージャーに対して操作を実行します。

**-w**

制御を戻す前に待機します。

制御が戻されるのは、指定のキュー・マネージャーのリスナーすべてが停止した後だけです。

# **戻りコード**

### **戻りコード 説明**

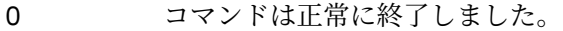

10 コマンドは終了しましたが、予期しない結果が出ました。

20 処理中にエラーが発生しました。

# **endmqdnm**

キューの .NET モニターを停止します ( Windows のみ)。

# **目的**

**注 :** endmqdnm コマンドは、WebSphere MQ for Windows にのみ適用されます。 **endmqdnm** 制御コマンドを使用して .NET モニターを停止します。

### **Syntax**

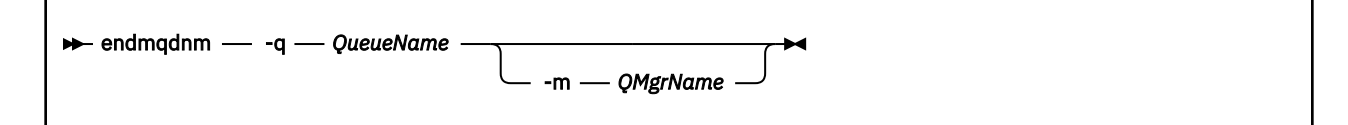

# **必要なパラメーター**

### **-q** *QueueName*

.NET モニターでモニター中のアプリケーション・キューの名前。

# **オプション・パラメーター**

### **-m** *QMgrName*

アプリケーション・キューをホストするキュー・マネージャーの名前。 省略すると、デフォルトのキュー・マネージャーが使用されます。

# **戻りコード**

# **戻りコード 説明**

- 0 正常な操作です。
- 36 与えられた引数が無効です。
- 40 キュー・マネージャーが利用不能です。

58 複数のインストール済み環境が矛盾して使用されていることが検出されました

- 71 予期しないエラーです。
- 72 キュー・マネージャー名のエラーです。
- 133 オブジェクト名の不明エラーです。

### **endmqm**

キュー・マネージャーを停止します。または、 スタンバイ・キュー・マネージャーに切り替えます。

# **目的**

endmqm コマンドは、指定したキュー・マネージャーを 終了 (停止) するために使用します。 このコマンド は、次の 3 つのモードのいずれかでキュー・マネージャーを 停止します。

- 制御または静止状態でのシャットダウン
- 即時シャットダウン
- プリエンプティブ・シャットダウン

**endmqm** コマンドは、 単一インスタンスのキュー・マネージャーを停止する場合と同じ方法で、 複数イン スタンス・キュー・マネージャーのすべてのインスタンスを停止します。 **endmqm** は、 アクティブ・イン スタンス、または複数インスタンス・キュー・マネージャーの 1 つのスタンバイ・インスタンスのいずれ かで発行できます。 キュー・マネージャーを終了するには、アクティブ・インスタンスで **endmqm** を発行 する必要があります。

**endmqm** コマンドを 複数インスタンス・キュー・マネージャーのアクティブ・インスタンスで発行する場 合、 現在のアクティブ・インスタンスがシャットダウンを完了したときに、 スタンバイ・インスタンスが 新しいアクティブ・インスタンスになるように切り替えることができます。

**endmqm** コマンドを 複数インスタンス・キュー・マネージャーのスタンバイ・インスタンスで発行する場 合、 -x オプションを追加することでスタンバイ・インスタンスを終了でき、 アクティブ・インスタンス は実行させたままにできます。 スタンバイ・インスタンスで -x オプションなしで **endmqm** を発行すると、 キュー・マネージャーがエラーを報告します。

**endmqm** コマンドを発行すると、サーバー接続チャネルを介して接続されているすべてのクライアント・ア プリケーションに影響します。 影響の内容は使用したパラメーターにより異なりますが、可能な 3 つのモ ードのいずれかで STOP CHANNEL コマンドを発行した場合と同様になります。 サーバー接続チャネルで の STOP CHANNEL モードの影響については、チャネルの停止を参照してください。 **endmqm** オプショナ ル・パラメーターの記述では、どの STOP CHANNEL モードが同等になるかが説明されています。

**endmqm** コマンドを発行して キュー・マネージャーを停止した場合、再接続可能クライアントは再接続を 試行しません。 この動作を無効にするには、-r または -s のいずれかのオプションを指定して、クライア ントが再接続の試行を開始できるようにします。

**注 :** キュー・マネージャーまたはチャネルが予想外に終了した場合、再接続可能クライアントは再接続の試 行を開始します。

**注 :** クライアントはこのキュー・マネージャーに再接続しないことがあります。 クライアントが使用した MQCONNX 再接続オプション、およびクライアント接続テーブルでのキュー・マネージャー・グループの 定義によっては、クライアントが別のキュー・マネージャーに再接続することがあります。 クライアント が同じキュー・マネージャーに強制的に再接続するように、クライアントを構成することができます。

**endmqm** コマンドは、作業対象のキュー・マネージャーに関連付けられたインストール済み環境から使用す る必要があります。 dspmq -o installation コマンドを使用して、どのインストール済み環境にキュ ー・マネージャーが関連付けられているかを調べることができます。

キュー・マネージャーの属性および関連したオブジェクトは、**endmqm** コマンドによる影響を受けません。 **strmqm** (キュー・マネージャーの始動) コマンドを使用すれば、キュー・マネージャーを再始動できます。

キュー・マネージャーを削除するためには、それを停止し、その後 **dltmqm** (キュー・マネージャーの削 除) コマンドを使用します。

### **Syntax**

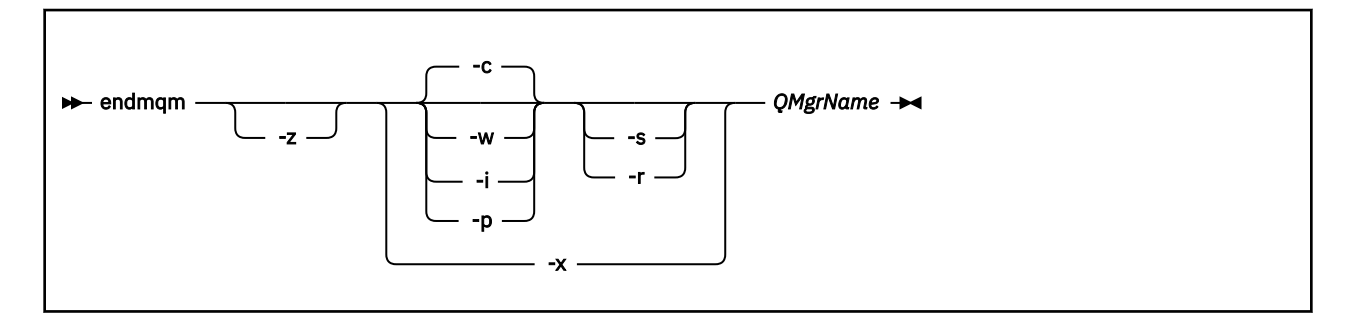

# **必要なパラメーター**

### *QMgrName*

停止させるメッセージ・キュー・マネージャーの名前を指定します。

# **オプション・パラメーター**

**-c**

制御 (または静止) 状態でのシャットダウン。 このパラメーターがデフォルトです。

キュー・マネージャーは、すべてのアプリケーションが切断された後でのみ停止します。 現在処理さ れている MQI 呼び出しはすべて完了します。 アプリケーションの切断とキュー・マネージャーの実際 の停止の間の短い時間フレームで 44 [ページの『](#page-43-0)dspmq』コマンドが発行される可能性が低い場合、制 御されたシャットダウンが要求されていても、 44 [ページの『](#page-43-0)dspmq』 コマンドは状況を Ending immediately として一時的に報告することがあります。

制御は即時にユーザーに戻り、キュー・マネージャーが停止した時点は 通知されません。

サーバー接続チャネルを介して接続されているクライアント・アプリケーションに対する影響は、 QUIESCE モードで発行された STOP CHANNEL コマンドの場合と同等です。

**-i**

即時シャットダウン。 キュー・マネージャーは、現在処理されている MQI 呼び出しをすべて完了して から停止します。 このコマンドの発行後に出された MQI 要求はすべて失敗します。 完了しなかった 作業単位は、キュー・マネージャーが次に始動されるときに、ロールバックされます。

制御は、キュー・マネージャーが終了した後で戻ります。

サーバー接続チャネルを介して接続されているクライアント・アプリケーションに対する影響は、 FORCE モードで発行された STOP CHANNEL コマンドの場合と同等です。

#### **-p**

プリエンプティブ・シャットダウン。

**この種のシャットダウンは、例外的な状況でのみ使用してください。** 例えば、キュー・マネージャー が通常の endmqm コマンドで停止しない場合などです。

キュー・マネージャーは、アプリケーションが切断されるのを待たずに、あるいは MQI 呼び出しが完 了するのを待たずに停止することがあります。 これによって、WebSphere MQ アプリケーションにと って予測不能な結果が生じる可能性があります。 シャットダウン・モードは「*immediate shutdown (*即 時シャットダウン*)*」に設定されています。 数秒経過してもキュー・マネージャーが停止しない場合、 シャットダウン・モードは段階的に拡大され、残りのすべてのキュー・マネージャー・プロセスが停止 されます。

サーバー接続チャネルを介して接続されているクライアント・アプリケーションに対する影響は、 TERMINATE モードで発行された STOP CHANNEL コマンドの場合と同等です。

**-r**

再接続可能クライアントの再接続の試行を開始します。 このパラメーターには、クライアントがキュ ー・マネージャー・グループ内の他のキュー・マネージャーへの接続を再確立する効果があります。

**-s**

シャットダウン後にスタンバイ・キュー・マネージャー・インスタンスに切り替えます。 このコマン ドは、アクティブ・インスタンスを終了する前に、実行中のスタンバイ・インスタンスがあるかどうか を検査します。 終了前にスタンバイ・インスタンスが開始するまでは待機しません。

キュー・マネージャーへの接続は、 アクティブ・インスタンスのシャットダウンによって失敗します。 再接続可能クライアントが、 再接続の試行を開始します。

クライアントの再接続オプションは、 同じキュー・マネージャーの別のインスタンスにのみ再接続す るか、 キュー・マネージャー・グループ内の他のキュー・マネージャーに再接続するように構成でき ます。

#### **-w**

待機シャットダウン

このタイプのシャットダウンは、キュー・マネージャーが停止した後でのみ制御 がユーザーに戻ると いうことを除けば、制御されたシャットダウンと同じです。 シャットダウンの進行中に、 Waiting for queue manager *qmName* to end というメッセージを受け取ります。 アプリケーションの切 断とキュー・マネージャーの実際の停止の間の短い時間フレームで 44 [ページの『](#page-43-0)dspmq』コマンドが 発行される可能性が低い場合、制御されたシャットダウンが要求されていても、 44 [ページの](#page-43-0) 『[dspmq](#page-43-0)』 コマンドは状況を Ending immediately として一時的に報告することがあります。

サーバー接続チャネルを介して接続されているクライアント・アプリケーションに対する影響は、 QUIESCE モードで発行された STOP CHANNEL コマンドの場合と同等です。

**-x**

キュー・マネージャーのアクティブ・インスタンスを終了せずに、 キュー・マネージャーのスタンバ イ・インスタンスを終了します。

**-z**

コマンドでのエラー・メッセージを抑制します。

# **戻りコード**

#### **戻りコー 説明**

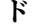

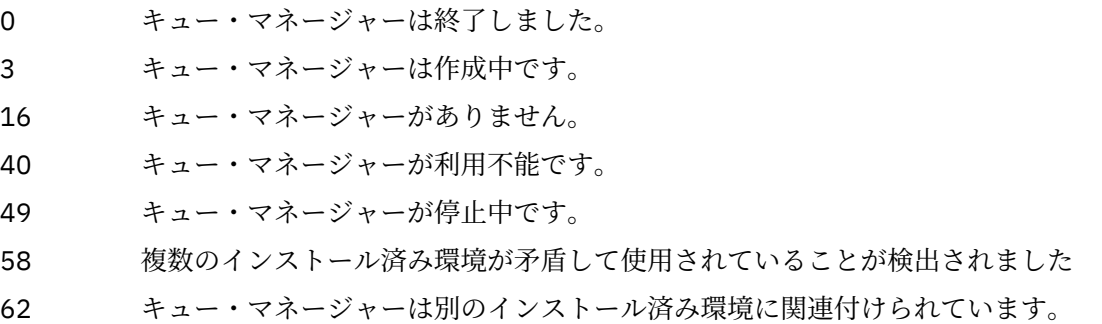

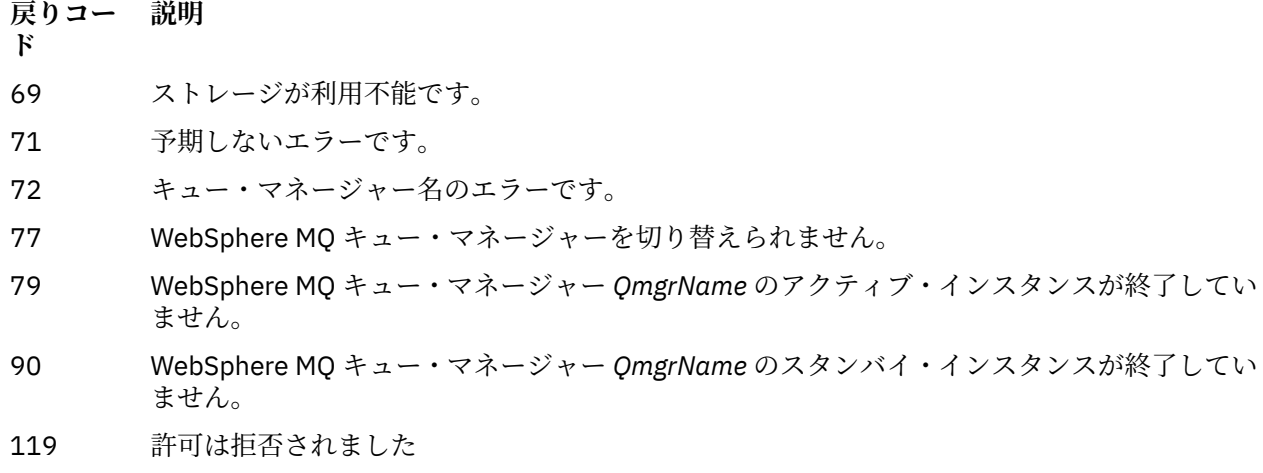

**例**

以下の例は、指定されたキュー・マネージャーを終了 (停止) させるコマンドを 示しています。

1. このコマンドは、 mercury.queue.manager という名前のキュー・マネージャーを制御された方法で 終了します。 現在接続されているすべてのアプリケーションは、切断することが可能です。

endmqm mercury.queue.manager

2. このコマンドは、saturn.queue.manager という名前のキュー・マネージャーを即時に終了します。 現行の MQI 呼び出しはすべて完了しますが、新しい呼び出しは完了できません。

endmqm -i saturn.queue.manager

複数インスタンス・キュー・マネージャーのローカル・インスタンスに **endmqm** を発行した結果を 78 ペ ージの表 15 に示します。 コマンドの結果は、 -s または -x の切り替えの使用状況、およびキュー・マネー ジャーのローカル・インスタンスと リモート・インスタンスの実行状況によって異なります。

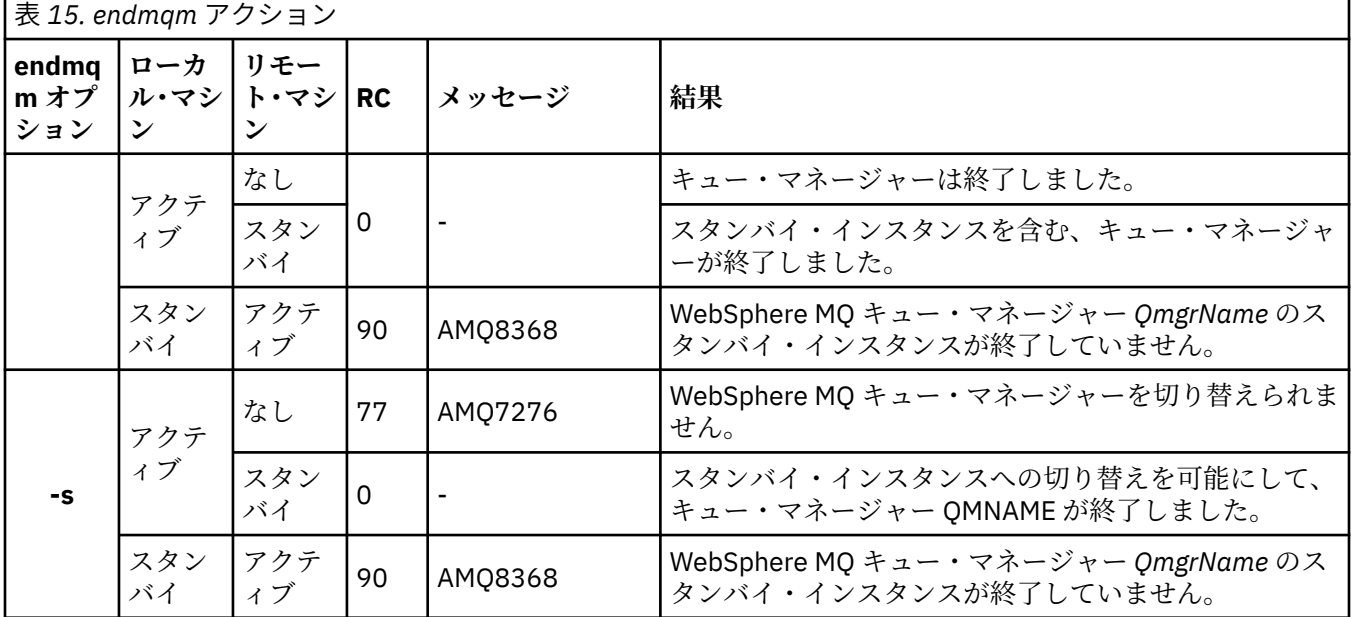

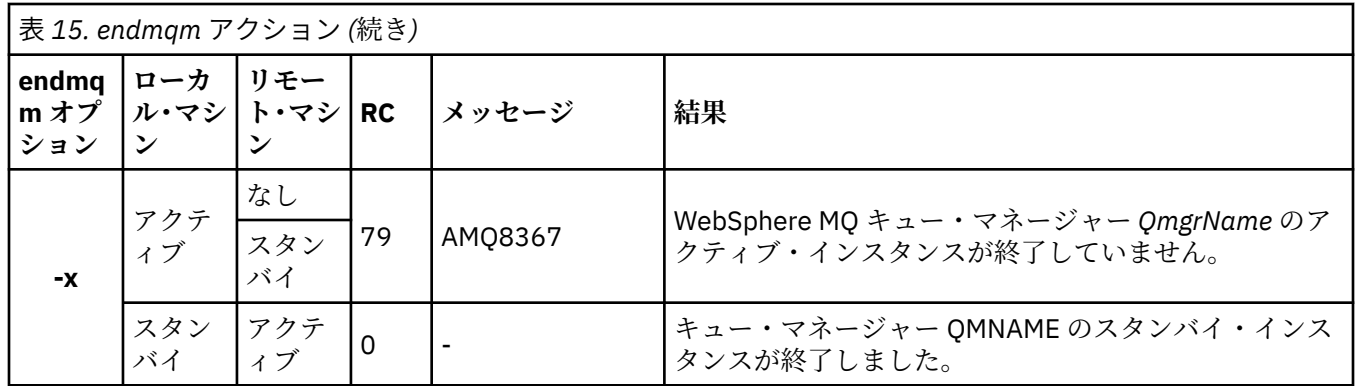

# **関連コマンド**

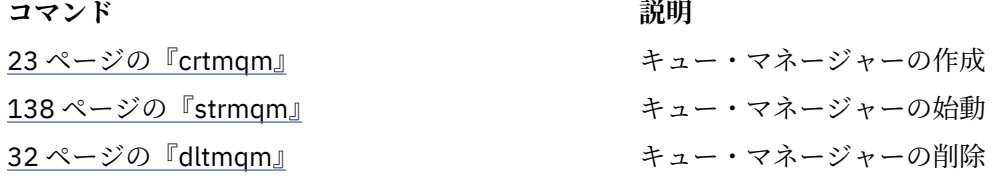

# **endmqsvc ( IBM WebSphere MQ サービスの終了)**

**endmqsvc** コマンドは、 Windows 上の IBM IBM WebSphere MQ サービスを終了します。 このコマンド は、Windows 上でのみ実行してください。

# **目的**

このコマンドは、 Windows 上の IBM IBM WebSphere MQ サービスを終了します。

サービスが実行中である場合、そのサービスを終了するにはこのコマンドを実行します。

新しい環境 (新しいセキュリティー定義など) を選定する場合は、IBM WebSphere MQ プロセス用のサービ スを再開してください。

# **Syntax**

endmqsvc

# **Parameters**

**endmqsvc** コマンドには パラメーターはありません。

サービスが含まれるインストール済み環境のパスを設定する必要があります。 そのインストール済み環境 をプライマリーにするか、**setmqenv** コマンドを実行するか、あるいは **endmqsvc** バイナリー・ファイル を含むディレクトリーからコマンドを実行してください。

### **関連資料**

137 ページの『[strmqsvc \(IBM IBM WebSphere MQ](#page-136-0) サービスの開始)』 **strmqsvc** コマンドは、 Windows 上で IBM IBM WebSphere MQ サービスを開始します。 このコマンド は、Windows 上でのみ実行してください。

# **endmqtrc**

トレース中のエンティティーの一部またはすべてのトレースを終了します。

endmqtrc コマンドは、指定したエンティティーまたはすべてのエンティティーに関するトレースを終了 する場合に使用します。 endmqtrc コマンドを実行するときに、パラメーターでトレースを指定すると、 そのトレースだけが終了します。 パラメーターを指定せずに endmqtrc を使用すると、全プロセスの早期 トレースが終了します。

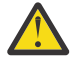

**重要 :** endmqtrc コマンドが終了してからすべてのトレース操作が実際に完了するまでにわずかな 遅延が生じることがあります。 これは WebSphere MQ の各プロセスがそれぞれのトレース・ファイ ルにアクセスするためです。 各プロセスは異なる時間にアクティブになるため、それぞれのトレー ス・ファイルは相互に無関係に閉じられます。

### **Syntax**

The syntax of this command is as follows:

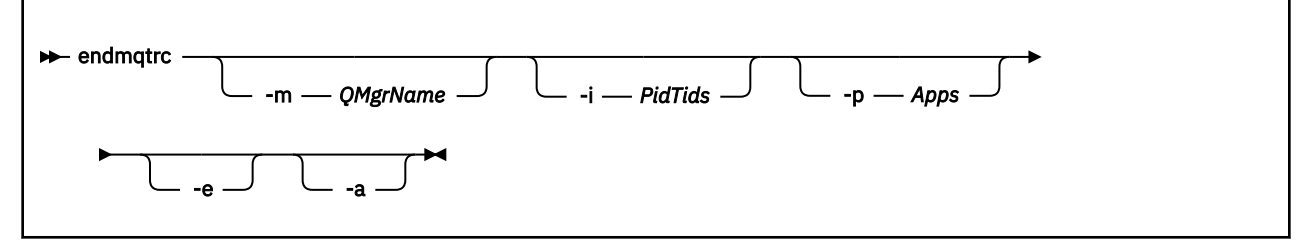

# **オプション・パラメーター**

#### **-m** *QMgrName*

トレースを終了するキュー・マネージャーの名前。 このパラメーターは、サーバー製品にのみ適用さ れます。

指定する QMgrName は、strmqtrc コマンドで指定した QMgrName と完全に一致していなければなり ません。 strmqtrc コマンドでワイルドカードを使用した場合、endmqtrc コマンドでも同じワイルドカ ード指定を使用する必要があります。これには、ワイルドカード文字がコマンド環境によって処理され ないようにするためのそれらのエスケープも含まれます。

このコマンドには、-m フラグおよび関連するキュー・マネージャー名を最大 1 つしか指定できません。

#### **-i** *PidTids*

トレースを終了するプロセス ID (PID) とスレッド ID (TID)。 -i フラグと -e フラグを同時に使用するこ とはできません。 -i フラグと -e フラグを同時に使用すると、エラー・メッセージが出されます。 この パラメーターは、IBM サービス担当員の指示の下でのみ使用してください。

### **-p** *Apps*

トレースを終了する名前付きプロセス。 *Apps* はコンマ区切りリストです。 リスト内のそれぞれの名 前は、"Program Name" FDC ヘッダーに表示されているプログラム名どおりに正確に指定してくださ い。 ワイルドカードとしてアスタリスク (\*) または疑問符 (?) を使用できます。 -p フラグと -e フラグ を同時に使用することはできません。 -p フラグと -e フラグを同時に使用すると、エラー・メッセージ が出されます。

**-e**

全プロセスの早期のトレースを終了します。

パラメーターを指定せずに endmqtrc を使用した場合は、endmqtrc -e と同じ動作になります。 -e フラ グを、-m フラグ、-i フラグ、または -p フラグと同時に指定することはできません。

**-a**

すべてのトレースを終了します。

このフラグは、**必ず** 単独で指定してください。

### **戻りコード**

- **戻りコード 説明**
- AMQ5611 このメッセージは、コマンドに無効な引数を指定した場合に出されます。
- 58 複数のインストール済み環境が矛盾して使用されていることが検出されました

### **例**

このコマンドは、QM1 というキュー・マネージャーに関するデータのトレースを終了させます。

endmqtrc -m QM1

次の例は、endmqtrc コマンドがどのようにパラメーターで記述されているトレースだけを終了するのか を示す、一連の流れです。

1. 次のコマンドによって、キュー・マネージャー QM1 およびプロセス amqxxx.exe に対するトレースが使 用可能にされます。

strmqtrc -m QM1 -p amqxxx.exe

2. 次のコマンドによって、キュー・マネージャー QM2 に対するトレースが使用可能にされます。

strmqtrc -m QM2

3. 次のコマンドによって、キュー・マネージャー QM2 に対するトレースだけが終了します。 キュー・マ ネージャー QM1 およびプロセス amqxxx.exe に対するトレースは続行されます。

endmqtrc -m QM2

# **関連コマンド**

**コマンド** 説明

[dspmqtrc](#page-65-0) 定様式トレース出力の表示

142 [ページの『](#page-141-0)strmqtrc』トレースの開始

### **migmbbrk**

migmbbrk コマンドは、パブリッシュ/サブスクライブ構成データを WebSphere Event Broker バージョン 6.0、あるいは WebSphere Message Broker バージョン 6.0 または 6.1 から WebSphere MQ バージョン 7.0.1 以降のバージョンに移行します。

### **目的**

**migmbbrk コマンドは、WebSphere MQ がサポートするすべてのプラットフォームでサポートされるわけ ではありません。 詳細については、『サポートされるオペレーティング・システム』を参照してください。**

**migmbbrk** コマンドを使用するには、少なくとも WebSphere Message Broker バージョン 6.0、フィックス パック 9、または WebSphere Message Broker バージョン 6.1、フィックスパック 4 を使用している必要が あります。

**migmbbrk** コマンドを使用して、パブリッシュ/サブスクライブ構成データを WebSphere Event Broker バ ージョン 6.0、あるいは WebSphere Message Broker バージョン 6.0 または 6.1 ブローカーから

WebSphere MQ バージョン 7.0.1 以降のキュー・マネージャーに移行します。 このコマンドは、 指定のブ ローカーに関連付けられたキュー・マネージャーに 以下のパブリッシュ/サブスクライブ構成データを移行 する移行プロセスを実行します。

- サブスクリプション
- サブスクリプション・ポイント。 (サブスクリプション・ポイントは、 RFH2 メッセージを使用する場合 にのみサポートされます。)
- ストリーム
- 保存パブリケーション

**migmbbrk** コマンドでは、アクセス制御リスト (ACL) は移行しません。 代わりに、-t または -r パラメータ ーを指定して移行を実行すると、ブローカーで存在していたセキュリティー環境と同等のセキュリティー 環境を キュー・マネージャーにセットアップするための候補となる setmqaut コマンドを含むファイルが 作成されます。 -c パラメーターを指定して移行を実行し、その移行を完了する前に、セキュリティー・コ マンド・ファイルを検討し、必要に応じて変更して、 ブローカーで存在していたセキュリティー環境と同 等のセキュリティー環境をキュー・マネージャーにセットアップするコマンドを実行する必要があります。

**注 :** UNIX システムでは、全権限を内部的に保持するのはプリンシパルではなくユーザー・グループです。 これにより、以下の影響があります。

- **setmqaut** コマンドを使用してある権限をプリンシパルに付与した場合、その権限はそのプリンシパルの 1 次ユーザー・グループに付与されます。 つまり、その権限は、実際上そのユーザー・グループのすべ てのメンバーに付与されたことになります。
- **setmqaut** コマンドを使用してプリンシパルからある権限を取り消した場合、その権限はそのプリンシパ ルの 1 次ユーザー・グループから取り消されます。 つまり、その権限は、実際上そのユーザー・グルー プのすべてのメンバーから取り消されたことになります。

**migmbbrk** コマンドは、WebSphere MQ と WebSphere Message Broker の両方のコマンドを正常に実行で きるコマンド・ウィンドウから発行する必要があります。 通常、これが該当するのは、コマンドが WebSphere Message Broker コマンド・コンソールから発行される場合です。

WebSphere Event Broker バージョン 6.0、あるいは WebSphere Message Broker バージョン 6.0 または 6.1 のパブリッシュ/サブスクライブ構成データは、 サブスクリプション・データベース表に保管されており、 移行プロセスによって削除されません。 したがって、この構成データは明示的に削除するまで使用可能で す。

### **Syntax**

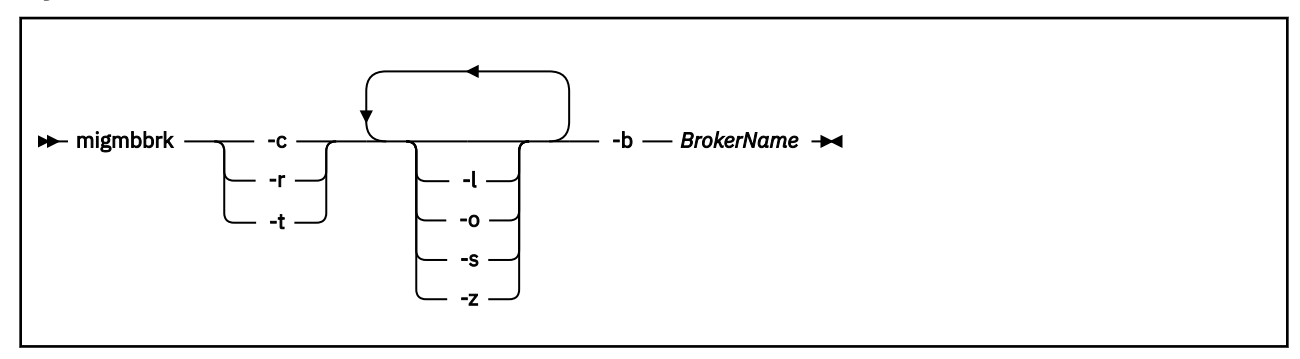

# **必要なパラメーター**

#### **-b** *BrokerName*

パブリッシュ/サブスクライブ構成データの移行元のブローカーの名前。 この指定ブローカーに関連付 けられたキュー・マネージャーが、 パブリッシュ/サブスクライブ構成データの移行先のキュー・マネ ージャーになります。

**-c**

パブリッシュ/サブスクライブ構成データの移行を完了します。 移行の完了フェーズでは、初期の -t フ ェーズで作成されるトピック・オブジェクトを使用します。 初期フェーズの実行以降、ブローカーの

状態が変化しており、現在は新規のトピック・オブジェクトが追加で必要となっている可能性がありま す。 その場合には、完了フェーズで新規のトピック・オブジェクトが必要に応じて作成されます。 完 了フェーズでは、不要になったトピック・オブジェクトが削除されないため、ユーザー自身が不要なト ピック・オブジェクトを削除しなければならないことがあります。

移行を完了する前に、-r または -t フェーズで生成されたセキュリティー・コマンド・ファイルを検討 し、必要に応じて変更して、ブローカーで存在していたセキュリティー環境と同等のセキュリティー環 境をキュー・マネージャーにセットアップするコマンドを実行する必要があります。

この完了フェーズを実行する前に、初期の -t フェーズを実行する必要があります。 -c パラメーターを -r パラメーターまたは -t パラメーターと共に使用することはできません。 このフェーズでは、移行ロ グも作成されます。

**-r**

移行プロセスをリハーサルします。ただし、何も変更されません。 このパラメーターは、-t パラメー ターを指定してマイグレーションを実行する前に、マイグレーション・ログ (エラーがあればそれも含 まれている) を作成するために使用できます。そうすれば、現行の構成を変更することなくマイグレー ション・プロセスの結果を観察することができます。

また、移行をリハーサルすると、ブローカーで存在していたセキュリティー環境と同等のセキュリティ ー環境を キュー・マネージャーにセットアップするための候補となる setmqaut コマンドを含むファイ ルが作成されます。 -c パラメーターを指定して移行を完了する前に、セキュリティー・コマンド・フ ァイルを検討し、必要に応じて変更して、ブローカーで存在していたセキュリティー環境と同等のセキ ュリティー環境をキュー・マネージャーにセットアップするコマンドを実行する必要があります。

-r パラメーターを -c パラメーターまたは -t パラメーターと共に使用することはできません。

**-t**

ブローカーで定義された ACL 項目に基づいて、キュー・マネージャーで必要とされるかもしれないト ピック・オブジェクトを作成します。

また、-t パラメーターを使用すると、ブローカーで存在していたセキュリティー環境と同等のセキュリ ティー環境を キュー・マネージャーにセットアップするための候補となる setmqaut コマンドを含むフ ァイルが作成されます。 トピック・オブジェクトは、セキュリティー・コマンドを実行してトピック・ オブジェクト用の ACL が作成されることを予期して作成されます。 -c パラメーターを指定して移行を 完了する前に、セキュリティー・コマンド・ファイルを検討し、必要に応じて変更して、ブローカーで 存在していたセキュリティー環境と同等のセキュリティー環境をキュー・マネージャーにセットアップ するコマンドを実行する必要があります。

このフェーズは、-c パラメーターを指定して完了フェーズを実行する前に実行する必要があります。 -t パラメーターを -c パラメーターまたは -r パラメーターと共に使用することはできません。 このフェ ーズでは、移行ログも作成されます。

# **オプション・パラメーター**

**-l**

ブローカーを稼働させたままにします。 このパラメーターを指定しない場合は、 デフォルトで移行プ ロセスの終了時にブローカーはシャットダウンされます。

**-o**

キュー・マネージャーに存在していて、 かつブローカーから移行するサブスクリプションまたは保存 パブリケーションと同じ名前を持つ サブスクリプションまたは保存パブリケーションを、 ブローカー から取得したパブリッシュ/サブスクライブ構成データで上書きします。 -o パラメーターは、-r パラメ ーターと一緒に使用すると無効です。

**-s**

前の移行プロセスで失敗または中断されたインスタンスから保存された中間構成データを廃棄しま す。 移行プロセスでは、専用キューに一時データを取り込みます。 移行プロセスが正常に完了すると、 一時データは削除されます。 このパラメーターを指定せずに、移行プロセスが失敗または中断された 場合、 それまでに失敗または中断したポイントから移行プロセスを再開するために、 一時データは保 持され、再開するとプロセスによって使用されます。

**-z**

それまでに移行プロセスが正常終了したかどうかにかかわらず、 移行プロセスを実行します。 このパ ラメーターを指定しない場合は、 それまでに移行プロセスの実行が正常終了していれば、 プロセスは その事実を認識して終了します。 -z パラメーターは -o パラメーターを一緒に使用できますが、必須で はありません。 それまでに -r パラメーターを使用して行った移行のリハーサルは、 正常終了にはカウ ントされません。

# **戻りコード**

**リターン・ 説明**

**コード**

- 0 移行が正常に完了しました。
- 20 処理中にエラーが発生しました。

# **出力ファイル**

移行プロセスによって、 現行ディレクトリーに次の 2 つの出力ファイルが書き込まれます。

### **amqmigrateacl.txt**

setmqaut コマンドのリストを含むファイル。 ユーザーが検討、変更、および該当する場合は実行して ACL を再現できるようにするもので、 現行ディレクトリーに作成されます。

### **amqmigmbbrk.log**

移行の詳細についての記録を含むログ・ファイル。

# **例**

以下のコマンドは、 ブローカー BRK1 のパブリッシュ/サブスクライブ構成データを関連付けられたキュ ー・マネージャーに移行し、 それまでに移行プロセスが正常終了したかどうかにかかわらずに移行プロセ スを実行します。 また、キュー・マネージャーに存在していて、 かつブローカーから移行するサブスクリ プションまたは保存パブリケーションと同じ名前を持つ サブスクリプションまたは保存パブリケーション を上書きする必要があることも指定されています。

migmbbrk -z -o -b BRK1

# **サポートされるオペレーティング・システム**

**migmbbrk** コマンドは、WebSphere Event Broker バージョン 6.0 または WebSphere Message Broker バー ジョン 6.0 をサポートする 以下のプラットフォームでのみサポートされます。

Microsoft Windows XP Professional SP2 (32 ビット版のみ) Solaris x86-64 プラットフォーム: Solaris 10 Solaris SPARC プラットフォーム: Sun Solaris 9 (64 ビット) AIX バージョン 5.2 以降 (64 ビットのみ) HP-UX Itanium プラットフォーム: HP-UX 11i Linux zSeries (64 ビット) Linux PowerPC® (64 ビット) Linux Intel x86 Linux インテル x86-64

z/OS では、migmbbrk コマンドと同等の機能が CSQUMGMB ユーティリティーによって提供されます。

# **MQExplorer (WebSphere MQ エクスプローラーの起動)**

IBM WebSphere MQ Explorer (Windows、 Linux x86、および Linux x86-64 プラットフォームのみ) を開始 します。

**目的**

Linux のシステム・メニューまたは Windows のスタート・メニューを使用して IBM WebSphere MQ エクス プローラーを起動するには、起動するインストール済み環境を左クリックする必要があります。

Windows では、スタート・メニューを開き、起動するインストール済み環境に対応する **IBM WebSphere MQ** フォルダーの下の IBM WebSphere MQ Explorer インストール・エントリーを選択します。 リストされ る IBM WebSphere MQ エクスプローラーの各インスタンスは、そのインストール済み環境用にユーザーが 選択した名前で識別されます。

Linux では、 IBM WebSphere MQ Explorer のシステム・メニュー項目が **「開発」** カテゴリーに追加されま す。 システム・メニュー内でのその表示位置は、ご使用の Linux ディストリビューション (SUSE または Red Hat) およびデスクトップ環境 (GNOME または KDE) に応じて異なります。

- SUSE の場合
	- –**「コンピューター」>「その他のアプリケーション ...」を左クリックします。** を実行し、 **「開発」** カ テゴリーで、起動する IBM WebSphere MQ Explorer のインストール済み環境を見つけます。
- Red Hat の場合
	- 起動する IBM WebSphere MQ Explorer のインストールは、**「アプリケーション」>「プログラミング」** にあります。

### **Syntax**

The **MQExplorer** command is stored in MQ\_INSTALLATION\_PATH/bin. **MQExplorer.exe** (the MQExplorer command) supports standard Eclipse runtime options. The syntax of this command is as follows:

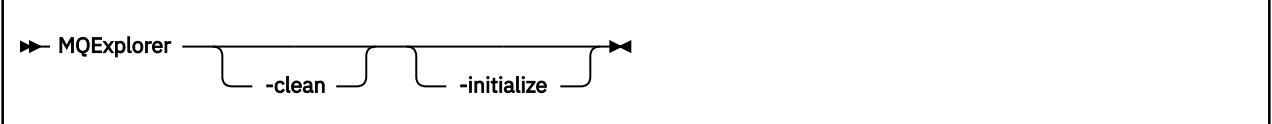

# **オプション・パラメーター**

### **-clean**

これは Eclipse に渡されます。 このパラメーターにより Eclipse は、Eclipse ランタイムによって使用さ れるキャッシュ・データすべてを削除します。

#### **-initialize**

これは Eclipse に渡されます。 このパラメーターにより Eclipse は、Eclipse ランタイムによって使用さ れる構成情報を廃棄します。

グラフィカル・ユーザー・インターフェース (GUI) は開始されません。

# **mqrc (MQ 戻りコード)**

戻りコードに関する情報を表示します。

### **目的**

**mqrc** コマンドを使用して、シンボル、戻りコード、および AMQ メッセージに関する情報を表示します。 戻りコードまたは AMQ メッセージの範囲、および特定の戻りコードまたは AMQ メッセージを指定できま す。

数値引数は、1 から 9 の数字で始まる場合は 10 進数と解釈され、接頭部が 0x の場合は 16 進数と解釈され ます。

# **Syntax**

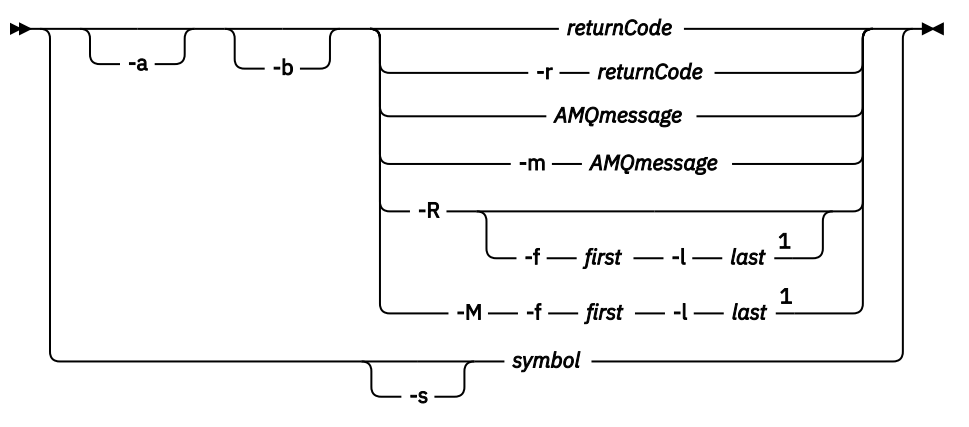

注:

 $1$  If there is a problem with a message within a range, an indication is displayed before the message text. ? is displayed if there are no matching return codes for the message. ! is displayed if the message severity is different to the return code severity.

### **Parameters**

### *returnCode*

表示される戻りコード

### *AMQmessage*

表示される AMQ メッセージ

### **記号**

表示されるシンボル

### **-a**

すべての重大度を試してメッセージ・テキストを探します

#### **-b**

詳細情報なしでメッセージを表示します

# **-f** *first*

範囲内の最初の数値

#### **-l** *last*

範囲内の最後の数値

#### **-m** *AMQmessage*

リストされる AMQ メッセージ

### **-M**

範囲内の AMQ メッセージを表示します

### **-r** *returnCode*

表示される戻りコード

### **-R**

すべての戻りコードを表示します。 **-f** パラメーターおよび **-l** パラメーターとともに使用する場合、**- R** は範囲内の戻りコードを表示します。

### **-s** *symbol*

表示されるシンボル

# **例**

1. このコマンドは AMQ メッセージ 5005 を表示します。

mqrc AMQ5005

2. このコマンドは範囲 2505 から 2530 内にある戻りコードを表示します。

mqrc -R -f 2505 -l 2530

# **rcdmqimg**

メディア・リカバリー用に、 オブジェクトまたはオブジェクト・グループのイメージをログに書き込みま す。

## **目的**

**rcdmqimg** コマンドは、1 つのオブジェクトまたは オブジェクトのグループのイメージを、メディア・リ カバリー用にログに書き込む場合に使用します。 このコマンドは、リニア・ロギングを使用する場合にの み使用できます。 リニア・ロギングについて詳しくは、ログのタイプを参照してください。 これに関連し たコマンド **rcrmqobj** は、そのイメージからオブジェクトを再作成するために使用します。

**rcdmqimg** は、手動で実行するか、作成した自動化タスクから実行する必要があります。 このコマンドは、 WebSphere MQ の個々の顧客の使用法に従い、その使用法で決定されたとおりに実行する必要があるため、 自動で実行されることはありません。

**rcdmqimg** を実行すると、 ログ順序番号 (LSN) が 1 つ進み、以前のログ・ファイルがアーカイブまたは削 除用に解放されます。

**rcdmqimg** を実行するタイミングと頻度を決定する際は、以下の要因を考慮します。

#### **ディスク容量**

ディスク・スペースが制限されている場合は、**rcdmqimg** を定期的に実行することで、 ログ・ファイ ルをアーカイブまたは削除用に解放します。

#### **通常のシステム・パフォーマンスへの影響**

システム上のキューが深い場合、**rcdmqimg** アクティビティーに長い時間がかかることがあります。 このとき、データがキュー・ファイルからログにコピーされているため、システムのその他の使用の速 度が低下し、 ディスクの使用率が増加します。 そのため、**rcdmqimg** を実行する理想的なタイミング は、 キューが空でシステムの使用負荷が高くないときです。

このコマンドは、アクティブなキュー・マネージャーに対して使用します。 その後のキュー・マネージャ ーでの活動は、ログで記録されます。これは、イメージが最新のものでなくなったとしても、ログ・レコ ードによってオブジェクトに対する変更が明らかになるようにするためです。

**Syntax**

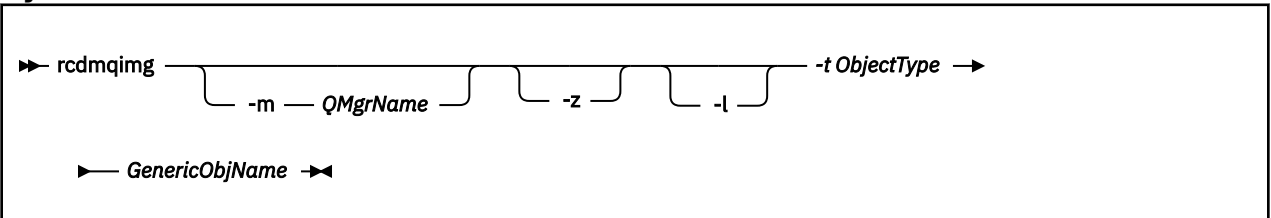

# **必要なパラメーター**

#### *GenericObjName*

記録するオブジェクトの名前。 このパラメーターには、後ろにアスタリスクが付いている場合があり ます。このアスタリスクは、アスタリスクの前の文字列と一致する 名前を持つオブジェクトが記録さ れることを示すものです。

キュー・マネージャーのオブジェクトまたはチャネル同期ファイルを記録し ている場合を除き、この パラメーターが必要です。 チャネル同期ファイルに指定するオブジェクト名は、すべて無視されます。

### **-t** *ObjectType*

イメージを記録するオブジェクトのタイプ。 有効なオブジェクト・タイプは次のとおりです。

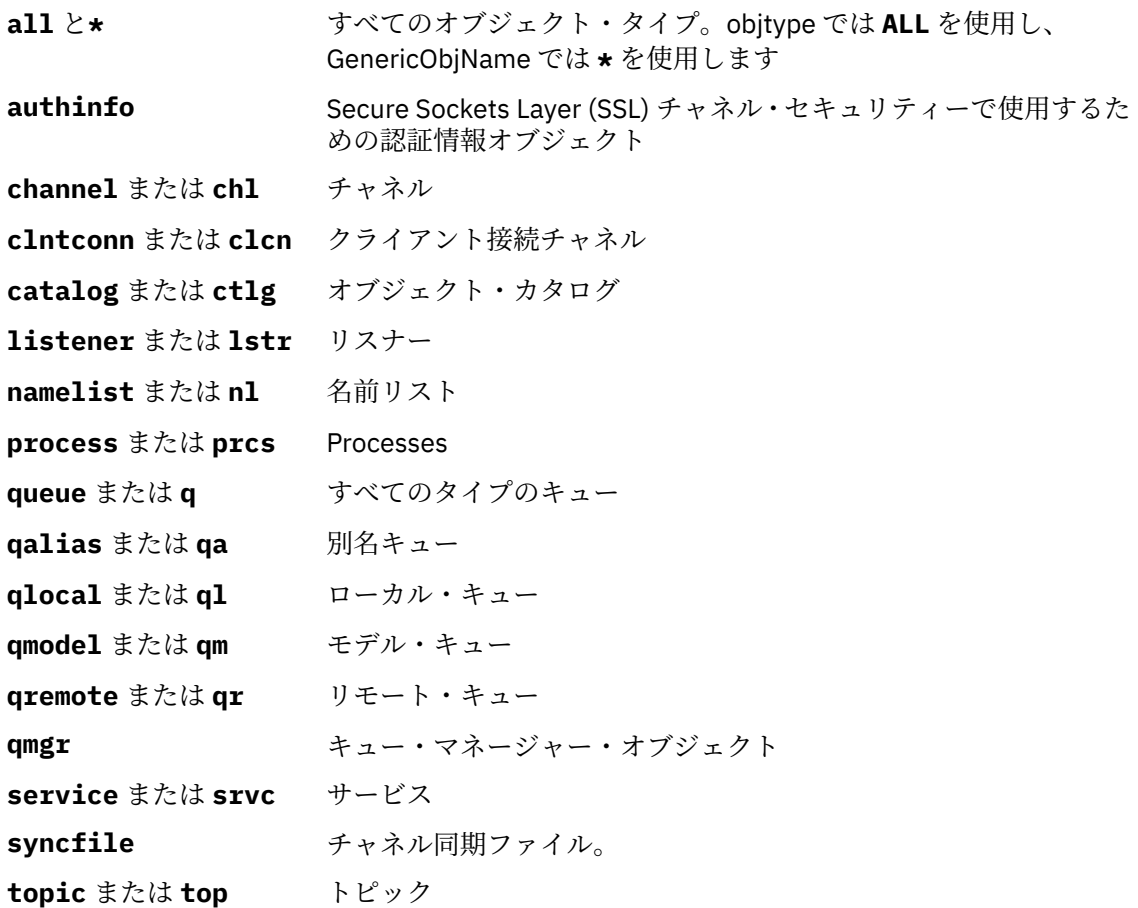

**注 :** IBM WebSphere MQ for UNIX システムを使用する場合は、アスタリスク (\*) などの特殊文字の意味をシ ェルが解釈しないようにする必要があります。 これを行う方法は、使用しているシェルによって異なりま すが、単一引用符 (')、二重引用符 (") の使用を伴う場合があります。または円記号 (¥)。

# **オプション・パラメーター**

### **-m** *QMgrName*

イメージを記録するキュー・マネージャーの名前。 このパラメーターを省略すると、コマンドは、デ フォルトのキュー・マネージャーに対して操作を実行します。

**-z**

エラー・メッセージを抑制します。

**-l**

キュー・マネージャーを再始動してメディアのリカバリーを実行するために必要な、最も古いログ・フ ァイルの名前を含むメッセージを書き込みます。 メッセージはエラー・ログおよび標準エラー宛先に 書き込まれます。 (-z および -l の両方のパラメーターを指定した場合、メッセージはエラー・ログに送 られますが、標準エラー宛先には送られません。)

**rcdmqimg** コマンドのシーケンスを発行するとき、-l パラメーターをシーケンス内の最後のコマンドに だけ含めて、ログ・ファイル情報が一回だけ収集されるようにします。

# **戻りコード**

#### **戻りコー 説明**

- **ド**
- 0 正常な操作です。
- 26 キュー・マネージャーはスタンバイ・インスタンスとして実行中です。

#### **戻りコー 説明**

**ド**

- 36 与えられた引数が無効です。
- 40 キュー・マネージャーが利用不能です。
- 49 キュー・マネージャーが停止中です。
- 58 複数のインストール済み環境が矛盾して使用されていることが検出されました
- 68 メディア・リカバリーはサポートされていません。
- 69 ストレージが利用不能です。
- 71 予期しないエラーです。
- 72 キュー・マネージャー名のエラーです。
- 119 ユーザーは許可を与えられていません。
- 128 処理されたオブジェクトはありません。
- 131 リソース問題です。
- 132 オブジェクトが損傷しました。
- 135 一時オブジェクトを記録できません。

### **例**

次のコマンドは、キュー・マネージャー・オブジェクト saturn.queue.manager のイメージをログに記 録します。

rcdmqimg -t qmgr -m saturn.queue.manager

# **関連コマンド**

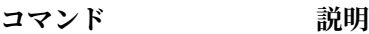

**rcrmqobj** キュー・マネージャー・オブジェクトを再作成します。

# **rcrmqobj**

オブジェクトまたはオブジェクト・グループを、ログに格納されているそれらのイメージから再作成しま す。

# **目的**

このコマンドは、オブジェクトまたはオブジェクト・グループを、ログに格納されているそれらのイメー ジから再作成するときに使用します。 このコマンドは、リニア・ロギングを使用する場合にのみ使用でき ます。 これに関連したコマンド rcdmqimg は、オブジェクトのイメージをログに記録す るために使用しま す。

このコマンドは、実行中のキュー・マネージャーで使用します。 イメージが作成された後のキュー・マネ ージャーの活動はすべてログに記録されます。 オブジェクトを再作成するためには、ログを再生して、オ ブジェクト・イメージが取り込まれた後に起きたイベントを再作成します。

# **Syntax**

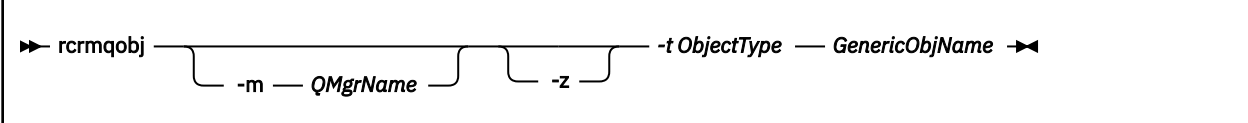

# **必要なパラメーター**

### *GenericObjName*

Г

再作成するオブジェクトの名前。 このパラメーターには、後ろにアスタリスクが付いている場合があ ります。このアスタリスクは、アスタリスクの前の文字列と一致する 名前を持つオブジェクトが再作 成されることを示すものです。

オブジェクト・タイプがチャネル同期ファイルで**ない限り**、このパ ラメーターが必要です。このオブ ジェクト・タイプに指定されたオブジェクト名は無視されます。

### *-t ObjectType*

再作成するオブジェクトのタイプ。 有効なオブジェクト・タイプは次のとおりです。

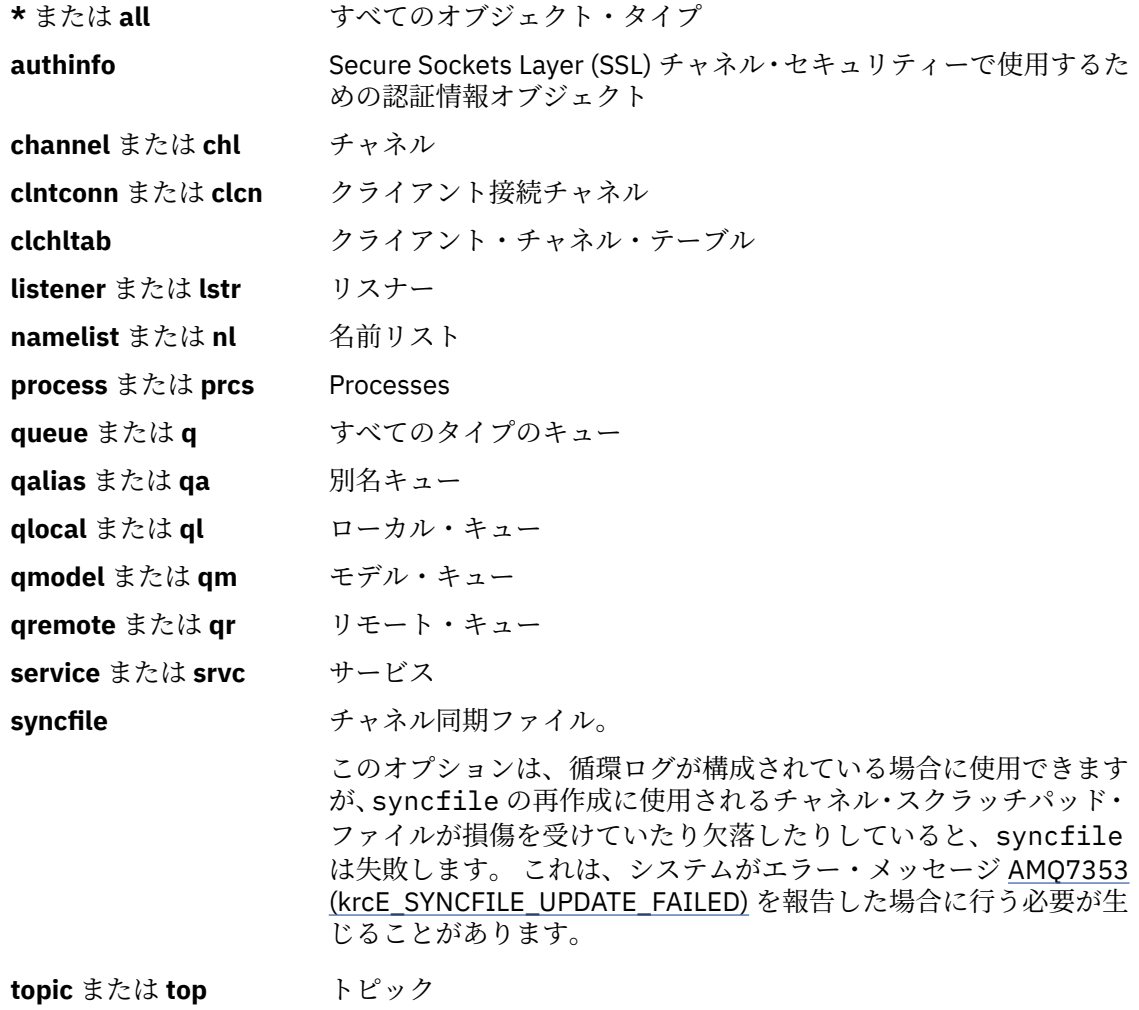

**注 :** WebSphere MQ for UNIX システムを使用する場合は、シェルがアスタリスク (\*) などの特殊文字の意味 を解釈しないようにする必要があります。 これを行う方法は、使用しているシェルによって異なりますが、 単一引用符 (')、二重引用符 (") の使用を伴う場合があります。または円記号 (¥)。

# **オプション・パラメーター**

#### **-m** *QMgrName*

オブジェクトを再作成するキュー・マネージャーの名前。 これを省略すると、コマンドは、デフォル トのキュー・マネージャーに対して操作を実行します。

#### **-z**

エラー・メッセージを抑制します。

# **戻りコード**

**戻りコー 説明**

**ド**

0 正常な操作です。

26 キュー・マネージャーはスタンバイ・インスタンスとして実行中です。

36 与えられた引数が無効です。

- 40 キュー・マネージャーが利用不能です。
- 49 キュー・マネージャーが停止中です。
- 58 複数のインストール済み環境が矛盾して使用されていることが検出されました
- 66 メディア・イメージが利用不能です。
- 68 メディア・リカバリーはサポートされていません。
- 69 ストレージが利用不能です。
- 71 予期しないエラーです。
- 72 キュー・マネージャー名のエラーです。
- 119 ユーザーは許可を与えられていません。
- 128 処理されたオブジェクトはありません。
- 135 一時オブジェクトをリカバリーできません。
- 136 オブジェクトは使用中です。

**例**

1. 次のコマンドは、デフォルトのキュー・マネージャーのローカル・キューをすべて再作成します。

rcrmqobj -t ql \*

2. 次のコマンドは、キュー・マネージャー store に関連したリモート・キューをすべて再作成します。

rcrmqobj -m store -t qr \*

# **関連コマンド**

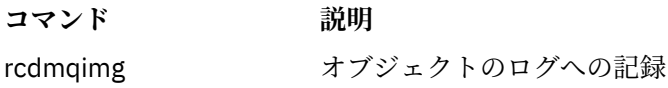

# **rmvmqinf**

WebSphere MQ の構成情報を削除します (Windows および UNIX プラットフォームのみ)。

# **目的**

**rmvmqinf** コマンドは、WebSphere MQ の構成情報を削除するために使用します。

**rmvmqinf** コマンドは、作業対象のキュー・マネージャーに関連付けられたインストール済み環境から使 用する必要があります。 dspmq -o installation コマンドを使用して、どのインストール済み環境に キュー・マネージャーが関連付けられているかを調べることができます。

# **Syntax**

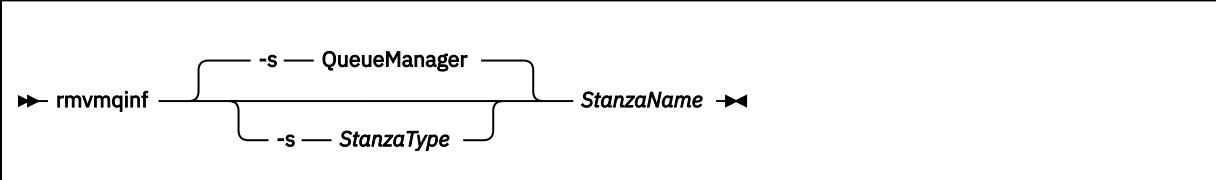

# **必要なパラメーター**

### *StanzaName*

スタンザの名前。 すなわち、同じタイプの複数のスタンザを区別するキー属性の値。

# **オプション・パラメーター**

### **-s** *StanzaType*

除去するスタンザのタイプ。 省略すると、QueueManager スタンザが除去されます。 *StanzaType* でサポートされる値は QueueManager のみです。

# **戻りコード**

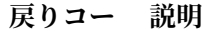

**ド**

- 0 正常な操作です。
- 5 キュー・マネージャーは実行中です。
- 26 キュー・マネージャーはスタンバイ・インスタンスとして実行中です。
- 39 コマンド行パラメーターが正しくありません。
- 44 スタンザがありません。
- 49 キュー・マネージャーが停止中です。
- 58 複数のインストール済み環境が矛盾して使用されていることが検出されました
- 69 ストレージが利用不能です。
- 71 予期しないエラーです。
- 72 キュー・マネージャー名のエラーです。

#### **例**

rmvmqinf QM.NAME

# **使用上の注意**

rmvmqinf を使用して、複数インスタンス・キュー・マネージャーのインスタンスを除去します。 このコマンドを使用するには、WebSphere MQ 管理者および mqm グループのメンバーであることが必要で す。

# **関連コマンド**

**コマンド 説明**

8 [ページの『](#page-7-0)addmqinf』 キュー・マネージャー構成情報の追加

54 [ページの『](#page-53-0)dspmqinf』 キュー・マネージャー構成情報の表示

### **rsvmqtrn**

未確定およびヒューリスティックに完了したトランザクションを解決します。

# **目的**

rsvmqtrn コマンドは、2 つの異なるトランザクション状態の解決に使用されます。

### **未確定トランザクション**

rsvmqtrn コマンドは、内部的または外部的に調整された未確定トランザクションをコミットまたはバ ックアウトするために使用します。

**注 :** 通常のプロトコルではトランザクションを解決できないことが確かな場合にのみ、このコマンドを 使用します。 このコマンドを出すと、分散トランザクションの場合、リソース・マネージャー相互間 でのトランザクションの保全性が失われる可能性があります。

### **ヒューリスティックに完了したトランザクション**

以前に rsvmqtrn コマンドを使用して手動で解決されたが、xa-forget コマンドを使用してトランザク ション・コーディネーターによって解決が確認されていない外部整合トランザクションに関するすべて の情報を削除するには、 IBM WebSphere MQ に対して -f オプションを指定して rsvmqtrn コマンドを 使用します。 手動でリソース・マネージャーによって解決されていて、トランザクション・マネージ ャーによって認知されていないトランザクションは、X/Open ではヒューリスティックに完了した トラ ンザクションと呼ばれます。

**注 :** -f オプションは、外部トランザクション・コーディネーターが永続的に使用不可である場合にのみ 使用してください。 キュー・マネージャーは、リソース・マネージャーとして、rsvmqtrn コマンド によって手動でコミットまたはバックアウトされているトランザクションを記録します。

# **Syntax**

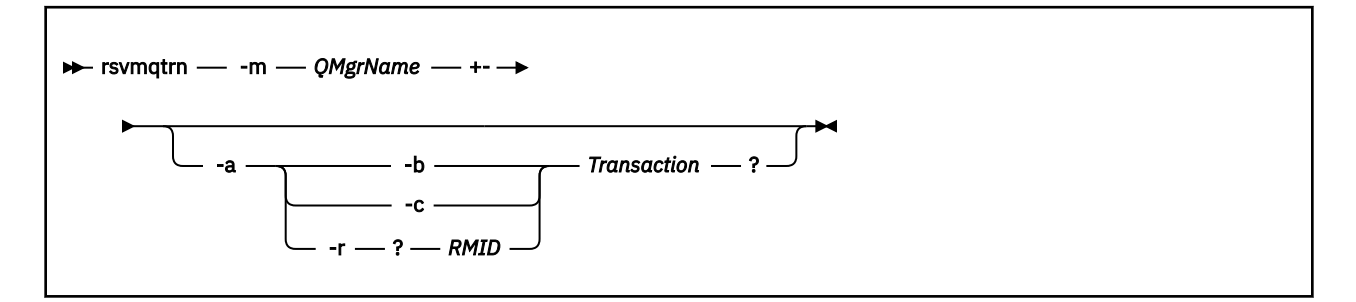

**必要なパラメーター**

**-m** *QMgrName*

キュー・マネージャーの名前。

# **オプション・パラメーター**

**-a**

キュー・マネージャーは、内部的に調整されたすべての未確定トランザクション (つまり、すべてのグ ローバル作業単位) を解決します。

**-b**

指定されたトランザクションをバックアウトします。 このフラグは、外部的に調整されたトランザク ション (つまり、外部作業単位) のみに有効です。

**-c**

指定されたトランザクションをコミットします。 このフラグは、外部的に調整されたトランザクショ ン (つまり、外部作業単位) のみに有効です。

**-f**

指定された、ヒューリスティックに完了したトランザクションの記録を消去します。 このフラグは、 解決されているものの、トランザクション・コーディネーターによって認知されていない、外部的に調 整されたトランザクション (つまり、外部作業単位) のみに有効です。

**注 :** ヒューリスティックに完了したトランザクションについて外部トランザクション・コーディネータ ーが永続的に応答できない場合にのみ使用してください。 例えば、トランザクション・コーディネー ターが削除された場合などです。

### **-r** *RMID*

未確定トランザクションへのリソース・マネージャーの参加は無視することができます。 このフラグ は、内部的に調整されたトランザクション、およびリソース・マネージャー構成項目がキュー・マネー ジャー構成情報から削除されていたリソース・マネージャーのみに有効です。

**注 :** キュー・マネージャーはリソース・マネージャーを呼び出しません。 代わりに、トランザクション へのリソース・マネージャーの参加を完了したものとしてマークします。

#### *Transaction*

コミットまたはバックアウトされるトランザクションのトランザクション番号。 dspmqtrn コマンド を使用して、関連するトランザクション番号を検索します。 このパラメーターは、 -b、-c、および -r *RMID* パラメーターを使用する場合に必須です。また、使用する場合は最後のパラメーターにする必要 があります。

# **戻りコード**

**戻りコー 説明**

**ド**

0 正常な操作です。

- 26 キュー・マネージャーはスタンバイ・インスタンスとして実行中です。
- 32 トランザクションが解決できませんでした。
- 34 リソース・マネージャーが認識されていません。
- 35 リソース・マネージャーは永続的に利用できないわけではありません。
- 36 与えられた引数が無効です。
- 40 キュー・マネージャーが利用不能です。
- 49 キュー・マネージャーが停止中です。
- 58 複数のインストール済み環境が矛盾して使用されていることが検出されました
- 69 ストレージが利用不能です。

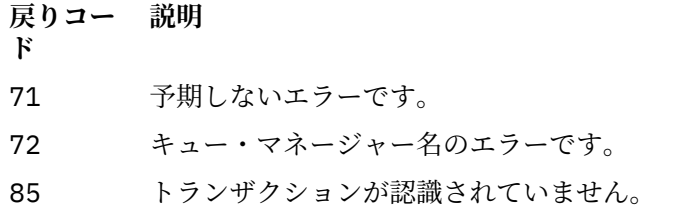

# **関連コマンド**

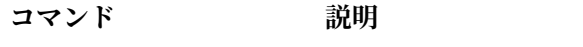

dspmqtrn <br>
準備済みトランザクションのリストを表示します。

# **runmqchi**

チャネルの開始を自動化するためのチャネル・イニシエーターのプロセスを実行します。

# **目的**

**runmqchi** コマンドは、チャネル・イニシエーターのプロセスを実行す るために使用します。

**runmqchi** コマンドは、 作業対象のキュー・マネージャーに関連付けられているインストール環境から 使 用する必要があります。 dspmq -o installation コマンドを使用して、どのインストール済み環境に キュー・マネージャーが関連付けられているかを調べることができます。

チャネル・イニシエーターは、キュー・マネージャーの一部としてデフォルトで始動します。

### **Syntax**

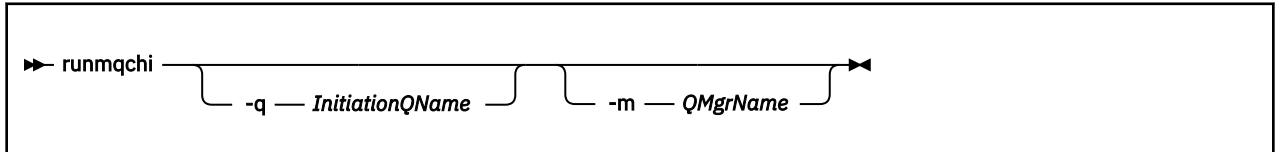

# **オプション・パラメーター**

### **-q** *InitiationQName*

このチャネル・イニシエーターによって処理される開始キューの名前。 省略した場合、 SYSTEM.CHANNEL.INITQ が使用されます。

### **-m** *QMgrName*

開始キューが存在しているキュー・マネージャーの名前。 この名前を省略すると、デフォルトのキュ ー・マネージャーが使用されます。

# **戻りコード**

#### **戻りコー 説明**

**ド**

- 0 コマンドは正常に終了しました。
- 10 コマンドは終了しましたが、予期しない結果が出ました。
- 20 処理中にエラーが発生しました。

戻りコードの 10 か 20 が戻されるようなエラーが発生した場合、チャネルが関連 付けられているキュー・ マネージャーのエラー・ログを使ってエラー・メッセージを調べてください。さらに、システム・エラー・ ログを使ってチャネルがキュー・マネージャーに関連付けられる 前に生じた問題についての記録を調べて ください。 エラー・ログについて詳しくは、 エラー・ログのディレクトリー を参照してください。

# **runmqchl**

送信側チャネルまたは要求側チャネルを開始します。

# **目的**

runmqchl コマンドは、送信側 (SDR) チャネルまたは 要求側 (RQSTR) チャネルを実行する場合に使用しま す。

チャネルは同期を取って実行されます。 チャネルを停止するには、MQSC コマンド STOP CHANNEL を発行 します。

# **Syntax**

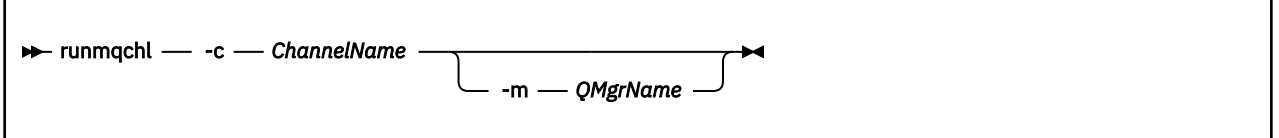

# **必要なパラメーター**

### **-c** *ChannelName*

実行するチャネルの名前。

# **オプション・パラメーター**

### **-m** *QMgrName*

このチャネルが関連付けられているキュー・マネージャーの名前。 この名前を省略すると、デフォル トのキュー・マネージャーが使用されます。

# **戻りコード**

### **戻りコー 説明**

**ド**

- 0 コマンドは正常に終了しました。
- 10 コマンドは終了しましたが、予期しない結果が出ました。
- 20 処理中にエラーが発生しました。

戻りコードの 10 または 20 が出た場合、関連したキュー・マネージャーのエラー・ログを使って、エラー・ メッセージを調べてください。さらに、システム・エラー・ログを使ってチャネルがキュー・マネージャ ーに関連付けられる 前に生じた問題についての記録を調べてください。

# **runmqdlq**

送達不能キュー・ハンドラーを開始して、 送達不能キューのメッセージをモニターおよび処理します。

# **目的**

runmqdlq コマンドは、送達不能キュー (DLQ) ハンドラーを開始する ために使用します。このハンドラー は、送達不能キューのメッセージのモニターと 処理を行います。

### **Syntax**

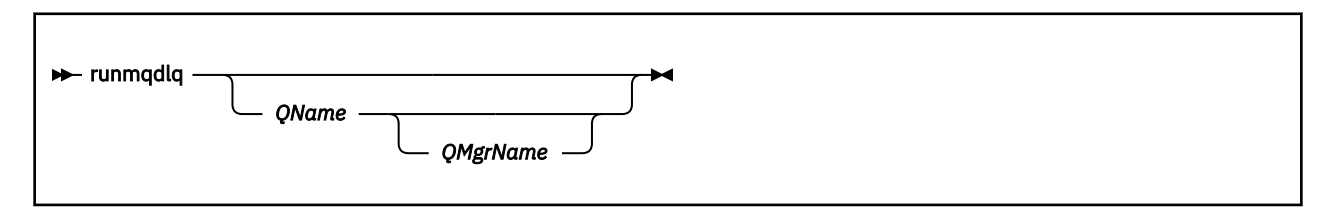

### **説明**

メッセージの選択、およびそのメッセージに関して実行される処理の定義の両 方を行える一組のルールを 指定することによって、送達不能キュー・ハンドラー を使用して、選択したメッセージに関するさまざま な処理を実行できます。

runmqdlq コマンドは、その入力を stdin から受け取り ます。 コマンドが処理されると、結果と要約が レポートに書き込まれ、stdout に送られます。

stdin をキーボードから受け取ることによって、**runmqdlq** ルールを対話形式で入力できます。

入力をファイルから転送することによって、指定したキューにルール・テーブル を適用できます。 ルー ル・テーブルには、ルールが少なくとも 1 つはなければなりません。

ファイル (規則表) からの stdin を転送せずに DLQ ハンドラーを 使用すると、DLQ ハンドラーは入力をキー ボードから読み取ります。 WebSphere MQ for AIX、Solaris、 HP-UX、および Linux では、DLQ ハンドラー は、end of file (Ctrl + D) 文字を受け取るまで、指定されたキューの処理を開始しません。 WebSphere MQ for Windows では、次のキー・シーケンス (Ctrl+Z、Enter、Ctrl+Z、Enter) を正確に押すまで、指定された キューの処理を開始しません。

ルール・テーブルの詳細とその構成方法については、DLQ ハンドラーの規則テーブルを参照してください。

# **オプション・パラメーター**

注釈行と行結合に関する MQSC コマンドのルールは、DLQ ハンドラーの入力パラメーターにも適用されま す。

### *QName*

処理されるキューの名前。

名前を省略した場合、ローカル・キュー・マネージャーに定義した送達 不能キューが使用されます。 1 つ以上のブランク (' ') を入力した場合は、ローカル・キュー・マネージャーの送達不能キューが明示的 に割り当てられます。

#### *QMgrName*

処理するキューを所有するキュー・マネージャーの名前。

この名前を省略すると、インストールのためのデフォルト・キュー・マネージャーが使用されます。 1 つ以上のブランク (' ') を入力した場合は、このインストール済み環境でのデフォルト・キュー・マネー ジャーが明示的に割り当てられます。

### **runmqdnm**

キュー上のメッセージの処理を .NET モニターを使用して開始します (Windows のみ)。

**目的**

**注 :** runmqdnm コマンドは、WebSphere MQ for Windows にのみ適用されます。

**runmqdnm** は、コマンド行から、またはトリガーされたアプリケーションとして実行できます。

**runmqdnm** 制御コマンドを使用して、.NET モニターによるアプリケーション・キュー上のメッセージの処 理を開始します。

### **Syntax**

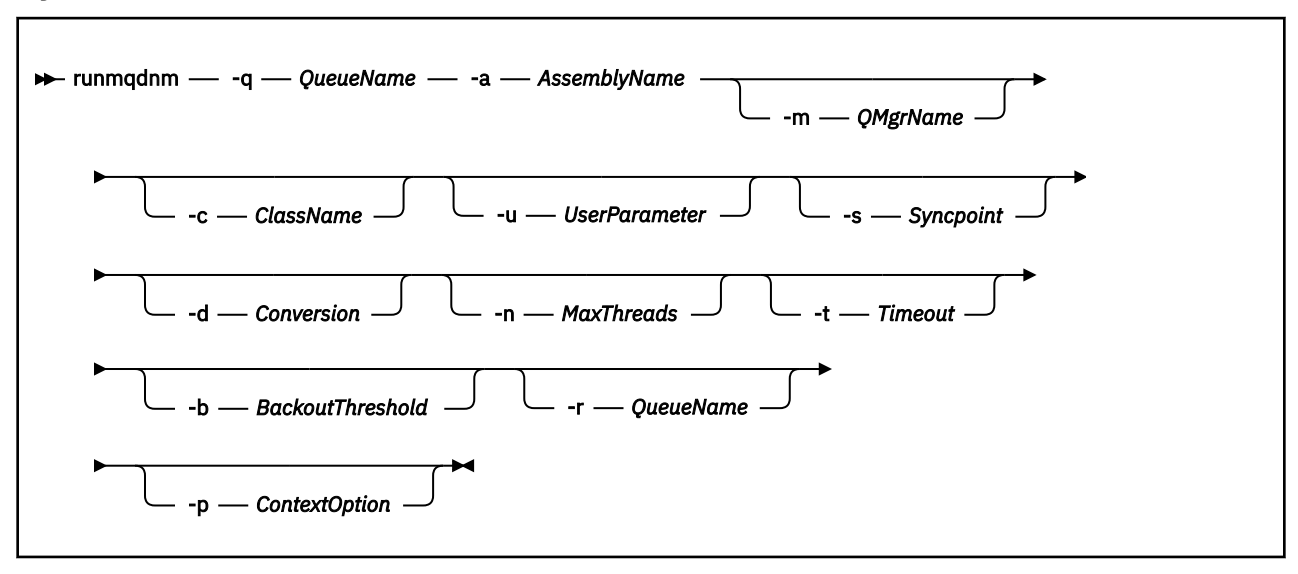

### **必要なパラメーター**

### **-q** *QueueName*

モニターするアプリケーション・キューの名前。

#### **-a** *AssemblyName*

.NET アセンブリーの名前。

# **オプション・パラメーター**

#### **-m** *QMgrName*

アプリケーション・キューをホストするキュー・マネージャーの名前。

省略すると、デフォルトのキュー・マネージャーが使用されます。

### **-c** *ClassName*

IMQObjectTrigger インターフェースを実装する .NET クラスの名前。 このクラスは、指定されたアセン ブリーに常駐する必要があります。

省略すると、指定されたアセンブリーが検索され、IMQObjectTrigger インターフェースを実装するクラ スが識別されます。

- クラスが 1 つ検出されると、*ClassName* はそのクラスの名前を取ります。
- クラスが検出されないか、複数のクラスが検出された場合は、.NET モニターが開始されず、メッセ ージがコンソールに書き出されます。

### **-u** *UserData*

ユーザー定義のデータ。 このデータは、.NET モニターが呼び出したときに実行メソッドに渡されます。 ユーザー・データに含めることができるのは ASCII 文字だけです。二重引用符、NULL、復帰文字を含 めることはできません。

省略すると、実行メソッドに NULL が渡されます。

### **-s** *Syncpoint*

メッセージがアプリケーション・キューから取得されるときに、同期点制御が必要かどうかを指定しま す。 指定可能な値は以下のとおりです。

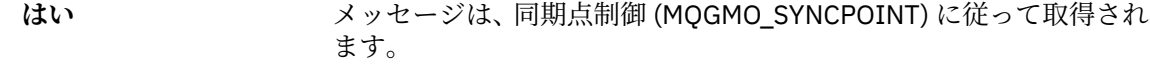

**NO** メッセージは、同期点制御 (MQGMO\_NO\_SYNCPOINT) に従って取得 されません。

**PERSISTENT** 持続メッセージは、同期点制御 (MQGMO\_SYNCPOINT\_IF\_PERSISTENT) に従って取得されます。

省略すると、*Syncpoint* の値は、使用しているトランザクション・モデルによって決まります。

- 分散トランザクション調整 (DTC) を使用している場合は、 *Syncpoint* が YES に指定されます。
- 分散トランザクション調整 (DTC) を使用していない場合は、*Syncpoint* が PERSISTENT に指定されま す。

#### **-d** *Conversion*

メッセージがアプリケーション・キューから取得されるときに、データ変換が必要かどうかを指定しま す。 指定可能な値は以下のとおりです。

- **はい** データ変換が必要 (MQGMO\_CONVERT)。
- **NO** データ変換が不要 (指定された取得メッセージ・オプションなし)。

省略すると、*Conversion* は NO に指定されます。

#### **-n** *MaxThreads*

アクティブ・ワーカー・スレッドの最大数。

省略すると、*MaxThreads* が 20 に指定されます。

#### **-t** *Timeout*

アプリケーション・キューに後続のメッセージが到着するのを .NET モニターが待機する時間を秒数で 指定します。 -1 を指定すると、.NET モニターは無期限に待機します。

省略すると、コマンド行から実行されたときに、.NET モニターは無期限に待機します。

省略すると、起動されたアプリケーションとして実行されるときに、.NET モニターは 10 秒間待機しま す。

#### **-b** *BackoutThreshold*

アプリケーション・キューから取得されるメッセージのバックアウトしきい値を指定します。 指定可 能な値は以下のとおりです。

**-1** バックアウトしきい値は、アプリケーション・キュー属性 BOTHRESH から取られます。

**0** イングックアウトしきい値は設定されていません。

1以上<br>
1以上<br>
<u> **1**以上</u>

省略すると、*BackoutThreshold* が -1 に指定されます。

#### **-r** *QueueName*

バックアウト数がバックアウトしきい値を超えたとき、メッセージが置かれるキュー。

省略すると、*QueueName* の値は、アプリケーション・キューからの BOQNAME 属性の値によって決ま ります。

• BOQNAME が非ブランクの場合、*QueueName* は BOQNAME の値を取ります。

• BOQNAME がブランクの場合、*QueueName* はキュー・マネージャーの送達不能キューとして指定さ れます。 送達不能キューがキュー・マネージャーに割り当てられていない場合は、バックアウト処理 が使用不可になります。

### **-p** *ContextOption*

バックアウトされているメッセージからのコンテキスト情報を、バックアウトされたメッセージに渡す かどうかを指定します。 指定可能な値は以下のとおりです。

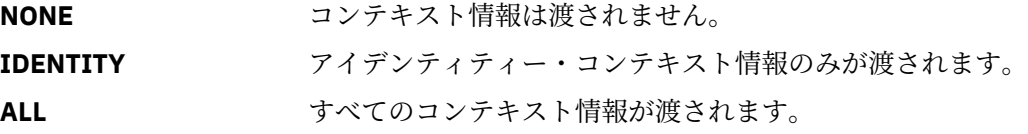

省略すると、*ContextOption* が ALL に指定されます。

### **戻りコード**

**戻りコード 説明** 0 正常な操作です。 36 与えられた引数が無効です。 キュー・マネージャーが利用不能です。 キュー・マネージャーが停止中です。 複数のインストール済み環境が矛盾して使用されていることが検出されました 予期しないエラーです。 キュー・マネージャー名のエラーです。

# 133 オブジェクト名の不明エラーです。

### **runmqlsr**

リスナー・プロセスを実行して、 さまざまな通信プロトコルでリモート要求を listen します。

# **目的**

runmqlsr コマンドは、リスナー・プロセスを開始する場合に使用します。 このコマンドは同期的に実行され、リスナー・プロセスが終了するまで待機してから呼び出し元に戻りま す。

# **Syntax**

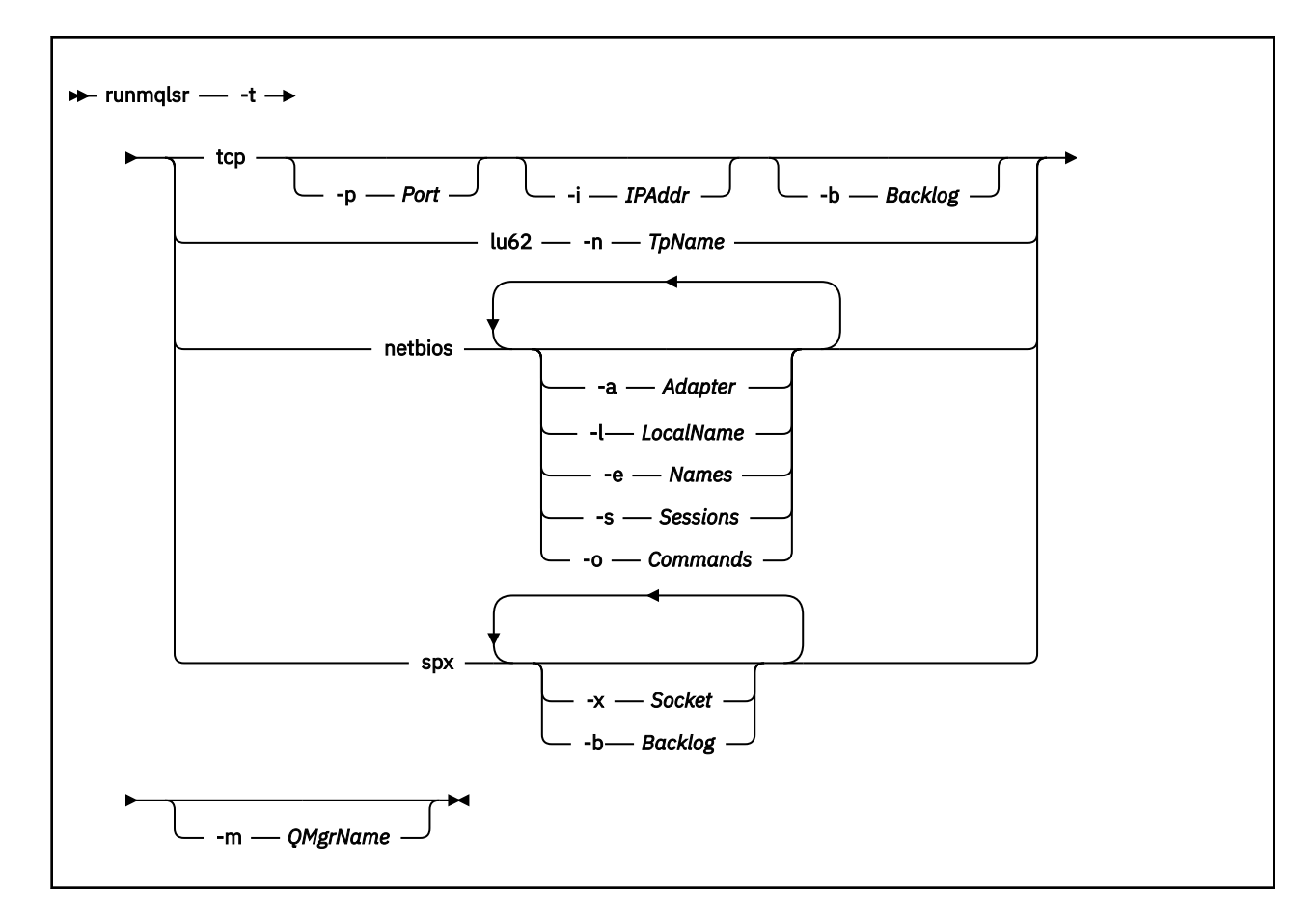

# **必要なパラメーター**

### **-t**

使用する伝送プロトコル。

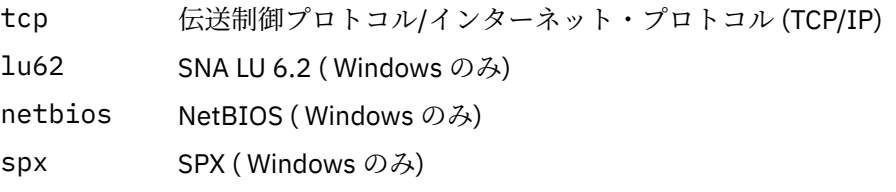

# **オプション・パラメーター**

### **-p** *Port*

TCP/IP のポート番号。 このフラグは TCP に対してのみ有効です。 ポート番号を省略した場合、キュ ー・マネージャー構成情報から、または プログラムの中のデフォルトから値が取られます。 デフォル ト値は 1414 です。 65535 を超えることはできません。

### **-i** *IPAddr*

次のいずれかの形式で指定された、リスナーの IP アドレス。

- IPv4 ドット 10 進番号
- IPv6 16 進表記
- 英数字形式

このフラグは TCP/IP に対してのみ有効です。

IPv4 と IPv6 の両方に対応するシステムでは、2 つの異なるリスナーを実行することによってトラフィ ックを分割できます。 一方ではすべての IPv4 アドレスを listen し、もう一方ではすべての IPv6 アド

レスを listen します。 このパラメーターを省略すると、リスナーは構成済みのすべての IPv4 アドレス および IPv6 アドレスを listen します。

#### **-n** *TpName*

LU 6.2 トランザクション・プログラム名。 このフラグは、LU 6.2 伝送プロトコルの場合にのみ有効で す。 名前を省略した場合、キュー・マネージャー構成情報から名前が取得されます。

### **-a** *Adapter*

NetBIOS が listen するアダプター番号。 デフォルトでは、リスナーはアダプター 0 を使用します。

#### **-l** *LocalName*

リスナーが使用する NetBIOS ローカル名。 デフォルトは、キュー・マネージャー構成情報に指定され ています。

#### **-e** *Names*

リスナーが使用できる名前の数。 デフォルト値は、キュー・マネージャー構成情報に指定されていま す。

### **-s** *Sessions*

リスナーが使用できるセッションの数。 デフォルト値は、キュー・マネージャー構成情報に指定され ています。

#### **-o** *Commands*

リスナーが使用できるコマンドの数。 デフォルト値は、キュー・マネージャー構成情報に指定されて います。

### **-x** *Socket*

SPX が listen する SPX ソケット。 デフォルト値は、16 進数の 5E86 です。

#### **-m** *QMgrName*

キュー・マネージャーの名前。 デフォルトでは、コマンドはデフォルトのキュー・マネージャーに対 して操作を実行します。

#### **-b** *Backlog*

リスナーがサポートする並行接続要求の数。 デフォルト値のリストおよび補足情報については、TCP、 LU62、NETBIOS、SPX を参照してください。

### **戻りコード**

**戻りコー 説明**

- **ド**
- 0 コマンドは正常に終了しました。
- 4 **endmqlsr** コマンドで終了された後にコマンドが完了しました。
- 10 コマンドは終了しましたが、予期しない結果が出ました。
- 20 処理中にエラーが発生しました。AMQMSRVN プロセスは始動しませんでした。

### **例**

次のコマンドでは、デフォルト・キュー・マネージャー 上で NetBIOS プロトコルを使用するリスナーを実 行します。 リスナーは最大で 5 つの名前、5 つのコマンド、および 5 つのセッションを使用することがで きます。 これらのリソースは、キュー・マネージャー構成情報に設定された制限範囲内でなければなりま せん。

runmqlsr -t netbios -e 5 -s 5 -o 5

### **runmqras**

**runmqras** コマンドを使用して、 IBM WebSphere MQ のトラブルシューティング情報 (MustGather デー タ) を単一のアーカイブにまとめて収集します。例えば、 IBM サポートに送信します。

# **目的**

**runmqras** コマンドは、マシンから単一のアーカイブにトラブルシューティング情報を収集するために使 用します。 このコマンドを使用すると、アプリケーションまたは IBM WebSphere MQ のエラーに関する情 報を収集できます。この情報は、例えば、問題を報告するときに IBM に送信したりできます。

デフォルトで、**runmqras** は次のような情報を収集します。

- IBM WebSphere MQ FDC ファイル。
- エラー・ログ (マシン全体の IBM WebSphere MQ エラー・ログに加えて、すべてのキュー・マネージャ ーからの)
- 製品のバージョン、状況情報、および他のさまざまなオペレーティング・システム・コマンドの出力。

例えば、 **runmqras** コマンドは、キュー上のメッセージに含まれているユーザー情報を収集しないこと に注意してください。

一般的な問題診断の開始点として、追加のセクションを要求せずに実行することが可能です。ただし、コ マンド行で追加の *sections* を要求することもできます。

このような追加の *sections* は、診断対象の問題の種類に応じて、より詳細な情報を収集します。 IBM サポ ート担当員がデフォルト以外のセクションを必要とする場合は、担当員からその旨、通知されます。

**runmqras** コマンドは、任意のユーザー ID で実行できますが、そのユーザー ID が手動で収集することの できる情報だけがコマンドによって収集されます。 一般的に、IBM WebSphere MQ の問題をデバッグする ときには、このコマンドによってキュー・マネージャー・ファイルとコマンド出力を収集できるよう、mqm ユーザー ID でコマンドを実行してください。

■ V7.5.0.9 ■ AIX Solaris ■ Linux TBM WebSphere MQ Version 7.5.0、フィックスパッ ク 9 以降、**runmqras** コマンドはデフォルトで環境変数情報を取得します。 これは、 Linux、 Solaris、お よび AIX に適用されます。

■ V7.5.0.9 ■ distributed <sub>I</sub>BM WebSphere MQ Version 7.5.0、フィックスパック 9 以降、 runmqras コマ ンドはデフォルトでキュー・マネージャーのデータ・ディレクトリーのリストを取得します。 これは分散 プラットフォームに適用されます。

### **Syntax**

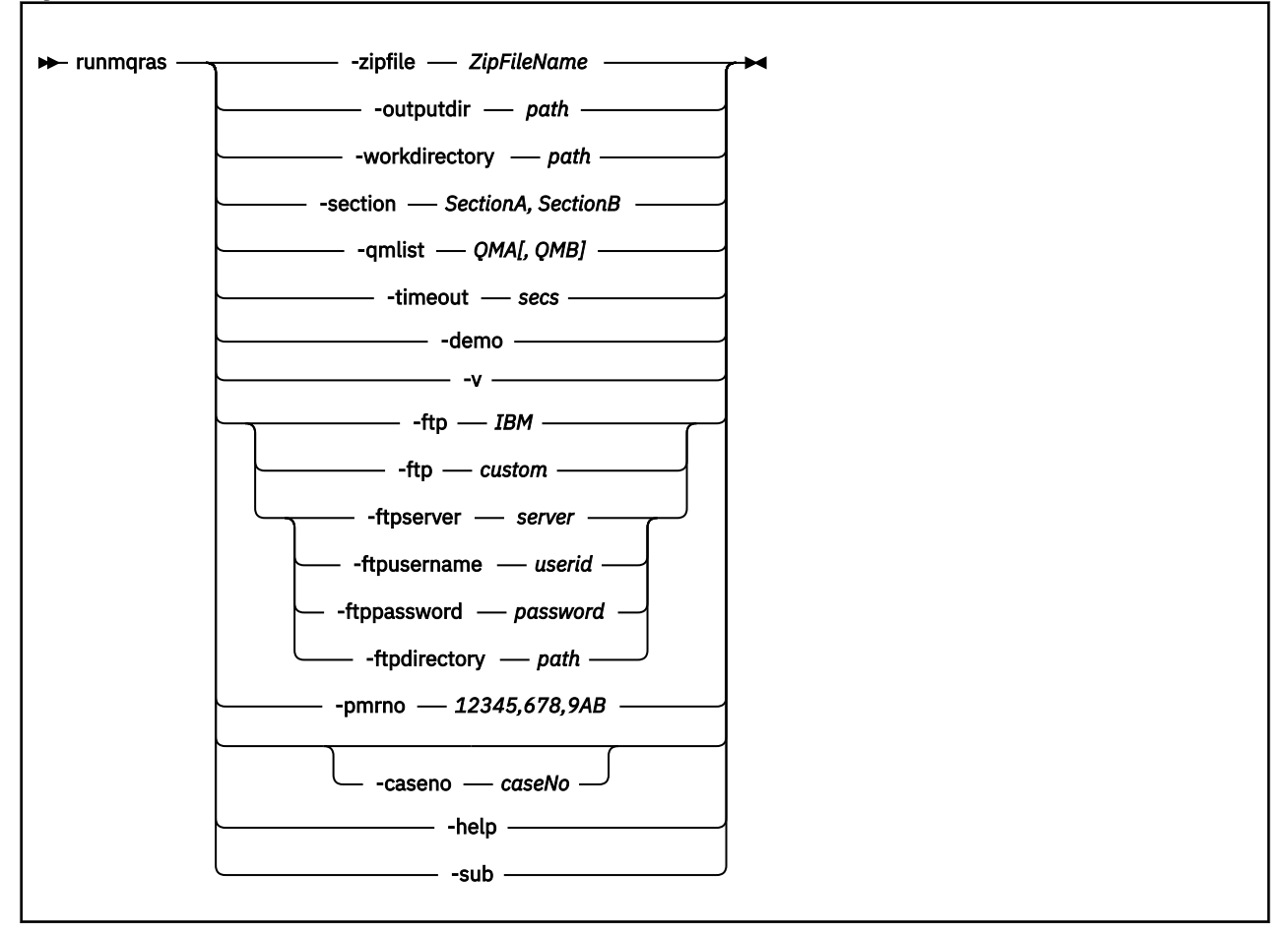

# **キーワードおよびパラメーター**

オプションであると記述されていない限り、パラメーターはすべて必須です。

すべての場合に、*QMgrName* は、コマンドが適用されるキュー・マネージャーの名前です。

#### **-zipfile** *ZipFileName*

結果として生成されるアーカイブのファイル名を指定します。

デフォルトでは、出力アーカイブの名前は runmqras.zip です。

### **-outputdir** *path*

結果として生成される出力ファイルが置かれるディレクトリー。

デフォルトでは、出力ディレクトリーは作業ディレクトリーと同じです。

### **-workdirectory** *path*

ツールの処理中に実行されるコマンドからの出力を保管するために使用されるディレクトリー。 これ を指定する場合、そのディレクトリーがまだ存在しないか、または空である必要があります (前者の場 合にはそれが作成されます)。

パスを指定しない場合、UNIX システムでは /tmp の下のディレクトリーが使用され、Windows では %temp% の下のディレクトリーが使用されます (その名前は **runmqras** で始まり、日時が接尾部として 付加されます)。

### **-section** *SectionA, SectionB*

より具体的な情報を収集する対象を示すセクション (オプション)。

デフォルトでは、ドキュメンテーションの一般的なセクションを収集しますが、特定の問題タイプに関 するより具体的な情報を収集することもできます。例えば *trace* というセクション名を指定すると、ト レース・ディレクトリーのすべての内容を収集できます。

デフォルトのコレクションを収集しないようにするには、セクション名として *nodefault* を指定しま す。

どのセクションを使用すべきかについては、通常、IBM サポートから指定されます。 使用可能なセク ションの例は、次のとおりです。

**all**

可能な限りすべての情報を収集します。その中には、すべてのトレース・ファイルと、さまざまな タイプの問題に関する診断情報が含まれます。 このオプションは特定の状況でのみ使用してくだ さい。このオプションは一般用途向けではありません。

#### **default**

IBM WebSphere MQ ログ、FDC ファイル、基本構成、および状況。

**注 :** セクション名 **nodefault** を使用する場合を除き、常に収集されます。

#### **nodefault**

デフォルトの収集が行われなくなりますが、明示的に要求した他のセクションは収集されます。

#### **トレース**

すべてのトレース・ファイルの情報と、デフォルトの情報を収集します。

**注 :** トレースを有効にしません。

#### **defs**

キュー・マネージャー定義と状況情報を収集します。

**クラスター**

クラスター構成とキュー情報を収集します。

■ V7.5.0.1 TBM WebSphere MQ Version 7.5.0、フィックスパック 1 以降は、以下のセクションも指定 できます。

#### **dap**

トランザクションと持続性についての情報を収集します。

#### **kernel**

キュー・マネージャーのカーネル情報を収集します。

#### **logger**

リカバリー・ロギング情報を収集します。

**トピック**

トピック・ツリー情報を収集します。

IM 7.5.0.2 hBM WebSphere MQ Version 7.5.0、フィックスパック 2 以降は、以下のセクションを指定 できます。

### **QMGR**

すべてのキュー・マネージャー・ファイル (キュー、ログ、および構成ファイル) を収集します。

**IM 7.5.0.9 IBM WebSphere MQ Version 7.5.0、フィックスパック 9 以降、以下のセクションを指定** できます。

**leak**

IBM WebSphere MQ 処理リソースの使用状況に関する情報を収集します。

このセクションは、 Linux、 HP-UX、 Solaris、および AIX に適用されます。

**mft**

**fteRas** コマンドによって取得されたデータをキャプチャーします。

**注 : -section mft** は、デフォルト調整キュー・マネージャー・トポロジーの情報のみを収集しま す。

詳しくは、 IBM WebSphere MQ **runmqras** コマンドを使用したデータ収集に関する IBM WebSphere MQ 技術情報の [セクション名と説明を](https://www.ibm.com/support/docview.wss?uid=swg21624944#Sections)参照してください。

#### **-qmlist** *QMA[,QMB]*

**runmqras** コマンドの実行対象となるキュー・マネージャーの名前リスト。

このパラメーターは、クライアント製品には適用されません。直接出力の要求元となるキュー・マネー ジャーが存在しないためです。

コンマ区切りリストを指定することで、各キュー・マネージャーに対する反復実行を、リスト上の特定 のキュー・マネージャーに限定することができます。 デフォルトでは、すべてのキュー・マネージャ ーに対してコマンドが反復実行されます。

#### **-timeout** *secs*

個々のコマンドに適用されるデフォルトのタイムアウト。この時間が経つと、コマンドは完了の待機を 停止します。

デフォルトでは、タイムアウトとして 10 秒が使用されます。 値ゼロは、無制限に待機することを意味 します。

**-demo**

デモンストレーション・モードで実行します。この場合、コマンドは処理されず、ファイルは収集され ません。

デモンストレーション・モードで実行することにより、どんなコマンドが処理されることになっていた か、どんなファイルが収集されることになっていたかを正確に確認できます。 出力 .zip ファイルに含 まれる console.log ファイルは、コマンドが通常の方法で実行された場合に何が処理/収集されるこ とになっていたかを正確に示します。

#### **-v**

出力 .zip ファイルに含められる console.log ファイルに記録する情報の量を拡張します。

### **-ftp** *ibm/custom*

収集されるアーカイブを、基本的な FTP を介してリモート宛先に送信できるようにします。

処理の終わりに、基本的な FTP を介して結果のアーカイブを送信できます。IBM に直接送信すること もできますし、お客様の選んだサイトに送信することもできます。 *ibm* オプションを選択した場合、 IBM ECuRep サーバーにアーカイブを送信するために匿名 FTP が使用されます。 このプロセスは、FTP を使って手動でファイルを提出する場合と同じです。

なお、*ibm* オプションを選択する場合には、*pmrno* オプションも指定する必要があり、他のすべての FTP\* オプションは無視されます。

#### **-ftpserver** *server*

FTP カスタム・オプションを使用する場合の接続先となる FTP サーバー名。

**-ftpusername** *userid*

FTP カスタム・オプションを使用する場合に FTP サーバーにログインするためのユーザー ID。

**-ftppassword** *password*

FTP カスタム・オプションを使用する場合に FTP サーバーにログインするためのパスワード。

**-ftpdirectory** *path*

結果として生成される .zip ファイルの格納場所となる FTP サーバー上のディレクトリー (FTP カスタ ム・オプションを使用する場合にこれが使用されます)。

### **-pmrno** *12345,678,9AB*

ドキュメンテーションに関連付けられる有効な IBM PMR 番号 (問題記録番号)。

このオプションを使用すると、出力の接頭部として PMR 番号が必ず付きます。これにより、IBM に情 報が送られるとき、情報はその問題記録に自動的に関連付けられます。

### **-caseno** *caseNo*

有効な Salesforce ケース番号。

このオプションを使用して、情報が IBM に送信されるときに情報が自動的にそのケース番号に関連付 けられるように、出力にケース番号の接頭部が付けられるようにします。

**注 : -caseno** は **-pmrno** と同等です。両方ともオプション・パラメーターですが、両方を一緒に指定 することはできません。

#### **-help**

簡単なヘルプを表示します。

#### **-sub**

xml で置換されるキーワードを示します。

### **例**

以下のコマンドは、マシン上の IBM WebSphere MQ インストール済み環境およびすべてのキュー・マネー ジャーからデフォルト・ドキュメンテーションを収集します。

#### runmqras

以下のコマンドは、マシン上の IBM WebSphere MQ インストール済み環境からデフォルト・ドキュメンテ ーションを収集し、それを PMR 番号 11111,222,333 に関連付け、基本的な FTP 機能を使用して IBM に直 接送信します。

runmqras -ftp ibm -pmrno 11111,222,333

以下のコマンドは、マシンからのデフォルト・ドキュメンテーションに加えて、すべてのトレース・ファ イル、キュー・マネージャー定義、およびマシン上の全キュー・マネージャーの状況を収集します。

runmqras -section trace,defs

# **戻りコード**

ゼロ以外の戻りコードは、失敗を示します。

### **runmqsc**

キュー・マネージャーで WebSphere MQ コマンドを実行します。

# **目的**

**runmqsc** コマンドは、キュー・マネージャーに対して MQSC コマンドを出すために使用します。 MQSC コ マンドを使用すると、ローカル・キュー・オブジェクトの定義、変更、または削除などの管理タスクを実 行できます。 MQSC コマンドおよびその構文については、MQSC リファレンスで説明しています。

**runmqsc** コマンドは、 作業対象のキュー・マネージャーに関連付けられているインストール環境から 使 用する必要があります。 dspmq -o installation コマンドを使用して、どのインストール済み環境に キュー・マネージャーが関連付けられているかを調べることができます。

**runmqsc** コマンドの使用を終了するには、**end** コマンドを使用します。 また、**exit** または **quit** コマン ドを使用して **runmqsc** を停止することもできます。

### **Syntax**

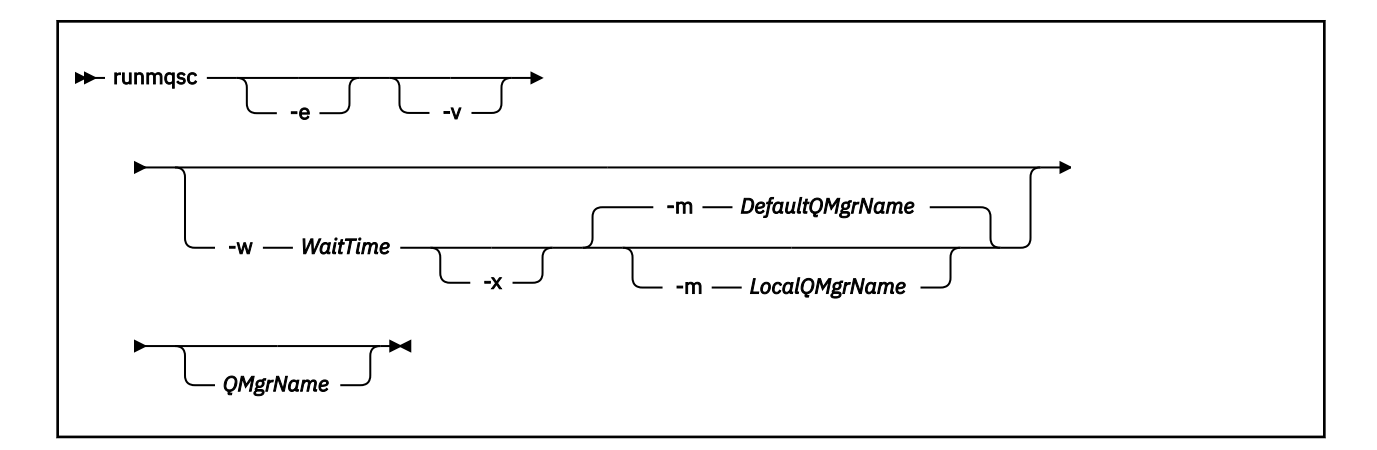

# **説明**

次の 3 つの方法で、runmqsc コマンドを開始することができます。

#### **コマンドの検証**

MQSC コマンドを検証するだけで、実行はしません。 各コマンドが正常に実行されるか失敗するかを示 す出力レポートが生成されます。 このモードは、ローカル・キュー・マネージャーでのみ使用できま す。

#### **コマンドの直接実行**

MQSC コマンドをローカル・キュー・マネージャーに直接送ります。

### **コマンドの間接実行**

MQSC コマンドは、リモート・キュー・マネージャーで実行されます。 これらのコマンドは、リモー ト・キュー・マネージャーのコマンド・キューに書き込 まれ、キューに入れられた順序で実行されま す。 コマンドからのレポートは、ローカル・キュー・マネージャーに戻されます。

runmqsc コマンドは、stdin から入力を取り入れます。 コマンドが処理されると、結果と要約がレポー トに書き込まれ、その レポートは stdout に送られます。

stdin がキーボードである場合は、MQSC コマンドを対話形式で入力できます。

ファイルからの入力を転送することにより、ファイルに入っている使用頻度の高い一連のコマンドを実行 できます。 出力レポートをファイルに転送することもできます。

# **オプション・パラメーター**

**-e**

MQSC のソース・テキストがレポートにコピーできないようにします。 このパラメーターは、対話形式 でコマンドを入力する場合に便利です。

#### **-m** *LocalQMgrName*

リモート・キュー・マネージャーへのコマンドの実行依頼に使用する ローカル・キュー・マネージャ ー。 このパラメーターを省略すると、リモート・キュー・マネージャーへのコマンドの実行依頼には、 デフォルトのローカル・キュー・マネージャーが使用されます。

**-v**

アクションを実行しないで、指定のコマンドを確認します。 このモードを使用できるのは、ローカル 側のみです。 -w および -x フラグは、同時に指定された場合には無視されます。

**重要 : -v** フラグを設定した場合は、コマンドの構文のみが検査されます。 このフラグを設定すると、 コマンドに示されたオブジェクトが実際に存在するかどうかは検査されません。

例えば、キュー Q1 がキュー・マネージャーに存在しない場合、次のコマンドは構文的に正しく、構文 エラーは生成されません: runmqsc -v Qmgr display ql(Q1)。

一方、**-v** フラグを省略した場合は、エラー・メッセージ AMQ8147 を受け取ります。
#### **-w** *WaitTime*

MQSC コマンドを他のキュー・マネージャーで実行します。 このためには、必要なチャネルと伝送キュ ーがセットアップされている 必要があります。 詳しくは、リモート管理のためにチャネルおよび伝送 キューを作成するを参照してください。

#### *WaitTime*

runmqsc が応答を待つ秒単位での時間。 この時間が経過した後に受け取る応答は破棄されます が、MQSC コマンドはまだ実行します。 1 から 999 999 秒の範囲で時間を指定します。

各コマンドは、Escape PCF として、ターゲット・キュー・マネージャーの コマンド・キュー (SYSTEM.ADMIN.COMMAND.QUEUE) へ送られます。

応答キューは SYSTEM.MQSC.REPLY.QUEUE に入れられ、結果はレポートに追加 されます。 これ は、ローカル・キューまたはモデル・キューとして定義できます。

フラグが指定されている場合には、このフラグは無視されます。

**-x**

ターゲット・キュー・マネージャーが z/OS の下で実行しています。 このフラグは、間接モードでしか 適用されません。 -w フラグも指定する必要があります。 間接モードでは、MQSC コマンドは WebSphere MQ for z/OS のコマンド・キュー に適した形式で書き込まれます。

#### **QMgrName**

MQSC コマンドが実行する対象となるターゲット・キュー・マネージャーの名前。デフォルトでは、デ フォルト・キュー・マネージャーの名前となります。

### **戻りコード**

**戻りコー 説明**

**ド**

- 00 MQSC コマンド・ファイルは正常に処理されました
- 10 MQSC コマンド・ファイルは処理されましたが、エラーが発生しました。レポートの中にコマ ンドの失敗の理由が記述されています。
- 20 エラー。MQSC コマンド・ファイルが実行されません。

#### **例**

1. 次のコマンドをコマンド・プロンプトに入力します。

runmqsc

これで、コマンド・プロンプトに MQSC コマンドを直接入力できるようになります。 キュー・マネージ ャー名は指定されていないので、MQSC コマンドは、デフォルト・キュー・マネージャーで処理されま す。

2. ユーザーの環境に応じて、次のコマンドのいずれかを使用し、MQSC コマンドの チェックのみが行われ ることを指定します。

runmqsc -v BANK < "/u/users/commfile.in" runmqsc -v BANK < "c:\users\commfile.in"

このコマンドは、ファイル commfile.in の MQSC コマンドをチェックします。 キュー・マネージャ ー名は BANK です。 出力は、現行ウィンドウに表示されます。

3. 次のコマンドは、デフォルト・キュー・マネージャーに対して MQSC コマンド・ファイル mqscfile.in を実行します。

runmqsc < "/var/mqm/mqsc/mqscfile.in" > "/var/mqm/mqsc/mqscfile.out"

runmqsc < "c:\Program Files\IBM\WebSphere MQ\mqsc\mqscfile.in" > "c:\Program Files\IBM\WebSphere MQ\mqsc\mqscfile.out"

この例では、出力先はファイル mqscfile.out です。

4. このコマンドは、コマンドの実行依頼に QMLOCAL を使用して、QMREMOTE キュー・マネージャーに コマンドを実行依頼します。

runmqsc -w 30 -m QMLOCAL QMREMOTE

#### **runmqtmc**

クライアントでトリガー・モニターを開始します。

# **目的**

runmqtmc コマンドは、クライアントのトリガー・モニターを開始するために使用します。 トリガー・モ ニターの使用について詳しくは、トリガー・モニターを参照してください。

トリガー・モニターは、開始されると、指定した開始キューを継続してモニターします。 トリガー・モニ ターは、キュー・マネージャーが終了するまで停止しません。75 [ページの『](#page-74-0)endmqm』を参照してくださ い。 クライアントのトリガー・モニターの実行中は、送達不能キューはオープンしたままになります。

#### **Syntax**

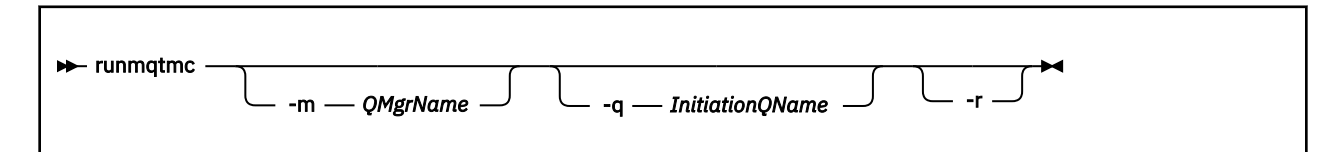

# **オプション・パラメーター**

#### **-m** *QMgrName*

クライアントのトリガー・モニターが操作を行う対象となるキュー・マネージャーの名前。デフォルト では、デフォルト・キュー・マネージャーの名前となります。

#### **-q** *InitiationQName*

処理される開始キューの名前。デフォルトでは、SYSTEM.DEFAULT.INITIATION.QUEUE になります。

**-r**

クライアントのトリガー・モニターが自動的に再接続することを指定します。

# **戻りコード**

**戻りコー 説明**

**ド**

- 0 使用されません。 クライアントのトリガー・モニターは、連続的に実行されるよう設計され ているので、終了しません。 この値は予約されています。
- 10 クライアントのトリガー・モニターが、エラーによる割り込みを受けました。
- 20 エラー。クライアントのトリガー・モニターは実行されませんでした。

**例**

このコマンドの使用例については、トリガー・サンプル・プログラムを参照してください。

# **runmqtrm**

サーバーでトリガー・モニターを起動します。

# **目的**

runmqtrm コマンドは、トリガー・モニターを開始するために使用します。 トリガー・モニターの使用に ついて詳しくは、 トリガー・モニター を参照してください。

トリガー・モニターは、開始されると、指定した開始キューを継続してモニターします。 トリガー・モニ ターは、キュー・マネージャーが終了するまで停止しません。75 [ページの『](#page-74-0)endmqm』を参照してくださ い。 トリガー・モニターの実行中は、送達不能キューはオープンしたままになります。

### **Syntax**

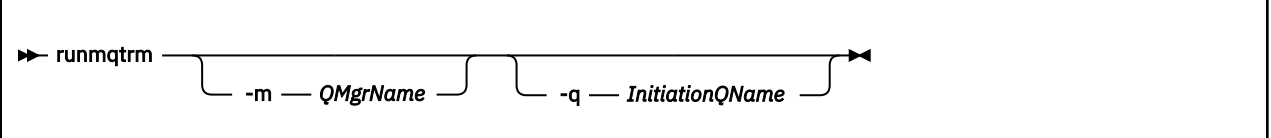

# **オプション・パラメーター**

#### **-m** *QMgrName*

トリガー・モニターが操作を行う対象となるキュー・マネージャーの名前。デフォルトでは、デフォル ト・キュー・マネージャーの名前となります。

### **-q** *InitiationQName*

処理される開始キューの名前を指定します。デフォルトでは、SYSTEM.DEFAULT.INITIATION.QUEUE となります。

# **戻りコード**

#### **戻りコー 説明**

**ド**

- 0 使用されません。 トリガー・モニターは、連続で実行するよう設計されているので、終了し ま せん。 したがって、0 の値は戻されません。 この値は予約されています。
- 10 トリガー・モニターが、エラーによって割り込まれました。
- 20 エラー。トリガー・モニターは実行されませんでした。

# **runswchl**

UNIX, Linux, and Windows での runswchl (クラスター・チャネルの切り替え)。

# **目的**

このコマンドは、クラスター送信側チャネルに関連するクラスター伝送キューを切り替えたり照会したり します。

# **使用上の注意**

このコマンドを実行するには、管理者としてログオンする必要があります。

このコマンドは、停止状態または非アクティブ状態のクラスター送信側チャネルのうち、-c パラメーター に一致し、切り替えが必要であり、かつ切り替えが可能であるものすべてを切り替えます。 このコマンド は、切り替えられたチャネル、切り替えが必要ないチャネル、および停止状態でも非アクティブ状態でも ないため切り替えができないチャネルについてレポートを出力します。

このコマンドで -q パラメーターを設定した場合、切り替えは実行されず、切り替えの対象となるチャネル のリストが出力されます。

#### **Syntax**

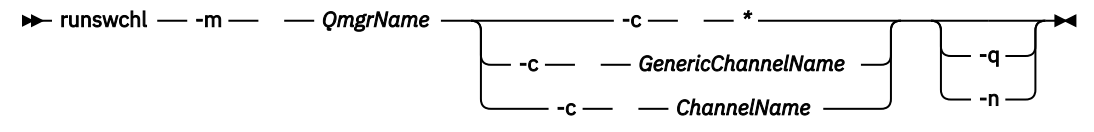

# **必要なパラメーター**

#### **-m** *QmgrName*

コマンド実行の対象となるキュー・マネージャー。 そのキュー・マネージャーは、始動済みでなけれ ばなりません。

#### **-c \***

すべてのクラスター送信側チャネル

**-c** *GenericChannelName*

一致するすべてのクラスター送信側チャネル

**-c** *ChannelName* 単一のクラスター送信側チャネル。

# **オプション・パラメーター**

**-q**

1 つ以上のチャネルの状態が表示されます。 このパラメーターを省略した場合、コマンドにより、停止 状態または非アクティブ状態のチャネルのうち、切り替えの必要なものすべてが切り替えられます。

**-n**

```
伝送キューを切り替える際に、古いキューから新しい伝送キューにメッセージを転送しません。
```
**注 :** -n オプションに関しては十分に注意してください。 古い伝送キュー上にあるメッセージは、その 伝送キューを別のクラスター送信側チャネルに関連付けるのでない限り、転送されません。

# **戻りコード**

#### **0**

コマンドは正常に完了しました

**10**

コマンドは完了しましたが、警告が発行されました。

**20**

コマンドが完了しましたが、エラーがありました。

#### **例**

クラスター送信側チャネル TO.QM2 の構成状態を表示するには、次のようにします。

RUNSWCHL -m QM1 -c TO.QM2 -q

クラスター送信側チャネル TO.QM3 の伝送キュー上にあるメッセージを移動せずにこのキューを切り替え るには、次のようにします。

RUNSWCHL -m QM1 -c TO.QM3 -n

クラスター送信側チャネル TO.QM3 の伝送キューを切り替え、このキュー上のメッセージを移動するには、 次のようにします。

RUNSWCHL -m QM1 -c TO.QM3

QM1 上にあるすべてのクラスター送信側チャネルの構成状態を表示するには、次のようにします。

RUNSWCHL -m  $OM1$  -c  $\star$  -q

総称名 TO.\* に一致するすべてのクラスター送信側チャネルの構成状態を表示するには、次のようにしま す。

RUNSWCHL -m QM1 -c TO.\* -q

#### **関連タスク**

クラスター化: クラスター伝送キューの切り替え

### **setmqaut**

プロファイル、オブジェクト、またはオブジェクトのクラスに対する許可を変更します。 許可は、任意数 のプリンシパルまたはグループに対して付与または取り消しを行うことができます。

許可サービス・コンポーネントについて詳しくは、インストール可能サービス、サービス・コンポーネン ト、および許可サービス・インターフェースを参照してください。

許可のしくみの詳細については、許可が機能する仕組みを参照してください。

#### **Syntax**

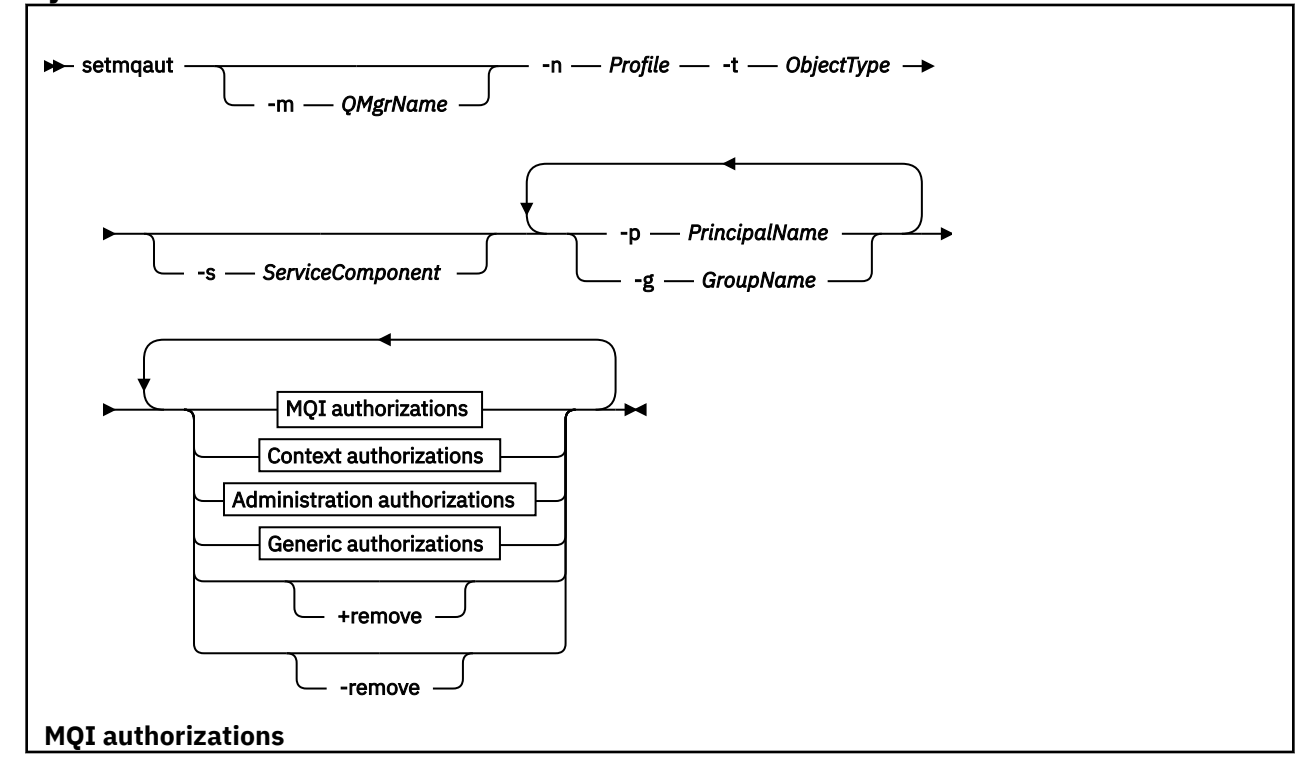

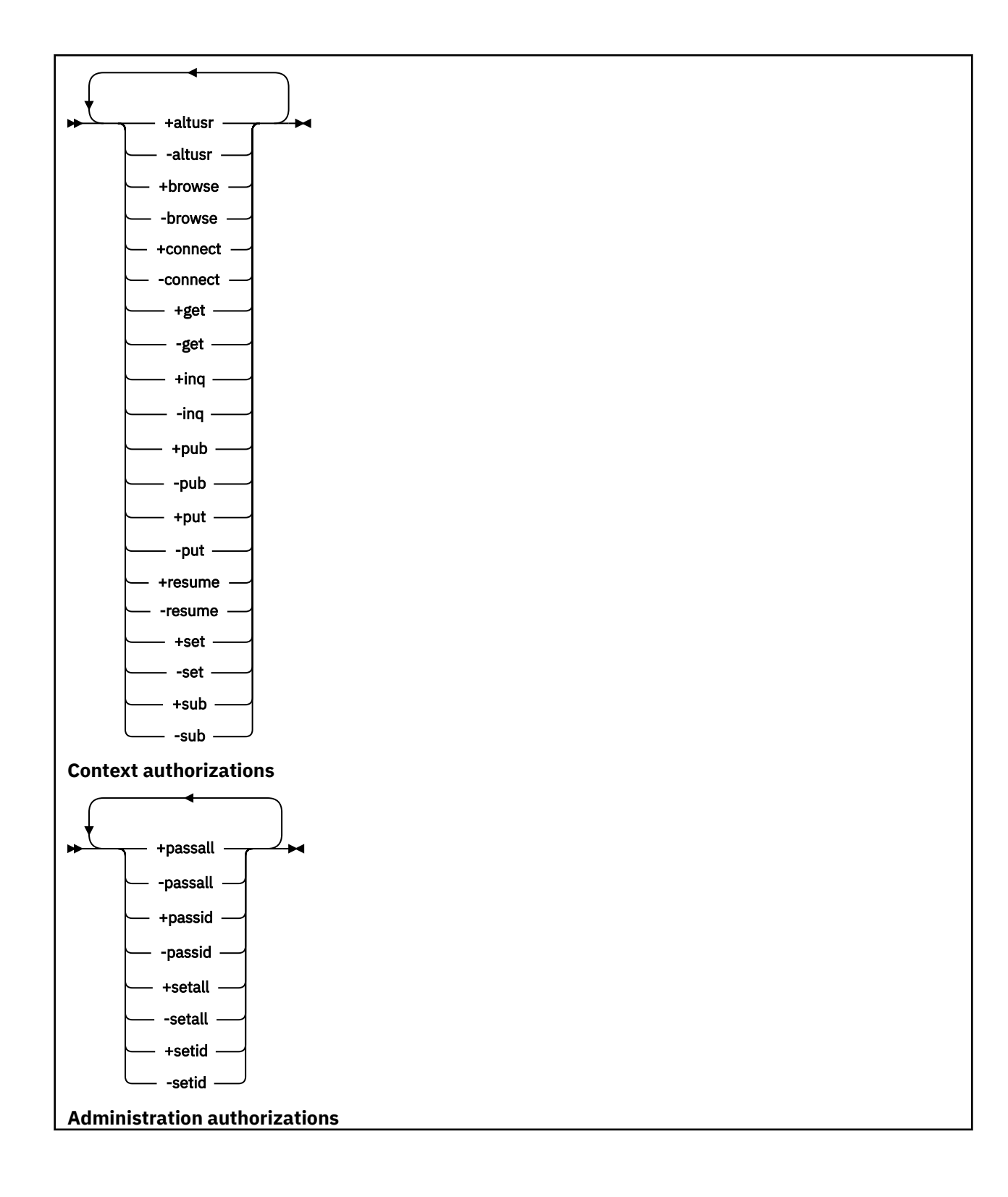

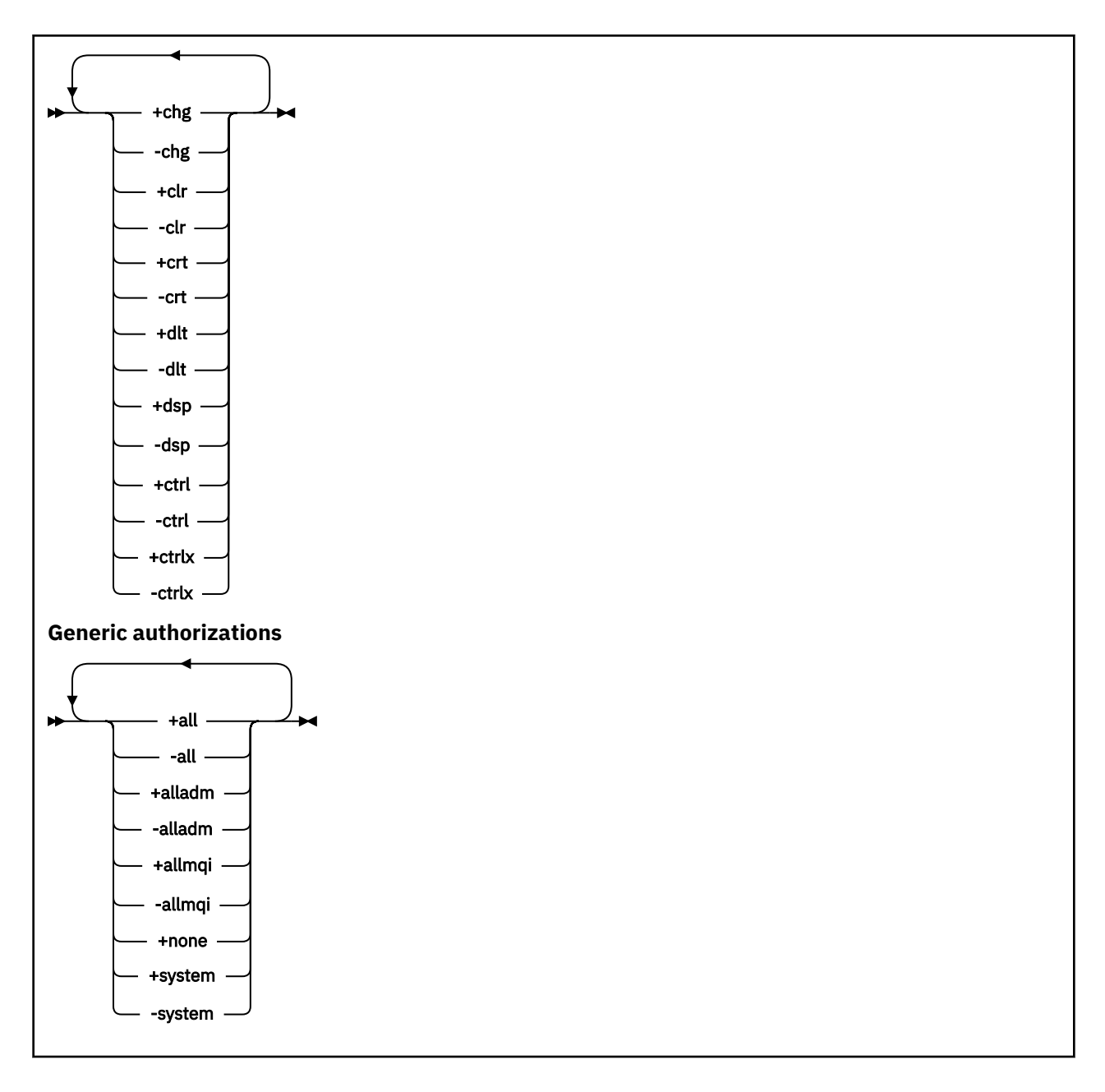

# **説明**

**setmqaut** は、許可の付与 (つまり、操作の実行許可をプリンシパルまたはユーザー・グループに与えるこ と) および許可の取り消し (つまり、操作の実行許可を取り除くこと) の両方を行う場合に使用できます。 以下のように、いくつかのパラメーターを指定できます。

- キュー・マネージャー名
- プリンシパルおよびユーザー・グループ
- オブジェクト・タイプ
- プロファイル名
- サービス・コンポーネント

与えることができる許可は、次のように分類されます。

- MQI 呼び出しの発行許可
- MQI コンテキストの許可
- 管理タスク用コマンドの発行許可
- 汎用許可

変更するそれぞれの許可は、コマンドの一部として許可リストに指定します。 リスト内の各項目は、正符 号 (+) または負符号 (-) の接頭部が付いたストリングです。 例えば、権限リストに + put を含めると、キュ ーに対して MQPUT 呼び出しを発行する権限が付与されます。 一方、-put を許可リストに入れると、 MQPUT 呼び出しの発行権限を取り消すことになります。

単一のコマンドで、プリンシパル、ユーザー・グループ、および許可をいくつでも指定できます。ただし、 少なくとも 1 つのプリンシパルまたはユーザー・グループを指定しなければなりません。

あるプリンシパルが、複数のユーザー・グループのメンバーである場合は、そのプリンシパルには実質上、 それらユーザー・グループすべての権限を組み合わせたものがあることになります。 また、Windows シス テムでは、そのようなプリンシパルは、**setmqaut** コマンドによって明示的に付与された権限のすべても 持ちます。

UNIX システムでは、全権限を内部的に保持するのはプリンシパルではなくユーザー・グループです。 グル ープへの権限の付与により、以下の影響があります。

- **setmqaut** コマンドを使用してある権限をプリンシパルに付与した場合、その権限はそのプリンシパルの 1 次ユーザー・グループに付与されます。 つまり、その権限は、実際上そのユーザー・グループのすべ てのメンバーに付与されたことになります。
- **setmqaut** コマンドを使用してプリンシパルからある権限を取り消した場合、その権限はそのプリンシパ ルの 1 次ユーザー・グループから取り消されます。 つまり、その権限は、実際上そのユーザー・グルー プのすべてのメンバーから取り消されたことになります。

リポジトリーによって自動的に生成されたクラスター送信側チャネルの権限を変更するには、チャネル定 義コマンドを参照してください。

# **必要なパラメーター**

#### **-t** *ObjectType*

許可を変更するオブジェクトのタイプ。

次の値を指定できます。

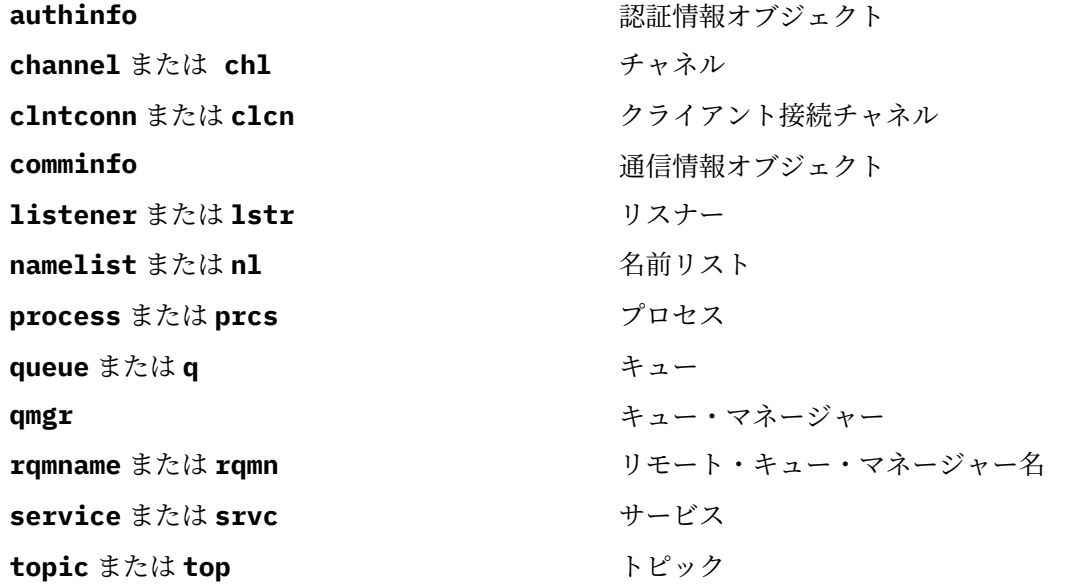

#### **-n** *Profile*

許可を変更するプロファイルの名前。 許可は指定されたプロファイル名と名前が一致するすべての IBM WebSphere MQ オブジェクトに適用されます。 UNIX または Linux システムおよび Windows での OAM 汎用プロファイルの使用で説明されているように、ワイルドカード文字を使用して名前の範囲を 指定することにより、プロファイル名を汎用にすることができます。

キュー・マネージャーの許可を変更するのでない限り、このパラメーターは必須です。許可を変更する 場合、このパラメーターを指定することはできません。 キュー・マネージャーの許可を変更するには、 キュー・マネージャー名を使用します。例を次に示します。

setmqaut -m *QMGR* -t qmgr -p *user1* +connect

ここで、*QMGR* はキュー・マネージャーの名前で、*user1* は変更を要求しているユーザーです。

オブジェクトの各クラスには、各グループまたはプリンシパルの権限レコードがあります。 これらの レコードのプロファイル名は @CLASS で、該当クラスのすべてのオブジェクトに共通の crt (作成) 権 限を追跡します。 該当クラスのいずれかのオブジェクトの crt 権限が変更されると、このレコードが 更新されます。 以下に例を示します。

profile: @class object type: queue entity: test entity type: principal authority: crt

これは、グループのメンバーがクラス queue に対する crt 権限を持っていることを示します。 test

# **オプション・パラメーター**

#### **-m** *QMgrName*

許可を変更するオブジェクトのキュー・マネージャーの名前。 名前の長さは 48 文字までです。

デフォルト・キュー・マネージャーの許可を変更している場合、このパラメーターは任意です。

#### **-p** *PrincipalName*

許可を変更するプリンシパルの名前。

IBM WebSphere MQ for Windows についてのみ、次の形式で指定されたドメイン・ネームを、プリンシ パルの名前にオプションで含めることができます。

userid@domain

プリンシパルの名前にドメイン・ネームを含める方法について詳しくは、プリンシパルおよびグループ を参照してください。

最低1つのプリンシパルまたはグループが必要です。

#### **-g** *GroupName*

許可を変更するユーザー・グループの名前。 複数のグループ名を指定できますが、それぞれの名前の 前に -g フラグを付ける必要があります。

IBM WebSphere MQ for Windows の場合のみ、グループ名にオプションとしてドメイン・ネームを指定 できます。次の形式で指定します。

```
GroupName@domain
domain\GroupName
```
IBM WebSphere MQ オブジェクト権限マネージャーは、キュー・マネージャーの Security スタンザで **GroupModel** 属性を *GlobalGroups* に設定した場合にのみ、ドメイン・レベルでユーザーおよびグルー プを検証します。

#### **-s** *ServiceComponent*

許可が適用される許可サービスの名前 (システムがインストール可能な許可サービスをサポートしてい る場合)。 このパラメーターは任意です。これを省略した場合、サービスの最初のインストール可能コ ンポーネントに対して許可の更新が行われます。

#### **+remove または -remove**

指定したプロファイルと一致する WebSphere MQ オブジェクトから、すべての権限を除去します。

#### *Authorizations*

付与または取り消される許可。 そのリスト内の各項目には接頭部として、正符号 (+) または負符号 (-) が付きます。正符号は、権限が付与されることを示しています。 負符号は、権限が取り消されること を示しています。

例えば、MQPUT 呼び出しを発行する権限を付与するには、リストに +put を指定します。 MQPUT 呼び 出しを発行する権限を取り消すには、-put を指定します。

118 ページの表 16 は、種々のオブジェクト・タイプに与えることができる 権限を示したものです。

表 *16.* 種々のオブジェクト・タイプについての権限の指定*.* 

権限に対するオブジェクト・タイプのクロス集計。 各セルには、権限をそのオブジェクト・タイプに付与でき るかどうかの情報が含まれています。

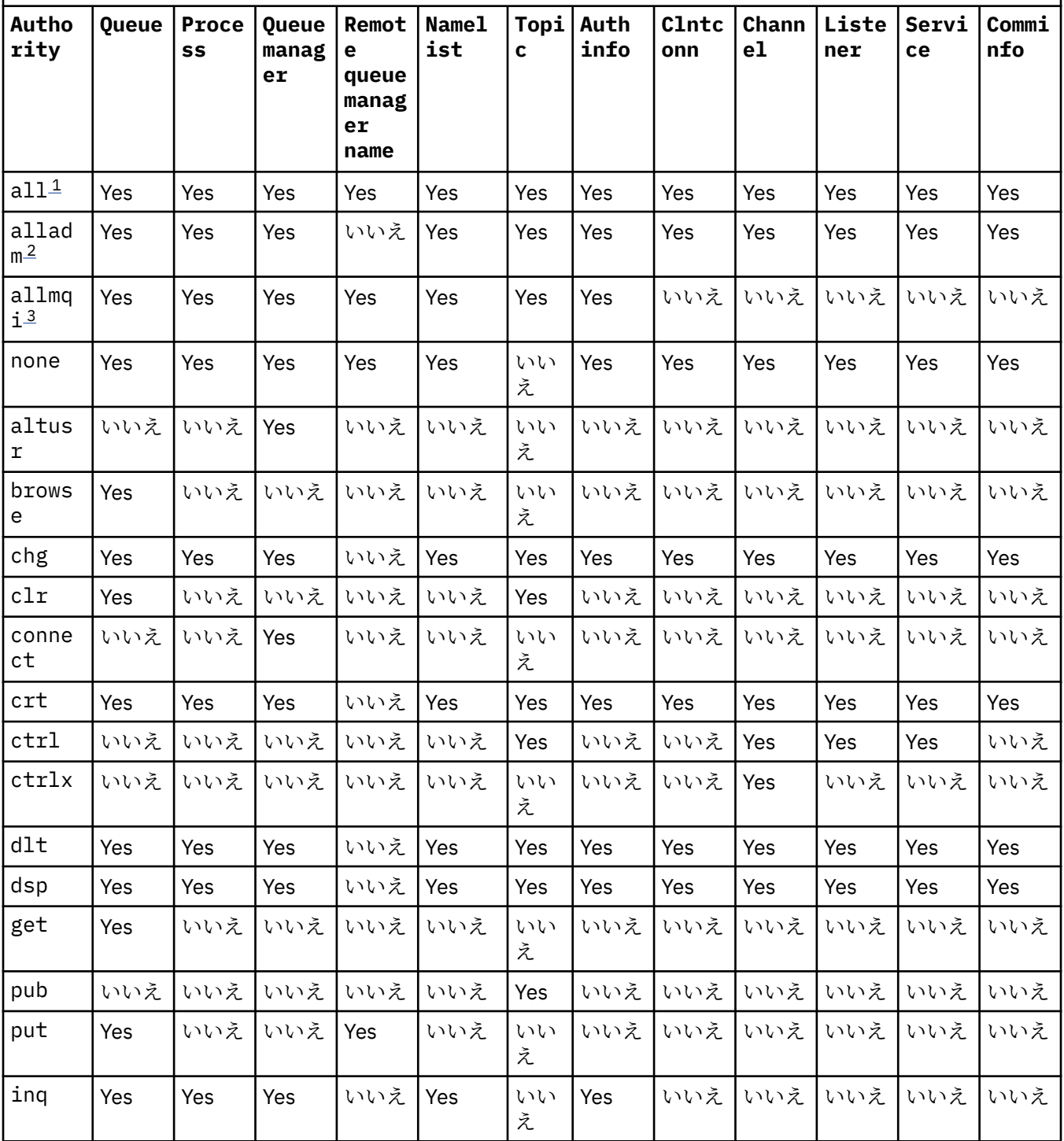

<span id="page-118-0"></span>表 *16.* 種々のオブジェクト・タイプについての権限の指定*.* 

権限に対するオブジェクト・タイプのクロス集計。 各セルには、権限をそのオブジェクト・タイプに付与でき るかどうかの情報が含まれています。

*(*続き*)*

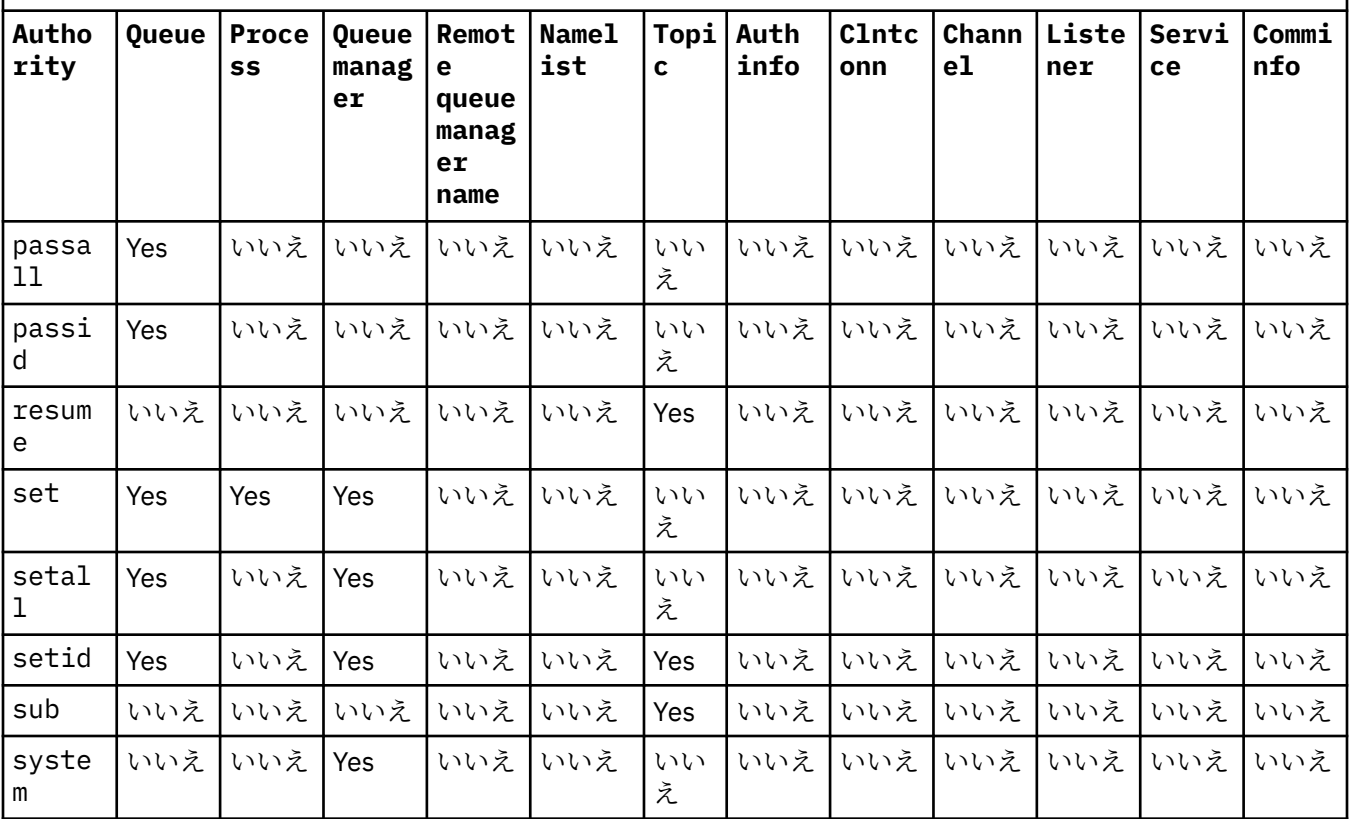

**注 :**

1. all 権限は、オブジェクト・タイプに該当する権限 alladm、allmqi、および system の和集合と同等で す。

2. alladm 権限は、オブジェクト・タイプに適した個々の権限 chg、clr、dlt、dsp、ctrl、および ctrlx を合併したものに相当します。 crt 権限は、サブセット alladm には含まれていません。

3. allmqi 権限は、オブジェクト・タイプに適した個々の権限 altusr、browse、connect、get、inq、 pub、put、resume、set、および sub を合併したものに相当します。

# **特定の権限に関する説明**

IBM WebSphere MQ 特権オプションへのアクセスをユーザーに許可する権限 (例えば、キュー・マネージャ ーに対する set 権限、または system 権限) をユーザーに付与しないでください。ただし、必要な権限が 特に記載されており、 WebSphere MQ コマンドまたは IBM WebSphere MQ API 呼び出しを実行する必要が ある場合を除きます。

例えば、**setmqaut** コマンドを実行するためには、システム権限がユーザーに必要です。

**chg**

キュー・マネージャーに対して何らかの許可変更を行うには、chg 権限がユーザーに必要です。 許可 変更には、以下が含まれます。

- プロファイル、オブジェクト、またはオブジェクトのクラスに対する許可の変更
- チャネル認証レコードの作成および変更など

ユーザーには、PCF または MQSC コマンドを使用して IBM WebSphere MQ オブジェクトの属性を変更 または設定するための chg 権限も必要です。

#### **crt**

キュー・マネージャーに対する +crt 権限をエンティティーに付与した場合、そのエンティティーは各 オブジェクト・クラスについても +crt 権限を獲得します。

ただし、キュー・マネージャー・オブジェクトに対する +crt 権限を削除した場合、キュー・マネージ ャー・オブジェクト・クラスに対する権限のみが削除され、他のオブジェクト・クラスについての crt 権限は削除されません。

キュー・マネージャー・オブジェクトに対する crt 権限に機能的用途はありません。 後方互換性の目 的でのみ使用可能になっています。

#### **dlt**

キュー・マネージャー・オブジェクトに対する dlt 権限は、機能的な使い方ができません。後方互換 性の目的でのみ使用できます。

#### **set**

MQSET API 呼び出しを使用してキューの属性を変更または設定するには、キューに対する set 権限が ユーザーに必要です。

管理目的で、またはキュー・マネージャーに接続するアプリケーションのために、キュー・マネージャ ーに対する set 権限は必要ありません。

ただし、特権接続オプションを設定するには、キュー・マネージャーに対する set 権限がユーザーに 必要です。

プロセス・オブジェクトに対する set 権限に機能的用途はありません。後方互換性の目的でのみ使用 可能になっています。

**重要 :** 特権接続オプションはキュー・マネージャー内部のオプションであるため、IBM WebSphere MQ アプリケーションによって使用される IBM WebSphere MQ API 呼び出しでは使用できません。

**システム**

**setmqaut** コマンドは、キュー・マネージャーへの特権 IBM WebSphere MQ 接続を行います。

特権 IBM WebSphere MQ 接続を行う IBM WebSphere MQ コマンドを実行するユーザーは、キュー・マ ネージャーに対する system 権限が必要です。

# **戻りコード**

**戻りコー 説明**

**ド**

0 正常な操作です。

26 キュー・マネージャーはスタンバイ・インスタンスとして実行中です。

36 与えられた引数が無効です。

40 キュー・マネージャーが利用不能です。

49 キュー・マネージャーが停止中です。

58 複数のインストール済み環境が矛盾して使用されていることが検出されました

69 ストレージが利用不能です。

- 71 予期しないエラーです。
- 72 キュー・マネージャー名のエラーです。
- 133 オブジェクト名が不明です。

#### **戻りコー 説明**

- **ド**
- 145 予期しないオブジェクト名です。
- 146 オブジェクト名が指定されていません。
- 147 オブジェクト・タイプが指定されていません。
- 148 オブジェクト・タイプが無効です。
- 149 エンティティー名が指定されていません。
- 150 許可が指定されていません。
- 151 許可の指定が無効です。

#### **例**

1. 次の例では、許可を与える対象となるオブジェクトが、キュー・マネージャー saturn.queue.manager のキュー orange.queue で あることを指定するコマンドを示しています。

setmqaut -m saturn.queue.manager -n orange.queue -t queue -g tango +inq +alladm

許可は、tango というユーザー・グループに与えられ、関連した許可リストは、このユーザー・グルー プが次の処理を行えることを指定します。

- MQINQ 呼び出しを発行する
- 該当するオブジェクトに対してすべての管理操作を実行する
- 2. 次の例では、許可リストは foxy というユーザー・グループについて以下のこ とを指定しています。
	- 指定のキューに対する MQI 呼び出しの発行は不可。
	- 指定のキューに対してすべての管理操作を実行する。

setmqaut -m saturn.queue.manager -n orange.queue -t queue -g foxy -allmqi +alladm

3. この例では、名前が a.b で始まるすべてのキューに対する全アクセス権限を user1 に付与します。 キュ ー・マネージャー qmgr1 上。 プロファイルは、プロファイルと名前が一致するすべてのオブジェクト に適用されます。

setmqaut -m qmgr1 -n a.b.\* -t q -p user1 +all

4. この例では、指定のプロファイルを削除します。

setmqaut -m qmgr1 -n a.b.\* -t q -p user1 -remove

5. この例では、権限のないプロファイルを作成します。

setmqaut -m qmgr1 -n a.b.\* -t q -p user1 +none

#### **関連概念**

プリンシパルおよびグループ

#### **関連資料**

676 ページの『[SET AUTHREC](#page-675-0)』

プロファイル名と関連付けられた権限レコードを設定するには、MQSC コマンド SET AUTHREC を使用しま す。

# *MQI* **呼び出しについての許可**

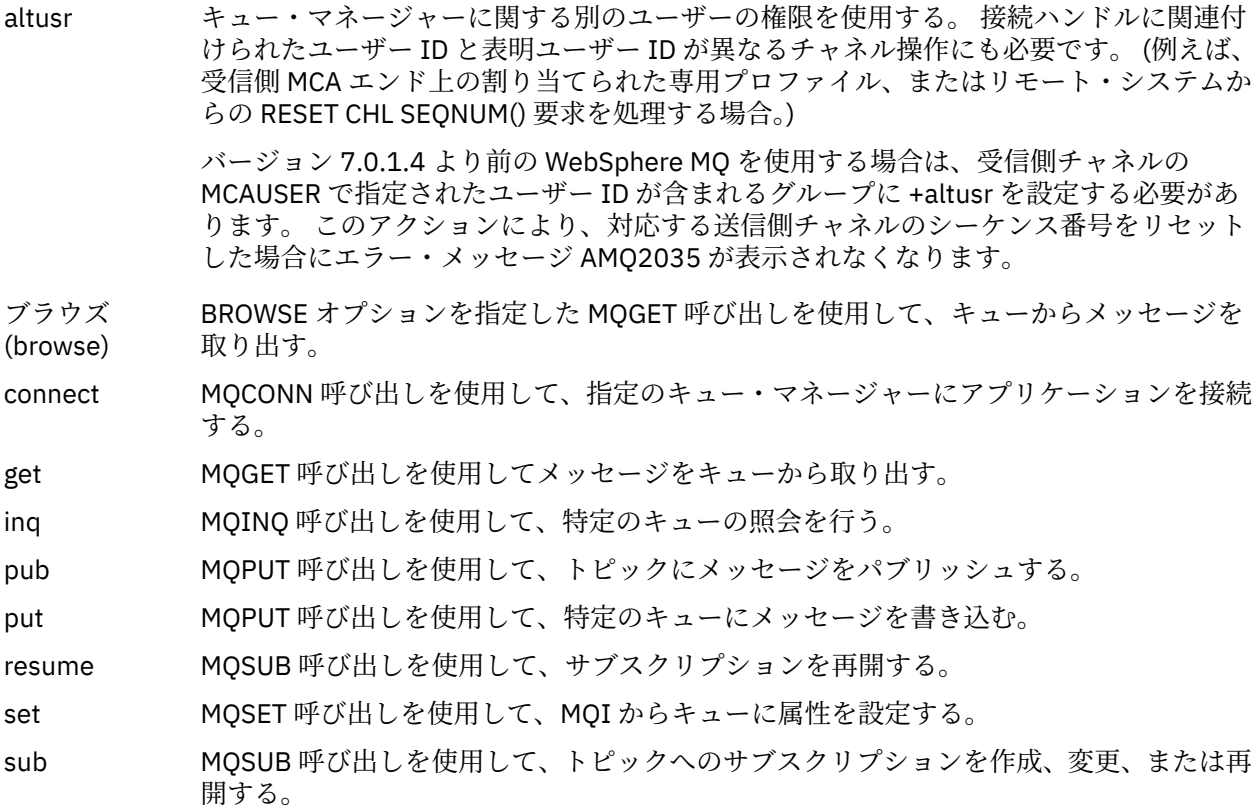

**注 :** 複数のオプションを適用するようにキューをオープンする場合は、各オプションについての許可を持っ ている必要があります。

# **コンテキストについての許可**

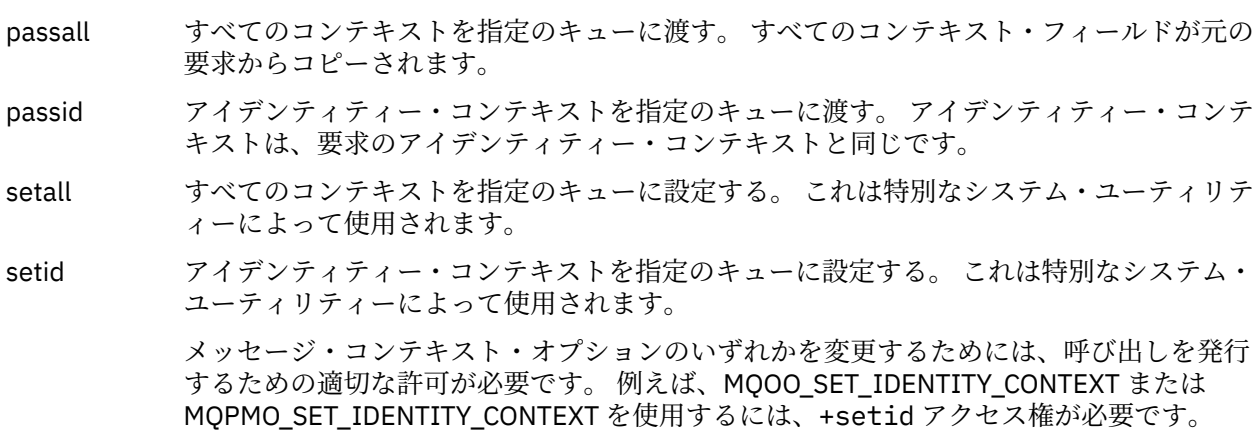

**注 :** setid 権限または setall 権限を使用するには、対象のキュー・オブジェクトとキュー・マネージャー・ オブジェクトの両方に関する許可を与える必要があります。

# **コマンドについての許可**

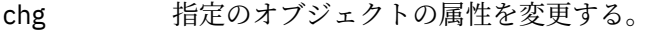

- clr 指定のキューまたはトピックをクリアする。
- crt 指定のタイプのオブジェクトを作成する。
- dlt 指定のオブジェクトを削除する。

dlt 権限は、キュー・マネージャー・オブジェクトには影響がないことに注意してください。

dsp 指定のオブジェクトの属性を表示する。

ctrl リスナーやサービスの場合、指定のチャネル、リスナー、またはサービスを開始および 停止する。 チャネルの場合、指定のチャネルを開始、停止、および ping する。 トピックの場合、サブスクリプションを定義、変更、または削除する。

ctrlx 指定のチャネルをリセットまたは解決する。

# **一般操作についての許可**

all オブジェクトに適用可能なすべての操作を使用する。 all 権限は、alladm、allmqi、お よび system の権限のうち、そのオブジェクト・タイプに該当する権限を合わせたものに 相当します。

alladm オブジェクトに適用可能なすべての管理操作を使用する。

allmqi オブジェクトに適用可能なすべての MQI 呼び出しを使用する。

- なし 権限なし。 権限のないプロファイルを作成する場合に、この許可を使用します。「none」 と表示されていたオブジェクトまたはグループに権限を付与すると、 この許可は、適用さ れたばかりの権限に変更されます。 ただし、既存の別の権限を持つオブジェクトまたはグ ループに「none」許可を付与しても、権限は変更されません。
- システム 内部システム操作にキュー・マネージャーを使用します。

# **setmqcrl**

CRL (証明書取り消しリスト) LDAP 定義を Active Directory で管理します (Windows のみ)。

# **目的**

**注 :** setmqcrl コマンドは WebSphere MQ for Windows にのみ適用されます。

setmqcrl コマンドを使用して、CRL (証明書取り消しリスト) LDAP 定義を Active Directory で公開するた めのサポートを構成および管理します。

ドメイン・アドミニストレーターはこのコマンドまたは setmqscp を使うことにより、まず WebSphere MQ で使用するために Active Directory を準備して、WebSphere MQ のユーザーとアドミニストレーターに 対して WebSphere MQ Active Directory オブジェクトにアクセスして更新するための関連権限を付与する 必要があります。 また、setmqcrl コマンドを使用して、Active Directory 上で使用可能な現在構成されて いるすべての CRL サーバー定義、つまりキュー・マネージャーの CRL 名前リストで参照されている定義を 表示することもできます。

サポートされている CRL サーバーのタイプは、LDAP サーバーのみです。

# **Syntax**

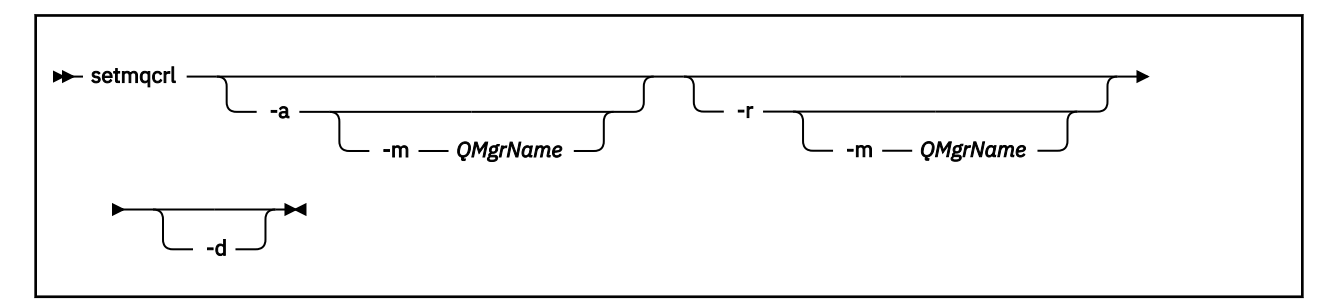

# **オプション・パラメーター**

-a (追加)、-r (除去)、または -d (表示) の中から 1 つを指定する必要があります。

**-a**

WebSphere MQ MQI クライアント接続 Active Directory コンテナーが存在していない場合、コンテナー を追加します。 ドメインの *System* コンテナーにサブコンテナーを作成するための適切な特権を持つ ユーザーでなければこのパラメーターは使えません。 WebSphere MQ フォルダーは、CN=IBM-MQClientConnections と呼ばれます。 setmqscp コマンドを使用する以外の方法でこのフォルダ ーを削除しないでください。

**-d**

WebSphere MQ CRL サーバー定義を表示します。

**-r**

WebSphere MQ CRL サーバー定義を除去します。

### **-m [ \* | qmgr ]**

指定されたパラメーター (-a または -r) を変更して、指定されたキュー・マネージャーだけが影響を受 けるようにします。 このオプションを -a パラメーターと共に組み込んでおく必要があります。

**\* | キュー・マネージャー** \* は、すべてのキュー・マネージャーが影響を受けるように指定します。 これにより、特定の WebSphere MQ CRL サーバー定義ファイルを 1 つのキュー・マネージャー だけから移行することが 可能になります。

#### **例**

以下のコマンドは IBM-MQClientConnections フォルダーを作成して、必要な許可をフォルダーの WebSphere MQ アドミニストレーター、および続けて作成された子オブジェクトに割り振るものです。 (こ の点で、これは setmqscp -a と機能的に同じです。)

setmqcrl -a

以下のコマンドは、**他の CRL 定義を Active Directory から削除してから、**既存の CRL サーバー定義をロー カル・キュー・マネージャーである Paint.queue.manager から Active Directory へと移行するものです。

setmqcrl -a -m Paint.queue.manager

# **setmqenv**

**setmqenv** を使用して、 UNIX、 Linux、および Windows 上で IBM WebSphere MQ 環境をセットアップし ます。

## **目的**

**setmqenv** スクリプトを使用して、IBM WebSphere MQ のインストールで使用する環境を自動的にセット アップできます。 また、**crtmqenv** コマンドを使用すると、環境変数と値のリストを作成して、ご使用の システム用に各環境変数を手動で設定することもできます。詳しくは、19 [ページの『](#page-18-0)crtmqenv』を参照し てください。

**注 :** 環境に対する変更は、永続的ではありません。 ログアウトして、再度ログインすると、変更は失われ ます。

環境をセットアップする対象となるインストールを指定するには、キュー・マネージャー名、インストー ル名、またはインストール・パスを指定します。 **setmqenv** コマンドにパラメーター **-s** を指定して発行 することで、このコマンドが発行されたインストール用の環境をセットアップすることもできます。

**setmqenv** コマンドは、ご使用のシステムに合わせて次の環境変数を設定します。

- CLASSPATH
- INCLUDE
- LIB
- MANPATH
- MQ\_DATA\_PATH
- MQ\_ENV\_MODE
- MQ\_FILE\_PATH
- MQ\_JAVA\_INSTALL\_PATH
- MQ\_JAVA\_DATA\_PATH
- MQ\_JAVA\_LIB\_PATH
- MQ\_JAVA\_JVM\_FLAG
- MQ\_JRE\_PATH
- PATH

UNIX and Linux システムの場合、**-l** または **-k** フラグが指定されていると、*LIBPATH* 環境変数が AIX 上で 設定され、*LD\_LIBRARY\_PATH* 環境変数が HP-UX、Linux、および Solaris 上で設定されます。

# **使用上の注意**

- IBM WebSphere MQ V 7.0.1 をインストールした場合は、**setmqenv** コマンドを使用しないでください。 IBM WebSphere MQ V 7.0.1 のコンポーネントの一部 (エクスプローラーなど) は、ライブラリー・パスの 環境変数を参照します。そのため、**setmqenv** コマンドを使用して IBM WebSphere MQ V 7.0.1 インスト ール・パスを指すように環境変数を変更した場合、それらのコンポーネントは機能しません。
- **setmqenv** コマンドは、環境をセットアップする対象のインストール済み環境に新規の参照を追加する前 に、すべての IBM WebSphere MQ インストール済み環境のすべてのディレクトリーを環境変数から削除 します。 そのため、IBM WebSphere MQ を参照する追加の環境変数を設定する場合は、**setmqenv** コマ ンドを発行した後でそれらの変数を設定します。 例えば、 *MQ\_INSTALLATION\_PATH*/java/lib を *LD\_LIBRARY\_PATH* に追加する場合は、 **setmqenv** コマンドの実行後に追加する必要があります。
- 一部のシェルでは、コマンド行パラメーターは **setmqenv** で使用することはできず、発行された **setmqenv** コマンドは setmqenv -s コマンドであると見なされます。 コマンドは、setmqenv -s コ マンドが発行されたかのようにこのコマンドが実行されたことを示す情報メッセージを生成します。 そ のため、これらのシェルでは、必ず環境を設定する対象となるインストール済み環境からこのコマンドを 発行する必要があります。 これらのシェルでは、*LD\_LIBRARY\_PATH* 変数を手動で設定する必要がありま す。 **crtmqenv** コマンドに **-l** または **-k** パラメーターを指定して使用し、*LD\_LIBRARY\_PATH* 変数およ び値をリストします。 次に、この値を使用して、*LD\_LIBRARY\_PATH* を設定します。

# **Syntax**

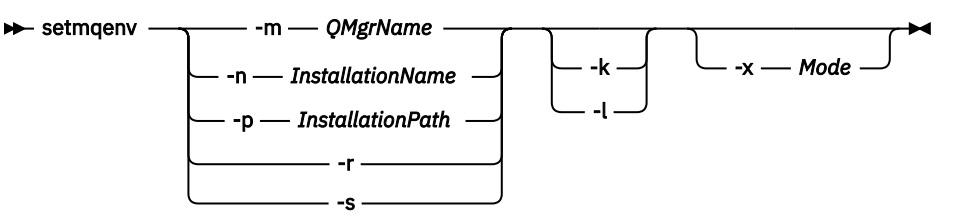

# **オプション・パラメーター**

### **-m** *QMgrName*

キュー・マネージャー *QMgrName* に関連付けられているインストール用に環境を設定します。

# **-n** *InstallationName*

*InstallationName* という名前のインストールの環境を設定します。

#### **-p** *InstallationPath*

パス *InstallationPath* にあるインストールの環境を設定します。

**-r**

すべてのインストールを環境から削除します。

#### **-s**

**setmqenv** コマンドを発行したインストールの環境を設定します。

#### **-k**

UNIX and Linux のみです。

*LD\_LIBRARY\_PATH* または *LIBPATH* 環境変数を環境に含め、IBM WebSphere MQ ライブラリーへのパ スを現在の *LD\_LIBRARY\_PATH* または *LIBPATH* 変数の先頭に追加します。

**-l**

UNIX and Linux のみです。

*LD\_LIBRARY\_PATH* 環境変数または *LIBPATH* 環境変数を環境に含め、IBM WebSphere MQ ライブラリ ーへのパスを現在の *LD\_LIBRARY\_PATH* 変数または *LIBPATH* 変数の末尾に追加します。

#### **-x** *Mode*

*Mode* の値は、32 または 64 になります。

32 ビットまたは 64 ビットの環境を作成します。 このパラメーターを指定しない場合、環境は、キュ ー・マネージャーの環境、またはコマンドで指定したインストールの環境と一致します。

32 ビットのインストールで 64 ビット環境を表示しようとすると、失敗します。

# **戻りコード**

**戻りコー 説明**

**ド**

- 0 コマンドは正常に終了しました。
- 10 コマンドは終了しましたが、予期しない結果が出ました。
- 20 処理中にエラーが発生しました。

#### **例**

以下の例では、 UNIX または Linux システム上の /opt/mqm ディレクトリーに IBM WebSphere MQ のコピ ーがインストールされていることを前提としています。

**注 :** 各コマンドの先頭にピリオド文字 (.) を使用すると、**setmqenv** スクリプトは現行シェル内で実行さ れます。 そのため、**setmqenv** スクリプトによる環境の変更は、現行シェルに対して適用されます。 ピリ オド文字 (.) を付けないと、別のシェル内の環境変数が変更され、コマンドの発行元シェルには変更が適 用されません。

• 次のコマンドは、/opt/mqm ディレクトリーにインストールされているインストールの環境をセットアッ プします。

. /opt/mqm/bin/setmqenv -s

• 次のコマンドは、/opt/mqm2 ディレクトリーにインストールされているインストール用に環境をセット アップし、*LD\_LIBRARY\_PATH* 変数の現在の値の最後に、このインストールへのパスを含めます。

. /opt/mqm/bin/setmqenv -p /opt/mqm2 -l

• 次のコマンドは、キュー・マネージャー QM1 の環境を 32 ビット環境でセットアップします。

. /opt/mqm/bin/setmqenv -m QM1 -x 32

以下の例では、 Windows システム上の C:\Program Files\IBM\WebSphere MQ に IBM WebSphere MQ のコピーがインストールされていることを想定しています。

次のコマンドは、Installation1 という名前のインストールの環境をセットアップします。

"C:\Program Files\IBM\WebSphere MQ\bin\setmqenv.cmd" -n Installation1

## **関連資料**

19 [ページの『](#page-18-0)crtmqenv』

UNIX、 Linux、および Windows に IBM WebSphere MQ をインストールするための環境変数のリストを作 成します。

#### **関連情報**

プライマリー・インストールの選択 複数のインストール

# **setmqinst**

UNIX、 Linux、および Windows で IBM WebSphere MQ インストールを設定します。

# **目的**

**setmqinst** コマンドを使用すると、インストール済み環境のインストール記述を変更したり、インストー ル済み環境を 1 次インストールとして設定または設定解除したりできます。 プライマリー・インストール を変更するには、新規プライマリー・インストールを設定する前に、現在のプライマリー・インストール を設定解除する必要があります。 このコマンドは、mqinst.ini ファイルに含まれる情報を更新します。

プライマリー・インストールを設定解除した後は、絶対パスを指定するか、あるいは PATH (またはこれに 相当する変数) に適切なインストール・ディレクトリーが指定されていない限り、**setmqinst** コマンドを 使用できません。 システムの標準位置のデフォルト・パスは削除されています。

UNIX プラットフォームの場合は、現行ディレクトリーがパスに含まれていると想定しないでくださ い。 /opt/mqm/bin にいる状態で、例えば /opt/mqm/bin/dspmqver を実行するためには、 「**/opt/mqm/bin/dspmqver**」または「**./dspmqver**」と入力する必要があります。

ファイル mqinst.ini には、システム上のすべての IBM WebSphere MQ インストールに関する情報が含 まれています。 mqinst.ini について詳しくは、インストール構成ファイル、mqinst.ini を参照してくださ い。

UNIX システムまたは Linux システムでは、root としてこのコマンドを実行する必要があります。 Windows システムでは、管理者グループのメンバーとしてこのコマンドを実行する必要があります。 この コマンドは、変更しようとするインストール済み環境から実行する必要はありません。

### **Syntax**

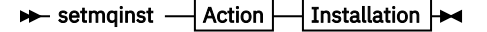

**Action**

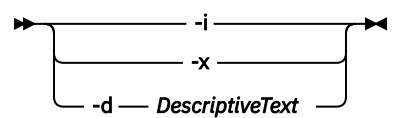

**Installation**

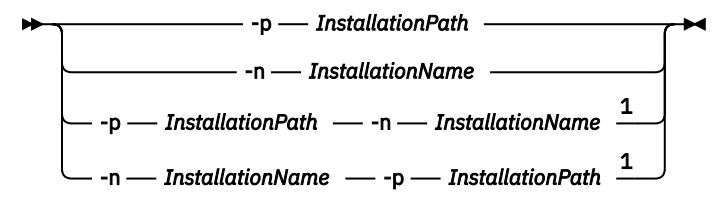

注:

 $1$  When specified together, the installation name and installation path must refer to the same installation.

# **Parameters**

#### **-d** *DescriptiveText*

インストールについて記述するテキスト。

このテキストは最大 64 文字 (1 バイト文字) または 32 文字 (2 バイト文字) です。 デフォルト値は、す べてブランクです。 テキストにスペースが含まれている場合、テキストを二重引用符で囲む必要があ ります。

**-i**

このインストールをプライマリー・インストールとして設定します。

**-x**

プライマリー・インストールとしてのこのインストールを設定解除します。

#### **-n** *InstallationName*

変更するインストールの名前。

#### **-p** *InstallationPath*

変更するインストールのパス。 パスにスペースが含まれている場合、パスを二重引用符で囲む必要が あります。

# **戻りコード**

**戻りコー 説明**

**ド**

- 0 項目はエラーなしに設定されました。
- 36 与えられた引数が無効です。
- 37 記述テキストが間違っていました。
- 44 項目がありません。
- 59 無効なインストール済み環境が指定されました。
- 71 予期しないエラーです。
- 89 ini ファイルのエラーです。
- 96 ini ファイルをロックできませんでした。
- 98 ini ファイルにアクセスするのに十分な権限がありません。

131 リソース問題です。

# **例**

1. このコマンドは、myInstallation という名前のインストール済み環境を 1 次インストールとして設定し ます。

setmqinst -i -n myInstallation

2. このコマンドは、/opt/myInstallation というインストール・パスを持つインストール済み環境を 1 次インストールから設定します。

setmqinst -i -p /opt/myInstallation

3. 次のコマンドでは、プライマリー・インストールとして、myInstallation という名前のインストールを 設定解除します。

setmqinst -x -n myInstallation

4. 次のコマンドでは、プライマリー・インストールとして、/opt/myInstallation という名前のイン ストールを設定解除します。

setmqinst -x -p /opt/myInstallation

5. 次のコマンドでは、myInstallation という名前のインストールに記述テキストを設定します。

setmqinst -d "My installation" -n myInstallation

記述テキストは、スペースが含まれているので、引用符で囲まれています。

#### **関連タスク**

プライマリー・インストールの選択 プライマリー・インストールの変更

#### **setmqm**

キュー・マネージャーに関連付けるインストール済み環境を設定します。

# **目的**

**setmqm** コマンドは、キュー・マネージャーに関連付ける IBM WebSphere MQ インストール済み環境を設 定するために使用します。 これ以降、キュー・マネージャーは、関連付けられたインストール済み環境の コマンドだけを使用して管理されます。 例えば、キュー・マネージャーを **strmqm** によって始動する場合、 **setmqm** コマンドによって指定されたインストールの **strmqm** コマンドを使用する必要があります。

このコマンドの使用についての詳細 (その使用に適した状況に関する情報など) については、キュー・マネ ージャーとインストールの関連付けを参照してください。

このコマンドは、UNIX、Linux、および Windows にのみ適用されます。

# **使用上の注意**

- キュー・マネージャーを関連付けるインストール済み環境から **setmqm** コマンドを使用する必要があり ます。
- **setmqm** コマンドで指定するインストール済み環境の名前は、**setmqm** コマンドの発行元インストール済 み環境と一致している必要があります。
- **setmqm** コマンドを実行する前に、キュー・マネージャーを停止する必要があります。 キュー・マネー ジャーが実行中の場合、コマンドは失敗します。
- **setmqm** コマンドを使用して、関連付けるキュー・マネージャーのインストール済み環境を設定すると、 **strmqm** コマンドを使用してそのキュー・マネージャーを始動するときに、キュー・マネージャーのデー タがマイグレーションされます。
- インストール済み環境上でキュー・マネージャーを始動した後は、**setmqm** を使用して関連するインスト ール済み環境を、IBM WebSphere MQ の前のバージョンに設定することはできません。これは、IBM WebSphere MQ の前のバージョンにマイグレーションできないためです。
- **dspmq** コマンドを使用すると、キュー・マネージャーが関連付けられているインストール済み環境を調 べることができます。 詳細については、44 [ページの『](#page-43-0)dspmq』を参照してください。

### **Syntax**

 $\rightarrow$  setmqm - -m - *QMgrName* - -n - *InstallationName* 

# **必須パラメーター**

**-m** *QMgrName* 関連付けるインストール済み環境を設定する対象のキュー・マネージャーの名前。

#### **-n** *InstallationName*

キュー・マネージャーを関連付けるインストール済み環境の名前。 インストール名では、大文字と小 文字は区別されません。

# **戻りコード**

# **戻りコー 説明**

**ド**

- 0 キュー・マネージャーが、エラーなしでインストールに対して設定されました。
- 5 キュー・マネージャーは実行中です。
- 36 与えられた引数が無効です。
- 59 無効なインストール済み環境が指定されました。
- 60 -n パラメーターで指定されたインストール済み環境からコマンドが実行されませんでした。
- 61 インストール名がこのキュー・マネージャーについて無効です。
- 69 リソース問題です。
- 71 予期しないエラーです。
- 72 キュー・マネージャー名のエラーです。
- 119 ユーザーは許可を与えられていません。

# **例**

1. このコマンドは、キュー・マネージャー QMGR1 に、myInstallation というインストール名をもつイン ストール済み環境を関連付けます。

*MQ\_INSTALLATION\_PATH*/bin/setmqm -m QMGR1 -n myInstallation

# **setmqspl**

**setmqspl** コマンドを使用すると、新しいセキュリティー・ポリシーの定義、既存のセキュリティー・ポ リシーの変更、または既存のポリシーの削除を行うことができます。

#### **Syntax**

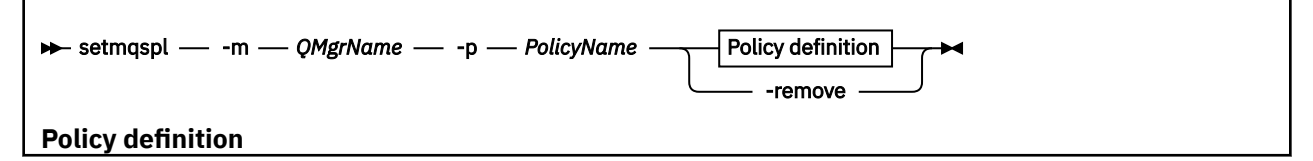

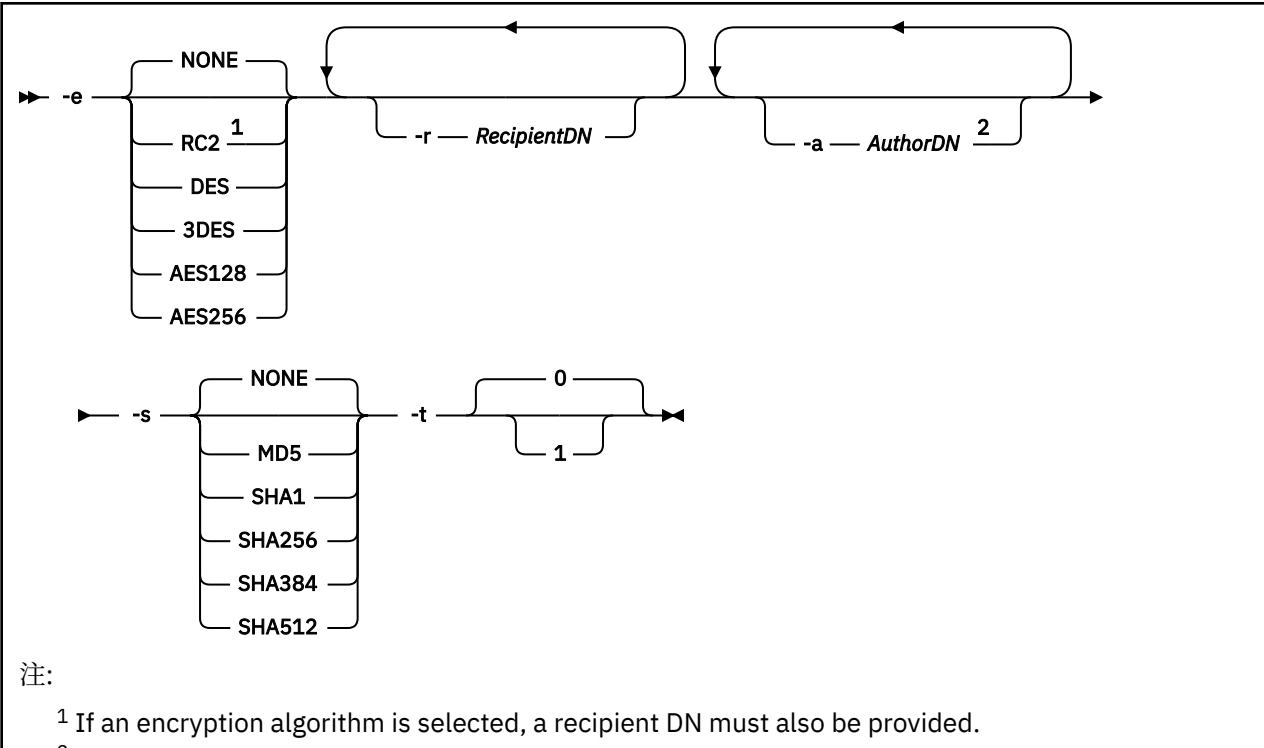

<sup>2</sup> If an author DN is provided, a signing algorithm must also be selected.

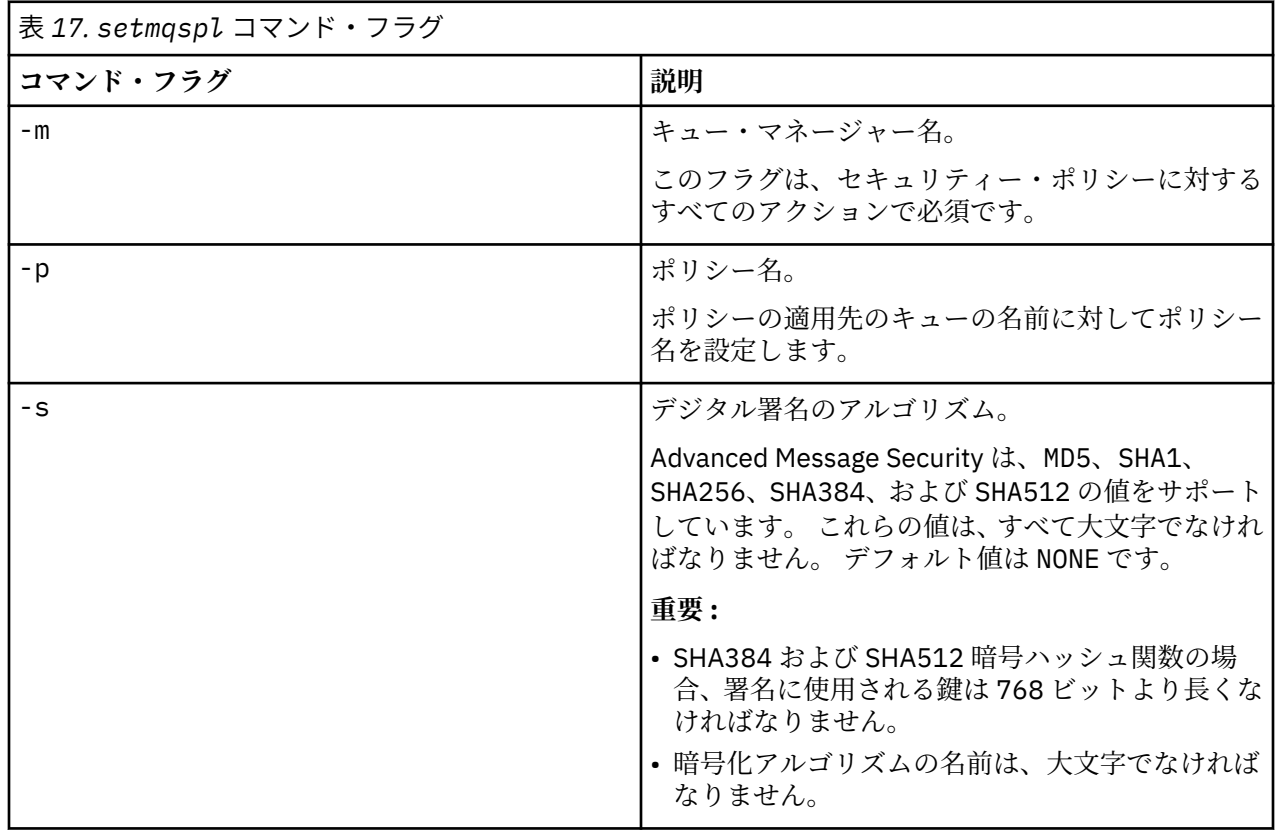

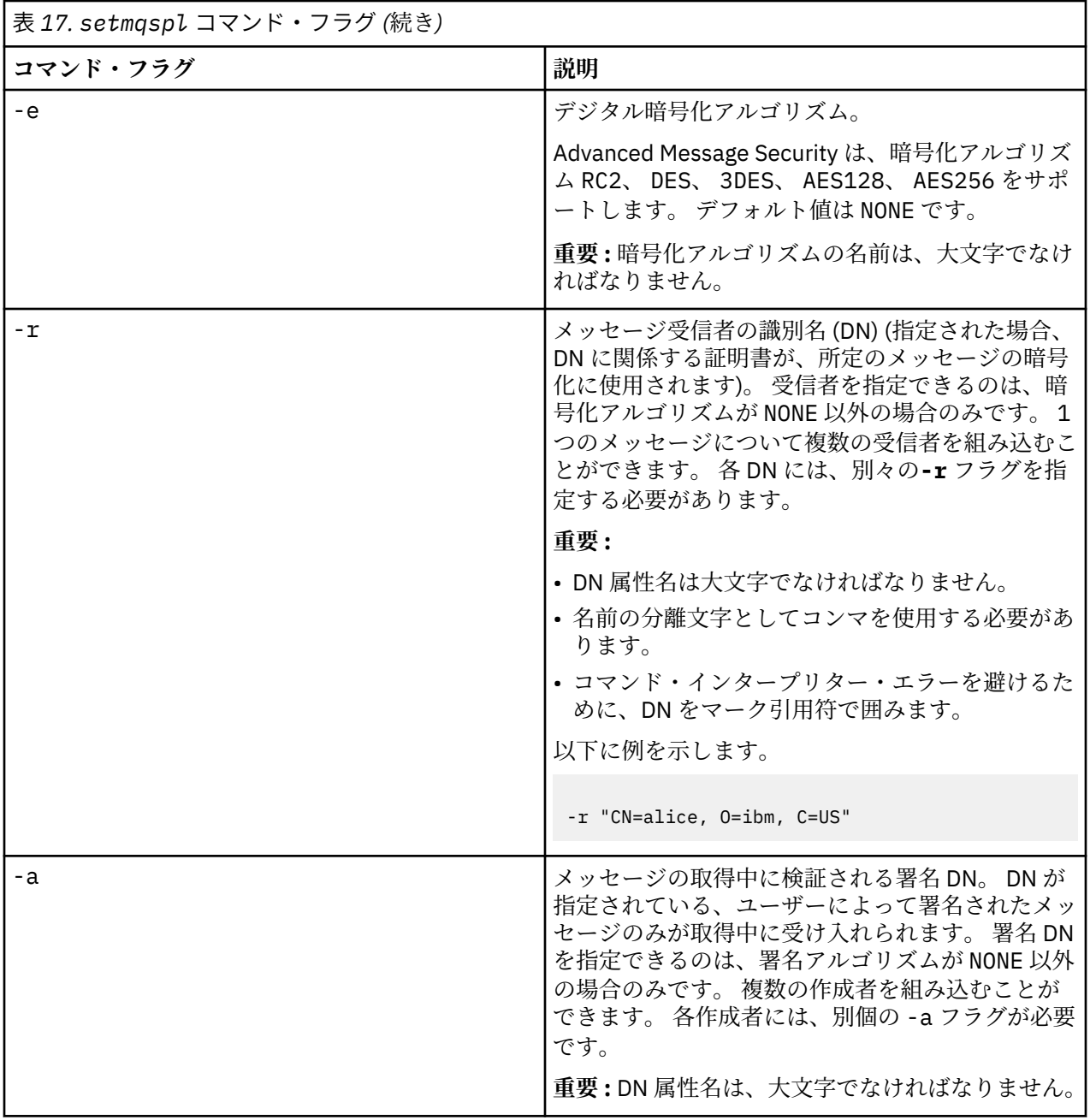

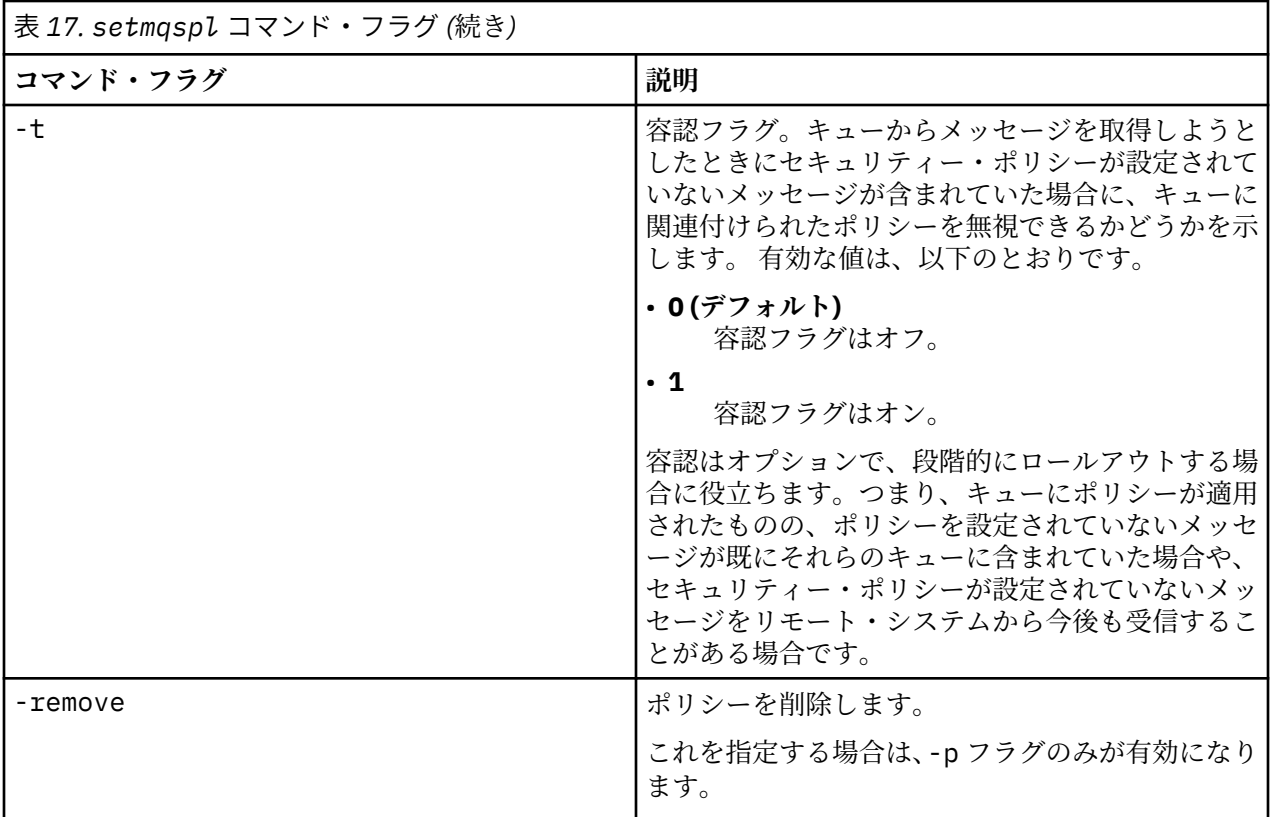

# **setmqprd**

IBM WebSphere MQ プロダクション・ライセンスを登録します。

ライセンスは通常、インストール・プロセスの過程で登録されます。

**注 :** ご使用のシステムでこのコマンドを実行するには、適切な特権が必要です。UNIX このコマンドを実行 するには、root アクセス権限が必要であり、UAC (ユーザー・アカウント制御) を使用する Windows には管 理者権限が必要です。

### **Syntax**

setmqprd *LicenseFile*

# **必要なパラメーター**

#### *LicenseFile*

プロダクション・ライセンス証明書ファイルの完全修飾名を指定します。

フル・ライセンス・ファイルは amqpcert.lic です。 UNIX and Linux では、そのファイルは、インス トール・メディアの */MediaRoot*/licenses ディレクトリーに入っています。 Windows の場合は、 インストール・メディアの *\MediaRoot*\licenses ディレクトリーにあります。 これは、 IBM WebSphere MQ インストール・パスの bin ディレクトリーにインストールされます。

# **試用ライセンスの変換**

試用ライセンスのインストールは実動ライセンスのインストールと同じですが、唯一異なるのは、試用ラ イセンスのインストール済み環境ではキュー・マネージャーの開始時に「"カウントダウン"」メッセージが 表示される点です。 IBM WebSphere MQ の中でサーバーにインストールされていない部分 (IBM

WebSphere MQ MQI client など) は、試用ライセンスの有効期限が切れた後でも機能し続けます。 これらを 実動ライセンスに登録するために **setmqprd** を実行する必要はありません。

試用ライセンスの有効期限が切れても、IBM WebSphere MQ のアンインストールは可能です。 また、完全 実動ライセンスを使用して IBM WebSphere MQ を再インストールすることもできます。

試用ライセンスをインストールしインストール済み環境を使用した後、実動ライセンスを登録するために **setmqprd** を実行します。

#### **関連タスク**

UNIX、 Linux、および Windows での試用ライセンスの変換

# **setmqscp**

クライアント接続チャネル定義を Active Directory で公開します (Windows のみ)。

# **目的**

**注 :** setmqscp コマンドは WebSphere MQ for Windows にのみ適用されます。

setmqscp コマンドを使用して、クライアント接続チャネル定義を Active Directory で公開するためのサポ ートを構成および管理します。

このコマンドはまず、以下の目的でドメイン・アドミニストレーターによって使用されます。

- Active Directory を WebSphere MQ で使用するために準備します。
- WebSphere MQ のユーザーとアドミニストレーターに対して、WebSphere MQ Active Directory オブジェ クトにアクセスしてそのオブジェクトを更新するための関連権限を付与します。

さらに、setmqscp コマンドを使用して、Active Directory 上で使用可能な、現在構成されているクライア ント接続チャネル定義をすべて表示することもできます。

#### **Syntax**

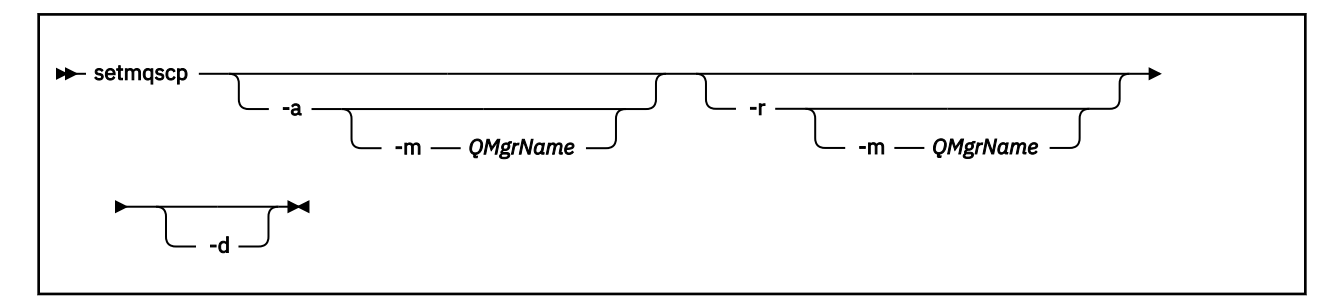

# **オプション・パラメーター**

-a (追加)、-r (除去)、または -d (表示) の中から 1 つを指定する必要があります。

**-a**

WebSphere MQ MQI クライアント接続 Active Directory コンテナーが存在していない場合、コンテナー を追加します。 ドメインの *System* コンテナーにサブコンテナーを作成するための適切な特権を持つ ユーザーでなければこのパラメーターは使えません。 WebSphere MQ フォルダーは、CN=IBM-MQClientConnections と呼ばれます。 setmqscp -r コマンドを使用する以外の方法でこのフォ ルダーを削除しないでください。

**-d**

サービス接続点を表示します。

**-r**

サービス接続点を除去します。 -m を省略した場合、IBM-MQClientConnections フォルダーにクライア ント接続定義が存在しない場合は、フォルダーそのものが Active Directory から除去されます。

**-m [ \* | qmgr ]**

指定されたパラメーター (-a または -r) を変更して、指定されたキュー・マネージャーだけが影響を受 けるようにします。

**\* | キュー・マネージャー** \* は、すべてのキュー・マネージャーが影響を受けるように指定します。 これにより、必要であれ ば特定のクライアント接続テーブル・ファイルを単独のキュー・マネージャーから移行することが 可能になります。

# **例**

以下のコマンドは IBM-MQClientConnections フォルダーを作成して、必要な許可をフォルダーの WebSphere MQ アドミニストレーター、および続けて作成された子オブジェクトに割り振るものです。

setmqscp -a

以下のコマンドは、既存のクライアント接続定義を、ローカル・キュー・マネージャーである Paint.queue.manager から Active Directory に移行するものです。

setmqscp -a -m Paint.queue.manager

以下のコマンドは、ローカル・サーバー上のすべてのクライアント接続定義を Active Directory に移行する ものです。

setmqscp -a -m \*

# **strmqcfg**

IBM WebSphere MQ Explorer (Windows、 Linux x86、および Linux x86-64 プラットフォームのみ) を開始 します。

# **目的**

IBM WebSphere MQ for Windows について のみ、runas を使用してこのコマンドを実行する場合は、アク セスできるものとして実行しているディレクトリーのパスを設定する環境変数 *APPDATA* を 定義しておく 必要があります。 以下に例を示します。

set APPDATA=C:\Users\*user\_name*\AppData\Roaming

次のコマンドを使用して、*APPDATA* が設定 されているパスを確認できます。

set APPDATA

Linux では、IBM WebSphere MQ Explorer を正常に開始するためには、ホーム・ディレクトリーが存在す ること、そのホーム・ディレクトリーにファイルを書き込みできることが必要です。

**注 :** Windows システムおよび Linux システムで IBM WebSphere MQ Explorer を開始する推奨される方法 は、システム・メニューまたは MQExplorer 実行可能ファイルを使用することです。

# **Syntax**

The syntax of this command follows:

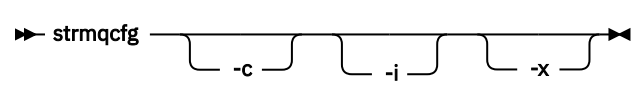

# **オプション・パラメーター**

**-c**

-clean は Eclipse に渡されます。 このパラメーターにより Eclipse は、Eclipse ランタイムによって使 用されるキャッシュ・データすべてを削除します。

**-i**

-clean -initialize は Eclipse に渡されます。 このパラメーターを指定すると、Eclipse は、Eclipse ランタイムによって使用されるキャッシュ・データおよび構成情報をそれぞれ削除および廃棄します。 IBM WebSphere MQ Explorer は一時的に開始され、ユーザー・インターフェースを表示せずに終了し ます。

**-x**

デバッグ・メッセージをコンソールに出力します。

### **strmqcsv**

キュー・マネージャーのコマンド・サーバーを始動します。

# **目的**

**strmqcsv** コマンドは、指定したキュー・マネージャーのコマンド・ サーバーを始動するために使用しま す。 これにより、WebSphere MQ はコマンド・キューに送られるコマンドを処理できます。

**strmqcsv** コマンドは、 作業対象のキュー・マネージャーに関連付けられているインストール環境から 使 用する必要があります。 dspmq -o installation コマンドを使用して、どのインストール済み環境に キュー・マネージャーが関連付けられているかを調べることができます。

キュー・マネージャー属性 SCMDSERV に QMGR が指定されている場合、**strmqcsv** を使用してコマンド・ サーバーの状態を変更しても、次回の再開始時にキュー・マネージャーが SCMDSERV 属性に対して行う処 理には影響ありません。

# **Syntax**

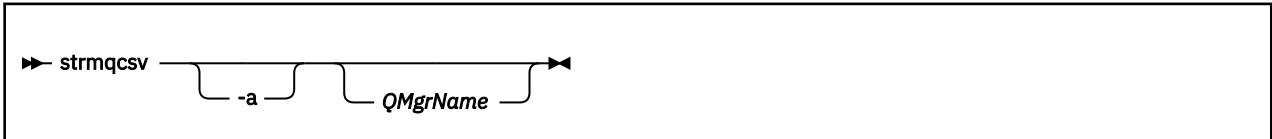

# **必要なパラメーター**

なし

# **オプション・パラメーター**

**-a**

以下の PCF コマンドによって権限情報が変更または表示されるのを阻止します。

- 権限レコードの照会 (MQCMD\_INQUIRE\_AUTH\_RECS)
- エンティティー権限の照会 (MQCMD\_INQUIRE\_ENTITY\_AUTH)
- 権限レコードの設定 (MQCMD\_SET\_AUTH\_REC)
- 権限レコードの削除 (MQCMD\_DELETE\_AUTH\_REC)

#### *QMgrName*

コマンド・サーバーが開始されるキュー・マネージャーの名前。 省略すると、デフォルトのキュー・ マネージャーが使用されます。

# **戻りコード**

#### **戻りコー 説明**

**ド**

- 0 コマンドは正常に終了しました。
- 10 コマンドは終了しましたが、予期しない結果が出ました。
- 20 処理中にエラーが発生しました。

### **例**

次のコマンドは、キュー・マネージャー earth のコマンド・サーバー を始動します。

strmqcsv earth

# **関連コマンド**

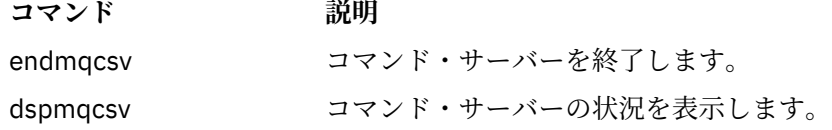

# **strmqsvc (IBM IBM WebSphere MQ サービスの開始)**

**strmqsvc** コマンドは、 Windows 上で IBM IBM WebSphere MQ サービスを開始します。 このコマンド は、Windows 上でのみ実行してください。

# **目的**

このコマンドは、 Windows 上で IBM IBM WebSphere MQ サービスを開始します。

サービスが自動的に開始されない場合、あるいはサービスが終了している場合にサービスを開始するには、 このコマンドを実行します。

新しい環境 (新しいセキュリティー定義など) を選定する場合は、IBM WebSphere MQ プロセス用のサービ スを再開してください。

# **Syntax**

strmqsvc

# **Parameters**

**strmqsvc** コマンドには パラメーターはありません。

サービスが含まれるインストール済み環境のパスを設定する必要があります。 そのインストール済み環境 をプライマリーにして **setmqenv** コマンドを実行するか、あるいは **strmqsvc** バイナリー・ファイルを含 むディレクトリーからコマンドを実行してください。

#### **関連資料**

79 ページの『[endmqsvc \( IBM WebSphere MQ](#page-78-0) サービスの終了)』 **endmqsvc** コマンドは、 Windows 上の IBM IBM WebSphere MQ サービスを終了します。 このコマンド は、Windows 上でのみ実行してください。

# **strmqm**

キュー・マネージャーを始動します。または スタンバイ操作に向けて準備します。

# **目的**

**strmqm** コマンドは、キュー・マネージャーを始動するために使用します。

**strmqm** コマンドは、作業対象のキュー・マネージャーに関連付けられたインストール済み環境から使用す る必要があります。 dspmq -o installation コマンドを使用して、どのインストール済み環境にキュ ー・マネージャーが関連付けられているかを調べることができます。

キュー・マネージャーにインストール済み環境が関連付けられておらず、システムに IBM WebSphere MQ Version 7.0.1 のインストール済み環境がない場合は、**strmqm** コマンドにより、**strmqm** コマンドを発行し たインストール済み環境がキュー・マネージャーに関連付けられます。

キュー・マネージャーの開始に数秒より長い時間がかかる場合、IBM WebSphere MQ は、開始の進行状況 の詳細を示す断続的な情報メッセージを表示します。

# **使用上の注意**  $V7.5.0.9$

IBM WebSphere MQ Version 7.5.0、フィックスパック 9 以降、**strmqm** コマンドは、キュー・マネージャ ーを完全に始動する前の早い段階で、qm.ini ファイルの CHANNELS および SSL スタンザの構文を検査し ます。 qm.ini ファイルにエラーが含まれている場合、この検査によって容易に問題の内容を把握したり それを迅速に修正したりできるようになります。 エラーが検出された場合、**strmqm** は AMQ9224 エラー・ メッセージを出力し、qm.ini ファイル内のエラー位置を詳細に記載します。 また、キュー・マネージャ ーを始動せずに即座に終了します。

# **Syntax**

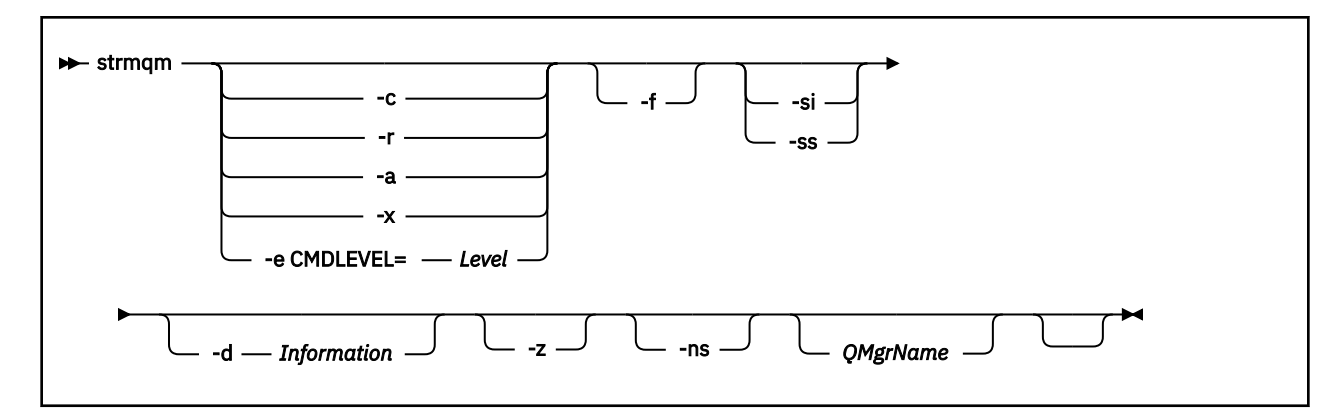

**オプション・パラメーター**

**-a**

指定のバックアップ・キュー・マネージャーをアクティブにします。 バックアップ・キュー・マネー ジャーは始動しません。

バックアップ・キュー・マネージャーは、アクティブにすると、制御コマンド strmqm *QMgrName* を 使用して開始することができます。 バックアップ・キュー・マネージャーのアクティブ化要求により、 偶発的な開始が回避されます。

バックアップ・キュー・マネージャーをアクティブ化した後は、更新できなくなります。

バックアップ・キュー・マネージャーの使用の詳細については、IBM WebSphere MQ キュー・マネー ジャー・データのバックアップと復元を参照してください。

**-c**

キュー・マネージャーを始動し、デフォルトおよびシステム・オブジェクト を再定義してから、キュ ー・マネージャーを停止します。 キュー・マネージャーに属する既存のシステムおよびデフォルト・ オブジェクトは、このフラグを指定すると置き換えられ、非デフォルトのシステム・オブジェクト値は リセットされます (例えば、MCAUSER の値はブランクに設定されます)。

crtmqm コマンドを使用して、キュー・マネージャーのデフォルト・オブジェクト およびシステム・オ ブジェクトを作成します。

#### **-d** *Information*

情報メッセージを表示するかどうかを指定します。 *Information* の可能な値は、次のとおりです。

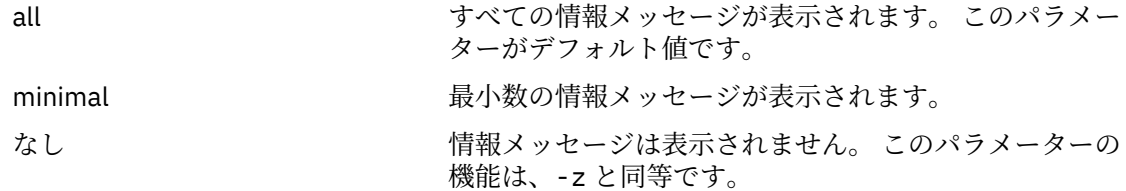

*-z* パラメーターは、このパラメーターより優先されます。

#### **-e CMDLEVEL=***Level*

このキュー・マネージャーのコマンド・レベルを有効にしてから、キュー・マネージャーを停止しま す。

キュー・マネージャーは、指定したコマンド・レベルにより提供される全機能を使用できるようになり ます。 新しいコマンド・レベルをサポートするインストール済み環境でのみ、このキュー・マネージ ャーを開始できます。

このオプションは、キュー・マネージャーにより使用される現在のコマンド・レベルが、インストール 済み環境によりサポートされる最高のコマンド・レベルより低い場合にのみ有効です。 キュー・マネ ージャーの現在のコマンド・レベルより高く、インストール済み環境でサポートされる最高のコマン ド・レベル以下であるコマンド・レベルを指定してください。

有効にする機能に関連付けられている *Level* の値として、正確にコマンド・レベルを使用してください。 このフラグを -a、-c、-r、または -x とともに指定することはできません。

**-f**

キュー・マネージャーのデータ・ディレクトリーが欠落または破損しているために キュー・マネージ ャーが始動していないことが分かっている 場合に、このオプションを使用します。

**strmqm** -f *qmname* コマンドは、キュー・マネージャーのデータ・ディレクトリーを再作成してファ イルの許可を再設定しようとします。 成功した場合は、キュー・マネージャー構成情報が欠落してい なければ、キュー・マネージャーは始動します。 構成情報が欠落しているためにキュー・マネージャ ーが始動できない場合は、 構成情報を再作成して、キュー・マネージャーを再始動します。

IBM WebSphere MQ Version 7.0.1 より前では、**strmqm** は -f オプションが指定されていなくても自動 的にデータ・ディレクトリーの欠落を修復してから始動しようとしていました。 この動作は変更され ました。

IBM WebSphere MQ Version 7.0.1 以降では、 -f オプションを指定しない **strmqm** のデフォルトの動 作は、欠落または破損したデータ・ディレクトリーを自動的にリカバリーすることでは なく 、 AMQ6235 または AMQ7001 などのエラーを報告することであり、キュー・マネージャーを開始 しませ  $\lambda$ 。

-f オプションは、これまでは **strmqm** によって自動的に実行されていた リカバリー・アクションの実 行と見なすことができます。

**strmqm** の動作が変更された理由は、IBM WebSphere MQ Version 7.0.1 の ネットワーク・ファイル・ ストレージに対するサポートにより、 キュー・マネージャーのデータ・ディレクトリーの欠落や破損 が、データ・ディレクトリーが破損したりリカバリー不能な程度まで使用不可になったりしたことでは なく、 主に修正可能な構成エラーが原因で生じるようになったことによります。

構成を修正することによってキュー・マネージャーのデータ・ディレクトリーを復元できる場合は、 **strmqm** -f を使用 してデータ・ディレクトリーを再作成しないでください。

**strmqm** での問題に対して可能な解決法としては、キュー・マネージャーがネットワーク・ファイル・ ストレージ・ロケーションにアクセスできるようにするか、キュー・マネージャーをホスティングする サーバー上のユーザー ID と mqm グループのグループ ID およびユーザー ID と、キュー・マネージャ ーのデータ・ディレクトリーをホスティングするサーバー上のユーザー ID と mqm グループのグルー プ ID およびユーザー ID を一致させる方法があります。

IBM WebSphere MQ Version 7.0.1 からは、キュー・マネージャーにメディア・リカバリーを実行する 場合に、-f オプションを使用してキュー・マネージャーのデータ・ディレクトリーを再作成する必要 があります。

#### **-ns**

キュー・マネージャーの始動時に以下のプロセスが自動的に開始されることがなくなります。

- チャネル・イニシエーター
- コマンド・サーバー
- リスナー
- サービス

**-r**

バックアップ・キュー・マネージャーを更新します。 バックアップ・キュー・マネージャーは始動し ません。

WebSphere MQ は、キュー・マネージャーのログを読み取ってオブジェクト・ファイルへの更新をやり 直すことにより、バックアップ・キュー・マネージャーのオブジェクトを更新します。

バックアップ・キュー・マネージャーの使用について詳しくは、 IBM WebSphere MQ キュー・マネー ジャー・データのバックアップと復元 を参照してください。

#### **-si**

対話式 (手動) キュー・マネージャー始動タイプ。 このオプションは、IBM WebSphere MQ for Windows でのみ使用可能です。

キュー・マネージャーはログオン (対話式) ユーザーの下で実行されます。 対話式始動で構成されたキ ュー・マネージャーは、キュー・マネージャーを開始したユーザーがログオフすると終了します。

このパラメーターを設定すると、以前に **crtmqm** コマンド、**amqmdain** コマンド、または IBM WebSphere MQ Explorer で設定した始動タイプはすべて指定変更されます。

-si または -ss のいずれの始動タイプも指定されなかった場合は、**crtmqm** コマンドで指定されたキュ ー・マネージャー始動タイプが使用されます。

**-ss**

サービス (手動) キュー・マネージャー始動タイプ。 このオプションは、IBM WebSphere MQ for Windows でのみ使用可能です。

キュー・マネージャーはサービスとして実行されます。 サービス始動で構成されたキュー・マネージ ャーは、対話式ユーザーがログオフした後も継続して実行されます。

このパラメーターを設定すると、以前に **crtmqm** コマンド、**amqmdain** コマンド、または IBM WebSphere MQ Explorer で設定した始動タイプはすべて指定変更されます。

**-x**

ローカル・サーバーで複数インスタンス・キュー・マネージャーのインスタンスを開始して、 可用性 を高くすることができるようにします。 キュー・マネージャーのインスタンスが他のどの場所でもま だ実行されていなければ、 キュー・マネージャーが開始され、そのインスタンスがアクティブになり ます。 アクティブ・インスタンスは、 ローカル・サーバー上のキュー・マネージャーへのローカルお よびリモート接続を受け入れられるようになります。

複数インスタンス・キュー・マネージャー・インスタンスが別の サーバーですでにアクティブになっ ている場合、 新しいインスタンスがスタンバイになり、アクティブなキュー・マネージャー・インス タンスから引き継ぐことができる状態になります。 スタンバイである間は、ローカルまたはリモート 接続を受け入れることはできません。

同じ サーバーでキュー・マネージャーの 2 つ目のインスタンスを開始することはできません。

デフォルトの動作である、-x オプション・パラメーターの省略では、 単一インスタンス・キュー・マ ネージャーとしてインスタンスが開始され、 スタンバイ・インスタンスの開始は許可されません。

#### **-z**

エラー・メッセージを抑制します。

このフラグは、不要な情報メッセージを抑制するために IBM WebSphere MQ 内で使用します。 このフ ラグを使用すると情報が失われる可能性があるので、コマンド行からコマンドを入力する場合には、こ のフラグを使用しないでください。

このパラメーターは、-d パラメーターより優先されます。

#### *QMgrName*

ローカル・キュー・マネージャーの名前を指定します。 省略すると、デフォルトのキュー・マネージ ャーが使用されます。

# **戻りコード**

#### **戻りコー 説明**

#### **ド**

- 0 キュー・マネージャーが始動しました。
- 3 キュー・マネージャーは作成中です。
- 5 キュー・マネージャーは実行中です。
- 16 キュー・マネージャーがありません。
- 23 ログが利用不能です。
- 24 キュー・マネージャーの以前のインスタンスを使用していたプロセスは、まだ切断されていま せん。
- 30 キュー・マネージャーのスタンバイ・インスタンスが開始されました。 アクティブ・インスタ ンスは他の場所で実行中です。
- 31 キュー・マネージャーにはすでにアクティブ・インスタンスがあります。 キュー・マネージャ ーはスタンバイ・インスタンスを許可します。
- 39 無効なパラメーターが指定されました。
- 43 キュー・マネージャーにはすでにアクティブ・インスタンスがあります。 キュー・マネージャ ーはスタンバイ・インスタンスを許可しません。
- 47 キュー・マネージャーにはすでに最大数のスタンバイ・インスタンスがあります。
- 49 キュー・マネージャーが停止中です。

#### **戻りコー 説明 ド**

- 58 複数のインストール済み環境が矛盾して使用されていることが検出されました
- 62 キュー・マネージャーは別のインストール済み環境に関連付けられています。
- 69 ストレージが利用不能です。
- 71 予期しないエラーです。
- 72 キュー・マネージャー名のエラーです。
- 74 WebSphere MQ サービスが始動していません。
- 91 コマンド・レベルが許容値の範囲外です。
- 92 キュー・マネージャーのコマンド・レベルが、指定した値以上です。
- 100 ログの位置が無効です。
- 119 このユーザーは、キュー・マネージャーを始動することを許可されていません。

### **例**

次のコマンドは、キュー・マネージャー account を開始します。

strmqm account

# **関連コマンド**

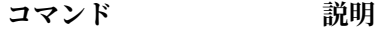

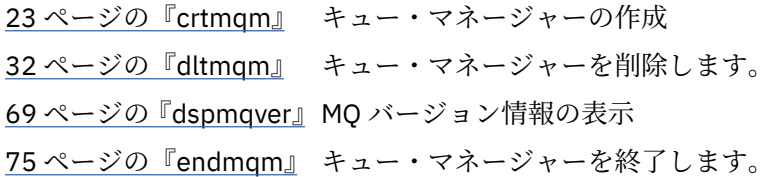

# **strmqtrc**

指定された詳細レベルでのトレースを可能にするか、 有効なトレースのレベルを報告します。

# **目的**

**strmqtrc** コマンドは、トレースを有効にする場合に使用します。

**strmqtrc** コマンドは、作業対象のキュー・マネージャーに関連付けられたインストール済み環境から使 用する必要があります。 dspmq -o installation コマンドを使用して、どのインストール済み環境に キュー・マネージャーが関連付けられているかを調べることができます。 これは、クライアント製品 (例え ば HP Integrity NonStop Server) には適用されません。直接出力の要求元となるキュー・マネージャーが存 在しないためです。

# **Syntax**

The syntax of this command is as follows:

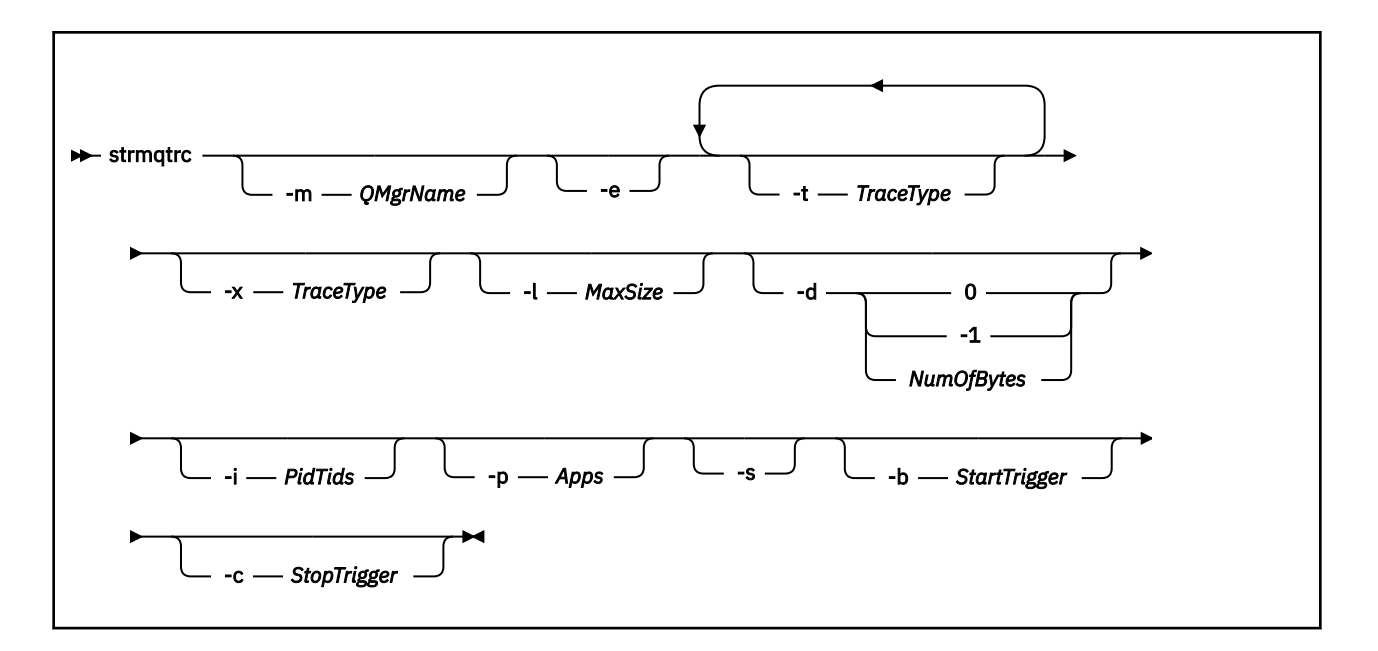

# **説明**

strmqtrc コマンドでトレースが有効になります。 このコマンドには、任意のトレースのレベルを指定する オプション・パラメーターがあります。

- 1 つ以上のキュー・マネージャー
- トレースの詳細のレベル
- 1 つ以上の WebSphere MQ プロセス。 プロセスは WebSphere MQ 製品の一部か、WebSphere MQ API を 使用するカスタマー・アプリケーションのいずれかになります。
- カスタマー・アプリケーション内の特定のスレッド (WebSphere MQ スレッド番号、またはオペレーティ ング・システム・スレッド番号のいずれかによる)
- イベント。 内部 WebSphere MQ 機能からの入力か出口、または First Failure Data Capture (FDC) のオカ レンスのいずれか。

コマンドの個々の呼び出しで複数のパラメーターを組み合わせた場合、WebSphere MQ はそれぞれの間に 論理 AND があると解釈します。 トレースが既に有効になっているかどうかに関係なく、strmqtrc コマンド を複数回開始することができます。 トレースが既に有効である場合、有効なトレース・オプションは、こ のコマンドの最後の呼び出しで指定したオプションに変更されます。 間に enqmqtrc コマンドを呼び出す ことなくコマンドを複数回呼び出す場合、WebSphere MQ はそれらの間に論理 OR があると解釈します。 一度に有効にできる同時 strmqtrc コマンドの最大数は 16 です。

HP Integrity NonStop Server 上の IBM WebSphere MQ クライアントの場合、トレース・コマンドを特定の プロセッサーに送信する必要があります。 例えば、クライアントがプロセッサー 2 で実行されていて、シ ェルがプロセッサー 1 で実行されている場合、 **strmqtrc <options>** でトレースを開始しても、クライ アントはトレースされません。 この場合は、run -cpu=2 strmqtrc と指定することが必要となります。

# **オプション・パラメーター**

#### **-m** *QMgrName*

トレースするキュー・マネージャーの名前。 このパラメーターは、サーバー製品にのみ適用されます。

ワイルドカードとして、アスタリスク (\*) (ゼロ文字以上の文字を表す) と疑問符 (?) (任意の 1 文字を表 す) を使用できます。 アスタリスク (\*) と疑問符 (?) 文字が特殊な意味を持つ UNIX シェルなどのコマ ンド環境では、コマンド環境がワイルドカード文字に対する操作を行わないようにするため、ワイルド カード文字をエスケープするか引用符で囲む必要があります。

**-e**

すべてのプロセスの早期トレースを要求して、キュー・マネージャーの作成や始動をトレースできるよ うにします。 このフラグを入れると、すべてのキュー・マネージャーの任意のコンポーネントに属す るどのプロセスでも早期処理がトレースされます。 デフォルトでは、早期トレースは実行されません。

次のコマンドを使用して、クライアントをトレースします。

#### strmqtrc -e

-e フラグを、-m フラグ、-i フラグ、-p フラグ、-c フラグ、または -b フラグと同時に使用することは できません。 -e フラグを、-m フラグ、-i フラグ、-p フラグ、-c フラグ、または -b フラグと同時に使 用すると、エラー・メッセージが発行されます。

#### **-t** *TraceType*

トレースするポイント、および記録するトレース明細の量のことです。 デフォルトでは、**すべての**ト レース・ポイントが使用可能になり、デフォルトの詳細なトレースが生成されます。

その他に、以下のリストにある オプションを少なくとも 1 つ指定することもできます。 指定する *Tracetype* 値 (-t all を含む) ごとに、-t parms または -t detail のいずれかを指定し、適切なレ ベルの詳細なトレース情報を取得します。 どの特定のトレース・タイプにも -t parms または -t detail のいずれも指 定していない場合は、そのトレース・タイプに対しデフォルトの詳細なトレース だけが生成されます。

複数のトレース・タイプを指定する場合は、それぞれのトレース・タイプ に必ず 1 つずつ -t フラグを 付ける必要があります。 -t フラグは、それぞれ有効なトレース・タイプが関連付けられていれば、い くつでも組み込むことができます。

複数の -t フラグに同じトレース・タイプを指定しても、エラーにはなりません。

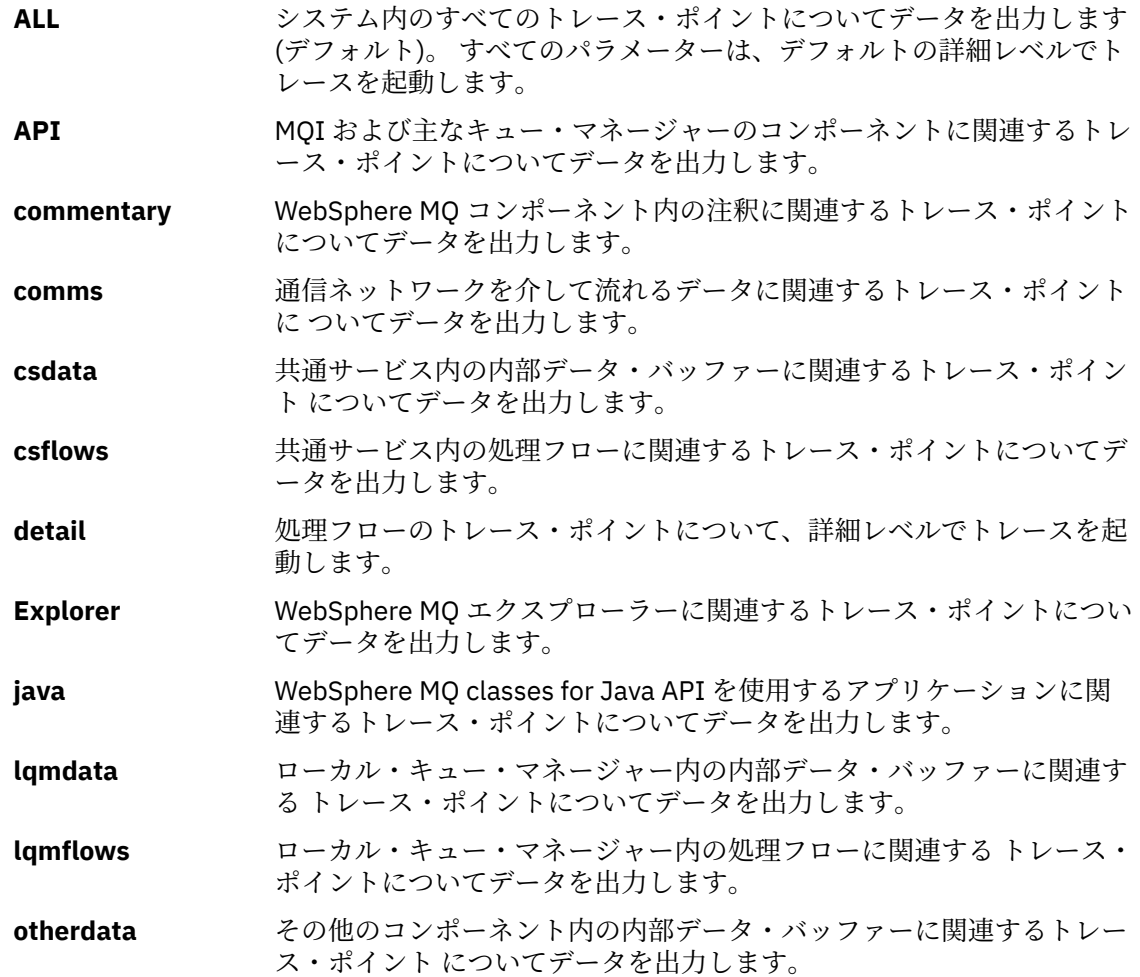
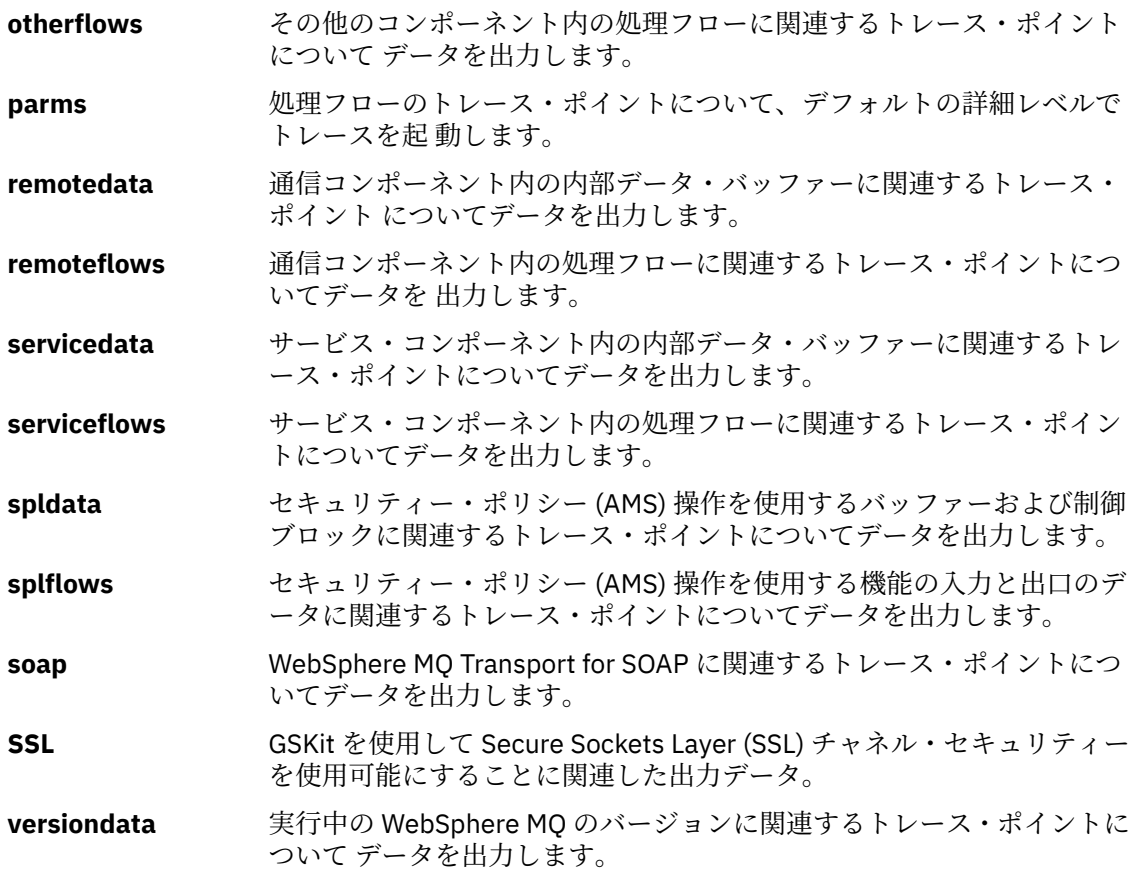

#### **-x** *TraceType*

トレース**しない**ポイントのことです。 デフォルトでは、**すべての**トレース・ポイントが使用可能にな り、デフォルトの詳細なトレースが生成されます。 指定可能なトレース・ポイントは、-t フラグにリ ストされているものです。

-x フラグを *tracetype* 値と共に使用して、記録対象外のエントリー・ポイントを除外することができま す。 これは生成されるトレースの量を減らすために役立ちます。

複数のトレース・タイプを指定する場合は、それぞれのトレース・タイプ に必ず -x フラグを 1 つずつ 付ける必要があります。 -x フラグは、それぞれ有効なトレース・タイプ が関連付けられていれば、い くつでも組み込むことができます。

#### **-l** *MaxSize*

トレース・ファイルの最大サイズ (AMQ*ppppp*.*qq*.TRC) (メガバイト (MB) 単位)。 例えば、MaxSize を 1 に指定した場合、トレースのサイズは 1 MB に制限されます。

トレース・ファイルが指定された最大値に達すると、トレース・ファイルは AMQ*ppppp*.*qq*.TRS に名 前変更され、新しい AMQ*ppppp*.*qq*.TRC ファイルが開始されます。 AMQ*ppppp*.*qq*.TRS ファイルの以 前のコピーが存在する場合、そのコピーは削除されます。

*MaxSize* に設定できる最大値は、2048 MB です。

## **-d 0**

ユーザー・データをトレースしません。

# **-d -1 or all**

すべてのユーザー・データをトレースします。

## **-d** *NumOfBytes*

• 通信トレースの場合は、伝送セグメント・ヘッダー (TSH) を含む指定されたバイト数のデータをトレ ースします。

- MQPUT 呼び出しまたは MQGET 呼び出しの場合は、メッセージ・バッファーに保持される指定され たバイト数のメッセージ・データをトレースします。
- 1 から 15 の範囲内の値は、許可されていません。

#### **-i** *PidTids*

トレース生成が制限されるプロセス ID (PID) およびスレッド ID (TID)。 -i フラグと -e フラグを同時に 使用することはできません。 -i フラグと -e フラグを同時に使用すると、エラー・メッセージが出され ます。

このパラメーターの正確なフォーマットは PID[.TID]です。 以下に例を示します。

コーディング **-i** *12345* は、PID 12345 のすべてのスレッドをトレースするのに対して

コーディング **-i** *12345.67* は、PID 12345 のスレッド 67 のみをトレースします。

NMQ\_MQ\_LIB が managed に設定されているため、クライアントが管理対象 WebSphere MQ 問題診断 を使用する場合、このパラメーターは .NET クライアントではサポートされません。

#### **-p** *Apps*

トレース生成が制限された名前付きプロセス。 *Apps* はコンマ区切りリストです。 リスト内のそれぞ れの名前は、"Program Name" FDC ヘッダーに表示されているプログラム名どおりに正確に指定してく ださい。 ワイルドカードとしてアスタリスク (\*) または疑問符 (?) を使用できます。 -p フラグと -e フ ラグを同時に使用することはできません。 -p フラグと -e フラグを同時に使用すると、エラー・メッセ ージが出されます。

NMQ\_MQ\_LIB が managed に設定されているため、クライアントが管理対象 IBM WebSphere MQ 問題 診断を使用する場合、このパラメーターは .NET クライアントではサポートされません。

#### **-s**

現在有効なトレース・オプションを報告します。 このパラメーターは単独で使用する必要があります。 他のパラメーターとは併用できません。

トレース・コマンドを保管するのに使用可能なスロットの数に制限があります。 すべてのスロットが 使用中になった場合、既存のスロットを置き換えない限り、追加のトレース・コマンドは受け入れられ ません。 スロット番号は固定されていません。 それで、スロット番号 0 のコマンドを、例えば endmqtrc コマンドで除去した場合、他のすべてのスロットは繰り上がり、例えばスロット 1 はスロッ ト 0 になります。 フィールドにアスタリスク (\*) がある場合、値が定義されていないことを意味し、ア スタリスク・ワイルドカードと同等の意味を持つことになります。

以下は、このコマンドからの出力例です。

```
Listing Trace Control Array
Used slots = 2 of 15
EarlyTrace [OFF]<br>TimedTrace [OFF]
TimedTrace
TraceUserData [0]<br>MaxSize [0]<br>Trace Type [1]
MaxSize
Trace Type
Slot position 1
Untriggered
Queue Manager [avocet]
Application [*]
PID.TID [*]
TraceOptions [1f4ffff]
TraceInterval [0]
Trace Start Time [0]
Trace Stop Time [0]
Start Trigger [KN346050K]
Start Trigger [KN346080]
Slot position 2
Untriggered
Queue Manager [*]
Application [*]
PID.TID [*]
TraceOptions [1fcffff]
```
TraceInterval [0] Trace Start Time [0] Trace Stop Time [0] Start Trigger [KN346050K] Start Trigger [KN346080]

NMQ\_MQ\_LIB が managed に設定されているため、クライアントが管理対象 WebSphere MQ 問題診断 を使用する場合、このパラメーターは .NET クライアントではサポートされません。

## **-b** *Start\_Trigger*

トレースをオンにする FDC プローブ ID。 *Start\_Trigger* は FDC プローブ ID のコンマ区切りのリストで す。 プローブ ID を指定するときには、アスタリスク (\*) や疑問符 (?) のワイルドカードを使用できま す。 -b フラグと -e フラグを同時に使用することはできません。 -b フラグと -e フラグを同時に使用 すると、エラー・メッセージが出されます。 このパラメーターは、IBM サービス担当員の指示の下で のみ使用してください。

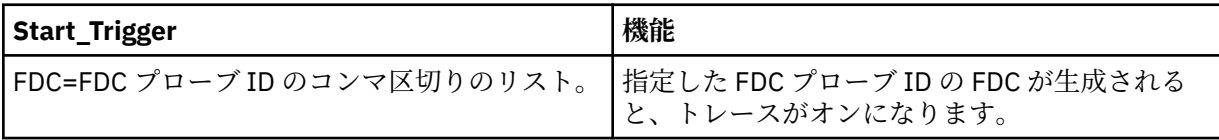

NMQ\_MQ\_LIB が managed に設定されているため、クライアントが管理対象 WebSphere MQ 問題診断 を使用する場合、このパラメーターは .NET クライアントではサポートされません。

## **-c** *Stop\_Trigger*

トレースをオフにする FDC プローブ ID、またはトレースをオフにするまでの間隔 (秒)。 *Stop\_Trigger* は FDC プローブ ID のコンマ区切りのリストです。 プローブ ID を指定するときには、アスタリスク (\*) や疑問符 (?) のワイルドカードを使用できます。 このパラメーターは、IBM サービス担当員の指示の下 でのみ使用してください。

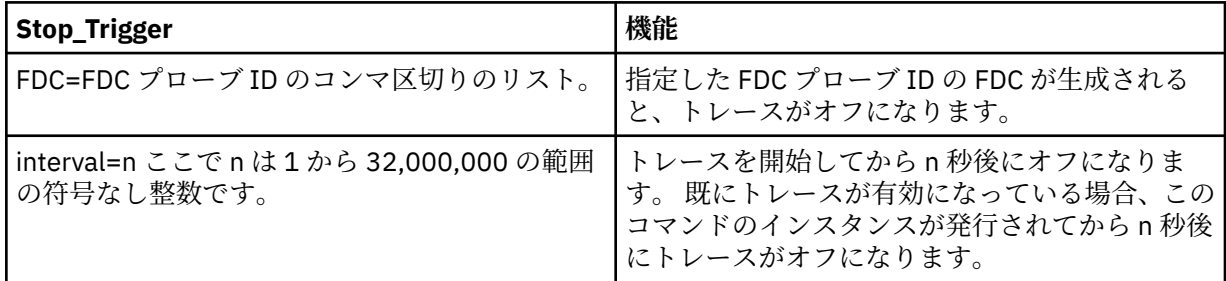

NMQ\_MQ\_LIB が managed に設定されているため、クライアントが管理対象 WebSphere MQ 問題診断 を使用する場合、このパラメーターは .NET クライアントではサポートされません。

## **戻りコード**

- **戻りコード 説明**
- AMQ7024 無効な引数がコマンドに指定されました。
- AMQ7077 要求された操作を実行する許可がありません。
- AMQ8304 9 つの同時トレース (最大値) がすでに実行中です。
- 58 複数のインストール済み環境が矛盾して使用されていることが検出されました

**例**

次のコマンドは IBM WebSphere MQ for UNIX システムの QM1 というキュー・マネージャーについて共通 サービスおよびローカル・キュー・マネージャーからの処理フローのトレースを有効にするものです。 ト レース・データはデフォルトの詳細レベルで生成されます。

strmqtrc -m QM1 -t csflows -t lqmflows -t parms

次のコマンドは、QM1 というキュー・マネージャーの SSL アクティビティーのトレースを無効にします。 他のトレース・データは parms の詳細レベルで生成されます。

strmqtrc -m QM1 -x ssl -t parms

次のコマンドは、すべてのコンポーネントの処理フローの詳細トレースを使用可能にするものです。

strmqtrc -t all -t detail

次のコマンドは、キュー・マネージャー QM1 を使用するいずれかのプロセスに FDC KN346050 または FDC KN346080 が発生したときにトレースを有効にします。

strmqtrc -m QM1 -b FDC=KN346050,KN346080

次のコマンドは、FDC KN34650 が発生するとトレースを有効にし、FDC KN346080 が発生するとトレー スを停止します。 いずれの場合でも、キュー・マネージャー QM1 を使用しているプロセスで FDC が発生 する必要があります。

strmqtrc -m QM1 -b FDC=KN346050 -c FDC=KN346080

次の例では、-p および -m フラグを使用して、以下を表示します。

- コマンドの個々の呼び出しのパラメーターを組み合わせた場合、WebSphere MQ がそれらの間に論理 AND があると解釈する方法。
- 割り込み enqmqtrc コマンドなしでコマンドを複数回呼び出した場合、WebSphere MQ がそれらの間に論 理 OR があると解釈する方法。
- 1. このコマンドは、amqxxx.exe というプロセスの実行結果として発生するすべてのスレッドのトレース を有効にします。

strmqtrc -p amqxxx.exe

2.

• ステップ 1 のコマンドの後に、割り込み endmqtrc コマンドなしに以下のコマンドを開始した場合、 amqxxx.exe というプロセスの実行結果として発生し、かつ キュー・マネージャー QM2 を使用してい るすべてのスレッドにトレースが制限されます。

strmqtrc -p amqxxx.exe -m QM2

• ステップ 1 のコマンドの後に、割り込み endmqtrc コマンドなしに以下のコマンドを開始した場合、 amqxxx.exe を実行することによって得られる、または キュー・マネージャー QM2 を使用しているす べてのプロセスおよびスレッドにトレースが制限されます。

strmqtrc -m QM2

## **関連コマンド**

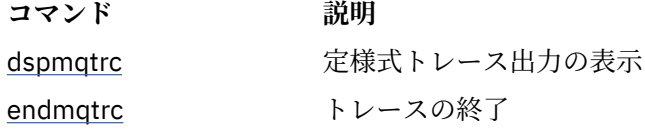

# **コマンド・セットの比較**

このセクションの表では、さまざまな管理コマンド・セットから使用可能な機能を比較し、 IBM WebSphere MQ Explorer 内から各機能を実行できるかどうかも示します。

**注 :** 以下の表は、 IBM WebSphere MQ for z/OS または IBM WebSphere MQ for IBM i には適用されません。

# **キュー・マネージャー・コマンド**

キュー・マネージャーのコマンドの表。コマンドの説明、その PCF コマンド、MQSC コマンド、同等の制 御コマンド、および IBM WebSphere MQ エクスプローラーの同等の機能 (ある場合) を示しています。

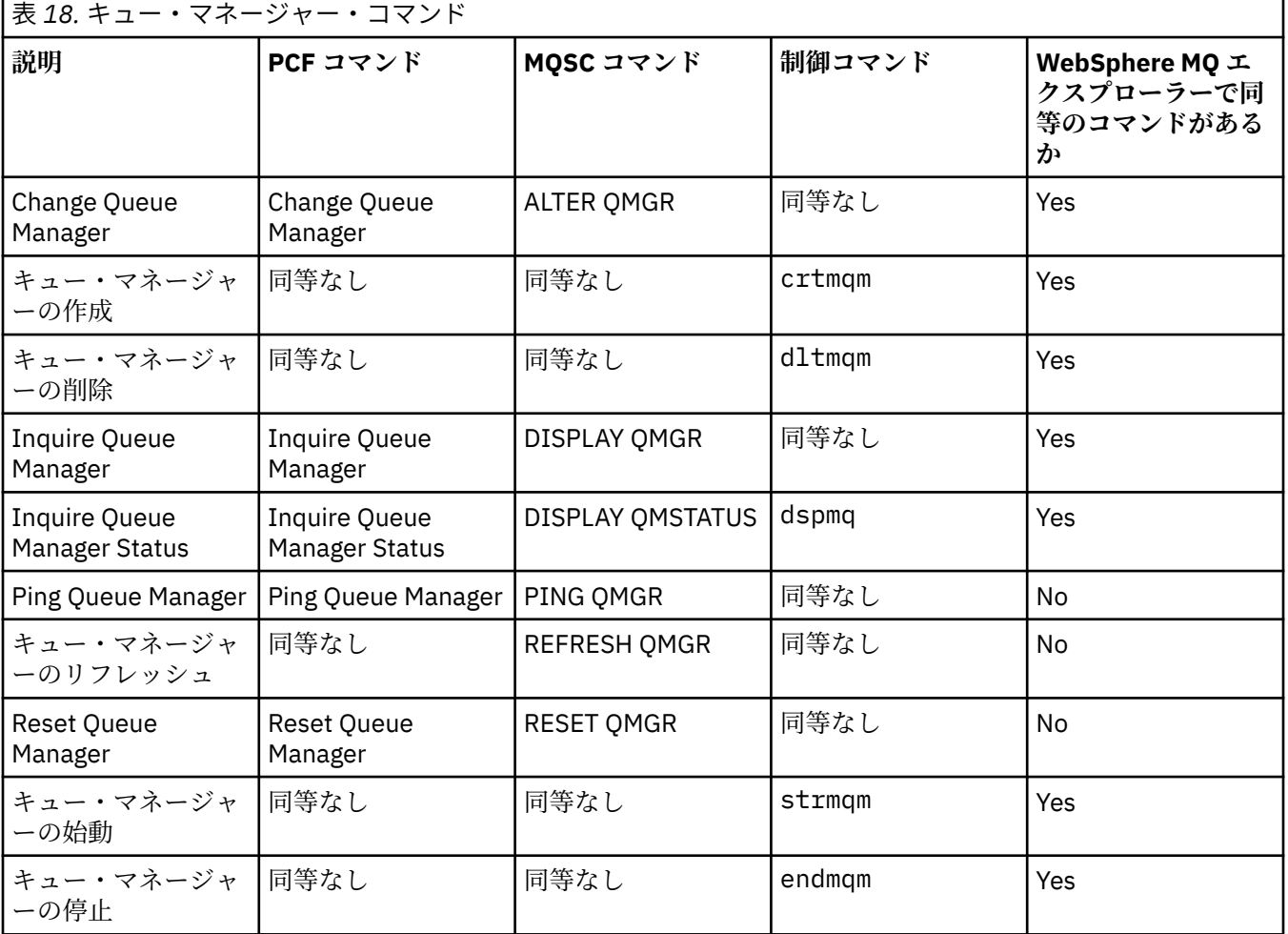

# **コマンド・サーバー・コマンド**

コマンド・サーバーのコマンドの表。コマンドの説明、その PCF コマンド、MQSC コマンド、同等の制御 コマンド、および IBM WebSphere MQ エクスプローラーの同等の機能 (ある場合) を示しています。

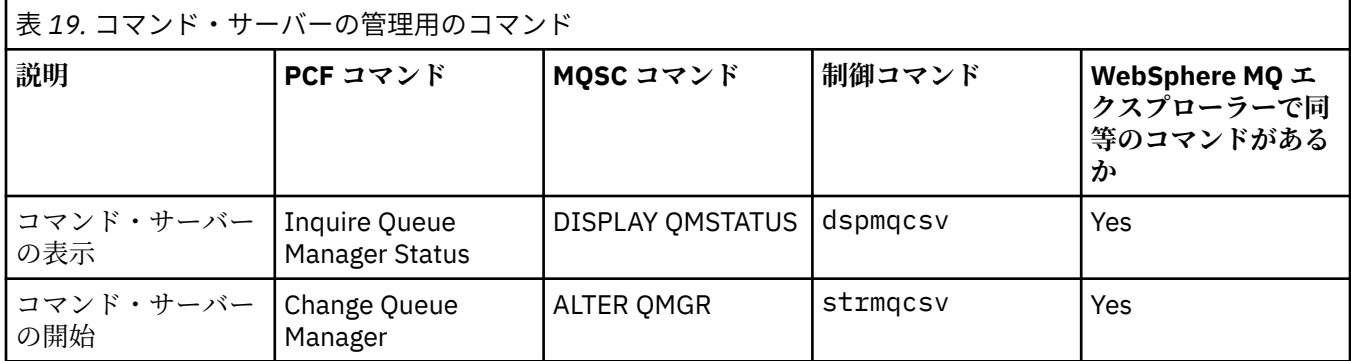

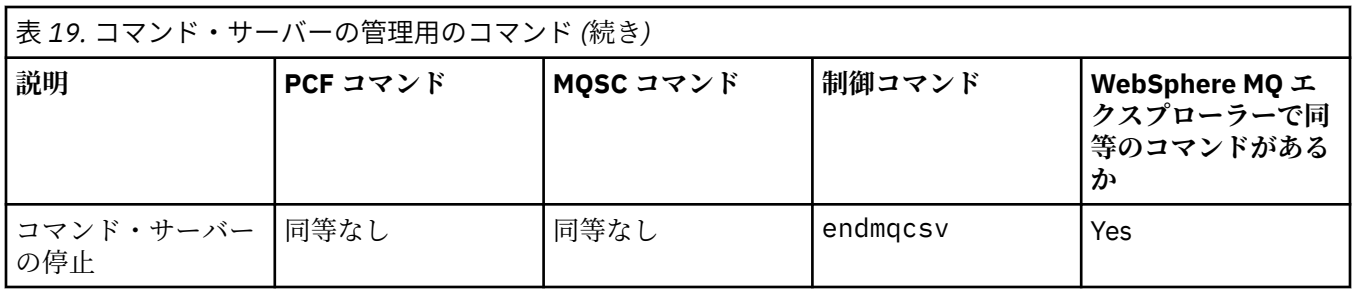

# **権限コマンド**

権限コマンドの表。コマンドの説明、その PCF コマンド、MQSC コマンド、同等の制御コマンド、および IBM WebSphere MQ エクスプローラーの同等の機能 (ある場合) を示しています。

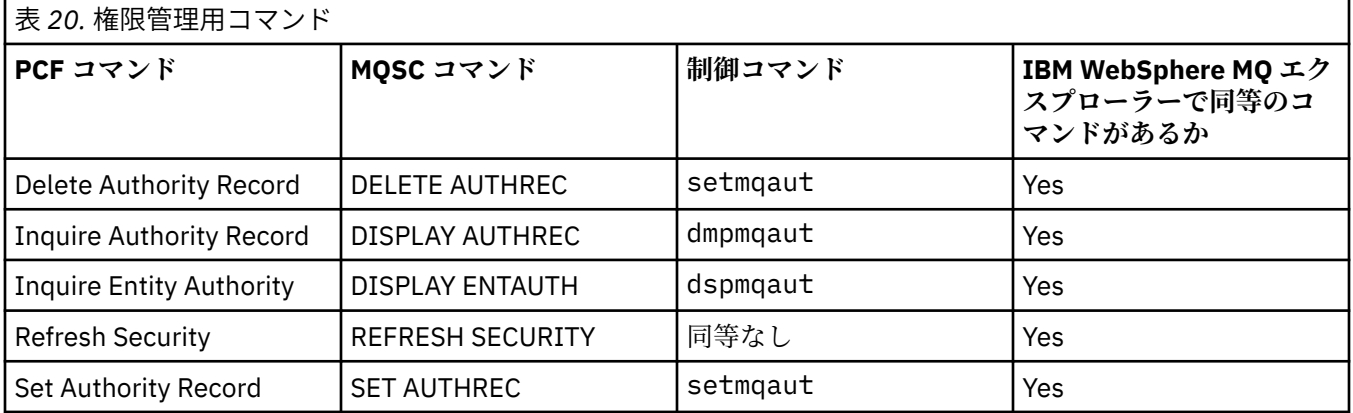

# **クラスター・コマンド**

クラスター・コマンドの表。コマンドの説明、その PCF コマンド、MQSC コマンド、同等の制御コマンド、 および IBM WebSphere MQ エクスプローラーの同等の機能 (ある場合) を示しています。

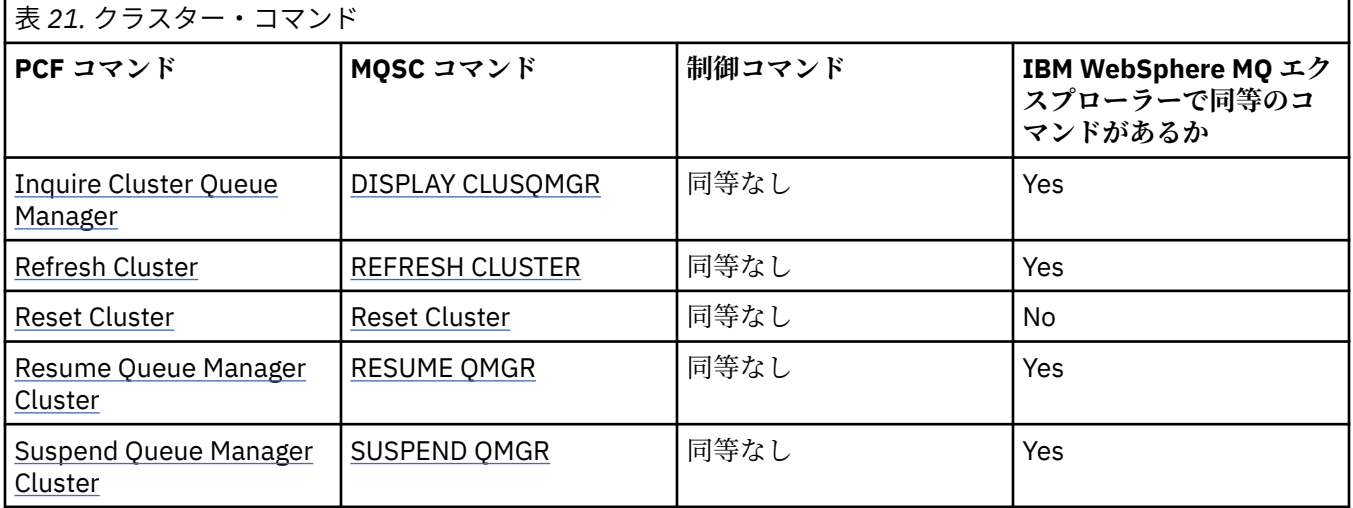

# **認証情報コマンド**

認証情報コマンドの表。コマンドの説明、その PCF コマンド、MQSC コマンド、同等の制御コマンド、お よび IBM WebSphere MQ エクスプローラーの同等の機能 (ある場合) を示しています。

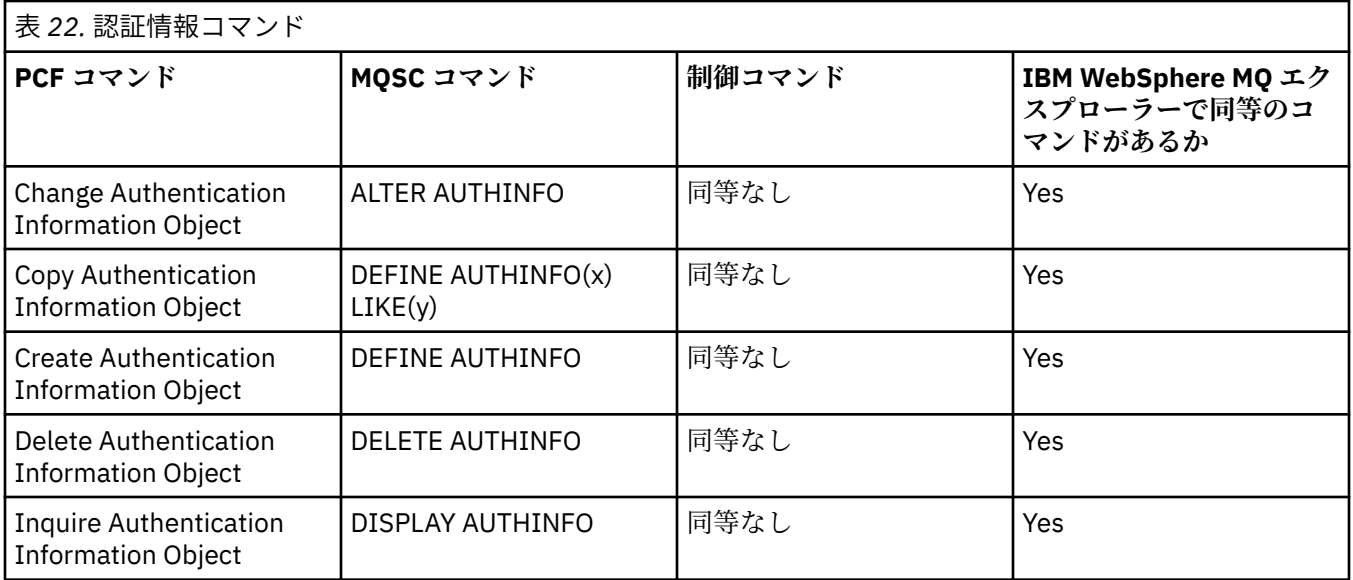

# **チャネル・コマンド**

チャネル・コマンドの表。コマンドの説明、その PCF コマンド、MQSC コマンド、同等の制御コマンド、 および IBM WebSphere MQ Explorer の同等の機能 (ある場合) を示しています。

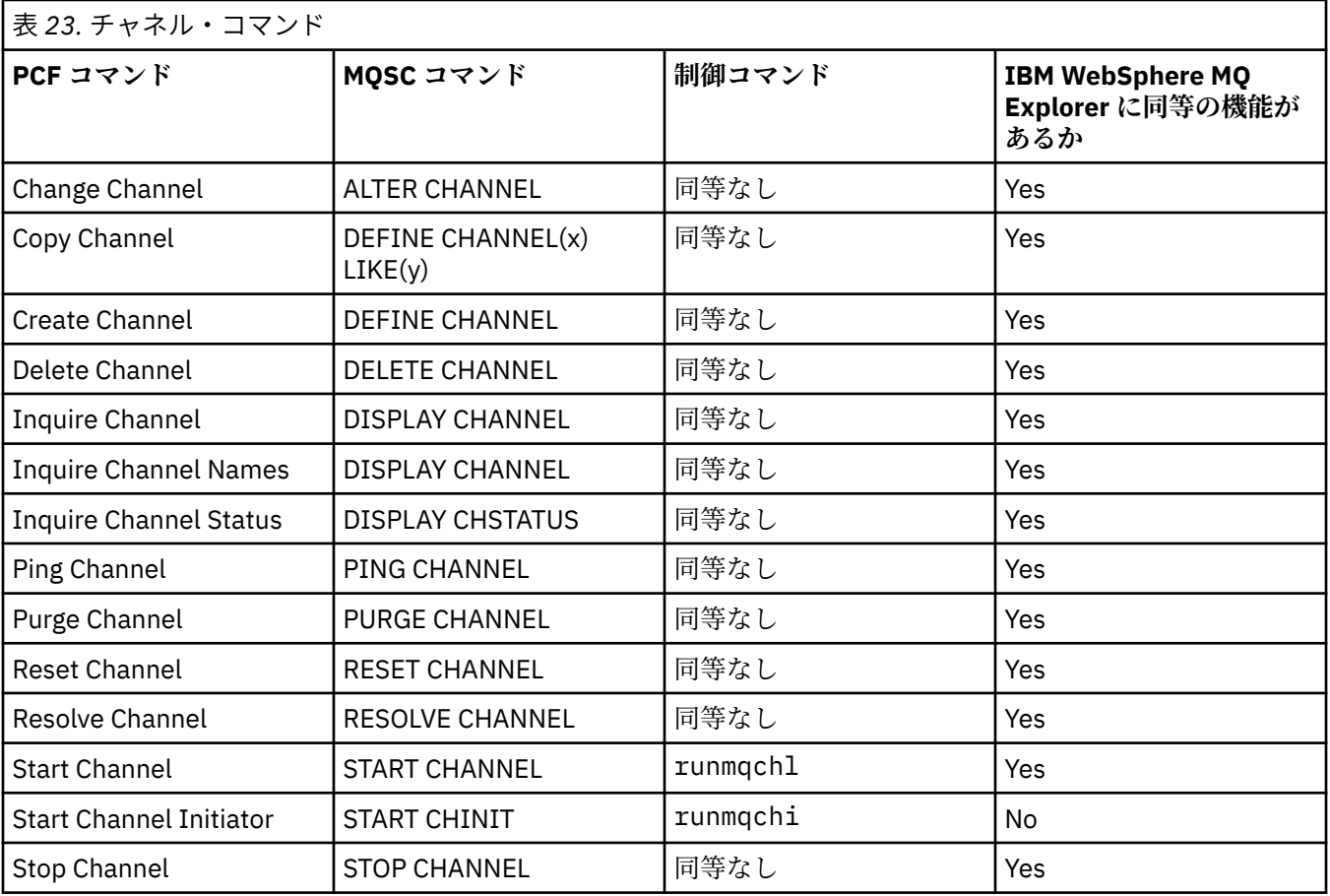

# **リスナー・コマンド**

リスナー・コマンドの表。コマンドの説明、その PCF コマンド、MQSC コマンド、同等の制御コマンド、 および IBM WebSphere MQ エクスプローラーの同等の機能 (ある場合) を示しています。

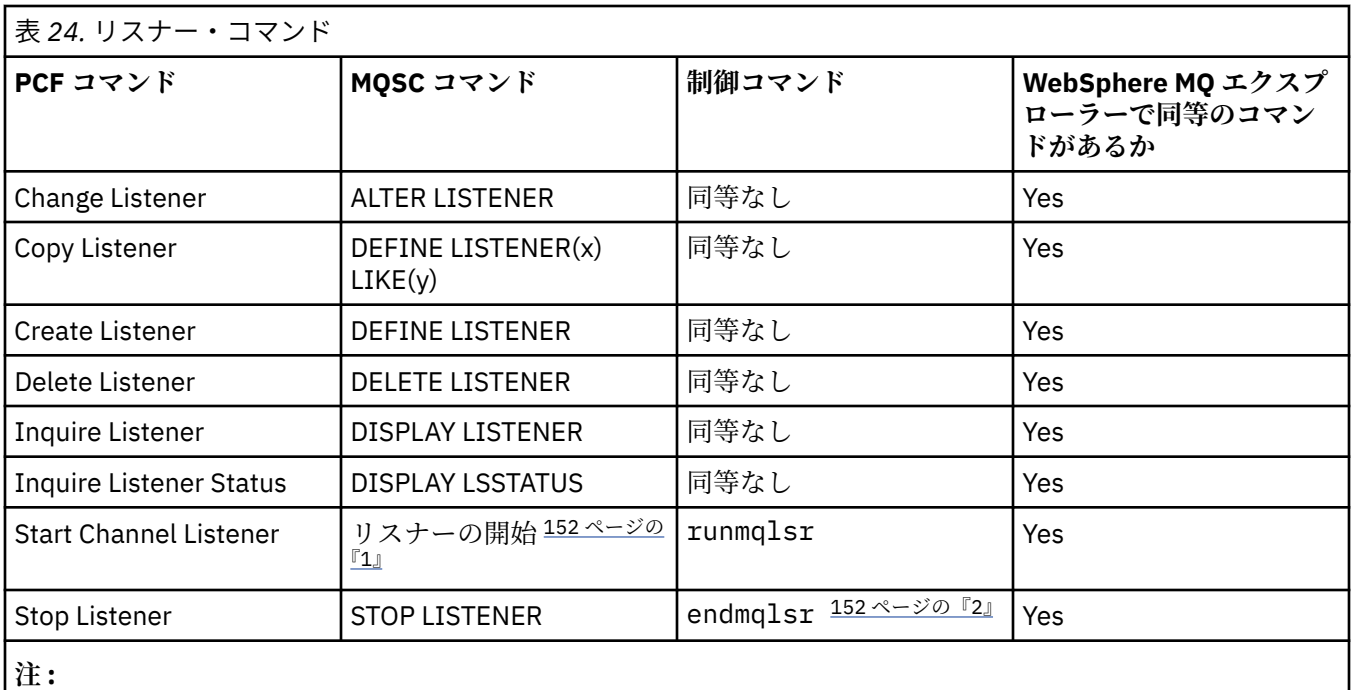

1. リスナー・オブジェクトにのみ使用されます。

2. すべてのアクティブ・リスナーを停止します。

# **名前リスト・コマンド**

名前リスト・コマンドの表。コマンドの説明、その PCF コマンド、MQSC コマンド、同等の制御コマンド、 および IBM WebSphere MQ エクスプローラーの同等の機能 (ある場合) を示しています。

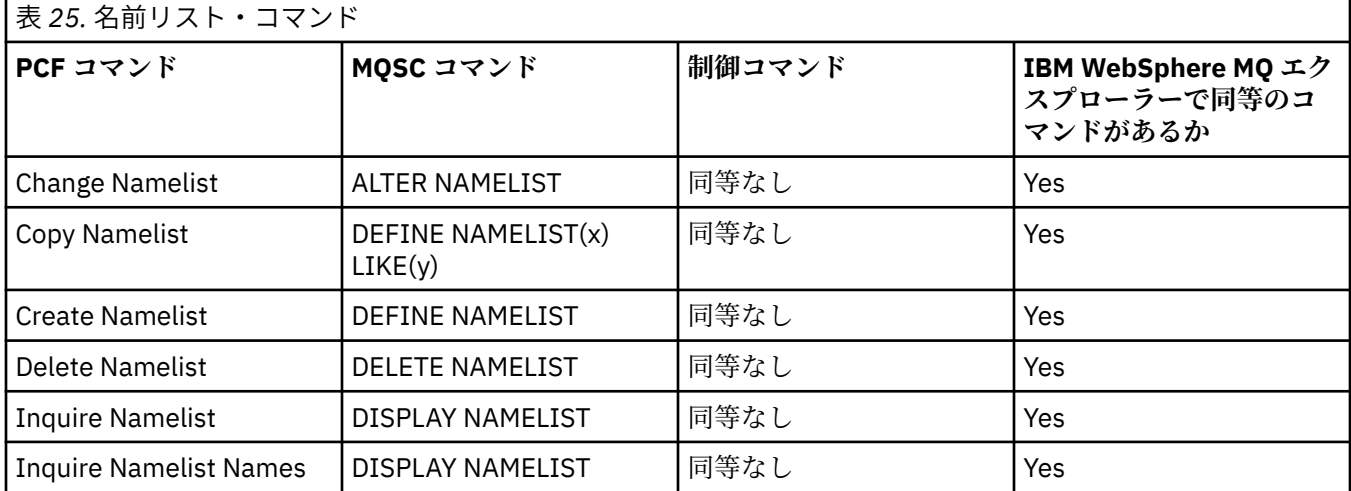

# **プロセス・コマンド**

プロセス・コマンドの表。コマンドの説明、その PCF コマンド、MQSC コマンド、同等の制御コマンド、 および IBM WebSphere MQ エクスプローラーの同等の機能 (ある場合) を示しています。

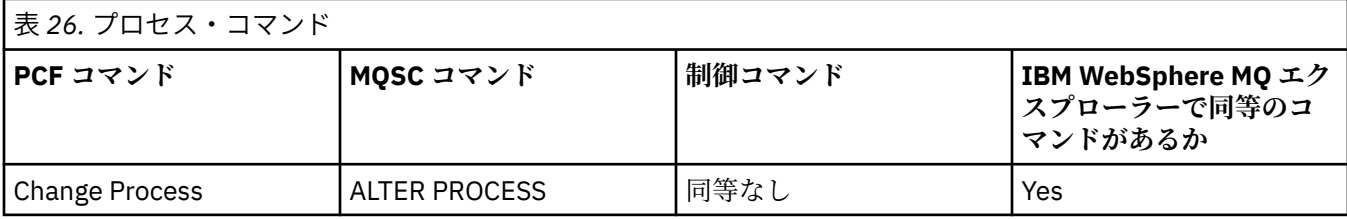

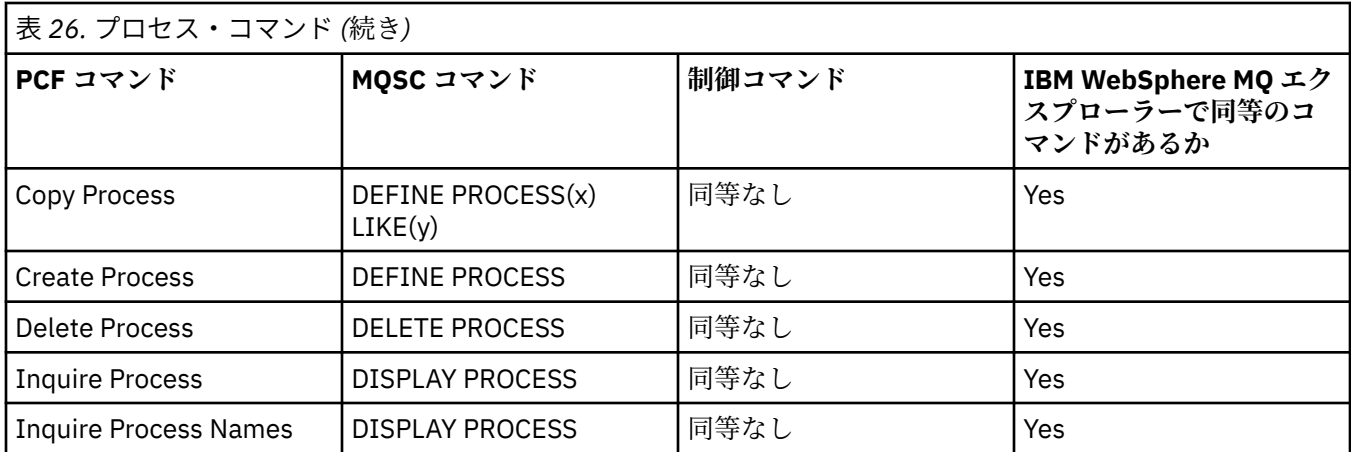

# **キュー・コマンド**

キュー・コマンドの表。コマンドの説明、その PCF コマンド、MQSC コマンド、同等の制御コマンド、 お よび IBM WebSphere MQ エクスプローラーの同等の機能 (ある場合) を示しています。

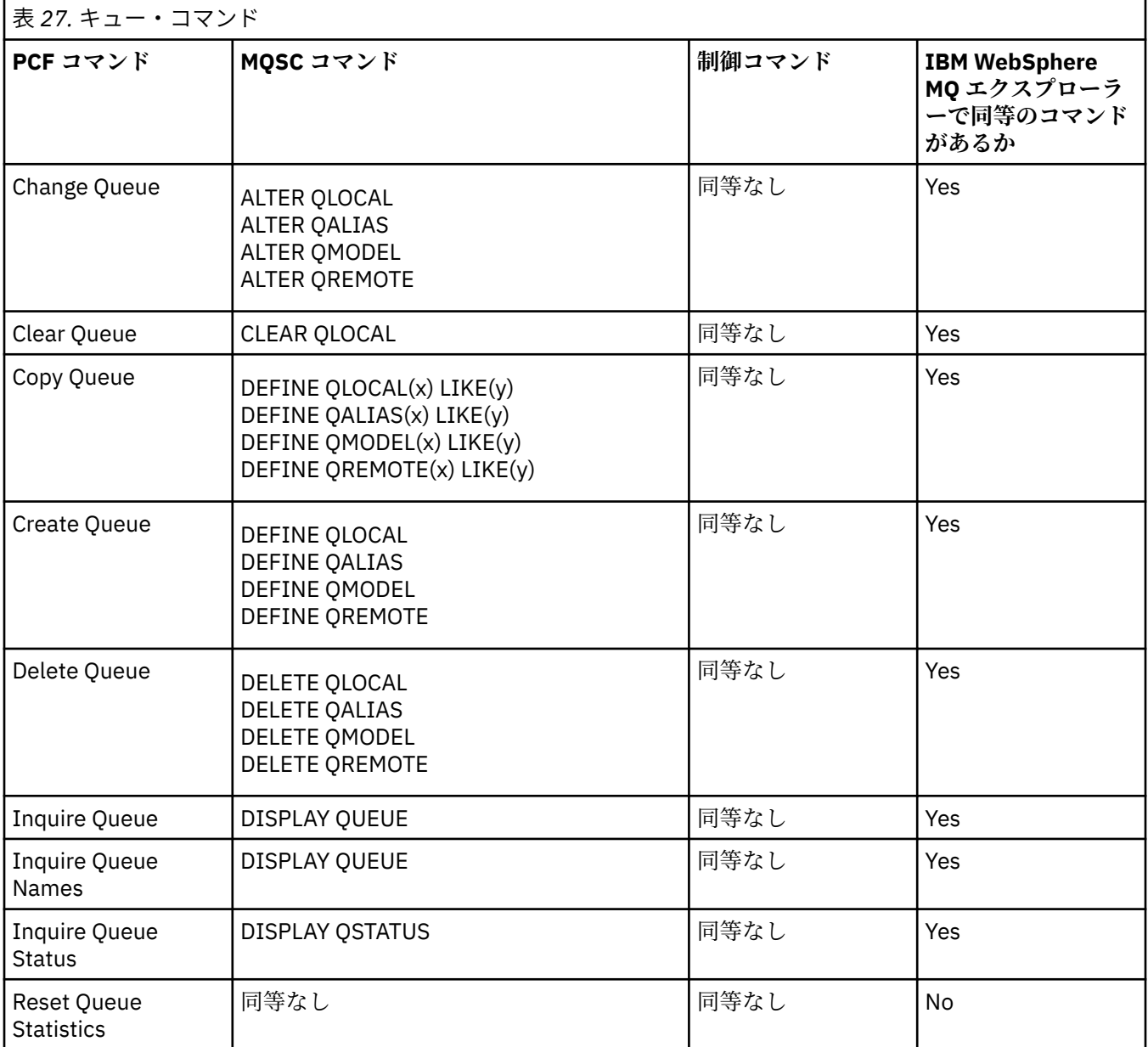

# **サービス・コマンド**

サービス・コマンドの表。コマンドの説明、その PCF コマンド、MQSC コマンド、 同等の制御コマンド、 および IBM WebSphere MQ エクスプローラーの 同等の機能 (ある場合) を示しています。 ٦

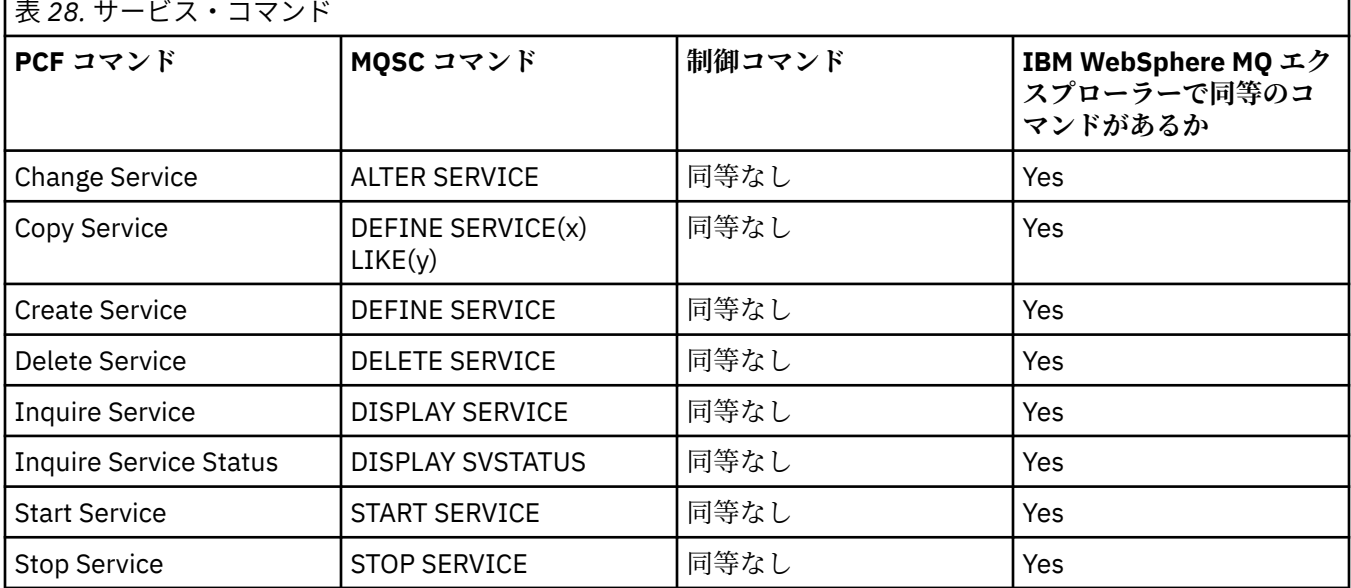

# **その他のコマンド**

その他のコマンドの表。コマンドの説明、それと同等の PCF コマンド、MQSC コマンド、制御コマンド、 および WebSphere MQ エクスプローラーの同等のコマンド (利用可能な場合) を記載しています。

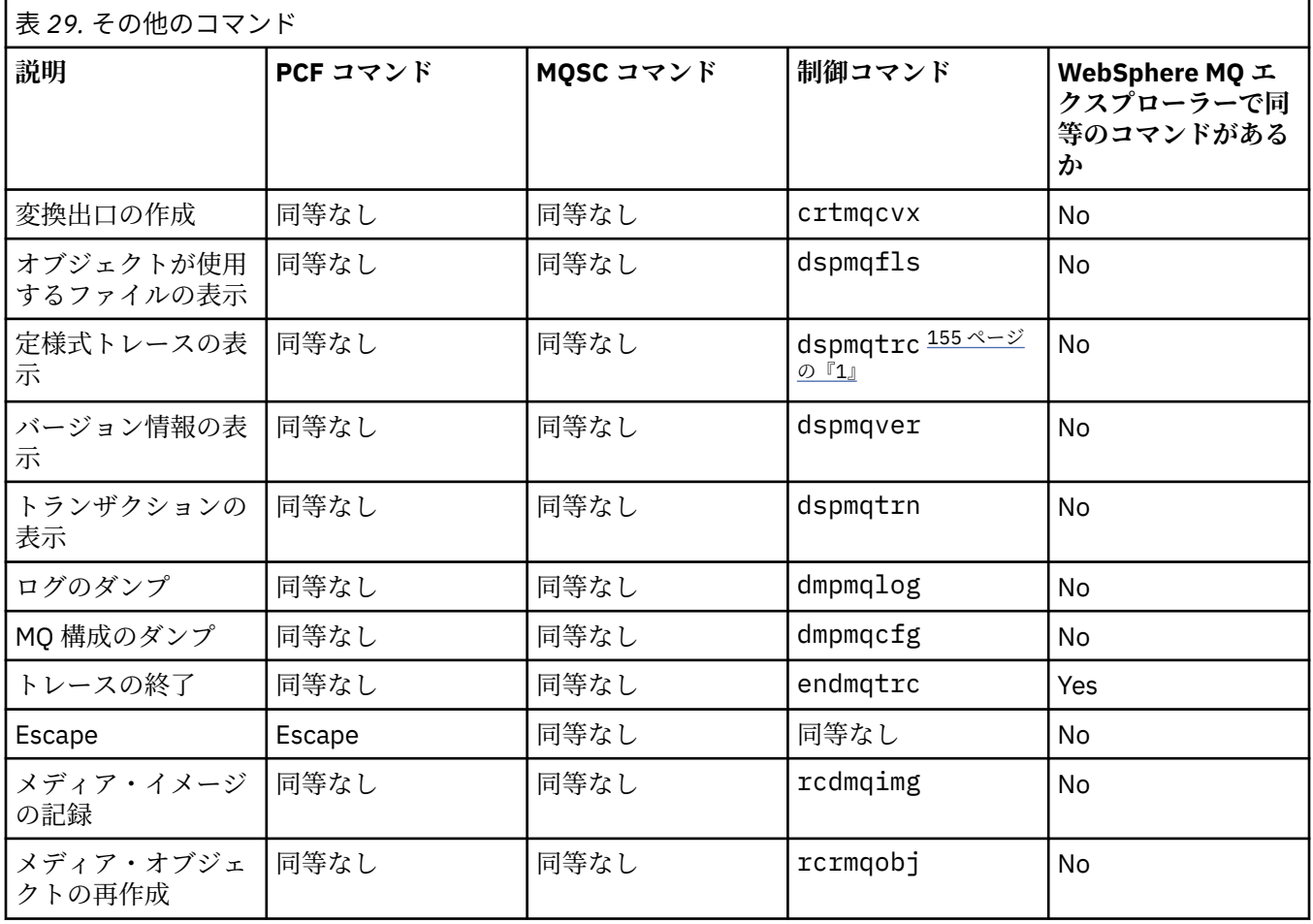

<span id="page-154-0"></span>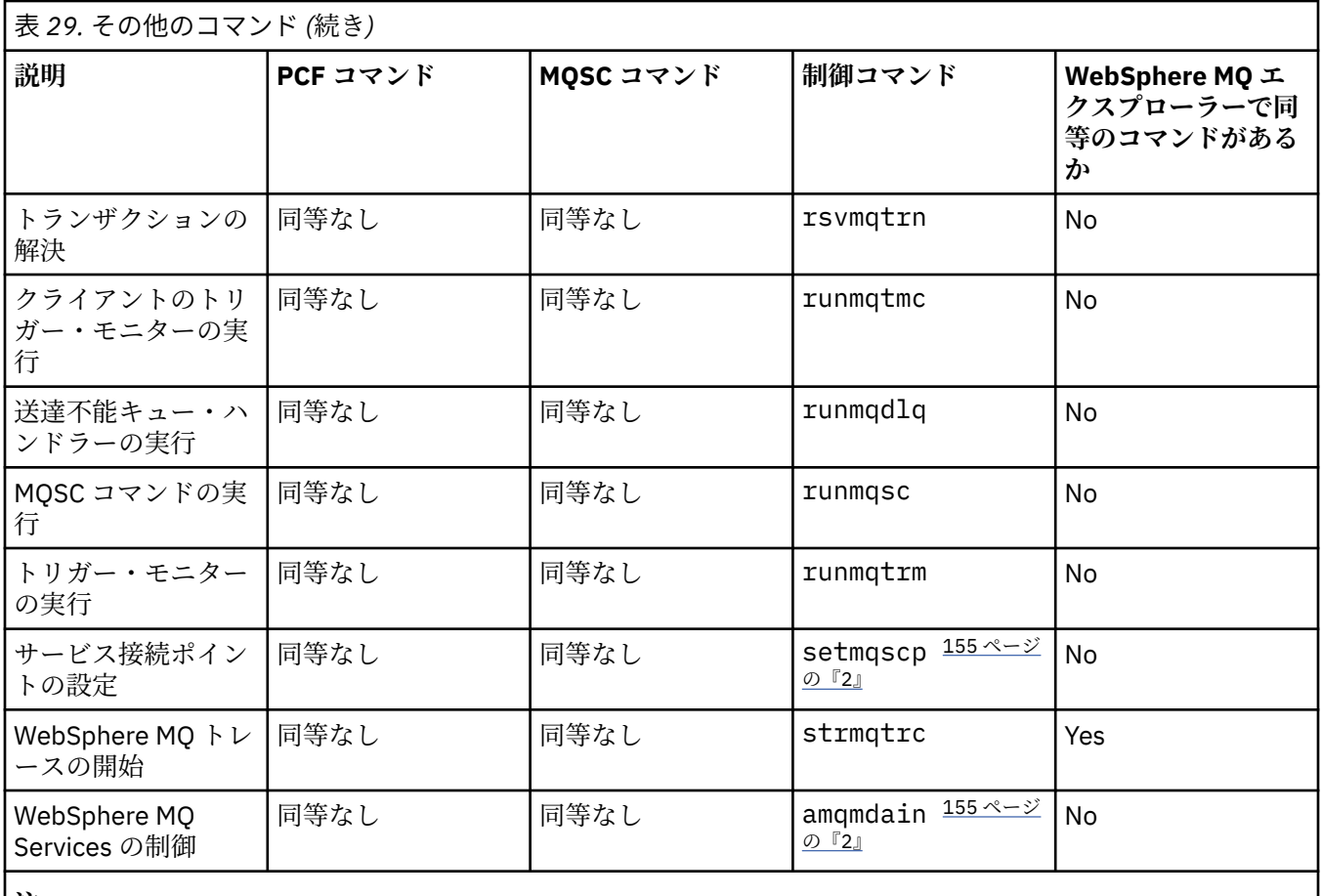

**注 :**

1. WebSphere MQ for Windows ではサポートされない。

2. WebSphere MQ for Windows でのみサポートされる。

# **鍵と証明書の管理**

runmqckm コマンド (Windows および UNIX システム) を使用して、鍵、証明書、および認証要求を管理し ます。

**runmqckm コマンド**

runmqckm コマンドは、 Windows システムおよび UNIX システムで使用可能です。

runmqckm コマンドは、セキュリティーに記載されている iKeyman の機能と同様の機能を提供します。

以下のことを行うには、runmqckm コマンドを使用します。

- WebSphere MQ が必要とする CMS キー・データベース・ファイルのタイプの作成
- 証明書要求の作成
- 個人証明書のインポート
- CA 証明書のインポート
- 自己署名証明書の管理

# **runmqckm および runmqakm コマンドの使用準備**

PKCS #11 暗号ハードウェアに保管した証明書またはキーを使用する場合には、 iKeycmd および iKeyman が 64 ビット・プログラムであることに注意してください。 PKCS #11 サポートに必要な外部モジュール は、64 ビット・プロセスにロードされます。したがって、暗号ハードウェアの管理用に 64 ビットの PKCS #11 ライブラリーがインストールされています。 Windows および Linux x86 32 ビット・プラットフォー

ムは唯一の例外です。これらのプラットフォームでは、 iKeyman および iKeycmd プログラムは 32 ビット です。

**runmqckm** コマンド行インターフェースを実行するには、システム環境変数が正しく構成されていること を確認してください。 WebSphere MQ v7.1 の 1 次インストールでは、**setmqinst** コマンドを実行できま す。 このコマンドの詳細については、127 [ページの『](#page-126-0)setmqinst』を参照してください。

# **runmqckm コマンドおよび runmqakm コマンド**

このセクションでは、runmqckm コマンドおよび runmqakm コマンドを、コマンドのオブジェクトに応じ て説明します。

この 2 つのコマンド間の主な違いの概要を以下に示します。

### • **runmqakm**

- 楕円曲線公開鍵を使用する証明書および証明書要求の作成をサポートします。これに対し、**runmqckm** コマンドはサポートしません。
- **-strong** パラメーターを使用した **runmqckm** コマンドよりも強力な鍵リポジトリー・ファイルの暗号 化をサポートします。
- FIPS 140-2 準拠として認定されており、 **runmqckm** コマンドとは異なり、 **-fips** パラメーターを使 用して FIPS 準拠で動作するように構成できます。
- **runmqckm** は JKS および JCEKS 鍵リポジトリー・ファイル形式を サポートしますが、**runmqakm** コマン ドはサポートしません。

各コマンドは、少なくとも 1 つのオブジェクト を指定します。 PKCS #11 デバイス操作用のコマンドは、 追加のオブジェクトを指定できます。 鍵データベース、証明書、証明書要求オブジェクトのコマンドでは、 アクション も指定します。 オブジェクトは、次のいずれかになります。

### **-keydb**

アクションは鍵データベースに適用されます。

#### **-cert**

アクションは証明書に適用されます。

#### **-certreq**

アクションは証明書要求に適用されます。

#### **-help**

ヘルプを表示します。

**-バージョン**

バージョン情報を表示します。

以下のサブトピックでは、鍵データベース、証明書、証明書要求オブジェクトに対して行えるアクション について説明します。これらのコマンドのオプションの説明については、165 ページの『[runmqckm](#page-164-0) オプ [ションおよび](#page-164-0) runmqakm オプション』 を参照してください。

## *CMS* **キー・データベース専用のコマンド**

**runmqckm** コマンドおよび **runmqakm** コマンドを使用して、CMS 鍵データベースの鍵および証明書を管理 できます。

### **-keydb -changepw**

CMS キー・データベースのパスワードを変更します。

-keydb -changepw -db *filename* -pw *password* -new\_pw *new\_password*

-stash

## **-keydb -create**

CMS キー・データベースを作成します。

-keydb -create -db *filename* -pw *password* -type *cms* -expire *days* -stash

### **-keydb -stashpw**

CMS キー・データベースのパスワードをファイルに stash します。

-keydb -stashpw -db *filename* -pw *password*

#### **-cert -getdefault**

デフォルトの個人証明書を入手します。

-cert -getdefault -db *filename* -pw *password*

#### **-cert -modify**

証明書を変更します。

**注 :** 現在、変更できるフィールドは、「Certificate Trust (証明書トラスト)」フィールドのみです。

-cert -modify -db *filename* -pw *password* -label *label* -trust *enable* | *disable*

#### **-cert -setdefault**

デフォルトの個人証明書を設定します。

-cert -setdefault -db *filename* -pw *password* -label *label*

## *CMS* **キー・データベースまたは** *PKCS #12* **キー・データベース用のコマンド**

runmqckm コマンドおよび runmqakm コマンドを使用して、CMS キー・データベースまたは PKCS #12 キ ー・データベースのキーおよび証明書を管理できます。

**注 :** WebSphere MQ は、SHA-3 アルゴリズムと SHA-5 アルゴリズムをサポートしません。 デジタル署名ア ルゴリズム名 SHA384WithRSA および SHA512WithRSA は SHA-2 ファミリーのメンバーであるため、これ らのアルゴリズムは使用可能です。

デジタル署名アルゴリズム名 SHA3WithRSA および SHA5WithRSA は、それぞれ SHA384WithRSA および SHA512WithRSA の簡略形であるため、これらは推奨されません。

#### **-keydb -changepw**

キー・データベースのパスワードを変更します。

-keydb -changepw -db *filename* -pw *password* -new\_pw *new\_password* -expire *days*

#### **-keydb -convert**

キー・データベースをある形式から別の形式に次のように変換します。

-keydb -convert -db *filename* -pw *password* -old\_format *cms* | *pkcs12* -new\_format *cms*

#### **-keydb -create**

キー・データベースを作成します。

-keydb -create -db *filename* -pw *password* -type *cms* | *pkcs12*

### **-keydb -delete**

キー・データベースを削除します。

-keydb -delete -db *filename* -pw *password*

### **-keydb -list**

現在サポートされているキー・データベースのタイプをリストします。

-keydb -list

#### **-cert -add**

証明書をファイルからキー・データベースに追加します。

```
-cert -add -db filename -pw password -label label
  -file filename
     -format ascii | binary
```
## **-cert -create**

自己署名証明書を作成します。

```
-cert -create -db filename -pw password -label label
  -dn distinguished_name
     -size 1024 | 512 -x509version 3 | 1
  | 2
     -expire days -sig_alg MD2_WITH_RSA | MD2WithRSA
\Box MD5_WITH_RSA | MD5WithRSA
\Box SHA1WithDSA | SHA1WithRSA
\blacksquareSHA256_WITH_RSA | SHA256WithRSA
\Box SHA2WithRSA | SHA384_WITH_RSA
\BoxSHA384WithRSA | SHA512_WITH_RSA
\blacksquare SHA512WithRSA | SHA_WITH_DSA 
\blacksquare SHA_WITH_RSA | SHAWithDSA
\blacksquareSHAWithRSA
```
#### **-cert -delete**

証明書を削除します。

-cert -delete -db *filename* -pw *password* -label *label*

#### **-cert -details**

特定の証明書の詳細情報をリストします。

-cert -details -db *filename* -pw *password* -label *label*

#### **-cert -export**

個人証明書とその関連する専用キーをキー・データベースから PKCS #12 ファイルまたは別のキー・デ ータベースにエクスポートします。

```
-cert -export -db filename -pw password -label label
  -type cms | pkcs12
     -target filename -target_pw password -target_type 
cms | pkcs12
```
## **-cert -extract**

証明書をキー・データベースから取り出します。

-cert -extract -db *filename* -pw *password* -label *label*

```
 -target filename
    -format ascii | binary
```
#### **-cert -import**

個人証明書をキー・データベースからインポートします。

```
 -cert -import -file filename -pw password -type 
pkcs12 -target filename
         -target_pw password -target_type cms -label 
label
```
-label オプションは必須で、ソース・キー・データベースからインポートする証明書のラベルを指定 します。

-new label オプションはオプションで、ソース・データベース内のラベルとは異なるラベルを、イ ンポートした証明書にターゲット・キー・データベース内で付けられるようにします。

#### **-cert -list**

キー・データベース内のすべての証明書をリストします。

```
-cert -list all | personal | CA
     -db filename -pw password
```
#### **-cert -receive**

ファイルから証明書を受け取ります。

```
-cert -receive -file filename -db filename -pw password
     -format ascii | binary -default_cert yes | 
no
```
#### **-cert -sign**

証明書に署名します。

```
-cert -sign -db filename -file filename -pw password
 -label label -target filename
 -format ascii | binary -expire days
 -sig_alg MD2_WITH_RSA | MD2WithRSA | MD5_WITH_RSA
  |
             MD5WithRSA | SHA1WithDSA | SHA1WithRSA
  |
             SHA256_WITH_RSA | SHA256WithRSA | 
             SHA2WithRSA | SHA384_WITH_RSA | 
                               SHA384WithRSA | SHA512_WITH_RSA |
             SHA512WithRSA | SHA_WITH_DSA |
             SHA_WITH_RSA | SHAWithDSA |
             SHAWithRSA
```
#### **-certreq -create**

証明書要求を作成します。

-certreq -create -db *filename* -pw *password* -label *label* -dn *distinguished\_name* -size *1024* | *512* -file *filename* -sig\_alg *MD2\_WITH\_RSA* | *MD2WithRSA* | *MD5\_WITH\_RSA* | *MD5WithRSA* | *SHA1WithDSA* | *SHA1WithRSA* | *SHA256\_WITH\_RSA* | *SHA256WithRSA* | *SHA2WithRSA* | *SHA384\_WITH\_RSA* | *SHA384WithRSA* | *SHA512\_WITH\_RSA* | *SHA512WithRSA* | *SHA\_WITH\_DSA* | *SHA\_WITH\_RSA* | *SHAWithDSA* | *SHAWithRSA* 

**-certreq -delete** 証明書要求を削除します。

```
-certreq -delete -db filename -pw password -label 
label
```
#### **-certreq -details**

特定の証明書要求の詳細情報をリストします。

-certreq -details -db *filename* -pw *password* -label *label*

証明書要求に関する詳細情報をリストし、完全証明書要求を表示します。

-certreq -details -showOID -db *filename* -pw *password* -label *label*

#### **-certreq -extract**

証明書要求を証明書要求データベースから取り出してファイルに入れます。

-certreq -extract -db *filename* -pw *password* -label *label* -target *filename*

#### **-certreq -list**

証明書要求データベース内のすべての証明書要求をリストします。

-certreq -list -db *filename* -pw *password*

#### **-certreq -recreate**

証明書要求を再作成します。

```
-certreq -recreate -db filename -pw password
     -label label -target filename
```
## **暗号デバイス操作用のコマンド**

runmqckm コマンドおよび runmqakm コマンドを使用して、暗号デバイス操作用のキーおよび証明書を管 理できます。

**注 :** WebSphere MQ は、SHA-3 アルゴリズムと SHA-5 アルゴリズムをサポートしません。 デジタル署名ア ルゴリズム名 SHA384WithRSA および SHA512WithRSA は SHA-2 ファミリーのメンバーであるため、これ らのアルゴリズムは使用可能です。

デジタル署名アルゴリズム名 SHA3WithRSA および SHA5WithRSA は、それぞれ SHA384WithRSA および SHA512WithRSA の簡略形であるため、これらは推奨されません。

### **-keydb -changepw**

暗号デバイスのパスワードを変更します。

-keydb -changepw -crypto *module\_name* -tokenlabel *token\_label* -pw *password* -new\_pw *new\_password*

PKCS #11 暗号ハードウェアに保管した証明書またはキーを使用する場合には、 iKeycmd および iKeyman が 64 ビット・プログラムであることに注意してください。 PKCS #11 サポートに必要な外部 モジュールは、64 ビット・プロセスにロードされます。したがって、暗号ハードウェアの管理用に 64 ビットの PKCS #11 ライブラリーがインストールされています。 Windows および Linux x86 32 ビッ ト・プラットフォームは唯一の例外です。これらのプラットフォームでは、 iKeyman および iKeycmd プログラムは 32 ビットです。

## **-keydb -list**

現在サポートされているキー・データベースのタイプをリストします。

-keydb -list

PKCS #11 暗号ハードウェアに保管した証明書またはキーを使用する場合には、 iKeycmd および iKeyman が 64 ビット・プログラムであることに注意してください。 PKCS #11 サポートに必要な外部 モジュールは、64 ビット・プロセスにロードされます。したがって、暗号ハードウェアの管理用に 64 ビットの PKCS #11 ライブラリーがインストールされています。 Windows および Linux x86 32 ビッ ト・プラットフォームは唯一の例外です。これらのプラットフォームでは、 iKeyman および iKeycmd プログラムは 32 ビットです。

#### **-cert -add**

証明書をファイルから暗号デバイスに追加します。

-cert -add -crypto *module\_name* -tokenlabel *token\_label* -pw *password* -label *label* -file *filename* -format *ascii* | *binary*

PKCS #11 暗号ハードウェアに保管した証明書またはキーを使用する場合には、 iKeycmd および iKeyman が 64 ビット・プログラムであることに注意してください。 PKCS #11 サポートに必要な外部 モジュールは、64 ビット・プロセスにロードされます。したがって、暗号ハードウェアの管理用に 64 ビットの PKCS #11 ライブラリーがインストールされています。 Windows および Linux x86 32 ビッ ト・プラットフォームは唯一の例外です。これらのプラットフォームでは、 iKeyman および iKeycmd プログラムは 32 ビットです。

#### **-cert -create**

暗号デバイス上で自己署名証明書を作成します。

-cert -create -crypto *module\_name* -tokenlabel *token\_label* -pw *password* -label *label* -dn *distinguished\_name* -size *1024* | *512* -x509version *3* | *1* | *2* -default\_cert *no* | *yes* -expire *days* -sig\_alg *MD2\_WITH\_RSA* | *MD2WithRSA* | *MD5\_WITH\_RSA* | *MD5WithRSA* | *SHA1WithDSA* | *SHA1WithRSA* | *SHA256\_WITH\_RSA* | *SHA256WithRSA* | *SHA2WithRSA* | *SHA384\_WITH\_RSA* | *SHA384WithRSA* | *SHA512\_WITH\_RSA* | *SHA512WithRSA* | *SHA\_WITH\_DSA* | *SHA\_WITH\_RSA* | *SHAWithDSA* | *SHAWithRSA* 

**注 :** 識別名に複数の OU (組織単位) 属性を含む証明書をインポートすることはできません。

PKCS #11 暗号ハードウェアに保管した証明書またはキーを使用する場合には、 iKeycmd および iKeyman が 64 ビット・プログラムであることに注意してください。 PKCS #11 サポートに必要な外部 モジュールは、64 ビット・プロセスにロードされます。したがって、暗号ハードウェアの管理用に 64 ビットの PKCS #11 ライブラリーがインストールされています。 Windows および Linux x86 32 ビッ ト・プラットフォームは唯一の例外です。これらのプラットフォームでは、 iKeyman および iKeycmd プログラムは 32 ビットです。

#### **-cert -delete**

暗号デバイス上で証明書を削除します。

-cert -delete -crypto *module\_name* -tokenlabel *token\_label* -pw *password* -label *label*

PKCS #11 暗号ハードウェアに保管した証明書またはキーを使用する場合には、 iKeycmd および iKeyman が 64 ビット・プログラムであることに注意してください。 PKCS #11 サポートに必要な外部 モジュールは、64 ビット・プロセスにロードされます。したがって、暗号ハードウェアの管理用に 64 ビットの PKCS #11 ライブラリーがインストールされています。 Windows および Linux x86 32 ビッ ト・プラットフォームは唯一の例外です。これらのプラットフォームでは、 iKeyman および iKeycmd プログラムは 32 ビットです。

**-cert -details**

暗号デバイス上で特定の証明書の詳細情報をリストします。

-cert -details -crypto *module\_name* -tokenlabel *token\_label*

-pw *password* -label *label*

PKCS #11 暗号ハードウェアに保管した証明書またはキーを使用する場合には、 iKeycmd および iKeyman が 64 ビット・プログラムであることに注意してください。 PKCS #11 サポートに必要な外部 モジュールは、64 ビット・プロセスにロードされます。したがって、暗号ハードウェアの管理用に 64 ビットの PKCS #11 ライブラリーがインストールされています。 Windows および Linux x86 32 ビッ ト・プラットフォームは唯一の例外です。これらのプラットフォームでは、 iKeyman および iKeycmd プログラムは 32 ビットです。

暗号デバイス上で特定の証明書の詳細情報をリストし、完全証明書を表示します。

-cert -details -showOID -crypto *module\_name* -tokenlabel *token\_label* -pw *password* -label *label*

PKCS #11 暗号ハードウェアに保管した証明書またはキーを使用する場合には、 iKeycmd および iKeyman が 64 ビット・プログラムであることに注意してください。 PKCS #11 サポートに必要な外部 モジュールは、64 ビット・プロセスにロードされます。したがって、暗号ハードウェアの管理用に 64 ビットの PKCS #11 ライブラリーがインストールされています。 Windows および Linux x86 32 ビッ ト・プラットフォームは唯一の例外です。これらのプラットフォームでは、 iKeyman および iKeycmd プログラムは 32 ビットです。

### **-cert -extract**

証明書をキー・データベースから取り出します。

-cert -extract -crypto *module\_name* -tokenlabel *token\_label* -pw *password* -label *label* -target *filename* -format *ascii* | *binary*

PKCS #11 暗号ハードウェアに保管した証明書またはキーを使用する場合には、 iKeycmd および iKeyman が 64 ビット・プログラムであることに注意してください。 PKCS #11 サポートに必要な外部 モジュールは、64 ビット・プロセスにロードされます。したがって、暗号ハードウェアの管理用に 64 ビットの PKCS #11 ライブラリーがインストールされています。 Windows および Linux x86 32 ビッ ト・プラットフォームは唯一の例外です。これらのプラットフォームでは、 iKeyman および iKeycmd プログラムは 32 ビットです。

#### **-cert -import**

2 次キー・データベース・サポートを使用して証明書を暗号デバイスにインポートします。

-cert -import -db *filename* -pw *password* -label *label* -type *cms* -crypto *module\_name* -tokenlabel *token\_label* -pw *password* -secondaryDB *filename* -secondaryDBpw *password*

PKCS #11 暗号ハードウェアに保管した証明書またはキーを使用する場合には、 iKeycmd および iKeyman が 64 ビット・プログラムであることに注意してください。 PKCS #11 サポートに必要な外部 モジュールは、64 ビット・プロセスにロードされます。したがって、暗号ハードウェアの管理用に 64 ビットの PKCS #11 ライブラリーがインストールされています。 Windows および Linux x86 32 ビッ ト・プラットフォームは唯一の例外です。これらのプラットフォームでは、 iKeyman および iKeycmd プログラムは 32 ビットです。

-cert -import -db *filename* -pw *password* -label *label* -type *cms* -crypto *module\_name* -tokenlabel *token\_label* -pw

```
password
     -secondaryDB filename -secondaryDBpw password -fips
```
2 次キー・データベース・サポートを使用して PKCS #12 証明書を暗号デバイスにインポートします。

```
-cert -import -file filename -pw password -type pkcs12
     -crypto module_name -tokenlabel token_label -pw 
password
     -secondaryDB filename -secondaryDBpw password
```
PKCS #11 暗号ハードウェアに保管した証明書またはキーを使用する場合には、 iKeycmd および iKeyman が 64 ビット・プログラムであることに注意してください。 PKCS #11 サポートに必要な外部 モジュールは、64 ビット・プロセスにロードされます。したがって、暗号ハードウェアの管理用に 64 ビットの PKCS #11 ライブラリーがインストールされています。 Windows および Linux x86 32 ビッ ト・プラットフォームは唯一の例外です。これらのプラットフォームでは、 iKeyman および iKeycmd プログラムは 32 ビットです。

```
-cert -import -file filename -pw password -type pkcs12
     -crypto module_name -tokenlabel token_label -pw 
password
     -secondaryDB filename -secondaryDBpw password -fips
```
**注 :** 識別名に複数の OU (組織単位) 属性を含む証明書をインポートすることはできません。

#### **-cert -list**

暗号デバイス上ですべての証明書をリストします。

```
-cert -list all | personal | CA
     -crypto module_name -tokenlabel token_label -pw 
password
```
PKCS #11 暗号ハードウェアに保管した証明書またはキーを使用する場合には、 iKeycmd および iKeyman が 64 ビット・プログラムであることに注意してください。 PKCS #11 サポートに必要な外部 モジュールは、64 ビット・プロセスにロードされます。したがって、暗号ハードウェアの管理用に 64 ビットの PKCS #11 ライブラリーがインストールされています。 Windows および Linux x86 32 ビッ ト・プラットフォームは唯一の例外です。これらのプラットフォームでは、 iKeyman および iKeycmd プログラムは 32 ビットです。

#### **-cert -receive**

```
2 次キー・データベース・サポートを使用して証明書をファイルから暗号デバイスに受け取ります。
```
-cert -receive -file *filename* -crypto *module\_name* -tokenlabel *token\_label* -pw *password* -default\_cert *yes* | *no* -secondaryDB *filename* -secondaryDBpw *password* -format *ascii* | *binary*

PKCS #11 暗号ハードウェアに保管した証明書またはキーを使用する場合には、 iKeycmd および iKeyman が 64 ビット・プログラムであることに注意してください。 PKCS #11 サポートに必要な外部 モジュールは、64 ビット・プロセスにロードされます。したがって、暗号ハードウェアの管理用に 64 ビットの PKCS #11 ライブラリーがインストールされています。 Windows および Linux x86 32 ビッ ト・プラットフォームは唯一の例外です。これらのプラットフォームでは、 iKeyman および iKeycmd プログラムは 32 ビットです。

**runmqakm** コマンドを使用する場合:

#### **-certreq -create**

暗号デバイス上で証明書要求を作成します。

-certreq -create -crypto *module\_name* -tokenlabel *token\_label* -pw *password* -label *label* -dn *distinguished\_name*

 -size *1024* | *512* -file *filename* -sig\_alg *MD2\_WITH\_RSA* | *MD2WithRSA* |*MD5\_WITH\_RSA MD5WithRSA* |*SHA1WithDSA* | *SHA1WithRSA SHA256\_WITH\_RSA* | *SHA256WithRSA SHA2WithRSA* | *SHA384\_WITH\_RSA* | *SHA384WithRSA* | *SHA512\_WITH\_RSA* | *SHA512WithRSA* | *SHA\_WITH\_DSA* | *SHA\_WITH\_RSA* | *SHAWithDSA* | *SHAWithRSA* 

**注 :** 識別名に複数の OU (組織単位) 属性を含む証明書をインポートすることはできません。

PKCS #11 暗号ハードウェアに保管した証明書またはキーを使用する場合には、 iKeycmd および iKeyman が 64 ビット・プログラムであることに注意してください。 PKCS #11 サポートに必要な外部 モジュールは、64 ビット・プロセスにロードされます。したがって、暗号ハードウェアの管理用に 64 ビットの PKCS #11 ライブラリーがインストールされています。 Windows および Linux x86 32 ビッ ト・プラットフォームは唯一の例外です。これらのプラットフォームでは、 iKeyman および iKeycmd プログラムは 32 ビットです。

#### **-certreq -delete**

 $\blacksquare$ 

|

暗号デバイスから証明書要求を削除します。

-certreq -delete -crypto *module\_name* -tokenlabel *token\_label*

-pw *password* -label *label*

PKCS #11 暗号ハードウェアに保管した証明書またはキーを使用する場合には、 iKeycmd および iKeyman が 64 ビット・プログラムであることに注意してください。 PKCS #11 サポートに必要な外部 モジュールは、64 ビット・プロセスにロードされます。したがって、暗号ハードウェアの管理用に 64 ビットの PKCS #11 ライブラリーがインストールされています。 Windows および Linux x86 32 ビッ ト・プラットフォームは唯一の例外です。これらのプラットフォームでは、 iKeyman および iKeycmd プログラムは 32 ビットです。

#### **-certreq -details**

暗号デバイス上で特定の証明書要求の詳細情報をリストします。

-certreq -details -crypto *module\_name* -tokenlabel *token\_label*

-pw *password* -label *label*

PKCS #11 暗号ハードウェアに保管した証明書またはキーを使用する場合には、 iKeycmd および iKeyman が 64 ビット・プログラムであることに注意してください。 PKCS #11 サポートに必要な外部 モジュールは、64 ビット・プロセスにロードされます。したがって、暗号ハードウェアの管理用に 64 ビットの PKCS #11 ライブラリーがインストールされています。 Windows および Linux x86 32 ビッ ト・プラットフォームは唯一の例外です。これらのプラットフォームでは、 iKeyman および iKeycmd プログラムは 32 ビットです。

暗号デバイス上で証明書要求に関する詳細情報をリストし、完全証明書要求を表示します。

-certreq -details -showOID -crypto *module\_name* -tokenlabel *token\_label* -pw *password* -label *label*

PKCS #11 暗号ハードウェアに保管した証明書またはキーを使用する場合には、 iKeycmd および iKeyman が 64 ビット・プログラムであることに注意してください。 PKCS #11 サポートに必要な外部 モジュールは、64 ビット・プロセスにロードされます。したがって、暗号ハードウェアの管理用に 64 ビットの PKCS #11 ライブラリーがインストールされています。 Windows および Linux x86 32 ビッ ト・プラットフォームは唯一の例外です。これらのプラットフォームでは、 iKeyman および iKeycmd プログラムは 32 ビットです。

#### **-certreq -extract**

暗号デバイス上で証明書要求を証明書要求データベースから取り出してファイルに入れます。

<span id="page-164-0"></span>-certreq -extract -crypto *module\_name* -tokenlabel *token\_label*

-pw *password* -label *label* -target *filename*

PKCS #11 暗号ハードウェアに保管した証明書またはキーを使用する場合には、 iKeycmd および iKeyman が 64 ビット・プログラムであることに注意してください。 PKCS #11 サポートに必要な外部 モジュールは、64 ビット・プロセスにロードされます。したがって、暗号ハードウェアの管理用に 64 ビットの PKCS #11 ライブラリーがインストールされています。 Windows および Linux x86 32 ビッ ト・プラットフォームは唯一の例外です。これらのプラットフォームでは、 iKeyman および iKeycmd プログラムは 32 ビットです。

**-certreq -list**

暗号デバイス上で証明書要求データベース内のすべての証明書要求をリストします。

-certreq -list -crypto *module\_name* -tokenlabel *token\_label*

-pw *password*

PKCS #11 暗号ハードウェアに保管した証明書またはキーを使用する場合には、 iKeycmd および iKeyman が 64 ビット・プログラムであることに注意してください。 PKCS #11 サポートに必要な外部 モジュールは、64 ビット・プロセスにロードされます。したがって、暗号ハードウェアの管理用に 64 ビットの PKCS #11 ライブラリーがインストールされています。 Windows および Linux x86 32 ビッ ト・プラットフォームは唯一の例外です。これらのプラットフォームでは、 iKeyman および iKeycmd プログラムは 32 ビットです。

# **runmqckm オプションおよび runmqakm オプション**

コマンド行で指定できる runmqckm オプションおよび runmqakm オプションの表です。

**注 :** WebSphere MQ は、SHA-3 アルゴリズムと SHA-5 アルゴリズムをサポートしません。 デジタル署名ア ルゴリズム名 SHA384WithRSA および SHA512WithRSA は SHA-2 ファミリーのメンバーであるため、これ らのアルゴリズムは使用可能です。

デジタル署名アルゴリズム名 SHA3WithRSA および SHA5WithRSA は、それぞれ SHA384WithRSA および SHA512WithRSA の簡略形であるため、これらは推奨されません。

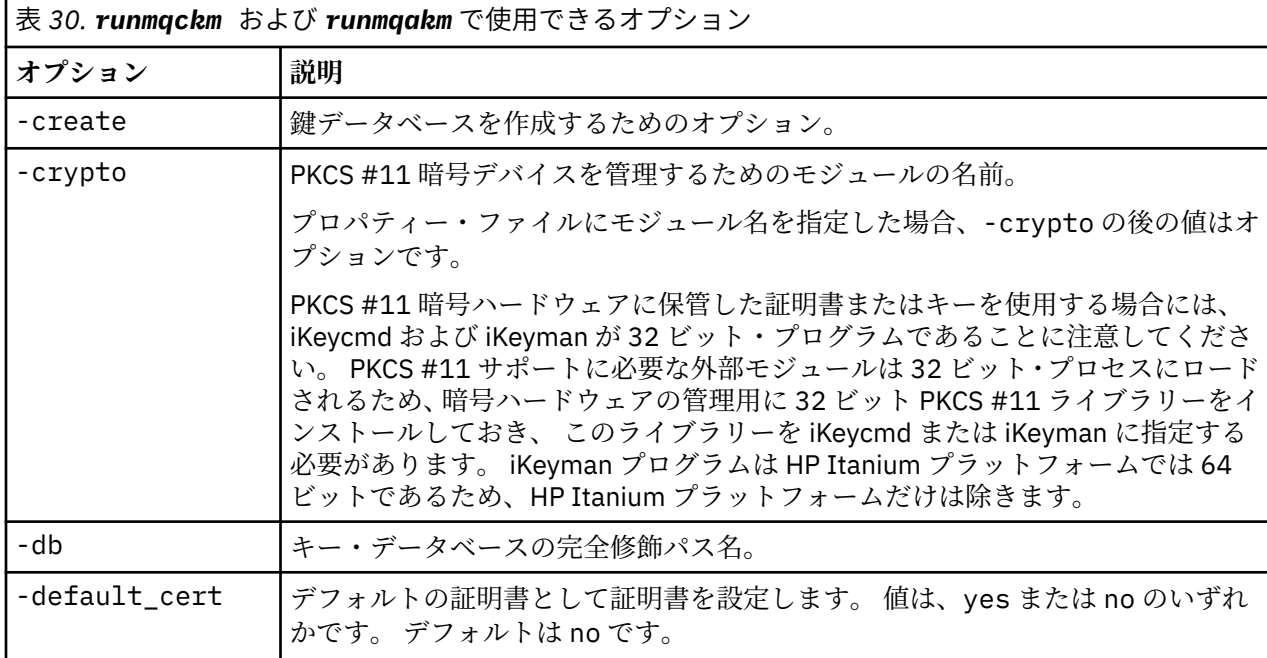

各オプションの意味は、コマンドに指定されたオブジェクトおよびアクションによって異なります。

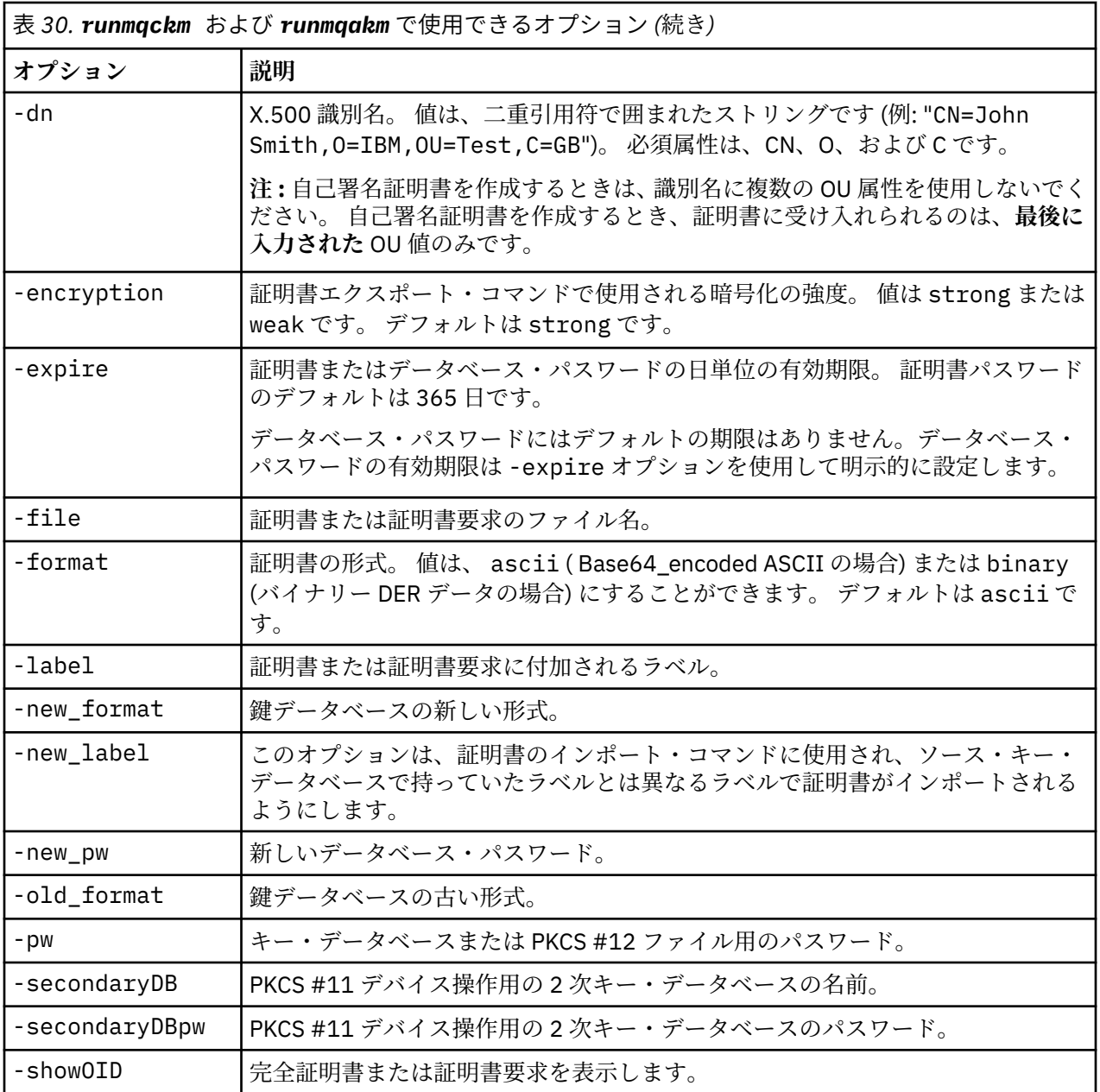

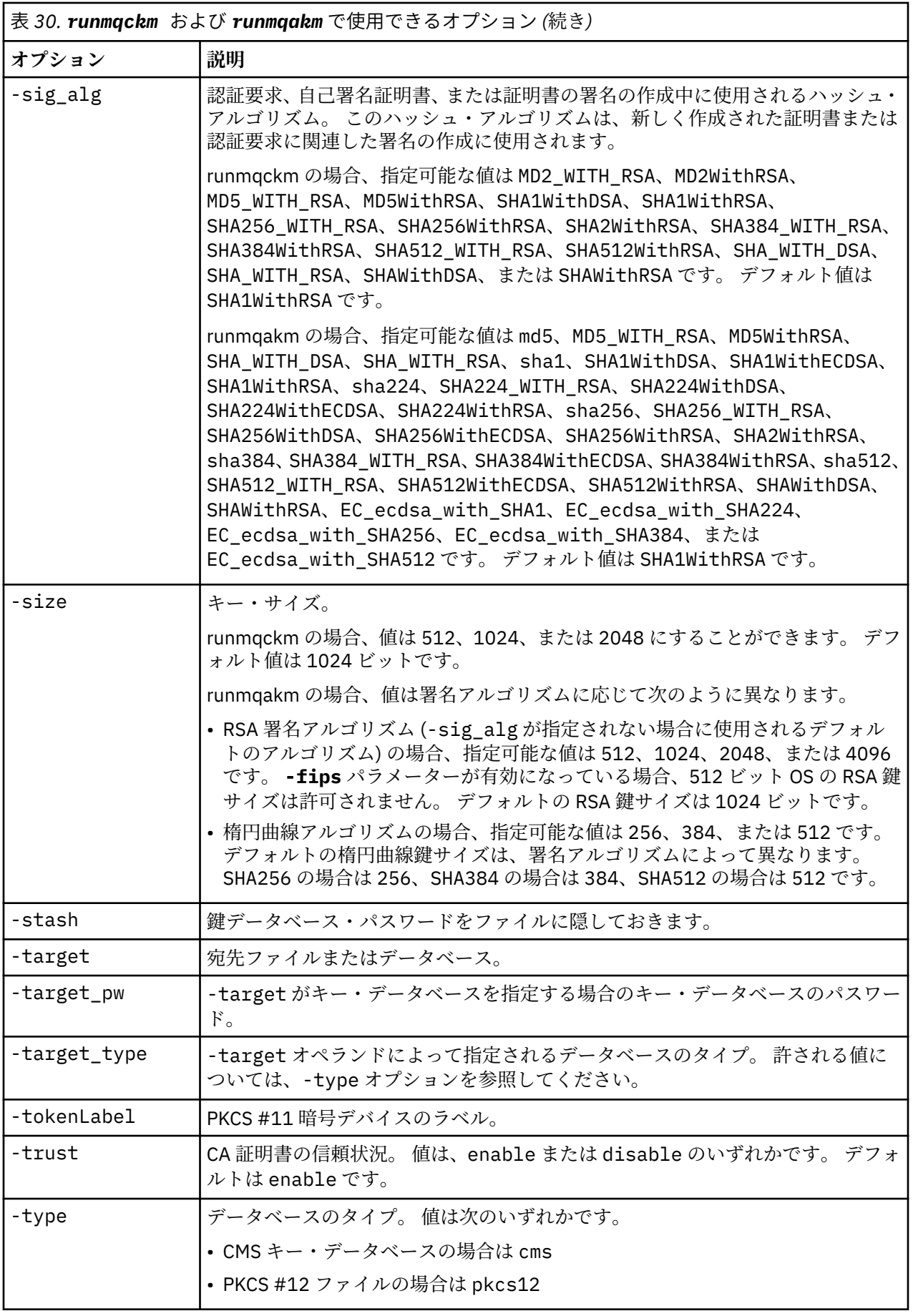

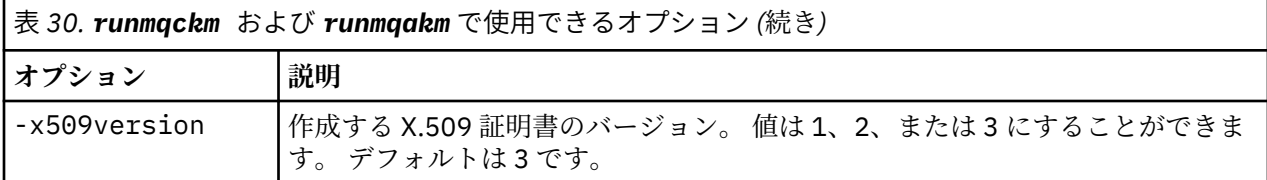

**注 :** 'runmqckm'ユーティリティーの対称鍵暗号化 -seckey オプションに関連する、IBM Global Secure Toolkit (GSKit) 提供のプロパティーは無視され、WebSphere MQ ではサポートされません。

# **runmqakm のエラー・コード**

runmqakm によって送出される数値エラー・コードとその意味を示す表。

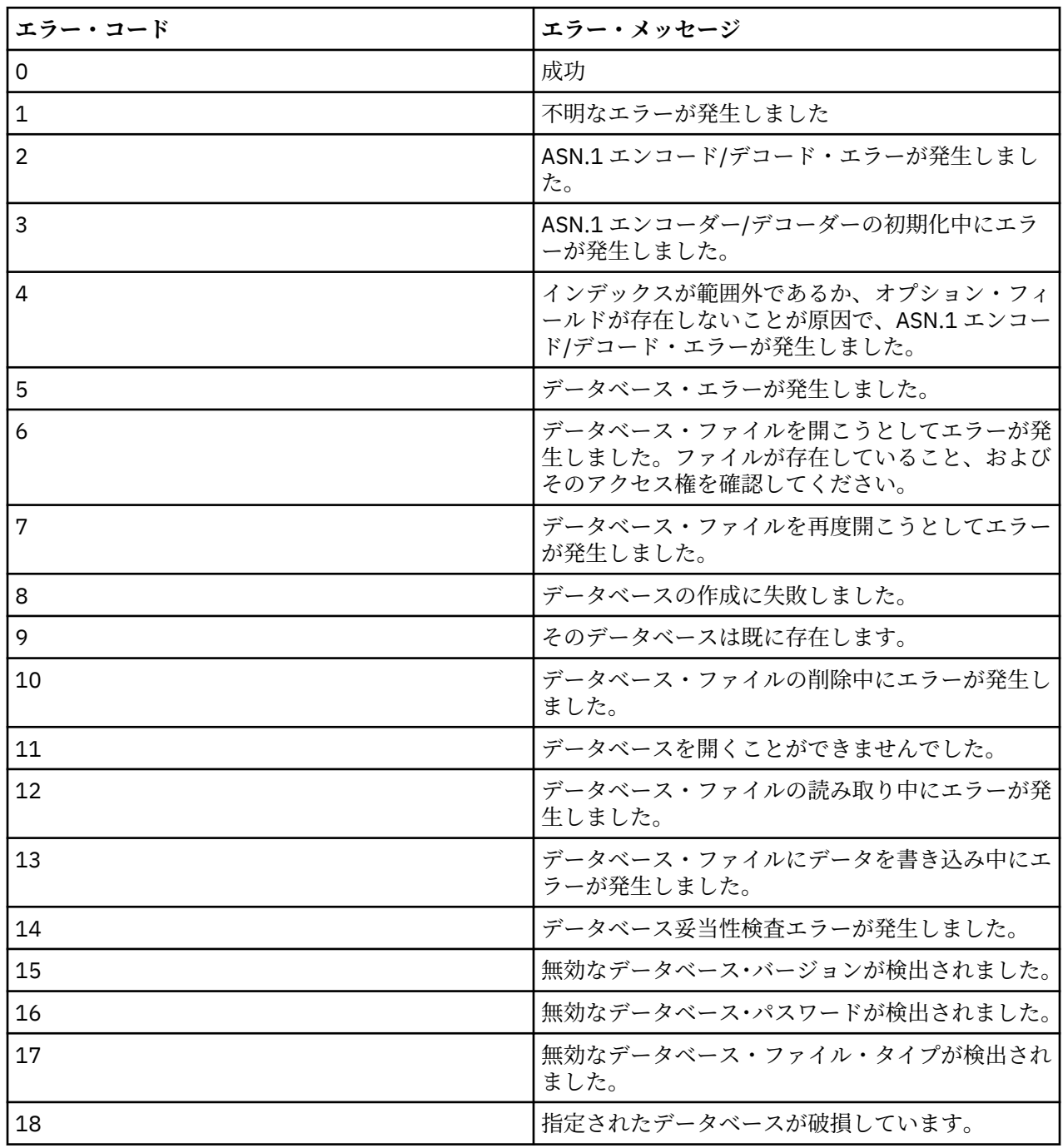

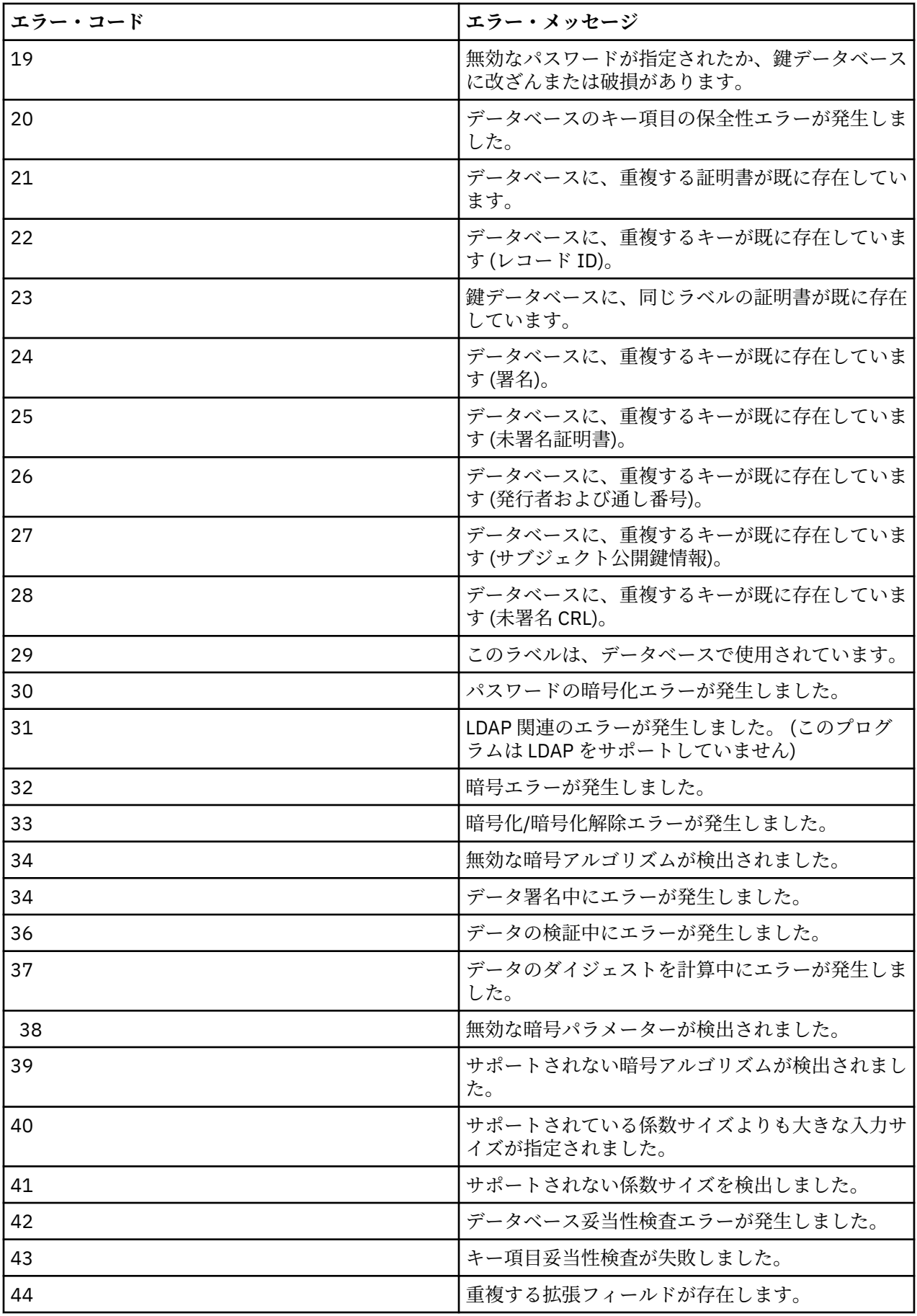

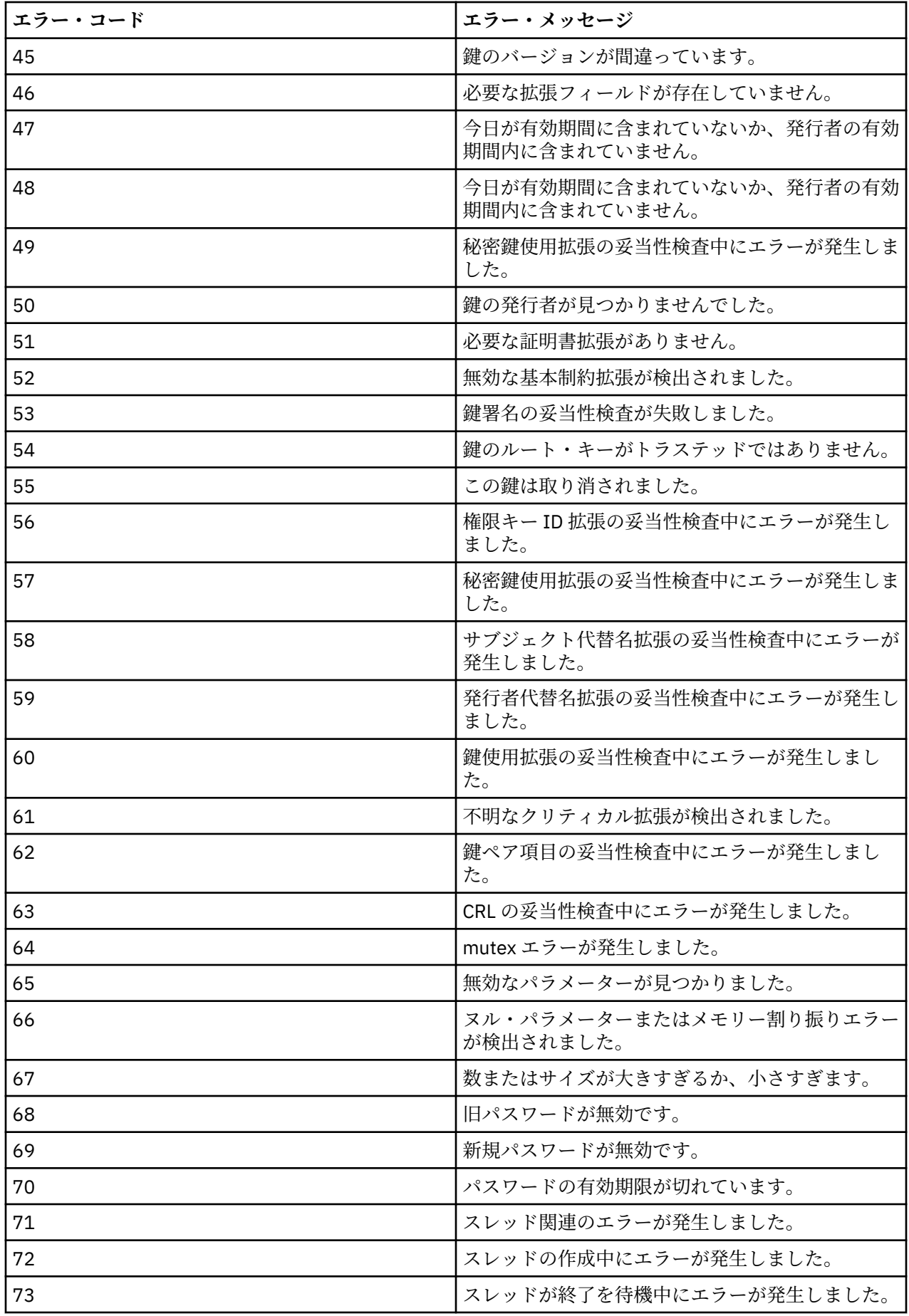

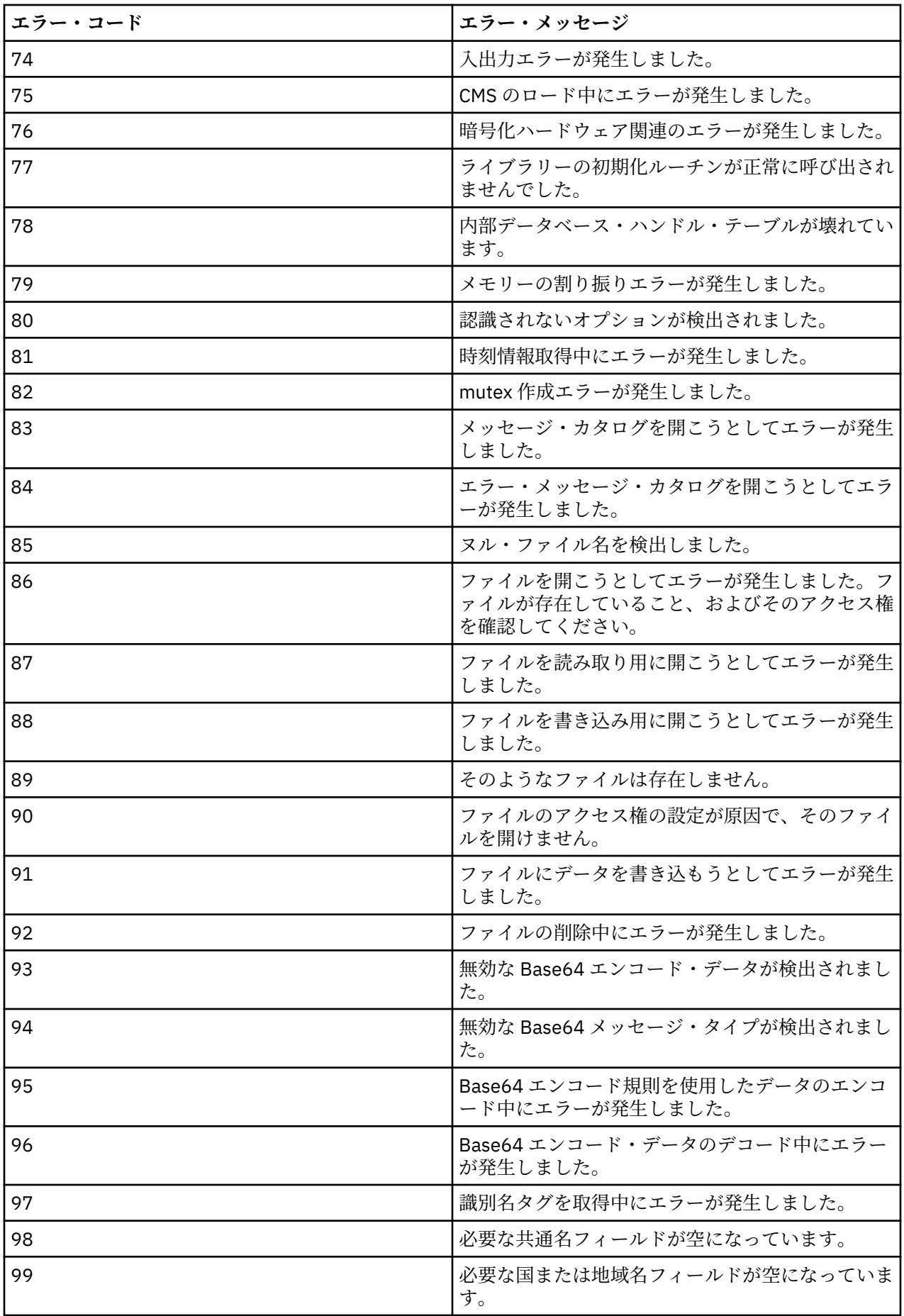

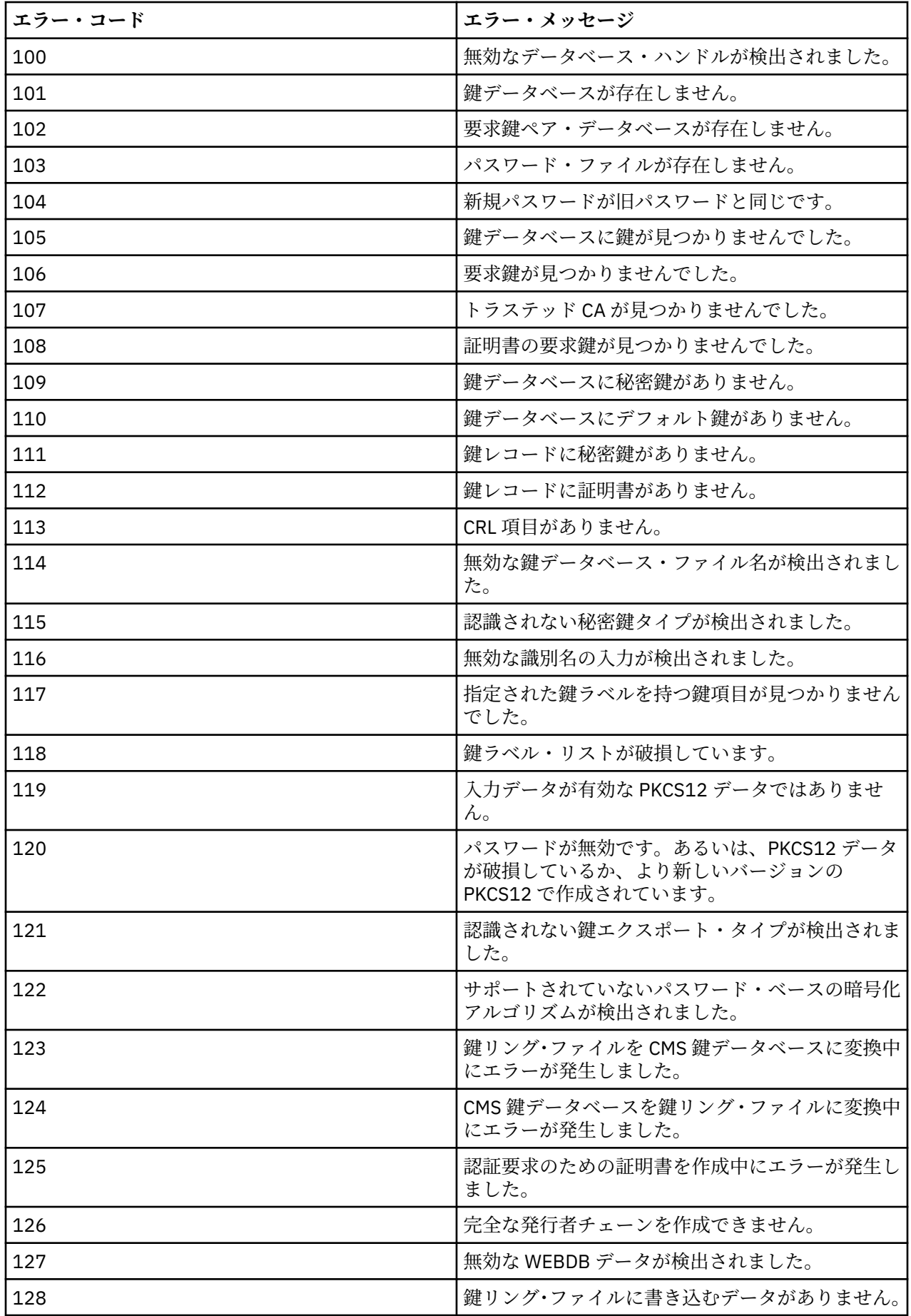

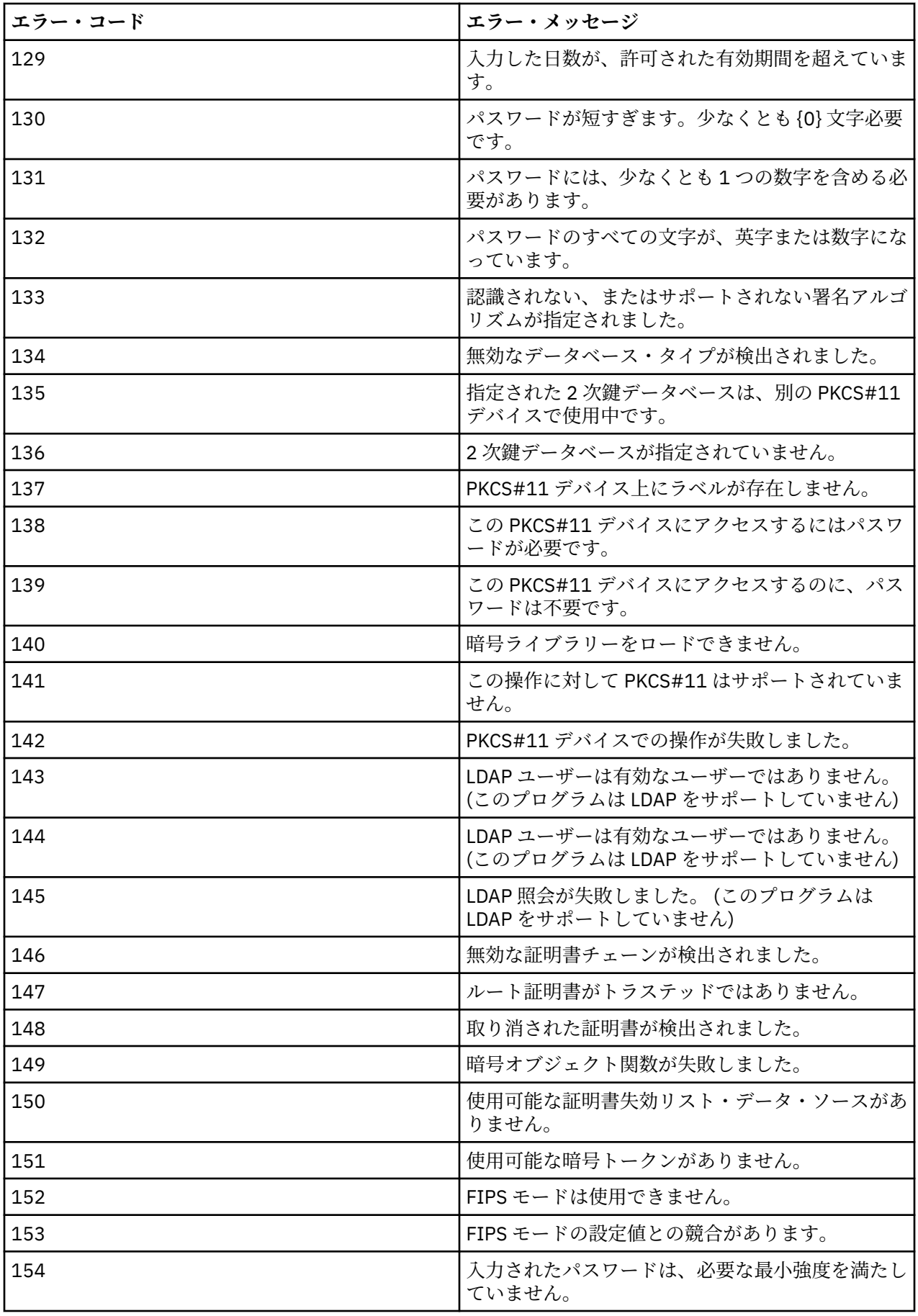

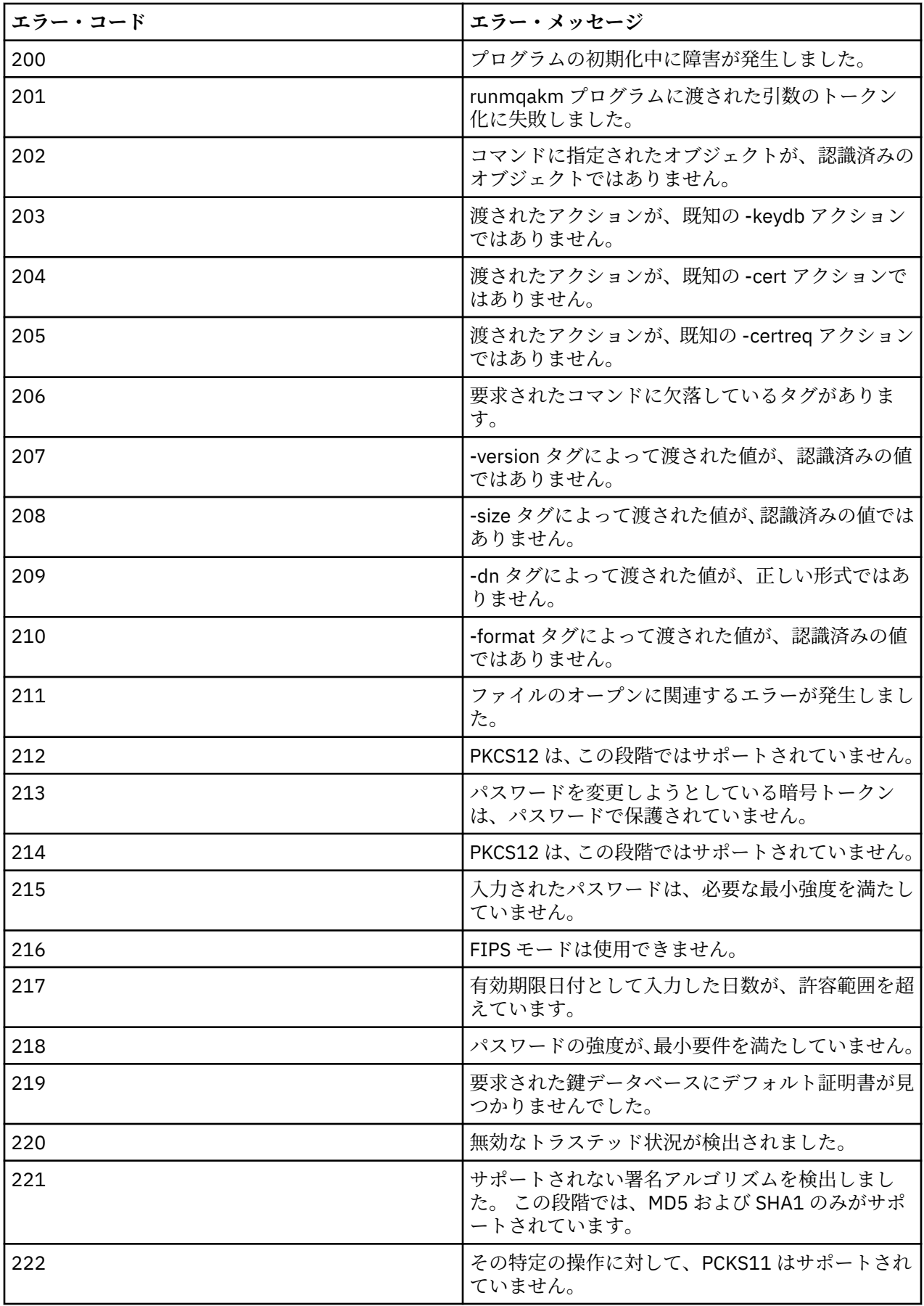

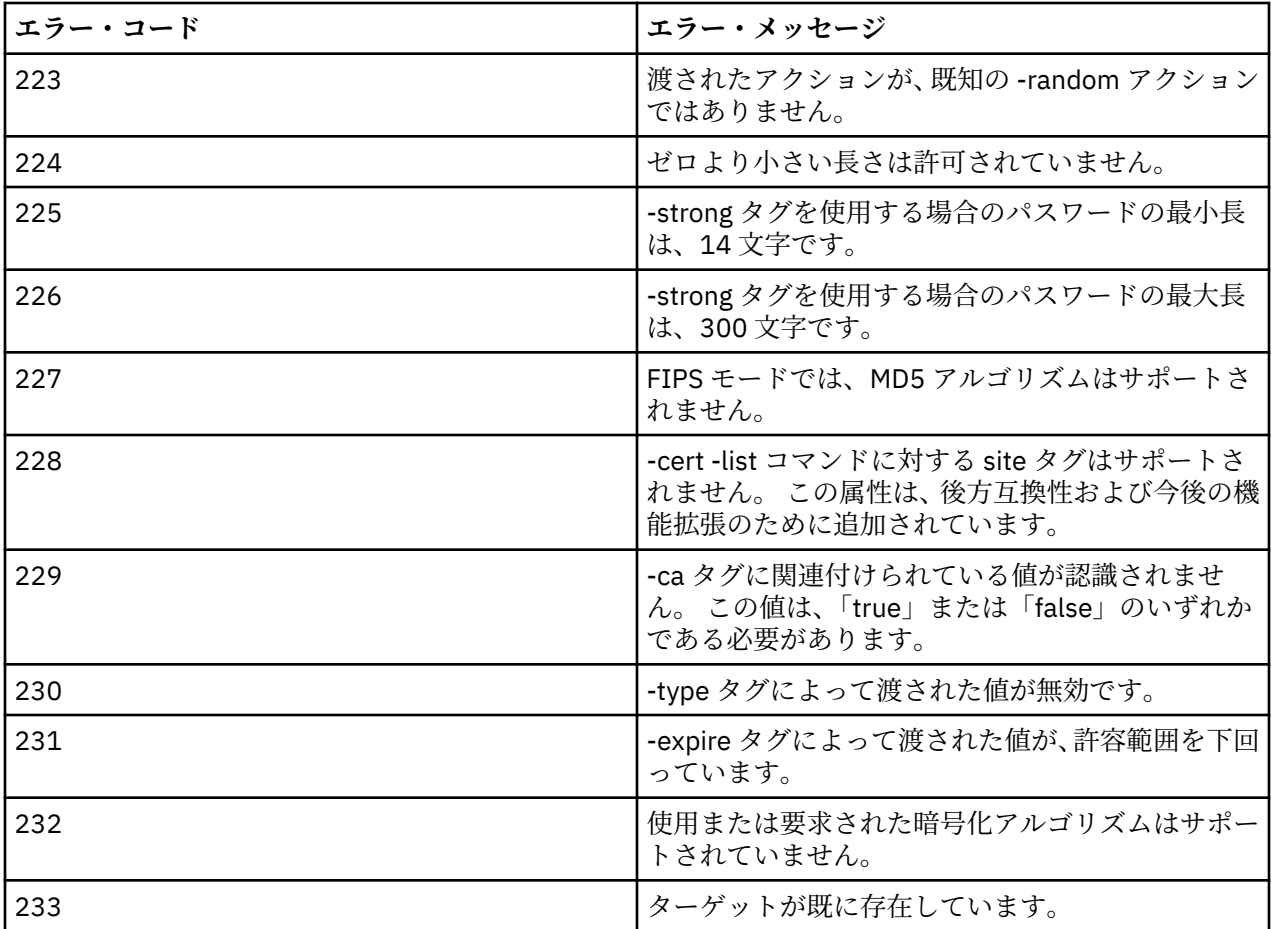

# **MQSC リファレンス**

MQSC コマンドを使用すると、キュー・マネージャー自体、キュー、チャネル、キュー、プロセス定義、 チャネル、クライアント接続チャネル、リスナー、サービス、名前リスト、クラスター、および認証情報 オブジェクトなどのキュー・マネージャー・オブジェクトを管理できます。

IBM WebSphere MQ を管理するための MQSC コマンドの使用の概要については、MQSC コマンドを使用し たローカル管理タスクの実行 を参照してください。

MQSC コマンドは、特定の意味を表すために特定の特殊文字を使用します。 これらの特殊文字とその使用 法については、175 ページの『総称値および特別な意味を持つ文字』を参照してください。

MQSC コマンドを使用してスクリプトをビルドする方法を調べるには、176 [ページの『コマンド・スクリ](#page-175-0) [プトの作成』を](#page-175-0)参照してください。

MQSC コマンドの完全なリストについては、177 ページの『MQSC [コマンド』を](#page-176-0)参照してください。

## **関連概念**

6 ページの『[IBM WebSphere MQ](#page-5-0) の制御コマンド』 WebSphere MQ 制御コマンドの使用方法を知ることができます。

703 [ページの『プログラマブル・コマンド・フォーマット・リファレンス』](#page-702-0)

プログラマブル・コマンド・フォーマット (PCF) では、ネットワーク内のプログラムと PCF 対応のキュー・ マネージャーとの間で交換できるコマンド・メッセージと応答メッセージが定義されています。 PCF を使 用すると、 キュー・マネージャーの管理やその他のネットワーク管理が単純化されます。

# **総称値および特別な意味を持つ文字**

以下の情報では、総称値、および MQSC コマンドを作成する場合に特別な意味を持つ文字について説明し ます。

<span id="page-175-0"></span>パラメーターに総称値を指定できる場合、常に終わりにはアスタリスクが入力されます (例: ABC\*)。 総称 値は「で始まるすべての値」を意味するので、ABC\* は「ABC で始まるすべての値」を意味します。

値の中で引用符を必要とする文字を使用する場合は、'abc\*' のように、引用符の内側にアスタリスクを入れ る必要があります。 アスタリスクは、値の最後または値の唯一の文字にする必要があります。

疑問符 (?) およびコロン (:) は総称値には指定できません。

| 文字            | 説明                                                                                                    |
|---------------|----------------------------------------------------------------------------------------------------|
|               | ブランクは区切り記号として使われます。 ブランクは、複数個でも1個と同等です。ただし、<br>アポストロフィ (') で両側を囲まれたストリングの内部にある場合を除きます。 MQCHARV タ<br>イプに基づくこれらのストリング属性内の末尾ブランクは、有効なものとして扱われます。 |
|               | コンマは区切り記号として使われます。 コンマは、複数個でも1個と同等です。ただし、アポ<br>ストロフィ (') で両側を囲まれたストリングの内部にある場合を除きます。                                                          |
| $\mathbf{L}$  | アポストロフィは、ストリングの始まりまたは終わりを表します。 IBM WebSphere MQ では、<br>引用符で囲まれている文字はすべて入力したままになります。 ストリングの長さを計算する場<br>合、そのストリングを囲んでいるアポストロフィは長さに含まれません。       |
| $\mathbf{H}$  | ストリングの内部に単一引用符があると、IBM WebSphere MQ はストリングの長さを計算する<br>ときにそれを1個の文字として扱い、ストリングの終わりとは見なしません。                                                     |
| $=$           | z/OS での等号 は、コンマまたはブランクで終了するパラメーター値の始まりを表します。                                                                                                  |
|               | 左括弧は、パラメーター値または値リストの始まりを表します。                                                                                                    |
| $\mathcal{E}$ | 右括弧は、パラメーター値または値リストの終わりを表します。                                                                                                    |
|               | コロンは範囲を表し、両端を含むことを意味します。 例えば、(1:5) は (1,2,3,4,5) を意味しま<br>す。この表記は、TRACE コマンドでのみ用います。                                                          |
| $\star$       | アスタリスクは「全部」を意味します。 例えば、DISPLAY TRACE (*) は、すべてのトレースの<br>表示を意味し、DISPLAY QUEUE (PAY*) は、名前の最初の部分が PAY であるすべてのキューの<br>表示を意味します。                  |

フィールド内で (例えば、記述の一部で) これらの特殊文字を使用するときは、ストリングの全体を単一引 用符で囲む必要があります。

# **コマンド・スクリプトの作成**

この情報は、コマンド・スクリプトを作成する方法を調べるために使用します。

以下を使用する場合に、MQSC コマンドからスクリプトを作成する必要が生じることがあります。

- z/OS で、CSQINP1、CSQINP2、および CSQINPX 初期化データ・セットまたは CSQUTIL バッチ・ユーテ ィリティーを使用する場合
- IBM i で STRMQM コマンドを使用する場合
- runmqsc コマンド ( UNIX, Linux, and Windows システムの場合)。

作業するときには、以下の規則に従います。

- 各コマンドは新しい行から開始しなければなりません。
- プラットフォームごとに、行の長さとレコード・フォーマットに関するプラットフォーム固有の規則があ る場合があります。 スクリプトを異なるプラットフォームに簡単に移植できるようにするには、各行の 有効な長さを 72 文字に制限する必要があります。
	- z/OS の場合、スクリプトはレコード長が 80 の固定形式データ・セットに保持されます。 意味のある 情報を含められるのは 1 桁目から 72 桁目までのみです。73 桁目から 80 桁目は無視されます。
	- AIX、 HP-UX、 Linux、 IBM i、 Solaris、および Windows では、各行は最大 2048 文字までの任意の長 さにすることができます。
	- その他の UNIX システムでは、各行を 80 文字以内の任意の長さにすることができます。
- <span id="page-176-0"></span>• 行をキーボードの制御文字で終了することはできません (例えば、タブ記号など)。
- 行の最後の非ブランク文字は、それぞれ次のような意味があります。
	- 負符号 (-)。これは、コマンドが次の行の行頭から続くこと示します。
	- 正符号 (+)。これは、コマンドが次の行の最初の非ブランク文字から続くことを示します。 + を使用し てコマンドを続ける場合は、次のパラメーターの前に少なくとも 1 つのブランクを忘れずに残してく ださい (z/OS ではその必要はありません)。

これらはどちらも、パラメーター、データ値、または引用符で囲んだストリングに含めることができま す。 例:

 'Fr+ ed'

および

 'Fred'

(2 番目の例の 2 行目の「e」は行の最初の位置にあります。) これらはどちらも次の値と同等です。

'Fred'

Escape PCF (プログラム式コマンド形式) コマンド内に含まれる MQSC コマンドは、この方法で続けるこ とができません。 コマンド全体を 1 つの Escape コマンド内に含める必要があります。 (PCF コマンド については、プログラマブル・コマンド・フォーマットの概要を参照してください。)

- 行末に使用された + と の値は、コマンドを単一のストリングに再アセンブルするときに廃棄されます。
- AIX、 HP-UX、 Linux、 IBM i、 SolarisSolaris、および Windows では、前の行の終わりに正符号 (+) を入 力した場合でも、セミコロン文字 (;) を使用してコマンドを終了することができます。 z/OS では、 CSQUTIL バッチ・ユーティリティー・プログラムから発行されたコマンドに対して、同様にセミコロン を使用することもできます。
- 行頭にアスタリスク (\*) が付いた行は無視されます。 この方法はファイルにコメントを挿入するときに 使用できます。

ブランク行も無視されます。

行が継続文字 (- または +) で終わっている場合、コマンドはコメント行またはブランク行ではない次の行 に続きます。

- MQSC コマンドを対話式に実行している場合、END コマンドを入力することにより対話式セッションが 終了します。 これは以下のプラットフォームに適用されます。
	- UNIX, Linux, and Windows システムの場合、 runmqsc を入力して対話式セッションを開始します。
	- IBM i システムで、WRKMQM パネルから対話式セッションを開始した場合。
- Windows で、ポンド記号 (£) や論理否定 (¬) などの特定の特殊文字がコマンド・スクリプト内で使用され ている場合 (オブジェクト記述の一部としてなど)、DISPLAY QLOCAL などのコマンドからの出力では、そ れらの文字の表示は通常と異なります。

## **MQSC コマンド**

このトピックは、MQSC コマンドの参照として使用します。

このセクションでは、オペレーターと管理者が実行できるすべての MQSC コマンドを、アルファベット順 に説明します。

**関連情報**

クラスター化: REFRESH CLUSTER の使用に関するベスト・プラクティス

# **ALTER AUTHINFO**

認証情報オブジェクトを変更するには、MQSC コマンド ALTER AUTHINFO を使用します。

これらのオブジェクトには、OCSP、または LDAP サーバーの証明書失効リスト (CRL) を使用して証明書失 効検査を実行するために必要な定義が入っています。

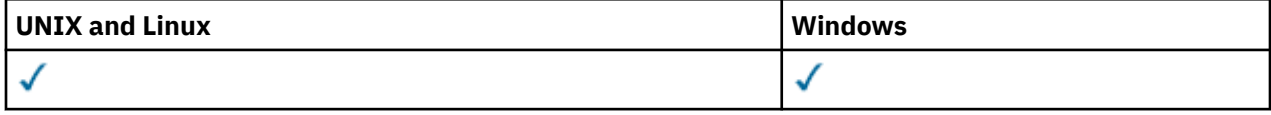

ALTER AUTHINFO コマンドに指定されないパラメーターでは、それらのパラメーターの既存の値がそのま ま変更されずに使用されます。

• 構文図

• 178 ページの『ALTER AUTHINFO のパラメーターの説明』

**同義語**: ALT AUTHINFO

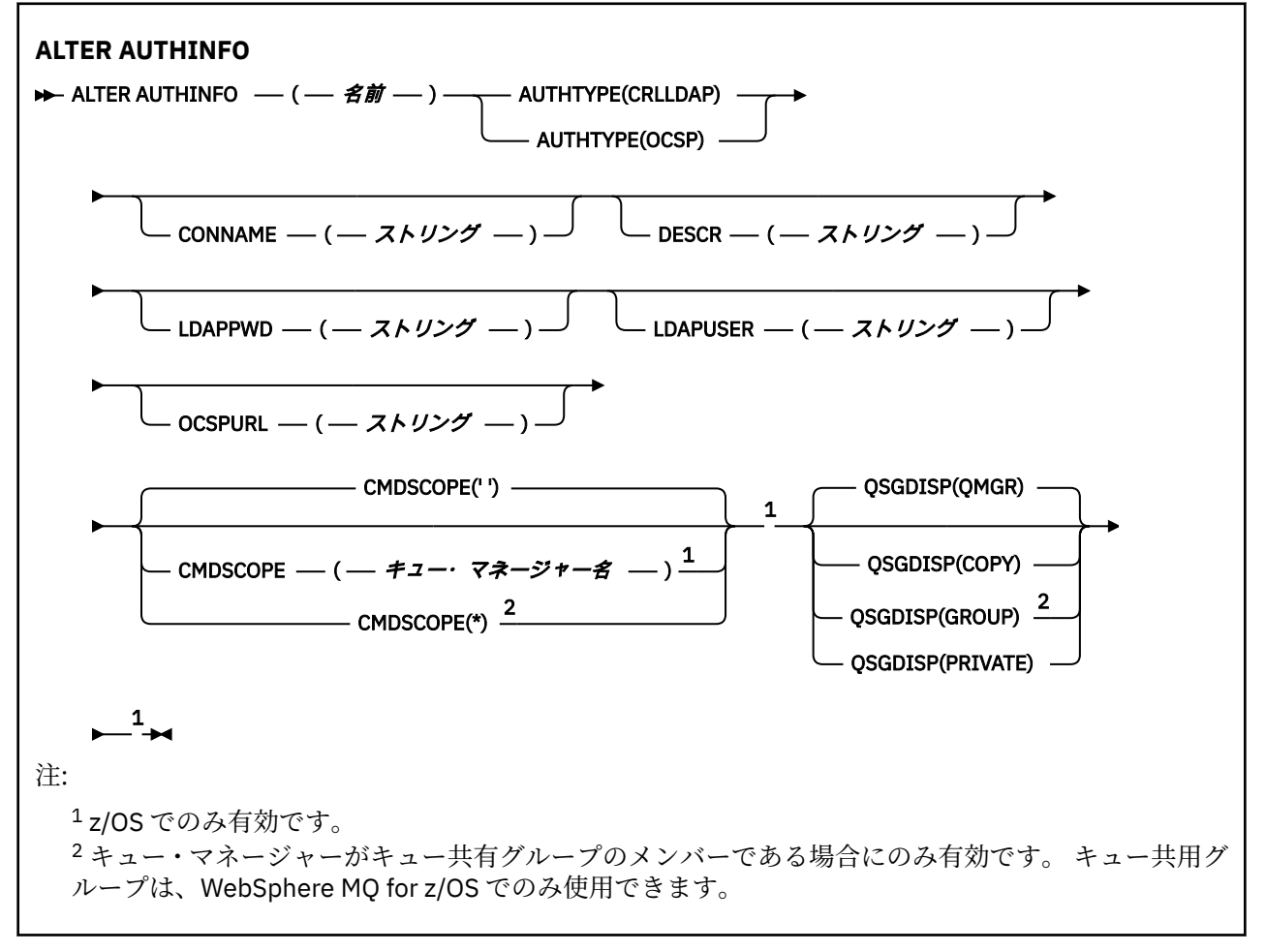

## **ALTER AUTHINFO のパラメーターの説明**

### *name*

認証情報オブジェクトの名前。 このパラメーターは必須です。

名前は、このキュー・マネージャーで現在定義されている他のどの認証情報オブジェクト名とも同じで あってはなりません (REPLACE または ALTER が指定されている場合を除く)。 IBM WebSphere MQ オ ブジェクトの命名規則を参照してください。

## **AUTHTYPE**

認証情報のタイプ。

#### **CRLLDAP**

証明書失効リストの検査は、LDAP サーバーを使用して実行されます。

**OCSP**

証明書の失効検査は OCSP を使用して実行されます。

AUTHTYPE(OCSP) の認証情報オブジェクトは IBM i または z/OS キュー・マネージャーでの使用に は適用されません。 しかし、クライアントでの使用のためにクライアント・チャネル定義テーブル (CCDT) にコピーされるように、これらのプラットフォーム上で指定することはできます。

このパラメーターは必須です。

認証情報オブジェクトは、異なる AUTHTYPE の LIKE オブジェクトとして定義できません。 一度作成 した認証情報オブジェクトの AUTHTYPE を変更することはできません。

#### **CMDSCOPE**

このパラメーターは、z/OS のみに適用され、キュー・マネージャーがキュー共有グループのメンバー である場合に、どのようにコマンドを実行するのかを指定します。

CMDSCOPE はブランクにする必要があります。ただし、QSGDISP が GROUP に設定されている場合に は、ローカル・キュー・マネージャーにする必要があります。

**' '**

コマンドは、そのコマンドが入力されたキュー・マネージャーで実行されます。

#### *qmgr-name*

コマンドは、指定したキュー・マネージャーで実行されます。ただし、そのキュー・マネージャー は、キュー共有グループ内でアクティブである必要があります。

共有キュー環境を使用しており、コマンド・サーバーが使用可能である場合のみ、コマンドが入力 されたキュー・マネージャーとは別のキュー・マネージャー名を指定できます。

**\***

コマンドは、ローカル・キュー・マネージャーで実行され、キュー共有グループ内のすべてのアク ティブなキュー・マネージャーにも渡されます。 \* は、キュー共有グループ内のすべてのキュー・ マネージャーでコマンドを入力するのと同じ結果をもたらします。

#### **CONNAME(***string***)**

LDAP サーバーが稼働しているホストのホスト名、IPv4 ドット 10 進アドレス、または IPv6 16 進表記。 オプションでポート番号を指定します。

AUTHTYPE(CRLLDAP) を指定した場合は、CONNAME が必須です。 CONNAME は、 AUTHTYPE(CRLLDAP) が指定されていない場合は無効です。

接続名を IPv6 アドレスとして指定する場合、 IPv6 スタックを使用するシステムのみがこのアドレスを 解決できます。 AUTHINFO オブジェクトがキュー・マネージャーの CRL 名前リストの一部である場合 は、キュー・マネージャーによって生成されたクライアント・チャネル・テーブルを使用するすべての クライアントが接続名を解決できるようにしてください。

z/OS で、CONNAME が IPv6 ネットワーク・アドレスに解決される場合は、LDAP サーバーへの接続用 に IPv6 をサポートするレベルの z/OS が必要です。

CONNAME の構文はチャネルの構文と同じです。 例:

conname('*hostname*(*nnn*)')

*nnn* はポート番号です。

このフィールドの最大長は、IBM i、UNIX システム、および Windows で 264 文字、z/OS で 48 文字で す。

#### **DESCR(***string***)**

平文コメント。 オペレーターが DISPLAY AUTHINFO コマンドを発行すると、認証情報オブジェクトに 関する記述情報が提供されます (483 ページの『[DISPLAY AUTHINFO](#page-482-0)』 を参照)。

表示可能文字だけを含めることができます。 最大長は 64 文字です。 DBCS のインストール済み環境 では、この値に DBCS 文字 (最大長 64 バイト) を使用できます。

**注 :** このキュー・マネージャーのコード化文字セット ID (CCSID) にない文字が使用された場合、情報が 別のキュー・マネージャーに送信されると、それらの文字は正しく変換されない場合があります。

#### **LDAPPWD(***string***)**

LDAP サーバーにアクセスしているユーザーの識別名に関連付けられるパスワード。 最大サイズは 32 文字です。

このパラメーターは、AUTHTYPE(CRLLDAP) の場合のみ有効です。

z/OS では、LDAP サーバーへのアクセスに使用される LDAPPWD は、AUTHINFO オブジェクトに定義 されているものとは異なる場合があります。 QMGR パラメーター SSLCRLNL によって参照される名前 リストに複数の AUTHINFO オブジェクトがある場合、最初の AUTHINFO オブジェクトの LDAPPWD が すべての LDAP サーバーへのアクセスに使用されます。

#### **LDAPUSER(***string***)**

LDAP サーバーにアクセスしているユーザーの識別名。 (識別名について詳しくは、[SSLPEER](#page-211-0) パラメー ターを参照してください。)

このパラメーターは、AUTHTYPE(CRLLDAP) の場合のみ有効です。

ユーザー名の最大サイズは、IBM i、UNIX システム、および Windows で 1024 文字、z/OS で 256 文字 です。

z/OS では、LDAP サーバーへのアクセスに使用される LDAPUSER は、AUTHINFO オブジェクトに定義 されているものとは異なる場合があります。 QMGR パラメーター SSLCRLNL によって参照される名前 リストに複数の AUTHINFO オブジェクトがある場合、最初の AUTHINFO オブジェクトの LDAPUSER が すべての LDAP サーバーへのアクセスに使用されます。

IBM i、UNIX システム、および Windows では、行の許容最大長は BUFSIZ に定義されています (BUFSIZ は stdio.h 内にあります)。

#### **OCSPURL**

証明書の失効の検査に使用される OCSP 応答側の URL。 この値は、OCSP 応答側のホスト名とポート番 号を含む HTTP URL でなければなりません。 OCSP 応答側が HTTP のデフォルトであるポート 80 を使 用する場合には、ポート番号を省略できます。 HTTP URL は RFC 1738 で定義されています。

このフィールドでは大文字と小文字が区別されます。 先頭は、小文字のストリング http:// にする必要 があります。 URL の残りの部分では、OCSP サーバー実装環境によっては、大文字小文字が区別される ことがあります。 大/小文字の区別を保持するには、単一引用符を使用して OCSPURL パラメーター値 を指定します。例えば、以下のようにします。

OCSPURL('http://ocsp.example.ibm.com')

AUTHTYPE(CRLLDAP) が指定された場合、OCSPURL は必須です。AUTHTYPE(CRLLDAP) が指定されな い場合、OCSPURL は無効です。

#### **QSGDISP**

このパラメーターは、z/OS のみに適用されます。

コマンドを適用するオブジェクトの属性指定 (どこで定義され、どのように動作するのか) について指定 します。

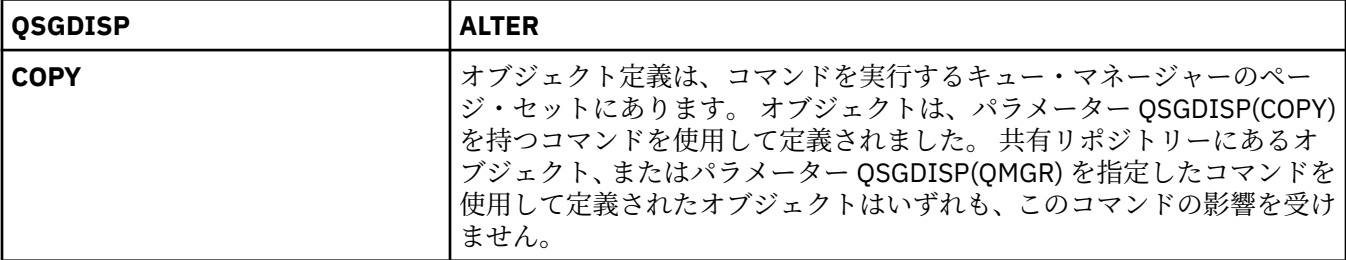
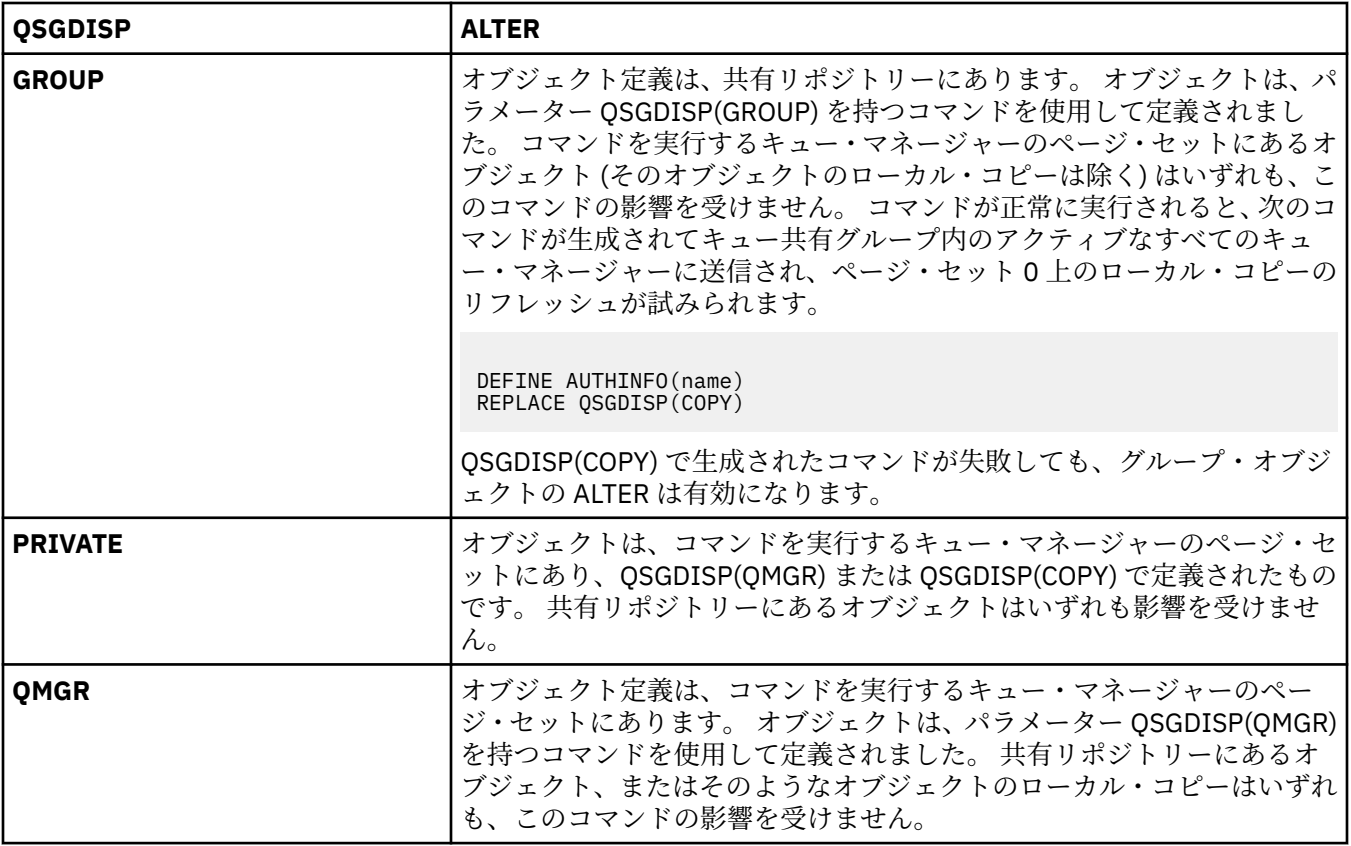

# **ALTER CHANNEL**

チャネルのパラメーターを変更するには、MQSC コマンド ALTER CHANNEL を使用します。

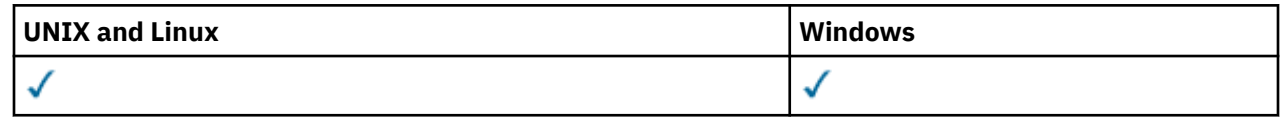

ALTER CHANNEL コマンドでパラメーターが指定されない場合、パラメーターの既存の値が変更されずに残 ります。

**同義語**: ALT CHL

- 181 ページの『使用上の注意』
- 181 ページの『ALTER CHANNEL のパラメーターの説明』

# **使用上の注意**

- 変更は、チャネルが次に開始されるときに有効になります。
- クラスター送信側チャネルでは、変更できるのは手動で作成したチャネルのみです。
- XMITQ 名または CONNAME を変更する場合には、チャネルの両端のシーケンス番号をリセットする必要 があります。 (SEQNUM パラメーターについては、666 ページの『[RESET CHANNEL](#page-665-0)』を参照してくださ い。)

# **ALTER CHANNEL のパラメーターの説明**

以下の表に、各タイプのチャネルに関連するパラメーターを示します。 表の下に、各パラメーターの説明 を示します。 説明で必須であると記述されていない限り、パラメーターの指定はオプションです。

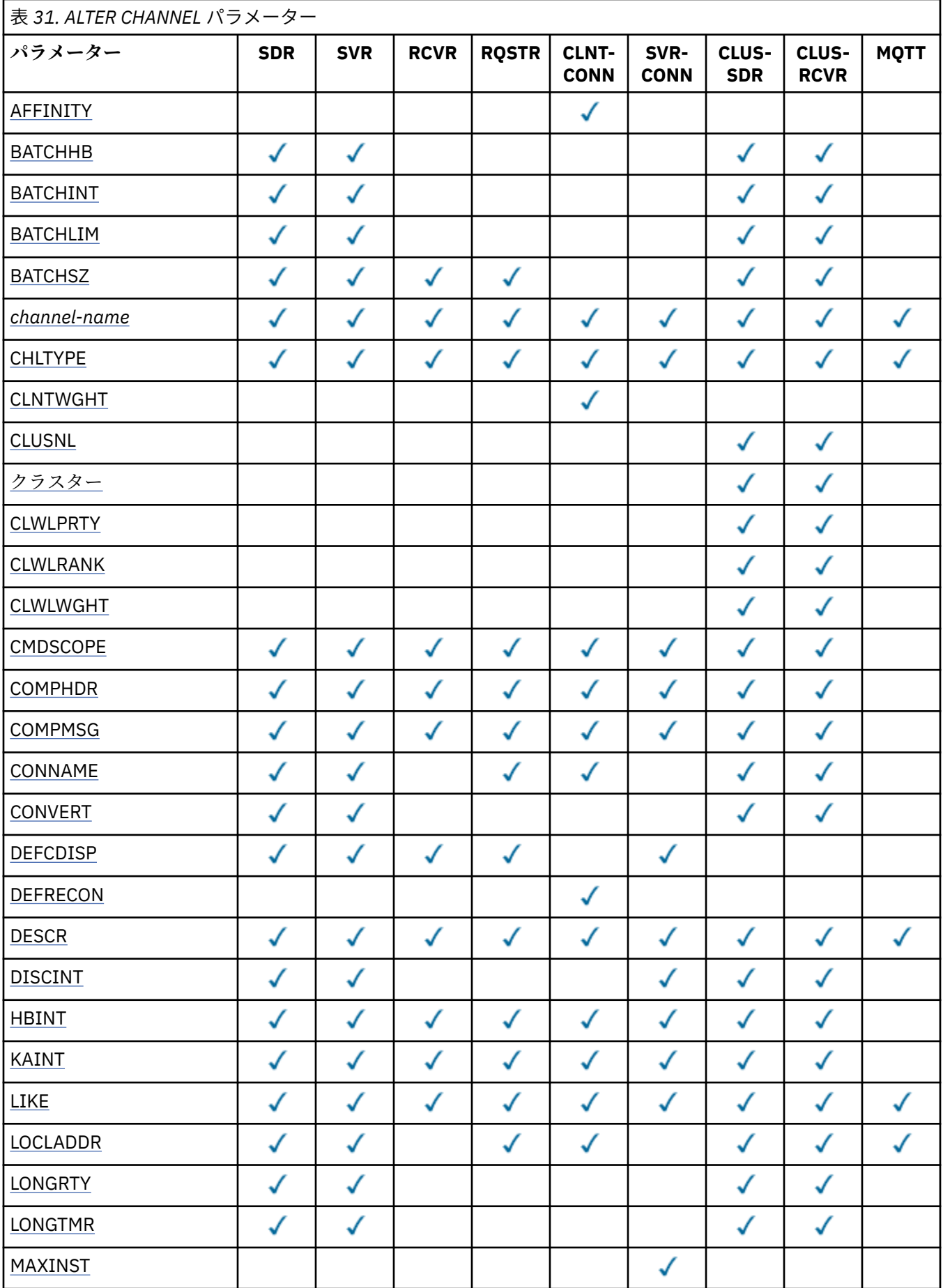

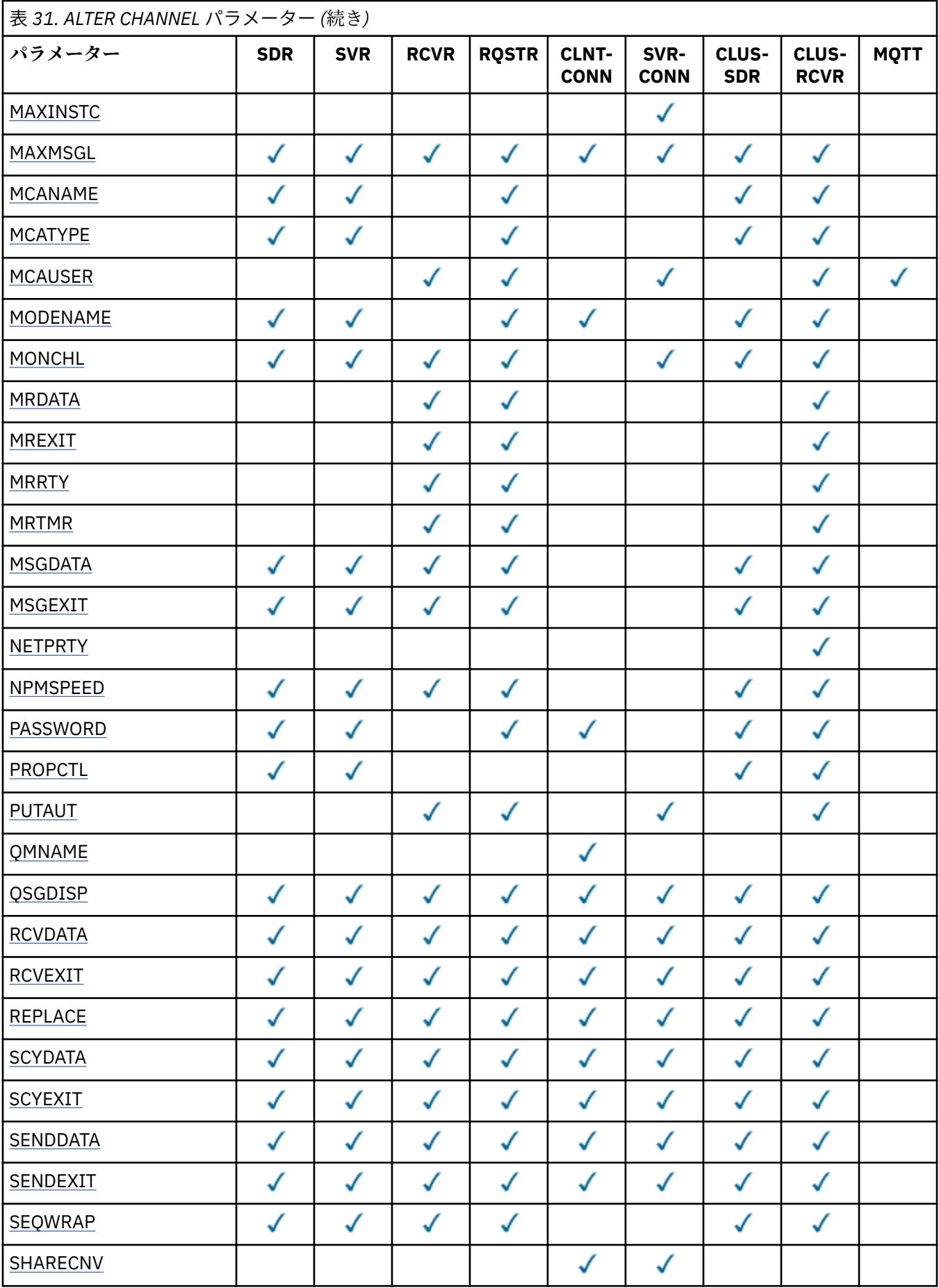

<span id="page-183-0"></span>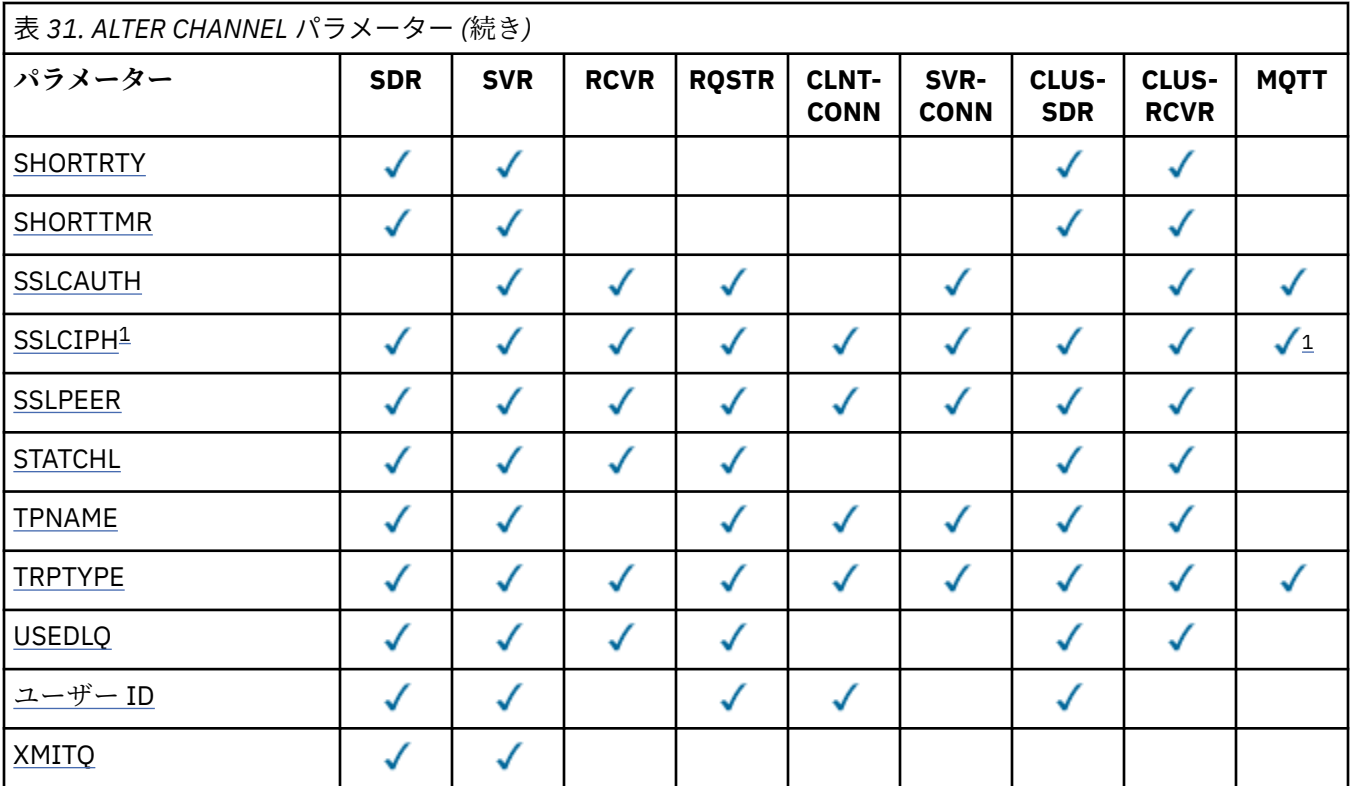

# **注 :**

1. SSLCIPH は、MQTT チャネルで使用する場合は「SSL 暗号スイート」を意味します。 それ以外のすべて のチャネル・タイプでは、「SSL 暗号仕様」を意味します。 [SSLCIPH](#page-208-0) を参照してください。

### **AFFINITY**

チャネル・アフィニティー属性を使用すると、同じキュー・マネージャー名を使用して複数回接続する クライアント・アプリケーションが、接続ごとに同じクライアント・チャネル定義を使用するかどうか を 選択できます。 この属性は、複数の適用可能なチャネル定義がある場合に使用するためのものです。

### **PREFERRED**

クライアント・チャネル定義テーブル (CCDT) を読み取るプロセス内の最初の接続は、加重に基づ いて適用可能な定義のリストを作成します。これは先頭が適用可能な CLNTWGHT(0) 定義で、アル ファベット順です。 プロセス内の各接続は、リスト内の最初の定義を使用して接続を試行します。 接続が失敗した場合は、次の定義が使用されます。 接続に失敗した CLNTWGHT(0) 以外の定義は、 リストの末尾に移動されます。 CLNTWGHT(0) 定義は、リストの先頭に残り、各接続の最初に選択 されます。 C、C++、および .NET (完全に管理された .NET を含む) クライアントでは、リストの作 成以降に CCDT が変更された場合、リストは更新されます。 同じホスト名を持つ各クライアント・ プロセスは、同じリストを作成します。

#### **NONE**

CCDT を読み取るプロセス内の最初の接続が、適用可能な定義のリストを作成します。 プロセス内 のすべての接続は、加重に基づいて適用可能な定義を選択します。適用可能な CLNTWGHT(0) の定 義を最初にアルファベット順に選択していきます。 C、C++、および .NET (完全に管理された .NET を含む) クライアントでは、リストの作成以降に CCDT が変更された場合、リストは更新されます。

例えば、CCDT に次の定義があるとします。

CHLNAME(A) QMNAME(QM1) CLNTWGHT(3) CHLNAME(B) QMNAME(QM1) CLNTWGHT(4) CHLNAME(C) QMNAME(QM1) CLNTWGHT(4)

プロセスの最初の接続により、加重に基づいて順序付けられた独自のリストが作成されます。 そのた め、例えば、CHLNAME(B)、CHLNAME(A)、CHLNAME(C) のような順序付きリストが作成されます。

<span id="page-184-0"></span>AFFINITY(PREFERRED) の場合、プロセス中、接続のたびに、CHLNAME(B) を使用して接続が試行され ます。 接続に失敗した場合、定義はリストの最後に移動されて、CHLNAME(A)、CHLNAME(C)、 CHLNAME(B) の順になります。 すると、プロセス中、接続のたびに、CHLNAME(A) を使用して接続が 試行されます。

AFFINITY(NONE) の場合、プロセス中、接続のたびに、加重に基づいてランダムに選択された 3 つの定 義のいずれかを使用して接続が試行されます。

ゼロ以外のチャネル加重、および AFFINITY(NONE) で共有会話が使用可能にされている場合、同一の キュー・マネージャー名を使用したプロセス内の複数の接続は、既存のチャネル・インスタンスを共有 するのではなく、適用可能な別の定義を使用して接続することができます。

### **BATCHHB(***integer***)**

バッチ・ハートビートを使用するかどうかを指定します。 値はハートビートの長さ (ミリ秒単位) です。

バッチ・ハートビートを使用すると、メッセージをバッチでコミットする直前に、送信側チャネルは受 信側チャネルがまだアクティブであるかを検査して、受信側チャネルがアクティブでない場合は、バッ チを通常の場合のように未確定にするのではなく、バックアウトすることができます。 バッチをバッ クアウトすることによって、メッセージは処理可能な状態にとどまるので、例えば、メッセージを別の チャネルにリダイレクトできます。

バッチ・ハートビート間隔内に、送信側チャネルに受信側チャネルからの通信があった場合、受信側チ ャネルはアクティブであると見なされます。 その他の場合、検査のために「ハートビート」が受信側 チャネルに送信されます。

値は 0 から 999999 の範囲でなければなりません。 ゼロの値は、バッチ・ハートビートが使用されな いことを示します。

このパラメーターは、チャネル・タイプ (CHLTYPE) が SDR、SVR、CLUSSDR、または CLUSRCVR のチ ャネルにのみ有効です。

### **BATCHINT(***integer***)**

チャネルがバッチをオープンしたままにする、ミリ秒単位の最小時間。

バッチは、次の条件のいずれかが満たされた場合に終了します。

- BATCHSZ メッセージが送信された。
- BATCHLIM バイトが送信された。
- 伝送キューが空で、BATCHINT が経過した。

値は 0 から 999999999 の範囲でなければなりません。 0 は、伝送キューが空 (または BATCHSZ 限度 に到達している) になった時点でバッチが終了することを意味します。

このパラメーターは、チャネル・タイプ (CHLTYPE) が SDR、SVR、CLUSSDR、または CLUSRCVR のチ ャネルにのみ有効です。

## **BATCHLIM(***integer***)**

同期点をとるまでに、1 つのチャネルを介して送信可能なデータ量 (キロバイト) の限度を指定します。 限度に達した際のメッセージがチャネルを通って送信された後に、同期点が取られます。 この属性の 値がゼロの場合、それはこのチャネルに対するバッチに適用されるデータ限度がないことを意味しま す。

バッチは、次の条件のいずれかが満たされた場合に終了します。

- BATCHSZ メッセージが送信された。
- BATCHLIM バイトが送信された。
- 伝送キューが空で、BATCHINT が経過した。

このパラメーターは、チャネル・タイプ (CHLTYPE) が SDR、SVR、CLUSSDR、または CLUSRCVR のチ ャネルにのみ有効です。

値は 0 から 999999 の範囲でなければなりません。 デフォルト値は 5000 です。

このパラメーターは、すべてのプラットフォームでサポートされています。

## <span id="page-185-0"></span>**BATCHSZ(***integer***)**

同期点をとるまでに、1 つのチャネルを介して送信可能な最大メッセージ数を指定します。 実際に用いられる最大バッチ・サイズは、次の値のうちの最小のものです。

- 送信側チャネルの BATCHSZ。
- 受信側チャネルの BATCHSZ。
- z/OS では、送信側キュー・マネージャーで許可される、コミットされていないメッセージの最大数 よりも 3 少ない数 (または、この値がゼロ以下の場合は 1)。 z/OS 以外のプラットフォームでは、送 信側キュー・マネージャーで許可される、コミットされていないメッセージの最大数 (または、この 値がゼロ以下の場合は 1)。
- z/OS では、受信側キュー・マネージャーで許可される、コミットされていないメッセージの最大数 よりも 3 少ない数 (または、この値がゼロ以下の場合は 1)。 z/OS 以外のプラットフォームでは、受 信側キュー・マネージャーで許可される、コミットされていないメッセージの最大数 (または、この 値がゼロ以下の場合は 1)。

コミットされていないメッセージの最大数は、ALTER QMGR コマンドの MAXUMSGS パラメーターによ って指定されます。

このパラメーターは、チャネル・タイプ (CHLTYPE) が SDR、SVR、RCVR、RQSTR、CLUSSDR、または CLUSRCVR のチャネルにのみ有効です。

値は 1 から 9999 の範囲でなければなりません。

## *(channel-name)*

新しいチャネル定義の名前。

このパラメーターは、すべてのタイプのチャネルで必須です。 CLUSSDR チャネルでは、他のチャネ ル・タイプとは異なる形式をとることができます。 クラスター送信側チャネルの命名規則に、キュー・ マネージャーの名前を含める場合、+QMNAME+ 構造体を使用してクラスター送信側チャネルを定義する ことができます。 一致するクラスター受信側チャネルへの接続後、IBM WebSphere MQ は、クラスタ ー送信側チャネル定義内で、+QMNAME+ の代わりに、正しいリポジトリー・キュー・マネージャー名に 置き換えます。 この機能は、 AIX、 HP-UX、 Linux、 IBM i、 Solaris、および Windows にのみ適用さ れます。詳しくは、 クラスターのコンポーネントを参照してください。

この名前は、このキュー・マネージャー上で定義されている既存のチャネルの名前と同じであってはな りません (ただし、REPLACE または ALTER が指定されている場合を除きます)。 z/OS では、クライア ント接続チャネル名が他のものと重複してもかまいません。

ストリングの最大長は 20 文字で、有効な文字しか含めることができません。IBM WebSphere MQ オブ ジェクトの命名規則を参照してください。

#### **CHLTYPE**

チャネル・タイプ。 このパラメーターは必須です。 これは、z/OS を除くすべてのプラットフォーム で、*(channel-name)* パラメーターの直後に指定しなければなりません。

#### **SDR**

送信側チャネル

### **SVR**

サーバー・チャネル

#### **RCVR**

受信側チャネル

#### **RQSTR**

要求側チャネル

#### **CLNTCONN**

クライアント接続チャネル

# **SVRCONN**

サーバー接続チャネル

### **CLUSSDR**

クラスター送信側チャネル

#### <span id="page-186-0"></span>**CLUSRCVR**

クラスター受信側チャネル

**注 :** REPLACE オプションを使用した場合、チャネル・タイプの変更はできません。

#### **CLNTWGHT**

適切な定義を複数使用できる場合、加重に基づいてクライアント・チャネル定義をランダムに選択でき るように、クライアント・チャネルの加重属性が使用されます。 0 から 99 の範囲の値を指定します。

特殊値 0 は、ランダムなロード・バランシングが実行されずに、適用可能な定義がアルファベット順に 選択されることを示します。 ランダムなロード・バランシングを使用可能にするには、値を 1 から 99 の範囲で指定する必要があります。1 は最低加重、99 は最高加重です。

クライアントがキュー・マネージャー名「\*<name>」を使用して MQCONN を発行し、CCDT 内で複数 の適切な定義が使用可能な場合、使用する定義の選択は、アルファベット順で最初に選択される適用可 能な CLNTWGHT(0) 定義による加重に基づいて、ランダムに行われます。 配分は保証されません。

例えば、CCDT に次の 2 つの定義があるとします。

CHLNAME(TO.QM1) CHLTYPE(CLNTCONN) QMNAME(GRP1) CONNAME(address1) CLNTWGHT(2) CHLNAME(TO.QM2) CHLTYPE(CLNTCONN) QMNAME(GRP1) CONNAME(address2) CLNTWGHT(4)

キュー・マネージャー名が「\*GRP1」であるクライアント MQCONN は、チャネル定義の加重に基づい て、2 つの定義のいずれかを選択します。 (ランダムな整数が、1 から 6 の間で生成されます。 この整 数が 1 から 2 の範囲である場合、address1 が使用され、それ以外の場合は address2 が使用されます)。 この接続が失敗すると、クライアントはもう 1 つの定義を使用します。

CCDT には、ゼロとゼロ以外の両方の加重を持つ適用可能な定義が含まれる可能性があります。 このよ うな場合、ゼロの加重を持つ定義が最初に、アルファベット順に選択されます。 これらの接続が失敗 した場合、ゼロ以外の加重を持つ定義が、加重に基づいて選択されます。

例えば、CCDT に次の 4 つの定義があるとします。

CHLNAME(TO.QM1) CHLTYPE(CLNTCONN) QMNAME(GRP1) CONNAME(address1) CLNTWGHT(1) CHLNAME(TO.QM2) CHLTYPE(CLNTCONN) QMNAME(GRP1) CONNAME(address2) CLNTWGHT(2) CHLNAME(TO.QM3) CHLTYPE(CLNTCONN) QMNAME(GRP1) CONNAME(address3) CLNTWGHT(0) CHLNAME(TO.QM4) CHLTYPE(CLNTCONN) QMNAME(GRP1) CONNAME(address4) CLNTWGHT(0)

「\*GRP1」というキュー・マネージャー名を持つクライアント MQCONN が、最初に定義「TO.QM3」を 選択します。 この接続が失敗すると、クライアントは次に定義「TO.QM4」を選択します。 この接続も 失敗した場合、クライアントは次に残る 2 つの定義のいずれかを、加重に基づいて選択します。

サポートされるすべてのトランスポート・プロトコルに対して、CLNTWGHT サポートが追加されます。

#### **CLUSNL(***nlname***)**

そのチャネルが所属するクラスターのリストを指定した名前リスト名。

このパラメーターは、チャネル・タイプ (CHLTYPE) が CLUSSDR および CLUSRCVR チャネルでのみ有 効です。 CLUSTER または CLUSNL の結果の値のうち、ブランク以外の値にできるのは片方だけです。 もう一方はブランクにする必要があります。

#### **CLUSTER(***clustername***)**

チャネルが所属するクラスターの名前。 最大長は 48 文字で、IBM WebSphere MQ オブジェクトの命名 規則に従います。

このパラメーターは、チャネル・タイプ (CHLTYPE) が CLUSSDR または CLUSRCVR のチャネルにのみ 有効です。 CLUSTER または CLUSNL の結果の値のうち、ブランク以外の値にできるのは片方だけです。 もう一方はブランクにする必要があります。

## **CLWLPRTY(***integer***)**

クラスター・ワークロード分散のための、チャネルの優先順位を指定します。 値の範囲はゼロ (最低の 優先度) から 9 (最高の優先度) でなければなりません。

このパラメーターは、チャネル・タイプ (CHLTYPE) が CLUSSDR または CLUSRCVR のチャネルにのみ 有効です。

この属性について詳しくは、CLWLPRTY キュー属性を参照してください。

### <span id="page-187-0"></span>**CLWLRANK(***integer***)**

クラスター・ワークロード分散のための、チャネルのランクを指定します。 値の範囲はゼロ (最低ラン ク) から 9 (最高ランク) でなければなりません。

このパラメーターは、チャネル・タイプ (CHLTYPE) が CLUSSDR または CLUSRCVR のチャネルにのみ 有効です。

この属性について詳しくは、CLWLRANK チャネル属性を参照してください。

#### **CLWLWGHT(***integer***)**

クラスター・ワークロード分散によって、チャネルに送信されるメッセージの比率を制御できるように するため、チャネルに適用する加重を指定します。 値は、1 から 99 の範囲で指定し、1 を最低ランク に、99 を最高ランクにする必要があります。

このパラメーターは、チャネル・タイプ (CHLTYPE) が CLUSSDR または CLUSRCVR のチャネルにのみ 有効です。

この属性について詳しくは、CLWLWGHT チャネル属性を参照してください。

#### **CMDSCOPE**

このパラメーターは、z/OS のみに適用され、キュー・マネージャーがキュー共有グループのメンバー である場合に、どのようにコマンドを実行するのかを指定します。

CMDSCOPE はブランクにする必要があります。ただし、QSGDISP が GROUP に設定されている場合に は、ローカル・キュー・マネージャーにする必要があります。

**' '**

コマンドは、そのコマンドが入力されたキュー・マネージャーで実行されます。

#### *qmgr-name*

コマンドは、指定したキュー・マネージャーで実行されます。ただし、そのキュー・マネージャー は、キュー共有グループ内でアクティブである必要があります。

共有キュー環境を使用しており、コマンド・サーバーが使用可能である場合のみ、コマンドが入力 されたキュー・マネージャーとは別のキュー・マネージャー名を指定できます。

#### **\***

コマンドは、ローカル・キュー・マネージャーで実行され、キュー共有グループ内のすべてのアク ティブなキュー・マネージャーにも渡されます。 \* は、キュー共有グループ内のすべてのキュー・ マネージャーでコマンドを入力するのと同じ結果をもたらします。

### **COMPHDR**

チャネルでサポートされるヘッダー・データ圧縮技法のリスト。 送信側、サーバー、クラスター送信 側、クラスター受信側、およびクライアント接続の各チャネルでは、指定された値が設定の順序に並 び、チャネルのリモート・エンドでサポートされる最初の圧縮手法が使用されます。

チャネルの双方でサポートされる圧縮技法が送信側チャネルのメッセージ出口に渡されます。そこで は、使用される圧縮技法をメッセージごとに変更できます。 圧縮により、送信および受信出口に渡さ れたデータが変更されます。

#### **NONE**

ヘッダー・データ圧縮は実行されません。

#### **SYSTEM**

ヘッダー・データ圧縮が実行されます。

#### **COMPMSG**

チャネルがサポートするメッセージ・データ圧縮技法のリスト。 送信側、サーバー、クラスター送信 側、クラスター受信側、およびクライアント接続の各チャネルでは、指定された値が設定の順序に並 び、チャネルのリモート・エンドでサポートされる最初の圧縮手法が使用されます。

チャネルの双方でサポートされる圧縮技法が送信側チャネルのメッセージ出口に渡されます。そこで は、使用される圧縮技法をメッセージごとに変更できます。 圧縮により、送信および受信出口に渡さ れたデータが変更されます。

## **NONE**

メッセージ・データ圧縮は実行されません。

<span id="page-188-0"></span>**RLE**

ラン・レングス・エンコードを使用してメッセージ・データ圧縮が実行されます。

**ZLIBFAST**

メッセージ・データ圧縮は、速度優先の ZLIB エンコードを使用して実行されます。

**ZLIBHIGH**

メッセージ・データ圧縮は、圧縮優先の ZLIB エンコードを使用して実行されます。

**ANY**

キュー・マネージャーでサポートされるすべての圧縮技法を使用できます。 この値は、受信側、要 求側、およびサーバー接続チャネルでのみ有効です。

#### **CONNAME(***string***)**

接続名。

クラスター受信側チャネル (指定されているとき) の場合は、CONNAME はローカル・キュー・マネージ ャーに関連し、その他のチャネルの場合は、CONNAME は宛先キュー・マネージャーに関連します。

string の最大長は、z/OS では 48 文字、その他のプラットフォームでは 264 文字です。

この 48 文字の長さ制限を回避するには、以下の方法のいずれかが考えられます。

- 短いホスト名を使用するように (例えば、「myserver.location.company.com」の代わりに「myserver」 というホスト名) DNS サーバーをセットアップする。
- IP アドレスを使用する。

CONNAME は、記述した TRPTYPE のマシンの名前をコンマで区切ったリストとして指定してください。 通常、必要なマシン名は 1 つだけです。 複数のマシン名を指定して、同じプロパティーで複数の接続 を構成することができます。 接続は、通常は正常に確立されるまで、接続リストに指定された順序で 試行されます。 CLNTWGHT 属性が指定されている場合は、クライアントに対して順序が変更されます。 どの接続も成功しなかった場合、チャネルの属性によって決められたとおりに、チャネルは再接続を試 みます。 クライアント・チャネルでは、キュー・マネージャー・グループの代わりに、接続リストを 使用して複数接続を構成することができます。 メッセージ・チャネルでは、複数インスタンス・キュ ー・マネージャーの代替アドレスへの接続を構成するために、接続リストが使用されます。

このパラメーターは、チャネル・タイプ (CHLTYPE) が SDR、RQSTR、CLNTCONN、および CLUSSDR のチャネルでは必須です。 SVR チャネルおよび TRPTYPE(TCP) の CLUSRCVR チャネルではオプショ ンです。RCVR チャネルまたは SVRCONN チャネルでは無効です。

複数の接続名をリストに指定する方法は、初めて IBM WebSphere MQ Version 7.0.1 でサポートされま した。 それによって、CONNAME パラメーターの構文が変更になっています。 以前のクライアントおよ びキュー・マネージャーは、リスト内の最初の接続名を使用して接続し、リスト内の残りの接続名は読 み取りません。 以前のクライアントやキュー・マネージャーが新しい構文を解析できるようにするた めに、リスト内の最初の接続名にポート番号を指定してください。 IBM WebSphere MQ Version 7.0.1 より前のレベルで稼働しているクライアントまたはキュー・マネージャーからチャネルに接続する際 に、ポート番号を指定することにより問題を回避できます。

AIX, HP-UX, IBM i, Linux, Solaris, and Windows プラットフォームでは、クラスター受信側チャネルの TCP/IP 接続名パラメーターはオプションです。 接続名をブランクにすると、IBM WebSphere MQ はデ フォルト・ポートを想定し、システムの現行 IP アドレスを使用して接続名を自動的に生成します。 デ フォルト・ポート番号をオーバーライドしても、システムの現行 IP アドレスを引き続き使用できます。 各接続名について、 IP 名をブランクにして、次のように括弧で囲んだポート番号を指定してください。

## (1415)

生成される CONNAME は常にドット 10 進 (IPv4) 形式または 16 進 (IPv6) 形式であり、英数字の DNS ホ スト名の形式ではありません。

**注 :** 接続名に特殊文字 (括弧など) を使用する場合は、ストリングを単一引用符で囲まなければなりませ ん。

指定する値は、次のように、使用するトランスポート・タイプ (TRPTYPE) によって異なります。

**LU 6.2**

• z/OS では、次の 2 とおりの形式を使用して値を指定します。

# **論理装置 (LU) 名**

キュー・マネージャーの論理装置名。論理装置名、TP 名、およびオプション・モード名で構 成されます。 論理装置名は、次の 3 つの形式のいずれかで指定できます。

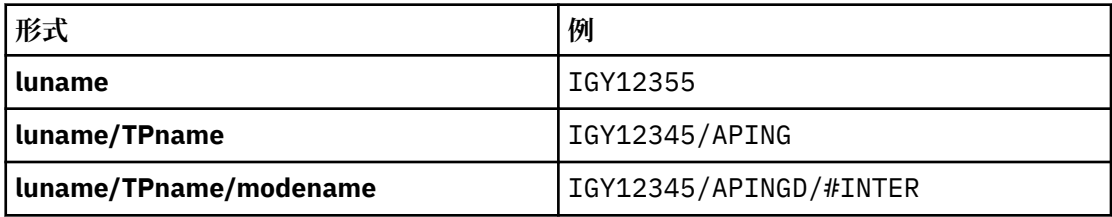

最初の形式を使用する場合は、TPNAME パラメーターと MODENAME パラメーターに対して、 それぞれ TP 名とモード名を指定する必要があります。 それ以外の形式を使用する場合、これ らのパラメーターは必ずブランクにしてください。

**注 :** クライアント接続チャネルでは、最初の形式しか使用でき ません。

#### **シンボル名**

キュー・マネージャーの論理装置名を表すシンボリック宛先名。この名前はサイド情報デー タ・セットに定義されています。 TPNAME パラメーターと MODENAME パラメーターは、必 ずブランクにしてください。

**注 :** クラスター受信側チャネルにおけるサイド情報は、クラスター内の他のキュー・マネージ ャーに関するものです。 あるいは、この場合には、チャネル自動定義出口による名前解決処 理の結果、ローカル・キュー・マネージャーの適切な論理装置情報になるような名前にする ことができます。

指定する LU 名または暗黙の LU 名は、VTAM® の総称リソース・グループの名前でかまいませ  $\mathcal{A}_{\circ}$ 

• IBM i、Windows、UNIX and Linux システムでは、CONNAME は CPI-C 通信サイド・オブジェク トの名前であるか、TPNAME がブランクでない場合にはパートナー論理装置の完全修飾名です。

#### **NetBIOS**

固有の NetBIOS 名 (16 文字に制限)。

#### **SPX**

4 バイトのネットワーク・アドレス、6 バイトのノード・アドレス、2 バイトのソケット番号。 こ れらの値は、16 進数で指定し、ネットワーク・アドレスとノード・アドレスはピリオドで区切って 入力する必要があります。 ソケット番号は、次の例のように括弧で囲んでください。

CONNAME('0a0b0c0d.804abcde23a1(5e86)')

## **TCP**

ホスト名、またはリモート・マシン (またはクラスター受信側チャネルのローカル・マシン) のネッ トワーク・アドレス。 このアドレスの後に、オプションのポート番号が括弧で囲まれて続く場合も あります。

CONNAME がホスト名の場合、そのホスト名は IP アドレスに解決されます。

通信に使用される IP スタックは、CONNAME に指定された値**および** LOCLADDR に指定された値に よって異なります。 この値の解決方法については、[LOCLADDR](#page-193-0) を参照してください。

z/OS では、z/OS 動的 DNS グループまたはネットワーク・ディスパッチャー入力ポートの IP\_name を、接続名に含めることができます。 チャネル・タイプ (CHLTYPE) が CLUSSDR のチャネルには、 IP\_name または入力ポートを**含めないで**ください。

TCP/IP を使用するチャネル・タイプ (CHLTYPE) が CLUSRCVR のチャネルを定義する際に、キュー・ マネージャーのネットワーク・アドレスを指定する必要はありません。 IBM WebSphere MQ は、 デフォルト・ポートを想定し、システムの現行 IPv4 アドレスを使用して、CONNAME を自動的に

<span id="page-190-0"></span>生成します。 システムに IPv4 アドレスがない場合、システムの現在の IPv6 アドレスが使用されま す。

**注 :** IPv6 専用キュー・マネージャーと IPv4 専用キュー・マネージャーの間のクラスタリングを使 用する場合は、IPv6 ネットワークのアドレスを CLUSRCVR チャネルの CONNAME として指定しな いでください。 IPv4 通信にのみ対応したキュー・マネージャーは、IPv6 の 16 進数形式で CONNAME を指定するクラスター送信側チャネル定義を開始できません。 代わりに、異種 IP 環境 でホスト名を使用することを検討してください。

#### **CONVERT**

受信側のメッセージ・チャネル・エージェントがアプリケーション・メッセージ・データを変換できな い場合、送信側のメッセージ・チャネル・エージェントが、その変換を行うべきかどうかを指定しま す。

### **NO**

送信側による変換なし。

### **YES**

送信側による変換。

z/OS では、N および Y は、NO および YES の同義語として受け入れられます。

このパラメーターは、チャネル・タイプ (CHLTYPE) が SDR、SVR、CLUSSDR、または CLUSRCVR のチ ャネルにのみ有効です。

### **DEFCDISP**

チャネルのデフォルト・チャネル属性指定を指定します。

#### **PRIVATE**

このチャネルは、PRIVATE チャネルとして属性指定されることが意図されています。

#### **FIXSHARED**

このチャネルは、FIXSHARED チャネルとして属性指定されることが意図されています。

#### **SHARED**

このチャネルは、SHARED チャネルとして属性指定されることが意図されています。

このパラメーターは、チャネル・タイプ (CHLTYPE) が CLNTCONN、CLUSSDR、または CLUSRCVR であ るチャネルには適用されません。

## **DEFRECON**

クライアント接続がクライアント・アプリケーションへの接続から切断した場合に、自動的に再接続す るかどうかを指定します。

### **NO**

MQCONNX によってオーバーライドされない限り、クライアントは自動的に再接続されません。

# **YES**

MQCONNX によってオーバーライドされない限り、クライアントは自動的に再接続します。

# **QMGR**

MQCONNX によってオーバーライドされない限り、クライアントは、同じキュー・マネージャーに対 してのみ自動的に再接続します。 OMGR オプションは MOCNO\_RECONNECT\_O\_MGR と同じ効果があ ります。

### **DISABLED**

MQCONNX MQI 呼び出しを使用してクライアント・プログラムによって要求された場合でも、再接 続は無効になります。

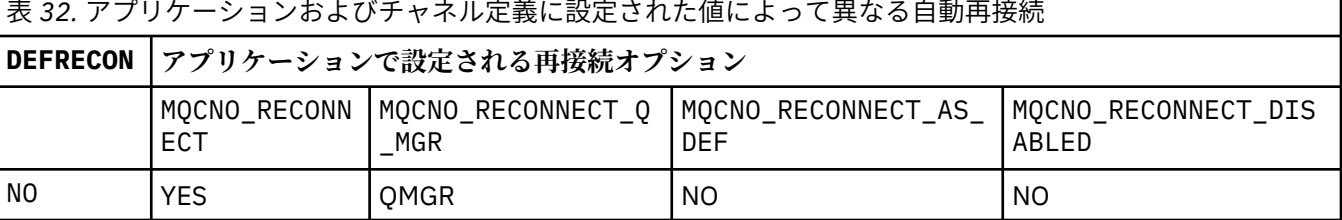

<span id="page-191-0"></span>表 *32.* アプリケーションおよびチャネル定義に設定された値によって異なる自動再接続 *(*続き*)*

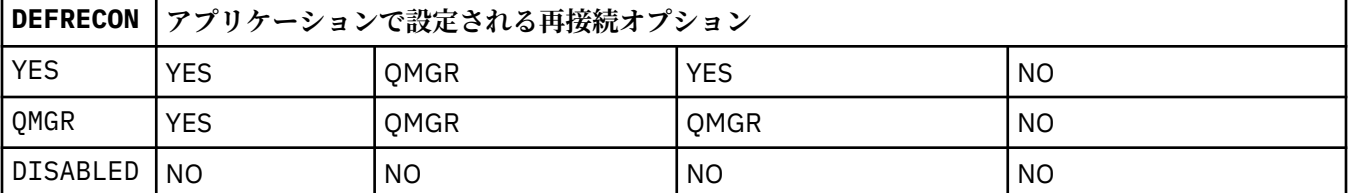

### **DESCR(***string***)**

平文コメント。 オペレーターが DISPLAY CHANNEL コマンドを実行したときに表示される、このチャ ネルについての記述情報です。

表示可能文字だけを含めることができます。 最大長は 64 文字です。 DBCS のインストール済み環境 では、この値に DBCS 文字 (最大長 64 バイト) を使用できます。

**注 :** このキュー・マネージャーのコード化文字セット ID (CCSID) にない文字が使用された場合、情報が 別のキュー・マネージャーに送信されると、それらの文字は正しく変換されない場合があります。

#### **DISCINT(***integer***)**

バッチが終了した後、チャネルが終了する前に、チャネルが、伝送キューにメッセージが着信するのを 待機する最短時間 (秒単位)。 値 0 を指定すると、メッセージ・チャネル・エージェントは無期限に待 機します。

この値は、ゼロから 999 999 の範囲でなければなりません。

このパラメーターは、チャネル・タイプ (CHLTYPE) が SVRCONN 、SDR、SVR、CLUSSDR、CLUSRCVR のチャネルにのみ有効です。

TCP プロトコルを使用する SVRCONN チャネルの場合、このパラメーターは SVRCONN インスタンスが パートナー・クライアントと通信しないでアクティブのままでいる最小時間を秒単位で示します。 値 を 0 にすると、この切断処理は無効になります。 SVRCONN 非アクティブ間隔は、クライアントからの IBM WebSphere MQ API 呼び出し間にのみ適用されるため、待機呼び出しを実行する拡張 MQGET でク ライアントが切断されることはありません。 この属性は、TCP 以外のプロトコルを使用する SVRCONN チャネルでは無視されます。

#### **HBINT(***integer***)**

この属性によって、伝送キューにメッセージがなくなったときに送信 MCA からハートビート・フロー が渡される間の時間の近似値を指定することができます。

ハートビート・フローは、メッセージの到着または切断インターバルの満了を待機している受信 MCA を非ブロック化します。 受信 MCA が非ブロック化された場合には、そこで切断インターバルが満了す るのを待たずにチャネルを切断することができます。 ハートビート・フローは、また、大きなメッセ ージのために割り振られているすべてのストレージ・バッファーを解放し、チャネルの受信終了時にオ ープンされたままになっていたすべてのキューをクローズします。

値は秒単位であり、範囲は 0 から 999999 でなければなりません。 値 0 は、ハートビート・フローが 送信されないことを意味します。 デフォルト値は 300 です。 最大限活用するには、この値が切断イン ターバル値より低いものでなければなりません。

サーバー接続チャネルおよびクライアント接続チャネルでは、 ハートビートはサーバー・サイドおよ びクライアント・サイドの両方から個々に 流れることがあります。 ハートビート間隔の時間内にチャ ネルを通してデータが転送されないと、 クライアント接続 MQI エージェントはハートビート・フロー を送信し、それに対してサーバー接続 MQI エージェント は別のハートビート・フローで応答します。 これは、チャネルの状態に関係なく発生します。例えば、API の呼び出し中にチャネルが非アクティブ であっても、 クライアント・ユーザーからの入力の待機中にチャネルが非アクティブであっても関係 なく発生します。 サーバー接続 MQI エージェントも、同様にチャネルの状態に関係なく、クライアン トへのハートビートを開始することができます。 サーバー接続 MQI エージェントとクライアント接続 MQI エージェントが同時に互いにハートビートを送信しないようにするために、サーバーのハートビー トは、ハートビート間隔より 5 秒長い時間内にチャネルを通してデータが転送されなかった場合に流れ ます。

<span id="page-192-0"></span>IBM WebSphere MQ Version 7.0 より前のチャネル・モードで動作するサーバー接続およびクライアン ト接続の各チャネルでは、サーバー MCA が、WAIT オプションを指定して、クライアント・アプリケ ーションに代わって発行した MQGET コマンドを待機しているときにのみハートビート・フローが送信 されます。

詳しくは、ハートビート間隔 (HBINT) を参照してください。

### **KAINT(***integer***)**

値は、チャネルのキープアライブ・タイミングのために、通信スタックに渡されます。

この属性を有効にするには、TCP/IP キープアライブをキュー・マネージャー、および TCP/IP の両方に おいて使用可能にする必要があります。 z/OS において、キュー・マネージャーで TCP/IP キープアライ ブを有効にするには、ALTER QMGR TCPKEEP(YES) コマンドを発行します。TCPKEEP キュー・マネー ジャー・パラメーターが NO の場合は、値は無視され、KeepAlive 機能は使用されません。 他のプラッ トフォームで TCP/IP キープアライブを有効にするには、KEEPALIVE=YES パラメーターを、分散キュ ーイング構成ファイル qm.ini の TCP スタンザに指定するか、IBM WebSphere MQ Explorer エクスプ ローラーを使用して指定します。

TCP/IP 自体の中でもキープアライブをオンに切り替える必要があります。 キープアライブの構成につ いて詳しくは、TCP/IP の資料を参照してください。 AIX では、 **no** コマンドを使用します。 HP-UX で は、**ndd** コマンドを使用します。 Windows ではレジストリーを編集します。 z/OS では、TCP/IP PROFILE データ・セットを更新して、TCPCONFIG セクションで INTERVAL パラメーターを追加または 変更します。

このパラメーターはすべてのプラットフォームで使用可能ですが、設定は z/OS にのみ実装されていま す。 z/OS 以外のプラットフォームでは、このパラメーターにアクセスおよび変更できますが、保管と 転送のみです。パラメーターが機能的に実装されるわけではありません。 この機能は、Solaris 上のク ラスター受信側チャネル定義に設定された値が、クラスター内にある (またはクラスターに参加する) z/OS キュー・マネージャーに流れる (実装される) クラスター環境で役立ちます。

z/OS 以外のプラットフォームで、KAINT パラメーターによって提供される機能が必要な場合は、 [HBINT](#page-191-0) で説明されているように、ハートビート間隔 (HBINT) パラメーターを使用してください。

#### **(***integer***)**

使用されるキープアライブ間隔。1 から 99 999 の値で、単位は秒です。

**0**

使用される値は、TCP プロファイル構成データ・セット内の INTERVAL ステートメントによって指 定された値です。

# **AUTO**

キープアライブ間隔は、次のように、折衝されたハートビート値に基づいて計算される。

- 折衝された HBINT がゼロより大きい場合、キープアライブ間隔はその値に 60 秒を加えた値に設 定されます。
- 折衝された HBINT が 0 である場合、使用される値は、TCP プロファイル構成データ・セット内の INTERVAL ステートメントによって指定された値です。

このパラメーターは、すべてのチャネル・タイプで有効です。 このパラメーターは、TRPTYPE が TCP または SPX 以外のチャネルの場合には無視されます。

### **LIKE(***channel-name***)**

チャネルの名前。 チャネルのパラメーターが、この定義のモデルとして使われます。

このフィールドに値が入力されず、このコマンドに関連したパラメーター・フィールドの指定が完全で ない場合は、チャネルのタイプに応じて次のデフォルト・チャネルのいずれかから値が取られます。

# **SYSTEM.DEF.SENDER**

送信側チャネル

# **SYSTEM.DEF.SERVER**

サーバー・チャネル

#### **SYSTEM.DEF.RECEIVER**

受信側チャネル

### <span id="page-193-0"></span>**SYSTEM.DEF.REQUESTER**

要求側チャネル

**SYSTEM.DEF.SVRCONN**

サーバー接続チャネル

### **SYSTEM.DEF.CLNTCONN**

クライアント接続チャネル

## **SYSTEM.DEF.CLUSSDR**

クラスター送信側チャネル

## **SYSTEM.DEF.CLUSRCVR**

クラスター受信側チャネル

このパラメーターは、次のオブジェクトを送信側チャネルに定義することに相当します (他のチャネ ル・タイプについても同様です)。

LIKE(SYSTEM.DEF.SENDER)

これらのデフォルト・チャネル定義は、インストール時に、必須のデフォルト値に変更できます。

z/OS では、キュー・マネージャーがページ・セット 0 を検索し、ユーザーが指定する名前と QMGR ま たは COPY の属性指定を持つオブジェクトを探します。 LIKE オブジェクトの属性指定は、定義するオ ブジェクトおよびチャネル・タイプにはコピーされません。

### **注 :**

1. QSGDISP (GROUP) オブジェクトは検索されません。

2. QSGDISP(COPY) が指定されている場合、# LIKE は無視されます。 ただし、定義されているグルー プ・オブジェクトは LIKE オブジェクトとして使用されます。

# **LOCLADDR(***string***)**

LOCLADDR は、チャネルのローカル通信アドレスです。 このパラメーターは、アウトバウンド通信の ために特定の IP アドレス、ポート、またはポート範囲を使用するチャネルが必要な場合に使用します。 LOCLADDR は、異なる TCP/IP スタックでチャネルが再始動されるリカバリー・シナリオで役立ちます。 LOCLADDR は、チャネルがデュアル・スタック・システムで IPv4 または IPv6 スタックを使用するよう に強制する場合にも役立ちます。 LOCLADDR は、シングル・スタック・システムでチャネルがデュア ル・モード・スタックを使用するように強制する場合にも使用できます。

このパラメーターは、トランスポート・タイプ (TRPTYPE) が TCP のチャネルにのみ有効です。 TRPTYPE が TCP でない場合、データは無視され、エラー・メッセージは発行されません。

値は、アウトバウンド TCP/IP 通信に使用されるオプションの IP アドレスおよびオプションのポートま たはポート範囲です。 この情報の形式は、次のとおりです。

LOCLADDR([ip-addr][(low-port[,high-port])]*[,[ip-addr][(low-port[,high-port])]]*)

複数のアドレスを含めた LOCLADDR の最大長は、MQ\_LOCAL\_ADDRESS\_LENGTH です。

LOCLADDR を省略すると、ローカル・アドレスが自動的に割り振られます。

クライアント・チャネル定義テーブル (CCDT) を使用する C クライアントに LOCLADDR を設定できるこ とに注意してください。

どのパラメーターも指定は任意です。 アドレスの ip-addr 部分を省略しておくと、IP ファイアウォー ル用に固定ポート番号を設定できて便利です。 ポート番号を省略すると、固有のローカル・ポート番 号を指定しなくても、特定のネットワーク・アダプターを選択できます。 TCP/IP スタックで固有のポ ート番号が生成されます。

複数のローカル・アドレスを追加する場合は、それぞれについて *[,[ip-addr][(low-port[,highport])]]* を指定します。 複数のローカル・アドレスは、ローカル・ネットワーク・アダプターの特 定のサブセットを指定する場合に使用します。 複数インスタンス・キュー・マネージャー構成に含ま れる別々のサーバー上にある特定のローカル・ネットワーク・アドレスを表記する場合にも、*[,[ipaddr][(low-port[,high-port])]]* を使用できます。

#### **ip-addr**

ip-addr は、次の 3 つの形式のいずれかで指定できます。

**IPv4 ドット 10 進数** 192.0.2.1 など

**IPv6 16 進表記** 2001:DB8:0:0:0:0:0:0 など

**英数字のホスト名書式** WWW.EXAMPLE.COM など

## **low-port and high-port**

low-port および high-port は、 括弧で囲まれたポート番号です。

352 [ページの表](#page-351-0) 41 では、LOCLADDR パラメーターを使用する方法を示しています。

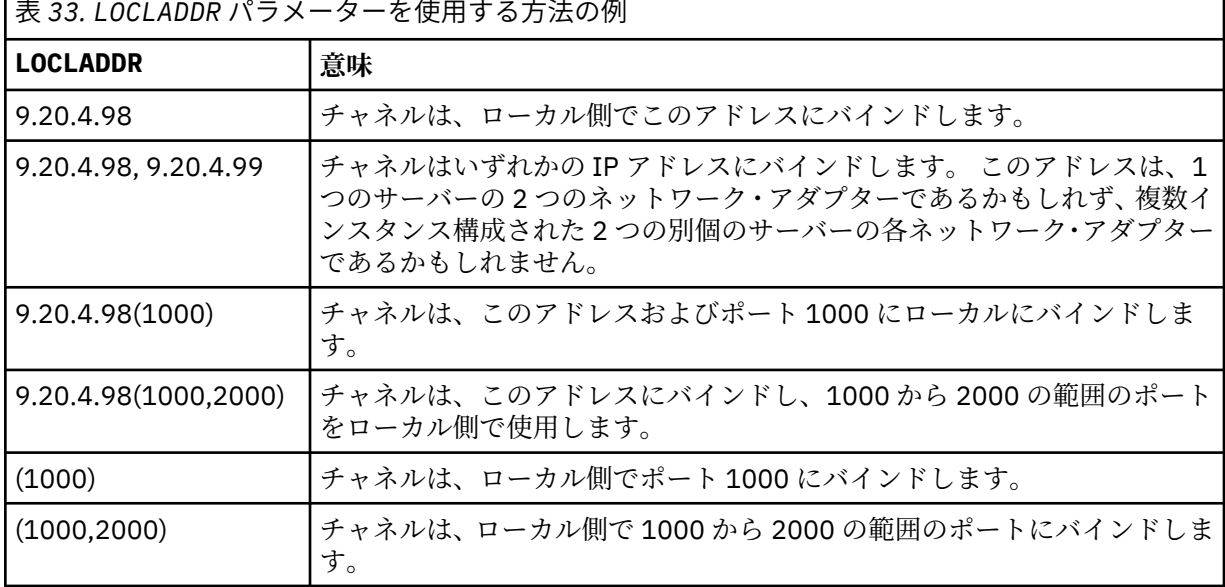

このパラメーターは、チャネル・タイプ (CHLTYPE) が SDR、SVR、RQSTR、CLNTCONN、CLUSSDR、 CLUSRCVR、または MQTT であるチャネルにのみ有効です。

CLUSSDR チャネルでは、アウトバウンド・チャネルがバインドする IP アドレスおよびポートは、フィ ールドの組み合わせです。 つまり、LOCLADDR パラメーターに定義された IP アドレスと、クラスタ ー・キャッシュから得られるポート範囲とを連結したものです。 キャッシュにポート範囲が存在しな

い場合、LOCLADDR パラメーターに定義されているポート範囲が使用されます。 このポート範囲は、 z/OS には適用されません。

このパラメーターは CONNAME の形式に類似していますが、混同しないでください。 LOCLADDR パラメ ーターはローカル通信の特性を指定しますが、CONNAME パラメーターはリモート・キュー・マネージ ャーに到達する方法を指定します。

チャネルが開始されると、CONNAME および LOCLADDR に指定された値によって、通信に使用される IP スタックが決まります。 [表](#page-353-0)3 および ローカル・アドレス (LOCLADDR) を参照してください。

ローカル・アドレス用の TCP/IP スタックがインストールまたは構成 されていない場合は、チャネルが 開始されず、例外メッセージが生成されます。 このメッセージは、connect() 要求によってデフォル トの IP スタックでは認識されないインターフェース・アドレスが指定されたことを示しています。 connect() 要求を代替スタックに送信するには、代替スタックのインターフェースまたは DNS ホスト名 として、チャネル定義に **LOCLADDR** パラメーターを指定します。 同じ仕様は、デフォルトのスタック を使用しないリスナーでも機能します。 **LOCLADDR** に対してコーディングする値を見つけるには、代 替として使用する IP スタックで **NETSTAT HOME** コマンドを実行します。

チャネル・タイプ (CHLTYPE) が MQTT のチャネルの場合、このパラメーターの使用法は若干異なりま す。 具体的には、テレメトリー・チャネル (MQTT) **LOCLADDR** パラメーターは、 IPv4 または IPv6 の IP アドレス、あるいは有効なホスト名のみをストリングとして予期します。 このストリングにポート番 号やポート範囲を含めることはできません。 IP アドレスを入力すると、アドレス・フォーマットのみ が妥当性検査されます。 IP アドレス自体は妥当性検査されません。

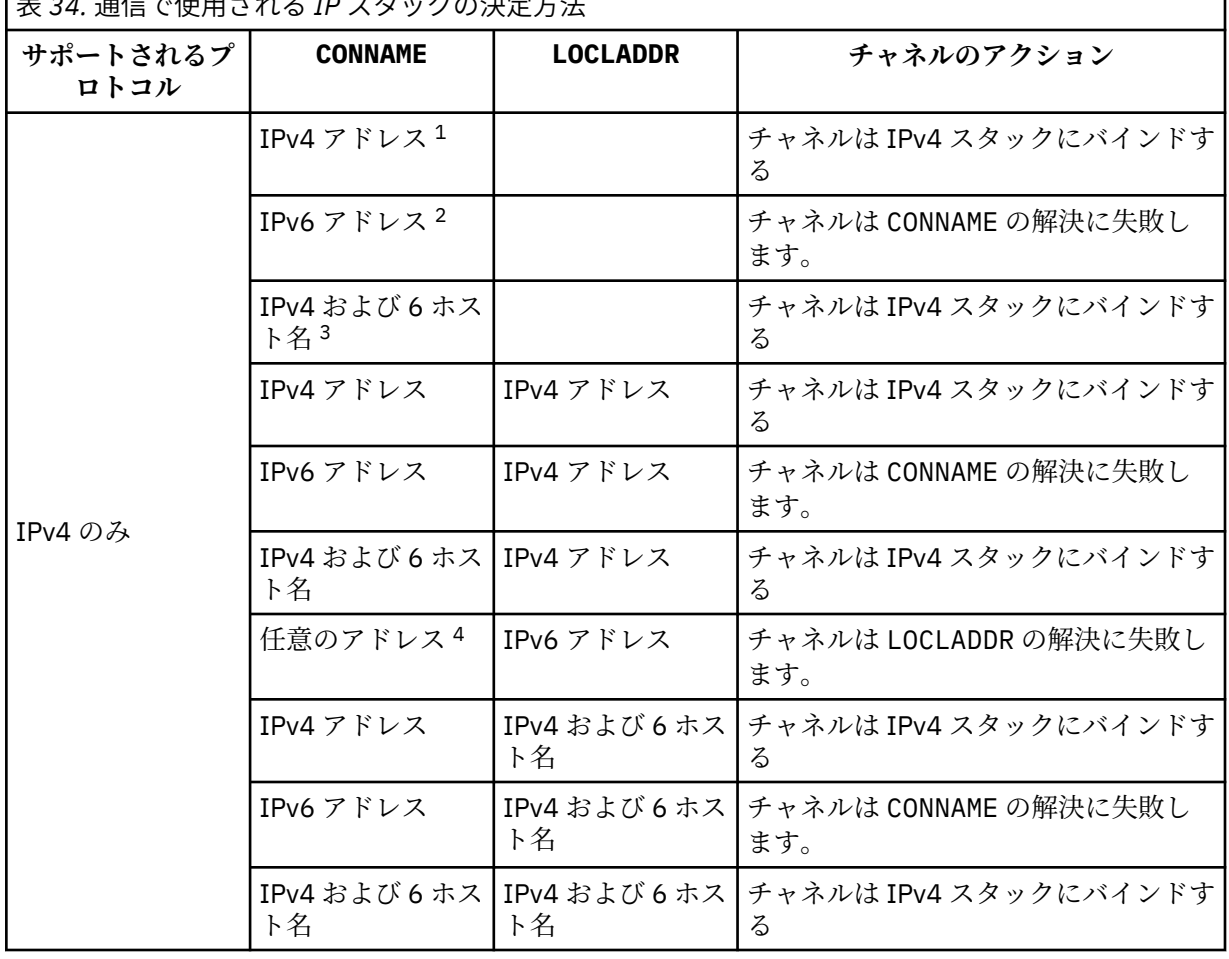

|<br>|ま。*4. ^*ヌ<del>に</del>で仕田される。 IP フタックの決定され

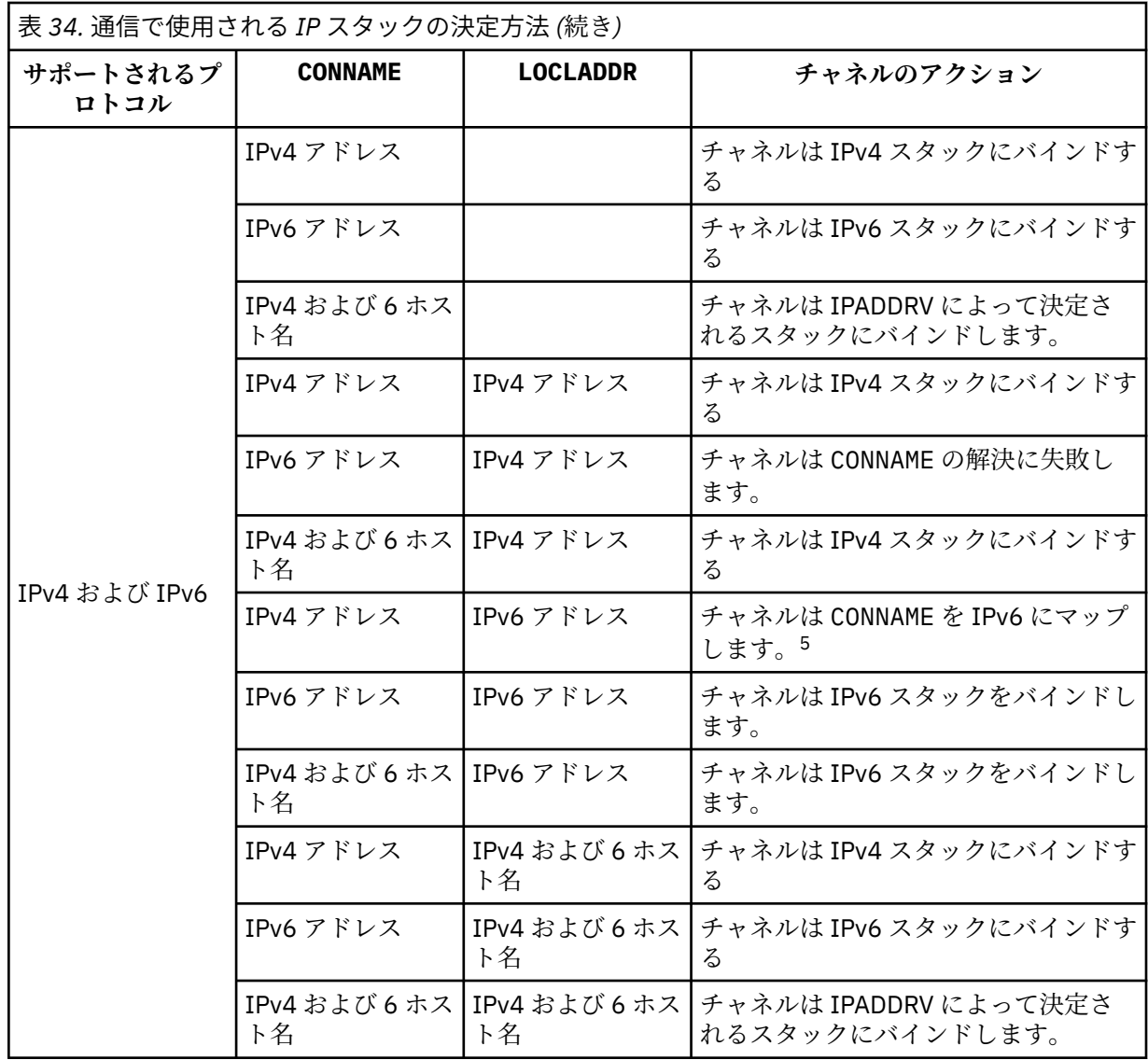

<span id="page-197-0"></span>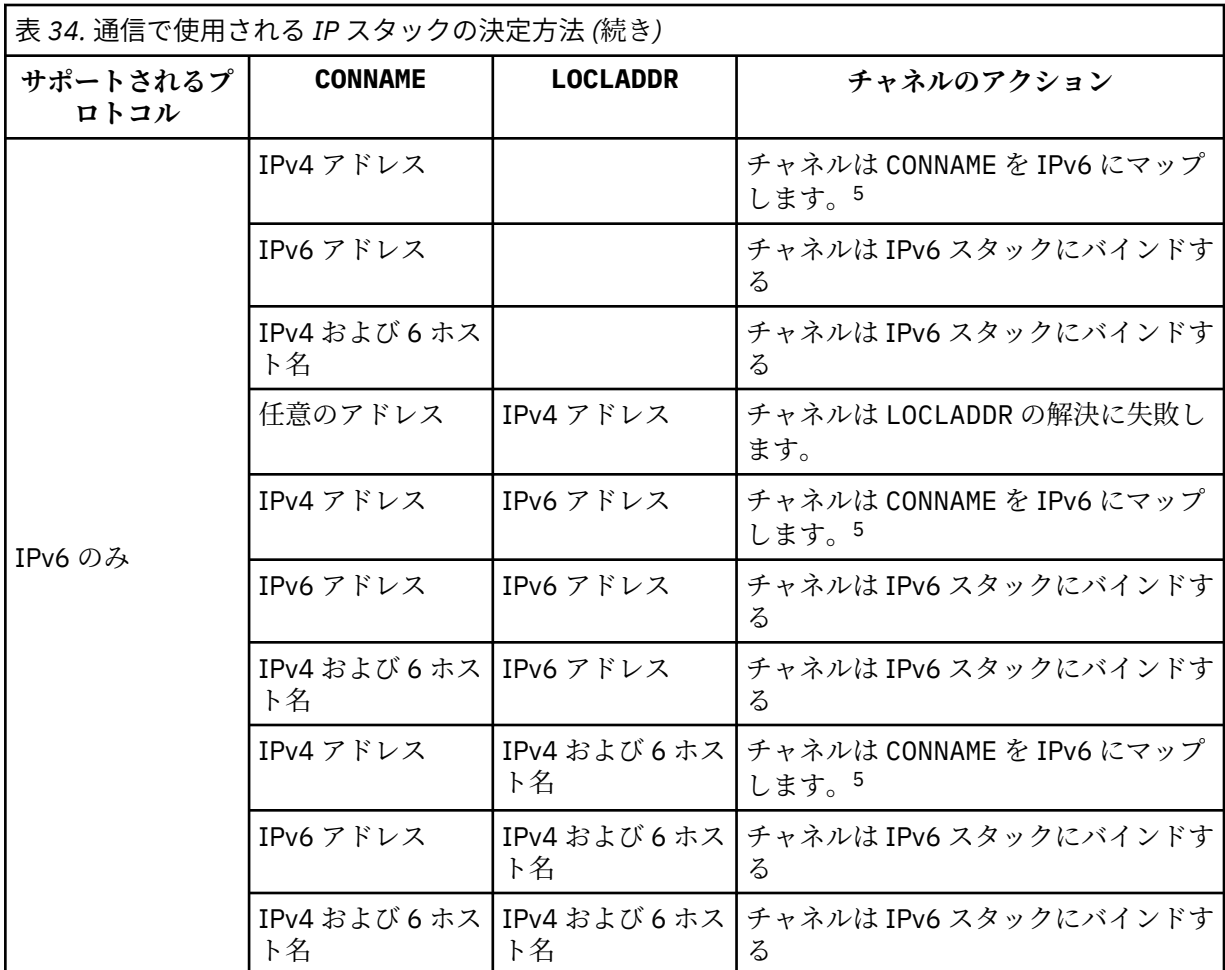

**注 :**

- 1. IPv4 アドレス。 IPv4 ネットワーク・アドレスまたは特定のドット表記 IPv4 アドレスのみに解決 される IPv4 ホスト名 (例: 1.2.3.4)。 この注記は、この表に登場する「IPv4 アドレス」のすべて の個所に適用されます。
- 2. IPv6 アドレス。 IPv6 ネットワーク・アドレスまたは特定の 16 進表記 IPv6 アドレスにのみ解決 される IPv6 ホスト名 (例えば、 4321:54bc)。 この注記は、この表に登場する「IPv6 アドレス」 のすべての個所に適用されます。
- 3. IPv4 および 6 ホスト名 IPv4 と IPv6 の両方のネットワーク・アドレスに解決されるホスト名です。 この注記は、この表で示される「IPv4 および 6 のホスト名」のすべての個所に適用されます。
- 4. 任意のアドレス。 IPv4 アドレス、 IPv6 アドレス、または IPv4 および 6 ホスト名。 この注記は、 この表に登場する「任意のアドレス」のすべての個所に適用されます。
- 5. IPv4 CONNAME を IPv4 mapped IPv6 アドレスにマップします。 IPv6 IPv4 マップされた IPv6 ア ドレッシングをサポートしないスタック実装は、CONNAME を解決できません。 マップされたアド レスを使用するには、プロトコル変換プログラムが必要な場合があります。 マップされたアドレ スの使用は推奨されません。

## **LONGRTY(***integer***)**

このパラメーターは、送信側チャネル、サーバー・チャネル、またはクラスター送信側チャネルがリモ ート・キュー・マネージャーに接続しようとしているものの SHORTRTY に指定された回数が既に尽き ているとき、LONGTMR の間隔でさらに最大何回そのリモート・キュー・マネージャーへの接続を試み るかを指定します。

この回数を試みても接続に成功しない場合は、オペレーターあてにエラーがログに記録され、チャネル が停止します。 このチャネルはその後、コマンドを使用して再始動する必要があります (チャネル・イ ニシエーターによる自動的な始動はありません)。

<span id="page-198-0"></span>値は 0 から 999999999 の範囲でなければなりません。

このパラメーターは、チャネル・タイプ (CHLTYPE) が SDR、SVR、CLUSSDR、または CLUSRCVR のチ ャネルにのみ有効です。

#### **LONGTMR(***integer***)**

長い再試行の場合、このパラメーターは、リモート・キュー・マネージャーへの接続の再試行まで最大 何秒間待つかを指定します。

この時間はおおよその値です。0 は、できるだけ早く次の接続を試みることを意味します。

チャネルがアクティブになるのを待機する必要がある場合、再試行間隔が延長されることがあります。

値は 0 から 999999999 の範囲でなければなりません。

**注 :** 実装上の理由により、使用できる最大再試行間隔は、999,999 です。この最大値より大きい値を指 定しても、999,999 として処理されます。 同様に、使用できる最小再試行間隔は 2 です。この最小値 より小さい値は 2 として扱われます。

このパラメーターは、チャネル・タイプ (CHLTYPE) が SDR、SVR、CLUSSDR、または CLUSRCVR のチ ャネルにのみ有効です。

### **MAXINST(***integer***)**

開始可能な個別のサーバー接続チャネルの同時インスタンスの最大数。

値は 0 から 999999999 の範囲でなければなりません。

値が 0 の場合、このチャネルでのクライアント・アクセスがすべて阻止されます。

このパラメーターの値が、現在実行中のサーバー接続チャネルのインスタンス数より少ない数まで引き 下げられる場合でも、実行中のインスタンスは影響を受けません。 しかし、十分な数の既存のインス タンスが実行を終了して、現在実行中のインスタンスの数がこのパラメーターの値を下回らないと、新 規インスタンスは開始できません。

z/OS では、クライアント接続機能がインストールされていない場合、 SYSTEM.ADMIN.SVRCONN。 MAXINST が 5 より大きい数値に設定されている場合、CAF (クライアント接続機構) がインストールさ れていない状態では、これはゼロと解釈されます。

このパラメーターは、チャネル・タイプ (CHLTYPE) が SVRCONN のチャネルにのみ有効です。

## **MAXINSTC(***integer***)**

1 つのクライアントから開始可能な個別の同時サーバー接続チャネルの最大数。 このコンテキストで は、同じリモート・ネットワーク・アドレスから発信された接続は、同じクライアントから着信したも のと見なされます。

値は 0 から 999999999 の範囲でなければなりません。

値が 0 の場合、このチャネルでのクライアント・アクセスがすべて阻止されます。

このパラメーターの値が、個別のクライアントから現在実行中のサーバー接続チャネルのインスタンス 数より少ない数まで引き下げられる場合でも、実行中のインスタンスは影響を受けません。 ただし、 これらクライアントの新しいインスタンスは、十分な数のインスタンスの実行が終了して、実行中のイ ンスタンスの数がこのパラメーターの値を下回るまでは開始できません。

z/OS では、クライアント接続機構がインストールされていない場合、SYSTEM.ADMIN.SVRCONN とい う名前のチャネルに対して最大 5 つのインスタンスだけが許可されます。

このパラメーターは、チャネル・タイプ (CHLTYPE) が SVRCONN のチャネルにのみ有効です。

### **MAXMSGL(***integer***)**

チャネル上で送信可能な最大メッセージ長を指定します。 このパラメーターがパートナーの値と比較 され、2 つの値のうち小さいほうが実際の最大長として使用されます。 MQCB 関数が実行されており、 チャネル・タイプ (CHLTYPE) が SVRCONN の場合、この値は無効になります。

値 0 は、キュー・マネージャーの最大メッセージ長を意味します。

z/OS 以外のプラットフォームでは、ゼロからキュー・マネージャーの最大メッセージ長までの範囲の 値を指定します。

<span id="page-199-0"></span>z/OS では、0 から 104857600 バイト (100 MB) までの範囲の値を指定します。

詳細は、ALTER QMGR コマンドの MAXMSGL パラメーターを参照してください。

### **MCANAME(***string***)**

メッセージ・チャネル・エージェント名。

このパラメーターは予約済みです。指定する場合、設定できるのはブランク (最大長は 20 文字) のみで す。

#### **MCATYPE**

アウトバウンド・メッセージ・チャネル上のメッセージ・チャネル・エージェント・プログラムを、ス レッドとプロセスのどちらで実行するか指定します。

#### **PROCESS**

メッセージ・チャネル・エージェントは、独立のプロセスとして動作します。

#### **THREAD**

メッセージ・チャネル・エージェントは独立したスレッドとして実行されます。

スレッド・リスナーが多数の着信要求を処理しなければならないような状況では、リソースに過大な負 担がかかることがあります。 その場合、複数のリスナー・プロセスを使用して、着信要求がリスナー 上に指定されたポート番号を経由して特定のリスナーに送られるようにします。

このパラメーターは、チャネル・タイプ (CHLTYPE) が SDR、SVR、RQSTR、CLUSSDR、または CLUSRCVR のチャネルにのみ有効です。 これは、z/OS ではサポートされません。

z/OS では、チャネル・タイプが CLUSRCVR のチャネルでのみサポートされます。 CLUSRCVR 定義で指 定された場合、MCATYPE がリモート・マシンによって使用されて対応する CLUSSDR 定義が判別され ます。

### **MCAUSER (***string***)**

メッセージ・チャネル・エージェント・ユーザー ID。

**注 :** チャネルの実行に使用するユーザー ID を提供するための代替手段としては、チャネル認証の記録 を使用するという方法があります。 チャネル認証レコードを使用すると、複数の異なる接続で、それ ぞれ異なる資格情報を使用して、同一のチャネルを使用することができます。 チャネルで MCAUSER が設定されており、かつチャネル認証レコードが同じチャネルに適用されている場合、チャネル認証レ コードが優先されます。 チャネル定義での MCAUSER は、チャネル認証レコードが

USERSRC(CHANNEL) を使用する場合にのみ使用されます。 詳しくは、チャネル認証レコードを参照し てください。

このパラメーターは、[PUTAUT](#page-204-0) と相互作用します。詳しくは PUTAUT パラメーターの定義を参照してく ださい。

非ブランクの場合、メッセージ・チャネル・エージェントが IBM WebSphere MQ リソースへのアクセ ス許可に使用するユーザー ID です。このアクセス許可には、(PUTAUT が DEF に設定されている場合 に) 受信側チャネルまたは要求側チャネル用の宛先キューにメッセージを置くための許可も含まれま す。

ブランクの場合、メッセージ・チャネル・エージェントはデフォルトのユーザー ID を使用します。

デフォルトのユーザー ID は、受信側チャネルを開始したユーザー ID から取られます。 指定できる値 は以下のとおりです。

- z/OS の場合、z/OS 開始プロシージャー・テーブルによって、チャネル・イニシエーター開始タスク に割り当てられたユーザー ID。
- z/OS 以外の TCP/IP の場合は、 inetd.conf 項目からのユーザー ID、またはリスナーを開始したユ ーザー。
- z/OS 以外での SNA では、SNA サーバー項目からのユーザー ID、またはこのユーザー ID がない場合 は着信接続要求からのユーザー ID、またはリスナーを開始したユーザー。
- NetBIOS または SPX の場合、リスナーを始動したユーザー ID。

<span id="page-200-0"></span>ストリングの最大長は、Windows では 64 文字、その他のプラットフォームでは 12 文字です。 Windows では、オプションで、user@domain の形式のドメイン・ネームを使用してユーザー ID を修 飾できます。

このパラメーターは、チャネル・タイプ (CHLTYPE) が SDR、SVR、CLNTCONN、CLUSSDR のチャネル では無効です。

### **MODENAME(***string***)**

LU 6.2 モード名 (最大長は 8 文字)。

このパラメーターは、トランスポート・タイプ (TRPTYPE) が LU 6.2 のチャネルにのみ有効です。 TRPTYPE が LU 6.2 でない場合、データは無視され、エラー・メッセージは発行されません。

このパラメーターを指定する場合は、CONNAME にサイド・オブジェクト名が含まれている場合を除 き、SNA モード名に設定する必要があります。サイド・オブジェクト名が含まれている場合は、ブラン クに設定する必要があります。 その場合、実際の名前は、CPI-C 通信サイド・オブジェクトまたは APPC サイド情報データ・セットから取られます。

このパラメーターは、チャネル・タイプ (CHLTYPE) が RCVR、または SVRCONN のチャネルでは無効で す。

### **MONCHL**

チャネルに関するオンライン・モニター・データの収集を制御します。

#### **QMGR**

キュー・マネージャー・パラメーター MONCHL の設定に従って、モニター・データを収集します。 **OFF**

このチャネルのモニター・データ収集はオフです。

#### **LOW**

キュー・マネージャーの MONCHL パラメーターの値が NONE ではない場合は、低速でのデータ収 集による、このチャネルに対するオンライン・モニター・データ収集がオンになります。

#### **MEDIUM**

キュー・マネージャーの MONCHL パラメーターの値が NONE ではない場合は、普通の速さでのデ ータ収集による、このチャネルに対するオンライン・モニター・データ収集がオンになります。

#### **HIGH**

キュー・マネージャーの MONCHL パラメーターの値が NONE ではない場合は、高速でのデータ収 集による、このチャネルに対するオンライン・モニター・データ収集がオンになります。

このパラメーターへの変更は、変更した後に開始されたチャネルにのみ適用されます。

クラスター・チャネルの場合、このパラメーターの値はリポジトリーに複製されないため、クラスター 送信側チャネルの自動定義では使用されません。 自動定義のクラスター送信側チャネルの場合、この パラメーターの値はキュー・マネージャーの MONACLS 属性から取得されます。 次いでこの値は、チ ャネルの自動定義出口で指定変更されます。

#### **MRDATA(***string***)**

チャネル・メッセージ再試行出口ユーザー・データ。 最大長は 32 文字です。

このパラメーターは、チャネル・メッセージ再試行出口が呼び出された場合、その出口に引き渡されま す。

このパラメーターは、チャネル・タイプ (CHLTYPE) が RCVR、RQSTR、または CLUSRCVR のチャネル にのみ有効です。

### **MREXIT(***string***)**

チャネル・メッセージ再試行出口名。

この名前の形式および最大長は MSGEXIT と同じですが、指定できるメッセージ再試行出口は 1 つのみ です。

このパラメーターは、チャネル・タイプ (CHLTYPE) が RCVR、RQSTR、または CLUSRCVR のチャネル にのみ有効です。

## <span id="page-201-0"></span>**MRRTY(***integer***)**

チャネルがメッセージを配布できないと判断するまでに、チャネルが再試行する回数。

このパラメーターは、メッセージ再試行出口名がブランクの場合にのみ MCA の処置を制御します。 出 口名がブランクではないときは、MRRTY の値は、使用のため出口に引き渡されます。しかし、実行さ れる再試行の回数 (再試行される場合) は、このパラメーターによってではなく、出口によって制御され ます。

値は 0 から 999999999 の範囲でなければなりません。 0 の値は、まったく再試行されないことを意味 します。

このパラメーターは、チャネル・タイプ (CHLTYPE) が RCVR、RQSTR、または CLUSRCVR のチャネル にのみ有効です。

#### **MRTMR(***integer***)**

チャネルが再び MQPUT 操作をできるようになるまでに経過する必要のある最短の時間間隔。 この時 間間隔は、ミリ秒単位です。

このパラメーターは、メッセージ再試行出口名がブランクの場合にのみ MCA の処置を制御します。 出 口名がブランクではないときは、MRTMR の値は、使用のため出口に引き渡されます。しかし、再試行 間隔はこのパラメーターによってではなく、出口によって制御されます。

値は 0 から 999 999 999 の範囲でなければなりません。 値 0 は、再試行が可能になるとただちに再試 行されることを意味します (ただし、MRRTY の値が 0 より大きい場合)。

このパラメーターは、チャネル・タイプ (CHLTYPE) が RCVR、RQSTR、または CLUSRCVR のチャネル にのみ有効です。

#### **MSGDATA(***string***)**

チャネル・メッセージ出口のユーザー・データ。 最大長は 32 文字です。

これは、チャネル・メッセージ出口が呼び出された場合、その出口に引き渡されるデータです。

AIX、 HP-UX、 Linux、 Solaris、および Windows では、複数のストリングをコンマで区切って指定す ることにより、複数の出口プログラムのデータを指定できます。 フィールドの全長は、最大 999 文字 まででなければなりません。

IBM i では、それぞれの長さが 32 文字のストリングを、最大 10 個まで指定できます。 データの最初の ストリングは、指定された最初のメッセージ出口に渡され、2 番目のストリングは 2 番目メッセージ出 口に渡されます (それ以降、同様の処理が続きます)。

z/OS では、それぞれの長さが 32 文字のストリングを、最大 8 個まで指定できます。 データの最初の ストリングは、指定された最初のメッセージ出口に渡され、2 番目のストリングは 2 番目メッセージ出 口に渡されます (それ以降、同様の処理が続きます)。

その他のプラットフォームでは、各チャネルにメッセージ出口データのストリングを 1 つしか指定でき ません。

**注 :** サーバー接続チャネルとクライアント接続チャネルでは、このパラメーターは受け入れられますが 無視されます。

### **MSGEXIT(***string***)**

チャネル・メッセージ出口名。

この名前が非ブランクの場合、出口は以下の時点で呼び出されます。

• メッセージが伝送キュー (送信側またはサーバー) から検索された直後、またはメッセージが宛先キュ ー (受信側または要求側) に書き込まれる直前。

出口には、アプリケーション・メッセージおよび変更用伝送キュー・ヘッダーの全体が提供されま す。

• チャネルの初期設定時および終了時

AIX、 HP-UX、 Linux、 Solaris、および Windows では、複数のストリングをコンマで区切って指定す ることにより、複数の出口プログラムの名前を指定できます。 ただし、指定する文字の合計数は 999 を超えてはなりません。

<span id="page-202-0"></span>IBM i では、複数のストリングをコンマで区切ることによって、最大 10 個の出口プログラムの名前を 指定できます。

z/OS では、複数のストリングをコンマで区切ることによって、最大 8 個までの出口プログラム名を指 定できます。

その他のプラットフォームでは、各チャネルにメッセージ出口名を 1 つのみ指定できます。

チャネル・タイプ (CHLTYPE) が CLNTCONN または SVRCONN のチャネルの場合、このパラメーターは 受け入れられますが、このようなチャネルではメッセージ出口が呼び出されないので無視されます。

名前の形式と最大長は、環境に応じて異なります。

• UNIX and Linux システムでは、次の形式になります。

libraryname(functionname)

ストリングの最大長は 128 文字です。

• Windows では、次の形式です。

dllname(functionname)

この *dllname* は、接尾部 (".DLL") を付けずに指定します。 ストリングの最大長は 128 文字です。

• IBM i では、次の形式です。

progname libname

ここで、*program name* は最初の 10 文字分、*libname* は次の 10 文字分を使用します (両方とも必要 に応じて右側をブランクで埋めます)。 ストリングの最大長は 20 文字です。

• z/OS では、これはロード・モジュール名で、最大長は 8 文字 です (クライアント接続チャネルの出口 名には 128 文字まで指定できます。ただし、合計最大長はコンマを含めて 999 文字です)。

#### **NETPRTY(***integer***)**

ネットワーク接続の優先順位。 分散キューイングでは、使用可能な複数のパスがある場合、優先度が 最も高いパスが選択されます。 値の範囲はゼロ (最低の優先度) から 9 でなければなりません。

このパラメーターは、CLUSRCVR チャネルにのみ有効です。

#### **NPMSPEED**

このチャネルの非持続性メッセージのサービス・クラスは、次のとおりです。

### **FAST**

非持続性メッセージの高速送達。チャネルが脱落すると、メッセージも脱落する場合があります。 メッセージは、MQGMO\_SYNCPOINT\_IF\_PERSISTENT を使用して取得され、バッチ作業単位に組 み込まれません。

#### **NORMAL**

非持続性メッセージの標準送達。

送信側と受信側でこのパラメーターに同意しない場合、またはどちらかがサポートしない場合、 NORMAL が使用されます。

このパラメーターは、CHLTYPE が SDR、SVR、RCVR、RQSTR、 CLUSSDR、または CLUSRCVR のチャ ネルにのみ有効です。

#### **PASSWORD(***string***)**

メッセージ・チャネル・エージェントは、リモート・メッセージ・チャネル・エージェントとの間に安 全な LU 6.2 セッションを開始しようとするとき、このパスワードを使用します。 最大長は 12 文字で す。

このパラメーターは、チャネル・タイプ (CHLTYPE) が SDR、SVR、RQSTR、CLNTCONN、または CLUSSDR のチャネルにのみ有効です。 z/OS では、このパラメーターは、チャネル・タイプ (CHLTYPE) が CLNTCONN のチャネルでのみサポートされます。

パラメーターの最大長は 12 文字ですが、使用されるのは最初の 10 文字のみです。

## <span id="page-203-0"></span>**PROPCTL**

プロパティー制御属性。

メッセージが V6 またはそれより前のキュー・マネージャー (プロパティー記述子の概念を理解しない キュー・マネージャー) に送信されるときに、メッセージのプロパティーに対して行われる処置を指定 します。

このパラメーターは、送信側、サーバー、クラスター送信側、およびクラスター受信側の各チャネルに 適用可能です。

このパラメーターはオプションです。

指定できる値は、次のとおりです。

#### **COMPAT**

COMPAT により、JMS 関連のプロパティーがメッセージ・データの MQRFH2 ヘッダーにあること を予期するアプリケーションが、変更されないまま動作を続行できます。

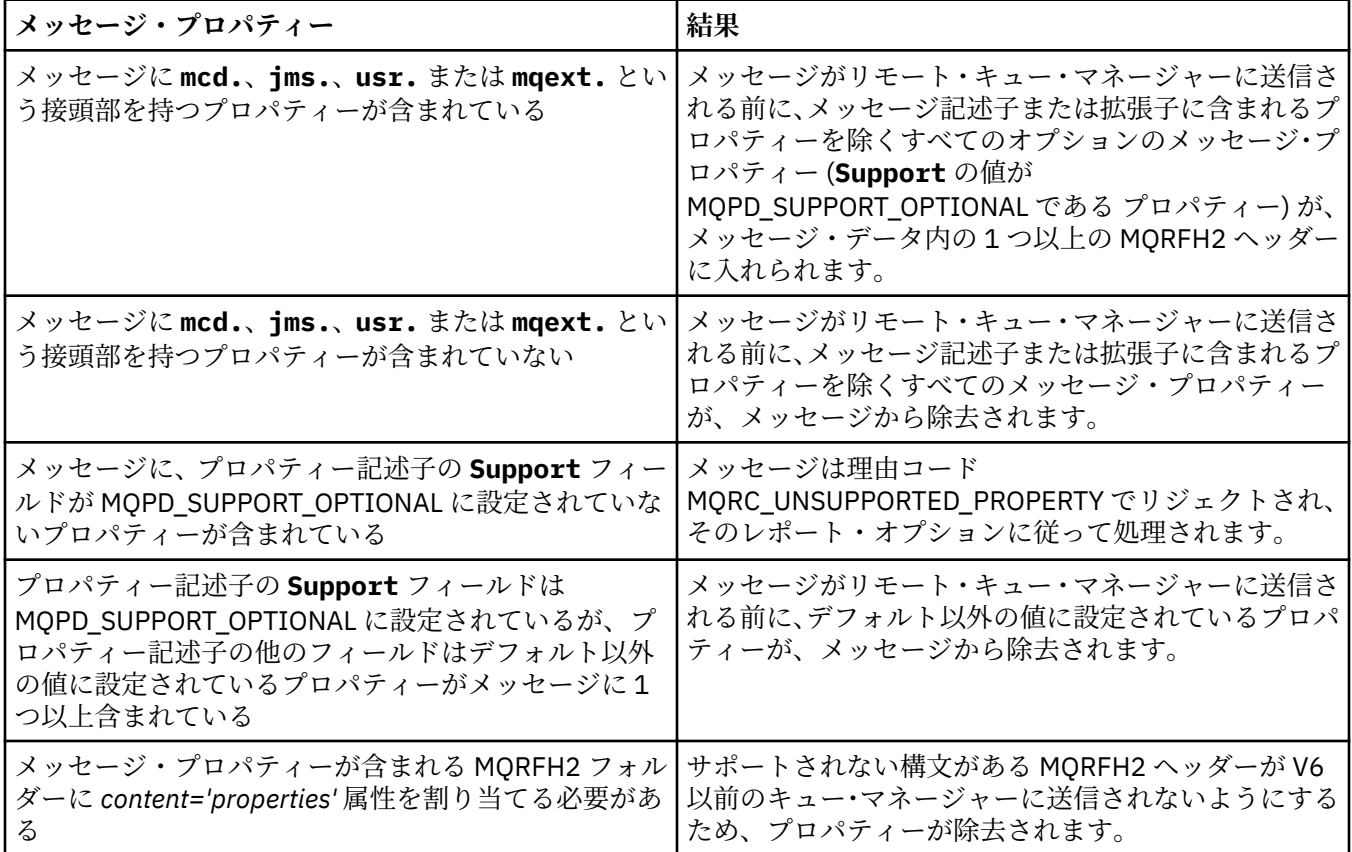

#### **NONE**

メッセージがリモート・キュー・マネージャーに送信される前に、メッセージ記述子または拡張子 に含まれるプロパティーを除くすべてのメッセージ・プロパティーが、メッセージから除去されま す。

メッセージに、プロパティー記述子の **Support** フィールドが MQPD\_SUPPORT\_OPTIONAL に設定 されていないプロパティーが含まれている場合、メッセージは、理由コード MORC UNSUPPORTED PROPERTY でリジェクトされ、そのレポート・オプションに従って処理さ れます。

#### **ALL**

メッセージのすべてのプロパティーは、リモート・キュー・マネージャーへの送信時にメッセージ に組み込まれます。 メッセージ記述子 (または拡張子) に含まれるプロパティー以外のプロパティ ーは、メッセージ・データ内の 1 つ以上の MQRFH2 ヘッダーに入れられます。

### <span id="page-204-0"></span>**PUTAUT**

(メッセージ・チャネルの) 宛先キューにメッセージを書き込む権限を設定したり、(MQI チャネルの) MQI 呼び出しを実行するのにどのユーザー ID を使用するかを指定します。

**DEF**

デフォルトのユーザー ID が使用されます。 z/OS では、DEF は、ネットワークから受信したユーザ ー ID と MCAUSER から得たユーザー ID の両方を意味する場合があります。

**CTX**

メッセージ記述子の *UserIdentifier* フィールドから得たユーザー ID が使用されます。 z/OS では、CTX は、ネットワークから受信したユーザー ID または MCAUSER から得たユーザー ID、あ るいはその両方を意味する場合があります。

#### **ONLYMCA**

デフォルトのユーザー ID が使用されます。 ネットワークから受信したユーザー ID はどれも使用 されません。 この値は、 z/OS でのみサポートされます。

**ALTMCA**

メッセージ記述子の *UserIdentifier* フィールドから得たユーザー ID が使用されます。 ネット ワークから受信したユーザー ID はどれも使用されません。 この値は、 z/OS でのみサポートされま す。

z/OS では、検査されるユーザー ID と検査されるユーザー ID の数は、MQADMIN RACF® クラス hlq.RESLEVEL プロファイルの設定により異なります。 hlq.RESLEVEL に対してチャネル・イニシエー ターのユーザー ID が持つアクセスのレベルに応じて、0、1、または 2 個のユーザー ID が検査されま す。

このパラメーターは、チャネル・タイプ (CHLTYPE) が RCVR、RQSTR、CLUSRCVR、または ( z/OS の場 合のみ) SVRCONN のチャネルに対してのみ有効です。 CTX および ALTMCA は SVRCONN チャネルに は無効です。

#### **QMNAME(***string***)**

キュー・マネージャー名。

チャネル・タイプ (CHLTYPE) が CLNTCONN のチャネルでは、このパラメーターは、クライアント環境 で実行されており、クライアント・チャネル定義テーブルを使用しているアプリケーションからの接続 要求の対象となるキュー・マネージャーの名前です。 チャネルが定義されているキュー・マネージャ ーの名前をこのパラメーターに指定しなくても、クライアントは別のキュー・マネージャーに接続する ことができます。

その他のタイプのチャネルでは、このパラメーターは無効です。

### **QSGDISP**

このパラメーターは、z/OS のみに適用されます。

コマンドを適用するオブジェクトの属性指定 (どこで定義され、どのように動作するのか) について指定 します。

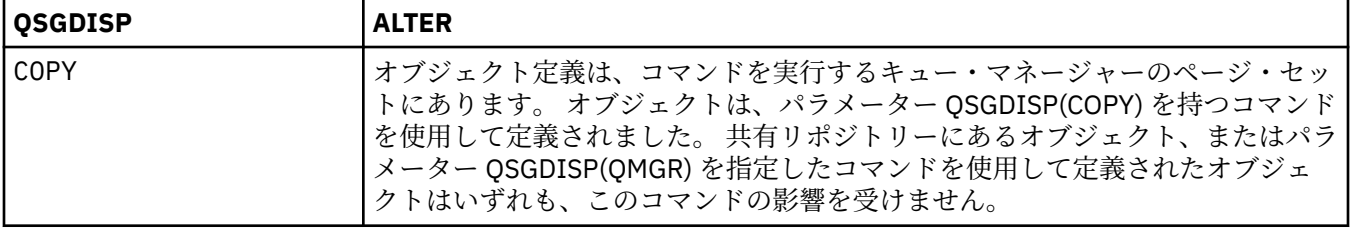

<span id="page-205-0"></span>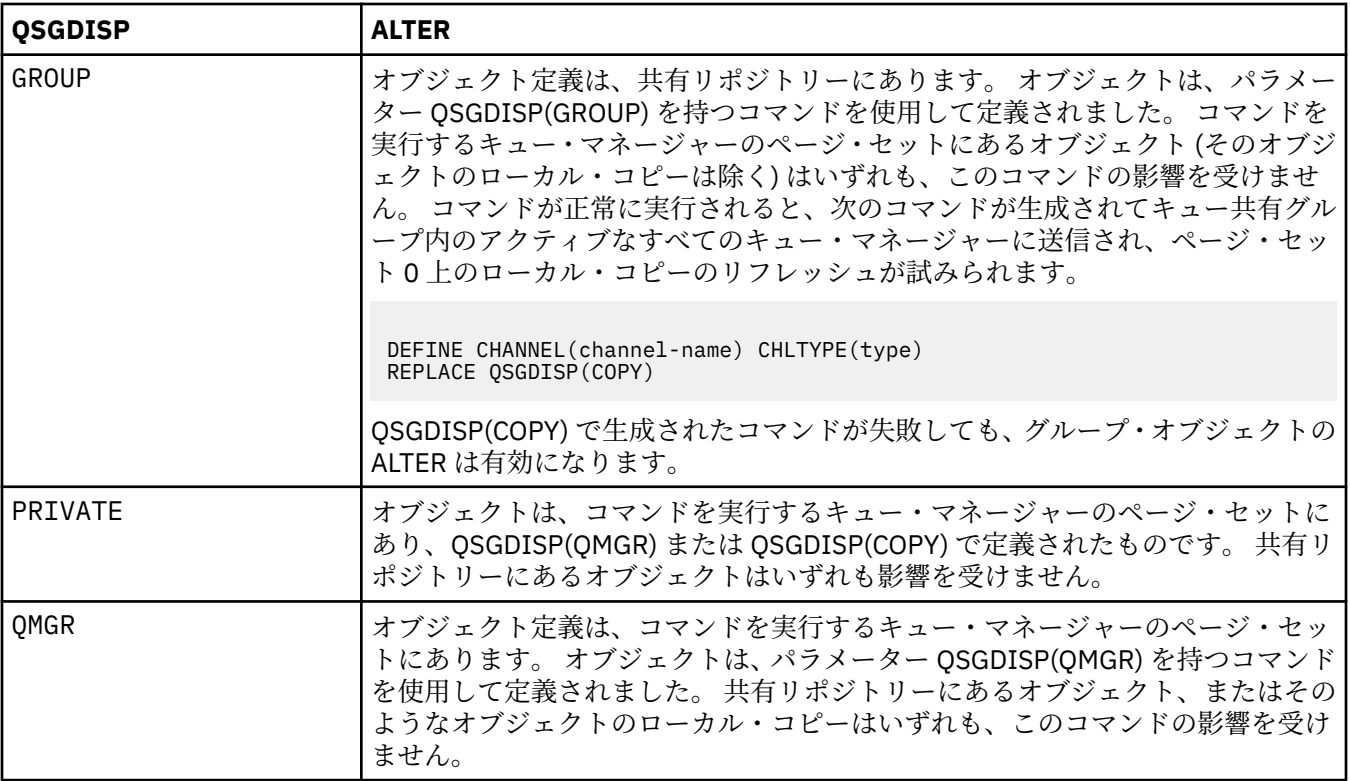

### **RCVDATA(***string***)**

チャネル受信出口ユーザー・データ (最大長は 32 文字)。

このパラメーターはチャネル受信出口が呼び出されたとき、その出口に渡されます。

AIX、 HP-UX、 Linux、 Solaris、および Windows では、複数のストリングをコンマで区切って指定す ることにより、複数の出口プログラムのデータを指定できます。 フィールドの全長は、最大 999 文字 まででなければなりません。

IBM i では、それぞれの長さが 32 文字のストリングを、最大 10 個まで指定できます。 データの最初の ストリングは、指定された最初の受信出口に渡され、次のストリングは、次の受信出口に渡され、以下 この順に渡されます。

z/OS では、それぞれの長さが 32 文字のストリングを、最大 8 個まで指定できます。 データの最初の ストリングは、指定された最初の受信出口に渡され、次のストリングは、次の受信出口に渡され、以下 この順に渡されます。

その他のプラットフォームでは、各チャネルに受信出口データのストリングを 1 つしか指定できませ  $\lambda$ 。

# **RCVEXIT(***string***)**

チャネル受信出口名。

この名前が非ブランクの場合、出口は以下の時点で呼び出されます。

• 受信されたネットワーク・データが処理される直前。

出口には、受信された伝送バッファー全体が与えられます。 バッファーの内容は、必要に応じて変更 できます。

• チャネルの初期設定時および終了時

AIX、 HP-UX、 Linux、 Solaris、および Windows では、複数のストリングをコンマで区切って指定す ることにより、複数の出口プログラムの名前を指定できます。 ただし、指定する文字の合計数は 999 を超えてはなりません。

IBM i では、複数のストリングをコンマで区切ることによって、最大 10 個の出口プログラムの名前を 指定できます。

<span id="page-206-0"></span>z/OS では、複数のストリングをコンマで区切ることによって、最大 8 個までの出口プログラム名を指 定できます。

その他のプラットフォームでは、各チャネルに受信出口名を 1 つのみ指定できます。

名前の形式と最大長は、MSGEXIT と同じです。

### **REPLACE および NOREPLACE**

既存の定義 (z/OS の場合は、属性指定が同じもの) をこれに置換するかどうか。 このパラメーターはオ プションです。 属性指定が異なるオブジェクトは変更されません。

# **REPLACE**

同名の定義が既に存在すれば、この定義で置き換えます。 定義が存在しない場合は作成されます。 REPLACE ではチャネル状況は変更されません。

### **NOREPLACE**

同名の定義が既に存在していても、この定義で置き換えません。

### **SCYDATA(***string***)**

チャネル・セキュリティー出口ユーザー・データ (最大長は 32 文字)。

このパラメーターはチャネル・セキュリティー出口が呼び出されたとき、その出口に渡されます。

#### **SCYEXIT(***string***)**

チャネル・セキュリティー出口名。

この名前が非ブランクの場合、出口は以下の時点で呼び出されます。

• チャネルが確立された直後。

いかなるメッセージ転送も行われないうちに、この出口は、セキュリティー・フローを開始し、接続 許可の妥当性を検査することができます。

• セキュリティー・メッセージ・フローに対する応答を受け取ったとき。

リモート・キュー・マネージャーのリモート・プロセッサーから得られたセキュリティー・メッセー ジ・フローが出口に与えられます。

• チャネルの初期設定時および終了時

この名前の形式および最大長は MSGEXIT と同じですが、指定できる名前は 1 つのみです。

#### **SENDDATA(***string***)**

チャネル送信出口ユーザー・データ。 最大長は 32 文字です。

このパラメーターはチャネル送信出口が呼び出されたとき、その出口に渡されます。

AIX、 HP-UX、 Linux、 Solaris、および Windows では、複数のストリングをコンマで区切って指定す ることにより、複数の出口プログラムのデータを指定できます。 フィールドの全長は、最大 999 文字 まででなければなりません。

IBM i では、それぞれの長さが 32 文字のストリングを、最大 10 個まで指定できます。 データの最初の ストリングは、指定された最初の送信出口に渡され、次のストリングは、次の送信出口に渡され、以下 この順に渡されます。

z/OS では、それぞれの長さが 32 文字のストリングを、最大 8 個まで指定できます。 データの最初の ストリングは、指定された最初の送信出口に渡され、次のストリングは、次の送信出口に渡され、以下 この順に渡されます。

その他のプラットフォームでは、各チャネルに送信出口データのストリングを 1 つしか指定できませ ん。

#### **SENDEXIT(***string***)**

チャネル送信出口名。

この名前が非ブランクの場合、出口は以下の時点で呼び出されます。

• データがネットワークに送り出される直前。

伝送バッファーが伝送される前に、出口に伝送バッファー全体が提供されます。 バッファーの内容 は、必要に応じて変更できます。

<span id="page-207-0"></span>• チャネルの初期設定時および終了時

AIX、 HP-UX、 Linux、 Solaris、および Windows では、複数のストリングをコンマで区切って指定す ることにより、複数の出口プログラムの名前を指定できます。 ただし、指定する文字の合計数は 999 を超えてはなりません。

IBM i では、複数のストリングをコンマで区切ることによって、最大 10 個の出口プログラムの名前を 指定できます。

z/OS では、複数のストリングをコンマで区切ることによって、最大 8 個までの出口プログラム名を指 定できます。

その他のプラットフォームでは、各チャネルに送信出口名を 1 つのみ指定できます。

名前の形式と最大長は、MSGEXIT と同じです。

#### **SEQWRAP(***integer***)**

この値に達すると、シーケンス番号は折り返され、再び1から始まります。

この値は折衝不能であり、ローカルおよびリモートの両方のチャネル定義で一致しなければなりませ  $\mathcal{A}_{\circ}$ 

値は 100 から 999999999 の範囲でなければなりません。

このパラメーターは、チャネル・タイプ (CHLTYPE) が SDR、SVR、RCVR、RQSTR、CLUSSDR、または CLUSRCVR のチャネルにのみ有効です。

## **SHARECNV(***integer***)**

各 TCP/IP チャネル・インスタンスを共用できる会話の最大数を指定します。 SHARECNV 値は、以下の ようになります。

**1**

TCP/IP チャネル・インスタンスで会話を共有しないということを指定します。 MQGET 呼び出し内 であるかどうかにかかわらず、クライアント・ハートビートが使用可能です。 先読みおよびクライ アント非同期コンシュームも使用可能であり、チャネル静止の制御がさらに容易になります。

**0**

TCP/IP チャネル・インスタンスで会話を共有しないということを指定します。 チャネル・インス タンスは、以下の点に関して IBM WebSphere MQ Version 7.0 バージョン 7.0 より前のモードで稼 働します。

- 管理者の停止と静止
- ハートビート中
- 先読み
- クライアント非同期コンシューム

値は 0 から 999999999 の範囲でなければなりません。

このパラメーターは、チャネル・タイプ (CHLTYPE) が CLNTCONN または SVRCONN のチャネルにのみ 有効です。 クライアント接続 SHARECNV 値がサーバー接続 SHARECNV 値に一致しない場合、2 つの値 の小さいほうが使用されます。 このパラメーターは、トランスポート・タイプ (TRPTYPE) が TCP 以外 のチャネルでは無視されます。

1 つのソケット上の会話はすべて、同一のスレッドによって受信されます。

SHARECNV の限度を大きくすると、キュー・マネージャー・スレッドの使用が削減されるという利点 があります。 ただし、ソケットを共用する多数の会話がすべてビジー状態である場合、受信スレッド を使用しようとして会話同士が互いに競合し、遅延が発生する可能性があります。 こうした状況では、 より小さい SHARECNV 値を指定する方がより良い結果が得られます。

共有される会話の数は、MAXINST や MAXINSTC の合計には影響しません。

**注 :** この変更を有効にするためには、クライアントを再始動する必要があります。

#### **SHORTRTY(***integer***)**

送信側チャネル、サーバー・チャネル、またはクラスター送信側チャネルがリモート・キュー・マネー ジャーに接続しようとするとき、接続を試みる最大回数。この接続の試みは、SHORTTMR に指定する

<span id="page-208-0"></span>間隔で行われます。この最大回数に達すると、後で (通常はもっと長い) LONGRTY と LONGTMR の値が 使用されます。

チャネルが最初の試みで接続に失敗するか (チャネル・イニシエーターで自動始動したチャネルでも、 コマンドで明示的に始動させられたチャネルでも構いません)、一度接続に成功した後その接続で障害 が起きると、接続が再度試みられます。 しかし、失敗の原因によって、さらなる試行が成功する見込 みがないと思われる場合は、再試行されません。

値は 0 から 999999999 の範囲でなければなりません。

このパラメーターは、チャネル・タイプ (CHLTYPE) が SDR、SVR、CLUSSDR、または CLUSRCVR のチ ャネルにのみ有効です。

### **SHORTTMR(***integer***)**

短い再試行のとき、このパラメーターは、リモート・キュー・マネージャーへの接続を再度試みるま で、最大何秒間待つかを指定します。

この時間はおおよその値です。0 は、できるだけ早く次の接続を試みることを意味します。

チャネルがアクティブになるのを待機する必要がある場合、再試行間隔が延長されることがあります。

値は 0 から 999999999 の範囲でなければなりません。

**注 :** 実装上の理由により、使用できる最大再試行間隔は、999999 です。これより大きい値を指定して も、最大は 999999 として処理されます。 同様に、使用できる最小再試行間隔は 2 です。この最小値 より小さい値は 2 として扱われます。

このパラメーターは、チャネル・タイプ (CHLTYPE) が SDR、SVR、CLUSSDR、または CLUSRCVR のチ ャネルにのみ有効です。

### **SSLCAUTH**

IBM WebSphere MQ が SSL クライアントからの証明書を必要としているかどうかを定義します。 チャ ネルの開始側は SSL クライアントとして動作するので、このパラメーターは SSL サーバーとして動作 する、開始フローの受信側のチャネルに適用されます。

このパラメーターは、チャネル・タイプ (CHLTYPE) が RCVR、SVRCONN、CLUSRCVR、SVR、または RQSTR のチャネルでのみ有効です。

パラメーターは、SSLCIPH が指定されたチャネルにのみ使用されます。 SSLCIPH がブランクの場合、 データは無視され、エラー・メッセージは発行されません。

### **REQUIRED**

IBM WebSphere MQ は、SSL クライアントから証明書を必要とし、それを検証します。

#### **オプション**

対等 SSL クライアント・システムが、まだ証明書を送信する可能性があります。 送信する場合、こ の証明書の内容は、標準で検証されます。

#### **SSLCIPH***(string)*

SSLCIPH は、チャネルで使用される CipherSpec を指定します。 最大長は 32 文字です。 このパラメ ーターは、トランスポート・タイプ TRPTYPE(TCP)を使用するすべてのチャネル・タイプで有効です。 SSLCIPH パラメーターがブランクの場合、チャネルでの SSL の使用は試行されません。

**注 :** SSLCIPH をテレメトリー・チャネルで使用する場合は、 "SSL 暗号スイート"を意味します。["ALTER](#page-236-0) [CHANNEL \(MQTT\)"](#page-236-0) で SSLCIPH の説明を参照してください。

使用している CipherSpec の名前を指定します。 IBM WebSphere MQ SSL サポートで使用できる CipherSpec が、以下の表に示されています。 SSLCIPH 値は、チャネルの両端で同じ CipherSpec を指 定する必要があります。

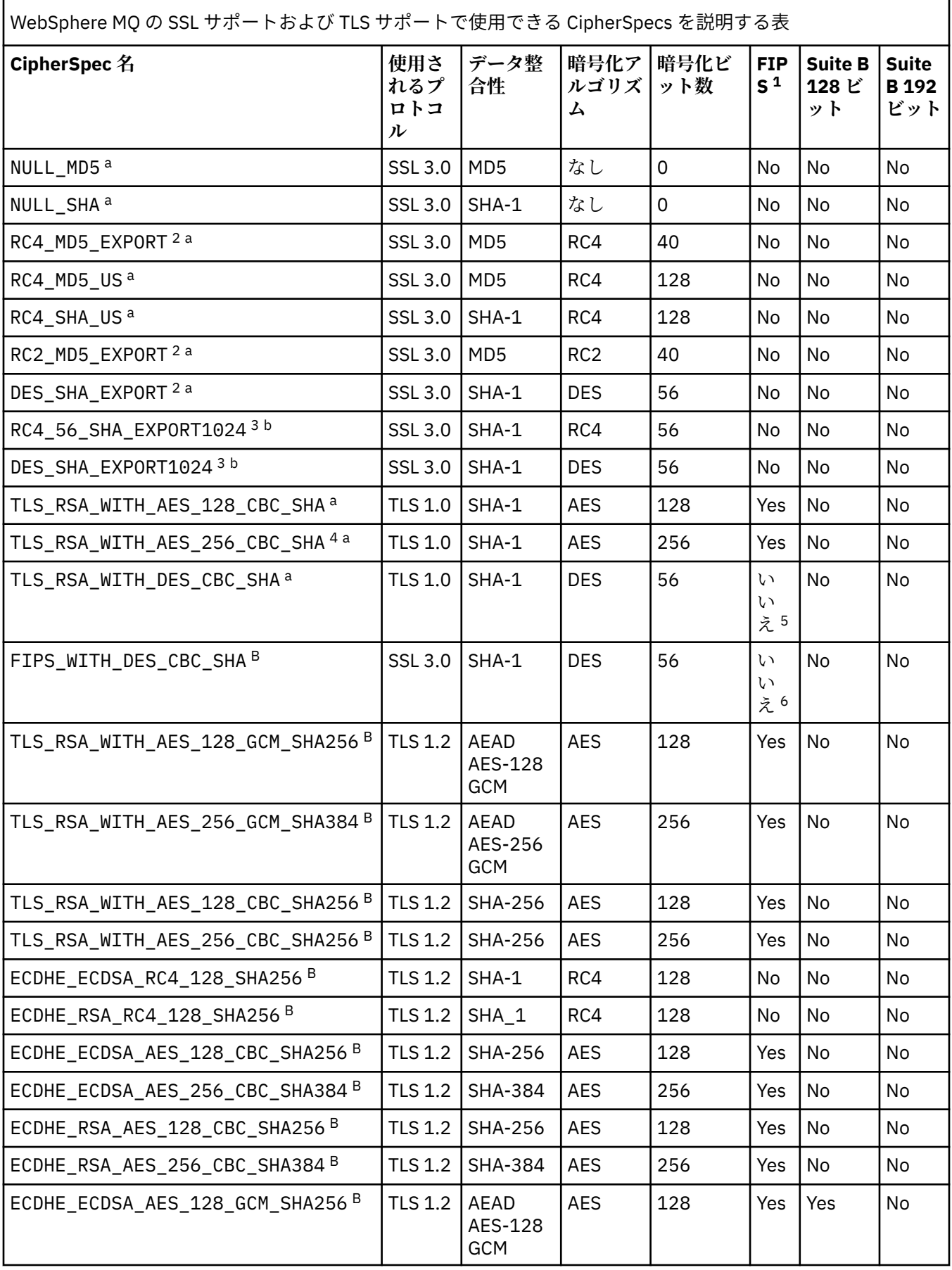

WebSphere MQ の SSL サポートおよび TLS サポートで使用できる CipherSpecs を説明する表 *(*続き*)*

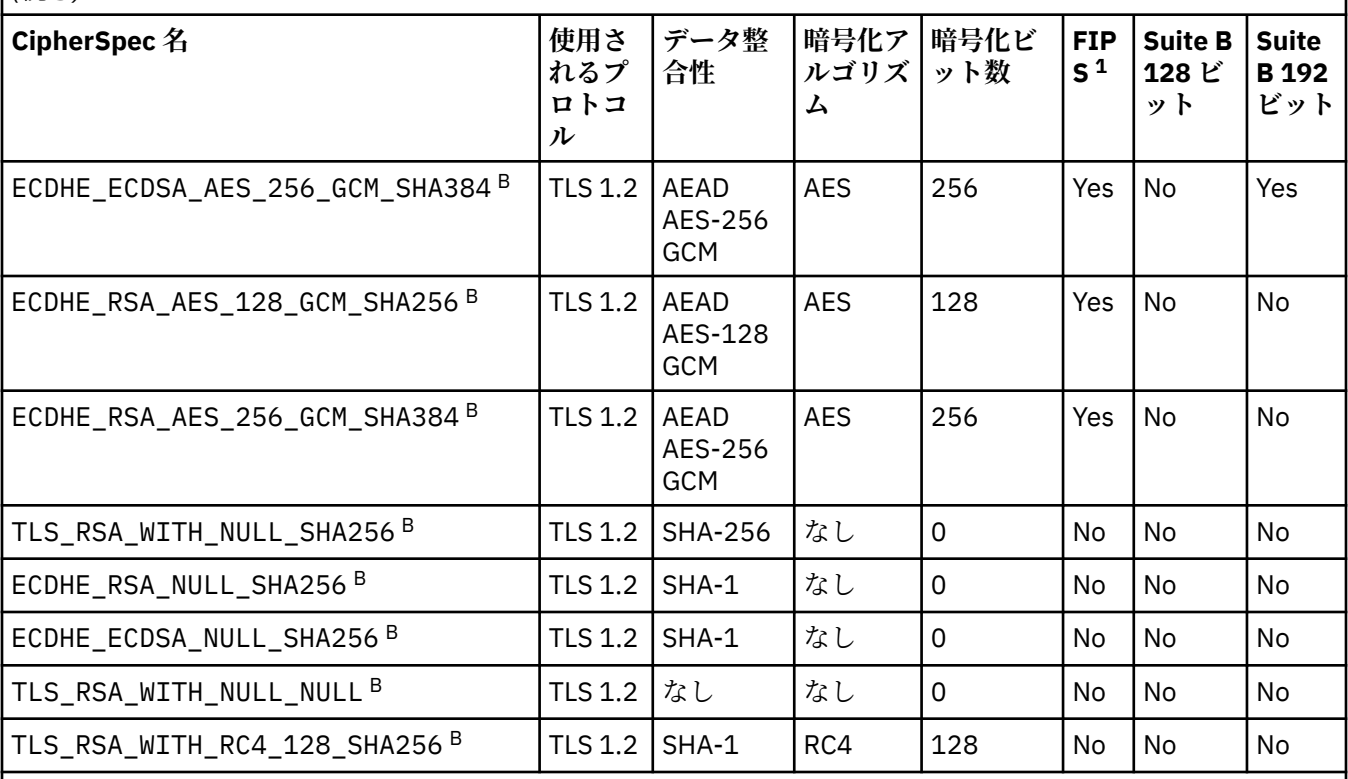

**注 :**

- 1. FIPS 認定プラットフォーム上の FIPS 認定 CipherSpec であるかどうかを示しています。 FIPS の説明につい ては、連邦情報処理標準 (FIPS) を参照してください。
- 2. ハンドシェークの最大鍵サイズは 512 ビットです。 SSL ハンドシェーク時に交換される証明書のどちらか に、512 ビットより大きい鍵サイズがある場合、ハンドシェーク時に使用するために、一時的な 512 ビット 鍵が生成されます。
- 3. ハンドシェークの鍵サイズは 1024 ビットです。
- 4. WebSphere MQ エクスプローラーが使用する JRE に対して適切な無制限のポリシー・ファイルが適用されて いない場合には、この CipherSpec を使用して、WebSphere MQ エクスプローラーからキュー・マネージャ ーへの安全な接続を確立することはできません。
- 5. この CipherSpec は、2007 年 5 月 19 日より前は FIPS 140-2 で認証されていました。
- 6. この CipherSpec は、2007 年 5 月 19 日より前は FIPS 140-2 で認証されていました。 FIPS\_WITH\_DES\_CBC\_SHA という名前は歴史的な事情によるものであり、この CipherSpec がかつては FIPS 準拠であった (ただし現在は準拠していません) という事実を反映するものです。 この CipherSpec は 非推奨となりました。使用することはお勧めしません。
- 7. この CipherSpec を使用して最大 32 GB までデータを転送できますが、それを超えるとエラー AMQ9288 を 出して接続が終了します。 このエラーを回避するために、Triple-DES を使用しないか、またはこの CipherSpec を使用する際に秘密鍵リセットを有効にします。
- **プラットフォームのサポート :**
- a サポート対象のすべてのプラットフォームで使用可能
- b UNIX, Linux, and Windows プラットフォームのみで使用可能

個人用証明書を要求するときに、公開鍵と秘密鍵のペアの鍵サイズを指定します。 SSL ハンドシェーク 時に使用される鍵のサイズは、証明書に保管されているサイズと、CipherSpec によって異なります。

- <span id="page-211-0"></span>• z/OS、 Windows、 UNIX and Linux システムでは、 CipherSpec 名に \_EXPORT が含まれている場合、 ハンドシェークの最大鍵サイズは 512 ビットです。 SSL ハンドシェーク時に交換される証明書のど ちらかに、512 ビットより大きい鍵サイズがある場合、ハンドシェーク時に使用するために、一時的 な 512 ビット鍵が生成されます。
- Windows、 UNIX and Linux システムでは、 CipherSpec 名に \_EXPORT1024 が含まれている場合、ハ ンドシェークの鍵サイズは 1024 ビットです。
- それ以外の場合、ハンドシェークの鍵サイズは、証明書に保管されているサイズです。

# **SSLPEER(***string***)**

チャネルの相手側にあるピア・キュー・マネージャーまたはクライアントから送られてくる証明書の識 別名との比較に使用するフィルターを指定します。 (識別名は SSL 証明書の ID です。) 相手から受け取 る証明書内の識別名が SSLPEER フィルターと一致しない場合、チャネルは開始しません。

**注 :** SSL または TLS サブジェクト識別名との突き合わせによってチャネルへの接続を制限する別の方 法は、チャネル認証レコードを使用することです。 チャネル認証レコードを使用すると、SSL または TLS のサブジェクト識別名のさまざまなパターンを同じチャネルに適用することができます。 チャネ ルで SSLPEER が設定されており、かつチャネル認証レコードが同じチャネルに適用されている場合、 接続するには、インバウンド証明書が両方のパターンと一致する必要があります。 詳しくは、チャネ ル認証レコードを参照してください。

このパラメーターはオプションです。指定しないと、ピアの識別名はチャネルの始動時に検査されませ ん。 (証明書からの識別名は、メモリーに保持されている SSLPEER 定義に引き続き書き込まれ、セキュ リティー出口に渡されます。) SSLCIPH がブランクの場合、データは無視され、エラー・メッセージは 発行されません。

このパラメーターは、すべてのチャネル・タイプで有効です。

SSLPEER 値は、識別名を指定するために使用する標準形式で指定します。 以下に例を示します。

SSLPEER('SERIALNUMBER=4C:D0:49:D5:02:5F:38,CN="H1\_C\_FR1",O=IBM,C=GB')

区切り文字として、コンマの代わりにセミコロンを使用できます。

サポートされる属性タイプを以下に示します。

表 *35. SSLPEER* でサポートされる属性タイプ*.* 

SSLPEER 属性でサポートされる属性について説明した 2 列の表

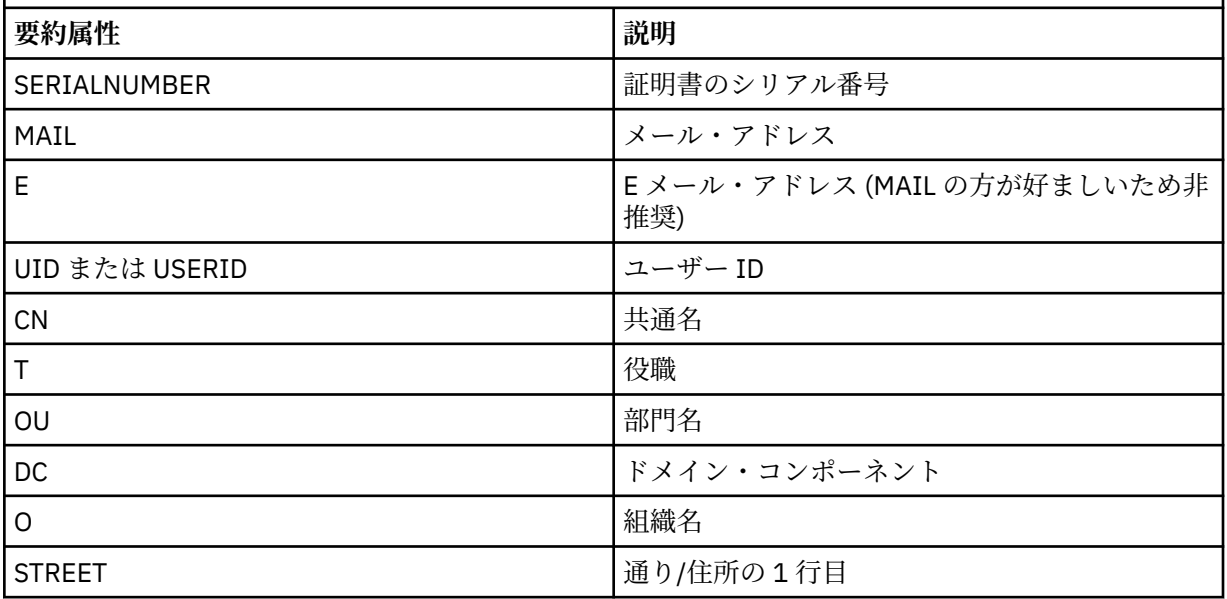

表 *35. SSLPEER* でサポートされる属性タイプ*.* 

SSLPEER 属性でサポートされる属性について説明した 2 列の表

*(*続き*)*

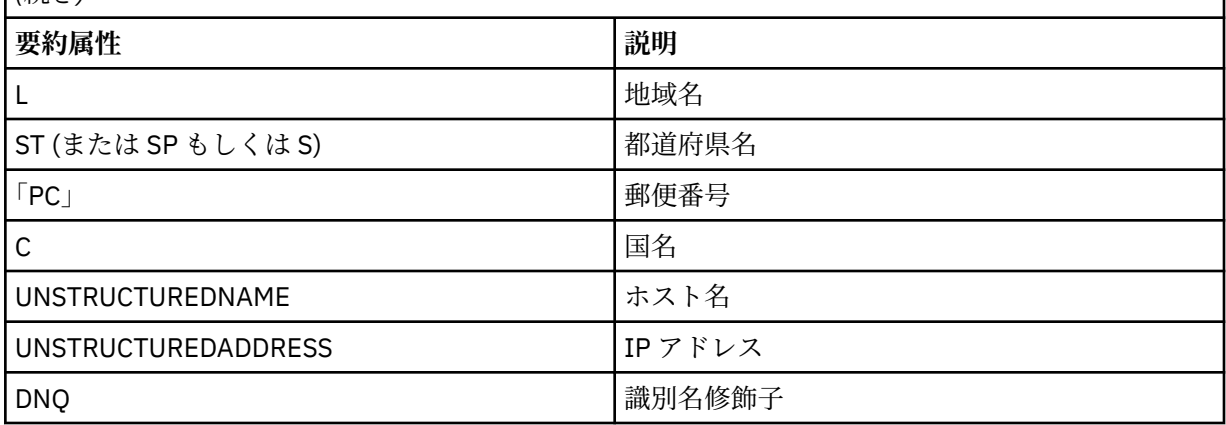

IBM WebSphere MQ は、属性タイプに英大文字だけを受け入れます。

SSLPEER ストリングで、サポートされない属性タイプのいずれかが指定されると、属性の定義時また は実行時 (稼働しているプラットフォームに依存) にエラーが出力され、ストリングは、流れてきた証明 書の識別名に一致しなかったと見なされます。

流れてきた証明書の識別名に複数の OU (organizational unit) 属性が含まれ、SSLPEER にこれらの属性 の比較が指定されている場合、これらの属性を階層の降順に定義する必要があります。 例えば、フロ ー証明書の識別名に OU、OU=Large Unit, OU=Medium Unit, OU=Small Unit が入っている場 合、次の SSLPEER 値を指定すると処理されます。

('OU=Large Unit,OU=Medium Unit') ('OU=\*,OU=Medium Unit,OU=Small Unit') ('OU=\*,OU=Medium Unit')

しかし、次の SSLPEER 値を指定すると失敗します。

('OU=Medium Unit,OU=Small Unit') ('OU=Large Unit,OU=Small Unit') ('OU=Medium Unit') ('OU=Small Unit, Medium Unit, Large Unit')

例にも示されているとおり、階層の一番低い属性は省略可能です。 例えば、 ('OU=Large Unit,OU=Medium Unit') は ('OU=Large Unit,OU=Medium Unit,OU=\*') と同等です。

2 つの DN がその DC 値を除きすべての点で等しい場合、OU の場合と同じルールが適用されます。 た だし、DC 値では左端の DC が最も低い (最も具体的な) レベルとなり、それに応じて比較の順序も変わ ります。

属性値は、アスタリスク (\*) だけで構成したり、語幹に先行または後続のアスタリスクを付けることに よって、そのすべて、あるいは一部を汎用表現にできます。 アスタリスクによって、SSLPEER はどの ような識別名の値とも、またはその属性の語幹で始まるどのような値とも一致させることができます。

証明書の識別名において属性値の先頭または末尾にアスタリスクを指定する場合、SSLPEER で完全一 致を検査するには '&#xa5:\*' と指定します。 例えば、証明書の識別名の属性が CN= 'Test\*' である場 合、次のコマンドを使用できます。

SSLPEER('CN=Test\\*')

パラメーターの最大長は、 Windows、 IBM i、 UNIX and Linux プラットフォームでは 1024 バイト、 z/OS では 256 バイトです。

### <span id="page-213-0"></span>**STATCHL**

チャネルの統計データの収集を制御します。

#### **QMGR**

キュー・マネージャーの STATCHL パラメーターの値は、チャネルによって継承されます。

**OFF**

このチャネルでの統計データ収集がオフになります。

**LOW**

キュー・マネージャーの STATCHL パラメーターの値が NONE でない場合は、このチャネルに対し て低速での統計データ収集がオンになります。

### **MEDIUM**

キュー・マネージャーの STATCHL パラメーターの値が NONE でない場合は、このチャネルに対し て普通の速度での統計データ収集がオンになります。

**HIGH**

キュー・マネージャーの STATCHL パラメーターの値が NONE でない場合は、このチャネルに対し て高速での統計データ収集がオンになります。

このパラメーターへの変更は、変更した後に開始されたチャネルにのみ適用されます。

クラスター・チャネルの場合、このパラメーターの値はリポジトリーで複製されず、クラスター送信側 チャネルの自動定義で使用されます。 自動定義のクラスター送信側チャネルの場合、このパラメータ ーの値はキュー・マネージャーの STATACLS 属性から取得されます。 次いでこの値は、チャネルの自動 定義出口で指定変更されます。

このパラメーターは、 AIX、 IBM i、 HP-UX、 Linux、 Solaris、および Windows でのみ有効です。

#### **TPNAME(***string***)**

LU 6.2 トランザクション・プログラム名 (最大長は 64 文字)。

このパラメーターは、トランスポート・タイプ (TRPTYPE) が LU 6.2 のチャネルにのみ有効です。

このパラメーターを SNA トランザクション・プログラム名に設定する必要があります。ただし、 CONNAME にサイド・オブジェクト名が指定されている場合には、ブランクに設定する必要がありま す。 その代わりに、実際の名前は CPI-C コミュニケーション・サイド・オブジェクト、つまり APPC サイド情報データ・セットから取得されます。

Windows SNA サーバー、および z/OS のサイド・オブジェクトでは、TPNAME が大文字にラップされ ます。

このパラメーターは、チャネル・タイプ (CHLTYPE) が RCVR のチャネルでは無効です。

#### **TRPTYPE**

使用するトランスポート・タイプ。

AIX、 IBM i、 HP-UX、 Linux、 Solaris、 Windows、および z/OS では、このパラメーターはオプショ ンです。これは、値を入力しない場合、 SYSTEM.DEF.*channel-type* 定義が使用されます。 しかし、チ ャネルの開始が相手側からであった場合、正しいトランスポート・タイプが指定されたかどうかの検査 はありません。 z/OS では、SYSTEM.DEF.*channel-type* 定義が存在しない場合、デフォルト値は LU62 です。

このパラメーターは、他のすべてのプラットフォームで必須です。

#### **LU62**

SNA LU 6.2

#### **NETBIOS**

NetBIOS (Windows および DOS でのみサポート。NetBIOS をサポートするプラットフォーム上の サーバーに接続するクライアント接続チャネルを定義するために、z/OS でも適用される)

### **SPX**

シーケンス・パケット交換 ( Windows および DOS でのみサポート。SPX をサポートするプラット フォーム上のサーバーに接続するクライアント接続チャネルを定義するために、 z/OS にも適用さ れます)

<span id="page-214-0"></span>**TCP**

伝送制御プロトコル - TCP/IP プロトコル・スイートの一部

**USEDLQ**

チャネルでメッセージが配信できない場合に、送達不能キューを使用するかどうかを判別します。

**NO**

チャネルによって送信できないメッセージは、失敗したものとして扱われます。 NPMSPEED の設 定に従って、チャネルがメッセージを破棄するか、チャネルが終了します。

### **YES**

DEADQ キュー・マネージャーの属性が送達不能キューの名前を指定している場合は、それが使用 されます。指定されていない場合、動作は NO の場合のようになります。 YES はデフォルト値で す。

### **USERID(***string***)**

タスク・ユーザー ID。 最大長は 12 文字です。

このパラメーターは、メッセージ・チャネル・エージェントが、リモート・メッセージ・チャネル・エ ージェントとの保護 LU 6.2 セッションの開始を試みるときに使用します。

このパラメーターは、チャネル・タイプ (CHLTYPE) が SDR、SVR、RQSTR、CLNTCONN、または CLUSSDR のチャネルにのみ有効です。 z/OS では、CLNTCONN チャネルについてのみサポートされます。

パラメーターの最大長は 12 文字ですが、使用されるのは最初の 10 文字のみです。

受信側でパスワードが暗号形式で保持され、LU 6.2 ソフトウェアが別の暗号方式を使用している場合、 チャネルを開始しようとすると、セキュリティーの詳細が無効なために失敗します。 無効なセキュリ ティーの詳細は、受信側の SNA 構成を次のいずれかに変更することによって回避できます。

• パスワード置換をオフにする。

• セキュリティー・ユーザー ID およびパスワードを定義する。

# **XMITQ(***string***)**

伝送キュー名。

メッセージが検索されるキューの名前。 IBM WebSphere MQ オブジェクトの命名規則を参照してくだ さい。

このパラメーターは、チャネル・タイプ (CHLTYPE) が SDR または SVR のチャネルにのみ有効です。 こ れらのチャネル・タイプでは、必須のパラメーターです。

チャネル・タイプごとに個別の構文図があります。

- 215 ページの『送信側チャネル』
- 217 [ページの『サーバー・チャネル』](#page-216-0)
- 219 [ページの『受信側チャネル』](#page-218-0)
- 221 [ページの『要求側チャネル』](#page-220-0)
- 223 [ページの『クライアント接続チャネル』](#page-222-0)
- 225 [ページの『サーバー接続チャネル』](#page-224-0)
- 227 [ページの『クラスター送信側チャネル』](#page-226-0)
- 229 [ページの『クラスター受信側チャネル』](#page-228-0)

### **送信側チャネル**

ALTER CHANNEL コマンド使用時の送信側チャネル用の構文図。

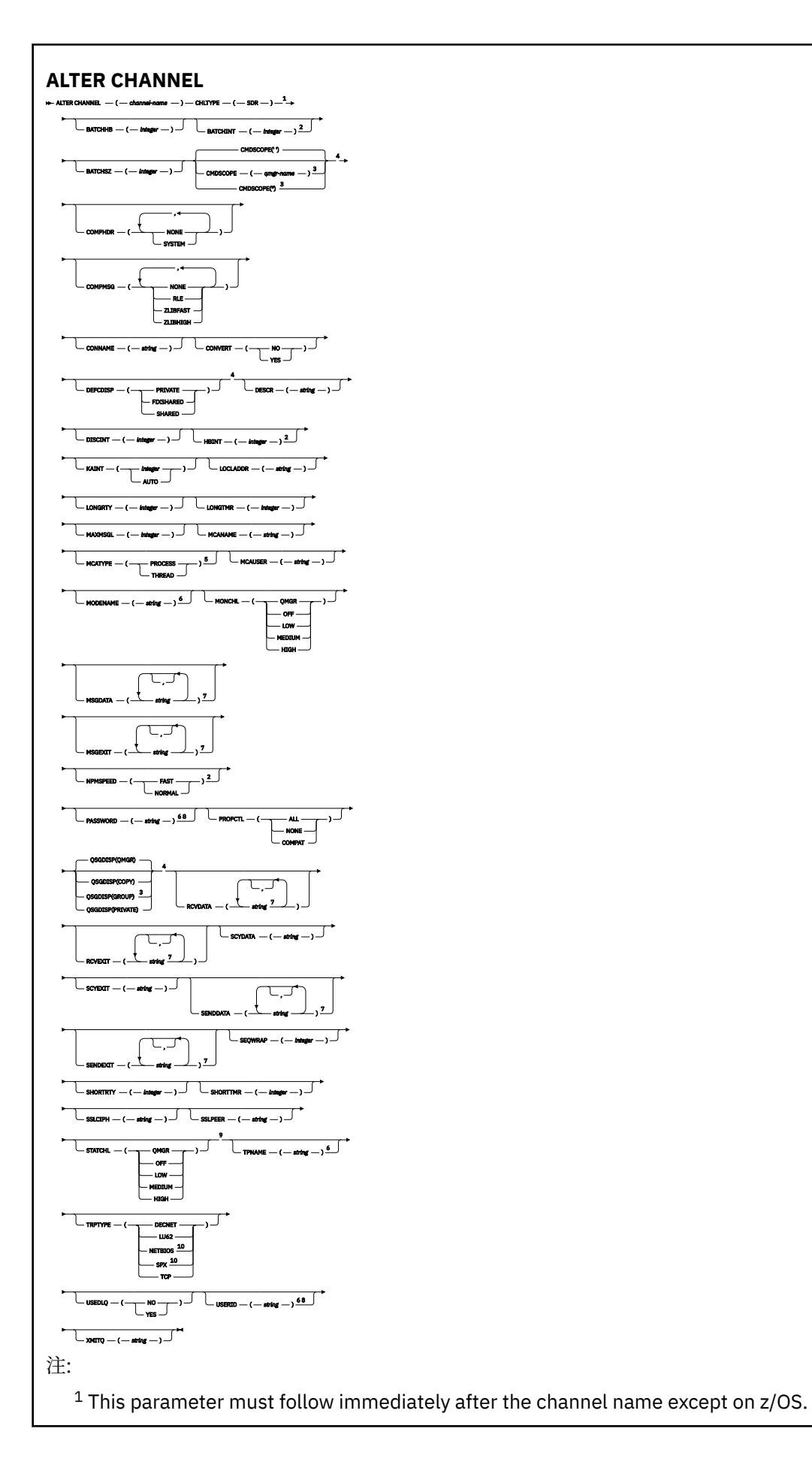
Valid only on AIX, HP-UX, Linux, IBM i, Solaris, Windows and z/OS.

<sup>3</sup> Valid only on z/OS when the queue manager is a member of a queue-sharing group.

Valid only on z/OS.

Valid only on AIX, HP-UX, Linux, IBM i, Solaris, and Windows.

Valid only if TRPTYPE is LU62.

 You can specify more than one value on AIX, HP-UX, Linux, IBM i, Solaris, Windows, and  $z$ /OS only. Not valid on z/OS.

This parameter is valid only on AIX, HP-UX, Linux, IBM i, Solaris, and Windows.

Valid only Windows.

パラメーターについては、181 ページの『[ALTER CHANNEL](#page-180-0)』に説明があります。

# **サーバー・チャネル**

ALTER CHANNEL コマンド使用時のサーバー・チャネル用の構文図。

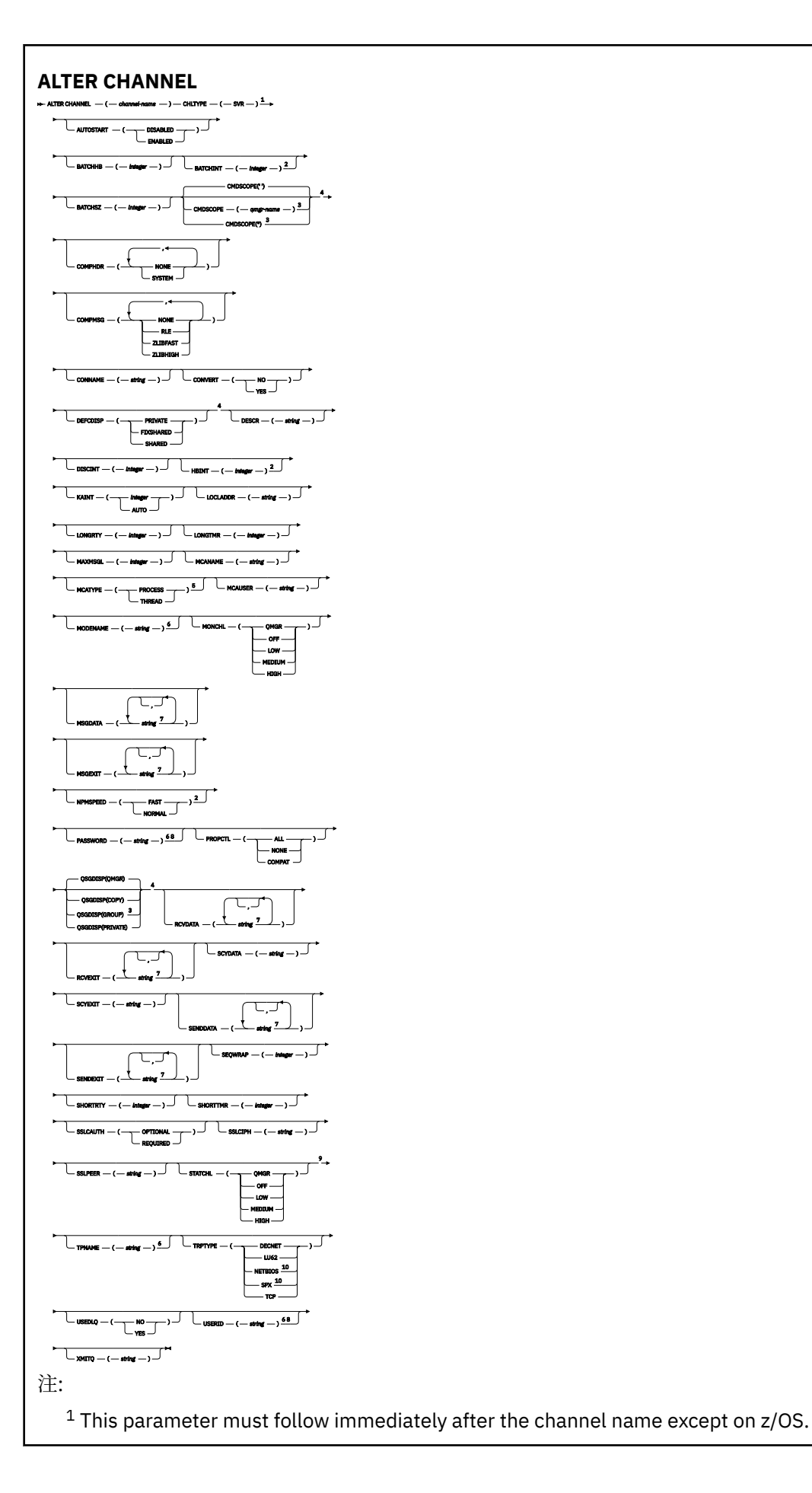

Valid only on AIX, HP-UX, Linux, IBM i, Solaris, Windows and z/OS.

<sup>3</sup> Valid only on z/OS when the queue manager is a member of a queue-sharing group.

Valid only on z/OS.

Valid only on AIX, HP-UX, Linux, IBM i, Solaris, and Windows.

Valid only if TRPTYPE is LU62.

 You can specify more than one value on AIX, HP-UX, Linux, IBM i, Solaris, Windows, and  $z/OS$  only. Not valid on z/OS.

This parameter is valid only on AIX, HP-UX, Linux, IBM i, Solaris, and Windows.

Valid only on Windows.

パラメーターについては、181 ページの『[ALTER CHANNEL](#page-180-0)』に説明があります。

# **受信側チャネル**

ALTER CHANNEL コマンド使用時の受信側チャネル用の構文図。

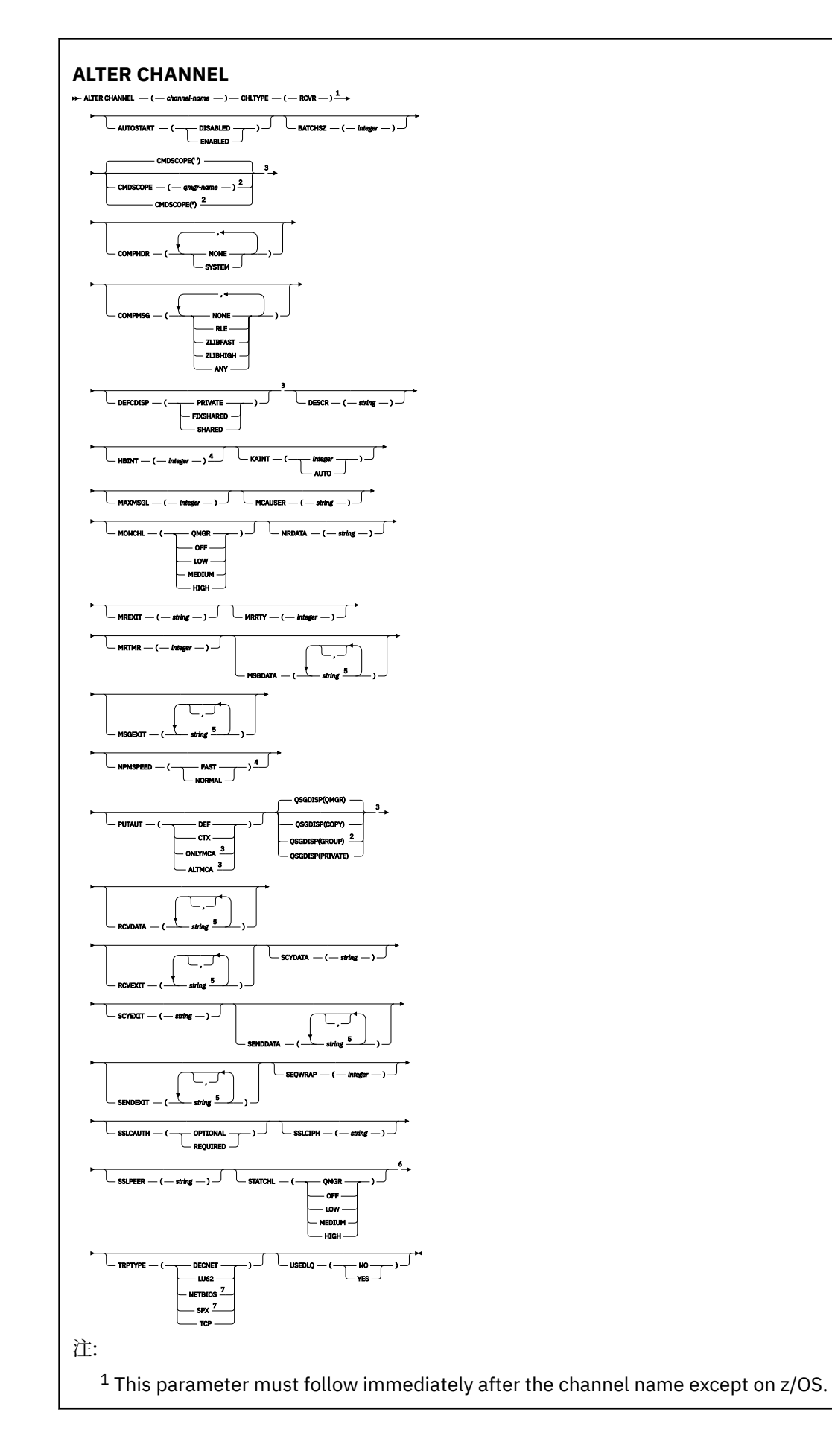

<sup>2</sup> Valid only on z/OS when the queue manager is a member of a queue-sharing group.

- <sup>3</sup> Valid only on z/OS.
- <sup>4</sup> Valid only on AIX, HP-UX, Linux, IBM i, Solaris, Windows, and z/OS.
- <sup>5</sup> You can specify more than one value on AIX, HP-UX, Linux, IBM i, Solaris, Windows, and z/OS only.
- <sup>6</sup> This parameter is valid only on AIX, HP-UX, Linux, IBM i, Solaris, and Windows.
- <sup>7</sup> Valid only on Windows.

パラメーターについては、181 ページの『[ALTER CHANNEL](#page-180-0)』に説明があります。

# **要求側チャネル**

ALTER CHANNEL コマンド使用時の要求側チャネル用の構文図。

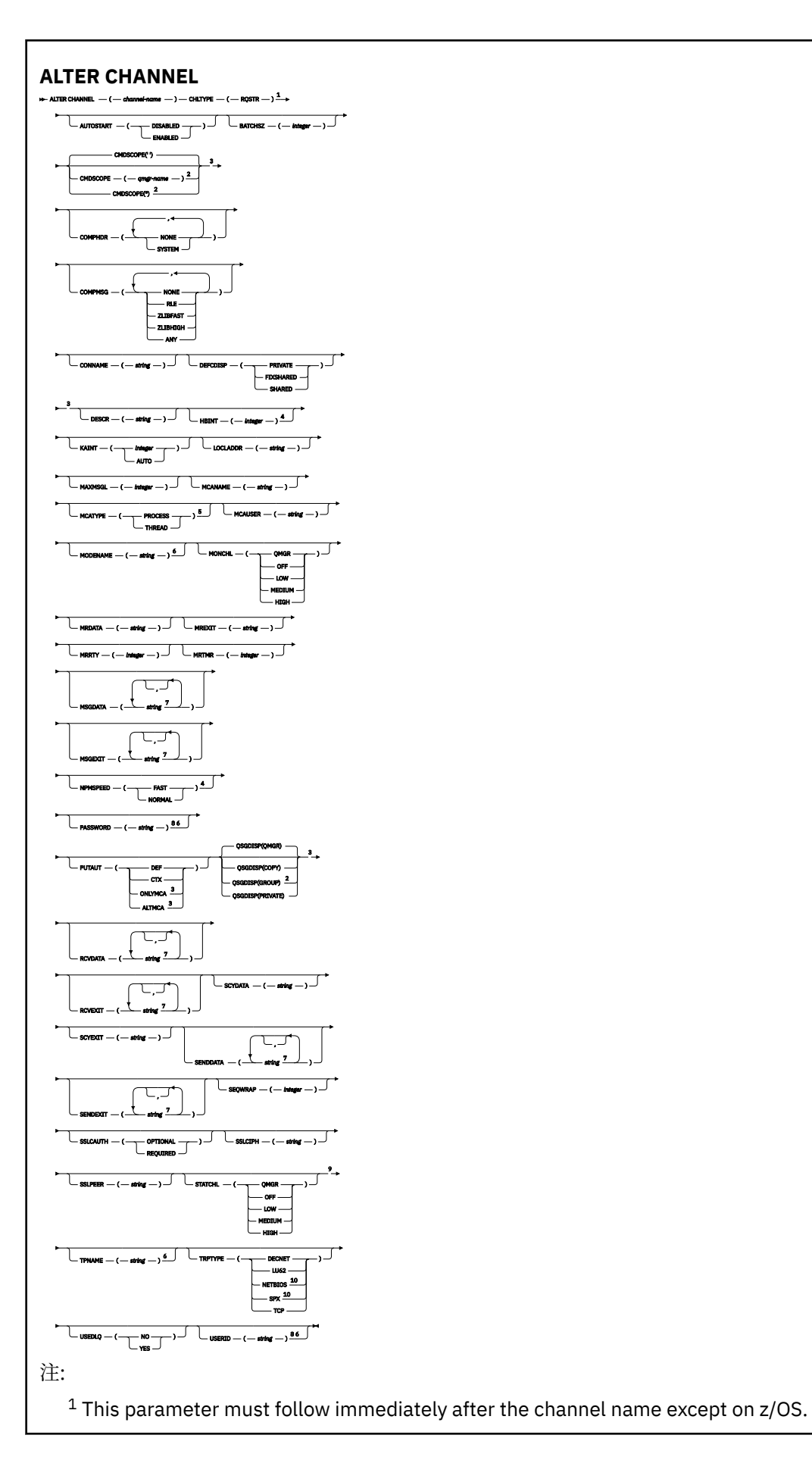

<sup>2</sup> Valid only on z/OS when the queue manager is a member of a queue-sharing group.

Valid only on z/OS.

Valid only on AIX, HP-UX, Linux, IBM i, Solaris, Windows, and z/OS.

Valid only on AIX, HP-UX, Linux, IBM i, Solaris, and Windows.

Valid only if TRPTYPE is LU62.

 You can specify more than one value on AIX, HP-UX, Linux, IBM i, Solaris, Windows, and  $z$ /OS only. Not valid on z/OS.

This parameter is valid only on AIX, HP-UX, Linux, IBM i, Solaris, and Windows.

Valid only on Windows.

パラメーターについては、181 ページの『[ALTER CHANNEL](#page-180-0)』に説明があります。

# **クライアント接続チャネル**

ALTER CHANNEL コマンド使用時のクライアント接続チャネル用の構文図。

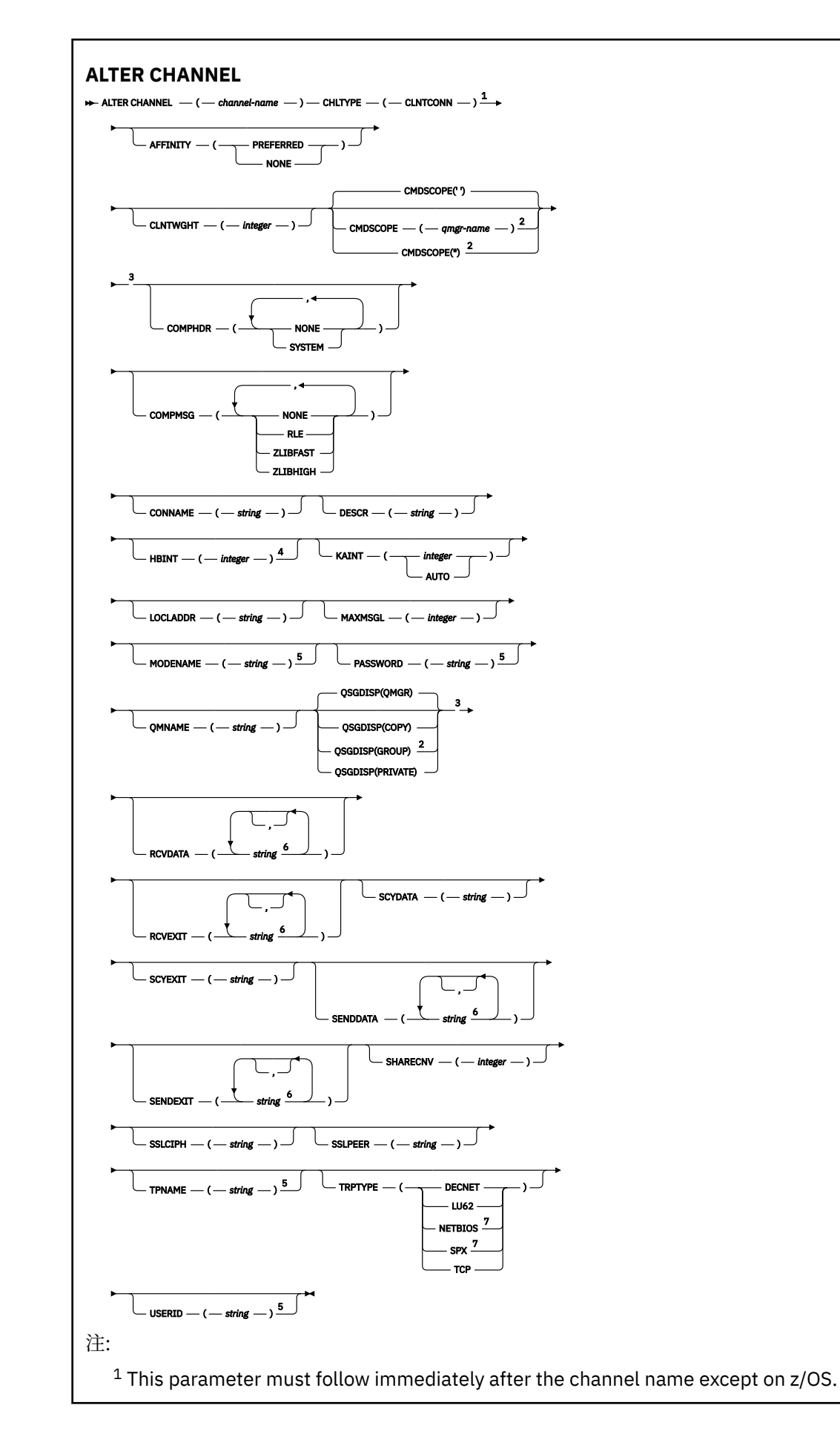

<sup>2</sup> Valid only on z/OS when the queue manager is a member of a queue-sharing group.

<sup>3</sup> Valid only on z/OS.

<sup>4</sup> Valid only on AIX, HP-UX, Linux, IBM i, Solaris, Windows, and z/OS.

<sup>5</sup> Valid only if TRPTYPE is LU62.

<sup>6</sup> You can specify more than one value on AIX, HP-UX, Linux, IBM i, Solaris, Windows, and z/OS only.

<sup>7</sup> Valid only for clients to be run on DOS and Windows.

パラメーターについては、181 ページの『[ALTER CHANNEL](#page-180-0)』に説明があります。

# **サーバー接続チャネル**

ALTER CHANNEL コマンド使用時のサーバー接続チャネル用の構文図。

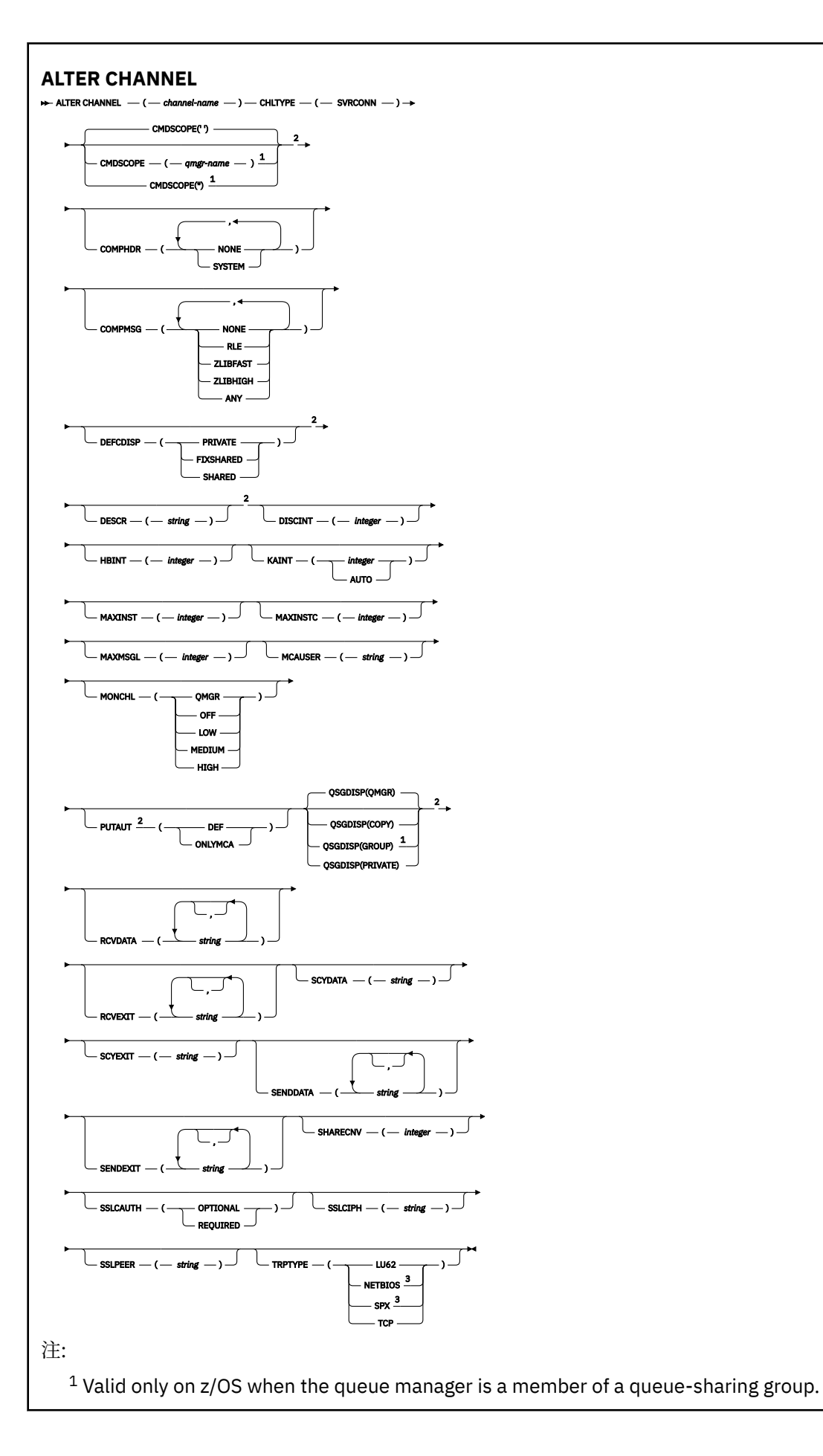

<sup>2</sup> Valid only on z/OS.

<sup>3</sup> Valid only for clients to be run on Windows.

パラメーターについては、181ページの『[ALTER CHANNEL](#page-180-0)』に説明があります。

# **クラスター送信側チャネル**

ALTER CHANNEL コマンド使用時のクラスター送信側チャネル用の構文図。

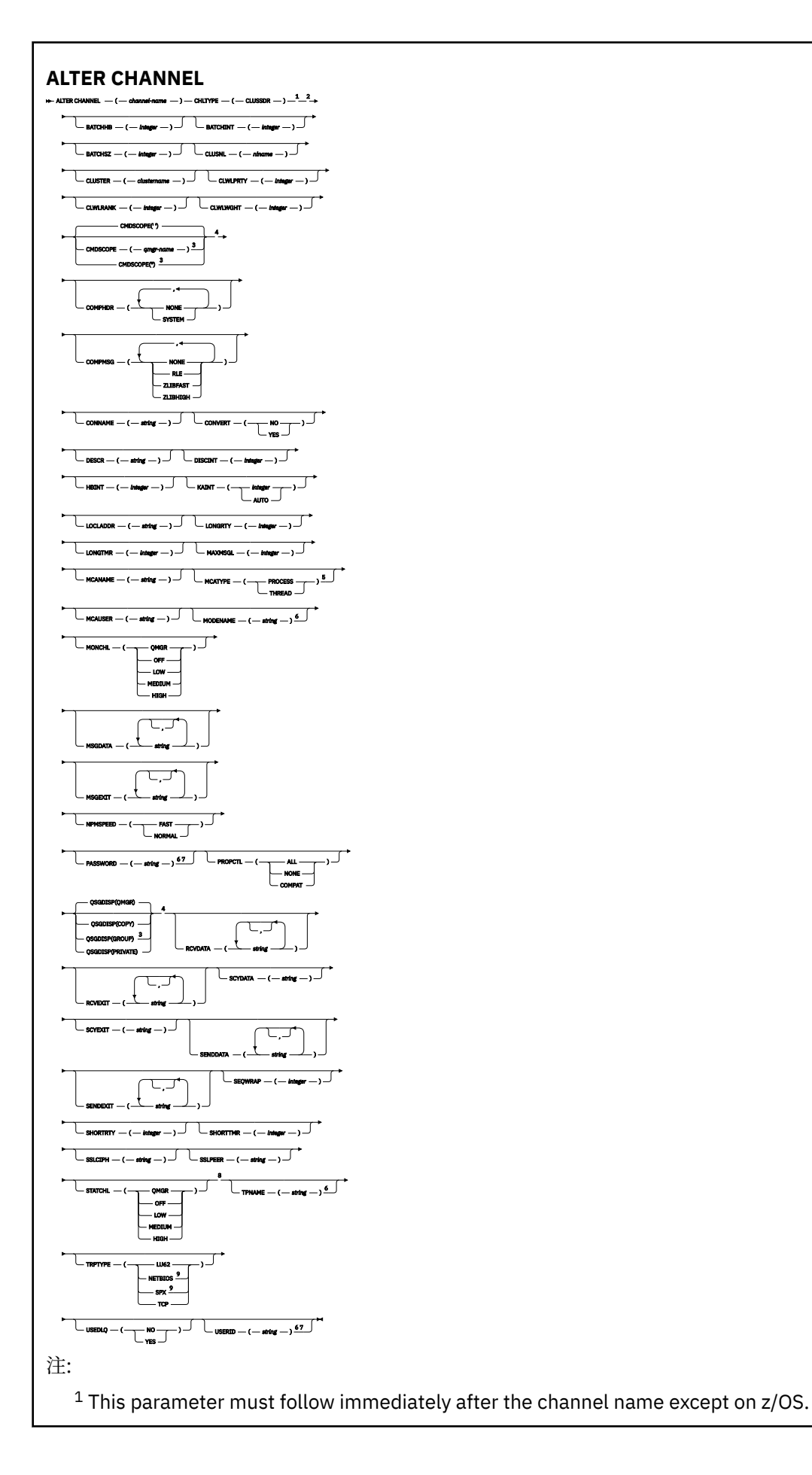

- <sup>2</sup> Valid only on AIX, HP-UX, Linux, IBM i, Solaris, Windows, and z/OS.
- <sup>3</sup> Valid only on z/OS when the queue manager is a member of a queue-sharing group.
- <sup>4</sup> Valid only on z/OS.
- <sup>5</sup> Valid only on AIX, HP-UX, Linux, IBM i, Solaris, and Windows.
- <sup>6</sup> Valid only if TRPTYPE is LU62.
- <sup>7</sup> Not valid on z/OS.
- <sup>8</sup> This parameter is valid only on AIX, HP-UX, Linux, IBM i, Solaris, and Windows.
- <sup>9</sup> Valid only Windows.

パラメーターについては、181 ページの『[ALTER CHANNEL](#page-180-0)』に説明があります。

# **クラスター受信側チャネル**

ALTER CHANNEL コマンド使用時のクラスター受信側チャネル用の構文図。

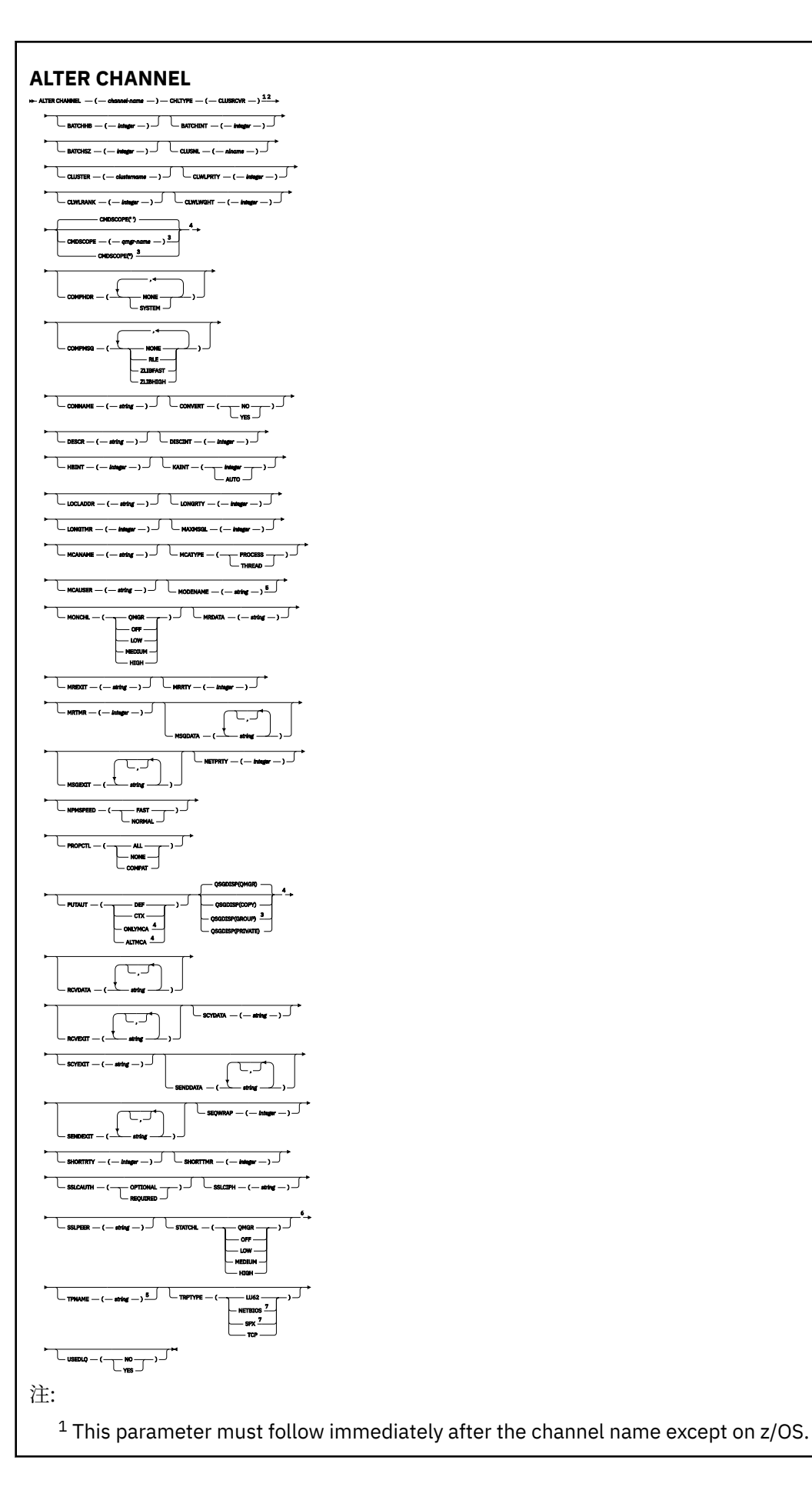

- <sup>2</sup> Valid only on AIX, HP-UX, Linux, IBM i, Solaris, Windows, and z/OS.
- $3$  Valid only on z/OS when the queue manager is a member of a queue-sharing group.
- <sup>4</sup> Valid only on z/OS.
- <sup>5</sup> Valid only if TRPTYPE is LU62.
- <sup>6</sup> This parameter is valid only on AIX, HP-UX, Linux, IBM i, Solaris, and Windows.
- <sup>7</sup> Valid only on Windows.

パラメーターについては、181 ページの『[ALTER CHANNEL](#page-180-0)』に説明があります。

# **ALTER CHANNEL (MQTT)**

ALTER CHANNEL コマンドを使用する場合の、テレメトリー・チャネルの構文図。 これは、通常の ALTER CHANNEL の構文図およびパラメーターの説明とは別のものです。

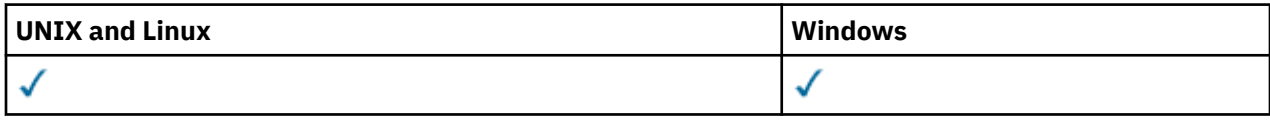

**注 :** テレメトリー・サーバーの場合、サポートされる UNIX プラットフォームは AIX のみです。

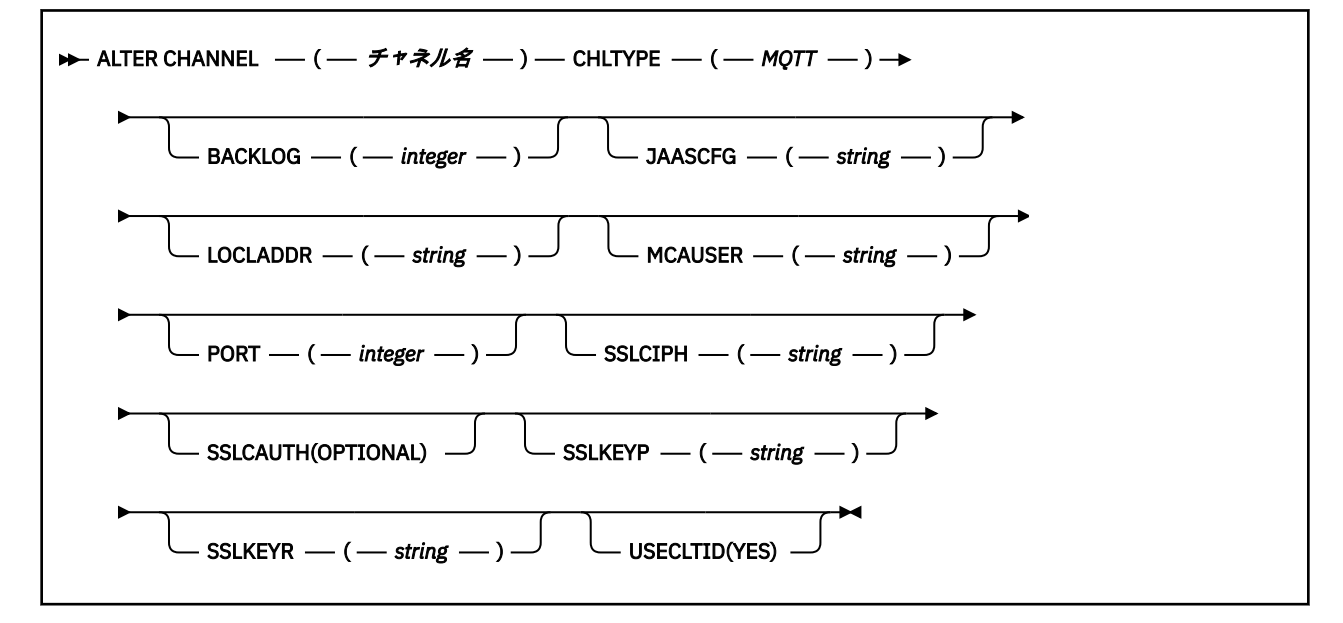

## **ALTER CHANNEL (MQTT) のパラメーターの説明**

## *(channel-name)*

新しいチャネル定義の名前。

この名前は、このキュー・マネージャー上で定義されている既存のチャネルの名前と同じであってはな りません (ただし、REPLACE または ALTER が指定されている場合を除きます)。

ストリングの最大長は 20 文字で、有効な文字しか含めることができません。IBM WebSphere MQ オブ ジェクトの命名規則を参照してください。

## **CHLTYPE**

チャネル・タイプ。 このパラメーターは必須です。

## **mqtt**

テレメトリー・チャネル

### **BACKLOG(***integer***)**

ある一時点にテレメトリー・チャネルがサポートできる未解決の接続要求の数。 バックログ制限に達 すると、さらに接続しようとするクライアントは現在のバックログが処理されるまで接続を拒否されま す。

この値の範囲は 0 から 999999999 です。

デフォルト値は 4096 です。

#### **JAASCFG(***string***)**

JAAS 構成のファイル・パス。

## **LOCLADDR(***string***)**

LOCLADDR は、チャネルのローカル通信アドレスです。 このパラメーターは、アウトバウンド通信の ために特定の IP アドレス、ポート、またはポート範囲を使用するチャネルが必要な場合に使用します。 LOCLADDR は、異なる TCP/IP スタックでチャネルが再始動されるリカバリー・シナリオで役立ちます。 LOCLADDR は、チャネルがデュアル・スタック・システムで IPv4 または IPv6 スタックを使用するよう に強制する場合にも役立ちます。 LOCLADDR は、シングル・スタック・システムでチャネルがデュア ル・モード・スタックを使用するように強制する場合にも使用できます。

このパラメーターは、トランスポート・タイプ (TRPTYPE) が TCP のチャネルにのみ有効です。 TRPTYPE が TCP でない場合、データは無視され、エラー・メッセージは発行されません。

値は、アウトバウンド TCP/IP 通信に使用されるオプションの IP アドレスおよびオプションのポートま たはポート範囲です。 この情報の形式は、次のとおりです。

LOCLADDR([ip-addr][(low-port[,high-port])]*[,[ip-addr][(low-port[,high-port])]]*)

複数のアドレスを含めた LOCLADDR の最大長は、MQ\_LOCAL\_ADDRESS\_LENGTH です。

LOCLADDR を省略すると、ローカル・アドレスが自動的に割り振られます。

クライアント・チャネル定義テーブル (CCDT) を使用する C クライアントに LOCLADDR を設定できるこ とに注意してください。

どのパラメーターも指定は任意です。 アドレスの ip-addr 部分を省略しておくと、IP ファイアウォー ル用に固定ポート番号を設定できて便利です。 ポート番号を省略すると、固有のローカル・ポート番 号を指定しなくても、特定のネットワーク・アダプターを選択できます。 TCP/IP スタックで固有のポ ート番号が生成されます。

複数のローカル・アドレスを追加する場合は、それぞれについて *[,[ip-addr][(low-port[,highport])]]* を指定します。 複数のローカル・アドレスは、ローカル・ネットワーク・アダプターの特 定のサブセットを指定する場合に使用します。 複数インスタンス・キュー・マネージャー構成に含ま れる別々のサーバー上にある特定のローカル・ネットワーク・アドレスを表記する場合にも、*[,[ipaddr][(low-port[,high-port])]]* を使用できます。

### **ip-addr**

ip-addr は、次の 3 つの形式のいずれかで指定できます。

**IPv4 ドット 10 進数** 192.0.2.1 など

**IPv6 16 進表記**

2001:DB8:0:0:0:0:0:0 など

**英数字のホスト名書式** WWW.EXAMPLE.COM など

## **low-port and high-port**

low-port および high-port は、 括弧で囲まれたポート番号です。

352 [ページの表](#page-351-0) 41 では、LOCLADDR パラメーターを使用する方法を示しています。

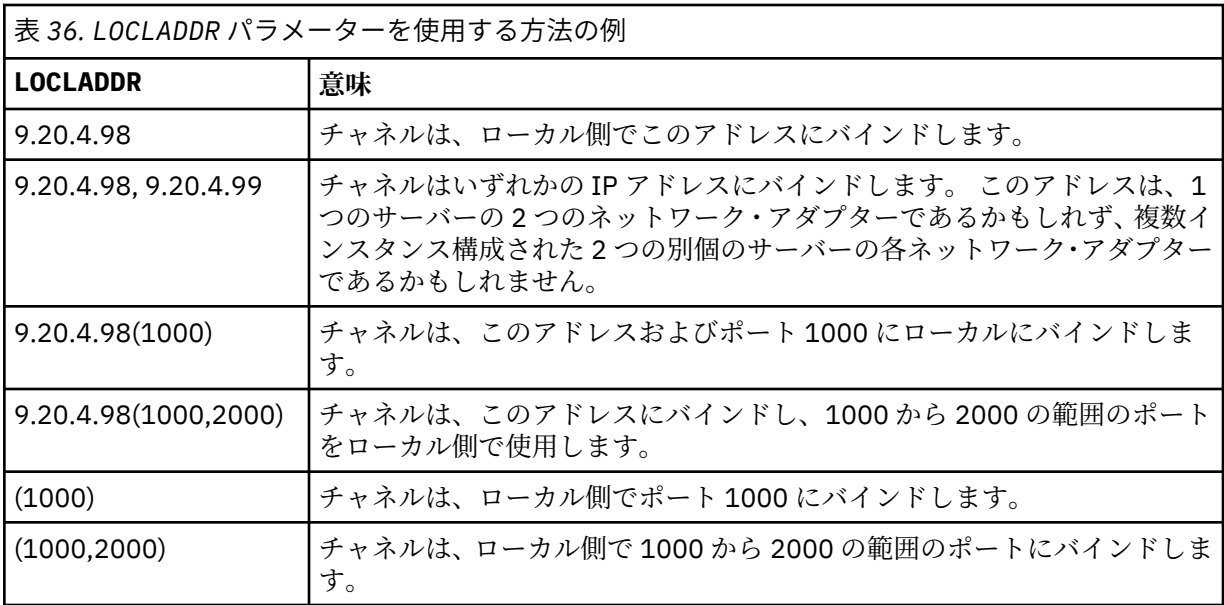

このパラメーターは、チャネル・タイプ (CHLTYPE) が SDR、SVR、RQSTR、CLNTCONN、CLUSSDR、 CLUSRCVR、または MQTT であるチャネルにのみ有効です。

CLUSSDR チャネルでは、アウトバウンド・チャネルがバインドする IP アドレスおよびポートは、フィ ールドの組み合わせです。 つまり、LOCLADDR パラメーターに定義された IP アドレスと、クラスタ ー・キャッシュから得られるポート範囲とを連結したものです。 キャッシュにポート範囲が存在しな い場合、LOCLADDR パラメーターに定義されているポート範囲が使用されます。 このポート範囲は、 z/OS には適用されません。

このパラメーターは CONNAME の形式に類似していますが、混同しないでください。 LOCLADDR パラメ ーターはローカル通信の特性を指定しますが、CONNAME パラメーターはリモート・キュー・マネージ ャーに到達する方法を指定します。

チャネルが開始されると、CONNAME および LOCLADDR に指定された値によって、通信に使用される IP スタックが決まります。 [表](#page-353-0) 3 および ローカル・アドレス (LOCLADDR) を参照してください。

ローカル・アドレス用の TCP/IP スタックがインストールまたは構成 されていない場合は、チャネルが 開始されず、例外メッセージが生成されます。 このメッセージは、connect() 要求によってデフォル トの IP スタックでは認識されないインターフェース・アドレスが指定されたことを示しています。 connect() 要求を代替スタックに送信するには、代替スタックのインターフェースまたは DNS ホスト名 として、チャネル定義に **LOCLADDR** パラメーターを指定します。 同じ仕様は、デフォルトのスタック を使用しないリスナーでも機能します。 **LOCLADDR** に対してコーディングする値を見つけるには、代 替として使用する IP スタックで **NETSTAT HOME** コマンドを実行します。

チャネル・タイプ (CHLTYPE) が MQTT のチャネルの場合、このパラメーターの使用法は若干異なりま す。 具体的には、テレメトリー・チャネル (MQTT) **LOCLADDR** パラメーターは、 IPv4 または IPv6 の IP アドレス、あるいは有効なホスト名のみをストリングとして予期します。 このストリングにポート番 号やポート範囲を含めることはできません。 IP アドレスを入力すると、アドレス・フォーマットのみ が妥当性検査されます。 IP アドレス自体は妥当性検査されません。

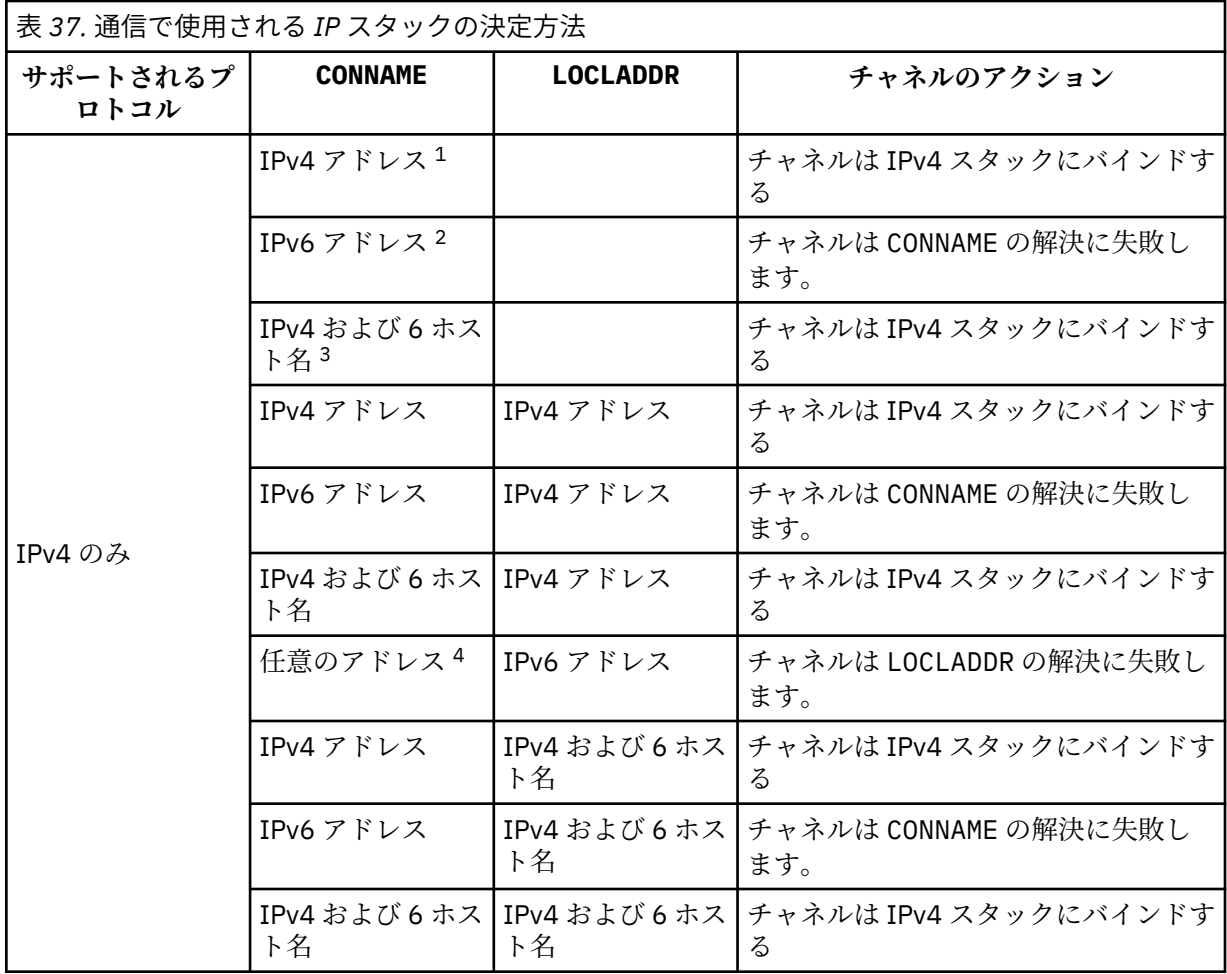

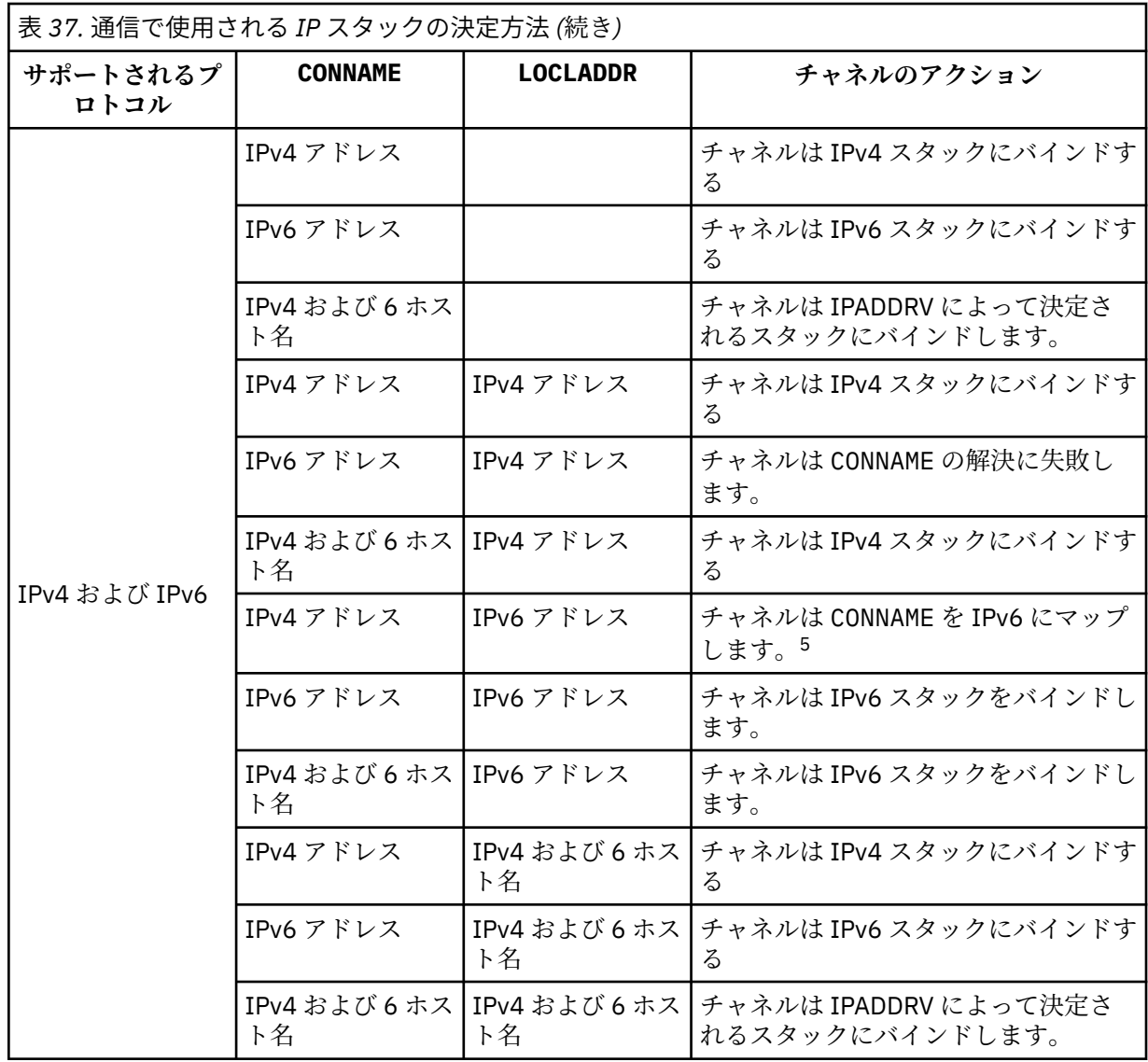

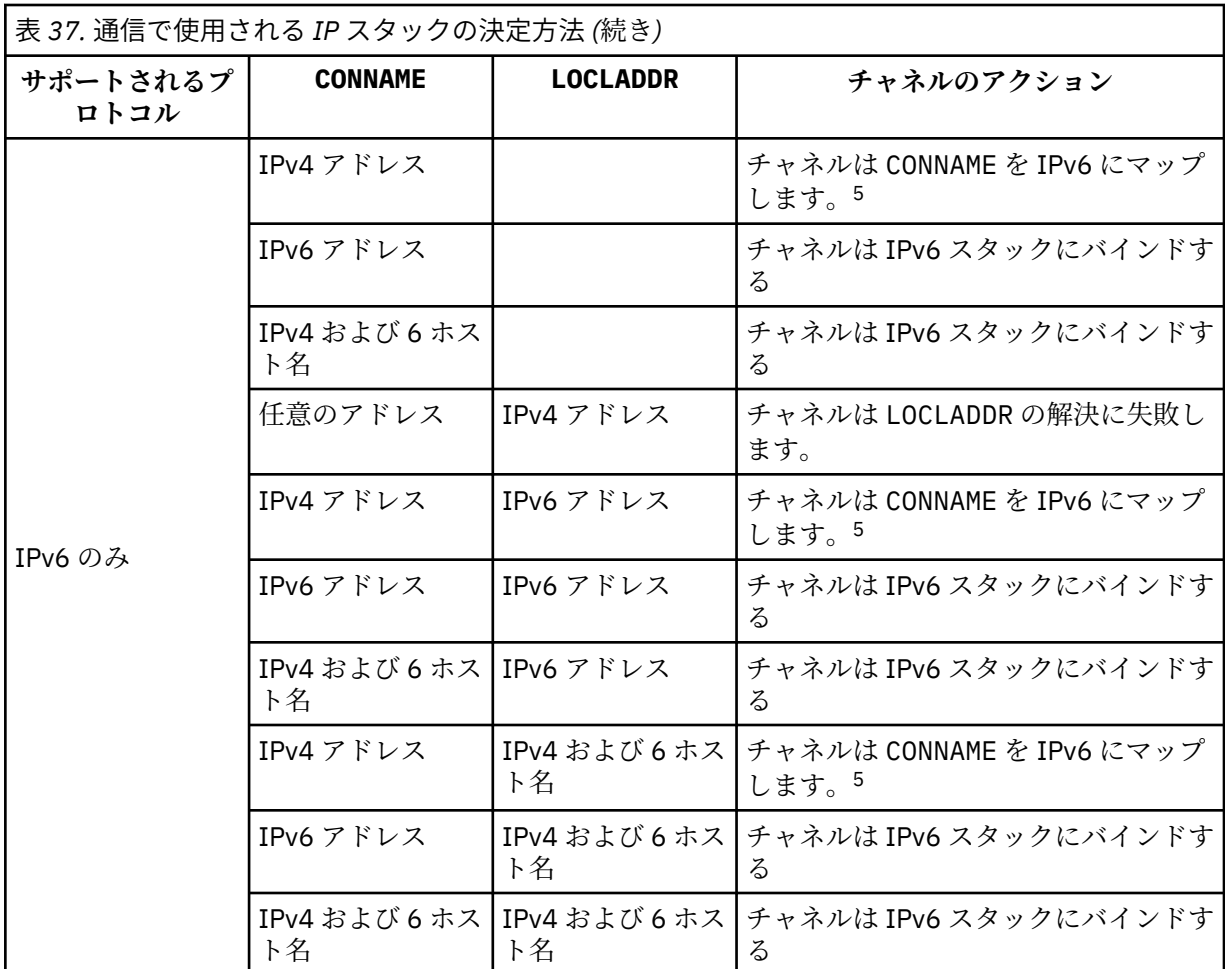

**注 :**

- 1. IPv4 アドレス。 IPv4 ネットワーク・アドレスまたは特定のドット表記 IPv4 アドレスのみに解決 される IPv4 ホスト名 (例: 1.2.3.4)。 この注記は、この表に登場する「IPv4 アドレス」のすべて の個所に適用されます。
- 2. IPv6 アドレス。 IPv6 ネットワーク・アドレスまたは特定の 16 進表記 IPv6 アドレスにのみ解決 される IPv6 ホスト名 (例えば、 4321:54bc)。 この注記は、この表に登場する「IPv6 アドレス」 のすべての個所に適用されます。
- 3. IPv4 および 6 ホスト名 IPv4 と IPv6 の両方のネットワーク・アドレスに解決されるホスト名です。 この注記は、この表で示される「IPv4 および 6 のホスト名」のすべての個所に適用されます。
- 4. 任意のアドレス。 IPv4 アドレス、 IPv6 アドレス、または IPv4 および 6 ホスト名。 この注記は、 この表に登場する「任意のアドレス」のすべての個所に適用されます。
- 5. IPv4 CONNAME を IPv4 mapped IPv6 アドレスにマップします。 IPv6 IPv4 マップされた IPv6 ア ドレッシングをサポートしないスタック実装は、CONNAME を解決できません。 マップされたアド レスを使用するには、プロトコル変換プログラムが必要な場合があります。 マップされたアドレ スの使用は推奨されません。

#### **MCAUSER (***string***)**

メッセージ・チャネル・エージェント・ユーザー ID。

**注 :** チャネルの実行に使用するユーザー ID を提供するための代替手段としては、チャネル認証の記録 を使用するという方法があります。 チャネル認証レコードを使用すると、複数の異なる接続で、それ ぞれ異なる資格情報を使用して、同一のチャネルを使用することができます。 チャネルで MCAUSER が設定されており、かつチャネル認証レコードが同じチャネルに適用されている場合、チャネル認証レ コードが優先されます。 チャネル定義での MCAUSER は、チャネル認証レコードが

USERSRC(CHANNEL) を使用する場合にのみ使用されます。 詳しくは、チャネル認証レコードを参照し てください。

このパラメーターは、[PUTAUT](#page-204-0) と相互作用します。詳しくは PUTAUT パラメーターの定義を参照してく ださい。

非ブランクの場合、メッセージ・チャネル・エージェントが IBM WebSphere MQ リソースへのアクセ ス許可に使用するユーザー ID です。このアクセス許可には、(PUTAUT が DEF に設定されている場合 に) 受信側チャネルまたは要求側チャネル用の宛先キューにメッセージを置くための許可も含まれま す。

ブランクの場合、メッセージ・チャネル・エージェントはデフォルトのユーザー ID を使用します。

デフォルトのユーザー ID は、受信側チャネルを開始したユーザー ID から取られます。 指定できる値 は以下のとおりです。

- TCP/IP の場合、inetd.conf エントリーのユーザー ID、またはリスナーを始動したユーザー。
- SNA では、SNA サーバー項目からのユーザー ID、またはこのユーザー ID がない場合は着信接続要求 からのユーザー ID、またはリスナーを開始したユーザー。
- NetBIOS または SPX の場合、リスナーを始動したユーザー ID。

ストリングの最大長は、Windows では 64 文字、その他のプラットフォームでは 12 文字です。 Windows では、オプションで、user@domain の形式のドメイン・ネームを使用してユーザー ID を修 飾できます。

#### **PORT(***integer***)**

TCP/IP のポート番号。 このパラメーターは、リスナーが listen を停止するポート番号です。 これは、 伝送プロトコルが TCP/IP の場合にのみ有効です。

PORT パラメーターは、ゼロの値を受け入れます。 この値を指定すると、使用可能な任意のポートがチ ャネルに割り当てられます。

## **SSLCAUTH**

IBM WebSphere MQ が SSL クライアントからの証明書を必要としているかどうかを定義します。 チャ ネルの開始側は SSL クライアントとして動作するので、このパラメーターは SSL サーバーとして動作 する、開始フローの受信側のチャネルに適用されます。

このパラメーターは、チャネル・タイプ (CHLTYPE) が RCVR、SVRCONN、CLUSRCVR、SVR、RQSTR、 または MQTT のチャネルでのみ有効です。

パラメーターは、SSLCIPH が指定されたチャネルにのみ使用されます。 SSLCIPH がブランクの場合、 データは無視され、エラー・メッセージは発行されません。

#### **REQUIRED**

IBM WebSphere MQ は、SSL クライアントから証明書を必要とし、それを検証します。

**オプション**

対等 SSL クライアント・システムが、まだ証明書を送信する可能性があります。 送信する場合、こ の証明書の内容は、標準で検証されます。

## **SSLCIPH***(string)*

SSLCIPH をテレメトリー・チャネルで使用する場合は、 "SSL 暗号スイート"を意味します。 SSL 暗号 スイートは、テレメトリー (MQXR) サービスを実行する JVM でサポートされるものです。 SSLCIPH パ ラメーターがブランクの場合、チャネルでの SSL の使用は試行されません。

現在サポートされている SSL 暗号スイートのアルファベット順のリストを以下に示します。

- SSL\_DH\_anon\_EXPORT\_WITH\_DES40\_CBC\_SHA
- SSL\_DH\_anon\_EXPORT\_WITH\_RC4\_40\_MD5
- SSL\_DH\_anon\_WITH\_3DES\_EDE\_CBC\_SHA
- SSL\_DH\_anon\_WITH\_AES\_128\_CBC\_SHA
- SSL\_DH\_anon\_WITH\_DES\_CBC\_SHA
- SSL\_DH\_anon\_WITH\_RC4\_128\_MD5
- SSL\_DHE\_DSS\_EXPORT\_WITH\_DES40\_CBC\_SHA
- SSL\_DHE\_DSS\_WITH\_3DES\_EDE\_CBC\_SHA
- SSL\_DHE\_DSS\_WITH\_AES\_128\_CBC\_SHA
- SSL\_DHE\_DSS\_WITH\_DES\_CBC\_SHA
- SSL DHE DSS WITH RC4 128 SHA
- SSL\_DHE\_RSA\_EXPORT\_WITH\_DES40\_CBC\_SHA
- SSL\_DHE\_RSA\_WITH\_3DES\_EDE\_CBC\_SHA
- SSL\_DHE\_RSA\_WITH\_AES\_128\_CBC\_SHA
- SSL\_DHE\_RSA\_WITH\_DES\_CBC\_SHA
- SSL\_KRB5\_EXPORT\_WITH\_DES\_CBC\_40\_MD5
- SSL\_KRB5\_EXPORT\_WITH\_DES\_CBC\_40\_SHA
- SSL\_KRB5\_EXPORT\_WITH\_RC4\_40\_MD5
- SSL\_KRB5\_EXPORT\_WITH\_RC4\_40\_SHA
- SSL\_KRB5\_WITH\_3DES\_EDE\_CBC\_MD5
- SSL\_KRB5\_WITH\_3DES\_EDE\_CBC\_SHA
- SSL\_KRB5\_WITH\_DES\_CBC\_MD5
- SSL\_KRB5\_WITH\_DES\_CBC\_SHA
- SSL\_KRB5\_WITH\_RC4\_128\_MD5
- SSL\_KRB5\_WITH\_RC4\_128\_SHA
- SSL\_RSA\_EXPORT\_WITH\_DES40\_CBC\_SHA
- SSL\_RSA\_EXPORT\_WITH\_RC4\_40\_MD5
- SSL\_RSA\_FIPS\_WITH\_3DES\_EDE\_CBC\_SHA
- V7.5.0.2 SSL\_RSA\_FIPS\_WITH\_AES\_128\_CBC\_SHA256
- V7.5.0.2 SSL\_RSA\_FIPS\_WITH\_AES\_256\_CBC\_SHA256
- SSL\_RSA\_FIPS\_WITH\_DES\_CBC\_SHA
- SSL\_RSA\_WITH\_3DES\_EDE\_CBC\_SHA
- SSL\_RSA\_WITH\_AES\_128\_CBC\_SHA
- V7.5.0.2 SSL\_RSA\_WITH\_AES\_128\_CBC\_SHA256
- V7.5.0.2 SSL\_RSA\_WITH\_AES\_256\_CBC\_SHA256
- SSL\_RSA\_WITH\_DES\_CBC\_SHA
- SSL\_RSA\_WITH\_NULL\_MD5
- SSL\_RSA\_WITH\_NULL\_SHA
- V7.5.0.2 SSL RSA WITH NULL SHA256
- SSL\_RSA\_WITH\_RC4\_128\_MD5
- SSL\_RSA\_WITH\_RC4\_128\_SHA

**V7.5.0.2 SHA-2** 暗号スイートを使用する場合は、MQTT チャネルで SHA-2 暗号スイートを使用す る場合のシステム要件を参照してください。

## **SSLKEYP(***string***)**

デジタル証明書とそれに関連付けられた秘密鍵のストア。 鍵ファイルを指定しなかった場合、SSL は使 用されません。

## **SSLKEYR(***string***)**

鍵リポジトリーのためのパスワード。 パスフレーズを入力しない場合は、暗号化されない接続を使用 しなければなりません。

### **USECLTID**

新規接続に MQTT クライアント ID をその接続の IBM WebSphere MQ ユーザー ID として使用するか どうかを決定します。 このプロパティーを指定すると、クライアントが指定するユーザー名は無視さ れます。

## **関連概念**

SSL を使用した MQTT クライアント認証のためのテレメトリー・チャネル構成 SSL を使用したチャネル認証のためのテレメトリー・チャネル構成 CipherSpec および CipherSuite

W7.5.0.2 MQTT チャネルで SHA-2 暗号スイートを使用する場合のシステム要件

**関連資料**

390 ページの『[DEFINE CHANNEL \(MQTT\)](#page-389-0)』

**DEFINE CHANNEL** コマンドを使用する場合のテレメトリー・チャネルの構文図。

## **ALTER COMMINFO**

MQSC コマンド ALTER COMMINFO では、通信情報オブジェクトのパラメーターを変更します。

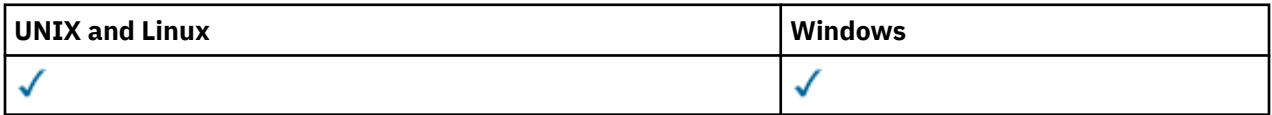

ALTER COMMINFO コマンドでパラメーターを指定しなければ、それらのパラメーターは変更されず、既存 の値がそのまま残ります。

- 構文図
- 240 ページの『ALTER COMMINFO [のパラメーターの説明』](#page-239-0)

**同義語**: ALT COMMINFO

<span id="page-239-0"></span>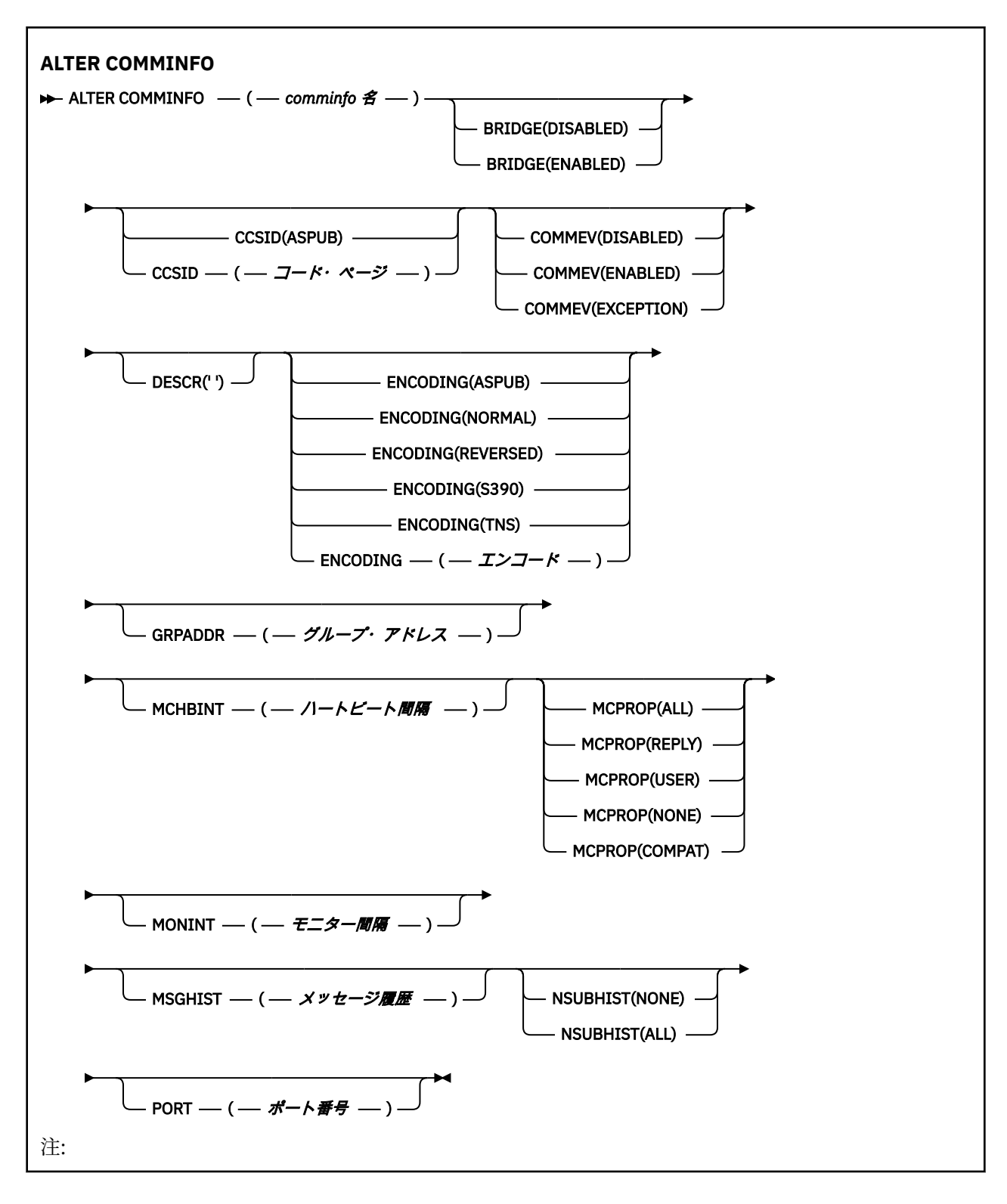

## **ALTER COMMINFO のパラメーターの説明**

## *(comminfo name)*

通信情報オブジェクトの名前。 このパラメーターは必須です。

このキュー・マネージャーで現在定義されている他の通信情報オブジェクト名と同じ名前を指定するこ とはできません。 IBM WebSphere MQ オブジェクトの命名規則を参照してください。

## **BRIDGE**

ブリッジによって、マルチキャストを使用しないアプリケーションからのパブリケーションを、マルチ キャストを使用するアプリケーションに渡すかどうかを制御します。 ブリッジングは、**MCAST(ONLY)** のマークが付いているトピックには適用されません。 その種のトピックでは、マルチキャスト・トラ フィックだけが可能なので、キューのパブリッシュ/サブスクライブ・ドメインへのブリッジは適用さ れません。

#### **無効化**

マルチキャストを使用しないアプリケーションからのパブリケーションが、マルチキャストを使用 するアプリケーションにブリッジされません。

#### **ENABLED**

ブリッジによって、マルチキャストを使用しないアプリケーションからのパブリケーションを、マ ルチキャストを使用するアプリケーションに渡します。

#### **CCSID(***integer***)**

メッセージ送信のコード化文字セット ID。 1 から 65535 の範囲内で値を指定します。

CCSID では、対象のプラットフォーム用に定義されている値を指定する必要があります。また、キュ ー・マネージャーのプラットフォームに該当する文字セットを使用しなければなりません。 このパラ メーターを使用して CCSID を変更すると、その変更の適用の時点で実行中になっているアプリケーシ ョンは、引き続き元の CCSID を使用します。したがって、稼働を続ける前に、すべての実行中のアプ リケーションをいったん停止して再始動する必要があります。 実行中のアプリケーションには、コマ ンド・サーバーとチャネル・プログラムも含まれます。 このパラメーターの変更後に、すべての実行 中のアプリケーションを停止して再始動し、さらにキュー・マネージャーを停止して再始動してくださ い。

CCSID を ASPUB に設定することもできます。この場合は、パブリッシュされるメッセージで指定され ている値に基づいて、コード化文字セットが選択されます。

#### **COMMEV**

この COMMINFO オブジェクトで作成されたマルチキャスト・ハンドルのイベント・メッセージを生成 するかどうかを制御します。 イベントが生成されるのは、**MONINT** パラメーターでイベントが有効にな っている場合に限られます。

#### **無効化**

マルチキャストを使用しないアプリケーションからのパブリケーションが、マルチキャストを使用 するアプリケーションにブリッジされません。

## **ENABLED**

ブリッジによって、マルチキャストを使用しないアプリケーションからのパブリケーションを、マ ルチキャストを使用するアプリケーションに渡します。

#### **EXCEPTION**

メッセージ信頼性が信頼性しきい値を下回ると、イベント・メッセージが書き込まれます。信頼性 しきい値は、デフォルトで 90 に設定されます。

#### **DESCR(***string***)**

平文コメント。 オペレーターが DISPLAY COMMINFO コマンドを実行すると、通信情報オブジェクトに 関するこの記述情報が表示されます (541 ページの『[DISPLAY COMMINFO](#page-540-0)』を参照してください)。

表示可能文字だけを含めることができます。 最大長は 64 文字です。 DBCS のインストール済み環境 では、この値に DBCS 文字 (最大長 64 バイト) を使用できます。

**注 :** このキュー・マネージャーのコード化文字セット ID (CCSID) にない文字が使用された場合、情報が 別のキュー・マネージャーに送信されると、それらの文字は正しく変換されない場合があります。

## **ENCODING**

メッセージ送信のエンコード。

### **ASPUB**

メッセージのエンコードは、パブリッシュされるメッセージで指定されている値から取り込まれま す。

### **NORMAL**

#### **REVERSED**

## **S390**

#### **TNS**

#### *encoding*

## **GRPADDR**

グループの IP アドレスまたは DNS 名。

グループ・アドレスを管理するのは、管理者の責任です。 すべてのマルチキャスト・クライアントで、 あらゆるトピックについて同じグループ・アドレスを使用することも可能です。その場合も、クライア ントで未解決になっているサブスクリプションに合致するメッセージだけが送信されます。 同じグル ープ・アドレスを使用すると、各クライアントがネットワーク内のあらゆるマルチキャスト・パケット を調べて処理しなければならなくなるので、効率が落ちる場合もあります。 トピックごとに、あるい はトピック・セットごとに、別々の IP グループ・アドレスを割り振るほうが効率は良くなりますが、 その割り振りには、注意深い管理が必要です。ネットワークで MQ 以外の他のマルチキャスト・アプリ ケーションが使用されている場合は、特にそういえます。

#### **MCHBINT**

ハートビート間隔はミリ秒単位で測定されます。このパラメーターで、送信側がデータがこれ以上ない ことを受信側に通知する頻度を指定します。

#### **MCPROP**

このマルチキャスト・プロパティーの値では、メッセージと一緒に流れる MQMD プロパティーとユー ザー・プロパティーの数を制御します。

### **すべて**

すべてのユーザー・プロパティーとすべての MQMD フィールドを送信します。

#### **REPLY**

ユーザー・プロパティーと、メッセージへの応答に関連する MQMD フィールドだけを送信します。 以下のプロパティーが該当します。

- MsgType
- MessageId
- CorrelId
- ReplyToQ
- ReplyToQmgr
- **ユーザー**

ユーザー・プロパティーのみが送信されます。

#### **NONE**

ユーザー・プロパティーも MQMD フィールドも送信されません。

## **COMPAT**

この値を指定すると、RMM 互換モードでメッセージが送信され、現在の XMS アプリケーションや ブローカーの RMM アプリケーションとの相互協調処理が一部可能になります。

#### **MONINT(***integer***)**

モニター情報を更新する頻度 (秒単位)。 イベント・メッセージが有効になっている場合は、このパラメ ーターによって、この COMMINFO オブジェクトで作成されたマルチキャスト・ハンドルの状況に関す るイベント・メッセージの生成頻度も制御できます。

0 の値は、モニターしないことを意味します。

### **MSGHIST**

この最大メッセージ・ヒストリーの値は、システムが NACK (否定応答) の場合の再送信を処理するため に保持しておくメッセージ・ヒストリーの量です。

値を 0 にすると、信頼性が最低レベルになります。

## **NSUBHIST**

この新規サブスクライバー・ヒストリーの値では、パブリケーション・ストリームに加わるサブスクラ イバーが現時点で入手できる限りの量のデータを受け取るのか、それともサブスクリプションの時点以 降に実行されたパブリケーションだけを受け取るのかを制御します。

## **NONE**

値を NONE にすると、送信側は、サブスクリプションの時点以降に実行されたパブリケーションだ けを送信します。

**ALL**

値を ALL にすると、送信側は、入手できる限りのトピック・ヒストリーを再送信します。 場合に よっては、この再送信は、保存パブリケーションと同じような動作になることがあります。

**注 :** ALL の値を使用すると、すべてのトピック・ヒストリーが再送信されるので、大量のトピック・ ヒストリーがある場合は、パフォーマンスに悪影響を与える可能性があります。

#### **PORT(***integer***)**

送信のポート番号。

## **ALTER LISTENER**

MQSC コマンド ALTER LISTENER は、既存の WebSphere MQ リスナー定義のパラメーターを変更するため に使用します。 リスナーが既に稼働している場合は、その定義に加える変更点は、リスナーが次回始動し た後にのみ有効になります。

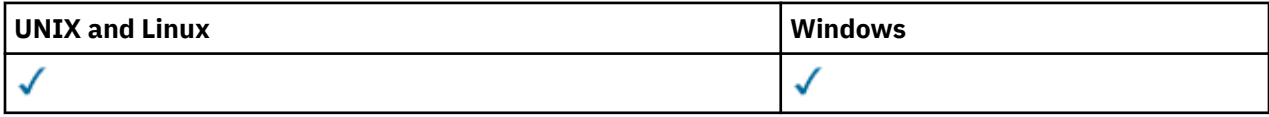

ALTER LISTENER コマンドに指定されないパラメーターでは、それらのパラメーターの既存の値がそのまま 変更されずに使用されます。

• 構文図

• 244 ページの『ALTER LISTENER [のパラメーターの説明』](#page-243-0)

**同義語**: ALT LSTR

<span id="page-243-0"></span>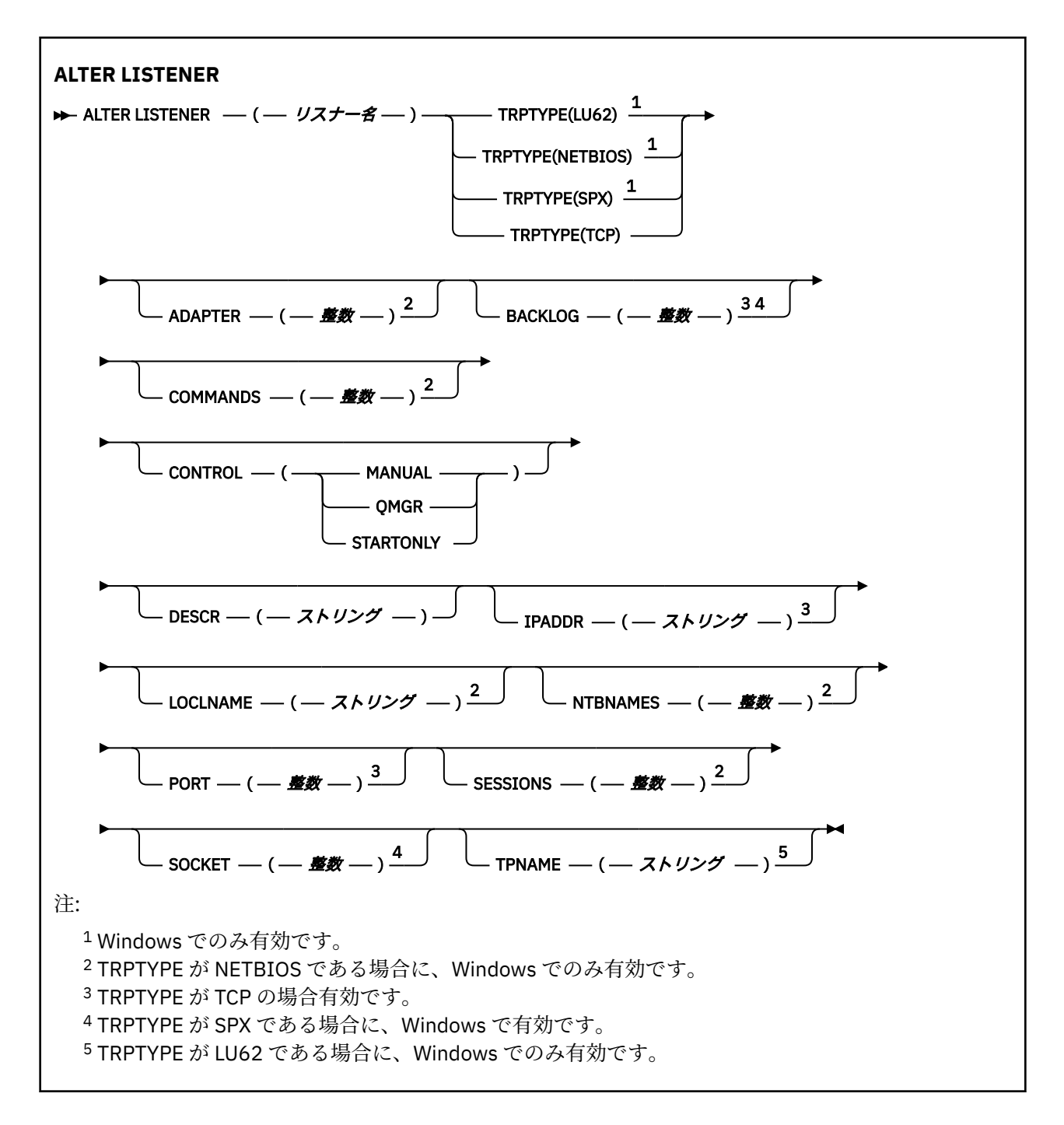

## **ALTER LISTENER のパラメーターの説明**

## *(listener-name)*

WebSphere MQ リスナー定義の名前 (IBM WebSphere MQ オブジェクトの命名規則を参照)。 これは必 須です。

名前は、このキュー・マネージャーで現在定義されている他のどのリスナー定義とも同じであってはな りません (REPLACE が指定されている場合を除く)。

## **ADAPTER(***integer***)**

NetBIOS が listen するアダプター番号。 このパラメーターは、TRPTYPE が NETBIOS の場合に Windows でのみ有効です。

## **BACKLOG(***integer***)**

リスナーがサポートする並行接続要求の数。

### **COMMANDS(***integer***)**

リスナーが使用できるコマンドの数。 このパラメーターは、TRPTYPE が NETBIOS の場合に Windows でのみ有効です。

#### **CONTROL(***string***)**

リスナーの開始および停止の方法を指定します。

#### **MANUAL**

リスナーを自動的に開始または停止しません。 START LISTENER コマンドと STOP LISTENER コマ ンドを使用して制御します。

#### **QMGR**

定義するリスナーは、キュー・マネージャーの開始および停止と同時に、開始および停止します。

#### **STARTONLY**

リスナーは、キュー・マネージャーの開始と同時に開始するようになっていますが、キュー・マネ ージャーの停止と同時に停止するようには要求されていません。

#### **DESCR(***string***)**

平文コメント。 オペレーターが DISPLAY LISTENER コマンドを発行すると、リスナーに関する記述情 報が提供されます (559 ページの『[DISPLAY LISTENER](#page-558-0)』 を参照)。

表示可能文字だけを含めることができます。 最大長は 64 文字です。 DBCS のインストール済み環境 では、この値に DBCS 文字 (最大長 64 バイト) を使用できます。

**注 :** このキュー・マネージャーのコード化文字セット ID (CCSID) にない文字が使用された場合、情報が 別のキュー・マネージャーに送信されると、それらの文字は正しく変換されない場合があります。

#### **IPADDR(***string***)**

IPv4 ドット 10 進、IPv6 16 進表記、または英数字ホスト名形式で指定したリスナーの IP アドレス。 このパラメーターに値を指定しない場合、リスナーは構成済みのすべての IPv4 アドレスおよび IPv6 ス タックを listen します。

## **LIKE(***listener-name***)**

リスナーの名前。この定義をモデル化するために使用するパラメーターと共に指定します。

このパラメーターは、DEFINE LISTENER コマンドのみに適用されます。

このフィールドが入力されておらず、コマンドに関連するパラメーター・フィールドを入力していない 場合には、値はこのキュー・マネージャーでのリスナーのデフォルト定義から取得されます。 これは、 次のように指定するのと同じです。

LIKE(SYSTEM.DEFAULT.LISTENER)

デフォルトのリスナーが指定されますが、これは必要なデフォルト値のインストールにより変更できま す。 IBM WebSphere MQ オブジェクトの命名規則を参照してください。

#### **LOCLNAME(***string***)**

リスナーが使用する NetBIOS ローカル名。 このパラメーターは、TRPTYPE が NETBIOS の場合に Windows でのみ有効です。

#### **NTBNAMES(***integer***)**

リスナーが使用できる名前の数。 このパラメーターは、TRPTYPE が NETBIOS の場合に Windows での み有効です。

#### **PORT(***integer***)**

TCP/IP のポート番号。 これは、TRPTYPE が TCP である場合にのみ有効です。 65535 を超えることは できません。

#### **SESSIONS(***integer***)**

リスナーが使用できるセッションの数。 このパラメーターは、TRPTYPE が NETBIOS の場合に Windows でのみ有効です。

## **SOCKET(***integer***)**

listen する SPX ソケットです。 これは、TRPTYPE が SPX である場合にのみ有効です。

## **TPNAME(***string***)**

LU 6.2 トランザクション・プログラム名 (最大長 64 文字)。 TRPTYPE が LU62 場合、このパラメーター は、Windows でのみ有効です。

## **TRPTYPE(***string***)**

使用する伝送プロトコル。

## **LU62**

SNA LU 6.2。 これは、Windows でのみ有効です。

## **NETBIOS**

NetBIOS. これは、Windows でのみ有効です。

## **SPX**

Sequenced Packet Exchange。 これは、Windows でのみ有効です。

## **TCP**

TCP/IP。

# **ALTER NAMELIST**

名前のリストを変更するには、MQSC コマンド ALTER NAMELIST を使用します。 このリストは、通常、ク ラスター名またはキュー名のリストです。

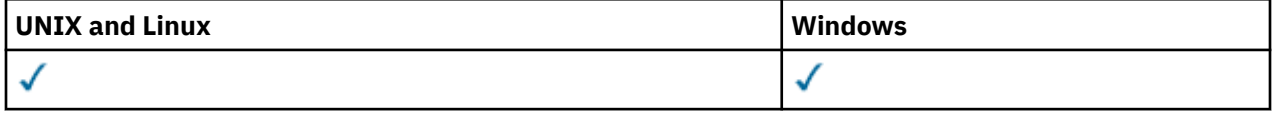

ALTER NAMELIST コマンドに指定されないパラメーターでは、それらのパラメーターの既存の値がそのま ま変更されずに使用されます。

- 構文図
- 247 [ページの『使用上の注意』](#page-246-0)
- 247 ページの『ALTER NAMELIST [のパラメーターの説明』](#page-246-0)

**同義語**: ALT NL

<span id="page-246-0"></span>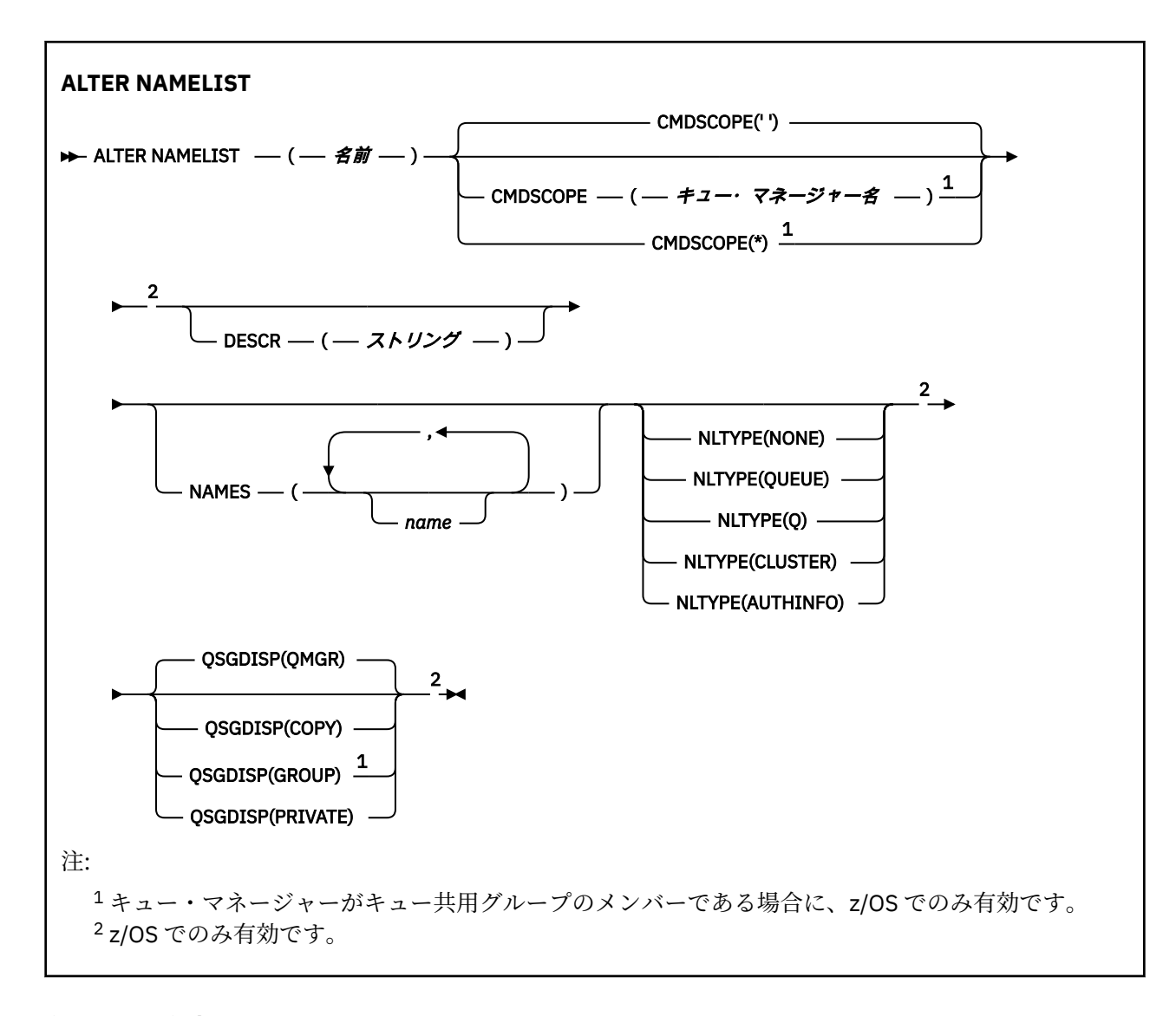

## **使用上の注意**

UNIX システムの場合、コマンドは、AIX、HP-UX、および Solaris でのみ有効です。

## **ALTER NAMELIST のパラメーターの説明**

#### *(name)*

リストの名前。

名前は、このキュー・マネージャーで現在定義されている他のどの名前リストとも同じであってはなり ません (REPLACE または ALTER が指定されている場合を除く)。 IBM WebSphere MQ オブジェクトの 命名規則を参照してください。

## **CMDSCOPE**

このパラメーターは、z/OS のみに適用され、キュー・マネージャーがキュー共有グループのメンバー である場合に、どのようにコマンドを実行するのかを指定します。

CMDSCOPE はブランクにする必要があります。ただし、QSGDISP が GROUP に設定されている場合に は、ローカル・キュー・マネージャーにする必要があります。

**' '**

コマンドは、そのコマンドが入力されたキュー・マネージャーで実行されます。

#### *qmgr-name*

コマンドは、指定したキュー・マネージャーで実行されます。ただし、そのキュー・マネージャー は、キュー共有グループ内でアクティブである必要があります。

共有キュー環境を使用しており、コマンド・サーバーが使用可能である場合のみ、コマンドが入力 されたキュー・マネージャーとは別のキュー・マネージャー名を指定できます。

**\***

コマンドは、ローカル・キュー・マネージャーで実行され、キュー共有グループ内のすべてのアク ティブなキュー・マネージャーにも渡されます。 \* を指定すると、キュー共有グループ内のすべて のキュー・マネージャーでコマンドを入力するのと同じ結果をもたらします。

### **DESCR(***string***)**

平文コメント。 オペレーターが DISPLAY NAMELIST コマンドを発行すると、名前リストに関する記述 情報が提供されます (565 ページの『[DISPLAY NAMELIST](#page-564-0)』 を参照)。

表示可能文字だけを含めることができます。 最大長は 64 文字です。 DBCS のインストール済み環境 では、この値に DBCS 文字 (最大長 64 バイト) を使用できます。

**注 :** このキュー・マネージャーのコード化文字セット ID (CCSID) にない文字が使用された場合、情報が 別のキュー・マネージャーに送信されると、それらの文字は正しく変換されない場合があります。

### **NAMES(***name, ...***)**

名前のリスト。

名前は、どのようなタイプでもかまいませんが、WebSphere MQ オブジェクトの命名規則に準拠し、最 大長が 48 文字である必要があります。

空のリストが有効です。NAMES () を指定してください。 リスト内の名前の最大数は 256 です。

#### **NLTYPE**

名前リスト内の名前のタイプを指定します。

このパラメーターは、z/OS でのみ有効です。

#### **NONE**

名前には、特定のタイプが指定されていません。

#### **QUEUE または Q**

キュー名のリストを保持する名前リスト。

#### **CLUSTER**

クラスター化に関連付けられている名前リスト (クラスター名のリストを含む)。

#### **AUTHINFO**

この名前リストは SSL に関連付けられ、認証情報オブジェクト名のリストを含みます。

クラスター化に使用される名前リストには、NLTYPE(CLUSTER) または NLTYPE(NONE) が指定されてい る必要があります。

SSL に使用される名前リストには、NLTYPE(AUTHINFO) が指定されている必要があります。

## **QSGDISP**

このパラメーターは、z/OS のみに適用されます。

コマンドを適用するオブジェクトの属性指定 (どこで定義され、どのように動作するのか) について指定 します。

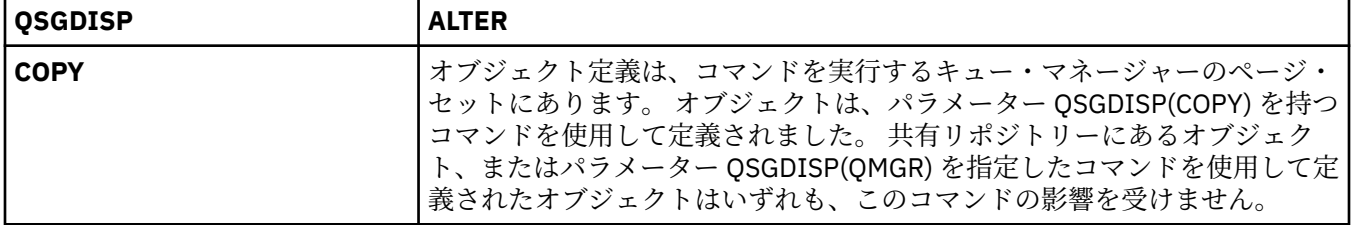

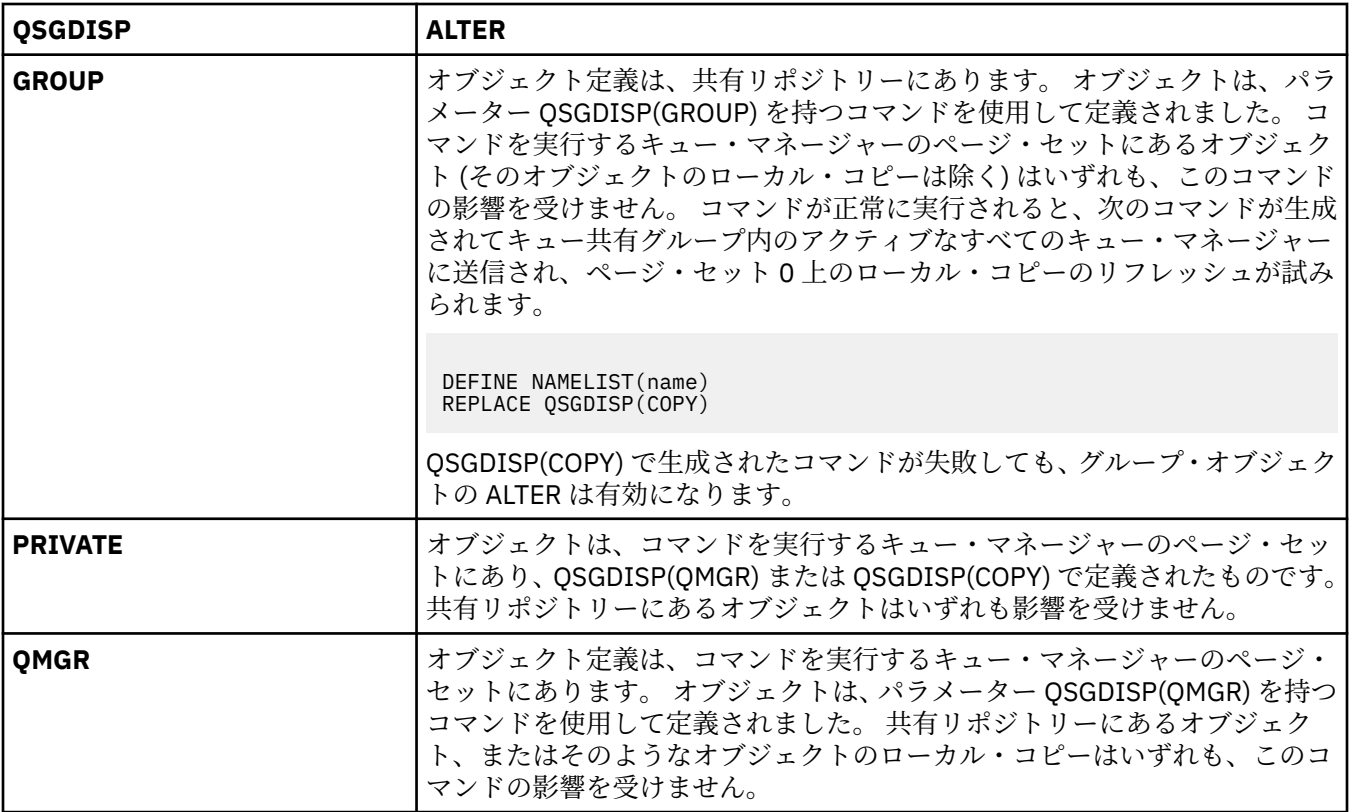

# **ALTER PROCESS**

MQSC コマンド ALTER PROCESS は、既存の WebSphere MQ プロセス定義のパラメーターを変更するため に使用します。

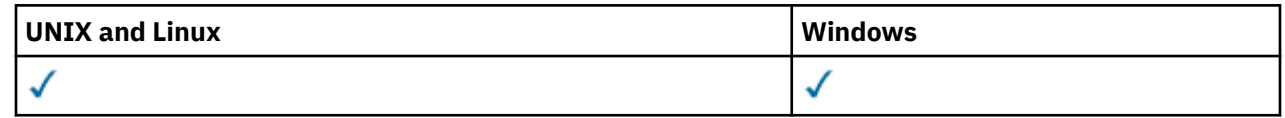

ALTER PROCESS コマンドに指定されないパラメーターでは、それらのパラメーターの既存の値がそのまま 変更されずに使用されます。

- 構文図
- 250 ページの『ALTER PROCESS [のパラメーターの説明』](#page-249-0)

**同義語**: ALT PRO

<span id="page-249-0"></span>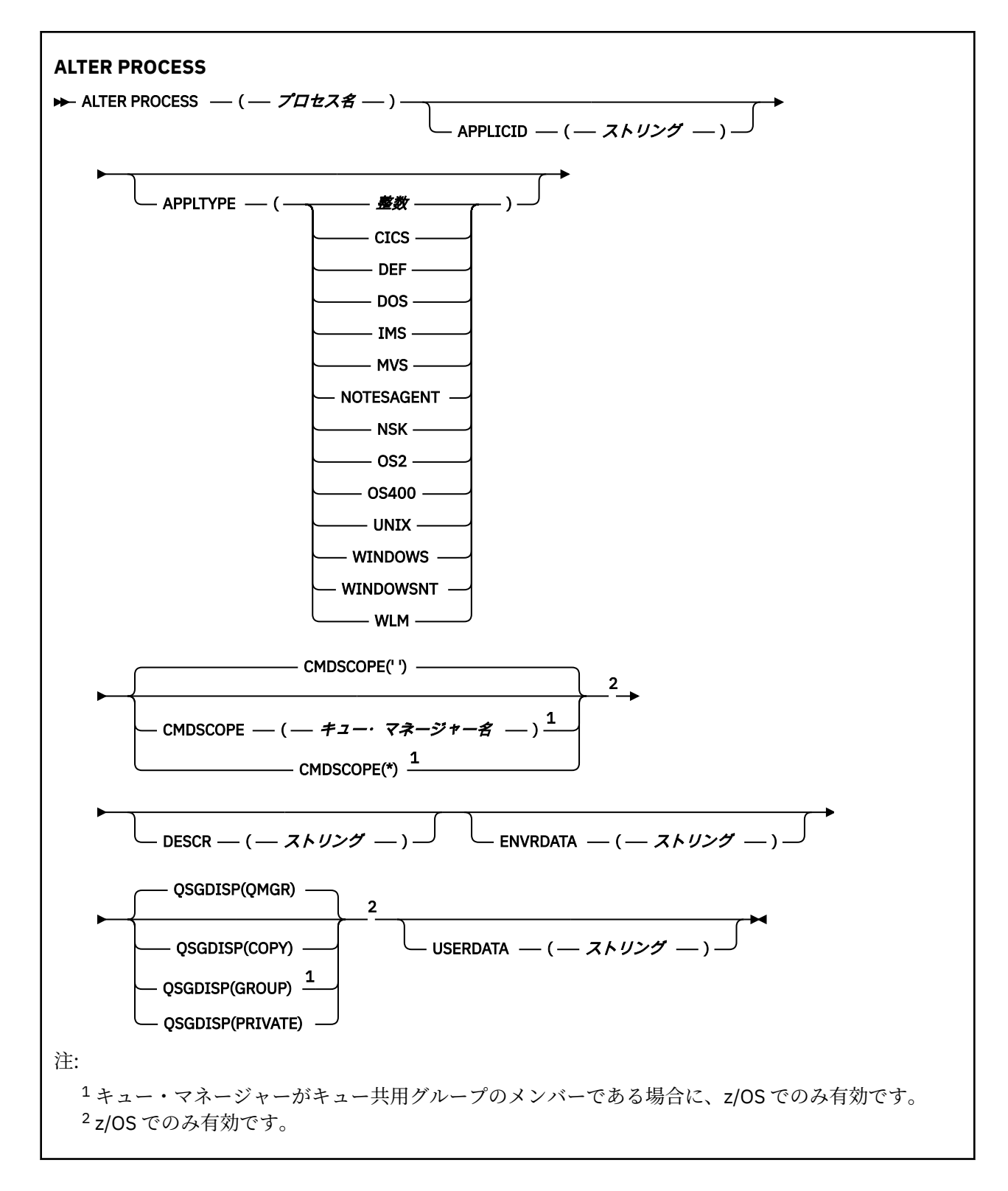

# **ALTER PROCESS のパラメーターの説明**

## *(process-name)*

WebSphere MQ プロセス定義の名前 (IBM WebSphere MQ オブジェクトの命名規則を参照)。 *processname* は必須です。

指定する名前は、このキュー・マネージャーで現在定義されている他のどのプロセス定義とも同じであ ってはなりません (ただし、REPLACE が指定されている場合を除きます)。

## **APPLICID(***string***)**

開始するアプリケーションの名前。 この名前は通常、実行可能オブジェクトの完全修飾ファイル名に します。 ファイル名の修飾は、特に、複数の IBM WebSphere MQ インストールがある場合に、正しい バージョンのアプリケーションを実行するために重要です。 最大長は 256 文字です。

CICS® アプリケーションのアプリケーション名は CICS トランザクション ID で、IMS アプリケーション のアプリケーション名は IMS トランザクション ID です。

z/OS で分散キューイングを使用している場合は、アプリケーション名を「CSQX start」にする必要があ ります。

#### **APPLTYPE(***string***)**

開始するアプリケーションのタイプ 有効なアプリケーション・タイプは次のとおりです。

#### **integer**

0 から 65 535 の範囲のシステム定義アプリケーション・タイプ、または 65 536 から 999 999 999 の範囲のユーザー定義アプリケーション・タイプ。

システム定義の範囲内にある特定の値を使用する場合、数値の代わりに次のリストにあるパラメーター を指定することができます。

#### **CICS**

CICS トランザクションを表します。

#### **DOS**

DOS アプリケーションを表します。

#### **IMS**

IMS トランザクションを表します。

#### **MVS™**

z/OS アプリケーション (バッチまたは TSO) を表します。

**NOTESAGENT**

Lotus Notes® エージェントを表します。

### **NSK**

HP Integrity NonStop Server アプリケーションを表します。

#### **OS400**

IBM i アプリケーションを表します。

#### **UNIX**

UNIX アプリケーションを表します。

#### **WINDOWS**

Windows アプリケーションを表します。

#### **WINDOWSNT**

Windows NT、Windows 2000、または Windows XP アプリケーションを表します。

#### **WLM**

z/OS ワークロード・マネージャー・アプリケーションを表します。

#### **DEF**

DEF を指定すると、コマンドを解釈するプラットフォームのデフォルト・アプリケーション・タイ プがプロセス定義に保管されます。 このデフォルトは、インストールにより変更できません。 プラ ットフォームがクライアントをサポートする場合、デフォルトはサーバーのデフォルト・アプリケ ーション・タイプとして解釈されます。

コマンドが実行されるプラットフォームでサポートされている (ユーザー定義タイプ以外の) アプリケ ーション・タイプのみを使用してください。

- z/OS では、CICS、DOS、IMS、MVS、OS2、UNIX、WINDOWS、WINDOWSNT、WLM、および DEF がサポートされています
- IBM i では、OS400、CICS、および DEF がサポートされています。
- UNIX システムでは、UNIX、OS2、DOS、WINDOWS、CICS、および DEF がサポートされています。

• Windows では、WINDOWSNT、DOS、WINDOWS、OS2、UNIX、CICS、および DEF がサポートされ ています。

#### **CMDSCOPE**

**' '**

このパラメーターは、z/OS のみに適用され、キュー・マネージャーがキュー共有グループのメンバー である場合に、どのようにコマンドを実行するのかを指定します。

CMDSCOPE はブランクにする必要があります。ただし、QSGDISP が GROUP に設定されている場合に は、ローカル・キュー・マネージャーにする必要があります。

コマンドは、そのコマンドが入力されたキュー・マネージャーで実行されます。

#### *qmgr-name*

コマンドは、指定したキュー・マネージャーで実行されます。ただし、そのキュー・マネージャー は、キュー共有グループ内でアクティブである必要があります。

共有キュー環境では、コマンド入力に使用しているキュー・マネージャー名とは異なるキュー・マ ネージャー名を指定できます。 コマンド・サーバーが使用可能になっている必要があります。

**\***

コマンドは、ローカル・キュー・マネージャーで実行され、キュー共有グループ内のすべてのアク ティブなキュー・マネージャーにも渡されます。 これは、キュー共有グループ内のすべてのキュ ー・マネージャーでコマンドを入力するのと同じ結果をもたらします。

#### **DESCR(***string***)**

平文コメント。 オペレーターが DISPLAY PROCESS コマンドを実行したときに表示される、このオブ ジェクトについての記述情報です。

表示可能文字だけを含めることができます。 最大長は 64 文字です。 DBCS のインストール済み環境 では、この値に DBCS 文字 (最大長 64 バイト) を使用できます。

**注 :** このキュー・マネージャー用のコード化文字セット ID (CCSID) の文字を使用してください。 他の 文字を使用すると、情報が他のキュー・マネージャーに送信されたときに、正しく変換されない可能性 があります。

## **ENVRDATA(***string***)**

開始するアプリケーションに関係する環境情報が含まれている文字ストリング。 最大長は 128 文字で ある。

ENVRDATA の意味は、トリガー・モニター・アプリケーションによって決定されます。 IBM WebSphere MQ によって提供されるトリガー・モニターは、開始するアプリケーションに渡されるパラメーター・ リストに ENVRDATA を追加します。 パラメーター・リストは、MQTMC2 構造体の後に 1 つのブラン ク、さらに ENVRDATA が続く形式で構成され、末尾のブランクは削除されます。

**注 :**

- 1. z/OS では、WebSphere MQ によって提供されるトリガー・モニター・アプリケーションは ENVRDATA を使用しません。
- 2. z/OS では、APPLTYPE が WLM である場合には、作業情報ヘッダー (MQWIH) の ServiceName フィ ールドおよび ServiceStep フィールドのデフォルト値を ENVRDATA に指定できます。 これは、次の 形式である必要があります。

SERVICENAME=servname,SERVICESTEP=stepname

ここで、

## **SERVICENAME=**

ENVRDATA の最初の 12 文字。

### **servname**

32 文字のサービス名。 間にブランクや他のデータが埋め込まれていたり、末尾にブランクがあ ったりしてもかまいません。 そのまま MQWIH にコピーされます。

#### **SERVICESTEP=**

ENVRDATA の次の 13 文字。
**stepname**

1 から 8 文字のサービス・ステップ名。 そのまま MQWIH にコピーされ、8 文字に足りない分は ブランクが埋め込まれます。

形式が正しくないと、MQWIH のフィールドはブランクに設定されます。

3. UNIX システムでは、ENVRDATA をアンパーサンド文字に設定して、開始するアプリケーションを バックグラウンドで実行することができます。

#### **QSGDISP**

このパラメーターは、z/OS のみに適用されます。

コマンドを適用するオブジェクトの属性指定 (どこで定義され、どのように動作するのか) について指定 します。

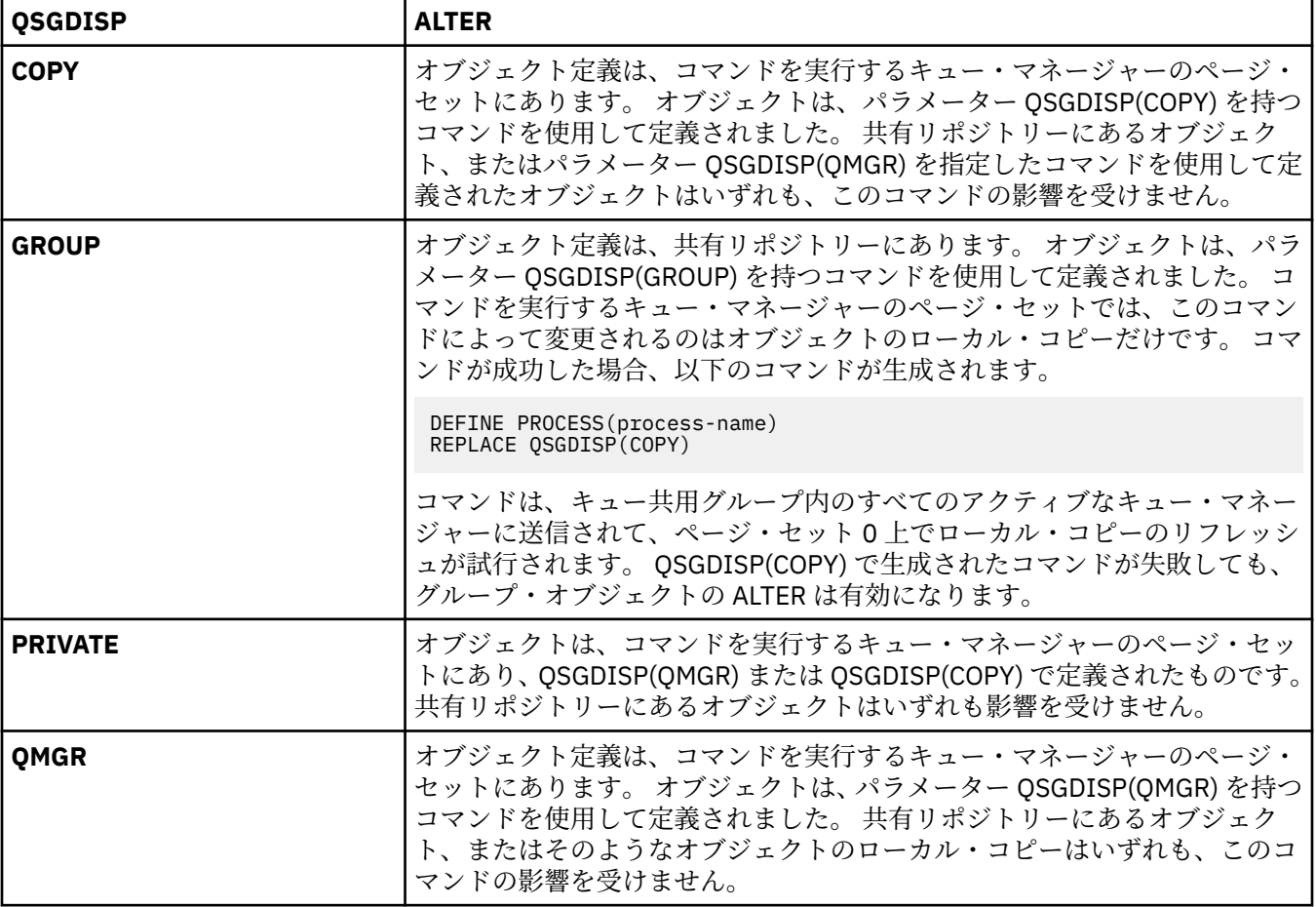

## **USERDATA(***string***)**

APPLICID に定義されている、開始するアプリケーションに関係するユーザー情報が含まれている文字 ストリング。 最大長は 128 文字である。

USERDATA の意味は、トリガー・モニター・アプリケーションによって決定されます。 WebSphere MQ によって提供されるトリガー・モニターは単に、USERDATA をパラメーター・リストの一部として、開 始するアプリケーションに渡します。 そのパラメーター・リストは、MQTMC2 構造体 (USERDATA の 格納先となる)、それに続く 1 つのブランク、およびそれに続く ENVRDATA (末尾ブランクを削除したも の) で構成されます。

WebSphere MQ メッセージ・チャネル・エージェントでは、このフィールドの形式は最大 20 文字のチ ャネル名です。 どの APPLICID がメッセージ・チャネル・エージェントに提供されるかについては、ト リガー操作のためのオブジェクトの管理を参照してください。

Microsoft Windows では、プロセス定義が **runmqtrm** に渡される場合は、文字ストリングに二重引用符 を含めることができません。

# **ALTER QMGR**

ローカル・キュー・マネージャーのキュー・マネージャー・パラメーターを変更するには、MQSC コマン ド **ALTER QMGR** を使用します。

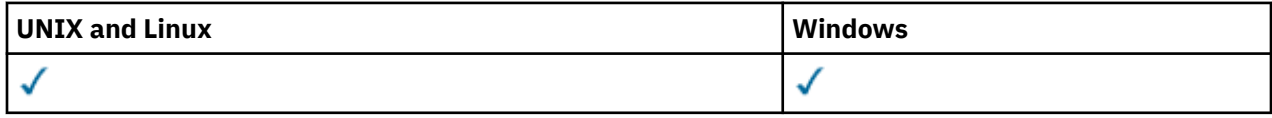

**ALTER QMGR** コマンドでパラメーターが指定されない場合、それらのパラメーターの既存の値が変更され ずに残ります。この章は、3 つのセクションに分けられています。

- 254 ページの『ALTER QMGR』
- 256 ページの『ALTER QMGR [のパラメーターの説明』](#page-255-0)
- 256 [ページの『キュー・マネージャーのパラメーター』](#page-255-0)

# **ALTER QMGR**

**同義語**: ALT QMGR

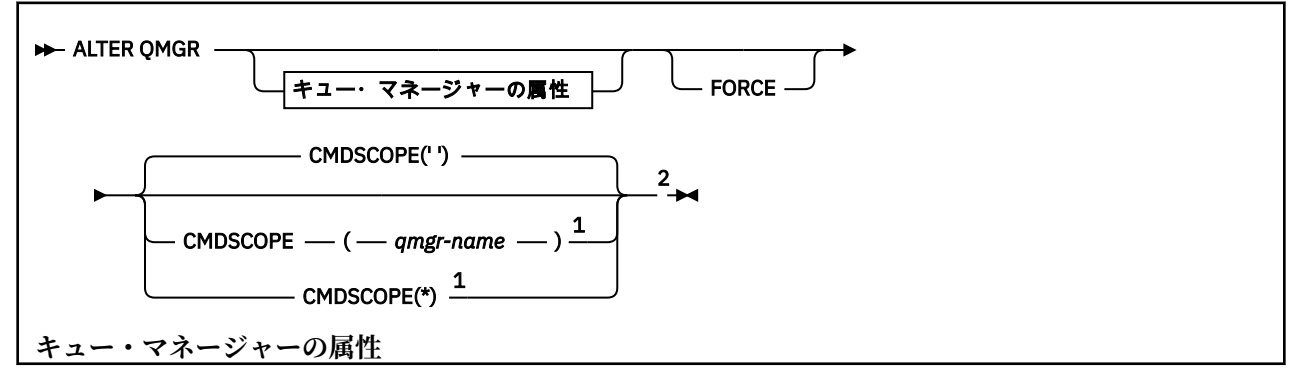

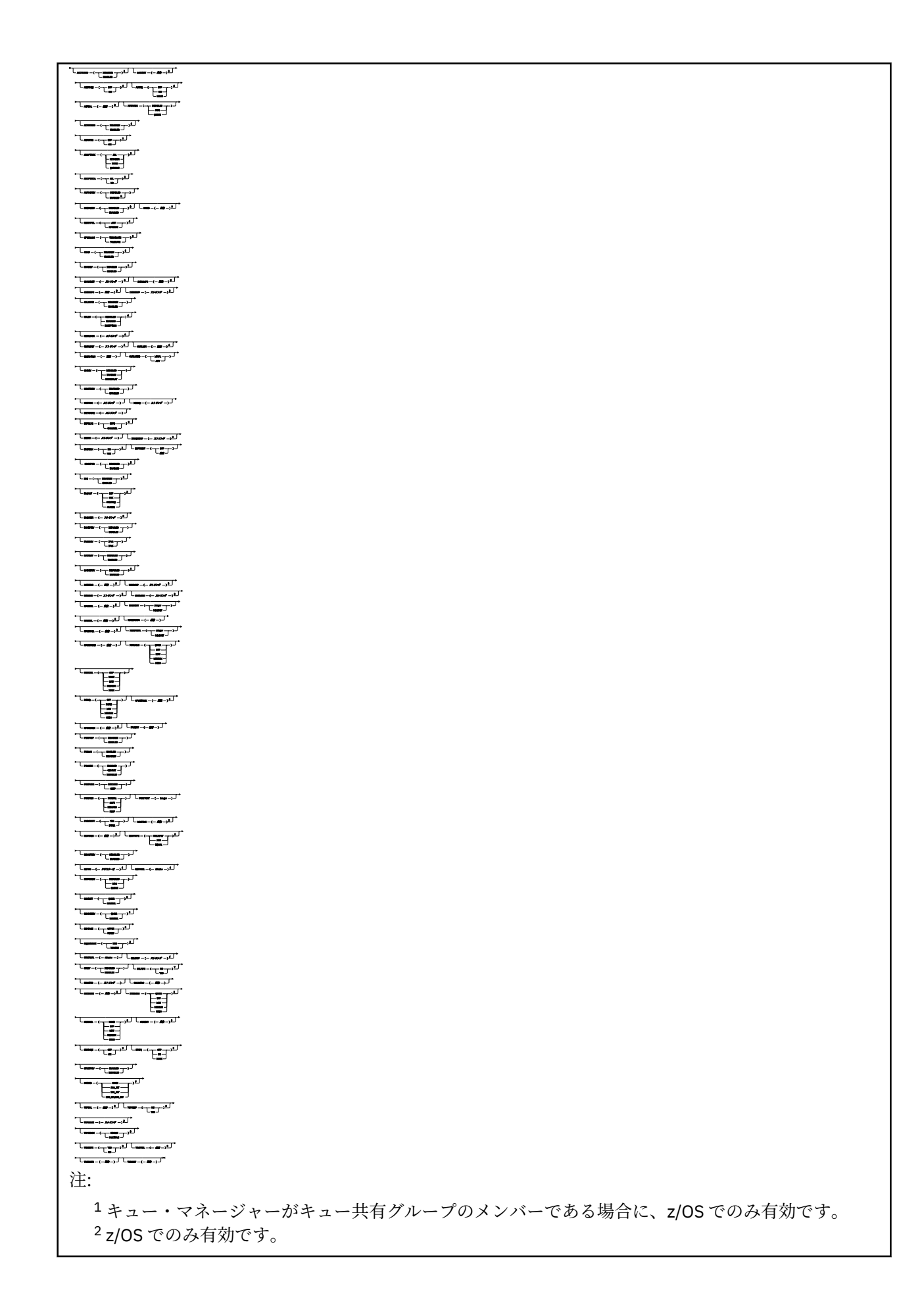

<span id="page-255-0"></span> IBM i、 UNIX, Linux, and Windows でのみ有効です。 z/OS、 UNIX, Linux, and Windows でのみ有効です。 z/OS では無効です。 UNIX, Linux, and Windows でのみ有効です。 IBM i では無効です。

## **ALTER QMGR のパラメーターの説明**

指定されたパラメーターが、現行値と置き換わります。 指定しない属性は変更されません。

**注 :**

- 1. どのパラメーターも指定しないと、コマンド自体は正常に完了しますが、キュー・マネージャー・オプ ションは変更されません。
- 2. このコマンドで行った変更は、キュー・マネージャーを停止し、再始動しても有効です。

### **FORCE**

このパラメーターを指定すると、次の 2 つの条件が共に満たされた場合に、コマンドを強制的に完了さ せます。

- DEFXMITQ パラメーターが指定されている。
- アプリケーションがリモート・キューをオープンしていて、この変更がそのリモート・キューに関す る解決に影響する。

これらの状況で FORCE を指定していないと、コマンドは失敗します。

## **キュー・マネージャーのパラメーター**

以下のパラメーターは、 **ALTER QMGR** コマンドのキュー・マネージャー・パラメーターです。

### **ACCTCONO**

アプリケーションが ACCTQ および ACCTMQI キュー・マネージャー・パラメーターの設定を指定変更で きるかどうかを指定します。

### **DISABLED**

アプリケーションは ACCTQ および ACCTMQI パラメーターの設定をオーバーライドできません。

これがキュー・マネージャーの初期デフォルト値です。

### **ENABLED**

アプリケーションは、MQCONNX API 呼び出しの MQCNO 構造体のオプション・フィールドを使用し て、 ACCTQ および ACCTMQI パラメーターの 設定をオーバーライドできます。

このパラメーターへの変更点は、変更後に行われるキュー・マネージャーへの接続で有効になります。

このパラメーターは、IBM i、UNIX, Linux, and Windows システムでのみ有効です。

## **ACCTINT(***integer***)**

中間アカウンティング・レコードを書き込むときの時間間隔 (秒単位)。

1 から 604800 の範囲内で値を指定します。

このパラメーターへの変更点は、変更後に行われるキュー・マネージャーへの接続で有効になります。

このパラメーターは、IBM i、UNIX, Linux, and Windows システムでのみ有効です。

### **ACCTMQI**

MQI データのアカウンティング情報を収集するかどうかを指定します。

## **OFF**

MQI アカウンティング・データ収集は無効です。

これがキュー・マネージャーの初期デフォルト値です。

**ON**

MQI アカウンティング・データ収集は有効です。

キュー・マネージャーの属性 ACCTCONO を ENABLED に設定すると、MQCNO 構造のオプション・フィー ルドを使用してこのパラメーターの値を指定変更できます。

このパラメーターへの変更点は、変更後に行われるキュー・マネージャーへの接続で有効になります。

このパラメーターは、IBM i、UNIX, Linux, and Windows システムでのみ有効です。

#### **ACCTQ**

すべてのキューでアカウンティング・データを収集するかどうかを指定します。 z/OS では、収集され るデータはクラス 3 のアカウンティング・データ (スレッド・レベルとキュー・レベルのアカウンティ ング) です。

**OFF**

アカウンティング・データ収集は、ACCTQ パラメーターの値として QMGR を指定するすべてのキュ ーに対して使用不可になります。

**ON**

アカウンティング・データ収集は、ACCTQ パラメーターの値として QMGR を指定するすべてのキュ ーに対して使用可能になります。 z/OS システムでは、START TRACE コマンドで、クラス 3 アカ ウンティングをオンに切り替える必要があります。

#### **NONE**

すべてのキューのアカウンティング・データ収集は、キューの ACCTQ パラメーターの値に関係な く、無効になります。

このパラメーターへの変更点は、パラメーターの変更後に行われるキュー・マネージャーへの接続に対 してのみ有効になります。

#### **ACTCHL(***integer* **)**

任意の時点でアクティブなチャネルの最大数。 ただし、この値が現在アクティブなチャネルの数より 少ない場合は無効です。

1 から 9999 までで、MAXCHL の値を超えない値を指定します。 MAXCHL は、使用可能なチャネルの最 大数を定義します。

この値を変更する場合は、値の競合が生じないように MAXCHL、LU62CHL、および TCPCHL の値も検討 する必要があります。

どのチャネルの状態がアクティブと見なされるかについては、チャネルの状態を参照してください。

ACTCHL の値をチャネル・イニシエーターが初期化されたときの値よりも少なくすると、チャネルは停 止するまで実行を継続します。 実行中のチャネルの数が ACTCHL の値より少なくなったときには、追 加のチャネルを開始できます。 ACTCHL の値をチャネル・イニシエーターが初期化されたときの値より も多くしても、すぐに変更の影響は生じません。 次回チャネル・イニシエーターが再始動したときに、 その大きい ACTCHL の値が有効になります。

共有会話は、このパラメーターの合計には影響を与えません。

このパラメーターは、z/OS でのみ有効です。

### **ACTIVREC**

メッセージで要求された場合に、アクティビティー報告書が生成されるかどうかを指定します。

#### **DISABLED**

アクティビティー報告書は生成されません。

**MSG**

アクティビティー報告書が生成され、報告書の生成原因となったメッセージの送信元によって指定 された応答キューに送信されます。

これがキュー・マネージャーの初期デフォルト値です。

#### **QUEUE**

アクティビティー報告書が生成され、SYSTEM.ADMIN.ACTIVITY.QUEUE に送信されます。

アクティビティー・レコーディングを参照してください。

#### **ACTVCONO**

アプリケーションが ACTVTRC キュー・マネージャー・パラメーターの設定を指定変更できるかどうか を指定します。

#### **DISABLED**

アプリケーションは ACTVTRC キュー・マネージャー・パラメーターの設定を指定変更できません。 これがキュー・マネージャーの初期デフォルト値です。

## **ENABLED**

アプリケーションは、MQCONNX API 呼び出しの MQCNO 構造体のオプション・フィールドを使用し て、ACTVTRC キュー・マネージャー・パラメーターの設定を指定変更できます。

このパラメーターへの変更点は、変更後に行われるキュー・マネージャーへの接続で有効になります。

このパラメーターは、IBM i、UNIX, Linux, and Windows システムでのみ有効です。

#### **ACTVTRC**

MQI アプリケーション・アクティビティー・トレース情報を収集するかどうかを指定します。 アクテ ィビティー・トレース情報の収集を制御する ACTVTRC の設定を参照してください。

### **OFF**

WebSphere MQ MQI アプリケーション・アクティビティー・トレース情報の収集は使用可能ではあ りません。

これがキュー・マネージャーの初期デフォルト値です。

#### **ON**

WebSphere MQ MQI アプリケーション・アクティビティー・トレース情報の収集は使用可能です。

キュー・マネージャーの属性 ACTVCONO を ENABLED に設定すると、MQCNO 構造のオプション・ フィールドを使用してこのパラメーターの値を指定変更できます。

このパラメーターへの変更点は、変更後に行われるキュー・マネージャーへの接続で有効になります。

このパラメーターは、IBM i、UNIX, Linux, and Windows システムでのみ有効です。

#### **ADOPTCHK**

MCA を採用するかどうかを判断するために検査するエレメントを指定します。 新しいインバウンド・ チャネルが既にアクティブな MCA と同じ名前で検出されたときに、検査が行われます。

#### **ALL**

キュー・マネージャーの名前とネットワーク・アドレスを検査します。 この検査を行うと、チャネ ルが誤ってまたは意図的にシャットダウンされるのを防止できます。

これがキュー・マネージャーの初期デフォルト値です。

### **NETADDR**

ネットワーク・アドレスを検査します。

### **NONE**

検査は行われません。

#### **QMNAME**

キュー・マネージャーの名前を検査します。

このパラメーターは、z/OS でのみ有効です。

このパラメーターの変更点は、チャネルが次回に MCA の採用を試みるときに有効になります。

## **ADOPTMCA**

ADOPTCHK パラメーターに一致する新規インバウンド・チャネル要求が検出された場合に、MCA の孤 立インスタンスを即時に再開するかどうかを指定します。

#### **ALL**

すべてのチャネル・タイプを採用します。

これがキュー・マネージャーの初期デフォルト値です。

**NO**

孤立チャネルを採用する必要はありません。

このパラメーターは、 z/OS でのみ有効です。

このパラメーターの変更点は、チャネルが次回に MCA の採用を試みるときに有効になります。

#### **AUTHOREV**

許可 (許可されていない) イベントを生成するかどうかを指定します。

### **DISABLED**

許可イベントを生成しません。

これがキュー・マネージャーの初期デフォルト値です。

## **ENABLED**

許可イベントが生成されます。

この値は z/OS ではサポートされていません。

### **BRIDGEEV**

IMS ブリッジ・イベントを生成するかどうかを指定します。

#### **DISABLED**

IMS ブリッジ・イベントは生成されません。

これがキュー・マネージャーの初期デフォルト値です。

#### **ENABLED**

すべての IMS ブリッジ・イベントが生成されます。

このパラメーターは、z/OS でのみ有効です。

### **CCSID(***integer***)**

キュー・マネージャーのコード化文字セット ID。 CCSID は、API によって定義されたすべての文字ス トリング・フィールドで 使用される ID です。 メッセージ記述子の CCSID が値 MQCCSI\_Q\_MGR に設定 されている場合、この値はメッセージ本文のアプリケーション・データに適用されます。 メッセージ がキューに書き出されるときに、値が設定されます。

1 から 65535 の範囲内で値を指定します。 CCSID には、使用しているプラットフォーム用に定義され た値を指定します。また、そのプラットフォームに適した文字セットを使用してください。

このパラメーターを使用して CCSID を変更する場合、その変更が適用されるときに実行中のアプリケ ーションは引き続き元の CCSID を使用します。 そのため、コマンド・サーバーおよびチャネル・プロ グラムも含めて続行する前に、実行中のすべてのアプリケーションを停止および再始動しなければなり ません。 実行中のすべてのアプリケーションを停止して再始動するには、パラメーター値の変更後に キュー・マネージャーを停止および再始動します。

このパラメーターは、z/OS では無効です。 各プラットフォームでサポートされる CCSID について詳し くは、コード・ページ変換を参照してください。

### **CERTVPOL**

リモート・パートナー・システムから受け取ったデジタル証明書を妥当性検査するために、どの SSL/TLS 証明書妥当性検査ポリシーを使用するかを指定します。 この属性を使用することにより、証 明書チェーン妥当性検査においてセキュリティーに関する業界の標準規格にどの程度厳密に準拠する かを制御することができます。

**ANY**

セキュア・ソケット・ライブラリーでサポートされる証明書妥当性検査ポリシーのいずれかにおい て、その証明書チェーンが有効であると見なされる場合に、それらのポリシーのそれぞれを適用 し、証明書チェーンを受け入れます。 この設定は、最新の証明書標準に準拠しない旧式のデジタル 証明書との後方互換性を最大にするために使用できます。

#### **RFC5280**

RFC 5280 準拠の証明書妥当性検査ポリシーのみを適用します。 この設定は、ANY 設定よりも厳密 に妥当性検査しますが、一部の旧式のデジタル証明書を拒否します。

証明書妥当性検査ポリシーの詳細については、WebSphere MQ における証明書妥当性検査ポリシーを参 照してください。

このパラメーターは、UNIX, Linux, and Windows でのみ有効です。 パラメーターの変更は、**REFRESH SECURITY TYPE(SSL)** コマンドが発行されて初めて有効になります。

## **CFCONLOS**

管理構造体への接続、または CFCONLOS が ASQMGR に設定されている CF 構造体への接続を、キュー・ マネージャーが失ったときに実行されるアクションを指定します。

### **TERMINATE**

CF 構造体への接続が失われると、キュー・マネージャーが終了します。

#### **TOLERATE**

キュー・マネージャーは CF 構造体への接続が失われてもそれを許容し、終了しません。

このパラメーターは、z/OS でのみ有効です。

**TOLERATE** を選択するには、キュー共用グループ内のすべてのキュー・マネージャーがコマンド・レベ ル 710 以上で、 OPMODE が NEWFUNC に設定されている必要があります。

#### **CHAD**

受信側チャネルとサーバー接続チャネルが自動的に定義されるかどうかを指定します。

## **DISABLED**

自動定義が使用されません。

これがキュー・マネージャーの初期デフォルト値です。

### **ENABLED**

自動定義が使用されます。

クラスター送信側チャネルは、このパラメーターの設定値とは関係なく、常に自動的に定義できます。

このパラメーターは、z/OS では無効です。

### **CHADEV**

チャネル自動定義のイベントを生成するかどうかを指定します。

#### **DISABLED**

自動定義イベントは生成されません。

これがキュー・マネージャーの初期デフォルト値です。

#### **ENABLED**

自動定義イベントが生成されます。

このパラメーターは、z/OS では無効です。

## **CHADEXIT(***string***)**

自動定義出口名。

この名前がブランク以外の値なら、出口は、未定義の受信側チャネル、サーバー接続チャネル、または クラスター送信側チャネルについてのインバウンド要求が受信された場合に呼び出されます。 出口 は、クラスター受信側チャネルを開始した場合にも呼び出されます。

名前の形式と最大長は、環境に応じて異なります。

- Windows では、 *dllname(functionname)* の形式で、 *dllname* は接尾部 .DLL なしで指定されま す。 最大長は 128 文字である。
- IBM i では、次の形式です。

progname libname

ここで、*program name* は最初の 10 文字分、*libname* は次の 10 文字分を使用します (両方とも必要 に応じて右側をブランクで埋めます)。 ストリングの最大長は 20 文字です。

- UNIX、および Linux では、 *libraryname(functionname)*の形式です。 最大長は 128 文字であ る。
- z/OS では、これはロード・モジュール名で、最大長は 8 文字です。

z/OS では、このパラメーターはクラスター送信側チャネルおよびクラスター受信側チャネルにのみ適 用されます。

### **CHIADAPS(***integer***)**

IBM WebSphere MQ 呼び出しを処理するために使用するチャネル・イニシエーター・アダプターのサ ブタスク数です。

0 から 9999 の範囲の値を指定します。

推奨設定値:

- テスト・システム: 8
- 実動システム: 30
- このパラメーターは、z/OS でのみ有効です。

このパラメーターへの変更点は、チャネル・イニシエーターが再始動するときに有効になります。

#### **CHIDISPS(***integer***)**

チャネル・イニシエーターで使用するディスパッチャーの数。

1 から 9999 の範囲内で値を指定します。

推奨設定値:

- テスト・システム: 5
- 実動システム: 20
- このパラメーターは、z/OS でのみ有効です。

このパラメーターへの変更点は、チャネル・イニシエーターが再始動するときに有効になります。

### **CHISERVP**

このパラメーターは、IBM 専用として予約済みです。汎用ではありません。

このパラメーターは、z/OS でのみ有効です。

### **CHLAUTH**

チャネル認証レコードで定義された規則を使用するかどうかを指定します。 CHLAUTH 規則は、この属 性の値に関係なく、これまでどおりに設定および表示することができます。

このパラメーターの変更点は、インバウンド・チャネルが次回、始動を試みるときに有効になります。

このパラメーターの変更は、現在開始されているチャネルには影響しません。

### **DISABLED**

チャネル認証レコードは検査されません。

### **ENABLED**

チャネル認証レコードは検査されます。

### **CHLEV**

チャネル・イベントを生成するかどうかを指定します。

#### **DISABLED**

チャネル・イベントは生成されません。

これがキュー・マネージャーの初期デフォルト値です。

#### **ENABLED**

すべてのチャネル・イベントが生成されます。

## **EXCEPTION**

すべての例外チャネル・イベントが生成されます。

## **CLWLDATA(***string***)**

クラスター・ワークロード出口データ。 ストリングの最大長は 32 文字です。

このストリングは、クラスター・ワークロード出口が呼び出されたとき、その出口に引き渡されます。

#### **CLWLEXIT(***string***)**

クラスター・ワークロード出口名。

この名前をブランク以外の値にすると、メッセージがクラスター・キューに書き込まれたとき、この出 口が呼び出されます。 名前の形式と最大長は、環境に応じて異なります。

- UNIX and Linux システムでは、*libraryname(functionname)* の形式です。 最大長は 128 文字で ある。
- Windows では、 *dllname(functionname)*の形式です。ここで、 *dllname* は接尾部 .DLL なしで 指定します。 最大長は 128 文字である。
- z/OS では、これはロード・モジュール名です。 最大長は 8 文字です。
- IBM i では、次の形式です。

progname libname

ここで、*program name* は最初の 10 文字分、*libname* は次の 10 文字分を使用します (両方とも必要 に応じて右側をブランクで埋めます)。 最大長は 20 文字です。

このパラメーターは、 IBM i、 z/OS、 UNIX, Linux, and Windows でのみ有効です。

#### **CLWLLEN(***integer***)**

クラスター・ワークロード出口に渡されるメッセージ・データの最大バイト数。

以下の値を指定します。

- IBM WebSphere MQ for z/OS システムでは、0 から 100 MB の範囲内
- それ以外のプラットフォームの場合、0 から 999,999,999。

このパラメーターは、 IBM i、 z/OS、 UNIX, Linux, and Windows でのみ有効です。

### **CLWLMRUC(***integer***)**

直前に使用されたアウトバウンド・クラスター・チャネルの最大数。

1 から 999,999,999 の範囲内で値を指定します。

CLWLMRUC キュー・マネージャー属性を参照してください。

#### **CLWLUSEQ**

この属性は、キュー属性 CLWLUSEQ が QMGR に設定されているキューに適用されます。 宛先キューに ローカル・インスタンスと最低 1 つのリモート・クラスター・インスタンスがある場合に、MQPUT 操 作の動作を指定します。 MQPUT がクラスター・チャネルから出された場合は適用されません。

次のどちらかを指定します。

#### **LOCAL**

ローカル・キューは MQPUT 操作の唯一の宛先です。

これがキュー・マネージャーの初期デフォルト値です。

### **ANY**

キュー・マネージャーは、ワークロードを分散するために、ローカル・キューをクラスター・キュ ーの別のインスタンスとして処理します。

CLWLUSEQ キュー・マネージャー属性を参照してください。

#### **CMDEV**

コマンド・イベントを生成するかどうかを指定します。

#### **DISABLED**

コマンド・イベントは生成されません。

これがキュー・マネージャーの初期デフォルト値です。

### **ENABLED**

コマンド・イベントはすべての正常実行されたコマンドについて生成されます。

#### **NODISPLAY**

コマンド・イベントは、DISPLAY コマンドを除く、すべての正常実行されたコマンドについて生成 されます。

### **CMDSCOPE**

このパラメーターは、z/OS のみに適用され、キュー・マネージャーがキュー共有グループのメンバー である場合に、どのようにコマンドを実行するのかを指定します。

コマンドは、そのコマンドが入力されたキュー・マネージャーで実行されます。

#### *qmgr-name*

コマンドは、指定したキュー・マネージャーで実行されます。ただし、そのキュー・マネージャー は、キュー共有グループ内でアクティブである必要があります。

別のキュー・マネージャーを指定することもできます。 別のキュー・マネージャーを指定できるの は、キュー共有グループ環境を使用しており、コマンド・サーバーが使用可能な場合です。 この場 合、別のキュー・マネージャーを、コマンドが入力されるキュー・マネージャーに指定できます。

**\***

コマンドは、ローカル・キュー・マネージャーで実行され、キュー共有グループ内のすべてのアク ティブなキュー・マネージャーにも渡されます。 この値を入力すると、キュー共有グループ内のす べてのキュー・マネージャーでコマンドを入力した場合と同様の結果が得られます。

### **CONFIGEV**

構成イベントを生成するかどうかを指定します。

## **ENABLED**

構成イベントが生成されます。 この値を設定した後は、すべてのオブジェクトに対して REFRESH QMGR TYPE(CONFIGEV) コマンドを発行して、キュー・マネージャー構成を最新の状態にしてく ださい。

#### **DISABLED**

構成イベントを生成しません。

これがキュー・マネージャーの初期デフォルト値です。

## **CUSTOM(***string***)**

新機能用カスタム属性。

この属性は、名前付き属性が導入されるまでの間、新規機能の構成用として予約されています。 1 つ以 上のスペースで分離された、ゼロ個以上の属性の値 (属性名と値のペアとして指定) を含むことができま す。 属性名と値のペアは、NAME(VALUE) の形式になります。 単一引用符は、別の単一引用符でエス ケープします。

*Custom* には値が定義されていません。

#### **DEADQ(***string***)**

送達不能キュー (または未配布メッセージ・キュー) のローカル名。正しい宛先に送達できないメッセー ジは、ここに書き込まれます。

ここに指定するキューは、ローカル・キューでなければなりません。 IBM WebSphere MQ オブジェク トの命名規則を参照してください。

### **DEFCLXQ**

DEFCLXQ 属性は、クラスター送信側チャネルによってクラスター受信側チャネルとのメッセージ送受 信用にデフォルトで選択される伝送キューを制御します。

**SCTQ**

すべてのクラスター送信側チャネルは、メッセージを SYSTEM.CLUSTER.TRANSMIT.QUEUE から 送信します。 伝送キューに入れられたメッセージの correlID は、メッセージの宛先のクラスタ ー送信側チャネルを示します。

SCTQ は、キュー・マネージャーが定義されているときに設定されます。 この動作は、 Version 7.5 より前のバージョンの IBM WebSphere MQ では暗黙的です。 以前のバージョンに、キュー・マネ ージャーの属性 DEFCLXQ は存在しませんでした。

### **CHANNEL**

各クラスター送信側チャネルは、別の伝送キューからメッセージを送信します。 各伝送キューは、 永続的な動的キューとしてモデル・キュー SYSTEM.CLUSTER.TRANSMIT.MODEL.QUEUE から作成 されます。

キュー・マネージャー属性 DEFCLXQ が CHANNEL に設定されている場合、 デフォルト構成は、個々の クラスター伝送キューに関連付けられているクラスター送信側チャネルに変更されます。 伝送キュー は、モデル・キュー SYSTEM.CLUSTER.TRANSMIT.MODEL.QUEUE から作成される永続的に動的なキ ューです。 各伝送キューは 1 つのクラスター送信側チャネルに関連付けられます。 1 つのクラスター 送信側チャネルが 1 つのクラスター伝送キューにサービスを提供するため、伝送キューにも 1 つのクラ スター内の 1 つのキュー・マネージャーへのメッセージだけが入ります。 クラスター内の各キュー・ マネージャーが使用するクラスター・キューが 1 つだけになるように構成することもできます。 この 場合、キュー・マネージャーから各クラスター・キューへのメッセージ・トラフィックは、それぞれ他 のキューへのメッセージとは別に転送されます。

## **DEFXMITQ(***string***)**

デフォルトの伝送キューのローカル名。 リモート・キュー・マネージャー宛てのメッセージは、ここ に書き込まれます。 デフォルト伝送キューは、他の適切な伝送キューが定義されていない場合に使用 されます。

クラスター伝送キューをキュー・マネージャーのデフォルト伝送キューとして使用しないでください。

ここに指定するキューは、ローカル伝送キューでなければなりません。 IBM WebSphere MQ オブジェ クトの命名規則を参照してください。

### **DESCR(***string***)**

平文コメント。 キュー・マネージャーについての記述情報です。

表示可能文字だけを含みます。 ストリングの最大長は 64 文字です。 DBCS のインストール済み環境 では、この値に DBCS 文字 (最大長 64 バイト) を使用できます。

記述情報の文字がこのキュー・マネージャー用のコード化文字セット ID (CCSID) に含まれる場合は、 文字が正しく変換されます。 変換されるのは、記述情報が別のキュー・マネージャーに送信されると きです。 このキュー・マネージャー用の CCSID に含まれていない場合は、正しく変換されない可能性 があります。

## **DNSGROUP(***string***)**

Workload Manager for Dynamic Domain Name Services のサポート (WLM/DNS) を使用している場合に は、DNSGROUP が適用されます。 DNSGROUP は、WLM/DNS の使用時にキュー共有グループのインバウ ンド伝送を処理する TCP リスナーが結合するグループの名前です。

このパラメーターの最大長は 18 文字です。

この名前をブランクにすると、キュー共用グループ名が使用されます。

このパラメーターは、z/OS でのみ有効です。

このパラメーターに対する変更点は、後で始動するリスナーで有効になります。 現在開始済みのリス ナーは、このパラメーターへの変更の影響を受けません。

## **DNSWLM**

キュー共用グループのインバウンド伝送を処理する TCP リスナーを WLM/DNS に登録するかどうかを 指定します。

**NO**

リスナーは Workload Manager に登録されません。

これがキュー・マネージャーの初期デフォルト値です。

#### **YES**

リスナーが Workload Manager に登録されます。

このパラメーターは、z/OS でのみ有効です。

このパラメーターに対する変更点は、後で始動するリスナーで有効になります。 現在開始済みのリス ナーは、このパラメーターへの変更の影響を受けません。

### **EXPRYINT**

有効期限切れメッセージを廃棄するためにキューをスキャンする頻度を指定します。

**OFF**

キューはスキャンされません。 内部有効期限処理は実行されません。

**整数**

キューがスキャンされる、おおよその間隔 (秒単位)。 キュー・マネージャーは、有効期限の間隔に 達するたびに、廃棄すべき有効期限切れメッセージをスキャンするキューの候補を探します。

キュー・マネージャーは、それぞれのキューの期限切れメッセージに関する情報を保持しているの で、キューが期限切れメッセージのスキャン対象として適格であるかどうかの情報も持ちます。 し たがって、キューの選択のみはいつでもスキャンされます。

値は 1 から 99999999 の範囲でなければなりません。 使用される最小スキャン間隔は 5 秒で、そ れより小さい値を指定しても 5 秒になります。

この属性をサポートするキュー共有グループ内のすべてのキュー・マネージャーに対して、同じ EXPRYINT 値を設定する必要があります。 共有キューのスキャンは、キュー共有グループ内の 1 つの キュー・マネージャーによってのみ行われます。 このキュー・マネージャーは、再始動する最初のキ ュー・マネージャーか、または EXPRYINT が設定された最初のキュー・マネージャーのどちらかです。

現在の間隔の有効期限が切れると、EXPRYINT の変更が有効になります。 新しい間隔が現在の間隔の 残りの部分 (まだ有効期限が切れていない部分) より小さい場合にも、変更が有効になります。 この場 合、スキャンがスケジュールに入れられ、新しい間隔は直ちに有効になります。

このパラメーターは、z/OS でのみ有効です。

#### **GROUPUR**

このパラメーターは、CICS および XA クライアント・アプリケーションが、GROUP リカバリー単位属 性指定を使用したトランザクションを確立できるかどうかを制御します。

このパラメーターは、z/OS でのみ有効です。 プロパティーは、キュー・マネージャーがキュー共有グ ループのメンバーである場合にのみ有効にできます。

### **ENABLED**

CICS および XA クライアント・アプリケーションは、接続時にキュー共用グループ名を指定するこ とにより、リカバリー単位属性指定を使用したトランザクションを確立できます。

## **DISABLED**

CICS および XA クライアント・アプリケーションは、キュー・マネージャー名を使用して接続する 必要があります。

### **IGQ**

グループ内キューイングを使用するかどうかを指定します。

このパラメーターは、キュー・マネージャーがキュー共用グループのメンバーである場合に、z/OS で のみ有効です。

## **ENABLED**

キュー共用グループ内のキュー・マネージャー間でメッセージ転送を行う際に、共用伝送キュー SYSTEM.QSG.TRANSMIT.QUEUE を使用します。

### **DISABLED**

キュー共用グループ内のキュー・マネージャー間でメッセージ転送を行う際に、非共用伝送キュー およびチャネルを使用します。 キュー共用グループに含まれていないキュー・マネージャーも、こ の同じメカニズムを使用します。

グループ内キューイングが有効になっているが、グループ内キューイング・エージェントが停止してい る場合は、 ALTER QMGR IGQ(ENABLED) を発行して再始動してください。

### **IGQAUT**

IGQ エージェント (IGQA) が使用する権限検査のタイプ、およびそれに伴ってユーザー ID を指定しま す。 このパラメーターは、宛先キューにメッセージを書き込むための権限を設定します。

このパラメーターは、キュー・マネージャーがキュー共用グループのメンバーである場合に、z/OS で のみ有効です。

#### **DEF**

宛先キューにメッセージを書き込む権限を設定するために、デフォルトのユーザー ID を使用する ように指示します。

1 回のユーザー ID 検査の場合、デフォルト・ユーザー ID はキュー共用グループ内のキュー・マネ ージャーのユーザー ID です。 SYSTEM.QSG.TRANSMIT.QUEUE にメッセージを書き込むキュー・ マネージャーのユーザー ID が、デフォルト・ユーザー ID となります。 このユーザー ID は QSGSEND ユーザー ID として参照されます。

2 つのユーザー ID 検査の場合、デフォルトの 2 番目のユーザー ID は IGQ ユーザー ID です。

**CTX**

宛先キューにメッセージを書き込む権限を設定するために、*UserIdentifier* フィールドのユー ザー ID を使用するように指示します。 ユーザー ID は、SYSTEM.QSG.TRANSMIT.QUEUE 上にあ るメッセージのメッセージ記述子の *UserIdentifier* フィールドです。

1 回のユーザー ID 検査の場合、QSGSEND ユーザー ID が使用されます。

2 つのユーザー ID 検査の場合、QSGSEND ユーザー ID、IGQ ユーザー ID、および代替ユーザー ID が使用されます。 代替ユーザー ID は、SYSTEM.QSG.TRANSMIT.QUEUE 上にあるメッセージのメ ッセージ記述子の *UserIdentifier* フィールドから取られます。 代替ユーザー ID は ALT とし て参照されます。

#### **ONLYIGQ**

宛先キューにメッセージを書き込む権限を設定するために、IGQ ユーザー ID のみを使用するよう に指示します。

すべての ID 検査で、IGQ ユーザー ID が使用されます。

#### **ALTIGQ**

宛先キューにメッセージを書き込む権限を確立するために、 IGQ ユーザー ID と ALT ユーザー ID が使用されることを示します。

1 回のユーザー ID 検査の場合、IGQ ユーザー ID が使用されます。

2 回のユーザー ID 検査の場合、IGQ ユーザー ID および ALT ユーザー ID が使用されます。

#### **IGQUSER**

宛先キューにメッセージを書き込む権限を設定するために IGQ エージェント (IGQA) が使用するユー ザー ID を指名します。 このユーザー ID は IGQ ユーザー ID として参照されます。

このパラメーターは、キュー・マネージャーがキュー共用グループのメンバーである場合に、z/OS で のみ有効です。 指定可能な値は以下のとおりです。

### **Blanks**

キュー共用グループ内の受信側キュー・マネージャーのユーザー ID を使用するように指示します。

## *Specific user ID*

受信側キュー・マネージャーの IGQUSER パラメーターで指定されているユーザー ID を使用するよ うに指示します。

**注 :**

- 1. 受信側キュー・マネージャーは、アクセス可能なすべてのキューに対する権限を持っているので、 このユーザー ID タイプのセキュリティー検査が行われない場合があります。
- 2. ブランクの値には特別な意味があるため、 IGQUSER を使用してブランクの実ユーザー ID を指定す ることはできません。

#### **INHIBTEV**

禁止イベントを生成するかどうかを指定します。 Inhibit Get および Inhibit Put のイベントが生成され ます。

## **ENABLED**

禁止イベントが生成されます。

### **DISABLED**

禁止イベントは生成されません。

これがキュー・マネージャーの初期デフォルト値です。

#### **IPADDRV**

チャネル接続で使用する IP プロトコルを指定します。

### **IPV4**

IPv4 IP アドレスが使用されます。

これがキュー・マネージャーの初期デフォルト値です。

## **IPV6**

IPv6 IP アドレスが使用されます。

このパラメーターは、IPv4 および IPv6 が実行されているシステムでのみ使用されます。 次の 2 つの 条件のどちらかに当てはまる場合、TRPTYPE が TCP として定義されたチャネルのみに適用されます。

- チャネルの CONNAME パラメーターに、IPv4 と IPv6 アドレスの両方に解決するホスト名が入ってお り、LOCLADDR パラメーターが指定されていない。
- チャネルの CONNAME と LOCLADDR パラメーターの値が、IPv6 と IPv6 アドレスの両方に解決するホ スト名になっている。

## **LOCALEV**

ローカル・エラー・イベントを生成するかどうかを指定します。

#### **ENABLED**

ローカル・エラー・イベントが生成されます。

#### **DISABLED**

ローカル・エラー・イベントは生成されません。

これがキュー・マネージャーの初期デフォルト値です。

### **LOGGEREV**

回復ログ・イベントを生成するかどうかを指定します。

### **DISABLED**

ロガー・イベントは生成されません。

これがキュー・マネージャーの初期デフォルト値です。

#### **ENABLED**

ロガー・イベントを生成します。

このパラメーターは、IBM i、UNIX, Linux, and Windows でのみ有効です。

#### **LSTRTMR(***integer***)**

APPC または TCP/IP で障害が発生した後に IBM WebSphere MQ がリスナーの再始動を試行する秒単 位の時間間隔です。 リスナーは、TCP/IP で再始動されると、最初に始動したときに使用したのと同じ ポートと IP アドレスを使用します。

5 以上 9999 以下の範囲の値を指定します。

このパラメーターは、z/OS でのみ有効です。

このパラメーターに対する変更点は、後で始動するリスナーで有効になります。 現在開始済みのリス ナーは、このパラメーターへの変更の影響を受けません。

#### **LUGROUP(***string***)**

キュー共有グループのインバウンド伝送を処理する LU 6.2 リスナーが使用する汎用 LU 名。 このパラ メーターの最大長は 8 文字です。

この名前をブランクにすると、リスナーを使用できません。

このパラメーターは、z/OS でのみ有効です。

このパラメーターに対する変更点は、後で始動するリスナーで有効になります。 現在開始済みのリス ナーは、このパラメーターへの変更の影響を受けません。

#### **LUNAME(***string***)**

アウトバウンド LU 6.2 伝送に使用する LU の名前。 このパラメーターは、インバウンド伝送でリスナー によって使用される LU の名前と同じものに設定します。 このパラメーターの最大長は 8 文字です。

この名前をブランクにすると、APPC/MVS のデフォルト LU 名が使用されます。 名前は変数なので、LU 6.2 を使用する場合は LUNAME を常に設定する必要があります。

このパラメーターは、z/OS でのみ有効です。

このパラメーターへの変更点は、チャネル・イニシエーターが再始動するときに有効になります。

## **LU62ARM(***string***)**

SYS1.PARMLIB の APPCPM メンバーの接尾部。 この接尾部は、このチャネル・イニシエーターの LUADD を指名します。 自動リスタート・マネージャー (ARM) がチャネル・イニシエーターを再始動す ると、 z/OS コマンド SET APPC= *xx* が発行されます。

このパラメーターの値を指定しないと、SET APPC=*xx* コマンドは発行されません。

このパラメーターの最大長は 2 文字です。

このパラメーターは、z/OS でのみ有効です。

このパラメーターへの変更点は、チャネル・イニシエーターが再始動するときに有効になります。

### **LU62CHL(***integer***)**

LU 6.2 伝送プロトコルを使用する、現行チャネルにすることが可能なチャネルの最大数、または接続で きるクライアントの最大数。

0 から 9999 までで、MAXCHL の値を超えない値を指定します。 MAXCHL は、使用可能なチャネルの最 大数を定義します。 0 を指定すると、LU 6.2 伝送プロトコルは使用されません。

この値を変更する場合は、MAXCHL、LU62CHL、および ACTCHL の値も検討してください。 値の競合が 生じないようにし、必要に応じて MAXCHL および ACTCHL の値を引き上げます。

このパラメーターは、z/OS でのみ有効です。

このパラメーターの値を小さくすると、新しい制限値を超える現行チャネルはすべて、停止するまで稼 働し続けます。

#### **MARKINT(***integer***)**

メッセージ取得オプション MQGMO\_MARK\_BROWSE\_CO\_OP を使用して MQGET の呼び出しによって参 照されるものとしてマークされたメッセージが、参照マークされたまま残ることが期待される時間間隔 (ミリ秒)。

メッセージが約 MARKINT ミリ秒を超えてマークされたままの状態が続くと、キュー・マネージャーで 自動的にメッセージがマーク解除される場合があります。 マーク解除される可能性があるメッセージ は、連動するハンドル・セット用に参照されるものとしてマークされているメッセージです。

このパラメーターは、get message オプション MQGMO\_MARK\_BROWSE\_HANDLE を指定した MQGET へ の呼び出しによってブラウズとしてマークされたメッセージの状態には影響しません。

最大 999,999,999 までの値を指定します。 デフォルト値は 5000 です。

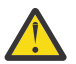

**重要 :** 値をデフォルトの 5000 より小さくしないでください。

特殊値 NOLIMIT は、キュー・マネージャーが、このプロセスによりメッセージのマーク解除を自動的 に行わないことを示します。

#### **MAXCHL(***integer***)**

現行チャネルにすることが可能なチャネルの最大数 (クライアントが接続されているサーバー接続チャ ネルを含む)。

値は 1 から 9999 の範囲で指定します。 この値を変更する場合は、値の競合が生じないように TCPCHL、LU62CHL、および ACTCHL の値も検討してください。 必要に応じて、アクティブなチャネル の数を ACTCHL 値で増やします。 ACTCHL、LU62CHL、および TCPCHL の値は、チャネルの最大数を超 えてはなりません。

#### 推奨設定値:

- テスト・システム: 200
- 実動システム: 1000

どのチャネルの状態が現行のものとみなされるかの説明については、チャネルの状態を参照してくださ い。

このパラメーターの値を小さくすると、新しい制限値を超える現行チャネルはすべて、停止するまで稼 働し続けます。

MAXCHL の値をチャネル・イニシエーターが初期化されたときの値よりも少なくすると、チャネルは停 止するまで実行を継続します。 実行中のチャネルの数が MAXCHL の値より少なくなったときには、追 加のチャネルを開始できます。 MAXCHL の値をチャネル・イニシエーターが初期化されたときの値より も多くしても、すぐに変更の影響は生じません。 次回チャネル・イニシエーターが再始動したときに、 その大きい MAXCHL の値が有効になります。

共有会話は、このパラメーターの合計には影響を与えません。

このパラメーターは、z/OS でのみ有効です。

#### **MAXHANDS(***integer***)**

1 つの接続で同時に保持できるオープン・ハンドルの最大数。

この値は、0 から 999,999,999 の範囲の値です。

#### **MAXMSGL(***integer***)**

このキュー・マネージャーでキューに許可された最大メッセージ長。

値は 32 KB から 100 MB の範囲です。

チャネルの MAXMSGL パラメーターの値を決定するときには、すべてのメッセージ・プロパティーの長 さも必ず考慮してください。

キュー・マネージャーの最大メッセージ長を短くする場合は、SYSTEM.DEFAULT.LOCAL.QUEUE 定義 の最大メッセージ長も短くする必要があります。 そのキュー・マネージャーに接続されているその他 すべてのキューの最大メッセージ長も短くする必要があります。 この変更により、キュー・マネージ ャーの限界が、それに関連付けられたすべてのキューの限界を下回らないようにすることができます。 この長さの変更をしないまま、アプリケーションがキューの MAXMSGL の値のみを照会すると、アプリ ケーションが正しく機能しないことがあります。

メッセージにデジタル署名と鍵を追加すると、IBM WebSphere MQ Advanced Message Security ではメ ッセージの長さが増すことに注意してください。

### **MAXPROPL(***integer***)**

メッセージとの関連付けが可能なプロパティー・データの最大長 (バイト単位)。

この値は、0 から 100 MB (104 857 600 バイト) までの範囲です。

特殊値 NOLIMIT は、上限値による制限を除いて、プロパティーのサイズに制限がないことを示します。

## **MAXUMSGS(***integer***)**

1 つの同期点内における、コミットされていないメッセージの最大数。

MAXUMSGS は 1 つの同期点の中で取得できるメッセージの数とそこに入れられるメッセージの数の制 限です。 この制限は、同期点の外で書き込まれる、あるいは同期点の外で取得されるメッセージには 適用されません。

この数には、同じリカバリー単位内に生成されるトリガー・メッセージおよびレポート・メッセージが すべて含まれます。

既存のアプリケーションおよびキュー・マネージャー・プロセスが同期点のメッセージを大量に書き込 みおよび取得している場合、MAXUMSGS の値を小さくすると問題が起きる可能性があります。 影響を 受ける可能性のあるキュー・マネージャー・プロセスの例は、z/OS 上でのクラスター化です。

1 から 999,999,999 の範囲内で値を指定します。 デフォルト値は 10000 です。

MAXUMSGS は、IBM WebSphere MQ Telemetry に対して何の影響もありません。 IBM WebSphere MQ Telemetry は、複数のクライアントから送られたメッセージをサブスクライブ、アンサブスクライブ、 送信、および受信する要求を、トランザクション内のバッチ処理に一括することを試行します。

## **MONACLS**

自動定義クラスター送信側チャネルのオンライン・モニター・データの収集を制御します。

#### **QMGR**

オンライン・モニター・データの収集は、キュー・マネージャーの MONCHL パラメーターの設定か ら継承されます。

これがキュー・マネージャーの初期デフォルト値です。

### **OFF**

チャネルのモニターをオフに切り替えます。

### **LOW**

MONCHL が NONE でない場合、システム・パフォーマンスへの影響を最小限に抑えた低速でのデー タ収集を行うようにして、モニターがオンになります。 収集されるデータは最新のものではない可 能性があります。

## **MEDIUM**

MONCHL が NONE でない場合、システム・パフォーマンスへの影響を限定的にした普通の速度での データ収集を行うようにして、モニターがオンになります。

#### **HIGH**

MONCHL が NONE でない場合、システム・パフォーマンスに影響を与える可能性がある高速でのデ ータ収集を行うようにして、モニターがオンになります。 収集されるデータは、取得可能なデータ の中で最新のものです。

このパラメーターへの変更は、変更した後に開始されたチャネルにのみ適用されます。 パラメーター を変更する前に開始されたチャネルでは、チャネルの開始時に有効であった値が引き続き適用されま す。

#### **MONCHL**

チャネルに関するオンライン・モニター・データの収集を制御します。 MONCHL(QMGR) で定義される チャネルは、QMGR MONCHL 属性を変更することによって影響を受けます。

#### **OFF**

MONCHL パラメーターの QMGR の値を指定するチャネルの場合は、オンライン・モニター・データ の収集がオフになります。

これがキュー・マネージャーの初期デフォルト値です。

## **NONE**

チャネルの MONCHL パラメーターの設定にかかわらず、チャネルのオンライン・モニター・データ の収集はオフになります。

**LOW**

MONCHL パラメーターの QMGR の値を指定するチャネルの場合は、低い比率でのデータ収集による オンライン・モニター・データの収集がオンになります。

## **MEDIUM**

MONCHL パラメーターに値 QMGR が指定されているチャネルについて、オンライン・モニター・デ ータの収集が、中程度のデータ収集率でオンになります。

#### **HIGH**

MONCHL パラメーターの QMGR の値を指定するチャネルの場合は、高い比率でのデータ収集による オンライン・モニター・データの収集がオンになります。

このパラメーターへの変更は、変更した後に開始されたチャネルにのみ適用されます。 パラメーター を変更する前に開始されたチャネルでは、チャネルの開始時に有効であった値が引き続き適用されま す。

## **MONQ**

キューに関するオンライン・モニター・データの収集を制御します。

#### **OFF**

MONQ パラメーターの QMGR の値を指定するキューの場合は、オンライン・モニター・データの収 集がオフになります。

これがキュー・マネージャーの初期デフォルト値です。

### **NONE**

MONQ パラメーターの設定に関係なく、キューのオンライン・モニター・データの収集がオフにな ります。

#### **LOW**

MONQ パラメーターの QMGR の値を指定するキューの場合は、オンライン・モニター・データの収 集がオンになります。

#### **MEDIUM**

MONQ パラメーターの QMGR の値を指定するキューの場合は、オンライン・モニター・データの収 集がオンになります。

#### **HIGH**

MONQ パラメーターの QMGR の値を指定するキューの場合は、オンライン・モニター・データの収 集がオンになります。

MONCHL パラメーターと異なり、LOW、MEDIUM、HIGH のどの値を指定しても違いがありません。 これ らの値はすべて、データ収集をオンにしますが、 収集の比率には影響しません。

このパラメーターへの変更内容は、パラメーターの変更後にオープンされるキューに対してのみ有効に なります。

### **OPORTMAX(***integer***)**

発信チャネルのバインディング時に使用されるポート番号の範囲の最大値。 指定された範囲のポート 番号がすべて使用されている場合、発信チャネルは使用可能な任意のポート番号にバインドします。

0 から 65535 の範囲の値を指定します。 値 0 は、すべての発信チャネルが使用可能な任意のポート番 号にバインドすることを意味します。

ポート番号の範囲を定義する OPORTMIN に対応する値を指定します。 OPORTMAX に指定する値が OPORTMIN に指定する値以上になるようにします。

このパラメーターは、z/OS でのみ有効です。

このパラメーターに対する変更点は、後で始動するチャネルで有効になります。 このパラメーターの 変更は、現在開始されているチャネルには影響しません。

#### **OPORTMIN(***integer***)**

発信チャネルのバインディング時に使用されるポート番号の範囲の最小値。 指定された範囲のポート 番号がすべて使用されている場合、発信チャネルは使用可能な任意のポート番号にバインドします。

0 から 65535 の範囲の値を指定します。

ポート番号の範囲を定義する OPORTMAX に対応する値を指定します。 OPORTMIN に指定する値が OPORTMAX に指定する値以下になるようにします。

このパラメーターは、z/OS でのみ有効です。

このパラメーターに対する変更点は、後で始動するチャネルで有効になります。 このパラメーターの 変更は、現在開始されているチャネルには影響しません。

#### **PARENT(***parentname* **)**

ローカル・キュー・マネージャーが階層内の子として接続される、親キュー・マネージャーの名前。

ブランク値は、キュー・マネージャーに親キュー・マネージャーがないことを示します。

親キュー・マネージャーが既に存在する場合、それは切断されます。

IBM WebSphere MQ 階層接続では、キュー・マネージャー属性 PSMODE が ENABLED に設定されている 必要があります。

PS モード が DISABLED に設定されている場合は、親の値をブランク値に設定できます。

キュー・マネージャーが階層内で別のキュー・マネージャーに子として接続できるようにするには、事 前に両方向のチャネルが存在している必要があります。 親のキュー・マネージャーと子のキュー・マ ネージャーの間にチャネルが存在していなければなりません。

親が既に定義されている場合、ALTER QMGR PARENT コマンドはもとの親から切断し、新しい親のキ ュー・マネージャーに接続フローを送信します。

コマンドが正常に完了しても、アクションが完了したことも、これから正常に完了することも意味しま せん。 DIS PUBSUB TYPE(PARENT) ALL コマンドを使用して、要求した親との関係の状況を追跡し てください。

### **PERFMEV**

パフォーマンス関連のイベントを生成するかどうかを指定します。

#### **ENABLED**

パフォーマンス関連イベントを生成します。

### **DISABLED**

パフォーマンス関連イベントを生成しません。

これがキュー・マネージャーの初期デフォルト値です。

IBM WebSphere MQ for z/OS では、キュー共有グループ内のすべてのキュー・マネージャーが同じ設定 でなければなりません。

### **PSCLUS**

このキュー・マネージャーがメンバーになっている任意のクラスターで、そのキュー・マネージャーが パブリッシュ/サブスクライブ・アクティビティーに参加するかどうかを制御します。 ENABLED から DISABLED に変更する場合、クラスター・トピック・オブジェクトはどのクラスターにも存在できませ  $h_{\circ}$ 

**PSCLUS** およびクラスター・パブリッシュ/サブスクライブの禁止について詳しくは、 クラスターでの クラスター・パブリッシュ/サブスクライブの禁止 を参照してください。

#### **ENABLED**

このキュー・マネージャーは、クラスター化されたトピック・オブジェクトを定義し、 他のキュ ー・マネージャー上のサブスクライバーにパブリッシュし、他のキュー・マネージャーからパブリ ケーションを受け取るサブスクリプションを登録することができます。 このオプションをサポー トするバージョンの IBM WebSphere MQ が稼働しているクラスター内のキュー・マネージャーは すべて、パブリッシュ/サブスクライブ・アクティビティーが期待どおりに機能するためには、 PSCLUS(ENABLED) と指定する必要があります。 ENABLED は、キュー・マネージャーが作成され るときのデフォルト値です。

#### **DISABLED**

このキュー・マネージャーは、クラスター化されたトピック・オブジェクトを定義できず、クラス ター内の他のキュー・マネージャーでの定義も無視します。

パブリケーションは、クラスター内の他の場所にあるサブスクライバーには転送されません。ま た、サブスクリプションはローカル・キュー・マネージャー以外には登録されません。

クラスターでパブリッシュ/サブスクライブ・アクティビティーが発生しないようにするには、 す べてのキュー・マネージャーで PSCLUS(DISABLED) を指定する必要があります。 少なくとも、完 全リポジトリーがパブリッシュ/サブスクライブの参加の有効化または無効化と整合している必要 があります。

#### **PSMODE**

パブリッシュ/サブスクライブ・エンジンとキュー・パブリッシュ/サブスクライブ・インターフェース が 実行されているかどうかを制御します。 アプリケーションがアプリケーション・プログラミング・ インターフェースを使用してパブリッシュまたはサブスクライブを行えるかどうかを制御します。 キ ュー・パブリッシュ/サブスクライブ・インターフェースによってモニターされるキューをモニターす るかどうかをも制御します。

PSMODE 属性を変更すると、PSMODE 状況が変更されることがあります。 [DISPLAY PUBSUB](#page-573-0) を使用す るか、IBM i **DSPMQM** で、パブリッシュ/サブスクライブ・エンジンとキューに入れられたパブリッシ ュ/サブスクライブ・インターフェースの現在の状態を決定します。

#### **COMPAT**

パブリッシュ/サブスクライブ・エンジンが実行中。 このため、アプリケーション・プログラミン グ・インターフェースを使用してパブリッシュまたはサブスクライブを行うことができます。

キュー・パブリッシュ/サブスクライブ・インターフェースは実行されていません。 キューに入れ られたパブリッシュ/サブスクライブ・インターフェースによってモニターされる、キューに書き込 まれたパブリッシュ/サブスクライブ・メッセージがあっても、それらは処理されません。

この設定は、このキュー・マネージャーを使用する WebSphere Message Broker V6 以前のバージ ョンとの互換性を得るために使用します。 WebSphere Message Broker は、キューに入れられたパ ブリッシュ/サブスクライブ・インターフェースの通常の読み取り元と同じキューを読み取る必要が あるためです。

### **DISABLED**

パブリッシュ/サブスクライブ・エンジンとキュー・パブリッシュ/サブスクライブ・インターフェ ースはどちらも実行されていません。 したがって、アプリケーション・プログラミング・インター フェースによるパブリッシュまたはサブスクライブはできません。 キューに入れられたパブリッ シュ/サブスクライブ・インターフェースによってモニターされる、キューに書き込まれたパブリッ シュ/サブスクライブ・メッセージがあっても、それらは処理されません。

キュー・マネージャーがパブリッシュ/サブスクライブ・クラスターまたは階層内にある場合、その キュー・マネージャーはパブリッシュ/サブスクライブ・メッセージを同じクラスターまたは階層内 の他のキュー・マネージャーから受信する可能性があります。 そのようなメッセージの例として は、パブリケーション・メッセージやプロキシー・サブスクリプションがあります。 PSMODE が DISABLED に設定されている場合、これらのメッセージは処理されません。 このため、メッセージ の蓄積がほとんどない間に限り、パブリッシュ/サブスクライブ・クラスターまたは階層内のキュ ー・マネージャーを使用不可にしてください。

#### **ENABLED**

パブリッシュ/サブスクライブ・エンジンとキュー・パブリッシュ/サブスクライブ・インターフェ ースはどちらも実行されています。 このため、アプリケーション・プログラミング・インターフェ ース、および キュー・パブリッシュ/サブスクライブ・インターフェースによってモニターされる キューを 使用して、パブリッシュ/サブスクライブを行うことができます。

これがキュー・マネージャーの初期デフォルト値です。

**注 :** キュー・マネージャーがパブリッシュ/サブスクライブ・クラスターまたは階層内にあり、PSMODE を ENABLED に変更した場合は、コマンド REFRESH QMGR TYPE(PROXY)を実行しなければならない ことがあります。 このコマンドを実行することにより、PSMODE の設定が ENABLED に戻されたとき に、非永続サブスクリプションはクラスター内または階層内で認識されます。 このコマンドは、次の ような事情の場合に実行してください。 PSMODE が一度 ENABLED から DISABLED に設定された後、 ENABLED に戻され、1 つ以上の非永続サブスクリプションがこの 3 つの状態の間中ずっと存在してい る場合です。

### **PSNPMSG**

キューに入れられたパブリッシュ/サブスクライブ・インターフェースは、非持続入力メッセージを処 理できない場合、入力メッセージを送達不能キューに書き込もうとすることがあります。 そのように するかどうかは、入力メッセージのレポート・オプションによって決まります。 入力メッセージを送 達不能キューに書き込もうとして、失敗する可能性もあります。 この場合、キューに入れられたパブ リッシュ/サブスクライブ・インターフェースによって、入力メッセージが廃棄される場合があります。 入力メッセージに MQRO DISCARD MSG が指定されている場合、入力メッセージは廃棄されます。 MQRO\_DISCARD\_MSG が設定されていない場合、PSNPMSG を KEEP に設定することによって、入力メッ セージが廃棄されないようにすることができます。 デフォルトでは、入力メッセージは廃棄されます。

**注 :** PSSYNCPT に値 IFPER を指定する場合、PSNPMSG に値 KEEP を指定しないでください。

### **DISCARD**

非持続入力メッセージは、処理できない場合は廃棄されます。

**KEEP**

非持続入力メッセージは、処理できない場合でも廃棄されません。 このような状態では、キューに 入れられたパブリッシュ/サブスクライブ・インターフェースは、適切な間隔で再びこのメッセージ の処理を試行します。後続メッセージの処理は行いません。

#### **PSNPRES**

PSNPRES 属性は、キューに入れられたパブリッシュ/サブスクライブ・インターフェースが配信不能応 答メッセージを送達不能キューに書き込むか、それとも廃棄するかを制御します。 キューに入れられ たパブリッシュ/サブスクライブ・インターフェースが応答メッセージを応答先キューに送信できない 場合は、この選択が必要になります。

新規のキュー・マネージャーでは、初期値は NORMAL です。 PSSYNCPT に IFPER の値を指定する場合 は、 PSNPRES に KEEP または SAFE の値を指定してはなりません。

IBM i、UNIX, Linux, and Windows システム上で移行されたキュー・マネージャーの場合、この値は DLQNonPersistentResponse および DiscardNonPersistentResponse に応じて異なります。

## **NORMAL**

応答キューに入れることができない非持続応答は送達不能キューに入れられる。 送達不能キュー に入れられない場合は廃棄されます。

### **SAFE**

応答キューに入れることができない非持続応答は送達不能キューに入れられる。 応答を送信でき ず、送達不能キューに入れることができない場合、キューに入れられたパブリッシュ/サブスクライ ブ・インターフェースは、現行の操作をバックアウトします。 これは適切な間隔で再試行され、後 続メッセージの処理は行いません。

#### **DISCARD**

応答キューに入れられない非持続応答は、廃棄されます。

#### **KEEP**

非持続応答は送達不能キューに入れられず、廃棄はされない。 代わりに、キューに入れられたパブ リッシュ/サブスクライブ・インターフェースは、現行の操作をバックアウトし、適切な間隔で再試 行します。後続メッセージの処理は行いません。

#### **PSRTYCNT**

キューに入れられたパブリッシュ/サブスクライブ・インターフェースが同期点下でコマンド・メッセ ージを処理できない場合、その作業単位は取り消されます。 コマンドがメッセージの処理を再度何回 か試行してから、それに代わって、パブリッシュ/サブスクライブ・ブローカーがレポート・オプショ ンに従ってコマンド・メッセージを処理します。 このことが生じる理由は様々です。 例えば、パブリ ッシュ・メッセージをサブスクライバーに送信できず、パブリケーションを送達不能キューに書き込め ない場合です。

新しいキュー・マネージャーでは、このパラメーターの初期値は 5 です。

範囲は 0 から 999,999,999 です。

### **PSSYNCPT**

キューに入れられたパブリッシュ/サブスクライブ・インターフェースが同期点でコマンド・メッセー ジの処理 (パブリケーション・メッセージのパブリッシュまたは削除) を行うかどうかを制御します。

**YES**

すべてのメッセージが同期点で処理されます。

## **IFPER**

持続メッセージのみが同期点に含まれます。

キュー・マネージャーの初期値は IFPER です。

### **RCVTIME(***integer***)**

非アクティブ状態に戻る前に、パートナーからハートビートを含むデータを受信するために、TCP/IP チャネルが待機する時間のおおよその長さ。 このパラメーターは、メッセージ・チャネルにのみ適用 され、MQI チャネルには適用されません。

この数値は以下のように設定します。

- この数値が、チャネルの待機時間を算出するためにネゴシエーション対象の HBINT 値に適用する乗 数であることを指定するには、RCVTTYPE を MULTIPLY に設定します。 RCVTIME の値は、0 または 2 から 99 の範囲の数字に指定します。 0 に指定すると、チャネルはパートナーからデータを受信す るのを無期限に待ち続けます。
- RCVTIME が、チャネルの待機時間を決定するために折衝された HBINT 値に加算する秒数であること を指定するには、 RCVTTYPE を ADD に設定します。 RCVTIME の値は 1 から 999999 の範囲で指定 します。
- RCVTIME が、チャネルが待機する秒単位の値であることを指定するには、RCVTTYPE を EQUAL に設 定します。 RCVTIME の値は 0 から 999,999 の範囲で指定します。 0 に指定すると、チャネルはパー トナーからデータを受信するのを無期限に待ち続けます。

このパラメーターは、z/OS でのみ有効です。

このパラメーターに対する変更点は、後で始動するチャネルで有効になります。 このパラメーターの 変更は、現在開始されているチャネルには影響しません。

### **RCVTMIN(***integer***)**

非アクティブ状態に戻る前に、パートナーからハートビートを含むデータを受信するために、TCP/IP チャネルが待機する最小時間。 このパラメーターは、メッセージ・チャネルにのみ適用されます (MQI チャネルには適用されません)。

TCP/IP チャネル待機時間は、HBINT のネゴシエーション値と相関関係にあります。 RCVTYPE が MULTIPLY の場合、結果の値は RCVTMIN より小さい可能性があります。 この場合、TCP/IP チャネル 待機時間は RCVTMIN に設定されます。

0 から 999999 の範囲の値を秒単位で指定します。

このパラメーターは、z/OS でのみ有効です。

このパラメーターに対する変更点は、後で始動するチャネルで有効になります。 このパラメーターの 変更は、現在開始されているチャネルには影響しません。

## **RCVTTYPE**

RCVTIME の値に適用する修飾子。

#### **MULTIPLY**

チャネルの待機時間を決定するために、ネゴシエーションされた HBINT 値に適用する乗数として RCVTIME を指定します。

**ADD**

チャネル待ち時間を決定するために、ネゴシエーションされた HBINT 値に追加する秒単位の値とし て RCVTIME を指定します。

#### **EQUAL**

チャネル待ち時間を表す秒単位の値として RCVTIME を指定します。

このパラメーターは、z/OS でのみ有効です。

このパラメーターに対する変更点は、後で始動するチャネルで有効になります。 このパラメーターの 変更は、現在開始されているチャネルには影響しません。

#### **REMOTEEV**

リモート・エラー・イベントを生成するかどうかを指定します。

#### **DISABLED**

リモート・エラー・イベントは生成されません。

これがキュー・マネージャーの初期デフォルト値です。

### **ENABLED**

リモート・エラー・イベントが生成されます。

WebSphere Application Server で提供される IBM WebSphere MQ for z/OS の縮小機能形式を使用して いる場合は、DISABLED のみが有効です。

### **REPOS(***clustername* **)**

このキュー・マネージャーがリポジトリー・マネージャー・サービスを提供するクラスターの名前。 最 大長は 48 文字で、IBM WebSphere MQ オブジェクトの命名規則に従います。

**REPOS** または **REPOSNL** パラメーターの、両方ではなく、いずれかを指定できます。 **REPOS** と **REPOSNL** の両方がブランクの場合もあれば、 **REPOS** がブランクの場合もあり、 **REPOSNL** によって指 定された名前リストが空の場合もあります。 このようなとき、このキュー・マネージャーはフル・リ ポジトリーを保持しません。 これは、クラスターに定義されている他のリポジトリー・サービスのク ライアントである可能性があります。

クラスター送信側チャネルを使用して、このキュー・マネージャーを、クラスター内 ( **REPOS** が指定さ れている場合) または名前リストで指定されている各クラスター内 ( **REPOSNL** が指定されている場合) の少なくとも 1 つの他のフル・リポジトリー・キュー・マネージャーに接続します。 フル・リポジト リー・キュー・マネージャーでクラスター送信側チャネルを使用する方法について詳しくは、クラスタ ーのコンポーネントの情報を参照してください。

このパラメーターは、 IBM i、 z/OS、 UNIX, Linux, and Windows で有効です。

#### **REPOSNL(***nlname***)**

このキュー・マネージャーがリポジトリー・マネージャー・プログラム・サービスを提供するクラスタ ー名前リストの名前。 最大長は 48 文字で、 WebSphere 名前リスト・オブジェクトの命名規則に準拠 しています。

**REPOS** または **REPOSNL** の指定については、 **REPOS** の説明を参照してください。

このパラメーターは、 IBM i、 z/OS、 UNIX, Linux, and Windows で有効です。

### **ROUTEREC**

メッセージで要求された場合に、トレース経路情報を記録するかどうかを指定します。 このパラメー ターが DISABLED に設定されていない場合は、生成された応答を

SYSTEM.ADMIN.TRACE.ROUTE.QUEUE に送信するか、メッセージ自体によって指定された宛先に送 信するかを制御します。 ROUTEREC が DISABLED でない場合、まだ最終宛先にないメッセージに情報 が追加されている可能性があります。

#### **DISABLED**

トレース経路情報は記録されません。

**MSG**

トレース経路情報が記録され、トレース経路の記録動作を生じさせるメッセージの発信元によって 指定された宛先に送信されます。

これがキュー・マネージャーの初期デフォルト値です。

### **QUEUE**

トレース経路情報が記録され、SYSTEM.ADMIN.TRACE.ROUTE.QUEUE に送信されます。

## **SCHINIT**

キュー・マネージャーが開始するときに、チャネル・イニシエーターが自動的に開始するかどうかを指 定します。

## **QMGR**

チャネル・イニシエーターは、キュー・マネージャーが開始するときに自動的に開始します。

#### **MANUAL**

チャネル・イニシエーターは自動的に開始しません。

このパラメーターは、IBM i、UNIX, Linux, and Windows でのみ有効です。

### **SCMDSERV**

キュー・マネージャーが開始するときに、コマンド・サーバーが自動的に開始するかどうかを指定しま す。

#### **QMGR**

コマンド・サーバーは、キュー・マネージャーが開始するときに自動的に開始します。

#### **MANUAL**

コマンド・サーバーは自動的に開始しません。

このパラメーターは、IBM i、UNIX, Linux, and Windows システムでのみ有効です。

#### **SCYCASE**

セキュリティー・プロファイルが大文字か大/小文字混合かを指定します。

### **UPPER**

セキュリティー・プロファイルは大文字のみです。 ただし、MXTOPIC および GMXTOPIC はトピッ クのセキュリティーのために使用され、大/小文字混合のプロファイルを含められます。

### **MIXED**

セキュリティー・プロファイルは大/小文字混合です。 MQCMDS および MQCONN はコマンドおよび 接続セキュリティーのために使用されますが、大文字のプロファイルのみを含めることができま す。

SCYCASE への変更は、次のコマンドを実行すると有効になります。

REFFRESH SECURITY(\*) TYPE(CLASSES)

このパラメーターは、 z/OS でのみ有効です。

## **SQQMNAME**

SQQMNAME 属性は、キュー共有グループ内のキュー・マネージャーが同じグループ内の共有キューを直 接開くかどうかを指定します。 処理キュー・マネージャーは共用キュー用に MQOPEN を呼び出し、キ ューの *ObjectQmgrName* パラメーターを設定します。 共有キューが処理キュー・マネージャーと同 じキュー共有グループにある場合、処理キュー・マネージャーはキューを直接開くことができます。 キ ューを直接開くか、または *ObjectQmgrName* キュー・マネージャーによって開くかを、SQQMNAME 属 性を設定して制御します。

### **USE**

*ObjectQmgrName* が使用され、適切な伝送キューが開きます。

#### **IGNORE**

処理キュー・マネージャーが共有キューを直接オープンします。 パラメーターの値をこれに設定す ることにより、キュー・マネージャー・ネットワーク上のトラフィックが軽減されます。

このパラメーターは、z/OS でのみ有効です。

#### **SSLCRLNL(***nlname***)**

拡張 TLS/SSL 証明書検査を行えるように証明書の失効場所を提供するために使用される、認証情報オブ ジェクトの名前リストの名前。

SSLCRLNL がブランクの場合には、使用される SSL 証明書の 1 つが AuthorityInfoAcces または CrlDistributionPoint X.509 証明書拡張を含まない限り、証明書の取り消し検査は呼び出されませ ん。

SSLCRLNL に対する変更、以前に指定した名前リスト内の名前に対する変更、または以前に参照された 認証情報オブジェクトに対する変更は、次のいずれかの時点で有効になります。

- IBM i、UNIX, Linux, and Windows システムでは、新しいチャネル・プロセスが開始されたとき。
- IBM i、UNIX, Linux, and Windows システムのチャネル・イニシエーターのスレッドとして稼働する チャネルの場合は、チャネル・イニシエーターが再始動したとき。
- IBM i、UNIX, Linux, and Windows システムのリスナーのスレッドとして稼働するチャネルの場合は、 リスナーが再始動したとき。
- z/OS では、チャネル・イニシエーターが再始動されたとき。
- REFRESH SECURITY TYPE(SSL) コマンドが発行されたとき。
- IBM i キュー・マネージャーでは、このパラメーターは無視されます。 ただし、AMQCLCHL.TAB ファ イルに書き込む認証情報オブジェクトを決定するためには使用されます。

## **SSLCRYP(***string***)**

システム上に存在する暗号ハードウェアの構成に必要なパラメーター・ストリングを設定します。

サポートされるすべての暗号ハードウェアは、PKCS #11 インターフェースをサポートします。 以下の 形式のストリングを指定します。

```
GSK_PKCS11=<the PKCS #11 driver path and file name>
;<the PKCS #11 token label>;
<the PKCS #11 token password>;<symmetric cipher setting>
;
```
PKCS #11 ドライバー・パスは、PKCS #11 カードに対するサポートを提供する共有ライブラリーの絶 対パスです。 PKCS #11 ドライバー・ファイル名は共有ライブラリーの名前です。 PKCS #11 ドライバ ーのパスとファイル名に必要な値の例は、 /usr/lib/pkcs11/PKCS11\_API.so です。

GSKit を介して対称暗号操作にアクセスするには、対称暗号設定パラメーターを指定します。 このパラ メーターの値は次のいずれかです。

### **SYMMETRIC\_CIPHER\_OFF**

対称暗号操作を使用しません。

## **SYMMETRIC\_CIPHER\_ON**

対称暗号操作を使用します。

対称暗号設定パラメーターが指定されていない場合は、 SYMMETRIC\_CIPHER\_OF F を指定した場合と 同じ効果があります。

ストリングの最大長は 256 文字です。

リストされていない形式のストリングを指定すると、エラーが発生します。

SSLCRYP 値を変更する場合、指定された暗号ハードウェア・パラメーターは、新しい SSL 接続環境で 使用されるパラメーターになります。 以下の場合に、新しい情報が有効になります。

- 新しいチャネル・プロセスが開始されるとき。
- チャネル・イニシエーターのスレッドとして実行されるチャネルの場合は、チャネル・イニシエータ ーが再始動されるとき。
- リスナーのスレッドとして実行されるチャネルの場合は、リスナーが再始動されるとき。
- REFRESH SECURITY TYPE(SSL) コマンドが発行されたとき。

#### **SSLEV**

SSL イベントを生成するかどうかを指定します。

## **DISABLED**

SSL イベントは生成されません。

これがキュー・マネージャーの初期デフォルト値です。

### **ENABLED**

すべての SSL イベントが生成されます。

### **SSLFIPS**

このパラメーターは、z/OS、UNIX, Linux, and Windows システムでのみ有効です。

SSLFIPS は、IBM WebSphere MQ で暗号化を実行する場合に、暗号ハードウェアを使用せずに FIPS 認定済みアルゴリズムのみを使用するかどうかを指定します。 暗号ハードウェアが構成されている場 合、ハードウェア製品で提供される暗号モジュールが使用されます。 それらは、一定レベルまで FIPS の認定を受けている場合もあれば、そうではない場合もあります。 モジュールが FIPS 証明されている かどうかは、使用しているハードウェア製品によって異なります。 FIPS について詳しくは、連邦情報 処理標準 (FIPS) を参照してください。

#### **NO**

SSLFIPS を NO に設定すると、FIPS 認定済みまたは FIPS 非認定の CipherSpec のいずれかを使用 できます。

キュー・マネージャーが暗号ハードウェアを使用せずに実行されている場合は、CipherSpec の指定 にリストされている CipherSpec を参照してください。

これがキュー・マネージャーの初期デフォルト値です。

#### **YES**

このキュー・マネージャーとの間のすべての SSL 接続で許可される CipherSpecs で、FIPS 証明さ れたアルゴリズムだけが使用されるように指定します。

該当する FIPS 140-2 認定済み CipherSpec のリストについては、CipherSpec の指定を参照してく ださい。

SSLFIPS に対する変更は、次のいずれかの時点で有効になります。

- UNIX, Linux, and Windows システムでは、新しいチャネル・プロセスが開始されたとき。
- UNIX, Linux, and Windows システムのチャネル・イニシエーターのスレッドとして実行されるチャネ ルの場合は、チャネル・イニシエーターが再始動されたとき。
- UNIX, Linux, and Windows システムのリスナーのスレッドとして実行されるチャネルの場合は、リス ナーが再始動されたとき。
- プロセス・プール・プロセスのスレッドとして実行されるチャネルの場合は、プロセス・プール・プ ロセスが開始または再開始され、SSL チャネルを最初に実行したとき。 プロセス・プーリング・プロ セスが既に SSL チャネルを実行しており、変更を即時に有効にする場合は、MQSC コマンド REFRESH SECURITY TYPE(SSL)を実行します。 プロセス・プーリング・プロセスは、 UNIX, Linux, and Windows システムでは **amqrmppa** です。
- z/OS では、チャネル・イニシエーターが再始動されたとき。
- REFRESH SECURITY TYPE(SSL) コマンドが発行されたとき ( z/OS の場合を除く)。

### **SSLKEYR(***string***)**

Secure Sockets Layer 鍵リポジトリーの名前。

ストリングの最大長は 256 文字です。

名前の形式は環境によって異なります。

- z/OS では、鍵リングの名前です。
- IBM i の形式は、 *pathname/keyfile* です。*keyfile* は接尾部 .kdb なしで指定され、GSKit 鍵データベ ース・ファイルを特定します。

\*SYSTEM を指定すると、IBM WebSphere MQ はキュー・マネージャーのキー・リポジトリーとして システム証明書ストアを使用します。 キュー・マネージャーは Digital Certificate Manager (DCM) で サーバー・アプリケーションとして登録されます。 このキュー・マネージャーをサーバー・アプリケ ーションとして登録したので、このキュー・マネージャーに対し、システム・ストアで任意のサーバ ー証明書またはクライアント証明書を割り当てることができます。

SSLKEYR パラメーターを \*SYSTEM 以外の値に変更すると、 IBM WebSphere MQ は DCM のアプリケ ーションとして登録されているキュー・マネージャーを登録解除します。

• UNIX and Linux では、 *pathname/keyfile* の形式であり、 Windows *pathname\keyfile* では、 *keyfile* は接尾部 .kdb なしで指定され、GSKit CMS 鍵データベース・ファイルを識別します。

IBM i、UNIX, Linux, and Windows システムでは、このパラメーターの構文が検証されて、有効なディ レクトリーの絶対パスが確実に含まれるようにされます。

SSLKEYR がブランクの場合、SSL を使用したチャネルの開始は失敗します。 SSLKEYR が鍵リングや鍵 データベース・ファイルに対応しない値に設定されている場合、SSL を使用したチャネルの開始も失敗 します。

SSLKEYR に対する変更は、次のいずれかの時点で有効になります。

- IBM i、 UNIX, Linux, and Windows システムでは、新しいチャネル・プロセスが開始されたとき。
- IBM i、UNIX, Linux, and Windows システムのチャネル・イニシエーターのスレッドとして稼働する チャネルの場合は、チャネル・イニシエーターが再始動したとき。
- IBM i、UNIX, Linux, and Windows システムのリスナーのスレッドとして稼働するチャネルの場合は、 リスナーが再始動したとき。
- プロセス・プーリング・プロセスのスレッドとして実行されるチャネルの場合、**amqrmppa** は、プロ セス・プーリング・プロセスが開始または再開され、最初に SSL チャネルを実行したとき。 プロセ ス・プーリング・プロセスが既に SSL チャネルを実行しており、変更を即時に有効にする場合は、 MQSC コマンド REFRESH SECURITY TYPE(SSL)を実行します。
- z/OS では、チャネル・イニシエーターが再始動されたとき。
- REFRESH SECURITY TYPE(SSL) コマンドが発行されたとき。

## **SSLRKEYC(***integer***)**

秘密鍵を再ネゴシエーションする前に SSL 会話内で送受信されるバイト数。 バイト数には、制御情報 が含まれています。

SSLRKEYC は、キュー・マネージャーから通信が開始される SSL チャネルでのみ使用されます。 例え ば、送信側チャネルは送信側および受信側チャネルのペアで通信を開始します。

0 より大きい値が指定されると、チャネル・ハートビートに続いてメッセージ・データが送受信される 前に、秘密鍵の再折衝も実行されます。 再ネゴシエーションが成功するごとに、次の秘密鍵の再ネゴ シエーションまでのバイト数がリセットされます。

値は 0 から 999,999,999 の範囲で指定します。 値が 0 の場合は、秘密鍵の再ネゴシエーションが行わ れることはありません。 SSL/TLS 秘密鍵のリセット・カウントを 1 バイトから 32767 バイト (32 KB) の範囲で指定する場合、SSL/TLS チャネルは 32 KB の秘密鍵リセット・カウントを使用します。 リセ ット・カウントを大きくすることにより、SSL/TLS 秘密鍵リセット値が小さい場合に発生する過剰な鍵 リセットによるコストを回避できます。

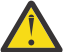

**重要 :** 4096 (4 KB) より小さいゼロ以外の値を指定すると、チャネルが始動に失敗したり、 SSLKEYDA、SSLKEYTI、および SSLRKEYS の値が矛盾する恐れがあります。

### **SSLTASKS(***integer***)**

SSL 呼び出しを処理するために使用するサーバー・サブタスクの数。 SSL チャネルを使用するには、こ れらのうち少なくとも 2 つのタスクが実行されている必要があります。

このパラメーターは、z/OS でのみ有効です。

この値の範囲は 0 から 9999 です。 ストレージ割り振りの問題を避けるために、SSLTASKS パラメー ターは、50 以下の値に設定してください。

このパラメーターに対する変更が有効になるのは、チャネル・イニシエーターが再始動したときです。

### **STATACLS**

自動定義されたクラスター送信側チャネルの統計データを収集するかどうかを指定します。

**QMGR**

統計データの収集は、キュー・マネージャーの STATCHL パラメーターの設定から継承されます。

これがキュー・マネージャーの初期デフォルト値です。

## **OFF**

チャネルの統計データの収集をオフに切り替えます。

### **LOW**

STATCHL が NONE でない場合、システム・パフォーマンスへの影響を最小限に抑えた低い比率のデ ータ収集で統計データ収集がオンになります。

#### **MEDIUM**

STATCHL が NONE でない場合、普通の比率のデータ収集で統計データ収集がオンになります。

#### **HIGH**

STATCHL が NONE でない場合、高い比率のデータ収集で統計データ収集がオンになります。

このパラメーターは、IBM i、UNIX, Linux, and Windows システムでのみ有効です。

このパラメーターへの変更は、変更した後に開始されたチャネルにのみ適用されます。 パラメーター を変更する前に開始されたチャネルでは、チャネルの開始時に有効であった値が引き続き適用されま す。

## **STATCHL**

チャネルの統計データを収集するかどうかを指定します。

#### **NONE**

チャネルの STATCHL パラメーター設定にかかわらず、チャネルの統計データ収集はオフになりま す。

### **OFF**

STATCHL パラメーターの QMGR の値を指定するチャネルの統計データ収集はオフになります。

これがキュー・マネージャーの初期デフォルト値です。

### **LOW**

STATCHL パラメーターの QMGR の値を指定するチャネルの場合は、低い比率でのデータ収集による 統計データの収集がオンになります。

#### **MEDIUM**

STATCHL パラメーターの QMGR の値を指定するチャネルの場合は、普通の比率でのデータ収集によ る統計データの収集がオンになります。

#### **HIGH**

STATCHL パラメーターの QMGR の値を指定するチャネルの場合は、高い比率でのデータ収集による 統計データの収集がオンになります。

このパラメーターは、IBM i、UNIX, Linux, and Windows システムでのみ有効です。

このパラメーターへの変更は、変更した後に開始されたチャネルにのみ適用されます。 パラメーター を変更する前に開始されたチャネルでは、チャネルの開始時に有効であった値が引き続き適用されま す。

### **STATINT(***integer***)**

モニター・キューに統計モニター・データを書き込むときの、秒単位での時間間隔。

1 から 604800 の範囲内で値を指定します。

このパラメーターは、IBM i、UNIX, Linux, and Windows システムでのみ有効です。

このパラメーターを変更すると、モニター・データおよび統計データの収集に対して即時適用されま す。

### **STATMQI**

キュー・マネージャーの統計モニター・データを収集するかどうかを指定します。

**OFF**

MQI 統計のデータ収集を使用不可にします。

これがキュー・マネージャーの初期デフォルト値です。

**ON**

MQI 統計のデータ収集を使用可能にします。

このパラメーターは、IBM i、UNIX, Linux, and Windows システムでのみ有効です。

このパラメーターを変更すると、モニター・データおよび統計データの収集に対して即時適用されま す。

## **STATQ**

キューの統計データを収集するかどうかを指定します。

## **NONE**

キューの STATQ パラメーターの設定にかかわらず、 チャネルに関する統計データ収集がオフにな ります。

**OFF**

STATQ パラメーターの QMGR または OFF の値を指定するキューの統計データ収集はオフになりま す。 OFF がデフォルト値です。

**ON**

STATQ パラメーターの QMGR または ON の値を指定するキューの統計データ収集はオンになりま す。

このパラメーターは、IBM i、UNIX, Linux, and Windows システムでのみ有効です。

統計メッセージは、統計収集が使用可能になった後でオープンされたキューについてのみ生成されま す。 STATQ の新しい値を有効にするためにキュー・マネージャーを再始動する必要はありません。

### **STRSTPEV**

開始および停止イベントを生成するかどうかを指定します。

#### **ENABLED**

開始イベントと終了イベントを生成します。

これがキュー・マネージャーの初期デフォルト値です。

#### **DISABLED**

開始および停止イベントは生成されません。

### **SUITEB**

Suite B 準拠の暗号方式を使用するかどうかと、必要な強度を指定します。

#### **NONE**

Suite B は使用されません。 NONE がデフォルトです。

#### **128\_BIT**

Suite B 128 ビット・レベルのセキュリティーが使用されます。

## **192\_BIT**

Suite B 192 ビット・レベルのセキュリティーが使用されます。

## **128\_BIT,192\_BIT**

Suite B 128 ビット・レベルと 192 ビット・レベルのセキュリティーが使用されます。

### **TCPCHL(***integer***)**

TCP/IP 伝送プロトコルを使用する、現行チャネルの最大数、または接続可能なクライアントの最大数。

使用するソケットの最大数は、TCPCHL と CHIDISPS の値の合計数です。 z/OS UNIX システム・サー ビス MAXFILEPROC パラメーター ( SYS1.PARMLIB の BPXPRM*xx* メンバーで指定) は、各タスクに許 可されるソケットの数、つまり各ディスパッチャーに許可されるチャネルの数を制御します。 この場 合、TCP/IP を使用するチャネルの数は、CHIDISPS の値を乗算した MAXFILEPROC の値に制限されま す。

0 から 9999 の範囲の値を指定します。 値は MAXCHL の値を超えてはなりません。 MAXCHL は、使用可 能なチャネルの最大数を定義します。 TCP/IP は、9999 のチャネルまでサポートしない場合がありま す。 この場合、指定できる値は、TCP/IP がサポート可能なチャネル数に制限されます。 ゼロを指定す ると、TCP/IP 伝送プロトコルは使用されません。

この値を変更する場合は、値の競合が生じないように MAXCHL、LU62CHL、および ACTCHL の値も検討 します。 必要に応じて MAXCHL および ACTCHL の値を引き上げてください。

このパラメーターの値を小さくすると、新しい制限値を超える現行チャネルはすべて、停止するまで稼 働し続けます。

共有会話は、このパラメーターの合計には影響を与えません。

このパラメーターは、z/OS でのみ有効です。

### **TCPKEEP**

接続の相手側が使用可能であることを検査するために、KEEPALIVE 機能を使用するかどうかを指定し ます。 使用不可の場合は、チャネルが閉じられます。

#### **NO**

TCP KEEPALIVE 機能は使用されません。

これがキュー・マネージャーの初期デフォルト値です。

**YES**

TCP プロファイルの構成データ・セットで指定されたとおりに、TCP KEEPALIVE 機能が使用され ます。 間隔は KAINT チャネル属性で指定されます。

このパラメーターは、z/OS でのみ有効です。

このパラメーターに対する変更点は、後で始動するチャネルで有効になります。 このパラメーターの 変更は、現在開始されているチャネルには影響しません。

「最新の」キュー・マネージャーでは TCPKEEP パラメーターを使用する必要はなくなりました。 代わ りに、以下を組み合わせて使用します。

- •「最新」のクライアント・チャネルの使用 (SHARECNV <> 0)。
- メッセージ・チャネルの受信タイムアウト RCVTIME

詳しくは、技術情報『Setting the TCP/IP KeepAlive interval to be used by WebSphere MQ』 ([https://](https://www.ibm.com/support/docview.wss?uid=swg21216834) [www.ibm.com/support/docview.wss?uid=swg21216834\)](https://www.ibm.com/support/docview.wss?uid=swg21216834) を参照してください。

### **TCPNAME(***string***)**

TCPSTACK の値に応じて、使用される唯一の、あるいはデフォルトの TCP/IP システムの名前。 これ は、SYS1.PARMLIB の BPXPRM*xx* メンバーの SUBFILESYSTYPE NAME パラメーターで指定される、 TCP/IP の z/OS UNIX System Services スタック名です。

このパラメーターの最大長は 8 文字です。

このパラメーターは、z/OS でのみ有効です。

このパラメーターへの変更点は、チャネル・イニシエーターが再始動するときに有効になります。

## **TCPSTACK**

チャネル・イニシエーターが、TCPNAME で指定される TCP/IP アドレス・スペースのみを使用できるの か、またはオプションで任意に選択された TCP/IP アドレスにバインドするのかを指定します。

#### **SINGLE**

チャネル・イニシエーターは、TCPNAME で指定された TCP/IP アドレス・スペースのみを使用でき ます。

## **MULTIPLE**

チャネル・イニシエーターは、使用可能な TCP/IP アドレス・スペースをすべて使用できます。

このパラメーターは、z/OS でのみ有効です。

このパラメーターへの変更点は、チャネル・イニシエーターが再始動するときに有効になります。

### **TRAXSTR**

チャネル・イニシエーター・トレースが自動的に開始されるかどうかを指定します。

**YES**

チャネル・イニシエーター・トレースは自動的に開始します。

**NO**

チャネル・イニシエーター・トレースは自動的に開始されません。

このパラメーターは、z/OS でのみ有効です。

このパラメーターへの変更点は、チャネル・イニシエーターが再始動するときに有効になります。 チ ャネル・イニシエーターを再始動せずにチャネル・イニシエーター・トレースを開始または停止する場 合は、チャネル・イニシエーターを開始した後に START TRACE コマンドまたは STOP TRACE コマン ドを使用します。

## **TRAXTBL(***integer***)**

チャネル・イニシエーターのトレース・データ・スペースのサイズ (メガバイト)。

2 以上 2048 以下の範囲の値を指定します。

このパラメーターは、z/OS でのみ有効です。

**注 :**

1. このパラメーターへの変更は即時に有効になり、既存のトレース・テーブルの内容は失われます。

2. **CHINIT** トレースは、 qmidCHIN.CSQXTRDS というデータ・スペースに保管されます。 大容量の z/OS のデータ・スペースを使用するときは、関連する z/OS ページング・アクティビティーをサポ ートするのに十分な補助ストレージがシステム上で使用可能であることを確認してください。 SYS1.DUMP データ・セットのサイズを増加させる必要が生じる場合もあります。

### **TREELIFE(***integer***)**

非管理トピックの存続期間 (秒単位)。

非管理トピックは、管理ノードとして存在していないトピック・ストリングにアプリケーションがパブ リッシュ (またはサブスクライブ) するときに作成されるトピックです。 このパラメーターは、この非 管理ノードにアクティブなサブスクリプションが存在しなくなった場合に、 キュー・マネージャーが そのノードを削除するまでに待機する時間を指定します。 キュー・マネージャーがリサイクルされた 後は、永続サブスクリプションによって使用中の非管理トピックのみが残ります。

0 以上 604000 以下の範囲の値を指定します。 値 0 は、非管理トピックがキュー・マネージャーによ って削除されないことを意味します。

## **TRIGINT(***integer***)**

ミリ秒単位で表した時間間隔。

TRIGINT パラメーターは、トリガー・タイプ (TRIGTYPE) が FIRST にセットされている場合のみ意味 を持ちます (詳細は、440 ページの『[DEFINE QLOCAL](#page-439-0)』 を参照)。 この場合、通常、空であったキュー に適切なメッセージが着信した場合のみ、トリガー・メッセージが生成されます。 しかし、特定の状 況のもとでは、キューが空でなくても、FIRST トリガー操作のもとで追加のトリガー・メッセージが 生成されることがあります。 これらの追加のトリガー・メッセージが、TRIGINT ミリ秒より短い間隔 で生成されることはありません。 トリガー・タイプ FIRST の特殊な事例を参照してください。

値は 0 から 999,999,999 の範囲で指定します。

# **ALTER キュー**

キューのパラメーターを変更するには、MQSC **ALTER** コマンドを使用します。 キューは、ローカル・キュ ー (ALTER QLOCAL)、別名キュー (ALTER QALIAS)、モデル・キュー (ALTER QMODEL)、リモート・キュ ー、キュー・マネージャー別名、または応答先キュー別名 (ALTER QREMOTE) のいずれかです。

このセクションでは、次のコマンドを取り上げます。

- 307 ページの『[ALTER QALIAS](#page-306-0)』
- 309 ページの『[ALTER QLOCAL](#page-308-0)』
- 312 ページの『[ALTER QMODEL](#page-311-0)』
- 314 ページの『[ALTER QREMOTE](#page-313-0)』

これらのコマンドは、以下のプラットフォームでサポートされています。

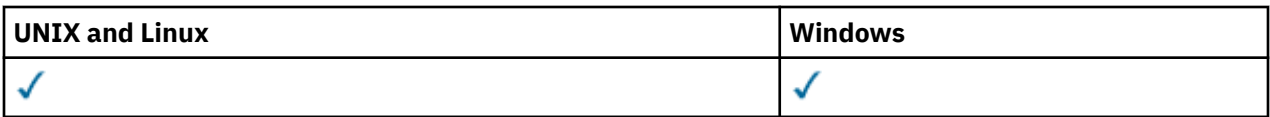

**ALTER** キュー・コマンドに指定されていないパラメーターは、変更しないパラメーターの既存の値と同じ になります。

# **ALTER QUEUE のパラメーターの説明**

キューのタイプごとに、関係するパラメーターを 285 ページの表 38 の表に示します。 表に続けて、各パ ラメーターについて説明します。

表 *38. DEFINE* パラメーターと *ALTER QUEUE* パラメーター*.* 

キューのパラメーターとキューのタイプのクロス集計。 パラメーターがキューのタイプに適用される場 合、このセルにチェック・マークが付けられます。

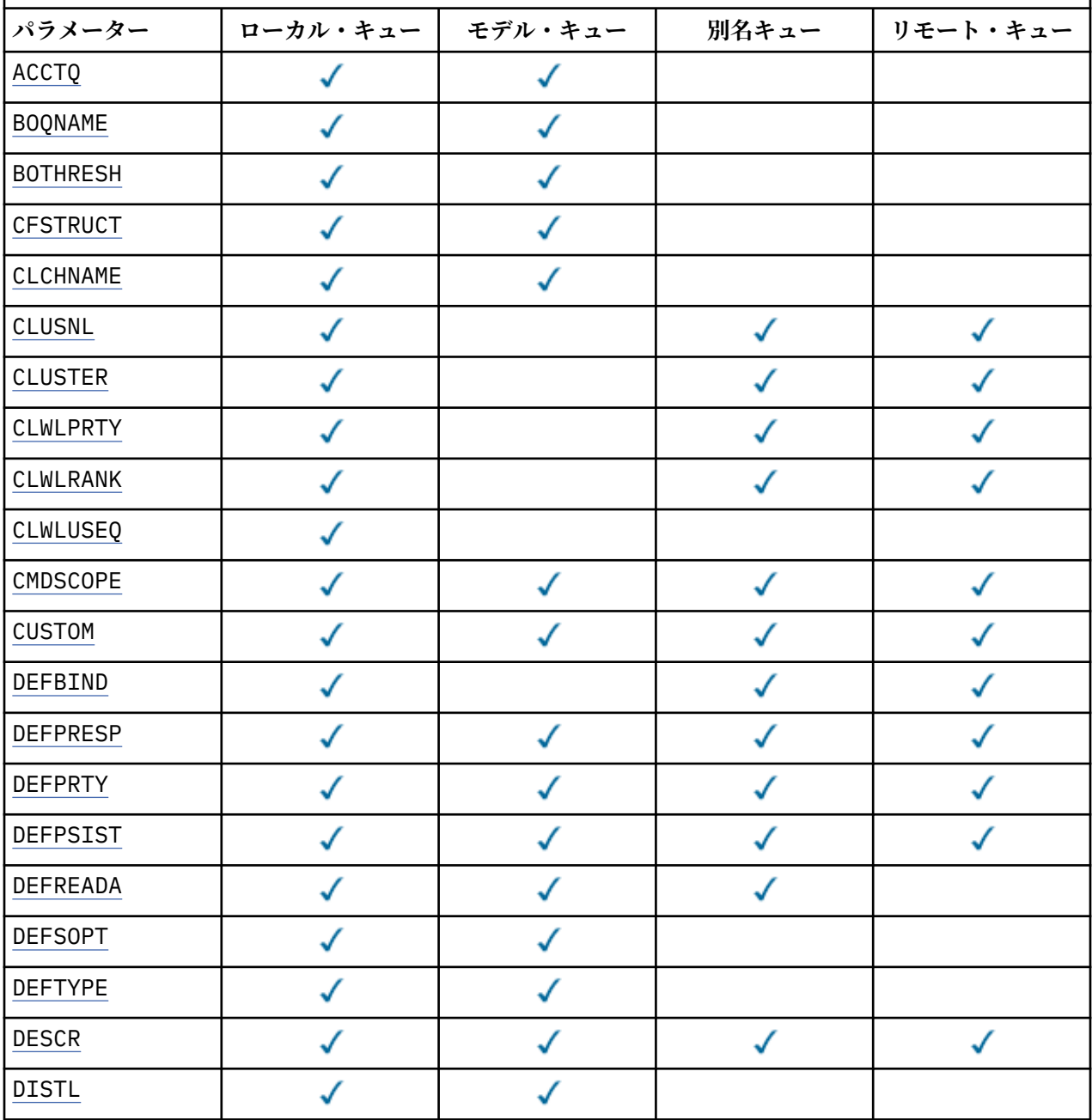

表 *38. DEFINE* パラメーターと *ALTER QUEUE* パラメーター*.* 

キューのパラメーターとキューのタイプのクロス集計。 パラメーターがキューのタイプに適用される場 合、このセルにチェック・マークが付けられます。

*(*続き*)*

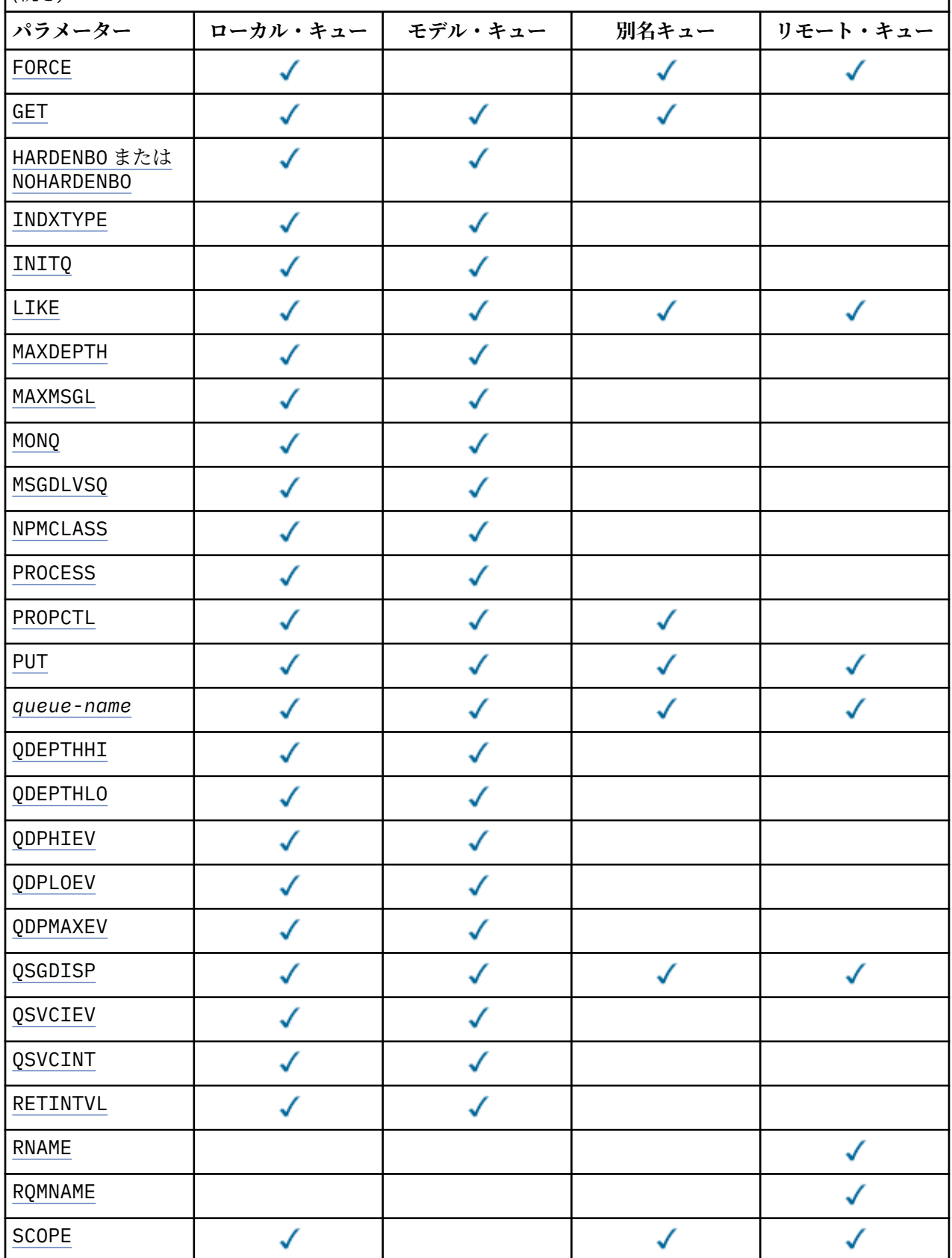

<span id="page-286-0"></span>表 *38. DEFINE* パラメーターと *ALTER QUEUE* パラメーター*.* 

キューのパラメーターとキューのタイプのクロス集計。 パラメーターがキューのタイプに適用される場 合、このセルにチェック・マークが付けられます。

*(*続き*)*

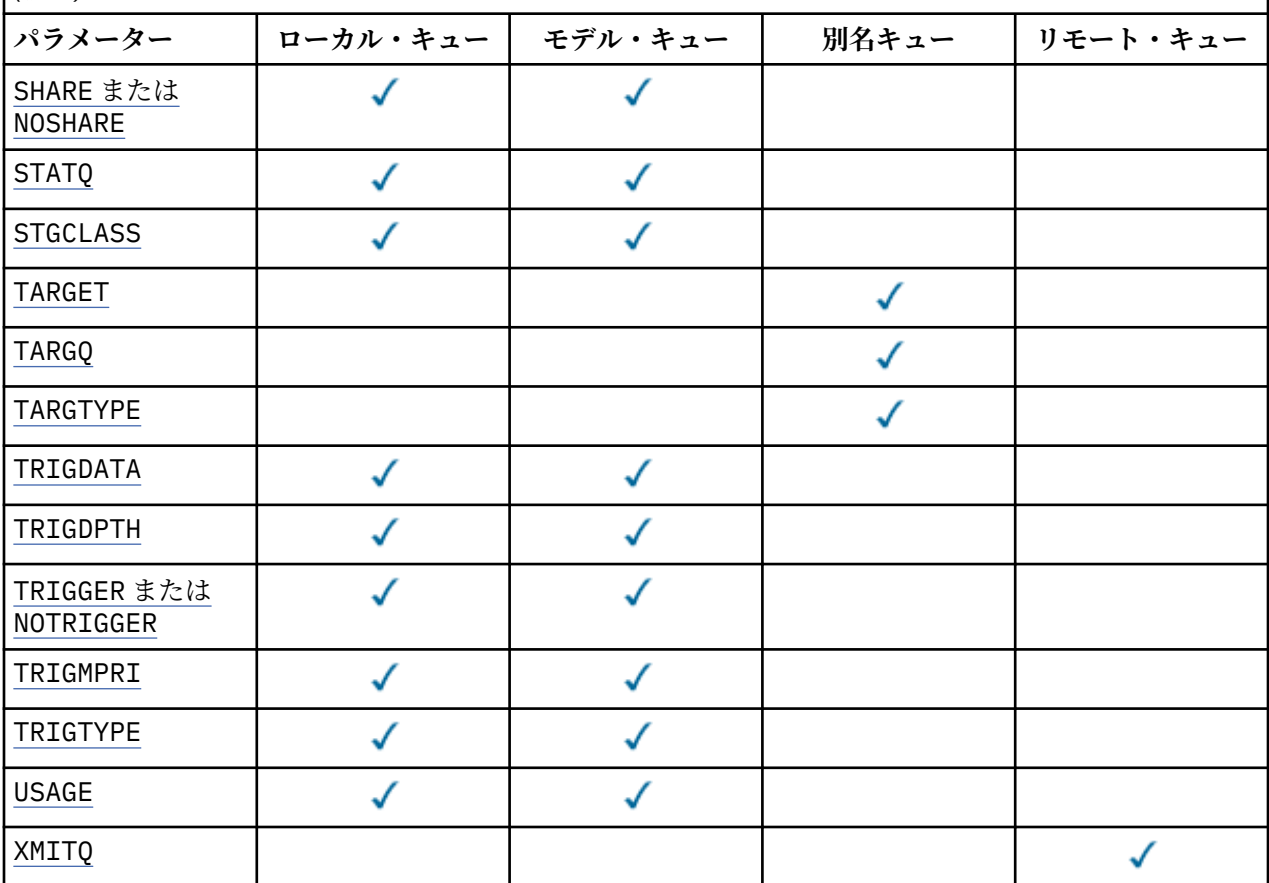

#### *queue-name*

キューのローカル名。ただし、リモート・キューのローカル定義に使用されているリモート・キューは 除きます。

IBM WebSphere MQ オブジェクトの命名規則を参照してください。

## **ACCTQ**

キューのアカウンティング・データ収集を使用可能にするかどうかを指定します。 z/OS では、収集さ れるデータはクラス 3 のアカウンティング・データ (スレッド・レベルとキュー・レベルのアカウンテ ィング) です。 このキューでアカウンティング・データを収集するには、この接続のアカウンティン グ・データも使用可能にする必要があります。 **ACCTQ** キュー・マネージャー属性、または MQCONNX 呼 び出しの MQCNO 構造体のオプション・フィールドのいずれかを設定して、アカウンティング・データ 収集をオンにします。

#### **QMGR**

アカウンティング・データの収集は、キュー・マネージャー定義の **ACCTQ** パラメーターの設定に 基づきます。

**ON**

アカウンティング・データ収集は、**ACCTQ** キュー・マネージャーのパラメーター値が NONE でない 限り、キューで使用可能になります。 z/OS システムでは、**START TRACE** コマンドを使用して、ク ラス 3 アカウンティングをオンに切り替える必要があります。

**オフ**

このキューではアカウンティング・データ収集は使用不可になります。

### <span id="page-287-0"></span>**BOQNAME(キュー名)**

過度バックアウト・リキュー名。

このパラメーターは、ローカル・キューとモデル・キューでのみサポートされます。

このパラメーターは、ローカル・キューまたはモデル・キューのバックアウト・キュー名属性を設定ま たは変更するときに使用します。 キュー・マネージャーは、その値を照会できるようにする以外には、 この属性の値に基づいて何も行いません。 IBM WebSphere MQ classes for JMS は、最大回数バックア ウトされたメッセージをこのキューに転送します。 最大値は、**BOTHRESH** 属性によって指定されます。

### **BOTHRESH(整数)**

バックアウトしきい値。

このパラメーターは、ローカル・キューとモデル・キューでのみサポートされます。

このパラメーターは、ローカル・キューまたはモデル・キューのバックアウトしきい値属性の値を設定 または変更するときに使用します。 キュー・マネージャーは、その値を照会できるようにする以外に は、この属性の値に基づいて何も行いません。 IBM WebSphere MQ classes for JMS はこの属性を使用 して、メッセージのバックアウトを許可する回数を決定します。 この値を超えると、メッセージは **BOQNAME** 属性で指定されたキューに転送されます。

値は 0 から 999,999,999 の範囲で指定します。

### **CFSTRUCT(構造名)**

共有キューを使用する際にメッセージを保管するカップリング・ファシリティー構造の名前を指定しま す。

このパラメーターは、z/OS 上のローカル・キューとモデル・キューでのみサポートされます。

名前には次の条件があります。

- 12 文字より長くすることはできません。
- 先頭の文字は大文字 (A から Z) でなければなりません。
- 使用できる文字は A から Z と 0 から 9 だけです。

指定した名前には、キュー・マネージャーが接続されるキュー共有グループの名前が接頭部として付き ます。 キュー共有グループの名前は必ず 4 文字で、必要に応じて記号 @ が埋め込まれます。 例えば、 NY03 という名前のキュー共有グループを使用し、PRODUCT7 という名前を指定する場合、生成される カップリング・ファシリティー構造体名は NY03PRODUCT7 です。 キュー共有グループの管理構造体 (この場合は NY03CSQ\_ADMIN) はメッセージの保管に使用できません。

ALTER QLOCAL、 ALTER QMODEL、 **REPLACE** を指定した DEFINE QLOCAL 、および **REPLACE** を指 定した DEFINE QMODEL の場合は、以下の規則が適用されます。

• **QSGDISP**(SHARED) が指定されたローカル・キューでは、**CFSTRUCT** は変更できません。

**CFSTRUCT** または **QSGDISP** のいずれかの値を変更した場合は、キューを削除して再定義する必要が あります。 キュー上のメッセージを保持するには、キューを削除する前にメッセージをオフロードす る必要があります。 キューを再定義した後にメッセージを再ロードするか、メッセージを別のキュー に移動してください。

- **DEFTYPE**(SHAREDYN) のモデル・キューでは、**CFSTRUCT** をブランクにすることはできません。
- SHARED 以外の **QSGDISP** を持つローカル・キュー、または SHAREDYN 以外の **DEFTYPE** を持つモデ ル・キューでは、**CFSTRUCT** の値は問題になりません。

**NOREPLACE** を使用する DEFINE QLOCAL および **NOREPLACE** を使用する DEFINE QMODEL の場合、カ ップリング・ファシリティー構造は以下のようになります。

- **QSGDISP**(SHARED) が指定されたローカル・キュー、または **DEFTYPE**(SHAREDYN) が指定されたモデ ル・キューでは、**CFSTRUCT** をブランクにすることはできません。
- SHARED 以外の **QSGDISP** を持つローカル・キュー、または SHAREDYN 以外の **DEFTYPE** を持つモデ ル・キューでは、**CFSTRUCT** の値は問題になりません。
**注 :** キューを使用するためには、カップリング・ファシリティー資源管理 (CFRM) ポリシー・データ・ セットで構造が定義されていなければなりません。

### **CLCHNAME(***channel name***)**

このパラメーターは、伝送キューでのみサポートされます。

CLCHNAME は、このキューを伝送キューとして使用するクラスター送信側チャネルの総称名です。 こ の属性は、このクラスター伝送キューからクラスター受信側チャネルにメッセージを送信するクラスタ ー送信側チャネルを指定します。 CLCHNAME は z/OS ではサポートされていません。

また、伝送キュー属性である CLCHNAME 属性をクラスター送信側チャネルに手動で設定することもで きます。 クラスター送信側チャネルによって接続されたキュー・マネージャーを宛先とするメッセー ジは、クラスター送信側チャネルを識別する伝送キューに保管されます。 これらのメッセージがデフ ォルトのクラスター伝送キューに保管されることはありません。 CLCHNAME 属性をブランクに設定す ると、チャネルの再始動時に、チャネルはデフォルトのクラスター伝送キューに切り替わります。 デ フォルト・キューは、キュー・マネージャーの DEFCLXQ 属性の値に応じて、

SYSTEM.CLUSTER.TRANSMIT.*ChannelName* または SYSTEM.CLUSTER.TRANSMIT.QUEUE のいず れかになります。

CLCHNAME にアスタリスク ""\*""を指定すると、伝送キューをクラスター送信側チャネルのセットに関 連付けることができます。 アスタリスクはチャネル名ストリングの先頭、末尾、またはそれ以外の場 所に任意の数だけ使用できます。 CLCHNAME の長さは 48 文字まで (MQ\_OBJECT\_NAME\_LENGTH) に制 限されています。 チャネル名は 20 文字 (MQ\_CHANNEL\_NAME\_LENGTH) に制限されています。

デフォルトのキュー・マネージャー構成では、すべてのクラスター送信側チャネルがメッセージを単一 の伝送キュー SYSTEM.CLUSTER.TRANSMIT.QUEUE から送信します。 デフォルト構成を変更するに は、キュー・マネージャー属性 DEFCLXQ を変更します。 属性のデフォルト値は SCTQ です。 この値は CHANNEL に変更できます。 DEFCLXQ 属性を CHANNEL に設定すると、各クラスター送信側チャネル は、デフォルトで特定のクラスター伝送キュー SYSTEM.CLUSTER.TRANSMIT.*ChannelName* を使用 するようになります。

# **CLUSNL(名前リスト名)**

そのキューが属しているクラスターのリストを指定する、NAMELIST の名 前です。

このパラメーターは、別名キュー、ローカル・キュー、およびリモート・キューでのみサポートされま す。

このパラメーターの変更は、既に開いているキューの インスタンスには影響しません。

**CLUSNL** または **CLUSTER** の結果の値のうち、ブランク以外の値にできるのは片方だけです。両方に 1 つの値を指定することはできません。

ローカル・キューでは、このパラメーターを伝送キュー、 SYSTEM.CHANNEL.*xx* キュー、 SYSTEM.CLUSTER.*xx* キュー、または SYSTEM.COMMAND.*xx* キューに対して設定することはできませ ん。 z/OS でのみ、 SYSTEM.QSG.*xx* キューに対して設定することができます。

このパラメーターは、 AIX、 HP-UX、 Linux、 Solaris、 Windows、および z/OS でのみ有効です。

# **CLUSTER(クラスター名)**

キューが属するクラスターの名前です。

このパラメーターは、別名キュー、ローカル・キュー、およびリモート・キューでのみサポートされま す。

最大長は 48 文字で、IBM WebSphere MQ オブジェクトの命名規則に従います。 このパラメーターの変 更は、既に開いているキューの インスタンスには影響しません。

**CLUSNL** または **CLUSTER** の結果の値のうち、ブランク以外の値にできるのは片方だけです。両方に 1 つの値を指定することはできません。

ローカル・キューでは、このパラメーターを伝送キュー、 SYSTEM.CHANNEL.*xx* キュー、 SYSTEM.CLUSTER.*xx* キュー、または SYSTEM.COMMAND.*xx* キューに対して設定することはできませ ん。 z/OS でのみ、 SYSTEM.QSG.*xx* キューに対して設定することができます。

このパラメーターは、 AIX、 HP-UX、 Linux、 Solaris、 Windows、および z/OS でのみ有効です。

# **CLWLPRTY(整数)**

クラスター・ワークロード分散のために、キューの優先順位を指定します。 このパラメーターはロー カル、リモート、および別名キューにのみ有効です。 値の範囲はゼロ (最低の優先度) から 9 (最高の優 先度) でなければなりません。 この属性について詳しくは、CLWLPRTY キュー属性を参照してくださ い。

# **CLWLRANK(整数)**

クラスター・ワークロード分散のために、キューのランクを指定します。 このパラメーターはローカ ル、リモート、および別名キューにのみ有効です。 値の範囲はゼロ (最低ランク) から 9 (最高ランク) でなければなりません。 この属性について詳しくは、 CLWLRANK キュー属性を参照してください。

# **CLWLUSEQ**

宛先キューにローカル・インスタンスと最低 1 つのリモート・クラスター・インスタンスがある場合 に、MQPUT 操作の動作を指定します。 MQPUT がクラスター・チャネルから出された場合、このパラメ ーターの効果はありません。 このパラメーターは、ローカル・キューにのみ有効です。

#### **QMGR**

動作は、キュー・マネージャー定義の **CLWLUSEQ** パラメーターで指定されたとおりです。

### **ANY**

キュー・マネージャーは、ワークロードを分散するために、ローカル・キューをクラスター・キュ ーの別のインスタンスとして処理します。

#### **local**

ローカル・キューは MQPUT 操作の唯一の宛先です。

# **CMDSCOPE**

このパラメーターは、z/OS のみに適用されます。 キュー・マネージャーがキュー共有グループのメン バーである場合の、コマンドの実行場所を指定します。

**QSGDISP** が GROUP または SHARED に設定されている場合、**CMDSCOPE** はブランクまたはローカル・キ ュー・マネージャーでなければなりません。

**''**

コマンドは、そのコマンドが入力されたキュー・マネージャーで実行されます。

#### *QmgrName*

コマンドは、指定したキュー・マネージャーで実行されます。ただし、そのキュー・マネージャー は、キュー共有グループ内でアクティブである必要があります。

コマンドが入力されたキュー・マネージャー以外のキュー・マネージャー名を指定できます。 別の 名前を指定できるのは、キュー共有グループ環境を使用しており、コマンド・サーバーが使用可能 な場合に限られます。

#### **\***

コマンドは、ローカル・キュー・マネージャーで実行され、キュー共有グループ内のすべてのアク ティブなキュー・マネージャーにも渡されます。 \* は、キュー共有グループ内のすべてのキュー・ マネージャーでコマンドを入力するのと同じ結果をもたらします。

# **CUSTOM(ストリング)**

新機能用カスタム属性。

この属性は、単独の属性が導入されるまでの間、新しい機能の構成用として予約されています。 1 つ以 上のスペースで分離された、ゼロ個以上の属性の値 (属性名と値のペアとして指定) を含むことができま す。 属性名と値のペアは、NAME(VALUE) の形式になります。 単一引用符は、別の単一引用符でエス ケープする必要があります。

この属性を使用する機能が導入されるときに、この記述は更新されます。 現時点では、**CUSTOM** に指定 できる値はありません。

### **DEFBIND**

アプリケーションが MOOPEN 呼び出しで MOOO BIND AS O DEF を指定し、キューがクラスター・キ ューである場合に使用するバインディングを指定します。

**open**

キューのオープン時に、キュー・ハンドルがクラスター・キューの特 定のインスタンスにバインド されます。

# **NOTFIXED**

キュー・ハンドルは、クラスター・キューのインスタンスにバインドされません。 キュー・マネー ジャーは、MQPUT を使用してメッセージが書き込まれたときに特定のキュー・インスタンスを選択 します。 この選択内容は、必要に応じて、後で変更されます。

## **GROUP**

アプリケーションが、メッセージのグループが同じ宛先インスタンスに割り当てられるように要求 できるようにします。

同じ名前の複数のキューをキュー・マネージャー・クラスターに公示できます。 アプリケーションは、 すべてのメッセージを単一インスタンス (MQOO\_BIND\_ON\_OPEN) に送信できます。 これにより、ワー クロード管理アルゴリズムは、メッセージごとに最適な宛先 (MOOO\_BIND\_NOT\_FIXED) を選択できま す。 これにより、アプリケーションは、メッセージの "グループ" をすべて同じ宛先インスタンスに割 り振るように要求できます。 ワークロード・バランシングは、メッセージ・グループの中から宛先を 再選択します。その場合、キューの MQCLOSE および MQOPEN は必要ありません。

MQPUT1 呼び出しは、NOTFIXED を指定した場合と同様に、常に振る舞います。

このパラメーターは、 AIX、 HP-UX、 Linux、 IBM i、 Solaris、 Windows、および z/OS でのみ有効で す。

### **DEFPRESP**

MOPMO オプション内の書き込み応答タイプが MOPMO\_RESPONSE\_AS\_O\_DEF に設定されている場合 に、アプリケーションによって使用される動作を指定します。

### **同期**

MQPMO\_RESPONSE\_AS\_Q\_DEF を指定したキューへの PUT 操作は、代わりに MQPMO\_SYNC\_RESPONSE が指定された場合と同様に発行されます。

# **ASYNC**

MOPMO RESPONSE AS O DEF を指定したキューへの PUT 操作は、代わりに MQPMO\_ASYNC\_RESPONSE が指定されている場合と同様に発行されます。MQPMO オプション (MQLONG) を参照してください。

# **DEFPRTY(整数)**

キューに書き込まれるメッセージの、デフォルトの優先順位。 値は 0 から 9 の範囲でなければなりま せん。 ゼロは、**MAXPRTY** キュー・マネージャー・パラメーターまでの最低優先順位です。 **MAXPRTY** のデフォルト値は 9 です。

# **DEFPSIST**

アプリケーションが MQPER\_PERSISTENCE\_AS\_Q\_DEF オプションを指定するときに使用するメッセ ージ持続性を指定します。

**NO**

このキューのメッセージは、キュー・マネージャーの再始動の際に失われます。

**はい**

このキューのメッセージは、キュー・マネージャーの再始動の際に残されます。

z/OS では、N および Y は、NO および YES の同義語として受け入れられます。

# **DEFREADA**

クライアントに配信される非持続メッセージのデフォルトの先読み動作を指定します。 先読みを有効 にすると、非持続メッセージを消費するクライアント・アプリケーションのパフォーマンスを向上でき ます。

### **NO**

クライアント・アプリケーションが先読みを要求するように構成されていない限り、非持続メッセ ージは先読みされません。

**はい**

非持続メッセージは、アプリケーションからの要求がある前に、クライアントに送信されます。 ク ライアントが異常終了した場合、またはクライアントが送信されたすべてのメッセージを削除しな い場合、 非持続メッセージは失われる可能性があります。

# **disabled**

このキューに対して、非持続メッセージの先読みは有効になりません。 クライアント・アプリケー ションによって先読みが要求されているかどうかに関わりなく、メッセージはクライアントに前も って送信されません。

# **DEFSOPT**

アプリケーションがこのキューを入力用にオープンするときの、デフォルトの共有オプション。

## **EXCL**

オープン要求は、キューの排他的入力に対して行われる。

### **SHARED**

オープン要求は、キューの共有入力に対して行われる。

### **DEFTYPE**

キュー定義タイプ。

このパラメーターは、モデル・キューでのみサポートされます。

## **PERMDYN**

アプリケーションが、オブジェクト記述子 (MQOD) にこのモデル・キューの名前を指定して MQOPEN MQI 呼び出しを行うと、永続動的キューが作成されます。

z/OS では、動的キューの属性指定は QMGR です。

#### **SHAREDYN**

このオプションは、z/OS でのみ使用可能です。

永続動的キューは、アプリケーションがオブジェクト記述子 (MQOD) に指定されたこのモデル・キ ューの名前を使用して MQOPEN API 呼び出しを発行すると作成されます。

動的キューの属性指定は SHARED です。

# **TEMPDYN**

アプリケーションが、オブジェクト記述子 (MQOD) にこのモデル・キューの名前を指定して MQOPEN API 呼び出しを行うと、一時動的キューが作成されます。

z/OS では、動的キューの属性指定は QMGR です。

**DEFPSIST** パラメーターが YES のモデル・キュー定義には、この値を指定しないでください。

このオプションを指定する場合は、**INDXTYPE**(MSGTOKEN) を指定しないでください。

# **DESCR(ストリング)**

平文コメント。 オペレーターが DISPLAY QUEUE コマンドを実行したときに表示される、このオブジ ェクトについての記述情報です。

表示可能文字だけを含めることができます。 最大長は 64 文字です。 DBCS のインストール済み環境 では、この値に DBCS 文字 (最大長 64 バイト) を使用できます。

**注 :** このキュー・マネージャーのコード化文字セット ID (CCSID) に含まれる文字を使用してください。 それ以外の文字を使用し、情報が別のキュー・マネージャーに送信された場合には、正しく変換されな いことがあります。

# **DISTL**

**DISTL** は、パートナー・キュー・マネージャーが配布リストをサポートするかどうかを設定します。

**はい**

配布リストは、パートナー・キュー・マネージャーによってサポート されます。

**NO**

配布リストは、パートナー・キュー・マネージャーによってサポート されません。

**注 :** このパラメーターは MCA で設定されるので、通常は変更しないでください。 ただし、宛先キュー・ マネージャーの配布先リスト機能が確認されている場合は、伝送キューの定義時にこのパラメーターを 設定できます。

このパラメーターは、 AIX、 HP-UX、 Linux、 Solaris、および Windows でのみ有効です。

### **FORCE**

このパラメーターは、別名キュー、ローカル・キュー、およびリモート・キュー上で ALTER コマンド のみに適用されます。

このパラメーターを指定すると、次のような状況でコマンドを強制的に終了します。

別名キューでは、次の条件が共に真である場合が該当します。

- **TARGET** パラメーターは、キューを指定します。
- この別名キューをオープンしているアプリケーションがある。

ローカル・キューでは、次の条件が共に真である場合が該当します。

- **NOSHARE** パラメーターが指定されている
- 複数のアプリケーションがそのキューを入力用にオープンしている。

次の条件が共に真である場合も、**FORCE** が必要です。

- **USAGE** パラメーターが変更されました。
- そのキュー上に 1 つ以上のメッセージがあるか、1 つ以上のアプリケーションがそのキューをオープ ンしている。

キューにメッセージがある間は、**USAGE** パラメーターを変更しないでください。メッセージが伝送キ ューに書き込まれると、メッセージの形式が変更されます。

- リモート・キューでは、次の条件が共に真である場合が該当します。
- **XMITQ** パラメーターが変更されました。
- このキューをリモート・キューとしてオープンしているアプリケーションが、1 つ以上ある。

次の条件が共に真である場合も、**FORCE** が必要です。

- **RNAME**、**RQMNAME**、または **XMITQ** パラメーターのいずれかが変更される
- この定義を通じてキュー・マネージャーの別名を解決するアプリケーションの中に、キューをオープ ンしているものが 1 つ以上ある。

**注 :** この定義が応答先キュー別名としてのみ使用されている場合は、**FORCE** は必要ありません。

説明されている状況で **FORCE** が指定されていない場合、コマンドは失敗します。

#### **GET**

アプリケーションが、このキューからのメッセージの取得を許可されるかどうかを指定します。

# **有効**

適切に許可されたアプリケーションが、キューからメッセージを取り出すことができます。

# **disabled**

アプリケーションはキューからメッセージを検索できません。

このパラメーターは、MQSET API 呼び出しを使用して変更することもできます。

## **HARDENBO&NOHARDENBO**

メッセージのバックアウト回数を正確にカウントするため、ハード化を行うかどうかを指定します。 このパラメーターは、ローカル・キューとモデル・キューでのみサポートされます。

## **HARDENBO**

カウントをハード化します。

# **NOHARDENBO**

カウントをハード化しません。

**注 :** このパラメーターは、 IBM WebSphere MQ for z/OS にのみ影響します。 このパラメーターを他の プラットフォームで設定することはできますが、影響はありません。

### **INDXTYPE**

キューの MQGET 操作を円滑に行うためにキュー・マネージャーによって保持される索引のタイプ。 共 用キューの場合は、索引のタイプにより、使用可能な MQGET 操作のタイプが決まります。

このパラメーターは、ローカル・キューとモデル・キューでのみサポートされます。

以下の表に示すような適切な索引タイプが維持されている場合のみ、選択基準を使用してメッセージを 取得することができます。

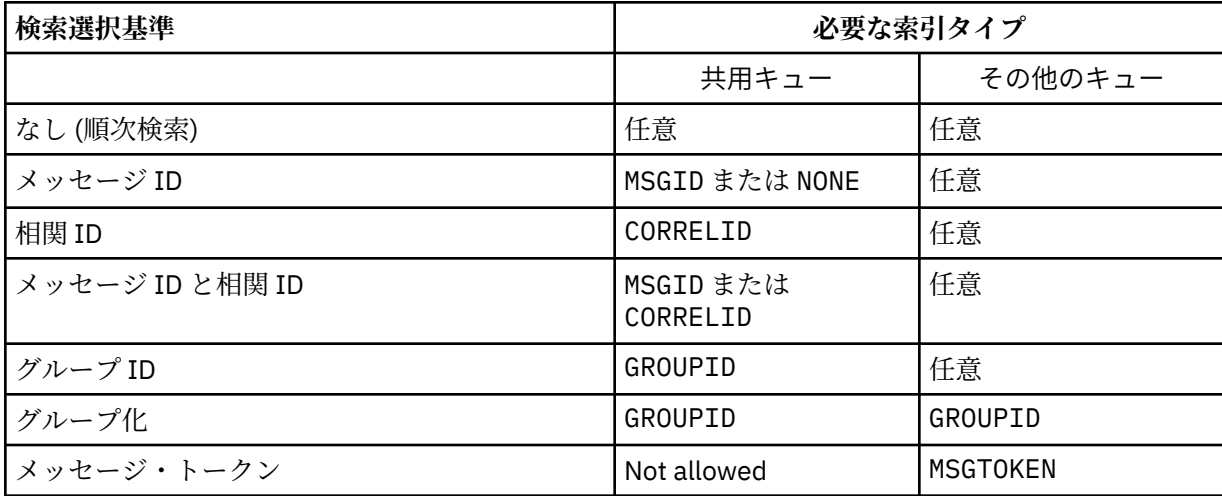

ここで、**INDXTYPE** パラメーターの値は、以下の値になります。

#### **NONE**

索引を維持しません。 通常、メッセージが順次検索される場合に、NONE を使用するか、または MQGET 呼び出しの選択基準としてメッセージ ID と相関 ID の両方を使用します。

### **MSGID**

メッセージ ID の索引は保持されます。 MSGID は、通常、MQGET 呼び出しの選択基準としてメッセ ージ ID を使用し、相関 ID を NULL に設定してメッセージを検索する場合に使用します。

### **CORRELID**

相関 ID の索引は保持されます。 CORRELID は、通常、MQGET 呼び出しの選択基準として相関 ID を 使用し、メッセージ ID を NULL に設定してメッセージを検索する場合に使用します。

## **GROUPID**

グループ ID の索引は保持されます。 GROUPID は、メッセージ・グループ選択基準を使用してメッ セージを検索する場合に使用します。

**注 :**

1. キューが伝送キューの場合、**INDXTYPE** を GROUPID に設定することはできません。

2. キューは CFLEVEL(3)の CF 構造体を使用して、**INDXTYPE**(グループ ID) で共有キューを指定 する必要があります。

# **MSGTOKEN**

メッセージ・トークンの索引は保持されます。 MSGTOKEN は、キューが、 z/OS のワークロード・ マネージャー機能で使用する WLM 管理キューである場合に使用します。

**注 :** 以下の場合は、**INDXTYPE** を MSGTOKEN に設定できません。

- キューが定義タイプ SHAREDYN のモデル・キューである
- キューが一時動的キューである
- キューが伝送キューである
- **QSGDISP**(SHARED) を指定する

共有されておらず、グループ化またはメッセージ・トークンを使用しないキューでは、検索選択タイプ は索引タイプによって制限されません。 ただし、索引はキューでの **GET** 操作を迅速化するために使用 されるため、最も一般的な検索選択に対応するタイプを選択してください。

既存のローカル・キューを変更または置換する場合、**INDXTYPE** パラメーターを変更できるのは、以下 の表に示す場合のみです。

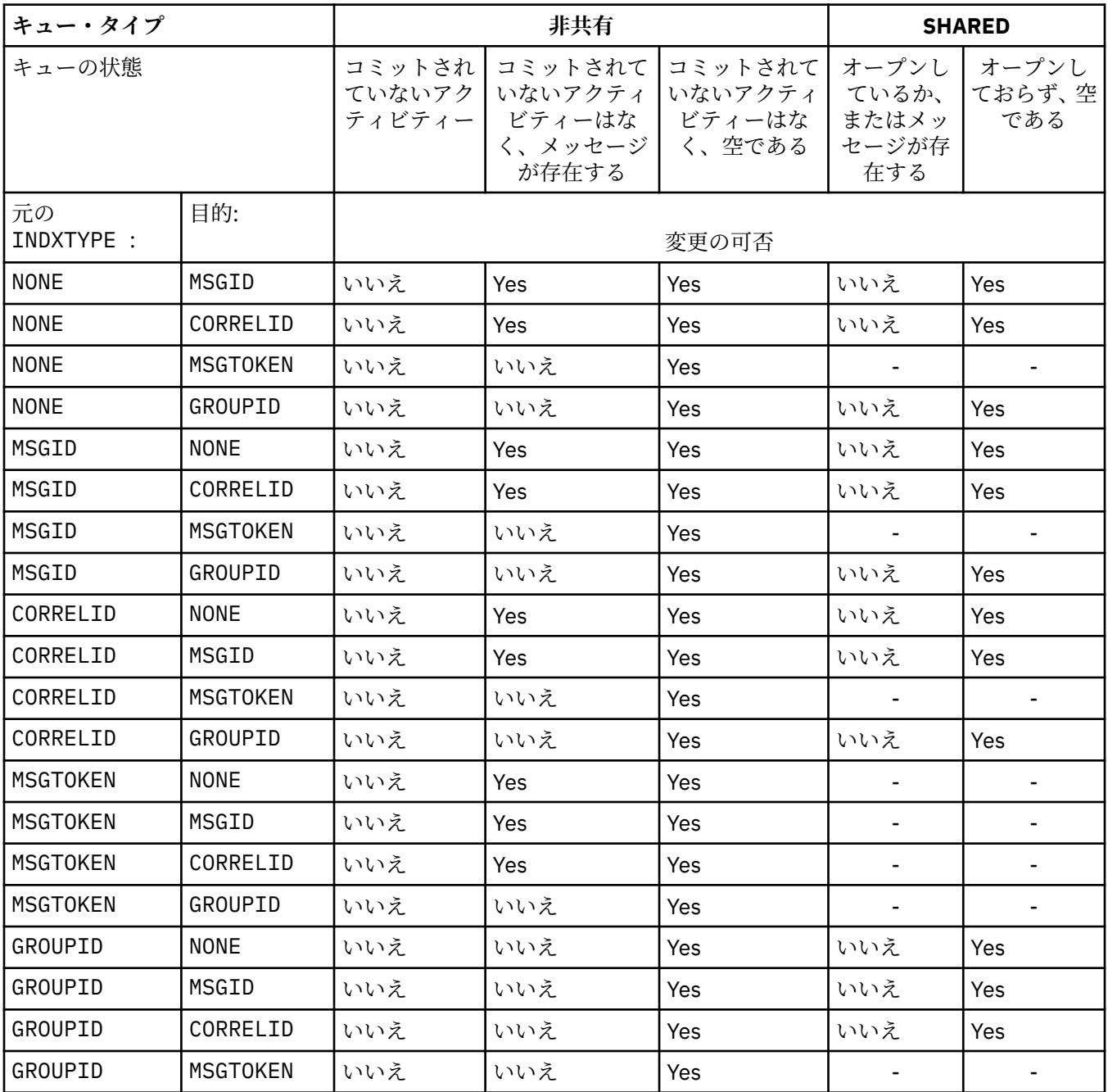

このパラメーターは、 z/OS でのみサポートされます。 上記以外のプラットフォームでは、すべてのキ ューが自動的に索引付けされます。

**INITQ(ストリング)**

このキュー・マネージャーにおける、開始キューのローカル名。 この開始キューには、このキューに 関係するトリガー・メッセージが書き込まれます。 IBM WebSphere MQ オブジェクトの命名規則を参 照してください。

このパラメーターは、ローカル・キューとモデル・キューでのみサポートされます。

# **LIKE(***qtype-name***)**

キューの名前。このキューのパラメーターが、この定義のモデルとして使用されます。

このフィールドに値が入力されていない場合、未定義のパラメーター・フィールドの値は以下のいずれ かの定義から取得されます。 選択項目はキュー・タイプによって異なります。

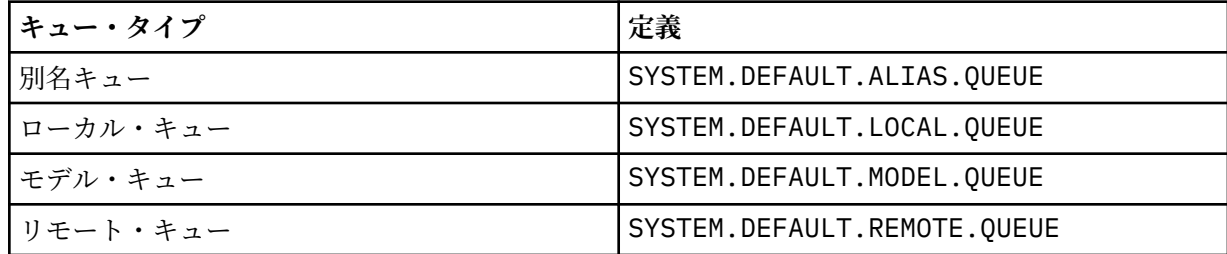

例えば、このパラメーターを指定しないということは、別名キューに以下の LIKE の値を定義すること と同じになります。

LIKE(SYSTEM.DEFAULT.ALIAS.QUEUE)

すべてのキューに異なるデフォルト定義が必要な場合は、**LIKE** パラメーターを使用する代わりに、デ フォルトのキュー定義を変更してください。

z/OS では、キュー・マネージャーは、指定された名前とキュー・タイプを持ち、QMGR、COPY、または SHARED の属性指定を持つオブジェクトを検索します。 **LIKE** オブジェクトの属性指定は、定義するオ ブジェクトにコピーされません。

**注 :**

1. **QSGDISP** (GROUP) オブジェクトは検索されません。

2. **QSGDISP**(COPY) が指定されている場合、**LIKE** は無視されます。

#### **MAXDEPTH(整数)**

キューに書き込めるメッセージの最大数。

このパラメーターは、ローカル・キューとモデル・キューでのみサポートされます。

AIX、 HP-UX、 Linux、 Solaris、 Windows、および z/OS では、0 から 999999999 の範囲の値を指定 します。

このパラメーターは、 AIX、 HP-UX、 Linux、 Solaris、 Windows、および z/OS でのみ有効です。

IBM WebSphere MQ 以外のプラットフォームでは、0 から 640000 の範囲の値を指定します。

他の要因によって、キューが引き続きフルと見なされることがあります。例えば、使用できるハード・ ディスク・スペースがない場合などです。

この値を小さくした場合、既にキュー上にあるメッセージで、この新しい最大数を超えるメッセージが あってもそれはそのまま保持されます。

### **MAXMSGL(整数)**

このキューにおけるメッセージの最大長 (バイト)。

このパラメーターは、ローカル・キューとモデル・キューでのみサポートされます。

AIX、 HP-UX、 Linux、 Solaris、および Windows では、ゼロからキュー・マネージャーの最大メッセ ージ長までの範囲の値を指定します。 ALTER QMGR コマンドの **MAXMSGL** パラメーター、 [ALTER](#page-268-0) [QMGR MAXMSGL](#page-268-0) を参照してください。

z/OS では、0 から 100 MB (104,857,600 バイト) の範囲の値を指定します。

メッセージ長には、ユーザー・データの長さと、ヘッダーの長さが含まれます。 伝送キューに入れら れるメッセージには、伝送ヘッダーが追加されます。 メッセージ・ヘッダー全体として、追加の 4000 バイトを考慮してください。

この値を小さくしたために、既にキュー上にあるメッセージの長さが新しい最大数を超過しても、その メッセージには影響がありません。

アプリケーションはこのパラメーターを使用して、キューからメッセージを取得するためのバッファー のサイズを決定できます。 したがって、この値を減らすことができるのは、アプリケーションが誤動 作しないとわかっている場合のみです。

メッセージにデジタル署名と鍵を追加すると、IBM WebSphere MQ Advanced Message Security ではメ ッセージの長さが増すことに注意してください。

#### **MONQ**

キューに関するオンライン・モニター・データの収集を制御します。

このパラメーターは、ローカル・キューとモデル・キューでのみサポートされます。

#### **QMGR**

キュー・マネージャー・パラメーター **MONQ** の設定に従って、モニター・データを収集します。

**オフ**

このキューのオンライン・モニター・データ収集はオフになります。

#### **低い**

**MONQ** パラメーターの値が NONE でない場合、このキューに対してオンライン・モニター・データ の収集がオンになります。

# **中間**

**MONQ** パラメーターの値が NONE でない場合、このキューに対してオンライン・モニター・データ の収集がオンになります。

#### **高い**

**MONQ** パラメーターの値が NONE でない場合、このキューに対してオンライン・モニター・データ の収集がオンになります。

LOW、MEDIUM、 および HIGH のどの値を指定しても違いがないことに注意してください。 これらの値 はすべて、データ収集をオンにしますが、 収集の比率には影響しません。

このパラメーターを ALTER キュー・コマンドで使用した場合、変更はキューが次にオープンされたと きに有効になります。

# **MSGDLVSQ**

メッセージ・デリバリー・シーケンス。

このパラメーターは、ローカル・キューとモデル・キューでのみサポートされます。

#### **priority**

MQGET API 呼び出しによるメッセージの配布は、優先順位内の先入れ先出し (FIFO) 順序で行われま す。

# **FIFO**

MQGET API 呼び出しによるメッセージの配布は、FIFO 順で行われます。 このキューのメッセージ については、優先順位が無視されます。

メッセージ・デリバリー・シーケンス・パラメーターは、キューにメッセージがあるときに、PRIORITY から FIFO に変更できます。 既にキューにあるメッセージの順序は変更されません。 変更後にキュー に追加されたメッセージには、そのキューのデフォルトの優先順位が適用されます。したがって、既存 のメッセージより先に処理されるものもあります。

メッセージ・デリバリー・シーケンスを FIFO から PRIORITY に変更した場合は、キューの設定が FIFO であったときにキューに書き込まれたメッセージにはデフォルトの優先順位が適用されます。

**注 : INDXTYPE**(グループ ID) が **MSGDLVSQ**(優先度) とともに指定されている場合、グループが取得さ れる優先順位は、各グループ内の最初のメッセージの優先順位に基づきます。 優先順位 0 と 1 は、キ ュー・マネージャーによって、論理順序でのメッセージの検索を最適化するために使用されます。 各 グループ内の最初のメッセージには、これらの優先順位を使用しないでください。 使用すると、メッ セージは優先順位 2 であるかのように保管されます。

## **NPMCLASS**

キューに書き込まれる非持続メッセージに割り当てる信頼性のレベル。

#### **正規 (Normal)**

非持続メッセージは、障害が発生したり、キュー・マネージャーがシャットダウンしたりすると失 われます。 これらのメッセージは、キュー・マネージャーの再起動で廃棄されます。

**高い**

キュー・マネージャーは、キュー・マネージャーの再始動または切り替えの間、このキューで非持 続メッセージを保持しようとします。

このパラメーターは、 z/OS では設定できません。

# **PROCESS(ストリング)**

IBM WebSphere MQ プロセスのローカル名。

このパラメーターは、ローカル・キューとモデル・キューでのみサポートされます。

このパラメーターは、トリガー・イベントが起こったときキュー・マネージャーによって開始されるア プリケーションを示す、プロセス・インスタンスの名前です。 IBM WebSphere MQ オブジェクトの命 名規則を参照してください。

プロセス定義は、ローカル・キューが定義されている場合は確認されませんが、トリガー・イベントを 発生させるには使用可能でなければなりません。

キューが伝送キューである場合、プロセス定義には開始されるチャネルの名前が含まれています。 こ のパラメーターは、 AIX、 HP-UX、 IBM i、 Linux、 Solaris、 Windows、および z/OS 上の伝送キュー ではオプションです。 指定しない場合、チャネル名は、**TRIGDATA** パラメーターに指定された値から 取られます。

#### **PROPCTL**

プロパティー制御属性。 この属性はオプションです。 ローカル・キュー、別名キュー、およびモデル・ キューに適用されます。

**PROPCTL** オプションは以下のとおりです。 これらのオプションは、MQMD または MQMD 拡張のメッセ ージ・プロパティーには影響しません。

**ALL**

アプリケーションがメッセージのすべてのプロパティーを MQRFH2 ヘッダーで読み取るか、または メッセージ・ハンドルのプロパティーとして読み取ることができるように、ALL を設定します。

ALL オプションは、変更できないアプリケーションが MQRFH2 ヘッダーからすべてのメッセージ・ プロパティーにアクセスできるようにします。 変更可能なアプリケーションは、メッセージ・ハン ドルのプロパティーとして、すべてのメッセージ・プロパティーにアクセスできます。

場合によっては、受信したメッセージの MQRFH2 ヘッダーのデータ形式が、送信時のメッセージの 形式と異なることがあります。

# **COMPAT**

COMPAT を設定すると、JMS 関連プロパティーがメッセージ・データの MQRFH2 ヘッダーにあるこ とを予期する未変更のアプリケーションが、従来どおり動作を続けます。 変更可能なアプリケーシ ョンは、メッセージ・ハンドルのプロパティーとして、すべてのメッセージ・プロパティーにアク セスできます。

メッセージに mcd.、jms.、usr.、または mqext. という接頭部を持つプロパティーがある場合、 すべてのメッセージ・プロパティーはアプリケーションに送達されます。 メッセージ・ハンドルが 指定されていない場合、プロパティーは MQRFH2 ヘッダーで返されます。 メッセージ・ハンドルが 指定されている場合は、すべてのプロパティーがメッセージ・ハンドルに返されます。

メッセージにいずれかの接頭部があるプロパティーが含まれておらず、アプリケーションでメッセ ージ・ハンドルが指定されていない場合、メッセージ・プロパティーはアプリケーションに返され ません。 メッセージ・ハンドルが指定されている場合は、すべてのプロパティーがメッセージ・ハ ンドルに返されます。

場合によっては、受信したメッセージの MQRFH2 ヘッダーのデータ形式が、送信時のメッセージの 形式と異なることがあります。

## **FORCE**

すべてのアプリケーションが MQRFH2 ヘッダーからメッセージ・プロパティーを読み取るように強 制します。

アプリケーションがメッセージ・ハンドルを指定しているかどうかに関係なく、プロパティーは常 に MQRFH2 ヘッダーのメッセージ・データで返されます。

MQGET 呼び出しの MQGMO 構造体の MsgHandle フィールドに指定された有効なメッセージ・ハン ドルは無視されます。 メッセージのプロパティーにメッセージ・ハンドルを使用してアクセスする ことはできません。

場合によっては、受信したメッセージの MQRFH2 ヘッダーのデータ形式が、送信時のメッセージの 形式と異なることがあります。

### **NONE**

メッセージ・ハンドルが指定されている場合は、すべてのプロパティーがメッセージ・ハンドルに 返されます。

すべてのメッセージ・プロパティーは、アプリケーションに送信される前にメッセージ本文から削 除されます。

# **V6COMPAT**

V6COMPAT を設定して、送信側アプリケーションによって作成されたものと同じ MQRFH2 を受信す ることを予期するアプリケーションが、送信されたときに受信できるようにします。 MQRFH2 ヘッ ダーのデータは、文字セット変換と数値エンコードの変更対象となります。 アプリケーションで MQSETMP を使用してプロパティーが設定されている場合は、それらのプロパティーはアプリケーシ ョンで作成された MQRFH2 ヘッダーには追加されません。 プロパティーには、MQINQMP 呼び出し を使用してのみアクセス可能です。 これらのプロパティーは、チャネル出口では表示されるが、 MQI プログラムでは表示されない、追加の MQRFH2 で送信されます。 プロパティーが、送信側アプ リケーションによって MQRFH2 ヘッダーに挿入されている場合、それらのプロパティーは受信側ア プリケーションの MQRFH2 ヘッダーにのみアクセス可能です。 このように設定されたプロパティ ーを、MQINQMP を呼び出して照会することはできません。 プロパティーとアプリケーションで作 成された MQRFH2 ヘッダーのこの動作は、V6COMPAT が設定されている場合にのみ発生します。

受信側アプリケーションは、MQGMO\_PROPERTIES\_IN\_HANDLE などの MQGMO\_PROPERTIES オプ ションを設定することにより、 V6COMPAT の設定をオーバーライドできます。 MQGMO\_PROPERTIES のデフォルト設定値は MQGMO\_PROPERTIES\_AS\_Q\_DEF です。これにより、 プロパティー設定は、解決済み受信側キューの **PROPCTL** 設定により定義されたままになります。

**注 : PSPROP** サブスクリプション属性が RFH2 に設定されている場合、キュー・マネージャーは、 アプリケーション作成の MQRFH2 ヘッダーの psc フォルダーにパブリッシュ/サブスクライブ・プ ロパティーを追加することがあります。 それ以外の場合、キュー・マネージャーは、アプリケーシ ョンで作成された MQRFH2 ヘッダーを変更しません。

V6COMPAT の設定には、以下の特別な規則が適用されます。

- 1. MQPUT および MQGET によってアクセスされる両方のキューに V6COMPAT を設定する必要があ ります。
	- V6COMPAT の効果は、 MQPUT の書き込み先のキューに V6COMPAT を設定する必要がない場合 があります。 これは、多くの場合、MQPUT が MQRFH2 の内容を再編成しないためです。 V6COMPAT を設定することによる明確な効果はありません。
	- V6COMPAT は、メッセージを受信するアプリケーションによってアクセスされるキューに設定 されている場合にのみ有効になります。

このような場合でも、メッセージの送信側と受信側の両方に V6COMPAT を設定することが重要 です。 状況によっては、 V6COMPAT は、転送の両端で設定されている場合にのみ機能します。

2. V6COMPAT を別名キューまたはローカル・キューのいずれかに設定した場合、結果は同じになり ます。

例えば、別名キュー QA1 には、ターゲット・キュー Q1 があります。 アプリケーションが QA1 を開きます。 300 ページの図 1 のどのペアの定義を設定しても、結果は同じです。 メッセージ は Q1 に置かれ、アプリケーションによって作成された MQRFH2 は、キュー・マネージャーに渡 されたときとまったく同じまま保持されます。

DEFINE QLOCAL(Q1) PROPCTL(V6COMPAT) DEFINE QALIAS(QA1) TARGET(Q1)

DEFINE QLOCAL(Q1) DEFINE QALIAS(QA1) TARGET(Q1) PROPCTL(V6COMPAT)

図 *1. V6COMPAT* の同等の定義

3. 伝送キュー、または伝送キューに解決されるキューに V6COMPAT を設定することができます。 メッセージ内の MQRFH2 は、アプリケーションで作成されたままの状態で伝送されます。 V6COMPAT を QREMOTE 定義に設定することはできません。

他の **PROPCTL** キュー・オプションはこのように動作しません。 IBM WebSphere MQ Version 6.0 以前を実行するキュー・マネージャーにメッセージ・プロパティーを送信する方法を制御す るには、 **PROPCTL** チャネル属性を設定します。

- 4. パブリッシュ/サブスクライブの場合、パブリケーションの宛先に解決されるキューに V6COMPAT を設定する必要があります。
	- 非管理対象パブリッシュ/サブスクライブの場合は、MQSUB に渡されるキューの名前解決パス にあるキューに V6COMPAT を設定します。 サブスクリプションが管理目的で作成されている 場合は、サブスクリプションの宛先セットの名前解決パスにあるキューに V6COMPAT を設定 します。
	- 管理対象パブリッシュ/サブスクライブの場合は、サブスクリプション・トピックのモデル管 理対象永続キューおよび管理対象非永続キューに V6COMPAT を設定します。 デフォルトのモ デル管理キューは SYSTEM.MANAGED.DURABLE および SYSTEM.MANAGED.NDURABLE で す。 さまざまなトピックのさまざまなモデル・キューを使用することで、元の MQRFH2 を含 むパブリケーションや、**PROPCTL** の他の値でメッセージ・プロパティー制御が設定されたパ ブリケーションが受信されます。
	- キュー・パブリッシュ/サブスクライブの場合は、パブリッシュ側アプリケーションとサブス クライブ側アプリケーションで使用されるキューを識別する必要があります。 パブリッシャ ーとサブスクライバーが Point-to-Point メッセージングを使用する場合と同じように、 V6COMPAT をこれらのキューに設定します。

別のキュー・マネージャーに送信されるメッセージに V6COMPAT を設定した場合の効果は次のとお りです。

# **Version 7.1 キュー・マネージャーの場合**

メッセージに、内部的に設定されたメッセージ・プロパティー、または MQSETMP で設定された メッセージ・プロパティーが含まれている場合、ローカル・キュー・マネージャーは MQRFH2 を追加します。 追加の MQRFH2 は、アプリケーションで作成された MQRFH2 ヘッダーの前に置 かれます。 ローカル・キュー・マネージャーは変更されたメッセージをチャネルに渡します。

新しい MQRFH2 ヘッダーには、 MQRFH2 Flags フィールドで MQRFH\_INTERNAL (X'8000000') のフラグが立てられます。 Flags (MQLONG) を参照してください。

チャネル・メッセージ出口、チャネル送信出口、およびチャネル受信出口には、追加の MQRFH2 を含むメッセージ全体が渡されます。

リモート・チャネルのアクションは、V6COMPAT がターゲット・キューに設定されているかど うかで決まります。 設定されている場合、アプリケーションのメッセージ・ハンドルで、初期 の MQRFH2 に内部設定されているプロパティーを使用できます。 アプリケーションで作成さ れた MQRFH2 は、文字変換および数値エンコード変換を除き、未変更のまま受信されます。

# **Version 7.0.1 キュー・マネージャーの場合**

内部設定プロパティーは破棄されます。 MQRFH2 ヘッダーは未変更のまま転送されます。

## **Version 6.0 以前のキュー・マネージャーの場合**

内部設定プロパティーは破棄されます。 MQRFH2 ヘッダーは未変更のまま転送されます。 **PROPCTL** チャネル・オプションは、内部設定プロパティーが破棄されてから適用されます。

# **PUT**

メッセージをキューに書き込むことができるかどうかを指定します。

### **有効**

キューにメッセージを追加できます (追加できるのは所定の許可を持つアプリケーション)。

# **disabled**

メッセージをキューに追加することはできません。

このパラメーターは、MQSET API 呼び出しを使用して変更することもできます。

### **QDEPTHHI(整数)**

キュー・サイズ上限イベントを生成する際にキューの長さの比較の対象になるしきい値。

このパラメーターは、ローカル・キューとモデル・キューでのみサポートされます。

このイベントは、アプリケーションがキューにメッセージを書き込んだ結果、キュー上のメッセージ数 がキュー・サイズ上限しきい値以上になったことを示しています。 **QDPHIEV** パラメーターを参照して ください。

値は、最大キュー項目数 (**MAXDEPTH** パラメーター) に対するパーセンテージで表され、0 から 100 ま での範囲で、**QDEPTHLO** 以上でなければなりません。

### **QDEPTHLO(整数)**

キュー・サイズ下限イベントを生成する際にキューの長さの比較の対象になるしきい値。

このパラメーターは、ローカル・キューとモデル・キューでのみサポートされます。

このイベントは、アプリケーションがメッセージをキューから取り出した結果、キュー上のメッセージ 数がキュー・サイズ下限しきい値以下になったことを示しています。 **QDPLOEV** パラメーターを参照し てください。

この値は、最大キュー項目数 (**MAXDEPTH** パラメーター) に対するパーセンテージで表されます。この値 は、0 から 100 までの範囲で、**QDEPTHHI** 以下でなければなりません。

## **QDPHIEV**

キュー・サイズ上限イベントを生成するかどうかを制御します。

このパラメーターは、ローカル・キューとモデル・キューでのみサポートされます。

キュー・サイズ上限イベントは、アプリケーションがキューにメッセージを書き込んだ結果、キュー上 のメッセージ数がキュー・サイズ上限しきい値以上になったことを示しています。 **QDEPTHHI** パラメ ーターを参照してください。

**注 :** このパラメーターの値は暗黙的に変更される可能性があり、 z/OS 上の共用キューがイベントに影 響します。 キュー・サイズ上限にあるキュー・サイズ上限イベントの説明を参照してください。

### **有効**

キュー・サイズ上限イベントが生成されます。

### **disabled**

キュー・サイズ上限イベントは生成されません。

#### **QDPLOEV**

キュー・サイズ下限イベントを生成するかどうかを制御します。

このパラメーターは、ローカル・キューとモデル・キューでのみサポートされます。

キュー・サイズ下限イベントは、アプリケーションがメッセージをキューから取り出した結果、キュー 上のメッセージ数がキュー・サイズ下限しきい値以下になったことを示しています。 **QDEPTHLO** パラ メーターを参照してください。

**注 :** このパラメーターの値は、暗黙的に変更される場合があります。 このイベント、および z/OS 上の 共用キューがこのイベントに与える影響について詳しくは、キュー・サイズ下限 を参照してください。

# **有効**

キュー・サイズ下限イベントが生成されます。

#### **disabled**

キュー・サイズ下限イベントは生成されません。

### **QDPMAXEV**

キュー満杯イベントを生成するかどうかを制御します。

このパラメーターは、ローカル・キューとモデル・キューでのみサポートされます。

キュー・フル・イベントは、キューがいっぱいであるために、キューへの書き込みが拒否されたことを 示しています。 キュー・サイズは最大値に達しています。

**注 :** このパラメーターの値は、暗黙的に変更される場合があります。 このイベントに関する詳しい情 報、および z/OS 上の共用キューがこのイベントに及ぼす影響については、キュー満杯を参照してくだ さい。

# **有効**

キュー・フル・イベントが生成される。

#### **disabled**

キュー・フル・イベントは生成されない。

# **QSGDISP**

このパラメーターは、z/OS のみに適用されます。

グループ内のオブジェクトの処理を指定します。

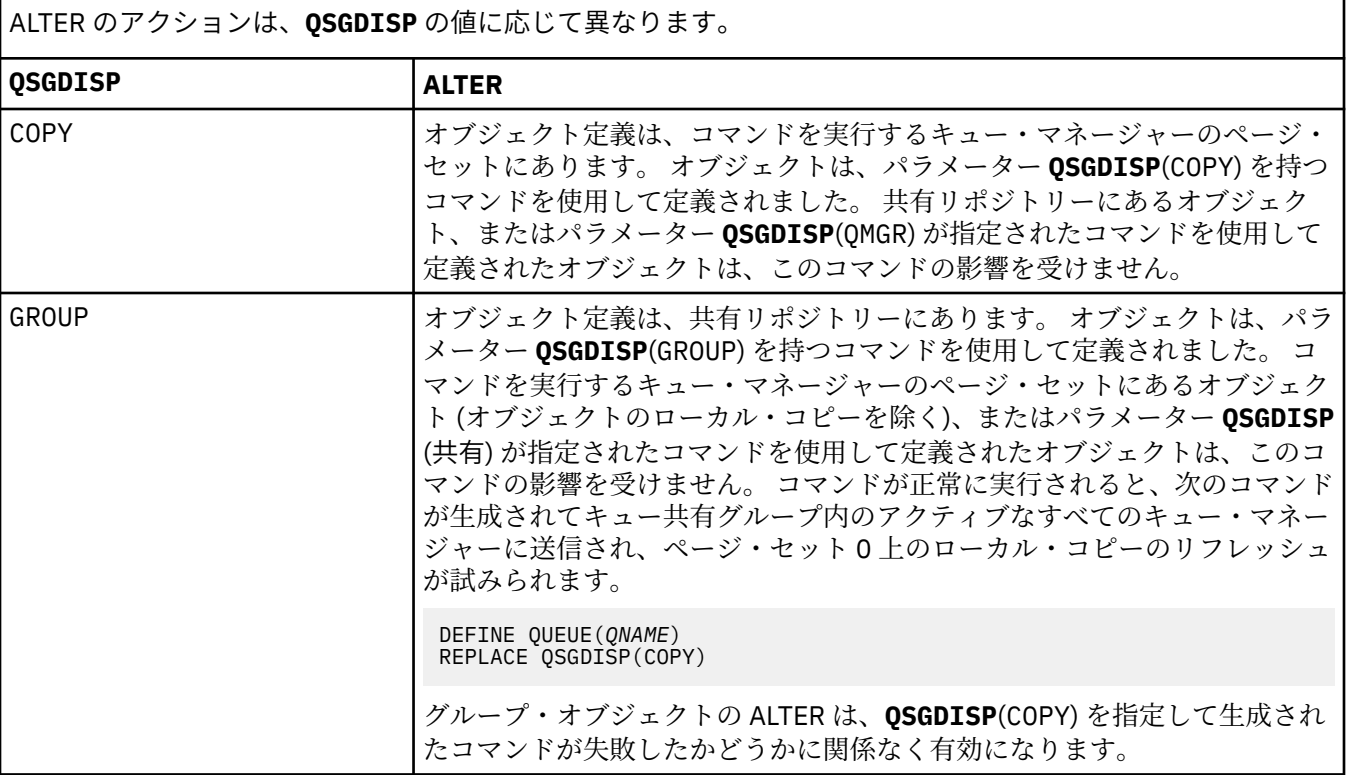

ALTER のアクションは、**QSGDISP** の値に応じて異なります。

*(*続き*)*

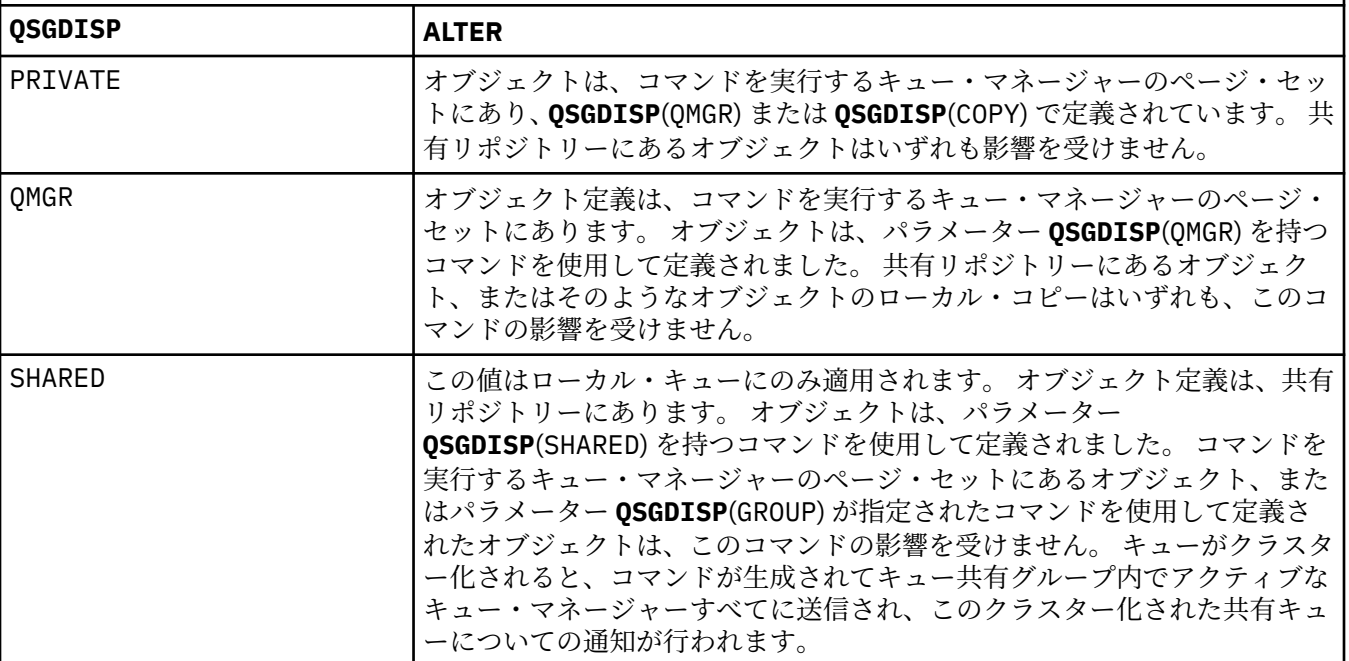

## **QSVCIEV**

サービス間隔上限イベントまたはサービス間隔 OK イベントを生成するかどうかを制御します。

このパラメーターは、ローカル・キューおよびモデル・キューでのみサポートされ、共有キューで指定 された場合は無効です。

サービス間隔上限イベントは、**QSVCINT** パラメーターで指定された時間以上、キューからメッセージ が取得されなかったことが検査で示された場合に生成されます。

サービス間隔 OK イベントは、**QSVCINT** パラメーターで指定された時間内にキューからメッセージが 取得されたことが検査で示された場合に生成されます。

**注 :** このパラメーターの値は、暗黙的に変更される場合があります。 詳しくは、キュー・サービス間隔 上限およびキュー・サービス間隔 OK の「サービス間隔上限」イベントおよび「サービス間隔 OK」イ ベントに関する説明を参照してください。

## **高い**

サービス間隔高イベントが生成されます。

**OK**

サービス間隔 OK イベントが生成されます。

# **NONE**

サービス間隔イベントは生成されません。

## **QSVCINT(整数)**

サービス間隔上限およびサービス間隔 OK イベントを生成する際に、比較に使用されるサービス間隔。

このパラメーターは、ローカル・キューおよびモデル・キューでのみサポートされ、共有キューで指定 された場合は無効です。

**QSVCIEV** パラメーターを参照してください。

値はミリ秒単位で、0 から 999999999 の範囲内でなければなりません。

# **RETINTVL(整数)**

キューが定義されたときからの時間数。その時間が経過すれば、そのキューは不要となります。 値は 0 から 999,999,999 の範囲でなければなりません。

このパラメーターは、ローカル・キューとモデル・キューでのみサポートされます。

CRDATE と CRTIME は、**DISPLAY QUEUE** コマンドで表示できます。

オペレーターとハウスキーピング・アプリケーションは、この情報に基づいて、不要になったキューを 削除できます。

**注 :** キュー・マネージャーは、この値に基づいてキューを削除することも、キューの保存間隔が満了に なっていない場合にキューが削除されないようにすることもしません。 必要なアクションは、ユーザ ーの責任で行ってください。

# **RNAME(ストリング)**

リモート・キューの名前。 このパラメーターは、**RQMNAME** で指定されたキュー・マネージャーで定義 されたキューのローカル名です。

このパラメーターは、リモート・キューでのみサポートされます。

- この定義がリモート・キューのローカル定義に使用される場合、オープン時に **RNAME** がブランクで あってはなりません。
- この定義がキュー・マネージャー別名定義に使用される場合、オープン時に **RNAME** はブランクでな ければなりません。

キュー・マネージャー・クラスターでは、この定義はこのクラスターを作成したキュー・マネージャ ーのみに適用されます。 クラスター全体に別名を通知するには、リモート・キュー定義に **CLUSTER** 属性を追加します。

• この定義が応答先キュー別名に使用される場合、この名前は、応答先キューとなるキューの名前で す。

通常、キュー名に許可されている文字には制限がありますが、その検査は行われません。 IBM WebSphere MQ オブジェクトの命名規則を参照してください。

# **RQMNAME(ストリング)**

キュー **RNAME** が定義されているリモート・キュー・マネージャーの名前。

このパラメーターは、リモート・キューでのみサポートされます。

- アプリケーションがリモート・キューのローカル定義をオープンする場合、**RQMNAME** はブランクま たはローカル・キュー・マネージャーの名前であってはなりません。 オープン時に、**XMITQ** がブラ ンクの場合は、伝送キューとして使用されるこの名前のローカル・キューがなければなりません。
- この定義がキュー・マネージャー別名に使用される場合、**RQMNAME** は別名が割り当てられるキュー・ マネージャーの名前です。 これは、ローカル・キュー・マネージャーの名前であっても構いません。 あるいは、**XMITQ** がブランクの場合、オープンが行われるときに、伝送キューとして使用されるこの 名前のローカル・キューが存在している必要があります。
- 応答先 (reply-to) キュー別名に **RQMNAME** を使用する場合、 **RQMNAME** は、応答先 (reply-to) キュー・ マネージャーにするキュー・マネージャーの名前です。

通常、IBM WebSphere MQ オブジェクト名に許可されている文字には制限がありますが、その検査は 行われません。IBM WebSphere MQ オブジェクトの命名規則を参照してください。

# **SCOPE**

キュー定義の有効範囲を指定します。

このパラメーターは、別名キュー、ローカル・キュー、およびリモート・キューでのみサポートされま す。

**QMGR**

キュー定義の有効範囲は、キュー・マネージャー内です。 キューを所有するキュー・マネージャー 以外では、キュー定義は適用しません。 別のキュー・マネージャーが所有する出力のキューを、次 の2つの方法のいずれかで開くことができます。

- 1. 所有キュー・マネージャーの名前を指定します。
- 2. 他方のキュー・マネージャーにあるキューのローカル定義を開きます。

**CELL**

キュー定義の有効範囲は、セルになります。 セルの有効範囲とは、キューがそのセル内のすべての キュー・マネージャーに認識されていることを意味します。 セルの有効範囲が指定されたキュー は、キューの名前を指定するだけで、出力用に開くことができます。 キューを所有するキュー・マ ネージャーの名前を指定する必要はありません。

同じ名前を持つキューが既にセル・ディレクトリーにある場合、コマンドは失敗します。 **REPLACE** オプションは、この状態には影響しません。

値は、セル・ディレクトリーをサポートする名前サービスが構成されている場合にのみ有効です。

**制約事項 :** DCE ネーム・サービスは現在ではサポートされていません。

このパラメーターは、UNIX and Linux システム、および Windows でのみ有効です。

#### **SHARE および NOSHARE**

複数のアプリケーションがこのキューからメッセージを検索できるかどうかを指定します。

このパラメーターは、ローカル・キューとモデル・キューでのみサポートされます。

#### **SHARE**

複数のアプリケーション・インスタンスがこのキューからメッセージを読み取ることができます。 **NOSHARE**

1 つのアプリケーション・インスタンスのみがこのキューからメッセージを読み取ることができま す。

## **STATQ**

統計データ収集を有効にするかどうかを指定します。

#### **QMGR**

統計データ収集は、キュー・マネージャーの **STATQ** パラメーターの設定に基づきます。

**ON**

キュー・マネージャーの **STATQ** パラメーターの値が NONE でない場合、キューの統計データ収集は 使用可能に設定されます。

# **オフ**

キューの統計データ収集は使用不可になります。

このパラメーターを **ALTER** キュー・コマンドで使用した場合、変更は、パラメーターの変更後に作成 された、キュー・マネージャーへの接続に対してのみ有効になります。

このパラメーターは、 IBM i、 UNIX and Linux システム、および Windows でのみ有効です。

### **STGCLASS(ストリング)**

ストレージ・クラスの名前。

このパラメーターは、ローカル・キューとモデル・キューでのみサポートされます。

このパラメーターはインストール時に定義した名前です。

このパラメーターは、z/OS でのみ有効です。

名前の 1 番目の文字は英大文字 A から Z、2 番目の文字以降は英大文字の A から Z か数字の 0 から 9 で なければなりません。

**注 :** このパラメーターは、キューが空で、クローズされている場合にのみ変更できます。

**QSGDISP**(SHARED) または **DEFTYPE**(SHAREDYN) が指定される場合、このパラメーターは無視されま す。

# **TARGET(ストリング)**

別名として使用するキューまたはトピック・オブジェクトの名前。IBM WebSphere MQ オブジェクト の命名規則を参照してください。 オブジェクトは、**TARGTYPE** によって定義されたキューまたはトピ ックにすることができます。 最大長は 48 文字です。

このパラメーターは、別名キューでのみサポートされます。

このオブジェクトは、アプリケーション・プロセスが別名キューをオープンするときにのみ定義する必 要があります。

IBM WebSphere MQ Version 6.0 で定義されている TARGQ パラメーターは、バージョン 7.0 から TARGET に名前変更され、キューまたはトピックのいずれかの名前を指定できるように汎用化されまし た。 TARGET のデフォルト値はキューであるため、 TARGET(my\_queue\_name) は TARGQ(my\_queue\_name)と同じになります。 TARGQ 属性は、既存のプログラムとの互換性のために 保持されています。 **TARGET** を指定する場合、同時に **TARGQ** を指定することはできません。

# **TARGTYPE(ストリング)**

別名の解決先のオブジェクトのタイプ。

# **QUEUE**

別名はキューに解決されます。

# **トピック**

別名はトピックに解決されます。

# **TRIGDATA(ストリング)**

トリガー・メッセージに挿入されるデータ。 ストリングの最大長は 64 バイトです。

このパラメーターは、ローカル・キューとモデル・キューでのみサポートされます。

AIX、 HP-UX、 IBM i、 Linux、 Solaris、 Windows、および z/OS 上の伝送キューの場合、このパラメ ーターを使用して、開始するチャネルの名前を指定できます。

このパラメーターは、MQSET API 呼び出しを使用して変更することもできます。

# **TRIGDPTH(整数)**

**TRIGTYPE** が DEPTH のとき、トリガー・メッセージを書き込むために必要なキュー上のメッセージ数。 値は 1 から 999,999,999 の範囲でなければなりません。

このパラメーターは、ローカル・キューとモデル・キューでのみサポートされます。

このパラメーターは、MQSET API 呼び出しを使用して変更することもできます。

# **TRIGGER &NOTRIGGER**

**PROCESS** パラメーターで指定されたアプリケーションをトリガーするために、**INITQ** パラメーターで 指定された開始キューにトリガー・メッセージを書き込むかどうかを指定します。

#### **TRIGGER**

トリガー操作をアクティブにすると、トリガー・メッセージが開始キューに書き込まれます。

### **NOTRIGGER**

トリガー操作をアクティブにしないと、トリガー・メッセージは開始キューに書き込まれません。

このパラメーターは、ローカル・キューとモデル・キューでのみサポートされます。

このパラメーターは、MQSET API 呼び出しを使用して変更することもできます。

#### **TRIGMPRI(整数)**

このキューでのトリガーとなるメッセージ優先順位番号。 値は、ゼロから **MAXPRTY** キュー・マネージ ャー・パラメーターまでの範囲内でなければなりません (詳しくは、578 ページの『[DISPLAY QMGR](#page-577-0)』 を参照)。

このパラメーターは、MQSET API 呼び出しを使用して変更することもできます。

#### **TRIGTYPE**

トリガー・メッセージを開始キューに書き込むかどうか、またどの条件で書き込むかを指定します。 開 始キューは、(**INITQ** パラメーターによって指定されます。

このパラメーターは、ローカル・キューとモデル・キューでのみサポートされます。

# **最初 (First)**

キューの **TRIGMPRI** パラメーターで指定された優先順位以上の優先順位の最初のメッセージがキ ューに到着するたび。

**EVERY**

キューの **TRIGMPRI** パラメーターによって指定された優先順位以上の優先順位で、メッセージがキ ューに到着するたび。

# **奥行き**

**TRIGMPRI** で指定された優先順位以上の優先順位を持つメッセージの数が、**TRIGDPTH** パラメータ ーで指定された数と等しい場合。

## **NONE**

トリガー・メッセージは書き込まれません。

このパラメーターは、MQSET API 呼び出しを使用して変更することもできます。

### **USAGE**

キューの用途。

このパラメーターは、ローカル・キューとモデル・キューでのみサポートされます。

### **正規 (Normal)**

キューは送信キューではありません。

#### **XMITQ**

このキューは伝送キューで、リモート・キュー・マネージャー宛てのメッセージを保留するために 使用されます。 アプリケーションがリモート・キューにメッセージを書き込むと、そのメッセージ は適切な伝送キューに保管されます。 メッセージはそこで、リモート・キュー・マネージャーに伝 送されるのを待ちます。

このオプションを指定した場合は、**CLUSTER** および **CLUSNL** に値を指定し、かつ **INDXTYPE**(MSGTOKEN) または **INDXTYPE**(GROUPID) を指定しないでください。

# **XMITQ(ストリング)**

メッセージをそのリモート・キューに転送するのに使用する伝送キューの名前。 **XMITQ** は、リモート・ キューまたはキュー・マネージャーの別名定義で使用されます。

このパラメーターは、リモート・キューでのみサポートされます。

**XMITQ** がブランクの場合、**RQMNAME** と同じ名前のキューが伝送キューとして使用されます。

定義がキュー・マネージャーの別名として使用され、**RQMNAME** がローカル・キュー・マネージャーの 名前である場合、このパラメーターは無視されます。

また、この定義が応答先キュー別名定義 として使用されている場合にも、これは無視されます。

# *ALTER QALIAS*

別名キューのパラメーターを変更するには、MQSC コマンド ALTER QALIAS を使用します。

**同義語**: ALT QA

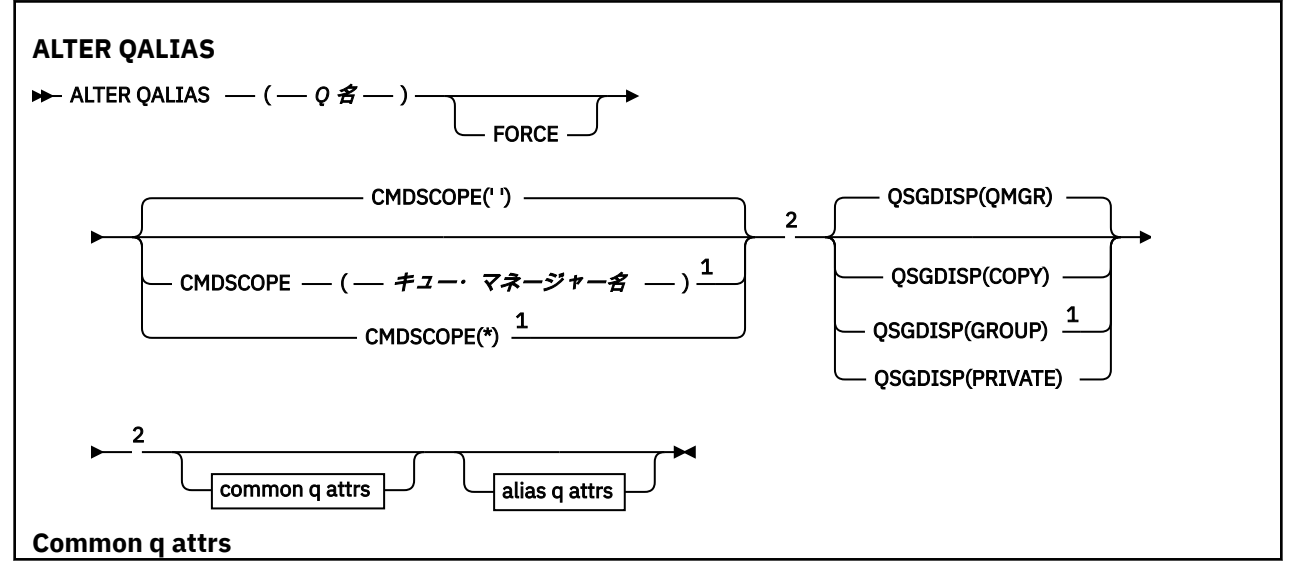

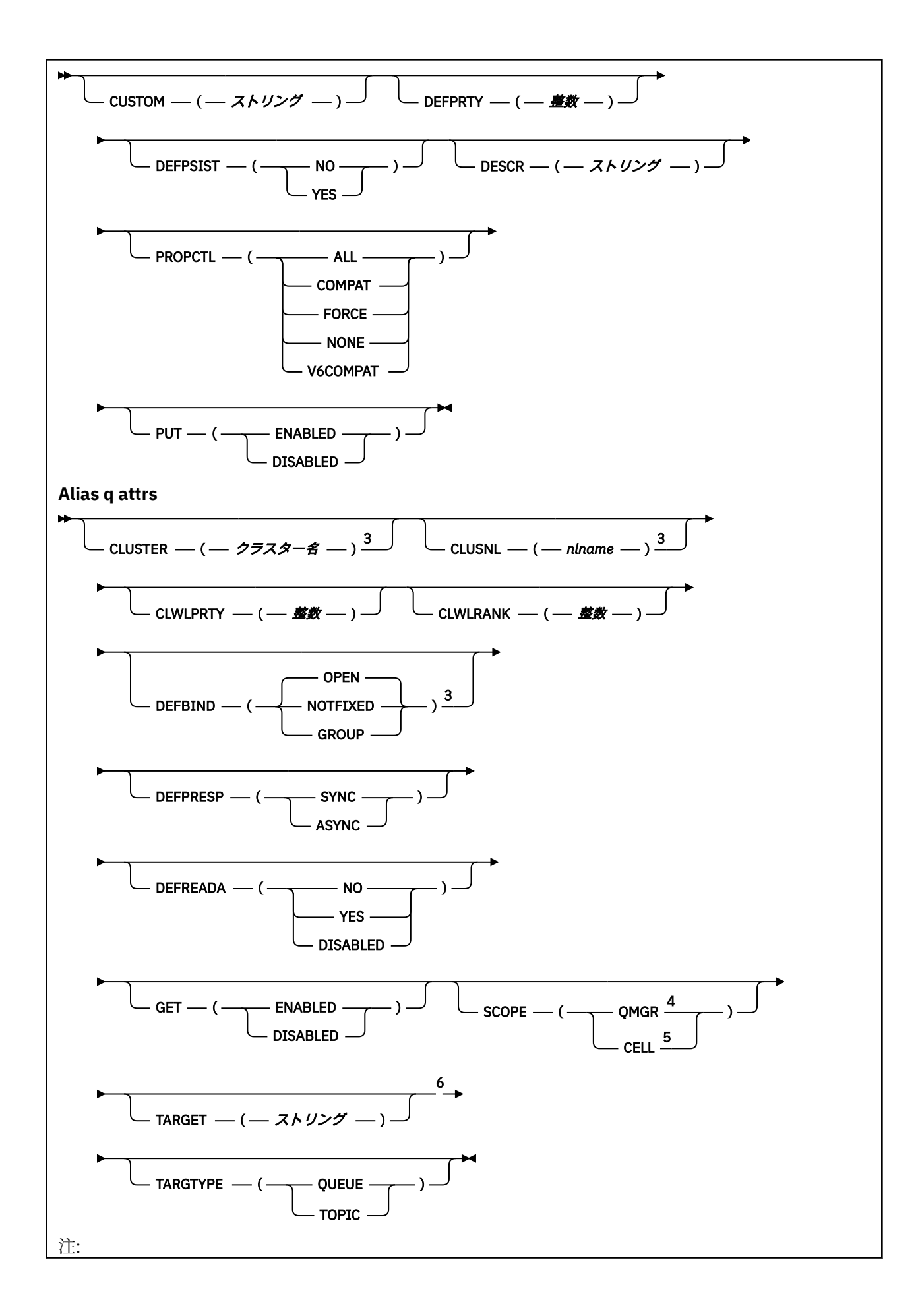

 キュー・マネージャーがキュー共有グループのメンバーである場合に、z/OS でのみ有効です。 z/OS でのみ有効です。 AIX、 HP-UX、 z/OS、 IBM i、 Solaris、および Windows でのみ有効です。 IBM i、 Windows、 UNIX、および Linux システムでのみ有効です。 Windows、 UNIX、および Linux システムでのみ有効です。 IBM WebSphere MQ Version 6.0 で定義されている TARGQ パラメーターは、 Version 7.0 から TARGET に名前変更され、キューまたはトピックのいずれかの名前を指定できるように汎用化されま した。 TARGET のデフォルト値はキューであるため、 TARGET(my\_queue\_name) は TARGQ(my\_queue\_name)と同じになります。

パラメーターについては、284 [ページの『](#page-283-0)ALTER キュー』に説明があります。

# *ALTER QLOCAL*

ローカル・キューのパラメーターを変更するには、MQSC コマンド **ALTER QLOCAL** を使用します。

**同義語**: ALT QL

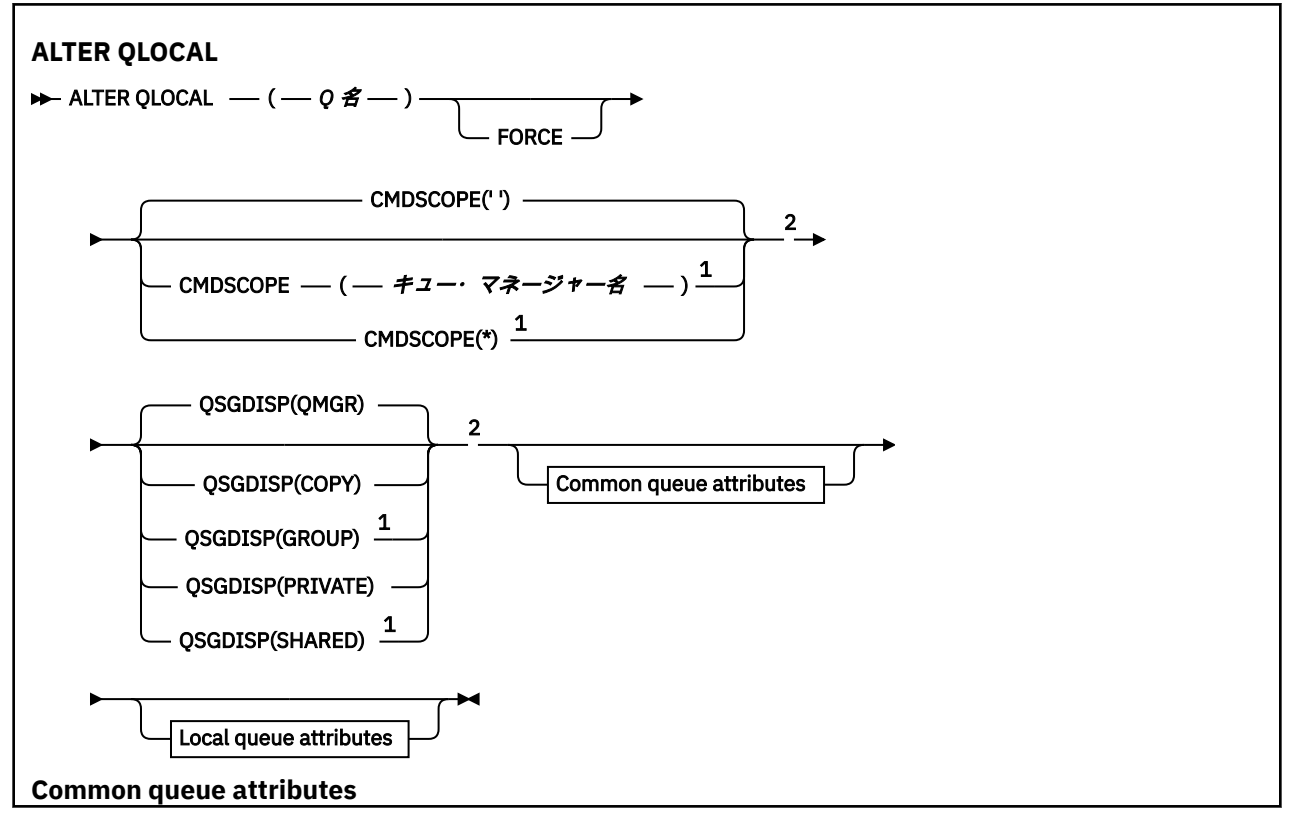

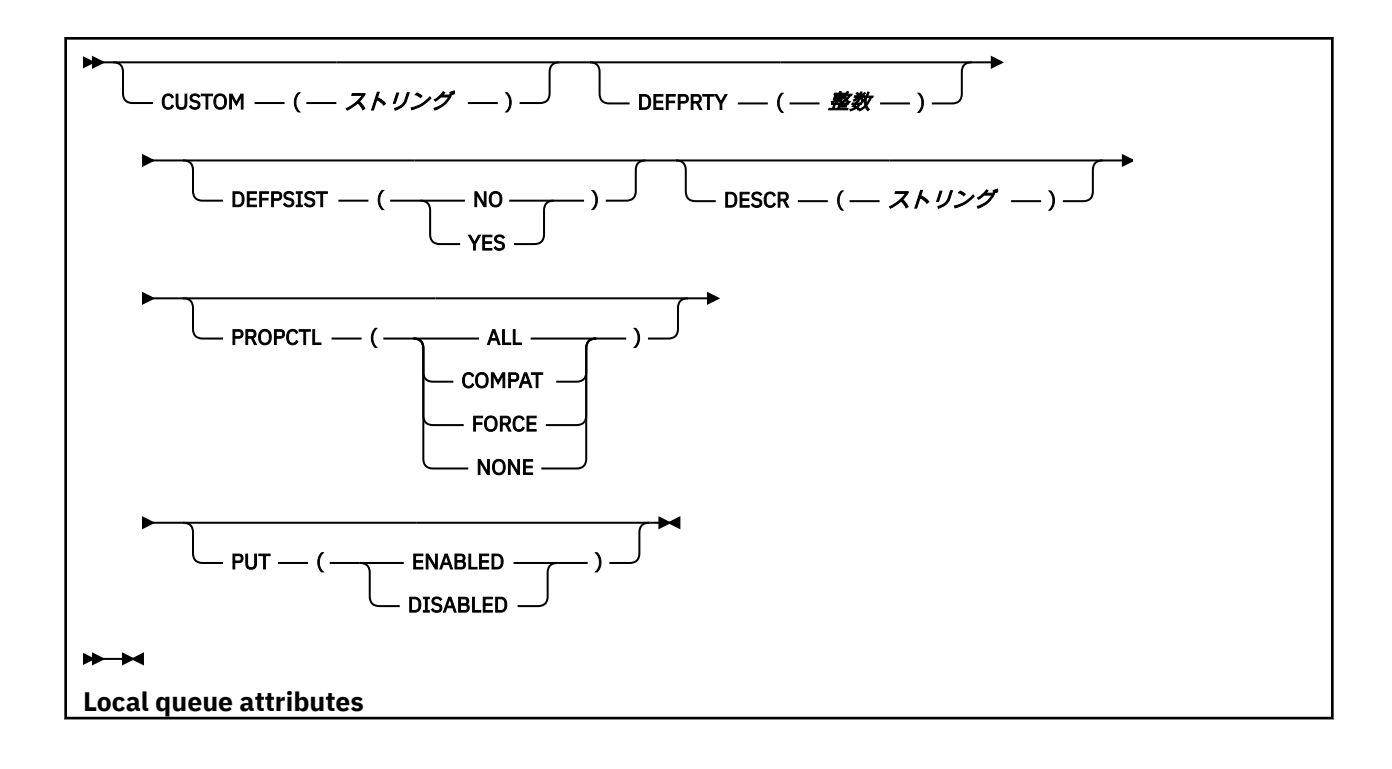

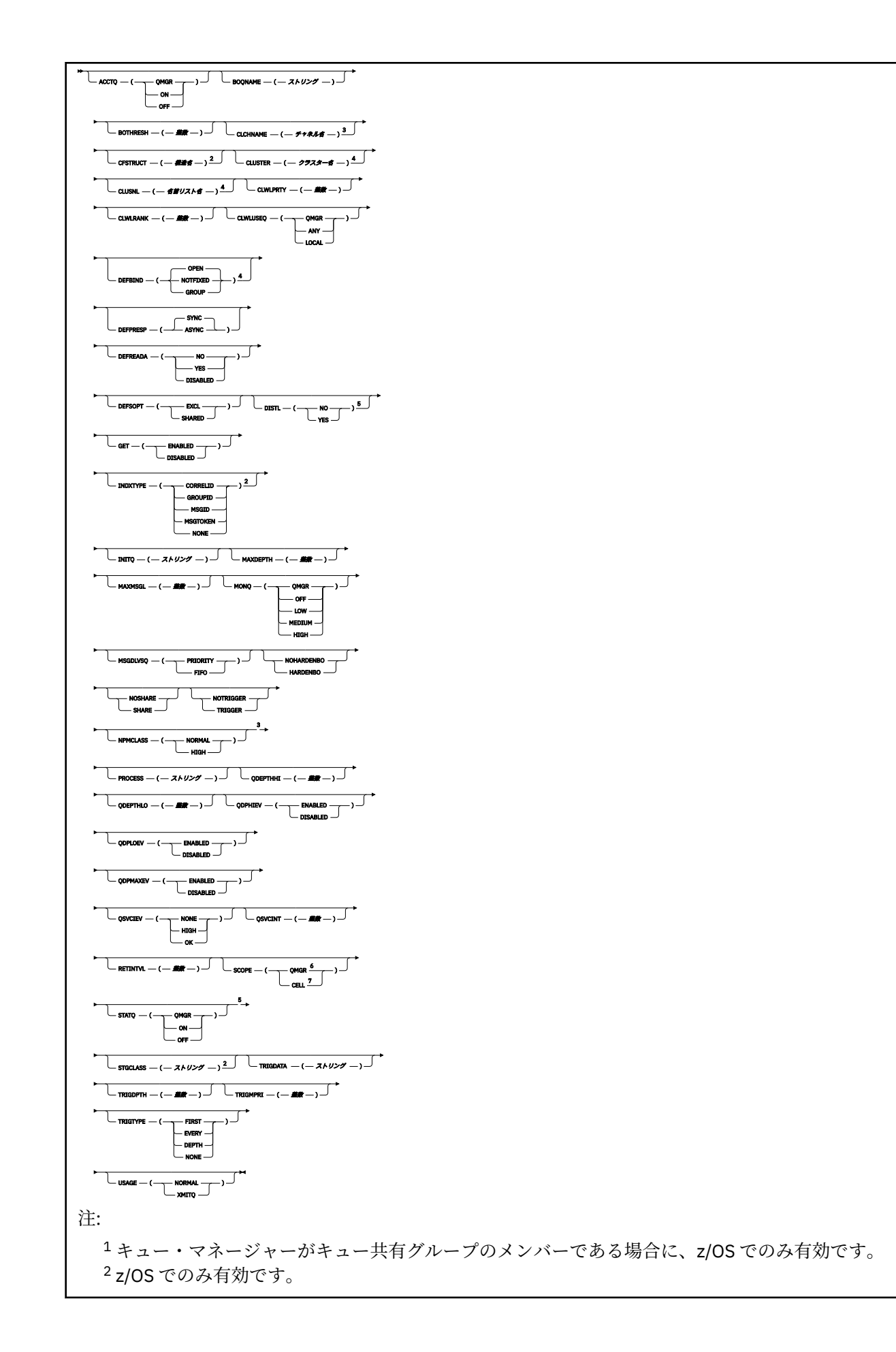

 z/OS では無効です。 IBM i、 UNIX、 Linux、Windows、および z/OS の各システムで有効です。 IBM i、 UNIX、 Linux、および Windows の各システムで有効です。 IBM i、 UNIX、 Linux、および Windows システムで有効です。 UNIX、 Linux、および Windows システムで有効です。

パラメーターについては、284 [ページの『](#page-283-0)ALTER キュー』に説明があります。

# *ALTER QMODEL*

モデル・キューのパラメーターを変更するには、MQSC コマンド ALTER QMODEL を使用します。

**同義語**: ALT QM

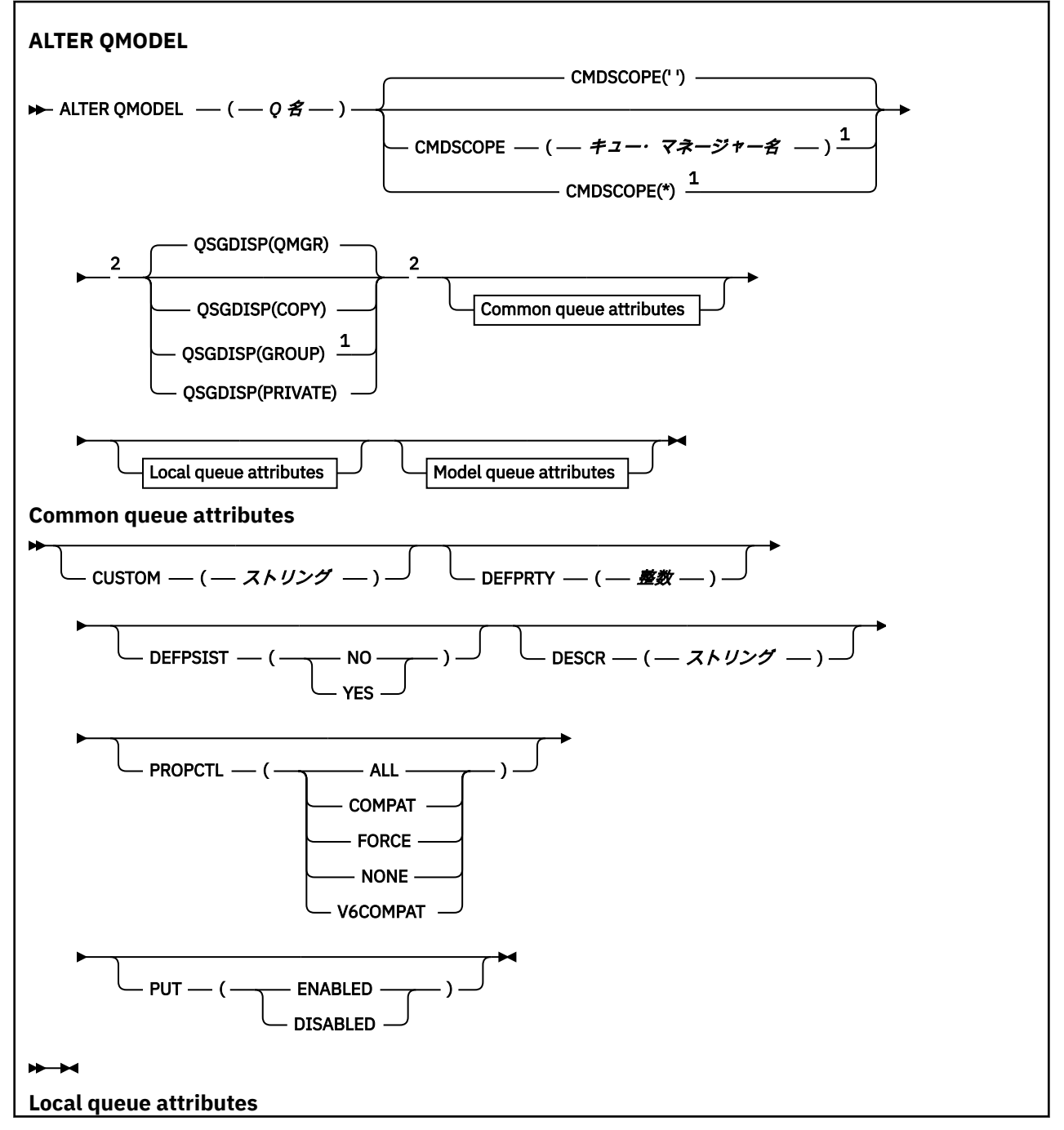

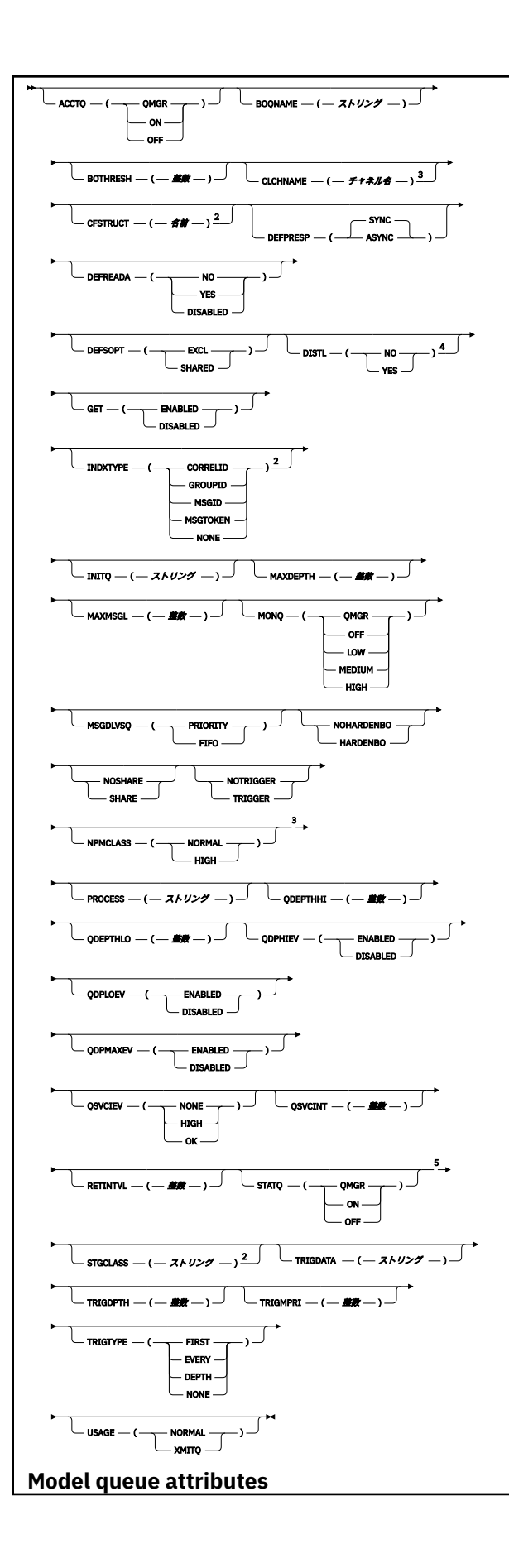

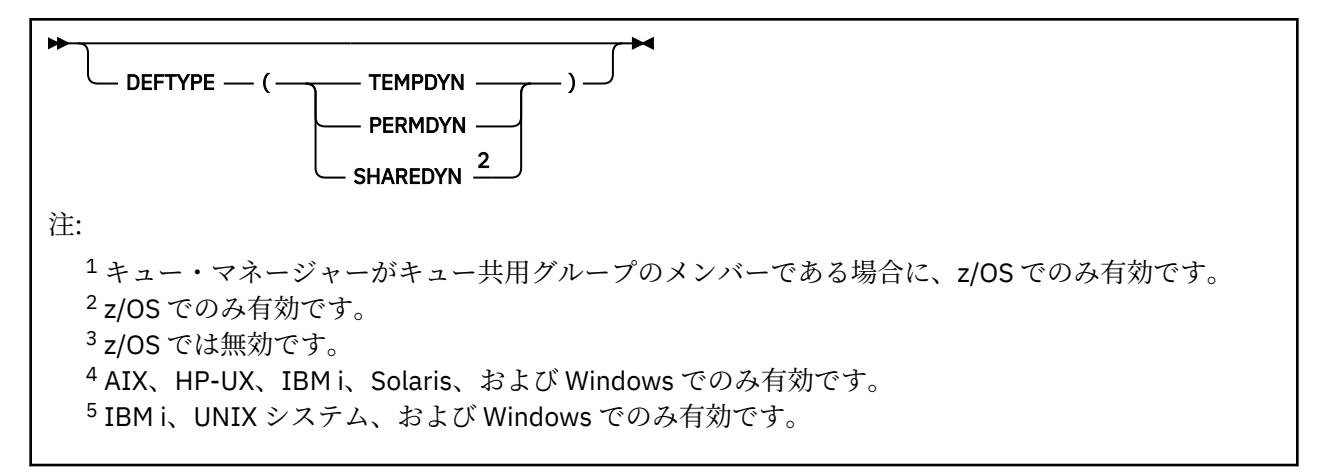

パラメーターについては、284 [ページの『](#page-283-0)ALTER キュー』に説明があります。

# *ALTER QREMOTE*

MQSC コマンド ALTER QREMOTE は、リモート・キューのローカル定義、キュー・マネージャー別名、ま たは応答先キュー別名の各パラメーターを変更するために使用されます。

**同義語**: ALT QR

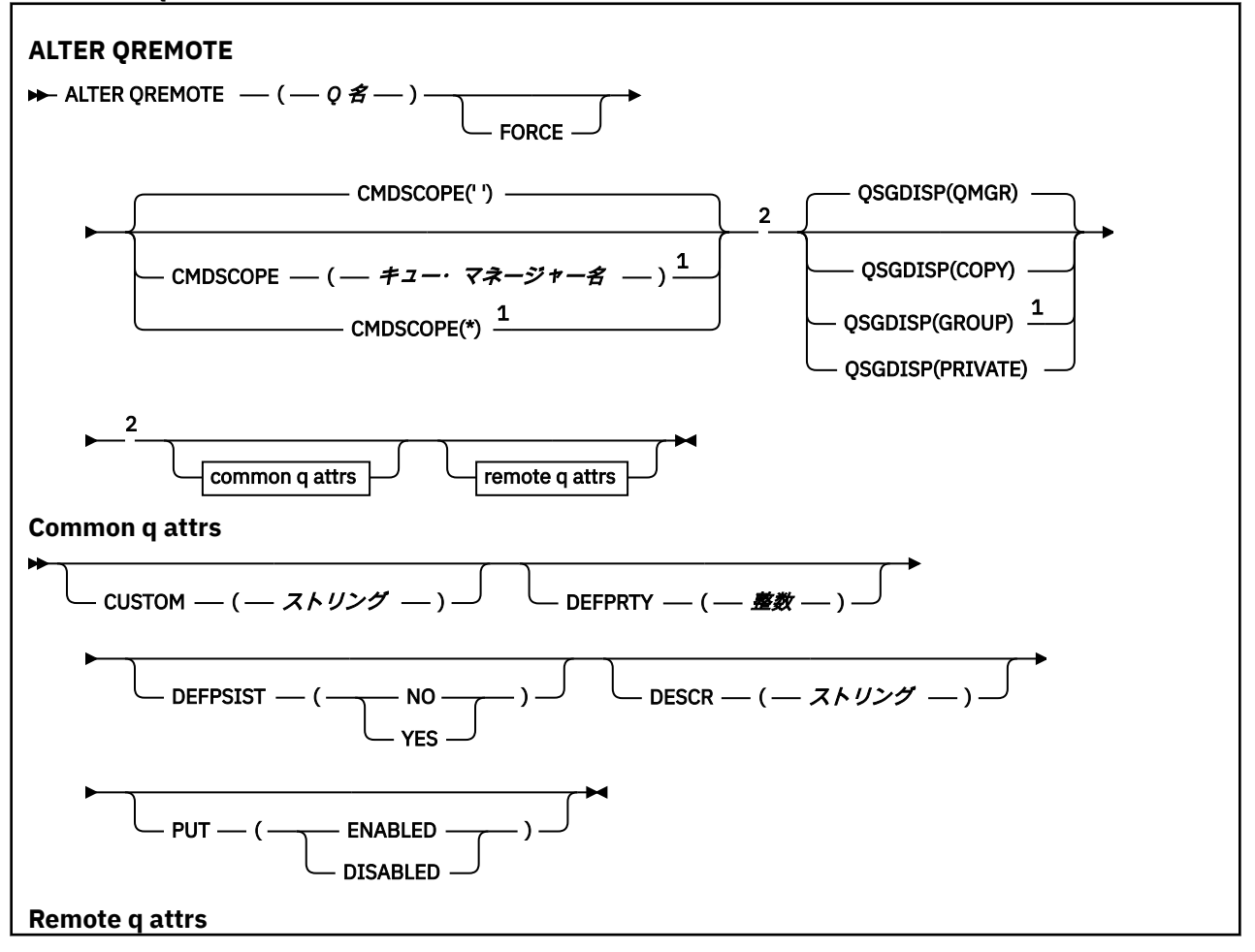

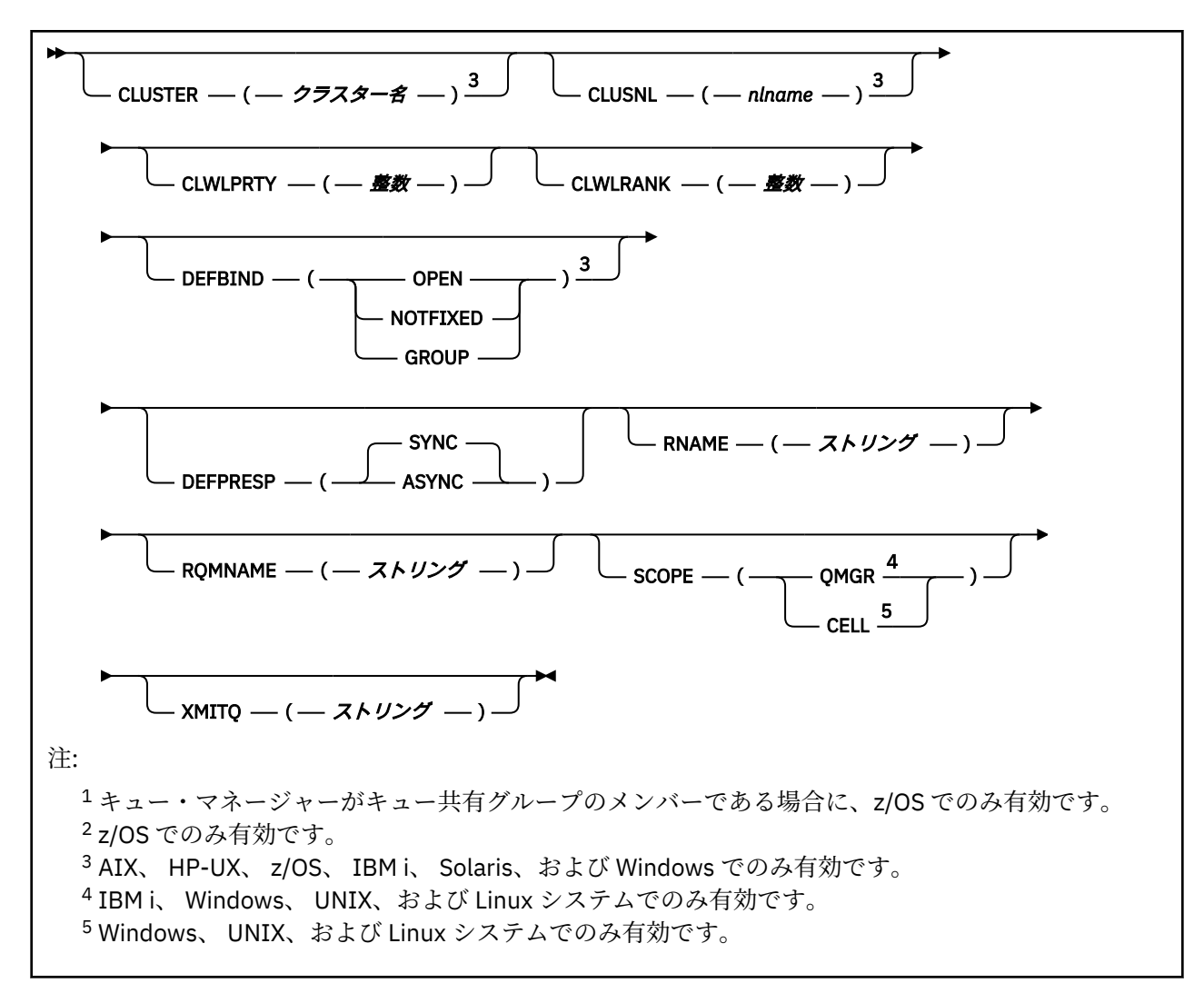

パラメーターについては、284 [ページの『](#page-283-0)ALTER キュー』に説明があります。

# **ALTER SERVICE**

MQSC コマンド ALTER SERVICE は、既存の WebSphere MQ サービス定義のパラメーターを変更するため に使用します。

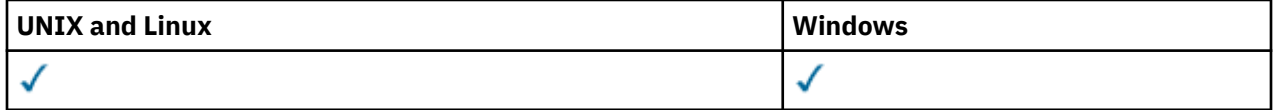

ALTER SERVICE コマンドに指定されないパラメーターでは、それらのパラメーターの既存の値がそのまま 変更されずに使用されます。

• 構文図

• 316 ページの『ALTER SERVICE [のパラメーターの説明』](#page-315-0)

**同義語**:

<span id="page-315-0"></span>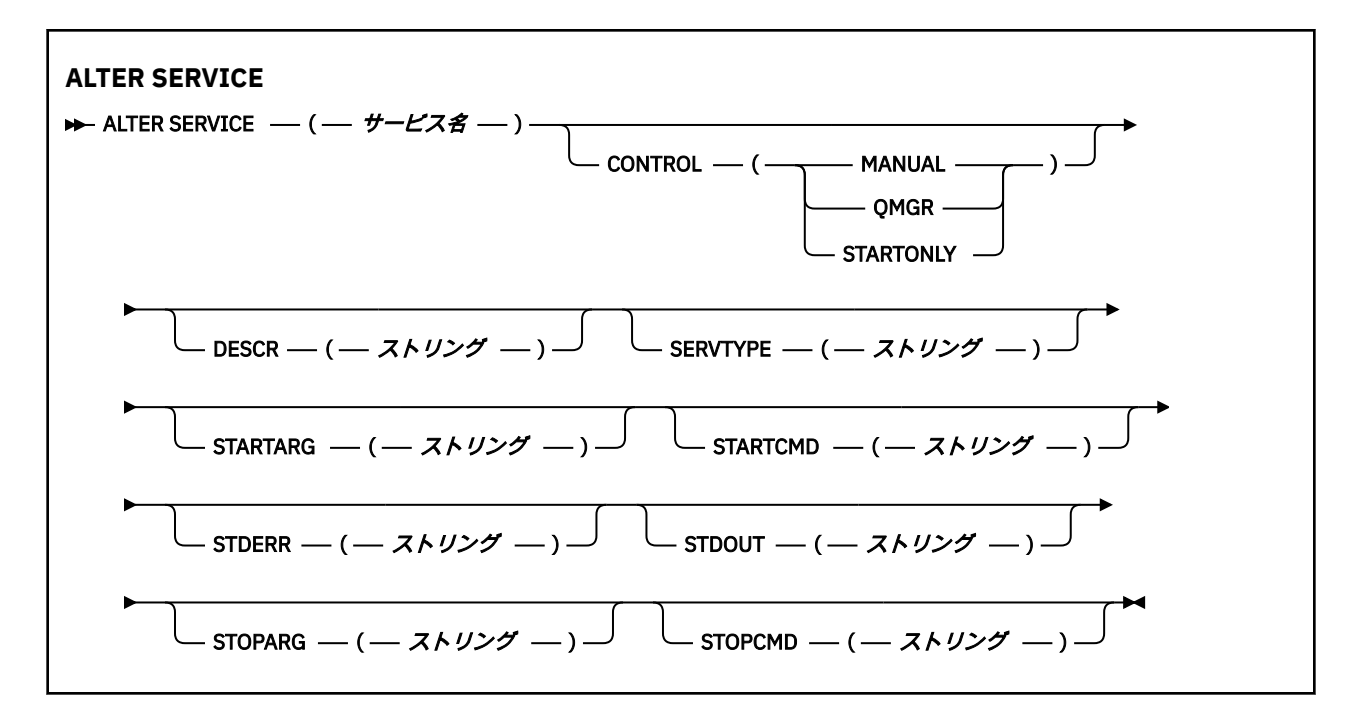

# **ALTER SERVICE のパラメーターの説明**

パラメーターの説明は ALTER SERVICE コマンドおよび DEFINE SERVICE コマンドに適用されますが、以下 の例外があります。

- **LIKE** パラメーターは、DEFINE SERVICE コマンドのみに適用されます。
- **NOREPLACE** および **REPLACE** パラメーターは、DEFINE SERVICE コマンドのみに適用されます。

#### *(service-name)*

WebSphere MQ サービス定義の名前 (IBM WebSphere MQ オブジェクトの命名規則を参照)。

指定する名前は、このキュー・マネージャーで現在定義されている他のどのサービス定義とも同じであ ってはなりません (ただし、REPLACE が指定されている場合を除きます)。

### **CONTROL(***string***)**

サービスの開始方法と停止方法を指定します。

# **MANUAL**

サービスを自動的に開始または停止しません。 START SERVICE コマンドと STOP SERVICE コマン ドを使用して制御します。

### **QMGR**

定義するサービスは、キュー・マネージャーの開始および停止に合わせて開始および停止されま す。

# **STARTONLY**

サービスはキュー・マネージャーの開始に合わせて開始されますが、キュー・マネージャーが停止 してもサービスに対しては停止を要求しません。

# **DESCR(***string***)**

平文コメント。 オペレーターが DISPLAY SERVICE コマンドを発行すると、サービスに関する記述情報 が提供されます (624 ページの『[DISPLAY SERVICE](#page-623-0)』 を参照)。

表示可能文字だけを含めることができます。 最大長は 64 文字です。 DBCS のインストール済み環境 では、この値に DBCS 文字 (最大長 64 バイト) を使用できます。

**注 :** このキュー・マネージャーのコード化文字セット ID (CCSID) にない文字が使用された場合、情報が 別のキュー・マネージャーに送信されると、それらの文字は正しく変換されない場合があります。

# **LIKE(***service-name***)**

この定義をモデル化するためにパラメーターが使用されるサービスの名前。

このパラメーターは、DEFINE SERVICE コマンドのみに適用されます。

このフィールドが入力されておらず、コマンドに関連するパラメーター・フィールドを入力していない 場合には、値はこのキュー・マネージャーでのサービスのデフォルト定義から取得されます。 このパ ラメーターを入力しない場合、次のように指定したことに相当します。

LIKE(SYSTEM.DEFAULT.SERVICE)

デフォルトのサービスが指定されますが、これは必要なデフォルト値のインストールにより変更できま す。 IBM WebSphere MQ オブジェクトの命名規則を参照してください。

# **REPLACE および NOREPLACE**

既存の定義をこの定義に置き換えるかどうか。

このパラメーターは、DEFINE SERVICE コマンドのみに適用されます。

# **REPLACE**

同じ名前の既存の定義を、この定義で必ず置き換えます。 定義が存在しない場合は作成されます。

#### **NOREPLACE**

同名の定義が既に存在していても、この定義で置き換えません。

## **SERVTYPE**

サービスを実行するときのモードを指定します。

#### **COMMAND**

コマンド・サービス・オブジェクト。 コマンド・サービス・オブジェクトでは、複数のインスタン スを同時に実行することができます。 コマンド・サービス・オブジェクトの状況をモニターするこ とはできません。

#### **SERVER**

サーバー・サービス・オブジェクト。 同時に実行できるサーバー・サービス・オブジェクトのイン スタンスは、1 つだけです。 DISPLAY SVSTATUS コマンドを使用して、サーバー・サービス・オブ ジェクトの状況をモニターできます。

# **STARTARG(***string***)**

キュー・マネージャー開始時にユーザー・プログラムに渡される引数を指定します。

# **STARTCMD(***string***)**

実行するプログラムの名前を指定します。 実行可能プログラムの完全修飾パス名を指定する必要があ ります。

### **STDERR(***string***)**

サービス・プログラムの標準エラー出力 (stderr) のリダイレクト先のファイルのパスを指定します。 サ ービス・プログラムの開始時にこのファイルが存在しない場合は、作成されます。 この値をブランク にすると、サービス・プログラムによって stderr に書き込まれるデータはすべて廃棄されます。

## **STDOUT(***string***)**

サービス・プログラムの標準出力 (stdout) のリダイレクト先のファイルのパスを指定します。 サービ ス・プログラムの開始時にこのファイルが存在しない場合は、作成されます。 この値をブランクにす ると、サービス・プログラムによって stdout に書き込まれるデータはすべて廃棄されます。

# **STOPARG(***string***)**

サービスを停止するように指示があったときに、停止プログラムに渡す引数を指定します。

### **STOPCMD(***string***)**

サービスの停止を要求されたときに実行する実行可能プログラムの名前を指定します。 実行可能プロ グラムの完全修飾パス名を指定する必要があります。

STARTCMD、STARTARG、STOPCMD、STOPARG、STDOUT、または STDERR のストリングのいずれかで置 き換え可能な挿入を使用できます。 詳しくは、サービス定義での置き換え可能な挿入を参照してください。

### **関連情報**

サービスの取り扱い

# **ALTER SUB**

MQSC コマンド ALTER SUB では、既存のサブスクリプションの特性を変更します。

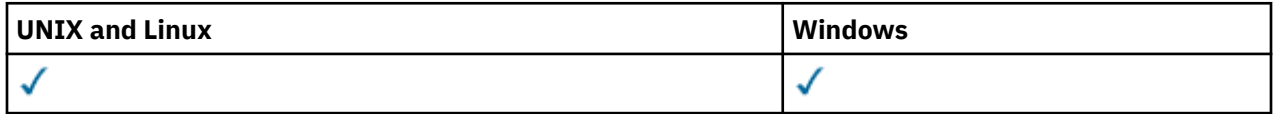

ALTER SUB コマンドでパラメーターを指定しなければ、それらのパラメーターは変更されず、既存の値が そのまま残ります。

• 構文図

- 320 ページの『ALTER SUB [の使用上の注意』](#page-319-0)
- 320 ページの『ALTER SUB [のパラメーターの説明』](#page-319-0)

**同義語**: ALT SUB

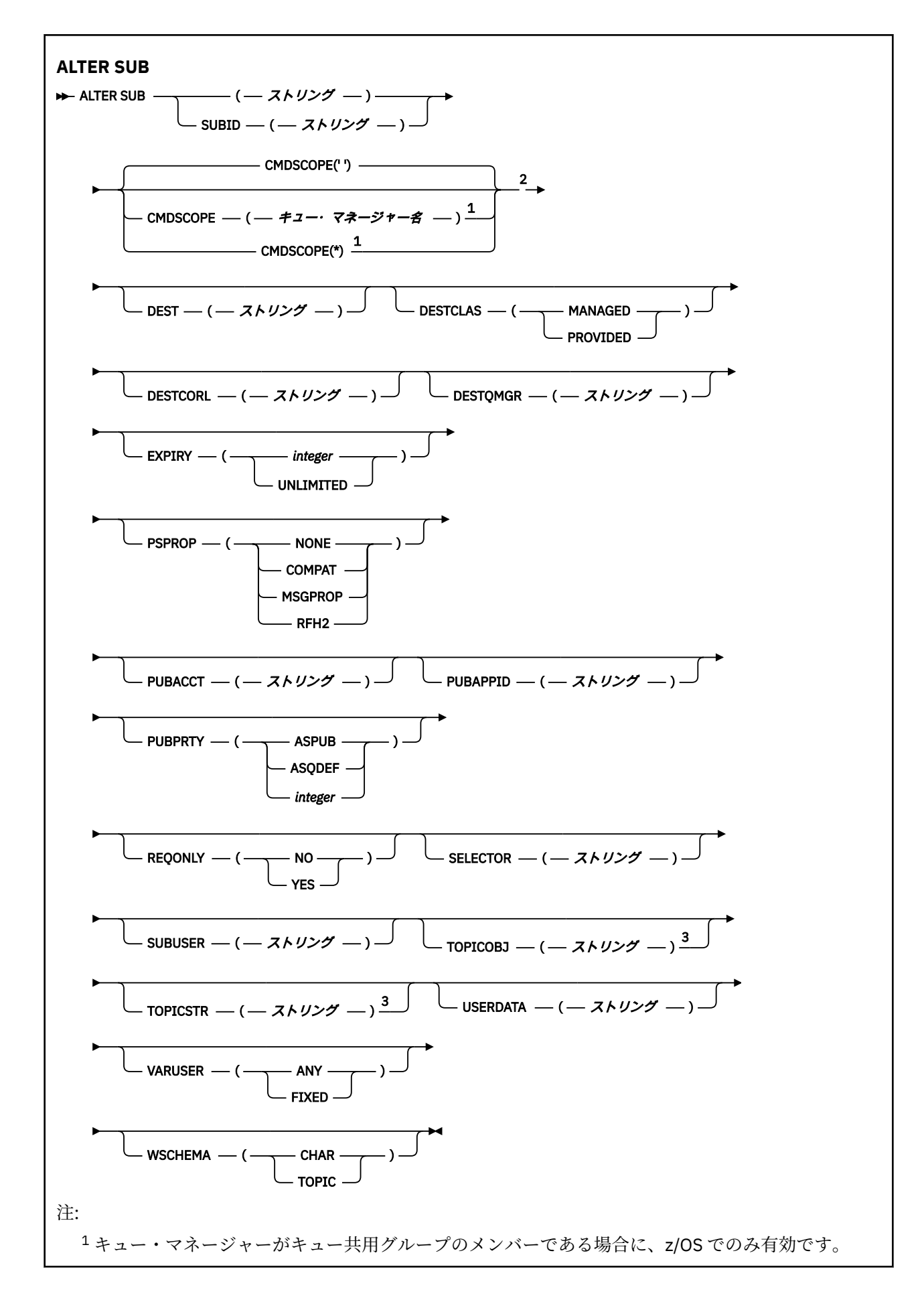

```
2 z/OS でのみ有効です。
```
<sup>3</sup> **TOPICSTR** と **TOPICOBJ** の少なくとも 1 つが **DEFINE** 上に存在している必要があります。

# **ALTER SUB の使用上の注意**

1. コマンドの有効な形式は、以下のとおりです。

```
ALT SUB(xyz)
ALT SUB SUBID(123)
ALT SUB(xyz) SUBID(123)
```
- 2. DEF SUB (REPLACE) コマンドまたは ALTER SUB コマンドで以下のフィールドを指定することはできま すが、実際に変更することはできません。
	- TOPICOBJ
	- TOPICSTR
	- WSCHEMA
	- selector
	- SUBSCOPE
	- DESTCLAS
- 3. ALT SUB コマンドの処理時に、指定された DEST または DESTQMGR が存在するかどうかの検査は実行 されません。 これらの名前は、パブリッシュ時に、MQOPEN 呼び出しの *ObjectName* と *ObjectQMgrName* として使用されます。 これらの名前は、WebSphere MQ ネーム解決規則に従って解 決されます。

# **ALTER SUB のパラメーターの説明**

*(string)*

必須パラメーター。 このサブスクリプションの固有名を指定します。**SUBNAME** プロパティーを参照 してください。

# **CMDSCOPE**

このパラメーターは、z/OS にのみ適用され、キュー・マネージャーがキュー共用グループのメンバー である場合のコマンドの処理方法を指定します。

**' '**

コマンドは、そのコマンドが入力されたキュー・マネージャーで処理されます。 これはデフォルト 値です。

# *qmgr-name*

コマンドは、指定されたキュー・マネージャーがキュー共有グループ内でアクティブな場合に、そ の指定されたキュー・マネージャーで処理されます。

キュー共有グループ環境を使用しており、コマンド・サーバーが使用可能である場合のみ、コマン ドを入力したキュー・マネージャーとは別のキュー・マネージャー名を指定できます。

**\***

コマンドは、ローカル・キュー・マネージャーで処理され、キュー共有グループ内のすべてのアク ティブなキュー・マネージャーにも渡されます。 この値を設定すると、キュー共有グループ内のす べてのキュー・マネージャーでコマンドを入力した場合と同様の結果が得られます。

CMDSCOPE はフィルター・キーワードとして使用できません。

# **DEST(***string***)**

このサブスクリプションに対してパブリッシュされるメッセージの宛先。このパラメーターは、キュー の名前です。

### **DESTCORL(***string***)**

このサブスクリプションに対してパブリッシュされるメッセージで使用される *CorrelId*。

# **DESTQMGR(***string***)**

このサブスクリプションに対してパブリッシュされたメッセージの宛先キュー・マネージャー。 リモ ート・キュー・マネージャー (例えば、XMITQ) に対するチャネルと、送信側チャネルを定義する必要 があります。 定義しない場合、メッセージは宛先に到達しません。

#### **EXPIRY**

サブスクリプション・オブジェクトの作成日時から期限切れまでの時間。

#### **(***integer***)**

作成日時から期限切れまでの時間 (10 分の 1 秒単位)。

# **UNLIMITED**

有効期限時刻はありません。 これは製品が提供するデフォルト・オプションです。

### **PSPROP**

このサブスクリプションに送信されるメッセージにパブリッシュ/サブスクライブ関連メッセージ・プ ロパティーを追加する方法。

#### **NONE**

パブリッシュ/サブスクライブ・プロパティーをメッセージに追加しません。

#### **COMPAT**

パブリッシュ/サブスクライブ・プロパティーを MQRFH バージョン 1 のヘッダー内に追加します (メッセージが PCF 形式でパブリッシュされる場合は例外です)。

#### **MSGPROP**

パブリッシュ・サブスクライブ・プロパティーはメッセージ・プロパティーとして追加されます。

#### **RFH2**

パブリッシュ・サブスクライブ・プロパティーは、MQRFH バージョン 2 ヘッダー内に追加されま す。

# **PUBACCT(***string***)**

このサブスクリプションにパブリッシュされるメッセージへの伝搬の際に、MQMD の *AccountingToken* フィールドにサブスクライバーから渡されるアカウンティング・トークン。

### **PUBAPPID(***string***)**

このサブスクリプションにパブリッシュされるメッセージへの伝搬の際に、MQMD の *ApplIdentityData* フィールドにサブスクライバーから渡される ID データ。

### **PUBPRTY**

このサブスクリプションに送信されたメッセージの優先度。

#### **ASPUB**

このサブスクリプションに送信されるメッセージの優先度は、パブリッシュされるメッセージで指 定されている優先度から取り込まれます。

#### **ASQDEF**

このサブスクリプションに送信されるメッセージの優先度は、宛先として定義されているキューの デフォルト優先度から取り込まれます。

#### **(整数)**

このサブスクリプションにパブリッシュされるメッセージの明示的な優先度を整数値として指定 します。

#### **REQONLY**

サブスクライバーが MQSUBRQ API 呼び出しを使用して更新をポーリングするか、またはすべてのパブ リケーションがこのサブスクリプションに送達されるかを示します。

**NO**

トピックのすべてのパブリケーションが、このサブスクリプションに配信される。

**YES**

パブリケーションは MQSUBRQ API 呼び出しへの応答としてのみ、このサブスクリプションに配信 される。

このパラメーターは、サブスクライブ・オプション MQSO\_PUBLICATIONS\_ON\_REQUEST と等価です。

# **SUBLEVEL(***integer***)**

サブスクリプション階層内でこのサブスクリプションを作成するレベル。 範囲は 0 から 9 までです。

**SUBUSER(***string***)**

このサブスクリプションに関連する宛先キューにパブリケーションを書き込むことができるかどうか を確認するために実行するセキュリティー検査で使用するユーザー ID を指定します。 この ID は、サ ブスクリプションの作成者に関連付けられているユーザー ID であるか、またはサブスクリプションの 引き継ぎが許可されている場合は、サブスクリプションを直近に引き継いだユーザー ID です。 このパ ラメーターの長さは 12 文字以下でなければなりません。

# **USERDATA(***string***)**

サブスクリプションに関連するユーザー・データを指定します。 ストリングは、MQSUB API 呼び出し でアプリケーションによって取得できる可変長の値で、このサブスクリプションへメッセージ・プロパ ティーとして送信されるメッセージ内で渡されます。

V7.5.0.8 Version 7.5.0, Fix Pack 8 より、IBM WebSphere MQ classes for JMS アプリケーションは、 メソッド javax.jms.Message.getStringProperty(java.lang.String) で JmsConstants イ ンターフェースの定数 JMS\_IBM\_SUBSCRIPTION\_USER\_DATA を使用して、メッセージからサブスク リプション・ユーザー・データを取得できるようになりました。 詳しくは、Retrieval of user subscription data を参照してください。

# **VARUSER**

サブスクリプション作成者以外のユーザーがそのサブスクリプションへ接続し、その所有権を引き継ぐ ことができるかどうかを指定します。

# **ANY**

どのユーザーでも、サブスクリプションに接続してその所有権を引き継ぐことができます。

**固定**

別の **USERID** による引き継ぎは許可されていません。

# **ALTER TOPIC**

ALTER TOPIC を使用して、既存の IBM WebSphere MQ トピック・オブジェクトの パラメーターを変更し ます。

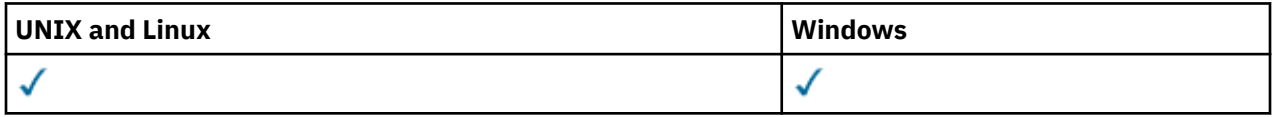

ALTER TOPIC コマンドで指定されていないパラメーターは、それらのパラメーターの既存の値が変更され ずに残ります。

• 構文図

• 324 ページの『ALTER TOPIC [のパラメーターの説明』](#page-323-0)

**同義語**: ALT TOPIC

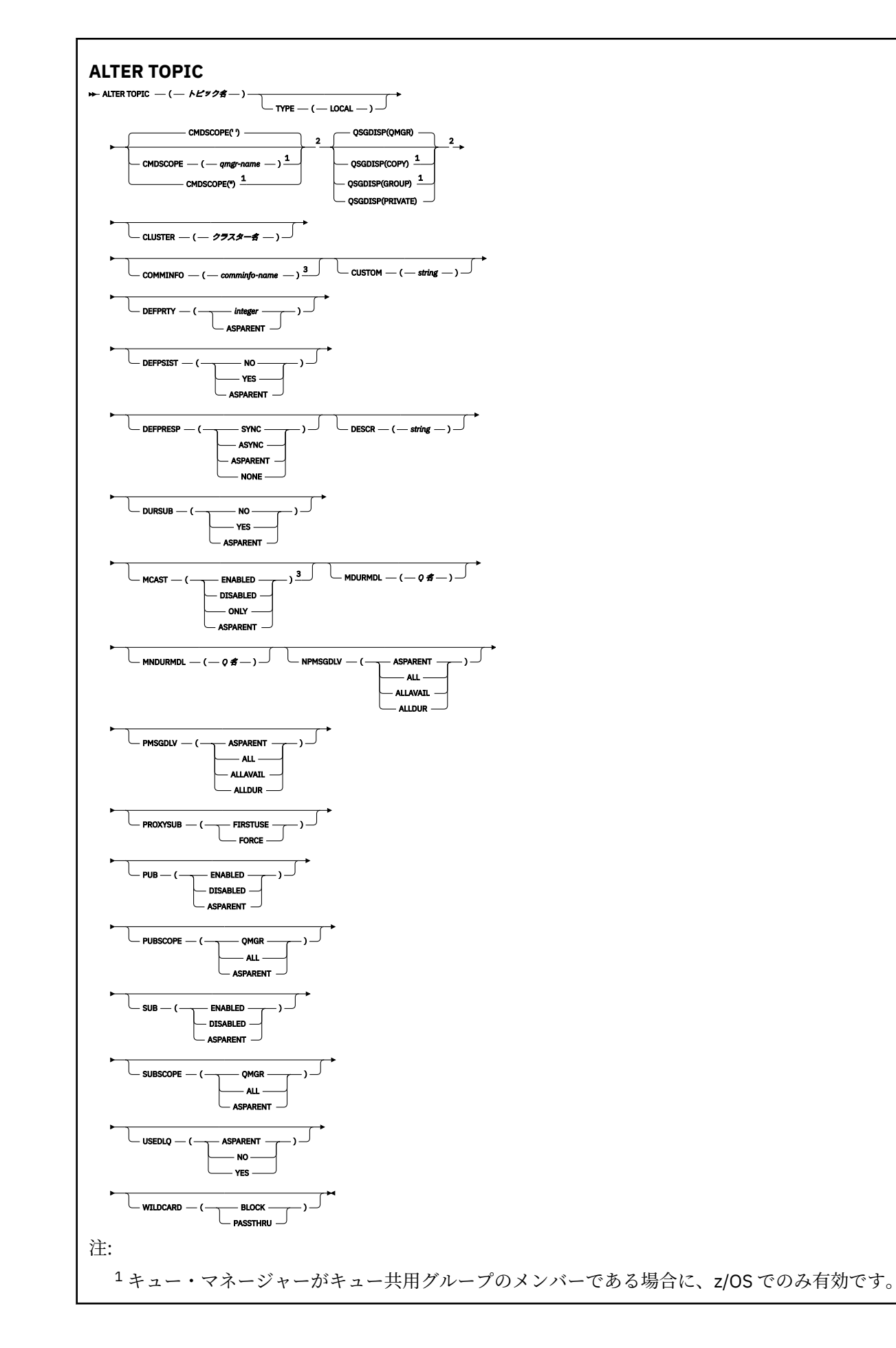

<span id="page-323-0"></span><sup>2</sup> z/OS でのみ有効です。 <sup>3</sup> z/OS では無効です。

# **ALTER TOPIC のパラメーターの説明**

### *(topic-name)*

IBM WebSphere MQ トピック定義の名前 (IBM WebSphere MQ オブジェクトの命名規則を参照)。 最 大長は 48 文字です。

この名前は、このキュー・マネージャーで現在定義されている他のどのトピック定義とも同じであって はなりません (REPLACE が指定されている場合を除く)。

### **CLUSTER**

このトピックが属するクラスターの名前。

**' '**

このトピックはクラスターに属しません。 このトピックのパブリケーションおよびサブスクリプ ションは、クラスター接続されたパブリッシュ/サブスクライブ・キュー・マネージャーに伝搬され ません。

#### *string*

トピックは、このクラスターに所属します。

他の箇所で記載されているマイグレーションに関係した特別な事情がある場合を除き、システム・トピ ック SYSTEM.BASE.TOPIC および SYSTEM.DEFAULT.TOPIC については、このパラメーターを空白にし ておきます。

# **CMDSCOPE**

このパラメーターは、z/OS のみに適用され、キュー・マネージャーがキュー共有グループのメンバー である場合に、どのようにコマンドを実行するのかを指定します。

CMDSCOPE はブランクにする必要があります。ただし、QSGDISP が GROUP に設定されている場合に は、ローカル・キュー・マネージャーにする必要があります。

**' '**

コマンドは、そのコマンドが入力されたキュー・マネージャーで実行されます。

#### *qmgr-name*

コマンドは、指定したキュー・マネージャーで実行されます。ただし、そのキュー・マネージャー は、キュー共有グループ内でアクティブである必要があります。

共有キュー環境を使用しており、コマンド・サーバーが使用可能である場合のみ、コマンドが入力 されたキュー・マネージャーとは別のキュー・マネージャー名を指定できます。

**\***

コマンドは、ローカル・キュー・マネージャーで実行され、キュー共有グループ内のすべてのアク ティブなキュー・マネージャーにも渡されます。 \* は、キュー共有グループ内のすべてのキュー・ マネージャーでコマンドを入力するのと同じ結果をもたらします。

# **COMMINFO(***comminfo-name***)**

このトピック・オブジェクトに関連付けられているコミュニケーション情報オブジェクトの名前。

# **CUSTOM(***string***)**

新機能用カスタム属性。

この属性は、別個の属性が導入されるまでの間、新規機能の構成用として予約されています。 1 つ以上 のスペースで分離された、ゼロ個以上の属性の値 (属性名と値のペアとして指定) を含むことができま す。 属性名と値のペアは、NAME(VALUE) の形式になります。 単一引用符は、必ずもう 1 つの単一引 用符でエスケープする必要があります。

この属性を使用する機能が導入されるときに、この記述は更新されます。 その時点では、*Custom* に指 定可能な値はありません。

# **DEFPRTY(***integer***)**

トピックにパブリッシュされるメッセージのデフォルトの優先順位。
# **(***integer***)**

値の範囲はゼロ (最低の優先度) から MAXPRTY キュー・マネージャー・パラメーターまででなけれ ばなりません (MAXPRTY は 9 です)。

## **ASPARENT**

デフォルトの優先順位は、トピック・ツリー内で直近の親管理トピック・オブジェクトの設定に基 づいて決まります。

### **DEFPSIST**

アプリケーションで MQPER\_PERSISTENCE\_AS\_TOPIC\_DEF オプションが指定されている場合に使用 する メッセージ持続性を指定します。

### **ASPARENT**

デフォルトの持続性は、トピック・ツリー内で直近の親管理トピック・オブジェクトの設定に基づ いて決まります。

**NO**

このキューのメッセージは、キュー・マネージャーの再始動中に失われます。

**YES**

このキューのメッセージは、キュー・マネージャーの再始動の際に残されます。

z/OS では、N および Y は NO および YES の同義語として受け入れられています。

# **DEFPRESP**

アプリケーションで MOPMO\_RESPONSE\_AS\_DEF オプションが指定されている場合に使用する書き 込み応答を指定します。

## **ASPARENT**

デフォルトの書き込み応答は、トピック・ツリー内で直近の親管理トピック・オブジェクトの設定 に基づいて行われます。

## **同期**

MOPMO\_SYNC\_RESPONSE が代わりに指定されているかのように、 MQPMO\_RESPONSE\_AS\_Q\_DEF を指定するキューへの PUT 操作が発行されます。 MQMD および MQPMO 内のフィールドが、キュー・マネージャーからアプリケーションに返されます。

# **ASYNC**

MQPMO\_ASYNC\_RESPONSE が代わりに指定されているかのように、

MQPMO\_RESPONSE\_AS\_Q\_DEF を指定するキューへの PUT 操作が常に発行されます。 MQMD お よび MQPMO 内のフィールドの一部は、キュー・マネージャーからアプリケーションに返されませ ん。 しかし、トランザクションに入れられたメッセージ、および非持続メッセージについては、パ フォーマンスの改善が見られる場合があります。

### **DESCR(***string***)**

平文コメント。 オペレーターが DISPLAY TOPIC コマンドを実行したときに表示される、このオブジェ クトについての記述情報です。

表示可能文字だけを含めることができます。 最大長は 64 文字です。 DBCS のインストール済み環境 では、この値に DBCS 文字 (最大長 64 バイト) を使用できます。

**注 :** このキュー・マネージャーのコード化文字セット ID (CCSID) にない文字が使用された場合、情報が 別のキュー・マネージャーに送信されると、それらの文字は正しく変換されない場合があります。

### **DURSUB**

アプリケーションがこのトピックに対して永続サブスクリプションを行うことが許可されるかどうか を指定します。

## **ASPARENT**

このトピックで永続サブスクリプションを行えるかどうかは、トピック・ツリー内で直近の親管理 トピック・オブジェクトの設定に基づいて決まります。

**NO**

永続サブスクリプションはこのノードで作成不可です。

#### **YES**

永続サブスクリプションはこのノードで作成可能です。

# **MCAST**

トピック・ツリーでマルチキャストを許容するかどうかを指定します。 値は次のとおりです。

**ASPARENT**

トピックのマルチキャスト属性は、親から継承されます。

**無効化**

このノードでは、マルチキャスト・トラフィックは許可されません。

#### **ENABLED**

このノードでは、マルチキャスト・トラフィックは許可されます。

## **ONLY**

マルチキャスト可能なクライアントからのサブスクリプションのみが許可されます。

## **MDURMDL(***string***)**

パブリケーションの宛先を管理するようにキュー・マネージャーに対して要求する永続サブスクリプシ ョンに使用されるモデル・キューの名前 (IBM WebSphere MQ オブジェクトの命名規則)を参照。 最大 長は 48 文字です。

MDURMDL をブランクにすると、他の属性に ASPARENT 値を指定した場合と同じように動作します。 使用されるモデル・キューの名前は、値が MDURMDL に設定された、トピック・ツリー内で直近の親 管理トピック・オブジェクトに基づいて決まります。

このモデルから作成された動的キューには、接頭部 SYSTEM.MANAGED.DURABLE が付きます。

## **MNDURMDL(***string***)**

パブリケーションの宛先を管理するようにキュー・マネージャーに対して要求する非永続サブスクリプ ションに使用されるモデル・キューの名前 (IBM WebSphere MQ オブジェクトの命名規則)を参照。 最 大長は 48 文字です。

MNDURMDL をブランクにすると、他の属性に ASPARENT 値を指定した場合と同じように動作します。 使用されるモデル・キューの名前は、値が MNDURMDL に設定された、トピック・ツリー内で直近の親 管理トピック・オブジェクトに基づいて決まります。

このモデルから作成された動的キューには、接頭部 SYSTEM.MANAGED.NDURABLE が付きます。

### **NPMSGDLV**

このトピックにパブリッシュされる非持続メッセージの配信手段。

# **ASPARENT**

使用される配信手段は、このトピックに関連するトピック・ツリーで最初に見つかった親管理ノー ドの設定に基づきます。

**ALL**

MQPUT 呼び出しが成功と見なされるには、サブスクライバーの耐久性とは無関係に非持続メッセ ージが全サブスクライバーに配信される必要があります。 サブスクライバーへの配信が失敗した 場合、他のサブスクライバーがメッセージを受け取ることはなく、MQPUT 呼び出しは失敗します。

#### **ALLAVAIL**

非持続メッセージは、メッセージを受け入れ可能なすべてのサブスクライバーに配信されます。 サ ブスクライバーへのメッセージ配信が失敗しても、他のサブスクライバーはメッセージを受け取り ます。

# **ALLDUR**

非持続メッセージは、すべての永続サブスクライバーに配信される必要があります。 非永続サブス クライバーへの非永続メッセージの配信が失敗しても、MQPUT 呼び出しにエラーは返されません。 永続サブスクライバーへの配信が失敗した場合、どのサブスクライバーもメッセージを受信せず、 MQPUT 呼び出しは失敗します。

# **PMSGDLV**

このトピックに対してパブリッシュされる持続メッセージの送達機構:

#### **ASPARENT**

使用される配信手段は、このトピックに関連するトピック・ツリーで最初に見つかった親管理ノー ドの設定に基づきます。

# **ALL**

MQPUT 呼び出しが成功と見なされるには、サブスクライバーの耐久性とは無関係に持続メッセー ジが全サブスクライバーに配信される必要があります。 サブスクライバーへの配信が失敗した場 合、他のサブスクライバーがメッセージを受け取ることはなく、MQPUT 呼び出しは失敗します。

### **ALLAVAIL**

持続メッセージは、メッセージを受け入れ可能なすべてのサブスクライバーに配信されます。 サブ スクライバーへのメッセージ配信が失敗しても、他のサブスクライバーはメッセージを受け取りま す。

# **ALLDUR**

持続メッセージは、すべての永続サブスクライバーに配信される必要があります。 非永続サブスク ライバーへの永続メッセージの配信に失敗しても、MQPUT 呼び出しにエラーは返されません。 永 続サブスクライバーへの配信が失敗した場合、どのサブスクライバーもメッセージを受信せず、 MQPUT 呼び出しは失敗します。

### **PROXYSUB**

パブリッシュ/サブスクライブ・クラスターまたは階層内にある場合、このトピックまたはこのトピッ クの下位のトピック・ストリングのプロキシー・サブスクリプションを近隣のキュー・マネージャーに いつ送信するかを制御します。 詳しくは、ルーティング・メカニズムの詳細を参照してください。

# **FIRSTUSE**

ローカル・サブスクリプションが作成されるか、階層内の直接接続されたキュー・マネージャーに さらに伝搬されるプロキシー・サブスクリプションが受信されると、このトピック・オブジェクト またはその下位にある固有トピック・ストリングごとに、プロキシー・サブスクリプションがすべ ての近隣キュー・マネージャーに非同期で送信されます。

### **FORCE**

トピック・ツリー内のこのポイントおよびその下位にあるすべてのトピック・ストリングにマッチ ングするワイルドカード・プロキシー・サブスクリプションが、ローカル・サブスクリプションが 存在しない場合でも、近隣のキュー・マネージャーに送信されます。

**注 :** プロキシー・サブスクリプションは、この値が DEFINE または ALTER で設定されている場合に 送信されます。 この値がクラスター・トピックで設定されている場合、クラスター内のすべてのキ ュー・マネージャーがクラスター内の他のすべてのキュー・マネージャーにワイルドカード・プロ キシー・サブスクリプションを送出します。

## **PUB**

メッセージをこのトピックに対してパブリッシュできるかどうかを制御します。

#### **ASPARENT**

トピックにメッセージをパブリッシュできるかどうかは、トピック・ツリー内で直近の親管理トピ ック・オブジェクトの設定に基づいて決まります。

#### **ENABLED**

適切な許可を付与されたアプリケーションを使ってメッセージをトピックにパブリッシュできま す。

#### **無効化**

メッセージはトピックに対してパブリッシュ不可。

### **PUBSCOPE**

このキュー・マネージャーが、パブリケーションを他のキュー・マネージャーに伝搬するかどうかを判 別します。他のキュー・マネージャーは、このキュー・マネージャーに階層内で、またはクラスター内 で接続できます。

**注 :** この動作は、書き込みメッセージ・オプションで MQPMO\_SCOPE\_QMGR を使用して、パブリケー ションごとに制限できます。

## **ASPARENT**

このキュー・マネージャーがパブリケーションをキュー・マネージャーに対して、階層の一部とし て伝搬するか、またはパブリッシュ/サブスクライブ・クラスターの一部として伝搬するかは、この トピックに関連するトピック・ツリーで最初に見つかった親管理ノードの設定に基づいて決まりま す。

# **QMGR**

このトピックのパブリケーションは、接続されたキュー・マネージャーに伝搬されません。

## **ALL**

このトピックのパブリケーションは、階層的に接続されたキュー・マネージャーおよびクラスター 接続されたパブリッシュ/サブスクライブ・キュー・マネージャーに伝搬されます。

#### **QSGDISP**

このパラメーターは、z/OS のみに適用されます。

グループ内のオブジェクトの処理を指定します。

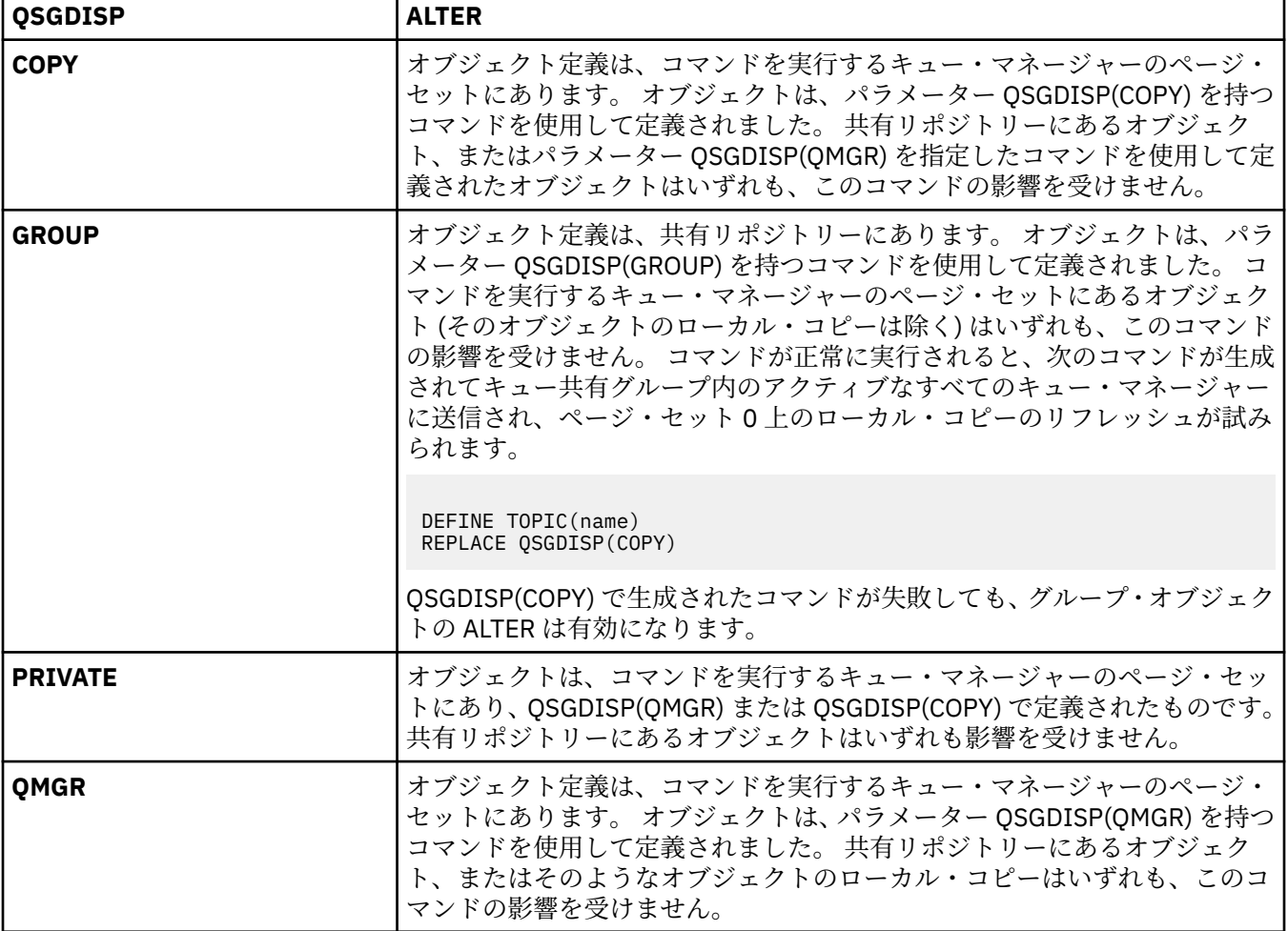

### **SUB**

アプリケーションにこのトピックへのサブスクライブを許可するかどうかを制御します。

## **ASPARENT**

トピックにアプリケーションがサブスクライブできるかどうかは、トピック・ツリー内で直近の親 管理トピック・オブジェクトの設定に基づいて決まります。

# **ENABLED**

適切な許可を付与されたアプリケーションを使ってトピックにサブスクリプションできます。

# **無効化**

アプリケーションはトピックにサブスクライブできません。

### **SUBSCOPE**

このキュー・マネージャーがこのキュー・マネージャー内のパブリケーションにサブスクライブする か、接続されたキュー・マネージャーのネットワーク内のパブリケーションにサブスクライブするかを 決定します。 すべてのキュー・マネージャーに対してサブスクライブする場合、キュー・マネージャ ーは階層の一部またはパブリッシュ/サブスクライブ・クラスターの一部であるキュー・マネージャー にサブスクリプションを伝搬します。

**注 :** サブスクリプション記述子の **MQPMO\_SCOPE\_QMGR** または **DEFINE SUB** の **SUBSCOPE(QMGR)**を 使用して、サブスクリプションごとに動作を制限することができます。 サブスクリプション 作成時に **MQSO\_SCOPE\_QMGR** サブスクリプション・オプションを指定することにより、 個々のサブスクライバ ーは **SUBSCOPE** 設定の ALL をオーバーライドできます。

## **ASPARENT**

このキュー・マネージャーが、このトピックに関連するトピック・ツリーで最初に見つかった親管 理ノードの設定と同じ方法でパブリケーションにサブスクライブするかどうか。

### **QMGR**

このキュー・マネージャーでパブリッシュされるパブリケーションのみがサブスクライバーに到達 します。

**ALL**

このキュー・マネージャー上または別のキュー・マネージャー上でパブリッシュされたパブリケー ションが、サブスクライバーに到達します。 このトピックに対するサブスクリプションは、階層的 に接続されたキュー・マネージャーおよびクラスター接続されたパブリッシュ/サブスクライブ・キ ュー・マネージャーに伝搬されます。

#### **TOPICSTR(***string***)**

このトピック・オブジェクト定義により表されるトピック・ストリング。 このパラメーターは必須で、 空ストリングを含むことはできません。

このトピック・ストリングは、トピック・オブジェクト定義によって既に表されている他のどのトピッ ク・ストリングとも同じであってはなりません。

ストリングの最大長は 10,240 文字です。

## **TYPE (topic-type)**

このパラメーターを使用する場合は、 z/OS 以外のすべてのプラットフォームで、*topic-name* パラメー ターの直後に指定する必要があります。

**ローカル**

ローカル・トピック・オブジェクト。

## **USEDLQ**

パブリケーション・メッセージを正しいサブスクライバー・キューに配信できない場合に、送達不能キ ューを使用するかどうかを決定します。

## **ASPARENT**

トピック・ツリー内で最も近い管理トピック・オブジェクトの設定を使用して、送達不能キューを 使用するかどうかを判別します。

## **NO**

正しいサブスクライバー・キューに配信できないパブリケーション・メッセージは、メッセージの 書き込み失敗として処理されます。 トピックに対するアプリケーションの MQPUT の失敗は、 NPMSGDLV および PMSGDLV の設定に基づきます。

# **YES**

DEADQ キュー・マネージャー属性によって送達不能キューの名前が指定されている場合は、その 名前が使用されます。 キュー・マネージャーによって送達不能キューの名前が指定されていない場 合は、NO が指定されたときの動作になります。

#### **WILDCARD**

このトピックに対するワイルドカード・サブスクリプションの動作。

#### **PASSTHRU**

このトピック・オブジェクトのトピック・ストリングよりも具体的でないワイルドカード・トピッ クに対するサブスクリプションは、そのトピックまたはそのトピックよりも具体的なトピック・ス トリングに対するパブリケーションを受信できるようになります。

# **BLOCK**

このトピック・オブジェクトのトピック・ストリングよりも具体的でないワイルドカード・トピッ クに対するサブスクリプションは、このトピックまたはこのトピックよりも具体的なトピック・ス トリングに対するパブリケーションを受信できなくなります。

サブスクリプションが定義されている場合に、この属性の値が使用されます。 この属性を変更しても、 既存のサブスクリプションによってカバーされているトピック・セット は、変更による影響を受けま せん。 このシナリオは、トピック・オブジェクトが作成または削除されてトポロジーが変更された場 合にも当てはまります。WILDCARD 属性の変更後に作成されたサブスクリプションに一致するトピッ クのセットは、変更後のトポロジーを使用して作成されます。 既存のサブスクリプションについて、 一致するトピック・セットを強制的に再評価する場合は、キュー・マネージャーを再開する必要があり ます。

# **CLEAR QLOCAL**

ローカル・キューからメッセージを消去するには、MQSC コマンド CLEAR QLOCAL を使用します。

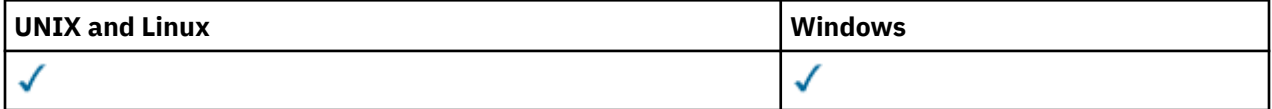

• 構文図

• 330 ページの『CLEAR QLOCAL のパラメーターの説明』

**同義語**: CLEAR QL

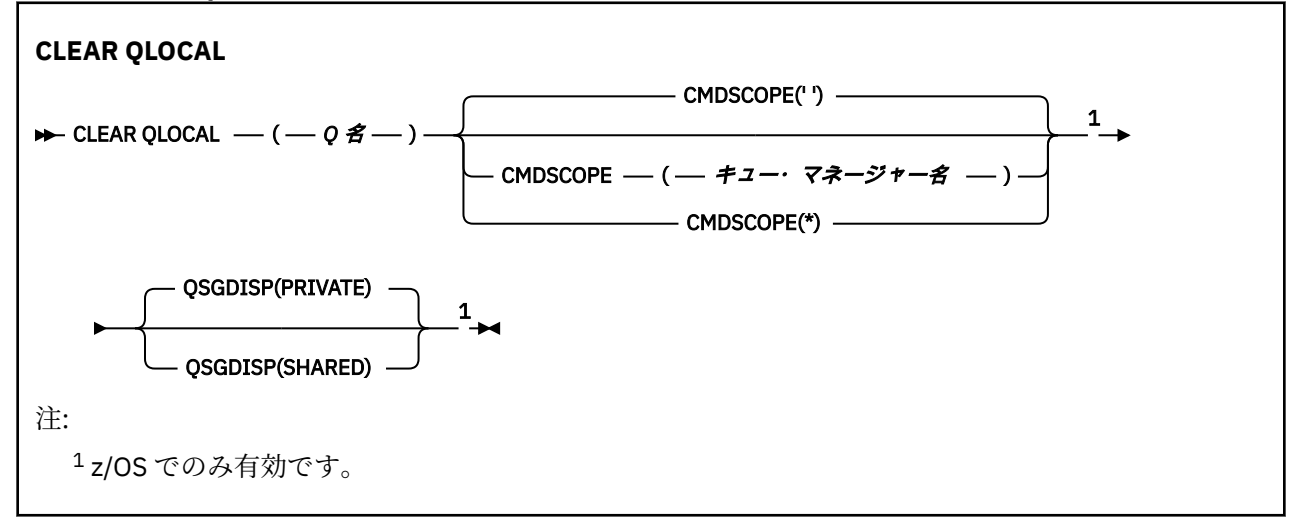

# **CLEAR QLOCAL のパラメーターの説明**

どのローカル・キューを消去するかを指定する必要があります。

次のいずれかに該当する場合、コマンドは失敗します。

- そのキューには、同期点でキューに書き込まれたコミットされていないメッセージが含まれる。
- そのキューは、アプリケーションによって現在オープンされている (どのオープン・オプションかは問い ません)。

このキュー、または最終的にこのキューに解決されるキューをオープンしているアプリケーションがある 場合、コマンドは失敗します。 この キューが伝送キューで、その伝送キューを参照するリモート・キュー (または、最終的にそのような リモート・キューで解決されるキュー) がオープンしている場合もコマンド は失敗します。

# *(q-name)*

消去するローカル・キューの名前。 この名前は、ローカル・キュー・マネージャーに定義されていな ければなりません。

## **CMDSCOPE**

このパラメーターは、z/OS のみに適用され、キュー・マネージャーがキュー共有グループのメンバー である場合に、どのようにコマンドを実行するのかを指定します。

CMDSCOPE はブランクにする必要があります。ただし、QSGDISP が SHARED に設定されている場合に は、ローカル・キュー・マネージャーにする必要があります。

**' '**

コマンドは、そのコマンドが入力されたキュー・マネージャーで実行されます。 これはデフォルト 値です。

## *qmgr-name*

コマンドは、指定したキュー・マネージャーで実行されます。ただし、そのキュー・マネージャー は、キュー共有グループ内でアクティブである必要があります。

キュー共有グループ環境を使用しており、コマンド・サーバーが使用可能である場合のみ、コマン ドを入力したキュー・マネージャーとは別のキュー・マネージャー名を指定できます。

**\***

コマンドは、ローカル・キュー・マネージャーで実行され、キュー共有グループ内のすべてのアク ティブなキュー・マネージャーにも渡されます。 これは、キュー共有グループ内のすべてのキュ ー・マネージャーでコマンドを入力するのと同じ結果をもたらします。

# **QSGDISP**

キュー定義を共有するかどうかを指定します。 このパラメーターは、z/OS のみに適用されます。

# **PRIVATE**

*q-name* で指定されたプライベート・キューのみを消去します。 パラメーター QSGDISP(COPY) ま たは QSGDISP(QMGR) を持つコマンドを使用して定義されたキューは、プライベート・キューにな ります。 これはデフォルト値です。

# **SHARED**

*q-name* で指定された共用キューのみを消去します。 パラメーター QSGDISP(SHARED) を持つコ マンドを使用して定義されたキューは、共有キューになります。

# **CLEAR TOPICSTR**

指定されたトピック・ストリングに関して保管されている保存メッセージを消去するには、MQSC コマン ド CLEAR TOPICSTR を使用します。

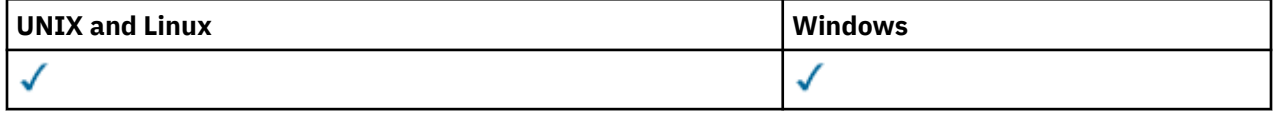

- 構文図
- • [CLEAR TOPICSTR](#page-331-0) の使用上の注意
- CLEAR TOPICSTR [のパラメーターの説明](#page-331-0)

**同義語**: なし

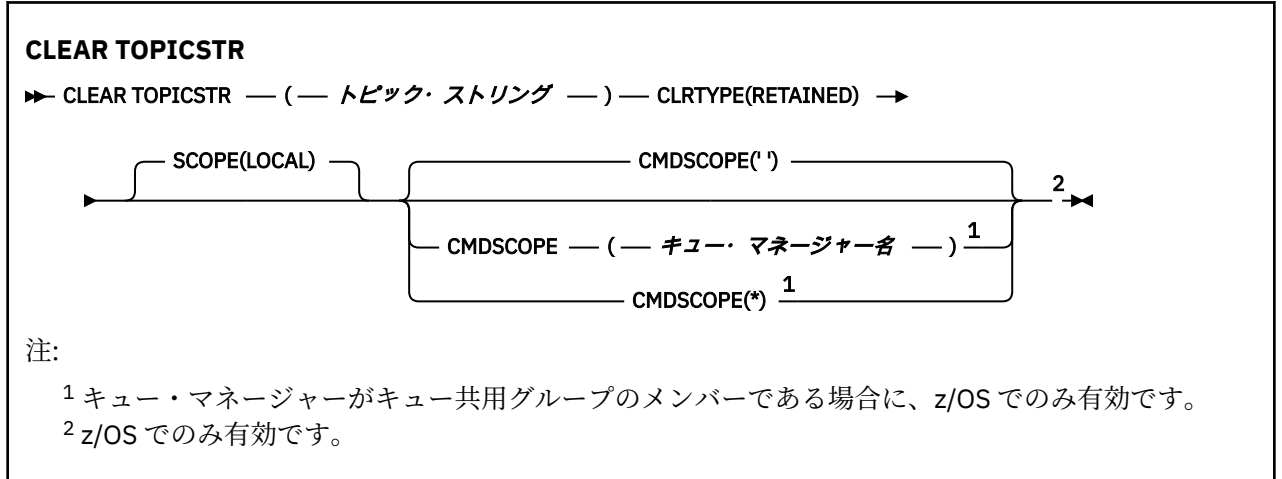

# <span id="page-331-0"></span>**CLEAR TOPICSTR の使用上の注意**

- 1. 指定されたトピック・ストリングに保存されたメッセージがない場合、コマンドは正常に完了します。 トピック・ストリングに保存されたメッセージがあるかどうかは、DISPLAY TPSTATUS コマンドを使用 して判別できます。 RETAINED フィールドに、保存されたメッセージがあるかどうかが示されます。
- 2. このコマンドのトピック・ストリング入力パラメーターは、操作対象のトピックに一致する必要があり ます。 トピック・ストリング内の文字ストリングは、コマンド発行場所から使用できる文字にしておく ことをお勧めします。 MQSC を使用してコマンドを発行した場合、PCF メッセージをサブミットするア プリケーション (例えば WebSphere MQ エクスプローラー) を使用する場合に比べて、使用可能な文字 が少なくなります。

# **CLEAR TOPICSTR のパラメーターの説明**

保存されたパブリケーションをどのトピック・ストリングから除去するかを指定する必要があります。

# *(topic-string)*

消去するトピック・ストリング。 このストリングでは、以下の表で示すように、ワイルドカードを使 用して、消去するいくつかのトピックを表すことができます。

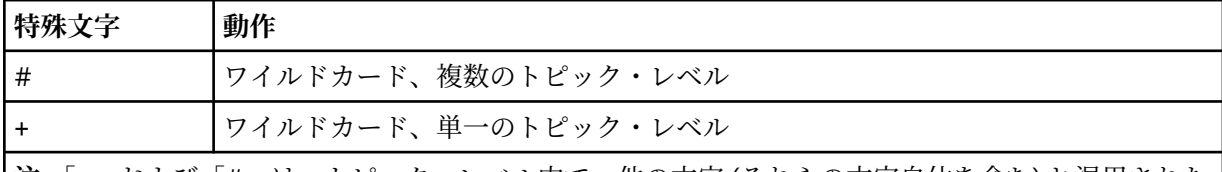

**注:**「+」および「#」は、トピック・レベル内で、他の文字 (それらの文字自体を含む) と混用された 場合には、ワイルドカードとしては扱われません。 以下のストリングでは、「#」および「+」文字は 普通の文字として扱われます。

level0/level1/#+/level3/level#

ワイルドカードの効果を例示するために、以下に例を挙げます。

以下のトピックを消去すると、

/a/b/#/z

以下のトピックが消去されます。

/a/b/z /a/b/c/z /a/b/c/y/z

# **CLRTYPE**

これは必須パラメーターです。

値は次のものでなければなりません。

## **RETAINED**

指定したトピック・ストリングから保存パブリケーションを削除する。

# **CMDSCOPE**

このパラメーターは、z/OS のみに適用され、キュー・マネージャーがキュー共有グループのメンバー である場合に、どのようにコマンドを実行するのかを指定します。

共有キュー・オブジェクト定義のキュー共有グループ属性指定属性 QSGDISP が SHARED に設定されて いる場合、CMDSCOPE をブランク、またはローカル・キュー・マネージャーの名前に設定する必要が あります。

**' '**

コマンドは、そのコマンドが入力されたキュー・マネージャーで実行されます。 これはデフォルト 値です。

## *qmgr-name*

コマンドは、指定したキュー・マネージャーで実行されます。ただし、そのキュー・マネージャー は、キュー共有グループ内でアクティブである必要があります。

キュー共有グループ環境を使用しており、コマンド・サーバーが使用可能である場合のみ、コマン ドを入力したキュー・マネージャーとは別のキュー・マネージャー名を指定できます。

**\***

コマンドは、ローカル・キュー・マネージャーで実行され、キュー共有グループ内のすべてのアク ティブなキュー・マネージャーにも渡されます。 これは、キュー共有グループ内のすべてのキュ ー・マネージャーでコマンドを入力するのと同じ結果をもたらします。

# **SCOPE**

保存メッセージの削除の有効範囲。

値は次のいずれかです。

**ローカル**

ローカル・キュー・マネージャーでのみ、指定したトピック・ストリングから保存メッセージが削 除される。 これはデフォルト値です。

# **DEFINE AUTHINFO**

MQSC コマンド DEFINE AUTHINFO は、認証情報オブジェクトを定義するために使用します。 これらのオ ブジェクトには、OCSP、または LDAP サーバーの証明書失効リスト (CRL) を使用して証明書失効検査を実 行するために必要な定義が入っています。

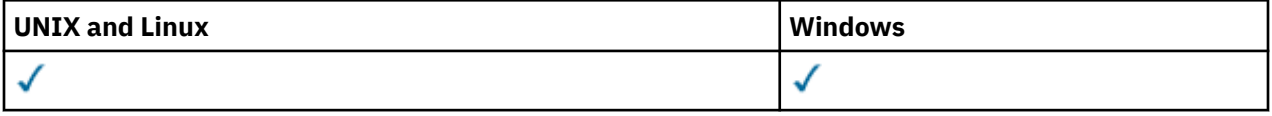

• 構文図

- 334 ページの『[DEFINE AUTHINFO](#page-333-0) の使用上の注意』
- 334 ページの『DEFINE AUTHINFO [のパラメーターの説明』](#page-333-0)

**同義語**: DEF AUTHINFO

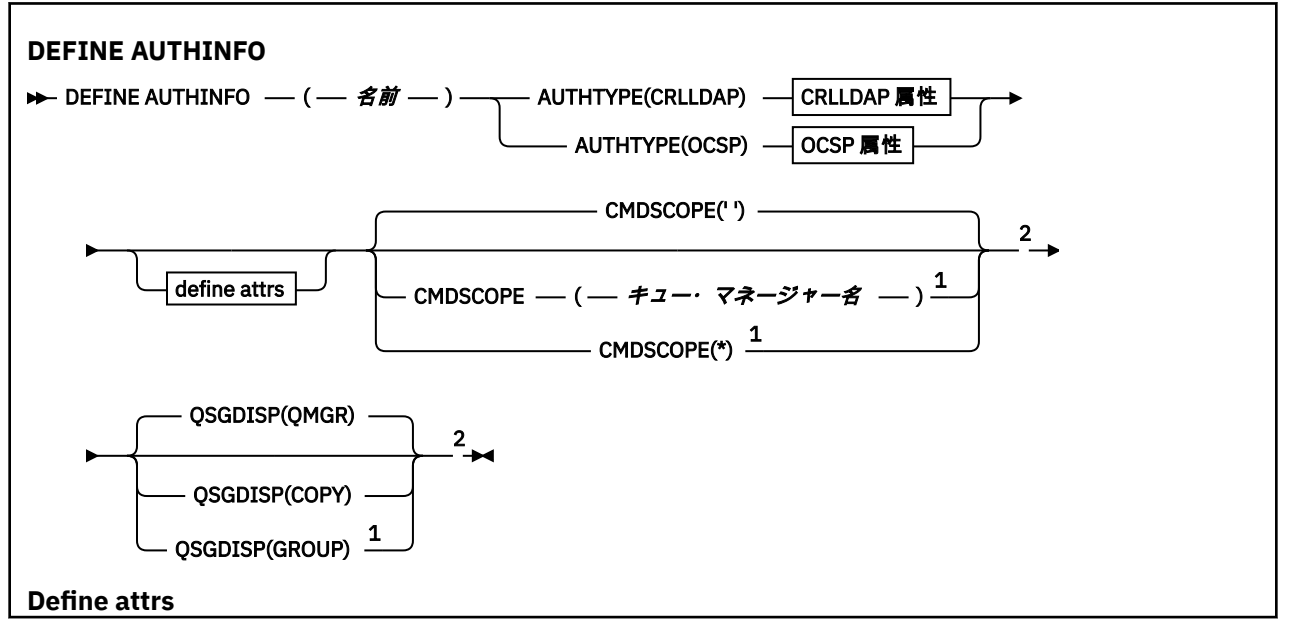

<span id="page-333-0"></span>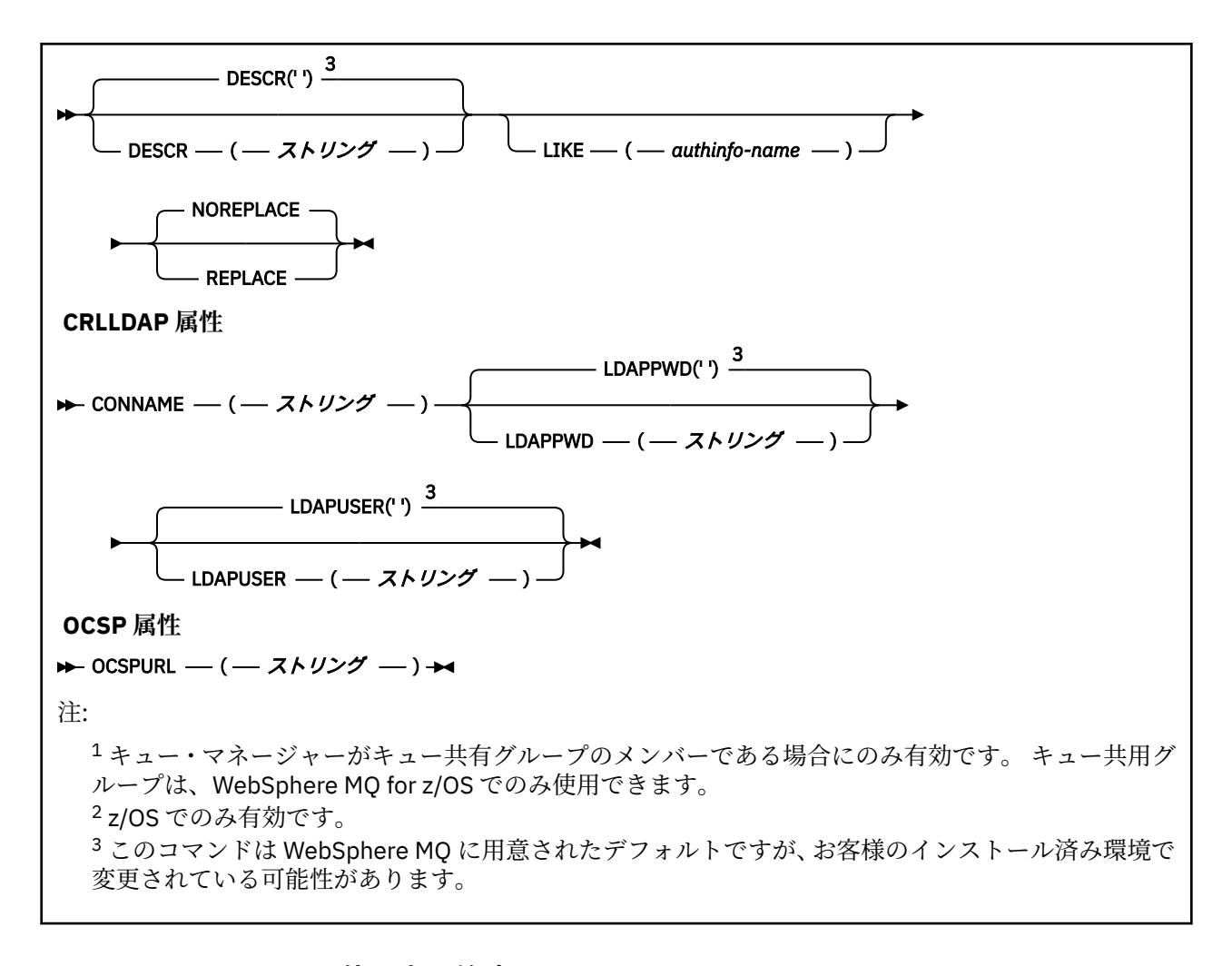

# **DEFINE AUTHINFO の使用上の注意**

IBM i では、認証情報オブジェクトは AMQCLCHL.TAB を使用してタイプ CLNTCONN のチャネルに対しての み使用されます。 証明書はデジタル証明書マネージャーによって認証局別に定義され、LDAP サーバーに照 らして検証されます。

# **DEFINE AUTHINFO のパラメーターの説明**

#### *name*

認証情報オブジェクトの名前。 このパラメーターは必須です。

名前は、このキュー・マネージャーで現在定義されている他のどの認証情報オブジェクト名とも同じで あってはなりません (REPLACE または ALTER が指定されている場合を除く)。 IBM WebSphere MQ オ ブジェクトの命名規則を参照してください。

# **AUTHTYPE**

認証情報のタイプ。

# **CRLLDAP**

証明書失効リストの検査は、LDAP サーバーを使用して実行されます。

# **OCSP**

証明書の失効検査は OCSP を使用して実行されます。

AUTHTYPE(OCSP) の認証情報オブジェクトは IBM i または z/OS キュー・マネージャーでの使用に は適用されません。 しかし、クライアントでの使用のためにクライアント・チャネル定義テーブル (CCDT) にコピーされるように、これらのプラットフォーム上で指定することはできます。

このパラメーターは必須です。

認証情報オブジェクトは、異なる AUTHTYPE の LIKE オブジェクトとして定義できません。 一度作成 した認証情報オブジェクトの AUTHTYPE を変更することはできません。

#### **CMDSCOPE**

このパラメーターは、z/OS のみに適用され、キュー・マネージャーがキュー共有グループのメンバー である場合に、どのようにコマンドを実行するのかを指定します。

CMDSCOPE はブランクにする必要があります。ただし、QSGDISP が GROUP に設定されている場合に は、ローカル・キュー・マネージャーにする必要があります。

**' '**

コマンドは、そのコマンドが入力されたキュー・マネージャーで実行されます。

#### *qmgr-name*

コマンドは、指定したキュー・マネージャーで実行されます。ただし、そのキュー・マネージャー は、キュー共有グループ内でアクティブである必要があります。

共有キュー環境を使用しており、コマンド・サーバーが使用可能である場合のみ、コマンドが入力 されたキュー・マネージャーとは別のキュー・マネージャー名を指定できます。

**\***

コマンドは、ローカル・キュー・マネージャーで実行され、キュー共有グループ内のすべてのアク ティブなキュー・マネージャーにも渡されます。 \* は、キュー共有グループ内のすべてのキュー・ マネージャーでコマンドを入力するのと同じ結果をもたらします。

## **CONNAME(***string***)**

LDAP サーバーが稼働しているホストのホスト名、IPv4 ドット 10 進アドレス、または IPv6 16 進表記。 オプションでポート番号を指定します。

AUTHTYPE(CRLLDAP) が指定された場合、CONNAME は必須です。AUTHTYPE(CRLLDAP) が指定されな い場合、CONNAME は無効です。

接続名を IPv6 アドレスとして指定する場合、 IPv6 スタックを使用するシステムのみがこのアドレスを 解決できます。 AUTHINFO オブジェクトがキュー・マネージャーの CRL 名前リストの一部である場合 は、キュー・マネージャーによって生成されたクライアント・チャネル・テーブルを使用するすべての クライアントが接続名を解決できるようにしてください。

z/OS で、CONNAME が IPv6 ネットワーク・アドレスに解決される場合は、LDAP サーバーへの接続用 に IPv6 をサポートするレベルの z/OS が必要です。

CONNAME の構文はチャネルの構文と同じです。 例:

conname('*hostname*(*nnn*)')

*nnn* はポート番号です。

このフィールドの最大長は、IBM i、UNIX システム、および Windows で 264 文字、z/OS で 48 文字で す。

# **DESCR(***string***)**

平文コメント。 オペレーターが DISPLAY AUTHINFO コマンドを発行すると、認証情報オブジェクトに 関する記述情報が提供されます (483 ページの『[DISPLAY AUTHINFO](#page-482-0)』 を参照)。

表示可能文字だけを含めることができます。 最大長は 64 文字です。 DBCS のインストール済み環境 では、この値に DBCS 文字 (最大長 64 バイト) を使用できます。

**注 :** このキュー・マネージャーのコード化文字セット ID (CCSID) にない文字が使用された場合、情報が 別のキュー・マネージャーに送信されると、それらの文字は正しく変換されない場合があります。

## **LDAPPWD(***string***)**

LDAP サーバーにアクセスしているユーザーの識別名に関連付けられるパスワード。 最大サイズは 32 文字です。

このパラメーターは、AUTHTYPE(CRLLDAP) の場合のみ有効です。

z/OS では、LDAP サーバーへのアクセスに使用される LDAPPWD は、AUTHINFO オブジェクトに定義 されているものとは異なる場合があります。 QMGR パラメーター SSLCRLNL によって参照される名前

リストに複数の AUTHINFO オブジェクトがある場合、最初の AUTHINFO オブジェクトの LDAPPWD が すべての LDAP サーバーへのアクセスに使用されます。

## **LDAPUSER(***string***)**

LDAP サーバーにアクセスしているユーザーの識別名。 (識別名について詳しくは、[SSLPEER](#page-211-0) パラメー ターを参照してください。)

このパラメーターは、AUTHTYPE(CRLLDAP) の場合のみ有効です。

ユーザー名の最大サイズは、IBM i、UNIX システム、および Windows で 1024 文字、z/OS で 256 文字 です。

z/OS では、LDAP サーバーへのアクセスに使用される LDAPUSER は、AUTHINFO オブジェクトに定義 されているものとは異なる場合があります。 QMGR パラメーター SSLCRLNL によって参照される名前 リストに複数の AUTHINFO オブジェクトがある場合、最初の AUTHINFO オブジェクトの LDAPUSER が すべての LDAP サーバーへのアクセスに使用されます。

IBM i、UNIX システム、および Windows では、行の許容最大長は BUFSIZ に定義されています (BUFSIZ は stdio.h 内にあります)。

# **LIKE(***authinfo-name***)**

認証情報オブジェクトの名前。この定義をモデル化するために使用するパラメーターと共に指定しま す。

z/OS の場合、キュー・マネージャーは指定した名前と、QMGR または COPY の属性指定を持つオブジ ェクトを検索します。 LIKE オブジェクトの属性指定は、定義しているオブジェクトにはコピーされま せん。

# **注 :**

1. QSGDISP (GROUP) オブジェクトは検索されません。

2. QSGDISP(COPY) が指定された場合、LIKE は無視されます。 ただし、定義されているグループ・オ ブジェクトは LIKE オブジェクトとして使用されます。

# **OCSPURL**

証明書の失効の検査に使用される OCSP 応答側の URL。 この値は、OCSP 応答側のホスト名とポート番 号を含む HTTP URL でなければなりません。 OCSP 応答側が HTTP のデフォルトであるポート 80 を使 用する場合には、ポート番号を省略できます。 HTTP URL は RFC 1738 で定義されています。

このフィールドでは大文字と小文字が区別されます。 先頭は、小文字のストリング http:// にする必要 があります。 URL の残りの部分では、OCSP サーバー実装環境によっては、大文字小文字が区別される ことがあります。 大/小文字の区別を保持するには、単一引用符を使用して OCSPURL パラメーター値 を指定します。例えば、以下のようにします。

OCSPURL('http://ocsp.example.ibm.com')

AUTHTYPE(CRLLDAP) が指定された場合、OCSPURL は必須です。AUTHTYPE(CRLLDAP) が指定されな い場合、OCSPURL は無効です。

#### **QSGDISP**

このパラメーターは、z/OS のみに適用されます。

コマンドを適用するオブジェクトの属性指定 (どこで定義され、どのように動作するのか) について指定 します。

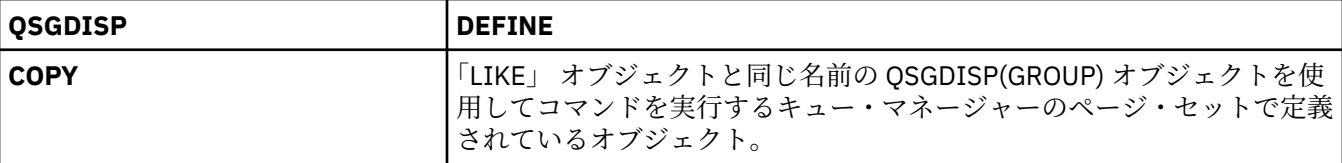

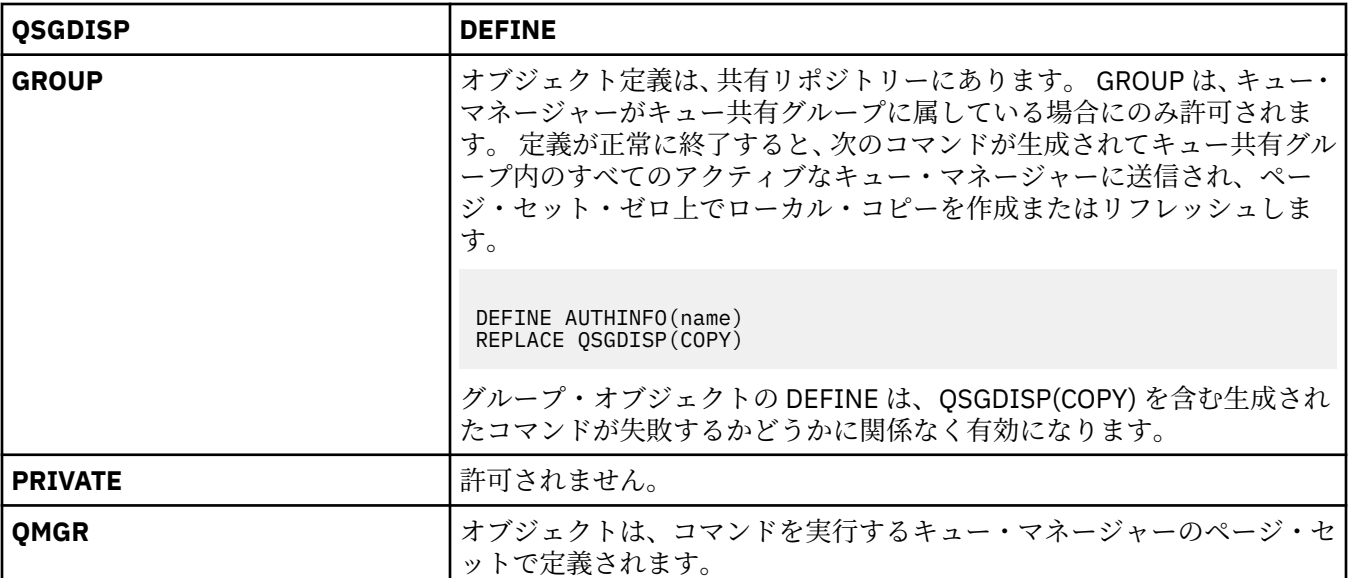

# **REPLACE および NOREPLACE**

既存の定義 (z/OS の場合は、属性指定が同じもの) をこの定義で置き換えるかどうかを判別します。 こ のパラメーターはオプションです。 属性指定が異なるオブジェクトは変更されません。

# **REPLACE**

同じ名前の既存の定義を、この定義で必ず置き換えます。 定義が存在しない場合は作成されます。

# **NOREPLACE**

同じ名前のどの既存の定義も、この定義で置き換えません。

# **DEFINE CHANNEL**

新しいチャネルを定義してそのパラメーターを設定するには、MQSC コマンド **DEFINE CHANNEL** を使用し ます。

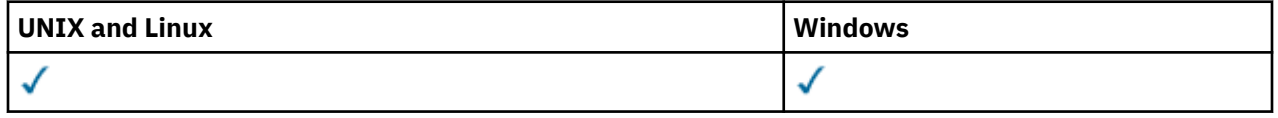

シノニム: DEF CHL

- 337 ページの『使用上の注意』
- 337 ページの『DEFINE CHANNEL のパラメーターの説明』

# **使用上の注意**

CLUSSDR チャネルの場合、REPLACE オプションは手動で作成したチャネルにのみ指定できます。

# **DEFINE CHANNEL のパラメーターの説明**

以下の表に、各タイプのチャネルに関連するパラメーターを示します。 表の下に、各パラメーターの説明 を示します。 説明で必須であると記述されていない限り、パラメーターの指定はオプションです。

## **SDR**

374 [ページの『送信側チャネル』](#page-373-0)

**SVR**

376 [ページの『サーバー・チャネル』](#page-375-0)

**RCVR**

378 [ページの『受信側チャネル』](#page-377-0)

**RQSTR**

380 [ページの『要求側チャネル』](#page-379-0)

**CLNTCONN**

382 [ページの『クライアント接続チャネル』](#page-381-0)

**SVRCONN**

384 [ページの『サーバー接続チャネル』](#page-383-0)

**CLUSSDR**

386 [ページの『クラスター送信側チャネル』](#page-385-0)

**CLUSRCVR**

388 [ページの『クラスター受信側チャネル』](#page-387-0)

**MQTT**

390 ページの『[DEFINE CHANNEL \(MQTT\)](#page-389-0)』

表 *39. DEFINE* および *ALTER CHANNEL* パラメーター

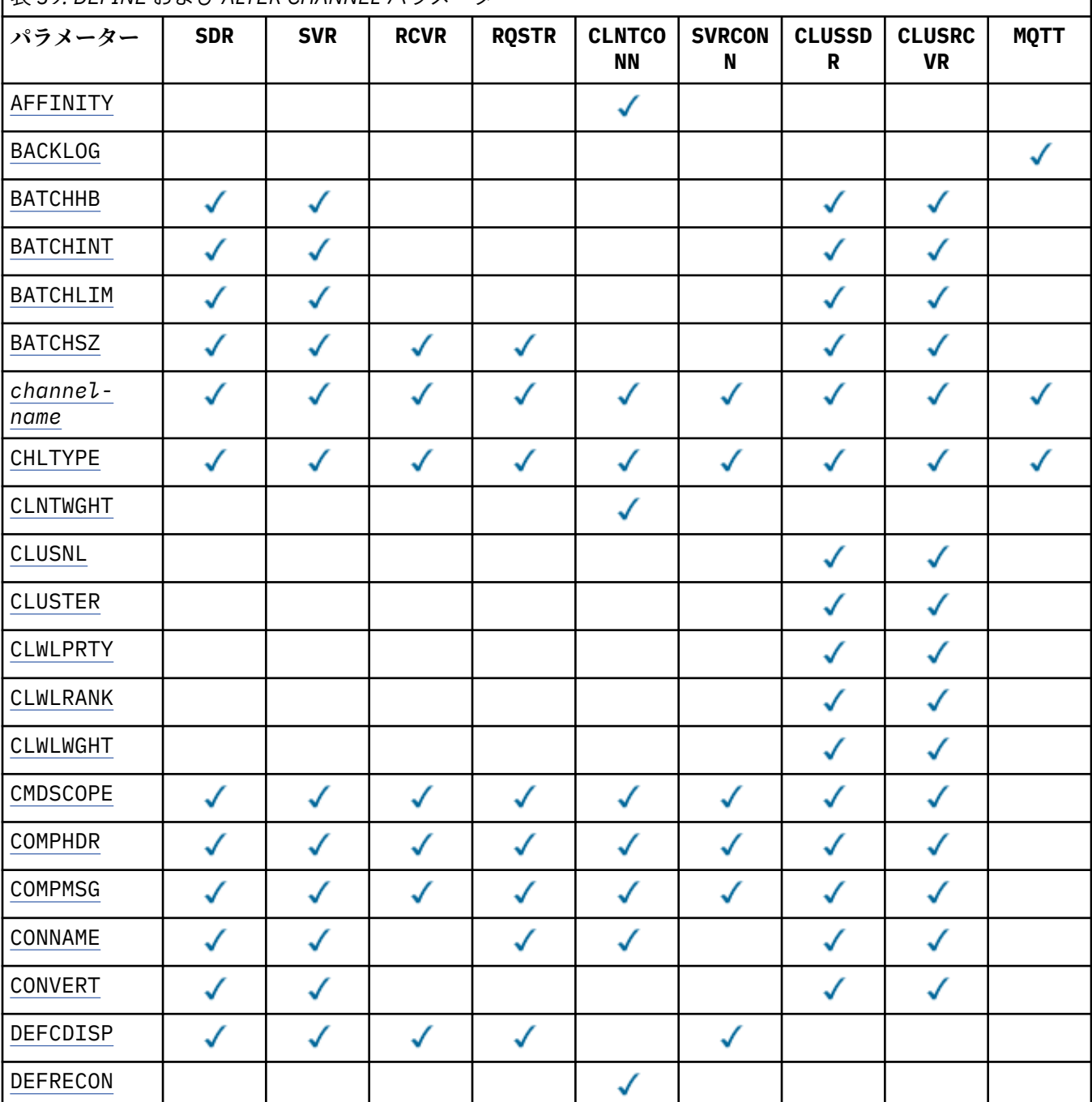

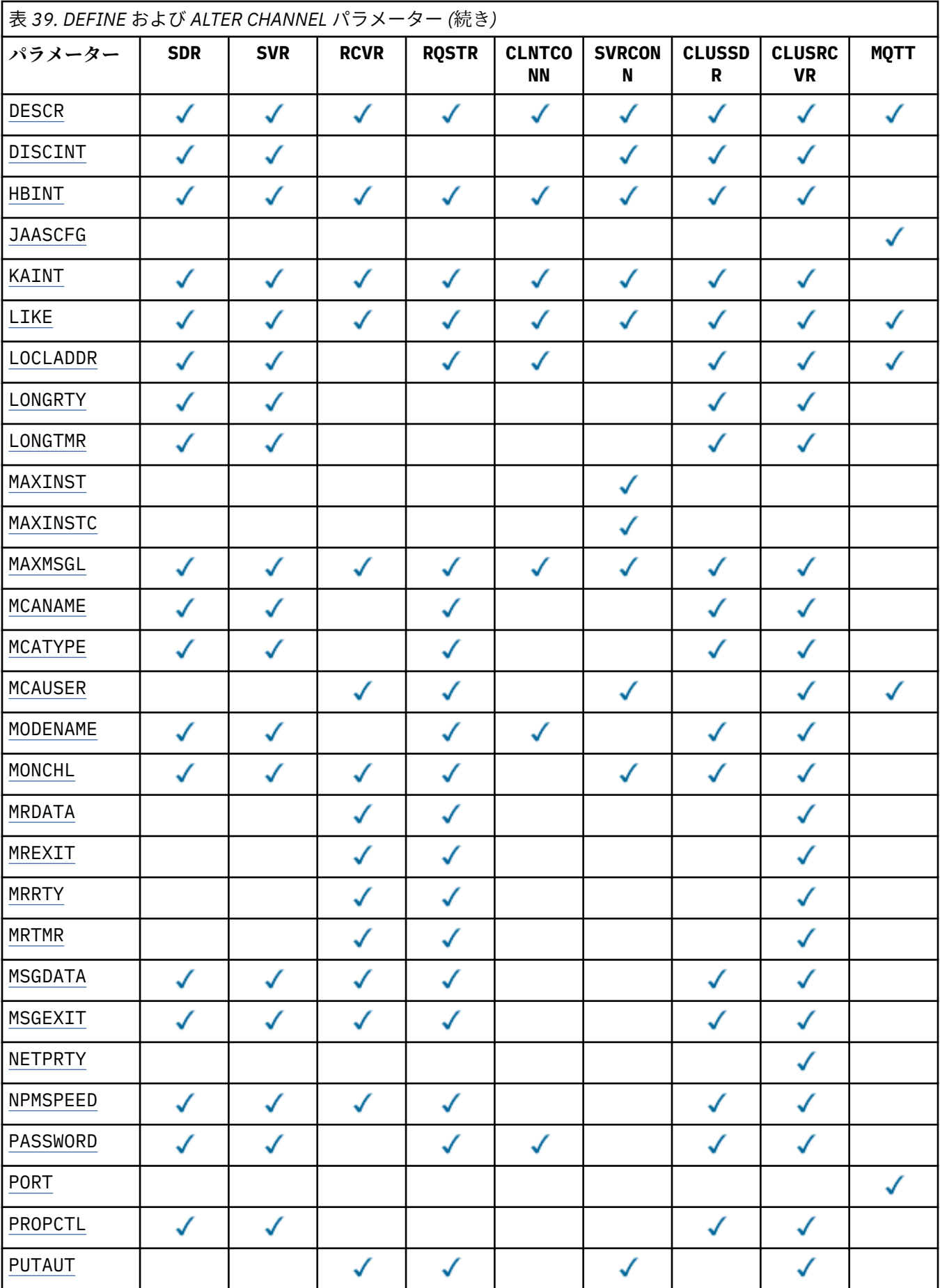

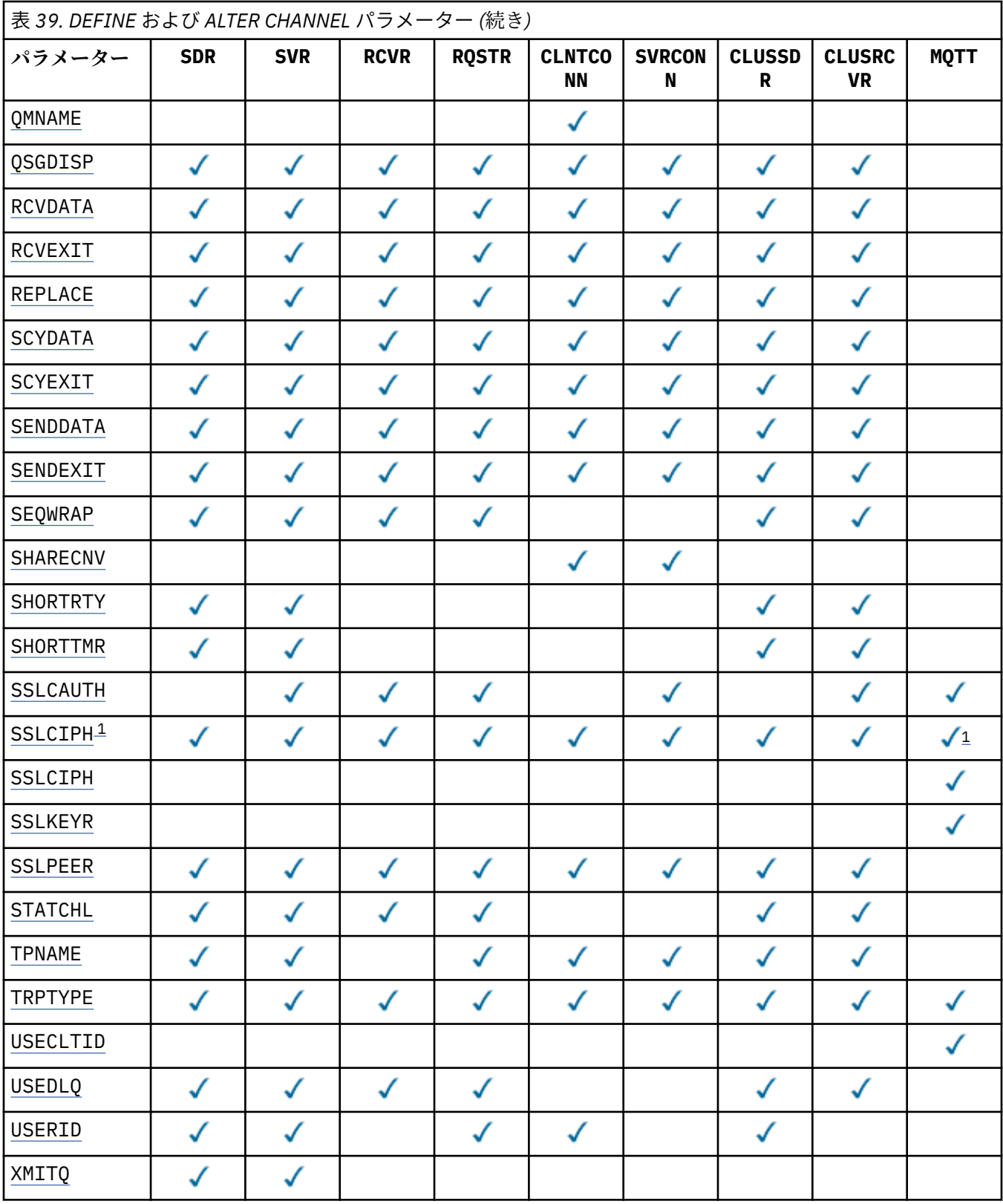

**注 :**

1. SSLCIPH は、MQTT チャネルで使用する場合は「SSL 暗号スイート」を意味します。 それ以外のすべて のチャネル・タイプでは、「SSL 暗号仕様」を意味します。 [SSLCIPH](#page-367-0) を参照してください。

## <span id="page-340-0"></span>**AFFINITY**

チャネル・アフィニティー属性は、クライアント・アプリケーションが同じキュー・マネージャー名を 使用して何度も接続する場合に使用します。 この属性を使用することにより、クライアントが毎回の 接続で同じチャネル定義を使用するかどうかを選択することができます。 この属性は、複数の適用可 能なチャネル定義がある場合に使用するためのものです。

# **PREFERRED**

クライアント・チャネル定義テーブル (CCDT) を読み取るプロセス内の最初の接続が、適用可能な 定義のリストを作成します。 このリストは加重に基づいて順序付けされます。 適用可能な CLNTWGHT(0) 定義があればまずそれが使用され、アルファベット順に順序付けされます。 プロセ ス内の各接続は、リスト内の最初の定義を使用して接続を試行します。 接続が失敗した場合は、次 の定義が使用されます。 失敗した非 CLNTWGHT(0) 定義は、リストの最後に移動されます。 CLNTWGHT(0) 定義は、リストの先頭に残り、各接続の最初に選択されます。 C、C++、および .NET (完全に管理された .NET を含む) クライアントでは、リストの作成以降に CCDT が変更された場合、 リストは更新されます。 同じホスト名を持つ各クライアント・プロセスは、同じリストを作成しま す。

#### **NONE**

CCDT を読み取るプロセス内の最初の接続が、適用可能な定義のリストを作成します。 プロセス内 のすべての接続は、加重に基づいて適用可能な定義を選択します。最初に、適用可能な CLNTWGHT(0) 定義が選択されて、次にアルファベット順に選択されます。 C、C++、および .NET (完全に管理された .NET を含む) クライアントでは、リストの作成以降に CCDT が変更された場合、 リストは更新されます。

例えば、CCDT に次の定義があるとします。

CHLNAME(A) QMNAME(QM1) CLNTWGHT(3) CHLNAME(B) QMNAME(QM1) CLNTWGHT(4) CHLNAME(C) QMNAME(QM1) CLNTWGHT(4)

プロセスの最初の接続により、加重に基づいて順序付けられた独自のリストが作成されます。 したが って、例えば、番号付きリスト CHLNAME(B), CHLNAME(A), CHLNAME(C)を作成することができま す。

AFFINITY(PREFFERED) の場合、プロセス中、接続のたびに、CHLNAME(B) を使用して接続が試行さ れます。 接続に失敗すると、定義はリストの末尾に移動され、リストは CHLNAME(A), CHLNAME(C), CHLNAME(B)になります。 すると、プロセス中、接続のたびに、CHLNAME(A) を使用して接続が試行 されます。

AFFINITY(NONE) の場合、プロセス中、接続のたびに、加重に基づいてランダムに選択された 3 つの 定義のいずれかを使用して接続が試行されます。

会話の共有がゼロ以外のチャネル加重および AFFINITY(NONE) を指定して有効にされている場合、複 数の接続が既存のチャネル・インスタンスを共有する必要はありません。 それらの接続は、既存のチ ャネル・インスタンスを共有しなくても、別々のアプリケーション定義を使用して同じキュー・マネー ジャー名に接続できます。

## **BACKLOG(***integer***)**

ある一時点にテレメトリー・チャネルがサポートできる未解決の接続要求の数。 バックログ制限に達 すると、さらに接続しようとするクライアントは現在のバックログが処理されるまで接続を拒否されま す。

この値の範囲は 0 から 999999999 です。

デフォルト値は 4096 です。

# **BATCHHB(***integer***)**

バッチ・ハートビートを使用するかどうかを指定します。 値はハートビートの長さ (ミリ秒単位) です。

バッチ・ハートビートを使用すると、メッセージをバッチでコミットする直前に、送信側チャネルは受 信側チャネルがまだアクティブであるかを検査します。 受信側チャネルがアクティブでない場合は、 バッチを通常の場合のように未確定にするのではなく、バックアウトすることができます。 バッチを

<span id="page-341-0"></span>バックアウトすることによって、メッセージは処理可能な状態にとどまるので、例えば、メッセージを 別のチャネルにリダイレクトできます。

バッチ・ハートビート間隔内に、送信側チャネルに受信側チャネルからの通信を受信した場合、受信側 チャネルはアクティブであると見なされます。 その他の場合、検査のために「ハートビート」が受信 側チャネルに送信されます。

値は 0 から 999999 の範囲でなければなりません。 ゼロの値は、バッチ・ハートビートが使用されな いことを示します。

このパラメーターは、チャネル・タイプ (CHLTYPE) が SDR、SVR、 CLUSSDR、および CLUSRCVR であ るチャネルにのみ有効です。

# **BATCHINT(***integer***)**

チャネルがバッチをオープンしたままにする、ミリ秒単位の最小時間。

バッチは、次の条件のいずれかが満たされた場合に終了します。

- BATCHSZ メッセージが送信された。
- BATCHLIM キロバイトが送信された。
- 伝送キューが空で、BATCHINT が経過した。

値は 0 から 999999999 の範囲でなければなりません。 0 は、伝送キューが空 (または BATCHSZ 限度 に到達している) になった時点でバッチが終了することを意味します。

このパラメーターは、チャネル・タイプ (CHLTYPE) が SDR、SVR、 CLUSSDR、および CLUSRCVR であ るチャネルにのみ有効です。

# **BATCHLIM(***integer***)**

同期点をとるまでに、1 つのチャネルを介して送信可能なデータ量 (キロバイト) の限度を指定します。 限度に達した際のメッセージがチャネルを通って送信された後に、同期点が取られます。 この属性の 値がゼロの場合、それはこのチャネルに対するバッチに適用されるデータ限度がないことを意味しま す。

バッチは、次の条件のいずれかが満たされた場合に終了します。

- BATCHSZ メッセージが送信された。
- BATCHLIM キロバイトが送信された。
- 伝送キューが空で、BATCHINT が経過した。

このパラメーターは、チャネル・タイプ (CHLTYPE) が SDR、SVR、 CLUSSDR、および CLUSRCVR であ るチャネルにのみ有効です。

値は 0 から 999999 の範囲でなければなりません。 デフォルト値は 5000 です。

このパラメーターは、すべてのプラットフォームでサポートされています。

# **BATCHSZ (** *integer* **)**

同期点をとるまでに、1 つのチャネルを介して送信可能な最大メッセージ数を指定します。

実際に用いられる最大バッチ・サイズは、次の値のうちの最小のものです。

- 送信側チャネルの BATCHSZ。
- 受信側チャネルの BATCHSZ。
- 分散プラットフォームでは、送信側キュー・マネージャーで許可される、コミットされていないメッ セージの最大数 (または、この値がゼロ以下の場合は 1)。
- 分散プラットフォームでは、受信側キュー・マネージャーで許可される、コミットされていないメッ セージの最大数 (または、この値がゼロ以下の場合は 1)。

NPMSPEED (FAST) チャネルを介して送信される非持続メッセージはキューに即時に (バッチの完了を 待たずに) 配信されますが、それらのメッセージはそのチャネルのバッチ・サイズに加算されるので、 BATCHSZ メッセージが流れると確認フローが発生します。

<span id="page-342-0"></span>NPMSPEED が FAST に設定されていて、非持続メッセージのみ移動するときに、バッチ・フローがパフ ォーマンスに影響している場合には、BATCHSZ を最大許容値の 9999 に設定し、BATCHLIM をゼロに 設定することを考慮してください。

さらに、BATCHINT を 999999999 などの大きな値に設定すると、伝送キュー上で待機している新しい メッセージがなくても、各バッチが「オープン」状態になる時間が長くなります。

上記のように設定すると確認フローの頻度は最小になりますが、このように設定してチャネルを介して 持続メッセージを移動する場合に、これらの持続メッセージのみの配信の際に大幅な遅延が発生するこ とに注意してください。

コミットされていないメッセージの最大数は、 ALTER QMGR コマンドの MAXUMSGS パラメーターによ って指定されます。

このパラメーターは、チャネル・タイプ (CHLTYPE) が SDR、SVR、RCVR、RQSTR、CLUSSDR、 または CLUSRCVR のチャネルにのみ有効です。

値は 1 から 9999 の範囲でなければなりません。

#### *(channel-name)*

新しいチャネル定義の名前。

このパラメーターは、すべてのタイプのチャネルで必須です。 CLUSSDR チャネルでは、他のチャネル・ タイプとは異なる形式をとることができます。 CLUSSDR チャネルの命名規則に、キュー・マネージャ ーの名前を含める場合、+QMNAME+ 構造体を使用して CLUSSDR チャネルを定義することができます。 一致する CLUSRCVR チャネルに接続した後、 WebSphere MQ は、CLUSSDR チャネル定義の +QMNAME+ の代わりに正しいリポジトリー・キュー・マネージャー名を使用します。 この機能は AIX, HP-UX, IBM i, Linux, Solaris, and Windows にのみ適用されます。クラスターのコンポーネントを参照してくださ い。

この名前は、このキュー・マネージャー上で定義されている既存のチャネルの名前と同じであってはな りません (ただし、REPLACE または ALTER が指定されている場合を除きます)。 z/OS では、CLNTCONN チャネル名が他のものと重複してもかまいません。

ストリングの最大長は 20 文字で、有効な文字しか含めることができません。IBM WebSphere MQ オブ ジェクトの命名規則を参照してください。

# **CHLTYPE**

チャネル・タイプ。 このパラメーターは必須です。 z/OS 以外のすべてのプラットフォームでは、 *(channel-name)* パラメーターの直後に指定しなければなりません。

# **SDR**

送信側チャネル

## **SVR**

サーバー・チャネル

# **RCVR**

受信側チャネル

#### **RQSTR**

要求側チャネル

# **CLNTCONN**

クライアント接続チャネル

#### **SVRCONN**

サーバー接続チャネル

## **CLUSSDR**

CLUSSDR チャネル。

#### **CLUSRCVR**

Cluster-receiver channel.

# **MQTT**

テレメトリー・チャネル

<span id="page-343-0"></span>チャネルを **DEFINE** コマンドを使用して定義すると、停止状態で定義されます。 ただし、テレメト リー・チャネルの場合は、**DEFINE** コマンドがチャネルを定義して、チャネルの開始を試行し、さ らにこのコマンドが開始操作からのエラーを返すことがあります。 このエラーは障害を示すよう に見えますが、チャネルはまだ存在している可能性があります。これは、**DEFINE** コマンドは行わ れたが開始に失敗したためです。 この動作の例として、デフォルト・ポートに複数のチャネルを定 義する場合が挙げられます。 この場合、2 つ目の定義は port in use (ポートが使用中) という理 由コードで失敗しますが、チャネルは正常に作成されています。

**注 :** REPLACE オプションを使用した場合、チャネル・タイプの変更はできません。

## **CLNTWGHT**

クライアント・チャネル加重属性は、複数の適切な定義が使用可能である場合に、加重に基づいてクラ イアント・チャネル定義をランダムに選択するために設定します。 0 から 99 の範囲の値を指定しま す。

特殊値 0 は、ランダムなロード・バランシングが実行されずに、適用可能な定義がアルファベット順に 選択されることを示します。 ランダムなロード・バランシングを使用可能にするには、値を 1 から 99 の範囲で指定する必要があります。1 は最低加重、99 は最高加重です。

クライアント・アプリケーションが MQCONN にキュー・マネージャー名 \**name* を指定して実行すると、 クライアント・チャネル定義はランダムに選択される可能性があります。 定義は、加重に基づいてラ ンダムに選択されます。 適用可能な CLNTWGHT(0) 定義があれば、それが最初にアルファベット順で 選択されます。 クライアント接続定義の選択におけるランダム性は保証されていません。

例えば、CCDT に次の 2 つの定義があるとします。

CHLNAME(TO.QM1) CHLTYPE(CLNTCONN) QMNAME(GRP1) CONNAME(address1) CLNTWGHT(2) CHLNAME(TO.QM2) CHLTYPE(CLNTCONN) QMNAME(GRP1) CONNAME(address2) CLNTWGHT(4)

キュー・マネージャー名が \*GRP1 であるクライアント MQCONN は、チャネル定義の加重に基づいて、 2 つの定義のいずれかを選択します (ランダムな整数が、1 から 6 の間で生成されます。 この整数が 1 から 2 の範囲である場合、address1 が使用され、それ以外の場合は address2 が使用されます)。 こ の接続が失敗すると、クライアントはもう 1 つの定義を使用します。

CCDT には、ゼロとゼロ以外の両方の加重を持つ適用可能な定義が含まれる可能性があります。 このよ うな場合、ゼロの加重を持つ定義が最初に、アルファベット順に選択されます。 これらの接続が失敗 した場合、ゼロ以外の加重を持つ定義が、加重に基づいて選択されます。

例えば、CCDT に次の 4 つの定義があるとします。

CHLNAME(TO.QM1) CHLTYPE(CLNTCONN) QMNAME(GRP1) CONNAME(address1) CLNTWGHT(1) CHLNAME(TO.QM2) CHLTYPE(CLNTCONN) QMNAME(GRP1) CONNAME(address2) CLNTWGHT(2) CHLNAME(TO.QM3) CHLTYPE(CLNTCONN) QMNAME(GRP1) CONNAME(address3) CLNTWGHT(0) CHLNAME(TO.QM4) CHLTYPE(CLNTCONN) QMNAME(GRP1) CONNAME(address4) CLNTWGHT(0)

\*GRP1 というキュー・マネージャー名を持つクライアント MQCONN が、最初に定義 TO.QM3 を選択し ます。 この接続が失敗すると、クライアントは次に定義 TO.QM4 を選択します。 この接続も失敗した 場合、クライアントは次に残る 2 つの定義のいずれかを、加重に基づいて選択します。

CLNTWGHT は、すべてのトランスポート・プロトコルでサポートされています。

### **CLUSNL(***nlname***)**

そのチャネルが所属するクラスターのリストを指定した名前リスト名。

このパラメーターは、チャネル・タイプ (CHLTYPE) が クラスター DR および CLUSRCVR (R) チャネ ルのチャネルにのみ有効です。 CLUSTER または CLUSNL の結果の値のうち、ブランク以外の値にでき るのは片方だけです。もう一方はブランクにする必要があります。

## **CLUSTER(***clustername***)**

チャネルが所属するクラスターの名前。 最大長は 48 文字で、IBM WebSphere MQ オブジェクトの命名 規則に従います。

<span id="page-344-0"></span>このパラメーターは、チャネル・タイプ (CHLTYPE) が クラスター DR および CLUSRCVR (R) チャネ ルのチャネルにのみ有効です。 CLUSTER または CLUSNL の結果の値のうち、ブランク以外の値にでき るのは片方だけです。もう一方はブランクにする必要があります。

# **CLWLPRTY(***integer***)**

クラスター・ワークロード分散のための、チャネルの優先順位を指定します。 値の範囲はゼロ (最低の 優先度) から 9 (最高の優先度) でなければなりません。

このパラメーターは、チャネル・タイプ (CHLTYPE) が クラスター DR および CLUSRCVR (R) チャネ ルのチャネルにのみ有効です。

この属性の詳細については、CLWLPRTY チャネル属性を参照してください。

## **CLWLRANK(***integer***)**

クラスター・ワークロード分散のための、チャネルのランクを指定します。 値は 0 から 9 の範囲でな ければなりません (0 が最低ランク、9 が最高ランク)。

このパラメーターは、チャネル・タイプ (CHLTYPE) が クラスター DR および CLUSRCVR (R) チャネ ルのチャネルにのみ有効です。

この属性について詳しくは、CLWLRANK チャネル属性を参照してください。

# **CLWLWGHT(***integer***)**

チャネル経由で送信されるメッセージの比率をワークロード管理によって制御するために、チャネルに 適用する加重値を指定します。 値の範囲は 1 (最低ランク) から 99 (最高ランク) でなければなりませ  $h_{\circ}$ 

このパラメーターは、チャネル・タイプ (CHLTYPE) が クラスター DR および CLUSRCVR (R) チャネ ルのチャネルにのみ有効です。

この属性について詳しくは、CLWLWGHT チャネル属性を参照してください。

## **CMDSCOPE**

このパラメーターは、z/OS のみに適用され、キュー・マネージャーがキュー共有グループのメンバー である場合に、どのようにコマンドを実行するのかを指定します。

CMDSCOPE はブランクのままにしておくか、または QSGDISP が GROUP に設定されている場合はローカ ル・キュー・マネージャー名に設定してください。

**' '**

コマンドは、そのコマンドが入力されたキュー・マネージャーで実行されます。

## *QmgrName*

コマンドは、指定したキュー・マネージャーで実行されます。ただし、そのキュー・マネージャー は、キュー共有グループ内でアクティブである必要があります。

コマンドが入力されたキュー・マネージャー以外のキュー・マネージャー名を指定できます。 この 場合、共有キュー環境を使用し、コマンド・サーバーが使用可能である必要があります。

**\***

コマンドは、ローカル・キュー・マネージャーで実行され、キュー共有グループ内のすべてのアク ティブなキュー・マネージャーにも渡されます。 \* は、キュー共有グループ内のすべてのキュー・ マネージャーでコマンドを入力するのと同じ結果をもたらします。

# **COMPHDR**

チャネルでサポートされるヘッダー・データ圧縮技法のリスト。

SDR、SVR、CLUSSDR、CLUSRCVR、および CLNTCONN チャネルの場合、値は優先度順に指定されま す。 チャネルのリモート・エンドでサポートされる、リスト内の最初の圧縮手法が使用されます。

チャネルの双方でサポートされる圧縮技法が送信側チャネルのメッセージ出口に渡されます。 メッセ ージ出口では圧縮技法をメッセージごとに変更できます。 圧縮により、送信および受信出口に渡され たデータが変更されます。

# **NONE**

ヘッダー・データ圧縮は実行されません。

<span id="page-345-0"></span>**SYSTEM**

ヘッダー・データ圧縮が実行されます。

# **COMPMSG**

チャネルがサポートするメッセージ・データ圧縮技法のリスト。

SDR、SVR、CLUSSDR、CLUSRCVR、および CLNTCONN チャネルの場合、値は優先度順に指定されま す。 チャネルのリモート・エンドでサポートされる、リスト内の最初の圧縮手法が使用されます。

チャネルの双方でサポートされる圧縮技法が送信側チャネルのメッセージ出口に渡されます。 メッセ ージ出口では圧縮技法をメッセージごとに変更できます。 圧縮により、送信および受信出口に渡され たデータが変更されます。

#### **NONE**

メッセージ・データ圧縮は実行されません。

## **RLE**

ラン・レングス・エンコードを使用してメッセージ・データ圧縮が実行されます。

## **ZLIBFAST**

メッセージ・データ圧縮は、速度優先の ZLIB エンコードを使用して実行されます。

### **ZLIBHIGH**

メッセージ・データ圧縮は、圧縮優先の ZLIB エンコードを使用して実行されます。

## **ANY**

キュー・マネージャーでサポートされるすべての圧縮技法を使用できます。 この値は、RCVR、 RQSTR、および SVRCONN チャネルでのみ有効です。

# **CONNAME(***string***)**

接続名。

CLUSRCVR チャネルの場合、CONNAME はローカル・キュー・マネージャーに関連し、その他のチャネ ルの場合、接続名はターゲット・キュー・マネージャーに関連します。

string の最大長は、z/OS では 48 文字、その他のプラットフォームでは 264 文字です。

この 48 文字の長さ制限を回避するには、以下の方法のいずれかが考えられます。

- 短いホスト名を使用できることを確認して、例えば、ホスト名 myserver を myserver.location.company.com の代わりに使用できるように、DNS サーバーをセットアップ します。
- IP アドレスを使用する。

CONNAME は、記述した TRPTYPE のマシンの名前をコンマで区切ったリストとして指定してください。 通常、必要なマシン名は 1 つだけです。 複数のマシン名を指定して、同じプロパティーで複数の接続 を構成することができます。 接続は、通常は正常に確立されるまで、接続リストに指定された順序で 試行されます。 CLNTWGHT 属性が指定されている場合は、クライアントに対して順序が変更されます。 どの接続も成功しなかった場合、チャネルの属性によって決められたとおりに、チャネルは再接続を試 みます。 クライアント・チャネルでは、キュー・マネージャー・グループの代わりに、接続リストを 使用して複数接続を構成することができます。 メッセージ・チャネルでは、複数インスタンス・キュ ー・マネージャーの代替アドレスへの接続を構成するために、接続リストが使用されます。

CONNAME は、チャネル・タイプ (CHLTYPE) が SDR、RQSTR、CLNTCONN、 および CLUSSDR のチャネ ルでは必須です。 SVR チャネルおよび TRPTYPE(TCP) の CLUSRCVR チャネルではオプションです。 RCVR チャネルまたは SVRCONN チャネルでは無効です。

複数の接続名をリストに指定する方法は、初めて IBM WebSphere MQ Version 7.0.1 でサポートされま した。 それによって、CONNAME パラメーターの構文が変更になっています。 以前のクライアントおよ びキュー・マネージャーは、リスト内の最初の接続名を使用して接続し、リスト内の残りの接続名は読 み取りません。 以前のクライアントやキュー・マネージャーが新しい構文を解析できるようにするた めに、リスト内の最初の接続名にポート番号を指定してください。 IBM WebSphere MQ Version 7.0.1 より前のレベルで稼働しているクライアントまたはキュー・マネージャーからチャネルに接続する際 に、ポート番号を指定することにより問題を回避できます。

AIX, HP-UX, IBM i, Linux, Solaris, and Windows プラットフォームでは、クラスター受信側チャネルの TCP/IP 接続名パラメーターはオプションです。 接続名をブランクにすると、IBM WebSphere MQ はデ フォルト・ポートを想定し、システムの現行 IP アドレスを使用して接続名を自動的に生成します。 デ フォルト・ポート番号をオーバーライドしても、システムの現行 IP アドレスを引き続き使用できます。 各接続名について、 IP 名をブランクにして、次のように括弧で囲んだポート番号を指定してください。

(1415)

生成される CONNAME は常にドット 10 進 (IPv4) 形式または 16 進 (IPv6) 形式であり、英数字の DNS ホ スト名の形式ではありません。

**ヒント :** 接続名に特殊文字 (括弧など) を使用する場合は、ストリングを単一引用符で囲まなければなり ません。

指定する値は、次のように、使用するトランスポート・タイプ (TRPTYPE) によって異なります。

# **LU62**

• z/OS では、次の 2 とおりの形式を使用して値を指定します。

# **論理装置 (LU) 名**

キュー・マネージャーの論理装置名。論理装置名、TP 名、およびオプション・モード名で構 成されます。 論理装置名は、次の 3 つの形式のいずれかで指定できます。

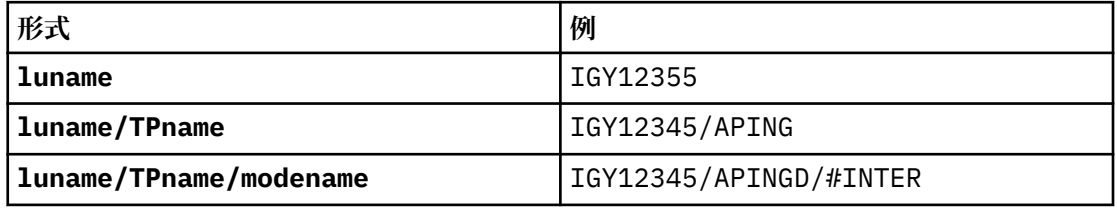

最初の形式を使用する場合は、TPNAME パラメーターと MODENAME パラメーターに対して、 それぞれ TP 名とモード名を指定する必要があります。それ以外の形式を使用する場合は、こ れらのパラメーターは必ずブランクにしてください。

**注 :** CLNTCONN チャネルでは、最初の形式しか使用でき ません。

# **シンボル名**

キュー・マネージャーの論理装置名を表すシンボリック宛先名。この名前はサイド情報デー タ・セットに定義されています。 TPNAME パラメーターと MODENAME パラメーターはブラン クでなければなりません。

**注 :** CLUSRCVR チャネルにおけるサイド情報は、クラスター内の他のキュー・マネージャーに 関するものです。 代わりにその情報を名前にすることができます。これによって、チャネル 自動定義出口はその名前を該当するローカル・キュー・マネージャーの論理装置名に変換で きます。

指定する LU 名または暗黙の LU 名は、 VTAM の総称リソース・グループの名前でかまいませ ん。

• AIX, HP-UX, IBM i, Linux, Solaris, and Windows では、CONNAME は CPI-C 通信サイド・オブジェ クトの名前です。 または、TPNAME がブランクではない場合、CONNAME はパートナー論理装置の 完全修飾名です。

## **NetBIOS**

固有の NetBIOS 名 (16 文字に制限)。

**SPX**

4 バイトのネットワーク・アドレス、6 バイトのノード・アドレス、2 バイトのソケット番号。 こ れらの値は、16 進数で指定し、ネットワーク・アドレスとノード・アドレスはピリオドで区切って 入力する必要があります。 ソケット番号は、次の例のように括弧で囲んでください。

CONNAME('0a0b0c0d.804abcde23a1(5e86)')

<span id="page-347-0"></span>**TCP**

ホスト名、またはリモート・マシン (または CLUSRCVR チャネルのローカル・マシン) のネットワー ク・アドレス。 このアドレスの後に、オプションのポート番号が括弧で囲まれて続く場合もありま す。

CONNAME がホスト名の場合、そのホスト名は IP アドレスに解決されます。

通信に使用される IP スタックは、CONNAME に指定された値および LOCLADDR に指定された値によ って異なります。 この値の解決方法については、[LOCLADDR](#page-350-0) を参照してください。

z/OS では、z/OS 動的 DNS グループまたはネットワーク・ディスパッチャー入力ポートの IP\_name を、接続名に含めることができます。 チャネル・タイプ (CHLTYPE) が CLUSSDR のチャネルには、 IP name または入力ポートを含めないでください。

AIX、 HP-UX、 Linux、 IBM i、Solaris、 Windows、および z/OS では、必ずしもキュー・マネージ ャーのネットワーク・アドレスを指定する必要はありません。 TCP/IP を使用しているチャネルの チャネル・タイプ (CHLTYPE) に CLUSRCVR を指定して定義すると、WebSphere MQ は CONNAME を 生成します。 CONNAME にはデフォルトのポートが想定され、システムの現在の IPv4 アドレスが 使用されます。 システムに IPv4 アドレスがない場合は、システムの現行 IPv6 アドレスが使用され ます。

**注 :** IPv6 のみのキュー・マネージャーと IPv4 のみのキュー・マネージャーの間でクラスタリング を使用している場合は、 CONNAME for CLUSRCVR チャネルとして IPv6 ネットワーク・アドレスを 指定しないでください。 IPv4 通信のみが可能なキュー・マネージャーは、CONNAME を IPv6 16 進 形式で指定する CLUSSDR チャネル定義を開始できません。 代わりに、異種 IP 環境でホスト名を使 用することを検討してください。

## **CONVERT**

受信側のメッセージ・チャネル・エージェントがアプリケーション・メッセージ・データを変換できな い場合、送信側のメッセージ・チャネル・エージェントが、その変換を行うべきかどうかを指定しま す。

#### **NO**

送信側による変換なし。

## **YES**

送信側による変換。

z/OS では、N および Y は NO および YES の同義語として受け入れられています。

このパラメーターは、チャネル・タイプ (CHLTYPE) が SDR、SVR、CLUSSDR、 または CLUSRCVR のチ ャネルにのみ有効です。

# **DEFCDISP**

チャネルのデフォルト・チャネル属性指定を指定します。

# **PRIVATE**

このチャネルは、専用チャネルとして属性指定されることが意図されています。

#### **FIXSHARED**

このチャネルは、特定のキュー・マネージャーと関連付けられた共有チャネルとして属性指定され ることが意図されています。

#### **SHARED**

このチャネルは、共有チャネルとして属性指定されることが意図されています。

このパラメーターは、チャネル・タイプ (CHLTYPE) が CLNTCONN、CLUSSDR、または CLUSRCVR であ るチャネルには適用されません。

# **DEFRECON**

クライアント接続がクライアント・アプリケーションへの接続から切断した場合に、自動的に再接続す るかどうかを指定します。

### **NO**

MQCONNX によってオーバーライドされない限り、クライアントは自動的に再接続されません。

<span id="page-348-0"></span>**YES**

MQCONNX によってオーバーライドされない限り、クライアントは自動的に再接続します。

# **QMGR**

MQCONNX によってオーバーライドされない限り、クライアントは、同じキュー・マネージャーに対 してのみ自動的に再接続します。 OMGR オプションは MOCNO\_RECONNECT\_O\_MGR と同じ効果があ ります。

# **DISABLED**

MQCONNX MQI 呼び出しを使用してクライアント・プログラムによって要求された場合でも、再接 続は無効になります。

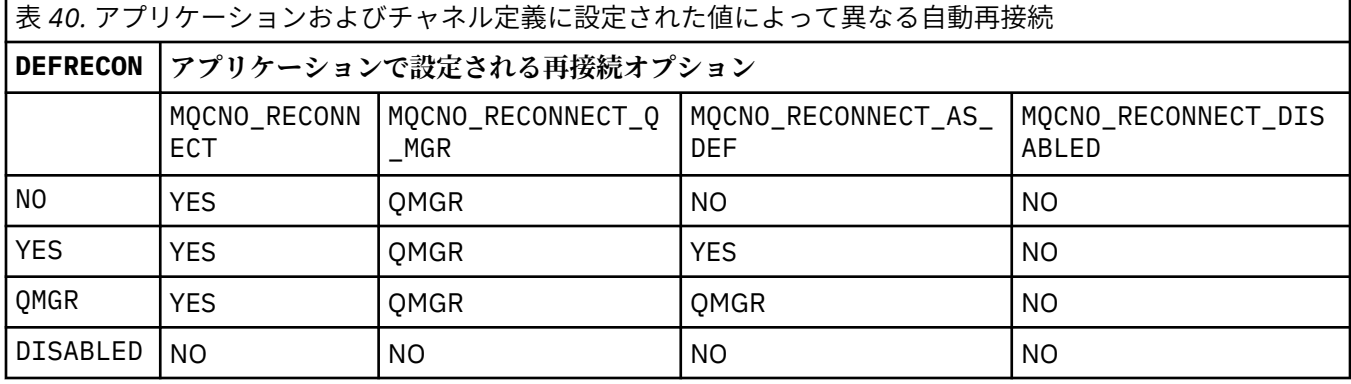

# **DESCR(***string***)**

平文コメント。 オペレーターが **DISPLAY CHANNEL** コマンドを発行すると、チャネルに関する記述情 報が提供されます。

表示可能文字だけを含めることができます。 最大長は 64 文字です。 DBCS のインストール済み環境 では、この値に DBCS 文字 (最大長 64 バイト) を使用できます。

**注 :** 情報が別のキュー・マネージャーに送信された場合には、正しく変換されないことがあります。 ロ ーカル・キュー・マネージャーのコード化文字セット ID (CCSID) に含まれる文字を使用してください。

# **DISCINT(***integer***)**

チャネルが伝送キューにメッセージが着信するのを待機する最小時間 (秒単位)。 バッチが終了すると、 待機時間が開始します。 待機時間の終了後にメッセージが何も残っていないと、チャネルは終了しま す。 値 0 を指定すると、メッセージ・チャネル・エージェントは無期限に待機します。

値は 0 から 999 999 の範囲でなければなりません。

このパラメーターは、チャネル・タイプ (CHLTYPE) が SVRCONN, SDR、SVR、CLUSSDR、CLUSRCVR の チャネルにのみ有効です。

TCP プロトコルを使用する SVRCONN チャネルの場合、DISCINT の解釈は異なります。 この場合は、 パートナー・クライアントからの通信が何もないときに、SVRCONN インスタンスがアクティブ状態を 保つ最小時間 (秒単位) です。 値を 0 にすると、この切断処理は無効になります。 SVRCONN 非アクティ ブ間隔は、クライアントからの IBM WebSphere MQ API 呼び出しの合間にのみ適用されるため、待機 呼び出しを伴う長期の MQGET でクライアントが切断されることはありません。 この属性は、TCP 以外 のプロトコルを使用する SVRCONN チャネルでは無視されます。

## **HBINT(***integer***)**

HBINT は、メッセージ・チャネル・エージェント (MCA) によって送信されるハートビート・フローの 間隔時間の概算値を指定します。 このフローは、伝送キューにメッセージがないときに送信されます。

ハートビート・フローは、メッセージの到着または切断インターバルの満了を待機している受信 MCA を非ブロック化します。 受信 MCA が非ブロック化された場合には、そこで切断インターバルが満了す るのを待たずにチャネルを切断することができます。 ハートビート・フローは、また、大きなメッセ ージのために割り振られているすべてのストレージ・バッファーを解放します。 また、チャネル受信 終了時に開いたままになっているキューがあれば、そのキューを閉じます。

<span id="page-349-0"></span>値は秒単位であり、範囲は 0 から 999999 でなければなりません。 値 0 は、ハートビート・フローが 送信されないことを意味します。 デフォルト値は 300 です。 最大限活用するには、この値が切断イン ターバル値より低いものでなければなりません。

SVRCONN チャネルおよび CLNTCONN チャネルでは、ハートビートはサーバー・サイドおよびクライア ント・サイドの両方から個々に 流れることがあります。 ハートビート間隔の間にチャネルを通してデ ータが転送されないと、CLNTCONN MQI エージェントはハートビート・フローを送信します。 SVRCONN MQI エージェントは、それに対してハートビート・フローを送り返して応答します。 これらのフロー は、チャネルの状態に関係なく送信されます。 例えば、API 呼び出しの作成中にチャネルが活動状態で なくても、クライアントのユーザー入力を待機中に活動状態でなくても、関係なく送信されます。 SVRCONN MQI エージェントも、同様にチャネルの状態に関係なく、クライアントへのハートビートを 開始することができます。 SVRCONN MQI エージェントと CLNTCONN MQI エージェントは、互いに同 時にハートビートを送信することがないように調整されています。 サーバーのハートビートは、ハー トビート間隔より 5 秒長い時間待ってもチャネルを通してデータが転送されなかった場合に流れます。

IBM WebSphere MQ Version 7.0 より前のチャネル・モードで動作するサーバー接続チャネルおよびク ライアント接続チャネルの場合、サーバー MCA が WAIT オプションを指定した MQGET コマンドを待機 していて、クライアント・アプリケーションの代わりにこのコマンドを発行した場合にのみ、ハートビ ート・フローが送信されます。

詳しくは、ハートビート間隔 (HBINT) を参照してください。

# **JAASCFG(***string***)**

JAAS 構成ファイル内のスタンザの名前。

# **KAINT(***integer***)**

値は、チャネルのキープアライブ・タイミングのために、通信スタックに渡されます。

この属性を有効にするには、TCP/IP キープアライブをキュー・マネージャー、および TCP/IP の両方に おいて使用可能にする必要があります。 z/OS では、ALTER QMGR TCPKEEP(YES) コマンドを発行し て、キュー・マネージャーで TCP/IP キープアライブを使用可能にします。 ただし、キュー・マネージ ャーの TCPKEEP パラメーターが NO であると、この値は無視され、キープアライブ機能は使用されま せん。 他のプラットフォームでは、TCP スタンザに KEEPALIVE=YES パラメーターが指定されていれ ば、TCP/IP キープアライブが有効になります。 TCP スタンザの変更は、分散キューイング構成ファイ ル qm.ini または IBM WebSphere MQ Explorer で行えます。

TCP/IP 自体の中でもキープアライブをオンに切り替える必要があります。 キープアライブの構成につ いて詳しくは、TCP/IP の資料を参照してください。 AIX では **no** コマンドを使用します。 HP-UX では、 **ndd** コマンドを使用します。 Windows ではレジストリーを編集します。 z/OS では、TCP/IP PROFILE データ・セットを更新し、 TCPCONFIG セクションの INTERVAL パラメーターを追加または変更しま す。

このパラメーターはすべてのプラットフォームで使用可能ですが、その設定は z/OS でのみ実装されま す。 z/OS 以外のプラットフォームでは、このパラメーターにアクセスおよび変更できますが、保管と 転送のみです。 クラスター環境のインスタンスの場合は、設定が実装されていなくても、設定の使用 は可能です。 例えば、Solaris 上で CLUSRCVR チャネル定義に設定された値は、クラスター内にある (ク ラスターに結合されている) z/OS キュー・マネージャーに流れます。

z/OS 以外のプラットフォームでは、 KAINT パラメーターによって提供される機能が必要な場合、 [HBINT](#page-348-0) で説明されているように、Heartbeat Interval (HBINT) パラメーターを使用します。

## **(***integer***)**

使用されるキープアライブ間隔。1 から 99999 の範囲の値で、単位は秒です。

**0**

使用される値は、TCP プロファイル構成データ・セット内の INTERVAL ステートメントによって指 定された値です。

# **AUTO**

キープアライブ間隔は、次のように、折衝されたハートビート値に基づいて計算される。

• 折衝された HBINT がゼロより大きい場合、キープアライブ間隔はその値に 60 秒を加えた値に設 定されます。

<span id="page-350-0"></span>• 折衝された HBINT が 0 である場合、使用されるキープアライブ値は、TCP/IP PROFILE 構成デー タ・セット内の INTERVAL ステートメントによって指定された値です。

KAINT に AUTO が設定されており、かつサーバー接続チャネルである場合、キープアライブ間隔の代 わりに TCP INTERVAL の値が使用されます。

この場合、DISPLAY CHSTATUS で KAINT はゼロと表示されます。AUTO ではなく整数がコーディング されている場合はゼロ以外になります。

このパラメーターは、すべてのチャネル・タイプで有効です。 このパラメーターは、TRPTYPE が TCP または SPX 以外のチャネルの場合には無視されます。

# **LIKE(***channel-name***)**

チャネルの名前。 チャネルのパラメーターが、この定義のモデルとして使われます。

LIKE を設定せず、コマンドに関連したパラメーター・フィールドも設定しない場合、このオプション の値にはいずれかのデフォルト・チャネルの値が設定されます。 デフォルト値はチャネル・タイプに よって異なります。

# **SYSTEM.DEF.SENDER**

送信側チャネル

#### **SYSTEM.DEF.SERVER**

サーバー・チャネル

**SYSTEM.DEF.RECEIVER**

受信側チャネル

# **SYSTEM.DEF.REQUESTER**

要求側チャネル

# **SYSTEM.DEF.SVRCONN**

サーバー接続チャネル

# **SYSTEM.DEF.CLNTCONN**

クライアント接続チャネル

# **SYSTEM.DEF.CLUSSDR**

CLUSSDR チャネル

# **SYSTEM.DEF.CLUSRCVR**

クラスター受信側チャネル

# **SYSTEM.DEF.MQTT**

テレメトリー・チャネル

このパラメーターを指定するのは、次のオブジェクトを送信側チャネルに定義するのと同じことです。

LIKE(SYSTEM.DEF.SENDER)

SDR チャネル、他のチャネル・タイプでも同様。

これらのデフォルト・チャネル定義は、インストール時に、必須のデフォルト値に変更できます。

z/OS では、キュー・マネージャーがページ・セット 0 を検索し、ユーザーが指定する名前と QMGR ま たは COPY の処理を持つオブジェクトを探します。 LIKE オブジェクトの処理は、定義するオブジェク トおよびチャネル・タイプにはコピーされません。

# **注 :**

1. QSGDISP(GROUP) オブジェクトは検索されません。

2. QSGDISP(COPY) が指定されている場合、 LIKE は無視されます。 ただし、定義されているグルー プ・オブジェクトは LIKE オブジェクトとして使用されます。

#### **LOCLADDR(***string***)**

LOCLADDR は、チャネルのローカル通信アドレスです。 このパラメーターは、アウトバウンド通信の ために特定の IP アドレス、ポート、またはポート範囲を使用するチャネルが必要な場合に使用します。 LOCLADDR は、異なる TCP/IP スタックでチャネルが再始動されるリカバリー・シナリオで役立ちます。 LOCLADDR は、チャネルがデュアル・スタック・システムで IPv4 または IPv6 スタックを使用するよう に強制する場合にも役立ちます。 LOCLADDR は、シングル・スタック・システムでチャネルがデュア ル・モード・スタックを使用するように強制する場合にも使用できます。

このパラメーターは、トランスポート・タイプ (TRPTYPE) が TCP のチャネルにのみ有効です。 TRPTYPE が TCP でない場合、データは無視され、エラー・メッセージは発行されません。

値は、アウトバウンド TCP/IP 通信に使用されるオプションの IP アドレスおよびオプションのポートま たはポート範囲です。 この情報の形式は、次のとおりです。

LOCLADDR([ip-addr][(low-port[,high-port])]*[,[ip-addr][(low-port[,high-port])]]*)

複数のアドレスを含めた LOCLADDR の最大長は、MQ\_LOCAL\_ADDRESS\_LENGTH です。

LOCLADDR を省略すると、ローカル・アドレスが自動的に割り振られます。

クライアント・チャネル定義テーブル (CCDT) を使用する C クライアントに LOCLADDR を設定できるこ とに注意してください。

どのパラメーターも指定は任意です。 アドレスの ip-addr 部分を省略しておくと、IP ファイアウォー ル用に固定ポート番号を設定できて便利です。 ポート番号を省略すると、固有のローカル・ポート番 号を指定しなくても、特定のネットワーク・アダプターを選択できます。 TCP/IP スタックで固有のポ ート番号が生成されます。

複数のローカル・アドレスを追加する場合は、それぞれについて *[,[ip-addr][(low-port[,highport])]]* を指定します。 複数のローカル・アドレスは、ローカル・ネットワーク・アダプターの特 定のサブセットを指定する場合に使用します。 複数インスタンス・キュー・マネージャー構成に含ま れる別々のサーバー上にある特定のローカル・ネットワーク・アドレスを表記する場合にも、*[,[ipaddr][(low-port[,high-port])]]* を使用できます。

## **ip-addr**

ip-addr は、次の 3 つの形式のいずれかで指定できます。

**IPv4 ドット 10 進数**

192.0.2.1 など

# **IPv6 16 進表記**

2001:DB8:0:0:0:0:0:0 など

**英数字のホスト名書式** WWW.EXAMPLE.COM など

# **low-port and high-port**

low-port および high-port は、 括弧で囲まれたポート番号です。

352 ページの表 41 では、LOCLADDR パラメーターを使用する方法を示しています。

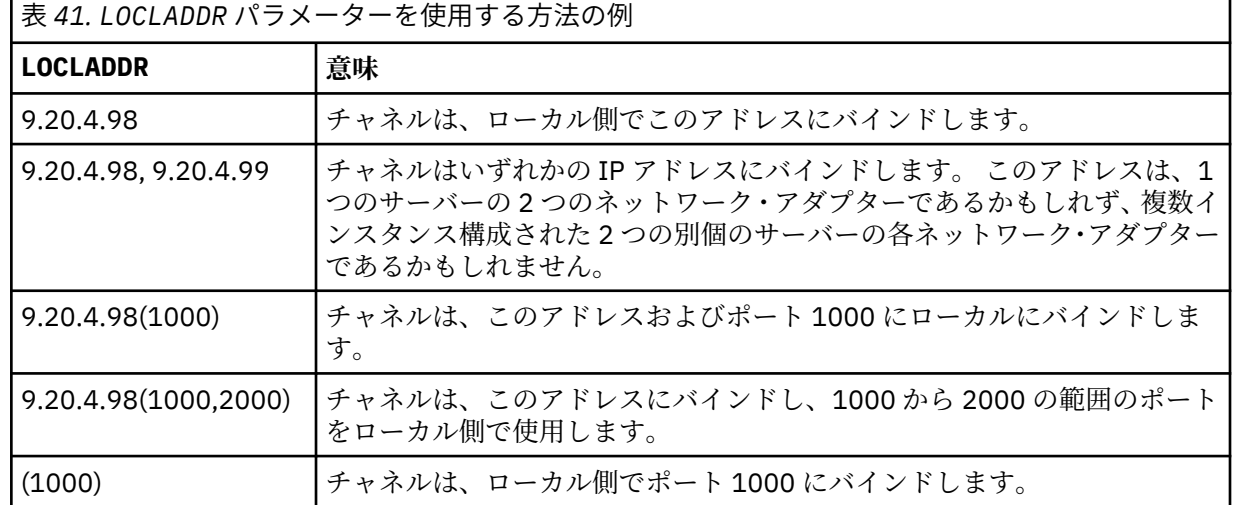

表 *41. LOCLADDR* パラメーターを使用する方法の例 *(*続き*)*

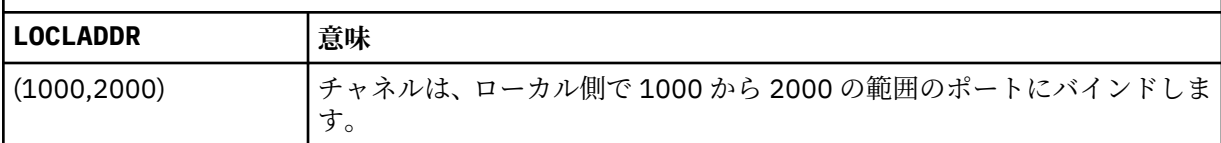

このパラメーターは、チャネル・タイプ (CHLTYPE) が SDR、SVR、RQSTR、CLNTCONN、CLUSSDR、 CLUSRCVR、または MQTT であるチャネルにのみ有効です。

CLUSSDR チャネルでは、アウトバウンド・チャネルがバインドする IP アドレスおよびポートは、フィ ールドの組み合わせです。 つまり、LOCLADDR パラメーターに定義された IP アドレスと、クラスタ ー・キャッシュから得られるポート範囲とを連結したものです。 キャッシュにポート範囲が存在しな い場合、LOCLADDR パラメーターに定義されているポート範囲が使用されます。 このポート範囲は、 z/OS には適用されません。

このパラメーターは CONNAME の形式に類似していますが、混同しないでください。 LOCLADDR パラメ ーターはローカル通信の特性を指定しますが、CONNAME パラメーターはリモート・キュー・マネージ ャーに到達する方法を指定します。

チャネルが開始されると、CONNAME および LOCLADDR に指定された値によって、通信に使用される IP スタックが決まります。 [表](#page-353-0) 3 および ローカル・アドレス (LOCLADDR) を参照してください。

ローカル・アドレス用の TCP/IP スタックがインストールまたは構成 されていない場合は、チャネルが 開始されず、例外メッセージが生成されます。 このメッセージは、connect() 要求によってデフォル トの IP スタックでは認識されないインターフェース・アドレスが指定されたことを示しています。 connect() 要求を代替スタックに送信するには、代替スタックのインターフェースまたは DNS ホスト名 として、チャネル定義に **LOCLADDR** パラメーターを指定します。 同じ仕様は、デフォルトのスタック を使用しないリスナーでも機能します。 **LOCLADDR** に対してコーディングする値を見つけるには、代 替として使用する IP スタックで **NETSTAT HOME** コマンドを実行します。

チャネル・タイプ (CHLTYPE) が MQTT のチャネルの場合、このパラメーターの使用法は若干異なりま す。 具体的には、テレメトリー・チャネル (MQTT) **LOCLADDR** パラメーターは、 IPv4 または IPv6 の IP アドレス、あるいは有効なホスト名のみをストリングとして予期します。 このストリングにポート番 号やポート範囲を含めることはできません。 IP アドレスを入力すると、アドレス・フォーマットのみ が妥当性検査されます。 IP アドレス自体は妥当性検査されません。

<span id="page-353-0"></span>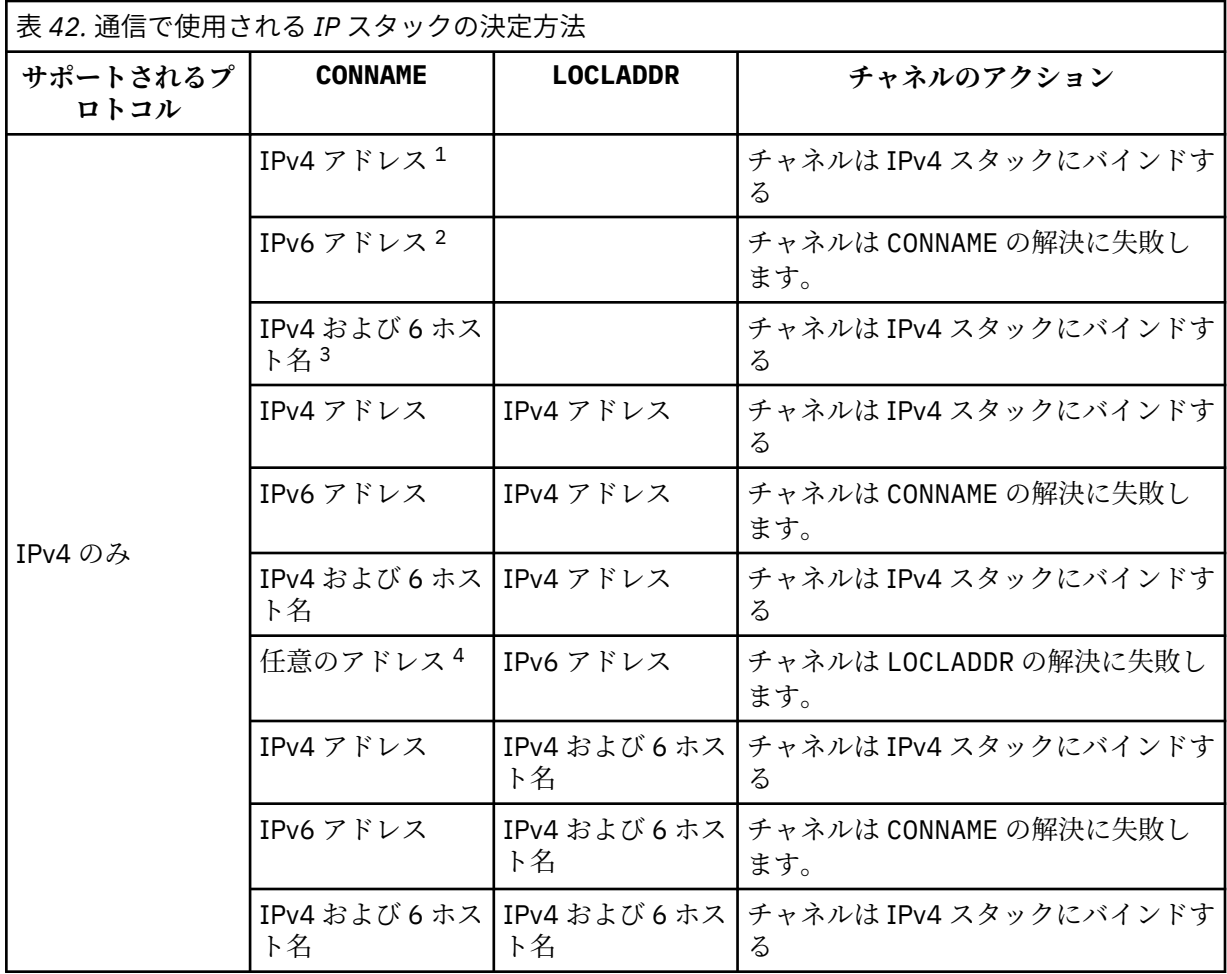

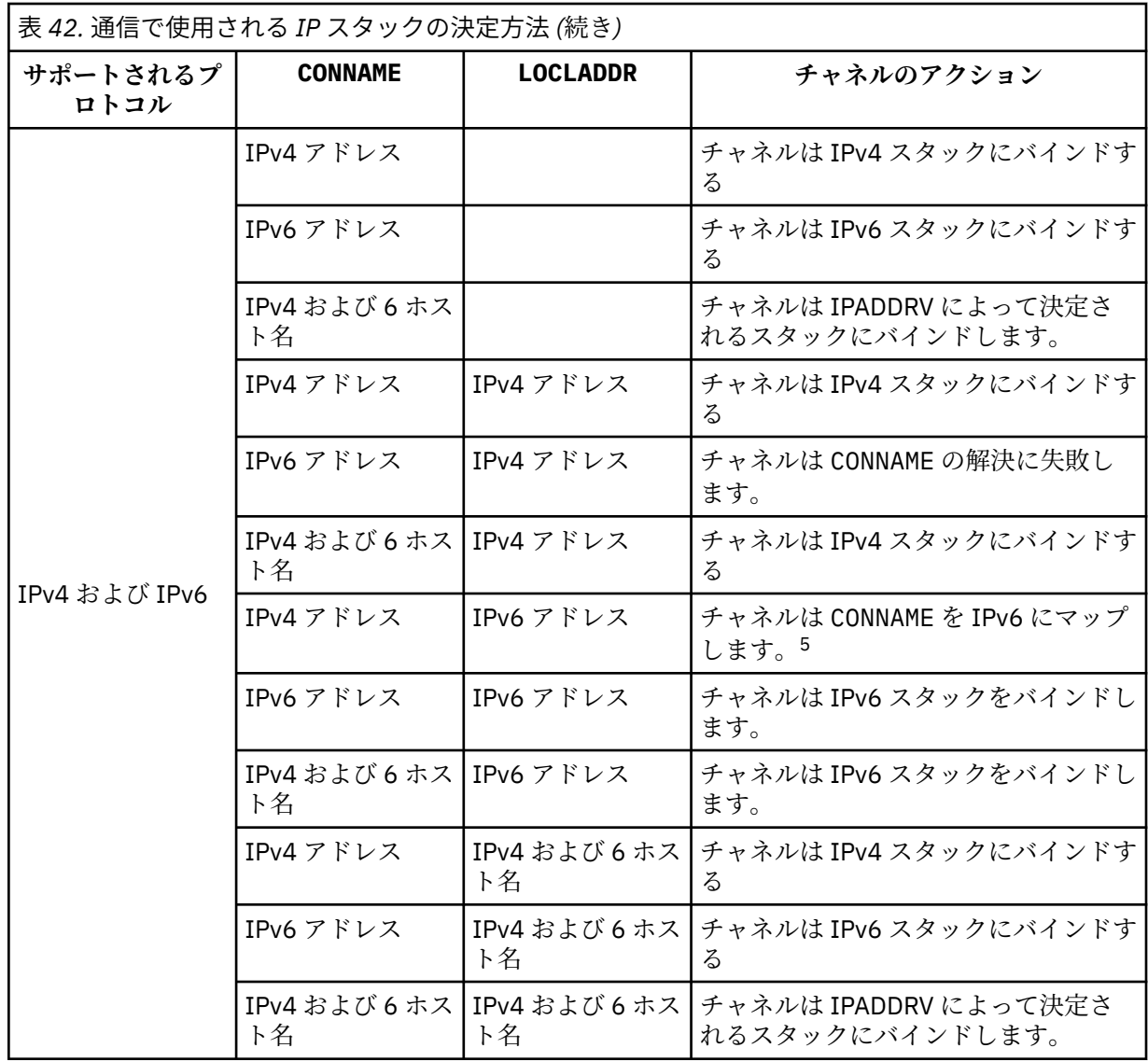

<span id="page-355-0"></span>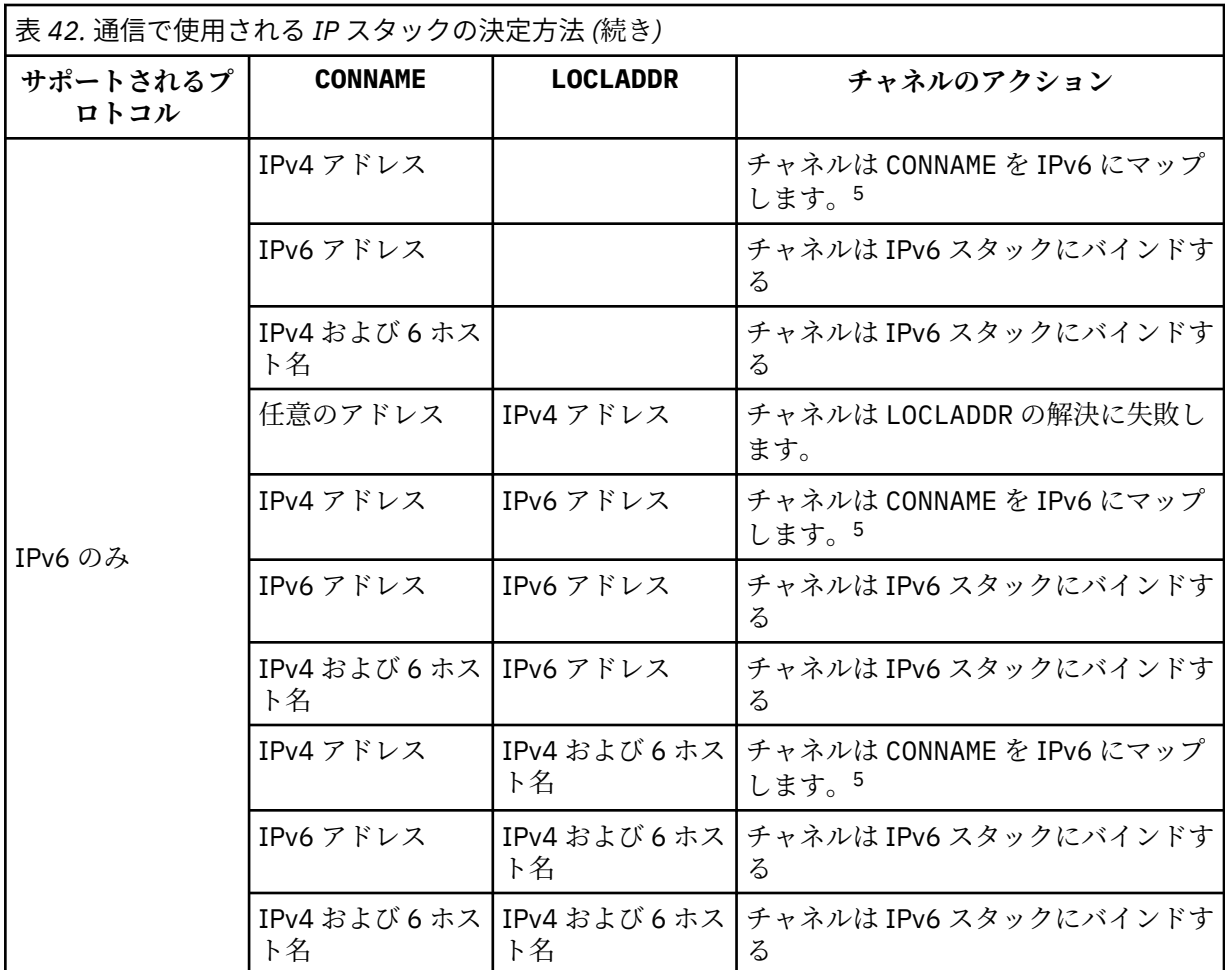

**注 :**

- 1. IPv4 アドレス。 IPv4 ネットワーク・アドレスまたは特定のドット表記 IPv4 アドレスのみに解決 される IPv4 ホスト名 (例: 1.2.3.4)。 この注記は、この表に登場する「IPv4 アドレス」のすべて の個所に適用されます。
- 2. IPv6 アドレス。 IPv6 ネットワーク・アドレスまたは特定の 16 進表記 IPv6 アドレスにのみ解決 される IPv6 ホスト名 (例えば、 4321:54bc)。 この注記は、この表に登場する「IPv6 アドレス」 のすべての個所に適用されます。
- 3. IPv4 および 6 ホスト名 IPv4 と IPv6 の両方のネットワーク・アドレスに解決されるホスト名です。 この注記は、この表で示される「IPv4 および 6 のホスト名」のすべての個所に適用されます。
- 4. 任意のアドレス。 IPv4 アドレス、 IPv6 アドレス、または IPv4 および 6 ホスト名。 この注記は、 この表に登場する「任意のアドレス」のすべての個所に適用されます。
- 5. IPv4 CONNAME を IPv4 mapped IPv6 アドレスにマップします。 IPv6 IPv4 マップされた IPv6 ア ドレッシングをサポートしないスタック実装は、CONNAME を解決できません。 マップされたアド レスを使用するには、プロトコル変換プログラムが必要な場合があります。 マップされたアドレ スの使用は推奨されません。

# **LONGRTY(***integer***)**

LONGRTY パラメーターは、SDR チャネル、SVR チャネル、または CLUSSDR チャネルがリモート・キュ ー・マネージャーに接続しようとするとき、接続を試みる最大回数を指定します。 試行する間隔は LONGTMR で指定します。 SHORTRTY に指定されたカウントの上限に達した場合に、LONGRTY パラメー ターが有効になります。

<span id="page-356-0"></span>この回数を試みて接続に成功しない場合は、オペレーターあてにエラーがログに記録され、チャネルが 停止します。 このようなときは、チャネルの再始動をコマンドで行う必要があります。 チャネル・イ ニシエーターによって自動的に再始動されることはありません。

LONGRTY 値は 0 から 9999999 の範囲でなければなりません。

このパラメーターは、チャネル・タイプ (CHLTYPE) が SDR、SVR、CLUSSDR、 または CLUSRCVR のチ ャネルにのみ有効です。

チャネル・イニシエーターで自動始動した場合とコマンドで明示的に始動させられた場合のどちらであ っても、チャネルは最初の接続に失敗すると、再接続を試みます。チャネルが正常に接続した後にその 接続で障害が起きた場合にも、接続が再度試みられます。 失敗の原因によって、さらなる試行が成功 する見込みがないと思われる場合は、再試行されません。

# **LONGTMR(***integer***)**

LONGRTY の場合、LONGTMR は、リモート・キュー・マネージャーへの接続の再試行まで最大何秒間待 つかを指定します。

この時間はおおよその値です。0 は、できるだけ早く次の接続を試みることを意味します。

チャネルがアクティブになるまで待たなければならない場合には、再接続を試みる間隔が長くなること があります。

LONGTMR 値は 0 から 9999999 の範囲でなければなりません。

**注 :** 実装上の理由により、最大 LONGTMR 値は 999,999 です。この最大値より大きい値を指定しても、 999,999 として処理されます。 同様に、再接続を試みる最短の間隔は 2 秒です。 この最小値より少な い値を指定しても、2 秒として処理されます。

このパラメーターは、チャネル・タイプ (CHLTYPE) が SDR、SVR、CLUSSDR、 または CLUSRCVR のチ ャネルにのみ有効です。

### **MAXINST(***integer***)**

開始可能な個別の SVRCONN チャネルの同時インスタンスの最大数。

値は 0 から 999999999 の範囲でなければなりません。

値が 0 の場合、このチャネルでのクライアント・アクセスがすべて阻止されます。

実行中のインスタンスの数がこのパラメーターの値以上である場合、新規インスタンスは開始しませ ん。 MAXINST を現在実行中の SVRCONN チャネルのインスタンスの数より少ない値に変更しても、実 行中のインスタンスの数には影響しません。

z/OS では、クライアント接続機能がインストールされていない場合、SYSTEM.ADMIN.SVRCONN チャ ネル。 MAXINST が 5 より大きい数値に設定されている場合、CAF (クライアント接続機構) がインスト ールされていない状態では、これはゼロと解釈されます。

このパラメーターは、チャネル・タイプ (CHLTYPE) が SVRCONN のチャネルにのみ有効です。

# **MAXINSTC(***integer***)**

1 つのクライアントから開始可能な個別の同時 SVRCONN チャネルの最大数。 このコンテキストでは、 同じリモート・ネットワーク・アドレスから発信された接続は、同じクライアントから着信したものと 見なされます。

値は 0 から 999999999 の範囲でなければなりません。

値が 0 の場合、このチャネルでのクライアント・アクセスがすべて阻止されます。

MAXINSTC の値を、個別のクライアントから現在実行中の SVRCONN チャネルのインスタンス数より少 ない数まで減らしても、実行中のインスタンスは影響を受けません。 ただし、クライアントが実行し ているインスタンスの数が MAXINSTC の値より少なくなるまで、そのクライアントから新たに SVRCONN インスタンスを開始することはできません。

z/OS では、クライアント接続機能がインストールされていない場合、SYSTEM.ADMIN.SVRCONN とい う名前のチャネルでは最大 5 つのインスタンスのみが許可されます。

このパラメーターは、チャネル・タイプ (CHLTYPE) が SVRCONN のチャネルにのみ有効です。

## <span id="page-357-0"></span>**MAXMSGL(***integer***)**

チャネル上で送信可能な最大メッセージ長を指定します。 このパラメーターがパートナーの値と比較 され、2 つの値のうち小さいほうが実際の最大長として使用されます。 MQCB 関数が実行されており、 チャネル・タイプ (CHLTYPE) が SVRCONN の場合、この値は無効になります。

値 0 は、キュー・マネージャーの最大メッセージ長を意味します。[ALTER QMGR MAXMSGL](#page-268-0) を参照して ください。

AIX, HP-UX, IBM i, Linux, Solaris, and Windows では、ゼロからキュー・マネージャーの最大メッセー ジ長までの範囲の値を指定します。

z/OS では、0 から 104857600 バイト (100 MB) までの範囲の値を指定します。

メッセージにデジタル署名と鍵を追加すると、IBM WebSphere MQ Advanced Message Security ではメ ッセージの長さが増すことに注意してください。

## **MCANAME(***string***)**

メッセージ・チャネル・エージェント名。

このパラメーターは予約済みです。指定する場合、設定できるのはブランク (最大長は 20 文字) です。

#### **MCATYPE**

アウトバウンド・メッセージ・チャネル上のメッセージ・チャネル・エージェント・プログラムを、ス レッドとプロセスのどちらで実行するか指定します。

#### **PROCESS**

メッセージ・チャネル・エージェントは、独立のプロセスとして動作します。

#### **THREAD**

メッセージ・チャネル・エージェントは独立したスレッドとして実行されます。

スレッド・リスナーが多数の着信要求を処理しなければならないような状況では、リソースに過大な負 担がかかることがあります。 その場合、複数のリスナー・プロセスを使用して、着信要求がリスナー 上に指定されたポート番号を経由して特定のリスナーに送られるようにします。

このパラメーターは、チャネル・タイプ (CHLTYPE) が SDR、SVR、RQSTR、CLUSSDR、または CLUSRCVR のチャネルにのみ有効です。 これは、 AIX, HP-UX, IBM i, Linux, Solaris, and Windows でのみサポート されます。

z/OS では、チャネル・タイプ CLUSRCVR を持つチャネルについてのみサポートされます。 CLUSRCVR 定義で指定された場合、MCATYPE がリモート・マシンによって使用されて対応する CLUSSDR 定義が判 別されます。

## **MCAUSER(***string***)**

メッセージ・チャネル・エージェント・ユーザー ID。

**注 :** チャネルの実行に使用するユーザー ID を提供するための代替手段としては、チャネル認証の記録 を使用するという方法があります。 チャネル認証レコードを使用すると、複数の異なる接続で、それ ぞれ異なる資格情報を使用して、同一のチャネルを使用することができます。 チャネルで MCAUSER が 設定されており、かつチャネル認証レコードが同じチャネルに適用されている場合、チャネル認証レコ ードが優先されます。 チャネル定義での MCAUSER は、チャネル認証レコードが USERSRC(CHANNEL) を使用する場合にのみ使用されます。 詳しくは、チャネル認証レコードを参照してください。

このパラメーターは、 PUTAUT と対話します。 [PUTAUT](#page-362-0) を参照してください。

MCAUSER がブランク以外なら、メッセージ・チャネル・エージェントはそのユーザー ID を IBM WebSphere MQ リソースへのアクセス許可に使用します。 PUTAUT が DEF の場合、このアクセス許可 には RCVR チャネルまたは RQSTR チャネルの宛先キューへのメッセージ書き込み許可も含まれます。

ブランクの場合、メッセージ・チャネル・エージェントはデフォルトのユーザー ID を使用します。

デフォルトのユーザー ID は、受信側チャネルを開始したユーザー ID から取られます。 指定できる値 は以下のとおりです。

<span id="page-358-0"></span>**z/OS,**

z/OS 開始プロシージャー・テーブルによって、チャネル・イニシエーター開始タスクに割り当てら れたユーザー ID。

### **z/OS 以外の TCP/IP**

inetd.conf エントリーのユーザー ID、またはリスナーを始動したユーザー。

### **z/OS 以外の SNA**

SNA サーバー項目からのユーザー ID。 SNA サーバー項目からのユーザー ID がない場合は、着信接 続要求からのユーザー、またはリスナーを開始したユーザー。

## **NetBIOS または SPX**

リスナーを開始したユーザー ID。

ストリングの最大長は、Windows では 64 文字、その他のプラットフォームでは 12 文字です。 Windows では、オプションで、user@domain の形式のドメイン・ネームを使用してユーザー ID を修 飾できます。

このパラメーターは、チャネル・タイプ (CHLTYPE) が SDR、SVR、CLNTCONN、CLUSSDR のチャネル では無効です。

### **MODENAME(***string***)**

LU 6.2 モード名 (最大長は 8 文字)。

このパラメーターは、トランスポート・タイプ (TRPTYPE) が LU62 のチャネルにのみ有効です。 TRPTYPE が LU62 でない場合、データは無視され、エラー・メッセージは発行されません。

このパラメーターを指定する場合は、CONNAME にサイド・オブジェクト名が含まれている場合を除き、 SNA モード名に設定する必要があります。 CONNAME がサイド・オブジェクト名である場合は、ブラン クに設定する必要があります。 その場合、実際の名前は、CPI-C 通信サイド・オブジェクトまたは APPC サイド情報データ・セットから取られます。

このパラメーターは、チャネル・タイプ (CHLTYPE) が RCVR、または SVRCONN のチャネルでは無効で す。

### **MONCHL**

チャネルに関するオンライン・モニター・データの収集を制御します。

## **QMGR**

キュー・マネージャー・パラメーター MONCHL の設定に従って、モニター・データを収集します。

# **OFF**

このチャネルのモニター・データ収集はオフです。

#### **LOW**

キュー・マネージャーの MONCHL パラメーターの値が NONE でない場合、オンライン・モニター・ データはオンになります。 このチャネルのデータは低速で収集されます。

## **MEDIUM**

キュー・マネージャーの MONCHL パラメーターの値が NONE でない場合、オンライン・モニター・ データはオンになります。このチャネルのデータは中速で収集されます。

#### **HIGH**

キュー・マネージャーの MONCHL パラメーターの値が NONE でない場合、オンライン・モニター・ データはオンになります。このチャネルのデータは高速で収集されます。

このパラメーターへの変更は、変更した後に開始されたチャネルにのみ適用されます。

クラスター・チャネルの場合、このパラメーターの値はリポジトリーに複製されないため、CLUSSDR チャネルの自動定義では使用されません。 自動定義の CLUSSDR チャネルの場合、このパラメーターの 値はキュー・マネージャーの MONACLS 属性から取得されます。 次いでこの値は、チャネルの自動定義 出口で指定変更されます。

### **MRDATA(***string***)**

チャネル・メッセージ再試行出口ユーザー・データ。 最大長は 32 文字です。

<span id="page-359-0"></span>このパラメーターは、チャネル・メッセージ再試行出口が呼び出された場合、その出口に引き渡されま す。

このパラメーターは、チャネル・タイプ (CHLTYPE) が RCVR、RQSTR、または CLUSRCVR のチャネル にのみ有効です。

## **MREXIT(***string***)**

チャネル・メッセージ再試行出口名。

この名前の形式および最大長は MSGEXIT と同じですが、指定できるメッセージ再試行出口は 1 つのみ です。

このパラメーターは、チャネル・タイプ (CHLTYPE) が RCVR、RQSTR、または CLUSRCVR のチャネル にのみ有効です。

### **MRRTY(***integer***)**

チャネルがメッセージを配布できないと判断するまでに、チャネルが再試行する回数。

このパラメーターは、メッセージ再試行出口名がブランクの場合にのみ MCA の処置を制御します。 出 口名がブランクではないときは、MRRTY の値は、使用のため出口に引き渡されます。 メッセージの再 送信を試行する回数は、このパラメーターによってではなく、出口によって制御されます。

値は 0 から 999999999 の範囲でなければなりません。 値 0 は、メッセージ再送信の試行が行われな いことを意味します。

このパラメーターは、チャネル・タイプ (CHLTYPE) が RCVR、RQSTR、または CLUSRCVR のチャネル にのみ有効です。

# **MRTMR(***integer***)**

チャネルが再び MQPUT 操作をできるようになるまでに経過する必要のある最短の時間間隔。 この時 間間隔は、ミリ秒単位です。

このパラメーターは、メッセージ再試行出口名がブランクの場合にのみ MCA の処置を制御します。 出 口名がブランクではないときは、MRTMR の値は、使用のため出口に引き渡されます。メッセージの再 送信を試行する回数は、このパラメーターによってではなく、出口によって制御されます。

値は 0 から 999999999 の範囲でなければなりません。 値 0 は、MRRTY の値が 0 より大きい場合に、 できるだけ早くチャネルが送信を再試行することを意味します。

このパラメーターは、チャネル・タイプ (CHLTYPE) が RCVR、RQSTR、または CLUSRCVR のチャネル にのみ有効です。

### **MSGDATA(***string***)**

チャネル・メッセージ出口のユーザー・データ。 最大長は 32 文字です。

これは、チャネル・メッセージ出口が呼び出された場合、その出口に引き渡されるデータです。

AIX, HP-UX, Linux, Solaris, and Windows では、複数のストリングをコンマで区切ることによって、1 つ 以上の出口プログラムを指定できます。 フィールドの全長は、最大 999 文字まででなければなりませ ん。

IBM i では、それぞれの長さが 32 文字のストリングを、最大 10 個まで指定できます。 データの最初の ストリングは、指定された最初のメッセージ出口に渡され、2 番目のストリングは 2 番目メッセージ出 口に渡されます (それ以降、同様の処理が続きます)。

z/OS では、それぞれの長さが 32 文字のストリングを、最大 8 個まで指定できます。 データの最初の ストリングは、指定された最初のメッセージ出口に渡され、2 番目のストリングは 2 番目メッセージ出 口に渡されます (それ以降、同様の処理が続きます)。

その他のプラットフォームでは、各チャネルにメッセージ出口データのストリングを 1 つしか指定でき ません。

**注 :** SVRCONN チャネルと CLNTCONN チャネルでは、このパラメーターは受け入れられますが無視され ます。

# **MSGEXIT(***string***)**

チャネル・メッセージ出口名。
MSGEXIT が非ブランクの場合、この出口は以下の時点で呼び出されます。

- SDR チャネルまたは SVR チャネルが伝送キューからメッセージを受信した直後。
- RQSTR チャネルがメッセージを宛先キューに書き出す直前。
- チャネルが初期化されたまたは終了したとき。

出口には、変更のアプリケーション・メッセージおよび伝送キュー・ヘッダーの全体が渡されます。

MSGEXIT を受け取ると、CLNTCONN チャネルおよび SVRCONN チャネルはそれを無視します。 CLNTCONN チャネルも SVRCONN チャネルもメッセージ出口を呼び出しません。

出口名の形式および最大長は、プラットフォームによって異なります。361 ページの表 43 を参照して ください。

MSGEXIT、MREXIT、SCYEXIT、SENDEXIT、 および RCVEXIT パラメーターがすべてブランクのまま の場合、チャネル・ユーザー出口は呼び出されません。 これらのパラメーターのうちどれかが非ブラ ンクの場合、チャネル出口プログラムが呼び出されます。 これらのパラメーターにはテキスト・スト リングを入力できます。 ストリングの最大長は 128 文字です。

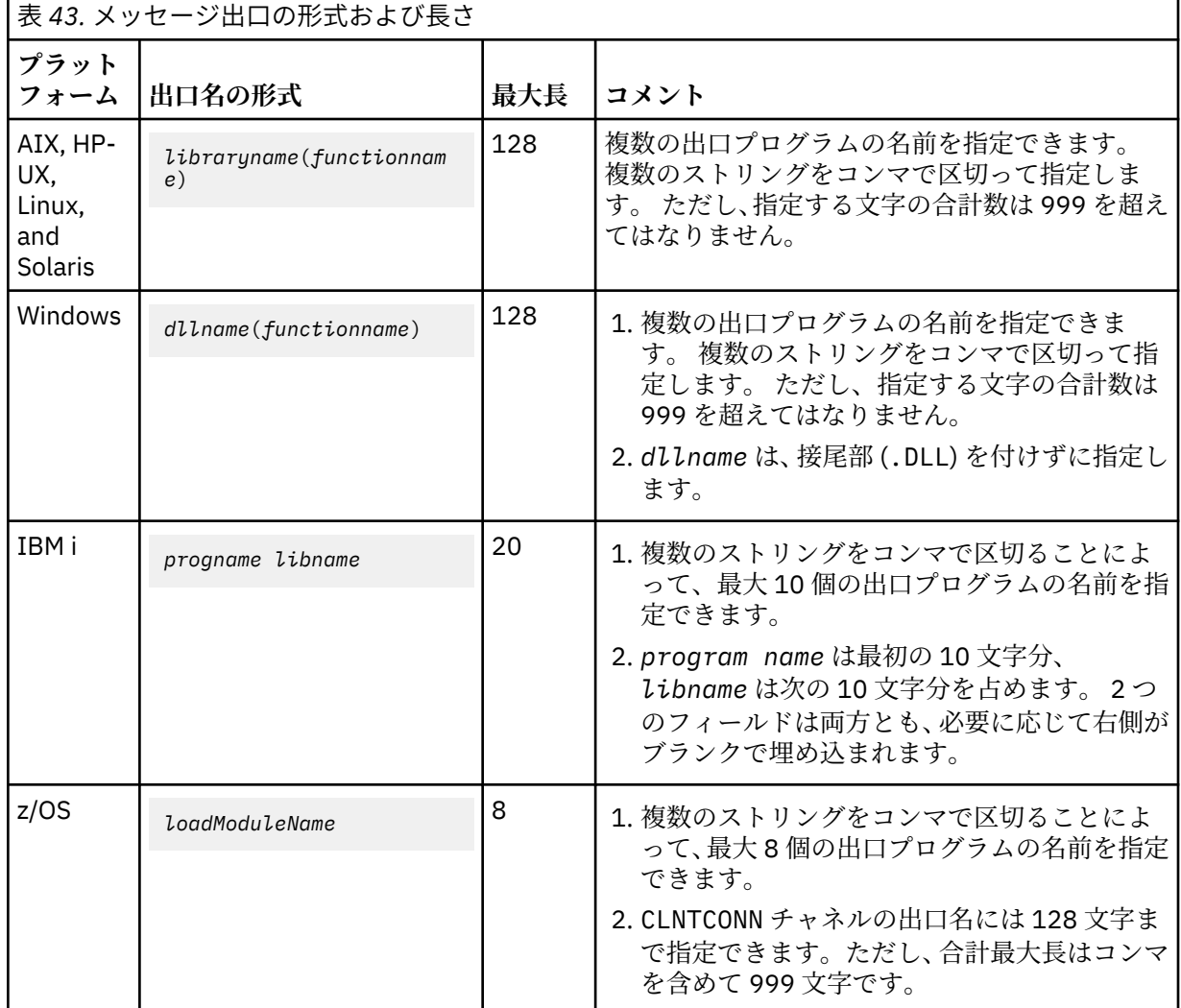

• システムでは、次の形式です。

## **NETPRTY(***integer***)**

ネットワーク接続の優先順位。 分散キューイングでは、使用可能な複数のパスがある場合、優先度が 最も高いパスが選択されます。 値の範囲は 0 (最低の優先度) から 9 でなければなりません。

このパラメーターは、CLUSRCVR チャネルにのみ有効です。

## **NPMSPEED**

このチャネルの非持続性メッセージのサービス・クラスは、次のとおりです。

**FAST**

非持続性メッセージの高速送達。チャネルが脱落すると、メッセージも脱落する場合があります。 メッセージは、MQGMO\_SYNCPOINT\_IF\_PERSISTENT を使用して取得され、バッチ作業単位に組 み込まれません。

#### **NORMAL**

非持続性メッセージの標準送達。

送信側と受信側の NPMSPEED の値が異なっている場合、またはどちらかが指定された値をサポートし ていない場合は、NORMAL が使用されます。

このパラメーターは、CHLTYPE が SDR、SVR、RCVR、RQSTR、CLUSSDR、 または CLUSRCVR のチャ ネルにのみ有効です。

## **PASSWORD(***string***)**

メッセージ・チャネル・エージェントは、リモート・メッセージ・チャネル・エージェントとの間に安 全な LU 6.2 セッションを開始しようとするとき、このパスワードを使用します。 最大長は 12 文字で す。

このパラメーターは、チャネル・タイプ (CHLTYPE) が SDR、SVR、RQSTR、CLNTCONN、または CLUSSDR のチャネルにのみ有効です。 z/OS では、このパラメーターは、チャネル・タイプ (CHLTYPE) が CLNTCONN のチャネルでのみサポートされます。

パラメーターの最大長は 12 文字ですが、使用されるのは最初の 10 文字のみです。

## **PORT(***integer***)**

TCP/IP のポート番号。 このパラメーターは、リスナーが listen を停止するポート番号です。 これは、 伝送プロトコルが TCP/IP の場合にのみ有効です。

#### **PROPCTL**

プロパティー制御属性。**PROPCTL** チャネル属性を参照してください。

PROPCTL は、メッセージが別のキュー・マネージャーに送信されたときに、メッセージ・プロパティ ーがどうなるかを指定します。

このパラメーターは、SDR、 SVR、CLUSSDR、および CLUSRCVR の各チャネルに適用されます。

このパラメーターはオプションです。

指定できる値は、次のとおりです。

#### **COMPAT**

COMPAT により、JMS 関連のプロパティーがメッセージ・データの MQRFH2 ヘッダーにあることを 予期するアプリケーションが、変更されないまま動作を続行できます。

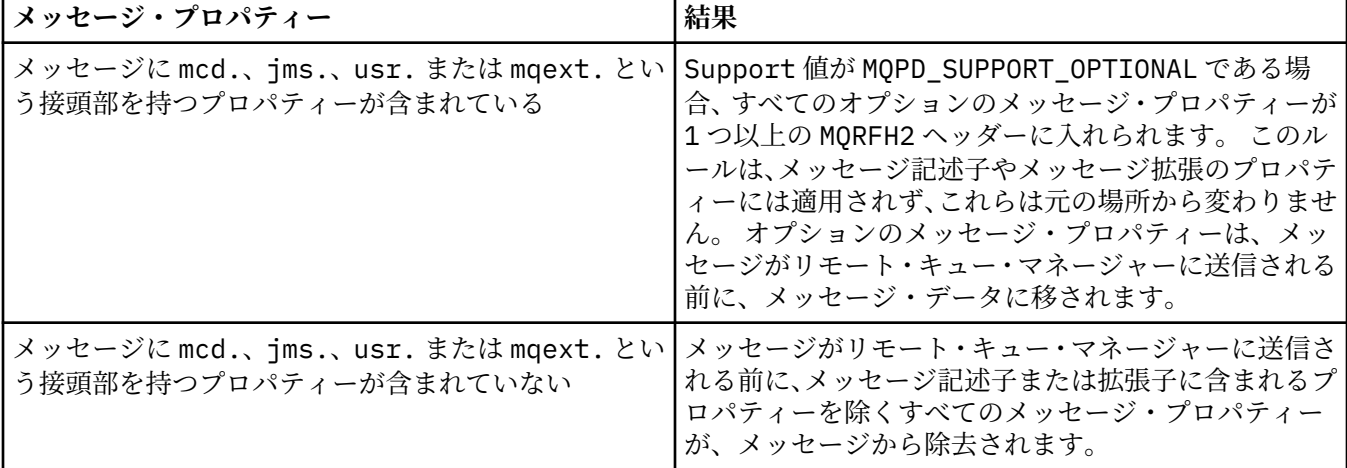

<span id="page-362-0"></span>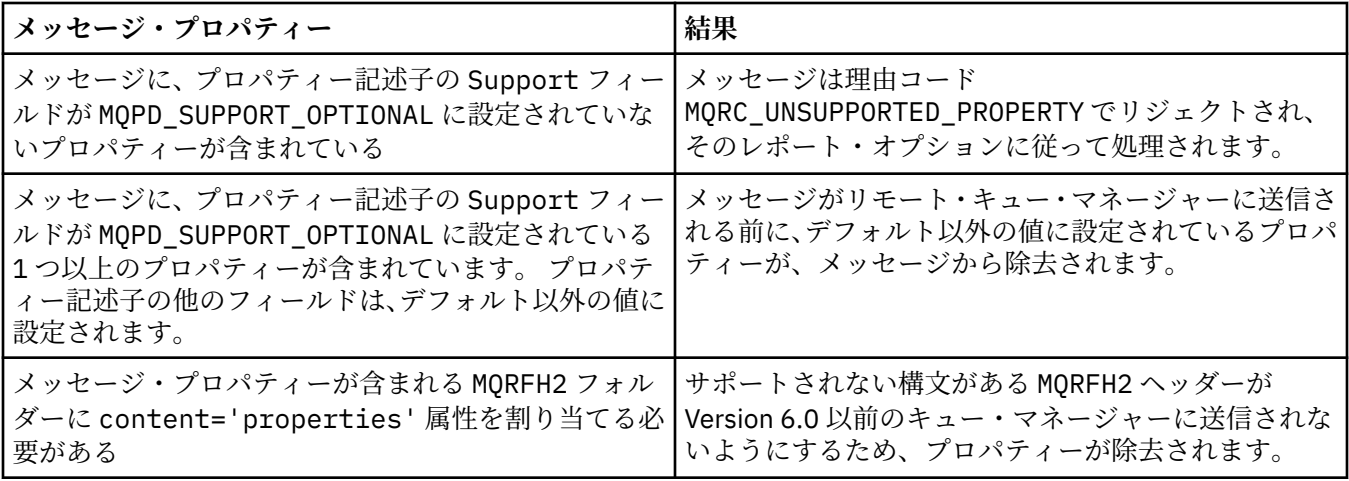

**NONE**

メッセージのすべてのプロパティーはメッセージから削除されます (メッセージ記述子とメッセー ジ拡張に含まれるプロパティーを除く)。 メッセージがリモート・キュー・マネージャーに送信さ れる前に、プロパティーが除去されます。

プロパティー記述子の Support フィールドが MQPD\_SUPPORT\_OPTIONAL に設定されていないプ ロパティーを持つメッセージは拒否され、理由コード MQRC\_UNSUPPORTED\_PROPERTY が返されま す。 メッセージ・ヘッダーに設定されているレポート・オプションに従って、エラーが報告されま す。

## **ALL**

メッセージのすべてのプロパティーは、リモート・キュー・マネージャーへの送信時にメッセージ に組み込まれます。 メッセージ記述子 (または拡張子) に含まれるプロパティー以外のプロパティ ーは、メッセージ・データ内の 1 つ以上の MQRFH2 ヘッダーに入れられます。

### **PUTAUT**

PUTAUT は、チャネルに対する権限を設定するときに使用するユーザー ID を指定します。 メッセー ジ・チャネルを使用して宛先キューにメッセージを書き出したり、MQI チャネルを使用して MQI 呼び 出しを実行したりするユーザー ID を指定します。

## **DEF**

デフォルトのユーザー ID が使用されます。 z/OS では、DEF は、ネットワークから受信したユーザ ー ID と MCAUSER から得たユーザー ID の両方を意味する場合があります。

**CTX**

メッセージ記述子の *UserIdentifier* フィールドから得たユーザー ID が使用されます。 z/OS では、CTX は、ネットワークから受信したユーザー ID または MCAUSER から得たユーザー ID、あ るいはその両方を意味する場合があります。

## **ONLYMCA**

デフォルトのユーザー ID が使用されます。 ネットワークから受信したユーザー ID はどれも使用 されません。 この値は、z/OS でのみサポートされています。

#### **ALTMCA**

メッセージ記述子の *UserIdentifier* フィールドから得たユーザー ID が使用されます。 ネット ワークから受信したユーザー ID はどれも使用されません。 この値は、z/OS でのみサポートされて います。

z/OS では、検査されるユーザー ID と検査されるユーザー ID の数は、MQADMIN RACF クラス hlq.RESLEVEL プロファイルの設定により異なります。 hlq.RESLEVEL に対してチャネル・イニシエ ーターのユーザー ID が持つアクセスのレベルに応じて、0、1、または 2 個のユーザー ID が検査され ます。

このパラメーターは、チャネル・タイプ (CHLTYPE) が RCVR、RQSTR、CLUSRCVR のチャネル、z/OS では SVRCONN のチャネルでのみ有効です。 CTX および ALTMCA は SVRCONN チャネルには無効です。

## **QMNAME(***string***)**

キュー・マネージャー名。

CLNTCONN チャネルの場合、 QMNAME は、 IBM WebSphere MQ MQI client アプリケーションが接続を 要求できるキュー・マネージャーの名前です。 QMNAME は、チャネルが定義されたキュー・マネージャ ーの名前と必ずしも同じでなくてもかまいません。 CCDT のキュー・マネージャー・グループを参照し てください。

その他のタイプのチャネルでは、QMNAME パラメーターは無効です。

#### **QSGDISP**

このパラメーターは、z/OS のみに適用されます。

コマンドを適用するオブジェクトの属性指定 (どこで定義され、どのように動作するのか) について指定 します。

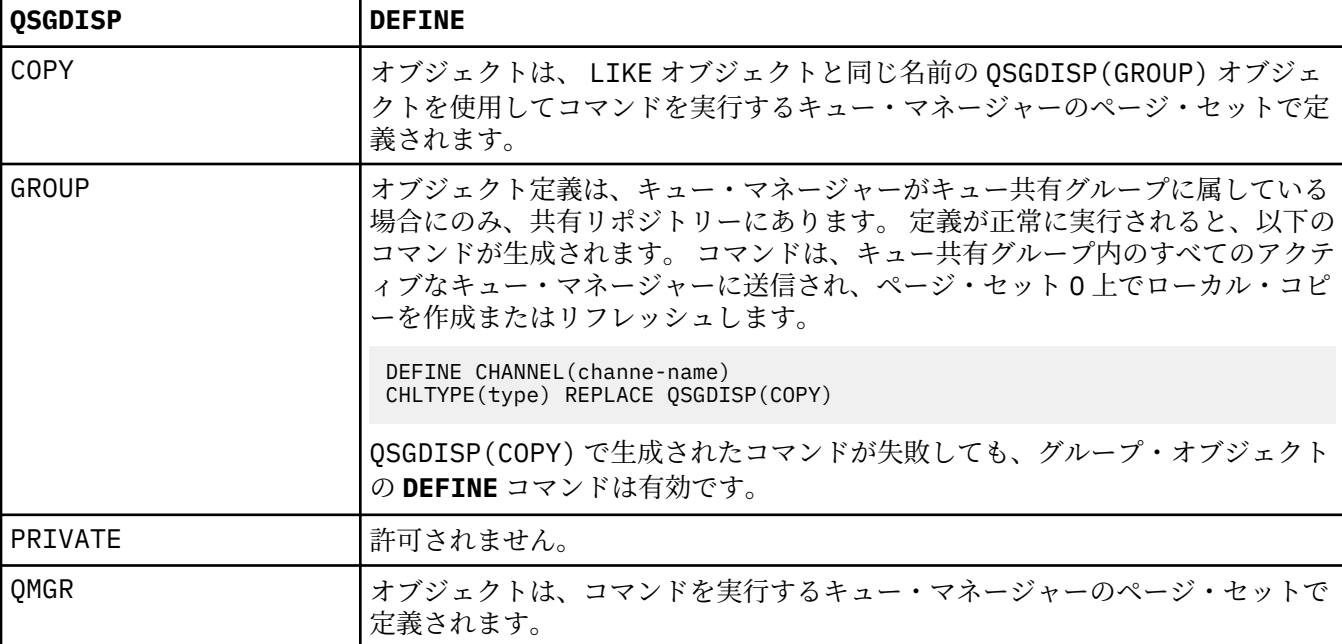

## **RCVDATA(***string***)**

チャネル受信出口ユーザー・データ (最大長は 32 文字)。

このパラメーターはチャネル受信出口が呼び出されたとき、その出口に渡されます。

AIX, HP-UX, Linux, Solaris, and Windows では、複数のストリングをコンマで区切ることによって、1 つ 以上の出口プログラムを指定できます。 フィールドの全長は、最大 999 文字まででなければなりませ ん。

IBM i では、それぞれの長さが 32 文字のストリングを、最大 10 個まで指定できます。 データの最初の ストリングは、指定された最初の受信出口に渡され、次のストリングは、次の受信出口に渡され、以下 この順に渡されます。

z/OS では、それぞれの長さが 32 文字のストリングを、最大 8 個まで指定できます。 データの最初の ストリングは、指定された最初の受信出口に渡され、次のストリングは、次の受信出口に渡され、以下 この順に渡されます。

その他のプラットフォームでは、各チャネルに受信出口データのストリングを 1 つしか指定できませ  $\lambda$ .

## **RCVEXIT(***string***)**

チャネル受信出口名。

この名前が非ブランクの場合、出口は以下の時点で呼び出されます。

• 受信されたネットワーク・データが処理される直前。

出口には、受信された伝送バッファー全体が与えられます。 バッファーの内容は、必要に応じて変更 できます。

• チャネルの初期設定時および終了時

AIX, HP-UX, Linux, Solaris, and Windows では、複数のストリングをコンマで区切ることによって、1 つ 以上の出口プログラム名を指定できます。 ただし、指定する文字の合計数は 999 を超えてはなりませ  $\lambda$ 

IBM i では、複数のストリングをコンマで区切ることによって、最大 10 個の出口プログラムの名前を 指定できます。

z/OS では、複数のストリングをコンマで区切ることによって、最大 8 個までの出口プログラム名を指 定できます。

その他のプラットフォームでは、各チャネルに受信出口名を 1 つのみ指定できます。

名前の形式と最大長は、MSGEXIT と同じです。

### **REPLACE and NOREPLACE**

既存の定義をこの定義で置き換えるかどうかを指定します。 このパラメーターはオプションです。 z/OS では、ファイル属性指定が同じであることが必要です。 属性指定が異なるオブジェクトは変更さ れません。

## **REPLACE**

同名の定義が既に存在すれば、この定義で置き換えます。 定義が存在しない場合は作成されます。 REPLACE ではチャネル状況は変更されません。

#### **NOREPLACE**

同名の定義が既に存在していても、この定義で置き換えません。

#### **SCYDATA(***string***)**

チャネル・セキュリティー出口ユーザー・データ (最大長は 32 文字)。

このパラメーターはチャネル・セキュリティー出口が呼び出されたとき、その出口に渡されます。

## **SCYEXIT(***string***)**

チャネル・セキュリティー出口名。

この名前が非ブランクの場合、出口は以下の時点で呼び出されます。

• チャネルが確立された直後。

いかなるメッセージ転送も行われないうちに、この出口は、セキュリティー・フローを開始し、接続 許可の妥当性を検査することができます。

- セキュリティー・メッセージ・フローに対する応答を受け取ったとき。
	- リモート・キュー・マネージャーのリモート・プロセッサーから得られたセキュリティー・メッセー ジ・フローが出口に与えられます。
- チャネルの初期設定時および終了時

この名前の形式および最大長は MSGEXIT と同じですが、指定できる名前は 1 つのみです。

#### **SENDDATA(***string***)**

チャネル送信出口ユーザー・データ。 最大長は 32 文字です。

このパラメーターはチャネル送信出口が呼び出されたとき、その出口に渡されます。

AIX, HP-UX, Linux, Solaris, and Windows では、複数のストリングをコンマで区切ることによって、1 つ 以上の出口プログラムを指定できます。 フィールドの全長は、最大 999 文字まででなければなりませ  $\lambda$ .

IBM i では、それぞれの長さが 32 文字のストリングを、最大 10 個まで指定できます。 データの最初の ストリングは、指定された最初の送信出口に渡され、次のストリングは、次の送信出口に渡され、以下 この順に渡されます。

z/OS では、それぞれの長さが 32 文字のストリングを、最大 8 個まで指定できます。 データの最初の ストリングは、指定された最初の送信出口に渡され、次のストリングは、次の送信出口に渡され、以下 この順に渡されます。

その他のプラットフォームでは、各チャネルに送信出口データのストリングを 1 つしか指定できませ  $\lambda$ .

# **SENDEXIT(***string***)**

チャネル送信出口名。

この名前が非ブランクの場合、出口は以下の時点で呼び出されます。

• データがネットワークに送り出される直前。

伝送バッファーが伝送される前に、出口に伝送バッファー全体が提供されます。 バッファーの内容 は、必要に応じて変更できます。

• チャネルの初期設定時および終了時

AIX, HP-UX, Linux, Solaris, and Windows では、複数のストリングをコンマで区切ることによって、1 つ 以上の出口プログラム名を指定できます。 ただし、指定する文字の合計数は 999 を超えてはなりませ  $\lambda$ .

IBM i では、複数のストリングをコンマで区切ることによって、最大 10 個の出口プログラムの名前を 指定できます。

z/OS では、複数のストリングをコンマで区切ることによって、最大 8 個までの出口プログラム名を指 定できます。

その他のプラットフォームでは、各チャネルに送信出口名を 1 つのみ指定できます。

名前の形式と最大長は、MSGEXIT と同じです。

## **SEQWRAP(***integer***)**

この値に達すると、シーケンス番号は折り返され、再び 1 から始まります。

この値は折衝不能であり、ローカルおよびリモートの両方のチャネル定義で一致しなければなりませ  $\mathcal{L}_{\circ}$ 

値は 100 から 999999999 の範囲でなければなりません。

このパラメーターは、チャネル・タイプ (CHLTYPE) が SDR、SVR、RCVR、RQSTR、CLUSSDR、 または CLUSRCVR のチャネルにのみ有効です。

#### **SHARECNV(***integer***)**

各 TCP/IP チャネル・インスタンスを共用できる会話の最大数を指定します。 SHARECNV 値は、以下の ようになります。

**1**

TCP/IP チャネル・インスタンスで会話を共有しないということを指定します。 MQGET 呼び出し内 であるかどうかにかかわらず、クライアント・ハートビートが使用可能です。 先読みおよびクライ アント非同期コンシュームも使用可能であり、チャネル静止の制御がさらに容易になります。

**0**

TCP/IP チャネル・インスタンスで会話を共有しないということを指定します。 チャネル・インス タンスは、以下の点に関して WebSphere MQ バージョン 7.0 より前と互換性のあるモードで稼働し ます。

- 管理者の停止と静止
- ハートビート処理
- 先読み
- クライアント非同期コンシューム

値は 0 から 999999999 の範囲でなければなりません。

このパラメーターは、チャネル・タイプ (CHLTYPE) が CLNTCONN または SVRCONN のチャネルにのみ 有効です。 CLNTCONN SHARECNV 値が SVRCONN SHARECNV 値に一致しない場合、2 つの値の小さいほ

うが使用されます。 このパラメーターは、トランスポート・タイプ (TRPTYPE) が TCP 以外のチャネル では無視されます。

1 つのソケット上の会話はすべて、同一のスレッドによって受信されます。

SHARECNV の限度を大きくすると、キュー・マネージャー・スレッドの使用が削減されるという利点が あります。 ソケットを共有する多数の会話がすべてビジー状態である場合、遅延が発生する可能性が あります。 会話が受信スレッドを使用しようとして会話同士が互いに競合しています。 こうした状況 では、より小さい SHARECNV 値を指定する方がより良い結果が得られます。

共有される会話の数は、MAXINST や MAXINSTC の合計には影響しません。

**注 :** この変更を有効にするためには、クライアントを再始動する必要があります。

#### **SHORTRTY(***integer***)**

SHORTRTY は、SDR チャネル、SVR チャネル、または CLUSSDR チャネルがリモート・キュー・マネー ジャーに接続しようとするとき、SHORTTMR に指定した間隔で接続を試みる最大回数を指定します。 試行回数の上限に達すると、チャネルは LONGRTY に定義されたスケジュールを使用して再接続を試み ます。

値は 0 から 999999999 の範囲でなければなりません。

このパラメーターは、チャネル・タイプ (CHLTYPE) が SDR、SVR、CLUSSDR、 または CLUSRCVR のチ ャネルにのみ有効です。

チャネル・イニシエーターで自動始動した場合とコマンドで明示的に始動させられた場合のどちらであ っても、チャネルは最初の接続に失敗すると、再接続を試みます。チャネルが正常に接続した後にその 接続で障害が起きた場合にも、接続が再度試みられます。 失敗の原因によって、さらなる試行が成功 する見込みがないと思われる場合は、再試行されません。

#### **SHORTTMR(***integer***)**

SHORTRTY の場合、SHORTTMR は、リモート・キュー・マネージャーへの接続の再試行まで最大何秒間 待つかを指定します。

この時間はおおよその値です。

チャネルがアクティブになるまで待たなければならない場合には、再接続を試みる間隔が長くなること があります。

値は 0 から 999999999 の範囲でなければなりません。

**注 :** 実装上の理由により、最大 SHORTTMR 値は 999,999 です。この最大値より大きい値を指定しても、 999,999 として処理されます。 最短の接続試行間隔は、SHORTTMR(0) の場合は 10 秒で、 SHORTTMR(1) の場合は 2 秒です。

このパラメーターは、チャネル・タイプ (CHLTYPE) が SDR、SVR、CLUSSDR、 または CLUSRCVR のチ ャネルにのみ有効です。

### **SSLCAUTH**

SSLCAUTH は、IBM WebSphere MQ が SSL クライアントからの証明書を必要としているかどうかを定 義します。 SSL クライアントはチャネルの開始側です。 SSLCAUTH は SSL サーバーに適用され、クラ イアントに要求される動作を決定します。 SSL サーバーは、チャネルの開始フローの受信側です。

このパラメーターは、チャネル・タイプ (CHLTYPE) が RCVR、SVRCONN、CLUSRCVR、SVR、RQSTR、 または MQTT のチャネルにのみ有効です。

パラメーターは、SSLCIPH が指定されたチャネルにのみ使用されます。 SSLCIPH がブランクの場合、 データは無視され、エラー・メッセージは発行されません。

#### **REQUIRED**

IBM WebSphere MQ は、SSL クライアントから証明書を必要とし、それを検証します。

#### **OPTIONAL**

対等 SSL クライアント・システムが、まだ証明書を送信する可能性があります。 送信する場合、こ の証明書の内容は、標準で検証されます。

# **SSLCIPH***(string)*

SSLCIPH は、チャネルで使用される CipherSpec を指定します。 最大長は 32 文字です。 このパラメ ーターは、トランスポート・タイプ TRPTYPE(TCP)を使用するすべてのチャネル・タイプで有効です。 SSLCIPH パラメーターがブランクの場合、チャネルでの SSL の使用は試行されません。

**注 :** SSLCIPH をテレメトリー・チャネルで使用する場合は、 "SSL 暗号スイート"を意味しま す。["DEFINE CHANNEL \(MQTT\)"](#page-395-0) で SSLCIPH の説明を参照してください。

使用している CipherSpec の名前を指定します。 IBM WebSphere MQ SSL サポートで使用できる CipherSpec が、以下の表に示されています。 SSLCIPH 値は、チャネルの両端で同じ CipherSpec を指 定する必要があります。

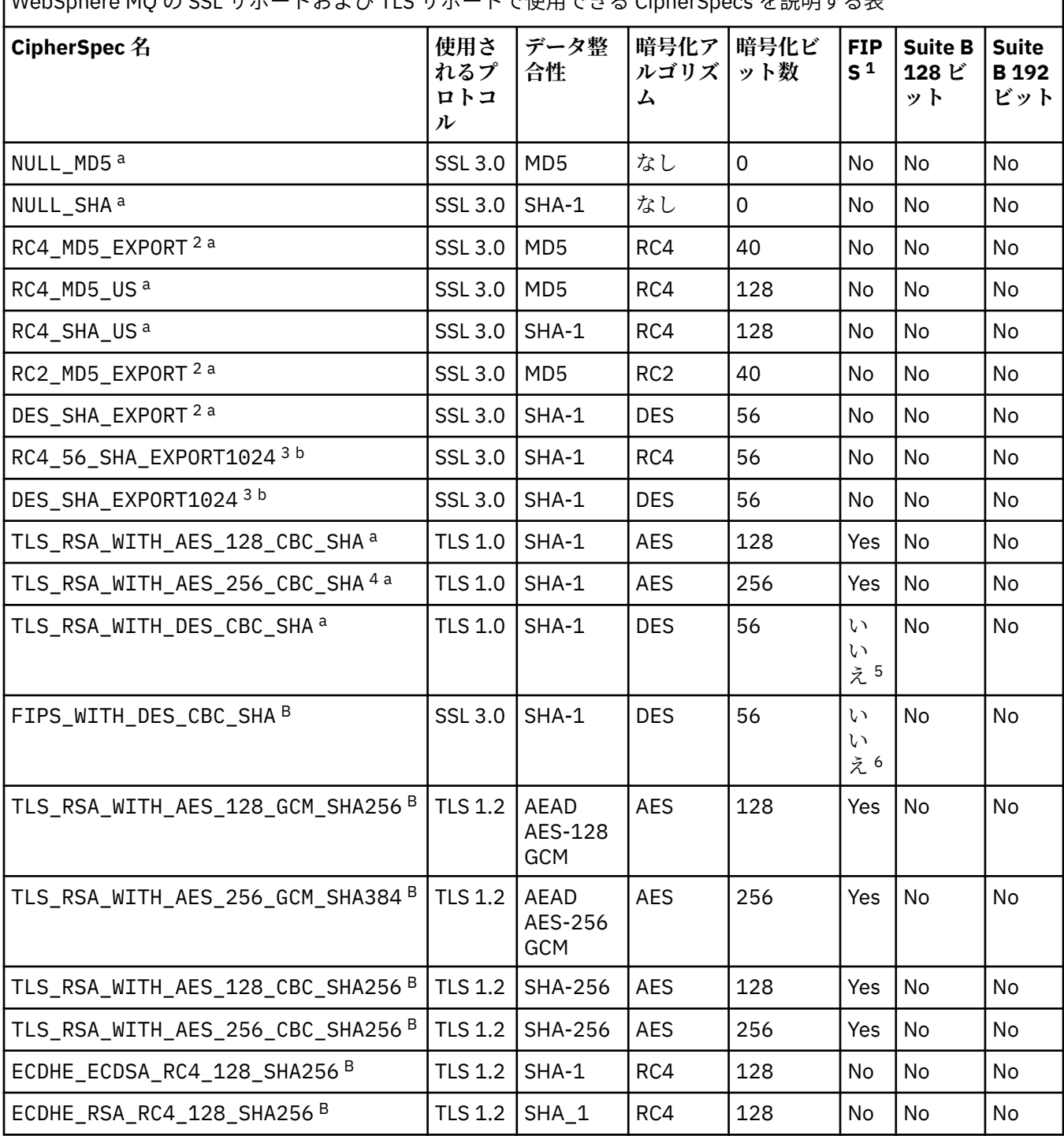

| WebSphere MQ の SSL サポート さいじょうじゅつ エネロスきる CipherSpecs を説明するま

WebSphere MQ の SSL サポートおよび TLS サポートで使用できる CipherSpecs を説明する表 *(*続き*)*

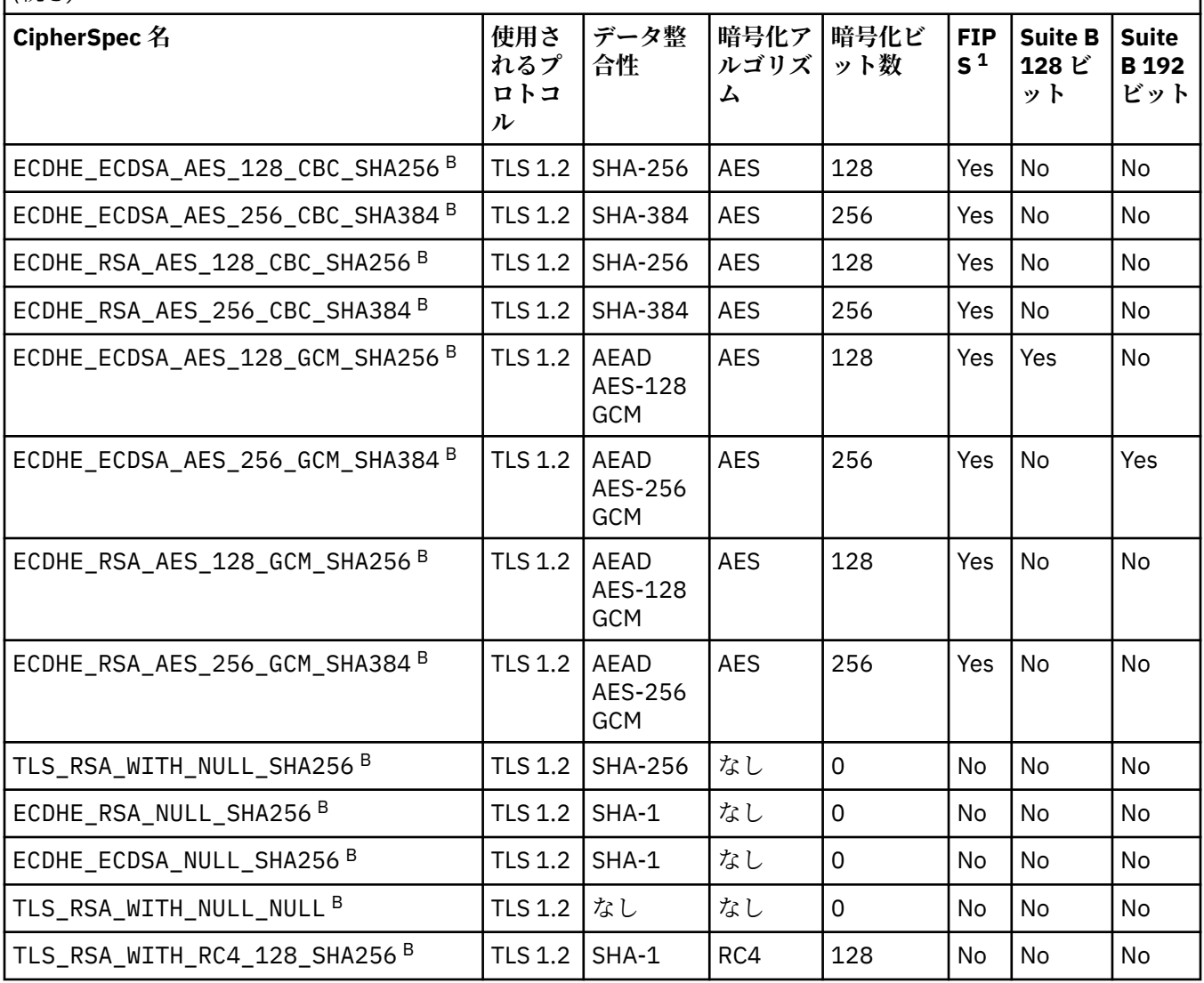

WebSphere MQ の SSL サポートおよび TLS サポートで使用できる CipherSpecs を説明する表

*(*続き*)*

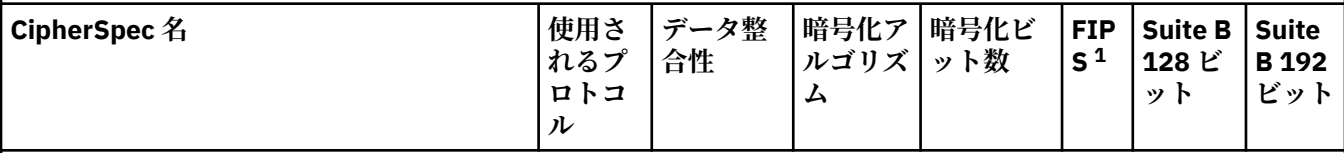

**注 :**

- 1. FIPS 認定プラットフォーム上の FIPS 認定 CipherSpec であるかどうかを示しています。 FIPS の説明につい ては、連邦情報処理標準 (FIPS) を参照してください。
- 2. ハンドシェークの最大鍵サイズは 512 ビットです。 SSL ハンドシェーク時に交換される証明書のどちらか に、512 ビットより大きい鍵サイズがある場合、ハンドシェーク時に使用するために、一時的な 512 ビット 鍵が生成されます。
- 3. ハンドシェークの鍵サイズは 1024 ビットです。
- 4. WebSphere MQ エクスプローラーが使用する JRE に対して適切な無制限のポリシー・ファイルが適用されて いない場合には、この CipherSpec を使用して、WebSphere MQ エクスプローラーからキュー・マネージャ ーへの安全な接続を確立することはできません。
- 5. この CipherSpec は、2007 年 5 月 19 日より前は FIPS 140-2 で認証されていました。
- 6. この CipherSpec は、2007 年 5 月 19 日より前は FIPS 140-2 で認証されていました。 FIPS WITH DES CBC SHA という名前は歴史的な事情によるものであり、この CipherSpec がかつては FIPS 準拠であった (ただし現在は準拠していません) という事実を反映するものです。 この CipherSpec は 非推奨となりました。使用することはお勧めしません。
- 7. この CipherSpec を使用して最大 32 GB までデータを転送できますが、それを超えるとエラー AMQ9288 を 出して接続が終了します。 このエラーを回避するために、Triple-DES を使用しないか、またはこの CipherSpec を使用する際に秘密鍵リセットを有効にします。

# **プラットフォームのサポート :**

• a サポート対象のすべてのプラットフォームで使用可能

• b UNIX, Linux, and Windows プラットフォームのみで使用可能

個人用証明書を要求するときに、公開鍵と秘密鍵のペアの鍵サイズを指定します。 SSL ハンドシェーク 時に使用される鍵のサイズは、証明書に保管されているサイズと、CipherSpec によって異なります。

- z/OS、 Windows、 UNIX and Linux システムでは、 CipherSpec 名に \_EXPORT が含まれている場合、 ハンドシェークの最大鍵サイズは 512 ビットです。 SSL ハンドシェーク時に交換される証明書のど ちらかに、512 ビットより大きい鍵サイズがある場合、ハンドシェーク時に使用するために、一時的 な 512 ビット鍵が生成されます。
- Windows、 UNIX and Linux システムでは、 CipherSpec 名に \_EXPORT1024 が含まれている場合、ハ ンドシェークの鍵サイズは 1024 ビットです。
- それ以外の場合、ハンドシェークの鍵サイズは、証明書に保管されているサイズです。

## **SSLKEYP(***string***)**

デジタル証明書とそれに関連付けられた秘密鍵のストア。 鍵ファイルを指定しなかった場合、SSL は使 用されません。

## **SSLKEYR(***string***)**

鍵リポジトリーのためのパスワード。 パスフレーズを入力しない場合は、暗号化されない接続を使用 しなければなりません。

## **SSLPEER***(string)*

チャネルの相手側にあるピア・キュー・マネージャーまたはクライアントで使用される証明書フィルタ ーを指定します。 証明書の識別名を、このフィルターを使用して比較します。 "識別名" は、SSL 証明

書の ID です。 相手から受け取る証明書内の識別名が SSLPEER フィルターと一致しない場合、チャネ ルは開始しません。

**注 :** SSL または TLS サブジェクト識別名との突き合わせによってチャネルへの接続を制限する別の方 法は、チャネル認証レコードを使用することです。 チャネル認証レコードを使用すると、SSL または TLS のサブジェクト識別名のさまざまなパターンを同じチャネルに適用することができます。 SSLPEER とチャネル認証レコードの両方を同じチャネルに適用することができます。 そのようにした 場合、接続するには、インバウンド証明書が両方のパターンと一致する必要があります。 詳しくは、 チャネル認証レコードを参照してください。

SSLPEER はオプションです。 このオプションを指定しない場合、ピアの識別名はチャネル開始時に検 査されません。 証明書からの識別名は、メモリーに保持されている SSLPEER 定義に引き続き書き込ま れ、セキュリティー出口に渡されます。 SSLCIPH がブランクの場合、データは無視され、エラー・メ ッセージは発行されません。

このパラメーターは、すべてのチャネル・タイプで有効です。

SSLPEER 値は、識別名を指定するために使用する標準形式で指定します。 以下に例を示します。

SSLPEER('SERIALNUMBER=4C:D0:49:D5:02:5F:38,CN="H1\_C\_FR1",O=IBM,C=GB')

区切り文字として、コンマの代わりにセミコロンを使用できます。

サポートされる属性タイプを以下に示します。

表 *44. SSLPEER* でサポートされる属性タイプ*.* 

SSLPEER パラメーターでサポートされる属性について説明した 2 列の表

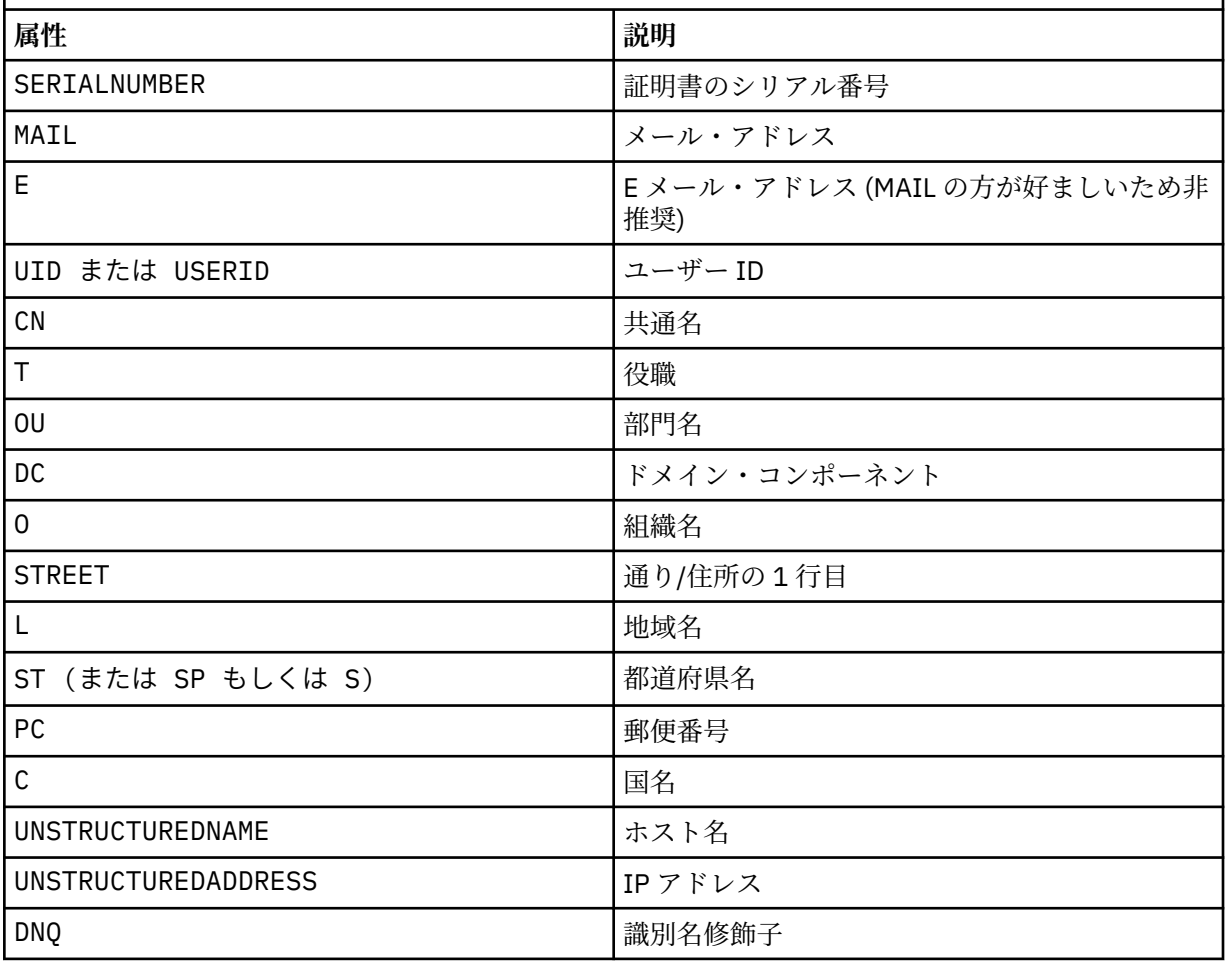

IBM WebSphere MQ は、属性タイプに英大文字だけを受け入れます。

SSLPEER ストリングにサポートされていない属性タイプを指定すると、属性を定義したときまたは実 行時にエラーが出力されます。 どの時点でエラーが出力されるかは、稼働しているプラットフォーム によって異なります。 エラーが出力された場合、SSLPEER ストリングが、フローされた証明書の識別 名と一致しないことを示します。

フローされた証明書の識別名に複数の組織単位 (OU) 属性が含まれており、SSLPEER にこれらの属性を 比較するよう指定する場合、これらの属性は階層の降順に定義してください。 例えば、フローされた 証明書の識別名に OU OU=Large Unit, OU=Medium Unit, OU=Small Unit が含まれている場 合、以下の SSLPEER 値を指定すると機能します。

('OU=Large Unit,OU=Medium Unit') ('OU=\*,OU=Medium Unit,OU=Small Unit') ('OU=\*,OU=Medium Unit')

しかし、次の SSLPEER 値を指定すると失敗します。

('OU=Medium Unit,OU=Small Unit') ('OU=Large Unit,OU=Small Unit') ('OU=Medium Unit') ('OU=Small Unit, Medium Unit, Large Unit')

例にも示されているとおり、階層の一番低い属性は省略可能です。 例えば、 ('OU=Large Unit,OU=Medium Unit') は ('OU=Large Unit,OU=Medium Unit,OU=\*') と同等です。

2 つの識別名がドメイン・コンポーネント (DC) 値以外のすべての点で同じである場合、OU の場合とほ とんど同じ突き合わせルールが適用されます。 例外として、DC 値では左端のドメイン・コンポーネン トが最下位のレベルで最も具体的であり、そのため比較の順序も異なります。

属性値は、アスタリスク \* だけで構成したり、語幹に先行または後続のアスタリスクを付けることによ って、そのすべて、あるいは一部を汎用表現にできます。 アスタリスクによって、SSLPEER はどのよ うな識別名の値とも、またはその属性の語幹で始まるどのような値とも一致させることができます。 証明書で識別名の属性値の先頭または末尾にアスタリスクを指定できます。 このようにした場合で も、SSLPEER と完全に一致する識別名を確認できます。 完全一致を検査するには、\\* を指定します。 例えば、証明書の識別名に属性 CN='Test\*' が含まれている場合、次のコマンドを使用して完全一致 突き合わせを確認できます。

SSLPEER('CN=Test\\*')

パラメーターの最大長は、AIX, HP-UX, IBM i, Linux, Solaris, and Windows プラットフォームでは 1024 バイト、z/OS では 256 バイトです。

## **STATCHL**

チャネルの統計データの収集を制御します。

#### **QMGR**

キュー・マネージャーの STATCHL パラメーターの値は、チャネルによって継承されます。

#### **OFF**

このチャネルでの統計データ収集がオフになります。

#### **LOW**

キュー・マネージャーの STATCHL パラメーターの値が NONE でない場合、統計データ収集はオン になります。 このチャネルのデータは低速で収集されます。

#### **MEDIUM**

キュー・マネージャーの STATCHL パラメーターの値が NONE でない場合、統計データ収集はオン になります。このチャネルのデータは中速で収集されます。

### **HIGH**

キュー・マネージャーの STATCHL パラメーターの値が NONE でない場合、統計データ収集はオン になります。このチャネルのデータは高速で収集されます。

このパラメーターへの変更は、変更した後に開始されたチャネルにのみ適用されます。

クラスター・チャネルの場合、このパラメーターの値はリポジトリーで複製されず、CLUSSDR チャネ ルの自動定義で使用されます。 自動定義の CLUSSDR チャネルの場合、このパラメーターの値はキュ ー・マネージャーの STATACLS 属性から取得されます。 次いでこの値は、チャネルの自動定義出口で 指定変更されます。

このパラメーターは、AIX, HP-UX, IBM i, Linux, Solaris, and Windows でのみ有効です。

### **TPNAME(***string***)**

LU 6.2 トランザクション・プログラム名 (最大長は 64 文字)。

このパラメーターは、トランスポート・タイプ (TRPTYPE) が LU62 のチャネルにのみ有効です。

CONNAME にサイド・オブジェクト名が含まれていない限り、このパラメーターを SNA トランザクシ ョン・プログラム名に設定する必要があります。CONNAME にサイド・オブジェクト名が含まれている 場合は、ブランクに設定する必要があります。 その代わりに、実際の名前は CPI-C コミュニケーショ ン・サイド・オブジェクト、つまり APPC サイド情報データ・セットから取得されます。

Windows SNA サーバー、および z/OS のサイド・オブジェクトでは、TPNAME が大文字にラップされま す。

このパラメーターは、チャネル・タイプ (CHLTYPE) が RCVR のチャネルでは無効です。

#### **TRPTYPE**

使用するトランスポート・タイプ。

AIX、 HP-UX、 Linux、 IBM i、Solaris、 Windows、および z/OS では、値を入力しない場合は SYSTEM.DEF.*channel-type* 定義で指定された値が使用されるため、このパラメーターはオプション です。 チャネルの開始が相手側からであった場合、正しいトランスポート・タイプが指定されたかど うかの検査はありません。 z/OS では、SYSTEM.DEF.*channel-type* 定義が存在しない場合、デフォ ルトは LU62 です。

このパラメーターは、他のすべてのプラットフォームで必須です。

#### **LU62**

SNA LU 6.2

#### **NETBIOS**

NetBIOS ( Windows および DOS でのみサポート。 NetBIOS をサポートするプラットフォーム上の サーバーに接続する CLNTCONN チャネルを定義する z/OS にも適用されます)

## **SPX**

シーケンス・パケット交換 ( Windows および DOS でのみサポートされます。SPX をサポートする プラットフォーム上のサーバーに接続する CLNTCONN チャネルを定義するために、 z/OS にも適用 されます)

#### **TCP**

伝送制御プロトコル - TCP/IP プロトコル・スイートの一部

### **USECLTID**

新しい接続の IBM WebSphere MQ Telemetry クライアント ID を、この接続の IBM WebSphere MQ ユ ーザー ID として使用するかどうかを決定します。 このプロパティーを指定すると、クライアントが指 定するユーザー名は無視されます。

#### **USEDLQ**

チャネルでメッセージが配信できない場合に、送達不能キューを使用するかどうかを判別します。

**NO**

チャネルによって送信できないメッセージは、失敗したものとして扱われます。 NPMSPEED の設定 に従って、チャネルがメッセージを破棄するか、チャネルが終了します。

**YES**

キュー・マネージャー属性 DEADQ に送達不能キューの名前が指定されている場合は、それが使用さ れます。そうでない場合は 、NO と同じ動作になります。 YES がデフォルト値です。

## **USERID(***string***)**

タスク・ユーザー ID。 最大長は 12 文字です。

このパラメーターは、メッセージ・チャネル・エージェントが、リモート・メッセージ・チャネル・エ ージェントとの保護 LU 6.2 セッションの開始を試みるときに使用します。

このパラメーターは、チャネル・タイプ (CHLTYPE) が SDR、SVR、RQSTR、CLNTCONN、または CLUSSDR のチャネルにのみ有効です。 z/OS では、CLNTCONN チャネルについてのみサポートされます。

パラメーターの最大長は 12 文字ですが、使用されるのは最初の 10 文字のみです。

受信側では、パスワードが暗号化されており、LU 6.2 ソフトウェアが別の暗号化方式を使用している場 合、チャネルは開始できません。 エラーは無効なセキュリティーの詳細として診断されます。 無効な セキュリティーの詳細は、受信側の SNA 構成を次のいずれかに変更することによって回避できます。

• パスワード置換をオフにする。

• セキュリティー・ユーザー ID およびパスワードを定義する。

## **XMITQ(***string***)**

伝送キュー名。

メッセージが検索されるキューの名前。 IBM WebSphere MQ オブジェクトの命名規則を参照してくだ さい。

このパラメーターは、チャネル・タイプ (CHLTYPE) が SDR または SVR のチャネルにのみ有効です。 こ れらのチャネル・タイプでは、必須のパラメーターです。

チャネル・タイプごとに個別の構文図があります。

- 374 ページの『送信側チャネル』
- 376 [ページの『サーバー・チャネル』](#page-375-0)
- 378 [ページの『受信側チャネル』](#page-377-0)
- 380 [ページの『要求側チャネル』](#page-379-0)
- 382 [ページの『クライアント接続チャネル』](#page-381-0)
- 384 [ページの『サーバー接続チャネル』](#page-383-0)
- 386 [ページの『クラスター送信側チャネル』](#page-385-0)
- 388 [ページの『クラスター受信側チャネル』](#page-387-0)
- 390 ページの『[DEFINE CHANNEL \(MQTT\)](#page-389-0)』

## **送信側チャネル**

DEFINE CHANNEL コマンドを使用する場合の、送信側チャネルの構文図。

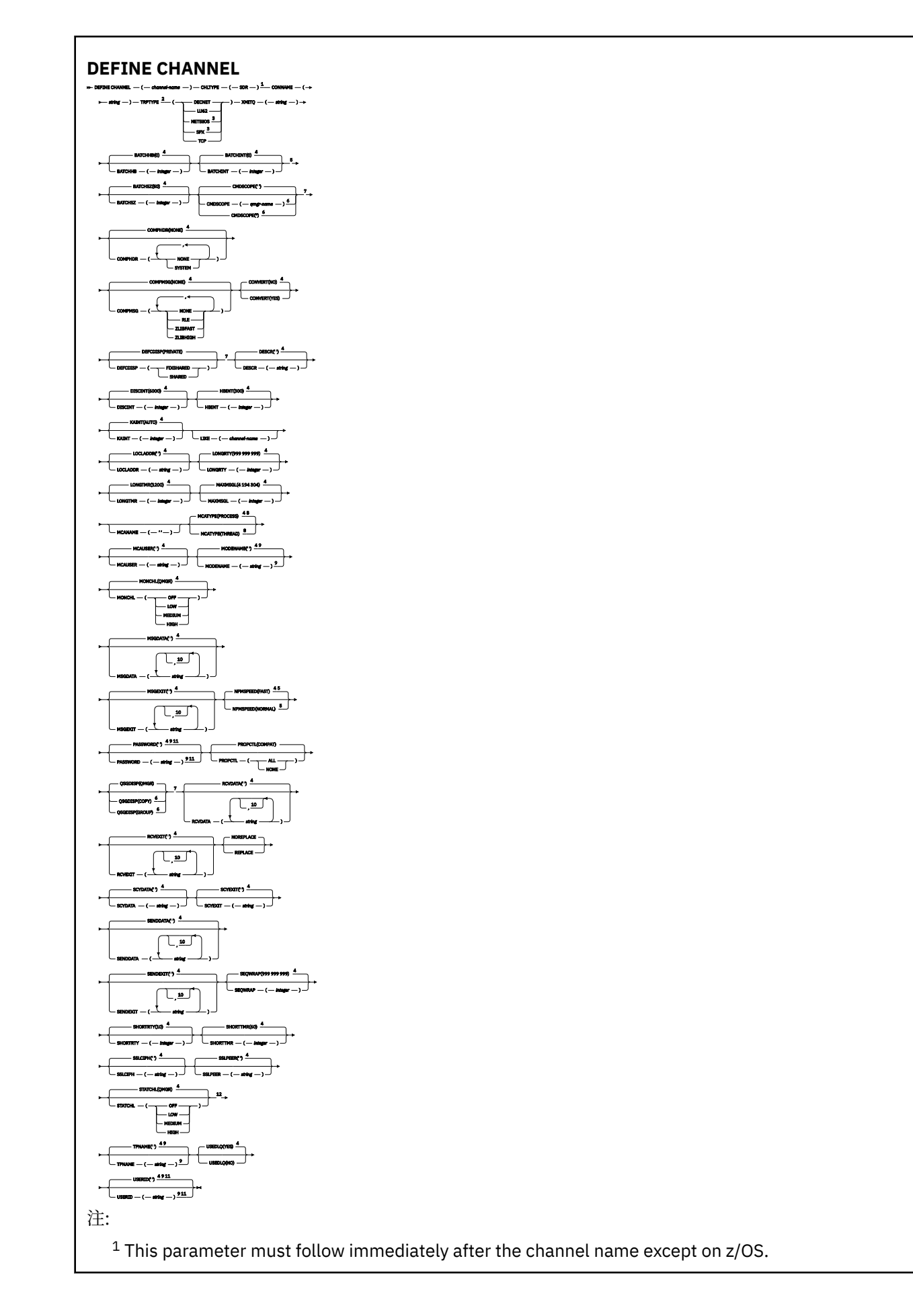

<span id="page-375-0"></span>Valid only on Windows.

This is the default supplied with WebSphere MQ, but your installation might have changed it.

Valid only on AIX, HP-UX, Linux, IBM i, Solaris, Windows, and z/OS.

 Valid only on WebSphere MQ for z/OS when the queue manager is a member of a queue-sharing group.

Valid only on z/OS.

Valid only on AIX, HP-UX, Linux, IBM i, Solaris, and Windows.

Valid only if TRPTYPE is LU62.

<sup>10</sup> You can specify more than one value only on AIX, HP-UX, Linux, IBM i, z/OS, Solaris, and Windows.

Not valid on z/OS.

Valid only on AIX, HP-UX, Linux, IBM i, Solaris, and Windows.

パラメーターについては、337 ページの『[DEFINE CHANNEL](#page-336-0)』に説明があります。

**サーバー・チャネル**

DEFINE CHANNEL コマンドを使用する場合の、サーバー・チャネルの構文図。

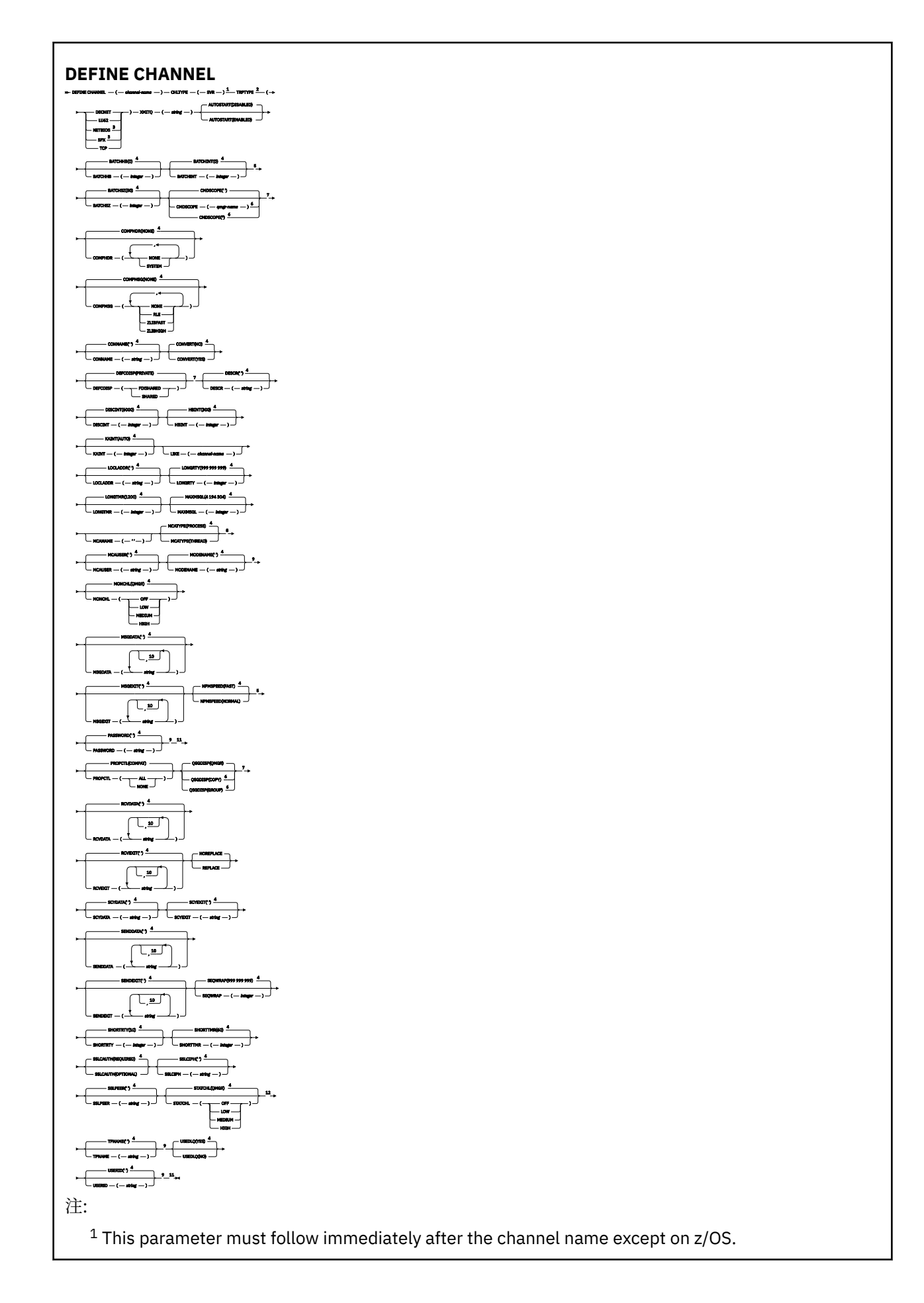

<span id="page-377-0"></span>Valid only on Windows.

This is the default supplied with WebSphere MQ, but your installation might have changed it.

Valid only on AIX, HP-UX, Linux, IBM i, Solaris, Windows, and z/OS.

 Valid only on WebSphere MQ for z/OS when the queue manager is a member of a queue-sharing group.

Valid only on z/OS.

Valid only on AIX, HP-UX, Linux, IBM i, Solaris, and Windows.

Valid only if TRPTYPE is LU62.

 You can specify more than one value only on AIX, HP-UX, Linux, IBM i, Solaris, Windows, and z/OS.

Not valid on z/OS.

Valid only on AIX, HP-UX, Linux, IBM i, Solaris, and Windows.

パラメーターについては、337 ページの『[DEFINE CHANNEL](#page-336-0)』に説明があります。

# **受信側チャネル**

DEFINE CHANNEL コマンドを使用する場合の、受信側チャネルの構文図。

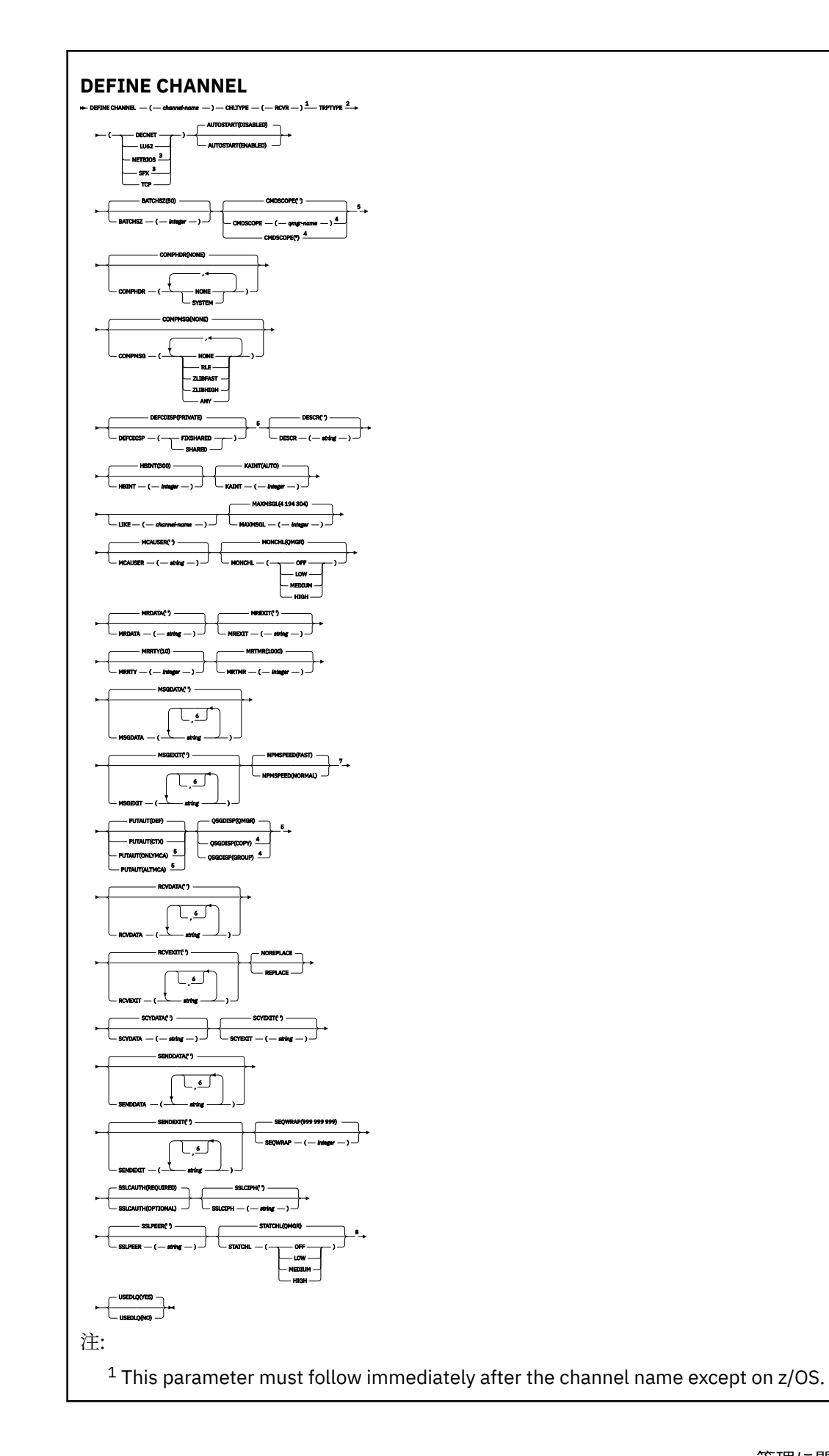

<span id="page-379-0"></span>Valid only on Windows.

 Valid only on WebSphere MQ for z/OS when the queue manager is a member of a queue-sharing group.

Valid only on z/OS.

You can specify more than one value only on AIX, HP-UX, Linux, IBM i, Solaris, Windows, and z/OS.

Valid only on AIX, HP-UX, Linux, IBM i, Solaris, Windows, and z/OS.

Valid only on AIX, HP-UX, Linux, IBM i, Solaris, and Windows.

パラメーターについては、337 ページの『[DEFINE CHANNEL](#page-336-0)』に説明があります。

# **要求側チャネル**

DEFINE CHANNEL コマンドを使用する場合の、要求側チャネルの構文図。

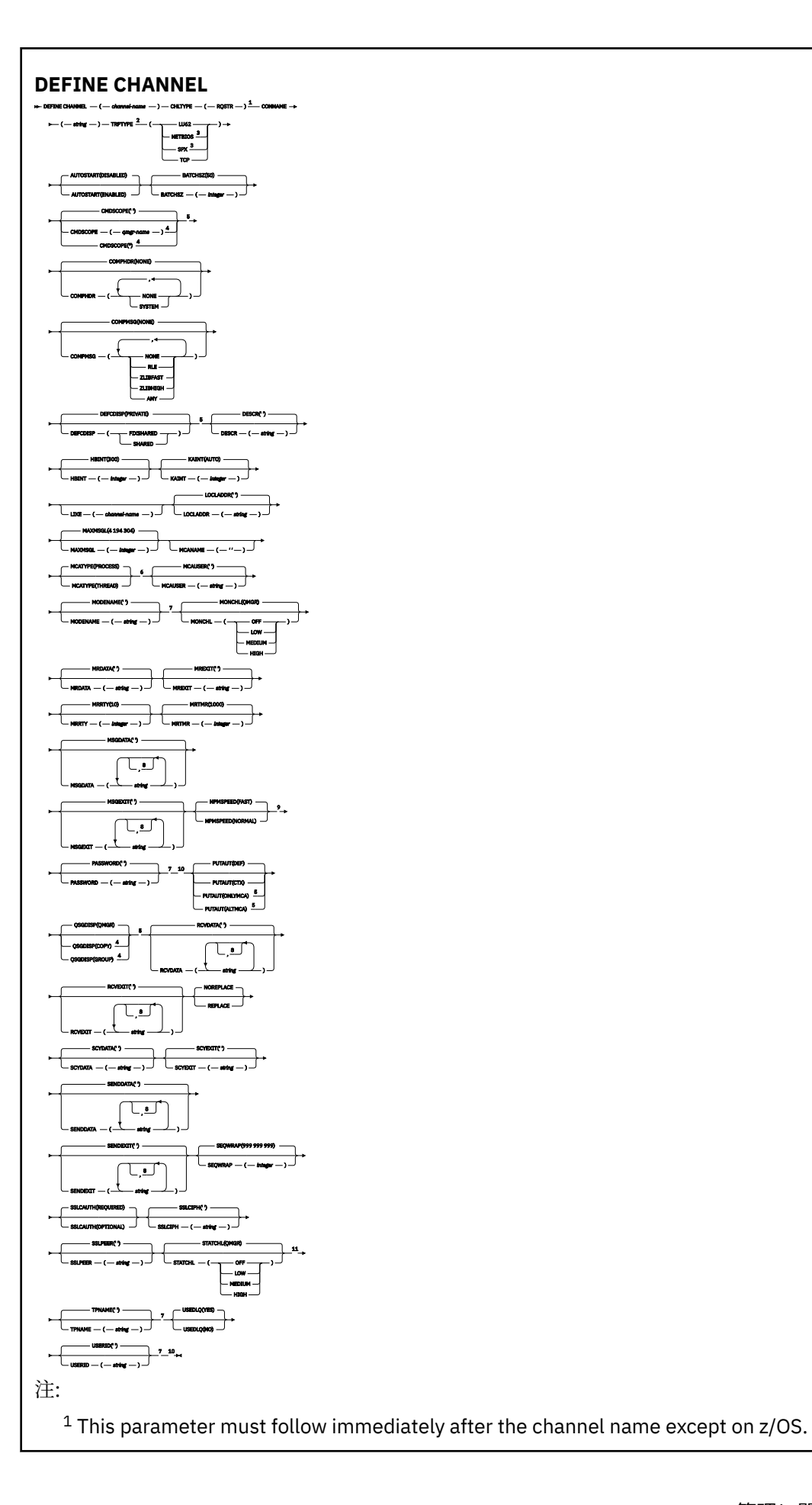

<span id="page-381-0"></span>Valid only on Windows.

 Valid only on WebSphere MQ for z/OS when the queue manager is a member of a queue-sharing group.

Valid only on z/OS.

Valid only on AIX, HP-UX, Linux, IBM i, Solaris, and Windows.

Valid only if TRPTYPE is LU62.

You can specify more than one value only on AIX, HP-UX, Linux, IBM i, Solaris, Windows, and z/OS.

Valid only on AIX, HP-UX, Linux, IBM i, Solaris, Windows, and z/OS.

Not valid on z/OS.

Valid only on AIX, HP-UX, Linux, IBM i, Solaris, and Windows.

パラメーターについては、337 ページの『[DEFINE CHANNEL](#page-336-0)』に説明があります。

# **クライアント接続チャネル**

DEFINE CHANNEL コマンドを使用する場合の、クライアント接続チャネルの構文図。

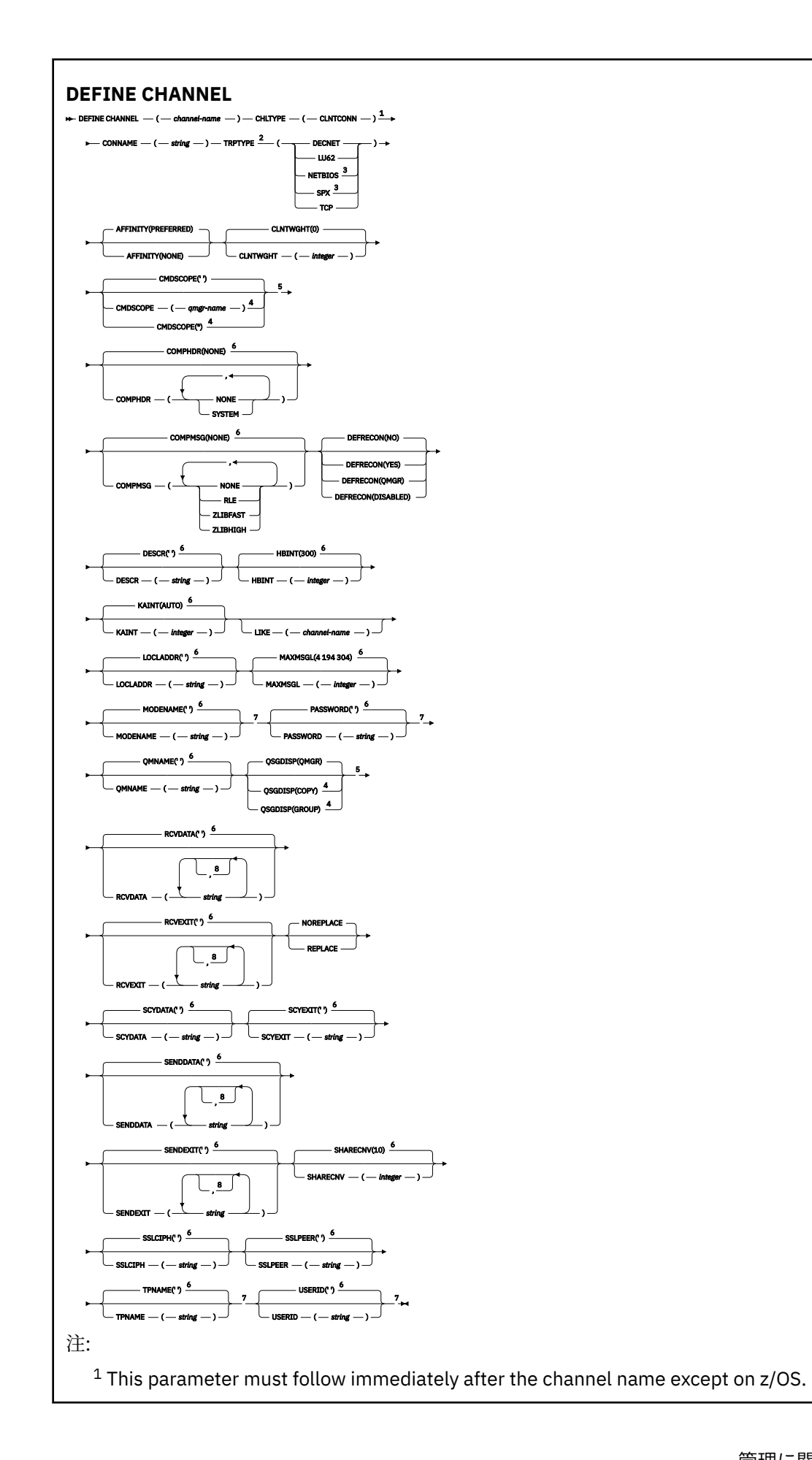

<span id="page-383-0"></span><sup>3</sup> Valid only for clients to be run on DOS or Windows.

<sup>4</sup> Valid only on WebSphere MQ for z/OS when the queue manager is a member of a queue-sharing group.

<sup>5</sup> Valid only on z/OS.

 $6$  This is the default supplied with WebSphere MQ, but your installation might have changed it.

<sup>7</sup> Valid only if TRPTYPE is LU62.

<sup>8</sup> You can specify more than one value only on AIX, HP-UX, Linux, IBM i, Solaris, Windows, and z/OS.

パラメーターについては、337 ページの『[DEFINE CHANNEL](#page-336-0)』に説明があります。

# **サーバー接続チャネル**

DEFINE CHANNEL コマンドを使用する場合の、サーバー接続チャネルの構文図。

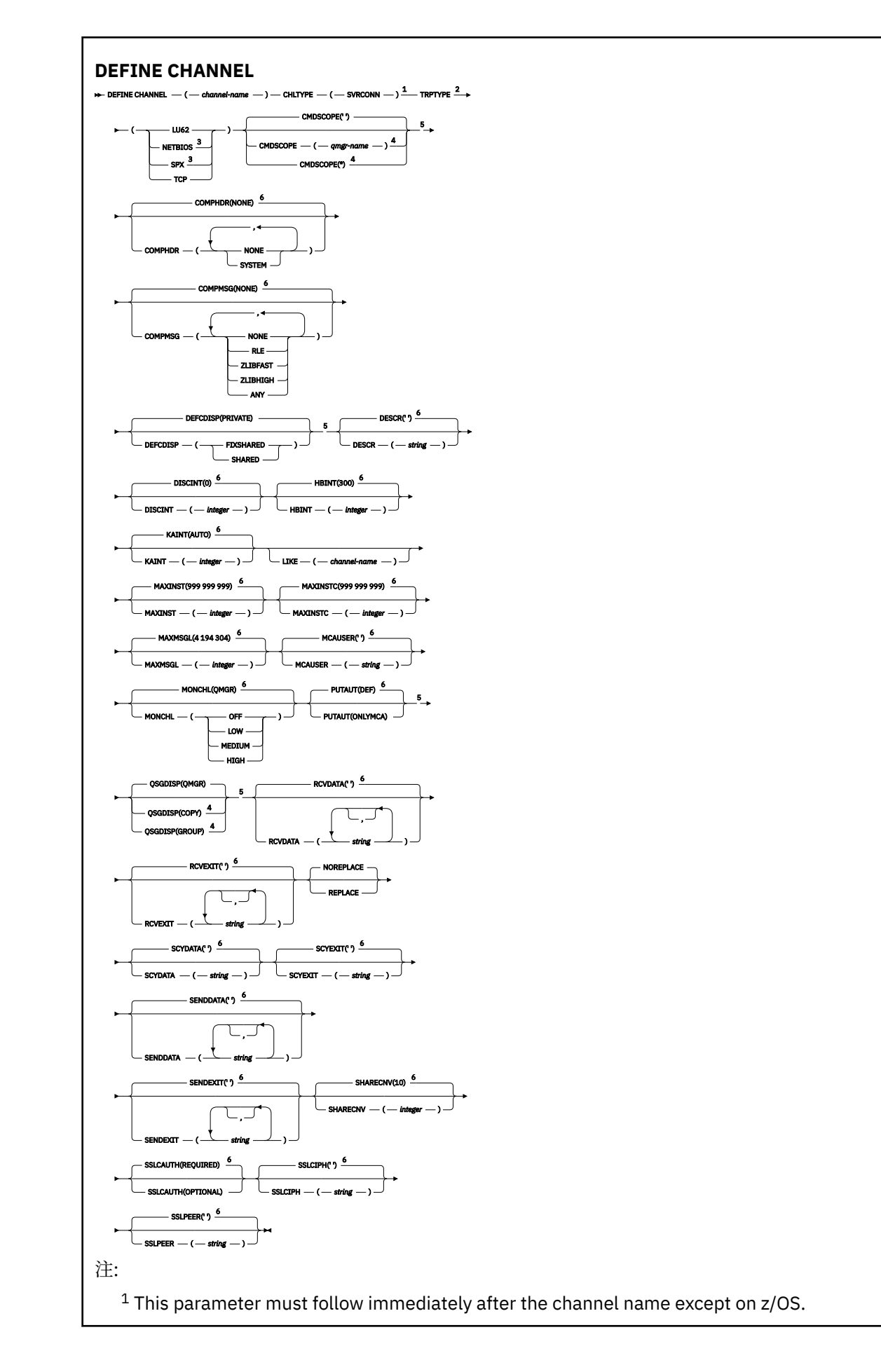

<span id="page-385-0"></span><sup>2</sup> This is not mandatory.

<sup>3</sup> Valid only for clients to be run on Windows.

<sup>4</sup> Valid only on WebSphere MQ for z/OS when the queue manager is a member of a queue-sharing group.

<sup>5</sup> Valid only on z/OS.

 $6$  This is the default supplied with WebSphere MQ, but your installation might have changed it.

パラメーターについては、337 ページの『[DEFINE CHANNEL](#page-336-0)』に説明があります。

# **クラスター送信側チャネル**

DEFINE CHANNEL コマンドを使用する場合の、クラスター送信側チャネルの構文図。

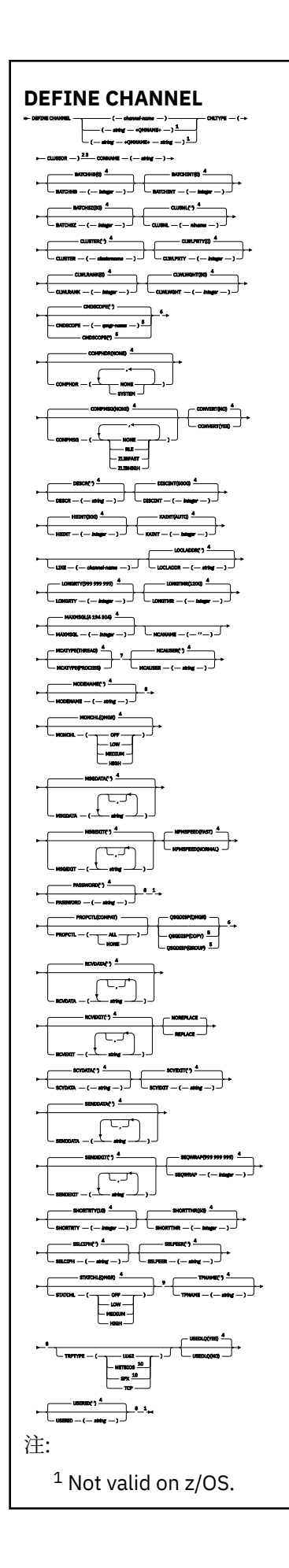

<span id="page-387-0"></span>Valid only on AIX, HP-UX, Linux, IBM i, Solaris, Windows, and z/OS.

- <sup>3</sup> This parameter must follow immediately after the channel name except on z/OS.
- This is the default supplied with WebSphere MQ, but your installation might have changed it.

 Valid only on WebSphere MQ for z/OS when the queue manager is a member of a queue-sharing group.

Valid only on z/OS.

Valid only on AIX, HP-UX, Linux, IBM i, Solaris, and Windows.

Valid only if TRPTYPE is LU62.

Valid only on AIX, HP-UX, Linux, IBM i, Solaris, and Windows.

Valid only on Windows.

パラメーターについては、337 ページの『[DEFINE CHANNEL](#page-336-0)』に説明があります。

# **クラスター受信側チャネル**

DEFINE CHANNEL コマンドを使用する場合の、クラスター受信側チャネルの構文図。

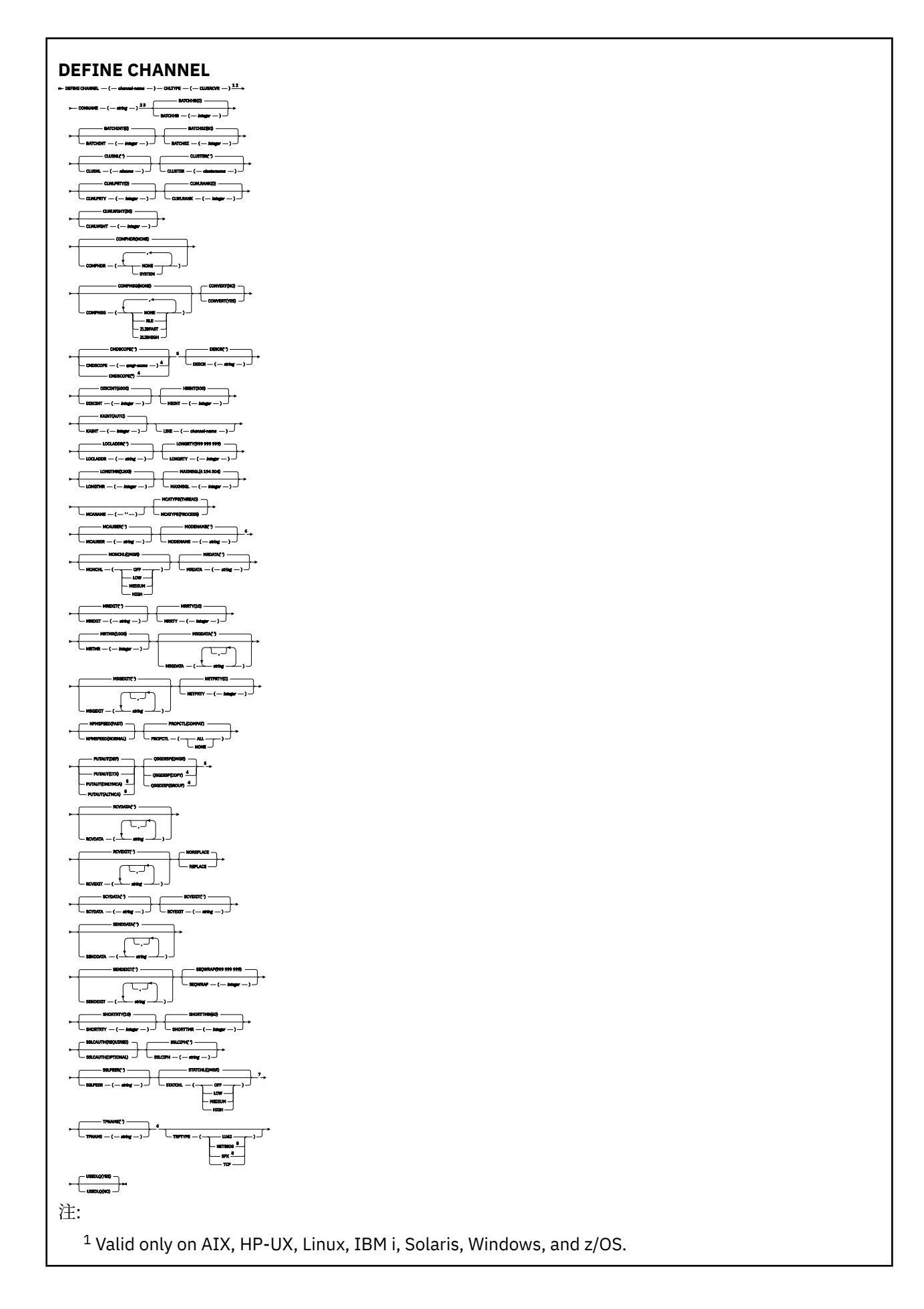

<span id="page-389-0"></span><sup>2</sup> This parameter must follow immediately after the channel name except on z/OS.

<sup>3</sup> This parameter is optional if TRPTYPE is TCP.

<sup>4</sup> Valid only on WebSphere MQ for z/OS when the queue manager is a member of a queue-sharing group.

<sup>5</sup> Valid only on z/OS.

- <sup>6</sup> Valid only if TRPTYPE is LU62.
- <sup>7</sup> Valid only on AIX, HP-UX, Linux, IBM i, Solaris, and Windows.
- <sup>8</sup> Valid only on Windows.

パラメーターについては、337 ページの『[DEFINE CHANNEL](#page-336-0)』に説明があります。

# **DEFINE CHANNEL (MQTT)**

**DEFINE CHANNEL** コマンドを使用する場合のテレメトリー・チャネルの構文図。

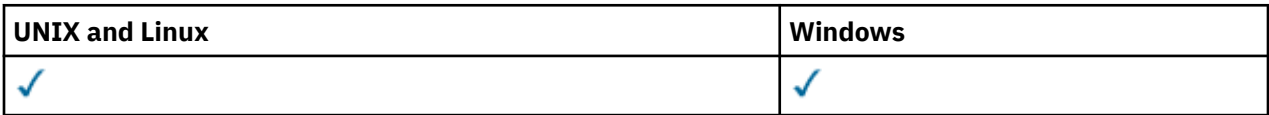

**注 :** テレメトリー・サーバーの場合、サポートされる UNIX プラットフォームは AIX のみです。

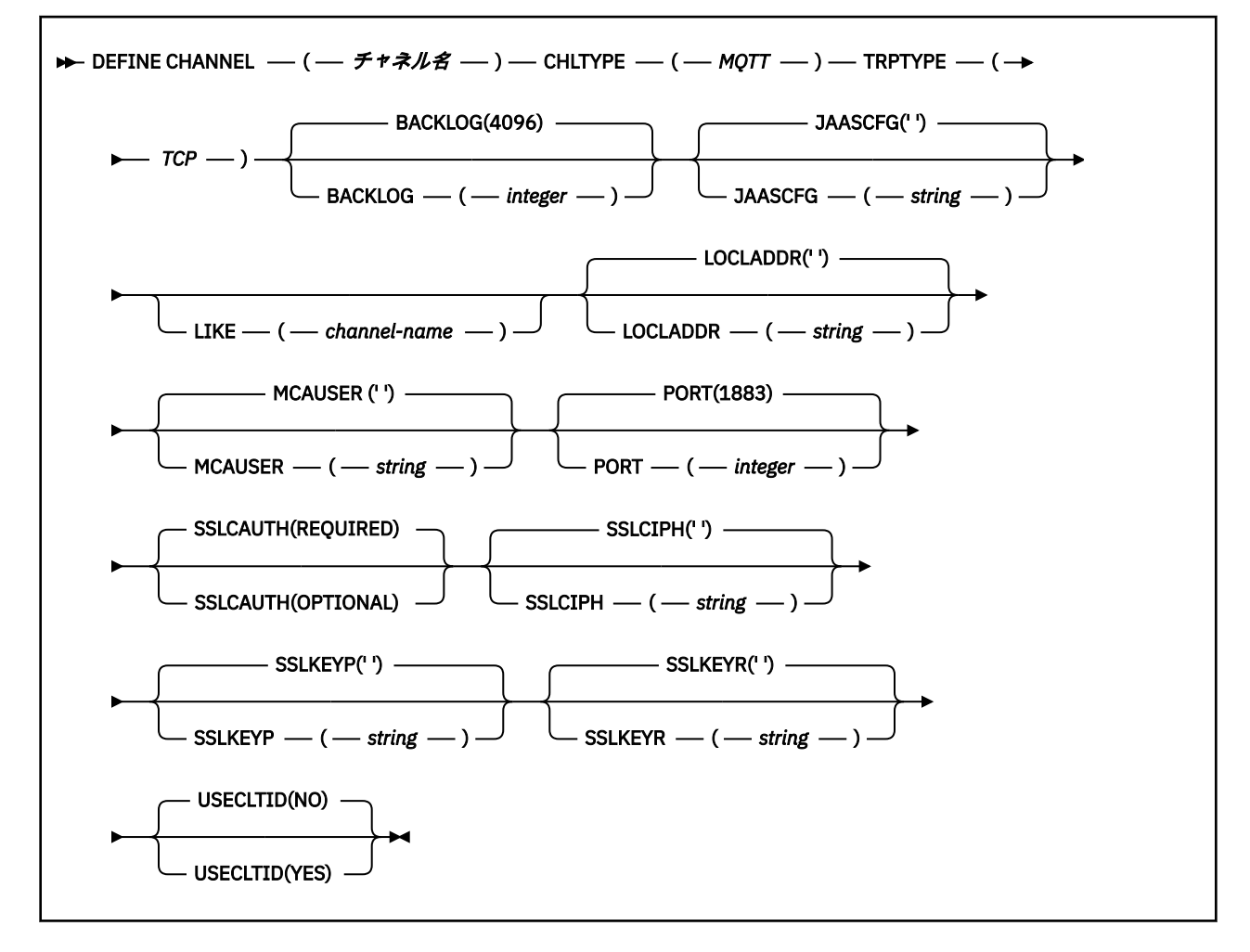

# **使用上の注意**

このコマンドの発行時には、テレメトリー (MQXR) サービスが実行中でなければなりません。 テレメトリ ー (MQXR) サービスの開始方法については、Windows 上のテレメトリー用キュー・マネージャーの構成を 参照してください。

# **DEFINE CHANNEL (MQTT) のパラメーターの説明**

### *(channel-name)*

新しいチャネル定義の名前。

この名前は、このキュー・マネージャー上で定義されている既存のチャネルの名前と同じであってはな りません (ただし、REPLACE または ALTER が指定されている場合を除きます)。 z/OS では、クライア ント接続チャネル名が他のものと重複してもかまいません。

ストリングの最大長は 20 文字で、有効な文字しか含めることができません。IBM WebSphere MQ オブ ジェクトの命名規則を参照してください。

### **BACKLOG(***integer* **)**

ある一時点にテレメトリー・チャネルがサポートできる未解決の接続要求の数。 バックログ制限に達 すると、さらに接続しようとするクライアントは現在のバックログが処理されるまで接続を拒否されま す。

この値の範囲は 0 から 999999999 です。

デフォルト値は 4096 です。

## **CHLTYPE**

チャネル・タイプ。

**mqtt**

テレメトリー・チャネル

# **JAASCFG(***string* **)**

JAAS 構成ファイル内のスタンザの名前。

# **LOCLADDR(***string***)**

LOCLADDR は、チャネルのローカル通信アドレスです。 このパラメーターは、アウトバウンド通信の ために特定の IP アドレス、ポート、またはポート範囲を使用するチャネルが必要な場合に使用します。 LOCLADDR は、異なる TCP/IP スタックでチャネルが再始動されるリカバリー・シナリオで役立ちます。 LOCLADDR は、チャネルがデュアル・スタック・システムで IPv4 または IPv6 スタックを使用するよう に強制する場合にも役立ちます。 LOCLADDR は、シングル・スタック・システムでチャネルがデュア ル・モード・スタックを使用するように強制する場合にも使用できます。

このパラメーターは、トランスポート・タイプ (TRPTYPE) が TCP のチャネルにのみ有効です。 TRPTYPE が TCP でない場合、データは無視され、エラー・メッセージは発行されません。

値は、アウトバウンド TCP/IP 通信に使用されるオプションの IP アドレスおよびオプションのポートま たはポート範囲です。 この情報の形式は、次のとおりです。

LOCLADDR([ip-addr][(low-port[,high-port])]*[,[ip-addr][(low-port[,high-port])]]*)

複数のアドレスを含めた LOCLADDR の最大長は、MQ\_LOCAL\_ADDRESS\_LENGTH です。

LOCLADDR を省略すると、ローカル・アドレスが自動的に割り振られます。

クライアント・チャネル定義テーブル (CCDT) を使用する C クライアントに LOCLADDR を設定できるこ とに注意してください。

どのパラメーターも指定は任意です。 アドレスの ip-addr 部分を省略しておくと、IP ファイアウォー ル用に固定ポート番号を設定できて便利です。 ポート番号を省略すると、固有のローカル・ポート番 号を指定しなくても、特定のネットワーク・アダプターを選択できます。 TCP/IP スタックで固有のポ ート番号が生成されます。

複数のローカル・アドレスを追加する場合は、それぞれについて *[,[ip-addr][(low-port[,highport])]]* を指定します。 複数のローカル・アドレスは、ローカル・ネットワーク・アダプターの特 定のサブセットを指定する場合に使用します。 複数インスタンス・キュー・マネージャー構成に含ま れる別々のサーバー上にある特定のローカル・ネットワーク・アドレスを表記する場合にも、*[,[ipaddr][(low-port[,high-port])]]* を使用できます。

#### **ip-addr**

ip-addr は、次の 3 つの形式のいずれかで指定できます。

**IPv4 ドット 10 進数** 192.0.2.1 など

**IPv6 16 進表記** 2001:DB8:0:0:0:0:0:0 など

**英数字のホスト名書式** WWW.EXAMPLE.COM など

## **low-port and high-port**

low-port および high-port は、 括弧で囲まれたポート番号です。

352 [ページの表](#page-351-0) 41 では、LOCLADDR パラメーターを使用する方法を示しています。

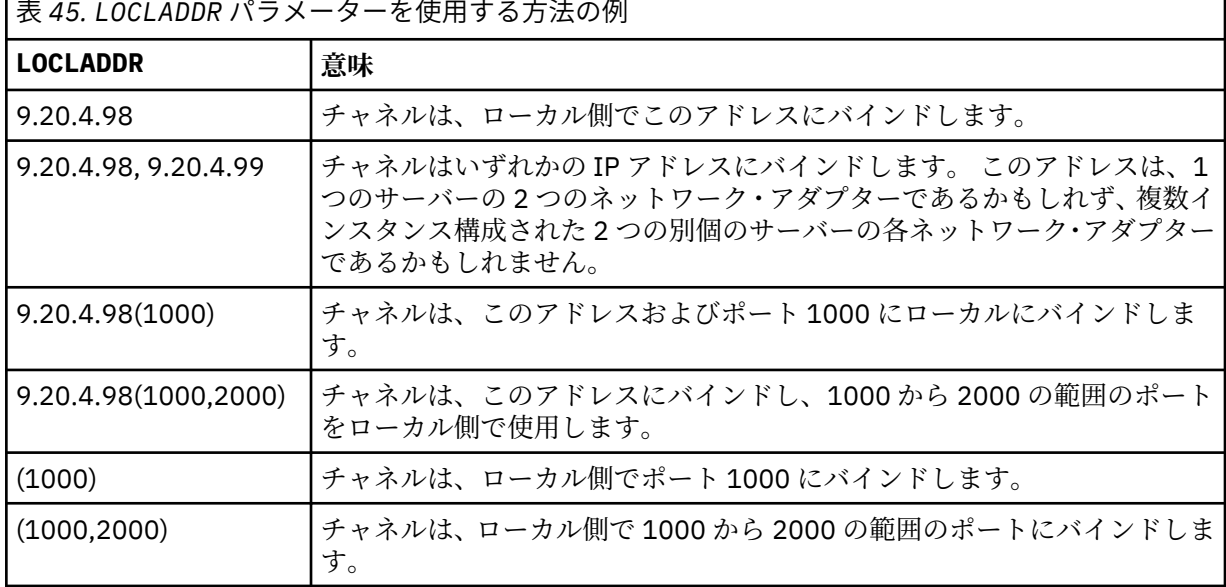

このパラメーターは、チャネル・タイプ (CHLTYPE) が SDR、SVR、RQSTR、CLNTCONN、CLUSSDR、 CLUSRCVR、または MQTT であるチャネルにのみ有効です。

CLUSSDR チャネルでは、アウトバウンド・チャネルがバインドする IP アドレスおよびポートは、フィ ールドの組み合わせです。 つまり、LOCLADDR パラメーターに定義された IP アドレスと、クラスタ ー・キャッシュから得られるポート範囲とを連結したものです。 キャッシュにポート範囲が存在しな

い場合、LOCLADDR パラメーターに定義されているポート範囲が使用されます。 このポート範囲は、 z/OS には適用されません。

このパラメーターは CONNAME の形式に類似していますが、混同しないでください。 LOCLADDR パラメ ーターはローカル通信の特性を指定しますが、CONNAME パラメーターはリモート・キュー・マネージ ャーに到達する方法を指定します。

チャネルが開始されると、CONNAME および LOCLADDR に指定された値によって、通信に使用される IP スタックが決まります。 [表](#page-353-0)3 および ローカル・アドレス (LOCLADDR) を参照してください。

ローカル・アドレス用の TCP/IP スタックがインストールまたは構成 されていない場合は、チャネルが 開始されず、例外メッセージが生成されます。 このメッセージは、connect() 要求によってデフォル トの IP スタックでは認識されないインターフェース・アドレスが指定されたことを示しています。 connect() 要求を代替スタックに送信するには、代替スタックのインターフェースまたは DNS ホスト名 として、チャネル定義に **LOCLADDR** パラメーターを指定します。 同じ仕様は、デフォルトのスタック を使用しないリスナーでも機能します。 **LOCLADDR** に対してコーディングする値を見つけるには、代 替として使用する IP スタックで **NETSTAT HOME** コマンドを実行します。

チャネル・タイプ (CHLTYPE) が MQTT のチャネルの場合、このパラメーターの使用法は若干異なりま す。 具体的には、テレメトリー・チャネル (MQTT) **LOCLADDR** パラメーターは、 IPv4 または IPv6 の IP アドレス、あるいは有効なホスト名のみをストリングとして予期します。 このストリングにポート番 号やポート範囲を含めることはできません。 IP アドレスを入力すると、アドレス・フォーマットのみ が妥当性検査されます。 IP アドレス自体は妥当性検査されません。

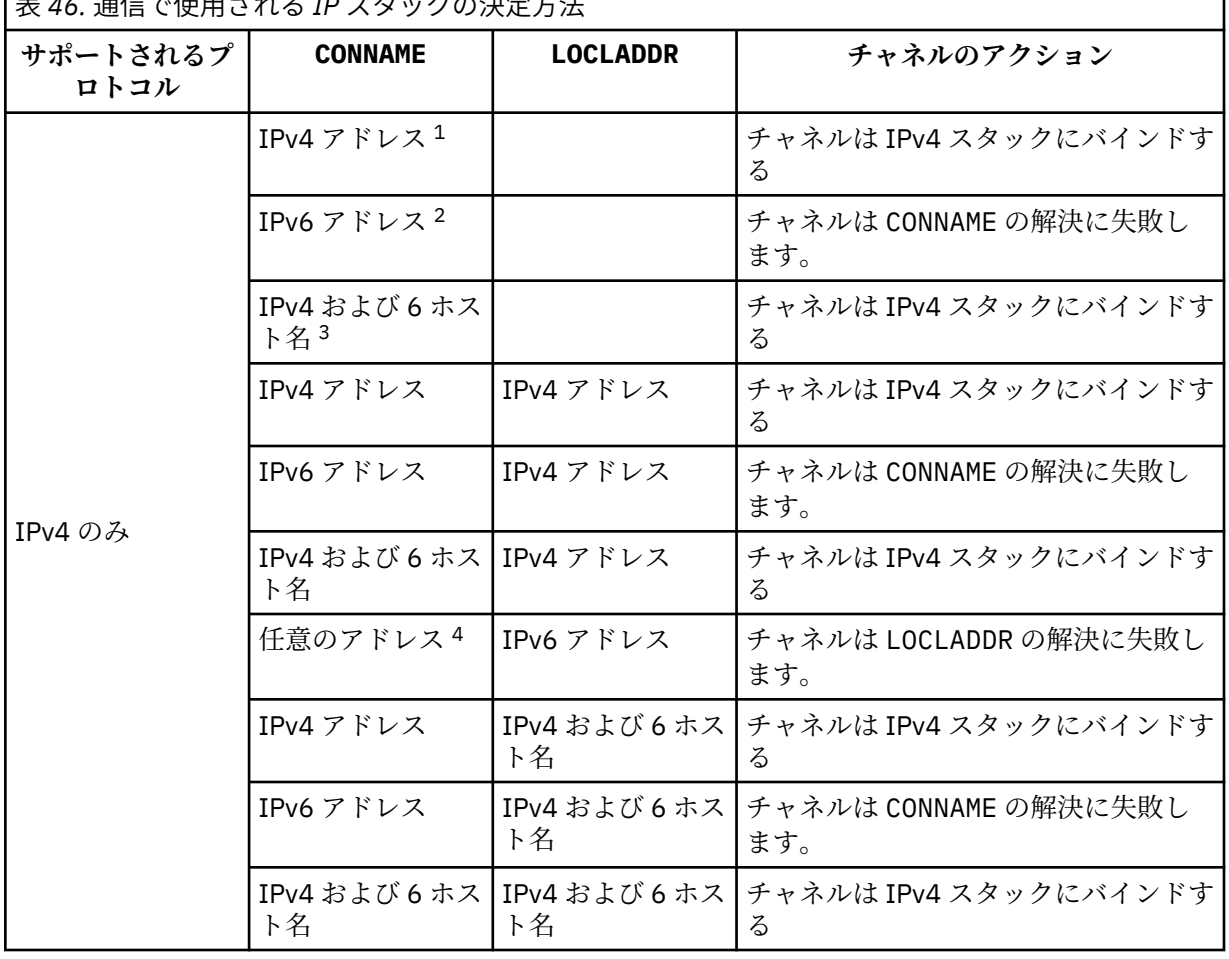

表 *46.* 通信で使用される *IP* スタックの決定方法

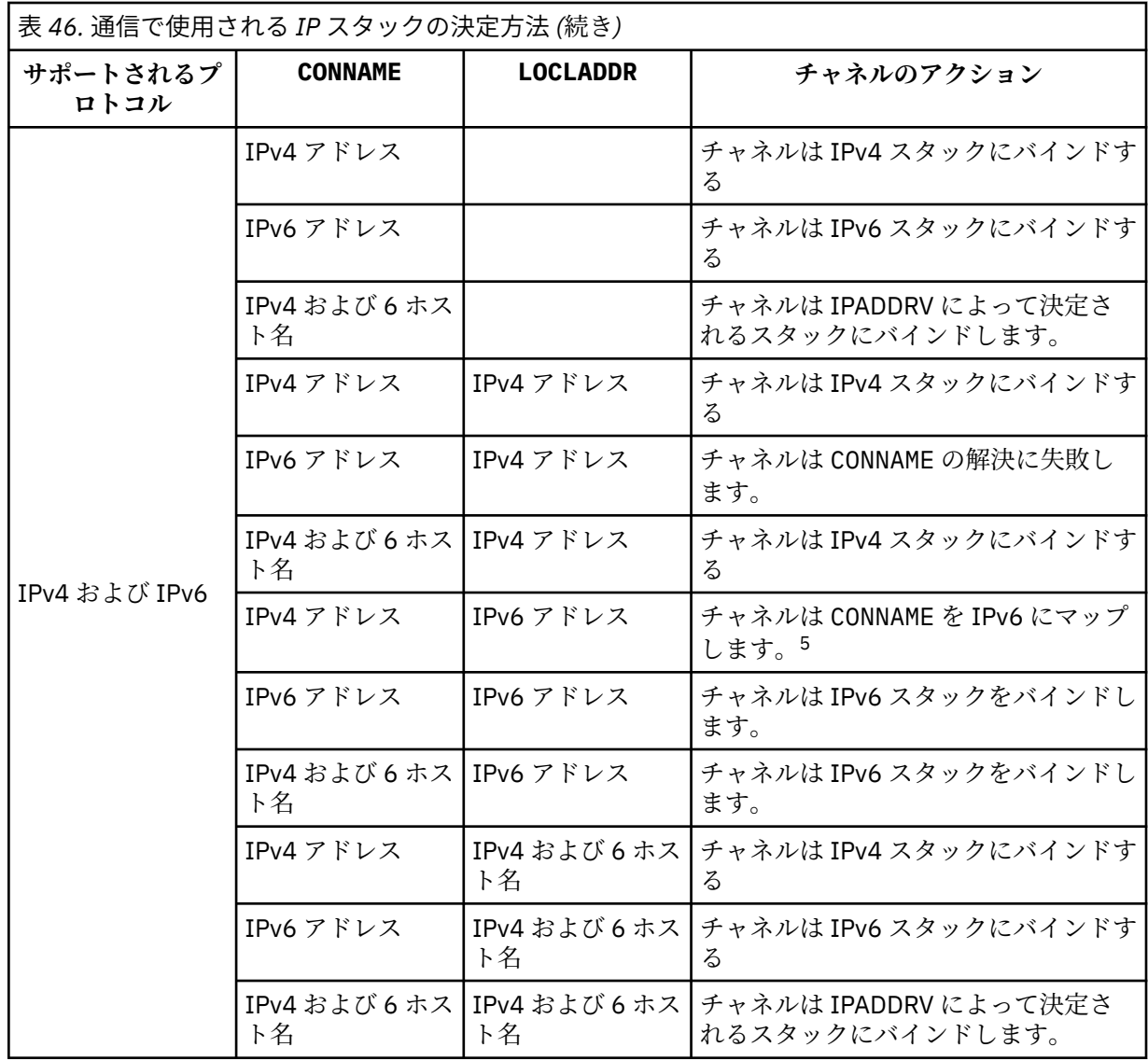

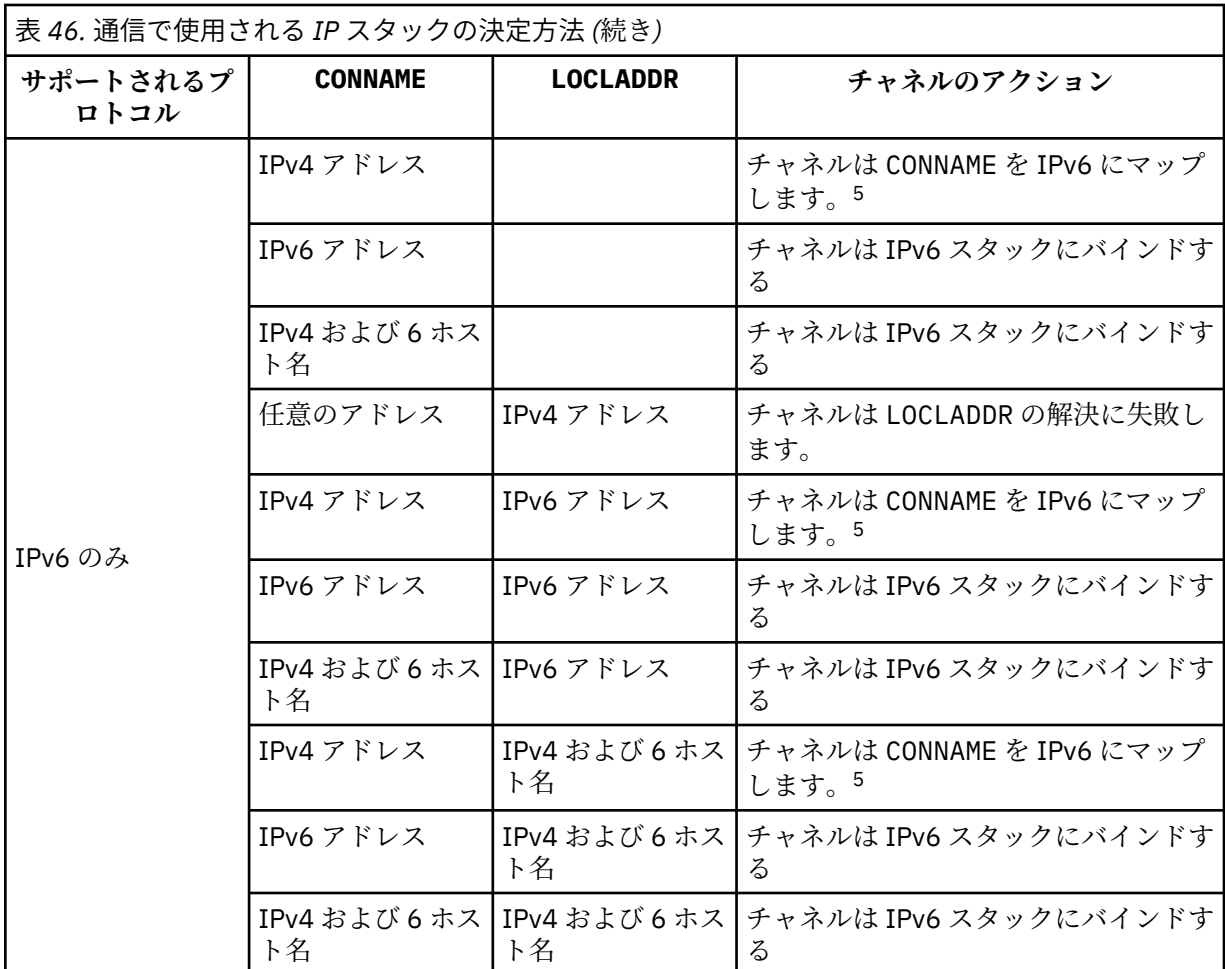

**注 :**

- 1. IPv4 アドレス。 IPv4 ネットワーク・アドレスまたは特定のドット表記 IPv4 アドレスのみに解決 される IPv4 ホスト名 (例: 1.2.3.4)。 この注記は、この表に登場する「IPv4 アドレス」のすべて の個所に適用されます。
- 2. IPv6 アドレス。 IPv6 ネットワーク・アドレスまたは特定の 16 進表記 IPv6 アドレスにのみ解決 される IPv6 ホスト名 (例えば、 4321:54bc)。 この注記は、この表に登場する「IPv6 アドレス」 のすべての個所に適用されます。
- 3. IPv4 および 6 ホスト名 IPv4 と IPv6 の両方のネットワーク・アドレスに解決されるホスト名です。 この注記は、この表で示される「IPv4 および 6 のホスト名」のすべての個所に適用されます。
- 4. 任意のアドレス。 IPv4 アドレス、 IPv6 アドレス、または IPv4 および 6 ホスト名。 この注記は、 この表に登場する「任意のアドレス」のすべての個所に適用されます。
- 5. IPv4 CONNAME を IPv4 mapped IPv6 アドレスにマップします。 IPv6 IPv4 マップされた IPv6 ア ドレッシングをサポートしないスタック実装は、CONNAME を解決できません。 マップされたアド レスを使用するには、プロトコル変換プログラムが必要な場合があります。 マップされたアドレ スの使用は推奨されません。

## **MCAUSER(***string* **)**

メッセージ・チャネル・エージェント・ユーザー ID。

このパラメーターは、[PUTAUT](#page-362-0) と相互作用します。詳しくは PUTAUT パラメーターの定義を参照してく ださい。

ブランク以外なら、メッセージ・チャネル・エージェントはそのユーザー ID を WebSphere MQ リソー スへのアクセス許可に使用します。このアクセス許可には、受信側チャネルまたは要求側チャネルにお ける宛先キューへのメッセージ書き込み許可も含まれます (PUTAUT が DEF の場合)。

<span id="page-395-0"></span>ブランクの場合、メッセージ・チャネル・エージェントはデフォルトのユーザー ID を使用します。

デフォルトのユーザー ID は、受信側チャネルを開始したユーザー ID から取られます。 指定できる値 は以下のとおりです。

- z/OS の場合、z/OS 開始プロシージャー・テーブルによって、チャネル・イニシエーター開始タスク に割り当てられたユーザー ID。
- z/OS 以外の TCP/IP では、inetd.conf 項目からのユーザー ID、またはリスナーを開始したユーザ ー。
- z/OS 以外での SNA では、SNA サーバー項目からのユーザー ID、またはこのユーザー ID がない場合 は着信接続要求からのユーザー ID、またはリスナーを開始したユーザー。
- NetBIOS または SPX の場合、リスナーを始動したユーザー ID。

ストリングの最大長は、Windows では 64 文字、その他のプラットフォームでは 12 文字です。 Windows では、オプションで、user@domain の形式のドメイン・ネームを使用してユーザー ID を修 飾できます。

このパラメーターは、チャネル・タイプ ( CHLTYPE) が SDR、 SVR、 CLNTCONN、 CLUSSDR のチャネ ルには無効です。

#### **PORT(***integer* **)**

テレメトリー (MQXR) サービスがクライアント接続を受け付けるポート番号。 テレメトリー・チャネル のデフォルト・ポート番号は 1883 で、SSL を使用して保護されているテレメトリー・チャネルのデフ ォルト・ポート番号は 8883 です。 ポートの値として 0 を指定すると、MQTT が使用可能なポート番号 を動的に割り振ります。

## **SSLCAUTH**

WebSphere MQ が SSL クライアントからの証明書を必要としているかどうかを定義します。 チャネル の開始側は SSL クライアントとして動作するので、このパラメーターは SSL サーバーとして動作する、 開始フローの受信側のチャネルに適用されます。

このパラメーターは、チャネル・タイプ (CHLTYPE) が RCVR、SVRCONN、CLUSRCVR、SVR、RQSTR、 または MQTT のチャネルでのみ有効です。

パラメーターは、SSLCIPH が指定されたチャネルにのみ使用されます。 SSLCIPH がブランクの場合、 データは無視され、エラー・メッセージは発行されません。

#### **REQUIRED**

IBM WebSphere MQ は、SSL クライアントから証明書を必要とし、それを検証します。

### **OPTIONAL**

対等 SSL クライアント・システムが、まだ証明書を送信する可能性があります。 送信する場合、こ の証明書の内容は、標準で検証されます。

## **SSLCIPH***(string)*

SSLCIPH をテレメトリー・チャネルで使用する場合は、 "SSL 暗号スイート"を意味します。 SSL 暗号 スイートは、テレメトリー (MQXR) サービスを実行する JVM でサポートされるものです。 SSLCIPH パ ラメーターがブランクの場合、チャネルでの SSL の使用は試行されません。

現在サポートされている SSL 暗号スイートのアルファベット順のリストを以下に示します。

- SSL\_DH\_anon\_EXPORT\_WITH\_DES40\_CBC\_SHA
- SSL\_DH\_anon\_EXPORT\_WITH\_RC4\_40\_MD5
- SSL\_DH\_anon\_WITH\_3DES\_EDE\_CBC\_SHA
- SSL\_DH\_anon\_WITH\_AES\_128\_CBC\_SHA
- SSL\_DH\_anon\_WITH\_DES\_CBC\_SHA
- SSL\_DH\_anon\_WITH\_RC4\_128\_MD5
- SSL\_DHE\_DSS\_EXPORT\_WITH\_DES40\_CBC\_SHA
- SSL\_DHE\_DSS\_WITH\_3DES\_EDE\_CBC\_SHA
- SSL\_DHE\_DSS\_WITH\_AES\_128\_CBC\_SHA
- SSL\_DHE\_DSS\_WITH\_DES\_CBC\_SHA
- SSL\_DHE\_DSS\_WITH\_RC4\_128\_SHA
- SSL\_DHE\_RSA\_EXPORT\_WITH\_DES40\_CBC\_SHA
- SSL\_DHE\_RSA\_WITH\_3DES\_EDE\_CBC\_SHA
- SSL\_DHE\_RSA\_WITH\_AES\_128\_CBC\_SHA
- SSL\_DHE\_RSA\_WITH\_DES\_CBC\_SHA
- SSL\_KRB5\_EXPORT\_WITH\_DES\_CBC\_40\_MD5
- SSL\_KRB5\_EXPORT\_WITH\_DES\_CBC\_40\_SHA
- SSL\_KRB5\_EXPORT\_WITH\_RC4\_40\_MD5
- SSL\_KRB5\_EXPORT\_WITH\_RC4\_40\_SHA
- SSL\_KRB5\_WITH\_3DES\_EDE\_CBC\_MD5
- SSL\_KRB5\_WITH\_3DES\_EDE\_CBC\_SHA
- SSL\_KRB5\_WITH\_DES\_CBC\_MD5
- SSL\_KRB5\_WITH\_DES\_CBC\_SHA
- SSL\_KRB5\_WITH\_RC4\_128\_MD5
- SSL\_KRB5\_WITH\_RC4\_128\_SHA
- SSL\_RSA\_EXPORT\_WITH\_DES40\_CBC\_SHA
- SSL\_RSA\_EXPORT\_WITH\_RC4\_40\_MD5
- SSL\_RSA\_FIPS\_WITH\_3DES\_EDE\_CBC\_SHA
- V7.5.0.2 SSL\_RSA\_FIPS\_WITH\_AES\_128\_CBC\_SHA256
- V7.5.0.2 SSL\_RSA\_FIPS\_WITH\_AES\_256\_CBC\_SHA256
- SSL\_RSA\_FIPS\_WITH\_DES\_CBC\_SHA
- SSL\_RSA\_WITH\_3DES\_EDE\_CBC\_SHA
- SSL\_RSA\_WITH\_AES\_128\_CBC\_SHA
- V7.5.0.2 SSL\_RSA\_WITH\_AES\_128\_CBC\_SHA256
- V7.5.0.2 SSL\_RSA\_WITH\_AES\_256\_CBC\_SHA256
- SSL\_RSA\_WITH\_DES\_CBC\_SHA
- SSL\_RSA\_WITH\_NULL\_MD5
- SSL\_RSA\_WITH\_NULL\_SHA
- V7.5.0.2 SSL\_RSA\_WITH\_NULL\_SHA256
- SSL\_RSA\_WITH\_RC4\_128\_MD5
- SSL\_RSA\_WITH\_RC4\_128\_SHA

**V7.5.0.2 SHA-2** 暗号スイートを使用する場合は、MQTT チャネルで SHA-2 暗号スイートを使用す る場合のシステム要件を参照してください。

**SSLKEYP(***string* **)**

デジタル証明書とそれに関連付けられた秘密鍵のストア。 鍵ファイルを指定しなかった場合、SSL は使 用されません。

**SSLKEYR(***string* **)**

鍵リポジトリーのためのパスワード。 パスフレーズを入力しない場合は、暗号化されない接続を使用 しなければなりません。

# **USECLTID**

新規接続に MQTT クライアント ID をその接続の IBM WebSphere MQ ユーザー ID として使用するか どうかを決定します。 このプロパティーを指定すると、クライアントが指定するユーザー名は無視さ れます。

# **関連概念**

SSL を使用した MQTT クライアント認証のためのテレメトリー・チャネル構成 SSL を使用したチャネル認証のためのテレメトリー・チャネル構成

CipherSpec および CipherSuite

**V7.5.0.2** MQTT チャネルで SHA-2 暗号スイートを使用する場合のシステム要件

# **関連資料**

231 ページの『[ALTER CHANNEL \(MQTT\)](#page-230-0)』

ALTER CHANNEL コマンドを使用する場合の、テレメトリー・チャネルの構文図。 これは、通常の ALTER CHANNEL の構文図およびパラメーターの説明とは別のものです。

# **DEFINE COMMINFO**

MQSC コマンド DEFINE COMMINFO では、新しい通信情報オブジェクトを定義します。 これらのオブジェ クトには、マルチキャスト・メッセージングで必要な定義を組み込みます。

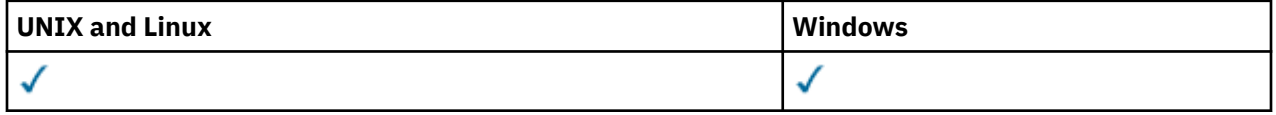

- 構文図
- 400 ページの『DEFINE COMMINFO [のパラメーターの説明』](#page-399-0)

**同義語**: DEF COMMINFO

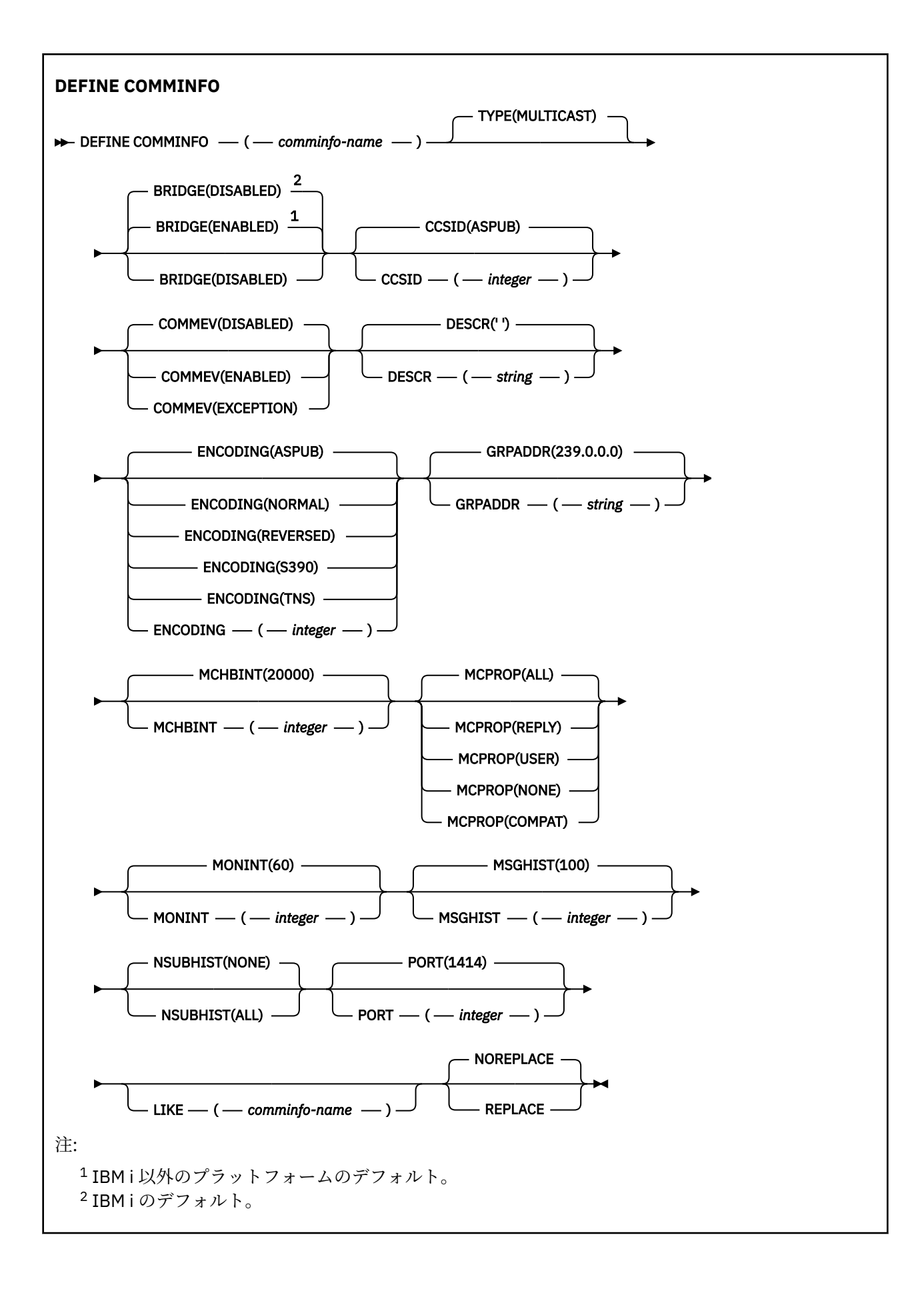

# <span id="page-399-0"></span>**DEFINE COMMINFO のパラメーターの説明**

## *(comminfo name)*

通信情報オブジェクトの名前。 これは必須です。

このキュー・マネージャーで現在定義されている他の通信情報オブジェクト名と同じ名前を指定するこ とはできません。 IBM WebSphere MQ オブジェクトの命名規則を参照してください。

**タイプ**

通信情報オブジェクトのタイプ。 サポートされている唯一のタイプは、MULTICAST です。

#### **BRIDGE**

ブリッジによって、マルチキャストを使用しないアプリケーションからのパブリケーションを、マルチ キャストを使用するアプリケーションに渡すかどうかを制御します。 ブリッジングは、**MCAST(ONLY)** のマークが付いているトピックには適用されません。 その種のトピックでは、マルチキャスト・トラ フィックだけが可能なので、キューのパブリッシュ/サブスクライブ・ドメインへのブリッジは適用さ れません。

# **無効化**

マルチキャストを使用しないアプリケーションからのパブリケーションが、マルチキャストを使用 するアプリケーションにブリッジされません。 これは IBM i のデフォルトです。

### **ENABLED**

ブリッジによって、マルチキャストを使用しないアプリケーションからのパブリケーションを、マ ルチキャストを使用するアプリケーションに渡します。 これが IBM i 以外のプラットフォームの デフォルトです。

#### **CCSID(***integer***)**

メッセージ送信のコード化文字セット ID。 1 から 65535 の範囲内で値を指定します。

CCSID では、対象のプラットフォーム用に定義されている値を指定する必要があります。また、そのプ ラットフォームに該当する文字セットを使用しなければなりません。 このパラメーターを使用して CCSID を変更する場合、その変更が適用されるときに実行中のアプリケーションは引き続き元の CCSID を使用します。 したがって、稼働を続ける前に、すべての実行中のアプリケーションをいった ん停止して再始動する必要があります。 これには、コマンド・サーバーおよびチャネル・プログラム が含まれます。 これを行うには、変更を行った後にキュー・マネージャーを停止および再始動します。

デフォルト値は ASPUB です。この場合は、パブリッシュされるメッセージで指定されている値に基づ いて、コード化文字セットが選択されます。

## **COMMEV**

この COMMINFO オブジェクトで作成されたマルチキャスト・ハンドルのイベント・メッセージを生成 するかどうかを制御します。 イベントが生成されるのは、**MONINT** パラメーターでイベントが有効にな っている場合に限られます。

#### **無効化**

COMMINFO オブジェクトを使用して作成されるマルチキャスト・ハンドルに対して、イベント・ メッセージは生成されません。 これはデフォルト値です。

#### **ENABLED**

COMMINFO オブジェクトを使用して作成されるマルチキャスト・ハンドルに対して、イベント・ メッセージは生成されます。

#### **EXCEPTION**

メッセージ信頼性が信頼性しきい値を下回ると、イベント・メッセージが書き込まれます。信頼性 しきい値は、デフォルトで 90 に設定されます。

#### **DESCR(***string***)**

平文コメント。 オペレーターが DISPLAY COMMINFO コマンドを実行すると、通信情報オブジェクトに 関するこの記述情報が表示されます (541 ページの『[DISPLAY COMMINFO](#page-540-0)』を参照してください)。

表示可能文字だけを含めることができます。 最大長は 64 文字です。 DBCS のインストール済み環境 では、この値に DBCS 文字 (最大長 64 バイト) を使用できます。

**注 :** このキュー・マネージャーのコード化文字セット ID (CCSID) にない文字が使用された場合、情報が 別のキュー・マネージャーに送信されると、それらの文字は正しく変換されない場合があります。

## **ENCODING**

メッセージ送信のエンコード。

#### **ASPUB**

メッセージのエンコードは、パブリッシュされるメッセージで指定されている値から取り込まれま す。 これはデフォルト値です。

## **REVERSED**

# **NORMAL**

**S390**

# **TNS**

## *encoding*

## **GRPADDR**

グループの IP アドレスまたは DNS 名。

グループ・アドレスを管理するのは、管理者の責任です。 すべてのマルチキャスト・クライアントで、 あらゆるトピックについて同じグループ・アドレスを使用することも可能です。その場合も、クライア ントで未解決になっているサブスクリプションに合致するメッセージだけが送信されます。 同じグル ープ・アドレスを使用すると、各クライアントがネットワーク内のあらゆるマルチキャスト・パケット を調べて処理しなければならなくなるので、効率が落ちる場合もあります。 トピックごとに、あるい はトピック・セットごとに、別々の IP グループ・アドレスを割り振るほうが効率は良くなりますが、 そのためには、注意深い管理が必要です。ネットワークで MQ 以外の他のマルチキャスト・アプリケー ションが使用されている場合は、特にそういえます。 デフォルト値は 239.0.0.0 です。

#### **MCHBINT**

ハートビート間隔はミリ秒単位で測定されます。このパラメーターで、送信側がデータがこれ以上ない ことを受信側に通知する頻度を指定します。 値の範囲は 0 から 999 999 です。 デフォルト値は 2000 ミリ秒です。

## **MCPROP**

このマルチキャスト・プロパティーの値では、メッセージと一緒に流れる MQMD プロパティーとユー ザー・プロパティーの数を制御します。

## **すべて**

すべてのユーザー・プロパティーとすべての MQMD フィールドを送信します。

### **REPLY**

ユーザー・プロパティーと、メッセージへの応答に関連する MQMD フィールドだけを送信します。 以下のプロパティーが該当します。

- MsgType
- MessageId
- CorrelId
- ReplyToQ
- ReplyToQmgr

```
ユーザー
```
ユーザー・プロパティーのみが送信されます。

#### **NONE**

ユーザー・プロパティーも MQMD フィールドも送信されません。

## **COMPAT**

この値を指定すると、RMM 互換モードでメッセージが送信されます。 これによって、現行の XMS アプリケーションおよびブローカー RMM アプリケーションとの相互協調処理が一部可能になりま す。

## **MONINT(***integer***)**

モニター情報を更新する頻度 (秒単位)。 イベント・メッセージが有効になっている場合は、このパラメ ーターによって、この COMMINFO オブジェクトで作成されたマルチキャスト・ハンドルの状況に関す るイベント・メッセージの生成頻度も制御できます。

0の値は、モニターしないことを意味します。

デフォルト値は 60 です。

## **MSGHIST**

この値は、システムが NACK (否定応答) の場合の再送信を処理するために保持しておくメッセージ・ヒ ストリーの量 (キロバイト単位) です。

値の範囲は 0 から 999 999 999 です。 値を 0 にすると、信頼性が最低レベルになります。 デフォルト 値は 100 です。

## **NSUBHIST**

この新規サブスクライバー・ヒストリーの値では、パブリケーション・ストリームに加わるサブスクラ イバーが現時点で入手できる限りの量のデータを受け取るのか、それともサブスクリプションの時点以 降に実行されたパブリケーションだけを受け取るのかを制御します。

## **NONE**

値を NONE にすると、送信側は、サブスクリプションの時点以降に実行されたパブリケーションだ けを送信します。 これはデフォルト値です。

#### **ALL**

値を ALL にすると、送信側は、入手できる限りのトピック・ヒストリーを再送信します。 場合に よっては、保存パブリケーションと同じような動作になることがあります。

**注 :** ALL の値を使用すると、すべてのトピック・ヒストリーが再送信されるので、大量のトピック・ ヒストリーがある場合は、パフォーマンスに悪影響を与える可能性があります。

#### **PORT(***integer***)**

送信のポート番号。 デフォルトのポート番号は 1414 です。

#### **LIKE(***authinfo-name***)**

この定義のモデルとして使用するパラメーターが設定されている通信情報オブジェクトの名前。

このフィールドを入力しないで、コマンドに関連するパラメーター・フィールドも入力しない場合は、 このタイプのオブジェクトのデフォルト定義から値が取り込まれます。

このデフォルト通信情報オブジェクト定義は、インストール環境によって、必要なデフォルト値に変更 される場合があります。

## **REPLACE および NOREPLACE**

既存の定義 をこの定義で置き換えるかどうか。 これはオプションです。 デフォルトは NOREPLACE です。 属性指定が異なるオブジェクトは変更されません。

## **REPLACE**

同じ名前の既存の定義をこの定義に置き換えます。 定義が存在しない場合は作成されます。

### **NOREPLACE**

同じ名前の既存の定義をこの定義に置き換えません。

# **DEFINE LISTENER**

新しい WebSphere MQ リスナー定義を作成してそのパラメーターを設定するには、MQSC コマンド DEFINE LISTENER を使用します。

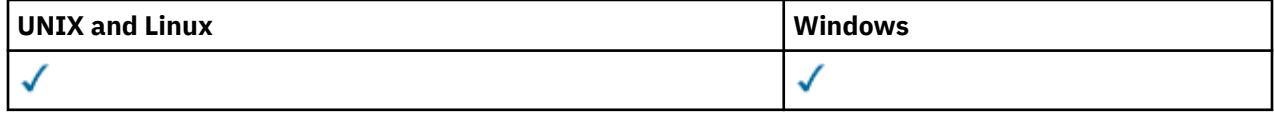

• 構文図

• 404 ページの『DEFINE LISTENER [のパラメーターの説明』](#page-403-0)

**同義語**: DEF LSTR

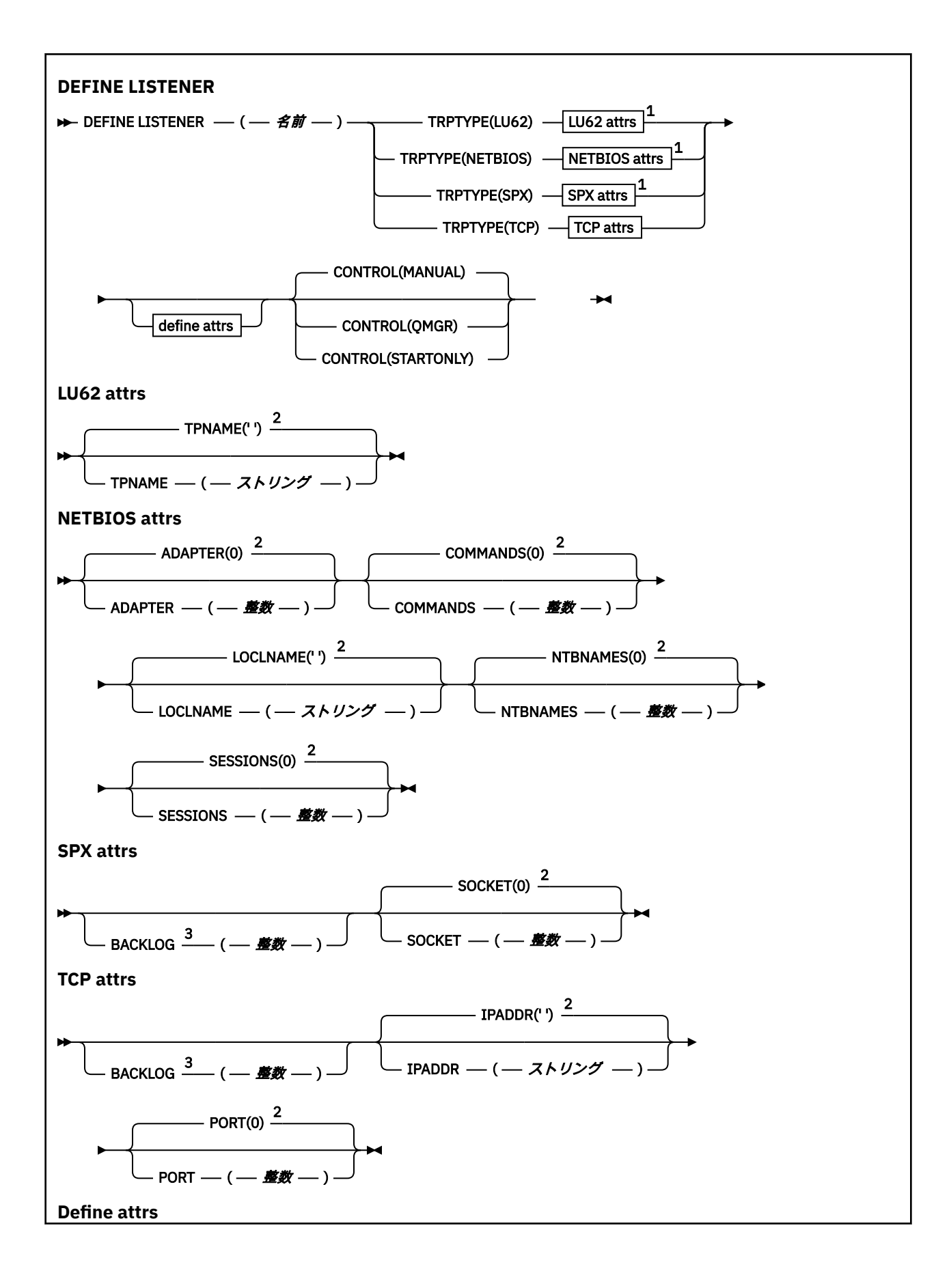

<span id="page-403-0"></span>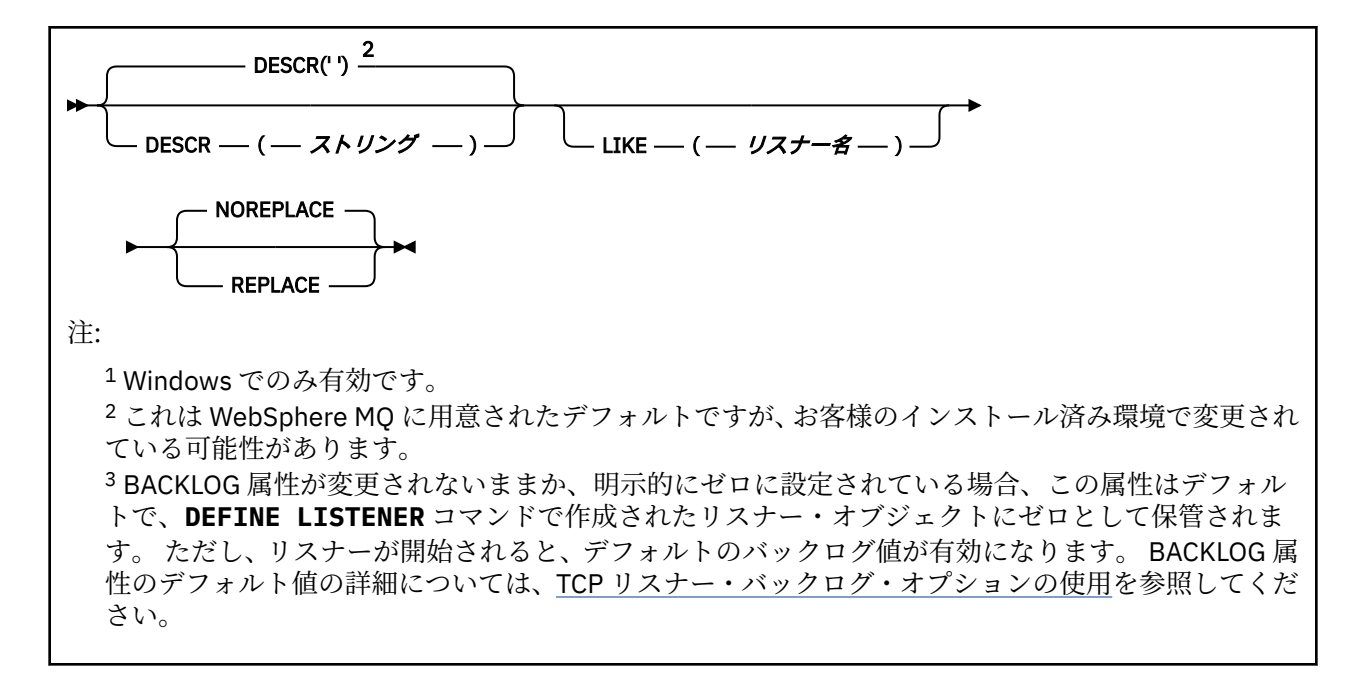

# **DEFINE LISTENER のパラメーターの説明**

#### *(listener-name)*

WebSphere MQ リスナー定義の名前 (IBM WebSphere MQ オブジェクトの命名規則を参照)。 これは必 須です。

名前は、このキュー・マネージャーで現在定義されている他のどのリスナー定義とも同じであってはな りません (REPLACE が指定されている場合を除く)。

# **ADAPTER(***integer***)**

NetBIOS が listen するアダプター番号。 このパラメーターは、TRPTYPE が NETBIOS の場合に Windows でのみ有効です。

## **BACKLOG(***integer***)**

リスナーがサポートする並行接続要求の数。

## **COMMANDS(***integer***)**

リスナーが使用できるコマンドの数。 このパラメーターは、TRPTYPE が NETBIOS の場合に Windows でのみ有効です。

### **CONTROL(***string***)**

リスナーの開始および停止の方法を指定します。

#### **MANUAL**

リスナーを自動的に開始または停止しません。 START LISTENER コマンドと STOP LISTENER コマ ンドを使用して制御します。

# **QMGR**

定義するリスナーは、キュー・マネージャーの開始および停止と同時に、開始および停止します。

## **STARTONLY**

リスナーは、キュー・マネージャーの開始と同時に開始するようになっていますが、キュー・マネ ージャーの停止と同時に停止するようには要求されていません。

### **DESCR(***string***)**

平文コメント。 オペレーターが DISPLAY LISTENER コマンドを発行すると、リスナーに関する記述情 報が提供されます (559 ページの『[DISPLAY LISTENER](#page-558-0)』 を参照)。

表示可能文字だけを含めることができます。 最大長は 64 文字です。 DBCS のインストール済み環境 では、この値に DBCS 文字 (最大長 64 バイト) を使用できます。

**注 :** このキュー・マネージャーのコード化文字セット ID (CCSID) にない文字が使用された場合、情報が 別のキュー・マネージャーに送信されると、それらの文字は正しく変換されない場合があります。

# <span id="page-404-0"></span>**IPADDR(***string***)**

IPv4 ドット 10 進、IPv6 16 進表記、または英数字ホスト名形式で指定したリスナーの IP アドレス。 このパラメーターに値を指定しない場合、リスナーは構成済みのすべての IPv4 アドレスおよび IPv6 ス タックを listen します。

## **LIKE(***listener-name***)**

リスナーの名前。この定義をモデル化するために使用するパラメーターと共に指定します。

このパラメーターは、DEFINE LISTENER コマンドのみに適用されます。

このフィールドが入力されておらず、コマンドに関連するパラメーター・フィールドを入力していない 場合には、値はこのキュー・マネージャーでのリスナーのデフォルト定義から取得されます。 これは、 次のように指定するのと同じです。

LIKE(SYSTEM.DEFAULT.LISTENER)

デフォルトのリスナーが指定されますが、これは必要なデフォルト値のインストールにより変更できま す。 IBM WebSphere MQ オブジェクトの命名規則を参照してください。

# **LOCLNAME(***string***)**

リスナーが使用する NetBIOS ローカル名。 このパラメーターは、TRPTYPE が NETBIOS の場合に Windows でのみ有効です。

### **NTBNAMES(***integer***)**

リスナーが使用できる名前の数。 このパラメーターは、TRPTYPE が NETBIOS の場合に Windows での み有効です。

## **PORT(***integer***)**

TCP/IP のポート番号。 これは、TRPTYPE が TCP である場合にのみ有効です。 65535 を超えることは できません。

## **SESSIONS(***integer***)**

リスナーが使用できるセッションの数。 このパラメーターは、TRPTYPE が NETBIOS の場合に Windows でのみ有効です。

## **SOCKET(***integer***)**

listen する SPX ソケットです。 これは、TRPTYPE が SPX である場合にのみ有効です。

### **TPNAME(***string***)**

LU 6.2 トランザクション・プログラム名 (最大長 64 文字)。 TRPTYPE が LU62 場合、このパラメーター は、Windows でのみ有効です。

# **TRPTYPE(***string***)**

使用する伝送プロトコル。

## **LU62**

SNA LU 6.2。 これは、Windows でのみ有効です。

# **NETBIOS**

NetBIOS. これは、Windows でのみ有効です。

# **SPX**

Sequenced Packet Exchange。 これは、Windows でのみ有効です。

#### **TCP**

TCP/IP。

# **DEFINE NAMELIST**

MQSC コマンド DEFINE NAMELIST は、名前のリストを定義するために使用します。 このリストは、通常、 クラスター名またはキュー名のリストです。

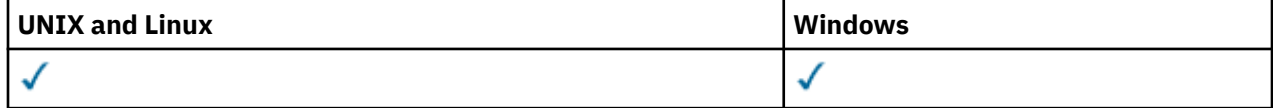

# • [構文図](#page-404-0)

- 406 ページの『使用上の注意』
- 407 ページの『DEFINE NAMELIST [のパラメーターの説明』](#page-406-0)

**同義語**: DEF NL

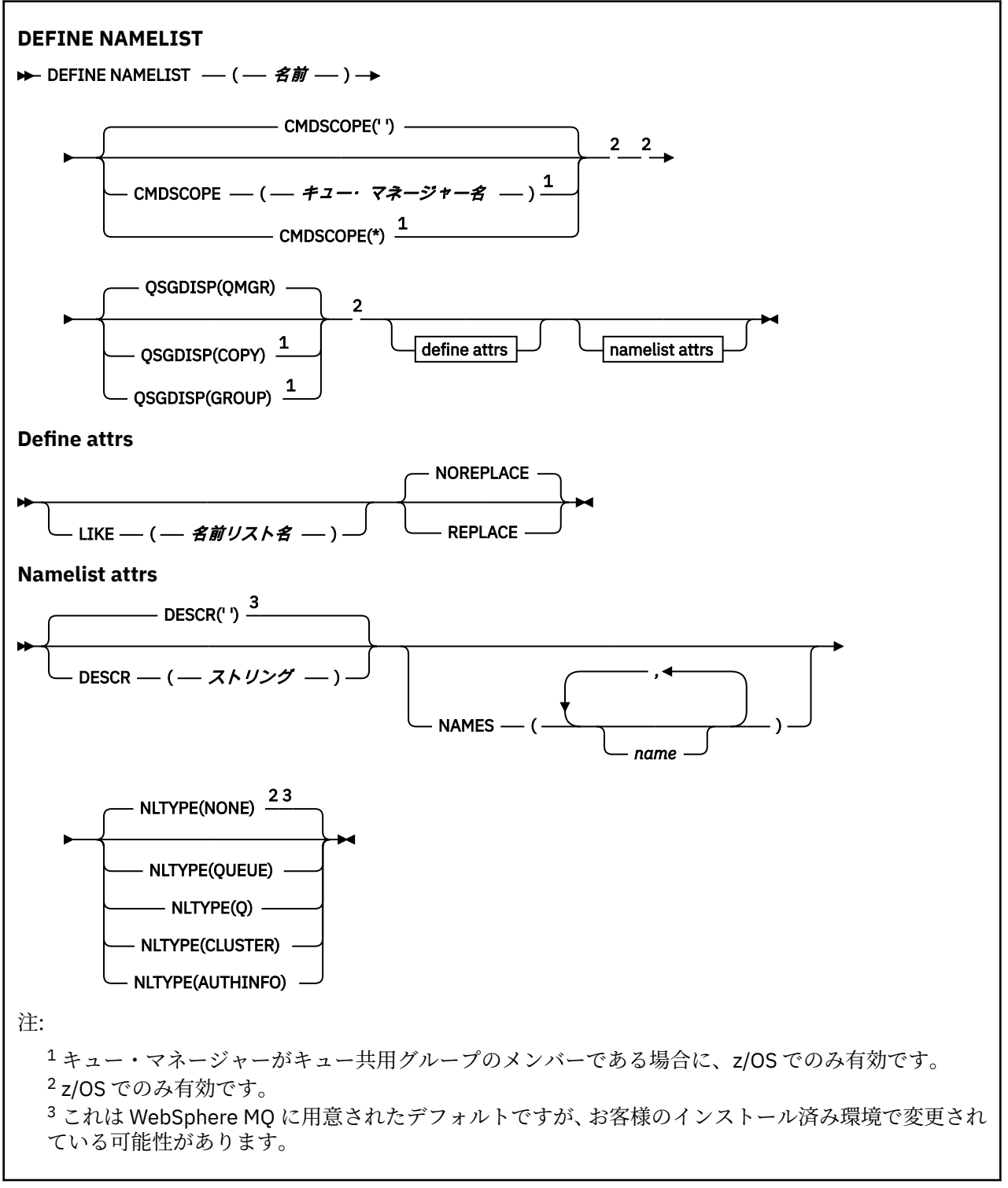

# **使用上の注意**

UNIX システムでは、このコマンドは AIX、 HP-UX、 Linux および Solaris でのみ有効です。

# <span id="page-406-0"></span>**DEFINE NAMELIST のパラメーターの説明**

#### *(name)*

リストの名前。

名前は、このキュー・マネージャーで現在定義されている他のどの名前リストとも同じであってはなり ません (REPLACE または ALTER が指定されている場合を除く)。 IBM WebSphere MQ オブジェクトの 命名規則を参照してください。

#### **CMDSCOPE**

このパラメーターは、z/OS のみに適用され、キュー・マネージャーがキュー共有グループのメンバー である場合に、どのようにコマンドを実行するのかを指定します。

CMDSCOPE はブランクにする必要があります。ただし、QSGDISP が GROUP に設定されている場合に は、ローカル・キュー・マネージャーにする必要があります。

**' '**

コマンドは、そのコマンドが入力されたキュー・マネージャーで実行されます。

#### *qmgr-name*

コマンドは、指定したキュー・マネージャーで実行されます。ただし、そのキュー・マネージャー は、キュー共有グループ内でアクティブである必要があります。

共有キュー環境を使用しており、コマンド・サーバーが使用可能である場合のみ、コマンドが入力 されたキュー・マネージャーとは別のキュー・マネージャー名を指定できます。

**\***

コマンドは、ローカル・キュー・マネージャーで実行され、キュー共有グループ内のすべてのアク ティブなキュー・マネージャーにも渡されます。 \* を指定すると、キュー共有グループ内のすべて のキュー・マネージャーでコマンドを入力するのと同じ結果をもたらします。

#### **DESCR(***string***)**

平文コメント。 オペレーターが DISPLAY NAMELIST コマンドを発行すると、名前リストに関する記述 情報が提供されます (565 ページの『[DISPLAY NAMELIST](#page-564-0)』 を参照)。

表示可能文字だけを含めることができます。 最大長は 64 文字です。 DBCS のインストール済み環境 では、この値に DBCS 文字 (最大長 64 バイト) を使用できます。

**注 :** このキュー・マネージャーのコード化文字セット ID (CCSID) にない文字が使用された場合、情報が 別のキュー・マネージャーに送信されると、それらの文字は正しく変換されない場合があります。

## **LIKE(***namelist-name***)**

名前リストの名前。この定義をモデル化するために使用するパラメーターと共に指定します。

このフィールドが入力されておらず、コマンドに関連するパラメーター・フィールドを入力していない 場合には、値はこのキュー・マネージャーでの名前リストのデフォルト定義から取得されます。

このパラメーターを入力しない場合、次のように指定したことに相当します。

LIKE(SYSTEM.DEFAULT.NAMELIST)

デフォルトの名前リスト定義が指定されますが、これは必要なデフォルト値のインストールにより変更 できます。 IBM WebSphere MQ オブジェクトの命名規則を参照してください。

z/OS では、キュー・マネージャーがページ・セット 0 を検索し、ユーザーが指定する名前と QMGR ま たは COPY の処理を持つオブジェクトを探します。 LIKE オブジェクトの属性指定は、定義しているオ ブジェクトにはコピーされません。

**注 :**

1. QSGDISP (GROUP) オブジェクトは検索されません。

2. QSGDISP(COPY) が指定された場合、LIKE は無視されます。

**NAMES(***name, ...***)**

名前のリスト。

名前は、どのようなタイプでもかまいませんが、WebSphere MQ オブジェクトの命名規則に準拠し、最 大長が 48 文字である必要があります。

空のリストが有効です。NAMES () を指定してください。 リスト内の名前の最大数は 256 です。

### **NLTYPE**

名前リスト内の名前のタイプを指定します。

このパラメーターは、z/OS でのみ有効です。

### **NONE**

名前には、特定のタイプが指定されていません。

# **QUEUE または Q**

キュー名のリストを保持する名前リスト。

## **CLUSTER**

クラスター化に関連付けられている名前リスト (クラスター名のリストを含む)。

#### **AUTHINFO**

この名前リストは SSL に関連付けられ、認証情報オブジェクト名のリストを含みます。

クラスター化に使用される名前リストには、NLTYPE(CLUSTER) または NLTYPE(NONE) が指定されてい る必要があります。

SSL に使用される名前リストには、NLTYPE(AUTHINFO) が指定されている必要があります。

# **QSGDISP**

このパラメーターは、z/OS のみに適用されます。

コマンドを適用するオブジェクトの属性指定 (どこで定義され、どのように動作するのか) について指定 します。

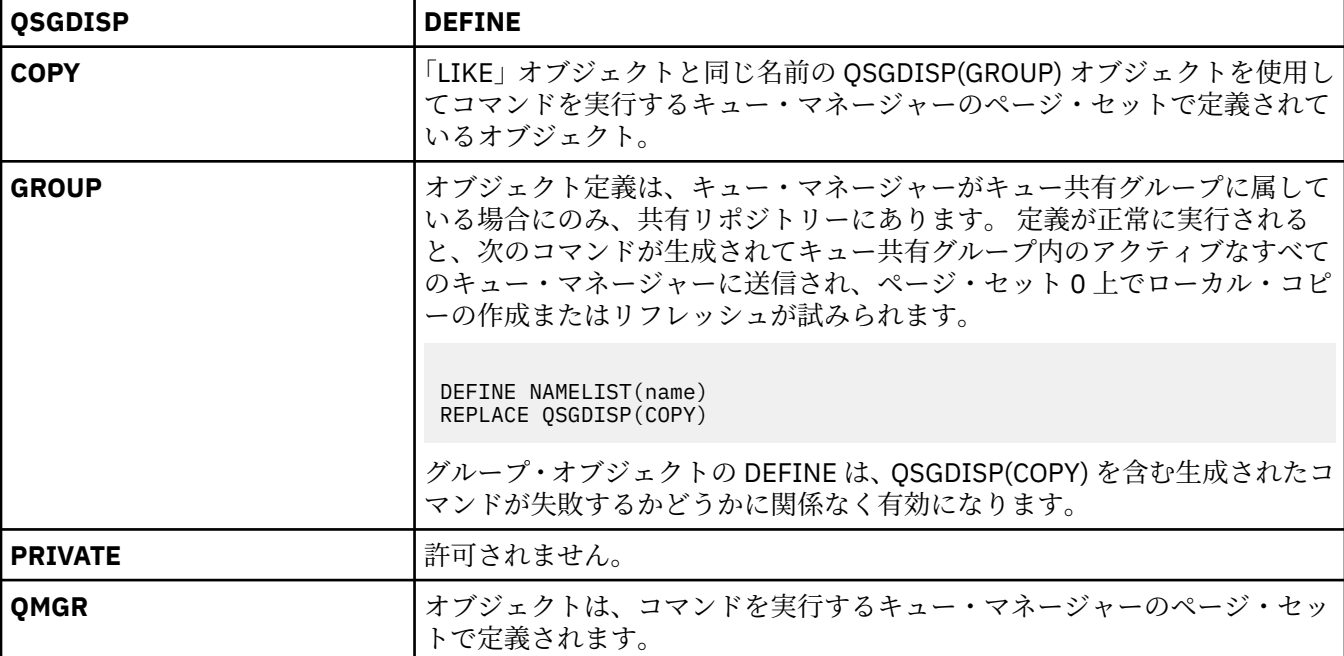

## **REPLACE および NOREPLACE**

既存の定義 (z/OS の場合は、属性指定が同じもの) をこの定義で置き換えるかどうかを判別します。 属 性指定が異なるオブジェクトは変更されません。

#### **REPLACE**

同名の定義が既に存在すれば、この定義で置き換えます。 定義が存在しない場合は作成されます。

## **NOREPLACE**

同名の定義が既に存在していても、この定義で置き換えません。

# **DEFINE PROCESS**

新しい WebSphere MQ プロセス定義を作成してそのパラメーターを設定するには、MQSC コマンド DEFINE PROCESS を使用します。

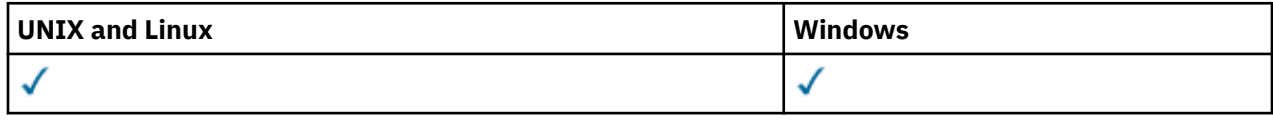

• 構文図

• 410 ページの『DEFINE PROCESS [のパラメーターの説明』](#page-409-0)

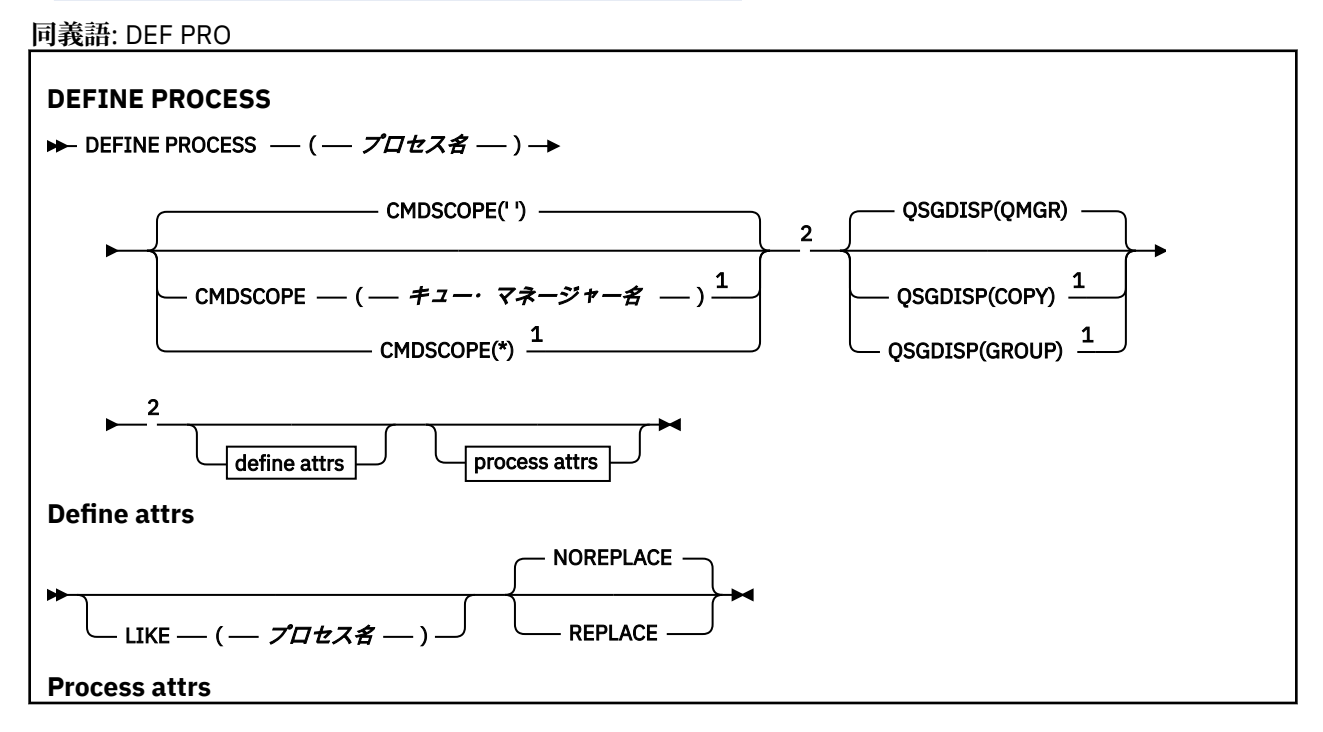

<span id="page-409-0"></span>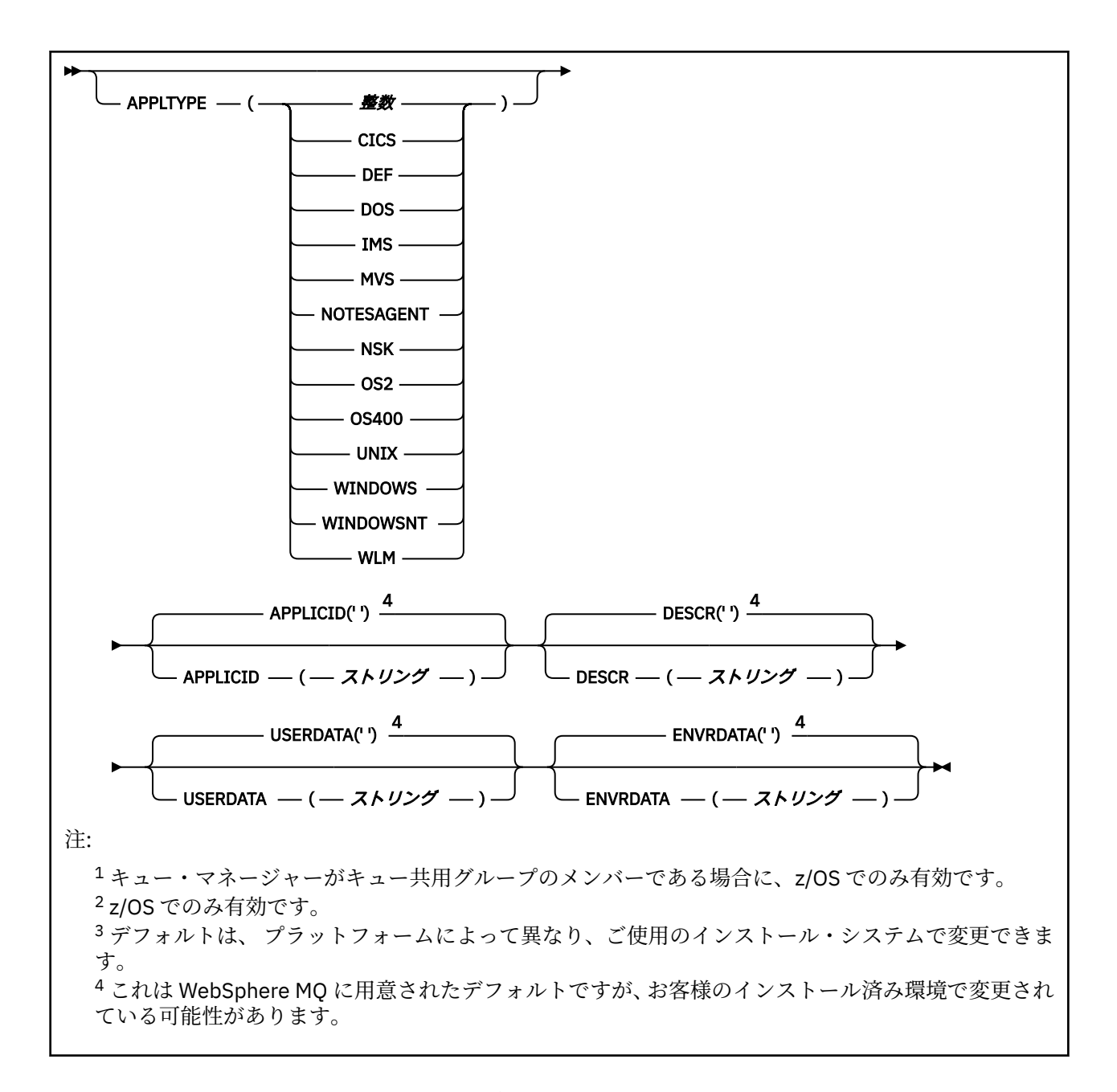

# **DEFINE PROCESS のパラメーターの説明**

### *(process-name)*

WebSphere MQ プロセス定義の名前 (IBM WebSphere MQ オブジェクトの命名規則を参照)。 *processname* は必須です。

指定する名前は、このキュー・マネージャーで現在定義されている他のどのプロセス定義とも同じであ ってはなりません (ただし、REPLACE が指定されている場合を除きます)。

# **APPLICID(***string***)**

開始するアプリケーションの名前。 この名前は通常、実行可能オブジェクトの完全修飾ファイル名に します。 ファイル名の修飾は、特に、複数の IBM WebSphere MQ インストールがある場合に、正しい バージョンのアプリケーションを実行するために重要です。 最大長は 256 文字です。

CICS アプリケーションのアプリケーション名は CICS トランザクション ID で、IMS アプリケーション のアプリケーション名は IMS トランザクション ID です。

z/OS で分散キューイングを使用している場合は、アプリケーション名を **CSQX START** にする必要があ ります。

# **APPLTYPE(***string***)**

開始するアプリケーションのタイプ 有効なアプリケーション・タイプは次のとおりです。

**整数**

0 から 65 535 の範囲のシステム定義アプリケーション・タイプ、または 65 536 から 999 999 999 の範囲のユーザー定義アプリケーション・タイプ。

システム定義の範囲内にある特定の値を使用する場合、数値の代わりに次のリストにあるパラメーター を指定することができます。

## **CICS**

CICS トランザクションを表します。

### **DOS**

DOS アプリケーションを表します。

## **IMS**

IMS トランザクションを表します。

#### **MVS**

z/OS アプリケーション (バッチまたは TSO) を表します。

#### **NOTESAGENT**

Lotus Notes エージェントを表します。

#### **NSK**

HP Integrity NonStop Server アプリケーションを表します。

#### **OS400**

IBM i アプリケーションを表します。

#### **UNIX**

UNIX アプリケーションを表します。

#### **WINDOWS**

Windows アプリケーションを表します。

#### **WINDOWSNT**

Windows NT、Windows 2000、または Windows XP アプリケーションを表します。

#### **WLM**

z/OS ワークロード・マネージャー・アプリケーションを表します。

#### **DEF**

DEF を指定すると、コマンドが解釈されるプラットフォームのデフォルト・アプリケーション・タ イプがプロセス定義に保管されます。 このデフォルトは、インストールにより変更できません。 プ ラットフォームがクライアントをサポートする場合、デフォルトはサーバーのデフォルト・アプリ ケーション・タイプとして解釈されます。

コマンドが実行されるプラットフォームでサポートされている (ユーザー定義タイプ以外の) アプリケ ーション・タイプのみを使用してください。

- z/OS では、CICS、DOS、IMS、MVS、OS2、UNIX、WINDOWS、WINDOWSNT、WLM、および DEF がサポートされています
- IBM i では、OS400、CICS、および DEF がサポートされています。
- UNIX システムでは、UNIX、OS2、DOS、WINDOWS、CICS、および DEF がサポートされています。
- Windows では、WINDOWSNT、DOS、WINDOWS、OS2、UNIX、CICS、および DEF がサポートされ ています。

## **CMDSCOPE**

このパラメーターは、z/OS のみに適用され、キュー・マネージャーがキュー共有グループのメンバー である場合に、どのようにコマンドを実行するのかを指定します。

CMDSCOPE はブランクにする必要があります。ただし、QSGDISP が GROUP に設定されている場合に は、ローカル・キュー・マネージャーにする必要があります。

**' '**

コマンドは、そのコマンドが入力されたキュー・マネージャーで実行されます。

#### 管理に関する参照情報 **411**

### *qmgr-name*

コマンドは、指定したキュー・マネージャーで実行されます。ただし、そのキュー・マネージャー は、キュー共有グループ内でアクティブである必要があります。

共有キュー環境では、コマンド入力に使用しているキュー・マネージャー名とは異なるキュー・マ ネージャー名を指定できます。 コマンド・サーバーが使用可能になっている必要があります。

**\***

コマンドは、ローカル・キュー・マネージャーで実行され、キュー共有グループ内のすべてのアク ティブなキュー・マネージャーにも渡されます。 これは、キュー共有グループ内のすべてのキュ ー・マネージャーでコマンドを入力するのと同じ結果をもたらします。

## **DESCR(***string***)**

平文コメント。 オペレーターが DISPLAY PROCESS コマンドを実行したときに表示される、このオブ ジェクトについての記述情報です。

表示可能文字だけを含めることができます。 最大長は 64 文字です。 DBCS のインストール済み環境 では、この値に DBCS 文字 (最大長 64 バイト) を使用できます。

**注 :** このキュー・マネージャー用のコード化文字セット ID (CCSID) の文字を使用してください。 他の 文字を使用すると、情報が他のキュー・マネージャーに送信されたときに、正しく変換されない可能性 があります。

## **ENVRDATA(***string***)**

開始するアプリケーションに関係する環境情報が含まれている文字ストリング。 最大長は 128 文字で ある。

ENVRDATA の意味は、トリガー・モニター・アプリケーションによって決定されます。 IBM WebSphere MQ によって提供されるトリガー・モニターは、開始するアプリケーションに渡されるパラメーター・ リストに ENVRDATA を追加します。 パラメーター・リストは、MQTMC2 構造体の後に 1 つのブラン ク、さらに ENVRDATA が続く形式で構成され、末尾のブランクは削除されます。

# **注 :**

- 1. z/OS では、 IBM WebSphere MQ が提供するトリガー・モニター・アプリケーションは ENVRDATA を使用しません。
- 2. z/OS では、APPLTYPE が WLM である場合には、作業情報ヘッダー (MQWIH) の ServiceName フィ ールドおよび ServiceStep フィールドのデフォルト値を ENVRDATA に指定できます。 これは、次の 形式である必要があります。

SERVICENAME=servname,SERVICESTEP=stepname

ここで、

## **SERVICENAME=**

ENVRDATA の最初の 12 文字。

## **servname**

32 文字のサービス名。 間にブランクや他のデータが埋め込まれていたり、末尾にブランクがあ ったりしてもかまいません。 そのまま MQWIH にコピーされます。

### **SERVICESTEP=**

ENVRDATA の次の 13 文字。

#### **stepname**

1 から 8 文字のサービス・ステップ名。 そのまま MQWIH にコピーされ、8 文字に足りない分は ブランクが埋め込まれます。

形式が正しくないと、MQWIH のフィールドはブランクに設定されます。

3. UNIX システムでは、ENVRDATA をアンパーサンド文字に設定して、開始するアプリケーションを バックグラウンドで実行することができます。

## **LIKE(***process-name***)**

同じタイプのオブジェクトの名前。この定義をモデル化するために使用するパラメーターと共に指定 します。

このフィールドが入力されていない場合、入力していないフィールドの値はこのオブジェクトのデフォ ルト定義から取得されます。

LIKE を使用した場合、次のように指定したことに相当します。

LIKE(SYSTEM.DEFAULT.PROCESS)

各オブジェクト・タイプのデフォルト定義が提供されます。 提供されるデフォルト設定を必要なデフ ォルト値に変更できます。 IBM WebSphere MQ オブジェクトの命名規則を参照してください。

z/OS では、キュー・マネージャーがページ・セット 0 を検索し、ユーザーが指定する名前と QMGR ま たは COPY の処理を持つオブジェクトを探します。 LIKE オブジェクトの属性指定は、定義しているオ ブジェクトにはコピーされません。

# **注 :**

1. QSGDISP (GROUP) オブジェクトは検索されません。

2. QSGDISP(COPY) が指定された場合、LIKE は無視されます。

## **QSGDISP**

このパラメーターは、z/OS のみに適用されます。

コマンドを適用するオブジェクトの属性指定 (どこで定義され、どのように動作するのか) について指定 します。

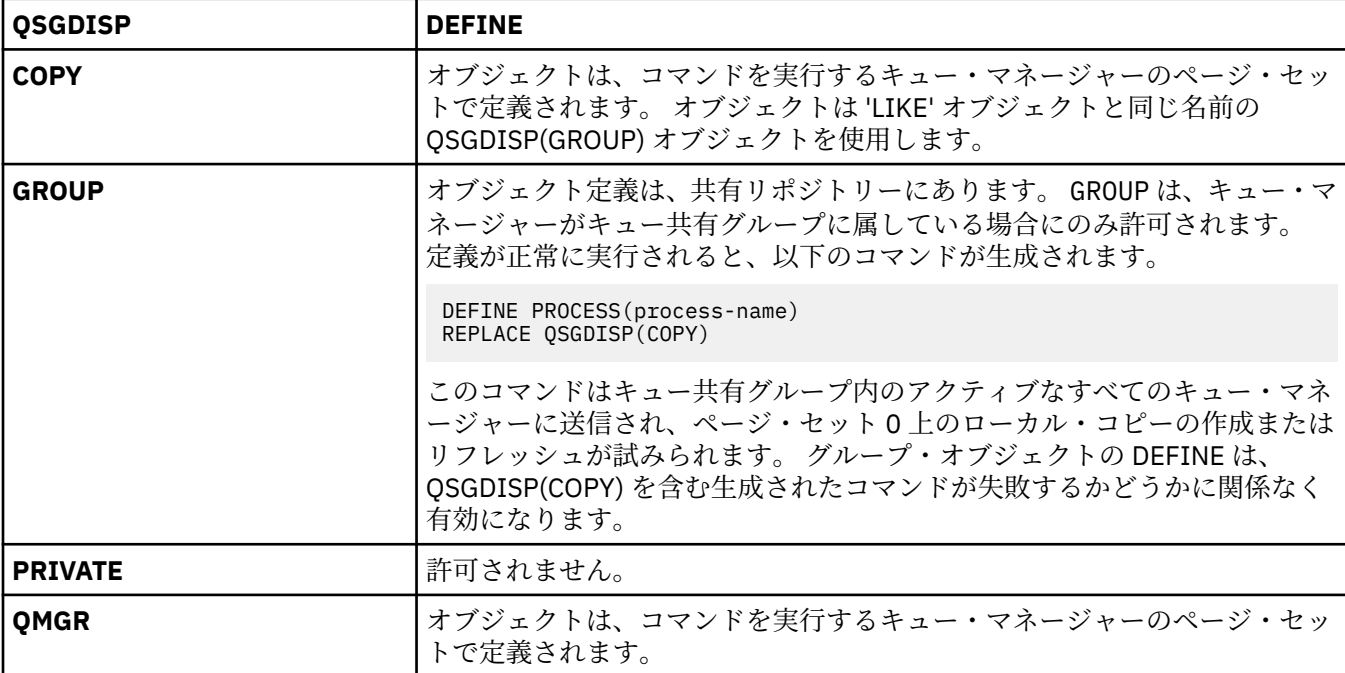

# **REPLACE および NOREPLACE**

既存の定義 (z/OS の場合は、属性指定が同じもの) をこの定義で置き換えるかどうかを判別します。 REPLACE はオプションです。 属性指定が異なるオブジェクトは変更されません。

#### **REPLACE**

同名の定義が既に存在すれば、この定義で置き換えます。 定義が存在しない場合は作成されます。

## **NOREPLACE**

同名の定義が既に存在していても、この定義で置き換えません。

### **USERDATA(***string***)**

APPLICID に定義されている、開始するアプリケーションに関係するユーザー情報が含まれている文字 ストリング。 最大長は 128 文字である。

USERDATA の意味は、トリガー・モニター・アプリケーションによって決定されます。 WebSphere MQ によって提供されるトリガー・モニターは単に、USERDATA をパラメーター・リストの一部として、開 始するアプリケーションに渡します。 そのパラメーター・リストは、MQTMC2 構造体 (USERDATA の 格納先となる)、それに続く 1 つのブランク、およびそれに続く ENVRDATA (末尾ブランクを削除したも の) で構成されます。

WebSphere MQ メッセージ・チャネル・エージェントでは、このフィールドの形式は最大 20 文字のチ ャネル名です。 どの APPLICID がメッセージ・チャネル・エージェントに提供されるかについては、ト リガー操作のためのオブジェクトの管理を参照してください。

Microsoft Windows では、プロセス定義が **runmqtrm** に渡される場合は、文字ストリングに二重引用符 を含めることができません。

# **DEFINE キュー**

MQSC **DEFINE** コマンドは、ローカル・キュー、モデル・キュー、またはリモート・キュー、あるいはキュ ー別名、応答先キュー別名、キュー・マネージャー別名を定義するために使用します。

このセクションでは、次のコマンドを取り上げます。

- 438 ページの『[DEFINE QALIAS](#page-437-0)』
- 440 ページの『[DEFINE QLOCAL](#page-439-0)』
- 443 ページの『[DEFINE QMODEL](#page-442-0)』
- 446 ページの『[DEFINE QREMOTE](#page-445-0)』

446 ページの『[DEFINE QREMOTE](#page-445-0)』 コマンドを使用して、応答先キューまたはキュー・マネージャー別名 を定義します。

これらのコマンドは、以下のプラットフォームでサポートされています。

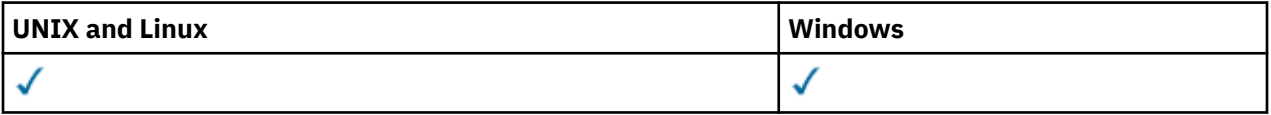

# **DEFINE queues の使用上の注意**

1. ローカル・キューの場合

a. キュー共有グループ内の別のキュー・マネージャーに同じ名前を持つキューのローカル・バージョン がある場合でも、QSGDISP(SHARED) でローカル・キューを定義できます。 ただし、ローカル定義 キューにアクセスしようとすると、理由コード MQRC\_OBJECT\_NOT\_UNIQUE (2343) で失敗します。 同じ名前を持つキューのローカル・バージョンは、タイプ QLOCAL、 QREMOTE、または QALIAS に することができ、属性指定 QSGDISP(QMGR)を持つことができます。

この競合を解決するには、**DELETE** コマンドを使用して、いずれかのキューを削除する必要がありま す。 削除するキューにメッセージが含まれている場合は、PURGE オプションを使用するか、または **MOVE** コマンドを使用してメッセージを最初に除去します。

例えば、メッセージが含まれる QSGDISP(LOCAL) バージョンを削除し、これらのメッセージを QSGDISP(SHARED) バージョンにコピーする場合は、以下のコマンドを発行します。

MOVE QLOCAL(QUEUE.1) QSGDISP(PRIVATE) TOQLOCAL(QUEUE.1) TYPE(ADD) DELETE QLOCAL(QUEUE.1) QSGDISP(QMGR)

- 2. 別名キューの場合 :
	- a. DEFINE QALIAS(*aliasqueue*) TARGET(*otherqname*) CLUSTER(*c*) は、*aliasqueue* という 名前でキュー *otherqname* を公示します。
	- b. DEFINE QALIAS(*aliasqueue*) TARGET(*otherqname*) により、 *otherqname* という名前で公 示されたキューは、このキュー・マネージャーで *aliasqueue* という名前で使用できます。
- c. TARGTYPE および TARGET はクラスター属性ではありません。つまり、クラスター環境内では共有 されていません。
- 3. リモート・キューの場合 :
	- a. DEFINE QREMOTE(*rqueue*) RNAME(*otherq*) RQMNAME(*otherqm*) CLUSTER(*cl*) は、このキ ュー・マネージャーを、キュー *rqueue* のメッセージを送信できるストア・アンド・フォワード・ ゲートウェイとして公示します。 ローカル・キュー・マネージャー以外では、このコマンドに応答 先キューの別名としての効果はありません。

DEFINE QREMOTE(*otherqm*) RNAME() RQMNAME(*anotherqm*) XMITQ(*xq*) CLUSTER は、この キュー・マネージャーを、 *anotherqm* のメッセージを送信できるストア・アンド・フォワード・ゲ ートウェイとして通知します。

- b. RQMNAME は、それ自体をクラスター内のクラスター・キュー・マネージャーの名前にすることがで きます。 したがって、(QALIAS 定義と同様に) 公示されたキュー・マネージャー名を、ローカル側で 別の名前にマッピングすることができます。 パターンは QALIAS 定義の場合と同様です。
- c. RQMNAME 自体がクラスター・キュー・マネージャーである場合は、RQMNAME と QREMOTE の値を同 じにすることができます。 この定義についても CLUSTER 属性を使用して公示した場合は、クラスタ ー・ワークロード出口でローカル・キュー・マネージャーを選択しないでください。 そのように選 択すると、循環定義になってしまいます。
- d. リモート・キューは、ローカル側で定義する必要はありません。 この利点としては、アプリケーシ ョンは単純なローカル定義名でそのキューを参照できるので便利だという点です。 この場合、キュ ー名はキューがあるキュー・マネージャーの名前で修飾されます。 ローカル定義を使用するときに は、アプリケーションがそのキューの実際の位置を知らなくてもかまいません。
- e. リモート・キュー定義は、キュー・マネージャーの別名定義や、応答先キューの別名定義を保持する ための手段としても利用できます。 その場合、定義の名前は次のいずれかになります。
	- キュー・マネージャー名。別のキュー・マネージャー名の別名 (キュー・マネージャーの別名) とし て使用されます。
	- キュー名。応答先キューの別名 (応答先キュー別名) として使用されます。

# **DEFINE QUEUE および ALTER QUEUE のパラメーターの説明**

415 ページの表 47 に、各キューのタイプに関連するパラメーターを示します。 表の下に、各パラメータ ーの説明を示します。

表 *47. DEFINE* パラメーターと *ALTER QUEUE* パラメーター*.*  キューのパラメーターとキューのタイプのクロス集計。 パラメーターがキューのタイプに適用される場 合、このセルにチェック・マークが付けられます。 **パラメーター ローカル・キュー モデル・キュー 別名キュー リモート・キュー** [ACCTQ](#page-417-0) √ √ [BOQNAME](#page-417-0) ✓ ✓ [BOTHRESH](#page-417-0) ✓ ✓ [CFSTRUCT](#page-417-0) ✓ ✓ [CLCHNAME](#page-418-0) J ✓ [CLUSNL](#page-419-0) ✓ ✓ √ [CLUSTER](#page-419-0) ✓ ✓ [CLWLPRTY](#page-419-0)  $\checkmark$ J  $\checkmark$ 

表 *47. DEFINE* パラメーターと *ALTER QUEUE* パラメーター*.* 

キューのパラメーターとキューのタイプのクロス集計。 パラメーターがキューのタイプに適用される場 合、このセルにチェック・マークが付けられます。

*(*続き*)*

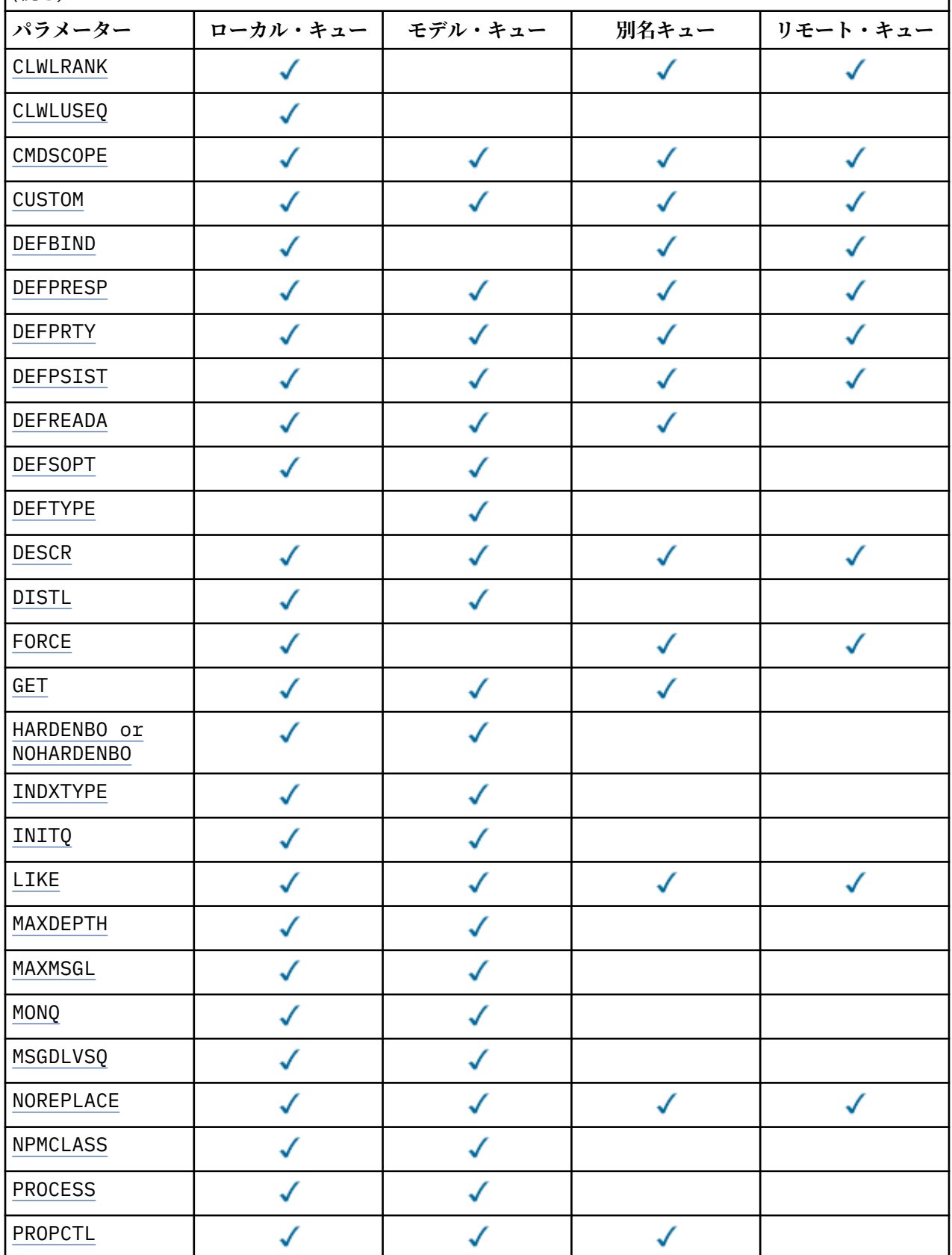

表 *47. DEFINE* パラメーターと *ALTER QUEUE* パラメーター*.* 

キューのパラメーターとキューのタイプのクロス集計。 パラメーターがキューのタイプに適用される場 合、このセルにチェック・マークが付けられます。

*(*続き*)*

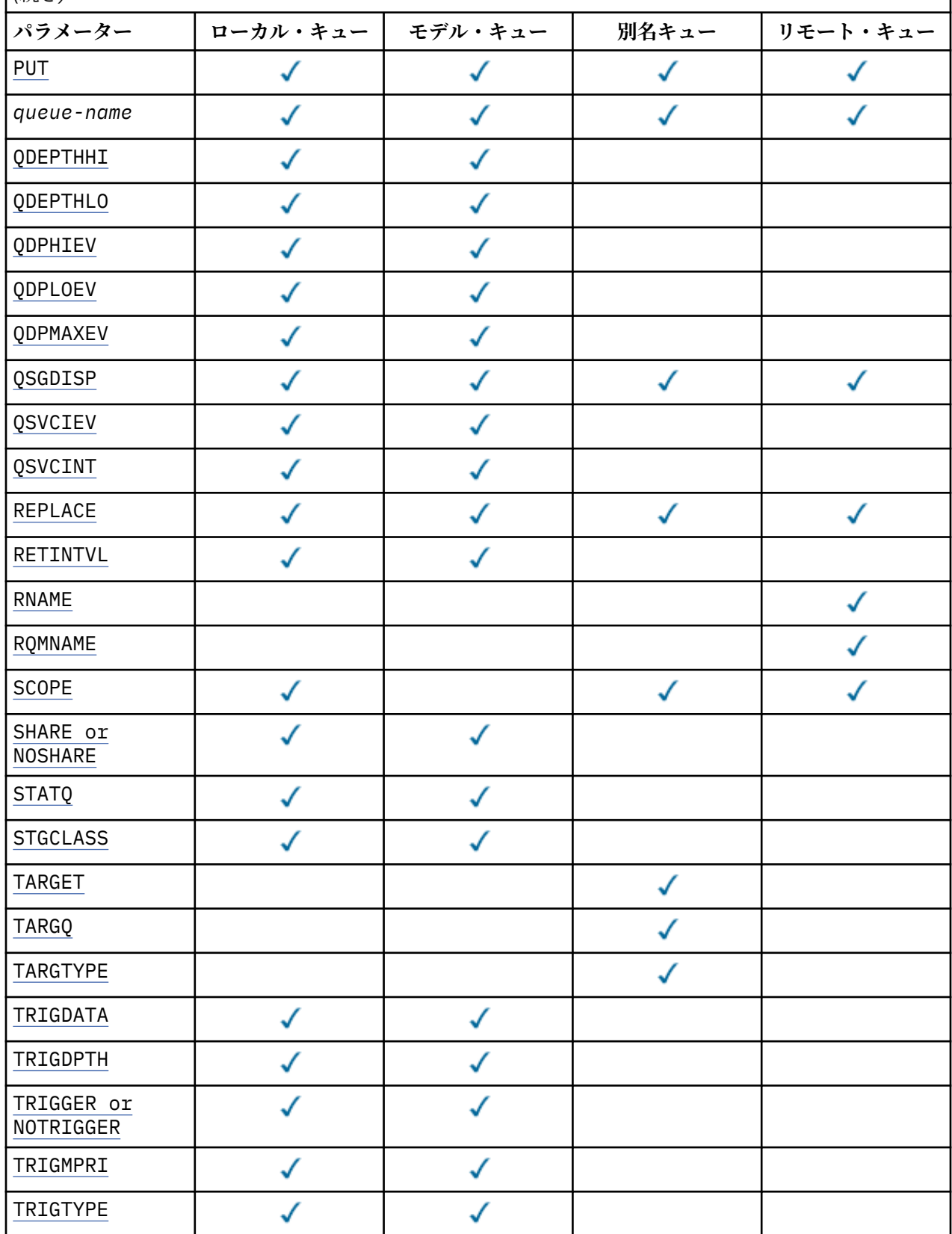

<span id="page-417-0"></span>表 *47. DEFINE* パラメーターと *ALTER QUEUE* パラメーター*.* 

キューのパラメーターとキューのタイプのクロス集計。 パラメーターがキューのタイプに適用される場 合、このセルにチェック・マークが付けられます。

*(*続き*)*

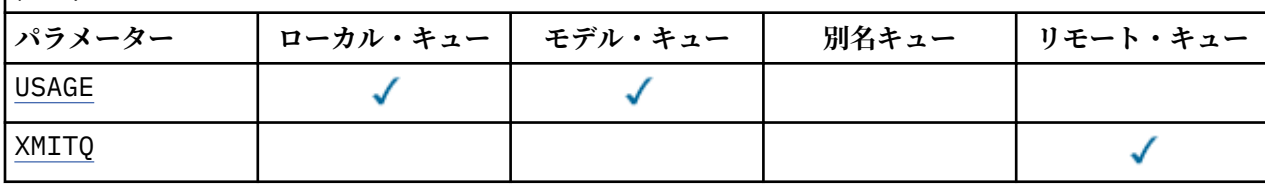

### *queue-name*

キューのローカル名。ただし、リモート・キューのローカル定義に使用されているリモート・キューは 除きます。

IBM WebSphere MQ オブジェクトの命名規則を参照してください。

#### **ACCTQ**

キューのアカウンティング・データ収集を使用可能にするかどうかを指定します。 z/OS では、収集さ れるデータはクラス 3 のアカウンティング・データ (スレッド・レベルとキュー・レベルのアカウンテ ィング) です。 このキューでアカウンティング・データを収集するには、この接続のアカウンティン グ・データも使用可能にする必要があります。 **ACCTQ** キュー・マネージャー属性、または MQCONNX 呼 び出しの MQCNO 構造体のオプション・フィールドのいずれかを設定して、アカウンティング・データ 収集をオンにします。

#### **QMGR**

アカウンティング・データの収集は、キュー・マネージャー定義の **ACCTQ** パラメーターの設定に 基づきます。

#### **ON**

アカウンティング・データ収集は、**ACCTQ** キュー・マネージャーのパラメーター値が NONE でない 限り、キューで使用可能になります。 z/OS システムでは、**START TRACE** コマンドを使用して、ク ラス 3 アカウンティングをオンに切り替える必要があります。

#### **オフ**

このキューではアカウンティング・データ収集は使用不可になります。

#### **BOQNAME(キュー名)**

過度バックアウト・リキュー名。

このパラメーターは、ローカル・キューとモデル・キューでのみサポートされます。

このパラメーターは、ローカル・キューまたはモデル・キューのバックアウト・キュー名属性を設定ま たは変更するときに使用します。 キュー・マネージャーは、その値を照会できるようにする以外には、 この属性の値に基づいて何も行いません。 IBM WebSphere MQ classes for JMS は、最大回数バックア ウトされたメッセージをこのキューに転送します。 最大値は、**BOTHRESH** 属性によって指定されます。

#### **BOTHRESH(整数)**

バックアウトしきい値。

このパラメーターは、ローカル・キューとモデル・キューでのみサポートされます。

このパラメーターは、ローカル・キューまたはモデル・キューのバックアウトしきい値属性の値を設定 または変更するときに使用します。 キュー・マネージャーは、その値を照会できるようにする以外に は、この属性の値に基づいて何も行いません。 IBM WebSphere MQ classes for JMS はこの属性を使用 して、メッセージのバックアウトを許可する回数を決定します。 この値を超えると、メッセージは **BOQNAME** 属性で指定されたキューに転送されます。

値は 0 から 999,999,999 の範囲で指定します。

# **CFSTRUCT(構造名)**

共有キューを使用する際にメッセージを保管するカップリング・ファシリティー構造の名前を指定しま す。

<span id="page-418-0"></span>このパラメーターは、z/OS 上のローカル・キューとモデル・キューでのみサポートされます。 名前には次の条件があります。

- 12 文字より長くすることはできません。
- 先頭の文字は大文字 (A から Z) でなければなりません。
- 使用できる文字は A から Z と 0 から 9 だけです。

指定した名前には、キュー・マネージャーが接続されるキュー共有グループの名前が接頭部として付き ます。 キュー共有グループの名前は必ず 4 文字で、必要に応じて記号 @ が埋め込まれます。 例えば、 NY03 という名前のキュー共有グループを使用し、PRODUCT7 という名前を指定する場合、生成される カップリング・ファシリティー構造体名は NY03PRODUCT7 です。 キュー共有グループの管理構造体 (この場合は NY03CSQ\_ADMIN) はメッセージの保管に使用できません。

ALTER QLOCAL、 ALTER QMODEL、 **REPLACE** を指定した DEFINE QLOCAL 、および **REPLACE** を指 定した DEFINE QMODEL の場合は、以下の規則が適用されます。

• **QSGDISP**(SHARED) が指定されたローカル・キューでは、**CFSTRUCT** は変更できません。

**CFSTRUCT** または **QSGDISP** のいずれかの値を変更した場合は、キューを削除して再定義する必要が あります。 キュー上のメッセージを保持するには、キューを削除する前にメッセージをオフロードす る必要があります。 キューを再定義した後にメッセージを再ロードするか、メッセージを別のキュー に移動してください。

- **DEFTYPE**(SHAREDYN) のモデル・キューでは、**CFSTRUCT** をブランクにすることはできません。
- SHARED 以外の **QSGDISP** を持つローカル・キュー、または SHAREDYN 以外の **DEFTYPE** を持つモデ ル・キューでは、**CFSTRUCT** の値は問題になりません。

**NOREPLACE** を使用する DEFINE QLOCAL および **NOREPLACE** を使用する DEFINE QMODEL の場合、カ ップリング・ファシリティー構造は以下のようになります。

- **QSGDISP**(SHARED) が指定されたローカル・キュー、または **DEFTYPE**(SHAREDYN) が指定されたモデ ル・キューでは、**CFSTRUCT** をブランクにすることはできません。
- SHARED 以外の **QSGDISP** を持つローカル・キュー、または SHAREDYN 以外の **DEFTYPE** を持つモデ ル・キューでは、**CFSTRUCT** の値は問題になりません。

**注 :** キューを使用するためには、カップリング・ファシリティー資源管理 (CFRM) ポリシー・データ・ セットで構造が定義されていなければなりません。

#### **CLCHNAME(***channel name***)**

このパラメーターは、伝送キューでのみサポートされます。

CLCHNAME は、このキューを伝送キューとして使用するクラスター送信側チャネルの総称名です。 こ の属性は、このクラスター伝送キューからクラスター受信側チャネルにメッセージを送信するクラスタ ー送信側チャネルを指定します。 CLCHNAME は z/OS ではサポートされていません。

また、伝送キュー属性である CLCHNAME 属性をクラスター送信側チャネルに手動で設定することもで きます。 クラスター送信側チャネルによって接続されたキュー・マネージャーを宛先とするメッセー ジは、クラスター送信側チャネルを識別する伝送キューに保管されます。 これらのメッセージがデフ ォルトのクラスター伝送キューに保管されることはありません。 CLCHNAME 属性をブランクに設定す ると、チャネルの再始動時に、チャネルはデフォルトのクラスター伝送キューに切り替わります。 デ フォルト・キューは、キュー・マネージャーの DEFCLXQ 属性の値に応じて、

SYSTEM.CLUSTER.TRANSMIT.*ChannelName* または SYSTEM.CLUSTER.TRANSMIT.QUEUE のいず れかになります。

CLCHNAME にアスタリスク ""\*""を指定すると、伝送キューをクラスター送信側チャネルのセットに関 連付けることができます。 アスタリスクはチャネル名ストリングの先頭、末尾、またはそれ以外の場 所に任意の数だけ使用できます。 CLCHNAME の長さは 48 文字まで (MQ\_OBJECT\_NAME\_LENGTH) に制 限されています。 チャネル名は 20 文字 (MQ\_CHANNEL\_NAME\_LENGTH) に制限されています。

<span id="page-419-0"></span>デフォルトのキュー・マネージャー構成では、すべてのクラスター送信側チャネルがメッセージを単一 の伝送キュー SYSTEM.CLUSTER.TRANSMIT.QUEUE から送信します。 デフォルト構成を変更するに は、キュー・マネージャー属性 DEFCLXQ を変更します。 属性のデフォルト値は SCTQ です。 この値は CHANNEL に変更できます。 DEFCLXQ 属性を CHANNEL に設定すると、各クラスター送信側チャネル は、デフォルトで特定のクラスター伝送キュー SYSTEM.CLUSTER.TRANSMIT.*ChannelName* を使用 するようになります。

## **CLUSNL(名前リスト名)**

そのキューが属しているクラスターのリストを指定する、NAMELIST の名 前です。

このパラメーターは、別名キュー、ローカル・キュー、およびリモート・キューでのみサポートされま す。

このパラメーターの変更は、既に開いているキューの インスタンスには影響しません。

**CLUSNL** または **CLUSTER** の結果の値のうち、ブランク以外の値にできるのは片方だけです。両方に 1 つの値を指定することはできません。

ローカル・キューでは、このパラメーターを伝送キュー、 SYSTEM.CHANNEL.*xx* キュー、 SYSTEM.CLUSTER.*xx* キュー、または SYSTEM.COMMAND.*xx* キューに対して設定することはできませ ん。 z/OS でのみ、 SYSTEM.QSG.*xx* キューに対して設定することができます。

このパラメーターは、 AIX、 HP-UX、 Linux、 Solaris、 Windows、および z/OS でのみ有効です。

## **CLUSTER(クラスター名)**

キューが属するクラスターの名前です。

このパラメーターは、別名キュー、ローカル・キュー、およびリモート・キューでのみサポートされま す。

最大長は 48 文字で、IBM WebSphere MQ オブジェクトの命名規則に従います。 このパラメーターの変 更は、既に開いているキューの インスタンスには影響しません。

**CLUSNL** または **CLUSTER** の結果の値のうち、ブランク以外の値にできるのは片方だけです。両方に 1 つの値を指定することはできません。

ローカル・キューでは、このパラメーターを伝送キュー、 SYSTEM.CHANNEL.*xx* キュー、 SYSTEM.CLUSTER.*xx* キュー、または SYSTEM.COMMAND.*xx* キューに対して設定することはできませ ん。 z/OS でのみ、 SYSTEM.QSG.*xx* キューに対して設定することができます。

このパラメーターは、 AIX、 HP-UX、 Linux、 Solaris、 Windows、および z/OS でのみ有効です。

### **CLWLPRTY(整数)**

クラスター・ワークロード分散のために、キューの優先順位を指定します。 このパラメーターはロー カル、リモート、および別名キューにのみ有効です。 値の範囲はゼロ (最低の優先度) から 9 (最高の優 先度) でなければなりません。 この属性について詳しくは、CLWLPRTY キュー属性を参照してくださ い。

# **CLWLRANK(整数)**

クラスター・ワークロード分散のために、キューのランクを指定します。 このパラメーターはローカ ル、リモート、および別名キューにのみ有効です。 値の範囲はゼロ (最低ランク) から 9 (最高ランク) でなければなりません。 この属性について詳しくは、 CLWLRANK キュー属性を参照してください。

# **CLWLUSEQ**

宛先キューにローカル・インスタンスと最低 1 つのリモート・クラスター・インスタンスがある場合 に、MQPUT 操作の動作を指定します。 MQPUT がクラスター・チャネルから出された場合、このパラメ ーターの効果はありません。 このパラメーターは、ローカル・キューにのみ有効です。

**QMGR**

動作は、キュー・マネージャー定義の **CLWLUSEQ** パラメーターで指定されたとおりです。

**ANY**

キュー・マネージャーは、ワークロードを分散するために、ローカル・キューをクラスター・キュ ーの別のインスタンスとして処理します。

<span id="page-420-0"></span>**local**

ローカル・キューは MQPUT 操作の唯一の宛先です。

#### **CMDSCOPE**

このパラメーターは、z/OS のみに適用されます。 キュー・マネージャーがキュー共有グループのメン バーである場合の、コマンドの実行場所を指定します。

**QSGDISP** が GROUP または SHARED に設定されている場合、**CMDSCOPE** はブランクまたはローカル・キ ュー・マネージャーでなければなりません。

**''**

コマンドは、そのコマンドが入力されたキュー・マネージャーで実行されます。

#### *QmgrName*

コマンドは、指定したキュー・マネージャーで実行されます。ただし、そのキュー・マネージャー は、キュー共有グループ内でアクティブである必要があります。

コマンドが入力されたキュー・マネージャー以外のキュー・マネージャー名を指定できます。 別の 名前を指定できるのは、キュー共有グループ環境を使用しており、コマンド・サーバーが使用可能 な場合に限られます。

#### **\***

コマンドは、ローカル・キュー・マネージャーで実行され、キュー共有グループ内のすべてのアク ティブなキュー・マネージャーにも渡されます。 \* は、キュー共有グループ内のすべてのキュー・ マネージャーでコマンドを入力するのと同じ結果をもたらします。

# **CUSTOM(ストリング)**

新機能用カスタム属性。

この属性は、単独の属性が導入されるまでの間、新しい機能の構成用として予約されています。 1 つ以 上のスペースで分離された、ゼロ個以上の属性の値 (属性名と値のペアとして指定) を含むことができま す。 属性名と値のペアは、NAME(VALUE) の形式になります。 単一引用符は、別の単一引用符でエス ケープする必要があります。

この属性を使用する機能が導入されるときに、この記述は更新されます。 現時点では、**CUSTOM** に指定 できる値はありません。

#### **DEFBIND**

アプリケーションが MQOPEN 呼び出しで MQOO\_BIND\_AS\_Q\_DEF を指定し、キューがクラスター・キ ューである場合に使用するバインディングを指定します。

#### **open**

キューのオープン時に、キュー・ハンドルがクラスター・キューの特 定のインスタンスにバインド されます。

#### **NOTFIXED**

キュー・ハンドルは、クラスター・キューのインスタンスにバインドされません。 キュー・マネー ジャーは、MQPUT を使用してメッセージが書き込まれたときに特定のキュー・インスタンスを選択 します。 この選択内容は、必要に応じて、後で変更されます。

#### **GROUP**

アプリケーションが、メッセージのグループが同じ宛先インスタンスに割り当てられるように要求 できるようにします。

同じ名前の複数のキューをキュー・マネージャー・クラスターに公示できます。 アプリケーションは、 すべてのメッセージを単一インスタンス (MQOO\_BIND\_ON\_OPEN) に送信できます。 これにより、ワー クロード管理アルゴリズムは、メッセージごとに最適な宛先 (MOOO\_BIND\_NOT\_FIXED) を選択できま す。 これにより、アプリケーションは、メッセージの "グループ" をすべて同じ宛先インスタンスに割 り振るように要求できます。 ワークロード・バランシングは、メッセージ・グループの中から宛先を 再選択します。その場合、キューの MQCLOSE および MQOPEN は必要ありません。

MQPUT1 呼び出しは、NOTFIXED を指定した場合と同様に、常に振る舞います。

このパラメーターは、 AIX、 HP-UX、 Linux、 IBM i、 Solaris、 Windows、および z/OS でのみ有効で す。

## <span id="page-421-0"></span>**DEFPRESP**

MQPMO オプション内の書き込み応答タイプが MQPMO\_RESPONSE\_AS\_Q\_DEF に設定されている場合 に、アプリケーションによって使用される動作を指定します。

## **同期**

MQPMO\_RESPONSE\_AS\_Q\_DEF を指定したキューへの PUT 操作は、代わりに MOPMO\_SYNC\_RESPONSE が指定された場合と同様に発行されます。

## **ASYNC**

MOPMO RESPONSE AS O DEF を指定したキューへの PUT 操作は、代わりに MQPMO\_ASYNC\_RESPONSE が指定されている場合と同様に発行されます。MQPMO オプション (MQLONG) を参照してください。

# **DEFPRTY(整数)**

キューに書き込まれるメッセージの、デフォルトの優先順位。 値は 0 から 9 の範囲でなければなりま せん。 ゼロは、**MAXPRTY** キュー・マネージャー・パラメーターまでの最低優先順位です。 **MAXPRTY** のデフォルト値は 9 です。

## **DEFPSIST**

アプリケーションが MQPER\_PERSISTENCE\_AS\_Q\_DEF オプションを指定するときに使用するメッセ ージ持続性を指定します。

#### **NO**

このキューのメッセージは、キュー・マネージャーの再始動の際に失われます。

#### **はい**

このキューのメッセージは、キュー・マネージャーの再始動の際に残されます。

z/OS では、N および Y は、NO および YES の同義語として受け入れられます。

### **DEFREADA**

クライアントに配信される非持続メッセージのデフォルトの先読み動作を指定します。 先読みを有効 にすると、非持続メッセージを消費するクライアント・アプリケーションのパフォーマンスを向上でき ます。

#### **NO**

クライアント・アプリケーションが先読みを要求するように構成されていない限り、非持続メッセ ージは先読みされません。

## **はい**

非持続メッセージは、アプリケーションからの要求がある前に、クライアントに送信されます。 ク ライアントが異常終了した場合、またはクライアントが送信されたすべてのメッセージを削除しな い場合、 非持続メッセージは失われる可能性があります。

## **disabled**

このキューに対して、非持続メッセージの先読みは有効になりません。 クライアント・アプリケー ションによって先読みが要求されているかどうかに関わりなく、メッセージはクライアントに前も って送信されません。

#### **DEFSOPT**

アプリケーションがこのキューを入力用にオープンするときの、デフォルトの共有オプション。

#### **EXCL**

オープン要求は、キューの排他的入力に対して行われる。

#### **SHARED**

オープン要求は、キューの共有入力に対して行われる。

## **DEFTYPE**

キュー定義タイプ。

このパラメーターは、モデル・キューでのみサポートされます。

#### **PERMDYN**

アプリケーションが、オブジェクト記述子 (MQOD) にこのモデル・キューの名前を指定して MQOPEN MQI 呼び出しを行うと、永続動的キューが作成されます。

z/OS では、動的キューの属性指定は QMGR です。

## <span id="page-422-0"></span>**SHAREDYN**

このオプションは、z/OS でのみ使用可能です。

永続動的キューは、アプリケーションがオブジェクト記述子 (MQOD) に指定されたこのモデル・キ ューの名前を使用して MQOPEN API 呼び出しを発行すると作成されます。

動的キューの属性指定は SHARED です。

## **TEMPDYN**

アプリケーションが、オブジェクト記述子 (MQOD) にこのモデル・キューの名前を指定して MQOPEN API 呼び出しを行うと、一時動的キューが作成されます。

z/OS では、動的キューの属性指定は QMGR です。

**DEFPSIST** パラメーターが YES のモデル・キュー定義には、この値を指定しないでください。

このオプションを指定する場合は、**INDXTYPE**(MSGTOKEN) を指定しないでください。

## **DESCR(ストリング)**

平文コメント。 オペレーターが DISPLAY QUEUE コマンドを実行したときに表示される、このオブジ ェクトについての記述情報です。

表示可能文字だけを含めることができます。 最大長は 64 文字です。 DBCS のインストール済み環境 では、この値に DBCS 文字 (最大長 64 バイト) を使用できます。

**注 :** このキュー・マネージャーのコード化文字セット ID (CCSID) に含まれる文字を使用してください。 それ以外の文字を使用し、情報が別のキュー・マネージャーに送信された場合には、正しく変換されな いことがあります。

## **DISTL**

**DISTL** は、パートナー・キュー・マネージャーが配布リストをサポートするかどうかを設定します。

**はい**

配布リストは、パートナー・キュー・マネージャーによってサポート されます。

**NO**

配布リストは、パートナー・キュー・マネージャーによってサポート されません。

**注 :** このパラメーターは MCA で設定されるので、通常は変更しないでください。 ただし、宛先キュー・ マネージャーの配布先リスト機能が確認されている場合は、伝送キューの定義時にこのパラメーターを 設定できます。

このパラメーターは、 AIX、 HP-UX、 Linux、 Solaris、および Windows でのみ有効です。

#### **FORCE**

このパラメーターは、別名キュー、ローカル・キュー、およびリモート・キュー上で ALTER コマンド のみに適用されます。

このパラメーターを指定すると、次のような状況でコマンドを強制的に終了します。

別名キューでは、次の条件が共に真である場合が該当します。

- **TARGET** パラメーターは、キューを指定します。
- この別名キューをオープンしているアプリケーションがある。

ローカル・キューでは、次の条件が共に真である場合が該当します。

- **NOSHARE** パラメーターが指定されている
- 複数のアプリケーションがそのキューを入力用にオープンしている。

次の条件が共に真である場合も、**FORCE** が必要です。

- **USAGE** パラメーターが変更されました。
- そのキュー上に 1 つ以上のメッセージがあるか、1 つ以上のアプリケーションがそのキューをオープ ンしている。

<span id="page-423-0"></span>キューにメッセージがある間は、**USAGE** パラメーターを変更しないでください。メッセージが伝送キ ューに書き込まれると、メッセージの形式が変更されます。

リモート・キューでは、次の条件が共に真である場合が該当します。

• **XMITQ** パラメーターが変更されました。

• このキューをリモート・キューとしてオープンしているアプリケーションが、1 つ以上ある。 次の条件が共に真である場合も、**FORCE** が必要です。

- **RNAME**、**RQMNAME**、または **XMITQ** パラメーターのいずれかが変更される
- この定義を通じてキュー・マネージャーの別名を解決するアプリケーションの中に、キューをオープ ンしているものが 1 つ以上ある。

**注 :** この定義が応答先キュー別名としてのみ使用されている場合は、**FORCE** は必要ありません。

説明されている状況で **FORCE** が指定されていない場合、コマンドは失敗します。

#### **GET**

アプリケーションが、このキューからのメッセージの取得を許可されるかどうかを指定します。

#### **有効**

適切に許可されたアプリケーションが、キューからメッセージを取り出すことができます。

#### **disabled**

アプリケーションはキューからメッセージを検索できません。

このパラメーターは、MQSET API 呼び出しを使用して変更することもできます。

#### **HARDENBO&NOHARDENBO**

メッセージのバックアウト回数を正確にカウントするため、ハード化を行うかどうかを指定します。

このパラメーターは、ローカル・キューとモデル・キューでのみサポートされます。

#### **HARDENBO**

カウントをハード化します。

#### **NOHARDENBO**

カウントをハード化しません。

**注 :** このパラメーターは、 IBM WebSphere MQ for z/OS にのみ影響します。 このパラメーターを他の プラットフォームで設定することはできますが、影響はありません。

### **INDXTYPE**

キューの MQGET 操作を円滑に行うためにキュー・マネージャーによって保持される索引のタイプ。 共 用キューの場合は、索引のタイプにより、使用可能な MQGET 操作のタイプが決まります。

このパラメーターは、ローカル・キューとモデル・キューでのみサポートされます。

以下の表に示すような適切な索引タイプが維持されている場合のみ、選択基準を使用してメッセージを 取得することができます。

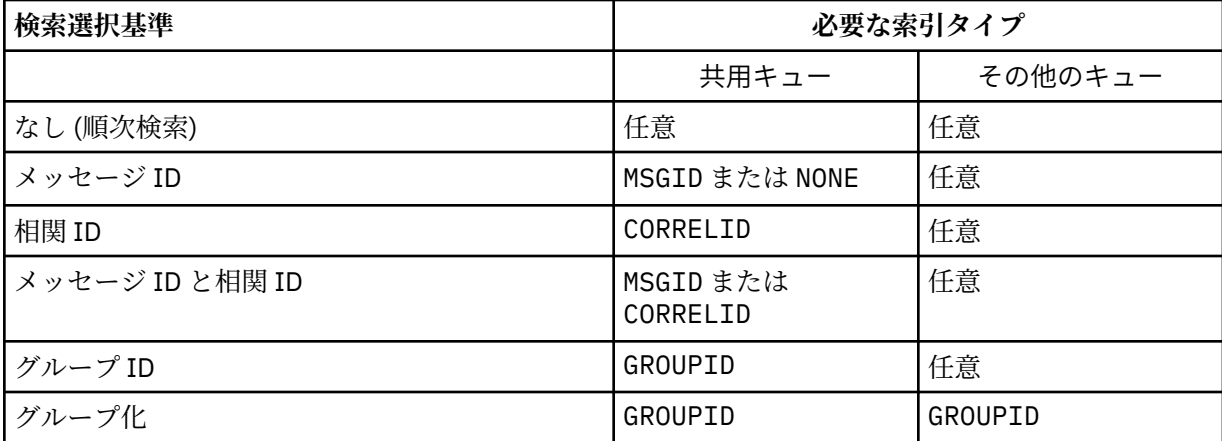

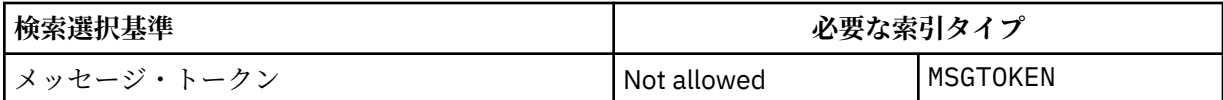

ここで、**INDXTYPE** パラメーターの値は、以下の値になります。

## **NONE**

索引を維持しません。 通常、メッセージが順次検索される場合に、NONE を使用するか、または MQGET 呼び出しの選択基準としてメッセージ ID と相関 ID の両方を使用します。

**MSGID**

メッセージ ID の索引は保持されます。 MSGID は、通常、MQGET 呼び出しの選択基準としてメッセ ージ ID を使用し、相関 ID を NULL に設定してメッセージを検索する場合に使用します。

## **CORRELID**

相関 ID の索引は保持されます。 CORRELID は、通常、MQGET 呼び出しの選択基準として相関 ID を 使用し、メッセージ ID を NULL に設定してメッセージを検索する場合に使用します。

## **GROUPID**

グループ ID の索引は保持されます。 GROUPID は、メッセージ・グループ選択基準を使用してメッ セージを検索する場合に使用します。

**注 :**

1. キューが伝送キューの場合、**INDXTYPE** を GROUPID に設定することはできません。

2. キューは CFLEVEL(3)の CF 構造体を使用して、**INDXTYPE**(グループ ID) で共有キューを指定 する必要があります。

## **MSGTOKEN**

メッセージ・トークンの索引は保持されます。 MSGTOKEN は、キューが、 z/OS のワークロード・ マネージャー機能で使用する WLM 管理キューである場合に使用します。

**注 :** 以下の場合は、**INDXTYPE** を MSGTOKEN に設定できません。

- キューが定義タイプ SHAREDYN のモデル・キューである
- キューが一時動的キューである
- キューが伝送キューである
- **QSGDISP**(SHARED) を指定する

共有されておらず、グループ化またはメッセージ・トークンを使用しないキューでは、検索選択タイプ は索引タイプによって制限されません。 ただし、索引はキューでの **GET** 操作を迅速化するために使用 されるため、最も一般的な検索選択に対応するタイプを選択してください。

既存のローカル・キューを変更または置換する場合、**INDXTYPE** パラメーターを変更できるのは、以下 の表に示す場合のみです。

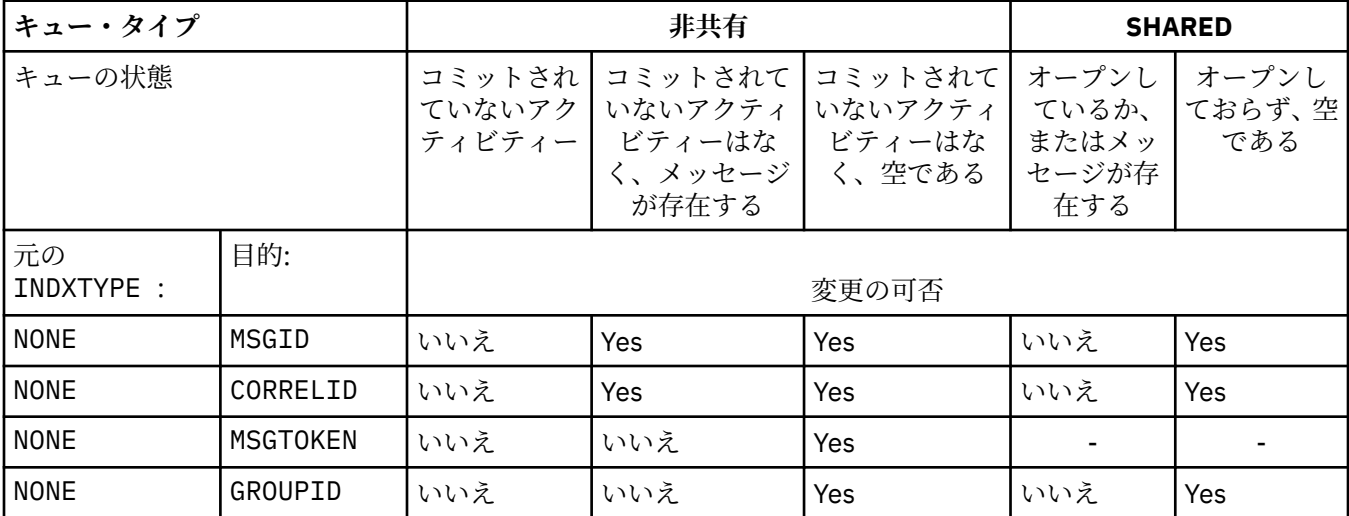

<span id="page-425-0"></span>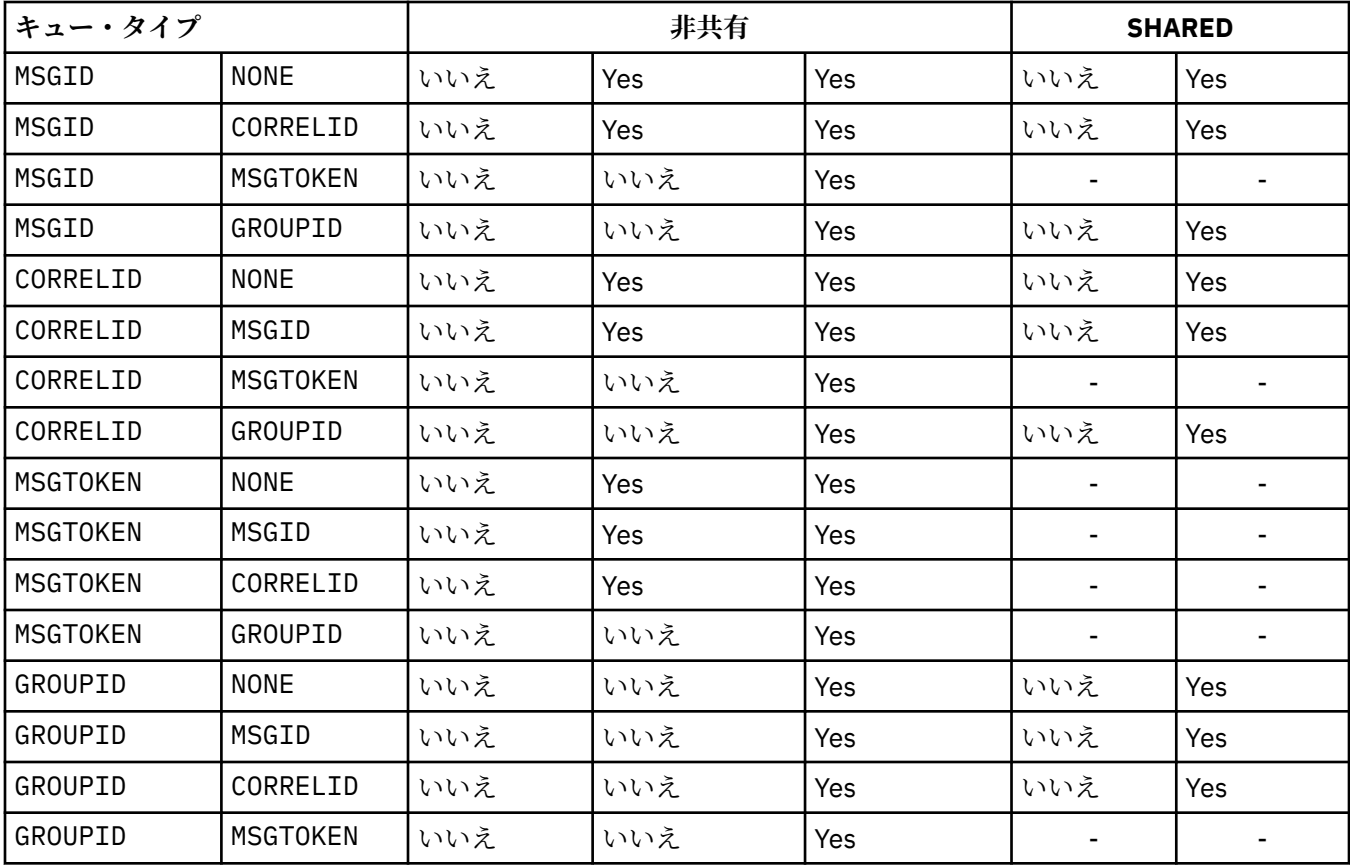

このパラメーターは、 z/OS でのみサポートされます。 上記以外のプラットフォームでは、すべてのキ ューが自動的に索引付けされます。

# **INITQ(ストリング)**

このキュー・マネージャーにおける、開始キューのローカル名。 この開始キューには、このキューに 関係するトリガー・メッセージが書き込まれます。 IBM WebSphere MQ オブジェクトの命名規則を参 照してください。

このパラメーターは、ローカル・キューとモデル・キューでのみサポートされます。

# **LIKE(***qtype-name***)**

キューの名前。このキューのパラメーターが、この定義のモデルとして使用されます。

このフィールドに値が入力されていない場合、未定義のパラメーター・フィールドの値は以下のいずれ かの定義から取得されます。 選択項目はキュー・タイプによって異なります。

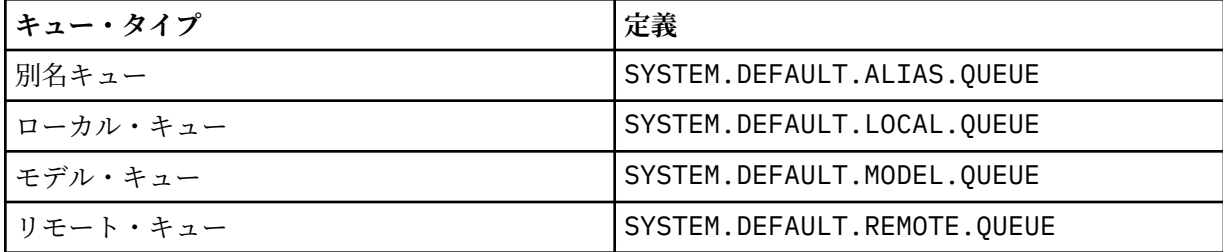

例えば、このパラメーターを指定しないということは、別名キューに以下の LIKE の値を定義すること と同じになります。

LIKE(SYSTEM.DEFAULT.ALIAS.QUEUE)

すべてのキューに異なるデフォルト定義が必要な場合は、**LIKE** パラメーターを使用する代わりに、デ フォルトのキュー定義を変更してください。

<span id="page-426-0"></span>z/OS では、キュー・マネージャーは、指定された名前とキュー・タイプを持ち、QMGR、COPY、または SHARED の属性指定を持つオブジェクトを検索します。 **LIKE** オブジェクトの属性指定は、定義するオ ブジェクトにコピーされません。

# **注 :**

1. **QSGDISP** (GROUP) オブジェクトは検索されません。

2. **QSGDISP**(COPY) が指定されている場合、**LIKE** は無視されます。

#### **MAXDEPTH(整数)**

キューに書き込めるメッセージの最大数。

このパラメーターは、ローカル・キューとモデル・キューでのみサポートされます。

AIX、 HP-UX、 Linux、 Solaris、 Windows、および z/OS では、0 から 999999999 の範囲の値を指定 します。

このパラメーターは、 AIX、 HP-UX、 Linux、 Solaris、 Windows、および z/OS でのみ有効です。

IBM WebSphere MQ 以外のプラットフォームでは、0 から 640000 の範囲の値を指定します。

他の要因によって、キューが引き続きフルと見なされることがあります。例えば、使用できるハード・ ディスク・スペースがない場合などです。

この値を小さくした場合、既にキュー上にあるメッセージで、この新しい最大数を超えるメッセージが あってもそれはそのまま保持されます。

## **MAXMSGL(整数)**

このキューにおけるメッセージの最大長 (バイト)。

このパラメーターは、ローカル・キューとモデル・キューでのみサポートされます。

AIX、 HP-UX、 Linux、 Solaris、および Windows では、ゼロからキュー・マネージャーの最大メッセ ージ長までの範囲の値を指定します。 ALTER QMGR コマンドの **MAXMSGL** パラメーター、 [ALTER](#page-268-0) [QMGR MAXMSGL](#page-268-0) を参照してください。

z/OS では、0 から 100 MB (104,857,600 バイト) の範囲の値を指定します。

メッセージ長には、ユーザー・データの長さと、ヘッダーの長さが含まれます。 伝送キューに入れら れるメッセージには、伝送ヘッダーが追加されます。 メッセージ・ヘッダー全体として、追加の 4000 バイトを考慮してください。

この値を小さくしたために、既にキュー上にあるメッセージの長さが新しい最大数を超過しても、その メッセージには影響がありません。

アプリケーションはこのパラメーターを使用して、キューからメッセージを取得するためのバッファー のサイズを決定できます。 したがって、この値を減らすことができるのは、アプリケーションが誤動 作しないとわかっている場合のみです。

メッセージにデジタル署名と鍵を追加すると、IBM WebSphere MQ Advanced Message Security ではメ ッセージの長さが増すことに注意してください。

### **MONQ**

キューに関するオンライン・モニター・データの収集を制御します。

このパラメーターは、ローカル・キューとモデル・キューでのみサポートされます。

**QMGR**

キュー・マネージャー・パラメーター **MONQ** の設定に従って、モニター・データを収集します。

**オフ**

このキューのオンライン・モニター・データ収集はオフになります。

**低い**

**MONQ** パラメーターの値が NONE でない場合、このキューに対してオンライン・モニター・データ の収集がオンになります。

<span id="page-427-0"></span>**中間**

**MONQ** パラメーターの値が NONE でない場合、このキューに対してオンライン・モニター・データ の収集がオンになります。

**高い**

**MONQ** パラメーターの値が NONE でない場合、このキューに対してオンライン・モニター・データ の収集がオンになります。

LOW、MEDIUM、 および HIGH のどの値を指定しても違いがないことに注意してください。 これらの値 はすべて、データ収集をオンにしますが、 収集の比率には影響しません。

このパラメーターを ALTER キュー・コマンドで使用した場合、変更はキューが次にオープンされたと きに有効になります。

# **MSGDLVSQ**

メッセージ・デリバリー・シーケンス。

このパラメーターは、ローカル・キューとモデル・キューでのみサポートされます。

#### **priority**

MQGET API 呼び出しによるメッセージの配布は、優先順位内の先入れ先出し (FIFO) 順序で行われま す。

# **FIFO**

MQGET API 呼び出しによるメッセージの配布は、FIFO 順で行われます。 このキューのメッセージ については、優先順位が無視されます。

メッセージ・デリバリー・シーケンス・パラメーターは、キューにメッセージがあるときに、PRIORITY から FIFO に変更できます。 既にキューにあるメッセージの順序は変更されません。 変更後にキュー に追加されたメッセージには、そのキューのデフォルトの優先順位が適用されます。したがって、既存 のメッセージより先に処理されるものもあります。

メッセージ・デリバリー・シーケンスを FIFO から PRIORITY に変更した場合は、キューの設定が FIFO であったときにキューに書き込まれたメッセージにはデフォルトの優先順位が適用されます。

**注 : INDXTYPE**(グループ ID) が **MSGDLVSQ**(優先度) とともに指定されている場合、グループが取得さ れる優先順位は、各グループ内の最初のメッセージの優先順位に基づきます。 優先順位 0 と 1 は、キ ュー・マネージャーによって、論理順序でのメッセージの検索を最適化するために使用されます。 各 グループ内の最初のメッセージには、これらの優先順位を使用しないでください。 使用すると、メッ セージは優先順位 2 であるかのように保管されます。

### **NPMCLASS**

キューに書き込まれる非持続メッセージに割り当てる信頼性のレベル。

## **正規 (Normal)**

非持続メッセージは、障害が発生したり、キュー・マネージャーがシャットダウンしたりすると失 われます。 これらのメッセージは、キュー・マネージャーの再起動で廃棄されます。

## **高い**

キュー・マネージャーは、キュー・マネージャーの再始動または切り替えの間、このキューで非持 続メッセージを保持しようとします。

このパラメーターは、 z/OS では設定できません。

#### **PROCESS(ストリング)**

IBM WebSphere MQ プロセスのローカル名。

このパラメーターは、ローカル・キューとモデル・キューでのみサポートされます。

このパラメーターは、トリガー・イベントが起こったときキュー・マネージャーによって開始されるア プリケーションを示す、プロセス・インスタンスの名前です。 IBM WebSphere MQ オブジェクトの命 名規則を参照してください。

プロセス定義は、ローカル・キューが定義されている場合は確認されませんが、トリガー・イベントを 発生させるには使用可能でなければなりません。

<span id="page-428-0"></span>キューが伝送キューである場合、プロセス定義には開始されるチャネルの名前が含まれています。 こ のパラメーターは、 AIX、 HP-UX、 IBM i、 Linux、 Solaris、 Windows、および z/OS 上の伝送キュー ではオプションです。 指定しない場合、チャネル名は、**TRIGDATA** パラメーターに指定された値から 取られます。

#### **PROPCTL**

プロパティー制御属性。 この属性はオプションです。 ローカル・キュー、別名キュー、およびモデル・ キューに適用されます。

**PROPCTL** オプションは以下のとおりです。 これらのオプションは、MQMD または MQMD 拡張のメッセ ージ・プロパティーには影響しません。

## **ALL**

アプリケーションがメッセージのすべてのプロパティーを MQRFH2 ヘッダーで読み取るか、または メッセージ・ハンドルのプロパティーとして読み取ることができるように、ALL を設定します。

ALL オプションは、変更できないアプリケーションが MQRFH2 ヘッダーからすべてのメッセージ・ プロパティーにアクセスできるようにします。 変更可能なアプリケーションは、メッセージ・ハン ドルのプロパティーとして、すべてのメッセージ・プロパティーにアクセスできます。

場合によっては、受信したメッセージの MQRFH2 ヘッダーのデータ形式が、送信時のメッセージの 形式と異なることがあります。

# **COMPAT**

COMPAT を設定すると、JMS 関連プロパティーがメッセージ・データの MQRFH2 ヘッダーにあるこ とを予期する未変更のアプリケーションが、従来どおり動作を続けます。 変更可能なアプリケーシ ョンは、メッセージ・ハンドルのプロパティーとして、すべてのメッセージ・プロパティーにアク セスできます。

メッセージに mcd.、jms.、usr.、または mqext. という接頭部を持つプロパティーがある場合、 すべてのメッセージ・プロパティーはアプリケーションに送達されます。 メッセージ・ハンドルが 指定されていない場合、プロパティーは MQRFH2 ヘッダーで返されます。 メッセージ・ハンドルが 指定されている場合は、すべてのプロパティーがメッセージ・ハンドルに返されます。

メッセージにいずれかの接頭部があるプロパティーが含まれておらず、アプリケーションでメッセ ージ・ハンドルが指定されていない場合、メッセージ・プロパティーはアプリケーションに返され ません。 メッセージ・ハンドルが指定されている場合は、すべてのプロパティーがメッセージ・ハ ンドルに返されます。

場合によっては、受信したメッセージの MQRFH2 ヘッダーのデータ形式が、送信時のメッセージの 形式と異なることがあります。

## **FORCE**

すべてのアプリケーションが MQRFH2 ヘッダーからメッセージ・プロパティーを読み取るように強 制します。

アプリケーションがメッセージ・ハンドルを指定しているかどうかに関係なく、プロパティーは常 に MQRFH2 ヘッダーのメッセージ・データで返されます。

MQGET 呼び出しの MQGMO 構造体の MsgHandle フィールドに指定された有効なメッセージ・ハン ドルは無視されます。 メッセージのプロパティーにメッセージ・ハンドルを使用してアクセスする ことはできません。

場合によっては、受信したメッセージの MQRFH2 ヘッダーのデータ形式が、送信時のメッセージの 形式と異なることがあります。

## **NONE**

メッセージ・ハンドルが指定されている場合は、すべてのプロパティーがメッセージ・ハンドルに 返されます。

すべてのメッセージ・プロパティーは、アプリケーションに送信される前にメッセージ本文から削 除されます。

## **V6COMPAT**

V6COMPAT を設定して、送信側アプリケーションによって作成されたものと同じ MQRFH2 を受信す ることを予期するアプリケーションが、送信されたときに受信できるようにします。 MQRFH2 ヘッ ダーのデータは、文字セット変換と数値エンコードの変更対象となります。 アプリケーションで MQSETMP を使用してプロパティーが設定されている場合は、それらのプロパティーはアプリケーシ ョンで作成された MQRFH2 ヘッダーには追加されません。 プロパティーには、MQINQMP 呼び出し を使用してのみアクセス可能です。 これらのプロパティーは、チャネル出口では表示されるが、 MQI プログラムでは表示されない、追加の MQRFH2 で送信されます。 プロパティーが、送信側アプ リケーションによって MQRFH2 ヘッダーに挿入されている場合、それらのプロパティーは受信側ア プリケーションの MQRFH2 ヘッダーにのみアクセス可能です。 このように設定されたプロパティ ーを、MQINQMP を呼び出して照会することはできません。 プロパティーとアプリケーションで作 成された MQRFH2 ヘッダーのこの動作は、V6COMPAT が設定されている場合にのみ発生します。

受信側アプリケーションは、MQGMO\_PROPERTIES\_IN\_HANDLE などの MQGMO\_PROPERTIES オプ ションを設定することにより、 V6COMPAT の設定をオーバーライドできます。 MQGMO\_PROPERTIES のデフォルト設定値は MQGMO\_PROPERTIES\_AS\_Q\_DEF です。これにより、 プロパティー設定は、解決済み受信側キューの **PROPCTL** 設定により定義されたままになります。

**注 : PSPROP** サブスクリプション属性が RFH2 に設定されている場合、キュー・マネージャーは、 アプリケーション作成の MQRFH2 ヘッダーの psc フォルダーにパブリッシュ/サブスクライブ・プ ロパティーを追加することがあります。 それ以外の場合、キュー・マネージャーは、アプリケーシ ョンで作成された MQRFH2 ヘッダーを変更しません。

V6COMPAT の設定には、以下の特別な規則が適用されます。

- 1. MQPUT および MQGET によってアクセスされる両方のキューに V6COMPAT を設定する必要があ ります。
	- V6COMPAT の効果は、 MQPUT の書き込み先のキューに V6COMPAT を設定する必要がない場合 があります。 これは、多くの場合、MQPUT が MQRFH2 の内容を再編成しないためです。 V6COMPAT を設定することによる明確な効果はありません。
	- V6COMPAT は、メッセージを受信するアプリケーションによってアクセスされるキューに設定 されている場合にのみ有効になります。

このような場合でも、メッセージの送信側と受信側の両方に V6COMPAT を設定することが重要 です。 状況によっては、 V6COMPAT は、転送の両端で設定されている場合にのみ機能します。

2. V6COMPAT を別名キューまたはローカル・キューのいずれかに設定した場合、結果は同じになり ます。

例えば、別名キュー QA1 には、ターゲット・キュー Q1 があります。 アプリケーションが QA1 を開きます。 300 [ページの図](#page-299-0) 1 のどのペアの定義を設定しても、結果は同じです。 メッセージ は Q1 に置かれ、アプリケーションによって作成された MQRFH2 は、キュー・マネージャーに渡 されたときとまったく同じまま保持されます。

DEFINE QLOCAL(Q1) PROPCTL(V6COMPAT) DEFINE QALIAS(QA1) TARGET(Q1)

DEFINE QLOCAL(Q1) DEFINE QALIAS(QA1) TARGET(Q1) PROPCTL(V6COMPAT)

図 *2. V6COMPAT* の同等の定義

3. 伝送キュー、または伝送キューに解決されるキューに V6COMPAT を設定することができます。 メッセージ内の MQRFH2 は、アプリケーションで作成されたままの状態で伝送されます。 V6COMPAT を QREMOTE 定義に設定することはできません。

<span id="page-430-0"></span>他の **PROPCTL** キュー・オプションはこのように動作しません。 IBM WebSphere MQ Version 6.0 以前を実行するキュー・マネージャーにメッセージ・プロパティーを送信する方法を制御す るには、 **PROPCTL** チャネル属性を設定します。

- 4. パブリッシュ/サブスクライブの場合、パブリケーションの宛先に解決されるキューに V6COMPAT を設定する必要があります。
	- 非管理対象パブリッシュ/サブスクライブの場合は、MQSUB に渡されるキューの名前解決パス にあるキューに V6COMPAT を設定します。 サブスクリプションが管理目的で作成されている 場合は、サブスクリプションの宛先セットの名前解決パスにあるキューに V6COMPAT を設定 します。
	- 管理対象パブリッシュ/サブスクライブの場合は、サブスクリプション・トピックのモデル管 理対象永続キューおよび管理対象非永続キューに V6COMPAT を設定します。 デフォルトのモ デル管理キューは SYSTEM.MANAGED.DURABLE および SYSTEM.MANAGED.NDURABLE で す。 さまざまなトピックのさまざまなモデル・キューを使用することで、元の MQRFH2 を含 むパブリケーションや、**PROPCTL** の他の値でメッセージ・プロパティー制御が設定されたパ ブリケーションが受信されます。
	- キュー・パブリッシュ/サブスクライブの場合は、パブリッシュ側アプリケーションとサブス クライブ側アプリケーションで使用されるキューを識別する必要があります。 パブリッシャ ーとサブスクライバーが Point-to-Point メッセージングを使用する場合と同じように、 V6COMPAT をこれらのキューに設定します。

別のキュー・マネージャーに送信されるメッセージに V6COMPAT を設定した場合の効果は次のとお りです。

# **Version 7.1 キュー・マネージャーの場合**

メッセージに、内部的に設定されたメッセージ・プロパティー、または MQSETMP で設定された メッセージ・プロパティーが含まれている場合、ローカル・キュー・マネージャーは MQRFH2 を追加します。 追加の MQRFH2 は、アプリケーションで作成された MQRFH2 ヘッダーの前に置 かれます。 ローカル・キュー・マネージャーは変更されたメッセージをチャネルに渡します。

新しい MQRFH2 ヘッダーには、 MQRFH2 Flags フィールドで MQRFH\_INTERNAL (X'8000000') のフラグが立てられます。 Flags (MQLONG) を参照してください。

チャネル・メッセージ出口、チャネル送信出口、およびチャネル受信出口には、追加の MQRFH2 を含むメッセージ全体が渡されます。

リモート・チャネルのアクションは、V6COMPAT がターゲット・キューに設定されているかど うかで決まります。 設定されている場合、アプリケーションのメッセージ・ハンドルで、初期 の MQRFH2 に内部設定されているプロパティーを使用できます。 アプリケーションで作成さ れた MQRFH2 は、文字変換および数値エンコード変換を除き、未変更のまま受信されます。

## **Version 7.0.1 キュー・マネージャーの場合**

内部設定プロパティーは破棄されます。 MQRFH2 ヘッダーは未変更のまま転送されます。

## **Version 6.0 以前のキュー・マネージャーの場合**

内部設定プロパティーは破棄されます。 MQRFH2 ヘッダーは未変更のまま転送されます。 **PROPCTL** チャネル・オプションは、内部設定プロパティーが破棄されてから適用されます。

## **PUT**

メッセージをキューに書き込むことができるかどうかを指定します。

**有効**

キューにメッセージを追加できます (追加できるのは所定の許可を持つアプリケーション)。

#### **disabled**

メッセージをキューに追加することはできません。

このパラメーターは、MQSET API 呼び出しを使用して変更することもできます。

# **QDEPTHHI(整数)**

キュー・サイズ上限イベントを生成する際にキューの長さの比較の対象になるしきい値。

<span id="page-431-0"></span>このパラメーターは、ローカル・キューとモデル・キューでのみサポートされます。

このイベントは、アプリケーションがキューにメッセージを書き込んだ結果、キュー上のメッセージ数 がキュー・サイズ上限しきい値以上になったことを示しています。 **QDPHIEV** パラメーターを参照して ください。

値は、最大キュー項目数 (**MAXDEPTH** パラメーター) に対するパーセンテージで表され、0 から 100 ま での範囲で、**QDEPTHLO** 以上でなければなりません。

#### **QDEPTHLO(整数)**

キュー・サイズ下限イベントを生成する際にキューの長さの比較の対象になるしきい値。

このパラメーターは、ローカル・キューとモデル・キューでのみサポートされます。

このイベントは、アプリケーションがメッセージをキューから取り出した結果、キュー上のメッセージ 数がキュー・サイズ下限しきい値以下になったことを示しています。 **QDPLOEV** パラメーターを参照し てください。

この値は、最大キュー項目数 (**MAXDEPTH** パラメーター) に対するパーセンテージで表されます。この値 は、0 から 100 までの範囲で、**QDEPTHHI** 以下でなければなりません。

#### **QDPHIEV**

キュー・サイズ上限イベントを生成するかどうかを制御します。

このパラメーターは、ローカル・キューとモデル・キューでのみサポートされます。

キュー・サイズ上限イベントは、アプリケーションがキューにメッセージを書き込んだ結果、キュー上 のメッセージ数がキュー・サイズ上限しきい値以上になったことを示しています。 **QDEPTHHI** パラメ ーターを参照してください。

**注 :** このパラメーターの値は暗黙的に変更される可能性があり、 z/OS 上の共用キューがイベントに影 響します。 キュー・サイズ上限にあるキュー・サイズ上限イベントの説明を参照してください。

#### **有効**

キュー・サイズ上限イベントが生成されます。

### **disabled**

キュー・サイズ上限イベントは生成されません。

#### **QDPLOEV**

キュー・サイズ下限イベントを生成するかどうかを制御します。

このパラメーターは、ローカル・キューとモデル・キューでのみサポートされます。

キュー・サイズ下限イベントは、アプリケーションがメッセージをキューから取り出した結果、キュー 上のメッセージ数がキュー・サイズ下限しきい値以下になったことを示しています。 **QDEPTHLO** パラ メーターを参照してください。

**注 :** このパラメーターの値は、暗黙的に変更される場合があります。 このイベント、および z/OS 上の 共用キューがこのイベントに与える影響について詳しくは、キュー・サイズ下限 を参照してください。

#### **有効**

キュー・サイズ下限イベントが生成されます。

#### **disabled**

キュー・サイズ下限イベントは生成されません。

## **QDPMAXEV**

キュー満杯イベントを生成するかどうかを制御します。

このパラメーターは、ローカル・キューとモデル・キューでのみサポートされます。

キュー・フル・イベントは、キューがいっぱいであるために、キューへの書き込みが拒否されたことを 示しています。 キュー・サイズは最大値に達しています。

**注 :** このパラメーターの値は、暗黙的に変更される場合があります。 このイベントに関する詳しい情 報、および z/OS 上の共用キューがこのイベントに及ぼす影響については、キュー満杯を参照してくだ さい。
**有効**

キュー・フル・イベントが生成される。

## **disabled**

キュー・フル・イベントは生成されない。

## **QSGDISP**

このパラメーターは、z/OS のみに適用されます。

グループ内のオブジェクトの処理を指定します。

表 *48. QSGDISP* のパラメーター*.* 

キュー定義時の QSGDISP パラメーターの定義。

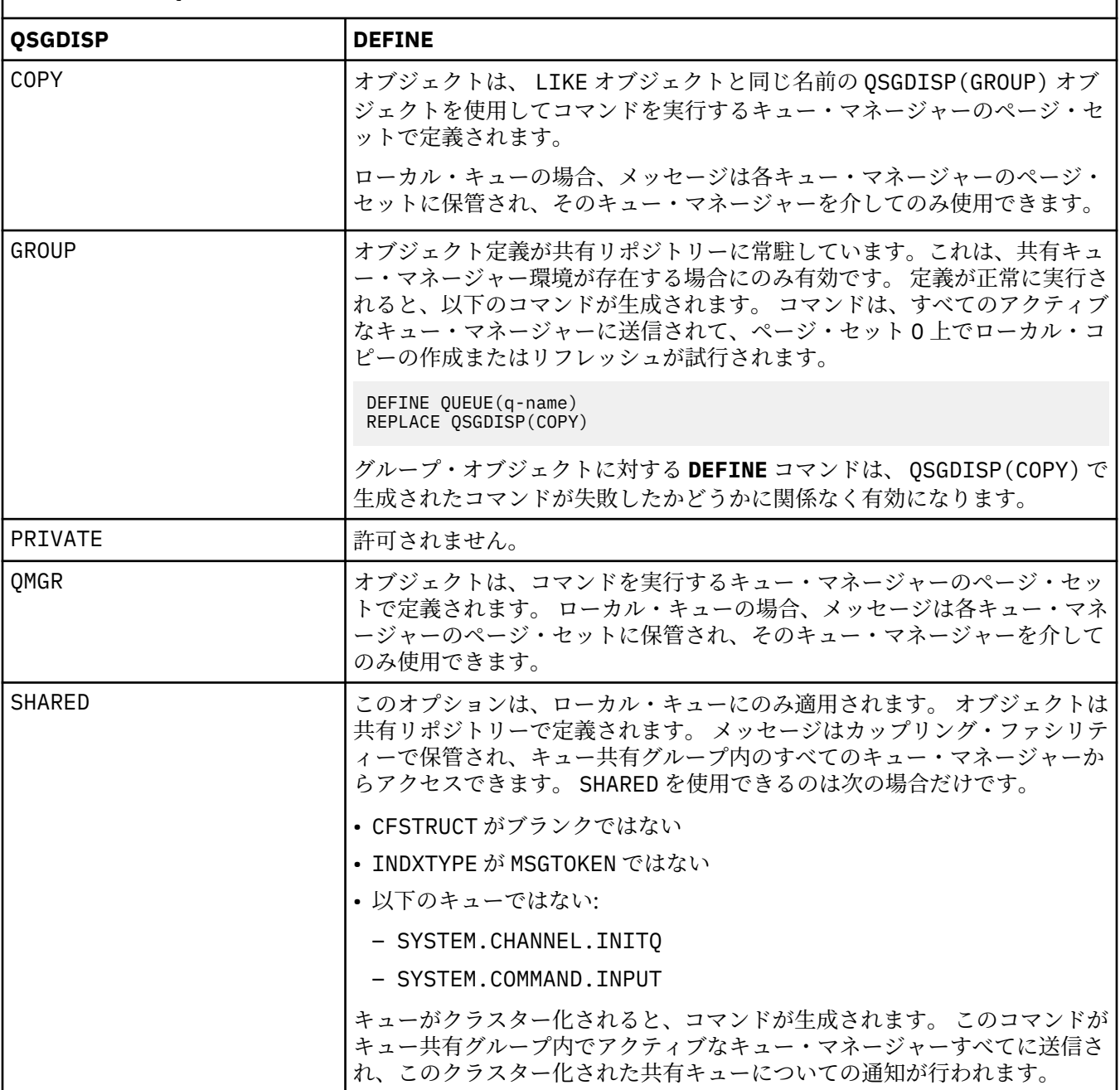

**QSVCIEV**

サービス間隔上限イベントまたはサービス間隔 OK イベントを生成するかどうかを制御します。

このパラメーターは、ローカル・キューおよびモデル・キューでのみサポートされ、共有キューで指定 された場合は無効です。

サービス間隔上限イベントは、**QSVCINT** パラメーターで指定された時間以上、キューからメッセージ が取得されなかったことが検査で示された場合に生成されます。

サービス間隔 OK イベントは、**QSVCINT** パラメーターで指定された時間内にキューからメッセージが 取得されたことが検査で示された場合に生成されます。

**注 :** このパラメーターの値は、暗黙的に変更される場合があります。 詳しくは、キュー・サービス間隔 上限およびキュー・サービス間隔 OK の「サービス間隔上限」イベントおよび「サービス間隔 OK」イ ベントに関する説明を参照してください。

### **高い**

サービス間隔高イベントが生成されます。

**OK**

サービス間隔 OK イベントが生成されます。

**NONE**

サービス間隔イベントは生成されません。

### **QSVCINT(整数)**

サービス間隔上限およびサービス間隔 OK イベントを生成する際に、比較に使用されるサービス間隔。

このパラメーターは、ローカル・キューおよびモデル・キューでのみサポートされ、共有キューで指定 された場合は無効です。

**QSVCIEV** パラメーターを参照してください。

値はミリ秒単位で、0 から 999999999 の範囲内でなければなりません。

### **REPLACE & NOREPLACE**

このオプションは、既存の定義をこの定義に置き換えるかどうかを制御します。

**REPLACE**

オブジェクトが存在している場合の結果は、**ALTER** コマンドに **FORCE** パラメーターを除くすべて のパラメーターを指定して実行した場合と似ています。 特に、既存のキューにあるメッセージはす べて保存されるのでご注意ください。

**FORCE** パラメーターなしの **ALTER** コマンドと **REPLACE** パラメーター付きの **DEFINE** コマンドに は違いがあります。 その違いは、**ALTER** が指定されていないパラメーターを変更しないのに対し、 **REPLACE** つきの **DEFINE** はすべてのパラメーターを設定することです。 **REPLACE** を使用すると、 指定されていないパラメーターは **LIKE** パラメーターに指定されたオブジェクトまたはデフォルト 定義から取得され、置換対象のオブジェクトのパラメーターがあってもそれは無視されます。

次の記述が共に真である場合、コマンドは失敗します。

- ALTER コマンドを使用している場合に、このコマンドで **FORCE** パラメーターとの併用が必要なパ ラメーターを設定している
- そのオブジェクトがオープンされている

このような状況では、**ALTER** コマンドに **FORCE** パラメーターを指定するとうまくいきます。

**SCOPE(CELL)** が、UNIX and Linux システム、または Windows に指定されていて、セル・ディレ クトリーに既に同一名のキューが存在する場合、**REPLACE** が指定されているとしても、コマンドは 失敗します。

## **NOREPLACE**

定義はオブジェクトのどの既存の定義も置き換えません。

## **RETINTVL(整数)**

キューが定義されたときからの時間数。その時間が経過すれば、そのキューは不要となります。 値は 0 から 999,999,999 の範囲でなければなりません。

このパラメーターは、ローカル・キューとモデル・キューでのみサポートされます。

CRDATE と CRTIME は、**DISPLAY QUEUE** コマンドで表示できます。

オペレーターとハウスキーピング・アプリケーションは、この情報に基づいて、不要になったキューを 削除できます。

**注 :** キュー・マネージャーは、この値に基づいてキューを削除することも、キューの保存間隔が満了に なっていない場合にキューが削除されないようにすることもしません。 必要なアクションは、ユーザ ーの責任で行ってください。

## **RNAME(ストリング)**

リモート・キューの名前。 このパラメーターは、**RQMNAME** で指定されたキュー・マネージャーで定義 されたキューのローカル名です。

このパラメーターは、リモート・キューでのみサポートされます。

- この定義がリモート・キューのローカル定義に使用される場合、オープン時に **RNAME** がブランクで あってはなりません。
- この定義がキュー・マネージャー別名定義に使用される場合、オープン時に **RNAME** はブランクでな ければなりません。

キュー・マネージャー・クラスターでは、この定義はこのクラスターを作成したキュー・マネージャ ーのみに適用されます。 クラスター全体に別名を通知するには、リモート・キュー定義に **CLUSTER** 属性を追加します。

• この定義が応答先キュー別名に使用される場合、この名前は、応答先キューとなるキューの名前で す。

通常、キュー名に許可されている文字には制限がありますが、その検査は行われません。 IBM WebSphere MQ オブジェクトの命名規則を参照してください。

## **RQMNAME(ストリング)**

キュー **RNAME** が定義されているリモート・キュー・マネージャーの名前。

このパラメーターは、リモート・キューでのみサポートされます。

- アプリケーションがリモート・キューのローカル定義をオープンする場合、**RQMNAME** はブランクま たはローカル・キュー・マネージャーの名前であってはなりません。 オープン時に、**XMITQ** がブラ ンクの場合は、伝送キューとして使用されるこの名前のローカル・キューがなければなりません。
- この定義がキュー・マネージャー別名に使用される場合、**RQMNAME** は別名が割り当てられるキュー・ マネージャーの名前です。 これは、ローカル・キュー・マネージャーの名前であっても構いません。 あるいは、**XMITQ** がブランクの場合、オープンが行われるときに、伝送キューとして使用されるこの 名前のローカル・キューが存在している必要があります。
- 応答先 (reply-to) キュー別名に **RQMNAME** を使用する場合、 **RQMNAME** は、応答先 (reply-to) キュー・ マネージャーにするキュー・マネージャーの名前です。

通常、IBM WebSphere MQ オブジェクト名に許可されている文字には制限がありますが、その検査は 行われません。IBM WebSphere MQ オブジェクトの命名規則を参照してください。

## **SCOPE**

キュー定義の有効範囲を指定します。

このパラメーターは、別名キュー、ローカル・キュー、およびリモート・キューでのみサポートされま す。

**QMGR**

キュー定義の有効範囲は、キュー・マネージャー内です。 キューを所有するキュー・マネージャー 以外では、キュー定義は適用しません。 別のキュー・マネージャーが所有する出力のキューを、次 の 2 つの方法のいずれかで開くことができます。

- 1. 所有キュー・マネージャーの名前を指定します。
- 2. 他方のキュー・マネージャーにあるキューのローカル定義を開きます。

**CELL**

キュー定義の有効範囲は、セルになります。 セルの有効範囲とは、キューがそのセル内のすべての キュー・マネージャーに認識されていることを意味します。 セルの有効範囲が指定されたキュー は、キューの名前を指定するだけで、出力用に開くことができます。 キューを所有するキュー・マ ネージャーの名前を指定する必要はありません。

同じ名前を持つキューが既にセル・ディレクトリーにある場合、コマンドは失敗します。 **REPLACE** オプションは、この状態には影響しません。

値は、セル・ディレクトリーをサポートする名前サービスが構成されている場合にのみ有効です。

**制約事項 :** DCE ネーム・サービスは現在ではサポートされていません。

このパラメーターは、UNIX and Linux システム、および Windows でのみ有効です。

### **SHARE および NOSHARE**

複数のアプリケーションがこのキューからメッセージを検索できるかどうかを指定します。

このパラメーターは、ローカル・キューとモデル・キューでのみサポートされます。

### **SHARE**

複数のアプリケーション・インスタンスがこのキューからメッセージを読み取ることができます。 **NOSHARE**

1 つのアプリケーション・インスタンスのみがこのキューからメッセージを読み取ることができま す。

## **STATQ**

統計データ収集を有効にするかどうかを指定します。

### **QMGR**

統計データ収集は、キュー・マネージャーの **STATQ** パラメーターの設定に基づきます。

**ON**

キュー・マネージャーの **STATQ** パラメーターの値が NONE でない場合、キューの統計データ収集は 使用可能に設定されます。

## **オフ**

キューの統計データ収集は使用不可になります。

このパラメーターを **ALTER** キュー・コマンドで使用した場合、変更は、パラメーターの変更後に作成 された、キュー・マネージャーへの接続に対してのみ有効になります。

このパラメーターは、 IBM i、 UNIX and Linux システム、および Windows でのみ有効です。

### **STGCLASS(ストリング)**

ストレージ・クラスの名前。

このパラメーターは、ローカル・キューとモデル・キューでのみサポートされます。

このパラメーターはインストール時に定義した名前です。

このパラメーターは、z/OS でのみ有効です。

名前の 1 番目の文字は英大文字 A から Z、2 番目の文字以降は英大文字の A から Z か数字の 0 から 9 で なければなりません。

**注 :** このパラメーターは、キューが空で、クローズされている場合にのみ変更できます。

**QSGDISP**(SHARED) または **DEFTYPE**(SHAREDYN) が指定される場合、このパラメーターは無視されま す。

## **TARGET(ストリング)**

別名として使用するキューまたはトピック・オブジェクトの名前。IBM WebSphere MQ オブジェクト の命名規則を参照してください。 オブジェクトは、**TARGTYPE** によって定義されたキューまたはトピ ックにすることができます。 最大長は 48 文字です。

このパラメーターは、別名キューでのみサポートされます。

このオブジェクトは、アプリケーション・プロセスが別名キューをオープンするときにのみ定義する必 要があります。

IBM WebSphere MQ Version 6.0 で定義されている TARGQ パラメーターは、バージョン 7.0 から TARGET に名前変更され、キューまたはトピックのいずれかの名前を指定できるように汎用化されまし た。 TARGET のデフォルト値はキューであるため、 TARGET(my\_queue\_name) は TARGQ(my\_queue\_name)と同じになります。 TARGQ 属性は、既存のプログラムとの互換性のために 保持されています。 **TARGET** を指定する場合、同時に **TARGQ** を指定することはできません。

## **TARGTYPE(ストリング)**

別名の解決先のオブジェクトのタイプ。

## **QUEUE**

別名はキューに解決されます。

## **トピック**

別名はトピックに解決されます。

### **TRIGDATA(ストリング)**

トリガー・メッセージに挿入されるデータ。 ストリングの最大長は 64 バイトです。

このパラメーターは、ローカル・キューとモデル・キューでのみサポートされます。

AIX、 HP-UX、 IBM i、 Linux、 Solaris、 Windows、および z/OS 上の伝送キューの場合、このパラメ ーターを使用して、開始するチャネルの名前を指定できます。

このパラメーターは、MQSET API 呼び出しを使用して変更することもできます。

## **TRIGDPTH(整数)**

**TRIGTYPE** が DEPTH のとき、トリガー・メッセージを書き込むために必要なキュー上のメッセージ数。 値は 1 から 999,999,999 の範囲でなければなりません。

このパラメーターは、ローカル・キューとモデル・キューでのみサポートされます。

このパラメーターは、MQSET API 呼び出しを使用して変更することもできます。

### **TRIGGER &NOTRIGGER**

**PROCESS** パラメーターで指定されたアプリケーションをトリガーするために、**INITQ** パラメーターで 指定された開始キューにトリガー・メッセージを書き込むかどうかを指定します。

#### **TRIGGER**

トリガー操作をアクティブにすると、トリガー・メッセージが開始キューに書き込まれます。

### **NOTRIGGER**

トリガー操作をアクティブにしないと、トリガー・メッセージは開始キューに書き込まれません。

このパラメーターは、ローカル・キューとモデル・キューでのみサポートされます。

このパラメーターは、MQSET API 呼び出しを使用して変更することもできます。

### **TRIGMPRI(整数)**

このキューでのトリガーとなるメッセージ優先順位番号。 値は、ゼロから **MAXPRTY** キュー・マネージ ャー・パラメーターまでの範囲内でなければなりません (詳しくは、578 ページの『[DISPLAY QMGR](#page-577-0)』 を参照)。

このパラメーターは、MQSET API 呼び出しを使用して変更することもできます。

### **TRIGTYPE**

トリガー・メッセージを開始キューに書き込むかどうか、またどの条件で書き込むかを指定します。 開 始キューは、(**INITQ** パラメーターによって指定されます。

このパラメーターは、ローカル・キューとモデル・キューでのみサポートされます。

### **最初 (First)**

キューの **TRIGMPRI** パラメーターで指定された優先順位以上の優先順位の最初のメッセージがキ ューに到着するたび。

**EVERY**

キューの **TRIGMPRI** パラメーターによって指定された優先順位以上の優先順位で、メッセージがキ ューに到着するたび。

## **奥行き**

**TRIGMPRI** で指定された優先順位以上の優先順位を持つメッセージの数が、**TRIGDPTH** パラメータ ーで指定された数と等しい場合。

## **NONE**

トリガー・メッセージは書き込まれません。

このパラメーターは、MQSET API 呼び出しを使用して変更することもできます。

### **USAGE**

キューの用途。

このパラメーターは、ローカル・キューとモデル・キューでのみサポートされます。

### **正規 (Normal)**

キューは送信キューではありません。

### **XMITQ**

このキューは伝送キューで、リモート・キュー・マネージャー宛てのメッセージを保留するために 使用されます。 アプリケーションがリモート・キューにメッセージを書き込むと、そのメッセージ は適切な伝送キューに保管されます。 メッセージはそこで、リモート・キュー・マネージャーに伝 送されるのを待ちます。

このオプションを指定した場合は、**CLUSTER** および **CLUSNL** に値を指定し、かつ **INDXTYPE**(MSGTOKEN) または **INDXTYPE**(GROUPID) を指定しないでください。

## **XMITQ(ストリング)**

メッセージをそのリモート・キューに転送するのに使用する伝送キューの名前。 **XMITQ** は、リモート・ キューまたはキュー・マネージャーの別名定義で使用されます。

このパラメーターは、リモート・キューでのみサポートされます。

**XMITQ** がブランクの場合、**RQMNAME** と同じ名前のキューが伝送キューとして使用されます。

定義がキュー・マネージャーの別名として使用され、**RQMNAME** がローカル・キュー・マネージャーの 名前である場合、このパラメーターは無視されます。

また、この定義が応答先キュー別名定義 として使用されている場合にも、これは無視されます。

## *DEFINE QALIAS*

DEFINE QALIAS は、新しい別名キューを定義し、そのパラメーターを設定するために使用します。

**注 :** 別名キューは、別のキューまたはトピック・オブジェクトへの参照の間接性のレベルを 1 つ高める働き をします。 キューが別名で参照される場合、このキューはこのキュー・マネージャーで定義されている別 のローカル・キューまたはリモート・キューか、別のキュー・マネージャーで定義されているクラスター 別名キューでなければなりません。 このキュー・マネージャー上の別名キューをさらに別名で参照するこ とはできません。 トピックが別名で参照される場合、このトピックはこのキュー・マネージャーで定義さ れているトピック・オブジェクトでなければなりません。

- 構文図
- 414 ページの『DEFINE queues [の使用上の注意』](#page-413-0)
- 415 ページの『DEFINE QUEUE および ALTER QUEUE [のパラメーターの説明』](#page-414-0)

**同義語**: DEF QA

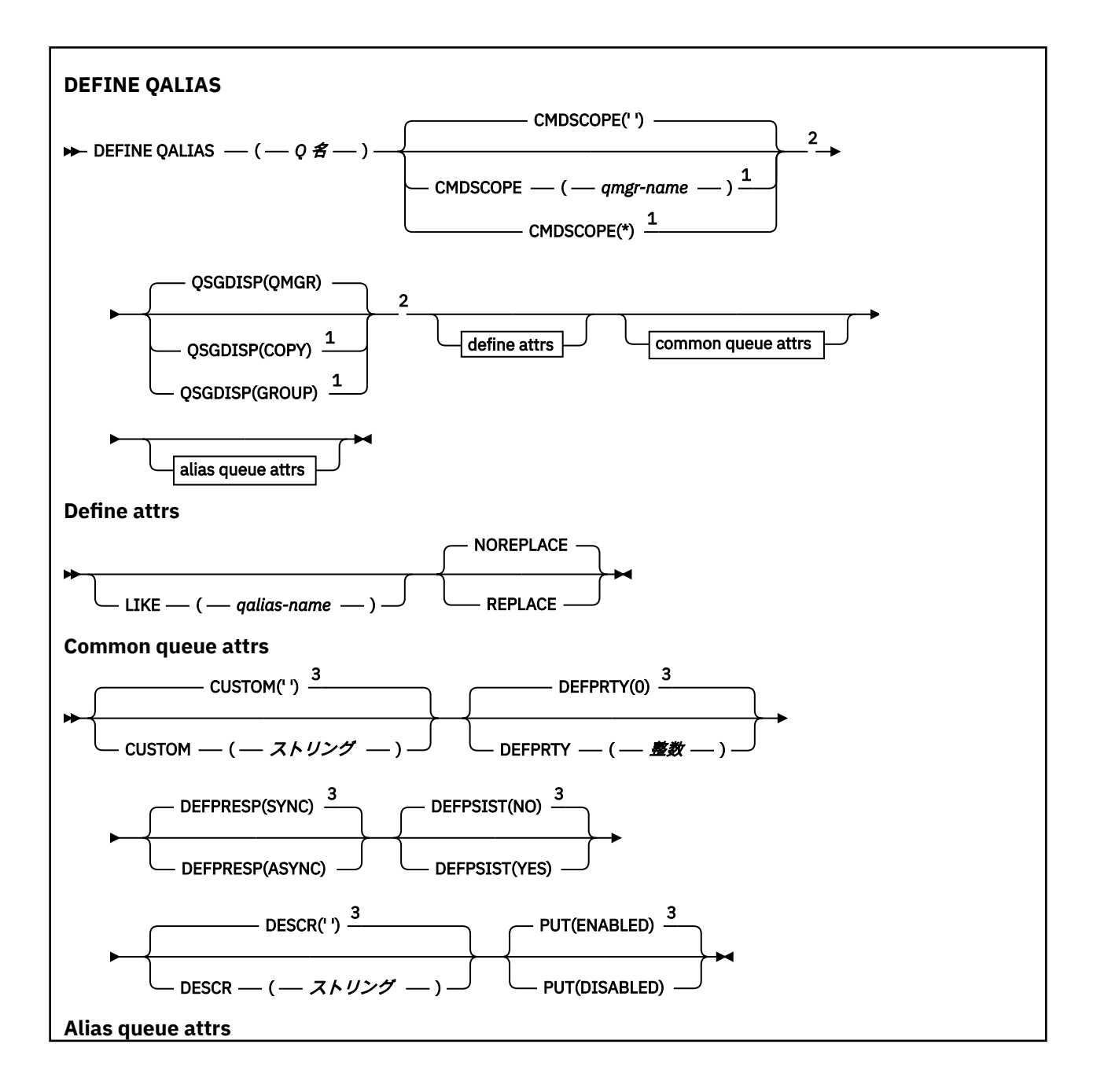

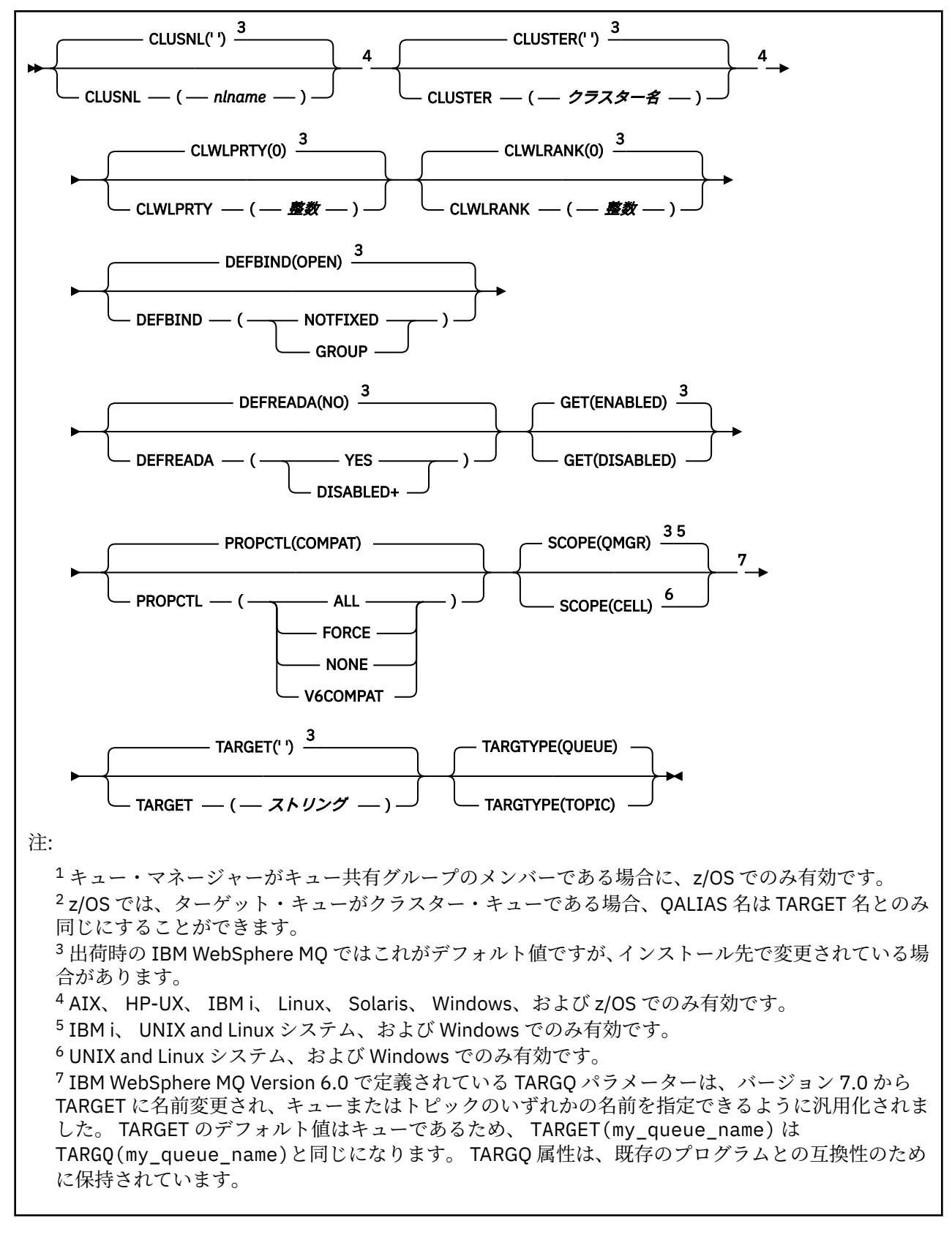

# *DEFINE QLOCAL*

**DEFINE QLOCAL** は、新しいローカル・キューを定義し、そのパラメーターを設定するために使用します。

- [構文図](#page-440-0)
- 414 ページの『DEFINE queues [の使用上の注意』](#page-413-0)

<span id="page-440-0"></span>• 415 ページの『DEFINE QUEUE および ALTER QUEUE [のパラメーターの説明』](#page-414-0)

## **同義語**: **DEF QL**

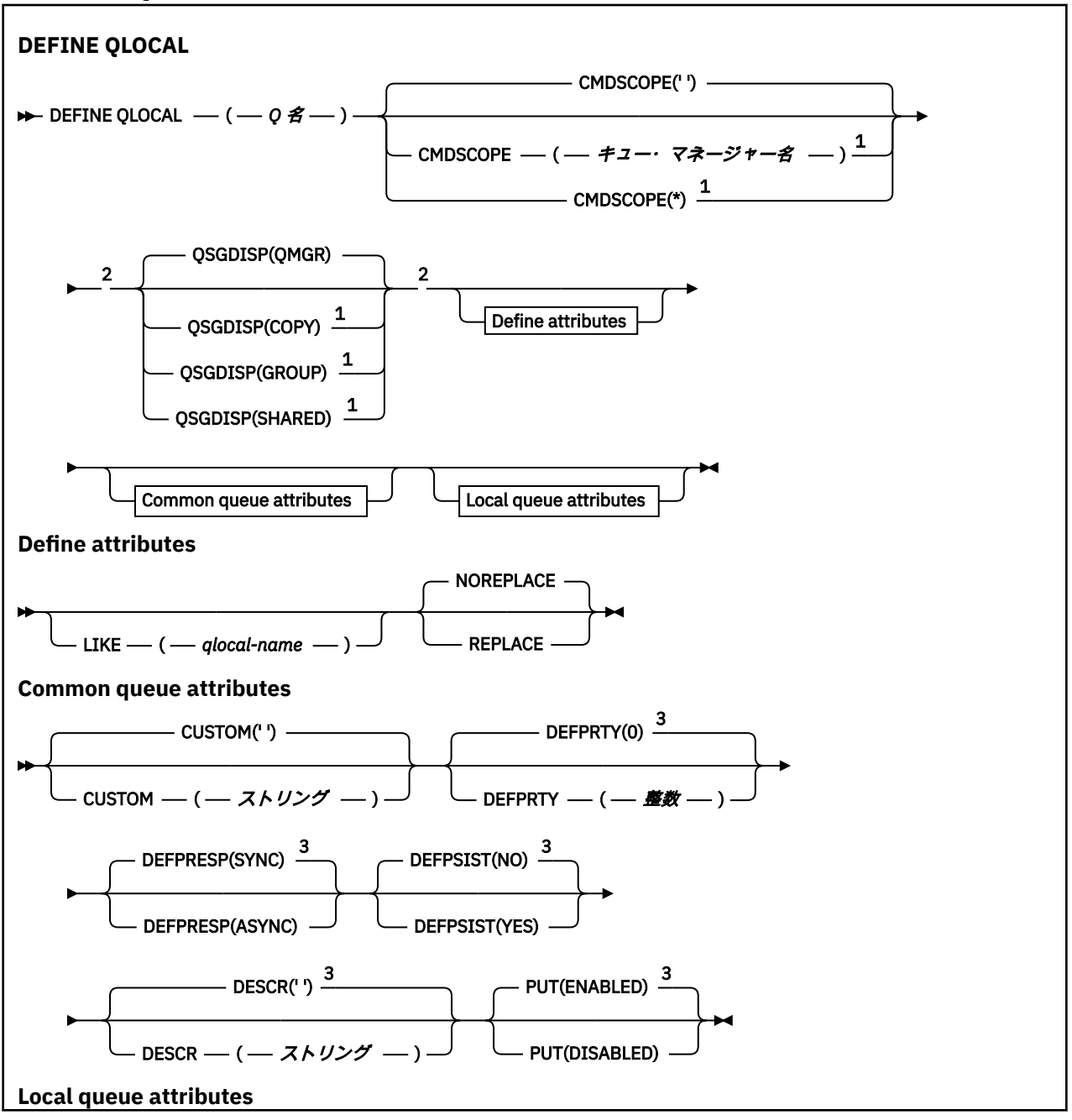

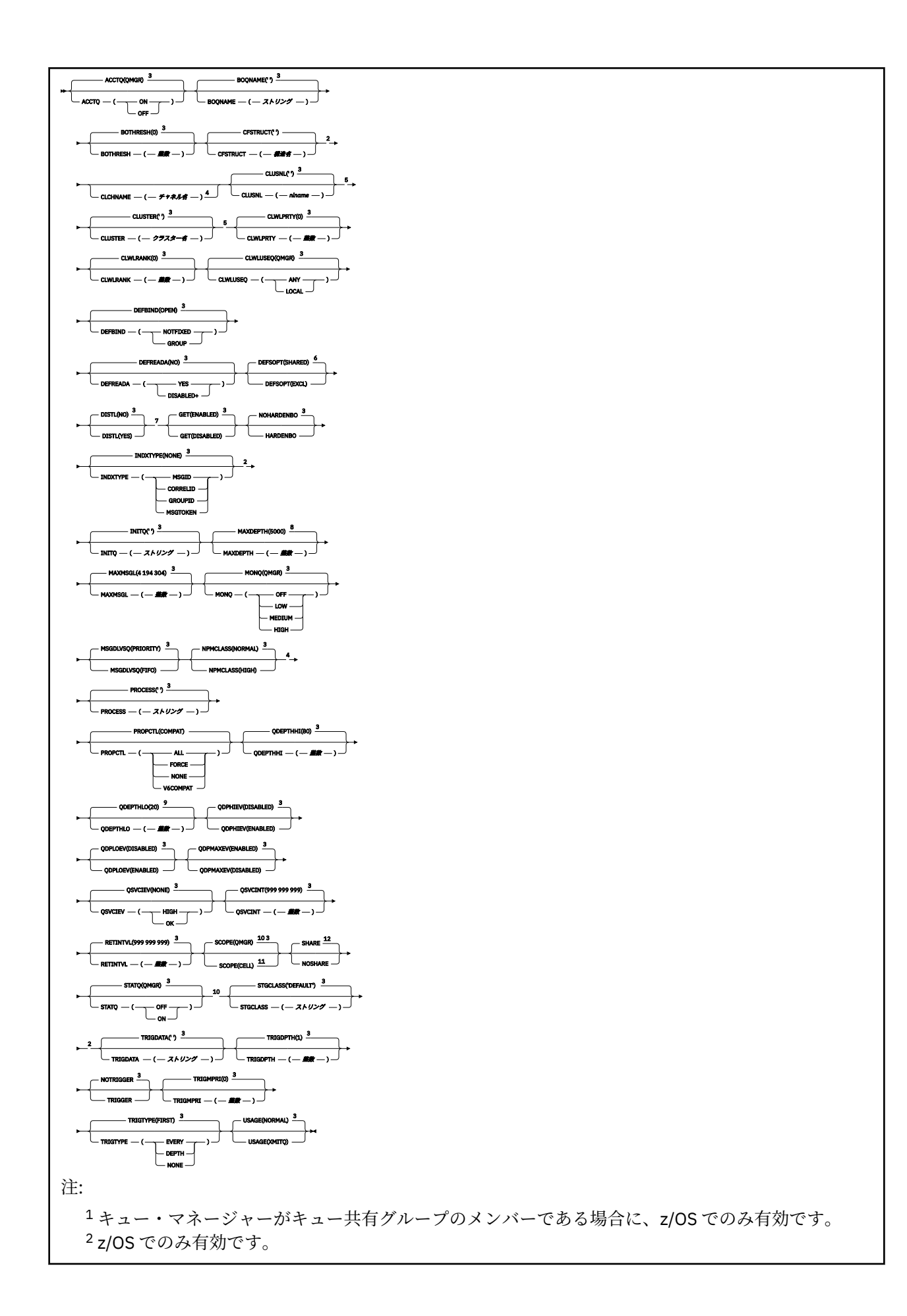

<sup>3</sup> 出荷時の IBM WebSphere MQ ではこれがデフォルト値ですが、インストール先で変更されている場 合があります。

<sup>4</sup> z/OS では無効です。

<sup>5</sup> UNIX、 Linux、 IBM i、 Windows、および z/OS システムで有効です。

<sup>6</sup> これは、 IBM WebSphere MQ で提供されるデフォルトです (ただし、 z/OS の場合は例外で、EXCL です) が、ご使用のシステムで変更されている可能性があります。

<sup>7</sup> IBM i、 UNIX、 Linux、および Windows システムで有効です。

<sup>8</sup> これは IBM WebSphere MQ で提供されるデフォルトですが ( z/OS の場合は 999 999 999)、ご使用 のシステムで変更されている可能性があります。

<sup>9</sup> これは、 IBM WebSphere MQ で提供されるデフォルトです (ただし、 z/OS の場合は 40) が、ご使 用のシステムで変更されている可能性があります。

<sup>10</sup> IBM i、 UNIX、 Linux、および Windows の各システムで有効です。

11 UNIX、 Linux、および Windows システムでのみ有効です。

<sup>12</sup> これは、 IBM WebSphere MQ で提供されるデフォルトです ( z/OS の場合は NOSHARE) が、ご使用 のシステムで変更されている可能性があります。

## *DEFINE QMODEL*

**DEFINE QMODEL** は、新しいモデル・キューを定義し、そのパラメーターを設定するために使用します。

モデル・キューとはキューそのものではなく、属性の集合です。MQOPEN API 呼び出しで動的キューを作成 する場合に使用できます。

定義されたモデル・キューは、他のキュー同様、適用可能な属性を 1 セット備えています (デフォルト値を 含むこともあります)。

- 構文図
- 414 ページの『DEFINE queues [の使用上の注意』](#page-413-0)
- 415 ページの『DEFINE QUEUE および ALTER QUEUE [のパラメーターの説明』](#page-414-0)

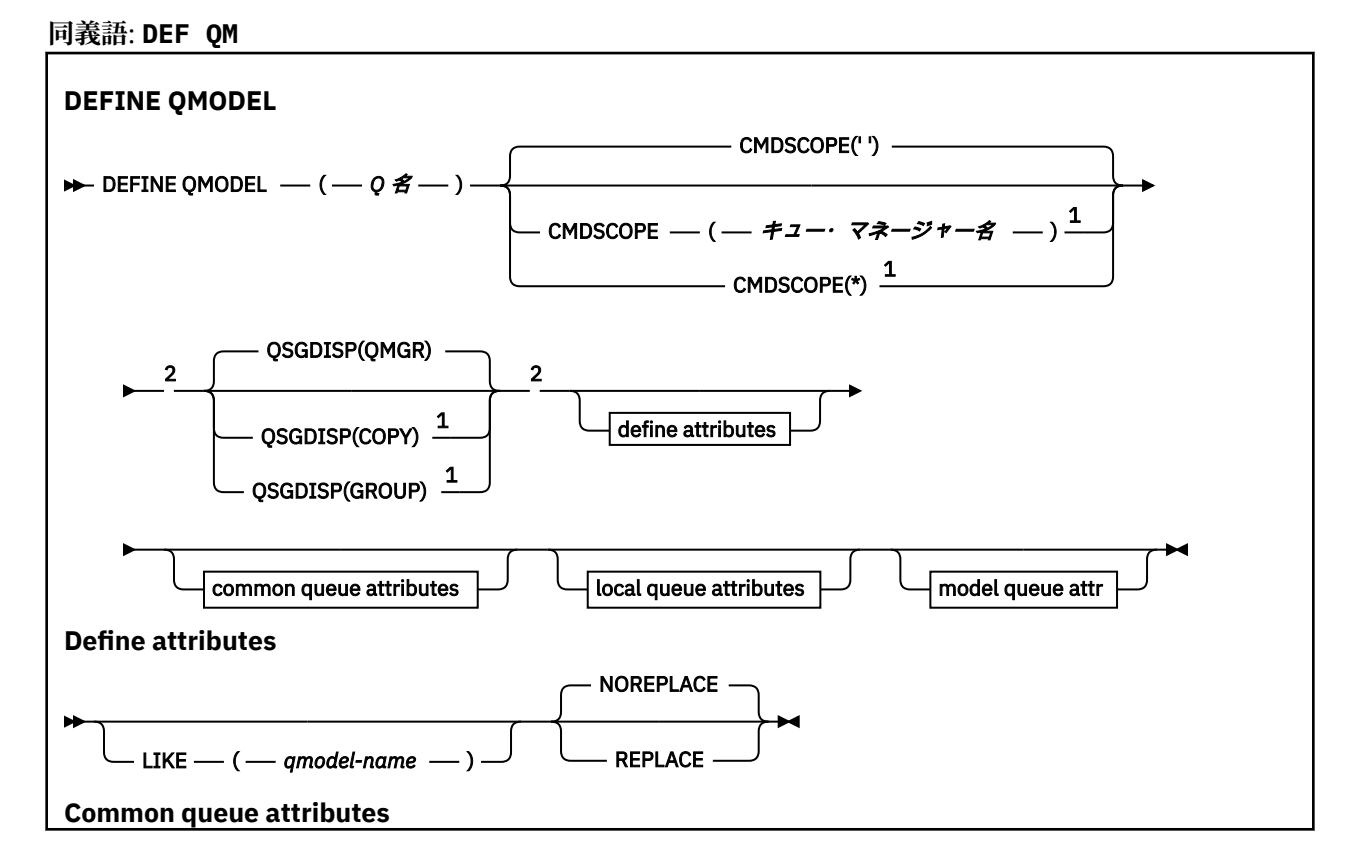

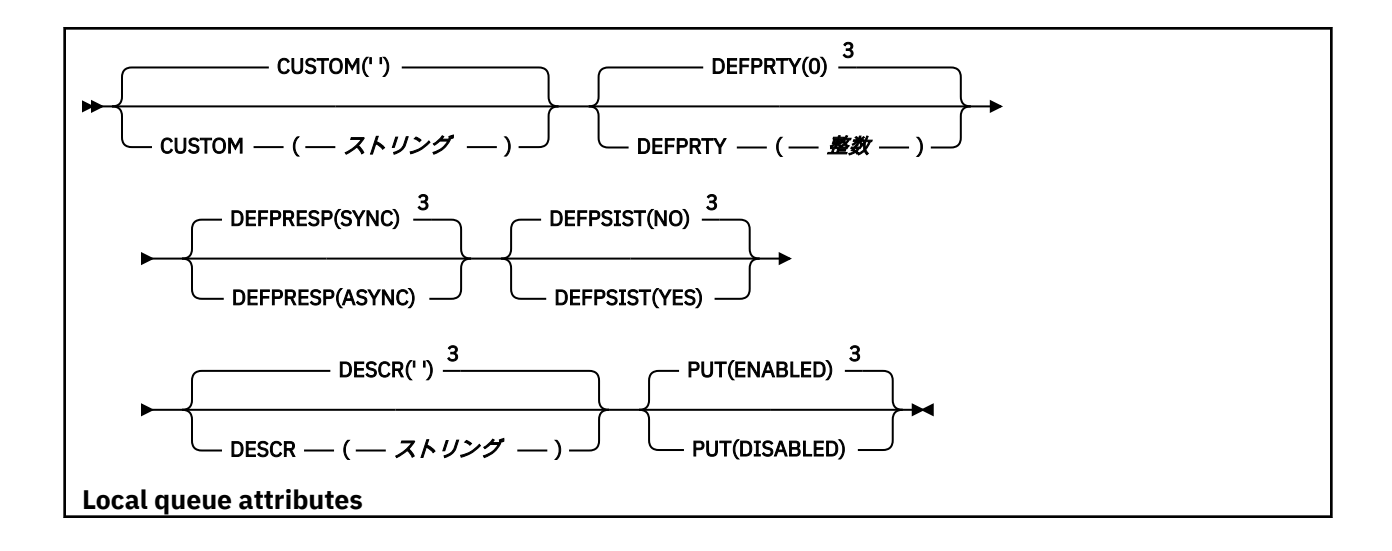

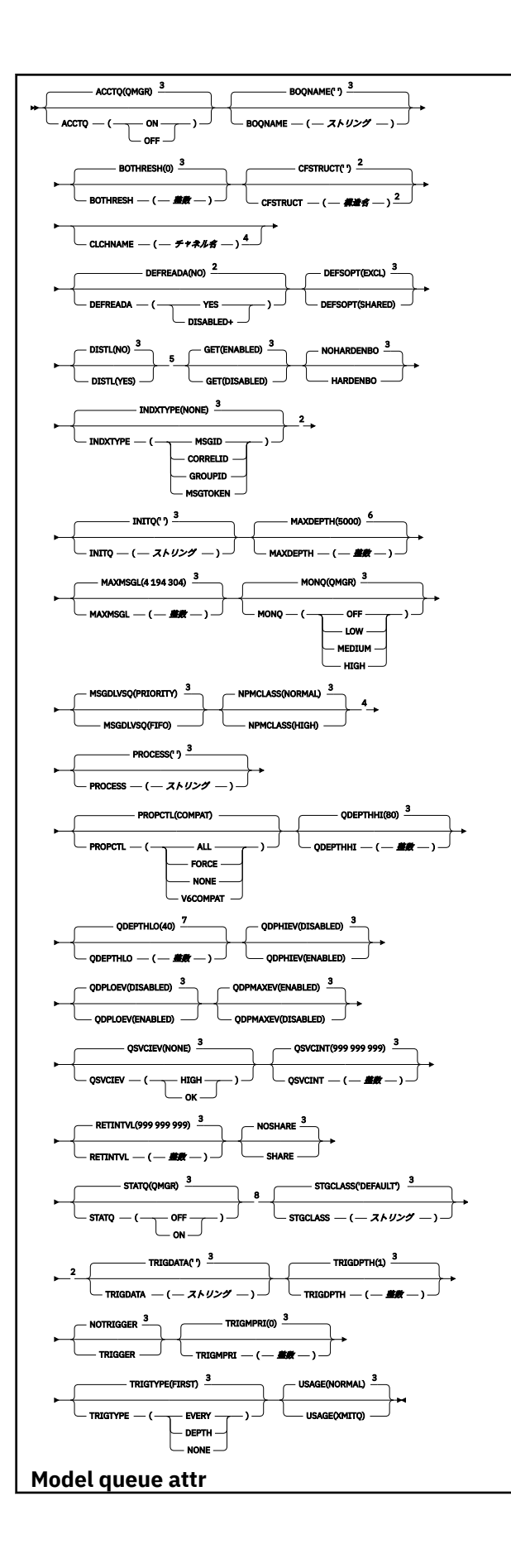

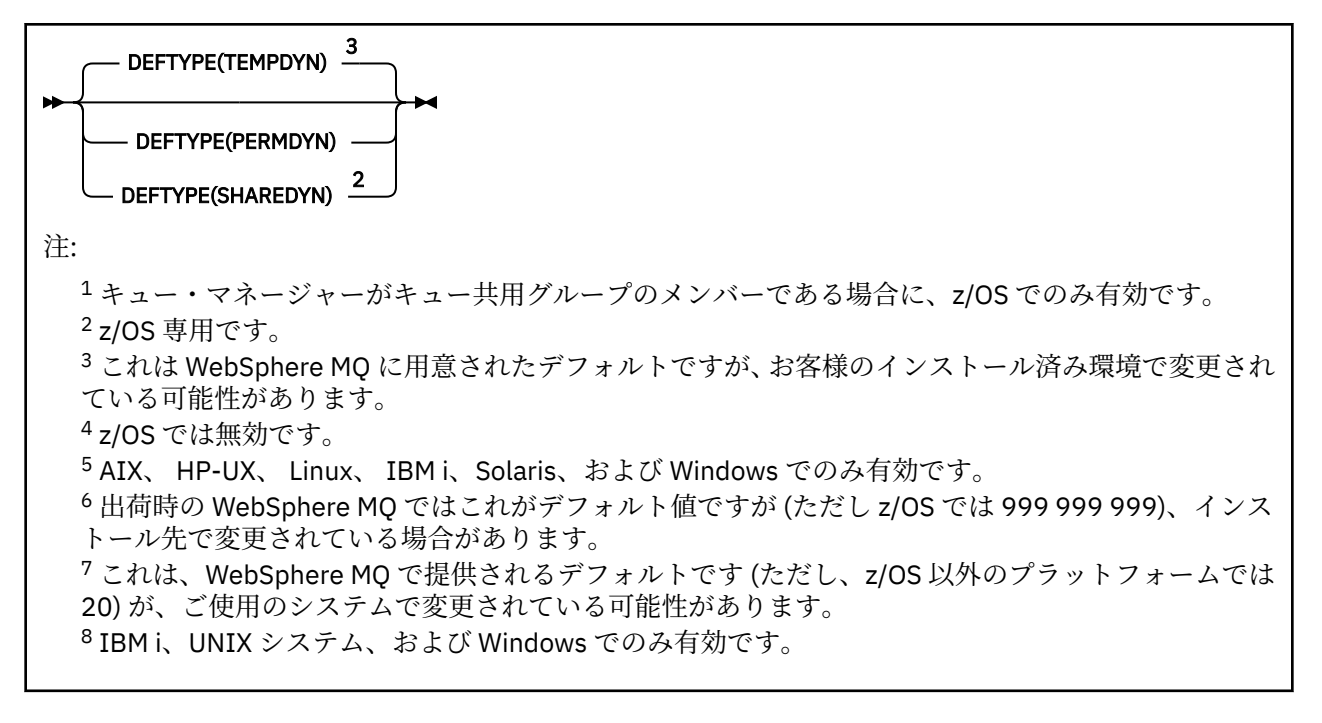

## *DEFINE QREMOTE*

DEFINE QREMOTE は、リモート・キューの新しいローカル定義、キュー・マネージャーの別名、または応 答先キューの別名を定義し、そのパラメーターを設定するために使用します。

リモート・キューとは、このキュー・マネージャーに接続しているアプリケーション・プロセスに対して アクセスの必要があり、他のキュー・マネージャーに所有されているキューを指します。

- 構文図
- 414 ページの『DEFINE queues [の使用上の注意』](#page-413-0)

• 415 ページの『DEFINE QUEUE および ALTER QUEUE [のパラメーターの説明』](#page-414-0)

**同義語**: DEF QR

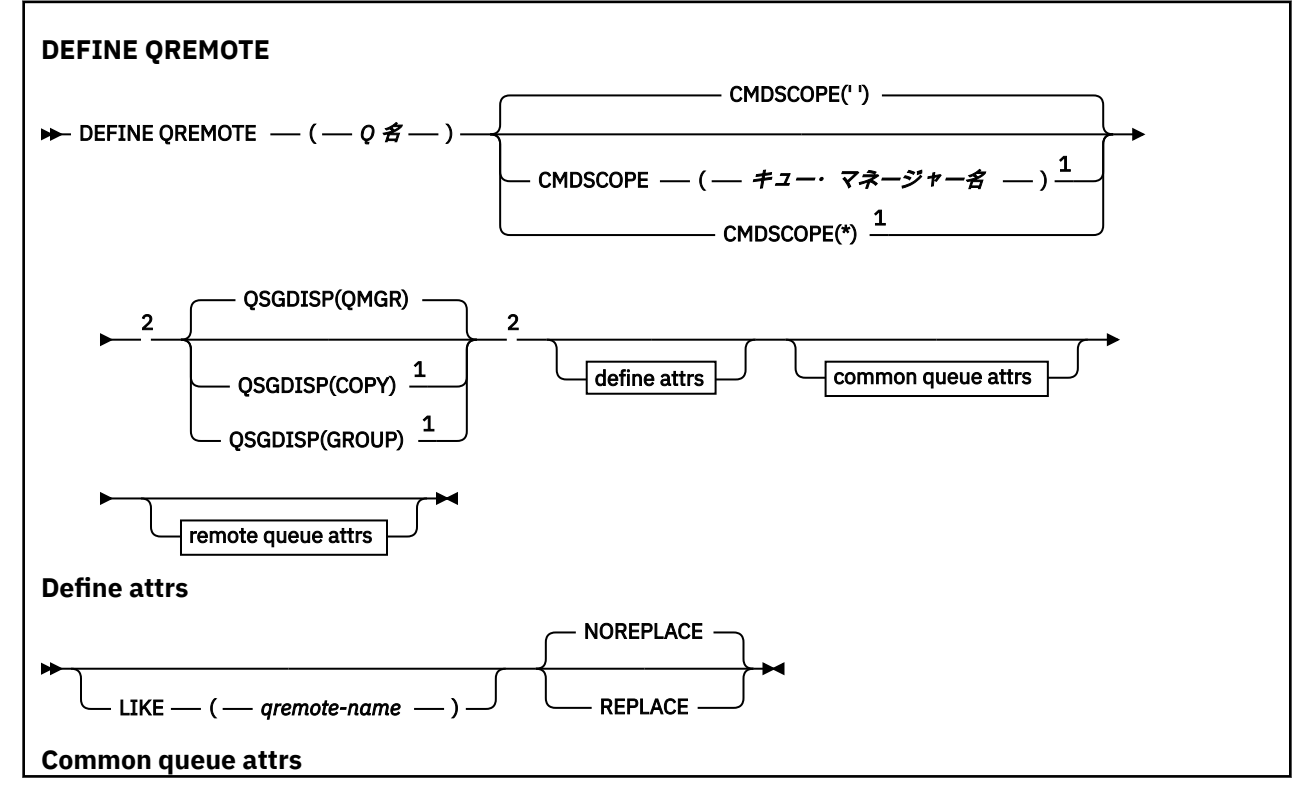

<span id="page-446-0"></span>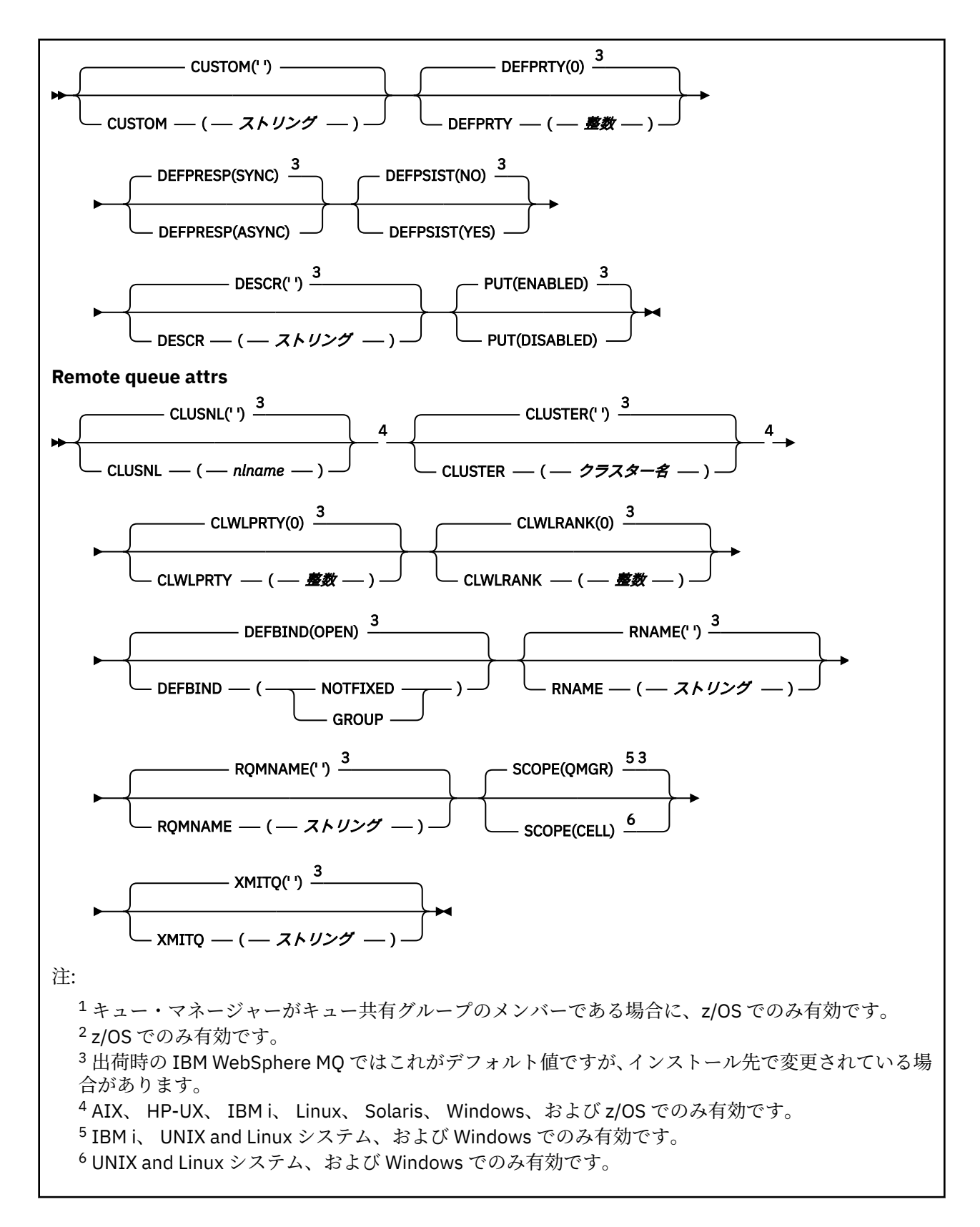

# **DEFINE SERVICE**

新しい WebSphere MQ サービス定義を作成してそのパラメーターを設定するには、MQSC コマンド DEFINE SERVICE を使用します。

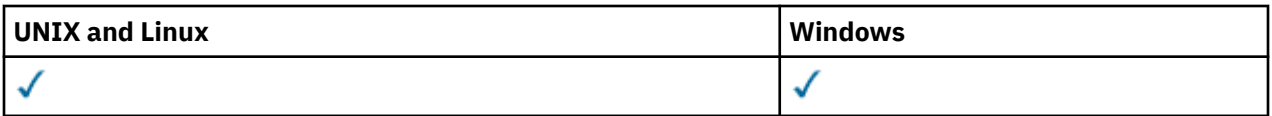

- [構文図](#page-446-0)
- 448 ページの『使用上の注意』
- 449 ページの『DEFINE SERVICE [のパラメーターの説明』](#page-448-0)

**同義語**:

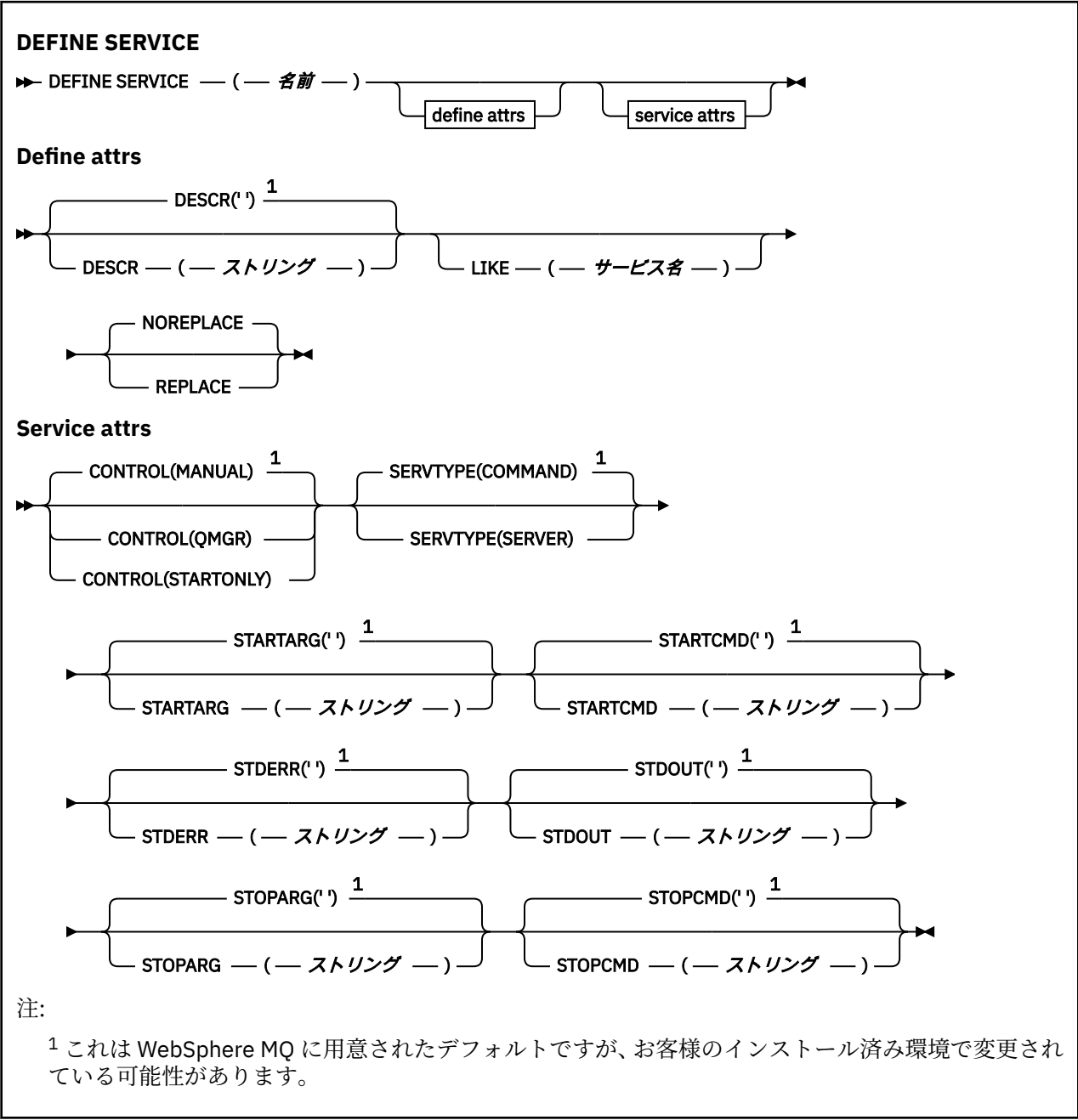

# **使用上の注意**

サービスを使用して、キュー・マネージャーが開始および停止するときに開始および停止するユーザー・ プログラムを定義します。 また、START SERVICE コマンドと STOP SERVICE コマンドを発行してこれらの プログラムを開始および停止することもできます。

<span id="page-448-0"></span>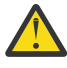

**重要 :** このコマンドを使用して、ユーザーは mqm 権限で任意のコマンドを実行することができま す。 このコマンドを使用する権限が付与されている場合、悪意のあるまたは不注意なユーザーが、 例えば、大切なファイルを削除するなどして、システムまたはデータに損害を与えるサービスを定 義する可能性があります。

サービスについて詳しくは、サービスを参照してください。

## **DEFINE SERVICE のパラメーターの説明**

パラメーターの説明は ALTER SERVICE コマンドおよび DEFINE SERVICE コマンドに適用されますが、以下 の例外があります。

- **LIKE** パラメーターは、DEFINE SERVICE コマンドのみに適用されます。
- **NOREPLACE** および **REPLACE** パラメーターは、DEFINE SERVICE コマンドのみに適用されます。

## *(service-name)*

WebSphere MQ サービス定義の名前 (IBM WebSphere MQ オブジェクトの命名規則を参照)。

指定する名前は、このキュー・マネージャーで現在定義されている他のどのサービス定義とも同じであ ってはなりません (ただし、REPLACE が指定されている場合を除きます)。

## **CONTROL(***string***)**

サービスの開始方法と停止方法を指定します。

### **MANUAL**

サービスを自動的に開始または停止しません。 START SERVICE コマンドと STOP SERVICE コマン ドを使用して制御します。

### **QMGR**

定義するサービスは、キュー・マネージャーの開始および停止に合わせて開始および停止されま す。

### **STARTONLY**

サービスはキュー・マネージャーの開始に合わせて開始されますが、キュー・マネージャーが停止 してもサービスに対しては停止を要求しません。

## **DESCR(***string***)**

平文コメント。 オペレーターが DISPLAY SERVICE コマンドを発行すると、サービスに関する記述情報 が提供されます (624 ページの『[DISPLAY SERVICE](#page-623-0)』 を参照)。

表示可能文字だけを含めることができます。 最大長は 64 文字です。 DBCS のインストール済み環境 では、この値に DBCS 文字 (最大長 64 バイト) を使用できます。

**注 :** このキュー・マネージャーのコード化文字セット ID (CCSID) にない文字が使用された場合、情報が 別のキュー・マネージャーに送信されると、それらの文字は正しく変換されない場合があります。

### **LIKE(***service-name***)**

この定義をモデル化するためにパラメーターが使用されるサービスの名前。

このパラメーターは、DEFINE SERVICE コマンドのみに適用されます。

このフィールドが入力されておらず、コマンドに関連するパラメーター・フィールドを入力していない 場合には、値はこのキュー・マネージャーでのサービスのデフォルト定義から取得されます。 このパ ラメーターを入力しない場合、次のように指定したことに相当します。

LIKE(SYSTEM.DEFAULT.SERVICE)

デフォルトのサービスが指定されますが、これは必要なデフォルト値のインストールにより変更できま す。 IBM WebSphere MQ オブジェクトの命名規則を参照してください。

## **REPLACE および NOREPLACE**

既存の定義をこの定義に置き換えるかどうか。

このパラメーターは、DEFINE SERVICE コマンドのみに適用されます。

## **REPLACE**

同じ名前の既存の定義を、この定義で必ず置き換えます。 定義が存在しない場合は作成されます。

## **NOREPLACE**

同名の定義が既に存在していても、この定義で置き換えません。

### **SERVTYPE**

サービスを実行するときのモードを指定します。

### **COMMAND**

コマンド・サービス・オブジェクト。 コマンド・サービス・オブジェクトでは、複数のインスタン スを同時に実行することができます。 コマンド・サービス・オブジェクトの状況をモニターするこ とはできません。

### **SERVER**

サーバー・サービス・オブジェクト。 同時に実行できるサーバー・サービス・オブジェクトのイン スタンスは、1 つだけです。 DISPLAY SVSTATUS コマンドを使用して、サーバー・サービス・オブ ジェクトの状況をモニターできます。

### **STARTARG(***string***)**

キュー・マネージャー開始時にユーザー・プログラムに渡される引数を指定します。

## **STARTCMD(***string***)**

実行するプログラムの名前を指定します。 実行可能プログラムの完全修飾パス名を指定する必要があ ります。

## **STDERR(***string***)**

サービス・プログラムの標準エラー出力 (stderr) のリダイレクト先のファイルのパスを指定します。 サ ービス・プログラムの開始時にこのファイルが存在しない場合は、作成されます。 この値をブランク にすると、サービス・プログラムによって stderr に書き込まれるデータはすべて廃棄されます。

## **STDOUT(***string***)**

サービス・プログラムの標準出力 (stdout) のリダイレクト先のファイルのパスを指定します。 サービ ス・プログラムの開始時にこのファイルが存在しない場合は、作成されます。 この値をブランクにす ると、サービス・プログラムによって stdout に書き込まれるデータはすべて廃棄されます。

## **STOPARG(***string***)**

サービスを停止するように指示があったときに、停止プログラムに渡す引数を指定します。

#### **STOPCMD(***string***)**

サービスの停止を要求されたときに実行する実行可能プログラムの名前を指定します。 実行可能プロ グラムの完全修飾パス名を指定する必要があります。

STARTCMD、STARTARG、STOPCMD、STOPARG、STDOUT、または STDERR のストリングのいずれかで置 き換え可能な挿入を使用できます。 詳しくは、サービス定義での置き換え可能な挿入を参照してください。

## **関連情報**

サービスの取り扱い

## **DEFINE SUB**

DEFINE SUB を使用すると、管理モードで永続サブスクリプションを作成できるようになるので、既存のア プリケーションがパブリッシュ/サブスクライブ・アプリケーションに参加できるようになります。

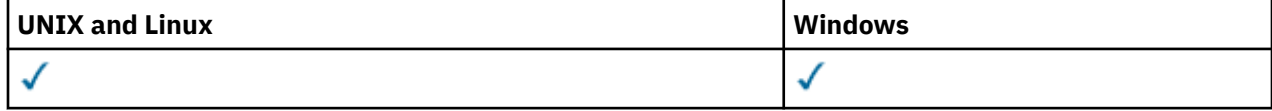

• 構文図

- 452 ページの『DEFINE SUB [の使用上の注意』](#page-451-0)
- 452 ページの『DEFINE SUB [のパラメーターの説明』](#page-451-0)

**同義語**: DEF SUB

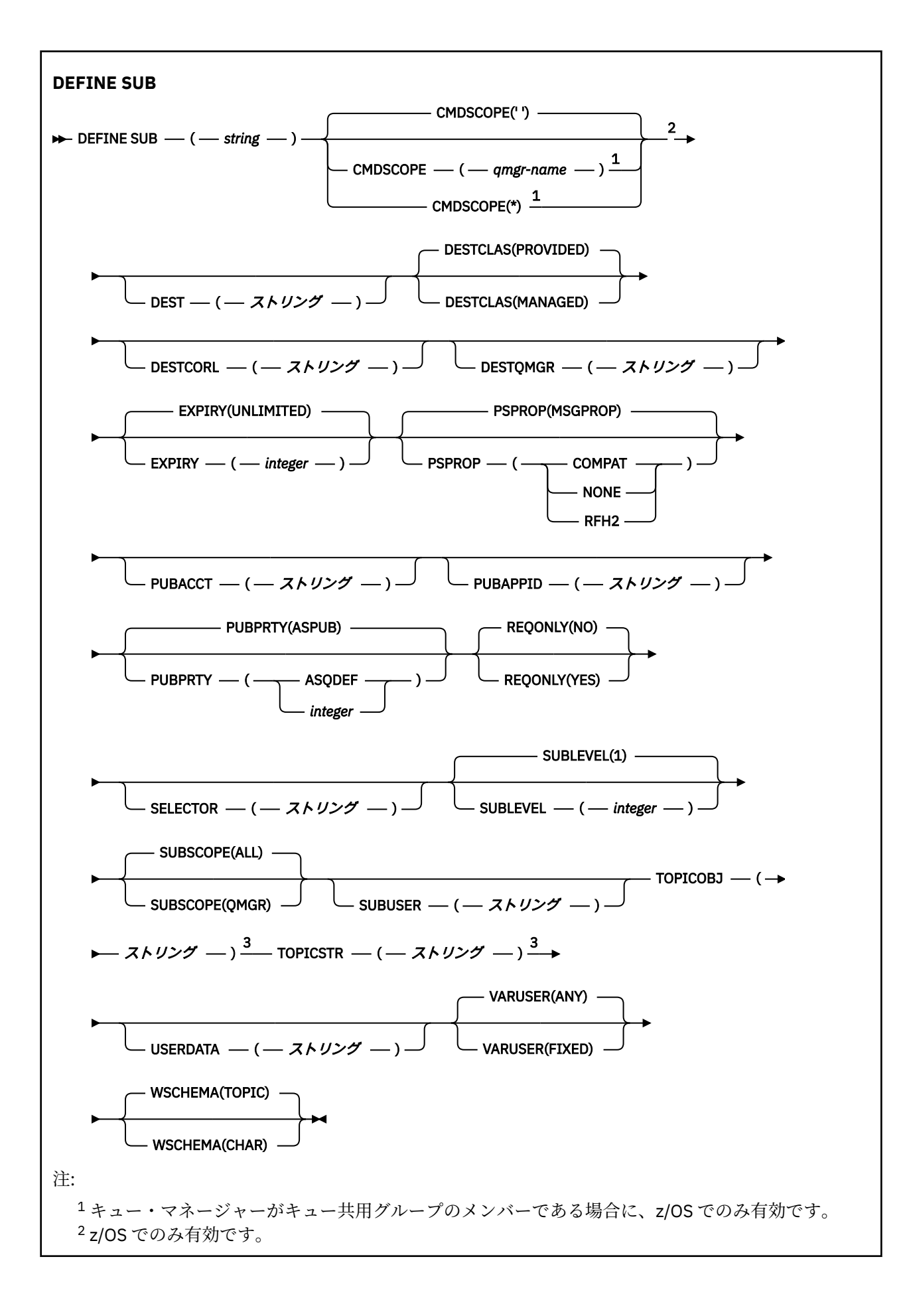

<span id="page-451-0"></span><sup>3</sup> **DEFINE** では、**TOPICSTR** と **TOPICOBJ** が少なくとも 1 つ必要です。

## **DEFINE SUB の使用上の注意**

1. サブスクリプションを定義するときには、以下の情報を指定する必要があります。

- SUBNAME
- メッセージの宛先
- サブスクリプションの対象のトピック
- 2. トピック名は、以下の方法で指定できます。

### **TOPICSTR**

TOPICSTR 属性でトピックを完全に指定します。

### **TOPICOBJ**

トピックは、指定されたトピック・オブジェクトの TOPICSTR 属性から取得されます。 指定された トピック・オブジェクトは、新規サブスクリプションの TOPICOBJ 属性として保存されます。 この 方式が用意されているのは、オブジェクト定義で長いトピック・ストリングを入力できるようにす るためです。

## **TOPICSTR と TOPICOBJ**

名前付きのトピック・オブジェクトの TOPICSTR 属性と TOPICSTR の値との連結によってトピック を取得します (連結の規則については、MQSUB API の仕様を参照してください)。 指定されたトピッ ク・オブジェクトは、新規サブスクリプションの TOPICOBJ 属性として保存されます。

- 3. TOPICOBJ を指定する場合は、このパラメーターで WebSphere MQ トピック・オブジェクトの名前を指 定する必要があります。 指定されたトピック・オブジェクトの存在は、コマンドの処理時に検査されま す。
- 4. DEST キーワードと DESTQMGR キーワードを使用して、メッセージの宛先を明示的に指定できます。

デフォルト・オプションの DESTCLAS(PROVIDED) の場合は、DEST キーワードを指定する必要がありま す。DESTCLAS(MANAGED) を指定した場合は、ローカル・キュー・マネージャーで管理対象の宛先が作 成されるので、DEST 属性や DESTQMGR 属性を指定できません。

5. z/OS の場合に限り、DEF SUB コマンドの処理時に、指定された DEST または DESTQMGR が存在するか どうかの検査は実行されません。

これらの名前は、パブリッシュ時に、MQOPEN 呼び出しの *ObjectName* と *ObjectQMgrName* として 使用されます。 これらの名前は、WebSphere MQ ネーム解決規則に従って解決されます。

- 6. MQSC コマンドまたは PCF コマンドを使用して管理目的でサブスクリプションを定義するときには、セ レクターの構文が無効かどうかの検証は行われません。 DEFINE SUB コマンドには、MQSUB API 呼び 出しから返される MORC\_SELECTION\_NOT\_AVAILABLE に相当する理由コードはありません。
- 7. TOPICOBJ、TOPICSTR、WSCHEMA、SELECTOR、SUBSCOPE、DESTCLAS を DEFINE REPLACE で変更 することはできません。
- 8. パブリケーションは保存されると、PubLevel 1 でリパブリッシュされるため、より高いレベルのサブス クライバーからは使用できなくなります。

## **DEFINE SUB のパラメーターの説明**

## *(string)*

必須パラメーター。 このサブスクリプションの固有名を指定します。**SUBNAME** プロパティーを参照 してください。

## **CMDSCOPE**

このパラメーターは、z/OS にのみ適用され、キュー・マネージャーがキュー共用グループのメンバー である場合のコマンドの処理方法を指定します。

**' '**

コマンドは、そのコマンドが入力されたキュー・マネージャーで処理されます。 これはデフォルト 値です。

### *qmgr-name*

コマンドは、指定されたキュー・マネージャーがキュー共有グループ内でアクティブな場合に、そ の指定されたキュー・マネージャーで処理されます。

キュー共有グループ環境を使用しており、コマンド・サーバーが使用可能である場合のみ、コマン ドを入力したキュー・マネージャーとは別のキュー・マネージャー名を指定できます。

**\***

コマンドは、ローカル・キュー・マネージャーで処理され、キュー共有グループ内のすべてのアク ティブなキュー・マネージャーにも渡されます。 この値を設定すると、キュー共有グループ内のす べてのキュー・マネージャーでコマンドを入力した場合と同様の結果が得られます。

CMDSCOPE はフィルター・キーワードとして使用できません。

#### **DEST(***string***)**

このサブスクリプションに対してパブリッシュされるメッセージの宛先。このパラメーターは、キュー の名前です。

### **DESTCLAS**

システム管理の宛先。

## **PROVIDED**

宛先はキュー。

## **MANAGED**

宛先は管理対象。

#### **DESTCORL(***string***)**

このサブスクリプションに対してパブリッシュされるメッセージで使用される *CorrelId*。

### **DESTQMGR(***string***)**

このサブスクリプションに対してパブリッシュされたメッセージの宛先キュー・マネージャー。 リモ ート・キュー・マネージャー (例えば、XMITQ) に対するチャネルと、送信側チャネルを定義する必要 があります。 定義しない場合、メッセージは宛先に到達しません。

### **EXPIRY**

サブスクリプション・オブジェクトの作成日時から期限切れまでの時間。

### **(***integer***)**

作成日時から期限切れまでの時間 (10 分の 1 秒単位)。

### **UNLIMITED**

有効期限時刻はありません。 これは製品が提供するデフォルト・オプションです。

### **LIKE(***subscription-name***)**

この定義のモデルとして使用するパラメーターが設定されているサブスクリプションの名前。

このパラメーターは、DEFINE SUB コマンドのみに適用されます。

このフィールドを指定しないで、コマンドに関連するパラメーター・フィールドも入力しない場合は、 このキュー・マネージャーのサブスクリプションのデフォルト定義から値が取り込まれます。 このパ ラメーターを入力しない場合、次のように指定したことに相当します。

LIKE (SYSTEM.DEFAULT.SUB)

#### **PSPROP**

このサブスクリプションに送信されるメッセージにパブリッシュ/サブスクライブ関連メッセージ・プ ロパティーを追加する方法。

### **NONE**

パブリッシュ/サブスクライブ・プロパティーをメッセージに追加しません。

## **COMPAT**

パブリッシュ/サブスクライブ・プロパティーを MQRFH バージョン 1 のヘッダー内に追加します (メッセージが PCF 形式でパブリッシュされる場合は例外です)。

### **MSGPROP**

パブリッシュ・サブスクライブ・プロパティーはメッセージ・プロパティーとして追加されます。

**RFH2**

パブリッシュ・サブスクライブ・プロパティーは、MQRFH バージョン 2 ヘッダー内に追加されま す。

## **PUBACCT(***string***)**

このサブスクリプションにパブリッシュされるメッセージへの伝搬の際に、MQMD の *AccountingToken* フィールドにサブスクライバーから渡されるアカウンティング・トークン。

### **PUBAPPID(***string***)**

このサブスクリプションにパブリッシュされるメッセージへの伝搬の際に、MQMD の *ApplIdentityData* フィールドにサブスクライバーから渡される ID データ。

### **PUBPRTY**

このサブスクリプションに送信されたメッセージの優先度。

## **ASPUB**

このサブスクリプションに送信されるメッセージの優先度は、パブリッシュされるメッセージで指 定されている優先度から取り込まれます。

#### **ASQDEF**

このサブスクリプションに送信されるメッセージの優先度は、宛先として定義されているキューの デフォルト優先度から取り込まれます。

### **(整数)**

このサブスクリプションにパブリッシュされるメッセージの明示的な優先度を整数値として指定 します。

## **REPLACE および NOREPLACE**

このパラメーターでは、既存の定義をこの定義に置き換えるかどうかを制御します。

## **REPLACE**

同名の定義が既に存在すれば、この定義で置き換えます。 定義が存在しない場合は作成されます。

TOPICOBJ、TOPICSTR、WSCHEMA、SELECTOR、SUBSCOPE、DESTCLAS を DEFINE REPLACE で 変更することはできません。

### **NOREPLACE**

同名の定義が既に存在していても、この定義で置き換えません。

#### **REQONLY**

サブスクライバーが MQSUBRQ API 呼び出しを使用して更新をポーリングするか、またはすべてのパブ リケーションがこのサブスクリプションに送達されるかを示します。

## **NO**

トピックのすべてのパブリケーションが、このサブスクリプションに配信される。

### **YES**

パブリケーションは MQSUBRQ API 呼び出しへの応答としてのみ、このサブスクリプションに配信 される。

このパラメーターは、サブスクライブ・オプション MQSO\_PUBLICATIONS\_ON\_REQUEST と等価です。

### **SELECTOR(***string***)**

トピックにパブリッシュされるメッセージに適用されるセレクター。

## **SUBLEVEL(***integer***)**

サブスクリプション階層内でこのサブスクリプションを作成するレベル。 範囲は 0 から 9 までです。

### **SUBSCOPE**

サブスクリプションを他のキュー・マネージャーに転送することによって、サブスクライバーがそれら のキュー・マネージャーでパブリッシュされたメッセージも受信できるようにするかどうかを指定しま す。

<span id="page-454-0"></span>**ALL**

パブリッシュ/サブスクライブの集合または階層で直接接続されているすべてのキュー・マネージャ ーにサブスクリプションを転送します。

## **QMGR**

サブスクリプションは、このキュー・マネージャー内でトピックにパブリッシュされたメッセージ のみを転送します。

**注 :** 個々のサブスクライバーは **SUBSCOPE** の制限 のみできます。 このパラメーターがトピック・レベ ルで ALL に設定された場合、個々のサブスクライバーはこのサブスクリプションについて QMGR に制限 できます。 一方、このパラメーターがトピック・レベルで QMGR に設定された場合、個々のサブスクラ イバーを ALL に設定しても効果はありません。

## **SUBNAME**

ハンドルに関連付けられているアプリケーションの固有サブスクリプション名。 このパラメーター は、トピックに対するサブスクリプションのハンドルにのみ関連しています。 その他のハンドルに対 しては返されません。 サブスクリプションには、名前が付かないものもあります。

## **SUBUSER(***string***)**

このサブスクリプションに関連する宛先キューにパブリケーションを書き込むことができるかどうか を確認するために実行するセキュリティー検査で使用するユーザー ID を指定します。 この ID は、サ ブスクリプションの作成者に関連付けられているユーザー ID であるか、またはサブスクリプションの 引き継ぎが許可されている場合は、サブスクリプションを直近に引き継いだユーザー ID です。 このパ ラメーターの長さは 12 文字以下でなければなりません。

## **TOPICOBJ(***string***)**

このサブスクリプションによって使用されるトピック・オブジェクトの名前です。

### **TOPICSTR(***string***)**

完全修飾されたトピック名を指定するか、またはサブスクリプションにワイルドカード文字を使用して トピックのセットを指定します。

## **USERDATA(***string***)**

サブスクリプションに関連するユーザー・データを指定します。 ストリングは、MQSUB API 呼び出し でアプリケーションによって取得できる可変長の値で、このサブスクリプションへメッセージ・プロパ ティーとして送信されるメッセージ内で渡されます。

V7.5.0.8 Version 7.5.0, Fix Pack 8 より、IBM WebSphere MQ classes for JMS アプリケーションは、 メソッド javax.jms.Message.getStringProperty(java.lang.String) で JmsConstants イ ンターフェースの定数 JMS\_IBM\_SUBSCRIPTION\_USER\_DATA を使用して、メッセージからサブスク リプション・ユーザー・データを取得できるようになりました。 詳しくは、Retrieval of user subscription data を参照してください。

### **VARUSER**

サブスクリプション作成者以外のユーザーがそのサブスクリプションへ接続し、その所有権を引き継ぐ ことができるかどうかを指定します。

### **ANY**

どのユーザーでも、サブスクリプションに接続してその所有権を引き継ぐことができます。

**固定**

別の **USERID** による引き継ぎは許可されていません。

### **WSCHEMA**

トピック・ストリング内のワイルドカード文字の解釈に使用されるスキーマ。

**CHAR**

ワイルドカード文字はストリングの一部を表します。

**トピック**

ワイルドカード文字はトピック階層の部分を表します。

## **DEFINE TOPIC**

新しい WebSphere MQ 管理トピックをトピック・ツリー内に定義して、そのパラメーターを設定するに は、DEFINE TOPIC を使用します。

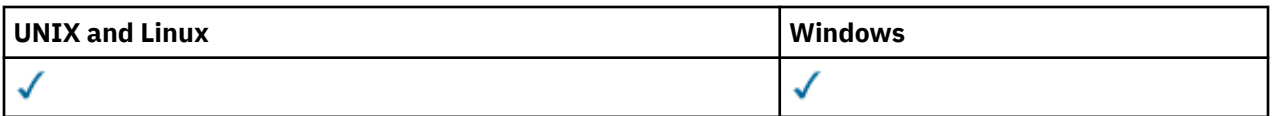

- [構文図](#page-454-0)
- 458 ページの『DEFINE TOPIC [の使用上の注意』](#page-457-0)
- 458 ページの『DEFINE TOPIC [のパラメーターの説明』](#page-457-0)

**同義語**: DEF TOPIC

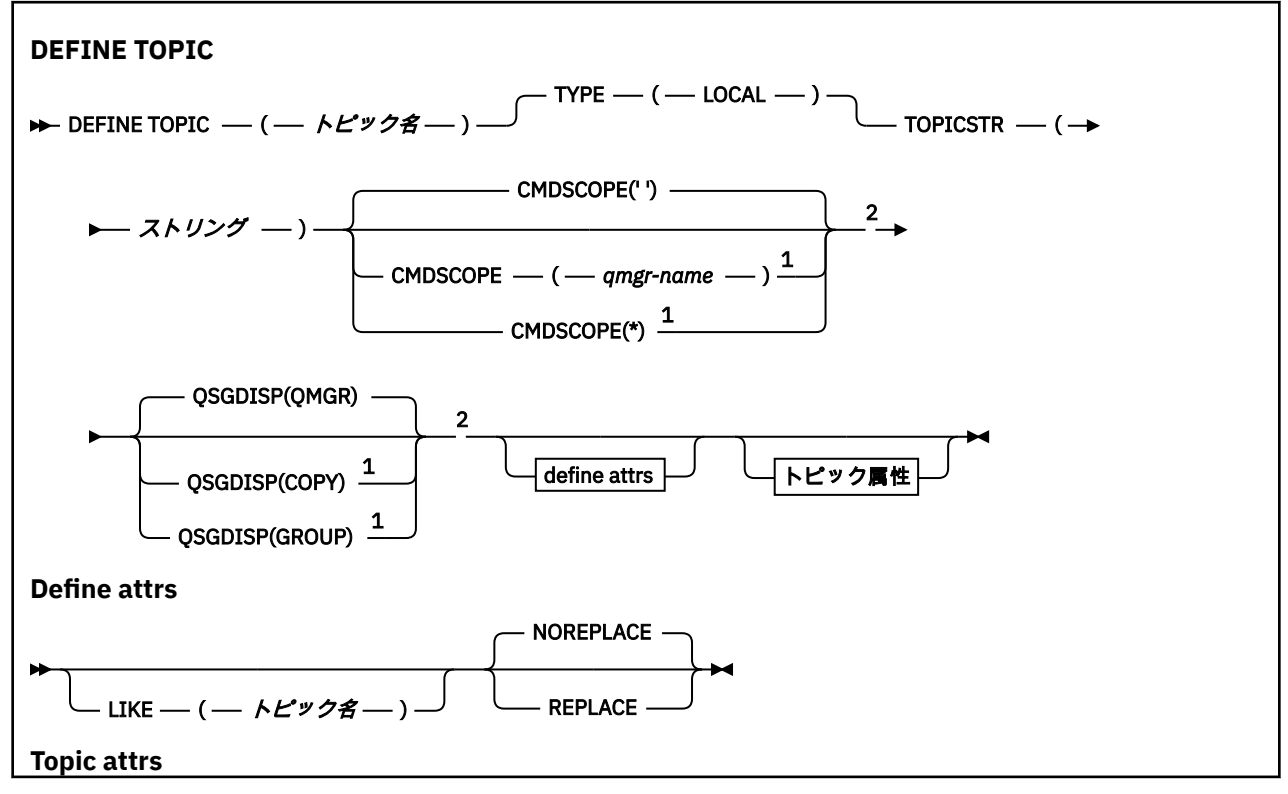

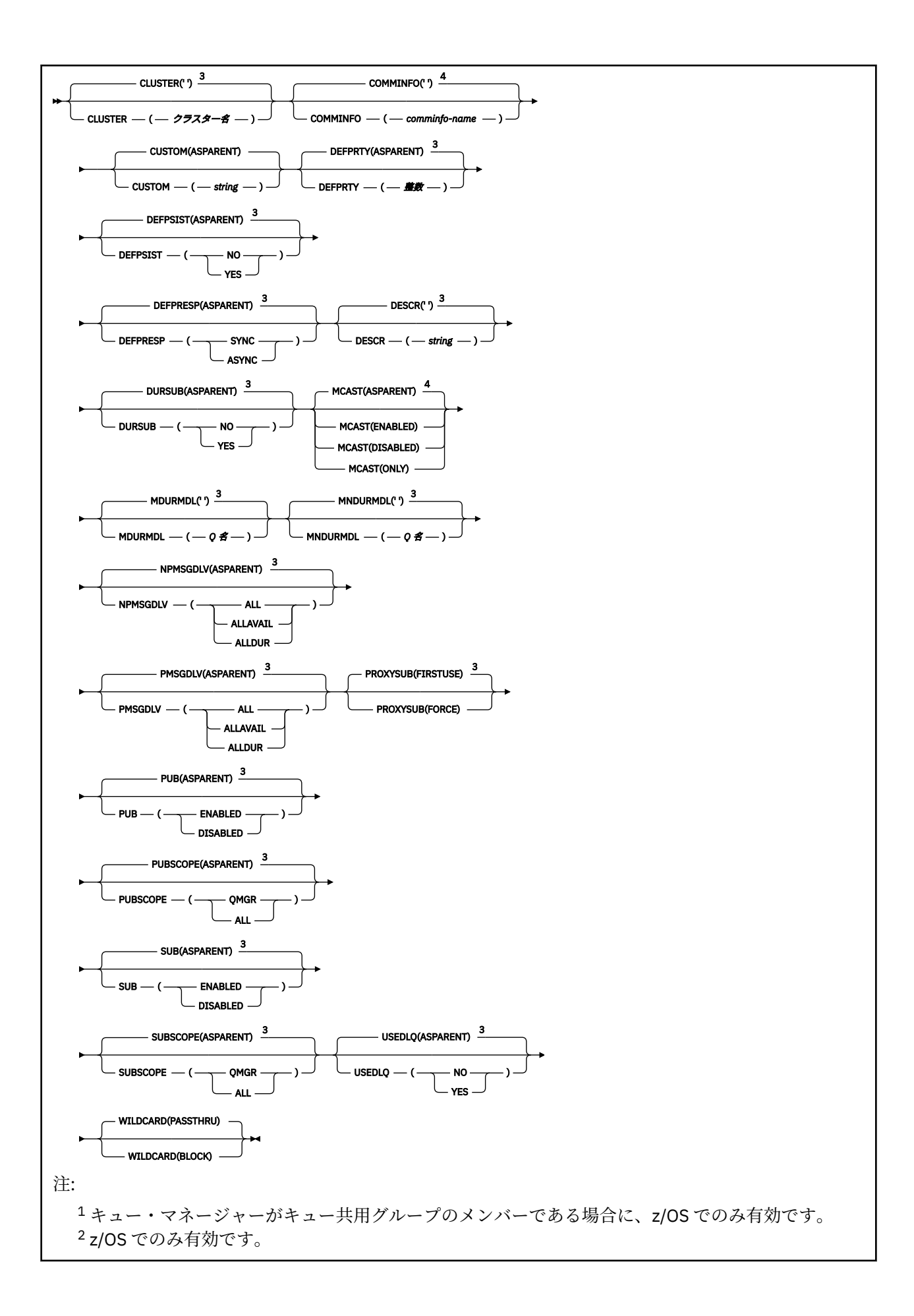

<span id="page-457-0"></span><sup>3</sup> これは WebSphere MQ に用意されたデフォルトですが、お客様のインストール済み環境で変更され ている可能性があります。 <sup>4</sup> z/OS では無効です。

## **DEFINE TOPIC の使用上の注意**

- 属性の値が ASPARENT の場合、この値はトピック・ツリーで最初に見つかった親管理ノードの設定から 取られます。 管理されるノードは、ローカルに定義されたトピック・オブジェクトか、パブリッシュ/サ ブスクライブ・クラスターに参加している場合はリモートに定義されたクラスター・トピックに基づいて 決まります。 最初の親トピック・オブジェクトの値も ASPARENT である場合、次のオブジェクトが検索 されます。 ツリーを検索したときに見つかったすべてのオブジェクトが ASPARENT を使用している場 合、値は SYSTEM.BASE.TOPIC が存在する場合はそこから取られます。 SYSTEM.BASE.TOPIC が存在しな い場合、値は SYSTEM.BASE.TOPIC の定義で IBM WebSphere MQ によって提供される値と同じになりま す。
- ASPARENT 属性は、クラスター集合内の各キュー・マネージャーに適用されます。これは、その時点に おいて、キュー・マネージャーから可視状態のローカル定義とクラスター定義のセットを検査することに よって行われます。
- パブリケーションが複数のサブスクライバーに送信される場合、トピック・オブジェクトから使用される 属性は、そのパブリケーションを受信するすべてのサブスクライバーに対して一貫して使用されます。 例えば、あるトピックに関するパブリケーションの禁止は、そのトピックに対する次のアプリケーション MQPUT 実行時に適用されます。 複数のサブスクライバーに対して進行中のパブリケーションは、すべて のサブスクライバーへの処理を完了します。 このパブリケーションは、途中でそのトピックのどの属性 に加えられた変更も記録しません。

## **DEFINE TOPIC のパラメーターの説明**

### *(topic-name)*

IBM WebSphere MQ トピック定義の名前 (IBM WebSphere MQ オブジェクトの命名規則を参照)。 最 大長は 48 文字です。

この名前は、このキュー・マネージャーで現在定義されている他のどのトピック定義とも同じであって はなりません (REPLACE が指定されている場合を除く)。

## **CLUSTER**

このトピックが属するクラスターの名前。 このキュー・マネージャーがメンバーになっているクラス ターにこのパラメーターを設定すると、クラスター内のすべてのキュー・マネージャーがこのトピック を認識します。 このクラスター内の任意のキュー・マネージャーに書き込まれたこのトピックまたは その下位のトピック・ストリングのパブリケーションは、クラスター内のその他のキュー・マネージャ ーのサブスクリプションに伝搬されます。 詳しくは、分散パブリッシュ/サブスクライブを参照してく ださい。

**' '**

トピック・ツリー内のこのトピックより上のトピック・オブジェクトで、このパラメーターがクラ スター名に設定されているものがない場合、このトピックはクラスターに属しません。 このトピッ クのパブリケーションおよびサブスクリプションは、クラスター接続されたパブリッシュ/サブスク ライブ・キュー・マネージャーに伝搬されません。 トピック・ツリー内の上位トピック・ノードで クラスター名が設定されている場合は、このトピックのパブリケーションおよびサブスクリプショ ンもクラスター全体に伝搬されます。

## *string*

トピックは、このクラスターに所属します。 トピック・ツリー内のこのトピック・オブジェクトよ り上位のトピック・オブジェクトと異なるクラスターにこれを設定することは推奨されません。 ク ラスター内の他のキュー・マネージャーでは、同じ名前のローカル定義がキュー・マネージャーに 存在しない場合は、このオブジェクトの定義が使用されます。

特別な事情がある (例えば、他の箇所で記載されているマイグレーションをサポートする) 場合を除き、 すべてのサブスクリプションおよびパブリケーションがクラスター全体に伝搬されることを回避する

ため、システム・トピック SYSTEM.BASE.TOPIC および SYSTEM.DEFAULT.TOPIC については、このパ ラメーターをブランクにしておきます。

### **CMDSCOPE**

このパラメーターは、z/OS のみに適用され、キュー・マネージャーがキュー共有グループのメンバー である場合に、どのようにコマンドを実行するのかを指定します。

CMDSCOPE はブランクにする必要があります。ただし、QSGDISP が GROUP に設定されている場合に は、ローカル・キュー・マネージャーにする必要があります。

**' '**

コマンドは、そのコマンドが入力されたキュー・マネージャーで実行されます。

### *qmgr-name*

コマンドは、指定したキュー・マネージャーで実行されます。ただし、そのキュー・マネージャー は、キュー共有グループ内でアクティブである必要があります。

共有キュー環境を使用しており、コマンド・サーバーが使用可能である場合のみ、コマンドが入力 されたキュー・マネージャーとは別のキュー・マネージャー名を指定できます。

**\***

コマンドは、ローカル・キュー・マネージャーで実行され、キュー共有グループ内のすべてのアク ティブなキュー・マネージャーにも渡されます。 \* は、キュー共有グループ内のすべてのキュー・ マネージャーでコマンドを入力するのと同じ結果をもたらします。

## **COMMINFO(***comminfo-name***)**

このトピック・オブジェクトに関連付けられているマルチキャスト通信情報オブジェクトの名前。

## **CUSTOM(***string***)**

新機能用カスタム属性。

この属性は、別個の属性が導入されるまでの間、新規機能の構成用として予約されています。 1 つ以上 のスペースで分離された、ゼロ個以上の属性の値 (属性名と値のペアとして指定) を含むことができま す。 属性名と値のペアは、NAME(VALUE) の形式になります。 単一引用符は、必ずもう 1 つの単一引 用符でエスケープする必要があります。

この属性を使用する機能が導入されるときに、この記述は更新されます。 その時点では、*Custom* に指 定可能な値はありません。

## **DEFPRTY(***integer***)**

トピックにパブリッシュされるメッセージのデフォルトの優先順位。

#### **(***integer***)**

値の範囲はゼロ (最低の優先度) から MAXPRTY キュー・マネージャー・パラメーターまででなけれ ばなりません (MAXPRTY は 9 です)。

### **ASPARENT**

デフォルトの優先順位は、トピック・ツリー内で直近の親管理トピック・オブジェクトの設定に基 づいて決まります。

### **DEFPSIST**

アプリケーションで MQPER\_PERSISTENCE\_AS\_TOPIC\_DEF オプションが指定されている場合に使用 する メッセージ持続性を指定します。

#### **ASPARENT**

デフォルトの持続性は、トピック・ツリー内で直近の親管理トピック・オブジェクトの設定に基づ いて決まります。

**NO**

このキューのメッセージは、キュー・マネージャーの再始動中に失われます。

**YES**

このキューのメッセージは、キュー・マネージャーの再始動の際に残されます。

z/OS では、N および Y は NO および YES の同義語として受け入れられています。

## **DEFPRESP**

アプリケーションで MQPMO\_RESPONSE\_AS\_DEF オプションが指定されている場合に使用する書き 込み応答を指定します。

### **ASPARENT**

デフォルトの書き込み応答は、トピック・ツリー内で直近の親管理トピック・オブジェクトの設定 に基づいて行われます。

**同期**

MOPMO\_SYNC\_RESPONSE が代わりに指定されているかのように、

MQPMO\_RESPONSE\_AS\_Q\_DEF を指定するキューへの PUT 操作が発行されます。 MQMD および MQPMO 内のフィールドが、キュー・マネージャーからアプリケーションに返されます。

### **ASYNC**

MOPMO\_ASYNC\_RESPONSE が代わりに指定されているかのように、

MQPMO\_RESPONSE\_AS\_Q\_DEF を指定するキューへの PUT 操作が常に発行されます。 MQMD お よび MQPMO の一部のフィールドはキュー・マネージャーによりアプリケーションへ戻されません が、トランザクションに書き込まれたメッセージおよび非持続メッセージがあれば、そのパフォー マンスが向上することがあります。

## **DESCR(***string***)**

平文コメント。 オペレーターが DISPLAY TOPIC コマンドを実行したときに表示される、このオブジェ クトについての記述情報です。

表示可能文字だけを含めることができます。 最大長は 64 文字です。 DBCS のインストール済み環境 では、この値に DBCS 文字 (最大長 64 バイト) を使用できます。

**注 :** このキュー・マネージャーのコード化文字セット ID (CCSID) にない文字が使用された場合、情報が 別のキュー・マネージャーに送信されると、それらの文字は正しく変換されない場合があります。

## **DURSUB**

アプリケーションがこのトピックに対して永続サブスクリプションを行うことが許可されるかどうか を指定します。

### **ASPARENT**

このトピックで永続サブスクリプションを行えるかどうかは、トピック・ツリー内で直近の親管理 トピック・オブジェクトの設定に基づいて決まります。

### **NO**

永続サブスクリプションはこのノードで作成不可です。

### **YES**

永続サブスクリプションはこのノードで作成可能です。

### **LIKE(***topic-name***)**

トピックの名前。 このトピック・パラメーターを使用して、この定義がモデル化されます。

このフィールドが入力されておらず、コマンドに関連するパラメーター・フィールドを入力していない 場合には、値はこのキュー・マネージャーでのトピックのデフォルト定義から取得されます。

このフィールドを入力しない場合、次のように指定したことに相当します。

LIKE(SYSTEM.DEFAULT.TOPIC)

デフォルトのトピック定義が用意されていますが、インストール時に必要に応じてデフォルト値を変更 することもできます。 IBM WebSphere MQ オブジェクトの命名規則を参照してください。

z/OS では、キュー・マネージャーがページ・セット 0 を検索し、ユーザーが指定する名前と QMGR ま たは COPY の処理を持つオブジェクトを探します。 LIKE オブジェクトの属性指定は、定義しているオ ブジェクトにはコピーされません。

## **注 :**

1. QSGDISP (GROUP) オブジェクトは検索されません。

2. QSGDISP(COPY) が指定された場合、LIKE は無視されます。

## **MCAST**

トピック・ツリーでマルチキャストを許容するかどうかを指定します。 値は次のとおりです。

**ASPARENT**

トピックのマルチキャスト属性は、親から継承されます。

**無効化**

このノードでは、マルチキャスト・トラフィックは許可されません。

### **ENABLED**

このノードでは、マルチキャスト・トラフィックは許可されます。

## **ONLY**

マルチキャスト可能なクライアントからのサブスクリプションのみが許可されます。

## **MDURMDL(***string***)**

パブリケーションの宛先を管理するようにキュー・マネージャーに対して要求する永続サブスクリプシ ョンに使用されるモデル・キューの名前 (IBM WebSphere MQ オブジェクトの命名規則)を参照。 最大 長は 48 文字です。

MDURMDL をブランクにすると、他の属性に ASPARENT 値を指定した場合と同じように動作します。 使用されるモデル・キューの名前は、値が MDURMDL に設定された、トピック・ツリー内で直近の親 管理トピック・オブジェクトに基づいて決まります。

このモデルから作成された動的キューには、接頭部 SYSTEM.MANAGED.DURABLE が付きます。

## **MNDURMDL(***string***)**

パブリケーションの宛先を管理するようにキュー・マネージャーに対して要求する非永続サブスクリプ ションに使用されるモデル・キューの名前 (IBM WebSphere MQ オブジェクトの命名規則)を参照。 最 大長は 48 文字です。

MNDURMDL をブランクにすると、他の属性に ASPARENT 値を指定した場合と同じように動作します。 使用されるモデル・キューの名前は、値が MNDURMDL に設定された、トピック・ツリー内で直近の親 管理トピック・オブジェクトに基づいて決まります。

このモデルから作成された動的キューには、接頭部 SYSTEM.MANAGED.NDURABLE が付きます。

### **NPMSGDLV**

このトピックにパブリッシュされる非持続メッセージの配信手段。

## **ASPARENT**

使用される配信手段は、このトピックに関連するトピック・ツリーで最初に見つかった親管理ノー ドの設定に基づきます。

**ALL**

MQPUT 呼び出しが成功と見なされるには、サブスクライバーの耐久性とは無関係に非持続メッセ ージが全サブスクライバーに配信される必要があります。 サブスクライバーへの配信が失敗した 場合、他のサブスクライバーがメッセージを受け取ることはなく、MQPUT 呼び出しは失敗します。

### **ALLAVAIL**

非持続メッセージは、メッセージを受け入れ可能なすべてのサブスクライバーに配信されます。 サ ブスクライバーへのメッセージ配信が失敗しても、他のサブスクライバーはメッセージを受け取り ます。

## **ALLDUR**

非持続メッセージは、すべての永続サブスクライバーに配信される必要があります。 非永続サブス クライバーへの非永続メッセージの配信が失敗しても、MQPUT 呼び出しにエラーは返されません。 永続サブスクライバーへの配信が失敗した場合、どのサブスクライバーもメッセージを受信せず、 MQPUT 呼び出しは失敗します。

## **PMSGDLV**

このトピックに対してパブリッシュされる持続メッセージの送達機構:

### **ASPARENT**

使用される配信手段は、このトピックに関連するトピック・ツリーで最初に見つかった親管理ノー ドの設定に基づきます。

## **ALL**

MQPUT 呼び出しが成功と見なされるには、サブスクライバーの耐久性とは無関係に持続メッセー ジが全サブスクライバーに配信される必要があります。 サブスクライバーへの配信が失敗した場 合、他のサブスクライバーがメッセージを受け取ることはなく、MQPUT 呼び出しは失敗します。

### **ALLAVAIL**

持続メッセージは、メッセージを受け入れ可能なすべてのサブスクライバーに配信されます。 サブ スクライバーへのメッセージ配信が失敗しても、他のサブスクライバーはメッセージを受け取りま す。

### **ALLDUR**

持続メッセージは、すべての永続サブスクライバーに配信される必要があります。 非永続サブスク ライバーへの永続メッセージの配信に失敗しても、MQPUT 呼び出しにエラーは返されません。 永 続サブスクライバーへの配信が失敗した場合、どのサブスクライバーもメッセージを受信せず、 MQPUT 呼び出しは失敗します。

### **PROXYSUB**

パブリッシュ/サブスクライブ・クラスターまたは階層内にある場合、このトピックまたはこのトピッ クの下位のトピック・ストリングのプロキシー・サブスクリプションを近隣のキュー・マネージャーに いつ送信するかを制御します。 詳しくは、ルーティング・メカニズムの詳細を参照してください。

## **FIRSTUSE**

以下のシナリオにおいて、このトピック・オブジェクトまたはその下位にある固有トピック・スト リングごとに、プロキシー・サブスクリプションがすべての近隣キュー・マネージャーに非同期で 送信されます。

- ローカル・サブスクリプションが作成される場合。
- 直接接続されたキュー・マネージャーにさらに伝搬する必要のあるプロキシー・サブスクリプシ ョンを受信した場合。

### **FORCE**

トピック・ツリー内のこのポイントおよびその下位にあるすべてのトピック・ストリングにマッチ ングするワイルドカード・プロキシー・サブスクリプションが、ローカル・サブスクリプションが 存在しない場合でも、近隣のキュー・マネージャーに送信されます。

**注 :** プロキシー・サブスクリプションは、この値が DEFINE または ALTER で設定されている場合に 送信されます。 この値がクラスター・トピックで設定されている場合、クラスター内のすべてのキ ュー・マネージャーがクラスター内の他のすべてのキュー・マネージャーにワイルドカード・プロ キシー・サブスクリプションを送出します。

## **PUB**

メッセージをこのトピックに対してパブリッシュできるかどうかを制御します。

### **ASPARENT**

トピックにメッセージをパブリッシュできるかどうかは、トピック・ツリー内で直近の親管理トピ ック・オブジェクトの設定に基づいて決まります。

## **ENABLED**

適切な許可を付与されたアプリケーションを使ってメッセージをトピックにパブリッシュできま す。

**無効化**

メッセージはトピックに対してパブリッシュ不可。

### **PUBSCOPE**

このキュー・マネージャーが、パブリケーションを他のキュー・マネージャーに伝搬するかどうかを判 別します。他のキュー・マネージャーは、このキュー・マネージャーに階層内で、またはクラスター内 で接続できます。

**注 :** この動作は、書き込みメッセージ・オプションで MQPMO\_SCOPE\_QMGR を使用して、パブリケー ションごとに制限できます。

### **ASPARENT**

このキュー・マネージャーが、パブリケーションを他のキュー・マネージャーに伝搬するかどうか を判別します。他のキュー・マネージャーは、このキュー・マネージャーに階層内で、またはクラ

スター内で接続できます。 これは、このトピックに関連するトピック・ツリーで最初に見つかった 親管理ノードの設定に基づきます。

### **QMGR**

このトピックのパブリケーションは、接続されたキュー・マネージャーに伝搬されません。

**ALL**

このトピックのパブリケーションは、階層的に接続されたキュー・マネージャーおよびクラスター 接続されたパブリッシュ/サブスクライブ・キュー・マネージャーに伝搬されます。

### **QSGDISP**

このパラメーターは、z/OS のみに適用されます。

グループ内のオブジェクトの処理を指定します。

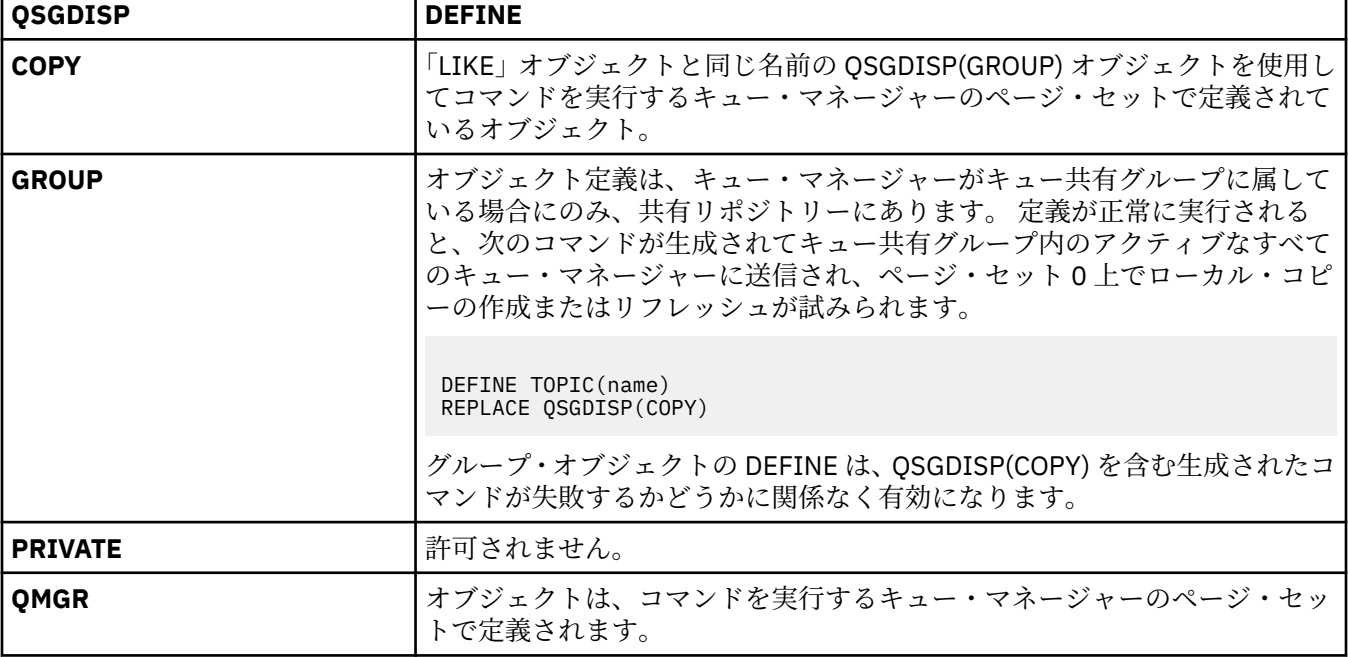

## **REPLACE および NOREPLACE**

既存の定義 (z/OS の場合は、属性指定が同じもの) をこの定義で置き換えるかどうかを判別します。 属 性指定が異なるオブジェクトは変更されません。

### **REPLACE**

オブジェクトが存在している場合の結果は、ALTER コマンドに FORCE オプションを除くすべての パラメーターを指定して実行した場合と似ています。

(ALTER コマンドに FORCE オプションを指定しなかったときと、DEFINE コマンドに REPLACE オプ ションを指定したときの違いは、ALTER が指定されていないパラメーターを変更しないのに対し て、REPLACE を指定した DEFINE はすべての パラメーターを設定します。 REPLACE を使用する と、 指定されていないパラメーターは LIKE オプションに指定されたオブジェクトまたはデフォル ト定義から取得され、置換対象のオブジェクトのパラメーターがあってもそれは無視されます。)

次の条件が共に真である場合、コマンドは失敗します。

- ALTER コマンドを使用している場合に、このコマンドで FORCE オプションとの併用が必要なパ ラメーターを設定している
- そのオブジェクトがオープンされている

この状況では、FORCE オプションを指定した ALTER コマンドを使用してください。

### **NOREPLACE**

定義はオブジェクトのどの既存の定義も置き換えません。

**SUB**

アプリケーションにこのトピックへのサブスクライブを許可するかどうかを制御します。

## **ASPARENT**

トピックにアプリケーションがサブスクライブできるかどうかは、トピック・ツリー内で直近の親 管理トピック・オブジェクトの設定に基づいて決まります。

### **ENABLED**

適切な許可を付与されたアプリケーションを使ってトピックにサブスクリプションできます。

### **無効化**

アプリケーションはトピックにサブスクライブできません。

## **SUBSCOPE**

このキュー・マネージャーがこのキュー・マネージャー内のパブリケーションにサブスクライブする か、接続されたキュー・マネージャーのネットワーク内のパブリケーションにサブスクライブするかを 決定します。 すべてのキュー・マネージャーに対してサブスクライブする場合、キュー・マネージャ ーは階層の一部またはパブリッシュ/サブスクライブ・クラスターの一部であるキュー・マネージャー にサブスクリプションを伝搬します。

**注 :** サブスクリプション記述子の **MQPMO\_SCOPE\_QMGR** または **DEFINE SUB** の **SUBSCOPE(QMGR)**を 使用して、サブスクリプションごとに動作を制限することができます。 サブスクリプション 作成時に **MQSO\_SCOPE\_QMGR** サブスクリプション・オプションを指定することにより、 個々のサブスクライバ ーは **SUBSCOPE** 設定の ALL をオーバーライドできます。

## **ASPARENT**

このキュー・マネージャーが、このトピックに関連するトピック・ツリーで最初に見つかった親管 理ノードの設定と同じ方法でパブリケーションにサブスクライブするかどうか。

### **QMGR**

このキュー・マネージャーでパブリッシュされるパブリケーションのみがサブスクライバーに到達 します。

### **ALL**

このキュー・マネージャー上または別のキュー・マネージャー上でパブリッシュされたパブリケー ションが、サブスクライバーに到達します。 このトピックに対するサブスクリプションは、階層的 に接続されたキュー・マネージャーおよびクラスター接続されたパブリッシュ/サブスクライブ・キ ュー・マネージャーに伝搬されます。

#### **TOPICSTR(***string***)**

このトピック・オブジェクト定義により表されるトピック・ストリング。 このパラメーターは必須で、 空ストリングを含むことはできません。

このトピック・ストリングは、トピック・オブジェクト定義によって既に表されている他のどのトピッ ク・ストリングとも同じであってはなりません。

ストリングの最大長は 10,240 文字です。

## **TYPE (topic-type)**

このパラメーターを使用する場合は、 z/OS 以外のすべてのプラットフォームで、*topic-name* パラメー ターの直後に指定する必要があります。

### **ローカル**

ローカル・トピック・オブジェクト。

### **USEDLQ**

パブリケーション・メッセージを正しいサブスクライバー・キューに配信できない場合に、送達不能キ ューを使用するかどうかを決定します。

### **ASPARENT**

トピック・ツリー内で最も近い管理トピック・オブジェクトの設定を使用して、送達不能キューを 使用するかどうかを判別します。 この値は、IBM WebSphere MQ で提供されるデフォルトですが、 ご使用のインストール済み環境では変更されている可能性があります。

## **NO**

正しいサブスクライバー・キューに配信できないパブリケーション・メッセージは、メッセージの 書き込み失敗として処理されます。 トピックに対するアプリケーションの MQPUT の失敗は、 NPMSGDLV および PMSGDLV の設定に基づきます。

**YES**

DEADQ キュー・マネージャー属性によって送達不能キューの名前が指定されている場合は、その 名前が使用されます。 キュー・マネージャーによって送達不能キューの名前が指定されていない場 合は、NO が指定されたときの動作になります。

## **WILDCARD**

このトピックに対するワイルドカード・サブスクリプションの動作。

## **PASSTHRU**

このトピック・オブジェクトのトピック・ストリングよりも具体的でないワイルドカード・トピッ クに対するサブスクリプションは、そのトピックまたはそのトピックよりも具体的なトピック・ス トリングに対するパブリケーションを受信できるようになります。

**BLOCK**

このトピック・オブジェクトのトピック・ストリングよりも具体的でないワイルドカード・トピッ クに対するサブスクリプションは、このトピックまたはこのトピックよりも具体的なトピック・ス トリングに対するパブリケーションを受信できなくなります。

サブスクリプションが定義されている場合に、この属性の値が使用されます。 この属性を変更しても、 既存のサブスクリプションによってカバーされているトピック・セット は、変更による影響を受けま せん。 このシナリオは、トピック・オブジェクトが作成または削除されてトポロジーが変更された場 合にも当てはまります。WILDCARD 属性の変更後に作成されたサブスクリプションに一致するトピッ クのセットは、変更後のトポロジーを使用して作成されます。 既存のサブスクリプションについて、 一致するトピック・セットを強制的に再評価する場合は、キュー・マネージャーを再開する必要があり ます。

## **DELETE AUTHINFO**

認証情報オブジェクトを削除するには、MQSC コマンド DELETE AUTHINFO を使用します。

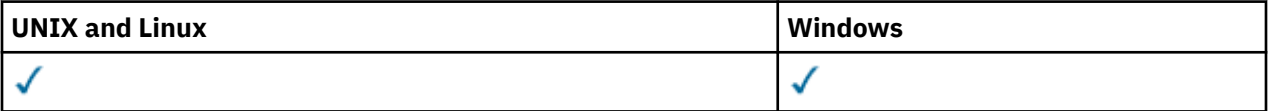

• 構文図

• 466 ページの『DELETE AUTHINFO [のパラメーターの説明』](#page-465-0)

**同義語**: なし

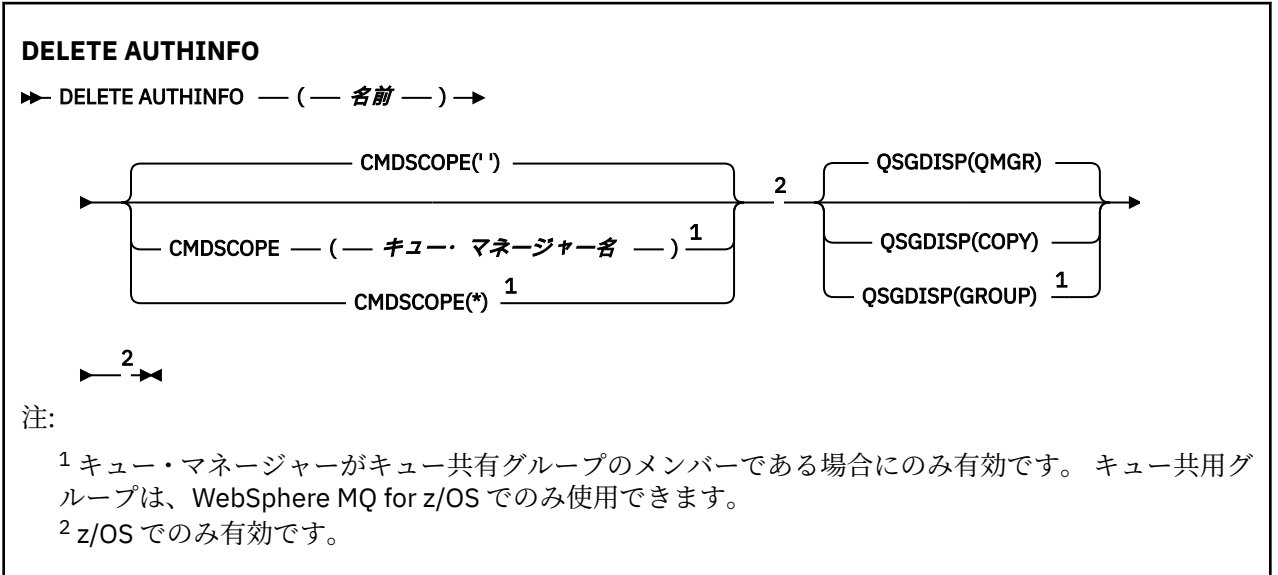

## <span id="page-465-0"></span>**DELETE AUTHINFO のパラメーターの説明**

### *(name)*

認証情報オブジェクトの名前。 これは必須です。

既存の認証情報オブジェクトの名前でなければなりません。

## **CMDSCOPE**

このパラメーターは、z/OS のみに適用され、キュー・マネージャーがキュー共有グループのメンバー である場合に、どのようにコマンドを実行するのかを指定します。

CMDSCOPE はブランクにする必要があります。ただし、QSGDISP が GROUP に設定されている場合に は、ローカル・キュー・マネージャーにする必要があります。

**' '**

コマンドは、そのコマンドが入力されたキュー・マネージャーで実行されます。 これはデフォルト 値です。

### *qmgr-name*

コマンドは、指定したキュー・マネージャーで実行されます。ただし、そのキュー・マネージャー は、キュー共有グループ内でアクティブである必要があります。

キュー共有グループ環境を使用しており、コマンド・サーバーが使用可能である場合のみ、コマン ドを入力したキュー・マネージャーとは別のキュー・マネージャー名を指定できます。

**\***

コマンドは、ローカル・キュー・マネージャーで実行され、キュー共有グループ内のすべてのアク ティブなキュー・マネージャーにも渡されます。 これは、キュー共有グループ内のすべてのキュ ー・マネージャーでコマンドを入力するのと同じ結果をもたらします。

### **QSGDISP**

このパラメーターは、z/OS のみに適用されます。

コマンドを適用するオブジェクトの属性指定 (どこで定義され、どのように動作するのか) について指定 します。

## **COPY**

オブジェクト定義は、コマンドを実行するキュー・マネージャーのページ・セットにあります。 オ ブジェクトは、パラメーター QSGDISP(COPY) を持つコマンドを使用して定義されました。 共有リ ポジトリーにあるオブジェクト、またはパラメーター QSGDISP(QMGR) を指定したコマンドを使用 して定義されたオブジェクトはいずれも、このコマンドの影響を受けません。

### **GROUP**

オブジェクト定義は、共有リポジトリーにあります。 オブジェクトは、パラメーター QSGDISP(GROUP) を持つコマンドを使用して定義されました。 コマンドを実行するキュー・マネ ージャーのページ・セットにあるオブジェクト (そのオブジェクトのローカル・コピーは除く) はい ずれも、このコマンドの影響を受けません。

コマンドが正常に実行されると、次のコマンドが生成されてキュー共有グループ内でアクティブな キュー・マネージャーすべてに送信され、ページ・セット 0 上のローカル・コピーが削除されま す。

DELETE AUTHINFO(name) QSGDISP(COPY)

QSGDISP(COPY) で生成されたコマンドが失敗しても、グループ・オブジェクトの削除は有効にな ります。

### **QMGR**

オブジェクト定義は、コマンドを実行するキュー・マネージャーのページ・セットにあります。 オ ブジェクトは、パラメーター QSGDISP(QMGR) を持つコマンドを使用して定義されました。 共有リ ポジトリーにあるオブジェクト、またはそのようなオブジェクトのローカル・コピーはいずれも、 このコマンドの影響を受けません。

これはデフォルト値です。

# **DELETE AUTHREC**

プロファイル名に関連した権限レコードを削除するには、MQSC コマンド DELETE AUTHREC を使用しま す。

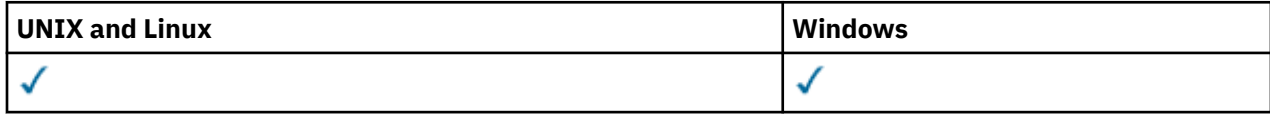

- 構文図
- 467 ページの『パラメーターの説明』

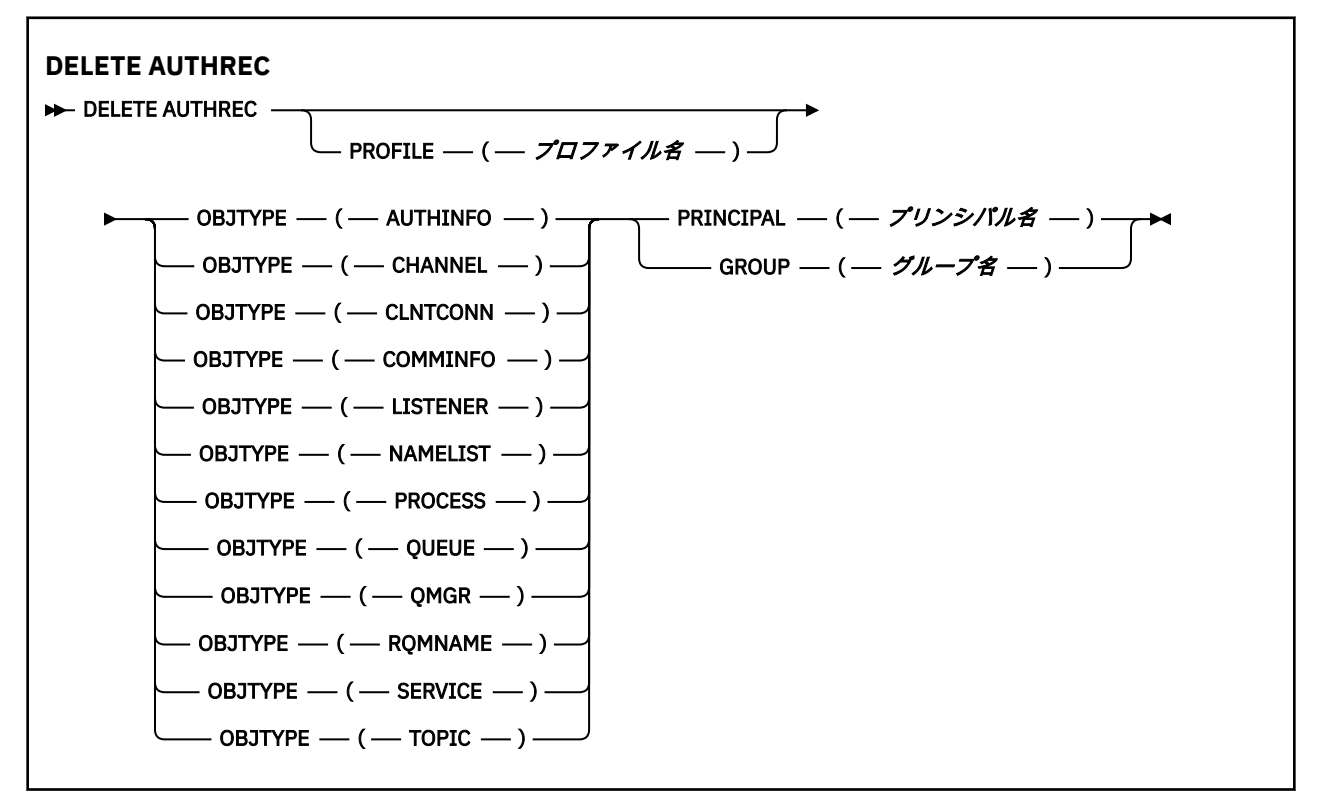

## **パラメーターの説明**

## **PROFILE(***profile-name***)**

権限レコードを削除するオブジェクトまたは総称プロファイルの名前。 このパラメーターは必須で す。ただし、**OBJTYPE** パラメーターが QMGR である場合は省略できます。

## **OBJTYPE**

プロファイルが参照するオブジェクトのタイプ。 次のいずれかの値を指定します。

## **AUTHINFO**

認証情報レコード

## **CHANNEL**

チャネル

## **CLNTCONN**

クライアント接続チャネル

## **COMMINFO**

通信情報オブジェクト

## **リスナー**

リスナー

## **NAMELIST**

名前リスト

## **PROCESS**

プロセス

## **QUEUE**

キュー

## **QMGR**

キュー・マネージャー

## **RQMNAME**

リモート・キュー・マネージャー

## **SERVICE**

サービス **トピック**

トピック

## **PRINCIPAL(***principal-name***)**

プリンシパル名。 これは、指定したプロファイルの権限レコードが削除されるユーザーの名前です。 IBM WebSphere MQ for Windows では、オプションとしてプリンシパル名にドメイン・ネームを組み込 むことができます (user@domain の形式で指定)。

PRINCIPAL または GROUP のいずれかを指定する必要があります。

## **GROUP(***group-name***)**

グループ名。 これは、指定したプロファイルの権限レコードを削除するユーザー・グループの名前で す。 名前は 1 つだけ指定することができ、既存のユーザー・グループの名前でなければなりません。

IBM WebSphere MQ for Windows の場合のみ、グループ名にオプションとしてドメイン・ネームを指定 できます。次の形式で指定します。

GroupName@domain domain\GroupName

PRINCIPAL または GROUP のいずれかを指定する必要があります。

# **DELETE CHANNEL**

チャネル定義を削除するには、MQSC コマンド DELETE CHANNEL を使用します。

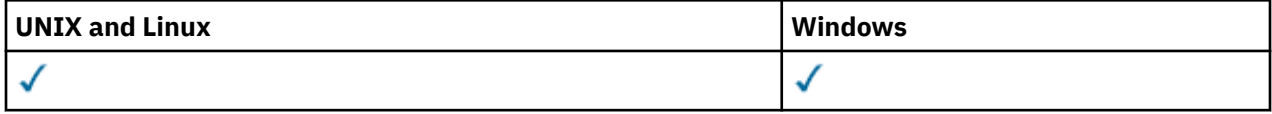

• 構文図

- 469 [ページの『使用上の注意』](#page-468-0)
- 469 [ページの『パラメーターの説明』](#page-468-0)

**同義語**: DELETE CHL
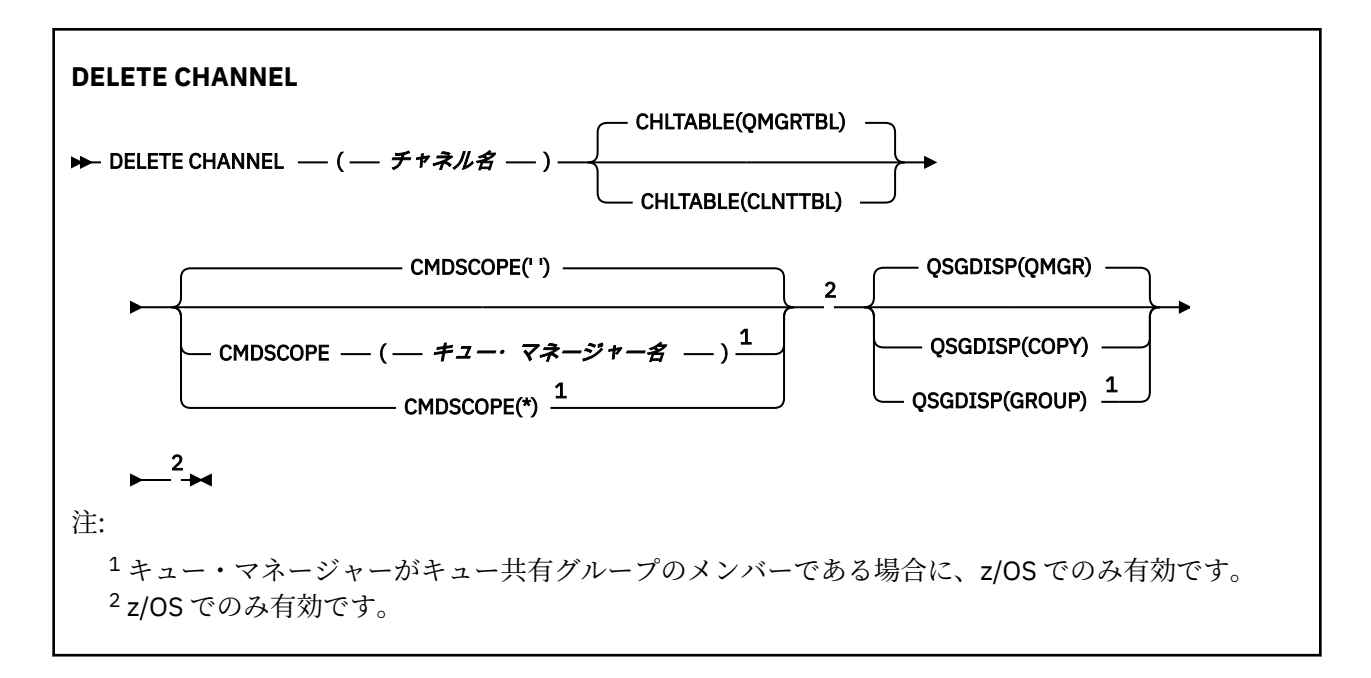

# **使用上の注意**

# **z/OS ユーザーを対象とした注意 :**

- 1. チャネル・イニシエーターおよびコマンド・サーバーが開始していない場合、またはチャネル状況が RUNNING である場合、コマンドは失敗します。ただし、チャネル・イニシエーターやコマンド・サー バーが稼働していなくても削除できるクライアント接続チャネルを除きます。
- 2. 手動で作成したクラスター送信側チャネルのみ削除できます。

# **パラメーターの説明**

### *(channel-name)*

削除するチャネル定義の名前。 これは必須です。 既存のチャネルの名前でなければなりません。

### **CHLTABLE**

削除対象のチャネルが含まれるチャネル定義テーブルを指定します。 これはオプションです。

### **QMGRTBL**

ターゲット・キュー・マネージャーに関連付けられたチャネル・テーブル。 このテーブルには、タ イプが CLNTCONN のチャネルは含まれません。 これがデフォルトです。

## **CLNTTBL**

CLNTCONN チャネル用のチャネル・テーブル。 z/OS の場合、これはターゲット・キュー・マネー ジャーに関連付けられますが、主チャネル・テーブルとは独立しています。 その他のすべてのプラ ットフォームでは、このチャネル・テーブルは通常キュー・マネージャーに関連付けられますが、 いくつかの環境変数をセットアップする場合は、システム全体のキュー・マネージャー独立チャネ ル・テーブルにすることができます。 環境変数の設定について詳しくは、IBM WebSphere MQ 環 境変数の使用を参照してください。

### **CMDSCOPE**

このパラメーターは、z/OS のみに適用され、キュー・マネージャーがキュー共有グループのメンバー である場合に、どのようにコマンドを実行するのかを指定します。

CMDSCOPE はブランクにする必要があります。ただし、QSGDISP が GROUP に設定されている場合に は、ローカル・キュー・マネージャーにする必要があります。

**' '**

コマンドは、そのコマンドが入力されたキュー・マネージャーで実行されます。 これはデフォルト 値です。

### *qmgr-name*

コマンドは、指定したキュー・マネージャーで実行されます。ただし、そのキュー・マネージャー は、キュー共有グループ内でアクティブである必要があります。

キュー共有グループ環境を使用しており、コマンド・サーバーが使用可能である場合のみ、コマン ドを入力したキュー・マネージャーとは別のキュー・マネージャー名を指定できます。

**\***

コマンドは、ローカル・キュー・マネージャーで実行され、キュー共有グループ内のすべてのアク ティブなキュー・マネージャーにも渡されます。 これは、キュー共有グループ内のすべてのキュ ー・マネージャーでコマンドを入力するのと同じ結果をもたらします。

# **QSGDISP**

このパラメーターは、z/OS のみに適用されます。

コマンドを適用するオブジェクトの属性指定 (どこで定義され、どのように動作するのか) について指定 します。

### **COPY**

オブジェクト定義は、コマンドを実行するキュー・マネージャーのページ・セットにあります。 オ ブジェクトは、パラメーター QSGDISP(COPY) を持つコマンドを使用して定義されました。 共有リ ポジトリーにあるオブジェクト、またはパラメーター QSGDISP(QMGR) を指定したコマンドを使用 して定義されたオブジェクトはいずれも、このコマンドの影響を受けません。

# **GROUP**

オブジェクト定義は、共有リポジトリーにあります。 オブジェクトは、パラメーター QSGDISP(GROUP) を持つコマンドを使用して定義されました。 コマンドを実行するキュー・マネ ージャーのページ・セットにあるオブジェクト (そのオブジェクトのローカル・コピーは除く) はい ずれも、このコマンドの影響を受けません。

コマンドが正常に実行されると、次のコマンドが生成されてキュー共有グループ内でアクティブな キュー・マネージャーすべてに送信され、ページ・セット 0 上のローカル・コピーが削除されま す。

DELETE CHANNEL(channel-name) QSGDISP(COPY)

QSGDISP(COPY) で生成されたコマンドが失敗しても、グループ・オブジェクトの削除は有効にな ります。

# **QMGR**

オブジェクト定義は、コマンドを実行するキュー・マネージャーのページ・セットにあります。 オ ブジェクトは、パラメーター QSGDISP(QMGR) を持つコマンドを使用して定義されました。 共有リ ポジトリーにあるオブジェクト、またはそのようなオブジェクトのローカル・コピーはいずれも、 このコマンドの影響を受けません。

これはデフォルト値です。

# **DELETE CHANNEL (MQTT)**

MQSC コマンド DELETE CHANNEL は、 IBM WebSphere MQ Telemetry チャネル定義を削除するために使 用します。

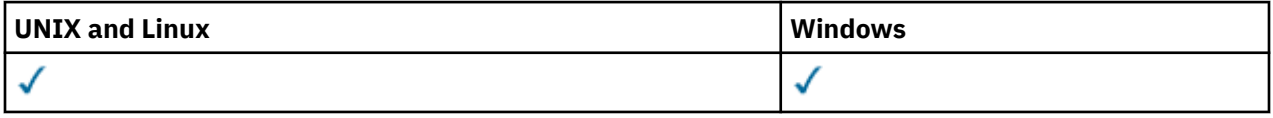

**注 :** テレメトリー・サーバーの場合、サポートされる UNIX プラットフォームは AIX のみです。

DELETE CHANNEL (MQTT) コマンドは、 IBM WebSphere MQ Telemetry チャネルに対してのみ有効です。 **同義語**: DELETE CHL

# **DELETE CHANNEL**

 $\rightarrow$  DELETE CHANNEL  $-$  (  $-$  channel-name  $-$  )  $-$  CHLTYPE  $-$  (  $-$  MQTT  $-$  )  $\rightarrow$ 

# **パラメーターの説明**

# *(channel-name)*

削除するチャネル定義の名前。 これは必須です。 既存のチャネルの名前でなければなりません。

# **CHLTYPE**

このパラメーターは必須です。 有効な値は、MQTT のみです。

# **DELETE COMMINFO**

通信情報オブジェクトを削除するには、MQSC コマンド DELETE COMMINFO を使用します。

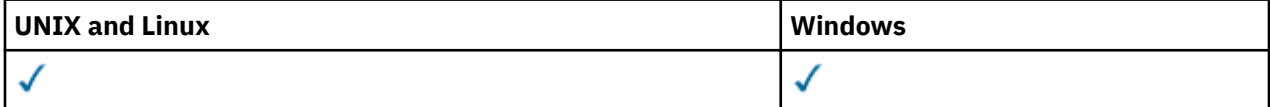

# • 構文図

• 471 ページの『DELETE COMMINFO のパラメーターの説明』

# **同義語**: DEL COMMINFO

## **DELETE COMMINFO**

**▶▶** DELETE COMMINFO — ( — comminfo 名 — ) →

# **DELETE COMMINFO のパラメーターの説明**

# *(comminfo name)*

削除する通信情報オブジェクトの名前。 これは必須です。

# **DELETE LISTENER**

リスナー定義を削除するには、MQSC コマンド DELETE LISTENER を使用します。

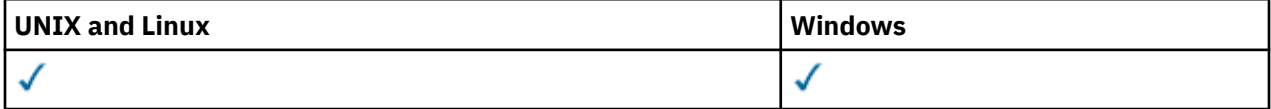

# • 構文図

- 472 ページの『[DELETE LISTENER](#page-471-0) の使用上の注意』
- 472 ページの『DELETE LISTENER [のキーワードおよびパラメーターの説明』](#page-471-0)

**同義語**: DELETE LSTR

**DELETE LISTENER** DELETE LISTENER –– (–– リスナー名––)→

# <span id="page-471-0"></span>**DELETE LISTENER の使用上の注意**

1. アプリケーションが指定のリスナー・オブジェクトをオープンした場合、またはリスナーが現在実行中 の場合は、コマンドは失敗します。

# **DELETE LISTENER のキーワードおよびパラメーターの説明**

### *(listener-name)*

削除するリスナー定義の名前。 これは必須です。 名前は、ローカル・キュー・マネージャーに定義さ れている既存のリスナーの名前にする必要があります。

# **DELETE NAMELIST**

名前リスト定義を削除するには、MQSC コマンド DELETE NAMELIST を使用します。

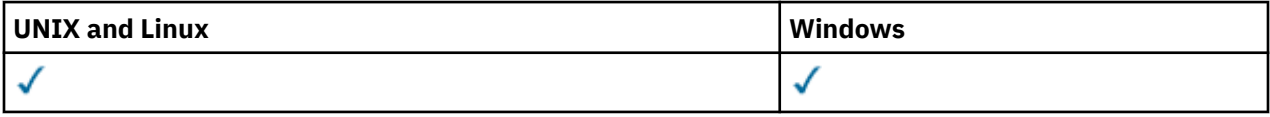

# • 構文図

- 472 ページの『使用上の注意』
- 472 ページの『DELETE NAMELIST のパラメーターの説明』

**同義語**: DELETE NL

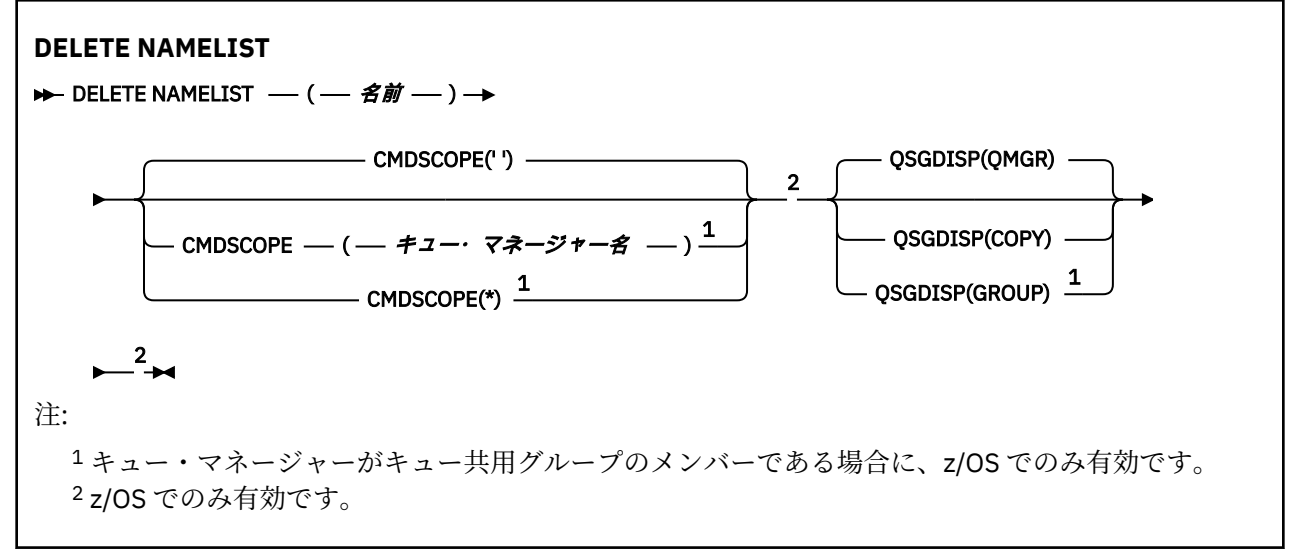

## **使用上の注意**

UNIX システムでは、このコマンドは AIX、 HP-UX、 Linux、および Solaris でのみ有効です。

# **DELETE NAMELIST のパラメーターの説明**

削除する名前リスト定義を指定する必要があります。

### *(name)*

削除する名前リスト定義の名前。 この名前は、ローカル・キュー・マネージャーに定義されていなけ ればなりません。

この名前リストをオープンしているアプリケーションがある場合、コマンドは失敗します。

# **CMDSCOPE**

このパラメーターは、z/OS のみに適用され、キュー・マネージャーがキュー共有グループのメンバー である場合に、どのようにコマンドを実行するのかを指定します。

CMDSCOPE はブランクにする必要があります。ただし、QSGDISP が GROUP に設定されている場合に は、ローカル・キュー・マネージャーにする必要があります。

**' '**

コマンドは、そのコマンドが入力されたキュー・マネージャーで実行されます。 これはデフォルト 値です。

#### *qmgr-name*

コマンドは、指定したキュー・マネージャーで実行されます。ただし、そのキュー・マネージャー は、キュー共有グループ内でアクティブである必要があります。

キュー共有グループ環境を使用しており、コマンド・サーバーが使用可能である場合のみ、コマン ドを入力したキュー・マネージャーとは別のキュー・マネージャー名を指定できます。

**\***

コマンドは、ローカル・キュー・マネージャーで実行され、キュー共有グループ内のすべてのアク ティブなキュー・マネージャーにも渡されます。 これは、キュー共有グループ内のすべてのキュ ー・マネージャーでコマンドを入力するのと同じ結果をもたらします。

### **QSGDISP**

このパラメーターは、z/OS のみに適用されます。

コマンドを適用するオブジェクトの属性指定 (どこで定義され、どのように動作するのか) について指定 します。

## **COPY**

オブジェクト定義は、コマンドを実行するキュー・マネージャーのページ・セットにあります。 オ ブジェクトは、パラメーター QSGDISP(COPY) を持つコマンドを使用して定義されました。 共有リ ポジトリーにあるオブジェクト、またはパラメーター QSGDISP(QMGR) を指定したコマンドを使用 して定義されたオブジェクトはいずれも、このコマンドの影響を受けません。

#### **GROUP**

オブジェクト定義は、共有リポジトリーにあります。 オブジェクトは、パラメーター QSGDISP(GROUP) を持つコマンドを使用して定義されました。 コマンドを実行するキュー・マネ ージャーのページ・セットにあるオブジェクト (そのオブジェクトのローカル・コピーは除く) はい ずれも、このコマンドの影響を受けません。

コマンドが正常に実行されると、次のコマンドが生成されてキュー共有グループ内でアクティブな キュー・マネージャーすべてに送信され、ページ・セット 0 上のローカル・コピーが削除されま す。

DELETE NAMELIST(name) QSGDISP(COPY)

QSGDISP(COPY) で生成されたコマンドが失敗しても、グループ・オブジェクトの削除は有効にな ります。

### **QMGR**

オブジェクト定義は、コマンドを実行するキュー・マネージャーのページ・セットにあります。 オ ブジェクトは、パラメーター QSGDISP(QMGR) を持つコマンドを使用して定義されました。 共有リ ポジトリーにあるオブジェクト、またはそのようなオブジェクトのローカル・コピーはいずれも、 このコマンドの影響を受けません。

これはデフォルト値です。

# **DELETE PROCESS**

プロセス定義を削除するには、MQSC コマンド DELETE PROCESS を使用します。

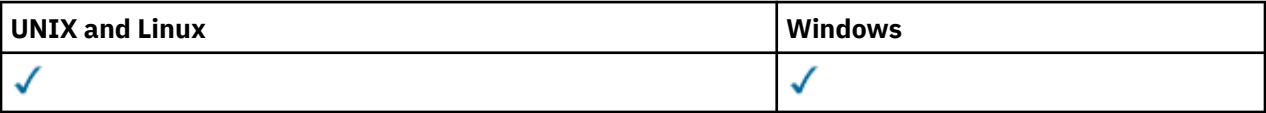

• 構文図

• 474 ページの『DELETE PROCESS のパラメーターの説明』

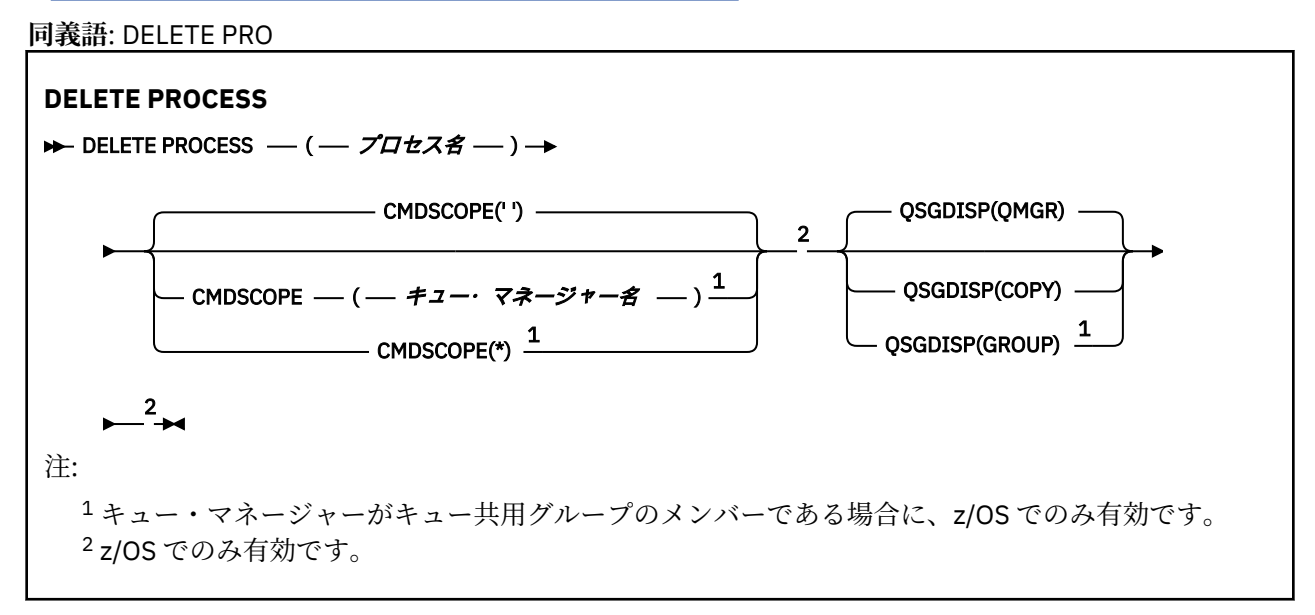

# **DELETE PROCESS のパラメーターの説明**

削除するプロセス定義を指定する必要があります。

### *(process-name)*

削除するプロセス定義の名前。 この名前は、ローカル・キュー・マネージャーに定義されていなけれ ばなりません。

このプロセスをオープンしているアプリケーションがある場合、コマンドは失敗します。

## **CMDSCOPE**

このパラメーターは、z/OS のみに適用され、キュー・マネージャーがキュー共有グループのメンバー である場合に、どのようにコマンドを実行するのかを指定します。

CMDSCOPE はブランクにする必要があります。ただし、QSGDISP が GROUP に設定されている場合に は、ローカル・キュー・マネージャーにする必要があります。

**' '**

コマンドは、そのコマンドが入力されたキュー・マネージャーで実行されます。 これはデフォルト 値です。

#### *qmgr-name*

コマンドは、指定したキュー・マネージャーで実行されます。ただし、そのキュー・マネージャー は、キュー共有グループ内でアクティブである必要があります。

キュー共有グループ環境を使用しており、コマンド・サーバーが使用可能である場合のみ、コマン ドを入力したキュー・マネージャーとは別のキュー・マネージャー名を指定できます。

**\***

コマンドは、ローカル・キュー・マネージャーで実行され、キュー共有グループ内のすべてのアク ティブなキュー・マネージャーにも渡されます。 これは、キュー共有グループ内のすべてのキュ ー・マネージャーでコマンドを入力するのと同じ結果をもたらします。

## **QSGDISP**

このパラメーターは、z/OS のみに適用されます。

コマンドを適用するオブジェクトの属性指定 (どこで定義され、どのように動作するのか) について指定 します。

### **COPY**

オブジェクト定義は、コマンドを実行するキュー・マネージャーのページ・セットにあります。 オ ブジェクトは、パラメーター QSGDISP(COPY) を持つコマンドを使用して定義されました。 共有リ

ポジトリーにあるオブジェクト、またはパラメーター QSGDISP(QMGR) を指定したコマンドを使用 して定義されたオブジェクトはいずれも、このコマンドの影響を受けません。

## <span id="page-474-0"></span>**GROUP**

オブジェクト定義は、共有リポジトリーにあります。 オブジェクトは、パラメーター QSGDISP(GROUP) を持つコマンドを使用して定義されました。 コマンドを実行するキュー・マネ ージャーのページ・セットにあるオブジェクト (そのオブジェクトのローカル・コピーは除く) はい ずれも、このコマンドの影響を受けません。

コマンドが正常に実行されると、次のコマンドが生成されてキュー共有グループ内でアクティブな キュー・マネージャーすべてに送信され、ページ・セット 0 上のローカル・コピーが削除されま す。

DELETE PROCESS(process-name) QSGDISP(COPY)

QSGDISP(COPY) で生成されたコマンドが失敗しても、グループ・オブジェクトの削除は有効にな ります。

### **QMGR**

オブジェクト定義は、コマンドを実行するキュー・マネージャーのページ・セットにあります。 オ ブジェクトは、パラメーター QSGDISP(QMGR) を持つコマンドを使用して定義されました。 共有リ ポジトリーにあるオブジェクト、またはそのようなオブジェクトのローカル・コピーはいずれも、 このコマンドの影響を受けません。

これはデフォルト値です。

# **DELETE キュー**

このセクションでは、次のコマンドを取り上げます。

- 477 ページの『[DELETE QALIAS](#page-476-0)』
- 478 ページの『[DELETE QLOCAL](#page-477-0)』
- 478 ページの『[DELETE QMODEL](#page-477-0)』
- 479 ページの『[DELETE QREMOTE](#page-478-0)』

これらのコマンドは、以下のプラットフォームでサポートされています。

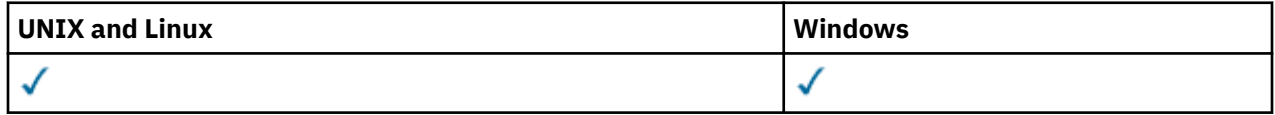

# **DELETE queues のパラメーターの説明**

### *(q-name)*

すべてのキュー・タイプ用のローカル・キュー・マネージャーにキューの名前を定義する必要がありま す。

別名キューの場合、これは削除対象の別名キューのローカル名です。

モデル・キューの場合、これは削除対象のモデル・キューのローカル名です。

リモート・キューの場合、これは削除対象のリモート・キューのローカル名です。

ローカル・キューの場合、これは削除対象のローカル・キューの名前です。 どのキューを削除するか を指定する必要があります。

**注 :** コミットされていないメッセージを含むキューは削除できません。

アプリケーションがこのキューまたは最終的にこのキューに解決されるキューをオープンした場合、コ マンドは失敗します。 この キューが伝送キューで、その伝送キューを参照するリモート・キュー (また は、最終的にそのような リモート・キューで解決されるキュー) がオープンしている場合もコマンドは 失敗します。

このキューの SCOPE 属性が CELL である場合、セル・ディレクトリーからそのキューのエントリーも 削除されます。

### **AUTHREC**

このパラメーターは z/OS には適用されません。

関連付けられた権限レコードも削除するかどうかを指定します。

**YES**

オブジェクトに関連付けられた権限レコードを削除します。 これがデフォルトです。

**NO**

オブジェクトに関連付けられた権限レコードを削除しません。

#### **CMDSCOPE**

このパラメーターは、z/OS のみに適用され、キュー・マネージャーがキュー共有グループのメンバー である場合に、どのようにコマンドを実行するのかを指定します。

CMDSCOPE はブランクにする必要があります。ただし、QSGDISP が GROUP または SHARED に設定さ れている場合には、ローカル・キュー・マネージャーにする必要があります。

**' '**

コマンドは、そのコマンドが入力されたキュー・マネージャーで実行されます。 これはデフォルト 値です。

## *qmgr-name*

コマンドは、指定したキュー・マネージャーで実行されます。ただし、そのキュー・マネージャー は、キュー共有グループ内でアクティブである必要があります。

キュー共有グループ環境を使用しており、コマンド・サーバーが使用可能である場合のみ、コマン ドを入力したキュー・マネージャーとは別のキュー・マネージャー名を指定できます。

**\***

コマンドは、ローカル・キュー・マネージャーで実行され、キュー共有グループ内のすべてのアク ティブなキュー・マネージャーにも渡されます。 これは、キュー共有グループ内のすべてのキュ ー・マネージャーでコマンドを入力するのと同じ結果をもたらします。

## **PURGE and NOPURGE**

DELETE コマンドによって指定されたキュー上にある既存のコミット済みメッセージをすべてパージ して、DELETE コマンドが実行されるようにするかどうかを指定します。 デフォルトは NOPURGE で す。

# **PURGE**

指定されたキューにコミットされたメッセージがあっても削除します。そのメッセージも削除さ れます。

### **NOPURGE**

指定されたキューにコミットされたメッセージがあるときは、削除しません。

### **QSGDISP**

コマンドを適用するオブジェクトの属性指定 (どこで定義され、どのように動作するのか) について指定 します。 オブジェクト定義が共有である場合、キュー共有グループに属する各キュー・マネージャー でオブジェクト定義を削除する必要はありません。 (キュー共用グループは WebSphere MQ for z/OS でのみ使用可能です。)

## **COPY**

オブジェクト定義は、コマンドを実行するキュー・マネージャーのページ・セットにあります。 オ ブジェクトは、パラメーター QSGDISP(COPY) を持つコマンドを使用して定義されました。 共有リ ポジトリーにあるオブジェクト、またはパラメーター QSGDISP(QMGR) を指定したコマンドを使用 して定義されたオブジェクトはいずれも、このコマンドの影響を受けません。

# **GROUP**

オブジェクト定義は、共有リポジトリーにあります。 オブジェクトは、パラメーター QSGDISP(GROUP) を持つコマンドを使用して定義されました。 コマンドを実行するキュー・マネ ージャーのページ・セットに常駐しているすべてのオブジェクトや、パラメーター QSGDISP(SHARED) が指定されているコマンドで定義されたすべてのオブジェクトは、このコマン ドの影響を受けません。

<span id="page-476-0"></span>削除が正常に終了すると、次のコマンドが生成されてキュー共有グループ内のすべてのアクティブ なキュー・マネージャーに送信され、ページ・セット 0 上でローカル・コピーを作成または削除し ます。

DELETE queue(q-name) QSGDISP(COPY)

または、ローカル・キューの場合にのみ次のコマンドが生成されます。

DELETE QLOCAL(q-name) NOPURGE QSGDISP(COPY)

QSGDISP(COPY) で生成されたコマンドが失敗しても、グループ・オブジェクトの削除は有効にな ります。

**注 :** PURGE を指定した場合でも、必ず NOPURGE オプションになります。 キューのローカル・コ ピーからメッセージを削除するには、それぞれのコピーに対して以下のコマンドを明示的に実行す る必要があります。

DELETE QLOCAL(q-name) QSGDISP(COPY) PURGE

各コピーに対してこれを発行します。

## **QMGR**

オブジェクト定義は、コマンドを実行するキュー・マネージャーのページ・セットにあります。 オ ブジェクトは、パラメーター QSGDISP(QMGR) を持つコマンドを使用して定義されました。 共有リ ポジトリーにあるオブジェクト、またはそのようなオブジェクトのローカル・コピーはいずれも、 このコマンドの影響を受けません。

これはデフォルト値です。

### **SHARED**

このオプションは、ローカル・キューにのみ適用されます。

オブジェクト定義は、共有リポジトリーにあります。 オブジェクトは、パラメーター QSGDISP(SHARED) を持つコマンドを使用して定義されました。 コマンドを実行するキュー・マネ ージャーのページ・セットに常駐しているすべてのオブジェクトや、パラメーター QSGDISP(GROUP) が指定されているコマンドで定義されたすべてのオブジェクトは、このコマンド の影響を受けません。

# *DELETE QALIAS*

DELETE QALIAS は、別名キュー定義を削除するために使用します。

**同義語**: DELETE QA

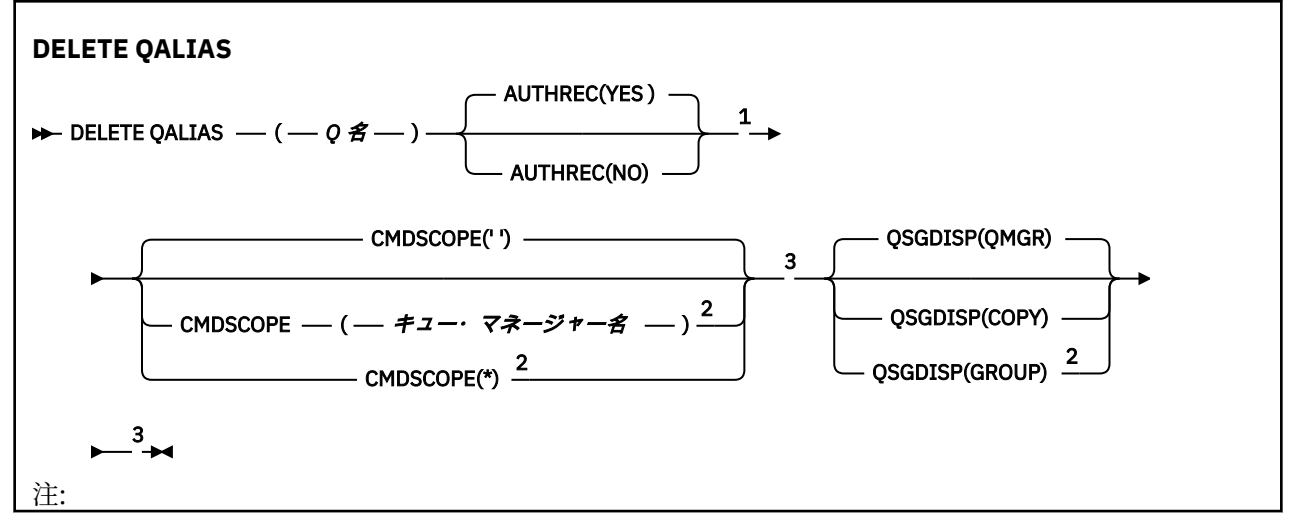

```
1 z/OS では無効です。
2 キュー・マネージャーがキュー共用グループのメンバーである場合に、z/OS でのみ有効です。
3 z/OS でのみ有効です。
```
パラメーターについては、475 [ページの『](#page-474-0)DELETE キュー』に説明があります。

# *DELETE QLOCAL*

DELETE QLOCAL は、ローカル・キュー定義を削除するために使用します。 メッセージを含んでいる場合に そのキューを削除してはいけないか、またはメッセージを含んでいてもそのキューを削除できるかを指定 できます。

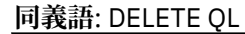

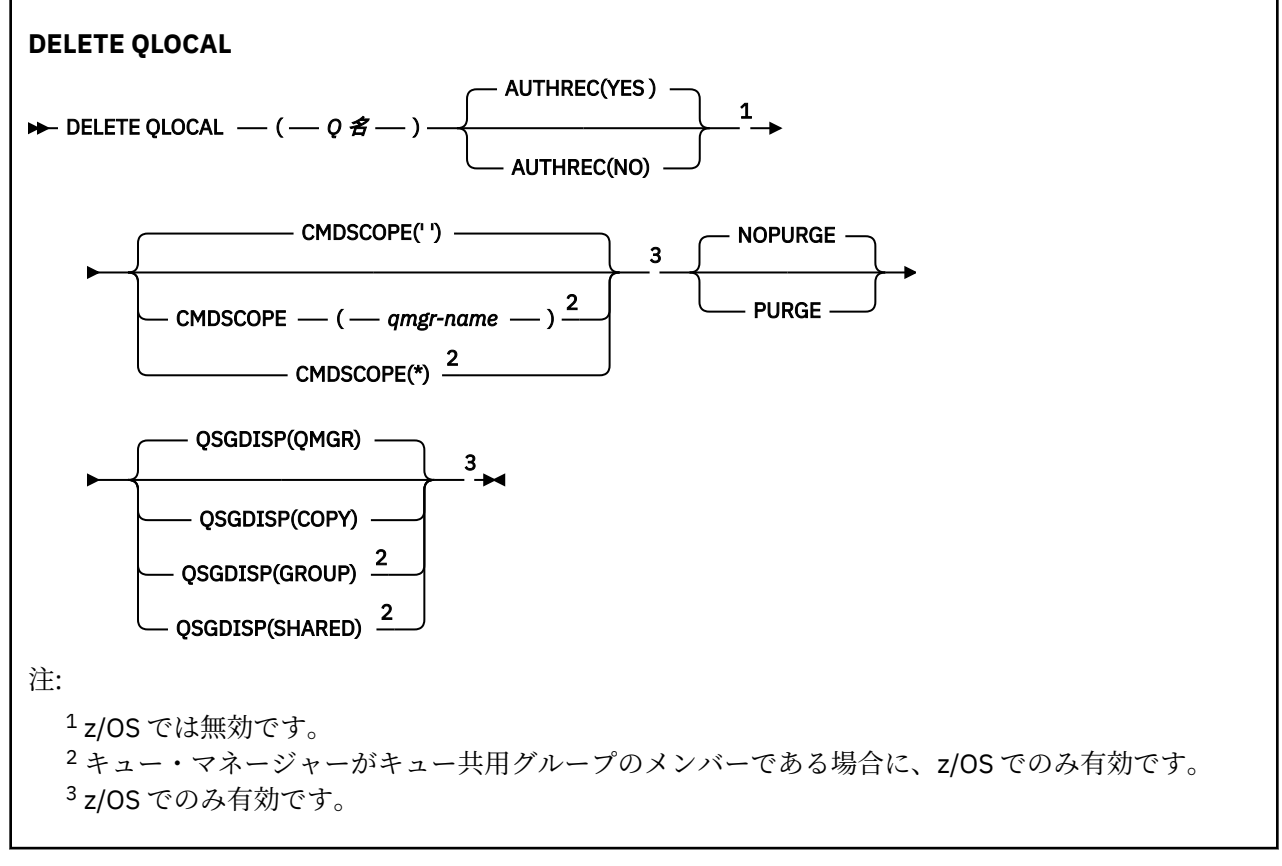

パラメーターについては、475 [ページの『](#page-474-0)DELETE キュー』に説明があります。

# *DELETE QMODEL*

DELETE QMODEL は、モデル・キュー定義を削除するために使用します。 **同義語**: DELETE QM

<span id="page-478-0"></span>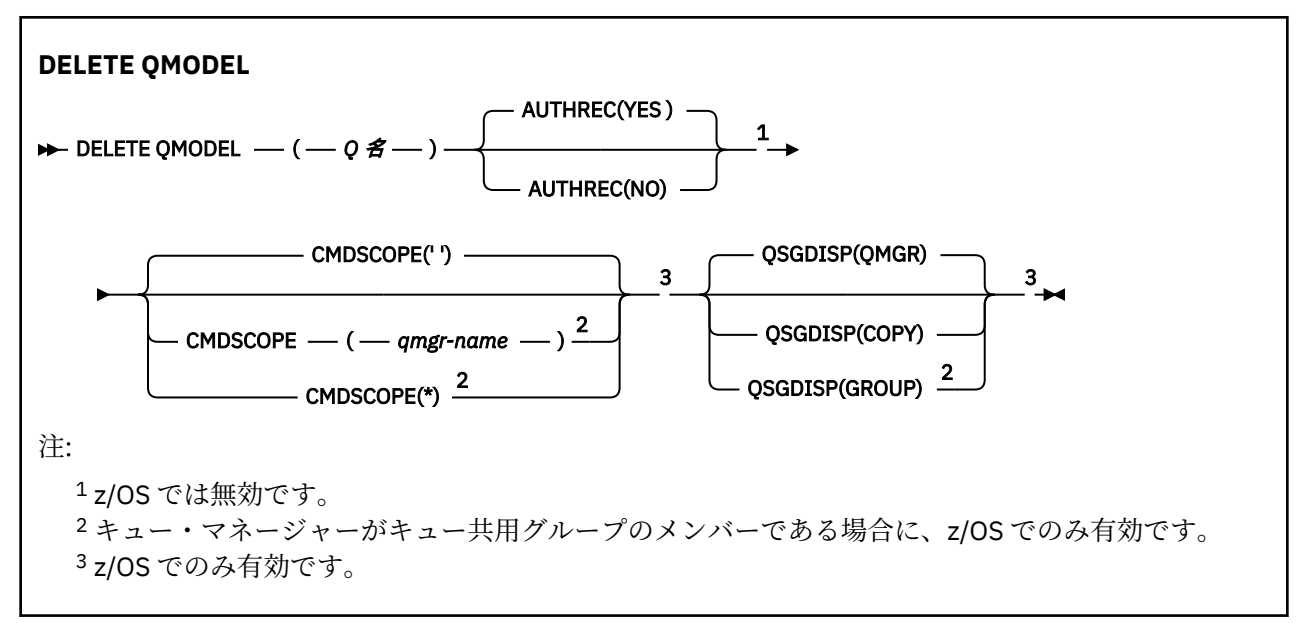

パラメーターについては、475 [ページの『](#page-474-0)DELETE キュー』に説明があります。

# *DELETE QREMOTE*

DELETE QREMOTE は、リモート・キューのローカル定義を削除するために使用します。 リモート・システ ム上にあるそのキューの定義には影響しません。

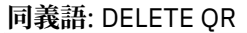

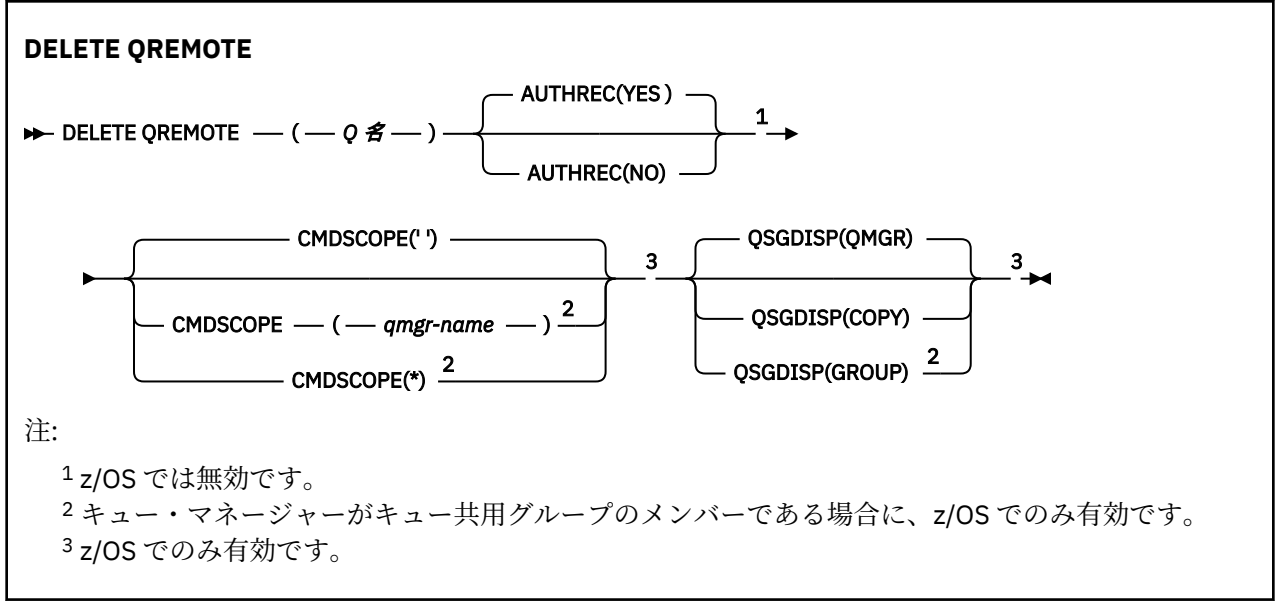

パラメーターについては、475 [ページの『](#page-474-0)DELETE キュー』に説明があります。

# **DELETE SERVICE**

サービス定義を削除するには、MQSC コマンド DELETE SERVICE を使用します。

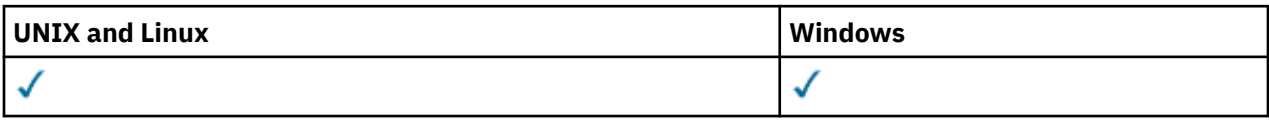

• 構文図

• 480 ページの『[DELETE SERVICE](#page-479-0) の使用上の注意』

<span id="page-479-0"></span>• 480 ページの『DELETE SERVICE のキーワードおよびパラメーターの説明』

### **同義語**:

### **DELETE SERVICE**

DELETE SERVICE –– (–– サービス名 ––)→

# **DELETE SERVICE の使用上の注意**

1. アプリケーションが指定のサービス・オブジェクトをオープンした場合、またはサービスが現在実行中 の場合は、コマンドは失敗します。

# **DELETE SERVICE のキーワードおよびパラメーターの説明**

### *(service-name)*

削除するサービス定義の名前。 これは必須です。 この名前は、ローカル・キュー・マネージャーに定 義されている既存のサービスの名前にする必要があります。

# **DELETE SUB**

システムから永続サブスクリプションを除去するには、MQSC コマンド DELETE SUB を使用します。 管理 対象の宛先の場合、宛先に残された未処理のメッセージは削除されます。

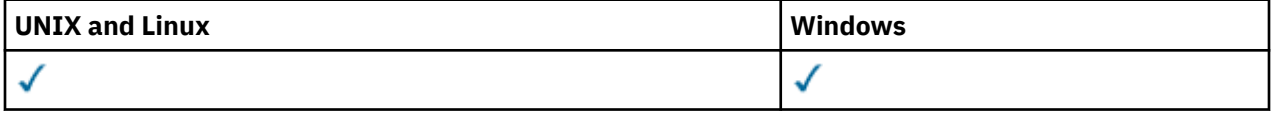

• 構文図

- 使用上の注意
- 481 ページの『DELETE SUB [のパラメーターの説明』](#page-480-0)

**同義語**: DEL SUB

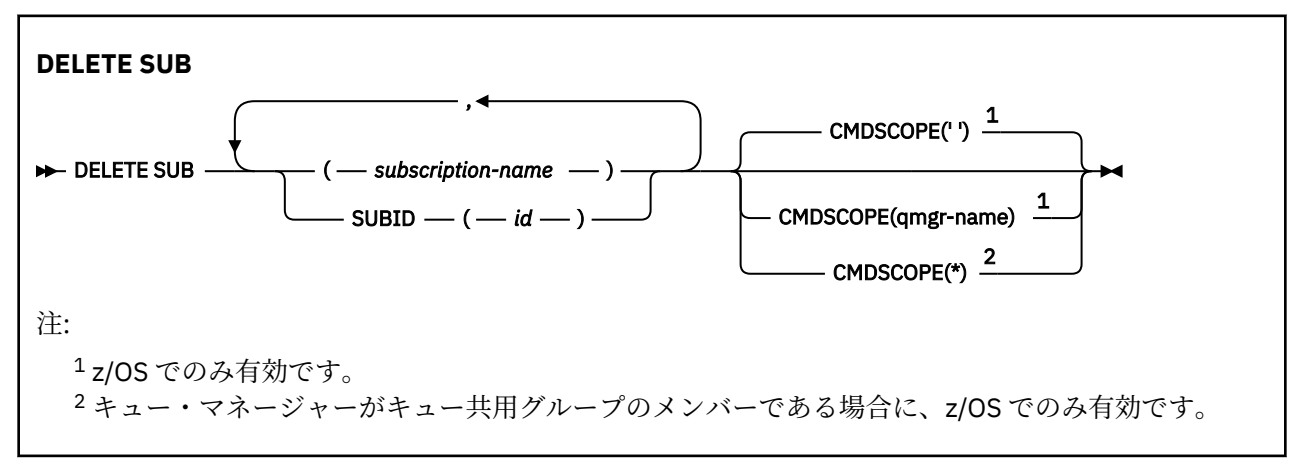

# **DELETE SUB の使用上の注意**

削除するサブスクリプションの名前と ID のいずれか、あるいはその両方を指定できます。

有効な形式の例として、以下のものがあります。

 DELETE SUB(xyz) DELETE SUB SUBID(123) DELETE SUB(xyz) SUBID(123)

# <span id="page-480-0"></span>**DELETE SUB のパラメーターの説明**

# *subscription-name*

削除するサブスクリプション定義のローカル名。

### **CMDSCOPE**

このパラメーターは、z/OS のみに適用され、キュー・マネージャーがキュー共有グループのメンバー である場合に、どのようにコマンドを実行するのかを指定します。

CMDSCOPE はブランクにする必要があります。ただし、QSGDISP が GROUP に設定されている場合に は、ローカル・キュー・マネージャーにする必要があります。

**' '**

コマンドは、そのコマンドが入力されたキュー・マネージャーで処理されます。 これはデフォルト 値です。

# *qmgr-name*

コマンドは、指定されたキュー・マネージャーがキュー共有グループ内でアクティブな場合に、そ の指定されたキュー・マネージャーで処理されます。

キュー共有グループ環境を使用しており、コマンド・サーバーが使用可能である場合のみ、コマン ドを入力したキュー・マネージャーとは別のキュー・マネージャー名を指定できます。

**\***

コマンドは、ローカル・キュー・マネージャーで処理され、キュー共有グループ内のすべてのアク ティブなキュー・マネージャーにも渡されます。 これは、キュー共有グループ内のすべてのキュ ー・マネージャーでコマンドを入力するのと同じ結果をもたらします。

CMDSCOPE はフィルター・キーワードとして使用できません。

# **SUBID(***string***)**

サブスクリプションを識別する内部固有キー。

# **DELETE TOPIC**

WebSphere MQ 管理トピック・ノードを削除するには、DELETE TOPIC を使用します。

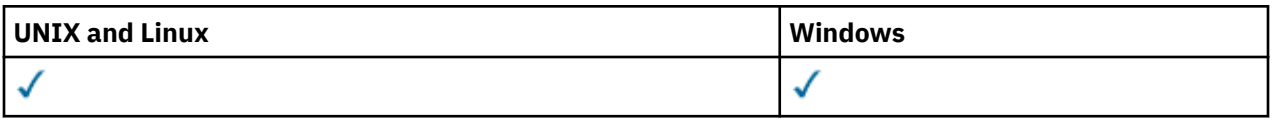

• 構文図

```
• 482 ページの『DELETE TOPIC のパラメーターの説明』
```
**同義語**: なし

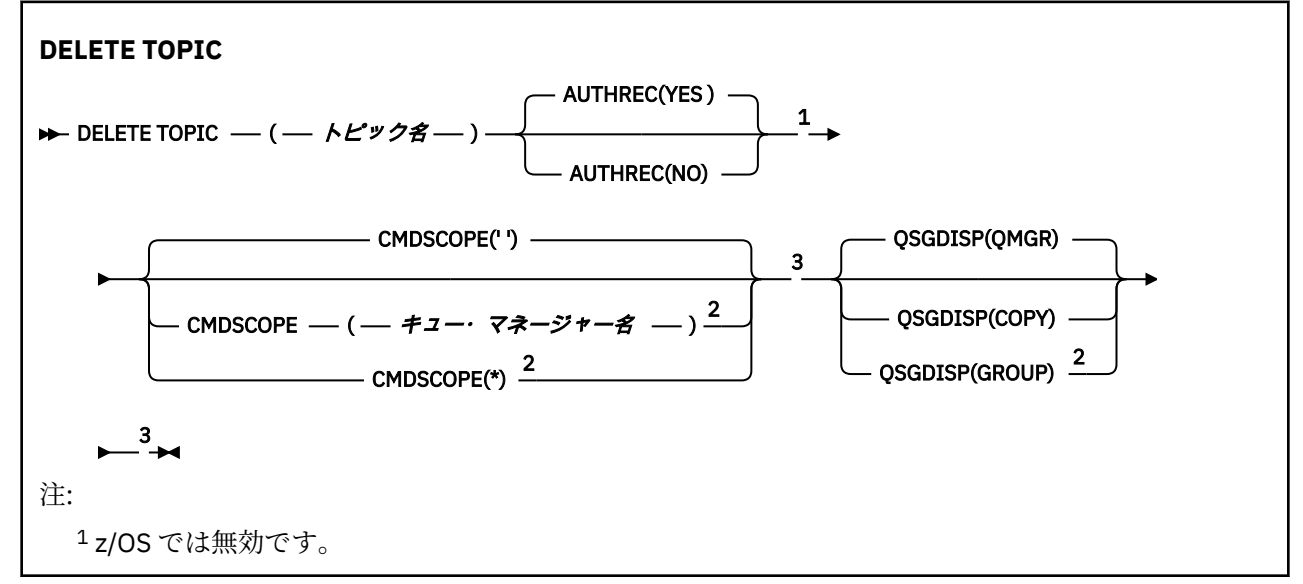

<span id="page-481-0"></span><sup>2</sup> キュー・マネージャーがキュー共用グループのメンバーである場合に、z/OS でのみ有効です。 <sup>3</sup> z/OS でのみ有効です。

# **DELETE TOPIC のパラメーターの説明**

### *(topic-name)*

削除する管理トピック・オブジェクトの名前。 このパラメーターは必須です。

この名前は、既存の管理トピック・オブジェクトの名前でなければなりません。

### **AUTHREC**

このパラメーターは z/OS には適用されません。

関連付けられた権限レコードも削除するかどうかを指定します。

#### **YES**

オブジェクトに関連付けられた権限レコードを削除します。 これがデフォルトです。

### **NO**

オブジェクトに関連付けられた権限レコードを削除しません。

#### **CMDSCOPE**

このパラメーターは、z/OS のみに適用され、キュー・マネージャーがキュー共用グループのメンバー である場合に、どのようにコマンドを実行するのかを指定します。

CMDSCOPE はブランクにする必要があります。ただし、QSGDISP が GROUP に設定されている場合に は、ローカル・キュー・マネージャーにする必要があります。

**' '**

コマンドは、そのコマンドが入力されたキュー・マネージャーで実行されます。 これはデフォルト 値です。

#### *qmgr-name*

コマンドは、指定したキュー・マネージャーで実行されます。ただし、そのキュー・マネージャー は、キュー共有グループ内でアクティブである必要があります。

キュー共有グループ環境を使用しており、コマンド・サーバーが使用可能である場合のみ、コマン ドを入力したキュー・マネージャーとは別のキュー・マネージャー名を指定できます。

**\***

コマンドは、ローカル・キュー・マネージャーで実行され、キュー共有グループ内のすべてのアク ティブなキュー・マネージャーにも渡されます。 これは、キュー共有グループ内のすべてのキュ ー・マネージャーでコマンドを入力するのと同じ結果をもたらします。

#### **QSGDISP**

このパラメーターは、z/OS のみに適用されます。

コマンドを適用するオブジェクトの属性指定 (どこで定義され、どのように動作するのか) について指定 します。

#### **COPY**

オブジェクト定義は、コマンドを実行するキュー・マネージャーのページ・セットにあります。 オ ブジェクトは、パラメーター QSGDISP(COPY) を持つコマンドを使用して定義されました。 共有リ ポジトリーにあるオブジェクト、またはパラメーター QSGDISP(QMGR) を指定したコマンドを使用 して定義されたオブジェクトはいずれも、このコマンドの影響を受けません。

### **GROUP**

オブジェクト定義は、共有リポジトリーにあります。 オブジェクトは、パラメーター QSGDISP(GROUP) を持つコマンドを使用して定義されました。 コマンドを実行するキュー・マネ ージャーのページ・セットにあるオブジェクト (そのオブジェクトのローカル・コピーは除く) はい ずれも、このコマンドの影響を受けません。

コマンドが正常に実行されると、次のコマンドが生成されてキュー共有グループ内でアクティブな キュー・マネージャーすべてに送信され、ページ・セット 0 上のローカル・コピーが作成または削 除されます。

DELETE TOPIC(topic-name) QSGDISP(COPY)

QSGDISP(COPY) で生成されたコマンドが失敗しても、グループ・オブジェクトの削除は有効にな ります。

**QMGR**

オブジェクト定義は、コマンドを実行するキュー・マネージャーのページ・セットにあります。 オ ブジェクトは、パラメーター QSGDISP(QMGR) を持つコマンドを使用して定義されました。 共有リ ポジトリーにあるオブジェクト、またはそのようなオブジェクトのローカル・コピーはいずれも、 このコマンドの影響を受けません。

これはデフォルト値です。

# **DISPLAY AUTHINFO**

MQSC コマンド DISPLAY AUTHINFO は、認証情報オブジェクトの属性を表示するために使用します。

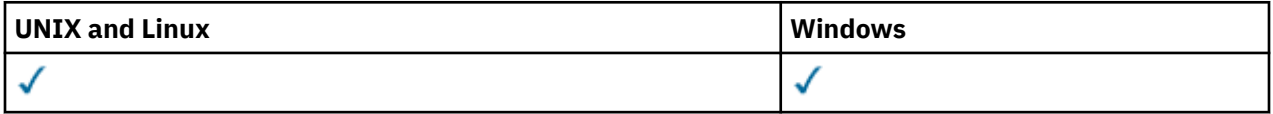

- 構文図
- 484 ページの『DISPLAY AUTHINFO [のパラメーターの説明』](#page-483-0)
- 486 [ページの『要求パラメーター』](#page-485-0)

**同義語**: DIS AUTHINFO

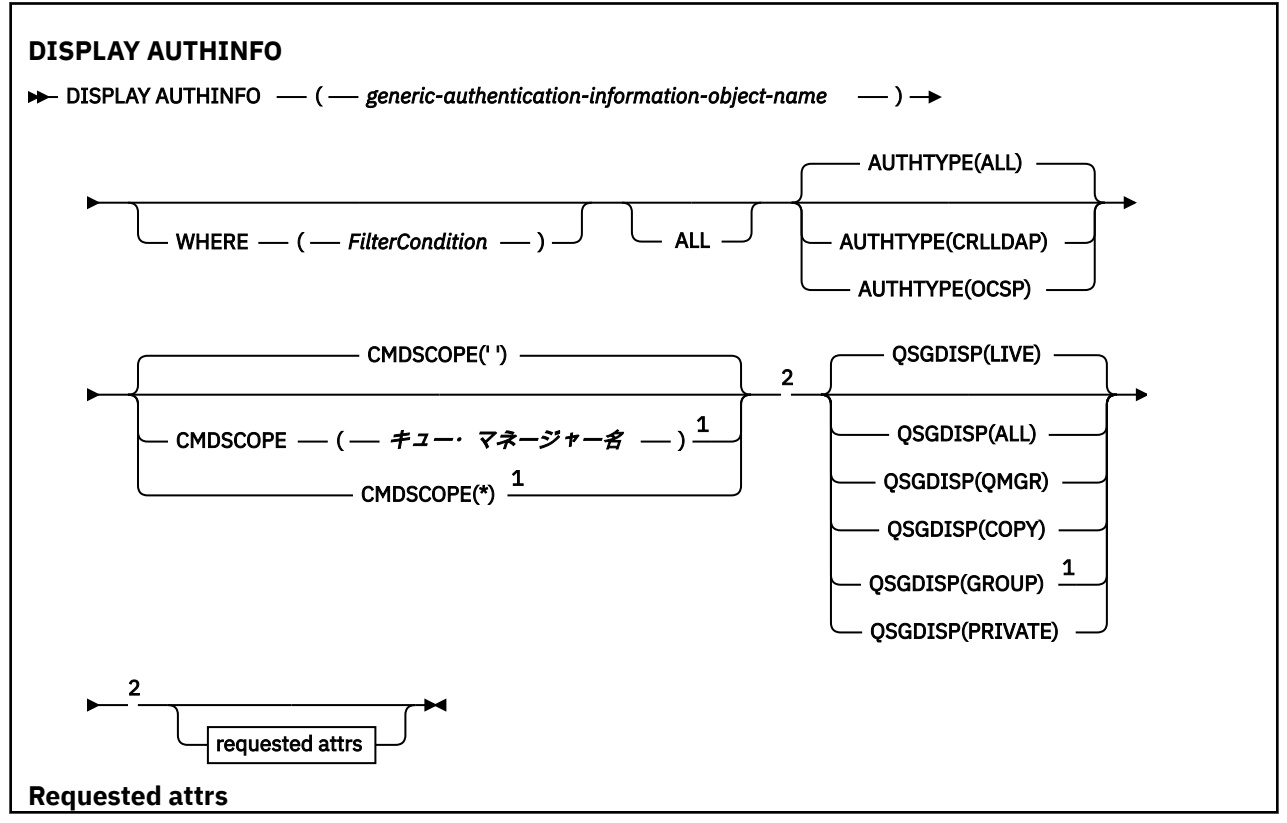

<span id="page-483-0"></span>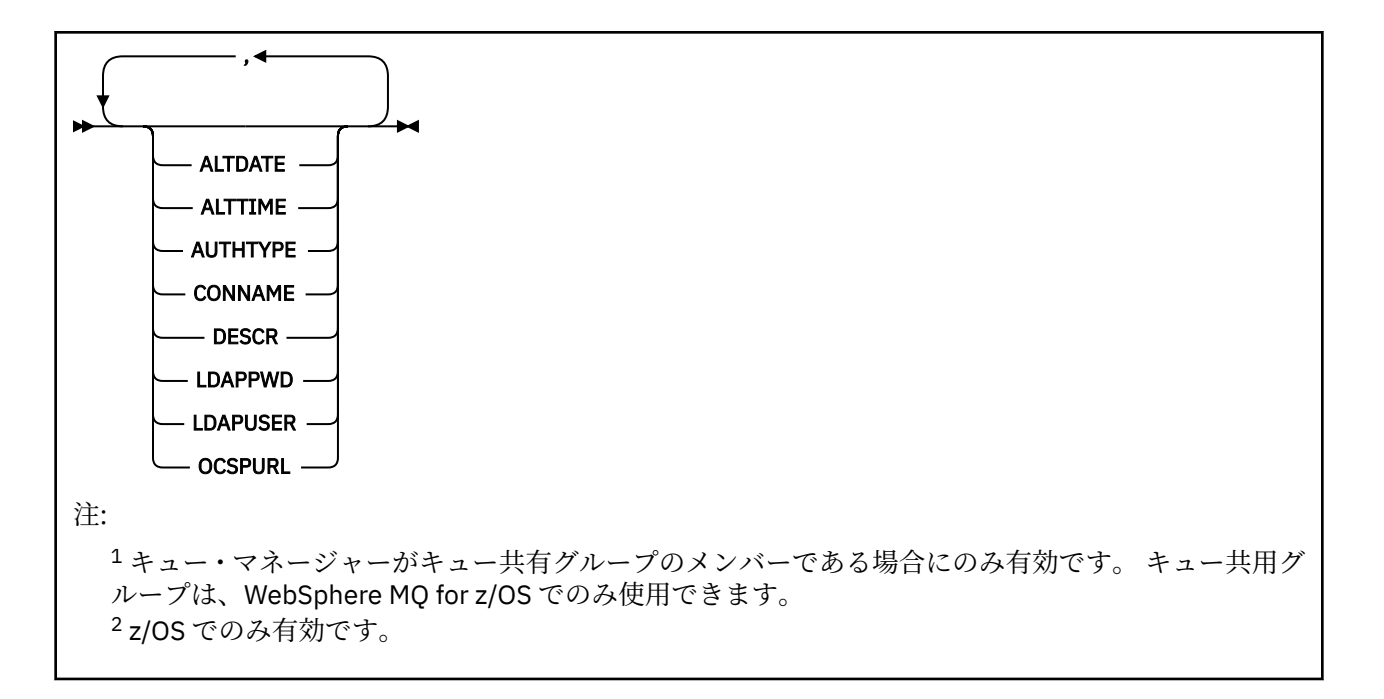

# **DISPLAY AUTHINFO のパラメーターの説明**

*(generic-authentication-information-object-name) (generic-authentication-information-object-name)* 表示する認証情報オブジェクトの名前 (IBM WebSphere MQ オブジェクトの命名規則を参照)。 語幹の 後に後続アスタリスク (\*) を指定した場合、その語幹に 0 個以上の文字が続くすべての認証情報オブジ ェクトに一致します。 アスタリスク (\*) を単独で指定した場合、すべての認証情報オブジェクトが指定 されることになります。

### **WHERE**

フィルター条件の選択基準を満たす認証情報オブジェクトのみを表示するようにフィルター条件を指 定します。 フィルター条件は、*filter-keyword*、*operator*、および *filter-value* の 3 つの部分で構成され ています。

# *filter-keyword*

この DISPLAY コマンドの属性を表示するために使用可能なほとんどすべてのパラメーターです。 ただし、CMDSCOPE と QSGDISP のパラメーターは、いずれもフィルター・キーワードとして使用 できません。

### *operator*

これは、認証情報オブジェクトが、指定されたフィルター・キーワードのフィルター値条件を満た すかどうかを判別するのに使用されます。 演算子は次のとおりです。

### **LT (L)**

より小

### **GT**

```
より大きい
```
### **EQ**

次と等しい

# **NE** 等しくない

**LE**

より小か等しい

### **GE**

より大か等しい

# **LK**

*filter-value* として入力する総称ストリングに一致

**NL**

*filter-value* として入力する総称ストリングに一致しない

### *filter-value*

演算子を使用して属性値を検査する必要がある場合の対象となる値。 filter-keyword に応じて、こ の値は次のようになります。

• 明示的な値。検査対象属性に有効な値です。

LK および NL を除くすべての演算子を使用できます。

• 総称値。 これは、ABC\* のように、最後の文字がアスタリスクである文字ストリング (DESCR パ ラメーターに指定する文字ストリングなど) です。 文字は、テストする属性で有効である必要が あります。 演算子が LK の場合、属性値がストリング (例では ABC) で始まるすべての項目がリス トされます。 演算子が NL の場合、属性値がストリングで始まらないすべての項目が表示されま す。 数値に対して総称フィルター値を使用することはできません。 末尾の単一のワイルドカー ド文字 (アスタリスク) のみ許可されます。

DISPLAY AUTHINFO コマンドで総称値に対して使用できる演算子は、LK または NL のみです。

#### **ALL**

すべてのパラメーターを表示する場合に、これを指定します。 このパラメーターを指定する場合、具 体的に要求されるパラメーターはいずれも無効になり、すべてのパラメーターが表示されます。

これは、総称名を指定せず、特定のパラメーターを要求しない場合のデフォルトです。

z/OS では、WHERE パラメーターを使用してフィルター条件を指定した場合にも、これがデフォルトに なりますが、他のプラットフォームでは要求された属性のみが表示されます。

## **CMDSCOPE**

このパラメーターは、z/OS のみに適用され、キュー・マネージャーがキュー共有グループのメンバー である場合に、どのようにコマンドを実行するのかを指定します。

CMDSCOPE はブランクにする必要があります。ただし、QSGDISP が GROUP に設定されている場合に は、ローカル・キュー・マネージャーにする必要があります。

**' '**

コマンドは、そのコマンドが入力されたキュー・マネージャーで実行されます。 これはデフォルト 値です。

### *qmgr-name*

コマンドは、指定したキュー・マネージャーで実行されます。ただし、そのキュー・マネージャー は、キュー共有グループ内でアクティブである必要があります。

キュー共有グループ環境を使用しており、コマンド・サーバーが使用可能である場合のみ、コマン ドを入力したキュー・マネージャーとは別のキュー・マネージャー名を指定できます。

**\***

コマンドは、ローカル・キュー・マネージャーで実行され、キュー共有グループ内のすべてのアク ティブなキュー・マネージャーにも渡されます。 これは、キュー共有グループ内のすべてのキュ ー・マネージャーでコマンドを入力するのと同じ結果をもたらします。

CMDSCOPE はフィルター・キーワードとして使用できません。

## **AUTHTYPE**

情報を表示する対象となるオブジェクトの認証情報のタイプを指定します。 値は次のとおりです。

**ALL**

デフォルト値。 AUTHTYPE(CRLLDAP) および AUTHTYPE(OCSP) で定義されているオブジェクトの 情報が表示されます。

#### **CRLLDAP**

AUTHTYPE(CRLLDAP) で定義されたオブジェクトについてのみ情報を表示します。

**OCSP**

AUTHTYPE(OCSP) で定義されたオブジェクトについてのみ情報を表示します。

#### **QSGDISP**

情報を表示する対象のオブジェクトの属性指定を指定します。 値は次のとおりです。

<span id="page-485-0"></span>**LIVE**

これはデフォルト値で、QSGDISP(QMGR) または QSGDISP(COPY) で定義されたオブジェクトの情 報を表示します。

**ALL**

QSGDISP(QMGR) または QSGDISP(COPY) で定義されたオブジェクトの情報を表示します。

共有キュー・マネージャー環境が存在し、発行されたのと同じキュー・マネージャーでコマンドが 実行されている場合は、QSGDISP(GROUP) で定義されたオブジェクトの情報も表示されます。

QSGDISP(LIVE) が指定されるかデフォルトとして使用される場合、あるいは共有キュー・マネージ ャー環境で QSGDISP(ALL) が指定されている場合、このコマンドは重複した名前 (属性指定が異な る) を出力する可能性があります。

### **COPY**

QSGDISP(COPY) で定義されたオブジェクトについてのみ情報を表示します。

# **GROUP**

QSGDISP(GROUP) で定義されたオブジェクトについてのみ情報を表示します。 これは、共有キュ ー・マネージャー環境が存在する場合にのみ有効です。

### **PRIVATE**

QSGDISP(QMGR) または QSGDISP(COPY) で定義されたオブジェクトの情報を表示します。 QSGDISP(PRIVATE) で表示される情報は QSGDISP(LIVE) と同じです。

### **QMGR**

QSGDISP(QMGR) で定義されたオブジェクトについてのみ情報を表示します。

QSGDISP は、以下のいずれか 1 つの値を表示します。

### **QMGR**

QSGDISP(QMGR) で定義されたオブジェクトの場合。

### **GROUP**

QSGDISP(GROUP) で定義されたオブジェクトの場合。

### **COPY**

QSGDISP(COPY) で定義されたオブジェクトの場合。

QSGDISP はフィルター・キーワードとして使用できません。

# **要求パラメーター**

表示するデータを定義するパラメーターを 1 つ以上指定します。 パラメーターは、任意の順序で指定でき ますが、同じパラメーターを複数回指定することはできません。

パラメーターが何も指定されていない場合 (ALL パラメーターも指定されていない場合)、デフォルトでは、 オブジェクト名とその AUTHTYPE (および z/OS の場合はそれに加えてその QSGDISP) が表示されます。

### **ALTDATE**

定義が最後に変更された日付。yyyy-mm-dd の形式で表されます。

### **ALTTIME**

定義が最後に変更された時刻。hh.mm.ss の形式で表されます

### **AUTHTYPE**

認証情報のタイプ

### **CONNAME**

LDAP サーバーが稼働しているホストのホスト名、IPv4 ドット 10 進アドレス、または IPv6 16 進表記。 AUTHTYPE(CRLLDAP) のオブジェクトにのみ適用されます。

### **DESCR**

認証情報オブジェクトの説明

# **LDAPPWD**

LDAP サーバーのユーザーの識別名に関連するパスワード。 非ブランクの場合、これはアスタリスクで 表示されます (z/OS を除くすべてのプラットフォーム)。 AUTHTYPE(CRLLDAP) のオブジェクトにのみ 適用されます。

# **LDAPUSER**

LDAP サーバーのユーザーの識別名。 AUTHTYPE(CRLLDAP) のオブジェクトにのみ適用されます。

**OCSPURL**

証明書の失効の検査に使用される OCSP 応答側の URL。 AUTHTYPE(OCSP) のオブジェクトにのみ適用 されます。

個々のパラメーターの詳細については、334 ページの『[DEFINE AUTHINFO](#page-333-0) の使用上の注意』を参照して ください。

# **DISPLAY AUTHREC**

プロファイル名に関連した権限レコードを表示するには、MQSC コマンド DISPLAY AUTHREC を使用しま す。

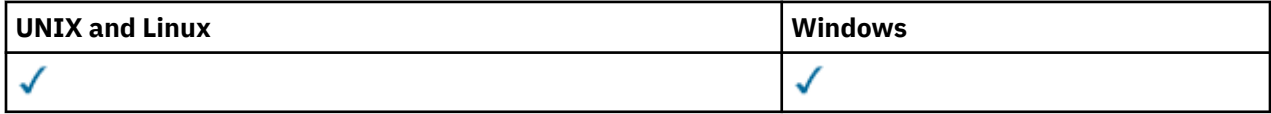

• 構文図

- 488 [ページの『パラメーターの説明』](#page-487-0)
- 490 [ページの『要求パラメーター』](#page-489-0)

**同義語**: DIS AUTHREC

<span id="page-487-0"></span>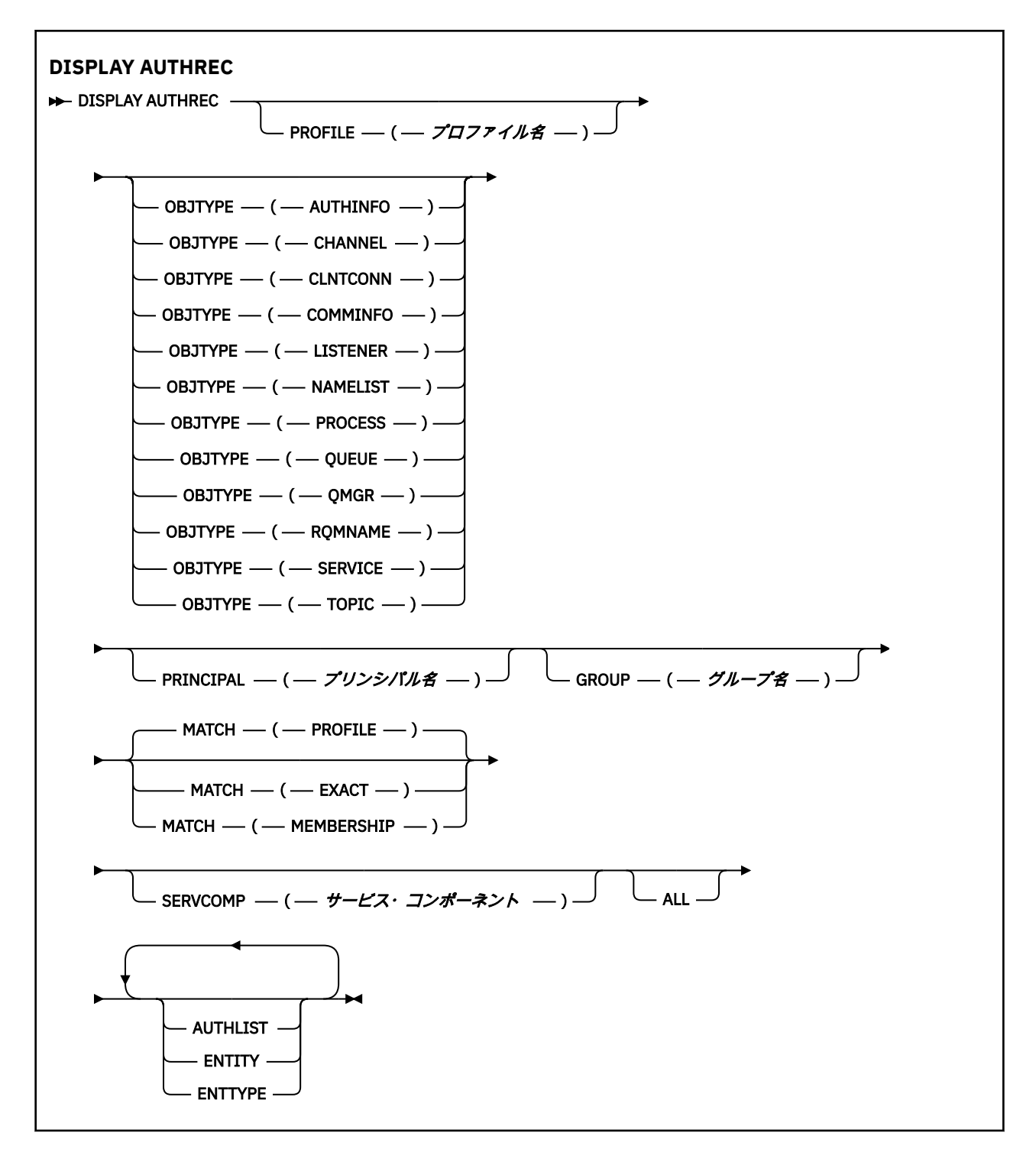

# **パラメーターの説明**

# **PROFILE(***profile-name***)**

権限レコードを表示するオブジェクトまたは総称プロファイルの名前。 このパラメーターを省略する と、他のパラメーターの値を満たすすべての権限レコードが表示されます。

# **OBJTYPE**

プロファイルが参照するオブジェクトのタイプ。 次のいずれかの値を指定します。

# **AUTHINFO**

認証情報レコード

### **CHANNEL**

チャネル

### **CLNTCONN**

クライアント接続チャネル

### **COMMINFO**

通信情報オブジェクト

**リスナー**

リスナー

# **NAMELIST**

名前リスト

#### **PROCESS**

プロセス

# **QUEUE**

キュー

# **QMGR**

キュー・マネージャー

#### **RQMNAME**

リモート・キュー・マネージャー

#### **SERVICE**

サービス

# **トピック**

トピック

このパラメーターを省略すると、すべてのオブジェクト・タイプの権限レコードが表示されます。

### **PRINCIPAL(***principal-name***)**

プリンシパル名。 指定したオブジェクトに対する許可を取得する対象となるユーザーの名前です。 IBM WebSphere MQ for Windows では、オプションとしてプリンシパル名にドメイン・ネームを組み込 むことができます (user@domain の形式で指定)。

このパラメーターを GROUP と組み合わせて指定することはできません。

# **GROUP(***group-name***)**

グループ名。 照会するユーザー・グループの名前です。 名前は 1 つだけ指定することができ、既存の ユーザー・グループの名前でなければなりません。

IBM WebSphere MQ for Windows の場合のみ、グループ名にオプションとしてドメイン・ネームを指定 できます。次の形式で指定します。

GroupName@domain domain\GroupName

このパラメーターを PRINCIPAL と組み合わせて指定することはできません。

## **MATCH**

表示される権限レコードのセットを制御するには、このパラメーターを指定します。 次のいずれかの 値を指定します。

### **PROFILE**

指定されたプロファイル、プリンシパル、およびグループ名と一致する権限レコードのみを返しま す。 例えば、プロファイルに ABCD を指定すると、プロファイル ABCD、ABC\*、および AB\* が返 されます (ABC\* および AB\* がプロファイルとして定義されている場合)。 プロファイル名が総称プ ロファイルの場合、指定されたプロファイル名と正確に一致する権限レコードだけが返されます。 プリンシパルが指定される場合、プリンシパルがメンバーであるグループのプロファイルは返され ません。指定したプリンシパルまたはグループに定義されたプロファイルのみが返されます。

これはデフォルト値です。

# <span id="page-489-0"></span>**MEMBERSHIP**

指定したプロファイルと一致する権限レコード、指定したプリンシパルに一致するエンティティ ー・フィールドを持つ権限レコード、およびプリンシパルが、指定したエンティティーの累積権限 に寄与するメンバーであるグループに関するプロファイルのみを返します。

このオプションを指定する場合は、PROFILE および OBJTYPE パラメーターも指定しなければなり ません。 加えて、PRINCIPAL または GROUP パラメーターのいずれかを指定する必要もあります。 OBJTYPE(QMGR) を指定する場合、プロファイル名はオプションです。

### **EXACT**

指定されたプロファイル名または EntityName と正確に一致する権限レコードのみを返します。 プ ロファイル名自体が総称プロファイルでない限り、一致しない総称プロファイルは返されません。 プリンシパルが指定される場合、プリンシパルがメンバーであるグループのプロファイルは返され ません。指定したプリンシパルまたはグループに定義されたプロファイルのみが返されます。

## **SERVCOMP(***service-component***)**

情報を表示する許可サービスの名前。

このパラメーターを指定する場合、許可が適用される許可サービスの名前を指定します。 このパラメ ーターを省略すると、許可サービスのチェーニングに関する規則に従って、登録済みの許可サービスに 対して順次照会が行われます。

### **ALL**

エンティティーおよび指定されたプロファイルに関して入手できるすべての許可情報を表示するには、 このパラメーターを指定します。

# **要求パラメーター**

許可に関して要求できる情報は、次のとおりです。

### **AUTHLIST**

許可のリストを表示するには、このパラメーターを指定します。

#### **ENTITY**

エンティティー名を表示するには、このパラメーターを指定します。

#### **ENTTYPE**

エンティティー・タイプを表示するには、このパラメーターを指定します。

# **DISPLAY AUTHSERV**

インストール済みの許可サービスによってサポートされる機能のレベルに関する情報を表示するには、 MQSC コマンド DISPLAY AUTHSERV を使用します。

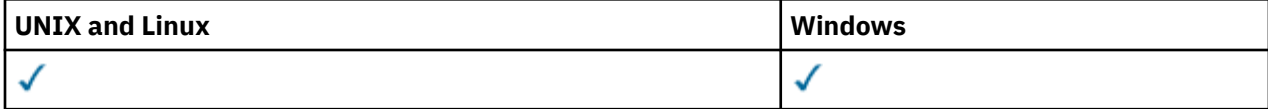

- 構文図
- 491 [ページの『パラメーターの説明』](#page-490-0)
- 491 [ページの『要求パラメーター』](#page-490-0)

**同義語**: DIS AUTHSERV

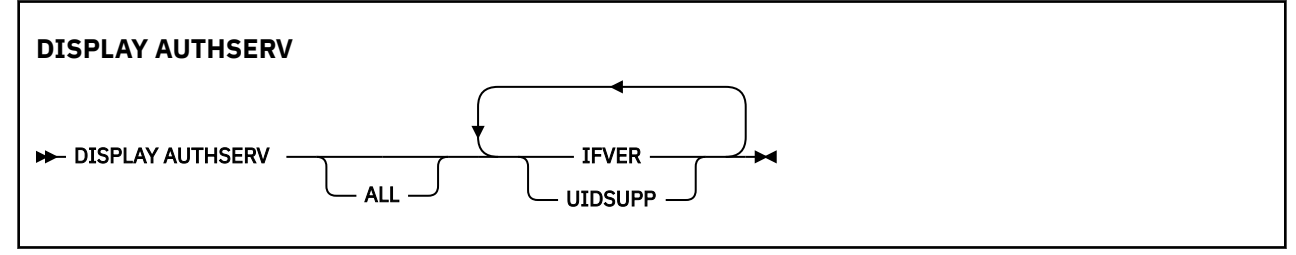

# <span id="page-490-0"></span>**パラメーターの説明**

**ALL**

各許可サービスのすべての情報を表示するには、このパラメーターを指定します。

# **要求パラメーター**

許可サービスに関して要求できる情報は、次のとおりです。

# **IFVER**

許可サービスの現行のインターフェース・バージョンを表示するには、このパラメーターを指定しま す。

# **UIDSUPP**

許可サービスがユーザー ID をサポートするかどうかを表示するには、このパラメーターを指定します。

# **DISPLAY CHANNEL**

チャネル定義を表示するには、MQSC コマンド DISPLAY CHANNEL を使用します。

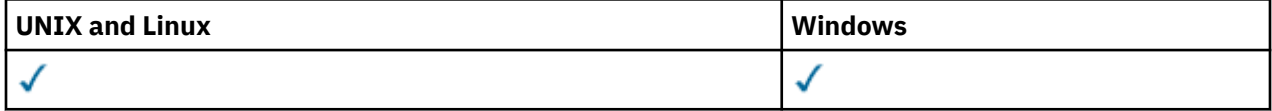

# • 構文図

- 493 [ページの『使用上の注意』](#page-492-0)
- 493 ページの『DISPLAY CHANNEL [のパラメーターの説明』](#page-492-0)
- 496 [ページの『要求パラメーター』](#page-495-0)

**同義語**: DIS CHL

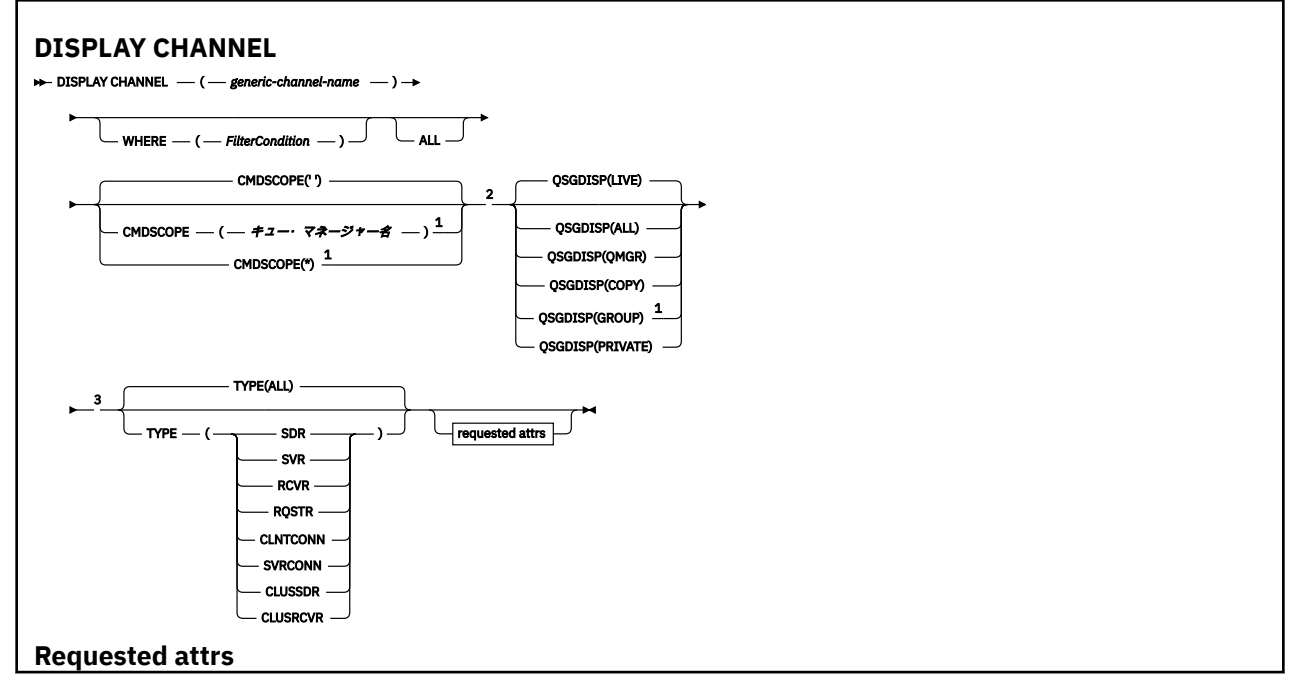

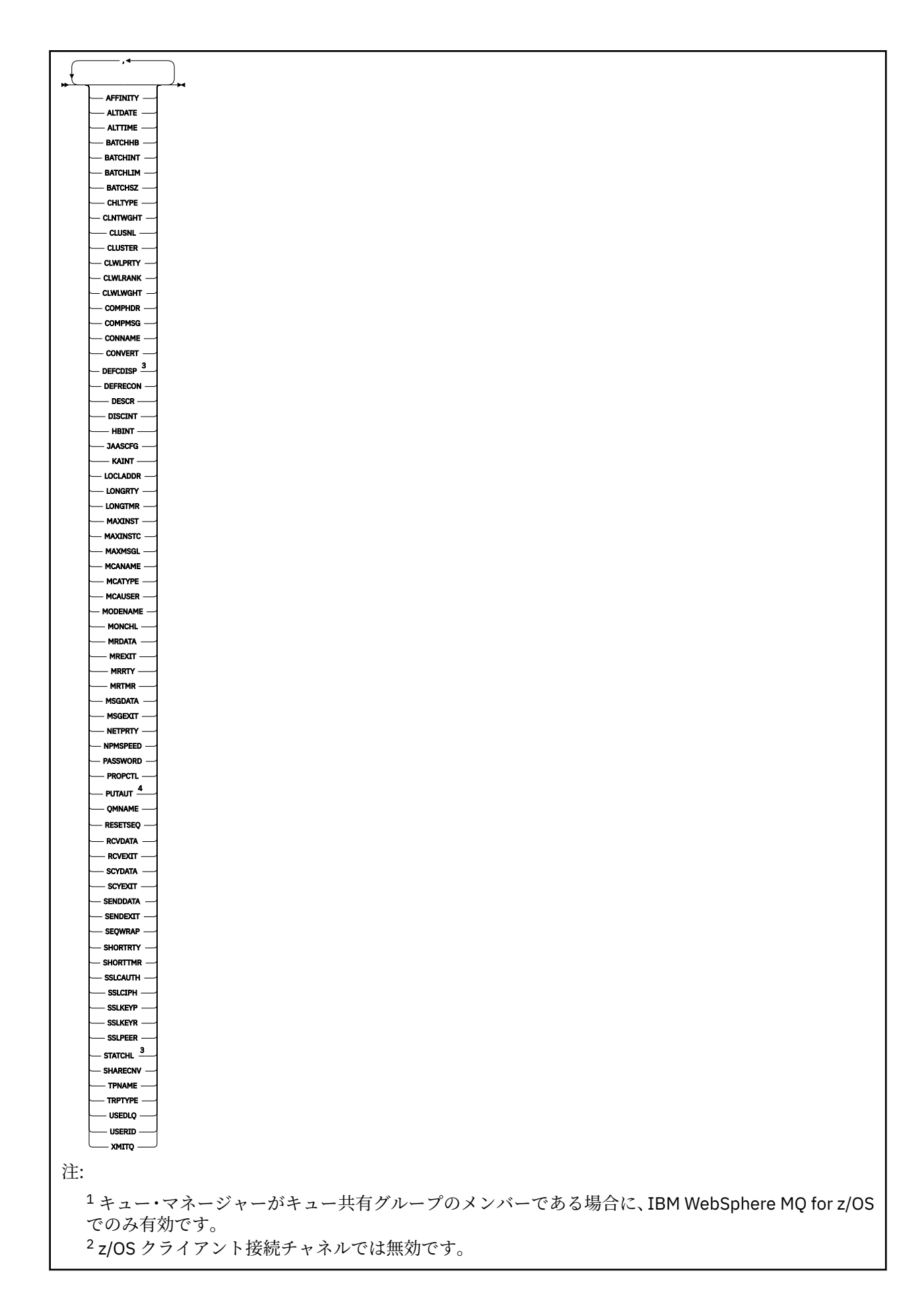

<span id="page-492-0"></span><sup>3</sup> z/OS でのみ有効です。

<sup>4</sup> RCVR、RQSTR、CLUSRCVR、および (z/OS の場合のみ) SVRCONN チャネル・タイプでのみ有効で す。

# **使用上の注意**

クラスター送信側チャネルを表示できるのは、それが手動で作成されている場合だけです。

表示される値は、チャネルの現在の定義のものです。 チャネルが開始後に変更されている場合、現在実行 中のチャネル・オブジェクトのインスタンスの値は現在の定義と同じでない場合があります。

# **DISPLAY CHANNEL のパラメーターの説明**

表示するチャネル定義の名前を指定しなければなりません。 これは、特定のチャネル名にすることも、総 称チャネル名にすることもできます。 総称チャネル名を使用すると、次のいずれかを表示できます。

• すべてのチャネル定義

• 指定された名前に一致する 1 つ以上のチャネル定義

### *(generic-channel-name)*

表示するチャネル定義の名前 (IBM WebSphere MQ オブジェクトの命名規則を参照)。 後続アスタリス ク (\*) は、指定された語幹に 0 個以上の文字が続くすべてのチャネル定義名と一致します。 アスタリス ク (\*) の単独指定は、すべてのチャネル定義を意味します。

### **WHERE**

フィルター条件の選択基準を満たすチャネルのみを表示するようにフィルター条件を指定します。 フ ィルター条件は、*filter-keyword*、*operator*、および *filter-value* の 3 つの部分で構成されています。

### *filter-keyword*

この DISPLAY コマンドの属性を表示するために使用可能なほとんどすべてのパラメーターです。 ただし、CMDSCOPE、QSGDISP、MCANAME パラメーターはフィルター・キーワードとして使用で きません。 TYPE (または CHLTYPE) は、チャネルの選択にも使用されている場合、使用できませ ん。 フィルター・キーワードが有効な属性でないタイプのチャネルは表示されません。

### *operator*

これは、指定されたフィルター・キーワードでチャネルがフィルター値にかなうかどうかを判断す るために使用されます。 演算子は次のとおりです。

**LT (L)**

より小

**GT**

より大きい

## **EQ**

次と等しい

### **NE**

等しくない

# **LE** より小か等しい

**GE**

より大か等しい

## **LK**

*filter-value* として入力する総称ストリングに一致

### **NL**

*filter-value* として入力する総称ストリングに一致しない

**CT**

指定された項目を含みます。 *filter-keyword* がリストの場合は、オブジェクトを表示するために 使用できます。その属性には、指定された項目が含まれています。

**EX**

指定された項目を含みません。 *filter-keyword* がリストの場合は、オブジェクトを表示するため に使用できます。その属性には、指定された項目が含まれていません。

**CTG**

*filter-value* として指定する総称ストリングに一致する項目を含みます。 *filter-keyword* がリス トの場合は、属性が総称ストリングに一致するオブジェクトを表示するためにこれを使用でき ます。

# **EXG**

*filter-value* として指定する総称ストリングに一致する項目を含みません。 *filter-keyword* がリ ストの場合は、オブジェクトを表示するために使用できます。その属性には、総称ストリング に一致しない項目が含まれています。

### *filter-value*

演算子を使用して属性値を検査する必要がある場合の対象となる値。 filter-keyword に応じて、こ の値は次のようになります。

• 明示的な値。検査対象属性に有効な値です。

演算子として LT、GT、EQ、NE、LE、または GE のみを使用できます。 ただし、属性値がパラメ ーターで使用可能な値セットの値である場合 (例えば、TYPE パラメーターの値 SDR など)、EQ ま たは NE のみを使用できます。

• 総称値。 これは、ABC\* のように、最後の文字がアスタリスクである文字ストリング (DESCR パ ラメーターに指定する文字ストリングなど) です。 文字は、テストする属性で有効である必要が あります。 演算子が LK の場合、属性値がストリング (例では ABC) で始まるすべての項目がリス トされます。 演算子が NL の場合、属性値がストリングで始まらないすべての項目が表示されま す。 末尾の単一のワイルドカード文字 (アスタリスク) のみ許可されます。

数値または値セット内の値をとるパラメーターの場合、総称 filter-value は使用できません。

• 値リストの中の項目です。 値は明示的にできますが、値が文字値の場合は明示的または総称にす ることができます。 明示的に指定する場合、演算子には CT または EX を使用します。 例えば、 値 DEF を演算子 CT と共に指定する場合は、属性値の 1 つが DEF になっている項目すべてがリス ト表示されます。 総称の場合、演算子には CTG または EXG を使用します。 演算子 CTG に ABC\* を指定した場合、属性値の 1 つが ABC で始まるすべての項目のリストが表示されます。

### **ALL**

すべてのパラメーターの照会結果を表示するには、ALL を指定します。 ALL を指定すると、特定のパラ メーターの要求は無視されます。 ALL を指定して照会を行う場合、可能なすべてのパラメーターの結果 が返されます。

総称名を指定せず、特定のパラメーターも要求しない場合は、これがデフォルトになります。

z/OS 上では、WHERE パラメーターを使用してフィルター条件を指定する場合もこれがデフォルトです が、他のプラットフォームでは要求された属性だけが表示されます。

パラメーターを何も指定しない (かつ ALL パラメーターが指定されたりデフォルトとして適用されたり しない) 場合、デフォルトはチャネル名だけを表示することです。 z/OS の場合、CHLTYPE および QSGDISP の値も表示されます。

#### **CMDSCOPE**

このパラメーターは、キュー・マネージャーがキュー共有グループのメンバーである場合に、どのよう にコマンドを実行するのかを指定します。

**' '**

コマンドは、そのコマンドが入力されたキュー・マネージャーで実行されます。 これはデフォルト 値です。

### *qmgr-name*

コマンドは、指定したキュー・マネージャーで実行されます。ただし、そのキュー・マネージャー は、キュー共有グループ内でアクティブである必要があります。

キュー共有グループ環境を使用しており、コマンド・サーバーが使用可能である場合のみ、コマン ドを入力したキュー・マネージャーとは別のキュー・マネージャー名を指定できます。

**\***

コマンドは、ローカル・キュー・マネージャーで実行され、キュー共有グループ内のすべてのアク ティブなキュー・マネージャーにも渡されます。 これは、キュー共有グループ内のすべてのキュ ー・マネージャーでコマンドを入力するのと同じ結果をもたらします。

### **QSGDISP**

情報を表示する対象のオブジェクトの属性指定を指定します。 値は次のとおりです。

**LIVE**

これはデフォルト値で、QSGDISP(QMGR) または QSGDISP(COPY) で定義されたオブジェクトの情 報を表示します。

**ALL**

QSGDISP(QMGR) または QSGDISP(COPY) で定義されたオブジェクトの情報を表示します。

共有キュー・マネージャー環境が存在し、発行されたのと同じキュー・マネージャーでコマンドが 実行されている場合は、QSGDISP(GROUP) で定義されたオブジェクトの情報も表示されます。

共有キュー・マネージャー環境で QSGDISP(ALL) が指定されている場合、このコマンドは重複した 名前 (属性指定が異なる) を出力する可能性があります。

**注 :** QSGDISP(LIVE) の場合、これが発生するのは共有キューと非共有キューの名前が同じである時 だけです。このような状況は、しっかりと管理されているシステムでは起きないはずです。

共有キュー・マネージャー環境では、以下を使用します。

DISPLAY CHANNEL(name) CMDSCOPE(\*) QSGDISP(ALL)

一致するすべてのオブジェクトをリスト表示するには、以下を使用します。

name

共有リポジトリーに複製せずに、キュー共有グループ内で使用します。

### **COPY**

QSGDISP(COPY) で定義されたオブジェクトについてのみ情報を表示します。

### **GROUP**

QSGDISP(GROUP) で定義されたオブジェクトについてのみ情報を表示します。 これは、共有キュ ー・マネージャー環境が存在する場合にのみ有効です。

# **PRIVATE**

QSGDISP(QMGR) または QSGDISP(COPY) で定義されたオブジェクトについてのみ情報を表示しま す。 QSGDISP(PRIVATE) で表示される情報は QSGDISP(LIVE) と同じです。

## **QMGR**

QSGDISP(QMGR) で定義されたオブジェクトについてのみ情報を表示します。

QSGDISP は、以下のいずれか 1 つの値を表示します。

### **QMGR**

QSGDISP(QMGR) で定義されたオブジェクトの場合。

### **GROUP**

QSGDISP(GROUP) で定義されたオブジェクトの場合。

### **COPY**

QSGDISP(COPY) で定義されたオブジェクトの場合。

QSGDISP はフィルター・キーワードとして使用できません。

### **タイプ**

これはオプションです。 表示を 1 つのタイプのチャネルに制限するために使用することができます。 値は、次のいずれか 1 つです。

# **ALL**

すべてのタイプのチャネルを表示 (これがデフォルト) します。

<span id="page-495-0"></span>**SDR**

送信側チャネルだけを表示します。

# **SVR**

サーバー・チャネルだけを表示します。

# **RCVR**

受信側チャネルだけを表示します。

# **RQSTR**

要求側チャネルだけを表示します。

# **CLNTCONN**

クライアント接続チャネルだけを表示します。

## **SVRCONN**

サーバー接続チャネルだけを表示します。

### **CLUSSDR**

クラスター送信側チャネルのみが表示されます。 )

## **CLUSRCVR**

クラスター受信側チャネルのみが表示されます。 )

すべてのプラットフォームで、このパラメーターの同義語として CHLTYPE (*type*) を使用できます。

# **要求パラメーター**

表示するデータを定義する DISPLAY CHANNEL パラメーターを 1 つ以上指定します。 パラメーターは任 意の順序で指定できますが、同じパラメーターを複数回指定してはなりません。

一部のパラメーターは、特定のタイプのチャネルでのみ意味を持ちます。 特定のタイプのチャネルで関連 しない属性を指定すると、何も出力しませんが、エラーも発生しません。 以下の表に、各タイプのチャネ ルに関連するパラメーターを示します。 表の下に、各パラメーターの説明を示します。 説明で必須である と記述されていない限り、パラメーターの指定はオプションです。

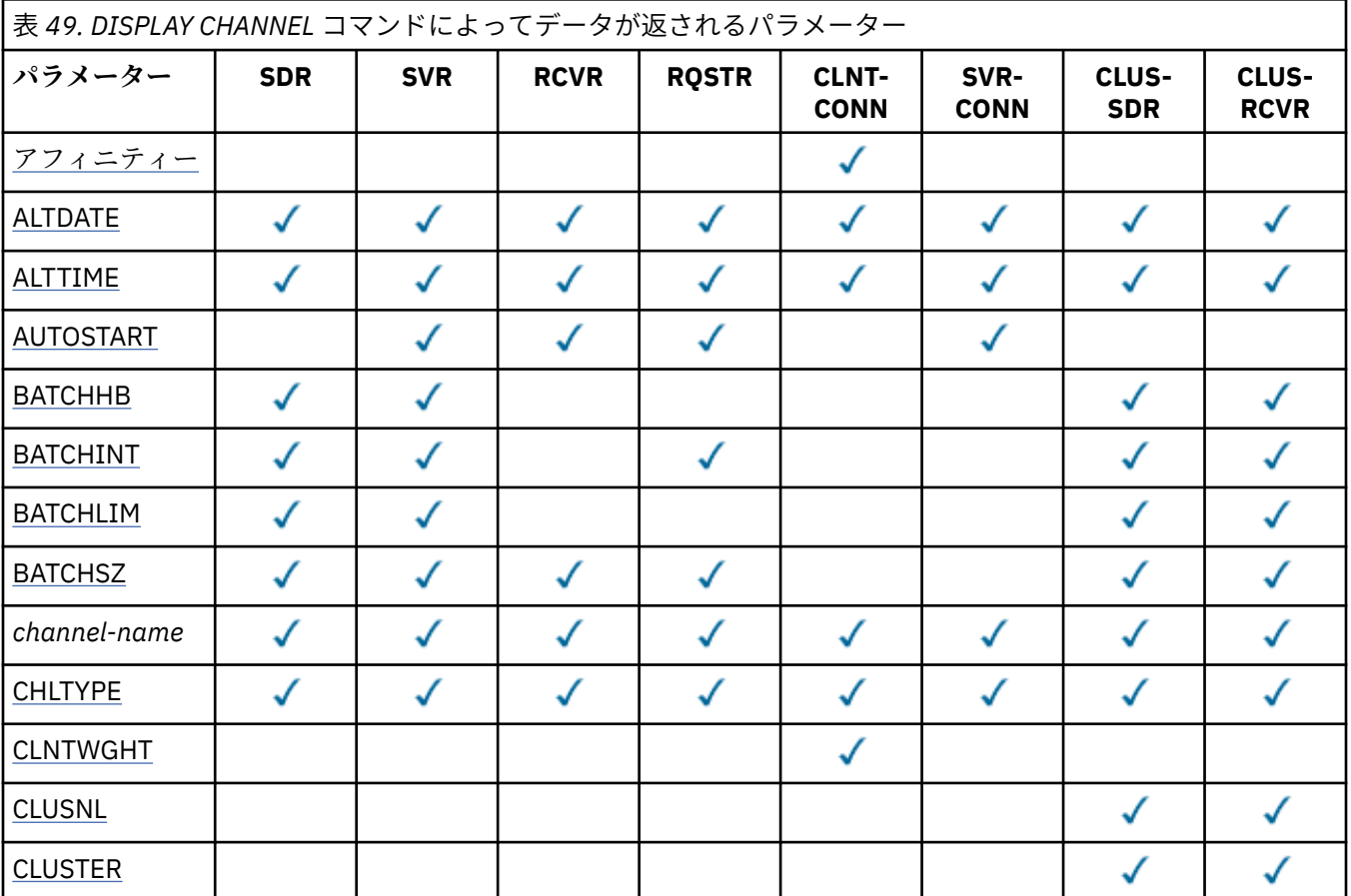

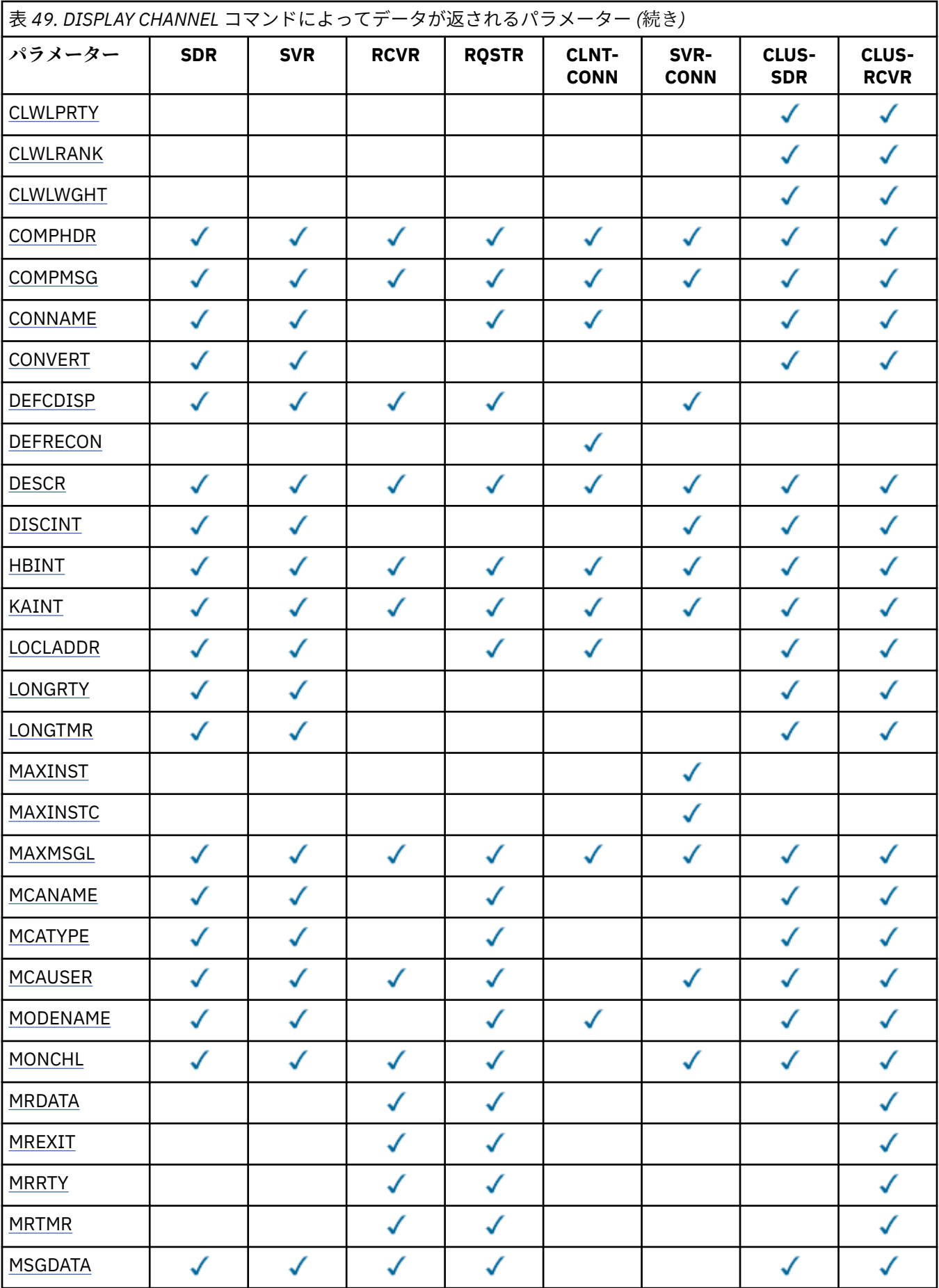

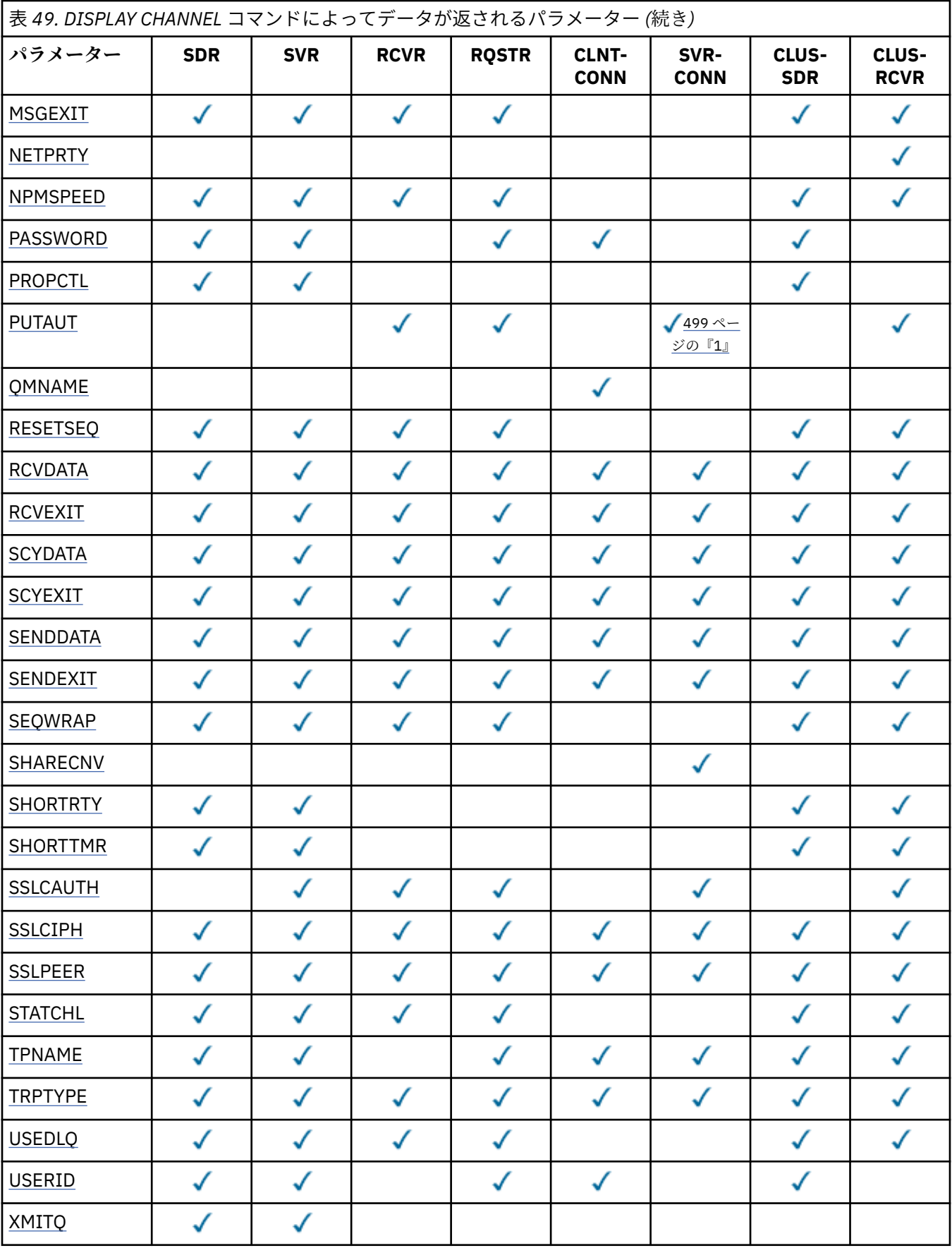

<span id="page-498-0"></span>表 *49. DISPLAY CHANNEL* コマンドによってデータが返されるパラメーター *(*続き*)*

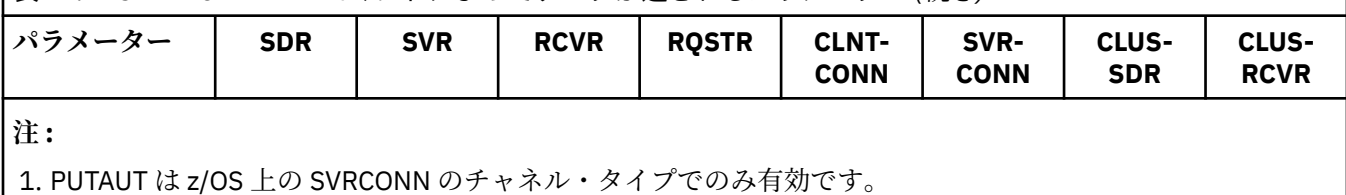

# **AFFINITY**

チャネル・アフィニティー属性。

### **PREFERRED**

プロセス内の後続の接続は、最初の接続と同じチャネル定義の使用を試みます。

### **NONE**

プロセス内のすべての接続は、加重に基づいて適用可能な定義を選択します。適用可能な CLNTWGHT(0) の定義を最初にアルファベット順に選択していきます。

### **ALTDATE**

定義が最後に変更された日付。yyyy-mm-dd の形式で表されます。

#### **ALTTIME**

定義が最後に変更された時刻。hh.mm.ss の形式で表されます。

### **AUTOSTART**

チャネル用の LU 6.2 応答側プロセスを始動するかどうか。

# **BATCHHB**

使用されているバッチ・ハートビート値。

# **BATCHINT**

バッチの最小所要時間。

# **BATCHLIM**

バッチ・データ制限。

1 つのチャネルを介して送信できるデータ量の制限。

### **BATCHSZ**

バッチ・サイズ。

# **CHLTYPE**

チャネル・タイプ。

総称チャネル名を指定して、他のパラメーターを要求しないと、チャネル・タイプは常に表示されま す。 z/OS では、チャネル・タイプは常に表示されます。

z/OS 以外のすべてのプラットフォームで、TYPE はこのパラメーターのシノニムとして使用できます。

# **CLNTWGHT**

クライアント・チャネルの加重。

特殊値 0 は、ランダムなロード・バランシングが実行されずに、適用可能な定義がアルファベット順に 選択されることを示します。 ランダムなロード・バランシングを実行する場合、値は 1 から 99 の範囲 で指定します。1 は最も低い加重、99 は最も高い加重です。

## **CLUSTER**

チャネルが所属するクラスターの名前。

# **CLUSNL**

チャネルが属するクラスターのリストを指定する名前リストの名前。

#### **CLWLPRTY**

クラスター・ワークロード分散のための、チャネルの優先順位。

#### **CLWLRANK**

クラスター・ワークロード分散のための、チャネルのランク。

# <span id="page-499-0"></span>**CLWLWGHT**

クラスター・ワークロード分散のための、チャネルの加重。

### **COMPHDR**

チャネルでサポートされるヘッダー・データ圧縮技法のリスト。 送信側チャネル、サーバー・チャネ ル、クラスター送信側チャネル、クラスター受信側チャネル、および クライアント接続チャネルの場 合、望ましい順に値が指定されます。

### **COMPMSG**

チャネルがサポートするメッセージ・データ圧縮技法のリスト。 送信側チャネル、サーバー・チャネ ル、クラスター送信側チャネル、クラスター受信側チャネル、および クライアント接続チャネルの場 合、望ましい順に値が指定されます。

# **CONNAME**

接続名。

### **CONVERT**

アプリケーション・メッセージ・データの変換を送信側で行うかどうか。

### **DEFCDISP**

情報を戻すチャネルのデフォルト・チャネル属性指定を指定します。 このキーワードが存在しない場 合、すべてのデフォルト・チャネル属性指定のチャネルが対象になります。

#### **ALL**

すべてのデフォルト・チャネル属性指定のチャネルが表示されます。

これはデフォルトの設定です。

#### **PRIVATE**

デフォルト・チャネル属性指定が PRIVATE であるチャネルのみが表示されます。

### **SHARED**

デフォルト・チャネル属性指定が FIXSHARED または SHARED であるチャネルのみが表示されま す。

**注 :** これは、z/OS のクライアント接続チャネル・タイプには該当しません。

### **DESCR**

デフォルトのクライアント再接続オプション。

# **DESCR**

説明。

### **DISCINT**

切断間隔。

#### **HBINT**

ハートビート間隔。

### **KAINT**

チャネルのキープアライブ・タイミング。

# **LOCLADDR**

チャネルのローカル通信アドレス。

# **LONGRTY**

長期再試行カウント。

## **LONGTMR**

長い再試行タイマー。

### **MAXINST(***integer***)**

同時に実行を許可されるサーバー接続チャネルのインスタンスの最大数。

# **MAXINSTC(***integer***)**

同時に実行を許可される、単一のクライアントから開始されるサーバー接続チャネルのインスタンスの 最大数。

**注 :** このコンテキストでは、同じリモート・ネットワーク・アドレスから発信された接続は、同じクラ イアントから着信したものと見なされます。

## <span id="page-500-0"></span>**MAXMSGL**

チャネル最大メッセージ長。

# **MCANAME**

メッセージ・チャネル・エージェント名。

MCANAME は、フィルター・キーワードとしては使用できません。

#### **MCATYPE**

メッセージ・チャネル・エージェントが、独立したプロセスとして動作するか、独立したスレッドとし て動作するか。

# **MCAUSER**

メッセージ・チャネル・エージェント・ユーザー ID。

#### **MODENAME**

LU 6.2 モード名。

# **MONCHL**

オンライン・モニター・データ収集。

### **MRDATA**

チャネル・メッセージ再試行出口ユーザー・データ。

### **MREXIT**

チャネル・メッセージ再試行出口名。

# **MRRTY**

チャネル・メッセージ再試行カウント。

### **MRTMR**

チャネル・メッセージ再試行時間。

## **MSGDATA**

チャネル・メッセージ出口ユーザー・データ。

#### **MSGEXIT**

チャネル・メッセージ出口名。

### **NETPRTY**

ネットワーク接続の優先順位。

## **NPMSPEED**

非持続メッセージの速度。

## **パスワード**

LU 6.2 セッション開始用のパスワード (ブランク以外では、z/OS を除くすべてのプラットフォームでは アスタリスクとして表示される)。

# **PROPCTL**

メッセージ・プロパティー制御。

メッセージが V6 またはそれより前のキュー・マネージャー (プロパティー記述子の概念を理解しない キュー・マネージャー) に送信されるときに、メッセージのプロパティーに対して行われる処置を指定 します。

このパラメーターは、送信側、サーバー、クラスター送信側、およびクラスター受信側の各チャネルに 適用可能です。

このパラメーターはオプションです。

指定できる値は、次のとおりです。

# **COMPAT**

これはデフォルト値です。

<span id="page-501-0"></span>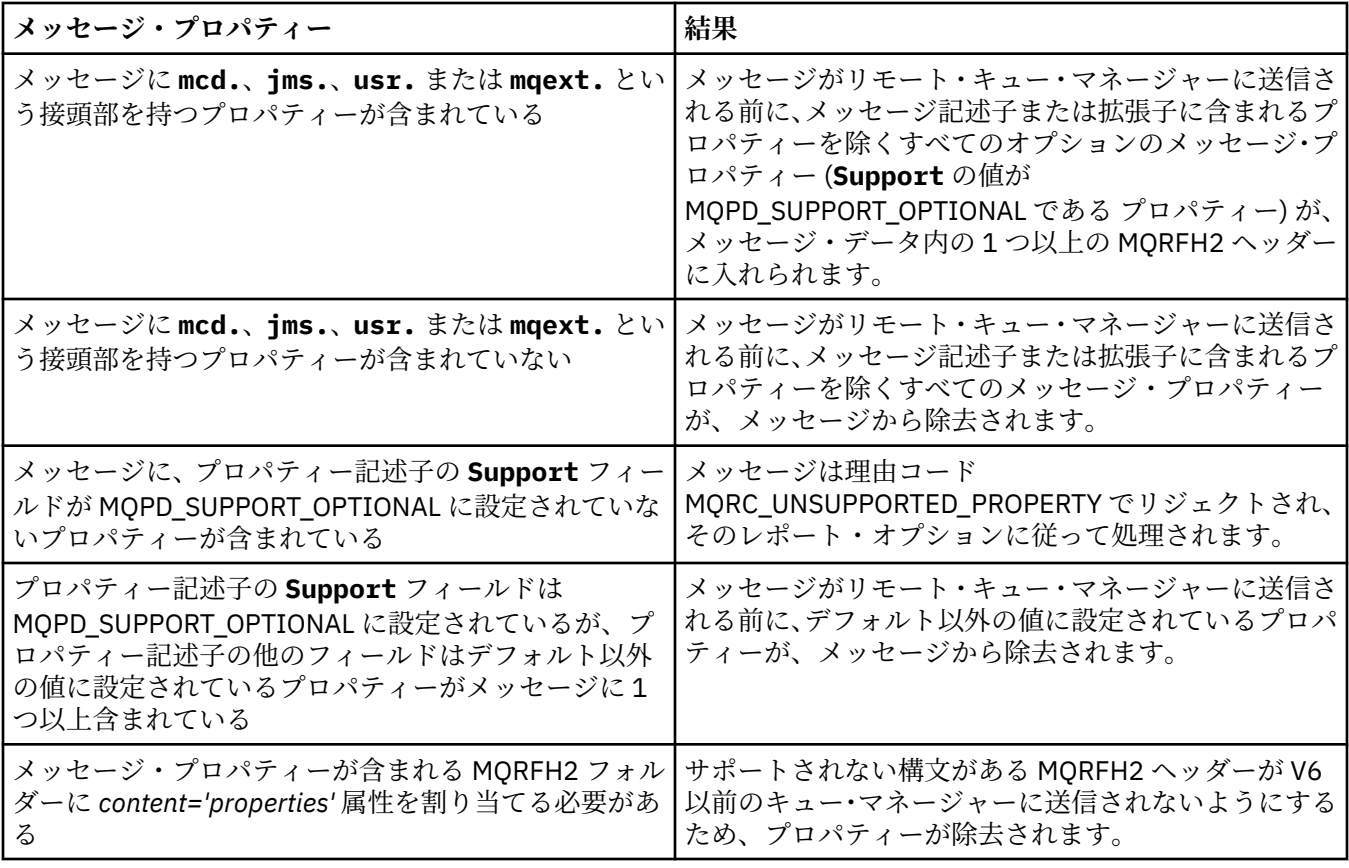

### **NONE**

メッセージがリモート・キュー・マネージャーに送信される前に、メッセージ記述子または拡張内 のプロパティーを除き、メッセージのすべてのプロパティーがメッセージから除去されます。

メッセージに、プロパティー記述子の **Support** フィールドが MQPD\_SUPPORT\_OPTIONAL に設定 されていないプロパティーが含まれている場合、メッセージは、理由コード MQRC\_UNSUPPORTED\_PROPERTY でリジェクトされ、そのレポート・オプションに従って処理さ れます。

## **ALL**

メッセージのすべてのプロパティーは、リモート・キュー・マネージャーへの送信時にメッセージ に組み込まれます。 メッセージ記述子 (または拡張) に含まれるものを除くプロパティーは、メッセ ージ・データ中の 1 つ以上の MQRFH2 ヘッダー中に入れられます。

### **PUTAUT**

書き込み権限。

# **QMNAME**

キュー・マネージャー名。

# **RESETSEQ**

保留リセット順序番号。

これは、未処理要求からのシーケンス番号で、ユーザーの RESET CHANNEL コマンド要求が未処理であ ることを示します。

値がゼロなら、未解決の RESET CHANNEL がないことを示します。 値の範囲は 1 から 999999999 で す。

このパラメーターは、z/OS では適用されません。

### **RCVDATA**

チャネル受信出口ユーザー・データ。

# **RCVEXIT**

チャネル受信出口名。

# <span id="page-502-0"></span>**SCYDATA**

チャネル・セキュリティー出口ユーザー・データ。

# **SCYEXIT**

チャネル・セキュリティー出口名。

# **SENDDATA**

チャネル送信出口ユーザー・データ。

### **SENDEXIT**

チャネル送信出口名。

# **SEQWRAP**

シーケンス番号の折り返し値。

# **SHARECNV**

共用する会話の値。

# **SHORTRTY**

チャネルがそのパートナーへのセッションの割り振りを試行する最大回数を指定します。

### **SHORTTMR**

短い再試行タイマー。

# **SSLCAUTH**

SSL クライアント認証が必要かどうか。

# **SSLCIPH**

SSL 接続の暗号指定。

## **SSLPEER**

チャネルの相手側にあるピア・キュー・マネージャーまたはクライアントの証明書の識別名のためのフ ィルター。

# **STATCHL**

統計データ収集。

# **TPNAME**

LU 6.2 トランザクション・プログラム名。

## **TRPTYPE**

トランスポート・タイプ。

# **USEDLQ**

チャネルでメッセージが配信できない場合に、送達不能キューを使用するかどうかを判別します。

#### **ユーザー ID**

LU 6.2 セッション開始用のユーザー ID。

# **XMITQ**

伝送キュー名。

これらのパラメーターの詳細については、337 ページの『[DEFINE CHANNEL](#page-336-0)』を参照してください。

# **DISPLAY CHANNEL (MQTT)**

IBM WebSphere MQ Telemetry チャネル定義を表示するには、MQSC コマンド DISPLAY CHANNEL を使用 します。

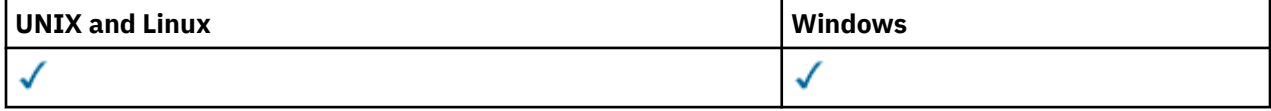

**注 :** テレメトリー・サーバーの場合、サポートされる UNIX プラットフォームは AIX のみです。

- 構文図
- 504 ページの『DISPLAY CHANNEL [のパラメーターの説明』](#page-503-0)
- 506 [ページの『要求パラメーター』](#page-505-0)

<span id="page-503-0"></span>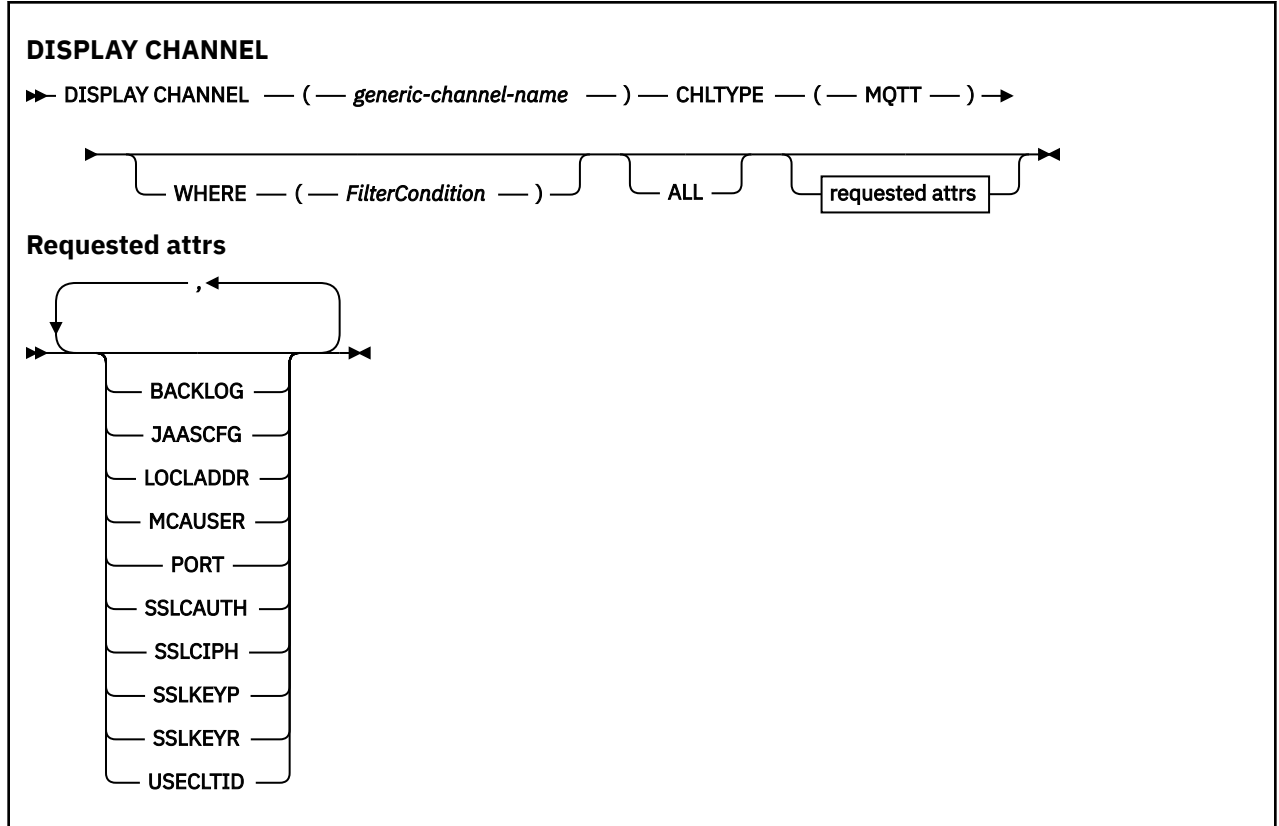

DISPLAY CHANNEL (MQTT) コマンドは、WebSphere MQ Telemetry チャネルでのみ有効です。

# **DISPLAY CHANNEL のパラメーターの説明**

表示するチャネル定義の名前を指定しなければなりません。 指定できる名前は、特定のチャネル名または 総称チャネル名です。 総称チャネル名を使用すると、次のいずれかを表示できます。

- すべてのチャネル定義
- 指定された名前に一致する 1 つ以上のチャネル定義

### *(generic-channel-name)*

表示するチャネル定義の名前 (IBM WebSphere MQ オブジェクトの命名規則を参照)。 後続アスタリス ク(\*)は、指定された語幹に0個以上の文字が続くすべてのチャネル定義名と一致します。 アスタリス ク (\*) の単独指定は、すべてのチャネル定義を意味します。

### **WHERE**

フィルター条件の選択基準を満たすチャネルのみを表示するようにフィルター条件を指定します。 フ ィルター条件は、*filter-keyword*、*operator*、および *filter-value* の 3 つの部分で構成されています。

## *filter-keyword*

この DISPLAY コマンドの属性を表示するために使用可能なほとんどすべてのパラメーターです。 ただし、CMDSCOPE、QSGDISP、MCANAME パラメーターはフィルター・キーワードとして使用で きません。 TYPE (または CHLTYPE) は、チャネルの選択にも使用されている場合、使用できませ ん。 フィルター・キーワードが有効な属性でないタイプのチャネルは表示されません。

### *operator*

これは、指定されたフィルター・キーワードでチャネルがフィルター値にかなうかどうかを判断す るために使用されます。 演算子は次のとおりです。

### **LT (L)**

より小

# **GT**

より大きい
# **EQ**

次と等しい

# **NE**

等しくない

# **LE**

より小か等しい

# **GE**

より大か等しい

# **LK**

*filter-value* として入力する総称ストリングに一致

# **NL**

*filter-value* として入力する総称ストリングに一致しない

# **CT**

指定された項目を含みます。 *filter-keyword* がリストの場合は、オブジェクトを表示するために 使用できます。その属性には、指定された項目が含まれています。

# **EX**

指定された項目を含みません。 *filter-keyword* がリストの場合は、オブジェクトを表示するため に使用できます。その属性には、指定された項目が含まれていません。

# **CTG**

*filter-value* として指定する総称ストリングに一致する項目を含みます。 *filter-keyword* がリス トの場合は、属性が総称ストリングに一致するオブジェクトを表示するためにこれを使用でき ます。

# **EXG**

*filter-value* として指定する総称ストリングに一致する項目を含みません。 *filter-keyword* がリ ストの場合は、オブジェクトを表示するために使用できます。その属性には、総称ストリング に一致しない項目が含まれています。

# *filter-value*

演算子を使用して属性値を検査する必要がある場合の対象となる値。 filter-keyword に応じて、こ の値は次のようになります。

• 明示的な値。検査対象属性に有効な値です。

演算子として LT、GT、EQ、NE、LE、または GE のみを使用できます。 ただし、属性値がパラメ ーターで使用可能な値セットの値である場合 (例えば、TYPE パラメーターの値 SDR など)、EQ ま たは NE のみを使用できます。

• 総称値。 これは、ABC\* のように、最後の文字がアスタリスクである文字ストリング (DESCR パ ラメーターに指定する文字ストリングなど) です。 文字は、テストする属性で有効である必要が あります。 演算子が LK の場合、属性値がストリング (例では ABC) で始まるすべての項目がリス トされます。 演算子が NL の場合、属性値がストリングで始まらないすべての項目が表示されま す。 末尾の単一のワイルドカード文字 (アスタリスク) のみ許可されます。

数値または値セット内の値をとるパラメーターの場合、総称 filter-value は使用できません。

• 値リストの中の項目です。 値は明示的にできますが、値が文字値の場合は明示的または総称にす ることができます。 明示的に指定する場合、演算子には CT または EX を使用します。 例えば、 値 DEF を演算子 CT と共に指定する場合は、属性値の 1 つが DEF になっている項目すべてがリス ト表示されます。 総称の場合、演算子には CTG または EXG を使用します。 演算子 CTG に ABC\* を指定した場合、属性値の 1 つが ABC で始まるすべての項目のリストが表示されます。

# **ALL**

すべてのパラメーターの照会結果を表示するには、ALL を指定します。 ALL を指定すると、特定のパラ メーターの要求は無視されます。 ALL を指定して照会を行う場合、可能なすべてのパラメーターの結果 が返されます。

総称名を指定せず、特定のパラメーターも要求しない場合は、これがデフォルトになります。

z/OS 上では、WHERE パラメーターを使用してフィルター条件を指定する場合もこれがデフォルトです が、他のプラットフォームでは要求された属性だけが表示されます。

パラメーターを何も指定しない (かつ ALL パラメーターが指定されたりデフォルトとして適用されたり しない) 場合、デフォルトはチャネル名だけを表示することです。 z/OS の場合、CHLTYPE および QSGDISP の値も表示されます。

### **タイプ**

これはオプションです。 表示を 1 つのタイプのチャネルに制限するために使用することができます。 値は、次のいずれか 1 つです。

#### **MQTT**

テレメトリー・チャネルだけを表示します。

このパラメーターの同義語として CHLTYPE((*type*) を使用できます。

# **要求パラメーター**

表示するデータを定義する DISPLAY CHANNEL パラメーターを 1 つ以上指定します。 パラメーターは任 意の順序で指定できますが、同じパラメーターを複数回指定してはなりません。

一部のパラメーターは、特定のタイプのチャネルでのみ意味を持ちます。 特定のタイプのチャネルで関連 しない属性を指定すると、何も出力しませんが、エラーも発生しません。 以下の表に、各タイプのチャネ ルに関連するパラメーターを示します。 表の下に、各パラメーターの説明を示します。 説明で必須である と記述されていない限り、パラメーターの指定はオプションです。

#### **BACKLOG**

ある一時点にテレメトリー・チャネルがサポートできる未解決の接続要求の数。 バックログ制限に達 すると、さらに接続しようとするクライアントは現在のバックログが処理されるまで接続を拒否されま す。 この値の範囲は 0 から 999999999 です。 デフォルト値は 4096 です。

### **CHLTYPE**

チャネル・タイプ。

このパラメーターとして有効な値は、MQTT のみです。

### **JAASCFG**

JAAS 構成のファイル・パス。

### **LOCLADDR**

チャネルのローカル通信アドレス。

# **MCAUSER**

メッセージ・チャネル・エージェント・ユーザー ID。

### **PORT**

テレメトリー (MQXR) サービスがこのチャネルへの TCP/IP 接続を listen するポート番号。

### **SSLCAUTH**

SSL クライアント認証が必要かどうか。

#### **SSLCIPH**

SSLCIPH をテレメトリー・チャネルで使用する場合は、 "SSL 暗号スイート"を意味します。

#### **SSLKEYP**

デジタル証明書とそれに関連付けられた秘密鍵のストア。 鍵ファイルを指定しなかった場合、SSL は使 用されません。

# **SSLKEYR**

鍵リポジトリーのためのパスワード。 パスフレーズを入力しない場合は、暗号化されない接続を使用 しなければなりません。

# **USECLTID**

新規接続に MQTT クライアント ID をその接続の IBM WebSphere MQ ユーザー ID として使用するか どうかを決定します。 このプロパティーを指定すると、クライアントが指定するユーザー名は無視さ れます。

これらのパラメーターの詳細については、390 ページの『[DEFINE CHANNEL \(MQTT\)](#page-389-0)』を参照してくださ い。

# **DISPLAY CHLAUTH**

MOSC コマンド DISPLAY CHLAUTH でけ、チャネル認証レコードの属性を表示します。

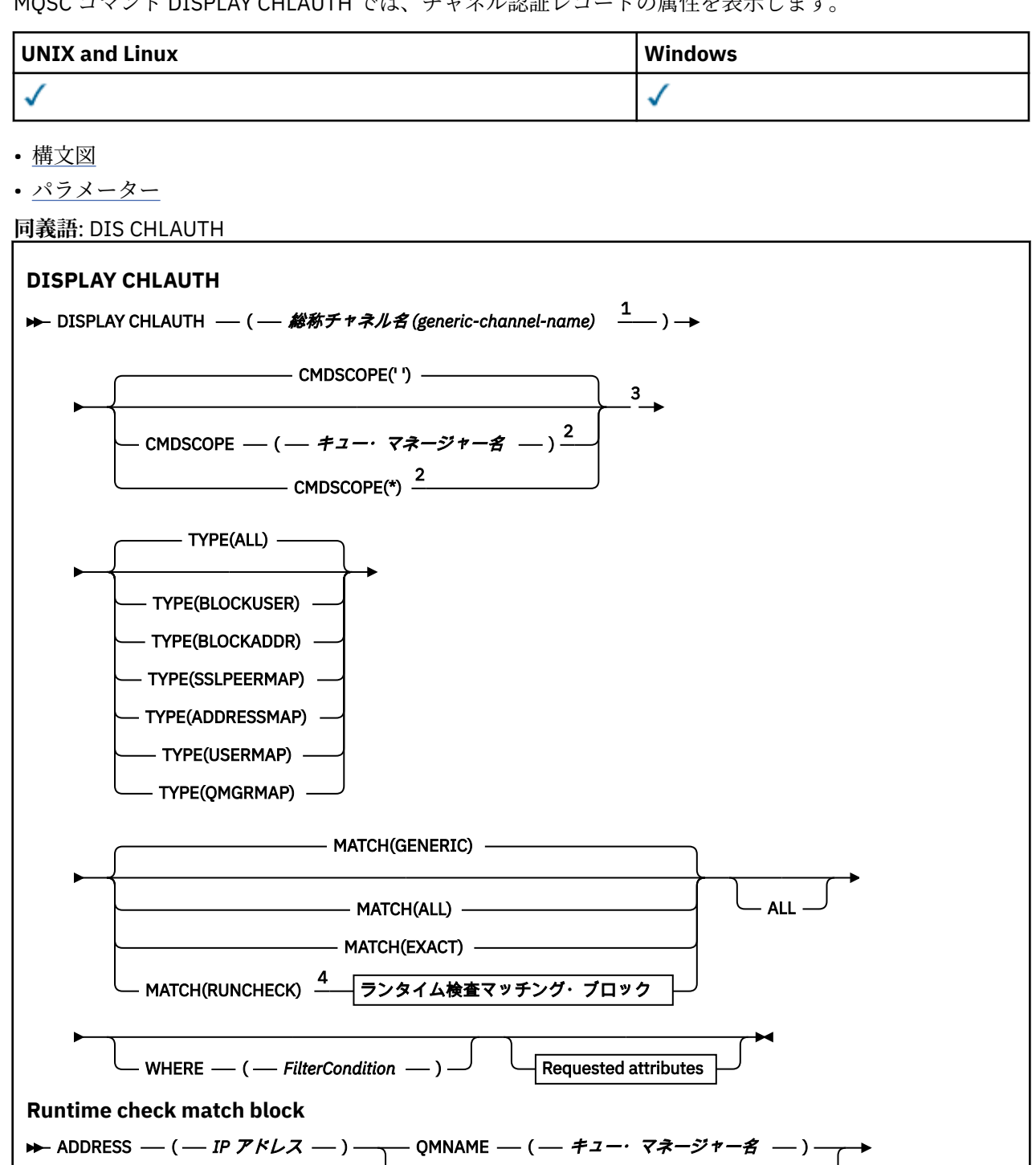

 $\Box$  CLNTUSER —  $($  —  $Z$  –  $\#$  –  $)$   $\Box$ 

- SSLPEER — ( — ssl-peer-name — ) –

**要求される属性**

管理に関する参照情報 **507**

<span id="page-507-0"></span>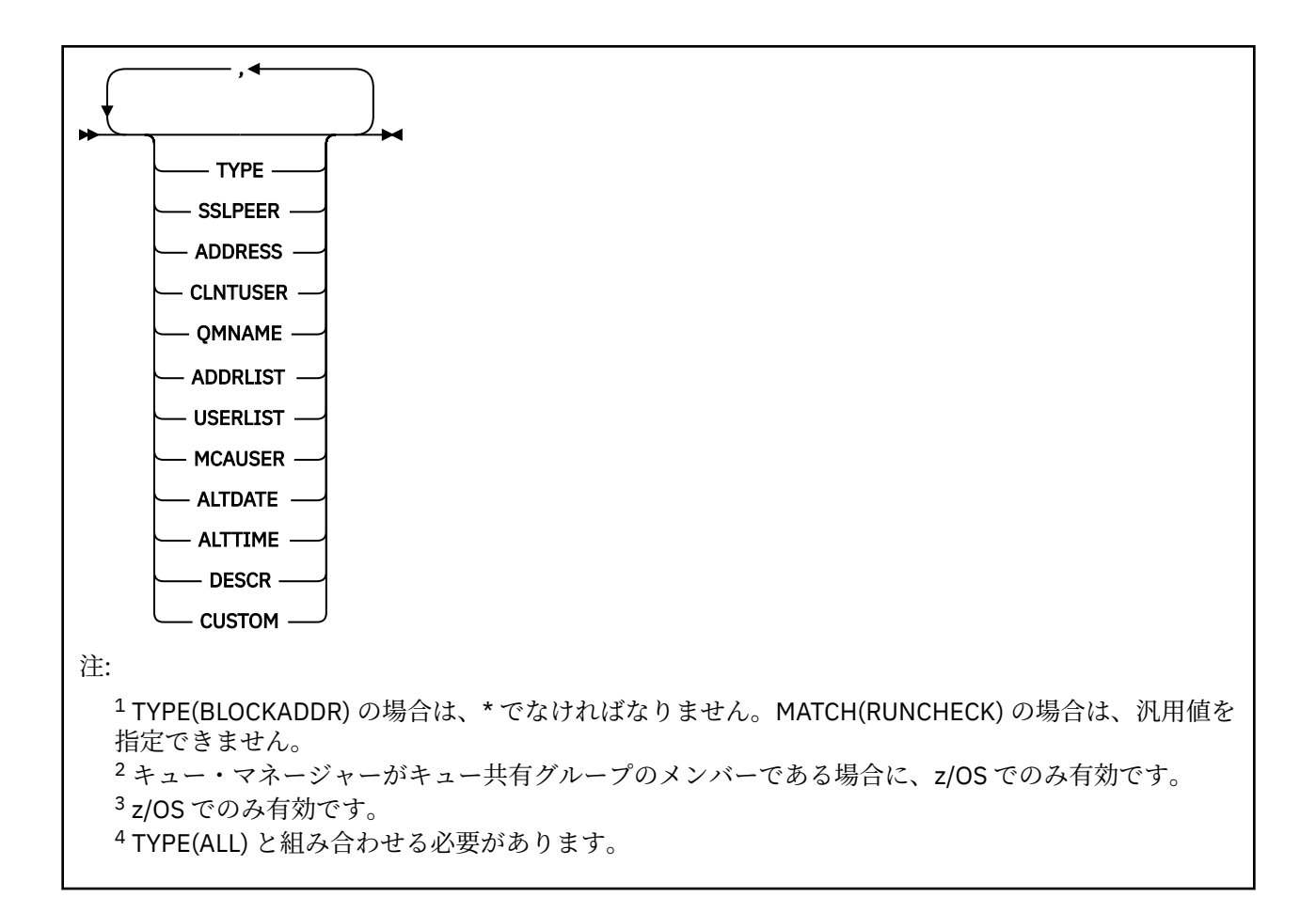

# **Parameters**

### *generic-channel-name*

表示するチャネルまたはチャネル・セットの名前。 チャネル・セットを指定する場合は、アスタリス ク (\*) をワイルドカードとして使用できます。 **MATCH** が RUNCHECK である場合、このパラメーターは 総称にしないでください。

### **ADDRESS**

マッチング対象の IP アドレス。

このパラメーターは、**MATCH** が RUNCHECK の場合にのみ有効です。汎用値を指定することはできませ  $h_{\circ}$ 

# **ALL**

すべての属性を表示する場合に、このパラメーターを指定します。 このキーワードを指定すると、具 体的に要求された属性はいずれも無効になり、すべての属性が表示されます。

総称名を指定せず、特定の属性も要求しない場合は、これがデフォルトの動作になります。

### **CLNTUSER**

マッチング対象のクライアント・ユーザー ID。

このパラメーターは、**MATCH** が RUNCHECK の場合にのみ有効です。汎用値を指定することはできませ  $\lambda$ 。

# **CMDSCOPE**

このパラメーターは、z/OS のみに適用され、キュー・マネージャーがキュー共有グループのメンバー である場合に、どのようにコマンドを実行するのかを指定します。

**' '**

コマンドは、そのコマンドが入力されたキュー・マネージャーで実行されます。 これはデフォルト 値です。

### *qmgr-name*

コマンドは、指定したキュー・マネージャーで実行されます。ただし、そのキュー・マネージャー は、キュー共有グループ内でアクティブである必要があります。

キュー共有グループ環境を使用しており、コマンド・サーバーが使用可能である場合のみ、コマン ドを入力したキュー・マネージャーとは別のキュー・マネージャー名を指定できます。

**\***

コマンドは、ローカル・キュー・マネージャーで実行され、キュー共有グループ内のすべてのアク ティブなキュー・マネージャーにも渡されます。 これは、キュー共有グループ内のすべてのキュ ー・マネージャーでコマンドを入力するのと同じ結果をもたらします。

### **カスタム**

今後の使用のために予約されています。

### **MATCH**

適用するマッチングのタイプを指定します。

### **RUNCHECK**

特定のインバウンド・チャネルがこのキュー・マネージャーに接続してきた場合に、実行時にその チャネルと突き合わせるレコードを返します。 以下に総称ではない値を指定することによって、イ ンバウンド・チャネルを具体的に記述します。

- チャネル名
- ADDRESS 属性
- SSLPEER 属性 (インバウンド・チャネルが SSL または TLS を使用する場合のみ)
- QMNAME または CLNTUSER 属性 (インバウンド・チャネルがクライアント・チャネルかキュー・ マネージャー・チャネルかによる)

検出されたレコードで WARN が YES に設定されている場合は、もう 1 つのレコード (チャネルが実 行時に使用する実際のレコード) が表示されることもあります。 このパラメーターは、TYPE(ALL) と組み合わせて使用する必要があります。

# **EXACT**

チャネル・プロファイル名の指定値と完全に一致するレコードだけを返します。 チャネル・プロフ ァイル名にアスタリスクが含まれていない場合は、このオプションで、MATCH(GENERIC) の場合と 同じ出力が返されます。

### **GENERIC**

チャネル・プロファイル名に含まれているアスタリスクは、ワイルドカードとして扱われます。 チ ャネル・プロファイル名にアスタリスクが含まれていない場合は、MATCH(EXACT) の場合と同じ出 力が返されます。 例えば、プロファイルを ABC\* とした場合、ABC、ABC\*、および ABCD のレコー ドが返される結果となります。

### **ALL**

チャネル・プロファイル名の指定値に合致するすべてのレコードを返します。 この場合、チャネル 名が総称名であれば、より具体的な一致項目が存在するとしても、チャネル名に合致するすべての レコードが返されます。 例えば、プロファイルが SYSTEM.\*.SVRCONN であるなら、 SYSTEM.\*、 SYSTEM.DEF.\*, SYSTEM.DEF.SVRCONN 、および SYSTEM.ADMIN.SVRCONN が返されます。

#### **QMNAME**

マッチング対象のリモート・パートナー・キュー・マネージャーの名前。

このパラメーターは、**MATCH** が RUNCHECK の場合にのみ有効です。汎用値を指定することはできませ ん。

# **SSLPEER**

マッチング対象の証明書のサブジェクト識別名。

**SSLPEER** 値は、識別名を指定するために使用する標準形式で指定します。

このパラメーターは、**MATCH** が RUNCHECK の場合にのみ有効です。汎用値を指定することはできませ  $\lambda$ 

# **タイプ**

詳細を表示するチャネル認証レコードのタイプ。 指定可能な値は以下のとおりです。

- ALL
- BLOCKUSER
- BLOCKADDR
- SSLPEERMAP
- ADDRESSMAP
- USERMAP
- QMGRMAP

# **WHERE**

フィルター条件を指定して、そのフィルター条件の選択基準を満たすチャネル認証レコードだけを表示 します。 フィルター条件は、*filter-keyword*、*operator*、および *filter-value* の 3 つの部分で構成されて います。

# *filter-keyword*

この DISPLAY コマンドの属性を表示するために使用できるすべてのパラメーター。

### *operator*

これは、指定されたフィルター・キーワードでチャネル認証レコードがフィルター値にかなうかど うかを判断するために使用されます。 演算子は、以下のとおりです。

# **LT (L)**

より小

# **GT**

より大きい

# **EQ**

次と等しい

# **NE**

等しくない

### **LE**

より小か等しい

# **GE**

より大か等しい

# **LK**

*filter-value* として入力する総称ストリングに一致

# **NL**

*filter-value* として入力する総称ストリングに一致しない

# **CT**

指定された項目を含みます。 *filter-keyword* がリストの場合は、オブジェクトを表示するために 使用できます。その属性には、指定された項目が含まれています。

### **EX**

指定された項目を含みません。 *filter-keyword* がリストの場合は、オブジェクトを表示するため に使用できます。その属性には、指定された項目が含まれていません。

### **CTG**

*filter-value* として指定する総称ストリングに一致する項目を含みます。 *filter-keyword* がリス トの場合は、属性が総称ストリングに一致するオブジェクトを表示するためにこれを使用でき ます。

### **EXG**

*filter-value* として指定する総称ストリングに一致する項目を含みません。 *filter-keyword* がリ ストの場合、これを使用して、属性が総称ストリングに一致しないオブジェクトを表示できま す。

### *filter-value*

演算子を使用して属性値を検査する必要がある場合の対象となる値。 filter-keyword に応じて、こ の値は、明示的な値または汎用的な値のいずれかになります。

• 明示的な値。検査対象属性に有効な値です。

LK および NL を除くすべての演算子を使用できます。 ただし、値がパラメーターで返すことので きる値セットに含まれている値である場合 (例えば、MATCH パラメーターの値 ALL などの場合) は、EQ または NE だけを使用できます。

• 総称値。 これは、末尾にアスタリスクを付けた文字ストリングで、例えば ABC\* のようになりま す。 文字は、テストする属性で有効である必要があります。 演算子が LK の場合、属性値がスト リング (例では ABC) で始まるすべての項目がリストされます。 演算子が NL の場合、属性値がス トリングで始まらないすべての項目が表示されます。 数値または値セット内の値をとるパラメ ーターの場合、総称 filter-value は使用できません。

汎用値の場合は、演算子として LK または NL だけを使用できます。

• 値リストの中の項目です。 値は明示的にできますが、値が文字値の場合は明示的または総称にす ることができます。 明示的に指定する場合、演算子には CT または EX を使用します。 例えば、 値 DEF を演算子 CT と共に指定する場合は、属性値の 1 つが DEF になっている項目すべてがリス ト表示されます。 総称の場合、演算子には CTG または EXG を使用します。 演算子 CTG に ABC\* を指定した場合、属性値の 1 つが ABC で始まるすべての項目のリストが表示されます。

# **要求パラメーター**

表示するデータを定義するパラメーターを 1 つ以上指定します。 パラメーターは、任意の順序で指定でき ますが、同じパラメーターを複数回指定することはできません。

#### **タイプ**

チャネル認証レコードのタイプ。

# **SSLPEER**

証明書の識別名。

# **ADDRESS**

IP アドレス。

### **CLNTUSER**

クライアント表明ユーザー ID。

### **QMNAME**

リモート・パートナー・キュー・マネージャーの名前。

### **MCAUSER**

インバウンド接続が、SSL DN、IP アドレス、クライアント表明ユーザー ID、リモート・キュー・マネ ージャー名の指定値と一致するときに使用するユーザー ID。

### **ADDRLIST**

どのチャネルからでもこのキュー・マネージャーに接続することを禁止する IP アドレス・パターンの リスト。

### **USERLIST**

このチャネルまたはチャネル・セットの使用を禁止するユーザー ID のリスト。

### **ALTDATE**

チャネル認証レコードが最後に変更された日付 (*yyyy-mm-dd* の形式)。

### **ALTTIME**

チャネル認証レコードが最後に変更された時刻 (*hh.mm.ss* の形式)。

# **DESCR**

チャネル認証レコードの記述情報。

# **カスタム**

今後の使用のために予約されています。

# **関連情報**

チャネル認証レコード

# **汎用** *IP* **アドレス**

チャネル認証レコードを作成および表示する各種コマンドでは、単一の IP アドレスか IP アドレスのセッ トに対応するパターンのどちらかで特定のパラメーターを指定できます。

MQSC コマンド SET CHLAUTH または PCF コマンド Set Channel Authentication Record を使用してチャネ ル認証レコードを作成するときに、さまざまなコンテキストで汎用 IP アドレスを指定できます。 コマンド DISPLAY CHLAUTH または Inquire Channel Authentication Records を使用してチャネル認証レコードを表 示するときに、フィルター条件に総称 IP アドレスを指定することもできます。

以下のいずれかの方法でアドレスを指定できます。

- 単一 IPv4 アドレス (例えば 192.0.2.0 など)。
- IPv4 アドレスに基づいたパターンで、ワイルドカードとしてアスタリスク (\*) を使用。 ワイルドカード は、コンテキストに応じてアドレスの 1 つ以上の部分を表します。 例えば、以下はすべて有効な値です。
	- $-192.0.2$ <sup>\*</sup>
	- $-192.0.*$
	- $-192.0.^{\star}$ .2
	- 192.\*.2
	- \*
- IPv4 アドレスに基づいたパターンで、範囲を示すハイフン (-) を使用 (例えば 192.0.2.1-8)。
- IPv4 アドレスに基づいたパターンで、アスタリスクとハイフンの両方を使用 (例えば 192.0.\*.1-8)。
- 単一 IPv6 アドレス (例えば 2001:DB8:0:0:0:0:0:0 など)。
- IPv6 アドレスに基づいたパターンで、ワイルドカードとしてアスタリスク (\*) を使用。 ワイルドカード は、コンテキストに応じてアドレスの 1 つ以上の部分を表します。 例えば、以下はすべて有効な値です。
	- $-2001:DB8:0:0:0:0:0.*$
	- $-2001:DB8:0:0:0.*$
	- 2001:DB8:0:0:0:\*:0:1
	- 2001:\*:1
	- \*
- IPv6 アドレスに基づいたパターンで、範囲を示すハイフン (-) を使用 (例えば 2001:DB8:0:0:0:0:0:0-8)。
- IPv6 アドレスに基づいたパターンで、アスタリスクとハイフンの両方を使用 (例えば 2001:DB8:0:0:0:\*:0:0-8)。

ご使用のシステムが IPv4 と IPv6 の両方をサポートしている場合は、どちらのアドレス・フォーマットも 使用できます。 IBM WebSphere MQ は、IPv6 での IPv4 マップ・アドレスを認識します。

以下のような特定のパターンは無効です。

- 末尾に単一のアスタリスクを付けたパターンでない限り、パターンを構成するパートの数を所定の必須パ ート数よりも少なくすることはできません。 例えば、192.0.2 は無効ですが、192.0.2.\* は有効です。
- 末尾のアスタリスクは、適切なパート分離文字 (IPv4 の場合はドット (.)、IPv6 の場合はコ ロン (:)) でア ドレスの他の部分から切り離しておく必要があります。 例えば、「192.0\*」というパターンは、アスタリ スクが他のパートと分けられていないため無効です。
- 末尾のアスタリスクに隣接していないかぎり、パターンに追加のアスタリスクを含めることができます。 例えば、192.\*.2.\* は有効ですが、192.0.\*.\* 無効です。
- IPv6 アドレス・パターンには、二重のコロンと末尾のアスタリスクを含めることはできません。 結果ア ドレスがあいまいになるためです。 例えば、2001::\* は、2001:0000:\*、2001:0000:0000:\* などと拡張 解釈することができます。

# **関連情報**

MCAUSER ユーザー ID への IP アドレスのマッピング

# **DISPLAY CHSTATUS**

MQSC コマンド DISPLAY CHSTATUS は、1 つ以上のチャネルの状況を表示するために使用します。

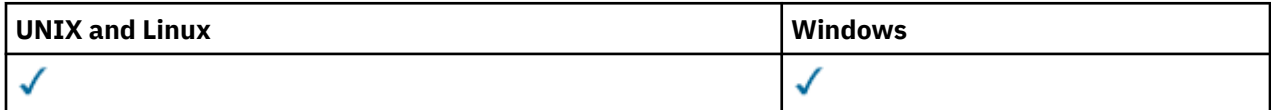

# • 構文図

- 515 ページの『[DISPLAY CHSTATUS](#page-514-0) の使用上の注意』
- 516 ページの『DISPLAY CHSTATUS [のパラメーターの説明』](#page-515-0)
- 521 [ページの『要約属性』](#page-520-0)
- 521 ページの『[Common status](#page-520-0)』
- 523 ページの『[Current-only status](#page-522-0)』
- 530 ページの『[Short status](#page-529-0)』

# **同義語**: DIS CHS

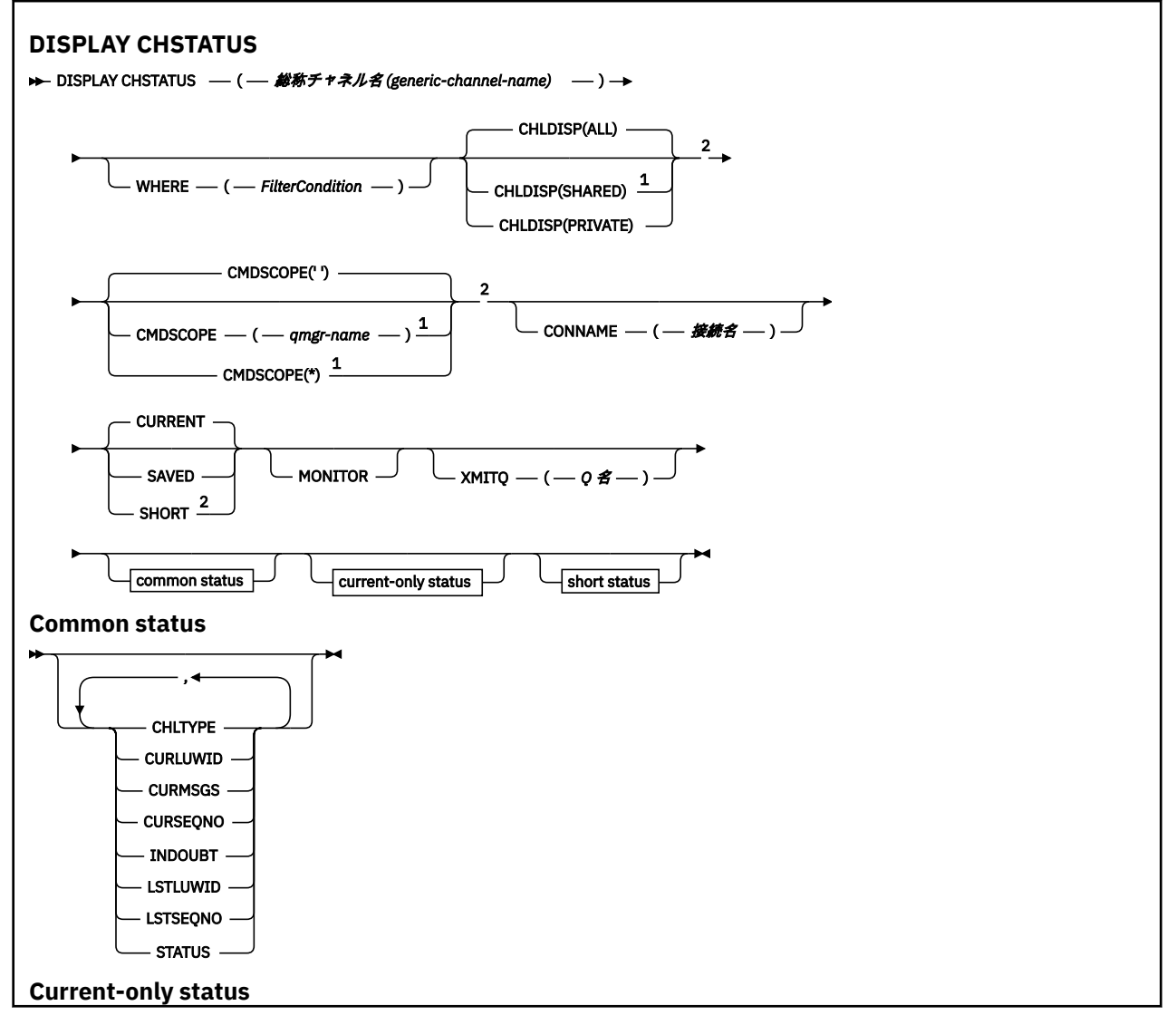

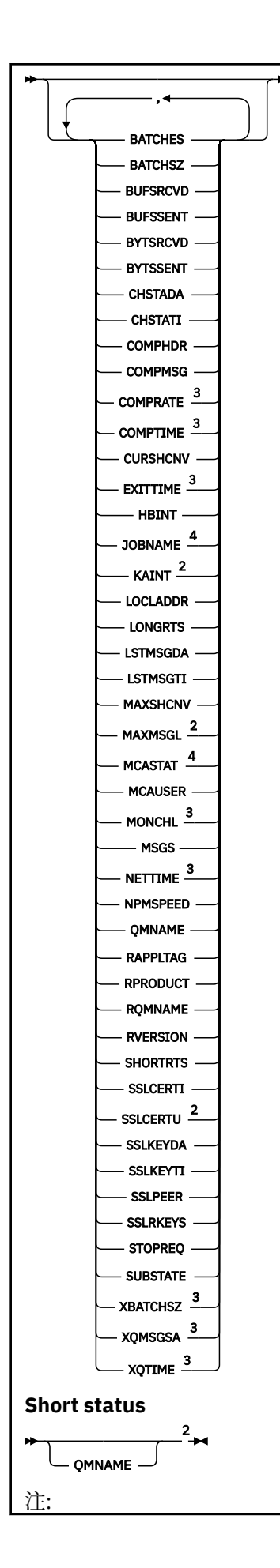

<span id="page-514-0"></span> キュー・マネージャーがキュー共有グループのメンバーである場合に、z/OS でのみ有効です。 z/OS でのみ有効です。 MONITOR パラメーターを選択することによっても表示されます。 z/OS で指定された場合は無視されます。

# **DISPLAY CHSTATUS の使用上の注意**

z/OS の場合:

- 1. チャネル・イニシエーターが開始されていない場合、このコマンドは失敗します。
- 2. コマンド・サーバーが稼働している必要があります。
- 3. z/OS では、999,999,999 を超える数値パラメーターはすべて 999999999 と表示されます。
- 4. CHLDISP、CMDSCOPE および状況タイプのさまざまな組み合わせに対して返される状況情報は、515 ページの表 50、515 ページの表 51、および 516 [ページの表](#page-515-0) 52 に要約されています。

表 *50. DISPLAY CHSTATUS CURRENT* に *CHLDISP* および *CMDSCOPE* を指定した場合

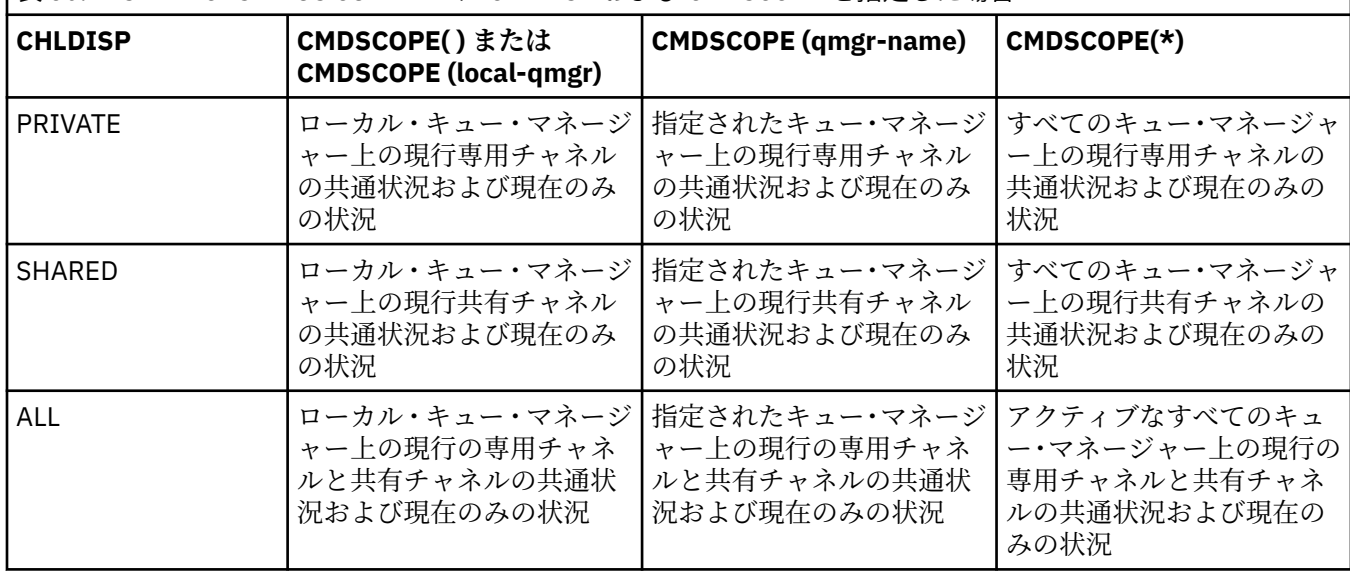

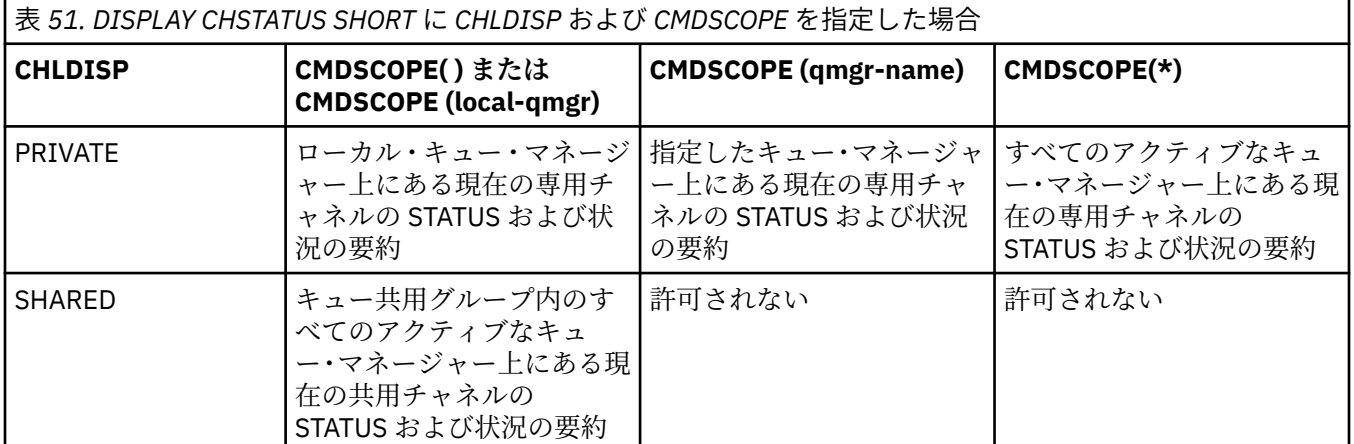

<span id="page-515-0"></span>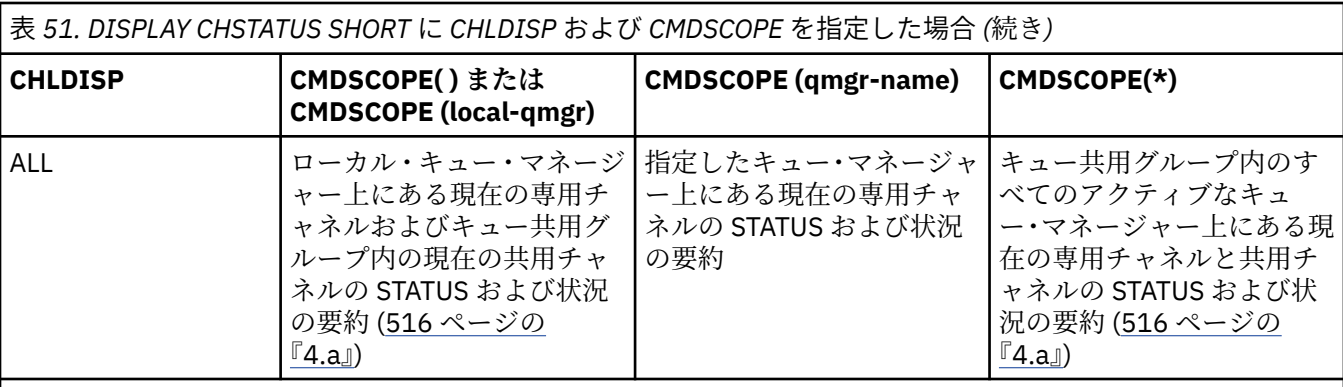

**注 :**

a. この場合、コマンドが入力されたキュー・マネージャー上でコマンドに対する 2 セットの個別の応答 (PRIVATE に対する応答と SHARED に対する応答) を受け取ります。

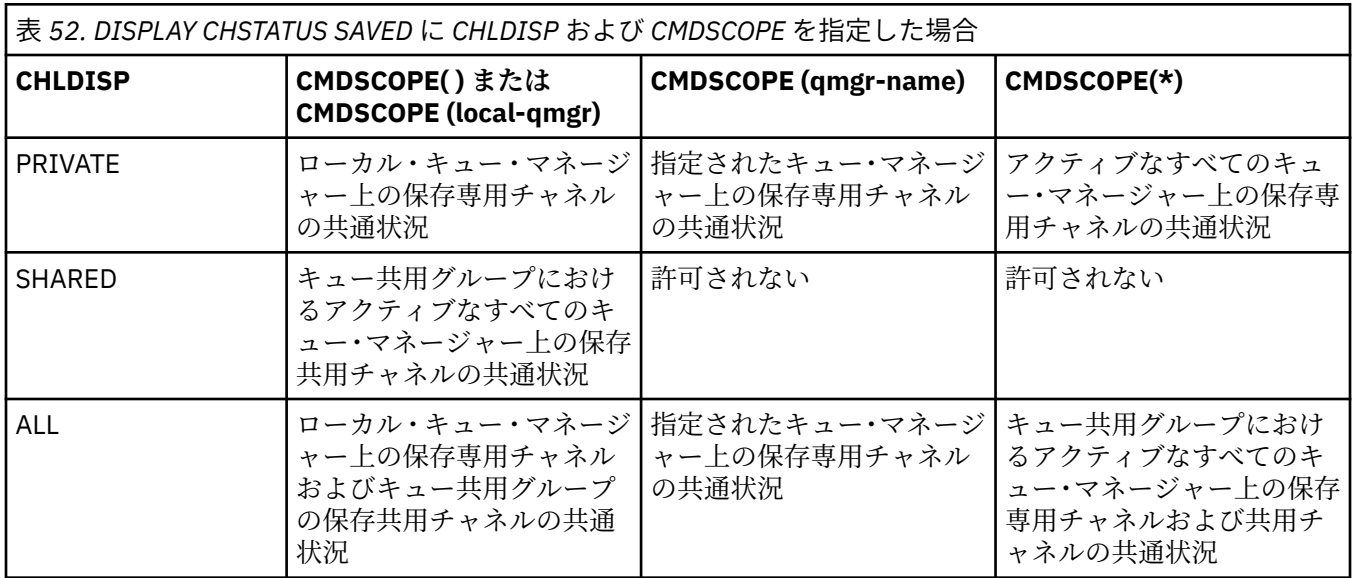

# **DISPLAY CHSTATUS のパラメーターの説明**

状況情報を表示するチャネルの名前を指定する必要があります。 指定できる名前は、特定のチャネル名ま たは総称チャネル名です。 総称チャネル名を使用することにより、すべてのチャネルの状況情報、または 指定した名前と一致する 1 つ以上のチャネルの状況情報のいずれかを表示できます。

現在の状況データ (現在のチャネルのみ) とすべてのチャネルの保存された状況データのどちらが必要かを 指定することもできます。

手動と自動のどちらの方法で定義されたチャネルでも、選択基準と一致するすべてのチャネルの状況が表 示されます。

チャネル状況に使用可能なデータのクラスが 3 つあります。 それらは**保存**、**現在**、および (z/OS のみで) **要 約**です。

保存データに使用可能な状況フィールドは、現行データに使用可能なフィールドのサブセットであり、**共 通**状況フィールドと呼びます。 共通データのフィールド は同じでも、データの値 そのものは、保存状況と 現行状況とで 異なる可能性があります。 その他の現行データに使用可能なフィールドは、**現在のみの**状況 フィールドと呼びます。

- **保存**データは、構文図に示されている共通状況フィールドで構成されます。
	- 送信側チャネルの場合、メッセージのバッチを受信したことの確認を要求する前、および確認を受信 したときに、データは更新されます。
- 受信側チャネルの場合、メッセージのバッチを受信したことを確認する直前に、データはリセットさ れます。
- サーバー接続チャネルの場合、データは保存されません。
- したがって、現在のチャネルになったことがないチャネルでは、保存された状況はありません。

**注 :** 持続メッセージがチャネルを超えて伝送される、または非持続メッセージが NORMAL の NPMSPEED で伝送されるまで、状況は保存されません。 状況が保存されるのは各バッチが終了すると きであるため、少なくとも 1 つのバッチが送信されるまで、チャネルには保存された状況は存在しま せん。

- **現在の**データは、構文図に示されているように、共通状況フィールドおよび現在のみの状況フィールドで 構成されます。 データ・フィールドは、メッセージが送受信されるたびに引き続き更新されます。
- **要約**データは、構文図に示されているように、STATUS 現在のデータ項目および状況の要約フィールドで 構成されます。

この操作方法では、結果は次のようになります。

- 非アクティブ・チャネルは、現行になったことがない場合、または保存状況がリセットされる時点にまだ 達していない場合は、保存状況を持っていないことがあります。
- 保存状況と現行状況では、「"共通"」データ・フィールドの値が異なる可能性があります。
- 現行チャネルには常に現行状況がありますが、保存状況はある場合とない場合があります。

チャネルには、現行チャネルと非アクティブ・チャネルがあります。

**現行チャネル**

このチャネルは、開始しているチャネル、またはクライアントが接続したチャネル、および完了してい ないまたは正常に切断していないチャネルです。 これらはまだ、メッセージやデータを転送するポイ ント、またはパートナーとの連絡を確立するポイントにも達していない可能性があります。 現在のチ ャネルは、**現在の**状況を持ち、**保存された**状況を持つこともあります。

**アクティブ**という語は、停止していない現在のチャネルのセットを表すために使用されます。

# **非アクティブ・チャネル**

これは次のいずれかのチャネルです。

- 開始していない
- クライアントが接続していない
- 完了している
- 正常に切断した

(チャネルが停止している場合は、その時点ではまだ正常に完了したとは見なされないため、引き続き 現在のチャネルであることに注意してください。) 非アクティブ・チャネルには、**保存**された状況がある か、状況がまったくないかのいずれかです。

同じ名前の受信側チャネル、要求側チャネル、クラスター受信側チャネル、またはサーバー接続チャネル の複数のインスタンスを、同時に現在のインスタンスにすることができます (要求側が受信側として機能し ます)。 これは、異なるキュー・マネージャーにある複数の送信側がそれぞれに、この受信側とのセッショ ンを同一のチャネル名を使用して開始する場合に生じます。 他のタイプのチャネルの場合は、常に現行の インスタンスが 1 つのみ存在します。

しかし、すべてのチャネル・タイプについて、1 つのチャネル名に対して複数の保存された状況情報のセッ トを使用できます。 これらのセットのうち 1 つのみがチャネルの現行インスタンスに関連し、残りのセッ トは以前の現行インスタンスに関連しています。 同一のチャネルに複数の異なる伝送キュー名や接続名が 使用されていると、複数のインスタンスが生成されます。 これは次の場合に起こります。

- 送信側またはサーバー側:
	- 異なる複数の要求側により、同一のチャネルが接続されている (サーバーのみ)
	- 伝送キュー名が定義で変更されている
	- 定義内で接続名が変更されている
- 受信側または要求側:
- 異なる複数の送信側またはサーバーにより、同一のチャネルが接続されている
- 定義内で接続名が変更されている (接続を開始した要求側チャネルの場合)

チャネルに対して表示されるセット数は、XMITQ、CONNAME、および CURRENT パラメーターを指定した コマンドを使用して制限できます。

## **(***generic-channel-name***)**

どのチャネルの状況情報を表示するかを、チャネル定義名で指定します。 後続アスタリスク (\*) は、指 定された語幹に 0 個以上の文字が続くすべてのチャネル定義名と一致します。 アスタリスク (\*) の単 独指定は、すべてのチャネル定義を意味します。 すべてのチャネル・タイプに値が 1 つ必要です。

#### **WHERE**

フィルター条件の選択基準を満たすチャネルの状況情報を表示するようにフィルター条件を指定しま す。

フィルター条件は、*filter-keyword*、*operator*、および *filter-value* の 3 つの部分で構成されています。

### *filter-keyword*

この DISPLAY コマンドの属性を表示するために使用されるパラメーターです。 ただし、パラメー ター CHLDISP、CMDSCOPE、COMPRATE、COMPTIME、CURRENT、EXITTIME、JOBNAME ( z/OS の場合)、MCASTAT ( z/OS の場合)、MONITOR、NETTIME、SAVED、SHORT、XBATCHSZ、または XQTIME をフィルター・キーワードとして使用することはできません。

CONNAME または XMITQ は、チャネル状況の選択にも使用される場合は、フィルター・キーワー ドとして使用できません。

フィルター・キーワードが有効でないタイプのチャネルの状況情報は表示されません。

#### *operator*

チャネルがフィルター・キーワードのフィルター値を満たすかどうかを判別するために使用されま す。 演算子は次のとおりです。

#### **LT (L)**

より小

### **GT**

より大きい

#### **EQ**

次と等しい

#### **NE**

**LE**

等しくない

# より小か等しい

**GE**

より大か等しい

# **LK**

*filter-value* として入力する総称ストリングに一致

### **NL**

*filter-value* として入力する総称ストリングに一致しない

# **CT**

指定された項目を含みます。 *filter-keyword* がリストの場合は、オブジェクトを表示するために 使用できます。その属性には、指定された項目が含まれています。

#### **EX**

指定された項目を含みません。 *filter-keyword* がリストの場合は、オブジェクトを表示するため に使用できます。その属性には、指定された項目が含まれていません。

### *filter-value*

演算子を使用して属性値を検査する必要がある場合の対象となる値。 filter-keyword に応じて、こ の値は次のようになります。

• 明示的な値。検査対象属性に有効な値です。

演算子として LT、GT、EQ、NE、LE、または GE のみを使用できます。 ただし、属性値がパラメ ーターで使用可能な値セットの値である場合 (例えば、CHLTYPE パラメーターの値 SDR など)、 EQ または NE のみを使用できます。

• 総称値。 これは、末尾にアスタリスクを付けた文字ストリングで、例えば ABC\* のようになりま す。 演算子が LK の場合、属性値がストリング (例では ABC) で始まるすべての項目がリストされ ます。 演算子が NL の場合、属性値がストリングで始まらないすべての項目が表示されます。 末 尾の単一のワイルドカード文字 (アスタリスク) のみ許可されます。

数値または値セット内の値をとるパラメーターの場合、総称 filter-value は使用できません。

• 値リストの中の項目です。 演算子として CT または EX を使用します。 例えば、値 DEF を演算子 CT と共に指定する場合は、属性値の 1 つが DEF になっている項目すべてがリスト表示されます。

### **ALL**

関係のあるそれぞれのインスタンスのすべての状況情報を表示するには、これを指定してください。

SAVED を指定すると、共通状況情報のみが表示され、現在のみの状況情報は表示されません。

このパラメーターを指定すると、特定の状況情報を要求するために同時に指定されたすべてのパラメー ターが無効になり、すべての情報が表示されます。

#### **CHLDISP**

このパラメーターは z/OS にのみ適用され、QSGDISP で**設定されたものでなく**、START および STOP CHANNEL コマンドで使用される、情報を表示するチャネルの属性指定を指定します。 値は次のとおり です。

### **ALL**

これはデフォルト値であり、専用チャネルについて要求された状況情報を表示します。

共有キュー・マネージャー環境が存在し、コマンドを発行したキュー・マネージャーでコマンドが 実行される場合や CURRENT が指定されている場合、このオプションは共有チャネルの要求された 状況情報も表示します。

# **PRIVATE**

専用チャネルについて要求された状況情報を表示します。

### **SHARED**

共有チャネルについて要求された状況情報を表示します。 これは、共用キュー・マネージャー環境 が存在し、次のいずれかの条件が満たされる場合にのみ有効です。

- CMDSCOPE がブランク、すなわちローカル・キュー・マネージャーである。
- CURRENT が指定されている。

CHLDISP では、次の値が表示されます。

### **PRIVATE**

専用チャネルの状況。

### **SHARED**

共有チャネルの状況。

### **FIXSHARED**

特定のキュー・マネージャーに関連付けられた共有チャネルの状況。

### **CMDSCOPE**

このパラメーターは、z/OS のみに適用され、キュー・マネージャーがキュー共有グループのメンバー である場合に、どのようにコマンドを実行するのかを指定します。

**' '**

コマンドは、そのコマンドが入力されたキュー・マネージャーで実行されます。 これはデフォルト 値です。

### *qmgr-name*

コマンドは、指定したキュー・マネージャーで実行されます。ただし、そのキュー・マネージャー は、キュー共有グループ内でアクティブである必要があります。

キュー共有グループ環境を使用しており、コマンド・サーバーが使用可能である場合のみ、コマン ドを入力したキュー・マネージャーとは別のキュー・マネージャー名を指定できます。

**\***

コマンドは、ローカル・キュー・マネージャーで実行され、キュー共有グループ内のすべてのアク ティブなキュー・マネージャーにも渡されます。 これは、キュー共有グループ内のすべてのキュ ー・マネージャーでコマンドを入力するのと同じ結果をもたらします。

CMDSCOPE はフィルター・キーワードとして使用できません。

**注 :** CHLDISP と CMDSCOPE の許可されている組み合わせについては、[表](#page-514-0) 1[、表](#page-514-0) 2、および[表](#page-515-0) 3 を参照 してください。

### **CONNAME(***connection-name***)**

指定されたチャネル (複数も可) について、どの接続名の状況情報を表示するかを指定します。

このパラメーターを使用することにより、表示される状況情報の組数を制限することができます。 こ れを指定しない場合、表示制限はありません。

CONNAME に対して戻される値は、チャネル定義の値と同じでないことがあります。また、現行チャネ ル状況と保管チャネル状況の間で異なることがあります。 (したがって、CONNAME を使用して状況の 組数を制限することはお薦めしません。)

例えば、TCP を使用している場合、チャネル定義の CONNAME は以下のようになります。

- ブランクまたは「"ホスト名"」形式の場合、チャネル状況の値には解決済みの IP アドレスが設定され ます。
- ポート番号が指定されている場合、現行チャネル状況の値にはポート番号が含まれますが (z/OS 以 外)、保管チャネル状況の値には含まれません。

SAVED または SHORT 状況の場合は、この値をリモート・システムのキュー・マネージャー名、あるい はキュー共用グループ名にすることもできます。

### **CURRENT**

これはデフォルト値であり、現行チャネルのチャネル・イニシエーターによって保持されている現在状 況情報のみを表示します。

共通状況情報と現在のみの状況情報の両方を、現行チャネルに要求できます。

このパラメーターが指定されている場合は、状況の要約情報は表示されません。

### **SAVED**

現行チャネルと非アクティブ・チャネルの保管済み状況情報を表示するには、これを指定してくださ い。

共通状況情報のみ表示できます。 このパラメーターが指定されている場合は、現行チャネルの状況の 要約情報、および現在のみの状況情報は表示されません。

### **SHORT**

これを指定すると、現行チャネルの状況の要約情報と STATUS 項目だけが表示されます。

このパラメーターが指定されている場合は、現行チャネルの他の共通情報、および現在のみの状況情報 は表示されません。

# **MONITOR**

オンライン・モニター・パラメーターのセットを戻す場合には、これを指定してください。 これらは、 COMPRATE、COMPTIME、EXITTIME、MONCHL、NETTIME、XBATCHSZ、XQMSGSA、および XQTIME です。 このパラメーターを指定すると、個別に要求するモニター・パラメーターによる影響はなくな り、すべてのモニター・パラメーターが引き続き表示されます。

### **XMITQ(***q-name***)**

指定したチャネル (複数も可) について、どの伝送キューの状況情報を表示するかを指定します。

このパラメーターを使用することにより、表示される状況情報の組数を制限することができます。 こ れを指定しない場合、表示制限はありません。

状況情報のどの組についても、次の情報が必ず表示されます。

- <span id="page-520-0"></span>• チャネル名
- 伝送キュー名 (送信側チャネルとサーバー・チャネル)
- 接続名
- リモート・キュー・マネージャー名、またはキュー共有グループ名 (現行状況の場合のみ、およびサーバ ー接続チャネルを除くすべてのチャネル・タイプの場合)
- リモート・パートナー・アプリケーション名 (サーバー接続チャネルの場合)
- 戻される状況情報のタイプ (CURRENT、SAVED、または z/OS の場合のみ SHORT)
- STATUS (z/OS では SAVED を除く)
- z/OS では、CHLDISP
- STOPREQ (現行状況の場合のみ)
- SUBSTATE

特定の状況情報を要求するパラメーターが 1 つも指定されていない (かつ、ALL パラメーターも指定されて いない) 場合は、これ以外の情報は表示されません。

特定のチャネル・タイプと関係のない状況情報を要求した場合には、エラーとなります。

# **要約属性**

SUMMARY または TOTAL が MQSC コマンド DISPLAY CHSTATUS に追加された場合、CONVS 属性として会 話の数が表示されます。 以下の属性には、SUMMARY が指定されている場合はチャネルごとの要約が、 TOTAL が指定されている場合はすべてのチャネルの要約が表示されます。

### **ALL**

関係のあるそれぞれのインスタンスのすべての状況情報を表示するには、これを指定してください。 この属性は、属性が要求されていない場合のデフォルト値です。

SAVED を指定すると、共通状況情報のみが表示され、現在のみの状況情報は表示されません。

このパラメーターを指定すると、特定の状況情報を要求するために同時に指定されたすべてのパラメー ターが無効になり、すべての情報が表示されます。

### **CURCNV**

現在の会話の数。

# **Common status**

次に述べる事柄は、チャネル状況情報のすべての組に (その組が現行の組かどうかには関係なく) 該当しま す。 この情報の中には、サーバー接続チャネルには適用されないものもあります。

# **CHLTYPE**

チャネル・タイプ。 これは、以下のいずれかになります。

# **SDR**

送信側チャネル

### **SVR**

サーバー・チャネル

# **RCVR**

受信側チャネル

# **RQSTR**

要求側チャネル

# **CLUSSDR**

クラスター送信側チャネル

#### **CLUSRCVR**

クラスター受信側チャネル

### **SVRCONN**

サーバー接続チャネル

### **CURLUWID**

送信側チャネルでも受信側チャネルでも、現バッチと関連付けられている作業論理単位 ID。

送信側チャネルでチャネルが未確定であれば、未確定バッチの LUWID です。

保管チャネル・インスタンスの場合、このパラメーターは、そのチャネル・インスタンスが未確定の場 合にのみ意味を持ちます。 ただし、チャネル・インスタンスが未確定でなくても、要求があれば、パ ラメーター値は表示されます。

次のバッチの LUWID が明らかになると、その値で更新されます。

このパラメーターは、サーバー接続チャネルには適用されません。

# **CURMSGS**

送信側チャネルの場合、これは現在のバッチで送信されたメッセージの数です。 メッセージが 1 つ送 信されるたびに値が大きくなります。チャネルが未確定になったときは、未確定のメッセージの数を表 します。

保管チャネル・インスタンスの場合、このパラメーターは、そのチャネル・インスタンスが未確定の場 合にのみ意味を持ちます。 ただし、チャネル・インスタンスが未確定でなくても、要求があれば、パ ラメーター値は表示されます。

受信側チャネルの場合、これは現在のバッチで受信されたメッセージの数です。 メッセージを 1 つ受 信するたびに、値が増分されます。

送信側チャネルの場合も受信側チャネルの場合も、バッチがコミットされると、この値はゼロにリセッ トされます。

このパラメーターは、サーバー接続チャネルには適用されません。

#### **CURSEQNO**

送信側チャネルでは、最後に送信したメッセージのメッセージ順序番号です。 メッセージが 1 つ送信 されるたびに更新されます。チャネルが未確定になったときは、未確定バッチ中の最後のメッセージの メッセージ順序番号です。

保管チャネル・インスタンスの場合、このパラメーターは、そのチャネル・インスタンスが未確定の場 合にのみ意味を持ちます。 ただし、チャネル・インスタンスが未確定でなくても、要求があれば、パ ラメーター値は表示されます。

受信側チャネルでは、受信された最後のメッセージのメッセージ順序番号です。 メッセージが 1 つ受 信されるたびに更新されます。

このパラメーターは、サーバー接続チャネルには適用されません。

### **INDOUBT**

チャネルが現在未確定かどうか。

メッセージ送付チャネル・エージェントが送信したバッチ・メッセージを正常に受信したことの肯定応 答を待っている間にかぎり、これが YES となります。 メッセージを送信している間も含めて (肯定応答 を要求する前)、その他の時には NO です。

受信側チャネルでは、この値は常に NO です。

このパラメーターは、サーバー接続チャネルには適用されません。

### **LSTLUWID**

転送が済んでコミットされた最後のメッセージ・バッチと関連付けられている、作業論理単位 ID。

このパラメーターは、サーバー接続チャネルには適用されません。

### **LSTSEQNO**

コミットされた最後のバッチ中の最後のメッセージのメッセージ順序番号。 この番号は、NPMSPEED が FAST に指定されたチャネルを使用する非持続メッセージでは増分されません。

このパラメーターは、サーバー接続チャネルには適用されません。

### **状況**

チャネルの現行状況。 これは、以下のいずれかになります。

# <span id="page-522-0"></span>**BINDING**

チャネルがチャネル折衝を行っていますが、メッセージ転送の準備ができていません。

#### **INITIALIZING**

チャネル・イニシエーターは、チャネルの開始を試行中です。 z/OS では、これは INITIALIZI とし て表示されます。

### **PAUSED**

チャネルが、MQPUT 操作を再試行する前にメッセージ再試行間隔が完了するのを待機している。

#### **REQUESTING**

ローカル要求側チャネルが、リモート MCA にサービスを要求しています。

### **RETRYING**

接続を確立しようとした直前の試行が失敗しました。 MCA は、指定時間の経過後再び接続を試み ます。

# **実行中**

チャネルは、現在、メッセージの転送中です。あるいは、転送の前段階として、伝送キューにメッ セージが着信するのを待っています。

### **STARTING**

チャネル開始の要求が出されましたが、チャネルで処理を開始していません。 チャネルがこの状態 にあるのは、アクティブになるのを待っているときです。

### **STOPPED**

この状態は、次のいずれかによって起こります。

• チャネルが手動で停止された。

ユーザーがこのチャネルに対して停止コマンドを出した。

• 再試行の限度に達した。

MCA は接続の確立を試みて、再試行回数の限度に達した。 接続の自動確立のための再試行はあり ません。

この状態のチャネルを再始動するには、START CHANNEL コマンドを実行しなければなりません。 あるいは、オペレーティング・システムに定める方法で、MCA プログラムを始動しなければなりま せん。

# **STOPPING**

チャネルは停止しようとしています。または、クローズ要求が受信されました。

#### **SWITCHING**

チャネルは伝送キューの切り替え中です。

z/OS では、保管データが要求された場合は STATUS が表示されません。

分散プラットフォームでは、保存データで戻される STATUS フィールドの値は、保存される状況が書き込 まれた時点のチャネルの状況です。 通常、保存される状況の値は RUNNING です。 チャネルの現行状況を 表示するために、DISPLAY CHSTATUS CURRENT コマンドを使用できます。

**注 :** 非アクティブ・チャネルの CURMSGS、CURSEQNO、および CURLUWID は、チャネルが INDOUBT で ある場合にしか有効な情報ではありません。 ただし、これらはそのまま表示され、要求すれば戻されます。

### **Current-only status**

次に述べる事柄は、現行チャネル・インスタンスにのみ該当します。 また、特に断りのない限り、すべて のチャネル・タイプに該当します。

# **BATCHES**

このセッション中 (チャネルが開始されてから以後) に完了したバッチの数。

### **BATCHSZ**

このセッションで使用されるバッチ・サイズ。

このパラメーターは、サーバー接続チャネルには適用されず、値は戻されません。コマンドに指定され ている場合は、無視されます。

### **BUFSRCVD**

受信された送信バッファーの数。 これには、制御情報のみを受信する伝送が含まれます。

## **BUFSSENT**

送信された送信バッファーの数。 これには、制御情報のみを送信する伝送が含まれます。

### **BYTSRCVD**

このセッション中 (チャネルが開始されてから以後) に受信されたバイト数。 これには、メッセージ・ チャネル・エージェントによって受信された制御情報が含まれます。

# **BYTSSENT**

このセッション中 (チャネルが開始されてから以後) に送信されたバイト数。 これには、メッセージ・ チャネル・エージェントによって送信された制御情報が含まれます。

### **CHSTADA**

このチャネルが開始した日付 (yyyy-mm-dd の形式)。

#### **CHSTATI**

このチャネルが開始した時刻 (hh.mm.ss の形式)。

### **COMPHDR**

チャネルによって送信されるヘッダー・データの圧縮に使用される手法。 次の 2 つの値が表示されま す。

- このチャネルで折衝されるデフォルトのヘッダー・データ圧縮値。
- 最後に送信されたメッセージで使用されたヘッダー・データ圧縮値。 ヘッダー・データ圧縮値は、送 信側チャネルのメッセージ出口で変更できます。 送信されるメッセージがない場合は、2 番目の値が ブランクになります。

### **COMPMSG**

チャネルによって送信されるメッセージ・データの圧縮に使用される手法。 次の 2 つの値が表示され ます。

- このチャネルで折衝されるデフォルトのメッセージ・データ圧縮値。
- 最後に送信されたメッセージで使用されたメッセージ・データ圧縮値。 メッセージ・データ圧縮値 は、送信側チャネルのメッセージ出口で変更できます。 送信されるメッセージがない場合は、2 番目 の値がブランクになります。

### **COMPRATE**

最近似値パーセントに表示される達成された圧縮率。 次の 2 つの値が表示されます。

- 短時間における最近のアクティビティーを基にした値。
- 長時間におけるアクティビティーを基にした値。

これらの値は、チャネルが開始するごとに毎回リセットされ、チャネルの STATUS が RUNNING の場合 にのみ表示されます。 モニター・データが収集されていない場合、またはチャネルがメッセージを送 信していない場合は、値がブランクとして表示されます。

このパラメーターの値は、MONCHL がこのチャネルに設定されている場合のみ表示されます。

#### **COMPTIME**

圧縮または解凍時に費やした、マイクロ秒単位で表示されるメッセージあたりの時間。 次の 2 つの値 が表示されます。

- 短時間における最近のアクティビティーを基にした値。
- 長時間におけるアクティビティーを基にした値。

これらの値は、チャネルが開始するごとに毎回リセットされ、チャネルの STATUS が RUNNING の場合 にのみ表示されます。 モニター・データが収集されていない場合、またはチャネルがメッセージを送 信していない場合は、値がブランクとして表示されます。

このパラメーターの値は、MONCHL がこのチャネルに設定されている場合のみ表示されます。

# **CURSHCNV**

CURSHCNV 値は、サーバー接続チャネル以外のすべてのチャネル・タイプでブランクです。 サーバー 接続チャネルのインスタンスごとに、CURSHCNV 出力はそのチャネル・インスタンス上で現在実行中 の会話数のカウントを示します。

値が 0 の場合は、次の機能に関して、バージョン 7.0 より前のバージョンの IBM WebSphere MQ と同 様にチャネルが動作していることを示します。

- 管理者の停止と静止
- ハートビート中
- 先読み
- 共有会話
- クライアント非同期コンシューム

### **EXITTIME**

各メッセージあたりにユーザー出口の処理に費やされた、マイクロ秒単位で表示される時間。 次の 2 つの値が表示されます。

- 短時間における最近のアクティビティーを基にした値。
- 長時間におけるアクティビティーを基にした値。

これらの値は、ご使用のシステムの構成および振る舞い、およびシステム内のアクティビティーのレベ ルによって異なり、 システムが正常に実行していることを示す指標の役割を担います。 これらの値に 大きな変動がある場合は、システムで問題が発生したことを示します。 これらの値は、チャネルが開 始するごとに毎回リセットされ、チャネルの STATUS が RUNNING の場合にのみ表示されます。

このパラメーターは、MONITOR パラメーターを指定した場合にも表示されます。

このパラメーターの値は、MONCHL がこのチャネルに設定されている場合のみ表示されます。

### **HBINT**

このセッションで使用されているハートビート間隔。

#### **JOBNAME**

現在、このチャネルにサービスしているジョブの名前。

• IBM i、Windows、および UNIX and Linux システムでは、これは、16 進数で表示される MCA プログ ラムのプロセス ID とスレッド ID を連結したものです。

この情報は、z/OS では使用できません。 パラメーターは、指定しても無視されます。

z/OS では、JOBNAME をフィルター・キーワードとしては使用できません。

### **KAINT**

このセッションで使用されるキープアライブの間隔。 これは、z/OS でのみ有効です。

### **LOCLADDR**

チャネルのローカル通信アドレス。 戻される値は、チャネルの TRPTYPE によって異なります (現在は TCP/IP だけがサポートされています)。

### **LONGRTS**

長期再試行待機の開始試行残数。 これは送信側チャネルとサーバー・チャネルにのみ適用されます。

### **LSTMSGDA**

最後のメッセージが送信された日付、または MQI 呼び出しが処理された日付。 LSTMSGTI を参照して ください。

### **LSTMSGTI**

最後のメッセージが送信された時刻、または MQI 呼び出しが処理された時刻。

送信側またはサーバーの場合、これは最後のメッセージ (メッセージが分割されている場合は最後の部 分) が送信された 時刻です。 要求側または受信側の場合、これは最後のメッセージがターゲット・キュ ーに入れられた時刻です。 サーバー接続チャネルの場合、これは最後の MQI 呼び出しが完了した時刻 です。

会話が共有されているサーバー接続チャネル・インスタンスの場合、これは、最後の MQI 呼び出しが チャネル・インスタンスで実行しているいずれかの会話で完了した時刻です。

#### **MAXMSGL**

このセッションで使用している最大メッセージ長です (z/OS でのみ有効)。

# **MAXSHCNV**

MAXSHCNV 値は、サーバー接続チャネル以外のすべてのチャネル・タイプでブランクです。 サーバー 接続チャネルのインスタンスごとに、MAXSHCNV 出力はそのチャネル・インスタンス上で実行できる 会話の折衝された最大数を示します。

値が 0 の場合は、次の機能に関して、バージョン 7.0 より前のバージョンの IBM WebSphere MQ と同 様にチャネルが動作していることを示します。

- 管理者の停止と静止
- ハートビート中
- 先読み
- 共有会話
- クライアント非同期コンシューム

#### **MCASTAT**

メッセージ・チャネル・エージェントが現在動作中かどうか。 「running (動作中)」か、「not running (動作中でない)」のいずれかです。

チャネルが停止状態でも、プログラムはまだ動作中である場合があるので注意してください。

この情報は、z/OS では使用できません。 パラメーターは、指定しても無視されます。

z/OS では、MCASTAT をフィルター・キーワードとしては使用できません。

### **MCAUSER**

MCA で使用されるユーザー ID。 これには、チャネル定義で設定されたユーザー ID、メッセージ・チャ ネルのデフォルト・ユーザー ID、サーバー接続チャネルの場合にクライアントから転送されたユーザ ー ID、またはセキュリティー出口によって指定されたユーザー ID が可能です。

このパラメーターは、サーバー接続、受信側、要求側、およびクラスター受信側チャネルにのみ適用さ れます。

会話を共有するサーバー接続チャネルでは、すべての会話が同一の MCA ユーザー ID 値を持つ場合、 MCAUSER フィールドにユーザー ID が入ります。 使用中の MCA ユーザー ID がこれら複数の会話の間 に変化していく場合、MCAUSER フィールドには値 \* が入ります。

最大長は、z/OS では 12 文字、他のプラットフォームでは 64 文字です。

### **MONCHL**

チャネルのモニター・データ収集の現行レベル。

このパラメーターは、MONITOR パラメーターを指定した場合にも表示されます。

#### **MSGS**

このセッション中 (チャネルが開始されてから以後) に送信または受信されたメッセージの数 (サーバ ー接続チャネルの 場合は、処理された MQI 呼び出しの数)。

会話が共有されているサーバー接続チャネル・インスタンスの場合、これは、チャネル・インスタンス で実行しているすべての会話で処理された MQI 呼び出しの合計数です。

### **NETTIME**

チャネルのリモート・エンドに要求を送信して応答を受信するまでにかかるマイクロ秒単位の時間。 これは、そのような操作のネットワーク時間のみを計測した時間です。 次の 2 つの値が表示されます。

- 短時間における最近のアクティビティーを基にした値。
- 長時間におけるアクティビティーを基にした値。

これらの値は、ご使用のシステムの構成および振る舞い、およびシステム内のアクティビティーのレベ ルによって異なり、 システムが正常に実行していることを示す指標の役割を担います。 これらの値に

大きな変動がある場合は、システムで問題が発生したことを示します。 これらの値は、チャネルが開 始するごとに毎回リセットされ、チャネルの STATUS が RUNNING の場合にのみ表示されます。

このパラメーターは、送信側、サーバー、およびクラスター送信側チャネルにのみ適用されます。

このパラメーターは、MONITOR パラメーターを指定した場合にも表示されます。

このパラメーターの値は、MONCHL がこのチャネルに設定されている場合のみ表示されます。

# **NPMSPEED**

このセッションで使用されている非持続メッセージ処理技法。

### **RAPPLTAG**

リモート・パートナー・アプリケーションの名前。 これは、チャネルのリモート・エンドにあるクラ イアント・アプリケーションの名前です。 このパラメーターはサーバー接続チャネルにのみ適用され ます。

# **RPRODUCT**

リモート・パートナー製品 ID。 これは、チャネルのリモート・エンドで実行している IBM WebSphere MQ コードの製品 ID です。 リモート製品 ID がブランクの場合、リモート・パートナーはバージョン 6 以前です。 可能な値については、527 ページの表 53 を参照してください。

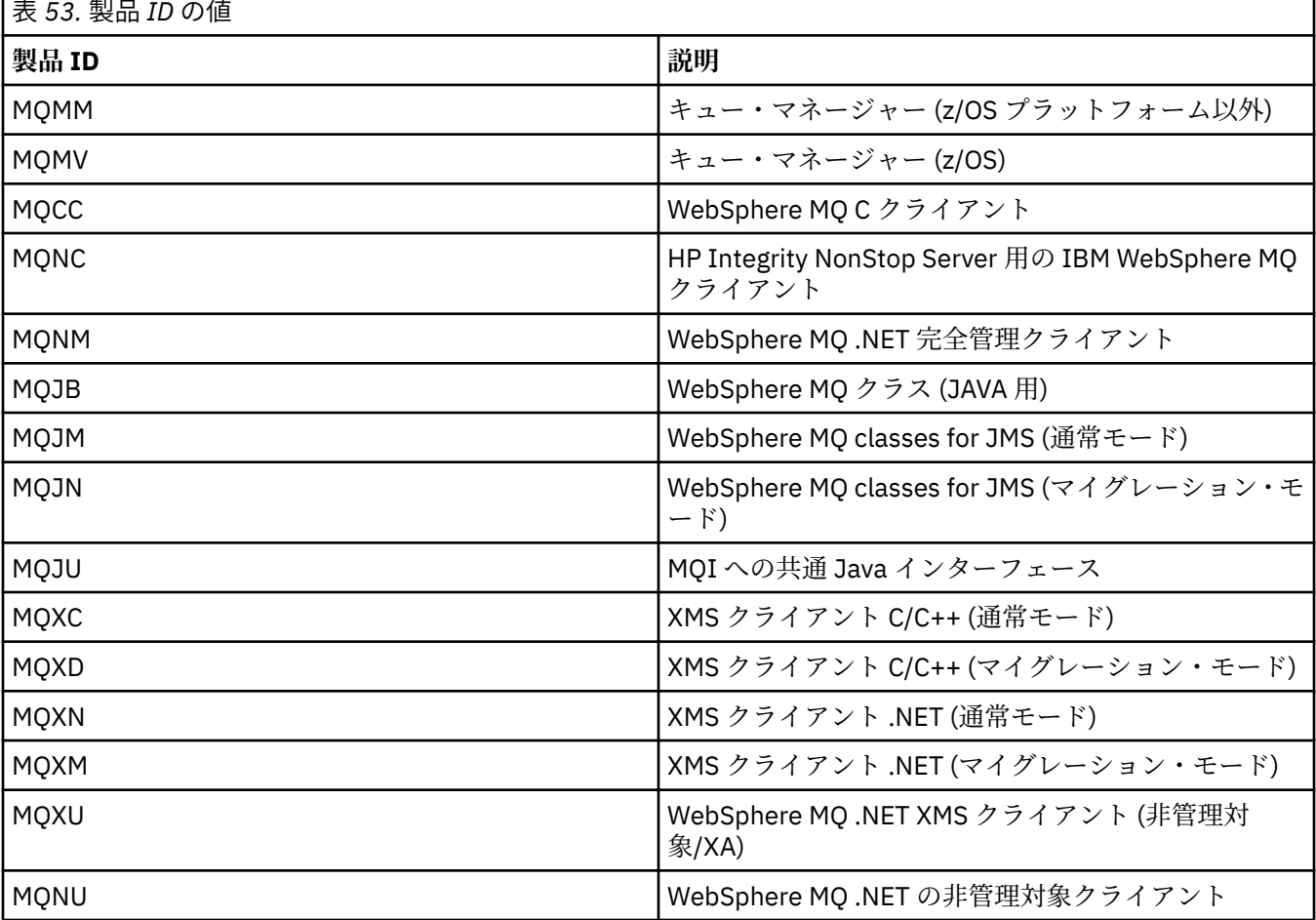

# **RQMNAME**

リモート・システムのキュー・マネージャー名、またはキュー共有グループ名。 このパラメーターは、 サーバー接続チャネルには適用されません。

### **RVERSION**

リモート・パートナー・バージョン。 これは、チャネルのリモート・エンドで実行している IBM WebSphere MQ コードのバージョンです。 リモート・バージョンがブランクの場合、リモート・パー トナーはバージョン 6 以前です。

リモート・バージョンは **VVRRMMFF** と表示されます。その意味は次のとおりです。

```
VV
```
バージョン

### **RR**

リリース

# **MM**

保守レベル

# **FF**

フィックス・レベル

### **SHORTRTS**

短期再試行待機の開始試行残数。 これは送信側チャネルとサーバー・チャネルにのみ適用されます。 **SSLCERTI**

リモート証明書発行者の完全識別名。 発行者は、証明書を発行した認証局です。

最大長は 256 文字です。 この制限は、例外的に長い識別名は切り捨てられることを示しています。

### **SSLCERTU**

リモート証明書に関連付けられたローカル・ユーザー ID。 これは、z/OS でのみ有効です。

### **SSLKEYDA**

前の正常な SSL 秘密鍵リセットが発行された日付。

#### **SSLKEYTI**

前の正常な SSL 秘密鍵リセットが発行された時刻。

# **SSLPEER**

ピア・キュー・マネージャーまたはもう一方のチャネルのクライアントの識別名。

最大長は 256 文字です。 この制限は、例外的に長い識別名は切り捨てられることを示しています。

### **SSLRKEYS**

正常な SSL 鍵リセット数。 SSL 秘密鍵リセット数は、チャネル・インスタンスが終了するときにリセ ットされます。

### **STOPREQ**

ユーザーからの停止要求が未処理であるかないか。 YES か NO のいずれかです。

# **SUBSTATE**

このコマンドが発行されるときに、チャネルが実行しているアクション。 優先順位の高い副状態を先 頭にして、優先順位の順に次の副状態がリスト表示されます。

### **ENDBATCH**

チャネルはバッチの終了処理を実行しています。

### **SEND**

基本となる通信サブシステムに対して、データの送信要求が出されました。

# **RECEIVE**

基本となる通信サブシステムに対して、データの受信要求が出されました。

### **SERIALIZE**

チャネルはキュー・マネージャーへのアクセスを直列化しています。 z/OS でのみ有効です。

#### **RESYNCH**

チャネルをパートナーと再同期しています。

### **HEARTBEAT**

チャネルはパートナーとハートビートをやり取りしています。

# **SCYEXIT**

チャネルはセキュリティー出口を実行しています。

# **RCVEXIT**

チャネルは受信出口の 1 つを実行しています。

### **SENDEXIT**

チャネルは送信出口の 1 つを実行しています。

### **MSGEXIT**

チャネルはメッセージ出口の 1 つを実行しています。

### **MREXIT**

チャネルはメッセージ再試行出口を実行しています。

### **CHADEXIT**

チャネルは、チャネル自動定義出口によって実行しています。

### **NETCONNECT**

基本となる通信サブシステムに対して、パートナー・マシンへの接続要求が出されました。

### **SSLHANDSHK**

チャネルは SSL ハンドシェークを処理しています。

### **NAMESERVER**

ネーム・サーバーに対して要求が出されました。

### **MQPUT**

キュー・マネージャーに対して、宛先キューへのメッセージ書き込み要求が出されました。

# **MQGET**

キュー・マネージャーに対して、伝送キュー (メッセージ・チャネルの場合) またはアプリケーショ ン・キュー (MQI チャネルの場合) からのメッセージ取得要求が出されました。

### **MQICALL**

MQPUT および MQGET 以外の MQ API 呼び出しが実行されています。

### **COMPRESS**

チャネルはデータを圧縮または解凍しています。

副状態の中には、すべてのチャネル・タイプまたはチャネル状態に対して有効ではないものもありま す。 有効な副状態がない場合もあり、その場合はブランク値が戻されます。

複数のスレッドで実行されるチャネルの場合は、このパラメーターにより優先順位が最高の副状態が表 示されます。

### **XBATCHSZ**

チャネル上で伝送されるバッチのサイズ。 次の 2 つの値が表示されます。

- 短時間における最近のアクティビティーを基にした値。
- 長時間におけるアクティビティーを基にした値。

これらの値は、ご使用のシステムの構成および振る舞い、およびシステム内のアクティビティーのレベ ルによって異なり、 システムが正常に実行していることを示す指標の役割を担います。 これらの値に 大きな変動がある場合は、システムで問題が発生したことを示します。 これらの値は、チャネルが開 始するごとに毎回リセットされ、チャネルの STATUS が RUNNING の場合にのみ表示されます。

このパラメーターは、サーバー接続チャネルには適用されません。

このパラメーターは、MONITOR パラメーターを指定した場合にも表示されます。

このパラメーターの値は、MONCHL がこのチャネルに設定されている場合のみ表示されます。

# **XQMSGSA**

MQGET 用のチャネルで使用可能な伝送キューに書き込まれるメッセージの数。

このパラメーターの最大表示可能値は 999 です。 使用可能なメッセージの数が 999 を超えると、値と して 999 が表示されます。

z/OS では、伝送キューが *CorrelId* によって索引化されない場合、この値がブランクで表示されます。

このパラメーターは、クラスター送信側チャネルにのみ適用されます。

このパラメーターは、MONITOR パラメーターを指定した場合にも表示されます。

このパラメーターの値は、MONCHL がこのチャネルに設定されている場合のみ表示されます。

<span id="page-529-0"></span>**XQTIME**

取得されるまでにメッセージが伝送キューにとどまるマイクロ秒単位の時間。 測定時間は、メッセー ジが伝送キューに書き込まれてから、チャネルで取得されて送信されるまでです。そのため、書き込み アプリケーションでの遅延による間隔も含まれます。

次の 2 つの値が表示されます。

- 短時間における最近のアクティビティーを基にした値。
- 長時間におけるアクティビティーを基にした値。

これらの値は、ご使用のシステムの構成および振る舞い、およびシステム内のアクティビティーのレベ ルによって異なり、 システムが正常に実行していることを示す指標の役割を担います。 これらの値に 大きな変動がある場合は、システムで問題が発生したことを示します。 これらの値は、チャネルが開 始するごとに毎回リセットされ、チャネルの STATUS が RUNNING の場合にのみ表示されます。

このパラメーターは、送信側、サーバー、およびクラスター送信側チャネルにのみ適用されます。

このパラメーターは、MONITOR パラメーターを指定した場合にも表示されます。

このパラメーターの値は、MONCHL がこのチャネルに設定されている場合のみ表示されます。

# **Short status**

次に述べる事柄は、現行チャネル・インスタンスにのみ該当します。

### **QMNAME**

チャネル・インスタンスを所有しているキュー・マネージャーの名前。

# **DISPLAY CHSTATUS (MQTT)**

MQSC コマンド DISPLAY CHSTATUS (MQTT)は、1 つ以上の IBM WebSphere MQ Telemetry チャネルの状 況を表示するために使用します。

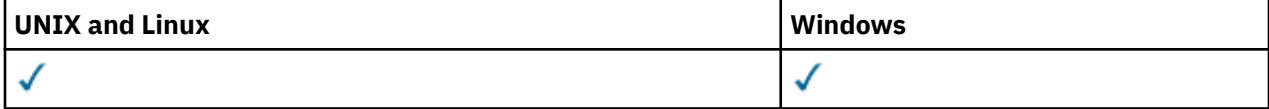

**注 :** テレメトリー・サーバーの場合、サポートされる UNIX プラットフォームは AIX のみです。

• 構文図

```
• 531 ページの『DISPLAY CHSTATUS のパラメーターの説明』
```
• 532 [ページの『要約属性』](#page-531-0)

**同義語**: DIS CHS

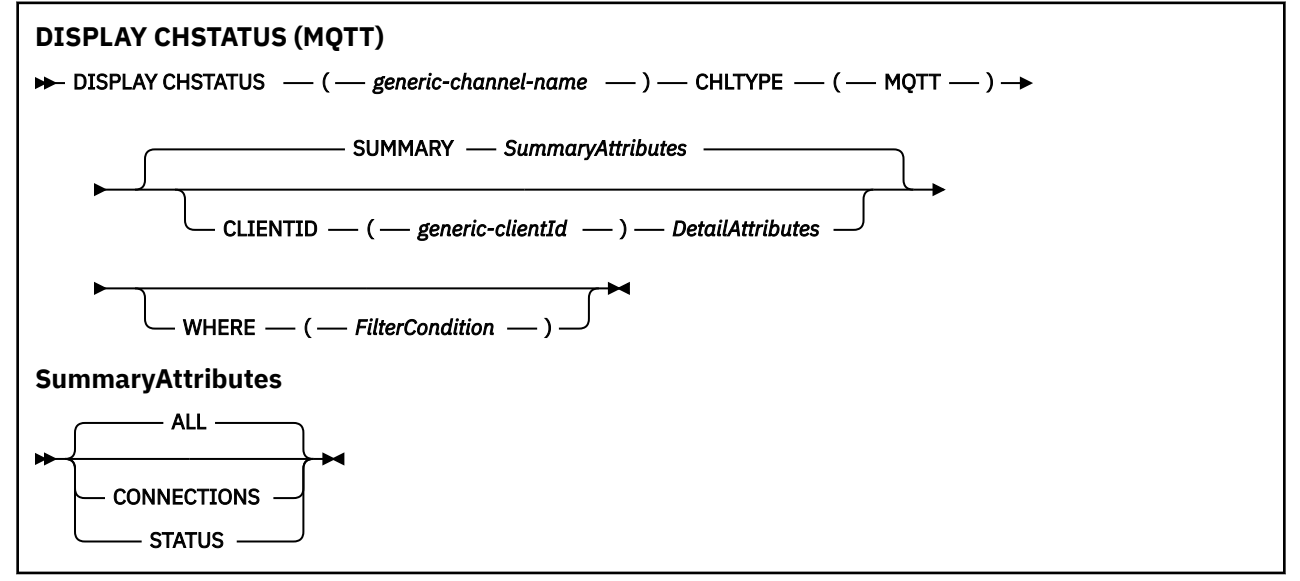

<span id="page-530-0"></span>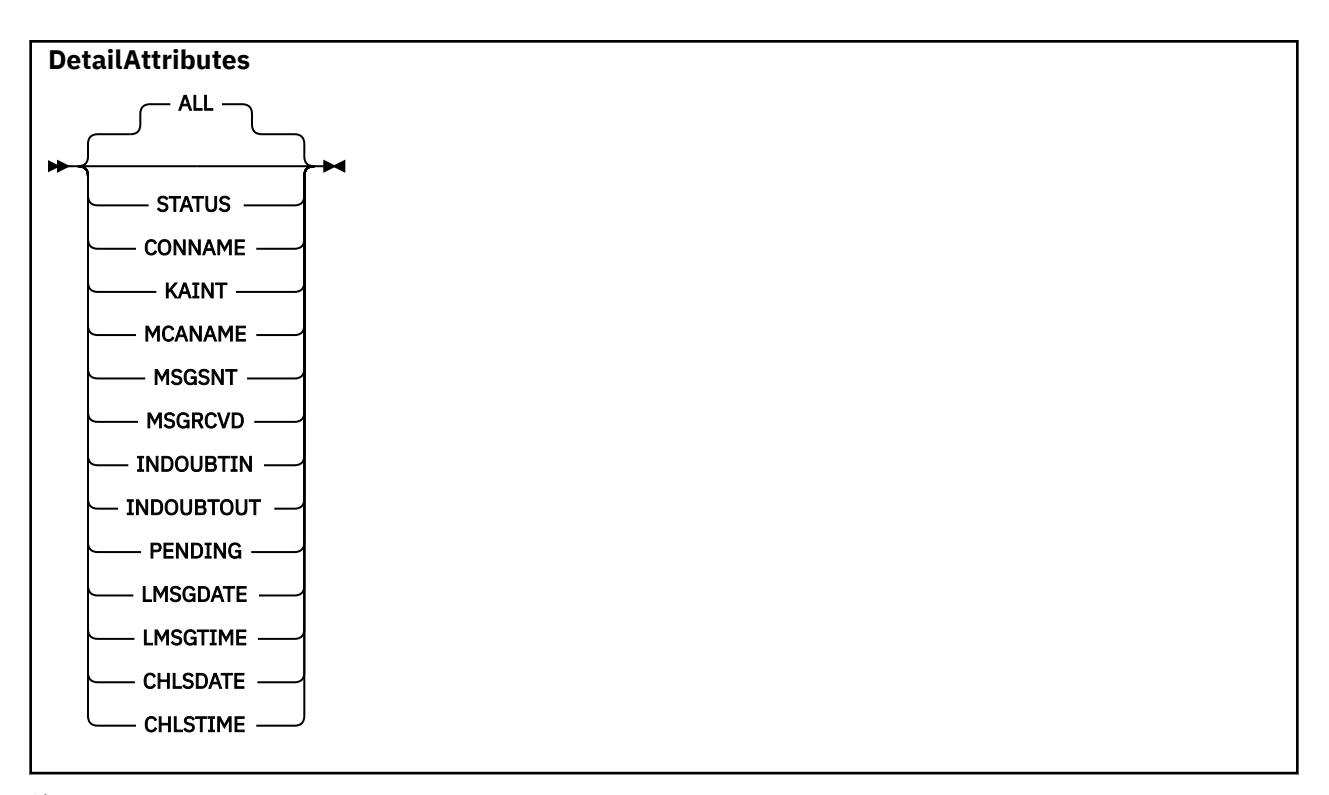

**注 :**

- デフォルトの動作は、**RUNMQSC** が接続の要約をチャネルに返します。 **CLIENTID** が指定されている場合 は、**RUNMQSC** はチャネルに接続されている各クライアントの詳細を返します。
- **CLIENTID** または **SUMMARY** のいずれかを指定するか、両方とも指定しないことは可能ですが、両方を同 時に指定することはできません。
- IBM WebSphere MQ Telemetry の **DISPLAY CHSTATUS** コマンドは、 IBM WebSphere MQ チャネルに対 して実行された場合よりもはるかに多くの応答を返す可能性があります。 そのため、IBM WebSphere MQ Telemetry サーバーが返す応答の数は、応答先キューに収容できないほど多くはなりません。 応答の 数は、 SYSTEM.MQSC.REPLY.QUEUE キューの MAXDEPTH パラメーターの値に制限されます。 IBM WebSphere MQ Telemetry サーバーによって切り捨てられた IBM WebSphere MQ Telemetry コマンドを RUNMQSC が処理すると、AMQ8492 メッセージが表示され、MAXDEPTH のサイズに基づいて返される 応答の数が示されます。

# **DISPLAY CHSTATUS のパラメーターの説明**

状況情報を表示するチャネルの名前を指定する必要があります。 このパラメーターは、特定のチャネル名 か総称チャネル名です。 総称チャネル名を使用することにより、すべてのチャネルの状況情報、または指 定した名前と一致する 1 つ以上のチャネルの状況情報のいずれかを表示できます。

# **(***generic-channel-name***)**

どのチャネルの状況情報を表示するかを、チャネル定義名で指定します。 後続アスタリスク (\*) は、指 定された語幹に 0 個以上の文字が続くすべてのチャネル定義名と一致します。 アスタリスク (\*) の単 独指定は、すべてのチャネル定義を意味します。 すべてのチャネル・タイプに値が 1 つ必要です。

### **WHERE**

フィルター条件の選択基準を満たすチャネルの状況情報を表示するようにフィルター条件を指定しま す。

フィルター条件は、*filter-keyword*、*operator*、および *filter-value* の 3 つの部分で構成されています。

# *filter-keyword*

この DISPLAY コマンドの属性を表示するために使用されるパラメーターです。

フィルター・キーワードが有効でないタイプのチャネルの状況情報は表示されません。

### <span id="page-531-0"></span>*operator*

チャネルがフィルター・キーワードのフィルター値を満たすかどうかを判別するために使用されま す。 演算子は次のとおりです。

# **LT (L)**

より小

**GT**

より大きい

# **EQ**

次と等しい

# **NE**

等しくない

# より小か等しい

### **GE**

**LE**

より大か等しい

### **LK**

*filter-value* として入力する総称ストリングに一致

### **NL**

*filter-value* として入力する総称ストリングに一致しない

### **CT**

指定された項目を含みます。 *filter-keyword* がリストの場合は、オブジェクトを表示するために この演算子を使用できます。その属性には、指定された項目が含まれています。

### **EX**

指定された項目を含みません。 *filter-keyword* がリストの場合は、オブジェクトを表示するため にこの演算子を使用できます。その属性には、指定された項目が含まれません。

### *filter-value*

演算子を使用して属性値を検査する必要がある場合の対象となる値。 filter-keyword に応じて、こ の値は次のようになります。

• 明示的な値。検査対象属性に有効な値です。

演算子として LT、GT、EQ、NE、LE、または GE のみを使用できます。 ただし、属性値がパラメ ーターで使用可能な値セットの値である場合 (例えば、CHLTYPE パラメーターの値 SDR など)、 EQ または NE のみを使用できます。

• 総称値。 この値は、末尾にアスタリスクを付けた文字ストリングで、例えば ABC\* のようになり ます。 演算子が LK の場合、属性値がストリング (例では ABC) で始まるすべての項目がリストさ れます。 演算子が NL の場合、属性値がストリングで始まらないすべての項目が表示されます。 末尾の単一のワイルドカード文字 (アスタリスク) のみ許可されます。

数値または値セット内の値をとるパラメーターの場合、総称 filter-value は使用できません。

• 値リストの中の項目です。 演算子として CT または EX を使用します。 例えば、値 DEF を演算子 CT と共に指定する場合は、属性値の 1 つが DEF になっている項目すべてがリスト表示されます。

# **ALL**

関係のあるそれぞれのインスタンスのすべての状況情報を表示するには、このパラメーターを指定して ください。

このパラメーターを指定すると、特定の状況情報を要求するために同時に指定されたすべてのパラメー ターが無効になり、すべての情報が表示されます。

# **要約属性**

SUMMARY または TOTAL が MQSC コマンド DISPLAY CHSTATUS に追加された場合、CONVS 属性として会 話の数が表示されます。 以下の属性には、SUMMARY が指定されている場合はチャネルごとの要約が、 TOTAL が指定されている場合はすべてのチャネルの要約が表示されます。

# **ALL**

関係のあるそれぞれのインスタンスのすべての状況情報を表示するには、このパラメーターを指定して ください。 この属性は、属性が要求されていない場合のデフォルト値です。

このパラメーターは、MQTT チャネルに有効です。

このパラメーターを指定すると、特定の状況情報を要求するために指定されたすべてのパラメーターが 無効になり、すべての情報が表示されます。

# **CURCNV**

現在の会話の数。

# **クライアント詳細モード**

### **状況**

クライアントの状況。

# **CONNAME**

リモート接続の名前 (IP アドレス)。

# **KAINT**

クライアントのキープアライブ間隔。

# **MCAUSER**

チャネルで使用されるユーザー ID。

### **MSGSNT**

クライアントが最後に接続してから送信したメッセージの数。

**MSGRCVD**

クライアントが最後に接続してから受信したメッセージの数。

# **INDOUBTIN**

クライアントへの未確定のインバウンド・メッセージ数。

### **INDOUBTOUT**

クライアントへの未確定のアウトバウンド・メッセージ数。

### **PENDING**

保留中のアウトバウンド・メッセージ数。

# **LMSGDATE**

最後のメッセージが受信または送信された日付。

### **LMSGTIME**

最後のメッセージが受信または送信された時刻。

# **CHLSDATE**

チャネルが開始された日付。

# **CHLSTIME**

チャネルが開始された時刻。

# **DISPLAY CLUSQMGR**

MQSC コマンド **DISPLAY CLUSQMGR** は、クラスター内のキュー・マネージャーのクラスター・チャネル に関する情報を表示するために使用します。

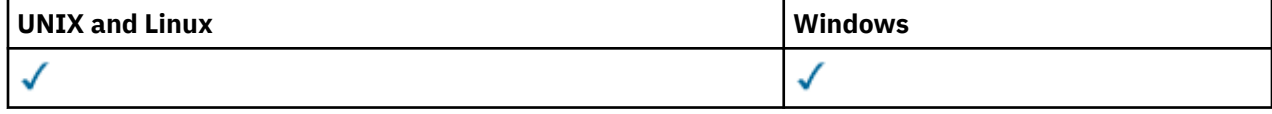

# • 構文図

- 536 [ページの『使用上の注意』](#page-535-0)
- 536 ページの『DISPLAY CLUSQMGR [のパラメーターの説明』](#page-535-0)
- 538 [ページの『要求パラメーター』](#page-537-0)

• 539 [ページの『チャネル・パラメーター』](#page-538-0)

Synonym: DIS CLUSQMGR

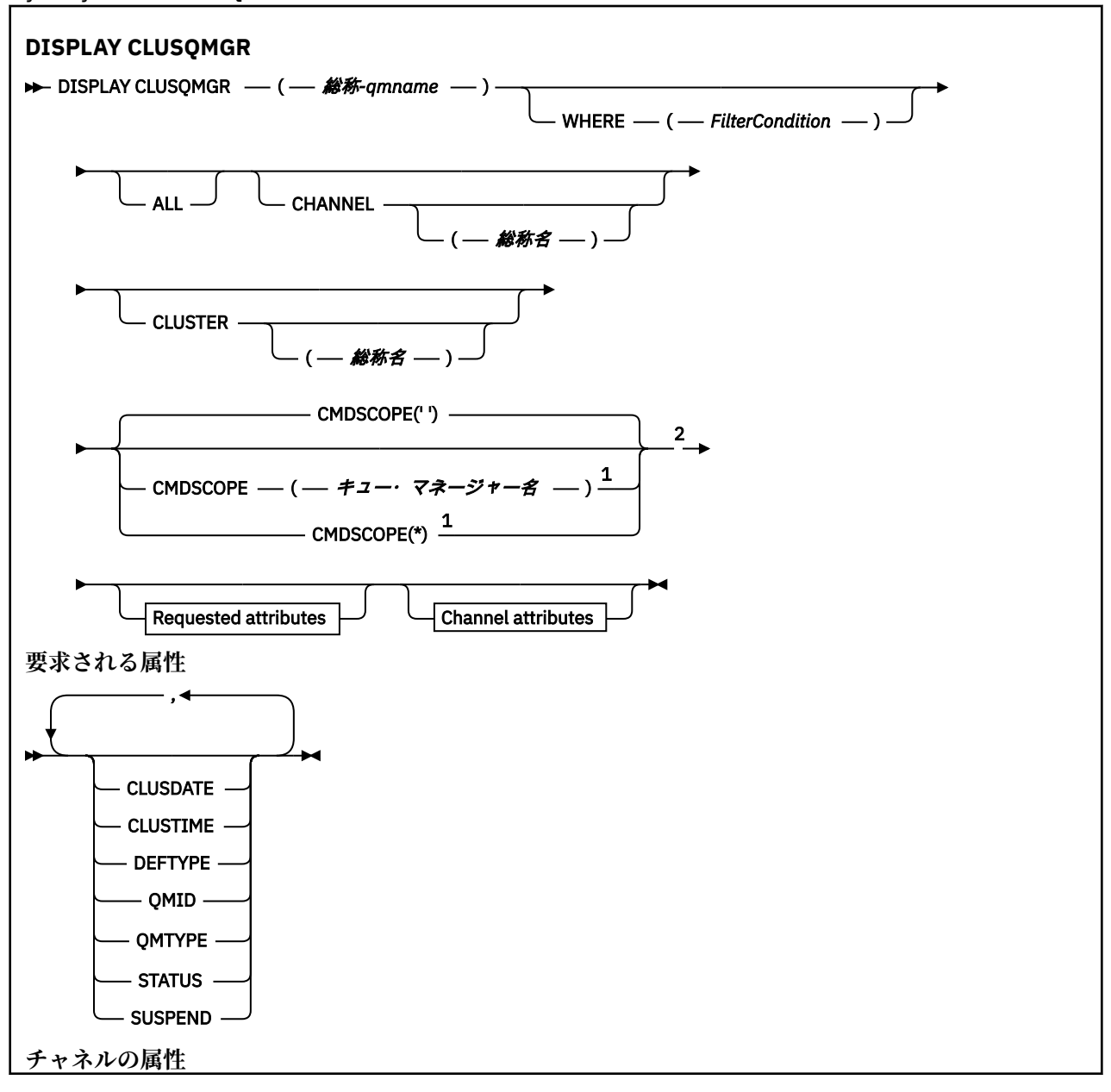

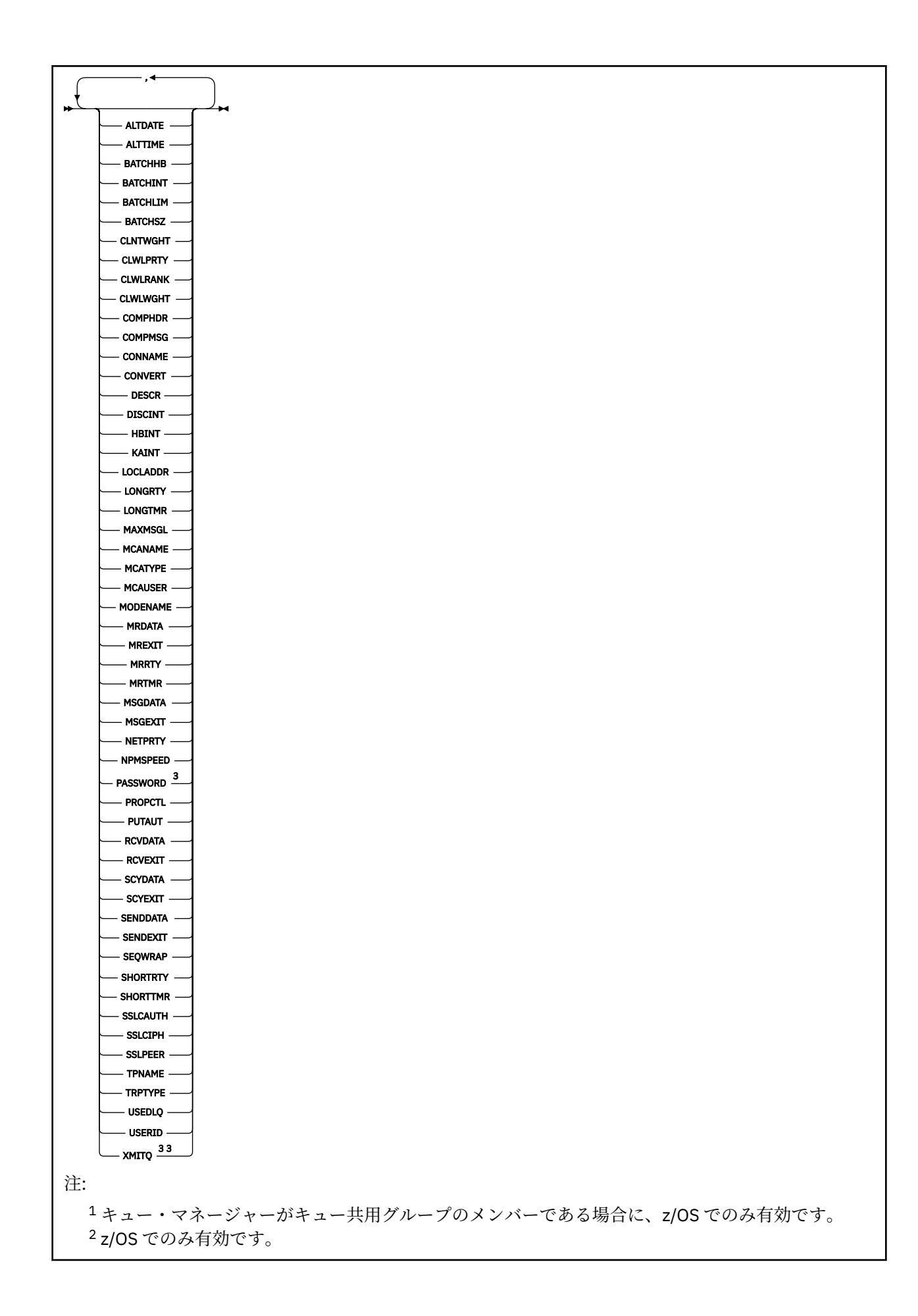

# <span id="page-535-0"></span>**使用上の注意**

**DISPLAY CHANNEL** コマンドとは異なり、このコマンドには、自動定義されたクラスター・チャネルに関 する情報と、クラスター・チャネルの状況に関する情報が含まれます。

**注 :**

1. UNIX システムでは、このコマンドは AIX、 HP-UX、 Linux、および Solaris でのみ有効です。

2. z/OS では、チャネル・イニシエーターが開始されていないと、このコマンドは失敗します。

# **DISPLAY CLUSQMGR のパラメーターの説明**

### **(***generic-qmgr-name***)**

情報を表示するクラスター・キュー・マネージャーの名前。

語幹の後に後続アスタリスク "\*" を指定した場合、その語幹に 0 個以上の文字が続くすべてのクラスタ ー・キュー・マネージャーに一致します。 アスタリスク "\*" を単独で指定した場合、すべてのクラスタ ー・キュー・マネージャーが指定されることになります。

#### **WHERE**

フィルター条件の選択基準を満たすクラスター・チャネルのみを表示するようにフィルター条件を指定 します。 フィルター条件は、*filter-keyword*、*operator*、および *filter-value* の 3 つの部分で構成されて います。

### *filter-keyword*

この **DISPLAY** コマンドの属性を表示するために使用可能なほとんどすべてのパラメーターです。 ただし、CMDSCOPE パラメーターと MCANAME パラメーターはフィルター・キーワードとして使用 できません。 CHANNEL または CLUSTER をクラスター・キュー・マネージャーの選択に使用する場 合、そのいずれもフィルター・キーワードとして使用することはできません。

### *operator*

演算子は次のとおりです。

#### **LT**

より小

**GT**

より大きい

**EQ**

# 次と等しい

**NE**

# 等しくない

**LE**

より小か等しい

# **GE**

より大か等しい

# **LK**

*filter-value* として入力する総称ストリングに一致

#### **NL**

*filter-value* として入力する総称ストリングに一致しない

### **CT**

指定された項目を含みます。 *filter-keyword* がリストの場合は、オブジェクトを表示するために CT を使用できます。その属性には、指定された項目が含まれています。

**EX**

指定された項目を含みません。 *filter-keyword* がリストの場合は、オブジェクトを表示するため に EX を使用できます。その属性には、指定された項目が含まれません。

**CTG**

*filter-value* として指定する総称ストリングに一致する項目を含みます。 *filter-keyword* がリス トの場合は、属性が総称ストリングに一致するオブジェクトを表示するために CTG を使用でき ます。

# **EXG**

*filter-value* として指定する総称ストリングに一致する項目を含みません。 *filter-keyword* がリ ストの場合、EXG を使用して、属性が総称ストリングに一致しないオブジェクトを表示できま す。

### *filter-value*

演算子を使用して属性値を検査する必要がある場合の対象となる値。 filter-keyword に応じて、 *filter-value* は次のようになります。

• 明示的な値。検査対象属性に有効な値です。

演算子 LT、 GT, EQ, NE, LE, 、または GE のみを使用できます。 属性値が使用可能な値セッ トの値である場合、EQ または NE のみを使用できます。 例えば、 STATUS パラメーターの値 STARTING などです。

• 総称値。 *filter-value* は文字ストリングです。 例えば、 ABC\*などです。 演算子が LK の場合、属 性値がストリング (例では ABC) で始まるすべての項目がリストされます。 演算子が NL の場合、 属性値がストリングで始まらないすべての項目が表示されます。 末尾の単一のワイルドカード 文字 (アスタリスク) のみ許可されます。

数値または値セット内の値をとるパラメーターの場合、総称 filter-value は使用できません。

• 値リストの中の項目です。 値は明示的にできますが、値が文字値の場合は明示的または総称にす ることができます。 明示的に指定する場合、演算子には CT または EX を使用します。 例えば、 値 DEF を演算子 CT と共に指定する場合は、属性値の 1 つが DEF になっている項目すべてがリス ト表示されます。 総称の場合、演算子には CTG または EXG を使用します。 演算子 CTG に ABC\* を指定した場合、属性値の 1 つが ABC で始まるすべての項目のリストが表示されます。

### **ALL**

ALL は、すべてのパラメーターを表示する場合に指定します。 このパラメーターを指定した場合、具 体的に要求されたパラメーターはどれも無効になり、すべてのパラメーターが表示されます。

総称名を指定せず、特定のパラメーターを要求することもしない場合、ALL がデフォルトです。

z/OS では、ALL は、WHERE パラメーターを使用してフィルター条件を指定した場合のデフォルトでも ありますが、その他のプラットフォームでは、要求された属性のみが表示されます。

### **CHANNEL(総称名)**

(オプション) 表示する情報を、ここに指定するチャネル名のクラスター・チャネルに制限します。 値に は総称名を指定できます。

# **CLUSTER(総称名)**

(オプション) 表示する情報を、ここに指定するクラスター名のクラスター・キュー・マネージャーに制 限します。 値には総称名を指定できます。

# **CMDSCOPE**

このパラメーターは、z/OS のみに適用され、キュー・マネージャーがキュー共有グループのメンバー である場合に、どのようにコマンドを実行するのかを指定します。

**''**

```
コマンドは、それが入力されたキュー・マネージャーで実行されます。 「」 デフォルト値です。
```
*qmgr-name*

コマンドは、指定したキュー・マネージャーで実行されます。ただし、そのキュー・マネージャー は、キュー共有グループ内でアクティブである必要があります。

<span id="page-537-0"></span>コマンドが入力されたキュー・マネージャー以外のキュー・マネージャー名を指定できます。 キュ ー共有グループ環境を使用しており、コマンド・サーバーが使用可能な場合には、別のキュー・マ ネージャー名を入力することができます。

**\***

コマンドは、ローカル・キュー・マネージャーで実行され、キュー共有グループ内のすべてのアク ティブなキュー・マネージャーにも渡されます。 \* は、キュー共有グループ内のすべてのキュー・ マネージャーでコマンドを入力するのと同じ結果をもたらします。

CMDSCOPE はフィルター・キーワードとして使用できません。

# **要求パラメーター**

表示するデータを定義するパラメーターを 1 つ以上指定します。 パラメーターは、任意の順序で指定でき ますが、同じパラメーターを複数回指定することはできません。

パラメーターの中には、特定のタイプのクラスター・チャネルにのみ関係するものがあります。 特定タイ プのチャネルに適用されない属性では出力は生成されず、エラーも発生しません。

# **CLUSDATE**

定義がローカル・キュー・マネージャーで使用できるようになった日付。yyyy-mm-dd の形式。

### **CLUSTIME**

定義がローカル・キュー・マネージャーで使用できるようになった時刻。hh.mm.ss の形式。

### **DEFTYPE**

クラスター・チャネルの定義方法:

### **CLUSSDR**

クラスター送信側チャネルとして明示的に定義する。

### **CLUSSDRA**

クラスター送信側チャネルとして、明示的にのみ定義する。

### **CLUSSDRB**

自動定義および明示的定義により、クラスター送信側チャネルとして定義。

### **CLUSRCVR**

明示的定義のクラスター受信側チャネルとして。

# **QMID**

クラスター・キュー・マネージャーの、内部生成の固有の名前。

#### **QMTYPE**

クラスター内でのクラスター・キュー・マネージャーの機能:

#### **REPOS**

全リポジトリー・サービスを提供します。

### **NORMAL**

全リポジトリー・サービスを提供しません。

# **STATUS**

このクラスター・キュー・マネージャーのチャネルの状況は、次の値のいずれかです。

#### **STARTING**

チャネルは開始しており、アクティブになるのを待っています。

#### **BINDING**

チャネルはチャネル折衝を実行中であり、メッセージ転送の準備ができていません。

### **INACTIVE**

チャネルはアクティブではありません。

### **INITIALIZING**

チャネル・イニシエーターは、チャネルの開始を試行中です。 z/OS では、INITIALIZING は INITIALIZI のように表示されます。

### <span id="page-538-0"></span>**RUNNING**

チャネルは、現在、メッセージの転送中です。あるいは、転送の前段階として、伝送キューにメッ セージが着信するのを待っています。

### **STOPPING**

チャネルは停止しているか、またはクローズ要求を受け取りました。

### **RETRYING**

接続を確立しようとした直前の試行が失敗しました。 MCA は、指定された時間間隔の後、再接続 を試行します。

# **PAUSED**

チャネルは、メッセージ再試行間隔が完了するのを待機中です。 その間隔の経過後、MQPUT 操作が 再試行されます。

### **STOPPED**

この状態は、次のいずれかによって起こります。

• チャネルが手動で停止された。

ユーザーがこのチャネルにチャネル停止コマンドを実行しました。

• 接続確立の試行回数が、このチャネルに許可されている最大試行回数に達した。

接続の自動確立のための再試行はありません。

この状態のチャネルを再始動するには、**START CHANNEL** コマンドを実行しなければなりません。 あるいは、オペレーティング・システムに定める方法で、MCA プログラムを始動しなければなりま せん。

### **REQUESTING**

ローカル要求側チャネルが、リモート MCA にサービスを要求しています。

#### **SUSPEND**

このクラスター・キュー・マネージャーがクラスターから中断される (**SUSPEND QMGR** コマンドの結果 として) かどうかを指定します。 SUSPEND の値は、YES または NO のいずれかです。

#### **XMITQ**

クラスター伝送キュー。 このプロパティーは、z/OS(r) 以外のプラットフォームでのみ有効です。

# **チャネル・パラメーター**

# **ALTDATE**

定義または情報が最後に変更された日付。yyyy-mm-dd の形式で表されます。

### **ALTTIME**

定義または情報が最後に変更された時刻。hh.mm.ss の形式で表されます。

# **BATCHHB**

使用されているバッチ・ハートビート値。

# **BATCHINT** バッチの最小所要時間。

### **BATCHLIM**

バッチ・データ制限。

1 つのチャネルを介して送信できるデータ量の制限。

# **BATCHSZ**

バッチ・サイズ。

# **CLNTWGHT**

クライアント・チャネルの加重。

# **CLWLPRTY**

クラスター・ワークロード分散のための、チャネルの優先順位。

# **CLWLRANK**

クラスター・ワークロード分散のための、チャネルのランク。

### **CLWLWGHT**

クラスター・ワークロード分散のための、チャネルの加重。

### **COMPHDR**

チャネルでサポートされるヘッダー・データ圧縮技法のリスト。

### **COMPMSG**

チャネルがサポートするメッセージ・データ圧縮技法のリスト。

### **CONNAME**

接続名。

# **CONVERT**

アプリケーション・メッセージ・データの変換を送信側で行うかどうかを指定します。

### **DESCR**

説明。

# **DISCINT**

切断間隔。

### **HBINT**

ハートビート間隔。

# **KAINT**

チャネルのキープアライブ・タイミング。

# **LOCLADDR**

チャネルのローカル通信アドレス。

### **LONGRTY**

長時間タイマーを使用した接続試行の回数限度。

### **LONGTMR**

長時間タイマー。

### **MAXMSGL**

チャネル最大メッセージ長。

# **MCANAME**

メッセージ・チャネル・エージェント名。

MCANAME は、フィルター・キーワードとしては使用できません。

### **MCATYPE**

メッセージ・チャネル・エージェントが、独立したプロセスとして動作するか、独立したスレッドとし て動作するかどうかを指定します。

# **MCAUSER**

メッセージ・チャネル・エージェント・ユーザー ID。

# **MODENAME**

LU 6.2 モード名。

# **MRDATA**

チャネル・メッセージ再試行出口ユーザー・データ。

### **MREXIT**

チャネル・メッセージ再試行出口名。

### **MRRTY**

チャネル・メッセージ再試行カウント。

### **MRTMR**

チャネル・メッセージ再試行時間。

# **MSGDATA**

チャネル・メッセージ出口ユーザー・データ。

### **MSGEXIT**

チャネル・メッセージ出口名。
## <span id="page-540-0"></span>**NETPRTY**

ネットワーク接続の優先順位。

# **NPMSPEED**

非持続メッセージの速度。

# **PASSWORD**

LU 6.2 セッション開始用のパスワード (ブランク以外では、PASSWORD はアスタリスクとして表示され る)。

#### **PROPCTL**

メッセージ・プロパティー制御。

# **PUTAUT**

書き込み権限。

# **RCVDATA**

チャネル受信出口ユーザー・データ。

# **RCVEXIT**

チャネル受信出口名。

# **SCYDATA**

チャネル・セキュリティー出口ユーザー・データ。

#### **SCYEXIT**

チャネル・セキュリティー出口名。

# **SENDDATA**

チャネル送信出口ユーザー・データ。

## **SENDEXIT**

チャネル送信出口名。

## **SEQWRAP**

シーケンス番号の折り返し値。

# **SHORTRTY**

短時間タイマーを使用した接続試行の回数限度。

# **SHORTTMR**

短時間タイマー。

# **SSLCAUTH**

SSL クライアント認証が必要かどうかを指定します。

# **SSLCIPH**

SSL 接続の暗号指定。

## **SSLPEER**

チャネルの相手側にあるピア・キュー・マネージャーまたはクライアントの証明書の識別名のためのフ ィルター。

# **TRPTYPE**

トランスポート・タイプ。

# **TPNAME**

LU 6.2 トランザクション・プログラム名。

# **USEDLQ**

チャネルでメッセージが配信できない場合に、送達不能キューを使用するかどうかを判別します。

# **USERID**

LU 6.2 セッション開始用のユーザー ID。

チャネル・パラメーターの詳細については、337 ページの『[DEFINE CHANNEL](#page-336-0)』を参照してください。

# **DISPLAY COMMINFO**

MQSC コマンド DISPLAY COMMINFO では、通信情報オブジェクトの属性を表示します。

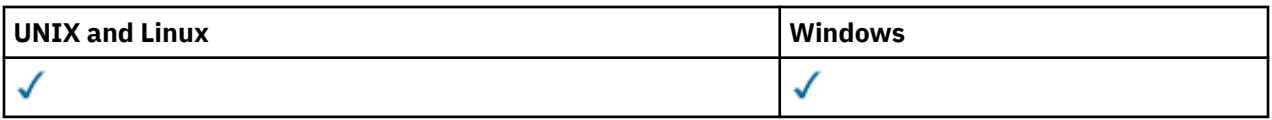

- [構文図](#page-540-0)
- 542 ページの『DISPLAY COMMINFO のパラメーターの説明』
- 543 [ページの『要求パラメーター』](#page-542-0)

# **同義語**: DIS COMMINFO

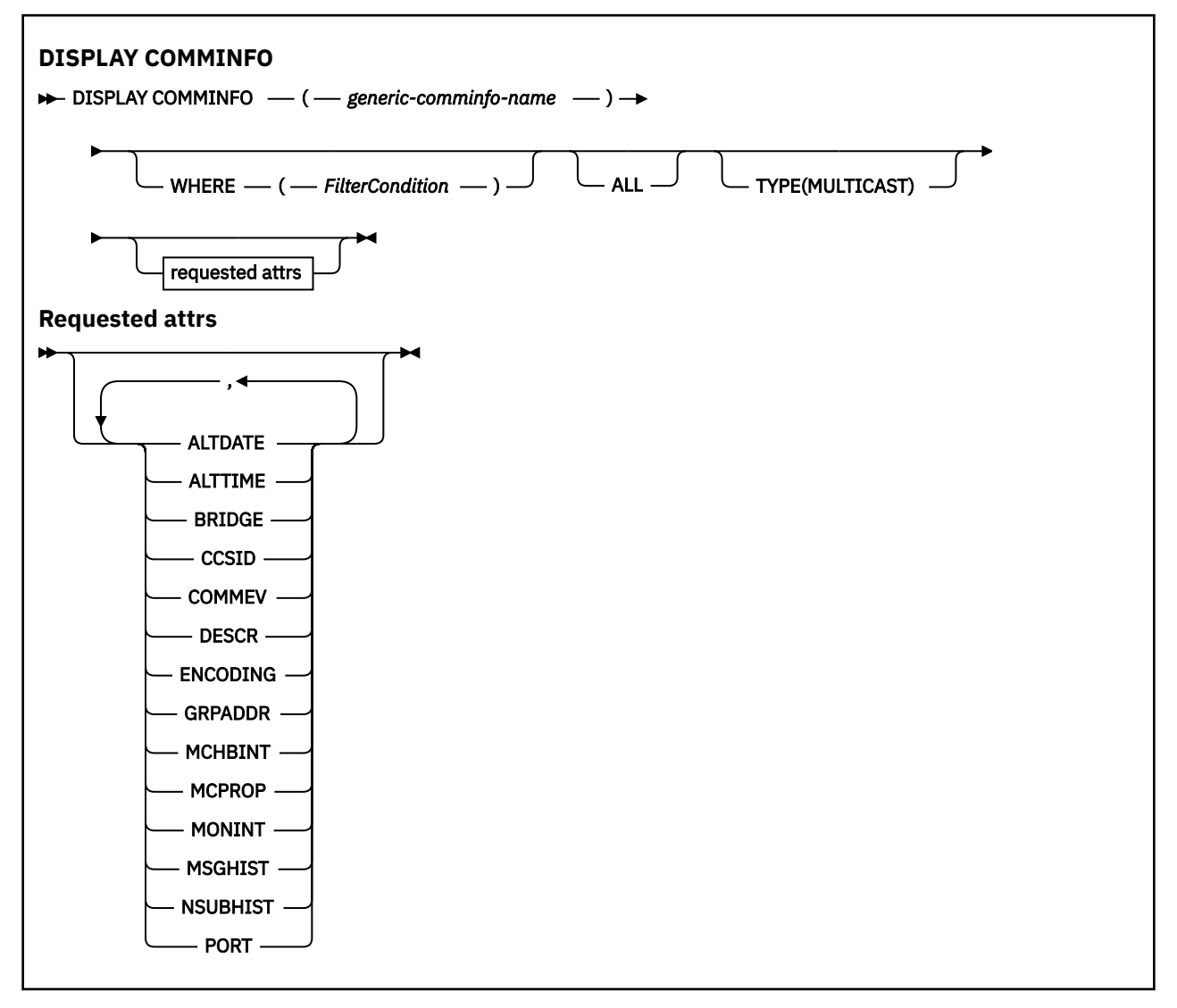

# **DISPLAY COMMINFO のパラメーターの説明**

表示する通信情報オブジェクトの名前を指定する必要があります。 それは、特定の通信情報オブジェクト の名前か、または通信情報オブジェクトの総称名のいずれかが可能です。 通信情報オブジェクトの総称名 を使用すると、以下のいずれかを表示できます。

- すべての通信情報オブジェクト定義
- 指定された名前に一致する 1 つ以上の通信情報オブジェクト

# *(generic-comminfo-name)*

表示する通信情報オブジェクト定義の名前 (IBM WebSphere MQ オブジェクトの命名規則を参照)。 末 尾にアスタリスク (\*) を使用すると、指定された語幹の後に 0 文字以上が続くすべての通信情報オブジ ェクトに一致します。 アスタリスク (\*) を単独で指定した場合、すべての通信情報オブジェクトが指定

<span id="page-542-0"></span>されることになります。 名前は、すべてローカル・キュー・マネージャーに対して定義されている必 要があります。

#### **WHERE**

フィルター条件の選択基準を満たす通信情報オブジェクト定義のみを表示するためのフィルター条件 を指定します。 フィルター条件は、*filter-keyword*、*operator*、および *filter-value* の 3 つの部分で構成 されています。

#### *filter-keyword*

この DISPLAY コマンドの属性を表示するために使用可能なほとんどすべてのパラメーターです。

*operator*

これは、指定されたフィルター・キーワードのフィルター値条件を、通信情報オブジェクト定義が 満たしているかどうかを判別するために使用されます。 演算子は次のとおりです。

#### **LT (L)**

より小

**GT**

より大きい

**EQ**

次と等しい

#### **NE**

等しくない

**LE**

より小か等しい

## **GE**

より大か等しい

## **LK**

*filter-value* として入力する総称ストリングに一致

**NL**

*filter-value* として入力する総称ストリングに一致しない

#### *filter-value*

演算子を使用して属性値を検査する必要がある場合の対象となる値。 filter-keyword に応じて、こ の値は次のようになります。

• 明示的な値。検査対象属性に有効な値です。

演算子は LT、GT、EQ、NE、LE、または GE のみを使用できます。 しかし、属性値がパラメータ ーで使用可能な値セットのうちのいずれかである場合 (例えば COMMEV パラメーターの DISABLED 値)、使用できるのは EQ または NE のみです。

• 総称値。 これは、ABC\* のように、最後の文字がアスタリスクである文字ストリング (DESCR パ ラメーターに指定する文字ストリングなど) です。 演算子が LK の場合、属性値がストリング (例 では ABC) で始まるすべての項目がリストされます。 演算子が NL の場合、属性値がストリングで 始まらないすべての項目が表示されます。 末尾の単一のワイルドカード文字 (アスタリスク) の み許可されます。

# **ALL**

すべてのパラメーターを表示する場合に、これを指定します。 このパラメーターを指定する場合、具 体的に要求されるパラメーターはいずれも無効になり、すべてのパラメーターが表示されます。

# **タイプ**

表示する名前リストのタイプを示します。

#### **MULTICAST**

マルチキャスト通信情報オブジェクトを表示します。 これがデフォルトです。

# **要求パラメーター**

表示するデータを定義するパラメーターを 1 つ以上指定します。 パラメーターは、任意の順序で指定でき ますが、同じパラメーターを複数回指定することはできません。

パラメーターが何も指定されていない場合 (かつ ALL パラメーターが指定されていない場合)、デフォルト として、オブジェクト名と TYPE パラメーターが表示されます。

## **ALTDATE**

定義が最後に変更された日付。yyyy-mm-dd の形式で表されます。

#### **ALTTIME**

定義が最後に変更された時刻。hh.mm.ss の形式で表されます

#### **BRIDGE**

マルチキャスト・ブリッジング

#### **CCSID**

メッセージ送信のコード化文字セット ID。

#### **COMMEV**

マルチキャストの場合にイベント・メッセージが生成されるかどうか。

# **DESCR(***string***)**

説明

#### **ENCODING**

メッセージ送信のエンコード。

#### **GRPADDR**

グループの IP アドレスまたは DNS 名。

# **MCHBINT**

マルチキャスト・ハートビート間隔。

# **MCPROP**

マルチキャスト・プロパティー制御

#### **MONINT**

モニター頻度。

#### **MSGHIST**

NACK (否定応答) の場合の再送信を処理するためにシステムで保持されるメッセージ・ヒストリーの量 (キロバイト)。

## **NSUBHIST**

パブリケーション・ストリームに参加する新しいサブスクライバーが受け取るヒストリーの量。

# **PORT**

送信のポート番号。

# **DISPLAY CONN**

MQSC コマンド DISPLAY CONN は、キュー・マネージャーに接続しているアプリケーションに関する接続 情報を表示するために使用します。 このコマンドを使用すると、作業単位の実行時間が長いアプリケーシ ョンを特定できるので便利です。

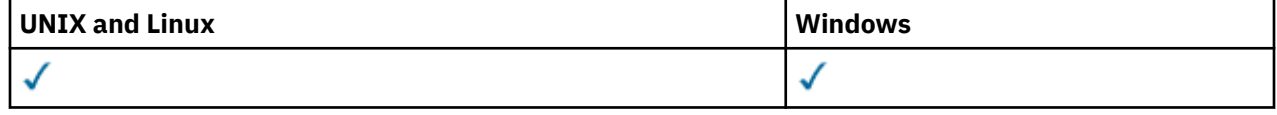

- 構文図
- 547 ページの『DISPLAY CONN [の使用上の注意』](#page-546-0)
- 547 ページの『DISPLAY CONN [のパラメーターの説明』](#page-546-0)
- 549 ページの『[Connection attributes](#page-548-0)』
- 553 [ページの『ハンドル属性』](#page-552-0)
- 556 [ページの『全属性』](#page-555-0)

## **同義語**: DIS CONN

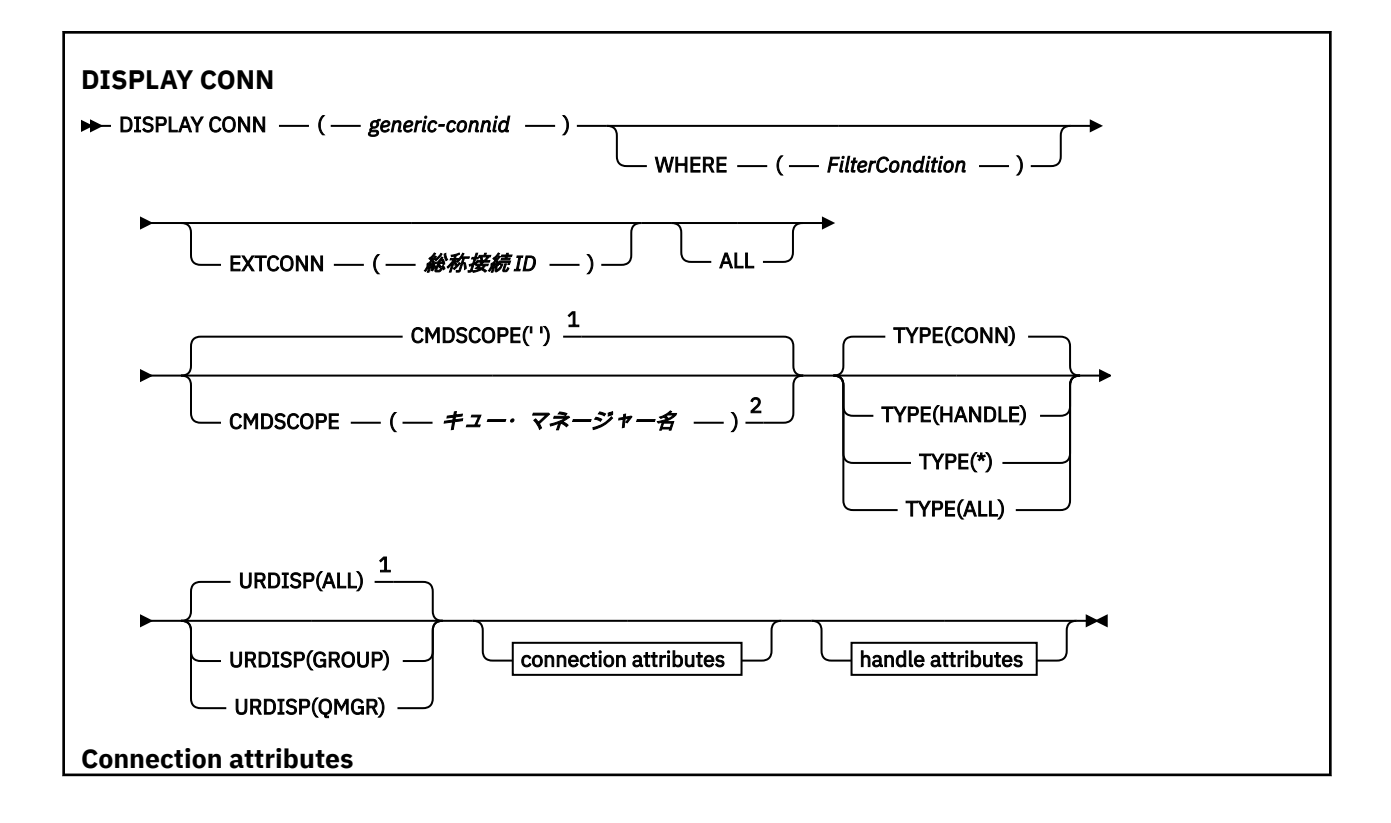

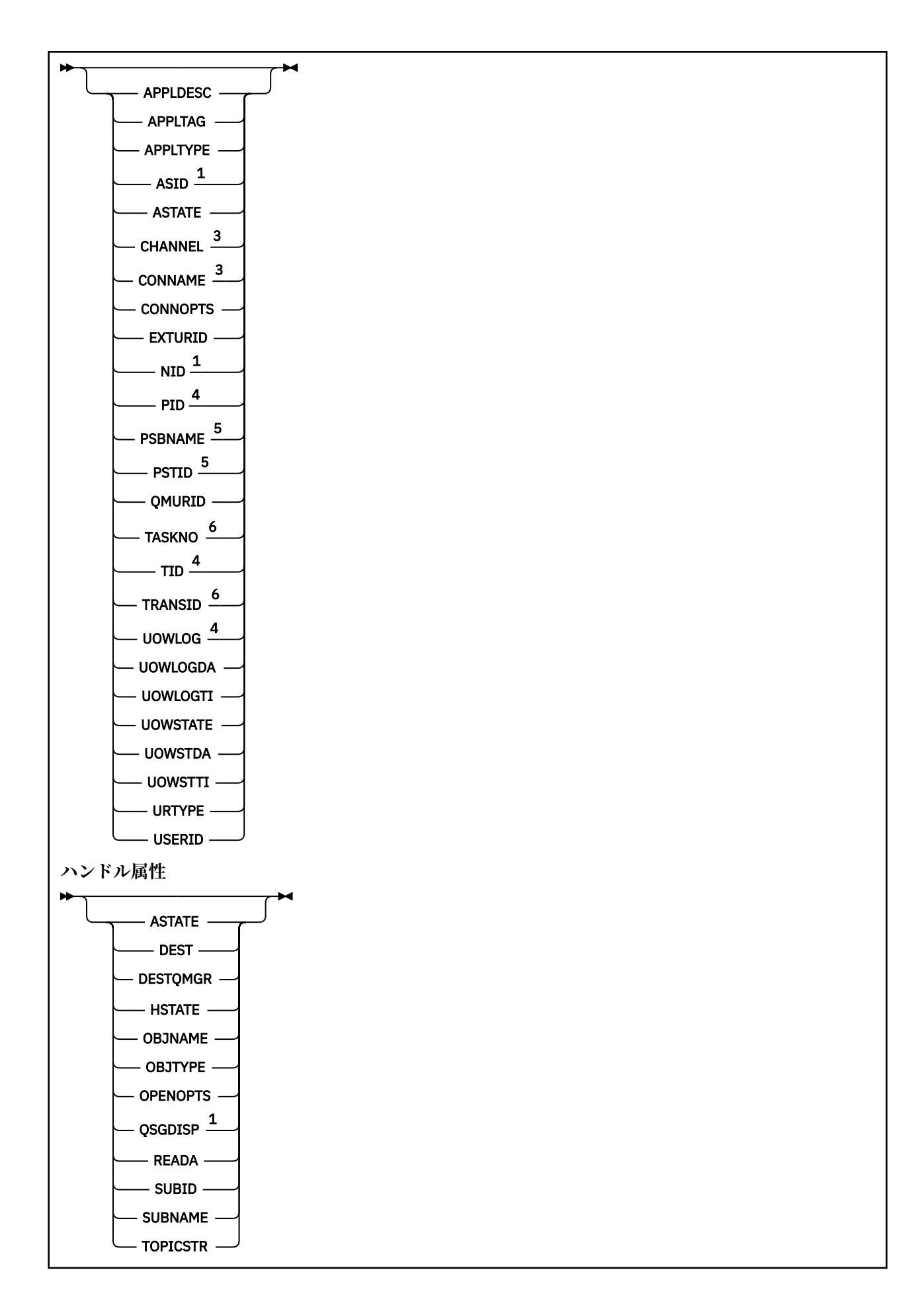

<span id="page-546-0"></span>注:

 z/OS でのみ有効です。 キュー・マネージャーがキュー共有グループのメンバーである場合にのみ有効です。 接続がチャネルに関連付けられているときにのみ有効です。 z/OS では無効です。 IMS  $0\lambda_0$ CICS for z/OS  $0\lambda_0$ 

# **DISPLAY CONN の使用上の注意**

- 1. このコマンドは、チェックポイントを取るとき、およびキュー・マネージャーが開始および停止すると きに、 WebSphere MQ on z/OS によって内部的に発行されます。これにより、その時点で未確定の作業 単位のリストが z/OS コンソール・ログに書き込まれます。
- 2. TOPICSTR パラメーターの中には、コマンド出力が表示されるときに印刷可能文字に変換されない文字 が含まれる可能性があります。 z/OS では、このような印刷不能文字はブランクとして表示されます。 runmqsc を使用する分散プラットフォームでは、このような印刷不能文字はドットとして表示されま す。
- 3. 非同期コンシューマーの状態 ASTATE は、クライアント・アプリケーションのためのサーバー接続プロ キシーの状態を表します。クライアント・アプリケーションの状態を表すものではありません。

# **DISPLAY CONN のパラメーターの説明**

情報を表示する対象の接続を指定する必要があります。 これは、特定の接続 ID または総称接続 ID です。 アスタリスク (\*) を総称接続 ID として 1 つ使用し、すべての接続の情報を表示できます。

#### **(***generic-connid***)**

情報を表示する接続定義の ID。 アスタリスク (\*) を 1 つ使用して指定すると、すべての接続 ID の情報 が表示されます。

アプリケーションが WebSphere MQ に接続すると、固有の 24 バイト接続 ID (ConnectionId) が与えら れます。 ConnectionId の最後の 8 バイトを同等の 16 文字の 16 進数に変換することによって、CONN の値になります。

#### **WHERE**

フィルター条件の選択基準を満たす接続のみを表示するようにフィルター条件を指定します。 フィル ター条件は、*filter-keyword*、*operator*、および *filter-value* の 3 つの部分で構成されています。

#### *filter-keyword*

この DISPLAY コマンドの属性を表示するために使用可能なほとんどすべてのパラメーターです。 ただし、CMDSCOPE、EXTCONN、QSGDISP、TYPE、および EXTURID パラメーターはフィルター・ キーワードとして使用できません。

## *operator*

指定したフィルター・キーワードのフィルター値の条件を接続が満たすかどうかを判別するために 使用されます。 演算子は次のとおりです。

# **LT (L)**

より小

# **GT**

より大きい

# **EQ**

次と等しい

# **NE**

等しくない

# **LE**

より小か等しい

**GE**

より大か等しい

**LK**

*filter-value* として入力する総称ストリングに一致

**NL**

*filter-value* として入力する総称ストリングに一致しない

**CT**

指定された項目を含みます。 *filter-keyword* がリストの場合は、オブジェクトを表示するために 使用できます。その属性には、指定された項目が含まれています。 この演算子には CONNOPTS 値 MQCNO\_STANDARD\_BINDING を使用できません。

**EX**

指定された項目を含みません。 *filter-keyword* がリストの場合は、オブジェクトを表示するため に使用できます。その属性には、指定された項目が含まれていません。 この演算子には CONNOPTS 値 MQCNO\_STANDARD\_BINDING を使用できません。

## *filter-value*

演算子を使用して属性値を検査する必要がある場合の対象となる値。 filter-keyword に応じて、こ の値は次のようになります。

• 明示的な値。検査対象属性に有効な値です。

演算子は LT、GT、EQ、NE、LE、または GE のみを使用できます。 ただし、属性値がパラメータ ーで使用可能な値セットの値である場合 (例えば、UOWSTATE パラメーターの値 NONE など)、EQ または NE のみを使用できます。

• 総称値。 これは、末尾にアスタリスクを付けた文字ストリングで (APPLTAG パラメーターの文字 ストリングなど)、例えば ABC\* のようになります。 演算子が LK の場合、属性値がストリング (例 では ABC) で始まるすべての項目がリストされます。 演算子が NL の場合、属性値がストリングで 始まらないすべての項目が表示されます。 末尾の単一のワイルドカード文字 (アスタリスク) の み許可されます。

数値または値セット内の値をとるパラメーターの場合、総称 filter-value は使用できません。

• 値リストの中の項目です。 演算子として CT または EX を使用します。 例えば、値 DEF を演算子 CT と共に指定する場合は、属性値の 1 つが DEF になっている項目すべてがリスト表示されます。

# **ALL**

指定した接続ごとに要求されたタイプのすべての接続情報を表示するには、これを指定します。 これ は、総称 ID を指定せず特定のパラメーターを要求しない場合のデフォルトです。

#### **CMDSCOPE**

このパラメーターは、z/OS のみに適用され、キュー・マネージャーがキュー共有グループのメンバー である場合に、どのようにコマンドを実行するのかを指定します。

**' '**

コマンドは、そのコマンドが入力されたキュー・マネージャーで実行されます。 これはデフォルト 値です。

# *qmgr-name*

コマンドは、指定したキュー・マネージャーで実行されます。ただし、そのキュー・マネージャー は、キュー共有グループ内でアクティブである必要があります。

キュー共有グループ環境を使用しており、コマンド・サーバーが使用可能である場合のみ、コマン ドを入力したキュー・マネージャーとは別のキュー・マネージャー名を指定できます。

**\***

コマンドは、ローカル・キュー・マネージャーで実行され、キュー共有グループ内のすべてのアク ティブなキュー・マネージャーにも渡されます。 これは、キュー共有グループ内のすべてのキュ ー・マネージャーでコマンドを入力するのと同じ結果をもたらします。

CMDSCOPE はフィルター・キーワードとして使用できません。

# <span id="page-548-0"></span>**EXTCONN**

EXTCONN の値は、ConnectionId の最初の 16 バイトを同等の 32 文字の 16 進数に変換した値に基づい ています。

接続は 24 バイトの接続 ID によって識別されます。 接続 ID は、キュー・マネージャーを識別する接頭 部と、キュー・マネージャーへの接続を識別する接尾部で構成されます。 デフォルトでは、接頭部に は現在管理されているキュー・マネージャーが指定されますが、EXTCONN パラメーターを使用して接 頭部を明示的に指定することもできます。 CONN パラメーターを使用して接尾部を指定します。

接続 ID を別のソースから取得する場合、完全修飾接続 ID (EXTCONN と CONN の両方) を指定して、起 こりうる非固有の CONN 値に関連する問題の発生を回避します。

CONN への総称値の指定と EXTCONN への非総称値の指定の両方を行ってはいけません。

EXTCONN は、フィルター・キーワードとしては使用できません。

#### **タイプ**

表示する情報のタイプを指定します。 値は次のとおりです。

#### **CONN**

指定された接続の接続情報。 z/OS の場合、これには論理的にまたは実際に接続との関連付けを解 除される可能性のあるスレッド、および未確定でありその解決に外部の介入が必要なスレッドが含 まれます。 この後者のスレッドは、DIS THREAD TYPE(INDOUBT) によって表示されるスレッドで す。

#### **HANDLE**

指定した接続によってオープンされるどのオブジェクトにも関係する情報。

**\***

接続に関係する入手可能なすべての情報を表示します。

**ALL**

接続に関係する入手可能なすべての情報を表示します。

#### **URDISP**

表示する接続のリカバリー単位属性指定を指定します。 値は次のとおりです。

#### **ALL**

すべての接続を表示します。 これはデフォルト・オプションです。

#### **GROUP**

GROUP リカバリー単位属性指定の接続のみを表示します。

#### **QMGR**

QMGR リカバリー単位属性指定の接続のみを表示します。

# **Connection attributes**

TYPE が CONN に設定されている場合は、指定されている場合を除き、選択基準を満たす各接続に対して、 常に次の情報が返されます。

- 接続 ID (CONN パラメーター)
- 返される情報のタイプ (TYPE パラメーター)

次のパラメーターを TYPE(CONN) に指定して、各接続の追加情報を要求できます。 接続、オペレーティン グ環境、または要求する情報タイプに関係しないパラメーターが指定されると、そのパラメーターは無視 されます。

## **APPLDESC**

キュー・マネージャーに接続されたアプリケーションの記述を含むストリング (アプリケーションがキ ュー・マネージャーに認識されている場合)。 アプリケーションがキュー・マネージャーによって認識 されていない場合、返される記述はブランクです。

## **APPLTAG**

キュー・マネージャーに接続されたアプリケーションのタグを含むストリング。 これは、以下のいず れかになります。

• z/OS バッチ・ジョブ名

- TSO USERID
- CICS APPLID
- IMS 領域名
- チャネル・イニシエーターのジョブ名
- UNIX プロセス

**注 :**

- **\_ <mark>→ HP-UX → </mark>HP-UX では、14 文字を超えるプロセス名は、先頭の 14 文字のみが表示されます**。
- <sub>ー</sub> Solaris Linux Linux および Solaris では、15 文字を超えるプロセス名は、先頭の 15 文字のみが表示されます。
- **AIX AIX では、28** 文字を超えるプロセス名は、先頭の 28 文字のみが表示されます。
- Windows プロセス

**注 :** これは、完全プログラム・パスと実行可能ファイル名で構成されます。 長さが 28 文字を超える 場合、最後の 28 文字だけが示されます。

• 内部キュー・マネージャー・プロセス名

# **APPLTYPE**

キュー・マネージャーに接続しているアプリケーションのタイプを示すストリング。 これは、以下の いずれかになります。

#### **BATCH**

バッチ接続を使用するアプリケーション

# **RRSBATCH**

バッチ接続を使用する RRS 調整アプリケーション

#### **CICS**

CICS トランザクション

#### **IMS**

IMS トランザクション

## **CHINIT**

チャネル・イニシエーター

# **OS400**

IBM i アプリケーション

#### **SYSTEM**

キュー・マネージャー

#### **SYSTEMEXT**

キュー・マネージャーによって提供される機能の拡張を実行するアプリケーション

# **UNIX**

UNIX アプリケーション

#### **USER**

ユーザー・アプリケーション

#### **WINDOWSNT**

Windows アプリケーション

#### **ASID**

APPLTAG によって特定されるアプリケーションの 4 文字のアドレス・スペース ID。 APPLTAG の重複 値を識別します。

このパラメーターは、APPLTYPE パラメーターの値が SYSTEM でない場合に、 z/OS でのみ返されます。 このパラメーターは、z/OS でのみ有効です。

# **ASTATE**

この接続ハンドルでの非同期コンシュームの状態。

指定可能な値は以下のとおりです。

# **中断状態**

MOCTL 呼び出しが Operation パラメーターを MOOP\_SUSPEND に設定して接続ハンドルに対して 発行されたため、非同期メッセージ・コンシュームはこの接続で一時的に中断されます。

## **開始済み**

MQCTL 呼び出しが Operation パラメーターを MQOP\_START に設定して接続ハンドルに対して発行 されたため、非同期メッセージ・コンシュームはこの接続で続行できます。

# **STARTWAIT**

MQCTL 呼び出しが Operation パラメーターを MQOP\_START\_WAIT に設定して接続ハンドルに対し て発行されたため、非同期メッセージ・コンシュームはこの接続で続行できます。

# **STOPPED**

MQCTL 呼び出しが Operation パラメーターを MQOP STOP に設定して接続ハンドルに対して発行 されたため、非同期メッセージ・コンシュームはこの接続で現在続行できません。

#### **NONE**

この接続ハンドルに対して MQCTL 呼び出しは発行されませんでした。 現在、この接続では非同期 メッセージ・コンシュームを続行できません。

# **CHANNEL**

接続を使用するチャネルの名前 この接続に関連付けられたチャネルがない場合、このパラメーターは ブランクです。

# **CONNAME**

接続を所有するチャネルに関連付けられた接続名です。 この接続に関連付けられたチャネルがない場 合、このパラメーターはブランクです。

# **CONNOPTS**

このアプリケーション接続で現在適用されている接続オプション。 指定可能な値は以下のとおりで す。

- MQCNO\_ACCOUNTING\_Q\_DISABLED
- MOCNO ACCOUNTING O ENABLED
- MOCNO ACCOUNTING MOI DISABLED
- MQCNO\_ACCOUNTING\_MQI\_ENABLED
- MOCNO FASTPATH\_BINDING
- MOCNO HANDLE SHARE BLOCK
- MQCNO\_HANDLE\_SHARE\_NO\_BLOCK
- MOCNO HANDLE SHARE NONE
- MQCNO\_ISOLATED\_BINDING
- MQCNO\_RECONNECT
- MQCNO\_RECONNECT\_Q\_MGR
- MQCNO\_RESTRICT\_CONN\_TAG\_Q\_MGR
- MQCNO\_RESTRICT\_CONN\_TAG\_QSG
- MQCNO\_SERIALIZE\_CONN\_TAG\_Q\_MGR
- MQCNO\_SERIALIZE\_CONN\_TAG\_QSG
- MQCNO\_SHARED\_BINDING
- MOCNO STANDARD BINDING

MQCNO\_RECONNECT と MQCNO\_RECONNECT Q\_MGR の表示値は、アプリケーションで明示的に指定 されている場合のみ表示されます。 mqclient.ini ファイル設定または CLNTCONN チャネル定義か ら値が選定されている場合は、どちらの値も表示されません。

値 MQCNO\_STANDARD\_BINDING は、WHERE パラメーターの CT および EX 演算子によるフィルター値 として使用できません。

## **EXTURID**

この接続に関連付けられた外部のリカバリー単位 ID。 形式は URTYPE の値によって決まります。

EXTURID は、フィルター・キーワードとしては使用できません。

**NID**

起点 ID。UOWSTATE の値が UNRESOLVED の場合にのみ設定されます。 これは、キュー・マネージャ ー内の作業単位を識別する固有のトークンです。 形式は origin-node.origin-urid で、以下を示 します。

- origin-node はスレッドの開始元を表します。例外として APPLTYPE が RRSBATCH に設定されて いるときは省略されます。
- origin-urid は、特定のスレッドを解決するために開始元のシステムによってリカバリー単位に割 り当てられる 16 進数です。

このパラメーターは、z/OS でのみ有効です。

#### **PID**

キュー・マネージャーに接続されているアプリケーションのプロセス ID を指定する番号。

このパラメーターは、z/OS では無効です。

### **PSBNAME**

実行中の IMS トランザクションに関連付けられたプログラム仕様ブロック (PSB) の 8 文字の名前。 PSBNAME および PSTID を使用して、IMS コマンドを使用するトランザクションをパージできます。 これは、z/OS でのみ有効です。

このパラメーターは、APPLTYPE パラメーターの値が IMS である場合にのみ返されます。

#### **PSTID**

接続している IMS 領域の 4 文字の IMS プログラム仕様テーブル (PST) 領域 ID。 これは、z/OS でのみ 有効です。

このパラメーターは、APPLTYPE パラメーターの値が IMS である場合にのみ返されます。

#### **QMURID**

キュー・マネージャーのリカバリー単位 ID。 z/OS では、12 桁の 16 進数文字で表示される 6 バイトの ログ RBA です。 z/OS 以外のプラットフォームでは、8 バイトのトランザクション ID で、m.n と表示 されます。 m および n は、トランザクション ID の最初と最後の 4 バイトの 10 進表記です。

QMURID はフィルター・キーワードとして使用できます。 z/OS では、フィルター値を 16 進数ストリ ングとして指定する必要があります。 z/OS 以外のプラットフォームでは、ピリオド (.) で区切られた 10 進数のペアとしてフィルター値を指定する必要があります。 EQ、NE、 GT、LT、GE、または LE フ ィルター演算子のみを使用できます。 ただし、z/OS で、メッセージ CSQR026I によって示されるよう にログ延期が起きた場合、RBA ではなくメッセージの URID を使用する必要があります。

#### **TASKNO**

7 桁の CICS タスク番号。 この番号は、 CICS コマンド「CEMT SET TASK (taskno)」で使用できます。 「PURGE」は、 CICS タスクを終了します。 このパラメーターは、z/OS でのみ有効です。

このパラメーターは、APPLTYPE パラメーターの値が CICS である場合にのみ返されます。

#### **TID**

指定したキューを開いたアプリケーション・プロセス内のスレッド ID を示す番号。

このパラメーターは、z/OS では無効です。

#### **TRANSID**

4 文字の CICS トランザクション ID。 このパラメーターは、z/OS でのみ有効です。

このパラメーターは、APPLTYPE パラメーターの値が CICS である場合にのみ返されます。

#### **UOWLOG**

この接続に関連したトランザクションが最初に書き込んだ範囲のファイル名。

このパラメーターは z/OS 以外のプラットフォームでのみ有効です。

## <span id="page-552-0"></span>**UOWLOGDA**

現在の接続に関連したトランザクションが最初にログに記録した日付。

#### **UOWLOGTI**

現在の接続に関連したトランザクションが最初にログに記録した時刻。

#### **UOWSTATE**

作業単位の状態。 これは、以下のいずれかになります。

#### **NONE**

作業単位はありません。

#### **ACTIVE**

作業単位はアクティブです。

#### **PREPARED**

作業単位はコミット処理中です。

# **UNRESOLVED**

作業単位は、2 フェーズ・コミット操作の第 2 フェーズにあります。 WebSphere MQ は代わりにリ ソースを保持するため、解決するには外部介入が必要です。 これは、回復調整システム (CICS、 IMS、または RRS など) を開始するというように簡単な場合と、RESOLVE INDOUBT コマンドの使 用など、より複雑な操作が関与する場合とがあります。 UNRESOLVED 値は z/OS でのみ使用可能で す。

#### **UOWSTDA**

現在の接続に関連したトランザクションが開始された日付。

#### **UOWSTTI**

現在の接続に関連したトランザクションが開始された時刻。

#### **URTYPE**

キュー・マネージャーから分かるリカバリー単位のタイプ。 これは、以下のいずれかになります。

- CICS (z/OS でのみ有効)
- XA
- RRS (z/OS でのみ有効)
- IMS (z/OS でのみ有効)
- QMGR

URTYPE は、トランザクション・コーディネーターのタイプではなく、EXTURID タイプを示します。 URTYPE が QMGR の場合、関連付けられる ID は QMURID (EXTURID ではなく) で示されます。

#### **ユーザー ID**

接続に関連付けられたユーザー ID。

このパラメーターは、APPLTYPE の値が SYSTEM のときは返されません。

# **ハンドル属性**

TYPE が HANDLE に設定されている場合は、指定されている場合を除き、選択基準を満たす各接続に対し て、常に次の情報が返されます。

- 接続 ID (CONN パラメーター)
- 先読み状況 (DEFREADA パラメーター)
- 返される情報のタイプ (TYPE パラメーター)
- ハンドル状況 (HSTATE)
- オブジェクト名 (OBJNAME パラメーター)
- オブジェクト・タイプ (OBJTYPE パラメーター)

各キューの追加情報を要求するために、TYPE(HANDLE) で以下のパラメーターを指定できます。 接続、オ ペレーティング環境、または要求される状況情報タイプに関係のないパラメーターが指定されると、その パラメーターは無視されます。

# **ASTATE**

このオブジェクト・ハンドルでの非同期コンシューマーの状態。

指定可能な値は以下のとおりです。

## **ACTIVE**

メッセージを非同期で処理するように、コールバックを行う機能が MQCB 呼び出しでセットアップ され、接続ハンドルが開始されています。 これにより、非同期メッセージ・コンシュームを続行で きます。

# **INACTIVE**

メッセージを非同期で処理するように、コールバックを行う機能が MQCB 呼び出しでセットアップ されていますが、接続ハンドルがまだ開始されていないか、停止または中断されています。これに より、非同期メッセージ・コンシュームを現在続行できません。

#### **中断状態**

非同期コンシュームのコールバックが中断されているため、このオブジェクト・ハンドルでは現在 非同期メッセージ・コンシュームを続行できません。 これは、Operation に MQOP\_SUSPEND を指 定した MQCB 呼び出しが、アプリケーションによってこのオブジェクト・ハンドルに対して発行さ れているか、またはシステムによって中断されているためです。 システムによって中断された場合 は、非同期メッセージ・コンシュームを中断するプロセスの一部として、コールバック機能が呼び 出され、中断の原因となった問題を記述する理由コードが示されます。 このコードは、コールバッ ク機能に渡される、MQCBC 構造体の Reason フィールドで報告されます。

非同期メッセージ・コンシュームを続行するには、Operation パラメーターを MQOP\_RESUME に設 定した MQCB 呼び出しを、アプリケーションで発行する必要があります。

# **SUSPTEMP**

非同期コンシュームのコールバックがシステムにより一時的に中断されたため、現在このオブジェ クト・ハンドルで 非同期メッセージ・コンシュームを続行できません。 非同期メッセージ・コンシ ュームを中断するプロセスの一部として、コールバック機能が呼び出され、中断の原因となった問 題を記述する理由コードが示されます。 この理由コードは、コールバック機能に渡される MQCBC 構造体の Reason フィールドで報告されます。

一時的な状態が解決され、非同期メッセージ・コンシュームがシステムによって再開されると、コ ールバック機能が再び呼び出されます。

## **NONE**

このハンドルに対して MQCB 呼び出しが発行されていないため、非同期メッセージ・コンシューム がこのハンドルで構成されていません。

## **DEST**

このサブスクリプションに対してパブリッシュされているメッセージの宛先キュー。 このパラメータ ーは、トピックに対するサブスクリプションのハンドルに対してのみ有効です。 その他のハンドルに 対しては返されません。

# **DESTQMGR**

このサブスクリプションに対してパブリッシュされるメッセージの宛先キュー・マネージャー。 この パラメーターは、トピックに対するサブスクリプションのハンドルにのみ関連しています。 その他の ハンドルに対しては返されません。 DEST がローカル・キュー・マネージャーでホストされているキュ ーである場合、このパラメーターにはローカル・キュー・マネージャー名が入ります。 DEST がリモー ト・キュー・マネージャーでホストされているキューである場合、このパラメーターにはリモート・キ ュー・マネージャー名が入ります。

# **HSTATE**

ハンドルの状態。

指定可能な値は以下のとおりです。

#### **ACTIVE**

この接続からの API 呼び出しは、このオブジェクトに対して現在進行中です。 オブジェクトがキュ ーである場合は、MQGET WAIT 呼び出しが進行中であるときにこの状態になる場合があります。

未解決の MQGET SIGNAL がある場合、この値だけでは、ハンドルがアクティブであることを意味 しません。

# **INACTIVE**

このオブジェクトに対して現在進行中であるこの接続からの API 呼び出しはありません。 オブジ ェクトがキューである場合は、進行中の MQGET WAIT 呼び出しがないときにこの状態になる場合 があります。

#### **OBJNAME**

接続がオープンしたオブジェクトの名前。

## **OBJTYPE**

接続がオープンしたオブジェクトのタイプ。 このハンドルがトピックに対するサブスクリプションの ハンドルである場合は、SUBID パラメーターによってサブスクリプションが指定されます。 その後、 DISPLAY SUB コマンドを使用して、サブスクリプションに関するすべての詳細を検索できます。

これは、以下のいずれかになります。

- QUEUE
- PROCESS
- QMGR
- STGCLASS (z/OS でのみ有効)
- NAMELIST
- CHANNEL
- AUTHINFO
- トピック

#### **OPENOPTS**

オブジェクトの接続に対して現在有効なオープン・オプション。 このパラメーターはサブスクリプシ ョンに対しては返されません。 サブスクリプションに関する詳細を確認するには、SUBID パラメータ ーの値と DISPLAY SUB コマンドを使用します。

指定可能な値は以下のとおりです。

## **MQOO\_INPUT\_AS\_Q\_DEF**

キュー定義のデフォルトを使用してメッセージを取得するためにキューを開きます。

#### **MQOO\_INPUT\_SHARED**

共有アクセスによりメッセージを読み取るためにキューをオープンする。

#### **MQOO\_INPUT\_EXCLUSIVE**

メッセージを読み取るためにキューを排他アクセス・モードでオープンする。

#### **MQOO\_BROWSE**

メッセージをブラウズするためにキューを開きます。

# **MQOO\_OUTPUT**

キューまたはトピックをオープンして、メッセージを書き込みます。

#### **MQOO\_INQUIRE**

キューをオープンして、属性を照会します。

# **MQOO\_SET**

属性を設定するためにキューを開きます。

# **MQOO\_BIND\_ON\_OPEN**

キューが検出されたときに、ハンドルを宛先にバインドします。

#### **MQOO\_BIND\_NOT\_FIXED**

特定の宛先にバインドしません。

## **MQOO\_SAVE\_ALL\_CONTEXT**

メッセージが取り出されるときにコンテキストを保管します。

# **MQOO\_PASS\_IDENTITY\_CONTEXT**

識別コンテキストを渡すことができます。

#### **MQOO\_PASS\_ALL\_CONTEXT**

すべてのコンテキストを渡すことができるようにします。

# <span id="page-555-0"></span>**MQOO\_SET\_IDENTITY\_CONTEXT**

識別コンテキストを設定することができるようにします。

# **MQOO\_SET\_ALL\_CONTEXT**

すべてのコンテキストを設定できるようにします。

## **MQOO\_ALTERNATE\_USER\_AUTHORITY**

指定されたユーザー ID を用いて妥当性検査を行います。

# **MQOO\_FAIL\_IF\_QUIESCING**

キュー・マネージャーが静止している場合は、失敗します。

#### **QSGDISP**

オブジェクトの属性指定を示します。 これは、z/OS でのみ有効です。 値は、次のいずれか 1 つです。

#### **QMGR**

QSGDISP(QMGR) で定義されたオブジェクトの場合。

#### **COPY**

QSGDISP(COPY) で定義されたオブジェクトの場合。

#### **SHARED**

オブジェクトは QSGDISP(SHARED) で定義されました。

QSGDISP はフィルター・キーワードとして使用できません。

#### **READA**

先読み接続状況。

指定可能な値は以下のとおりです。

#### **NO**

非持続メッセージの先読みは、このオブジェクトに対して使用可能ではありません。

#### **YES**

非持続メッセージの先読みはこのオブジェクトに対して使用可能であり、効率的に使用されていま す。

#### **BACKLOG**

このオブジェクトの非持続メッセージの先読みは有効です。 クライアントが大量のメッセージを 送信し、それらがコンシュームされていないため、先読みが効率的に使用されていません。

### **INHIBITED**

アプリケーションにより先読みが要求されましたが、最初の MQGET 呼び出しで非互換のオプショ ンが指定されたため、使用禁止になりました。

#### **SUBID**

サブスクリプションの内部の常時固有 ID。 このパラメーターは、トピックに対するサブスクリプショ ンのハンドルにのみ関連しています。 その他のハンドルに対しては返されません。

すべてのサブスクリプションが DISPLAY CONN で表示されるわけではありません。表示されるのは、 サブスクリプションに対してオープンな現行ハンドルがあるもののみです。 DISPLAY SUB コマンドを 使用すると、サブスクリプションをすべて表示することができます。

## **SUBNAME**

ハンドルに関連付けられているアプリケーションの固有サブスクリプション名。 このパラメーター は、トピックに対するサブスクリプションのハンドルにのみ関連しています。 その他のハンドルに対 しては返されません。 サブスクリプションには、名前が付かないものもあります。

## **TOPICSTR**

解決済みのトピック・ストリング。 このパラメーターは OBJTYPE(TOPIC) のハンドルに関連していま す。 その他のオブジェクト・タイプに対しては、このパラメーターは返されません。

# **全属性**

TYPE を \* または ALL に設定すると、選択基準を満たす各接続に対して接続属性とハンドル属性の両方が返 されます。

# **DISPLAY ENTAUTH**

指定されたオブジェクトに対してエンティティーが所有する許可を表示するには、MQSC コマンド DISPLAY ENTAUTH を使用します。

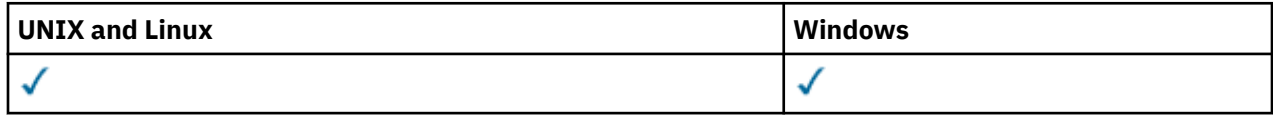

- 構文図
- 557 ページの『パラメーターの説明』
- 559 [ページの『要求パラメーター』](#page-558-0)

**同義語**: DIS ENTAUTH

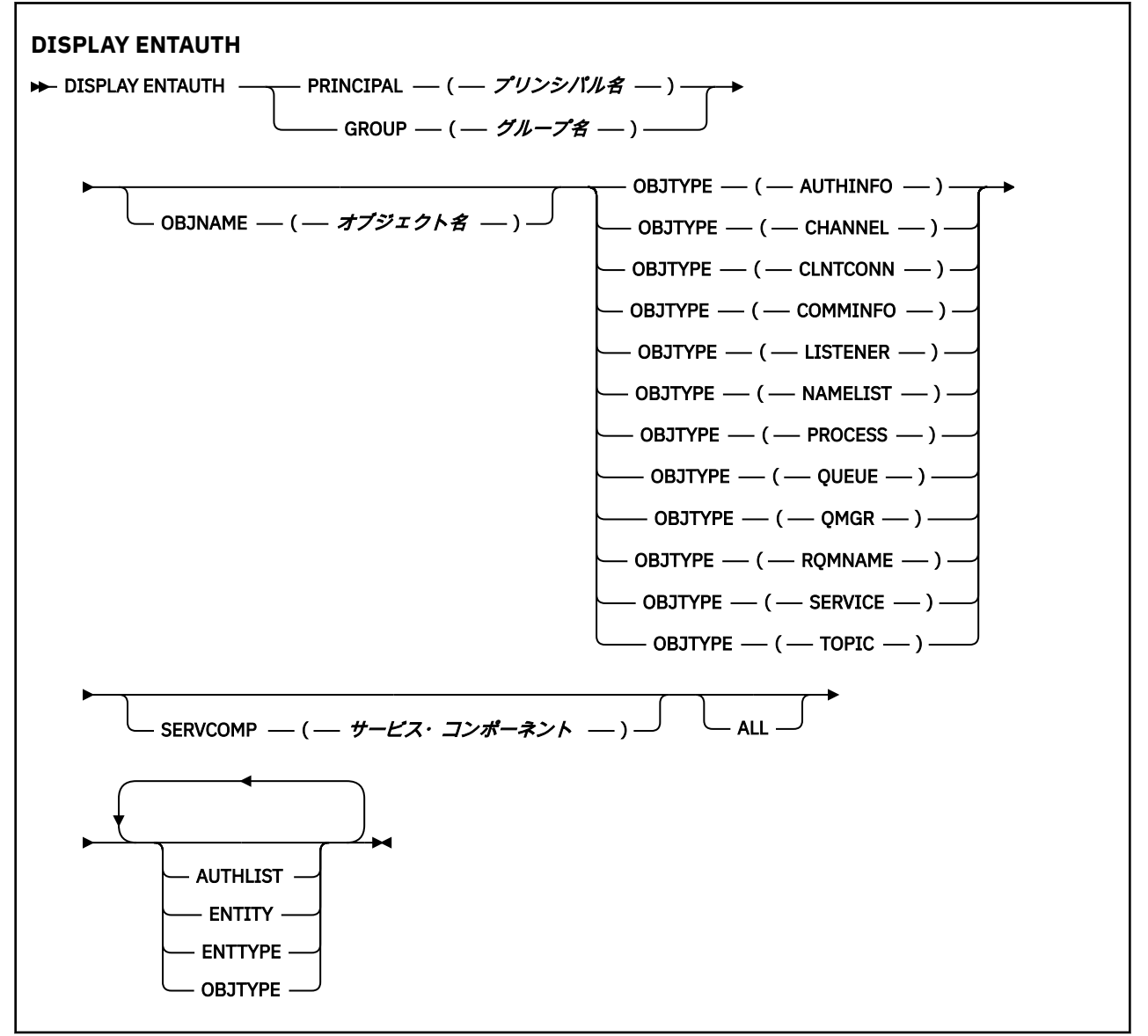

# **パラメーターの説明**

# **PRINCIPAL(***principal-name***)**

プリンシパル名。 指定したオブジェクトに対する許可を取得する対象となるユーザーの名前です。 IBM WebSphere MQ for Windows では、オプションとしてプリンシパル名にドメイン・ネームを組み込 むことができます (user@domain の形式で指定)。

PRINCIPAL または GROUP のいずれかを指定する必要があります。

# **GROUP(***group-name***)**

グループ名。 照会するユーザー・グループの名前です。 名前は 1 つだけ指定することができ、既存の ユーザー・グループの名前でなければなりません。

IBM WebSphere MQ for Windows の場合のみ、グループ名にオプションとしてドメイン・ネームを指定 できます。次の形式で指定します。

GroupName@domain domain\GroupName

PRINCIPAL または GROUP のいずれかを指定する必要があります。

#### **OBJNAME(***object-name***)**

許可を表示するオブジェクトまたは総称プロファイルの名前。

OBJTYPE パラメーターが QMGR でない場合、このパラメーターは必須です。 OBJTYPE パラメーター が QMGR の場合、このパラメーターは省略できます。

#### **OBJTYPE**

プロファイルが参照するオブジェクトのタイプ。 次のいずれかの値を指定します。

#### **AUTHINFO**

認証情報レコード

# **CHANNEL**

チャネル

# **CLNTCONN**

クライアント接続チャネル

#### **COMMINFO**

通信情報オブジェクト

# **リスナー**

リスナー

#### **NAMELIST**

名前リスト

#### **PROCESS**

プロセス

# **QUEUE**

キュー

#### **QMGR**

キュー・マネージャー

#### **RQMNAME**

リモート・キュー・マネージャー

#### **SERVICE**

サービス

**トピック**

トピック

# **SERVCOMP(***service-component***)**

情報を表示する許可サービスの名前。

このパラメーターを指定する場合、許可が適用される許可サービスの名前を指定します。 このパラメ ーターを省略すると、許可サービスのチェーニングに関する規則に従って、登録済みの許可サービスに 対して順次照会が行われます。

#### **ALL**

エンティティーおよび指定されたプロファイルに関して入手できるすべての許可情報を表示するには、 この値を指定します。

# <span id="page-558-0"></span>**要求パラメーター**

許可に関して要求できる情報は、次のとおりです。

# **AUTHLIST**

許可のリストを表示するには、このパラメーターを指定します。

# **ENTITY**

エンティティー名を表示するには、このパラメーターを指定します。

# **ENTTYPE**

エンティティー・タイプを表示するには、このパラメーターを指定します。

# **OBJTYPE**

オブジェクト・タイプを表示するには、このパラメーターを指定します。

# **DISPLAY LISTENER**

MQSC コマンド DISPLAY LISTENER は、リスナーに関する情報を表示するために使用されます。

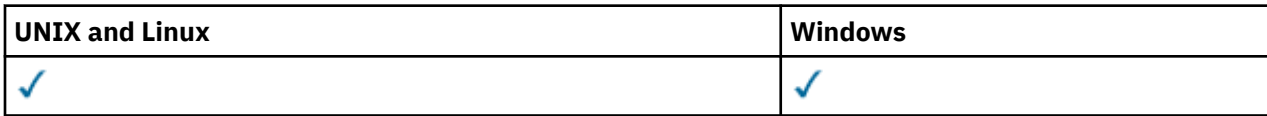

# • 構文図

- 560 [ページの『使用上の注意』](#page-559-0)
- 560 ページの『DISPLAY LISTENER [のキーワードおよびパラメーターの説明』](#page-559-0)
- 562 [ページの『要求パラメーター』](#page-561-0)

**同義語**: DIS LSTR

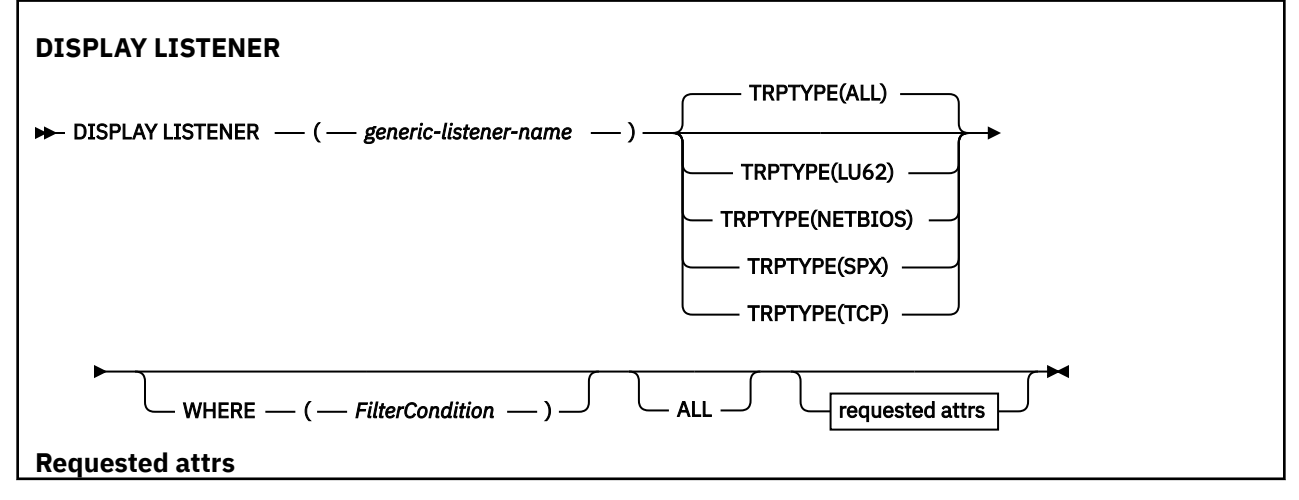

<span id="page-559-0"></span>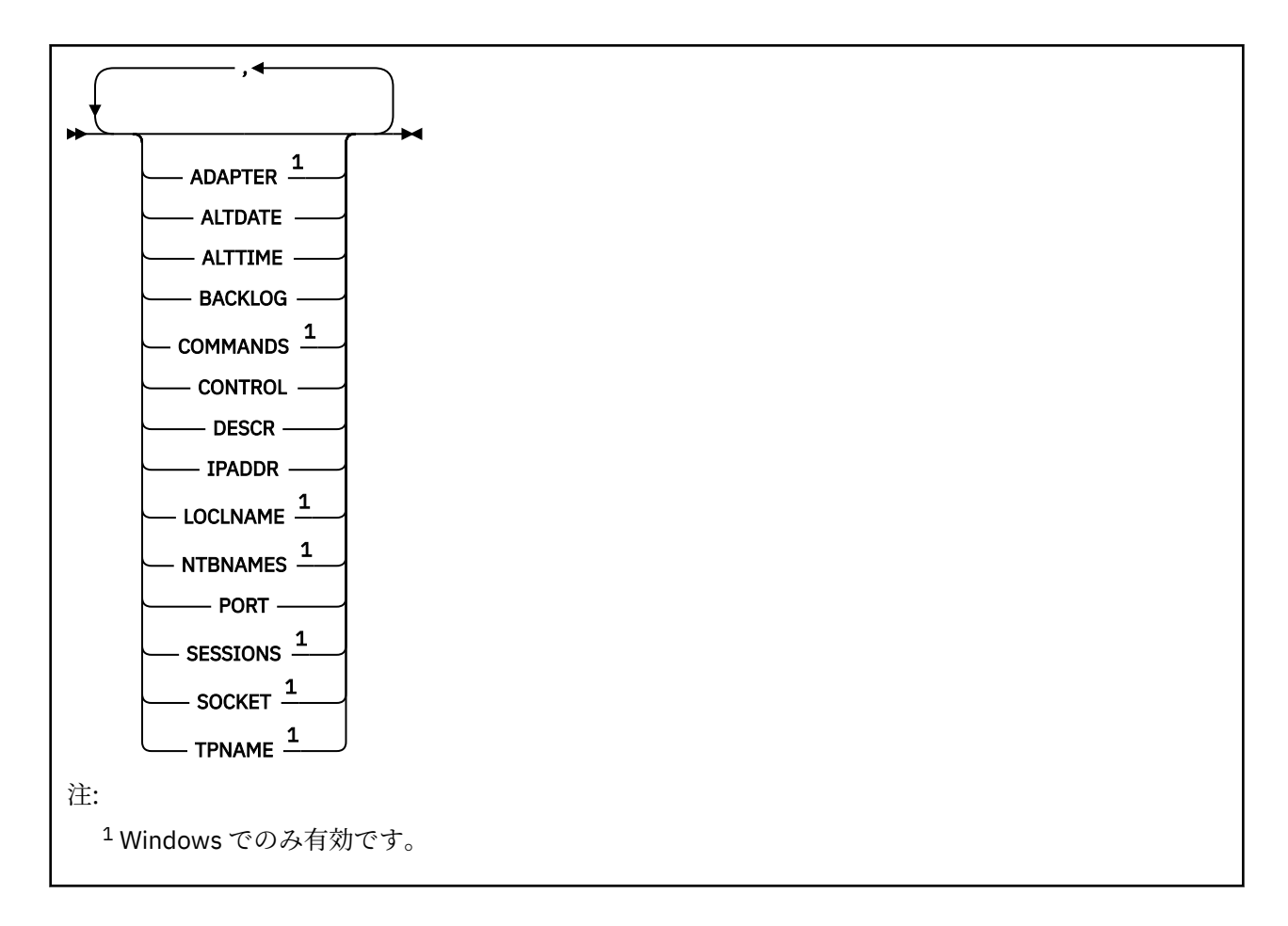

# **使用上の注意**

表示される値には、リスナーの現在の定義が記述されます。 リスナーが開始後に変更されている場合、リ スナー・オブジェクトの現在実行中のインスタンスの値は現行の定義と同じ値ではないことがあります。

# **DISPLAY LISTENER のキーワードおよびパラメーターの説明**

情報を表示するリスナーを指定する必要があります。 特定のリスナー名または総称リスナー名のどちらか を使用してリスナーを指定できます。 総称リスナー名を使用することにより、次のいずれかの情報を表示 できます。

- すべてのリスナー定義に関する情報。アスタリスク 1 つ (\*) を指定します。
- 指定した名前に一致する 1 つ以上のリスナーについての情報。

# **(***generic-listener-name***)**

どの情報を表示するかを、リスナー定義名で指定します。 アスタリスク 1 つ (\*) を指定すると、すべて のリスナー ID の情報が表示されます。 末尾にアスタリスクが付いた文字ストリングは、そのストリン グの後に 0 個以上の文字が続くすべてのリスナーに一致します。

# **TRPTYPE**

伝送プロトコル。 このパラメーターを指定するときは、*generic-listener-name* パラメーターの直後に続 ける必要があります。 このパラメーターを指定しない場合、デフォルトの ALL が前提となります。 値 は次のとおりです。

**ALL**

これはデフォルト値であり、すべてのリスナーの情報を表示します。

**LU62**

TRPTYPE パラメーターに LU62 の値を指定して定義されたすべてのリスナーの情報を表示します。

# **NETBIOS**

TRPTYPE パラメーターに NETBIOS の値を指定して定義されたすべてのリスナーの情報を表示し ます。

**SPX**

TRPTYPE パラメーターに SPX の値を指定して定義されたすべてのリスナーの情報を表示します。

**TCP**

TRPTYPE パラメーターに TCP の値を指定して定義されたすべてのリスナーの情報を表示します。

#### **WHERE**

フィルター条件の選択基準を満たすリスナーの情報を表示するようにフィルター条件を指定します。

フィルター条件は、*filter-keyword*、*operator*、および *filter-value* の 3 つの部分で構成されています。

# *filter-keyword*

この DISPLAY コマンドの属性を表示するために使用できるすべてのパラメーター。

# *operator*

指定したフィルター・キーワードのフィルター値の条件をリスナーが満たすかどうかを判別するた めに使用されます。 演算子は次のとおりです。

# **LT (L)**

より小

# **GT**

より大きい

# **EQ**

次と等しい

# **NE**

等しくない

# **LE**

より小か等しい

# **GE**

より大か等しい

# **LK**

*filter-value* として入力する総称ストリングに一致

# **NL**

*filter-value* として入力する総称ストリングに一致しない

#### *filter-value*

演算子を使用して属性値を検査する必要がある場合の対象となる値。 filter-keyword に応じて、こ の値は次のようになります。

- 明示的な値。検査対象属性に有効な値です。
- 総称値。 これは文字ストリングです。 末尾にアスタリスクを付け、例えば ABC\* のようになりま す。 演算子が LK の場合、属性値がストリング (例では ABC) で始まるすべての項目がリストされ ます。 演算子が NL の場合、属性値がストリングで始まらないすべての項目が表示されます。

数値または値セット内の値をとるパラメーターの場合、総称 filter-value は使用できません。

#### **ALL**

指定した各リスナーのすべてのリスナー情報を表示するには、これを指定します。 このパラメーター を指定する場合、具体的に要求されるパラメーターはいずれも無効になり、すべてのパラメーターが表 示されます。

これは、総称 ID を指定せず特定のパラメーターを要求しない場合のデフォルトです。

z/OS では、WHERE パラメーターを使用してフィルター条件を指定した場合にも、これがデフォルトに なりますが、他のプラットフォームでは要求された属性のみが表示されます。

# <span id="page-561-0"></span>**要求パラメーター**

表示するデータを定義する属性を 1 つ以上指定します。 属性の指定順序は任意です。 同じ属性を複数回 指定しないでください。

# **ADAPTER**

NetBIOS が listen するアダプター番号。

# **ALTDATE**

定義が最後に変更された日付。yyyy-mm-dd の形式で表されます。

#### **ALTTIME**

定義が最後に変更された時刻。hh.mm.ss の形式で表されます。

## **BACKLOG**

リスナーがサポートする並行接続要求の数。

**コマンド**

リスナーが使用できるコマンドの数。

## **CONTROL**

リスナーの開始方法と停止方法。

#### **MANUAL**

リスナーを自動的に開始または停止しません。 START LISTENER コマンドと STOP LISTENER コマ ンドを使用して制御します。

## **QMGR**

定義するリスナーは、キュー・マネージャーの開始および停止と同時に、開始および停止します。

#### **STARTONLY**

リスナーは、キュー・マネージャーの開始と同時に開始するようになっていますが、キュー・マネ ージャーの停止と同時に停止するようには要求されていません。

# **DESCR**

記述コメント。

# **IPADDR**

リスナーの IP アドレス。

# **LOCLNAME**

リスナーが使用する NetBIOS ローカル名。

#### **NTBNAMES**

リスナーが使用できる名前の数。

#### **PORT**

TCP/IP のポート番号。

## **SESSIONS**

リスナーが使用できるセッションの数。

# **SOCKET**

SPX ソケット。

#### **TPNAME**

LU6.2 トランザクション・プログラム名。

これらのパラメーターの詳細については、402 ページの『[DEFINE LISTENER](#page-401-0)』を参照してください。

# **DISPLAY LSSTATUS**

1 つ以上のリスナーについての状況情報を表示するには、MQSC コマンド DISPLAY LSSTATUS を使用しま す。

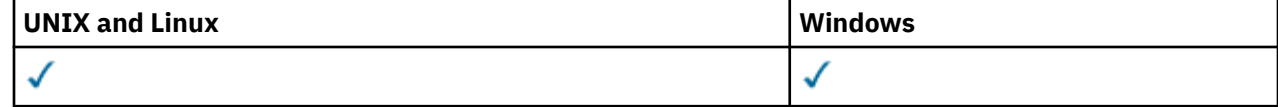

• 構文図

- 563 ページの『DISPLAY LSSTATUS のキーワードおよびパラメーターの説明』
- 564 [ページの『要求パラメーター』](#page-563-0)

**同義語**: DIS LSSTATUS

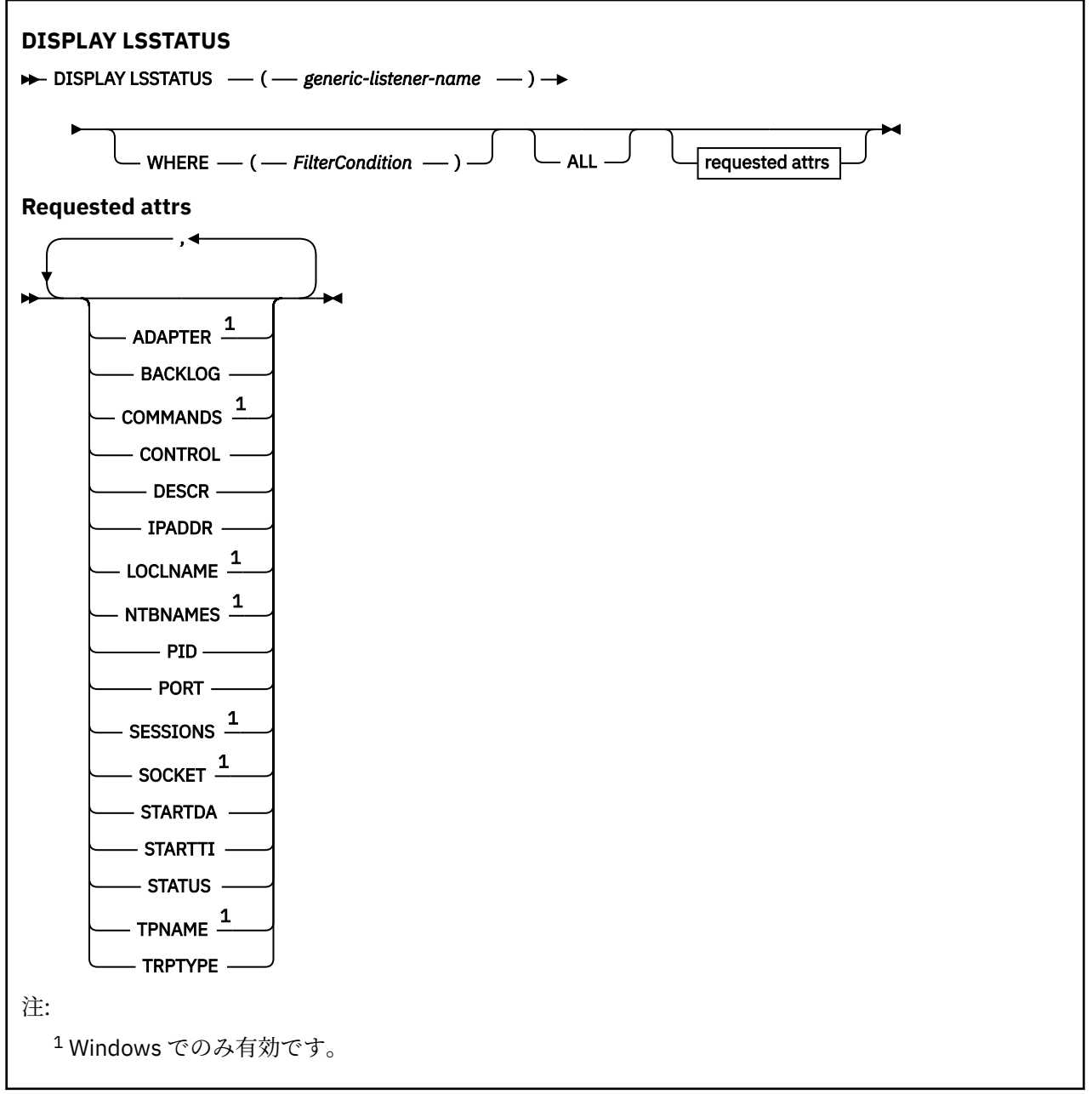

# **DISPLAY LSSTATUS のキーワードおよびパラメーターの説明**

状況情報を表示する対象のリスナーを指定する必要があります。 特定のリスナー名または総称リスナー名 のどちらかを使用してリスナーを指定できます。 総称リスナー名を使用することにより、次のいずれかの 情報を表示できます。

- 単一のアスタリスク (\*) を使用して、すべてのリスナー定義の状況情報を表示できます。
- 指定した名前に一致する 1 つ以上のリスナーの状況情報。

# **(***generic-listener-name***)**

どのリスナーの状況情報を表示するかを、チャネル定義名で指定します。 アスタリスク (\*) を 1 つ使用 して指定すると、すべての接続 ID の情報が表示されます。 末尾にアスタリスクが付いた文字ストリン グは、そのストリングの後に 0 個以上の文字が続くすべてのリスナーに一致します。

# <span id="page-563-0"></span>**WHERE**

フィルター条件の選択基準を満たすリスナーの情報を表示するようにフィルター条件を指定します。 フィルター条件は、*filter-keyword*、*operator*、および *filter-value* の 3 つの部分で構成されています。

## *filter-keyword*

この DISPLAY コマンドの属性を表示するために使用できるすべてのパラメーター。

#### *operator*

指定したフィルター・キーワードのフィルター値の条件をリスナーが満たすかどうかを判別するた めに使用されます。 演算子は次のとおりです。

# **LT (L)**

より小

**GT** より大きい

# **EQ**

次と等しい

**NE**

# 等しくない

# **LE**

より小か等しい

#### **GE**

より大か等しい

# **LK**

*filter-value* として入力する総称ストリングに一致

#### **NL**

*filter-value* として入力する総称ストリングに一致しない

## *filter-value*

演算子を使用して属性値を検査する必要がある場合の対象となる値。 filter-keyword に応じて、こ の値は次のようになります。

- 明示的な値。検査対象属性に有効な値です。
- 総称値。 これは文字ストリングです。 末尾にアスタリスクを付け、例えば ABC\* のようになりま す。 演算子が LK の場合、属性値がストリング (例では ABC) で始まるすべての項目がリストされ ます。 演算子が NL の場合、属性値がストリングで始まらないすべての項目が表示されます。

数値または値セット内の値をとるパラメーターの場合、総称 filter-value は使用できません。

#### **ALL**

指定した各リスナーの状況情報をすべて表示します。 総称名を指定せず、特定のパラメーターも要求 しない場合は、これがデフォルトになります。

z/OS では、WHERE パラメーターを使用してフィルター条件を指定した場合にも、これがデフォルトに なりますが、他のプラットフォームでは要求された属性のみが表示されます。

# **要求パラメーター**

表示するデータを定義する属性を 1 つ以上指定します。 属性の指定順序は任意です。 同じ属性を複数回 指定しないでください。

# **ADAPTER**

NetBIOS が listen するアダプター番号。

# **BACKLOG**

リスナーがサポートする並行接続要求の数。

# **CONTROL**

リスナーの開始方法と停止方法。

# **MANUAL**

リスナーを自動的に開始または停止しません。 START LISTENER コマンドと STOP LISTENER コマ ンドを使用して制御します。

# **QMGR**

定義するリスナーは、キュー・マネージャーの開始および停止と同時に、開始および停止します。

#### **STARTONLY**

リスナーは、キュー・マネージャーの開始と同時に開始するようになっていますが、キュー・マネ ージャーの停止と同時に停止するようには要求されていません。

#### **DESCR**

記述コメント。

# **IPADDR**

リスナーの IP アドレス。

# **LOCLNAME**

リスナーが使用する NetBIOS ローカル名。

#### **NTBNAMES**

リスナーが使用できる名前の数。

# **PID**

リスナーに関連したオペレーティング・システム処理 ID。

#### **PORT**

TCP/IP のポート番号。

## **SESSIONS**

リスナーが使用できるセッションの数。

## **SOCKET**

SPX ソケット。

#### **STARTDA**

リスナーが開始された日付。

#### **STARTTI**

リスナーが開始された時刻。

#### **状況**

リスナーの現行状況。 次のいずれかです。

# **RUNNING**

リスナーは実行中です。

#### **STARTING**

リスナーは初期化の処理中です。

# **STOPPING**

リスナーは停止します。

# **TPNAME**

LU6.2 トランザクション・プログラム名。

# **TRPTYPE**

トランスポート・タイプ。

これらのパラメーターの詳細については、402 ページの『[DEFINE LISTENER](#page-401-0)』を参照してください。

# **DISPLAY NAMELIST**

名前リスト内の名前を表示するには、MQSC コマンド DISPLAY NAMELIST を使用します。

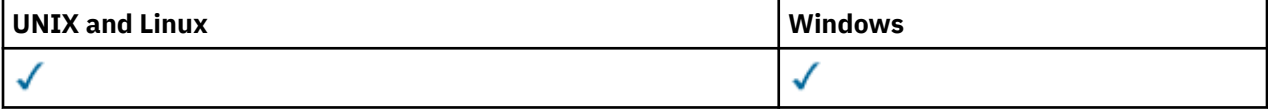

• 構文図

- 566 ページの『DISPLAY NAMELIST のパラメーターの説明』
- 569 [ページの『要求パラメーター』](#page-568-0)

**同義語**: DIS NL

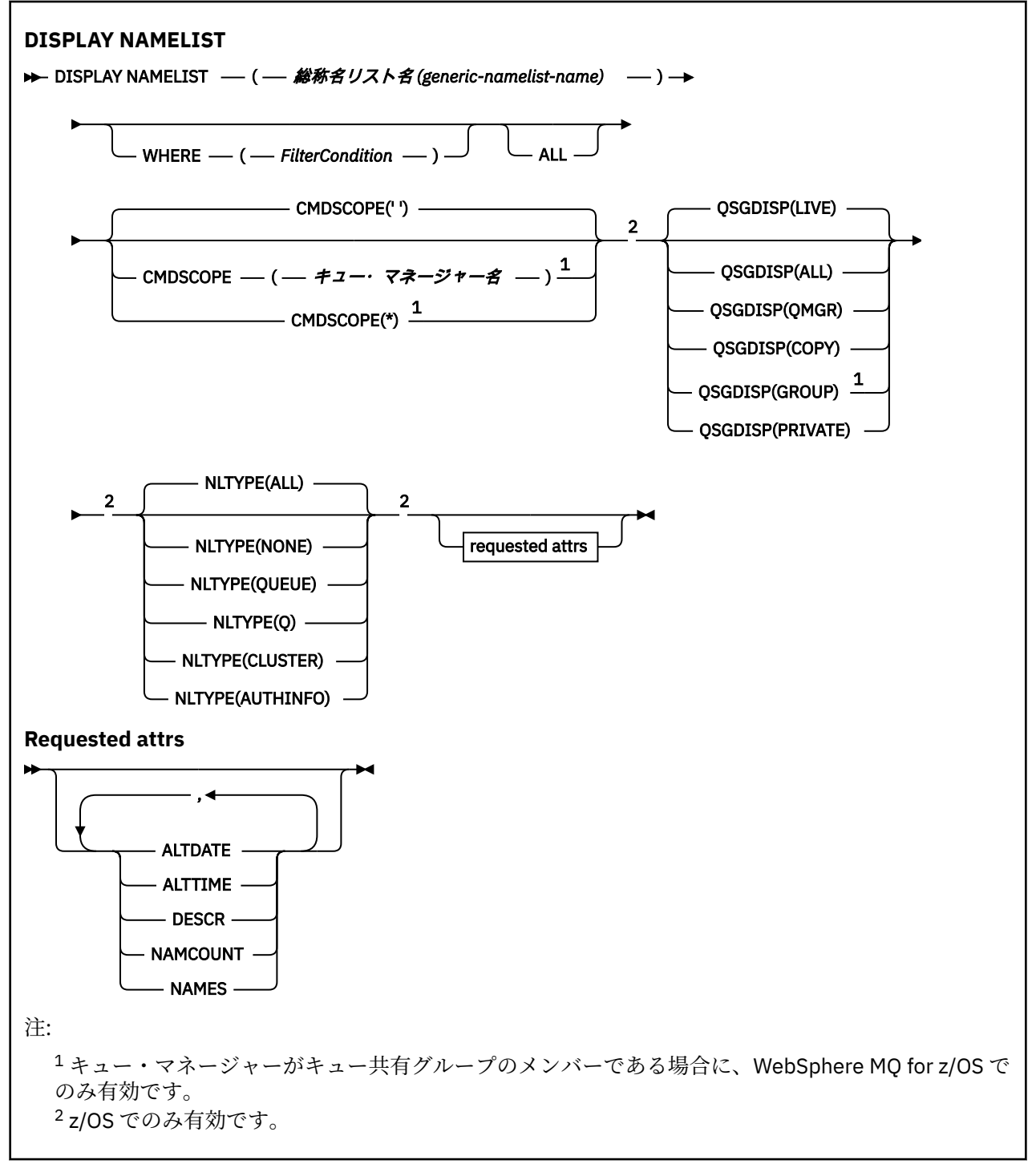

# **DISPLAY NAMELIST のパラメーターの説明**

表示する名前リスト定義の名前を指定する必要があります。 特定の名前リストの名前か、または名前リス トの総称名を指定できます。 名前リストの総称名を使用すると、以下のいずれかを表示できます。

- すべての名前リスト定義
- 指定した名前に一致する 1 つ以上の名前リスト

# **(***generic-namelist-name***)**

表示する名前リスト定義の名前 (IBM WebSphere MQ オブジェクトの命名規則を参照)。 語幹の後に後 続アスタリスク (\*) を指定した場合、その語幹に 0 個以上の文字が続くすべての名前リストに一致しま す。 アスタリスク (\*) だけを単独で指定した場合、すべての名前リストが指定されることになります。

#### **WHERE**

フィルター条件の選択基準を満たす名前リストのみを表示するようにフィルター条件を指定します。 フィルター条件は、*filter-keyword*、*operator*、および *filter-value* の 3 つの部分で構成されています。

#### *filter-keyword*

この DISPLAY コマンドの属性を表示するために使用可能なほとんどすべてのパラメーターです。 ただし、CMDSCOPE と QSGDISP のパラメーターは、いずれもフィルター・キーワードとして使用 できません。 名前リストを選択するために NLTYPE を使用する場合、それをフィルター・キーワー ドとして使用することはできません。

#### *operator*

これは、名前リストが、指定されたフィルター・キーワードのフィルター値条件を満たすかどうか を判別するのに使用されます。 演算子は次のとおりです。

#### **LT (L)**

より小

# **GT**

より大きい

# **EQ**

次と等しい

#### **NE**

等しくない

# **LE**

**GE**

より大か等しい

より小か等しい

#### **LK**

*filter-value* として入力する総称ストリングに一致

# **NL**

*filter-value* として入力する総称ストリングに一致しない

#### **CT**

指定された項目を含みます。 *filter-keyword* がリストの場合は、オブジェクトを表示するために 使用できます。その属性には、指定された項目が含まれています。

# **EX**

指定された項目を含みません。 *filter-keyword* がリストの場合は、オブジェクトを表示するため に使用できます。その属性には、指定された項目が含まれていません。

# **CTG**

*filter-value* として指定する総称ストリングに一致する項目を含みます。 *filter-keyword* がリス トの場合は、属性が総称ストリングに一致するオブジェクトを表示するためにこれを使用でき ます。

#### **EXG**

*filter-value* として指定する総称ストリングに一致する項目を含みません。 *filter-keyword* がリ ストの場合、これを使用して、属性が総称ストリングに一致しないオブジェクトを表示できま す。

#### *filter-value*

演算子を使用して属性値を検査する必要がある場合の対象となる値。 filter-keyword に応じて、こ の値は次のようになります。

• 明示的な値。検査対象属性に有効な値です。

演算子は LT、GT、EQ、NE、LE、または GE のみを使用できます。 ただし、属性値がパラメータ ーで使用可能な値セットの値である場合 (例えば、NLTYPE パラメーターの値 NONE など)、EQ ま たは NE のみを使用できます。

• 総称値。 これは、ABC\* のように、最後の文字がアスタリスクである文字ストリング (DESCR パ ラメーターに指定する文字ストリングなど) です。 文字は、テストする属性で有効である必要が あります。 演算子が LK の場合、属性値がストリング (例では ABC) で始まるすべての項目がリス トされます。 演算子が NL の場合、属性値がストリングで始まらないすべての項目が表示されま す。 末尾の単一のワイルドカード文字 (アスタリスク) のみ許可されます。

数値または値セット内の値をとるパラメーターの場合、総称 filter-value は使用できません。

• 値リストの中の項目です。 値は明示的にできますが、値が文字値の場合は明示的または総称にす ることができます。 明示的に指定する場合、演算子には CT または EX を使用します。 例えば、 値 DEF を演算子 CT と共に指定する場合は、属性値の 1 つが DEF になっている項目すべてがリス ト表示されます。 総称の場合、演算子には CTG または EXG を使用します。 演算子 CTG に ABC\* を指定した場合、属性値の 1 つが ABC で始まるすべての項目のリストが表示されます。

#### **ALL**

すべてのパラメーターを表示する場合に、これを指定します。 このパラメーターを指定する場合、そ れと同時に明示的に要求されるパラメーターは無効になります。 すべてのパラメーターが表示されま す。

総称名を指定せず、特定のパラメーターも要求しない場合は、これがデフォルトになります。

z/OS では、WHERE パラメーターを使用してフィルター条件を指定した場合にも、これがデフォルトに なりますが、他のプラットフォームでは要求された属性のみが表示されます。

## **CMDSCOPE**

このパラメーターは、キュー・マネージャーがキュー共有グループのメンバーである場合に、どのよう にコマンドを実行するのかを指定します。

**' '**

コマンドは、そのコマンドが入力されたキュー・マネージャーで実行されます。 これはデフォルト 値です。

#### *qmgr-name*

コマンドは、指定したキュー・マネージャーで実行されます。ただし、そのキュー・マネージャー は、キュー共有グループ内でアクティブである必要があります。

キュー共有グループ環境を使用しており、コマンド・サーバーが使用可能である場合のみ、コマン ドを入力したキュー・マネージャーとは別のキュー・マネージャー名を指定できます。

**\***

コマンドは、ローカル・キュー・マネージャーで実行され、キュー共有グループ内のすべてのアク ティブなキュー・マネージャーにも渡されます。 これは、キュー共有グループ内のすべてのキュ ー・マネージャーでコマンドを入力するのと同じ結果をもたらします。

#### **QSGDISP**

情報を表示する対象のオブジェクトの属性指定を指定します。 値は次のとおりです。

#### **LIVE**

これはデフォルト値で、QSGDISP(QMGR) または QSGDISP(COPY) で定義されたオブジェクトの情 報を表示します。

**ALL**

QSGDISP(QMGR) または QSGDISP(COPY) で定義されたオブジェクトの情報を表示します。

共有キュー・マネージャー環境が存在し、発行されたのと同じキュー・マネージャーでコマンドが 実行されている場合は、QSGDISP(GROUP) で定義されたオブジェクトの情報も表示されます。

共有キュー・マネージャー環境で QSGDISP(ALL) が指定されている場合、このコマンドは重複した 名前 (属性指定が異なる) を出力する可能性があります。

共有キュー・マネージャー環境では、以下を使用します。

DISPLAY NAMELIST(name) CMDSCOPE(\*) QSGDISP(ALL)

<span id="page-568-0"></span>一致するすべてのオブジェクトをリスト表示するには、以下を使用します。

name

共有リポジトリーに複製せずに、キュー共有グループ内で使用します。

# **COPY**

QSGDISP(COPY) で定義されたオブジェクトについてのみ情報を表示します。

# **GROUP**

QSGDISP(GROUP) で定義されたオブジェクトについてのみ情報を表示します。 これは、共有キュ ー・マネージャー環境が存在する場合にのみ有効です。

## **PRIVATE**

QSGDISP(QMGR) または QSGDISP(COPY) で定義されたオブジェクトの情報を表示します。 QSGDISP(PRIVATE) で表示される情報は QSGDISP(LIVE) と同じです。

#### **QMGR**

QSGDISP(QMGR) で定義されたオブジェクトについてのみ情報を表示します。

QSGDISP は、以下のいずれか 1 つの値を表示します。

#### **QMGR**

QSGDISP(QMGR) で定義されたオブジェクトの場合。

#### **GROUP**

QSGDISP(GROUP) で定義されたオブジェクトの場合。

#### **COPY**

QSGDISP(COPY) で定義されたオブジェクトの場合。

QSGDISP はフィルター・キーワードとして使用できません。

# **NLTYPE**

表示する名前リストのタイプを示します。

このパラメーターは、z/OS でのみ有効です。

#### **ALL**

すべてのタイプの名前リストを表示します。 これがデフォルトです。

#### **NONE**

タイプ NONE の名前リストを表示します。

#### **QUEUE または Q**

キュー名のリストを内容とする名前リストを表示します。

#### **CLUSTER**

クラスタリングに関連する名前リストを表示します。

#### **AUTHINFO**

認証情報オブジェクト名のリストを内容とする名前リストを表示します。

# **要求パラメーター**

表示するデータを定義するパラメーターを 1 つ以上指定します。 パラメーターは、任意の順序で指定でき ますが、同じパラメーターを複数回指定することはできません。

パラメーターが何も指定されていない場合 (ALL パラメーターも指定されていない場合)、デフォルトでは、 オブジェクト名 (および z/OS の場合はそれに加えてその NLTYPE と QSGDISP) が表示されます。

# **ALTDATE**

定義が最後に変更された日付。yyyy-mm-dd の形式で表されます。

# **ALTTIME**

定義が最後に変更された時刻。hh.mm.ss の形式で表されます

**DESCR**

説明

# **NAMCOUNT**

リスト中の名前の数

# **NAMES**

名前のリスト

個々のパラメーターについての詳細は、405 ページの『[DEFINE NAMELIST](#page-404-0)』を参照してください。

# **DISPLAY PROCESS**

MQSC コマンド DISPLAY PROCESS は、1 つ以上の WebSphere MQ プロセスの属性を表示するのに使用し ます。

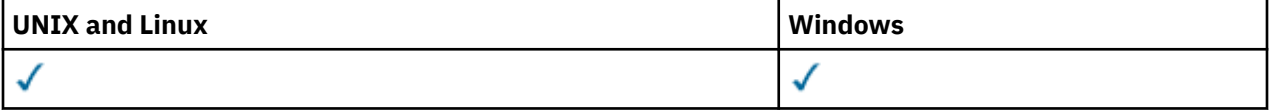

# • 構文図

- 571 ページの『DISPLAY PROCESS [のパラメーターの説明』](#page-570-0)
- 573 [ページの『要求パラメーター』](#page-572-0)

**同義語**: DIS PRO

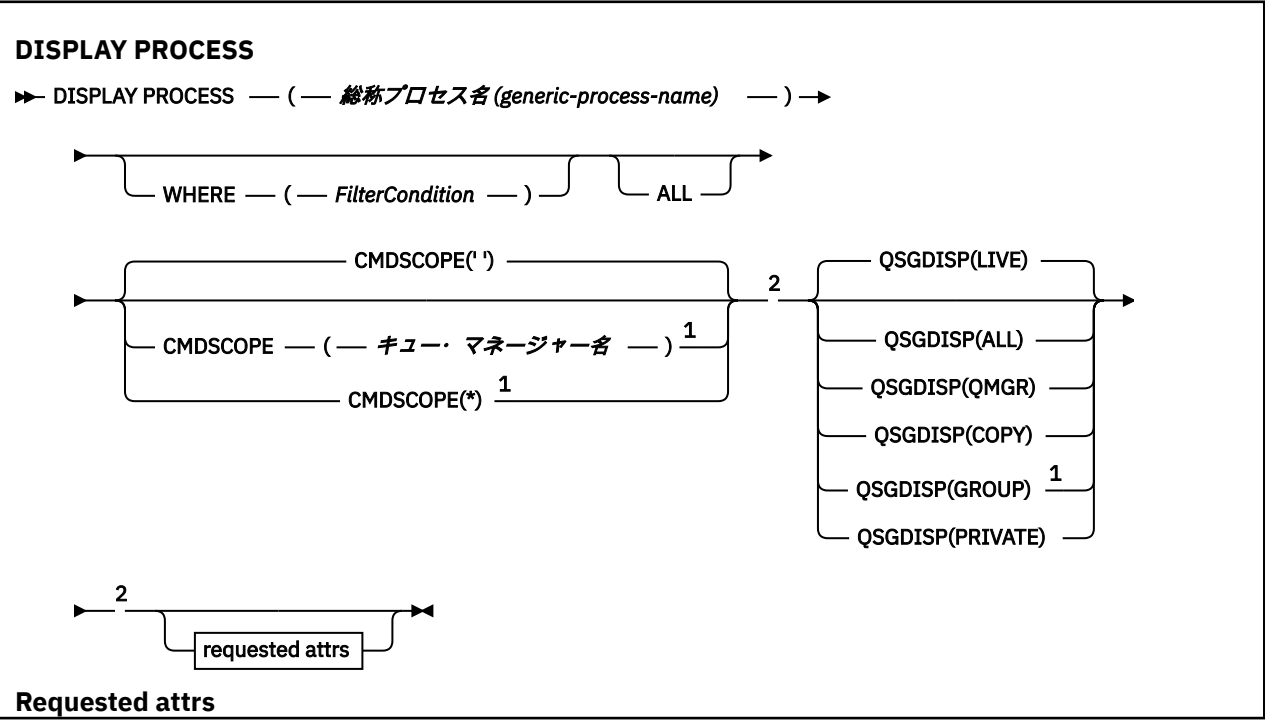

<span id="page-570-0"></span>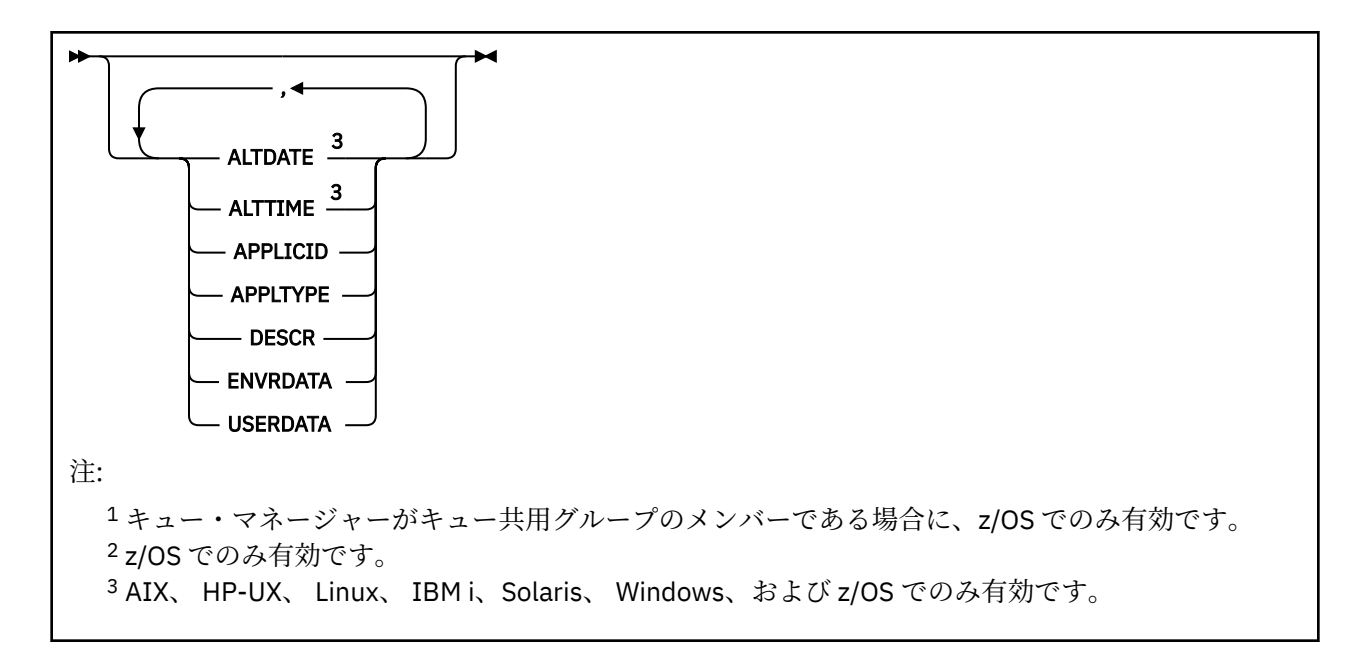

# **DISPLAY PROCESS のパラメーターの説明**

表示したいプロセスの名前を指定する必要があります。 具体的なプロセス名でも、総称的なプロセス名で もかまいません。 総称的なプロセス名を使用すれば、次の表示ができます。

- すべてのプロセス定義
- 指定した名前に一致する 1 つ以上のプロセス

## *(generic-process-name)*

表示するプロセス定義の名前 (IBM WebSphere MQ オブジェクトの命名規則を参照)。 語幹の後に後続 アスタリスク (\*) を指定した場合、その語幹に 0 個以上の文字が続くすべてのプロセスに一致します。 アスタリスク (\*) を単独で指定した場合、すべてのプロセスが指定されることになります。 名前は、す べてローカル・キュー・マネージャーに対して定義されている必要があります。

#### **WHERE**

フィルター条件の選択基準を満たすプロセス定義のみを表示するようにフィルター条件を指定しま す。 フィルター条件は、*filter-keyword*、*operator*、および *filter-value* の 3 つの部分で構成されていま す。

# *filter-keyword*

この DISPLAY コマンドの属性を表示するために使用可能なほとんどすべてのパラメーターです。 ただし、CMDSCOPE と QSGDISP のパラメーターは、いずれもフィルター・キーワードとして使用 できません。

# *operator*

これは、プロセス定義が、指定されたフィルター・キーワードのフィルター値条件を満たすかどう かを判別するのに使用されます。 演算子は次のとおりです。

# **LT (L)**

より小

# **GT**

より大きい

## **EQ**

次と等しい

# **NE**

等しくない

# **LE**

より小か等しい

**GE**

より大か等しい

**LK**

*filter-value* として入力する総称ストリングに一致

**NL**

*filter-value* として入力する総称ストリングに一致しない

#### *filter-value*

演算子を使用して属性値を検査する必要がある場合の対象となる値。 filter-keyword に応じて、こ の値は次のようになります。

• 明示的な値。検査対象属性に有効な値です。

演算子は LT、GT、EQ、NE、LE、または GE のみを使用できます。 ただし、属性値がパラメータ ーで使用可能な値セットの値である場合 (例えば、APPLTYPE パラメーターの値 DEF など)、EQ ま たは NE のみを使用できます。

• 総称値。 これは、ABC\* のように、最後の文字がアスタリスクである文字ストリング (DESCR パ ラメーターに指定する文字ストリングなど) です。 演算子が LK の場合、属性値がストリング (例 では ABC) で始まるすべての項目がリストされます。 演算子が NL の場合、属性値がストリングで 始まらないすべての項目が表示されます。 末尾の単一のワイルドカード文字 (アスタリスク) の み許可されます。

#### **ALL**

すべてのパラメーターを表示する場合に、これを指定します。 このパラメーターを指定する場合、具 体的に要求されるパラメーターはいずれも無効になり、すべてのパラメーターが表示されます。

AIX、 HP-UX、 Linux、 IBM i、Solaris、 Windows、および z/OS では、総称名を指定せず、特定のパラ メーターを要求しない場合、これがデフォルトです。

z/OS では、WHERE パラメーターを使用してフィルター条件を指定した場合にも、これがデフォルトに なりますが、他のプラットフォームでは要求された属性のみが表示されます。

#### **CMDSCOPE**

このパラメーターは、z/OS のみに適用され、キュー・マネージャーがキュー共有グループのメンバー である場合に、どのようにコマンドを実行するのかを指定します。

CMDSCOPE はブランクにする必要があります。ただし、QSGDISP が GROUP に設定されている場合に は、ローカル・キュー・マネージャーにする必要があります。

**' '**

コマンドは、そのコマンドが入力されたキュー・マネージャーで実行されます。 これはデフォルト 値です。

#### *qmgr-name*

コマンドは、指定したキュー・マネージャーで実行されます。ただし、そのキュー・マネージャー は、キュー共有グループ内でアクティブである必要があります。

キュー共有グループ環境を使用しており、コマンド・サーバーが使用可能である場合のみ、コマン ドを入力したキュー・マネージャーとは別のキュー・マネージャー名を指定できます。

**\***

コマンドは、ローカル・キュー・マネージャーで実行され、キュー共有グループ内のすべてのアク ティブなキュー・マネージャーにも渡されます。 これは、キュー共有グループ内のすべてのキュ ー・マネージャーでコマンドを入力するのと同じ結果をもたらします。

CMDSCOPE はフィルター・キーワードとして使用できません。

#### **QSGDISP**

情報を表示する対象のオブジェクトの属性指定を指定します。 値は次のとおりです。

**LIVE**

これはデフォルト値で、QSGDISP(QMGR) または QSGDISP(COPY) で定義されたオブジェクトの情 報を表示します。

# <span id="page-572-0"></span>**ALL**

QSGDISP(QMGR) または QSGDISP(COPY) で定義されたオブジェクトの情報を表示します。

共有キュー・マネージャー環境が存在し、発行されたのと同じキュー・マネージャーでコマンドが 実行されている場合は、QSGDISP(GROUP) で定義されたオブジェクトの情報も表示されます。

QSGDISP(LIVE) が指定されるかデフォルトとして使用される場合、あるいは共有キュー・マネージ ャー環境で QSGDISP(ALL) が指定されている場合、このコマンドは重複した名前 (属性指定が異な る) を出力する可能性があります。

# **COPY**

QSGDISP(COPY) で定義されたオブジェクトについてのみ情報を表示します。

# **GROUP**

QSGDISP(GROUP) で定義されたオブジェクトについてのみ情報を表示します。 これは、共有キュ ー・マネージャー環境が存在する場合にのみ有効です。

#### **PRIVATE**

QSGDISP(QMGR) または QSGDISP(COPY) で定義されたオブジェクトの情報を表示します。 QSGDISP(PRIVATE) で表示される情報は QSGDISP(LIVE) と同じです。

#### **QMGR**

QSGDISP(QMGR) で定義されたオブジェクトについてのみ情報を表示します。

QSGDISP は、以下のいずれか 1 つの値を表示します。

#### **QMGR**

QSGDISP(QMGR) で定義されたオブジェクトの場合。

## **GROUP**

QSGDISP(GROUP) で定義されたオブジェクトの場合。

#### **COPY**

QSGDISP(COPY) で定義されたオブジェクトの場合。

QSGDISP はフィルター・キーワードとして使用できません。

# **要求パラメーター**

表示するデータを定義するパラメーターを 1 つ以上指定します。 パラメーターは、任意の順序で指定でき ますが、同じパラメーターを複数回指定することはできません。

パラメーターが何も指定されていない場合 (ALL パラメーターも指定されていない場合)、デフォルトでは、 オブジェクト名 (および z/OS の場合のみ、それに加えて QSGDISP) が表示されます。

#### **ALTDATE**

定義が最後に変更された日付。yyyy-mm-dd の形式で表されます。

## **ALTTIME**

定義が最後に変更された時刻。hh.mm.ss の形式で表されます

# **APPLICID**

アプリケーション ID

# **APPLTYPE**

アプリケーション・タイプ。 410 ページの『DEFINE PROCESS [のパラメーターの説明』](#page-409-0)の中でこのパ ラメーターについてリストに示されている値に加えて、値 SYSTEM も表示されることがあります。 こ れは、アプリケーション・タイプがキュー・マネージャーであることを示します。

#### **DESCR**

説明

# **ENVRDATA**

環境データ

## **USERDATA**

ユーザー・データ

個々のパラメーターの詳細については、409 ページの『[DEFINE PROCESS](#page-408-0)』を参照してください。

# **DISPLAY PUBSUB**

MQSC コマンド DISPLAY PUBSUB を使用して、キュー・マネージャーのパブリッシュ/サブスクライブ状況 情報を表示します。

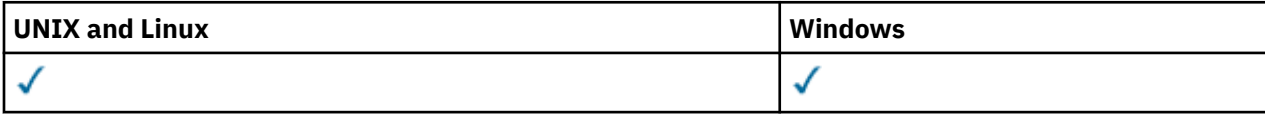

• 構文図

- 574 ページの『DISPLAY PUBSUB のパラメーターの説明』
- 575 [ページの『戻されるパラメーター』](#page-574-0)

**同義語**: なし

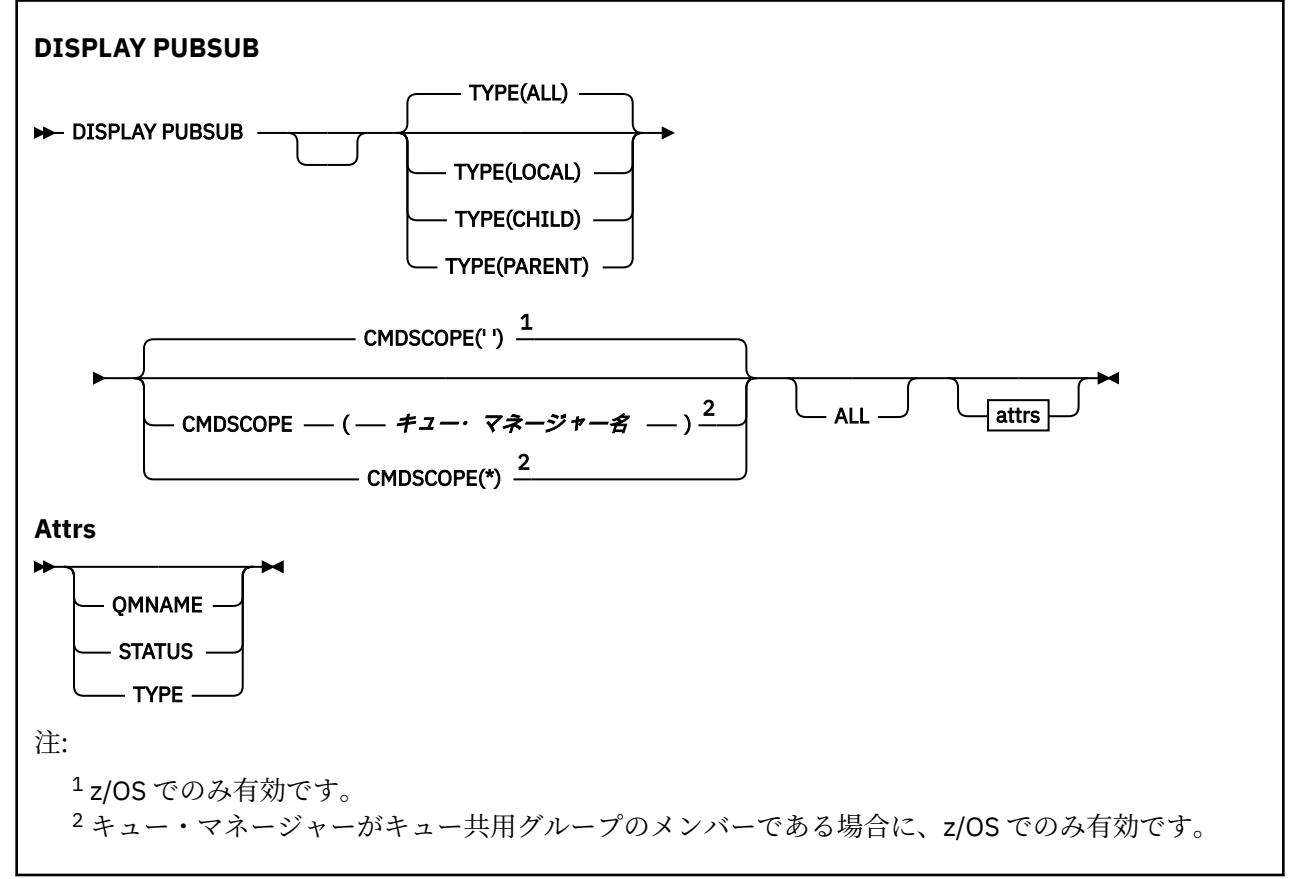

# **DISPLAY PUBSUB のパラメーターの説明**

# **タイプ**

パブリッシュ/サブスクライブ接続のタイプ。

#### **ALL**

このキュー・マネージャーおよび親と子の階層接続のパブリッシュ/サブスクライブの状況を表示し ます。

# **CHILD**

子接続のパブリッシュ/サブスクライブの状況を表示します。

## **ローカル**

このキュー・マネージャーのパブリッシュ/サブスクライブの状況を表示します。

# **PARENT**

親接続のパブリッシュ/サブスクライブの状況を表示します。

# <span id="page-574-0"></span>**CMDSCOPE**

このパラメーターは、z/OS のみに適用され、キュー・マネージャーがキュー共有グループのメンバー である場合に、どのようにコマンドを実行するのかを指定します。

**' '**

コマンドは、そのコマンドが入力されたキュー・マネージャーで実行されます。 これはデフォルト 値です。

#### *qmgr-name*

コマンドは、指定したキュー・マネージャーで実行されます。ただし、そのキュー・マネージャー は、キュー共有グループ内でアクティブである必要があります。

キュー共有グループ環境を使用しており、コマンド・サーバーが使用可能である場合のみ、コマン ドを入力したキュー・マネージャーとは別のキュー・マネージャー名を指定できます。

**\***

コマンドは、ローカル・キュー・マネージャーで実行され、キュー共有グループ内のすべてのアク ティブなキュー・マネージャーにも渡されます。 これは、キュー共有グループ内のすべてのキュ ー・マネージャーでコマンドを入力するのと同じ結果をもたらします。

CMDSCOPE はフィルター・キーワードとして使用できません。

# **戻されるパラメーター**

属性 TYPE、QMNAME、および STATUS を含む、パラメーターのグループが戻されます。 このグループは、 TYPE を LOCAL または ALL に設定した場合は、現在のキュー・マネージャーに対して戻されます。また、 TYPE を PARENT または ALL に設定した場合は親キュー・マネージャーに対して、TYPE を CHILD または ALL に設定した場合はそれぞれの子キュー・マネージャーに対して戻されます。

# **タイプ**

**CHILD**

子接続。

# **ローカル**

このキュー・マネージャーの情報。

## **PARENT**

親接続。

#### **QMNAME**

親または子として接続されている、現行のキュー・マネージャーまたはリモート・キュー・マネージャ ーの名前。

# **状況**

パブリッシュ/サブスクライブ・エンジンまたは階層接続の状況。 パブリッシュ/サブスクライブ・エン ジンは初期化処理中であり、まだ動作していません。 キュー・マネージャーがクラスターのメンバー である (少なくとも 1 つの CLUSRCVR が定義されている) 場合、クラスター・キャッシュが使用可能に なるまで、パブリッシュ/サブスクライブ・エンジンはこの状態のままになります。 WebSphere MQ for z/OS では、チャネル・イニシエーターが実行されている必要があります。

TYPE が LOCAL の場合、以下の値が返される可能性があります。

#### **ACTIVE**

パブリッシュ/サブスクライブ・エンジンとキュー・パブリッシュ/サブスクライブ・インターフェ ースはどちらも実行されています。 したがって、アプリケーション・プログラミング・インターフ ェースおよびキューに入れられたパブリッシュ/サブスクライブ・インターフェースによってモニタ ーされるキューを使用して、パブリッシュまたはサブスクライブすることが可能です。

#### **COMPAT**

パブリッシュ/サブスクライブ・エンジンが実行中。 このため、アプリケーション・プログラミン グ・インターフェースを使用してパブリッシュまたはサブスクライブを行うことができます。 キュ ー・パブリッシュ/サブスクライブ・インターフェースは実行されていません。 したがって、キュ ー・パブリッシュ/サブスクライブ・インターフェースによってモニターされるキューに書き込まれ たメッセージは、IBM WebSphere MQ では処理されません。

# **エラー**

パブリッシュ/サブスクライブ・エンジンは失敗しました。 エラー・ログを確認して、失敗の理由 を判別してください。

# **INACTIVE**

パブリッシュ/サブスクライブ・エンジンとキュー・パブリッシュ/サブスクライブ・インターフェ ースはどちらも実行されていません。 このため、アプリケーション・プログラミング・インターフ ェースを使用してパブリッシュまたはサブスクライブを行うことができません。 キュー・パブリッ シュ/サブスクライブ・インターフェースによってモニターされるキューに書き込まれるパブリッシ ュ/サブスクライブ・メッセージは、 IBM WebSphere MQ によって処理されません。

非活動状態にあるパブリッシュ/サブスクライブ・エンジンを起動するには、コマンド **ALTER QMGR PSMODE(ENABLED)** を使用します。

# **STARTING**

パブリッシュ/サブスクライブ・エンジンは初期化処理中であり、まだ動作していません。 キュー・ マネージャーがクラスターのメンバーである場合、つまり、少なくとも 1 つの CLUSRCVR が定義さ れている場合、クラスター・キャッシュが使用可能になるまで、パブリッシュ/サブスクライブ・エ ンジンはこの状態のままになります。 WebSphere MQ for z/OS では、チャネル・イニシエーターが 実行されている必要があります。

#### **STOPPING**

パブリッシュ/サブスクライブ・エンジンは停止中です。

TYPE が PARENT の場合、以下の値が返される可能性があります。

#### **ACTIVE**

親キュー・マネージャーとの接続はアクティブです。

**エラー**

構成エラーのため、このキュー・マネージャーは親キュー・マネージャーとの接続を初期化できま せん。 具体的なエラーを示すメッセージがキュー・マネージャー・ログに生成されます。 エラー・ メッセージ AMQ5821 (または z/OS システムでは CSQT821E) を受け取った場合、考えられる原因 には以下のものがあります。

- 送信キューが満杯である。
- 送信キューの書き込みが使用不可にされている。

エラー・メッセージ AMQ5814 (または z/OS システムでは CSQT814E) を受け取った場合は、次の アクションを実行してください。

- 親キュー・マネージャーが正しく指定されていることを確認します。
- ブローカーが親ブローカーのキュー・マネージャー名を解決できることを確認します。

キュー・マネージャー名を解決するには、以下のリソースのうち最低 1 つが構成されている必要が あります。

- 親キュー・マネージャーの名前と同じ名前を持つ伝送キュー。
- 親キュー・マネージャーの名前と同じ名前を持つキュー・マネージャー別名定義。
- このキュー・マネージャーと同じクラスターのメンバーである親キュー・マネージャーを持つク ラスター。
- 親キュー・マネージャーの名前と同じ名前を持つクラスター・キュー・マネージャー別名定義。
- デフォルト伝送キュー。

構成を正しくセットアップしてから、親キュー・マネージャーの名前をブランクに変更します。 そ の後、親キュー・マネージャーの名前を設定します。

#### **REFUSED**

接続は、親キュー・マネージャーによって拒否されました。 以下の原因が考えられます。
- 親キュー・マネージャーに、このキュー・マネージャーと同じ名前の子キュー・マネージャーが 既に存在する。
- 親キュー・マネージャーが、コマンド RESET QMGR TYPE(PUBSUB) CHILD を使用して、このキ ュー・マネージャーを子の 1 つとして除去した。

#### **STARTING**

キュー・マネージャーが、別のキュー・マネージャーがその親になることを要求しようとしていま す。

親の状況が ACTIVE に進むことなく、STARTING のままになっている場合には、以下のアクション を実行してください。

- 親キュー・マネージャーへの送信側チャネルが稼働していることを確認します。
- 親キュー・マネージャーからの受信側チャネルが稼働していることを確認します。

#### **STOPPING**

キュー・マネージャーはその親から切断中です。

親の状況が STOPPING のままになっている場合には、以下のアクションを実行してください。

- 親キュー・マネージャーへの送信側チャネルが稼働していることを確認します。
- 親キュー・マネージャーからの受信側チャネルが稼働していることを確認します。

TYPE が CHILD の場合、以下の値が返される可能性があります。

### **ACTIVE**

子キュー・マネージャーとの接続はアクティブです。

**エラー**

構成エラーのため、このキュー・マネージャーは子キュー・マネージャーとの接続を初期化できま せん。 具体的なエラーを示すメッセージがキュー・マネージャー・ログに生成されます。 エラー・ メッセージ AMQ5821 (または z/OS システムでは CSQT821E) を受け取った場合、考えられる原因 には以下のものがあります。

- 送信キューが満杯である。
- 送信キューの書き込みが使用不可にされている。

エラー・メッセージ AMQ5814 (または z/OS システムでは CSQT814E) を受け取った場合は、次の アクションを実行してください。

- 子キュー・マネージャーが正しく指定されていることを確認します。
- ブローカーが子ブローカーのキュー・マネージャー名を解決できることを確認します。

キュー・マネージャー名を解決するには、以下のリソースのうち最低 1 つが構成されている必要が あります。

- 子キュー・マネージャーの名前と同じ名前を持つ伝送キュー。
- 子キュー・マネージャーの名前と同じ名前を持つキュー・マネージャー別名定義。
- このキュー・マネージャーと同じクラスターのメンバーである子キュー・マネージャーを持つク ラスター。
- 子キュー・マネージャーの名前と同じ名前を持つクラスター・キュー・マネージャー別名定義。
- デフォルト伝送キュー。

構成を正しくセットアップしてから、子キュー・マネージャーの名前をブランクに 変更します。 そ の後、子キュー・マネージャーの名前を設定します。

#### **STARTING**

別のキュー・マネージャーが、このキュー・マネージャーがその親になることを要求しようとして います。

子の状況が ACTIVE に進むことなく、STARTING のままになっている場合には、以下のアクション を実行してください。

- 子キュー・マネージャーへの送信側チャネルが実行されていることを確認します。
- 子キュー・マネージャーからの受信側チャネルが実行されていることを確認します。

## **STOPPING**

キュー・マネージャーは切断中です。

子の状況が STOPPING のままになっている場合には、以下のアクションを実行してください。

- 子キュー・マネージャーへの送信側チャネルが実行されていることを確認します。
- 子キュー・マネージャーからの受信側チャネルが実行されていることを確認します。

# **DISPLAY QMGR**

MQSC コマンド DISPLAY QMGR は、当該のキュー・マネージャーのパラメーターを表示するために使用し ます。

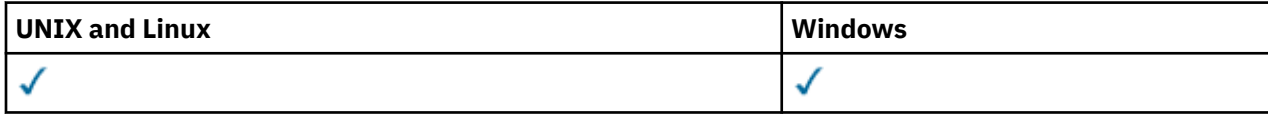

- 構文図
- 581 ページの『DISPLAY QMGR [のパラメーターの説明』](#page-580-0)
- 583 [ページの『要求パラメーター』](#page-582-0)

**同義語**: DIS QMGR

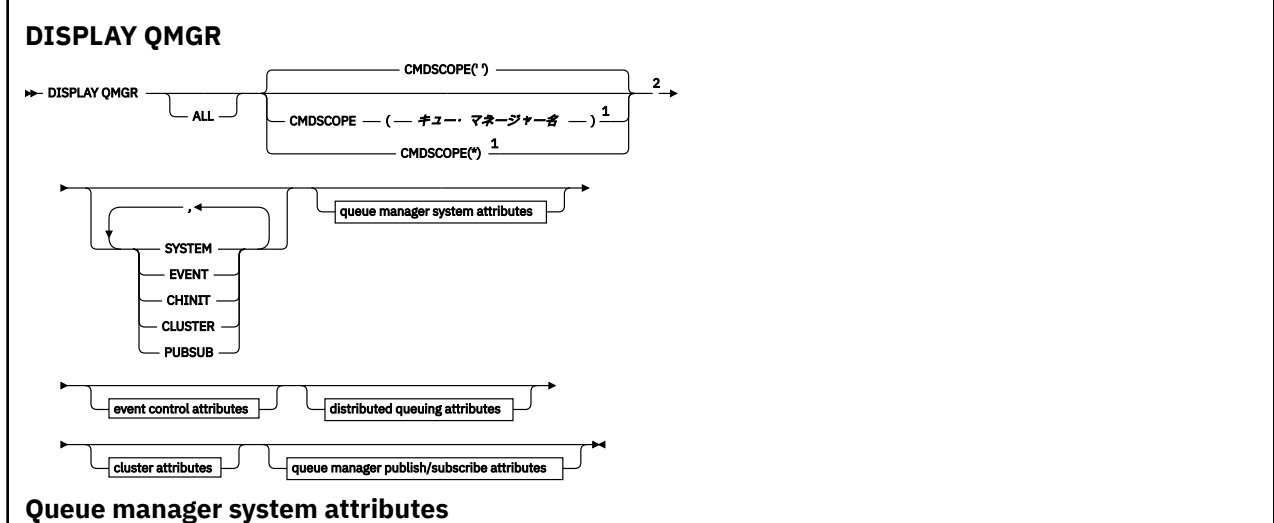

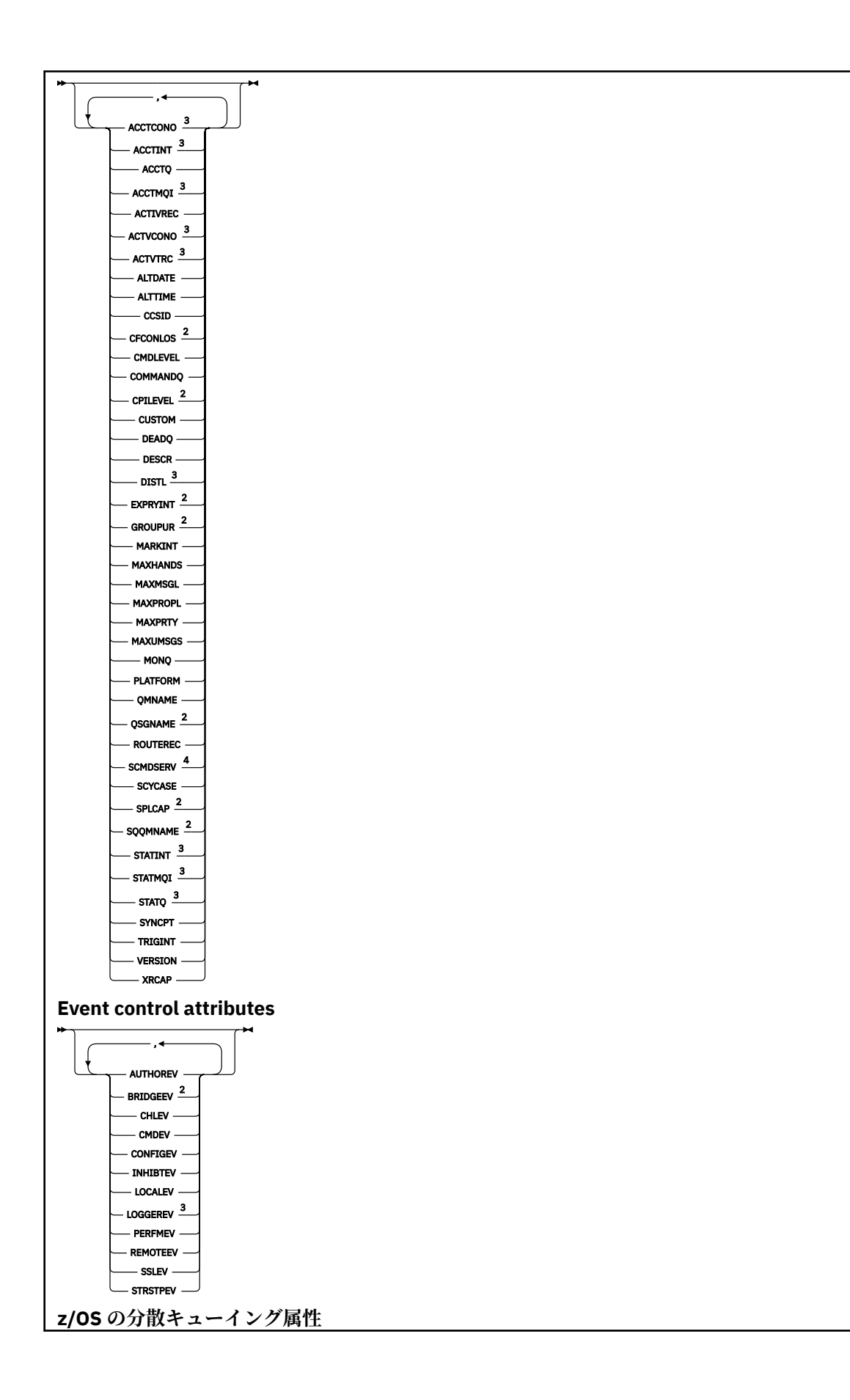

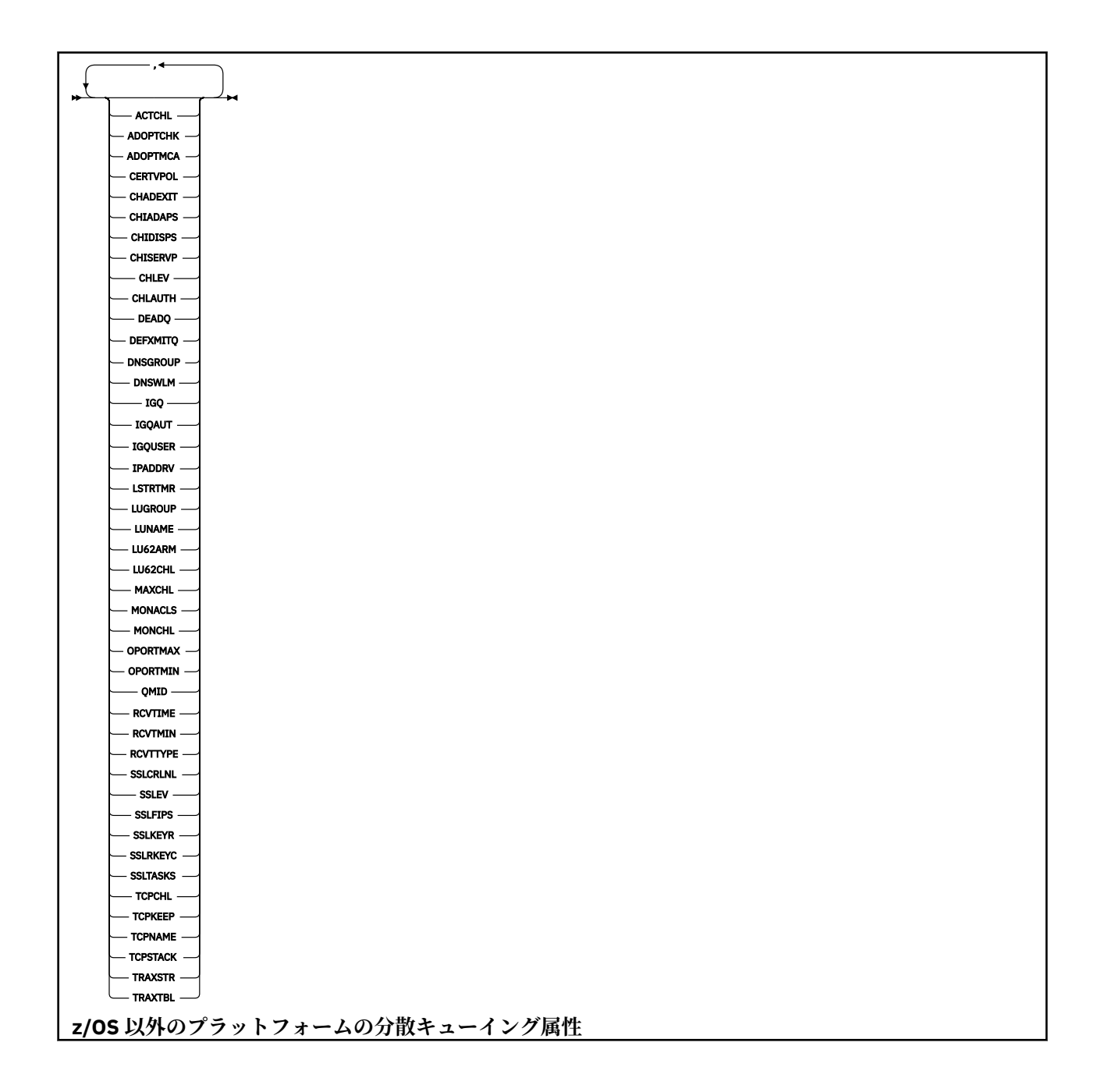

<span id="page-580-0"></span>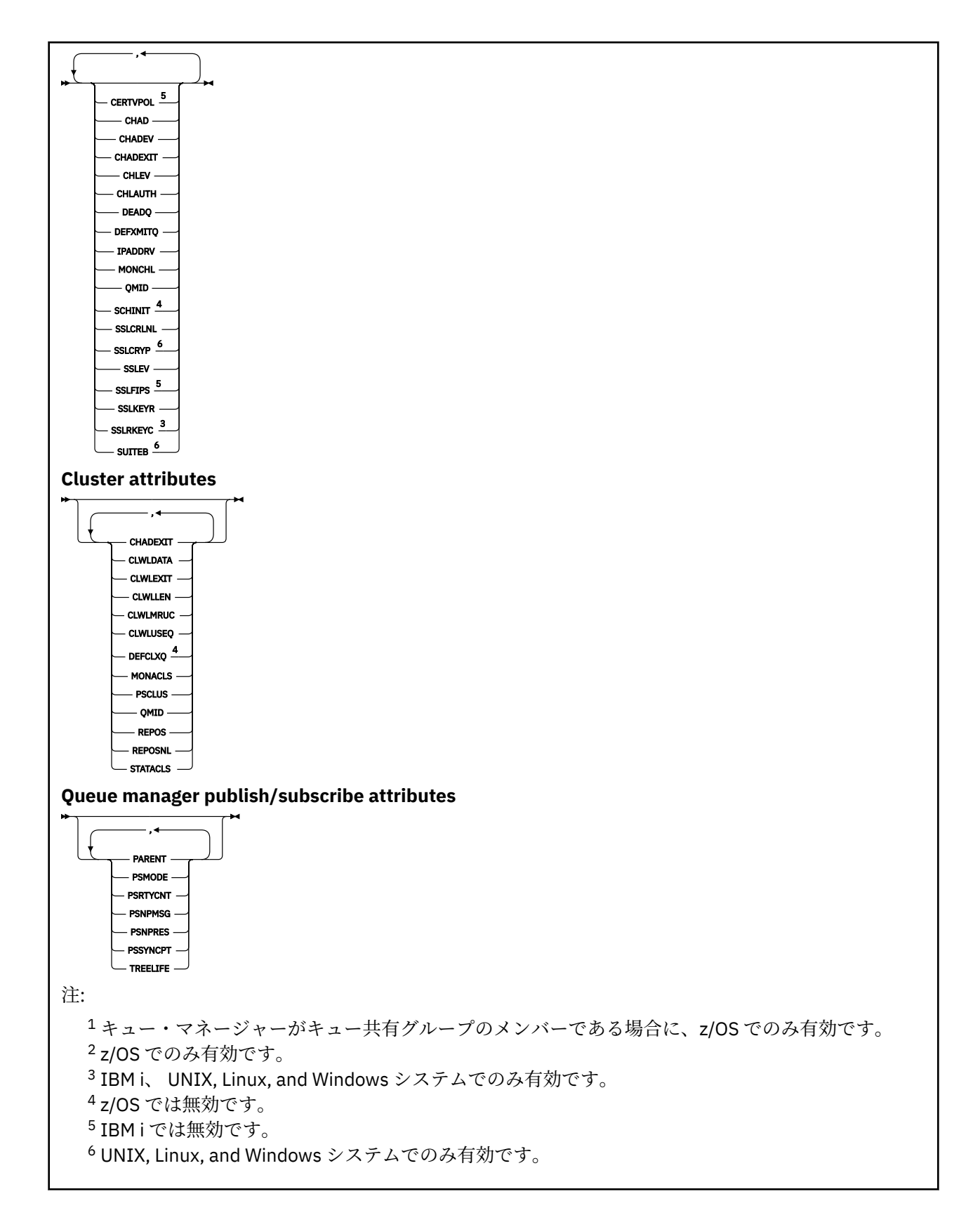

# **DISPLAY QMGR のパラメーターの説明**

## **ALL**

このパラメーターは、すべてのパラメーターを表示する場合に指定します。 このパラメーターを指定 すると、明示的に要求されたパラメーターはすべて無効になり、すべてのパラメーターが表示されま す。

AIX、 HP-UX、 Linux、 IBM i、 Solaris、および Windows では、特定のパラメーターを要求しない場 合、このパラメーターがデフォルトです。

#### **CMDSCOPE**

このパラメーターは、z/OS のみに適用され、キュー・マネージャーがキュー共有グループのメンバー である場合に、どのようにコマンドを実行するのかを指定します。

**' '**

コマンドは、そのコマンドが入力されたキュー・マネージャーで実行されます。 このコマンドがデ フォルト値です。

#### *qmgr-name*

コマンドは、指定したキュー・マネージャーで実行されます。ただし、そのキュー・マネージャー は、キュー共有グループ内でアクティブである必要があります。

キュー共有グループ環境を使用しており、コマンド・サーバーが使用可能である場合のみ、コマン ドを入力したキュー・マネージャーとは別のキュー・マネージャー名を指定できます。

**\***

コマンドは、ローカル・キュー・マネージャーで実行され、キュー共有グループ内のすべてのアク ティブなキュー・マネージャーにも渡されます。 このコマンドを実行することは、キュー共有グル ープ内のすべてのキュー・マネージャーでコマンドを入力するのと同じ結果をもたらします。

#### **SYSTEM**

このパラメーターを指定して、キュー・マネージャーのシステム属性リストにあるキュー・マネージャ ーのシステム属性セットを表示します。 これらのパラメーターの詳細については、583 [ページの『要](#page-582-0) [求パラメーター』](#page-582-0)を参照してください。

このパラメーターを指定すると、このセット内のパラメーターを個別に表示する要求を出しても無効に なります。

#### **EVENT**

このパラメーターを指定して、イベント制御属性リストで使用可能なイベント制御属性セットを表示し ます。 これらのパラメーターの詳細については、583 [ページの『要求パラメーター』を](#page-582-0)参照してくだ さい。

このパラメーターを指定すると、このセット内のパラメーターを個別に表示する要求を出しても無効に なります。

#### **CHINIT**

このパラメーターを指定して、分散キューイング属性リストにある使用可能な分散キューイング関連の 属性セットを表示します。 DQM を指定して同じ属性セットを表示することもできます。 これらのパ ラメーターの詳細については、583 [ページの『要求パラメーター』](#page-582-0)を参照してください。

このパラメーターを指定すると、このセット内のパラメーターを個別に表示する要求を出しても無効に なります。

### **CLUSTER**

このパラメーターを指定して、クラスター属性リストで選択可能なクラスタリング関連の属性セットを 表示します。 これらのパラメーターの詳細については、583 [ページの『要求パラメーター』を](#page-582-0)参照し てください。

このパラメーターを指定すると、このセット内のパラメーターを個別に表示する要求を出しても無効に なります。

### **PUBSUB**

このパラメーターを指定して、キュー・マネージャーのパブリッシュ/サブスクライブ属性リストで選 択可能なパブリッシュ/サブスクライブ関連の属性セットを表示します。 これらのパラメーターの詳細 については、583 [ページの『要求パラメーター』](#page-582-0)を参照してください。

このパラメーターを指定すると、このセット内のパラメーターを個別に表示する要求を出しても無効に なります。

# <span id="page-582-0"></span>**要求パラメーター**

**注 :** パラメーターが一切指定されない (および ALL パラメーターも指定またはデフォルト指定されない) 場 合は、キュー・マネージャー名が戻されます。

どのキュー・マネージャーについても、次の情報を要求できます。

#### **ACCTCONO**

ACCTQMQI および ACCTQ キュー・マネージャーのパラメーターの設定をオーバーライド可能にするか どうか。 このパラメーターは、IBM i、UNIX, Linux, and Windows システムでのみ有効です。

## **ACCTINT**

中間アカウンティング・レコードを書き込むときの間隔。 このパラメーターは、IBM i、UNIX, Linux, and Windows システムでのみ有効です。

## **ACCTMQI**

MQI データのアカウンティング情報を収集するかどうか。 このパラメーターは、IBM i、UNIX, Linux, and Windows システムでのみ有効です。

## **ACCTQ**

キューのアカウンティング・データ収集を使用可能にするかどうか。

## **ACTCHL**

任意の時点でアクティブなチャネルの最大数。

このパラメーターは、z/OS でのみ有効です。

#### **ACTIVREC**

メッセージで要求された場合に、アクティビティー報告書を生成するかどうか。

## **ACTVCONO**

ACTVTRC キュー・マネージャーのパラメーターの設定をオーバーライド可能にするかどうか。 このパ ラメーターは、IBM i、UNIX, Linux, and Windows システムでのみ有効です。

## **ACTVTRC**

WebSphere MQ MQI アプリケーション・アクティビティーのトレース情報を収集するかどうか。 アク ティビティー・トレース情報の収集を制御する ACTVTRC の設定を参照してください。 このパラメータ ーは、IBM i、UNIX, Linux, and Windows システムでのみ有効です。

#### **ADOPTCHK**

新しいインバウンド・チャネルが既にアクティブな MCA と同じ名前で検出されたとき、MCA を採用す るかどうかを判断するために確認するエレメント。

このパラメーターは、z/OS でのみ有効です。

## **ADOPTMCA**

ADOPTCHK パラメーターに一致する新規インバウンド・チャネル要求が検出されたときに、孤立 MCA インスタンスを再始動するかどうか。

このパラメーターは、z/OS でのみ有効です。

## **ALTDATE**

定義が最後に変更された日付を yyyy-mm-dd の形式で示します。

#### **ALTTIME**

定義が最後に変更された時刻 ( hh.mm.ss という形式)。

#### **AUTHOREV**

許可イベントを生成するかどうか。

#### **BRIDGEEV**

z/OS の場合のみ、 IMS ブリッジ・イベントを生成するかどうか。

#### **CCSID**

コード化文字セット ID。 このパラメーターは、アプリケーション・プログラム・インターフェース (API) で定義されているすべての文字ストリング・フィールドに適用されます。例えば、オブジェクト の名前、各キューの作成日時などです。 メッセージのテキストとして表示されるアプリケーション・ データは、これには該当しません。

## **CERTVPOL**

リモート・パートナー・システムから受け取ったデジタル証明書を妥当性検査するために、どの SSL/TLS 証明書妥当性検査ポリシーを使用するかを指定します。 この属性を使用することにより、証 明書チェーン妥当性検査においてセキュリティーに関する業界の標準規格にどの程度厳密に準拠する かを制御することができます。 証明書妥当性検査ポリシーの詳細については、WebSphere MQ におけ る証明書妥当性検査ポリシーを参照してください。

このパラメーターは、UNIX, Linux, and Windows でのみ有効です。

## **CFCONLOS**

管理構造体への接続、または CFCONLOS が ASQMGR に設定されている CF 構造体への接続を、キュー・ マネージャーが失ったときに実行されるアクションを指定します。

このパラメーターは、z/OS でのみ有効です。

## **CHAD**

受信側チャネルおよびサーバー接続チャネルの自動定義が使用可能かどうか。 このパラメーターは、 z/OS では無効です。

#### **CHADEV**

自動定義イベントが使用可能かどうか。 このパラメーターは、 z/OS では無効です。

#### **CHADEXIT**

チャネル自動定義出口の名前。

#### **CHIADAPS**

IBM WebSphere MQ 呼び出しを処理するために使用するアダプターのサブタスク数です。

このパラメーターは、z/OS でのみ有効です。

#### **CHIDISPS**

チャネル・イニシエーターで使用するディスパッチャーの数。

このパラメーターは、z/OS でのみ有効です。

## **CHISERVP**

このフィールドは IBM 専用に予約済みです。

#### **CHLAUTH**

チャネル認証レコードを検査するかどうか。

### **CHLEV**

チャネル・イベントを生成するかどうか。

## **CLWLEXIT**

クラスター・ワークロード出口の名前。

## **CLWLDATA**

クラスター・ワークロード出口に渡されるデータ。

## **CLWLLEN**

クラスター・ワークロード出口に渡されるメッセージ・データの最大バイト数。

このパラメーターは、 Linux では無効です。

## **CLWLMRUC**

アウトバウンド・クラスター・チャネルの最大数。

### **CLWLUSEQ**

CLWLUSEQ の値が QMGR になっているキューに対する MQPUT の振る舞い。

## **CMDEV**

コマンド・イベントを生成するかどうか。

## **CMDLEVEL**

コマンド・レベル。 これは、キュー・マネージャーによってサポートされるシステム制御コマンドの レベルを示します。

## **COMMANDQ**

システム・コマンド入力キューの名前。 適切な許可アプリケーションが、このキューにコマンドを書 き込むことができます。

### **CONFIGEV**

構成イベントを生成するかどうか。

## **CPILEVEL**

予約済み。この値は意味を持ちません。

### **CUSTOM**

この属性は、別個の属性が導入されるまでの間、新規機能の構成用として予約されています。 ここに は、ゼロ個以上の属性の値を、属性名と値のペアとして、NAME(VALUE) という形式で入れることがで きます。

## **DEADQ**

正しい宛先に送達できないメッセージの送り先となるキュー (送達不能キューまたは未配布メッセー ジ・キュー) の名前。 デフォルトはブランクです。

例えば、次の場合に、このキューにメッセージが書き込まれます。

- メッセージがキュー・マネージャーに着信したが、宛先のキューが、そのキュー・マネージャーでは まだ定義されていない。
- メッセージがキュー・マネージャーに着信したが、宛先のキューがそのメッセージを受信できない。 次のような理由が考えられます。
	- キューが満杯である。
	- キューが書き込み禁止になっている。
	- 送信側ノードに、そのキューにメッセージを書き込む権限がない。
- 例外メッセージを生成する必要があるが、指定されたキューがそのキュー・マネージャーに認識され ていない。

**注 :** 有効期限時刻を過ぎたメッセージは、このキューに転送されず、廃棄されます。

送達不能キューが定義されていないか、既に満杯か、そのほかの理由で使用できないときは、本来、メ ッセージ・チャネル・エージェントによってそこへ転送されるはずであったメッセージが、伝送キュー 上に保持されます。

送達不能キューあるいは未配布メッセージ・キューが指定されていない場合は、このパラメーターには すべてブランクが返されます。

#### **DEFCLXQ**

DEFCLXQ 属性は、クラスター送信側チャネルによってクラスター受信側チャネルとのメッセージ送受 信用にデフォルトで選択される伝送キューを制御します。

## **SCTQ**

すべてのクラスター送信側チャネルは、メッセージを SYSTEM.CLUSTER.TRANSMIT.QUEUE から 送信します。 伝送キューに入れられたメッセージの correlID は、メッセージの宛先のクラスタ ー送信側チャネルを示します。

SCTQ は、キュー・マネージャーが定義されているときに設定されます。 この動作は、 Version 7.5 より前のバージョンの IBM WebSphere MQ では暗黙的です。 以前のバージョンに、キュー・マネ ージャーの属性 DEFCLXQ は存在しませんでした。

#### **CHANNEL**

各クラスター送信側チャネルは、別の伝送キューからメッセージを送信します。 各伝送キューは、 永続的な動的キューとしてモデル・キュー SYSTEM.CLUSTER.TRANSMIT.MODEL.QUEUE から作成 されます。

キュー・マネージャー属性 DEFCLXQ が CHANNEL に設定されている場合、 デフォルト構成は、個々の クラスター伝送キューに関連付けられているクラスター送信側チャネルに変更されます。 伝送キュー は、モデル・キュー SYSTEM.CLUSTER.TRANSMIT.MODEL.QUEUE から作成される永続的に動的なキ ューです。 各伝送キューは 1 つのクラスター送信側チャネルに関連付けられます。 1 つのクラスター 送信側チャネルが 1 つのクラスター伝送キューにサービスを提供するため、伝送キューにも 1 つのクラ スター内の 1 つのキュー・マネージャーへのメッセージだけが入ります。 クラスター内の各キュー・ マネージャーが使用するクラスター・キューが 1 つだけになるように構成することもできます。 この

場合、キュー・マネージャーから各クラスター・キューへのメッセージ・トラフィックは、それぞれ他 のキューへのメッセージとは別に転送されます。

#### **DEFXMITQ**

デフォルト伝送キュー名。 このパラメーターは、それ以外に適切な伝送キューが定義されていない場 合に、リモート・キュー・マネージャー宛のメッセージの書き込み先となる伝送キューです。

## **DESCR**

説明。

## **DISTL**

配布先リストがキュー・マネージャーでサポートされるかどうか。 このパラメーターは、 z/OS では無 効です。

### **DNSGROUP**

Workload Manager for Dynamic Domain Name Services サポート (WLM/DNS) を使用する場合に、キュ ー共用グループのインバウンド伝送を処理する TCP リスナーが参加するグループの名前。

このパラメーターは、z/OS でのみ有効です。

#### **DNSWLM**

キュー共用グループのインバウンド伝送を処理する TCP リスナーを WLM/DNS に登録するかどうかを 指定します。

このパラメーターは、z/OS でのみ有効です。

### **EXPRYINT**

有効期限切れメッセージのスキャンとスキャンとの間のおおまかな間隔 (z/OS の場合のみ)。

### **GROUPUR**

z/OS の場合のみ、XA クライアント・アプリケーションが、GROUP リカバリー単位属性指定を指定し てこのキュー・マネージャーに接続できるかどうか。

### **IGQ**

グループ内キューイングを使用するかどうか (z/OS の場合のみ)。

## **IGQAUT**

グループ内キューイング・エージェントが使用する権限検査のタイプを表示 (z/OS の場合のみ)。

#### **IGQUSER**

グループ内キューイング・エージェントが使用するユーザー ID を表示 (z/OS の場合のみ)。

#### **INHTRTEV**

禁止イベントを生成するかどうか。

## **IPADDRV** あいまいなケースで、チャネル接続に IPv4 または IPv6 IP アドレスを使用するかどうか。

**LOCALEV**

ローカル・エラー・イベントを生成するかどうか。

#### **LOGGEREV**

リカバリー・ログ・イベントを生成するかどうか。 このパラメーターは、IBM i、UNIX, Linux, and Windows システムでのみ有効です。

## **LSTRTMR**

APPC または TCP/IP で障害が発生した後に IBM WebSphere MQ がリスナーの再始動を試行する秒単 位の時間間隔です。

このパラメーターは、z/OS でのみ有効です。

#### **LUGROUP**

キュー共有グループのインバウンド伝送を処理する LU 6.2 リスナーが使用する汎用 LU 名。

このパラメーターは、z/OS でのみ有効です。

### **LUNAME**

アウトバウンド LU 6.2 伝送で使用する LU の名前。

このパラメーターは、z/OS でのみ有効です。

#### **LU62ARM**

SYS1.PARMLIB の APPCPM メンバーの接尾部。 この接尾部は、このチャネル・イニシエーターの LUADD を指名します。 自動リスタート・マネージャー (ARM) がチャネル・イニシエーターを再始動す ると、 z/OS コマンド SET APPC=xx が発行されます。

このパラメーターは、z/OS でのみ有効です。

### **LU62CHL**

LU 6.2 伝送プロトコルを使用する、現行チャネルにすることが可能なチャネルの最大数、または接続で きるクライアントの最大数。 LU62CHL の値をゼロにすると、LU 6.2 伝送プロトコルは使用されませ  $\mathcal{L}_{\circ}$ 

このパラメーターは、z/OS でのみ有効です。

#### **MARKINT**

ミリ秒単位で表したブラウズのマークの間隔。

**重要 :** この値をデフォルトの 5000 より小さくしないでください。

#### **MAXCHL**

現行チャネルにすることが可能なチャネルの最大数 (クライアントが接続されているサーバー接続チャ ネルを含む)。

このパラメーターは、z/OS でのみ有効です。

#### **MAXHANDS**

1 つの接続が同時に保持できるオープン・ハンドルの最大数。

#### **MAXMSGL**

キュー・マネージャーが扱える最大メッセージ長。 個々のキューやチャネルで扱える最大値は、この パラメーターよりも小さい可能性があります。

#### **MAXPROPL(***integer***)**

メッセージとの関連付けが可能なプロパティー・データの最大長 (バイト単位)。

このパラメーターは、 IBM i、 z/OS、 UNIX, Linux, and Windows の各システムでのみ有効です。

#### **MAXPRTY**

最高優先順位。 この値は 9 です。

### **MAXUMSGS**

1 つの同期点内に存在できる、コミットされていないメッセージの最大数。 デフォルト値は 10000 で す。

MAXUMSGS は、IBM WebSphere MQ Telemetry に対して何の影響もありません。 IBM WebSphere MQ Telemetry は、複数のクライアントから送られたメッセージをサブスクライブ、アンサブスクライブ、 送信、および受信する要求を、トランザクション内のバッチ処理に一括することを試行します。

#### **MONACLS**

自動定義されたクラスター送信側チャネルのオンライン・モニター・データを収集するかどうか。収集 する場合は、データ収集の速度。

#### **MONCHL**

チャネルのオンライン・モニター・データを収集するかどうか。収集する場合は、データ収集の速度。

**MONQ**

キューのオンライン・モニター・データを収集するかどうか。収集する場合は、データ収集の速度。

#### **OPORTMAX**

発信チャネルのバインディング時に使用されるポート番号の範囲の最大値。

このパラメーターは、z/OS でのみ有効です。

#### **OPORTMIN**

発信チャネルのバインディング時に使用されるポート番号の範囲の最小値。

このパラメーターは、z/OS でのみ有効です。

**PARENT**

このキュー・マネージャーが階層上で、その子として接続されているキュー・マネージャーの名前。 **PERFMEV**

パフォーマンス関連イベントを生成するかどうか。

## **PLATFORM**

キュー・マネージャーが動作しているプラットフォームのアーキテクチャー。 このパラメーターの値 は、MVS (z/OS プラットフォームの場合)、NSK、OS2、OS400、UNIX、または WINDOWSNT です。

## **PSCLUS**

このキュー・マネージャーがメンバーになっている任意のクラスターで、そのキュー・マネージャーが パブリッシュ/サブスクライブ・アクティビティーに参加するかどうかを制御します。 ENABLED から DISABLED に変更すると、どのクラスターにもクラスター・トピック・オブジェクトは含まれなくなり ます。

### **PSMODE**

パブリッシュ/サブスクライブ・エンジンとキューに入れられたパブリッシュ/サブスクライブ・インタ ーフェースが実行中かどうかを制御します。またそれにより、アプリケーション・プログラミング・イ ンターフェースおよびキューに入れられたパブリッシュ/サブスクライブ・インターフェースによって モニターされたキューを使用して、アプリケーションがパブリッシュまたはサブスクライブできるかど うかを制御します。

### **PSNPMSG**

キューに入れられたパブリッシュ/サブスクライブ・インターフェースは、非持続入力メッセージを処 理できない場合、入力メッセージを送達不能キューに書き込もうとすることがあります (入力メッセー ジのレポート・オプションによって異なります)。 入力メッセージを送達不能キューに書き込もうとす る試みが失敗した場合で、MQRO\_DISCARD\_MSG レポート・オプションが入力メッセージまたは PSNPMSG=DISCARD に指定されていた場合、ブローカーはこの入力メッセージを廃棄します。 PSNPMSG=KEEP が指定されている場合は、入力メッセージ内で MQRO\_DISCARD\_MSG レポート・オ プションが設定された場合にのみ、インターフェースは入力メッセージを廃棄します。

#### **PSNPRES**

キュー・パブリッシュ/サブスクライブ・インターフェースが非持続入力メッセージへの応答として応 答メッセージを生成することを試みたが、その応答メッセージを応答先のキューに送信できない場合、 この属性は、インターフェースが配信不能メッセージを送達不能キューに書き込むのか、それともメッ セージを廃棄するのかを示します。

### **PSRTYCNT**

キューに入れられたパブリッシュ/サブスクライブ・インターフェースが同期点でのコマンド・メッセ ージの処理に失敗した場合 (例えば、サブスクライバー・キューがいっぱいであるためにそのサブスク ライバーにパブリッシュ・メッセージを送達できず、そのパブリケーションを送達不能キューに書き込 むこともできない場合)、作業単位はバックアウトされ、ブローカーがそのレポート・オプションに従 ってコマンド・メッセージを処理する前に、コマンドがこの回数だけ再試行されます。

## **PSSYNCPT**

この属性が IFPER に設定されており、キューに入れられたパブリッシュ/サブスクライブ・インターフ ェースが通常の操作中にストリーム・キューからパブリッシュを読み取ったり、パブリケーション・メ ッセージを削除したりした場合、これは MQGMO\_SYNCPOINT\_IF\_PERSISTENT を指定します。 この値 により、待機中のパブリッシュ/サブスクライブ・デーモンが非持続メッセージを同期点外で受け取る ようにします。 デーモンは、同期点の外でパブリケーションを受信すると、 そのパブリケーションを 同期点の外で、認識されるサブスクライバーに転送します。

#### **QMID**

内部生成された、キュー・マネージャーの固有名。

#### **QMNAME**

ローカル・キュー・マネージャーの名前。 IBM WebSphere MQ オブジェクトの命名規則を参照してく ださい。

## **QSGNAME**

キュー・マネージャーが属しているキュー共有グループの名前。 キュー・マネージャーがキュー共有 グループのメンバーに属していない場合は、ブランクになります。 キュー共用グループは、IBM WebSphere MQ for z/OS でのみ使用できます。

## **RCVTIME**

非アクティブ状態に戻る前に、パートナーからハートビートを含めた データを受信するために、 TCP/IP チャネルが待つ時間の概算の長さ。 このパラメーターの値は、RCVTTYPE によって修飾される 数値です。

このパラメーターは、z/OS でのみ有効です。

## **RCVTMIN**

非アクティブ状態に戻る前に、パートナーからハートビートを含むデータを受信するために、TCP/IP チャネルが待機する最小時間。

このパラメーターは、z/OS でのみ有効です。

## **RCVTTYPE**

RCVTIME の値に適用する修飾子。

このパラメーターは、z/OS でのみ有効です。

#### **REMOTEEV**

リモート・エラー・イベントを生成するかどうか。

# **REPOS**

このキュー・マネージャーがリポジトリー・マネージャー・サービスを提供するクラスターの名前。

#### **REPOSNL**

このキュー・マネージャーがリポジトリー管理プログラム・サービスを提供する対象となるクラスター のリストの 名前。

## **ROUTEREC**

メッセージで要求された場合に、トレース経路情報を記録するかどうか。

## **SCHINIT**

キュー・マネージャーが開始するときに、チャネル・イニシエーターが自動的に開始するかどうか。 このパラメーターは、 z/OS では無効です。

### **SCMDSERV**

キュー・マネージャーが開始するときに、コマンド・サーバーが自動的に開始するかどうか。

このパラメーターは、 z/OS では無効です。

## **SCYCASE**

セキュリティー・プロファイルが大文字か大/小文字混合かを指定します。

このパラメーターは、z/OS でのみ有効です。

このパラメーターが変更されているものの、REFRESH SECURITY コマンドは発行されていない場合、 キュー・マネージャーは期待される大/小文字プロファイルを使用していない場合があります。 DISPLAY SECURITY を使用して、大/小文字プロファイルのどちらが実際に使用されているか、確認し てください。

## **SPLCAP**

キュー・マネージャーが WebSphere MQ Advanced Message Security (WebSphere MQ AMS) 機能を使 用できるかどうかを示します。 キュー・マネージャーを実行している WebSphere MQ のバージョンの WebSphere MQ AMS コンポーネントがインストールされている場合、この属性の値は ENABLED (MQCAP\_SUPPORTED)になります。 WebSphere MQ AMS コンポーネントがインストールされていな い場合は、値は DISABLED (MQCAP\_NOT\_SUPPORTED) になります。

## **SQQMNAME**

キュー・マネージャーが共用キューに対して MQOPEN 呼び出しを行い、MQOPEN 呼び出しの *ObjectQmgrName* パラメーターで指定されたキュー・マネージャーが処理キュー・マネージャーと同 じキュー共用グループにある場合、SQQMNAME 属性は、 *ObjectQmgrName* を使用するか、または処 理キュー・マネージャーが共用キューを直接オープンするかを指定します。

このパラメーターは、z/OS でのみ有効です。

### **SSLCRLNL**

証明書失効検査のためにキュー・マネージャーで使用する AUTHINFO オブジェクトの名前リストを示 します。

## **SSLCRYP**

システムに存在する暗号ハードウェアを構成するのに使用されるパラメーター・ストリングの名前を示 します。 PKCS #11 パスワードは、xxxxxx と表示されます。 これは、UNIX, Linux, and Windows シス テムでのみ有効です。

#### **SSLEV**

SSL イベントを生成するかどうか。

#### **SSLFIPS**

IBM WebSphere MQ で暗号化を実行する場合に、暗号ハードウェア自体を使用せずに FIPS 認定済みア ルゴリズムのみを使用するかどうか。

### **SSLKEYR**

Secure Sockets Layer 鍵リポジトリーの名前を示します。

#### **SSLRKEYC**

秘密鍵が再折衝される前に、SSL 会話内で送受信されるバイト数を示します。

## **SSLTASKS**

SSL 呼び出しの処理に使用するサーバー・サブタスクの数を示します (z/OS の場合のみ)。

## **STATACLS**

自動定義されたクラスター送信側チャネルの統計データを収集するかどうか。収集する場合は、データ 収集の速度。 このパラメーターは、IBM i、UNIX, Linux, and Windows システムでのみ有効です。

#### **STATCHL**

チャネルの統計データを収集するかどうか。収集する場合は、データ収集の速度。 このパラメーター は、IBM i、UNIX, Linux, and Windows システムでのみ有効です。

## **STATINT**

モニター・キューに統計モニター・データを書き込むときの間隔。 このパラメーターは、IBM i、UNIX, Linux, and Windows システムでのみ有効です。

#### **STATMQI**

キュー・マネージャーの統計モニター・データを収集するかどうか。 このパラメーターは、IBM i、 UNIX, Linux, and Windows システムでのみ有効です。

#### **STATQ**

キューの統計データを収集するかどうか。 このパラメーターは、IBM i、UNIX, Linux, and Windows シ ステムでのみ有効です。

### **STRSTPEV**

開始イベントと終了イベントを生成するかどうか。

## **SUITEB**

Suite B 準拠の暗号方式を使用するかどうか。 Suite B の構成、 および SSL チャネルと TLS チャネルへ の影響の詳細については、IBM WebSphere MQ における NSA Suite B 暗号方式を参照してください。

### **SYNCPT**

キュー・マネージャーから同期点サポートが得られるかどうか。

### **TCPCHL**

TCP/IP 伝送プロトコルを使用する、現行チャネルの最大数、または接続可能なクライアントの最大数。 ゼロの場合、TCP/IP 伝送プロトコルは使用されません。

このパラメーターは、z/OS でのみ有効です。

## **TCPKEEP**

接続の他の端が使用可能であることを検査するために、KEEPALIVE 機能を使用するかどうか。 使用不 可の場合は、チャネルが閉じられます。

このパラメーターは、z/OS でのみ有効です。

## **TCPNAME**

使用している TCP/IP システムの名前。

このパラメーターは、z/OS でのみ有効です。

## **TCPSTACK**

チャネル・イニシエーターが、TCPNAME で指定される TCP/IP アドレス・スペースのみを使用するの か、またはオプションで任意に選択した TCP/IP アドレスにバインドするのか。

このパラメーターは、z/OS でのみ有効です。

## **TRAXSTR**

チャネル・イニシエーターが自動的にトレースを開始するかどうか。

このパラメーターは、z/OS でのみ有効です。

## **TRAXTBL**

チャネル・イニシエーターのトレース・データ・スペースのサイズ (メガバイト)。

このパラメーターは、z/OS でのみ有効です。

## **TREELIFE**

非管理トピックの存続時間。

## **TRIGINT**

トリガー間隔。

## **VERSION**

キュー・マネージャーに関連付けられている IBM WebSphere MQ インストール済み環境のバージョン。 バージョンの形式は、以下のような VVRRMMFF です。

VV: バージョン

RR: リリース

MM: 保守レベル

FF: フィックス・レベル

## **XRCAP**

IBM WebSphere MQ Telemetry 機能がキュー・マネージャーによってサポートされるかどうか。 これらのパラメーターの詳細については、254 ページの『[ALTER QMGR](#page-253-0)』を参照してください。

## **DISPLAY QMSTATUS**

このキュー・マネージャーに関連付けられた状況情報を表示するには、MQSC コマンド DISPLAY QMSTATUS を使用します。

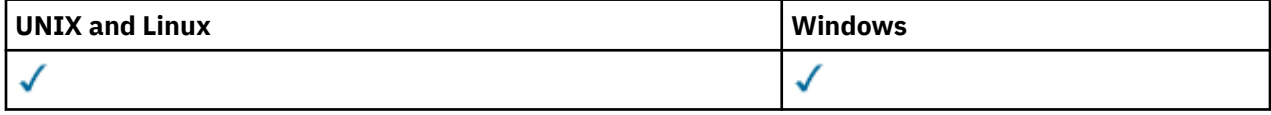

## • 構文図

- 592 ページの『DISPLAY QMSTATUS [のパラメーターの説明』](#page-591-0)
- 592 [ページの『要求パラメーター』](#page-591-0)

**同義語**: DIS QMSTATUS **DISPLAY QMSTATUS DISPLAY QMSTATUS**  $ALL \rightarrow$   $\qquad \qquad$  requested attrs **Requested attrs**

<span id="page-591-0"></span>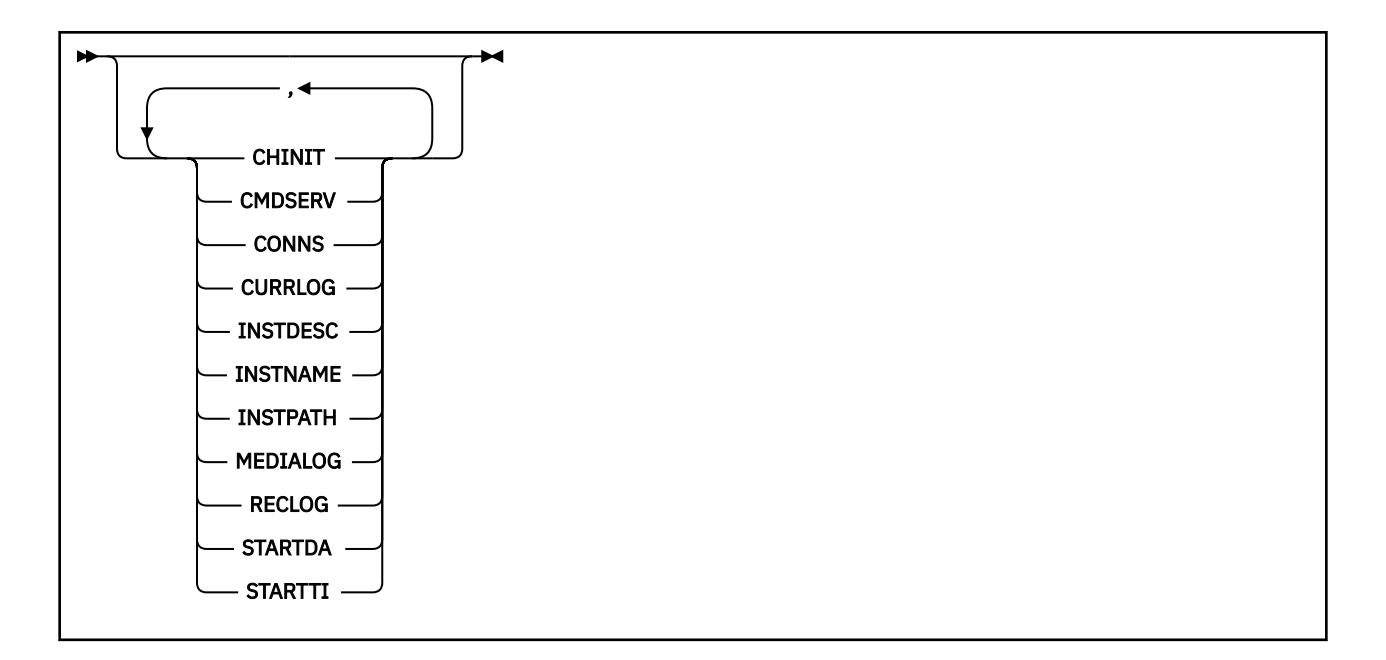

## **DISPLAY QMSTATUS のパラメーターの説明**

## **ALL**

このパラメーターは、すべてのパラメーターを表示する場合に指定します。 このパラメーターを指定 する場合、具体的に要求されるパラメーターはいずれも無効になり、すべてのパラメーターが表示され ます。

このパラメーターは、特定のパラメーターを要求しない場合のデフォルトです。

## **要求パラメーター**

表示するデータを定義するパラメーターを 1 つ以上指定します。 パラメーターは、任意の順序で指定でき ますが、同じパラメーターを複数回指定することはできません。

## **CHINIT**

SYSTEM.CHANNEL.INITQ を読み取るチャネル・イニシエーターの状況。 これは、以下のいずれかにな ります。

## **STOPPED**

チャネル・イニシエーターは稼働していません。

#### **STARTING**

チャネル・イニシエーターは初期化処理中であり、まだ動作していません。

### **実行中**

チャネル・イニシエーターは初期化が完了し、稼働しています。

## **STOPPING**

チャネル・イニシエーターは停止します。

## **CMDSERV**

コマンド・サーバーの状況。 これは、以下のいずれかになります。

#### **STOPPED**

コマンド・サーバーは稼働していません。

#### **STARTING**

コマンド・サーバーは初期化処理中であり、まだ動作していません。

#### **実行中**

コマンド・サーバーは初期化が完了し、稼働しています。

#### **STOPPING**

コマンド・サーバーは停止します。

**CONNS**

現在のキュー・マネージャーへの接続数。

## **CURRLOG**

DISPLAY QMSTATUS コマンドが処理されるときに書き込まれるログ・エクステントの名前。 キュー・ マネージャーが循環ログを使用しており、このパラメーターが明示的に要求されると、ブランク・スト リングが表示されます。

## **INSTDESC**

キュー・マネージャーと関連付けられたインストールの記述。 このパラメーターは、IBM i では無効で す。

## **INSTNAME**

キュー・マネージャーに関連付けられたインストールの名前。 このパラメーターは、IBM i では無効で す。

## **INSTPATH**

キュー・マネージャーと関連付けられたインストールのパス。 このパラメーターは、IBM i では無効で す。

### **MEDIALOG**

キュー・マネージャーによりメディア回復の実行を要求された一番古いログ・エクステントの名前。 キ ュー・マネージャーが循環ログを使用しており、このパラメーターが明示的に要求されると、ブラン ク・ストリングが表示されます。

### **QMNAME**

キュー・マネージャーの名前。 このパラメーターは、常に返されます。

#### **RECLOG**

キュー・マネージャーにより再始動リカバリーの実行を要求された一番古いログ・エクステントの名 前。 キュー・マネージャーが循環ログを使用しており、このパラメーターが明示的に要求されると、 ブランク・ストリングが表示されます。

## **状況**

キュー・マネージャーの状況。 これは、以下のいずれかになります。

#### **STARTING**

キュー・マネージャーは初期化処理中です。

#### **実行中**

キュー・マネージャーは初期化が完了し、稼働しています。

#### **QUIESCING**

キュー・マネージャーは静止しています。

### **STARTDA**

キュー・マネージャーが開始した日付 (yyyy-mm-dd の形式)。

## **STARTTI**

キュー・マネージャーが開始した時刻 (hh.mm.ss の形式)。

## **DISPLAY QSTATUS**

MQSC コマンド DISPLAY QSTATUS を使用すると、1 つ以上のキューの状況を表示できます。

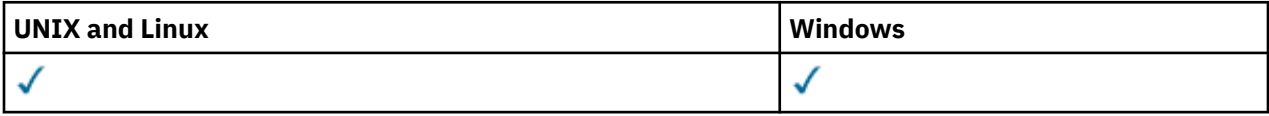

• 構文図

- 595 ページの『[DISPLAY QSTATUS](#page-594-0) の使用上の注意』
- 596 ページの『DISPLAY QSTATUS [のパラメーターの説明』](#page-595-0)
- 598 [ページの『キューの状況』](#page-597-0)
- 600 [ページの『ハンドルの状況』](#page-599-0)

**同義語**: DIS QS

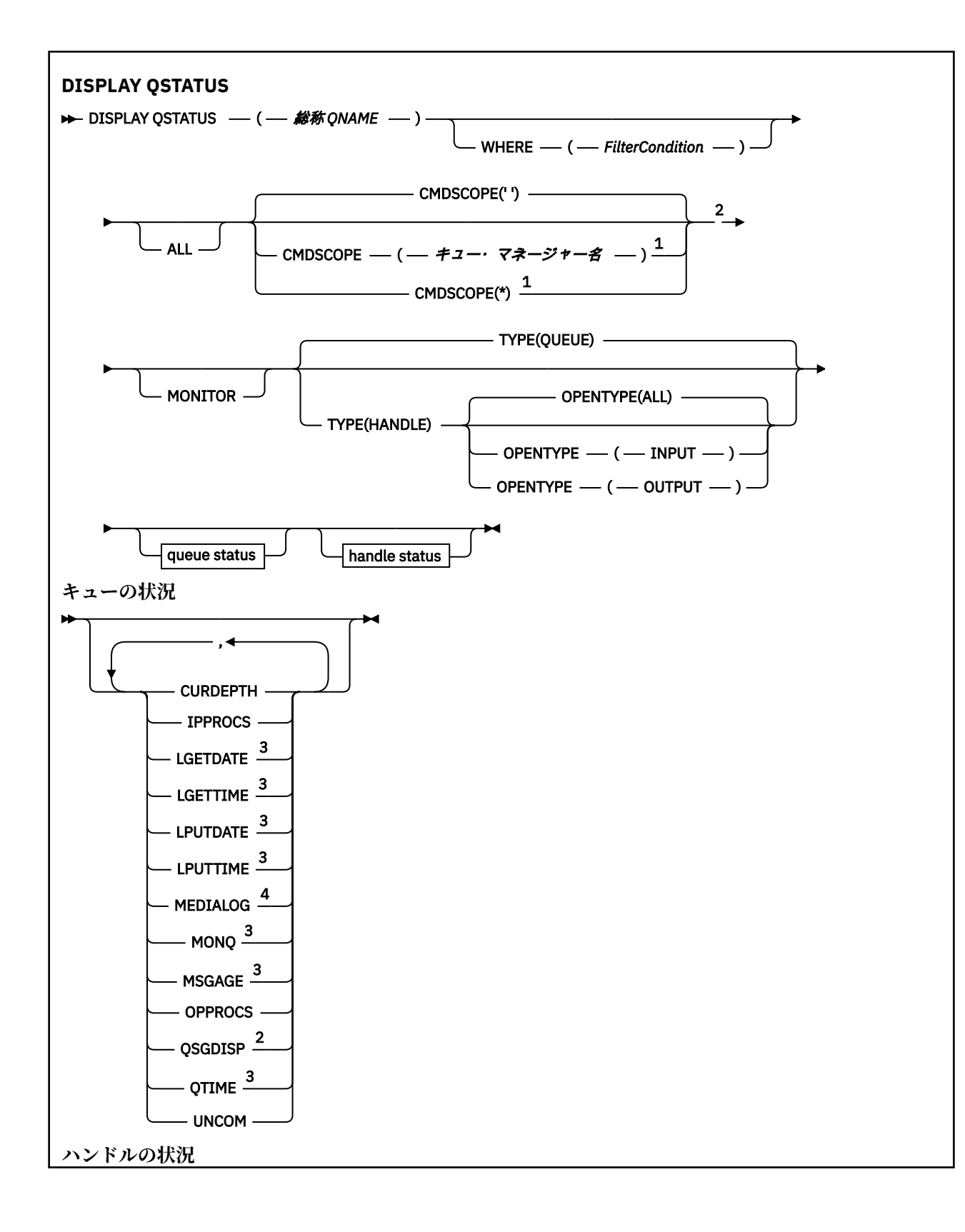

<span id="page-594-0"></span>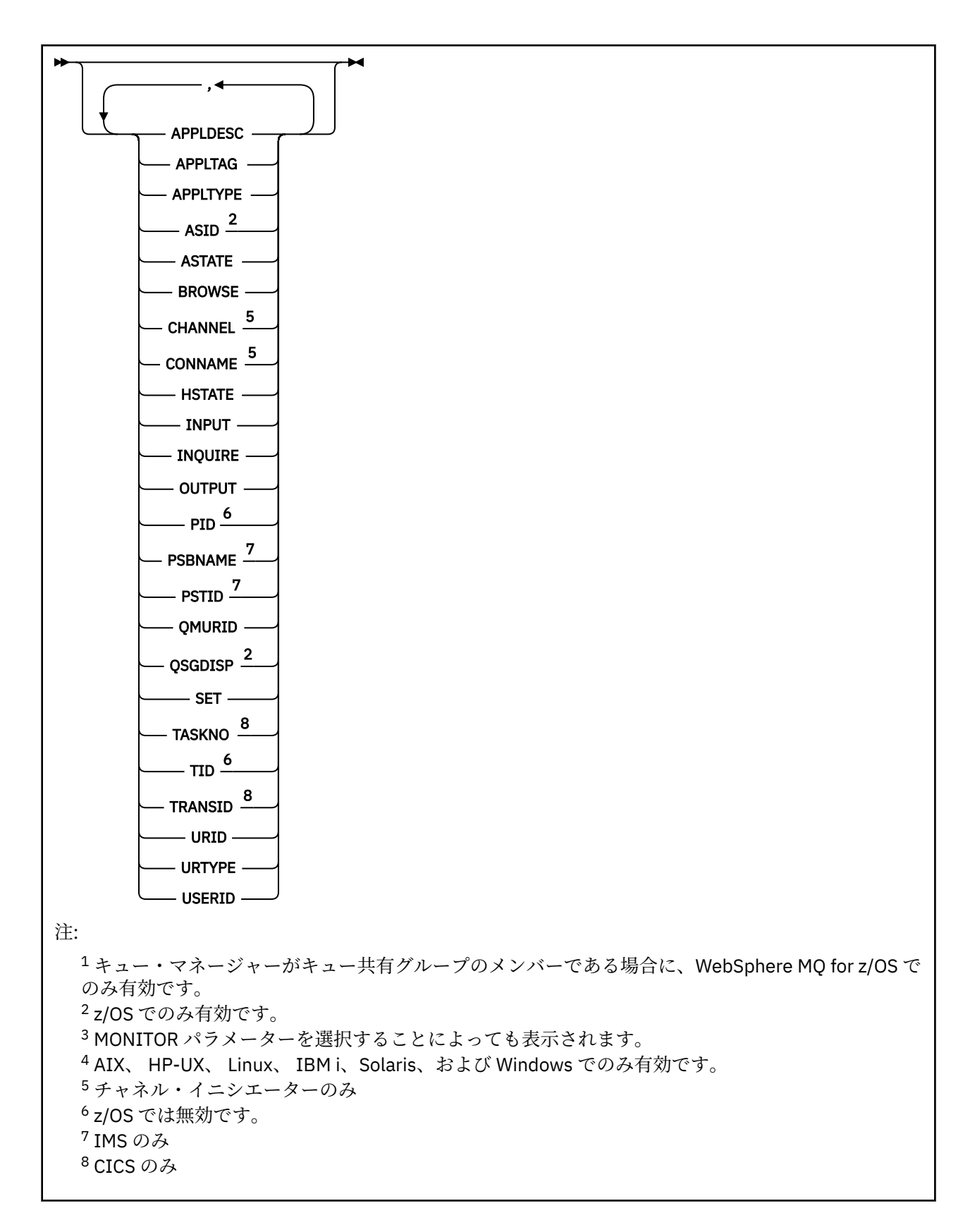

# **DISPLAY QSTATUS の使用上の注意**

非同期コンシューマーの状態 ASTATE は、クライアント・アプリケーションのためのサーバー接続プロキ シーの状態を表します。クライアント・アプリケーションの状態を表すものではありません。

## <span id="page-595-0"></span>**DISPLAY QSTATUS のパラメーターの説明**

状況情報を表示するキューの名前を指定する必要があります。 この名前は、特定のキュー名かキューの総 称名にすることができます。 キューの総称名を使用すると、以下のいずれかを表示できます。

- すべてのキューの状況情報、または
- 指定した名前および他の選択基準に一致する 1 つ以上のキューの状況情報

以下の状況情報が必要かどうかも指定する必要があります。

- キュー
- キューにアクセスするハンドル

**注 :** DISPLAY QSTATUS コマンドを使用して、別名キューまたはリモート・キューの状況を表示することは できません。 それらのいずれかのタイプのキューの名前を指定すると、データは返されません。 ただし、 別名キューまたはリモート・キューが解決されるローカル・キューまたは伝送キューの名前を指定するこ とは可能です。

## **(***generic-qname***)**

状況情報を表示するキューの名前。 語幹の後に後続アスタリスク (\*) を指定した場合、その語幹に 0 個 以上の文字が続くすべてのキューに一致します。 アスタリスク (\*) だけを単独で指定した場合、すべて のキューが指定されることになります。

#### **WHERE**

フィルター条件の選択基準を満たすキューの状況情報を表示するようにフィルター条件を指定しま す。 フィルター条件は、*filter-keyword*、*operator*、および *filter-value* の 3 つの部分で構成されていま す。

## *filter-keyword*

この DISPLAY コマンドの属性を表示するために使用可能なほとんどすべてのパラメーターです。 ただし、CMDSCOPE、MONITOR、OPENTYPE、QSGDISP、QTIME、TYPE、または URID パラメー ターをフィルター・キーワードとして使用することはできません。

## *operator*

演算子は、指定したフィルター・キーワードでのフィルター値を、キューが満たしているかどうか を判別するのに使用されます。 演算子は次のとおりです。

#### **LT (L)**

より小

#### **GT**

より大きい

#### **EQ**

次と等しい

# **NE**

等しくない

### **LE**

より小か等しい

#### **GE**

より大か等しい

## **LK**

*filter-value* として入力する総称ストリングに一致

## **NL**

*filter-value* として入力する総称ストリングに一致しない

#### **CT**

指定された項目を含みます。 *filter-keyword* がリストの場合は、このフィルターを使用して、指 定した項目を含む属性を持つオブジェクトを表示できます。

#### **EX**

指定された項目を含みません。 *filter-keyword* がリストの場合は、オブジェクトを表示するため にこのフィルターを使用できます。その属性には、指定された項目が含まれません。

## *filter-value*

演算子を使用して属性値を検査する必要がある場合の対象となる値。 filter-keyword に応じて、こ の値は次のようになります。

• 明示的な値。検査対象属性に有効な値です。

演算子として LT、GT、EQ、NE、LE、または GE のみを使用できます。 ただし、属性値がパラメ ーターで使用可能な値セットの中の値の 1 つである場合 (例えば、UNCOM パラメーターの値 NO など)、EQ または NE のみを使用できます。

• 総称値。 この値は、末尾にアスタリスクを付けた文字ストリング (APPLTAG パラメーターの文字 ストリングなど) で、例えば ABC\* のようになります。 演算子が LK の場合、属性値がストリング (例では ABC) で始まるすべての項目がリストされます。 演算子が NL の場合、属性値がストリン グで始まらないすべての項目が表示されます。 末尾の単一のワイルドカード文字 (アスタリスク) のみ許可されます。

数値または値セット内の値をとるパラメーターの場合、総称 filter-value は使用できません。

• 値リストの中の項目です。 演算子は CT または EX でなければなりません。 文字値の場合、明示 的に指定するか、または総称を使用することができます。 例えば、値 DEF を演算子 CT と共に指 定する場合は、属性値の 1 つが DEF になっている項目すべてがリスト表示されます。 ABC\* が指 定されている場合、属性値の 1 つが ABC で始まる項目すべてがリストされます。

#### **ALL**

指定された各キューのすべての状況情報が表示されます。

この値は、総称名を指定せず、特定のパラメーターを要求しない場合のデフォルトです。

z/OS では、この値は、WHERE パラメーターを使用してフィルター条件を指定する場合のデフォルトで もありますが、他のプラットフォームでは、要求された属性のみが表示されます。

## **CMDSCOPE**

このパラメーターは、キュー・マネージャーがキュー共有グループのメンバーである場合に、どのよう にコマンドを実行するのかを指定します。 これは、z/OS でのみ有効です。

**' '**

コマンドは、そのコマンドが入力されたキュー・マネージャーで実行されます。 この値はデフォル トです。

### *qmgr-name*

コマンドは、指定したキュー・マネージャーで実行されます。ただし、そのキュー・マネージャー は、キュー共有グループ内でアクティブである必要があります。

キュー共有グループ環境を使用しており、コマンド・サーバーが使用可能である場合のみ、コマン ドを入力したキュー・マネージャーとは別のキュー・マネージャー名を指定できます。

**\***

コマンドは、ローカル・キュー・マネージャーで実行され、キュー共有グループ内のすべてのアク ティブなキュー・マネージャーにも渡されます。 この値は、キュー共有グループ内のすべてのキュ ー・マネージャーでコマンドを入力するのと同じ結果をもたらします。

CMDSCOPE はフィルター・キーワードとして使用できません。

### **MONITOR**

オンライン・モニター・パラメーターのセットを返す場合には、この値を指定してください。 これら は、LGETDATE、LGETTIME、LPUTDATE、LPUTTIME、MONQ、MSGAGE、および QTIME です。 この パラメーターを指定すると、個別に要求するモニター・パラメーターによる影響はなくなり、すべての モニター・パラメーターが引き続き表示されます。

### **OPENTYPE**

選択するキューを、指定したタイプのアクセス権限でハンドルを持つキューに制限します。

**ALL**

任意のタイプのアクセス権限でオープンされているキューを選択します。 OPENTYPE パラメータ ーが指定されていない場合は、この値がデフォルト値です。

<span id="page-597-0"></span>**input**

入力専用にオープンされているキューを選択します。 このオプションでは、参照用にオープンされ ているキューは選択されません。

## **OUTPUT**

出力専用にオープンされているキューを選択します。

OPENTYPE パラメーターは、TYPE(HANDLE) も指定されている場合に限り有効です。

OPENTYPE は、フィルター・キーワードとしては使用できません。

## **タイプ**

必要な状況情報のタイプを指定します。

#### **QUEUE**

キューに関連する状況情報を表示します。 TYPE パラメーターが指定されていない場合は、この値 がデフォルト値です。

#### **HANDLE**

キューにアクセスするハンドルに関連する状況情報が表示されます。

TYPE は、フィルター・キーワードとしては使用できません。

## **キューの状況**

キューの状況に関して、特に指定されている場合を除き、選択基準を満たす各キューについて、以下の情 報が常に返されます。

- キュー名
- 返される情報のタイプ (TYPE パラメーター)
- (z/OS 以外のプラットフォームの場合) 現行キュー項目数 (CURDEPTH パラメーター)
- (z/OS のみ) キュー共用グループの属性指定 (QSGDISP パラメーター)

各キューの追加情報を要求するために、TYPE(QUEUE) で以下のパラメーターを指定できます。 要求された 状況情報のキュー、オペレーティング環境、またはタイプで、関係のないパラメーターが指定された場合、 そのパラメーターは無視されます。

#### **CURDEPTH**

キューの現在の項目数、つまりコミットされたメッセージとコミットされていないメッセージの両方を 含む、キュー上のメッセージの数。

## **IPPROCS**

キューで入力のために現在オープンされているハンドルの数 (共有入力か排他的入力のいずれか)。 こ の数には、参照のために開かれているハンドルは含まれません。

共有キューの場合、返される数は、応答を生成するキュー・マネージャーのみに適用されます。 この 数は、キュー共有グループ内のすべてのキュー・マネージャーの合計ではありません。

## **LGETDATE**

キュー・マネージャーの始動以後、キューから最後のメッセージが取得された日付。 参照されるメッ セージは、取得されるメッセージとしてはカウントされません。 取得日付がない場合、キュー・マネ ージャーの開始以降、おそらくメッセージがキューから取得されていないため、値はブランクで示され ます。 QSGDISP(SHARED) が指定されているキューの場合、示される値は、このキュー・マネージャ ーのみで収集された測定に関するものです。

このパラメーターは、MONITOR パラメーターを指定した場合にも表示されます。

このパラメーターの値は、このキューの MONQ が OFF 以外の値に設定されている場合のみ表示されま す。

## **LGETTIME**

キュー・マネージャーの開始以降、キューから最後のメッセージを取得した時刻。 参照されるメッセ ージは、取得されるメッセージとしてはカウントされません。 取得時刻がない場合、キュー・マネー ジャーの開始以降、おそらくメッセージがキューから取得されていないため、値はブランクで示されま す。 QSGDISP(SHARED) が指定されているキューの場合、示される値は、このキュー・マネージャー のみで収集された測定に関するものです。

このパラメーターは、MONITOR パラメーターを指定した場合にも表示されます。

このパラメーターの値は、このキューの MONQ が OFF 以外の値に設定されている場合のみ表示されま す。

### **LPUTDATE**

キュー・マネージャーの開始以降、キューに最後のメッセージが書き込まれた日付。 書き込み日付が ない場合、キュー・マネージャーの開始以降、おそらくメッセージがキューに書き込まれていないた め、値はブランクで示されます。 QSGDISP(SHARED) が指定されているキューの場合、示される値は、 このキュー・マネージャーのみで収集された測定に関するものです。

このパラメーターは、MONITOR パラメーターを指定した場合にも表示されます。

このパラメーターの値は、このキューの MONQ が OFF 以外の値に設定されている場合のみ表示されま す。

#### **LPUTTIME**

キュー・マネージャーの開始以降、キューに最後のメッセージが書き込まれた時刻。 書き込み時刻が ない場合、キュー・マネージャーの開始以降、おそらくメッセージがキューに書き込まれていないた め、値はブランクで示されます。 QSGDISP(SHARED) が指定されているキューの場合、示される値は、 このキュー・マネージャーのみで収集された測定に関するものです。

このパラメーターは、MONITOR パラメーターを指定した場合にも表示されます。

このパラメーターの値は、このキューの MONQ が OFF 以外の値に設定されている場合のみ表示されま す。

**注 :** LPUTTIME がメッセージをモニターするために使用されていることがあるので、システム・クロッ クを逆方向に動かさないようにしてください。 キューの LPUTTIME は、キューに到着したメッセージ の PutTime の値が既存の LPUTTIME よりも大きい場合にのみ更新されます。 この場合、メッセージの PutTime は、キューの既存の LPUTTIME よりも小さいので、時刻は変更されません。

#### **MEDIALOG**

キューのメディア・リカバリーで必要なログ・エクステントまたはジャーナル・レシーバー。 循環ロ ギングが行われるキュー・マネージャーでは、MEDIALOG はヌル・ストリングとして返されます。

このパラメーターは、 AIX、 HP-UX、 Linux、 IBM i、Solaris、および Windows で有効です。

## **MONQ**

キューのモニター・データ収集の現行レベル。

このパラメーターは、MONITOR パラメーターを指定した場合にも表示されます。

#### **MSGAGE**

キューの最も古いメッセージの経過秒数。 表示可能な最大値は 999999999 です。 経過時間がこの値 を超えると、999999999 が表示されます。

このパラメーターは、MONITOR パラメーターを指定した場合にも表示されます。

このパラメーターの値は、このキューの MONQ が OFF 以外の値に設定されている場合のみ表示されま す。

### **OPPROCS**

これは、キューで出力のために現在オープンされているハンドルの数です。

共有キューの場合、返される数は、応答を生成するキュー・マネージャーのみに適用されます。 この 数は、キュー共有グループ内のすべてのキュー・マネージャーの合計ではありません。

#### **QSGDISP**

キューの属性指定を示します。 表示される値は、以下のいずれかです。

#### **QMGR**

QSGDISP(QMGR) で定義されたオブジェクトの場合。

<span id="page-599-0"></span>**COPY**

QSGDISP(COPY) で定義されたオブジェクトの場合。

## **SHARED**

オブジェクトは QSGDISP(SHARED) で定義されました。

このパラメーターは、z/OS でのみ有効です。

共有キューでは、そのキューによって使用される CF 構造体が使用できないか、障害が発生している場 合、状況情報を信頼できない可能性があります。

QSGDISP はフィルター・キーワードとして使用できません。

## **QTIME**

メッセージがキューに書き込まれてから破壊的に読み取られるまでの間隔 (マイクロ秒)。 表示可能な 最大値は 999999999 です。 間隔がこの値を超えると、999999999 が表示されます。

測定される間隔は、メッセージがキューに入れられてから、アプリケーションで取得されるまでです。 そのため、書き込みアプリケーションでのコミットの遅延による間隔も含まれます。

次の 2 つの値が表示されます。

• 短時間における最近のアクティビティーを基にした値。

• 長時間におけるアクティビティーを基にした値。

これらの値は、ご使用のシステムの構成および振る舞い、およびシステム内のアクティビティーのレベ ルによって異なり、 システムが正常に実行していることを示す指標の役割を担います。 これらの値に 大きな変動がある場合は、システムで問題が発生したことを示します。 QSGDISP(SHARED) が指定さ れているキューの場合、示される値は、このキュー・マネージャーのみで収集された測定に関するもの です。

このパラメーターは、MONITOR パラメーターを指定した場合にも表示されます。

このパラメーターの値は、このキューの MONQ が OFF 以外の値に設定されている場合のみ表示されま す。

## **UNCOM**

キューで保留されているコミットされていない変更 (書き込みおよび取得) があるかどうかを示しま す。 表示される値は、以下のいずれかです。

#### **YES**

(z/OS の場合) 保留中のコミットされていない変更が 1 つ以上ある。

**NO**

保留中のコミットされていない変更内容はありません。

*n*

(z/OS 以外のプラットフォームの場合) 保留中のコミットされていない変更の数を示す整数値。

共有キューの場合、返される値は、応答を生成するキュー・マネージャーのみに適用されます。 この 値は、キュー共有グループ内のキュー・マネージャーのすべてには適用されません。

## **ハンドルの状況**

ハンドルの状況に関して、特に指定されている場合を除き、選択基準を満たす各キューについて、以下の 情報が常に返されます。

• キュー名

- 返される情報のタイプ (TYPE パラメーター)
- z/OS 以外のプラットフォームでは、ユーザー ID (USERID パラメーター)-APPLTYPE (SYSTEM) の場合は 戻されません。
- (z/OS 以外のプラットフォームの場合) プロセス ID (PID パラメーター)
- (z/OS 以外のプラットフォームの場合) スレッド ID (TID パラメーター)
- (z/OS 以外のプラットフォームの場合) アプリケーション・タグ (APPLTAG パラメーター)
- アプリケーション・タイプ (APPLTYPE パラメーター)
- (z/OS 以外のプラットフォームの場合) ハンドルが入力アクセスを提供するかどうか (INPUT パラメータ ー)
- (z/OS 以外のプラットフォームの場合) ハンドルが出力アクセスを提供するかどうか (OUTPUT パラメー ター)
- (z/OS 以外のプラットフォームの場合) ハンドルが参照アクセスを提供するかどうか (BROWSE パラメー ター)
- (z/OS 以外のプラットフォームの場合) ハンドルが照会アクセスを提供するかどうか (INQUIRE パラメー ター)
- (z/OS 以外のプラットフォームの場合) ハンドルが設定アクセスを提供するかどうか (SET パラメーター)

各キューの追加情報を要求するために、TYPE(HANDLE) で以下のパラメーターを指定できます。 要求され た状況情報のキュー、オペレーティング環境、またはタイプで、関係のないパラメーターが指定された場 合、そのパラメーターは無視されます。

### **APPLDESC**

キュー・マネージャーに接続されたアプリケーションの記述を含むストリング (アプリケーションがキ ュー・マネージャーに認識されている場合)。 アプリケーションがキュー・マネージャーによって認識 されていない場合、返される記述はブランクです。

## **APPLTAG**

キュー・マネージャーに接続されたアプリケーションのタグを含むストリング。 これは、以下のいず れかになります。

- z/OS バッチ・ジョブ名
- TSO USERID
- CICS APPLID
- IMS 領域名
- チャネル・イニシエーターのジョブ名
- IBM i ジョブ名
- UNIX プロセス

**注 :** HP-UX では、プロセス名が 14 文字を超えると、先頭の 14 文字のみが表示されます。 他のすべ てのプラットフォームでは、プロセス名が 28 文字を超えると、先頭の 28 文字のみが表示されます。

• Windows プロセス

**注 :** 返される値は、プログラムの絶対パスと実行可能ファイル名で構成されています。 長さが 28 文 字を超える場合、先頭の 28 文字のみが示されます。

• 内部キュー・マネージャー・プロセス名

アプリケーション名は、キュー・マネージャーに接続されているプロセスまたはジョブの名前を表しま す。 このプロセスまたはジョブがチャネルを使用して接続されている場合、 アプリケーション名は、 ローカル・チャネル・プロセスまたはジョブ名ではなくリモート処理またはジョブを表します。

## **APPLTYPE**

キュー・マネージャーに接続しているアプリケーションのタイプを示すストリング。 これは、以下の いずれかになります。

## **BATCH**

バッチ接続を使用するアプリケーション

#### **RRSBATCH**

バッチ接続を使用する RRS 調整アプリケーション

#### **CICS**

CICS トランザクション

## **IMS**

IMS トランザクション

## **CHINIT**

チャネル・イニシエーター

### **SYSTEM**

キュー・マネージャー

#### **SYSTEMEXT**

キュー・マネージャーによって提供される機能の拡張を実行するアプリケーション

#### **USER**

ユーザー・アプリケーション

### **ASID**

APPLTAG で識別されるアプリケーションの 4 文字のアドレス・スペース ID。 APPLTAG の重複値を識 別します。

このパラメーターは、キューを所有するキュー・マネージャーが z/OS で実行されていて、APPLTYPE パラメーターの値が SYSTEM でない場合にのみ返されます。

### **ASTATE**

このキューの非同期コンシューマーの状態。

指定可能な値は以下のとおりです。

## **ACTIVE**

メッセージを非同期で処理するように、コールバックを行う機能が MQCB 呼び出しでセットアップ され、接続ハンドルが開始されています。 これにより、非同期メッセージ・コンシュームを続行で きます。

### **INACTIVE**

メッセージを非同期で処理するように、コールバックを行う機能が MQCB 呼び出しでセットアップ されていますが、接続ハンドルがまだ開始されていないか、停止または中断されています。これに より、非同期メッセージ・コンシュームを現在続行できません。

## **中断状態**

非同期コンシュームのコールバックが中断されています。 そのため、現在、非同期メッセージ・コ ンシュームをこのキューでは続行できません。 これは、Operation に MQOP\_SUSPEND を指定した MQCB 呼び出しが、アプリケーションによってこのオブジェクト・ハンドルに対して発行されてい るか、またはシステムによって中断されているためです。 システムによって中断されている場合、 非同期メッセージ・コンシュームの中断プロセスの一部として、コールバック機能が開始され、中 断を生じさせた問題について記述している理由コードが示されます。 このコードは、コールバック 機能へ渡される、MQCBC 構造体の Reason フィールドで報告されます。

非同期メッセージ・コンシュームを続行するには、Operation パラメーターを MQOP\_RESUME に設 定した MQCB 呼び出しを、アプリケーションで発行する必要があります。

### **SUSPTEMP**

非同期コンシュームのコールバックがシステムによって一時的に中断されています。 そのため、現 在、非同期メッセージ・コンシュームをこのキューでは続行できません。 非同期メッセージ・コン シュームの中断プロセスの一部として、コールバック機能が呼び出され、中断を生じさせた問題に ついて記述している理由コードが示されます。 このコードは、コールバック機能へ渡される、 MQCBC 構造体の Reason フィールドで報告されます。

一時的な条件が解決され、非同期メッセージ・コンシュームがシステムによって再開されると、コ ールバック機能が再び開始されます。

#### **NONE**

このハンドルに対して MQCB 呼び出しが発行されていないため、非同期メッセージ・コンシューム がこのハンドルで構成されていません。

#### **BROWSE**

ハンドルがキューへの参照アクセスを提供しているかどうかを示します。 値は、次のいずれか 1 つで す。

#### **YES**

ハンドルが参照アクセスを提供しています。

**NO**

ハンドルが参照アクセスを提供していません。

### **CHANNEL**

ハンドルを所有するチャネルの名前。 ハンドルに関連付けられているチャネルがない場合、このパラ メーターはブランクになります。

このパラメーターは、ハンドルがチャネル・イニシエーターに属している場合にのみ返されます。

### **CONNAME**

ハンドルを所有するチャネルに関連付けられた接続名。 ハンドルに関連付けられているチャネルがな い場合、このパラメーターはブランクになります。

このパラメーターは、ハンドルがチャネル・イニシエーターに属している場合にのみ返されます。

### **HSTATE**

API 呼び出しが進行中かどうか。

指定可能な値は以下のとおりです。

## **ACTIVE**

接続からの API 呼び出しが、このオブジェクトで現在進行中です。 キューで、MQGET WAIT 呼び 出しが進行中のときに、この状態が生じる場合があります。

未解決の MQGET SIGNAL がある場合、この値だけでは、ハンドルがアクティブであることを意味 しません。

### **INACTIVE**

接続からの API 呼び出しが、このオブジェクトで現在進行中ではありません。 キューで、MQGET WAIT 呼び出しが進行中ではないときに、この状態が生じる場合があります。

#### **input**

ハンドルがキューへの入力アクセスを提供しているかどうかを示します。 値は、次のいずれか 1 つで す。

#### **SHARED**

ハンドルが共有入力アクセスを提供しています。

#### **EXCL**

ハンドルが排他的入力アクセスを提供しています。

#### **NO**

ハンドルが入力アクセスを提供していません。

## **INQUIRE**

ハンドルがキューへの照会アクセスを現在提供しているかどうかを示します。 値は、次のいずれか 1 つです。

### **YES**

**NO**

ハンドルが照会アクセスを提供しています。

ハンドルが照会アクセスを提供していません。

## **OUTPUT**

ハンドルがキューへの出力アクセスを提供しているかどうかを示します。 値は、次のいずれか 1 つで す。

**YES**

ハンドルが出力アクセスを提供しています。

**NO** ハンドルが出力アクセスを提供していません。

### **PID**

指定したキューを開いたアプリケーションのプロセス ID を示す番号。

このパラメーターは、z/OS では無効です。

## **PSBNAME**

実行されている IMS トランザクションに関連付けられているプログラム仕様ブロック (PSB) の長さ 8 文字の名前。 PSBNAME および PSTID を使用して、IMS コマンドを使用するトランザクションをパー ジできます。 これは、z/OS でのみ有効です。

このパラメーターは、APPLTYPE パラメーターの値が IMS である場合にのみ返されます。

## **PSTID**

接続されている IMS 領域の IMS プログラム仕様テーブル (PST) の領域 ID。これは 4 文字です。 これ は、z/OS でのみ有効です。

このパラメーターは、APPLTYPE パラメーターの値が IMS である場合にのみ返されます。

### **QMURID**

キュー・マネージャーのリカバリー単位 ID。 z/OS では、この値は 6 バイトのログ RBA で、12 個の 16 進文字で表示されます。 z/OS 以外のプラットフォームでは、この値は 8 バイトのトランザクション ID で、m.n として表示されます。 ここで、m および n は、トランザクション ID の最初と最後の 4 バイト の 10 進表記です。

QMURID はフィルター・キーワードとして使用できます。 z/OS では、フィルター値を 16 進数ストリ ングとして指定する必要があります。 z/OS 以外のプラットフォームでは、ピリオド (.) で区切られた 10 進数のペアとしてフィルター値を指定する必要があります。 EQ、NE、 GT、LT、GE、または LE フ ィルター演算子のみを使用できます。

### **QSGDISP**

キューの属性指定を示します。 これは、z/OS でのみ有効です。 値は、次のいずれか 1 つです。

#### **QMGR**

QSGDISP(QMGR) で定義されたオブジェクトの場合。

## **COPY**

QSGDISP(COPY) で定義されたオブジェクトの場合。

#### **SHARED**

オブジェクトは QSGDISP(SHARED) で定義されました。

QSGDISP はフィルター・キーワードとして使用できません。

#### **SET**

ハンドルがキューへの設定アクセスを提供しているかどうかを示します。 値は、次のいずれか 1 つで す。

#### **YES**

ハンドルが設定アクセスを提供しています。

#### **NO**

ハンドルが設定アクセスを提供していません。

#### **TASKNO**

7 桁の CICS タスク番号。 この番号は、 CICS コマンド「CEMT SET TASK (taskno)」で使用できます。 「PURGE」は、 CICS タスクを終了します。 このパラメーターは、z/OS でのみ有効です。

このパラメーターは、APPLTYPE パラメーターの値が CICS である場合にのみ返されます。

#### **TID**

指定したキューを開いたアプリケーション・プロセス内のスレッド ID を示す番号。

このパラメーターは、z/OS では無効です。

アスタリスクは、このキューが共有接続を使用して開かれたことを示しています。

共有接続について詳しくは、 MQCONNX との共有 (スレッド独立) 接続を参照してください。

## **TRANSID**

4 文字の CICS トランザクション ID。 このパラメーターは、z/OS でのみ有効です。 このパラメーターは、APPLTYPE パラメーターの値が CICS である場合にのみ返されます。

## **URID**

接続に関連付けられた外部のリカバリー単位 ID。 これは、外部の同期点コーディネーターで認識され ているリカバリー ID です。 形式は URTYPE の値によって決まります。

URID は、フィルター・キーワードとしては使用できません。

## **URTYPE**

キュー・マネージャーから分かるリカバリー単位のタイプ。 これは、以下のいずれかになります。

- CICS (z/OS でのみ有効)
- XA
- RRS (z/OS でのみ有効)
- IMS (z/OS でのみ有効)
- QMGR

URTYPE は、トランザクション・コーディネーターのタイプではなく、EXTURID タイプを示します。 URTYPE が QMGR の場合、関連付けられた ID は (URID ではなく) QMURID にあります。

### **ユーザー ID**

ハンドルに関連したユーザー ID。

このパラメーターは、APPLTYPE の値が SYSTEM のときは返されません。

## **DISPLAY QUEUE**

任意のタイプの 1 つ以上のキューの属性を表示するには、MQSC コマンド **DISPLAY QUEUE** を使用します。

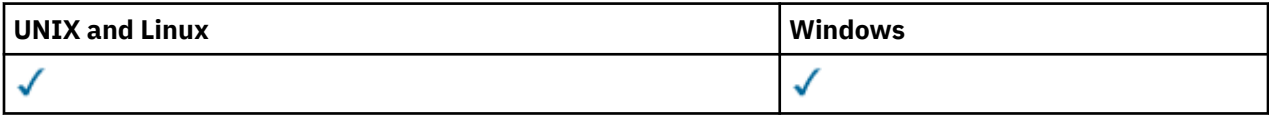

- 構文図
- 608 [ページの『使用上の注意』](#page-607-0)
- 608 ページの『DISPLAY QUEUE [のパラメーターの説明』](#page-607-0)
- 612 [ページの『要求パラメーター』](#page-611-0)

## **同義語**: **DIS Q**

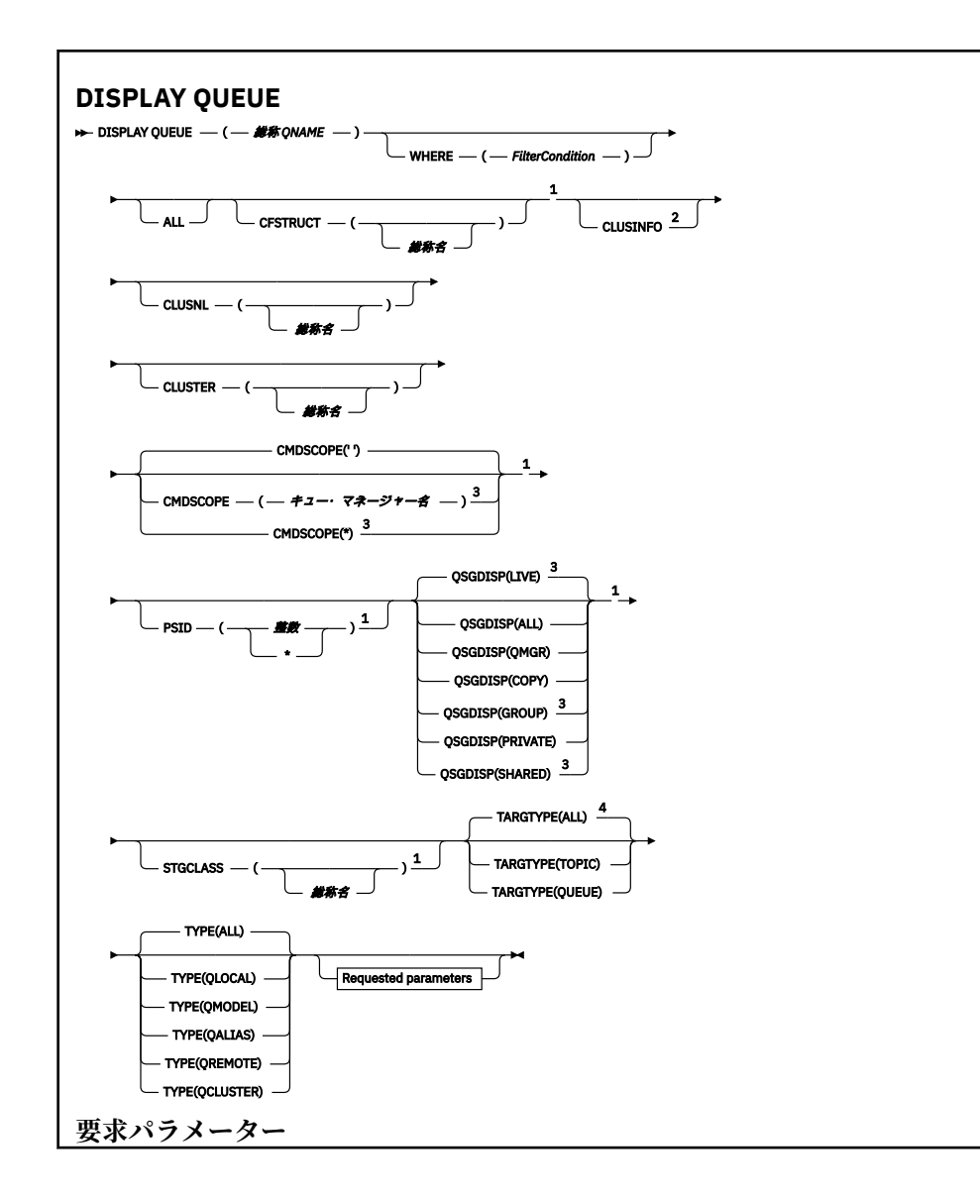

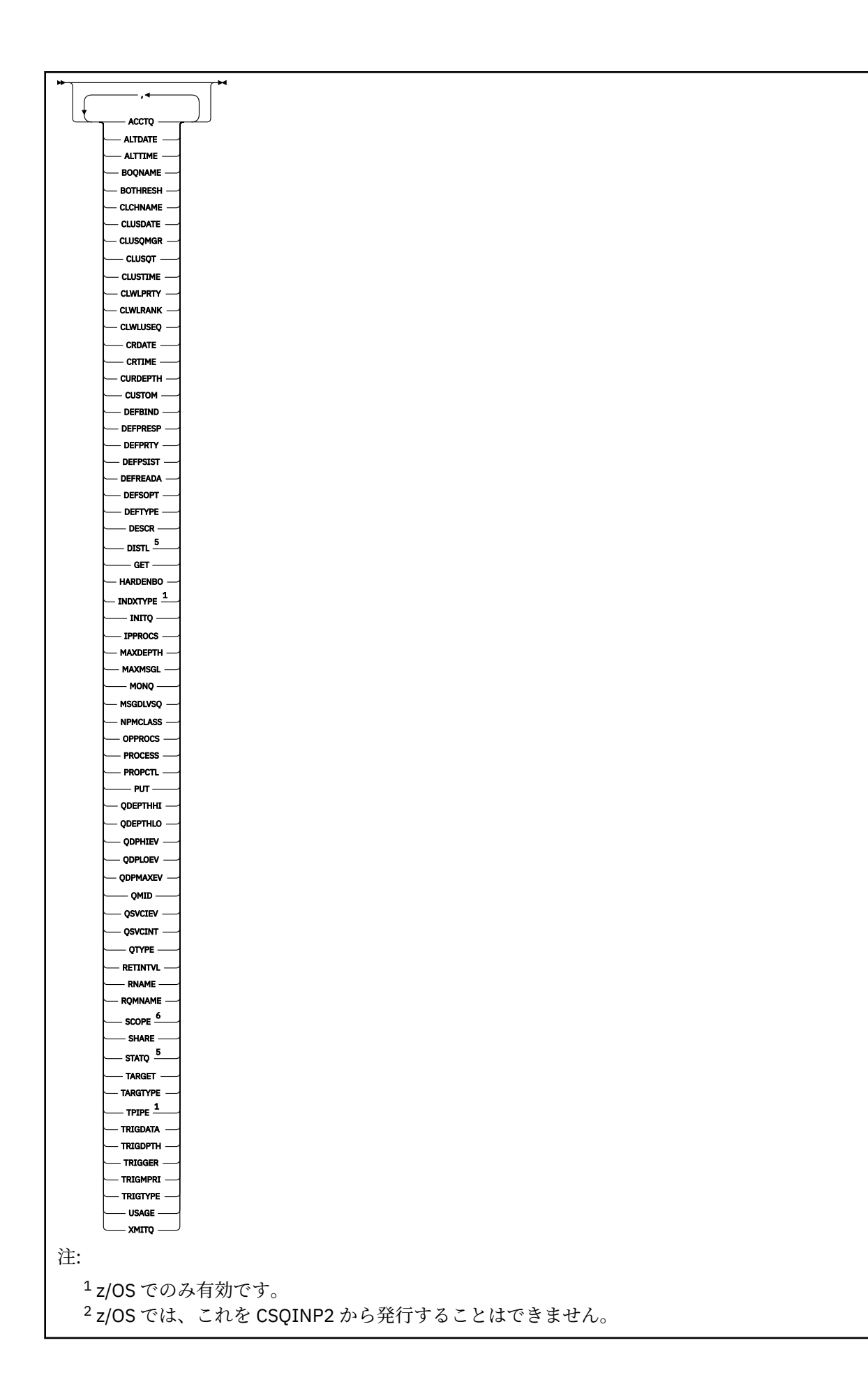

<span id="page-607-0"></span> $^3$ キュー・マネージャーがキュー共有グループのメンバーである場合に、WebSphere MO for z/OS で のみ有効です。 <sup>4</sup> 別名キューでのみ有効です。 <sup>5</sup> z/OS では無効です。 <sup>6</sup> z/OS または IBM i では無効です。

# **使用上の注意**

1. これらの属性を表示する代替方法として、次のコマンド (またはその同義語) を使用できます。

- **DISPLAY QALIAS**
- **DISPLAY QCLUSTER**
- **DISPLAY QLOCAL**
- **DISPLAY QMODEL**
- **DISPLAY QREMOTE**

これらのコマンドは、 DISPLAY QUEUE TYPE(*queue-type*) コマンドと同じ出力を生成します。 こ の方法でコマンドを入力する場合は、TYPE パラメーターを使用しないでください。

- 2. z/OS では、(TYPE(QCLUSTER) または CLUSINFO パラメーターを使用して) クラスター・キューについ ての情報を表示するには、チャネル・イニシエーターが稼働している必要があります。
- 3. 部分リポジトリーに対してこのコマンドを発行する場合は、クラスター内のクラスター・キューがすべ ては表示されないことがあります。これは、部分リポジトリーが、コマンドの使用を試みたことがある キューについてしか認識しないためです。

## **DISPLAY QUEUE のパラメーターの説明**

表示するキュー定義の名前を指定する必要があります。 特定のキュー名か、または総称キュー名を指定で きます。 総称的なキュー名を使用すれば、次の表示ができます。

- すべてのキュー定義
- 指定された名前に一致する 1 つ以上のキュー

## *queue-name*

表示するキュー定義のローカル名 (IBM WebSphere MQ オブジェクトの命名規則を参照)。 語幹の後に 後続アスタリスク \* を指定した場合、その語幹に 0 個以上の文字が続くすべてのキューに一致します。 アスタリスク (\*) を単独で指定した場合、すべてのキューが指定されることになります。

## **WHERE**

フィルター条件の選択基準を満たすキューのみを表示するようにフィルター条件を指定します。 フィ ルター条件は、*filter-keyword*、*operator*、および *filter-value* の 3 つの部分で構成されています。

#### *filter-keyword*

この **DISPLAY** コマンドの属性を表示するために使用可能なほとんどすべてのパラメーターです。 ただし、CMDSCOPE、QDPHIEV、QDPLOEV、QDPMAXEV、QSGDISP、または QSVCIEV パラメータ ーは、フィルター・キーワードとして使用できません。 キューの選択においても使用する場合は、 CFSTRUCT、CLUSTER、CLUSNL、PSID、または STGCLASS を使用できません。 フィルター・キ ーワードが有効な属性ではないタイプのキューは表示されません。

### **オペレーター**

指定されたフィルター・キーワードのフィルター値をキューが満たすかどうかを判別するために使 用されます。 演算子は次のとおりです。

**LT (L)** より小 **GT**

より大きい

**EQ**

次と等しい

**NE**

等しくない

**LE**

より小さいまたは等しい

**GE**

より大きいまたは等しい

**LK**

*filter-value* として入力する総称ストリングに一致

**NL**

*filter-value* として入力する総称ストリングに一致しない

### *filter-value*

演算子を使用して属性値を検査する必要がある場合の対象となる値。 filter-keyword に応じて、こ の値は次のようになります。

• 明示的な値。検査対象属性に有効な値です。

演算子は LT、GT、EQ、NE、LE、または GE のみを使用できます。 ただし、属性値がパラメータ ーで使用可能な値セットの値である場合 (例えば、CLUSQT パラメーターの値 QALIAS など)、EQ または NE のみを使用できます。 HARDENBO、SHARE、および TRIGGER パラメーターの場合 は、EQ YES または EQ NO のどちらかを使用します。

• 総称値。 これは、ABC\* のように、最後の文字がアスタリスクである文字ストリング (DESCR パ ラメーターに指定する文字ストリングなど) です。 演算子が LK の場合、属性値がストリング (例 では ABC) で始まるすべての項目がリストされます。 演算子が NL の場合、属性値がストリングで 始まらないすべての項目が表示されます。 末尾の単一のワイルドカード文字 (アスタリスク) の み許可されます。

数値または値セット内の値をとるパラメーターの場合、総称 filter-value は使用できません。

## **ALL**

すべての属性を表示する場合に、これを指定します。 このパラメーターを指定すると、特に要求され た属性はいずれも無効になります。 つまり、すべての属性が表示されます。

AIX、 HP-UX、 Linux、 IBM i、Solaris、 Windows、および z/OS では、総称名を指定せず、特定の属性 を要求しない場合、これがデフォルトです。

z/OS では、WHERE パラメーターを使用してフィルター条件を指定した場合にも、これがデフォルトに なりますが、他のプラットフォームでは要求された属性のみが表示されます。

## **CFSTRUCT(***generic-name)*

このパラメーターはオプションです。 これを指定した場合、カップリング・ファシリティー構造体の 値を大括弧で囲んで指定したキューに表示される情報が制限されます。

値には総称名を指定できます。 このパラメーターに値を入力しない場合、**CFSTRUCT** は要求されたパ ラメーターとして処理されます。

## **CLUSINFO**

このキュー・マネージャーで定義されたキューの属性についての情報に加えて、これらのキューの情報 と、クラスター内のそれ以外のキューのうち選択基準に合致するキューについての情報の表示を要求し ます。 この場合、複数のキューが同じ名前で表示されることがあります。 クラスター情報は、このキ ュー・マネージャーのリポジトリーから取得されます。

このパラメーターは、 AIX、 HP-UX、 Linux、 IBM i、Solaris、 Windows、および z/OS でのみ有効で す。 z/OS では、CSQINP2 から DISPLAY QUEUE CLUSINFO コマンドを発行できないことに注意して ください。

## **CLUSNL(***generic-name***)**

これはオプションです。 これを指定した場合、値を大括弧で囲んで入力した場合、表示される情報が 限定されます。

- ローカル・キュー・マネージャーで定義されたキューの場合は、指定されたクラスター・リストを持 つキューのみ。 値には総称名を指定できます。 この場合、**CLUSNL** が有効なパラメーターであるキュ ー・タイプだけが制限され、他の選択基準に合致するその他のキュー・タイプは表示されます。
- クラスター・キューについては、値が総称名でない場合、指定されたクラスター・リスト中のクラス ターに属するもののみ。 値が総称名である場合、クラスター・キューに適用される制約事項はありま せん。

このパラメーターを修飾する値を入力しない場合、これは要求されたパラメーターとして処理され、表 示されたすべてのキューに関するクラスター・リスト情報が戻されます。

このパラメーターは、 AIX、 HP-UX、 Linux、 IBM i、Solaris、 Windows、および z/OS でのみ有効で す。

**注 :** 要求された属性指定が SHARED である場合、CMDSCOPE はブランクまたはローカル・キュー・マネ ージャーでなければなりません。

## **CLUSTER(***generic-name***)**

これはオプションです。 これを指定した場合、値を大括弧で囲んで入力した場合、指定されたクラス ター名を使用したキューに表示される情報が限定されます。 値には総称名を指定できます。 **CLUSTER** が有効なパラメーターであるキュー・タイプだけが、このパラメーターによって制限されます。 他の 選択基準に合致するその他のキュー・タイプは表示されます。

このパラメーターを修飾する値を入力しない場合、これは要求されたパラメーターとして処理され、表 示されたすべてのキューに関するクラスター名情報が戻されます。

このパラメーターは、 AIX、 HP-UX、 Linux、 IBM i、Solaris、 Windows、および z/OS でのみ有効で す。

### **CMDSCOPE**

このパラメーターは、z/OS のみに適用され、キュー・マネージャーがキュー共有グループのメンバー である場合に、どのようにコマンドを実行するのかを指定します。

**CMDSCOPE** はブランクにする必要があります。ただし、QSGDISP が GROUP または SHARED に設定され ている場合には、ローカル・キュー・マネージャーにする必要があります。

**''**

コマンドは、そのコマンドが入力されたキュー・マネージャーで実行されます。 これがデフォルト 値です。

#### *qmgr-name*

コマンドは、指定したキュー・マネージャーで実行されます。ただし、そのキュー・マネージャー は、キュー共有グループ内でアクティブである必要があります。

キュー共有グループ環境を使用しており、コマンド・サーバーが使用可能である場合のみ、コマン ドを入力したキュー・マネージャーとは別のキュー・マネージャー名を指定できます。

**\***

コマンドは、ローカル・キュー・マネージャーで実行され、キュー共有グループ内のすべてのアク ティブなキュー・マネージャーにも渡されます。 これは、キュー共有グループ内のすべてのキュ ー・マネージャーでコマンドを入力するのと同じ結果をもたらします。

**CMDSCOPE** はフィルター・キーワードとして使用できません。

#### **PSID(***integer***)**

キューが存在しているページ・セットの ID。 これはオプションです。 値を指定すると、指定したペー ジ・セットにアクティブに関連付けられたキューに表示される情報が制限されます。 値は 00 から 99 の範囲の 2 桁の数字です。 アスタリスク \* を単独で指定した場合、すべてのページ・セット ID が指定 されることになります。 値を入力しない場合、表示されるキューすべてに関するページ・セット情報 が戻されます。

ページ・セット ID は、キューとページ・セットがアクティブに関連付けられている場合にのみ、つま り、キューが MQPUT 要求のターゲットになった後にのみ表示されます。 キューとページ・セットの関 連は、次の場合はアクティブではありません。

• キューが定義されたばかりである

- キューの STGCLASS 属性が変更されており、キューの後に MQPUT 要求がない
- キュー・マネージャーが再始動し、キューにメッセージがない

このパラメーターは、z/OS でのみ有効です。

## **QSGDISP**

情報を表示する対象のオブジェクトの属性指定を指定します。 値は次のとおりです。

**LIVE**

これはデフォルト値で、QSGDISP(QMGR) または QSGDISP(COPY) で定義されたオブジェクトの情 報を表示します。 共有キュー・マネージャー環境が存在し、発行されたのと同じキュー・マネージ ャーでコマンドが実行されている場合は、QSGDISP(SHARED) で定義されたオブジェクトの情報も 表示されます。

## **ALL**

QSGDISP(QMGR) または QSGDISP(COPY) で定義されたオブジェクトの情報を表示します。

共有キュー・マネージャー環境が存在し、コマンドが発行元キュー・マネージャーで実行されてい る場合、QSGDISP(GROUP) または QSGDISP(SHARED) で定義されたオブジェクトの情報も、この オプションにより表示されます。

共有キュー・マネージャー環境では、以下を使用します。

DISPLAY QUEUE(name) CMDSCOPE(\*) QSGDISP(ALL)

このコマンドで、キュー共有グループ内の name に一致するオブジェクトを、共有リポジトリー内 のものと重複しないようにリストします。

### **COPY**

QSGDISP(COPY) で定義されたオブジェクトについてのみ情報を表示します。

#### **GROUP**

QSGDISP(GROUP) で定義されたオブジェクトについてのみ情報を表示します。 これは、共有キュ ー・マネージャー環境が存在する場合にのみ有効です。

#### **PRIVATE**

QSGDISP(QMGR) または QSGDISP(COPY) で定義されたオブジェクトについてのみ情報を表示し ます。

## **QMGR**

QSGDISP(QMGR) で定義されたオブジェクトについてのみ情報を表示します。

## **SHARED**

QSGDISP(SHARED) で定義されたオブジェクトについてのみ情報を表示します。 これは共有キュ ー・マネージャー環境でのみ許可されています。

**注 :** クラスター・キューの場合、これは常に要求されたパラメーターとして処理されます。 戻される値 は、クラスター・キューが表すキューそのものの属性指定です。

QSGDISP(LIVE) が指定されるかデフォルトとして使用される場合、あるいは共用キュー・マネージャ ー環境で QSGDISP(ALL) が指定されている場合、このコマンドは重複した名前 (属性指定が異なる) を 出力する可能性があります。

**注 :** QSGDISP(LIVE) の場合、これが発生するのは共有キューと非共有キューの名前が同じである時だ けです。このような状況は、しっかりと管理されているシステムでは起きないはずです。

**QSGDISP** は、以下のいずれか 1 つの値を表示します。

## **QMGR**

オブジェクトは QSGDISP(QMGR) で定義されました。

#### **GROUP**

オブジェクトは QSGDISP(GROUP) で定義されました。

**COPY**

オブジェクトは QSGDISP(COPY) で定義されました。

<span id="page-611-0"></span>**SHARED**

オブジェクトは QSGDISP(SHARED) で定義されました。

**QSGDISP** はフィルター・キーワードとして使用できません。

## **STGCLASS(***generic-name)*

これはオプションです。 値を大括弧で囲んで入力した場合、指定されたストレージ・クラスと共にキ ューに表示される情報が制限されます。 値には総称名を指定できます。

このパラメーターを修飾する値を入力しない場合、これは要求されたパラメーターとして扱われ、表示 されるキューすべてに関するストレージ・クラス情報が戻されます。

このパラメーターは、z/OS でのみ有効です。

#### **TARGTYPE(***target-type***)**

(オプション) 表示する別名キューのターゲット・タイプを指定します。

## **TYPE(***queue-type***)**

(オプション) 表示するキューのタイプを指定します。 ALL (デフォルト値) を指定すると、すべてのキュ ー・タイプが表示されます。 CLUSINFO も指定されている場合は、これにはクラスター・キューが含 まれます。

すべてと同様に、以下のように、 **DEFINE** コマンドに許可される任意のキュー・タイプ ( QALIAS (別 名)、 QLOCAL (ローカル)、 QMODEL (モデル)、 リモート (QREMOTE)、またはそれらの同義語) を 指定できます。

## **QALIAS**

別名キュー

## **QLOCAL**

ローカル・キュー

#### **QMODEL**

モデル・キュー

## **QREMOTE**

リモート・キュー

クラスター・キュー情報のみを表示するには、キュー・タイプ QCLUSTER を指定します。 QCLUSTER を指定する場合、CFSTRUCT、STGCLASS、または PSID パラメーターで指定した選択基準は無視され ます。 **DISPLAY QUEUE TYPE(QCLUSTER)** コマンドは CSQINP2 から発行できません。

z/OS 以外のプラットフォームでは、このパラメーターの同義語として QTYPE(*type*) を使用できます。

キュー名とキュー・タイプ (および、z/OS ではキュー定義) が常に表示されます。

## **要求パラメーター**

表示するデータを定義するパラメーターを 1 つ以上指定します。 パラメーターは、任意の順序で指定でき ますが、同じパラメーターを複数回指定することはできません。

ほとんどのパラメーターは、特定タイプのキューにのみ関係するものです。 あるタイプのキューとは無関 係のパラメーターを指定しても、出力はありませんが、エラーにもなりません。

以下の表に、キューのタイプごとに、どのパラメーターが関係するかを示します。 表の下に各パラメータ ーの簡単な説明がありますが、詳しくは、各キュー・タイプの **DEFINE** コマンドを参照してください。

表 *54. DISPLAY QUEUE* コマンドからの戻り値として可能なパラメーター*.* 

キューのパラメーターとキューのタイプのクロス集計。 パラメーターがキューのタイプに適用される場 合、このセルにチェック・マークが付けられます。

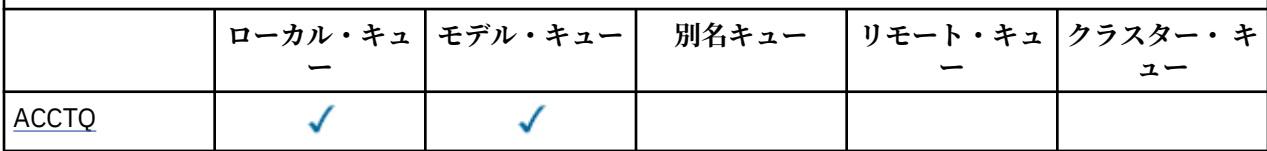
表 *54. DISPLAY QUEUE* コマンドからの戻り値として可能なパラメーター*.* 

キューのパラメーターとキューのタイプのクロス集計。 パラメーターがキューのタイプに適用される場 合、このセルにチェック・マークが付けられます。

*(*続き*)*

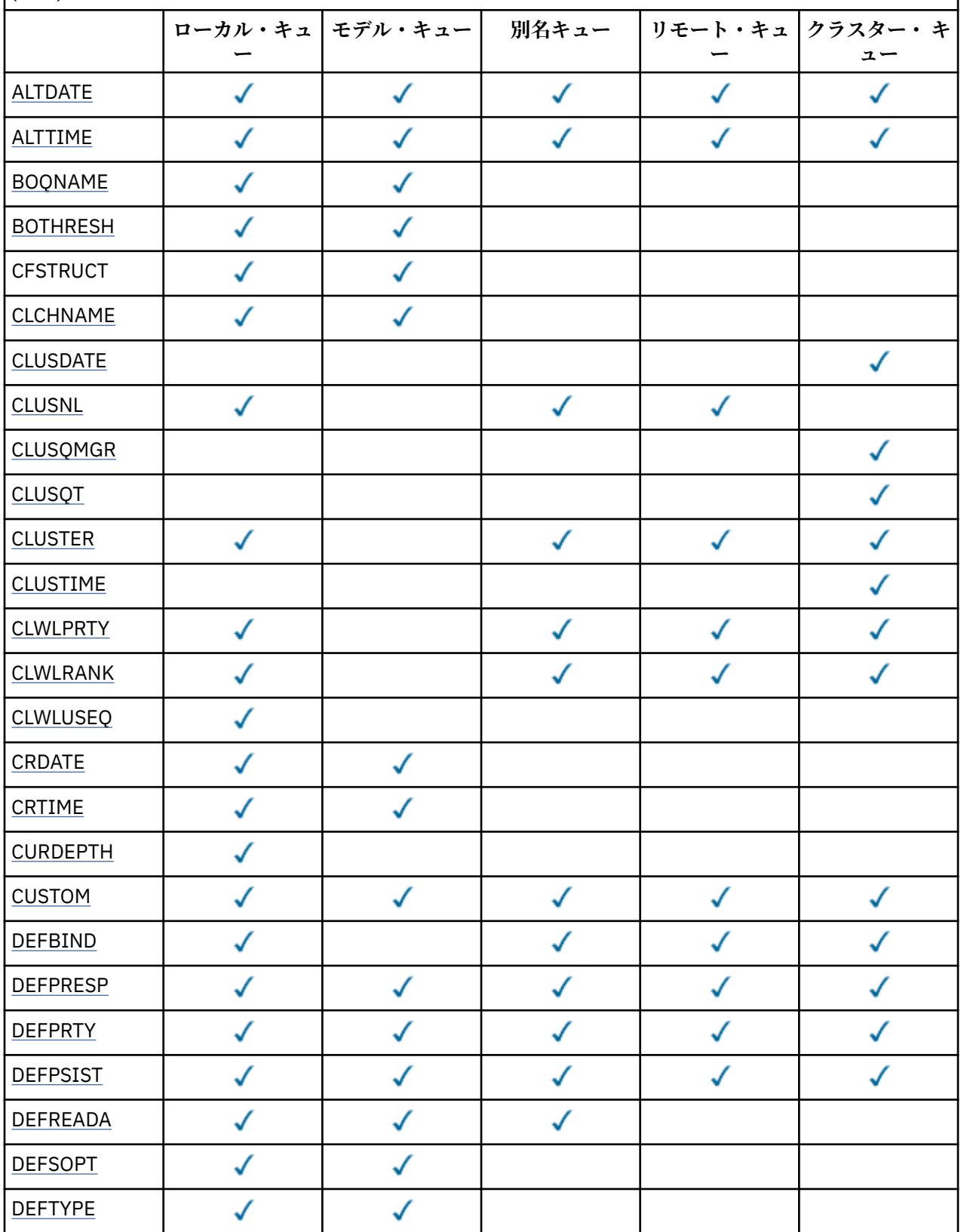

表 *54. DISPLAY QUEUE* コマンドからの戻り値として可能なパラメーター*.* 

キューのパラメーターとキューのタイプのクロス集計。 パラメーターがキューのタイプに適用される場 合、このセルにチェック・マークが付けられます。

*(*続き*)*

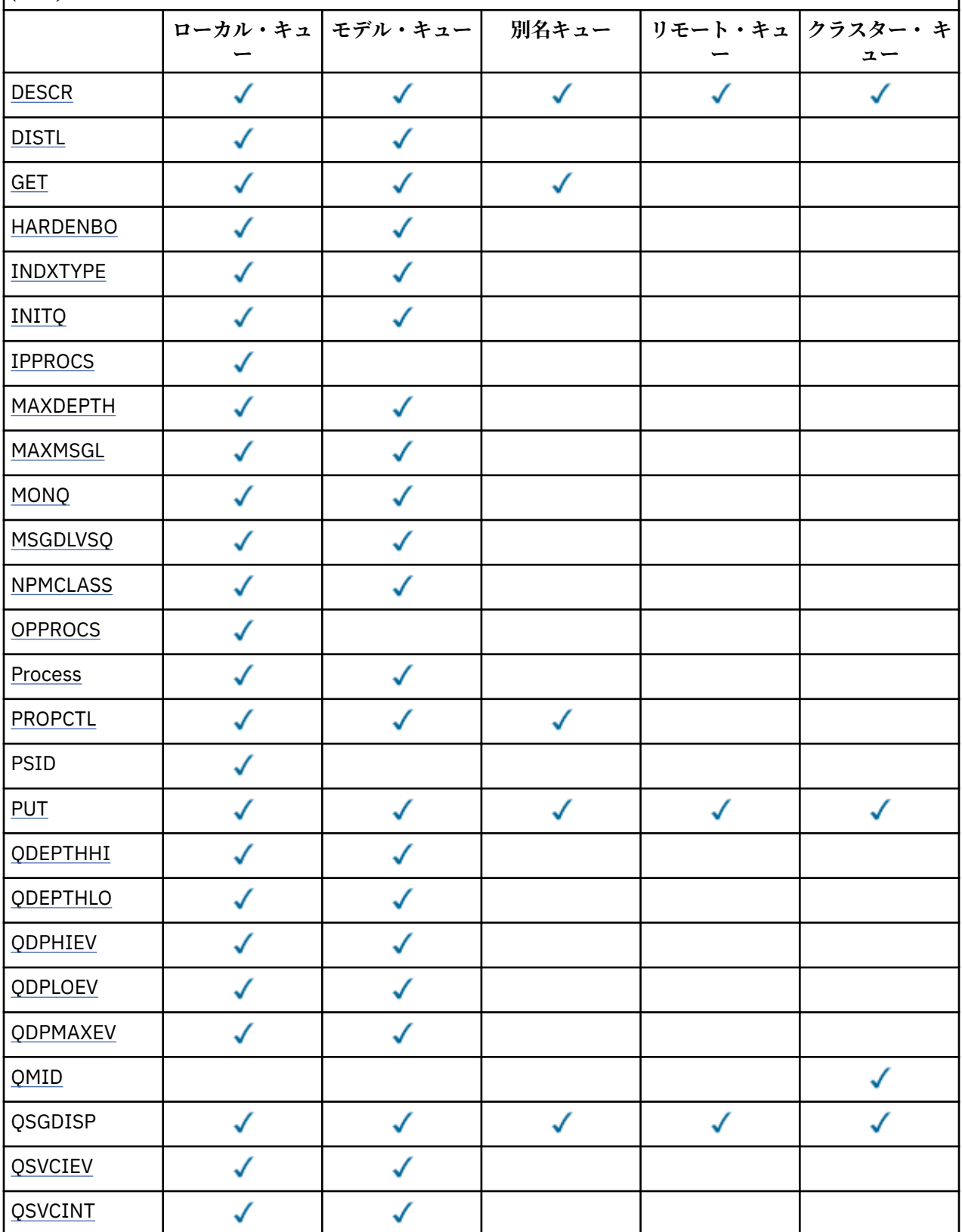

<span id="page-614-0"></span>表 *54. DISPLAY QUEUE* コマンドからの戻り値として可能なパラメーター*.* 

キューのパラメーターとキューのタイプのクロス集計。 パラメーターがキューのタイプに適用される場 合、このセルにチェック・マークが付けられます。

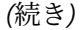

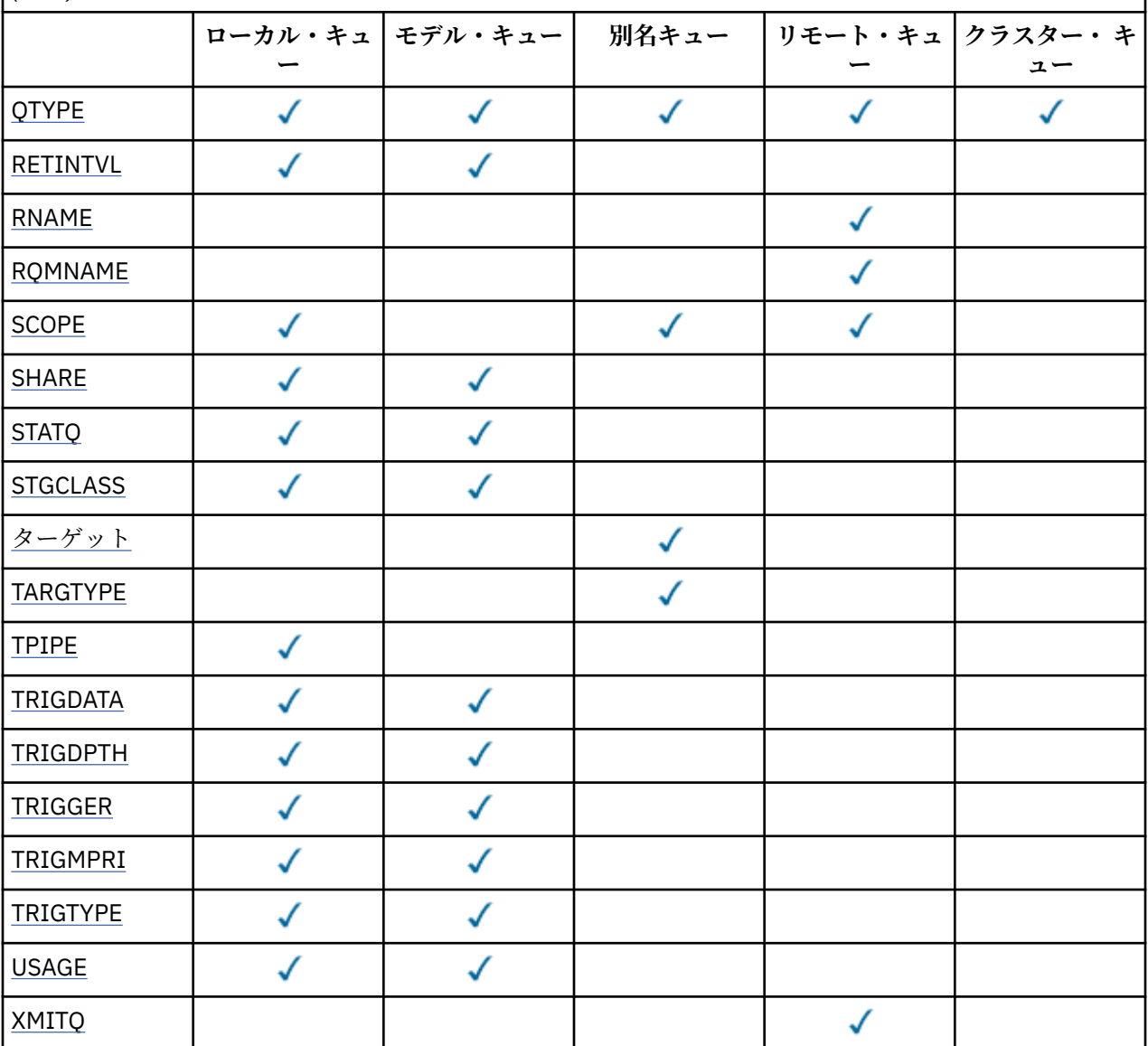

## **ACCTQ**

アカウンティング (z/OS では、スレッド・レベルとキュー・レベルのアカウンティング) データ収集を キューで使用可能にするかどうか。

## **ALTDATE**

定義または情報が最後に変更された日付を yyyy-mm-dd の形式で示します。

### **ALTTIME**

定義または情報が最後に変更された時刻を hh.mm.ss の形式で示されます。

## **BOQNAME**

バックアウト・リキュー名。

## **BOTHRESH**

バックアウトしきい値。

## <span id="page-615-0"></span>**CLCHNAME**

CLCHNAME は、このキューを伝送キューとして使用するクラスター送信側チャネルの総称名です。 こ の属性は、このクラスター伝送キューからクラスター受信側チャネルにメッセージを送信するクラスタ ー送信側チャネルを指定します。 CLCHNAME は z/OS ではサポートされていません。

### **CLUSDATE**

ローカル・キュー・マネージャーが定義を使用できるようになった日付 (yyyy-mm-dd の形式)。

## **CLUSNL**

キューが入っているクラスターを定義する名前リスト。

#### **CLUSQMGR**

キューをホスティングするキュー・マネージャーの名前。

#### **CLUSQT**

クラスター・キュー・タイプ。 次のタイプがあります。

#### **QALIAS**

クラスター・キューは別名キューを示します。

#### **QLOCAL**

クラスター・キューはローカル・キューを示します。

#### **QMGR**

クラスター・キューはキュー・マネージャー別名を示します。

#### **QREMOTE**

クラスター・キューはリモート・キューを示します。

## **CLUSTER**

キューが入っているクラスターの名前。

#### **CLUSTIME**

ローカル・キュー・マネージャーが定義を使用できるようになった時刻 (hh.mm.ss の形式)。

#### **CLWLPRTY**

クラスター・ワークロード分散のための、キューの優先順位。

#### **CLWLRANK**

クラスター・ワークロード分散のためのキューのランク。

#### **CLWLUSEQ**

ローカルのキュー定義から離れた他のキュー定義への書き込みを許可するかどうか。

#### **CRDATE**

キューが定義された日付 (yyyy-mm-dd の形式)。

## **CRTIME**

キューが定義された時刻。hh.mm.ss の形式。

## **CURDEPTH**

キューの現在の項目数。

z/OS では、GROUP の属性指定で定義されたキューに対して、CURDEPTH はゼロとして戻されます。 また、SHARED の属性指定で定義されたキューによって使用される CF 構造体が使用できないか障害が ある場合も、そのキューに対してはゼロとして戻されます。

キューに書き込まれたメッセージは、書き込まれた順に現行項目数にカウントされます。 キューから 取得されたメッセージは現行項目数としてカウントされません。 これは、操作が同期点下で実行され たかどうかに関係なく適用されます。 コミットは現行項目数に影響しません。 したがって、

- 同期点下で書き込まれた (しかしまだコミットされていない) メッセージは現行項目数に含まれてい ます。
- 同期点で取得された (しかしまだコミットされていない) メッセージは現行項目数に含まれていませ  $\lambda$ .

## <span id="page-616-0"></span>**カスタム**

この属性は、別個の属性が導入されるまでの間、新規機能の構成用として予約されています。 これに は、ゼロ個以上の属性の値を、属性名と値のペアとして NAME(VALUE)の形式で含めることができま す。

## **DEFBIND**

デフォルト・メッセージ結合。

### **DEFPRESP**

デフォルトの書き込み応答。MQPMO オプション内の書き込み応答タイプが MQPMO\_RESPONSE\_AS\_Q\_DEF に設定されている場合、アプリケーションによって使用される動作を 定義します。

#### **DEFPRTY**

キューに書き込まれるメッセージのデフォルト優先順位。

#### **DEFPSIST**

このキューに書き込まれるメッセージのデフォルトの持続性を NO か YES のいずれに設定するかを指 定します。 NO は、キュー・マネージャーの再始動後、メッセージが失われることを意味します。

#### **DEFREADA**

これは、クライアントに送達される非持続メッセージに対するデフォルトの先読み動作を指定します。

## **DEFSOPT**

キューのデフォルト共用オプションが入力のためにオープンされます。

#### **DEFTYPE**

キュー定義タイプ。 次のタイプがあります。

• PREDEFINED (事前定義)

DEFINE コマンドにより作成されたキュー。 オペレーターが定義したか、または所定の権限を付与さ れたアプリケーションがコマンド・メッセージをサービス・キューに送信して定義しました。

• PERMDYN (永久動的)

オブジェクト記述子 (MQOD) でモデル・キューの名前を指定して MQOPEN を出したアプリケーション が作成したキューです。あるいは (モデル・キューの場合)、これにより、そこから作成できる動的キ ューのタイプが決まります。

z/OS では、キューは QSGDISP(QMGR) で作成されました。

• TEMPDYN (一時動的)

オブジェクト記述子 (MQOD) でモデル・キューの名前を指定して MQOPEN を出したアプリケーション が作成したキューです。あるいは (モデル・キューの場合)、これにより、そこから作成できる動的キ ューのタイプが決まります。

z/OS では、キューは QSGDISP(QMGR) で作成されました。

• SHAREDYN

アプリケーションが、オブジェクト記述子 (MQOD) にこのモデル・キューの名前を指定して MQOPEN API 呼び出しを行ったとき、永久動的キューが作成されました。

z/OS では、キュー共用グループ環境において、キューが QSGDISP(SHARED) で作成されました。

#### **DESCR**

記述コメント。

### **DISTL**

配布リストがパートナー・キュー・マネージャーによってサポートされるか どうか。 ( AIX、 HP-UX、 Linux、 IBM i、Solaris、および Windows でのみサポートされます。)

#### **GET**

キューからの読み取りができるかどうか。

#### **HARDENBO**

メッセージのバックアウト回数を正確にカウントするために、バックアウト・カウントをハード化する かどうかを指定します。

<span id="page-617-0"></span>**注 :** このパラメーターは、 WebSphere MQ for z/OS にのみ影響します。 これをその他のプラットフォ ームで設定および表示することは可能ですが、その効果はありません。

#### **INDXTYPE**

索引タイプ (z/OS でのみサポートされる)。

#### **INITQ**

開始キュー名。

## **IPPROCS**

キューが入力用にオープンされていることを示すハンドル数。

z/OS では、GROUP の属性指定で定義されたキューに対して、IPPROCS はゼロとして戻されます。 SHARED の属性指定を持つ場合、グループ全体の情報ではなく、情報を送り戻すキュー・マネージャー のハンドルのみが戻されます。

#### **MAXDEPTH**

最大キュー項目数。

### **MAXMSGL**

最大メッセージ長。

#### **MONQ**

オンライン・モニター・データ収集。

### **MSGDLVSQ**

メッセージ・デリバリー・シーケンス。

#### **NPMCLASS**

キューに書き込まれる非持続メッセージに割り当てる信頼性のレベル。

#### **OPPROCS**

キューが出力用にオープンされていることを示すハンドル数。

z/OS の場合、GROUP の属性指定で定義されたキューに対し、OPPROCS はゼロとして戻されます。 SHARED の属性指定を持つ場合、グループ全体の情報ではなく、情報を送り戻すキュー・マネージャー のハンドルのみが戻されます。

## **PROCESS**

プロセス名。

### **PROPCTL**

プロパティー制御属性。

このパラメーターは、ローカル・キュー、別名キュー、およびモデル・キューに適用可能です。

このパラメーターはオプションです。

MQGMO\_PROPERTIES\_AS\_Q\_DEF オプションを指定した MQGET 呼び出しを使用してメッセージをキ ューから取り出す場合のメッセージ・プロパティーの処理方法を指定します。

暗黙的値は次のとおりです。

#### **ALL**

メッセージ記述子 (または拡張子) に含まれるものを除くメッセージのすべてのプロパティーを含 める場合は、All を選択します。 値 All を選択すると、変更できないアプリケーションが、MQRFH2 ヘッダー内のすべてのメッセージ・プロパティーにアクセスできるようになります。

#### **COMPAT**

メッセージに **mcd.**、**jms.**、**usr.**、または **mqext.** という接頭部を持つプロパティーがある場合、 メッセージのプロパティーはすべて MQRFH2 ヘッダー内のアプリケーションに配信されます。 そ れ以外の場合、メッセージ記述子 (または拡張) に含まれるものを除くメッセージのプロパティーは すべて廃棄され、アプリケーションにアクセスできなくなります。

これはデフォルト値です。JMS 関連プロパティーがメッセージ・データ内の MQRFH2 ヘッダーにあ ることを予期するアプリケーションは、変更されることなく作業を続行できます。

## <span id="page-618-0"></span>**FORCE**

アプリケーションがメッセージ・ハンドルを指定しているかどうかに関係なく、プロパティーは常 に MQRFH2 ヘッダーのメッセージ・データで返されます。

MQGET 呼び出しの MQGMO 構造体の MsgHandle フィールドに指定された有効なメッセージ・ハン ドルは無視されます。 メッセージのプロパティーは、メッセージ・ハンドル経由ではアクセスでき ません。

## **NONE**

メッセージ記述子 (または拡張) に含まれるものを除くメッセージのプロパティーはすべて、メッセ ージがアプリケーションに送達される前にメッセージから除去されます。

## **PUT**

キューへの書き込みができるかどうか。

#### **QDEPTHHI**

「キュー項目数高」イベントの生成しきい値。

#### **QDEPTHLO**

「キュー項目数低」イベントの生成しきい値。

## **QDPHIEV**

「キュー項目数高」イベントが生成されるかどうか。

QDPHIEV はフィルター・キーワードとして使用できません。

## **QDPLOEV**

「キュー項目数低」イベントが生成されるかどうか。

QDPLOEV はフィルター・キーワードとして使用できません。

## **QDPMAXEV**

キュー満杯イベントが生成されるかどうか。

QDPMAXEV は、フィルター・キーワードとしては使用できません。

## **QMID**

キューのホストとして動作するキュー・マネージャーの、内部生成された固有名。

## **QSVCIEV**

サービス・インターバル・イベントが生成されるかどうか。

QSVCIEV はフィルター・キーワードとして使用できません。

#### **QSVCINT**

サービス・インターバル・イベントの生成しきい値。

## **QTYPE**

キューのタイプ。

AIX、 HP-UX、 Linux、 IBM i、Solaris、 Windows、および z/OS では、キュー・タイプは常に表示され ます。

AIX、 HP-UX、 Linux、 IBM i、Solaris、および Windows では、TYPE (*type*) をこのパラメーターの同義 語として使用できます。

## **RETINTVL**

保存インターバル。

#### **RNAME**

リモート・キュー・マネージャーに認識されているローカル・キューの名前。

#### **RQMNAME**

リモート・キュー・マネージャー名。

## **SCOPE**

キュー定義の有効範囲 (z/OS ではサポートされません)。

#### **SHARE**

キューを共用できるかどうか。

## <span id="page-619-0"></span>**STATQ**

統計データ情報を収集するかどうか。

## **STGCLASS**

ストレージ・クラス。

## **ターゲット**

このパラメーターは、別名の付けられたキューの基本オブジェクト名の表示を要求します。

## **TARGTYPE**

このパラメーターは、別名の付けられたキューのターゲット (基本) タイプの表示を要求します。

## **TPIPE**

WebSphere MQ IMS ブリッジがアクティブな場合に、そのブリッジを介して OTMA と通信するために 使用する TPIPE 名。 このパラメーターは、z/OS でのみサポートされます。

## **TRIGDATA**

トリガー・データです。

## **TRIGDPTH**

トリガー項目数。

## **TRIGGER**

トリガーがアクティブであるか。

#### **TRIGMPRI**

トリガーのしきい値メッセージ優先順位。

## **TRIGTYPE**

トリガー・タイプ。

## **USAGE**

キューが送信キューであるかどうか。

## **XMITQ**

伝送キュー名。

これらのパラメーターの詳細については、414 [ページの『](#page-413-0)DEFINE キュー』を参照してください。

## **DISPLAY SBSTATUS**

MQSC コマンド DISPLAY SBSTATUS では、サブスクリプションの状況を表示します。

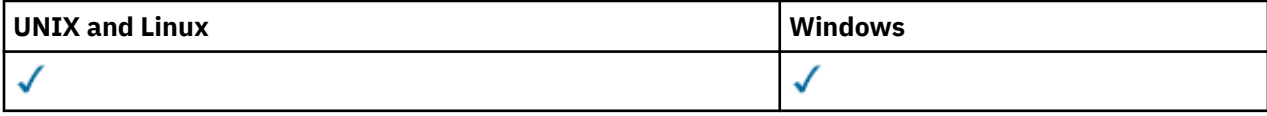

• 構文図

• 621 ページの『DISPLAY SBSTATUS [のパラメーターの説明』](#page-620-0)

• 623 [ページの『要求パラメーター』](#page-622-0)

**同義語**: DIS SBSTATUS

<span id="page-620-0"></span>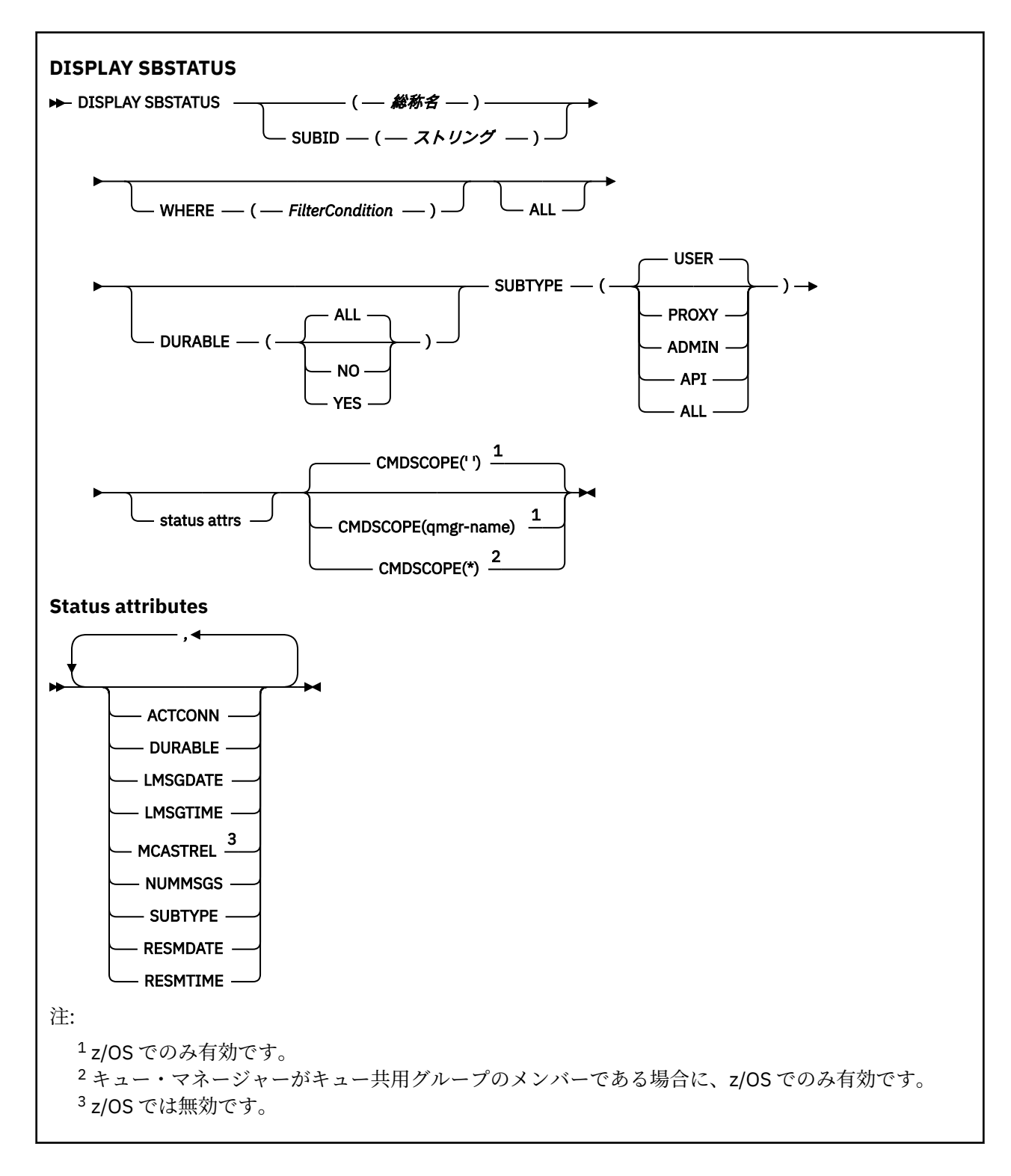

## **DISPLAY SBSTATUS のパラメーターの説明**

状況情報を表示する対象となるサブスクリプション定義の名前を指定する必要があります。 特定のサブス クリプションの名前か、またはサブスクリプションの総称名を指定できます。 総称としてのサブスクリプ ション名を使用する場合は、以下のいずれかを表示できます。

- すべてのサブスクリプション定義
- 指定した名前に合致する 1 つ以上のサブスクリプション

## *(generic-name)*

表示するサブスクリプション定義のローカル名。 後続アスタリスク (\*) は、指定された語幹に 0 個以上 の文字が続くすべてのサブスクリプションと一致します。 アスタリスク (\*) の単独指定は、すべてのサ ブスクリプションを意味します。

#### **WHERE**

フィルター条件の選択基準を満たすサブスクリプションのみを表示するようにフィルター条件を指定 します。 フィルター条件は、*filter-keyword*、*operator*、および *filter-value* の 3 つの部分で構成されて います。

## *filter-keyword*

この DISPLAY コマンドの属性を表示するために使用可能なほとんどすべてのパラメーターです。 ただし、フィルター・キーワードとして、CMDSCOPE パラメーターを使用することはできません。 フィルター・キーワードが有効な属性ではないタイプのサブスクリプションは、表示されません。

#### *operator*

サブスクリプションがフィルター・キーワードで指定されているフィルター値に合致するかどうか を確認するために使用します。 演算子は次のとおりです。

**LT (L)**

より小

**GT**

より大きい

## **EQ**

次と等しい

#### **NE**

等しくない

**LE**

## **GE**

より大か等しい

より小か等しい

#### **LK**

*filter-value* として入力する総称ストリングに一致

#### **NL**

*filter-value* として入力する総称ストリングに一致しない

#### *filter-value*

演算子を使用して属性値を検査する必要がある場合の対象となる値。 filter-keyword に応じて、こ の値は次のようになります。

• 明示的な値。検査対象属性に有効な値です。

演算子は LT、GT、EQ、NE、LE、または GE のみを使用できます。 ただし、属性値がパラメータ ーで使用可能な値セットの値である場合 (SUBTYPE パラメーターの値 USER など)、EQ または NE のみを使用できます。

• 総称値。 これは、ABC\* のように、最後の文字がアスタリスクである文字ストリング (SUBUSER パラメーターに指定する文字ストリングなど) です。 演算子が LK の場合、属性値がストリング (例では ABC) で始まるすべての項目がリストされます。 演算子が NL の場合、属性値がストリン グで始まらないすべての項目が表示されます。

数値または値セット内の値をとるパラメーターの場合、総称 filter-value は使用できません。

### **ALL**

指定したサブスクリプション定義ごとに、すべての状況情報を表示します。 総称名を指定せず、特定 のパラメーターも要求しない場合は、これがデフォルトになります。

z/OS では、WHERE パラメーターを使用してフィルター条件を指定した場合にも、これがデフォルト値 になりますが、他のプラットフォームでは要求された属性のみが表示されます。

## <span id="page-622-0"></span>**CMDSCOPE**

このパラメーターは、z/OS のみに適用され、キュー・マネージャーがキュー共有グループのメンバー である場合に、どのようにコマンドを実行するのかを指定します。

CMDSCOPE はブランクにする必要があります。ただし、QSGDISP が GROUP に設定されている場合に は、ローカル・キュー・マネージャーにする必要があります。

**' '**

コマンドは、そのコマンドが入力されたキュー・マネージャーで処理されます。 これはデフォルト 値です。

#### *qmgr-name*

コマンドは、指定されたキュー・マネージャーがキュー共有グループ内でアクティブな場合に、そ の指定されたキュー・マネージャーで処理されます。

キュー共有グループ環境を使用しており、コマンド・サーバーが使用可能である場合のみ、コマン ドを入力したキュー・マネージャーとは別のキュー・マネージャー名を指定できます。

**\***

コマンドは、ローカル・キュー・マネージャーで処理され、キュー共有グループ内のすべてのアク ティブなキュー・マネージャーにも渡されます。 これは、キュー共有グループ内のすべてのキュ ー・マネージャーでコマンドを入力するのと同じ結果をもたらします。

CMDSCOPE はフィルター・キーワードとして使用できません。

#### **DURABLE**

表示するサブスクリプションのタイプを制限するために、この属性を指定します。

#### **ALL**

すべてのサブスクリプションを表示します。

#### **NO**

非永続サブスクリプションの情報だけを表示します。

#### **YES**

永続サブスクリプションの情報だけを表示します。

## **SUBTYPE**

表示するサブスクリプションのタイプを制限するために、この属性を指定します。

#### **USER**

**API** および **ADMIN** サブスクリプションのみを表示します。

#### **PROXY**

キュー・マネージャー間サブスクリプションに関連したシステム作成サブスクリプションだけを選 択します。

#### **ADMIN**

管理インターフェースで作成されたサブスクリプションまたは管理インターフェースで変更され たサブスクリプションだけを選択します。

#### **API**

WebSphere MQ API 呼び出しを使用してアプリケーションによって作成されたサブスクリプショ ンのみが選択されます。

#### **ALL**

すべてのサブスクリプション・タイプを表示します (制限なし)。

### **要求パラメーター**

表示するデータを定義するパラメーターを 1 つ以上指定します。 パラメーターは、任意の順序で指定でき ますが、同じパラメーターを複数回指定することはできません。

#### **ACTCONN**

現時点でこのサブスクリプションを開いている *HConn* の *ConnId* を返します。

#### **DURABLE**

永続サブスクリプションは、作成元のアプリケーションがサブスクリプション・ハンドルを閉じても削 除されません。

<span id="page-623-0"></span>**NO**

サブスクリプションを作成したアプリケーションが閉じられたり、キュー・マネージャーから切断 されたりした場合、そのサブスクリプションは除去されます。

**YES**

サブスクリプションは、作成元のアプリケーションが稼働しなくなったり、切断したりした場合で も永続します。 サブスクリプションは、キュー・マネージャーの再始動時に復元されます。

#### **LMSGDATE**

このサブスクリプションで指定されている宛先にメッセージが最後にパブリッシュされた日付。

## **LMSGTIME**

このサブスクリプションで指定されている宛先にメッセージが最後にパブリッシュされた時刻。

## **MCASTREL**

マルチキャスト・メッセージの信頼性標識。

値は、パーセンテージとして表されます。 値が 100 の場合は、すべてのメッセージが問題のない状態 で送信されています。 値が 100 より小さい場合は、一部のメッセージでネットワークの問題が発生し ています。 これらの問題の性質を判別するには、ユーザーはイベント・メッセージの生成のスイッチ をオンにし、COMMINFO オブジェクトの **COMMEV** パラメーターを使用し、生成されたイベント・メッ セージを調べることができます。

以下の 2 つの値が返されます。

- 最初の値は、短期間における最近のアクティビティーに基づきます。
- 2 番目の値は、長期間におけるアクティビティーに基づきます。

測定が有効でない場合、値はブランクとして示されます。

#### **NUMMSGS**

このサブスクリプションの作成時またはキュー・マネージャーの再始動時のうち、いずれか遅い方 (現 在から見て近い方) の時以降、このサブスクリプションで指定されている宛先に配置されたメッセージ の数。 この数は、コンシュームしているアプリケーションに対して有効であるまたは有効であったメ ッセージの総数を反映していない場合があります。 この数には、パブリケーション失敗のため、また はパブリッシュするアプリケーションによってロールバックされた同期点間にパブリケーションが行 われたため、キュー・マネージャーによって部分的に処理されて元に戻されたパブリケーションも含ま れるからです。

## **RESMDATE**

**MQSUB** API 呼び出しで最後にサブスクリプションに接続した日付。

#### **RESMTIME**

**MQSUB** API 呼び出しで最後にサブスクリプションに接続した時刻。

#### **SUBID(***string***)**

サブスクリプションを識別する内部固有キー。

### **SUBTYPE**

サブスクリプションが作成された方法を示します。

### **PROXY**

キュー・マネージャーを通してパブリケーションを経路指定するために使用される、内部で作成さ れたサブスクリプション。

#### **ADMIN**

**DEF SUB** MQSC または PCF コマンドを使用して作成されます。 この **SUBTYPE** は、サブスクリプ ションが、管理コマンドの使用により変更されたことも示します。

**API**

**MQSUB** API 呼び出しで作成されたサブスクリプション。

これらのパラメーターの詳細については、450 ページの『[DEFINE SUB](#page-449-0)』を参照してください。

## **DISPLAY SERVICE**

サービスについての情報を表示するには、MQSC コマンド DISPLAY SERVICE を使用します。

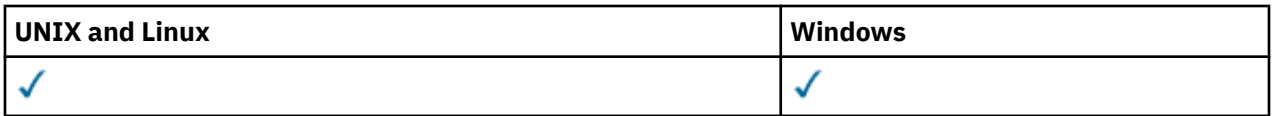

- [構文図](#page-623-0)
- 625 ページの『DISPLAY SERVICE のキーワードおよびパラメーターの説明』
- 626 [ページの『要求パラメーター』](#page-625-0)

**同義語**:

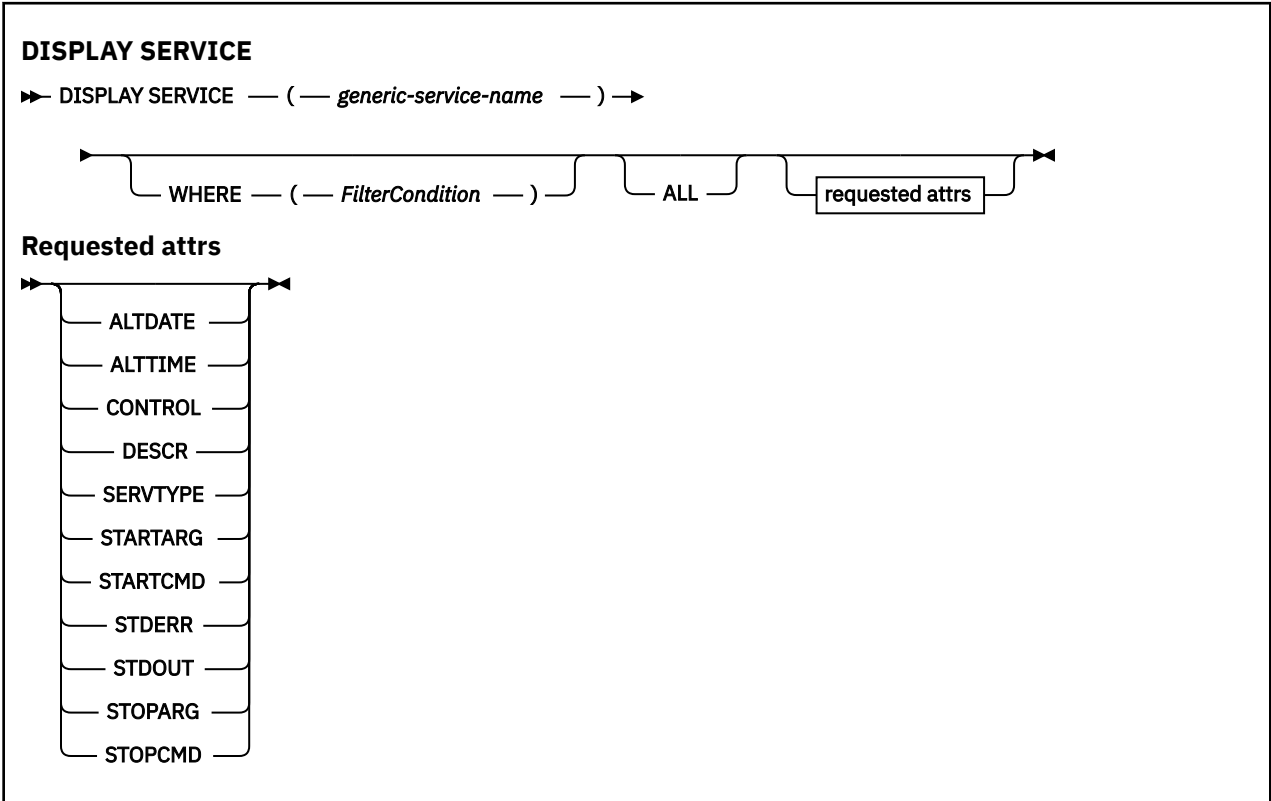

## **DISPLAY SERVICE のキーワードおよびパラメーターの説明**

情報を表示する対象のサービスを指定する必要があります。 特定のサービス名または総称サービス名のど ちらかを使用してサービスを指定できます。 総称サービス名を使用することにより、次のいずれかの情報 を表示できます。

- すべてのサービス定義についての情報。アスタリスク (\*) を 1 つ使用。
- 指定した名前に一致する 1 つ以上のサービスについての情報。

### **(***generic-service-name***)**

表示する情報の対象となるサービス定義の名前。 アスタリスク (\*) を 1 つ使用して指定すると、すべて のサービス ID の情報が表示されます。 末尾にアスタリスクが付いた文字ストリングは、そのストリン グの後に 0 個以上の文字が続くすべてのサービスに一致します。

### **WHERE**

フィルター条件の選択基準を満たすリスナーの情報を表示するようにフィルター条件を指定します。 フィルター条件は、*filter-keyword*、*operator*、および *filter-value* の 3 つの部分で構成されています。

## *filter-keyword*

この DISPLAY コマンドの属性を表示するために使用できるすべてのパラメーター。

### *operator*

指定したフィルター・キーワードのフィルター値の条件をリスナーが満たすかどうかを判別するた めに使用されます。 演算子は次のとおりです。

## <span id="page-625-0"></span>**LT (L)** より小 **GT**

より大きい

## **EQ**

次と等しい

## **NE**

**LE**

等しくない

## より小か等しい

**GE**

より大か等しい

## **LK**

*filter-value* として入力する総称ストリングに一致

## **NL**

*filter-value* として入力する総称ストリングに一致しない

## *filter-value*

演算子を使用して属性値を検査する必要がある場合の対象となる値。 filter-keyword に応じて、こ の値は次のようになります。

• 明示的な値。検査対象属性に有効な値です。

演算子は LT、GT、EQ、NE、LE、または GE のみを使用できます。 ただし、属性値がパラメータ ーで使用可能な値セットの値である場合 (例えば、CONTROL パラメーターの値 MANUAL など)、 EQ または NE のみを使用できます。

## .

• 総称値。 これは文字ストリングです。 末尾にアスタリスクを付け、例えば ABC\* のようになりま す。 演算子が LK の場合、属性値がストリング (例では ABC) で始まるすべての項目がリストされ ます。 演算子が NL の場合、属性値がストリングで始まらないすべての項目が表示されます。

数値または値セット内の値をとるパラメーターの場合、総称 filter-value は使用できません。

## **ALL**

指定されたサービスごとにすべてのサービス情報を表示するために指定します。 このパラメーターを 指定する場合、具体的に要求されるパラメーターはいずれも無効になり、すべてのパラメーターが表示 されます。

これは、総称 ID を指定せず特定のパラメーターを要求しない場合のデフォルトです。

z/OS では、WHERE パラメーターを使用してフィルター条件を指定した場合にも、これがデフォルトに なりますが、他のプラットフォームでは要求された属性のみが表示されます。

## **要求パラメーター**

表示するデータを定義する属性を 1 つ以上指定します。 属性の指定順序は任意です。 同じ属性を複数回 指定しないでください。

## **ALTDATE**

定義が最後に変更された日付。yyyy-mm-dd の形式で表されます。

## **ALTTIME**

定義が最後に変更された時刻。hh.mm.ss の形式で表されます。

## **CONTROL**

サービスの開始方法と停止方法。

## **MANUAL**

サービスを自動的に開始または停止しません。 START SERVICE コマンドと STOP SERVICE コマン ドを使用して制御します。

## **QMGR**

サービスは、キュー・マネージャーが開始および停止するのと同時に、開始および停止します。

#### **STARTONLY**

サービスはキュー・マネージャーの開始に合わせて開始されますが、キュー・マネージャーが停止 してもサービスに対しては停止を要求しません。

## **DESCR**

記述コメント。

## **SERVTYPE**

サービスを実行するときのモードを指定します。

#### **COMMAND**

コマンド・サービス・オブジェクト。 コマンド・サービス・オブジェクトでは、複数のインスタン スを同時に実行することができます。 コマンド・サービス・オブジェクトの状況をモニターするこ とはできません。

#### **SERVER**

サーバー・サービス・オブジェクト。 同時に実行できるサーバー・サービス・オブジェクトのイン スタンスは、1 つだけです。 DISPLAY SVSTATUS コマンドを使用して、サーバー・サービス・オブ ジェクトの状況をモニターできます。

## **STARTARG**

キュー・マネージャー開始時にユーザー・プログラムに渡される引数を指定します。

## **STARTCMD**

実行するプログラムの名前を指定します。

#### **STDERR**

サービス・プログラムの標準エラー (stderr) をリダイレクトする先のファイルのパスを指定します。

**STDOUT**

サービス・プログラムの標準出力 (stdout) をリダイレクトする先のファイルのパスを指定します。

## **STOPARG**

サービスを停止するように指示があったときに、停止プログラムに渡す引数を指定します。

#### **STOPCMD**

サービスの停止を要求されたときに実行する実行可能プログラムの名前を指定します。

これらのパラメーターの詳細については、447 ページの『[DEFINE SERVICE](#page-446-0)』を参照してください。

## **DISPLAY SUB**

MQSC コマンド DISPLAY SUB では、サブスクリプションに関連した属性を表示します。

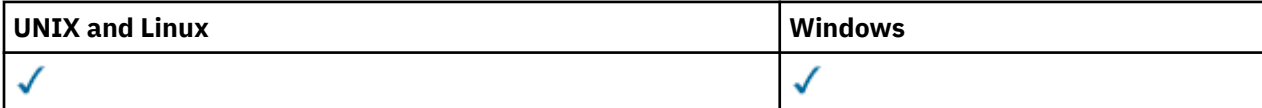

• 構文図

• 629 ページの『DISPLAY SUB [の使用上の注意』](#page-628-0)

• 629 ページの『DISPLAY SUB [のパラメーターの説明』](#page-628-0)

**同義語**: DIS SUB

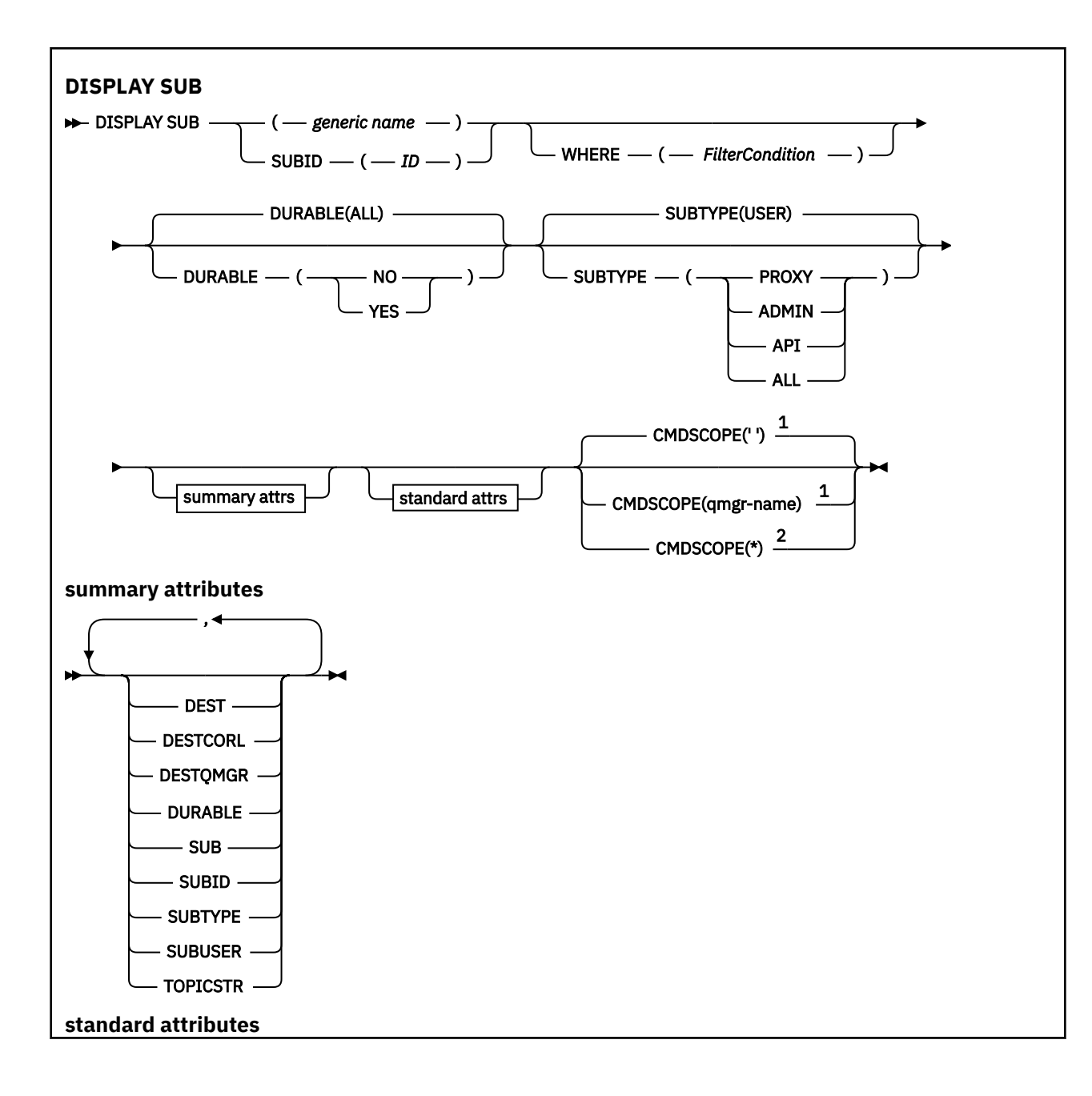

<span id="page-628-0"></span>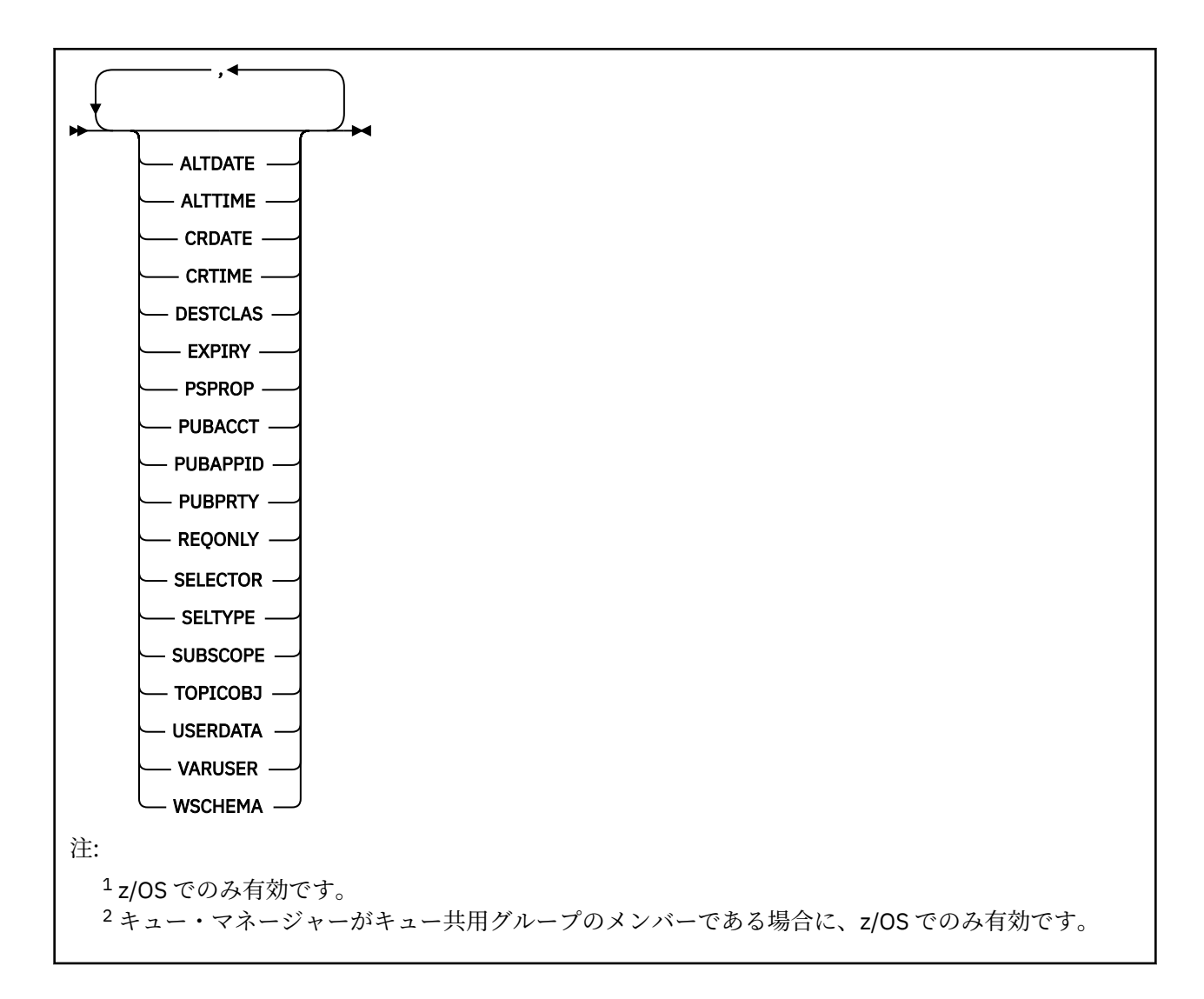

## **DISPLAY SUB の使用上の注意**

1. TOPICSTR パラメーターの中には、コマンド出力が表示されるときに印刷可能文字に変換されない文字 が含まれる可能性があります。 z/OS では、このような印刷不能文字はブランクとして表示されます。 runmqsc を使用する分散プラットフォームでは、このような印刷不能文字はドットとして表示されま す。

## **DISPLAY SUB のパラメーターの説明**

表示するサブスクリプションの名前または ID を指定する必要があります。 具体的なサブスクリプション 名、SUBID、総称としてのサブスクリプション名のいずれかを使用できます。 総称としてのサブスクリプ ション名を使用する場合は、以下のいずれかを表示できます。

- すべてのサブスクリプション定義
- 指定した名前に合致する 1 つ以上のサブスクリプション

有効な形式は、以下のとおりです。

 DIS SUB(xyz) DIS SUB SUBID(123) DIS SUB(xyz\*)

## *(generic-name)*

表示するサブスクリプション定義のローカル名。 後続アスタリスク (\*) は、指定された語幹に 0 個以上 の文字が続くすべてのサブスクリプションと一致します。 アスタリスク (\*) の単独指定は、すべてのサ ブスクリプションを意味します。

#### **WHERE**

フィルター条件の選択基準を満たすサブスクリプションのみを表示するようにフィルター条件を指定 します。 フィルター条件は、*filter-keyword* 、*operator*、および *filter-value* の 3 つの部分で構成されま す。

## *filter-keyword*

この DISPLAY コマンドの属性を表示するために使用可能なほとんどすべてのパラメーターです。 ただし、フィルター・キーワードとして、CMDSCOPE パラメーターを使用することはできません。 フィルター・キーワードが有効な属性ではないタイプのサブスクリプションは、表示されません。

#### *operator*

サブスクリプションがフィルター・キーワードで指定されているフィルター値に合致するかどうか を確認するために使用します。 演算子は次のとおりです。

**LT (L)**

より小

**GT**

より大きい

## **EQ**

次と等しい

## **NE**

等しくない

**LE**

**GE**

より大か等しい

より小か等しい

#### **LK**

*filter-value* として入力する総称ストリングに一致

#### **NL**

*filter-value* として入力する総称ストリングに一致しない

#### *filter-value*

演算子を使用して属性値を検査する必要がある場合の対象となる値。 filter-keyword に応じて、こ の値は次のようになります。

• 明示的な値。検査対象属性に有効な値です。

演算子は LT、GT、EQ、NE、LE、または GE のみを使用できます。 ただし、属性値がパラメータ ーで使用可能な値セットの値である場合 (例えば、CLUSQT パラメーターの値 QALIAS など)、EQ または NE のみを使用できます。 HARDENBO、SHARE、および TRIGGER パラメーターの場合 は、EQ YES または EQ NO のどちらかを使用します。

• 総称値。 これは、ABC\* のように、最後の文字がアスタリスクである文字ストリング (DESCR パ ラメーターに指定する文字ストリングなど) です。 演算子が LK の場合、属性値がストリング (例 では ABC) で始まるすべての項目がリストされます。 演算子が NL の場合、属性値がストリングで 始まらないすべての項目が表示されます。 末尾の単一のワイルドカード文字 (アスタリスク) の み許可されます。

数値または値セット内の値をとるパラメーターの場合、総称 filter-value は使用できません。

#### **SUMMARY**

一連の要約属性を表示する場合に指定します。これがデフォルト値です。

AIX、 HP-UX、 Linux、 IBM i、Solaris、 Windows 、および z/OS では、総称名を指定せず、特定の属 性を要求しない場合、これがデフォルトです。

**ALL**

すべての属性を表示する場合に、これを指定します。

このパラメーターを指定すると、特に要求された属性はいずれも無効になります。 つまり、すべての 属性が表示されます。

### **ALTDATE(***string***)**

サブスクリプションのプロパティーを変更した最新の **MQSUB** コマンドまたは **ALTER SUB** コマンドの 日付。

## **ALTTIME(***string***)**

サブスクリプションのプロパティーを変更した、最新の **MQSUB** コマンドまたは **ALTER SUB** コマンド の時刻。

## **CMDSCOPE**

このパラメーターは、z/OS にのみ適用され、キュー・マネージャーがキュー共用グループのメンバー である場合のコマンドの処理方法を指定します。

**' '**

コマンドは、そのコマンドが入力されたキュー・マネージャーで処理されます。 これはデフォルト 値です。

## *qmgr-name*

コマンドは、指定されたキュー・マネージャーがキュー共有グループ内でアクティブな場合に、そ の指定されたキュー・マネージャーで処理されます。

キュー共有グループ環境を使用しており、コマンド・サーバーが使用可能である場合のみ、コマン ドを入力したキュー・マネージャーとは別のキュー・マネージャー名を指定できます。

**\***

コマンドは、ローカル・キュー・マネージャーで処理され、キュー共有グループ内のすべてのアク ティブなキュー・マネージャーにも渡されます。 この値を設定すると、キュー共有グループ内のす べてのキュー・マネージャーでコマンドを入力した場合と同様の結果が得られます。

CMDSCOPE はフィルター・キーワードとして使用できません。

## **CRDATE(***string***)**

**MQSUB** コマンドまたは **DEF SUB** コマンドでこのサブスクリプションを最初に作成した日付。

#### **CRTIME(***string***)**

**MQSUB** コマンドまたは **DEF SUB** コマンドでこのサブスクリプションを最初に作成した時刻。

#### **DEST(***string***)**

このサブスクリプションに対してパブリッシュされるメッセージの宛先。このパラメーターは、キュー の名前です。

#### **DESTCLAS**

システム管理の宛先。

#### **PROVIDED**

宛先はキュー。

## **MANAGED**

宛先は管理対象。

## **DESTCORL(***string***)**

このサブスクリプションに対してパブリッシュされるメッセージで使用される *CorrelId*。

### **DESTQMGR(***string***)**

このサブスクリプションに対してパブリッシュされたメッセージの宛先キュー・マネージャー。

## **DURABLE**

永続サブスクリプションは、作成元のアプリケーションがサブスクリプション・ハンドルを閉じても削 除されません。

## **ALL**

すべてのサブスクリプションを表示します。

**NO**

サブスクリプションの作成元のアプリケーションが閉じたり、キュー・マネージャーから切断した りしたときに、サブスクリプションは削除されます。

**YES**

サブスクリプションは、作成元のアプリケーションが稼働しなくなったり、切断したりした場合で も永続します。 サブスクリプションは、キュー・マネージャーの再始動時に復元されます。

#### **EXPIRY**

サブスクリプション・オブジェクトの作成日時から期限切れまでの時間。

## **(***integer***)**

作成日時から期限切れまでの時間 (10 分の 1 秒単位)。

#### **UNLIMITED**

有効期限時刻はありません。 これは製品が提供するデフォルト・オプションです。

### **PSPROP**

このサブスクリプションに送信されるメッセージにパブリッシュ/サブスクライブ関連メッセージ・プ ロパティーを追加する方法。

#### **NONE**

パブリッシュ/サブスクライブ・プロパティーをメッセージに追加しません。

#### **COMPAT**

パブリッシュ/サブスクライブ・プロパティーを MQRFH バージョン 1 のヘッダー内に追加します (メッセージが PCF 形式でパブリッシュされる場合は例外です)。

#### **MSGPROP**

パブリッシュ・サブスクライブ・プロパティーはメッセージ・プロパティーとして追加されます。

#### **RFH2**

パブリッシュ・サブスクライブ・プロパティーは、MQRFH バージョン 2 ヘッダー内に追加されま す。

## **PUBACCT(***string***)**

このサブスクリプションにパブリッシュされるメッセージへの伝搬の際に、MQMD の *AccountingToken* フィールドにサブスクライバーから渡されるアカウンティング・トークン。

## **PUBAPPID(***string***)**

このサブスクリプションにパブリッシュされるメッセージへの伝搬の際に、MQMD の *ApplIdentityData* フィールドにサブスクライバーから渡される ID データ。

#### **PUBPRTY**

このサブスクリプションに送信されたメッセージの優先度。

## **ASPUB**

このサブスクリプションに送信されるメッセージの優先度は、パブリッシュされるメッセージで指 定されている優先度から取り込まれます。

## **ASQDEF**

このサブスクリプションに送信されるメッセージの優先度は、宛先として定義されているキューの デフォルト優先度から取り込まれます。

## **(整数)**

このサブスクリプションにパブリッシュされるメッセージの明示的な優先度を整数値として指定 します。

#### **REQONLY**

サブスクライバーが MQSUBRQ API 呼び出しを使用して更新をポーリングするか、またはすべてのパブ リケーションがこのサブスクリプションに送達されるかを示します。

**NO**

トピックのすべてのパブリケーションが、このサブスクリプションに配信される。

#### **YES**

パブリケーションは MQSUBRQ API 呼び出しへの応答としてのみ、このサブスクリプションに配信 される。

このパラメーターは、サブスクライブ・オプション MQSO\_PUBLICATIONS\_ON\_REQUEST と等価です。

#### **SELECTOR(***string***)**

トピックにパブリッシュされるメッセージに適用されるセレクター。

### **SELTYPE**

指定されたセレクター・ストリングのタイプ。

#### **NONE**

セレクターは指定されていません。

## **STANDARD**

セレクターは、標準 WebSphere MQ セレクター構文を使用して、メッセージのプロパティーのみを 参照し、その内容は参照しません。 このタイプのセレクターは、内部でキュー・マネージャーによ って処理されます。

## **EXTENDED**

セレクターは拡張セレクター構文を使用し、一般にはメッセージの内容を参照します。 このタイプ のセレクターは、内部でキュー・マネージャーによって処理することはできません。拡張セレクタ ーの処理は WebSphere Message Broker などの、他のプログラムによってのみ行うことができま す。

#### **SUB(***string***)**

アプリケーションの、サブスクリプションに対する固有 ID。

#### **SUBID(***string***)**

サブスクリプションを識別する内部固有キー。

#### **SUBLEVEL(***integer***)**

サブスクリプション階層内でこのサブスクリプションを作成するレベル。 範囲は 0 から 9 までです。

#### **SUBSCOPE**

サブスクリプションを他のキュー・マネージャーに転送することによって、サブスクライバーがそれら のキュー・マネージャーでパブリッシュされたメッセージも受信できるようにするかどうかを指定しま す。

#### **ALL**

パブリッシュ/サブスクライブの集合または階層で直接接続されているすべてのキュー・マネージャ ーにサブスクリプションを転送します。

#### **QMGR**

サブスクリプションは、このキュー・マネージャー内でトピックにパブリッシュされたメッセージ のみを転送します。

**注 :** 個々のサブスクライバーは **SUBSCOPE** の制限 のみできます。 このパラメーターがトピック・レベ ルで ALL に設定された場合、個々のサブスクライバーはこのサブスクリプションについて QMGR に制限 できます。 一方、このパラメーターがトピック・レベルで QMGR に設定された場合、個々のサブスクラ イバーを ALL に設定しても効果はありません。

## **SUBTYPE**

サブスクリプションが作成された方法を示します。

## **USER**

**API** および **ADMIN** サブスクリプションのみを表示します。

#### **PROXY**

キュー・マネージャーを通してパブリケーションを経路指定するために使用される、内部で作成さ れたサブスクリプション。

#### **ADMIN**

**DEF SUB** MQSC または PCF コマンドを使用して作成されます。 この **SUBTYPE** は、サブスクリプ ションが、管理コマンドの使用により変更されたことも示します。

**API**

**MQSUB** API 要求を使用して作成されます。

### **ALL**

すべて。

## **SUBUSER(***string***)**

このサブスクリプションに関連する宛先キューにパブリケーションを書き込むことができるかどうか を確認するために実行するセキュリティー検査で使用するユーザー ID を指定します。 この ID は、サ ブスクリプションの作成者に関連付けられているユーザー ID であるか、またはサブスクリプションの 引き継ぎが許可されている場合は、サブスクリプションを直近に引き継いだユーザー ID です。 このパ ラメーターの長さは 12 文字以下でなければなりません。

### **TOPICOBJ(***string***)**

このサブスクリプションによって使用されるトピック・オブジェクトの名前です。

## **TOPICSTR(***string***)**

完全修飾されたトピック名を指定するか、またはサブスクリプションにワイルドカード文字を使用して トピックのセットを指定します。

### **USERDATA(***string***)**

サブスクリプションに関連するユーザー・データを指定します。 ストリングは、MQSUB API 呼び出し でアプリケーションによって取得できる可変長の値で、このサブスクリプションへメッセージ・プロパ ティーとして送信されるメッセージ内で渡されます。

V7.5.0.8 Version 7.5.0, Fix Pack 8 より、IBM WebSphere MQ classes for JMS アプリケーションは、 メソッド javax.jms.Message.getStringProperty(java.lang.String) で JmsConstants イ ンターフェースの定数 JMS\_IBM\_SUBSCRIPTION\_USER\_DATA を使用して、メッセージからサブスク リプション・ユーザー・データを取得できるようになりました。 詳しくは、Retrieval of user subscription data を参照してください。

### **VARUSER**

サブスクリプション作成者以外のユーザーがそのサブスクリプションへ接続し、その所有権を引き継ぐ ことができるかどうかを指定します。

**ANY**

どのユーザーでも、サブスクリプションに接続してその所有権を引き継ぐことができます。

#### **固定**

別の **USERID** による引き継ぎは許可されていません。

## **WSCHEMA**

トピック・ストリング内のワイルドカード文字の解釈に使用されるスキーマ。

#### **CHAR**

ワイルドカード文字はストリングの一部を表します。

**トピック**

ワイルドカード文字はトピック階層の部分を表します。

## **DISPLAY SVSTATUS**

1 つ以上のサービスについての状況情報を表示するには、MQSC コマンド DISPLAY SVSTATUS を使用しま す。 **SERVTYPE** が SERVER のサービスのみが表示されます。

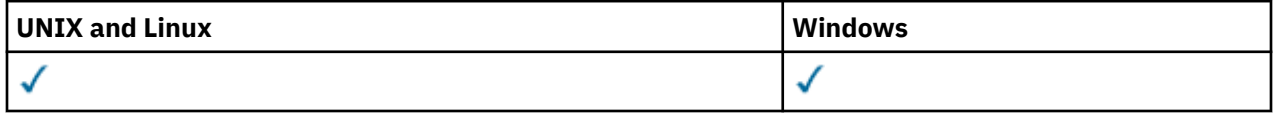

• 構文図

• 635 ページの『DISPLAY SVSTATUS [のキーワードおよびパラメーターの説明』](#page-634-0)

• 636 [ページの『要求パラメーター』](#page-635-0)

**同義語**:

<span id="page-634-0"></span>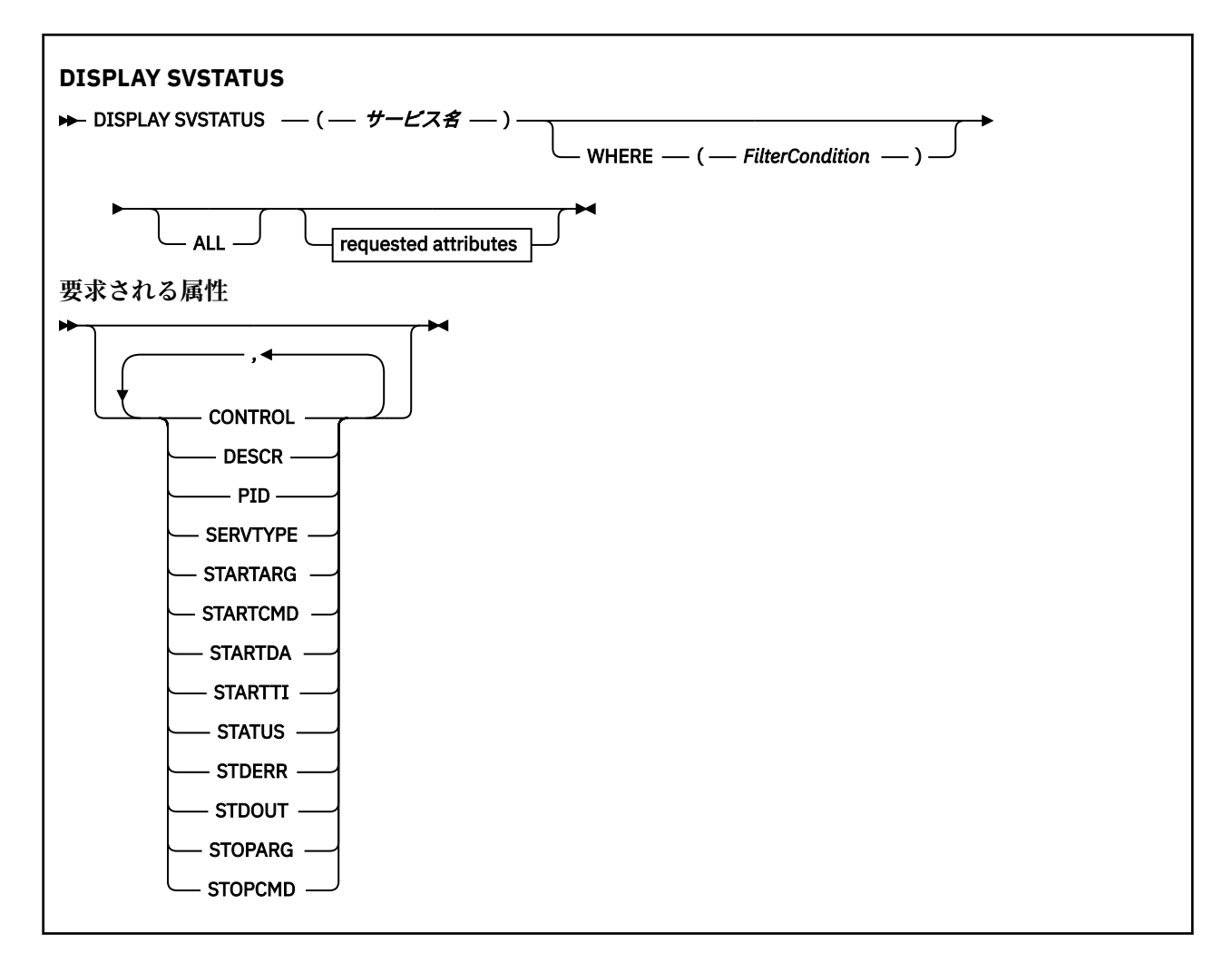

## **DISPLAY SVSTATUS のキーワードおよびパラメーターの説明**

状況情報を表示する対象のサービスを指定する必要があります。 特定のサービス名または総称サービス名 のどちらかを使用してサービスを指定できます。 総称サービス名を使用することにより、次のいずれかの 情報を表示できます。

- すべてのサービス定義についての状況情報。アスタリスク (\*) を 1 つ使用。
- 指定した名前に一致する 1 つ以上のサービスの状況情報。

### **(***generic-service-name***)**

どのサービスの状況情報を表示するかを、サービス定義名で指定します。 アスタリスク (\*) を 1 つ使用 して指定すると、すべての接続 ID の情報が表示されます。 末尾にアスタリスクが付いた文字ストリン グは、そのストリングの後に 0 個以上の文字が続くすべてのサービスに一致します。

### **WHERE**

フィルター条件の選択基準を満たすサービスの状況情報を表示するようにフィルター条件を指定しま す。 フィルター条件は、*filter-keyword*、*operator*、および *filter-value* の 3 つの部分で構成されていま す。

### *filter-keyword*

この DISPLAY コマンドの属性を表示するために使用できるすべてのパラメーター。

## *operator*

サービスが、指定されたフィルター・キーワードのフィルター値を満足するかどうかを判別するた めに使用されます。 演算子は次のとおりです。

## **LT (L)**

より小

<span id="page-635-0"></span>**GT** より大きい **EQ** 次と等しい

## **NE**

等しくない

```
LE
```
より小か等しい

**GE**

より大か等しい

## *filter-value*

演算子を使用して属性値を検査する必要がある場合の対象となる値。 filter-keyword に応じて、こ の値は次のようになります。

• 明示的な値。検査対象属性に有効な値です。

演算子として LT、GT、EQ、NE、LE、または GE のみを使用できます。 ただし、属性値がパラメ ーターで使用可能な値セットの値である場合 (例えば、CONTROL パラメーターの値 MANUAL な ど)、EQ または NE のみを使用できます。

• 総称値。 これは文字ストリングです。 末尾にアスタリスクを付け、例えば ABC\* のようになりま す。 演算子が LK の場合、属性値がストリング (例では ABC) で始まるすべての項目がリストされ ます。 演算子が NL の場合、属性値がストリングで始まらないすべての項目が表示されます。

数値または値セット内の値をとるパラメーターの場合、総称 filter-value は使用できません。

## **ALL**

指定した各サービスの状況情報をすべて表示します。 総称名を指定せず、特定のパラメーターも要求 しない場合は、これがデフォルトになります。

## **要求パラメーター**

表示するデータを定義する属性を 1 つ以上指定します。 属性の指定順序は任意です。 同じ属性を複数回 指定しないでください。

## **CONTROL**

サービスの開始方法と停止方法。

#### **MANUAL**

サービスを自動的に開始または停止しません。 START SERVICE コマンドと STOP SERVICE コマン ドを使用して制御します。

### **QMGR**

サービスは、キュー・マネージャーが開始および停止するのと同時に、開始および停止します。

## **STARTONLY**

サービスはキュー・マネージャーの開始に合わせて開始されますが、キュー・マネージャーが停止 してもサービスに対しては停止を要求しません。

## **DESCR**

記述コメント。

#### **PID**

サービスに関連付けられたオペレーティング・システムのプロセス ID。

### **SERVTYPE**

サービスを実行するモード。 サービスは SERVER または COMMAND の **SERVTYPE** を持つことができま すが、このコマンドでは **SERVTYPE(SERVER)** のサービスのみが表示されます。

# **STARTARG**

開始時にユーザー・プログラムに渡される引数。

#### **STARTCMD**

実行中のプログラム名。

## **STARTDA**

サービスが開始された日付。

## **STARTTI**

サービスが開始された時刻。

## **状況**

プロセスの状況。

## **実行中**

サービスは実行中です。

## **STARTING**

サービスは初期化処理中です。

## **STOPPING**

サービスは停止します。

## **STDERR**

サービス・プログラムの標準エラー (stderr) の宛先。

## **STDOUT**

サービス・プログラムの標準出力 (stdout) の宛先。

## **STOPARG**

サービスを停止するように指示があったときに、停止プログラムに渡す引数。

## **STOPCMD**

サービスの停止要求があったときに実行する、実行可能プログラムの名前。

これらのパラメーターの詳細については、447 ページの『[DEFINE SERVICE](#page-446-0)』を参照してください。

## **DISPLAY TOPIC**

任意のタイプの 1 つ以上の IBM WebSphere MQ トピック・オブジェクトの属性を表示するには、MQSC コ マンド DISPLAY TOPIC を使用します。

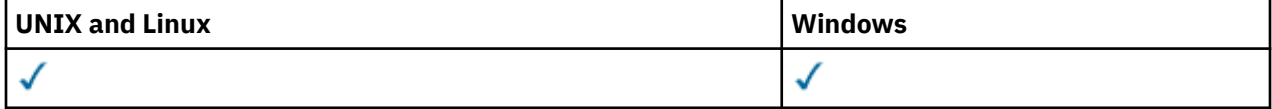

- 構文図
- 639 ページの『DISPLAY TOPIC [の使用上の注意』](#page-638-0)
- 640 ページの『DISPLAY TOPIC [のパラメーターの説明』](#page-639-0)
- 643 [ページの『要求パラメーター』](#page-642-0)

**同義語**: DIS TOPIC

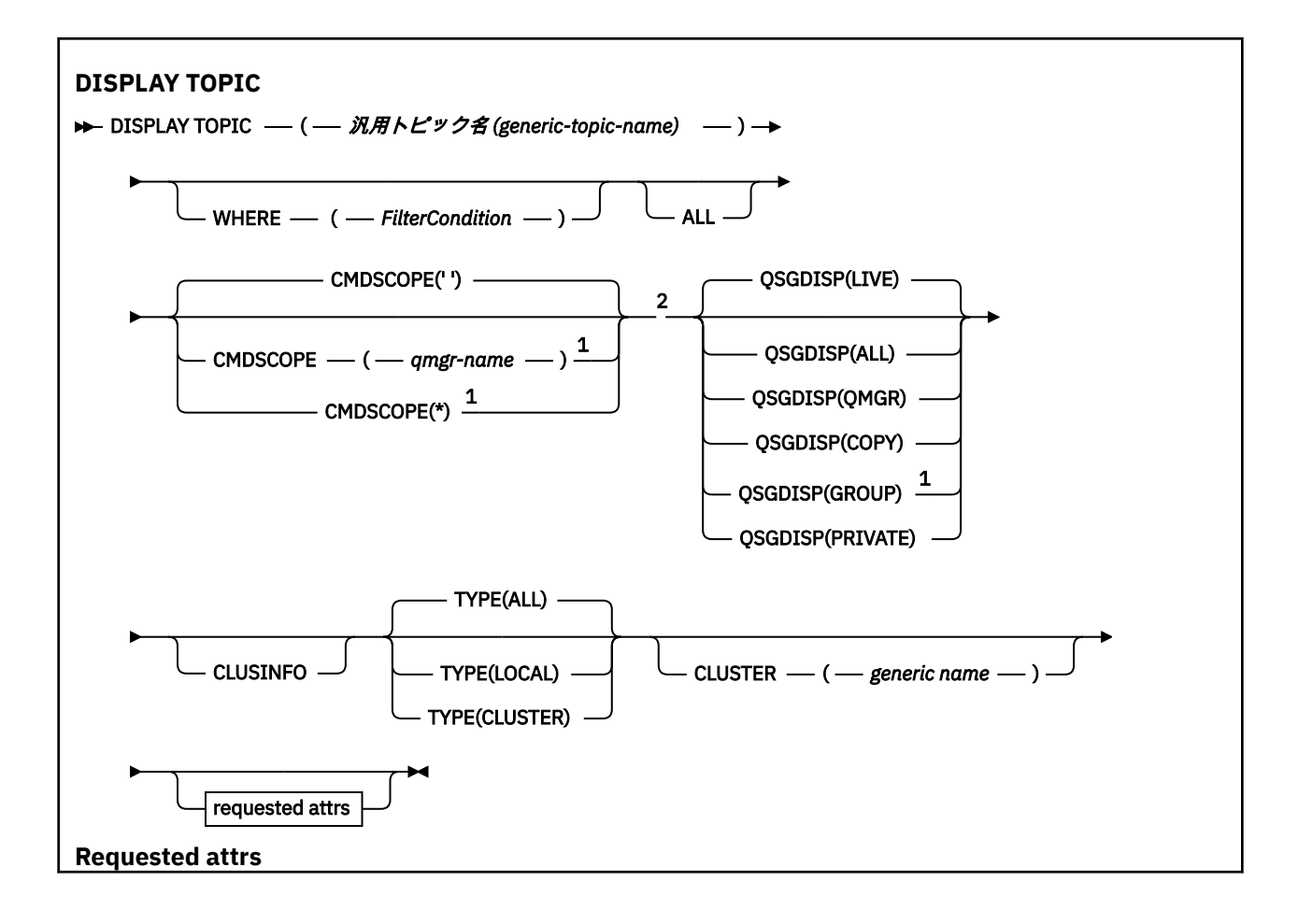

<span id="page-638-0"></span>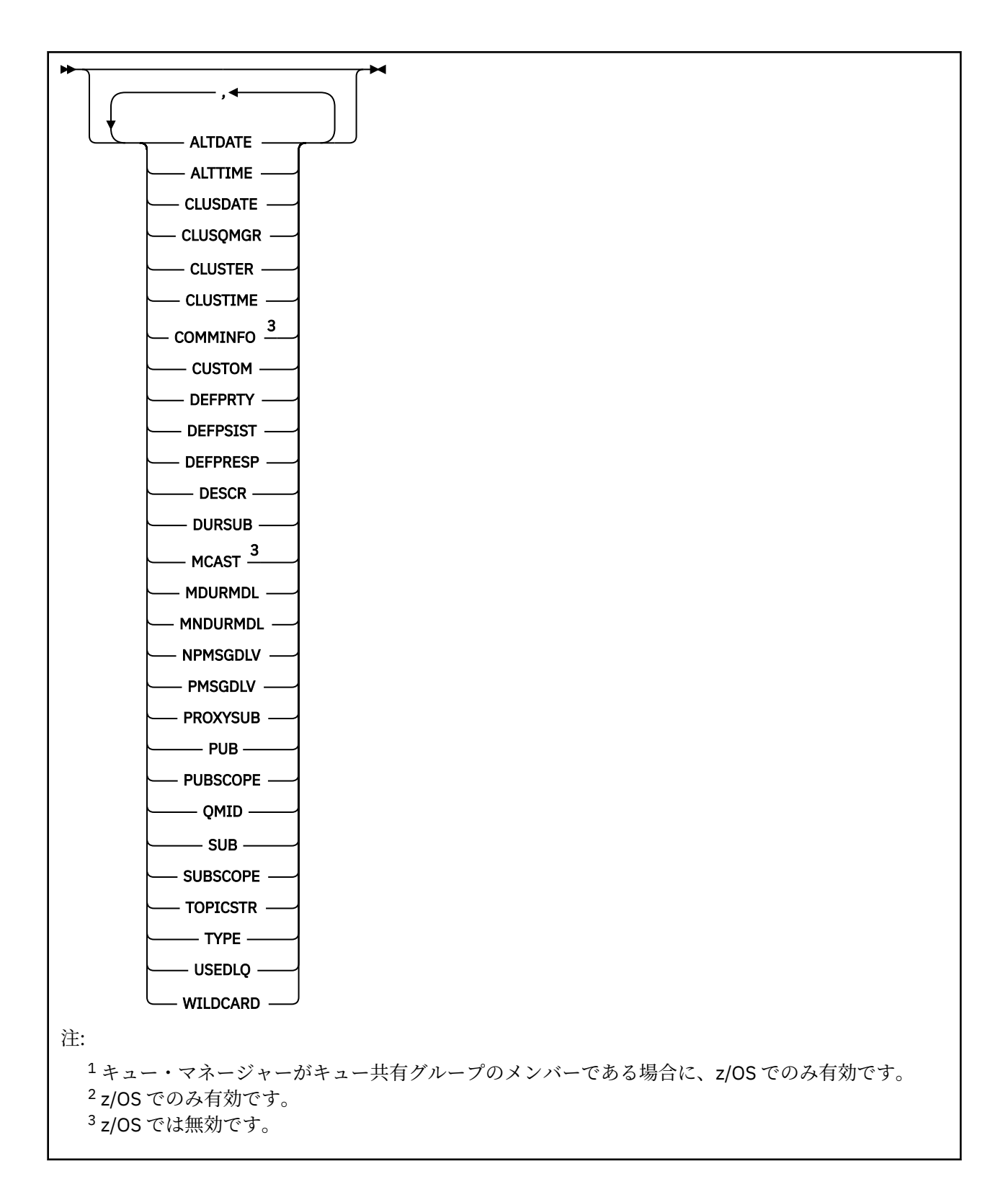

## **DISPLAY TOPIC の使用上の注意**

- 1. z/OS では、TYPE(CLUSTER) または CLUSINFO パラメーターを使用してクラスター・トピックについて の情報を表示するには、チャネル・イニシエーターが稼働している必要があります。
- 2. TOPICSTR パラメーターの中には、コマンド出力が表示されるときに印刷可能文字に変換されない文字 が含まれる可能性があります。 z/OS では、このような印刷不能文字はブランクとして表示されます。 **runmqsc** コマンドを使用する分散プラットフォームでは、これらの印刷不能文字はドットとして表示さ れます。

<span id="page-639-0"></span>3. これらの属性を表示する代替方法として、次のコマンド (または同義語) を使用できます。

## • **DISPLAY TCLUSTER**

このコマンドは、DISPLAY TOPIC TYPE(CLUSTER) コマンドと同じ出力を生成します。 この方法でコマ ンドを入力する場合は、TYPE パラメーターを使用しないでください。

## **DISPLAY TOPIC のパラメーターの説明**

表示するトピック定義の名前を指定する必要があります。 この名前は、特定のトピック名かトピックの総 称名にすることができます。 総称トピック名を使用することにより、次のいずれかの情報を表示できます。

• すべてのトピック定義

• 指定した名前と一致する 1 つ以上のトピック定義

## *(generic-topic-name)*

表示する管理トピック定義の名前 (IBM WebSphere MQ オブジェクトの命名規則を参照)。 後続アスタ リスク (\*) は、指定された語幹に 0 個以上の文字が続くすべての管理トピック・オブジェクトと一致し ます。 アスタリスク (\*) を単独で指定した場合、すべての管理トピック・オブジェクトを指定すること になります。

#### **WHERE**

フィルター条件の選択基準を満たす管理トピック・オブジェクト定義のみを表示するようにフィルター 条件を指定します。 フィルター条件は、*filter-keyword*、*operator*、および *filter-value* の 3 つの部分で 構成されています。

## *filter-keyword*

この DISPLAY コマンドの属性を表示するために使用可能なほとんどすべてのパラメーターです。 ただし、CMDSCOPE パラメーターと QSGDISP パラメーターはフィルター・キーワードとして使用 できません。

### *operator*

この部分は、指定したフィルター・キーワードでのフィルター値を、トピック・オブジェクトが満 たしているかどうかを判別するのに使用されます。 演算子は次のとおりです。

#### **LT (L)**

より小

#### **GT**

より大きい

### **EQ**

次と等しい

## **NE**

等しくない

**LE**

## より小か等しい

**GE**

より大か等しい

#### **LK**

*filter-value* として入力する総称ストリングに一致

#### **NL**

*filter-value* として入力する総称ストリングに一致しない

#### *filter-value*

演算子を使用して属性値を検査する必要がある場合の対象となる値。 filter-keyword に応じて、こ の値は次のようになります。

• 明示的な値。検査対象属性に有効な値です。

演算子として LT、GT、EQ、NE、LE、または GE のみを使用できます。 ただし、属性値がパラメ ーターで使用可能な値セットの値である場合、EQ または NE のみを使用できます。

• 総称値。 この値は、末尾にアスタリスクを付けた文字ストリング (DESCR パラメーターで指定す る文字ストリングなど) で、例えば ABC\* のようになります。 演算子が LK の場合、属性値がスト リング (例では ABC) で始まるすべての項目がリストされます。 演算子が NL の場合、属性値がス トリングで始まらないすべての項目が表示されます。 末尾の単一のワイルドカード文字 (アスタ リスク) のみ許可されます。

数値または値セット内の値をとるパラメーターの場合、総称 filter-value は使用できません。

### **ALL**

このパラメーターは、すべての属性を表示する場合に指定します。 このパラメーターを指定すると、 特別に要求したどの属性も無効になります。つまり、すべての属性が表示されます。

総称名を指定していないときはこれがデフォルト値であり、特定の属性は要求しません。

#### **CMDSCOPE**

このパラメーターは、z/OS のみに適用され、キュー・マネージャーがキュー共有グループのメンバー である場合に、どのようにコマンドを実行するのかを指定します。

CMDSCOPE はブランクにする必要があります。ただし、QSGDISP が GROUP に設定されている場合に は、ローカル・キュー・マネージャーにする必要があります。

**' '**

コマンドは、そのコマンドが入力されたキュー・マネージャーで実行されます。 この値がデフォル ト値です。

#### *qmgr-name*

コマンドは、指定したキュー・マネージャーで実行されます。ただし、そのキュー・マネージャー は、キュー共有グループ内でアクティブである必要があります。

キュー共有グループ環境を使用しており、コマンド・サーバーが使用可能である場合のみ、コマン ドを入力したキュー・マネージャーとは別のキュー・マネージャー名を指定できます。

**\***

コマンドは、ローカル・キュー・マネージャーで実行され、キュー共有グループ内のすべてのアク ティブなキュー・マネージャーにも渡されます。 このプロセスは、キュー共有グループ内のすべて のキュー・マネージャーでコマンドを入力した場合と同じ結果をもたらします。

CMDSCOPE はフィルター・キーワードとして使用できません。

#### **QSGDISP**

情報を表示する対象のオブジェクトの属性指定を指定します。 値は次のとおりです。

#### **LIVE**

LIVE はデフォルト値であり、QSGDISP(QMGR) または QSGDISP(COPY) で定義されたオブジェクト の情報を表示します。

## **ALL**

QSGDISP(QMGR) または QSGDISP(COPY) で定義されたオブジェクトの情報を表示します。

共有キュー・マネージャー環境が存在し、発行されたのと同じキュー・マネージャーでコマンドが 実行されている場合は、QSGDISP(GROUP) で定義されたオブジェクトの情報も表示されます。

共有キュー・マネージャー環境で QSGDISP(ALL) が指定されている場合、このコマンドは重複した 名前 (属性指定が異なる) を出力する可能性があります。

共有キュー・マネージャー環境では、以下を使用します。

DISPLAY TOPIC(name) CMDSCOPE(\*) QSGDISP(ALL)

を使用して、キュー共有グループ内の name に一致するすべてのオブジェクトを、共有リポジトリ ー内のものと重複しないようにリストします。

## **COPY**

QSGDISP(COPY) で定義されたオブジェクトについてのみ情報を表示します。

## **GROUP**

QSGDISP(GROUP) で定義されたオブジェクトについてのみ情報を表示します。 これは、共有キュ ー・マネージャー環境が存在する場合にのみ有効です。

## **PRIVATE**

QSGDISP(QMGR) または QSGDISP(COPY) で定義されたオブジェクトについてのみ情報を表示しま す。 QSGDISP(PRIVATE) は QSGDISP(LIVE) と同じ情報を表示します。

### **QMGR**

QSGDISP(QMGR) で定義されたオブジェクトについてのみ情報を表示します。

## **QSGDISP**

QSGDISP は、以下のいずれか 1 つの値を表示します。

#### **QMGR**

QSGDISP(QMGR) で定義されたオブジェクトの場合。

#### **GROUP**

QSGDISP(GROUP) で定義されたオブジェクトの場合。

#### **COPY**

QSGDISP(COPY) で定義されたオブジェクトの場合。

QSGDISP はフィルター・キーワードとして使用できません。

### **CLUSINFO**

このキュー・マネージャーで定義されたトピックの属性についての情報に加えて、これらのトピックの 情報と、クラスター内のそれ以外のトピックのうち、選択基準に合致する情報の表示を要求します。 こ の場合、同じトピック・ストリングを持つ複数のトピックが表示される場合があります。 クラスター 情報は、このキュー・マネージャーのリポジトリーから取得されます。

z/OS では、CLUSINFO パラメーターを使用してクラスター・トピックについての情報を表示するには、 チャネル・イニシエーターが稼働している必要があります。

## **CLUSTER**

値を大括弧で囲んで入力すると、表示される情報が、指定したクラスター名を持つトピックに制限され ます。 値には総称名を指定できます。

このパラメーターを修飾する値を入力しない場合、要求パラメーターとして扱われ、表示されるすべて のトピックに関するクラスター名情報が返されます。

z/OS では、CLUSINFO パラメーターを使用してクラスター・トピックについての情報を表示するには、 チャネル・イニシエーターが稼働している必要があります。

## **タイプ**

表示するトピックのタイプを指定します。 値は次のとおりです。

**ALL**

すべてのトピックのタイプを表示します。 CLUSINFO も指定されている場合は、クラスター・トピ ックが含まれます。

## **LOCAL**

ローカルに定義されたトピックを表示します。

## **CLUSTER**

パブリッシュ/サブスクライブ・クラスターで定義されているトピックを表示します。 クラスター 属性には以下のものがあります。

## **CLUSDATE**

定義がローカル・キュー・マネージャーで使用できるようになった日付。yyyy-mm-dd の形式。

#### **CLUSQMGR**

トピックのホストとして動作するキュー・マネージャーの名前。

#### **CLUSTIME**

定義がローカル・キュー・マネージャーで使用できるようになった時刻。hh.mm.ss の形式。

## **QMID**

トピックのホストとして動作するキュー・マネージャーの、内部生成された固有名。

## <span id="page-642-0"></span>**要求パラメーター**

表示するデータを定義するパラメーターを 1 つ以上指定します。 パラメーターは、任意の順序で指定でき ますが、同じパラメーターを複数回指定することはできません。

ほとんどのパラメーターは、両方のタイプのトピックに関連しますが、特定のタイプのトピックに関連し ない属性を指定すると、出力はなく、エラーにもなりません。

以下の表に、各タイプのトピックに関連するパラメーターを示します。 表の下に各パラメーターの簡単な 説明があります。詳しくは、455 ページの『[DEFINE TOPIC](#page-454-0)』を参照してください。

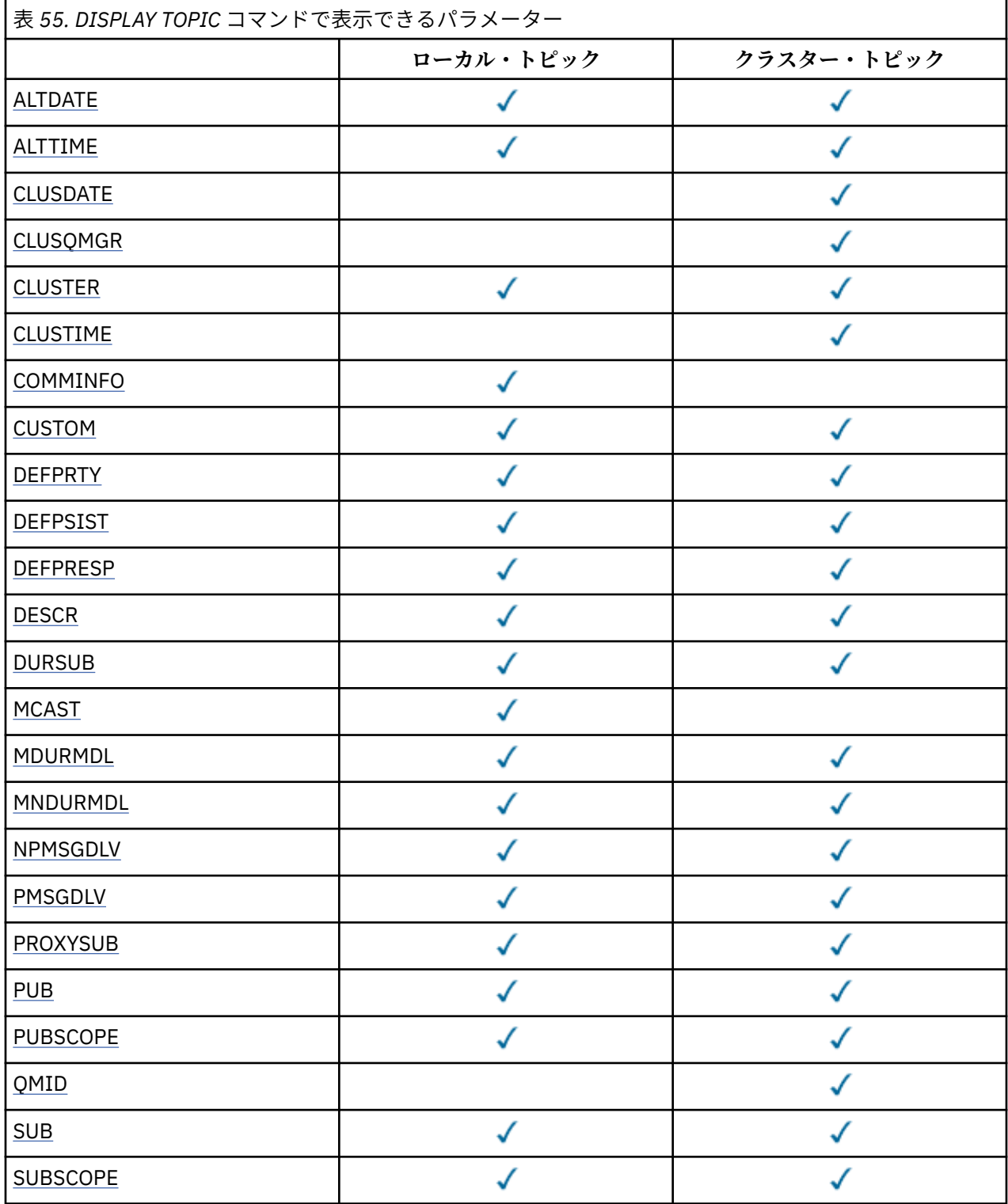

<span id="page-643-0"></span>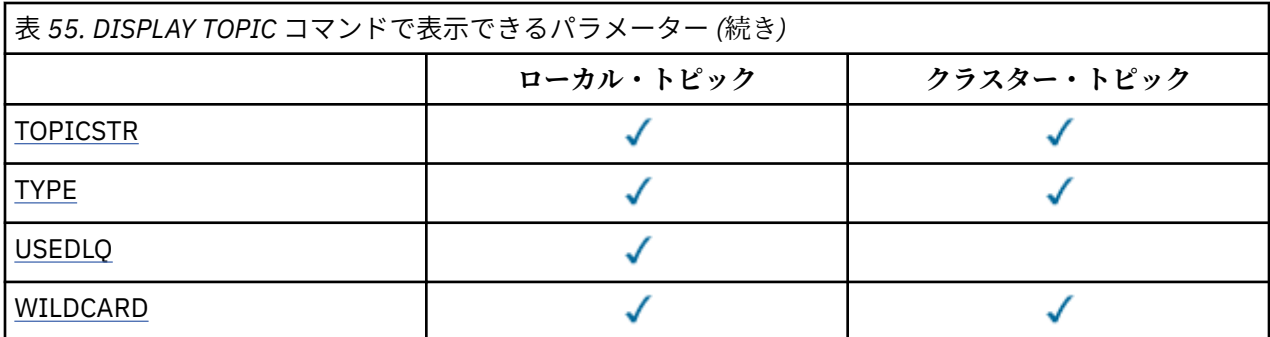

#### **ALTDATE**

定義または情報が最後に変更された日付。yyyy-mm-dd の形式で表されます。

## **ALTTIME**

定義または情報が最後に変更された時刻。hh.mm.ss の形式で表されます。

#### **CLUSDATE**

情報がローカル・キュー・マネージャーで使用可能になった日付 (yyyy-mm-dd の形式)。

#### **CLUSQMGR**

トピックのホストとして動作するキュー・マネージャーの名前。

#### **CLUSTER**

トピックが入っているクラスターの名前。

## **CLUSTIME**

情報がローカル・キュー・マネージャーで使用可能になった時刻 (hh.mm.ss の形式)。

## **COMMINFO**

通信情報オブジェクト名。

## **カスタム**

この属性は、別個の属性が導入されるまでの間、新規機能の構成用として予約されています。 ここに は、ゼロ個以上の属性の値を、属性名と値のペアとして、NAME(VALUE) という形式で入れることがで きます。

## **DEFPRTY**

このトピックにパブリッシュされるメッセージのデフォルトの優先順位。

## **DEFPSIST**

このトピックにパブリッシュされるメッセージのデフォルトの持続性。

### **DEFPRESP**

このトピックのデフォルトの書き込み応答。 この属性は、MQPMO オプションの書き込み応答タイプが MQPMO\_RESPONSE\_AS\_TOPIC\_DEF に設定されている場合にアプリケーションが使用する必要のあ る動作を定義します。

## **DESCR**

この管理トピック・オブジェクトの説明。

### **DURSUB**

トピックで永続サブスクリプションの作成を許可するかどうかを決定します。

#### **MCAST**

トピックのマルチキャストを有効にするかどうかを指定します。

## **MDURMDL**

管理対象の永続サブスクリプションのモデル・キューの名前。

## **MNDURMDL**

管理対象の非永続サブスクリプションのモデル・キューの名前。

## **NPMSGDLV**

非持続メッセージの配信手段。

## **PMSGDLV**

持続メッセージの配信手段。

## <span id="page-644-0"></span>**PROXYSUB**

ローカル・サブスクリプションが存在しない場合でも、このサブスクリプションにプロキシー・サブス クリプションを強制するかどうかを決定します。

## **PUB**

トピックでパブリケーションを可能にするかどうかを決定します。

### **PUBSCOPE**

このキュー・マネージャーが、パブリケーションを他のキュー・マネージャーに伝搬するかどうかを判 別します。他のキュー・マネージャーは、このキュー・マネージャーに階層内で、またはクラスター内 で接続できます。

#### **QMID**

トピックのホストとして動作するキュー・マネージャーの、内部生成された固有名。

#### **SUB**

トピックでサブスクリプションを可能にするかどうかを決定します。

#### **SUBSCOPE**

このキュー・マネージャーが、階層の一部またはパブリッシュ/サブスクライブ・クラスターの一部と して、キュー・マネージャーにサブスクリプションを伝搬するかどうかを決定します。

## **TOPICSTR**

トピック・ストリング。

#### **タイプ**

このオブジェクトがローカル・トピックまたはクラスター・トピックであるかどうかを指定します。

## **USEDLQ**

パブリケーション・メッセージを正しいサブスクライバー・キューに配信できない場合に、送達不能キ ューを使用するかどうかを決定します。

## **WILDCARD**

このトピックに対するワイルドカード・サブスクリプションの動作。

これらのパラメーターの詳細については、455 ページの『[DEFINE TOPIC](#page-454-0)』を参照してください。

#### **関連資料**

#### 645 ページの『DISPLAY TPSTATUS』

トピック・ツリー内の 1 つ以上のトピックの状況を表示するには、MQSC コマンド DISPLAY TPSTATUS を 使用します。

## **DISPLAY TPSTATUS**

トピック・ツリー内の 1 つ以上のトピックの状況を表示するには、MQSC コマンド DISPLAY TPSTATUS を 使用します。

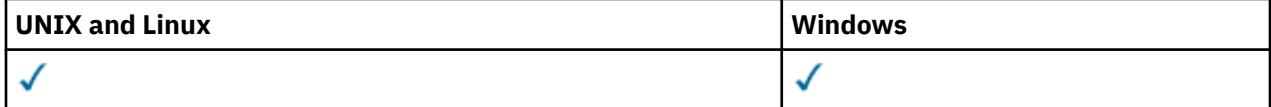

• 構文図

- 647 ページの『[DISPLAY TPSTATUS](#page-646-0) の使用上の注意』
- 647 ページの『DISPLAY TPSTATUS [のパラメーターの説明』](#page-646-0)
- 649 [ページの『トピック状況のパラメーター』](#page-648-0)
- 651 [ページの『サブスクリプション状況のパラメーター』](#page-650-0)
- 652 [ページの『パブリッシュ状況のパラメーター』](#page-651-0)

**同義語**: DIS TPS

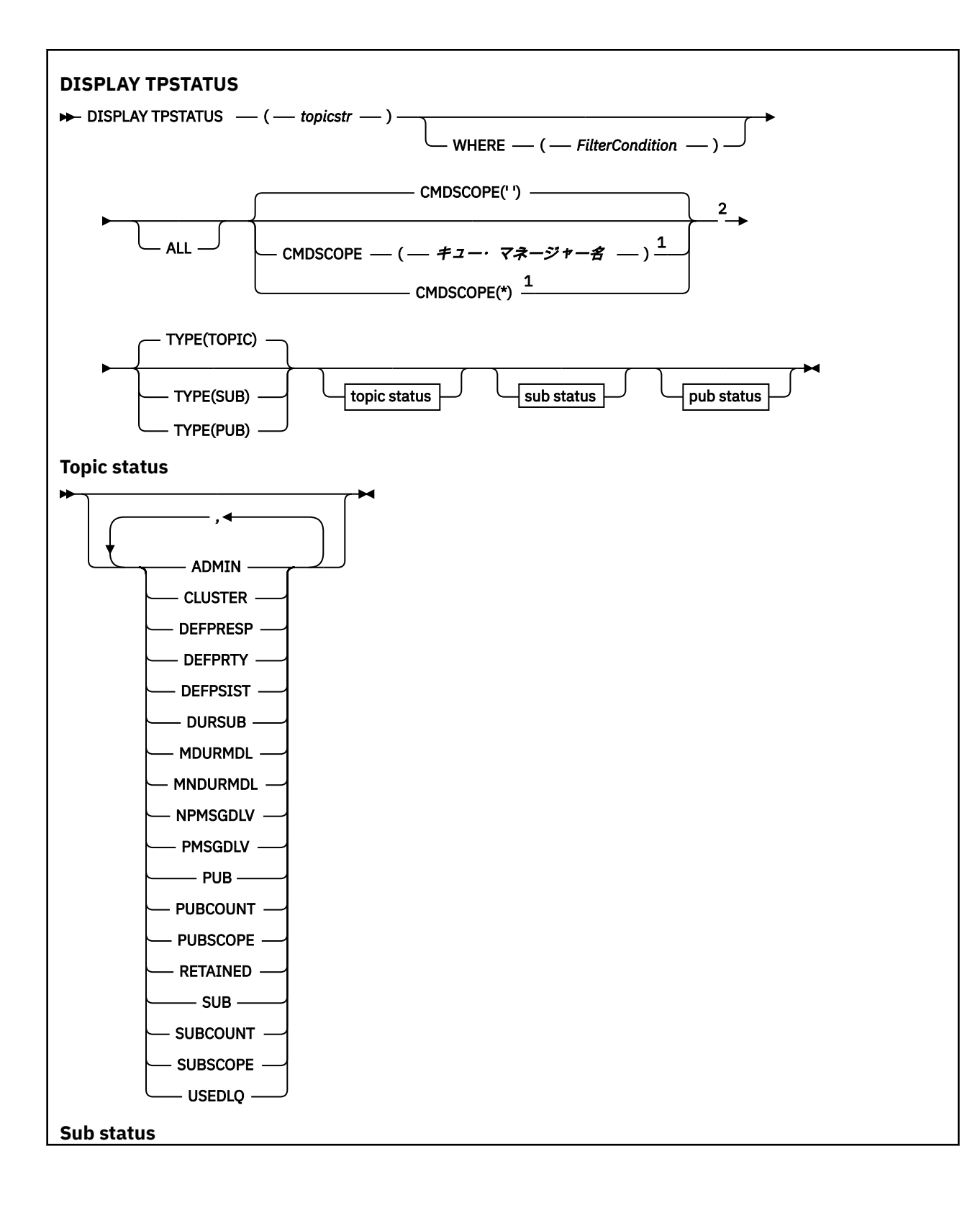

<span id="page-646-0"></span>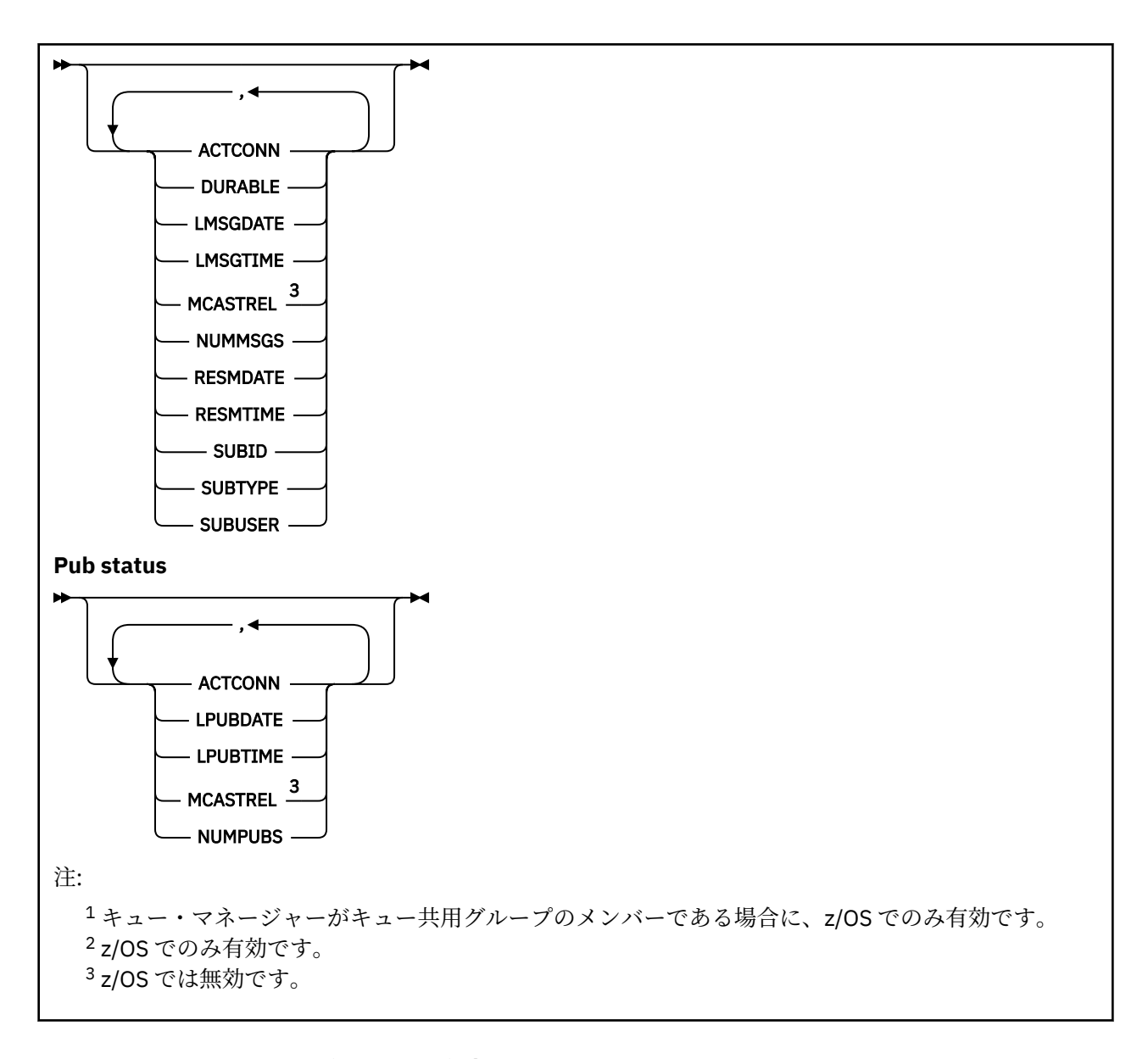

## **DISPLAY TPSTATUS の使用上の注意**

- 1. TOPICSTR パラメーターの中には、コマンド出力が表示されるときに印刷可能文字に変換されない文字 が含まれる可能性があります。 z/OS では、このような印刷不能文字はブランクとして表示されます。 **runmqsc** コマンドを使用する分散プラットフォームの場合、これらの印刷不能文字はドットとして表示 されます。
- 2. このコマンドのトピック・ストリング入力パラメーターは、操作対象のトピックに一致する必要があり ます。 トピック・ストリング内の文字ストリングは、コマンド発行場所から使用できる文字にしてくだ さい。 MQSC を使用してコマンドを発行した場合、PCF メッセージをサブミットするアプリケーション (例えば WebSphere MQ エクスプローラー) を使用する場合に比べて、使用可能な文字が少なくなりま す。

## **DISPLAY TPSTATUS のパラメーターの説明**

DISPLAY TPSTATUS コマンドには、コマンドがどのトピック・ノードを戻すかを決定するトピック・スト リング値が必要です。

## *(topicstr)*

状況情報を表示したいトピック・ストリングの値。 ただし、WebSphere MQ トピック・オブジェクト の名前は指定できません。

トピック・ストリングは次のいずれかの値を指定できます。

- 特定のトピック・ストリング値。 例えば、DIS TPS('Sports/Football') は 'Sports/Football' ノ ードのみを戻します。
- "+" ワイルドカード文字を含むトピック・ストリング。 例えば、 DIS TPS('Sports/ Football/+') は、「Sports/Football」ノードのすべての直接の子ノードを戻します。
- "#" ワイルドカード文字を含むトピック・ストリング。 例えば、DIS TPS('Sports/ Football/#') は 'Sports/Football' ノードとそのすべての子孫ノードを戻します。
- 複数のワイルドカードを含むトピック・ストリング。 例えば、 DIS TPS('Sports/+/Teams/#') は、「Sports」の直接の子ノードのうち、同じく「teams」子を持ち、後者のノードのすべての子孫を 持つものを返します。

**DISPLAY TPSTATUS** コマンドは、'\*' ワイルドカードをサポートしません。 ワイルドカードの使用に 関して詳しくは、関連トピックを参照してください。

- すべてのルート・レベル・トピックのリストを返すには、 DIS TPS('+') を使用します。
- トピック・ツリー中のすべてのトピックのリストを戻すには、DIS TPS('#') を使用します。ただ し、このコマンドは大量のデータを戻す可能性があることに注意してください。
- 戻されるトピックのリストをフィルターに掛けるには、**WHERE** パラメーターを使用します。 例えば、 DIS TPS('Sports/Football/+') WHERE(TOPICSTR LK 'Sports/Football/L\*') は、 「Sports/Football」ノードの直接の子ノードのうち、文字 "L"で始まるすべてのノードを戻します。

#### **WHERE**

フィルター条件の選択基準を満たす管理トピック定義のみを表示するようにフィルター条件を指定し ます。 フィルター条件は、*filter-keyword*、*operator*、および *filter-value* の 3 つの部分で構成されてい ます。

### *filter-keyword*

この DISPLAY コマンドと共に使用できる、CMDSCOPE パラメーターを除くすべてのパラメーター。

#### *operator*

トピック・ストリングが、指定されたフィルター・キーワードのフィルター値を満足するかどうか を判別します。 演算子は次のとおりです。

## **LT (L)**

より小

## **GT**

より大きい

## **EQ**

次と等しい

#### **NE**

**LE**

等しくない

より小か等しい

## **GE**

より大か等しい

## **LK**

*topicstr* として入力する総称ストリングに一致

#### **NL**

*topicstr* として入力する総称ストリングに一致しない

#### *filter-value*

演算子を使用して属性値を検査する必要がある場合の対象となる値。 filter-keyword に応じて、こ の値は次のようになります。

• 明示的な値。検査対象属性に有効な値です。
演算子として LT、GT、EQ、NE、LE、または GE のみを使用できます。 ただし、属性値がパラメ ーターで使用可能な値セットの値である場合、EQ または NE のみを使用できます。

• 総称値。 この値は、末尾にアスタリスクを付けた文字ストリングで、例えば ABC\* のようになり ます。 演算子を LK にすると、コマンドにより、ストリング (ABC など) で始まるすべてのトピッ ク・ノードがリスト表示されます。 演算子を NL にすると、コマンドにより、そのストリングで 始まらないすべてのトピック・ノードがリスト表示されます。

数値または値セット内の値をとるパラメーターの場合、総称 *filter-value* は使用できません。

## **ALL**

このパラメーターを使用して、すべての属性を表示します。

このパラメーターを指定すると、特別に要求したどの属性も無効になります。つまり、コマンドにより すべての属性が表示されます。

総称名を指定せず、特定の属性を要求していない場合は、このパラメーターがデフォルト・パラメータ ーです。

### **CMDSCOPE**

このパラメーターは、z/OS のみに適用され、キュー・マネージャーがキュー共有グループのメンバー である場合に、どのようにコマンドを実行するのかを指定します。

 $\mathbf{r}$ 

コマンドは、コマンドが入力されたキュー・マネージャーで実行されます。 この値がデフォルト値 です。

#### *qmgr-name*

コマンドは、指定されたキュー・マネージャーがキュー共用グループ内でアクティブな場合に、そ の指定されたキュー・マネージャーで実行されます。

キュー共有グループ環境を使用している場合で、かつコマンド・サーバーが使用可能な場合に限 り、コマンドが入力されたキュー・マネージャー以外のキュー・マネージャー名を指定することが できます。

*\**

コマンドは、ローカル・キュー・マネージャーで実行され、キュー共用グループ内でアクティブに なっている他のすべてのキュー・マネージャーでも実行されます。 このオプションでは、キュー共 有グループ内のすべてのキュー・マネージャーでコマンドを入力した場合と同様の結果が得られま す。

## **タイプ**

コマンドは、各トピック・ノードに関連する状況情報を表示します。**TYPE** パラメーターを指定し ない場合、これがデフォルトです。

**PUB**

コマンドは、パブリッシュ用のトピック・ノードをオープンしているアプリケーションに関連した 状況情報を表示します。

#### **SUB**

コマンドは、単数または複数のトピック・ノードにサブスクライブしているアプリケーションに関 連した状況情報を表示します。 ただし、コマンドが戻すサブスクライバーは、必ずしも、このトピ ック・ノードにパブリッシュされたメッセージを受信するサブスクライバーであるとは限りませ ん。 SelectionString または SubLevel の値によって、そのようなメッセージをどのサブスクライバ ーが受信するかが決定されます。

## **トピック状況のパラメーター**

トピック状況のパラメーターは、コマンドが表示するデータを定義します。 どの順序でもパラメーターを 指定できますが、同一のパラメーターを複数回指定しないでください。

**トピック**

### **ADMIN**

トピック・ノードが管理ノードである場合、コマンドはノード構成を含む関連したトピック・オブジェ クト名を表示します。 フィールドが管理ノードではない場合、コマンドはブランクを表示します。

#### **CLUSTER**

このトピックが属するクラスターの名前。

**' '**

このトピックはクラスターに属しません。 このトピックのパブリケーションおよびサブスクリプ ションは、クラスター接続されたパブリッシュ/サブスクライブ・キュー・マネージャーに伝搬され ません。

## **DEFPRESP**

*ASPARENT* 応答値がない場合、トピックにパブリッシュされたメッセージの、解決済みのデフォルトの 書き込み応答を表示します。 値は、*SYNC* または *ASYNC* です。

#### **DEFPRTY**

*ASPARENT* 応答値がない場合、トピックにパブリッシュされたメッセージの、解決済みのデフォルト優 先順位を表示します。

#### **DEFPSIST**

*ASPARENT* 応答値がない場合、トピック・ストリングの解決済みのデフォルトの持続性を表示します。 値は、*YES* または *NO* です。

#### **DURSUB**

*ASPARENT* 応答値がない場合、アプリケーションが永続サブスクリプションを行えるかどうかを示す、 解決済みの値を表示します。 値は、*YES* または *NO* です。

## **MDURMDL**

永続サブスクリプションに使用されるモデル・キューの名前の解決済みの値を表示します。 このパラ メーターでは、ブランクは *ASPARENT* に相当するため、名前はブランクにできません。

#### **MNDURMDL**

非永続サブスクリプションに使用されるモデル・キューの名前の解決済みの値を表示します。 このパ ラメーターでは、ブランクは *ASPARENT* に相当するため、名前はブランクにできません。

#### **NPMSGDLV**

このトピックに対してパブリッシュされる非持続メッセージの送達機構の解決済みの値を表示しま す。 値は、*ALL*、*ALLDUR*、または *ALLAVAIL* ですが、ASPARENT にはできません。

## **PMSGDLV**

このトピックに対してパブリッシュされる持続メッセージの送達機構の解決済みの値を表示します。 値は、*ALL*、*ALLDUR*、または *ALLAVAIL* ですが、ASPARENT にはできません。

#### **PUB**

*ASPARENT* 応答値がない場合、パブリケーションがこのトピックで許可されるかどうかを示す、解決済 みの値を表示します。 値は *ENABLED* または *DISABLED* です。

#### **PUBCOUNT**

このトピック・ノードでパブリッシュ用にオープンされているハンドルの数を表示します。

#### **PUBSCOPE**

このキュー・マネージャーが、このトピック・ノードに対して、パブリケーションをキュー・マネージ ャーへ階層の一部として伝搬するか、またはパブリッシュ/サブスクライブ操作の一部として伝搬する かを決定します。 値は、*QMGR* または *ALL* です。

#### **RETAINED**

このトピックに関連した保存されたパブリケーションがあるかどうかを表示します。 値は、*YES* または *NO* です。

### **SUB**

ASPARENT 応答値がない場合、サブスクリプションがこのトピックで許可されるかどうかを示す、解決 済みの値を表示します。 値は *ENABLED* または *DISABLED* です。

#### **SUBCOUNT**

このトピック・ノードへのサブスクライバーの数を表示します。現在接続中でない永続サブスクライバ ーも含まれます。

## **SUBSCOPE**

このキュー・マネージャーが、このトピック・ノードに対するサブスクリプションを、階層またはクラ スターに含まれている他のキュー・マネージャーに伝搬するか、それともローカル・キュー・マネージ ャーのみに制限するかを決定します。 値は、*QMGR* または *ALL* です。

#### **USEDLQ**

パブリケーション・メッセージを正しいサブスクライバー・キューに配信できない場合に、送達不能キ ューを使用するかどうかを決定します。 値は、*YES* または *NO* です。

# **サブスクリプション状況のパラメーター**

サブスクリプション状況のパラメーターは、コマンドが表示するデータを定義します。 どの順序でもパラ メーターを指定できますが、同一のパラメーターを複数回指定しないでください。

#### **ACTCONN**

ローカル・パブリケーションを検出し、このサブスクリプションを開いた、現在アクティブである ConnectionId (CONNID) を戻します。

### **DURABLE**

永続サブスクリプションを作成しているアプリケーションがそのサブスクリプション・ハンドルを閉じ た場合、その永続サブスクリプションが削除されず、キュー・マネージャーが再開されても持続するか どうかを示します。 値は、*YES* または *NO* です。

#### **LMSGDATE**

このサブスクリプションに、MQPUT 呼び出しが最後にメッセージを送信した日付。 MQPUT 呼び出し は、このサブスクリプションによって指定された宛先にメッセージを正常に書き込んだ場合にのみ、日 付フィールドを更新します。 MQSUBRQ 呼び出しは、この値の更新の原因になる可能性があります。

#### **LMSGTIME**

このサブスクリプションに、MQPUT 呼び出しが最後にメッセージを送信した時刻。 MQPUT 呼び出し は、このサブスクリプションによって指定された宛先にメッセージを正常に書き込んだ場合にのみ、時 刻フィールドを更新します。 MQSUBRQ 呼び出しは、この値の更新の原因になる可能性があります。

## **MCASTREL**

マルチキャスト・メッセージの信頼性標識。

値は、パーセンテージとして表されます。 値が 100 の場合は、すべてのメッセージが問題のない状態 で送信されています。 値が 100 より小さい場合は、一部のメッセージでネットワークの問題が発生し ています。 これらの問題の性質を判別するには、ユーザーはイベント・メッセージの生成のスイッチ をオンにし、COMMINFO オブジェクトの **COMMEV** パラメーターを使用し、生成されたイベント・メッ セージを調べることができます。

以下の 2 つの値が返されます。

- 最初の値は、短期間における最近のアクティビティーに基づきます。
- 2 番目の値は、長期間におけるアクティビティーに基づきます。

測定が有効でない場合、値はブランクとして示されます。

## **NUMMSGS**

このサブスクリプションによって指定された宛先に送信されたメッセージの数。 MQSUBRQ 呼び出し は、この値の更新の原因になる可能性があります。

#### **RESMDATE**

このサブスクリプションに最近接続された MQSUB 呼び出しの日付。

#### **RESMTIME**

このサブスクリプションに最近接続された MQSUB 呼び出しの時刻。

#### **SUBID**

キュー・マネージャーによって割り当てられる、このサブスクリプションの常時固有な ID。 **SUBID** の 形式は、CorrelId の形式と一致します。 サブスクライバーが現在キュー・マネージャーに接続されてい ない場合でも、コマンドは、永続サブスクリプションに対して **SUBID** を戻します。

**SUBTYPE**

サブスクリプションがどのように作成されたかを示す、サブスクリプションのタイプ。 値は、*ADMIN*、 *API*、または *PROXY* です。

## **SUBUSER**

このサブスクリプションを所有するユーザー ID。これは、サブスクリプションの作成者に関連したユ ーザー ID であるか、またはサブスクリプションの引き継ぎが許可された場合には、最後にこのサブス クリプションを引き継いだユーザー ID であるかのいずれかです。

# **パブリッシュ状況のパラメーター**

パブリッシュ状況のパラメーターは、コマンドが表示するデータを定義します。 どの順序でもパラメータ ーを指定できますが、同一のパラメーターを複数回指定しないでください。

## **ACTCONN**

このトピック・ノードをパブリッシュ用にオープンしているハンドルに関連した、現在アクティブであ る ConnectionId (CONNID)。

## **LPUBDATE**

このパブリッシャーが最後にメッセージを送信した日付。

## **LPUBTIME**

このパブリッシャーが最後にメッセージを送信した時刻。

#### **MCASTREL**

マルチキャスト・メッセージの信頼性標識。

値は、パーセンテージとして表されます。 値が 100 の場合は、すべてのメッセージが問題のない状態 で送信されています。 値が 100 より小さい場合は、一部のメッセージでネットワークの問題が発生し ています。 これらの問題の性質を判別するには、ユーザーはイベント・メッセージの生成のスイッチ をオンにし、COMMINFO オブジェクトの **COMMEV** パラメーターを使用し、生成されたイベント・メッ セージを調べることができます。

以下の 2 つの値が返されます。

- 最初の値は、短期間における最近のアクティビティーに基づきます。
- 2 番目の値は、長期間におけるアクティビティーに基づきます。

測定が有効でない場合、値はブランクとして示されます。

### **NUMPUBS**

このパブリッシャーによるパブリッシュ数。 この値は、すべてのサブスクライバーへパブリッシュさ れたメッセージの合計数ではなく、パブリッシュの実際の数を記録します。

## **PING CHANNEL**

MQSC コマンド PING CHANNEL を使用して、チャネルを検査します。 検査では、データを特別メッセージ としてリモート・キュー・マネージャーに送信し、そのデータが戻されるかどうかを確認します。 そのデ ータは、ローカル・キュー・マネージャーが生成します。

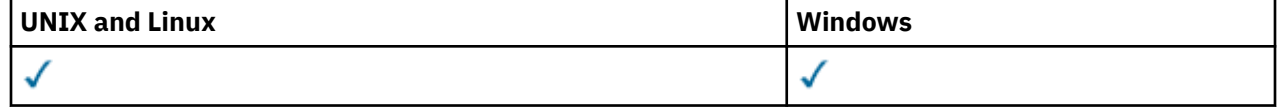

• 構文図

- 653 [ページの『使用上の注意』](#page-652-0)
- 653 ページの『PING CHANNEL [のパラメーターの説明』](#page-652-0)

**同義語**: PING CHL

<span id="page-652-0"></span>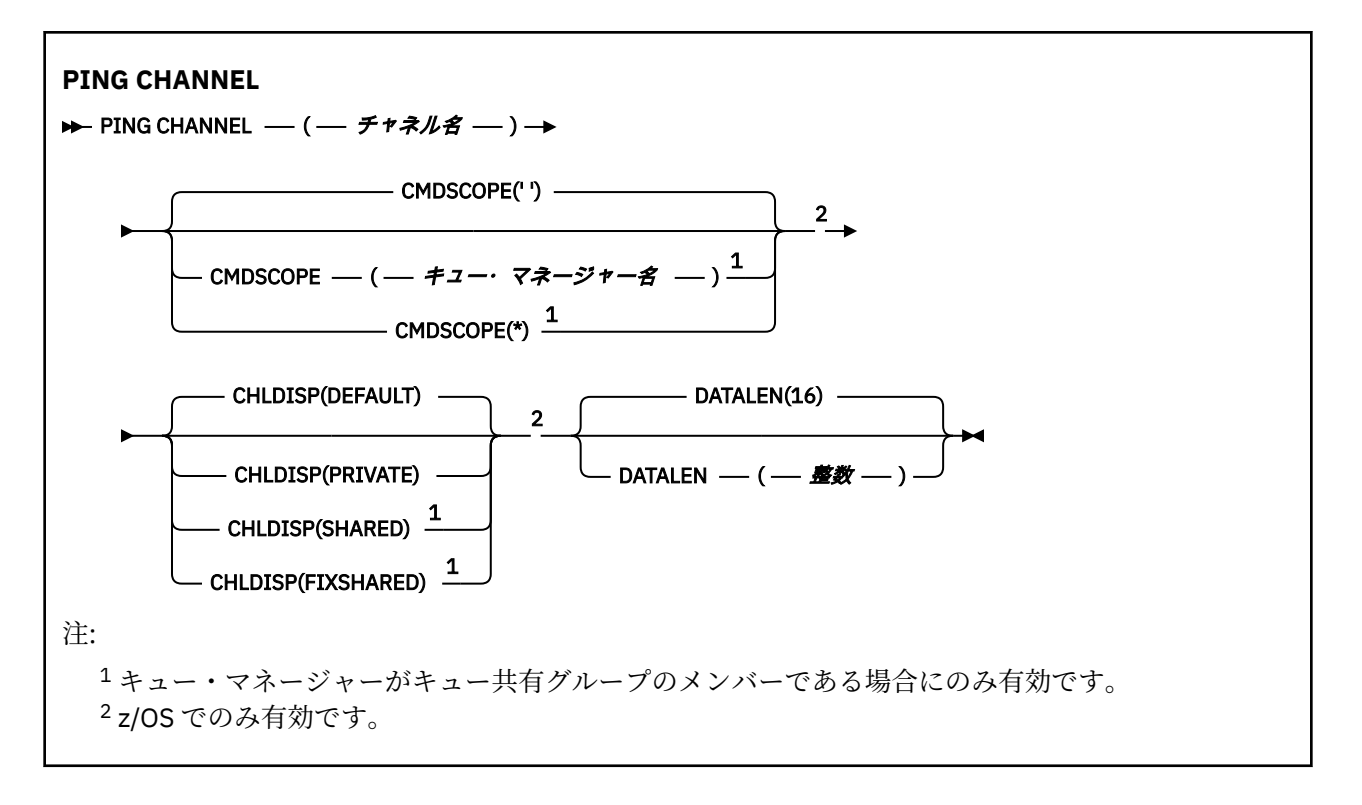

# **使用上の注意**

1. z/OS では、コマンド・サーバーおよびチャネル・イニシエーターが稼働している必要があります。

- 2. 同じ名前のローカル定義チャネルと、自動定義クラスター送信側チャネルの両方がある場合は、このコ マンドはローカル定義チャネルに適用されます。 ローカル定義チャネルは存在しないけれども、複数の 自動定義クラスター送信側チャネルが存在する場合、このコマンドは、ローカル・キュー・マネージャ ーのリポジトリーに最後に追加されたチャネルに適用されます。
- 3. このコマンドは、送信側チャネル (SDR)、サーバー・チャネル (SVR)、およびクラスター送信側チャネ ル (CLUSSDR) でのみ使用できます (自動定義チャネルを含みます)。 チャネルの動作中は無効ですが、 チャネルが停止しているか再試行モードの状態の場合は有効になります。

# **PING CHANNEL のパラメーターの説明**

## *(channel-name)*

テストするチャネルの名前。 これは必須です。

#### **CMDSCOPE**

このパラメーターは、z/OS のみに適用され、キュー・マネージャーがキュー共有グループのメンバー である場合に、どのようにコマンドを実行するのかを指定します。

CHLDISP を SHARED に設定する場合、CMDSCOPE はブランク、つまりローカル・キュー・マネージャ ーにしなければなりません。

**' '**

コマンドは、そのコマンドが入力されたキュー・マネージャーで実行されます。 これはデフォルト 値です。

## *qmgr-name*

コマンドは、指定したキュー・マネージャーで実行されます。ただし、そのキュー・マネージャー は、キュー共有グループ内でアクティブである必要があります。

キュー共有グループ環境を使用している場合で、かつコマンド・サーバーが使用可能な場合に限 り、キュー・マネージャー名を指定することができます。

**\***

コマンドは、ローカル・キュー・マネージャーで実行され、キュー共有グループ内のすべてのアク ティブなキュー・マネージャーにも渡されます。 これは、キュー共有グループ内のすべてのキュ ー・マネージャーでコマンドを入力するのと同じ結果をもたらします。

**注 :** CHLDISP に FIXSHARED が指定される場合は、「\*」オプションは許可されていません。

#### **CHLDISP**

このパラメーターは z/OS にのみ適用され、次の値を とることができます。

- デフォルト
- PRIVATE
- SHARED
- FIXSHARED

このパラメーターを省略した場合は、DEFAULT 値が適用されます。 これは、チャネル・オブジェクト のデフォルトのチャネル属性指定属性 DEFCDISP の値です。

CMDSCOPE パラメーターの種々の値と併せて、このパラメーターは以下の 2 つのタイプのチャネルを 制御します。

## **SHARED**

受信チャネルは、キュー共用グループに向けられたインバウンド伝送への応答として開始された場 合に共用されます。

送信側チャネルの伝送キューの属性指定が SHARED の場合、送信側チャネルは共用です。

#### **PRIVATE**

受信側チャネルがキュー・マネージャー向けのインバウンド伝送に応答して開始された場合、これ は専用です。

送信側チャネルの伝送キューの属性指定が SHARED 以外の場合、これは専用です。

**注 :** この属性指定は、チャネル定義のキュー共有グループの属性指定により設定された属性指定とは関 係あり**ません**。

CHLDISP と CMDSCOPE の各パラメーターの組み合わせによって、どのキュー・マネージャーからチャ ネルを操作するかについても制御されます。 指定できるオプションは次のとおりです。

- コマンドが発行されるローカル・キュー・マネージャー。
- グループ内の別の指定されたキュー・マネージャー。
- グループ内の最も適切なキュー・マネージャー (キュー・マネージャー自体が自動的に判断)。

CHLDISP と CMDSCOPE の種々の組み合わせについては、以下の表に要約されています。

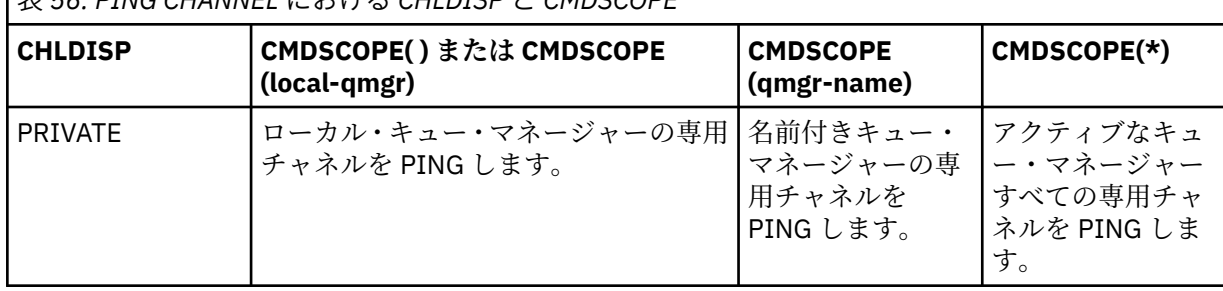

表 *56. PING CHANNEL* における *CHLDISP* と *CMDSCOPE*

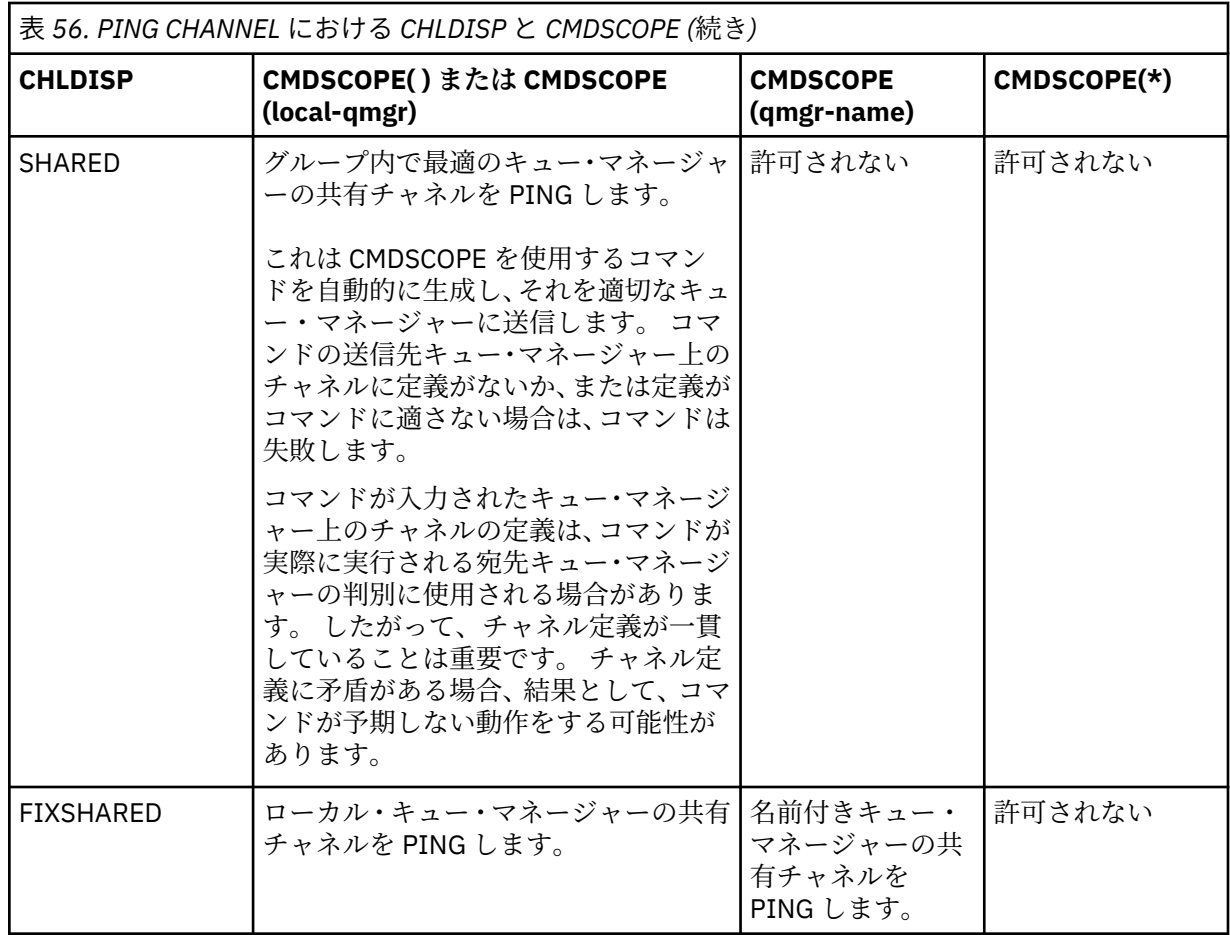

## **DATALEN(***integer***)**

データの長さを 16 から 32 768 の範囲で指定します。 これはオプションです。

# **PING QMGR**

キュー・マネージャーがコマンドに応答するかどうかをテストするには、MQSC コマンド PING QMGR を 使用します。

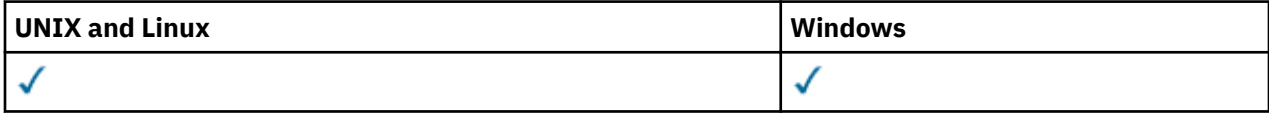

• 構文図

• 655 ページの『使用上の注意』

**同義語**: PING QMGR

**PING QMGR**

 $\rightarrow$  PING QMGR  $\rightarrow$ 

## **使用上の注意**

コマンド・サーバー・キューにメッセージを送信することで、キュー・マネージャーにコマンドを実行し ている場合、このコマンドは、コマンド・ヘッダーのみからなる特別メッセージをそこへ送信し、肯定応 答が戻るかどうかを調べます。

# **PURGE CHANNEL**

テレメトリー・チャネルを停止してパージするには、MQSC コマンド PURGE CHANNEL を使用します。 テ レメトリー・チャネルをパージすると、それに接続されているすべての MQTT クライアントが切断され、 MQTT クライアントの状態がクリーンアップされ、テレメトリー・チャネルが停止されます。 クライアン トの状態をクリーンアップすると、処理中のパブリケーションがすべて削除され、すべてのサブスクリプ ションがクライアントから削除されます。

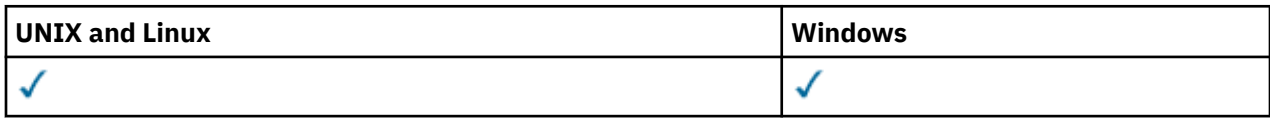

• 構文図

• 656 ページの『PURGE CHANNEL のパラメーターの説明』

**同義語**: なし

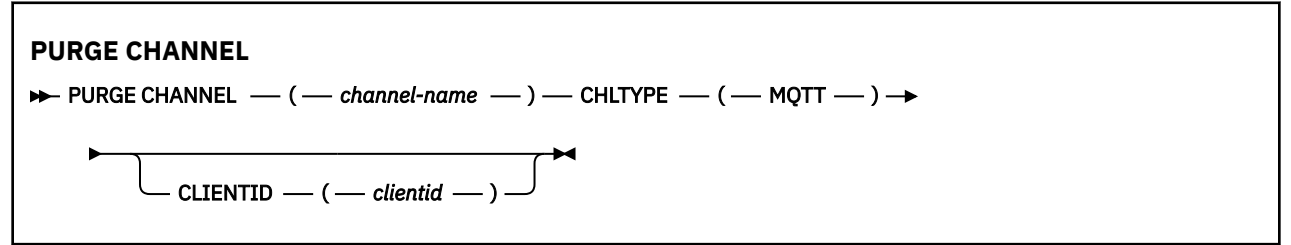

# **PURGE CHANNEL のパラメーターの説明**

## *(channel name)*

停止してパージするテレメトリー・チャネルの名前。 このパラメーターは必須です。

## **CHLTYPE***(MQTT)*

チャネル・タイプ。 このパラメーターは必須です。 これは、 z/OS を除くすべてのプラットフォームで (channel-name) パラメーターの直後に指定しなければなりません。現在の値は MQTT でなければなり ません。

## **CLIENTID***(string)*

クライアント ID。 クライアント ID は、IBM WebSphere MQ Telemetry Transport クライアントを識別 する 23 バイトのストリングです。 PURGE CHANNEL コマンドが CLIENTID を指定する際、指定された クライアント ID の接続だけがパージされます。 CLIENTID が指定されない場合、チャネル上のすべて の接続がパージされます。

# **REFRESH CLUSTER**

MQSC コマンド **REFRESH CLUSTER** は、ローカルに保持されているすべてのクラスター情報を破棄して強 制的に再作成するために使用します。 また、自動定義された未確定のチャネルがあれば、その処理も行い ます。 このコマンドの処理が完了した後に、クラスターで「"コールド・スタート"」を実行できます。

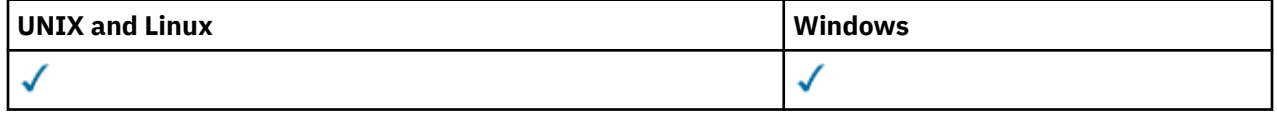

• 構文図

- 657 ページの『[REFRESH CLUSTER](#page-656-0) の使用上の注意』
- 658 ページの『REFRESH CLUSTER [のパラメーターの説明』](#page-657-0)

**同義語**: REF CLUSTER

<span id="page-656-0"></span>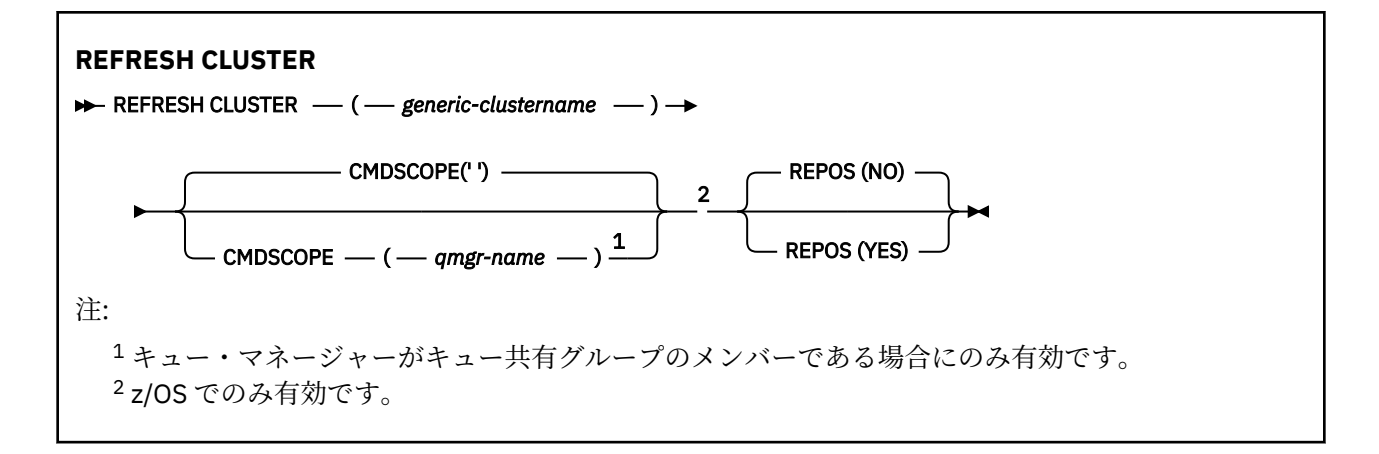

## **REFRESH CLUSTER の使用上の注意**

- 1. **REFRESH CLUSTER** を実行すると、クラスターが混乱する可能性があります。 場合によっては、 **REFRESH CLUSTER** の処理が完了するまで、短時間ではあっても、クラスター・オブジェクトが参照 不能になります。 これは実行中のアプリケーションに影響する可能性があります (REFRESH CLUSTER の実行中に発生するアプリケーションの問題を参照)。 アプリケーションがクラスター・ト ピックをパブリッシュ/サブスクライブしている場合は、そのトピックが一時的に使用不能になること があります。 パブリッシュ/サブスクライブ・クラスターでの REFRESH CLUSTER についての考慮事項 を参照してください。 使用不可にすると、**REFRESH CLUSTER** コマンドが完了するまでパブリケーシ ョン・ストリームが一時停止します。 このコマンドがフル・リポジトリー・キュー・マネージャーで 発行されると、 **REFRESH CLUSTER** は大量のメッセージ・フローを作成する可能性があります。
- 2. 大規模クラスターでは、稼働中のクラスターに **REFRESH CLUSTER** コマンドを使用すると、そのクラ スターに悪影響が及ぶ可能性があります。その後、クラスター・オブジェクトが 27 日間隔で対象のキ ュー・マネージャーすべてに状況の更新を自動的に送信する際にも同様のことが起こり得ます。 大規 模クラスターでのリフレッシュはクラスターのパフォーマンスと可用性に影響を与える可能性がある を参照してください。
- 3. **REFRESH CLUSTER** コマンドを発行する前に、すべてのパブリッシュ/サブスクライブ・アプリケーシ ョンを静止します。 パブリッシュ/サブスクライブ・クラスターでこのコマンドを発行すると、クラス ター内の他のキュー・マネージャーとの間でパブリケーションの送達が中断されるため、他のキュー・ マネージャーからのプロキシー・サブスクリプションがキャンセルされる結果になるおそれがあるか らです。 これが発生する場合、REFRESH QMGR TYPE(PROXYSUB) を使用して、クラスターのリフレ ッシュ後に再同期し、プロキシー・サブスクリプションの再同期後まですべてのパブリッシュ/サブス クライブ・アプリケーションを静止したままに保ちます。 パブリッシュ/サブスクライブ・クラスター での REFRESH CLUSTER についての考慮事項を参照してください。
- 4. コマンドからユーザーに制御が返されても、コマンドが完了したということではありません。 SYSTEM.CLUSTER.COMMAND.QUEUE の活動は、コマンドが依然として処理中であることを示してい ます。
- 5. **REFRESH CLUSTER** が発行された時点でクラスター送信側チャネルが実行されている場合、チャネル が停止して再始動するまでリフレッシュが完了しない可能性があります。 完了までの時間を短縮する には、**REFRESH CLUSTER** コマンドを実行する前に、クラスターのすべてのクラスター送信側チャネ ルを停止します。 チャネルが未確定でなければ、**REFRESH CLUSTER** コマンドの処理中にチャネルの 状態が再作成される可能性があります。
- 6. REPOS(YES) を選択する場合は、**REFRESH CLUSTER** コマンドを実行する前に、対象のクラスターに 含まれているすべてのクラスター送信側チャネルが非アクティブになっているか、停止していること を確認してください。

**REFRESH CLUSTER** REPOS(YES) コマンド実行時にクラスター送信側チャネルが実行中である場合、 それらのクラスター送信側チャネルはそのコマンド操作中に終了し、操作完了後も INACTIVE 状態の ままです。 あるいは、MODE(FORCE) を指定した STOP CHANNEL コマンドを使用することにより、チ ャネルを強制的に停止させることもできます。

<span id="page-657-0"></span>チャネルを停止することにより、リフレッシュでチャネルの状態を削除できるようになるとともに、 リフレッシュが完了した後は、チャネルがリフレッシュ後のバージョンで稼働するようになります。 チャネルの状態を削除できない場合は、リフレッシュ後もチャネルの状態は更新されません。 チャネ ルがすでに停止している場合は、自動的に再始動することがありません。 チャネルが未確定である場 合や、チャネルが別のクラスターの一部としても稼働している場合は、チャネルの状態を削除できま せん。

フル・リポジトリー・キュー・マネージャーにオプション REPOS(YES) を選択する場合は、フル・リ ポジトリーを部分リポジトリーに変更してください。 このリポジトリーがクラスター内で唯一動作し ているリポジトリーであるなら、クラスター内にはフル・リポジトリーがなくなります。 キュー・マ ネージャーをリフレッシュし、フル・リポジトリーの状態に復元した後に、他の部分リポジトリーも リフレッシュして、作業クラスターを復元してください。

このリポジトリーがクラスター内で唯一動作しているリポジトリーでなければ、部分リポジトリーを 手動でリフレッシュする必要はありません。 クラスター内の別の作業フル・リポジトリーが、クラス ター内の他のメンバーに対して、**REFRESH CLUSTER** コマンドを実行しているフル・リポジトリーが フル・リポジトリーとしての役割を再開したことを通知します。

- 7. 以下のいずれかの状況でなければ、通常、**REFRESH CLUSTER** コマンドを実行する必要はありません。
	- SYSTEM.CLUSTER.COMMAND.QUEUE または別のクラスター伝送キューからメッセージが削除され た (宛先キューは、対象のキュー・マネージャーの SYSTEM.CLUSTER.COMMAND.QUEUE です)。
	- IBM サービスでは、 **REFRESH CLUSTER** コマンドを発行することをお勧めします。
	- CLUSRCVR チャネルがクラスターから削除された場合、または通信不能の状態で CONNAME が 2 つ以 上のフル・リポジトリー・キュー・マネージャーで変更された場合。
	- クラスター内の複数のキュー・マネージャーで CLUSRCVR チャネルに同じ名前が使用されていた。 その結果、そのいずれかのキュー・マネージャーに宛てられたメッセージが他のキュー・マネージャ ーに送信された。 この場合、重複を削除し、1 つ残ったキュー・マネージャーで **REFRESH CLUSTER** コマンドを CLUSRCVR 定義を使用して実行します。
	- RESET CLUSTER ACTION(FORCEREMOVE) の実行がエラーになった場合。
	- キュー・マネージャーを最後に使用した完了時点より前の時点から再始動した (バックアップ・デー タをリストアした場合など)。
- 8. **REFRESH CLUSTER** を実行しても、クラスター定義の間違いを修正できるわけではありません。さら に、そのような間違いを修正した後に、このコマンドを実行する必要もありません。
- 9. **REFRESH CLUSTER** 処理の際に、キュー・マネージャーはメッセージ AMQ9875 を生成し、その後にメ ッセージ AMQ9442 または AMQ9404 を生成します。 キュー・マネージャーはまた、メッセージ AMQ9420 を生成することもあります。 クラスターの機能が影響を受けない場合、メッセージ AMQ9420 は無視できます。
- 10. UNIX システムでは、このコマンドは AIX、 HP-UX、 Linux、および Solaris でのみ有効です。
- 11. z/OS では、チャネル・イニシエーターが開始されていないと、このコマンドは失敗します。
- 12. z/OS では、エラーはすべて、チャネル・イニシエーターが稼働しているシステムのコンソールに報告 されます。 コマンドを実行したシステムには報告されません。

## **REFRESH CLUSTER のパラメーターの説明**

#### **(***generic-clustername***)**

リフレッシュするクラスターの名前。 あるいは、 *generic-clustername* を "\*"として指定することもで きます。 "\*" が指定されている場合、キュー・マネージャーは、そのキュー・マネージャーがメンバー になっているすべてのクラスター内でリフレッシュされます。 REPOS(YES) とともに使用すると、ロ ーカル CLUSSDR 定義内の情報からフル・リポジトリーを検索する処理を、キュー・マネージャーに対 して強制的に再開させます。 CLUSSDR 定義でキュー・マネージャーが複数のクラスターに接続してい る場合でも、キュー・マネージャーは検索を再開します。

*generic-clustername* パラメーターが必要です。

## **CMDSCOPE**

このパラメーターは、z/OS のみに適用され、キュー・マネージャーがキュー共有グループのメンバー である場合に、どのようにコマンドを実行するのかを指定します。

**''**

コマンドは、そのコマンドが入力されたキュー・マネージャーで実行されます。 ''はデフォルト値 です。

### *qmgr-name*

コマンドは、指定したキュー・マネージャーで実行されます。ただし、そのキュー・マネージャー は、キュー共有グループ内でアクティブである必要があります。

コマンドが入力されたキュー・マネージャー以外のキュー・マネージャー名を指定できます。 この 場合、キュー共有グループ環境を使用し、コマンド・サーバーを使用可能にしてください。

#### **REPOS**

フル・リポジトリー・クラスター・キュー・マネージャーに相当するオブジェクトもリフレッシュする かどうかを指定します。

#### **NO**

キュー・マネージャーは、ローカル定義のマークが付いているすべてのクラスター・キュー・マネ ージャーとクラスター・キューに関する知識を保持します。 また、フル・リポジトリーのマークが 付いているすべてのクラスター・キュー・マネージャーに関する知識も保持します。 さらに、キュ ー・マネージャーがクラスターのフル・リポジトリーになっている場合は、クラスター内の他のク ラスター・キュー・マネージャーに関する知識も保持します。 他のすべてのものはリポジトリーの ローカル・コピーから除去され、クラスター内の他の完全リポジトリーから再作成されます。 REPOS(NO) を使用すると、クラスター・チャネルは停止されません。 完全リポジトリーは、その CLUSSDR チャネルを使用して、クラスターの残りの部分にリフレッシュの完了を通知します。

NO がデフォルトです。

## **YES**

REPOS(NO) の動作に加えて、フル・リポジトリー・クラスター・キュー・マネージャーに相当す るオブジェクトもリフレッシュすることを指定します。 キュー・マネージャー自体が完全リポジト リーである場合は、REPOS(YES) オプションを使用しないでください。 キュー・マネージャーが完 全なリポジトリーである場合は、まず、そのキュー・マネージャーを問題のクラスターの完全なリ ポジトリーではなくなるように変更する必要があります。 完全リポジトリーの場所は、手作業で定 義された CLUSSDR 定義から回復されます。 REPOS(YES) を使用してリフレッシュが実行された 後、必要に応じて、キュー・マネージャーを変更して、再度完全リポジトリーに戻すことができま す。

z/OS では、N と Y を NO と YES の同義語として使用できます。

### **関連概念**

REFRESH CLUSTER の実行中に発生するアプリケーションの問題 パブリッシュ/サブスクライブ・クラスターの REFRESH CLUSTER についての考慮事項 クラスター化: REFRESH CLUSTER の使用に関するベスト・プラクティス

## **REFRESH QMGR**

MQSC コマンド REFRESH QMGR では、キュー・マネージャーに対する特殊な操作を実行します。

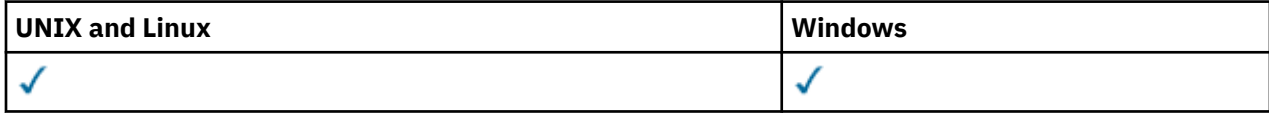

• 構文図

**同義語**: なし

<sup>• 660</sup> ページの『[REFRESH QMGR](#page-659-0) の 使用上の注意』

<sup>• 661</sup> ページの『REFRESH QMGR [のパラメーターの説明』](#page-660-0)

<span id="page-659-0"></span>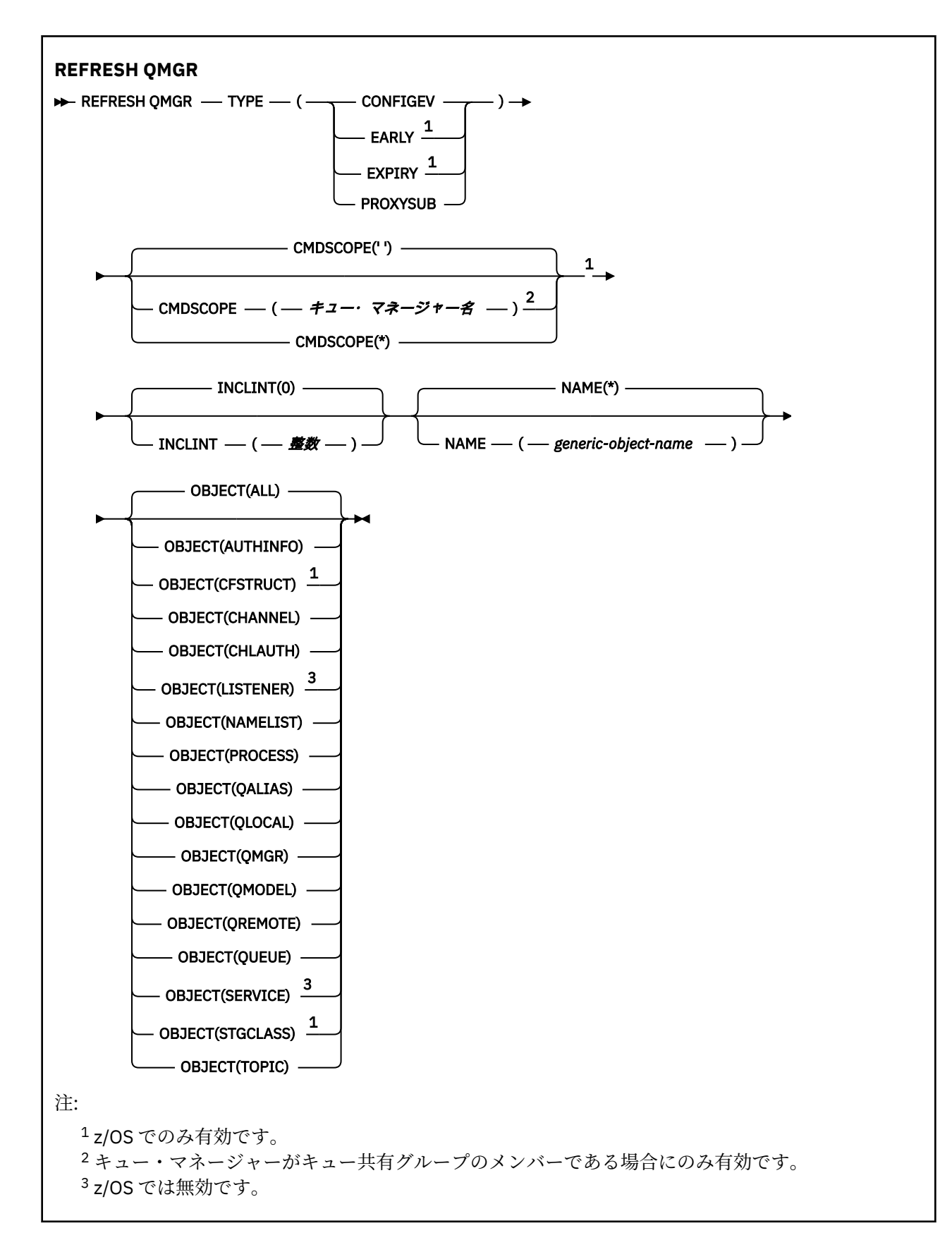

# **REFRESH QMGR の Notes®**

1. CONFIGEV キュー・マネージャー属性を ENABLED に設定した後に、キュー・マネージャーの構成を最 新の状態にするために、TYPE(CONFIGEV) を付けてこのコマンド実行します。 完全な構成情報を生成す

<span id="page-660-0"></span>るために、すべてのオブジェクトを含めてください。多数のオブジェクトがある場合は、いくつかのコ マンドを使用するのが望ましい場合もあります。その場合は、各コマンドで別々のオブジェクトを選択 しますが、全体としてすべてを含めるようにします。

- 2. イベント・キューのエラーなどの問題からリカバリーするために、TYPE(CONFIGEV) を付けてこのコマ ンドを使用することもできます。 そのような場合は、適切な選択基準を使用して、処理時間やイベン ト・メッセージの生成が過剰にならないようにします。
- 3. 有効期限が切れたメッセージがキューの中に多数含まれていると思える場合には、いつでも TYPE(EXPIRY) を付けてこのコマンドを実行できます。
- 4. REFRESH QMGR TYPE(PROXYSUB) は、例外的な状況でなければ、ほとんど使用することはありません。 通常、キュー・マネージャーは、以下のようなときに、対象の直接接続キュー・マネージャーのプロキ シー・サブスクリプションを再検証します。
	- 階層接続を形成するとき
	- トピック・オブジェクトの PUBSCOPE、SUBSCOPE、CLUSTER のいずれかの属性を変更するとき
	- キュー・マネージャーを再始動するとき

## **REFRESH QMGR のパラメーターの説明**

#### **CMDSCOPE**

このパラメーターは、z/OS のみに適用され、キュー・マネージャーがキュー共有グループのメンバー である場合に、どのようにコマンドを実行するのかを指定します。

**' '**

コマンドは、そのコマンドが入力されたキュー・マネージャーで実行されます。 これはデフォルト 値です。

#### *qmgr-name*

コマンドは、指定したキュー・マネージャーで実行されます。ただし、そのキュー・マネージャー は、キュー共有グループ内でアクティブである必要があります。

キュー共有グループ環境を使用しており、コマンド・サーバーが使用可能である場合のみ、コマン ドを入力したキュー・マネージャーとは別のキュー・マネージャー名を指定できます。

**\***

コマンドは、ローカル・キュー・マネージャーで実行され、キュー共有グループ内のすべてのアク ティブなキュー・マネージャーにも渡されます。 これは、キュー共有グループ内のすべてのキュ ー・マネージャーでコマンドを入力するのと同じ結果をもたらします。

このパラメーターは、TYPE(EARLY) を指定する場合は無効です。

#### **INCLINT***(integer)*

現在時刻からさかのぼる期間を分単位の値で指定し、その期間 (ALTDATE 属性と ALTTIME 属性で定義 される期間) 内に作成されたオブジェクトまたは変更されたオブジェクトだけを含めるように要求しま す。 この値は、ゼロから 999 999 の範囲でなければなりません。 ゼロの値を指定すると、時間制限が なくなります (これがデフォルトです)。

このパラメーターは、TYPE(CONFIGEV) でのみ有効です。

## **NAME***(generic-object-name)*

指定する名前と一致する名前のオブジェクトだけを含めるように要求します。 末尾のアスタリスク (\*) を使用すると、指定する語幹の後に 0 個以上の文字が続くすべてのオブジェクト名が一致項目になりま す。 アスタリスク (\*) だけを単独で指定すると、すべてのオブジェクトが対象になります (これがデフ ォルトです)。 OBJECT(QMGR) が指定されている場合、NAME は無視されます。

このパラメーターは、TYPE(EARLY) を指定する場合は無効です。

## **OBJECT***(objtype)*

指定したタイプのオブジェクトだけを含めるように要求します。 (QL のような、オブジェクト・タイプ の同義語も指定できます。) デフォルトは ALL で、すべてのタイプのオブジェクトを含めます。

このパラメーターは、TYPE(CONFIGEV) でのみ有効です。

## <span id="page-661-0"></span>**タイプ**

これは必須です。 値は次のとおりです。

## **CONFIGEV**

キュー・マネージャーが、OBJECT、NAME、および INCLINT パラメーターで指定された選択基準 と一致するすべてのオブジェクトに構成イベント・メッセージを生成するように要求します。 QSGDISP(QMGR) または QSGDISP(COPY) で定義されている一致オブジェクトは、常に組み込まれ ます。 QSGDISP(GROUP) または QSGDISP(SHARED) で定義されている一致オブジェクトが組み込 まれるのは、コマンドを入力したキュー・マネージャーを対象にしてコマンドを実行する場合に限 られます。

## **EARLY**

キュー・マネージャーのサブシステム機能ルーチン (一般に早期コードという) をリンクパック領域 (LPA) にある対応ルーチンに置き換えることを要求します。

このコマンドを使用する必要があるのは、修理保守として用意されているか、WebSphere MQ の新 しいバージョンまたはリリースで用意されている新しいサブシステム機能ルーチンをインストー ルした後に限られます。 このコマンドは、新しいルーチンを使用するようにキュー・マネージャー に指示します。

### **EXPIRY**

NAME パラメーターで指定した選択基準に合致するすべてのキューの有効期限が切れたメッセージ を破棄するために、キュー・マネージャーがスキャンを実行することを要求します。 (スキャンは、 EXPRYINT キュー・マネージャー属性の設定に関係なく実行されます。)

### **PROXYSUB**

キュー・マネージャーが、階層内またはパブリッシュ/サブスクライブ・クラスター内の接続先のキ ュー・マネージャーで保持されているプロキシー・サブスクリプションとそれらのキュー・マネー ジャーのために保持されているプロキシー・サブスクリプションの再同期を実行することを要求し ます。

プロキシー・サブスクリプションは、例外的な事情があった場合のみ再同期する必要があります。 例えば、キュー・マネージャーが、送信してはならないサブスクリプションを受け取っている場合 や、受け取る必要のあるサブスクリプションを受け取っていない場合などです。 次のリストで、プ ロキシー・サブスクリプションを再同期する例外的な理由をいくつか説明します。

- 災害時回復
- REFRESH QMGR TYPE(REPOS) コマンドが発行されたことを知らせるメッセージがキュー・マネ ージャーのエラー・ログで識別される問題。
- オペレーター・エラー (例えば、プロキシー・サブスクリプションでの DELETE SUB コマンドの 発行など)。

プロキシー・サブスクリプションの欠落は、**Subscription scope** がキュー・マネージャーに設 定された状態で最も良くマッチングするトピック定義が指定された場合、またはクラスター名が空 または正しくない場合に発生する可能性があります。 **Publication scope** はプロキシー・サブ スクリプションの送信を妨げませんが、パブリケーションがそれらに配信されるのを妨げることに 注意してください。

**Proxy subscription behavior** を 強制に設定して最も良くマッチングするトピック定義を指 定すると、無関係なプロキシー・サブスクリプションが発生する可能性があります。

構成エラーが原因で欠落している、または無関係なプロキシー・サブスクリプションは、再同期を 実行しても変更されません。 リストされている例外の理由の結果として欠落している、または無関 係なパブリケーションは、再同期によって解決されます。

**注 :** TYPE(EARLY) を指定した場合は、他のキーワードを指定できません。さらに、コマンドを実行でき るのは、z/OS コンソールからに限られ、キュー・マネージャーがアクティブでない場合に限られます。

## **REFRESH SECURITY**

セキュリティーの更新を実行するには、MQSC コマンド REFRESH SECURITY を使用します。

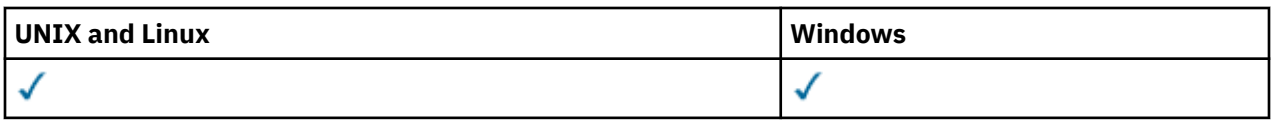

- [構文図](#page-661-0)
- 663 ページの『REFRESH SECURITY の使用上の注意』
- 665 ページの『REFRESH SECURITY [のパラメーターの説明』](#page-664-0)

**同義語**: REF SEC

REBUILD SECURITY は、REFRESH SECURITY のもう 1 つの同義語です。

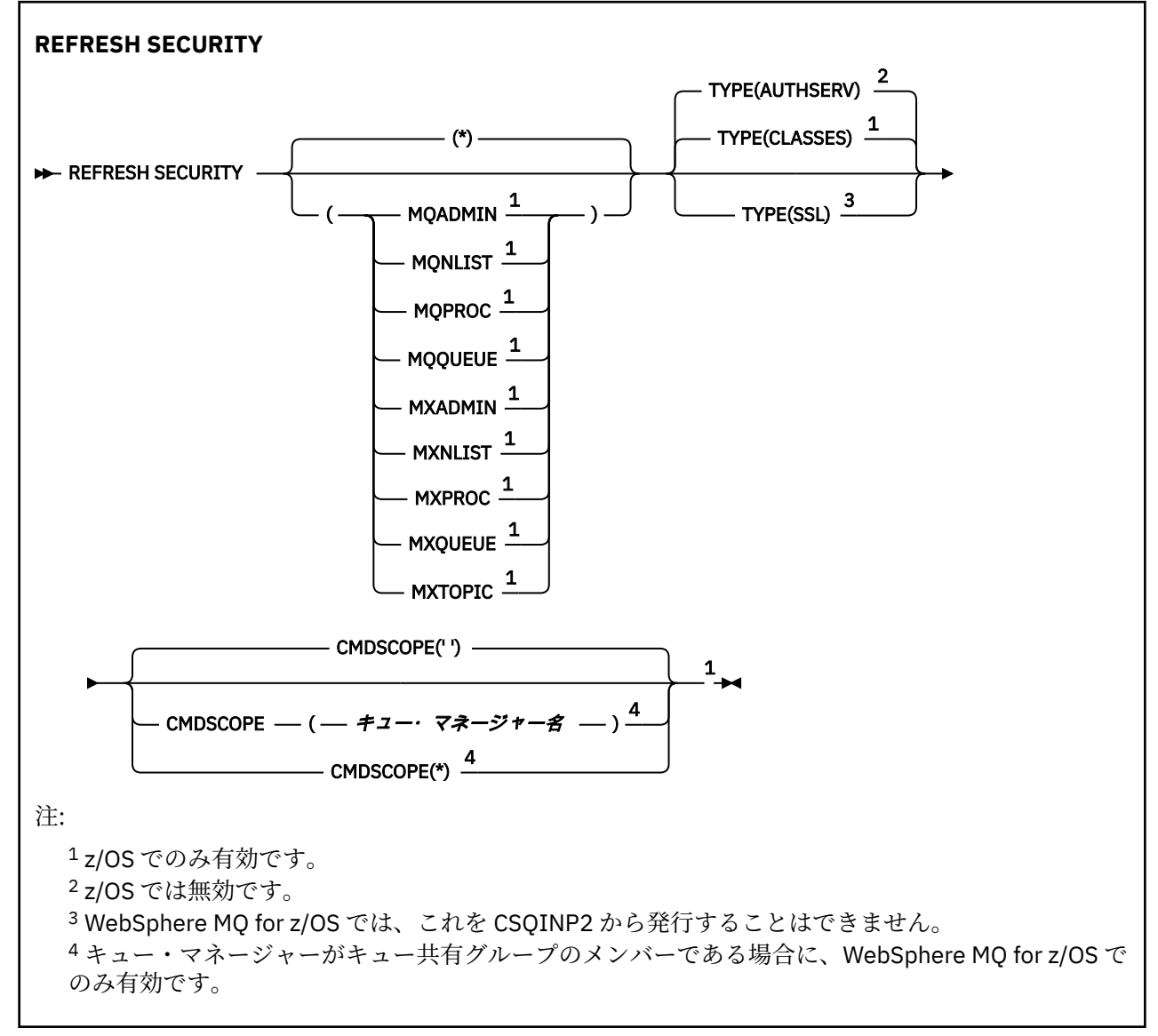

## **REFRESH SECURITY の使用上の注意**

REFRESH SECURITY TYPE(SSL) MQSC コマンドを発行すると、稼働中のすべての SSL チャネルが停止し、 再始動します。 SSL チャネルがシャットダウンするまでに時間がかかる場合がありますが、これは、リフ レッシュ操作の完了に時間がかかることを意味します。 SSL リフレッシュの完了には 10 分 (z/OS の場合 は 1 分) の制限時間があるため、コマンドが終了するまでに最大で 10 分かかる可能性があります。 これに より、リフレッシュ操作が「フリーズ」したように見える場合があります。 すべてのチャネルが停止する 前にタイムアウトを超過すると、リフレッシュ操作は AMQ9710 の MQSC エラー・メッセージまたは PCF エラー MORCCF COMMAND FAILED で失敗します。 これは、以下の条件が当てはまる場合に発生する可能 性があります。

- リフレッシュ・コマンドの起動時に、キュー・マネージャーで同時実行中の SSL チャネルが多すぎる場 合
- チャネルが大量のメッセージを処理中の場合

これらの条件下でリフレッシュが失敗した場合は、キュー・マネージャーのビジー状態が緩和されてから 再試行してください。 多くのチャネルが実行中の場合は、いくつかのチャネルを手動で停止してから、 REFRESH コマンドを起動することもできます。

TYPE(SSL) を使用する場合:

- 1. z/OS では、コマンド・サーバーおよびチャネル・イニシエーターが稼働している必要があります。
- 2. z/OS では、WebSphere MQ が、以下の 1 つまたは複数の理由により、リフレッシュが必要かどうかを 判断します。
	- 鍵リポジトリーの内容が変更された
	- 証明書失効リストで使用する LDAP サーバーの場所が変更された
	- 鍵リポジトリーの場所が変更された

リフレッシュが不要な場合は、コマンドが正常に完了し、チャネルへの影響はありません。

- 3. z/OS 以外のプラットフォームでは、セキュリティー・リフレッシュが必要かどうかに関係なく、このコ マンドによりすべての SSL チャネルが 更新されます。
- 4. リフレッシュを実行すると、コマンドは現在実行されているすべての SSL チャネルを次の方法で更新し ます。
	- SSL を使用する、送信側、サーバー、およびクラスター送信側チャネルは、現行のバッチ処理を完了 できます。 通常は次に、SSL キー・リポジトリーのリフレッシュされたビューを使用して、再び SSL ハンドシェークを実行します。 ただし、サーバー定義に CONNAME パラメーターがないリクエスタ ー・サーバー・チャネルは、手動で再始動する必要があります。
	- SSL を使用する他のすべてのチャネル・タイプは、STOP CHANNEL MODE(FORCE) STATUS(INACTIVE) コマンドによって停止します。 停止したメッセージ・チャネルのパートナー側で再試行の値が定義さ れている場合は、チャネル再試行が発生し、SSL キー・リポジトリーの内容、証明書失効リストで使 用する LDAP サーバーの場所、キー・リポジトリーの場所のリフレッシュ後のビューによって新しい SSL ハンドシェークが実行されます。 サーバー接続チャネルの場合は、クライアント・アプリケーシ ョンがキュー・マネージャーへの接続を失い、継続するために再接続が必要になります。

TYPE(CLASSES) を使用する場合:

- MQADMIN、MQNLIST、MQPROC、および MQQUEUE のクラスは、大文字で定義されたプロファイルの みを保持できます。
- MXADMIN、MXNLIST、MXPROC、および MQXUEUE のクラスは、大/小文字混合で定義されたプロファ イルを保持できます。
- クラス MXTOPIC は、大文字または大/小文字混合のどちらのクラスを使用してもリフレッシュできます。 これは大/小文字混合のクラスですが、これはどちらのグループのクラスとも一緒にアクティブであるこ とが可能な、唯一の大/小文字混合クラスです。

**注 :**

1. システムが使用するクラスを大文字のみのサポートから大/小文字混合サポートへ変更できる唯一の方 法は、REFRESH SECURITY(\*) TYPE(CLASSES) 操作を実行することです。

これを行うには、キュー・マネージャー属性 SCYCASE が UPPER または MIXED のどちらに設定されて いるかを検査します。

- 2. REFRESH SECURITY(\*) TYPE(CLASSES) 操作を実行する前に、該当するクラスに必要なすべてのプ ロファイルをコピーまたは定義したことを必ず確認してください。
- 3. 個々のクラスのリフレッシュは、現在使用されているクラスが同じタイプのクラスである場合にのみ許 可されます。 例えば、MQPROC が使用中である場合、MQPROC のリフレッシュは発行できますが、 MXPROC のリフレッシュはできません。

## <span id="page-664-0"></span>**REFRESH SECURITY のパラメーターの説明**

コマンド修飾子により、特定の TYPE 値について、より厳密な動作を指示することができます。 次の中か ら選択します。

**\***

指定したタイプのフル・リフレッシュが実行されます。 これがデフォルト値です。

#### **MQADMIN**

TYPE が CLASSES の場合にのみ有効です。 管理タイプ・リソースをリフレッシュすることを指定しま す。 z/OS でのみ有効です。

**注 :** このクラスをリフレッシュするときに、他のいずれかのクラスに関するセキュリティー・スイッチ が変更されていることが検出されると、そのクラスのリフレッシュも実行されます。

### **MQNLIST**

TYPE が CLASSES の場合にのみ有効です。 名前リスト・リソースをリフレッシュすることを指定しま す。 z/OS でのみ有効です。

#### **MQPROC**

TYPE が CLASSES の場合にのみ有効です。 処理リソースをリフレッシュすることを指定します。 z/OS でのみ有効です。

#### **MQQUEUE**

TYPE が CLASSES の場合にのみ有効です。 キュー・リソースをリフレッシュすることを指定します。 z/OS でのみ有効です。

## **MXADMIN**

TYPE が CLASSES の場合にのみ有効です。 管理タイプ・リソースをリフレッシュすることを指定しま す。 z/OS でのみ有効です。

**注 :** このクラスをリフレッシュするときに、他のいずれかのクラスに関するセキュリティー・スイッチ が変更されていることが検出されると、そのクラスのリフレッシュも実行されます。

#### **MXNLIST**

TYPE が CLASSES の場合にのみ有効です。 名前リスト・リソースをリフレッシュすることを指定しま す。 z/OS でのみ有効です。

### **MXPROC**

TYPE が CLASSES の場合にのみ有効です。 処理リソースをリフレッシュすることを指定します。 z/OS でのみ有効です。

### **MXQUEUE**

TYPE が CLASSES の場合にのみ有効です。 キュー・リソースをリフレッシュすることを指定します。 z/OS でのみ有効です。

#### **MXTOPIC**

TYPE が CLASSES の場合にのみ有効です。 トピック・リソースをリフレッシュすることを指定します。 z/OS でのみ有効です。

## **CMDSCOPE**

このパラメーターは、z/OS のみに適用され、キュー・マネージャーがキュー共有グループのメンバー である場合に、どのようにコマンドを実行するのかを指定します。

**' '**

コマンドは、そのコマンドが入力されたキュー・マネージャーで実行されます。 これがデフォルト 値です。

#### *qmgr-name*

コマンドは、指定したキュー・マネージャーで実行されます。ただし、そのキュー・マネージャー は、キュー共有グループ内でアクティブである必要があります。

キュー共有グループ環境を使用しており、コマンド・サーバーが使用可能である場合のみ、コマン ドを入力したキュー・マネージャーとは別のキュー・マネージャー名を指定できます。

**\***

コマンドは、ローカル・キュー・マネージャーで実行され、キュー共有グループ内のすべてのアク ティブなキュー・マネージャーにも渡されます。 これは、キュー共有グループ内のすべてのキュ ー・マネージャーでコマンドを入力するのと同じ結果をもたらします。

## **タイプ**

実行するリフレッシュのタイプを指定します。

## **AUTHSERV**

許可サービス・コンポーネントによって内部で保持される許可のリストをリフレッシュします。

z/OS 以外の、この値がデフォルトに指定されているプラットフォームでのみ有効です。

## **CLASSES**

WebSphere MQ ストレージ内 ESM (外部セキュリティー・マネージャー、例えば RACF) プロファイ ルを更新します。 要求されたリソースのストレージ内プロファイルがいったん削除され、リソース のセキュリティー検査が行われ、新しい項目が作成されます。このあと、ユーザーが次にアクセス を要求すると、その要求は妥当と見なされます。

セキュリティー・リフレッシュの実行対象となる特定のリソース・クラスを選択できます。

デフォルトに指定されている z/OS でのみ有効です。

**SSL**

Secure Sockets Layer キー・リポジトリーのキャッシュされたビューをリフレッシュし、コマンド が正常に完了したときに更新が有効になるのを許可します。 他にも、次の場所がリフレッシュされ ます。

- 証明書失効リストで使用される LDAP サーバー
- 鍵リポジトリー

また、WebSphere MQ によって指定されるすべての暗号化ハードウェア・パラメーターもリフレッ シュされます。

# **RESET CHANNEL**

MQSC コマンド RESET CHANNEL を使用して、WebSphere MQ チャネルのメッセージ順序番号をリセット します。 このとき、チャネルの次の開始時に使用したい順序番号を具体的に指定することもできます。

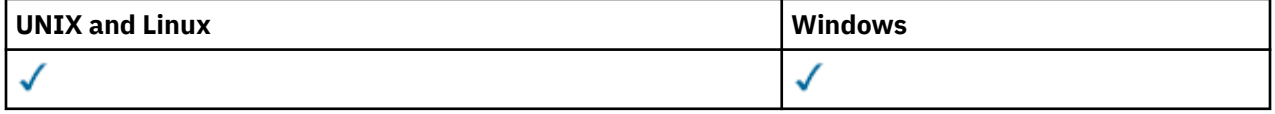

• 構文図

• 667 [ページの『使用上の注意』](#page-666-0)

• 667 ページの『RESET CHANNEL [のパラメーターの説明』](#page-666-0)

**同義語**: RESET CHL

<span id="page-666-0"></span>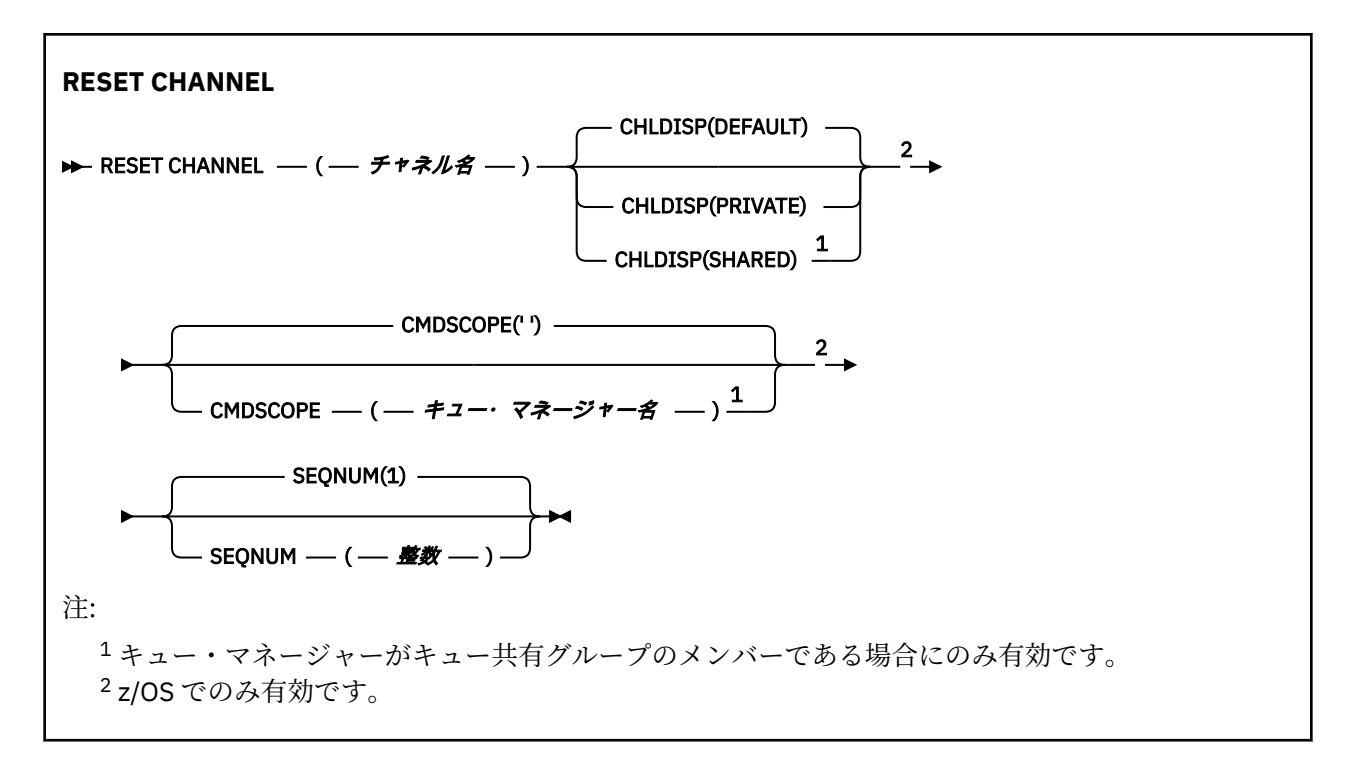

# **使用上の注意**

1. z/OS では、コマンド・サーバーおよびチャネル・イニシエーターが稼働している必要があります。

- 2. このコマンドは、SVRCONN チャネルおよび CLNTCONN チャネル以外のすべてのタイプのチャネルに実 行できます (自動的に定義されたチャネルも含みます)。 ただし、送信側チャネルまたはサーバー・チャ ネルにこのコマンドを発行すると、コマンド発行側の値がリセットされるだけでなく、反対側 (受信側 チャネルまたはリクエスター・チャネル) の値も、このチャネルが次に開始 (必要であれば、その後再同 期化) される時と同じ値にリセットされます。 クラスター送信側チャネルでこのコマンドを発行する と、チャネルのどちらかの側でメッセージのシーケンス番号がリセットされます。 ただし、シーケンス 番号はクラスタリング・チャネルで検査されないので、重要ではありません。
- 3. このコマンドが受信側チャネル、要求側チャネル、またはクラスター受信側チャネルに実行された場合 は、反対側の値が同様にリセットされることはありません。この処理が必要な場合は、別個に実行する 必要があります。
- 4. 同じ名前のローカル定義チャネルと、自動定義クラスター送信側チャネルの両方がある場合は、このコ マンドはローカル定義チャネルに適用されます。 ローカル定義チャネルは存在しないけれども、複数の 自動定義クラスター送信側チャネルが存在する場合、このコマンドは、ローカル・キュー・マネージャ ーのリポジトリーに最後に追加されたチャネルに適用されます。
- 5. メッセージが非持続で、送信側チャネルに RESET CHANNEL コマンドが発行される場合、リセット・デ ータが送信され、チャネルが開始するたびにフローします。

## **RESET CHANNEL のパラメーターの説明**

#### *(channel-name)*

リセットするチャネルの名前。 これは必須です。

## **CHLDISP**

このパラメーターは z/OS にのみ適用され、次の値を とることができます。

- デフォルト
- PRIVATE
- SHARED

このパラメーターを省略した場合は、DEFAULT 値が適用されます。 これは、チャネル・オブジェクト のデフォルトのチャネル属性指定属性 DEFCDISP から得られます。

CMDSCOPE パラメーターの種々の値と併せて、このパラメーターは以下の 2 つのタイプのチャネルを 制御します。

### **SHARED**

受信チャネルは、キュー共用グループに向けられたインバウンド伝送への応答として開始された場 合に共用されます。

送信側チャネルの伝送キューの属性指定が SHARED の場合、送信側チャネルは共用です。

#### **PRIVATE**

受信側チャネルがキュー・マネージャー向けのインバウンド伝送に応答して開始された場合、これ は専用です。

送信側チャネルの伝送キューの属性指定が SHARED 以外の場合、これは専用です。

**注 :** この属性指定は、チャネル定義のキュー共有グループの属性指定により設定された属性指定とは関 係あり**ません**。

CHLDISP と CMDSCOPE の各パラメーターの組み合わせによって、どのキュー・マネージャーからチャ ネルを操作するかについても制御されます。 指定できるオプションは次のとおりです。

• コマンドが発行されるローカル・キュー・マネージャー。

• グループ内の別の指定されたキュー・マネージャー。

CHLDISP と CMDSCOPE の種々の組み合わせについては、以下の表に要約されています。

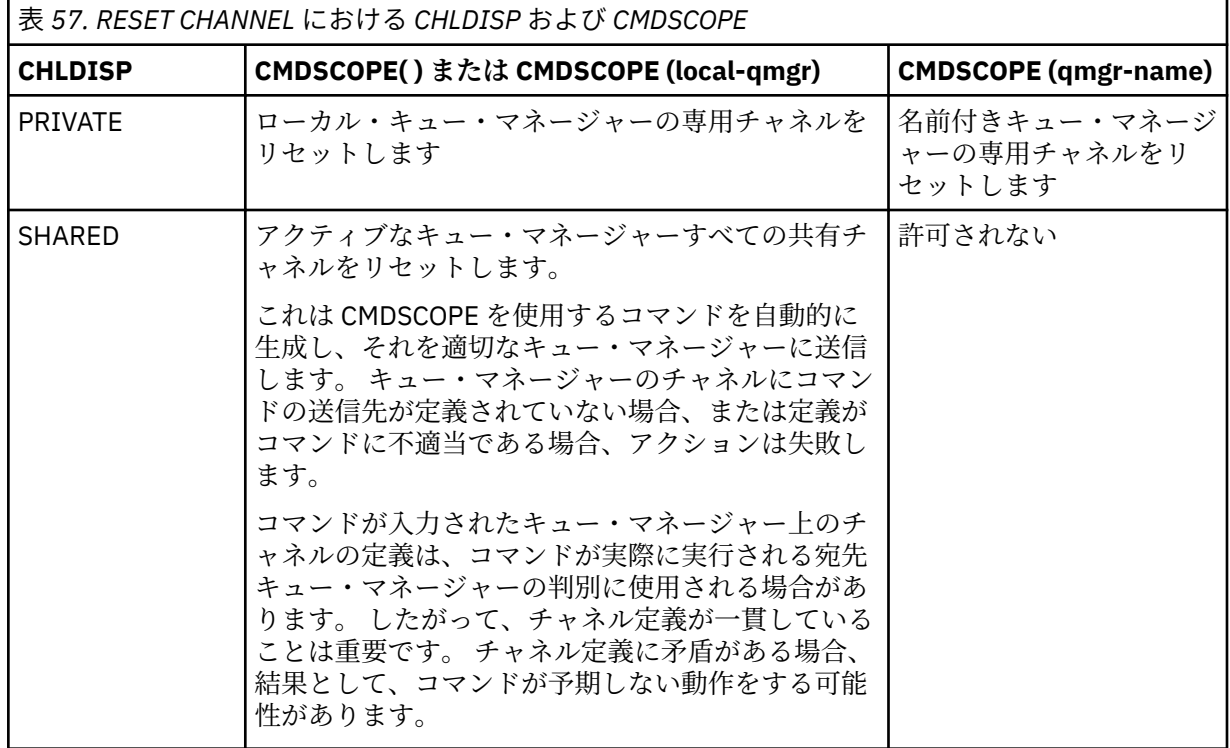

#### **CMDSCOPE**

このパラメーターは、z/OS のみに適用され、キュー・マネージャーがキュー共有グループのメンバー である場合に、どのようにコマンドを実行するのかを指定します。

CHLDISP を SHARED に設定する場合、CMDSCOPE はブランク、つまりローカル・キュー・マネージャ ーにしなければなりません。

**' '**

コマンドは、そのコマンドが入力されたキュー・マネージャーで実行されます。 これはデフォルト 値です。

#### *qmgr-name*

コマンドは、指定したキュー・マネージャーで実行されます。ただし、そのキュー・マネージャー は、キュー共有グループ内でアクティブである必要があります。

キュー共有グループ環境を使用している場合で、かつコマンド・サーバーが使用可能な場合に限 り、キュー・マネージャー名を指定することができます。

### **SEQNUM(***integer***)**

新しいメッセージ順序番号。1 から 999 999 999 の範囲内でなければなりません。 これはオプション です。

## **RESET CLUSTER**

クラスターに対して特殊な操作を行うには、MQSC コマンド **RESET CLUSTER** を使用します。

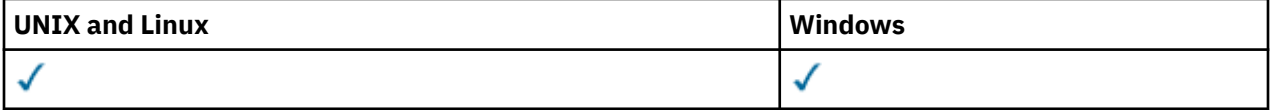

## • 構文図

- 669 ページの『RESET CLUSTER の使用上の注意』
- 670 ページの『RESET CLUSTER [のパラメーターの説明』](#page-669-0)

**同義語**: なし

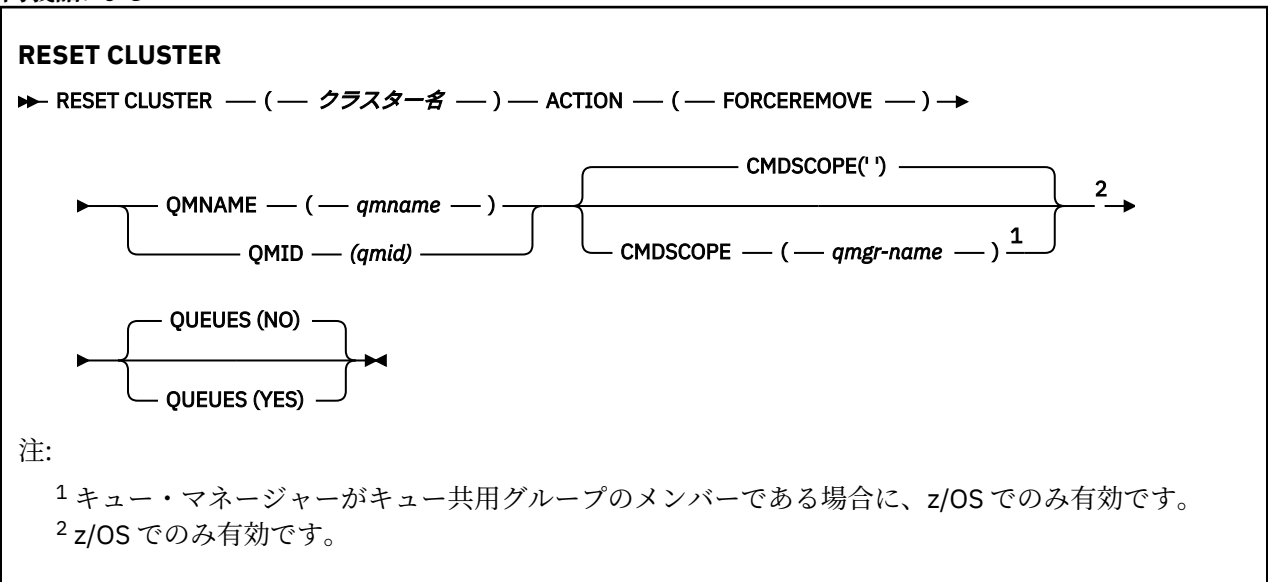

## **RESET CLUSTER の使用上の注意**

- 1. UNIX システムでは、このコマンドは AIX、 HP-UX、 Linux、および Solaris でのみ有効です。
- 2. z/OS では、チャネル・イニシエーターが開始されていないと、このコマンドは失敗します。
- 3. z/OS では、すべてのエラーは、チャネル・イニシエーターが稼働しているシステムのコンソールに報告 され、コマンドが発行されたシステムには 報告されません。
- 4. あいまいさを避けるためには、QMNAME よりも QMID を使用するほうをお勧めします。 キュー・マネ ージャー ID は、DISPLAY QMGR や DISPLAY CLUSQMGR などのコマンドによって確認できます。

QMNAME を使用する場合、同じ名前を持つキュー・マネージャーがクラスター内に複数あると、コマ ンドは動作しません。

5. オブジェクトや変数の名前 (QMID など) に、IBM WebSphere MQ オブジェクトの命名規則のリストに含 まれていない文字を使用する場合は、名前を引用符で囲む必要があります。

<span id="page-669-0"></span>6. このコマンドを使用してクラスターから除去したキュー・マネージャーは、**REFRESH CLUSTER** コマン ドを実行することで、 クラスターに再結合できます。 ただし、**REFRESH CLUSTER** コマンドを発行し てから 10 秒間は、クラスターの再結合を試行してもリポジトリーは それらを無視するため、**RESET CLUSTER** コマンドは 10 秒以上間隔をあけてから発行してください。キュー・マネージャーがパブリッ シュ/サブスクライブ・クラスター内にある場合は、 REFRESH QMGR TYPE (PROXYSUB) コマンドを発 行して、必要なプロキシー・サブスクリプションを復元する必要があります。 パブリッシュ/サブスク ライブ・クラスターでの REFRESH CLUSTER についての考慮事項を参照してください。

**注 :** 大規模クラスターでは、稼働中のクラスターに **REFRESH CLUSTER** コマンドを使用すると、そのク ラスターに悪影響が及ぶ可能性があります。その後、クラスター・オブジェクトが 27 日間隔で対象の キュー・マネージャーすべてに状況の更新を自動的に送信する際にも同様のことが起こり得ます。 大規 模クラスターでのリフレッシュはクラスターのパフォーマンスと可用性に影響を与える可能性がある を参照してください。

## **RESET CLUSTER のパラメーターの説明**

#### *(clustername)*

リセットの対象となるクラスターの名前。 これは必須です。

### **ACTION(FORCEREMOVE)**

キュー・マネージャーを強制的にクラスターから除去することを要求する。 キュー・マネージャーの 削除後、確実に適正なクリーンアップが行われるようにするために、これが必要な場合があります。

このアクションを要求できるのは、リポジトリー・キュー・マネージャーだけです。

#### **CMDSCOPE**

このパラメーターは、z/OS のみに適用され、キュー・マネージャーがキュー共有グループのメンバー である場合に、どのようにコマンドを実行するのかを指定します。

**' '**

コマンドは、そのコマンドが入力されたキュー・マネージャーで実行されます。 これはデフォルト 値です。

#### *qmgr-name*

コマンドは、指定したキュー・マネージャーで実行されます。ただし、そのキュー・マネージャー は、キュー共有グループ内でアクティブである必要があります。

キュー共有グループ環境を使用しており、コマンド・サーバーが使用可能である場合のみ、コマン ドを入力したキュー・マネージャーとは別のキュー・マネージャー名を指定できます。

## **QMID(***qmid***)**

強制削除の対象となるキュー・マネージャーの ID。

### **QMNAME(***qmname***)**

強制削除の対象となるキュー・マネージャーの名前。

## **QUEUES**

強制的に除去されたキュー・マネージャーに属していたクラスター・キューを、クラスターから除去す るかどうかを指定します。

#### **NO**

強制的に除去されたキュー・マネージャーに属していたクラスター・キューは、クラスターから除 去されません。 これがデフォルトです。

#### **YES**

強制的に除去されたキュー・マネージャーに属していたクラスター・キューは、クラスター・キュ ー・マネージャーそのものと一緒にクラスターから除去されます。 クラスター内でクラスター・キ ュー・マネージャーが見えない場合にも、クラスター・キューは除去されます。それはおそらく、 QUEUES オプションなしで以前に強制除去されているからです。

z/OS では、**N** と **Y** を **NO** と **YES** の同義語として使用できます。

### **関連資料**

RESET CLUSTER: クラスターからキュー・マネージャーを強制的に除去する

# **RESET QMGR**

MQSC コマンド RESET QMGR は、バックアップおよびリカバリー手順の一部として使用されます。

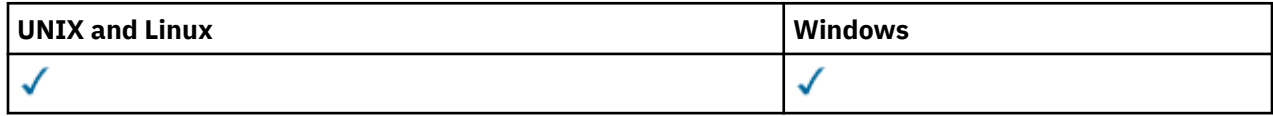

• 構文図

- 671 ページの『RESET QMGR の使用上の注意』
- 672 ページの『RESET QMGR [のパラメーターの説明』](#page-671-0)

**同義語**: なし

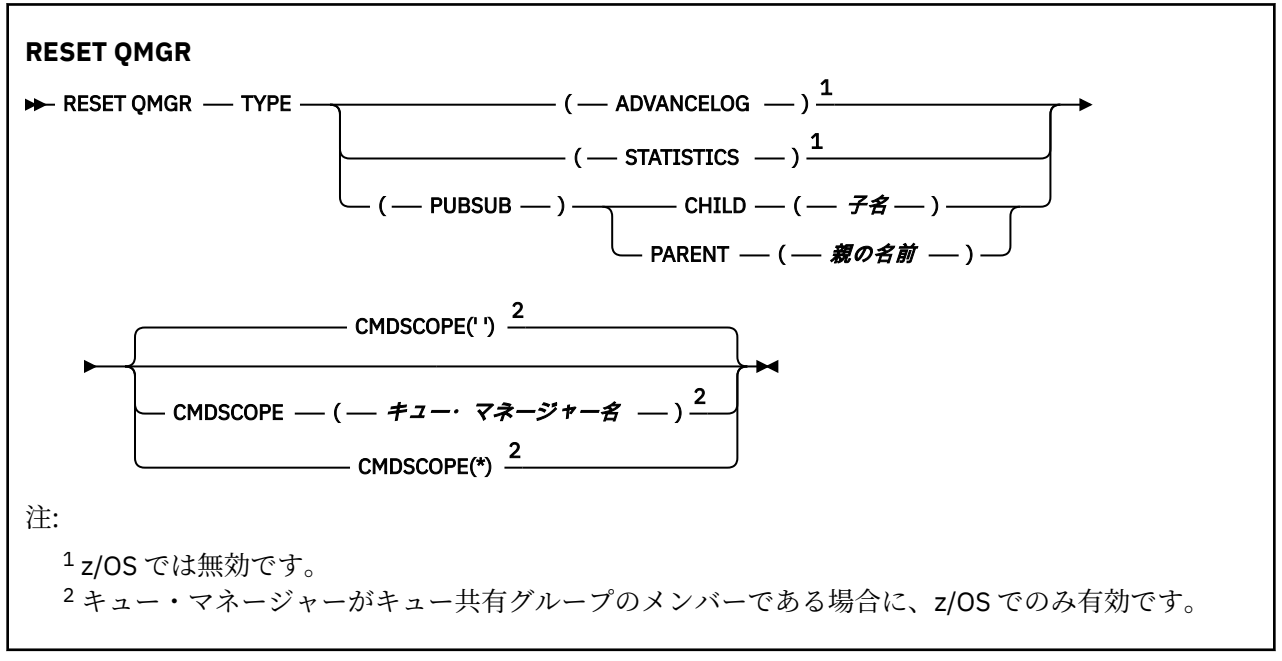

# **RESET QMGR の使用上の注意**

このコマンドを使用して、キュー・マネージャーが新規ログ・エクステントへの書き込みを開始し、前の ログ・エクステントをバックアップに使用できるようすることを要求します。 バックアップ・キュー・マ ネージャーの更新を参照してください。 あるいは、このコマンドを使用して、キュー・マネージャーが現 在の統計収集期間を終了し、収集した統計を書き込むように要求できます。 このコマンドを使用して、こ のキュー・マネージャーが階層接続内で親または子のいずれかとして指定されているパブリッシュ/サブス クライブ階層接続を強制的に除去することもできます。

- 1. リカバリー・ログを拡張するとキュー・マネージャーのアクティブ・ログの容量が不足することになる 場合、キュー・マネージャーは、リカバリー・ログの拡張要求を拒否することがあります。
- 2. 例外的な状況でない限り、RESET QMGR TYPE(PUBSUB) を使用することはないと考えられます。 通常、 子キュー・マネージャーは、ALTER QMGR PARENT(' ') を使用して階層接続を除去します。

キュー・マネージャーが通信できなくなった子または親キュー・マネージャーから切断する必要がある 場合は、RESET QMGR TYPE (PUBSUB) コマンドをキュー・マネージャーから発行しなければなりませ ん。 このコマンドを使用した場合、取り消された接続について、リモート・キュー・マネージャーに通 知されることはありません。 したがって、ALTER QMGR PARENT(' ') コマンドをリモート・キュー・マ ネージャーで発行することが必要な場合があります。 子キュー・マネージャーを手動で切断しない場合 は、子キュー・マネージャーは強制的に切断され、親の状況は REFUSED に設定されます。

親の関係をリセットする場合には、ALTER QMGR PARENT('') コマンドを発行してください。 そうでな い場合、後でキュー・マネージャーのパブリッシュ/サブスクライブ機能が有効にされたときに、キュ ー・マネージャーは接続を再確立しようとします。

## <span id="page-671-0"></span>**タイプ**

## **ADVANCELOG**

キュー・マネージャーが新規ログ・エクステントへの書き込みを開始し、 前のログ・エクステント をバックアップに使用できるようにすることを要求します。 バックアップ・キュー・マネージャー の更新を参照してください。 このコマンドは、キュー・マネージャーがリニア・ロギングを使用す るように構成されている場合にのみ受け入れられます。

#### **STATISTICS**

キュー・マネージャーが現在の統計収集期間を終了し、収集した統計を書き込むように要求しま す。

#### **PUBSUB**

指定されたパブリッシュ/サブスクライブ階層接続をキュー・マネージャーが取り消すことを要求し ます。 この値には、CHILD 属性または PARENT 属性のうちの 1 つが指定されている必要がありま す。

#### **CHILD**

階層接続が強制的に取り消される子キュー・マネージャーの名前。 この属性は、TYPE(PUBSUB) と共にのみ使用されます。 これを PARENT と共に使用することはできません。

#### **PARENT**

階層接続が強制的に取り消される親キュー・マネージャーの名前。 この属性は、TYPE(PUBSUB) と共にのみ使用されます。 これを CHILD と共に使用することはできません。

## **CMDSCOPE**

このパラメーターは、z/OS のみに適用され、キュー・マネージャーがキュー共有グループのメンバー である場合に、どのようにコマンドを実行するのかを指定します。

CMDSCOPE はブランクにする必要があります。ただし、QSGDISP が GROUP に設定されている場合に は、ローカル・キュー・マネージャーにする必要があります。

**' '**

コマンドは、そのコマンドが入力されたキュー・マネージャーで実行されます。 この値がデフォル ト値です。

#### *qmgr-name*

コマンドは、指定したキュー・マネージャーで実行されます。ただし、そのキュー・マネージャー は、キュー共有グループ内でアクティブである必要があります。

共有キュー環境を使用しており、コマンド・サーバーが使用可能である場合のみ、コマンドが入力 されたキュー・マネージャーとは別のキュー・マネージャー名を指定できます。

**\***

コマンドは、ローカル・キュー・マネージャーで実行され、キュー共有グループ内のすべてのアク ティブなキュー・マネージャーにも渡されます。 この値を設定すると、キュー共有グループ内のす べてのキュー・マネージャーでコマンドを入力した場合と同様の結果が得られます。

## **RESOLVE CHANNEL**

未確定メッセージのコミットまたはバックアウトをチャネルに要求するには、MQSC コマンド RESOLVE CHANNEL を使用します。

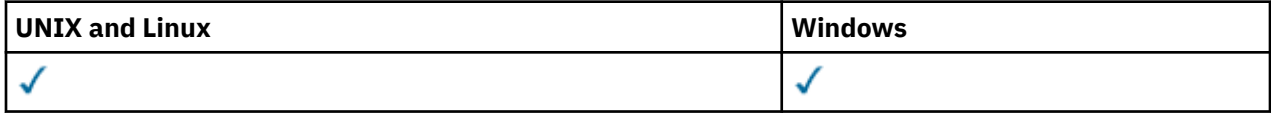

## • 構文図

- 673 ページの『[RESOLVE CHANNEL](#page-672-0) の使用上の注意』
- 673 ページの『RESOLVE CHANNEL [のパラメーターの説明』](#page-672-0)

<span id="page-672-0"></span>**同義語**: RESOLVE CHL (z/OS では RES CHL)

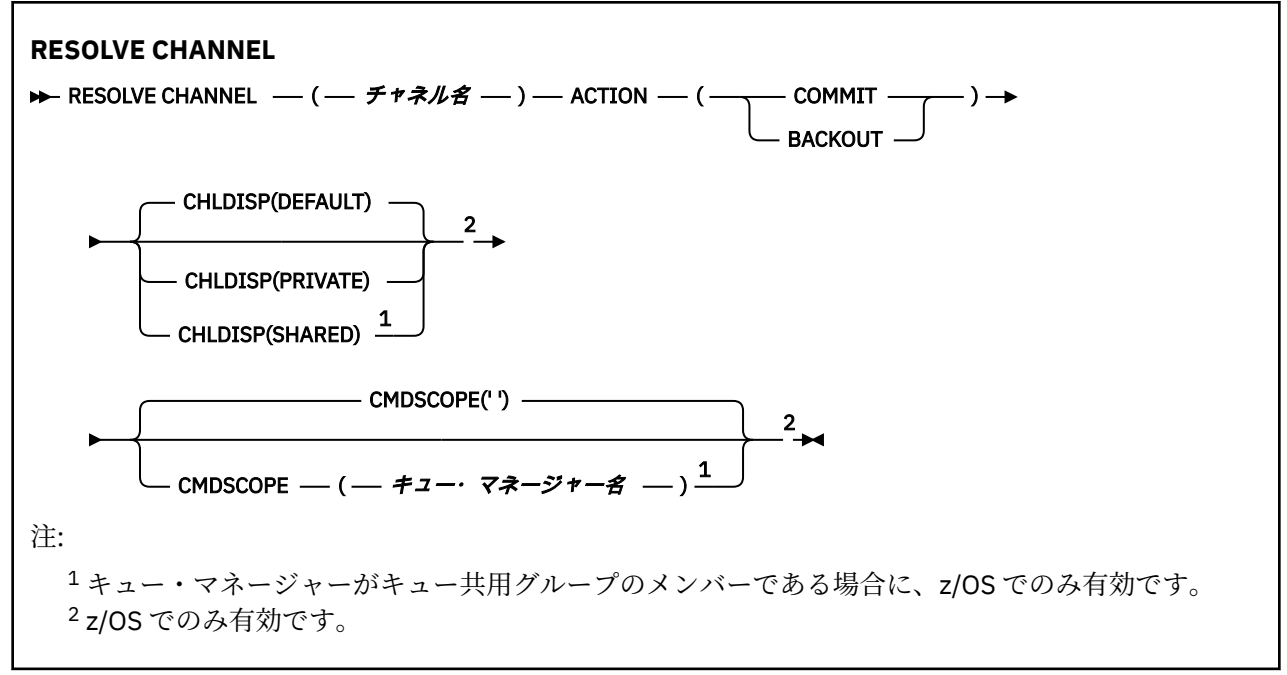

## **RESOLVE CHANNEL の使用上の注意**

- 1. このコマンドは、確認期間にリンクの他方のエンドに障害が発生し、何かの理由から接続を再確立でき ない場合に使用されます。
- 2. この状況では、メッセージが受信されたかどうかについて、送信側は未確定状態のままです。 未解決の 作業単位は、バックアウトまたはコミットを行うことで解決しなければなりません。
- 3. 指定された解決策が受信側の解決策と異なると、メッセージが失われたり、重複したりすることがあり ます。
- 4. z/OS では、コマンド・サーバーおよびチャネル・イニシエーターが稼働している必要があります。
- 5. このコマンドは、送信側チャネル (SDR)、サーバー・チャネル (SVR)、およびクラスター送信側チャネ ル (CLUSSDR) でのみ使用できます (自動定義チャネルを含みます)。
- 6. 同じ名前のローカル定義チャネルと、自動定義クラスター送信側チャネルの両方がある場合は、このコ マンドはローカル定義チャネルに適用されます。 ローカル定義チャネルは存在しないけれども、複数の 自動定義クラスター送信側チャネルが存在する場合、このコマンドは、ローカル・キュー・マネージャ ーのリポジトリーに最後に追加されたチャネルに適用されます。

## **RESOLVE CHANNEL のパラメーターの説明**

#### *(channel-name)*

どのチャネルの未確定メッセージを解決したいかをチャネル名で指定します。 これは必須です。

## **ACTION**

未確定メッセージをコミットするか、バックアウトするかを指定します (必須です)。

#### **COMMIT**

メッセージはコミットされる。すなわち、メッセージは伝送キューから削除されます。

#### **BACKOUT**

メッセージをバックアウトします。つまり、伝送キューに復元します。

#### **CHLDISP**

このパラメーターは z/OS にのみ適用され、次の値を とることができます。

- デフォルト
- PRIVATE

• SHARED

このパラメーターを省略した場合は、DEFAULT 値が適用されます。 これは、チャネル・オブジェクト のデフォルトのチャネル属性指定属性 DEFCDISP から得られます。

CMDSCOPE パラメーターの種々の値と併せて、このパラメーターは以下の 2 つのタイプのチャネルを 制御します。

**SHARED**

受信チャネルは、キュー共用グループに向けられたインバウンド伝送への応答として開始された場 合に共用されます。

送信側チャネルの伝送キューの属性指定が SHARED の場合、送信側チャネルは共用です。

**PRIVATE**

受信側チャネルがキュー・マネージャー向けのインバウンド伝送に応答して開始された場合、これ は専用です。

送信側チャネルの伝送キューの属性指定が SHARED 以外の場合、これは専用です。

**注 :** この属性指定は、チャネル定義のキュー共有グループの属性指定により設定された属性指定とは関 係あり**ません**。

CHLDISP と CMDSCOPE の各パラメーターの組み合わせによって、どのキュー・マネージャーからチャ ネルを操作するかについても制御されます。 指定できるオプションは次のとおりです。

• コマンドが発行されるローカル・キュー・マネージャー。

• グループ内の別の指定されたキュー・マネージャー。

CHLDISP と CMDSCOPE の種々の組み合わせについては、以下の表に要約されています。

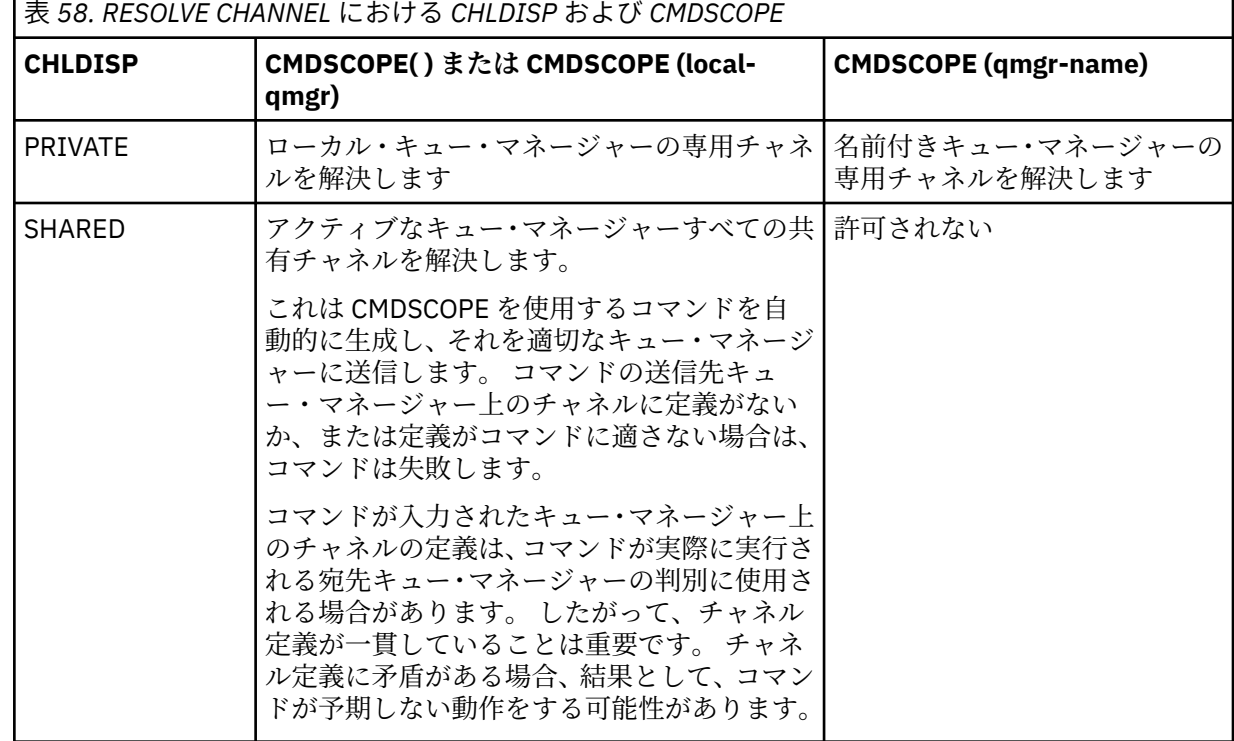

## **CMDSCOPE**

このパラメーターは、z/OS のみに適用され、キュー・マネージャーがキュー共有グループのメンバー である場合に、どのようにコマンドを実行するのかを指定します。

CHLDISP を SHARED に設定する場合、CMDSCOPE はブランク、つまりローカル・キュー・マネージャ ーにしなければなりません。

 $\mathbf{r}$ 

コマンドは、そのコマンドが入力されたキュー・マネージャーで実行されます。 これはデフォルト 値です。

## *qmgr-name*

コマンドは、指定したキュー・マネージャーで実行されます。ただし、そのキュー・マネージャー は、キュー共有グループ内でアクティブである必要があります。

キュー共有グループ環境を使用している場合で、かつコマンド・サーバーが使用可能な場合に限 り、キュー・マネージャー名を指定することができます。

## **RESUME QMGR**

ローカル・キュー・マネージャーが再び処理に使用できるようになり、これにメッセージを送信できるこ とをクラスター内の他のキュー・マネージャーに通知するには、MQSC コマンド RESUME QMGR を使用し ます。 これは、SUSPEND QMGR コマンドの逆のアクションです。

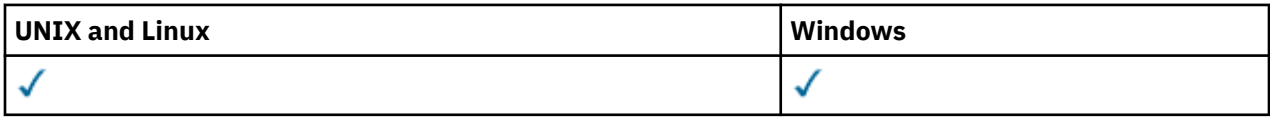

• 構文図

- 675 ページの『使用上の注意』
- 676 ページの『RESUME QMGR [のパラメーターの説明』](#page-675-0)

**同義語**: なし

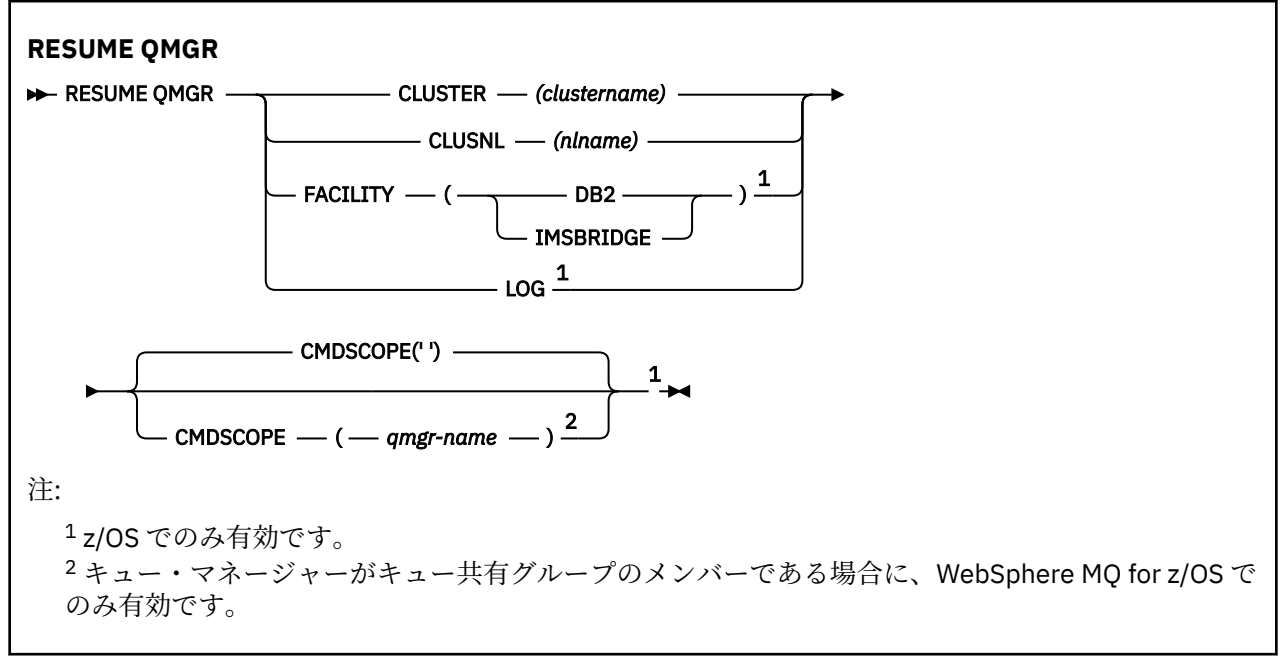

## **使用上の注意**

1. UNIX システムでは、このコマンドは AIX、 HP-UX、 Linux、および Solaris でのみ有効です。

- 2. z/OS の場合、CLUSTER または CLUSNL を定義すると以下のようになります。
	- a. チャネル・イニシエーターが開始されていない場合、このコマンドは失敗します。
	- b. チャネル・イニシエーターが稼働しているシステムのコンソールにすべてのエラーが報告されます。 コマンドを発行したシステムには報告されません。
- 3. z/OS では、RESUME QMGR CLUSTER *(clustername)* コマンドおよび RESUME QMGR FACILITY コマンド は CSQINP2 から発行できません。
- <span id="page-675-0"></span>4. CLUSTER パラメーターおよび CLUSNL パラメーターを指定したこのコマンドは、 WebSphere Application Server で提供されている WebSphere MQ for z/OS の縮小機能フォームでは使用 **できませ ん** 。
- 5. z/OS では、SUSPEND QMGR コマンドと RESUME QMGR コマンドは、コンソールからの実行に限りサ ポートされます。 しかし、他のすべての SUSPEND コマンドと RESUME コマンドは、コンソールからの 実行とコマンド・サーバーからの実行がサポートされます。

## **RESUME QMGR のパラメーターの説明**

## **CLUSTER***(clustername)*

再び使用可能になるクラスターの名前。

## **CLUSNL***(nlname)*

再び使用可能になるクラスターのリストを指定する名前リストの名前。

## **FACILITY**

接続を再確立する機能を指定します。

## **DB2®**

Db2 への接続を再確立します。

#### **IMSBRIDGE**

通常の IMS Bridge アクティビティーを再開します。

このパラメーターは、z/OS でのみ有効です。

## **LOG**

ロギングを再開し、以前の SUSPEND QMGR コマンドによって中断状態になっていたキュー・マネージ ャーのアクティビティーを更新します。 z/OS でのみ有効です。 LOG を指定する場合、このコマンドは z/OS コンソールからのみ発行できます。

### **CMDSCOPE**

このパラメーターは、z/OS のみに適用され、キュー・マネージャーがキュー共有グループのメンバー である場合に、どのようにコマンドを実行するのかを指定します。

**' '**

コマンドは、そのコマンドが入力されたキュー・マネージャーで実行されます。 これはデフォルト 値です。

### *qmgr-name*

コマンドは、指定したキュー・マネージャーで実行されます。ただし、そのキュー・マネージャー は、キュー共有グループ内でアクティブである必要があります。

キュー共有グループ環境を使用しており、コマンド・サーバーが使用可能である場合のみ、コマン ドを入力したキュー・マネージャーとは別のキュー・マネージャー名を指定できます。

# **SET AUTHREC**

プロファイル名と関連付けられた権限レコードを設定するには、MQSC コマンド SET AUTHREC を使用しま す。

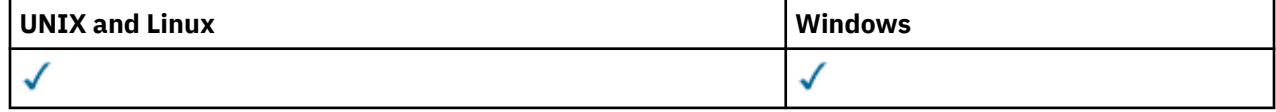

• - [構文図](#page-676-0)

- 678 [ページの『パラメーターの説明』](#page-677-0)
- 681 [ページの『使用上の注意』](#page-680-0)

選択できるオプションについて詳しくは、113 [ページの『](#page-112-0)setmqaut』を参照してください。

<span id="page-676-0"></span>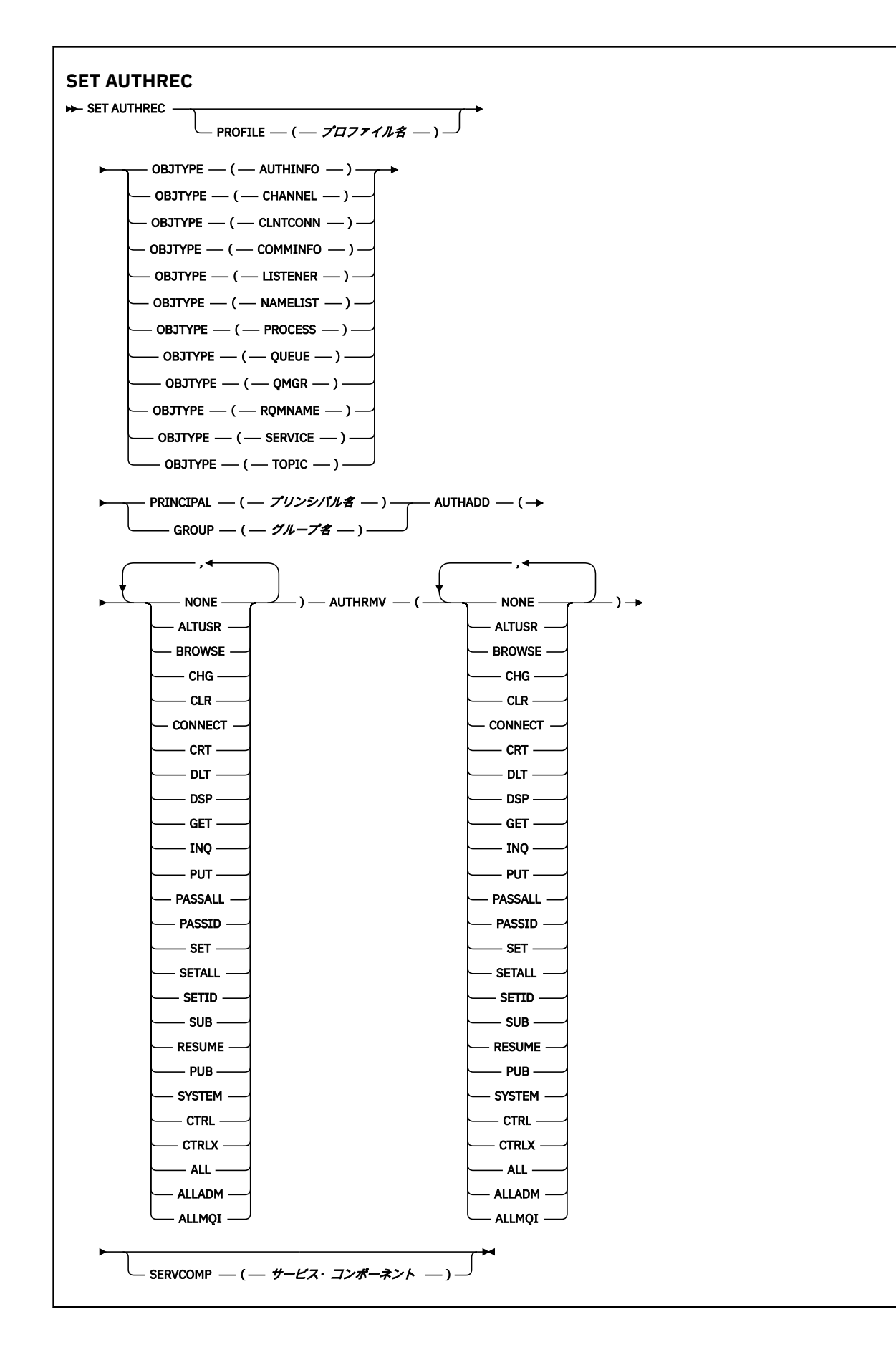

# <span id="page-677-0"></span>**パラメーターの説明**

## **PROFILE(***profile-name***)**

権限レコードを表示するオブジェクトまたは総称プロファイルの名前。 このパラメーターは必須で す。ただし、**OBJTYPE** パラメーターが QMGR である場合は省略できます。

総称プロファイルおよびワイルドカード文字について詳しくは、UNIX または Linux システムと Windows での OAM 汎用プロファイルの使用を参照してください。

### **OBJTYPE**

プロファイルが参照するオブジェクトのタイプ。 次のいずれかの値を指定します。

## **AUTHINFO**

認証情報レコード

#### **CHANNEL**

チャネル

#### **CLNTCONN**

クライアント接続チャネル

### **COMMINFO**

通信情報オブジェクト

#### **リスナー**

リスナー

#### **NAMELIST**

名前リスト

#### **PROCESS**

プロセス

#### **QUEUE**

キュー

#### **QMGR**

キュー・マネージャー

## **RQMNAME**

リモート・キュー・マネージャー

#### **SERVICE**

サービス

## **トピック**

トピック

### **PRINCIPAL(***principal-name***)**

プリンシパル名。 これは、指定されたプロファイルに権限レコードを設定するユーザーの名前です。 IBM WebSphere MQ for Windows では、オプションとしてプリンシパル名にドメイン・ネームを組み込 むことができます (user@domain の形式で指定)。

PRINCIPAL または GROUP のいずれかを指定する必要があります。

### **GROUP(***group-name***)**

グループ名。 これは、指定されたプロファイルに権限レコードを設定するユーザー・グループの名前 です。 名前は 1 つだけ指定することができ、既存のユーザー・グループの名前でなければなりません。

**IF Windows I**BM WebSphere MQ for Windows についてのみ、次の形式で指定されたドメイン・ネー ムを、グループ名にオプションで含めることができます。

GroupName@domain

PRINCIPAL または GROUP のいずれかを指定する必要があります。

## **AUTHADD**

権限レコードに追加する許可のリスト。 以下の値を任意に組み合わせて指定します。

## **NONE**

許可はありません。

## **ALTUSR**

MQI 呼び出しで代替ユーザー ID を指定します。

### **BROWSE**

BROWSE オプションを指定した **MQGET** 呼び出しを発行して、キューからメッセージを 取り出しま す。

## **CHG**

指定したオブジェクトの属性を、該当するコマンド・セットを使用して変更します。

### **CLR**

キューまたはトピックをクリアします。

## **CONNECT**

**MQCONN** 呼び出しを発行することにより、アプリケーションをキュー・マネージャーに接続します。

## **CRT**

指定のタイプのオブジェクトを、該当するコマンド・セットを使用して作成します。

## **DLT**

指定のオブジェクトを、該当するコマンド・セットを使用して削除します。

#### **DSP**

適切なコマンド・セットを使用して、指定したオブジェクトの属性を表示します。

## **GET**

**MQGET** 呼び出しを発行して、キューからメッセージを取り出します。

#### **INQ**

**MQINQ** 呼び出しを発行して、特定のキューについて照会します。

**PUT**

**MQPUT** 呼び出しを発行して、特定のキューにメッセージを書き込みます。

### **PASSALL**

すべてのコンテキストを受け渡し

### **PASSID**

アイデンティティー・コンテキストを渡します。

#### **SET**

**MQSET** 呼び出しを発行して、キューに属性を設定します。

#### **SETALL**

キューにすべてのコンテキストを設定します。

### **SETID**

キューにアイデンティティー・コンテキストを設定します。

### **SUB**

**MQSUB** 呼び出しを使用して、トピックへのサブスクリプションを作成、変更、または再開します。

## **RESUME**

MQSUB 呼び出しを使用して、サブスクリプションを再開します。

## **PUB**

**MQPUT** 呼び出しを使用して、トピックにメッセージをパブリッシュします。

#### **SYSTEM**

内部システム操作にキュー・マネージャーを使用します。

#### **CTRL**

指定のチャネル、リスナー、またはサービスを開始および停止します。 さらに、指定のチャネルを ping します。

## **CTRLX**

指定のチャネルをリセットまたは解決します。

**ALL**

オブジェクトに関係のあるすべての操作を使用します。

all 権限は、alladm、allmqi、および system の権限のうち、そのオブジェクト・タイプに該当 する権限を合わせたものに相当します。

## **ALLADM**

オブジェクトに関係のあるすべての管理操作を実行します。

#### **ALLMQI**

オブジェクトに関係のあるすべての MQI 呼び出しを使用します。

#### **AUTHRMV**

権限レコードから削除する許可のリスト。 以下の値を任意に組み合わせて指定します。

## **NONE**

許可はありません。

#### **ALTUSR**

MQI 呼び出しで代替ユーザー ID を指定します。

#### **BROWSE**

BROWSE オプションを指定した **MQGET** 呼び出しを発行して、キューからメッセージを 取り出しま す。

## **CHG**

指定したオブジェクトの属性を、該当するコマンド・セットを使用して変更します。

#### **CLR**

キューまたはトピックをクリアします。

## **CONNECT**

**MQCONN** 呼び出しを発行することにより、アプリケーションをキュー・マネージャーに接続します。

#### **CRT**

指定のタイプのオブジェクトを、該当するコマンド・セットを使用して作成します。

## **DLT**

指定のオブジェクトを、該当するコマンド・セットを使用して削除します。

#### **DSP**

適切なコマンド・セットを使用して、指定したオブジェクトの属性を表示します。

## **GET**

**MQGET** 呼び出しを発行して、キューからメッセージを取り出します。

#### **INQ**

**MQINQ** 呼び出しを発行して、特定のキューについて照会します。

**PUT**

**MQPUT** 呼び出しを発行して、特定のキューにメッセージを書き込みます。

#### **PASSALL**

すべてのコンテキストを受け渡し

## **PASSID**

アイデンティティー・コンテキストを渡します。

## **SET**

**MQSET** 呼び出しを発行して、キューに属性を設定します。

## **SETALL**

キューにすべてのコンテキストを設定します。

## **SETID**

**SUB**

キューにアイデンティティー・コンテキストを設定します。

# **MQSUB** 呼び出しを使用して、トピックへのサブスクリプションを作成、変更、または再開します。

**RESUME** MQSUB 呼び出しを使用して、サブスクリプションを再開します。 <span id="page-680-0"></span>**PUB**

**MQPUT** 呼び出しを使用して、トピックにメッセージをパブリッシュします。

**SYSTEM**

内部システム操作にキュー・マネージャーを使用します。

**CTRL**

指定のチャネル、リスナー、またはサービスを開始および停止します。 さらに、指定のチャネルを ping します。

## **CTRLX**

指定のチャネルをリセットまたは解決します。

**ALL**

オブジェクトに関係のあるすべての操作を使用します。

all 権限は、alladm、allmqi、および system の権限のうち、そのオブジェクト・タイプに該当 する権限を合わせたものに相当します。

### **ALLADM**

オブジェクトに関係のあるすべての管理操作を実行します。

#### **ALLMQI**

オブジェクトに関係のあるすべての MQI 呼び出しを使用します。

## **SERVCOMP(***service-component***)**

設定する情報の対象となる許可サービスの名前。

このパラメーターを指定する場合、許可が適用される許可サービスの名前を指定します。 このパラメ ーターを省略すると、許可サービスのチェーニング規則に従って、 登録した許可サービスを使用して 権限レコードが設定されます。

## **使用上の注意**

追加する許可のリストと削除する許可のリストが重複しないようにしてください。 例えば、表示権限の追 加と表示権限の削除を同じコマンドで行うことはできません。 権限が別々のオプションで表されている場 合でも、この規則は適用されます。 例えば次のようなコマンドは、 DSP 権限が ALLADM 権限と重なり合っ ているため失敗します。

SET AUTHREC PROFILE(\*) OBJTYPE(QUEUE) PRINCIPAL(PRINC01) AUTHADD(DSP) AUTHRMV(ALLADM)

この重なり合いの動作の例外は、ALL 権限を指定した場合です。 以下のコマンドは、最初に ALL 権限を追 加してから、SETID 権限を削除します。

SET AUTHREC PROFILE(\*) OBJTYPE(QUEUE) PRINCIPAL(PRINC01) AUTHADD(ALL) AUTHRMV(SETID)

以下のコマンドは、まず ALL 権限を削除してから、DSP 権限を追加します。

SET AUTHREC PROFILE(\*) OBJTYPE(QUEUE) PRINCIPAL(PRINC01) AUTHADD(DSP) AUTHRMV(ALL)

コマンドで指定されている順序に関係なく、ALL が最初に処理されます。

## **SET CHLAUTH**

MQSC コマンド SET CHLAUTH では、チャネル認証レコードを作成/変更します。

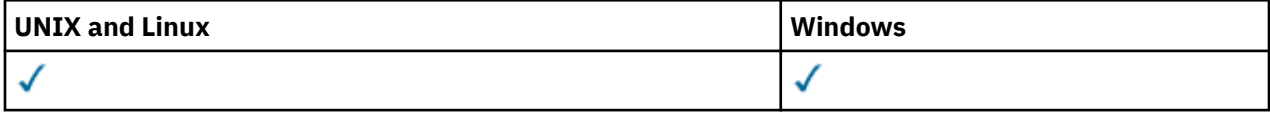

## • [構文図](#page-681-0)

• [使用上の注意](#page-682-0)

• [パラメーター](#page-682-0)

<span id="page-681-0"></span>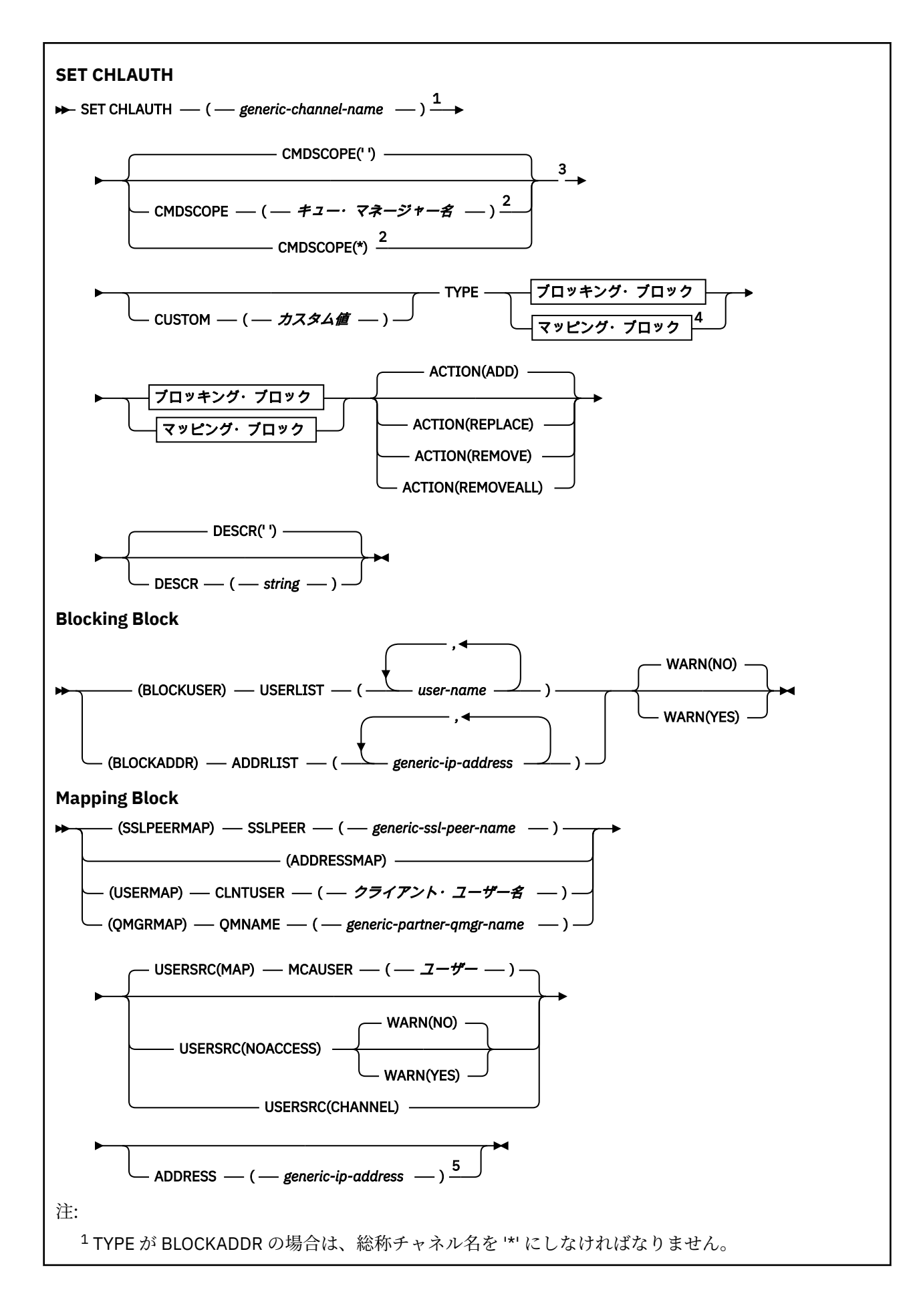

<span id="page-682-0"></span><sup>2</sup> キュー・マネージャーがキュー共有グループのメンバーである場合に、z/OS でのみ有効です。 <sup>3</sup> z/OS でのみ有効です。

<sup>4</sup> 2 つのタイプのブロックから選んだオプションに応じて、TYPE に適切な値を選択します。 <sup>5</sup> TYPE が ADDRESSMAP の場合は必須です。

# **使用上の注意**

以下の表は、**ACTION** の各値に対して有効なパラメーターを示しています。

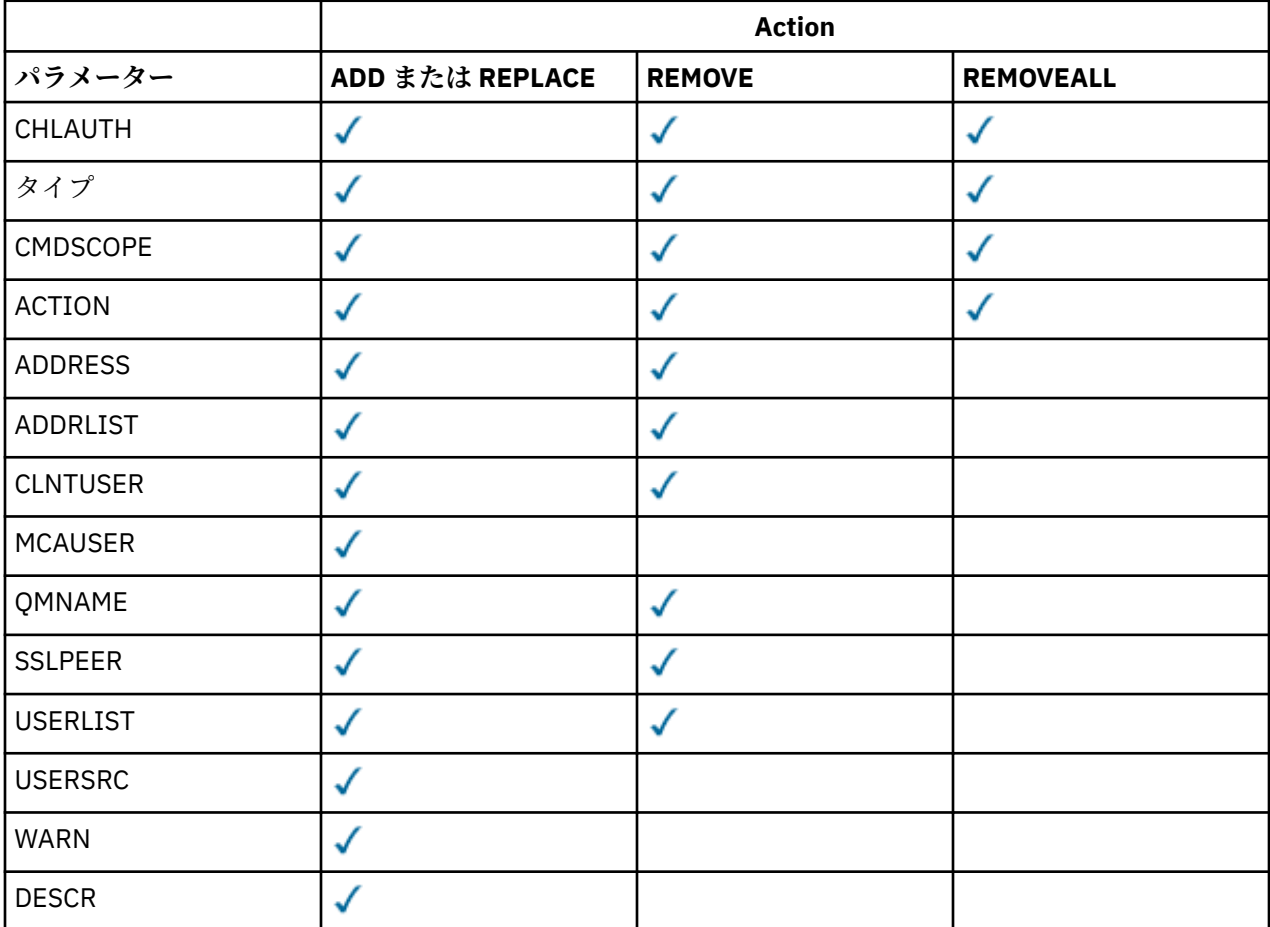

## **Parameters**

### *generic-channel-name*

チャネル認証構成を設定するチャネルまたはチャネル・セットの名前。 チャネル・セットを指定する 場合は、1 つ以上のアスタリスク (\*) をどの位置でもワイルドカードとして使用できます。 **TYPE** を BLOCKADDR に設定した場合は、1 つのアスタリスクだけで総称チャネル名を設定する必要があります。 この場合は、すべてのチャネル名が一致項目になります。 z/OS では、generic-channel-name にアスタ リスクが含まれる場合、引用符で囲む必要があります。

## **タイプ**

**TYPE** パラメーターは、**generic-channel-name** パラメーターの後に指定する必要があります。

許可されているパートナーの詳細または MCAUSER とのマッピングを設定するチャネル認証レコード のタイプ。 このパラメーターは必須です。 以下の値を使用できます。

#### **BLOCKUSER**

このチャネル認証レコードでは、指定されているユーザー (複数可) の接続を禁止します。 BLOCKUSER パラメーターを使用する場合は、USERLIST も一緒に使用する必要があります。

## **BLOCKADDR**

このチャネル認証レコードでは、指定されている IP アドレス (複数可) からの接続を禁止します。 BLOCKADDR パラメーターを使用する場合は、ADDRLIST も一緒に使用する必要があります。 BLOCKADDR は、チャネル名が認識される前に、リスナー側で適用されます。

#### **SSLPEERMAP**

このチャネル認証レコードでは、SSL または TLS の識別名 (DN) を MCAUSER 値にマップします。 SSLPEERMAP パラメーターを使用する場合は、SSLPEER も一緒に使用する必要があります。

#### **ADDRESSMAP**

このチャネル認証レコードでは、IP アドレスを MCAUSER 値にマップします。 ADDRESSMAP パラ メーターを使用する場合は、ADDRESS も一緒に使用する必要があります。 ADDRESSMAP はチャネ ルで適用されます。

#### **USERMAP**

このチャネル認証レコードでは、表明ユーザー ID を MCAUSER 値にマップします。 USERMAP パ ラメーターを使用する場合は、CLNTUSER も一緒に使用する必要があります。

#### **QMGRMAP**

このチャネル認証レコードでは、リモート・キュー・マネージャー名を MCAUSER 値にマップしま す。 QMGRMAP パラメーターを使用する場合は、QMNAME も一緒に使用する必要があります。

#### **ACTION**

チャネル認証レコードで実行する操作。 有効な値は以下のとおりです。

#### **ADD**

指定した構成をチャネル認証レコードに追加します。 これがデフォルト値です。

タイプ SSLPEERMAP、ADDRESSMAP、USERMAP、QMGRMAP では、指定した構成が存在すると、コ マンドは失敗します。

タイプ BLOCKUSER と BLOCKADDR では、構成がリストに追加されます。

#### **REPLACE**

チャネル認証レコードの現在の構成を置き換えます。

タイプ SSLPEERMAP、ADDRESSMAP、USERMAP、QMGRMAP では、指定した構成が存在すると、そ の構成が新しい構成に置き換えられます。 存在しなければ、追加されます。

タイプ BLOCKUSER と BLOCKADDR では、現在のリストが、指定した構成に置き換えられます。現 在のリストが空の場合も、そのような動作になります。 現在のリストを空のリストで置き換える と、 REMOVEALL のように機能します。

#### **REMOVE**

指定した構成をチャネル認証レコードから削除します。 その構成が存在しないと、コマンドは失敗 します。 リストから最後の項目を除去すると、これは REMOVEALL のようになります。

### **REMOVEALL**

リストのすべてのメンバーを削除します。したがって、レコード全体 (BLOCKADDR と BLOCKUSER の場合) またはすべての定義済みのマッピング (ADDRESSMAP、SSLPEERMAP、QMGRMAP、USERMAP の場合) をチャネル認証レコードから削除します。 このオプションは、**ADDRLIST**、**USERLIST**、 **ADDRESS**、**SSLPEER**、**QMNAME**、または **CLNTUSER** で指定された特定の値と組み合わせることはで

きません。 指定したタイプに現在の構成がない場合でも、コマンドは正常に実行されます。

#### **ADDRESS**

チャネルの反対側にあるパートナー・キュー・マネージャーまたはクライアントの IP アドレスと比較 するために使用するフィルター。

このパラメーターは、**TYPE(ADDRESSMAP)** を使用する場合は必須になります。

このパラメーターは、 **TYPE** が SSLPEERMAP、 USERMAP、または QMGRMAP であり、 **ACTION** が ADD、 REPLACE、または REMOVE の場合にも有効です。 アドレスが異なれば、メイン ID (SSL ピア名など) が 同じチャネル認証オブジェクトを複数定義できます。 ただし、メイン ID が同じで、アドレス範囲も重 なり合っているチャネル認証レコードを複数定義することはできません。 IP アドレスのフィルター処 理の詳細については、686 [ページの『汎用](#page-685-0) IP アドレス』を参照してください。
アドレスが総称の場合、引用符で囲む必要があります。

#### **ADDRLIST**

どのチャネルからでもこのキュー・マネージャーにアクセスすることを禁止する汎用 IP アドレスのリ スト (最大 256 個のアドレスを指定できます)。 このパラメーターは、TYPE(BLOCKADDR) でのみ有効 です。 IP アドレスのフィルター処理の詳細については、686 [ページの『汎用](#page-685-0) IP アドレス』を参照し てください。

アドレスが総称の場合、引用符で囲む必要があります。

#### **CLNTUSER**

新規ユーザー ID にマップするか、ブロックするクライアント表明ユーザー ID。

このパラメーターは、**TYPE(USERMAP)** でのみ有効です。

#### **CMDSCOPE**

このパラメーターは、z/OS のみに適用され、キュー・マネージャーがキュー共有グループのメンバー である場合に、どのようにコマンドを実行するのかを指定します。

**' '**

コマンドは、そのコマンドが入力されたキュー・マネージャーで実行されます。 これがデフォルト 値です。

#### *qmgr-name*

コマンドは、指定したキュー・マネージャーで実行されます。ただし、そのキュー・マネージャー は、キュー共有グループ内でアクティブである必要があります。

キュー共有グループ環境を使用しており、コマンド・サーバーが使用可能である場合のみ、コマン ドを入力したキュー・マネージャーとは別のキュー・マネージャー名を指定できます。

**\***

コマンドは、ローカル・キュー・マネージャーで実行され、キュー共有グループ内のすべてのアク ティブなキュー・マネージャーにも渡されます。 これは、キュー共有グループ内のすべてのキュ ー・マネージャーでコマンドを入力するのと同じ結果をもたらします。

#### **カスタム**

今後の使用のために予約されています。

#### **DESCR**

DISPLAY CHLAUTH コマンドの実行時に表示されるチャネル認証レコードの記述情報を指定します。 表示可能文字だけを含めることができます。 最大長は 64 文字です。 DBCS のインストール済み環境 では、この値に DBCS 文字 (最大長 64 バイト) を使用できます。

**注 :** このキュー・マネージャー用のコード化文字セット ID (CCSID) の文字を使用してください。 他の 文字を使用すると、情報が他のキュー・マネージャーに送信されたときに、正しく変換されない可能性 があります。

## **MCAUSER**

インバウンド接続が、SSL または TLS DN、IP アドレス、クライアント表明ユーザー ID、リモート・キ ュー・マネージャー名の指定値と一致するときに使用するユーザー ID。

このパラメーターは、**USERSRC(MAP)** を使用する場合は必須になります。**TYPE** が SSLPEERMAP、 ADDRESSMAP、USERMAP、QMGRMAP のいずれかの場合にも有効です。

このパラメーターを使用できるのは、**ACTION** が ADD または REPLACE の場合に限られます。

#### **QMNAME**

ユーザー ID にマップするか、ブロックするリモート・パートナー・キュー・マネージャーの名前、ま たは一連のキュー・マネージャー名に対応するパターン。

このパラメーターは、**TYPE(QMGRMAP)** でのみ有効です。

キュー・マネージャーの名前が総称の場合、引用符で囲む必要があります。

#### **SSLPEER**

チャネルの反対側にあるピア・キュー・マネージャーまたはクライアントの証明書のサブジェクト識別 名と比較するために使用するフィルター。

<span id="page-685-0"></span>**SSLPEER** フィルターは、識別名を指定するために使用する標準形式で指定します。 詳細については、 SSLPEER 値についての WebSphere MQ の規則を参照してください。

このパラメーターの最大長は 1024 バイトです。

#### **USERLIST**

このチャネルまたは一連のチャネルの使用を禁止するユーザー ID のリスト (最大 100 個のユーザー ID を指定できます)。 特権ユーザーまたは管理ユーザーを指定するために、\*MQADMIN という特殊値を使 用することもできます。 この値の定義は、以下のように、オペレーティング・システムによって異な ります。

- Windows では、 mqm グループのすべてのメンバー、 Administrators グループ、および SYSTEM。
- UNIX and Linux では、mqm グループのすべてのメンバー。
- IBM i では、プロファイル (ユーザー) qmqm と qmqmadm、qmqmadm グループのすべてのメンバ ー、\*ALLOBJ 特殊設定で定義されているすべてのユーザー。
- z/OS では、チャネル・イニシエーターとキュー・マネージャーのアドレス・スペースを実行してい るユーザー ID。

特権ユーザーについて詳しくは、特権ユーザーを参照してください。

このパラメーターは、**TYPE(BLOCKUSER)** でのみ有効です。

#### **USERSRC**

実行時に MCAUSER として使用するユーザー ID のソース。 有効な値は以下のとおりです。

#### **MAP**

このマッピングに一致するインバウンド接続は、**MCAUSER** 属性で指定されたユーザー ID を使用し ます。 これがデフォルト値です。

#### **NOACCESS**

このマッピングに合致するインバウンド接続は、キュー・マネージャーにアクセスできません。チ ャネルはすぐに終了します。

#### **CHANNEL**

このマッピングに合致するインバウンド接続は、送られてくるユーザー ID、またはチャネル・オブ ジェクトの MCAUSER フィールドで定義されているユーザーを使用します。

WARN と USERSRC(CHANNEL) は同時に指定できず、WARN と USERSRC(MAP) も同時に指定できない ことに注意してください。 その理由は、これらのケースではチャネル・アクセスがブロックされるこ とがなく、警告を生成する必要がないからです。

#### **WARN**

このレコードを警告モードで実行するかどうかを指定します。

**NO**

このレコードは警告モードでは機能しません。 このレコードに合致するインバウンド接続はブロ ックされます。 これがデフォルト値です。

#### **YES**

このレコードは警告モードで機能します。 このレコードに合致する (したがってブロックされるは ずの) インバウンド接続は、アクセスを許可されます。 エラー・メッセージが書き込まれます。 チ ャネル・イベントが構成されている場合は、ブロックされるはずだった接続の詳細を示すチャネ ル・イベント・メッセージが作成されます。 チャネルのブロックを参照してください。 接続は続行 可能です。 インバウンド・チャネルの資格情報を設定した WARN(NO) のレコードがほかにあるか どうかが検索されます。

### **関連情報**

チャネル認証レコード

キュー・マネージャーへのリモート接続の保護

#### **汎用** *IP* **アドレス**

チャネル認証レコードを作成および表示する各種コマンドでは、単一の IP アドレスか IP アドレスのセッ トに対応するパターンのどちらかで特定のパラメーターを指定できます。

<span id="page-686-0"></span>MQSC コマンド SET CHLAUTH または PCF コマンド Set Channel Authentication Record を使用してチャネ ル認証レコードを作成するときに、さまざまなコンテキストで汎用 IP アドレスを指定できます。 コマンド DISPLAY CHLAUTH または Inquire Channel Authentication Records を使用してチャネル認証レコードを表 示するときに、フィルター条件に総称 IP アドレスを指定することもできます。

以下のいずれかの方法でアドレスを指定できます。

- 単一 IPv4 アドレス (例えば 192.0.2.0 など)。
- IPv4 アドレスに基づいたパターンで、ワイルドカードとしてアスタリスク (\*) を使用。 ワイルドカード は、コンテキストに応じてアドレスの 1 つ以上の部分を表します。 例えば、以下はすべて有効な値です。
	- $-192.0.2$ <sup>\*</sup>
	- $-192.0.*$
	- $-192.0$ .\*.2
	- $-192*2$
	- \*
- IPv4 アドレスに基づいたパターンで、範囲を示すハイフン (-) を使用 (例えば 192.0.2.1-8)。
- IPv4 アドレスに基づいたパターンで、アスタリスクとハイフンの両方を使用 (例えば 192.0.\*.1-8)。
- 単一 IPv6 アドレス (例えば 2001:DB8:0:0:0:0:0:0 など)。
- IPv6 アドレスに基づいたパターンで、ワイルドカードとしてアスタリスク (\*) を使用。 ワイルドカード は、コンテキストに応じてアドレスの 1 つ以上の部分を表します。 例えば、以下はすべて有効な値です。
	- $-2001:DB8:0:0:0:0:0.*$
	- $-2001:DB8:0:0:0.*$
	- 2001:DB8:0:0:0:\*:0:1
	- 2001:\*:1
	- \*
- IPv6 アドレスに基づいたパターンで、範囲を示すハイフン (-) を使用 (例えば 2001:DB8:0:0:0:0:0:0-8)。
- IPv6 アドレスに基づいたパターンで、アスタリスクとハイフンの両方を使用 (例えば 2001:DB8:0:0:0:\*:0:0-8)。

ご使用のシステムが IPv4 と IPv6 の両方をサポートしている場合は、どちらのアドレス・フォーマットも 使用できます。 IBM WebSphere MQ は、IPv6 での IPv4 マップ・アドレスを認識します。

以下のような特定のパターンは無効です。

- 末尾に単一のアスタリスクを付けたパターンでない限り、パターンを構成するパートの数を所定の必須パ ート数よりも少なくすることはできません。 例えば、192.0.2 は無効ですが、192.0.2.\* は有効です。
- 末尾のアスタリスクは、適切なパート分離文字 (IPv4 の場合はドット (.)、IPv6 の場合はコ ロン (:)) でア ドレスの他の部分から切り離しておく必要があります。 例えば、「192.0\*」というパターンは、アスタリ スクが他のパートと分けられていないため無効です。
- 末尾のアスタリスクに隣接していないかぎり、パターンに追加のアスタリスクを含めることができます。 例えば、192.\*.2.\* は有効ですが、192.0.\*.\* 無効です。
- IPv6 アドレス・パターンには、二重のコロンと末尾のアスタリスクを含めることはできません。 結果ア ドレスがあいまいになるためです。 例えば、2001::\* は、2001:0000:\*、2001:0000:0000:\* などと拡張 解釈することができます。

## **関連情報**

MCAUSER ユーザー ID への IP アドレスのマッピング

# **START CHANNEL**

チャネルを開始するには、MQSC コマンド START CHANNEL を使用します。

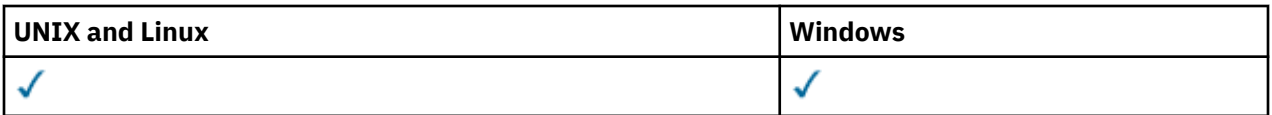

- [構文図](#page-686-0)
- 688 ページの『使用上の注意』
- 688 ページの『START CHANNEL のパラメーターの説明』

**同義語**: STA CHL

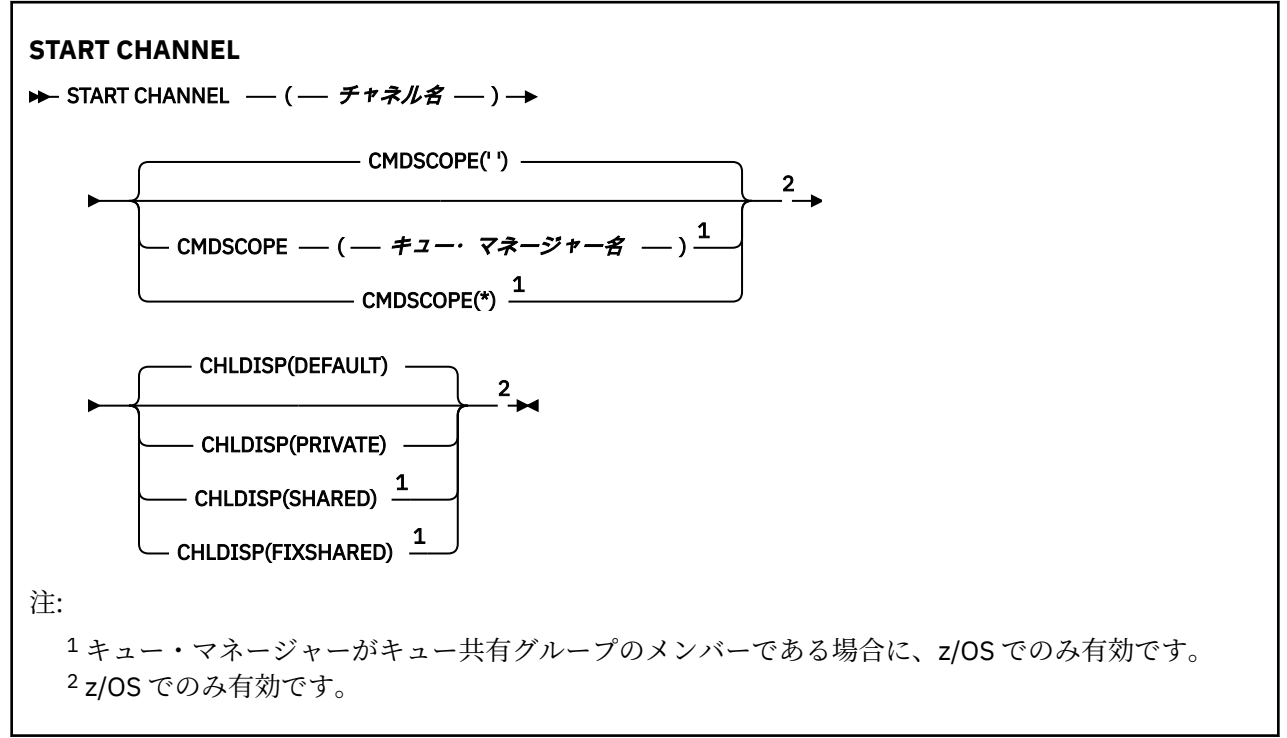

# **使用上の注意**

1. z/OS では、コマンド・サーバーおよびチャネル・イニシエーターが稼働している必要があります。

- 2. このコマンドは、CLNTCONN チャネル以外のすべてのタイプのチャネルに実行できます (自動的に定義 されたチャネルも含みます)。 ただし、受信側 (RCVR) チャネル、サーバー接続 (SVRCONN) チャネル、 またはクラスター受信側チャネル (CLUSRCVR) にこのコマンドを実行した場合、実行されるのはそのチ ャネルを使用可能にすることだけで、これを開始することはできません。
- 3. 同じ名前のローカル定義チャネルと、自動定義クラスター送信側チャネルの両方がある場合は、このコ マンドはローカル定義チャネルに適用されます。 ローカル定義チャネルは存在しないけれども、複数の 自動定義クラスター送信側チャネルが存在する場合、このコマンドは、ローカル・キュー・マネージャ ーのリポジトリーに最後に追加されたチャネルに適用されます。

# **START CHANNEL のパラメーターの説明**

#### *(channel-name)*

開始したいチャネル定義の名前。 これは、すべてのチャネル・タイプに必須です。 既存のチャネルの 名前でなければなりません。

#### **CHLDISP**

このパラメーターは z/OS にのみ適用され、次の値をとることができます。

- デフォルト
- PRIVATE
- SHARED

• FIXSHARED

このパラメーターを省略した場合は、DEFAULT 値が適用されます。 これは、チャネル・オブジェクト のデフォルトのチャネル属性指定属性 DEFCDISP から得られます。

CMDSCOPE パラメーターの種々の値と併せて、このパラメーターは以下の 2 つのタイプのチャネルを 制御します。

**SHARED**

受信チャネルは、キュー共用グループに向けられたインバウンド伝送への応答として開始された場 合に共用されます。

送信側チャネルの伝送キューの属性指定が SHARED の場合、送信側チャネルは共用です。

**PRIVATE**

受信側チャネルがキュー・マネージャー向けのインバウンド伝送に応答して開始された場合、これ は専用です。

送信側チャネルの伝送キューの属性指定が SHARED 以外の場合、これは専用です。

**注 :** この属性指定は、チャネル定義のキュー共有グループの属性指定により設定された属性指定とは関 係ありません。

CHLDISP と CMDSCOPE の各パラメーターの組み合わせによって、どのキュー・マネージャーからチャ ネルを操作するかについても制御されます。 指定できるオプションは次のとおりです。

• コマンドが発行されるローカル・キュー・マネージャー。

- グループ内の別の指定されたキュー・マネージャー。
- グループ内でアクティブなすべてのキュー・マネージャー。
- グループ内の最も適切なキュー・マネージャー (キュー・マネージャー自体が自動的に判断)。

CHLDISP と CMDSCOPE の種々の組み合わせについては、以下の表に要約されています。

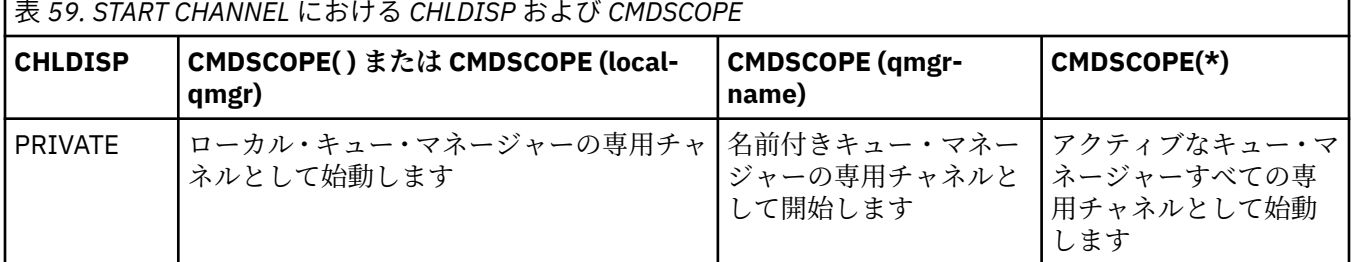

┍

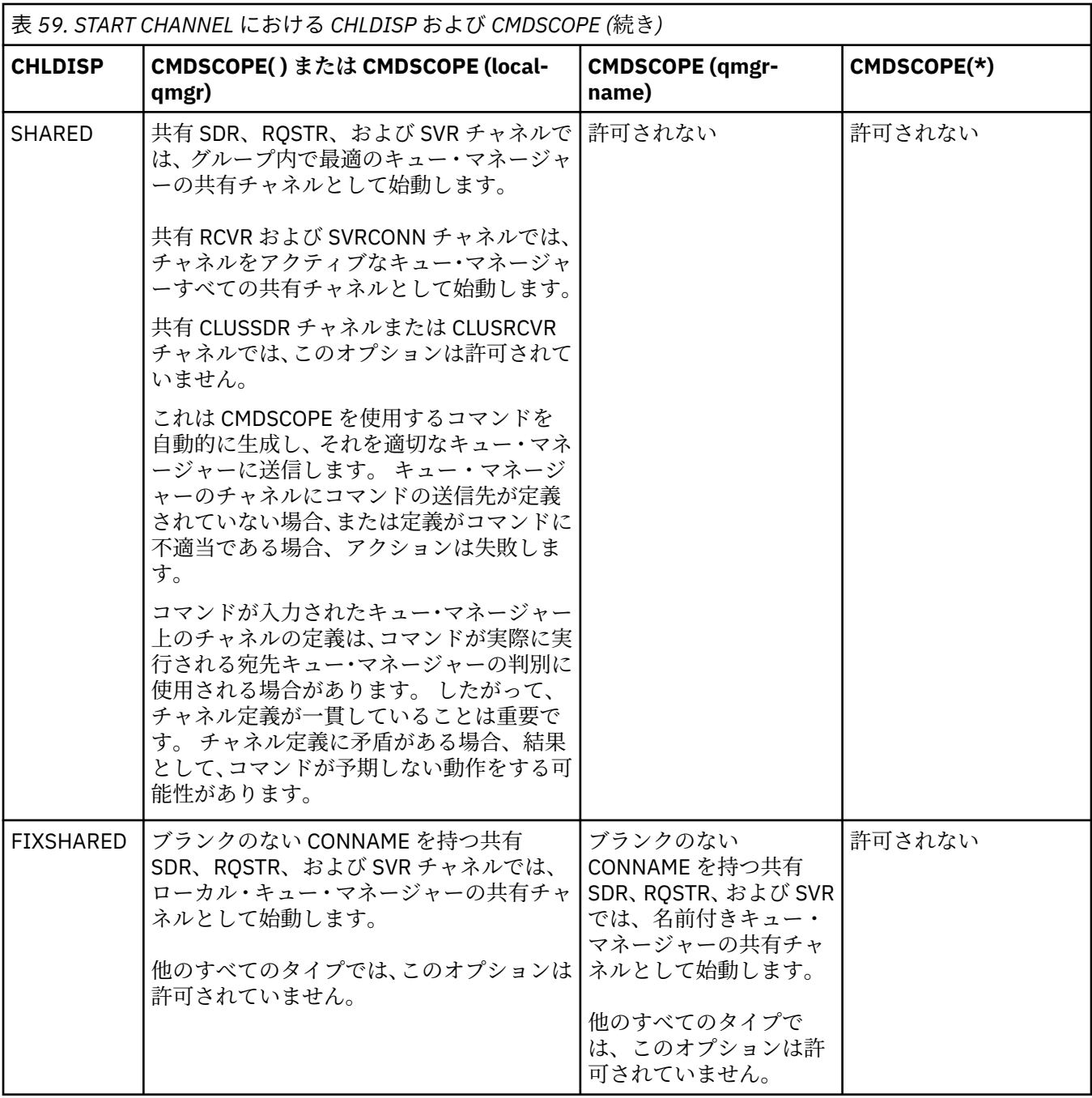

CHLDISP(FIXSHARED) を使用して始動するチャネルは特定のキュー・マネージャーとつながっていま す。そのキュー・マネージャーのチャネル・イニシエーターが何かの理由で停止する場合、チャネルが 同じグループ内の別のキュー・マネージャーによってリカバリーされることはありません。

### **CMDSCOPE**

このパラメーターは、z/OS のみに適用され、キュー・マネージャーがキュー共有グループのメンバー である場合に、どのようにコマンドを実行するのかを指定します。

CHLDISP を SHARED に設定する場合、CMDSCOPE はブランク、つまりローカル・キュー・マネージャ ーにしなければなりません。

**' '**

コマンドは、そのコマンドが入力されたキュー・マネージャーで実行されます。 これはデフォルト 値です。

#### *qmgr-name*

コマンドは、指定したキュー・マネージャーで実行されます。ただし、そのキュー・マネージャー は、キュー共有グループ内でアクティブである必要があります。

キュー共有グループ環境を使用している場合で、かつコマンド・サーバーが使用可能な場合に限 り、キュー・マネージャー名を指定することができます。

**\***

コマンドは、ローカル・キュー・マネージャーで実行され、キュー共有グループ内のすべてのアク ティブなキュー・マネージャーにも渡されます。 これは、キュー共有グループ内のすべてのキュ ー・マネージャーでコマンドを入力するのと同じ結果をもたらします。

CHLDISP に FIXSHARED が指定される場合は、このオプションは許可されていません。

# **START CHANNEL (MQTT)**

IBM WebSphere MQ Telemetry チャネルを開始するには、MQSC コマンド START CHANNEL を使用します。

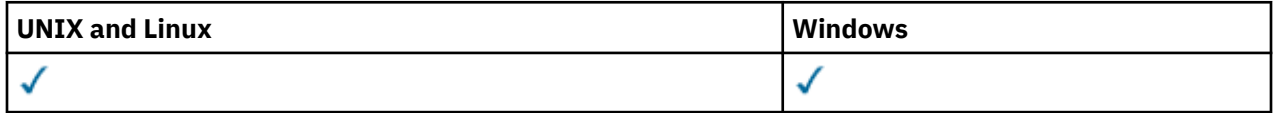

START CHANNEL (MQTT) コマンドは、 IBM WebSphere MQ Telemetry チャネルに対してのみ有効です。 IBM WebSphere MQ Telemetry でサポートされるプラットフォームは、 AIX、 Linux、 Windows です。

**同義語**: STA CHL

## **START CHANNEL**

 $\rightarrow$  START CHANNEL  $-$  (  $-$  channel-name  $-$  )  $-$  CHLTYPE  $-$  (  $-$  MQTT  $-$  )  $\rightarrow$ 

# **START CHANNEL のパラメーターの説明**

## *(channel-name)*

開始したいチャネル定義の名前。 既存のチャネルの名前でなければなりません。

### **CHLTYPE**

チャネル・タイプ。 値は MQTT でなければなりません。

# **START CHINIT**

チャネル・イニシエーターを起動するには、MQSC コマンド START CHINIT を使用します。

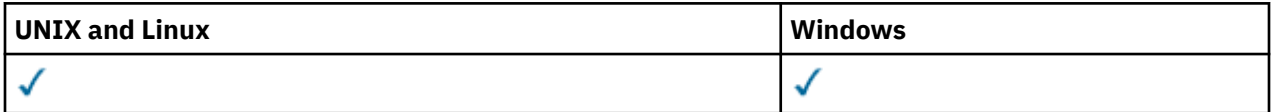

• 構文図

- 692 [ページの『使用上の注意』](#page-691-0)
- 692 ページの『START CHINIT [のパラメーターの説明』](#page-691-0)

**同義語**: STA CHI

**構文図**

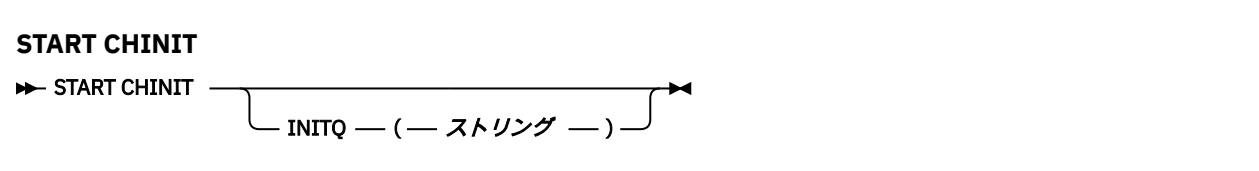

# <span id="page-691-0"></span>**START CHINIT のパラメーターの説明**

## **INITQ(***string***)**

これは、チャネル開始プロセスのための開始キューの名前です。 これは、伝送キューの定義に指定さ れた開始キューです。

AIX、 HP-UX、 Linux、 IBM i、Solaris、および Windows では、使用する開始キューを指定できます。 これを指定しない場合は、 SYSTEM.CHANNEL.INITQ が使用されます。 その他のプラットフォームで は、開始キューを指定する必要があります。

# **START LISTENER**

チャネル・リスナーを起動するには、MQSC コマンド START LISTENER を使用します。

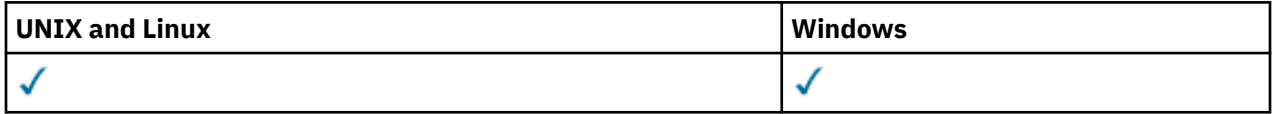

- WebSphere MQ for z/OS の構文図
- [その他のプラットフォームの](#page-692-0) WebSphere MQ の構文図
- 693 [ページの『使用上の注意』](#page-692-0)
- 693 ページの『START LISTENER [のパラメーターの説明』](#page-692-0)

**同義語**: STA LSTR

# **WebSphere MQ for z/OS**

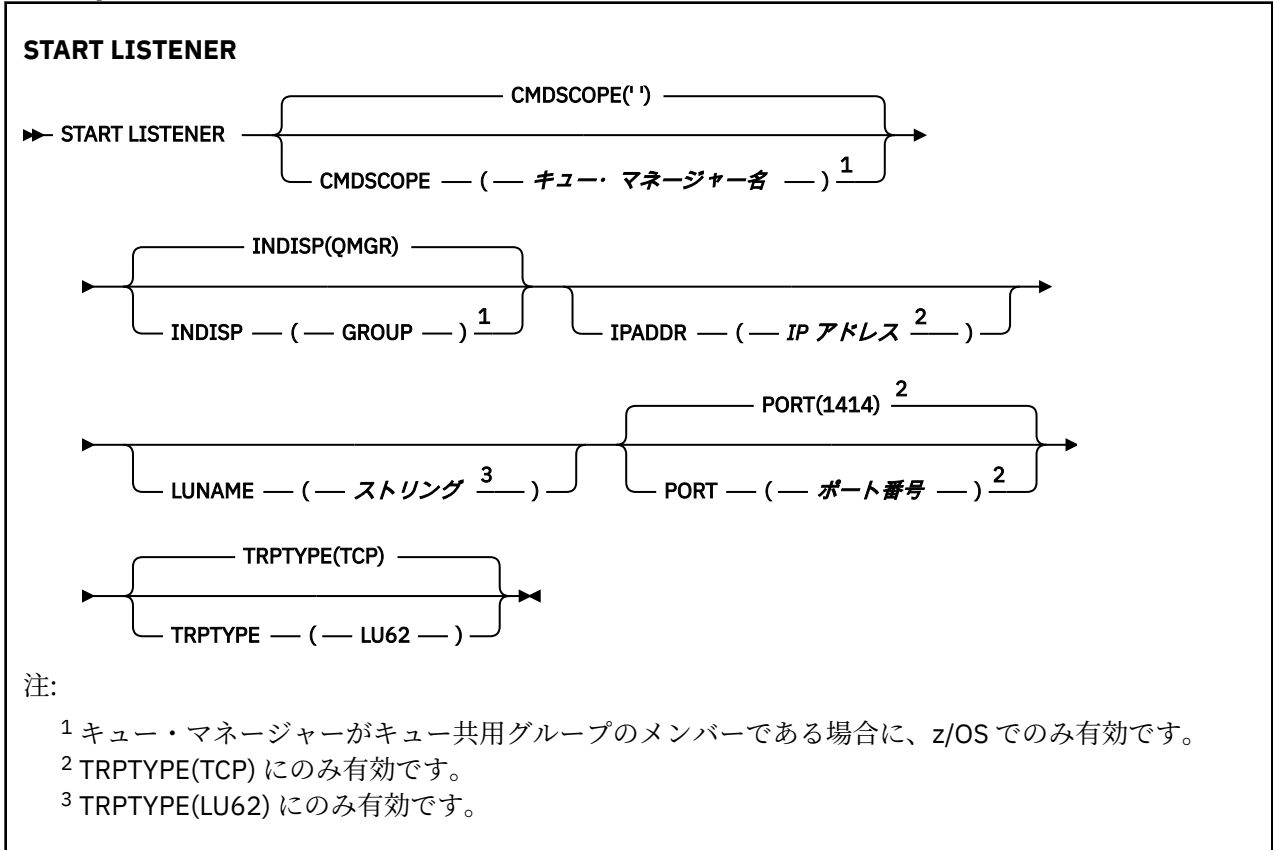

# <span id="page-692-0"></span>**その他のプラットフォームでの WebSphere MQ**

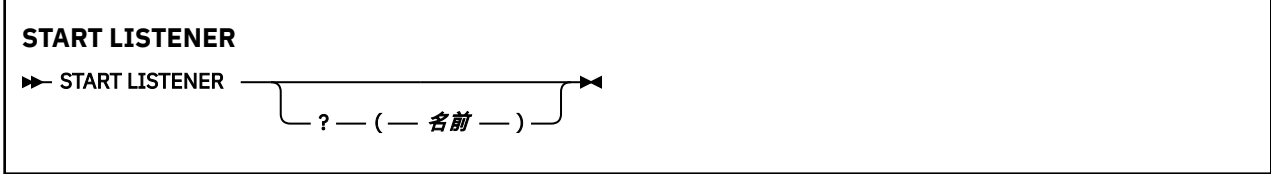

# **使用上の注意**

1. z/OS の場合、

- a. コマンド・サーバーとチャネル・イニシエーターが稼働していることが必要です。
- b. IPADDR を指定しなければ、リスナーは、すべての有効な IPv4 アドレスと IPv6 アドレスで listen し ます。
- c. TCP/IP の場合、複数のアドレスとポートの組み合わせで listen できます。
- d. TCP/IP の START LISTENER 要求ごとに、アドレスとポートの組み合わせが、現時点でリスナーが listen している組み合わせのリストに追加されます。
- e. TCP/IP の START LISTENER 要求で、現時点で TCP/IP リスナーが listen しているアドレスとポートの 既存の組み合わせと同じ組み合わせ、またはそのサブセットやスーパーセットを指定すると、その要 求は失敗します。
- f. 特定アドレスでリスナーを始動して、ファイアウォールなどのセキュリティー製品のためのセキュ ア・インターフェースを提供する場合は、システムに含まれている他の非セキュア・インターフェー スと結合しないようにする必要があります。

他の非セキュア・インターフェースからの IP 転送や IP ルーティングを無効にして、他のインターフ ェースに到着するパケットがその特定アドレスに渡されないようにしてください。

そのための方法については、該当する TCP/IP の資料を参照してください。

2. IBM i、UNIX システム、Windows でこのコマンドが有効なのは、伝送プロトコル (TRPTYPE) が TCP の チャネルの場合に限られます。

## **START LISTENER のパラメーターの説明**

### **(***name***)**

始動するリスナーの名前。 このパラメーターを指定する場合は、他のパラメーターを指定できません。 名前を指定しない場合 ( z/OS 以外のプラットフォームの場合)、 SYSTEM.DEFAULT.LISTENER.TCP が開 始されます。

このパラメーターは、z/OS では無効です。

### **CMDSCOPE**

このパラメーターは、z/OS のみに適用され、キュー・マネージャーがキュー共有グループのメンバー である場合に、どのようにコマンドを実行するのかを指定します。

**' '**

コマンドは、そのコマンドが入力されたキュー・マネージャーで実行されます。 これはデフォルト 値です。

### *qmgr-name*

コマンドは、指定したキュー・マネージャーで実行されます。ただし、そのキュー・マネージャー は、キュー共有グループ内でアクティブである必要があります。

キュー共有グループ環境を使用しており、コマンド・サーバーが使用可能である場合のみ、コマン ドを入力したキュー・マネージャーとは別のキュー・マネージャー名を指定できます。

## **INDISP**

処理するインバウンド伝送の属性指定を指定します。 指定できる値は以下のとおりです。

<span id="page-693-0"></span>**QMGR**

キュー・マネージャーに送信された伝送を listen します。 これがデフォルトです。

#### **GROUP**

キュー共有グループに宛てられた伝送を listen します。 これは、共有キュー・マネージャー環境が 存在する場合にのみ有効です。

このパラメーターは、z/OS でのみ有効です。

#### **IPADDR**

TCP/IP の IP アドレス。IPv4 の小数点付き 10 進数形式、IPv6 の 16 進表記、英数字形式のいずれかで 指定します。 伝送プロトコル (TRPTYPE) が TCP/IP の場合にのみ有効です。

このパラメーターは、z/OS でのみ有効です。

#### **LUNAME(***string***)**

APPC サイド情報データ・セットで指定されている論理装置のシンボリック宛先名。 (ALTER QMGR コ マンドの LUNAME パラメーターでキュー・マネージャーに対して指定されている LU と同じ LU でなけ ればなりません。)

このパラメーターが有効なのは、伝送プロトコル (TRPTYPE) が LU 6.2 のチャネルの場合に限られます。 TRPTYPE(LU62) を指定する START LISTENER コマンドでは、LUNAME パラメーターも指定する必要が あります。

このパラメーターは、z/OS でのみ有効です。

#### **PORT(***port-number***)**

TCP のポート番号。 伝送プロトコル (TRPTYPE) が TCP の場合にのみ有効です。

このパラメーターは、z/OS でのみ有効です。

## **TRPTYPE**

使用するトランスポート・タイプ。 これはオプションです。

**TCP**

TCP TRPTYPE を指定しない場合は、これがデフォルトになります。

#### **LU62**

SNA LU 6.2。

このパラメーターは、z/OS でのみ有効です。

## **START SERVICE**

サービスを開始するには、MQSC コマンド START SERVICE を使用します。 識別されたサービス定義はキュ ー・マネージャー内で開始し、キュー・マネージャーの環境変数とセキュリティー変数を継承します。

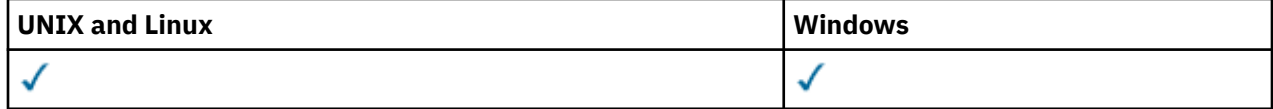

• 構文図

• 694 ページの『START SERVICE のパラメーターの説明』

**同義語**:

#### **START SERVICE**

 $\rightarrow$  START SERVICE  $-( \mathit{+}$   $-\mathit{+}$   $\mathit{+}$   $\mathit{+}$   $\rightarrow$   $\rightarrow$ 

## **START SERVICE のパラメーターの説明**

#### **(***service-name***)**

開始するサービス定義の名前。 これは必須です。 この名前は、このキュー・マネージャー上の既存の サービスの名前にする必要があります。

サービスが既に実行されており、オペレーティング・システムのタスクがアクティブになっている場合 は、エラーが戻されます。

#### **関連情報**

サービスの取り扱い

# **STOP CHANNEL**

チャネルを停止するには、MQSC コマンド STOP CHANNEL を使用します。

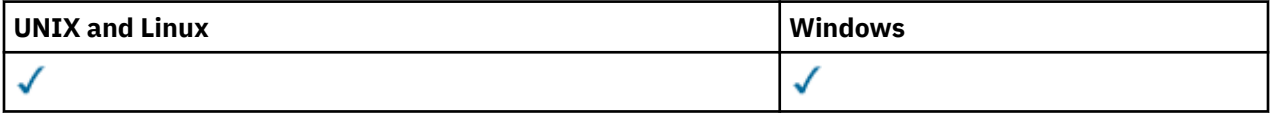

- 構文図
- 695 ページの『STOP CHANNEL の使用上の注意』
- 695 ページの『STOP CHANNEL のパラメーターの説明』

**同義語**: STOP CHL

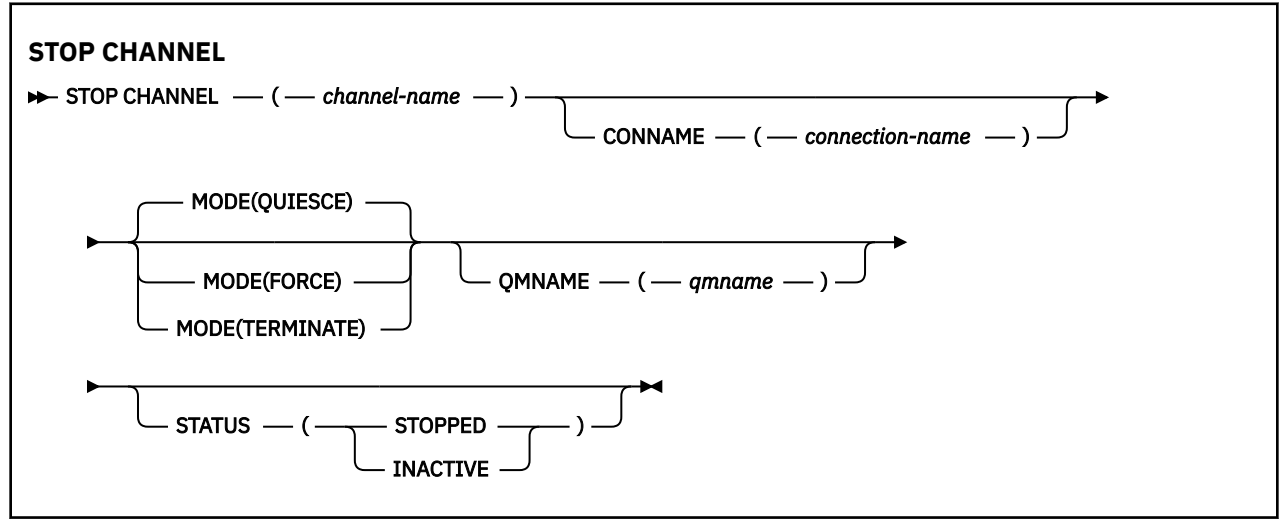

## **STOP CHANNEL の使用上の注意**

- 1. QMNAME または CONNAME を指定する場合、STATUS は INACTIVE または未指定にしなければなりませ ん。 QMNAME または CONNAME と、STATUS(STOPPED) を一緒には指定しないでください。 あるパー トナーではチャネルを停止し、他のパートナーではそうしないということはできません。 この種の機能 は、チャネル・セキュリティー出口によって備えられている場合があります。 チャネル出口の詳細につ いては、チャネル出口プログラムを参照してください。
- 2. z/OS では、コマンド・サーバーおよびチャネル・イニシエーターが稼働している必要があります。
- 3. STOPPED 状態のチャネルはすべて手動で開始しなければなりません。それらは自動的には開始されま せん。 停止されたチャネルの再開については、停止したチャネルの再始動を参照してください。
- 4. このコマンドは、CLNTCONN チャネル以外のすべてのタイプのチャネルに実行できます (自動的に定義 されたチャネルも含みます)。
- 5. 同じ名前のローカル定義チャネルと、自動定義クラスター送信側チャネルの両方がある場合は、このコ マンドはローカル定義チャネルに適用されます。 ローカル定義チャネルは存在しないけれども、複数の 自動定義クラスター送信側チャネルが存在する場合、このコマンドは、ローカル・キュー・マネージャ ーのリポジトリーに最後に追加されたチャネルに適用されます。

## **STOP CHANNEL のパラメーターの説明**

#### *(channel-name)*

停止するチャネルの名前。 このパラメーターは、すべてのチャネル・タイプに必須です。

### **CONNAME***(connection-name)*

接続名。 指定した接続名と一致するチャネルだけが停止されます。

**モード**

現バッチの秩序正しい終了を許可するかどうかを指定します。 このパラメーターはオプションです。

#### **QUIESCE**

これがデフォルトです。

分散プラットフォームでは、現行のバッチは処理を終了できます。

受信側チャネルでは、現在進行中のバッチがない場合、チャネルは次のいずれかが発生するまで待 機してから停止します。

- 次のバッチの開始
- 次のハートビート (ハートビートが使用されている場合のみ)

サーバー接続チャネルでは、現行接続を終了できます。

サーバー接続チャネルで STOP CHANNEL *channelname* MODE (QUIESCE) コマンドを発行する と、 IBM WebSphere MQ クライアント・インフラストラクチャーは、停止要求をタイムリーに認 識します。 このタイミングは、ネットワークのスピードに依存します。

クライアント・アプリケーションがサーバー接続チャネルを使用していて、コマンドの発行時に以 下のいずれかの操作を実行している場合、MQPUT 操作や MQGET 操作は失敗します。

• PMO オプションの MQPMO\_FAIL\_IF\_QUIESCE が指定された MQPUT 操作。

• GMO オプションの MQGMO\_FAIL\_IF\_QUIESCE が設定された MQGET 操作。

クライアント・アプリケーションは、理由コード MQRC\_CONNECTION\_QUIESCING を受け取りま す。

クライアント・アプリケーションがサーバー接続チャネルを使用していて、以下のいずれかの操作 を実行している場合、クライアント・アプリケーションは MQPUT 操作や MQGET 操作を完了する ことができます。

• PMO オプションの MQPMO\_FAIL\_IF\_QUIESCE が指定されていない MQPUT 操作。

• GMO オプションの MQGMO\_FAIL\_IF\_QUIESCE が設定されていない MQGET 操作。

アプリケーションは、次にサーバー接続チャネルの使用を試行するとき、理由コード MQRC\_CONNECTION\_QUIESCING を受け取ります。

サーバー接続チャネルの停止時にクライアント・アプリケーションが MQ API 呼び出しを実行して いない場合、次回に IBM WebSphere MQ への呼び出しを発行した時に停止要求を認識して、戻り コード MQRC\_CONNECTION\_QUIESCING を受け取ります。

MORC CONNECTION\_OUIESCING 戻りコードをクライアントに送信して、必要に応じて未解決の MQPUT 操作または MQGET 操作を完了できるようにした後に、サーバーはそのサーバー接続チャネ ルのクライアント接続を終了します。

ネットワーク操作のタイミングを厳密に知ることはできないなので、クライアント・アプリケーシ ョンで MQ API 操作の試行を続けないようにしてください。

## **FORCE**

サーバー接続チャネルの場合、現行接続を切断し、MQRC\_CONNECTION\_BROKEN を返します。 他のチャネル・タイプでは、現行バッチの伝送を終了します。 多くの場合、未確定状態になりま す。

#### **TERMINATE**

z/OS 以外の他のプラットフォームでは、このパラメーターは現行のすべてのバッチの伝送を終了さ せます。 これにより、実際にはチャネル・スレッドまたはプロセスを終了できます。

サーバー接続チャネルの場合、現行接続を切断し、MQRC\_CONNECTION\_BROKEN を返します。

## **QMNAME***(qmname)*

キュー・マネージャー名。 指定したリモート・キュー・マネージャーと一致するチャネルだけが停止 されます。

**状況**

このコマンドによって停止させるすべてのチャネルの新しい状態を指定します。 STOPPED 状態のチ ャネル (特に SVRCONN チャネル) の詳細については、停止したチャネルの再始動を参照してください。

#### **STOPPED**

チャネルは停止状態です。 送信側またはサーバー・チャネルでは、伝送キューが GET(DISABLED) および NOTRIGGER に設定されます。

これは、QMNAME または CONNAME を指定しない場合のデフォルトです。

### **INACTIVE**

チャネルは非アクティブ状態です。

これは、QMNAME または CONNAME を指定する場合のデフォルトです。

# **STOP CHANNEL (MQTT)**

IBM WebSphere MQ Telemetry チャネルを停止するには、MQSC コマンド STOP CHANNEL を使用します。

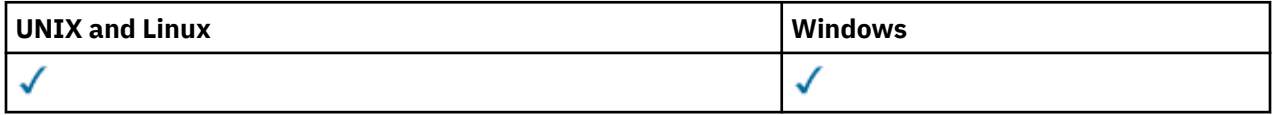

**注 :** テレメトリー・サーバーの場合、サポートされる UNIX プラットフォームは AIX のみです。

STOP CHANNEL (MQTT) コマンドは、 IBM WebSphere MQ Telemetry チャネルに対してのみ有効です。

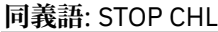

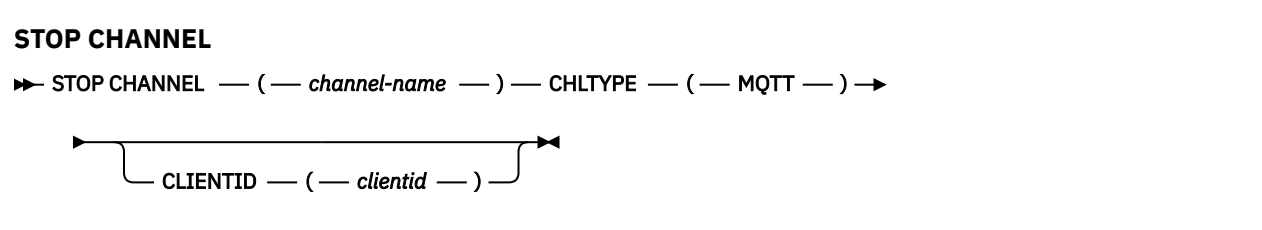

## **STOP CHANNEL の使用上の注意**

1. STOPPED 状態のチャネルはすべて手動で開始しなければなりません。それらは自動的には開始されま せん。 停止されたチャネルの再開については、停止したチャネルの再始動を参照してください。

# **STOP CHANNEL のパラメーターの説明**

#### *(channel-name)*

停止するチャネルの名前。 このパラメーターは、MQTT チャネルを含むすべてのチャネル・タイプで必 須です。

#### **CHLTYPE**

チャネル・タイプ。 値は MQTT でなければなりません。

### **CLIENTID***(string)*

クライアント ID。 クライアント ID は、IBM WebSphere MQ Telemetry Transport クライアントを識別 する 23 バイトのストリングです。 STOP CHANNEL コマンドが CLIENTID を指定する際、指定された クライアント ID の接続だけが停止されます。 CLIENTID が指定されない場合、チャネル上のすべての 接続が停止されます。

# <span id="page-697-0"></span>**STOP CONN**

アプリケーションとキュー・マネージャーの間の接続を切断するには、MQSC コマンド STOP CONN を使用 します。

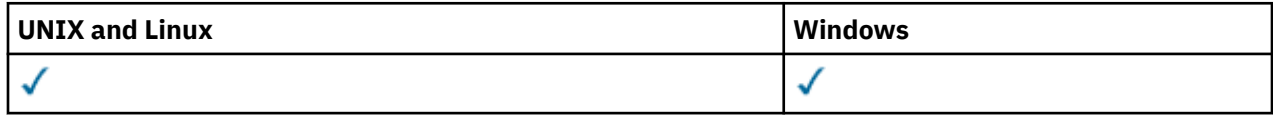

• 構文図

- 698 ページの『使用上の注意』
- 698 ページの『STOP CONN のパラメーターの説明』

**同義語**: STOP CONN

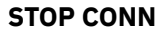

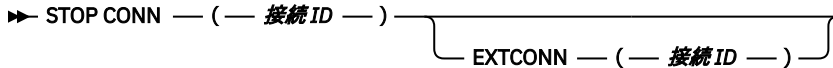

## **使用上の注意**

このコマンドが正常に実行されることが確実でない場合、キュー・マネージャーがこのコマンドを実装で きないという状況もあります。

## **STOP CONN のパラメーターの説明**

## **(***connection-identifier***)**

切断する接続の接続定義の ID。

アプリケーションが WebSphere MQ に接続すると、固有の 24 バイト接続 ID (ConnectionId) が与えら れます。 CONN の値は、ConnectionId の最後の 8 バイトを同等の 16 文字の 16 進数に変換することに よって形成されます。

### **EXTCONN**

EXTCONN の値は、ConnectionId の最初の 16 バイトを同等の 32 文字の 16 進数に変換した値に基づい ています。

接続は 24 バイトの接続 ID によって識別されます。 接続 ID は、キュー・マネージャーを識別する接頭 部と、キュー・マネージャーへの接続を識別する接尾部で構成されます。 デフォルトでは、接頭部に は現在管理されているキュー・マネージャーが指定されますが、EXTCONN パラメーターを使用して接 頭部を明示的に指定することもできます。 CONN パラメーターを使用して接尾部を指定します。

接続 ID を別のソースから取得する場合、完全修飾接続 ID (EXTCONN と CONN の両方) を指定して、起 こりうる非固有の CONN 値に関連する問題の発生を回避します。

## **関連資料**

### 544 ページの『[DISPLAY CONN](#page-543-0)』

MQSC コマンド DISPLAY CONN は、キュー・マネージャーに接続しているアプリケーションに関する接続 情報を表示するために使用します。 このコマンドを使用すると、作業単位の実行時間が長いアプリケーシ ョンを特定できるので便利です。

# **STOP LISTENER**

チャネル・リスナーを停止するには、MQSC コマンド STOP LISTENER を使用します。

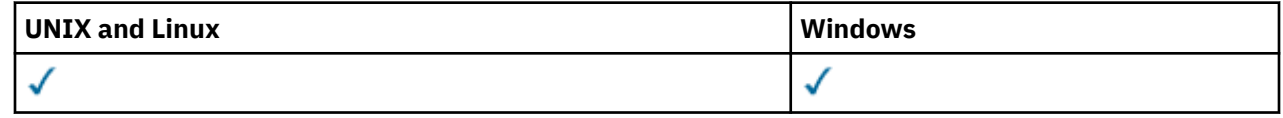

#### • [構文図](#page-697-0)

- 699 ページの『使用上の注意』
- 699 ページの『STOP LISTENER のパラメーターの説明』

**同義語**: STOP LSTR

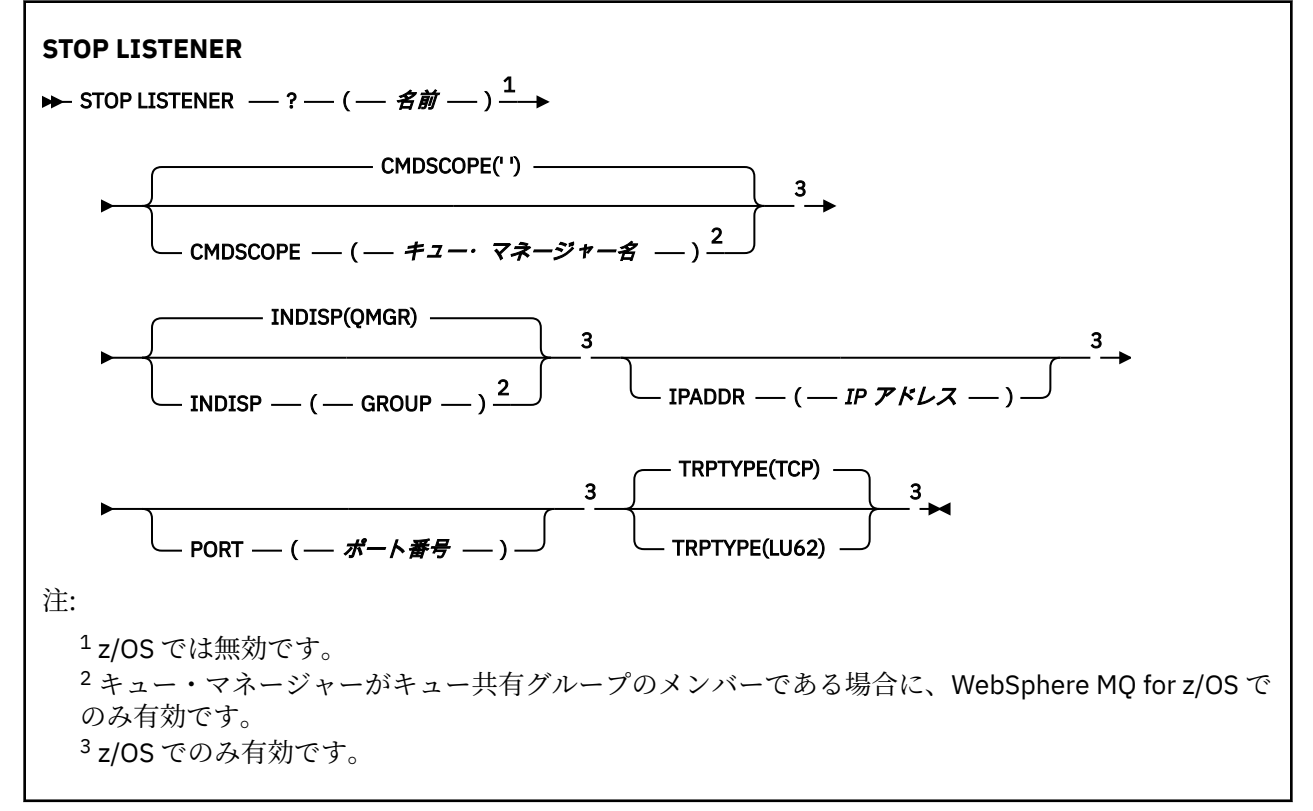

## **使用上の注意**

z/OS の場合、

- コマンド・サーバーとチャネル・イニシエーターが稼働していることが必要です。
- リスナーが複数のアドレスまたはポートで listen している場合、アドレスまたはポートを指定した、アド レスとポートの組み合わせだけを停止します。
- リスナーが特定のポートのすべてのアドレスで listen している場合、同じポートでの特定の IPADDR に関 する停止要求は失敗します。
- アドレスもポートも指定しない場合、すべてのアドレスとポートが停止し、リスナー・タスクが終了しま す。

## **STOP LISTENER のパラメーターの説明**

#### **(***name***)**

停止させるリスナーの名前。 このパラメーターを指定する場合は、他のパラメーターを指定できませ ん。

このパラメーターは、このパラメーターがサポートされていない、z/OS 以外のすべてのプラットフォ ームで必要です。

#### **CMDSCOPE**

このパラメーターは、キュー・マネージャーがキュー共有グループのメンバーである場合に、どのよう にコマンドを実行するのかを指定します。

**' '**

コマンドは、そのコマンドが入力されたキュー・マネージャーで実行されます。 これはデフォルト 値です。

#### *qmgr-name*

コマンドは、指定したキュー・マネージャーで実行されます。ただし、そのキュー・マネージャー は、キュー共有グループ内でアクティブである必要があります。

キュー共有グループ環境を使用しており、コマンド・サーバーが使用可能である場合のみ、コマン ドを入力したキュー・マネージャーとは別のキュー・マネージャー名を指定できます。

このパラメーターは、z/OS でのみ有効です。

#### **INDISP**

リスナーが処理するインバウンド伝送の属性指定を指定します。 指定できる値は以下のとおりです。

#### **QMGR**

キュー・マネージャーに宛てられた伝送を処理します。 これがデフォルトです。

#### **GROUP**

キュー共有グループに宛てられた伝送を処理します。 これは、共有キュー・マネージャー環境が存 在する場合にのみ有効です。

このパラメーターは、z/OS でのみ有効です。

#### **IPADDR**

TCP/IP の IP アドレス。IPv4 の小数点付き 10 進数形式、IPv6 の 16 進表記、英数字形式のいずれかで 指定します。 伝送プロトコル (TRPTYPE) が TCP/IP の場合にのみ有効です。

このパラメーターは、z/OS でのみ有効です。

#### **PORT**

TCP/IP のポート番号。 これは、リスナーが listen を停止するポート番号です。 これは、伝送プロトコ ルが TCP/IP の場合のみ有効です。

このパラメーターは、z/OS でのみ有効です。

#### **TRPTYPE**

使用する伝送プロトコル。 これはオプションです。

**TCP**

TCP TRPTYPE を指定しない場合は、これがデフォルトになります。

#### **LU62**

SNA LU 6.2。

このパラメーターは、z/OS でのみ有効です。

リスナーは、静止モードで停止します (以降の要求は無視されます)。

## **STOP SERVICE**

サービスを停止するには、MQSC コマンド STOP SERVICE を使用します。

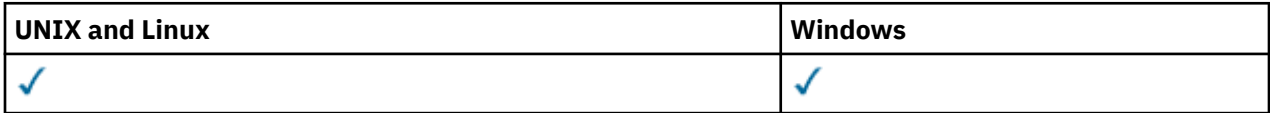

• 構文図

- 701 [ページの『使用上の注意』](#page-700-0)
- 701 ページの『STOP SERVICE [のパラメーターの説明』](#page-700-0)

**同義語**:

#### **STOP SERVICE**

 $\rightarrow$  STOP SERVICE  $-( \rightarrow$   $-\prime$   $\rightarrow$   $\rightarrow$   $\rightarrow$ 

# <span id="page-700-0"></span>**使用上の注意**

サービスが稼働している場合は、停止するよう要求します。 このコマンドは非同期に処理されるため、サ ービスが停止する前に戻される可能性があります。

停止を要求されたサービスに STOP コマンドが定義されていない場合は、エラーが戻されます。

## **STOP SERVICE のパラメーターの説明**

#### **(***service-name***)**

停止するサービス定義の名前。 これは必須です。 この名前は、このキュー・マネージャー上の既存の サービスの名前にする必要があります。

#### **関連資料**

315 ページの『[ALTER SERVICE](#page-314-0)』

MQSC コマンド ALTER SERVICE は、既存の WebSphere MQ サービス定義のパラメーターを変更するため に使用します。

694 ページの『[START SERVICE](#page-693-0)』

サービスを開始するには、MQSC コマンド START SERVICE を使用します。 識別されたサービス定義はキュ ー・マネージャー内で開始し、キュー・マネージャーの環境変数とセキュリティー変数を継承します。

### **関連情報**

サービスの取り扱い

## **SUSPEND QMGR**

MQSC コマンド SUSPEND QMGR を使用して、クラスター内の他のキュー・マネージャーに、後続の RESUME QMGR コマンドが実行されるまで、可能ならローカル・キュー・マネージャーへのメッセージの 送信を回避するか、あるいはキュー・マネージャーのロギングと更新アクティビティーを中断するように 通知します。 そのアクションは、RESUME QMGR コマンドの逆になります。 このコマンドによって、キュ ー・マネージャーが使用不可になるわけではありません。

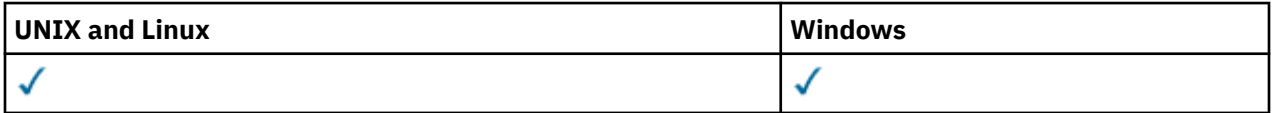

- 構文図
- 702 [ページの『使用上の注意』](#page-701-0)
- 702 ページの『SUSPEND QMGR [のパラメーターの説明』](#page-701-0)

**同義語**: なし

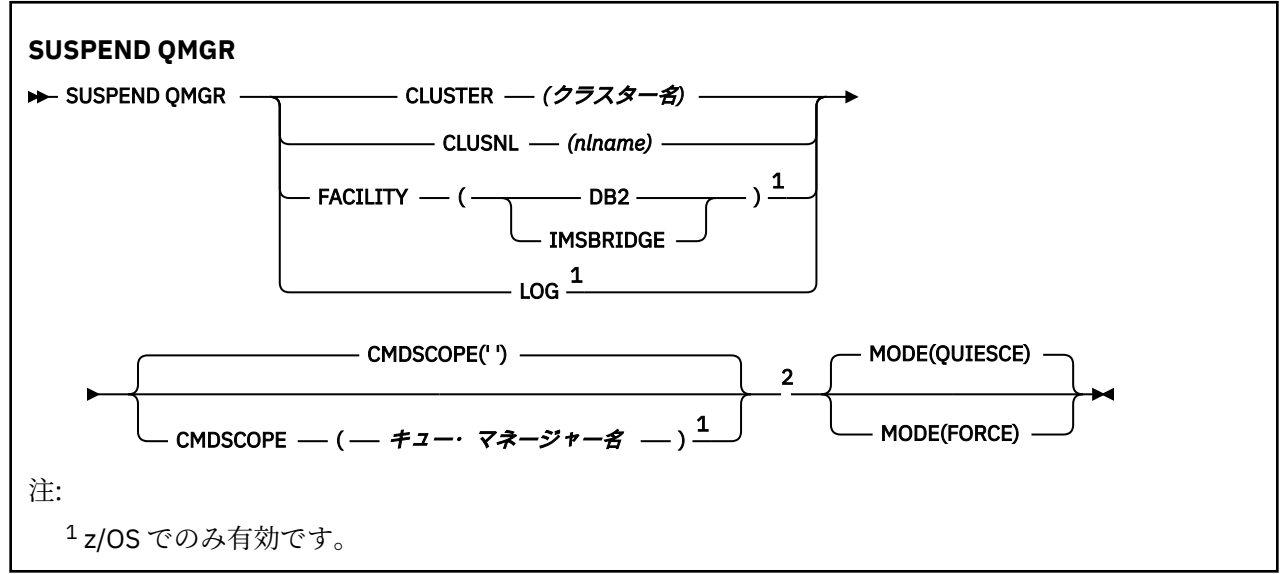

<span id="page-701-0"></span> $2 + 1 - 2 + 2 - 3$ のみ有効です。

#### **使用上の注意**

z/OS の場合、

- CLUSTER または CLUSNL を定義するときに、以下の動作に注意する必要があります。
	- チャネル・イニシエーターが開始されていない場合、このコマンドは失敗します。
	- エラーは、チャネル・イニシエーターが稼働しているシステムのコンソールに報告されます。コマン ドを実行したシステムには報告されません。
- SUSPEND QMGR コマンドと RESUME QMGR コマンドは、コンソールからの実行に限りサポートされま す。 しかし、他のすべての SUSPEND コマンドと RESUME コマンドは、コンソールからの実行とコマン ド・サーバーからの実行がサポートされます。

### **SUSPEND QMGR のパラメーターの説明**

CLUSTER パラメーターまたは CLUSNL パラメーターを付けた SUSPEND QMGR では、可用性を中断するク ラスター (複数可) を指定し、その中断が有効になる方法を指定します。さらに、z/OS では、ロギングと更 新アクティビティーを制御し、キュー・マネージャーがキュー共用グループのメンバーになっている場合 のコマンドの実行方法を制御します。

SUSPEND QMGR FACILITY(DB2) を使用すれば、キュー・マネージャーと Db2 の接続を終了できます。 こ のコマンドは、Db2 に保守を適用するときに便利です。 ただし、このオプションを使用すると、Db2 リソ ース (カップリング・ファシリティーから Db2 にオフロードされる可能性がある大きなメッセージなど) へ のアクセスができなくなります。

SUSPEND QMGR FACILITY (IMSBRIDGE) を使用して、 WebSphere MQ IMS ブリッジから IMS OTMA への メッセージの送信を停止できます。

### **CLUSTER***(clustername)*

使用中断の対象となるクラスターの名前。

### **CLUSNL***(nlname)*

可用性を中断するクラスターのリストを指定した名前リストの名前。

#### **LOG**

RESUME 要求が今後実行される時点まで、キュー・マネージャーのロギングと更新アクティビティーを 中断します。 更新アクティビティーが中断する前に、書き込まれていないログ・バッファーが外部化 され、システム・チェックポイントが取られ (非データ共有環境のみ)、BSDS が書き込みの多い RBA で 更新されます。 強調表示メッセージ (CSQJ372I) が生成され、更新アクティビティーが再開されるまで システム・コンソールに表示されます。 z/OS でのみ有効です。 LOG を指定する場合は、z/OS システ ム・コンソールからのみコマンドを実行できます。

ARCHIVE LOG コマンドまたは STOP QMGR コマンドによってシステム静止がアクティブになっている 場合は、このオプションを使用できません。

RESUME QMGR LOG コマンドまたは STOP QMGR コマンドが実行されるまで、更新アクティビティー は中断されたままになります。

このコマンドは、アクティビティーが多い時間帯に実行するべきではありません。さらに、長時間にわ たって実行するべきでもありません。 更新アクティビティーの中断によって、タイミングに関連した イベント (ロック・タイムアウトや、遅延が検出された場合の WebSphere MQ の診断メモリー・ダンプ など) が発生する可能性があります。

#### **CMDSCOPE**

このパラメーターは、z/OS のみに適用され、キュー・マネージャーがキュー共有グループのメンバー である場合に、どのようにコマンドを実行するのかを指定します。

**' '**

コマンドは、そのコマンドが入力されたキュー・マネージャーで実行されます。 これはデフォルト 値です。

*qmgr-name*

コマンドは、指定したキュー・マネージャーで実行されます。ただし、そのキュー・マネージャー は、キュー共有グループ内でアクティブである必要があります。

キュー共有グループ環境を使用しており、コマンド・サーバーが使用可能である場合のみ、コマン ドを入力したキュー・マネージャーとは別のキュー・マネージャー名を指定できます。

## **モード**

可用性の中断が有効になる方法を指定します。

#### **QUIESCE**

クラスター内の他のキュー・マネージャーは、可能ならローカル・キュー・マネージャーへのメッ セージの送信を回避するように通知されます。 キュー・マネージャーが使用禁止になるわけではあ りません。

#### **FORCE**

クラスター内の他のキュー・マネージャーからのすべてのインバウンド・チャネルを強制的に停止 します。 この動作が発生するのは、チャネルが属している他のすべてのクラスターからも、キュ ー・マネージャーが強制的に中断させられている場合に限られます。

MODE キーワードを使用できるのは、CLUSTER または CLUSNL を使用する場合に限られます。 LOG パ ラメーターまたは FACILITY パラメーターと一緒に使用することはできません。

# **プログラマブル・コマンド・フォーマット・リファレンス**

プログラマブル・コマンド・フォーマット (PCF) では、ネットワーク内のプログラムと PCF 対応のキュー・ マネージャーとの間で交換できるコマンド・メッセージと応答メッセージが定義されています。 PCF を使 用すると、 キュー・マネージャーの管理やその他のネットワーク管理が単純化されます。

PCF の概要については、プログラマブル・コマンド・フォーマットの概要を参照してください。

PCF の完全なリストについては、703 ページの『プログラマブル・コマンド・フォーマットの定義』を参 照してください。

PCF コマンドおよび応答は、1 つのヘッダーおよび定義済みタイプの任意の数のパラメーター構造を含む、 一貫性のある構造を持ちます。 これらの構造の詳細は、1108 [ページの『コマンドおよび応答の構造』を](#page-1107-0)参 照してください。

PCF の例については、1135 [ページの『](#page-1134-0)PCF の例』 を参照してください。

## **関連概念**

6 ページの『[IBM WebSphere MQ](#page-5-0) の制御コマンド』 WebSphere MQ 制御コマンドの使用方法を知ることができます。

175 ページの『MQSC [リファレンス』](#page-174-0)

MQSC コマンドを使用すると、キュー・マネージャー自体、キュー、チャネル、キュー、プロセス定義、 チャネル、クライアント接続チャネル、リスナー、サービス、名前リスト、クラスター、および認証情報 オブジェクトなどのキュー・マネージャー・オブジェクトを管理できます。

# **プログラマブル・コマンド・フォーマットの定義**

すべての使用可能なプログラマブル・コマンド・フォーマット (PCF) が、パラメーター (必須およびオプシ ョン)、応答データ、およびエラー・コードを含めて、リストされています。

以下は、WebSphere MQ システム管理アプリケーション・プログラムと WebSphere MQ キュー・マネージ ャーの間で送信される、コマンドと応答のプログラマブル・コマンド・フォーマット (PCF) に関する参照 情報です。

# **定義の表示方法**

プログラマブル・コマンド・フォーマット (PCF) の定義は、コマンド、応答、パラメーター、定数、およ びエラー・コードを含めて、一貫性のある形式で表示されます。

PCF コマンドまたは応答のそれぞれについて、そのコマンドまたは応答の動作についての記述があり、コ マンド ID が括弧で囲んで示されます。 コマンド ID のすべての値については、定数を参照してください。

コマンドの記述はそれぞれ、そのコマンドが有効であるプラットフォームを識別するテーブルで始まりま す。 各コマンドに関するさらに詳細な使用上の注意については、MQSC リファレンスの該当するコマンド の説明を参照してください。

WebSphere MQ 製品 (WebSphere MQ for z/OS 以外) は、WebSphere MQ 管理インターフェース (MQAI) を 使用することができます。このインターフェースは、C および Visual Basic プログラミング言語で作成され たアプリケーションに、簡単に PCF コマンドを構築し、送信する方法を提供します。 MQAI に関する詳細 は、このトピックの 2 番目のセクションを参照してください。

# **コマンド**

必須パラメーター と、オプション・パラメーター がリストされます。 z/OS 以外のプラットフォームでは、 パラメーターは次の順序で指定する**必要があります**。

- 1. すべての必須パラメーターを説明どおりの順序で指定した後で、以下のように指定します。
- 2. 必要に応じて、オプション・パラメーターを任意の順序 (PCF 定義で記述されていない限り) で指定しま す。

z/OS では、パラメーターは任意の順序で指定できます。

# **応答**

応答データ属性は、要求されたかどうかに関係なく、常に返され ます。 このパラメーターは、複数の応答 メッセージが返される可能性がある場合に、オブジェクトを一意的に識別するために必要です。

示されるその他の属性は、コマンドのオプション・パラメーターとして要求された場合に返され ます。 応 答データ属性は、定義された順序では返されません。

# **パラメーターと応答データ**

各パラメーター名の後に、括弧で囲んだそれぞれの構造体名が続きます (詳細は、1108 [ページの『コマン](#page-1107-0) [ドおよび応答の構造』](#page-1107-0)を参照)。 パラメーター ID は、記述の先頭に示されます。

# **定数**

PCF コマンドおよび応答で使用される定数の値については、定数を参照してください。

## **情報メッセージ**

z/OS では、多くのコマンドの対する応答で、コマンドに関する情報を提供する値を指定した構造体 MOIACF COMMAND\_INFO が返されます。

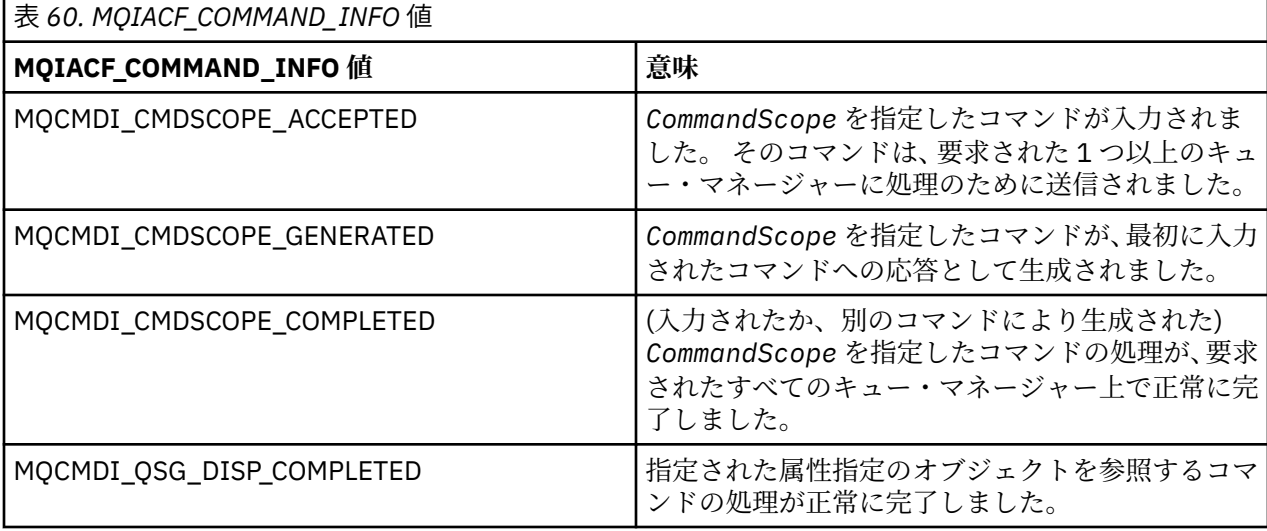

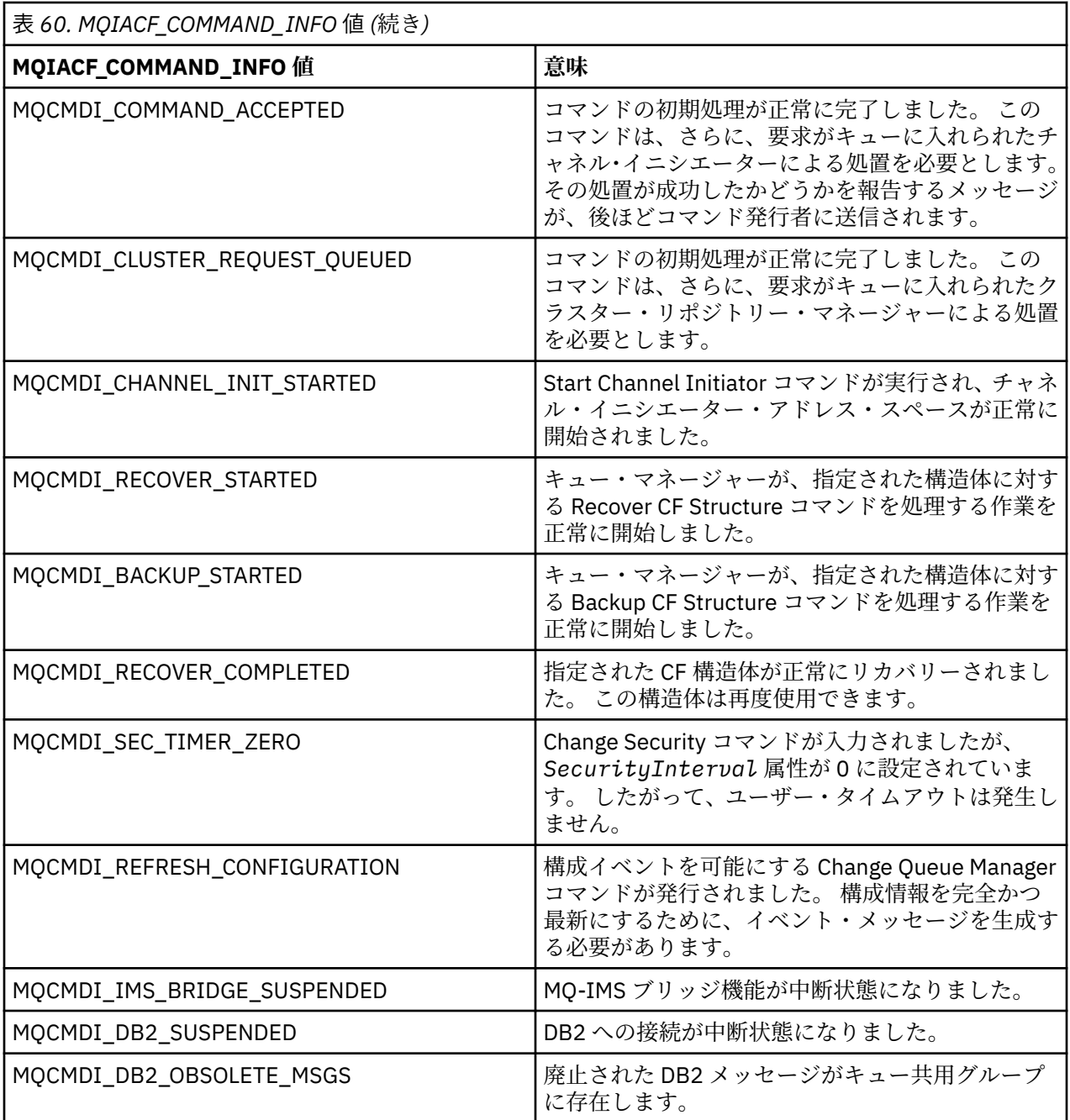

# **エラー・コード**

大部分のコマンド・フォーマット定義の終わりには、そのコマンドから返される可能性のあるエラー・コ ードのリストがあります。

# **すべてのコマンドに該当するエラー・コード**

すべてのコマンドは、各コマンド・フォーマットの下にリストされるエラー・コードに加えて、以下のエ ラー・コードを応答フォーマット・ヘッダーで返すことがあります (MQRC\_\* エラー・コードの説明は、理 由コード

## *Reason***(MQLONG)**

値は次のいずれかです。

**MQRC\_NONE** (0, X'000') レポートする理由コードはありません。 **MQRC\_MSG\_TOO\_BIG\_FOR\_Q** (2030, X'7EE') メッセージの長さが、キューの最大許容数より大きいです。

**MQRC\_CONNECTION\_BROKEN** (2009, X'7D9') キュー・マネージャーとの接続が失われました。

**MQRC\_NOT\_AUTHORIZED** (2035, X'7F3') アクセスは許可されません。

**MQRC\_UNKNOWN\_OBJECT\_NAME** (2067, X'813') 属性選択子が無効です。

**MQRC\_STORAGE\_NOT\_AVAILABLE** (2071, X'817') ストレージが不足しています。

**MQRC\_UNKNOWN\_OBJECT\_NAME** (2085, X'825') オブジェクト名が不明です。

**MQRCCF\_ATTR\_VALUE\_ERROR** 属性値が無効です。

**MQRCCF\_CFBF\_FILTER\_VAL\_LEN\_ERROR** フィルター値の長さが無効です。

**MQRCCF\_CFBF\_LENGTH\_ERROR** 構造体の長さが無効です。

**MQRCCF\_CFBF\_OPERATOR\_ERROR** 演算子エラー。

**MQRCCF\_CFBF\_PARM\_ID\_ERROR** パラメーター ID が無効です。

**MQRCCF\_CFBS\_DUPLICATE\_PARM** パラメーターが重複しています。

**MQRCCF\_CFBS\_LENGTH\_ERROR** 構造体の長さが無効です。

**MQRCCF\_CFBS\_PARM\_ID\_ERROR** パラメーター ID が無効です。

**MQRCCF\_CFBS\_STRING\_LENGTH\_ERROR** ストリングの長さが無効です。

**MQRCCF\_CFGR\_LENGTH\_ERROR** 構造体の長さが無効です。

**MQRCCF\_CFGR\_PARM\_COUNT\_ERROR** パラメーター・カウントが無効です。

**MQRCCF\_CFGR\_PARM\_ID\_ERROR** パラメーター ID が無効です。

**MQRCCF\_CFH\_COMMAND\_ERROR** コマンド ID が無効です。

**MQRCCF\_CFH\_CONTROL\_ERROR** 制御オプションが無効です。

**MQRCCF\_CFH\_LENGTH\_ERROR** 構造体の長さが無効です。

**MQRCCF\_CFH\_MSG\_SEQ\_NUMBER\_ERR** メッセージ順序番号が無効です。

**MQRCCF\_CFH\_PARM\_COUNT\_ERROR** パラメーター・カウントが無効です。

**MQRCCF\_CFH\_TYPE\_ERROR** タイプが無効です。

**MQRCCF\_CFH\_VERSION\_ERROR** 構造体バージョン番号が無効です。 **MQRCCF\_CFIF\_LENGTH\_ERROR** 構造体の長さが無効です。

**MQRCCF\_CFIF\_OPERATOR\_ERROR** 演算子エラー。

**MQRCCF\_CFIF\_PARM\_ID\_ERROR** パラメーター ID が無効です。

**MQRCCF\_CFIL\_COUNT\_ERROR** パラメーター値のカウントが無効です。

**MQRCCF\_CFIL\_DUPLICATE\_VALUE** パラメーターが重複しています。

**MQRCCF\_CFIL\_LENGTH\_ERROR** 構造体の長さが無効です。

**MQRCCF\_CFIL\_PARM\_ID\_ERROR** パラメーター ID が無効です。

**MQRCCF\_CFIN\_DUPLICATE\_PARM** パラメーターが重複しています。

**MQRCCF\_CFIN\_LENGTH\_ERROR** 構造体の長さが無効です。

**MQRCCF\_CFIN\_PARM\_ID\_ERROR** パラメーター ID が無効です。

**MQRCCF\_CFSF\_FILTER\_VAL\_LEN\_ERROR** フィルター値の長さが無効です。

**MQRCCF\_CFSF\_LENGTH\_ERROR** 構造体の長さが無効です。

**MQRCCF\_CFSF\_OPERATOR\_ERROR** 演算子エラー。

**MQRCCF\_CFSF\_PARM\_ID\_ERROR** パラメーター ID が無効です。

**MQRCCF\_CFSL\_COUNT\_ERROR** パラメーター値のカウントが無効です。

**MQRCCF\_CFSL\_DUPLICATE\_PARM** パラメーターが重複しています。

**MQRCCF\_CFSL\_LENGTH\_ERROR** 構造体の長さが無効です。

**MQRCCF\_CFSL\_PARM\_ID\_ERROR** パラメーター ID が無効です。

**MQRCCF\_CFSL\_STRING\_LENGTH\_ERROR** ストリングの長さの値が無効です。

**MQRCCF\_CFSL\_TOTAL\_LENGTH\_ERROR** ストリングの合計長エラー。

**MQRCCF\_CFST\_CONFLICTING\_PARM** パラメーターが競合しています。

**MQRCCF\_CFST\_DUPLICATE\_PARM** パラメーターが重複しています。

**MQRCCF\_CFST\_LENGTH\_ERROR** 構造体の長さが無効です。

**MQRCCF\_CFST\_PARM\_ID\_ERROR** パラメーター ID が無効です。

**MQRCCF\_CFST\_STRING\_LENGTH\_ERROR** ストリングの長さの値が無効です。

管理に関する参照情報 **707**

**MQRCCF\_COMMAND\_FAILED** コマンドは失敗しました。

**MQRCCF\_ENCODING\_ERROR** エンコード・エラーです。

**MQRCCF\_MD\_FORMAT\_ERROR** 形式が無効です。

**MQRCCF\_MSG\_SEQ\_NUMBER\_ERROR** メッセージ順序番号が無効です。

- **MQRCCF\_MSG\_TRUNCATED** メッセージが切り捨てられました。
- **MQRCCF\_MSG\_LENGTH\_ERROR** メッセージ長が無効です。
- **MQRCCF\_OBJECT\_NAME\_ERROR** オブジェクト名が無効です。
- **MQRCCF\_OBJECT\_OPEN** オブジェクトはオープンしています。
- **MQRCCF\_PARM\_COUNT\_TOO\_BIG** パラメーター・カウントが大きすぎます。

**MQRCCF\_PARM\_COUNT\_TOO\_SMALL** パラメーター・カウントが小さすぎます。

**MQRCCF\_PARM\_SEQUENCE\_ERROR** パラメーターの順序が無効です。

- **MQRCCF\_PARM\_SYNTAX\_ERROR** パラメーター内に構文エラーが検出されました。
- **MQRCCF\_STRUCTURE\_TYPE\_ERROR** 構造タイプが無効です。

# **グループ別の PCF コマンドと応答**

この製品資料では、コマンドとデータ応答をアルファベット順に記載しています。 それらは便宜上、次のようにグループに分けられています。

# **認証情報コマンド**

- 712 ページの『[Change Authentication Information Object](#page-711-0)、Copy Authentication Information Object、 および [Create Authentication Information Object](#page-711-0)』
- 826 ページの『[Delete Authentication Information Object](#page-825-0)』
- 841 ページの『[Inquire Authentication Information Object](#page-840-0)』
- 845 ページの『[Inquire Authentication Information Object Names](#page-844-0)』

# **権限レコード・コマンド**

- 827 ページの『[Delete Authority Record](#page-826-0)』
- 847 ページの『[Inquire Authority Records](#page-846-0)』
- 853 ページの『[Inquire Authority Service](#page-852-0)』
- 942 ページの『[Inquire Entity Authority](#page-941-0)』
- 1084 ページの『[Set Authority Record](#page-1083-0)』

# **チャネル・コマンド**

• 716 ページの『[Change Channel](#page-715-0)、Copy Channel、および Create Channel』

- 829 ページの『[Delete Channel](#page-828-0)』
- 855 ページの『[Inquire Channel](#page-854-0)』
- 888 ページの『[Inquire Channel Names](#page-887-0)』
- 891 ページの『[Inquire Channel Status](#page-890-0)』
- 1064 ページの『[Ping Channel](#page-1063-0)』
- 1074 ページの『[Reset Channel](#page-1073-0)』
- 1081 ページの『[Resolve Channel](#page-1080-0)』
- 1093 ページの『[Start Channel](#page-1092-0)』
- 1097 ページの『[Start Channel Initiator](#page-1096-0)』
- 1101 ページの『[Stop Channel](#page-1100-0)』

# **チャネル・コマンド (MQTT)**

- 747 ページの『Change Channel、Copy Channel、および [Create Channel \(MQTT\)](#page-746-0)』
- 831 ページの『[Delete Channel \(MQTT\)](#page-830-0)』
- 862 ページの『[Inquire Channel \(MQTT\)](#page-861-0)』
- 901 ページの『[Inquire Channel Status \(MQTT\)](#page-900-0)』
- 1068 ページの『[Purge Channel](#page-1067-0)』
- 1096 ページの『[Start Channel \(MQTT\)](#page-1095-0)』
- 1104 ページの『[Stop Channel \(MQTT\)](#page-1103-0)』

# **チャネル認証コマンド**

- 875 ページの『[Inquire Channel Authentication Records](#page-874-0)』
- 1088 ページの『[Set Channel Authentication Record](#page-1087-0)』

# **チャネル・リスナー・コマンド**

- 753 ページの『[Change Channel Listener](#page-752-0)、Copy Channel Listener、および Create Channel Listener』
- 832 ページの『[Delete Channel Listener](#page-831-0)』
- 880 ページの『[Inquire Channel Listener](#page-879-0)』
- 884 ページの『[Inquire Channel Listener Status](#page-883-0)』
- 1098 ページの『[Start Channel Listener](#page-1097-0)』
- 1105 ページの『[Stop Channel Listener](#page-1104-0)』

# **クラスター・コマンド**

- 916 ページの『[Inquire Cluster Queue Manager](#page-915-0)』
- 1068 ページの『[Refresh Cluster](#page-1067-0)』
- 1076 ページの『[Reset Cluster](#page-1075-0)』
- 1083 ページの『[Resume Queue Manager Cluster](#page-1082-0)』
- 1107 ページの『[Suspend Queue Manager Cluster](#page-1106-0)』

# **通信情報コマンド**

- 755 ページの『[Change Communication Information Object](#page-754-0)、Copy Communication Information Object、 および [Create Communication Information Object](#page-754-0)』
- 833 ページの『[Delete Communication Information Object](#page-832-0)』
- 927 ページの『[Inquire Communication Information Object](#page-926-0)』

# **接続コマンド**

- 931 ページの『[Inquire Connection](#page-930-0)』
- 1106 ページの『[Stop Connection](#page-1105-0)』

# **Escape コマンド**

• 840 [ページの『](#page-839-0)Escape』

# **名前リスト・コマンド**

- 759 ページの『Change、Copy、および [Create Namelist](#page-758-0)』
- 833 ページの『[Delete Namelist](#page-832-0)』
- 947 ページの『[Inquire Namelist](#page-946-0)』
- 951 ページの『[Inquire Namelist Names](#page-950-0)』

# **プロセス・コマンド**

- 762 ページの『[Change Process](#page-761-0)、Copy Process、および Create Process』
- 834 ページの『[Delete Process](#page-833-0)』
- 952 ページの『[Inquire Process](#page-951-0)』
- 956 ページの『[Inquire Process Names](#page-955-0)』

# **パブリッシュ/サブスクライブ・コマンド**

- 812 ページの『[Change Subscription](#page-811-0)、Copy Subscription、および Create Subscription』
- 816 ページの『[Change Topic](#page-815-0)、Copy Topic、および Create Topic』
- 825 ページの『[Clear Topic String](#page-824-0)』
- 838 ページの『[Delete Subscription](#page-837-0)』
- 839 ページの『[Delete Topic](#page-838-0)』
- 958 ページの『[Inquire Pub/Sub Status](#page-957-0)』
- 1036 ページの『[Inquire Subscription](#page-1035-0)』
- 1044 ページの『[Inquire Subscription Status](#page-1043-0)』
- 1047 ページの『[Inquire Topic](#page-1046-0)』
- 1055 [ページの『トピック名の照会』](#page-1054-0)
- 1057 [ページの『トピック状況の照会』](#page-1056-0)

# **キュー・コマンド**

- 766 ページの『[Change Queue](#page-765-0)、Copy Queue、および Create Queue』
- 824 ページの『[Clear Queue](#page-823-0)』
- 835 ページの『[Delete Queue](#page-834-0)』
- 962 ページの『[Inquire Queue](#page-961-0)』
- 1017 ページの『[Inquire Queue Names](#page-1016-0)』
- 1019 ページの『[Inquire Queue Status](#page-1018-0)』
- 1079 ページの『[Reset Queue Statistics](#page-1078-0)』

# **キュー・マネージャー・コマンド**

• 784 ページの『[Change Queue Manager](#page-783-0)』

- 981 ページの『[Inquire Queue Manager](#page-980-0)』
- 1013 ページの『[Inquire Queue Manager Status](#page-1012-0)』
- 1068 ページの『[Ping Queue Manager](#page-1067-0)』
- 1070 [ページの『キュー・マネージャーのリフレッシュ』](#page-1069-0)
- 1078 ページの『[Reset Queue Manager](#page-1077-0)』

# **セキュリティー・コマンド**

• 1073 ページの『[Refresh Security](#page-1072-0)』

# **サービス・コマンド**

- 809 ページの『[Change Service](#page-808-0)、Copy Service、および Create Service』
- 837 ページの『[Delete Service](#page-836-0)』
- 1030 ページの『[Inquire Service](#page-1029-0)』
- 1033 ページの『[Inquire Service Status](#page-1032-0)』
- 1100 ページの『[Start Service](#page-1099-0)』
- 1107 ページの『[Stop Service](#page-1106-0)』

# **コマンドに対するデータ応答**

- 841 [ページの『](#page-840-0)Escape (応答)』
- 844 ページの『[Inquire Authentication Information Object \(](#page-843-0)応答)』
- 846 ページの『[Inquire Authentication Information Object Names \(](#page-845-0)応答)』
- 850 ページの『[Inquire Authority Records \(Response\)](#page-849-0)』
- 854 ページの『[Inquire Authority Service \(](#page-853-0)応答)』
- 864 ページの『[Inquire Channel \(](#page-863-0)応答)』
- 878 ページの『[Inquire Channel Authentication Records \(](#page-877-0)応答)』
- 882 ページの『[Inquire Channel Listener \(](#page-881-0)応答)』
- 886 ページの『[Inquire Channel Listener Status \(](#page-885-0)応答)』
- 890 ページの『[Inquire Channel Names \(](#page-889-0)応答)』
- 903 ページの『[Inquire Channel Status \(](#page-902-0)応答)』
- 914 ページの『[Inquire Channel Status \(](#page-913-0)応答)』
- 920 ページの『[Inquire Cluster Queue Manager \(](#page-919-0)応答)』
- 929 ページの『[Inquire Communication Information Object \(Response\)](#page-928-0)』
- 935 ページの『[Inquire Connection \(](#page-934-0)応答)』
- 944 ページの『[Inquire Entity Authority \(Response\)](#page-943-0)』
- 949 ページの『[Inquire Namelist \(](#page-948-0)応答)』
- 952 ページの『[Inquire Namelist Names \(](#page-951-0)応答)』
- 954 ページの『[Inquire Process \(](#page-953-0)応答)』
- 957 ページの『[Inquire Process Names \(](#page-956-0)応答)』
- 959 ページの『[Inquire Pub/Sub Status \(](#page-958-0)応答)』
- 971 ページの『[Inquire Queue \(](#page-970-0)応答)』
- 991 ページの『[Inquire Queue Manager \(](#page-990-0)応答)』
- 1015 ページの『[Inquire Queue Manager Status \(](#page-1014-0)応答)』
- 1018 ページの『[Inquire Queue Names \(](#page-1017-0)応答)』
- <span id="page-711-0"></span>• 1080 ページの『[Reset Queue Statistics \(](#page-1079-0)応答)』
- 1024 ページの『[Inquire Queue Status \(](#page-1023-0)応答)』
- 1032 ページの『[Inquire Service \(](#page-1031-0)応答)』
- 1035 ページの『[Inquire Service Status \(](#page-1034-0)応答)』
- 1039 ページの『[Inquire Subscription \(](#page-1038-0)応答)』
- 1046 ページの『[Inquire Subscription Status \(](#page-1045-0)応答)』
- 1050 ページの『[Inquire Topic \(](#page-1049-0)応答)』
- 1057 ページの『[Inquire Topic Names \(](#page-1056-0)応答)』
- 1059 ページの『[Inquire Topic Status \(](#page-1058-0)応答)』

# **Change Authentication Information Object、Copy Authentication Information Object、および Create Authentication Information Object**

Change Authentication Information コマンドは、 既存の認証情報オブジェクトの属性を変更します。 Create Authentication Information および Copy Authentication Information コマンドは、認証情報オブジェ クトを新規作成します。 Copy コマンドでは、既存のオブジェクトの属性値が使用されます。

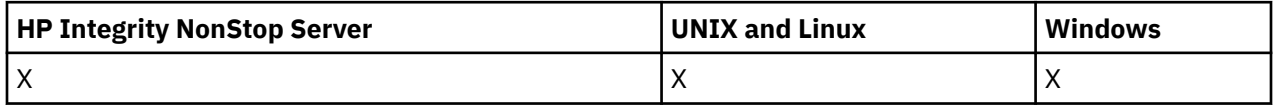

Change Authentication Information (MQCMD\_CHANGE\_AUTH\_INFO) コマンドは、 認証情報オブジェクト 内の指定の属性を変更します。 省略されたオプション・パラメーターについては、その値は変更されませ  $\mathcal{A}_\circ$ 

Copy Authentication Information (MQCMD\_COPY\_AUTH\_INFO) コマンドは、このコマンド内で指定されて いない属性について、既存の認証情報オブジェクトの属性値を使用して 新規認証情報オブジェクトを作成 します。

Create Authentication Information (MQCMD\_CREATE\_AUTH\_INFO) コマンドは、認証情報オブジェクトを 作成します。 明示的に定義されていない属性は、すべて宛先キュー・マネージャーのデフォルト値に設定 されます。 システムのデフォルト認証情報オブジェクトが存在します。 デフォルト値は、このオブジェク トから取得されます。

## **必須パラメーター (Change Authentication Information)**

## *AuthInfoName* **(MQCFST)**

認証情報オブジェクト名 (パラメーター ID: MQCA\_AUTH\_INFO\_NAME)。

ストリングの最大長は MQ\_AUTH\_INFO\_NAME\_LENGTH です。

### **AuthInfoType (MQCFIN)**

認証情報オブジェクトのタイプ (パラメーター ID: MQIA\_AUTH\_INFO\_TYPE)。

値は次のいずれかです。

### **MQAIT\_CRL\_LDAP**

この認証情報オブジェクトが、証明書取り消しリストを保持する LDAP サーバーを指定するもので あることを定義します。

## **MQAIT\_OCSP**

この値は、この認証情報オブジェクトが、 OCSP を使用する証明書取り消し検査を指定するもので あることを定義します。

MQAIT\_OCSP の AuthInfoType は、IBM i または z/OS キュー・マネージャーでの使用向けではあり ませんが、これらのプラットフォーム上で指定し、クライアント用のクライアント・チャネル定義 テーブルに コピーすることができます。

詳細については、セキュリティーを参照してください。

# **必須パラメーター (Copy Authentication Information)**

## **FromAuthInfoName (MQCFST)**

コピー元の認証情報オブジェクト定義の名前 (パラメーター ID: MQCACF\_FROM\_AUTH\_INFO\_NAME)。

z/OS では、キュー・マネージャーは、指定された名前を持ち、MQQSGD\_Q\_MGR または MQQSGD\_COPY の処理を持つオブジェクトをコピー元として検索します。 このパラメーターは、*QSGDisposition* の 値として MQQSGD\_COPY が指定された場合は無視されます。 この場合は、*ToAuthInfoName* によっ て指定された名前を持ち、 MQQSGD\_GROUP が属性指定されたオブジェクトがコピー元として検索さ れます。

ストリングの最大長は MQ\_AUTH\_INFO\_NAME\_LENGTH です。

## **ToAuthInfoName (MQCFST)**

コピー先の認証情報オブジェクトの名前 (パラメーター ID: MQCACF\_TO\_AUTH\_INFO\_NAME)。

ストリングの最大長は MQ\_AUTH\_INFO\_NAME\_LENGTH です。

### **AuthInfoType (MQCFIN)**

認証情報オブジェクトのタイプ (パラメーター ID: MQIA\_AUTH\_INFO\_TYPE)。 この値は、 コピー元の 認証情報オブジェクトの AuthInfoType と一致していなければなりません。

値は次のいずれかです。

### **MQAIT\_CRL\_LDAP**

この値は、この認証情報オブジェクトが、 LDAP 上に保持される証明書取り消しリストを指定する ものであることを定義します。

### **MQAIT\_OCSP**

この値は、この認証情報オブジェクトが、 OCSP を使用する証明書取り消し検査を指定するもので あることを定義します。

詳細については、セキュリティーを参照してください。

## **必須パラメーター (Create Authentication Information)**

## *AuthInfoName* **(MQCFST)**

認証情報名 (パラメーター ID: MOCA\_AUTH\_INFO\_NAME)。

ストリングの最大長は MQ\_AUTH\_INFO\_NAME\_LENGTH です。

## *AuthInfoType***(MQCFIN)**

認証情報オブジェクトのタイプ (パラメーター ID: MQIA\_AUTH\_INFO\_TYPE)。

受け入れられる値は以下のとおりです。

### **MQAIT\_CRL\_LDAP**

この値は、この認証情報オブジェクトが、 証明書取り消しリストを保持する LDAP サーバーを指定 するものであることを定義します。

## **MQAIT\_OCSP**

この値は、この認証情報オブジェクトが、 OCSP を使用する証明書取り消し検査を指定するもので あることを定義します。

AuthInfoType が MQAIT\_OCSP の認証情報オブジェクトは、 IBM i または z/OS キュー・マネージャ ーでの使用向けではありませんが、これらのプラットフォーム上で指定し、クライアントで使用す るためにクライアント・チャネル定義テーブルに コピーすることができます。

詳細については、セキュリティーを参照してください。

# **オプションのパラメーター (Change Authentication Information Object、Copy Authentication Information Object、および Create Authentication Information Object)**

## **AuthInfoConnName (MQCFST)**

認証情報オブジェクトの接続名 (パラメーター ID: MQCA\_AUTH\_INFO\_CONN\_NAME)。

z/OS 以外のプラットフォームでは、最大長は MQ\_AUTH\_INFO\_CONN\_NAME\_LENGTH です。 z/OS で は、MQ\_LOCAL\_ADDRESS\_LENGTH です。

このパラメーターは、AuthInfoType が必須であるときに MQAIT\_CRL\_LDAP に設定されている場合にの み、関連があります。

## **AuthInfoDesc (MQCFST)**

認証情報オブジェクトの説明 (パラメーター ID: MQCA\_AUTH\_INFO\_DESC)。

最大長は MQ\_AUTH\_INFO\_DESC\_LENGTH です。

#### **CommandScope (MQCFST)**

コマンド有効範囲 (パラメーター ID: MQCACF\_COMMAND\_SCOPE)。 このパラメーターは、z/OS のみに 適用されます。

キュー・マネージャーがキュー共用グループのメンバーである場合の、コマンドの実行方法を指定しま す。 以下のいずれか 1 つを指定できます。

- ブランク (またはパラメーター全体を省略)。 コマンドは、そのコマンドが入力されたキュー・マネー ジャーで実行されます。
- キュー・マネージャー名。 コマンドは、指定したキュー・マネージャーで実行されます。ただし、そ のキュー・マネージャーは、キュー共有グループ内でアクティブである必要があります。 入力された キュー・マネージャー以外のキュー・マネージャー名を指定する場合は、キュー共有グループ環境を 使用している必要があり、コマンド・サーバーが使用可能になっている必要があります。
- アスタリスク (\*)。 コマンドはローカル・キュー・マネージャーで実行され、キュー共有グループ内 のすべてのアクティブなキュー・マネージャーにも渡されます。

最大長は MQ\_QSG\_NAME\_LENGTH です。

#### **LDAPPassword (MQCFST)**

LDAP パスワード (パラメーター ID: MQCA\_LDAP\_PASSWORD)。

最大長は MQ\_LDAP\_PASSWORD\_LENGTH です。

このパラメーターは、 AuthInfoType が MQAIT\_CRL\_LDAP に設定されている場合にのみ、関連があり ます。

## **LDAPUserName (MQCFST)**

LDAP ユーザー名 (パラメーター ID: MQCA\_LDAP\_USER\_NAME)。

z/OS 以外のプラットフォームでは、最大長は MQ\_DISTINGUISHED\_NAME\_LENGTH です。 z/OS では、 最大長は MQ\_SHORT\_DNAME\_LENGTH です。

このパラメーターは、 AuthInfoType が MQAIT\_CRL\_LDAP に設定されている場合にのみ、関連があり ます。

#### **OCSPResponderURL (MQCFST)**

OCSP レスポンダーに連絡できる URL (パラメーター ID: MQCA\_AUTH\_INFO\_OCSP\_URL)。

このパラメーターは、 AuthInfoType が必須であるときに MQAIT\_OCSP に設定されている場合にのみ、 関連があります。

このフィールドは、大文字と小文字が区別されます。 先頭は、小文字のストリング http:// にする必要 があります。 URL の残りの部分では、OCSP サーバー実装環境によっては、大文字小文字が区別される ことがあります。

#### **QSGDisposition (MQCFIN)**

グループ内のオブジェクトの特性 (パラメーター ID: MQIA\_QSG\_DISP)。 このパラメーターは、z/OS のみに適用されます。

コマンドを適用するオブジェクトの属性指定 (どこで定義され、どのように動作するのか) について指定 します。 値は次のいずれかです。

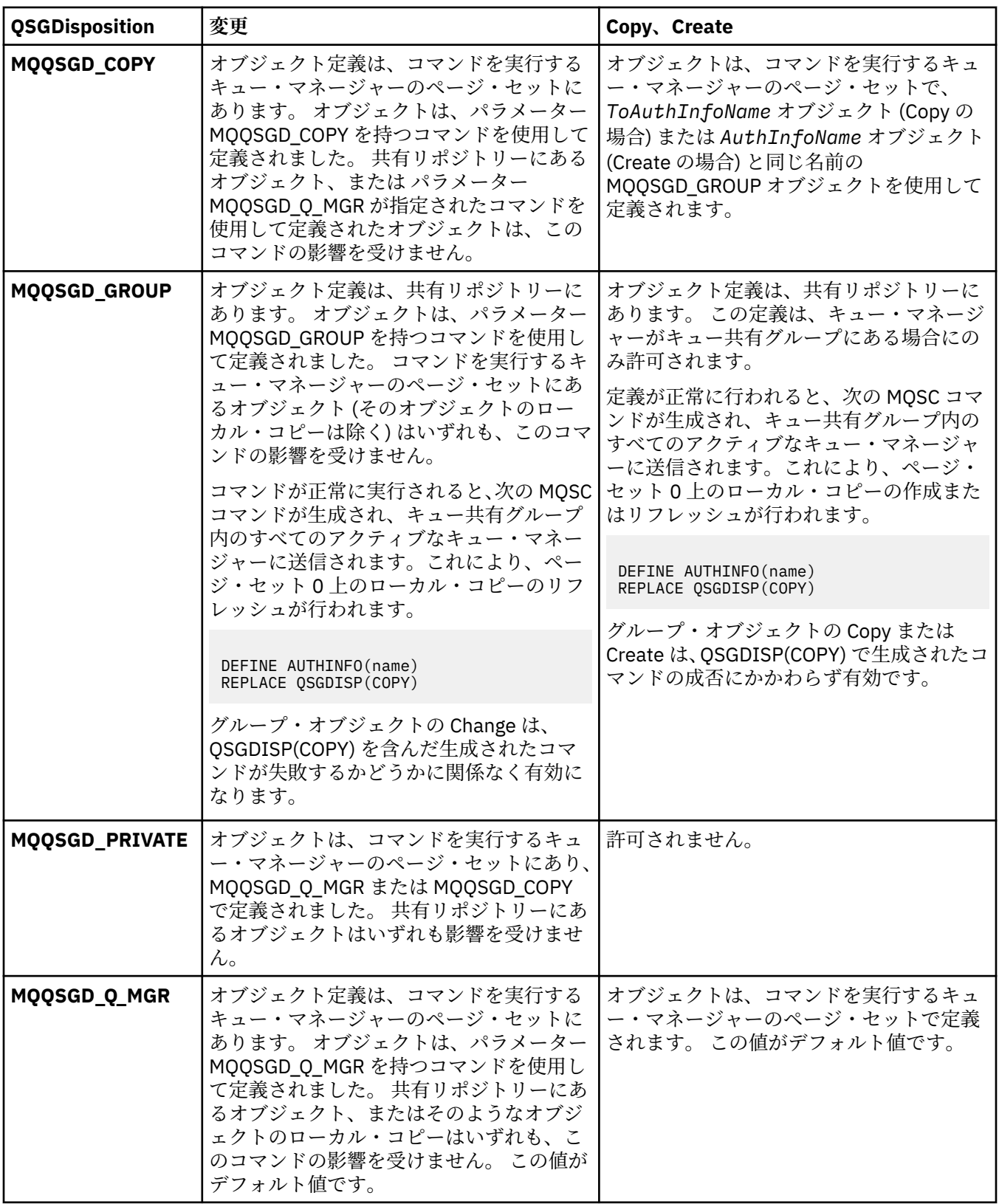

# *Replace***(MQCFIN)**

置換属性 (パラメーター ID: MQIACF\_REPLACE)。

AuthInfoName または ToAuthInfoName と同じ名前の認証情報オブジェクトが存在する場合に、 それ を置き換えるかどうかを指定します。 値は次のいずれかです。

# <span id="page-715-0"></span>**MQRP\_YES**

既存の定義を置き換える。

## **MQRP\_NO**

既存の定義を置き換えません。

# **Change Channel、Copy Channel、および Create Channel**

Change Channel コマンドは既存のチャネル定義を変更します。 Copy Channel コマンドおよび Create Channel コマンドは新しいチャネル定義を作成します。 この Copy コマンドは既存のチャネル定義の属性 値を使用します。

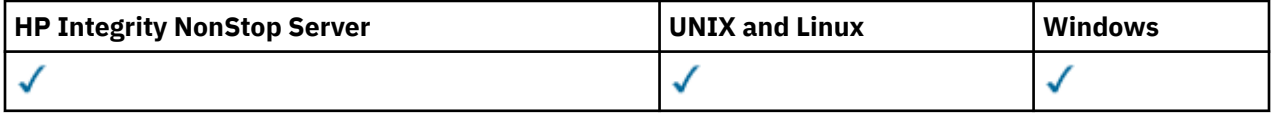

Change Channel (MQCMD\_CHANGE\_CHANNEL) コマンドは、チャネル定義で指定した属性を変更します。 省略されたオプション・パラメーターについては、その値は変更されません。

Copy Channel (MQCMD\_COPY\_CHANNEL) コマンドは、新しいチャネル定義を作成します。コマンドで指定 しなかった属性については、既存のチャネル定義の属性値が使用されます。

Create Channel (MQCMD\_CREATE\_CHANNEL) コマンドは、IBM WebSphere MQ チャネル定義を作成しま す。 明示的に定義されていない属性は、すべて宛先キュー・マネージャーのデフォルト値に設定されます。 作成するチャネルのタイプにシステムのデフォルト・チャネルが存在する場合、デフォルト値はそこから 取得されます。

716 ページの表 61 は、各タイプのチャネルに適用可能なパラメーターを示しています。

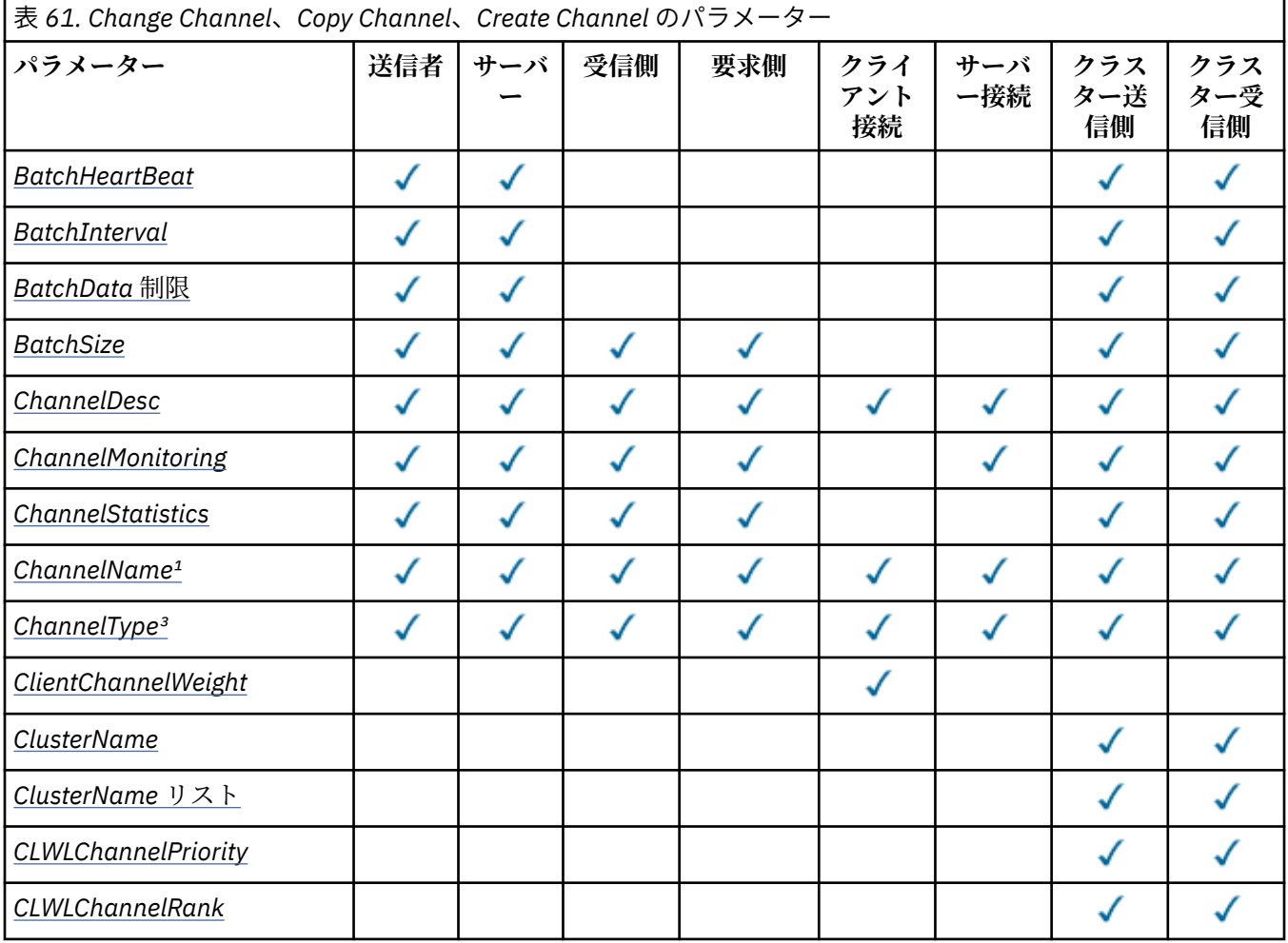

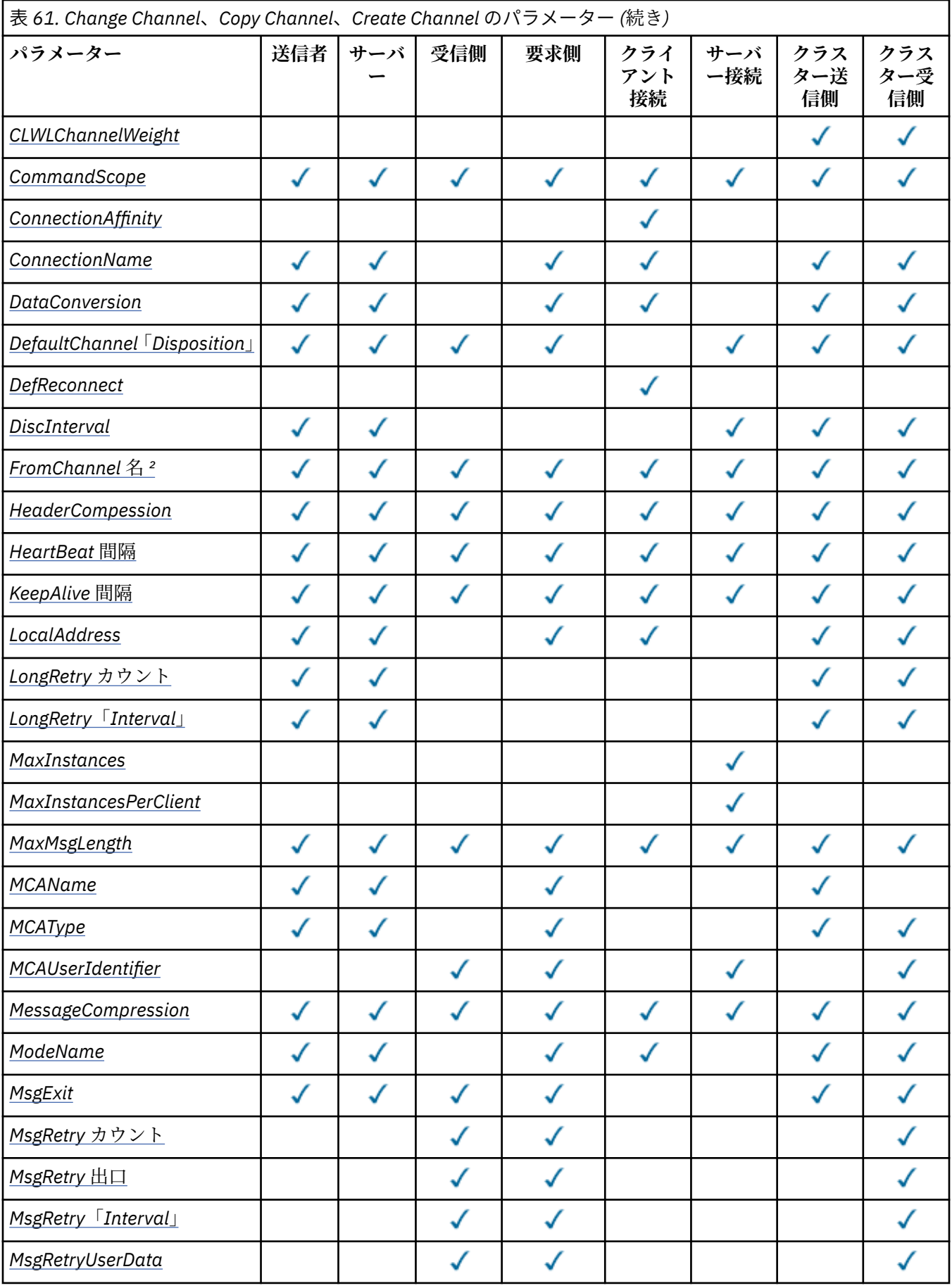

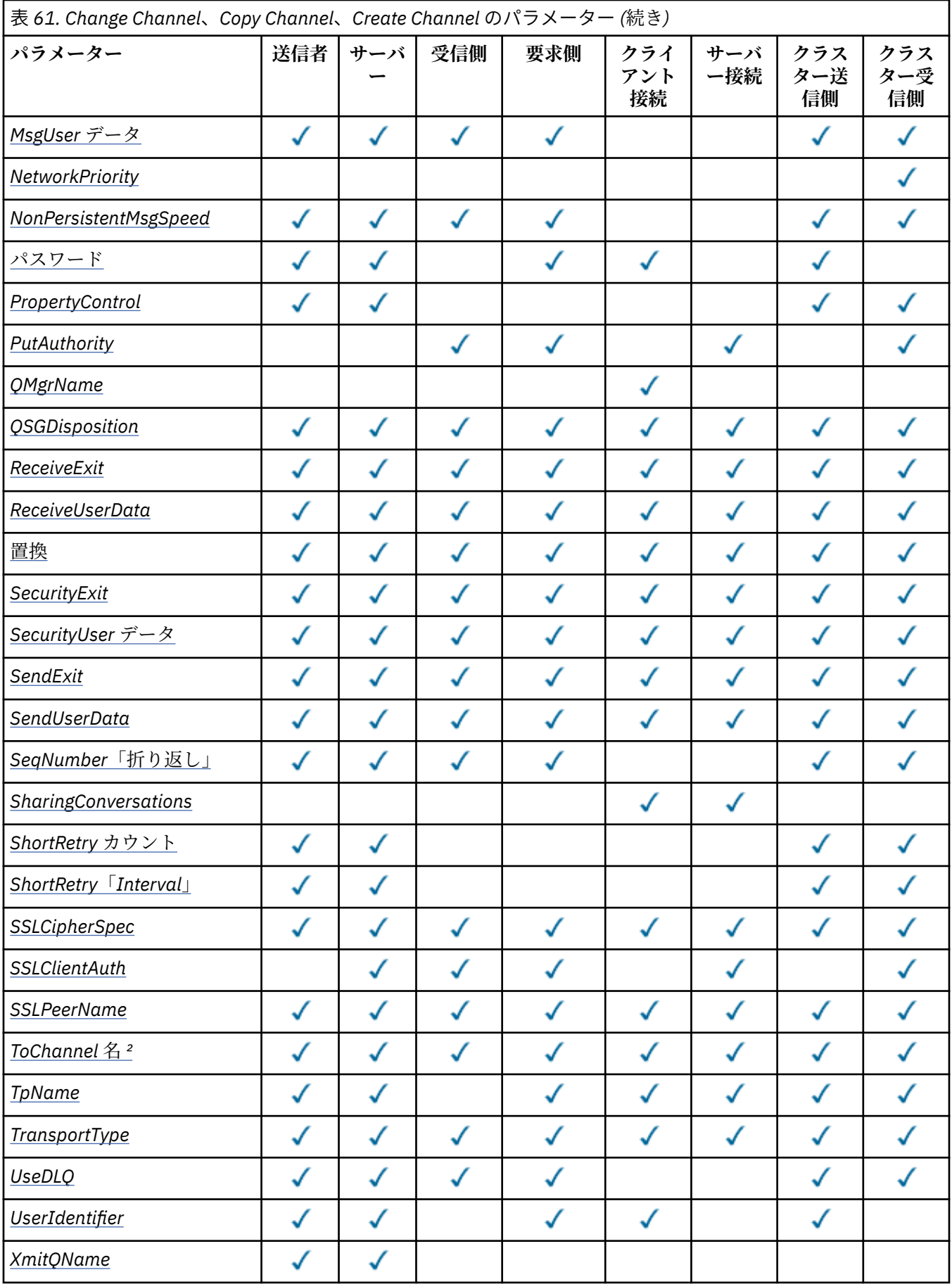

<span id="page-718-0"></span>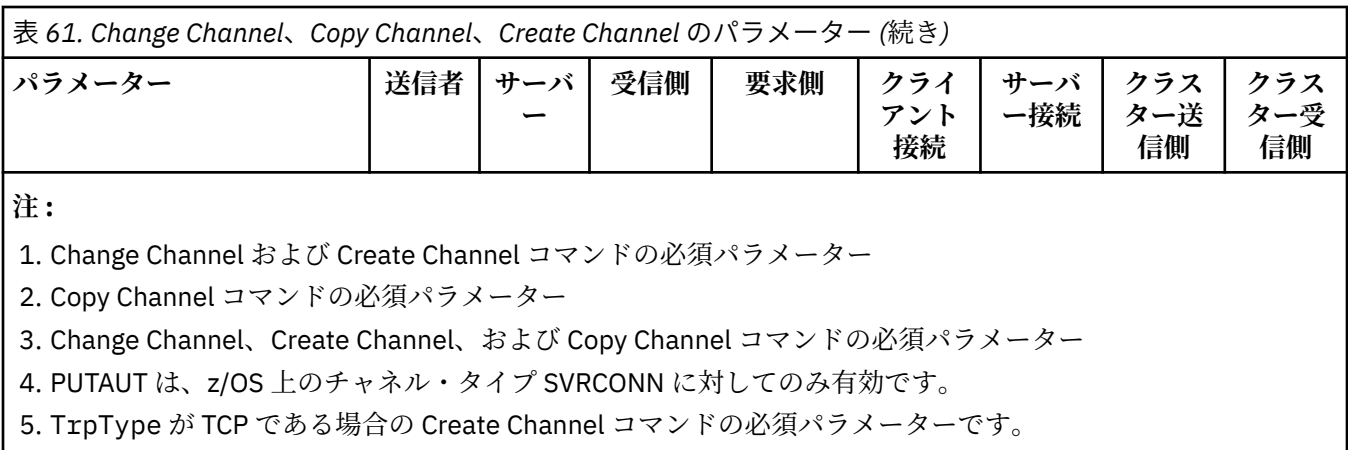

6. チャネル・タイプが MQTT である場合の Create Channel コマンドの必須パラメーターです。

# **必須パラメーター (Change Channel、Create Channel)**

## *ChannelName* **(MQCFST)**

チャネル名 (パラメーター ID: MOCACH CHANNEL NAME)。

変更または作成するチャネル定義の名前を指定します。

ストリングの最大長は MQ\_CHANNEL\_NAME\_LENGTH です。

このパラメーターは、すべてのタイプのチャネルで必要です。ただし、CLUSSDR では、他のタイプの チャネルの場合とは形式が異なることがあります。 チャネルの命名規則にキュー・マネージャーの名 前が含まれる場合は、+QMNAME+ 構造を使用して CLUSSDR 定義を作成することができます。 IBM WebSphere MQ は、+QMNAME+ を正しいリポジトリー・キュー・マネージャー名に置き換えます。 こ の機能は、 AIX 、 HP-UX、 Linux 、 IBM i 、Solaris、および Windows にのみ適用されます。 詳細につ いては、キュー・マネージャー・クラスターの構成を参照してください。

## *ChannelType* **(MQCFIN)**

チャネル・タイプ (パラメーター ID: MQIACH\_CHANNEL\_TYPE)。

変更、コピー、または作成するチャネルのタイプを指定します。 値は次のいずれかです。

**MQCHT\_SENDER**

送信側。

**MQCHT\_SERVER**

サーバー。

**MQCHT\_RECEIVER**

受信側。

**MQCHT\_REQUESTER** 要求側。

**MQCHT\_SVRCONN**

サーバー接続 (クライアントが使用)。

**MQCHT\_CLNTCONN**

クライアント接続。

**MQCHT\_CLUSRCVR** クラスター受信側。

**MQCHT\_CLUSSDR**

クラスター送信側。

# **必須パラメーター (Copy Channel)**

*FromChannelName* **(MQCFST)** コピー元チャネル名 (パラメーター ID: MQCACF\_FROM\_CHANNEL\_NAME)。 <span id="page-719-0"></span>このコマンドで指定しない属性の値が設定されている既存チャネル定義の名前。

z/OS では、キュー・マネージャーは、指定された名前を持ち、MQQSGD\_Q\_MGR または MQQSGD\_COPY の処理を持つオブジェクトをコピー元として検索します。 *QSGDisposition* に値 MQQSGD\_COPY が指定されている場合、このパラメーターは無視されます。 この場合、 *ToChannelName* で指定さ れた名前と特性 MQQSGD\_GROUP を持つオブジェクトがコピー元として検索されます。

ストリングの最大長は MQ\_CHANNEL\_NAME\_LENGTH です。

#### *ChannelType* **(MQCFIN)**

チャネル・タイプ (パラメーター ID: MQIACH\_CHANNEL\_TYPE)。

変更、コピー、または作成するチャネルのタイプを指定します。 値は次のいずれかです。

**MQCHT\_SENDER**

送信側。

## **MQCHT\_SERVER**

サーバー。

#### **MQCHT\_RECEIVER**

受信側。

# **MQCHT\_REQUESTER**

要求側。

## **MQCHT\_SVRCONN**

サーバー接続 (クライアントが使用)。

#### **MQCHT\_CLNTCONN**

クライアント接続。

### **MQCHT\_CLUSRCVR**

クラスター受信側。

#### **MQCHT\_CLUSSDR**

クラスター送信側。

#### *ToChannelName* **(MQCFST)**

コピー先チャネル名 (パラメーター ID: MQCACF\_TO\_CHANNEL\_NAME)。

新しいチャネル定義の名前。

ストリングの最大長は MO CHANNEL NAME LENGTH です。

チャネル名は固有でなければなりません。この名前のチャネル定義が存在する場合、 *Replace* の値 は MQRP\_YES でなければなりません。 既存チャネル定義のチャネル・タイプは、新しいチャネル定義 のチャネル・タイプと同じでなければなりません。同じでない場合、定義は置換できません。

# **オプション・パラメーター (Change Channel、Copy Channel、および Create Channel)**

### *BatchHeartbeat* **(MQCFIN)**

バッチ・ハートビート間隔 (パラメーター ID: MQIACH\_BATCH\_HB)。

バッチ・ハートビートにより、送信側タイプのチャネルは、未確定になる前に、リモート・チャネル・ インスタンスが現在でもアクティブであるかどうかを判別できます。 値は 0 から 999999 の範囲で指 定できます。 値 0 は、バッチ・ハートビートを使用しないことを示します。 バッチ・ハートビートの 単位は、ミリ秒です。

このパラメーターは、*ChannelType* の値が MQCHT\_SENDER、MQCHT\_SERVER、MQCHT\_CLUSSDR、 または MQCHT CLUSRCVR である場合にのみ有効です。

#### *BatchInterval* **(MQCFIN)**

バッチ間隔 (パラメーター ID: MQIACH\_BATCH\_INTERVAL)。

この間隔は、現行バッチで送信されたメッセージの数が *BatchSize* より少ない場合に、チャネルが バッチを開いたまま保持するおおよその時間 (ミリ秒) です。
*BatchInterval* がゼロより大きい場合は、以下のいずれかの状態が最初に発生した時点でバッチが 終了します。

- *BatchSize* メッセージが送信された。
- バッチの開始から *BatchInterval* ミリ秒が経過しました。

*BatchInterval* がゼロの場合、以下のいずれかの状態が最初に発生すると、バッチは終了します。

- *BatchSize* メッセージが送信された。
- *BatchDataLimit* バイトが送信された。
- 伝送キューが空になった

*BatchInterval* は、0 から 999999999 の範囲でなければなりません。

このパラメーターは、 *ChannelType* が MQCHT\_SENDER、MQCHT\_SERVER、MQCHT\_CLUSSDR、 または MQCHT\_CLUSRCVR であるチャネルにのみ適用されます。

### *BatchDataLimit* **(MQCFIN)**

バッチのデータ制限 (パラメーター ID: MQIACH\_BATCH\_DATA\_LIMIT)。

同期点をとるまでに、1 つのチャネルを介して送信可能なデータ量 (キロバイト) の限度を指定します。 限度に達した際のメッセージがチャネルを通って送信された後に、同期点が取られます。 この属性の 値がゼロの場合、それはこのチャネルに対するバッチに適用されるデータ限度がないことを意味しま す。

値は 0 から 999999 の範囲でなければなりません。 デフォルト値は 5000 です。

このパラメーターは、すべてのプラットフォームでサポートされています。

このパラメーターは、 *ChannelType* が MQCHT\_SENDER、MQCHT\_SERVER、MQCHT\_CLUSRCVR、 または MOCHT CLUSSDR であるチャネルにのみ適用されます。

### *BatchSize* **(MQCFIN)**

バッチ・サイズ (パラメーター ID: MQIACH\_BATCH\_SIZE)。

チェックポイントが取られるまでにチャネル経由で送信される必要があるメッセージの最大数。 使用されるバッチ・サイズは、次のうちの最小の値です。

- 送信側チャネルの *BatchSize*
- 受信側チャネルの *BatchSize*
- 送信側キュー・マネージャーにおいてコミットされていないメッセージの最大数。
- 受信側キュー・マネージャーにおいてコミットされていないメッセージの最大数。

コミットされていないメッセージの最大数は、Change Queue Manager コマンドの *MaxUncommittedMsgs* パラメーターによって指定されます。

1 から 9999 の範囲の値を指定します。

このパラメーターは、 *ChannelType* が MQCHT\_SVRCONN または MQCHT\_CLNTCONN であるチャネ ルには無効です。

### *ChannelDesc* **(MQCFST)**

チャネル記述 (パラメーター ID: MQCACH\_DESC)。

ストリングの最大長は MO\_CHANNEL\_DESC\_LENGTH です。

テキストが正しく変換されるように、コマンドが実行されるメッセージ・キュー・マネージャーのコー ド化文字セット ID (CCSID) で識別される文字セット内の文字を使用してください。

### *ChannelMonitoring* **(MQCFIN)**

オンライン・モニター・データ収集 (パラメーター ID: MQIA\_MONITORING\_CHANNEL)。

オンライン・モニター・データを収集するかどうか、また収集する場合はその収集率を指定します。 値 は次のいずれかです。

### **MQMON\_OFF**

このチャネルのオンライン・モニター・データ収集はオフになります。

#### **MQMON\_Q\_MGR**

キュー・マネージャーの *ChannelMonitoring* パラメーターの値は、チャネルによって継承され ます。

### **MQMON\_LOW**

キュー・マネージャーの *ChannelMonitoring* パラメーターの値が MQMON\_NONE でない場合、 このチャネルのオンライン・モニター・データ収集は、低いデータ収集率でオンになります。

### **MQMON\_MEDIUM**

キュー・マネージャーの *ChannelMonitoring* パラメーターの値が MQMON\_NONE でない場合、 このチャネルのオンライン・モニター・データ収集は、中程度のデータ収集率でオンになります。

#### **MQMON\_HIGH**

キュー・マネージャーの *ChannelMonitoring* パラメーターの値が MQMON\_NONE でない場合、 このチャネルのオンライン・モニター・データ収集は、高いデータ収集率でオンになります。

#### *ChannelStatistics* **(MQCFIN)**

統計データ収集 (パラメーター ID: MQIA\_STATISTICS\_CHANNEL)。

統計データを収集するかどうか、また収集する場合はその収集率を指定します。 値は次のいずれかで す。

### **MQMON\_OFF**

このチャネルでの統計データ収集がオフになります。

### **MQMON\_Q\_MGR**

キュー・マネージャーの *ChannelStatistics* パラメーターの値は、チャネルによって継承され ます。

#### **MQMON\_LOW**

キュー・マネージャーの *ChannelStatistics* パラメーターの値が MQMON\_NONE でない場合、 このチャネルのオンライン・モニター・データ収集は、低いデータ収集率でオンになります。

#### **MQMON\_MEDIUM**

キュー・マネージャーの *ChannelStatistics* パラメーターの値が MQMON\_NONE でない場合、 このチャネルのオンライン・モニター・データ収集は、中程度のデータ収集率でオンになります。

#### **MQMON\_HIGH**

キュー・マネージャーの *ChannelStatistics* パラメーターの値が MQMON\_NONE でない場合、 このチャネルのオンライン・モニター・データ収集は、高いデータ収集率でオンになります。

このパラメーターは、 AIX、 HP-UX、 Linux、 IBM i、Solaris、および Windows でのみ有効です。

#### *ClientChannelWeight* **(MQCFIN)**

クライアント・チャネル・ウェイト (パラメーター ID: MQIACH\_CLIENT\_CHANNEL\_WEIGHT)。

クライアント・チャネル加重属性は、複数の適切なクライアント・チャネル定義が使用可能である場合 に、定義をランダムに選択するために使用します。加重の大きいものが選択される可能性が高くなりま す。

0 から 99 の範囲の値を指定します。 デフォルトは 0 です。

このパラメーターは、ChannelType が MQCHT\_CLNTCONN であるチャネルに関してのみ有効です。

### *ClusterName* **(MQCFST)**

クラスター名 (パラメーター ID: MQCA\_CLUSTER\_NAME)。

チャネルが所属するクラスターの名前。

このパラメーターは、以下の *ChannelType* を持つチャネルにのみ適用されます。

- MOCHT CLUSSDR
- MQCHT\_CLUSRCVR

*ClusterName* および *ClusterNamelist* の一方の値のみを非ブランクにすることができます。も う一方の値はブランクにする必要があります。

ストリングの最大長は MO CLUSTER NAME LENGTH です。

### *ClusterNamelist* **(MQCFST)**

クラスター名リスト (パラメーター ID: MQCA\_CLUSTER\_NAMELIST)。

チャネルが属するクラスターのリストを指定する名前リストの名前。

このパラメーターは、以下の *ChannelType* を持つチャネルにのみ適用されます。

- MOCHT CLUSSDR
- MOCHT CLUSRCVR

*ClusterName* および *ClusterNamelist* の一方の値のみを非ブランクにすることができます。も う一方の値はブランクにする必要があります。

### *CLWLChannelPriority* **(MQCFIN)**

クラスター・ワークロード分散のための、チャネル優先順位 (パラメーター ID: MQIACH\_CLWL\_CHANNEL\_PRIORITY)。

0 から 9 の範囲で値を指定します。0 は最低、9 は最高の優先順位を表します。

このパラメーターは、以下の *ChannelType* を持つチャネルにのみ適用されます。

- MOCHT CLUSSDR
- MQCHT\_CLUSRCVR

#### *CLWLChannelRank* **(MQCFIN)**

クラスター・ワークロード分散のための、チャネル・ランク (パラメーター ID: MQIACH\_CLWL\_CHANNEL\_RANK)。

0 から 9 の範囲で値を指定します。0 は最低、9 は最高の優先順位を表します。

このパラメーターは、以下の *ChannelType* を持つチャネルにのみ適用されます。

- MOCHT CLUSSDR
- MQCHT\_CLUSRCVR

#### *CLWLChannelWeight* **(MQCFIN)**

クラスター・ワークロード分散のための、チャネルの加重 (パラメーター ID: MQIACH\_CLWL\_CHANNEL\_WEIGHT)。

ワークロード管理で使用するチャネルの加重を指定します。 1 から 99 の範囲で値を指定します。 1 は最低、99 は最高の優先順位を表します。

このパラメーターは、以下の *ChannelType* を持つチャネルにのみ適用されます。

- MQCHT\_CLUSSDR
- MQCHT\_CLUSRCVR

### *CommandScope* **(MQCFST)**

コマンド有効範囲 (パラメーター ID: MQCACF\_COMMAND\_SCOPE)。 このパラメーターは、z/OS のみに 適用されます。

キュー・マネージャーがキュー共用グループのメンバーである場合の、コマンドの実行方法を指定しま す。 以下のいずれか 1 つを指定できます。

- ブランク (またはパラメーター全体を省略)。 コマンドは、そのコマンドが入力されたキュー・マネー ジャーで実行されます。
- キュー・マネージャー名。 コマンドは、指定したキュー・マネージャーで実行されます。ただし、そ のキュー・マネージャーは、キュー共有グループ内でアクティブである必要があります。 入力された キュー・マネージャー以外のキュー・マネージャー名を指定する場合は、キュー共有グループ環境を 使用している必要があり、コマンド・サーバーが使用可能になっている必要があります。

• アスタリスク (\*)。 コマンドはローカル・キュー・マネージャーで実行され、キュー共有グループ内 のすべてのアクティブなキュー・マネージャーにも渡されます。

最大長は MQ\_QSG\_NAME\_LENGTH です。

# *ConnectionAffinity* **(MQCFIN)**

チャネル・アフィニティー (パラメーター ID: MQIACH\_CONNECTION\_AFFINITY)

チャネル・アフィニティー属性は、同じキュー・マネージャー名を使用して複数回接続するクライアン ト・アプリケーションが、同じクライアント・チャネルを使用するかどうかを指定します。 値は次の いずれかです。

# **MQCAFTY\_PREFERRED**

クライアント・チャネル定義テーブル (CCDT) を読み取るプロセス内の最初の接続は、加重に基づ いて適用可能な定義のリストを作成します。 この先頭は ClientChannelWeight がゼロのすべての 定義で、アルファベット順です。 プロセス内の各接続は、リスト内の最初の定義を使用して接続を 試行します。 接続が失敗した場合は、次の定義が使用されます。 接続に失敗した、 ClientChannelWeight がゼロ以外の定義は、リストの末尾に移動されます。 ClientChannelWeight がゼロの定義はリストの先頭に残り、それぞれの接続で最初に選択されます。 C、C++、および .NET (完全に管理された .NET を含む) クライアントでは、リストの作成以降に CCDT が変更された場合、 リストは更新されます。 同じホスト名を持つ各クライアント・プロセスは、同じリストを作成しま す。

この値がデフォルト値です。

# **MQCAFTY\_NONE**

CCDT を読み取るプロセス内の最初の接続が、適用可能な定義のリストを作成します。 プロセス内 のすべての接続は、加重に基づいて適用可能な定義を個別に選択します。最初は適用可能な ClientChannelWeight がゼロの定義で、アルファベット順に選択されます。 C、C++、および .NET (完全に管理された .NET を含む) クライアントでは、リストの作成以降に CCDT が変更された場合、 リストは更新されます。

このパラメーターは、ChannelType が MQCHT\_CLNTCONN であるチャネルに関してのみ有効です。

### *ConnectionName***(MQCFST)**

接続名 (パラメーター ID: MQCACH\_CONNECTION\_NAME)。

z/OS 以外のプラットフォームでは、このストリングの最大長は 264 です。 z/OS での最大長は、48 で す。

*ConnectionName* を、指定された *TransportType* で使用するマシン名のコンマ区切りリストとして 指定します。 通常、必要なマシン名は 1 つだけです。 複数のマシン名を指定して、同じプロパティー で複数の接続を構成することができます。 接続は、正常に確立されるまで、接続リストに指定された 順序で試行されます。 どの接続も成功しなかった場合、チャネルは処理の再試行を開始します。 接続 リストは、 再接続が可能なクライアントの接続を構成し、また、複数インスタンスのキュー・マネー ジャーへのチャネル接続を構成するための、 キュー・マネージャー・グループに代わるもう 1 つの手 段です。

指定された *TransportType* の必要に応じ、マシンの名前を次のとおり指定します。

• IBM i システムおよび UNIX システムで MQXPT\_LU62 を指定する場合、CPI-C 通信サイド・オブジェ クトの名前を指定します。 Windows では、CPI-C シンボリック宛先名を指定します。

z/OS では、次の 2 とおりの形式を使用して値を指定します。

### **論理装置 (LU) 名**

キュー・マネージャーの論理装置名。論理装置名、TP 名、およびオプション・モード名で構成さ れます。 次の 3 通りの形式のどれかを使用して、この名前を指定します。

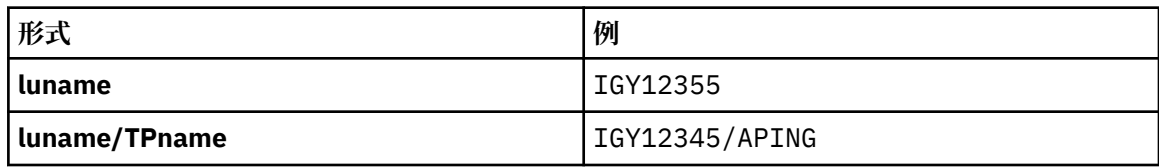

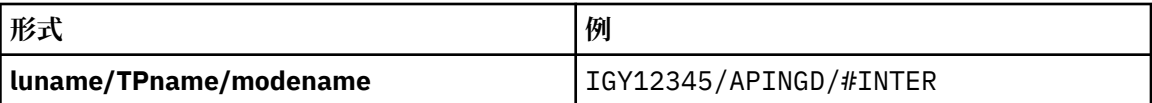

最初の形式の場合は、*TpName* パラメーターと *ModeName* パラメーターに TP 名とモード名を指 定する必要があります。指定しない場合は、これらのパラメーターをブランクにする必要があり ます。

**注 :** クライアント接続チャネルでは、最初の形式しか使用でき ません。

**シンボル名**

キュー・マネージャーの論理装置名を表すシンボリック宛先名。この名前はサイド情報データ・ セットに定義されています。 *TpName* パラメーターと *ModeName* パラメーターはブランクでな ければなりません。

**注 :** クラスター受信側チャネルにおけるサイド情報は、クラスター内の他のキュー・マネージャ ーに関するものです。 あるいは、この場合には、チャネル自動定義出口による名前解決処理の結 果、ローカル・キュー・マネージャーの適切な論理装置情報になるような名前にすることができ ます。

指定する LU 名または暗黙の LU 名は、 VTAM の総称リソース・グループの名前でかまいません。

• MOXPT TCP の場合、リモート・マシンのホスト名またはネットワーク・アドレスが含まれる接続名、 または接続リストを指定できます。 接続リストの接続名は、コンマで区切ります。

AIX, HP-UX, IBM i, Linux, Solaris, and Windows プラットフォームでは、クラスター受信側チャネルの TCP/IP 接続名パラメーターはオプションです。 接続名をブランクにすると、IBM WebSphere MQ は デフォルト・ポートを想定し、システムの現行 IP アドレスを使用して接続名を自動的に生成します。 デフォルト・ポート番号をオーバーライドしても、システムの現行 IP アドレスを引き続き使用でき ます。 各接続名について、 IP 名をブランクにして、次のように括弧で囲んだポート番号を指定して ください。

 $(1415)$ 

生成される CONNAME は常にドット 10 進 (IPv4) 形式または 16 進 (IPv6) 形式であり、英数字の DNS ホスト名の形式ではありません。

- MQXPT\_NETBIOS の場合、NetBIOS ステーション名を指定します。
- MOXPT SPX の場合、4 バイトのネットワーク・アドレス、6 バイトのノード・アドレス、および 2 バイトのソケット番号を指定します。 これらの値は、16 進数で指定し、ネットワーク・アドレスと ノード・アドレスはピリオドで区切って入力する必要があります。 ソケット番号は、次の例のように 括弧で囲んでください。

0a0b0c0d.804abcde23a1(5e86)

ソケット番号を省略した場合は、WebSphere MQ のデフォルト値 (5e86 hex) が使用されます。

このパラメーターは、 *ChannelType* の値が MQCHT\_SENDER、MQCHT\_SERVER、 MQCHT\_REQUESTER、MQCHT\_CLNTCONN、MQCHT\_CLUSSDR、または MQCHT\_CLUSRCVR である場 合にのみ有効です。

**注 :** IPv6 のみのキュー・マネージャーと IPv4 のみのキュー・マネージャーの間でクラスタリングを使 用する場合は、クラスター受信側チャネルの *ConnectionName* として IPv6 ネットワーク・アドレス を指定しないでください。 IPv4 通信のみが可能なキュー・マネージャーは、 *ConnectionName* を IPv6 16 進形式で指定するクラスター送信側チャネル定義を開始できません。 代わりに、異種 IP 環境 でホスト名を使用することを検討してください。

# *DataConversion* **(MQCFIN)**

送信側がアプリケーション・データを変換するかどうか (パラメーター ID: MQIACH\_DATA\_CONVERSION)。

このパラメーターは、 *ChannelType* の値が MQCHT\_SENDER、MQCHT\_SERVER、 MOCHT\_CLUSSDR、または MOCHT\_CLUSRCVR である場合にのみ有効です。

値は次のいずれかです。

# **MQCDC\_NO\_SENDER\_CONVERSION**

送信側による変換なし。

# **MQCDC\_SENDER\_CONVERSION** 送信側による変換。

### *DefaultChannelDisposition* **(MQCFIN)**

チャネルをアクティブ化または開始する際のチャネルの意図される属性 (パラメーター ID: MQIACH\_DEF\_CHANNEL\_DISP)。

このパラメーターは、z/OS のみに適用されます。

値は次のいずれかです。

### **MQCHLD\_PRIVATE**

オブジェクトを専用チャネルとして使用します。

この値がデフォルト値です。

# **MQCHLD\_FIXSHARED**

オブジェクトを固定共有チャネルとして使用します。

### **MQCHLD\_SHARED**

オブジェクトを共有チャネルとして使用します。

### *DefReconnect***(MQCFIN)**

クライアント・チャネルのデフォルト再接続オプション (パラメーター ID: MQIACH\_DEF\_RECONNECT)。

デフォルトの自動クライアント再接続オプション。 自動的にクライアント・アプリケーションを再接 続するように IBM WebSphere MQ MQI client を構成できます。 IBM WebSphere MQ MQI client は、接 続に失敗した後、キュー・マネージャーへの再接続を試みます。 この再接続試行は、アプリケーショ ン・クライアントが MQCONN または MQCONNX MQI 呼び出しを発行しなくても行われます。

# **MQRCN\_NO**

MQRCN\_NO はデフォルト値です。

MQCONNX によってオーバーライドされない限り、クライアントは自動的に再接続されません。

### **MQRCN\_YES**

MQCONNX によってオーバーライドされない限り、クライアントは自動的に再接続します。

# **MQRCN\_Q\_MGR**

MQCONNX によってオーバーライドされない限り、クライアントは、同じキュー・マネージャーに対 してのみ自動的に再接続します。 OMGR オプションは MOCNO\_RECONNECT\_O\_MGR と同じ効果があ ります。

# **MQRCN\_DISABLED**

MQCONNX MQI 呼び出しを使用してクライアント・プログラムによって要求された場合でも、再接 続は無効になります。

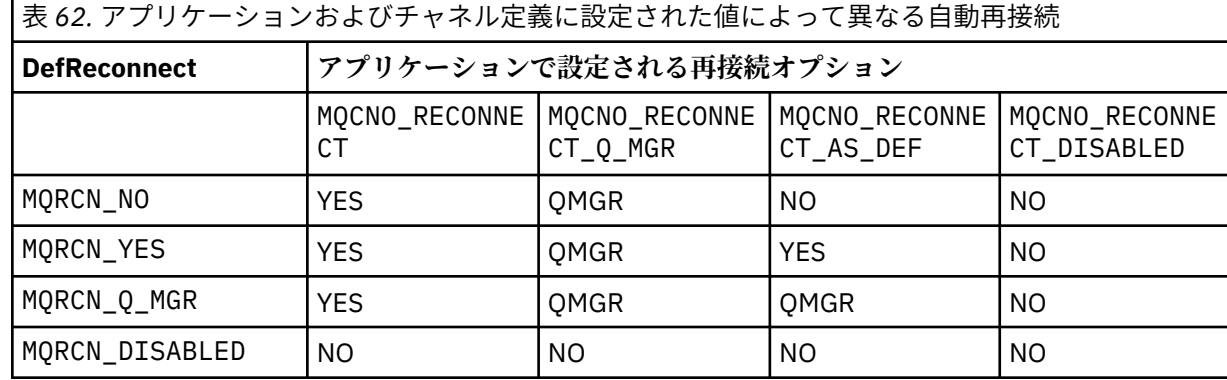

このパラメーターは、*ChannelType* 値が MQCHT\_CLNTCONN の場合にのみ有効です。

# *DiscInterval* **(MQCFIN)**

切断間隔 (パラメーター ID: MQIACH\_DISC\_INTERVAL)。

この間隔は、チャネルを終了する前にメッセージが伝送キューに書き込まれるのをチャネルが待機する 最大秒数を定義します。 値 0 を指定すると、メッセージ・チャネル・エージェントは無期限に待機し ます。

0 から 999 999 の範囲の値を指定します。

このパラメーターは、MQCHT\_SENDER、MQCHT\_SERVER、MQCHT\_SVRCONN、MQCHT\_CLUSSDR、 または MQCHT\_CLUSRCVR の *ChannelType* 値に対してのみ有効です。

TCP プロトコルを使用するサーバー接続チャネルの場合、この間隔は、パートナー・クライアントから の通信が何もないときに、サーバー接続チャネル・インスタンスがアクティブ状態を保つ最小時間 (秒 単位) です。 値を 0 にすると、この切断処理は無効になります。 サーバー接続の非アクティブ間隔は、 クライアントからの MQ API 呼び出し間にのみ適用されるため、待機呼び出しを伴う拡張 MQGET の際 にはクライアントは切断されません。 TCP 以外のプロトコルを使用するサーバー接続チャネルでは、 この属性は無視されます。

### *HeaderCompression* **(MQCFIL)**

チャネルでサポートされるヘッダー・データ圧縮技法 (パラメーター ID: MQIACH\_HDR\_COMPRESSION)。

チャネルでサポートされるヘッダー・データ圧縮技法のリスト。 送信側、サーバー、クラスター送信 側、クラスター受信側、およびクライアント接続の各チャネルでは、指定された値が設定の順序に並 び、チャネルのリモート・エンドでサポートされる最初の圧縮手法が使用されます。

チャネルの双方でサポートされる圧縮技法が送信側チャネルのメッセージ出口に渡されます。そこで は、使用される圧縮技法をメッセージごとに変更できます。 圧縮により、送信および受信出口に渡さ れたデータが変更されます。

次のうちの 1 つ以上を指定します。

### **MQCOMPRESS\_NONE**

ヘッダー・データ圧縮は実行されません。 この値がデフォルト値です。

### **MQCOMPRESS\_SYSTEM**

ヘッダー・データ圧縮が実行されます。

### *HeartbeatInterval* **(MQCFIN)**

ハートビート間隔 (パラメーター ID: MQIACH\_HB\_INTERVAL)。

このパラメーターの解釈は、次のようにチャネル・タイプによって異なります。

• チャネル・タイプが MOCHT\_SENDER、MOCHT\_SERVER、MOCHT\_RECEIVER、 MQCHT\_REQUESTER、MQCHT\_CLUSSDR、または MQCHT\_CLUSRCVR である場合、これは、伝送キ ューにメッセージが存在しないときに送信側 MCA から渡されるハートビート・フローの時間間隔 (秒 単位) です。 この間隔を指定することによって、受信側 MCA ではチャネルを静止させることができ ます。 役に立つようにするには、*HeartbeatInterval* を *DiscInterval* より小さくする必要が あります。 ただし、この値が許容範囲内にあるかどうか以外は検査されません。

このタイプのハートビートは、 AIX 、 HP-UX、 IBM i 、Solaris、 Windows 、および z/OS の各環境 でサポートされます。

• チャネル・タイプが MQCHT\_CLNTCONN または MQCHT\_SVRCONN である場合は、これは、サーバー MCA がクライアント・アプリケーションのために MQGMO\_WAIT オプションを指定して MQGET 呼び 出しを発行したときに、その MCA から渡されるハートビート・フローの時間間隔 (秒単位) です。 こ の間隔を指定すると、MQGMO\_WAIT を指定した MQGET の実行中にクライアント接続に障害が発生 した場合に、その状況をサーバー MCA で処理できるようになります。

このタイプのハートビートは、 AIX 、 HP-UX、 IBM i 、Solaris、 Windows、 Linux、および z/OS の 各環境でサポートされます。

値は 0 から 999 999 の範囲でなければなりません。 値に 0 を指定した場合、ハートビート交換は行わ れません。 使用される値は、送信側で指定した値と受信側で指定した値のうち、大きい方の値です。

### *KeepAliveInterval* **(MQCFIN)**

キープアライブ間隔 (パラメーター ID: MOIACH\_KEEP\_ALIVE\_INTERVAL)。

通信スタックに渡される、チャネルのキープアライブ・タイミングの値を指定します。

この属性の効果を得るためには、TCP/IP キープアライブを有効にする必要があります。 z/OS では、 *TCPKeepAlive* パラメーターに値 MQTCPKEEP を指定して Change Queue Manager コマンドを発行 することにより、TCP/IP キープアライブを使用可能にします。 *TCPKeepAlive* キュー・マネージャ ー・パラメーターの値が MQTCPKEEP\_NO の場合、値は無視され、 KeepAlive 機能は使用されません。 他のプラットフォームで TCP/IP キープアライブを有効にするには、KEEPALIVE=YES パラメーターを、 分散キューイング構成ファイル qm.ini の TCP スタンザに指定するか、WebSphere MQ エクスプローラ ーを使用して指定します。 TCP プロファイル構成データ・セットを使用して、TCP/IP 自体の中でもキ ープアライブをオンに切り替える必要があります。

このパラメーターはすべてのプラットフォームで使用可能ですが、設定は z/OS にのみ実装されていま す。 z/OS 以外のプラットフォームでは、このパラメーターにアクセスおよび変更できますが、保管と 転送のみです。パラメーターが機能的に実装されるわけではありません。 このパラメーターはクラス ター環境で役立ちます。クラスター環境では、例えば、Solaris のクラスター受信側チャネル定義で設 定された値は、クラスター内にあったりクラスターを結合したりする z/OS キュー・マネージャーに流 れ、そのキュー・マネージャーによって実装されます。

次のどちらかを指定します。

#### **整数**

使用するキープアライブ間隔 (秒)。 値は 0 から 99 999 の範囲内です。 値 0 を指定した場合は、 TCP プロファイル構成データ・セットにある INTERVAL ステートメントで指定された値が使用され ます。

### **MQKAI\_AUTO**

キープアライブ間隔は、次のように、折衝されたハートビート値に基づいて計算される。

- ネゴシエーションされた *HeartbeatInterval* がゼロより大きい場合、キープアライブ間隔は その値に 60 秒を加算した値に設定されます。
- ネゴシエーションされた *HeartbeatInterval* がゼロの場合、使用される値は、TCP プロファ イル構成データ・セット内の INTERVAL ステートメントによって指定された値です。

z/OS 以外のプラットフォームでは、 *KeepAliveInterval* パラメーターによって提供される機能が 必要な場合は、 *HeartBeatInterval* パラメーターを使用します。

# *LocalAddress* **(MQCFST)**

チャネル用のローカル通信アドレス (パラメーター ID: MQCACH\_LOCAL\_ADDRESS)。

ストリングの最大長は MQ\_LOCAL\_ADDRESS\_LENGTH です。

指定する値は、以下のように、使用されるトランスポート・タイプ *(TransportType)* によって異なりま す。

### **TCP/IP**

値は、アウトバウンド TCP/IP 通信のために使用されるオプションの IP アドレスおよびオプション のポートまたはポート範囲です。 この情報の形式は、次のとおりです。

LOCLADDR([ip-addr][(low-port[,high-port])]*[,[ip-addr][(low-port[,high-port])]]*)

ip-addr は、IPv4 ドット 10 進、IPv6 16 進表記、または英数字形式で指定します。 low-port お よび high-port は、括弧で囲まれたポート番号です。 すべて任意指定です。

複数のローカル・アドレスを追加する場合は、それぞれについて *[,[ip-addr][(lowport[,high-port])]]* を指定します。 複数のローカル・アドレスは、ローカル・ネットワーク・ アダプターの特定のサブセットを指定する場合に使用します。 複数インスタンス・キュー・マネー ジャー構成に含まれる別々のサーバー上にある特定のローカル・ネットワーク・アドレスを表記す る場合にも、*[,[ip-addr][(low-port[,high-port])]]* を使用できます。

**その他すべて**

値は無視されます。エラーは診断されません。

このパラメーターは、アウトバウンド通信のために特定の IP アドレス、ポート、またはポート範囲を 使用するチャネルが必要な場合に使用します。 このパラメーターは、マシンが、異なる IP アドレスを 持つ複数のネットワークに接続されるときに役立ちます。

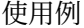

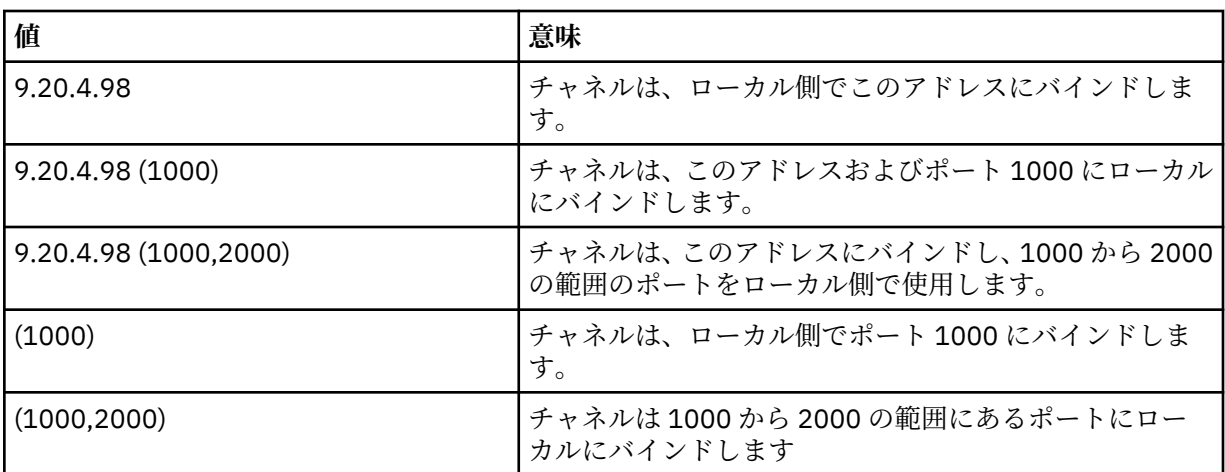

このパラメーターは、以下のチャネル・タイプで有効です。

- MQCHT\_SENDER
- MQCHT\_SERVER
- MQCHT\_REQUESTER
- MOCHT CLNTCONN
- MQCHT\_CLUSRCVR
- MOCHT CLUSSDR

**注 :**

• このパラメーターと *ConnectionName* を混同しないでください。 *LocalAddress* パラメーターはロー カル通信の特性を指定しますが、*ConnectionName* パラメーターはリモート・キュー・マネージャー へのアクセス方法を指定します。

# *LongRetryCount* **(MQCFIN)**

ロング再試行カウント (パラメーター ID: MQIACH\_LONG\_RETRY)。

送信側チャネルまたはサーバー・チャネルがリモート・マシンへの接続を試行しているときに、 *ShortRetryCount* で指定されたカウントが使い尽くされた場合、このカウントは、

*LongRetryInterval* で指定された間隔でリモート・マシンへの接続をさらに試行する最大回数を指 定します。

この回数を試みても接続に成功しない場合は、オペレーターあてにエラーがログに記録され、チャネル が停止します。 その後、チャネルはコマンドで再開する必要があります (チャネル・イニシエーターに よってチャネルが自動的に開始されることはありません)。この場合、問題が既に管理者によって解決 されたと見なされ、接続を 1 回のみ試行します。 チャネルが正常に接続するまでは、再試行手順は再 実行されません。

0 から 999 999 999 までの範囲の値を指定します。

このパラメーターは、 *ChannelType* の値が MQCHT\_SENDER、MQCHT\_SERVER、 MOCHT\_CLUSSDR、または MOCHT\_CLUSRCVR である場合にのみ有効です。

### *LongRetryInterval* **(MQCFIN)**

ロング・タイマー (パラメーター ID: MQIACH\_LONG\_TIMER)。

チャネル・イニシエーターによって自動的に開始される送信側チャネルまたはサーバー・チャネルの長 期再試行待機間隔を指定します。 これは、 *ShortRetryCount* によって指定されたカウントが使い 尽くされた後、リモート・マシンへの接続の確立を試行する間隔を秒単位で定義します。

この時間はおおよその値です。0 は、できるだけ早く次の接続を試みることを意味します。

0 から 999 999 の範囲の値を指定します。 この値を超える値は、999 999 として処理されます。

このパラメーターは、 *ChannelType* の値が MQCHT\_SENDER、MQCHT\_SERVER、 MQCHT\_CLUSSDR、または MQCHT\_CLUSRCVR である場合にのみ有効です。

### *MaxInstances* **(MQCFIN)**

サーバー接続チャネルの同時インスタンスの最大数 (パラメーター ID: MQIACH\_MAX\_INSTANCES)。

0 から 999 999 999 までの範囲の値を指定します。

デフォルト値は 999 999 999 です。

値 0 は、このチャネルでクライアント接続が許可されないことを示します。

値が現在実行中のサーバー接続チャネルのインスタンス数より少ない数まで引き下げられる場合でも、 実行中のチャネルは影響を受けません。 このパラメーターは値が 0 の場合にも適用されます。 ただ し、値が現在実行中のサーバー接続チャネルのインスタンス数を下回ると、十分な数の既存インスタン スが実行を終えるまで、新しいインスタンスを開始することはできません。

クライアント接続機構がインストールされていない場合、SYSTEM.ADMIN.SVRCONN チャネルにおい てこの属性に設定できるのは0から5までだけです。 クライアント接続機構がインストールされてい ない場合は、5 よりも大きい値は 0 として解釈されます。

このパラメーターは、*ChannelType* 値が MQCHT\_SVRCONN であるチャネルに対してのみ有効です。

### *MaxInstancesPerClient* **(MQCFIN)**

単一クライアントから開始可能な、サーバー接続チャネルの同時インスタンスの最大数 (パラメーター ID: MQIACH\_MAX\_INSTS\_PER\_CLIENT)。 このコンテキストでは、同じリモート・ネットワーク・ア ドレスから発信された接続は、同じクライアントから着信したものと見なされます。

0 から 999 999 999 までの範囲の値を指定します。

デフォルト値は 999 999 999 です。

値 0 は、このチャネルでクライアント接続が許可されないことを示します。

値が個々のクライアントから現在実行中のサーバー接続チャネルのインスタンス数を下回っても、実行 中のチャネルは影響を受けません。 このパラメーターは値が 0 の場合にも適用されます。 ただし、値 が個々のクライアントから現在実行中のサーバー接続チャネルのインスタンス数を下回ると、十分な数 の既存インスタンスが実行を終えるまで、それらのクライアントから新しいインスタンスを開始するこ とはできません。

クライアント接続機構がインストールされていない場合、SYSTEM.ADMIN.SVRCONN チャネルにおい てこの属性に設定できるのは 0 から 5 までだけです。 クライアント接続機構がインストールされてい ない場合は、5 よりも大きい値は 0 として解釈されます。

このパラメーターは、*ChannelType* 値が MQCHT\_SVRCONN であるチャネルに対してのみ有効です。

### *MaxMsgLength* **(MQCFIN)**

最大メッセージ長 (パラメーター ID: MQIACH\_MAX\_MSG\_LENGTH)。

チャネル上で送信可能な最大メッセージ長を指定します。 この値は、リモート・チャネルの値と比較 され、実際の最大長は、2 つの値のうちの小さいほうの値になります。

値 0 は、キュー・マネージャーの最大メッセージ長を意味します。

このパラメーターの下限は 0 です。 最大メッセージ長は 100 MB (104 857 600 バイト) です。

### *MCAName* **(MQCFST)**

メッセージ・チャネル・エージェント名 (パラメーター ID: MQCACH\_MCA\_NAME)。

**注 :** チャネルの実行に使用するユーザー ID を提供するための代替手段としては、チャネル認証の記録 を使用するという方法があります。 チャネル認証レコードを使用すると、複数の異なる接続で、それ ぞれ異なる資格情報を使用して、同一のチャネルを使用することができます。 チャネルで MCAUSER が設定されており、かつチャネル認証レコードが同じチャネルに適用されている場合、チャネル認証レ コードが優先されます。 チャネル定義での MCAUSER は、チャネル認証レコードが USERSRC(CHANNEL) を使用する場合にのみ使用されます。 詳しくは、チャネル認証レコードを参照し てください。

このパラメーターは予約済みです。指定する場合、設定できるのはブランクのみです。

ストリングの最大長は MQ\_MCA\_NAME\_LENGTH です。

このパラメーターは、 *ChannelType* の値が MQCHT\_SENDER、MQCHT\_SERVER、 MQCHT\_REQUESTER、MQCHT\_CLUSSDR、または MQCHT\_CLUSRCVR である場合にのみ有効です。

### *MCAType* **(MQCFIN)**

メッセージ・チャネル・エージェント・タイプ (パラメーター ID: MQIACH\_MCA\_TYPE)。

メッセージ・チャネル・エージェント・プログラムのタイプを指定します。

AIX 、 HP-UX、 IBM i 、Solaris、 Windows、および Linux では、このパラメーターは、 *ChannelType* の値が MQCHT\_SENDER、MQCHT\_SERVER、MQCHT\_REQUESTER、または MQCHT\_CLUSSDR である 場合にのみ有効です。

z/OS では、このパラメーターは *ChannelType* 値が MQCHT\_CLURCVR の場合にのみ有効です。

値は次のいずれかです。

### **MQMCAT\_PROCESS**

プロセス。

### **MQMCAT\_THREAD**

スレッド。

### *MCAUserIdentifier* **(MQCFST)**

メッセージ・チャネル・エージェント・ユーザー ID (パラメーター ID: MQCACH\_MCA\_USER\_ID)。

このパラメーターが非ブランクの場合、メッセージ・チャネル・エージェントが WebSphere MQ リソ ースへのアクセスを許可するために使用するユーザー ID です。これには、受信側チャネルまたは要求 側チャネルの宛先キューにメッセージを書き込むための許可が含まれます ( *PutAuthority* が MQPA\_DEFAULT の場合)。

ブランクの場合、メッセージ・チャネル・エージェントはデフォルトのユーザー ID を使用します。

このユーザー ID は、チャネル・セキュリティー出口が提供するユーザー ID で指定変更できます。

このパラメーターは、 *ChannelType* が MQCHT\_SDR、MQCHT\_SVR、MQCHT\_CLNTCONN、 MOCHT CLUSSDR のチャネルには無効です。

MCA ユーザー ID の最大長は、その MCA が実行されている環境によって異なります。 MO\_MCA\_USER\_ID\_LENGTH は、アプリケーションの実行対象となる環境に対して最大長を指定しま す。 MO\_MAX\_MCA\_USER\_ID\_LENGTH は、サポートされているすべての環境に対して最大長を指定し ます。

Windows では、オプションとして、次の形式のようにドメイン・ネームでユーザー ID を修飾できま す。

user@domain

### *MessageCompression* **(MQCFIL)**

チャネルでサポートされるヘッダー・データ圧縮技法 (パラメーター ID:

MOIACH\_MSG\_COMPRESSION)。チャネルがサポートするメッセージ・データ圧縮技法のリスト。 送 信側、サーバー、クラスター送信側、クラスター受信側、およびクライアント接続の各チャネルでは、 指定された値が設定の順序に並び、チャネルのリモート・エンドでサポートされる最初の圧縮手法が使 用されます。

チャネルの双方でサポートされる圧縮技法が送信側チャネルのメッセージ出口に渡されます。そこで は、使用される圧縮技法をメッセージごとに変更できます。 圧縮により、送信および受信出口に渡さ れたデータが変更されます。

次のうちの 1 つ以上を指定します。

### **MQCOMPRESS\_NONE**

メッセージ・データ圧縮は実行されません。 この値がデフォルト値です。

#### **MQCOMPRESS\_RLE**

ラン・レングス・エンコードを使用してメッセージ・データ圧縮が実行されます。

### **MQCOMPRESS\_ZLIBFAST**

メッセージ・データ圧縮は、速度優先の ZLIB エンコードを使用して実行されます。

# **MQCOMPRESS\_ZLIBHIGH**

メッセージ・データ圧縮は、圧縮優先の ZLIB エンコードを使用して実行されます。

### **MQCOMPRESS\_ANY**

キュー・マネージャーでサポートされるすべての圧縮技法を使用できます。 この値は、受信側、要 求側、およびサーバー接続チャネルでのみ有効です。

### *ModeName* **(MQCFST)**

モード名 (パラメーター ID: MQCACH\_MODE\_NAME)。

このパラメーターは、LU 6.2 のモード名です。

ストリングの最大長は MQ\_MODE\_NAME\_LENGTH です。

• IBM i、HP Integrity NonStop Server、UNIX システム、および Windows では、このパラメーターはブ ランクにのみ設定可能です。 実際の名前は、CPI-C 通信サイド・オブジェクトまたは (Windows の場 合には) CPI-C シンボリック宛先名プロパティーから取得されます。

このパラメーターは、 *TransportType* が MQXPT\_LU62 のチャネルにのみ有効です。 これは受信側 またはサーバー接続チャネルに対しては無効です。

### *MsgExit* **(MQCFSL)**

メッセージ出口名 (パラメーター ID: MQCACH\_MSG\_EXIT\_NAME)。

非ブランクの名前を定義した場合、メッセージが伝送キューから取り出された後、出口が即時に起動さ れます。 出口にアプリケーション・メッセージおよびメッセージ記述子全体が渡され、変更されます。

チャネル・タイプ ( *ChannelType* ) のチャネルの場合 MQCHT\_SVRCONN または MQCHT\_CLNTCONN の場合、このようなチャネルではメッセージ出口が呼び出されないため、このパラメーターは受け入れ られますが、無視されます。

ストリングの形式は、 *SecurityExit* の場合と同じです。

出口名の最大長は、出口が実行される環境によって異なります。 MQ\_EXIT\_NAME\_LENGTH は、アプリ ケーションの実行環境での最大長を示します。 MQ\_MAX\_EXIT\_NAME\_LENGTH は、サポートされてい るすべての環境に対して最大長を指定します。

MQCFST 構造の代わりに MQCFSL 構造を使用すると、出口名のリストを指定できます。

- リストに指定した順序に従って出口が呼び出されます。
- リストに名前を 1 つのみ指定することは、MQCFST 構造で 1 つの名前を指定することと同じです。
- 同一のチャネル属性に対して、リスト (MQCFSL) と単一エントリー (MQCFST) 構造を両方指定するこ とはできません。
- リスト内のすべての出口名の合計長 (それぞれの出口名にある後続ブランクを除いた長さ) は、 MQ\_TOTAL\_EXIT\_NAME\_LENGTH 以内でなければなりません。 各ストリングの長さは、 MQ\_EXIT\_NAME\_LENGTH 以内でなければなりません。
- z/OS では、最大 8 個の出口プログラム名を指定できます。

# *MsgRetryCount* **(MQCFIN)**

メッセージ再試行カウント (パラメーター ID: MQIACH\_MR\_COUNT)。

失敗メッセージが再試行される回数を指定します。

0 から 999 999 999 までの範囲の値を指定します。

このパラメーターは、 *ChannelType* の値が MQCHT\_RECEIVER、MQCHT\_REQUESTER、または MOCHT\_CLUSRCVR である場合にのみ有効です。

### *MsgRetryExit* **(MQCFST)**

メッセージ再試行出口名 (パラメーター ID: MQCACH\_MR\_EXIT\_NAME)。

非ブランクの名前を定義すると、失敗メッセージの再試行に先立って待機を実行する前に、出口が呼び 出されます。

ストリングの形式は、 *SecurityExit* の場合と同じです。

出口名の最大長は、出口が実行される環境によって異なります。 MQ\_EXIT\_NAME\_LENGTH は、アプリ ケーションの実行環境での最大長を示します。 MQ\_MAX\_EXIT\_NAME\_LENGTH は、サポートされてい るすべての環境に対して最大長を指定します。

このパラメーターは、 *ChannelType* の値が MQCHT\_RECEIVER、MQCHT\_REQUESTER、または MOCHT CLUSRCVR である場合にのみ有効です。

# *MsgRetryInterval* **(MQCFIN)**

メッセージ再試行間隔 (パラメーター ID: MQIACH\_MR\_INTERVAL)。

失敗メッセージの再試行を行う最小時間間隔をミリ秒単位で指定します。

0 から 999 999 999 までの範囲の値を指定します。

このパラメーターは、 *ChannelType* の値が MQCHT\_RECEIVER、MQCHT\_REQUESTER、または MQCHT\_CLUSRCVR である場合にのみ有効です。

### *MsgRetryUserData* **(MQCFST)**

メッセージ再試行出口ユーザー・データ (パラメーター ID: MOCACH\_MR\_EXIT\_USER\_DATA)。

メッセージ再試行出口に渡されるユーザー・データを指定します。

ストリングの最大長は MO\_EXIT\_DATA\_LENGTH です。

このパラメーターは、 *ChannelType* の値が MQCHT\_RECEIVER、MQCHT\_REQUESTER、または MQCHT\_CLUSRCVR である場合にのみ有効です。

### *MsgUserData* **(MQCFSL)**

メッセージ出口ユーザー・データ (パラメーター ID: MQCACH\_MSG\_EXIT\_USER\_DATA)。

メッセージ出口に渡されるユーザー・データを指定します。

ストリングの最大長は MQ\_EXIT\_DATA\_LENGTH です。

チャネル・タイプ ( *ChannelType* ) のチャネルの場合 MQCHT\_SVRCONN または MQCHT\_CLNTCONN の場合、このようなチャネルではメッセージ出口が呼び出されないため、このパラメーターは受け入れ られますが、無視されます。

MQCFST 構造の代わりに MQCFSL 構造を使用すると、出口ユーザー・データ・ストリングのリストを 指定できます。

- 各出口ユーザー・データ・ストリングは、 *MsgExit* リストと同じ順序で出口に渡されます。
- リストに名前を 1 つのみ指定することは、MQCFST 構造で 1 つの名前を指定することと同じです。
- 同一のチャネル属性に対して、リスト (MQCFSL) と単一エントリー (MQCFST) 構造を両方指定するこ とはできません。
- リスト内のすべての出口ユーザー・データの合計長 (それぞれのストリングにある後続ブランクは除 いた長さ) は、MQ\_TOTAL\_EXIT\_DATA\_LENGTH 以内でなければなりません。 各ストリングの長さは、 MQ\_EXIT\_DATA\_LENGTH 以内でなければなりません。
- z/OS では、最大 8 個のストリングを指定できます。

# *NetworkPriority* **(MQCFIN)**

ネットワーク優先度 (パラメーター ID: MOIACH\_NETWORK\_PRIORITY)。

ネットワーク接続の優先順位。 複数のパスが利用できる場合、分散キューイングでは優先順位が最も 高いパスを選択します。

値は 0 (最下位) から 9 (最上位) の範囲内になければなりません。

このパラメーターは、 *ChannelType* が MQCHT\_CLUSRCVR のチャネルにのみ適用されます。

### *NonPersistentMsgSpeed* **(MQCFIN)**

非持続メッセージを送信する速度 (パラメーター ID: MQIACH\_NPM\_SPEED)。

このパラメーターは、 AIX 、 HP-UX、 IBM i 、Solaris、 Windows、および Linux の各環境でサポート されます。

MONPMS FAST を指定すると、同期点に達するまで待機しなくてもチャネル上の非持続メッセージを 取り出せるようになります。 この方法には、同期点に達するまで待機しないため、非持続メッセージ をより迅速に取り出せるという利点があります。 ただし、同期点に達するまで待機しないことから、 伝送障害があった場合にはメッセージが失われる可能性があるという欠点もあります。

このパラメーターは、 *ChannelType* の値が MQCHT\_SENDER、MQCHT\_SERVER、 MOCHT\_RECEIVER、MOCHT\_REOUESTER、MOCHT\_CLUSSDR、または MOCHT\_CLUSRCVR である場 合にのみ有効です。 値は次のいずれかです。

### **MQNPMS\_NORMAL**

通常の速度。

### **MQNPMS\_FAST**

高速。

### *Password* **(MQCFST)**

パスワード (パラメーター ID: MQCACH\_PASSWORD)。

このパラメーターは、メッセージ・チャネル・エージェントが、リモート・メッセージ・チャネル・エ ージェントとの保護 SNA セッションの開始を試みるときに使用します。 IBM i 、 HP Integrity NonStop Server、および UNIX システムでは、 *ChannelType* の値が MQCHT\_SENDER、MQCHT\_SERVER、 MQCHT\_REQUESTER、MQCHT\_CLNTCONN、または MQCHT\_CLUSSDR である場合にのみ有効です。 z/OS では、 *ChannelType* 値が MQCHT\_CLNTCONN の場合にのみ有効です。

ストリングの最大長は MO\_PASSWORD\_LENGTH です。 ただし、使用されるのは最初の 10 文字のみで す。

# *PropertyControl* **(MQCFIN)**

プロパティー制御属性 (パラメーター ID: MQIA\_PROPERTY\_CONTROL)。

メッセージが V6 またはそれより前のキュー・マネージャー (プロパティー記述子の概念を理解しない キュー・マネージャー) に送信されるときに、メッセージのプロパティーに対して行われる処置を指定 します。 値は次のいずれかです。

### **MQPROP\_COMPATIBILITY**

メッセージに接頭部 **mcd.**、**jms.**、**usr.**、または **mqext.** があるプロパティーが含まれている場 合、すべてのメッセージ・プロパティーは、MQRFH2 ヘッダーに入れられてアプリケーションに送 達されます。 それらの接頭部を持つプロパティーがない場合、メッセージ記述子 (または拡張) に含 まれるプロパティーを除いて、メッセージのプロパティーはすべて廃棄され、アプリケーションか らはアクセスできなくなります。

この値はデフォルト値です。これにより、JMS 関連プロパティーがメッセージ・データの MQRFH2 ヘッダーに存在することを想定して機能するアプリケーションは、未変更のまま処理を続行できま す。

### **MQPROP\_NONE**

メッセージがリモート・キュー・マネージャーに送信される前に、メッセージ記述子 (または拡張 子) に含まれるプロパティーを除いて、メッセージのプロパティーはすべてメッセージから除去さ れます。

# **MQPROP\_ALL**

メッセージのすべてのプロパティーは、リモート・キュー・マネージャーへの送信時にメッセージ に組み込まれます。 メッセージ記述子 (または拡張子) に含まれるプロパティーを除き、プロパティ ーはメッセージ・データ内の 1 つ以上の MQRFH2 ヘッダーに入れられます。

この属性は、送信側、サーバー、クラスター送信側、およびクラスター受信側の各チャネルに適用可能 です。

# *PutAuthority* **(MQCFIN)**

書き込み権限 (パラメーター ID: MQIACH\_PUT\_AUTHORITY)。

宛先キューにメッセージを書き込む権限を確立するために、メッセージに関連するコンテキスト情報に あるユーザー ID を使用するかどうかを指定します。

このパラメーターは、 *ChannelType* 値が MQCHT\_RECEIVER、MQCHT\_REQUESTER、

MQCHT\_CLUSRCVR、または MQCHT\_SVRCONN であるチャネルに対してのみ有効です。

値は次のいずれかです。

### **MQPA\_DEFAULT**

デフォルト・ユーザー ID が使用されます。

### **MQPA\_CONTEXT**

コンテキスト・ユーザー ID が使用されます。 この値は、タイプ MQCHT\_SVRCONN のチャネルで は無効です。

### **MQPA\_ALTERNATE\_OR\_MCA**

メッセージ記述子の *UserIdentifier* フィールドからのユーザー ID が使用されます。 ネット ワークから受信したユーザー ID はどれも使用されません。 この値は、z/OS でのみサポートされ、 タイプ MQCHT\_SVRCONN のチャネルでは無効です。

# **MQPA\_ONLY\_MCA**

デフォルトのユーザー ID が使用されます。 ネットワークから受信したユーザー ID はどれも使用 されません。 この値は、z/OS でのみサポートされています。

# *QMgrName* **(MQCFST)**

キュー・マネージャー名 (パラメーター ID: MQCA\_Q\_MGR\_NAME)。

*ChannelType* が MQCHT\_CLNTCONN のチャネルの場合、この名前は、クライアント・アプリケーシ ョンが接続を要求できるキュー・マネージャーの名前です。

その他のタイプのチャネルでは、このパラメーターは無効です。 ストリングの最大長は MQ\_Q\_MGR\_NAME\_LENGTH です。

### *QSGDisposition* **(MQCFIN)**

グループ内のオブジェクトの特性 (パラメーター ID: MQIA\_QSG\_DISP)。 このパラメーターは、z/OS のみに適用されます。

コマンドを適用するオブジェクトの属性指定 (どこで定義され、どのように動作するのか) について指定 します。 値は次のいずれかです。

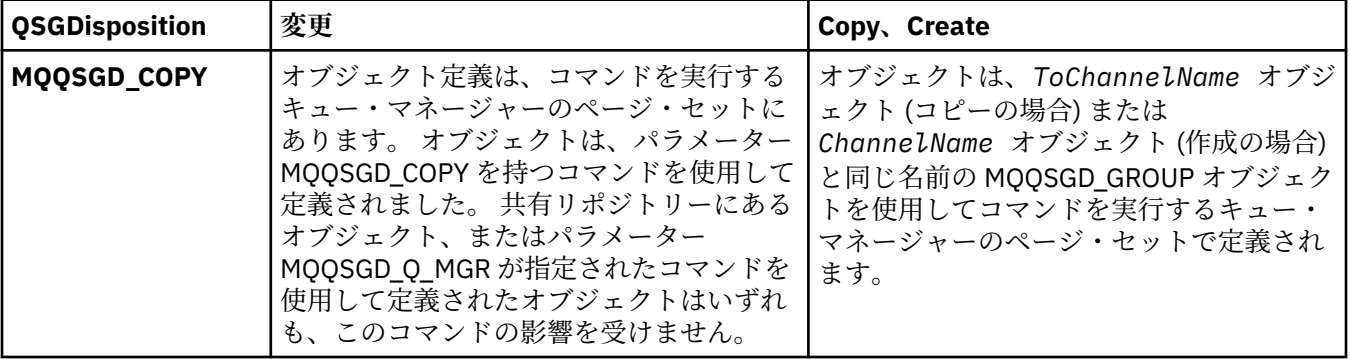

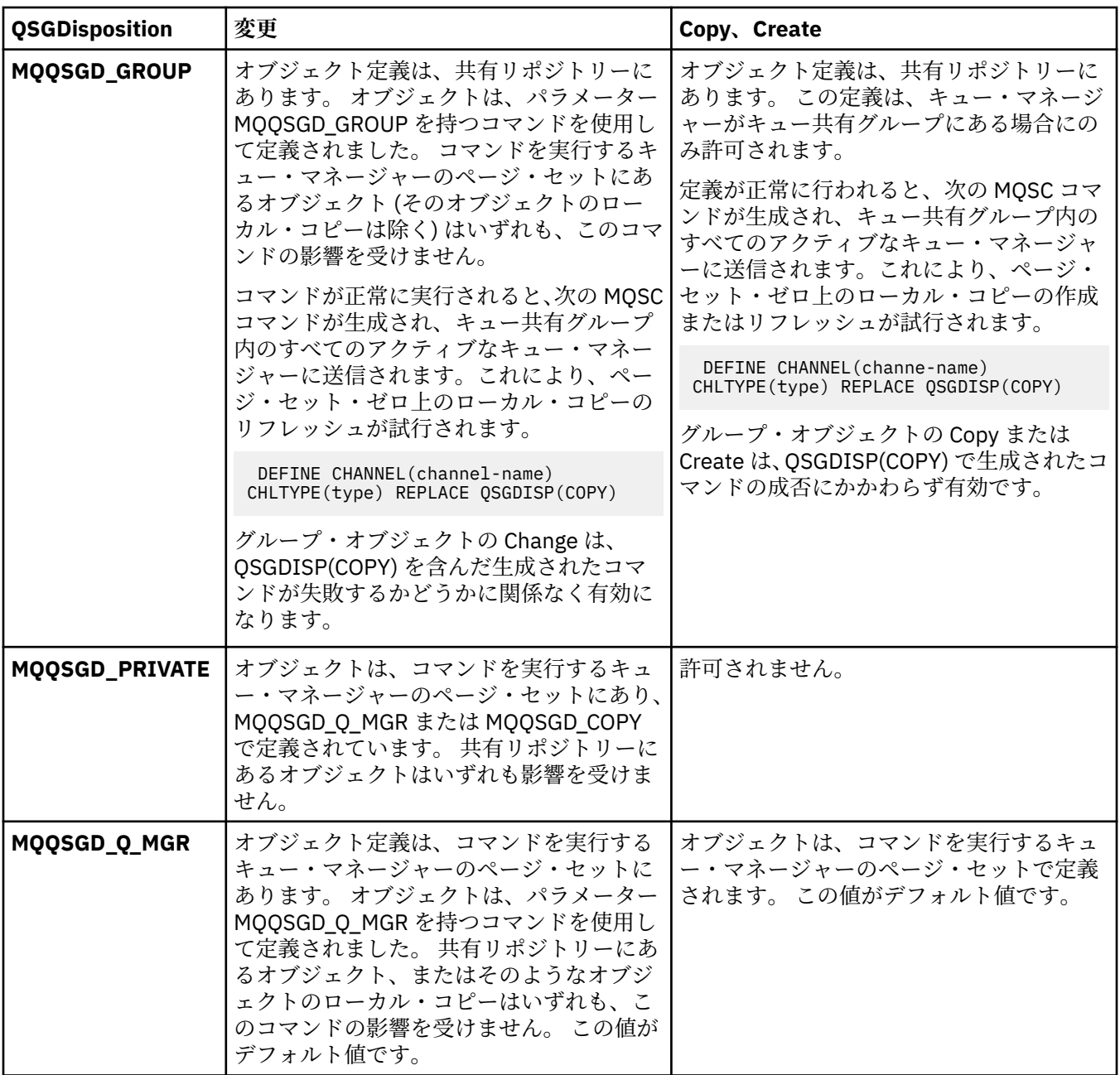

# *ReceiveExit* **(MQCFSL)**

受信出口名 (パラメーター ID: MQCACH\_RCV\_EXIT\_NAME)。

非ブランクの名前を定義した場合、ネットワークから受信したデータが処理される前に出口が 起動さ れます。ネットワークに送り出されます。 出口に送信バッファー全体が渡されます。バッファーの内 容は、必要に応じて変更可能です。

ストリングの形式は、 *SecurityExit* の場合と同じです。

出口名の最大長は、出口が実行される環境によって異なります。 MQ\_EXIT\_NAME\_LENGTH は、アプリ ケーションの実行環境での最大長を示します。 MQ\_MAX\_EXIT\_NAME\_LENGTH は、サポートされてい るすべての環境に対して最大長を指定します。

MQCFST 構造の代わりに MQCFSL 構造を使用すると、出口名のリストを指定できます。

- リストに指定した順序に従って出口が呼び出されます。
- リストに名前を 1 つのみ指定することは、MQCFST 構造で 1 つの名前を指定することと同じです。
- 同一のチャネル属性に対して、リスト (MQCFSL) と単一エントリー (MQCFST) 構造を両方指定するこ とはできません。
- リスト内のすべての出口名の合計長 (それぞれの出口名にある後続ブランクを除いた長さ) は、 MO TOTAL EXIT NAME LENGTH 以内でなければなりません。 各ストリングの長さは、 MO EXIT NAME LENGTH 以内でなければなりません。
- z/OS では、最大 8 個の出口プログラム名を指定できます。

# *ReceiveUserData* **(MQCFSL)**

受信出口ユーザー・データ (パラメーター ID: MQCACH\_RCV\_EXIT\_USER\_DATA)。

受信出口に渡されるユーザー・データを指定します。

ストリングの最大長は MQ\_EXIT\_DATA\_LENGTH です。

MQCFST 構造の代わりに MQCFSL 構造を使用すると、出口ユーザー・データ・ストリングのリストを 指定できます。

- 各出口ユーザー・データ・ストリングは、 *ReceiveExit* リストと同じ順序で出口に渡されます。
- リストに名前を 1 つのみ指定することは、MQCFST 構造で 1 つの名前を指定することと同じです。
- 同一のチャネル属性に対して、リスト (MQCFSL) と単一エントリー (MQCFST) 構造を両方指定するこ とはできません。
- リスト内のすべての出口ユーザー・データの合計長 (それぞれのストリングにある後続ブランクは除 いた長さ) は、MQ\_TOTAL\_EXIT\_DATA\_LENGTH 以内でなければなりません。 各ストリングの長さは、 MQ\_EXIT\_DATA\_LENGTH 以内でなければなりません。
- z/OS では、最大 8 個のストリングを指定できます。

### *Replace* **(MQCFIN)**

チャネル定義の置換 (パラメーター ID: MQIACF\_REPLACE)。

値は次のいずれかです。

# **MQRP\_YES**

既存の定義を置き換えます。

*ChannelType* が MQCHT\_CLUSSDR の場合、チャネルが手動で作成された場合にのみ MQRP\_YES を指定できます。

# **MQRP\_NO**

既存の定義を置き換えません。

### *SecurityExit* **(MQCFST)**

セキュリティー出口名 (パラメーター ID: MQCACH\_SEC\_EXIT\_NAME)。

非ブランクの名前を定義すると、セキュリティー出口は以下の時点で起動されます。

• チャネルが確立された直後。

メッセージが転送される前に、出口では、セキュリティー・フローを使って接続許可の妥当性検査を する機能が有効になります。

• セキュリティー・メッセージ・フローに対する応答を受け取ったとき。

リモート・マシン上のリモート・プロセッサーからセキュリティー・メッセージ・フローを受け取っ た場合、そのフローは出口に渡されます。

出口にアプリケーション・メッセージおよびメッセージ記述子全体が渡され、変更されます。

次に示すように、ストリングの形式はプラットフォームによって異なります。

• IBM i システムおよび UNIX システムでは、次の形式です。

libraryname(functionname)

**注 :** IBM i システムでは、旧リリースとの互換性を保つために、次の形式もサポートされています。

progname libname

ここで、*progname* は最初の 10 文字を使用し、*libname* はその次の 10 文字を使用します (いずれも 必要に応じて右側にブランクを埋め込みます)。

• Windows では、次の形式です。

dllname(functionname)

この *dllname* は、接尾部 .DLL を付けずに指定します。

• z/OS では、これは最大 8 文字のロード・モジュール名です (クライアント接続チャネルの出口名には 128 文字まで使用できますが、最大合計長は 999 文字です)。

出口名の最大長は、出口が実行される環境によって異なります。 MO\_EXIT\_NAME\_LENGTH は、アプリ ケーションの実行環境での最大長を示します。 MQ\_MAX\_EXIT\_NAME\_LENGTH は、サポートされてい るすべての環境に対して最大長を指定します。

### *SecurityUserData* **(MQCFST)**

セキュリティー出口ユーザー・データ (パラメーター ID: MQCACH\_SEC\_EXIT\_USER\_DATA)。

セキュリティー出口に渡されるユーザー・データを指定します。

ストリングの最大長は MQ\_EXIT\_DATA\_LENGTH です。

# *SendExit* **(MQCFSL)**

送信出口名 (パラメーター ID: MQCACH\_SEND\_EXIT\_NAME)。

非ブランクの名前を定義した場合、出口が即時に起動され、その後データがネットワークに送り出され ます。 送信前に出口に送信バッファー全体が渡されます。バッファーの内容は、必要に応じて変更可 能です。

ストリングの形式は、 *SecurityExit* の場合と同じです。

出口名の最大長は、出口が実行される環境によって異なります。 MO\_EXIT\_NAME\_LENGTH は、アプリ ケーションの実行環境での最大長を示します。 MO\_MAX\_EXIT\_NAME\_LENGTH は、サポートされてい るすべての環境に対して最大長を指定します。

MQCFST 構造の代わりに MQCFSL 構造を使用すると、出口名のリストを指定できます。

- リストに指定した順序に従って出口が呼び出されます。
- リストに名前を 1 つのみ指定することは、MQCFST 構造で 1 つの名前を指定することと同じです。
- 同一のチャネル属性に対して、リスト (MQCFSL) と単一エントリー (MQCFST) 構造を両方指定するこ とはできません。
- リスト内のすべての出口名の合計長 (それぞれの出口名にある後続ブランクを除いた長さ) は、 MO TOTAL EXIT NAME LENGTH 以内でなければなりません。 各ストリングの長さは、 MO EXIT NAME LENGTH 以内でなければなりません。
- z/OS では、最大 8 個の出口プログラム名を指定できます。

### *SendUserData* **(MQCFSL)**

送信出口ユーザー・データ (パラメーター ID: MQCACH\_SEND\_EXIT\_USER\_DATA)。

送信出口に渡されるユーザー・データを指定します。

ストリングの最大長は MQ\_EXIT\_DATA\_LENGTH です。

MQCFST 構造の代わりに MQCFSL 構造を使用すると、出口ユーザー・データ・ストリングのリストを 指定できます。

- 各出口ユーザー・データ・ストリングは、 *SendExit* リストと同じ順序で出口に渡されます。
- リストに名前を 1 つのみ指定することは、MQCFST 構造で 1 つの名前を指定することと同じです。
- 同一のチャネル属性に対して、リスト (MQCFSL) と単一エントリー (MQCFST) 構造を両方指定するこ とはできません。
- リスト内のすべての出口ユーザー・データの合計長 (それぞれのストリングにある後続ブランクは除 いた長さ) は、MQ\_TOTAL\_EXIT\_DATA\_LENGTH 以内でなければなりません。 各ストリングの長さは、 MQ EXIT DATA LENGTH 以内でなければなりません。
- z/OS では、最大 8 個のストリングを指定できます。

# *SeqNumberWrap* **(MQCFIN)**

シーケンス・ラップ番号 (パラメーター ID: MQIACH\_SEQUENCE\_NUMBER\_WRAP)。

最大メッセージ・シーケンス番号を指定します。 最大値に到達すると、シーケンス番号は折り返して 再度 1 から始まります。

最大メッセージ・シーケンス番号は折衝可能ではありません。ローカルおよびリモート・チャネルは、 同じ番号で折り返す必要があります。

100 から 999 999 999 までの範囲の値を指定します。

このパラメーターは、 *ChannelType* が MQCHT\_SVRCONN または MQCHT\_CLNTCONN であるチャネ ルには無効です。

### *SharingConversations* **(MQCFIN)**

共用会話の最大数 (パラメーター ID: MOIACH\_SHARING\_CONVERSATIONS)。

特定の TCP/IP MQI チャネル・インスタンス (ソケット) を共有できる会話の最大数を指定します。

0 から 999 999 999 までの範囲の値を指定します。 デフォルト値は 10 で、移行済みの値は 10 です。

このパラメーターは、 *ChannelType* が MQCHT\_CLNTCONN または MQCHT\_SVRCONN のチャネルで のみ有効です。 MQXPT\_TCP 以外の *TransportType* を持つチャネルの場合は無視されます。

共有会話の数は、 *MaxInstances* または *MaxInstancesPerClient* の合計には加算されません。 値は以下のいずれかです。

**1**

TCP/IP チャネル・インスタンス経由の会話の共有はありませんが、クライアント・ハートビートは MQGET 呼び出しであるかどうかにかかわらず使用可能で、先読みおよびクライアント非同期コン シュームを使用可能で、さらに、チャネル静止は制御がより容易になります。

### **0**

TCP/IP チャネル・インスタンスで会話を共有しないということを指定します。 チャネル・インス タンスは、以下の点に関して WebSphere MQ バージョン 7.0 より前のモードで稼働します。

- 管理者の停止と静止
- ハートビート中
- 先読み
- クライアント非同期コンシューム

### *ShortRetryCount* **(MQCFIN)**

ショート再試行カウント (パラメーター ID: MQIACH\_SHORT\_RETRY)。

送信側チャネルまたはサーバー・チャネルがリモート・マシンへの接続を確立するために、 *ShortRetryInterval* によって指定された間隔で (通常は長い) *LongRetryCount* および *LongRetryInterval* が使用される前に行う最大試行回数。

チャネルが最初の試みで接続に失敗するか (チャネル・イニシエーターで自動始動したチャネルでも、 コマンドで明示的に始動させられたチャネルでも構いません)、一度接続に成功した後その接続で障害 が起きると、接続が再度試みられます。 しかし、再試行が成功しそうにないことが失敗の原因である 場合は再試行は行われません。

0 から 999 999 999 までの範囲の値を指定します。

このパラメーターは、 *ChannelType* の値が MQCHT\_SENDER、MQCHT\_SERVER、 MQCHT\_CLUSSDR、または MQCHT\_CLUSRCVR である場合にのみ有効です。

# *ShortRetryInterval* **(MQCFIN)**

ショート・タイマー (パラメーター ID: MQIACH\_SHORT\_TIMER)。

チャネル・イニシエーターによって自動的に開始される送信側チャネルまたはサーバー・チャネルの短 期再試行待機間隔を指定します。 これによって、リモート・マシンとの接続を確立するための試行を 繰り返すときの間隔が秒単位で定義されます。

この時間はおおよその値です。

0 から 999 999 の範囲の値を指定します。 この値を超える値は、999 999 として処理されます。

このパラメーターは、 *ChannelType* の値が MQCHT\_SENDER、MQCHT\_SERVER、 MQCHT\_CLUSSDR、または MQCHT\_CLUSRCVR である場合にのみ有効です。

# *SSLCipherSpec* **(MQCFST)**

CipherSpec (パラメーター ID: MQCACH\_SSL\_CIPHER\_SPEC)。

ストリングの長さは MQ\_SSL\_CIPHER\_SPEC\_LENGTH です。

これは、トランスポート・タイプ (TRPTYPE) が TCP のチャネルにのみ有効です。 TRPTYPE が TCP で ない場合、データは無視され、エラー・メッセージは発行されません。

SSLCIPH 値は、チャネルの両端で同じ CipherSpec を指定する必要があります。

使用している CipherSpec の名前を指定します。 IBM i および z/OS では、2 桁の 16 進コードを指定す ることもできます。

下の表に、WebSphere MQ の SSL で使用可能な CipherSpec を示します。

IBM i では、AC3 のインストールは SSL を使用するための前提条件です。

WebSphere MQ の SSL サポートおよび TLS サポートで使用できる CipherSpecs を説明する表

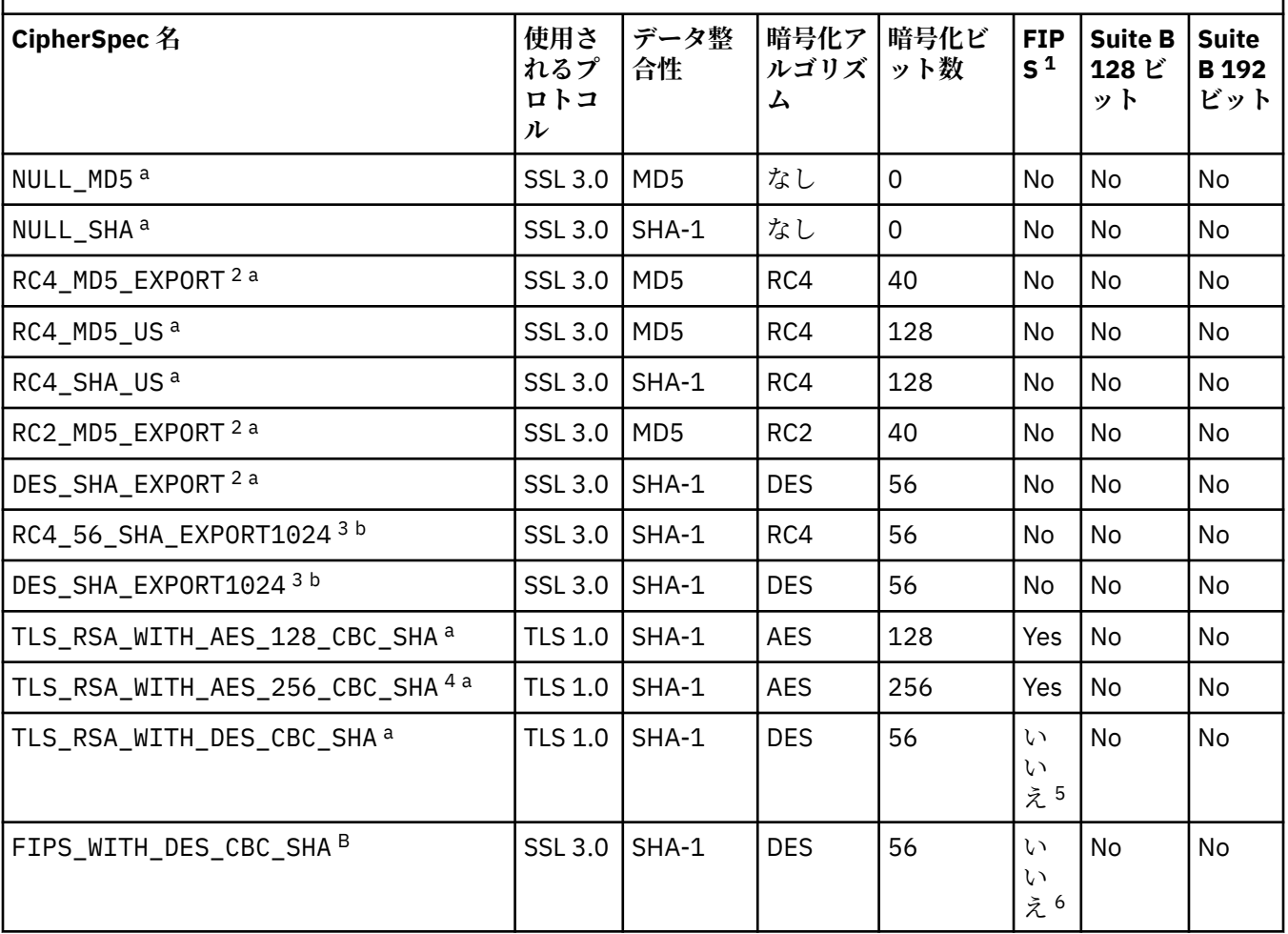

WebSphere MQ の SSL サポートおよび TLS サポートで使用できる CipherSpecs を説明する表 *(*続き*)*

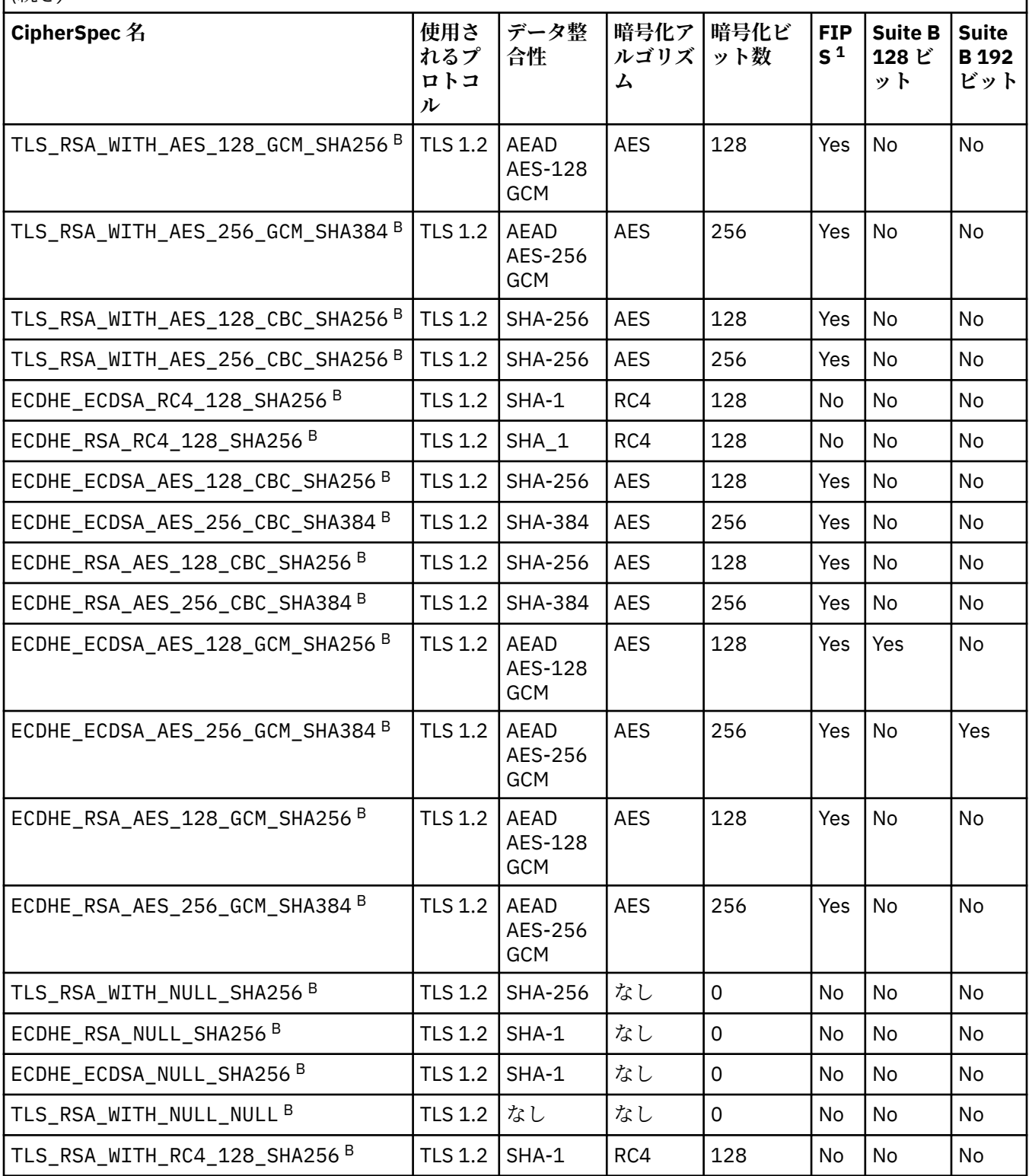

WebSphere MQ の SSL サポートおよび TLS サポートで使用できる CipherSpecs を説明する表

*(*続き*)*

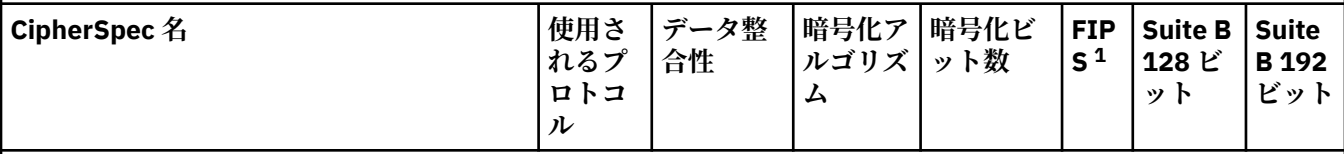

**注 :**

- 1. FIPS 認定プラットフォーム上の FIPS 認定 CipherSpec であるかどうかを示しています。 FIPS の説明につい ては、連邦情報処理標準 (FIPS) を参照してください。
- 2. ハンドシェークの最大鍵サイズは 512 ビットです。 SSL ハンドシェーク時に交換される証明書のどちらか に、512 ビットより大きい鍵サイズがある場合、ハンドシェーク時に使用するために、一時的な 512 ビット 鍵が生成されます。
- 3. ハンドシェークの鍵サイズは 1024 ビットです。
- 4. WebSphere MQ エクスプローラーが使用する JRE に対して適切な無制限のポリシー・ファイルが適用されて いない場合には、この CipherSpec を使用して、WebSphere MQ エクスプローラーからキュー・マネージャ ーへの安全な接続を確立することはできません。
- 5. この CipherSpec は、2007 年 5 月 19 日より前は FIPS 140-2 で認証されていました。
- 6. この CipherSpec は、2007 年 5 月 19 日より前は FIPS 140-2 で認証されていました。 FIPS WITH DES CBC SHA という名前は歴史的な事情によるものであり、この CipherSpec がかつては FIPS 準拠であった (ただし現在は準拠していません) という事実を反映するものです。 この CipherSpec は 非推奨となりました。使用することはお勧めしません。
- 7. この CipherSpec を使用して最大 32 GB までデータを転送できますが、それを超えるとエラー AMQ9288 を 出して接続が終了します。 このエラーを回避するために、Triple-DES を使用しないか、またはこの CipherSpec を使用する際に秘密鍵リセットを有効にします。

# **プラットフォームのサポート :**

• a サポート対象のすべてのプラットフォームで使用可能

• b UNIX, Linux, and Windows プラットフォームのみで使用可能

個人用証明書を要求するときに、公開鍵と秘密鍵のペアの鍵サイズを指定します。 SSL ハンドシェーク 時に使用される鍵のサイズは、証明書に保管されているサイズと、CipherSpec によって異なります。

- UNIX システム、Windows システム、および z/OS 上で、CipherSpec 名に \_EXPORT が含まれている 場合、ハンドシェークの最大鍵サイズは 512 ビットです。 SSL ハンドシェーク時に交換される証明 書のどちらかに、512 ビットより大きい鍵サイズがある場合、ハンドシェーク時に使用するために、 一時的な 512 ビット鍵が生成されます。
- UNIX および Windows システム上では、CipherSpec 名に \_EXPORT1024 が含まれている場合、ハン ドシェークの鍵サイズは 1024 ビットです。
- それ以外の場合、ハンドシェークの鍵サイズは、証明書に保管されているサイズです。

SSLCIPH パラメーターがブランクである場合、チャネルでの SSL の使用は試行されません。

# *SSLClientAuth* **(MQCFIN)**

クライアント認証 (パラメーター ID: MQIACH\_SSL\_CLIENT\_AUTH)。

値は次のいずれかです。

# **MQSCA\_REQUIRED**

クライアント認証が必要です。

# **MQSCA\_OPTIONAL**

クライアント認証は任意指定です。

IBM WebSphere MQ が SSL クライアントからの証明書を必要としているかどうかを定義します。

SSL クライアントは、メッセージ・チャネルの接続の開始側です。 SSL サーバーは、メッセージ・チャ ネルの開始フローの受信側です。

パラメーターは、SSLCIPH が指定されたチャネルにのみ使用されます。 SSLCIPH がブランクの場合、 データは無視され、エラー・メッセージは発行されません。

### *SSLPeerName* **(MQCFST)**

ピア名(パラメーター ID: MOCACH\_SSL\_PEER\_NAME)。

**注 :** SSL または TLS サブジェクト識別名との突き合わせによってチャネルへの接続を制限する別の方 法は、チャネル認証レコードを使用することです。 チャネル認証レコードを使用すると、SSL または TLS のサブジェクト識別名のさまざまなパターンを同じチャネルに適用することができます。 チャネ ルで SSLPEER が設定されており、かつチャネル認証レコードが同じチャネルに適用されている場合、 接続するには、インバウンド証明書が両方のパターンと一致する必要があります。 詳しくは、チャネ ル認証レコードを参照してください。

z/OS 以外のプラットフォームでは、ストリングの長さは MQ\_SSL\_PEER\_NAME\_LENGTH です。 z/OS では、これは MQ\_SSL\_SHORT\_PEER\_NAME\_LENGTH です。

チャネルの相手側にあるピア・キュー・マネージャーまたはクライアントから送られてくる証明書の識 別名との比較に使用するフィルターを指定します。 (識別名は SSL 証明書の ID です。) 相手から受け取 る証明書内の識別名が SSLPEER フィルターと一致しない場合、チャネルは開始しません。

このパラメーターはオプションです。これを指定しない場合、チャネル開始時にピアの識別名は検査さ れません。 (証明書からの識別名は、メモリーに保持されている SSLPEER 定義に引き続き書き込まれ、 セキュリティー出口に渡されます。) SSLCIPH がブランクの場合、データは無視され、エラー・メッセ ージは発行されません。

このパラメーターは、すべてのチャネル・タイプで有効です。

SSLPEER 値は、識別名を指定するために使用する標準形式で指定します。 例: SSLPEER('SERIALNUMBER=4C:D0:49:D5:02:5F:38,CN="H1\_C\_FR1",O=IBM,C=GB')

区切り文字として、コンマの代わりにセミコロンを使用できます。

サポートされる属性タイプを以下に示します。

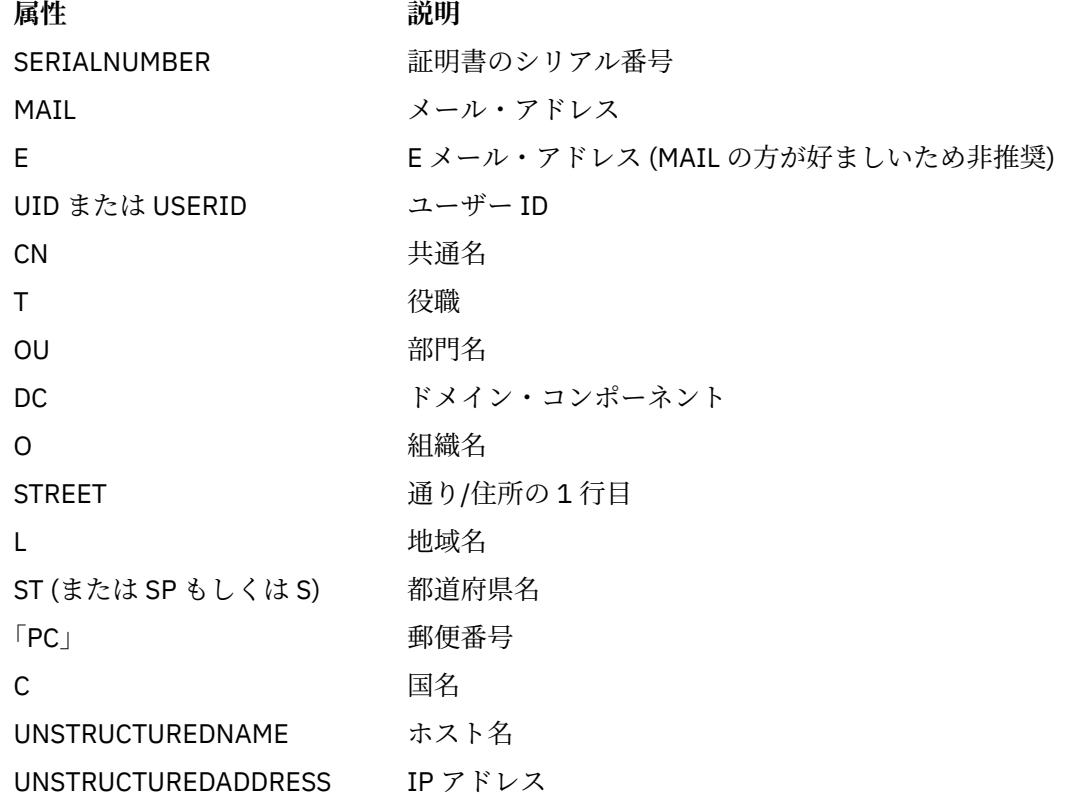

**属性 説明** 

DNQ 識別名修飾子

IBM WebSphere MQ では、属性タイプには大文字のみを使用できます。

SSLPEER ストリングで、サポートされない属性タイプのいずれかが指定されると、属性の定義時また は実行時 (稼働しているプラットフォームに依存) にエラーが出力され、ストリングは、流れてきた証明 書の識別名に一致しなかったと見なされます。

流れてきた証明書の識別名に複数の OU (organizational unit) 属性が含まれ、SSLPEER にこれらの属性 の比較が指定されている場合、これらの属性を階層の降順に定義する必要があります。 例えば、フロ ーされた証明書の識別名に OU OU=Large Unit,OU=Medium Unit,OU=Small Unit が含まれてい る場合、以下の SSLPEER 値を指定すると機能します。

 ('OU=Large Unit,OU=Medium Unit') ('OU=\*,OU=Medium Unit,OU=Small Unit') ('OU=\*,OU=Medium Unit')

ただし、以下の SSLPEER 値を指定すると失敗します。

('OU=Medium Unit,OU=Small Unit') ('OU=Large Unit,OU=Small Unit') ('OU=Medium Unit')

属性値は、アスタリスク (\*) だけで構成したり、語幹に先行または後続のアスタリスクを付けることに よって、そのすべて、あるいは一部を汎用表現にできます。 この値を使用すると、SSLPEER が任意の 識別名値と一致するようにしたり、その属性の語幹で始まる値と一致するようにしたりできます。

証明書で識別名の属性値の先頭または末尾にアスタリスクを指定している場合、SSLPEER 内に ¥\* を指定することで、完全に一致するものがあるかどうかを検査できます。 例えば、証明書の 識別名に CN=Test\* という属性がある場合は、以下のコマンドを使用できます。

SSLPEER('CN=Test\\*')

### *TpName* **(MQCFST)**

トランザクション・プログラム名 (パラメーター ID: MQCACH\_TP\_NAME)。

この名前は、LU 6.2 トランザクション・プログラム名です。

ストリングの最大長は MQ\_TP\_NAME\_LENGTH です。

• IBM i、HP Integrity NonStop Server、UNIX システム、および Windows では、このパラメーターには ブランクしか設定できません。 実際の名前は、CPI-C 通信サイド・オブジェクトまたは (Windows の 場合には) CPI-C シンボリック宛先名プロパティーから取得されます。

このパラメーターは、 *TransportType* が MQXPT\_LU62 のチャネルにのみ有効です。 これは、受信 側チャネルでは無効です。

# *TransportType* **(MQCFIN)**

伝送プロトコル・タイプ (パラメーター ID: MQIACH\_XMIT\_PROTOCOL\_TYPE)。

チャネルが相手側から開始された場合は、正しいトランスポート・タイプが指定されているかについて 検査されません。 値は次のいずれかです。

**MQXPT\_LU62**

LU 6.2。

**MQXPT\_TCP**

**TCP** 

#### **MQXPT\_NETBIOS**

NetBIOS.

この値は Windows でサポートされます。 NetBIOS をサポートするプラットフォーム上のサーバー に接続するクライアント接続チャネルを定義する場合、この値は z/OS にも適用されます。

**MQXPT\_SPX**

SPX。

この値は Windows でサポートされます。 SPX をサポートするプラットフォーム上のサーバーに接 続するクライアント接続チャネルを定義する場合、この値は z/OS にも適用されます。

### *UseDLQ* **(MQCFIN)**

チャネルでメッセージが配信できない場合に、送達不能キューを使用するかどうかを判別します。 (パ ラメーター ID: MQIA\_USE\_DEAD\_LETTER\_Q)。

値は次のいずれかです。

# **MQUSEDLQ\_NO**

チャネルによって送信できないメッセージは、失敗したものとして扱われます。 NonPersistentMsgSpeed の設定に従って、チャネルがメッセージを破棄するか、チャネルが終了し ます。

### **MQUSEDLQ\_YES**

DEADQ キュー・マネージャーの属性が送達不能キューの名前を指定している場合は、それが使用 されます。指定されていない場合、動作は MQUSEDLQ\_NO の場合のようになります。

# *UserIdentifier* **(MQCFST)**

タスク・ユーザー ID (パラメーター ID: MQCACH\_USER\_ID)。

このパラメーターは、メッセージ・チャネル・エージェントが、リモート・メッセージ・チャネル・エ ージェントとの保護 SNA セッションの開始を試みるときに使用します。 IBM i および UNIX システム では、 *ChannelType* の値が MQCHT\_SENDER、MQCHT\_SERVER、MQCHT\_REQUESTER、 MQCHT\_CLNTCONN、MQCHT\_CLUSSDR、または MQCHT\_CLUSRCVR である場合にのみ有効です。 z/OS では、 *ChannelType* 値が MQCHT\_CLNTCONN の場合にのみ有効です。

ストリングの最大長は MO USER ID LENGTH です。 ただし、使用されるのは最初の 10 文字のみです。

### *XmitQName* **(MQCFST)**

伝送キュー名 (パラメーター ID: MQCACH\_XMIT\_Q\_NAME)。

ストリングの最大長は MQ\_Q\_NAME\_LENGTH です。

*ChannelType* が MQCHT\_SENDER または MQCHT\_SERVER である場合は、伝送キュー名が必要です (事前に定義されているか、ここで指定されている必要があります)。 その他のチャネル・タイプでは無 効です。

# **エラー・コード (Change Channel、Copy Channel、および Create Channel)**

このコマンドは、705 [ページの『すべてのコマンドに該当するエラー・コード』](#page-704-0)に示されたものの他に、 以下のエラー・コードを応答形式ヘッダーに返します。

# *Reason* **(MQLONG)**

値は次のいずれかです。

**MQRCCF\_BATCH\_INT\_ERROR** バッチ間隔が無効です。

**MQRCCF\_BATCH\_INT\_WRONG\_TYPE**

バッチ間隔パラメーターは、このチャネル・タイプでは指定できません。

- **MQRCCF\_BATCH\_SIZE\_ERROR** バッチ・サイズが無効です。
- **MQRCCF\_CHANNEL\_NAME\_ERROR** チャネル名エラー。
- **MQRCCF\_CHANNEL\_NOT\_FOUND** チャネルが見つかりません。

**MQRCCF\_CHANNEL\_TYPE\_ERROR** チャネル・タイプが無効です。

**MQRCCF\_CLUSTER\_NAME\_CONFLICT** クラスター名が矛盾しています。

# **MQRCCF\_DISC\_INT\_ERROR**

切断間隔が無効です。

### **MQRCCF\_DISC\_INT\_WRONG\_TYPE**

切断間隔は、このチャネル・タイプでは指定できません。

**MQRCCF\_HB\_INTERVAL\_ERROR**

ハートビート間隔が無効です。

### **MQRCCF\_HB\_INTERVAL\_WRONG\_TYPE**

ハートビート間隔パラメーターは、このチャネル・タイプでは指定できません。

**MQRCCF\_LONG\_RETRY\_ERROR**

長期再試行カウントが無効です。

# **MQRCCF\_LONG\_RETRY\_WRONG\_TYPE**

長期再試行パラメーターは、このチャネル・タイプでは指定できません。

# **MQRCCF\_LONG\_TIMER\_ERROR**

ロング・タイマーが無効です。

**MQRCCF\_LONG\_TIMER\_WRONG\_TYPE**

ロング・タイマー・パラメーターは、このチャネル・タイプでは指定できません。

**MQRCCF\_MAX\_INSTANCES\_ERROR** 最大インスタンス値が無効です。

### **MQRCCF\_MAX\_INSTS\_PER\_CLNT\_ERR**

クライアントあたりの最大インスタンス値が無効です。

**MQRCCF\_MAX\_MSG\_LENGTH\_ERROR** 最大メッセージ長が無効です。

# **MQRCCF\_MCA\_NAME\_ERROR**

メッセージ・チャネル・エージェント名のエラー。

### **MQRCCF\_MCA\_NAME\_WRONG\_TYPE**

メッセージ・チャネル・エージェント名は、このチャネル・タイプでは指定できません。

#### **MQRCCF\_MCA\_TYPE\_ERROR**

メッセージ・チャネル・エージェント・タイプが無効です。

# **MQRCCF\_MISSING\_CONN\_NAME**

接続名パラメーターは必須ですが、欠落しています。

# **MQRCCF\_MR\_COUNT\_ERROR**

メッセージ再試行カウントが無効です。

### **MQRCCF\_MR\_COUNT\_WRONG\_TYPE**

メッセージ再試行カウント・パラメーターは、このチャネル・タイプでは指定できません。

# **MQRCCF\_MR\_EXIT\_NAME\_ERROR**

チャネル・メッセージ再試行出口名のエラー。

# **MQRCCF\_MR\_EXIT\_NAME\_WRONG\_TYPE**

メッセージ再試行出口パラメーターは、このチャネル・タイプでは指定できません。

### **MQRCCF\_MR\_INTERVAL\_ERROR**

メッセージ再試行間隔が無効です。

### **MQRCCF\_MR\_INTERVAL\_WRONG\_TYPE**

メッセージ再試行間隔パラメーターは、このチャネル・タイプでは指定できません。

# **MQRCCF\_MSG\_EXIT\_NAME\_ERROR**

チャネル・メッセージ出口名のエラー。

# **MQRCCF\_NET\_PRIORITY\_ERROR**

ネットワーク優先順位の値のエラー。

# **MQRCCF\_NET\_PRIORITY\_WRONG\_TYPE**

ネットワーク優先順位属性は、このチャネル・タイプでは指定できません。

# **MQRCCF\_NPM\_SPEED\_ERROR**

非持続メッセージ速度が無効です。

**MQRCCF\_NPM\_SPEED\_WRONG\_TYPE** 非持続メッセージの速度パラメーターは、このチャネル・タイプでは指定できません。 **MQRCCF\_PARM\_SEQUENCE\_ERROR** パラメーターの順序が無効です。 **MQRCCF\_PUT\_AUTH\_ERROR** 書き込み権限の値が無効です。 **MQRCCF\_PUT\_AUTH\_WRONG\_TYPE** 書き込み権限パラメーターは、このチャネル・タイプでは指定できません。 **MQRCCF\_RCV\_EXIT\_NAME\_ERROR** チャネル受信出口名のエラー。 **MQRCCF\_SEC\_EXIT\_NAME\_ERROR** チャネル・セキュリティー出口名のエラー。 **MQRCCF\_SEND\_EXIT\_NAME\_ERROR** チャネル送信出口名のエラー。 **MQRCCF\_SEQ\_NUMBER\_WRAP\_ERROR** 順序折り返し番号が無効です。 **MQRCCF\_SHARING\_CONVS\_ERROR** 共有会話に対して指定された値が無効です。 **MQRCCF\_SHARING\_CONVS\_TYPE** 共有会話パラメーターがこのチャネル・タイプでは無効です。 **MQRCCF\_SHORT\_RETRY\_ERROR** 短期再試行カウントが無効です。 **MQRCCF\_SHORT\_RETRY\_WRONG\_TYPE**

短期再試行パラメーターは、このチャネル・タイプでは指定できません。

**MQRCCF\_SHORT\_TIMER\_ERROR** ショート・タイマーの値が無効です。

**MQRCCF\_SHORT\_TIMER\_WRONG\_TYPE** ショート・タイマー・パラメーターは、このチャネル・タイプでは指定できません。

**MQRCCF\_SSL\_CIPHER\_SPEC\_ERROR**

SSL CipherSpec が無効です。

**MQRCCF\_SSL\_CLIENT\_AUTH\_ERROR** SSL クライアント認証が無効です。

**MQRCCF\_SSL\_PEER\_NAME\_ERROR** SSL ピア名が無効です。

**MQRCCF\_WRONG\_CHANNEL\_TYPE** パラメーターは、このチャネル・タイプでは指定できません。

**MQRCCF\_XMIT\_PROTOCOL\_TYPE\_ERR** 伝送プロトコル・タイプが無効です。

**MQRCCF\_XMIT\_Q\_NAME\_ERROR** 伝送キュー名のエラー。

**MQRCCF\_XMIT\_Q\_NAME\_WRONG\_TYPE** 伝送キュー名は、このチャネル・タイプでは指定できません。

# **Change Channel、Copy Channel、および Create Channel (MQTT)**

Change Channel コマンドは、既存のテレメトリー・チャネル定義を変更します。 Copy Channel コマンド および Create Channel コマンドは新しいテレメトリー・チャネル定義を作成します。この Copy コマンド は既存のチャネル定義の属性値を使用します。

Change Channel (MQCMD\_CHANGE\_CHANNEL) コマンドは、チャネル定義で指定した属性を変更します。 省略されたオプション・パラメーターについては、その値は変更されません。

<span id="page-747-0"></span>Copy Channel (MQCMD\_COPY\_CHANNEL) コマンドは、新しいチャネル定義を作成します。コマンドで指定 しなかった属性については、既存のチャネル定義の属性値が使用されます。

Create Channel (MQCMD\_CREATE\_CHANNEL) コマンドは、WebSphere MQ チャネル定義を作成します。 明示的に定義されていない属性は、すべて宛先キュー・マネージャーのデフォルト値に設定されます。 作 成するチャネルのタイプにシステムのデフォルト・チャネルが存在する場合、デフォルト値はそこから取 得されます。

# **必須パラメーター (Change Channel、Create Channel)**

### *ChannelName***(MQCFST)**

チャネル名 (パラメーター ID: MQCACH\_CHANNEL\_NAME)。

変更または作成するチャネル定義の名前を指定します。

ストリングの最大長は MO CHANNEL NAME LENGTH です。

このパラメーターは、すべてのタイプのチャネルで必要です。ただし、CLUSSDR では、他のタイプの チャネルの場合とは形式が異なることがあります。 チャネルの命名規則にキュー・マネージャーの名 前が含まれる場合は、+QMNAME+ 構造を使用して CLUSSDR 定義を作成することができます。 WebSphere MQ は、+QMNAME+ を正しいリポジトリー・キュー・マネージャー名に置き換えます。 こ の機能は、 AIX 、 HP-UX、 Linux、 IBM i、Solaris、および Windows にのみ適用されます。 詳細につ いては、キュー・マネージャー・クラスターの構成を参照してください。

#### *ChannelType***(MQCFIN)**

チャネル・タイプ (パラメーター ID: MQIACH\_CHANNEL\_TYPE)。

変更、コピー、または作成するチャネルのタイプを指定します。 値は次のいずれかです。

#### **MQCHT\_MQTT**

テレメトリー。

# *TrpType***(MQCFIN)**

チャネルの伝送プロトコル・タイプ (パラメーター ID: MQIACH\_XMIT\_PROTOCOL\_TYPE)。 このパラメ ーターは、テレメトリーの Create コマンドで必須です。

チャネルが相手側から開始された場合は、正しいトランスポート・タイプが指定されているかについて 検査されません。 その値は、以下のものです。

**MQXPT\_TCP**

TCP

# *Port***(MQCFIN)**

*TrpType* が MQXPT\_TCP に設定されている場合に使用されるポート番号です。 *TrpType* が MQXPT\_TCP に設定されている場合、このパラメーターはテレメトリーの Create コマンドで必須です。 値の範囲は 1 から 65335 です。

# **必須パラメーター (Copy Channel)**

# *ChannelType***(MQCFIN)**

チャネル・タイプ (パラメーター ID: MQIACH\_CHANNEL\_TYPE)。

変更、コピー、または作成するチャネルのタイプを指定します。 値は次のいずれかです。

### **MQCHT\_MQTT**

テレメトリー。

# **オプション・パラメーター (Change Channel、Copy Channel、および Create Channel)**

### *Backlog***(MQCFIN)**

ある一時点にテレメトリー・チャネルがサポートする同時接続要求の数 (パラメーター ID: MQIACH\_BACKLOG)。

この値の範囲は 0 から 999999999 です。

# *JAASConfig***(MQCFST)**

JAAS 構成のファイル・パス (パラメーター ID: MQCACH\_JAAS\_CONFIG)。

この値の最大長は MQ\_JAAS\_CONFIG\_LENGTH です。

テレメトリー・チャネルには、JAASCONFIG、MCAUSER、および USECLIENTID のうちいずれか 1 つ のみを指定できます。いずれも指定されない場合、認証は行われません。 JAASConfig が指定された場 合、クライアントからユーザー名とパスワードが流されます。 それ以外のすべての場合、その流され たユーザー名は無視されます。

### *LocalAddress***(MQCFST)**

チャネル用のローカル通信アドレス (パラメーター ID: MQCACH\_LOCAL\_ADDRESS)。

ストリングの最大長は MQ\_LOCAL\_ADDRESS\_LENGTH です。

指定する値は、以下のように、使用されるトランスポート・タイプ *(TransportType)* によって異なりま す。

# **TCP/IP**

値は、アウトバウンド TCP/IP 通信のために使用されるオプションの IP アドレスおよびオプション のポートまたはポート範囲です。 この情報の形式は、次のとおりです。

[ip-addr][(low-port[,high-port])]

ip-addr は、IPv4 ドット 10 進、IPv6 16 進表記、または英数字形式で指定します。 low-port お よび high-port は、括弧で囲まれたポート番号です。 すべて任意指定です。

### **その他すべて**

値は無視されます。エラーは診断されません。

このパラメーターは、アウトバウンド通信のために特定の IP アドレス、ポート、またはポート範囲を 使用するチャネルが必要な場合に使用します。 このパラメーターは、マシンが、異なる IP アドレスを 持つ複数のネットワークに接続されるときに役立ちます。

### 使用例

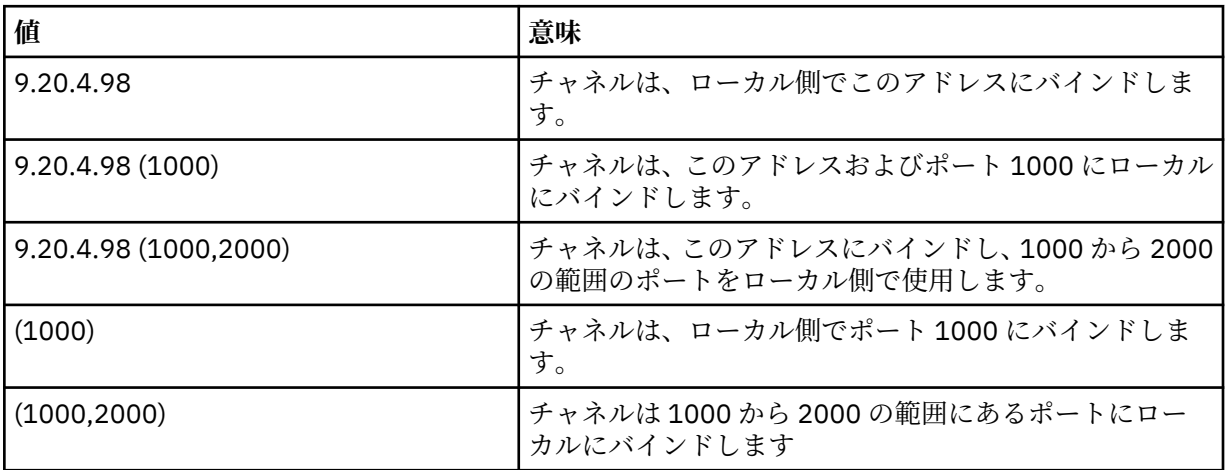

# **注 :**

• このパラメーターと *ConnectionName* を混同しないでください。 *LocalAddress* パラメーターはロー カル通信の特性を指定しますが、*ConnectionName* パラメーターはリモート・キュー・マネージャー へのアクセス方法を指定します。

### *SSLCipherSuite* **(MQCFST)**

CipherSuite (パラメーター ID: MQCACH\_SSL\_CIPHER\_SUITE)。

ストリングの長さは MQ\_SSL\_CIPHER\_SUITE\_LENGTH です。

SSL CIPHER SUITE 文字チャネル・パラメーター・タイプです。

# *SSLClientAuth***(MQCFIN)**

クライアント認証 (パラメーター ID: MQIACH\_SSL\_CLIENT\_AUTH)。

値は次のいずれかです。

### **MQSCA\_REQUIRED**

クライアント認証が必要です。

### **MQSCA\_OPTIONAL**

クライアント認証は任意指定です。

IBM WebSphere MQ が SSL クライアントからの証明書を必要としているかどうかを定義します。

SSL クライアントは、メッセージ・チャネルの接続の開始側です。 SSL サーバーは、メッセージ・チャ ネルの開始フローの受信側です。

パラメーターは、SSLCIPH が指定されたチャネルにのみ使用されます。 SSLCIPH がブランクの場合、 データは無視され、エラー・メッセージは発行されません。

### *SSLKeyFile***(MQCFST)**

デジタル証明書およびそれに関連付けられた秘密鍵のストア (パラメーター ID: MQCA\_SSL\_KEY\_REPOSITORY)。

鍵ファイルを指定しなかった場合、SSL は使用されません。

このパラメーターの最大長は MO\_SSL\_KEY\_REPOSITORY\_LENGTH です。

### *SSLPassPhrase***(MQCFST)**

鍵リポジトリーのパスワード (パラメーター ID: MQCACH\_SSL\_KEY\_PASSPHRASE)。

パスフレーズが入力されない場合、暗号化されない接続を使用しなければなりません。

このパラメーターの最大長は MQ\_SSL\_KEY\_PASSPHRASE\_LENGTH です。

### *TransportType***(MQCFIN)**

伝送プロトコル・タイプ (パラメーター ID: MQIACH\_XMIT\_PROTOCOL\_TYPE)。

チャネルが相手側から開始された場合は、正しいトランスポート・タイプが指定されているかについて 検査されません。 値は次のいずれかです。

### **MQXPT\_LU62**

LU 6.2。

**MQXPT\_TCP**

**TCP** 

#### **MQXPT\_NETBIOS**

NetBIOS.

この値は Windows でサポートされます。

# **MQXPT\_SPX**

SPX。

この値は Windows でサポートされます。

このパラメーターは、テレメトリーの Create コマンドで必須です。詳細については、[TransportType](#page-747-0) を 参照してください。

### *UseClientIdentifier***(MQCFIN)**

新規接続のクライアント ID を、その接続のユーザー ID として使用するかどうかを決定します (パラメ ーター ID: MOIACH USE CLIENT ID)。

値は、次のいずれかです。

# **MQUCI\_YES**

はい。

### **MQUCI\_NO**

いいえ。

テレメトリー・チャネルには、JAASCONFIG、MCAUSER、および USECLIENTID のうちいずれか 1 つ のみを指定できます。いずれも指定されない場合、認証は行われません。 USECLIENTID が指定された 場合、流されたクライアントのユーザー名は無視されます。

# **エラー・コード (Change Channel、Copy Channel、および Create Channel)**

このコマンドは、705 [ページの『すべてのコマンドに該当するエラー・コード』](#page-704-0)に示されたものの他に、 以下のエラー・コードを応答形式ヘッダーに返します。

### *Reason***(MQLONG)**

値は次のいずれかです。

**MQRCCF\_BATCH\_INT\_ERROR** バッチ間隔が無効です。

**MQRCCF\_BATCH\_INT\_WRONG\_TYPE** バッチ間隔パラメーターは、このチャネル・タイプでは指定できません。

**MQRCCF\_BATCH\_SIZE\_ERROR** バッチ・サイズが無効です。

**MQRCCF\_CHANNEL\_NAME\_ERROR** チャネル名エラー。

**MQRCCF\_CHANNEL\_NOT\_FOUND** チャネルが見つかりません。

**MQRCCF\_CHANNEL\_TYPE\_ERROR** チャネル・タイプが無効です。

**MQRCCF\_CLUSTER\_NAME\_CONFLICT** クラスター名が矛盾しています。

**MQRCCF\_DISC\_INT\_ERROR** 切断間隔が無効です。

**MQRCCF\_DISC\_INT\_WRONG\_TYPE** 切断間隔は、このチャネル・タイプでは指定できません。

**MQRCCF\_HB\_INTERVAL\_ERROR** ハートビート間隔が無効です。

**MQRCCF\_HB\_INTERVAL\_WRONG\_TYPE** ハートビート間隔パラメーターは、このチャネル・タイプでは指定できません。

**MQRCCF\_LONG\_RETRY\_ERROR** 長期再試行カウントが無効です。

**MQRCCF\_LONG\_RETRY\_WRONG\_TYPE** 長期再試行パラメーターは、このチャネル・タイプでは指定できません。

**MQRCCF\_LONG\_TIMER\_ERROR** ロング・タイマーが無効です。

**MQRCCF\_LONG\_TIMER\_WRONG\_TYPE** ロング・タイマー・パラメーターは、このチャネル・タイプでは指定できません。

**MQRCCF\_MAX\_INSTANCES\_ERROR** 最大インスタンス値が無効です。

**MQRCCF\_MAX\_INSTS\_PER\_CLNT\_ERR** クライアントあたりの最大インスタンス値が無効です。

**MQRCCF\_MAX\_MSG\_LENGTH\_ERROR** 最大メッセージ長が無効です。

**MQRCCF\_MCA\_NAME\_ERROR** メッセージ・チャネル・エージェント名のエラー。

**MQRCCF\_MCA\_NAME\_WRONG\_TYPE** メッセージ・チャネル・エージェント名は、このチャネル・タイプでは指定できません。 **MQRCCF\_MCA\_TYPE\_ERROR** メッセージ・チャネル・エージェント・タイプが無効です。 **MQRCCF\_MISSING\_CONN\_NAME** 接続名パラメーターは必須ですが、欠落しています。 **MQRCCF\_MR\_COUNT\_ERROR** メッセージ再試行カウントが無効です。 **MQRCCF\_MR\_COUNT\_WRONG\_TYPE** メッセージ再試行カウント・パラメーターは、このチャネル・タイプでは指定できません。 **MQRCCF\_MR\_EXIT\_NAME\_ERROR** チャネル・メッセージ再試行出口名のエラー。 **MQRCCF\_MR\_EXIT\_NAME\_WRONG\_TYPE** メッセージ再試行出口パラメーターは、このチャネル・タイプでは指定できません。 **MQRCCF\_MR\_INTERVAL\_ERROR** メッセージ再試行間隔が無効です。 **MQRCCF\_MR\_INTERVAL\_WRONG\_TYPE** メッセージ再試行間隔パラメーターは、このチャネル・タイプでは指定できません。 **MQRCCF\_MSG\_EXIT\_NAME\_ERROR** チャネル・メッセージ出口名のエラー。 **MQRCCF\_NET\_PRIORITY\_ERROR** ネットワーク優先順位の値のエラー。 **MQRCCF\_NET\_PRIORITY\_WRONG\_TYPE** ネットワーク優先順位属性は、このチャネル・タイプでは指定できません。 **MQRCCF\_NPM\_SPEED\_ERROR** 非持続メッセージ速度が無効です。 **MQRCCF\_NPM\_SPEED\_WRONG\_TYPE** 非持続メッセージの速度パラメーターは、このチャネル・タイプでは指定できません。 **MQRCCF\_PARM\_SEQUENCE\_ERROR** パラメーターの順序が無効です。 **MQRCCF\_PUT\_AUTH\_ERROR** 書き込み権限の値が無効です。 **MQRCCF\_PUT\_AUTH\_WRONG\_TYPE** 書き込み権限パラメーターは、このチャネル・タイプでは指定できません。 **MQRCCF\_RCV\_EXIT\_NAME\_ERROR** チャネル受信出口名のエラー。 **MQRCCF\_SEC\_EXIT\_NAME\_ERROR** チャネル・セキュリティー出口名のエラー。 **MQRCCF\_SEND\_EXIT\_NAME\_ERROR** チャネル送信出口名のエラー。 **MQRCCF\_SEQ\_NUMBER\_WRAP\_ERROR** 順序折り返し番号が無効です。 **MQRCCF\_SHARING\_CONVS\_ERROR**

共有会話に対して指定された値が無効です。

**MQRCCF\_SHARING\_CONVS\_TYPE** 共有会話パラメーターがこのチャネル・タイプでは無効です。

**MQRCCF\_SHORT\_RETRY\_ERROR** 短期再試行カウントが無効です。

**MQRCCF\_SHORT\_RETRY\_WRONG\_TYPE** 短期再試行パラメーターは、このチャネル・タイプでは指定できません。

**MQRCCF\_SHORT\_TIMER\_ERROR** ショート・タイマーの値が無効です。 **MQRCCF\_SHORT\_TIMER\_WRONG\_TYPE**

ショート・タイマー・パラメーターは、このチャネル・タイプでは指定できません。

**MQRCCF\_SSL\_CIPHER\_SPEC\_ERROR** SSL CipherSpec が無効です。

**MQRCCF\_SSL\_CLIENT\_AUTH\_ERROR** SSL クライアント認証が無効です。

**MQRCCF\_SSL\_PEER\_NAME\_ERROR** SSL ピア名が無効です。

**MQRCCF\_WRONG\_CHANNEL\_TYPE** パラメーターは、このチャネル・タイプでは指定できません。

# **MQRCCF\_XMIT\_PROTOCOL\_TYPE\_ERR**

伝送プロトコル・タイプが無効です。

# **MQRCCF\_XMIT\_Q\_NAME\_ERROR**

伝送キュー名のエラー。

**MQRCCF\_XMIT\_Q\_NAME\_WRONG\_TYPE**

伝送キュー名は、このチャネル・タイプでは指定できません。

# **Change Channel Listener、Copy Channel Listener、および Create Channel Listener**

Change Channel Listener コマンドは、既存のチャネル・リスナー定義を 変更します。 Copy Channel Listener および Create Channel Listener コマンドは、 チャネル・リスナー定義を新規作成します。このと き、Copy コマンドは、 既存のチャネル・リスナー定義の属性値を使用します。

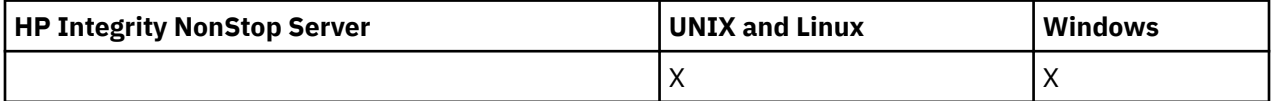

Change Channel Listener (MQCMD\_CHANGE\_LISTENER) コマンドは、 既存の WebSphere MQ リスナー定 義の指定の属性を 変更します。 省略されたオプション・パラメーターについては、その値は変更されませ  $\lambda$ 

Copy Channel Listener (MQCMD\_ COPY\_LISTENER) コマンドは、 このコマンド内で指定されていない属性 について、 既存のリスナー定義の属性値を使用して WebSphere MQ リスナー定義を作成します。

Create Channel Listener (MQCMD\_CREATE\_LISTENER) コマンドは、 WebSphere MQ リスナー定義を作成 します。 明示的に定義されていない属性は、すべて宛先キュー・マネージャーのデフォルト値に設定され ます。

# **必須パラメーター (Change Channel Listener および Create Channel Listener)**

# *ListenerName* **(MQCFST)**

変更または作成するリスナー定義の名前 (パラメーター ID: MQCACH\_LISTENER\_NAME)。

ストリングの最大長は MQ\_LISTENER\_NAME\_LENGTH です。

# *TransportType***(MQCFIN)**

伝送プロトコル (パラメーター ID: MQIACH\_XMIT\_PROTOCOL\_TYPE)。

値は次のいずれかです。

# **MQXPT\_TCP**

**TCP** 

# **MQXPT\_LU62**

LU 6.2。 この値は、Windows でのみ有効です。

### **MQXPT\_NETBIOS**

NetBIOS. この値は、Windows でのみ有効です。

**MQXPT\_SPX**

SPX。 この値は、Windows でのみ有効です。

# **必須パラメーター (Copy Channel Listener)**

### *FromListenerName* **(MQCFST)**

コピー元のリスナー定義の名前 (パラメーター ID: MQCACF\_FROM\_LISTENER\_NAME)。

このパラメーターは、 このコマンドに指定されていない属性に関する値を含む既存のリスナー定義の 名前を指定します。

ストリングの最大長は MO\_LISTENER\_NAME\_LENGTH です。

# *ToListenerName* **(MQCFST)**

コピー先リスナー名 (パラメーター ID: MQCACF\_TO\_LISTENER\_NAME)。

このパラメーターは、 新規リスナー定義の名前を指定します。 この名前のリスナー定義が存在する場 合は、 *Replace* に MQRP\_YES が指定されていなければなりません。

ストリングの最大長は MQ\_LISTENER\_NAME\_LENGTH です。

# **オプション・パラメーター (Change Channel Listener、Copy Channel Listener、および Create Channel Listener)**

### *Adapter***(MQCFIN)**

アダプター番号 (パラメーター ID: MQIACH\_ADAPTER)。

NetBIOS が listen するアダプター番号。 このパラメーターは、Windows でのみ有効です。

### *Backlog***(MQCFIN)**

バックログ (パラメーター ID: MQIACH\_BACKLOG)。

リスナーがサポートする並行接続要求の数。

# *Commands***(MQCFIN)**

アダプター番号 (パラメーター ID: MQIACH\_COMMAND\_COUNT)。

リスナーが使用できるコマンドの数。 このパラメーターは、Windows でのみ有効です。

### *IPAddress* **(MQCFST)**

IP アドレス (パラメーター ID: MQCACH\_IP\_ADDRESS)。

IPv4 ドット 10 進、IPv6 16 進表記、または英数字ホスト名形式で指定したリスナーの IP アドレス。 このパラメーターに値を指定しない場合、リスナーは構成済みのすべての IPv4 アドレスおよび IPv6 ス タックを listen します。

ストリングの最大長は MO\_LOCAL\_ADDRESS\_LENGTH です。

# *ListenerDesc* **(MQCFST)**

リスナー定義の説明 (パラメーター ID: MQCACH\_LISTENER\_DESC)。

このパラメーターは、 リスナー定義に関する説明情報が入ったプレーン・テキストです。 表示可能文 字だけを含めることができます。

コマンドが実行されるキュー・マネージャーのコード化文字セット ID (CCSID) にない文字を使用する と、その文字が正しく変換されない可能性があります。

ストリングの最大長は MQ\_LISTENER\_DESC\_LENGTH です。

### *LocalName* **(MQCFST)**

NetBIOS ローカル名 (パラメーター ID: MQCACH\_LOCAL\_NAME)。

リスナーが使用する NetBIOS ローカル名。 このパラメーターは、Windows でのみ有効です。

ストリングの最大長は MQ\_CONN\_NAME\_LENGTH です。

# *NetbiosNames***(MQCFIN)**

NetBIOS 名 (パラメーター ID: MQIACH\_NAME\_COUNT)。

リスナーでサポートされる名前の数。 このパラメーターは、Windows でのみ有効です。

### *Port***(MQCFIN)**

ポート番号 (パラメーター ID: MQIACH\_PORT)。

TCP/IP のポート番号。 このパラメーターは、*TransportType* の値が MQXPT\_TCP である場合にのみ 有効です。

# *Replace***(MQCFIN)**

置換属性 (パラメーター ID: MQIACF\_REPLACE)。

この定義は、*ToListenerName* と同じ名前の名前リスト定義が存在する場合に、それを置き換えるか どうかを指定します。 値は次のいずれかです。

# **MQRP\_YES**

既存の定義を置き換えます。

# **MQRP\_NO**

既存の定義を置き換えません。

# *Sessions***(MQCFIN)**

NetBIOS セッション (パラメーター ID: MQIACH\_SESSION\_COUNT)。

リスナーが使用できるセッションの数。 このパラメーターは、Windows でのみ有効です。

### *Socket***(MQCFIN)**

SPX ソケット番号 (パラメーター ID: MQIACH\_SOCKET)。

listen する SPX ソケットです。 このパラメーターは、*TransportType* の値が MQXPT\_SPX の場合に のみ有効です。

### *StartMode***(MQCFIN)**

サービス・モード (パラメーター ID: MQIACH\_LISTENER\_CONTROL)。

リスナーの開始および停止の方法を指定します。 値は次のいずれかです。

### **MQSVC\_CONTROL\_MANUAL**

リスナーを自動的に開始または停止しません。 ユーザー・コマンドによって制御されます。 この値 がデフォルト値です。

### **MQSVC\_CONTROL\_Q\_MGR**

定義するリスナーは、キュー・マネージャーの開始および停止と同時に、開始および停止します。

# **MQSVC\_CONTROL\_Q\_MGR\_START**

リスナーは、キュー・マネージャーの開始と同時に開始するようになっていますが、キュー・マネ ージャーの停止と同時に停止するようには要求されていません。

# *TPName* **(MQCFST)**

トランザクション・プログラム名 (パラメーター ID: MQCACH\_TP\_NAME)。

LU 6.2 トランザクション・プログラム名。 このパラメーターは、Windows でのみ有効です。

ストリングの最大長は MQ\_TP\_NAME\_LENGTH です。

# **Change Communication Information Object、Copy Communication Information Object、および Create Communication Information Object**

Change Communication Information Object コマンドは、既存の通信情報オブジェクト定義を変更します。 Copy Communication Information Object コマンドおよび Create Communication Information Object コマ ンドは、新しい通信情報オブジェクト定義を作成します。Copy コマンドは、既存の通信情報オブジェクト 定義の属性値を使用します。

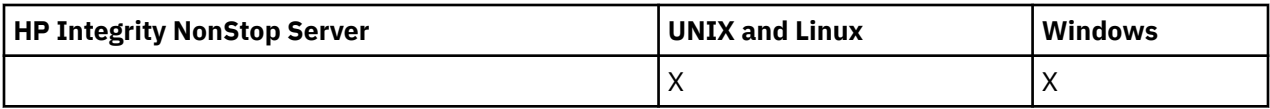

Change communication information (MQCMD\_CHANGE\_COMM\_INFO) コマンドは、既存の WebSphere MQ 通信情報オブジェクト定義のうち、指定された属性を変更します。 省略されたオプション・パラメーター については、その値は変更されません。

Copy communication information (MQCMD\_COPY\_COMM\_INFO) コマンドは、WebSphere MQ 管理通信情 報オブジェクト定義を作成します。 コマンドで指定されていない属性については、既存の通信情報定義の 属性値を使用します。

Create communication information (MQCMD\_CREATE\_COMM\_INFO) コマンドは、WebSphere MQ 通信情報 オブジェクト定義を作成します。 明示的に定義されていない属性は、すべて宛先キュー・マネージャーの デフォルト値に設定されます。

# **必須パラメーター (Change communication information)**

# *ComminfoName* **(MQCFST)**

変更する通信情報定義の名前 (パラメーター ID: MQCA\_COMM\_INFO\_NAME)。

ストリングの最大長は MO\_COMM\_INFO\_NAME\_LENGTH です。

# **必須パラメーター (Copy communication information)**

# *FromComminfoName* **(MQCFST)**

コピー元の通信情報オブジェクト定義の名前 (パラメーター ID: MQCACF\_FROM\_COMM\_INFO\_NAME)。

ストリングの最大長は MQ\_COMM\_INFO\_NAME\_LENGTH です。

# *ToComminfoName* **(MQCFST)**

コピー先の通信情報定義の名前 (パラメーター ID: MQCACF\_TO\_COMM\_INFO\_NAME)。

ストリングの最大長は MQ\_COMM\_INFO\_NAME\_LENGTH です。

# **必須パラメーター (Create communication information)**

# *ComminfoName* **(MQCFST)**

作成する通信情報定義の名前 (パラメーター ID: MQCA\_COMM\_INFO\_NAME)。

ストリングの最大長は MQ\_COMM\_INFO\_NAME\_LENGTH です。

# **オプション・パラメーター (Change communication information、Copy communication information、および Create communication information)**

# *Bridge* **(MQCFIN)**

マルチキャストを使用しないアプリケーションからのパブリケーションが、マルチキャストを使用する アプリケーションにブリッジされるかどうかを制御します (パラメーター ID: MQIA\_MCAST\_BRIDGE)。

ブリッジングは、**MCAST(ONLY)** のマークが付いているトピックには適用されません。 これらのトピッ クで可能なのはマルチキャスト・トラフィックのみであるため、マルチキャストでないパブリッシュ/ サブスクライブ・ドメインへのブリッジは適用されません。

# **MQMCB\_DISABLED**

ブリッジによって、マルチキャストを使用しないアプリケーションからのパブリケーションを、マ ルチキャストを使用するアプリケーションに渡しません。 これは IBM i のデフォルトです。
## **MQMCB\_ENABLED**

ブリッジによって、マルチキャストを使用しないアプリケーションからのパブリケーションを、マ ルチキャストを使用するアプリケーションに渡します。 これが IBM i 以外のプラットフォームの デフォルトです。 この値は、IBM i では無効です。

## *CCSID* **(MQCFIN)**

送信メッセージで使用されるコード化文字セット ID (パラメーター ID: MQIA\_CODED\_CHAR\_SET\_ID)。

1 から 65535 の範囲の値を指定してください。

CCSID では、対象のプラットフォーム用に定義されている値を指定する必要があります。また、そのプ ラットフォームに該当する文字セットを使用しなければなりません。 このパラメーターを使用して CCSID を変更する場合、その変更が適用されるときに実行中のアプリケーションは引き続き元の CCSID を使用します。 したがって、稼働を続ける前に、すべての実行中のアプリケーションをいった ん停止して再始動する必要があります。

これには、コマンド・サーバーおよびチャネル・プログラムが含まれます。 これを行うには、変更を 行った後にキュー・マネージャーを停止および再始動します。 デフォルト値は ASPUB です。この場合 は、パブリッシュされるメッセージで指定されている値に基づいて、コード化文字セットが選択されま す。

# *CommEvent* **(MQCFIN)**

この COMMINFO オブジェクトを使用して作成されたマルチキャスト・ハンドルに対してイベント・メ ッセージを生成するかどうかを制御します (パラメーター ID: MQIA\_COMM\_EVENT)。

イベントが生成されるのは、*MonitorInterval* パラメーターを使用することによりモニターも有効 になっている場合のみです。

## **MQEVR\_DISABLED**

ブリッジによって、マルチキャストを使用しないアプリケーションからのパブリケーションを、マ ルチキャストを使用するアプリケーションに渡しません。 これはデフォルト値です。

# **MQEVR\_ENABLED**

ブリッジによって、マルチキャストを使用しないアプリケーションからのパブリケーションを、マ ルチキャストを使用するアプリケーションに渡します。

### **MQEVR\_EXCEPTION**

メッセージ信頼性が信頼性しきい値を下回ると、イベント・メッセージが書き込まれます。信頼性 しきい値は、デフォルトで 90 に設定されます。

# *Description* **(MQCFST)**

通信情報オブジェクトに関する記述情報を提供するプレーン・テキストのコメント (パラメーター ID: MQCA\_COMM\_INFO\_DESC)。

表示可能文字だけを含めることができます。 最大長は 64 文字です。 DBCS のインストール済み環境 では、この値に DBCS 文字 (最大長 64 バイト) を使用できます。

このキュー・マネージャーのコード化文字セット ID (CCSID) にない文字が使用された場合、情報が別 のキュー・マネージャーに送信されると、それらの文字は正しく変換されない場合があります。

最大長は MO COMM\_INFO\_DESC\_LENGTH です。

#### *Encoding* **(MQCFIN)**

メッセージが送信される際に使用されるエンコード (パラメーター ID: MQIACF\_ENCODING)。

# **MQENC\_AS\_PUBLISHED**

メッセージのエンコードは、パブリッシュされるメッセージで指定されている値から取り込まれま す。 これはデフォルト値です。

## **MQENC\_NORMAL**

#### **MQENC\_REVERSED**

**MQENC\_S390**

## **MQENC\_TNS**

# *GrpAddress* **(MQCFST)**

グループの IP アドレスまたは DNS 名 (パラメーター ID: MQCACH\_GROUP\_ADDRESS)。

グループ・アドレスを管理するのは、管理者の責任です。 すべてのマルチキャスト・クライアントで、 あらゆるトピックについて同じグループ・アドレスを使用することも可能です。その場合も、クライア ントで未解決になっているサブスクリプションに合致するメッセージだけが送信されます。 同じグル ープ・アドレスを使用すると、各クライアントがネットワーク内のあらゆるマルチキャスト・パケット を調べて処理しなければならなくなるので、効率が落ちる場合もあります。 トピックごとに、あるい はトピック・セットごとに、別々の IP グループ・アドレスを割り振るほうが効率は良くなりますが、 そのためには、注意深い管理が必要です。ネットワークで MQ 以外の他のマルチキャスト・アプリケー ションが使用されている場合は、特にそういえます。 デフォルト値は 239.0.0.0 です。

最大長は MQ\_GROUP\_ADDRESS\_LENGTH です。

#### *MonitorInterval* **(MQCFIN)**

モニター情報を更新し、イベント・メッセージを生成する頻度 (パラメーター ID: MQIA\_MONITOR\_INTERVAL)。

指定する値の範囲は 0 から 999 999 までです (秒数)。 値が 0 なら、それはモニターが必要ないことを 示しています。

ゼロでない値が指定された場合、モニターは有効になります。 この通信情報オブジェクトを使用して 作成されるマルチキャスト・ハンドルの状況に関して、モニター情報が更新され、イベント・メッセー ジが生成されます (*CommEvent* を使用して有効になっている場合)。

# *MsgHistory* **(MQCFIN)**

この値は、NACK (否定応答) が発生した場合の再送信を処理するために、システムが保持するメッセー ジ履歴の量 (キロバイト単位) です (パラメーター ID: MQIACH\_MSG\_HISTORY)。

値の範囲は 0 から 999 999 999 です。 値を 0 にすると、信頼性が最低レベルになります。 デフォルト 値は 100 です。

#### *MulticastHeartbeat* **(MQCFIN)**

ハートビート間隔はミリ秒単位で測定され、送信側が受信側に、使用可能なデータがそれ以上ないこと を通知する頻度を指定します (パラメーター ID: MQIACH\_MC\_HB\_INTERVAL)。

値の範囲は 0 から 999 999 です。 デフォルト値は 2000 ミリ秒です。

#### *MulticastPropControl* **(MQCFIN)**

マルチキャスト・プロパティーは、メッセージと一緒に流れる MQMD プロパティーの数およびユーザ ー・プロパティーの数を制御します (パラメーター ID: MQIACH\_MULTICAST\_PROPERTIES)。

### **MQMCP\_ALL**

すべてのユーザー・プロパティーとすべての MQMD フィールドを送信します。 これはデフォルト 値です。

## **MQMCP\_REPLY**

ユーザー・プロパティーと、メッセージへの応答に関連する MQMD フィールドだけを送信します。 以下のプロパティーが該当します。

- MsgType
- MessageId
- CorrelId
- ReplyToQ
- ReplyToQmgr

### **MQMCP\_USER**

ユーザー・プロパティーのみが送信されます。

#### **MQMCP\_NONE**

ユーザー・プロパティーも MQMD フィールドも送信されません。

# **MQMCP\_COMPAT**

プロパティーは、以前の MQ マルチキャスト・クライアントと互換性のある形式で送信されます。

# *NewSubHistory* **(MQCFIN)**

新規サブスクライバー履歴は、パブリケーション・ストリームに参加するサブスクライバーが、現在利 用可能なすべてのデータを受け取るか、サブスクリプション時以降に作成されたパブリケーションのみ を受け取るかを制御します (パラメーター ID: MQIACH\_NEW\_SUBSCRIBER\_HISTORY)。

#### **MQNSH\_NONE**

値を NONE にすると、送信側は、サブスクリプションの時点以降に実行されたパブリケーションだ けを送信します。 これはデフォルト値です。

### **MQNSH\_ALL**

値を ALL にすると、送信側は、入手できる限りのトピック・ヒストリーを再送信します。 場合によ っては、保存パブリケーションと同じような動作になることがあります。

MQNSH\_ALL の値を使用すると、すべてのトピック・ヒストリーが再送信されるので、大量のトピッ ク・ヒストリーがある場合は、パフォーマンスに悪影響を与える可能性があります。

# *PortNumber* **(MQCFIN)**

送信が行われるポート番号 (パラメーター ID: MQIACH\_PORT)。

デフォルトのポート番号は 1414 です。

# *Type* **(MQCFIN)**

通信情報オブジェクトのタイプ (パラメーター ID: MQIA\_COMM\_INFO\_TYPE)。

サポートされているタイプは MQCIT\_MULTICAST のみです。

# **Change、Copy、および Create Namelist**

Change Namelist コマンドは、既存の名前リスト定義を変更します。 Copy および Create Namelist の各コ マンドは、新しい名前リスト定義を作成します。Copy コマンドでは、既存の名前リスト定義の属性値が使 用されます。

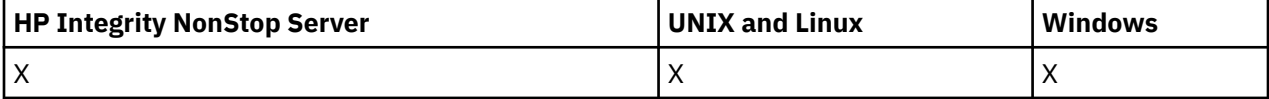

Change Namelist (MQCMD\_CHANGE\_NAMELIST) コマンドは、既存の WebSphere MQ 名前リスト定義の指 定された属性を変更します。 省略されたオプション・パラメーターについては、その値は変更されません。

Copy Namelist (MQCMD\_COPY\_NAMELIST) コマンドは、コマンドに指定されていない属性については既存 の名前リスト定義の属性値を使用して、WebSphere MQ 名前リスト定義を作成します。

Create Namelist (MQCMD\_CREATE\_NAMELIST) コマンドは、WebSphere MQ 名前リスト定義を作成しま す。 明示的に定義されていない属性は、すべて宛先キュー・マネージャーのデフォルト値に設定されます。

# **必須パラメーター (Change および Create Namelist)**

# *NamelistName***(MQCFST)**

変更する名前リスト定義の名前 (パラメーター ID: MQCA\_NAMELIST\_NAME)。

ストリングの最大長は MQ\_NAMELIST\_NAME\_LENGTH です。

# **必須パラメーター (Copy Namelist)**

# *FromNamelistName***(MQCFST)**

コピー元となる名前リスト定義の名前 (パラメーター ID: MQCACF\_FROM\_NAMELIST\_NAME)。

このパラメーターでは、このコマンドで指定されていない属性の値を含む既存の名前リスト定義の名前 を指定します。

z/OS では、キュー・マネージャーは、指定された名前を持ち、MQQSGD\_Q\_MGR または MQQSGD\_COPY の処理を持つオブジェクトをコピー元として検索します。 このパラメーターは、*QSGDisposition* の 値として MQQSGD\_COPY が指定された場合は無視されます。 このケースでは、*ToNamelistName* に

よって指定された名前と、属性指定 MQOSGD\_GROUP をもつオブジェクトがコピー元として検索され ます。

ストリングの最大長は MQ\_NAMELIST\_NAME\_LENGTH です。

## *ToNamelistName***(MQCFST)**

名前リストの名前 (パラメーター ID: MQCACF\_TO\_NAMELIST\_NAME)。

このパラメーターでは、新しい名前リスト定義の名前を指定します。 この名前をもつ名前リスト定義 が存在している場合には、*Replace* を MQRP\_YES と指定しなければなりません。

ストリングの最大長は MQ\_NAMELIST\_NAME\_LENGTH です。

# **オプション・パラメーター (Change、Copy、および Create Namelist)**

## *CommandScope***(MQCFST)**

コマンド有効範囲 (パラメーター ID: MQCACF\_COMMAND\_SCOPE)。 このパラメーターは、z/OS のみに 適用されます。

キュー・マネージャーがキュー共用グループのメンバーである場合の、コマンドの実行方法を指定しま す。 以下のいずれか 1 つを指定できます。

- ブランク (またはパラメーター全体を省略)。 コマンドは、そのコマンドが入力されたキュー・マネー ジャーで実行されます。
- キュー・マネージャー名。 コマンドは、指定したキュー・マネージャーで実行されます。ただし、そ のキュー・マネージャーは、キュー共有グループ内でアクティブである必要があります。 入力された キュー・マネージャー以外のキュー・マネージャー名を指定する場合は、キュー共有グループ環境を 使用している必要があり、コマンド・サーバーが使用可能になっている必要があります。
- アスタリスク (\*)。 コマンドはローカル・キュー・マネージャーで実行され、キュー共有グループ内 のすべてのアクティブなキュー・マネージャーにも渡されます。

最大長は MQ\_QSG\_NAME\_LENGTH です。

# *NamelistDesc***(MQCFST)**

名前リスト定義の説明 (パラメーター ID: MQCA\_NAMELIST\_DESC)。

このパラメーターは、プレーン・テキストのコメントで、名前リスト定義に関する説明情報を提供する ものです。 表示可能文字だけを含めることができます。

コマンドが実行されるキュー・マネージャーのコード化文字セット ID (CCSID) にない文字を使用する と、その文字が正しく変換されない可能性があります。

ストリングの最大長は MQ\_NAMELIST\_DESC\_LENGTH です。

#### *NamelistType* **(MQCFIN)**

名前リストに入っている名前のタイプ (パラメーター ID: MQIA\_NAMELIST\_TYPE)。 このパラメーター は、z/OS のみに適用されます。

名前リストに入っている名前のタイプを指定します。 値は次のいずれかです。

## **MQNT\_NONE**

名前には、特定のタイプが指定されていません。

#### **MQNT\_Q**

キュー名のリストを保持する名前リスト。

# **MQNT\_CLUSTER**

クラスター化に関連付けられている名前リスト (クラスター名のリストを含む)。

# **MQNT\_AUTH\_INFO**

認証情報オブジェクト名のリストを含む、SSL に関連する名前リスト。

# *Names***(MQCFSL)**

名前リストに入れられる名前 (パラメーター ID: MQCA\_NAMES)。

リスト中の名前の数は、MQCFSL 構造の *Count* フィールドで指定されます。 それぞれの名前の長さ は、その構造の *StringLength* フィールドに示されています。 名前の最大長は MQ\_OBJECT\_NAME\_LENGTH です。

# *QSGDisposition* **(MQCFIN)**

グループ内のオブジェクトの特性 (パラメーター ID: MQIA\_QSG\_DISP)。 このパラメーターは、z/OS のみに適用されます。

コマンドを適用するオブジェクトの属性指定 (どこで定義され、どのように動作するのか) について指定 します。 値は次のいずれかです。

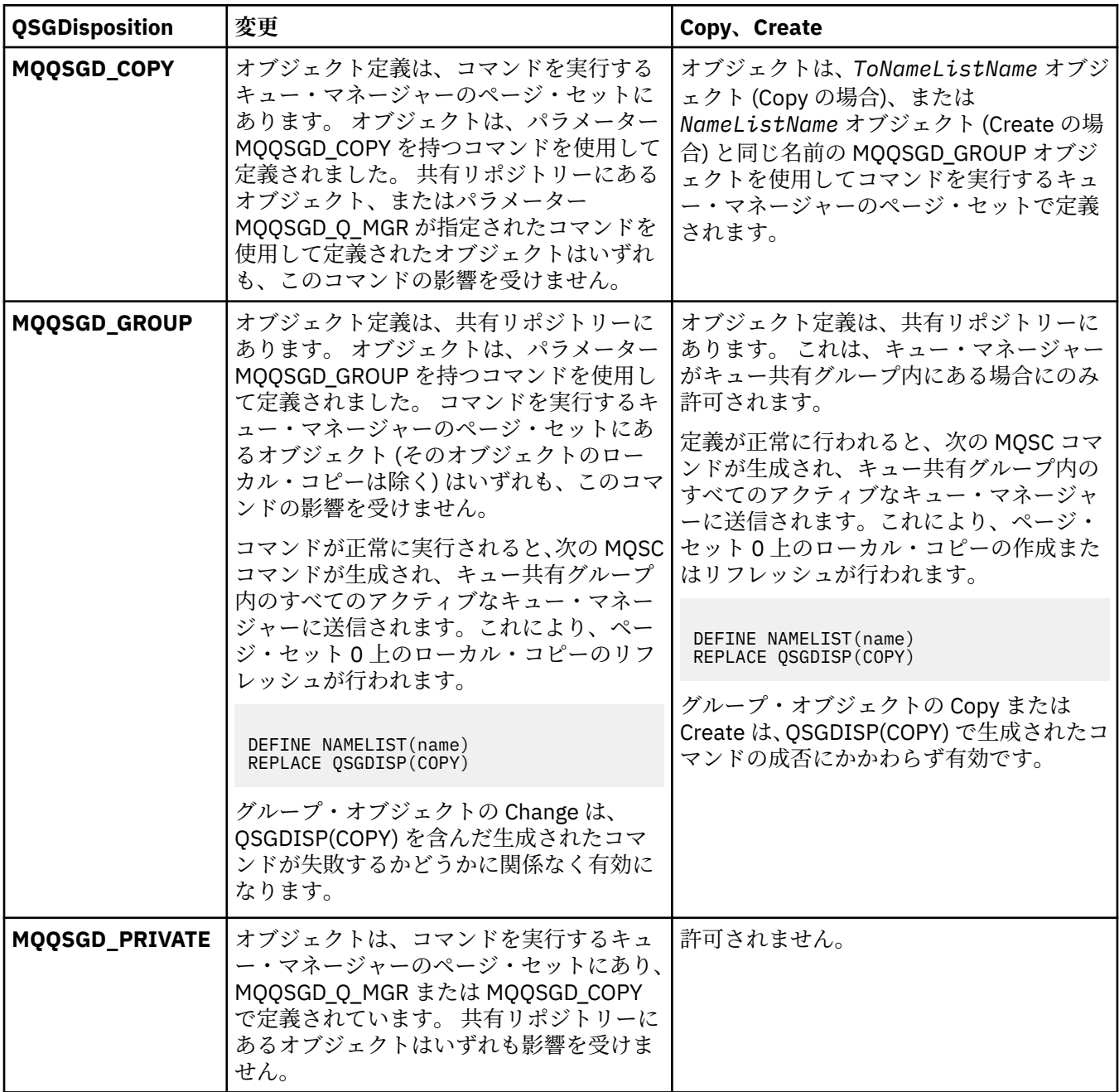

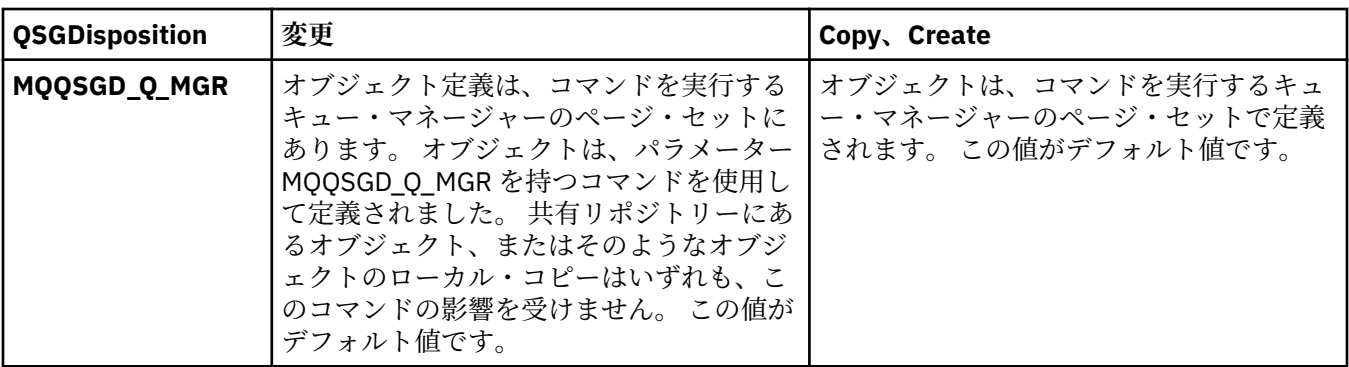

# *Replace* **(MQCFIN)**

置換属性 (パラメーター ID: MQIACF\_REPLACE)。

*ToNamelistName* と同じ名前の名前リスト定義が存在する場合に、これがその定義を置き換えるかど うかを指定します。 値は次のいずれかです。

# **MQRP\_YES**

既存の定義を置き換えます。

# **MQRP\_NO**

既存の定義を置き換えません。

# **Change Process、Copy Process、および Create Process**

Change Process コマンドは、既存のプロセス定義を変更します。 Copy Process コマンドおよび Create Process コマンドは、新しいプロセス定義を作成します。Copy コマンドは、既存のプロセス定義の属性値 を使用します。

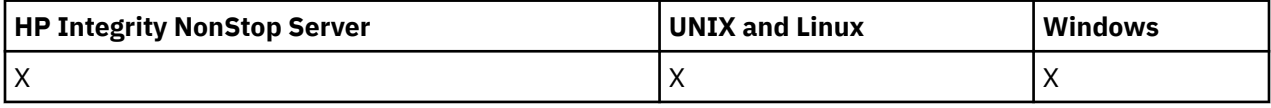

Change Process (MQCMD\_CHANGE\_PROCESS) コマンドは、既存の WebSphere MQ プロセス定義の、指定 された属性を変更します。 省略されたオプション・パラメーターについては、その値は変更されません。

Copy Process (MQCMD\_COPY\_PROCESS) コマンドは、コマンドに指定されていない属性については既存の プロセス定義の属性値を使用して、WebSphere MQ プロセス定義を作成します。

Create Process (MQCMD\_CREATE\_PROCESS) コマンドは、WebSphere MQ プロセス定義を作成します。 明 示的に定義されていない属性は、すべて宛先キュー・マネージャーのデフォルト値に設定されます。

# **必須パラメーター (Change Process および Create Process)**

# *ProcessName***(MQCFST)**

変更または作成するプロセス定義の名前 (パラメーター ID: MQCA\_PROCESS\_NAME)。

ストリングの最大長は MQ\_PROCESS\_NAME\_LENGTH です。

# **必須パラメーター (Copy Process)**

# *FromProcessName***(MQCFST)**

コピー元となるプロセス定義の名前 (パラメーター ID: MQCACF\_FROM\_PROCESS\_NAME)。

このコマンドに指定されていない属性の値を含む既存のプロセス定義の名前を指定します。

z/OS では、キュー・マネージャーは、指定された名前を持ち、MQQSGD\_Q\_MGR または MQQSGD\_COPY の処理を持つオブジェクトをコピー元として検索します。 このパラメーターは、*QSGDisposition* の 値として MQQSGD\_COPY が指定された場合は無視されます。 この場合、*ToProcessName* で指定され た名前と特性 MQQSGD\_GROUP を持つオブジェクトがコピー元として検索されます。

ストリングの最大長は MQ\_PROCESS\_NAME\_LENGTH です。

# *ToProcessName***(MQCFST)**

プロセスの名前 (パラメーター ID: MOCACF TO\_PROCESS\_NAME)。

新しいプロセス定義の名前。 この名前のプロセス定義が存在している場合には、*Replace* を MQRP\_YES として指定しなければなりません。

ストリングの最大長は MQ\_PROCESS\_NAME\_LENGTH です。

# **オプション・パラメーター (Change Process、Copy Process、および Create Process)**

## *ApplId***(MQCFST)**

アプリケーション ID (パラメーター ID: MQCA\_APPL\_ID)。

*ApplId* は、開始するアプリケーションの名前です。 アプリケーションは、コマンドを実行するプラッ トフォーム上に存在する必要があります。 この名前は通常、実行可能オブジェクトの完全修飾ファイ ル名にします。 ファイル名の修飾は、特に、複数の IBM WebSphere MQ インストールがある場合に、 正しいバージョンのアプリケーションを実行するために重要です。

ストリングの最大長は MQ\_PROCESS\_APPL\_ID\_LENGTH です。

#### *ApplType***(MQCFIN)**

アプリケーション・タイプ (パラメーター ID: MQIA\_APPL\_TYPE)。

有効なアプリケーション・タイプは次のとおりです。

## **MQAT\_OS400**

IBM i アプリケーション。

# **MQAT\_WINDOWS\_NT**

Windows (Windows 95、Windows 98) アプリケーション。

### **MQAT\_DOS**

DOS クライアント・アプリケーション。

#### **MQAT\_WINDOWS**

Windows クライアント・アプリケーション。

# **MQAT\_UNIX**

UNIX アプリケーション

#### **MQAT\_AIX**

AIX アプリケーション (MQAT\_UNIX と同じ値)。

#### **MQAT\_CICS**

CICS トランザクション。

#### **MQAT\_NSK**

HP Integrity NonStop Server アプリケーション。

# **MQAT\_ZOS**

z/OS アプリケーション。

## **MQAT\_DEFAULT**

デフォルトのアプリケーション・タイプ。

整数: システム定義のアプリケーション・タイプ (0 から 65,535 の範囲) またはユーザー定義のアプリ ケーション・タイプ (65,536 から 999,999,999 の範囲) (検査なし)。

コマンドが実行されるプラットフォームでサポートされているアプリケーション・タイプ (ユーザー定 義のタイプ以外) だけを指定します。

• IBM i の場合:

MQAT\_OS400, MQAT\_CICS、および MQAT\_DEFAULT がサポートされています。

• HP Integrity NonStop Server の場合:

MQAT\_NSK、 MQAT\_DOS、 MQAT WINDOWS、および MQAT\_DEFAULT がサポートされています。

• UNIX システムの場合:

MQAT\_UNIX、 MQAT\_OS2, MOAT\_DOS、 MQAT\_WINDOWS、 MQAT\_CICS、および MQAT\_DEFAULT がサポートされています。

• Windows の場合:

MQAT\_WINDOWS\_NT MQAT OS2, MQAT\_DOS、 MQAT\_WINDOWS、 MQAT CICS、および MQAT\_DEFAULT がサポートされています。

• z/OS の場合、

MQAT\_DOS、 MQAT\_IMS MQAT\_MVS、 MQAT\_UNIX、 MQAT CICS、および MQAT\_DEFAULT がサポートされています。

# *CommandScope***(MQCFST)**

コマンド有効範囲 (パラメーター ID: MQCACF\_COMMAND\_SCOPE)。 このパラメーターは、z/OS のみに 適用されます。

キュー・マネージャーがキュー共用グループのメンバーである場合の、コマンドの実行方法を指定しま す。 以下のいずれか 1 つを指定できます。

- ブランク (またはパラメーター全体を省略)。 コマンドは、そのコマンドが入力されたキュー・マネー ジャーで実行されます。
- キュー・マネージャー名。 コマンドは、指定したキュー・マネージャーで実行されます。ただし、そ のキュー・マネージャーは、キュー共有グループ内でアクティブである必要があります。 共有キュー 環境では、コマンド入力に使用しているキュー・マネージャー名とは異なるキュー・マネージャー名 を指定できます。 コマンド・サーバーが使用可能になっている必要があります。
- アスタリスク (\*)。 コマンドはローカル・キュー・マネージャーで実行され、キュー共有グループ内 のすべてのアクティブなキュー・マネージャーにも渡されます。

最大長は MQ\_QSG\_NAME\_LENGTH です。

# *EnvData***(MQCFST)**

環境データ (パラメーター ID: MQCA\_ENV\_DATA)。

開始するアプリケーションに関係する環境情報が含まれている文字ストリング。

ストリングの最大長は MQ\_PROCESS\_ENV\_DATA\_LENGTH です。

# *ProcessDesc***(MQCFST)**

プロセス定義の説明 (パラメーター ID: MQCA\_PROCESS\_DESC)。

プロセス定義に関する説明的な情報を提供する、プレーン・テキストのコメント。 表示可能文字だけ を含めることができます。

ストリングの最大長は MQ\_PROCESS\_DESC\_LENGTH です。

このキュー・マネージャー用のコード化文字セット ID (CCSID) の文字を使用してください。 他の文字 を使用すると、情報が他のキュー・マネージャーに送信されたときに、正しく変換されない可能性があ ります。

# *QSGDisposition***(MQCFIN)**

グループ内のオブジェクトの特性 (パラメーター ID: MQIA\_QSG\_DISP)。 このパラメーターは、z/OS のみに適用されます。

コマンドを適用するオブジェクトの属性指定 (どこで定義され、どのように動作するのか) について指定 します。 値は次のいずれかです。

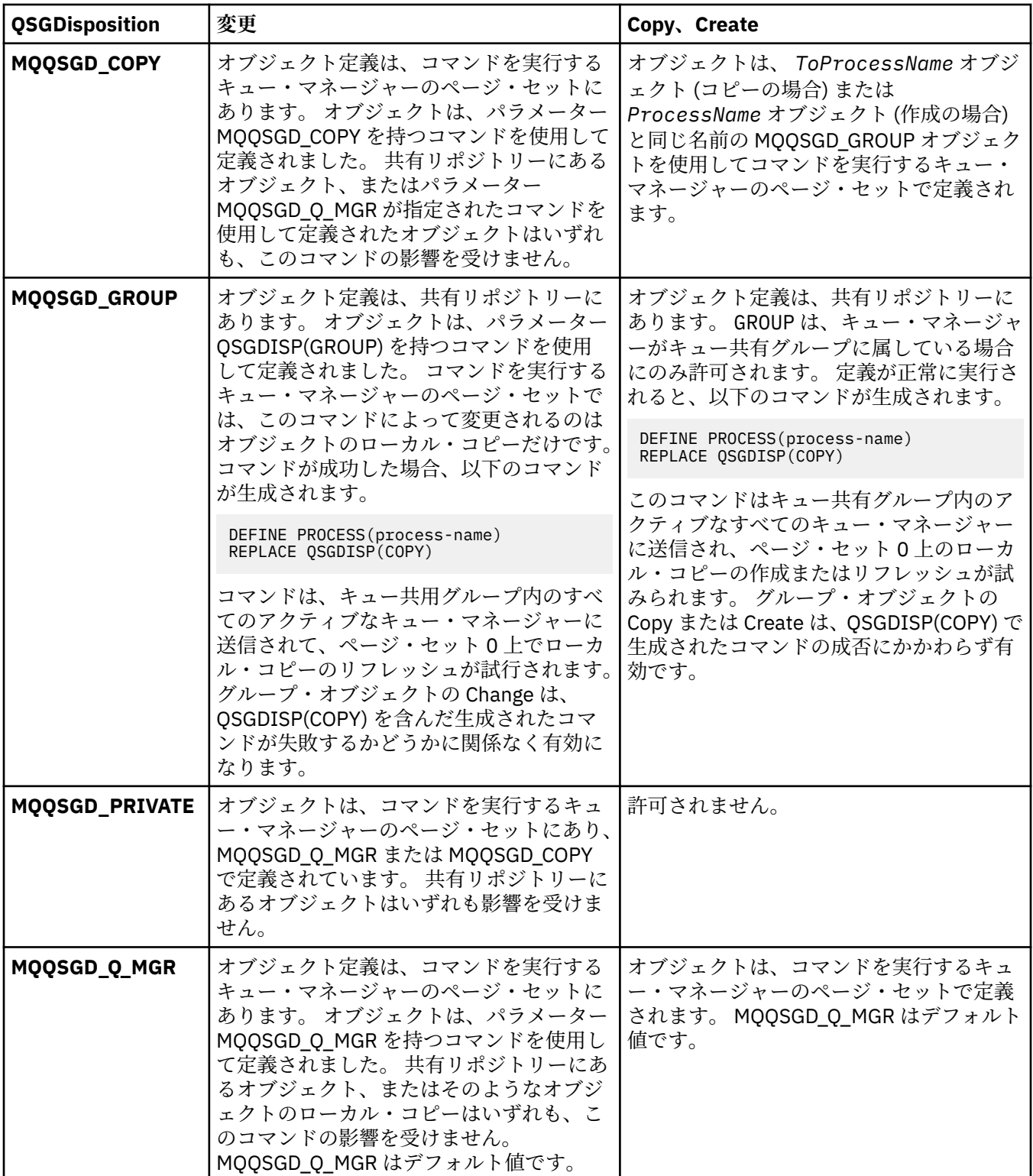

# *Replace***(MQCFIN)**

置換属性 (パラメーター ID: MQIACF\_REPLACE)。

*ToProcessName* と同じ名前のプロセス定義が存在する場合に、それを置き換えるかどうかを指定しま す。

値は次のいずれかです。

# **MQRP\_YES**

既存の定義を置き換えます。

## **MQRP\_NO**

既存の定義を置き換えません。

# *UserData***(MQCFST)**

ユーザー・データ (パラメーター ID: MQCA\_USER\_DATA)。

開始するアプリケーション (*ApplId* によって定義される) に関するユーザー情報を含む文字ストリン グ。

Microsoft Windows の場合、プロセス定義を **runmqtrm** に渡す予定であれば、この文字ストリングに二 重引用符を含めてはなりません。

ストリングの最大長は MQ\_PROCESS\_USER\_DATA\_LENGTH です。

# **Change Queue、Copy Queue、および Create Queue**

Change Queue コマンドは既存のキュー定義を変更します。 Copy Queue コマンドおよび Create Queue コ マンドは新しいキュー定義を作成します。 この Copy コマンドは既存のキュー定義の属性値を使用しま す。

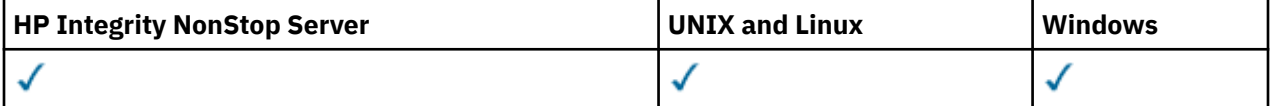

Change Queue コマンド MQCMD\_CHANGE\_Q は、既存の WebSphere MQ キューについて指定の属性を変更 します。 省略されたオプション・パラメーターについては、その値は変更されません。

Copy Queue コマンド MQCMD\_COPY\_Q は、同じタイプのキュー定義を作成します。 コマンドで指定しなか った属性については、既存のキュー定義の属性値が使用されます。

Create Queue コマンド MQCMD\_CREATE\_Q は、指定された属性を持つキュー定義を作成します。 指定され ていないすべての属性は、作成されるキューのタイプのデフォルト値に設定されます。

# **必須パラメーター (Change Queue および Create Queue)**

# *QName***(MQCFST)**

キュー名 (パラメーター ID: MQCA\_Q\_NAME)。

変更するキューの名前です。 ストリングの最大長は MQ\_Q\_NAME\_LENGTH です。

# **必須パラメーター (Copy Queue)**

# *FromQName***(MQCFST)**

コピー元キュー名 (パラメーター ID: MQCACF\_FROM\_Q\_NAME)。

既存のキュー定義の名前を指定します。

z/OS では、キュー・マネージャーは、指定された名前を持ち、MQQSGD\_Q\_MGR、MQQSGD\_COPY、また は MQQSGD\_SHARED の属性指定を持つオブジェクトをコピー元として検索します。

*QSGDisposition* に値 MQQSGD\_COPY が指定されている場合、このパラメーターは無視されます。 こ の場合、 *ToQName* によって指定された名前と属性指定 MQQSGD\_GROUP を持つオブジェクトがコピー 元として検索されます。

ストリングの最大長は MQ\_Q\_NAME\_LENGTH です。

# *ToQName***(MQCFST)**

コピー先キュー名 (パラメーター ID: MQCACF\_TO\_Q\_NAME)。

新しいキュー定義の名前を指定します。

ストリングの最大長は MQ\_Q\_NAME\_LENGTH です。

キュー名は、固有の名前でなければなりません。新しいキューの名前とタイプを持つキュー定義が存在 する場合には、*Replace* に MQRP\_YES を指定する必要があります。 新しいキューと同じ名前でタイプ が異なるキュー定義が存在している場合は、このコマンドは失敗します。

# **必須パラメーター (すべてのコマンド)**

#### *QType***(MQCFIN)**

キュー・タイプ (パラメーター ID: MQIA\_Q\_TYPE)。

指定する値は、変更されるキューのタイプと一致する必要があります。

値は次のいずれかです。

#### **MQQT\_ALIAS**

別名キュー定義。

#### **MQQT\_LOCAL**

ローカル・キュー。

# **MQQT\_REMOTE**

リモート・キューのローカル定義。

## **MQQT\_MODEL**

モデル・キュー定義。

# **オプション・パラメーター (Change Queue、Copy Queue、および Create Queue)**

## *BackoutRequeueName***(MQCFST)**

超過バックアウト再キュー名 (パラメーター ID: MQCA\_BACKOUT\_REQ\_Q\_NAME)。

メッセージのバックアウト回数が *BackoutThreshold* の値を超えた場合に、メッセージの転送先とす るキューの名前を指定します。 キューは、ローカル・キューである必要はありません。

バックアウト・キューがこの時点で存在する必要はありません。しかし、*BackoutThreshold* の値を 超える時点では必要です。

ストリングの最大長は MQ\_Q\_NAME\_LENGTH です。

## *BackoutThreshold***(MQCFIN)**

バックアウトしきい値 (パラメーター ID: MQIA\_BACKOUT\_THRESHOLD)。

*BackoutRequeueName* で指定したバックアウト・キューにメッセージが転送される前に、メッセージ をバックアウトできる回数。

後からこの値を小さくした場合、キューの既存のメッセージのうち、この新しい値と同じ回数以上バッ クアウトされたメッセージはキューに残ります。 これらのメッセージが再びバックアウトされた場合 には、メッセージが転送されます。

値は 0 から 999,999,999 の範囲で指定します。

# *BaseObjectName***(MQCFST)**

別名の解決先オブジェクトの名前 (パラメーター ID: MQCA\_BASE\_OBJECT\_NAME)。

このパラメーターは、ローカル・キュー・マネージャーに対して定義されているキューまたはトピック の名前です。

ストリングの最大長は MO\_OBJECT\_NAME\_LENGTH です。

# *BaseQName***(MQCFST)**

別名が解決されるキュー名 (パラメーター ID: MQCA\_BASE\_Q\_NAME)。

このパラメーターは、ローカル・キュー・マネージャーに対して定義されるローカル・キューまたはリ モート・キューの名前です。

ストリングの最大長は MQ\_Q\_NAME\_LENGTH です。

# *CFStructure***(MQCFST)**

カップリング・ファシリティー構造名 (パラメーター ID: MQCA\_CF\_STRUC\_NAME)。 このパラメーター は、 z/OS にのみ適用されます。

共有キューを使用するときにメッセージを保管するカップリング・ファシリティー構造の名前を指定し ます。 名前には次の条件があります。

- 12 文字より長くすることはできません。
- 先頭の文字は大文字 (A から Z) でなければなりません。
- 使用できる文字は A から Z と 0 から 9 だけです。

ストリングの最大長は MQ\_CF\_STRUC\_NAME\_LENGTH です。

指定した名前には、キュー・マネージャーが接続されるキュー共有グループの名前が接頭部として付き ます。 キュー共有グループの名前は必ず 4 文字で、必要に応じて記号 @ が埋め込まれます。 例えば、 NY03 という名前のキュー共有グループを使用し、PRODUCT7 という名前を指定する場合、生成される カップリング・ファシリティー構造体名は NY03PRODUCT7 です。 キュー共有グループの管理構造 (こ の場合は NY03CSQ\_ADMIN) は、メッセージの保管には使用できません。

ローカル・キューとモデル・キューには、以下のルールが適用されます。 この規則は、 *Replace* パラ メーターに値 MQRP\_YES を指定して Create Queue コマンドを使用した場合に適用されます。 これら のルールは、Change Queue コマンドを使用した場合にも適用されます。

• *QSGDisposition* パラメーターの値が MQQSGD\_SHARED のローカル・キューでは、 *CFStructure* は変更できません。

*CFStructure* 値または *QSGDisposition* 値のいずれかを変更する必要がある場合は、キューを削 除して再定義する必要があります。 キュー上のメッセージを保持するには、キューを削除する前にメ ッセージをオフロードする必要があります。 キューを再定義した後にメッセージを再ロードするか、 メッセージを別のキューに移動してください。

- *DefinitionType* パラメーターの値が MQQDT\_SHARED\_DYNAMIC であるモデル・キューでは、 *CFStructure* をブランクにすることはできません。
- *QSGDisposition* パラメーターに MQQSGD\_SHARED 以外の値が指定されているローカル・キューで は、 *CFStructure* の値は問題になりません。 また、 *DefinitionType* パラメーターの値が MQQDT\_SHARED\_DYNAMIC 以外のモデル・キューの場合も、値 *CFStructure* は問題になりません。

ローカル・キューおよびモデル・キューの場合、 *Replace* パラメーターに値 MQRP\_NO を指定して Create Queue コマンドを使用すると、カップリング・ファシリティー構造は以下のようになります。

- *QSGDisposition* パラメーターの値が MQQSGD\_SHARED であるローカル・キュー、または *DefinitionType* パラメーターの値が MQQDT\_SHARED\_DYNAMIC であるモデル・キューでは、 *CFStructure* をブランクにすることはできません。
- *QSGDisposition* パラメーターに MQQSGD\_SHARED 以外の値が指定されているローカル・キューで は、 *CFStructure* の値は問題になりません。 また、 *DefinitionType* パラメーターの値が MQQDT\_SHARED\_DYNAMIC 以外のモデル・キューの場合も、値 *CFStructure* は問題になりません。

**注 :** キューを使用するためには、カップリング・ファシリティー資源管理 (CFRM) ポリシー・データ・ セットで構造が定義されていなければなりません。

# *ClusterChannelName***(MQCFST)**

このパラメーターは、伝送キューでのみサポートされます。

ClusterChannelName は、このキューを伝送キューとして使用するクラスター送信側チャネルの総称 名です。 この属性は、このクラスター伝送キューからクラスター受信側チャネルにメッセージを送信 するクラスター送信側チャネルを指定します。 ClusterChannelName は z/OS ではサポートされて いません。 (パラメーター ID: MQCA\_CLUS\_CHL\_NAME。)

また、伝送キュー属性である ClusterChannelName 属性をクラスター送信側チャネルに手動で設定 することもできます。 クラスター送信側チャネルによって接続されたキュー・マネージャーを宛先と するメッセージは、クラスター送信側チャネルを識別する伝送キューに保管されます。 これらのメッ セージがデフォルトのクラスター伝送キューに保管されることはありません。 ClusterChannelName 属性をブランクに設定すると、チャネルの再始動時に、チャネルはデフォルト のクラスター伝送キューに切り替わります。 デフォルトのキューは、キュー・マネージャーの DefClusterXmitQueueType 属性の値に応じて、SYSTEM.CLUSTER.TRANSMIT.*ChannelName* ま

ClusterChannelName でアスタリスク "\*"を指定することで、伝送キューをクラスター送信側チャネ ルのセットに関連付けることができます。 アスタリスクはチャネル名ストリングの先頭、末尾、また はそれ以外の場所に任意の数だけ使用できます。 ClusterChannelName の長さは 20 文字までに制 限されています(MQ CHANNEL NAME LENGTH)。

デフォルトのキュー・マネージャー構成では、すべてのクラスター送信側チャネルが、単一の伝送キュ ー SYSTEM.CLUSTER.TRANSMIT.QUEUE からメッセージを送信します。 このデフォルト構成は、キュ ー・マネージャー属性 DefClusterXmitQueueType を変更することで変更できます。 属性のデフォ ルト値は SCTQ です。 この値は CHANNEL に変更できます。 DefClusterXmitQueueType 属性を CHANNEL に設定すると、各クラスター送信側チャネルは、デフォルトで特定のクラスター伝送キュー SYSTEM.CLUSTER.TRANSMIT.*ChannelName* を使用するようになります。

## *ClusterName***(MQCFST)**

クラスター名 (パラメーター ID: MQCA\_CLUSTER\_NAME)。

たは SYSTEM.CLUSTER.TRANSMIT.QUEUE になります。

キューが属するクラスターの名前です。

このパラメーターに変更を加えても、開いているキューのインスタンスには影響しません。

変更後の *ClusterName* および *ClusterNamelist* の値のうち一方のみを非ブランクにできます。両 方に値を指定することはできません。

ストリングの最大長は MQ\_CLUSTER\_NAME\_LENGTH です。

## *ClusterNamelist***(MQCFST)**

クラスター名リスト (パラメーター ID: MQCA\_CLUSTER\_NAMELIST)。

キューが属するクラスターのリストを指定する名前リストの名前。

このパラメーターに変更を加えても、開いているキューのインスタンスには影響しません。

変更後の *ClusterName* および *ClusterNamelist* の値のうち一方のみを非ブランクにできます。両 方に値を指定することはできません。

# *CLWLQueuePriority***(MQCFIN)**

クラスター・ワークロード・キュー優先順位 (パラメーター ID: MQIA\_CLWL\_Q\_PRIORITY)。

クラスター・ワークロード管理でのキューの優先順位を指定します。 キュー・マネージャー・クラス ターの構成を参照してください。 この値は、0 から 9 の範囲でなければなりません。 0 が最低、9 が最 高の優先度です。

## *CLWLQueueRank***(MQCFIN)**

クラスター・ワークロード・キュー・ランク (パラメーター ID: MQIA\_CLWL\_Q\_RANK)。

クラスター・ワークロード管理でのキューのランクを指定します。この値は、0 から 9 の範囲でなけれ ばなりません。 0 が最低、9 が最高の優先度です。

# *CLWLUseQ***(MQCFIN)**

クラスター作業負荷使用のリモート・キュー (パラメーター ID: MQIA\_CLWL\_USEQ)。

クラスター作業負荷の配分でリモート・キューとローカル・キューを使用するかどうかを指定します。 値は次のいずれかです。

# **MQCLWL\_USEQ\_AS\_Q\_MGR**

キュー・マネージャーの定義で *CLWLUseQ* パラメーターの値を使用します。

**MQCLWL\_USEQ\_ANY**

リモート・キューとローカル・キューを使用します。

### **MQCLWL\_USEQ\_LOCAL**

リモート・キューを使用しません。

## *CommandScope***(MQCFST)**

コマンド有効範囲 (パラメーター ID: MQCACF\_COMMAND\_SCOPE)。 このパラメーターは、 z/OS にのみ 適用されます。

キュー・マネージャーがキュー共有グループのメンバーである場合に、どのようにコマンドを実行する のかを指定します。 以下の値のうちいずれか 1 つを指定できます。

- ブランク、またはパラメーター全体を省略。 コマンドは、そのコマンドが入力されたキュー・マネー ジャーで実行されます。
- キュー・マネージャー名。 コマンドは、指定したキュー・マネージャーで実行されます。ただし、そ のキュー・マネージャーは、キュー共有グループ内でアクティブである必要があります。 コマンドを 入力したキュー・マネージャーとは別のキュー・マネージャー名を指定する場合は、キュー共有グル ープ環境を使用している必要があります。 コマンド・サーバーが使用可能になっている必要がありま す。
- アスタリスク (\*)。 コマンドはローカル・キュー・マネージャーで実行され、キュー共有グループ内 のすべてのアクティブなキュー・マネージャーにも渡されます。

最大長は MQ\_QSG\_NAME\_LENGTH です。

### *Custom***(MQCFST)**

新機能用カスタム属性 (パラメーター ID: MQCA\_CUSTOM)。

この属性は、単独の属性に名前が指定されるまでの間、新規機能の構成用として予約されています。 1 つ以上のスペースで分離された、ゼロ個以上の属性の値 (属性名と値のペアとして指定) を含むことがで きます。 属性名と値のペアは、NAME(VALUE) の形式になります。 単一引用符は、別の単一引用符で エスケープする必要があります。

この属性を使用する機能が導入されるときに、この記述は更新されます。 現在、*Custom* の値はありま せん。

# *DefaultPutResponse***(MQCFIN)**

デフォルトの書き込み応答タイプ定義 (パラメーター ID: MQIA\_DEF\_PUT\_RESPONSE\_TYPE)。

このパラメーターは、アプリケーションで MOPMO\_RESPONSE\_AS\_O\_DEF が指定されているときにキ ューへの PUT 操作に使用される応答のタイプを指定します。 値は次のいずれかです。

## **MQPRT\_SYNC\_RESPONSE**

PUT 操作は同期的に実行され、応答が返されます。

# **MQPRT\_ASYNC\_RESPONSE**

PUT 操作は非同期的に実行され、MQMD フィールドのサブセットが返されます。

# *DefBind***(MQCFIN)**

バインド定義 (パラメーター ID: MQIA\_DEF\_BIND)。

このパラメーターは、MQOPEN 呼び出しで MQOO\_BIND\_AS\_Q\_DEF が指定されているときに使用される バインディングを指定します。 値は次のいずれかです。

## **MQBND\_BIND\_ON\_OPEN**

バインディングは MQOPEN 呼び出しで固定されます。

# **MQBND\_BIND\_NOT\_FIXED**

バインディングは固定されません。

#### **MQBND\_BIND\_ON\_GROUP**

グループ内のメッセージすべてを同じ宛先のインスタンスに割り振る要求をアプリケーションが 行えるようになります。

このパラメーターに変更を加えても、開いているキューのインスタンスには影響しません。

#### *DefinitionType***(MQCFIN)**

キュー定義タイプ (パラメーター ID: MQIA\_DEFINITION\_TYPE)。

値は次のいずれかです。

## **MQQDT\_PERMANENT\_DYNAMIC**

動的に定義された永続キュー。

# **MQQDT\_SHARED\_DYNAMIC**

動的に定義された共有キュー。 このオプションは z/OS でのみ使用可能です。

## **MQQDT\_TEMPORARY\_DYNAMIC**

動的に定義された一時キュー。

#### *DefInputOpenOption***(MQCFIN)**

デフォルト入力オープン・オプション (パラメーター ID: MQIA\_DEF\_INPUT\_OPEN\_OPTION)。

このキューを入力用にオープンしているアプリケーションに対するデフ ォルト共用オプションを指定 します。

値は次のいずれかです。

## **MQOO\_INPUT\_EXCLUSIVE**

メッセージを読み取るためにキューを排他アクセス・モードでオープンする。

#### **MQOO\_INPUT\_SHARED**

共有アクセスによりメッセージを読み取るためにキューをオープンする。

#### *DefPersistence***(MQCFIN)**

デフォルトの持続性 (パラメーター ID: MQIA\_DEF\_PERSISTENCE)。

キュー上のメッセージ持続性のデフォルトを指定します。 メッセージ持続性によって、メッセージが キュー・マネージャーの再開後も保持されるかどうかが決まります。

値は次のいずれかです。

## **MQPER\_PERSISTENT**

メッセージは持続します。

# **MQPER\_NOT\_PERSISTENT**

メッセージは持続しません。

#### *DefPriority***(MQCFIN)**

デフォルト優先度 (パラメーター ID: MQIA\_DEF\_PRIORITY)。

キューに書き込まれるメッセージのデフォルト優先順位を指定します。 値は、0 から、サポートされる 最大の優先順位の値 (9) までの範囲でなければなりません。

### *DefReadAhead***(MQCFIN)**

デフォルトの先読み (パラメーター ID: MQIA\_DEF\_READ\_AHEAD)。

クライアントに配信される非持続メッセージのデフォルトの先読み動作を指定します。

値は次のいずれかです。

#### **MQREADA\_NO**

クライアント・アプリケーションが先読みを要求するように構成されていない限り、非持続メッセ ージは先読みされません。

# **MQREADA\_YES**

非持続メッセージは、アプリケーションで要求される前にクライアントに送信されます。 クライア ントが異常終了した場合、またはクライアントに送信されたすべてのメッセージをクライアントが 消費しない場合に、非持続メッセージは失われることがあります。

# **MQREADA\_DISABLED**

非持続メッセージの先読みはこのキューでは無効です。 クライアント・アプリケーションによって 先読みが要求されているかどうかに関わりなく、メッセージはクライアントに前もって送信されま せん。

#### *DistLists***(MQCFIN)**

配布リスト・サポート (パラメーター ID: MQIA\_DIST\_LISTS)。

配布リスト・メッセージをキューに格納できるようにするかどうかを指定します。

**注 :** この属性は、送信側メッセージ・チャネル・エージェント (MCA) によって設定されます。 送信側 MCA は、相手側のキュー・マネージャー上で受信側 MCA との接続を確立するたびに、キューからメッ セージを除去します。 この属性は、通常は管理者によっては設定されませんが、必要に応じて設定す ることは可能です。

このパラメーターは、 AIX、 HP-UX、 IBM i、Solaris、 Windows、および Linux の各環境でサポートさ れます。

値は次のいずれかです。

## **MQDL\_SUPPORTED**

配布リストがサポートされています。

# **MQDL\_NOT\_SUPPORTED**

配布リストはサポートされていません。

# *Force***(MQCFIN)**

強制変更 (パラメーター ID: MOIACF\_FORCE)。

コマンドが完了するとオープン・キューに影響を与えるような条件であるとき、コマンドを強制的に完 了する必要があるかどうかを指定します。 条件は、次のように、変更されるキューのタイプによって 異なります。

## **QALIAS**

*BaseQName* はキュー名で指定されていて、アプリケーションでは別名キューが開いている。

### **QLOCAL**

次の条件のいずれかが、ローカル・キューが影響を受けることを示します。

- *Shareability* が MQQA\_NOT\_SHAREABLE として指定されており、複数のアプリケーションで ローカル・キューが入力用に開いている。
- *Usage* 値が変更されていて 1 つ以上のアプリケーションでローカル・キューが開いている、また はキューに 1 つ以上のメッセージがある。 (通常、キューにメッセージがある間は *Usage* 値を変 更してはなりません。 そのメッセージの形式は、伝送キューに書き込まれたときに変更されま す。)

### **QREMOTE**

次の条件のいずれかが、リモート・キューが影響を受けることを示します。

- *XmitQName* は伝送キュー名またはブランクで指定されている場合は、アプリケーションではこの 変更によって影響を受けるリモート・キューが開いている。
- 以下のパラメーターのいずれかがキューまたはキュー・マネージャー名で指定されていて、この 定義によってキュー・マネージャー別名として解決される 1 つ以上のキューがアプリケーション で開いている。 パラメーターとして次のものがあります。
	- 1. *RemoteQName*
	- 2. *RemoteQMgrName*
	- 3. *XmitQName*

# **QMODEL**

このパラメーターは、モデル・キューでは無効です。

**注 :** この定義が応答先キュー定義としてのみ使用されている場合、MQFC\_YES の値は必要ありません。 値は次のいずれかです。

# **MQFC\_YES**

強制的に変更します。

# **MQFC\_NO**

強制的には変更しません。

#### *HardenGetBackout***(MQCFIN)**

バックアウト・カウントを強化するかどうか (パラメーター ID: MQIA\_HARDEN\_GET\_BACKOUT)。

バックアウトされたメッセージのカウントをメッセージ・キュー・ マネージャーの再始動を越えて保 管(ハード化)するかどうかを指定します。

**注 :** WebSphere MQ for IBM i では、この属性の設定に関係なく、常にカウントは強化されます。

値は次のいずれかです。

# **MQQA\_BACKOUT\_HARDENED**

バックアウト・カウントが保管される。

# **MQQA\_BACKOUT\_NOT\_HARDENED**

バックアウト・カウントは記憶されないことがあります。

# *IndexType***(MQCFIN)**

索引タイプ (パラメーター ID: MQIA\_INDEX\_TYPE)。 このパラメーターは、 z/OS にのみ適用されます。

キューでの MQGET 操作を効率よく行うために、キュー・マネージャーによって保守される索引のタイ プを指定します。 共有キューでは、使用できる MQGET 呼び出しのタイプは索引のタイプによって決ま ります。 値は次のいずれかです。

#### **MQIT\_NONE**

索引はありません。

**MQIT\_MSG\_ID**

キューはメッセージ ID を使用して索引付けされます。

### **MQIT\_CORREL\_ID**

キューは相関 ID を使用して索引付けされます。

#### **MQIT\_MSG\_TOKEN**

キューはメッセージ・トークンを使用して索引付けされます。

## **MQIT\_GROUP\_ID**

キューはグループ ID を使用して索引付けされます。

以下の表に示すような適切な索引タイプが維持されている場合のみ、選択基準を使用してメッセージを 取得することができます。

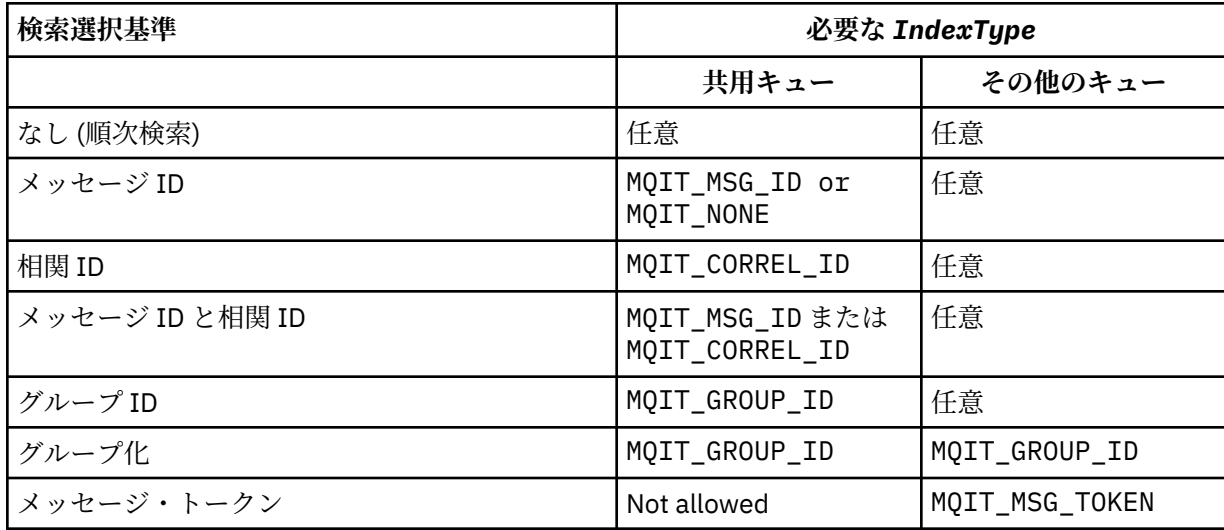

## *InhibitGet***(MQCFIN)**

取得操作が許可または禁止されます (パラメーター ID: MQIA\_INHIBIT\_GET)。

値は次のいずれかです。

# **MQQA\_GET\_ALLOWED**

取得操作は許可されています。

# **MQQA\_GET\_INHIBITED**

取得操作は禁止されています。

# *InhibitPut***(MQCFIN)**

書き込み操作が許可または禁止されます (パラメーター ID: MQIA\_INHIBIT\_PUT)。

メッセージをキューに書き込むことができるかどうかを指定します。

値は次のいずれかです。

# **MQQA\_PUT\_ALLOWED**

書き込み操作が許可されています。

# **MQQA\_PUT\_INHIBITED**

書き込み操作は使用禁止です。

# *InitiationQName***(MQCFST)**

開始キュー名 (パラメーター ID: MQCA\_INITIATION\_Q\_NAME)。

このキューに関連するトリガー・メッセージ用のローカル・キュー。 開始キューは、同じキュー・マ ネージャー上になければなりません。

ストリングの最大長は MQ\_Q\_NAME\_LENGTH です。

#### *MaxMsgLength***(MQCFIN)**

最大メッセージ長 (パラメーター ID: MQIA\_MAX\_MSG\_LENGTH)。

キューの最大メッセージ長。 アプリケーションは、この属性の値を使用して、キューからメッセージ を検索するために必要なバッファーのサイズを判別することができます。 この値を変更すると、アプ リケーションの誤った操作の原因となる可能性があります。

キュー・マネージャーの *MaxMsgLength* 属性より大きな値を設定しないでください。

このパラメーターの下限は 0 です。 上限は、次のように環境によって異なります。

- AIX、 HP Integrity NonStop Server、 HP-UX、 IBM i、Solaris、 Linux、 Windows、および z/OS の場 合、最大メッセージ長は 100 MB (104,857,600 バイト) です。
- 上記以外の UNIX システムでは、最大メッセージ長は 4 MB (4,194,304 バイト) です。

## *MaxQDepth***(MQCFIN)**

キューの最大長 (パラメーター ID: MQIA\_MAX\_Q\_DEPTH)。

キューに書き込めるメッセージの最大数。

**注 :** 他の原因で、キューが満杯になったとして処理される場合があります。 例えば、メッセージに使用 できるストレージがない場合には満杯であると見なされます。

値は 0 以上、かつ、次の値以下で指定します。

- 999,999,999 (キューが AIX、 HP-UX、 IBM i、Solaris、 Linux、 Windows、または z/OS 上にある場 合)
- 640,000 (その他の IBM WebSphere MQ プラットフォーム上にキューがある場合)。

#### *MsgDeliverySequence***(MQCFIN)**

メッセージが優先度の順またはシーケンスで送信されます (パラメーター ID: MQIA\_MSG\_DELIVERY\_SEQUENCE)。

値は次のいずれかです。

#### **MQMDS\_PRIORITY**

メッセージが優先順位順に戻されます。

# **MQMDS\_FIFO**

メッセージは FIFO (先入れ先出し法) の順に返されます。

# *NonPersistentMessageClass***(MQCFIN)**

キューに書き込まれる非持続メッセージに割り当てられる信頼性のレベル (パラメーター ID: MQIA\_NPM\_CLASS)。

値は次のいずれかです。

# **MQNPM\_CLASS\_NORMAL**

非持続メッセージは、キュー・マネージャー・セッションの存続時間のあいだは持続します。 これ らは、キュー・マネージャーの再開時に廃棄されます。 この値がデフォルト値です。

# **MQNPM\_CLASS\_HIGH**

キュー・マネージャーは、キューの存続時間のあいだ、非持続メッセージを保存しようとします。 しかし、障害が発生すると、非持続メッセージは失われる可能性があります。

このパラメーターは、ローカル・キューとモデル・キューでのみ有効です。 z/OS では無効です。

#### *ProcessName***(MQCFST)**

キューのプロセス定義の名前 (パラメーター ID: MQCA\_PROCESS\_NAME)。

トリガー・イベントの発生時に開始されるアプリケーションを識別する WebSphere MQ プロセスのロ ーカル名を指定します。

- キューが伝送キューである場合、プロセス定義には開始されるチャネルの名前が含まれています。 こ のパラメーターは、 AIX、 HP-UX、 Linux、 IBM i、Solaris、 Windows、および z/OS 上の伝送キュー ではオプションです。 指定しない場合、チャネル名は、*TriggerData* パラメーターに指定された値 から取られます。
- その他の環境でトリガー・イベントを発生させるには、このプロセス名を非ブランクにする必要があ ります (キューの作成後にプロセス名を設定することもできます)。

ストリングの最大長は MQ\_PROCESS\_NAME\_LENGTH です。

#### *PropertyControl* **(MQCFIN)**

プロパティー制御属性 (パラメーター ID: MQIA\_PROPERTY\_CONTROL)。

MQGMO\_PROPERTIES\_AS\_Q\_DEF オプションを指定した MQGET 呼び出しを使用してキューからメッ セージを取得する場合のメッセージ・プロパティーの処理方法を指定します。 値は次のいずれかです。

## **MQPROP\_COMPATIBILITY**

メッセージに **mcd.**、**jms.**、**usr.**、または **mqext.** という接頭部を持つプロパティーがある場合、 メッセージのプロパティーはすべて MQRFH2 ヘッダー内のアプリケーションに配信されます。 そ れらの接頭部を持つプロパティーがない場合、メッセージ記述子 (または拡張) に含まれるプロパテ ィーを除いて、メッセージのプロパティーはすべて廃棄され、アプリケーションからはアクセスで きなくなります。

この値がデフォルト値です。 JMS 関連のプロパティーがメッセージ・データの MQRFH2 ヘッダーに あることを予期するアプリケーションが、変更されないまま動作を続行できます。

# **MQPROP\_NONE**

メッセージがリモート・キュー・マネージャーに送信される前に、メッセージのすべてのプロパテ ィーがメッセージから除去されます。 メッセージ記述子または拡張子に含まれるプロパティーは 除去されません。

## **MQPROP\_ALL**

メッセージのすべてのプロパティーは、リモート・キュー・マネージャーへの送信時にメッセージ に組み込まれます。 メッセージ記述子 (または拡張子) に含まれるプロパティーを除き、プロパティ ーはメッセージ・データ内の 1 つ以上の MQRFH2 ヘッダーに入れられます。

# **MQPROP\_FORCE\_MQRFH2**

アプリケーションでメッセージ・ハンドルが指定されているかどうかにかかわらず、プロパティー が常に MQRFH2 ヘッダーに入れられ、メッセージ・データとして返されます。

MQGET 呼び出し上の MQGMO 構造体の MsgHandle フィールド中で指定された有効なメッセー ジ・ハンドルは無視されます。 メッセージのプロパティーにメッセージ・ハンドルを使用してアク セスすることはできません。

## **MQPROP\_V6COMPAT**

アプリケーション MQRFH2 ヘッダーを送信時に受け取ります。 MQSETMP を使用して設定されたプ ロパティーは、MQINQMP を使用して取得する必要があります。 それらは、アプリケーションによ って作成された MQRFH2 には追加されません。 送信側アプリケーションによって MQRFH2 ヘッダ ー内に設定されたプロパティーは、MQINQMP を使用して取得することはできません。

このパラメーターは、ローカル・キュー、別名キュー、およびモデル・キューに適用されます。

#### *QDepthHighEvent***(MQCFIN)**

キュー・サイズ上限イベントを生成するかどうかを制御します (パラメーター ID: MOIA O DEPTH HIGH EVENT)。

キュー・サイズ上限イベントは、アプリケーションがメッセージをキューに書き込むことを意味しま す。 このイベントが原因で、キュー上のメッセージ数がキュー・サイズ上限しきい値以上になります。 *QDepthHighLimit* パラメーターを参照してください。

**注 :** この属性の値は、暗黙的に変更される場合があります。703 [ページの『プログラマブル・コマン](#page-702-0) [ド・フォーマットの定義』](#page-702-0)を参照してください。

値は次のいずれかです。

# **MQEVR\_DISABLED**

イベント報告は無効です。

### **MQEVR\_ENABLED**

イベント報告は有効です。

#### *QDepthHighLimit***(MQCFIN)**

キュー・サイズ上限 (パラメーター ID: MQIA\_Q\_DEPTH\_HIGH\_LIMIT)。

キュー・サイズ上限イベントを生成する際にキューの長さの比較の対象になるしきい値。

このイベントは、アプリケーションがメッセージをキューに書き込むことを意味します。 このイベン トが原因で、キュー上のメッセージ数がキュー・サイズ上限しきい値以上になります。 *QDepthHighEvent* パラメーターを参照してください。

値は、キューの最大サイズ、*MaxQDepth* に対するパーセントで表されます。 これは 0 以上、かつ、 100 以下でなければなりません。

## *QDepthLowEvent***(MQCFIN)**

キュー・サイズ下限イベントを生成するかどうかを制御します (パラメーター ID: MOIA O DEPTH LOW EVENT)。

キュー・サイズ下限イベントは、アプリケーションがメッセージをキューから取得することを意味しま す。 このイベントが原因で、キュー上のメッセージ数がキュー・サイズ下限しきい値以下になります。 *QDepthLowLimit* パラメーターを参照してください。

**注 :** この属性の値は、暗黙的に変更される場合があります。 703 [ページの『プログラマブル・コマン](#page-702-0) [ド・フォーマットの定義』](#page-702-0)を参照してください。

値は次のいずれかです。

# **MQEVR\_DISABLED**

イベント報告は無効です。

### **MQEVR\_ENABLED**

イベント報告は有効です。

#### *QDepthLowLimit***(MQCFIN)**

キュー・サイズ下限 (パラメーター ID: MQIA\_Q\_DEPTH\_LOW\_LIMIT)。

キュー・サイズ下限イベントを生成する際にキューの長さの比較の対象になるしきい値。

このイベントは、アプリケーションがメッセージをキューから取得することを意味します。 このイベ ントが原因で、キュー上のメッセージ数がキュー・サイズ下限しきい値以下になります。 *QDepthLowEvent* パラメーターを参照してください。

値は、キューの最大サイズ (*MaxQDepth* 属性) の百分率として指定され、0 から 100 の範囲内でなけれ ばなりません。

#### *QDepthMaxEvent***(MQCFIN)**

キュー・フル・イベントを生成するかどうかを制御します (パラメーター ID: MQIA\_Q\_DEPTH\_MAX\_EVENT)。

キュー・フル・イベントは、キューが満杯であるため、キューに対する MQPUT 呼び出しが拒否された ことを意味します。 すなわち、キュー・サイズは最大値に達しています。

**注 :** この属性の値は、暗黙的に変更される場合があります。703 [ページの『プログラマブル・コマン](#page-702-0) [ド・フォーマットの定義』](#page-702-0)を参照してください。

値は次のいずれかです。

# **MQEVR\_DISABLED**

イベント報告は無効です。

### **MQEVR\_ENABLED**

イベント報告は有効です。

## *QDesc***(MQCFST)**

キュー記述 (パラメーター ID: MQCA\_Q\_DESC)。

オブジェクトについて簡潔に記述するテキストです。

ストリングの最大長は MQ\_Q\_DESC\_LENGTH です。

コマンドを実行中のメッセージ・キュー・マネージャー用のコード化文字セット ID (CCSID) で識別さ れた文字セットの中の文字を使用してください。 この選択により、テキストを別のメッセージ・キュ ー・マネージャーに送信する場合には、テキストが正しく変換されることが確実になります。

#### *QServiceInterval***(MQCFIN)**

キュー・サービス間隔のターゲット (パラメーター ID: MQIA\_Q\_SERVICE\_INTERVAL)。

キュー・サービス間隔上限およびキュー・サービス間隔 OK イベントを生成する際に、比較に使用され るサービス間隔。 *QServiceIntervalEvent* パラメーターを参照してください。

0 から 999 999 999 ミリ秒までの範囲の値を指定します。

# *QServiceIntervalEvent***(MQCFIN)**

サービス間隔上限イベントとサービス間隔 OK イベントのどちらを生成するかを制御します (パラメー  $\overline{\varphi}$  - ID: MQIA Q SERVICE INTERVAL EVENT).

キュー・サービス間隔上限イベントは、*QServiceInterval* 属性で指定した時間以上の間、キューと の間でメッセージの取り出しまたは書き込みが行われなかったことが検査で示された場合に生成され ます。

キュー・サービス間隔 OK イベントは、*QServiceInterval* 属性で指定した時間以内にメッセージが キューから取り出されたことが検査で示された場合に生成されます。

**注 :** この属性の値は、暗黙的に変更される場合があります。703 [ページの『プログラマブル・コマン](#page-702-0) [ド・フォーマットの定義』](#page-702-0)を参照してください。

値は次のいずれかです。

### **MQQSIE\_HIGH**

キュー・サービス間隔上限イベントは有効です。

- キュー・サービス間隔上位イベントが使用可能であり、
- キュー・サービス間隔 OK イベントは使用不可である。

#### **MQQSIE\_OK**

キュー・サービス間隔 OK イベントは有効です。

- キュー・サービス間隔上位イベントが使用不可であり、
- キュー・サービス間隔 OK イベントは有効です。

# **MQQSIE\_NONE**

どのキュー・サービス間隔イベントも無効です。

- キュー・サービス間隔上位イベントが使用不可であり、
- キュー・サービス間隔 OK イベントも使用不可である。

# *QSGDisposition***(MQCFIN)**

グループ内のオブジェクトの属性指定 (パラメーター ID: MQIA\_QSG\_DISP)。 このパラメーターは、 z/OS にのみ適用されます。

コマンドを適用するオブジェクトの属性指定 (どこで定義され、どのように動作するのか) について指定 します。 値は次のいずれかです。

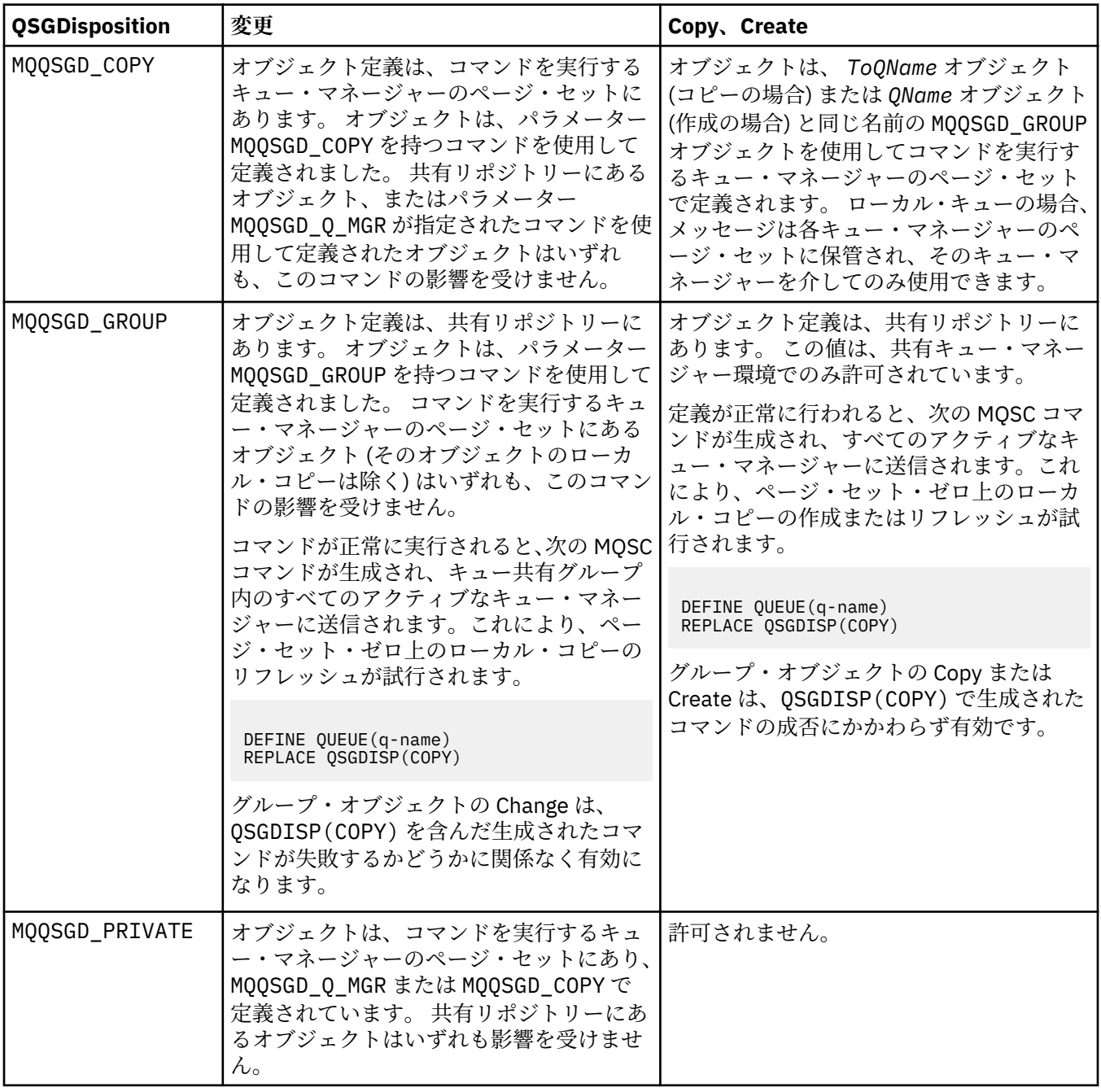

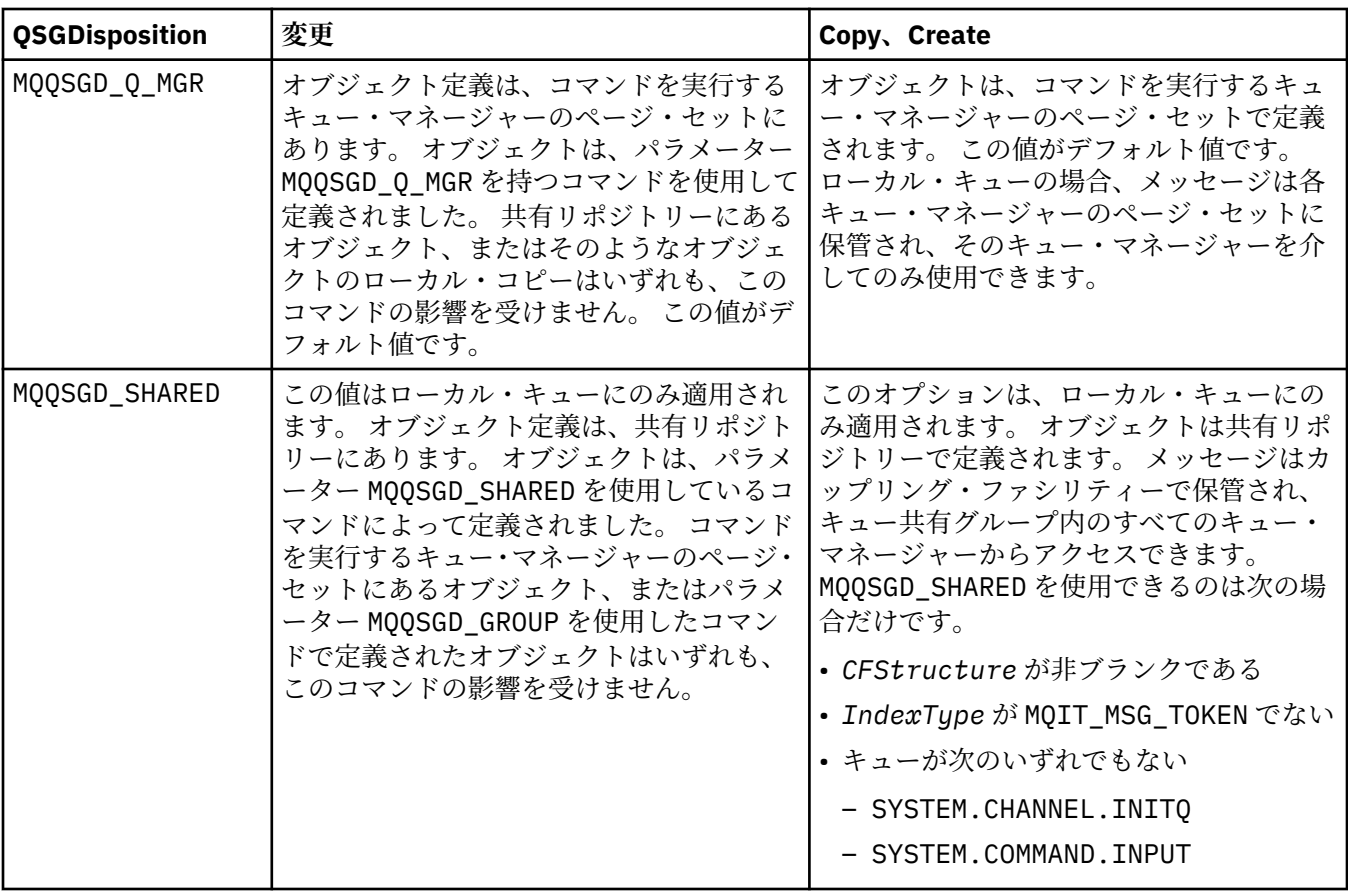

#### *QueueAccounting***(MQCFIN)**

アカウンティング・データの収集を制御します (パラメーター ID: MQIA\_ACCOUNTING\_Q)。

#### 値は次のいずれかです。

# **MQMON\_Q\_MGR**

キューのアカウンティング・データの収集は、キュー・マネージャーの *QueueAccounting* パラメ ーターの設定に基づいて実行されます。

#### **MQMON\_OFF**

このキューではアカウンティング・データ収集は使用不可になります。

## **MQMON\_ON**

キュー・マネージャーの *QueueAccounting* パラメーターの値が MQMON\_NONE でなければ、キュ ーのアカウンティング・データ収集は有効になります。

#### *QueueMonitoring***(MQCFIN)**

オンライン・モニター・データ収集 (パラメーター ID: MQIA\_MONITORING\_Q)。

オンライン・モニター・データを収集するかどうか、また収集する場合はその収集率を指定します。 値 は次のいずれかです。

## **MQMON\_OFF**

このキューのオンライン・モニター・データ収集はオフになります。

#### **MQMON\_Q\_MGR**

キューによって継承される、キュー・マネージャーの *QueueMonitoring* パラメーターの値。

## **MQMON\_LOW**

キュー・マネージャーの *QueueMonitoring* パラメーターの値が MQMON\_NONE でない場合、オン ライン・モニター・データ収集はオンになります。 このキューでは、データ収集速度が遅くなりま す。

### **MQMON\_MEDIUM**

キュー・マネージャーの *QueueMonitoring* パラメーターの値が MQMON\_NONE でない場合、オン ライン・モニター・データ収集はオンになります。 このキューでのデータ収集速度は中程度です。

# **MQMON\_HIGH**

キュー・マネージャーの *QueueMonitoring* パラメーターの値が MQMON\_NONE でない場合、オン ライン・モニター・データ収集はオンになります。 このキューでのデータ収集速度は高速です。

## *QueueStatistics***(MQCFIN)**

統計データ収集 (パラメーター ID: MQIA\_STATISTICS\_0)。

統計データ収集を有効にするかどうかを指定します。 値は次のいずれかです。

### **MQMON\_Q\_MGR**

キューによって継承される、キュー・マネージャーの *QueueStatistics* パラメーターの値。

#### **MQMON\_OFF**

統計データ収集は無効です。

#### **MQMON\_ON**

キュー・マネージャーの *QueueStatistics* パラメーターの値が MQMON\_NONE でなければ、統計 データ収集は有効になります。

このパラメーターは、 IBM i、 UNIX システム、および Windows でのみ有効です。

## *RemoteQMgrName***(MQCFST)**

リモート・キュー・マネージャーの名前 (パラメーター ID: MQCA\_REMOTE\_Q\_MGR\_NAME)。

アプリケーションがリモート・キューのローカル定義をオープンする場合、*RemoteQMgrName* をブラ ンクにしたり、アプリケーションの接続先キュー・マネージャーの名前にしたりすることはできませ ん。 *XmitQName* をブランクにする場合は、*RemoteQMgrName* という名前のローカル・キューが必要 となります。 そのキューは伝送キューとして使用されます。

この定義がキュー・マネージャーの別名用に使用される場合、*RemoteQMgrName* は、そのキュー・マ ネージャーの名前です。 そのキュー・マネージャー名は、接続したキュー・マネージャーの名前でも かまいません。 *XmitQName* をブランクにする場合は、キューを開くときに、*RemoteQMgrName* とい う名前のローカル・キューが必要となります。 そのキューは伝送キューとして使用されます。

この定義が応答先キュー別名に使用される場合、*RemoteQMgrName* は、応答先キュー・マネージャー となるキュー・マネージャーの名前です。

ストリングの最大長は MQ\_Q\_MGR\_NAME\_LENGTH です。

#### *RemoteQName***(MQCFST)**

リモート・キュー・マネージャーでローカルに認識されているとおりのリモート・キューの名前 (パラ メーター ID: MQCA\_REMOTE\_Q\_NAME)。

この定義をリモート・キューのローカル定義に使用する場合、オープン時に *RemoteQName* がブランク であってはなりません。

この定義をキュー・マネージャー別名定義に使用する場合、オープン時に *RemoteQName* はブランクで なければなりません。

この定義が応答先キュー別名に使用される場合、この名前は、応答先キューとなるキューの名前です。

ストリングの最大長は MQ\_Q\_NAME\_LENGTH です。

# *Replace***(MQCFIN)**

置換属性 (パラメーター ID: MQIACF\_REPLACE)。 このパラメーターは、Change Queue コマンドでは無 効です。

オブジェクトが存在する場合は、Change Queue コマンドを発行した場合と同じ結果になります。 これ は、 *Force* パラメーターに MQFC\_YES オプションを指定せず、他のすべての属性を指定した Change Queue コマンドに似ています。 特に、既存キュー上にあるどのメッセージも保持されることに注意し てください。

*Force* パラメーターに MQFC\_YES を指定しない Change Queue コマンドと、*Replace* パラメーターに MQRP\_YES を指定した Create Queue コマンドは異なります。 その違いは、Change Queue コマンドは 指定されていない属性を変更しないことです。 MQRP\_YES が指定された Create Queue コマンドは、す べての属性を設定します。 MORP YES を使用すると、指定されていない属性がデフォルト定義から取 得され、オブジェクトが存在する場合、置換されるオブジェクトの属性は無視されます。)

次の条件が共に真である場合、コマンドは失敗します。

- このコマンドは、Change Queue コマンドを使用する場合に *Force* パラメーターで MQFC\_YES を使 用する必要がある属性を設定します。
- そのオブジェクトがオープンされている

この場合、 *Force* パラメーターに MQFC\_YES を指定した Change Queue コマンドは成功します。

UNIX システムで *Scope* パラメーターに MQSCO\_CELL が指定されており、セル・ディレクトリーに同 じ名前のキューが既に存在する場合、コマンドは失敗します。 コマンドは、MQRP\_YES が指定されて いるとしても失敗します。

値は次のいずれかです。

## **MQRP\_YES**

既存の定義を置き換えます。

# **MQRP\_NO**

既存の定義を置き換えません。

# *RetentionInterval***(MQCFIN)**

保存間隔 (パラメーター ID: MQIA\_RETENTION\_INTERVAL)。

キューが必要とされる可能性のある時間数。キュー作成日時から数えます。

この情報は、ハウスキーピング・アプリケーションまたは操作員に対する もので、キューがもはや必 要でなくなる時点を判別するために 使用することができます。 キューの保存間隔が満了するまでは、 キュー・マネージャーはキューを削除することもありませんし、キューの削除を防止することもありま せん。 必要なアクションは、ユーザーの責任で行ってください。

値は 0 から 999,999,999 の範囲で指定します。

# *Scope***(MQCFIN)**

キュー定義の有効範囲 (パラメーター ID: MQIA\_SCOPE)。

キュー定義の有効範囲が、キューを所有するキュー・マネージャーの範囲を超えるかどうかを指定しま す。 セル内のすべてのキュー・マネージャーに認識されるように、キュー名をセル・ディレクトリー に含めるかどうかについても指定します。

この属性を MQSCO\_CELL から MQSCO\_Q\_MGR に変更すると、キューの項目がセル・ディレクトリーか ら削除されます。

モデル・キューと動的キューは、セル有効範囲を持つようには変更できません。

これを MQSCO\_Q\_MGR から MQSCO\_CELL に変更すると、キューの項目がセル・ディレクトリーに作成 されます。 同じ名前を持つキューが既にセル・ディレクトリーにある場合、コマンドは失敗します。 セル・ディレクトリーをサポートするネーム・サービスが構成されていない場合も、このコマンドは失 敗します。

値は次のいずれかです。

#### **MQSCO\_Q\_MGR**

キュー・マネージャー有効範囲。

# **MQSCO\_CELL**

セルの有効範囲。

この値は IBM i ではサポートされていません。

このパラメーターは、z/OS では使用できません。

# *Shareability***(MQCFIN)**

キューが共用可能かどうか (パラメーター ID: MQIA\_SHAREABILITY)。

アプリケーションの複数インスタンスがこのキューを入力用にオープン できるかどうかを指定しま す。

値は次のいずれかです。

# **MQQA\_SHAREABLE**

### キューは共有可能。

# **MQQA\_NOT\_SHAREABLE**

キューは共有不可。

# *StorageClass***(MQCFST)**

ストレージ・クラス (パラメーター ID: MQCA\_STORAGE\_CLASS)。 このパラメーターは、 z/OS にのみ 適用されます。

ストレージ・クラスの名前を示します。

ストリングの最大長は MQ\_STORAGE\_CLASS\_LENGTH です。

#### *TargetType***(MQCFIN)**

ターゲット・タイプ (パラメーター ID: MQIA\_BASE\_TYPE)。

別名が解決されて生じるオブジェクトのタイプを指定します。

値は次のいずれかです。

# **MQOT\_Q**

オブジェクトはキューです。

# **MQOT\_TOPIC**

オブジェクトはトピックです。

#### *TriggerControl***(MQCFIN)**

トリガー制御 (パラメーター ID: MOIA\_TRIGGER\_CONTROL)。

トリガー・メッセージを開始キューに書き込むかどうかを指定します。

値は次のいずれかです。

#### **MQTC\_OFF**

トリガー・メッセージは不要。

# **MQTC\_ON**

トリガー・メッセージは必要。

# *TriggerData***(MQCFST)**

トリガー・データ (パラメーター ID: MQCA\_TRIGGER\_DATA)。

キュー・マネージャーがトリガー・メッセージに含めるユーザー・データを指定します。 このデータ は、開始キューを処理するモニター・アプリケーション、およびモニターによって開始されるアプリケ ーションで使用可能になります。

ストリングの最大長は MQ\_TRIGGER\_DATA\_LENGTH です。

#### *TriggerDepth***(MQCFIN)**

トリガーの深さ (パラメーター ID: MQIA\_TRIGGER\_DEPTH)。

開始キューへのトリガー・メッセージを開始するメッセージの数を指定します (*TriggerType* が MQTT DEPTH のとき)。 値は、1 から 999 999 999 の範囲でなければなりません。

#### *TriggerMsgPriority***(MQCFIN)**

トリガーのしきい値メッセージ優先順位 (パラメーター ID: MQIA\_TRIGGER\_MSG\_PRIORITY)。

メッセージがトリガー・イベントを生成したり、トリガー・イベントとしてカウントされたりするため に必要な、メッセージの最低限の優先順位を指定します。 この値は、サポートされる優先順位の値の 範囲内 (0 から 9) でなければなりません。

## *TriggerType***(MQCFIN)**

トリガー・タイプ (パラメーター ID: MQIA\_TRIGGER\_TYPE)。

トリガー・イベントを開始する条件を指定します。 条件が満たされると、トリガー・メッセージが開 始キューに送信されます。

値は次のいずれかです。

## **MQTT\_NONE**

トリガー・メッセージは書き込まれません。

# **MQTT\_EVERY**

トリガー・メッセージは、すべてのメッセージについて書き込まれます。

#### **MQTT\_FIRST**

トリガー・メッセージは、キューのサイズが 0 から 1 になったときに書き込まれます。

**MQTT\_DEPTH**

トリガー・メッセージは、サイズのしきい値を超えた場合に書き込まれます。

#### *Usage***(MQCFIN)**

使用法 (パラメーター ID: MQIA\_USAGE)。

キューが通常の使用のためか、またはリモート・メッセージ・キュー・マネージャーにメッセージを送 信するためかどうかを指定します。

値は次のいずれかです。

## **MQUS\_NORMAL**

通常使用。

# **MQUS\_TRANSMISSION**

伝送キュー。

#### *XmitQName***(MQCFST)**

伝送キュー名 (パラメーター ID: MQCA\_XMIT\_Q\_NAME)。

リモート・キューまたはキュー・マネージャー別名定義のいずれかに送られるメッセージに使用される 伝送キューのローカル名を指定します。

*XmitQName* がブランクである場合、*RemoteQMgrName* と同じ名前のキューが伝送キューとして使用 されます。

定義がキュー・マネージャー別名として使用されており、*RemoteQMgrName* が接続先キュー・マネー ジャーの名前である場合、この属性は無視されます。

また、この定義が応答先キュー別名定義 として使用されている場合にも、これは無視されます。

ストリングの最大長は MQ\_Q\_NAME\_LENGTH です。

# **エラー・コード (Change Queue、Copy Queue、および Create Queue)**

このコマンドは、705 [ページの『すべてのコマンドに該当するエラー・コード』](#page-704-0)に示す値の他に、以下の エラーを応答形式ヘッダーに返すことがあります。

## *Reason***(MQLONG)**

値は次のいずれかです。

# **MQRCCF\_CELL\_DIR\_NOT\_AVAILABLE**

セル・ディレクトリーを使用できません。

# **MQRCCF\_CLUSTER\_NAME\_CONFLICT** クラスター名が矛盾しています。

# **MQRCCF\_CLUSTER\_Q\_USAGE\_ERROR**

クラスターの使用法が矛盾しています。

# **MQRCCF\_DYNAMIC\_Q\_SCOPE\_ERROR**

動的キュー有効範囲のエラー。

# **MQRCCF\_FORCE\_VALUE\_ERROR**

強制値が無効です。

**MQRCCF\_Q\_ALREADY\_IN\_CELL**

キューがセルに存在しています。

**MQRCCF\_Q\_TYPE\_ERROR**

キュー・タイプは無効です。

# **Change Queue Manager**

Change Queue Manager (MQCMD\_CHANGE\_Q\_MGR) コマンドは、キュー・マネージャーの指定された属性を 変更します。

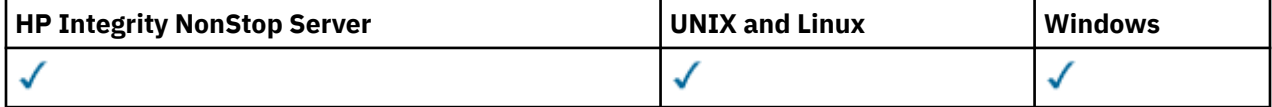

省略されたオプション・パラメーターについては、その値は変更されません。

**必須パラメーター:** なし

# **オプション・パラメーター (Change Queue Manager)**

# *AccountingConnOverride***(MQCFIN)**

アプリケーションが *QueueAccounting* および *MQIAccounting* キュー・マネージャー・パラメータ ーの設定をオーバーライドできるかどうかを指定します (パラメーター ID: MQIA\_ACCOUNTING\_CONN\_OVERRIDE)。

値は次のいずれかです。

# **MQMON\_DISABLED**

アプリケーションは、*QueueAccounting* および *MQIAccounting* パラメーターの設定をオーバ ーライドできません。

この値は、キュー・マネージャーの初期デフォルト値です。

# **MQMON\_ENABLED**

アプリケーションは、 MQCONNX API 呼び出しの MQCNO 構造のオプション・フィールドを使用し て、 *QueueAccounting* パラメーターと *MQIAccounting* パラメーターの設定をオーバーライド できます。

このパラメーターは、 IBM i、 UNIX, Linux, and Windows システムでのみ有効です。

# *AccountingInterval***(MQCFIN)**

中間アカウンティング・レコードが書き込まれる時間間隔 (秒単位) (パラメーター ID: MQIA\_ACCOUNTING\_INTERVAL)。

1 から 604,000 の範囲の値を指定します。

このパラメーターは、IBM i、UNIX, Linux, and Windows システムでのみ有効です。

#### *ActivityRecording***(MQCFIN)**

アクティビティー・レポートを生成できるかどうかを指定します (パラメーター ID: MQIA\_ACTIVITY\_RECORDING)。

値は次のいずれかです。

# **MQRECORDING\_DISABLED**

アクティビティー・レポートを生成できません。

# **MQRECORDING\_MSG**

アクティビティー・レポートを生成し、レポートの原因となったメッセージの発信元によって指定 された応答キューへ送ることができます。

#### **MQRECORDING\_Q**

アクティビティー・レポートを生成して、SYSTEM.ADMIN.ACTIVITY.QUEUE に送信することがで きます。

# *AdoptNewMCACheck***(MQCFIN)**

新規インバウンド・チャネルが検出される場合、MCA を採用 (再始動) するかどうかを判別するために 検査される要素。 現在アクティブな MCA と同じ名前を持つ場合は、採用 (再始動) する必要があります (パラメーター ID: MQIA\_ADOPTNEWMCA\_CHECK)。

値は次のいずれかです。

# **MQADOPT\_CHECK\_Q\_MGR\_NAME**

キュー・マネージャーの名前を検査します。

# **MQADOPT\_CHECK\_NET\_ADDR**

ネットワーク・アドレスを検査します。

# **MQADOPT\_CHECK\_ALL**

キュー・マネージャー名とネットワーク・アドレスを検査します。 ご使用のチャネルが意図せずに シャットダウンされないようにするためにこの確認を行ってください。 この値は、キュー・マネー ジャーの初期デフォルト値です。

# **MQADOPT\_CHECK\_NONE**

どの要素も検査しません。

このパラメーターは、 z/OS にのみ適用されます。

#### *AdoptNewMCAType***(MQCFIN)**

孤立したチャネル・インスタンスの採用 (パラメーター ID: MQIA\_ADOPTNEWMCA\_TYPE)。

*AdoptNewMCACheck* パラメーターに一致する新規インバウンド・チャネル要求が検出されたときに、 孤立 MCA インスタンスを採用するかどうかを指定します。

値は次のいずれかです。

## **MQADOPT\_TYPE\_NO**

オーファン・チャネル・インスタンスを採用しません。

### **MQADOPT\_TYPE\_ALL**

すべてのチャネル・タイプを採用します。 この値は、キュー・マネージャーの初期デフォルト値で す。

このパラメーターは、 z/OS にのみ適用されます。

## *AuthorityEvent***(MQCFIN)**

許可 (不許可) イベントを生成するかどうかを制御します (パラメーター ID: MQIA\_AUTHORITY\_EVENT)。

値は次のいずれかです。

## **MQEVR\_DISABLED**

イベント報告は無効です。

### **MQEVR\_ENABLED**

イベント報告は有効です。 この値は、 z/OS では許可されません。

#### *BridgeEvent***(MQCFIN)**

IMS ブリッジ・イベントを生成するかどうかを制御します (パラメーター ID: MQIA\_BRIDGE\_EVENT)。 このパラメーターは、 z/OS にのみ適用されます。

値は次のいずれかです。

#### **MQEVR\_DISABLED**

イベント報告は無効です。 この値がデフォルト値です。

#### **MQEVR\_ENABLED**

イベント報告は有効です。 この値は z/OS ではサポートされていません。

# *CertificateValPolicy***(MQCFIN)**

リモート・パートナー・システムから受信されるデジタル証明書の妥当性検査のために、SSL/TLS 証明 書妥当性検査のどのポリシーが使用されるかを指定します (パラメーター ID: MQIA\_CERT\_VAL\_POLICY)。

この属性を使用することにより、証明書チェーン妥当性検査においてセキュリティーに関する業界の標 準規格にどの程度厳密に準拠するかを制御することができます。 詳しくは、 WebSphere MQ を参照し てください。

値は次のいずれかです。

## **MQ\_CERT\_VAL\_POLICY\_ANY**

セキュア・ソケット・ライブラリーでサポートされる証明書妥当性検査ポリシーのいずれかにおい て、その証明書チェーンが有効であると見なされる場合に、それらのポリシーのそれぞれを適用 し、証明書チェーンを受け入れます。 この設定は、最新の証明書標準に準拠しない旧式のデジタル 証明書との後方互換性を最大にするために使用できます。

# **MQ\_CERT\_VAL\_POLICY\_RFC5280**

RFC 5280 準拠の証明書妥当性検査ポリシーのみを適用します。 この設定は、ANY 設定よりも厳密 に妥当性検査しますが、一部の旧式のデジタル証明書を拒否します。

このパラメーターは UNIX, Linux, and Windows でのみ有効であり、コマンド・レベルが 711 以上のキ ュー・マネージャーでのみ使用できます。

**CertificateValPolicy** の変更は、以下のいずれかの方法で有効になります。

- 新しいチャネル・プロセスが開始されるとき。
- チャネル・イニシエーターのスレッドとして実行されるチャネルの場合は、チャネル・イニシエータ ーが再始動されるとき。
- リスナーのスレッドとして実行されるチャネルの場合は、リスナーが再始動されるとき。
- プロセス・プール・プロセスのスレッドとして実行されるチャネルの場合は、プロセス・プール・プ ロセスが開始または再開始され、SSL チャネルを最初に実行したとき。 プロセス・プーリング・プロ セスが既に SSL チャネルを実行しており、変更を即時に有効にする場合は、MQSC コマンド **REFRESH SECURITY TYPE(SSL)**を実行します。 プロセス・プーリング・プロセスは、 UNIX, Linux, and Windows システムでは amqrmppa です。
- **REFRESH SECURITY TYPE(SSL)** コマンドが発行されたとき。

### *CFConlos***(MQCFIN)**

キュー・マネージャーが管理構造体への接続を失った場合、または CFConlos 島 が ASQMGR に設定さ れている CF 構造体への接続を失った場合に実行するアクションを指定します (パラメーター ID: MQIA\_QMGR\_CFCONLOS)。

値は次のいずれかです。

#### **MQCFCONLOS\_TERMINATE**

CF 構造体への接続が失われると、キュー・マネージャーが終了します。

#### **MQCFCONLOS\_TOLERATE**

キュー・マネージャーは CF 構造体への接続が失われてもそれを許容し、終了しません。

このパラメーターは、 z/OS にのみ適用されます。

MQCFCONLOS\_TOLERATE を選択できるのは、キュー共用グループ内のすべてのキュー・マネージャー がコマンド・レベル 710 以上であり、OPMODE が NEWFUNC に設定されている場合のみです。

## *ChannelAutoDef***(MQCFIN)**

受信側チャネルおよびサーバー接続チャネルを自動定義できるかどうかを制御します (パラメーター ID: MQIA\_CHANNEL\_AUTO\_DEF)。

クラスター送信側チャネルの自動定義は常に使用可能にされます。

このパラメーターは、 IBM i システム、 UNIX, Linux, and Windows システムの環境でサポートされま す。

# 値は次のいずれかです。

## **MQCHAD\_DISABLED**

チャネルの自動定義は無効です。

## **MQCHAD\_ENABLED**

チャネルの自動定義は有効です。

## *ChannelAutoDefEvent***(MQCFIN)**

受信側チャネル、サーバー接続チャネル、またはクラスター送信側チャネルが自動定義されるときに、 チャネル自動定義イベントを生成するかどうかを制御します (パラメーター ID: MQIA\_CHANNEL\_AUTO\_DEF\_EVENT)。

このパラメーターは、 IBM i システム、 UNIX, Linux, and Windows システムの環境でサポートされま す。

値は次のいずれかです。

#### **MQEVR\_DISABLED**

イベント報告は無効です。

# **MQEVR\_ENABLED**

イベント報告は有効です。

# *ChannelAutoDefExit***(MQCFIN)**

チャネル自動定義出口名 (パラメーター ID: MQCA\_CHANNEL\_AUTO\_DEF\_EXIT)。

未定義のチャネルのインバウンド要求を受信したときに、この出口が呼び出されます。以下のいずれか の場合があります。

1. そのチャネルがクラスター受信側である。

2. チャネル自動定義が有効になっている (*ChannelAutoDef* を参照)。

この出口はまた、クラスター受信側チャネルの開始時にも呼び出されます。

名前の形式は、 716 ページの『[Change Channel](#page-715-0)、Copy Channel、および Create Channel』で説明され ている *SecurityExit* パラメーターの場合と同じです。

出口名の最大長は、出口が実行される環境によって異なります。 MQ\_EXIT\_NAME\_LENGTH は、アプリ ケーションが実行されている環境の最大長を示します。 MQ\_MAX\_EXIT\_NAME\_LENGTH は、サポート されるすべての環境の最大値を示しています。

このパラメーターは、 IBM i、 z/OS、 UNIX, Linux, and Windows の各環境でサポートされます。 z/OS では、クラスター送信側チャネルとクラスター受信側チャネルにのみ適用されます。

# *ChannelAuthenticationRecords***(MQCFIN)**

チャネル認証レコードを使用するかどうかを制御します。 チャネル認証レコードは、この属性の値に 関わらず設定することが可能で、表示もされます。 (パラメーター ID: MQIA\_CHLAUTH\_RECORDS)。

値は次のいずれかです。

## **MQCHLA\_DISABLED**

チャネル認証レコードは検査されません。

# **MQCHLA\_ENABLED**

チャネル認証レコードは検査されます。

### *ChannelEvent***(MQCFIN)**

チャネル・イベントを生成するかどうかを制御します (パラメーター ID: MQIA\_CHANNEL\_EVENT)。

値は次のいずれかです。

# **MQEVR\_DISABLED**

イベント報告は無効です。

## **MQEVR\_ENABLED**

イベント報告は有効です。

### **MQEVR\_EXCEPTION**

例外チャネル・イベントの報告は有効です。

#### *ChannelInitiatorControl***(MQCFIN)**

キュー・マネージャーの開始時にチャネル・イニシエーターを開始するかどうかを指定します (パラメ  $-\hat{\varphi}$  – ID: MQIA CHINIT CONTROL)。

値は次のいずれかです。

## **MQSVC\_CONTROL\_MANUAL**

チャネル・イニシエーターは自動的に開始されません。

## **MQSVC\_CONTROL\_Q\_MGR**

キュー・マネージャーの始動時にチャネル・イニシエーターを自動的に開始します。

このパラメーターは、 IBM i、 UNIX, Linux, and Windows システムでのみ有効です。

# *ChannelMonitoring***(MQCFIN)**

チャネルのオンライン・モニターのデフォルト設定 (パラメーター ID: MQIA\_MONITORING\_CHANNEL)。

値は次のいずれかです。

#### **MQMON\_NONE**

チャネルの *ChannelMonitoring* パラメーターの設定に関係なく、チャネルのオンライン・モニ ター・データの収集はオフになります。

# **MQMON\_OFF**

*ChannelMonitoring* パラメーターに値 MQMON\_Q\_MGR が指定されているチャネルについて、オ ンライン・モニター・データの収集がオフになります。 この値は、キュー・マネージャーの初期デ フォルト値です。

### **MQMON\_LOW**

*ChannelMonitoring* パラメーターに値 MQMON\_Q\_MGR が指定されているチャネルの場合、オン ライン・モニター・データの収集は、低いデータ収集率でオンになります。

# **MQMON\_MEDIUM**

*ChannelMonitoring* パラメーターに値 MQMON\_Q\_MGR が指定されているチャネルの場合、オン ライン・モニター・データの収集は、中程度のデータ収集率でオンになります。

#### **MQMON\_HIGH**

*ChannelMonitoring* パラメーターに値 MQMON\_Q\_MGR が指定されているチャネルの場合、オン ライン・モニター・データ収集は、高いデータ収集率でオンになります。

## *ChannelStatistics***(MQCFIN)**

チャネルの統計データを収集するかどうかを制御します (パラメーター ID: MQIA\_STATISTICS\_CHANNEL)。

### 値は次のいずれかです。

#### **MQMON\_NONE**

チャネルの *ChannelStatistics* パラメーターの設定に関係なく、チャネルの統計データ収集は オフになります。 この値は、キュー・マネージャーの初期デフォルト値です。

# **MQMON\_OFF**

*ChannelStatistics* パラメーターに値 MQMON\_Q\_MGR が指定されているチャネルの統計データ 収集はオフになります。

### **MQMON\_LOW**

*ChannelStatistics* パラメーターに指定された値が MQMON\_Q\_MGR であるチャネルに対して、 統計データ収集が、低いデータ収集率でオンになります。

#### **MQMON\_MEDIUM**

*ChannelStatistics* パラメーターに値 MQMON\_Q\_MGR が指定されているチャネルの統計データ 収集は、中程度のデータ収集率でオンになります。

#### **MQMON\_HIGH**

*ChannelStatistics* パラメーターに値 MQMON\_Q\_MGR が指定されているチャネルの場合、統計 データ収集は、高いデータ収集率でオンになります。

このパラメーターは、 IBM i、 UNIX, Linux, and Windows システムでのみ有効です。

## *ChinitAdapters***(MQCFIN)**

アダプター・サブタスクの数 (パラメーター ID: MQIA\_CHINIT\_ADAPTERS)。

IBM WebSphere MQ 呼び出しの処理に使用するアダプター・サブタスクの数。 このパラメーターは、 z/OS にのみ適用されます。

1 から 9999 の範囲の値を指定します。 キュー・マネージャーの初期デフォルト値は 8 です。

#### *ChinitDispatchers***(MQCFIN)**

ディスパッチャーの数 (パラメーター ID: MQIA\_CHINIT\_DISPATCHERS)。

チャネル・イニシエーターで使用するディスパッチャーの数。 このパラメーターは、 z/OS にのみ適用 されます。

1 から 9999 の範囲の値を指定します。 キュー・マネージャーの初期デフォルト値は 5 です。

#### *ChinitServiceParm***(MQCFIN)**

IBM の使用のために予約済み (パラメーター ID: MQCA\_CHINIT\_SERVICE\_PARM)。

このパラメーターは、 z/OS にのみ適用されます。

### *ChinitTraceAutoStart***(MQCFIN)**

チャネル・イニシエーター・トレースを自動的に開始するかどうかを指定します (パラメーター ID: MQIA\_CHINIT\_TRACE\_AUTO\_START)。

値は次のいずれかです。

### **MQTRAXSTR\_YES**

チャネル・イニシエーター・トレースは自動的に開始します。

#### **MQTRAXSTR\_NO**

チャネル・イニシエーター・トレースは自動的に開始されません。 この値は、キュー・マネージャ ーの初期デフォルト値です。

このパラメーターは、 z/OS にのみ適用されます。

#### *ChinitTraceTableSize***(MQCFIN)**

チャネル・イニシエーターのトレース・データ・スペースのサイズ (メガバイト単位) (パラメーター ID: MQIA\_CHINIT\_TRACE\_TABLE\_SIZE)。

2 から 2048 の範囲の値を指定します。 キュー・マネージャーの初期デフォルト値は 2 です。

このパラメーターは、 z/OS にのみ適用されます。

## *ClusterSenderMonitoringDefault***(MQCFIN)**

自動定義されたクラスター送信側チャネルのオンライン・モニターのデフォルト設定 (パラメーター ID: MQIA\_MONITORING\_AUTO\_CLUSSDR)。

自動的に定義されたクラスター送信側チャネルの *ChannelMonitoring* 属性に使用する値を指定しま す。 値は次のいずれかです。

### **MQMON\_Q\_MGR**

オンライン・モニター・データの収集は、キュー・マネージャーの *ChannelMonitoring* パラメ ーターの設定から継承されます。 この値は、キュー・マネージャーの初期デフォルト値です。

## **MQMON\_OFF**

チャネルのモニターをオフに切り替えます。

#### **MQMON\_LOW**

*ChannelMonitoring* が MQMON\_NONE でない場合、この値は、システム・パフォーマンスへの影 響を最小にして低いデータ収集率を指定します。 収集されるデータは最新のものではない可能性 があります。

# **MQMON\_MEDIUM**

*ChannelMonitoring* が MQMON\_NONE でない場合、この値は、システム・パフォーマンスへの影 響を制限した中程度のデータ収集率を指定します。

#### **MQMON\_HIGH**

*ChannelMonitoring* が MQMON\_NONE でない場合、この値は、システム・パフォーマンスに影響 を与える可能性がある高いデータ収集率を指定します。 収集されるデータは、取得可能なデータの 中で最新のものです。

# *ClusterSenderStatistics***(MQCFIN)**

自動定義クラスター送信側チャネルの統計データを収集するかどうかを制御します (パラメーター ID: MQIA\_STATISTICS\_AUTO\_CLUSSDR)。

値は次のいずれかです。

# **MQMON\_Q\_MGR**

統計データの収集は、キュー・マネージャーの *ChannelStatistics* パラメーターの設定から継 承されます。 この値は、キュー・マネージャーの初期デフォルト値です。

# **MQMON\_OFF**

チャネルの統計データの収集をオフに切り替えます。

# **MQMON\_LOW**

*ChannelStatistics* が MQMON\_NONE でない場合、この値は、システム・パフォーマンスへの影 響を最小にして低いデータ収集率を指定します。

#### **MQMON\_MEDIUM**

*ChannelStatistics* が MQMON\_NONE でない場合、この値は中程度のデータ収集率を指定します。

## **MQMON\_HIGH**

*ChannelStatistics* が MQMON\_NONE でない限り、この値は高いデータ収集率を指定します。

このパラメーターは、 IBM i、 UNIX, Linux, and Windows システムでのみ有効です。

#### *ClusterWorkLoadData***(MQCFST)**

クラスター・ワークロード出口データ (パラメーター ID: MQCA\_CLUSTER\_WORKLOAD\_DATA)。

このパラメーターはクラスター・ワークロード出口が呼び出されたとき、その出口に渡されます。

ストリングの最大長は MQ\_EXIT\_DATA\_LENGTH です。

## *ClusterWorkLoadExit***(MQCFST)**

クラスター・ワークロード出口名 (パラメーター ID: MQCA\_CLUSTER\_WORKLOAD\_EXIT)。

非ブランク名が定義される場合、メッセージがクラスター・キューに書き込まれるときに、この出口が 呼び出されます。

名前の形式は、 716 ページの『[Change Channel](#page-715-0)、Copy Channel、および Create Channel』で説明され ている *SecurityExit* パラメーターの場合と同じです。

出口名の最大長は、出口が実行される環境によって異なります。 MQ\_EXIT\_NAME\_LENGTH は、アプリ ケーションが実行されている環境の最大長を示します。 MO\_MAX\_EXIT\_NAME\_LENGTH は、サポート されるすべての環境の最大値を示しています。

## *ClusterWorkLoadLength***(MQCFIN)**

クラスター・ワークロードの長さ (パラメーター ID: MQIA\_CLUSTER\_WORKLOAD\_LENGTH)。

クラスター・ワークロード出口に渡されるメッセージの最大長。

この属性の値は、0 から 999,999 999 の範囲でなければなりません。

#### *CLWLMRUChannels***(MQCFIN)**

クラスター・ワークロードの最新の使用 (MRU) チャネル (パラメーター ID: MQIA\_CLWL\_MRU\_CHANNELS)。

最後に使用されたアクティブなアウトバウンド・チャネルの最大数。

1 から 999,999 999 の範囲の値を指定してください。

# *CLWLUseQ***(MQCFIN)**

リモート・キューの使用 (パラメーター ID: MQIA\_CLWL\_USEQ)。

ワークロード管理時に、 クラスター内の他のキュー・マネージャーに定義されている他のキューへの リモート書き込みを、 クラスター・キュー・マネージャーが使用するかどうかを指定します。

次のどちらかを指定します。

## **MQCLWL\_USEQ\_ANY**

リモート・キューを使用します。

#### **MQCLWL\_USEQ\_LOCAL**

リモート・キューを使用しません。

# *CodedCharSetId***(MQCFIN)**

キュー・マネージャーのコード化文字セット ID (パラメーター ID: MQIA\_CODED\_CHAR\_SET\_ID)。

キュー・マネージャーのコード化文字セット ID (CCSID)。 CCSID は、アプリケーション・プログラミ ング・インターフェース (API) によって定義されたすべての文字ストリング・フィールドで 使用される ID です。 メッセージ記述子内の CCSID が値 MQCCSI\_Q\_MGR に設定されている場合、メッセージの本 体に書き込まれる文字データに適用されます。 データは、MQPUT または MQPUT1 を使用して書き込ま れます。 文字データは、メッセージに指定された形式で識別されます。

1 から 65,535 までの範囲の値を指定します。

CCSID は、プラットフォームでの使用のために定義された値を指定し、そのプラットフォームに適した 文字セットを使用しなければなりません。 文字セットは以下のものでなければなりません。

## • IBM i 上の EBCDIC

• その他のプラットフォームでの ASCII または ASCII 関連の文字セット

このコマンドの実行後にキュー・マネージャーを停止および再始動させて、すべてのプロセスがキュ ー・マネージャーの変更された CCSID を反映するようにしてください。

このパラメーターは、 z/OS ではサポートされません。

#### *CommandEvent***(MQCFIN)**

コマンド・イベントを生成するかどうかを制御します (パラメーター ID: MQIA\_COMMAND\_EVENT)。

値は次のいずれかです。

# **MQEVR\_DISABLED**

イベント報告は無効です。

#### **MQEVR\_ENABLED**

イベント報告は有効です。

#### **MQEVR\_NO\_DISPLAY**

Inquire コマンドを除く成功したすべてのコマンドについてイベント報告は有効です。

# *CommandScope***(MQCFIN)**

コマンド有効範囲 (パラメーター ID: MQCACF\_COMMAND\_SCOPE)。 このパラメーターは、 z/OS にのみ 適用されます。

キュー・マネージャーがキュー共用グループのメンバーである場合の、コマンドの実行方法を指定しま す。 以下の値のうちいずれか 1 つを指定できます。

- ブランク (またはパラメーター全体を省略)。 コマンドは、そのコマンドが入力されたキュー・マネー ジャーで実行されます。
- キュー・マネージャー名。 コマンドは、指定したキュー・マネージャーで実行されます。ただし、そ のキュー・マネージャーは、キュー共有グループ内でアクティブである必要があります。 コマンドを 入力したキュー・マネージャーとは別のキュー・マネージャー名を指定する場合は、キュー共有グル ープ環境を使用している必要があります。 コマンド・サーバーが使用可能になっている必要がありま す。
- アスタリスク "\*"。 コマンドは、ローカル・キュー・マネージャーで実行され、キュー共有グループ 内のすべてのアクティブなキュー・マネージャーにも渡されます。

最大長は MQ\_QSG\_NAME\_LENGTH です。

# *CommandServerControl***(MQCFIN)**

キュー・マネージャーの始動時にコマンド・サーバーを始動するかどうかを指定します (パラメーター ID: MQIA\_CMD\_SERVER\_CONTROL)。

値は次のいずれかです。

# **MQSVC\_CONTROL\_MANUAL**

コマンド・サーバーは自動的に開始されません。

### **MQSVC\_CONTROL\_Q\_MGR**

キュー・マネージャーの始動時にコマンド・サーバーを自動的に開始します。

このパラメーターは、 IBM i、 UNIX, Linux, and Windows システムでのみ有効です。

### *ConfigurationEvent***(MQCFIN)**

構成イベントを生成するかどうかを制御します (パラメーター ID: MQIA\_CONFIGURATION\_EVENT)。

値は次のいずれかです。

#### **MQEVR\_DISABLED**

イベント報告は無効です。

# **MQEVR\_ENABLED**

イベント報告は有効です。

# *Custom***(MQCFST)**

新機能のカスタム属性 (パラメーター ID: MQCA\_CUSTOM)。

この属性は、単独の属性が導入されるまでの間、新しい機能の構成用として予約されています。 1 つ以 上のスペースで分離された、ゼロ個以上の属性の値 (属性名と値のペアとして指定) を含むことができま す。 属性名と値のペアは、NAME(VALUE) の形式になります。 単一引用符は、別の単一引用符でエス ケープする必要があります。

この属性を使用する機能が導入されるときに、この記述は更新されます。 現在、*Custom* に指定できる 値はありません。

ストリングの最大長は MQ\_CUSTOM\_LENGTH です。

# *DeadLetterQName***(MQCFIN)**

送達不能 (未配布メッセージ) キュー名 (パラメーター ID: MQCA\_DEAD\_LETTER\_Q\_NAME)。

未配布メッセージに使用されるローカル・キューの名前を指定します。 メッセージが正しい宛先に送 られない場合は、メッセージはこのキューに書き込まれます。 ストリングの最大長は MQ\_Q\_NAME\_LENGTH です。

### *DefClusterXmitQueueType* **(MQCFIN)**

DefClusterXmitQueueType 属性は、クラスター送信側チャネルによってクラスター受信側チャネル とのメッセージ送受信用にデフォルトで選択される伝送キューを制御します。 (パラメーター ID: MOIA DEF CLUSTER XMIT O TYPE。)

DefClusterXmitQueueType の値は MQCLXQ\_SCTQ または MQCLXQ\_CHANNEL です。

## **MQCLXQ\_SCTQ**

すべてのクラスター送信側チャネルは、メッセージを SYSTEM.CLUSTER.TRANSMIT.QUEUE から 送信します。 伝送キューに入れられたメッセージの correlID は、メッセージの宛先のクラスタ ー送信側チャネルを示します。

SCTQ は、キュー・マネージャーが定義されているときに設定されます。 この動作は、 Version 7.5 より前のバージョンの IBM WebSphere MQ では暗黙的です。 以前のバージョンに、キュー・マネ ージャーの属性 DefClusterXmitQueueType はありませんでした。

# **MQCLXQ\_CHANNEL**

各クラスター送信側チャネルは、別の伝送キューからメッセージを送信します。 各伝送キューは、 永続的な動的キューとしてモデル・キュー SYSTEM.CLUSTER.TRANSMIT.MODEL.QUEUE から作成 されます。

この属性は z/OS ではサポートされていません。
## *DefXmitQName***(MQCFST)**

デフォルト伝送キュー名 (パラメーター ID: MQCA\_DEF\_XMIT\_Q\_NAME)。

このパラメーターは、リモート・キュー・マネージャーに対するメッセージの伝送に使用されるデフォ ルト伝送キューの名前です。 これは、使用する伝送キューが他で指定されていない場合に選択されま す。

ストリングの最大長は MQ\_Q\_NAME\_LENGTH です。

#### *DNSGroup***(MQCFST)**

DNS グループ名 (パラメーター ID: MQCA\_DNS\_GROUP)。

キュー共用グループのインバウンド伝送を処理する TCP Listener が結合する必要があるグループの名 前を指定します。 Workload Manager for Dynamic Domain Name Services のサポート (WLM/DNS) を 使用する場合に結合する必要があります。 このパラメーターは、 z/OS にのみ適用されます。

ストリングの最大長は MQ\_DNS\_GROUP\_NAME\_LENGTH です。

## *DNSWLM***(MQCFIN)**

キュー共用グループのインバウンド伝送を処理する TCP リスナーを WLM/DNS に登録する必要がある かどうかを制御します (パラメーター ID: MQIA\_DNS\_WLM)。

値は次のいずれかです。

# **MQDNSWLM\_YES**

リスナーを WLM に登録する必要があります。

#### **MQDNSWLM\_NO**

リスナーは WLM に登録されません。 この値は、キュー・マネージャーの初期デフォルト値です。 このパラメーターは、 z/OS にのみ適用されます。

#### *ExpiryInterval***(MQCFIN)**

有効期限が切れたメッセージをスキャンする間隔 (パラメーター ID: MQIA\_EXPIRY\_INTERVAL)。 こ のパラメーターは、 z/OS にのみ適用されます。

キュー・マネージャーが有効期限切れのメッセージを探してキューをスキャンする 頻度を指定します。 時間間隔を 1 から 99,999,999 の範囲で秒単位で指定するか、または以下の特殊値を指定します。

#### **MQEXPI\_OFF**

有効期限切れのメッセージを探すスキャンは行われません。

使用される最小スキャン間隔は 5 秒で、それより小さい値を指定しても 5 秒になります。

# *EncryptionPolicySuiteB***(MQCFIL)**

スイート B 準拠の暗号方式を使用するかどうか、および使用する強度レベル (パラメーター ID MOIA SUITE B STRENGTH) を指定します。

値は以下のいずれかです (複数可)。

## **MQ\_SUITE\_B\_NONE**

Suite B 準拠の暗号方式を使用しません。

# **MQ\_SUITE\_B\_128\_BIT**

128 ビットの強度の Suite B セキュリティーを使用します。

## **MQ\_SUITE\_B\_192\_BIT**

192 ビットの強度の Suite B セキュリティーを使用します。

無効なリスト (MQ\_SUITE\_B\_128\_BIT が指定された MQ\_SUITE\_B\_NONE など) が指定された場合、エ ラー MQRCCF SUITE B ERROR が発行されます。

#### *Force***(MQCFIN)**

変更を強制します (パラメーター ID: MQIACF\_FORCE)。

次の 2 つの条件が両方とも満たされた場合にコマンドを強制的に完了するかどうかを指定します。

• *DefXmitQName* が指定され、および

• アプリケーションのリモート・キューがオープンされていて、この変更によってこの解決が影響を受 ける。

#### *GroupUR***(MQCFIN)**

CICS および XA クライアント・アプリケーションが、 GROUP リカバリー単位属性指定を使用したトラ ンザクションを確立できるかどうかを制御します。

この属性は、 z/OS でのみ有効であり、キュー・マネージャーがキュー共有グループのメンバーである 場合にのみ使用可能にすることができます。

値は次のいずれかです。

#### **MQGUR\_DISABLED**

CICS および XA クライアント・アプリケーションは、キュー・マネージャー名を使用して接続する 必要があります。

#### **MQGUR\_ENABLED**

CICS および XA クライアント・アプリケーションは、接続時に QSG 名を指定することにより、リ カバリー単位属性指定を使用したトランザクションを確立できます。

#### *IGQPutAuthority***(MQCFIN)**

コマンド有効範囲 (パラメーター ID: MQIA\_IGQ\_PUT\_AUTHORITY)。 このパラメーターは、キュー・マ ネージャーがキュー共有グループのメンバーである場合に、 z/OS でのみ有効です。

権限検査のタイプ、および IGQ エージェント (IGQA) が使用するユーザー ID を指定します。 このパラ メーターは、宛先キューにメッセージを書き込むための権限を設定します。 値は次のいずれかです。

#### **MQIGQPA\_DEFAULT**

デフォルト・ユーザー ID が使用されます。

許可に使用されるユーザー ID は、*UserIdentifier* フィールドの値です。 *UserIdentifier* フ ィールドは、メッセージが共用伝送キューにあるときにメッセージに関連付けられる別個の MQMD にあります。 この値は、メッセージを共用伝送キューに書き込んだプログラムのユーザー ID です。 通常は、リモート・キュー・マネージャーが実行されるユーザー ID と同じです。

RESLEVEL プロファイルで複数のユーザー ID が検査されることが示されている場合、 ローカル IGQ エージェントのユーザー ID (*IGQUserId*) が検査されます。

### **MQIGQPA\_CONTEXT**

コンテキスト・ユーザー ID が使用されます。

許可に使用されるユーザー ID は、*UserIdentifier* フィールドの値です。 *UserIdentifier* フ ィールドは、メッセージが共用伝送キューにあるときにメッセージに関連付けられる別個の MQMD にあります。 この値は、メッセージを共用伝送キューに書き込んだプログラムのユーザー ID です。 通常は、リモート・キュー・マネージャーが実行されるユーザー ID と同じです。

RESLEVEL プロファイルで複数のユーザー ID が検査されることが示されている場合、 ローカル IGQ エージェントのユーザー ID (*IGQUserId*) が検査されます。 The 組み込み MQMD の *UserIdentifier* フィールドの値も検査されます。 後者のユーザー ID は、メッセージを発信した アプリケーションのユーザー ID と通常同じです。

#### **MQIGQPA\_ONLY\_IGQ**

IGQ ユーザー ID だけが使用されます。

権限検査に使用されるユーザー ID は、ローカル IGQ エージェントのユーザー ID (*IGQUserId*) で す。

RESLEVEL プロファイルが複数のユーザー ID を検査することを示す場合、すべての検査について このユーザー ID が使用されます。

# **MQIGQPA\_ALTERNATE\_OR\_IGQ**

代替ユーザー ID または IGQ エージェント・ユーザー ID が使用されます。

権限検査に使用されるユーザー ID は、ローカル IGQ エージェントのユーザー ID (*IGQUserId*) で す。

RESLEVEL プロファイルで複数のユーザー ID が検査されることが示されている場合、 組み込み MQMD の *UserIdentifier* フィールドの値も検査されます。 後者のユーザー ID は、メッセージを 発信したアプリケーションのユーザー ID と通常同じです。

#### *IGQUserId***(MQCFST)**

グループ内キューイング・エージェントのユーザー ID (パラメーター ID: MQCA\_IGQ\_USER\_ID)。 この パラメーターは、キュー・マネージャーがキュー共有グループのメンバーである場合に、 z/OS でのみ 有効です。

ローカルのグループ内キューイング・エージェントに関連付けられたユーザー ID を指定します。 この ID は IGQ エージェントによってメッセージがローカル・キューに書き込まれるときに、権限確認で検 査される可能性のあるユーザー ID の 1 つです。 検査される実際のユーザー ID は、 *IGQPutAuthority* 属性の設定および外部セキュリティー・オプションによって異なります。

最大長は MQ\_USER\_ID\_LENGTH です。

### *InhibitEvent***(MQCFIN)**

禁止 (読み取り禁止および書き込み禁止) イベントを生成するかどうかを制御します (パラメーター ID: MQIA\_INHIBIT\_EVENT)。

値は次のいずれかです。

#### **MQEVR\_DISABLED**

イベント報告は無効です。

# **MQEVR\_ENABLED**

イベント報告は有効です。

#### *IntraGroupQueuing***(MQCFIN)**

コマンド有効範囲 (パラメーター ID: MQIA\_INTRA\_GROUP\_QUEUING)。 このパラメーターは、キュー・ マネージャーがキュー共有グループのメンバーである場合に、 z/OS でのみ有効です。

グループ内キューイングを使用するかどうかを指定します。 値は次のいずれかです。

## **MQIGQ\_DISABLED**

グループ内キューイングは無効です。

# **MQIGQ\_ENABLED**

グループ内キューイングは有効です。

#### *IPAddressVersion***(MQCFIN)**

IP アドレス・バージョン・セレクター (パラメーター ID: MQIA\_IP\_ADDRESS\_VERSION)。

使用する IP アドレスのバージョン (IPv4 または IPv6) を指定します。 値は次のいずれかです。

## **MQIPADDR\_IPV4**

IPv4 を使用します。

## **MQIPADDR\_IPV6**

IPv6 を使用します。

このパラメーターは、IPv4 および IPv6 の両方を実行するシステムにのみ関係します。 これは、以下の 条件のいずれかが当てはまる場合、*TransportType* が MQXPY\_TCP として定義されたチャネルにのみ 影響を与えます。

- チャネル属性 *ConnectionName* は IPv4 および IPv6 アドレスの両方に変換されるホスト名であり、 その *LocalAddress* パラメーターは指定されません。
- チャネル属性 *ConnectionName* および *LocalAddress* は共に、IPv4 および IPv6 アドレスの両方 に変換されるホスト名です。

## *ListenerTimer***(MQCFIN)**

リスナー再始動間隔 (パラメーター ID: MQIA\_LISTENER\_TIMER)。

APPC または TCP/IP の障害後に WebSphere MQ がリスナーの再始動を試行する秒単位の時間間隔。 このパラメーターは、 z/OS にのみ適用されます。

5 から 9,999 までの範囲の値を指定します。 キュー・マネージャーの初期デフォルト値は 60 です。

#### *LocalEvent***(MQCFIN)**

ローカル・エラー・イベントを生成するかどうかを制御します (パラメーター ID: MQIA\_LOCAL\_EVENT)。

値は次のいずれかです。

## **MQEVR\_DISABLED**

イベント報告は無効です。

# **MQEVR\_ENABLED**

イベント報告は有効です。

## *LoggerEvent***(MQCFIN)**

リカバリー・ログ・イベントを生成するかどうかを制御します (パラメーター ID: MQIA\_LOGGER\_EVENT)。

値は次のいずれかです。

# **MQEVR\_DISABLED**

イベント報告は無効です。

## **MQEVR\_ENABLED**

イベント報告は有効です。 この値は、リニア・ロギングを使用するキュー・マネージャーでのみ有 効です。

このパラメーターは、 IBM i、 UNIX, Linux, and Windows システムでのみ有効です。

#### *LUGroupName***(MQCFST)**

LU 6.2 リスナーの総称 LU 名 (パラメーター ID: MQCA\_LU\_GROUP\_NAME)。

キュー共有グループのインバウンド伝送を処理する LU 6.2 リスナーが使用する汎用 LU 名。

このパラメーターは、 z/OS にのみ適用されます。

ストリングの最大長は MQ\_LU\_NAME\_LENGTH です。

#### *LUName***(MQCFST)**

アウトバウンド LU 6.2 伝送に使用する LU 名 (パラメーター ID: MQCA\_LU\_NAME)。

アウトバウンド LU 6.2 伝送に使用する LU の名前。 このパラメーターは、インバウンド伝送でリスナー によって使用される LU の名前と同じものに設定します。

このパラメーターは、 z/OS にのみ適用されます。

ストリングの最大長は MQ\_LU\_NAME\_LENGTH です。

## *LU62ARMSuffix***(MQCFST)**

APPCPM 接尾部 (パラメーター ID: MQCA\_LU62\_ARM\_SUFFIX)。

SYS1.PARMLIB の APPCPM メンバーの接尾部。 この接尾部は、このチャネル・イニシエーターの LUADD を指定します。

このパラメーターは、 z/OS にのみ適用されます。

ストリングの最大長は MQ ARM\_SUFFIX\_LENGTH です。

#### *LU62Channels***(MQCFIN)**

LU 6.2 チャネルの最大数 (パラメーター ID: MQIA\_LU62\_CHANNELS)。

LU 6.2 伝送プロトコルを使用する、現行チャネルにすることが可能なチャネルの最大数、または接続で きるクライアントの最大数。

このパラメーターは、 z/OS にのみ適用されます。

0 から 9999 の範囲の値を指定します。 キュー・マネージャーの初期デフォルト値は 200 です。

## *MaxActiveChannels***(MQCFIN)**

アクティブ・チャネルの最大数 (パラメーター ID: MQIA\_ACTIVE\_CHANNELS)。

任意の時点でアクティブなチャネルの最大数。

このパラメーターは、 z/OS にのみ適用されます。

共有会話は、このパラメーターの合計には影響を与えません。

1 から 9999 の範囲の値を指定します。 キュー・マネージャーの初期デフォルト値は 200 です。

# *MaxChannels***(MQCFIN)**

現行チャネルの最大数 (パラメーター ID: MQIA\_MAX\_CHANNELS)。

現行チャネルにすることが可能なチャネルの最大数 (クライアントが接続されているサーバー接続チャ ネルを含む)。

このパラメーターは、 z/OS にのみ適用されます。

共有会話は、このパラメーターの合計には影響を与えません。

1 から 9999 の範囲の値を指定します。

## *MaxHandles***(MQCFIN)**

ハンドルの最大数 (パラメーター ID: MQIA\_MAX\_HANDLES)。

任意の 1 つの接続が同時にオープンできるハンドルの最大数。

値は 0 から 999,999,999 の範囲で指定します。

## *MaxMsgLength***(MQCFIN)**

最大メッセージ長 (パラメーター ID: MQIA\_MAX\_MSG\_LENGTH)。

キュー・マネージャーのキューに入れることができるメッセージの最大長を指定します。 キュー属性 *MaxMsgLength* またはキュー・マネージャー属性 *MaxMsgLength* より大きいメッセージは、キューに 書き込むことができません。

キュー・マネージャーの最大メッセージ長を短くする場合は、SYSTEM.DEFAULT.LOCAL.QUEUE 定義 およびその他のキューの最大メッセージ長も短くする必要があります。 キューでの定義をキュー・マ ネージャーの制限以下に削減します。 メッセージ長を適切に削減せず、アプリケーションがキュー属 性 *MaxMsgLength* の値のみを照会する場合、それらは正しく機能しない可能性があります。

このパラメーターの下限は 32 KB (32,768 バイト)です。 上限は 100 MB (104,857,600 バイト) です。

このパラメーターは、z/OS では無効です。

# *MaxPropertiesLength***(MQCFIN)**

プロパティーの最大長さ (パラメーター ID: MQIA\_MAX\_PROPERTIES\_LENGTH)。

プロパティー名 (バイト単位) とプロパティー値のサイズ (バイト単位) の両方を含む、プロパティーの 最大長を指定します。

0 から 100 MB (104,857,600 バイト) の範囲の値を、または特殊値を指定します。

# **MQPROP\_UNRESTRICTED\_LENGTH**

プロパティーのサイズは上限によってのみ制限されます。

## *MaxUncommittedMsgs***(MQCFIN)**

コミットされていないメッセージの最大数 (パラメーター ID: MQIA\_MAX\_UNCOMMITTED\_MSGS)。

非コミット・メッセージの最大数を指定します。 同期点においてコミットされないメッセージの最大 数は、以下の各メッセージ数の合計です。

検索可能なメッセージの数 書き込み可能なメッセージの数 この作業単位内で生成されたトリガー・メッセージの数

この制限は、 同期点の外で取り出したり書き込まれたりするメッセージには適用されません。

1 から 10,000 の範囲の値を指定します。

## *MQIAccounting***(MQCFIN)**

MQI データのアカウンティング情報を収集するかどうかを制御します (パラメーター ID: MQIA\_ACCOUNTING\_MQI)。

値は次のいずれかです。

#### **MQMON\_OFF**

MQI アカウンティング・データ収集は無効です。 この値は、キュー・マネージャーの初期デフォル ト値です。

## **MQMON\_ON**

MQI アカウンティング・データ収集は有効です。

このパラメーターは、 IBM i、 UNIX, Linux, and Windows システムでのみ有効です。

#### *MQIStatistics***(MQCFIN)**

キュー・マネージャーの統計モニター・データを収集するかどうかを制御します (パラメーター ID: MQIA\_STATISTICS\_MQI)。

値は次のいずれかです。

#### **MQMON\_OFF**

MQI 統計のデータ収集を使用不可にします。 この値は、キュー・マネージャーの初期デフォルト値 です。

#### **MQMON\_ON**

MQI 統計のデータ収集を使用可能にします。

このパラメーターは、 IBM i、 UNIX, Linux, and Windows システムでのみ有効です。

#### *MsgMarkBrowseInterval***(MQCFIN)**

マーク・ブラウズ間隔 (パラメーター ID: MQIA\_MSG\_MARK\_BROWSE\_INTERVAL)。

キュー・マネージャーが自動的にメッセージをマーク解除する時間間隔をミリ秒単位で指定します。

最大 999,999,999 までの値、または特殊値 MOMMBI\_UNLIMITED を指定します。 デフォルト値は 5000 です。

**重要 :** 値をデフォルトの 5000 より小さくしないでください。

MQMMBI\_UNLIMITED はキュー・マネージャーが自動的にメッセージをマーク解除しないことを示し ます。

#### *OutboundPortMax***(MQCFIN)**

発信チャネルのバインディングの範囲内の最大値 (パラメーター ID: MQIA\_OUTBOUND\_PORT\_MAX)。 発信チャネルのバインディング時に使用されるポート番号の範囲の最大値。 このパラメーターは、 z/OS にのみ適用されます。

0 から 65,535 の範囲の値を指定します。 キュー・マネージャーの初期デフォルト値は 0 です。

*OutboundPortMin* に対応する値を指定し、*OutboundPortMax* の値が *OutboundPortMin* の値以上 であることを確認します。

#### *OutboundPortMin***(MQCFIN)**

発信チャネルのバインドの範囲内の最小値 (パラメーター ID: MQIA\_OUTBOUND\_PORT\_MIN)。

発信チャネルのバインディング時に使用されるポート番号の範囲の最小値。 このパラメーターは、 z/OS にのみ適用されます。

0 から 65,535 の範囲の値を指定します。 キュー・マネージャーの初期デフォルト値は 0 です。

*OutboundPortMax* に対応する値を指定し、*OutboundPortMin* の値が *OutboundPortMax* の値以下 であることを確認します。

## *Parent***(MQCFST)**

このキュー・マネージャーがその子として階層的に接続するキュー・マネージャーの名前 (パラメータ  $-$  ID: MOCA PARENT)。

値がブランクの場合は、このキュー・マネージャーが親のキュー・マネージャーを持たないことを示し ます。 親キュー・マネージャーが既に存在する場合、それは切断されます。 この値は、キュー・マネ ージャーの初期デフォルト値です。

ストリングの最大長は MQ\_Q\_MGR\_NAME\_LENGTH です。

**注 :**

- IBM WebSphere MQ 階層接続を使用するには、キュー・マネージャー属性 PSMode を MQPSM\_ENABLED に設定する必要があります。
- PSMode を MQPSM\_DISABLED に設定する場合、*Parent* はブランク値に設定します。
- 階層的にその子としてキュー・マネージャーに接続する前に、親のキュー・マネージャーと子のキュ ー・マネージャーの間に両方向のチャネルが存在していなければなりません。
- 親が定義されている場合、**Change Queue Manager** コマンドはもとの親から切断し、新しい親のキ ュー・マネージャーに接続フローを送信します。
- コマンドが正常に完了しても、アクションが完了したことも、これから正常に完了することも意味し ません。 **Inquire Pub/Sub Status** コマンドを使用して、要求された親関係の状況を追跡します。

#### *PerformanceEvent***(MQCFIN)**

パフォーマンス関連イベントを生成するかどうかを制御します (パラメーター ID: MQIA\_PERFORMANCE\_EVENT)。

値は次のいずれかです。

#### **MQEVR\_DISABLED**

イベント報告は無効です。

## **MQEVR\_ENABLED**

イベント報告は有効です。

#### *PubSubClus***(MQCFIN)**

キュー・マネージャーがパブリッシュ/サブスクライブ・クラスタリングに参加するかどうかを制御し ます (パラメーター ID: MQIA\_PUBSUB\_CLUSTER)。

値は次のいずれかです。

## **MQPSCLUS\_ENABLED**

クラスター・トピック定義とクラスター・サブスクリプションの作成または受信が許可されます。

**注 :** 大規模な IBM WebSphere MQ クラスターにクラスター・トピックを導入すると、パフォーマン スが低下する場合があります。 このパフォーマンス低下は、すべての部分リポジトリーに、クラス ター内の他のすべてのメンバーが通知されることにより発生します。 例えば、proxysub(FORCE) が指定されていると、他のすべてのノードで予期しないサブスクリプションが作成される可能性が あります。 キュー・マネージャーの障害後に再同期化する際には、キュー・マネージャーから多数 のチャネルが開始される可能性もあります。

## **MQPSCLUS\_DISABLED**

クラスター・トピック定義とクラスター・サブスクリプションの作成または受信が禁止されます。 作成または受信は、キュー・マネージャーのエラー・ログに警告として記録されます。

#### *PubSubMaxMsgRetryCount***(MQCFIN)**

同期点で失敗したコマンド・メッセージを処理するときに、メッセージの再処理を試行する回数 (パラ メーター ID: MQIA\_PUBSUB\_MAXMSG\_RETRY\_COUNT)。

値は次のいずれかです。

**0 to 999 999 999**

初期値は 5 です。

### *PubSubMode***(MQCFIN)**

パブリッシュ/サブスクライブ・エンジンとキュー・パブリッシュ/サブスクライブ・インターフェース が 実行されているかどうかを指定します。 パブリッシュ/サブスクライブ・エンジンは、アプリケーシ ョンがアプリケーション・プログラミング・インターフェースを使用してパブリッシュまたはサブスク ライブできるようにします。 パブリッシュ/サブスクライブ・インターフェースは、キューに入れられ

たパブリッシュ/サブスクライブ・インターフェースを使用したキューをモニターします (パラメーター ID: MQIA\_PUBSUB\_MODE)。

値は次のいずれかです。

#### **MQPSM\_COMPAT**

パブリッシュ/サブスクライブ・エンジンが実行中。 このため、アプリケーション・プログラミン グ・インターフェースを使用してパブリッシュまたはサブスクライブを行うことができます。 キュ ー・パブリッシュ/サブスクライブ・インターフェースは実行されていません。 キュー・パブリッ シュ/サブスクライブ・インターフェースがモニターするキューに書き込まれるメッセージは処理さ れません。 この設定は、WebSphere Message Broker V6 以前のバージョンとの互換性を得るため に使用します。 WebSphere Message Broker は、キューに入れられたパブリッシュ/サブスクライ ブ・インターフェースの通常の読み取り元と同じキューを読み取る必要があります。

#### **MQPSM\_DISABLED**

パブリッシュ/サブスクライブ・エンジンとキュー・パブリッシュ/サブスクライブ・インターフェ ースはどちらも実行されていません。 このため、アプリケーション・プログラミング・インターフ ェースを使用してパブリッシュまたはサブスクライブを行うことができません。 キュー・パブリッ シュ/サブスクライブ・インターフェースがモニターするキューに書き込まれるパブリッシュ/サブ スクライブ・メッセージは処理されません。

#### **MQPSM\_ENABLED**

パブリッシュ/サブスクライブ・エンジンとキュー・パブリッシュ/サブスクライブ・インターフェ ースはどちらも実行されています。 このため、アプリケーション・プログラミング・インターフェ ースおよびキュー・パブリッシュ/サブスクライブ・インターフェースによってモニターされるキュ ーを 使用してパブリッシュまたはサブスクライブを行うことができます。 この値は、キュー・マネ ージャーの初期デフォルト値です。

#### *PubSubNPInputMsg***(MQCFIN)**

配信されなかった入力メッセージを破棄 (または保持) するかどうか (パラメーター ID: MQIA\_PUBSUB\_NP\_MSG)。

値は次のいずれかです。

#### **MQUNDELIVERED\_DISCARD**

非永続入力メッセージは、処理できない場合は廃棄されます。

#### **MQUNDELIVERED\_KEEP**

非持続入力メッセージは、処理できない場合でも廃棄されません。 この場合、キュー・パブリッシ ュ/サブスクライブ・インターフェースは妥当な間隔で処理を再試行し、後続メッセージの処理は行 いません。

# *PubSubNPResponse***(MQCFIN)**

配信されなかった応答メッセージの動作を制御します (パラメーター ID: MQIA\_PUBSUB\_NP\_RESP)。

値は次のいずれかです。

#### **MQUNDELIVERED\_NORMAL**

応答キューに入れることができない非持続応答は送達不能キューに入れられます。 非永続応答が 送達不能キューに入れられない場合、廃棄されます。

## **MQUNDELIVERED\_SAFE**

応答キューに入れることができない非持続応答は送達不能キューに入れられます。 応答が送信で きず、送達不能キューに入れられない場合、キュー・パブリッシュ/サブスクライブ・インターフェ ースは現在の操作をロールバックします。 この操作は適切な間隔で再試行され、後続メッセージの 処理は行いません。

## **MQUNDELIVERED\_DISCARD**

応答キューに入れられない非永続応答は、廃棄されます。

## **MQUNDELIVERED\_KEEP**

非持続応答は送達不能キューに入れられず、廃棄はされない。 代わりに、キュー・パブリッシュ/ サブスクライブ・インターフェースは現在の操作をバックアウトし、妥当な間隔で再試行します。

#### *PubSubSyncPoint***(MQCFIN)**

持続メッセージのみ (またはすべてのメッセージ) を同期点で処理する必要があるかどうか (パラメー  $\beta$  - ID: MQIA PUBSUB SYNC PT)。

値は次のいずれかです。

### **MQSYNCPOINT\_IFPER**

この値を指定すると、キュー・パブリッシュ/サブスクライブ・インターフェースに、非持続メッセ ージを同期点外で受信させます。 インターフェースは同期点外でパブリケーションを受け取ると、 そのパブリケーションを、同期点外の認識しているサブスクライバーに転送します。

### **MQSYNCPOINT\_YES**

キュー・パブリッシュ/サブスクライブ・インターフェースにより同期点下にあるすべてのメッセー ジが受信されます。

#### *QMgrDesc***(MQCFST)**

キュー・マネージャー記述 (パラメーター ID: MQCA\_Q\_MGR\_DESC)。

このパラメーターは、 オブジェクトを簡単に説明するテキストです。

ストリングの最大長は MQ\_Q\_MGR\_DESC\_LENGTH です。

コマンドを実行中のキュー・マネージャー用のコード化文字セット ID (CCSID) で識別された文字セッ トの中の文字を使用してください。 この文字セットを使用すると、テキストが正しく変換されること が確実になります。

#### *QueueAccounting***(MQCFIN)**

キューのアカウンティング (スレッド・レベルおよびキュー・レベルのアカウンティング) データの収集 を制御します (パラメーター ID : MQIA\_ACCOUNTING\_Q)。

値は次のいずれかです。

#### **MQMON\_NONE**

キューのアカウンティング・データ収集は無効です。 この値は、キューの *QueueAccounting* パ ラメーターの値によってオーバーライドしてはなりません。

## **MQMON\_OFF**

*QueueAccounting* パラメーターに値 MQMON\_Q\_MGR が指定されているキューの場合、アカウンテ ィング・データ収集は無効になります。

#### **MQMON\_ON**

アカウンティング・データ収集は、*QueueAccounting* パラメーターに値 MQMON\_Q\_MGR を指定し たキューに対して使用可能になります。

#### *QueueMonitoring***(MQCFIN)**

キューのオンライン・モニターのデフォルト設定 (パラメーター ID: MQIA\_MONITORING\_Q)。

*QueueMonitoring* キュー属性が MQMON\_Q\_MGR に設定されている場合、この属性はチャネルによっ て想定される値を指定します。 値は次のいずれかです。

#### **MQMON\_OFF**

オンライン・モニター・データ収集をオフにします。 この値は、キュー・マネージャーの初期デフ ォルト値です。

#### **MQMON\_NONE**

キューの *QueueMonitoring* 属性の設定に関係なく、キューのオンライン・モニター・データ収 集はオフになります。

#### **MQMON\_LOW**

オンライン・モニター・データ収集を、低いデータ収集率でオンにします。

#### **MQMON\_MEDIUM**

オンライン・モニター・データ収集を、中程度のデータ収集率でオンにします。

#### **MQMON\_HIGH**

オンライン・モニター・データ収集を、高いデータ収集率でオンにします。

#### *QueueStatistics***(MQCFIN)**

キューの統計データを収集するかどうかを制御します (パラメーター ID: MQIA\_STATISTICS\_Q)。

値は次のいずれかです。

## **MQMON\_NONE**

キューの *QueueStatistics* パラメーターの設定に関係なく、キューの統計データ収集はオフに なります。 この値は、キュー・マネージャーの初期デフォルト値です。

#### **MQMON\_OFF**

*QueueStatistics* パラメーターに値 MQMON\_Q\_MGR が指定されているキューの統計データ収集 はオフになります。

#### **MQMON\_ON**

*QueueStatistics* パラメーターに値 MQMON\_Q\_MGR が指定されているキューの統計データ収集 がオンになります。

このパラメーターは、 IBM i、 UNIX, Linux, and Windows システムでのみ有効です。

## *ReceiveTimeout***(MQCFIN)**

TCP/IP チャネルがパートナーからのデータの受信を待機する時間 (パラメーター ID: MQIA\_RECEIVE\_TIMEOUT)。

非アクティブ状態に戻る前に、パートナーからハートビートを含むデータを受信するために、TCP/IP チャネルが待機する時間のおおよその長さ。

このパラメーターは、 z/OS にのみ適用されます。 これは、メッセージ・チャネルに適用され、MQI チ ャネルには適用されません。 この数値は以下のように設定します。

- この数値は、チャネルの待機時間を決定するためにネゴシエーションされた *HeartBeatInterval* 値に適用される乗数です。 *ReceiveTimeoutType* を MQRCVTIME\_MULTIPLY に設定します。 0 ま たは 2 から 99 の範囲の値を指定してください。 0 に指定すると、チャネルはパートナーからデータ を受信するまで無期限に待ち続けます。
- この数値は、チャネルが待機する時間を決定するために、ネゴシエーションされた *HeartBeatInterval* 値に加算される値 (秒単位) です。 *ReceiveTimeoutType* を MQRCVTIME\_ADD に設定します。 1 から 999,999 の範囲の値を指定します。
- この数値は、チャネルが待機する秒単位の値で、*ReceiveTimeoutType* を MQRCVTIME\_EQUAL に 設定します。 0 から 999,999 の範囲の値を指定します。 0 に指定すると、チャネルはパートナーか らデータを受信するまで無期限に待ち続けます。

キュー・マネージャーの初期デフォルト値は 0 です。

### *ReceiveTimeoutMin***(MQCFIN)**

TCP/IP チャネルがパートナーからのデータの受信を待機する最小時間の長さ (パラメーター ID: MQIA\_RECEIVE\_TIMEOUT\_MIN)。

非アクティブ状態に戻る前に TCP/IP チャネルがパートナーからの (ハートビートを含む) データの受 信を待つ最小時間。 このパラメーターは、 z/OS にのみ適用されます。

0 から 999,999 の範囲の値を指定します。

## *ReceiveTimeoutType***(MQCFIN)**

*ReceiveTimeout* に適用する修飾子 (パラメーター ID: MQIA\_RECEIVE\_TIMEOUT\_TYPE)。

TCP/IP チャネルがパートナーからのデータ (ハートビートを含む) の受信を待機する時間を計算するた めに *ReceiveTimeoutType* に適用される修飾子。 データを受信するのを待機してから、非アクティ ブ状態に戻ります。 このパラメーターは、 z/OS にのみ適用されます。

値は次のいずれかです。

## **MQRCVTIME\_MULTIPLY**

*ReceiveTimeout* 値は、チャネルが待機する時間を決定するために *HeartbeatInterval* の折衝 値に適用される乗数です。 この値は、キュー・マネージャーの初期デフォルト値です。

## **MQRCVTIME\_ADD**

*ReceiveTimeout* は、チャネルが待機する時間を決定するために *HeartbeatInterval* の折衝値 に加算される値 (秒単位) です。

# **MQRCVTIME\_EQUAL**

*ReceiveTimeout* は、チャネルが待機する時間を表す値 (秒単位) です。

#### *RemoteEvent***(MQCFIN)**

リモート・エラー・イベントを生成するかどうかを制御します (パラメーター ID: MQIA\_REMOTE\_EVENT)。

値は次のいずれかです。

## **MQEVR\_DISABLED**

イベント報告は無効です。

#### **MQEVR\_ENABLED**

イベント報告は有効です。

#### *RepositoryName***(MQCFST)**

クラスター名 (パラメーター ID: MQCA\_REPOSITORY\_NAME)。

このキュー・マネージャーがリポジトリー・マネージャー・サービスを提供するクラスターの名前。

ストリングの最大長は MQ\_OBJECT\_NAME\_LENGTH です。

*RepositoryName* の結果の値のうち、非ブランクにできるのは 1 つだけです。

## *RepositoryNamelist***(MQCFST)**

リポジトリー名前リスト (パラメーター ID: MQCA\_REPOSITORY\_NAMELIST)。

このキュー・マネージャーがリポジトリー・マネージャー・サービスを提供するクラスター名前リスト の名前。

このキュー・マネージャーはフル・リポジトリーを保持していませんが、以下のいずれかの場合、クラ スター内で定義された他のリポジトリー・サービスのクライアントにすることができます。

- *RepositoryName* と *RepositoryNamelist* の両方がブランクである、または
- *RepositoryName* がブランクで、*RepositoryNamelist* によって指定された名前リストが空であ る。

*RepositoryNameList* の結果の値のうち、非ブランクにできるのは 1 つだけです。

### *SecurityCase***(MQCFIN)**

サポートされるセキュリティー・ケース (パラメーター ID: MQIA\_SECURITY\_CASE)。

キュー・マネージャーが大/小文字混合のセキュリティー・プロファイル名をサポートするか、または 大文字のみのセキュリティー・プロファイル名をサポートするかを指定します。 この値は、Refresh Security コマンドが *SecurityType(MQSECTYPE\_CLASSES)* を指定して実行されている場合、アクテ ィブ化されます。 このパラメーターは、 z/OS でのみ有効です。

値は次のいずれかです。

## **MQSCYC\_UPPER**

セキュリティー・プロファイル名は大文字でなければなりません。

## **MQSCYC\_MIXED**

セキュリティー・プロファイル名は大文字または大/小文字混合にすることができます。

## *SharedQQmgrName***(MQCFIN)**

共用キュー・キュー・マネージャー名 (パラメーター ID: MOIA\_SHARED\_Q\_O\_MGR\_NAME)。

キュー・マネージャーが共有キューに対して MQOPEN 呼び出しを行います。 MQOPEN 呼び出しの *ObjectQmgrName* パラメーターで指定されたキュー・マネージャーは、処理キュー・マネージャーと 同じキュー共用グループに属します。 SQQMNAME 属性は、*ObjectQmgrName* を使用するかどうか、ま たは処理キュー・マネージャーが共有キューを直接開くかどうかを指定します。 このパラメーターは、 z/OS でのみ有効です。

値は次のいずれかです。

#### **MQSQQM\_USE**

*ObjectQmgrName* が使用され、適切な伝送キューがオープンされます。

#### **MQSQQM\_IGNORE**

処理キュー・マネージャーが共有キューを直接オープンします。 この値は、キュー・マネージャ ー・ネットワークのトラフィックを削減することができます。

#### *SSLCRLNamelist***(MQCFST)**

SSL 名前リスト (パラメーター ID: MQCA\_SSL\_CRL\_NAMELIST)。

ストリングの長さは MQ\_NAMELIST\_NAME\_LENGTH です。

証明書取り消し場所を提供して、拡張 TLS/SSL 証明書の検査を可能にするために使用される、 認証情 報オブジェクトの名前リストの名前を示します。

*SSLCRLNamelist* がブランクの場合、証明書失効検査は呼び出されません。

*SSLCRLNamelist* に対する変更、以前に指定した名前リスト内の名前、または以前に参照された認証 情報オブジェクトに対する変更は、有効になります。

- IBM i、UNIX, Linux, and Windows システムでは、新しいチャネル・プロセスが開始されたとき。
- IBM i、UNIX, Linux, and Windows システムのチャネル・イニシエーターのスレッドとして稼働する チャネルの場合は、チャネル・イニシエーターが再始動したとき。
- IBM i、UNIX, Linux, and Windows システムのリスナーのスレッドとして稼働するチャネルの場合は、 リスナーが再始動したとき。
- z/OS では、チャネル・イニシエーターが再始動されたとき。
- **REFRESH SECURITY TYPE(SSL)** コマンドが発行されたとき。
- IBM i キュー・マネージャーでは、このパラメーターは無視されます。 ただし、AMQCLCHL.TAB ファ イルに書き込む認証情報オブジェクトを決定するためには使用されます。

## *SSLCryptoHardware***(MQCFST)**

SSL 暗号ハードウェア (パラメーター ID: MQCA\_SSL\_CRYPTO\_HARDWARE)。

ストリングの長さは MQ\_SSL\_CRYPTO\_HARDWARE\_LENGTH です。

システム上に存在する暗号ハードウェアの構成に必要なパラメーター・ストリングを設定します。

このパラメーターは、 UNIX, Linux, and Windows システムでのみサポートされます。

サポートされるすべての暗号ハードウェアは、PKCS #11 インターフェースをサポートします。 以下の 形式のストリングを指定します。

GSK\_PKCS11=*<the PKCS #11 driver path and file name>*>;*<the PKCS #11 token label>*; *<the PKCS #11 token password>;<symmetric cipher setting>*;

PKCS #11 ドライバー・パスは、PKCS #11 カードに対するサポートを提供する共有ライブラリーの絶 対パスです。 PKCS #11 ドライバー・ファイル名は共有ライブラリーの名前です。 PKCS #11 ドライバ ーのパスとファイル名に必要な値の例は、/usr/lib/pkcs11/PKCS11\_API.so です。

GSKit を介して対称暗号操作にアクセスするには、対称暗号設定パラメーターを指定します。 このパラ メーターの値は次のいずれかです。

## **SYMMETRIC\_CIPHER\_OFF**

対称暗号操作を使用しません。

#### **SYMMETRIC\_CIPHER\_ON**

対称暗号操作を使用します。

対称暗号設定が指定されていない場合、この値は SYMMETRIC\_CIPHER\_OFF を指定した場合と同じ効 果があります。

ストリングの最大長は 256 文字です。 デフォルト値はブランクです。

ストリングを誤った形式で指定すると、エラーが発生します。

SSLCryptoHardware 値を変更する場合、指定された暗号ハードウェア・パラメーターは、新しい SSL 接続環境で使用されるパラメーターになります。 以下の場合に、新しい情報が有効になります。

- 新しいチャネル・プロセスが開始されるとき。
- チャネル・イニシエーターのスレッドとして実行されるチャネルの場合は、チャネル・イニシエータ ーが再始動されるとき。
- リスナーのスレッドとして実行されるチャネルの場合は、リスナーが再始動されるとき。
- Refresh Security コマンドが発行されて、SSL 鍵リポジトリーの内容が最新表示されたとき。

### *SSLEvent***(MQCFIN)**

SSL イベントを生成するかどうかを制御します (パラメーター ID: MQIA\_SSL\_EVENT)。

値は次のいずれかです。

## **MQEVR\_DISABLED**

イベント報告は無効です。

## **MQEVR\_ENABLED**

イベント報告は有効です。

#### *SSLFipsRequired***(MQCFIN)**

SSLFIPS は、暗号化が暗号ハードウェアではなく WebSphere MQ で実行される場合に、FIPS 認証アル ゴリズムのみを使用するかどうかを指定します (パラメーター ID: MQIA\_SSL\_FIPS\_REQUIRED)。

暗号ハードウェアが構成されている場合、ハードウェア製品で提供される暗号モジュールが使用されま す。 それらのモジュールは、使用されているハードウェア製品によって一定レベルまで FIPS の認定を 受けている場合もあれば、そうではない場合もあります。 このパラメーターは、z/OS、UNIX, Linux, and Windows プラットフォームのみに適用されます。

値は次のいずれかです。

# **MQSSL\_FIPS\_NO**

WebSphere MQ は、一部のプラットフォームで FIPS 認証モジュールを提供する SSL 暗号化の実装 を提供します。 *SSLFIPSRequired* を MQSSL\_FIPS\_NO に設定すると、特定のプラットフォーム でサポートされる CipherSpec を使用できます。 この値は、キュー・マネージャーの初期デフォル ト値です。

キュー・マネージャーが暗号ハードウェアを使用せずに実行されている場合は、CipherSpec の指定 にリストされている、FIPS 140-2 認証の暗号化を使用する CipherSpec を参照してください。

## **MQSSL\_FIPS\_YES**

このキュー・マネージャーとの間のすべての SSL 接続で許可される CipherSpecs で、FIPS 証明さ れたアルゴリズムだけが使用されるように指定します。

該当する FIPS 140-2 認定済み CipherSpec のリストについては、CipherSpec の指定を参照してく ださい。

SSLFIPS に対する変更は、次のいずれかの時点で有効になります。

- UNIX, Linux, and Windows システムでは、新しいチャネル・プロセスが開始されたとき。
- UNIX, Linux, and Windows システムのチャネル・イニシエーターのスレッドとして実行されるチャネ ルの場合は、チャネル・イニシエーターが再始動されたとき。
- UNIX, Linux, and Windows システムのリスナーのスレッドとして実行されるチャネルの場合は、リス ナーが再始動されたとき。
- プロセス・プール・プロセスのスレッドとして実行されるチャネルの場合は、プロセス・プール・プ ロセスが開始または再開始され、SSL チャネルを最初に実行したとき。 プロセス・プーリング・プロ セスが既に SSL チャネルを実行しており、変更を即時に有効にする場合は、MQSC コマンド **REFRESH SECURITY TYPE(SSL)**を実行します。 プロセス・プーリング・プロセスは、 UNIX, Linux, and Windows システムでは **amqrmppa** です。
- z/OS では、チャネル・イニシエーターが再始動されたとき。
- **REFRESH SECURITY TYPE(SSL)** コマンドが発行されたとき ( z/OS の場合を除く)。

## *SSLKeyRepository***(MQCFST)**

SSL キー・リポジトリー (パラメーター ID: MQCA\_SSL\_KEY\_REPOSITORY)。

ストリングの長さは MQ\_SSL\_KEY\_REPOSITORY\_LENGTH です。

Secure Sockets Layer 鍵リポジトリーの名前を示します。

名前の形式は環境によって異なります。

- z/OS では、鍵リングの名前です。
- IBM i では、*pathname*/*keyfile* の形式です。*keyfile* は接尾部 (.kdb) なしで指定され、GSKit 鍵 データベース・ファイルを識別します。 デフォルト値は次のとおりです。/QIBM/UserData/ICSS/ Cert/Server/Default.

\*SYSTEM を指定すると、WebSphere MQ はシステム証明書ストアをキュー・マネージャーのキー・ リポジトリーとして使用します。 その結果、キュー・マネージャーは Digital Certificate Manager (DCM) でサーバー・アプリケーションとして登録されます。 このアプリケーションに対し、システ ム・ストアで任意のサーバー証明書またはクライアント証明書を割り当てることができます。

SSLKEYR パラメーターの値を \*SYSTEM 以外の値に変更すると、WebSphere MQ は、DCM のアプリ ケーションとして登録されているキュー・マネージャーを登録解除します。

• UNIX では、形式は *pathname*/*keyfile* であり、 Windows *pathname*\*keyfile* では、 *keyfile* は接尾部 (.kdb) なしで指定され、GSKit 鍵データベース・ファイルを識別します。 UNIX プラットフ ォームのデフォルト値は /var/mqm/qmgrs/QMGR/ssl/key であり、 Windows の場合は C:\Program Files\IBM\WebSphere MQ\qmgrs\QMGR\ssl\key です。ここで、 QMGR はキュ ー・マネージャー名 ( UNIX, Linux, and Windows の場合) に置き換えられます。

IBM i、UNIX, Linux, and Windows システムでは、このパラメーターの構文が検証されて、有効なディ レクトリーの絶対パスが確実に含まれるようにされます。

SSLKEYR がブランクの場合、または鍵リングや鍵データベース・ファイルに対応しない値である場合、 SSL を使用したチャネルの開始は失敗します。

SSLKeyRepository に対する変更は、次の時点で有効になります。

- IBM i、UNIX, Linux, and Windows プラットフォームでは、新しいチャネル・プロセスが開始された とき。
- IBM i、UNIX, Linux, and Windows プラットフォームのチャネル・イニシエーターのスレッドとして 実行されるチャネルの場合は、チャネル・イニシエーターが再始動されたとき。
- IBM i、UNIX, Linux, and Windows プラットフォームのリスナーのスレッドとして実行されるチャネ ルの場合は、リスナーが再始動されたとき。
- z/OS では、チャネル・イニシエーターが再始動されたとき。

#### *SSLKeyResetCount***(MQCFIN)**

SSL 鍵リセット・カウント (パラメーター ID: MQIA\_SSL\_RESET\_COUNT)。

チャネル上で暗号化のために使用した秘密鍵を、通信を開始する SSL チャネル MCA がいつリセットす るかを 指定します。 このパラメーターの値は、秘密鍵を再折衝されるまでにチャネルで送受信される 暗号化されていない合計バイト数を 表します。 このバイト数には、MCA によって送信される制御情報 が含まれます。

以下のいずれかの場合 (どれかが最初に生じたとしても)、秘密鍵は再折衝されます。

- 開始しているチャネル MCA で送受信された暗号化されていないバイトの総数が指定値を超える。
- チャネル・ハートビートが有効な場合、チャネル・ハートビートに続けてデータが送受信される前。

値は 0 から 999,999,999 の範囲で指定します。 キュー・マネージャーの初期デフォルト値が 0 の場 合、秘密鍵は再折衝されません。 SSL/TLS 秘密鍵のリセット・カウントを 1 バイトから 32 キロバイト の間で指定する場合、SSL/TLS チャネルは 32 キロバイトの秘密鍵リセット・カウントを使用します。 このカウントは、SSL/TLS 秘密鍵のリセット値が小さい場合に、鍵のリセットが頻繁に発生してパフォ ーマンスに影響するのを防ぐためのものです。

## *SSLTasks***(MQCFIN)**

SSL 呼び出しの処理に使用するサーバー・サブタスクの数 (パラメーター ID: MQIA\_SSL\_TASKS)。 こ のパラメーターは、 z/OS にのみ適用されます。

SSL 呼び出しを処理するために使用するサーバー・サブタスクの数。 SSL チャネルを使用するには、こ れらのうち少なくとも 2 つのタスクが実行されている必要があります。

0 から 9999 の範囲の値を指定します。 しかし、ストレージ割り振りの問題を避けるために、このパラ メーターは、50 以下の値に設定してください。

## *StartStopEvent***(MQCFIN)**

開始イベントと停止イベントを生成するかどうかを制御します (パラメーター ID: MQIA\_START\_STOP\_EVENT)。

値は次のいずれかです。

#### **MQEVR\_DISABLED**

イベント報告は無効です。

#### **MQEVR\_ENABLED**

イベント報告は有効です。

## *StatisticsInterval***(MQCFIN)**

統計モニター・データがモニター・キューに書き込まれる時間間隔 (秒単位) (パラメーター ID: MQIA\_STATISTICS\_INTERVAL)。

1 から 604,000 の範囲の値を指定します。

このパラメーターは、IBM i、UNIX, Linux, and Windows でのみ有効です。

#### *TCPChannels***(MQCFIN)**

TCP/IP 伝送プロトコルを使用する、現行チャネルにすることができるチャネル、または接続可能なク ライアントの最大数 (パラメーター ID: MQIA\_TCP\_CHANNELS)。

0 から 9999 の範囲の値を指定します。 キュー・マネージャーの初期デフォルト値は 200 です。

共有会話は、このパラメーターの合計には影響を与えません。

このパラメーターは、 z/OS にのみ適用されます。

### *TCPKeepAlive***(MQCFIN)**

接続の相手側がまだ使用可能かどうかを検査するために TCP KEEPALIVE 機能を使用するかどうかを 指定します (パラメーター ID: MQIA\_TCP\_KEEP\_ALIVE)。

値は次のいずれかです。

## **MQTCPKEEP\_YES**

TCP KEEPALIVE 機能は、TCP プロファイル構成データ・セットで指定されたとおりに使用されま す。 間隔は、*KeepAliveInterval* チャネル属性で指定されます。

## **MQTCPKEEP\_NO**

TCP KEEPALIVE 機能は使用されません。 この値は、キュー・マネージャーの初期デフォルト値で す。

このパラメーターは、 z/OS にのみ適用されます。

#### *TCPName***(MQCFST)**

使用しようとしている TCP/IP システムの名前 (パラメーター ID: MQIA\_TCP\_NAME)。

ストリングの最大長は MO\_TCP\_NAME\_LENGTH です。

このパラメーターは、 z/OS にのみ適用されます。

# *TCPStackType***(MQCFIN)**

チャネル・イニシエーターが *TCPName* で指定された TCP/IP アドレス・スペースのみを使用するかど うか、または選択した任意の TCP/IP アドレスにオプションでバインドできるかどうかを指定します (パ ラメーター ID: MQIA\_TCP\_STACK\_TYPE)。

値は次のいずれかです。

## **MQTCPSTACK\_SINGLE**

チャネル・イニシエーターは、*TCPName* で指定された TCP/IP アドレス・スペースを使用します。 この値は、キュー・マネージャーの初期デフォルト値です。

#### **MQTCPSTACK\_MULTIPLE**

チャネル・イニシエーターは、使用可能な TCP/IP アドレス・スペースをすべて使用できます。 こ れは、チャネルまたはリスナーに対して他のアドレス・スペースが指定されない場合、*TCPName* で 指定されたアドレス・スペースをデフォルト値にします。

このパラメーターは、z/OS のみに適用されます。

#### *TraceRouteRecording***(MQCFIN)**

トレース経路情報を記録するかどうか、および応答メッセージを生成するかどうかを指定します (パラ メーター ID: MQIA\_TRACE\_ROUTE\_RECORDING)。

値は次のいずれかです。

#### **MQRECORDING\_DISABLED**

トレース経路情報は記録できません。

#### **MQRECORDING\_MSG**

トレース経路情報は記録でき、トレース経路記録を生じさせるメッセージの発信元が指定した宛先 に応答が送られます。

## **MQRECORDING\_Q**

経路トレース情報を記録して、SYSTEM.ADMIN.TRACE.ROUTE.QUEUE に応答を送信することがで きます。

このキュー・マネージャーの属性を使用して経路トレースが有効になっている場合、属性の値は応答が 生成されるときにのみ重要になります。 経路トレースは、*TraceRouteRecording* を

MQRECORDING\_DISABLED に設定しないことによって有効になります。 応答は

SYSTEM.ADMIN.TRACE.ROUTE.QUEUE またはメッセージそのものによって指定された宛先のどちら かに送信される必要があります。 この属性が無効になっていない場合は、最終宛先にまだ存在しない メッセージに情報が追加されている可能性があります。 トレース経路記録について詳しくは、経路ト レース・メッセージングの制御を参照してください。

## *TreeLifeTime***(MQCFIN)**

非管理のトピックの秒単位での存続時間 (パラメーター ID: MQIA\_TREE\_LIFE\_TIME)。

非管理トピックとは、アプリケーションが、管理ノードとして存在しないトピック・ストリングにパブ リッシュするとき、またはそうしたストリングとしてサブスクライブするときに作成されるトピックの ことです。 この非管理ノードにアクティブなサブスクリプションがなくなった場合、このパラメータ ーは、キュー・マネージャーがそのノードを除去する前に待機する時間を決定します。 キュー・マネ ージャーがリサイクルされた後は、永続サブスクリプションによって使用中の非管理トピックのみが残 ります。

0 から 604,000 の範囲の値を指定します。 値 0 は、非管理トピックがキュー・マネージャーによって 削除されないことを意味します。 キュー・マネージャーの初期デフォルト値は 1800 です。

### *TriggerInterval***(MQCFIN)**

トリガー間隔 (パラメーター ID: MOIA\_TRIGGER\_INTERVAL)。

*TriggerType* の値が MQTT\_FIRST であるキューでのみ使用するトリガー時間間隔をミリ秒単位で指 定します。

この場合、通常、適切なメッセージがキューに届き、キューがすでに空であるときにのみ、トリガー・ メッセージは生成されます。 ただし、特定の環境では、キューが空でなくても、MQTT\_FIRST トリガ ー操作によって追加のトリガー・メッセージが生成されることがあります。 これらの追加のトリガー・ メッセージが、*TriggerInterval* ミリ秒より短い間隔で生成されることはありません。

0 から 999,999 999 の範囲の値を指定してください。

# **エラー・コード (Change Queue Manager)**

このコマンドは、705 [ページの『すべてのコマンドに該当するエラー・コード』の](#page-704-0)ページに示す値の他に、 以下のエラーを応答形式ヘッダーに返すことがあります。

# *Reason***(MQLONG)**

値は次のいずれかです。

- **MQRCCF\_CHAD\_ERROR**
- チャネル自動定義エラー。
- **MQRCCF\_CHAD\_EVENT\_ERROR**

チャネル自動定義イベント・エラー。

# **MQRCCF\_CHAD\_EVENT\_WRONG\_TYPE**

このチャネル・タイプに対して、チャネル自動定義イベント・パラメーターは使用できません。

**MQRCCF\_CHAD\_EXIT\_ERROR**

チャネル自動定義出口名エラー。

**MQRCCF\_CHAD\_EXIT\_WRONG\_TYPE**

チャネル自動定義出口パラメーターはこのチャネル・タイプには許可されていません。

# **MQRCCF\_CHAD\_WRONG\_TYPE**

チャネル自動定義パラメーターは、このチャネル・タイプには許可されません。

**MQRCCF\_FORCE\_VALUE\_ERROR**

強制値が無効です。

**MQRCCF\_PATH\_NOT\_VALID**

パスが無効です。

**MQRCCF\_PWD\_LENGTH\_ERROR**

パスワードの長さがエラーです。

# **MQRCCF\_PSCLUS\_DISABLED\_TOPDEF**

**PubSubClub** が MQPSCLUS\_DISABLED に設定されているときに、管理者またはアプリケーション が、クラスター・トピックを定義しようとしました。

# **MQRCCF\_PSCLUS\_TOPIC\_EXSITS**

クラスター・トピック定義が存在するときに、管理者が **PubSubClub** を MQPSCLUS\_DISABLED に 設定しようとしました。

# **MQRCCF\_Q\_MGR\_CCSID\_ERROR**

コード化文字セットの値が正しくない。

# **MQRCCF\_REPOS\_NAME\_CONFLICT**

リポジトリー名が無効です。

**MQRCCF\_UNKNOWN\_Q\_MGR**

キュー・マネージャーが不明です。

# **関連概念**

チャネルの状態

**関連タスク**

MQI クライアントでの実行時に FIPS 認証 CipherSpecs のみが使用されるように指定する

# **関連資料**

UNIX、 Linux 、および Windows の連邦情報処理標準 (FIPS)

# **Change Service、Copy Service、および Create Service**

Change Service コマンドは、既存のサービス定義を変更します。 Copy Service コマンドおよび Create Service コマンドは、新しいサービス定義を作成します。この Copy コマンドは、既存のサービス定義の属 性値を使用します。

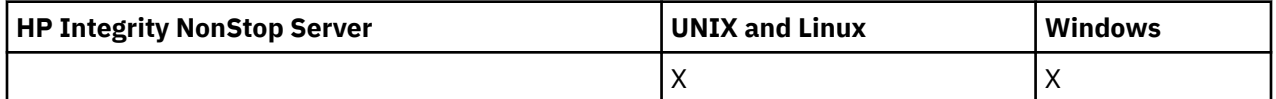

Change Service (MQCMD\_CHANGE\_SERVICE) コマンドは、 既存の WebSphere MQ サービス定義の指定の 属性を 変更します。 省略されたオプション・パラメーターについては、その値は変更されません。

Copy Service (MQCMD\_COPY\_SERVICE) コマンドは、 このコマンド内で指定されていない属性について、 既存のサービス定義の属性値を使用して WebSphere MQ サービス定義を作成します。

Create Service (MQCMD\_CREATE\_SERVICE) コマンドは、 WebSphere MQ サービス定義を作成します。 明 示的に定義されていない属性は、すべて宛先キュー・マネージャーのデフォルト値に設定されます。

# **必須パラメーター (Change Service および Create Service)**

## *ServiceName* **(MQCFST)**

変更または作成するサービス定義の名前 (パラメーター ID: MQCA\_SERVICE\_NAME)。

ストリングの最大長は MQ\_OBJECT\_NAME\_LENGTH です。

# **必須パラメーター (Copy Service)**

#### *FromServiceName* **(MQCFST)**

コピー元のサービス定義の名前 (パラメーター ID: MQCACF\_FROM\_SERVICE\_NAME)。

このパラメーターは、 このコマンドに指定されていない属性に関する値を含む 既存のサービス定義の 名前を指定します。

ストリングの最大長は MO\_OBJECT\_NAME\_LENGTH です。

## *ToServiceName* **(MQCFST)**

コピー先サービス名 (パラメーター ID: MOCACF TO SERVICE\_NAME)。

このパラメーターは、 新規サービス定義の名前を指定します。 この名前のサービス定義が存在する場 合は、 *Replace* に MQRP\_YES が指定されていなければなりません。

ストリングの最大長は MQ\_OBJECT\_NAME\_LENGTH です。

# **オプションのパラメーター (Change Service、Copy Service、および Create Service)**

## *Replace***(MQCFIN)**

置換属性 (パラメーター ID: MQIACF\_REPLACE)。

このパラメーターは、 *ToServiceName* と同じ名前の名前リスト定義が存在する場合に、 それを置き 換えるかどうかを指定します。 値は次のいずれかです。

#### **MQRP\_YES**

既存の定義を置き換えます。

### **MQRP\_NO**

既存の定義を置き換えません。

# *ServiceDesc* **(MQCFST)**

サービス定義の説明 (パラメーター ID: MQCA\_SERVICE\_DESC)。

このパラメーターは、 サービス定義に関する説明情報が入った プレーン・テキストです。 表示可能文 字だけを含めることができます。

コマンドが実行されるキュー・マネージャーのコード化文字セット ID (CCSID) にない文字を使用する と、その文字が正しく変換されない可能性があります。

ストリングの最大長は MQ\_SERVICE\_DESC\_LENGTH です。

# *ServiceType***(MQCFIN)**

サービスを実行するモード (パラメーター ID: MQIA\_SERVICE\_TYPE)。

次のどちらかを指定します。

## **MQSVC\_TYPE\_SERVER**

一度に 1 つのサービス・インスタンスしか実行できません。 このサービスの状況は、Inquire Service Status コマンドによって有効になります。

## **MQSVC\_TYPE\_COMMAND**

複数のサービス・インスタンスを開始できます。

#### *StartArguments* **(MQCFST)**

始動時にプログラムに渡される引数 (パラメーター ID: MQCA\_SERVICE\_START\_ARGS)。

コマンド行に指定する場合と同じように、プログラムに渡す各引数をスペースで区切って、ストリング として指定してください。

ストリングの最大長は MO\_SERVICE\_ARGS\_LENGTH です。

#### *StartCommand* **(MQCFST)**

サービス・プログラム名 (パラメーター ID: MQCA\_SERVICE\_START\_COMMAND)。

実行するプログラムの名前を指定します。 実行可能プログラムの完全修飾パス名を指定する必要があ ります。

ストリングの最大長は MQ\_SERVICE\_COMMAND\_LENGTH です。

## *StartMode***(MQCFIN)**

サービス・モード (パラメーター ID: MQIA\_SERVICE\_CONTROL)。

サービスの開始方法と停止方法を指定します。 値は次のいずれかです。

## **MQSVC\_CONTROL\_MANUAL**

サービスを自動的に開始または停止しません。 ユーザー・コマンドによって制御されます。 この値 がデフォルト値です。

## **MQSVC\_CONTROL\_Q\_MGR**

定義するサービスは、キュー・マネージャーの開始および停止に合わせて開始および停止されま す。

## **MQSVC\_CONTROL\_Q\_MGR\_START**

サービスはキュー・マネージャーの開始に合わせて開始されますが、キュー・マネージャーが停止 してもサービスに対しては停止を要求しません。

## *StderrDestination* **(MQCFST)**

サービス・プログラムの標準エラー (stderr) のリダイレクト先ファイル のパスを指定します (パラメー ター ID: MQCA\_STDERR\_DESTINATION)。

サービス・プログラムの開始時にこのファイルが存在しない場合は、作成されます。

ストリングの最大長は MQ\_SERVICE\_PATH\_LENGTH です。

## *StdoutDestination* **(MQCFST)**

サービス・プログラムの標準出力 (stdout) のリダイレクト先ファイル のパスを指定します (パラメータ ー ID: MQCA\_STDOUT\_DESTINATION)。

サービス・プログラムの開始時にこのファイルが存在しない場合は、作成されます。

ストリングの最大長は MQ\_SERVICE\_PATH\_LENGTH です。

#### *StopArguments* **(MQCFST)**

サービスの停止が指示されたときに停止プログラムに渡す引数を指定します (パラメーター ID: MOCA\_SERVICE\_STOP\_ARGS)。

コマンド行に指定する場合と同じように、プログラムに渡す各引数をスペースで区切って、ストリング として指定してください。

ストリングの最大長は MQ\_SERVICE\_ARGS\_LENGTH です。

## *StopCommand* **(MQCFST)**

サービス・プログラム停止コマンド (パラメーター ID: MQCA\_SERVICE\_STOP\_COMMAND)。

このパラメーターは、 サービスの停止が要求されたときに実行するプログラムの名前です。 実行可能 プログラムの完全修飾パス名を指定する必要があります。

ストリングの最大長は MQ\_SERVICE\_COMMAND\_LENGTH です。

# **Change Subscription、Copy Subscription、および Create Subscription**

Change Subscription コマンドは既存のサブスクリプション定義を変更します。 Copy Subscription コマン ドおよび Create Subscription コマンドは新しいサブスクリプション定義を作成します。この Copy コマン ドは既存のサブスクリプション定義の属性値を使用します。

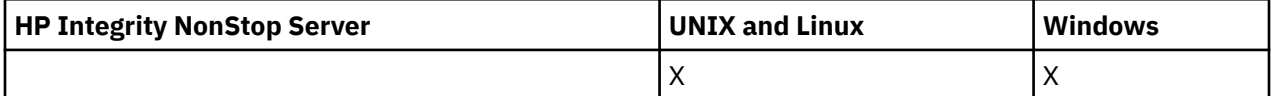

Change Subscription (MQCMD\_CHANGE\_SUBSCRIPTION) コマンドは、既存の WebSphere MQ サブスクリ プションについて 指定の属性を変更します。 省略されたオプション・パラメーターについては、その値は 変更されません。

Copy Subscription (MQCMD\_COPY\_SUBSCRIPTION) コマンドは、 WebSphere MQ サブスクリプションを作 成します。このコマンドで指定しなかった属性については、既存のサブスクリプションの属性値が使用さ れます。

Create Subscription (MQCMD\_CREATE\_SUBSCRIPTION) コマンドは、 WebSphere MQ 管理サブスクリプシ ョンを作成して、既存のアプリケーションがパブリッシュ/サブスクライブ・アプリケーションに関与でき るようにします。

# **必須パラメーター (Change Subscription)**

# *SubName* **(MQCFST)**

変更するサブスクリプション定義の名前 (パラメーター ID: MQCACF\_SUB\_NAME)。

ストリングの最大長は MQ\_SUB\_NAME\_LENGTH です。

または

# *SubId***(MQCFBS)**

変更するサブスクリプション定義の固有 ID (パラメーター ID: MQBACF\_SUB\_ID)。

ストリングの最大長は MQ\_CORREL\_ID\_LENGTH です。

# **必須パラメーター (Copy Subscription)**

# *ToSubscriptionName***(MQCFBS)**

コピー先のサブスクリプションの名前 (パラメーター ID: MQCACF\_TO\_SUB\_NAME)。

ストリングの最大長は MQ\_SUBSCRIPTION\_NAME\_LENGTH です。

少なくとも *FromSubscriptionName* または *SubId* のいずれかが必要です。

# *FromSubscriptionName* **(MQCFST)**

コピー元のサブスクリプション定義の名前 (パラメーター ID: MQCACF\_FROM\_SUB\_NAME)。

z/OS では、キュー・マネージャーは、指定された名前を持ち、MQQSGD\_Q\_MGR または MQQSGD\_COPY の処理を持つオブジェクトをコピー元として検索します。 このパラメーターは、*QSGDisposition* の 値として MQQSGD\_COPY が指定された場合は無視されます。 この場合、*ToSubscriptionName* で指 定された名前と特性 MQQSGD\_GROUP を持つ オブジェクトが使用されます。

ストリングの最大長は MQ\_SUBSCRIPTION\_NAME\_LENGTH です。

# *SubId***(MQCFBS)**

変更するサブスクリプション定義の固有 ID (パラメーター ID: MQBACF\_SUB\_ID)。

ストリングの最大長は MQ\_CORREL\_ID\_LENGTH です。

# **必須パラメーター (Create Subscription)**

*SubName* を指定する必要があります。

## *SubName* **(MQCFST)**

変更するサブスクリプション定義の名前 (パラメーター ID: MQCACF\_SUB\_NAME)。

ストリングの最大長は MO\_SUB\_NAME\_LENGTH です。

少なくとも *TopicObject* または *TopicString* のいずれかが必要です。

## *TopicObject* **(MQCFST)**

サブスクリプションのトピック名の取得先である、定義済みトピック・オブジェクトの名前 (パラメー ター ID: MQCA\_TOPIC\_NAME)。 パラメーターが受け入れられても、 Change Subscription の元の値と 異なる値を指定することはできません。

ストリングの最大長は MQ\_TOPIC\_NAME\_LENGTH です。

#### *TopicString* **(MQCFST)**

解決されたトピック・ストリング (パラメーター ID: MOCA\_TOPIC\_STRING)。.

ストリングの最大長は MQ\_TOPIC\_STR\_LENGTH です。

# **オプション・パラメーター (Change Subscription、Copy Subscription、および Create Subscription)**

# *CommandScope* **(MQCFST)**

コマンド有効範囲 (パラメーター ID: MQCACF\_COMMAND\_SCOPE)。 このパラメーターは、z/OS のみに 適用されます。

キュー・マネージャーがキュー共有グループのメンバーである場合の、コマンドの処理方法を指定しま す。 以下のいずれか 1 つを指定できます。

- ブランク (またはパラメーター全体を省略)。 コマンドは、そのコマンドが入力されたキュー・マネー ジャーで処理されます。
- キュー・マネージャー名。 コマンドは、指定したキュー・マネージャーがキュー共有グループ内でア クティブである場合に限り、そのキュー・マネージャーで処理されます。 入力されたキュー・マネー ジャー以外のキュー・マネージャー名を指定する場合は、キュー共有グループ環境を使用している必 要があり、コマンド・サーバーが使用可能になっている必要があります。
- アスタリスク (\*)。 コマンドはローカル・キュー・マネージャーで処理され、キュー共有グループ内 のすべてのアクティブなキュー・マネージャーにも渡されます。

最大長は MQ\_QSG\_NAME\_LENGTH です。

#### *Destination* **(MQCFST)**

宛先 (パラメーター ID: MQCACF\_DESTINATION)。

このサブスクリプションのメッセージが書き込まれる別名、ローカル、リモート、またはクラスター・ キューの名前を指定します。

## *DestinationClass* **(MQCFIN)**

宛先クラス (パラメーター ID: MQIACF\_DESTINATION\_CLASS)。

宛先が管理対象かどうかを指定します。

次のどちらかを指定します。

## **MQDC\_MANAGED**

宛先は管理対象。

## **MQDC\_PROVIDED**

宛先キューは、*Destination* フィールドに 指定されているとおりです。

パラメーターが受け入れられても、 Change Subscription の元の値と異なる値を指定することはできま せん。

## *DestinationCorrelId***(MQCFBS)**

宛先相関 ID (パラメーター ID: MOBACF\_DESTINATION\_CORREL\_ID)。

このサブスクリプションに送信されるすべてのメッセージのメッセージ記述子の *CorrelId* フィール ドにある相関 ID を指定します。

最大長は MO CORREL ID LENGTH です。

#### *DestinationQueueManager* **(MQCFST)**

宛先キュー・マネージャー (パラメーター ID: MQCACF\_DESTINATION\_Q\_MGR)。

サブスクリプションのメッセージを転送する宛先キュー・マネージャー (ローカルでもリモートでも可) の名前を指定します。

ストリングの最大長は MQ\_Q\_MGR\_NAME\_LENGTH です。

#### *Expiry* **(MQCFIN)**

サブスクリプション作成日時以降でサブスクリプションの有効期限が切れる 1/10 秒単位の時刻 (パラ  $\lambda - \lambda -$  ID: MOIACF\_EXPIRY)。

デフォルト値 unlimited は、サブスクリプションの有効期限が切れないことを意味します。

サブスクリプションは有効期限が切れると、キュー・マネージャーによる廃棄対象となり、以後パブリ ケーションを受け取ることはありません。

## *PublishedAccountingToken***(MQCFBS)**

メッセージ記述子の *AccountingToken* フィールドで使用されるアカウンティング・トークンの値 (パ ラメーター ID: MQBACF\_ACCOUNTING\_TOKEN)。

ストリングの最大長は MQ\_ACCOUNTING\_TOKEN\_LENGTH です。

## *PublishedApplicationIdentifier* **(MQCFST)**

メッセージ記述子の *ApplIdentityData* フィールドで使用されるアプリケーション ID データの値 (パラメーター ID: MQCACF\_APPL\_IDENTITY\_DATA)。

ストリングの最大長は MQ\_APPL\_IDENTITY\_DATA\_LENGTH です。

# *PublishPriority* **(MQCFIN)**

このサブスクリプションに送信されるメッセージの優先度 (パラメーター ID: MQIACF\_PUB\_PRIORITY)。

値は次のいずれかです。

## **MQPRI\_PRIORITY\_AS\_PUBLISHED**

このサブスクリプションに送信されるメッセージの優先度は、パブリッシュされたメッセージの優 先度から取得されます。 この値は提供されたデフォルト値です。

## **MQPRI\_PRIORITY\_AS\_QDEF**

このサブスクリプションに送信されるメッセージの優先度は、宛先として定義されたキューのデフ ォルト優先度によって決まります。

### **0-9**

このサブスクリプションに送信されたメッセージの明示的優先度を指定する整数値。

#### *PublishSubscribeProperties* **(MQCFIN)**

このサブスクリプションに送信されたメッセージに、パブリッシュ/サブスクライブ関連メッセージ・ プロパティーを追加する方法を指定します (パラメーター ID: MQIACF\_PUBSUB\_PROPERTIES)。

値は次のいずれかです。

#### **MQPSPROP\_COMPAT**

オリジナルのパブリケーションが PCF メッセージである場合、パブリッシュ/サブスクライブ・プ ロパティー は PCF 属性として追加されます。 それ以外の場合、パブリッシュ/サブスクライブ・プ ロパティーは MQRFH バージョン 1 ヘッダー内で追加されます。 この方法は、WebSphere MQ の旧 バージョンで使用するためにコーディングされたアプリケーションと互換性があります。

#### **MQPSPROP\_NONE**

パブリッシュ/サブスクライブ・プロパティーをメッセージに追加しません。 この値は提供された デフォルト値です。

### **MQPSPROP\_RFH2**

パブリッシュ/サブスクライブ・プロパティーは MQRFH バージョン 2 ヘッダー内で追加されます。 この方法は、WebSphere Message Broker で 使用するためにコーディングされたアプリケーション と互換性があります。

#### *Selector* **(MQCFST)**

トピックに対してパブリッシュされたメッセージに適用されるセレクターを指定します (パラメーター ID: MQCACF\_SUB\_SELECTOR)。 パラメーターが受け入れられても、 Change Subscription の元の値と 異なる値を指定することはできません。

選択基準を満たすメッセージのみが、このサブスクリプションで指定された宛先に書き込まれます。

ストリングの最大長は MO\_SELECTOR\_LENGTH です。

### *SubscriptionLevel* **(MQCFIN)**

このサブスクリプションが作成されるサブスクリプション・インターセプト階層内のレベル (パラメー ター ID: MOIACF\_SUB\_LEVEL)。 インターセプト・アプリケーションが、他のサブスクライバーより前 にメッセージを受信するようにするには、インターセプト・アプリケーションがすべてのサブスクライ バーの中で最も高いサブスクリプション・レベルを持つようにします。

値は次のいずれかです。

### **0 - 9**

0 から 9 の範囲の整数。 デフォルト値は 1 です。 サブスクリプション・レベルが 9 のサブスクラ イバーは、パブリケーションがより低いサブスクリプション・レベルのサブスクライバーに到達す る前に、パブリケーションをインターセプトします。

#### *SubscriptionScope* **(MQCFIN)**

このサブスクリプションをネットワーク内の他のキュー・マネージャーに渡すかどうかを決定します (パラメーター ID: MQIACF\_SUBSCRIPTION\_SCOPE)。 パラメーターが受け入れられても、 Change Subscription の元の値と異なる値を指定することはできません。

値は次のいずれかです。

## **MQTSCOPE\_ALL**

パブリッシュ/サブスクライブの集合または階層で直接接続されているすべてのキュー・マネージャ ーにサブスクリプションを転送します。 この値は提供されたデフォルト値です。

## **MQTSCOPE\_QMGR**

サブスクリプションは、このキュー・マネージャー内でトピックにパブリッシュされたメッセージ のみを転送します。

# *SubscriptionUser* **(MQCFST)**

このサブスクリプションを「所有する」ユーザー ID。 このパラメーターは、サブスクリプションの作 成者に関連付けられているユーザー ID であるか、またはサブスクリプションの引き継ぎが許可されて いる場合は、サブスクリプションを直近に引き継いだユーザー ID です。 (パラメーター ID: MOCACF\_SUB\_USER\_ID)。

ストリングの最大長は MQ\_USER\_ID\_LENGTH です。

# *TopicString* **(MQCFST)**

解決されたトピック・ストリング (パラメーター ID: MQCA\_TOPIC\_STRING)。 パラメーターが受け入 れられても、 Change Subscription の元の値と異なる値を指定することはできません。

ストリングの最大長は MO\_TOPIC\_STR\_LENGTH です。

## *Userdata* **(MQCFST)**

ユーザー・データ (パラメーター ID: MQCACF\_SUB\_USER\_DATA)。

サブスクリプションに関連するユーザー・データを指定します。

ストリングの最大長は MQ\_USER\_DATA\_LENGTH です。

## *VariableUser* **(MQCFST)**

サブスクリプションの作成者以外のユーザー (*SubscriptionUser* に示されたユーザー) が サブスク リプションの所有権を引き継ぐことができるかどうかを指定します (パラメーター ID: MQIACF\_VARIABLE\_USER\_ID)。

値は次のいずれかです。

## **MQVU\_ANY\_USER**

どのユーザーも所有権を引き継ぐことができます。 この値は提供されたデフォルト値です。

## **MQVU\_FIXED\_USER**

他のユーザーが所有権を引き継ぐことはできません。

### *WildcardSchema* **(MQCFIN)**

*TopicString* に含まれるワイルドカード文字の解釈時に使用されるスキーマを指定します (パラメー ター ID: MOIACF WILDCARD SCHEMA)。 パラメーターが受け入れられても、 Change Subscription の 元の値と異なる値を指定することはできません。

値は次のいずれかです。

## **MQWS\_CHAR**

ワイルドカード文字は、WebSphere MQ V6.0 ブローカーとの互換性のために用意されているスト リングを表します。

## **MQWS\_TOPIC**

ワイルドカード文字は、WebSphere Message Broker との互換性のために用意されているトピック 階層の一部を表します。 この値は提供されたデフォルト値です。

# **Change Topic、Copy Topic、および Create Topic**

Change Topic コマンドは既存のトピック定義を変更します。 Copy Topic コマンドおよび Create Topic コ マンドは新しいトピック定義を作成します。 この Copy コマンドは既存のトピック定義の属性値を使用し ます。

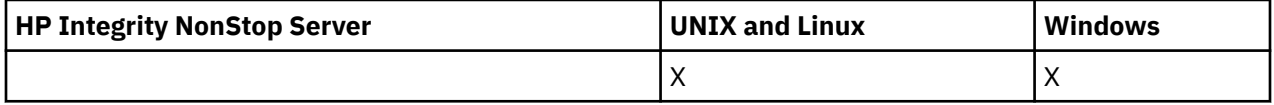

Change Topic (MQCMD\_CHANGE\_TOPIC) コマンドは、既存の WebSphere MQ 管理トピック定義について 指定の属性を変更します。 省略されたオプション・パラメーターについては、その値は変更されません。

Copy Topic (MQCMD\_COPY\_TOPIC) コマンドは、WebSphere MQ 管理トピック定義を作成します。コマン ドで指定しなかった属性については、既存のトピック定義の属性値が使用されます。

Create Topic (MQCMD\_CREATE\_TOPIC) コマンドは、IBM WebSphere MQ 管理トピック定義を作成します。 明示的に定義されていない属性は、すべて宛先キュー・マネージャーのデフォルト値に設定されます。

# **必須パラメーター (Change Topic):**

## *TopicName* **(MQCFST)**

変更する管理トピック定義の名前 (パラメーター ID: MQCA\_TOPIC\_NAME)。

ストリングの最大長は MQ\_TOPIC\_NAME\_LENGTH です。

# **必須パラメーター (Copy Topic)**

## *FromTopicName* **(MQCFST)**

コピー元の管理トピック・オブジェクト定義の名前 (パラメーター ID: MQCACF\_FROM\_TOPIC\_NAME)。

z/OS では、キュー・マネージャーは、指定された名前を持ち、属性指定が MQQSGD\_Q\_MGR または MQOSGD COPY のオブジェクトをコピー元として検索します。 このパラメーターは、 *QSGDisposition* の値として MQQSGD\_COPY が指定された場合は無視されます。 この場合、

*ToTopicName* で指定された名前と特性 MQQSGD\_GROUP を持つオブジェクトがコピー元として検索 されます。

ストリングの最大長は MQ\_TOPIC\_NAME\_LENGTH です。

## *TopicString* **(MQCFST)**

トピック・ストリング (パラメーター ID: MQCA\_TOPIC\_STRING)。このストリングでは、トピック・ツ リー内の要素の区切り文字としてスラッシュ (/) 文字が使用されます。

ストリングの最大長は MQ\_TOPIC\_STR\_LENGTH です。

# *ToTopicName* **(MQCFST)**

コピー先の管理トピック定義の名前 (パラメーター ID: MOCACF\_TO\_TOPIC\_NAME)。

ストリングの最大長は MQ\_TOPIC\_NAME\_LENGTH です。

# **必須パラメーター (Create Topic)**

# *TopicName* **(MQCFST)**

作成する管理トピック定義の名前 (パラメーター ID: MOCA\_TOPIC\_NAME)。

ストリングの最大長は MQ\_TOPIC\_NAME\_LENGTH です。

### *TopicString* **(MQCFST)**

トピック・ストリング (パラメーター ID: MQCA\_TOPIC\_STRING)。

このパラメーターは必須で、空ストリングを含むことはできません。 このストリング内の「/」文字に は、特別な意味があります。 これは、トピック・ツリー内の要素を区切るために使用されます。 トピ ック・ストリングの先頭は「/」文字にできますが、必須ではありません。 「/」文字で始まるストリン グは、「/」文字で始まらないストリングとは異なります。 トピック・ストリングの末尾に「/」文字を 使用することはできません。

ストリングの最大長は MQ\_TOPIC\_STR\_LENGTH です。

# **オプション・パラメーター (Change Topic、Copy Topic、および Create Topic)**

# *ClusterName* **(MQCFST)**

このトピックが属するクラスターの名前 (パラメーター ID: MQCA\_CLUSTER\_NAME)。ストリングの最 大長は MQ\_CLUSTER\_NAME\_LENGTH です。

値は次のいずれかです。

**ブランク**

このトピックはクラスターに属しません。 このトピックのパブリケーションおよびサブスクリプ ションは、クラスター接続されたパブリッシュ/サブスクライブ・キュー・マネージャーに伝搬され ません。

この値は、値が指定されない場合のこのパラメーターのデフォルト値です。

**ストリング**

このトピックは示されたクラスターに属します。

また、PublicationScope または SubscriptionScope が MQSCOPE\_ALL に設定されている場合、この 値は、このトピックのパブリケーションおよびサブスクリプションを、クラスター接続されたパブ リッシュ/サブスクライブ・キュー・マネージャーに伝搬するために使用されるクラスターです。

#### *CommandScope* **(MQCFST)**

コマンド有効範囲 (パラメーター ID: MQCACF\_COMMAND\_SCOPE)。 このパラメーターは、z/OS のみに 適用されます。

キュー・マネージャーがキュー共用グループのメンバーである場合の、コマンドの実行方法を指定しま す。 以下のいずれか 1 つを指定できます。

• ブランク (またはパラメーター全体を省略)。 コマンドは、そのコマンドが入力されたキュー・マネー ジャーで実行されます。

- キュー・マネージャー名。 コマンドは、指定したキュー・マネージャーで実行されます。ただし、そ のキュー・マネージャーは、キュー共有グループ内でアクティブである必要があります。 入力された キュー・マネージャー以外のキュー・マネージャー名を指定する場合は、キュー共有グループ環境を 使用している必要があり、コマンド・サーバーが使用可能になっている必要があります。
- アスタリスク (\*)。 コマンドはローカル・キュー・マネージャーで実行され、キュー共有グループ内 のすべてのアクティブなキュー・マネージャーにも渡されます。

最大長は MQ\_QSG\_NAME\_LENGTH です。

## *CommunicationInformation* **(MQCFST)**

マルチキャスト通信情報オブジェクト (パラメーター ID: MQCA\_COMM\_INFO\_NAME)。

ストリングの最大長は MQ\_COMM\_INFO\_NAME\_LENGTH です。

# *Custom* **(MQCFST)**

新機能用カスタム属性 (パラメーター ID: MQCA\_CUSTOM)。

この属性は、別個の属性が導入されるまでの間、新規機能の構成用として予約されています。 1 つ以上 のスペースで分離された、ゼロ個以上の属性の値 (属性名と値のペアとして指定) を含むことができま す。 属性名と値のペアは、NAME(VALUE) の形式になります。 単一引用符は、必ずもう 1 つの単一引 用符でエスケープする必要があります。

この属性を使用する機能が導入されるときに、この記述は更新されます。 その時点では、*Custom* に指 定可能な値はありません。

### *DefPersistence***(MQCFIN)**

デフォルトの持続性 (パラメーター ID: MQIA\_TOPIC\_DEF\_PERSISTENCE)。

トピックに対してパブリッシュされるメッセージのメッセージ持続性のデフォルトを指定します。 メ ッセージ持続性によって、メッセージがキュー・マネージャーの再開後も保持されるかどうかが決まり ます。

値は次のいずれかです。

## **MQPER\_PERSISTENCE\_AS\_PARENT**

デフォルトの持続性は、トピック・ツリー内で直近の親管理トピック・オブジェクトの設定に基づ いて決まります。

### **MQPER\_PERSISTENT**

メッセージは持続します。

## **MQPER\_NOT\_PERSISTENT**

メッセージは持続しません。

# *DefPriority***(MQCFIN)**

デフォルト優先度 (パラメーター ID: MQIA\_DEF\_PRIORITY)。

トピックに対してパブリッシュされたメッセージのデフォルトの優先度を指定します。

次のどちらかを指定します。

#### *integer*

使用するデフォルトの優先順位。0 から、サポートされる最大の優先順位の値 (9) の範囲です。

## **MQPRI\_PRIORITY\_AS\_PARENT**

デフォルトの優先順位は、トピック・ツリー内で直近の親管理トピック・オブジェクトの設定に基 づいて決まります。

#### *DefPutResponse***(MQCFIN)**

デフォルト書き込み応答 (パラメーター ID: MQIA\_DEF\_PUT\_RESPONSE\_TYPE)。

値は次のいずれかです。

## **MQPRT\_ASYNC\_RESPONSE**

PUT 操作は非同期的に実行され、MQMD フィールドのサブセットが返されます。

## **MQPRT\_RESPONSE\_AS\_PARENT**

デフォルトの書き込み応答は、トピック・ツリー内で直近の親管理トピック・オブジェクトの設定 に基づいて行われます。

## **MQPRT\_SYNC\_RESPONSE**

PUT 操作は同期的に実行され、応答が返されます。

#### *DurableModelQName* **(MQCFST)**

永続サブスクリプションに使用されるモデル・キューの名前 (パラメーター ID: MQCA\_MODEL\_DURABLE\_Q)。

ストリングの最大長は MQ\_Q\_NAME\_LENGTH です。

#### *DurableSubscriptions***(MQCFIN)**

アプリケーションが永続サブスクリプションの作成を許可されているかどうか (パラメーター ID: MQIA\_DURABLE\_SUB)。

値は次のいずれかです。

#### **MQSUB\_DURABLE\_AS\_PARENT**

永続サブスクリプションが許可されるかどうかは、トピック・ツリー内で最も近い親管理トピッ ク・オブジェクトの設定に基づきます。

#### **MQSUB\_DURABLE\_ALLOWED**

永続サブスクリプションが許可されています。

# **MQSUB\_DURABLE\_INHIBITED**

永続サブスクリプションは許可されていません。

## *InhibitPublications***(MQCFIN)**

このトピックでパブリケーションが許可されているかどうか (パラメーター ID: MQIA\_INHIBIT\_PUB)。

値は次のいずれかです。

# **MQTA\_PUB\_AS\_PARENT**

メッセージをこのトピックでパブリッシュできるかどうかは、トピック・ツリー内で最も近い親管 理トピック・オブジェクトの設定に基づきます。

#### **MQTA\_PUB\_INHIBITED**

このトピックではパブリケーションは禁止されています。

#### **MQTA\_PUB\_ALLOWED**

このトピックではパブリケーションが許可されています。

# *InhibitSubscriptions***(MQCFIN)**

このトピックでサブスクリプションが許可されているかどうか (パラメーター ID: MOIA\_INHIBIT\_SUB)。

値は次のいずれかです。

### **MQTA\_SUB\_AS\_PARENT**

アプリケーションがこのトピックにサブスクライブできるかどうかは、トピック・ツリー内で最も 近い親管理トピック・オブジェクトの設定に基づきます。

## **MQTA\_SUB\_INHIBITED**

このトピックではサブスクリプションは禁止されています。

#### **MQTA\_SUB\_ALLOWED**

このトピックではサブスクリプションが許可されています。

#### *Multicast***(MQCFIN)**

トピック・ツリーでマルチキャストを許容するかどうか (パラメーター ID: MQIA\_MULTICAST)。

値は次のいずれかです。

#### **MQMC\_AS\_PARENT**

このトピックでマルチキャストを許容するかどうかは、トピック・ツリー内で最も近い親管理トピ ック・オブジェクトの設定に基づきます。

## **MQMC\_ENABLED**

このトピックではマルチキャストが許容されています。

#### **MQMC\_DISABLED**

このトピックではマルチキャストが許容されていません。

#### **MQMC\_ONLY**

このトピックでは、マルチキャストを使用して作成されたサブスクリプションとパブリケーション のみ許容されています。

#### *NonDurableModelQName* **(MQCFST)**

非永続サブスクリプションに使用されるモデル・キューの名前 (パラメーター ID: MOCA MODEL NON DURABLE Q)。

ストリングの最大長は MQ\_Q\_NAME\_LENGTH です。

#### *NonPersistentMsgDelivery***(MQCFIN)**

このトピックに対してパブリッシュされる非持続メッセージの配信手段 (パラメーター ID: MQIA\_NPM\_DELIVERY)。

値は次のいずれかです。

# **MQDLV\_AS\_PARENT**

使用される配信手段は、このトピックに関連するトピック・ツリーで最初に見つかった親管理ノー ドの設定に基づきます。

### **MQDLV\_ALL**

MQPUT 呼び出しが成功と見なされるには、サブスクライバーの耐久性とは無関係に非持続メッセ ージが全サブスクライバーに配信される必要があります。 サブスクライバーへの配信が失敗した 場合、他のサブスクライバーがメッセージを受け取ることはなく、MQPUT は失敗します。

## **MQDLV\_ALL\_DUR**

非持続メッセージは、すべての永続サブスクライバーに配信される必要があります。 非永続サブス クライバーへの非永続メッセージの配信が失敗しても、MQPUT 呼び出しにエラーは返されません。 永続サブスクライバーへの送達が失敗すると、他のすべてのサブスクライバーはメッセージを受信 せず、MQPUT は失敗します。

# **MQDLV\_ALL\_AVAIL**

非持続メッセージは、メッセージを受け入れ可能なすべてのサブスクライバーに配信されます。 サ ブスクライバーへのメッセージ配信が失敗しても、他のサブスクライバーはメッセージを受け取り ます。

## *PersistentMsgDelivery***(MQCFIN)**

このトピックに対してパブリッシュされる持続メッセージの配信手段 (パラメーター ID: MQIA\_PM\_DELIVERY)。

値は次のいずれかです。

#### **MQDLV\_AS\_PARENT**

使用される配信手段は、このトピックに関連するトピック・ツリーで最初に見つかった親管理ノー ドの設定に基づきます。

#### **MQDLV\_ALL**

MQPUT 呼び出しが成功と見なされるには、サブスクライバーの耐久性とは無関係に持続メッセー ジが全サブスクライバーに配信される必要があります。 サブスクライバーへの配信が失敗した場 合、他のサブスクライバーがメッセージを受け取ることはなく、MQPUT は失敗します。

## **MQDLV\_ALL\_DUR**

持続メッセージは、すべての永続サブスクライバーに配信される必要があります。 非永続サブスク ライバーへの永続メッセージの配信に失敗しても、MQPUT 呼び出しにエラーは返されません。 永 続サブスクライバーへの送達が失敗すると、他のすべてのサブスクライバーはメッセージを受信せ ず、MQPUT は失敗します。

#### **MQDLV\_ALL\_AVAIL**

持続メッセージは、メッセージを受け入れ可能なすべてのサブスクライバーに配信されます。 サブ スクライバーへのメッセージ配信が失敗しても、他のサブスクライバーはメッセージを受け取りま す。

## *ProxySubscriptions***(MQCFIN)**

ローカル・サブスクリプションが存在しない場合でも、このトピックのプロキシー・サブスクリプショ ンを直接接続されたキュー・マネージャーに送信するかどうか (パラメーター ID: MQIA\_PROXY\_SUB)。

値は次のいずれかです。

#### **MQTA\_PROXY\_SUB\_FORCE**

ローカル・サブスクリプションが存在しない場合でも、プロキシー・サブスクリプションは接続さ れているキュー・マネージャーに送信されます。

**注 :** プロキシー・サブスクリプションは、この値がトピックの Create または Change で設定された ときに送信されます。

### **MQTA\_PROXY\_SUB\_FIRSTUSE**

以下のシナリオにおいて、このトピック・オブジェクトまたはその下位にある固有トピック・スト リングごとに、プロキシー・サブスクリプションがすべての近隣キュー・マネージャーに非同期で 送信されます。

- ローカル・サブスクリプションが作成される場合。
- 直接接続されたキュー・マネージャーにさらに伝搬する必要のあるプロキシー・サブスクリプシ ョンを受信した場合。

この値は、値が指定されない場合のこのパラメーターのデフォルト値です。

#### *PublicationScope***(MQCFIN)**

このキュー・マネージャーがこのトピックのパブリケーションを伝搬する対象は、階層の一部となって いるキュー・マネージャーか、それともパブリッシュ/サブスクライブ・クラスターの一部となってい るキュー・マネージャーか (パラメーター ID: MQIA\_PUB\_SCOPE)。

値は次のいずれかです。

#### **MQSCOPE\_AS\_PARENT**

このキュー・マネージャーがこのトピックのパブリケーションを伝搬する対象が階層の一部となっ ているキュー・マネージャーであるか、それともパブリッシュ/サブスクライブ・クラスターの一部 となっているキュー・マネージャーであるかは、このトピックに関連するトピック・ツリーで最初 に見つかった親管理ノードの設定に基づきます。

この値は、値が指定されない場合のこのパラメーターのデフォルト値です。

#### **MQSCOPE\_QMGR**

このトピックのパブリケーションは、他のキュー・マネージャーには伝搬されません。

#### **MQSCOPE\_ALL**

このトピックのパブリケーションは、階層的に接続されたキュー・マネージャーおよびクラスター 接続されたパブリッシュ/サブスクライブ・キュー・マネージャーに伝搬されます。

**注 :** この動作は、書き込みメッセージ・オプションで MQPMO\_SCOPE\_QMGR を使用して、パブリケー ションごとに指定変更できます。

#### *QSGDisposition***(MQCFIN)**

グループ内のオブジェクトの特性 (パラメーター ID: MQIA\_QSG\_DISP)。 このパラメーターは、z/OS のみに適用されます。

コマンドを適用するオブジェクトの属性指定 (どこで定義され、どのように動作するのか) について指定 します。 値は次のいずれかです。

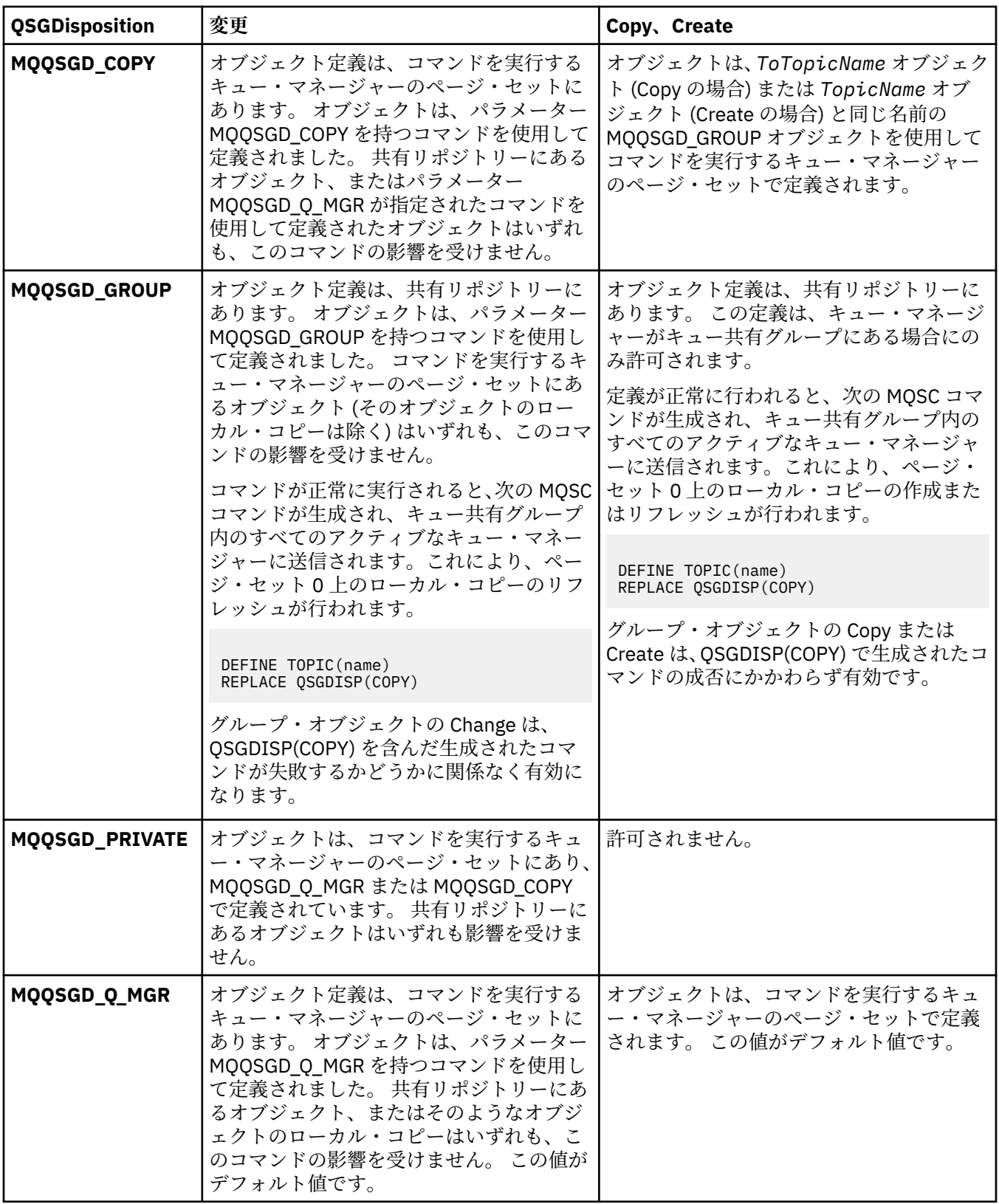

# *Replace***(MQCFIN)**

置換属性 (パラメーター ID: MQIACF\_REPLACE)。

このパラメーターは、*ToTopicName* と同じ名前のトピック定義が存在する場合に、その定義を置換す るかどうかを指定します。 可能な値は次のとおりです。

# **MQRP\_YES**

既存の定義を置き換えます。

## **MQRP\_NO**

既存の定義を置き換えません。

#### *SubscriptionScope***(MQCFIN)**

このキュー・マネージャーがこのトピックのサブスクリプションを伝搬する対象は、階層の一部となっ ているキュー・マネージャーか、それともパブリッシュ/サブスクライブ・クラスターの一部となって いるキュー・マネージャーか (パラメーター ID: MQIA\_SUB\_SCOPE)。

値は次のいずれかです。

#### **MQSCOPE\_AS\_PARENT**

このキュー・マネージャーがこのトピックのサブスクリプションを伝搬する対象が階層の一部とな っているキュー・マネージャーであるか、それともパブリッシュ/サブスクライブ・クラスターの一 部となっているキュー・マネージャーであるかは、このトピックに関連するトピック・ツリーで最 初に見つかった親管理ノードの設定に基づきます。

この値は、値が指定されない場合のこのパラメーターのデフォルト値です。

#### **MQSCOPE\_QMGR**

このトピックのサブスクリプションは、他のキュー・マネージャーには伝搬されません。

#### **MQSCOPE\_ALL**

このトピックに対するサブスクリプションは、階層的に接続されたキュー・マネージャーおよびク ラスター接続されたパブリッシュ/サブスクライブ・キュー・マネージャーに伝搬されます。

**注 :** この動作は、サブスクリプション記述子で MQSO\_SCOPE\_QMGR を、または DEFINE SUB で SUBSCOPE(QMGR) を使用して、サブスクリプションごとに指定変更できます。

## *TopicDesc* **(MQCFST)**

トピック記述 (パラメーター ID: MQCA\_TOPIC\_DESC)。

オブジェクトについて簡潔に記述するテキストです。

最大長は MQ\_TOPIC\_DESC\_LENGTH です。

このテキストを別のキュー・マネージャーに送信する場合は、テキストを正しく変換するために、コマ ンドが実行されるメッセージ・キュー・マネージャーのコード化文字セット ID (CCSID) によって識別 される文字セットの文字を使用してください。

## *TopicType***(MQCFIN)**

トピック・タイプ (パラメーター ID: MQIA\_TOPIC\_TYPE)。

指定する値は、変更するトピックのタイプと一致させる必要があります。 値は次のいずれかです。

#### **MQTOPT\_LOCAL**

ローカル・トピック・オブジェクト

## *UseDLQ***(MQCFIN)**

パブリケーション・メッセージをそれらの正しいサブスクライバー・キューに配信できない場合に、送 達不能キューを使用するかどうかを判別します (パラメーター ID: MQIA\_USE\_DEAD\_LETTER\_Q)。

値は次のいずれかです。

#### **MQUSEDLQ\_AS\_PARENT**

トピック・ツリー内で最も近い管理トピック・オブジェクトの設定を使用して、送達不能キューを 使用するかどうかを判別します。 この値は、IBM WebSphere MQ で提供されるデフォルトですが、 ご使用のインストール済み環境では変更されている可能性があります。

#### **MQUSEDLQ\_NO**

正しいサブスクライバー・キューに配信できないパブリケーション・メッセージは、メッセージの 書き込み失敗として処理されます。 トピックに対するアプリケーションの MQPUT の失敗は、 MQIA\_NPM\_DELIVERY および MQIA\_PM\_DELIVERY の設定に基づきます。

## **MQUSEDLQ\_YES**

DEADQ キュー・マネージャーの属性が送達不能キューの名前を提供している場合は、それが使用 されます。提供されていない場合、動作は MQUSEDLQ\_NO の場合のようになります。

### *WildcardOperation***(MQCFIN)**

このトピックに対するワイルドカードを含むサブスクリプションの動作 (パラメーター ID: MQIA\_WILDCARD\_OPERATION)。

値は次のいずれかです。

## **MQTA\_PASSTHRU**

より限定的でないワイルドカード・サブスクリプションは、このトピック・オブジェクトのトピッ ク・ストリングより限定的でない、ワイルドカード・トピック名を使用して行われるサブスクリプ ションです。 MQTA\_PASSTHRU を指定すると、より限定的でないワイルドカード・サブスクリプ ションは、このトピックに対して行われるパブリケーション、およびこのトピックより限定的なト ピック・ストリングに対して行われるパブリケーションを受信できます。 この値は、WebSphere MQ で提供されているデフォルトです。

# **MQTA\_BLOCK**

より限定的でないワイルドカード・サブスクリプションは、このトピック・オブジェクトのトピッ ク・ストリングより限定的でない、ワイルドカード・トピック名を使用して行われるサブスクリプ ションです。 MQTA\_BLOCK を指定すると、より限定的でないワイルドカード・サブスクリプショ ンは、このトピックに対して行われるパブリケーション、およびこのトピックより限定的なトピッ ク・ストリングに対して行われるパブリケーションを受信できなくなります。

この属性のこの値は、サブスクリプションの定義時に使用されます。 この属性を変更しても、既存の サブスクリプションによってカバーされているトピック・セット は、変更による影響を受けません。 この値は、トピック・オブジェクトの作成または削除時にトポロジーが変更される場合にも適用されま す。*WildcardOperation* 属性の変更後に作成されたサブスクリプションに一致するトピック・セッ トは、変更されたトポロジーを使用して作成されます。 既存のサブスクリプションについて、一致す るトピック・セットを強制的に再評価する場合は、キュー・マネージャーを再開する必要があります。

# **Clear Queue**

Clear Queue (MQCMD\_CLEAR\_Q) コマンドは、すべてのメッセージをローカル・キューから削除します。

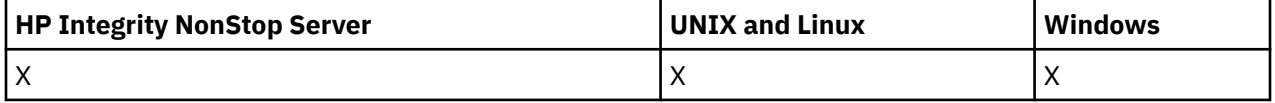

キューにコミットされていないメッセージが含まれている場合、コマンドは失敗します。

# **必要なパラメーター**

#### *QName***(MQCFST)**

キュー名 (パラメーター ID: MQCA\_Q\_NAME)。

消去するローカル・キューの名前。 ストリングの最大長は MQ\_Q\_NAME\_LENGTH です。

**注 :** ターゲット・キューのタイプはローカルでなければなりません。

# **オプション・パラメーター**

# *CommandScope***(MQCFST)**

コマンド有効範囲 (パラメーター ID: MOCACF COMMAND\_SCOPE)。 このパラメーターは、z/OS のみに 適用されます。

キュー・マネージャーがキュー共用グループのメンバーである場合の、コマンドの実行方法を指定しま す。 以下のいずれか 1 つを指定できます。

- ブランク (またはパラメーター全体を省略)。 コマンドは、そのコマンドが入力されたキュー・マネー ジャーで実行されます。
- キュー・マネージャー名。 コマンドは、指定したキュー・マネージャーで実行されます。ただし、そ のキュー・マネージャーは、キュー共有グループ内でアクティブである必要があります。 入力された キュー・マネージャー以外のキュー・マネージャー名を指定する場合は、キュー共有グループ環境を 使用している必要があり、コマンド・サーバーが使用可能になっている必要があります。
- アスタリスク (\*)。 コマンドはローカル・キュー・マネージャーで実行され、キュー共有グループ内 のすべてのアクティブなキュー・マネージャーにも渡されます。

最大長は MQ\_QSG\_NAME\_LENGTH です。

#### *QSGDisposition* **(MQCFIN)**

グループ内のオブジェクトの特性 (パラメーター ID: MQIA\_QSG\_DISP)。 このパラメーターは、z/OS のみに適用されます。

コマンドを適用するオブジェクトの属性指定 (どこで定義され、どのように動作するのか) について指定 します。 値は次のいずれかです。

#### **MQQSGD\_PRIVATE**

*QName* で指定された専用キューをクリアします。 キューは、属性 MQQSGD\_PRIVATE または MQOSGD Q MGR が指定されたコマンドを使用して作成された場合、専用になります。 この値がデ フォルト値です。

## **MQQSGD\_SHARED**

*QName* で指定された共用キューをクリアします。 キューは、属性 MQQSGD\_SHARED が指定された コマンドを使用して作成された場合は共有になります。 この値はローカル・キューにのみ適用され ます。

# **エラー・コード**

このコマンドは、705 [ページの『すべてのコマンドに該当するエラー・コード』](#page-704-0)のページに示す値の他に、 応答形式ヘッダーで以下のエラー・コードを返す場合があります。

#### *Reason***(MQLONG)**

値は次のいずれかです。

### **MQRC\_Q\_NOT\_EMPTY**

(2055, X'807') メッセージ、またはコミットされていない 書き込み要求か取得要求が、1 つ以上キ ューに入っています。

コミットされていない更新がある場合にのみ、この理由が発生します。

## **MQRCCF\_Q\_WRONG\_TYPE**

指定されたタイプのキューに対して無効なアクションです。

# **Clear Topic String**

Clear Topic String (MQCMD\_CLEAR\_TOPIC\_STRING) コマンドは、指定されたトピックの保存メッセージを クリアします。

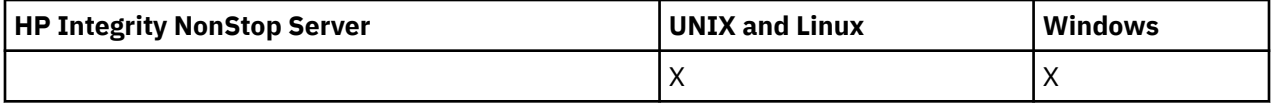

# **必要なパラメーター**

#### *TopicString* **(MQCFST)**

トピック・ストリング (パラメーター ID: MQCA\_TOPIC\_STRING)。

クリアするトピック・ストリング。 ストリングの最大長は MQ\_TOPIC\_STR\_LENGTH です。

## *ClearType* **(MQCFIN)**

クリア・タイプ (パラメーター ID: MQIACF\_CLEAR\_TYPE)。

実行するクリア・コマンドのタイプを指定します。 値は次のものでなければなりません。 MQCLRT\_RETAINED - 指定したトピック・ストリングから保存パブリケーションを削除します。

# **オプション・パラメーター**

## *Scope* **(MQCFIN)**

クリアの有効範囲 (パラメーター ID: MQIACF\_CLEAR\_SCOPE)。

トピック・ストリングをローカルにクリアするか、グローバルにクリアするかを指定します。 値は次 のいずれかです。

### **MQCLRS\_LOCAL**

ローカル・キュー・マネージャーでのみ、指定したトピック・ストリングから保存メッセージが削 除される。

## *CommandScope* **(MQCFST)**

コマンド有効範囲 (パラメーター ID: MQCACF\_COMMAND\_SCOPE)。 このパラメーターは、z/OS のみに 適用されます。

キュー・マネージャーがキュー共用グループのメンバーである場合の、コマンドの実行方法を指定しま す。 以下のいずれか 1 つを指定できます。

- ブランク (またはパラメーター全体を省略)。 コマンドは、そのコマンドが入力されたキュー・マネー ジャーで実行されます。
- キュー・マネージャー名。 コマンドは、指定したキュー・マネージャーで実行されます。ただし、そ のキュー・マネージャーは、キュー共有グループ内でアクティブである必要があります。 入力された キュー・マネージャー以外のキュー・マネージャー名を指定する場合は、キュー共有グループ環境を 使用している必要があり、コマンド・サーバーが使用可能になっている必要があります。
- アスタリスク (\*)。 コマンドはローカル・キュー・マネージャーで実行され、キュー共有グループ内 のすべてのアクティブなキュー・マネージャーにも渡されます。

最大長は MQ\_QSG\_NAME\_LENGTH です。

# **Delete Authentication Information Object**

Delete authentication information (MQCMD\_DELETE\_AUTH\_INFO) コマンドは、指定された認証情報オブ ジェクトを削除します。

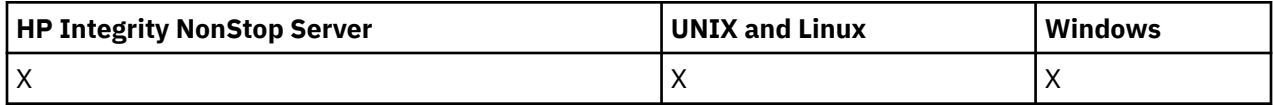

# **必要なパラメーター**

# *AuthInfoName* **(MQCFST)**

認証情報名 (パラメーター ID: MQCA\_AUTH\_INFO\_NAME)。

ストリングの最大長は MQ\_AUTH\_INFO\_NAME\_LENGTH です。

# **オプション・パラメーター**

## *CommandScope* **(MQCFST)**

コマンド有効範囲 (パラメーター ID: MQCACF\_COMMAND\_SCOPE)。 このパラメーターは、z/OS のみに 適用されます。

キュー・マネージャーがキュー共用グループのメンバーである場合の、コマンドの実行方法を指定しま す。 以下のいずれか 1 つを指定できます。

- ブランク (またはパラメーター全体を省略)。 コマンドは、そのコマンドが入力されたキュー・マネー ジャーで実行されます。
- キュー・マネージャー名。 コマンドは、指定したキュー・マネージャーで実行されます。ただし、そ のキュー・マネージャーは、キュー共有グループ内でアクティブである必要があります。 入力された キュー・マネージャー以外のキュー・マネージャー名を指定する場合は、キュー共有グループ環境を 使用している必要があり、コマンド・サーバーが使用可能になっている必要があります。
- アスタリスク (\*)。 コマンドはローカル・キュー・マネージャーで実行され、キュー共有グループ内 のすべてのアクティブなキュー・マネージャーにも渡されます。

最大長は MQ\_QSG\_NAME\_LENGTH です。

#### *QSGDisposition* **(MQCFIN)**

グループ内のオブジェクトの特性 (パラメーター ID: MQIA\_QSG\_DISP)。 このパラメーターは、z/OS のみに適用されます。

コマンドを適用するオブジェクトの属性指定 (どこで定義され、どのように動作するのか) について指定 します。 値は次のいずれかです。

# **MQQSGD\_COPY**

オブジェクト定義は、このコマンドを実行するキュー・マネージャーのページ・セットにありま す。 オブジェクトは、パラメーター MQQSGD\_COPY を使用するコマンドによって定義されました。 共有リポジトリーにあるオブジェクト、またはパラメーター MQQSGD\_Q\_MGR を使用するコマンド で定義されたオブジェクトはいずれも、このコマンドの影響を受けません。

#### **MQQSGD\_GROUP**

オブジェクト定義は、共有リポジトリーにあります。 オブジェクトは、パラメーター MQQSGD\_GROUP を使用するコマンドによって定義されました。 コマンドを実行するキュー・マネ ージャーのページ・セットにあるオブジェクト (そのオブジェクトのローカル・コピーは除く) はい ずれも、このコマンドの影響を受けません。

コマンドが正常に実行されると、以下の MQSC コマンドが生成され、キュー共有グループ内のすべ てのアクティブ・キュー・マネージャーに送信されます。これにより、ページ・セット・ゼロ上の ローカル・コピーが削除されます。

DELETE AUTHINFO(name) QSGDISP(COPY)

グループ・オブジェクトの削除は、QSGDISP(COPY) で生成されたコマンドが失敗しても有効です。

#### **MQQSGD\_Q\_MGR**

オブジェクト定義は、コマンドを実行するキュー・マネージャーのページ・セットにあります。 オ ブジェクトは、パラメーター MOOSGD O\_MGR を使用するコマンドによって定義されました。 共 有リポジトリーにあるオブジェクト、またはそのようなオブジェクトのローカル・コピーはいずれ も、このコマンドの影響を受けません。

MOOSGD O MGR はデフォルト値です。

# **Delete Authority Record**

Delete Authority Record (MQCMD\_DELETE\_AUTH\_REC) コマンドは、権限レコードを削除します。 指定さ れたプロファイルに関連付けられていた権限は、そのプロファイルと同じ名前の WebSphere MQ オブジェ クトに適用されなくなります。

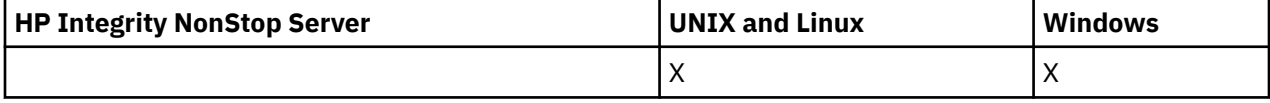

# **必要なパラメーター**

# *ObjectType* **(MQCFIN)**

許可を削除するオブジェクトのタイプ (パラメーター ID: MOIACF\_OBJECT\_TYPE)。

値は次のいずれかです。

# **MQOT\_AUTH\_INFO**

認証情報

# **MQOT\_CHANNEL**

チャネル・オブジェクト。

# **MQOT\_CLNTCONN\_CHANNEL**

クライアント接続チャネル・オブジェクト。

## **MQOT\_COMM\_INFO**

通信情報オブジェクト

#### **MQOT\_LISTENER**

リスナー・オブジェクト。

# **MQOT\_NAMELIST**

名前リスト。

## **MQOT\_PROCESS**

プロセス。

#### **MQOT\_Q**

オブジェクト名パラメーターに一致するキュー (1 つまたは複数)。

## **MQOT\_Q\_MGR**

キュー・マネージャー。

# **MQOT\_REMOTE\_Q\_MGR\_NAME**

リモート・キュー・マネージャー。

## **MQOT\_SERVICE**

サービス・オブジェクト。

#### **MQOT\_TOPIC**

トピック・オブジェクト。

#### *ProfileName* **(MQCFST)**

削除するプロファイルの名前 (パラメーター ID: MQCACF\_AUTH\_PROFILE\_NAME)。

総称プロファイルを定義していた場合は、ワイルドカード文字を使用して、 削除する名前付き総称プ ロファイルを指定することができます。 明示的なプロファイル名を指定する場合は、そのオブジェク トが存在していなければなりません。

ストリングの最大長は MQ\_AUTH\_PROFILE\_NAME\_LENGTH です。

# **オプション・パラメーター**

# *GroupNames* **(MQCFSL)**

グループ名 (パラメーター ID: MQCACF\_GROUP\_ENTITY\_NAMES)。

削除するプロファイルを所有するグループの名前。 少なくとも 1 つのグループ名またはプリンシパル 名を指定する必要があります。 どちらも指定しないと、エラーが発生します。

このリストの各メンバーの最大長は MQ\_ENTITY\_NAME\_LENGTH です。

#### *PrincipalNames* **(MQCFSL)**

プリンシパル名 (パラメーター ID: MQCACF\_PRINCIPAL\_ENTITY\_NAMES)。

削除するプロファイルを所有するプリンシパルの名前。 少なくとも 1 つのグループ名またはプリンシ パル名を指定する必要があります。 どちらも指定しないと、エラーが発生します。

このリストの各メンバーの最大長は MO\_ENTITY\_NAME\_LENGTH です。
# **エラー・コード (Delete Authority Record)**

このコマンドは、705 [ページの『すべてのコマンドに該当するエラー・コード』](#page-704-0)のページに示す値の他に、 応答形式ヘッダーで以下のエラー・コードを返す場合があります。

## *Reason***(MQLONG)**

値は次のいずれかです。

## **MQRC\_OBJECT\_TYPE\_ERROR**

オブジェクト・タイプが無効です。

## **MQRC\_UNKNOWN\_ENTITY**

ユーザー ID が許可されていないか、または不明です。

## **MQRCCF\_ENTITY\_NAME\_MISSING**

エンティティー名が指定されていません。

## **MQRCCF\_OBJECT\_TYPE\_MISSING**

オブジェクト・タイプが指定されていません。

## **MQRCCF\_PROFILE\_NAME\_ERROR**

プロファイル名が無効です。

# **Delete Channel**

Delete Channel (MQCMD\_DELETE\_CHANNEL) コマンドは、指定されたチャネル定義を削除します。

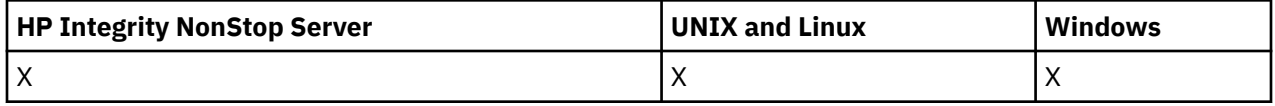

# **必要なパラメーター**

## *ChannelName***(MQCFST)**

チャネル名 (パラメーター ID: MQCACH\_CHANNEL\_NAME)。

削除するチャネル定義の名前。 ストリングの最大長は MQ\_CHANNEL\_NAME\_LENGTH です。

# **オプション・パラメーター**

パラメーターの説明に特に記載されていない限り、以下の属性は MQTT チャネルには適用できません。

## *ChannelType***(MQCFIN)**

チャネル・タイプ (パラメーター ID: MQIACH\_CHANNEL\_TYPE)。 このパラメーターは、現在は MQTT テレメトリー・チャネルに対してのみ 使用され、テレメトリー・チャネルを削除するときに必要とさ れます。 このパラメーターに指定できる値は、現在 **MQCHT\_MQTT** のみです。

## *ChannelTable***(MQCFIN)**

チャネル・テーブル (パラメーター ID: MQIACH\_CHANNEL\_TABLE)。

指定されたチャネル定義が入っている チャネル定義テーブルの所有権について指定します。

値は次のいずれかです。

## **MQCHTAB\_Q\_MGR**

キュー・マネージャーのテーブル。

MQCHTAB\_Q\_MGR がデフォルトです。 このテーブルには、MQCHT\_CLNTCONN を除くすべてのタ イプのチャネルのチャネル定義が入っています。

## **MQCHTAB\_CLNTCONN**

クライアント接続テーブル。

このテーブルには、 MQCHT\_CLNTCONN のタイプのチャネルのチャネル定義のみ入っています。

このパラメーターは、IBM WebSphere MQ Telemetry には適用されません。

### *CommandScope***(MQCFST)**

コマンド有効範囲 (パラメーター ID: MOCACF\_COMMAND\_SCOPE)。 このパラメーターは、z/OS のみに 適用されます。

キュー・マネージャーがキュー共用グループのメンバーである場合の、コマンドの実行方法を指定しま す。 以下のいずれか 1 つを指定できます。

- ブランク (またはパラメーター全体を省略)。 コマンドは、そのコマンドが入力されたキュー・マネー ジャーで実行されます。
- キュー・マネージャー名。 コマンドは、指定したキュー・マネージャーで実行されます。ただし、そ のキュー・マネージャーは、キュー共有グループ内でアクティブである必要があります。 入力された キュー・マネージャー以外のキュー・マネージャー名を指定する場合は、キュー共有グループ環境を 使用している必要があり、コマンド・サーバーが使用可能になっている必要があります。
- アスタリスク (\*)。 コマンドはローカル・キュー・マネージャーで実行され、キュー共有グループ内 のすべてのアクティブなキュー・マネージャーにも渡されます。

最大長は MQ\_QSG\_NAME\_LENGTH です。

#### *QSGDisposition***(MQCFIN)**

グループ内のオブジェクトの特性 (パラメーター ID: MQIA\_QSG\_DISP)。 このパラメーターは、z/OS のみに適用されます。

コマンドを適用するオブジェクトの属性指定 (どこで定義され、どのように動作するのか) について指定 します。 値は次のいずれかです。

#### **MQQSGD\_COPY**

オブジェクト定義は、コマンドを実行するキュー・マネージャーのページ・セットにあります。 オ ブジェクトは、パラメーター MQQSGD\_COPY を使用するコマンドによって定義されました。 共有 リポジトリーにあるオブジェクト、またはパラメーター MQOSGD Q\_MGR を使用するコマンドによ って定義されたオブジェクトはいずれも、このコマンドの影響を受けません。

## **MQQSGD\_GROUP**

オブジェクト定義は、共有リポジトリーにあります。 オブジェクトは、パラメーター MOOSGD\_GROUP を使用しているコマンドによって定義されました。 コマンドを実行するキュ ー・マネージャーのページ・セットにあるオブジェクト (そのオブジェクトのローカル・コピーは 除く) はいずれも、このコマンドの影響を受けません。

コマンドが正常に実行されると、以下の MQSC コマンドが生成され、キュー共有グループ内のすべ てのアクティブ・キュー・マネージャーに送信されます。これにより、ページ・セット・ゼロ上の ローカル・コピーが削除されます。

DELETE CHANNEL(name) QSGDISP(COPY)

グループ・オブジェクトの削除は、QSGDISP(COPY) で生成されたコマンドが失敗しても有効です。

## **MQQSGD\_Q\_MGR**

オブジェクト定義は、コマンドを実行するキュー・マネージャーのページ・セットにあります。 オ ブジェクトは、パラメーター MQOSGD Q\_MGR を使用するコマンドによって定義されました。 共 有リポジトリーにあるオブジェクト、またはそのようなオブジェクトのローカル・コピーはいずれ も、このコマンドの影響を受けません。

MQQSGD\_Q\_MGR はデフォルト値です。

このコマンドは、705 [ページの『すべてのコマンドに該当するエラー・コード』](#page-704-0)のページに示す値の他に、 応答形式ヘッダーで以下のエラー・コードを返す場合があります。

**エラー・コード**

*Reason***(MQLONG)** 値は次のいずれかです。

> **MQRCCF\_CHANNEL\_NOT\_FOUND** チャネルが見つかりません。

## **MQRCCF\_CHANNEL\_TABLE\_ERROR**

チャネル・テーブル値が無効です。

# **Delete Channel (MQTT)**

Delete Telemetry Channel (MQCMD\_DELETE\_CHANNEL) コマンドは、指定されたチャネル定義を削除しま す。

# **必要なパラメーター**

### *ChannelName***(MQCFST)**

チャネル名 (パラメーター ID: MQCACH\_CHANNEL\_NAME)。

削除するチャネル定義の名前。 ストリングの最大長は MQ\_CHANNEL\_NAME\_LENGTH です。

### *ChannelType***(MQCFIN)**

チャネル・タイプ (パラメーター ID: MQIACH\_CHANNEL\_TYPE)。 テレメトリー・チャネルを削除する ときに必要です。 このパラメーターに指定できる値は、現在 **MQCHT\_MQTT** のみです。

# **オプション・パラメーター**

パラメーターの説明に特に記載されていない限り、以下の属性は MQTT チャネルには適用できません。

## *ChannelTable***(MQCFIN)**

チャネル・テーブル (パラメーター ID: MQIACH\_CHANNEL\_TABLE)。

指定されたチャネル定義が入っている チャネル定義テーブルの所有権について指定します。

値は次のいずれかです。

## **MQCHTAB\_Q\_MGR**

キュー・マネージャーのテーブル。

MQCHTAB\_Q\_MGR がデフォルトです。 このテーブルには、MQCHT\_CLNTCONN を除くすべてのタ イプのチャネルのチャネル定義が入っています。

## **MQCHTAB\_CLNTCONN**

クライアント接続テーブル。

このテーブルには、 MQCHT\_CLNTCONN のタイプのチャネルのチャネル定義のみ入っています。

このパラメーターは、IBM WebSphere MQ Telemetry には適用されません。

#### *CommandScope***(MQCFST)**

コマンド有効範囲 (パラメーター ID: MQCACF\_COMMAND\_SCOPE)。 このパラメーターは、z/OS のみに 適用されます。

キュー・マネージャーがキュー共用グループのメンバーである場合の、コマンドの実行方法を指定しま す。 以下のいずれか 1 つを指定できます。

- ブランク (またはパラメーター全体を省略)。 コマンドは、そのコマンドが入力されたキュー・マネー ジャーで実行されます。
- キュー・マネージャー名。 コマンドは、指定したキュー・マネージャーで実行されます。ただし、そ のキュー・マネージャーは、キュー共有グループ内でアクティブである必要があります。 入力された キュー・マネージャー以外のキュー・マネージャー名を指定する場合は、キュー共有グループ環境を 使用している必要があり、コマンド・サーバーが使用可能になっている必要があります。
- アスタリスク (\*)。 コマンドはローカル・キュー・マネージャーで実行され、キュー共有グループ内 のすべてのアクティブなキュー・マネージャーにも渡されます。

最大長は MQ\_QSG\_NAME\_LENGTH です。

### *QSGDisposition***(MQCFIN)**

グループ内のオブジェクトの特性 (パラメーター ID: MQIA\_QSG\_DISP)。 このパラメーターは、z/OS のみに適用されます。

コマンドを適用するオブジェクトの属性指定 (どこで定義され、どのように動作するのか) について指定 します。 値は次のいずれかです。

## **MQQSGD\_COPY**

オブジェクト定義は、コマンドを実行するキュー・マネージャーのページ・セットにあります。 オ ブジェクトは、パラメーター MQQSGD\_COPY を使用するコマンドによって定義されました。 共有 リポジトリーにあるオブジェクト、またはパラメーター MQQSGD\_Q\_MGR を使用するコマンドによ って定義されたオブジェクトはいずれも、このコマンドの影響を受けません。

#### **MQQSGD\_GROUP**

オブジェクト定義は、共有リポジトリーにあります。 オブジェクトは、パラメーター MQQSGD\_GROUP を使用しているコマンドによって定義されました。 コマンドを実行するキュ ー・マネージャーのページ・セットにあるオブジェクト (そのオブジェクトのローカル・コピーは 除く) はいずれも、このコマンドの影響を受けません。

コマンドが正常に実行されると、以下の MQSC コマンドが生成され、キュー共有グループ内のすべ てのアクティブ・キュー・マネージャーに送信されます。これにより、ページ・セット・ゼロ上の ローカル・コピーが削除されます。

DELETE CHANNEL(name) QSGDISP(COPY)

グループ・オブジェクトの削除は、QSGDISP(COPY) で生成されたコマンドが失敗しても有効です。

## **MQQSGD\_Q\_MGR**

オブジェクト定義は、コマンドを実行するキュー・マネージャーのページ・セットにあります。 オ ブジェクトは、パラメーター MOOSGD O MGR を使用するコマンドによって定義されました。 共 有リポジトリーにあるオブジェクト、またはそのようなオブジェクトのローカル・コピーはいずれ も、このコマンドの影響を受けません。

MOOSGD O MGR はデフォルト値です。

このコマンドは、705 [ページの『すべてのコマンドに該当するエラー・コード』](#page-704-0)のページに示す値の他に、 応答形式ヘッダーで以下のエラー・コードを返す場合があります。

## **エラー・コード**

*Reason***(MQLONG)** 値は次のいずれかです。

**MQRCCF\_CHANNEL\_NOT\_FOUND**

チャネルが見つかりません。

#### **MQRCCF\_CHANNEL\_TABLE\_ERROR**

チャネル・テーブル値が無効です。

# **Delete Channel Listener**

Delete Channel Listener (MQCMD\_DELETE\_LISTENER) コマンドは、既存のチャネル・リスナー定義を削除 します。

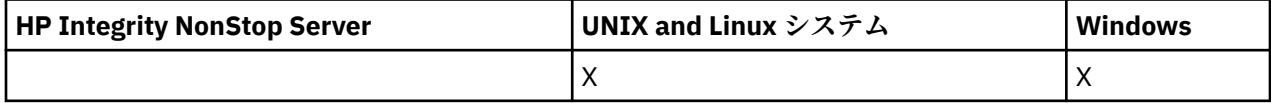

# **必要なパラメーター**

## *ListenerName* **(MQCFST)**

リスナー名 (パラメーター ID: MQCACH\_LISTENER\_NAME)。

このパラメーターは、削除するリスナー定義の名前です。 ストリングの最大長は MQ\_LISTENER\_NAME\_LENGTH です。

# **Delete Communication Information Object**

Delete Communication Information Object (MQCMD\_DELETE\_COMM\_INFO) コマンドは、指定された通信 情報オブジェクトを削除します。

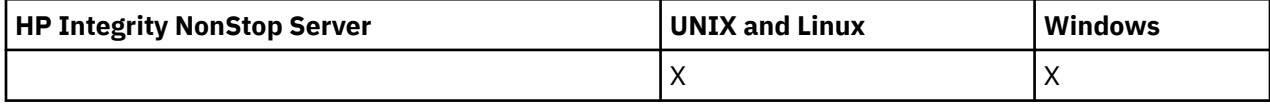

# **必須パラメーター**

## *ComminfoName* **(MQCFST)**

削除する通信情報定義の名前 (パラメーター ID: MQCA\_COMM\_INFO\_NAME)。

# **Delete Namelist**

Delete Namelist (MQCMD\_DELETE\_NAMELIST) コマンドは、既存の名前リスト定義を削除します。

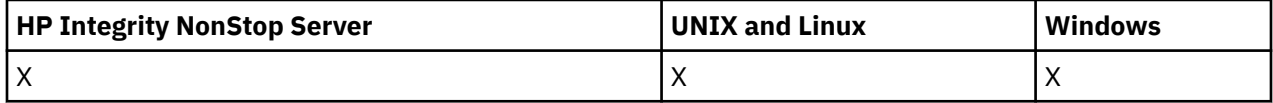

# **必要なパラメーター**

## *NamelistName***(MQCFST)**

名前リストの名前 (パラメーター ID: MQCA\_NAMELIST\_NAME)。

このパラメーターは、削除する名前リスト定義の名前です。 ストリングの最大長は MQ\_NAMELIST\_NAME\_LENGTH です。

# **オプション・パラメーター**

## *CommandScope***(MQCFST)**

コマンド有効範囲 (パラメーター ID: MQCACF\_COMMAND\_SCOPE)。 このパラメーターは、z/OS のみに 適用されます。

キュー・マネージャーがキュー共用グループのメンバーである場合の、コマンドの実行方法を指定しま す。 以下のいずれか 1 つを指定できます。

- ブランク (またはパラメーター全体を省略)。 コマンドは、そのコマンドが入力されたキュー・マネー ジャーで実行されます。
- キュー・マネージャー名。 コマンドは、指定したキュー・マネージャーで実行されます。ただし、そ のキュー・マネージャーは、キュー共有グループ内でアクティブである必要があります。 入力された キュー・マネージャー以外のキュー・マネージャー名を指定する場合は、キュー共有グループ環境を 使用している必要があり、コマンド・サーバーが使用可能になっている必要があります。
- アスタリスク (\*)。 コマンドはローカル・キュー・マネージャーで実行され、キュー共有グループ内 のすべてのアクティブなキュー・マネージャーにも渡されます。

最大長は MQ\_QSG\_NAME\_LENGTH です。

## *QSGDisposition* **(MQCFIN)**

グループ内のオブジェクトの特性 (パラメーター ID: MQIA\_QSG\_DISP)。 このパラメーターは、z/OS のみに適用されます。

コマンドを適用するオブジェクトの属性指定 (どこで定義され、どのように動作するのか) について指定 します。 値は次のいずれかです。

### **MQQSGD\_COPY**

オブジェクト定義は、コマンドを実行するキュー・マネージャーのページ・セットにあります。 オ ブジェクトは、パラメーター MQOSGD COPY を使用するコマンドによって定義されました。 共有 リポジトリーにあるオブジェクト、またはパラメーター MQQSGD\_Q\_MGR が指定されたコマンドを 使用して定義されたオブジェクトはいずれも、このコマンドの影響を受けません。

## **MQQSGD\_GROUP**

オブジェクト定義は、共有リポジトリーにあります。 オブジェクトは、パラメーター MQQSGD\_GROUP を使用するコマンドによって定義されました。 コマンドを実行するキュー・マネ ージャーのページ・セットにあるオブジェクト (そのオブジェクトのローカル・コピーは除く) はい ずれも、このコマンドの影響を受けません。

コマンドが正常に実行されると、以下の MQSC コマンドが生成され、キュー共有グループ内のすべ てのアクティブ・キュー・マネージャーに送信されます。これにより、ページ・セット・ゼロ上の ローカル・コピーが削除されます。

DELETE NAMELIST(name) QSGDISP(COPY)

グループ・オブジェクトの削除は、QSGDISP(COPY) で生成されたコマンドが失敗しても有効です。

#### **MQQSGD\_Q\_MGR**

オブジェクト定義は、コマンドを実行するキュー・マネージャーのページ・セットにあります。 オ ブジェクトは、パラメーター MQOSGD O MGR を使用するコマンドによって定義されました。 共 有リポジトリーにあるオブジェクト、またはそのようなオブジェクトのローカル・コピーはいずれ も、このコマンドの影響を受けません。

MQQSGD Q\_MGR はデフォルト値です。

# **Delete Process**

Delete Process (MQCMD\_DELETE\_PROCESS) コマンドは、既存のプロセス定義を削除します。

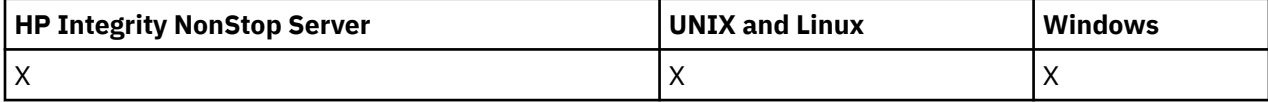

## **必要なパラメーター**

#### *ProcessName***(MQCFST)**

プロセス名 (パラメーター ID: MQCA\_PROCESS\_NAME)。

削除するプロセス定義。 ストリングの最大長は MQ\_PROCESS\_NAME\_LENGTH です。

## **オプション・パラメーター**

### *CommandScope***(MQCFST)**

コマンド有効範囲 (パラメーター ID: MQCACF\_COMMAND\_SCOPE)。 このパラメーターは、z/OS のみに 適用されます。

キュー・マネージャーがキュー共用グループのメンバーである場合の、コマンドの実行方法を指定しま す。 以下のいずれか 1 つを指定できます。

- ブランク (またはパラメーター全体を省略)。 コマンドは、そのコマンドが入力されたキュー・マネー ジャーで実行されます。
- キュー・マネージャー名。 コマンドは、指定したキュー・マネージャーで実行されます。ただし、そ のキュー・マネージャーは、キュー共有グループ内でアクティブである必要があります。 入力された キュー・マネージャー以外のキュー・マネージャー名を指定する場合は、キュー共有グループ環境を 使用している必要があり、コマンド・サーバーが使用可能になっている必要があります。
- アスタリスク (\*)。 コマンドはローカル・キュー・マネージャーで実行され、キュー共有グループ内 のすべてのアクティブなキュー・マネージャーにも渡されます。

最大長は MQ\_QSG\_NAME\_LENGTH です。

#### *QSGDisposition* **(MQCFIN)**

グループ内のオブジェクトの特性 (パラメーター ID: MQIA\_QSG\_DISP)。 このパラメーターは、z/OS のみに適用されます。

コマンドを適用するオブジェクトの属性指定 (どこで定義され、どのように動作するのか) について指定 します。 値は次のいずれかです。

#### **MQQSGD\_COPY**

オブジェクト定義は、コマンドを実行するキュー・マネージャーのページ・セットにあります。 オ ブジェクトは、パラメーター MQQSGD\_COPY を使用するコマンドによって定義されました。 共有 リポジトリーにあるオブジェクト、またはパラメーター MQQSGD\_Q\_MGR が指定されたコマンドを 使用して定義されたオブジェクトはいずれも、このコマンドの影響を受けません。

## **MQQSGD\_GROUP**

オブジェクト定義は、共有リポジトリーにあります。 オブジェクトは、パラメーター MOOSGD GROUP を使用するコマンドによって定義されました。 コマンドを実行するキュー・マネ ージャーのページ・セットにあるオブジェクト (そのオブジェクトのローカル・コピーは除く) はい ずれも、このコマンドの影響を受けません。

コマンドが正常に実行されると、以下の MQSC コマンドが生成され、キュー共有グループ内のすべ てのアクティブ・キュー・マネージャーに送信されます。これにより、ページ・セット・ゼロ上の ローカル・コピーが削除されます。

DELETE PROCESS(name) QSGDISP(COPY)

グループ・オブジェクトの削除は、QSGDISP(COPY) で生成されたコマンドが失敗しても有効です。

### **MQQSGD\_Q\_MGR**

オブジェクト定義は、コマンドを実行するキュー・マネージャーのページ・セットにあります。 オ ブジェクトは、パラメーター MQOSGD Q\_MGR を使用するコマンドによって定義されました。 共 有リポジトリーにあるオブジェクト、またはそのようなオブジェクトのローカル・コピーはいずれ も、このコマンドの影響を受けません。

MQQSGD\_Q\_MGR はデフォルト値です。

## **Delete Queue**

Delete Queue (MQCMD\_DELETE\_Q) コマンドは、キューを削除します。

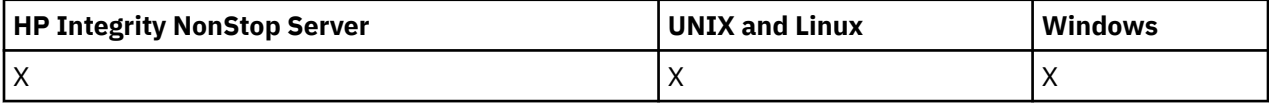

## **必要なパラメーター**

#### *QName***(MQCFST)**

キュー名 (パラメーター ID: MOCA\_Q\_NAME)。

削除するキューの名前です。

キューの *Scope* 属性が MQSCO\_CELL の場合、キューの項目がセル・ディレクトリーから削除されま す。

ストリングの最大長は MQ Q\_NAME\_LENGTH です。

# **オプション・パラメーター**

#### *Authrec* **(MQCFIN)**

Authrec (パラメーター ID: MQIACF\_REMOVE\_AUTHREC)。

関連付けられた権限レコードも削除するかどうかを指定します。

このパラメーターは z/OS には適用されません。

値は次のいずれかです。

## **MQRAR\_YES**

オブジェクトに関連付けられた権限レコードを削除します。 これがデフォルトです。

#### **MQRAR\_NO**

オブジェクトに関連付けられた権限レコードを削除しません。

### *CommandScope***(MQCFST)**

コマンド有効範囲 (パラメーター ID: MQCACF\_COMMAND\_SCOPE)。 このパラメーターは、z/OS のみに 適用されます。

キュー・マネージャーがキュー共用グループのメンバーである場合の、コマンドの実行方法を指定しま す。 以下のいずれか 1 つを指定できます。

- ブランク (またはパラメーター全体を省略)。 コマンドは、そのコマンドが入力されたキュー・マネー ジャーで実行されます。
- キュー・マネージャー名。 コマンドは、指定したキュー・マネージャーで実行されます。ただし、そ のキュー・マネージャーは、キュー共有グループ内でアクティブである必要があります。 入力された キュー・マネージャー以外のキュー・マネージャー名を指定する場合は、キュー共有グループ環境を 使用している必要があり、コマンド・サーバーが使用可能になっている必要があります。
- アスタリスク (\*)。 コマンドはローカル・キュー・マネージャーで実行され、キュー共有グループ内 のすべてのアクティブなキュー・マネージャーにも渡されます。

最大長は MQ\_QSG\_NAME\_LENGTH です。

#### *Purge* **(MQCFIN)**

キューを消去します (パラメーター ID: MOIACF\_PURGE)。

キューにメッセージがある場合は、 MOPO YES が指定されていなければなりません。指定されていな い場合、このコマンドは失敗します。 このパラメーターがない場合、キューは消去されません。

ローカル・タイプのキューに対してのみ 有効です。

値は次のいずれかです。

#### **MQPO\_YES**

キューを消去します。

### **MQPO\_NO**

キューを消去しません。

#### *QSGDisposition* **(MQCFIN)**

グループ内のオブジェクトの特性 (パラメーター ID: MQIA\_QSG\_DISP)。 このパラメーターは、z/OS のみに適用されます。

コマンドを適用するオブジェクトの属性指定 (どこで定義され、どのように動作するのか) について指定 します。 値は次のいずれかです。

#### **MQQSGD\_COPY**

オブジェクト定義は、コマンドを実行するキュー・マネージャーのページ・セットにあります。 オ ブジェクトは、パラメーター MQQSGD\_COPY を使用するコマンドによって定義されました。 共有 リポジトリーにあるオブジェクト、またはパラメーター MOOSGD O MGR が指定されたコマンドを 使用して定義されたオブジェクトはいずれも、このコマンドの影響を受けません。

## **MQQSGD\_GROUP**

オブジェクト定義は、共有リポジトリーにあります。 オブジェクトは、パラメーター MQQSGD\_GROUP を使用するコマンドによって定義されました。 コマンドを実行するキュー・マネ ージャーのページ・セットにあるオブジェクト (そのオブジェクトのローカル・コピーは除く) はい ずれも、このコマンドの影響を受けません。

削除が正常に行われると、次の MQSC コマンドが生成され、キュー共有グループ内のすべてのキュ ー・マネージャーに送信されます。 これにより、ページ・セット・ゼロ上のローカル・コピーが削 除されます。

DELETE queue(q-name) QSGDISP(COPY)

または、ローカル・キューの場合にのみ次のコマンドが生成されます。

DELETE QLOCAL(q-name) NOPURGE QSGDISP(COPY)

QSGDISP(COPY) で生成されたコマンドが失敗しても、グループ・オブジェクトの削除は有効にな ります。

**注 :** *Purge* に MQPO\_YES を指定した場合であっても、常に、NOPURGE オプションを取得します。 キューのローカル・コピーにあるメッセージを削除するには、 *QSGDisposition* 値に

MQQSGD\_COPY、 *Purge* 値に MQPO\_YES を指定して、 各コピーに対して明示的に Delete Queue コマンドを発行する必要があります。

#### **MQQSGD\_Q\_MGR**

オブジェクト定義は、コマンドを実行するキュー・マネージャーのページ・セットにあります。 オ ブジェクトは、パラメーター MQOSGD O MGR を使用するコマンドによって定義されました。 共 有リポジトリーにあるオブジェクト、またはそのようなオブジェクトのローカル・コピーはいずれ も、このコマンドの影響を受けません。

MQQSGD Q\_MGR はデフォルト値です。

#### **MQQSGD\_SHARED**

ローカル・タイプのキューに対してのみ 有効です。

オブジェクトは共有リポジトリーにあります。 オブジェクトは、パラメーター MOOSGD SHARED を使用しているコマンドによって定義されました。 コマンドを実行するキュー・マネージャーのペ ージ・セットにあるオブジェクト、またはパラメーター MQQSGD\_GROUP を使用したコマンドで定 義されたオブジェクトはいずれも、このコマンドの影響を受けません。

#### *QType* **(MQCFIN)**

キュー・タイプ (パラメーター ID: MQIA\_Q\_TYPE)。

このパラメーターが指定されている場合、キューは、指定したタイプのキューでなければなりません。

値は次のいずれかです。

#### **MQQT\_ALIAS**

別名キュー定義。

#### **MQQT\_LOCAL**

ローカル・キュー。

#### **MQQT\_REMOTE**

リモート・キューのローカル定義。

#### **MQQT\_MODEL**

モデル・キュー定義。

# **エラー・コード (Delete Queue)**

このコマンドは、705 [ページの『すべてのコマンドに該当するエラー・コード』](#page-704-0)に示されている値に加え て、以下のエラー・コードを応答形式ヘッダーに入れて返す場合があります。

#### *Reason***(MQLONG)**

値は次のいずれかです。

## **MQRC\_Q\_NOT\_EMPTY**

(2055, X'807') メッセージ、またはコミットされていない 書き込み要求か取得要求が、1 つ以上キ ューに入っています。

## **Delete Service**

Delete Service (MQCMD\_DELETE\_SERVICE) コマンドは、既存のサービス定義を削除します。

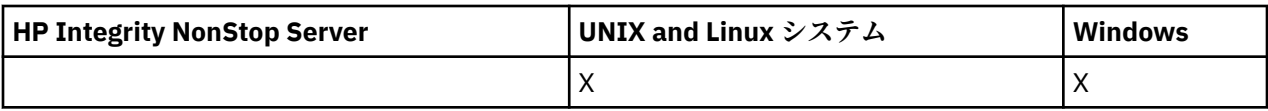

# **必要なパラメーター**

## *ServiceName* **(MQCFST)**

サービス名 (パラメーター ID: MQCA\_SERVICE\_NAME)。 このパラメーターは、削除するサービス定義の名前です。 ストリングの最大長は MQ\_OBJECT\_NAME\_LENGTH です。

# **Delete Subscription**

Delete Subscription (MQCMD\_DELETE\_SUBSCRIPTION) コマンドは、サブスクリプションを削除します。

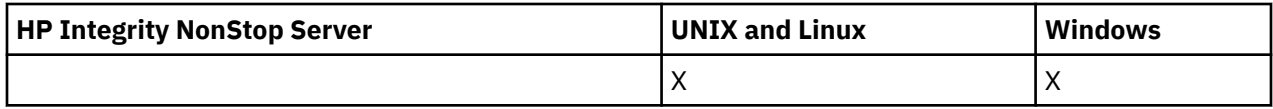

# **必要なパラメーター**

## *SubName* **(MQCFST)**

サブスクリプション名 (パラメーター ID: MQCACF\_SUB\_NAME)。

固有のサブスクリプション名を指定します。 サブスクリプション名が提供される場合は、完全に指定 する必要があります。 ワイルドカードは使用できません。

サブスクリプション名は永続サブスクリプションを参照している必要があります。

*SubName* を指定しない場合は、削除するサブスクリプションを特定するために *SubId* を指定すること が必要です。

ストリングの最大長は MQ\_SUB\_NAME\_LENGTH です。

## *SubId***(MQCFBS)**

サブスクリプション ID (パラメーター ID: MQBACF\_SUB\_ID)。

固有の内部サブスクリプション ID を指定します。

*SubName* の値を指定していない場合は、*SubId* の値を指定する必要があります。

ストリングの最大長は MQ\_CORREL\_ID\_LENGTH です。

# **オプション・パラメーター**

## *CommandScope* **(MQCFST)**

コマンド有効範囲 (パラメーター ID: MOCACF COMMAND\_SCOPE)。 このパラメーターは、z/OS のみに 適用されます。

キュー・マネージャーがキュー共有グループのメンバーである場合の、コマンドの処理方法を指定しま す。 以下のいずれか 1 つを指定できます。

- ブランク (またはパラメーター全体を省略)。 コマンドは、そのコマンドが入力されたキュー・マネー ジャーで処理されます。
- キュー・マネージャー名。 コマンドは、指定したキュー・マネージャーがキュー共有グループ内でア クティブである場合に限り、そのキュー・マネージャーで処理されます。 入力されたキュー・マネー ジャー以外のキュー・マネージャー名を指定する場合は、キュー共有グループ環境を使用している必 要があり、コマンド・サーバーが使用可能になっている必要があります。
- アスタリスク (\*)。 コマンドはローカル・キュー・マネージャーで処理され、キュー共有グループ内 のすべてのアクティブなキュー・マネージャーにも渡されます。

最大長は MQ\_QSG\_NAME\_LENGTH です。

*CommandScope* をフィルター処理のパラメーターとして使用することはできません。

# **Delete Topic**

Delete Topic (MQCMD\_DELETE\_TOPIC) コマンドは、 指定された管理トピック・オブジェクトを削除しま す。

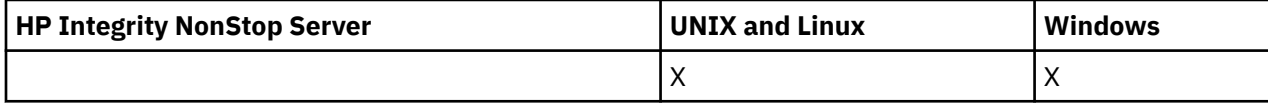

## **必要なパラメーター**

## *TopicName* **(MQCFST)**

削除する管理トピック定義の名前 (パラメーター ID: MQCA\_TOPIC\_NAME)。

ストリングの最大長は MQ\_TOPIC\_NAME\_LENGTH です。

# **オプション・パラメーター**

## *Authrec* **(MQCFIN)**

Authrec (パラメーター ID: MQIACF\_REMOVE\_AUTHREC)。

関連付けられた権限レコードも削除するかどうかを指定します。

このパラメーターは z/OS には適用されません。

値は次のいずれかです。

#### **MQRAR\_YES**

オブジェクトに関連付けられた権限レコードを削除します。 これがデフォルトです。

#### **MQRAR\_NO**

オブジェクトに関連付けられた権限レコードを削除しません。

## *CommandScope* **(MQCFST)**

コマンド有効範囲 (パラメーター ID: MOCACF COMMAND\_SCOPE)。 このパラメーターは、z/OS のみに 適用されます。

キュー・マネージャーがキュー共用グループのメンバーである場合の、コマンドの実行方法を指定しま す。 以下のいずれか 1 つを指定できます。

- ブランク (またはパラメーター全体を省略)。 コマンドは、そのコマンドが入力されたキュー・マネー ジャーで実行されます。
- キュー・マネージャー名。 コマンドは、指定したキュー・マネージャーで実行されます。ただし、そ のキュー・マネージャーは、キュー共有グループ内でアクティブである必要があります。 入力された キュー・マネージャー以外のキュー・マネージャー名を指定する場合は、キュー共有グループ環境を 使用している必要があり、コマンド・サーバーが使用可能になっている必要があります。
- アスタリスク (\*)。 コマンドはローカル・キュー・マネージャーで実行され、キュー共有グループ内 のすべてのアクティブなキュー・マネージャーにも渡されます。

最大長は MQ\_QSG\_NAME\_LENGTH です。

#### *QSGDisposition* **(MQCFIN)**

グループ内のオブジェクトの特性 (パラメーター ID: MQIA\_QSG\_DISP)。 このパラメーターは、z/OS のみに適用されます。

コマンドを適用するオブジェクトの属性指定 (どこで定義され、どのように動作するのか) について指定 します。 値は次のいずれかです。

### **MQQSGD\_COPY**

オブジェクト定義は、コマンドを実行するキュー・マネージャーのページ・セットにあります。 オ ブジェクトは、パラメーター MQOSGD COPY を使用するコマンドによって定義されました。 共有 リポジトリーにあるオブジェクト、またはパラメーター MQQSGD\_Q\_MGR が指定されたコマンドを 使用して定義されたオブジェクトはいずれも、このコマンドの影響を受けません。

## **MQQSGD\_GROUP**

オブジェクト定義は、共有リポジトリーにあります。 オブジェクトは、パラメーター MQQSGD\_GROUP を使用するコマンドによって定義されました。 コマンドを実行するキュー・マネ ージャーのページ・セットにあるオブジェクト (そのオブジェクトのローカル・コピーは除く) はい ずれも、このコマンドの影響を受けません。

削除が正常に行われると、次の MQSC コマンドが生成され、キュー共有グループ内のすべてのキュ ー・マネージャーに送信されます。 これにより、ページ・セット・ゼロ上のローカル・コピーが作 成または削除されます。

DELETE TOPIC(name) QSGDISP(COPY)

QSGDISP(COPY) で生成されたコマンドが失敗しても、グループ・オブジェクトの削除は有効にな ります。

#### **MQQSGD\_Q\_MGR**

オブジェクト定義は、コマンドを実行するキュー・マネージャーのページ・セットにあります。 オ ブジェクトは、パラメーター MOOSGD O MGR を使用するコマンドによって定義されました。 共 有リポジトリーにあるオブジェクト、またはそのようなオブジェクトのローカル・コピーはいずれ も、このコマンドの影響を受けません。

MOOSGD O MGR はデフォルト値です。

## **Escape**

Escape (MQCMD\_ESCAPE) コマンドは、任意の WebSphere MQ コマンド (MQSC) をリモート・キュー・マ ネージャーに送ります。

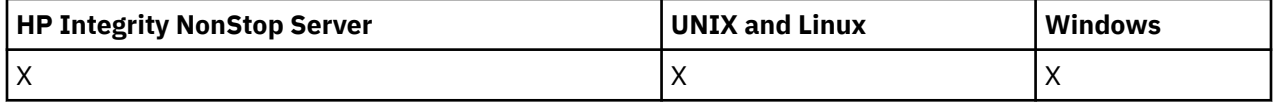

コマンドを送信するキュー・マネージャー (またはアプリケーション) が、特定の WebSphere MQ コマンド をサポートしないために、そのコマンドを認識せず、必要な PCF コマンドを構成できない場合、Escape コ マンドを使用してください。

Escape コマンドを使用して、プログラマブル・コマンド・フォーマットが定義されていないコマンドを送 信することもできます。

送信できるコマンドのタイプは、MQSC として識別され、受信側キュー・マネージャーで認識されるタイ プのみです。

## **必要なパラメーター**

#### *EscapeType***(MQCFIN)**

エスケープ・タイプ (パラメーター ID: MQIACF\_ESCAPE\_TYPE)。

次の値のみがサポートされます。

#### **MQET\_MQSC**

WebSphere MQ コマンド。

## *EscapeText***(MQCFST)**

エスケープ・テキスト (パラメーター ID: MQCACF\_ESCAPE\_TEXT)。

コマンドを保持するストリング。 ストリングの長さは、メッセージのサイズによってのみ制限されま す。

# **エラー・コード**

このコマンドは、705 [ページの『すべてのコマンドに該当するエラー・コード』](#page-704-0)に示されている値に加え て、以下のエラー・コードを応答形式ヘッダーに入れて返す場合があります。

## *Reason***(MQLONG)**

値は次のいずれかです。

## **MQRCCF\_ESCAPE\_TYPE\_ERROR**

エスケープ・タイプが無効です。

# **Escape (応答)**

Escape (MQCMD\_ESCAPE) コマンドに対する応答は、応答ヘッダーと、それに続く 2 つのパラメーター構 造から構成されます。 一方のパラメーター構造にはエスケープ・タイプが格納され、もう一方のパラメー ター構造にはテキスト応答が格納されます。 Escape 要求に設定されているコマンドによっては、このよう なメッセージが複数発行される場合があります。

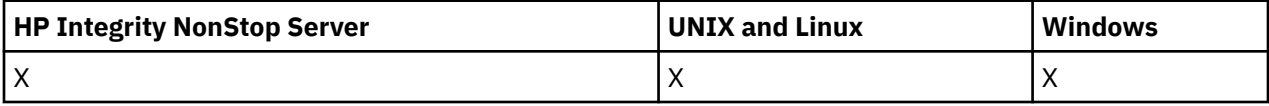

応答ヘッダー MQCFH 内の *Command* フィールドには、元の Escape コマンドの *EscapeText* パラメーター で指定したテキスト・コマンドの MQCMD\_\* コマンド ID が格納されます。 例えば、元の Escape コマンド の *EscapeText* パラメーターで PING QMGR を指定した場合は、応答ヘッダーの *Command* フィールドに MQCMD PING Q MGR という値が格納されます。

コマンドの結果が判別可能な場合には、コマンドが正常に実行されたかどうかが応答ヘッダー内の *CompCode* によって識別されます。 したがって、正常に実行されたかどうかは、応答の受信側が応答のテ キストを解析する必要もなく判別できます。

コマンドの結果が判別できない場合には、応答ヘッダー内の *CompCode* の値は MQCC\_UNKNOWN になり、 *Reason* の値は MQRC\_NONE になります。

## **Parameters**

## *EscapeType***(MQCFIN)**

エスケープ・タイプ (パラメーター ID: MQIACF\_ESCAPE\_TYPE)。

次の値のみがサポートされます。

## **MQET\_MQSC**

WebSphere MQ コマンド。

## *EscapeText***(MQCFST)**

エスケープ・テキスト (パラメーター ID: MOCACF\_ESCAPE\_TEXT)。

元のコマンドに対する応答を保持するストリング。

# **Inquire Authentication Information Object**

Inquire authentication information object (MQCMD\_INQUIRE\_AUTH\_INFO) コマンドは、認証情報オブジ ェクトの属性を照会します。

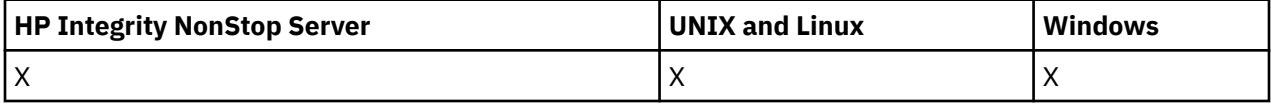

# **必要なパラメーター**

*AuthInfoName* **(MQCFST)**

認証情報名 (パラメーター ID: MOCA\_AUTH\_INFO\_NAME)。

情報が返される認証情報オブジェクトの名前を指定します。

総称認証情報オブジェクト名がサポートされています。 総称名とは、例えば ABC\* のように、文字スト リングの後にアスタリスク (\*) を付けたものです。 これにより、選択した文字ストリングで始まる名前 を持つすべての認証情報オブジェクトが選択されます。 アスタリスクだけを指定した場合、可能なす べての名前に一致することになります。

ストリングの最大長は MQ\_AUTH\_INFO\_NAME\_LENGTH です。

## **オプション・パラメーター**

### **AuthInfoAttrs (MQCFIL)**

認証情報オブジェクト属性 (パラメーター ID: MQIACF\_AUTH\_INFO\_ATTRS)。

属性リストでは、以下の値が指定されています (これは、パラメーターが指定されない場合のデフォル ト値です)。

## **MQIACF\_ALL**

すべての属性。

または、以下の組み合わせ。

**MQCA\_ALTERATION\_DATE** 定義が最後に変更された日付。

**MQCA\_ALTERATION\_TIME** 定義が最後に変更された時刻。

- **MQCA\_AUTH\_INFO\_DESC** 認証情報オブジェクトの記述。
- **MQCA\_AUTH\_INFO\_NAME** 認証情報オブジェクトの名前。

**MQIA\_AUTH\_INFO\_TYPE** 認証情報オブジェクトのタイプ。

## **MQCA\_AUTH\_INFO\_CONN\_NAME**

認証情報オブジェクトの接続名。

**MQCA\_LDAP\_USER\_NAME**

認証情報オブジェクトの LDAP ユーザー名。

# **MQCA\_LDAP\_PASSWORD**

認証情報オブジェクトの LDAP パスワード。

## **MQCA\_AUTH\_INFO\_OCSP\_URL**

証明書の失効の検査に使用される OCSP 応答側の URL。

## **AuthInfoType (MQCFIN)**

認証情報オブジェクトのタイプ。 受け入れられる値は以下のとおりです。

#### **MQAIT\_CRL\_LDAP**

LDAP サーバーに保持されている証明書失効リストを指定する認証情報オブジェクト。

#### **MQAIT\_OCSP**

OCSP を使用した証明書失効検査を指定する認証情報オブジェクト。

#### **MQAIT\_ALL**

任意のタイプの認証情報オブジェクト。

#### **CommandScope (MQCFST)**

コマンド有効範囲 (パラメーター ID: MQCACF\_COMMAND\_SCOPE)。 このパラメーターは、z/OS のみに 適用されます。

キュー・マネージャーがキュー共用グループのメンバーである場合の、コマンドの実行方法を指定しま す。 以下のいずれか 1 つを指定できます。

• ブランク (またはパラメーター全体を省略)。 コマンドは、そのコマンドが入力されたキュー・マネー ジャーで実行されます。

- キュー・マネージャー名。 コマンドは、指定したキュー・マネージャーで実行されます。ただし、そ のキュー・マネージャーは、キュー共有グループ内でアクティブである必要があります。 入力された キュー・マネージャー以外のキュー・マネージャー名を指定する場合は、キュー共有グループ環境を 使用している必要があり、コマンド・サーバーが使用可能になっている必要があります。
- アスタリスク (\*)。 コマンドはローカル・キュー・マネージャーで実行され、キュー共有グループ内 のすべてのアクティブなキュー・マネージャーにも渡されます。

最大長は MQ\_QSG\_NAME\_LENGTH です。

*CommandScope* をフィルター処理の対象パラメーターとして使用することはできません。

#### **IntegerFilterCommand (MQCFIF)**

整数フィルター・コマンド記述子。 パラメーター ID は、MQIACF\_ALL を除く、*AuthInfoAttrs* で使 用可能な整数タイプ・パラメーターで なければなりません。このパラメーターは、フィルター条件を 指定してコマンドからの出力を制限する場合に使用します。 このフィルター条件の使用方法について は、1118 ページの『MQCFIF - PCF [整数フィルター・パラメーター』を](#page-1117-0)参照してください。

整数フィルターを指定する場合、*StringFilterCommand* パラメーターを使用してストリング・フィ ルターを同時に指定することはできません。

### **QSGDisposition (MQCFIN)**

グループ内のオブジェクトの特性 (パラメーター ID: MQIA\_QSG\_DISP)。 このパラメーターは、z/OS のみに適用されます。

情報が返されるオブジェクトの属性指定 (どこで定義され、どのように動作するのか) について指定しま す。 値は次のいずれかです。

## **MQQSGD\_LIVE**

オブジェクトは、MQQSGD Q MGR または MQQSGD COPY として定義されます。 パラメーターが 指定されていない場合は、この値がデフォルト値です。

#### **MQQSGD\_ALL**

オブジェクトは、MOOSGD O MGR または MOOSGD COPY として定義されます。

共有キュー・マネージャー環境が存在し、コマンドが発行されたキュー・マネージャーでそのコマ ンドが実行される場合、このオプションは MQQSGD\_GROUP で定義されたオブジェクトの情報も表 示します。

MQQSGD\_LIVE が指定されているかまたはデフォルト設定されている場合、あるいは MOOSGD ALL が共有キュー・マネージャー環境で指定されている場合、コマンドは (属性指定が異 なる) 重複する名前を出力することがあります。

#### **MQQSGD\_COPY**

オブジェクトは、MOOSGD COPY として定義されます。

#### **MQQSGD\_GROUP**

オブジェクトは、MQQSGD\_GROUP として定義されます。 この値は、共有キュー環境でのみ許可さ れています。

#### **MQQSGD\_Q\_MGR**

オブジェクトは、MQQSGD\_Q\_MGR として定義されます。

#### **MQQSGD\_PRIVATE**

オブジェクトは、MOOSGD O MGR または MOOSGD COPY として定義されます。 MQQSGD\_PRIVATE は、MQQSGD\_LIVE と同じ情報を返します。

*QSGDisposition* をフィルター処理の対象パラメーターとして使用することはできません。

### **StringFilterCommand (MQCFSF)**

ストリング・フィルター・コマンド記述子。 パラメーター ID は、MQCA\_AUTH\_INFO\_NAME を除く、 *AuthInfoAttrs* で使用可能な ストリング・タイプ・パラメーターでなければなりません。このパラ メーターは、フィルター条件を指定してコマンドからの出力を制限する場合に使用します。 このフィ ルター条件の使用方法については、1125 ページの『MQCFSF - PCF [ストリング・フィルター・パラメ](#page-1124-0) [ーター』](#page-1124-0)を参照してください。

ストリング・フィルターを指定する場合、*IntegerFilterCommand* パラメーターを使用して整数フ ィルターを指定することはできません。

# **Inquire Authentication Information Object (応答)**

Inquire authentication information (MQCMD\_INQUIRE\_AUTH\_INFO) コマンドの応答は、応答ヘッダーと、 それに続く *AuthInfoName* 構造、(z/OS の 場合のみ *QSGDisposition* 構造、) および要求に応じて組み合 わせられた 属性パラメーター構造 (該当する場合) で構成されます。

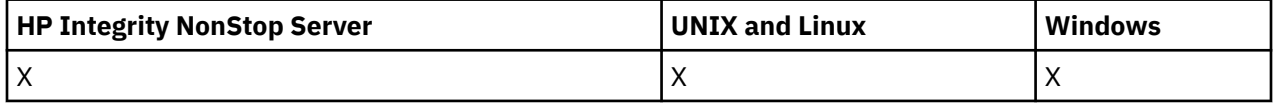

## **常に返されるデータ:**

*AuthInfoName*, *QSGDisposition*

## **要求すると返されるデータ:**

*AlterationDate*, *AlterationTime*, *AuthInfoConnName*, *AuthInfoDesc*, *AuthInfoType*, *LDAPPassword*, *LDAPUserName*

# **応答データ**

## **AlterationDate (MQCFST)**

yyyy-mm-dd の形式の認証情報オブジェクトの変更日付 (パラメーター ID: MQCA\_ALTERATION\_DATE)。

## **AlterationTime (MQCFST)**

hh.mm.ss の形式の認証情報オブジェクトの変更時刻 (パラメーター ID: MQCA\_ALTERATION\_TIME)。

## **AuthInfoConnName (MQCFST)**

認証情報オブジェクトの接続名 (パラメーター ID: MQCA\_AUTH\_INFO\_CONN\_NAME)。

ストリングの最大長は MQ\_AUTH\_INFO\_CONN\_NAME\_LENGTH です。 z/OS では、 MQ\_LOCAL\_ADDRESS\_LENGTH です。

## **AuthInfoDesc (MQCFST)**

認証情報オブジェクトの記述 (パラメーター ID: MQCA\_AUTH\_INFO\_DESC)。

最大長は MQ\_AUTH\_INFO\_DESC\_LENGTH です。

## **AuthInfoName (MQCFST)**

認証情報名 (パラメーター ID: MOCA\_AUTH\_INFO\_NAME)。

ストリングの最大長は MQ\_AUTH\_INFO\_NAME\_LENGTH です。

## **AuthInfoType (MQCFIN)**

認証情報オブジェクトのタイプ (パラメーター ID: MOIA\_AUTH\_INFO\_TYPE)。

値は次のいずれかです。

## **MQAIT\_CRL\_LDAP**

この認証情報オブジェクトは、LDAP サーバーに保持されている証明書失効リストを指定します。

## **MQAIT\_OCSP**

この認証情報オブジェクトは、OCSP を使用した証明書失効検査を指定します。

詳細については、セキュリティーを参照してください。

## **LDAPPassword (MQCFST)**

LDAP パスワード (パラメーター ID: MQCA\_LDAP\_PASSWORD)。

最大長は MQ\_LDAP\_PASSWORD\_LENGTH です。

## **LDAPUserName (MQCFST)**

LDAP ユーザー名 (パラメーター ID: MQCA\_LDAP\_USER\_NAME)。

ディレクトリーにバインドするユーザーの識別名。

最大長は MQ\_DISTINGUISHED\_NAME\_LENGTH です。 z/OS では、最大長は MO SHORT DNAME LENGTH です。

### **OCSPResponderURL (MQCFST)**

証明書の失効の検査に使用される OCSP 応答側の URL。

#### **QSGDisposition (MQCFIN)**

QSG 属性指定 (パラメーター ID: MQIA\_QSG\_DISP)。

オブジェクトの属性指定 (どこで定義され、どのように動作するのか) について指定します。 このパラ メーターは、z/OS でのみ有効です。 値は次のいずれかです。

### **MQQSGD\_COPY**

オブジェクトは、MQQSGD\_COPY として定義されます。

#### **MQQSGD\_GROUP**

オブジェクトは、MOOSGD\_GROUP として定義されます。

#### **MQQSGD\_Q\_MGR**

オブジェクトは、MQQSGD\_Q\_MGR として定義されます。

# **Inquire Authentication Information Object Names**

Inquire authentication information names (MQCMD\_INQUIRE\_AUTH\_INFO\_NAMES) コマンドは、指定さ れた総称認証情報名と一致する 認証情報名が認証情報名のリストにあるかどうかを照会します。

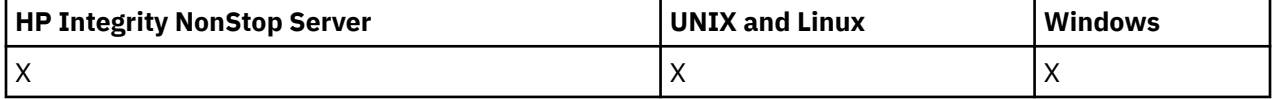

# **必要なパラメーター**

## *AuthInfoName* **(MQCFST)**

認証情報名 (パラメーター ID: MQCA\_AUTH\_INFO\_NAME)。

情報が返される認証情報オブジェクトの名前を指定します。

総称認証情報オブジェクト名がサポートされています。 総称名とは、例えば ABC\* のように、文字スト リングの後にアスタリスク (\*) を付けたものです。 これにより、選択した文字ストリングで始まる名前 を持つすべての認証情報オブジェクトが選択されます。 アスタリスクだけを指定した場合、可能なす べての名前に一致することになります。

ストリングの最大長は MQ\_AUTH\_INFO\_NAME\_LENGTH です。

# **オプション・パラメーター**

## **AuthInfoType (MQCFIN)**

認証情報オブジェクトのタイプ。 受け入れられる値は以下のとおりです。

#### **MQAIT\_CRL\_LDAP**

LDAP サーバーに保持されている証明書失効リストを指定する認証情報オブジェクト。

#### **MQAIT\_OCSP**

OCSP を使用した証明書失効検査を指定する認証情報オブジェクト。

#### **MQAIT\_ALL**

任意のタイプの認証情報オブジェクト。 MQAIT\_ALL は、デフォルト値です。

## **CommandScope (MQCFST)**

コマンド有効範囲 (パラメーター ID: MQCACF\_COMMAND\_SCOPE)。 このパラメーターは、z/OS のみに 適用されます。

キュー・マネージャーがキュー共用グループのメンバーである場合の、コマンドの実行方法を指定しま す。 以下のいずれか 1 つを指定できます。

- ブランク (またはパラメーター全体を省略)。 コマンドは、そのコマンドが入力されたキュー・マネー ジャーで実行されます。
- キュー・マネージャー名。 コマンドは、指定したキュー・マネージャーで実行されます。ただし、そ のキュー・マネージャーは、キュー共有グループ内でアクティブである必要があります。 入力された キュー・マネージャー以外のキュー・マネージャー名を指定する場合は、キュー共有グループ環境を 使用している必要があり、コマンド・サーバーが使用可能になっている必要があります。
- アスタリスク (\*)。 コマンドはローカル・キュー・マネージャーで実行され、キュー共有グループ内 のすべてのアクティブなキュー・マネージャーにも渡されます。

最大長は MQ\_QSG\_NAME\_LENGTH です。

## **QSGDisposition (MQCFIN)**

グループ内のオブジェクトの特性 (パラメーター ID: MQIA\_QSG\_DISP)。 このパラメーターは、z/OS のみに適用されます。

情報が返されるオブジェクトの属性指定 (どこで定義され、どのように動作するのか) について指定しま す。 値は次のいずれかです。

#### **MQQSGD\_LIVE**

オブジェクトは、MOOSGD O MGR または MOOSGD COPY として定義されます。 パラメーターが 指定されていない場合は、MQQSGD\_LIVE がデフォルト値です。

## **MQQSGD\_ALL**

オブジェクトは、MQQSGD\_Q\_MGR または MQQSGD\_COPY として定義されます。

共有キュー・マネージャー環境が存在し、コマンドが発行されたキュー・マネージャーでそのコマ ンドが実行される場合、このオプションは MQQSGD\_GROUP で定義されたオブジェクトの情報も表 示します。

MQQSGD\_LIVE が指定されているかまたはデフォルト設定されている場合、あるいは MQQSGD\_ALL が共有キュー・マネージャー環境で指定されている場合、コマンドは (属性指定が異 なる) 重複する名前を出力することがあります。

#### **MQQSGD\_COPY**

オブジェクトは、MQQSGD\_COPY として定義されます。

#### **MQQSGD\_GROUP**

オブジェクトは、MQQSGD\_GROUP として定義されます。 MQQSGD\_GROUP は、共有キュー環境 でのみ許可されています。

## **MQQSGD\_Q\_MGR**

オブジェクトは、MQQSGD\_Q\_MGR として定義されます。

### **MQQSGD\_PRIVATE**

オブジェクトは、MQQSGD\_Q\_MGR または MQQSGD\_COPY として定義されます。 MQQSGD\_PRIVATE は、MQQSGD\_LIVE と同じ情報を返します。

# **Inquire Authentication Information Object Names (応答)**

Inquire Authentication Information Names (MQCMD\_INQUIRE\_AUTH\_INFO\_NAMES) コマンドに対する応 答は、応答ヘッダーと、それに続く 1 つのパラメーター構造から構成されます。 パラメーター構造には、 指定した認証情報名に一致する 0 個以上の名前が返されます。

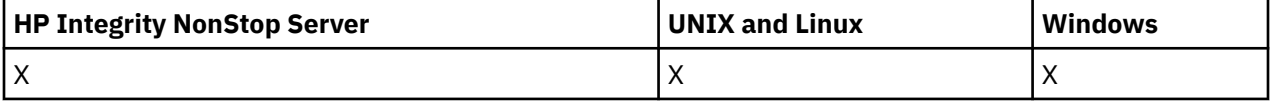

これに加えて、z/OS の場合にのみ、パラメーター構造 *QSGDispositions* (*AuthInfoNames* 構造と同数 の項目を持つ) が返されます。 この構造の各項目は、*AuthInfoNames* 構造に対応する項目を持つオブジェ クトの属性指定を示します。

**常に返されるデータ:**

*AuthInfoNames*, *QSGDispositions*

### **要求すると返されるデータ:**

なし

# **応答データ**

### *AuthInfoNames***(MQCFSL)**

認証情報オブジェクト名のリスト (パラメーター ID: MQCACF\_AUTH\_INFO\_NAMES)。

### *QSGDispositions* **(MQCFIL)**

QSG 属性指定のリスト (パラメーター ID: MQIACF\_QSG\_DISPS)。

オブジェクトの属性指定 (どこで定義され、どのように動作するのか) について指定します。 このパラ メーターは、z/OS でのみ有効です。 値は次のいずれかです。

#### **MQQSGD\_COPY**

オブジェクトは、MQQSGD\_COPY として定義されます。

## **MQQSGD\_GROUP**

オブジェクトは、MQQSGD\_GROUP として定義されます。

#### **MQQSGD\_Q\_MGR**

オブジェクトは、MQQSGD\_Q\_MGR として定義されます。

# **Inquire Authority Records**

Inquire Authority Records (MQCMD\_INQUIRE\_AUTH\_RECS) コマンドは、プロファイル名に関連付けられ た権限レコードを取得します。

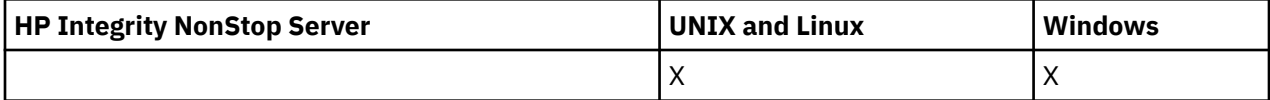

# **必要なパラメーター**

## *Options* **(MQCFIN)**

返される権限レコードのセットを制御するオプション (パラメーター ID: MQIACF\_AUTH\_OPTIONS)。 これは必須パラメーターで、次の 2 つの値のどちらか 1 つを含める必要があります。

#### **MQAUTHOPT\_NAME\_ALL\_MATCHING**

指定した *ProfileName* に名前が合致するすべてのプロファイルを返します。 *ProfileName* と して ABCD を指定した場合、プロファイル ABCD、ABC\*、および AB\* が返される結果となります (ABC\* および AB\* がプロファイルとして定義されている場合)。

## **MQAUTHOPT\_NAME\_EXPLICIT**

*ProfileName* に名前が正確に合致するプロファイルだけを返します。 合致する総称プロファイ ルが返されることはありません (ただし、*ProfileName* そのものが総称プロファイルである場合は 除く)。 この値と一緒に MQAUTHOPT\_ENTITY\_SET を指定することはできません。

さらに、次の 2 つの値のどちらか 1 つも含める必要があります。

### **MQAUTHOPT\_ENTITY\_EXPLICIT**

指定された *EntityName* にエンティティー・フィールドが合致するすべてのプロファイルを返しま す。 *EntityName* がメンバーであるグループのプロファイルは返されません。指定された *EntityName* に定義されているプロファイルだけが返されます。

## **MQAUTHOPT\_ENTITY\_SET**

指定された *EntityName* にエンティティー・フィールドが合致するプロファイルと、*EntityName* がメンバーとして指定されたエンティティーの累積権限に寄与しているグループに関するプロフ

ァイルが返されます。 この値と一緒に MQAUTHOPT\_NAME\_EXPLICIT を指定することはできませ  $\mathcal{A}_\circ$ 

さらに、オプションとして、以下を指定できます。

#### **MQAUTHOPT\_NAME\_AS\_WILDCARD**

*ProfileName* を、権限レコードのプロファイル名に対するフィルターとして解釈します。 この属 性を指定しない場合、*ProfileName* にワイルドカード文字が含まれていると、それは総称プロフ ァイルとして解釈され、総称プロファイル名が *ProfileName* の値に合致する権限レコードだけが 返されます。

MQAUTHOPT\_ENTITY\_SET を指定した場合、MQAUTHOPT\_NAME\_AS\_WILDCARD は指定できませ ん。

## *ProfileName* **(MQCFST)**

プロファイル名(パラメーター ID: MOCACF AUTH\_PROFILE\_NAME)。

このパラメーターは、権限を取得するプロファイルの名前です。 総称プロファイル名がサポートされ ています。 総称名は、文字ストリングにアスタリスク (\*) が続く形式です (例えば、ABC\*)。その文字ス トリングで始まる名前を持つすべてのプロファイルが選択されます。 アスタリスクだけを指定した場 合、可能なすべての名前に一致することになります。

総称プロファイルを定義した場合は、*Options* に MQAUTHOPT\_NAME\_AS\_WILDCARD を設定しない ことにより、そのプロファイルについての情報を返すことができます。

*Options* を MQAUTHOPT\_NAME\_AS\_WILDCARD に設定した場合、*ProfileName* の有効な値は単一 のアスタリスク (\*) のみです。これは、他のパラメーターで指定された値を満たすすべての権限レコー ドが戻されることを意味します。

*ObjectType* の値が MQOT\_Q\_MGR である場合は、 *ProfileName* を指定しないでください。

プロファイル名は、要求した属性に関わらず、常に返されます。

ストリングの最大長は MQ\_AUTH\_PROFILE\_NAME\_LENGTH です。

#### *ObjectType* **(MQCFIN)**

プロファイルによって参照されるオブジェクトのタイプ (パラメーター ID: MQIACF\_OBJECT\_TYPE)。

値は次のいずれかです。

#### **MQOT\_ALL**

すべてのオブジェクト・タイプ。 *ObjectType* の値を指定しない場合、MQOT\_ALL がデフォルト です。

## **MQOT\_AUTH\_INFO**

認証情報

#### **MQOT\_CHANNEL**

チャネル・オブジェクト。

**MQOT\_CLNTCONN\_CHANNEL**

クライアント接続チャネル・オブジェクト。

## **MQOT\_COMM\_INFO**

通信情報オブジェクト

#### **MQOT\_LISTENER**

リスナー・オブジェクト。

**MQOT\_NAMELIST**

名前リスト。

## **MQOT\_PROCESS**

プロセス。

## **MQOT\_Q**

オブジェクト名パラメーターに一致するキュー (1 つまたは複数)。

#### **MQOT\_Q\_MGR**

キュー・マネージャー。

**MQOT\_REMOTE\_Q\_MGR\_NAME**

リモート・キュー・マネージャー。

#### **MQOT\_SERVICE**

サービス・オブジェクト。

#### **MQOT\_TOPIC**

トピック・オブジェクト。

# **オプション・パラメーター**

## *EntityName* **(MQCFST)**

エンティティー名 (パラメーター ID: MOCACF\_ENTITY\_NAME)。

*EntityType* の値に応じて、このパラメーターは以下の いずれかになります。

- プリンシパル名。 この名前は、指定したオブジェクトに対する許可を取得する対象となるユーザーの 名前です。 WebSphere MQ for Windows では、 オプションとしてプリンシパル名にドメイン・ネー ムを組み込むことができます (user@domain の形式で指定)。
- グループ名。 この名前は、照会するユーザー・グループの名前です。 名前は 1 つだけ指定すること ができ、その名前は既存のユーザー・グループの名前でなければなりません。

IBM WebSphere MQ for Windows の場合のみ、グループ名にオプションとしてドメイン・ネームを指 定できます。次の形式で指定します。

GroupName@domain domain\GroupName

ストリングの最大長は MO\_ENTITY\_NAME\_LENGTH です。

## *EntityType* **(MQCFIN)**

エンティティー・タイプ (パラメーター ID: MQIACF\_ENTITY\_TYPE)。

値は次のいずれかです。

## **MQZAET\_GROUP**

*EntityName* パラメーターの値はグループ名を参照します。

#### **MQZAET\_PRINCIPAL**

*EntityName* パラメーターの値はプリンシパル名を参照します。

## *ProfileAttrs* **(MQCFIL)**

プロファイル属性 (パラメーター ID: MQIACF\_AUTH\_PROFILE\_ATTRS)。

属性リストでは、以下の値を単独で指定することができます。パラメーターが指定されていない場合 は、デフォルト値になります。

#### **MQIACF\_ALL**

すべての属性。

または、以下の組み合わせ。

#### **MQCACF\_ENTITY\_NAME**

エンティティー名。

#### **MQIACF\_AUTHORIZATION\_LIST**

権限リスト。

## **MQIACF\_ENTITY\_TYPE**

エンティティー・タイプ。

**注 :** パラメーター MQCACF\_ENTITY\_NAME および MQIACF\_ENTITY\_TYPE を使用してエンティテ ィーを指定する場合は、先にすべての必須パラメーターを以下の順序で渡す必要があります。

1. MQIACF\_AUTH\_OPTIONS

- 2. MQIACF\_OBJECT\_TYPE
- 3. MQIACF\_ENTITY\_TYPE
- 4. MQCACF\_ENTITY\_NAME

## *ServiceComponent* **(MQCFST)**

サービス・コンポーネント (パラメーター ID: MQCACF\_SERVICE\_COMPONENT)。

インストール可能な権限サービスがサポートされている場合、このパラメーターは、権限の取得元とな る権限サービスの名前を指定します。

このパラメーターを省略すると、サービスの最初のインストール可能コンポーネントに対して許可の照 会が行われます。

ストリングの最大長は MQ\_SERVICE\_COMPONENT\_LENGTH です。

# **エラー・コード**

このコマンドは、705 [ページの『すべてのコマンドに該当するエラー・コード』](#page-704-0)に示されている値に加え て、以下のエラー・コードを応答形式ヘッダーに入れて返す場合があります。

## *Reason***(MQLONG)**

値は次のいずれかです。

**MQRC\_OBJECT\_TYPE\_ERROR** オブジェクト・タイプが無効です。

**MQRC\_UNKNOWN\_ENTITY** ユーザー ID が許可されていないか、または不明です。

**MQRCCF\_CFST\_CONFLICTING\_PARM** パラメーターが競合しています。

- **MQRCCF\_PROFILE\_NAME\_ERROR** プロファイル名が無効です。
- **MQRCCF\_ENTITY\_NAME\_MISSING** エンティティー名が指定されていません。

**MQRCCF\_OBJECT\_TYPE\_MISSING** オブジェクト・タイプが指定されていません。

**MQRCCF\_PROFILE\_NAME\_MISSING** プロファイル名がありません。

# **Inquire Authority Records (Response)**

Inquire Authority Records (MQCMD\_INQUIRE\_AUTH\_RECS) コマンドに対する応答は、応答ヘッダーと、 それに続く *QMgrName*、*Options*、*ProfileName*、および *ObjectType* 構造と、要求に応じて組み合わ された属性パラメーター構造とで構成されます。

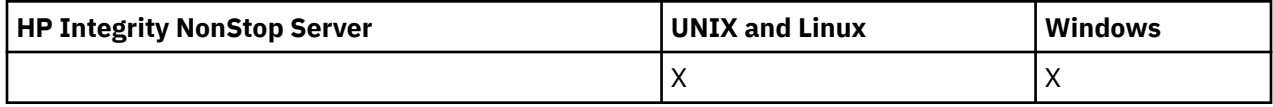

Inquire Authority Records 要求で指定されたオプションにプロファイル名が一致することが検出された 権 限レコードごとに、1 つの PCF メッセージが返されます。

**常に返されるデータ:**

*ObjectType*, *Options*, *ProfileName*, *QMgrName*

## **要求すると返されるデータ:**

*AuthorizationList*, *EntityName*, *EntityType*

# **応答データ**

#### *AuthorizationList* **(MQCFIL)**

許可リスト (パラメーター ID: MOIACF\_AUTHORIZATION\_LIST)。

このリストには、0 個以上の許可値が入ります。 返される許可値はそれぞれ、指定したグループ内のユ ーザー ID、またはプリンシパルが、その値で定義された操作を 実行する権限を持っていることを意味 します。 値は次のいずれかです。

#### **MQAUTH\_NONE**

エンティティーの権限は none に設定されています。

#### **MQAUTH\_ALT\_USER\_AUTHORITY**

MQI 呼び出しで代替ユーザー ID を指定する。

#### **MQAUTH\_BROWSE**

BROWSE オプションを指定した MQGET 呼び出しを発行して、キューからメッセージを取り出す。

#### **MQAUTH\_CHANGE**

適切なコマンド・セットを使用して、指定したオブジェクトの属性を変更します。

#### **MQAUTH\_CLEAR**

キューを消去する。

#### **MQAUTH\_CONNECT**

MQCONN 呼び出しを発行して、指定のキュー・マネージャーにアプリケーションを接続する。

#### **MQAUTH\_CREATE**

指定のタイプのオブジェクトを、該当するコマンド・セットを使用して作成 する。

#### **MQAUTH\_DELETE**

指定のオブジェクトを、該当するコマンド・セットを使用して削除する。

#### **MQAUTH\_DISPLAY**

適切なコマンド・セットを使用して、指定したオブジェクトの属性を表示します。

#### **MQAUTH\_INPUT**

MQGET 呼び出しを発行して、キューからメッセージを取り出す。

#### **MQAUTH\_INQUIRE**

MQINQ 呼び出しを発行して、特定のキューの照会を行う。

#### **MQAUTH\_OUTPUT**

MQPUT 呼び出しを発行して、特定のキューにメッセージを書き込む。

#### **MQAUTH\_PASS\_ALL\_CONTEXT**

すべてのコンテキストを渡す。

#### **MQAUTH\_PASS\_IDENTITY\_CONTEXT**

アイデンティティー・コンテキストを渡す。

## **MQAUTH\_SET**

MQSET 呼び出しを発行して、MQI からキューに属性を設定する。

## **MQAUTH\_SET\_ALL\_CONTEXT**

キューにすべてのコンテキストを設定する。

### **MQAUTH\_SET\_IDENTITY\_CONTEXT**

キューのアイデンティティー・コンテキストを設定する。

## **MQAUTH\_CONTROL**

リスナーやサービスの場合、指定のチャネル、リスナー、またはサービスを開始および停止する。

チャネルの場合、指定のチャネルを開始、停止、および ping する。

トピックの場合、サブスクリプションを定義、変更、または削除する。

## **MQAUTH\_CONTROL\_EXTENDED**

指定のチャネルをリセットまたは解決する。

## **MQAUTH\_PUBLISH**

指定したトピックに対してパブリッシュを行います。

### **MQAUTH\_SUBSCRIBE**

指定したトピックに対してサブスクライブを行います。

#### **MQAUTH\_RESUME**

指定したトピックに対するサブスクリプションを再開します。

#### **MQAUTH\_SYSTEM**

内部システム操作にキュー・マネージャーを使用します。

#### **MQAUTH\_ALL**

オブジェクトに適用可能なすべての操作を使用する。

#### **MQAUTH\_ALL\_ADMIN**

オブジェクトに適用可能なすべての操作を使用する。

#### **MQAUTH\_ALL\_MQI**

オブジェクトに適用可能なすべての MQI 呼び出しを使用する。

MQCFIL 構造体の *Count* フィールドを 使用して、返される値の数を決定します。

#### *EntityName* **(MQCFST)**

エンティティー名 (パラメーター ID: MQCACF\_ENTITY\_NAME)。

このパラメーターはプリンシパル名またはグループ名のいずれかです。

ストリングの最大長は MQ\_ENTITY\_NAME\_LENGTH です。

#### *EntityType* **(MQCFIN)**

エンティティー・タイプ (パラメーター ID: MQIACF\_ENTITY\_TYPE)。

値は次のいずれかです。

### **MQZAET\_GROUP**

*EntityName* パラメーターの値はグループ名を参照します。

#### **MQZAET\_PRINCIPAL**

*EntityName* パラメーターの値はプリンシパル名を参照します。

#### **MQZAET\_UNKNOWN**

以前のキュー・マネージャーから引き続き、権限レコードは存在していますが、当初は エンティテ ィー・タイプ情報が含まれていませんでした (Windows の場合)。

## *ObjectType* **(MQCFIN)**

オブジェクト・タイプ (パラメーター ID: MQIACF\_OBJECT\_TYPE)。

値は次のいずれかです。

**MQOT\_AUTH\_INFO** 認証情報

## **MQOT\_CHANNEL**

チャネル・オブジェクト。

# **MQOT\_CLNTCONN\_CHANNEL**

クライアント接続チャネル・オブジェクト。

#### **MQOT\_COMM\_INFO**

通信情報オブジェクト

#### **MQOT\_LISTENER**

リスナー・オブジェクト。

**MQOT\_NAMELIST**

#### 名前リスト。

**MQOT\_PROCESS**

プロセス。

# **MQOT\_Q**

オブジェクト名パラメーターに一致するキュー (1 つまたは複数)。

#### **MQOT\_Q\_MGR**

キュー・マネージャー。

**MQOT\_REMOTE\_Q\_MGR\_NAME**

リモート・キュー・マネージャー。

#### **MQOT\_SERVICE**

サービス・オブジェクト。

### **MQOT\_TOPIC**

トピック・オブジェクト。

#### *Options* **(MQCFIN)**

返される情報のレベルを指示するために使用するオプション (パラメーター ID: MQIACF\_AUTH\_OPTIONS)。

#### *ProfileName* **(MQCFST)**

プロファイル名 (パラメーター ID: MQCACF\_AUTH\_PROFILE\_NAME)。

ストリングの最大長は MQ\_AUTH\_PROFILE\_NAME\_LENGTH です。

## *QMgrName* **(MQCFST)**

照会コマンドが出されるキュー・マネージャーの名前 (パラメーター ID: MQCA\_Q\_MGR\_NAME)。

ストリングの最大長は MQ\_Q\_MGR\_NAME\_LENGTH です。

# **Inquire Authority Service**

Inquire Authority Service (MQCMD\_INQUIRE\_AUTH\_SERVICE) コマンドは、インストールされた権限マネ ージャーでサポートされる機能のレベルに関する 情報を取り出します。

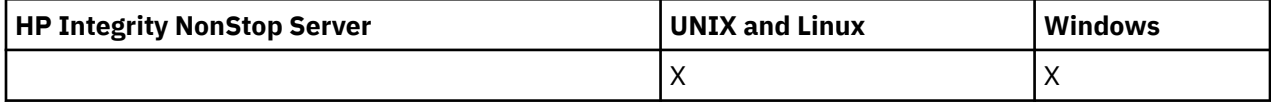

# **必要なパラメーター**

#### *AuthServiceAttrs* **(MQCFIL)**

権限サービス属性 (パラメーター ID: MQIACF\_AUTH\_SERVICE\_ATTRS)。

属性リストには、以下の値を単独で指定することが可能です。 これは、このパラメーターを指定しな い場合に使用されるデフォルト値です。

## **MQIACF\_ALL**

すべての属性。

または、以下の組み合わせ。

#### **MQIACF\_INTERFACE\_VERSION**

権限サービスの現行インターフェース・バージョン。

**MQIACF\_USER\_ID\_SUPPORT** 権限サービスがユーザー ID をサポートするかどうか。

# **オプション・パラメーター**

## *ServiceComponent* **(MQCFST)**

許可サービスの名前 (パラメーター ID: MQCACF\_SERVICE\_COMPONENT)。

Inquire Authority Service コマンドを処理する許可サービスの名前です。

このパラメーターを省略するか、ブランクまたはヌル・ストリングを指定した場合、インストールされ たそれぞれの 許可サービスにおいて、サービスがインストールされた順序とは逆の順序で照会機能が 呼び出されます。 これは、すべての許可サービスが呼び出されるか、Continuation フィールドに値 MQZCI\_STOP が返されるまで続けられます。

ストリングの最大長は MQ\_SERVICE\_COMPONENT\_LENGTH です。

# **エラー・コード**

このコマンドは、705 [ページの『すべてのコマンドに該当するエラー・コード』](#page-704-0)に示されている値に加え て、以下のエラー・コードを応答形式ヘッダーに入れて返す場合があります。

## *Reason***(MQLONG)**

値は次のいずれかです。

## **MQRC\_SELECTOR\_ERROR**

属性セレクターが無効です。

## **MQRC\_UNKNOWN\_COMPONENT\_NAME**

サービス・コンポーネント名が不明です。

# **Inquire Authority Service (応答)**

Inquire Authority Service (MQCMD\_INQUIRE\_AUTH\_SERVICE) コマンドに対する応答は、応答ヘッダーと、 それに続く *ServiceComponent* 構造および要求に応じて組み合わされた属性パラメーター構造で構成さ れます。

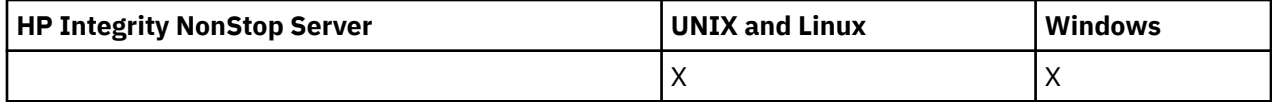

**常に返されるデータ:** *ServiceComponent*

**要求すると返されるデータ:** *InterfaceVersion*, *UserIDSupport*

# **応答データ**

## *InterfaceVersion* **(MQCFIN)**

インターフェース・バージョン (パラメーター ID: MQIACF\_INTERFACE\_VERSION)。

このパラメーターは、OAM の現行インターフェース・バージョンです。

## *ServiceComponent* **(MQCFSL)**

許可サービスの名前 (パラメーター ID: MOCACF SERVICE\_COMPONENT)。

Inquire Authority Service コマンドで *ServiceComponent* に特定の値を指定すると、このフィールド には、コマンドを 処理した許可サービスの名前が入ります。 Inquire Authority Service コマンドで *ServiceComponent* に特定の値を 指定しないと、インストールされたすべての許可サービスの名前が リストに示されます。

OAM がない場合、または ServiceComponent で要求された OAM が存在しない場合には、このフィール ドはブランクになります。

リストの各要素の最大長は MQ\_SERVICE\_COMPONENT\_LENGTH です。

## *UserIDSupport* **(MQCFIN)**

ユーザー ID サポート (パラメーター ID: MOIACF USER\_ID\_SUPPORT)。

値は次のいずれかです。

## **MQUIDSUPP\_YES**

権限サービスでユーザー ID がサポートされます。

## **MQUIDSUPP\_NO**

権限サービスでユーザー ID はサポートされません。

# **Inquire Channel**

Inquire Channel (MQCMD\_INQUIRE\_CHANNEL) コマンドは、IBM WebSphere MQ チャネル定義の属性につ いて照会します。

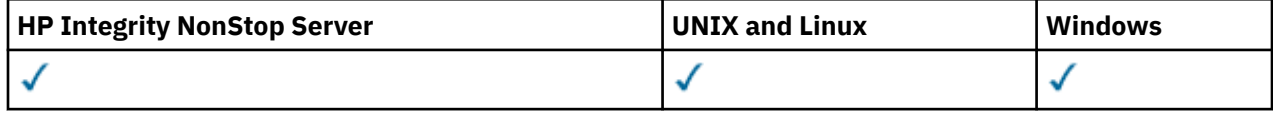

# **必要なパラメーター**

## *ChannelName***(MQCFST)**

チャネル名 (パラメーター ID: MQCACH\_CHANNEL\_NAME)。

総称チャネル名がサポートされています。 総称名とは、例えば ABC\* のように、文字ストリングの後に アスタリスク (\*) を付けたものです。これにより、選択した文字ストリングで始まる名前を持つすべて のチャネルが選択されます。 アスタリスクだけを指定した場合、可能なすべての名前に一致すること になります。

ストリングの最大長は MQ\_CHANNEL\_NAME\_LENGTH です。

# **オプション・パラメーター**

## *ChannelAttrs***(MQCFIL)**

チャネル属性 (パラメーター ID: MQIACF\_CHANNEL\_ATTRS)。

属性リストには、次の値を単独で指定できます (このパラメーターを指定しない場合はデフォルト値が 使用される)。

## **MQIACF\_ALL**

すべての属性。

あるいは、次の表にあるパラメーターを組み合わせて指定できます。

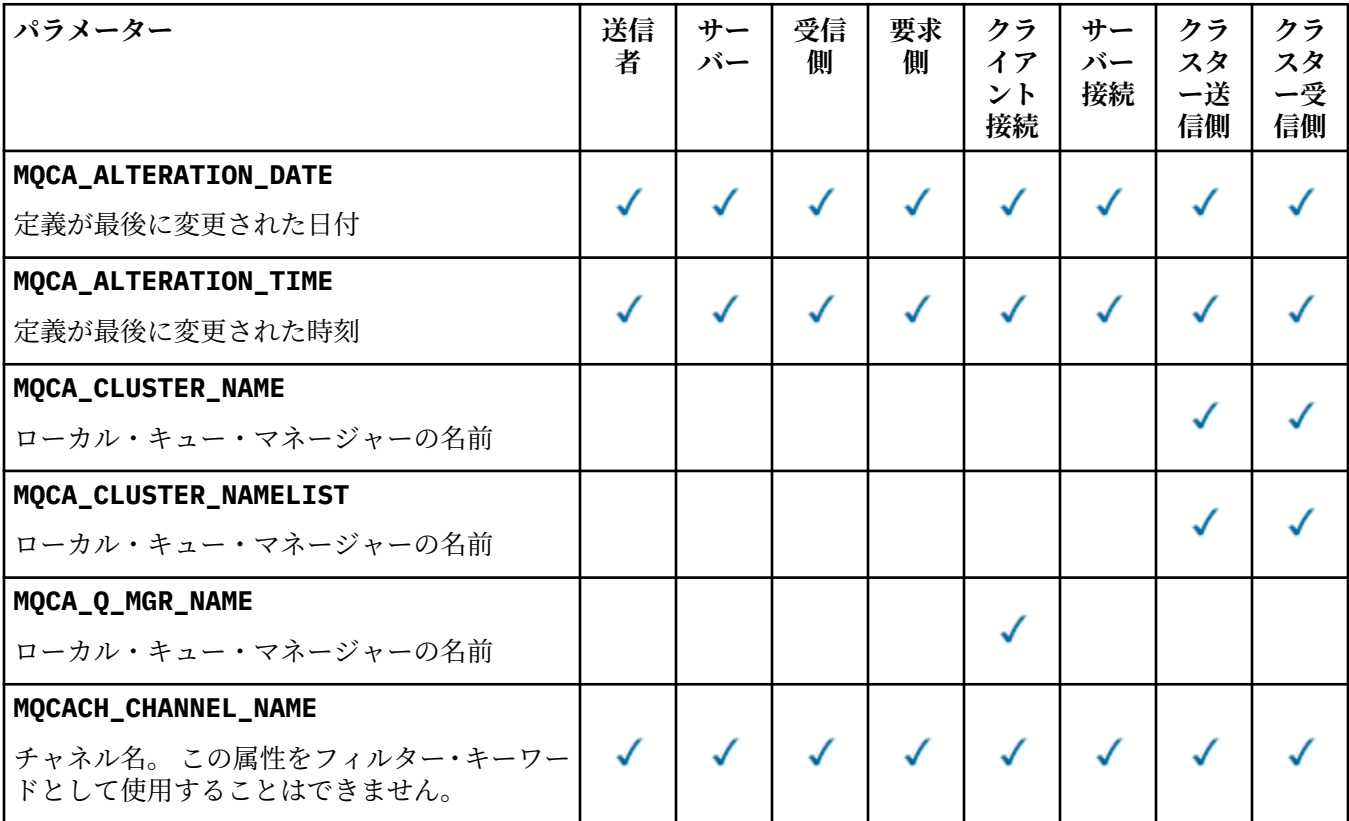

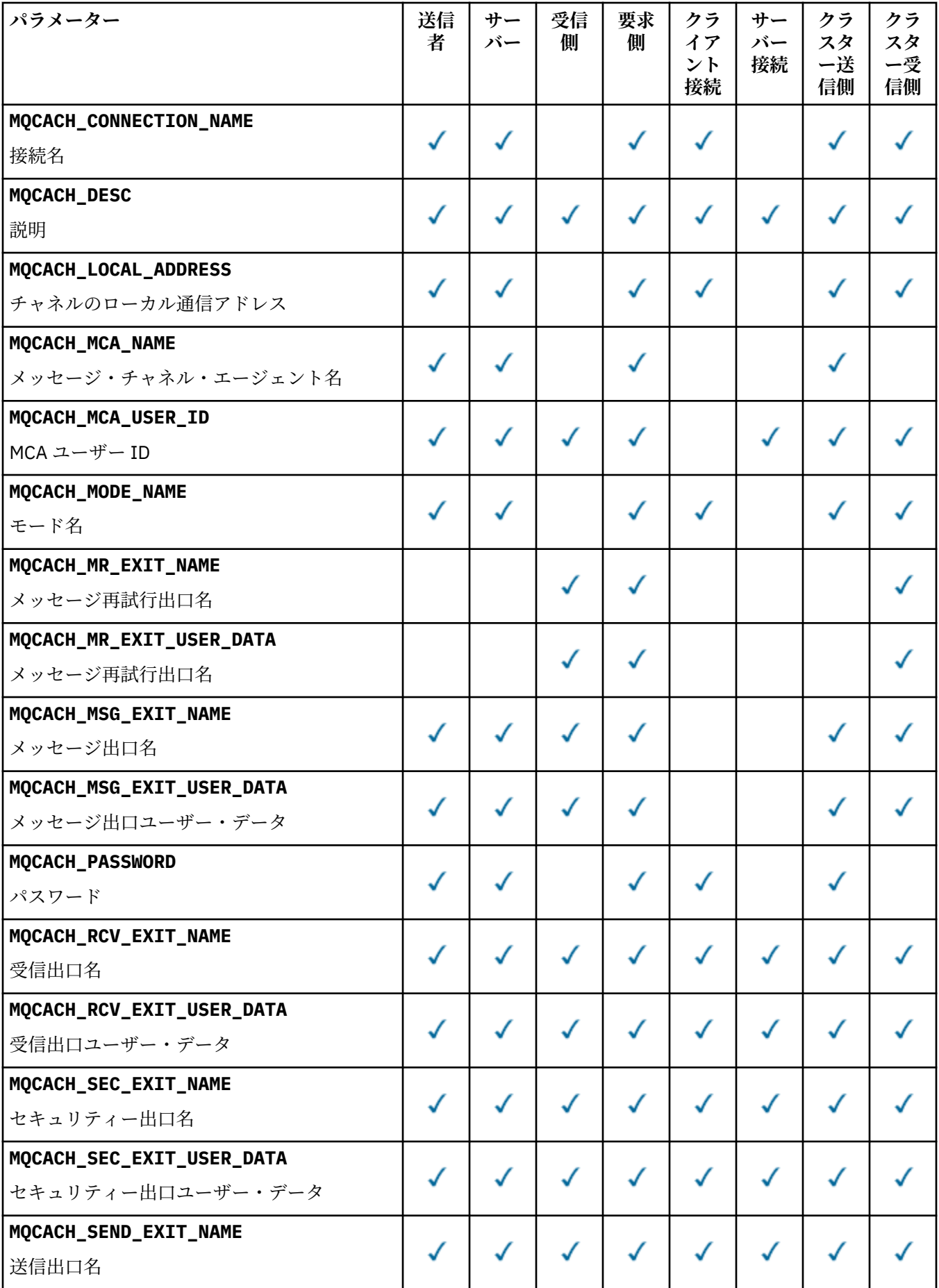

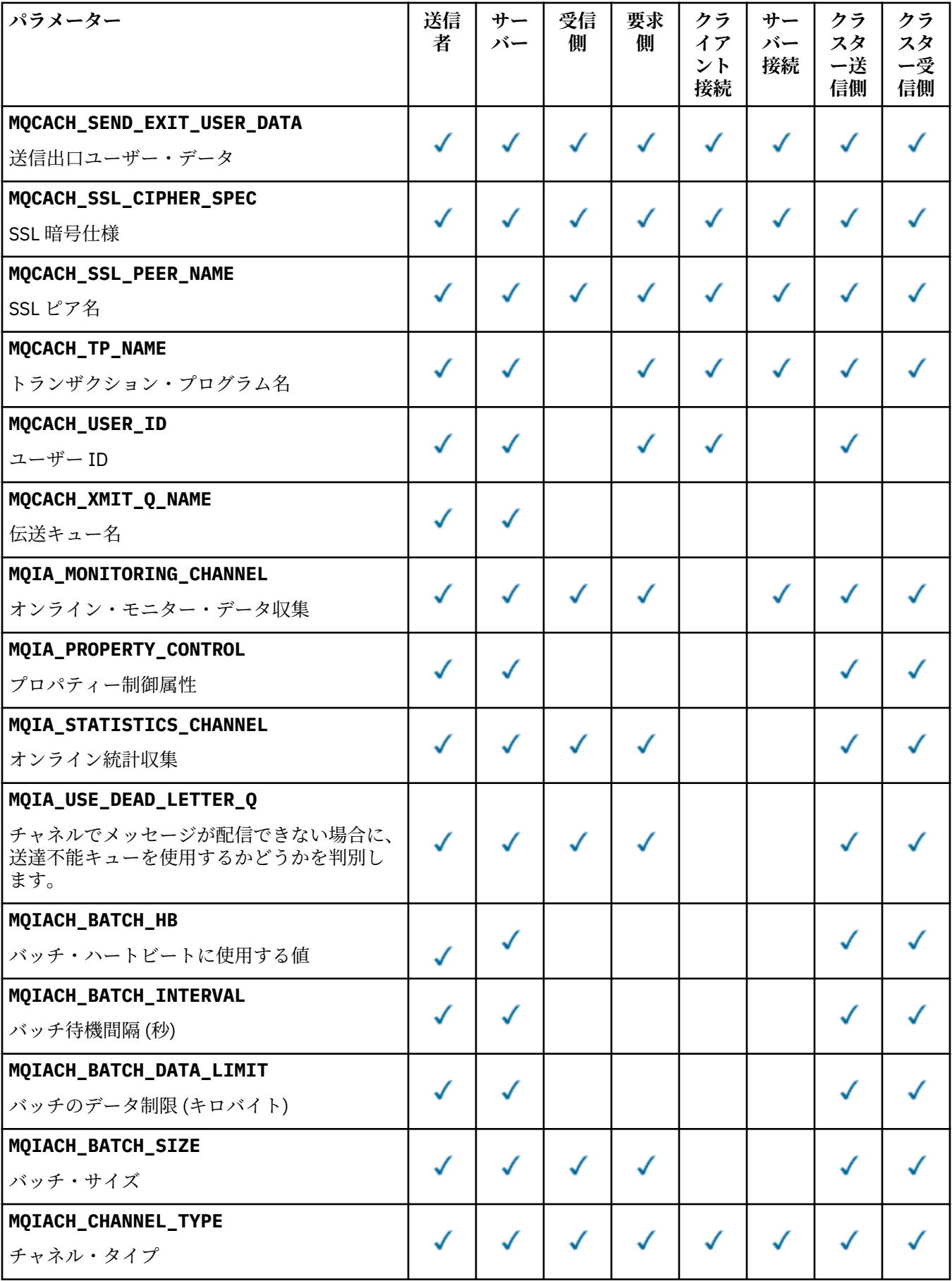

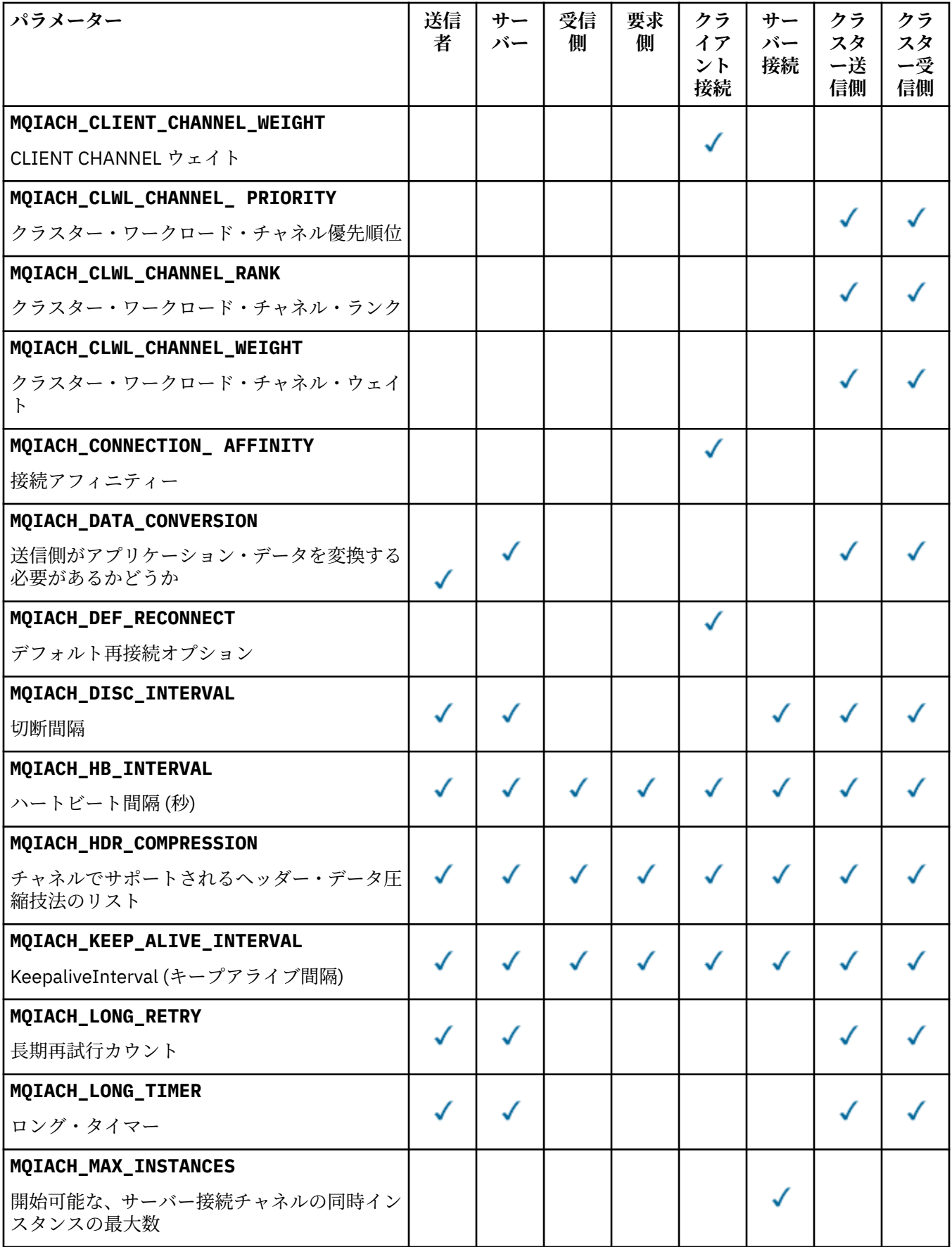

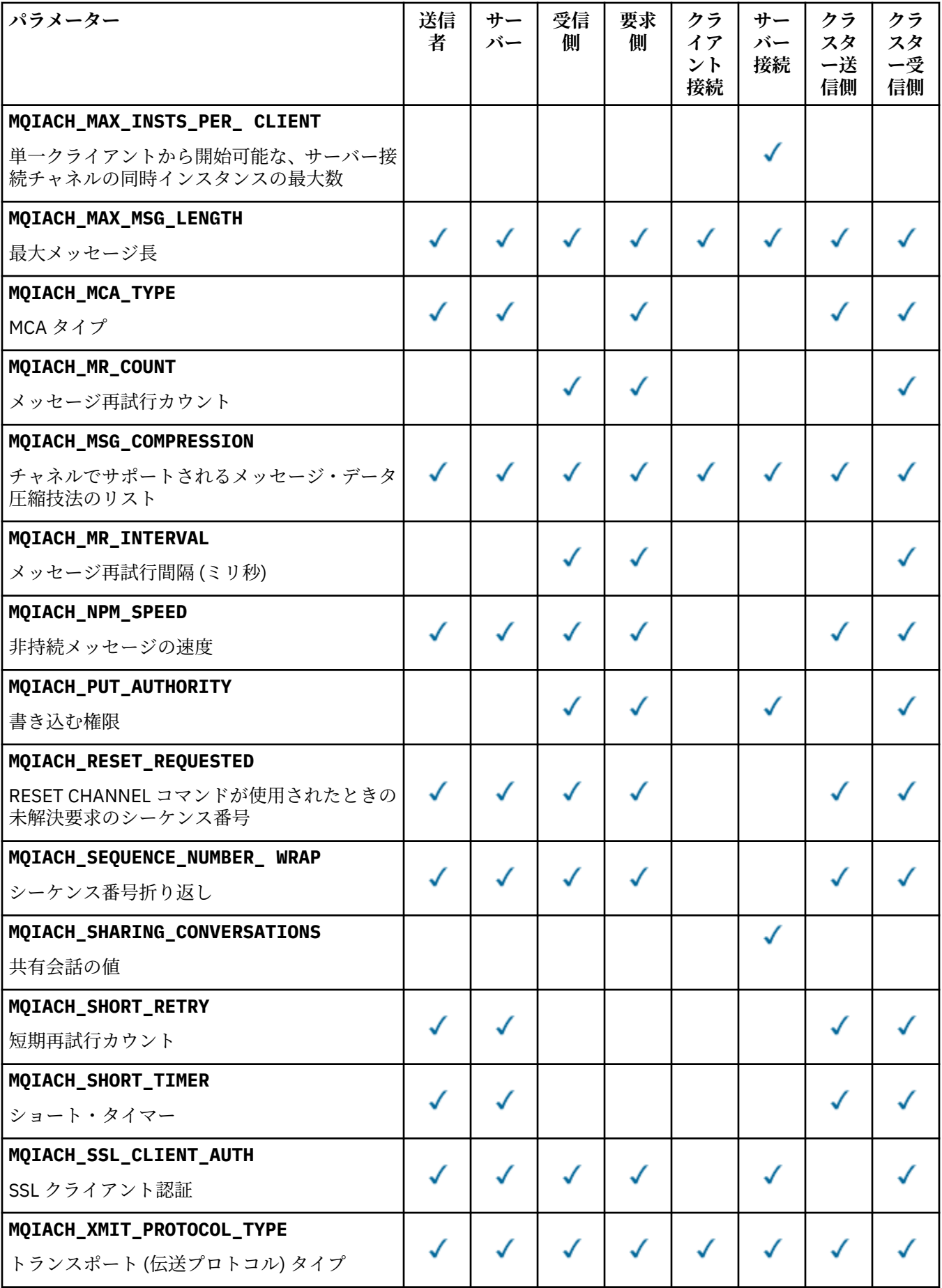

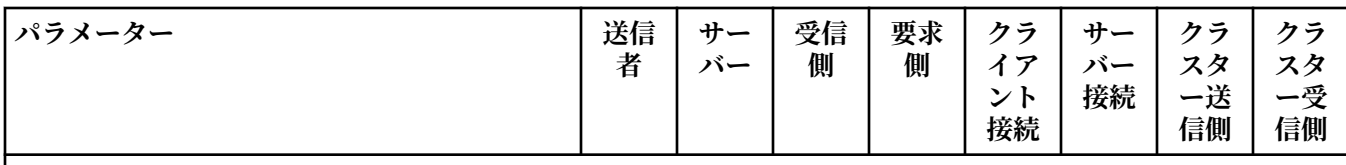

**注 :**

1. 以下のパラメーターのうち 1 つだけを指定できます。

- MQCACH\_JAAS\_CONFIG
- MQCACH\_MCA\_USER\_ID
- MQIACH\_USE\_CLIENT\_ID

これらのパラメーターが 1 つも指定されていない場合、認証は実行されません。 MQCACH\_JAAS\_CONFIG が指 定された場合、クライアントからユーザー名とパスワードが流れます。それ以外のすべての場合、流れてきたユ ーザー名は無視されます。

## *ChannelType***(MQCFIN)**

チャネル・タイプ (パラメーター ID: MQIACH\_CHANNEL\_TYPE)。

このパラメーターが存在する場合、適格チャネルは指定されたタイプに限定されます。 *ChannelAttrs* のリストに指定されたいずれかの属性セレクターが、異なるタイプ (1 つまたは複数) のチャネルに対してのみ有効である場合、そのセレクターは無視されます (エラーは起きません)。

このパラメーターが指定されていない場合 (または MQCHT\_ALL が指定されている場合) は、 MOCHT\_MOTT 以外のすべてのタイプのチャネルが対象になります。 指定する各属性は有効な属性セ レクターである (つまり、以下のリストのうちの 1 つである) ことが必要ですが、返されるチャネルに 適用されるものがなくても構いません。 有効でもチャネルに適用されないチャネル属性セレクターは 無視され、エラー・メッセージは発生せず、属性は返されません。

値は次のいずれかです。

## **MQCHT\_SENDER**

送信側。

#### **MQCHT\_SERVER**

サーバー。

## **MQCHT\_RECEIVER**

受信側。

## **MQCHT\_REQUESTER** 要求側。

**MQCHT\_SVRCONN**

サーバー接続 (クライアントが使用)。

#### **MQCHT\_CLNTCONN**

クライアント接続。

### **MQCHT\_CLUSRCVR**

クラスター受信側。

## **MQCHT\_CLUSSDR**

クラスター送信側。

#### **MQCHT\_MQTT**

テレメトリー・チャネル。

#### **MQCHT\_ALL**

MOCHT\_MOTT 以外のすべてのタイプ。

このパラメーターが指定されない場合のデフォルト値は MQCHT\_ALL です。

**注 :** このパラメーターが存在する場合は、 z/OS 以外のプラットフォームで *ChannelName* パラメータ ーの直後に指定する必要があります。そうしないと、MQRCCF\_MSG\_LENGTH\_ERROR エラー・メッセ ージが出されます。

### *CommandScope***(MQCFST)**

コマンド有効範囲 (パラメーター ID: MOCACF\_COMMAND\_SCOPE)。 このパラメーターは、z/OS のみに 適用されます。

キュー・マネージャーがキュー共用グループのメンバーである場合の、コマンドの実行方法を指定しま す。 以下のいずれか 1 つを指定できます。

- ブランク (またはパラメーター全体を省略)。 コマンドは、そのコマンドが入力されたキュー・マネー ジャーで実行されます。
- キュー・マネージャー名。 コマンドは、指定したキュー・マネージャーで実行されます。ただし、そ のキュー・マネージャーは、キュー共有グループ内でアクティブである必要があります。 入力された キュー・マネージャー以外のキュー・マネージャー名を指定する場合は、キュー共有グループ環境を 使用している必要があり、コマンド・サーバーが使用可能になっている必要があります。
- アスタリスク (\*)。 コマンドはローカル・キュー・マネージャーで実行され、キュー共有グループ内 のすべてのアクティブなキュー・マネージャーにも渡されます。

最大長は MQ\_QSG\_NAME\_LENGTH です。

*CommandScope* をフィルター処理の対象パラメーターとして使用することはできません。

#### *DefaultChannelDisposition***(MQCFIN)**

デフォルトのチャネル属性指定 (パラメーター ID: MQIACH\_CHANNEL\_DISP)。

このパラメーターは、クライアント接続 (CLNTCONN) チャネルについては許可されません。

このパラメーターは、z/OS のみに適用されます。

情報を返すチャネルの属性指定を指定します。 このパラメーターが存在しない場合 (または、 MQCHLD\_ALL が指定された場合)、すべてのチャネル属性指定が適格です。 値は次のいずれかです。

#### **MQCHLD\_ALL**

すべての適格なチャネルについて、要求された情報を返します。

#### **MQCHLD\_PRIVATE**

PRIVATE チャネルについて、要求された情報を返します。

#### **MQCHLD\_SHARED**

チャネル属性指定が MQCHLD\_SHARED または MQCHLD\_FIXSHARED のいずれかとして定義され たチャネルについて、要求された情報を返します。

#### *DefReconnect***(MQCFIN)**

クライアント・チャネルのデフォルト再接続オプション (パラメーター ID: MQIACH\_DEF\_RECONNECT)。

デフォルトの自動クライアント再接続オプション。 自動的にクライアント・アプリケーションを再接 続するように IBM WebSphere MQ MQI client を構成できます。 IBM WebSphere MQ MQI client は、接 続に失敗した後、キュー・マネージャーへの再接続を試みます。 この再接続試行は、アプリケーショ ン・クライアントが MQCONN または MQCONNX MQI 呼び出しを発行しなくても行われます。

#### *IntegerFilterCommand***(MQCFIF)**

整数フィルター・コマンド記述子。 パラメーター ID は、*ChannelAttrs* で許可されているいずれか の整数タイプのパラメーターでなければなりません (ただし MQIACF\_ALL を除く)。このパラメーター は、フィルター条件を指定してコマンドからの出力を制限する場合に使用します。 このフィルター条 件の使用方法については、1118 ページの『MQCFIF - PCF [整数フィルター・パラメーター』を](#page-1117-0)参照して ください。

チャネル・タイプに整数フィルターを指定する場合、*ChannelType* パラメーターを一緒に指定するこ とはできません。

整数フィルターを指定する場合、*StringFilterCommand* パラメーターを使用してストリング・フィ ルターを同時に指定することはできません。

#### *QSGDisposition***(MQCFIN)**

グループ内のオブジェクトの特性 (パラメーター ID: MQIA\_QSG\_DISP)。 このパラメーターは、z/OS のみに適用されます。

情報が返されるオブジェクトの属性指定 (どこで定義され、どのように動作するのか) について指定しま す。 値は次のいずれかです。

#### **MQQSGD\_LIVE**

オブジェクトは、MQQSGD\_Q\_MGR または MQQSGD\_COPY として定義されます。 パラメーターが 指定されていない場合は、MQQSGD\_LIVE がデフォルト値です。

#### **MQQSGD\_ALL**

オブジェクトは、MQQSGD\_Q\_MGR または MQQSGD\_COPY として定義されます。

共有キュー・マネージャー環境が存在し、コマンドが発行されたキュー・マネージャーでそのコマ ンドが実行される場合、このオプションは MQQSGD\_GROUP で定義されたオブジェクトの情報も表 示します。

MQOSGD LIVE が指定されているかまたはデフォルト設定されている場合、あるいは MQOSGD ALL が共有キュー・マネージャー環境で指定されている場合、コマンドは (属性指定が異 なる) 重複する名前を出力することがあります。

#### **MQQSGD\_COPY**

オブジェクトは、MQQSGD COPY として定義されます。

#### **MQQSGD\_GROUP**

オブジェクトは、MOOSGD GROUP として定義されます。 MOOSGD GROUP は、共有キュー環境 でのみ許可されています。

#### **MQQSGD\_Q\_MGR**

オブジェクトは、MQQSGD\_Q\_MGR として定義されます。

#### **MQQSGD\_PRIVATE**

オブジェクトは、MQQSGD\_Q\_MGR または MQQSGD\_COPY として定義されます。 MQQSGD\_PRIVATE は、MQQSGD\_LIVE と同じ情報を返します。

*QSGDisposition* をフィルター処理の対象パラメーターとして使用することはできません。

#### *StringFilterCommand***(MQCFSF)**

ストリング・フィルター・コマンド記述子。 パラメーター ID は、*ChannelAttrs* で許可されている いずれかのストリング・タイプのパラメーター (ただし MQCACH\_CHANNEL\_NAME と MQCACH\_MCA\_NAME は除く) でなければなりません。このパラメーターは、フィルター条件を指定し てコマンドからの出力を制限する場合に使用します。 このフィルター条件の使用方法については、 1125 ページの『MQCFSF - PCF [ストリング・フィルター・パラメーター』を](#page-1124-0)参照してください。

ストリング・フィルターを指定する場合、*IntegerFilterCommand* パラメーターを使用して整数フ ィルターを指定することはできません。

# **エラー・コード**

このコマンドは、705 [ページの『すべてのコマンドに該当するエラー・コード』](#page-704-0)に示されている値に加え て、以下のエラー・コードを応答形式ヘッダーに入れて返す場合があります。

#### *Reason***(MQLONG)**

値は次のいずれかです。

#### **MQRCCF\_CHANNEL\_NAME\_ERROR**

チャネル名エラー。

#### **MQRCCF\_CHANNEL\_NOT\_FOUND**

チャネルが見つかりません。

## **MQRCCF\_CHANNEL\_TYPE\_ERROR**

チャネル・タイプが無効です。

# **Inquire Channel (MQTT)**

Inquire Channel (MQCMD\_INQUIRE\_CHANNEL) コマンドは、IBM WebSphere MQ チャネル定義の属性につ いて照会します。

# **必要なパラメーター**

## *ChannelName***(MQCFST)**

チャネル名 (パラメーター ID: MQCACH\_CHANNEL\_NAME)。

総称チャネル名がサポートされています。 総称名とは、例えば ABC\* のように、文字ストリングの後に アスタリスク (\*) を付けたものです。これにより、選択した文字ストリングで始まる名前を持つすべて のチャネルが選択されます。 アスタリスクだけを指定した場合、可能なすべての名前に一致すること になります。

ストリングの最大長は MQ\_CHANNEL\_NAME\_LENGTH です。

#### *ChannelType***(MQCFIN)**

チャネル・タイプ (パラメーター ID: MQIACH\_CHANNEL\_TYPE)。

このパラメーターが存在する場合、適格チャネルは指定されたタイプに限定されます。 *ChannelAttrs* のリストに指定されたいずれかの属性セレクターが、異なるタイプ (1 つまたは複数) のチャネルに対してのみ有効である場合、そのセレクターは無視されます (エラーは起きません)。

このパラメーターが存在しない場合 (または MOCHT\_ALL が指定された場合)、すべてのタイプのチャネ ルが適格です。 指定する各属性は有効な属性セレクターである (つまり、以下のリストのうちの 1 つで ある) ことが必要ですが、返されるチャネルに適用されるものがなくても構いません。 有効でもチャネ ルに適用されないチャネル属性セレクターは無視され、エラー・メッセージは発生せず、属性は返され ません。

値は次のものでなければなりません。

#### **MQCHT\_MQTT**

テレメトリー・チャネル。

## **オプション・パラメーター**

## *ChannelAttrs***(MQCFIL)**

チャネル属性 (パラメーター ID: MQIACF CHANNEL ATTRS)。

属性リストには、次の値を単独で指定できます (このパラメーターを指定しない場合はデフォルト値が 使用される)。

## **MQIACF\_ALL**

すべての属性。

または次のパラメーターを組み合わせて指定できます。

#### **MQCA\_SSL\_KEY\_REPOSITORY**

SSL キー・リポジトリー

## **MQCACH\_CHANNEL\_NAME**

チャネル名。 この属性をフィルター・キーワードとして使用することはできません。

#### **MQCACH\_JAAS\_CONFIG**

JAAS 構成のファイル・パス

#### **MQCACH\_LOCAL\_ADDRESS**

チャネルのローカル通信アドレス

# **MQCACH\_MCA\_USER\_ID**

MCA ユーザー ID。

## **MQCACH\_SSL\_CIPHER\_SPEC** SSL 暗号仕様。

**MQCACH\_SSL\_KEY\_PASSPHRASE** SSL 鍵パスフレーズ。

#### **MQIACH\_BACKLOG**

チャネルがサポートする並行接続要求の数。

#### **MQIACH\_CHANNEL\_TYPE**

チャネル・タイプ

## **MQIACH\_PORT**

*TransportType* を TCP に設定したときに使用するポート番号。

**MQIACH\_SSL\_CLIENT\_AUTH**

SSL クライアント認証。

## **MQIACH\_USE\_CLIENT\_ID**

新しい接続の *clientID* を、その接続の *userID* として使用するかどうかを指定する

## **MQIACH\_XMIT\_PROTOCOL\_TYPE**

トランスポート (伝送プロトコル) タイプ

## **注 :**

1. 以下のパラメーターのうち 1 つだけを指定できます。

- MQCACH\_JAAS\_CONFIG
- MQCACH\_MCA\_USER\_ID
- MQIACH\_USE\_CLIENT\_ID

これらのパラメーターが 1 つも指定されていない場合、認証は実行されません。 MQCACH\_JAAS\_CONFIG が指定された場合、クライアントからユーザー名とパスワードが流れます。それ以外のすべての場合、流 れてきたユーザー名は無視されます。

# **エラー・コード**

このコマンドは、705 [ページの『すべてのコマンドに該当するエラー・コード』](#page-704-0)に示されている値に加え て、以下のエラー・コードを応答形式ヘッダーに入れて返す場合があります。

## *Reason***(MQLONG)**

値は次のいずれかです。

# **MQRCCF\_CHANNEL\_NAME\_ERROR**

チャネル名エラー。

# **MQRCCF\_CHANNEL\_NOT\_FOUND**

チャネルが見つかりません。

# **MQRCCF\_CHANNEL\_TYPE\_ERROR**

チャネル・タイプが無効です。

# **Inquire Channel (応答)**

Inquire Channel (MQCMD\_INQUIRE\_CHANNEL) コマンドに対する応答は、応答ヘッダーと、それに続く *ChannelName* 構造と *ChannelType* 構造 (および z/OS の場合のみ、*DefaultChannelDisposition* 構 造と *QSGDisposition* 構造)、および要求に応じて組み合わされた属性パラメーター構造 (該当する場合) で構成されます。

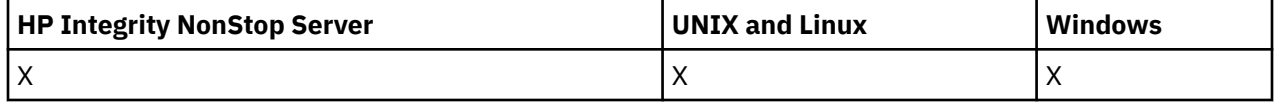

総称チャネル名を指定した場合、見つかったチャネルごとにこのようなメッセージが 1 つ生成されます。

## **常に返されるデータ:**

*ChannelName*, *ChannelType*, *DefaultChannelDisposition*, *QSGDisposition*

## **要求すると返されるデータ:**

*AlterationDate*, *AlterationTime*, *BatchHeartbeat*, *BatchInterval* , *BatchSize* , *ChannelDesc*, *ChannelMonitoring*, *ChannelStartTime*, *ChannelStartDate*, *ChannelStatistics* , *ClientChannelWeight* , *ClientIdentifier* , *ClusterName*, *ClusterNamelist*, *CLWLChannelPriority*, *CLWLChannelRank*, *CLWLChannelWeight* , *ConnectionAffinity* , *ConnectionName* , *DataConversion*, *DefReconnect*, *DiscInterval*, *HeaderCompression* , *HeartbeatInterval* , *InDoubtInbound* , *InDoubtOutbound*,
*KeepAliveInterval*, *LastMsgTime*, *LocalAddress* , *LongRetryCount* , *LongRetryInterval* , *MaxMsgLength*, *MCAName*, *MCAType* , *MCAUserIdentifier* , *MessageCompression* , *ModeName*, *MsgExit*, *MsgRetryCount* , *MsgRetryExit* , *MsgRetryInterval* , *MsgRetryUserData*, *MsgsReceived*, *MsgsSent*, *MsgUserData* , *NetworkPriority* , *NonPersistentMsgSpeed* , *Password*, *PendingOutbound*, *PropertyControl*, *PutAuthority*, *QMgrName* , *ReceiveExit* , *ReceiveUserData*, *ResetSeq*, *SecurityExit*, *SecurityUserData* , *SendExit* , *SendUserData*, *SeqNumberWrap*, *SharingConversations*, *ShortRetryCount*, *ShortRetryInterval*, *SSLCipherSpec* , *SSLCipherSuite* , *SSLClientAuth* , *SSLPeerName*, *TpName*, *TransportType* , *UseDLQ* , *UserIdentifier*, *XmitQName*

# **応答データ**

### *AlterationDate* **(MQCFST)**

yyyy-mm-dd の形式の変更日付 (パラメーター ID: MQCA\_ALTERATION\_DATE)。

情報が最後に変更された日付。

### *AlterationTime* **(MQCFST)**

hh.mm.ss の形式の変更時刻 (パラメーター ID: MQCA\_ALTERATION\_TIME)。

情報が最後に変更された時刻。

### *BatchHeartbeat***(MQCFIN)**

バッチ・ハートビートに使用される値 (パラメーター ID: MQIACH\_BATCH\_HB)。

値は 0 から 999999 です。 値 0 は、ハートビートが使用中でないことを示します。

### *BatchInterval***(MQCFIN)**

バッチ間隔 (パラメーター ID: MQIACH\_BATCH\_INTERVAL)。

#### *BatchSize***(MQCFIN)**

バッチ・サイズ (パラメーター ID: MQIACH\_BATCH\_SIZE)。

### *ChannelDesc* **(MQCFST)**

チャネル記述 (パラメーター ID: MQCACH\_DESC)。

ストリングの最大長は MQ\_CHANNEL\_DESC\_LENGTH です。

#### *ChannelMonitoring***(MQCFIN)**

オンライン・モニター・データ収集 (パラメーター ID: MQIA\_MONITORING\_CHANNEL)。

値は次のいずれかです。

### **MQMON\_OFF**

このチャネルのオンライン・モニター・データ収集はオフになります。

### **MQMON\_Q\_MGR**

キュー・マネージャーの *ChannelMonitoring* パラメーターの値は、チャネルによって継承され ます。

### **MQMON\_LOW**

このチャネルのオンライン・モニター・データ収集は、キュー・マネージャーの *ChannelMonitoring* パラメーターが MQMON\_NONE でない限り、低いデータ収集率でオンにな ります。

#### **MQMON\_MEDIUM**

このチャネルのオンライン・モニター・データ収集は、キュー・マネージャーの *ChannelMonitoring* パラメーターが MQMON\_NONE でない限り、中程度のデータ収集率でオン になります。

### **MQMON\_HIGH**

このチャネルのオンライン・モニター・データ収集は、キュー・マネージャーの *ChannelMonitoring* パラメーターが MQMON\_NONE でない限り、高いデータ収集率でオンにな ります。

### *ChannelName* **(MQCFST)**

チャネル名 (パラメーター ID: MOCACH\_CHANNEL\_NAME)。

ストリングの最大長は MQ\_CHANNEL\_NAME\_LENGTH です。

#### *ChannelStartDate* **(MQCFST)**

チャネルが開始した日付 (パラメーター ID: MQCACH\_CHANNEL\_START\_DATE)。 長さは値 MQ\_DATE\_LENGTH によって指定されます。

### *ChannelStartTime* **(MQCFST)**

チャネルが開始した時刻 (パラメーター ID: MQCACH\_CHANNEL\_START\_TIME)。 長さは値 MQ\_TIME\_LENGTH によって指定されます。

#### *ChannelStatistics***(MQCFIN)**

統計データ収集 (パラメーター ID: MQIA\_STATISTICS\_CHANNEL)。

値は次のいずれかです。

#### **MQMON\_OFF**

このチャネルでの統計データ収集がオフになります。

#### **MQMON\_Q\_MGR**

キュー・マネージャーの *ChannelStatistics* パラメーターの値は、チャネルによって継承され ます。

### **MQMON\_LOW**

このチャネルの統計データ収集は、キュー・マネージャーの *ChannelStatistics* パラメーター が MOMON\_NONE でない限り、低いデータ収集率でオンになります。

#### **MQMON\_MEDIUM**

このチャネルの統計データ収集は、キュー・マネージャーの *ChannelStatistics* パラメーター が MQMON\_NONE でない限り、中程度のデータ収集率でオンになります。

#### **MQMON\_HIGH**

このチャネルの統計データ収集は、キュー・マネージャーの *ChannelStatistics* パラメーター が MQMON\_NONE でない限り、高いデータ収集率でオンになります。

このパラメーターは、Windows、UNIX and Linux システムでのみ有効です。

#### *ChannelType***(MQCFIN)**

チャネル・タイプ (パラメーター ID: MQIACH\_CHANNEL\_TYPE)。

値は次のいずれかです。

#### **MQCHT\_SENDER**

送信側。

### **MQCHT\_SERVER**

サーバー。

**MQCHT\_RECEIVER** 受信側。

**MQCHT\_REQUESTER** 要求側。

### **MQCHT\_SVRCONN**

サーバー接続 (クライアントが使用)。

### **MQCHT\_CLNTCONN**

クライアント接続。

### **MQCHT\_CLUSRCVR**

クラスター受信側。

#### **MQCHT\_CLUSSDR**

クラスター送信側。

## **MQCHT\_MQTT**

テレメトリー・チャネル。

### *ClientChannelWeight***(MQCFIN)**

クライアント・チャネル・ウェイト (パラメーター ID: MQIACH\_CLIENT\_CHANNEL\_WEIGHT)。

クライアント・チャネル加重属性は、複数の適切なクライアント・チャネル定義が使用可能である場合 に、定義をランダムに選択するために使用します。加重の大きいものが選択される可能性が高くなりま す。

値は 0 から 99 です。 デフォルトは 0 です。

このパラメーターは、ChannelType が MQCHT\_CLNTCONN であるチャネルに関してのみ有効です。

#### *ClientIdentifier* **(MQCFST)**

クライアントの clientId (パラメーター ID: MQCACH\_CLIENT\_ID)。

### *ClusterName* **(MQCFST)**

クラスター名 (パラメーター ID: MQCA\_CLUSTER\_NAME)。

#### *ClusterNamelist* **(MQCFST)**

クラスター名リスト (パラメーター ID: MQCA\_CLUSTER\_NAMELIST)。

#### *CLWLChannelPriority***(MQCFIN)**

チャネル優先順位 (パラメーター ID: MQIACH\_CLWL\_CHANNEL\_PRIORITY)。

### *CLWLChannelRank***(MQCFIN)**

チャネル・ランク (パラメーター ID: MQIACH\_CLWL\_CHANNEL\_RANK)。

#### *CLWLChannelWeight***(MQCFIN)**

チャネル加重(パラメーター ID: MQIACH\_CLWL\_CHANNEL\_WEIGHT)。

### *ConnectionAffinity***(MQCFIN)**

チャネル・アフィニティー (パラメーター ID: MQIACH\_CONNECTION\_AFFINITY)

チャネル・アフィニティー属性は、同じキュー・マネージャー名を使用して複数回接続するクライアン ト・アプリケーションが、同じクライアント・チャネルを使用するかどうかを指定します。 値は次の いずれかです。

## **MQCAFTY\_PREFERRED**

クライアント・チャネル定義テーブル (CCDT) を読み取るプロセス内の最初の接続は、加重に基づ いて適用可能な定義のリストを作成します。 この先頭は ClientChannelWeight がゼロのすべての 定義で、アルファベット順です。 プロセス内の各接続は、リスト内の最初の定義を使用して接続を 試行します。 接続が失敗した場合は、次の定義が使用されます。 接続に失敗した、 ClientChannelWeight がゼロ以外の定義は、リストの末尾に移動されます。 ClientChannelWeight がゼロの定義はリストの先頭に残り、それぞれの接続で最初に選択されます。 C、C++、および .NET (完全に管理された .NET を含む) クライアントでは、リストの作成以降に CCDT が変更された場合、 リストは更新されます。 同じホスト名を持つ各クライアント・プロセスは、同じリストを作成しま す。

MQCAFTY\_PREFERRED がデフォルト値です。

### **MQCAFTY\_NONE**

CCDT を読み取るプロセス内の最初の接続が、適用可能な定義のリストを作成します。 プロセス内 のすべての接続は、加重に基づいて適用可能な定義を個別に選択します。最初は適用可能な ClientChannelWeight がゼロの定義で、アルファベット順に選択されます。 C、C++、および .NET (完全に管理された .NET を含む) クライアントでは、リストの作成以降に CCDT が変更された場合、 リストは更新されます。

このパラメーターは、ChannelType が MQCHT\_CLNTCONN であるチャネルに関してのみ有効です。

### *ConnectionName* **(MQCFST)**

接続名 (パラメーター ID: MQCACH\_CONNECTION\_NAME)。

ストリングの最大長は MQ\_CONN\_NAME\_LENGTH です。 z/OS では、最大長は MQ\_LOCAL\_ADDRESS\_LENGTH です。

*ConnectionName* はコンマ区切りリストです。

### *DataConversion***(MQCFIN)**

送信側がアプリケーション・データを変換するかどうか (パラメーター ID: MQIACH\_DATA\_CONVERSION)。

値は次のいずれかです。

## **MQCDC\_NO\_SENDER\_CONVERSION**

送信側による変換なし。

### **MQCDC\_SENDER\_CONVERSION** 送信側による変換。

### *DefaultChannelDisposition***(MQCFIN)**

デフォルトのチャネル属性指定 (パラメーター ID: MQIACH\_DEF\_CHANNEL\_DISP)。

このパラメーターは、z/OS のみに適用されます。

アクティブ時のチャネルで意図される特性を指定します。 値は次のいずれかです。

### **MQCHLD\_PRIVATE**

オブジェクトを専用チャネルとして使用します。

#### **MQCHLD\_FIXSHARED**

オブジェクトを特定のキュー・マネージャーにリンクされた共有チャネルとして使用します。

#### **MQCHLD\_SHARED**

オブジェクトを共有チャネルとして使用します。

### *DiscInterval***(MQCFIN)**

切断間隔 (パラメーター ID: MQIACH\_DISC\_INTERVAL)。

#### *DefReconnect***(MQCFIN)**

クライアント・チャネルのデフォルト再接続オプション (パラメーター ID: MQIACH\_DEF\_RECONNECT)。

次の値が返される可能性があります。

#### **MQRCN\_NO**

MORCN NO はデフォルト値です。

MQCONNX によってオーバーライドされない限り、クライアントは自動的に再接続されません。

#### **MQRCN\_YES**

MQCONNX によってオーバーライドされない限り、クライアントは自動的に再接続します。

#### **MQRCN\_Q\_MGR**

MQCONNX によってオーバーライドされない限り、クライアントは、同じキュー・マネージャーに対 してのみ自動的に再接続します。 OMGR オプションは MOCNO\_RECONNECT\_O\_MGR と同じ効果があ ります。

### **MQRCN\_DISABLED**

MQCONNX MQI 呼び出しを使用してクライアント・プログラムによって要求された場合でも、再接 続は無効になります。

### *HeaderCompression* **(MQCFIL)**

チャネルでサポートされるヘッダー・データ圧縮技法 (パラメーター ID: MQIACH\_HDR\_COMPRESSION)。送信側チャネル、サーバー・チャネル、クラスター送信側チャネル、 クラスター受信側チャネル、および クライアント接続チャネルの場合、望ましい順に値が指定されま す。

値は以下のいずれかです (複数可)。

#### **MQCOMPRESS\_NONE**

ヘッダー・データ圧縮は実行されません。

## **MQCOMPRESS\_SYSTEM**

ヘッダー・データ圧縮が実行されます。

### *HeartbeatInterval***(MQCFIN)**

ハートビート間隔 (パラメーター ID: MOIACH\_HB\_INTERVAL)。

#### *InDoubtInbound***(MQCFIN)**

クライアントへの未確定のインバウンド・メッセージの数 (パラメーター ID: MQIACH\_IN\_DOUBT\_IN)。

#### *InDoubtOutbound***(MQCFIN)**

クライアントからの未確定のアウトバウンド・メッセージの数 (パラメーター ID: MQIACH\_IN\_DOUBT\_OUT)。

### *KeepAliveInterval***(MQCFIN)**

キープアライブ間隔 (パラメーター ID: MQIACH\_KEEP\_ALIVE\_INTERVAL)。

#### *LastMsgTime* **(MQCFST)**

最後にメッセージが送信または受信された時刻 (パラメーター ID: MQCACH\_LAST\_MSG\_TIME)。

ストリングの最大長は MQ\_TIME\_LENGTH です。

### *LocalAddress* **(MQCFST)**

チャネル用のローカル通信アドレス (パラメーター ID: MQCACH\_LOCAL\_ADDRESS)。

ストリングの最大長は MO\_LOCAL\_ADDRESS\_LENGTH です。

### *LongRetryCount***(MQCFIN)**

ロング再試行カウント (パラメーター ID: MQIACH\_LONG\_RETRY)。

### *LongRetryInterval***(MQCFIN)**

ロング・タイマー (パラメーター ID: MQIACH\_LONG\_TIMER)。

#### *MaxInstances***(MQCFIN)**

サーバー接続チャネルの同時インスタンスの最大数 (パラメーター ID: MQIACH\_MAX\_INSTANCES)。

このパラメーターは、サーバー接続チャネルの場合にのみ、MQIACF\_ALL または MQIACH\_MAX\_INSTANCES を含む ChannelAttrs 属性を指定した Inquire Channel 呼び出しに対する応 答として返されます。

## *MaxInstancesPerClient***(MQCFIN)**

単一クライアントから開始可能な、サーバー接続チャネルの同時インスタンスの最大数 (パラメーター ID: MQIACH\_MAX\_INSTS\_PER\_CLIENT)。

このパラメーターは、サーバー接続チャネルの場合にのみ、MQIACF\_ALL または MQIACH\_MAX\_INSTS\_PER\_CLIENT を含む ChannelAttrs 属性を指定した Inquire Channel 呼び出しに 対する応答として返されます。

### *MaxMsgLength***(MQCFIN)**

最大メッセージ長 (パラメーター ID: MQIACH\_MAX\_MSG\_LENGTH)。

### *MCAName* **(MQCFST)**

メッセージ・チャネル・エージェント名 (パラメーター ID: MQCACH\_MCA\_NAME)。

ストリングの最大長は MO\_MCA\_NAME\_LENGTH です。

#### *MCAType***(MQCFIN)**

メッセージ・チャネル・エージェント・タイプ (パラメーター ID: MQIACH\_MCA\_TYPE)。

値は次のいずれかです。

#### **MQMCAT\_PROCESS**

プロセス。

#### **MQMCAT\_THREAD**

スレッド (Windows のみ)。

### *MCAUserIdentifier* **(MQCFST)**

メッセージ・チャネル・エージェント・ユーザー ID (パラメーター ID: MQCACH\_MCA\_USER\_ID)。

**注 :** チャネルの実行に使用するユーザー ID を提供するための代替手段としては、チャネル認証の記録 を使用するという方法があります。 チャネル認証レコードを使用すると、複数の異なる接続で、それ

ぞれ異なる資格情報を使用して、同一のチャネルを使用することができます。 チャネルで MCAUSER が設定されており、かつチャネル認証レコードが同じチャネルに適用されている場合、チャネル認証レ コードが優先されます。 チャネル定義での MCAUSER は、チャネル認証レコードが USERSRC(CHANNEL) を使用する場合にのみ使用されます。 詳しくは、チャネル認証レコードを参照し てください。

MCA ユーザー ID の最大長は、その MCA が実行されている環境によって異なります。 MQ\_MCA\_USER\_ID\_LENGTH は、アプリケーションの実行対象となる環境に対して最大長を指定しま す。 MQ MAX MCA USER ID LENGTH は、サポートされているすべての環境に対して最大長を指定し ます。

Windows では、ユーザー ID は、次の形式のようにドメイン・ネームで修飾することができます。

user@domain

#### *MessageCompression* **(MQCFIL)**

チャネルでサポートされるメッセージ・データ圧縮技法 (パラメーター ID: MQIACH\_MSG\_COMPRESSION)。送信側チャネル、サーバー・チャネル、クラスター送信側チャネル、 クラスター受信側チャネル、および クライアント接続チャネルの場合、望ましい順に値が指定されま す。

値は以下のいずれかです (複数可)。

#### **MQCOMPRESS\_NONE**

メッセージ・データ圧縮は実行されません。

### **MQCOMPRESS\_RLE**

ラン・レングス・エンコードを使用してメッセージ・データ圧縮が実行されます。

#### **MQCOMPRESS\_ZLIBFAST**

メッセージ・データ圧縮は、速度優先の ZLIB エンコードを使用して実行されます。

### **MQCOMPRESS\_ZLIBHIGH**

メッセージ・データ圧縮は、圧縮優先の ZLIB エンコードを使用して実行されます。

#### **MQCOMPRESS\_ANY**

キュー・マネージャーでサポートされるすべての圧縮技法を使用できます。 MQCOMPRESS\_ANY は受信側、要求側、およびサーバー接続チャネルの場合にのみ有効です。

### *ModeName* **(MQCFST)**

モード名 (パラメーター ID: MQCACH\_MODE\_NAME)。

ストリングの最大長は MQ\_MODE\_NAME\_LENGTH です。

#### *MsgExit* **(MQCFST)**

メッセージ出口名 (パラメーター ID: MQCACH\_MSG\_EXIT\_NAME)。

出口名の最大長は、出口が実行される環境によって異なります。 MQ\_EXIT\_NAME\_LENGTH は、アプリ ケーションの実行環境での最大長を示します。 MQ\_MAX\_EXIT\_NAME\_LENGTH は、サポートされてい るすべての環境に対して最大長を指定します。

以下の環境では、チャネルに複数のメッセージ出口が定義されている場合、MQCFST 構造の代わりに MQCFSL 構造で名前のリストが返されます: IBM i、 Windows、 UNIX and Linux。 MQCFSL 構造は、 z/OS では常に使用されます。

#### *MsgsReceived* **(MQCFIN64)**

クライアントが最後に接続してから受信したメッセージの数 (パラメーター ID: MQIACH\_MSGS\_RECEIVED /MQIACH\_MSGS\_RCVD)。

### *MsgRetryCount***(MQCFIN)**

メッセージ再試行カウント (パラメーター ID: MQIACH\_MR\_COUNT)。

#### *MsgRetryExit* **(MQCFST)**

メッセージ再試行出口名 (パラメーター ID: MQCACH\_MR\_EXIT\_NAME)。

出口名の最大長は、出口が実行される環境によって異なります。 MQ\_EXIT\_NAME\_LENGTH は、アプリ ケーションの実行環境での最大長を示します。 MQ\_MAX\_EXIT\_NAME\_LENGTH は、サポートされてい るすべての環境に対して最大長を指定します。

### *MsgRetryInterval***(MQCFIN)**

メッセージ再試行間隔 (パラメーター ID: MQIACH\_MR\_INTERVAL)。

#### *MsgRetryUserData* **(MQCFST)**

メッセージ再試行出口ユーザー・データ (パラメーター ID: MQCACH\_MR\_EXIT\_USER\_DATA)。

ストリングの最大長は MQ\_EXIT\_DATA\_LENGTH です。

### *MsgsSent* **(MQCFIN64)**

クライアントが最後に接続してから送信したメッセージの数 (パラメーター ID: MQIACH\_MSGS\_SENT)。

### *MsgUserData* **(MQCFST)**

メッセージ出口ユーザー・データ (パラメーター ID: MQCACH\_MSG\_EXIT\_USER\_DATA)。

ストリングの最大長は MQ\_EXIT\_DATA\_LENGTH です。

以下の環境では、チャネルに対して複数のメッセージ出口ユーザー・データ・ストリングが定義されて いる場合、MQCFST 構造の代わりに MQCFSL 構造でストリングのリストが返されます: IBM i、 Windows、 UNIX and Linux。 MQCFSL 構造は、 z/OS では常に使用されます。

### *NetworkPriority***(MQCFIN)**

ネットワーク優先度 (パラメーター ID: MQIACH\_NETWORK\_PRIORITY)。

#### *NonPersistentMsgSpeed***(MQCFIN)**

非持続メッセージを送信する速度 (パラメーター ID: MQIACH\_NPM\_SPEED)。

値は次のいずれかです。

**MQNPMS\_NORMAL**

通常の速度。

### **MQNPMS\_FAST**

高速。

### *Password* **(MQCFST)**

パスワード (パラメーター ID: MQCACH\_PASSWORD)。

ブランク以外のパスワードが定義されている場合は、そのパスワードがアスタリスクとして返されま す。 ブランクのパスワードを定義すると、ブランクが返されます。

ストリングの最大長は MO\_PASSWORD\_LENGTH です。 ただし、使用されるのは最初の 10 文字のみで す。

## *PropertyControl***(MQCFIN)**

プロパティー制御属性 (パラメーター ID: MQIA\_PROPERTY\_CONTROL)。

メッセージが V6 またはそれより前のキュー・マネージャー (プロパティー記述子の概念を理解しない キュー・マネージャー) に送信されるときに、メッセージのプロパティーに対して行われる処置を指定 します。 値は次のいずれかです。

### **MQPROP\_COMPATIBILITY**

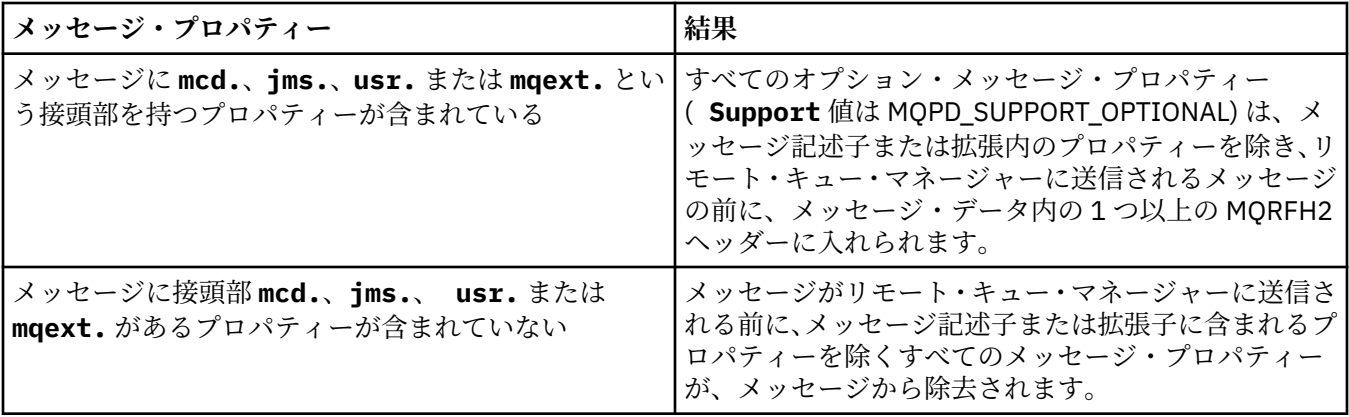

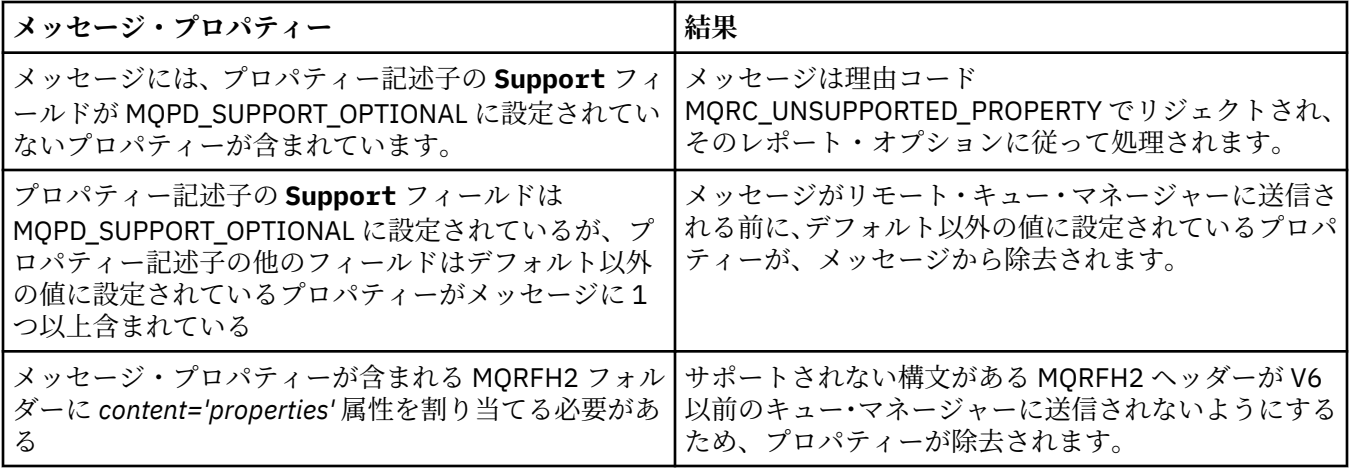

#### **MQPROP\_NONE**

メッセージがリモート・キュー・マネージャーに送信される前に、メッセージ記述子または拡張子 に含まれるプロパティーを除くすべてのメッセージ・プロパティーが、メッセージから除去されま す。

メッセージに、プロパティー記述子の **Support** フィールドが MQPD\_SUPPORT\_OPTIONAL に設定 されていないプロパティーが含まれている場合、メッセージは、理由コード

MQRC UNSUPPORTED PROPERTY でリジェクトされ、そのレポート・オプションに従って処理さ れます。

### **MQPROP\_ALL**

メッセージのすべてのプロパティーは、リモート・キュー・マネージャーへの送信時にメッセージ に組み込まれます。 メッセージ記述子 (または拡張子) に含まれるプロパティーを除き、プロパティ ーはメッセージ・データ内の 1 つ以上の MQRFH2 ヘッダーに入れられます。

この属性は、送信側、サーバー、クラスター送信側、およびクラスター受信側の各チャネルに適用可能 です。

### *PutAuthority***(MQCFIN)**

書き込み権限 (パラメーター ID: MQIACH\_PUT\_AUTHORITY)。

値は次のいずれかです。

### **MQPA\_DEFAULT**

デフォルト・ユーザー ID が使用されます。

#### **MQPA\_CONTEXT**

コンテキスト・ユーザー ID が使用されます。

#### *QMgrName* **(MQCFST)**

キュー・マネージャー名 (パラメーター ID: MQCA\_Q\_MGR\_NAME)。

ストリングの最大長は MQ\_Q\_MGR\_NAME\_LENGTH です。

### *QSGDisposition***(MQCFIN)**

QSG 属性指定 (パラメーター ID: MQIA\_QSG\_DISP)。

オブジェクトの属性指定 (どこで定義され、どのように動作するのか) について指定します。 このパラ メーターは、z/OS でのみ有効です。 値は次のいずれかです。

### **MQQSGD\_COPY**

オブジェクトは、MQQSGD COPY として定義されます。

### **MQQSGD\_GROUP**

オブジェクトは、MQQSGD\_GROUP として定義されます。

## **MQQSGD\_Q\_MGR**

オブジェクトは、MQQSGD\_Q\_MGR として定義されます。

### *ReceiveExit* **(MQCFST)**

受信出口名 (パラメーター ID: MQCACH\_RCV\_EXIT\_NAME)。

出口名の最大長は、出口が実行される環境によって異なります。 MQ\_EXIT\_NAME\_LENGTH は、アプリ ケーションの実行環境での最大長を示します。 MO\_MAX\_EXIT\_NAME\_LENGTH は、サポートされてい るすべての環境に対して最大長を指定します。

以下の環境では、チャネルに複数の受信出口が定義されている場合、MQCFST 構造の代わりに MQCFSL 構造で名前のリストが返されます: IBM i、 Windows、 UNIX and Linux。 MQCFSL 構造は、 z/OS では 常に使用されます。

## *ReceiveUserData* **(MQCFST)**

受信出口ユーザー・データ (パラメーター ID: MQCACH\_RCV\_EXIT\_USER\_DATA)。

ストリングの最大長は MQ\_EXIT\_DATA\_LENGTH です。

以下の環境では、チャネルに複数の受信出口ユーザー・データ・ストリングが定義されている場合、 MQCFST 構造の代わりに MQCFSL 構造でストリングのリストが返されます: IBM i、 Windows、 UNIX and Linux。 MQCFSL 構造は、 z/OS では常に使用されます。

### *ResetSeq***(MQCFIN)**

保留リセット順序番号。

これは未解決要求からの順序番号であり、ユーザーの RESET CHANNEL コマンド要求が未解決であるこ とを示します。

値がゼロなら、未解決の RESET CHANNEL がないことを示します。 値の範囲は 1 から 999999999 で す。

可能な戻り値には MQCHRR\_RESET\_NOT\_REQUESTED が含まれます。

このパラメーターは、z/OS では適用されません。

#### *SecurityExit* **(MQCFST)**

セキュリティー出口名 (パラメーター ID: MQCACH\_SEC\_EXIT\_NAME)。

出口名の最大長は、出口が実行される環境によって異なります。 MO\_EXIT\_NAME\_LENGTH は、アプリ ケーションの実行環境での最大長を示します。 MO\_MAX\_EXIT\_NAME\_LENGTH は、サポートされてい るすべての環境に対して最大長を指定します。

## *SecurityUserData* **(MQCFST)**

セキュリティー出口ユーザー・データ (パラメーター ID: MQCACH\_SEC\_EXIT\_USER\_DATA)。

ストリングの最大長は MQ\_EXIT\_DATA\_LENGTH です。

## *SendExit* **(MQCFST)**

送信出口名 (パラメーター ID: MQCACH\_SEND\_EXIT\_NAME)。

出口名の最大長は、出口が実行される環境によって異なります。 MQ\_EXIT\_NAME\_LENGTH は、アプリ ケーションの実行環境での最大長を示します。 MQ\_MAX\_EXIT\_NAME\_LENGTH は、サポートされてい るすべての環境に対して最大長を指定します。

以下の環境では、チャネルに複数の送信出口が定義されている場合、MQCFST 構造の代わりに MQCFSL 構造で名前のリストが返されます: IBM i、 Windows、 UNIX and Linux。 MQCFSL 構造は、 z/OS では 常に使用されます。

### *SendUserData* **(MQCFST)**

送信出口ユーザー・データ (パラメーター ID: MOCACH SEND EXIT USER DATA)。

ストリングの最大長は MO\_EXIT\_DATA\_LENGTH です。

以下の環境では、チャネルに複数の送信出口ユーザー・データ・ストリングが定義されている場合、 MQCFST 構造の代わりに MQCFSL 構造でストリングのリストが返されます: IBM i、 Windows、 UNIX and Linux。 MQCFSL 構造は、 z/OS では常に使用されます。

### *SeqNumberWrap***(MQCFIN)**

シーケンス・ラップ番号 (パラメーター ID: MQIACH\_SEQUENCE\_NUMBER\_WRAP)。

#### *SharingConversations***(MQCFIN)**

共有会話の数 (パラメーター ID: MQIACH\_SHARING\_CONVERSATIONS)。

このパラメーターは、TCP/IP クライアント接続およびサーバー接続チャネルについてのみ返されます。

### *ShortRetryCount***(MQCFIN)**

ショート再試行カウント (パラメーター ID: MQIACH\_SHORT\_RETRY)。

#### *ShortRetryInterval***(MQCFIN)**

ショート・タイマー (パラメーター ID: MQIACH\_SHORT\_TIMER)。

### *SSLCipherSpec* **(MQCFST)**

CipherSpec (パラメーター ID: MQCACH\_SSL\_CIPHER\_SPEC)。

ストリングの長さは MQ\_SSL\_CIPHER\_SPEC\_LENGTH です。

#### *SSLCipherSuite* **(MQCFST)**

CipherSuite (パラメーター ID: MQCACH\_SSL\_CIPHER\_SUITE)。

ストリングの長さは MQ\_SSL\_CIPHER\_SUITE\_LENGTH です。

### *SSLClientAuth***(MQCFIN)**

クライアント認証 (パラメーター ID: MQIACH\_SSL\_CLIENT\_AUTH)。

値は以下のとおりです。

### **MQSCA\_REQUIRED**

クライアント認証が必要です。

#### **MQSCA\_OPTIONAL**

クライアント認証はオプションです。

IBM WebSphere MQ が SSL クライアントからの証明書を必要としているかどうかを定義します。

#### *SSLPeerName* **(MQCFST)**

ピア名 (パラメーター ID: MQCACH\_SSL\_PEER\_NAME)。

**注 :** SSL または TLS サブジェクト識別名との突き合わせによってチャネルへの接続を制限する別の方 法は、チャネル認証レコードを使用することです。 チャネル認証レコードを使用すると、SSL または TLS のサブジェクト識別名のさまざまなパターンを同じチャネルに適用することができます。 チャネ ルで SSLPEER が設定されており、かつチャネル認証レコードが同じチャネルに適用されている場合、 接続するには、インバウンド証明書が両方のパターンと一致する必要があります。 詳しくは、チャネ ル認証レコードを参照してください。

ストリングの長さは MQ\_SSL\_PEER\_NAME\_LENGTH です。 z/OS では、 MQ\_SSL\_SHORT\_PEER\_NAME\_LENGTH です。

チャネルの相手側にあるピア・キュー・マネージャーまたはクライアントから送られてくる証明書の識 別名との比較に使用するフィルターを指定します。 (識別名は SSL 証明書の ID です。) 相手から受け取 る証明書内の識別名が SSLPEER フィルターと一致しない場合、チャネルは開始しません。

#### *TpName* **(MQCFST)**

トランザクション・プログラム名 (パラメーター ID: MQCACH\_TP\_NAME)。

ストリングの最大長は MO TP\_NAME\_LENGTH です。

### *TransportType***(MQCFIN)**

伝送プロトコル・タイプ (パラメーター ID: MQIACH\_XMIT\_PROTOCOL\_TYPE)。

値は以下のとおりです。

### **MQXPT\_LU62**

LU 6.2。

**MQXPT\_TCP**

**TCP** 

## **MQXPT\_NETBIOS**

NetBIOS.

### **MQXPT\_SPX**

SPX。

## **MQXPT\_DECNET**

DECnet。

### *UseDLQ***(MQCFIN)**

メッセージをチャネルで配信できない場合に、送達不能キュー (または未配布メッセージ・キュー) を使 用するかどうかを指定します (パラメーター ID: MOIA USE DEAD LETTER\_O)。

値は以下のとおりです。

### **MQUSEDLQ\_NO**

チャネルで配信できないメッセージは失敗として処理され、NPMSPEED の設定に応じて、チャネル がメッセージを廃棄するか、またはチャネルが終了します。

### **MQUSEDLQ\_YES**

キュー・マネージャーの DEADQ 属性に送達不能キューの名前が指定されている場合、そのキュー が使用されます。指定されていない場合、動作は MQUSEDLQ\_NO が指定された場合のようになり ます。

## *UserIdentifier* **(MQCFST)**

タスク・ユーザー ID (パラメーター ID: MQCACH\_USER\_ID)。

ストリングの最大長は MQ\_USER\_ID\_LENGTH です。 ただし、使用されるのは最初の 10 文字のみです。

### *XmitQName* **(MQCFST)**

伝送キュー名 (パラメーター ID: MQCACH\_XMIT\_Q\_NAME)。

ストリングの最大長は MQ Q\_NAME\_LENGTH です。

## **Inquire Channel Authentication Records**

Inquire Channel Authentication Records (MQCMD\_INQUIRE\_CHLAUTH\_RECS) コマンドは、1 つのチャネ ルまたはチャネルのセットに許可されたパートナーの詳細および MCAUSER へのマッピングを検索しま す。

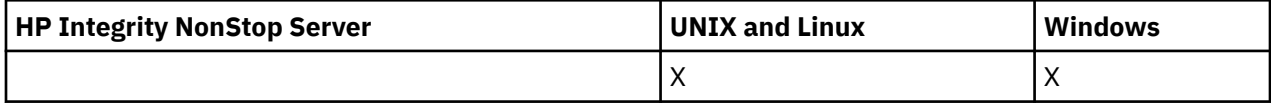

## **必要なパラメーター**

### *generic-channel-name***(MQCFST)**

照会中のチャネルまたはチャネル・セットの名前 (パラメーター ID: MQCACH\_CHANNEL\_NAME)。

MOMATCH\_RUNCHECK に Match を設定しない場合は、チャネルのセットを指定するためにアスタリス ク (\*) をワイルドカードとして使用できます。 Type を BLOCKADDR に設定した場合は、1 つのアスタ リスクだけで総称チャネル名を設定する必要があります。この場合は、すべてのチャネル名が一致項目 になります。

# **オプション・パラメーター**

### *Address* **(MQCFST)**

マップする IP アドレス (パラメーター ID: MQCACH\_CONNECTION\_NAME)。

このパラメーターは **Match** が MQMATCH\_RUNCHECK であり、総称ではない場合のみ有効です。

### *ByteStringFilterCommand***(MQCFBF)**

バイト・ストリング・フィルター・コマンド記述子。 このパラメーターは、フィルター条件を指定し てコマンドからの出力を制限する場合に使用します。 このフィルター条件の使用方法については、 1113 ページの『MQCFBF - PCF [バイト・ストリング・フィルター・パラメーター』](#page-1112-0)を参照してくださ い。

バイト・ストリング・フィルターを指定する場合、**IntegerFilterCommand** パラメーターを使用し て整数フィルターを指定したり、**StringFilterCommand** パラメーターを使用してストリング・フィ ルターを指定したりすることはできません。

### *ChannelAuthAttrs***(MQCFIL)**

権限レコード属性 (パラメーター ID: MQIACF\_CHLAUTH\_ATTRS)。

属性リストに次の値を単独で指定できます。 パラメーターが指定されていない場合は、これがデフォ ルト値です。

### **MQIACF\_ALL**

すべての属性。

MQIACF ALL が指定されていない場合は、以下の値の組み合わせを指定します。

# **MQCA\_ALTERATION\_DATE**

変更日。

**MQCA\_ALTERATION\_TIME** 変更時刻。

### **MQCA\_CHLAUTH\_DESC**

説明。

#### **MQCA\_CUSTOM**

カスタム。

#### **MQCACH\_CONNECTION\_NAME**

IP アドレス・フィルター。

### **MQCACH\_MCA\_USER\_ID**

レコードにマップされた MCA ユーザー ID。

#### **MQIACH\_USER\_SOURCE**

このレコードのユーザー ID のソース。

### **MQIACH\_WARNING**

警告モード。

#### *ClntUser* **(MQCFST)**

突き合わせるクライアント表明ユーザー ID (パラメーター ID: MQCACH\_CLIENT\_USER\_ID)。

このパラメーターは、 **Match** が MQMATCH\_RUNCHECK の場合にのみ有効です。

#### *CommandScope* **(MQCFST)**

コマンド有効範囲 (パラメーター ID: MQCACF\_COMMAND\_SCOPE)。 このパラメーターは、z/OS のみに 適用されます。

キュー・マネージャーがキュー共用グループのメンバーである場合の、コマンドの実行方法を指定しま す。 以下の値のうちいずれか 1 つを指定できます。

- ブランク (またはパラメーター全体を省略)。 コマンドは、そのコマンドが入力されたキュー・マネー ジャーで実行されます。
- キュー・マネージャー名。 コマンドは、指定したキュー・マネージャーで実行されます。ただし、そ のキュー・マネージャーは、キュー共有グループ内でアクティブである必要があります。 コマンドを 入力したキュー・マネージャー以外のキュー・マネージャー名を指定する場合は、キュー共有グルー プ環境を使用している必要があり、またコマンド・サーバーが使用可能になっていなければなりませ ん。
- アスタリスク (\*)。 コマンドはローカル・キュー・マネージャーで実行され、キュー共有グループ内 のすべてのアクティブなキュー・マネージャーにも渡されます。

### *IntegerFilter* **コマンド(MQCFIF)**

整数フィルター・コマンド記述子。 このパラメーターは、フィルター条件を指定してコマンドからの 出力を制限する場合に使用します。このフィルター条件の使用方法については、1118[ページの](#page-1117-0) 『MQCFIF - PCF [整数フィルター・パラメーター』を](#page-1117-0)参照してください。

整数フィルターを指定する場合、**ByteStringFilterCommand** パラメーターを使用してバイト・スト リング・フィルターを指定したり、**StringFilterCommand** パラメーターを使用してストリング・フ ィルターを指定したりすることはできません。

#### *Match***(MQCFIN)**

適用するマッチングのタイプを示します (パラメーター ID: MQIACH\_MATCH)。 次のいずれかの値を指 定できます。

#### **MQMATCH\_RUNCHECK**

提供されたチャネル名およびオプションで提供された **Address**、**SSLPeer**、**QMName**、および **ClntUser** 属性に対して、チャネル認証レコードを検出する固有のマッチングを行います。このキ ュー・マネージャーに接続しているチャネルは、実行時にこのレコードが一致します。 検出された レコードの **Warn** が MQWARN\_YES に設定されている場合は、2 番目のレコードも表示されて、実行 時にチャネルが使用する実際のレコードが示されます。 この場合は、チャネル名として総称名を指 定することはできません。 このオプションは、**Type** MQCAUT\_ALL と組み合わせる必要がありま す。

#### **MQMATCH\_EXACT**

チャネル・プロファイル名の指定値と完全に一致するレコードだけを返します。 チャネル・プロフ ァイル名にアスタリスクが含まれていない場合、このオプションは MQMATCH\_GENERIC と同じ出 力を返します。

#### **MQMATCH\_GENERIC**

チャネル・プロファイル名に含まれているアスタリスクは、ワイルドカードとして扱われます。 チ ャネル・プロファイル名にアスタリスクが含まれていない場合、このオプションは MOMATCH\_EXACT と同じ出力を返します。 例えば、プロファイルを ABC\* とした場合、ABC、 ABC\*、および ABCD のレコードが返される結果となります。

### **MQMATCH\_ALL**

チャネル・プロファイル名の指定値に合致するすべてのレコードを返します。 この場合、チャネル 名が総称名であれば、より具体的な一致項目が存在するとしても、チャネル名に合致するすべての レコードが返されます。 例えば、プロファイルが SYSTEM.\*.SVRCONN であるなら、 SYSTEM.\*、 SYSTEM.DEF.\*, SYSTEM.DEF.SVRCONN 、および SYSTEM.ADMIN.SVRCONN が返されます。

#### *QMName* **(MQCFST)**

突き合わせるリモート・パートナー・キュー・マネージャーの名前 (パラメーター ID: MOCA\_REMOTE\_O\_MGR\_NAME)。

このパラメーターは **Match** が MQMATCH\_RUNCHECK である場合のみ有効です。 値を総称にすること はできません。

#### *SSLPeer* **(MQCFST)**

突き合わせる証明書の識別名 (パラメーター ID: MQCACH\_SSL\_PEER\_NAME)。

このパラメーターは **Match** が MQMATCH\_RUNCHECK である場合のみ有効です。

**SSLPeer** 値は、識別名を指定するために使用される標準形式で指定され、総称値にすることはできま せん。

パラメーターの最大長は MQ\_SSL\_PEER\_NAME\_LENGTH です。

#### *StringFilterCommand***(MQCFSF)**

ストリング・フィルター・コマンド記述子。 このパラメーターは、フィルター条件を指定してコマン ドからの出力を制限する場合に使用します。 このフィルター条件の使用方法については、1125 [ページ](#page-1124-0) の『MQCFSF - PCF [ストリング・フィルター・パラメーター』](#page-1124-0)を参照してください。

ストリング・フィルターを指定する場合、**ByteStringFilterCommand** パラメーターを使用してバイ ト・ストリング・フィルターを指定したり、**IntegerFilterCommand** パラメーターを使用して整数 フィルターを指定したりすることはできません。

### *Type* **(MQCFIN)**

許可されるパートナーの詳細または MCAUSER へのマッピングを設定するチャネル認証レコードのタ イプ (パラメーター ID: MQIACF\_CHLAUTH\_TYPE)。 有効な値は以下のとおりです。

### **MQCAUT\_BLOCKUSER**

このチャネル認証レコードでは、指定されているユーザー (複数可) の接続を禁止します。

### **MQCAUT\_BLOCKADDR**

このチャネル認証レコードでは、指定されている IP アドレス (複数可) からの接続を禁止します。

### **MQCAUT\_SSLPEERMAP**

このチャネル認証レコードは、SSL 識別名 (DN) を MCAUSER 値にマップします。

### **MQCAUT\_ADDRESSMAP**

このチャネル認証レコードでは、IP アドレスを MCAUSER 値にマップします。

### **MQCAUT\_USERMAP**

このチャネル認証レコードでは、表明ユーザー ID を MCAUSER 値にマップします。

### **MQCAUT\_QMGRMAP**

このチャネル認証レコードでは、リモート・キュー・マネージャー名を MCAUSER 値にマップしま す。

## **MQCAUT\_ALL**

すべてのタイプのレコードを照会します。 これがデフォルト値です。

### **関連概念**

チャネル認証レコード

# **Inquire Channel Authentication Records (応答)**

Inquire Channel Authentication Records (MQCMD\_INQUIRE\_CHLAUTH\_RECS) コマンドに対する応答は、 応答ヘッダーとそれに続く、要求に応じて組み合わせられた属性パラメーター構造で構成されます。

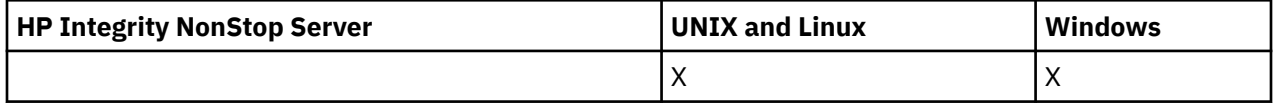

**常に返されるデータ:**

*ChlAuth*, *Type*, *Warn(yes)*

- **タイプが MQCAUT\_BLOCKUSER の場合、常に返されるデータ:** *UserList*
- **タイプが MQCAUT\_BLOCKADDR の場合、常に返されるデータ:** *AddrList*
- **タイプが MQCAUT\_SSLPEERMAP の場合、常に返されるデータ:** *Address (unless blanks)* , *MCAUser (unless blanks)* , *SSLPeer*, *UserSrc*
- **タイプが MQCAUT\_ADDRESSMAP の場合、常に返されるデータ:** *Address (unless blanks)* , *MCAUser (unless blanks)* , *UserSrc*
- **タイプが MQCAUT\_USERMAP の場合、常に返されるデータ:** *Address (unless blanks)* , *ClntUser*, *MCAUser (unless blanks)*, *UserSrc*
- **タイプが MQCAUT\_QMGRMAP の場合、常に返されるデータ:** *Address (unless blanks)* , *MCAUser (unless blanks)* , *QMName*, *UserSrc*
- **要求すると返されるデータ:**

*Address*, *AlterationDate*, *AlterationTime* , *Custom* , *Description*, *MCAUser*, *SSLPeer* , *UserSrc* , *Warn*

# **応答データ**

## *AlterationDate* **(MQCFST)** 変更日付 (パラメーター ID: MQCA\_ALTERATION\_DATE)。

情報が最後に変更された日付 ( yyyy-mm-dd の形式)。

#### *AlterationTime* **(MQCFST)**

変更時刻 (パラメーター ID: MQCA\_ALTERATION\_TIME)。

情報が最後に変更された時刻 ( hh.mm.ss の形式)。

#### *Address* **(MQCFST)**

もう一方のチャネルの終端にあるパートナー・キュー・マネージャーまたはクライアントの IP アドレ スと比較するために使用するフィルター (パラメーター ID: MQCACH\_CONNECTION\_NAME)。

#### *AddrList* **(MQCFSL)**

すべてのチャネルでこのキュー・マネージャーへのアクセスが禁止される最大 100 の IP アドレス・パ ターンのリスト (パラメーター ID: MQCACH\_CONNECTION\_NAME\_LIST)。

#### *Chlauth* **(MQCFST)**

チャネル認証レコードを適用するチャネルの名前または一連のチャネルと一致するパターン(パラメー ター ID: MQCACH\_CHANNEL\_NAME)。

#### *Description* **(MQCFST)**

チャネル認証レコードに関する説明情報 (パラメーター ID: MQCA\_CHLAUTH\_DESC)。

### *ClntUser* **(MQCFST)**

新規ユーザー ID にマップするか、未変更で許可するか、またはブロックするクライアント表明のユー ザー ID、または (パラメーター ID: MQCACH\_CLIENT\_USER\_ID)。

#### *MCAUser* **(MQCFST)**

インバウンド接続が、指定された SSL DN、IP アドレス、クライアント表明のユーザー ID、またはリモ ート・キュー・マネージャー名と一致した場合に使用するユーザー ID (パラメーター ID: MQCACH\_MCA\_USER\_ID)。

### *QMName* **(MQCFST)**

ユーザー ID にマップするか、未変更で許可するか、またはブロックするリモート・パートナー・キュ ー・マネージャーの名前 (パラメーター ID: MQCA\_REMOTE\_Q\_MGR\_NAME)。

#### *SSLPeer* **(MQCFST)**

チャネルの相手側のピア・キュー・マネージャーまたはクライアントからの証明書の識別名と比較する ために使用するフィルター (パラメーター ID: MQCACH\_SSL\_PEER\_NAME)。

### *Type* **(MQCFIN)**

許可されるパートナーの詳細または MCAUSER へのマッピングを設定するチャネル認証レコードのタ イプ (パラメーター ID: MQIACF\_CHLAUTH\_TYPE)。 以下の値が返される可能性があります。

#### **MQCAUT\_BLOCKUSER**

このチャネル認証レコードでは、指定されているユーザー (複数可) の接続を禁止します。

#### **MQCAUT\_BLOCKADDR**

このチャネル認証レコードでは、指定されている IP アドレス (複数可) からの接続を禁止します。

#### **MQCAUT\_SSLPEERMAP**

このチャネル認証レコードは、SSL 識別名 (DN) を MCAUSER 値にマップします。

### **MQCAUT\_ADDRESSMAP**

このチャネル認証レコードでは、IP アドレスを MCAUSER 値にマップします。

### **MQCAUT\_USERMAP**

このチャネル認証レコードでは、表明ユーザー ID を MCAUSER 値にマップします。

#### **MQCAUT\_QMGRMAP**

このチャネル認証レコードでは、リモート・キュー・マネージャー名を MCAUSER 値にマップしま す。

### *UserList* **(MQCFSL)**

このチャネルまたはチャネルのセットの使用が禁止される最大 100 のユーザー ID のリスト (パラメー ター ID: MQCACH\_MCA\_USER\_ID\_LIST)。 特権ユーザーまたは管理ユーザーを指定するために、 \*MQADMIN という特殊値を使用することもできます。 この値の定義は、以下のように、オペレーティ ング・システムによって異なります。

- Windows では、mqm グループ、Administrators グループのすべてのメンバーと、SYSTEM。
- UNIX and Linux では、mqm グループのすべてのメンバー。
- IBM i では、プロファイル (ユーザー) qmqm と qmqmadm、qmqmadm グループのすべてのメンバ ー、\*ALLOBJ 特殊設定で定義されているすべてのユーザー。
- z/OS では、チャネル・イニシエーターとキュー・マネージャーのアドレス・スペースを実行してい るユーザー ID。

#### *UserSrc* **(MQCFIN)**

実行時に MCAUSER に使用されるユーザー ID のソース (パラメーター ID: MQIACH\_USER\_SOURCE)。

以下の値が返される可能性があります。

### **MQUSRC\_MAP**

このマッピングに合致するインバウンド接続は、**MCAUser** 属性で指定されているユーザー ID を使 用します。

#### **MQUSRC\_NOACCESS**

このマッピングに合致するインバウンド接続は、キュー・マネージャーにアクセスできません。チ ャネルはすぐに終了します。

### **MQUSRC\_CHANNEL**

このマッピングに合致するインバウンド接続は、送られてくるユーザー ID、またはチャネル・オブ ジェクトの MCAUSER フィールドで定義されているユーザーを使用します。

#### *Warn* **(MQCFIN)**

このレコードが警告モードで機能するかどうかを示します (パラメーター ID: MQIACH\_WARNING)。

#### **MQWARN\_NO**

このレコードは警告モードでは機能しません。 このレコードに合致するインバウンド接続はブロ ックされます。 これはデフォルト値です。

### **MQWARN\_YES**

このレコードは警告モードで機能します。 このレコードに合致する (したがってブロックされるは ずの) インバウンド接続は、アクセスを許可されます。 エラー・メッセージが書き込まれます。イ ベントが構成されていれば、何がブロックされるはずだったかの詳細を示すイベント・メッセージ が作成されます。 接続は続行可能です。

## **Inquire Channel Listener**

Inquire Channel Listener (MQCMD\_INQUIRE\_LISTENER) コマンドは、 既存の WebSphere MQ リスナーの 属性について 照会します。

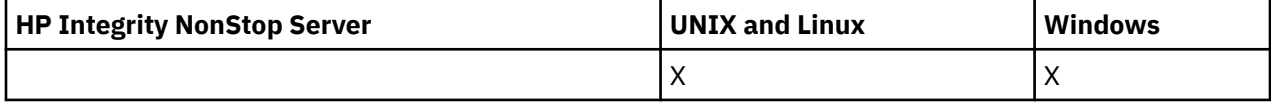

## **必要なパラメーター**

### *ListenerName* **(MQCFST)**

リスナー名 (パラメーター ID: MQCACH\_LISTENER\_NAME)。

このパラメーターは、必須の属性を持つリスナーの名前です。 総称リスナー名がサポートされていま す。 総称名とは、例えば ABC\* のように、文字ストリングの後にアスタリスク (\*) を付けたものです。 これにより、指定した文字ストリングで始まる名前のすべてのリスナーが選択されます。 アスタリス クだけを指定した場合、可能なすべての名前に一致することになります。

要求した属性とは無関係に、リスナー名は常に返されます。

ストリングの最大長は MQ\_LISTENER\_NAME\_LENGTH です。

## **オプション・パラメーター**

#### *IntegerFilterCommand***(MQCFIF)**

整数フィルター・コマンド記述子。 パラメーター ID は、MQIACF\_ALL を除く、*ListenerAttrs* で使 用可能な 整数タイプ・パラメーターの ID でなければなりません。このパラメーターは、フィルター条 件を指定してコマンドからの出力を制限する場合に使用します。 このフィルター条件の使用方法につ いては、1118 ページの『MQCFIF - PCF [整数フィルター・パラメーター』を](#page-1117-0)参照してください。

整数フィルターを指定する場合、*StringFilterCommand* パラメーターを使用してストリング・フィ ルターを同時に指定することはできません。

#### *ListenerAttrs* **(MQCFIL)**

リスナー属性 (パラメーター ID: MQIACF\_LISTENER\_ATTRS)。

属性リストには、以下の値を単独で指定することが可能です。 これは、このパラメーターを指定しな い場合に使用されるデフォルト値です。

#### **MQIACF\_ALL**

すべての属性。

または、以下の組み合わせ。

#### **MQCA\_ALTERATION\_DATE**

定義が最後に変更された日付。

#### **MQCA\_ALTERATION\_TIME**

定義が最後に変更された時刻。

### **MQCACH\_IP\_ADDRESS**

リスナーの IP アドレス。

### **MQCACH\_LISTENER\_DESC**

リスナー定義の記述。

### **MQCACH\_LISTENER\_NAME**

リスナー定義の名前。

#### **MQCACH\_LOCAL\_NAME**

リスナーが使用する NetBIOS ローカル名。 MQCACH\_LOCAL\_NAME は、Windows でのみ有効で す。

#### **MQCACH\_TP\_NAME**

LU 6.2 トランザクション・プログラム名。 MQCACH\_TP\_NAME は、Windows でのみ有効です。

#### **MQIACH\_ADAPTER**

NetBIOS が listen するアダプター番号。 MQIACH\_ADAPTER は、Windows でのみ有効です。

#### **MQIACH\_BACKLOG**

リスナーがサポートする並行接続要求の数。

#### **MQIACH\_COMMAND\_COUNT**

リスナーが使用できるコマンドの数。 MQIACH\_COMMAND\_COUNT は、Windows でのみ有効です。

#### **MQIACH\_LISTENER\_CONTROL**

キュー・マネージャーがリスナーを開始および停止する時期を指定します。

#### **MQIACH\_NAME\_COUNT**

リスナーが使用可能な名前の数。 MQIACH\_NAME\_COUNT は、Windows でのみ有効です。

### **MQIACH\_PORT**

ポート番号。

#### **MQIACH\_SESSION\_COUNT**

リスナーが使用できるセッションの数。 MQIACH\_SESSION\_COUNT は、Windows でのみ有効で す。

#### **MQIACH\_SOCKET**

listen する SPX ソケット。 MQIACH\_SOCKET は、Windows でのみ有効です。

### *StringFilterCommand***(MQCFSF)**

ストリング・フィルター・コマンド記述子。 パラメーター ID は、MOCACH\_LISTENER\_NAME を除く、 *ListenerAttrs* で使用可能な ストリング・タイプ・パラメーターの ID でなければなりません。この パラメーターは、フィルター条件を指定してコマンドからの出力を制限する場合に使用します。 この フィルター条件の使用方法については、1125 ページの『MQCFSF - PCF [ストリング・フィルター・パ](#page-1124-0) [ラメーター』](#page-1124-0)を参照してください。

ストリング・フィルターを指定する場合、*IntegerFilterCommand* パラメーターを使用して整数フ ィルターを指定することはできません。

#### *TransportType***(MQCFIN)**

トランスポート・プロトコル・タイプ (パラメーター ID: MQIACH\_XMIT\_PROTOCOL\_TYPE)。

このパラメーターを指定すると、指定したトランスポート・プロトコル・タイプで定義されたリスナー に関連する情報のみが 返されます。 *ListenerAttrs* リストで、異なるトランスポート・プロトコル・ タイプのリスナーに のみ有効な属性を指定した場合、この属性は無視され、エラーは発生しません。 このパラメーターを指定する場合は、*ListenerName* パラメーターの直後に 指定する必要があります。

このパラメーターを指定しない場合、またはこのパラメーターに値 MQXPT\_ALL を指定した場合は、す べてのリスナーに関する 情報が返されます。 *ListenerAttrs* リスト内の、リスナーに適用されない 有効な属性は無視され、 エラー・メッセージは出されません。 値は次のいずれかです。

#### **MQXPT\_ALL**

すべてのトランスポート・タイプ。

### **MQXPT\_LU62**

SNA LU 6.2。 MQXPT\_LU62 は、Windows でのみ有効です。

#### **MQXPT\_NETBIOS**

NetBIOS. MQXPT\_NETBIOS は、Windows でのみ有効です。

#### **MQXPT\_SPX**

SPX。 MQXPT\_SPX は、Windows でのみ有効です。

#### **MQXPT\_TCP**

伝送制御プロトコル/インターネット・プロトコル (TCP/IP)。

## **Inquire Channel Listener (応答)**

Inquire Channel Listener (MQCMD\_INQUIRE\_LISTENER) コマンドに対する応答は、応答ヘッダーと、それ に続く *ListenerName* 構造および要求に応じて組み合わされた属性パラメーター構造で構成されます。

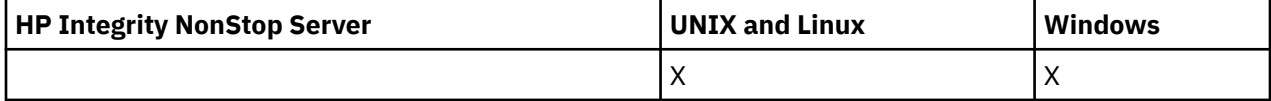

総称リスナー名を指定した場合、リスナーが見つかるたびに、このようなメッセージが 1 つ生成されます。

**常に返されるデータ:** *ListenerName*

**要求すると返されるデータ:**

*Adapter*, *AlterationDate*, *AlterationTime*, *Backlog*, *Commands*, *IPAddress*, *ListenerDesc*, *LocalName*, *NetbiosNames*, *Port*, *Sessions*, *Socket*, *StartMode*, *TPname*, *TransportType*

## **応答データ**

### *AlterationDate* **(MQCFST)**

変更日付 (パラメーター ID: MQCA\_ALTERATION\_DATE)。

情報が最後に変更された日付 (yyyy-mm-dd の形式)。

### *AlterationTime* **(MQCFST)**

変更時刻 (パラメーター ID: MQCA\_ALTERATION\_TIME)。

情報が最後に変更された時刻 (hh.mm.ss の形式)。

### *Adapter* **(MQCFIN)**

アダプター番号 (パラメーター ID: MQIACH\_ADAPTER)。

NetBIOS が listen するアダプター番号。 このパラメーターは、Windows でのみ有効です。

### *Backlog* **(MQCFIN)**

バックログ (パラメーター ID: MQIACH\_BACKLOG)。

リスナーがサポートする並行接続要求の数。

### *Commands* **(MQCFIN)**

アダプター番号 (パラメーター ID: MQIACH\_COMMAND\_COUNT)。

リスナーが使用できるコマンドの数。 このパラメーターは、Windows でのみ有効です。

### *IPAddress* **(MQCFST)**

IP アドレス (パラメーター ID: MQCACH\_IP\_ADDRESS)。

IPv4 ドット 10 進、IPv6 16 進表記、または英数字ホスト名形式で指定したリスナーの IP アドレス。

ストリングの最大長は MQ\_CONN\_NAME\_LENGTH です。

#### *ListenerDesc* **(MQCFST)**

リスナー定義の説明 (パラメーター ID: MQCACH\_LISTENER\_DESC)。

ストリングの最大長は MQ\_LISTENER\_DESC\_LENGTH です。

### *ListenerName* **(MQCFST)**

リスナー定義の名前 (パラメーター ID: MQCACH\_LISTENER\_NAME)。

ストリングの最大長は MQ\_LISTENER\_NAME\_LENGTH です。

### *LocalName* **(MQCFST)**

NetBIOS ローカル名 (パラメーター ID: MQCACH\_LOCAL\_NAME)。

リスナーが使用する NetBIOS ローカル名。 このパラメーターは、Windows でのみ有効です。

ストリングの最大長は MQ\_CONN\_NAME\_LENGTH です。

### *NetbiosNames* **(MQCFIN)**

NetBIOS 名 (パラメーター ID: MQIACH\_NAME\_COUNT)。

リスナーでサポートされる名前の数。 このパラメーターは、Windows でのみ有効です。

### *Port* **(MQCFIN)**

ポート番号 (パラメーター ID: MQIACH\_PORT)。

TCP/IP のポート番号。 このパラメーターは、*TransportType* の値が MQXPT\_TCP である場合にのみ 有効です。

### *Sessions* **(MQCFIN)**

NetBIOS セッション (パラメーター ID: MQIACH\_SESSION\_COUNT)。

リスナーが使用できるセッションの数。 このパラメーターは、Windows でのみ有効です。

#### *Socket* **(MQCFIN)**

SPX ソケット番号 (パラメーター ID: MQIACH\_SOCKET)。

listen する SPX ソケットです。 このパラメーターは、*TransportType* の値が MQXPT\_SPX の場合に のみ有効です。

### *StartMode* **(MQCFIN)**

サービス・モード (パラメーター ID: MQIACH\_LISTENER\_CONTROL)。

リスナーの開始および停止の方法を指定します。 値は次のいずれかです。

### **MQSVC\_CONTROL\_MANUAL**

リスナーを自動的に開始または停止しません。 ユーザー・コマンドによって制御されます。 MOSVC CONTROL MANUAL がデフォルト値です。

#### **MQSVC\_CONTROL\_Q\_MGR**

定義するリスナーは、キュー・マネージャーの開始および停止と同時に、開始および停止します。

### **MQSVC\_CONTROL\_Q\_MGR\_START**

リスナーはキュー・マネージャーの開始に合わせて開始されますが、キュー・マネージャーが停止 してもサービスに対しては 停止を要求しません。

### *TPName* **(MQCFST)**

トランザクション・プログラム名 (パラメーター ID: MQCACH\_TP\_NAME)。

LU 6.2 トランザクション・プログラム名。 このパラメーターは、Windows でのみ有効です。

ストリングの最大長は MQ\_TP\_NAME\_LENGTH です。

#### *TransportType* **(MQCFIN)**

伝送プロトコル (パラメーター ID: MOIACH\_XMIT\_PROTOCOL\_TYPE)。

値は次のいずれかです。

#### **MQXPT\_TCP**

**TCP** 

#### **MQXPT\_LU62**

LU 6.2。 MQXPT\_LU62 は、Windows でのみ有効です。

### **MQXPT\_NETBIOS**

NetBIOS. MQXPT\_NETBIOS は、Windows でのみ有効です。

#### **MQXPT\_SPX**

SPX。 MQXPT\_SPX は、Windows でのみ有効です。

## **Inquire Channel Listener Status**

Inquire Channel Listener Status (MQCMD\_INQUIRE\_LISTENER\_STATUS) コマンドは、1 つ以上の WebSphere MQ リスナー・インスタンスの 状況について照会します。

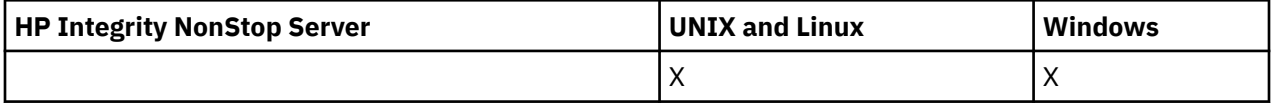

状況情報を取得するリスナーの名前を指定してください。 特定のリスナー名または総称リスナー名のどち らかを使用してリスナーを指定できます。 総称リスナー名を使用することにより、次のいずれかの情報を 表示できます。

- 単一のアスタリスク (\*) を使用して、すべてのリスナー定義の状況情報を表示できます。
- 指定した名前に一致する 1 つ以上のリスナーの状況情報。

## **必要なパラメーター**

### *ListenerName* **(MQCFST)**

リスナー名 (パラメーター ID: MQCACH\_LISTENER\_NAME)。

総称リスナー名がサポートされています。 総称名とは、例えば ABC\* のように、文字ストリングの後に アスタリスク (\*) を付けたものです。 これにより、指定した文字ストリングで始まる名前のすべてのリ スナーが選択されます。 アスタリスクだけを指定した場合、可能なすべての名前に一致することにな ります。

要求した属性とは無関係に、リスナー名は常に返されます。

ストリングの最大長は MQ\_LISTENER\_NAME\_LENGTH です。

## **オプション・パラメーター**

#### *IntegerFilterCommand***(MQCFIF)**

整数フィルター・コマンド記述子。 パラメーター ID は、MQIACF\_ALL を除く、

*ListenerStatusAttrs* で使用可能な 整数タイプ・パラメーターの ID でなければなりません。この パラメーターは、フィルター条件を指定してコマンドからの出力を制限する場合に使用します。 この フィルター条件の使用方法については、1118 ページの『MQCFIF - PCF [整数フィルター・パラメータ](#page-1117-0) [ー』](#page-1117-0)を参照してください。

整数フィルターを指定する場合、*StringFilterCommand* パラメーターを使用してストリング・フィ ルターを同時に指定することはできません。

#### *ListenerStatusAttrs* **(MQCFIL)**

リスナー状況属性 (パラメーター ID: MQIACF\_LISTENER\_STATUS\_ATTRS)。

属性リストには、次の値を単独で指定できます (このパラメーターを指定しない場合はデフォルト値が 使用される)。

### **MQIACF\_ALL**

すべての属性。

または、以下の組み合わせ。

#### **MQCACH\_IP\_ADDRESS**

リスナーの IP アドレス。

#### **MQCACH\_LISTENER\_DESC**

リスナー定義の記述。

### **MQCACH\_LISTENER\_NAME**

リスナー定義の名前。

### **MQCACH\_LISTENER\_START\_DATE**

リスナーが開始された日付。

#### **MQCACH\_LISTENER\_START\_TIME**

リスナーが開始された時刻。

### **MQCACH\_LOCAL\_NAME**

リスナーが使用する NetBIOS ローカル名。 MQCACH\_LOCAL\_NAME は、Windows でのみ有効で す。

## **MQCACH\_TP\_NAME**

LU6.2 トランザクション・プログラム名。 MQCACH\_TP\_NAME は、Windows でのみ有効です。

#### **MQIACF\_PROCESS\_ID**

リスナーに関連付けられたオペレーティング・システム・プロセス ID。

#### **MQIACH\_ADAPTER**

NetBIOS が listen するアダプター番号。 MQIACH\_ADAPTER は、Windows でのみ有効です。

#### **MQIACH\_BACKLOG**

リスナーがサポートする並行接続要求の数。

#### **MQIACH\_COMMAND\_COUNT**

リスナーが使用できるコマンドの数。 MQIACH\_COMMAND\_COUNT は、Windows でのみ有効です。

### **MQIACH\_LISTENER\_CONTROL**

リスナーの開始方法と停止方法。

#### **MQIACH\_LISTENER\_STATUS**

リスナーの状況。

#### **MQIACH\_NAME\_COUNT**

リスナーが使用可能な名前の数。 MQIACH\_NAME\_COUNT は、Windows でのみ有効です。

#### **MQIACH\_PORT**

TCP/IP のポート番号。

### **MQIACH\_SESSION\_COUNT**

リスナーが使用できるセッションの数。 MQIACH\_SESSION\_COUNT は、Windows でのみ有効で す。

### **MQIACH\_SOCKET**

SPX ソケット。 MQIACH\_SOCKET は、Windows でのみ有効です。

### **MQIACH\_XMIT\_PROTOCOL\_TYPE**

トランスポート・タイプ。

### *StringFilterCommand***(MQCFSF)**

ストリング・フィルター・コマンド記述子。 パラメーター ID は、MQCACH\_LISTENER\_NAME を除く、 *ListenerStatusAttrs* で使用可能な ストリング・タイプ・パラメーターの ID でなければなりませ ん。このパラメーターは、フィルター条件を指定してコマンドからの出力を制限する場合に使用しま す。 このフィルター条件の使用方法については、1125 ページの『MQCFSF - PCF [ストリング・フィル](#page-1124-0) [ター・パラメーター』](#page-1124-0)を参照してください。

ストリング・フィルターを指定する場合、*IntegerFilterCommand* パラメーターを使用して整数フ ィルターを指定することはできません。

## **エラー・コード**

このコマンドは、705 [ページの『すべてのコマンドに該当するエラー・コード』](#page-704-0)に示されている値に加え て、以下のエラー・コードを応答形式ヘッダーに入れて返す場合があります。

### *Reason***(MQLONG)**

値は次のいずれかです。

### **MQRCCF\_LSTR\_STATUS\_NOT\_FOUND**

リスナー状況が見つかりません。

# **Inquire Channel Listener Status (応答)**

Inquire Channel Listener Status (MQCMD\_INQUIRE\_LISTENER\_STATUS) コマンドに対する応答は、応答ヘ ッダーと、それに続く *ListenerName* 構造および要求に応じて組み合わされた属性パラメーター構造で構 成されます。

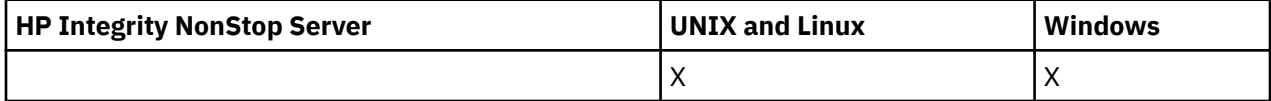

総称リスナー名を指定した場合、リスナーが見つかるたびに、このようなメッセージが 1 つ生成されます。

### **常に返されるデータ:**

*ListenerName*

#### **要求すると返されるデータ:**

*Adapter*, *Backlog*, *ChannelCount*, *Commands*, *IPAddress*, *ListenerDesc*, *LocalName*, *NetbiosNames*, *Port*, *ProcessId*, *Sessions*, *Socket*, *StartDate*, *StartMode*, *StartTime*, *Status*, *TPname*, *TransportType*

## **応答データ**

### *Adapter* **(MQCFIN)**

アダプター番号 (パラメーター ID: MQIACH\_ADAPTER)。

NetBIOS が listen するアダプター番号。

### *Backlog* **(MQCFIN)**

バックログ (パラメーター ID: MQIACH\_BACKLOG)。

リスナーがサポートする並行接続要求の数。

### *Commands* **(MQCFIN)**

アダプター番号 (パラメーター ID: MQIACH\_COMMAND\_COUNT)。

リスナーが使用できるコマンドの数。

#### *IPAddress* **(MQCFST)**

IP アドレス (パラメーター ID: MQCACH\_IP\_ADDRESS)。

IPv4 ドット 10 進、IPv6 16 進表記、または英数字ホスト名形式で指定したリスナーの IP アドレス。

ストリングの最大長は MQ\_CONN\_NAME\_LENGTH です。

### *ListenerDesc* **(MQCFST)**

リスナー定義の説明 (パラメーター ID: MQCACH\_LISTENER\_DESC)。

ストリングの最大長は MQ\_LISTENER\_DESC\_LENGTH です。

### *ListenerName* **(MQCFST)**

リスナー定義の名前 (パラメーター ID: MQCACH\_LISTENER\_NAME)。

ストリングの最大長は MO\_LISTENER\_NAME\_LENGTH です。

#### *LocalName* **(MQCFST)**

NetBIOS ローカル名 (パラメーター ID: MQCACH\_LOCAL\_NAME)。

リスナーが使用する NetBIOS ローカル名。

ストリングの最大長は MQ\_CONN\_NAME\_LENGTH です。

### *NetbiosNames* **(MQCFIN)**

NetBIOS 名 (パラメーター ID: MQIACH\_NAME\_COUNT)。

リスナーでサポートされる名前の数。

### *Port* **(MQCFIN)**

ポート番号 (パラメーター ID: MQIACH\_PORT)。

TCP/IP のポート番号。

### *ProcessId* **(MQCFIN)**

プロセス ID (パラメーター ID: MQIACF\_PROCESS\_ID)。

リスナーに関連したオペレーティング・システム処理 ID。

#### *Sessions* **(MQCFIN)**

NetBIOS セッション (パラメーター ID: MQIACH\_SESSION\_COUNT)。

リスナーが使用できるセッションの数。

#### *Socket* **(MQCFIN)**

SPX ソケット番号 (パラメーター ID: MQIACH\_SOCKET)。

リスナーが listen する SPX ソケット。

### *StartDate* **(MQCFST)**

開始日 (パラメーター ID: MQCACH\_LISTENER\_START\_DATE)。

リスナーが開始された日付 (yyyy-mm-dd の形式) です。

ストリングの最大長は MQ\_DATE\_LENGTH です。

#### *StartMode* **(MQCFIN)**

サービス・モード (パラメーター ID: MQIACH\_LISTENER\_CONTROL)。

リスナーの開始および停止の方法を指定します。 値は次のいずれかです。

### **MQSVC\_CONTROL\_MANUAL**

リスナーを自動的に開始または停止しません。 ユーザー・コマンドによって制御されます。 MOSVC CONTROL MANUAL がデフォルト値です。

### **MQSVC\_CONTROL\_Q\_MGR**

定義するリスナーは、キュー・マネージャーの開始および停止と同時に、開始および停止します。

### **MQSVC\_CONTROL\_Q\_MGR\_START**

リスナーはキュー・マネージャーの開始に合わせて開始されますが、キュー・マネージャーが停止 してもサービスに対しては 停止を要求しません。

### *StartTime* **(MQCFST)**

開始日 (パラメーター ID: MQCACH\_LISTENER\_START\_TIME)。

リスナーが開始された時刻 (hh.mm.ss の形式) です。

ストリングの最大長は MQ\_TIME\_LENGTH です。

### *Status* **(MQCFIN)**

リスナー状況(パラメーター ID: MOIACH\_LISTENER\_STATUS)。

リスナーの状況です。 値は次のいずれかです。

### **MQSVC\_STATUS\_STARTING**

リスナーは初期化の処理中です。

### **MQSVC\_STATUS\_RUNNING**

リスナーは実行中です。

### **MQSVC\_STATUS\_STOPPING**

リスナーは停止します。

### *TPName* **(MQCFST)**

トランザクション・プログラム名 (パラメーター ID: MQCACH\_TP\_NAME)。

LU 6.2 トランザクション・プログラム名。

ストリングの最大長は MQ\_TP\_NAME\_LENGTH です。

#### *TransportType* **(MQCFIN)**

伝送プロトコル (パラメーター ID: MOIACH\_XMIT\_PROTOCOL\_TYPE)。

値は次のいずれかです。

#### **MQXPT\_TCP**

**TCP** 

### **MQXPT\_LU62**

LU 6.2。 MQXPT\_LU62 は、Windows でのみ有効です。

#### **MQXPT\_NETBIOS**

NetBIOS. MQXPT\_NETBIOS は、Windows でのみ有効です。

#### **MQXPT\_SPX**

SPX。 MQXPT\_SPX は、Windows でのみ有効です。

### **Inquire Channel Names**

Inquire Channel Names (MQCMD\_INQUIRE\_CHANNEL\_NAMES) コマンドは、総称チャネル名と一致する WebSphere MQ チャネル名のリストと、オプションで指定されるチャネル・タイプを照会します。

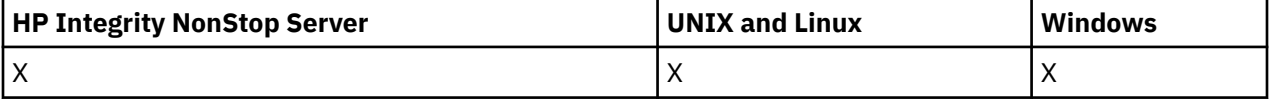

## **必要なパラメーター**

## *ChannelName***(MQCFST)**

チャネル名 (パラメーター ID: MQCACH\_CHANNEL\_NAME)。

総称チャネル名がサポートされています。 総称名とは、例えば、ABC\* のように、文字ストリングの後 にアスタリスク (\*) を付けたものです。これにより、選択した文字ストリングで始まる名前を持つすべ てのオブジェクトが選択されます。 アスタリスクだけを指定した場合、可能なすべての名前に一致す ることになります。

ストリングの最大長は MQ\_CHANNEL\_NAME\_LENGTH です。

## **オプション・パラメーター**

### *ChannelType***(MQCFIN)**

チャネル・タイプ (パラメーター ID: MQIACH\_CHANNEL\_TYPE)。

このパラメーターを指定すると、返されるチャネル名が、指定したタイプのチャネルに限定されます。 値は次のいずれかです。

### **MQCHT\_SENDER**

送信側。

### **MQCHT\_SERVER**

サーバー。

# **MQCHT\_RECEIVER**

受信側。

## **MQCHT\_REQUESTER**

要求側。

### **MQCHT\_SVRCONN**

サーバー接続 (クライアントが使用)。

# **MQCHT\_CLNTCONN**

クライアント接続。

### **MQCHT\_CLUSRCVR**

クラスター受信側。

#### **MQCHT\_CLUSSDR**

クラスター送信側。

## **MQCHT\_ALL**

すべてのタイプ。

このパラメーターを指定しない場合のデフォルト値は、MQCHT\_ALL です。この値は、 MQCHT\_CLNTCONN を除くすべてのタイプのチャネルが適格であることを意味します。

### *CommandScope***(MQCFST)**

コマンド有効範囲 (パラメーター ID: MQCACF\_COMMAND\_SCOPE)。 このパラメーターは、z/OS のみに 適用されます。

キュー・マネージャーがキュー共用グループのメンバーである場合の、コマンドの実行方法を指定しま す。 以下のいずれか 1 つを指定できます。

- ブランク (またはパラメーター全体を省略)。 コマンドは、そのコマンドが入力されたキュー・マネー ジャーで実行されます。
- キュー・マネージャー名。 コマンドは、指定したキュー・マネージャーで実行されます。ただし、そ のキュー・マネージャーは、キュー共有グループ内でアクティブである必要があります。 入力された キュー・マネージャー以外のキュー・マネージャー名を指定する場合は、キュー共有グループ環境を 使用している必要があり、コマンド・サーバーが使用可能になっている必要があります。
- アスタリスク (\*)。 コマンドはローカル・キュー・マネージャーで実行され、キュー共有グループ内 のすべてのアクティブなキュー・マネージャーにも渡されます。

最大長は MQ\_QSG\_NAME\_LENGTH です。

### *QSGDisposition***(MQCFIN)**

グループ内のオブジェクトの特性 (パラメーター ID: MQIA\_QSG\_DISP)。 このパラメーターは、z/OS のみに適用されます。

情報が返されるオブジェクトの属性指定 (どこで定義され、どのように動作するのか) について指定しま す。 値は次のいずれかです。

### **MQQSGD\_LIVE**

オブジェクトは、MQQSGD\_Q\_MGR または MQQSGD\_COPY として定義されます。 パラメーターが 指定されていない場合は、MQQSGD\_LIVE がデフォルト値です。

### **MQQSGD\_ALL**

オブジェクトは、MQQSGD\_Q\_MGR または MQQSGD\_COPY として定義されます。

共有キュー・マネージャー環境が存在し、コマンドが発行されたキュー・マネージャーでそのコマ ンドが実行される場合、このオプションは MQQSGD\_GROUP で定義されたオブジェクトの情報も表 示します。

MQOSGD LIVE が指定されているかまたはデフォルト設定されている場合、あるいは MQOSGD ALL が共有キュー・マネージャー環境で指定されている場合、コマンドは (属性指定が異 なる) 重複する名前を出力することがあります。

### **MQQSGD\_COPY**

オブジェクトは、MQQSGD COPY として定義されます。

### **MQQSGD\_GROUP**

オブジェクトは、MQQSGD\_GROUP として定義されます。 MQQSGD\_GROUP は、共有キュー環境 でのみ許可されています。

### **MQQSGD\_Q\_MGR**

オブジェクトは、MQQSGD\_Q\_MGR として定義されます。

#### **MQQSGD\_PRIVATE**

オブジェクトは MQOSGD\_O\_MGR または MOOSGD\_COPY のいずれかで定義されます。 MQQSGD\_PRIVATE は、MQQSGD\_LIVE と同じ情報を返します。

# **エラー・コード**

このコマンドは、705 [ページの『すべてのコマンドに該当するエラー・コード』](#page-704-0)に示されている値に加え て、以下のエラー・コードを応答形式ヘッダーに入れて返す場合があります。

### *Reason***(MQLONG)**

値は次のいずれかです。

#### **MQRCCF\_CHANNEL\_NAME\_ERROR**

チャネル名エラー。

### **MQRCCF\_CHANNEL\_TYPE\_ERROR**

チャネル・タイプが無効です。

## **Inquire Channel Names (応答)**

Inquire Channel Names (MQCMD\_INQUIRE\_CHANNEL\_NAMES) コマンドに対する応答は、クライアント接 続チャネル (SYSTEM.DEF.CLNTCONN を除く) ごとに 1 つの応答と、残りのすべてのチャネルを持つ最終メ ッセージから構成されます。

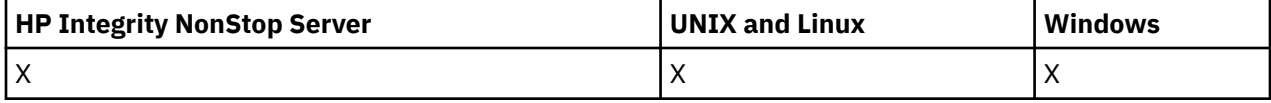

**常に返されるデータ:** *ChannelNames*, *ChannelTypes* **要求すると返されるデータ:** なし

z/OS の場合にのみ、追加のパラメーター構造 (*ChannelNames* 構造と同じエントリー数を持つ) が返され ます。 構造 *QSGDispositions* 内の各項目は、*ChannelNames* 構造内に対応する項目を持つオブジェク トの特性を示します。

# **応答データ**

### *ChannelNames* **(MQCFSL)**

チャネル名のリスト (パラメーター ID: MQCACH\_CHANNEL\_NAMES)。

### *ChannelTypes* **(MQCFIL)**

チャネル・タイプのリスト (パラメーター ID: MQIACH\_CHANNEL\_TYPES)。この構造内のフィールドで 使用可能な値は、MQCHT\_ALL を除く、*ChannelType* パラメーターで許可された値です。

### *QSGDispositions* **(MQCFIL)**

QSG 属性指定のリスト (パラメーター ID: MQIACF\_QSG\_DISPS)。 このパラメーターは、z/OS でのみ有 効です。値は次のいずれかです。

### **MQQSGD\_COPY**

オブジェクトは、MQQSGD\_COPY として定義されます。

#### **MQQSGD\_GROUP**

オブジェクトは、MQQSGD\_GROUP として定義されます。 MQQSGD\_GROUP は、共有キュー環境 でのみ許可されています。

#### **MQQSGD\_Q\_MGR**

オブジェクトは、MQQSGD\_Q\_MGR として定義されます。

## **Inquire Channel Status**

Inquire Channel Status (MQCMD\_INQUIRE\_CHANNEL\_STATUS) コマンドは、1 つ以上のチャネル・インス タンスの状況について照会します。

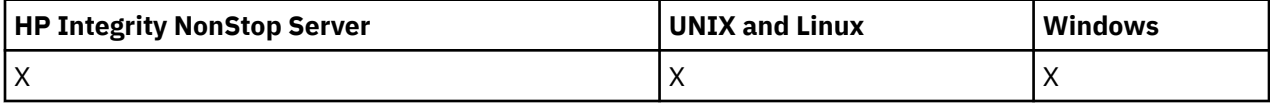

状況情報を照会するチャネルの名前を指定する必要があります。 この名前には、特定のチャネル名または 汎用のチャネル名を指定できます。 汎用のチャネル名を使用することにより、次のいずれかを照会できま す。

- すべてのチャネルの状況情報、または
- 指定した名前に一致する 1 つ以上のチャネルの状況情報。

次のデータが必要かどうかを指定する必要もあります。

- 状況データ (現行チャネルのみ)、または
- すべてのチャネルについて保存されている状況データ、または
- z/OS の場合のみ、チャネルの状況の要約データ。
	- チャネルが手動で定義された場合でも、自動で定義された場合でも、選択基準を満たすすべてのチャネル の状況が返されます。

**Laistributed** このコマンドでは、CLUSSDR チャネルの場合にチャネルの伝送キューの現在の項目数に対し て検査が行われます。 このコマンドを発行するには、キュー項目数の照会が許可されている必要がありま す。このためには、伝送キューに対する *+inq* 権限が必要です。 この権限のもう 1 つの名前が MQZAO\_INQUIRE であることに注意してください。

<mark>- distributed</mark> この権限がない場合、理由コード MQRC\_NOT\_AUTHORIZED でこのコマンドは失敗します。

チャネル状況に使用可能なデータのクラスが 3 つあります。 これらのクラスは、**保存**、**現行**、および**要約** です。 保存データに使用可能な状況フィールドは、現行データに使用可能なフィールドのサブセットであ り、**共通**状況フィールドと呼びます。 共通データ・フィールド は同じですが、保存状況と現行状況のデー

タの値 は異なる場合があります。 その他の現行データに使用可能なフィールドは、**現在のみの**状況フィー ルドと呼びます。

- **保存**データは、共通状況フィールドで構成されます。 このデータは、以下の時点でリセットされます。
	- すべてのチャネルの場合:
		- チャネルが停止状態または再試行状態になったとき、またはこの状態から脱したとき
	- 送信側チャネルの場合:
		- メッセージのバッチを受信したことの確認を要求する前。
		- 確認を受信したとき
	- 受信側チャネルの場合:
		- メッセージのバッチの受信を確認する直前。
	- サーバー接続チャネルの場合:
		- データは保存されません

したがって、現行になっていないチャネルが保存状況になることはありません。

- **現行**データは、共通状況フィールドおよび現在のみの状況フィールドから構成されます。 データ・フィ ールドは、メッセージが送受信されるたびに継続的に更新されます。
- **要約**データは、チャネル・インスタンスを所有するキュー・マネージャー名から構成されます。 このク ラスのデータは、z/OS でのみ使用可能です。

この操作方法では、結果は次のようになります。

- 非アクティブ・チャネルは、現行になったことがない場合、または保存状況がリセットされる時点にまだ 達していない場合は、保存状況を持っていないことがあります。
- 保存状況と現行状況では、「"共通"」データ・フィールドの値が異なる可能性があります。
- 現行チャネルには常に現行状況がありますが、保存状況はある場合とない場合があります。

チャネルは、次のように現行または非アクティブになります。

**現行チャネル**

このチャネルは、開始しているチャネル、またはクライアントが接続したチャネル、および完了してい ないまたは正常に切断していないチャネルです。 これらはまだ、メッセージやデータを転送するポイ ント、またはパートナーとの連絡を確立するポイントにも達していない可能性があります。 現行チャ ネルは、**現行**状況であり、同時に**保存**状況または**要約**状況になる場合もあります。

**アクティブ**・チャネルという用語は、停止していない現行チャネルの集合を指すときに使用します。

**非アクティブ・チャネル**

これは、開始されていないチャネル (つまり、クライアントがチャネル上で接続していない)、あるいは 正常に終了または切断されたチャネルです。 (チャネルが停止された場合は正常に終了したと見なされ ないため、チャネルは現行のままです。) 非アクティブ・チャネルには、**保存**された状況があるか、状況 がまったくないかのいずれかです。

同時に、受信側、要求側、クラスター送信側、クラスター受信側、またはサーバー接続の現行チャネルの うち 2 つ以上のインスタンスがある場合があります (要求側は受信側として動作しています)。 複数の送信 側が、異なるキュー・マネージャーでそれぞれに、同じチャネル名を使用してこの受信側とのセッション を開始した場合にこの状態になります。 他のタイプのチャネルの場合は、常に現行のインスタンスが 1 つ のみ存在します。

ただし、すべてのチャネル・タイプに対して、特定のチャネル名に使用可能な保存状況情報のセットが 2 つ以上存在する場合があります。 これらのセットのうち 1 つのみがチャネルの現行インスタンスに関連 し、残りのセットは以前の現行インスタンスに関連しています。 同一のチャネルに複数の異なる伝送キュ ー名や接続名が使用されていると、複数のインスタンスが生成されます。 この状態は、次のような場合に 発生します。

• 送信側またはサーバー側:

– 異なる複数の要求側により、同一のチャネルが接続されている (サーバーのみ)、

- 定義の中で伝送キュー名が変更された場合
- 定義内で接続名が変更されている場合。
- 受信側または要求側:
	- 異なる複数の送信側またはサーバーで、同じチャネルが接続先になっている場合
	- 定義内で接続名が変更されている (接続を開始した要求側チャネルの場合)。

特定のチャネルに対して返されるセットの数は、*XmitQName*、*ConnectionName*、および *ChannelInstanceType* のパラメーターを使用することにより制限できます。

## **必要なパラメーター**

### *ChannelName***(MQCFST)**

チャネル名 (パラメーター ID: MQCACH\_CHANNEL\_NAME)。

総称チャネル名がサポートされています。 総称名とは、例えば、ABC\* のように、文字ストリングの後 にアスタリスク (\*) を付けたものです。これにより、選択した文字ストリングで始まる名前を持つすべ てのオブジェクトが選択されます。 アスタリスクだけを指定した場合、可能なすべての名前に一致す ることになります。

要求されたインスタンス属性とは無関係に、チャネル名は常に返されます。

ストリングの最大長は MQ\_CHANNEL\_NAME\_LENGTH です。

### *MaxResponses* **(MQCFIN)**

最大何個のクライアントの状況を返すかを示す数。 すべてのチャネルでは、このパラメーターはオプ ションです。

### *ResponseRestartPoint* **(MQCFIN)**

状況を返す最初のクライアント。 このパラメーターを **MaxResponses** と組み合わせると、クライアン トの範囲を指定できます。 その他すべてのチャネルでは、このパラメーターはオプションです。

## **オプション・パラメーター**

#### *ChannelDisposition* **(MQCFIN)**

チャネル属性指定 (パラメーター ID: MQIACH\_CHANNEL\_DISP)。 このパラメーターは、z/OS のみに適 用されます。

情報を返すチャネルの属性指定を指定します。 値は次のいずれかです。

#### **MQCHLD\_ALL**

要求された専用チャネルの状況情報を返します。

キュー・マネージャーでコマンドが発行され、実行されている共用キュー環境で、または *ChannelInstanceType* が MQOT\_CURRENT\_CHANNEL の値を持つ場合は、このオプションによ り、要求された共用チャネルの状況情報も表示されます。

### **MQCHLD\_PRIVATE**

要求された専用チャネルの状況情報を返します。

#### **MQCHLD\_SHARED**

要求された共有チャネルの状況情報を返します。

*ChannelDisposition*、*CommandScope*、および状況タイプのさまざまな組み合わせに対して返され る状況情報を 894 [ページの表](#page-893-0) 63、894 [ページの表](#page-893-0) 64、および 895 [ページの表](#page-894-0) 65 にまとめていま す。

<span id="page-893-0"></span>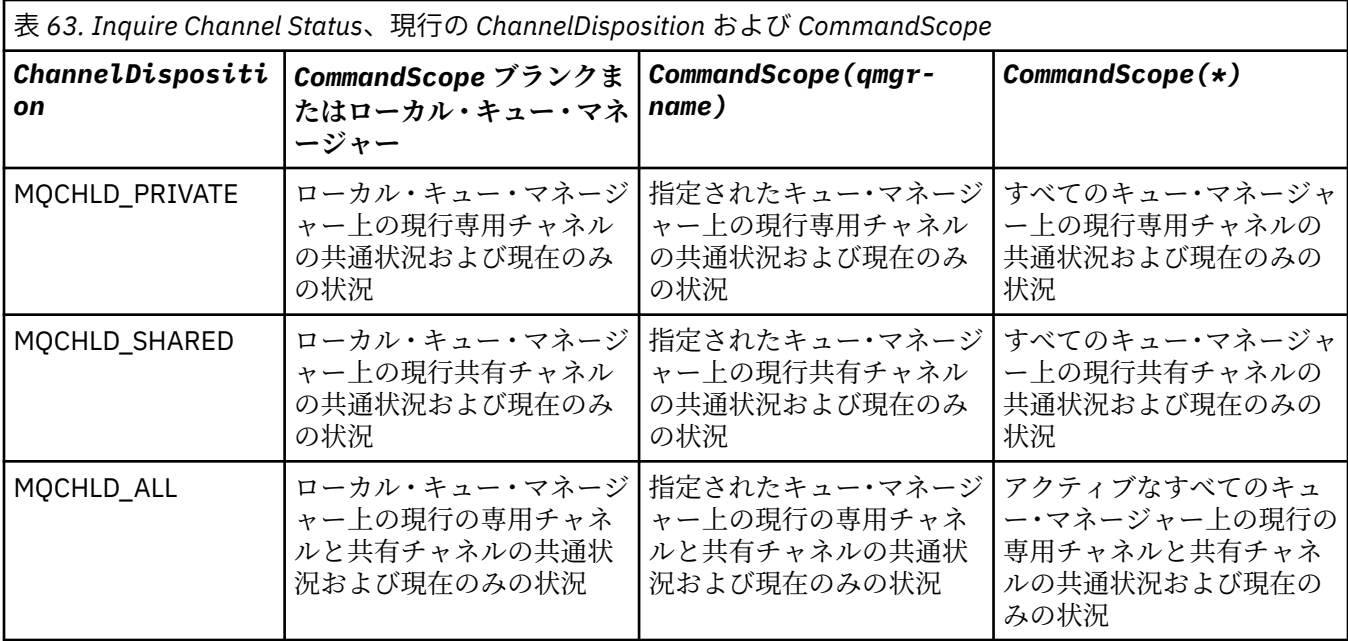

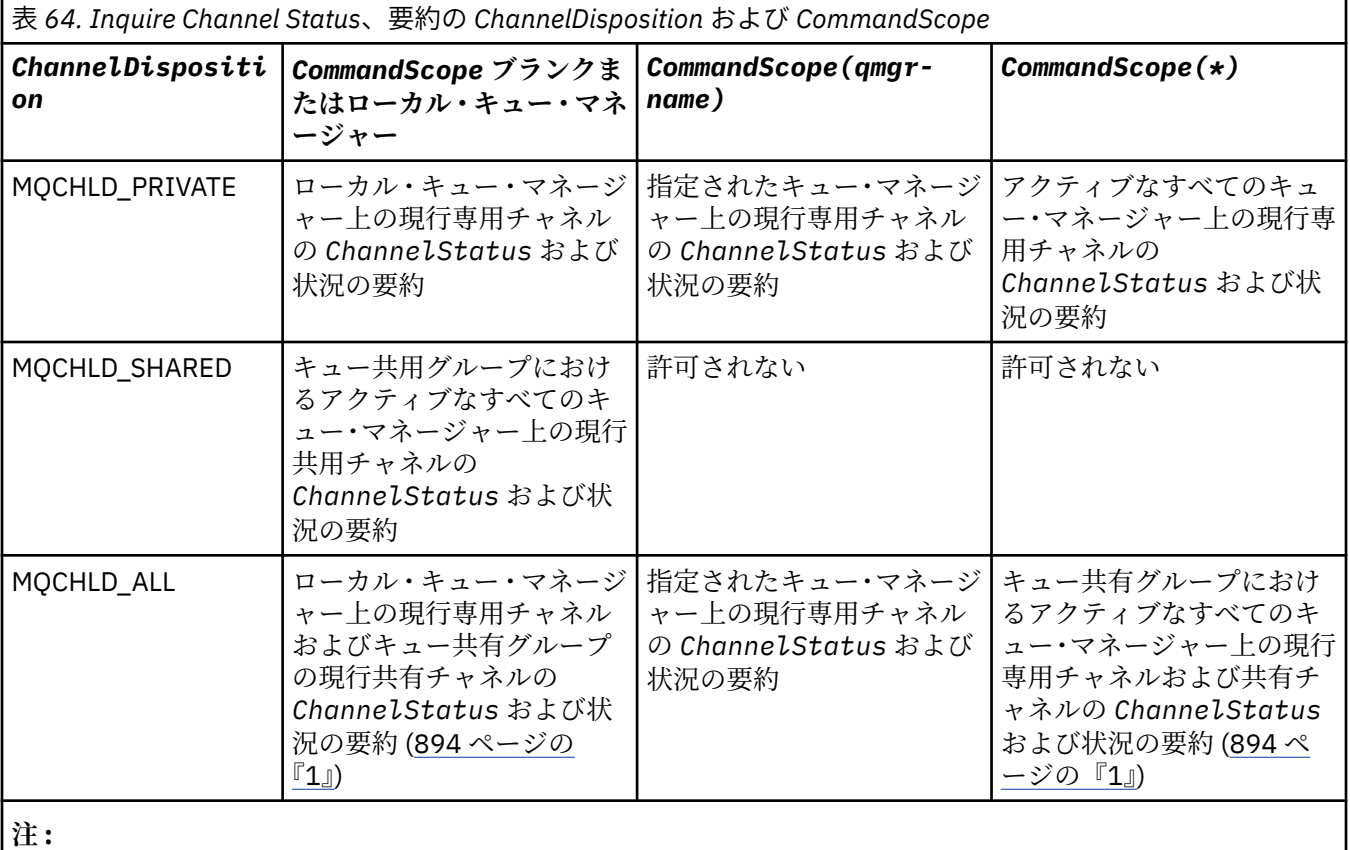

1. この場合は、コマンドを入力したキュー・マネージャー上で、コマンドに対して 2 つの個別の応答セットを 取得します。1 つは MQCHLD\_PRIVATE、もう 1 つは MQCHLD\_SHARED の応答セットです。

<span id="page-894-0"></span>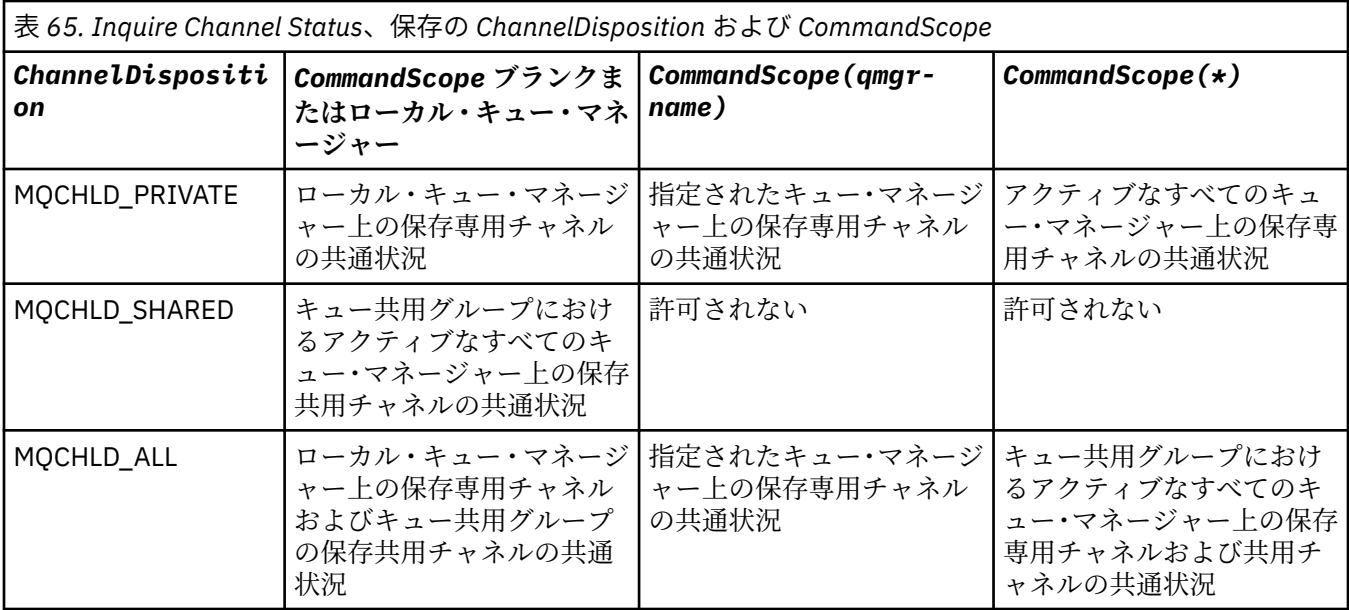

このパラメーターをフィルター・キーワードとして使用できません。

### *ClientIdentifer***(MQCFST)**

クライアントの ClientId。

### *MaxResponses* **(MQCFIN)**

最大何個のクライアントの状況を返すかを示す数。

### *ResponseRestartPoint* **(MQCFIN)**

状況を返す最初のクライアント。 このパラメーターを **MaxResponses** と組み合わせて使用すると、ク ライアントの範囲を指定できます。

### *ChannelInstanceAttrs***(MQCFIL)**

チャネル・インスタンス属性 (パラメーター ID: MQIACH\_CHANNEL\_INSTANCE\_ATTRS)。

特定のチャネル・タイプと関係のない状況情報を要求した場合は、エラーにはなりません。 同様に、 保存チャネル・インスタンスのアクティブなチャネルにのみ適用可能な状況情報を要求しても、エラー にはなりません。 どちらの場合でも、関連する情報についての構造が応答で返されることはありませ  $\mathcal{A}_{\circ}$ 

保存チャネル・インスタンスの場合、MQCACH\_CURRENT\_LUWID、MQIACH\_CURRENT\_MSGS、およ び MQIACH\_CURRENT\_SEQ\_NUMBER の属性には、チャネル・インスタンスが未確定の場合にのみ有効 な情報が含まれます。 ただし、チャネル・インスタンスが未確定でなくても、要求があれば、属性値 が返されます。

属性リストには、次の値だけを指定できます。

### **MQIACF\_ALL**

すべての属性。

MOIACF ALL は、パラメーターが指定されていない場合、または次の組み合わせを指定可能な場合に使 用されるデフォルト値です。

## • 共通状況関連:

次に述べる事柄は、チャネル状況のすべての組に (その組が現行かどうかには関係なく) 該当します。

### **MQCACH\_CHANNEL\_NAME**

チャネル名。

### **MQCACH\_CONNECTION\_NAME** 接続名。

#### **MQCACH\_CURRENT\_LUWID**

現行バッチの作業論理単位 ID。

**MQCACH\_LAST\_LUWID**

最後にコミットされたバッチの作業論理単位 ID。

**MQCACH\_XMIT\_Q\_NAME**

伝送キュー名。

### **MQIACH\_CHANNEL\_INSTANCE\_TYPE**

チャネル・インスタンス・タイプ。

### **MQIACH\_CHANNEL\_TYPE**

チャネル・タイプ。

### **MQIACH\_CURRENT\_MSGS**

現行バッチで送信または受信したメッセージの数。

#### **MQIACH\_CURRENT\_SEQ\_NUMBER**

最後に送信または受信されたメッセージの順序番号。

### **MQIACH\_INDOUBT\_STATUS**

チャネルが現在未確定かどうか。

#### **MQIACH\_LAST\_SEQ\_NUMBER**

最後にコミットされたバッチ内で最後のメッセージの順序番号。

MQCACH\_CURRENT\_LUWID、MQCACH\_LAST\_LUWID、MQIACH\_CURRENT\_MSGS、 MQIACH\_CURRENT\_SEQ\_NUMBER、MQIACH\_INDOUBT\_STATUS、および MOIACH\_LAST\_SEO\_NUMBER は、サーバー接続チャネルには適用されず、値は返されません。 コマ ンドで指定された場合でも、これらは無視されます。

### • 現在のみの状況関連:

次に述べる事柄は、現行チャネル・インスタンスにのみ該当します。 また、特に断りのない限り、す べてのチャネル・タイプに該当します。

#### **MQCA\_Q\_MGR\_NAME**

チャネル・インスタンスを所有するキュー・マネージャーの名前。 このパラメーターは、z/OS で のみ有効です。

#### **MQCA\_REMOTE\_Q\_MGR\_NAME**

キュー・マネージャー名、またはリモート・システムのキュー共有グループ名。 要求されたイン スタンス属性にかかわらず、常にリモート・キュー・マネージャー名が返されます。

#### **MQCACH\_CHANNEL\_START\_DATE**

チャネルが開始された日付。

### **MQCACH\_CHANNEL\_START\_TIME**

チャネルが開始された時刻。

#### **MQCACH\_LAST\_MSG\_DATE**

最後のメッセージが送信された日付、または MQI 呼び出しが処理された日付。

### **MQCACH\_LAST\_MSG\_TIME**

最後のメッセージが送信された時刻、または MQI 呼び出しが処理された時刻。

### **MQCACH\_LOCAL\_ADDRESS**

チャネルのローカル通信アドレス。

#### **MQCACH\_MCA\_JOB\_NAME**

MCA ジョブの名前。

このパラメーターは、z/OS では無効です。

MQCACH\_MCA\_JOB\_NAME をパラメーターとして使用してフィルタリングできません。

### **MQCACH\_MCA\_USER\_ID**

MCA で使用されるユーザー ID。

#### **MQCACH\_REMOTE\_APPL\_TAG**

リモート・パートナー・アプリケーション名。 MQCACH\_REMOTE\_APPL\_TAG は、チャネルのリ モート・エンドにあるクライアント・アプリケーションの名前です。 このパラメーターはサーバ ー接続チャネルにのみ適用されます。

### **MQCACH\_REMOTE\_PRODUCT**

リモート・パートナー製品 ID。 これは、チャネルのリモート・エンドで実行している IBM WebSphere MQ コードの製品 ID です。

### **MQCACH\_REMOTE\_VERSION**

リモート・パートナーのバージョン。 これは、チャネルのリモート・エンドで実行している IBM WebSphere MQ コードのバージョンです。

#### **MQCACH\_SSL\_SHORT\_PEER\_NAME**

SSL 短縮ピア名。

## **MQCACH\_SSL\_CERT\_ISSUER\_NAME**

リモート証明書発行者の完全識別名。

#### **MQCACH\_SSL\_CERT\_USER\_ID**

リモート証明書に関連付けられたユーザー ID。 MQCACH\_SSL\_CERT\_USER\_ID は、z/OS でのみ 有効です。

### **MQIA\_MONITORING\_CHANNEL**

モニター・データ収集のレベル。

### **MQIACF\_MONITORING**

すべてのチャネル状況のモニター属性。 以下の属性が該当します。

#### **MQIA\_MONITORING\_CHANNEL**

モニター・データ収集のレベル。

### **MQIACH\_BATCH\_SIZE\_INDICATOR**

バッチ・サイズ。

#### **MQIACH\_COMPRESSION\_RATE**

最近似値パーセントに表示される達成された圧縮率。

#### **MQIACH\_COMPRESSION\_TIME**

圧縮または解凍時に費やした、マイクロ秒単位で表示されるメッセージあたりの時間。

### **MQIACH\_EXIT\_TIME\_INDICATOR** 終了時刻。

**MQIACH\_NETWORK\_TIME\_INDICATOR** ネットワーク時間。

#### **MQIACH\_XMITQ\_MSGS\_AVAILABLE**

チャネルで使用可能な伝送キュー上のメッセージの数。

### **MQIACH\_XMITQ\_TIME\_INDICATOR**

伝送キュー上の時刻。

MQIACF\_MONITORING をフィルター処理の対象パラメーターとして使用することはできませ  $\Lambda$ .

### **MQIACH\_BATCH\_SIZE\_INDICATOR**

バッチ・サイズ。

MQIACH\_BATCH\_SIZE\_INDICATOR をフィルター処理の対象パラメーターとして使用すること はできません。

#### **MQIACH\_BATCHES**

完了したバッチの数。

**MQIACH\_BUFFERS\_RCVD**

受信したバッファーの数。

### **MQIACH\_BUFFERS\_SENT** 送信したバッファーの数。

**MQIACH\_BYTES\_RCVD** 受信したバイト数。

**MQIACH\_BYTES\_SENT** 送信したバイト数。

### **MQIACH\_CHANNEL\_SUBSTATE**

チャネルの副状態。

### **MQIACH\_COMPRESSION\_RATE**

最近似値パーセントに表示される達成された圧縮率。

MOIACH COMPRESSION RATE をパラメーターとして使用してフィルタリングできません。

#### **MQIACH\_COMPRESSION\_TIME**

圧縮または解凍時に費やした、マイクロ秒単位で表示されるメッセージあたりの時間。

MOIACH\_COMPRESSION\_TIME をフィルター処理の対象パラメーターとして使用することはで きません。

#### **MQIACH\_CURRENT\_SHARING\_CONVS**

このチャネル・インスタンスでの現行の会話の数についての情報を要求します。

この属性は TCP/IP サーバー接続チャネルにのみ適用されます。

### **MQIACH\_EXIT\_TIME\_INDICATOR**

終了時刻。

MOIACH\_EXIT\_TIME\_INDICATOR をパラメーターとして使用してフィルタリングできません。

#### **MQIACH\_HDR\_COMPRESSION**

チャネルによって送信されるヘッダー・データの圧縮に使用される手法。

### **MQIACH\_KEEP\_ALIVE\_INTERVAL**

このセッションで使用中のキープアライブの間隔。 このパラメーターは、z/OS に対してのみ有効 です。

### **MQIACH\_LONG\_RETRIES\_LEFT**

長期再試行の残存回数。

### **MQIACH\_MAX\_MSG\_LENGTH**

最大メッセージ長。 MQIACH\_MAX\_MSG\_LENGTH は、z/OS でのみ有効です。

#### **MQIACH\_MAX\_SHARING\_CONVS**

このチャネル・インスタンスでの会話の最大数についての情報を要求します。

この属性は TCP/IP サーバー接続チャネルにのみ適用されます。

### **MQIACH\_MCA\_STATUS**

MCA 状況。

MQIACH\_MCA\_STATUS をフィルター処理の対象パラメーターとして使用することはできませ ん。

### **MQIACH\_MSG\_COMPRESSION**

チャネルによって送信されるメッセージ・データの圧縮に使用される手法。

#### **MQIACH\_MSGS**

送信または受信したメッセージ数。または MQI 呼び出しの処理回数。

### **MQIACH\_NETWORK\_TIME\_INDICATOR**

ネットワーク時間。

MOIACH\_NETWORK\_TIME\_INDICATOR をフィルター・パラメーターとして使用することはでき ません。

### **MQIACH\_SHORT\_RETRIES\_LEFT**

短期再試行の残存回数。

#### **MQIACH\_SSL\_KEY\_RESETS**

正常な SSL 鍵リセット数。

### **MQIACH\_SSL\_RESET\_DATE** 前回成功した SSL 秘密鍵のリセットの日付。

#### **MQIACH\_SSL\_RESET\_TIME**

前回成功した SSL 秘密鍵のリセットの時刻。

### **MQIACH\_STOP\_REQUESTED**

ユーザーの停止要求を受け取っているかどうか。

### **MQIACH\_XMITQ\_MSGS\_AVAILABLE**

チャネルで使用可能な伝送キュー上のメッセージの数。

#### **MQIACH\_XMITQ\_TIME\_INDICATOR**

伝送キュー上の時刻。

MQIACH\_XMITQ\_TIME\_INDICATOR をパラメーターとして使用してフィルタリングできません。

すべてのプラットフォームで次の値がサポートされています。

### **MQIACH\_BATCH\_SIZE**

バッチ・サイズ。

以下の値は、 のすべてのプラットフォームでサポートされます。

### **MQIACH\_HB\_INTERVAL**

ハートビート間隔 (秒)。

#### **MQIACH\_NPM\_SPEED**

非持続メッセージの速度。

次の属性は、サーバー接続チャネルには適用されず、値は返されません。 コマンドで指定された場合 でも、これらは無視されます。

- MQIACH\_BATCH\_SIZE\_INDICATOR
- MQIACH\_BATCH\_SIZE
- MQIACH\_BATCHES
- MQIACH\_LONG\_RETRIES\_LEFT
- MQIACH\_NETWORK\_TIME
- MQIACH\_NPM\_SPEED
- MQCA\_REMOTE\_Q\_MGR\_NAME
- MQIACH\_SHORT\_RETRIES\_LEFT
- MQIACH\_XMITQ\_MSGS\_AVAILABLE
- MQIACH\_XMITQ\_TIME\_INDICATOR

次の属性は、サーバー接続チャネルにのみ適用されます。 他のタイプのチャネルに対するコマンドで 指定された場合でも、属性は無視され、値は返されません。

#### – MQIACH\_CURRENT\_SHARING\_CONVS

- MQIACH\_MAX\_SHARING\_CONVS
- 状況の要約関連:

次のパラメーターは、z/OS 上の現行チャネルに適用されます。

#### **MQCACH\_Q\_MGR\_NAME**

チャネル・インスタンスを所有するキュー・マネージャーの名前。

### *ChannelInstanceType* **(MQCFIN)**

チャネル・インスタンス・タイプ (パラメーター ID: MQIACH\_CHANNEL\_INSTANCE\_TYPE)。

要求されたチャネル・インスタンス属性にかかわらず、常にこれが返されます。

値は次のいずれかです。

### **MQOT\_CURRENT\_CHANNEL**

チャネル状況。

MQOT\_CURRENT\_CHANNEL がデフォルトです。これは、アクティブ・チャネルの現行状況情報の みが返されることを示します。

現行チャネルについて共通状況情報とアクティブのみの状況情報の両方を要求できます。

## **MQOT\_SAVED\_CHANNEL**

保存されたチャネル状況。

MQOT\_SAVED\_CHANNEL を指定すると、アクティブ・チャネルと非アクティブ・チャネルの両方の 保存状況情報が返されます。

共通状況情報のみを返すことができます。 このキーワードを指定した場合、アクティブ・チャネル についてアクティブのみの状況情報は返されません。

### **MQOT\_SHORT\_CHANNEL**

チャネル状況の要約 (z/OS の場合のみ有効)。

MQOT\_SHORT\_CHANNEL を指定すると、現行チャネルの状況情報の要約が返されます。

このキーワードが指定された場合、現行チャネルに対して、その他の共通状況情報および現在のみ の状況情報は返されません。

MQIACH\_CHANNEL\_INSTANCE\_TYPE をフィルター処理の対象パラメーターとして使用することはで きません。

### *CommandScope***(MQCFST)**

コマンド有効範囲 (パラメーター ID: MOCACF\_COMMAND\_SCOPE)。 このパラメーターは、z/OS のみに 適用されます。

キュー・マネージャーがキュー共用グループのメンバーである場合の、コマンドの実行方法を指定しま す。 以下のいずれか 1 つを指定できます。

- ブランク (またはパラメーター全体を省略)。 コマンドは、そのコマンドが入力されたキュー・マネー ジャーで実行されます。
- キュー・マネージャー名。 コマンドは、指定したキュー・マネージャーで実行されます。ただし、そ のキュー・マネージャーは、キュー共有グループ内でアクティブである必要があります。 入力された キュー・マネージャー以外のキュー・マネージャー名を指定する場合は、キュー共有グループ環境を 使用している必要があり、コマンド・サーバーが使用可能になっている必要があります。
- アスタリスク (\*)。 コマンドはローカル・キュー・マネージャーで実行され、キュー共有グループ内 のすべてのアクティブなキュー・マネージャーにも渡されます。

最大長は MQ\_QSG\_NAME\_LENGTH です。

*CommandScope* をフィルター処理の対象パラメーターとして使用することはできません。

### *ConnectionName***(MQCFST)**

接続名 (パラメーター ID: MQCACH\_CONNECTION\_NAME)。

このパラメーターが提示された場合、適格なチャネル・インスタンスは、この接続名を使用するものに 限定されます。 指定されていない場合は、適格なチャネル・インスタンスはこのように限定されませ ん。

要求されたインスタンス属性にかかわらず、常に接続名が返されます。

*ConnectionName* に対して返される値は、チャネル定義内の値と同じにならないことがあります。ま た、現行チャネル状況と保存チャネル状況の間でも値が異なることがあります。 (したがって、 *ConnectionName* を使用して状況のセットの数を制限することはお勧めしません。)

例えば、TCP を使用するときのチャネル定義の *ConnectionName* が次のような場合です。

- ブランクまたは「ホスト名」形式の場合、チャネル状況の値には解決済みの IP アドレスが設定され ます。
- ポート番号が指定されている場合、現行チャネル状況の値にはポート番号が含まれますが (z/OS の場 合を除く)、保存チャネル状況の値には含まれません。

ストリングの最大長は MQ\_CONN\_NAME\_LENGTH です。

### *IntegerFilterCommand***(MQCFIF)**

整数フィルター・コマンド記述子。 パラメーター ID は、説明したように MQIACF\_ALL などを除き、 *ChannelInstanceAttrs* で許可された任意の整数型のパラメーターでなければなりません。このパ
ラメーターは、フィルター条件を指定してコマンドからの出力を制限する場合に使用します。 このフ ィルター条件の使用方法については、1118 ページの『MQCFIF - PCF [整数フィルター・パラメーター』](#page-1117-0) を参照してください。

整数フィルターを指定する場合、*StringFilterCommand* パラメーターを使用してストリング・フィ ルターを同時に指定することはできません。

#### *StringFilterCommand***(MQCFSF)**

ストリング・フィルター・コマンド記述子。 パラメーター ID は、説明したように MQCACH\_CHANNEL\_NAME などを除き、*ChannelInstanceAttrs* で許可された任意のストリング型 のパラメーターでなければなりません。このパラメーターは、フィルター条件を指定してコマンドから の出力を制限する場合に使用します。 このフィルター条件の使用方法については、1125 [ページの](#page-1124-0) 『MQCFSF - PCF [ストリング・フィルター・パラメーター』](#page-1124-0)を参照してください。

*ConnectionName* または *XmitQName* のストリング・フィルターを指定する場合は、 *ConnectionName* パラメーターも *XmitQName* パラメーターも指定することはできません。

ストリング・フィルターを指定する場合、*IntegerFilterCommand* パラメーターを使用して整数フ ィルターを指定することはできません。

# *XmitQName***(MQCFST)**

伝送キュー名 (パラメーター ID: MQCACH\_XMIT\_Q\_NAME)。

このパラメーターが提示された場合、適格なチャネル・インスタンスは、この伝送キューを使用するも のに限定されます。 指定されていない場合は、適格なチャネル・インスタンスはこのように限定され ません。

要求されたインスタンス属性にかかわらず、常に伝送キュー名が返されます。

ストリングの最大長は MO\_O\_NAME\_LENGTH です。

# **エラー・コード**

このコマンドは、705 [ページの『すべてのコマンドに該当するエラー・コード』](#page-704-0)に示されている値に加え て、以下のエラー・コードを応答形式ヘッダーに入れて返す場合があります。

### *Reason***(MQLONG)**

値は次のいずれかです。

**MQRCCF\_CHANNEL\_NAME\_ERROR** チャネル名エラー。

**MQRCCF\_CHANNEL\_NOT\_FOUND**

チャネルが見つかりません。

**MQRCCF\_CHL\_INST\_TYPE\_ERROR** チャネル・インスタンス・タイプが無効です。

#### **MQRCCF\_CHL\_STATUS\_NOT\_FOUND** チャネル状況が見つかりません。

**MQRCCF\_XMIT\_Q\_NAME\_ERROR** 伝送キュー名のエラー。

# **Inquire Channel Status (MQTT)**

Inquire Channel Status (MQCMD\_INQUIRE\_CHANNEL\_STATUS) (MQTT) コマンドは、1 つ以上のテレメト リー・チャネル・インスタンスの状況について照会します。

状況情報を照会するチャネルの名前を指定する必要があります。 この名前には、特定のチャネル名または 汎用のチャネル名を指定できます。 汎用のチャネル名を使用することにより、次のいずれかを照会できま す。

- すべてのチャネルの状況情報、または
- 指定した名前に一致する 1 つ以上のチャネルの状況情報。

**注 :** IBM WebSphere MQ Telemetry の **Inquire Channel Status** コマンドは、 IBM WebSphere MQ チ ャネルに対してコマンドが実行された場合よりもはるかに多くの応答を返す可能性があります。 そのた め、IBM WebSphere MQ Telemetry サーバーが返す応答の数は、応答先キューに収容できないほど多くは なりません。 応答の数は、 SYSTEM.MQSC.REPLY.QUEUE キューの MAXDEPTH パラメーターの値に制限 されます。 IBM WebSphere MQ Telemetry コマンドが IBM WebSphere MQ Telemetry サーバーによって 切り捨てられると、AMQ8492 メッセージが表示され、MAXDEPTH のサイズに基づいて返される応答の数 が示されます。

**ClientIdentifier** パラメーターを指定しない場合、**Inquire Channel Status** コマンドの出力は、 チャネルに接続されたすべてのクライアントの状況についての要約になります。 チャネルごとに 1 つずつ PCF 応答メッセージが返されます。

**ClientIdentifier** パラメーターが指定されている場合は、クライアント接続ごとに別個の PCF 応答メ ッセージが返されます。 **ClientIdentifier** パラメーターはワイルドカードにすることもできます。こ の場合、**ClientIdentifier** ストリングに一致するすべてのクライアントの状況が返されます (**MaxResponses** および **ResponseRestartPoint** が設定されている場合はその制限内)。

# **必要なパラメーター**

# *ChannelName***(MQCFST)**

チャネル名 (パラメーター ID: MQCACH\_CHANNEL\_NAME)。

総称チャネル名がサポートされています。 総称名とは、例えば、ABC\* のように、文字ストリングの後 にアスタリスク (\*) を付けたものです。これにより、選択した文字ストリングで始まる名前を持つすべ てのオブジェクトが選択されます。 アスタリスクだけを指定した場合、可能なすべての名前に一致す ることになります。

このパラメーターは、**ResponseType** パラメーターが MQRESP\_TOTAL に設定されている場合にのみ許 可されます。

要求されたインスタンス属性とは無関係に、チャネル名は常に返されます。

ストリングの最大長は MQ\_CHANNEL\_NAME\_LENGTH です。

#### *ChannelType***(MQCFIN)**

チャネル・タイプ (パラメーター ID: MQIACH\_CHANNEL\_TYPE)。

値は次のものでなければなりません。

# **MQCHT\_MQTT**

テレメトリー。

# **オプション・パラメーター**

### *ClientIdentifer***(MQCFST)**

クライアントの ClientId (パラメーター ID: MQCACH\_CLIENT\_ID)。

#### *MaxResponses***(MQCFIN)**

状況を返す対象となるクライアントの最大数(パラメーター ID: MQIA\_MAX\_RESPONSES)。

このパラメーターは、**ClientIdentifier** パラメーターを指定した場合のみ使用できます。

#### *ResponseRestartPoint***(MQCFIN)**

状況を返す対象となる最初のクライアント (パラメーター ID: MOIA\_RESPONSE\_RESTART\_POINT)。 このパラメーターを **MaxResponses** と組み合わせると、クライアントの範囲を指定できます。

このパラメーターは、**ClientIdentifier** パラメーターを指定した場合のみ使用できます。

# **クライアント詳細モード**

# **状況**

クライアントの現在の状況 (パラメーター ID: MQIACH\_CHANNEL\_STATUS)。

#### **CONNAME**

リモート接続の名前 (IP アドレス) (パラメーター ID: MQCACH\_CONNECTION\_NAME)。

#### **KAINT**

クライアントのキープアライブ間隔 (パラメーター ID: MQIACH\_KEEP\_ALIVE\_INTERVAL)。

#### **MCANAME**

メッセージ・チャネル・エージェント名 (パラメーター ID: MQCACH\_MCA\_USER\_ID)。

#### **MSGSNT**

クライアントが最後に接続してから送信したメッセージの数 (パラメーター ID: MQIACH\_MSGS\_SENT)。

# **MSGRCVD**

クライアントが最後に接続してから受信したメッセージの数 (パラメーター ID: MQIACH\_MSGS\_RECEIVED /MQIACH\_MSGS\_RCVD)。

#### **INDOUBTIN**

クライアントへの未確定のインバウンド・メッセージ数 (パラメーター ID: MQIACH\_IN\_DOUBT\_IN)。

#### **INDOUBTOUT**

クライアントへの未確定のアウトバウンド・メッセージ数 (パラメーター ID: MQIACH\_IN\_DOUBT\_OUT)。

#### **PENDING**

保留中のアウトバウンド・メッセージ数 (パラメーター ID: MQIACH\_PENDING\_OUT)。

#### **LMSGDATE**

最後のメッセージが受信または送信された日付 (パラメーター ID: MQCACH\_LAST\_MSG\_DATE)。

#### **LMSGTIME**

最後のメッセージが受信または送信された時刻 (パラメーター ID: MQCACH\_LAST\_MSG\_TIME)。

#### **CHLSDATE**

チャネルが開始した日付 (パラメーター ID: MQCACH\_CHANNEL\_START\_DATE)。

#### **CHLSTIME**

チャネルが開始した時刻 (パラメーター ID: MQCACH\_CHANNEL\_START\_TIME)。

# **エラー・コード**

このコマンドは、705 [ページの『すべてのコマンドに該当するエラー・コード』](#page-704-0)に示されている値に加え て、以下のエラー・コードを応答形式ヘッダーに入れて返す場合があります。

#### *Reason***(MQLONG)**

値は次のいずれかです。

# **MQRCCF\_CHANNEL\_NAME\_ERROR**

チャネル名エラー。

#### **MORCCF CHANNEL NOT FOUND** チャネルが見つかりません。

# **MQRCCF\_CHL\_INST\_TYPE\_ERROR**

チャネル・インスタンス・タイプが無効です。

# **MQRCCF\_CHL\_STATUS\_NOT\_FOUND** チャネル状況が見つかりません。

### **MQRCCF\_XMIT\_Q\_NAME\_ERROR**

伝送キュー名のエラー。

# **Inquire Channel Status (応答)**

Inquire Channel Status (MQCMD\_INQUIRE\_CHANNEL\_STATUS) コマンドに対する応答は、応答ヘッダーと それに続くいくつかの構造で構成されます。

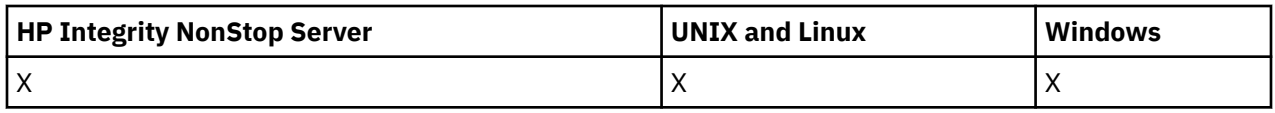

次のような構造があります。

- *ChannelName* 構造、
- *ChannelDisposition* 構造 ( z/OS の場合のみ)、
- *ChannelInstanceType* 構造
- *ChannelStatus* 構造 (*ChannelInstanceType* パラメーターに MQOT\_SAVED\_CHANNEL の値を持つ z/OS チャネルの場合を除く)。
- *ChannelType* 構造
- *ConnectionName* 構造
- *RemoteApplTag* 構造
- *RemoteQMgrName* 構造
- *StopRequested* 構造
- *XmitQName* 構造

これらの後に、要求された組み合わせの状況属性パラメーター構造が続きます。 コマンドで指定された基 準への一致が検出されたチャネル・インスタンスごとに、このようなメッセージが 1 つ生成されます。

z/OS では、これらのパラメーターのうちいずれかの値が 999999999 を超えた場合、値は 999999999 と して返されます。

- *Batches*
- *BuffersReceived*
- *BuffersSent*
- *BytesReceived*
- *BytesSent*
- *CompressionTime*
- *CurrentMsgs*
- *ExitTime*
- *Msgs*
- *NetTime*
- *SSLKeyResets*
- *XQTime*

# **常に返されるデータ:**

*ChannelDisposition*, *ChannelInstanceType*, *ChannelName*, *ChannelStatus*, *ChannelType*, *ConnectionName*, *RemoteApplTag*, *RemoteQMgrName*, *StopRequested*, *SubState*, *XmitQName*

# **要求すると返されるデータ:**

*Batches*, *BatchSize*, *BatchSizeIndicator*, *BuffersReceived*, *BuffersSent*, *BytesReceived*, *BytesSent*, *ChannelMonitoring*, *ChannelStartDate*, *ChannelStartTime*, *ClientIdentifier*, *CompressionRate*, *CompressionTime*, *CurrentLUWID*, *CurrentMsgs*, *CurrentSequenceNumber*, *CurrentSharingConversations*, *ExitTime*, *HeaderCompression*, *HeartbeatInterval*, *InDoubtInbound*, *InDoubtStatus*, *InDoubtOutbound*, *KeepAliveInterval*, *LastLUWID*, *LastMsgDate*, *LastMsgTime*, *LastSequenceNumber*, *LocalAddress*, *LongRetriesLeft*, *MaxMsgLength*, *MaxSharingConversations*, *MCAJobName*, *MCAStatus*, *MCAUserIdentifier*, *MessageCompression*, *Msgs*, *MsgsAvailable*, *MsgsReceived*, *MsgsSent*, *NetTime*, *NonPersistentMsgSpeed*, *PendingOutbound*, *QMgrName*,

*ResponseType*, *RemoteVersion*, *RemoteProduct*, *ShortRetriesLeft*, *SSLCertRemoteIssuerName*, *SSLCertUserId*, *SSLKeyResetDate*, *SSLKeyResets*, *SSLKeyResetTime*, *SSLShortPeerName*, *XQTime*

# **応答データ**

# *Batches***(MQCFIN)**

完了したバッチの数 (パラメーター ID: MOIACH\_BATCHES)。

# *BatchSize***(MQCFIN)**

折衝されたバッチ・サイズ (パラメーター ID: MQIACH\_BATCH\_SIZE)。

# *BatchSizeIndicator* **(MQCFIL)**

バッチ内のメッセージ数の標識 (パラメーター ID: MQIACH\_BATCH\_SIZE\_INDICATOR)。次の 2 つの 値が返されます。

- 短時間における最近のアクティビティーを基にした値。
- 長時間におけるアクティビティーを基にした値。

測定が有効でない場合は、値 MQMON\_NOT\_AVAILABLE が返されます。

# *BuffersReceived***(MQCFIN)**

受信したバッファーの数 (パラメーター ID: MQIACH\_BUFFERS\_RCVD)。

### *BuffersSent***(MQCFIN)**

送信したバッファーの数 (パラメーター ID: MQIACH\_BUFFERS\_SENT)。

# *BytesReceived***(MQCFIN)**

受信したバイト数 (パラメーター ID: MQIACH\_BYTES\_RCVD)。

### *BytesSent***(MQCFIN)**

送信したバイト数 (パラメーター ID: MQIACH\_BYTES\_SENT)。

### *ChannelDisposition***(MQCFIN)**

チャネル属性指定 (パラメーター ID: MQIACH\_CHANNEL\_DISP)。 このパラメーターは、z/OS でのみ有 効です。

値には以下のいずれかの値を指定できます。

# **MQCHLD\_PRIVATE**

専用チャネルの状況情報。

### **MQCHLD\_SHARED**

共有チャネルの状況情報。

# **MQCHLD\_FIXSHARED**

特定のキュー・マネージャーに関連付けられた共有チャネルの状況情報。

# *ChannelInstanceType***(MQCFIN)**

チャネル・インスタンス・タイプ (パラメーター ID: MQIACH\_CHANNEL\_INSTANCE\_TYPE)。

値は次のいずれかです。

### **MQOT\_CURRENT\_CHANNEL**

現行チャネル状況。

### **MQOT\_SAVED\_CHANNEL**

保存されたチャネル状況。

# **MQOT\_SHORT\_CHANNEL**

チャネル状況の概要、z/OS の場合のみ。

# *ChannelMonitoring***(MQCFIN)**

チャネルのモニター・データ収集の現行レベル (パラメーター ID: MQIA\_MONITORING\_CHANNEL)。

値は次のいずれかです。

### **MQMON\_OFF**

チャネルのモニターをオフに切り替えます。

#### **MQMON\_LOW**

低比率のデータ収集。

#### **MQMON\_MEDIUM**

中比率のデータ収集。

# **MQMON\_HIGH**

高比率のデータ収集。

#### *ChannelName***(MQCFST)**

チャネル名 (パラメーター ID: MQCACH\_CHANNEL\_NAME)。

ストリングの最大長は MO CHANNEL NAME LENGTH です。

#### *ChannelStartDate***(MQCFST)**

チャネルが開始された yyyy-mm-dd 形式の日付 (パラメーター ID: MQCACH\_CHANNEL\_START\_DATE)。

ストリングの最大長は MQ\_CHANNEL\_DATE\_LENGTH です。

#### *ChannelStartTime***(MQCFST)**

チャネルが開始された hh.mm.ss 形式の時刻 (パラメーター ID: MQCACH\_CHANNEL\_START\_TIME)。

ストリングの最大長は MQ\_CHANNEL\_TIME\_LENGTH です。

#### *ChannelStatus***(MQCFIN)**

チャネル状況 (パラメーター ID: MQIACH CHANNEL STATUS)。

チャネル状況には以下の値が定義されています。

#### **MQCHS\_BINDING**

チャネルはパートナーと折衝中です。

#### **MQCHS\_STARTING**

チャネルはアクティブになるのを待っています。

#### **MQCHS\_RUNNING**

チャネルはメッセージの転送中またはメッセージ待ちの状態です。

#### **MQCHS\_PAUSED**

チャネルは一時停止されています。

### **MQCHS\_STOPPING**

チャネルは停止処理中です。

#### **MQCHS\_RETRYING**

チャネルは接続の確立を再試行しています。

#### **MQCHS\_STOPPED**

チャネルは停止されています。

# **MQCHS\_REQUESTING**

要求側チャネルが接続を要求しています。

# **MQCHS\_SWITCHING**

チャネルは伝送キューの切り替え中です。

#### **MQCHS\_INITIALIZING**

チャネルは初期化中です。

# *ChannelType***(MQCFIN)**

チャネル・タイプ (パラメーター ID: MQIACH\_CHANNEL\_TYPE)。

値は次のいずれかです。

#### **MQCHT\_SENDER**

送信側。

**MQCHT\_SERVER**

サーバー。

# **MQCHT\_RECEIVER**

受信側。

# **MQCHT\_REQUESTER** 要求側。

# **MQCHT\_SVRCONN**

サーバー接続 (クライアントが使用)。

# **MQCHT\_CLNTCONN**

クライアント接続。

#### **MQCHT\_CLUSRCVR**

クラスター受信側。

### **MQCHT\_CLUSSDR**

クラスター送信側。

# *CompressionRate* **(MQCFIL)**

最近似値パーセントに表示される達成された圧縮率 (パラメーター ID: MOIACH COMPRESSION RATE)。次の 2 つの値が返されます。

- 短時間における最近のアクティビティーを基にした値。
- 長時間におけるアクティビティーを基にした値。

測定が有効でない場合は、値 MQMON\_NOT\_AVAILABLE が返されます。

# *CompressionTime* **(MQCFIL)**

圧縮または解凍時に費やした、マイクロ秒単位で表示されるメッセージあたりの時間 (パラメーター ID: MQIACH\_COMPRESSION\_TIME)。次の 2 つの値が返されます。

- 短時間における最近のアクティビティーを基にした値。
- 長時間におけるアクティビティーを基にした値。

測定が有効でない場合は、値 MQMON\_NOT\_AVAILABLE が返されます。

#### *ConnectionName***(MQCFST)**

接続名 (パラメーター ID: MQCACH\_CONNECTION\_NAME)。

ストリングの最大長は MQ\_SHORT\_CONN\_NAME\_LENGTH です。

# *CurrentLUWID***(MQCFST)**

未確定バッチの作業論理単位 ID (パラメーター ID: MQCACH\_CURRENT\_LUWID)。

送信側チャネルでも受信側チャネルでも、現バッチと関連付けられている作業論理単位 ID。

送信側チャネルでチャネルが未確定であれば、未確定バッチの LUWID です。

次のバッチの LUWID がわかっていれば、その値で更新されます。

最大長は MQ\_LUWID\_LENGTH です。

# *CurrentMsgs***(MQCFIN)**

未確定のメッセージの数 (パラメーター ID: MQIACH\_CURRENT\_MSGS)。

送信側チャネルの場合、このパラメーターは現在のバッチで送信されたメッセージの数です。 メッセ ージが 1 つ送信されるたびに値が大きくなります。チャネルが未確定になったときは、未確定のメッセ ージの数を表します。

受信側チャネルの場合、これは現在のバッチで受信されたメッセージの数です。 メッセージを 1 つ受 信するたびに、値が増分されます。

送信側チャネルの場合も受信側チャネルの場合も、バッチがコミットされると、この値はゼロにリセッ トされます。

# *CurrentSequenceNumber***(MQCFIN)**

未確定バッチ内で最後のメッセージの順序番号 (パラメーター ID: MOIACH\_CURRENT\_SEO\_NUMBER)。

送信側チャネルでは、このパラメーターは最後に送信したメッセージのメッセージ順序番号です。 メ ッセージが 1 つ送信されるたびに更新されます。チャネルが未確定になったときは、未確定バッチ中の 最後のメッセージのメッセージ順序番号です。

受信側チャネルでは、受信された最後のメッセージのメッセージ順序番号です。 メッセージが 1 つ受 信されるたびに更新されます。

#### *CurrentSharingConversations***(MQCFIN)**

このチャネル・インスタンスで現在アクティブな会話の数 (パラメーター ID: MQIACH\_CURRENT\_SHARING\_CONVS)。

このパラメーターは、TCP/IP サーバー接続チャネルに対してのみ返されます。

値ゼロは、以下に関して、チャネル・インスタンスが IBM WebSphere MQ Version 7.0 より前のモード で実行されていることを示します。

- 管理者の停止と静止
- ハートビート中
- 先読み
- クライアント非同期コンシューム

#### *ExitTime* **(MQCFIL)**

メッセージ単位にユーザー出口の実行にかかる時間の標識 (パラメーター ID: MOIACH\_EXIT\_TIME\_INDICATOR)。各メッセージあたりにユーザー出口の処理にかかった時間 (マイ クロ秒単位)。 メッセージあたり 2 つ以上の出口が実行されている場合、その値は、1 つのメッセージ に対してユーザー出口のすべての時間の合計です。 次の 2 つの値が返されます。

- 短時間における最近のアクティビティーを基にした値。
- 長時間におけるアクティビティーを基にした値。

測定が有効でない場合は、値 MQMON\_NOT\_AVAILABLE が返されます。

#### *HeaderCompression* **(MQCFIL)**

チャネルによって送信されたヘッダー・データが圧縮されているかどうか (パラメーター ID: MQIACH\_HDR\_COMPRESSION)。次の 2 つの値が返されます。

- このチャネルで折衝されるデフォルトのヘッダー・データ圧縮値。
- 最後に送信されたメッセージで使用されたヘッダー・データ圧縮値。 ヘッダー・データ圧縮値は、送 信側チャネルのメッセージ出口で変更できます。 メッセージが送信されない場合は、2 番目の値が MQCOMPRESS\_NOT\_AVAILABLE になります。

値は次のいずれかです。

### **MQCOMPRESS\_NONE**

ヘッダー・データ圧縮は実行されません。 MQCOMPRESS\_NONE がデフォルト値です。

#### **MQCOMPRESS\_SYSTEM**

ヘッダー・データ圧縮が実行されます。

# **MQCOMPRESS\_NOT\_AVAILABLE**

チャネルによってメッセージは送信されません。

# *HeartbeatInterval***(MQCFIN)**

ハートビート間隔 (パラメーター ID: MQIACH\_HB\_INTERVAL)。

# *InDoubtStatus***(MQCFIN)**

チャネルが現在未確定かどうか (パラメーター ID: MQIACH\_INDOUBT\_STATUS)。

送信側メッセージ・チャネル・エージェントが送信したメッセージのバッチが正常に受信された肯定応 答を待っている間、送信側チャネルは未確定にしかなりません。 それ以外の時期に、送信側チャネル

が未確定状態になることはありません (メッセージを送信してから、確認を要求するまでの間も未確定 状態にはなりません)。

受信側チャネルが未確定になることはありません。

値は次のいずれかです。

**MQCHIDS\_NOT\_INDOUBT**

チャネルは未確定ではありません。

# **MQCHIDS\_INDOUBT**

チャネルは未確定です。

# *KeepAliveInterval***(MQCFIN)**

キープアライブ間隔 (パラメーター ID: MQIACH\_KEEP\_ALIVE\_INTERVAL)。 このパラメーターは、 z/OS でのみ有効です。

# *LastLUWID***(MQCFST)**

最後にコミットされたバッチの作業論理単位 ID (パラメーター ID: MQCACH\_LAST\_LUWID)。

最大長は MQ\_LUWID\_LENGTH です。

# *LastMsgDate***(MQCFST)**

最後のメッセージが送信された、または MQI 呼び出しが処理された yyyy-mm-dd 形式の日付 (パラメ ーター ID: MQCACH\_LAST\_MSG\_DATE)。

ストリングの最大長は MQ\_CHANNEL\_DATE\_LENGTH です。

#### *LastMsgTime***(MQCFST)**

hh.mm.ss の形式の、最後にメッセージが送信された時刻、または MQI 呼び出しが処理された時刻 (パ ラメーター ID: MQCACH\_LAST\_MSG\_TIME)。

ストリングの最大長は MQ CHANNEL TIME\_LENGTH です。

#### *LastSequenceNumber***(MQCFIN)**

最後にコミットされたバッチの最後のメッセージの順序番号 (パラメーター ID: MQIACH\_LAST\_SEQ\_NUMBER)。

### *LocalAddress***(MQCFST)**

チャネル用のローカル通信アドレス (パラメーター ID: MQCACH\_LOCAL\_ADDRESS)。

ストリングの最大長は MQ\_LOCAL\_ADDRESS\_LENGTH です。

#### *LongRetriesLeft***(MQCFIN)**

長期再試行の残存回数 (パラメーター ID: MQIACH\_LONG\_RETRIES\_LEFT)。

# *MaxMsgLength***(MQCFIN)**

最大メッセージ長 (パラメーター ID: MOIACH\_MAX\_MSG\_LENGTH)。 このパラメーターは、z/OS での み有効です。

# *MaxSharingConversations***(MQCFIN)**

このチャネル・インスタンスで許可される会話の最大数。 (パラメーター ID: MQIACH\_MAX\_SHARING\_CONVS)

このパラメーターは、TCP/IP サーバー接続チャネルに対してのみ返されます。

値がゼロの場合は、次の点に関して、チャネル・インスタンスが IBM WebSphere MQ Version 7.0 より も前のモードで実行していることを示します。

- 管理者の停止と静止
- ハートビート中
- 先読み
- クライアント非同期コンシューム

# *MCAJobName***(MQCFST)**

MCA ジョブの名前 (パラメーター ID: MQCACH\_MCA\_JOB\_NAME)。

ストリングの最大長は MQ\_MCA\_JOB\_NAME\_LENGTH です。

# *MCAStatus***(MQCFIN)**

MCA 状況 (パラメーター ID: MOIACH\_MCA\_STATUS)。

値は次のいずれかです。

# **MQMCAS\_STOPPED**

メッセージ・チャネル・エージェントは停止しています。

# **MQMCAS\_RUNNING**

メッセージ・チャネル・エージェントは実行中です。

#### *MCAUserIdentifier***(MQCFST)**

MCA で使用されるユーザー ID (パラメーター ID: MQCACH\_MCA\_USER\_ID)。

このパラメーターは、サーバー接続、受信側、要求側、およびクラスター受信側チャネルにのみ適用さ れます。

ストリングの最大長は MQ\_MCA\_USER\_ID\_LENGTH です。

#### *MessageCompression* **(MQCFIL)**

チャネルによって送信されるヘッダー・データを圧縮するかどうか (パラメーター ID: MQIACH\_MSG\_COMPRESSION)。次の 2 つの値が返されます。

- このチャネルで折衝されるデフォルトのメッセージ・データ圧縮値。
- 最後に送信されたメッセージで使用されたメッセージ・データ圧縮値。 メッセージ・データ圧縮値 は、送信側チャネルのメッセージ出口で変更できます。 メッセージが送信されない場合は、2 番目の 値が MOCOMPRESS\_NOT\_AVAILABLE になります。

値は次のいずれかです。

#### **MQCOMPRESS\_NONE**

メッセージ・データ圧縮は実行されません。 MQCOMPRESS\_NONE がデフォルト値です。

#### **MQCOMPRESS\_RLE**

ラン・レングス・エンコードを使用してメッセージ・データ圧縮が実行されます。

#### **MQCOMPRESS\_ZLIBFAST**

メッセージ・データ圧縮は、速度優先の ZLIB エンコードを使用して実行されます。

#### **MQCOMPRESS\_ZLIBHIGH**

メッセージ・データ圧縮は、圧縮優先の ZLIB エンコードを使用して実行されます。

#### **MQCOMPRESS\_NOT\_AVAILABLE**

チャネルによってメッセージは送信されません。

# *Msgs***(MQCFIN)**

送信または受信したメッセージ数。または MQI 呼び出しの処理回数 (パラメーター ID: MQIACH\_MSGS)。

#### *MsgsAvailable***(MQCFIN)**

使用可能なメッセージの数 (パラメーター ID: MQIACH\_XMITQ\_MSGS\_AVAILABLE)。MQGET 用のチャ ネルで使用可能な伝送キューに書き込まれるメッセージの数。

測定が有効でない場合は、値 MQMON\_NOT\_AVAILABLE が返されます。

このパラメーターは、クラスター送信側チャネルにのみ適用されます。

### *NetTime* **(MQCFIL)**

ネットワーク動作時間の標識 (パラメーター ID: MQIACH\_NETWORK\_TIME\_INDICATOR)。チャネルの リモート・エンドに要求を送信して応答を受信するまでにかかるマイクロ秒単位の時間。 これは、そ のような操作のネットワーク時間のみを計測した時間です。 次の 2 つの値が返されます。

- 短時間における最近のアクティビティーを基にした値。
- 長時間におけるアクティビティーを基にした値。

測定が有効でない場合は、値 MQMON\_NOT\_AVAILABLE が返されます。

# *NonPersistentMsgSpeed***(MQCFIN)**

非持続メッセージを送信する速度 (パラメーター ID: MOIACH\_NPM\_SPEED)。

値は次のいずれかです。

#### **MQNPMS\_NORMAL**

通常の速度。

**MQNPMS\_FAST** 高速。

# *QMgrName***(MQCFST)**

チャネル・インスタンスを所有するキュー・マネージャーの名前 (パラメーター ID: MQCA\_Q\_MGR\_NAME)。 このパラメーターは、z/OS でのみ有効です。

ストリングの最大長は MQ\_Q\_MGR\_NAME\_LENGTH です。

#### *RemoteApplTag***(MQCFST)**

リモート・パートナー・アプリケーションの名前。 このパラメーターは、チャネルのリモート・エン ドにあるクライアント・アプリケーションの名前です。 このパラメーターは、サーバー接続チャネル にのみ適用されます (パラメーター ID: MQCACH\_REMOTE\_APPL\_TAG)。

### *RemoteProduct***(MQCFST)**

リモート・パートナー製品 ID。 このパラメーターは、チャネルのリモート・エンドで実行されている IBM WebSphere MQ コードの製品 ID です (パラメーター ID: MQCACH\_REMOTE\_PRODUCT)。

可能な値が、次の表に示されています。

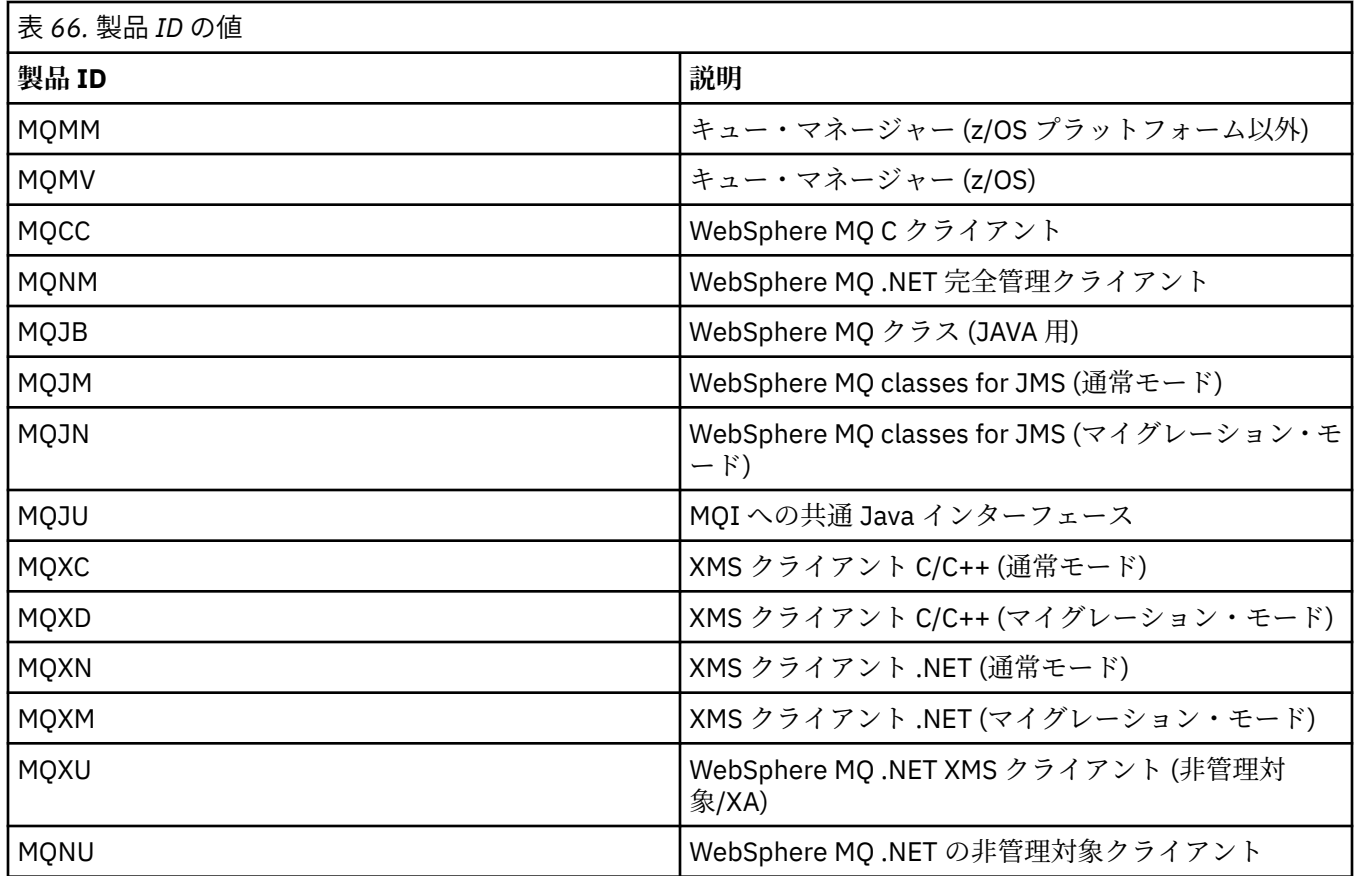

# *RemoteVersion***(MQCFST)**

リモート・パートナー・バージョン。 このパラメーターは、チャネルのリモート・エンドで実行され ている IBM WebSphere MQ コードのバージョンです (パラメーター ID: MQCACH\_REMOTE\_VERSION)。

リモート・バージョンは **VVRRMMFF** と表示されます。その意味は次のとおりです。

**VV**

バージョン

**RR**

リリース

**MM**

保守レベル

**FF**

フィックス・レベル

#### *RemoteQMgrName***(MQCFST)**

リモート・キュー・マネージャーの名前、またはキュー共有グループの名前 (パラメーター ID: MQCA\_REMOTE\_Q\_MGR\_NAME)。

# *ShortRetriesLeft***(MQCFIN)**

短期再試行の残存回数 (パラメーター ID: MQIACH\_SHORT\_RETRIES\_LEFT)。

#### *SSLCertRemoteIssuerName***(MQCFST)**

リモート証明書発行者の完全識別名。 発行者は証明書を発行した認証局です (パラメーター ID: MQCACH\_SSL\_CERT\_ISSUER\_NAME)。

ストリングの最大長は MO\_SHORT\_DNAME\_LENGTH です。

#### *SSLCertUserId***(MQCFST)**

リモート証明書に関連付けられたローカル・ユーザー ID (パラメーター ID: MQCACH\_SSL\_CERT\_USER\_ID)。

このパラメーターは、z/OS でのみ有効です。

ストリングの最大長は MQ\_USER\_ID\_LENGTH です。

# *SSLKeyResetDate***(MQCFST)**

前回成功した SSL 秘密鍵のリセットの yyyy-mm-dd 形式の日付 (パラメーター ID: MQCACH\_SSL\_KEY\_RESET\_DATE)。

ストリングの最大長は MO\_DATE\_LENGTH です。

#### *SSLKeyResets***(MQCFIN)**

SSL 秘密鍵のリセット (パラメーター ID: MQIACH\_SSL\_KEY\_RESETS)。

チャネルの開始以降、このチャネル・インスタンスに対して発生した SSL 秘密鍵のリセットのうち成功 した回数。 SSL 秘密鍵の折衝が有効な場合は、秘密鍵のリセットが実行されるたびにカウントが増分さ れます。

#### *SSLKeyResetTime***(MQCFST)**

前回成功した SSL 秘密鍵のリセットの hh.mm.ss 形式の時刻 (パラメーター ID: MOCACH\_SSL\_KEY\_RESET\_TIME)。

ストリングの最大長は MO\_TIME\_LENGTH です。

# *SSLShortPeerName***(MQCFST)**

チャネルの相手側のピア・キュー・マネージャーまたはピア・クライアントの識別名 (パラメーター ID: MQCACH\_SSL\_SHORT\_PEER\_NAME)。

最大長は MQ\_SHORT\_DNAME\_LENGTH です。 この制限は、例外的に長い識別名は切り捨てられること を示しています。

#### *StopRequested***(MQCFIN)**

ユーザーの停止要求が未解決かどうか (パラメーター ID: MQIACH\_STOP\_REQUESTED).

値は次のいずれかです。

# **MQCHSR\_STOP\_NOT\_REQUESTED**

ユーザーの停止要求を受信していません。

# **MQCHSR\_STOP\_REQUESTED**

ユーザーの停止要求を受信しました。

#### *SubState***(MQCFIN)**

チャネルで実行されている現行アクション (パラメーター ID: MQIACH\_CHANNEL\_SUBSTATE)。

値は次のいずれかです。

# **MQCHSSTATE\_CHADEXIT**

チャネルの自動定義出口を実行中。

# **MQCHSSTATE\_COMPRESSING**

データを圧縮または解凍中。

### **MQCHSSTATE\_END\_OF\_BATCH**

バッチ処理の終了。

#### **MQCHSSTATE\_HANDSHAKING**

SSL のハンドシェーク中。

#### **MQCHSSTATE\_HEARTBEATING**

パートナーとハートビートをやり取りしています。

# **MQCHSSTATE\_IN\_MQGET** MQGET の実行中。

**MQCHSSTATE\_IN\_MQI\_CALL** MQPUT および MQGET 以外の WebSphere MQ API 呼び出しを実行中。

#### **MQCHSSTATE\_IN\_MQPUT** MQPUT の実行中。

**MQCHSSTATE\_MREXIT** 再試行出口の実行中。

# **MQCHSSTATE\_MSGEXIT** メッセージ出口の実行中。

# **MQCHSSTATE\_NAME\_SERVER** ネーム・サーバー要求。

**MQCHSSTATE\_NET\_CONNECTING**

# ネットワーク接続。

**MQCHSSTATE\_OTHER** 未定義の状態。

# **MQCHSSTATE\_RCVEXIT** 受信出口の実行中。

**MQCHSSTATE\_RECEIVING** ネットワーク受信。

# **MQCHSSTATE\_RESYNCHING** パートナーと再同期中。

**MQCHSSTATE\_SCYEXIT**

# セキュリティー出口の実行中。

**MQCHSSTATE\_SENDEXIT** 送信出口の実行中。

# **MQCHSSTATE\_SENDING**

ネットワーク送信。

# **MQCHSSTATE\_SERIALIZING**

キュー・マネージャーのアクセスで直列化されました。

#### *XmitQName***(MQCFST)**

伝送キュー名 (パラメーター ID: MQCACH\_XMIT\_Q\_NAME)。

ストリングの最大長は MQ\_Q\_NAME\_LENGTH です。

# *XQTime* **(MQCFIL)**

伝送キュー時間の標識 (パラメーター ID: MQIACH\_XMITQ\_TIME\_INDICATOR)。取得されるまでにメ ッセージが伝送キューにとどまるマイクロ秒単位の時間。 測定時間は、メッセージが伝送キューに書 き込まれてから、チャネルで取得されて送信されるまでです。そのため、書き込みアプリケーションで の遅延による間隔も含まれます。

次の2つの値が返されます。

- 短時間における最近のアクティビティーを基にした値。
- 長時間におけるアクティビティーを基にした値。

測定が有効でない場合は、値 MQMON\_NOT\_AVAILABLE が返されます。

# **Inquire Channel Status (応答)**

Inquire Channel Status (MQCMD\_INQUIRE\_CHANNEL\_STATUS) コマンドに対する応答は、応答ヘッダーと それに続く *ChannelName* 構造、および要求に応じて組み合わされた属性パラメーター構造で構成されま す。

コマンドで指定された基準への一致が検出されたチャネル・インスタンスごとに、このようなメッセージ が 1 つ生成されます。

# **常に返されるデータ:**

*ChannelName*, *ChannelStatus*, *ChannelType*

# **要求すると返されるデータ:**

*ChannelStartDate*, *ChannelStartTime*, *ClientIdentifier*, *ConnectionName*, *InDoubtInbound*, *InDoubtOutbound*, *KeepAliveInterval*, *LastMsgTime*, *MCAUserIdentifier*, *MsgsReceived*, *MsgsSent*, *PendingOutbound*, *ResponseType*

# **応答データ**

# *ChannelStartDate***(MQCFST)**

チャネルが開始された yyyy-mm-dd 形式の日付 (パラメーター ID: MQCACH\_CHANNEL\_START\_DATE)。

ストリングの最大長は MQ\_CHANNEL\_DATE\_LENGTH です。

# *ChannelStartTime***(MQCFST)**

チャネルが開始された hh.mm.ss 形式の時刻 (パラメーター ID: MQCACH\_CHANNEL\_START\_TIME)。

ストリングの最大長は MQ\_CHANNEL\_TIME\_LENGTH です。

# *ChannelStatus***(MQCFIN)**

チャネル状況 (パラメーター ID: MQIACH CHANNEL STATUS)。

値は次のいずれかです。

# **MQCHS\_DISCONNECTED**

チャネルは切断されています。

# **MQCHS\_RUNNING**

チャネルはメッセージの転送中またはメッセージ待ちの状態です。

### *ChannelType***(MQCFIN)**

チャネル・タイプ (パラメーター ID: MQIACH\_CHANNEL\_TYPE)。

値は次のものでなければなりません。

# **MQCHT\_MQTT**

テレメトリー。

### *ClientIdentifier***(MQCFST)**

クライアントのクライアント ID (パラメーター ID: MQCACH\_CLIENT\_ID)。

ストリングの最大長は MO\_CLIENT\_ID\_LENGTH です。

# *ConnectionName***(MQCFST)**

接続名 (パラメーター ID: MOCACH\_CONNECTION\_NAME)。

ストリングの最大長は MQ\_CONN\_NAME\_LENGTH です。

# *InDoubtInBound***(MQCFIN)**

クライアントへの未確定のインバウンド・メッセージの数 (パラメーター ID: MQIACH\_IN\_DOUBT\_IN)。

# *InDoubtoutBound***(MQCFIN)**

クライアントからの未確定のアウトバウンド・メッセージの数 (パラメーター ID: MQIACH\_IN\_DOUBT\_OUT)。

#### *KeepAliveInterval***(MQCFIN)**

キープアライブ間隔 (パラメーター ID: MQIACH\_KEEP\_ALIVE\_INTERVAL)。

ここで指定される間隔 (ミリ秒単位) の長さだけ非アクティブ状態が続くと、クライアントが切断されま す。 テレメトリー (MQXR) サービスは、キープアライブ間隔内にクライアントからの通信を何も受信し なければ、クライアントから切断します。 この間隔は、クライアントから接続時に送信される MQTT キープアライブ時間に基づいて計算されます。 最大サイズは MQ\_MQTT\_MAX\_KEEP\_ALIVE です。

#### *LastMsgTime***(MQCFST)**

hh.mm.ss の形式の、最後にメッセージが送信された時刻、または MQI 呼び出しが処理された時刻 (パ ラメーター ID: MQCACH\_LAST\_MSG\_TIME)。

ストリングの最大長は MO\_CHANNEL\_TIME\_LENGTH です。

# *MsgsReceived* **(MQCFIN64)**

クライアントが最後に接続してから受信したメッセージの数 (パラメーター ID: MQIACH\_MSGS\_RECEIVED /MQIACH\_MSGS\_RCVD)。

# *MsgsSent* **(MQCFIN64)**

クライアントが最後に接続してから送信したメッセージの数 (パラメーター ID: MQIACH\_MSGS\_SENT)。

#### *PendingOutbound***(MQCFIN)**

保留中のアウトバウンド・メッセージの数 (パラメーター ID: MQIACH\_PENDING\_OUT)。

# *ResponseType* **(MQCFIL)**

応答タイプ (パラメーター ID: MQIACF\_RESPONSE\_TYPE)。 このパラメーターは、MQTT チャネルでの み使用されます。

この MQTT チャネル・パラメーターは、必須の応答タイプを指定します。 応答タイプは、以下の 3 つ の値のいずれかに基づきます。

- **ResponseType** が MQRESP\_NORMAL に設定されているか、指定されていない場合、以下の構造体が 返されます。
	- **ChannelName** 構造体。
	- **ClientIdentifer** 構造体。
	- **ChannelType** 構造体。

残りの「通常の」構造体および要求された構造体はすべて、通常どおり返されます。

- **ResponseType** が MQRESP\_SUMMARY に設定されている場合、以下の構造体が返されます。
	- **ChannelName** 構造体。
	- **ChannelType** 構造体。

要求されている場合は、**ConversationCount** 構造体も返されます。

• **ResponseType** が MQRESP\_TOTAL に設定されている場合は、要求されていれば **ConversationCount** 構造体のみが返されます。

# **Inquire Cluster Queue Manager**

Inquire Cluster Queue Manager (MQCMD\_INQUIRE\_CLUSTER\_Q\_MGR) コマンドは、 クラスター内の WebSphere MQ キュー・マネージャーの 属性について照会します。

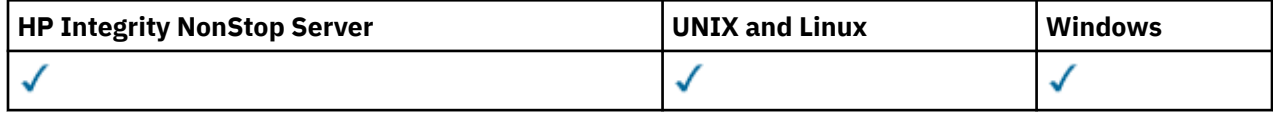

# **必要なパラメーター**

# *ClusterQMgrName* **(MQCFST)**

キュー・マネージャー名 (パラメーター ID: MQCA\_CLUSTER\_Q\_MGR\_NAME)。

総称キュー・マネージャー名がサポートされます。 総称名は、文字ストリングの後にアスタリスク "\*" を付けたものです (例: ABC\*)。 これで、選択した文字ストリングで始まる名前を持つすべてのキュー・ マネージャーを選択できます。 アスタリスクだけを指定した場合、可能なすべての名前に一致するこ とになります。

要求した属性とは無関係に、キュー・マネージャー名は常に返されます。

ストリングの最大長は MO O MGR NAME LENGTH です。

# **オプション・パラメーター**

# *Channel* **(MQCFST)**

チャネル名 (パラメーター ID: MQCACH\_CHANNEL\_NAME)。

適格クラスター・キュー・マネージャーを、指定したチャネル名を持つキュー・マネージャーに限定す ることを 指定します。

総称チャネル名がサポートされています。総称名は、文字ストリングの後にアスタリスク "\*"を付けた ものです (例: ABC\*)。 これで、選択した文字ストリングで始まる名前を持つすべてのキュー・マネージ ャーを選択できます。 アスタリスクだけを指定した場合、可能なすべての名前に一致することになり ます。

ストリングの最大長は MQ\_CHANNEL\_NAME\_LENGTH です。

このパラメーターに値を指定しないと、クラスター内のすべての キュー・マネージャーに関するチャ ネル情報が 自動的に返されます。

### *ClusterName* **(MQCFST)**

クラスター名 (パラメーター ID: MQCA\_CLUSTER\_NAME)。

適格クラスター・キュー・マネージャーを、指定したクラスター名を持つキュー・マネージャーに 限 定することを指定します。

総称クラスター名がサポートされています。総称名は、文字ストリングの後にアスタリスク "\*"を付け たものです (例: ABC\*)。 これで、選択した文字ストリングで始まる名前を持つすべてのキュー・マネー ジャーを選択できます。 アスタリスクだけを指定した場合、可能なすべての名前に一致することにな ります。

ストリングの最大長は MQ\_CLUSTER\_NAME\_LENGTH です。

このパラメーターに値を指定しないと、照会されたすべての キュー・マネージャーに関するクラスタ ー情報が 返されます。

#### *ClusterQMgrAttrs* **(MQCFIL)**

属性 (パラメーター ID: MOIACF CLUSTER 0 MGR ATTRS)。

パラメーターの中には、特定のタイプのクラスター・チャネルにのみ関係するものがあります。 特定 タイプのチャネルに適用されない属性では出力は生成されず、エラーも発生しません。 どの属性がど

のチャネル・タイプに適用されるかを確認するには チャネル属性とチャネル・タイプを参照してくだ さい。

属性リストには、次の値だけを指定できます。 パラメーターが指定されない場合は、デフォルト値が 使用されます。

# **MQIACF\_ALL**

すべての属性。

または、次の値を組み合わせて指定できます。

# **MQCA\_ALTERATION\_DATE**

情報が最後に変更された日付。

### **MQCA\_ALTERATION\_TIME**

情報が最後に変更された時刻。

**MQCA\_CLUSTER\_DATE**

情報がローカル・キュー・マネージャーで利用できるようになった日付。

#### **MQCA\_CLUSTER\_NAME**

チャネルが所属するクラスターの名前。

#### **MQCA\_CLUSTER\_Q\_MGR\_NAME**

チャネルが所属するクラスターの名前。

#### **MQCA\_CLUSTER\_TIME**

情報がローカル・キュー・マネージャーで利用できるようになった時刻。

#### **MQCA\_Q\_MGR\_IDENTIFIER**

キュー・マネージャーの固有 ID。

#### **MQCA\_XMIT\_Q\_NAME**

キュー・マネージャーにより使用されるクラスター伝送キュー。 このプロパティーは、 z/OS 以外 のプラットフォームでのみ使用可能です。

# **MQCACH\_CONNECTION\_NAME**

接続名。

# **MQCACH\_DESCRIPTION**

説明。

#### **MQCACH\_LOCAL\_ADDRESS**

チャネルのローカル通信アドレス。

#### **MQCACH\_MCA\_NAME**

メッセージ・チャネル・エージェント名。

MQCACH\_MCA\_NAME をフィルター・パラメーターとして使用することはできません。

# **MQCACH\_MCA\_USER\_ID**

# MCA ユーザー ID。

**MQCACH\_MODE\_NAME**

モード名。

#### **MQCACH\_MR\_EXIT\_NAME**

メッセージ再試行出口名。

- **MQCACH\_MR\_EXIT\_USER\_DATA**
- メッセージ再試行出口ユーザー・データ。

**MQCACH\_MSG\_EXIT\_NAME**

# メッセージ出口名。

**MQCACH\_MSG\_EXIT\_USER\_DATA** メッセージ出口ユーザー・データ。

# **MQCACH\_PASSWORD**

パスワード。

このパラメーターは、z/OS では無効です。

**MQCACH\_RCV\_EXIT\_NAME** 受信出口名。 **MQCACH\_RCV\_EXIT\_USER\_DATA** 受信出口ユーザー・データ。 **MQCACH\_SEC\_EXIT\_NAME** セキュリティー出口名。 **MQCACH\_SEC\_EXIT\_USER\_DATA** セキュリティー出口ユーザー・データ。 **MQCACH\_SEND\_EXIT\_NAME** 送信出口名。 **MQCACH\_SEND\_EXIT\_USER\_DATA** 送信出口ユーザー・データ。 **MQCACH\_SSL\_CIPHER\_SPEC** SSL 暗号仕様。 **MQIACH\_SSL\_CLIENT\_AUTH** SSL クライアント認証。 **MQCACH\_SSL\_PEER\_NAME** SSL ピア名。 **MQCACH\_TP\_NAME** トランザクション・プログラム名。 **MQCACH\_USER\_ID** ユーザー ID。 このパラメーターは、z/OS では無効です。 **MQIA\_MONITORING\_CHANNEL** オンライン・モニター・データ収集。 **MQIA\_USE\_DEAD\_LETTER\_Q** チャネルでメッセージが配信できない場合に、送達不能キューを使用するかどうかを判別します。 **MQIACF\_Q\_MGR\_DEFINITION\_TYPE** クラスター・キュー・マネージャーが定義された方法。 **MQIACF\_Q\_MGR\_TYPE** クラスター内でのキュー・マネージャーの機能。 **MQIACF\_SUSPEND** キュー・マネージャーがクラスターにより中断されているかどうかを指定します。 **MQIACH\_BATCH\_HB** バッチ・ハートビートに使用されている値。 **MQIACH\_BATCH\_INTERVAL** バッチ待機間隔 (秒)。 **MQIACH\_BATCH\_DATA\_LIMIT** バッチのデータ制限 (キロバイト)。 **MQIACH\_BATCH\_SIZE** バッチ・サイズ。 **MQIACH\_CHANNEL\_STATUS** チャネル状況。 **MQIACH\_CLWL\_CHANNEL\_PRIORITY** クラスター・ワークロード・チャネル優先順位

**MQIACH\_CLWL\_CHANNEL\_RANK** クラスター・ワークロード・チャネル・ランク

**MQIACH\_CLWL\_CHANNEL\_WEIGHT**

クラスター・ワークロード・チャネル・ウェイト

送信側はアプリケーション・データを変換する必要があるかどうかを指定します。 **MQIACH\_DISC\_INTERVAL** 切断間隔。 **MQIACH\_HB\_INTERVAL** ハートビート間隔 (秒)。 **MQIACH\_HDR\_COMPRESSION** チャネルでサポートされるヘッダー・データ圧縮技法のリスト。 **MQIACH\_KEEP\_ALIVE\_INTERVAL** キープアライブ間隔 (z/OS でのみ有効)。 **MQIACH\_LONG\_RETRY** 長時間試行のカウント。 **MQIACH\_LONG\_TIMER** 長時間タイマー。 **MQIACH\_MAX\_MSG\_LENGTH** 最大メッセージ長。 **MQIACH\_MCA\_TYPE** MCA タイプ。 **MQIACH\_MR\_COUNT** メッセージ送信試行のカウント。 **MQIACH\_MR\_INTERVAL** メッセージ再送信の試行間隔 (ミリ秒)。 **MQIACH\_MSG\_COMPRESSION** チャネルでサポートされるメッセージ・データ圧縮技法のリスト。 **MQIACH\_NETWORK\_PRIORITY** ネットワーク優先順位。 **MQIACH\_NPM\_SPEED** 非持続メッセージの速度。 **MQIACH\_PUT\_AUTHORITY** 書き込み権限。 **MQIACH\_SEQUENCE\_NUMBER\_WRAP** シーケンス番号の折り返し。 **MQIACH\_SHORT\_RETRY** 短時間試行のカウント。 **MQIACH\_SHORT\_TIMER** 短時間タイマー。 **MQIACH\_XMIT\_PROTOCOL\_TYPE** 伝送プロトコル・タイプ *CommandScope* **(MQCFST)** コマンド有効範囲 (パラメーター ID: MQCACF\_COMMAND\_SCOPE)。 このパラメーターは、 z/OS にのみ 適用されます。

**MQIACH\_DATA\_CONVERSION**

キュー・マネージャーがキュー共用グループのメンバーである場合の、コマンドの実行方法を指定しま す。 以下の値のうちいずれか 1 つを指定できます。

- ブランク (またはパラメーター全体を省略)。 コマンドは、そのコマンドが入力されたキュー・マネー ジャーで実行されます。
- キュー・マネージャー名。 コマンドは、指定したキュー・マネージャーで実行されます。ただし、そ のキュー・マネージャーは、キュー共有グループ内でアクティブである必要があります。 コマンドを 入力したキュー・マネージャーとは別のキュー・マネージャー名を指定する場合は、キュー共有グル ープ環境を使用している必要があります。 コマンド・サーバーが使用可能になっている必要がありま す。

• アスタリスク "\*"。 コマンドは、ローカル・キュー・マネージャーで実行され、キュー共有グループ 内のすべてのアクティブなキュー・マネージャーにも渡されます。

最大長は MO OSG NAME LENGTH です。

*CommandScope* をフィルター処理の対象パラメーターとして使用することはできません。

### *IntegerFilterCommand* **(MQCFIF)**

整数フィルター・コマンド記述子。 パラメーター ID は、MQIACF\_ALL および注記されたものを 除く、 *ClusterQMgrAttrs* で使用可能な整数タイプ・パラメーターの ID でなければなりません。このパラ メーターは、フィルター条件を指定してコマンドからの出力を制限する場合に使用します。 このフィ ルター条件の使用方法については、1118 ページの『MQCFIF - PCF [整数フィルター・パラメーター』を](#page-1117-0) 参照してください。

整数フィルターを指定する場合、*StringFilterCommand* パラメーターを使用してストリング・フィ ルターを同時に指定することはできません。

#### *StringFilterCommand* **(MQCFSF)**

ストリング・フィルター・コマンド記述子。 パラメーター ID は、MQCA\_CLUSTER\_Q\_MGR\_NAME およ び注記されたものを 除く、*ClusterQMgrAttrs* で使用可能な ストリング・タイプ・パラメーターの ID でなければなりません。このパラメーターは、フィルター条件を指定してコマンドからの出力を制 限する場合に使用します。 このフィルター条件の使用方法については、1125 ページの『[MQCFSF - PCF](#page-1124-0) [ストリング・フィルター・パラメーター』](#page-1124-0)を参照してください。

*Channel* または *ClusterName* の ストリング・フィルターを指定する場合、*Channel* または *ClusterName* パラメーターを同時に指定することはできません。

ストリング・フィルターを指定する場合、*IntegerFilterCommand* パラメーターを使用して整数フ ィルターを指定することはできません。

# **Inquire Cluster Queue Manager (応答)**

Inquire Cluster Queue Manager (MQCMD\_INQUIRE\_CLUSTER\_Q\_MGR) コマンドに対する応答は、3 つの部 分で構成されます。 応答ヘッダーと、それに続く *QMgrName* 構造、および要求に応じて組み合わされた属 性パラメーター構造です。

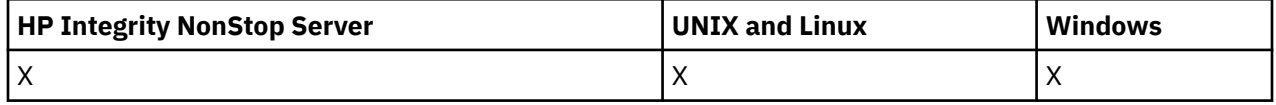

# **常に返されるデータ:**

*ChannelName*, *ClusterName*, *QMgrName*,

# **要求すると返されるデータ:**

*AlterationDate*, *AlterationTime*, *BatchHeartbeat*, *BatchInterval*, *BatchSize*, *ChannelDesc*, *ChannelMonitoring*, *ChannelStatus*, *ClusterDate*, *ClusterInfo*, *ClusterTime*, *CLWLChannelPriority*, *CLWLChannelRank*, *CLWLChannelWeight*, *ConnectionName*, *DataConversion*, *DiscInterval*, *HeaderCompression*, *HeartbeatInterval*, *KeepAliveInterval*, *LocalAddress*, *LongRetryCount*, *LongRetryInterval*, *MaxMsgLength*, *MCAName*, *MCAType*, *MCAUserIdentifier*,

*MessageCompression*, *ModeName*, *MsgExit*, *MsgRetryCount*, *MsgRetryExit*, *MsgRetryInterval*, *MsgRetryUserData*, *MsgUserData*, *NetworkPriority*, *NonPersistentMsgSpeed*, *Password*, *PutAuthority*, *QMgrDefinitionType*, *QMgrIdentifier*, *QMgrType*, *ReceiveExit*, *ReceiveUserData*, *SecurityExit*, *SecurityUserData*, *SendExit*, *SendUserData*, *SeqNumberWrap*, *ShortRetryCount*, *ShortRetryInterval*, *SSLCipherSpec*, *SSLClientAuth*, *SSLPeerName*, *Suspend*, *TpName* , *TransmissionQName*, *TransportType*, *UseDLQ*, *UserIdentifier*

**応答データ**

#### *AlterationDate* **(MQCFST)**

yyyy-mm-dd の形式の変更日付 (パラメーター ID: MQCA\_ALTERATION\_DATE)。

情報が最後に変更された日付。

# *AlterationTime* **(MQCFST)**

hh.mm.ss の形式の変更時刻 (パラメーター ID: MQCA\_ALTERATION\_TIME)。

情報が最後に変更された時刻。

# *BatchHeartbeat* **(MQCFIN)**

バッチ・ハートビートに使用される値 (パラメーター ID: MQIACH\_BATCH\_HB)。

値は 0 から 999,999 です。 値 0 は、バッチ・ハートビートを使用しないことを示します。

#### *BatchInterval* **(MQCFIN)**

バッチ間隔 (パラメーター ID: MQIACH\_BATCH\_INTERVAL)。

#### *BatchSize* **(MQCFIN)**

バッチ・サイズ (パラメーター ID: MQIACH\_BATCH\_SIZE)。

#### *ChannelDesc* **(MQCFST)**

チャネル記述 (パラメーター ID: MQCACH\_DESC)。

ストリングの最大長は MQ\_CHANNEL\_DESC\_LENGTH です。

#### *ChannelMonitoring* **(MQCFIN)**

オンライン・モニター・データ収集 (パラメーター ID: MQIA\_MONITORING\_CHANNEL)。

値は次のいずれかです。

#### **MQMON\_OFF**

このチャネルのオンライン・モニター・データ収集はオフになります。

# **MQMON\_Q\_MGR**

キュー・マネージャーの *ChannelMonitoring* パラメーターの値がチャネルに継承されます。 MQMON\_Q\_MGR がデフォルト値です。

### **MQMON\_LOW**

このチャネルのオンライン・モニター・データ収集は、キュー・マネージャーの *ChannelMonitoring* パラメーターが MQMON\_NONE でない限り、低いデータ収集率でオンになり ます。

#### **MQMON\_MEDIUM**

このチャネルについて、オンライン・モニター・データ収集が、普通のデータ収集率でオンになり ます (キュー・マネージャーの *ChannelMonitoring パラメーターが M*OMON\_NONE の場合を除 く)。

# **MQMON\_HIGH**

このチャネルのオンライン・モニター・データ収集は、キュー・マネージャーの *ChannelMonitoring* パラメーターが MQMON\_NONE でない限り、高いデータ収集率でオンになり ます。

# *ChannelName* **(MQCFST)**

チャネル名 (パラメーター ID: MQCACH\_CHANNEL\_NAME)。

ストリングの最大長は MQ\_CHANNEL\_NAME\_LENGTH です。

# *ChannelStatus* **(MQCFIN)**

チャネル状況 (パラメーター ID: MQIACH CHANNEL STATUS)。

値は次のいずれかです。

# **MQCHS\_BINDING**

チャネルはパートナーと折衝中です。

#### **MQCHS\_INACTIVE**

チャネルはアクティブではありません。

# **MQCHS\_STARTING**

チャネルはアクティブになるのを待っています。

# **MQCHS\_RUNNING**

チャネルはメッセージの転送中またはメッセージ待ちの状態です。

#### **MQCHS\_PAUSED**

チャネルは一時停止されています。

#### **MQCHS\_STOPPING**

チャネルは停止処理中です。

#### **MQCHS\_RETRYING**

チャネルは接続の確立を再試行しています。

#### **MQCHS\_STOPPED**

チャネルは停止されています。

#### **MQCHS\_REQUESTING**

要求側チャネルが接続を要求しています。

#### **MQCHS\_INITIALIZING**

チャネルは初期化中です。

このパラメーターが返されるのは、チャネルがクラスター送信側チャネル (CLUSSDR) だけの場合です。

# *ClusterDate* **(MQCFST)**

yyyy-mm-dd 形式のクラスターの日付 (パラメーター ID: MQCA\_CLUSTER\_DATE)。

情報がローカル・キュー・マネージャーで利用できるようになった日付。

#### *ClusterInfo* **(MQCFIN)**

クラスター情報 (パラメーター ID: MQIACF\_CLUSTER\_INFO)。

ローカル・キュー・マネージャーに対して利用可能なクラスター情報。

### *ClusterName* **(MQCFST)**

クラスター名 (パラメーター ID: MQCA\_CLUSTER\_NAME)。

#### *ClusterTime* **(MQCFST)**

hh.mm.ss の形式のクラスターの時刻 (パラメーター ID: MQCA\_CLUSTER\_TIME)。

情報がローカル・キュー・マネージャーで利用できるようになった時刻。

#### *CLWLChannelPriority* **(MQCFIN)**

チャネル優先順位 (パラメーター ID: MQIACH\_CLWL\_CHANNEL\_PRIORITY)。

### *CLWLChannelRank* **(MQCFIN)**

チャネル・ランク (パラメーター ID: MQIACH\_CLWL\_CHANNEL\_RANK)。

# *CLWLChannelWeight* **(MQCFIN)**

チャネル加重 (パラメーター ID: MQIACH\_CLWL\_CHANNEL\_WEIGHT)。

# *ConnectionName* **(MQCFST)**

接続名 (パラメーター ID: MQCACH\_CONNECTION\_NAME)。

ストリングの最大長は MQ\_CONN\_NAME\_LENGTH です。 z/OS では、MQ\_LOCAL\_ADDRESS\_LENGTH で す。

# *DataConversion* **(MQCFIN)**

送信側がアプリケーション・データを変換するかどうか (パラメーター ID: MQIACH\_DATA\_CONVERSION) を指定します。

# 値は次のいずれかです。

# **MQCDC\_NO\_SENDER\_CONVERSION** 送信側による変換なし。

# **MQCDC\_SENDER\_CONVERSION**

送信側による変換。

### *DiscInterval* **(MQCFIN)**

切断間隔 (パラメーター ID: MQIACH\_DISC\_INTERVAL)。

#### *HeaderCompression* **(MQCFIL)**

チャネルでサポートされるヘッダー・データ圧縮技法 (パラメーター ID: MOIACH HDR COMPRESSION)。値は、優先順に指定します。

値は以下のいずれかです (複数可)。

#### **MQCOMPRESS\_NONE**

ヘッダー・データ圧縮は実行されません。

# **MQCOMPRESS\_SYSTEM**

ヘッダー・データ圧縮が実行されます。

#### *HeartbeatInterval* **(MQCFIN)**

ハートビート間隔 (パラメーター ID: MQIACH\_HB\_INTERVAL)。

### *KeepAliveInterval* **(MQCFIN)**

KeepAlive 間隔 (パラメーター ID: MQIACH\_KEEP\_ALIVE\_INTERVAL)。 このパラメーターは、 z/OS に のみ適用されます。

### *LocalAddress* **(MQCFST)**

チャネル用のローカル通信アドレス (パラメーター ID: MQCACH\_LOCAL\_ADDRESS)。

ストリングの最大長は MQ\_LOCAL\_ADDRESS\_LENGTH です。

#### *LongRetryCount* **(MQCFIN)**

ロング再試行カウント (パラメーター ID: MQIACH\_LONG\_RETRY)。

#### *LongRetryInterval* **(MQCFIN)**

ロング・タイマー (パラメーター ID: MQIACH\_LONG\_TIMER)。

#### *MaxMsgLength* **(MQCFIN)**

最大メッセージ長 (パラメーター ID: MQIACH\_MAX\_MSG\_LENGTH)。

### *MCAName* **(MQCFST)**

メッセージ・チャネル・エージェント名 (パラメーター ID: MQCACH\_MCA\_NAME)。

ストリングの最大長は MQ\_MCA\_NAME\_LENGTH です。

#### *MCAType* **(MQCFIN)**

メッセージ・チャネル・エージェント・タイプ (パラメーター ID: MQIACH\_MCA\_TYPE)。

#### 値は次のいずれかです。

**MQMCAT\_PROCESS**

# プロセス。

# **MQMCAT\_THREAD**

スレッド (Windows のみ)。

# *MCAUserIdentifier* **(MQCFST)**

メッセージ・チャネル・エージェント・ユーザー ID (パラメーター ID: MQCACH\_MCA\_USER\_ID)。

ストリングの最大長は MQ\_USER\_ID\_LENGTH です。

# *MessageCompression* **(MQCFIL)**

チャネルでサポートされるメッセージ・データ圧縮技法 (パラメーター ID: MQIACH\_MSG\_COMPRESSION)。値は、優先順に指定します。

値は以下のいずれかです (複数可)。

#### **MQCOMPRESS\_NONE**

メッセージ・データ圧縮は実行されません。

#### **MQCOMPRESS\_RLE**

ラン・レングス・エンコードを使用してメッセージ・データ圧縮が実行されます。

#### **MQCOMPRESS\_ZLIBFAST**

メッセージ・データ圧縮は、速度優先の ZLIB エンコードを使用して実行されます。

# **MQCOMPRESS\_ZLIBHIGH**

メッセージ・データ圧縮は、圧縮優先の ZLIB エンコードを使用して実行されます。

#### *ModeName* **(MQCFST)**

モード名 (パラメーター ID: MQCACH\_MODE\_NAME)。

ストリングの最大長は MQ\_MODE\_NAME\_LENGTH です。

#### *MsgExit* **(MQCFST)**

メッセージ出口名 (パラメーター ID: MQCACH\_MSG\_EXIT\_NAME)。

ストリングの最大長は MQ\_EXIT\_NAME\_LENGTH です。

以下の環境では、1 つのチャネルに複数のメッセージ出口を定義できます。 複数のメッセージ出口が定 義されている場合、(MQCFST) 構造の代わりに MQCFSL 構造で名前のリストが返されます。 環境は、 AIX、 HP-UX、 IBM i、Solaris、 Linux、および Windows です。 z/OS では、常に MQCFSL 構造が使用 されます。

#### *MsgRetryCount* **(MQCFIN)**

メッセージ再試行カウント (パラメーター ID: MQIACH\_MR\_COUNT)。

#### *MsgRetryExit* **(MQCFST)**

メッセージ再試行出口名 (パラメーター ID: MQCACH\_MR\_EXIT\_NAME)。

ストリングの最大長は MQ\_EXIT\_NAME\_LENGTH です。

#### *MsgRetryInterval* **(MQCFIN)**

メッセージ再試行間隔 (パラメーター ID: MQIACH\_MR\_INTERVAL)。

# *MsgRetryUserData* **(MQCFST)**

メッセージ再試行出口ユーザー・データ (パラメーター ID: MQCACH\_MR\_EXIT\_USER\_DATA)。

ストリングの最大長は MQ\_EXIT\_DATA\_LENGTH です。

#### *MsgUserData* **(MQCFST)**

メッセージ出口ユーザー・データ (パラメーター ID: MQCACH\_MSG\_EXIT\_USER\_DATA)。

ストリングの最大長は MQ\_EXIT\_DATA\_LENGTH です。

以下の環境では、1 つのチャネルに複数のメッセージ出口ユーザー・データ・ストリングを定義できま す。 複数のストリングが定義されている場合、(MQCFST) 構造の代わりに MQCFSL 構造でストリング のリストが返されます。 環境は、 AIX、 HP-UX、 IBM i、Solaris、 Linux、および Windows です。 z/OS では、常に MQCFSL 構造が使用されます。

#### *NetworkPriority* **(MQCFIN)**

ネットワーク優先度 (パラメーター ID: MQIACH\_NETWORK\_PRIORITY)。

# *NonPersistentMsgSpeed* **(MQCFIN)**

非持続メッセージを送信する速度 (パラメーター ID: MOIACH\_NPM\_SPEED)。

値は次のいずれかです。

**MQNPMS\_NORMAL**

通常の速度。

#### **MQNPMS\_FAST**

高速。

# *Password* **(MQCFST)**

パスワード (パラメーター ID: MQCACH\_PASSWORD)。 このパラメーターは、 z/OS では使用できません。

ブランク以外のパスワードが定義されている場合は、そのパスワードがアスタリスクとして返されま す。 ブランクのパスワードを定義すると、ブランクが返されます。

ストリングの最大長は MO PASSWORD LENGTH です。 ただし、使用されるのは最初の 10 文字のみで す。

### *PutAuthority* **(MQCFIN)**

書き込み権限 (パラメーター ID: MOIACH\_PUT\_AUTHORITY)。

値は次のいずれかです。

#### **MQPA\_DEFAULT**

デフォルト・ユーザー ID が使用されます。

#### **MQPA\_CONTEXT**

コンテキスト・ユーザー ID が使用されます。

#### **MQPA\_ALTERNATE\_OR\_MCA**

メッセージ記述子の *UserIdentifier* フィールドから取得したユーザー ID が使用されます。 ネ ットワークから受信したユーザー ID はどれも使用されません。 この値は、z/OS でのみ有効です。

#### **MQPA\_ONLY\_MCA**

デフォルトのユーザー ID が使用されます。 ネットワークから受信したユーザー ID はどれも使用 されません。 この値は、z/OS でのみ有効です。

#### *QMgrDefinitionType* **(MQCFIN)**

キュー・マネージャー定義タイプ (パラメーター ID: MQIACF\_Q\_MGR\_DEFINITION\_TYPE)。

値は次のいずれかです。

#### **MQQMDT\_EXPLICIT\_CLUSTER\_SENDER**

明示的な定義から取得したクラスター送信側チャネル。

#### **MQQMDT\_AUTO\_CLUSTER\_SENDER**

自動定義によるクラスター送信側チャネル。

#### **MQQMDT\_CLUSTER\_RECEIVER**

クラスター受信側チャネル。

#### **MQQMDT\_AUTO\_EXP\_CLUSTER\_SENDER**

クラスター送信側チャネル (明示的な定義取得したものと、自動定義されたものの両方)。

#### *QMgrIdentifier* **(MQCFST)**

キュー・マネージャー ID (パラメーター ID: MQCA\_Q\_MGR\_IDENTIFIER)。

キュー・マネージャーの固有 ID。

#### *QMgrName* **(MQCFST)**

キュー・マネージャー名 (パラメーター ID: MQCA\_CLUSTER\_Q\_MGR\_NAME)。

ストリングの最大長は MQ\_Q\_MGR\_NAME\_LENGTH です。

#### *QMgrType* **(MQCFIN)**

キュー・マネージャー・タイプ (パラメーター ID: MQIACF\_Q\_MGR\_TYPE)。

値は次のいずれかです。

#### **MQQMT\_NORMAL**

通常キュー・マネージャー。

#### **MQQMT\_REPOSITORY**

リポジトリー・キュー・マネージャー。

#### *ReceiveExit* **(MQCFST)**

受信出口名 (パラメーター ID: MOCACH\_RCV\_EXIT\_NAME)。

ストリングの最大長は MO EXIT\_NAME\_LENGTH です。

以下の環境では、1 つのチャネルに複数の受信出口を定義できます。 複数の受信出口が定義されている 場合、(MQCFST) 構造の代わりに MQCFSL 構造で名前のリストが返されます。 環境は、 AIX、 HP-UX、 IBM i、Solaris、 Linux、および Windows です。 z/OS では、常に MQCFSL 構造が使用されます。

#### *ReceiveUserData* **(MQCFST)**

受信出口ユーザー・データ (パラメーター ID: MQCACH\_RCV\_EXIT\_USER\_DATA)。

ストリングの最大長は MQ EXIT DATA LENGTH です。

以下の環境では、1 つのチャネルに複数の受信出口ユーザー・データ・ストリングを定義できます。 複 数のストリングが定義されている場合、(MQCFST) 構造の代わりに MQCFSL 構造でストリングのリスト が返されます。 環境は、 AIX、 HP-UX、 IBM i、Solaris、 Linux、および Windows です。 z/OS では、 常に MQCFSL 構造が使用されます。

### *SecurityExit* **(MQCFST)**

セキュリティー出口名 (パラメーター ID: MQCACH\_SEC\_EXIT\_NAME)。

ストリングの最大長は MQ\_EXIT\_NAME\_LENGTH です。

# *SecurityUserData* **(MQCFST)**

セキュリティー出口ユーザー・データ (パラメーター ID: MQCACH\_SEC\_EXIT\_USER\_DATA)。

ストリングの最大長は MQ\_EXIT\_DATA\_LENGTH です。

# *SendExit* **(MQCFST)**

送信出口名 (パラメーター ID: MQCACH\_SEND\_EXIT\_NAME)。

ストリングの最大長は MQ\_EXIT\_NAME\_LENGTH です。

以下の環境では、1 つのチャネルに複数の送信出口を定義できます。 複数の送信出口が定義されている 場合、(MQCFST) 構造の代わりに MQCFSL 構造で名前のリストが返されます。 環境は、 AIX、 HP-UX、 IBM i、Solaris、 Linux、および Windows です。 z/OS では、常に MQCFSL 構造が使用されます。

#### *SendUserData* **(MQCFST)**

送信出口ユーザー・データ (パラメーター ID: MQCACH\_SEND\_EXIT\_USER\_DATA)。

ストリングの最大長は MQ\_EXIT\_DATA\_LENGTH です。

以下の環境では、1 つのチャネルに複数の送信出口ユーザー・データ・ストリングを定義できます。 複 数のストリングが定義されている場合、(MQCFST) 構造の代わりに MQCFSL 構造でストリングのリスト が返されます。 環境は、 AIX、 HP-UX、 IBM i、Solaris、 Linux、および Windows です。 z/OS では、 常に MQCFSL 構造が使用されます。

#### *SeqNumberWrap* **(MQCFIN)**

シーケンス・ラップ番号 (パラメーター ID: MQIACH\_SEQUENCE\_NUMBER\_WRAP)。

#### *ShortRetryCount* **(MQCFIN)**

ショート再試行カウント (パラメーター ID: MQIACH\_SHORT\_RETRY)。

#### *ShortRetryInterval* **(MQCFIN)**

ショート・タイマー (パラメーター ID: MQIACH\_SHORT\_TIMER)。

#### *SSLCipherSpec* **(MQCFST)**

CipherSpec (パラメーター ID: MQCACH\_SSL\_CIPHER\_SPEC)。

ストリングの長さは MO\_SSL\_CIPHER\_SPEC\_LENGTH です。

#### *SSLClientAuth* **(MQCFIN)**

クライアント認証 (パラメーター ID: MQIACH\_SSL\_CLIENT\_AUTH)。

値は次のいずれかです。

#### **MQSCA\_REQUIRED**

クライアント認証が必要です。

#### **MQSCA\_OPTIONAL**

クライアント認証はオプションです。

WebSphere MQ が SSL クライアントからの証明書を必要としているかどうかを定義します。

#### *SSLPeerName* **(MQCFST)**

ピア名 (パラメーター ID: MQCACH\_SSL\_PEER\_NAME)。

ストリングの長さは MO\_SSL\_PEER\_NAME\_LENGTH です。 z/OS では、 MQ\_SHORT\_PEER\_NAME\_LENGTH です。

チャネルの相手側にあるピア・キュー・マネージャーまたはクライアントから送られてくる証明書の識 別名との比較に使用するフィルターを指定します。 (識別名は SSL 証明書の ID です。) 相手から受け取 る証明書内の識別名が SSLPEER フィルターと一致しない場合、チャネルは開始しません。

#### *Suspend* **(MQCFIN)**

キュー・マネージャーが中断されているかどうか (パラメーター ID: MQIACF\_SUSPEND) を指定します。

値は次のいずれかです。

# **MQSUS\_NO**

キュー・マネージャーはクラスターから中断されていません。

#### **MQSUS\_YES**

キュー・マネージャーはクラスターから中断されています。

#### *TpName* **(MQCFST)**

トランザクション・プログラム名 (パラメーター ID: MQCACH\_TP\_NAME)。

ストリングの最大長は MQ\_TP\_NAME\_LENGTH です。

#### *TranmissionQName* **(MQCFST)**

伝送キュー名 (パラメーター ID: MQCA\_XMIT\_Q\_NAME)。キュー・マネージャーにより使用されるクラ スター伝送キュー。 このプロパティーは、 z/OS 以外のプラットフォームでのみ使用可能です。

ストリングの最大長は MQ\_Q\_NAME\_LENGTH です。

#### *TransportType* **(MQCFIN)**

伝送プロトコル・タイプ (パラメーター ID: MQIACH\_XMIT\_PROTOCOL\_TYPE)。

値は次のいずれかです。

**MQXPT\_LU62**

LU 6.2。

**MQXPT\_TCP**

**TCP** 

### **MQXPT\_NETBIOS**

NetBIOS.

**MQXPT\_SPX**

SPX。

#### **MQXPT\_DECNET**

DECnet。

# *UseDLQ* **(MQCFIN)**

パブリケーション・メッセージを正しいサブスクライバー・キューに配信できない場合に、送達不能キ ューを使用するかどうかを決定します (パラメーター ID: MQIA\_USE\_DEAD\_LETTER\_Q))。

#### *UserIdentifier* **(MQCFST)**

タスク・ユーザー ID (パラメーター ID: MQCACH\_USER\_ID)。 このパラメーターは、 z/OS では使用で きません。

ストリングの最大長は MQ\_USER\_ID\_LENGTH です。 ただし、使用されるのは最初の 10 文字のみです。

# **Inquire Communication Information Object**

Inquire Communication Information Object (MQCMD\_INQUIRE\_COMM\_INFO) コマンドは、既存の WebSphere MQ 通信情報オブジェクトの属性について照会します。

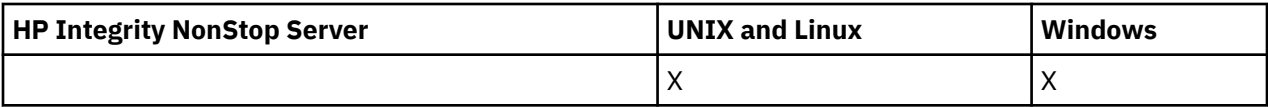

#### **必須パラメーター:** *ComminfoName*

# **オプション・パラメーター:**

*ComminfoAttrs*, *IntegerFilterCommand*, *StringFilterCommand*

# **必要なパラメーター**

# *ComminfoName* **(MQCFST)**

情報を返す対象となる通信情報定義の名前 (パラメーター ID: MQCA\_COMM\_INFO\_NAME)。 どの属性が要求されたかには関係なく、通信情報の名前は常に返されます。

ストリングの最大長は MQ\_COMM\_INFO\_NAME\_LENGTH です。

# **オプション・パラメーター**

# *ComminfoAttrs* **(MQCFIL)**

Comminfo 属性 (パラメーター ID: MQIACF\_COMM\_INFO\_ATTRS)。

属性リストには、以下の値を単独で指定することが可能です。 これは、このパラメーターを指定しな い場合に使用されるデフォルト値です。

# **MQIACF\_ALL**

すべての属性。

または、以下の組み合わせ。

# **MQIA\_CODED\_CHAR\_SET\_ID** 送信メッセージの CCSID。

# **MQIA\_COMM\_EVENT**

Comminfo イベント制御。

# **MQIA\_MCAST\_BRIDGE**

マルチキャスト・ブリッジング。

# **MQIA\_MONITOR\_INTERVAL** モニター情報の更新頻度。

**MQIACF\_ENCODING** 送信メッセージのエンコード。

# **MQIACH\_MC\_HB\_INTERVAL** マルチキャスト・ハートビート間隔。

**MQIACH\_MSG\_HISTORY**

保持するメッセージ・ヒストリーの量。

# **MQIACH\_MULTICAST\_PROPERTIES** マルチキャスト・プロパティー制御。

**MQIACH\_NEW\_SUBSCRIBER\_HISTORY**

新しいサブスクライバー・ヒストリー。

# **MQIACH\_PORT** ポート番号。

**MQCA\_ALTERATION\_DATE** 情報が最後に変更された日付。

**MQCA\_ALTERATION\_TIME** 情報が最後に変更された時刻。

# **MQCA\_COMM\_INFO\_DESC**

Comminfo の説明。

# **MQCA\_COMM\_INFO\_TYPE**

Comminfo のタイプ

# **MQCACH\_GROUP\_ADDRESS**

グループ・アドレス。

# *IntegerFilterCommand***(MQCFIF)**

整数フィルター・コマンド記述子。 パラメーター ID は、*ComminfoAttrs* で許可されているいずれか の整数タイプのパラメーターでなければなりません (ただし MQIACF\_ALL を除く)。このパラメーター は、フィルター条件を指定してコマンドからの出力を制限する場合に使用します。 このフィルター条 件の使用方法については、1118 ページの『MQCFIF - PCF [整数フィルター・パラメーター』を](#page-1117-0)参照して ください。

*ComminfoType* (MQIA\_COMM\_INFO\_TYPE) に整数フィルターを指定した場合、同時に *ComminfoType* パラメーターを指定することはできません。

整数フィルターを指定する場合、*StringFilterCommand* パラメーターを使用してストリング・フィ ルターを同時に指定することはできません。

# *StringFilterCommand***(MQCFSF)**

ストリング・フィルター・コマンド記述子。 パラメーター ID は、*ComminfoAttrs* で許可されている ストリング・タイプのパラメーターでなければなりません (ただし MQCA\_COMM\_INFO\_NAME を除 く)。このパラメーターは、フィルター条件を指定してコマンドからの出力を制限する場合に使用しま す。 このフィルター条件の使用方法については、1125 ページの『MQCFSF - PCF [ストリング・フィル](#page-1124-0) [ター・パラメーター』](#page-1124-0)を参照してください。

ストリング・フィルターを指定する場合、*IntegerFilterCommand* パラメーターを使用して整数フ ィルターを指定することはできません。

# **Inquire Communication Information Object (Response)**

Inquire Communication Information Object (MQCMD\_INQUIRE\_COMM\_INFO) コマンドへの応答は、応答 ヘッダーと、それに続く ComminfoName 構造、および要求に応じて組み合わされた属性パラメーター構造 (該当する場合) で構成されます。

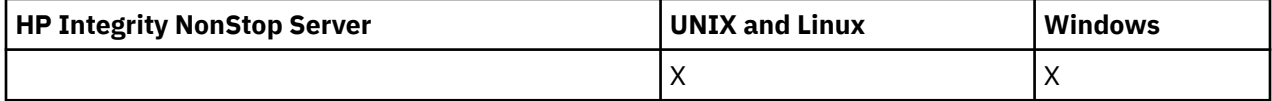

総称通信情報名が指定された場合、オブジェクトが検出されるたびにこのようなメッセージが 1 つ生成さ れます。

**常に返されるデータ:** *ComminfoName*

**要求すると返されるデータ:**

*AlterationDate*, *AlterationTime*, *Bridge*, *CCSID*, *CommEvent*, *Description*, *Encoding*, *GrpAddress*, *MonitorInterval*, *MulticastHeartbeat*, *MulticastPropControl*, *MsgHistory*, *NewSubHistory*, *PortNumber*, *Type*

# **応答データ**

# *AlterationDate* **(MQCFST)**

変更日付 (パラメーター ID: MQCA\_ALTERATION\_DATE)。

情報が最後に変更された日付 (yyyy-mm-dd の形式)。

# *AlterationTime* **(MQCFST)**

変更時刻 (パラメーター ID: MQCA\_ALTERATION\_TIME)。

情報が最後に変更された時刻 (hh.mm.ss の形式)。

# *Bridge* **(MQCFIN)**

マルチキャスト・ブリッジング (パラメーター ID: MQIA\_MCAST\_BRIDGE)。

ブリッジによって、マルチキャストを使用しないアプリケーションからのパブリケーションを、マルチ キャストを使用するアプリケーションに渡すかどうかを制御します。

#### *CCSID* **(MQCFIN)**

送信メッセージの CCSID (パラメーター ID: MQIA\_CODED\_CHAR\_SET\_ID)。

送信メッセージのコード化文字セット ID。

#### *CommEvent* **(MQCFIN)**

イベント制御 (パラメーター ID: MQIA\_COMM\_EVENT)。

この COMMINFO オブジェクトを使用して作成されるマルチキャスト・ハンドルに対してイベント・メ ッセージを生成するかどうかを制御します。 値は次のいずれかです。

# **MQEVR\_DISABLED**

イベント報告は無効です。

#### **MQEVR\_ENABLED**

イベント報告は有効です。

#### **MQEVR\_EXCEPTION**

メッセージ信頼性が有効になっている信頼性しきい値を下回ったというイベントの報告。

# *ComminfoName* **(MQCFST)**

通信情報定義の名前 (パラメーター ID: MQCA\_COMM\_INFO\_NAME)。

ストリングの最大長は MQ\_COMM\_INFO\_NAME\_LENGTH です。

#### *Description* **(MQCFST)**

通信情報定義の説明 (パラメーター ID: MQCA\_COMM\_INFO\_DESC)。

ストリングの最大長は MQ\_COMM\_INFO\_DESC\_LENGTH です。

# *Encoding* **(MQCFIN)**

送信メッセージのエンコード (パラメーター ID: MQIACF\_ENCODING)。

送信メッセージのエンコード。 値は次のいずれかです。

#### **MQENC\_AS\_PUBLISHED**

公開されたメッセージから取得されるエンコード。

#### **MQENC\_NORMAL**

#### **MQENC\_REVERSED**

**MQENC\_S390**

#### **MQENC\_TNS**

#### *GrpAddress* **(MQCFST)**

グループの IP アドレスまたは DNS 名 (パラメーター ID: MQCACH\_GROUP\_ADDRESS)。

ストリングの最大長は MQ\_GROUP\_ADDRESS\_LENGTH です。

#### *MonitorInterval* **(MQCFIN)**

モニターの頻度 (パラメーター ID: MQIA\_MONITOR\_INTERVAL)。

モニター情報の更新およびイベント・メッセージ生成の頻度。

#### *MulticastHeartbeat* **(MQCFIN)**

マルチキャストのハートビート間隔 (パラメーター ID: MQIACH\_MC\_HB\_INTERVAL)。

マルチキャスト送信側のハートビート間隔 (ミリ秒)。

#### *MulticastPropControl* **(MQCFIN)**

マルチキャスト・プロパティー制御 (パラメーター ID: MQIACH\_MULTICAST\_PROPERTIES)。

どの MQMD プロパティーおよびユーザー・プロパティーがメッセージと共に流れるかを制御します。 値は次のいずれかです。

#### **MQMCP\_ALL**

すべての MQMD およびユーザー・プロパティー。

#### **MQMAP\_REPLY**

メッセージへの応答に関連したプロパティー。

#### **MQMAP\_USER**

ユーザー・プロパティーのみ。

#### **MQMAP\_NONE**

MQMD もユーザー・プロパティーも含まれない。

#### **MQMAP\_COMPAT**

プロパティーは、以前のマルチキャスト・クライアントと互換性のある形式で送信されます。

#### *MsgHistory* **(MQCFIN)**

メッセージ・ヒストリー (パラメーター ID: MQIACH\_MSG\_HISTORY)。

NACK の場合の再送信を処理するためにシステムで保持されるメッセージ・ヒストリーの量 (キロバイ  $\diamond$ 

#### *NewSubHistory* **(MQCFIN)**

新しいサブスクライバー・ヒストリー (パラメーター ID: MQIACH\_NEW\_SUBSCRIBER\_HISTORY)。

新しいサブスクライバーが受け取る履歴データの量を制御します。 値は次のいずれかです。

#### **MQNSH\_NONE**

サブスクリプションの時点以降のパブリケーションのみ送信されます。

#### **MQNSH\_ALL**

認識されている限りのヒストリーが再送されます。

# *PortNumber* **(MQCFIN)**

ポート番号 (パラメーター ID: MQIACH\_PORT)。

送信のポート番号。

# *Type* **(MQCFIN)**

通信情報定義のタイプ (パラメーター ID: MQIA\_COMM\_INFO\_TYPE)。

値は次のいずれかです。

# **MQCIT\_MULTICAST**

マルチキャスト。

# **Inquire Connection**

Inquire connection (MQCMD\_INQUIRE\_CONNECTION) コマンドは、キュー・マネージャーに接続している アプリケーション、そのアプリケーションが 実行されているトランザクションの状況、およびアプリケー ションがオープンしたオブジェクトについて照会します。

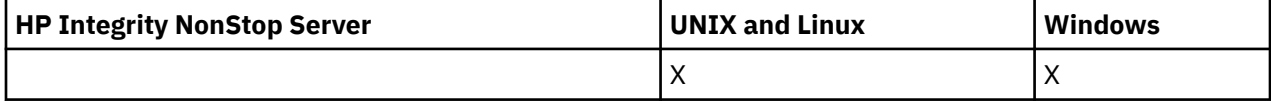

# **必要なパラメーター**

#### *ConnectionId***(MQCFBS)**

接続 ID (パラメーター ID: MOBACF CONNECTION\_ID)。

このパラメーターは、キュー・マネージャーに接続されているアプリケーションに関連付けられた固有 の接続 ID です。 このパラメーター、**または** *GenericConnectionId* のいずれかを指定して くださ い。

接続の確立方法にかかわりなく、キュー・マネージャーによってすべての接続に固有 ID が割り当てら れます。

総称接続 ID を指定する必要がある場合は、代わりに *GenericConnectionId* パラメーターを使用し てください。

ストリングの長さは MQ\_CONNECTION\_ID\_LENGTH です。

# *GenericConnectionId***(MQCFBS)**

接続 ID の総称指定 (パラメーター ID: MQBACF\_GENERIC\_CONNECTION\_ID)。

このパラメーター、**または** *ConnectionId* のいずれかを指定して ください。

長さがゼロのバイト・ストリングを指定した場合、またはヌル・バイトのみを含むストリングを指定し た場合は、 すべての接続 ID に関する情報が返されます。 この値は、*GenericConnectionId* に許可 された唯一の値です。

ストリングの長さは MO\_CONNECTION\_ID\_LENGTH です。

# **オプション・パラメーター**

### *ByteStringFilterCommand***(MQCFBF)**

バイト・ストリング・フィルター・コマンド記述子。 パラメーター ID は MQBACF\_EXTERNAL\_UOW\_ID、MQBACF\_ORIGIN\_UOW\_ID、または MQBACF\_Q\_MGR\_UOW\_ID のい ずれかでなければなりません。このパラメーターは、フィルター条件を指定してコマンドからの出力を 制限する場合に使用します。 このフィルター条件の使用方法については、1113 [ページの『](#page-1112-0)MQCFBF - PCF [バイト・ストリング・フィルター・パラメーター』](#page-1112-0)を参照してください。

バイト・ストリング・フィルターを指定する場合、*IntegerFilterCommand* パラメーターを 使用し て整数フィルターを、または *StringFilterCommand* パラメーターを 使用してストリング・フィルタ ーを同時に指定することはできません。

# *CommandScope* **(MQCFST)**

コマンド有効範囲 (パラメーター ID: MQCACF\_COMMAND\_SCOPE)。 このパラメーターは、z/OS のみに 適用されます。

キュー・マネージャーがキュー共用グループのメンバーである場合の、コマンドの実行方法を指定しま す。 以下のいずれか 1 つを指定できます。

- ブランク (またはパラメーター全体を省略)。 コマンドは、そのコマンドが入力されたキュー・マネー ジャーで実行されます。
- キュー・マネージャー名。 コマンドは、指定したキュー・マネージャーで実行されます。ただし、そ のキュー・マネージャーは、キュー共有グループ内でアクティブである必要があります。 入力された キュー・マネージャー以外のキュー・マネージャー名を指定する場合は、キュー共有グループ環境を 使用している必要があり、コマンド・サーバーが使用可能になっている必要があります。
- アスタリスク (\*)。 コマンドはローカル・キュー・マネージャーで実行され、キュー共有グループ内 のすべてのアクティブなキュー・マネージャーにも渡されます。

最大長は MO O MGR NAME LENGTH です。

*CommandScope* をフィルター処理の対象パラメーターとして使用することはできません。

# *ConnectionAttrs* **(MQCFIL)**

接続属性 (パラメーター ID: MOIACF CONNECTION ATTRS)。

属性リストには、次の値を単独で指定できます (このパラメーターを指定しない場合は、デフォルト値 が使用されます)。

# **MQIACF\_ALL**

選択した *ConnInfoType* のすべての属性。

または、ConnInfoType に値 MQIACF CONN\_INFO\_CONN を 選択した場合は、以下の組み合わせ。

# **MQBACF\_CONNECTION\_ID**

接続 ID。

#### **MQBACF\_EXTERNAL\_UOW\_ID**

接続に関連付けられた外部リカバリー単位 ID。

### **MQBACF\_ORIGIN\_UOW\_ID**

発信元によって割り当てられたリカバリー単位 ID (z/OS でのみ有効)。

#### **MQBACF\_Q\_MGR\_UOW\_ID**

キュー・マネージャーによって割り当てられたリカバリー単位 ID。

#### **MQCACF\_APPL\_TAG**

キュー・マネージャーに接続されているアプリケーションの名前。

#### **MQCACF\_ASID**

MQCACF\_APPL\_TAG で識別されるアプリケーションの 4 文字のアドレス・スペース ID (z/OS での み有効)。

# **MQCACF\_ORIGIN\_NAME**

リカバリー単位の発信元 (z/OS でのみ有効)。

#### **MQCACF\_PSB\_NAME**

実行中の IMS トランザクションに 関連付けられたプログラム仕様ブロック (PSB) の 8 文字の 名前 (z/OS でのみ有効)。

#### **MQCACF\_PST\_ID**

接続された IMS 領域の 4 文字の IMS プログラム仕様テーブル (PST) 領域 ID (z/OS でのみ有効)。

#### **MQCACF\_TASK\_NUMBER**

7 桁の CICS タスク番号 (z/OS でのみ有効)。

#### **MQCACF\_TRANSACTION\_ID**

4 文字の CICS トランザクション ID (z/OS でのみ有効)。

### **MQCACF\_UOW\_LOG\_EXTENT\_NAME**

トランザクションのリカバリーに必要な最初のエクステントの名前。 MOCACF UOW\_LOG\_EXTENT\_NAME は、z/OS では無効です。

#### **MQCACF\_UOW\_LOG\_START\_DATE**

現行接続に関連付けられたトランザクションが最初にログに書き込まれた日付。

#### **MQCACF\_UOW\_LOG\_START\_TIME**

現行接続に関連付けられたトランザクションが最初にログに書き込まれた時刻。

#### **MQCACF\_UOW\_START\_DATE**

現行接続に関連付けられたトランザクションが開始された日付。

#### **MQCACF\_UOW\_START\_TIME**

現行接続に関連付けられたトランザクションが開始された時刻。

#### **MQCACF\_USER\_IDENTIFIER**

キュー・マネージャーに接続されているアプリケーションのユーザー ID。

#### **MQCACH\_CHANNEL\_NAME**

接続されているアプリケーションに関連付けられたチャネルの名前。

#### **MQCACH\_CONNECTION\_NAME**

アプリケーションに関連付けられたチャネルの接続名。

#### **MQIA\_APPL\_TYPE**

キュー・マネージャーに接続されているアプリケーションのタイプ。

#### **MQIACF\_CONNECT\_OPTIONS**

このアプリケーション接続で現在有効になっている接続オプション。

値 MOCNO\_STANDARD\_BINDING をフィルター値として使用することはできません。

#### **MQIACF\_PROCESS\_ID**

キュー・マネージャーに現在接続されているアプリケーションのプロセス ID。

このパラメーターは、z/OS では無効です。

#### **MQIACF\_THREAD\_ID**

キュー・マネージャーに現在接続されているアプリケーションのスレッド ID。

このパラメーターは、z/OS では無効です。

#### **MQIACF\_UOW\_STATE**

作業単位の状態。

#### **MQIACF\_UOW\_TYPE**

キュー・マネージャーが認識する外部リカバリー単位 ID のタイプ。

または、*ConnInfoType* に値 MQIACF\_CONN\_INFO\_HANDLE を 選択した場合は、以下の組み合わせ。

#### **MQCACF\_OBJECT\_NAME**

接続がオープンされている各オブジェクトの名前。

#### **MQCACH\_CONNECTION\_NAME**

アプリケーションに関連付けられたチャネルの接続名。

### **MQIA\_QSG\_DISP**

オブジェクトの特性 (z/OS でのみ有効)。

MQIA OSG DISPをフィルター・パラメーターとして使用することはできません。

#### **MQIA\_READ\_AHEAD**

先読み接続状況。

#### **MQIA\_UR\_DISP**

接続に関連付けられたリカバリー単位属性指定 (z/OS でのみ有効)。

#### **MQIACF\_HANDLE\_STATE**

API 呼び出しが進行中かどうか。

#### **MQIACF\_OBJECT\_TYPE**

接続がオープンされている各オブジェクトのタイプ。

#### **MQIACF\_OPEN\_OPTIONS**

各オブジェクトをオープンするために接続で使用されたオプション。

または、*ConnInfoType* に値 MQIACF\_CONN\_INFO\_ALL を選択した場合は、以前の値のいずれか。

#### *ConnInfoType* **(MQCFIN)**

返される接続情報のタイプ (パラメーター ID: MQIACF CONN\_INFO\_TYPE)。

値は次のいずれかです。

#### **MQIACF\_CONN\_INFO\_CONN**

接続情報。 z/OS では、MQIACF\_CONN\_INFO\_CONN には論理的にまたは実際に接続との関連付け を解除されたスレッドと、解決に外部の介入が必要な未確定のスレッドが含まれます。 MQIACF\_CONN\_INFO\_CONN は、パラメーターが指定されない場合に使用されるデフォルト値で す。

#### **MQIACF\_CONN\_INFO\_HANDLE**

指定された接続によってオープンされているオブジェクトにのみ関連する情報。

#### **MQIACF\_CONN\_INFO\_ALL**

接続情報および接続がオープンされているオブジェクトに関する情報。

*ConnInfoType* をフィルター処理の対象パラメーターとして使用することはできません。

#### *IntegerFilterCommand***(MQCFIF)**

整数フィルター・コマンド記述子。 パラメーター ID は、注記されたものと MQIACF\_ALL を 除く、 *ConnectionAttrs* で使用可能な整数タイプ・パラメーターの ID でなければなりません。このパラメ ーターは、フィルター条件を指定してコマンドからの出力を制限する場合に使用します。 MOIACF CONNECT OPTIONS パラメーターでは、値 MOCNO\_STANDARD\_BINDING を MOCFOP CONTAINS または MOCFOP EXCLUDES のいずれかの 演算子とともに使用することはできま せん。 このフィルター条件の使用方法については、1118 ページの『MQCFIF - PCF [整数フィルター・](#page-1117-0) [パラメーター』](#page-1117-0)を参照してください。

MOIACF CONNECT OPTIONS または MOIACF OPEN\_OPTIONS をフィルターに掛ける場合は、いずれ の場合も、フィルター値に 1 ビットのみを設定してください。

整数フィルターを指定する場合、*ByteStringFilterCommand* パラメーターを使用してストリング・ フィルターを、または *StringFilterCommand* パラメーターを使用してストリング・フィルターを同 時に指定することはできません。

# *StringFilterCommand***(MQCFSF)**

ストリング・フィルター・コマンド記述子。 パラメーター ID は、*ConnectionAttrs* で使用可能なス トリング・タイプ・パラメーターの ID でなければなりません。このパラメーターは、フィルター条件 を指定してコマンドからの出力を制限する場合に使用します。 このフィルター条件の使用方法につい ては、1125 ページの『MQCFSF - PCF [ストリング・フィルター・パラメーター』を](#page-1124-0)参照してください。

ストリング・フィルターを指定する場合、*ByteStringFilterCommand* パラメーターを 使用してス トリング・フィルターを、または *IntegerFilterCommand* パラメーターを 使用して整数フィルター を同時に指定することはできません。

# *URDisposition* **(MQCFIN)**

接続に関連付けられたリカバリー単位属性指定 (パラメーター ID: MOI\_UR\_DISP)。 このパラメーター は、z/OS でのみ有効です。

値は次のいずれかです。

# **MQQSGD\_ALL**

すべての接続を戻すことを指定します。

### **MQQSGD\_GROUP**

GROUP リカバリー単位属性指定が指定された接続のみを戻すことを指定します。

# **MQQSGD\_Q\_MGR**

QMGR リカバリー単位属性指定が指定された接続のみを戻すことを指定します。

# **エラー・コード**

このコマンドは、705 [ページの『すべてのコマンドに該当するエラー・コード』](#page-704-0)に示されている値に加え て、以下のエラー・コードを応答形式ヘッダーに入れて返す場合があります。

### *Reason***(MQLONG)**

値は次のいずれかです。

# **MQRCCF\_CONNECTION\_ID\_ERROR**

接続 ID が無効です。

# **Inquire Connection (応答)**

Inquire Connection (MQCMD\_INQUIRE\_CONNECTION) コマンドに対する応答は、応答ヘッダーと、それに 続く *ConnectionId* 構造、および Inquire コマンドの *ConnInfoType* の 値によって決定される一連の属 性パラメーター構造で構成されます。

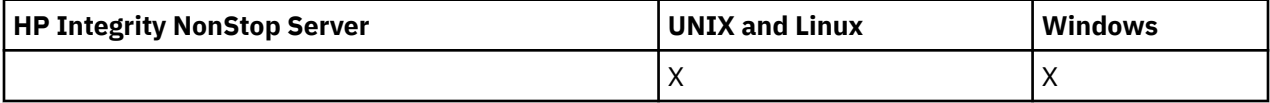

*ConnInfoType* の値が MQIACF\_CONN\_INFO\_ALL だった場合は、MQIACF\_CONN\_INFO\_CONN のメッセ ージが接続ごとに 1 個と、MQIACF\_CONN\_INFO\_HANDLE のメッセージが接続ごとに *n* 個あります (ここ で、*n* は接続がオープンしているオブジェクトの数です)。

# **常に返されるデータ:**

*ConnectionId*, *ConnInfoType*

# *ConnInfoType* **が MQIACF\_CONN\_INFO\_HANDLE の場合に常に返されるデータ:**

*ObjectName*, *ObjectType*, *QSGDisposition*

# *ConnInfoType* **が MQIACF\_CONN\_INFO\_CONN の場合に要求すると返されるデータ:**

*ApplDesc* ,*ApplTag*, *ApplType*, *ASID*, *AsynchronousState*, *ChannelName*, *ConnectionName*, *ConnectionOptions*, *OriginName*, *OriginUOWId*, *ProcessId*, *PSBName*, *PSTId*, *QMgrUOWId*, *StartUOWLogExtent*, *TaskNumber*, *ThreadId*, *TransactionId*, *UOWIdentifier*,

*UOWLogStartDate*, *UOWLogStartTime*, *UOWStartDate*, *UOWStartTime*, *UOWState*, *UOWType*, *URDisposition*, *UserId*

# *ConnInfoType* **が MQIACF\_CONN\_INFO\_HANDLE の場合に要求すると返されるデータ:**

*AsynchronousState*, *Destination*, *DestinationQueueManager*, *HandleState*, *OpenOptions*, *ReadAhead*, *SubscriptionID*, *SubscriptionName*, *TopicString*

# **応答データ**

# *ApplDesc* **(MQCFST)**

アプリケーション記述 (パラメーター ID: MQCACF\_APPL\_DESC)。

最大長は MQ\_APPL\_DESC\_LENGTH です。

# *ApplTag* **(MQCFST)**

アプリケーション・タグ (パラメーター ID: MQCACF\_APPL\_TAG)。

最大長は MQ\_APPL\_TAG\_LENGTH です。

# *ApplType***(MQCFIN)**

アプリケーション・タイプ (パラメーター ID: MQIA\_APPL\_TYPE)。

値は次のいずれかです。

### **MQAT\_QMGR**

キュー・マネージャー・プロセス。

#### **MQAT\_CHANNEL\_INITIATOR**

チャネル・イニシエーター。

#### **MQAT\_USER**

ユーザー・アプリケーション。

#### **MQAT\_BATCH**

バッチ接続を使用するアプリケーション (z/OS のみ)。

#### **MQAT\_RRS\_BATCH**

バッチ接続を使用する RRS 調整済みアプリケーション (z/OS のみ)。

#### **MQAT\_CICS**

CICS トランザクション (z/OS のみ)。

# **MQAT\_IMS**

IMS トランザクション (z/OS のみ)。

#### **MQAT\_SYSTEM\_EXTENSION**

キュー・マネージャーによって提供される機能の拡張を実行するアプリケーション

#### *ASID* **(MQCFST)**

アドレス・スペース ID (パラメーター ID: MQCACF\_ASID)。

*ApplTag* で識別されるアプリケーションの 4 文字のアドレス・スペース ID。 *ApplTag* の重複値を区 別します。

このパラメーターは、z/OS でのみ有効です。

ストリングの長さは MQ\_ASID\_LENGTH です。

#### *AsynchronousState***(MQCFIN)**

このハンドルでの非同期コンシュームの状態 (パラメーター ID: MQIACF\_ASYNC\_STATE)。

値は次のいずれかです。

# **MQAS\_NONE**

*ConnInfoType* が MQIACF\_CONN\_INFO\_CONN である場合、MQCTL 呼び出しはハンドルに対して発 行されて いません。 現在、この接続では非同期メッセージ・コンシュームを続行できません。 *ConnInfoType* が MQIACF\_CONN\_INFO\_HANDLE である場合、MQCB 呼び出しがこのハンドルに対
して発行され なかったために、非同期メッセージ・コンシュームはこのハンドルで構成されていま せん。

## **MQAS\_SUSPENDED**

非同期コンシュームのコールバックが中断されたため、現在このハンドルで非同期メッセージ・コ ンシュームを続行できません。 この状態は、このオブジェクト・ハンドルに対して 操作 MOOP SUSPEND を指定した MOCB または MOCTL 呼び出しが アプリケーションによって発行さ れたか、あるいはシステムによって中断されたことが原因で発生した可能性があります。 システム によって中断された場合は、非同期メッセージ・コンシュームを中断するプロセスの一環として、 中断の原因となった 問題を示す理由コードでコールバック関数が呼び出されます。 この理由コー ドは、コールバックに渡された MQCBC 構造内の *Reason* フィールドで報告されます。 非同期メッ セージ・コンシュームを続行するには、アプリケーションで 操作 MQOP\_RESUME を指定して MQCB または MQCTL 呼び出しを発行する必要があります。 この理由コードは、*ConnInfoType* が MOIACF CONN\_INFO\_CONN または MOIACF\_CONN\_INFO\_HANDLE である場合に返されることが あります。

### **MQAS\_SUSPENDED\_TEMPORARY**

非同期コンシュームのコールバックがシステムにより一時的に中断されたため、現在このオブジェ クト・ハンドルで 非同期メッセージ・コンシュームを続行できません。 非同期メッセージ・コンシ ュームを中断するプロセスの一環として、中断の原因となった問題を示す理由コードで コールバッ ク関数が呼び出されます。 MQAS\_SUSPENDED\_TEMPORARY は、コールバックに渡された MQCBC 構造内の *Reason* フィールドで報告されます。 コールバック関数は、一時的な状態が解決されてか ら、非同期メッセージ・コンシュームがシステムによって再開されたときに再度呼び出されます。 MQAS\_SUSPENDED\_TEMPORARY は、ConnInfoType が MQIACF\_CONN\_INFO\_HANDLE の場合にの み返されます。

# **MQAS\_STARTED**

操作 MOOP\_START を指定した MOCTL 呼び出しが接続ハンドルに対して発行されたため、この接続 で 非同期メッセージ・コンシュームを続行できます。 MQAS\_STARTED は、*ConnInfoType* が MOIACF CONN\_INFO\_CONN の場合にのみ返されます。

## **MQAS\_START\_WAIT**

操作 MOOP START\_WAIT を指定した MOCTL 呼び出しが接続ハンドルに対して発行されたため、こ の接続で 非同期メッセージ・コンシュームを続行できます。 MQAS\_START\_WAIT は、*ConnInfoType* が MQIACF\_CONN\_INFO\_CONN の場合にのみ返されます。

### **MQAS\_STOPPED**

操作 MOOP\_STOP を指定した MOCTL 呼び出しが接続ハンドルに対して発行されたため、現在この 接続で 非同期メッセージ・コンシュームを続行できません。 MQAS\_STOPPED は、*ConnInfoType* が MQIACF\_CONN\_INFO\_CONN の場合にのみ返されます。

### **MQAS\_ACTIVE**

メッセージを非同期で処理するように、コールバックを行う機能が MQCB 呼び出しでセットアップ され、接続ハンドルが開始されています。 これにより、非同期メッセージ・コンシュームを続行で きます。 MQAS\_ACTIVE は、*ConnInfoType* が MQIACF\_CONN\_INFO\_HANDLE の場合にのみ返され ます。

### **MQAS\_INACTIVE**

メッセージを非同期で処理するように、コールバックを行う機能が MQCB 呼び出しでセットアップ されていますが、接続ハンドルがまだ開始されていないか、停止または中断されています。これに より、非同期メッセージ・コンシュームを現在続行できません。 MQAS\_INACTIVE は、 ConnInfoType が MQIACF\_CONN\_INFO\_HANDLE の場合にのみ返されます。

### *ChannelName* **(MQCFST)**

チャネル名 (パラメーター ID: MQCACH\_CHANNEL\_NAME)。

ストリングの最大長は MQ\_CHANNEL\_NAME\_LENGTH です。

### *ConnectionId***(MQCFBS)**

接続 ID (パラメーター ID: MOBACF CONNECTION\_ID)。

ストリングの長さは MQ CONNECTION ID LENGTH です。

### *ConnectionName* **(MQCFST)**

接続名 (パラメーター ID: MOCACH\_CONNECTION\_NAME)。

ストリングの最大長は MQ\_CONN\_NAME\_LENGTH です。

### *ConnectionOptions* **(MQCFIL)**

接続で現在有効になっている接続オプション (パラメーター ID: MQIACF\_CONNECT\_OPTIONS)。

### *ConnInfoType***(MQCFIN)**

返される情報のタイプ (パラメーター ID: MQIACF CONN\_INFO\_TYPE)。

値は次のいずれかです。

### **MQIACF\_CONN\_INFO\_CONN**

指定した接続の一般情報。

### **MQIACF\_CONN\_INFO\_HANDLE**

指定された接続によってオープンされているオブジェクトにのみ関連する情報。

### *Destination* **(MQCFST)**

このサブスクリプションに対してパブリッシュされたメッセージの宛先キュー (パラメーター ID: MQCACF\_DESTINATION)。

このパラメーターは、トピックに対するサブスクリプションのハンドルにのみ関連しています。

### *DestinationQueueManager* **(MQCFST)**

このサブスクリプションに対してパブリッシュされたメッセージの宛先キュー・マネージャー (パラメ ーター ID: MQCACF\_DESTINATION\_Q\_MGR)。

このパラメーターは、トピックに対するサブスクリプションのハンドルにのみ関連しています。 宛先 がローカル・キュー・マネージャーでホストされているキューの場合、このパラメーターにはローカ ル・キュー・マネージャーの名前が含まれています。 宛先 がリモート・キュー・マネージャーでホス トされているキューの場合、このパラメーターには リモート・キュー・マネージャーの名前が入って います。

# *HandleState***(MQCFIN)**

ハンドルの状態 (パラメーター ID: MQIACF\_HANDLE\_STATE)。

値は次のいずれかです。

### **MQHSTATE\_ACTIVE**

この接続からの API 呼び出しは、このオブジェクトに対して現在進行中です。 オブジェクトがキュ ーである場合は、MQGET WAIT 呼び出しが進行中であるときにこの状態になる場合があります。

未解決の MQGET SIGNAL がある場合、この状態だけでは、ハンドルがアクティブであるという意 味にはなりません。

#### **MQHSTATE\_INACTIVE**

このオブジェクトに対して現在進行中であるこの接続からの API 呼び出しはありません。 オブジ ェクトがキューである場合は、進行中の MQGET WAIT 呼び出しがないときにこの状態になる場合 があります。

### *ObjectName* **(MQCFST)**

オブジェクト名 (パラメーター ID: MQCACF\_OBJECT\_NAME)。

ストリングの最大長は MQ\_OBJECT\_NAME\_LENGTH です。

### *ObjectType***(MQCFIN)**

オブジェクト・タイプ (パラメーター ID: MQIACF\_OBJECT\_TYPE)。

このパラメーターがトピックに対するサブスクリプションのハンドルである場合、SUBID パラメータ ーはサブスクリプションを識別し、Inquire Subscription コマンドとともに使用して、サブスクリプシ ョンに関する詳細をすべて検索することができます。

値は次のいずれかです。

# **MQOT\_Q**

キュー。

#### **MQOT\_NAMELIST**

名前リスト。

# **MQOT\_PROCESS**

プロセス。

# **MQOT\_Q\_MGR**

キュー・マネージャー。

# **MQOT\_CHANNEL**

チャネル。

# **MQOT\_AUTH\_INFO**

認証情報オブジェクト。

# **MQOT\_TOPIC**

トピック。

# *OpenOptions***(MQCFIN)**

接続用のオブジェクトで現在有効になっているオープン・オプション (パラメーター ID: MQIACF\_OPEN\_OPTIONS)。

このパラメーターは、サブスクリプションには関連していません。 サブスクリプションに関する詳細 をすべて検索するには、DISPLAY SUB コマンドの SUBID フィールドを使用します。

### *OriginName* **(MQCFST)**

起点名 (パラメーター ID: MQCACF\_ORIGIN\_NAME)。

省略時に *ApplType* が MQAT\_RRS\_BATCH である場合を除き、リカバリー単位の起点を識別します。

このパラメーターは、z/OS でのみ有効です。

ストリングの長さは MQ\_ORIGIN\_NAME\_LENGTH です。

### *OriginUOWId***(MQCFBS)**

起点 UOW ID (パラメーター ID: MQBACF\_ORIGIN\_UOW\_ID)。

起点で割り当てられたリカバリー単位の ID。 これは 8 バイトの値です。

このパラメーターは、z/OS でのみ有効です。

ストリングの長さは MQ\_UOW\_ID\_LENGTH です。

## *ProcessId***(MQCFIN)**

プロセス ID (パラメーター ID: MQIACF\_PROCESS\_ID)。

### *PSBName* **(MQCFST)**

プログラム仕様ブロック名 (パラメーター ID: MQCACF\_PSB\_NAME)。

実行中の IMS トランザクションに関連付けられたプログラム仕様ブロック (PSB) の 8 文字の名前。

このパラメーターは、z/OS でのみ有効です。

ストリングの長さは MQ\_PSB\_NAME\_LENGTH です。

### *PSTId* **(MQCFST)**

プログラム仕様テーブルの ID (パラメーター ID: MQCACF\_PST\_ID)。

接続している IMS 領域の 4 文字の IMS プログラム仕様テーブル (PST) 領域 ID。

このパラメーターは、z/OS でのみ有効です。

ストリングの長さは MQ\_PST\_ID\_LENGTH です。

### *QMgrUOWId***(MQCFBS)**

キュー・マネージャーによって割り当てられたリカバリー単位 ID (パラメーター ID: MOBACF O MGR UOW ID)。

z/OS プラットフォームでは、このパラメーターは 6 バイトの RBA として返されます。 z/OS 以外の プ ラットフォームでは、このパラメーターは 8 バイトのトランザクション ID です。

ストリングの最大長は MQ\_UOW\_ID\_LENGTH です。

### *QSGDispositon***(MQCFIN)**

QSG 属性指定 (パラメーター ID: MQIA\_QSG\_DISP)。

オブジェクトの属性指定 (どこで定義され、どのように動作するのか) について指定します。 このパラ メーターは、z/OS でのみ有効です。 値は次のいずれかです。

### **MQQSGD\_COPY**

オブジェクトは、MQQSGD\_COPY として定義されます。

#### **MQQSGD\_Q\_MGR**

オブジェクトは、MOOSGD O MGR として定義されます。

### **MQQSGD\_SHARED**

オブジェクトは、MQQSGD\_SHARED として定義されます。

### *ReadAhead***(MQCFIN)**

先読み接続状況 (パラメーター ID: MQIA\_READ\_AHEAD)。

値は次のいずれかです。

#### **MQREADA\_NO**

メッセージをブラウズするときの先読みや非持続メッセージの先読みは、接続がオープンされてい るオブジェクトでは有効ではありません。

### **MQREADA\_YES**

接続でオープンしているオブジェクトに対して、メッセージをブラウズするときの先読みや非持続 メッセージの先読みが有効になっていて、効果的に使用されています。

### **MQREADA\_BACKLOG**

このオブジェクトに対しては、メッセージをブラウズするときの先読みや非持続メッセージの先読 みが有効になっています。 クライアントに、コンシュームされていない多数のメッセージが送信さ れたため、先読みは効果的に使用されていません。

### **MQREADA\_INHIBITED**

アプリケーションにより先読みが要求されましたが、最初の MQGET 呼び出しで非互換のオプショ ンが指定されたため、使用禁止になりました。

### *StartUOWLogExtent* **(MQCFST)**

トランザクションのリカバリーに必要な最初のエクステントの名前 (パラメーター ID: MQCACF\_UOW\_LOG\_EXTENT\_NAME)。

実行中の IMS トランザクションに関連付けられたプログラム仕様ブロック (PSB) の 8 文字の名前。

このパラメーターは、z/OS では無効です。

ストリングの最大長は MQ\_LOG\_EXTENT\_NAME\_LENGTH です。

### *SubscriptionID***(MQCFBS)**

常に固有なサブスクリプションの内部 ID (パラメーター ID: MQBACF\_SUB\_ID)。

このパラメーターは、トピックに対するサブスクリプションのハンドルにのみ関連しています。

Inquire Connection を使用して参照できるのは、すべてのサブスクリプションではなく、サブスクリプ ションに対して現行ハンドルがオープンされているサブスクリプションのみです。 すべてのサブスク リプションを参照するには、Inquire Subscription コマンドを使用してください。

### *SubscriptionName* **(MQCFST)**

ハンドルに関連付けられたアプリケーションの固有サブスクリプション名 (パラメーター ID: MQCACF\_SUB\_NAME)。

このパラメーターは、トピックに対するサブスクリプションのハンドルにのみ関連しています。 すべ てのサブスクリプションにサブスクリプション名があるわけではありません。

### *ThreadId***(MQCFIN)**

スレッド ID (パラメーター ID: MQIACF\_THREAD\_ID)。

### *TopicString* **(MQCFST)**

解決済みトピック・ストリング (パラメーター ID: MOCA\_TOPIC\_STRING)。

このパラメーターは、オブジェクト・タイプが MOOT TOPIC のハンドルに関連します。 他のオブジェ クト・タイプの場合、このパラメーターはブランクです。

### *TransactionId* **(MQCFST)**

トランザクション ID (パラメーター ID: MQCACF\_TRANSACTION\_ID)。

4 文字の CICS トランザクション ID。

このパラメーターは、z/OS でのみ有効です。

ストリングの最大長は MQ\_TRANSACTION\_ID\_LENGTH です。

### *UOWIdentifier***(MQCFBS)**

接続に関連付けられた外部リカバリー単位 ID (パラメーター ID: MQBACF\_EXTERNAL\_UOW\_ID)。

このパラメーターは、リカバリー単位のリカバリー ID です。 *UOWType* の値により、その形式が決ま ります。

バイト・ストリングの最大長は MQ\_UOW\_ID\_LENGTH です。

### *UOWLogStartDate* **(MQCFST)**

yyyy-mm-dd 形式の、記録された作業単位開始日 (パラメーター ID: MQCACF\_UOW\_LOG\_START\_DATE)。

ストリングの最大長は MQ\_DATE\_LENGTH です。

#### *UOWLogStartTime* **(MQCFST)**

hh.mm.ss 形式の、記録された作業単位開始時刻 (パラメーター ID: MQCACF\_UOW\_LOG\_START\_TIME)。

ストリングの最大長は MQ\_TIME\_LENGTH です。

### *UOWStartDate* **(MQCFST)**

作業単位作成日 (パラメーター ID: MQCACF\_UOW\_START\_DATE)。

ストリングの最大長は MQ\_DATE\_LENGTH です。

### *UOWStartTime* **(MQCFST)**

作業単位作成時刻 (パラメーター ID: MQCACF\_UOW\_START\_TIME)。

ストリングの最大長は MQ\_TIME\_LENGTH です。

### *UOWState***(MQCFIN)**

作業単位の状態 (パラメーター ID: MQIACF\_UOW\_STATE)。

値は次のいずれかです。

### **MQUOWST\_NONE**

作業単位はありません。

## **MQUOWST\_ACTIVE**

作業単位はアクティブです。

### **MQUOWST\_PREPARED**

作業単位はコミット処理中です。

### **MQUOWST\_UNRESOLVED**

作業単位は、2 フェーズ・コミット操作の第 2 フェーズにあります。 WebSphere MQ は、作業単位 のためにリソースを保持します。作業単位を解決するには、外部の介入が必要です。 これは、単に リカバリー・コーディネーター (CICS、IMS、RRS など) を 開始するだけの場合と、RESOLVE INDOUBT コマンドを使用するなど、より複雑な操作を伴う場合があります。 この値は z/OS でのみ 使用できます。

# *UOWType***(MQCFIN)**

キュー・マネージャーによって認識された外部リカバリー単位 ID のタイプ (パラメーター ID: MQIACF\_UOW\_TYPE)。

値は次のいずれかです。

**MQUOWT\_Q\_MGR MQUOWT\_CICS MQUOWT\_RRS MQUOWT\_IMS MQUOWT\_XA**

# *URDisposition***(MQCFIN)**

接続に関連付けられたリカバリー単位属性指定。

このパラメーターは、z/OS でのみ有効です。

値は次のいずれかです。

### **MQQSGD\_GROUP**

この接続では GROUP リカバリー単位属性指定が使用されます。

### **MQQSGD\_Q\_MGR**

この接続では QMGR リカバリー単位属性指定が使用されます。

### *UserId* **(MQCFST)**

ユーザー ID (パラメーター ID: MQCACF\_USER\_IDENTIFIER)。

ストリングの最大長は MQ\_MAX\_USER\_ID\_LENGTH です。

# **Inquire Entity Authority**

Inquire Entity Authority (MQCMD\_INQUIRE\_ENTITY\_AUTH) コマンドは、指定されたオブジェクトに対す るエンティティーの許可について照会します。

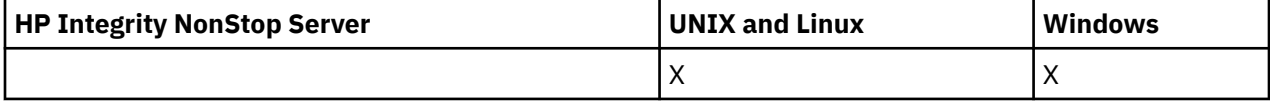

# **必要なパラメーター**

すべての必須パラメーターを、*Options*、*ObjectType*、*EntityType*、*EntityName* の順序で渡す必要がありま す。

### *Options* **(MQCFIN)**

返される権限レコードのセットを制御するオプション (パラメーター ID: MQIACF\_AUTH\_OPTIONS)。

このパラメーターは必須で、値 MQAUTHOPT\_CUMULATIVE に設定する必要があります 指定されたオブ ジェクトに対してエンティティーが持つ累積権限を表す、権限のセットを返します。

ユーザー ID が複数のグループのメンバーである場合、このコマンドは、すべてのグループの許可を組 み合わせて表示します。

### *ObjectType* **(MQCFIN)**

プロファイルによって参照されるオブジェクトのタイプ (パラメーター ID: MQIACF\_OBJECT\_TYPE)。

値は次のいずれかです。

## **MQOT\_AUTH\_INFO** 認証情報

# **MQOT\_CHANNEL**

チャネル・オブジェクト。

### **MQOT\_CLNTCONN\_CHANNEL**

クライアント接続チャネル・オブジェクト。

**MQOT\_COMM\_INFO**

通信情報オブジェクト

#### **MQOT\_LISTENER**

リスナー・オブジェクト。

# **MQOT\_NAMELIST**

名前リスト。

# **MQOT\_PROCESS**

プロセス。

# **MQOT\_Q**

オブジェクト名パラメーターに一致するキュー (1 つまたは複数)。

### **MQOT\_Q\_MGR**

キュー・マネージャー。

### **MQOT\_REMOTE\_Q\_MGR\_NAME**

リモート・キュー・マネージャー。

### **MQOT\_SERVICE**

サービス・オブジェクト。

### **MQOT\_TOPIC**

トピック・オブジェクト。

### *EntityType* **(MQCFIN)**

エンティティー・タイプ (パラメーター ID: MQIACF\_ENTITY\_TYPE)。

値は次のいずれかです。

#### **MQZAET\_GROUP**

*EntityName* パラメーターの値はグループ名を参照します。

### **MQZAET\_PRINCIPAL**

*EntityName* パラメーターの値はプリンシパル名を参照します。

### *EntityName* **(MQCFST)**

エンティティー名 (パラメーター ID: MQCACF\_ENTITY\_NAME)。

*EntityType* の値に応じて、このパラメーターは以下の いずれかになります。

- プリンシパル名。 この名前は、指定したオブジェクトに対する許可を取得する対象となるユーザーの 名前です。 WebSphere MQ for Windows では、 オプションとしてプリンシパル名にドメイン・ネー ムを組み込むことができます (user@domain の形式で指定)。
- グループ名。 この名前は、照会するユーザー・グループの名前です。 名前は 1 つだけ指定すること ができ、その名前は既存のユーザー・グループの名前でなければなりません。

IBM WebSphere MQ for Windows の場合のみ、グループ名にオプションとしてドメイン・ネームを指 定できます。次の形式で指定します。

GroupName@domain domain\GroupName

ストリングの最大長は MQ\_ENTITY\_NAME\_LENGTH です。

# **オプション・パラメーター**

### *ObjectName* **(MQCFST)**

オブジェクト名 (パラメーター ID: MQCACF\_OBJECT\_NAME)。

照会するキュー・マネージャー、キュー、プロセス定義、または総称プロファイルの名前です。

*ObjectType* が MQOT\_Q\_MGR ではない場合は、パラメーターを含める必要があります。 このパラメ ーターを指定しない場合は、キュー・マネージャーを照会しているものと想定されます。

総称プロファイルの名前を指定することはできますが、汎用オブジェクト名を指定することはできませ ん。

ストリングの最大長は MQ\_OBJECT\_NAME\_LENGTH です。

# *ProfileAttrs* **(MQCFIL)**

プロファイル属性 (パラメーター ID: MOIACF\_AUTH\_PROFILE\_ATTRS)。

属性リストには、以下の値を単独で指定することが可能です。 これは、このパラメーターを指定しな い場合に使用されるデフォルト値です。

# **MQIACF\_ALL**

すべての属性。

または、以下の組み合わせ。

# **MQCACF\_ENTITY\_NAME**

エンティティー名。

# **MQIACF\_AUTHORIZATION\_LIST**

権限リスト。

# **MQIACF\_ENTITY\_TYPE**

エンティティー・タイプ。

# **MQIACF\_OBJECT\_TYPE**

オブジェクト・タイプ

# *ServiceComponent* **(MQCFST)**

サービス・コンポーネント (パラメーター ID: MQCACF\_SERVICE\_COMPONENT)。

インストール可能な許可サービスがサポートされている場合に、このパラメーターは許可が適用される 許可サービスの名前を指定します。

このパラメーターを省略すると、サービスの最初のインストール可能コンポーネントに対して許可の照 会が行われます。

ストリングの最大長は MQ\_SERVICE\_COMPONENT\_LENGTH です。

# **エラー・コード**

このコマンドは、705 [ページの『すべてのコマンドに該当するエラー・コード』](#page-704-0)に示されている値に加え て、以下のエラー・コードを応答形式ヘッダーに入れて返す場合があります。

## *Reason***(MQLONG)**

値は次のいずれかです。

# **MQRC\_UNKNOWN\_ENTITY**

ユーザー ID が許可されていないか、または不明です。

## **MQRCCF\_OBJECT\_TYPE\_MISSING**

オブジェクト・タイプが指定されていません。

# **Inquire Entity Authority (Response)**

Inquire Entity Authority (MQCMD\_INQUIRE\_AUTH\_RECS) コマンドに対する応答はそれぞれ、 応答ヘッダ ーと、それに続く *QMgrName*、*Options*、および *ObjectName* 構造と、要求に応じて組み合わされた属性 パラメーター構造で 構成されます。

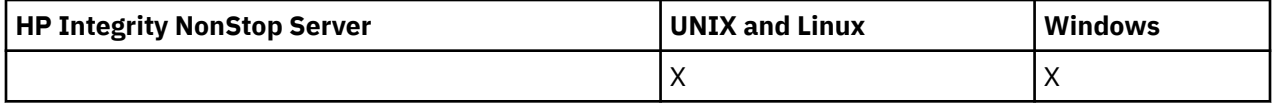

**常に返されるデータ:**

*ObjectName*, *Options*, *QMgrName*

**要求すると返されるデータ:**

*AuthorizationList*, *EntityName*, *EntityType*, *ObjectType*

# **応答データ**

### *AuthorizationList* **(MQCFIL)**

許可リスト (パラメーター ID: MOIACF\_AUTHORIZATION\_LIST)。

このリストには、0 個以上の許可値が入ります。 返される許可値はそれぞれ、指定したグループ内のユ ーザー ID、またはプリンシパルが、その値で定義された操作を 実行する権限を持っていることを意味 します。 値は次のいずれかです。

#### **MQAUTH\_NONE**

エンティティーの権限は none に設定されています。

#### **MQAUTH\_ALT\_USER\_AUTHORITY**

MQI 呼び出しで代替ユーザー ID を指定する。

#### **MQAUTH\_BROWSE**

BROWSE オプションを指定した MQGET 呼び出しを発行して、キューからメッセージを取り出す。

#### **MQAUTH\_CHANGE**

適切なコマンド・セットを使用して、指定したオブジェクトの属性を変更します。

### **MQAUTH\_CLEAR**

キューを消去する。

### **MQAUTH\_CONNECT**

MQCONN 呼び出しを発行して、指定のキュー・マネージャーにアプリケーションを接続する。

#### **MQAUTH\_CREATE**

指定のタイプのオブジェクトを、該当するコマンド・セットを使用して作成 する。

### **MQAUTH\_DELETE**

指定のオブジェクトを、該当するコマンド・セットを使用して削除する。

#### **MQAUTH\_DISPLAY**

適切なコマンド・セットを使用して、指定したオブジェクトの属性を表示します。

#### **MQAUTH\_INPUT**

MQGET 呼び出しを発行して、キューからメッセージを取り出す。

#### **MQAUTH\_INQUIRE**

MQINQ 呼び出しを発行して、特定のキューの照会を行う。

#### **MQAUTH\_OUTPUT**

MQPUT 呼び出しを発行して、特定のキューにメッセージを書き込む。

### **MQAUTH\_PASS\_ALL\_CONTEXT**

すべてのコンテキストを渡す。

### **MQAUTH\_PASS\_IDENTITY\_CONTEXT**

アイデンティティー・コンテキストを渡す。

# **MQAUTH\_SET**

MQSET 呼び出しを発行して、MQI からキューに属性を設定する。

## **MQAUTH\_SET\_ALL\_CONTEXT**

キューにすべてのコンテキストを設定する。

### **MQAUTH\_SET\_IDENTITY\_CONTEXT**

キューのアイデンティティー・コンテキストを設定する。

### **MQAUTH\_CONTROL**

リスナーやサービスの場合、指定のチャネル、リスナー、またはサービスを開始および停止する。

チャネルの場合、指定のチャネルを開始、停止、および ping する。

トピックの場合、サブスクリプションを定義、変更、または削除する。

# **MQAUTH\_CONTROL\_EXTENDED**

指定のチャネルをリセットまたは解決する。

# **MQAUTH\_PUBLISH**

指定したトピックに対してパブリッシュを行います。

### **MQAUTH\_SUBSCRIBE**

指定したトピックに対してサブスクライブを行います。

### **MQAUTH\_RESUME**

指定したトピックに対するサブスクリプションを再開します。

#### **MQAUTH\_SYSTEM**

内部システム操作にキュー・マネージャーを使用します。

### **MQAUTH\_ALL**

オブジェクトに適用可能なすべての操作を使用する。

#### **MQAUTH\_ALL\_ADMIN**

オブジェクトに適用可能なすべての管理操作を使用する。

#### **MQAUTH\_ALL\_MQI**

オブジェクトに適用可能なすべての MQI 呼び出しを使用する。

MQCFIL 構造体の *Count* フィールドを 使用して、返される値の数を決定します。

### *EntityName* **(MQCFST)**

エンティティー名 (パラメーター ID: MOCACF\_ENTITY\_NAME)。

このパラメーターはプリンシパル名またはグループ名のいずれかです。

ストリングの最大長は MQ\_ENTITY\_NAME\_LENGTH です。

### *EntityType* **(MQCFIN)**

エンティティー・タイプ (パラメーター ID: MQIACF\_ENTITY\_TYPE)。

値は次のいずれかです。

### **MQZAET\_GROUP**

*EntityName* パラメーターの値はグループ名を参照します。

### **MQZAET\_PRINCIPAL**

*EntityName* パラメーターの値はプリンシパル名を参照します。

#### **MQZAET\_UNKNOWN**

以前のキュー・マネージャーから引き続き、権限レコードは存在していますが、当初は エンティテ ィー・タイプ情報が含まれていませんでした (Windows の場合)。

### *ObjectName* **(MQCFST)**

オブジェクト名(パラメーター ID: MQCACF OBJECT\_NAME)。

照会が行われたキュー・マネージャー、キュー、プロセス定義、または 総称プロファイルの名前です。

ストリングの最大長は MQ\_OBJECT\_NAME\_LENGTH です。

### *ObjectType* **(MQCFIN)**

オブジェクト・タイプ (パラメーター ID: MQIACF\_OBJECT\_TYPE)。

値は次のいずれかです。

### **MQOT\_AUTH\_INFO** 認証情報

#### **MQOT\_CHANNEL**

チャネル・オブジェクト。

### **MQOT\_CLNTCONN\_CHANNEL**

クライアント接続チャネル・オブジェクト。

### **MQOT\_COMM\_INFO**

通信情報オブジェクト

### **MQOT\_LISTENER**

リスナー・オブジェクト。

## **MQOT\_NAMELIST**

名前リスト。

### **MQOT\_PROCESS**

プロセス。

# **MQOT\_Q**

オブジェクト名パラメーターに一致するキュー (1 つまたは複数)。

# **MQOT\_Q\_MGR**

キュー・マネージャー。

### **MQOT\_REMOTE\_Q\_MGR\_NAME**

リモート・キュー・マネージャー。

#### **MQOT\_SERVICE**

サービス・オブジェクト。

### *QMgrName* **(MQCFST)**

照会コマンドが出されるキュー・マネージャーの名前 (パラメーター ID: MQCA\_Q\_MGR\_NAME)。

ストリングの最大長は MQ\_Q\_MGR\_NAME\_LENGTH です。

# **Inquire Namelist**

Inquire Namelist (MQCMD\_INQUIRE\_NAMELIST) コマンドは、既存の WebSphere MQ 名前リストの属性に 関する照会を行います。

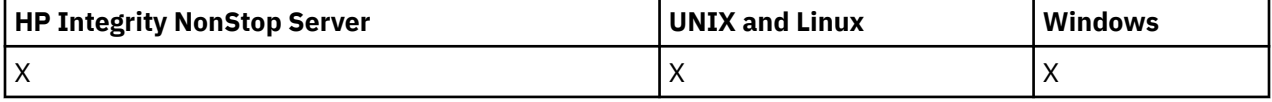

# **必須パラメーター:**

*NamelistName*

**オプション・パラメーター:**

*CommandScope*, *IntegerFilterCommand*, *NamelistAttrs*, *QSGDisposition*, *StringFilterCommand*

# **必要なパラメーター**

# *NamelistName***(MQCFST)**

名前リストの名前 (パラメーター ID: MQCA\_NAMELIST\_NAME)。

このパラメーターは、必須の属性を持つ名前リストの名前です。 名前リストの総称名がサポートされ ています。 総称名とは、例えば ABC\* のように、文字ストリングの後にアスタリスク (\*) を付けたもの です。これにより、選択した文字ストリングで始まる名前を持つすべての名前リストが選択されます。 アスタリスクだけを指定した場合、可能なすべての名前に一致することになります。

どんな属性が要求されたかに関係なく、名前リストの名前が常に返されます。

ストリングの最大長は MQ\_NAMELIST\_NAME\_LENGTH です。

# **オプション・パラメーター**

### *CommandScope***(MQCFST)**

コマンド有効範囲 (パラメーター ID: MQCACF\_COMMAND\_SCOPE)。 このパラメーターは、z/OS のみに 適用されます。

キュー・マネージャーがキュー共用グループのメンバーである場合の、コマンドの実行方法を指定しま す。 以下のいずれか 1 つを指定できます。

- ブランク (またはパラメーター全体を省略)。 コマンドは、そのコマンドが入力されたキュー・マネー ジャーで実行されます。
- キュー・マネージャー名。 コマンドは、指定したキュー・マネージャーで実行されます。ただし、そ のキュー・マネージャーは、キュー共有グループ内でアクティブである必要があります。 入力された キュー・マネージャー以外のキュー・マネージャー名を指定する場合は、キュー共有グループ環境を 使用している必要があり、コマンド・サーバーが使用可能になっている必要があります。

• アスタリスク (\*)。 コマンドはローカル・キュー・マネージャーで実行され、キュー共有グループ内 のすべてのアクティブなキュー・マネージャーにも渡されます。

最大長は MQ\_QSG\_NAME\_LENGTH です。

*CommandScope* をフィルター処理の対象パラメーターとして使用することはできません。

#### *IntegerFilterCommand***(MQCFIF)**

整数フィルター・コマンド記述子。 パラメーター ID は、*NamelistAttrs* で許可されているいずれか の整数タイプのパラメーター (ただし MQIACF\_ALL は除く) でなければなりません。このパラメーター は、フィルター条件を指定してコマンドからの出力を制限する場合に使用します。 このフィルター条 件の使用方法については、1118 ページの『MQCFIF - PCF [整数フィルター・パラメーター』](#page-1117-0)を参照して ください。

*NamelistType* (MQIA\_NAMELIST\_TYPE) に整数フィルターを指定する場合、*NamelistType* パラメ ーターも指定することはできません。

整数フィルターを指定する場合、*StringFilterCommand* パラメーターを使用してストリング・フィ ルターを同時に指定することはできません。

### *NamelistAttrs***(MQCFIL)**

名前リストの属性 (パラメーター ID: MQIACF\_NAMELIST\_ATTRS)。

属性リストには、以下の値を単独で指定することが可能です。 これは、このパラメーターを指定しな い場合に使用されるデフォルト値です。

## **MQIACF\_ALL**

すべての属性。

または、以下の組み合わせ。

### **MQCA\_NAMELIST\_NAME**

名前リスト・オブジェクトの名前。

#### **MQCA\_NAMELIST\_DESC**

名前リストの記述。

### **MQCA\_NAMES**

名前リストにある名前。

#### **MQCA\_ALTERATION\_DATE**

情報が最後に変更された日付。

## **MQCA\_ALTERATION\_TIME**

情報が最後に変更された時刻。

# **MQIA\_NAME\_COUNT**

名前リストでの名前の数。

### **MQIA\_NAMELIST\_TYPE**

名前リストのタイプ (z/OS でのみ有効)。

# *NamelistType* **(MQCFIN)**

名前リストの属性 (パラメーター ID: MQIA\_NAMELIST\_TYPE)。 このパラメーターは、z/OS のみに適用 されます。

名前リストに入っている名前のタイプを指定します。 値は次のいずれかです。

### **MQNT\_NONE**

名前には、特定のタイプが指定されていません。

### **MQNT\_Q**

キュー名のリストを保持する名前リスト。

# **MQNT\_CLUSTER**

クラスター化に関連付けられている名前リスト (クラスター名のリストを含む)。

## **MQNT\_AUTH\_INFO**

認証情報オブジェクト名のリストを含む、SSL に関連する名前リスト。

## *QSGDisposition* **(MQCFIN)**

グループ内のオブジェクトの特性 (パラメーター ID: MQIA\_QSG\_DISP)。 このパラメーターは、z/OS のみに適用されます。

情報が返されるオブジェクトの属性指定 (どこで定義され、どのように動作するのか) について指定しま す。 値は次のいずれかです。

### **MQQSGD\_LIVE**

オブジェクトは、MOOSGD Q MGR または MOOSGD COPY として定義されます。 パラメーターが 指定されていない場合は、MQQSGD\_LIVE がデフォルト値です。

### **MQQSGD\_ALL**

オブジェクトは、MQQSGD\_Q\_MGR または MQQSGD\_COPY として定義されます。

共有キュー・マネージャー環境が存在し、コマンドが発行されたキュー・マネージャーでそのコマ ンドが実行される場合、このオプションは MOOSGD GROUP で定義されたオブジェクトの情報も表 示します。

MOOSGD LIVE が指定されているかまたはデフォルト設定されている場合、あるいは MOOSGD ALL が共有キュー・マネージャー環境で指定されている場合、コマンドは (属性指定が異 なる) 重複する名前を出力することがあります。

### **MQQSGD\_COPY**

オブジェクトは、MQQSGD\_COPY として定義されます。

# **MQQSGD\_GROUP**

オブジェクトは、MQQSGD\_GROUP として定義されます。 MQQSGD\_GROUP は、共有キュー環境 でのみ許可されています。

#### **MQQSGD\_Q\_MGR**

オブジェクトは、MQQSGD\_Q\_MGR として定義されます。

### **MQQSGD\_PRIVATE**

オブジェクトは、MOOSGD O\_MGR または MOOSGD\_COPY として定義されます。 MQQSGD\_PRIVATE は、MQQSGD\_LIVE と同じ情報を返します。

*QSGDisposition* をフィルター処理の対象パラメーターとして使用することはできません。

### *StringFilterCommand***(MQCFSF)**

ストリング・フィルター・コマンド記述子。 パラメーター ID は、MQCA\_NAMELIST\_NAME 以外の、 *NamelistAttrs* で許可されているストリング・タイプ・パラメーターでなければなりません。このパ ラメーターは、フィルター条件を指定してコマンドからの出力を制限する場合に使用します。 このフ ィルター条件の使用方法については、1125 ページの『MQCFSF - PCF [ストリング・フィルター・パラ](#page-1124-0) [メーター』](#page-1124-0)を参照してください。

ストリング・フィルターを指定する場合、*IntegerFilterCommand* パラメーターを使用して整数フ ィルターを指定することはできません。

# **Inquire Namelist (応答)**

Inquire Namelist (MQCMD\_INQUIRE\_NAMELIST) コマンドに対する応答は、応答ヘッダーと、それに続く *NamelistName* 構造、および要求に応じて組み合わされた属性パラメーター構造で構成されます。

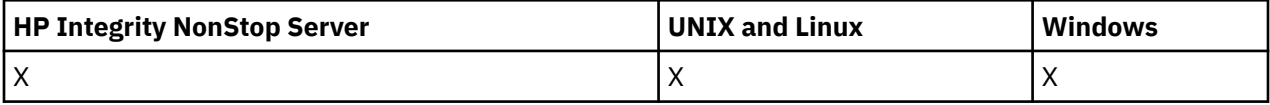

総称名前リスト名を指定した場合、名前リストが検出されるたびにこのようなメッセージが 1 つ生成され ます。

# **常に返されるデータ:**

*NamelistName*, *QSGDisposition*

#### **要求すると返されるデータ:**

*AlterationDate*, *AlterationTime*, *NameCount*, *NamelistDesc*, *NamelistType*, *Names*

# **応答データ**

## *AlterationDate* **(MQCFST)**

変更日付 (パラメーター ID: MQCA\_ALTERATION\_DATE)。

情報が最後に変更された日付 (yyyy-mm-dd の形式)。

### *AlterationTime* **(MQCFST)**

変更時刻 (パラメーター ID: MQCA\_ALTERATION\_TIME)。

情報が最後に変更された時刻 (hh.mm.ss の形式)。

### *NameCount***(MQCFIN)**

名前リストに入っている名前の数 (パラメーター ID: MQIA\_NAME\_COUNT)。

名前リストに入っている名前の数。

### *NamelistDesc* **(MQCFST)**

名前リスト定義の説明 (パラメーター ID: MQCA\_NAMELIST\_DESC)。

ストリングの最大長は MQ\_NAMELIST\_DESC\_LENGTH です。

### *NamelistName* **(MQCFST)**

名前リスト定義の名前 (パラメーター ID: MQCA\_NAMELIST\_NAME)。

ストリングの最大長は MQ\_NAMELIST\_NAME\_LENGTH です。

### *NamelistType***(MQCFIN)**

名前リストに入っている名前のタイプ (パラメーター ID: MQIA\_NAMELIST\_TYPE)。 このパラメーター は、z/OS のみに適用されます。

名前リストに入っている名前のタイプを指定します。 値は次のいずれかです。

### **MQNT\_NONE**

名前には、特定のタイプが指定されていません。

#### **MQNT\_Q**

キュー名のリストを保持する名前リスト。

### **MQNT\_CLUSTER**

クラスター化に関連付けられている名前リスト (クラスター名のリストを含む)。

#### **MQNT\_AUTH\_INFO**

認証情報オブジェクト名のリストを含む、SSL に関連する名前リスト。

## *Names***(MQCFSL)**

名前リストに入っている名前のリスト (パラメーター ID: MQCA\_NAMES)。

リスト中の名前の数は、MQCFSL 構造の *Count* フィールドで指定されます。 それぞれの名前の長さ は、その構造の *StringLength* フィールドに示されています。 名前の最大長は MO OBJECT NAME LENGTH です。

#### *QSGDisposition***(MQCFIN)**

QSG 属性指定 (パラメーター ID: MQIA\_QSG\_DISP)。

オブジェクトの属性指定 (どこで定義され、どのように動作するのか) について指定します。 このパラ メーターは、z/OS にのみ適用されます。 値は次のいずれかです。

#### **MQQSGD\_COPY**

オブジェクトは、MQQSGD\_COPY として定義されます。

### **MQQSGD\_GROUP**

オブジェクトは、MQQSGD\_GROUP として定義されます。

# **MQQSGD\_Q\_MGR**

オブジェクトは、MQQSGD\_Q\_MGR として定義されます。

# **Inquire Namelist Names**

Inquire Namelist Names (MQCMD\_INQUIRE\_NAMELIST\_NAMES) コマンドは、指定された総称名前リスト 名と一致する名前リスト名のリストを照会します。

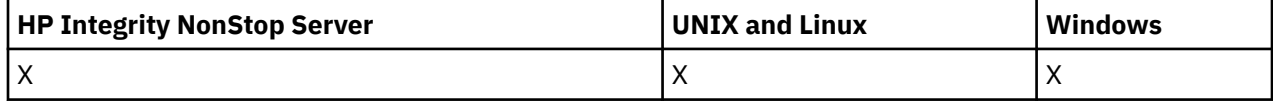

# **必要なパラメーター**

# *NamelistName***(MQCFST)**

名前リストの名前 (パラメーター ID: MQCA\_NAMELIST\_NAME)。

名前リストの総称名がサポートされています。 総称名とは、例えば、ABC\* のように、文字ストリング の後にアスタリスク (\*) を付けたものです。これにより、選択した文字ストリングで始まる名前を持つ すべてのオブジェクトが選択されます。 アスタリスクだけを指定した場合、可能なすべての名前に一 致することになります。

# **オプション・パラメーター**

# *CommandScope***(MQCFST)**

コマンド有効範囲 (パラメーター ID: MQCACF\_COMMAND\_SCOPE)。 このパラメーターは、z/OS のみに 適用されます。

キュー・マネージャーがキュー共用グループのメンバーである場合の、コマンドの実行方法を指定しま す。 以下のいずれか 1 つを指定できます。

- ブランク (またはパラメーター全体を省略)。 コマンドは、そのコマンドが入力されたキュー・マネー ジャーで実行されます。
- キュー・マネージャー名。 コマンドは、指定したキュー・マネージャーで実行されます。ただし、そ のキュー・マネージャーは、キュー共有グループ内でアクティブである必要があります。 入力された キュー・マネージャー以外のキュー・マネージャー名を指定する場合は、キュー共有グループ環境を 使用している必要があり、コマンド・サーバーが使用可能になっている必要があります。
- アスタリスク (\*)。 コマンドはローカル・キュー・マネージャーで実行され、キュー共有グループ内 のすべてのアクティブなキュー・マネージャーにも渡されます。

最大長は MO OSG NAME LENGTH です。

### *QSGDisposition* **(MQCFIN)**

グループ内のオブジェクトの特性 (パラメーター ID: MQIA\_QSG\_DISP)。 このパラメーターは、z/OS のみに適用されます。

情報が返されるオブジェクトの属性指定 (どこで定義され、どのように動作するのか) について指定しま す。 値は次のいずれかです。

# **MQQSGD\_LIVE**

オブジェクトは、MOOSGD O MGR または MOOSGD COPY として定義されます。 パラメーターが 指定されていない場合は、MOOSGD LIVE がデフォルト値です。

### **MQQSGD\_ALL**

オブジェクトは、MQQSGD\_Q\_MGR または MQQSGD\_COPY として定義されます。

共有キュー・マネージャー環境が存在し、コマンドが発行されたキュー・マネージャーでそのコマ ンドが実行される場合、このオプションは MQQSGD\_GROUP で定義されたオブジェクトの情報も表 示します。

MQQSGD\_LIVE が指定されているかまたはデフォルト設定されている場合、あるいは MQQSGD\_ALL が共有キュー・マネージャー環境で指定されている場合、コマンドは (属性指定が異 なる) 重複する名前を出力することがあります。

# **MQQSGD\_COPY**

オブジェクトは、MQQSGD\_COPY として定義されます。

# **MQQSGD\_GROUP**

オブジェクトは、MQQSGD\_GROUP として定義されます。 MQQSGD\_GROUP は、共有キュー環境 でのみ許可されています。

# **MQQSGD\_Q\_MGR**

オブジェクトは、MQQSGD\_Q\_MGR として定義されます。

## **MQQSGD\_PRIVATE**

オブジェクトは MQQSGD\_Q\_MGR または MQQSGD\_COPY のいずれかで定義されます。 MQQSGD\_PRIVATE は、MQQSGD\_LIVE と同じ情報を返します。

# **Inquire Namelist Names (応答)**

Inquire Namelist Names (MQCMD\_INQUIRE\_NAMELIST\_NAMES) コマンドに対する応答は、応答ヘッダー と、それに続く 1 つのパラメーター構造から構成されます。 パラメーター構造には、指定した名前リスト 名に一致する 0 個以上の名前が返されます。

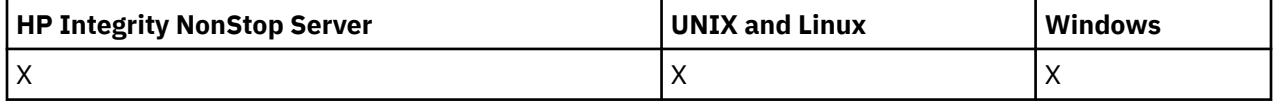

これに加えて、z/OS の場合にのみ、*QSGDispositions* 構造 (*NamelistNames* 構造と同数の項目を持つ) が返されます。 この構造の各項目は、*NamelistNames* 構造に対応する項目を持つオブジェクトの属性指 定を示します。

# **常に返されるデータ:**

*NamelistNames*, *QSGDispositions*

# **要求すると返されるデータ:**

なし

# **応答データ**

### *NamelistNames***(MQCFSL)**

名前リスト名のリスト (パラメーター ID: MQCACF\_NAMELIST\_NAMES)。

# *QSGDispositions* **(MQCFIL)**

QSG 属性指定のリスト (パラメーター ID: MQIACF\_QSG\_DISPS)。 このパラメーターは、z/OS でのみ有 効です。 この構造内のフィールドの可能な値は、次のとおりです。

# **MQQSGD\_COPY**

オブジェクトは、MQQSGD\_COPY として定義されます。

### **MQQSGD\_GROUP**

オブジェクトは、MQQSGD\_GROUP として定義されます。 MQQSGD\_GROUP は、共有キュー環境 でのみ許可されています。

# **MQQSGD\_Q\_MGR**

オブジェクトは、MQQSGD\_Q\_MGR として定義されます。

# **Inquire Process**

Inquire Process (MQCMD\_INQUIRE\_PROCESS) コマンドは、既存の WebSphere MQ プロセスの属性に関す る照会を行います。

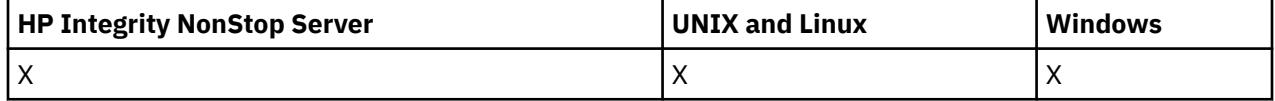

# **必要なパラメーター**

## *ProcessName***(MQCFST)**

プロセス名 (パラメーター ID: MQCA\_PROCESS\_NAME)。

プロセスの総称名がサポートされています。 総称名とは、例えば ABC\* のように、文字ストリングの後 にアスタリスク (\*) を付けたものです。これにより、選択した文字ストリングで始まる名前を持つすべ てのプロセスが選択されます。 アスタリスクだけを指定した場合、可能なすべての名前に一致するこ とになります。

どんな属性が要求されたかに関係なく、プロセス名が常に返されます。

ストリングの最大長は MQ\_PROCESS\_NAME\_LENGTH です。

# **オプション・パラメーター**

# *CommandScope***(MQCFST)**

コマンド有効範囲 (パラメーター ID: MOCACF\_COMMAND\_SCOPE)。 このパラメーターは、z/OS のみに 適用されます。

キュー・マネージャーがキュー共用グループのメンバーである場合の、コマンドの実行方法を指定しま す。 以下のいずれか 1 つを指定できます。

- ブランク (またはパラメーター全体を省略)。 コマンドは、そのコマンドが入力されたキュー・マネー ジャーで実行されます。
- キュー・マネージャー名。 コマンドは、指定したキュー・マネージャーで実行されます。ただし、そ のキュー・マネージャーは、キュー共有グループ内でアクティブである必要があります。 入力された キュー・マネージャー以外のキュー・マネージャー名を指定する場合は、キュー共有グループ環境を 使用している必要があり、コマンド・サーバーが使用可能になっている必要があります。
- アスタリスク (\*)。 コマンドはローカル・キュー・マネージャーで実行され、キュー共有グループ内 のすべてのアクティブなキュー・マネージャーにも渡されます。

最大長は MQ\_QSG\_NAME\_LENGTH です。

*CommandScope* をフィルター処理の対象パラメーターとして使用することはできません。

### *IntegerFilterCommand***(MQCFIF)**

整数フィルター・コマンド記述子。 パラメーター ID は、*ProcessAttrs* で許可されているいずれか の整数タイプのパラメーター (ただし MQIACF\_ALL は除く) でなければなりません。このパラメーター は、フィルター条件を指定してコマンドからの出力を制限する場合に使用します。 このフィルター条 件の使用方法については、1118 ページの『MQCFIF - PCF [整数フィルター・パラメーター』](#page-1117-0)を参照して ください。

整数フィルターを指定する場合、*StringFilterCommand* パラメーターを使用してストリング・フィ ルターを同時に指定することはできません。

### *ProcessAttrs***(MQCFIL)**

プロセス属性 (パラメーター ID: MQIACF\_PROCESS\_ATTRS)。

属性リストには、以下の値を単独で指定することが可能です。これは、このパラメーターを指定しない 場合に使用されるデフォルト値です。

## **MQIACF\_ALL**

すべての属性。

または、以下の組み合わせ。

**MQCA\_ALTERATION\_DATE** 情報が最後に変更された日付。

**MQCA\_ALTERATION\_TIME** 情報が最後に変更された時刻。

**MQCA\_APPL\_ID**

**MQCA\_ENV\_DATA**

環境データ。

# **MQCA\_PROCESS\_DESC**

プロセス定義の記述。

# **MQCA\_PROCESS\_NAME**

プロセス定義の名前。

# **MQCA\_USER\_DATA**

ユーザー・データ。

### **MQIA\_APPL\_TYPE**

アプリケーション・タイプ。

### *QSGDisposition* **(MQCFIN)**

グループ内のオブジェクトの特性 (パラメーター ID: MQIA\_QSG\_DISP)。 このパラメーターは、z/OS のみに適用されます。

情報が返されるオブジェクトの属性指定 (どこで定義され、どのように動作するのか) について指定しま す。 値は次のいずれかです。

### **MQQSGD\_LIVE**

オブジェクトは、MOOSGD O MGR または MOOSGD COPY として定義されます。 パラメーターが 指定されていない場合は、MQQSGD\_LIVE がデフォルト値です。

# **MQQSGD\_ALL**

オブジェクトは、MQQSGD\_Q\_MGR または MQQSGD\_COPY として定義されます。

共有キュー・マネージャー環境が存在し、コマンドが発行されたキュー・マネージャーでそのコマ ンドが実行される場合、このオプションは MQQSGD\_GROUP で定義されたオブジェクトの情報も表 示します。

MQQSGD\_LIVE が指定されているかまたはデフォルト設定されている場合、あるいは MQQSGD\_ALL が共有キュー・マネージャー環境で指定されている場合、コマンドは (属性指定が異 なる) 重複する名前を出力することがあります。

## **MQQSGD\_COPY**

オブジェクトは、MQQSGD\_COPY として定義されます。

# **MQQSGD\_GROUP**

オブジェクトは、MQQSGD\_GROUP として定義されます。 MQQSGD\_GROUP は、共有キュー環境 でのみ許可されています。

# **MQQSGD\_Q\_MGR**

オブジェクトは、MOOSGD O MGR として定義されます。

## **MQQSGD\_PRIVATE**

オブジェクトは、MQQSGD\_Q\_MGR または MQQSGD\_COPY として定義されます。 MQQSGD\_PRIVATE は、MQQSGD\_LIVE と同じ情報を返します。

*QSGDisposition* をフィルター処理の対象パラメーターとして使用することはできません。

### *StringFilterCommand***(MQCFSF)**

ストリング・フィルター・コマンド記述子。 パラメーター ID は、MQCA\_PROCESS\_NAME 以外の、 *ProcessAttrs* で許可されているストリング・タイプ・パラメーターでなければなりません。このパ ラメーターは、フィルター条件を指定してコマンドからの出力を制限する場合に使用します。 このフ ィルター条件の使用方法については、1125 ページの『MQCFSF - PCF [ストリング・フィルター・パラ](#page-1124-0) [メーター』](#page-1124-0)を参照してください。

ストリング・フィルターを指定する場合、*IntegerFilterCommand* パラメーターを使用して整数フ ィルターを指定することはできません。

# **Inquire Process (応答)**

Inquire Process (MQCMD\_INQUIRE\_PROCESS) コマンドに対する応答は、応答ヘッダーと、それに続く *ProcessName* 構造、および要求に応じて組み合わされた属性パラメーター構造で構成されます。

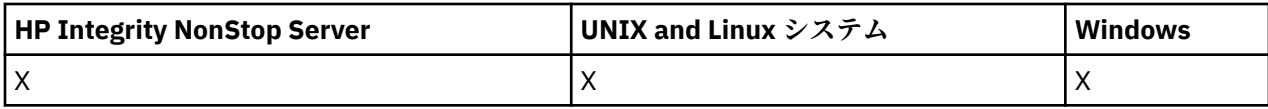

総称プロセス名を指定した場合、プロセスが検出されるたびに、このようなメッセージが 1 つ生成されま す。

## **常に返されるデータ:**

*ProcessName*, *QSGDisposition*

### **要求すると返されるデータ:**

*AlterationDate*, *AlterationTime*, *ApplId*, *ApplType*, *EnvData*, *ProcessDesc*, *UserData*

# **応答データ**

# *AlterationDate* **(MQCFST)**

変更日付 (パラメーター ID: MQCA\_ALTERATION\_DATE)。

情報が最後に変更された日付 (yyyy-mm-dd の形式)。

### *AlterationTime* **(MQCFST)**

変更時刻 (パラメーター ID: MQCA\_ALTERATION\_TIME)。

情報が最後に変更された時刻 (hh.mm.ss の形式)。

# *ApplId* **(MQCFST)**

アプリケーション ID (パラメーター ID: MQCA\_APPL\_ID)。

ストリングの最大長は MQ\_PROCESS\_APPL\_ID\_LENGTH です。

# *ApplType***(MQCFIN)**

アプリケーション・タイプ (パラメーター ID: MQIA\_APPL\_TYPE)。

値は次のいずれかです。

### **MQAT\_AIX**

AIX アプリケーション (MQAT\_UNIX と同じ値)

### **MQAT\_CICS**

CICS トランザクション

### **MQAT\_DOS**

DOS クライアント・アプリケーション

#### **MQAT\_MVS**

z/OS アプリケーション

#### **MQAT\_OS400**

IBM i アプリケーション

### **MQAT\_QMGR**

キュー・マネージャー

#### **MQAT\_UNIX**

UNIX アプリケーション

#### **MQAT\_WINDOWS**

16 ビット Windows アプリケーション

#### **MQAT\_WINDOWS\_NT**

32 ビット Windows アプリケーション

#### *integer*

ゼロから 65 535 の範囲のシステム定義アプリケーション・タイプ、または 65 536 から 999 999 999 の範囲のユーザー定義アプリケーション・タイプ

# *EnvData* **(MQCFST)**

環境データ (パラメーター ID: MQCA\_ENV\_DATA)。

ストリングの最大長は MQ\_PROCESS\_ENV\_DATA\_LENGTH です。

### *ProcessDesc* **(MQCFST)**

プロセス定義の説明 (パラメーター ID: MQCA\_PROCESS\_DESC)。

ストリングの最大長は MQ\_PROCESS\_DESC\_LENGTH です。

### *ProcessName* **(MQCFST)**

プロセス定義の名前 (パラメーター ID: MQCA\_PROCESS\_NAME)。

ストリングの最大長は MQ\_PROCESS\_NAME\_LENGTH です。

# *QSGDisposition***(MQCFIN)**

QSG 属性指定 (パラメーター ID: MQIA\_QSG\_DISP)。

オブジェクトの属性指定 (どこで定義され、どのように動作するのか) について指定します。 このパラ メーターは、z/OS でのみ有効です。 値は次のいずれかです。

### **MQQSGD\_COPY**

オブジェクトは、MQQSGD\_COPY として定義されます。

# **MQQSGD\_GROUP**

オブジェクトは、MQQSGD GROUP として定義されます。

## **MQQSGD\_Q\_MGR**

オブジェクトは、MOOSGD O\_MGR として定義されます。

### *UserData* **(MQCFST)**

ユーザー・データ (パラメーター ID: MQCA\_USER\_DATA)。

ストリングの最大長は MQ\_PROCESS\_USER\_DATA\_LENGTH です。

# **Inquire Process Names**

Inquire Process Names (MQCMD\_INQUIRE\_PROCESS\_NAMES) コマンドは、指定された総称プロセス名と 一致するプロセス名のリストを 照会します。

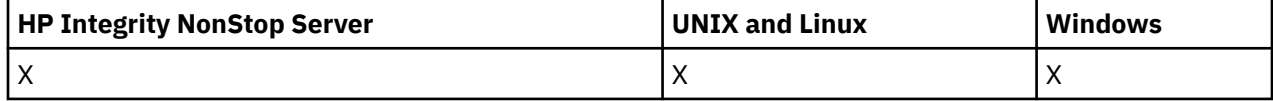

# **必要なパラメーター**

# *ProcessName***(MQCFST)**

キューのプロセス定義の名前 (パラメーター ID: MQCA\_PROCESS\_NAME)。

プロセスの総称名がサポートされています。 総称名とは、例えば、ABC\* のように、文字ストリングの 後にアスタリスク (\*) を付けたものです。これにより、選択した文字ストリングで始まる名前を持つす べてのオブジェクトが選択されます。 アスタリスクだけを指定した場合、可能なすべての名前に一致 することになります。

# **オプション・パラメーター**

# *CommandScope***(MQCFST)**

コマンド有効範囲 (パラメーター ID: MOCACF COMMAND\_SCOPE)。 このパラメーターは、z/OS のみに 適用されます。

キュー・マネージャーがキュー共用グループのメンバーである場合の、コマンドの実行方法を指定しま す。 以下のいずれか 1 つを指定できます。

• ブランク (またはパラメーター全体を省略)。 コマンドは、そのコマンドが入力されたキュー・マネー ジャーで実行されます。

- キュー・マネージャー名。 コマンドは、指定したキュー・マネージャーで実行されます。ただし、そ のキュー・マネージャーは、キュー共有グループ内でアクティブである必要があります。 入力された キュー・マネージャー以外のキュー・マネージャー名を指定する場合は、キュー共有グループ環境を 使用している必要があり、コマンド・サーバーが使用可能になっている必要があります。
- アスタリスク (\*)。 コマンドはローカル・キュー・マネージャーで実行され、キュー共有グループ内 のすべてのアクティブなキュー・マネージャーにも渡されます。

最大長は MQ\_QSG\_NAME\_LENGTH です。

### *QSGDisposition* **(MQCFIN)**

グループ内のオブジェクトの特性 (パラメーター ID: MQIA\_QSG\_DISP)。 このパラメーターは、z/OS のみに適用されます。

情報が返されるオブジェクトの属性指定 (どこで定義され、どのように動作するのか) について指定しま す。 値は次のいずれかです。

# **MQQSGD\_LIVE**

オブジェクトは、MOOSGD O MGR または MOOSGD COPY として定義されます。 パラメーターが 指定されていない場合は、MOOSGD LIVE がデフォルト値です。

### **MQQSGD\_ALL**

オブジェクトは、MQQSGD\_Q\_MGR または MQQSGD\_COPY として定義されます。

共有キュー・マネージャー環境が存在し、コマンドが発行されたキュー・マネージャーでそのコマ ンドが実行される場合、このオプションは MQQSGD\_GROUP で定義されたオブジェクトの情報も表 示します。

MQQSGD\_LIVE が指定されているかまたはデフォルト設定されている場合、あるいは MQQSGD\_ALL が共有キュー・マネージャー環境で指定されている場合、コマンドは (属性指定が異 なる) 重複する名前を出力することがあります。

### **MQQSGD\_COPY**

オブジェクトは、MQQSGD\_COPY として定義されます。

# **MQQSGD\_GROUP**

オブジェクトは、MQQSGD\_GROUP として定義されます。 MQQSGD\_GROUP は、共有キュー環境 でのみ許可されています。

### **MQQSGD\_Q\_MGR**

オブジェクトは、MQQSGD\_Q\_MGR として定義されます。

### **MQQSGD\_PRIVATE**

オブジェクトは MQQSGD\_Q\_MGR または MQQSGD\_COPY のいずれかで定義されます。 MQQSGD\_PRIVATE は、MQQSGD\_LIVE と同じ情報を返します。

# **Inquire Process Names (応答)**

Inquire Process Names (MQCMD\_INQUIRE\_PROCESS\_NAMES) コマンドに対する応答は、応答ヘッダー と、それに続く 1 つのパラメーター構造から構成されます。 パラメーター構造には、指定したプロセス名 に一致する 0 個以上の名前が返されます。

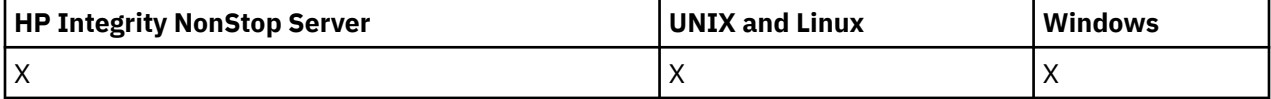

これに加えて、z/OS の場合にのみ、パラメーター構造 *QSGDispositions* (*ProcessNames* 構造と同数の 項目を持つ) が返されます。 この構造の各項目は、*ProcessNames* 構造に対応する項目を持つオブジェク トの属性指定を示します。

この応答は、Windows ではサポートされていません。

## **常に返されるデータ:**

*ProcessNames*, *QSGDispositions*

なし

# **応答データ**

# *ProcessNames***(MQCFSL)**

プロセス名のリスト (パラメーター ID: MQCACF\_PROCESS\_NAMES)。

## *QSGDispositions* **(MQCFIL)**

QSG 属性指定のリスト (パラメーター ID: MQIACF\_QSG\_DISPS)。 このパラメーターは、z/OS にのみ適 用されます。この構造内のフィールドの可能な値は、次のとおりです。

## **MQQSGD\_COPY**

オブジェクトは、MOOSGD COPY として定義されます。

# **MQQSGD\_GROUP**

オブジェクトは、MQQSGD\_GROUP として定義されます。

### **MQQSGD\_Q\_MGR**

オブジェクトは、MQOSGD Q\_MGR として定義されます。

# **Inquire Pub/Sub Status**

Inquire Pub/Sub Status (MQCMD\_INQUIRE\_PUBSUB\_STATUS) コマンドは、パブリッシュ/サブスクライブ 接続の状況について照会します。

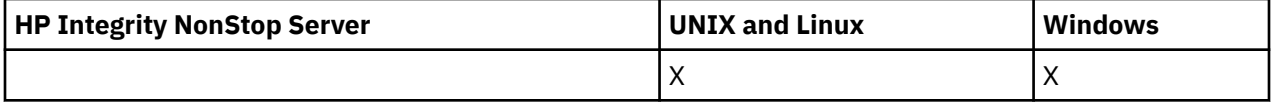

# **オプション・パラメーター**

# *CommandScope* **(MQCFST)**

コマンド有効範囲 (パラメーター ID: MOCACF COMMAND\_SCOPE)。

このパラメーターは、z/OS のみに適用されます。

キュー・マネージャーがキュー共用グループのメンバーである場合の、コマンドの実行方法を指定しま す。 以下のいずれか 1 つを指定できます。

### **ブランク (またはパラメーター全体を省略)**

コマンドは、そのコマンドが入力されたキュー・マネージャーで実行されます。

### **キュー・マネージャー名**

コマンドは、指定したキュー・マネージャーで実行されます。ただし、そのキュー・マネージャー は、キュー共有グループ内でアクティブである必要があります。 入力されたキュー・マネージャー 以外のキュー・マネージャー名を指定する場合は、キュー共有グループ環境を使用している必要が あり、コマンド・サーバーが使用可能になっている必要があります。

### **アスタリスク (\*)**

コマンドは、ローカル・キュー・マネージャーで実行され、キュー共有グループ内のすべてのアク ティブなキュー・マネージャーにも渡されます。

最大長は MQ\_QSG\_NAME\_LENGTH です。

CommandScope をフィルター処理の対象パラメーターとして使用することはできません。

### *PubSubStatusAttrs* **(MQCFIL)**

パブリッシュ/サブスクライブ状況属性 (パラメーター ID: MQIACF\_PUBSUB\_STATUS\_ATTRS)。

属性リストには、以下の値を単独で指定することが可能です。 これは、このパラメーターを指定しな い場合に使用されるデフォルト値です。

## **MQIACF\_ALL**

すべての属性。

または、以下の組み合わせ。

# **MQIACF\_PUBSUB\_STATUS**

階層状況。

# **MQIACF\_PS\_STATUS\_TYPE**

階層タイプ。

# *Type* **(MQCFIN)**

タイプ (パラメーター ID: MQIACF\_PS\_STATUS\_TYPE)。

タイプには、以下のいずれかを指定できます。

# **MQPSST\_ALL**

親接続と子接続の両方の戻り状況。 パラメーターが指定されていない場合は、MQPSST\_ALL がデフ ォルト値です。

## **MQPSST\_LOCAL**

戻りローカル状況情報。

# **MQPSST\_PARENT**

親接続の戻り状況。

# **MQPSST\_CHILD**

子接続の戻り状況。

# **Inquire Pub/Sub Status (応答)**

Inquire publish/subscribe Status (MQCMD\_INQUIRE\_PUBSUB\_STATUS) コマンドに対する応答は、応答ヘ ッダーとそれに続く属性構造で構成されます。

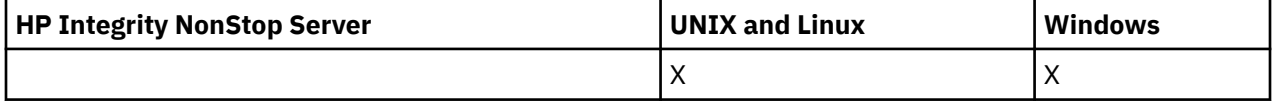

属性 *Type*、*QueueManagerName*、 および *Status* を含むパラメーターのグループが返されます。

# **常に返されるデータ:**

*QueueManagerName*, *Status*, *Type*

**要求すると返されるデータ:** *None*

# **応答データ**

### *QueueManagerName* **(MQCFST)**

ローカル・キュー・マネージャーの名前 (TYPE が LOCAL の場合)、または階層的に接続されたキュー・ マネージャーの名前 (パラメーター ID: MQCA\_Q\_MGR\_NAME)。

# *Type* **(MQCFIN)**

返される状況のタイプ (パラメーター ID: MQIACF\_PS\_STATUS\_TYPE)。

値は次のいずれかです。

## **MQPSST\_CHILD**

子の階層接続のパブリッシュ/サブスクライブ状況。

### **MQPSST\_LOCAL**

ローカル・キュー・マネージャーのパブリッシュ/サブスクライブ状況。

### **MQPSST\_PARENT**

親の階層接続のパブリッシュ/サブスクライブ状況。

### *Status* **(MQCFIN)**

パブリッシュ/サブスクライブ・エンジンまたは階層接続の状況 (パラメーター ID: MQIACF\_PUBSUB\_STATUS)。

TYPE が LOCAL の場合、以下の値が返される可能性があります。

#### **MQPS\_STATUS\_ACTIVE**

パブリッシュ/サブスクライブ・エンジンとキュー・パブリッシュ/サブスクライブ・インターフェ ースはどちらも実行されています。 したがって、アプリケーション・プログラミング・インターフ ェースおよびキューに入れられたパブリッシュ/サブスクライブ・インターフェースによって適正に モニターされるキューを使用して、パブリッシュまたはサブスクライブすることが可能です。

### **MQPS\_STATUS\_COMPAT**

パブリッシュ/サブスクライブ・エンジンが実行中。 このため、アプリケーション・プログラミン グ・インターフェースを使用してパブリッシュまたはサブスクライブを行うことができます。 キュ ー・パブリッシュ/サブスクライブ・インターフェースは実行されていません。 したがって、キュ ー・パブリッシュ/サブスクライブ・インターフェースでモニターされるキューに書き込まれるメッ セージは、WebSphere MQ では処理されません。

### **MQPS\_STATUS\_ERROR**

パブリッシュ/サブスクライブ・エンジンは失敗しました。 エラー・ログを確認して、失敗の理由 を判別してください。

### **MQPS\_STATUS\_INACTIVE**

パブリッシュ/サブスクライブ・エンジンとキュー・パブリッシュ/サブスクライブ・インターフェ ースはどちらも実行されていません。 このため、アプリケーション・プログラミング・インターフ ェースを使用してパブリッシュまたはサブスクライブを行うことができません。 キュー・パブリッ シュ/サブスクライブ・インターフェースがモニターするキューに書き込まれるパブリッシュ/サブ スクライブ・メッセージは WebSphere MQ によって処理されません。

非アクティブな場合にパブリッシュ/サブスクライブ・エンジンを開始するには、Change Queue Manager コマンドで PubSubMode を **MQPSM\_ENABLED** に設定します。

## **MQPS\_STATUS\_STARTING**

パブリッシュ/サブスクライブ・エンジンは初期化処理中であり、まだ動作していません。

#### **MQPS\_STATUS\_STOPPING**

パブリッシュ/サブスクライブ・エンジンは停止中です。

TYPE が PARENT の場合、以下の値が返される可能性があります。

### **MQPS\_STATUS\_ACTIVE**

親キュー・マネージャーとの接続はアクティブです。

### **MQPS\_STATUS\_ERROR**

構成エラーのため、このキュー・マネージャーは親キュー・マネージャーとの接続を初期化できま せん。

具体的なエラーを示すメッセージがキュー・マネージャー・ログに生成されます。 エラー・メッセ ージ AMQ5821 (または z/OS システムでは CSQT821E) を受け取った場合、考えられる原因には以 下のものがあります。

- 送信キューが満杯である
- 伝送キューが無効に設定されている

エラー・メッセージ AMQ5814 (または z/OS システムでは CSQT814E) を受け取った場合は、次の アクションを実行してください。

- 親キュー・マネージャーが正しく指定されていることを確認します。
- ブローカーが親ブローカーのキュー・マネージャー名を解決できることを確認します。

キュー・マネージャー名を解決するには、以下のリソースのうち最低 1 つが構成されている必要が あります。

- 親キュー・マネージャーの名前と同じ名前を持つ伝送キュー。
- 親キュー・マネージャーの名前と同じ名前を持つキュー・マネージャー別名定義。
- このキュー・マネージャーと同じクラスターのメンバーである親キュー・マネージャーを持つク ラスター。
- 親キュー・マネージャーの名前と同じ名前を持つクラスター・キュー・マネージャー別名定義。
- デフォルト伝送キュー。

構成を正しくセットアップしてから、親キュー・マネージャーの名前をブランクに変更します。 そ の後、親キュー・マネージャーの名前を設定します。

### **MQPS\_STATUS\_REFUSED**

接続は、親キュー・マネージャーによって拒否されました。

これは、親キュー・マネージャーが、このキュー・マネージャーと同じ名前の別の子キュー・マネ ージャーを既に持っていることが原因と考えられます。

代わりに親キュー・マネージャーは、RESET QMGR TYPE(PUBSUB) CHILD コマンドを使用して、 子の 1 つとしてこのキュー・マネージャーを削除しました。

### **MQPS\_STATUS\_STARTING**

キュー・マネージャーが、別のキュー・マネージャーがその親であるように要求しようとしていま す。

親の状況がアクティブ状況に進行せず、開始状況のままである場合は、次のアクションを実行しま す。

- 親キュー・マネージャーへの送信側チャネルが稼働していることを確認します。
- 親キュー・マネージャーからの受信側チャネルが稼働していることを確認します。

### **MQPS\_STATUS\_STOPPING**

キュー・マネージャーはその親から切断中です。

親の状況が停止状況のままである場合は、次のアクションを実行します。

- 親キュー・マネージャーへの送信側チャネルが稼働していることを確認します。
- 親キュー・マネージャーからの受信側チャネルが稼働していることを確認します。

TYPE が CHILD の場合、以下の値が返される可能性があります。

### **MQPS\_STATUS\_ACTIVE**

親キュー・マネージャーとの接続はアクティブです。

### **MQPS\_STATUS\_ERROR**

構成エラーのため、このキュー・マネージャーは親キュー・マネージャーとの接続を初期化できま せん。

具体的なエラーを示すメッセージがキュー・マネージャー・ログに生成されます。 エラー・メッセ ージ AMQ5821 (または z/OS システムでは CSQT821E) を受け取った場合、考えられる原因には以 下のものがあります。

- 送信キューが満杯である
- 伝送キューが無効に設定されている

エラー・メッセージ AMQ5814 (または z/OS システムでは CSQT814E) を受け取った場合は、次の アクションを実行してください。

- 子キュー・マネージャーが正しく指定されていることを確認します。
- ブローカーが子ブローカーのキュー・マネージャー名を解決できることを確認します。

キュー・マネージャー名を解決するには、以下のリソースのうち最低 1 つが構成されている必要が あります。

- 子キュー・マネージャーの名前と同じ名前を持つ伝送キュー。
- 子キュー・マネージャーの名前と同じ名前を持つキュー・マネージャー別名定義。
- このキュー・マネージャーと同じクラスターのメンバーである子キュー・マネージャーを持つク ラスター。
- 子キュー・マネージャーの名前と同じ名前を持つクラスター・キュー・マネージャー別名定義。
- デフォルト伝送キュー。

構成を正しくセットアップしてから、子キュー・マネージャーの名前をブランクに 変更します。 そ の後、子キュー・マネージャーの名前を設定します。

### **MQPS\_STATUS\_STARTING**

キュー・マネージャーが、別のキュー・マネージャーがその親であるように要求しようとしていま す。

子の状況がアクティブ状況に進行せず、開始状況のままである場合は、次のアクションを実行しま す。

- 子キュー・マネージャーへの送信側チャネルが実行されていることを確認します。
- 子キュー・マネージャーからの受信側チャネルが実行されていることを確認します。

### **MQPS\_STATUS\_STOPPING**

キュー・マネージャーはその親から切断中です。

子の状況が停止状況のままである場合は、次のアクションを実行します。

- 子キュー・マネージャーへの送信側チャネルが実行されていることを確認します。
- 子キュー・マネージャーからの受信側チャネルが実行されていることを確認します。

# **Inquire Queue**

Inquire Queue コマンド MQCMD\_INQUIRE\_Q を使用して、IBM WebSphere MQ キューの属性を照会しま す。

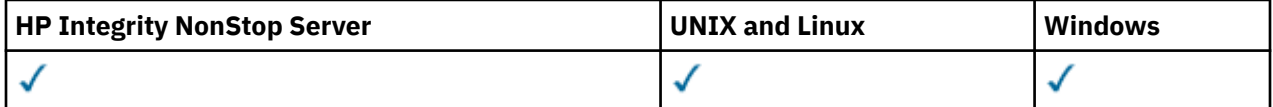

# **必要なパラメーター**

## *QName* **(MQCFST)**

キュー名 (パラメーター ID: MOCA\_O\_NAME)。

総称キュー名がサポートされます。 総称名とは、アスタリスク \* が後に付いた文字ストリングのこと です。例: ABC\*。 これで、選択した文字ストリングで始まる名前を持つすべてのキューを選択できま す。 アスタリスクだけを指定した場合、可能なすべての名前に一致することになります。

どんな属性が要求されたかに関係なく、キュー名は常に返されます。

ストリングの最大長は MO O NAME LENGTH です。

# **オプション・パラメーター**

### *CFStructure* **(MQCFST)**

ストレージ・クラス (パラメーター ID: MQCA\_CF\_STRUC\_NAME)。ストレージ・クラスの名前を示しま す。 このパラメーターは、z/OS でのみ有効です。

このパラメーターは、適格なキューを、指定した *CFStructure* 値を持つものに制限することを指定し ます。 このパラメーターを指定しない場合、すべてのキューが適格ということになります。

総称 CF 構造名がサポートされています。 総称名は、文字ストリングの後にアスタリスク \*を付けたも のです。例えば、ABC\*のようになります。 これで、選択した文字ストリングで始まる名前を持つすべ ての CF 構造を選択できます。 アスタリスクだけを指定した場合、可能なすべての名前に一致すること になります。

ストリングの最大長は MQ\_CF\_STRUC\_NAME\_LENGTH です。

## *ClusterInfo* **(MQCFIN)**

クラスター情報 (パラメーター ID: MQIACF\_CLUSTER\_INFO)。

このパラメーターは、それらのキューおよびリポジトリー内のその他のキューのうち選択基準に一致す るものに関するクラスター情報を表示するよう要求します。 このキュー・マネージャーで定義された キューの属性についての情報に加えて、クラスター情報が表示されます。

この場合、複数のキューが同じ名前で表示されることがあります。 クラスター情報は、キュー・タイ プ MOOT CLUSTER で表示されます。

このパラメーターは任意の整数値に設定できます。 使用される値は、コマンドに対する応答には影響 しません。

クラスター情報はキュー・マネージャーからローカルで得られます。

## *ClusterName* **(MQCFST)**

クラスター名 (パラメーター ID: MQCA\_CLUSTER\_NAME)。

このパラメーターは、適格なキューを、指定した *ClusterName* 値を持つものに制限することを指定し ます。 このパラメーターを指定しない場合、すべてのキューが適格ということになります。

総称クラスター名がサポートされています。 総称名は、文字ストリングの後にアスタリスク \*を付けた ものです。例えば、 ABC\*のようになります。これで、選択した文字ストリングで始まる名前を持つす べてのクラスターを選択できます。 アスタリスクだけを指定した場合、可能なすべての名前に一致す ることになります。

ストリングの最大長は MQ\_CLUSTER\_NAME\_LENGTH です。

### *ClusterNamelist* **(MQCFST)**

クラスター名リスト (パラメーター ID: MQCA\_CLUSTER\_NAMELIST)。

このパラメーターは、適格なキューを、指定した *ClusterNameList* 値を持つものに制限することを 指定します。 このパラメーターを指定しない場合、すべてのキューが適格ということになります。

総称クラスター名前リストがサポートされています。 総称名は、文字ストリングの後にアスタリスク \* を付けたものです。例えば、 ABC\*のようになります。これで、選択した文字ストリングで始まる名前 を持つすべてのクラスター名前リストを選択できます。 アスタリスクだけを指定した場合、可能なす べての名前に一致することになります。

### *CommandScope* **(MQCFST)**

コマンド有効範囲 (パラメーター ID: MQCACF\_COMMAND\_SCOPE)。 このパラメーターは、 z/OS にのみ 適用されます。

キュー・マネージャーがキュー共用グループのメンバーである場合の、コマンドの実行方法を指定しま す。 以下の値のうちいずれか 1 つを指定できます。

- ブランク (またはパラメーター全体を省略)。 コマンドは、そのコマンドが入力されたキュー・マネー ジャーで実行されます。
- キュー・マネージャー名。 コマンドは、指定したキュー・マネージャーで実行されます。ただし、そ のキュー・マネージャーは、キュー共有グループ内でアクティブである必要があります。 コマンドを 入力したキュー・マネージャーとは別のキュー・マネージャー名を指定する場合は、キュー共有グル ープ環境を使用している必要があります。 コマンド・サーバーが使用可能になっている必要がありま す。
- アスタリスク "\*"。 コマンドは、ローカル・キュー・マネージャーで実行され、キュー共有グループ 内のすべてのアクティブなキュー・マネージャーにも渡されます。

最大長は MQ\_QSG\_NAME\_LENGTH です。

*CommandScope* をフィルター処理の対象パラメーターとして使用することはできません。

#### *IntegerFilterCommand***(MQCFIF)**

整数フィルター・コマンド記述子。 パラメーター ID は、*QAttrs* で許可されているいずれかの整数タ イプのパラメーター (ただし MQIACF\_ALL は除く) でなければなりません。このパラメーターは、フィ ルター条件を指定してコマンドからの出力を制限する場合に使用します。 このフィルター条件の使用

方法については、1118 ページの『MQCFIF - PCF [整数フィルター・パラメーター』を](#page-1117-0)参照してくださ い。

*Qtype* または *PageSetID* に整数フィルターを指定する場合、*Qtype* または *PageSetID* パラメータ ーを同時に指定することはできません。

整数フィルターを指定する場合、*StringFilterCommand* パラメーターを使用してストリング・フィ ルターを同時に指定することはできません。

# *PageSetID* **(MQCFIN)**

ページ・セット ID (パラメーター ID: MQIA\_PAGESET\_ID)。 このパラメーターは、 z/OS にのみ適用さ れます。

このパラメーターは、適格なキューを、指定した *PageSetID* 値を持つものに制限することを指定しま す。 このパラメーターを指定しない場合、すべてのキューが適格ということになります。

### *QAttrs* **(MQCFIL)**

キュー属性 (パラメーター ID: MQIACF\_Q\_ATTRS)。

属性リストには、次の値だけを指定できます。 パラメーターが指定されない場合のデフォルト値は次 のとおりです。

## **MQIACF\_ALL**

すべての属性。

また、次の表にあるパラメーターを組み合わせて指定できます。

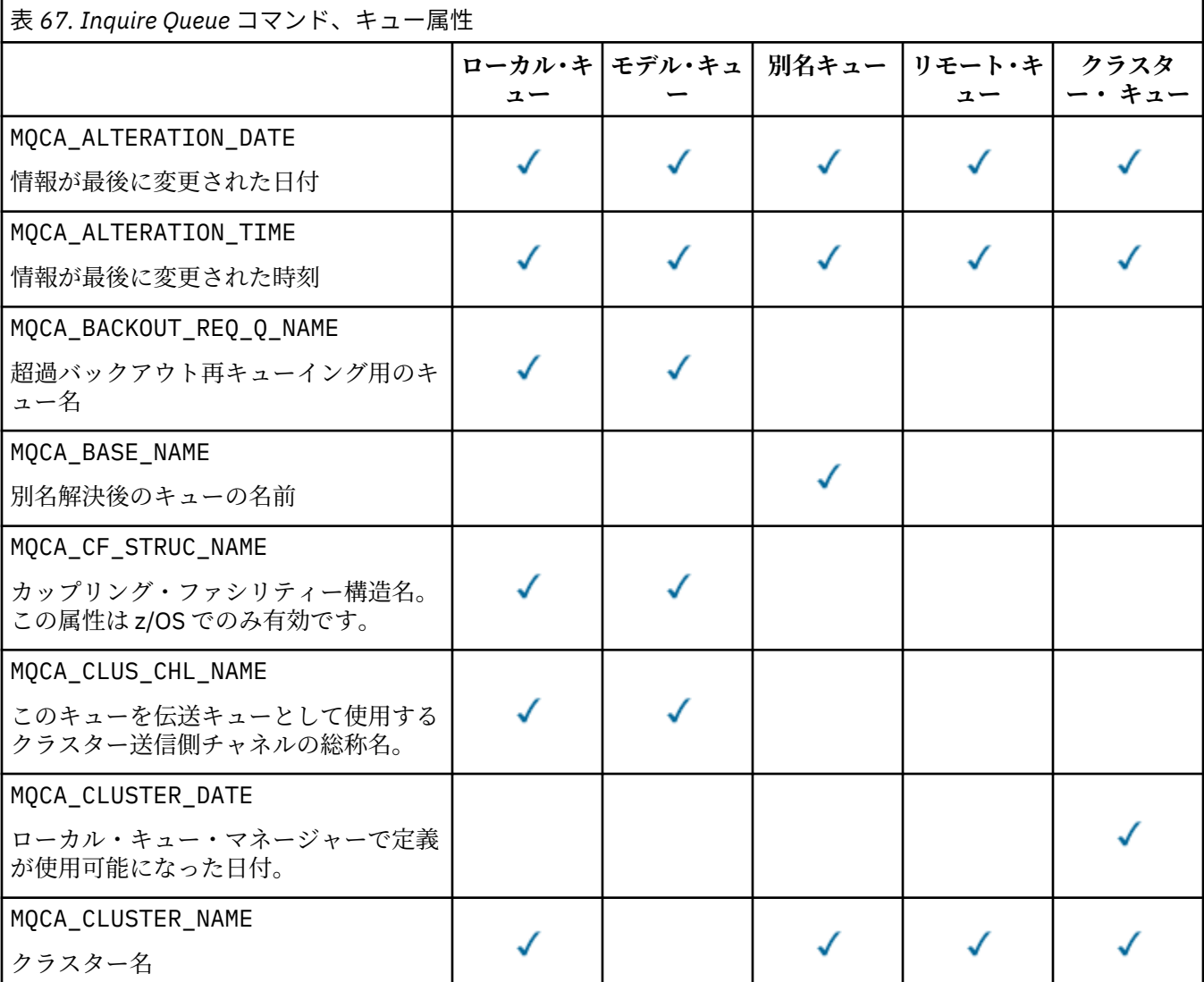

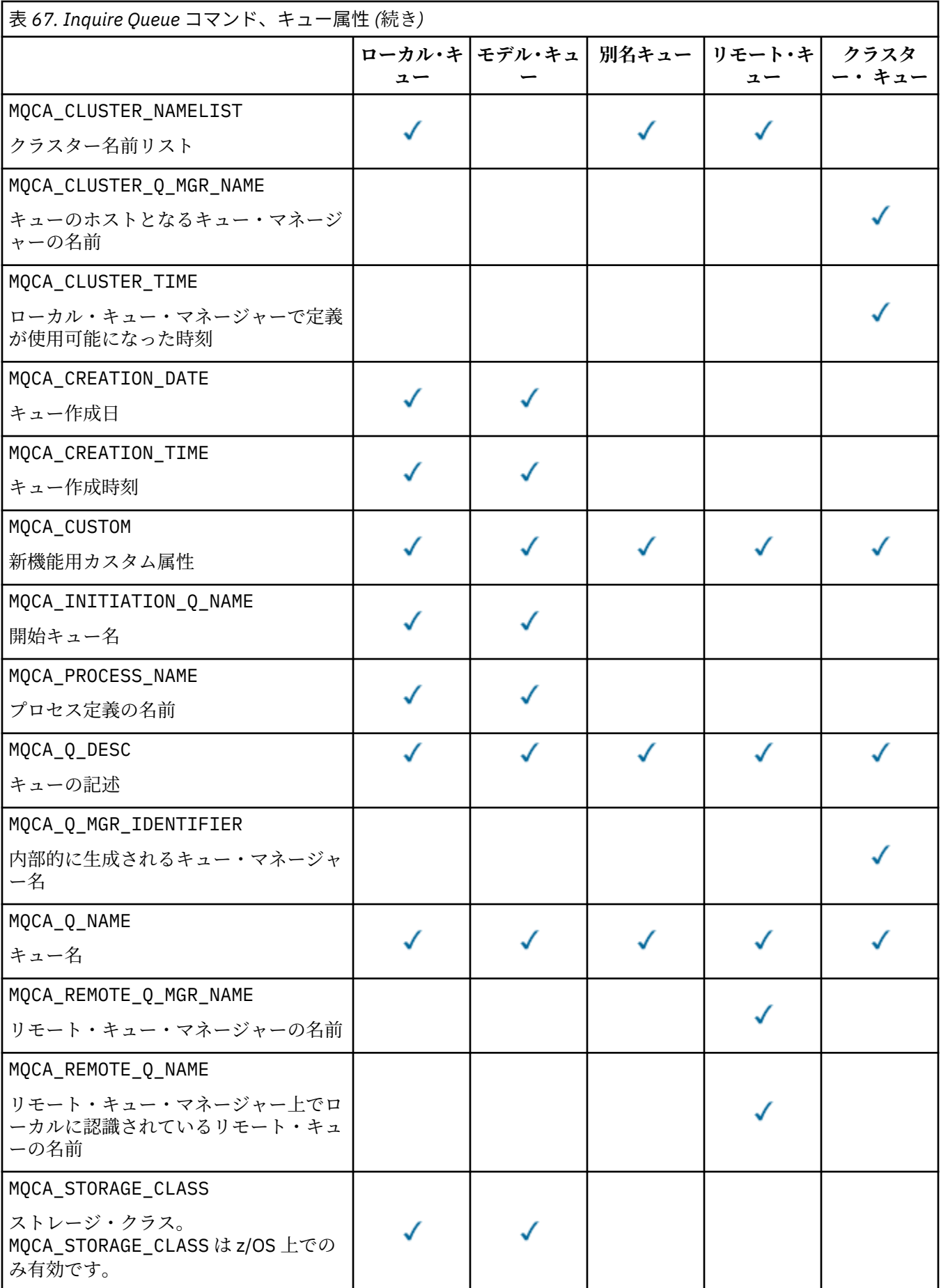

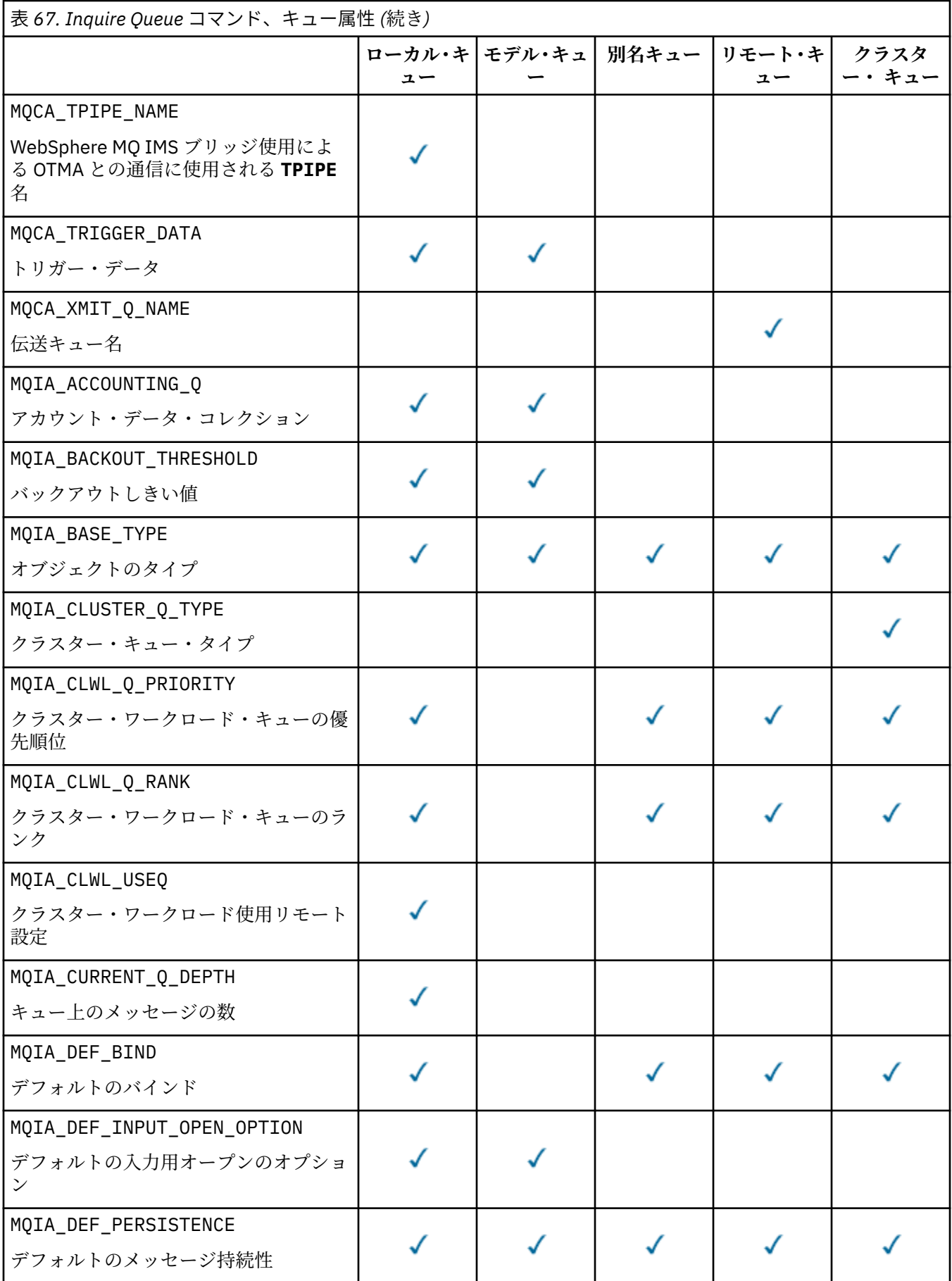

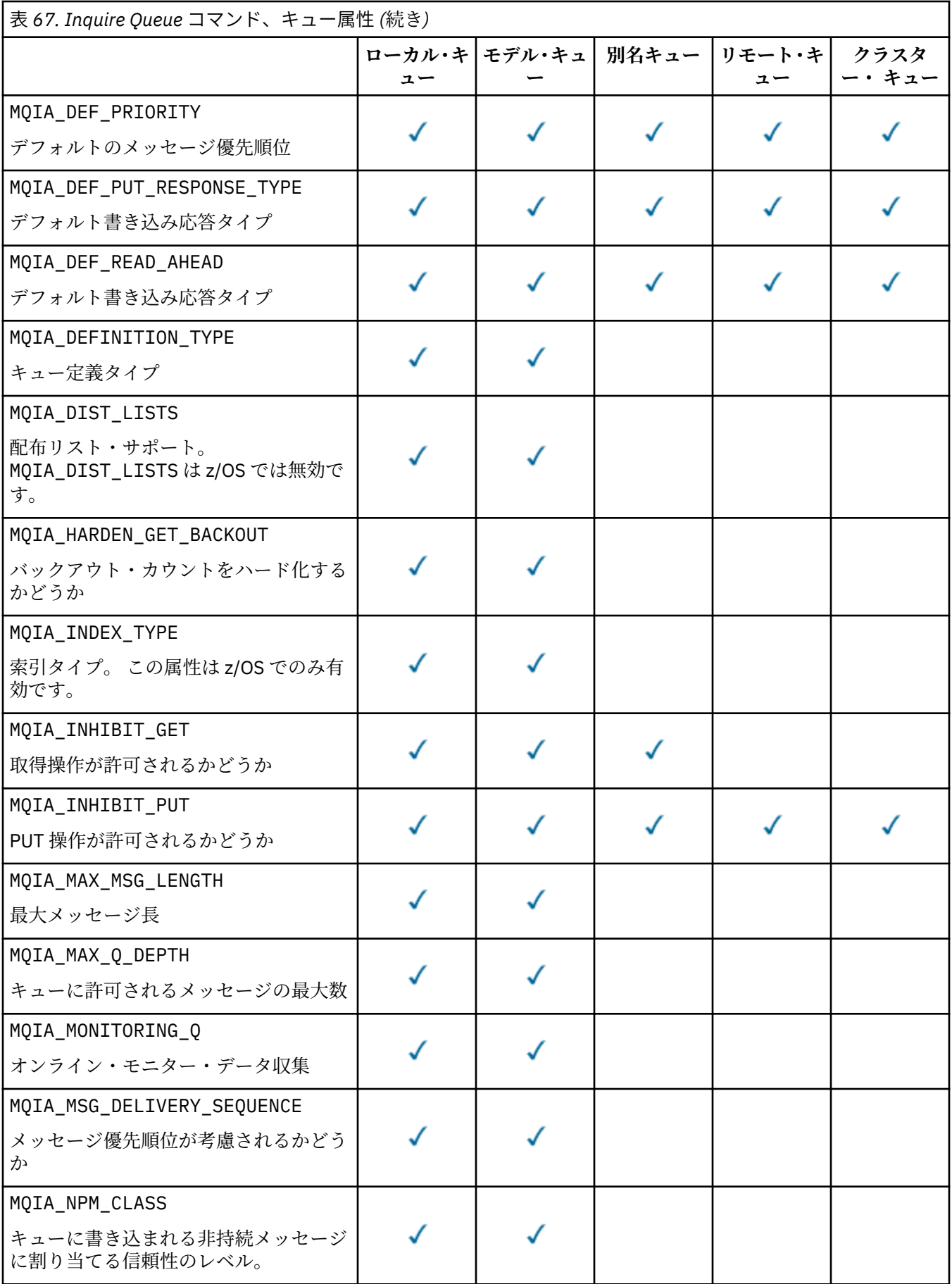

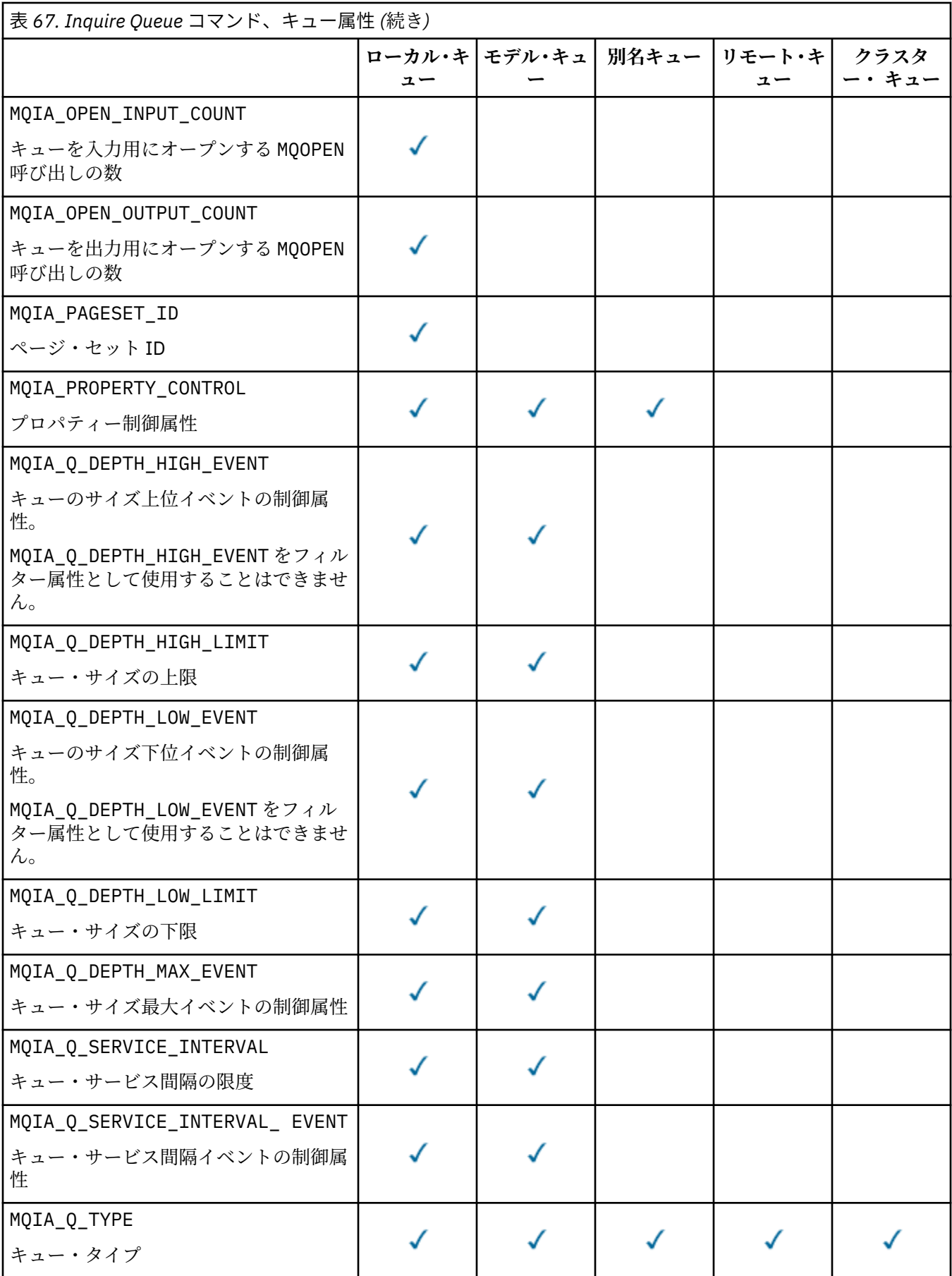

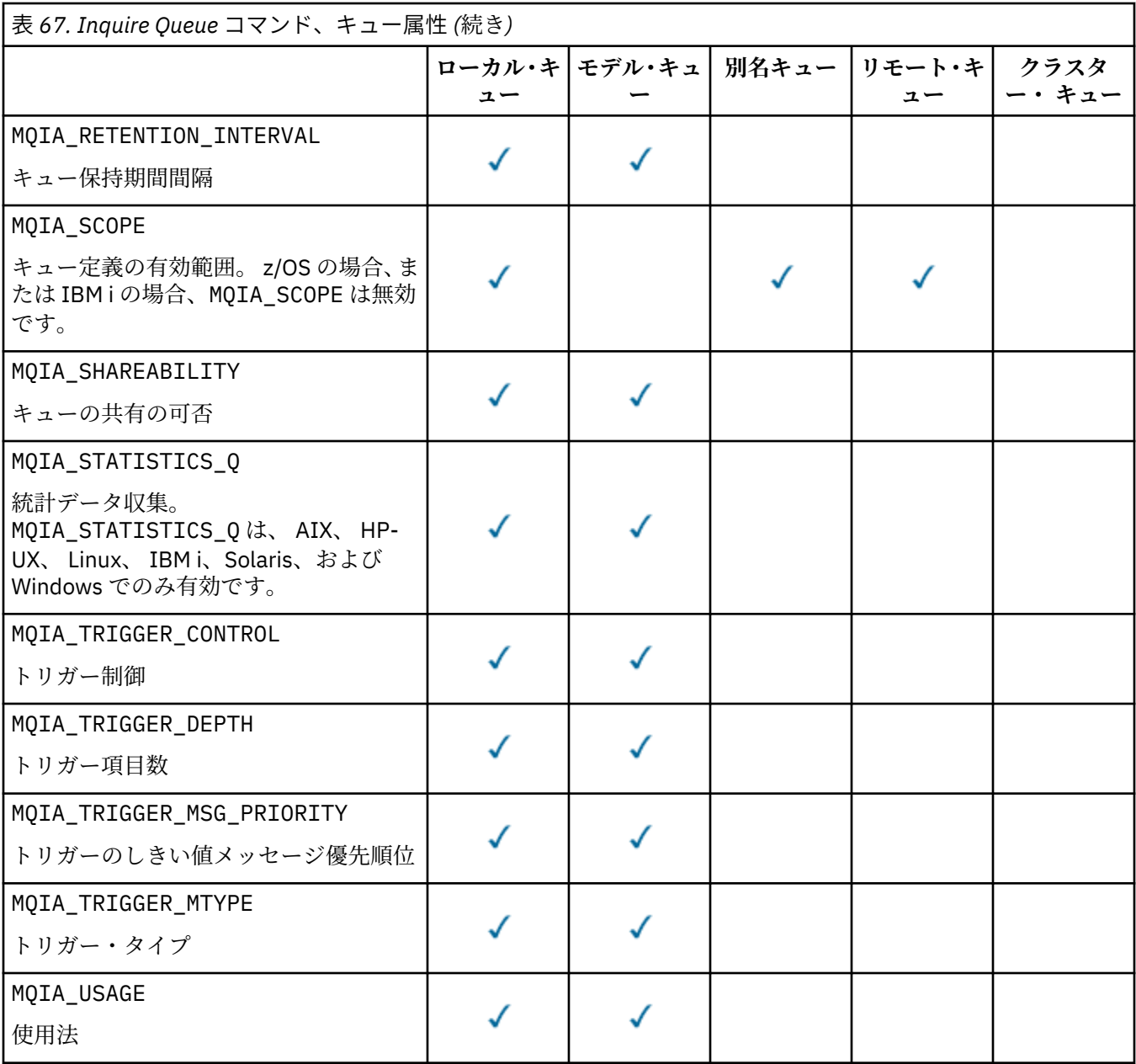

### *QSGDisposition* **(MQCFIN)**

グループ内のオブジェクトの属性指定 (パラメーター ID: MQIA\_QSG\_DISP)。 このパラメーターは、 z/OS にのみ適用されます。

情報を返すオブジェクトの処理を指定します。「"オブジェクトの属性指定"」とは、オブジェクトがど こに定義されるか、およびどのように動作するかを意味します。 値は次のいずれかです。

## **MQQSGD\_LIVE**

オブジェクトは、MQQSGD\_Q\_MGR または MQQSGD\_COPY として定義されます。 共有キュー・マネ ージャー環境では、コマンドが出されたキュー・マネージャーでそのコマンドが実行されている場 合、MQQSGD\_LIVE は MQQSGD\_SHARED で定義されたオブジェクトの情報も返します。 パラメータ ーが指定されていない場合は、MQQSGD\_LIVE がデフォルト値です。

### **MQQSGD\_ALL**

オブジェクトは、MQQSGD\_Q\_MGR または MQQSGD\_COPY として定義されます。

共有キュー・マネージャー環境では、コマンドが出されたキュー・マネージャーでそのコマンドが 実行されている場合、MQQSGD\_ALL は MQQSGD\_GROUP または MQQSGD\_SHARED で定義されたオブ ジェクトの情報も表示します。

MQQSGD\_LIVE が指定またはデフォルト設定されている場合、あるいは MQQSGD\_ALL が共有キュ ー・マネージャー環境で指定されている場合、コマンドは (異なる特性を持つ) 重複する名前を指定 することがあります。

### **MQQSGD\_COPY**

オブジェクトは、MQQSGD\_COPY として定義されます。

#### **MQQSGD\_GROUP**

オブジェクトは、MQQSGD\_GROUP として定義されます。 MQQSGD\_GROUP は、共有キュー環境での み許可されています。

#### **MQQSGD\_Q\_MGR**

オブジェクトは、MQQSGD\_Q\_MGR として定義されます。

### **MQQSGD\_PRIVATE**

オブジェクトは MOOSGD\_O\_MGR または MOOSGD\_COPY のいずれかで定義されます。

# **MQQSGD\_SHARED**

オブジェクトは、MQOSGD\_SHARED として定義されます。 MQOSGD\_SHARED は、共有キュー環境で のみ許可されています。

*QSGDisposition* をフィルター処理の対象パラメーターとして使用することはできません。

### *QType* **(MQCFIN)**

キュー・タイプ (パラメーター ID: MQIA\_Q\_TYPE)。

このパラメーターが存在する場合、適格なキューは、指定されたタイプに制限されます。 *QAttrs* リス ト中に指定された属性セレクターのうち、異なるタイプのキューの場合にのみ有効なものは無視されま す。その場合、エラーにはなりません。

このパラメーターが存在しない場合 (または MOOT ALL が指定されている場合)、すべてのタイプのキュ ーが適格ということになります。 指定する各属性が、有効なキュー属性セレクターでなければなりま せん。 属性を適用するのは、返されるキューの一部で構いません。 これをすべてのキューに適用する 必要はありません。 有効ではあるが、キューには適用されないキュー属性セレクターは無視されます。 その場合、エラー・メッセージは表示されず、属性は返されません。 以下のリストに、すべての有効 なキュー属性セレクターの値を記載します。

### **MQQT\_ALL**

すべてのキュー・タイプ。

#### **MQQT\_LOCAL**

ローカル・キュー。

# **MQQT\_ALIAS**

別名キュー定義。

### **MQQT\_REMOTE**

リモート・キューのローカル定義。

#### **MQQT\_CLUSTER**

クラスター・キュー。

#### **MQQT\_MODEL**

モデル・キュー定義。

**注 :** z/OS 以外のプラットフォームにおいて、このパラメーターを指定する場合、その指定位置は *QName* パラメーターの直後でなければなりません。

# *StorageClass* **(MQCFST)**

ストレージ・クラス(パラメーター ID: MOCA STORAGE CLASS)。ストレージ・クラスの名前を示しま す。 このパラメーターは、z/OS でのみ有効です。

このパラメーターは、適格なキューを、指定した *StorageClass* 値を持つものに制限することを指定 します。 このパラメーターを指定しない場合、すべてのキューが適格ということになります。

総称名がサポートされています。 総称名は、文字ストリングの後にアスタリスク \*を付けたものです。 例えば、 ABC\*のようになります。これで、選択した文字ストリングで始まる名前を持つすべてのスト

レージ・クラスを選択できます。 アスタリスクだけを指定した場合、可能なすべての名前に一致する ことになります。

ストリングの最大長は MQ STORAGE CLASS LENGTH です。

### *StringFilterCommand***(MQCFSF)**

ストリング・フィルター・コマンド記述子。 パラメーター ID は、*QAttrs* で可能なストリング・タイ プのパラメーターのいずれか (ただし MQCA\_Q\_NAME を除く) でなければなりません。このパラメータ ーは、フィルター条件を指定してコマンドからの出力を制限する場合に使用します。 このフィルター 条件の使用方法については、1125 ページの『MQCFSF - PCF [ストリング・フィルター・パラメーター』](#page-1124-0) を参照してください。

*ClusterName*、*ClusterNameList*、*StorageClass*、または *CFStructure* にストリング・フィル ターを指定する場合、それをパラメーターとしても指定することはできません。

ストリング・フィルターを指定する場合、*IntegerFilterCommand* パラメーターを使用して整数フ ィルターを指定することはできません。

# **エラー・コード**

このコマンドは、705 [ページの『すべてのコマンドに該当するエラー・コード』](#page-704-0)に示されている値に加え て、以下のエラー・コードを応答形式ヘッダーに入れて返す場合があります。

# *Reason***(MQLONG)**

値は次のいずれかです。

## **MQRCCF\_Q\_TYPE\_ERROR**

キュー・タイプは無効です。

# **Inquire Queue (応答)**

Inquire Queue コマンド MQCMD\_INQUIRE\_Q に対する応答は、応答ヘッダーと、それに続く *QName* 構造体 で構成されます。 z/OS の場合のみ、応答には *QSGDisposition* 構造体、および要求に応じて組み合わさ れた属性パラメーター構造体が組み込まれます。

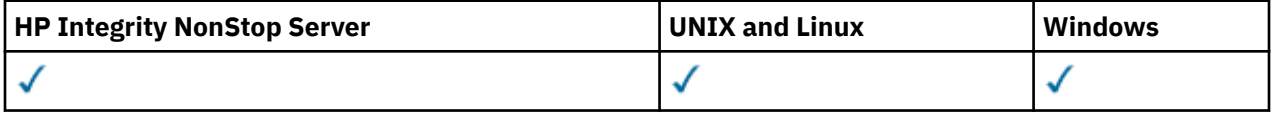

総称キュー名を指定した場合、あるいは MQQT\_CLUSTER または MQIACF\_CLUSTER\_INFO のいずれかを設 定してクラスター・キューが要求された場合は、キューが検出されるたびに 1 つのメッセージが生成され ます。

# **常に返されるデータ:**

*QName*, *QSGDisposition*, *QType*

## **要求すると返されるデータ:**

*AlterationDate*, *AlterationTime*, *BackoutRequeueName*, *BackoutThreshold*, *BaseQName*, *CFStructure*, *ClusterChannelName*, *ClusterDate*, *ClusterName*, *ClusterNamelist*, *ClusterQType*, *ClusterTime*, *CLWLQueuePriority*, *CLWLQueueRank*, *CLWLUseQ*, *CreationDate*, *CreationTime*, *CurrentQDepth*, *Custom*, *DefaultPutResponse*, *DefBind*, *DefinitionType*, *DefInputOpenOption*, *DefPersistence*, *DefPriority*, *DefReadAhead*, *DistLists*, *HardenGetBackout*, *IndexType*, *InhibitGet*, *InhibitPut*, *InitiationQName*, *MaxMsgLength*, *MaxQDepth*, *MsgDeliverySequence*, *NonPersistentMessageClass*, *OpenInputCount*, *OpenOutputCount*, *PageSetID*, *ProcessName*, *PropertyControl*, *QDepthHighEvent*, *QDepthHighLimit*, *QDepthLowEvent*, *QDepthLowLimit*, *QDepthMaxEvent*, *QDesc*, *QMgrIdentifier*, *QMgrName*, *QServiceInterval*, *QServiceIntervalEvent*, *QueueAccounting*, *QueueMonitoring*, *QueueStatistics*, *RemoteQMgrName*, *RemoteQName*, *RetentionInterval*, *Scope*, *Shareability*, *StorageClass*, *TpipeNames*, *TriggerControl*, *TriggerData*, *TriggerDepth*, *TriggerMsgPriority*, *TriggerType*, *Usage*, *XmitQName*

# **応答データ**

### *AlterationDate* **(MQCFST)**

変更日付 (パラメーター ID: MQCA\_ALTERATION\_DATE)。

情報が最後に変更された日付 (yyyy-mm-dd の形式)。

# *AlterationTime* **(MQCFST)**

変更時刻 (パラメーター ID: MQCA\_ALTERATION\_TIME)。

情報が最後に変更された時刻 (hh.mm.ss の形式)。

# *BackoutRequeueName* **(MQCFST)**

超過バックアウト再キュー名 (パラメーター ID: MQCA\_BACKOUT\_REQ\_Q\_NAME)。

ストリングの最大長は MQ\_Q\_NAME\_LENGTH です。

### *BackoutThreshold* **(MQCFIN)**

バックアウトしきい値 (パラメーター ID: MQIA\_BACKOUT\_THRESHOLD)。

### *BaseQName* **(MQCFST)**

別名が解決されるキュー名 (パラメーター ID: MQCA\_BASE\_Q\_NAME)。

ローカル・キュー・マネージャーに対して定義されているキューの名前。

ストリングの最大長は MQ\_Q\_NAME\_LENGTH です。

### *CFStructure* **(MQCFST)**

カップリング・ファシリティー構造名 (パラメーター ID: MQCA\_CF\_STRUC\_NAME)。 このパラメーター は、 z/OS にのみ適用されます。

共有キューを使用するときにメッセージを保管するカップリング・ファシリティー構造の名前を指定し ます。

ストリングの最大長は MQ\_CF\_STRUC\_NAME\_LENGTH です。

### *ClusterChannelName* **(MQCFST)**

クラスター送信側チャネル名 (パラメーター ID: MQCA\_CLUS\_CHL\_NAME)。

ClusterChannelName は、このキューを伝送キューとして使用するクラスター送信側チャネルの総称 名です。

チャネル名の最大長は MQ\_CHANNEL\_NAME\_LENGTH です。

### *ClusterDate* **(MQCFST)**

クラスター日付 (パラメーター ID: MQCA\_CLUSTER\_DATE)。

情報がローカル・キュー・マネージャーで使用可能になった日付 (yyyy-mm-dd の形式)。

### *ClusterName* **(MQCFST)**

クラスター名 (パラメーター ID: MQCA\_CLUSTER\_NAME)。

### *ClusterNamelist* **(MQCFST)**

クラスター名リスト (パラメーター ID: MQCA\_CLUSTER\_NAMELIST)。

## *ClusterQType* **(MQCFIN)**

クラスター・キュー・タイプ (パラメーター ID: MQIA\_CLUSTER\_Q\_TYPE)。

値は次のいずれかです。

### **MQCQT\_LOCAL\_Q**

クラスター・キューはローカル・キューを示します。

### **MQCQT\_ALIAS\_Q**

クラスター・キューは別名キューを示します。

# **MQCQT\_REMOTE\_Q**

クラスター・キューはリモート・キューを示します。
# **MQCQT\_Q\_MGR\_ALIAS**

クラスター・キューはキュー・マネージャー別名を示します。

### *ClusterTime* **(MQCFST)**

クラスター時間 (パラメーター ID: MQCA\_CLUSTER\_TIME)。

情報がローカル・キュー・マネージャーで使用可能になった時刻 (hh.mm.ss の形式)。

# *CLWLQueuePriority* **(MQCFIN)**

クラスター・ワークロード・キュー優先順位 (パラメーター ID: MQIA\_CLWL\_Q\_PRIORITY)。

クラスター・ワークロード管理でのキューの優先度です。 値は 0 から 9 の範囲で、0 は最低の、9 は最 高の優先度です。

### *CLWLQueueRank* **(MQCFIN)**

クラスター・ワークロード・キュー・ランク (パラメーター ID: MQIA\_CLWL\_Q\_RANK)。

クラスター・ワークロード管理でのキューのランクです。 値は 0 から 9 の範囲で、0 は最低の、9 は最 高のランクです。

### *CLWLUseQ* **(MQCFIN)**

クラスター・ワークロード・キュー・ランク (パラメーター ID: MQIA\_CLWL\_USEQ)。

値は次のいずれかです。

### **MQCLWL\_USEQ\_AS\_Q\_MGR**

キュー・マネージャーの定義で *CLWLUseQ* パラメーターの値を使用します。

### **MQCLWL\_USEQ\_ANY**

リモート・キューとローカル・キューを使用します。

### **MQCLWL\_USEQ\_LOCAL**

リモート・キューを使用しません。

# *CreationDate* **(MQCFST)**

yyyy-mm-dd の形式のキュー作成日付 (パラメーター ID: MQCA\_CREATION\_DATE)。

ストリングの最大長は MQ\_CREATION\_DATE\_LENGTH です。

### *CreationTime* **(MQCFST)**

hh.mm.ss の形式の作成時刻 (パラメーター ID: MQCA\_CREATION\_TIME)。

ストリングの最大長は MO\_CREATION\_TIME\_LENGTH です。

# *CurrentQDepth* **(MQCFIN)**

Current® キュー項目数 (パラメーター ID: MQIA\_CURRENT\_Q\_DEPTH)。

# *Custom* **(MQCFST)**

新機能用カスタム属性 (パラメーター ID: MQCA\_CUSTOM)。

この属性は、単独の属性に名前が指定されるまでの間、新規機能の構成用として予約されています。 1 つ以上のスペースで分離された、ゼロ個以上の属性の値 (属性名と値のペアとして指定) を含むことがで きます。 属性名と値のペアは、NAME(VALUE) の形式になります。

この属性を使用する機能が導入されるときに、この記述は更新されます。

### *DefaultPutResponse* **(MQCFIN)**

デフォルトの書き込み応答タイプ定義 (パラメーター ID: MQIA\_DEF\_PUT\_RESPONSE\_TYPE)。

このパラメーターは、アプリケーションで MOPMO\_RESPONSE\_AS\_O\_DEF が指定されているときにキ ューへの PUT 操作に使用される応答のタイプを指定します。 値は次のいずれかです。

# **MQPRT\_SYNC\_RESPONSE**

PUT 操作は同期的に実行され、応答が返されます。

# **MQPRT\_ASYNC\_RESPONSE**

PUT 操作は非同期的に実行され、MQMD フィールドのサブセットが返されます。

## *DefBind* **(MQCFIN)**

デフォルト・バインディング (パラメーター ID: MQIA\_DEF\_BIND)。

値は次のいずれかです。

# **MQBND\_BIND\_ON\_OPEN**

MQOPEN 呼び出しで固定されたバインディング。

# **MQBND\_BIND\_NOT\_FIXED**

固定されていないバインディング。

# **MQBND\_BIND\_ON\_GROUP**

グループ内のメッセージすべてを同じ宛先のインスタンスに割り振る要求をアプリケーションが 行えるようになります。

# *DefinitionType* **(MQCFIN)**

キュー定義タイプ (パラメーター ID: MQIA\_DEFINITION\_TYPE)。

値は次のいずれかです。

# **MQQDT\_PREDEFINED**

事前定義された永続キュー。

# **MQQDT\_PERMANENT\_DYNAMIC**

動的に定義された永続キュー。

# **MQQDT\_SHARED\_DYNAMIC**

動的に定義された共有キュー。 このオプションは z/OS でのみ使用可能です。

# **MQQDT\_TEMPORARY\_DYNAMIC**

動的に定義された一時キュー。

# *DefInputOpenOption* **(MQCFIN)**

キューが共用可能かどうか定義するためのデフォルト入力オープン・オプション (パラメーター ID: MQIA\_DEF\_INPUT\_OPEN\_OPTION)。

### 値は次のいずれかです。

### **MQOO\_INPUT\_EXCLUSIVE**

メッセージを読み取るためにキューを排他アクセス・モードでオープンする。

# **MQOO\_INPUT\_SHARED**

共有アクセスによりメッセージを読み取るためにキューをオープンする。

### *DefPersistence* **(MQCFIN)**

デフォルトの持続性 (パラメーター ID: MQIA\_DEF\_PERSISTENCE)。

値は次のいずれかです。

# **MQPER\_PERSISTENT**

メッセージは持続します。

# **MQPER\_NOT\_PERSISTENT**

メッセージは持続しません。

### *DefPriority* **(MQCFIN)**

デフォルト優先度 (パラメーター ID: MQIA\_DEF\_PRIORITY)。

### *DefReadAhead* **(MQCFIN)**

デフォルトの先読み (パラメーター ID: MQIA\_DEF\_READ\_AHEAD)。

クライアントに配信される非持続メッセージのデフォルトの先読み動作を指定します。

値は次のいずれかです。

# **MQREADA\_NO**

非永続メッセージは、アプリケーションが要求する前にクライアントに送信されません。 クライア ントが異常終了した場合に失われる非持続メッセージは、最大で 1 つだけです。

### **MQREADA\_YES**

非持続メッセージは、アプリケーションで要求される前にクライアントに送信されます。 クライア ントが異常終了した場合、またはクライアントに送信されたすべてのメッセージをクライアントが 消費しない場合に、非持続メッセージは失われることがあります。

# **MQREADA\_DISABLED**

このキューに対して、非持続メッセージの先読みは有効になりません。 クライアント・アプリケー ションによって先読みが要求されているかどうかに関わりなく、メッセージはクライアントに前も って送信されません。

# *DistLists* **(MQCFIN)**

配布リスト・サポート (パラメーター ID: MQIA\_DIST\_LISTS)。

値は次のいずれかです。

# **MQDL\_SUPPORTED**

配布リストがサポートされています。

### **MQDL\_NOT\_SUPPORTED**

配布リストはサポートされていません。

このパラメーターは、 AIX、 HP-UX、 IBM i、Solaris、 Windows、および Linux の各環境でサポートさ れます。

### *HardenGetBackout* **(MQCFIN)**

バックアウトを強化するかどうか (パラメーター ID: MQIA\_HARDEN\_GET\_BACKOUT)。

値は次のいずれかです。

### **MQQA\_BACKOUT\_HARDENED**

バックアウト・カウントが保管される。

### **MQQA\_BACKOUT\_NOT\_HARDENED**

バックアウト・カウントが保管されない。

### *IndexType* **(MQCFIN)**

索引タイプ (パラメーター ID: MQIA\_INDEX\_TYPE)。 このパラメーターは、 z/OS にのみ適用されます。

キューでの MQGET 操作を効率よく行うために、キュー・マネージャーによって保守される索引のタイ プを指定します。 値は次のいずれかです。

### **MQIT\_NONE**

索引はありません。

# **MQIT\_MSG\_ID**

キューはメッセージ ID を使用して索引付けされます。

# **MQIT\_CORREL\_ID**

キューは相関 ID を使用して索引付けされます。

### **MQIT\_MSG\_TOKEN**

キューはメッセージ・トークンを使用して索引付けされます。

# **MQIT\_GROUP\_ID**

キューはグループ ID を使用して索引付けされます。

# *InhibitGet* **(MQCFIN)**

取得操作が許可または禁止されます (パラメーター ID: MQIA\_INHIBIT\_GET)。

値は次のいずれかです。

# **MQQA\_GET\_ALLOWED**

取得操作は許可されています。

# **MQQA\_GET\_INHIBITED**

取得操作は禁止されています。

# *InhibitPut* **(MQCFIN)**

書き込み操作が許可または禁止されます (パラメーター ID: MQIA\_INHIBIT\_PUT)。

値は次のいずれかです。

# **MQQA\_PUT\_ALLOWED**

書き込み操作が許可されています。

# **MQQA\_PUT\_INHIBITED**

書き込み操作は使用禁止です。

# *InitiationQName* **(MQCFST)**

開始キュー名 (パラメーター ID: MQCA\_INITIATION\_Q\_NAME)。

ストリングの最大長は MQ\_Q\_NAME\_LENGTH です。

# *MaxMsgLength* **(MQCFIN)**

最大メッセージ長 (パラメーター ID: MQIA\_MAX\_MSG\_LENGTH)。

# *MaxQDepth* **(MQCFIN)**

キューの最大長 (パラメーター ID: MQIA\_MAX\_Q\_DEPTH)。

# *MsgDeliverySequence* **(MQCFIN)**

メッセージの優先度の順またはシーケンス (パラメーター ID: MQIA\_MSG\_DELIVERY\_SEQUENCE)。

### 値は次のいずれかです。

# **MQMDS\_PRIORITY**

メッセージが優先順位順に戻されます。

### **MQMDS\_FIFO**

メッセージは FIFO (先入れ先出し法) の順に返されます。

# *NonPersistentMessageClass* **(MQCFIN)**

キューに書き込まれる非持続メッセージに割り当てられた信頼性のレベル (パラメーター ID: MQIA\_NPM\_CLASS)。

キューに書き込まれる非持続メッセージが失われる状況を指定します。 値は次のいずれかです。

# **MQNPM\_CLASS\_NORMAL**

非持続メッセージは、キュー・マネージャー・セッションの存続時間に限定されます。 これらは、 キュー・マネージャーの再開時に廃棄されます。 MONPM CLASS NORMAL がデフォルト値です。

### **MQNPM\_CLASS\_HIGH**

キュー・マネージャーは、キューの存続時間のあいだ、非持続メッセージを保存しようとします。 ただし、障害が発生した場合は、非持続メッセージは失われることがあります。

# *OpenInputCount* **(MQCFIN)**

入力のためにキューをオープン状態にしている MQOPEN 呼び出しの 数 (パラメーター ID: MQIA\_OPEN\_INPUT\_COUNT)。

# *OpenOutputCount* **(MQCFIN)**

出力のためにキューをオープン状態にしている MQOPEN 呼び出しの 数 (パラメーター ID: MQIA\_OPEN\_OUTPUT\_COUNT)。

# *PageSetID* **(MQCFIN)**

ページ・セット ID (パラメーター ID: MQIA\_PAGESET\_ID)。

キューのあるページ・セットの ID を指定します

このパラメーターは、キューがページ・セットに関連付けられている場合に z/OS にのみ適用されます。

# *ProcessName* **(MQCFST)**

キューのプロセス定義の名前 (パラメーター ID: MQCA\_PROCESS\_NAME)。

ストリングの最大長は MQ\_PROCESS\_NAME\_LENGTH です。

### *PropertyControl* **(MQCFIN)**

プロパティー制御属性 (パラメーター ID: MQIA\_PROPERTY\_CONTROL)。

MQGMO\_PROPERTIES\_AS\_Q\_DEF オプションを指定した MQGET 呼び出しを使用して、キューから受け 取るメッセージの メッセージ・プロパティーの処理方法を指定します。 値は次のいずれかです。

### **MQPROP\_COMPATIBILITY**

メッセージに **mcd.**、**jms.**、**usr.**、または **mqext.** という接頭部を持つプロパティーがある場合、 メッセージのプロパティーはすべて MQRFH2 ヘッダー内のアプリケーションに配信されます。 そ れ以外の場合、メッセージ記述子 (または拡張) に含まれるプロパティーを除くメッセージのプロパ ティーはすべて廃棄され、アプリケーションからはアクセスできなくなります。

MQPROP\_COMPATIBILITY がデフォルト値です。 JMS 関連のプロパティーがメッセージ・データ の MQRFH2 ヘッダーにあることを予期するアプリケーションが、変更されないまま動作を続行でき ます。

### **MQPROP\_NONE**

メッセージがリモート・キュー・マネージャーに送信される前に、メッセージのすべてのプロパテ ィーがメッセージから除去されます。 メッセージ記述子 (または拡張子) のプロパティーは除去さ れません。

# **MQPROP\_ALL**

メッセージのすべてのプロパティーは、リモート・キュー・マネージャーへの送信時にメッセージ に組み込まれます。 プロパティーは、メッセージ・データの 1 つ以上の MQRFH2 ヘッダーに入れら れます。 メッセージ記述子 (または拡張子) のプロパティーは MQRFH2 ヘッダーに入れられません。

# **MQPROP\_FORCE\_MQRFH2**

アプリケーションでメッセージ・ハンドルが指定されているかどうかにかかわらず、プロパティー が常に MQRFH2 ヘッダーに入れられ、メッセージ・データとして返されます。

MQGET 呼び出しの MQGMO 構造体の MsgHandle フィールドに指定された有効なメッセージ・ハン ドルは無視されます。 メッセージのプロパティーは、メッセージ・ハンドル経由ではアクセスでき ません。

このパラメーターは、ローカル・キュー、別名キュー、およびモデル・キューに適用されます。

### *QDepthHighEvent* **(MQCFIN)**

キュー・サイズ上限イベントを生成するかどうかを制御します (パラメーター ID: MQIA\_Q\_DEPTH\_HIGH\_EVENT)。

値は次のいずれかです。

# **MQEVR\_DISABLED**

イベント報告は無効です。

### **MQEVR\_ENABLED**

イベント報告は有効です。

### *QDepthHighLimit* **(MQCFIN)**

キュー・サイズ上限 (パラメーター ID: MQIA\_Q\_DEPTH\_HIGH\_LIMIT)。

キュー・サイズ上限イベントを生成する際にキューの長さの比較の対象になるしきい値。

### *QDepthLowEvent* **(MQCFIN)**

キュー・サイズ下限イベントを生成するかどうかを制御します (パラメーター ID: MQIA\_Q\_DEPTH\_LOW\_EVENT)。

値は次のいずれかです。

### **MQEVR\_DISABLED**

イベント報告は無効です。

### **MQEVR\_ENABLED**

イベント報告は有効です。

# *QDepthLowLimit* **(MQCFIN)**

キュー・サイズ下限 (パラメーター ID: MQIA\_Q\_DEPTH\_LOW\_LIMIT)。

キュー・サイズ下限イベントを生成する際にキューの長さの比較の対象になるしきい値。

### *QDepthMaxEvent* **(MQCFIN)**

キュー・フル・イベントを生成するかどうかを制御します (パラメーター ID: MQIA\_Q\_DEPTH\_MAX\_EVENT)。

値は次のいずれかです。

### **MQEVR\_DISABLED**

イベント報告は無効です。

### **MQEVR\_ENABLED**

イベント報告は有効です。

## *QDesc* **(MQCFST)**

キュー記述 (パラメーター ID: MQCA\_Q\_DESC)。

ストリングの最大長は MQ\_Q\_DESC\_LENGTH です。

# *QMgrIdentifier* **(MQCFST)**

キュー・マネージャー ID (パラメーター ID: MQCA\_Q\_MGR\_IDENTIFIER)。

キュー・マネージャーの固有 ID。

# *QMgrName* **(MQCFST)**

ローカル・キュー・マネージャーの名前 (パラメーター ID: MQCA\_CLUSTER\_Q\_MGR\_NAME)。

ストリングの最大長は MQ\_Q\_MGR\_NAME\_LENGTH です。

# *QName* **(MQCFST)**

キュー名 (パラメーター ID: MOCA\_O\_NAME)。

ストリングの最大長は MQ\_Q\_NAME\_LENGTH です。

### *QServiceInterval* **(MQCFIN)**

キュー・サービス間隔のターゲット (パラメーター ID: MOIA\_Q\_SERVICE\_INTERVAL)。

キュー・サービス間隔上限およびキュー・サービス間隔 OK イベントを生成する際に、比較に使用され るサービス間隔。

# *QServiceIntervalEvent* **(MQCFIN)**

サービス間隔上限イベントとサービス間隔 OK イベントのどちらを生成するかを制御します (パラメー ター ID: MQIA\_Q\_SERVICE\_INTERVAL\_EVENT)。

値は次のいずれかです。

# **MQQSIE\_HIGH**

キュー・サービス間隔上限イベントは有効です。

### **MQQSIE\_OK**

キュー・サービス間隔 OK イベントは有効です。

### **MQQSIE\_NONE**

どのキュー・サービス間隔イベントも無効です。

# *QSGDisposition* **(MQCFIN)**

QSG 属性指定 (パラメーター ID: MQIA\_QSG\_DISP)。

オブジェクトの属性指定 (どこで定義され、どのように動作するのか) について指定します。 *QSGDisposition* は、z/OS でのみ有効です。 値は次のいずれかです。

### **MQQSGD\_COPY**

オブジェクトは、MQQSGD\_COPY として定義されます。

# **MQQSGD\_GROUP**

オブジェクトは、MOOSGD GROUP として定義されます。

### **MQQSGD\_Q\_MGR**

オブジェクトは、MQQSGD\_Q\_MGR として定義されます。

### **MQQSGD\_SHARED**

オブジェクトは、MQQSGD\_SHARED として定義されます。

# *QType* **(MQCFIN)**

キュー・タイプ (パラメーター ID: MQIA\_Q\_TYPE)。

# 値は次のいずれかです。

### **MQQT\_ALIAS**

別名キュー定義。

# **MQQT\_CLUSTER**

クラスター・キュー定義。

### **MQQT\_LOCAL**

ローカル・キュー。

# **MQQT\_REMOTE**

リモート・キューのローカル定義。

### **MQQT\_MODEL**

モデル・キュー定義。

# *QueueAccounting* **(MQCFIN)**

アカウンティング (スレッド・レベルおよびキュー・レベルのアカウンティング) データの収集を制御し ます (パラメーター ID: MQIA\_ACCOUNTING\_Q)。

値は次のいずれかです。

### **MQMON\_Q\_MGR**

キューのアカウンティング・データの収集は、キュー・マネージャーの *QueueAccounting* パラメ ーターの設定に基づいて実行されます。

# **MQMON\_OFF**

キューのアカウンティング・データを収集しません。

# **MQMON\_ON**

キューのアカウンティング・データを収集します。

### *QueueMonitoring* **(MQCFIN)**

オンライン・モニター・データ収集 (パラメーター ID: MQIA\_MONITORING\_Q)。

### 値は次のいずれかです。

### **MQMON\_OFF**

このキューのオンライン・モニター・データ収集はオフになります。

#### **MQMON\_Q\_MGR**

キューによって継承される、キュー・マネージャーの *QueueMonitoring* パラメーターの値。

### **MQMON\_LOW**

このキューのオンライン・モニター・データ収集は、キュー・マネージャーの *QueueMonitoring* が MQMON\_NONE でない限り、低い データ収集率でオンになります。

### **MQMON\_MEDIUM**

このキューのオンライン・モニター・データ収集は、キュー・マネージャーの *QueueMonitoring* が MQMON\_NONE でない限り、中程度のデータ収集率でオンになります。

# **MQMON\_HIGH**

このキューのオンライン・モニター・データ収集は、キュー・マネージャーの *QueueMonitoring* が MQMON\_NONE でない限り、高い データ収集率でオンになります。

### *QueueStatistics* **(MQCFIN)**

統計データの収集を制御します (パラメーター ID: MQIA\_STATISTICS\_Q)。

値は次のいずれかです。

### **MQMON\_Q\_MGR**

キューの統計データの収集は、キュー・マネージャーでの *QueueStatistics* パラメーターの設定 に基づいて実行されます。

### **MQMON\_OFF**

キューの統計データを収集しません。

**MQMON\_ON**

キュー・マネージャーの *QueueStatistics* が MQMON\_NONE でない限り、キューの統計データ を収集します。

このパラメーターは、IBM i、UNIX システム、および Windows でのみ有効です。

# *RemoteQMgrName* **(MQCFST)**

リモート・キュー・マネージャーの名前 (パラメーター ID: MQCA\_REMOTE\_Q\_MGR\_NAME)。

ストリングの最大長は MQ\_Q\_MGR\_NAME\_LENGTH です。

# *RemoteQName* **(MQCFST)**

リモート・キュー・マネージャーでローカルに認識されているとおりのリモート・キューの名前 (パラ  $\lambda - \lambda -$  ID: MOCA REMOTE Q NAME)。

ストリングの最大長は MO O NAME LENGTH です。

# *RetentionInterval* **(MQCFIN)**

保存間隔 (パラメーター ID: MQIA\_RETENTION\_INTERVAL)。

# *Scope* **(MQCFIN)**

キュー定義の有効範囲 (パラメーター ID: MQIA\_SCOPE)。

値は次のいずれかです。

# **MQSCO\_Q\_MGR**

キュー・マネージャー有効範囲。

# **MQSCO\_CELL**

セルの有効範囲。

このパラメーターは、IBM i または z/OS では無効です。

### *Shareability* **(MQCFIN)**

キューが共用可能かどうか (パラメーター ID: MQIA\_SHAREABILITY)。

値は次のいずれかです。

# **MQQA\_SHAREABLE**

キューは共有可能。

# **MQQA\_NOT\_SHAREABLE**

キューは共有不可。

# *StorageClass* **(MQCFST)**

ストレージ・クラス (パラメーター ID: MQCA\_STORAGE\_CLASS)。 このパラメーターは、 z/OS にのみ 適用されます。

ストレージ・クラスの名前を示します。

ストリングの最大長は MQ\_STORAGE\_CLASS\_LENGTH です。

### *TpipeNames* **(MQCFSL)**

TPIPE 名 (パラメーター ID: MQCA\_TPIPE\_NAME)。 このパラメーターは、 z/OS 上のローカル・キュー にのみ適用されます。

WebSphere MQ IMS Bridge 経由での OTMA との通信に 使用する TPIPE 名を指定します。

ストリングの最大長は MO\_TPIPE\_NAME\_LENGTH です。

# *TriggerControl* **(MQCFIN)**

トリガー制御 (パラメーター ID: MQIA\_TRIGGER\_CONTROL)。

値は次のいずれかです。

# **MQTC\_OFF**

トリガー・メッセージは不要。

# **MQTC\_ON**

トリガー・メッセージは必要。

# *TriggerData* **(MQCFST)**

トリガー・データ (パラメーター ID: MQCA\_TRIGGER\_DATA)。

ストリングの最大長は MQ\_TRIGGER\_DATA\_LENGTH です。

### *TriggerDepth* **(MQCFIN)**

トリガーの深さ (パラメーター ID: MQIA\_TRIGGER\_DEPTH)。

# *TriggerMsgPriority* **(MQCFIN)**

トリガーのしきい値メッセージ優先度 (パラメーター ID: MQIA\_TRIGGER\_MSG\_PRIORITY)。

### *TriggerType* **(MQCFIN)**

トリガー・タイプ (パラメーター ID: MQIA\_TRIGGER\_TYPE)。

値は次のいずれかです。

# **MQTT\_NONE**

トリガー・メッセージは書き込まれません。

# **MQTT\_FIRST**

トリガー・メッセージは、キューのサイズが 0 から 1 になったときに書き込まれます。

### **MQTT\_EVERY**

トリガー・メッセージは、すべてのメッセージについて書き込まれます。

### **MQTT\_DEPTH**

トリガー・メッセージは、サイズのしきい値を超えた場合に書き込まれます。

# *Usage* **(MQCFIN)**

使用法 (パラメーター ID: MQIA\_USAGE)。

値は次のいずれかです。

# **MQUS\_NORMAL**

通常使用。

# **MQUS\_TRANSMISSION**

伝送キュー。

# *XmitQName* **(MQCFST)**

伝送キュー名 (パラメーター ID: MQCA\_XMIT\_Q\_NAME)。

ストリングの最大長は MQ\_Q\_NAME\_LENGTH です。

# **Inquire Queue Manager**

Inquire Queue Manager (**MQCMD\_INQUIRE\_Q\_MGR**) コマンドは、キュー・マネージャーの属性について照 会します。

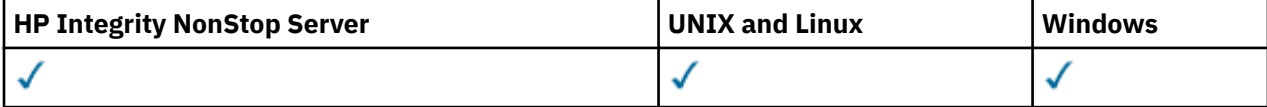

# **オプション・パラメーター**

# *CommandScope* **(MQCFST)**

コマンド有効範囲 (パラメーター ID: MQCACF\_COMMAND\_SCOPE)。 このパラメーターは、 z/OS にのみ 適用されます。

キュー・マネージャーがキュー共用グループのメンバーである場合の、コマンドの実行方法を指定しま す。 以下の値のうちいずれか 1 つを指定できます。

- ブランク (またはパラメーター全体を省略)。 コマンドは、そのコマンドが入力されたキュー・マネー ジャーで実行されます。
- キュー・マネージャー名。 コマンドは、指定したキュー・マネージャーで実行されます。ただし、そ のキュー・マネージャーは、キュー共有グループ内でアクティブである必要があります。 コマンドを

入力したキュー・マネージャーとは別のキュー・マネージャー名を指定する場合は、キュー共有グル ープ環境を使用している必要があります。 コマンド・サーバーが使用可能になっている必要がありま す。

• アスタリスク "\*"。 コマンドは、ローカル・キュー・マネージャーで実行され、キュー共有グループ 内のすべてのアクティブなキュー・マネージャーにも渡されます。

最大長は MQ\_QSG\_NAME\_LENGTH です。

*CommandScope* をフィルター処理の対象パラメーターとして使用することはできません。

# *QMgrAttrs* **(MQCFIL)**

キュー・マネージャー属性 (パラメーター ID: MQIACF\_Q\_MGR\_ATTRS)。

属性リストには、以下の値を単独で指定することが可能です。これは、このパラメーターを指定しない 場合に使用されるデフォルト値です。

# **MQIACF\_ALL**

すべての属性。

または次の値を組み合わせて指定できます。

### **MQCA\_ALTERATION\_DATE**

定義が最後に変更された日付。

# **MQCA\_ALTERATION\_TIME**

定義が最後に変更された時刻。

# **MQCA\_CHANNEL\_AUTO\_DEF\_EXIT**

自動チャネル定義出口名。 MQCA\_CHANNEL\_AUTO\_DEF\_EXIT は z/OS では有効ではありません。

# **MQCA\_CLUSTER\_WORKLOAD\_DATA**

クラスター・ワークロード出口に渡されるデータ。

### **MQCA\_CLUSTER\_WORKLOAD\_EXIT**

クラスター・ワークロード出口の名前。

### **MQCA\_COMMAND\_INPUT\_Q\_NAME**

システム・コマンド入力キュー名です。

### **MQCA\_CUSTOM**

新機能用カスタム属性。

### **MQCA\_DEAD\_LETTER\_Q\_NAME**

送達不能キューの名前。

# **MQCA\_DEF\_XMIT\_Q\_NAME**

デフォルト伝送キュー名。

# **MQCA\_DNS\_GROUP**

動的ドメイン・ネーム・サービス (DDNS) のサポートのためにワークロード管理プログラムを使用 する際、キュー共有グループのインバウンド伝送を処理する TCP Listener が参加する必要があるグ ループの名前。 MQCA\_DNS\_GROUP は z/OS でのみ有効です。

# **MQCA\_IGQ\_USER\_ID**

グループ内キューイングのユーザー ID。 このパラメーターは、z/OS でのみ有効です。

### **MQCA\_LU\_GROUP\_NAME**

LU 6.2 リスナーの総称 LU 名。 MQCA\_LU\_GROUP\_NAME は z/OS でのみ有効です。

### **MQCA\_LU\_NAME**

アウトバウンド LU 6.2 伝送に使用する LU 名。 MQCA\_LU\_NAME は z/OS でのみ有効です。

# **MQCA\_LU62\_ARM\_SUFFIX**

APPCPM 接尾部。 MQCA\_LU62\_ARM\_SUFFIX は z/OS でのみ有効です。

### **MQCA\_PARENT**

このキュー・マネージャーの親として候補に挙げられた、階層的に接続されたキュー・マネージャ ーの名前。

### **MQCA\_Q\_MGR\_DESC**

キュー・マネージャーの記述。

# **MQCA\_Q\_MGR\_IDENTIFIER**

内部的に生成される固有のキュー・マネージャー名。

### **MQCA\_Q\_MGR\_NAME**

ローカル・キュー・マネージャーの名前。

### **MQCA\_QSG\_NAME**

キュー共有グループ名。 このパラメーター属性は、z/OS でのみ有効です。

### **MQCA\_REPOSITORY\_NAME**

キュー・マネージャーのリポジトリーのクラスター名。

### **MQCA\_REPOSITORY\_NAMELIST**

キュー・マネージャーがリポジトリー・マネージャー・サービスを提供するクラスターのリストの 名前。

### **MQCA\_SSL\_CRL\_NAMELIST**

SSL 証明書の失効場所名前リスト。

### **MQCA\_SSL\_CRYPTO\_HARDWARE**

SSL 暗号ハードウェアを構成するパラメーター。 このパラメーターは UNIX, Linux, and Windows プラットフォーム上でのみサポートされます。

### **MQCA\_SSL\_KEY\_REPOSITORY**

SSL キー・リポジトリーの場所と名前。

### **MQCA\_TCP\_NAME**

使用している TCP/IP システムの名前。 MQCA\_TCP\_NAME は z/OS でのみ有効です。

### **MQCA\_VERSION**

キュー・マネージャーに関連付けられている IBM WebSphere MQ インストール済み環境のバージ ョン。 バージョンの形式は、以下のような VVRRMMFF です。

VV: バージョン

RR: リリース

MM: 保守レベル

FF: フィックス・レベル

# **MQIA\_ACCOUNTING\_CONN\_OVERRIDE**

*MQIAccounting* および *QueueAccounting* キュー・マネージャー・パラメーターの設定値が指 定変更可能かどうかを指定します。 MQIA\_ACCOUNTING\_CONN\_OVERRIDE は AIX, HP-UX, IBM i, Linux, Solaris, and Windows でのみ有効です。

# **MQIA\_ACCOUNTING\_INTERVAL**

中間アカウンティング・データ収集間隔。 MQIA\_ACCOUNTING\_INTERVAL は AIX, HP-UX, IBM i, Linux, Solaris, and Windows でのみ有効です。

### **MQIA\_ACCOUNTING\_MQI**

アカウンティング情報が MQI データについて収集されるかどうかを指定します。

MQIA\_ACCOUNTING\_MQI は、 AIX, HP-UX, IBM i, Linux, Solaris, and Windows でのみ有効です。

### **MQIA\_ACCOUNTING\_Q**

キューのアカウンティング・データ収集。

### **MQIA\_ACTIVE\_CHANNELS**

いつでもアクティブにできるチャネルの最大数。 MQIA\_ACTIVE\_CHANNELS は z/OS でのみ有効 です。

#### **MQIA\_ACTIVITY\_CONN\_OVERRIDE**

アプリケーション・アクティビティー・トレースの値をオーバーライドできるかどうかを指定しま す。

### **MQIA\_ACTIVITY\_RECORDING**

アクティビティー・レポートを生成できるかどうかを指定します。

# **MQIA\_ACTIVITY\_TRACE**

アプリケーション・アクティビティー・トレース・レポートを生成できるかどうかを指定します。

# **MQIA\_ADOPTNEWMCA\_CHECK**

既にアクティブな MCA と同じ名前の新しいインバウンド・チャネルが検出されたときに、MCA を 採用すべきかどうかを判断するために検査する要素。 MOIA\_ADOPTNEWMCA\_CHECK は z/OS での み有効です。

### **MQIA\_ADOPTNEWMCA\_TYPE**

*AdoptNewMCACheck* パラメーターに一致する新規インバウンド・チャネル要求が検出された場合 に、MCA の孤立インスタンスを自動的に再開するかどうかを指定します。 MQIA\_ADOPTNEWMCA\_TYPE は z/OS でのみ有効です。

# **MQIA\_AUTHORITY\_EVENT**

権限イベントの制御属性。

### **MQIA\_BRIDGE\_EVENT**

IMS Bridge イベントの制御属性。 MQIA\_BRIDGE\_EVENT は z/OS でのみ有効です。

### **MQIA\_CERT\_VAL\_POLICY**

リモート・パートナー・システムから受け取ったデジタル証明書を妥当性検査するために、どの SSL/TLS 証明書妥当性検査ポリシーを使用するかを指定します。 この属性は、証明書チェーン妥当 性検査においてセキュリティーに関する業界の標準規格にどの程度厳密に準拠するかを制御しま す。 MQIA\_CERT\_VAL\_POLICY は UNIX, Linux, and Windows でのみ有効です。 詳細については、 WebSphere MQ における証明書妥当性検査ポリシーを参照してください。

### **MQIA\_CHANNEL\_AUTO\_DEF**

自動チャネル定義に関する制御属性。 MQIA\_CHANNEL\_AUTO\_DEF は z/OS では有効ではありませ ん。

# **MQIA\_CHANNEL\_AUTO\_DEF\_EVENT**

自動チャネル定義イベントに関する制御属性。 MOIA CHANNEL AUTO DEF EVENT は z/OS では 有効ではありません。

### **MQIA\_CHANNEL\_EVENT**

チャネル・イベントの制御属性。

### **MQIA\_CHINIT\_ADAPTERS**

IBM WebSphere MQ 呼び出しの処理に使用するアダプター・サブタスクの数。 MQIA\_CHINIT\_ADAPTERS は z/OS でのみ有効です。

# **MQIA\_CHINIT\_CONTROL**

キュー・マネージャーの始動時に自動的にチャネル・イニシエーターを開始します。

### **MQIA\_CHINIT\_DISPATCHERS**

チャネル・イニシエーターに使用するディスパッチャーの数。 MQIA\_CHINIT\_DISPATCHERS は z/OS でのみ有効です。

### **MQIA\_CHINIT\_SERVICE\_PARM**

IBM の使用のため予約済み。 MQIA\_CHINIT\_SERVICE\_PARM は z/OS でのみ有効です。

# **MQIA\_CHINIT\_TRACE\_AUTO\_START**

チャネル・イニシエーター・トレースを必ず自動的に開始するかどうかを指定します。 MQIA\_CHINIT\_TRACE\_AUTO\_START は z/OS でのみ有効です。

# **MQIA\_CHINIT\_TRACE\_TABLE\_SIZE**

チャネル・イニシエーターのトレース・データ・スペースのサイズ (メガバイト)。 MQIA\_CHINIT\_TRACE\_TABLE\_SIZE は z/OS でのみ有効です。

# **MQIA\_CHLAUTH\_RECORDS**

チャネル認証レコードの検査用制御属性。

# **MQIA\_CLUSTER\_WORKLOAD\_LENGTH**

クラスター・ワークロード出口に渡されるメッセージの最大長。

### **MQIA\_CLWL\_MRU\_CHANNELS**

クラスター・ワークロード最終使用チャネル。

### **MQIA\_CLWL\_USEQ**

クラスター・ワークロード・リモート・キュー使用。

# **MQIA\_CMD\_SERVER\_CONTROL**

キュー・マネージャーの始動時に自動的にコマンド・サーバーを開始します。

# **MQIA\_CODED\_CHAR\_SET\_ID**

コード化文字セット ID。

# **MQIA\_COMMAND\_EVENT**

コマンド・イベントの制御属性。

### **MQIA\_COMMAND\_LEVEL**

キュー・マネージャーがサポートするコマンド・レベル。

# **MQIA\_CONFIGURATION\_EVENT**

構成イベントの制御属性。

### **MQIA\_CPI\_LEVEL**

IBM の使用のため予約済み。

### **MQIA\_DEF\_CLUSTER\_XMIT\_Q\_TYPE**

クラスター送信側チャネルにデフォルトで使用する伝送キュー・タイプ。 このパラメーターは、 z/OS では無効です。

# **MQIA\_DIST\_LISTS**

配布リスト・サポート。 このパラメーターは、z/OS では無効です。

### **MQIA\_DNS\_WLM**

キュー共有グループのインバウンド伝送を処理する TCP リスナーを Workload Manager (WLM) for DDNS に登録するかどうかを指定します。 MQIA\_DNS\_WLM は z/OS でのみ有効です。

### **MQIA\_EXPIRY\_INTERVAL**

有効期限切れの間隔。 このパラメーターは、z/OS でのみ有効です。

# **MQIA\_GROUP\_UR**

トランザクション・アプリケーションを GROUP リカバリー単位属性指定を指定して接続できるかど うかを決める制御属性。 このパラメーターは、z/OS でのみ有効です。

### **MQIA\_IGQ\_PUT\_AUTHORITY**

グループ内キューイング書き込み権限。 このパラメーターは、z/OS でのみ有効です。

### **MQIA\_INHIBIT\_EVENT**

禁止イベントの制御属性。

### **MQIA\_INTRA\_GROUP\_QUEUING**

グループ内キューイングのサポート。 このパラメーターは、z/OS でのみ有効です。

# **MQIA\_IP\_ADDRESS\_VERSION**

IP アドレス・バージョン・セレクター。

### **MQIA\_LISTENER\_TIMER**

リスナー再始動間隔。 MQIA\_LISTENER\_TIMER は z/OS でのみ有効です。

### **MQIA\_LOCAL\_EVENT**

ローカル・イベントの制御属性。

### **MQIA\_LOGGER\_EVENT**

リカバリー・ログ・イベントの制御属性。

### **MQIA\_LU62\_CHANNELS**

LU 6.2 チャネルの最大数。 MQIA\_LU62\_CHANNELS は z/OS でのみ有効です。

# **MQIA\_MSG\_MARK\_BROWSE\_INTERVAL**

ブラウズされたメッセージのマークが存続する間隔。

### **MQIA\_MAX\_CHANNELS**

現行になり得るチャネルの最大数。 MOIA\_MAX\_CHANNELS は z/OS でのみ有効です。

# **MQIA\_MAX\_HANDLES**

ハンドルの最大数です。

### **MQIA\_MAX\_MSG\_LENGTH**

最大メッセージ長。

**MQIA\_MAX\_PRIORITY**

最高の優先順位。

# **MQIA\_MAX\_PROPERTIES\_LENGTH**

最大プロパティー長。

# **MQIA\_MAX\_UNCOMMITTED\_MSGS**

1 つの作業単位のコミットされていないメッセージの最大数。

# **MQIA\_MONITORING\_AUTO\_CLUSSDR**

自動的に定義されたクラスター送信側チャネルの *ChannelMonitoring* 属性の デフォルト値。

# **MQIA\_MONITORING\_CHANNEL**

チャネル・モニターが有効かどうかを指定します。

### **MQIA\_MONITORING\_Q**

キュー・モニターが有効かどうかを指定します。

### **MQIA\_OUTBOUND\_PORT\_MAX**

発信チャネルのバインディングの範囲内の最大値。 MQIA\_OUTBOUND\_PORT\_MAX は z/OS でのみ 有効です。

# **MQIA\_OUTBOUND\_PORT\_MIN**

発信チャネルのバインディングの範囲内の最小値。 MOIA\_OUTBOUND\_PORT\_MIN は z/OS でのみ 有効です。

# **MQIA\_PERFORMANCE\_EVENT**

パフォーマンス・イベントの制御属性。

### **MQIA\_PLATFORM**

キュー・マネージャーがあるプラットフォーム。

### **MQIA\_PUBSUB\_CLUSTER**

このキュー・マネージャーがパブリッシュ/サブスクライブ・クラスターに参加するかどうかを制御 します。

# **MQIA\_PUBSUB\_MAXMSG\_RETRY\_COUNT**

同期点における失敗コマンド・メッセージ処理時の再試行回数。

### **MQIA\_PUBSUB\_MODE**

パブリッシュ/サブスクライブ・エンジンとキュー・パブリッシュ/サブスクライブ・インターフェ ースが実行中であるかどうかを 照会します。 これらが実行されていると、アプリケーションは、ア プリケーション・プログラミング・インターフェースと、キュー・パブリッシュ/サブスクライブ・ インターフェースによってモニターされるキューを使用して、 パブリッシュ/サブスクライブを行 うことが可能になります。

# **MQIA\_PUBSUB\_NP\_MSG**

未配信の入力メッセージを廃棄 (または保持) するかどうかを指定します。

# **MQIA\_PUBSUB\_NP\_RESP**

未配信の応答メッセージの振る舞い。

# **MQIA\_PUBSUB\_SYNC\_PT**

持続メッセージのみ (またはすべてのメッセージ) を同期点で処理するかどうかを指定します。

# **MQIA\_QMGR\_CFCONLOS**

キュー・マネージャーが管理構造体に対する接続または CFCONLOS が ASQMGR に設定されている CF 構造体に対する接続を失ったときに実行されるアクションを指定します。 MQIA\_QMGR\_CFCONLOS は z/OS でのみ有効です。

### **MQIA\_RECEIVE\_TIMEOUT**

TCP/IP チャネルがパートナーからのデータの受信を待機する時間。 MQIA\_RECEIVE\_TIMEOUT は z/OS でのみ有効です。

### **MQIA\_RECEIVE\_TIMEOUT\_MIN**

TCP/IP チャネルがパートナー. MQIA\_RECEIVE\_TIMEOUT\_MIN からのデータの受信を待機する 最小時間は、 z/OS でのみ有効です。

### **MQIA\_RECEIVE\_TIMEOUT\_TYPE**

*ReceiveTimeout* パラメーターに適用される修飾子。 MQIA\_RECEIVE\_TIMEOUT\_TYPE は z/OS でのみ有効です。

# **MQIA\_REMOTE\_EVENT**

リモート・イベントの制御属性。

# **MQIA\_SECURITY\_CASE**

キュー・マネージャーのセキュリティー・プロファイル名で大/小文字混合がサポートされるか、ま たは大文字のみが サポートされるかを指定します。 MQIA\_SECURITY\_CASE は z/OS でのみ有効 です。

# **MQIA\_SHARED\_Q\_Q\_MGR\_NAME**

キュー・マネージャーが共有キューに対して MQOPEN 呼び出しを行い、MQOPEN 呼び出しの *ObjectQmgrName* パラメーターに指定されているキュー・マネージャーが処理中のキュー・マネ ージャーと同じキュー共有グループにある場合、SQQMNAME 属性は、*ObjectQmgrName* を使用す るかどうか、または処理中のキュー・マネージャーが直接共有キューを開くかどうかを指定しま す。 MQIA\_SHARED\_Q\_Q\_MGR\_NAME は z/OS でのみ有効です。

### **MQIA\_SSL\_EVENT**

SSL イベントの属性を制御します。

### **MQIA\_SSL\_FIPS\_REQUIRED**

IBM WebSphere MQ で暗号化を実行する場合に、暗号ハードウェア自体を使用せずに FIPS 認定済 みアルゴリズムのみを使用するかどうかを指定します。

# **MQIA\_SSL\_RESET\_COUNT**

SSL 鍵リセット・カウント。

# **MQIA\_SSL\_TASKS**

SSL タスク。 このパラメーターは、z/OS でのみ有効です。

# **MQIA\_START\_STOP\_EVENT**

開始/停止イベントの制御属性。

# **MQIA\_STATISTICS\_AUTO\_CLUSSDR**

自動定義されたクラスター送信側チャネルの統計データを収集するかどうか。 収集する場合は、デ ータ収集率を指定します。 MQIA\_STATISTICS\_AUTO\_CLUSSDR は AIX, HP-UX, IBM i, Linux, Solaris, and Windows でのみ有効です。

### **MQIA\_STATISTICS\_CHANNEL**

チャネルの統計モニター・データを収集するかどうか。 収集する場合は、データ収集率を指定しま す。 MQIA\_STATISTICS\_CHANNEL は AIX, HP-UX, IBM i, Linux, Solaris, and Windows でのみ有効 です。

# **MQIA\_STATISTICS\_INTERVAL**

統計データ収集間隔。 MOIA STATISTICS\_INTERVAL は AIX, HP-UX, IBM i, Linux, Solaris, and Windows でのみ有効です。

# **MQIA\_STATISTICS\_MQI**

キュー・マネージャーの統計モニター・データを収集するかどうかを指定します。 MQIA\_STATISTICS\_MQI は AIX, HP-UX, IBM i, Linux, Solaris, and Windows でのみ有効です。

# **MQIA\_STATISTICS\_Q**

キューの統計モニター・データを収集するかどうかを指定します。 MQIA\_STATISTICS\_Q は、 AIX, HP-UX, IBM i, Linux, Solaris, and Windows でのみ有効です。

### **MQIA\_SUITE\_B\_STRENGTH**

Suite B 準拠の暗号方式を使用するかどうか、および使用する強度レベルを指定します。 Suite B の 構成、 および SSL チャネルと TLS チャネルへの影響の詳細については、IBM WebSphere MQ にお ける NSA Suite B 暗号方式を参照してください。

# **MQIA\_SYNCPOINT**

同期点の可用性。

# **MQIA\_TCP\_CHANNELS**

TCP/IP 6.2 伝送プロトコルを使用する、現行チャネルになり得るチャネル、または接続可能なクラ イアントの最大数。 z/OS でのみ有効です。

# **MQIA\_TCP\_KEEP\_ALIVE**

接続の相手側がまだ有効であるかどうかを確認するために TCP KEEPALIVE 機能を使用するかど うかを指定します。 MQIA\_TCP\_KEEP\_ALIVE は z/OS でのみ有効です。

# **MQIA\_TCP\_STACK\_TYPE**

チャネル・イニシエーターが *TCPName* パラメーターで指定された TCP/IP アドレス・スペースのみ を使用するか、または任意で選択した TCP/IP アドレスにオプションでバインドできるかどうかを 指定します。 MQIA\_TCP\_STACK\_TYPE は z/OS でのみ有効です。

### **MQIA\_TRACE\_ROUTE\_RECORDING**

トレース経路情報が記録可能かどうか、また応答メッセージを生成するかどうかを指定します。

### **MQIA\_TREE\_LIFE\_TIME**

非管理トピックの存続時間。

### **MQIA\_TRIGGER\_INTERVAL**

トリガー間隔。

# **MQIA\_XR\_CAPABILITY**

テレメトリー・コマンドをサポートするかどうかを指定します。

### **MQIACF\_Q\_MGR\_CLUSTER**

すべてのクラスタリング属性。 以下の属性が該当します。

- MQCA\_CLUSTER\_WORKLOAD\_DATA
- MQCA\_CLUSTER\_WORKLOAD\_EXIT
- MQCA\_CHANNEL\_AUTO\_DEF\_EXIT
- MQCA\_REPOSITORY\_NAME
- MQCA\_REPOSITORY\_NAMELIST
- MQIA\_CLUSTER\_WORKLOAD\_LENGTH
- MQIA\_CLWL\_MRU\_CHANNELS
- MQIA\_CLWL\_USEQ
- MOIA MONITORING AUTO CLUSSDR
- MQCA\_Q\_MGR\_IDENTIFIER

# **MQIACF\_Q\_MGR\_DQM**

すべての分散キューイング属性。 以下の属性が該当します。

- MQCA CHANNEL AUTO DEF EXIT
- MQCA\_DEAD\_LETTER\_Q\_NAME
- MQCA\_DEF\_XMIT\_Q\_NAME
- MQCA\_DNS\_GROUP
- MQCA\_IGQ\_USER\_ID
- MQCA\_LU\_GROUP\_NAME
- MQCA\_LU\_NAME
- MQCA\_LU62\_ARM\_SUFFIX
- MQCA\_Q\_MGR\_IDENTIFIER
- MQCA\_SSL\_CRL\_NAMELIST
- MQCA\_SSL\_CRYPTO\_HARDWARE
- MQCA\_SSL\_KEY\_REPOSITORY
- MQCA\_TCP\_NAME
- MQIA\_ACTIVE\_CHANNELS
- MQIA\_ADOPTNEWMCA\_CHECK
- MQIA\_ADOPTNEWMCA\_TYPE
- MQIA\_CHANNEL\_AUTO\_DEF
- MQIA\_CHANNEL\_AUTO\_DEF\_EVENT
- MQIA\_CHANNEL\_EVENT
- MQIA\_CHINIT\_ADAPTERS
- MQIA\_CHINIT\_CONTROL
- MQIA\_CHINIT\_DISPATCHERS
- MQIA\_CHINIT\_SERVICE\_PARM
- MQIA\_CHINIT\_TRACE\_AUTO\_START
- MQIA\_CHINIT\_TRACE\_TABLE\_SIZE
- MQIA\_CHLAUTH\_RECORDS
- MQIA\_INTRA\_GROUP\_QUEUING
- MQIA\_IGQ\_PUT\_AUTHORITY
- MQIA\_IP\_ADDRESS\_VERSION
- MQIA\_LISTENER\_TIMER
- MQIA\_LU62\_CHANNELS
- MQIA\_MAX\_CHANNELS
- MQIA\_MONITORING\_CHANNEL
- MQIA\_OUTBOUND\_PORT\_MAX
- MQIA\_OUTBOUND\_PORT\_MIN
- MQIA\_RECEIVE\_TIMEOUT
- MQIA\_RECEIVE\_TIMEOUT\_MIN
- MQIA\_RECEIVE\_TIMEOUT\_TYPE
- MQIA\_SSL\_EVENT
- MQIA\_SSL\_FIPS\_REQUIRED
- MQIA\_SSL\_RESET\_COUNT
- MQIA\_SSL\_TASKS
- MQIA\_STATISTICS\_AUTO\_CLUSSDR
- MQIA\_TCP\_CHANNELS
- MQIA\_TCP\_KEEP\_ALIVE
- MQIA\_TCP\_STACK\_TYPE

# **MQIACF\_Q\_MGR\_EVENT**

すべてのイベント制御属性。 以下の属性が該当します。

- MQIA\_AUTHORITY\_EVENT
- MQIA\_BRIDGE\_EVENT
- MQIA\_CHANNEL\_EVENT
- MQIA\_COMMAND\_EVENT
- MQIA\_CONFIGURATION\_EVENT
- MQIA\_INHIBIT\_EVENT
- MQIA\_LOCAL\_EVENT
- MQIA\_LOGGER\_EVENT
- MQIA\_PERFORMANCE\_EVENT
- MQIA\_REMOTE\_EVENT
- MQIA\_SSL\_EVENT
- MQIA\_START\_STOP\_EVENT

# **MQIACF\_Q\_MGR\_PUBSUB**

すべてのキュー・マネージャー・パブリッシュ/サブスクライブ属性。 以下の属性が該当します。

- MQCA\_PARENT
- MQIA\_PUBSUB\_MAXMSG\_RETRY\_COUNT
- MQIA\_PUBSUB\_MODE
- MQIA\_PUBSUB\_NP\_MSG
- MQIA\_PUBSUB\_NP\_RESP
- MQIA\_PUBSUB\_SYNC\_PT
- MQIA\_TREE\_LIFE\_TIME

# **MQIACF\_Q\_MGR\_SYSTEM**

すべてのキュー・マネージャー・システム属性。 以下の属性が該当します。

- MQCA\_COMMAND\_INPUT\_Q\_NAME
- MQCA\_CUSTOM
- MQCA\_DEAD\_LETTER\_Q\_NAME
- MQCA\_Q\_MGR\_NAME
- MQCA\_QSG\_NAME
- MQCA\_VERSION
- MQIA\_ACCOUNTING\_CONN\_OVERRIDE
- MQIA\_ACCOUNTING\_INTERVAL
- MQIA\_ACCOUNTING\_Q
- MQIA\_ACTIVITY\_CONN\_OVERRIDE
- MQIA\_ACTIVITY\_RECORDING
- MQIA\_ACTIVITY\_TRACE
- MQCA\_ALTERATION\_DATE
- MQCA\_ALTERATION\_TIME
- MQIA\_CMD\_SERVER\_CONTROL
- MQIA\_CODED\_CHAR\_SET\_ID
- MQIA\_COMMAND\_LEVEL
- MQIA\_CPI\_LEVEL
- MQIA\_DIST\_LISTS
- MQIA\_EXPIRY\_INTERVAL
- MQIA\_MAX\_HANDLES
- MQIA\_MAX\_MSG\_LENGTH
- MQIA\_MAX\_PRIORITY
- MQIA\_MAX\_PROPERTIES\_LENGTH
- MQIA\_MAX\_UNCOMMITTED\_MSGS
- MQIA\_MONITORING\_Q
- MQIA\_PLATFORM
- MQIA\_SHARED\_Q\_Q\_MGR\_NAME
- MQIA\_STATISTICS\_INTERVAL
- MQIA\_STATISTICS\_MQI
- MQIA\_STATISTICS\_Q
- MQIA\_SYNCPOINT
- MQIA\_TRACE\_ROUTE\_RECORDING
- MQIA\_TRIGGER\_INTERVAL
- MQIA\_XR\_CAPABILITY

# **Inquire Queue Manager (応答)**

Inquire Queue Manager (MQCMD\_INQUIRE\_Q\_MGR) コマンドに対する応答は、 応答ヘッダーとそれに続く *QMgrName* 構造体、および 要求された属性パラメーター構造体の組み合わせで構成されます。

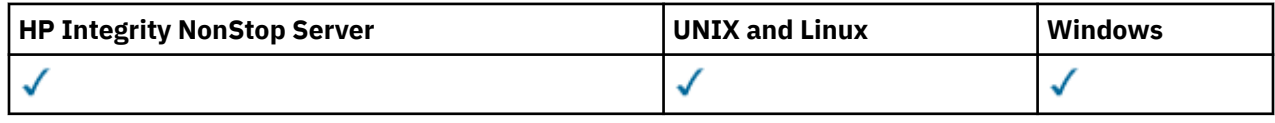

# **Always returned:**

*QMgrName*

# **Returned if requested:**

*AccountingConnOverride*, *AccountingInterval*, *ActivityConnOverride*, *ActivityRecording*, *ActivityTrace*, *AdoptNewMCACheck*, *AdoptNewMCAType*, *AlterationDate*, *AlterationTime*, *AuthorityEvent*, *BridgeEvent*, *CertificateValPolicy*, *CFConlos*, *ChannelAutoDef*, *ChannelAutoDefEvent*, *ChannelAutoDefExit*, *ChannelAuthenticationRecords*, *ChannelEvent*, *ChannelInitiatorControl*, *ChannelMonitoring*, *ChannelStatistics*, *ChinitAdapters*, *ChinitDispatchers*, *ChinitServiceParm*, *ChinitTraceAutoStart*, *ChinitTraceTableSize*, *ClusterSenderMonitoringDefault*, *ClusterSenderStatistics*, *ClusterWorkloadData*, *ClusterWorkloadExit*, *ClusterWorkloadLength*, *CLWLMRUChannels*, *CLWLUseQ*, *CodedCharSetId*, *CommandEvent*, *CommandInputQName*, *CommandLevel*, *CommandServerControl*, *ConfigurationEvent*, *CreationDate*, *CreationTime*, *Custom*, *DeadLetterQName*, *DefClusterXmitQueueType*, *DefXmitQName*, *DistLists*, *DNSGroup*, *DNSWLM*, *EncryptionPolicySuiteB*, *ExpiryInterval*, *GroupUR*, *IGQPutAuthority*, *IGQUserId*, *InhibitEvent*, *IntraGroupQueuing*, *IPAddressVersion*, *ListenerTimer*, *LocalEvent*, *LoggerEvent*, *LUGroupName*, *LUName*, *LU62ARMSuffix*, *LU62Channels*, *MaxChannels*, *MaxActiveChanels*, *MaxHandles*, *MaxMsgLength*, *MaxPriority*, *MaxPropertiesLength*, *MaxUncommittedMsgs*, *MQIAccounting*, *MQIStatisticsOutboundPortMax*, *OutboundPortMin*, *Parent*, *PerformanceEvent*, *Platform*, *PubSubClus*, *PubSubMaxMsgRetryCount*, *PubSubMode*, *QmgrDesc*, *QMgrIdentifier*, *QSGName*, *QueueAccounting*, *QueueMonitoring*, *QueueStatistics*, *ReceiveTimeout*, *ReceiveTimeoutMin*, *ReceiveTimeoutType*, *RemoteEvent*, *RepositoryName*, *RepositoryNamelist*, *SecurityCase*, *SharedQQmgrName*, *Splcap*, *SSLCRLNamelist*, *SSLCryptoHardware*, *SSLEvent*, *SSLFIPSRequired*, *SSLKeyRepository*, *SSLKeyResetCount*, *SSLTasks*, *StartStopEvent*, *StatisticsInterval*, *SyncPoint*, *TCPChannels*, *TCPKeepAlive*, *TCPName*, *TCPStackType*, *TraceRouteRecording*, *TreeLifeTime*, *TriggerInterval*, *Version*

# **応答データ**

# *AccountingConnOverride* **(MQCFIN)**

アプリケーションが *QueueAccounting* および *MQIAccounting* キュー・マネージャー・パラメータ ーの設定をオーバーライドできるかどうかを指定します (パラメーター ID: MQIA\_ACCOUNTING\_CONN\_OVERRIDE)。

値は次のいずれかです。

# **MQMON\_DISABLED**

アプリケーションは、*QueueAccounting* および *MQIAccounting* パラメーターの設定をオーバ ーライドできません。

# **MQMON\_ENABLED**

アプリケーションは、MQCONNX API 呼び出しの MQCNO 構造体のオプション・フィールドを使用し て、*QueueAccounting* および *MQIAccounting* パラメーターの 設定をオーバーライドできます。

このパラメーターは AIX, HP-UX, IBM i, Linux, Solaris, and Windows にのみ適用されます。

# *AccountingInterval* **(MQCFIN)**

中間アカウンティング・レコードが書き込まれる時間間隔 (秒単位) (パラメーター ID: MQIA\_ACCOUNTING\_INTERVAL)。

1 から 604 000 までの範囲の 値です。

このパラメーターは AIX, HP-UX, IBM i, Linux, Solaris, and Windows にのみ適用されます。

# *ActivityConnOverride* **(MQCFIN)**

アプリケーションがキュー・マネージャー属性の ACTVTRC 値の設定をオーバーライドできるかどうか を指定します (パラメーター ID: MQIA\_ACTIVITY\_CONN\_OVERRIDE)。

値は次のいずれかです。

# **MQMON\_DISABLED**

アプリケーションは、MQCONNX 呼び出しで MQCNO 構造の Options フィールドを使用して ACTVTRC キュー・マネージャー属性の設定をオーバーライドすることはできません。 これがデフ ォルト値です。

# **MQMON\_ENABLED**

アプリケーションは、MQCNO 構造の Options フィールドを使用して ACTVTRC キュー・マネージャ ー属性をオーバーライドできます。

この値の変更は、属性を変更した後に、キュー・マネージャーへの接続でのみ有効です。

このパラメーターは IBM i、UNIX システム、および Windows にのみ適用されます。

### *ActivityRecording* **(MQCFIN)**

アクティビティー・レポートを生成できるかどうか (パラメーター ID: MQIA\_ACTIVITY\_RECORDING)。

値は次のいずれかです。

# **MQRECORDING\_DISABLED**

アクティビティー・レポートを生成できません。

### **MQRECORDING\_MSG**

アクティビティー・レポートを生成し、そのレポートの生成原因であるメッセージの発信元に指定 されている宛先に送信することができます。

# **MQRECORDING\_Q**

アクティビティー・レポートを生成して、SYSTEM.ADMIN.ACTIVITY.QUEUE に送信することがで きます。

### *ActivityTrace* **(MQCFIN)**

アクティビティー・レポートを生成できるかどうか (パラメーター ID: MQIA\_ACTIVITY\_TRACE)。 値は次のいずれかです。

### **MQMON\_OFF**

WebSphere MQ MQI アプリケーションのアクティビティー・トレースを収集しません。 これがデ フォルト値です。

キュー・マネージャー属性 ACTVCONO を ENABLED に設定した場合、MQCNO 構造の Options フィ ールドを使用する個別の接続でこの値はオーバーライドされる可能性があります。

### **MQMON\_ON**

WebSphere MQ MQI アプリケーションのアクティビティー・トレースを収集します。

この値の変更は、属性を変更した後に、キュー・マネージャーへの接続でのみ有効です。

このパラメーターは IBM i、UNIX システム、および Windows にのみ適用されます。

### *AdoptNewMCACheck* **(MQCFIN)**

新規インバウンド・チャネルが検出される場合、MCA を採用 (再始動) するかどうかを判別するために 検査される要素。 現在アクティブな MCA と同じ名前の場合に採用されます (パラメーター ID: MQIA\_ADOPTNEWMCA\_CHECK)。

値は次のいずれかです。

# **MQADOPT\_CHECK\_Q\_MGR\_NAME**

キュー・マネージャーの名前を検査します。

# **MQADOPT\_CHECK\_NET\_ADDR**

ネットワーク・アドレスを検査します。

# **MQADOPT\_CHECK\_ALL**

キュー・マネージャー名とネットワーク・アドレスを検査します。

# **MQADOPT\_CHECK\_NONE**

どの要素も検査しません。

このパラメーターは、z/OS でのみ有効です。

# *AdoptNewMCAType* **(MQCFIL)**

孤立したチャネル・インスタンスの採用 (パラメーター ID: MQIA\_ADOPTNEWMCA\_TYPE)。

値は次のいずれかです。

### **MQADOPT\_TYPE\_NO**

オーファン・チャネル・インスタンスを採用しません。

### **MQADOPT\_TYPE\_ALL**

すべてのチャネル・タイプを採用します。

このパラメーターは、z/OS でのみ有効です。

### *AlterationDate* **(MQCFST)**

変更日付 (パラメーター ID: MQCA\_ALTERATION\_DATE)。

情報が最後に変更された日付 (形式は yyyy-mm-dd)。

### *AlterationTime* **(MQCFST)**

変更時刻 (パラメーター ID: MQCA\_ALTERATION\_TIME)。

情報が最後に変更された時刻。hh.mm.ss の形式で示されます。

### *AuthorityEvent* **(MQCFIN)**

許可 (不許可) イベントを生成するかどうかを制御します (パラメーター ID: MQIA\_AUTHORITY\_EVENT)。

値は次のいずれかです。

### **MQEVR\_DISABLED**

イベント報告は無効です。

### **MQEVR\_ENABLED**

イベント報告は有効です。

### *BridgeEvent* **(MQCFIN)**

IMS ブリッジ・イベントを生成するかどうかを制御します (パラメーター ID: MQIA\_BRIDGE\_EVENT)。

値は次のいずれかです。

### **MQEVR\_DISABLED**

イベント報告は無効です。

# **MQEVR\_ENABLED**

イベント報告は有効です。

このパラメーターは、z/OS でのみ有効です。

# *CertificateValPolicy* **(MQCFIN)**

リモート・パートナー・システムから受信されるデジタル証明書の妥当性検査のために、SSL/TLS 証明 書妥当性検査のどのポリシーが使用されるかを指定します (パラメーター ID: MQIA\_CERT\_VAL\_POLICY)。

この属性を使用することにより、証明書チェーン妥当性検査においてセキュリティーに関する業界の標 準規格にどの程度厳密に準拠するかを制御することができます。 このパラメーターは、UNIX, Linux, and Windows でのみ有効です。 詳細については、WebSphere MQ における証明書妥当性検査ポリシー を参照してください。

値は次のいずれかです。

# **MQ\_CERT\_VAL\_POLICY\_ANY**

セキュア・ソケット・ライブラリーでサポートされる証明書妥当性検査ポリシーのいずれかにおい て、その証明書チェーンが有効であると見なされる場合に、それらのポリシーのそれぞれを適用 し、証明書チェーンを受け入れます。 この設定は、最新の証明書標準に準拠しない旧式のデジタル 証明書との後方互換性を最大にするために使用できます。

### **MQ\_CERT\_VAL\_POLICY\_RFC5280**

RFC 5280 準拠の証明書妥当性検査ポリシーのみを適用します。 この設定は、ANY 設定よりも厳密 に妥当性検査しますが、一部の旧式のデジタル証明書を拒否します。

# *CFConlos* **(MQCFIN)**

キュー・マネージャーが管理構造体への接続を失った場合、または CFCONLOS (CF 接続) が ASQMGR に設定されている CF 構造体への接続を失った場合に実行するアクションを指定します (パラメーター ID: MQIA\_QMGR\_CFCONLOS)。

値は次のいずれかです。

# **MQCFCONLOS\_TERMINATE**

CF 構造体への接続が失われると、キュー・マネージャーが終了します。

# **MQCFCONLOS\_TOLERATE**

キュー・マネージャーは CF 構造体への接続が失われてもそれを許容し、終了しません。

このパラメーターは、z/OS でのみ有効です。

# *ChannelAutoDef* **(MQCFIN)**

受信側チャネルおよびサーバー接続チャネルを自動定義できるかどうかを制御します (パラメーター ID: MQIA\_CHANNEL\_AUTO\_DEF)。

値は次のいずれかです。

### **MQCHAD\_DISABLED**

チャネルの自動定義は無効です。

### **MQCHAD\_ENABLED**

チャネルの自動定義は有効です。

# *ChannelAutoDefEvent* **(MQCFIN)**

受信側チャネル、サーバー接続チャネル、またはクラスター送信側チャネルが自動定義されるときに、 チャネル自動定義イベントを生成するかどうかを制御します (パラメーター ID: MQIA\_CHANNEL\_AUTO\_DEF\_EVENT)。

値は次のいずれかです。

# **MQEVR\_DISABLED**

イベント報告は無効です。

# **MQEVR\_ENABLED**

イベント報告は有効です。

### *ChannelAutoDefExit* **(MQCFST)**

チャネル自動定義出口名 (パラメーター ID: MQCA\_CHANNEL\_AUTO\_DEF\_EXIT)。

出口名の最大長は、出口が実行される環境によって異なります。 MQ\_EXIT\_NAME\_LENGTH は、アプリ ケーションが実行されている環境の最大長を示します。 MQ\_MAX\_EXIT\_NAME\_LENGTH は、サポート されるすべての環境の最大値を示しています。

# *ChannelAuthenticationRecords* **(MQCFIN)**

チャネル認証レコードを検査するかどうかを制御します (パラメーター ID: MQIA\_CHLAUTH\_RECORDS)。

値は次のいずれかです。

### **MQCHLA\_DISABLED**

チャネル認証レコードは検査されません。

# **MQCHLA\_ENABLED**

チャネル認証レコードは検査されます。

# *ChannelEvent* **(MQCFIN)**

チャネル・イベントを生成するかどうかを制御します (パラメーター ID: MQIA\_CHANNEL\_EVENT)。

値は次のいずれかです。

### **MQEVR\_DISABLED**

イベント報告は無効です。

### **MQEVR\_ENABLED**

イベント報告は有効です。

### **MQEVR\_EXCEPTION**

例外チャネル・イベントの報告は有効です。

### *ChannelInitiatorControl* **(MQCFIN)**

キュー・マネージャーの開始時にチャネル・イニシエーターを開始します (パラメーター ID: MOIA CHINIT CONTROL)。 このパラメーターは、 z/OS では使用できません。

値は次のいずれかです。

### **MQSVC\_CONTROL\_MANUAL**

キュー・マネージャーの開始時にチャネル・イニシエーターは自動開始されません。

### **MQSVC\_CONTROL\_Q\_MGR**

キュー・マネージャーの始動時にチャネル・イニシエーターを自動的に開始します。

# *ChannelMonitoring* **(MQCFIN)**

チャネルのオンライン・モニターのデフォルト設定 (パラメーター ID: MQIA\_MONITORING\_CHANNEL)。

この属性は、*ChannelMonitoring* チャネル属性が MQMON\_Q\_MGR に設定されている場合に、チャネ ルで想定される値に指定されます。 値は次のいずれかです。

### **MQMON\_OFF**

オンライン・モニター・データ収集をオフにします。

#### **MQMON\_NONE**

チャネルの *ChannelMonitoring* 属性の設定に関係なく、チャネルのオンライン・モニター・デ ータの収集はオフになります。

# **MQMON\_LOW**

オンライン・モニター・データ収集を、低いデータ収集率でオンにします。

### **MQMON\_MEDIUM**

オンライン・モニター・データ収集を、中程度のデータ収集率でオンにします。

### **MQMON\_HIGH**

オンライン・モニター・データ収集を、高いデータ収集率でオンにします。

### *ChannelStatistics* **(MQCFIN)**

チャネルの統計データを収集するかどうかを指定します (パラメーター ID: MQIA\_STATISTICS\_CHANNEL)。

値は次のいずれかです。

# **MQMON\_NONE**

チャネルの *ChannelStatistics* パラメーターの設定に関係なく、チャネルの統計データ収集は オフになります。 MQMON\_NONE が、キュー・マネージャーの初期デフォルト値です。

### **MQMON\_OFF**

*ChannelStatistics* パラメーターに値 MQMON\_Q\_MGR が指定されているチャネルの統計データ 収集はオフになります。

# **MQMON\_LOW**

*ChannelStatistics* パラメーターに指定された値が MQMON\_Q\_MGR であるチャネルに対して、 統計データ収集が、低いデータ収集率でオンになります。

### **MQMON\_MEDIUM**

*ChannelStatistics* パラメーターに値 MQMON\_Q\_MGR が指定されているチャネルの統計データ 収集は、中程度のデータ収集率でオンになります。

# **MQMON\_HIGH**

*ChannelStatistics* パラメーターに値 MQMON\_Q\_MGR が指定されているチャネルの場合、統計 データ収集は、高いデータ収集率でオンになります。

このパラメーターは AIX, HP-UX, IBM i, Linux, Solaris, and Windows にのみ適用されます。

# *ChinitAdapters* **(MQCFIN)**

アダプター・サブタスクの数 (パラメーター ID: MQIA\_CHINIT\_ADAPTERS)。

WebSphere MQ 呼び出しの処理に使用するアダプター・サブタスクの数。 このパラメーターは、z/OS でのみ有効です。

### *ChinitDispatchers* **(MQCFIN)**

ディスパッチャーの数(パラメーター ID: MOIA CHINIT\_DISPATCHERS)。

チャネル・イニシエーターで使用するディスパッチャーの数。 このパラメーターは、z/OS でのみ有効 です。

# *ChinitServiceParm* **(MQCFST)**

IBM が使用するために予約されています (パラメーター ID: MQCA\_CHINIT\_SERVICE\_PARM)。

### *ChinitTraceAutoStart* **(MQCFIN)**

チャネル・イニシエーター・トレースを自動的に開始するかどうかを指定します (パラメーター ID: MQIA\_CHINIT\_TRACE\_AUTO\_START)。

値は次のいずれかです。

### **MQTRAXSTR\_YES**

チャネル・イニシエーター・トレースは自動的に開始されます。

### **MQTRAXSTR\_NO**

チャネル・イニシエーター・トレースは自動的に開始されません。

このパラメーターは、z/OS でのみ有効です。

# *ChinitTraceTableSize* **(MQCFIN)**

チャネル・イニシエーターのトレース・データ・スペースのサイズ (メガバイト単位) (パラメーター ID: MQIA\_CHINIT\_TRACE\_TABLE\_SIZE)。

このパラメーターは、z/OS でのみ有効です。

# *ClusterSenderMonitoringDefault* **(MQCFIN)**

自動定義クラスター送信側チャネルのオンライン・モニターの設定 (パラメーター ID: MQIA\_MONITORING\_AUTO\_CLUSSDR)。

値は次のいずれかです。

### **MQMON\_Q\_MGR**

オンライン・モニター・データの収集は、キュー・マネージャーの *ChannelMonitoring* パラメ ーターの設定から継承されます。

# **MQMON\_OFF**

チャネルのモニターをオフに切り替えます。

# **MQMON\_LOW**

キュー・マネージャーの *ChannelMonitoring* が MQMON\_NONE でない限り、システム・パフォ ーマンスへの影響を最小にして低いデータ収集率を指定します。 収集されるデータは最新のもの ではない可能性があります。

### **MQMON\_MEDIUM**

キュー・マネージャーの *ChannelMonitoring* が MQMON\_NONE でない限り、システム・パフォ ーマンスへの影響が限定された中程度のデータ収集率を指定します。

### **MQMON\_HIGH**

キュー・マネージャーの *ChannelMonitoring* が MQMON\_NONE に設定されている場合を除き、 システム・パフォーマンスにかなりの影響を与える可能性がある高いデータ収集率を指定します。 収集されるデータは、取得可能なデータの中で最新のものです。

# *ClusterSenderStatistics* **(MQCFIN)**

自動定義クラスター送信側チャネルの統計データを収集するかどうかを指定します (パラメーター ID: MQIA\_STATISTICS\_AUTO\_CLUSSDR)。

値は次のいずれかです。

# **MQMON\_Q\_MGR**

統計データの収集は、キュー・マネージャーの *ChannelStatistics* パラメーターの設定から継 承されます。

### **MQMON\_OFF**

チャネルの統計データの収集をオフに切り替えます。

### **MQMON\_LOW**

システム・パフォーマンスへの影響が最も少ない低いデータ収集率を指定します。

# **MQMON\_MEDIUM**

中程度のデータ収集率を指定します。

### **MQMON\_HIGH**

高いデータ収集率を指定します。

このパラメーターは AIX, HP-UX, IBM i, Linux, Solaris, and Windows にのみ適用されます。

### *ClusterWorkLoadData* **(MQCFST)**

クラスター・ワークロード出口に渡されるデータ (パラメーター ID: MQCA\_CLUSTER\_WORKLOAD\_DATA)。

# *ClusterWorkLoadExit* **(MQCFST)**

クラスター・ワークロード出口の名前 (パラメーター ID: MQCA\_CLUSTER\_WORKLOAD\_EXIT)。

出口名の最大長は、出口が実行される環境によって異なります。 MQ\_EXIT\_NAME\_LENGTH は、アプリ ケーションが実行されている環境の最大長を示します。 MQ\_MAX\_EXIT\_NAME\_LENGTH は、サポート されるすべての環境の最大値を示しています。

# *ClusterWorkLoadLength* **(MQCFIN)**

クラスター・ワークロードの長さ (パラメーター ID: MQIA\_CLUSTER\_WORKLOAD\_LENGTH)。

クラスター・ワークロード出口に渡されるメッセージの最大長。

### *CLWLMRUChannels* **(MQCFIN)**

クラスター・ワークロードに最後に使用された (MRU) チャネル (パラメーター ID: MQIA\_CLWL\_MRU\_CHANNELS)。

最後に使用されたアクティブなアウトバウンド・チャネルの最大数。

# *CLWLUseQ* **(MQCFIN)**

リモート・キューの使用 (パラメーター ID: MQIA\_CLWL\_USEQ)。

ワークロード管理時に、 クラスター内の他のキュー・マネージャーに定義されている他のキューへの リモート書き込みを、 クラスター・キュー・マネージャーが使用するかどうかを指定します。

値は次のいずれかです。

# **MQCLWL\_USEQ\_ANY**

リモート・キューを使用します。

# **MQCLWL\_USEQ\_LOCAL**

リモート・キューを使用しません。

### *CodedCharSetId* **(MQCFIN)**

コード化文字セット ID (パラメーター ID: MQIA\_CODED\_CHAR\_SET\_ID)。

### *CommandEvent* **(MQCFIN)**

コマンド・イベントを生成するかどうかを制御します (パラメーター ID: MQIA\_COMMAND\_EVENT)。

値は次のいずれかです。

### **MQEVR\_DISABLED**

イベント報告は無効です。

# **MQEVR\_ENABLED**

イベント報告は有効です。

#### **MQEVR\_NODISPLAY**

Inquire コマンドを除く成功したすべてのコマンドについてイベント報告は有効です。

### *CommandInputQName* **(MQCFST)**

コマンド入力キュー名 (パラメーター ID: MQCA\_COMMAND\_INPUT\_Q\_NAME)。

ストリングの最大長は MQ\_Q\_NAME\_LENGTH です。

# *CommandLevel* **(MQCFIN)**

キュー・マネージャーがサポートするコマンド・レベル (パラメーター ID: MQIA\_COMMAND\_LEVEL)。 値は次のいずれかです。

# **MQCMDL\_LEVEL\_1**

レベル 1 のシステム制御コマンド。

この値は、以下のプラットフォームによって返されます。

- MOSeries<sup>®</sup> for AIX V2.2
- 以下の MQSeries for OS/400®
	- V2R3
	- V3R1
	- V3R6
- MQSeries for Windows V2.0

# **MQCMDL\_LEVEL\_101**

MQSeries for Windows V2.0.1

# **MQCMDL\_LEVEL\_110**

MQSeries for Windows V2.1

# **MQCMDL\_LEVEL\_200**

MQSeries for Windows NT V2.0

# **MQCMDL\_LEVEL\_220**

レベル 220 のシステム制御コマンド。

- この値は、以下のプラットフォームによって返されます。
- MQSeries for AT & T GIS UNIX V2.2
- MQSeries for SINIX および DC/OSx V2.2
- MQSeries for Compaq NonStop カーネル V2.2.0.1

# **MQCMDL\_LEVEL\_221**

- レベル 221 のシステム制御コマンド。
- この値は、以下のプラットフォームによって返されます。
- MQSeries for AIX バージョン 2.2.1
- MQSeries for DIGITAL UNIX (Compaq Tru64 UNIX) V2.2.1

# **MQCMDL\_LEVEL\_320**

MQSeries for OS/400 V3R2 および V3R7

# **MQCMDL\_LEVEL\_420**

MQSeries for AS/400 V4R2 および R2.1

# **MQCMDL\_LEVEL\_500**

レベル 500 のシステム制御コマンド。

この値は、以下のプラットフォームによって返されます。

- MQSeries for AIX V5.0
- MQSeries for HP-UX V5.0
- MQSeries for Solaris V5.0
- MQSeries for Windows NT V5.0

# **MQCMDL\_LEVEL\_510**

レベル 510 のシステム制御コマンド。

この値は、以下のプラットフォームによって返されます。

- MQSeries for AIX V5.1
- MQSeries for AS/400 V5.1
- MQSeries for HP-UX V5.1
- MQSeries for Compaq Tru64 UNIX V5.1
- IBM WebSphere MQ for HP Integrity NonStop Server v5.3
- MQSeries for Solaris V5.1
- MQSeries for Windows NT V5.1

# **MQCMDL\_LEVEL\_520**

- レベル 520 のシステム制御コマンド。
- この値は、以下のプラットフォームによって返されます。
- MQSeries for AIX V5.2
- MQSeries for AS/400 V5.2
- MQSeries for HP-UX V5.2
- MQSeries for Linux V5.2
- MQSeries for Solaris V5.2
- MQSeries for Windows NT V5.2
- MQSeries for Windows 2000 V5.2

# **MQCMDL\_LEVEL\_530**

レベル 530 のシステム制御コマンド。

この値は、以下のプラットフォームによって返されます。

- IBM WebSphere MQ for AIX V5.3
- IBM WebSphere MQ for IBM i V5.3
- IBM WebSphere MQ for HP-UX V5.3
- IBM WebSphere MQ for Linux、 V5.3
- IBM WebSphere MQ for Sun Solaris バージョン 5.3
- IBM WebSphere MQ for Windows NT および Windows 2000 バージョン 5.3

### **MQCMDL\_LEVEL\_531**

レベル 531 のシステム制御コマンド。

# **MQCMDL\_LEVEL\_600**

レベル 600 のシステム制御コマンド。

### **MQCMDL\_LEVEL\_700**

レベル 700 のシステム制御コマンド。

### **MQCMDL\_LEVEL\_701**

レベル 701 のシステム制御コマンド。

# **MQCMDL\_LEVEL\_710**

レベル 710 のシステム制御コマンド。

*CommandLevel* 属性の特定の値に対応するシステム制御コマンドのセットは異なります。 これは、 *Platform* 属性の値によって異なります。どちらも、サポートされるシステム制御コマンドを決定する ために使用する必要があります。

# *CommandServerControl* **(MQCFIN)**

キュー・マネージャーの開始時にコマンド・サーバーを開始します (パラメーター ID: MQIA\_CMD\_SERVER\_CONTROL)。 このパラメーターは、 z/OS では使用できません。

値は次のいずれかです。

### **MQSVC\_CONTROL\_MANUAL**

キュー・マネージャーの開始時にコマンド・サーバーは自動開始されません。

### **MQSVC\_CONTROL\_Q\_MGR**

キュー・マネージャーの始動時にコマンド・サーバーを自動的に開始します。

### *ConfigurationEvent* **(MQCFIN)**

構成イベントを生成するかどうかを制御します (パラメーター ID: MQIA\_CONFIGURATION\_EVENT)。

# 値は次のいずれかです。

# **MQEVR\_DISABLED**

イベント報告は無効です。

# **MQEVR\_ENABLED**

イベント報告は有効です。

# *CreationDate* **(MQCFST)**

yyyy-mm-dd の形式のキュー作成日 (パラメーター ID: MQCA\_CREATION\_DATE)。

ストリングの最大長は MQ\_CREATION\_DATE\_LENGTH です。

# *CreationTime* **(MQCFST)**

hh.mm.ss の形式の作成時刻 (パラメーター ID: MQCA\_CREATION\_TIME)。

ストリングの最大長は MQ\_CREATION\_TIME\_LENGTH です。

# *Custom* **(MQCFST)**

新機能のカスタム属性 (パラメーター ID: MQCA\_CUSTOM)。

この属性は、単独の属性が導入されるまでの間、新しい機能の構成用として予約されています。 1 つ以 上のスペースで分離された、ゼロ個以上の属性の値 (属性名と値のペアとして指定) を含むことができま す。 属性名と値のペアは、NAME(VALUE) の形式になります。

この属性を使用する機能が導入されるときに、この記述は更新されます。

# *DeadLetterQName* **(MQCFST)**

送達不能 (未配布メッセージ) キュー名 (パラメーター ID: MQCA\_DEAD\_LETTER\_Q\_NAME)。

未配布メッセージに使用されるローカル・キューの名前を指定します。 メッセージが正しい宛先に送 られない場合は、メッセージはこのキューに書き込まれます。

ストリングの最大長は MQ\_Q\_NAME\_LENGTH です。

# *DefClusterXmitQueueType* **(MQCFIN)**

DefClusterXmitQueueType 属性は、クラスター送信側チャネルによってクラスター受信側チャネル とのメッセージ送受信用にデフォルトで選択される伝送キューを制御します。 (パラメーター ID: MQIA\_DEF\_CLUSTER\_XMIT\_Q\_TYPE。)

DefClusterXmitQueueType の値は MQCLXQ\_SCTQ または MQCLXQ\_CHANNEL です。

# **MQCLXQ\_SCTQ**

すべてのクラスター送信側チャネルは、メッセージを SYSTEM.CLUSTER.TRANSMIT.QUEUE から 送信します。 伝送キューに入れられたメッセージの correlID は、メッセージの宛先のクラスタ ー送信側チャネルを示します。

SCTQ は、キュー・マネージャーが定義されているときに設定されます。 この動作は、 Version 7.5 より前のバージョンの IBM WebSphere MQ では暗黙的です。 以前のバージョンに、キュー・マネ ージャーの属性 DefClusterXmitQueueType はありませんでした。

### **MQCLXQ\_CHANNEL**

各クラスター送信側チャネルは、別の伝送キューからメッセージを送信します。 各伝送キューは、 永続的な動的キューとしてモデル・キュー SYSTEM.CLUSTER.TRANSMIT.MODEL.QUEUE から作成 されます。

この属性は z/OS ではサポートされていません。

# *DefXmitQName* **(MQCFST)**

デフォルト伝送キュー名 (パラメーター ID: MQCA\_DEF\_XMIT\_Q\_NAME)。

このデフォルト伝送キューは、リモート・キュー・マネージャーにメッセージを伝送するために使用さ れます。 これは、使用する伝送キューが他で指定されていない場合に使用されます。

ストリングの最大長は MQ\_Q\_NAME\_LENGTH です。

# *DistLists* **(MQCFIN)**

配布リスト・サポート (パラメーター ID: MQIA\_DIST\_LISTS)。

値は次のいずれかです。

# **MQDL\_SUPPORTED**

配布リストがサポートされています。

# **MQDL\_NOT\_SUPPORTED**

配布リストはサポートされていません。

### *DNSGroup* **(MQCFST)**

DNS グループ名 (パラメーター ID: MQCA\_DNS\_GROUP)。

キュー共用グループのインバウンド伝送を処理する TCP Listener が結合するグループの名前。 Workload Manager for Dynamic Domain Name Services のサポート (DDNS) を使用する場合にこのグル ープに結合する必要があります。

このパラメーターは、z/OS でのみ有効です。

# *DNSWLM* **(MQCFIN)**

キュー共用グループのインバウンド伝送を処理する TCP リスナーを Workload Manager (WLM) for DDNS に 登録する必要があるかどうかを制御します (パラメーター ID: MQIA\_DNS\_WLM)。

値は次のいずれかです。

### **MQDNSWLM\_YES**

リスナーを WLM に登録する必要があります。

### **MQDNSWLM\_NO**

リスナーは WLM に登録されません。 MQDNSWLM\_NO は、 キュー・マネージャーの初期デフォル ト値です。

このパラメーターは、z/OS でのみ有効です。

# *EncryptionPolicySuiteB* **(MQCFIL)**

スイート B 準拠の暗号方式を使用するかどうか、および使用する強度のレベルを指定します (パラメー ター ID: MQIA\_SUITE\_B\_STRENGTH)。 Suite B の構成と、SSL および TLS チャネルへの影響について 詳しくは、 IBM WebSphere MQ における NSA Suite B 暗号方式を参照してください。

値は以下のいずれかです (複数可)。

# **MQ\_SUITE\_B\_NONE**

Suite B 準拠の暗号方式を使用しません。

# **MQ\_SUITE\_B\_128\_BIT**

128 ビットの強度の Suite B セキュリティーを使用します。

**MQ\_SUITE\_B\_192\_BIT**

192 ビットの強度の Suite B セキュリティーを使用します。

# **MQ\_SUITE\_B\_128\_BIT,MQ\_SUITE\_B\_192\_BIT**

128 ビットおよび 192 ビットの強度の Suite B セキュリティーを使用します。

### *ExpiryInterval* **(MQCFIN)**

有効期限が切れたメッセージをスキャンする間隔 (パラメーター ID: MQIA\_EXPIRY\_INTERVAL)。

キュー・マネージャーが有効期限切れのメッセージを探してキューをスキャンする 頻度を指定します。 このパラメーターは、 1 から 99 999 999 までの範囲の秒単位の時間間隔であるか、または以下の特殊 値です。

### **MQEXPI\_OFF**

有効期限切れのメッセージを探すスキャンは行われません。

このパラメーターは、z/OS でのみ有効です。

# *GroupUR* **(MQCFIN)**

XA クライアント・アプリケーションが、GROUP リカバリー単位属性指定を使用したトランザクション を確立できるかどうかを指定します。

値は次のいずれかです。

# **MQGUR\_DISABLED**

XA クライアント・アプリケーションは、キュー・マネージャー名を使用して接続する必要がありま す。

# **MQGUR\_ENABLED**

XA クライアント・アプリケーションは、接続時に QSG 名を指定することにより、リカバリー単位 属性指定を使用したトランザクションを確立できます。

このパラメーターは、z/OS でのみ有効です。

# *IGQPutAuthority* **(MQCFIN)**

グループ内キューイング・エージェントによって使用される権限検査のタイプ (パラメーター ID: MQIA\_IGQ\_PUT\_AUTHORITY)。

この属性は、 ローカルのグループ内キューイング・エージェント (IGQ エージェント) によって 実行さ れる権限検査のタイプを指定します。 この検査は、IGQ エージェントが 共有伝送キューからメッセー

ジを削除し、そのメッセージをローカル・キューに書き込むときに実行します。 値は次のいずれかで す。

# **MQIGQPA\_DEFAULT**

デフォルト・ユーザー ID が使用されます。

### **MQIGQPA\_CONTEXT**

コンテキスト・ユーザー ID が使用されます。

### **MQIGQPA\_ONLY\_IGQ**

IGQ ユーザー ID だけが使用されます。

# **MQIGQPA\_ALTERNATE\_OR\_IGQ**

代替ユーザー ID または IGQ エージェント・ユーザー ID が使用されます。

このパラメーターは、z/OS でのみ有効です。

# *IGQUserId* **(MQCFST)**

グループ内キューイング・エージェントによって使用されるユーザー ID (パラメーター ID: MQCA\_IGQ\_USER\_ID)。

ストリングの最大長は MQ\_USER\_ID\_LENGTH です。 このパラメーターは、z/OS でのみ有効です。

### *InhibitEvent* **(MQCFIN)**

禁止 (読み取り禁止および書き込み禁止) イベントを生成するかどうかを制御します (パラメーター ID: MQIA\_INHIBIT\_EVENT)。

値は次のいずれかです。

# **MQEVR\_DISABLED**

イベント報告は無効です。

### **MQEVR\_ENABLED**

イベント報告は有効です。

# *IntraGroupQueuing* **(MQCFIN)**

グループ内キューイングを使用するかどうかを指定します (パラメーター ID: MQIA\_INTRA\_GROUP\_QUEUING)。

値は次のいずれかです。

# **MQIGQ\_DISABLED**

グループ内キューイングは無効です。 キュー共有グループ内の他のキュー・マネージャー宛の すべ てのメッセージは、標準的なチャネルを使用して伝送されます。

# **MQIGQ\_ENABLED**

グループ内キューイングは有効です。

このパラメーターは、z/OS でのみ有効です。

### *IPAddressVersion* **(MQCFIN)**

IP アドレス・バージョン・セレクター (パラメーター ID: MQIA\_IP\_ADDRESS\_VERSION)。

使用する IP アドレスのバージョン (IPv4 または IPv6) を指定します。 値は次のいずれかです。

# **MQIPADDR\_IPV4**

IPv4 を使用します。

### **MQIPADDR\_IPV6**

IPv6 を使用します。

# *ListenerTimer* **(MQCFIN)**

リスナー再始動間隔 (パラメーター ID: MQIA\_LISTENER\_TIMER)。

APPC または TCP/IP の障害後に WebSphere MQ がリスナーの再始動を試行する秒単位の時間間隔。

### *LocalEvent* **(MQCFIN)**

ローカル・エラー・イベントを生成するかどうかを制御します (パラメーター ID: MQIA\_LOCAL\_EVENT)。

値は次のいずれかです。

### **MQEVR\_DISABLED**

イベント報告は無効です。

# **MQEVR\_ENABLED**

イベント報告は有効です。

このパラメーターは、z/OS でのみ有効です。

### *LoggerEvent* **(MQCFIN)**

リカバリー・ログ・イベントを生成するかどうかを制御します (パラメーター ID: MQIA\_LOGGER\_EVENT)。

値は次のいずれかです。

# **MQEVR\_DISABLED**

イベント報告は無効です。

### **MQEVR\_ENABLED**

イベント報告は有効です。

このパラメーターは AIX, HP-UX, IBM i, Linux, Solaris, and Windows にのみ適用されます。

### *LUGroupName* **(MQCFST)**

LU 6.2 リスナーの総称 LU 名 (パラメーター ID: MQCA\_LU\_GROUP\_NAME)。

キュー共有グループのインバウンド伝送を処理する LU 6.2 リスナーが使用する汎用 LU 名。 このパラ メーターは、z/OS でのみ有効です。

### *LUName* **(MQCFST)**

アウトバウンド LU 6.2 伝送に使用する LU 名 (パラメーター ID: MQCA\_LU\_NAME)。

アウトバウンド LU 6.2 伝送に使用する LU の名前。 このパラメーターは、z/OS でのみ有効です。

### *LU62ARMSuffix* **(MQCFST)**

APPCPM 接尾部 (パラメーター ID: MQCA\_LU62\_ARM\_SUFFIX)。

SYS1.PARMLIB の APPCPM メンバーの接尾部。 この接尾部は、このチャネル・イニシエーターの LUADD を指名します。 このパラメーターは、z/OS でのみ有効です。

# *LU62Channels* **(MQCFIN)**

LU 6.2 チャネルの最大数 (パラメーター ID: MQIA\_LU62\_CHANNELS)。

LU 6.2 伝送プロトコルを使用する、現行チャネルにすることが可能なチャネルの最大数、または接続で きるクライアントの最大数。 このパラメーターは、z/OS でのみ有効です。

### *MaxActiveChannels* **(MQCFIN)**

チャネルの最大数 (パラメーター ID: MQIA\_ACTIVE\_CHANNELS)。

任意の時点でアクティブなチャネルの最大数。 このパラメーターは、z/OS でのみ有効です。

# *MaxChannels* **(MQCFIN)**

現行チャネルの最大数 (パラメーター ID: MQIA\_MAX\_CHANNELS)。

現行チャネルにすることが可能なチャネルの最大数 (クライアントが接続されているサーバー接続チャ ネルを含む)。 このパラメーターは、z/OS でのみ有効です。

# *MaxHandles* **(MQCFIN)**

ハンドルの最大数 (パラメーター ID: MQIA\_MAX\_HANDLES)。

1 つの接続で 同時にオープンできるハンドルの最大数を指定します。

# *MaxMsgLength* **(MQCFIN)**

最大メッセージ長 (パラメーター ID: MQIA\_MAX\_MSG\_LENGTH)。

# *MaxPriority* **(MQCFIN)**

最大優先順位 (パラメーター ID: MQIA\_MAX\_PRIORITY)。

# *MaxPropertiesLength* **(MQCFIN)**

プロパティーの最大長 (パラメーター ID: MQIA\_MAX\_PROPERTIES\_LENGTH)。

# *MaxUncommittedMsgs* **(MQCFIN)**

作業単位内のコミットされていないメッセージの最大数 (パラメーター ID: MQIA\_MAX\_UNCOMMITTED\_MSGS)。

この数値は、同期点における以下のメッセージ数の合計です。

- 検索可能なメッセージの数
- キューに書き出しできるメッセージの数
- この作業単位内で生成されたトリガー・メッセージの数

この制限は、 同期点の外で取り出したり書き込まれたりするメッセージには適用されません。

# *MQIAccounting* **(MQCFIN)**

MQI データのアカウンティング情報を収集するかどうかを指定します (パラメーター ID: MQIA\_ACCOUNTING\_MQI)。

値は次のいずれかです。

### **MQMON\_OFF**

MQI アカウンティング・データ収集は無効です。

#### **MQMON\_ON**

MQI アカウンティング・データ収集は有効です。

このパラメーターは AIX, HP-UX, IBM i, Linux, Solaris, and Windows にのみ適用されます。

### *MQIStatistics* **(MQCFIN)**

キュー・マネージャーの統計モニター・データを収集するかどうかを指定します (パラメーター ID: MQIA\_STATISTICS\_MQI)。

値は次のいずれかです。

# **MQMON\_OFF**

MQI 統計のデータ収集を使用不可にします。 MQMON\_OFF は、キュー・マネージャーの初期デフォ ルト値です。

# **MQMON\_ON**

MQI 統計のデータ収集を使用可能にします。

このパラメーターは AIX, HP-UX, IBM i, Linux, Solaris, and Windows にのみ適用されます。

### **MsgMarkBrowseInterval(MQCFIN)**

マーク・ブラウズ間隔 (パラメーター ID: MQIA\_MSG\_MARK\_BROWSE\_INTERVAL)。

キュー・マネージャーが自動的にメッセージのマークを解除するミリ秒単位の時間間隔。

**重要 :** この値をデフォルトの 5000 より小さくしないでください。

### *OutboundPortMax* **(MQCFIN)**

発信チャネルのバインディングの範囲内の最大値 (パラメーター ID: MQIA\_OUTBOUND\_PORT\_MAX)。

発信チャネルのバインディング時に使用されるポート番号の範囲の最大値。 このパラメーターは、 z/OS でのみ有効です。

# *OutboundPortMin* **(MQCFIN)**

発信チャネルのバインドの範囲内の最小値 (パラメーター ID: MQIA\_OUTBOUND\_PORT\_MIN)。

発信チャネルのバインディング時に使用されるポート番号の範囲の最小値。 このパラメーターは、 z/OS でのみ有効です。

# *Parent* **(MQCFST)**

このキュー・マネージャーの親として指定された、階層的に接続されたキュー・マネージャーの名前 (パラメーター ID: MQCA\_PARENT)。

### *PerformanceEvent* **(MQCFIN)**

パフォーマンス関連イベントを生成するかどうかを制御します (パラメーター ID: MQIA\_PERFORMANCE\_EVENT)。

値は次のいずれかです。

### **MQEVR\_DISABLED**

イベント報告は無効です。

# **MQEVR\_ENABLED**

イベント報告は有効です。

# *Platform* **(MQCFIN)**

キュー・マネージャーが存在するプラットフォーム (パラメーター ID: MQIA\_PLATFORM)。

値は次のいずれかです。

# **MQPL\_AIX**

AIX (MOPL UNIX と同じ値)。

### **MQPL\_NSK**

HP Integrity NonStop Server.

**MQPL\_OS400** IBM i。

**MQPL\_UNIX**

UNIX システム

**MQPL\_WINDOWS\_NT**

Windows:

**MQPL\_ZOS**

z/OS

# *PubSubClus* **(MQCFIN)**

キュー・マネージャーがパブリッシュ/サブスクライブ・クラスタリングに参加するかどうかを制御し ます(パラメーター ID: MOIA\_PUBSUB\_CLUSTER)。

値は次のいずれかです。

# **MQPSCLUS\_ENABLED**

クラスター・トピック定義とクラスター・サブスクリプションの作成または受信が許可されます。

**注 :** 大規模な IBM WebSphere MQ クラスターにクラスター・トピックを導入すると、パフォーマン スが低下する場合があります。 このパフォーマンス低下は、すべての部分リポジトリーに、クラス ター内の他のすべてのメンバーが通知されることにより発生します。 例えば、proxysub(FORCE) が指定されていると、他のすべてのノードで予期しないサブスクリプションが作成される可能性が あります。 キュー・マネージャーの障害後に再同期化する際には、キュー・マネージャーから多数 のチャネルが開始される可能性もあります。

# **MQPSCLUS\_DISABLED**

クラスター・トピック定義とクラスター・サブスクリプションの作成または受信が禁止されます。 作成または受信は、キュー・マネージャーのエラー・ログに警告として記録されます。

# *PubSubMaxMsgRetryCount* **(MQCFIN)**

同期点における失敗したコマンド・メッセージの再処理の試行回数 (パラメーター ID: MQIA\_PUBSUB\_MAXMSG\_RETRY\_COUNT)。

# *PubSubMode* **(MQCFIN)**

パブリッシュ/サブスクライブ・エンジンとキュー・パブリッシュ/サブスクライブ・インターフェース が 実行されているかどうかを指定します。 パブリッシュ/サブスクライブ・エンジンは、アプリケーシ ョンがアプリケーション・プログラミング・インターフェースを使用してパブリッシュまたはサブスク ライブできるようにします。 パブリッシュ/サブスクライブ・インターフェースは、キューに入れられ たパブリッシュ/サブスクライブ・インターフェースを使用したキューをモニターします (パラメーター ID: MQIA\_PUBSUB\_MODE)。

可能な値は次のとおりです。

# **MQPSM\_COMPAT**

パブリッシュ/サブスクライブ・エンジンが実行中。 このため、アプリケーション・プログラミン グ・インターフェースを使用してパブリッシュまたはサブスクライブを行うことができます。 キュ ー・パブリッシュ/サブスクライブ・インターフェースは実行されていません。 したがって、キュ ー・パブリッシュ/サブスクライブ・インターフェースがモニターするキューに書き込まれるメッセ ージは処理されません。 MQPSM\_COMPAT は、このキュー・マネージャーを使用する WebSphere Message Broker V6 以前のバージョンの WebSphere Message Broker との互換性のために使用され ます。WebSphere Message Broker は、キューに入れられたパブリッシュ/サブスクライブ・インタ ーフェースが通常読み取るのと同じキューを読み取ります。

# **MQPSM\_DISABLED**

パブリッシュ/サブスクライブ・エンジンとキュー・パブリッシュ/サブスクライブ・インターフェ ースはどちらも実行されていません。 したがって、アプリケーション・プログラミング・インター フェースによるパブリッシュまたはサブスクライブはできません。 キュー・パブリッシュ/サブス クライブ・インターフェースがモニターするキューに書き込まれるパブリッシュ/サブスクライブ・ メッセージは処理されません。

# **MQPSM\_ENABLED**

パブリッシュ/サブスクライブ・エンジンとキュー・パブリッシュ/サブスクライブ・インターフェ ースはどちらも実行されています。 このため、アプリケーション・プログラミング・インターフェ ース、および キュー・パブリッシュ/サブスクライブ・インターフェースによってモニターされる キューを 使用して、パブリッシュ/サブスクライブを行うことができます。 MQPSM\_ENABLED は、 キュー・マネージャーの初期デフォルト値です。

### *PubSubNPInputMsg* **(MQCFIN)**

配信されなかった入力メッセージを破棄するか保持するかを指定します (パラメーター ID: MQIA\_PUBSUB\_NP\_MSG)。

可能な値は次のとおりです。

### **MQUNDELIVERED\_DISCARD**

非持続入力メッセージは、処理できない場合は廃棄されます。 MQUNDELIVERED\_DISCARD はデフ ォルト値です。

# **MQUNDELIVERED\_KEEP**

非持続入力メッセージは、処理できない場合でも廃棄されません。 キュー・パブリッシュ/サブス クライブ・インターフェースは妥当な間隔で処理を再試行します。 以降のメッセージの処理は続行 しません。

# *PubSubNPResponse* **(MQCFIN)**

配信されなかった応答メッセージの動作を制御します (パラメーター ID: MQIA\_PUBSUB\_NP\_RESP)。

可能な値は次のとおりです。

### **MQUNDELIVERED\_NORMAL**

応答キューに入れることができない非持続応答は送達不能キューに入れられます。 送達不能キュ ーに入れられない場合は廃棄されます。

### **MQUNDELIVERED\_SAFE**

応答キューに入れることができない非持続応答は送達不能キューに入れられます。 応答が送信で きず、送達不能キューに入れられない場合、キュー・パブリッシュ/サブスクライブ・インターフェ ースは現在の操作をロールバックします。 この操作は適切な間隔で再試行され、後続メッセージの 処理は行いません。

### **MQUNDELIVERED\_DISCARD**

応答キューに入れることができない非持続応答は、 廃棄されます。 MQUNDELIVERED\_DISCARD は、新しいキュー・マネージャーのデフォルト値です。

### **MQUNDELIVERED\_KEEP**

非持続応答は送達不能キューに入れられず、廃棄はされない。 代わりに、キュー・パブリッシュ/ サブスクライブ・インターフェースは現在の操作をバックアウトし、妥当な間隔で再試行します。

### *PubSubSyncPoint* **(MQCFIN)**

持続メッセージのみを同期点で処理するか、すべてのメッセージを同期点で処理するかを指定します (パラメーター ID: MQIA\_PUBSUB\_SYNC\_PT)。

可能な値は次のとおりです。

# **MQSYNCPOINT\_IFPER**

キュー・パブリッシュ/サブスクライブ・インターフェースに、 非持続メッセージを同期点外で受 信させます。 デーモンは同期点外でパブリケーションを受け取ると、そのパブリケーションを、同 期点外の認識しているサブスクライバーに転送します。 MQSYNCPOINT\_IFPER はデフォルト値で す。

# **MQSYNCPOINT\_YES**

MOSYNCPOINT YES は、キュー・パブリッシュ/サブスクライブ・インターフェースに 同期点にお いて全メッセージを受信させます。

# *QMgrDesc* **(MQCFST)**

キュー・マネージャー記述 (パラメーター ID: MQCA\_Q\_MGR\_DESC)。

このパラメーターは、 オブジェクトを簡単に説明するテキストです。

ストリングの最大長は MQ\_Q\_MGR\_DESC\_LENGTH です。

コマンドを実行中のキュー・マネージャー用のコード化文字セット ID (CCSID) で識別された文字セッ トの中の文字を使用してください。 この文字セットを使用すると、テキストが正しく変換されること が確実になります。

# *QMgrIdentifier* **(MQCFST)**

キュー・マネージャー ID (パラメーター ID: MQCA\_Q\_MGR\_IDENTIFIER)。

キュー・マネージャーの固有 ID。

# *QMgrName* **(MQCFST)**

ローカル・キュー・マネージャーの名前 (パラメーター ID: MQCA\_Q\_MGR\_NAME)。

ストリングの最大長は MQ\_Q\_MGR\_NAME\_LENGTH です。

# *QSGName* **(MQCFST)**

キュー共有グループ名 (パラメーター ID: MQCA\_QSG\_NAME)。

ストリングの最大長は MQ\_QSG\_NAME\_LENGTH です。 このパラメーターは、z/OS でのみ有効です。

### *QueueAccounting* **(MQCFIN)**

キューのアカウンティング (スレッド・レベルおよびキュー・レベルのアカウンティング) データの収集 (パラメーター ID: MQIA\_ACCOUNTING\_Q)。

値は次のいずれかです。

### **MQMON\_NONE**

キューのアカウンティング・データ収集は無効です。

### **MQMON\_OFF**

*QueueAccounting* パラメーターに値 MQMON\_Q\_MGR が指定されているキューの場合、アカウンテ ィング・データ収集は無効になります。

### **MQMON\_ON**

アカウンティング・データ収集は、*QueueAccounting* パラメーターに値 MQMON\_Q\_MGR を指定し たキューに対して使用可能になります。

# *QueueMonitoring* **(MQCFIN)**

キューのオンライン・モニターのデフォルト設定 (パラメーター ID: MQIA\_MONITORING\_Q)。

*QueueMonitoring* キュー属性が MQMON\_Q\_MGR に設定されている場合、この属性はチャネルによっ て想定される値を指定します。 値は次のいずれかです。

### **MQMON\_OFF**

オンライン・モニター・データ収集をオフにします。

### **MQMON\_NONE**

キューの *QueueMonitoring* 属性の設定に関係なく、キューのオンライン・モニター・データ収 集はオフになります。
#### **MQMON\_LOW**

オンライン・モニター・データ収集を、低いデータ収集率でオンにします。

#### **MQMON\_MEDIUM**

オンライン・モニター・データ収集を、中程度のデータ収集率でオンにします。

### **MQMON\_HIGH**

オンライン・モニター・データ収集を、高いデータ収集率でオンにします。

#### *QueueStatistics* **(MQCFIN)**

キューの統計データを収集するかどうかを指定します (パラメーター ID: MQIA\_STATISTICS\_Q)。

値は次のいずれかです。

#### **MQMON\_NONE**

キューの *QueueStatistics* パラメーターの設定に関係なく、キューの統計データ収集はオフに なります。

### **MQMON\_OFF**

*QueueStatistics* パラメーターに値 MQMON\_Q\_MGR が指定されているキューの統計データ収集 はオフになります。

#### **MQMON\_ON**

*QueueStatistics* パラメーターに値 MQMON\_Q\_MGR が指定されているキューの統計データ収集 がオンになります。

このパラメーターは、 AIX、 HP-UX、 Linux、 IBM i、Solaris、および Windows でのみ有効です。

#### *ReceiveTimeout* **(MQCFIN)**

TCP/IP チャネルがパートナーからのデータの受信を待機する時間 (パラメーター ID: MQIA\_RECEIVE\_TIMEOUT)。

TCP/IP チャネルが、非アクティブ状態に戻る前に、そのパートナーからの (ハートビートを含む) デー タの受信を待機する 時間です。

このパラメーターは、z/OS でのみ有効です。

### *ReceiveTimeoutMin* **(MQCFIN)**

TCP/IP チャネルがパートナーからのデータの受信を待機する最小時間の長さ (パラメーター ID: MQIA\_RECEIVE\_TIMEOUT\_MIN)。

非アクティブ状態に戻る前に TCP/IP チャネルがパートナーからの (ハートビートを含む) データの受 信を待つ最小時間。 このパラメーターは、z/OS でのみ有効です。

### *ReceiveTimeoutType* **(MQCFIN)**

*ReceiveTimeout* に適用する修飾子 (パラメーター ID: MQIA\_RECEIVE\_TIMEOUT\_TYPE)。

TCP/IP チャネルがパートナーからのデータの受信を待機する時間を計算するために *ReceiveTimeoutType* に適用される修飾子。 この待機時間にはハートビートも含まれます。 待機間 隔が満了すると、チャネルは非アクティブ状態に戻ります。 このパラメーターは、z/OS でのみ有効で す。

値は次のいずれかです。

#### **MQRCVTIME\_MULTIPLY**

*ReceiveTimeout* 値は、チャネルが待機する時間を決定するために *HeartbeatInterval* の折衝 値に適用される乗数です。

### **MQRCVTIME\_ADD**

*ReceiveTimeout* は、チャネルが待機する時間を決定するために *HeartbeatInterval* の折衝値 に加算される値 (秒単位) です。

### **MQRCVTIME\_EQUAL**

*ReceiveTimeout* は、チャネルが待機する時間を表す値 (秒単位) です。

### *RemoteEvent* **(MQCFIN)**

リモート・エラー・イベントを生成するかどうかを制御します (パラメーター ID: MQIA\_REMOTE\_EVENT)。

値は次のいずれかです。

#### **MQEVR\_DISABLED**

イベント報告は無効です。

### **MQEVR\_ENABLED**

イベント報告は有効です。

#### *RepositoryName* **(MQCFST)**

リポジトリー名 (パラメーター ID: MQCA\_REPOSITORY\_NAME)。

このキュー・マネージャーがリポジトリー・サービスを提供するクラスターの名前。

### *RepositoryNamelist* **(MQCFST)**

リポジトリー名リスト (パラメーター ID: MQCA\_REPOSITORY\_NAMELIST)。

このキュー・マネージャーがリポジトリー・サービスを提供するクラスターの名前のリスト。

### *SecurityCase* **(MQCFIN)**

サポートされるセキュリティー・ケース (パラメーター ID: MQIA\_SECURITY\_CASE)。

キュー・マネージャーが大/小文字混合のセキュリティー・プロファイル名をサポートするか、または 大文字のみのセキュリティー・プロファイル名をサポートするかを指定します。 この値は、Refresh Security コマンドが *SecurityType(MQSECTYPE\_CLASSES)* を指定して実行されている場合、アクテ ィブ化されます。

値は次のいずれかです。

#### **MQSCYC\_UPPER**

セキュリティー・プロファイル名は大文字でなければなりません。

### **MQSCYC\_MIXED**

セキュリティー・プロファイル名は大文字または大/小文字混合にすることができます。

このパラメーターは、z/OS でのみ有効です。

### *SharedQQmgrName* **(MQCFIN)**

共有キューのキュー・マネージャー名 (パラメーター ID: MQIA\_SHARED\_Q\_Q\_MGR\_NAME)。

キュー・マネージャーが共有キューに対して MQOPEN 呼び出しを行います。 MQOPEN 呼び出しの *ObjectQmgrName* パラメーターで指定されたキュー・マネージャーは、処理キュー・マネージャーと 同じキュー共用グループに属します。 SQQMNAME 属性は、*ObjectQmgrName* を使用するかどうか、ま たは処理キュー・マネージャーが共有キューを直接開くかどうかを指定します。

値は次のいずれかです。

### **MQSQQM\_USE**

*ObjectQmgrName* が使用され、適切な伝送キューがオープンされます。

### **MQSQQM\_IGNORE**

処理キュー・マネージャーが共有キューを直接オープンします。

このパラメーターは、z/OS でのみ有効です。

### *Splcap* **(MQCFIN)**

キュー・マネージャーを実行している WebSphere MQ のバージョンに対応する WebSphere MQ AMS コ ンポーネントがインストールされている場合は、属性の値は YES(MQCAP\_SUPPORTED) になります。 WebSphere MQ AMS コンポーネントがインストールされていない場合は、値は NO(MQCAP\_NOT\_SUPPORTED) になります (パラメーター ID: MQIA\_PROT\_POLICY\_CAPABILITY)。

値は、次の値のうちのいずれかです。

### **MQCAP\_SUPPORTED**

キュー・マネージャーを実行している WebSphere MQ のバージョンに WebSphere MQ AMS コンポ ーネントがインストールされている場合。

#### **MQCAP\_NOT\_SUPPORTED**

WebSphere MQ AMS コンポーネントがインストールされていない場合。

#### *SSLCRLNamelist* **(MQCFST)**

SSL 証明書取り消しの場所の名前リスト (パラメーター ID: MQCA\_SSL\_CRL\_NAMELIST)。

ストリングの長さは MO\_NAMELIST\_NAME\_LENGTH です。

キュー・マネージャーが行う証明書取り消し検査で使用する認証情報オブジェクトの名前リストの名前 を示します。

### *SSLCryptoHardware* **(MQCFST)**

SSL 暗号ハードウェアを構成するパラメーター (パラメーター ID: MQCA\_SSL\_CRYPTO\_HARDWARE)。

ストリングの長さは MQ\_SSL\_CRYPTO\_HARDWARE\_LENGTH です。

システム上に存在する暗号ハードウェアの構成に必要なパラメーター・ストリングを設定します。

このパラメーターは、 AIX、 HP-UX、Solaris、 Linux、および Windows でのみサポートされます。

### *SSLEvent* **(MQCFIN)**

SSL イベントを生成するかどうかを制御します (パラメーター ID: MQIA\_SSL\_EVENT)。

値は次のいずれかです。

#### **MQEVR\_DISABLED**

イベント報告は無効です。

#### **MQEVR\_ENABLED**

イベント報告は有効です。

### *SSLFipsRequired* **(MQCFIN)**

IBM WebSphere MQ 自体で暗号化を実行する場合に、FIPS 認証アルゴリズムのみを使用するかどうか を制御します (パラメーター ID: MQIA\_SSL\_FIPS\_REQUIRED)。 このパラメーターは、 Windows Linux UNIX および z/OS プラットフォームでのみ有効です。

値は次のいずれかです。

### **MQSSL\_FIPS\_NO**

サポートされる任意の CipherSpec を使用できます。

### **MQSSL\_FIPS\_YES**

暗号化が暗号ハードウェアではなく IBM WebSphere MQ で実行される場合に、FIPS 認証暗号アル ゴリズムのみを使用します。

#### *SSLKeyRepository* **(MQCFST)**

SSL キー・リポジトリーの場所および名前 (パラメーター ID: MQCA\_SSL\_KEY\_REPOSITORY)。

ストリングの長さは MQ\_SSL\_KEY\_REPOSITORY\_LENGTH です。

Secure Sockets Layer 鍵リポジトリーの名前を示します。

名前の形式は環境によって異なります。

#### *SSLKeyResetCount* **(MQCFIN)**

SSL 鍵リセット・カウント (パラメーター ID: MQIA\_SSL\_RESET\_COUNT)。

秘密鍵の再ネゴシエーションの前に、開始 SSL チャネル MCA が送受信する暗号化されていないバイト 数。

#### *SSLTasks* **(MQCFIN)**

SSL 呼び出しの処理に使用されるサーバー・サブタスクの数 (パラメーター ID: MQIA\_SSL\_TASKS)。 SSL 呼び出しの処理に使用されるサーバー・サブタスクの数。 このパラメーターは、z/OS でのみ有効 です。

### *StartStopEvent* **(MQCFIN)**

開始イベントと停止イベントを生成するかどうかを制御します (パラメーター ID: MQIA\_START\_STOP\_EVENT)。

値は次のいずれかです。

### **MQEVR\_DISABLED**

イベント報告は無効です。

#### **MQEVR\_ENABLED**

イベント報告は有効です。

### *StatisticsInterval* **(MQCFIN)**

統計モニター・データがモニター・キューに書き込まれる時間間隔 (秒単位) (パラメーター ID: MQIA\_STATISTICS\_INTERVAL)。

このパラメーターは、 AIX、 HP-UX、 Linux、 IBM i、Solaris、および Windows でのみ有効です。

#### *SyncPoint* **(MQCFIN)**

同期点の可用性 (パラメーター ID: MQIA\_SYNCPOINT)。

値は次のいずれかです。

### **MQSP\_AVAILABLE**

作業単位および同期点を使用できます。

#### **MQSP\_NOT\_AVAILABLE**

作業単位および同期点は使用できません。

#### *TCPChannels* **(MQCFIN)**

TCP/IP 伝送プロトコルを使用する、現行チャネルにすることができるチャネル、または接続可能なク ライアントの最大数 (パラメーター ID: MQIA\_TCP\_CHANNELS)。

このパラメーターは、z/OS でのみ有効です。

### *TCPKeepAlive* **(MQCFIN)**

接続の相手側がまだ使用可能かどうかを検査するために TCP KEEPALIVE 機能を使用するかどうかを指 定します (パラメーター ID: MQIA\_TCP\_KEEP\_ALIVE)。

値は次のいずれかです。

### **MQTCPKEEP\_YES**

TCP プロファイルの構成データ・セットで指定されたとおりに、TCP KEEPALIVE 機能が使用されま す。 間隔は、*KeepAliveInterval* チャネル属性で指定されます。

### **MQTCPKEEP\_NO**

TCP KEEPALIVE 機能は使用されません。

このパラメーターは、z/OS でのみ有効です。

### *TCPName* **(MQCFST)**

使用しようとしている TCP/IP システムの名前 (パラメーター ID: MQIA\_TCP\_NAME)。

このパラメーターは、z/OS でのみ有効です。

### *TCPStackType* **(MQCFIN)**

チャネル・イニシエーターが *TCPName* で指定された TCP/IP アドレス・スペースのみを使用するかど うか、または選択した任意の TCP/IP アドレスにオプションでバインドできるかどうかを指定します (パ ラメーター ID: MQIA\_TCP\_STACK\_TYPE)。

値は次のいずれかです。

### **MQTCPSTACK\_SINGLE**

チャネル・イニシエーターは、*TCPName* で指定された TCP/IP アドレス・スペースのみを使用でき ます。

### **MQTCPSTACK\_MULTIPLE**

チャネル・イニシエーターは、使用可能な TCP/IP アドレス・スペースをすべて使用できます。

このパラメーターは、z/OS でのみ有効です。

#### *TraceRouteRecording* **(MQCFIN)**

トレース経路情報を記録するかどうか、および応答メッセージを生成するかどうかを指定します (パラ メーター ID: MQIA\_TRACE\_ROUTE\_RECORDING)。

値は次のいずれかです。

### **MQRECORDING\_DISABLED**

トレース経路情報は記録できません。

### **MQRECORDING\_MSG**

トレース経路情報を記録し、そのトレース経路レコードの生成原因であるメッセージの 発信元に指 定されている宛先に送信することができます。

### **MQRECORDING\_Q**

経路トレース情報を記録し、SYSTEM.ADMIN.TRACE.ROUTE.QUEUE に送信することができます。

### *TreeLifeTime* **(MQCFIN)**

非管理トピックの存続時間 (秒) (パラメーター ID: MQIA\_TREE\_LIFE\_TIME)。

非管理トピックは、管理ノードとして存在していないトピック・ストリングにアプリケーションがパブ リッシュ (またはサブスクライブ) するときに作成されるトピックです。 この非管理ノードにアクティ ブなサブスクリプションがなくなった場合、このパラメーターは、キュー・マネージャーがそのノード を除去する前に待機する時間を決定します。 永続サブスクリプションによって 使用中の非管理トピッ クのみ、キュー・マネージャーによるリサイクル後も残されます。

値の範囲は 0 から 604,000 です。 値 0 は、非管理トピックがキュー・マネージャーによって削除され ないことを意味します。 キュー・マネージャーの初期デフォルト値は 1800 です。

### *TriggerInterval* **(MQCFIN)**

トリガー間隔 (パラメーター ID: MQIA\_TRIGGER\_INTERVAL)。

*TriggerType* の値が MQTT\_FIRST であるキューでのみ使用するトリガー時間間隔をミリ秒単位で指 定します。

### *Version* **(MQCFST)**

IBM WebSphere MQ コードのバージョン (パラメーター ID: MQCA\_VERSION)。

IBM WebSphere MQ コードのバージョンは、VVRRMMFF のようになります。

VV: バージョン

RR: リリース

MM: 保守レベル

FF: 修正レベル

### *XrCapability* **(MQCFIN)**

IBM WebSphere MQ テレメトリー機能およびコマンドがキュー・マネージャーによってサポートされ るかどうかを指定します。ここで、 *XrCapability* の値は MQCAP\_SUPPORTED または MQCAP\_NOT\_SUPPORTED (パラメーター ID: MQIA\_XR\_CAPABILITY) です。

このパラメーターは IBM i、UNIX システム、および Windows にのみ適用されます。

### **関連タスク**

MQI クライアントでの実行時に FIPS 認定の CipherSpec のみを使用するように指定する **関連資料**

UNIX、 Linux 、および Windows の連邦情報処理標準 (FIPS)

# **Inquire Queue Manager Status**

Inquire Queue Manager Status (MQCMD\_INQUIRE\_Q\_MGR\_STATUS) コマンドは、ローカル・キュー・マネ ージャーの状況について照会します。

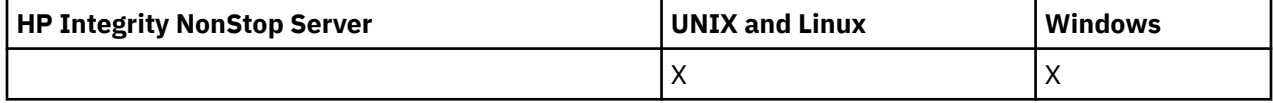

# **オプション・パラメーター**

#### *QMStatusAttrs* **(MQCFIL)**

キュー・マネージャー状況属性(パラメーター ID: MOIACF O\_MGR\_STATUS\_ATTRS)。

属性リストには、以下の値を単独で指定することが可能です。これは、このパラメーターを指定しない 場合に使用されるデフォルト値です。

### **MQIACF\_ALL**

すべての属性。

または、以下の組み合わせ。

#### **MQCA\_Q\_MGR\_NAME**

ローカル・キュー・マネージャーの名前。

#### **MQCA\_INSTALLATION\_DESC**

キュー・マネージャーと関連付けられたインストールの記述。 このパラメーターは、IBM i では無 効です。

#### **MQCA\_INSTALLATION\_NAME**

キュー・マネージャーに関連付けられたインストールの名前。 このパラメーターは、IBM i では無 効です。

### **MQCA\_INSTALLATION\_PATH**

キュー・マネージャーと関連付けられたインストールのパス。 このパラメーターは、IBM i では無 効です。

### **MQCACF\_CURRENT\_LOG\_EXTENT\_NAME**

現在ロガーによる書き込みが行われているログ・エクステントの名前。

MQCACF\_CURRENT\_LOG\_EXTENT\_NAME は、リニア・ログを使用するキュー・マネージャーでの み有効です。他のキュー・マネージャーでは、MOCACF CURRENT\_LOG\_EXTENT\_NAME はブラン クになります。

#### **MQCACF\_LOG\_PATH**

リカバリー・ログ・エクステントの場所。

#### **MQCACF\_MEDIA\_LOG\_EXTENT\_NAME**

メディア・リカバリーの実行に必要な、最も古いログ・エクステントの名前。 MQCACF\_MEDIA\_LOG\_EXTENT\_NAME は、リニア・ログを使用するキュー・マネージャーでのみ 有効です。 他のキュー・マネージャーでは、MQCACF\_MEDIA\_LOG\_EXTENT\_NAME はブランクに なります。

#### **MQCACF\_RESTART\_LOG\_EXTENT\_NAME**

再始動リカバリーの実行に必要な、最も古いログ・エクステントの名前。 MQCACF\_RESTART\_LOG\_EXTENT\_NAME は、リニア・ログを使用するキュー・マネージャーでの み有効です。 他のキュー・マネージャーでは、 MOCACF\_RESTART\_LOG\_EXTENT\_NAME はブラン クになります。

### **MQIACF\_CHINIT\_STATUS**

チャネル・イニシエーターの現在の状況。

#### **MQIACF\_CMD\_SERVER\_STATUS**

コマンド・サーバーの現在の状況。

### **MQIACF\_CONNECTION\_COUNT**

キュー・マネージャーへの現在の接続数。

#### **MQIACF\_Q\_MGR\_STATUS**

キュー・マネージャーの現在の状況。

#### **MQCACF\_Q\_MGR\_START\_DATE**

キュー・マネージャーが開始した日付 (yyyy-mm-dd の形式)。 この属性の長さは MQ\_DATE\_LENGTH によって指定されます。

#### **MQCACF\_Q\_MGR\_START\_TIME**

キュー・マネージャーが開始した時刻 (hh.mm.ss の形式)。 この属性の長さは MQ\_TIME\_LENGTH によって指定されます。

# **Inquire Queue Manager Status (応答)**

Inquire Queue Manager Status (MQCMD\_INQUIRE\_Q\_MGR\_STATUS) コマンドに対する応答は、応答ヘッダ ーと、それに続く *QMgrName* および *QMgrStatus* 構造と、要求に応じて組み合わされた 属性パラメータ ー構造で構成されます。

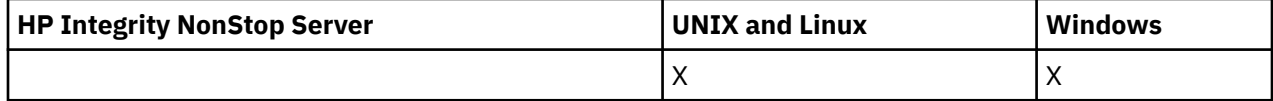

**常に返されるデータ:**

*QMgrName*, *QMgrStatus*

### **要求すると返されるデータ:**

*ChannelInitiatorStatus*, *CommandServerStatus*, *ConnectionCount*, *CurrentLog*, *InstallationDesc*, *InstallationName*, *InstallationPath*, *LogPath*, *MediaRecoveryLog*, *RestartRecoveryLog*, *StartDate*, *StartTime*

# **応答データ**

### *ChannelInitiatorStatus* **(MQCFIN)**

SYSTEM.CHANNEL.INITQ を読み取るチャネル・イニシエーターの状況 (パラメーター ID: MQIACF\_CHINIT\_STATUS)。

値は次のいずれかです。

### **MQSVC\_STATUS\_STOPPED**

チャネル・イニシエーターは稼働していません。

### **MQSVC\_STATUS\_STARTING**

チャネル・イニシエーターは初期化の処理中です。

#### **MQSVC\_STATUS\_RUNNING**

チャネル・イニシエーターは初期化が完了し、稼働しています。

#### **MQSVC\_STATUS\_STOPPING**

チャネル・イニシエーターは停止します。

### *CommandServerStatus* **(MQCFIN)**

コマンド・サーバーの状況 (パラメーター ID: MQIACF\_CMD\_SERVER\_STATUS)。

値は次のいずれかです。

#### **MQSVC\_STATUS\_STARTING**

コマンド・サーバーは初期化の処理中です。

#### **MQSVC\_STATUS\_RUNNING**

コマンド・サーバーは初期化が完了し、稼働しています。

### **MQSVC\_STATUS\_STOPPING**

コマンド・サーバーは停止します。

### *ConnectionCount* **(MQCFIN)**

接続カウント (パラメーター ID: MOIACF CONNECTION COUNT)。

現在のキュー・マネージャーへの接続数。

### *CurrentLog* **(MQCFST)**

ログ・エクステント名 (パラメーター ID: MQCACF\_CURRENT\_LOG\_EXTENT\_NAME)。

照会コマンドの実行時に書き込まれていたログ・エクステントの名前です。 キュー・マネージャーが 循環ロギングを使用している場合、このパラメーターはブランクになります。

ストリングの最大長は MO LOG\_EXTENT\_NAME\_LENGTH です。

## *InstallationDesc* **(MQCFST)**

インストールの記述 (パラメーター ID: MQCA\_INSTALLATION\_DESC)

このキュー・マネージャーのインストールの記述。 IBM i では無効です。

#### *InstallationName* **(MQCFST)**

インストール名 (パラメーター ID: MQCA\_INSTALLATION\_NAME)

このキュー・マネージャーのインストール名。 IBM i では無効です。

#### *InstallationPath* **(MQCFST)**

インストール・パス (パラメーター ID: MQCA\_INSTALLATION\_PATH)

このキュー・マネージャーのインストール・パス。 IBM i では無効です。

### *LogPath* **(MQCFST)**

リカバリー・ログ・エクステントの場所 (パラメーター ID: MQCACF\_LOG\_PATH)。

このパラメーターは、キュー・マネージャーによってログ・ファイルが作成されるディレクトリーを示 します。

ストリングの最大長は MQ\_LOG\_PATH\_LENGTH です。

#### *MediaRecoveryLog* **(MQCFST)**

メディア・リカバリーを実行するためにキュー・マネージャーが必要とする最も古いログ・エクステン トの名前 (パラメーター ID: MOCACF\_MEDIA\_LOG\_EXTENT\_NAME)。このパラメーターは、リニア・ ログを使用するキュー・マネージャーでのみ有効です。 キュー・マネージャーが循環ロギングを使用 している場合、このパラメーターはブランクになります。

ストリングの最大長は MO\_LOG\_EXTENT\_NAME\_LENGTH です。

#### *QMgrName* **(MQCFST)**

ローカル・キュー・マネージャーの名前 (パラメーター ID: MQCA\_Q\_MGR\_NAME)。

ストリングの最大長は MQ\_Q\_MGR\_NAME\_LENGTH です。

### *QMgrStatus* **(MQCFIN)**

キュー・マネージャーの現在の実行状況 (パラメーター ID: MQIACF\_Q\_MGR\_STATUS)。

値は次のいずれかです。

### **MQQMSTA\_STARTING**

キュー・マネージャーは初期化中です。

### **MQQMSTA\_RUNNING**

キュー・マネージャーは初期化が完了し、稼働しています。

#### **MQQMSTA\_QUIESCING**

キュー・マネージャーは静止しています。

#### *RestartRecoveryLog* **(MQCFST)**

再始動リカバリーを実行するためにキュー・マネージャーが必要とする最も古いログ・エクステントの 名前 (パラメーター ID: MQCACF\_RESTART\_LOG\_EXTENT\_NAME)。

このパラメーターは、リニア・ログを使用するキュー・マネージャーでのみ有効です。 キュー・マネ ージャーが循環ロギングを使用している場合、このパラメーターはブランクになります。

ストリングの最大長は MQ\_LOG\_EXTENT\_NAME\_LENGTH です。

#### *StartDate* **(MQCFST)**

このキュー・マネージャーが開始された日付 (yyyy-mm-dd 形式) (パラメーター ID: MOCACF O MGR START DATE)。

ストリングの最大長は MO\_DATE\_LENGTH です。

### *StartTime* **(MQCFST)**

このキュー・マネージャーが開始された時刻 (hh:mm:ss 形式) (パラメーター ID: MOCACF O MGR START TIME)。

ストリングの最大長は MQ\_TIME\_LENGTH です。

# **Inquire Queue Names**

Inquire Queue Names (MQCMD\_INQUIRE\_Q\_NAMES) コマンドは、総称キュー名に一致するキュー名のリ スト、および指定したオプションのキュー・タイプを照会します。

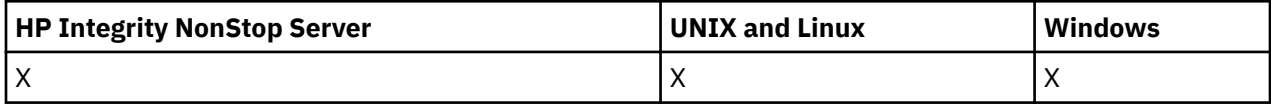

# **必要なパラメーター**

### *QName***(MQCFST)**

キュー名 (パラメーター ID: MQCA\_Q\_NAME)。

総称キュー名がサポートされます。 総称名とは、例えば、ABC\* のように、文字ストリングの後にアス タリスク (\*) を付けたものです。これにより、選択した文字ストリングで始まる名前を持つすべてのオ ブジェクトが選択されます。 アスタリスクだけを指定した場合、可能なすべての名前に一致すること になります。

ストリングの最大長は MQ\_Q\_LENGTH です。

# **オプション・パラメーター**

### *CommandScope***(MQCFST)**

コマンド有効範囲 (パラメーター ID: MOCACF\_COMMAND\_SCOPE)。 このパラメーターは、z/OS のみに 適用されます。

キュー・マネージャーがキュー共用グループのメンバーである場合の、コマンドの実行方法を指定しま す。 以下のいずれか 1 つを指定できます。

- ブランク (またはパラメーター全体を省略)。 コマンドは、そのコマンドが入力されたキュー・マネー ジャーで実行されます。
- キュー・マネージャー名。 コマンドは、指定したキュー・マネージャーで実行されます。ただし、そ のキュー・マネージャーは、キュー共有グループ内でアクティブである必要があります。 入力された キュー・マネージャー以外のキュー・マネージャー名を指定する場合は、キュー共有グループ環境を 使用している必要があり、コマンド・サーバーが使用可能になっている必要があります。
- アスタリスク (\*)。 コマンドはローカル・キュー・マネージャーで実行され、キュー共有グループ内 のすべてのアクティブなキュー・マネージャーにも渡されます。

最大長は MQ\_QSG\_NAME\_LENGTH です。

### *QSGDisposition* **(MQCFIN)**

グループ内のオブジェクトの特性 (パラメーター ID: MQIA\_QSG\_DISP)。 このパラメーターは、z/OS のみに適用されます。

情報が返されるオブジェクトの属性指定 (どこで定義され、どのように動作するのか) について指定しま す。 値は次のいずれかです。

## **MQQSGD\_LIVE**

オブジェクトは、MOOSGD\_O\_MGR または MOOSGD\_COPY として定義されます。 パラメーターが 指定されていない場合は、MQQSGD\_LIVE がデフォルト値です。

### **MQQSGD\_ALL**

オブジェクトは、MOOSGD O MGR または MOOSGD COPY として定義されます。

共有キュー・マネージャー環境が存在し、コマンドが発行されたキュー・マネージャーでそのコマ ンドが実行される場合、このオプションは MOOSGD GROUP で定義されたオブジェクトの情報も表 示します。

MOOSGD LIVE が指定されているかまたはデフォルト設定されている場合、あるいは MQQSGD\_ALL が共有キュー・マネージャー環境で指定されている場合、コマンドは (属性指定が異 なる) 重複する名前を出力することがあります。

### **MQQSGD\_COPY**

オブジェクトは、MQQSGD\_COPY として定義されます。

#### **MQQSGD\_GROUP**

オブジェクトは、MQQSGD\_GROUP として定義されます。 MQQSGD\_GROUP は、共有キュー環境 でのみ許可されています。

### **MQQSGD\_Q\_MGR**

オブジェクトは、MQQSGD\_Q\_MGR として定義されます。

### **MQQSGD\_PRIVATE**

オブジェクトは、MQQSGD\_Q\_MGR または MQQSGD\_COPY として定義されます。 MQQSGD\_PRIVATE は、MQQSGD\_LIVE と同じ情報を返します。

### **MQQSGD\_SHARED**

オブジェクトは、MOOSGD\_SHARED として定義されます。 MOOSGD\_SHARED は、共有キュー環 境でのみ許可されています。

#### *QType* **(MQCFIN)**

キュー・タイプ (パラメーター ID: MQIA\_Q\_TYPE)。

このパラメーターを指定すると、返されるキュー名が、指定したタイプのキューに限定されます。 こ のパラメーターが指定されていない場合、すべてのタイプのキューが適格になります。 値は次のいず れかです。

### **MQQT\_ALL**

すべてのキュー・タイプ。

#### **MQQT\_LOCAL**

ローカル・キュー。

**MQQT\_ALIAS**

別名キュー定義。

## **MQQT\_REMOTE**

リモート・キューのローカル定義。

#### **MQQT\_MODEL**

モデル・キュー定義。

このパラメーターを指定しない場合のデフォルト値は、MQQT\_ALL です。

# **Inquire Queue Names (応答)**

Inquire Queue Names (MQCMD\_INQUIRE\_Q\_NAMES) コマンドに対する応答は、応答ヘッダーと、それに 続く 1 つのパラメーター構造から構成され、指定したキュー名に一致する 0 個以上の名前が返されます。 応答ヘッダーの後には、*QNames* 構造と同数の項目を持つ *QTypes* 構造が続きます。 各項目は、*QNames* 構 造内に対応する項目を持つキューのタイプを返します。

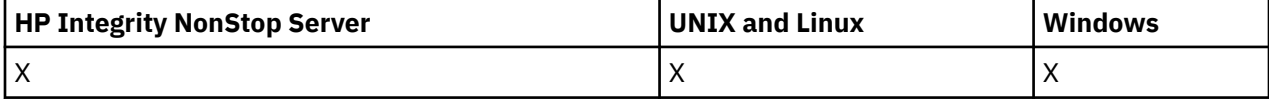

これに加えて、z/OS の場合にのみ、*QSGDispositions* パラメーター構造 (*QNames* 構造と同数の項目を 持つ) が返されます。 この構造の各項目は、*QNames* 構造に対応する項目を持つオブジェクトの特性を示し ます。

**常に返されるデータ:**

*QNames*, *QSGDispositions*, *QTypes*

**要求すると返されるデータ:**

なし

# **応答データ**

### *QNames***(MQCFSL)**

キュー名のリスト (パラメーター ID: MQCACF\_Q\_NAMES)。

#### *QSGDispositions* **(MQCFIL)**

QSG 属性指定のリスト (パラメーター ID: MQIACF\_QSG\_DISPS)。 このパラメーターは、z/OS でのみ有 効です。この構造内のフィールドの可能な値は、次のとおりです。

#### **MQQSGD\_COPY**

オブジェクトは、MQQSGD\_COPY として定義されます。

### **MQQSGD\_GROUP**

オブジェクトは、MQQSGD\_GROUP として定義されます。

#### **MQQSGD\_Q\_MGR**

オブジェクトは、MQQSGD\_Q\_MGR として定義されます。

#### **MQQSGD\_SHARED**

オブジェクトは、MQQSGD\_SHARED として定義されます。

### *QTypes* **(MQCFIL)**

キュー・タイプのリスト (パラメーター ID: MQIACF\_Q\_TYPES)。この構造内のフィールドの可能な値 は、次のとおりです。

### **MQQT\_ALIAS**

別名キュー定義。

### **MQQT\_LOCAL**

ローカル・キュー。

**MQQT\_REMOTE**

リモート・キューのローカル定義。

#### **MQQT\_MODEL**

モデル・キュー定義。

# **Inquire Queue Status**

Inquire Queue Status (MQCMD\_INQUIRE\_Q\_STATUS) コマンドは、ローカル WebSphere MQ キューの状況 について照会します。 状況情報を受け取りたいローカル・キューの名前を指定する必要があります。

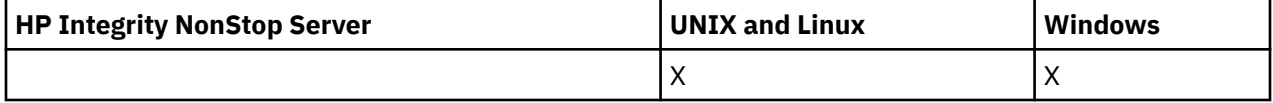

## **必要なパラメーター**

#### *QName***(MQCFST)**

キュー名 (パラメーター ID: MQCA\_Q\_NAME)。

総称キュー名がサポートされます。 総称名とは、例えば ABC\* のように、文字ストリングの後にアスタ リスク (\*) を付けたものです。 これにより、選択した文字ストリングで始まる名前のすべてのキューが 選択されます。 アスタリスクだけを指定した場合、可能なすべての名前に一致することになります。

どんな属性が要求されたかに関係なく、キュー名は常に返されます。

ストリングの最大長は MQ\_Q\_NAME\_LENGTH です。

## **オプション・パラメーター (Inquire Queue Status)**

### *ByteStringFilterCommand***(MQCFBF)**

バイト・ストリング・フィルター・コマンド記述子。 パラメーター ID は MQBACF\_EXTERNAL\_UOW\_ID または MOBACF O MGR UOW ID でなければなりません。このパラメーターは、フィルター条件を指 定してコマンドからの出力を制限する場合に使用します。 このフィルター条件の使用方法について

は、1113 ページの『MQCFBF - PCF [バイト・ストリング・フィルター・パラメーター』](#page-1112-0)を参照してく ださい。

バイト・ストリング・フィルターを指定する場合、*IntegerFilterCommand* パラメーターを 使用し て整数フィルターを、または *StringFilterCommand* パラメーターを 使用してストリング・フィルタ ーを同時に指定することはできません。

### *CommandScope***(MQCFST)**

コマンド有効範囲 (パラメーター ID: MQCACF\_COMMAND\_SCOPE)。 このパラメーターは、z/OS のみに 適用されます。

キュー・マネージャーがキュー共有グループのメンバーである場合に、どのようにコマンドを開始する のかを指定します。 以下のいずれか 1 つを指定できます。

- ブランク (またはパラメーター全体を省略)。 コマンドは、そのコマンドが入力されたキュー・マネー ジャーで開始されます。
- キュー・マネージャー名。 コマンドは、指定したキュー・マネージャーで開始されます。ただし、そ のキュー・マネージャーは、キュー共有グループ内でアクティブである必要があります。 コマンドを 入力したキュー・マネージャー以外のキュー・マネージャー名を指定する場合は、キュー共有グルー プ環境を使用していること、およびコマンド・サーバーが開始されていることが必要です。
- アスタリスク (\*)。 コマンドはローカル・キュー・マネージャーで開始され、キュー共有グループ内 のすべてのアクティブなキュー・マネージャーにも渡されます。

最大長は MQ\_QSG\_NAME\_LENGTH です。

*CommandScope* をフィルター処理の対象パラメーターとして使用することはできません。

#### *IntegerFilterCommand***(MQCFIF)**

整数フィルター・コマンド記述子。 パラメーター ID は、MQIACF\_ALL、MQIACF\_MONITORING、およ び MQIACF\_Q\_TIME\_INDICATOR を除く、*QStatusAttrs* で 使用可能な整数タイプ・パラメーターの ID でなければなりません。このパラメーターは、フィルター条件を指定してコマンドからの出力を制 限する場合に使用します。 このフィルター条件の使用方法については、1118 ページの『[MQCFIF - PCF](#page-1117-0) [整数フィルター・パラメーター』](#page-1117-0)を参照してください。

整数フィルターを指定する場合、*ByteStringFilterCommand* パラメーターを使用してストリング・ フィルターを、または *StringFilterCommand* パラメーターを使用してストリング・フィルターを同 時に指定することはできません。

### *OpenType***(MQCFIN)**

キュー状況オープン・タイプ (パラメーター ID: MQIACF\_OPEN\_TYPE)。

これは、要求したキュー・インスタンス属性とは無関係に、常に返されます。

値は次のいずれかです。

### **MQQSOT\_ALL**

任意のタイプのアクセスでオープンされるキューの状況を選択します。

### **MQQSOT\_INPUT**

入力のためにオープンされるキューの状況を選択します。

#### **MQQSOT\_OUTPUT**

出力のためにオープンされるキューの状況を選択します。

このパラメーターを指定しない場合のデフォルト値は MQQSOT\_ALL です。

フィルター処理は、このパラメーターではサポートされていません。

### *QSGDispositon***(MQCFIN)**

QSG 属性指定 (パラメーター ID: MQIA\_QSG\_DISP)。

オブジェクトの属性指定 (どこで定義され、どのように動作するのか) について指定します。 このパラ メーターは、z/OS でのみ有効です。 値は次のいずれかです。

### **MQQSGD\_COPY**

オブジェクトは、MQQSGD\_COPY として定義されます。

### **MQQSGD\_Q\_MGR**

オブジェクトは、MQQSGD\_Q\_MGR として定義されます。

#### **MQQSGD\_SHARED**

オブジェクトは、MQQSGD\_SHARED として定義されます。

*QSGDispositon* をフィルター処理の対象パラメーターとして使用することはできません。

#### *QStatusAttrs***(MQCFIL)**

キュー状況属性 (パラメーター ID: MQIACF Q\_STATUS\_ATTR)。

属性リストには、次の値を単独で指定できます (このパラメーターを指定しない場合はデフォルト値が 使用される)。

### **MQIACF\_ALL**

すべての属性。

または、以下の組み合わせ。

*StatusType* が MQIACF\_Q\_STATUS である場合:

### **MQCA\_Q\_NAME**

キュー名。

### **MQCACF\_LAST\_GET\_DATE**

最後のメッセージが正常にキューから破壊読み取りされた日付。

### **MQCACF\_LAST\_GET\_TIME**

最後のメッセージが正常にキューから破壊読み取りされた時刻。

### **MQCACF\_LAST\_PUT\_DATE**

最後のメッセージが正常にキューに書き込まれた日付。

### **MQCACF\_LAST\_PUT\_TIME**

最後のメッセージが正常にキューに書き込まれた時刻。

#### **MQCACF\_MEDIA\_LOG\_EXTENT\_NAME**

キューのメディア・リカバリーを実行するために必要な最も古いログ・エクステントの ID。

IBM i では、このパラメーターが、キューのメディア・リカバリーを実行するために必要な最も古 いジャーナル・レシーバーの名前を識別します。

### **MQIA\_CURRENT\_Q\_DEPTH**

キュー上のメッセージの現在の数。

### **MQIA\_MONITORING\_Q**

モニター・データ収集の現在のレベル。

#### **MQIA\_OPEN\_INPUT\_COUNT**

キューの入力のために現在オープンしているハンドルの数。 MQIA\_OPEN\_INPUT\_COUNT には、ブ ラウズ用にオープンしているハンドルは含まれません。

### **MQIA\_OPEN\_OUTPUT\_COUNT**

キューの出力のために現在オープンしているハンドルの数。

### **MQIACF\_HANDLE\_STATE**

API 呼び出しが進行中かどうか。

### **MQIACF\_MONITORING**

すべてのキュー状況モニター属性。 以下の属性が該当します。

- MQCACF\_LAST\_GET\_DATE
- MQCACF\_LAST\_GET\_TIME
- MOCACF LAST PUT DATE
- MQCACF\_LAST\_PUT\_TIME
- MQIA\_MONITORING\_Q
- MQIACF\_OLDEST\_MSG\_AGE
- MQIACF\_Q\_TIME\_INDICATOR

フィルター処理は、このパラメーターではサポートされていません。

#### **MQIACF\_OLDEST\_MSG\_AGE**

キュー上で最も古いメッセージの経過時間。

### **MQIACF\_Q\_TIME\_INDICATOR**

メッセージがキュー上にとどまる時間の標識。

#### **MQIACF\_UNCOMMITTED\_MSGS**

キューでコミットされていないメッセージの数。

*StatusType* が MQIACF\_Q\_HANDLE である場合:

### **MQBACF\_EXTERNAL\_UOW\_ID**

キュー・マネージャーによって割り当てられたリカバリー単位 ID。

#### **MQBACF\_Q\_MGR\_UOW\_ID**

接続に関連付けられた外部リカバリー単位 ID。

### **MQCA\_Q\_NAME**

キュー名。

#### **MQCACF\_APPL\_TAG**

このパラメーターは、キュー・マネージャーに接続されたアプリケーションのタグを含むストリン グです。

#### **MQCACF\_ASID**

*ApplTag* で指定されたアプリケーションのアドレス・スペース ID。 このパラメーターは、z/OS で のみ有効です。

#### **MQCACF\_PSB\_NAME**

実行中の IMS トランザクションに関連付けられたプログラム仕様ブロック (PSB) の名前。 このパ ラメーターは、z/OS でのみ有効です。

#### **MQCACF\_PSTID**

接続された IMS 領域の IMS プログラム仕様テーブル (PST) の ID。 このパラメーターは、z/OS での み有効です。

#### **MQCACF\_TASK\_NUMBER**

CICS タスク番号。 このパラメーターは、z/OS でのみ有効です。

#### **MQCACF\_TRANSACTION\_ID**

CICS トランザクション ID。 このパラメーターは、z/OS でのみ有効です。

#### **MQCACF\_USER\_IDENTIFIER**

指定されたキューをオープンしたアプリケーションのユーザー名。

#### **MQCACH\_CHANNEL\_NAME**

キューをオープンしたチャネルがあれば、その名前。

#### **MQCACH\_CONNECTION\_NAME**

キューをオープンしたチャネルがあれば、その接続名。

#### **MQIA\_APPL\_TYPE**

キューをオープンしたアプリケーションのタイプ。

### **MQIACF\_OPEN\_BROWSE**

オープン・ブラウズ。

フィルター処理は、このパラメーターではサポートされていません。

#### **MQIACF\_OPEN\_INPUT\_TYPE**

オープン入力タイプ。

フィルター処理は、このパラメーターではサポートされていません。

### **MQIACF\_OPEN\_INQUIRE**

オープン照会。

フィルター処理は、このパラメーターではサポートされていません。

#### **MQIACF\_OPEN\_OPTIONS**

キューをオープンするために使用されたオプション。

このパラメーターが要求された場合は、以下のパラメーター構造も返されます。

- *OpenBrowse*
- *OpenInputType*
- *OpenInquire*
- *OpenOutput*
- *OpenSet*

フィルター処理は、このパラメーターではサポートされていません。

### **MQIACF\_OPEN\_OUTPUT**

オープン出力。

フィルター処理は、このパラメーターではサポートされていません。

### **MQIACF\_OPEN\_SET**

オープン設定。

フィルター処理は、このパラメーターではサポートされていません。

#### **MQIACF\_PROCESS\_ID**

指定されたキューをオープンしたアプリケーションのプロセス ID。

### **MQIACF\_ASYNC\_STATE**

### **MQIACF\_THREAD\_ID**

指定されたキューをオープンしたアプリケーションのスレッド ID。

#### **MQIACF\_UOW\_TYPE**

キュー・マネージャーが認識する外部リカバリー単位 ID のタイプ。

#### *StatusType***(MQCFIN)**

キュー状況タイプ (パラメーター ID: MQIACF\_Q\_STATUS\_TYPE)。

必要な状況情報のタイプを指定します。

値は次のいずれかです。

### **MQIACF\_Q\_STATUS**

キューに関連する状況情報を選択します。

#### **MQIACF\_Q\_HANDLE**

キューにアクセスしているハンドルに関連する状況情報を選択します。

このパラメーターを指定しない場合のデフォルト値は、MQIACF\_Q\_STATUS です。

*StatusType* をフィルター処理の対象パラメーターとして使用することはできません。

### *StringFilterCommand***(MQCFSF)**

ストリング・フィルター・コマンド記述子。 パラメーター ID は、MQCA\_Q\_NAME を除く、 *QStatusAttrs* で使用可能な ストリング・タイプ・パラメーターの ID でなければなりません。この パラメーターは、フィルター条件を指定してコマンドからの出力を制限する場合に使用します。 この フィルター条件の使用方法については、1125 ページの『MQCFSF - PCF [ストリング・フィルター・パ](#page-1124-0) [ラメーター』](#page-1124-0)を参照してください。

ストリング・フィルターを指定する場合、*ByteStringFilterCommand* パラメーターを 使用してス トリング・フィルターを、または *IntegerFilterCommand* パラメーターを 使用して整数フィルター を同時に指定することはできません。

# **エラー・コード**

このコマンドは、応答形式ヘッダー 705 [ページの『すべてのコマンドに該当するエラー・コード』](#page-704-0) に以下 のエラー・コードを返します。また、関連する値がある場合には、その値も返します。

## *Reason***(MQLONG)**

値は次のいずれかです。

### **MQRCCF\_Q\_TYPE\_ERROR**

キュー・タイプは無効です。

# **Inquire Queue Status (応答)**

Inquire Queue Status (MQCMD\_INQUIRE\_Q\_STATUS) コマンドに対する応答は、応答ヘッダーと、それに 続く *QName* 構造、および Inquire コマンドの *StatusType* の 値に応じて組み合わされた属性パラメータ ー構造で構成されます。

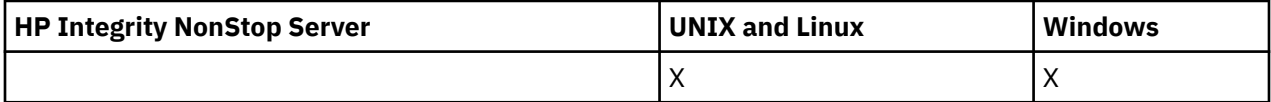

### **常に返されるデータ:**

*QName*, *QSGDisposition*, *StatusType*

*StatusType* の値は以下のとおりです。

### **MQIACF\_Q\_STATUS**

キューに関連する状況情報を返します。

### **MQIACF\_Q\_HANDLE**

キューにアクセスしているハンドルに関連する状況情報を返します。

## *StatusType* **が MQIACF\_Q\_STATUS の場合に要求すると返されるデータ:**

*CurrentQDepth*, *LastGetDate*, *LastGetTime*, *LastPutDate*, *LastPutTime*, *MediaRecoveryLogExtent*, *OldestMsgAge*, *OnQTime*, *OpenInputCount*, *OpenOutputCount*, *QueueMonitoring*, *UncommittedMsgs*

## *StatusType* **が MQIACF\_Q\_HANDLE の場合に要求すると返されるデータ:**

*ApplDesc* , *ApplTag*, *ApplType*, *ASId*, *AsynchronousState*, *ChannelName*, *ConnectionName*, *ExternalUOWId*, *HandleState*, *OpenOptions*, *ProcessId*, *PSBName*, *PSTId*, *QMgrUOWId*, *TaskNumber*, *ThreadId*, *TransactionId*, *UOWIdentifier*, *UOWType*, *UserIdentifier*

# **StatusType が MQIACF\_Q\_STATUS の場合の応答データ**

## *CurrentQDepth***(MQCFIN)**

現行 キュー項目数 (パラメーター ID: MQIA\_CURRENT\_Q\_DEPTH)。

## *LastGetDate* **(MQCFST)**

最後のメッセージがキューから破壊読み取りされた日付 (パラメーター ID: MQCACF\_LAST\_GET\_DATE)。

最後のメッセージが正常にキューから読み取られた日付 (yyyy-mm-dd の形式) です。 日付は、キュ ー・マネージャーが実行されている時間帯に返されます。

ストリングの最大長は MQ\_DATE\_LENGTH です。

### *LastGetTime* **(MQCFST)**

最後のメッセージがキューから破壊読み取りされた時刻 (パラメーター ID: MQCACF\_LAST\_GET\_TIME)。

最後のメッセージが正常にキューから読み取られた時刻 (hh.mm.ss の形式) です。 時刻は、キュー・ マネージャーが実行されている時間帯に返されます。

ストリングの最大長は MQ\_TIME\_LENGTH です。

### *LastPutDate* **(MQCFST)**

最後のメッセージが正常にキューに書き込まれた日付 (パラメーター ID: MQCACF\_LAST\_PUT\_DATE)。

最後のメッセージが正常にキューへ書き込まれた日付 (yyyy-mm-dd の形式) です。 日付は、キュー・ マネージャーが実行されている時間帯に返されます。

ストリングの最大長は MQ\_DATE\_LENGTH です。

#### *LastPutTime* **(MQCFST)**

最後のメッセージが正常にキューに書き込まれた時刻 (パラメーター ID: MQCACF\_LAST\_PUT\_TIME)。

最後のメッセージが正常にキューへ書き込まれた時刻 (hh.mm.ss の形式) です。 時刻は、キュー・マ ネージャーが実行されている時間帯に返されます。

ストリングの最大長は MQ\_TIME\_LENGTH です。

#### *MediaRecoveryLogExtent* **(MQCFST)**

キューのメディア・リカバリーを実行するために必要な最も古いログ・エクステントの名前 (パラメー ター ID: MQCACF\_MEDIA\_LOG\_EXTENT\_NAME)。

IBM i では、このパラメーターが、キューのメディア・リカバリーを実行するために必要な最も古いジ ャーナル・レシーバーの名前を識別します。

返される名前の形式は Snnnnnnn.LOG であり、完全修飾パス名ではありません。 このパラメーターを 使用することにより、メディア・リカバリー LSN の進行を妨げるキューを識別するための **rcdmqimg** コマンドに続いて出されたメッセージに、この名前を簡単に相関できるようになります。

このパラメーターは、 AIX、 HP-UX、 Linux、 IBM i、Solaris、および Windows で有効です。

ストリングの最大長は MQ\_LOG\_EXTENT\_NAME\_LENGTH です。

#### *OldestMsgAge***(MQCFIN)**

最も古いメッセージの経過時間 (パラメーター ID: MOIACF\_OLDEST\_MSG\_AGE)。キューの最も古いメ ッセージの経過秒数。

値が無効な場合は、MQMON\_NOT\_AVAILABLE が返されます。 キューが空の場合は、0 が返されます。 999 999 999 を超えた値は、999 999 999 として返されます。

### *OnQTime* **(MQCFIL)**

メッセージがキュー上にとどまる時間の標識 (パラメーター ID: MQIACF\_Q\_TIME\_INDICATOR)。メッ セージがキュー上で費やした時間 (マイクロ秒) です。 次の 2 つの値が返されます。

- 短時間における最近のアクティビティーを基にした値。
- 長時間におけるアクティビティーを基にした値。

測定が有効でない場合は、値 MOMON\_NOT\_AVAILABLE が返されます。 999 999 999 を超えた値は、 999 999 999 として返されます。

#### *OpenInputCount***(MQCFIN)**

オープン入力カウント (パラメーター ID: MQIA\_OPEN\_INPUT\_COUNT)。

#### *OpenOutputCount***(MQCFIN)**

オープン出力カウント (パラメーター ID: MQIA\_OPEN\_OUTPUT\_COUNT)。

### *QName* **(MQCFST)**

キュー名 (パラメーター ID: MQCA\_Q\_NAME)。

ストリングの最大長は MQ\_Q\_NAME\_LENGTH です。

#### *QSGDisposition***(MQCFIN)**

QSG 属性指定 (パラメーター ID: MQIA\_QSG\_DISP)。

オブジェクトの特性 (つまり、オブジェクトが定義されている場所とその動作) が返されます。 このパ ラメーターは、z/OS でのみ有効です。 値は次のいずれかです。

### **MQQSGD\_COPY**

オブジェクトは、MOOSGD COPY として定義されます。

### **MQQSGD\_Q\_MGR**

オブジェクトは、MQQSGD\_Q\_MGR として定義されます。

### **MQQSGD\_SHARED**

オブジェクトは、MQQSGD\_SHARED として定義されます。

#### *QueueMonitoring***(MQCFIN)**

キューのモニター・データ収集の 現行 レベル (パラメーター ID: MQIA\_MONITORING\_Q)。値は次のい ずれかです。

#### **MQMON\_OFF**

キューのモニターはオフになります。

### **MQMON\_LOW**

低比率のデータ収集。

#### **MQMON\_MEDIUM**

中比率のデータ収集。

#### **MQMON\_HIGH**

高比率のデータ収集。

### *StatusType* **(MQCFST)**

キュー状況タイプ (パラメーター ID: MQIACF\_Q\_STATUS\_TYPE)。

状況情報のタイプを指定します。

#### *UncommittedMsgs***(MQCFIN)**

キューで保留されているコミットされていない変更 (書き込みおよび取得) の数 (パラメーター ID: MQIACF\_UNCOMMITTED\_MSGS)。値は次のいずれかです。

#### **MQQSUM\_YES**

(z/OS の場合) 保留中のコミットされていない変更が 1 つ以上ある。

#### **MQQSUM\_NO**

保留中のコミットされていない変更内容はありません。

**n**

(z/OS 以外のプラットフォームの場合) 保留中のコミットされていない変更の数を示す整数値。

### **StatusType が MQIACF\_Q\_HANDLE の場合の応答データ**

#### *ApplDesc* **(MQCFST)**

アプリケーション記述 (パラメーター ID: MQCACF\_APPL\_DESC)。

最大長は MQ\_APPL\_DESC\_LENGTH です。

### *ApplTag* **(MQCFST)**

オープン・アプリケーション・タグ (パラメーター ID: MQCACF\_APPL\_TAG)。

ストリングの最大長は MQ\_APPL\_TAG\_LENGTH です。

#### *ApplType***(MQCFIN)**

オープン・アプリケーション・タイプ (パラメーター ID: MQIA\_APPL\_TYPE)。

値は次のいずれかです。

#### **MQAT\_QMGR**

キュー・マネージャーのプロセス。

#### **MQAT\_CHANNEL\_INITIATOR**

チャネル・イニシエーター。

#### **MQAT\_USER**

ユーザー・アプリケーション。

### **MQAT\_BATCH**

バッチ接続を使用するアプリケーション。 MQAT\_BATCH は z/OS にのみ適用されます。

### **MQAT\_RRS\_BATCH**

バッチ接続を使用する RRS 調整アプリケーション。 MQAT\_RRS\_BATCH は z/OS にのみ適用され ます。

### **MQAT\_CICS**

CICS トランザクション。 MQAT\_CICS は z/OS にのみ適用されます。

#### **MQAT\_IMS**

IMS トランザクション。 MQAT\_IMS は z/OS にのみ適用されます。

#### **MQAT\_SYSTEM\_EXTENSION**

キュー・マネージャーによって提供される機能の拡張を実行するアプリケーション

#### *ASId* **(MQCFST)**

アドレス・スペース ID (パラメーター ID: MQCACF\_ASID)。

*ApplTag* で識別される アプリケーションの 4 文字のアドレス・スペース ID。 *ApplTag* の重複値を区 別します。 このパラメーターは、z/OS にのみ適用されます。

ストリングの長さは MQ\_ASID\_LENGTH です。

### *AsynchronousState***(MQCFIN)**

このキューの非同期利用者の状態 (パラメーター ID: MQIACF\_ASYNC\_STATE)。

値は次のいずれかです。

### **MQAS\_ACTIVE**

メッセージを非同期で処理するように、コールバックを行う機能が MQCB 呼び出しでセットアップ され、接続ハンドルが開始されています。 これにより、非同期メッセージ・コンシュームを続行で きます。

### **MQAS\_INACTIVE**

メッセージを非同期で処理するように、コールバックを行う機能が MQCB 呼び出しでセットアップ されていますが、接続ハンドルがまだ開始されていないか、停止または中断されています。これに より、非同期メッセージ・コンシュームを現在続行できません。

#### **MQAS\_SUSPENDED**

非同期コンシュームのコールバックが中断されたため、現在このハンドルで非同期メッセージ・コ ンシュームを続行できません。 この状態は、このオブジェクト・ハンドルに対して 操作 MQOP\_SUSPEND を指定した MQCB または MQCTL 呼び出しが アプリケーションによって発行さ れたか、あるいはシステムによって中断されたことが原因で発生した可能性があります。 システム によって中断された場合は、非同期メッセージ・コンシュームを中断するプロセスの一環として、 中断の原因となった 問題を示す理由コードでコールバック関数が呼び出されます。 この状態は、コ ールバックに渡される MQCBC 構造体の *Reason* フィールドで報告されます。 非同期メッセージ・ コンシュームを続行するには、アプリケーションで 操作 MQOP\_RESUME を指定して MQCB または MQCTL 呼び出しを発行する必要があります。

#### **MQAS\_SUSPENDED\_TEMPORARY**

非同期コンシュームのコールバックがシステムにより一時的に中断されたため、現在このオブジェ クト・ハンドルで 非同期メッセージ・コンシュームを続行できません。 非同期メッセージ・コンシ ュームの中断プロセスの一部として、コールバック機能が呼び出され、中断を生じさせた問題につ いて記述している理由コードが示されます。 この状態は、コールバックに渡される MQCBC 構造体 の *Reason* フィールドで報告されます。 一時的な条件が解決された後、非同期メッセージ・コンシ ュームがシステムによって再開されると、コールバック機能が再び呼び出されます。

# **MQAS\_NONE**

このハンドルに対して MQCB 呼び出しが発行されていないため、非同期メッセージ・コンシューム がこのハンドルで構成されていません。

### *ChannelName* **(MQCFST)**

チャネル名 (パラメーター ID: MQCACH\_CHANNEL\_NAME)。

ストリングの最大長は MQ\_CHANNEL\_NAME\_LENGTH です。

### *Conname* **(MQCFST)**

接続名 (パラメーター ID: MQCACH\_CONNECTION\_NAME)。

ストリングの最大長は MQ\_CONN\_NAME\_LENGTH です。

#### *ExternalUOWId***(MQCFBS)**

RRS リカバリー単位 ID (パラメーター ID: MQBACF\_EXTERNAL\_UOW\_ID)。

ハンドルに関連付けられた RRS リカバリー単位です。 このパラメーターは、z/OS でのみ有効です。

ストリングの長さは MQ\_EXTERNAL\_UOW\_ID\_LENGTH です。

#### *HandleState***(MQCFIN)**

ハンドルの状態 (パラメーター ID: MQIACF\_HANDLE\_STATE)。

値は次のいずれかです。

## **MQHSTATE\_ACTIVE**

接続からの API 呼び出しが、このオブジェクトで現在進行中です。 キューで、MQGET WAIT 呼び 出しが進行中のときに、この状態が生じる場合があります。

未解決の MQGET SIGNAL がある場合、それだけでは、ハンドルがアクティブであることを意味し ません。

### **MQHSTATE\_INACTIVE**

接続からの API 呼び出しが、このオブジェクトで現在進行中ではありません。 キューで、MQGET WAIT 呼び出しが進行中ではないときに、この状態が生じる場合があります。

### *OpenBrowse***(MQCFIN)**

オープン・ブラウズ (パラメーター ID: MQIACF\_OPEN\_BROWSE)。

値は次のいずれかです。

#### **MQQSO\_YES**

キューがブラウズのためにオープンされます。

#### **MQQSO\_NO**

キューがブラウズのためにオープンされません。

#### *OpenInputType***(MQCFIN)**

オープン入力タイプ (パラメーター ID: MQIACF\_OPEN\_INPUT\_TYPE)。

値は次のいずれかです。

### **MQQSO\_NO**

キューは入力のためにオープンされません。

#### **MQQSO\_SHARED**

キューが共有入力のためにオープンされます。

#### **MQQSO\_EXCLUSIVE**

キューが排他的入力のためにオープンされます。

### *OpenInquire***(MQCFIN)**

オープン照会 (パラメーター ID: MQIACF\_OPEN\_INQUIRE)。

値は次のいずれかです。

### **MQQSO\_YES**

キューが照会のためにオープンされます。

#### **MQQSO\_NO**

キューが照会のためにオープンされません。

#### *OpenOptions***(MQCFIN)**

キューで現在有効になっているオープン・オプション (パラメーター ID: MQIACF\_OPEN\_OPTIONS)。

#### *OpenOutput***(MQCFIN)**

オープン出力 (パラメーター ID: MQIACF\_OPEN\_OUTPUT)。

値は次のいずれかです。

#### **MQQSO\_YES**

キューが出力のためにオープンされます。

### **MQQSO\_NO**

キューは出力のためにオープンされません。

#### *OpenSet***(MQCFIN)**

オープン設定 (パラメーター ID: MOIACF OPEN\_SET)。

値は次のいずれかです。

### **MQQSO\_YES**

キューが設定のためにオープンされます。

#### **MQQSO\_NO**

キューが設定のためにオープンされません。

### *ProcessId***(MQCFIN)**

オープン・アプリケーション・プロセス ID (パラメーター ID: MQIACF\_PROCESS\_ID)。

### *PSBName* **(MQCFST)**

プログラム仕様ブロック (PSB) 名 (パラメーター ID: MQCACF\_PSB\_NAME)。

実行中の IMS トランザクションに関連付けられた PSB の 8 文字の名前。 このパラメーターは、z/OS でのみ有効です。

ストリングの長さは MQ\_PSB\_NAME\_LENGTH です。

#### *PSTId* **(MQCFST)**

プログラム仕様テーブル (PST) ID (パラメーター ID: MQCACF\_PST\_ID)。

接続された IMS 領域の 4 文字の PST 領域 ID。 このパラメーターは、z/OS でのみ有効です。

ストリングの長さは MO\_PST\_ID\_LENGTH です。

#### *QMgrUOWId***(MQCFBS)**

キュー・マネージャーによって割り当てられたリカバリー単位 (パラメーター ID: MQBACF\_Q\_MGR\_UOW\_ID)。

z/OS では、このパラメーターは 6 バイトのログ RBA で、12 個の 16 進文字で表示されます。 z/OS 以 外のプラットフォームでは、このパラメーターは 8 バイトのトランザクション ID であり、16 進文字と して表示されます。

ストリングの最大長は MQ\_UOW\_ID\_LENGTH です。

### *QName* **(MQCFST)**

キュー名 (パラメーター ID: MQCA\_Q\_NAME)。

ストリングの最大長は MQ\_Q\_NAME\_LENGTH です。

### *QSGDisposition***(MQCFIN)**

QSG 属性指定 (パラメーター ID: MQIA\_QSG\_DISP)。

オブジェクトの特性 (つまり、オブジェクトが定義されている場所とその動作) が返されます。 このパ ラメーターは、z/OS でのみ有効です。 値は次のいずれかです。

### **MQQSGD\_COPY**

オブジェクトは、MQQSGD\_COPY として定義されます。

### **MQQSGD\_Q\_MGR**

オブジェクトは、MQQSGD\_Q\_MGR として定義されます。

#### **MQQSGD\_SHARED**

オブジェクトは、MQQSGD\_SHARED として定義されます。

### *StatusType* **(MQCFST)**

キュー状況タイプ (パラメーター ID: MQIACF\_Q\_STATUS\_TYPE)。

状況情報のタイプを指定します。

### *TaskNumber* **(MQCFST)**

CICS タスク番号 (パラメーター ID: MQCACF\_TASK\_NUMBER)。

7 桁の CICS タスク番号。 このパラメーターは、z/OS でのみ有効です。

ストリングの長さは MO TASK\_NUMBER\_LENGTH です。

### *ThreadId***(MQCFIN)**

オープン・アプリケーションのスレッド ID (パラメーター ID: MQIACF\_THREAD\_ID)。

値 0 は、 ハンドルが共有接続によってオープンされたことを示します。 共有接続によって作成された ハンドルは、論理的にすべてのスレッドに対してオープンされます。

### *TransactionId* **(MQCFST)**

CICS トランザクション ID (パラメーター ID: MQCACF\_TRANSACTION\_ID)。

4 文字の CICS トランザクション ID。 このパラメーターは、z/OS でのみ有効です。

ストリングの長さは MQ\_TRANSACTION\_ID\_LENGTH です。

### *UOWIdentifier***(MQCFBS)**

接続に関連付けられた外部リカバリー単位 (パラメーター ID: MQBACF\_EXTERNAL\_UOW\_ID)。

このパラメーターは、リカバリー単位のリカバリー ID です。 この形式は値 *UOWType* で決まります。

ストリングの最大長は MQ\_UOW\_ID\_LENGTH です。

#### *UOWType***(MQCFIN)**

キュー・マネージャーによって認識された外部リカバリー単位 ID のタイプ (パラメーター ID: MQIACF\_UOW\_TYPE)。

値は次のいずれかです。

#### **MQUOWT\_Q\_MGR**

#### **MQUOWT\_CICS**

z/OS でのみ有効です。

### **MQUOWT\_RRS**

z/OS でのみ有効です。

### **MQUOWT\_IMS**

z/OS でのみ有効です。

## **MQUOWT\_XA**

*UOWType* は *UOWIdentifier* タイプを認識し、トランザクション・コーディネーターのタイプは 認識 しません。 *UOWType* の値が MQUOWT\_Q\_MGR の場合は、関連する ID が *QMgrUOWId* にあります (*UOWIdentifier* にはありません)。

### *UserIdentifier* **(MQCFST)**

オープン・アプリケーション・ユーザー名 (パラメーター ID: MQCACF\_USER\_IDENTIFIER)。

ストリングの最大長は MQ\_MAX\_USER\_ID\_LENGTH です。

# **Inquire Service**

Inquire Service (MQCMD\_INQUIRE\_SERVICE) コマンドは、既存の WebSphere MQ サービスの属性につい て照会します。

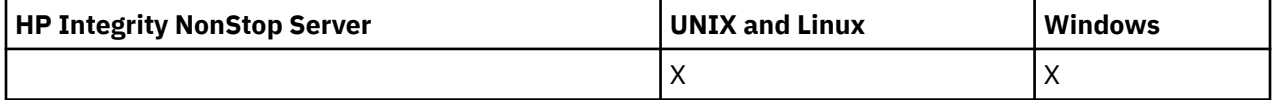

# **必要なパラメーター**

### *ServiceName* **(MQCFST)**

サービス名 (パラメーター ID: MQCA\_SERVICE\_NAME)。

このパラメーターは、属性が必要とされるサービスの名前です。 総称サービス名がサポートされてい ます。 総称名とは、例えば ABC\* のように、文字ストリングの後にアスタリスク (\*) を付けたものです。 これにより、指定した文字ストリングで始まる名前のすべてのサービスが選択されます。 アスタリス クだけを指定した場合、可能なすべての名前に一致することになります。

要求した属性とは無関係に、サービス名は常に返されます。

ストリングの最大長は MQ\_OBJECT\_NAME\_LENGTH です。

# **オプション・パラメーター**

#### *IntegerFilterCommand***(MQCFIF)**

整数フィルター・コマンド記述子。 パラメーター ID は、MQIACF\_ALL を除く、*ServiceAttrs* で使 用可能な 整数タイプ・パラメーターの ID でなければなりません。このパラメーターは、フィルター条 件を指定してコマンドからの出力を制限する場合に使用します。 このフィルター条件の使用方法につ いては、1118 ページの『MQCFIF - PCF [整数フィルター・パラメーター』を](#page-1117-0)参照してください。

整数フィルターを指定する場合、*StringFilterCommand* パラメーターを使用してストリング・フィ ルターを同時に指定することはできません。

#### *ServiceAttrs* **(MQCFIL)**

サービス属性 (パラメーター ID: MOIACF SERVICE\_ATTRS)。

属性リストには、以下の値を単独で指定することが可能です。 これは、このパラメーターを指定しな い場合に使用されるデフォルト値です。

### **MQIACF\_ALL**

すべての属性。

または、以下の組み合わせ。

**MQCA\_ALTERATION\_DATE**

定義が最後に変更された日付。

**MQCA\_ALTERATION\_TIME** 定義が最後に変更された時刻。

## **MQCA\_SERVICE\_DESC**

サービス定義の記述。

**MQCA\_SERVICE\_NAME**

サービス定義の名前。

**MQCA\_SERVICE\_START\_ARGS**

サービス・プログラムに渡す引数。

### **MQCA\_SERVICE\_START\_COMMAND**

サービスを開始するために実行するプログラムの名前。

### **MQCA\_SERVICE\_STOP\_ARGS**

サービスを停止する停止プログラムに渡す引数。

### **MQCA\_STDERR\_DESTINATION**

プロセスの標準エラーの宛先。

**MQCA\_STDOUT\_DESTINATION**

## プロセスの標準出力の宛先。

**MQCA\_SERVICE\_START\_ARGS**

サービス・プログラムに渡す引数。

#### **MQIA\_SERVICE\_CONTROL**

キュー・マネージャーがサービスを開始しなければならない時期。

#### **MQIA\_SERVICE\_TYPE**

サービスを実行するモード。

#### *StringFilterCommand***(MQCFSF)**

ストリング・フィルター・コマンド記述子。 パラメーター ID は、MQCA\_SERVICE\_NAME を除く、 *ServiceAttrs* で使用可能な ストリング・タイプ・パラメーターの ID でなければなりません。この パラメーターは、フィルター条件を指定してコマンドからの出力を制限する場合に使用します。 この フィルター条件の使用方法については、1125 ページの『MQCFSF - PCF [ストリング・フィルター・パ](#page-1124-0) [ラメーター』](#page-1124-0)を参照してください。

ストリング・フィルターを指定する場合、*IntegerFilterCommand* パラメーターを使用して整数フ ィルターを指定することはできません。

# **Inquire Service (応答)**

Inquire Service (MQCMD\_INQUIRE\_SERVICE) コマンドに対する応答は、応答ヘッダーと、それに続く *ServiceName* 構造、および要求に応じて組み合わされた属性パラメーター構造で構成されます。

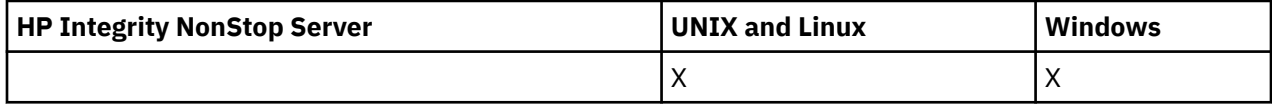

総称サービス名を指定した場合、サービスが見つかるたびに、このようなメッセージが 1 つ生成されます。

# **常に返されるデータ:**

*ServiceName*

### **要求すると返されるデータ:**

*AlterationDate*, *AlterationTime*, *Arguments*, *ServiceDesc*, *ServiceType*, *StartArguments*, *StartCommand*, *StartMode*, *StderrDestination*, *StdoutDestination*, *StopArguments*, *StopCommand*

# **応答データ**

### *AlterationDate* **(MQCFST)**

変更日付 (パラメーター ID: MQCA\_ALTERATION\_DATE)。

情報が最後に変更された日付 (yyyy-mm-dd の形式) です。

### *AlterationTime* **(MQCFST)**

変更時刻 (パラメーター ID: MQCA\_ALTERATION\_TIME)。

情報が最後に変更された時刻 (hh.mm.ss の形式) です。

### *ServiceDesc* **(MQCFST)**

サービス定義の説明 (パラメーター ID: MQCA\_SERVICE\_DESC)。

ストリングの最大長は MQ\_SERVICE\_DESC\_LENGTH です。

### *ServiceName* **(MQCFST)**

サービス定義の名前 (パラメーター ID: MQCA\_SERVICE\_NAME)。

ストリングの最大長は MQ\_SERVICE\_NAME\_LENGTH です。

### *ServiceType* **(MQCFIN)**

サービスを実行するモード (パラメーター ID: MQIA\_SERVICE\_TYPE)。

値は次のいずれかです。

### **MQSVC\_TYPE\_SERVER**

一度に 1 つのサービス・インスタンスしか実行できません。 このサービスの状況は、Inquire Service Status コマンドによって有効になります。

### **MQSVC\_TYPE\_COMMAND**

複数のサービス・インスタンスを開始できます。

### *StartArguments* **(MQCFST)**

キュー・マネージャー始動時にユーザー・プログラムに渡される引数 (パラメーター ID: MQCA\_SERVICE\_START\_ARGS)。

ストリングの最大長は MO\_SERVICE\_ARGS\_LENGTH です。

### *StartCommand* **(MQCFST)**

サービス・プログラム名 (パラメーター ID: MQCA\_SERVICE\_START\_COMMAND)。

実行するプログラムの名前です。

ストリングの最大長は MQ\_SERVICE\_COMMAND\_LENGTH です。

### *StartMode* **(MQCFIN)**

サービス・モード (パラメーター ID: MQIA\_SERVICE\_CONTROL)。

サービスの開始方法と停止方法を指定します。 値は次のいずれかです。

### **MQSVC\_CONTROL\_MANUAL**

サービスを自動的に開始または停止しません。 ユーザー・コマンドによって制御されます。

#### **MQSVC\_CONTROL\_Q\_MGR**

サービスは、キュー・マネージャーが開始および停止するのと同時に、開始および停止します。

### **MQSVC\_CONTROL\_Q\_MGR\_START**

サービスはキュー・マネージャーの開始に合わせて開始されますが、キュー・マネージャーが停止 してもサービスに対しては停止を要求しません。

#### *StderrDestination* **(MQCFST)**

サービス・プログラムの標準エラー (stderr) のリダイレクト先ファイルへのパス (パラメーター ID: MQCA\_STDERR\_DESTINATION)。

ストリングの最大長は MQ\_SERVICE\_PATH\_LENGTH です。

#### *StdoutDestination* **(MQCFST)**

サービス・プログラムの標準出力 (stdout) のリダイレクト先ファイルへのパスを (パラメーター ID: MQCA\_STDOUT\_DESTINATION)。

ストリングの最大長は MO\_SERVICE\_PATH\_LENGTH です。

#### *StopArguments* **(MQCFST)**

サービスの停止を指示するときにプログラムを停止するために渡す引数を (パラメーター ID: MQCA\_SERVICE\_STOP\_ARGS)。

ストリングの最大長は MQ\_SERVICE\_ARGS\_LENGTH です。

#### *StopCommand* **(MQCFST)**

サービス・プログラム停止コマンド (パラメーター ID: MQCA\_SERVICE\_STOP\_COMMAND)。

このパラメーターは、 サービスの停止が要求されたときに実行するプログラムの名前です。

ストリングの最大長は MQ\_SERVICE\_COMMAND\_LENGTH です。

# **Inquire Service Status**

Inquire Service Status (MQCMD\_INQUIRE\_SERVICE\_STATUS) コマンドは、1 つ以上の WebSphere MQ サ ービス・インスタンスの状況について照会します。

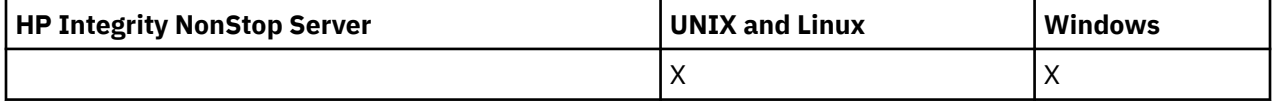

# **必要なパラメーター**

#### *ServiceName* **(MQCFST)**

サービス名 (パラメーター ID: MQCA\_SERVICE\_NAME)。

総称サービス名がサポートされています。 総称名とは、例えば ABC\* のように、文字ストリングの後に アスタリスク (\*) を付けたものです。 これにより、指定した文字ストリングで始まる名前のすべてのサ ービスが選択されます。 アスタリスクだけを指定した場合、可能なすべての名前に一致することにな ります。

要求した属性とは無関係に、サービス名は常に返されます。

ストリングの最大長は MQ\_OBJECT\_NAME\_LENGTH です。

# **オプション・パラメーター (Inquire Service Status)**

#### *IntegerFilterCommand***(MQCFIF)**

整数フィルター・コマンド記述子。 パラメーター ID は、MQIACF\_ALL を除く、*ServiceStatusAttrs* で使用可能な 整数タイプ・パラメーターの ID でなければなりません。このパラメーターは、フィルタ ー条件を指定してコマンドからの出力を制限する場合に使用します。 このフィルター条件の使用方法 については、1118 ページの『MQCFIF - PCF [整数フィルター・パラメーター』を](#page-1117-0)参照してください。

整数フィルターを指定する場合、*StringFilterCommand* パラメーターを使用してストリング・フィ ルターを同時に指定することはできません。

### *ServiceStatusAttrs* **(MQCFIL)**

サービス状況属性 (パラメーター ID: MQIACF\_SERVICE\_STATUS\_ATTRS)。

属性リストには、以下の値を単独で指定することが可能です。これは、このパラメーターを指定しない 場合に使用されるデフォルト値です。

#### **MQIACF\_ALL**

すべての属性。

または、以下の組み合わせ。

#### **MQCA\_SERVICE\_DESC**

サービス定義の記述。

**MQCA\_SERVICE\_NAME**

サービス定義の名前。

# **MQCA\_SERVICE\_START\_ARGS**

サービス・プログラムに渡す引数。

### **MQCA\_SERVICE\_START\_COMMAND**

サービスを開始するために実行するプログラムの名前。

#### **MQCA\_SERVICE\_STOP\_ARGS**

サービスを停止する停止コマンドに渡す引数。

#### **MQCA\_SERVICE\_STOP\_COMMAND**

サービスを停止するために実行するプログラムの名前。

#### **MQCA\_STDERR\_DESTINATION**

プロセスの標準エラーの宛先。

# **MQCA\_STDOUT\_DESTINATION**

プロセスの標準出力の宛先。

## **MQCACF\_SERVICE\_START\_DATE**

サービスが開始された日付。

- **MQCACF\_SERVICE\_START\_TIME**
	- サービスが開始された時刻。
- **MQIA\_SERVICE\_CONTROL** サービスの開始方法と停止方法。

# **MQIA\_SERVICE\_TYPE**

サービスを実行するモード。

#### **MQIACF\_PROCESS\_ID**

このサービスの実行に使用しているオペレーティング・システム・タスクのプロセス ID。

## **MQIACF\_SERVICE\_STATUS**

サービスの状況。

#### *StringFilterCommand***(MQCFSF)**

ストリング・フィルター・コマンド記述子。 パラメーター ID は、MQCA\_SERVICE\_NAME を除く、 *ServiceStatusAttrs* で使用可能な ストリング・タイプ・パラメーターの ID でなければなりませ ん。このパラメーターは、フィルター条件を指定してコマンドからの出力を制限する場合に使用しま す。 このフィルター条件の使用方法については、1125 ページの『MQCFSF - PCF [ストリング・フィル](#page-1124-0) [ター・パラメーター』](#page-1124-0)を参照してください。

ストリング・フィルターを指定する場合、*IntegerFilterCommand* パラメーターを使用して整数フ ィルターを指定することはできません。

# **エラー・コード**

このコマンドは、705 [ページの『すべてのコマンドに該当するエラー・コード』](#page-704-0)に示されている値に加え て、以下のエラー・コードを応答形式ヘッダーに入れて返す場合があります。

### *Reason***(MQLONG)**

値は次のいずれかです。

### **MQRCCF\_SERV\_STATUS\_NOT\_FOUND**

サービス状況が見つかりません。

# **Inquire Service Status (応答)**

Inquire Service Status (MQCMD\_INQUIRE\_SERVICE\_STATUS) コマンドに対する応答は、応答ヘッダーと、 それに続く *ServiceName* 構造および要求に応じて組み合わされた属性パラメーター構造で構成されま す。

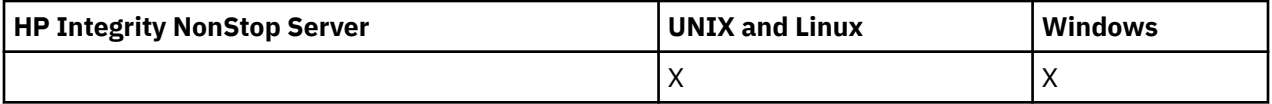

総称サービス名を指定した場合、サービスが見つかるたびに、このようなメッセージが 1 つ生成されます。

### **常に返されるデータ:** *ServiceName*

## **要求すると返されるデータ:**

*ProcessId*, *ServiceDesc*, *StartArguments*, *StartCommand*, *StartDate*, *StartMode*, *StartTime*, *Status*, *StderrDestination*, *StdoutDestination*, *StopArguments*, *StopCommand*

# **応答データ**

### *ProcessId***(MQCFIN)**

プロセス ID (パラメーター ID: MQIACF\_PROCESS\_ID)。

サービスに関連付けられたオペレーティング・システムのプロセス ID。

## *ServiceDesc* **(MQCFST)**

サービス定義の記述 (パラメーター ID: MQCACH\_SERVICE\_DESC)。

ストリングの最大長は MQ\_SERVICE\_DESC\_LENGTH です。

### *ServiceName* **(MQCFST)**

サービス定義の名前 (パラメーター ID: MQCA\_SERVICE\_NAME)。

ストリングの最大長は MQ\_OBJECT\_NAME\_LENGTH です。

### *StartArguments* **(MQCFST)**

始動時にプログラムに渡される引数 (パラメーター ID: MOCA\_SERVICE\_START\_ARGS)。

ストリングの最大長は MQ\_SERVICE\_ARGS\_LENGTH です。

### *StartCommand* **(MQCFST)**

サービス・プログラム名 (パラメーター ID: MQCA\_SERVICE\_START\_COMMAND)。

実行するプログラムの名前を指定します。

ストリングの最大長は MQ\_SERVICE\_COMMAND\_LENGTH です。

### *StartDate* **(MQCFST)**

開始日 (パラメーター ID: MOIACF SERVICE\_START\_DATE)。

サービスが開始された日付 (yyyy-mm-dd の形式) です。

ストリングの最大長は MO\_DATE\_LENGTH です。

### *StartMode***(MQCFIN)**

サービス・モード (パラメーター ID: MQIACH\_SERVICE\_CONTROL)。

サービスの開始方法と停止方法。 値は次のいずれかです。

### **MQSVC\_CONTROL\_MANUAL**

サービスを自動的に開始または停止しません。 ユーザー・コマンドによって制御されます。

#### **MQSVC\_CONTROL\_Q\_MGR**

サービスは、キュー・マネージャーが開始および停止するのと同時に、開始および停止します。

### **MQSVC\_CONTROL\_Q\_MGR\_START**

サービスはキュー・マネージャーの開始に合わせて開始されますが、キュー・マネージャーが停止 してもサービスに対しては停止を要求しません。

### *StartTime* **(MQCFST)**

開始日 (パラメーター ID: MOIACF SERVICE\_START\_TIME).

サービスが開始された時刻 (hh.mm.ss の形式) です。

ストリングの最大長は MQ\_TIME\_LENGTH です。

#### *Status***(MQCFIN)**

サービス状況 (パラメーター ID: MQIACF\_SERVICE\_STATUS)。

サービスの状況。 値は次のいずれかです。

### **MQSVC\_STATUS\_STARTING**

サービスは初期化処理中です。

### **MQSVC\_STATUS\_RUNNING**

サービスは実行中です。

### **MQSVC\_STATUS\_STOPPING**

サービスは停止します。

### *StderrDestination* **(MQCFST)**

サービス・プログラムの標準エラー (stderr) のリダイレクト先ファイルへのパスを指定します (パラメ ーター ID: MQCA\_STDERR\_DESTINATION)。

ストリングの最大長は MQ\_SERVICE\_PATH\_LENGTH です。

#### *StdoutDestination* **(MQCFST)**

サービス・プログラムの標準出力 (stdout) のリダイレクト先ファイルへのパスを指定します (パラメー  $\overline{\mathcal{P}}$  – ID: MOCA\_STDOUT\_DESTINATION)。

ストリングの最大長は MQ\_SERVICE\_PATH\_LENGTH です。

#### *StopArguments* **(MQCFST)**

サービスの停止が指示されたときに停止プログラムに渡す引数を指定します (パラメーター ID: MQCA\_SERVICE\_STOP\_ARGS)。

ストリングの最大長は MO\_SERVICE\_ARGS\_LENGTH です。

### *StopCommand* **(MQCFST)**

サービス・プログラム停止コマンド (パラメーター ID: MQCA\_SERVICE\_STOP\_COMMAND)。

このパラメーターは、 サービスの停止が要求されたときに実行するプログラムの名前です。

ストリングの最大長は MQ\_SERVICE\_COMMAND\_LENGTH です。

## **Inquire Subscription**

Inquire Subscription (MQCMD\_INQUIRE\_SUBSCRIPTION) コマンドは、サブスクリプションの属性につい て照会します。

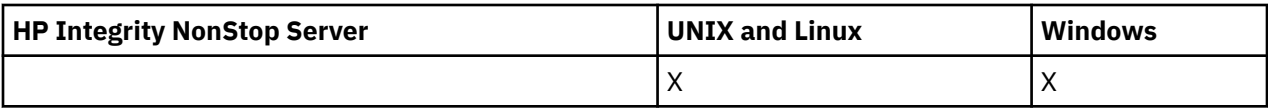

# **必要なパラメーター**

### *SubName* **(MQCFST)**

サブスクリプション用のアプリケーションの固有 ID (パラメーター ID: MQCACF\_SUB\_NAME)。

*SubName* を指定しない場合は、照会するサブスクリプションを特定するために *SubId* を指定する必要 があります。

ストリングの最大長は MO\_SUB\_NAME\_LENGTH です。

### *SubId***(MQCFBS)**

サブスクリプション ID (パラメーター ID: MQBACF\_SUB\_ID)。

固有の内部サブスクリプション ID を指定します。 キュー・マネージャーがサブスクリプションの CorrelId を生成している場合は、*SubId* が *DestinationCorrelId* として使用されます。

*SubName* の値を指定していない場合は、*SubId* の値を指定する必要があります。

ストリングの最大長は MO\_CORREL\_ID\_LENGTH です。

# **オプション・パラメーター**

### *CommandScope* **(MQCFST)**

コマンド有効範囲 (パラメーター ID: MQCACF\_COMMAND\_SCOPE)。 このパラメーターは、z/OS のみに 適用されます。

キュー・マネージャーがキュー共用グループのメンバーである場合の、コマンドの実行方法を指定しま す。 以下のいずれか 1 つを指定できます。

- ブランク (またはパラメーター全体を省略)。 コマンドは、そのコマンドが入力されたキュー・マネー ジャーで実行されます。
- キュー・マネージャー名。 コマンドは、指定したキュー・マネージャーで実行されます。ただし、そ のキュー・マネージャーは、キュー共有グループ内でアクティブである必要があります。 入力された キュー・マネージャー以外のキュー・マネージャー名を指定する場合は、キュー共有グループ環境を 使用している必要があり、コマンド・サーバーが使用可能になっている必要があります。
- アスタリスク (\*)。 コマンドはローカル・キュー・マネージャーで実行され、キュー共有グループ内 のすべてのアクティブなキュー・マネージャーにも渡されます。

最大長は MQ\_QSG\_NAME\_LENGTH です。

*CommandScope* をフィルター処理の対象パラメーターとして使用することはできません。

#### *Durable***(MQCFIN)**

この属性を指定して、表示するサブスクリプションのタイプを限定します (パラメーター ID: MQIACF\_DURABLE\_SUBSCRIPTION)。

### **MQSUB\_DURABLE\_YES**

永続サブスクリプションに関する情報のみが表示されます。

### **MQSUB\_DURABLE\_NO**

非永続サブスクリプションに関する情報のみが表示されます。

#### **MQSUB\_DURABLE\_ALL**

すべてのサブスクリプションに関する情報が表示されます。

### *SubscriptionAttrs* **(MQCFIL)**

サブスクリプション属性 (パラメーター ID: MQIACF\_SUB\_ATTRS)。

表示する属性を選択するには、以下のいずれかのパラメーターを使用します。

• ALL - すべての属性を表示します。

- SUMMARY 属性のサブセットを表示します (リストについては MQIACF\_SUMMARY を参照)。
- 次のパラメーターを個々に、または組み合わせで指定します。

### **MQIACF\_ALL**

すべての属性。

### **MQIACF\_SUMMARY**

- このパラメーターは以下の表示に使用します。
- MQBACF\_DESTINATION\_CORREL\_ID
- MOBACF SUB\_ID
- MOCACF DESTINATION
- MQCACF\_DESTINATION\_Q\_MGR
- MQCACF SUB\_NAME
- MQCA\_TOPIC\_STRING
- MQIACF\_SUB\_TYPE

#### **MQBACF\_ACCOUNTING\_TOKEN**

このサブスクリプションに送信されたメッセージへ伝搬するために、サブスクライバーによって MQMD の AccountingToken フィールドで渡された アカウンティング・トークン。

#### **MQBACF\_DESTINATION\_CORREL\_ID**

このサブスクリプションに送信されたメッセージに使用された CorrelId。

#### **MQBACF\_SUB\_ID**

サブスクリプションを識別するための内部固有キー。

### **MQCA\_ALTERATION\_DATE**

最後の MQSO\_ALTER 指定の MQSUB または ALTER SUB コマンドの日付。

#### **MQCA\_ALTERATION\_TIME**

最後の MQSO\_ALTER 指定の MQSUB または ALTER SUB コマンドの時刻。

### **MQCA\_CREATION\_DATE**

このサブスクリプションを作成した最初の MQSUB コマンドの日付。

#### **MQCA\_CREATION\_TIME**

このサブスクリプションを作成した最初の MQSUB コマンドの時刻。

## **MQCA\_TOPIC\_STRING**

サブスクリプションが対象とする、解決されたトピック・ストリング。

#### **MQCACF\_APPL\_IDENTITY\_DATA**

このサブスクリプションに送信されたメッセージへ伝搬するために、サブスクライバーによって MQMD の ApplIdentity フィールドで渡された ID データ。

### **MQCACF\_DESTINATION**

このサブスクリプションに対してパブリッシュされたメッセージの宛先。

#### **MQCACF\_DESTINATION\_Q\_MGR**

このサブスクリプションに対してパブリッシュされたメッセージの宛先キュー・マネージャー。

#### **MQCACF\_SUB\_NAME**

サブスクリプション用のアプリケーションの固有 ID。

### **MQCACF\_SUB\_SELECTOR**

このサブスクリプションに適格であるかどうかを選択するために、指定のトピックでパブリッシュ されたメッセージに適用される SQL 92 セレクター・ストリング。

### **MQCACF\_SUB\_USER\_DATA**

サブスクリプションに関連するユーザー・データ。

### **MQCACF\_SUB\_USER\_ID**

サブスクリプションを所有するユーザー ID。 MOCACF SUB USER ID は、サブスクリプションの 作成者に関連付けられているユーザー ID であるか、またはサブスクリプションの引き継ぎが許可 されている場合は、サブスクリプションを直近に引き継いだユーザー ID です。

### **MQCA\_TOPIC\_NAME**

トピック階層内のトピック・ストリングを連結する位置を示すトピック・オブジェクトの名前。

#### **MQIACF\_DESTINATION\_CLASS**

このサブスクリプションが管理対象サブスクリプションであるかどうかを示します。

#### **MQIACF\_DURABLE\_SUBSCRIPTION**

サブスクリプションが永続的である (キュー・マネージャーの再始動後も維持される) かどうか。

#### **MQIACF\_EXPIRY**

作成日時以降の存続時間。

#### **MQIACF\_PUB\_PRIORITY**

このサブスクリプションに送信されたメッセージの優先度。

#### **MQIACF\_PUBSUB\_PROPERTIES**

このサブスクリプションに送信されたメッセージに、パブリッシュ/サブスクライブ 関連メッセー ジ・プロパティーを追加する方法。

### **MQIACF\_REQUEST\_ONLY**

サブスクライバーが MQSUBRQ API を使用して更新用ポーリングを行うかどうか、またはすべての パブリケーションがこのサブスクリプションに配信されるかどうかを示します。

### **MQIACF\_SUB\_TYPE**

サブスクリプションのタイプ - 作成された方法。

### **MQIACF\_SUBSCRIPTION\_SCOPE**

サブスクリプションがメッセージをパブリッシュ/サブスクライブ集合または階層を使用して直接 接続された他のすべてのキュー・マネージャーに転送するかどうか、あるいはサブスクリプション がメッセージをこのキュー・マネージャー内でこのトピックに関してのみ転送するかどうかを指定 します。

### **MQIACF\_SUB\_LEVEL**

このサブスクリプションが作成されるサブスクリプション・インターセプト階層内のレベル。

#### **MQIACF\_VARIABLE\_USER\_ID**

このサブスクリプションに接続可能な、このサブスクリプションの作成者以外のユーザー (トピッ クおよび宛先の権限検査が必要です)。

#### **MQIACF\_WILDCARD\_SCHEMA**

トピック・ストリング内のワイルドカード文字の解釈に使用されるスキーマ。

#### *SubscriptionType***(MQCFIN)**

この属性を指定して、表示するサブスクリプションのタイプを限定します (パラメーター ID: MQIACF\_SUB\_TYPE)。

### **MQSUBTYPE\_ADMIN**

管理インターフェースで作成された、または管理インターフェースで変更されたサブスクリプショ ンが選択されます。

#### **MQSUBTYPE\_ALL**

すべてのサブスクリプション・タイプが表示されます。

#### **MQSUBTYPE\_API**

アプリケーションが WebSphere MQ API を使用して作成したサブスクリプションが表示されます。

#### **MQSUBTYPE\_PROXY**

キュー間マネージャー・サブスクリプションに関連する、システム作成サブスクリプションが表示 されます。

#### **MQSUBTYPE\_USER**

USER サブスクリプション (SUBTYPE が ADMIN または API のもの) が表示されます。 MQSUBTYPE\_USER はデフォルト値です。

# **Inquire Subscription (応答)**

Inquire Subscription (MQCMD\_INQUIRE\_SUBSCRIPTION) コマンドに対する応答は、応答ヘッダーと、 そ れに続く *SubId* および *SubName* 構造、および要求に応じて組み合わされた 属性パラメーター構造で構成 されます (該当する場合)。

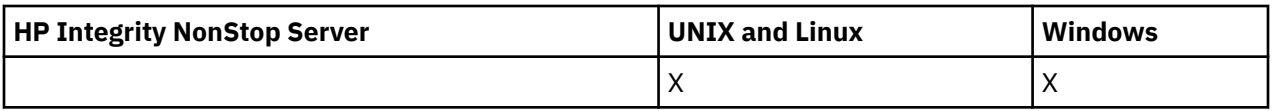

**常に返されるデータ:** *SubID*, *SubName*

# **要求すると返されるデータ**

*AlterationDate*, *AlterationTime*, *CreationDate*, *CreationTime*, *Destination*, *DestinationClass*, *DestinationCorrelId*, *DestinationQueueManager*, *Expiry*, *PublishedAccountingToken*, *PublishedApplicationIdentityData*, *PublishPriority*, *PublishSubscribeProperties*, *Requestonly*, *Selector*,

*SelectorType* ,*SubscriptionLevel*,*SubscriptionScope*, *SubscriptionType*, *SubscriptionUser*, *TopicObject*, *TopicString*, *Userdata*, *VariableUser*, *WildcardSchema*

# **応答データ**

# *AlterationDate* **(MQCFST)**

サブスクリプションのプロパティーを変更した **MQSUB** コマンドまたは **Change Subscription** コマ ンドのうち最新の日付 (パラメーター ID: MQCA\_ALTERATION\_DATE)。

## *AlterationTime* **(MQCFST)**

サブスクリプションのプロパティーを変更した、最新の **MQSUB** コマンドまたは **Change Subscription** コマンドの時刻 (パラメーター ID: MQCA\_ALTERATION\_TIME)。

## *CreationDate* **(MQCFST)**

yyyy-mm-dd 形式のサブスクリプションの作成日付 (パラメーター ID: MQCA\_CREATION\_DATE)。

## *CreationTime* **(MQCFST)**

hh.mm.ss 形式のサブスクリプションの作成時刻 (パラメーター ID: MQCA\_CREATION\_TIME)。

# *Destination* **(MQCFST)**

宛先 (パラメーター ID: MQCACF\_DESTINATION)。

このサブスクリプションのメッセージが書き込まれる別名、ローカル、リモート、またはクラスター・ キューの名前を指定します。

# *DestinationClass* **(MQCFIN)**

宛先クラス (パラメーター ID: MOIACF DESTINATION CLASS)。

宛先が管理対象かどうかを示します。

値は次のいずれかです。

## **MQDC\_MANAGED**

宛先は管理対象。

# **MQDC\_PROVIDED**

宛先キューは、*Destination* フィールドに 指定されているとおりです。

# *DestinationCorrelId* **(MQCFBS)**

宛先相関 ID (パラメーター ID: MQBACF\_DESTINATION\_CORREL\_ID)。

このサブスクリプションに送信されるすべてのメッセージのメッセージ記述子の *CorrelId* フィール ドにある相関 ID。

最大長は MQ\_CORREL\_ID\_LENGTH です。

# *DestinationQueueManager* **(MQCFST)**

宛先キュー・マネージャー (パラメーター ID: MQCACF\_DESTINATION\_Q\_MGR)。

サブスクリプションのメッセージを転送する宛先キュー・マネージャー (ローカルでもリモートでも可) の名前を指定します。

ストリングの最大長は MQ\_Q\_MGR\_NAME\_LENGTH です。

### *Durable* **(MQCFIN)**

このサブスクリプションが永続サブスクリプションであるかどうかを指定します (パラメーター ID: MQIACF\_DURABLE\_SUBSCRIPTION)。

値は次のいずれかです。

#### **MQSUB\_DURABLE\_YES**

サブスクリプションは永続です。 これは、作成アプリケーションがキュー・マネージャーから切断 した場合、またはサブスクリプションに対して MQCLOSE 呼び出しを発行した場合でも同様です。 再始動中にキュー・マネージャーがサブスクリプションを復元します。

### **MQSUB\_DURABLE\_NO**

サブスクリプションは非永続です。 作成アプリケーションがキュー・マネージャーから切断した場 合、またはサブスクリプションに対して MQCLOSE 呼び出しを発行した場合、キュー・マネージャ ーは サブスクリプションを削除します。 サブスクリプションの宛先クラス (DESTCLAS) が MANAGED である場合、キュー・マネージャーは、サブスクリプションのクローズ時に未消費のメ ッセージを 削除します。

### *Expiry* **(MQCFIN)**

サブスクリプション作成日時以降でサブスクリプションの有効期限が切れる 1/10 秒単位の時刻 (パラ メーター ID: MQIACF\_EXPIRY)。

値「unlimited」は、サブスクリプションの有効期限がないことを意味します。

サブスクリプションは有効期限が切れると、キュー・マネージャーによる廃棄対象となり、以後パブリ ケーションを受け取ることはありません。

### *PublishedAccountingToken* **(MQCFBS)**

メッセージ記述子の *AccountingToken* フィールドで使用されるアカウンティング・トークンの値 (パ ラメーター ID: MQBACF\_ACCOUNTING\_TOKEN)。

ストリングの最大長は MQ\_ACCOUNTING\_TOKEN\_LENGTH です。

## *PublishedApplicationIdentityData* **(MQCFST)**

メッセージ記述子の *ApplIdentityData* フィールドで使用されるアプリケーション ID データの値 (パラメーター ID: MQCACF\_APPL\_IDENTITY\_DATA)。

ストリングの最大長は MQ\_APPL\_IDENTITY\_DATA\_LENGTH です。

#### *PublishPriority* **(MQCFIN)**

このサブスクリプションに送信されるメッセージの優先度 (パラメーター ID: MQIACF\_PUB\_PRIORITY)。

値は次のいずれかです。

### **MQPRI\_PRIORITY\_AS\_PUBLISHED**

このサブスクリプションに送信されるメッセージの優先度は、パブリッシュされたメッセージの優 先度から取得されます。 MQPRI\_PRIORITY\_AS\_PUBLISHED は提供されたデフォルト値です。

### **MQPRI\_PRIORITY\_AS\_QDEF**

このサブスクリプションに送信されるメッセージの優先度は、宛先として定義されたキューのデフ ォルト優先度によって決まります。

#### **0-9**

このサブスクリプションに送信されたメッセージの明示的優先度を指定する整数値。

### *PublishSubscribeProperties* **(MQCFIN)**

このサブスクリプションに送信されたメッセージに、パブリッシュ/サブスクライブ関連 メッセージ・ プロパティーを追加する方法を指定します (パラメーター ID: MQIACF\_PUBSUB\_PROPERTIES)。

値は次のいずれかです。

#### **MQPSPROP\_NONE**

パブリッシュ/サブスクライブ・プロパティーはメッセージに追加されません。 MQPSPROP\_NONE は提供されたデフォルト値です。

### **MQPSPROP\_MSGPROP**

パブリッシュ/サブスクライブ・プロパティーは PCF 属性として追加されます。

### **MQPSPROP\_COMPAT**

オリジナルのパブリケーションが PCF メッセージである場合、パブリッシュ/サブスクライブ・プ ロパティー は PCF 属性として追加されます。 それ以外の場合、パブリッシュ/サブスクライブ・プ ロパティーは MQRFH バージョン 1 ヘッダー内で追加されます。 この方法は、WebSphere MQ の旧 バージョンで使用するためにコーディングされたアプリケーションと互換性があります。

#### **MQPSPROP\_RFH2**

パブリッシュ/サブスクライブ・プロパティーは MQRFH バージョン 2 ヘッダー内で追加されます。 この方法は、WebSphere Message Broker で 使用するためにコーディングされたアプリケーション と互換性があります。

### *Requestonly***(MQCFIN)**

サブスクライバーが MQSUBRQ API 呼び出しを使用して更新用ポーリングを行うかどうか、 またはす べてのパブリケーションがこのサブスクリプションに配信されるかどうかを示します (パラメーター ID: MQIACF\_REQUEST\_ONLY)。

値は次のいずれかです。

#### **MQRU\_PUBLISH\_ALL**

トピックのすべてのパブリケーションが、このサブスクリプションに配信される。

#### **MQRU\_PUBLISH\_ON\_REQUEST**

パブリケーションは MQSUBRQ API 呼び出しへの応答としてのみ、このサブスクリプションに配信 される。

### *Selector* **(MQCFST)**

トピックに対してパブリッシュされたメッセージに適用されるセレクターを指定します (パラメーター ID: MQCACF\_SUB\_SELECTOR)。

選択基準を満たすメッセージのみが、このサブスクリプションで指定された宛先に書き込まれます。

#### *SelectorType***(MQCFIN)**

指定されたセレクター・ストリングのタイプ (パラメーター ID: MQIACF\_SELECTOR\_TYPE)。

値は次のいずれかです。

### **MQSELTYPE\_NONE**

セレクターは指定されていません。

#### **MQSELTYPE\_STANDARD**

セレクターは、標準 WebSphere MQ セレクター構文を使用して、メッセージのプロパティーのみを 参照し、その内容は参照しません。 このタイプのセレクターは、内部でキュー・マネージャーによ って処理されます。

#### **MQSELTYPE\_EXTENDED**

セレクターは拡張セレクター構文を使用し、一般にはメッセージの内容を参照します。 このタイプ のセレクターは、内部でキュー・マネージャーによって処理することはできません。拡張セレクタ ーの処理は WebSphere Message Broker などの、他のプログラムによってのみ行うことができま す。

#### *SubID* **(MQCFBS)**

サブスクリプションを識別する内部の固有キー (パラメーター ID: MQBACF\_SUB\_ID)。

### *SubscriptionLevel* **(MQCFIN)**

このサブスクリプションが作成されるサブスクリプション・インターセプト階層内のレベル (パラメー ター ID: MQIACF\_SUB\_LEVEL)。

値は次のいずれかです。

### **0 - 9**

0から9の範囲の整数。 デフォルト値は1です。 サブスクリプション・レベルが9のサブスクラ イバー は、パブリケーションがより低いサブスクリプション・レベルのサブスクライバーに到達す る前に、 パブリケーションをインターセプトします。

### *SubscriptionScope* **(MQCFIN)**

このサブスクリプションをネットワーク内の他のキュー・マネージャーに渡すかどうかを決定します (パラメーター ID: MQIACF\_SUBSCRIPTION\_SCOPE)。

値は次のいずれかです。

#### **MQTSCOPE\_ALL**

パブリッシュ/サブスクライブの集合または階層で直接接続されているすべてのキュー・マネージャ ーにサブスクリプションを転送します。 MQTSCOPE\_ALL は提供されたデフォルト値です。

### **MQTSCOPE\_QMGR**

サブスクリプションは、このキュー・マネージャー内でトピックにパブリッシュされたメッセージ のみを転送します。

### *SubscriptionType***(MQCFIN)**

サブスクリプションが作成された方法を示します (パラメーター ID: MQIACF\_SUB\_TYPE)。

#### **MQSUBTYPE\_PROXY**

キュー・マネージャーを通してパブリケーションを経路指定するために使用される、内部で作成さ れたサブスクリプション。

### **MQSUBTYPE\_ADMIN**

**DEF SUB** MQSC または PCF コマンドを使用して作成されます。 この **SUBTYPE** は、サブスクリプ ションが、管理コマンドの使用により変更されたことも示します。

### **MQSUBTYPE\_API**

**MQSUB** API 要求を使用して作成されます。

#### *SubscriptionUser* **(MQCFST)**

このサブスクリプションを「所有する」ユーザー ID。 このパラメーターは、サブスクリプションの作 成者に関連付けられているユーザー ID であるか、またはサブスクリプションの引き継ぎが許可されて いる場合は、サブスクリプションを直近に引き継いだユーザー ID です。 (パラメーター ID: MQCACF\_SUB\_USER\_ID)。

ストリングの最大長は MQ\_USER\_ID\_LENGTH です。

### *TopicObject* **(MQCFST)**

サブスクリプションのトピック名の取得先である、定義済みトピック・オブジェクトの名前 (パラメー ター ID: MQCA\_TOPIC\_NAME)。

ストリングの最大長は MQ\_TOPIC\_NAME\_LENGTH です。

#### *TopicString* **(MQCFST)**

解決されたトピック・ストリング (パラメーター ID: MOCA\_TOPIC\_STRING)。

ストリングの最大長は MO\_TOPIC\_STR\_LENGTH です。

#### *Userdata* **(MQCFST)**

ユーザー・データ (パラメーター ID: MQCACF\_SUB\_USER\_DATA)。

サブスクリプションに関連するユーザー・データを指定します。

ストリングの最大長は MQ\_USER\_DATA\_LENGTH です。

#### *VariableUser* **(MQCFIN)**

サブスクリプションの作成者以外のユーザー (*SubscriptionUser* に示されたユーザー) が サブスク リプションの所有権を引き継ぐことができるかどうかを指定します (パラメーター ID: MQIACF\_VARIABLE\_USER\_ID)。

値は次のいずれかです。

### **MQVU\_ANY\_USER**

どのユーザーも所有権を引き継ぐことができます。 MQVU\_ANY\_USER は提供されたデフォルト値 です。

#### **MQVU\_FIXED\_USER**

他のユーザーが所有権を引き継ぐことはできません。

## *WildcardSchema* **(MQCFIN)**

*TopicString* に含まれるワイルドカード文字の解釈時に使用されるスキーマを指定します (パラメー ター ID: MQIACF\_WILDCARD\_SCHEMA)。

値は次のいずれかです。

### **MQWS\_CHAR**

ワイルドカード文字は、WebSphere MQ V6.0 ブローカーとの互換性のために用意されているスト リングを表します。

### **MQWS\_TOPIC**

ワイルドカード文字はトピック階層の一部を表します。 これは WebSphere Message Broker との 互換性のために用意されています。 MQWS\_TOPIC は提供されたデフォルト値です。

# **Inquire Subscription Status**

Inquire Subscription Status (MQCMD\_INQUIRE\_SUB\_STATUS) コマンドは、サブスクリプションの状況に ついて照会します。

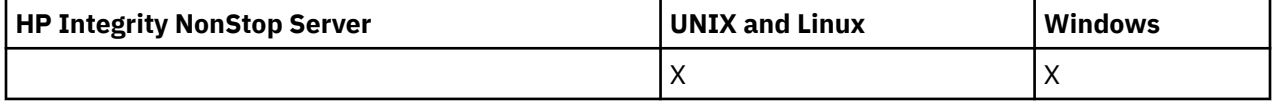

# **必要なパラメーター**

### *SubName* **(MQCFST)**

サブスクリプション用のアプリケーションの固有 ID (パラメーター ID: MQCACF\_SUB\_NAME)。

*SubName* を指定しない場合は、照会するサブスクリプションを特定するために *SubId* を指定する必要 があります。

ストリングの最大長は MQ\_SUB\_NAME\_LENGTH です。

### *SubId***(MQCFBS)**

サブスクリプション ID (パラメーター ID: MQBACF\_SUB\_ID)。

固有の内部サブスクリプション ID を指定します。 キュー・マネージャーがサブスクリプションの CorrelId を生成している場合は、*SubId* が *DestinationCorrelId* として使用されます。

*SubName* の値を指定していない場合は、*SubId* の値を指定する必要があります。

ストリングの最大長は MQ\_CORREL\_ID\_LENGTH です。

# **オプション・パラメーター**

### *CommandScope* **(MQCFST)**

コマンド有効範囲 (パラメーター ID: MOCACF COMMAND\_SCOPE)。 このパラメーターは、z/OS のみに 適用されます。

キュー・マネージャーがキュー共有グループのメンバーである場合の、コマンドの処理方法を指定しま す。 以下のいずれか 1 つを指定できます。

- ブランク (またはパラメーター全体を省略)。 コマンドは、そのコマンドが入力されたキュー・マネー ジャーで処理されます。
- キュー・マネージャー名。 コマンドは、指定したキュー・マネージャーがキュー共有グループ内でア クティブである場合に限り、そのキュー・マネージャーで処理されます。 入力されたキュー・マネー ジャー以外のキュー・マネージャー名を指定する場合は、キュー共有グループ環境を使用している必 要があり、コマンド・サーバーが使用可能になっている必要があります。
- アスタリスク (\*)。 コマンドはローカル・キュー・マネージャーで処理され、キュー共有グループ内 のすべてのアクティブなキュー・マネージャーにも渡されます。

最大長は MQ\_QSG\_NAME\_LENGTH です。

*CommandScope* をフィルター処理のパラメーターとして使用することはできません。
# *Durable***(MQCFIN)**

この属性を指定して、表示するサブスクリプションのタイプを限定します (パラメーター ID: MQIACF\_DURABLE\_SUBSCRIPTION)。

#### **MQSUB\_DURABLE\_YES**

永続サブスクリプションに関する情報のみが表示されます。 MQSUB\_DURABLE\_YES はデフォル トです。

### **MQSUB\_DURABLE\_NO**

非永続サブスクリプションに関する情報のみが表示されます。

#### *SubscriptionType***(MQCFIN)**

この属性を指定して、表示するサブスクリプションのタイプを限定します (パラメーター ID: MQIACF\_SUB\_TYPE)。

#### **MQSUBTYPE\_ADMIN**

管理インターフェースで作成された、または管理インターフェースで変更されたサブスクリプショ ンが選択されます。

#### **MQSUBTYPE\_ALL**

すべてのサブスクリプション・タイプが表示されます。

# **MQSUBTYPE\_API**

WebSphere MQ API 呼び出しを使用してアプリケーションで作成されたサブスクリプションが表 示されます。

#### **MQSUBTYPE\_PROXY**

キュー間マネージャー・サブスクリプションに関連する、システム作成サブスクリプションが表示 されます。

#### **MQSUBTYPE\_USER**

USER サブスクリプション (SUBTYPE が ADMIN または API のもの) が表示されます。 MQSUBTYPE\_USER はデフォルト値です。

#### *StatusAttrs* **(MQCFIL)**

サブスクリプション状況属性 (パラメーター ID: MQIACF\_SUB\_STATUS\_ATTRS)。

表示する属性を選択するには、以下を指定します。

- ALL すべての属性を表示します。
- 次のパラメーターを個々に、または組み合わせで指定します。

#### **MQIACF\_ALL**

すべての属性。

#### **MQBACF\_CONNECTION\_ID**

サブスクリプションをオープンした、現在アクティブな *ConnectionID*。

#### **MQIACF\_DURABLE\_SUBSCRIPTION**

サブスクリプションが永続的である (キュー・マネージャーの再始動後も維持される) かどうか。

#### **MQCACF\_LAST\_MSG\_DATE**

サブスクリプションで指定された宛先に、最後にメッセージが送信された日付。

#### **MQCACF\_LAST\_MSG\_TIME**

サブスクリプションで指定された宛先に、最後にメッセージが送信された時刻。

# **MQIACF\_MESSAGE\_COUNT**

サブスクリプションで指定された宛先に書き込まれたメッセージ数。

#### **MQCA\_RESUME\_DATE**

サブスクリプションに接続された最後の MQSUB コマンドの日付。

#### **MQCA\_RESUME\_TIME**

サブスクリプションに接続された最後の MQSUB コマンドの時刻。

# **MQIACF\_SUB\_TYPE**

サブスクリプションのタイプ - 作成された方法。

# **MQCACF\_SUB\_USER\_ID**

サブスクリプションを所有するユーザー ID。

# **Inquire Subscription Status (応答)**

Inquire Subscription Status (MQCMD\_INQUIRE\_SUB\_STATUS) コマンドに対する応答は、応答ヘッダーと、 それに続く *SubId* および *SubName* 構造、および要求に応じて組み合わされた属性パラメーター構造で構 成されます (該当する場合)。

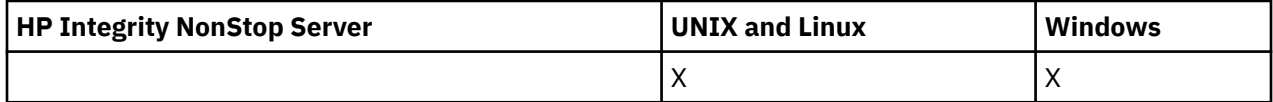

# **常に返されるデータ:**

*SubID*, *SubName*

# **要求すると返されるデータ**

*ActiveConnection*, *Durable*, *LastPublishDate*, *LastPublishTime*, *MCastRelIndicator*, *NumberMsgs*, *ResumeDate*, *ResumeTime*, *SubType*, *TopicString*

# **応答データ**

# *ActiveConnection***(MQCFBS)**

現在このサブスクリプションをオープンしている *HConn* の *ConnId* (パラメーター ID: MQBACF\_CONNECTION\_ID)。

# *Durable***(MQCFIN)**

永続サブスクリプションは、作成アプリケーションがそのサブスクリプション・ハンドルをクローズす るときに 削除されません (パラメーター ID: MQIACF\_DURABLE\_SUBSCRIPTION)。

# **MQSUB\_DURABLE\_NO**

サブスクリプションを作成したアプリケーションが閉じられたり、キュー・マネージャーから切断 されたりした場合、そのサブスクリプションは除去されます。

### **MQSUB\_DURABLE\_YES**

サブスクリプションは、作成元のアプリケーションが稼働しなくなったり、切断したりした場合で も永続します。 サブスクリプションは、キュー・マネージャーの再始動時に復元されます。

# *LastMessageDate***(MQCFST)**

サブスクリプションで指定された宛先に最後にメッセージが送信された日付 (パラメーター ID: MQCACF\_LAST\_MSG\_DATE)。

#### *LastMessageTime***(MQCFST)**

サブスクリプションで指定された宛先に最後にメッセージが送信された時刻 (パラメーター ID: MQCACF\_LAST\_MSG\_TIME)。

# *MCastRelIndicator* **(MQCFIN)**

マルチキャスト信頼性標識 (パラメーター ID: MQIACF\_MCAST\_REL\_INDICATOR)。

# *NumberMsgs***(MQCFIN)**

このサブスクリプションで指定された宛先に書き込まれたメッセージ数 (パラメーター ID: MQIACF\_MESSAGE\_COUNT)。

# *ResumeDate***(MQCFST)**

サブスクリプションに最後に接続した **MQSUB** API 呼び出しの日付 (パラメーター ID: MQCA\_RESUME\_DATE)。

#### *ResumeTime***(MQCFST)**

サブスクリプションに最後に接続した **MQSUB** API 呼び出しの時刻 (パラメーター ID: MQCA\_RESUME\_TIME)。

### *SubscriptionUser***(MQCFST)**

このサブスクリプションを「所有する」ユーザー ID。 このパラメーターは、サブスクリプションの作 成者に関連付けられているユーザー ID であるか、またはサブスクリプションの引き継ぎが許可されて

いる場合は、サブスクリプションを直近に引き継いだユーザー ID です。 (パラメーター ID: MQCACF\_SUB\_USER\_ID)。

ストリングの最大長は MQ\_USER\_ID\_LENGTH です。

#### *SubID***(MQCFBS)**

サブスクリプションを識別する内部の固有キー (パラメーター ID: MQBACF\_SUB\_ID)。

#### *SubName* **(MQCFST)**

サブスクリプションの固有 ID (パラメーター ID: MQCACF\_SUB\_NAME)。

# *SubType***(MQCFIN)**

サブスクリプションの作成方法を示します (パラメーター ID: MQIA\_SUB\_TYPE)。

#### **MQSUBTYPE\_PROXY**

キュー・マネージャーを通してパブリケーションを経路指定するために使用される、内部で作成さ れたサブスクリプション。

# **MQSUBTYPE\_ADMIN**

**DEF SUB** MQSC または **Create Subscription**PCF コマンドを使用して作成されます。 このサ ブタイプは、サブスクリプションが、管理コマンドの使用により変更されたことも示します。

### **MQSUBTYPE\_API**

**MQSUB** API 呼び出しで作成されたサブスクリプション。

#### *TopicString* **(MQCFST)**

解決されたトピック・ストリング (パラメーター ID: MQCA\_TOPIC\_STRING)。 ストリングの最大長は MQ\_TOPIC\_STR\_LENGTH です。

# **Inquire Topic**

Inquire Topic (MQCMD\_INQUIRE\_TOPIC) コマンドは、既存の IBM WebSphere MQ 管理トピック・オブジ ェクトの属性について照会します。

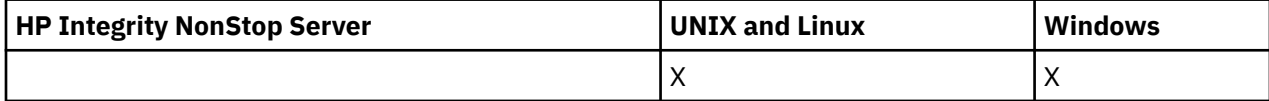

# **必要なパラメーター**

#### *TopicName* **(MQCFST)**

管理トピック・オブジェクト名 (パラメーター ID: MQCA\_TOPIC\_NAME)。

情報を得る管理トピック・オブジェクトの名前を指定します。 総称トピック・オブジェクト名がサポ ートされています。 総称名とは、アスタリスク (\*) が後に付いた文字ストリングのことです。例えば、 ABC\* は、名前がこの選択された文字ストリングで始まる、すべての管理トピック・オブジェクトを選 択します。 アスタリスクだけを指定した場合、可能なすべての名前に一致することになります。

ストリングの最大長は MQ\_TOPIC\_NAME\_LENGTH です。

# **オプション・パラメーター**

#### *ClusterInfo***(MQCFIN)**

クラスター情報 (パラメーター ID: MQIACF\_CLUSTER\_INFO)。

このパラメーターは、このキュー・マネージャーで定義されたトピックの属性についての情報の他に、 これらのトピックと、選択基準を満たすリポジトリー内の他のトピックについてのクラスター情報を返 すよう要求します。

この場合、同じ名前の複数のトピックが返されることがあります。

このパラメーターは任意の整数値に設定できます。 使用される値は、コマンドに対する応答には影響 しません。

クラスター情報はキュー・マネージャーからローカルで得られます。

# *CommandScope* **(MQCFST)**

コマンド有効範囲 (パラメーター ID: MOCACF\_COMMAND\_SCOPE)。 このパラメーターは、z/OS のみに 適用されます。

キュー・マネージャーがキュー共用グループのメンバーである場合の、コマンドの実行方法を指定しま す。 以下のいずれか 1 つを指定できます。

- ブランク (またはパラメーター全体を省略)。 コマンドは、そのコマンドが入力されたキュー・マネー ジャーで実行されます。
- キュー・マネージャー名。 コマンドは、指定したキュー・マネージャーで実行されます。ただし、そ のキュー・マネージャーは、キュー共有グループ内でアクティブである必要があります。 入力された キュー・マネージャー以外のキュー・マネージャー名を指定する場合は、キュー共有グループ環境を 使用している必要があり、コマンド・サーバーが使用可能になっている必要があります。
- アスタリスク (\*)。 コマンドはローカル・キュー・マネージャーで実行され、キュー共有グループ内 のすべてのアクティブなキュー・マネージャーにも渡されます。

最大長は MQ\_QSG\_NAME\_LENGTH です。

*CommandScope* をフィルター処理の対象パラメーターとして使用することはできません。

### *IntegerFilterCommand***(MQCFIF)**

整数フィルター・コマンド記述子。 パラメーター ID は、*TopicAttrs* で許可されているいずれかの整 数タイプのパラメーターでなければなりません (ただし MQIACF\_ALL を除く)。

このパラメーターは、フィルター条件を指定してコマンドからの出力を制限する場合に使用します。 このフィルター条件の使用方法については、1118 ページの『MQCFIF - PCF [整数フィルター・パラメー](#page-1117-0) [ター』](#page-1117-0)を参照してください。

整数フィルターを指定する場合、*StringFilterCommand* パラメーターを使用してストリング・フィ ルターを同時に指定することはできません。

# *QSGDisposition***(MQCFIN)**

グループ内のオブジェクトの特性 (パラメーター ID: MQIA\_QSG\_DISP)。 このパラメーターは、z/OS のみに適用されます。

情報が返されるオブジェクトの属性指定 (どこで定義され、どのように動作するのか) について指定しま す。 値は次のいずれかです。

#### **MQQSGD\_LIVE**

オブジェクトは、MQQSGD\_Q\_MGR または MQQSGD COPY として定義されます。 パラメーターが 指定されていない場合は、MQQSGD\_LIVE がデフォルト値です。

# **MQQSGD\_ALL**

オブジェクトは、MQQSGD\_Q\_MGR または MQQSGD\_COPY として定義されます。

共有キュー・マネージャー環境が存在し、コマンドが発行されたキュー・マネージャーでそのコマ ンドが実行される場合、このオプションは MQQSGD\_GROUP で定義されたオブジェクトの情報も表 示します。

MQQSGD\_LIVE が指定されているかまたはデフォルト設定されている場合、あるいは MQQSGD\_ALL が共有キュー・マネージャー環境で指定されている場合、コマンドは (属性指定が異 なる) 重複する名前を出力することがあります。

#### **MQQSGD\_COPY**

オブジェクトは、MQQSGD\_COPY として定義されます。

#### **MQQSGD\_GROUP**

オブジェクトは、MQOSGD\_GROUP として定義されます。 MQOSGD\_GROUP は、共有キュー環境 でのみ許可されています。

# **MQQSGD\_Q\_MGR**

オブジェクトは、MQQSGD\_Q\_MGR として定義されます。

# **MQQSGD\_PRIVATE**

オブジェクトは、MQQSGD\_Q\_MGR または MQQSGD\_COPY として定義されます。 MQQSGD\_PRIVATE は、MQQSGD\_LIVE と同じ情報を返します。

*QSGDisposition* をフィルター処理の対象パラメーターとして使用することはできません。

#### *StringFilterCommand***(MQCFSF)**

ストリング・フィルター・コマンド記述子。 パラメーター ID は、MQCA\_TOPIC\_NAME を除く、 *TopicAttrs* で使用可能な ストリング・タイプ・パラメーターの ID でなければなりません。このパラ メーターは、フィルター条件を指定してコマンドからの出力を制限する場合に使用します。 このフィ ルター条件の使用方法については、1125 ページの『MQCFSF - PCF [ストリング・フィルター・パラメ](#page-1124-0) [ーター』](#page-1124-0)を参照してください。

ストリング・フィルターを指定する場合、*IntegerFilterCommand* パラメーターを使用して整数フ ィルターを指定することはできません。

#### *TopicAttrs* **(MQCFIL)**

トピック・オブジェクト属性 (パラメーター ID: MQIACF\_TOPIC\_ATTRS)。

属性リストには、次の値を単独で指定できます (このパラメーターを指定しない場合は、デフォルト値 が使用されます)。

# **MQIACF\_ALL**

すべての属性。

または、以下の組み合わせ。

### **MQCA\_ALTERATION\_DATE**

情報が最後に変更された日付。

# **MQCA\_ALTERATION\_TIME**

情報が最後に変更された時刻。

#### **MQCA\_CLUSTER\_NAME**

このトピックのパブリケーションおよびサブスクリプションを、 パブリッシュ/サブスクライブ・ クラスター接続キュー・マネージャーに伝搬するために使用するクラスター。

#### **MQCA\_CLUSTER\_DATE**

情報がローカル・キュー・マネージャーで使用可能になった日付。

#### **MQCA\_CLUSTER\_TIME**

情報がローカル・キュー・マネージャーで使用可能になった時刻。

# **MQCA\_CLUSTER\_Q\_MGR\_NAME**

トピックをホストするキュー・マネージャー。

#### **MQCA\_CUSTOM**

新機能用カスタム属性。

#### **MQCA\_MODEL\_DURABLE\_Q**

永続管理サブスクリプションのモデル・キューの名前。

#### **MQCA\_MODEL\_NON\_DURABLE\_Q**

非永続管理サブスクリプションのモデル・キューの名前。

### **MQCA\_TOPIC\_DESC**

トピック・オブジェクトの記述。

#### **MQCA\_TOPIC\_NAME**

トピック・オブジェクトの名前。

#### **MQCA\_TOPIC\_STRING**

トピック・オブジェクトのトピック・ストリング。

#### **MQIA\_DEF\_PRIORITY**

デフォルトのメッセージ優先度。

#### **MQIA\_DEF\_PUT\_RESPONSE\_TYPE**

デフォルトの書き込み応答。

# **MQIA\_DURABLE\_SUB**

永続サブスクリプションが許可されるかどうか。

#### **MQIA\_INHIBIT\_PUB**

パブリケーションが許可されるかどうか。

# **MQIA\_INHIBIT\_SUB**

サブスクリプションが許可されるかどうか。

#### **MQIA\_NPM\_DELIVERY**

非持続メッセージの配信手段。

#### **MQIA\_PM\_DELIVERY**

持続メッセージの配信手段。

# **MQIA\_PROXY\_SUB**

ローカル・サブスクリプションが存在しない場合でも、このトピックのプロキシー・サブスクリプ ションを送信するかどうか。

# **MQIA\_PUB\_SCOPE**

このキュー・マネージャーがパブリケーションを、階層の一部としての、またはパブリッシュ/サブ スクライブ・クラスターの一部としてのキュー・マネージャーに伝搬するかどうか。

#### **MQIA\_SUB\_SCOPE**

このキュー・マネージャーがサブスクリプションを、階層の一部としての、またはパブリッシュ/サ ブスクライブ・クラスターの一部としてのキュー・マネージャーに伝搬するかどうか。

### **MQIA\_TOPIC\_DEF\_PERSISTENCE**

デフォルトのメッセージ持続性。

# **MQIA\_USE\_DEAD\_LETTER\_Q**

パブリケーション・メッセージを正しいサブスクライバー・キューに配信できない場合に、送達不 能キューを使用するかどうかを決定します。

#### *TopicType***(MQCFIN)**

クラスター情報 (パラメーター ID: MQIA\_TOPIC\_TYPE)。

このパラメーターが存在する場合、適格なキューは、指定されたタイプに制限されます。 TopicAttrs リ ストで使用された、別のタイプのトピックにのみ有効な属性セレクターはいずれも無視されます。 エ ラーは発生しません。

このパラメーターが指定されていない場合 (または MQIACF\_ALL が指定されている場合) は、すべての タイプのキューが適格になります。 指定する属性はそれぞれ、有効なトピック属性セレクターでなけ ればなりません (つまり、次のリストにある値のいずれかを指定する必要があります)。 ただし、返され るトピックのすべて、またはその一部に属性が適用されるとは限りません。 有効なトピック属性セレ クターであっても、キューに適用されないものは無視されます。 この場合、エラー・メッセージは出 されず、属性は返されません。

値は次のいずれかです。

#### **MQTOPT\_ALL**

すべてのトピック・タイプが表示されます。 ClusterInfo も指定されている場合、MQTOPT\_ALL に はクラスター・トピックが含まれます。 MQTOPT\_ALL がデフォルト値です。

#### **MQTOPT\_CLUSTER**

パブリッシュ/サブスクライブ・クラスターで定義されたトピックが返されます。

#### **MQTOPT\_LOCAL**

ローカルに定義されたトピックが表示されます。

# **Inquire Topic (応答)**

Inquire Topic (MQCMD\_INQUIRE\_TOPIC) コマンドに対する応答は、応答ヘッダーと、それに続く *TopicName* 構造 (および z/OS の場合のみ *QSG Disposition* 構造)、および要求に応じて組み合わされた 属性パラメーター構造 (該当する場合) で構成されます。

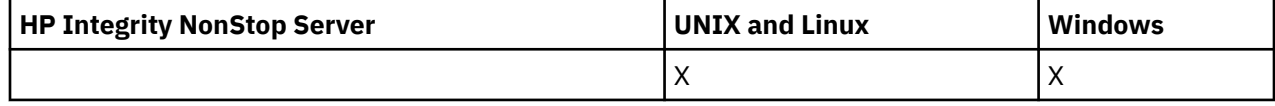

# **常に返されるデータ:**

*TopicName*, *TopicType*, *QSGDisposition*

# **要求すると返されるデータ:**

*AlterationDate*, *AlterationTime*, *ClusterName*, *Custom*, *DefPersistence*, *DefPriority*, *DefPutResponse*, *DurableModelQName*, *DurableSubscriptions*, *InhibitPublications*, *InhibitSubscriptions*, *NonDurableModelQName*, *NonPersistentMsgDelivery*, *PersistentMsgDelivery*, *ProxySubscriptions*, *PublicationScope*, *QMgrName*, *SubscriptionScope*, *TopicDesc*, *TopicString*, *UseDLQ*, *WildcardOperation*

# **応答データ**

#### *AlterationDate* **(MQCFST)**

変更日付 (パラメーター ID: MQCA\_ALTERATION\_DATE)。

情報が最後に変更された日付 (yyyy-mm-dd の形式)。

#### *AlterationTime* **(MQCFST)**

変更時刻 (パラメーター ID: MQCA\_ALTERATION\_TIME)。

情報が最後に変更された時刻 (hh.mm.ss の形式)。

#### *ClusterName* **(MQCFST)**

このトピックが属するクラスターの名前 (パラメーター ID: MQCA\_CLUSTER\_NAME)。

ストリングの最大長は MQ CLUSTER NAME LENGTH です。

可能な値は次のとおりです。

# **ブランク**

このトピックはクラスターに属しません。 このトピックのパブリケーションおよびサブスクリプ ションは、クラスター接続されたパブリッシュ/サブスクライブ・キュー・マネージャーに伝搬され ません。

ブランクは、値が指定されない場合のこのパラメーターのデフォルト値です。

#### **ストリング**

このトピックは示されたクラスターに属します。

また、PublicationScope または SubscriptionScope が MQSCOPE\_ALL に設定されている場合、この クラスターは、この トピックのパブリケーションおよびサブスクリプションをパブリッシュ/サブ スクライブ・クラスター接続キュー・マネージャーに 伝搬するために使用されます。

# *Custom* **(MQCFST)**

新機能用カスタム属性 (パラメーター ID: MQCA\_CUSTOM)。

この属性は、別個の属性が導入されるまでの間、新規機能の構成用として予約されています。 1 つ以上 のスペースで分離された、ゼロ個以上の属性の値 (属性名と値のペアとして指定) を含むことができま す。 属性名と値のペアは、NAME(VALUE) の形式になります。

この属性を使用する機能が導入されるときに、この記述は更新されます。

#### *DefPersistence***(MQCFIN)**

デフォルトの持続性 (パラメーター ID: MQIA\_TOPIC\_DEF\_PERSISTENCE)。

値は次のいずれかです。

#### **MQPER\_PERSISTENCE\_AS\_PARENT**

デフォルトの持続性は、トピック・ツリー内で直近の親管理トピック・オブジェクトの設定に基づ いて決まります。

# **MQPER\_PERSISTENT**

メッセージは持続します。

# **MQPER\_NOT\_PERSISTENT**

メッセージは持続しません。

# *DefPriority***(MQCFIN)**

デフォルト優先度 (パラメーター ID: MQIA\_DEF\_PRIORITY)。

#### *DefPutResponse***(MQCFIN)**

デフォルト書き込み応答 (パラメーター ID: MQIA\_DEF\_PUT\_RESPONSE\_TYPE)。

値は次のいずれかです。

#### **MQPRT\_ASYNC\_RESPONSE**

PUT 操作は非同期的に実行され、MQMD フィールドのサブセットが返されます。

# **MQPRT\_RESPONSE\_AS\_PARENT**

デフォルトの書き込み応答は、トピック・ツリー内で直近の親管理トピック・オブジェクトの設定 に基づいて行われます。

### **MQPRT\_SYNC\_RESPONSE**

PUT 操作は同期的に実行され、応答が返されます。

#### *DurableModelQName* **(MQCFST)**

永続管理サブスクリプションに使用されるモデル・キューの名前 (パラメーター ID: MQCA\_MODEL\_DURABLE\_Q)。

ストリングの最大長は MQ\_Q\_NAME\_LENGTH です。

# *DurableSubscriptions***(MQCFIN)**

アプリケーションが永続サブスクリプションの作成を許可されているかどうか (パラメーター ID: MQIA\_DURABLE\_SUB)。

値は次のいずれかです。

# **MQSUB\_DURABLE\_AS\_PARENT**

永続サブスクリプションが許可されるかどうかは、トピック・ツリー内で最も近い親管理トピッ ク・オブジェクトの設定に基づきます。

### **MQSUB\_DURABLE**

永続サブスクリプションが許可されています。

### **MQSUB\_NON\_DURABLE**

永続サブスクリプションは許可されていません。

#### *InhibitPublications***(MQCFIN)**

このトピックでパブリケーションが許可されているかどうか (パラメーター ID: MQIA\_INHIBIT\_PUB)。

値は次のいずれかです。

#### **MQTA\_PUB\_AS\_PARENT**

メッセージをこのトピックでパブリッシュできるかどうかは、トピック・ツリー内で最も近い親管 理トピック・オブジェクトの設定に基づきます。

# **MQTA\_PUB\_INHIBITED**

このトピックではパブリケーションは禁止されています。

#### **MQTA\_PUB\_ALLOWED**

このトピックではパブリケーションが許可されています。

#### *InhibitSubscriptions***(MQCFIN)**

このトピックでサブスクリプションが許可されているかどうか (パラメーター ID: MOIA\_INHIBIT\_SUB)。

値は次のいずれかです。

#### **MQTA\_SUB\_AS\_PARENT**

アプリケーションがこのトピックにサブスクライブできるかどうかは、トピック・ツリー内で最も 近い親管理トピック・オブジェクトの設定に基づきます。

### **MQTA\_SUB\_INHIBITED**

このトピックではサブスクリプションは禁止されています。

#### **MQTA\_SUB\_ALLOWED**

このトピックではサブスクリプションが許可されています。

# *NonDurableModelQName* **(MQCFST)**

非永続管理サブスクリプションに使用されるモデル・キューの名前 (パラメーター ID: MOCA\_MODEL\_NON\_DURABLE\_Q)。

ストリングの最大長は MO\_O\_NAME\_LENGTH です。

#### *NonPersistentMsgDelivery***(MQCFIN)**

このトピックに対してパブリッシュされる非持続メッセージの配信手段 (パラメーター ID: MQIA\_NPM\_DELIVERY)。

値は次のいずれかです。

#### **MQDLV\_AS\_PARENT**

使用される配信手段は、このトピックに関連するトピック・ツリーで最初に見つかった親管理ノー ドの設定に基づきます。

### **MQDLV\_ALL**

MQPUT 呼び出しが成功と見なされるには、サブスクライバーの耐久性とは無関係に非持続メッセ ージが全サブスクライバーに配信される必要があります。 サブスクライバーへの配信が失敗した 場合、他のサブスクライバーがメッセージを受け取ることはなく、MQPUT は失敗します。

# **MQDLV\_ALL\_DUR**

非持続メッセージは、すべての永続サブスクライバーに配信される必要があります。 非永続サブス クライバーへの非永続メッセージの配信が失敗しても、MQPUT 呼び出しにエラーは返されません。 永続サブスクライバーへの送達が失敗すると、他のすべてのサブスクライバーはメッセージを受信 せず、MQPUT は失敗します。

# **MQDLV\_ALL\_AVAIL**

非持続メッセージは、メッセージを受け入れ可能なすべてのサブスクライバーに配信されます。 サ ブスクライバーへのメッセージ配信が失敗しても、他のサブスクライバーはメッセージを受け取り ます。

#### *PersistentMsgDelivery***(MQCFIN)**

このトピックに対してパブリッシュされる持続メッセージの配信手段 (パラメーター ID: MQIA\_PM\_DELIVERY)。

値は次のいずれかです。

# **MQDLV\_AS\_PARENT**

使用される配信手段は、このトピックに関連するトピック・ツリーで最初に見つかった親管理ノー ドの設定に基づきます。

#### **MQDLV\_ALL**

MQPUT 呼び出しが成功と見なされるには、サブスクライバーの耐久性とは無関係に持続メッセー ジが全サブスクライバーに配信される必要があります。 サブスクライバーへの配信が失敗した場 合、他のサブスクライバーがメッセージを受け取ることはなく、MQPUT は失敗します。

# **MQDLV\_ALL\_DUR**

持続メッセージは、すべての永続サブスクライバーに配信される必要があります。 非永続サブスク ライバーへの永続メッセージの配信に失敗しても、MQPUT 呼び出しにエラーは返されません。 永 続サブスクライバーへの送達が失敗すると、他のすべてのサブスクライバーはメッセージを受信せ ず、MQPUT は失敗します。

# **MQDLV\_ALL\_AVAIL**

持続メッセージは、メッセージを受け入れ可能なすべてのサブスクライバーに配信されます。 サブ スクライバーへのメッセージ配信が失敗しても、他のサブスクライバーはメッセージを受け取りま す。

# *ProxySubscriptions***(MQCFIN)**

ローカル・サブスクリプションが存在しない場合でも、このトピックのプロキシー・サブスクリプショ ンを直接接続された キュー・マネージャーに送信するかどうか (パラメーター ID: MQIA\_PROXY\_SUB)。

値は次のいずれかです。

#### **MQTA\_PROXY\_SUB\_FORCE**

ローカル・サブスクリプションが存在しない場合でも、プロキシー・サブスクリプションは接続さ れているキュー・マネージャーに送信されます。

### **MQTA\_PROXY\_SUB\_FIRSTUSE**

ローカル・サブスクリプションが存在するときにのみ、このトピックのプロキシー・サブスクリプ ションが送信されます。

### *PublicationScope***(MQCFIN)**

このキュー・マネージャーが、パブリケーションを、階層の一部またはパブリッシュ/サブスクライブ ・クラスターの一部としてのキュー・マネージャーに伝搬するかどうか (パラメーター ID: MQIA\_PUB\_SCOPE)。

値は次のいずれかです。

### **MQSCOPE\_ALL**

このトピックのパブリケーションは、階層的に接続されたキュー・マネージャーおよびクラスター 接続されたパブリッシュ/サブスクライブ・キュー・マネージャーに伝搬されます。

### **MQSCOPE\_AS\_PARENT**

このキュー・マネージャーがパブリケーションを、このトピックに関連するトピック・ツリーで最 初に見つかった親管理ノードの設定に基づいて、 階層の一部としての、またはパブリッシュ/サブ スクライブ・クラスターの一部としてのキュー・マネージャーに伝搬するかどうか。

MQSCOPE\_AS\_PARENT は、値が指定されない場合のこのパラメーターのデフォルト値です。

#### **MQSCOPE\_QMGR**

このトピックのパブリケーションは、他のキュー・マネージャーには伝搬されません。

**注 :** この動作は、書き込みメッセージ・オプションで MQPMO\_SCOPE\_QMGR を使用して、パブリケー ションごとに指定変更できます。

#### *QMgrName* **(MQCFST)**

ローカル・キュー・マネージャーの名前 (パラメーター ID: MQCA\_CLUSTER\_Q\_MGR\_NAME)。

ストリングの最大長は MQ Q\_MGR\_NAME\_LENGTH です。

#### *SubscriptionScope***(MQCFIN)**

このキュー・マネージャーが、サブスクリプションを、階層の一部またはパブリッシュ/サブスクライ ブ ・クラスターの一部としてのキュー・マネージャーに伝搬するかどうか (パラメーター ID: MOIA\_SUB\_SCOPE)。

値は次のいずれかです。

# **MQSCOPE\_ALL**

このトピックに対するサブスクリプションは、階層的に接続されたキュー・マネージャーおよびク ラスター接続されたパブリッシュ/サブスクライブ・キュー・マネージャーに伝搬されます。

### **MQSCOPE\_AS\_PARENT**

このキュー・マネージャーがサブスクリプションを、このトピックに関連するトピック・ツリーで 最初に見つかった親管理ノードの設定に基づいて、階層の一部としての、またはパブリッシュ/サブ スクライブ・クラスターの一部としてのキュー・マネージャーに伝搬するかどうか。

MOSCOPE AS PARENT は、値が指定されない場合のこのパラメーターのデフォルト値です。

#### **MQSCOPE\_QMGR**

このトピックのサブスクリプションは、他のキュー・マネージャーには伝搬されません。

**注 :** この動作は、サブスクリプション記述子で MQSO\_SCOPE\_QMGR を、または DEFINE SUB で SUBSCOPE(QMGR) を使用して、サブスクリプションごとに指定変更できます。

#### *TopicDesc* **(MQCFST)**

トピック記述 (パラメーター ID: MQCA\_TOPIC\_DESC)。

最大長は MQ\_TOPIC\_DESC\_LENGTH です。

# *TopicName* **(MQCFST)**

トピック・オブジェクト名 (パラメーター ID: MQCA\_TOPIC\_NAME)。

ストリングの最大長は MQ\_TOPIC\_NAME\_LENGTH です。

# *TopicString* **(MQCFST)**

トピック・ストリング (パラメーター ID: MQCA\_TOPIC\_STRING)。

このストリング内の「/」文字には、特別な意味があります。 これは、トピック・ツリー内の要素を区 切るために使用されます。 トピック・ストリングの先頭は「/」文字にできますが、必須ではありませ ん。 「/」文字で始まるストリングは、「/」文字なしで始まるストリングとは異なります。 トピック・ ストリングの末尾に「/」文字を使用することはできません。

ストリングの最大長は MO\_TOPIC\_STR\_LENGTH です。

# *TopicType***(MQCFIN)**

このオブジェクトがローカルまたはクラスター・トピックであるかどうか (パラメーター ID: MQIA\_TOPIC\_TYPE)。

値は次のいずれかです。

### **MQTOPT\_LOCAL**

このオブジェクトはローカル・トピックです。

#### **MQTOPT\_CLUSTER**

このオブジェクトはクラスター・トピックです。

#### *UseDLQ***(MQCFIN)**

パブリケーション・メッセージをその正しいサブスクライバー・キューに配信できない場合に、送達不 能キュー (または未配布メッセージ・キュー) を使用するかどうかを指定します (パラメーター ID: MQIA\_USE\_DEAD\_LETTER\_Q)。

値は以下のとおりです。

# **MQUSEDLQ\_NO**

正しいサブスクライバー・キューに配信できないパブリケーション・メッセージは、メッセージの 書き込み失敗として処理されます。トピックへのアプリケーションの MQPUT は、NPMSGDLV およ び PMSGDLV の設定に従って失敗します。

# **MQUSEDLQ\_YES**

キュー・マネージャーの DEADQ 属性に送達不能キューの名前が指定されている場合、そのキュー が使用されます。指定されていない場合、動作は MQUSEDLQ\_NO が指定された場合のようになり ます。

# **MQUSEDLQ\_AS\_PARENT**

トピック・ツリー内で最も近い管理トピック・オブジェクトの設定に基づいて、送達不能キューを 使用するかどうかを指定します。

# *WildcardOperation***(MQCFIN)**

このトピックに対するワイルドカードを含むサブスクリプションの動作 (パラメーター ID: MQIA\_WILDCARD\_OPERATION)。

値は次のいずれかです。

# **MQTA\_PASSTHRU**

このトピック・オブジェクトのトピック・ストリングより限定的でないワイルドカード・トピック 名を使用して行われるサブスクリプションは、このトピックに対して、さらにこのトピックより限 定的なトピック・ストリングに対して行われるパブリケーションを受け取ります。 MOTA PASSTHRU は、WebSphere MO で提供されているデフォルトです。

#### **MQTA\_BLOCK**

このトピック・オブジェクトのトピック・ストリングより限定的でないワイルドカード・トピック 名を使用して行われるサブスクリプションは、このトピックに対して、さらにこのトピックより限 定的なトピック・ストリングに対して行われるパブリケーションを受け取りません。

# **トピック名の照会**

Inquire Topic Names (MQCMD\_INQUIRE\_TOPIC\_NAMES) コマンドは、指定された総称トピック名に一致 する管理トピック名のリストを照会します。

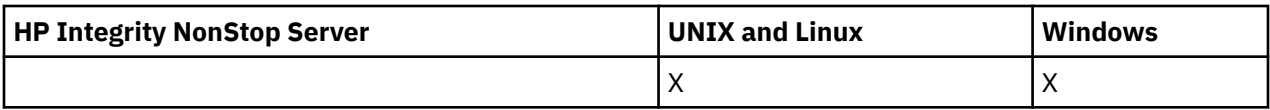

# **必要なパラメーター**

# *TopicName* **(MQCFST)**

管理トピック・オブジェクト名 (パラメーター ID: MQCA\_TOPIC\_NAME)。

情報を得る管理トピック・オブジェクトの名前を指定します。

総称トピック・オブジェクト名がサポートされています。 総称名とは、例えば、ABC\* のように、文字 ストリングの後にアスタリスク (\*) を付けたものです。これにより、選択した文字ストリングで始まる 名前を持つすべてのオブジェクトが選択されます。 アスタリスクだけを指定した場合、可能なすべて の名前に一致することになります。

ストリングの最大長は MQ\_TOPIC\_NAME\_LENGTH です。

# **オプション・パラメーター**

# *CommandScope* **(MQCFST)**

コマンド有効範囲 (パラメーター ID: MQCACF\_COMMAND\_SCOPE)。 このパラメーターは、z/OS のみに 適用されます。

キュー・マネージャーがキュー共用グループのメンバーである場合の、コマンドの実行方法を指定しま す。 以下のいずれか 1 つを指定できます。

- ブランク (またはパラメーター全体を省略)。 コマンドは、そのコマンドが入力されたキュー・マネー ジャーで実行されます。
- キュー・マネージャー名。 コマンドは、指定したキュー・マネージャーで実行されます。ただし、そ のキュー・マネージャーは、キュー共有グループ内でアクティブである必要があります。 入力された キュー・マネージャー以外のキュー・マネージャー名を指定する場合は、キュー共有グループ環境を 使用している必要があり、コマンド・サーバーが使用可能になっている必要があります。
- アスタリスク (\*)。 コマンドはローカル・キュー・マネージャーで実行され、キュー共有グループ内 のすべてのアクティブなキュー・マネージャーにも渡されます。

最大長は MQ\_QSG\_NAME\_LENGTH です。

# *QSGDisposition* **(MQCFIN)**

グループ内のオブジェクトの特性 (パラメーター ID: MQIA\_QSG\_DISP)。 このパラメーターは、z/OS のみに適用されます。

情報が返されるオブジェクトの属性指定 (どこで定義され、どのように動作するのか) について指定しま す。 値は次のいずれかです。

# **MQQSGD\_LIVE**

オブジェクトは、MQQSGD\_Q\_MGR または MQQSGD\_COPY として定義されます。 パラメーターが 指定されていない場合は、MQOSGD\_LIVE がデフォルト値です。

# **MQQSGD\_ALL**

オブジェクトは、MQQSGD\_Q\_MGR または MQQSGD\_COPY として定義されます。

共有キュー・マネージャー環境が存在し、コマンドが発行されたキュー・マネージャーでそのコマ ンドが実行される場合、このオプションは MQQSGD\_GROUP で定義されたオブジェクトの情報も表 示します。

MQOSGD LIVE が指定されているかまたはデフォルト設定されている場合、あるいは MQQSGD\_ALL が共有キュー・マネージャー環境で指定されている場合、コマンドは (属性指定が異 なる) 重複する名前を出力することがあります。

# **MQQSGD\_COPY**

オブジェクトは、MQQSGD\_COPY として定義されます。

# **MQQSGD\_GROUP**

オブジェクトは、MQQSGD\_GROUP として定義されます。 MQQSGD\_GROUP は、共有キュー環境 でのみ許可されています。

# **MQQSGD\_Q\_MGR**

オブジェクトは、MOOSGD O MGR として定義されます。

# **MQQSGD\_PRIVATE**

オブジェクトは、MQQSGD\_Q\_MGR または MQQSGD\_COPY として定義されます。 MQQSGD\_PRIVATE は、MQQSGD\_LIVE と同じ情報を返します。

# **Inquire Topic Names (応答)**

Inquire Topic Names (MQCMD\_INQUIRE\_TOPIC\_NAMES) コマンドに対する応答は、応答ヘッダーと、そ れに続くパラメーター構造から構成されます。 パラメーター構造には、指定した管理トピック名に一致す る 0 個以上の名前が返されます。

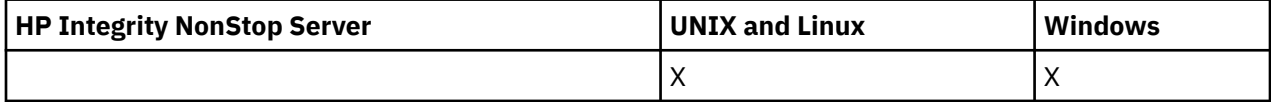

これに加えて、z/OS の場合のみ、*QSGDispositions* パラメーター構造 (*TopicNames* 構造と同数の項目 を持つ) が返されます。 この構造内の各項目は、*TopicNames* 構造内に対応する項目を持つ オブジェクト の特性を示します。

# **常に返されるデータ:**

*TopicNames*, *QSGDispositions*

**要求すると返されるデータ:** なし

# **応答データ**

# *TopicNames* **(MQCFSL)**

トピック・オブジェクト名のリスト (パラメーター ID: MQCACF\_TOPIC\_NAMES)。

# *QSGDispositions* **(MQCFIL)**

QSG 属性指定のリスト (パラメーター ID: MQIACF\_QSG\_DISPS)。 このパラメーターは、z/OS でのみ有 効です。値は次のいずれかです。

# **MQQSGD\_COPY**

オブジェクトは、MQQSGD\_COPY として定義されます。

# **MQQSGD\_GROUP**

オブジェクトは、MQQSGD\_GROUP として定義されます。

#### **MQQSGD\_Q\_MGR**

オブジェクトは、MQQSGD\_Q\_MGR として定義されます。

# **トピック状況の照会**

Inquire Topic Status (MQCMD\_INQUIRE\_TOPIC\_STATUS) コマンドは、特定のトピック、またはトピックと その子トピックの状況を照会します。 Inquire Topic Status コマンドには以下の必須パラメーターがあり ます。 Inquire Topic Status コマンドには以下のオプション・パラメーターがあります。

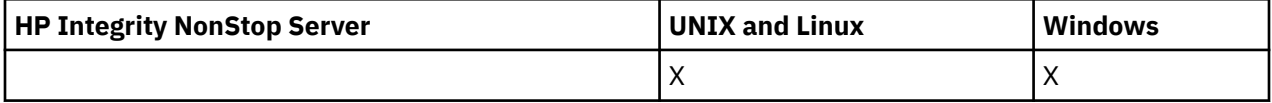

# **必要なパラメーター**

# *TopicString* **(MQCFST)**

トピック・ストリング (パラメーター ID: MQCA\_TOPIC\_STRING)。

表示するトピック・ストリングの名前。 WebSphere MQ では、トピック・ワイルドカード文字 (「#」 と「+」) が使用され、末尾のアスタリスクはワイルドカードとして扱われません。 ワイルドカード文字 について詳しくは、関連トピックを参照してください。

ストリングの最大長は MQ\_TOPIC\_STR\_LENGTH です。

# **オプション・パラメーター**

# *StatusType***(MQCFIN)**

返す状況のタイプ (パラメーター ID: MOIACF\_TOPIC\_STATUS\_TYPE)。

値は次のいずれかです。

# **MQIACF\_TOPIC\_STATUS MQIACF\_TOPIC\_SUB MQIACF\_TOPIC\_PUB**

このコマンドでは、*TopicStatusAttrs* リストで指定した属性セレクターの中で、選択した *StatusType* に は無効であり、コマンドでエラーが発生しないものは無視されます。

このパラメーターを指定しない場合のデフォルト値は、**MQIACF\_TOPIC\_STATUS** です。

# *CommandScope* **(MQCFST)**

コマンド有効範囲 (パラメーター ID: MQCACF\_COMMAND\_SCOPE)。 このパラメーターは、z/OS のみに 適用されます。

キュー・マネージャーがキュー共用グループのメンバーである場合の、コマンドの実行方法を指定しま す。 以下のいずれか 1 つを指定できます。

- ブランク (またはパラメーター全体を省略)。 コマンドは、そのコマンドが入力されたキュー・マネー ジャーで実行されます。
- キュー・マネージャー名。 コマンドは、指定したキュー・マネージャーがキュー共有グループ内でア クティブである場合に限り、そのキュー・マネージャーで実行されます。 コマンドを入力したキュ ー・マネージャー以外のキュー・マネージャー名を指定する場合は、キュー共有グループ環境を使用 している必要があり、また コマンド・サーバーが使用可能になっていなければなりません。
- アスタリスク (\*)。 コマンドはローカル・キュー・マネージャーで実行され、キュー共有グループ内 のすべてのアクティブなキュー・マネージャーにも渡されます。

最大長は MQ\_QSG\_NAME\_LENGTH です。

CommandScope をフィルター・パラメーターとして使用することはできません。

# *IntegerFilterCommand***(MQCFIF)**

コマンド出力を制限するために使用する Integer filter コマンド記述子。 パラメーター ID は整数型で なければならず、また *MQIACF\_TOPIC\_SUB\_STATUS*、*MQIACF\_TOPIC\_PUB\_STATUS*、または *MQIACF\_TOPIC\_STATUS* (*MQIACF\_ALL* は除く) で使用可能な値の 1 つでなければなりません。

整数フィルターを指定する場合、*StringFilterCommand* パラメーターでストリング・フィルターを 指定することはできません。

# *StringFilterCommand***(MQCFSF)**

ストリング・フィルター・コマンド記述子。 パラメーター ID は、*MQIACF\_TOPIC\_SUB\_STATUS*、 *MQIACF\_TOPIC\_PUB\_STATUS*、または *MQIACF\_TOPIC\_STATUS* (*MQIACF\_ALL* を除く) に使用できる ストリング型のパラメーターのいずれか、あるいはトピック・ストリングでフィルタリングするための ID *MQCA\_TOPIC\_STRING\_FILTER* でなければなりません。

フィルター条件を指定することによって、 コマンドからの出力を限定する場合に、このパラメーター ID を使用します。 パラメーターが、StatusType で選択されたタイプに対して有効であることを確認し

てください。 ストリング・フィルターを指定する場合、*IntegerFilterCommand* パラメーターを使 用して整数フィルターを指定することはできません。

# *TopicStatusAttrs***(MQCFIL)**

トピック状況属性 (パラメーター ID: MQIACF\_TOPIC\_STATUS\_ATTRS)。

パラメーターが指定されない場合に使用されるデフォルト値は次のとおりです。

*MQIACF\_ALL*

応答データについての関連参照に示されたパラメーター値は、いずれも指定可能です。 特定の状況タ イプに関係しない状況情報をしてもエラーにはなりませんが、応答には関連する値の情報は含まれませ  $\lambda$ .

# **Inquire Topic Status (応答)**

Inquire Topic (MQCMD\_INQUIRE\_TOPIC\_STATUS) コマンドに対する応答は、応答ヘッダーと、それに続く *TopicString* 構造、および要求に応じて組み合わされた属性パラメーター構造 (該当する場合) で構成さ れます。 Inquire Topic Status コマンドは、*StatusType* が MQIACF\_TOPIC\_STATUS である場合に、要求さ れた値を返します。 Inquire Topic Status コマンドは、*StatusType* が MQIACF\_TOPIC\_STATUS\_SUB である 場合に、要求された値を返します。 Inquire Topic Status コマンドは、*StatusType* が MQIACF\_TOPIC\_STATUS\_PUB である場合に、要求された値を返します。

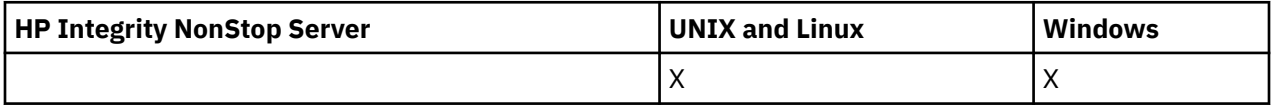

**常に返されるデータ:**

*TopicString*

# **StatusType が MQIACF\_TOPIC\_STATUS の場合に要求すると返されるデータ:**

*Cluster*, *DefPriority*, *DefaultPutResponse*, *DefPersistence*, *DurableSubscriptions*, *InhibitPublications*, *InhibitSubscriptions*, *AdminTopicName*, *DurableModelQName*, *NonDurableModelQName*, *PersistentMessageDelivery*, *NonPersistentMessageDelivery*, *RetainedPublication*, *PublishCount*, *SubscriptionScope*, *SubscriptionCount*, *PublicationScope*, *UseDLQ*

**注 :** Inquire Topic Status コマンドは、トピックの解決済みの値のみを返し、AS\_PARENT 値は返しませ  $\mathcal{L}_{\circ}$ 

# **StatusType が MQIACF\_TOPIC\_SUB の場合に要求すると返されるデータ:**

*SubscriptionId*, *SubscriptionUserId*, *Durable*, *SubscriptionType*, *ResumeDate*, *ResumeTime*, *LastMessageDate*, *LastMessageTime*, *NumberOfMessages*, *ActiveConnection*

**StatusType が MQIACF\_TOPIC\_PUB の場合に要求すると返されるデータ:** *LastPublishDate*, *LastPublishTime*, *NumberOfPublishes*, *ActiveConnection*

# **応答データ (TOPIC\_STATUS)**

# *ClusterName* **(MQCFST)**

このトピックが属するクラスターの名前 (パラメーター ID: MQCA\_CLUSTER\_NAME)。

ストリングの最大長は MQ\_CLUSTER\_NAME\_LENGTH です。

可能な値は次のとおりです。

# **ブランク**

このトピックはクラスターに属しません。 このトピックのパブリケーションおよびサブスクリプ ションは、クラスター接続されたパブリッシュ/サブスクライブ・キュー・マネージャーに伝搬され ません。

ブランクは、値が指定されない場合のこのパラメーターのデフォルト値です。

# **ストリング**

このトピックは示されたクラスターに属します。

また、PublicationScope または SubscriptionScope が MQSCOPE\_ALL に設定されている場合、この クラスターは、この トピックのパブリケーションおよびサブスクリプションをパブリッシュ/サブ スクライブ・クラスター接続キュー・マネージャーに 伝搬するために使用されます。

#### *DefPersistence***(MQCFIN)**

デフォルトの持続性 (パラメーター ID: MOIA\_TOPIC\_DEF\_PERSISTENCE)。

戻り値:

### **MQPER\_PERSISTENT**

メッセージは持続します。

# **MQPER\_NOT\_PERSISTENT**

メッセージは持続しません。

# *DefaultPutResponse***(MQCFIN)**

デフォルト書き込み応答 (パラメーター ID: MQIA\_DEF\_PUT\_RESPONSE\_TYPE)。

戻り値:

#### **MQPRT\_SYNC\_RESPONSE**

PUT 操作は同期的に実行され、応答が返されます。

# **MQPRT\_ASYNC\_RESPONSE**

PUT 操作は非同期的に実行され、MQMD フィールドのサブセットが返されます。

# *DefPriority***(MQCFIN)**

デフォルト優先度 (パラメーター ID: MQIA\_DEF\_PRIORITY)。

トピックに対してパブリッシュされたメッセージの解決済みデフォルト優先度を表示します。

#### *DurableSubscriptions***(MQCFIN)**

アプリケーションが永続サブスクリプションの作成を許可されているかどうか (パラメーター ID: MQIA\_DURABLE\_SUB)。

戻り値:

#### **MQSUB\_DURABLE\_ALLOWED**

永続サブスクリプションが許可されています。

# **MQSUB\_DURABLE\_INHIBITED**

永続サブスクリプションは許可されていません。

# *InhibitPublications***(MQCFIN)**

このトピックでパブリケーションが許可されているかどうか (パラメーター ID: MQIA\_INHIBIT\_PUB)。 戻り値:

# **MQTA\_PUB\_INHIBITED**

このトピックではパブリケーションは禁止されています。

# **MQTA\_PUB\_ALLOWED**

このトピックではパブリケーションが許可されています。

### *InhibitSubscriptions***(MQCFIN)**

このトピックでサブスクリプションが許可されているかどうか (パラメーター ID: MOIA\_INHIBIT\_SUB)。

戻り値:

#### **MQTA\_SUB\_INHIBITED**

このトピックではサブスクリプションは禁止されています。

# **MQTA\_SUB\_ALLOWED**

このトピックではサブスクリプションが許可されています。

# *AdminTopicName* **(MQCFST)**

トピック・オブジェクト名(パラメーター ID: MOCA ADMIN\_TOPIC\_NAME)。

トピックが管理ノードの場合は、このコマンドにより、ノード構成を含む関連トピック・オブジェクト 名が表示されます。 フィールドが管理ノードではない場合、コマンドはブランクを表示します。

ストリングの最大長は MO\_TOPIC\_NAME\_LENGTH です。

# *DurableModelQName* **(MQCFST)**

管理対象の永続サブスクリプションに使用されるモデル・キューの名前 (パラメーター ID: MQCA\_MODEL\_DURABLE\_Q)。

キュー・マネージャーに対してパブリケーションの宛先管理を要求する永続サブスクリプションに使用 される、モデル・キュー名の解決された値を示します。

ストリングの最大長は MQ\_Q\_NAME\_LENGTH です。

### *NonDurableModelQName* **(MQCFST)**

管理対象の非永続サブスクリプションに使用されるモデル・キューの名前 (パラメーター ID: MOCA MODEL NON DURABLE Q)。

ストリングの最大長は MQ Q\_NAME\_LENGTH です。

### *PersistentMessageDelivery***(MQCFIN)**

このトピックに対してパブリッシュされた持続メッセージの配信手段 (パラメーター ID: MQIA\_PM\_DELIVERY)。

戻り値:

#### **MQDLV\_ALL**

持続メッセージは永続性にかかわりなく、MQPUT 呼び出しが正常に行われたことを報告するため に、すべてのサブスクライバーに配信される必要があります。 サブスクライバーへの配信が失敗し た場合、他のサブスクライバーがメッセージを受け取ることはなく、MQPUT 呼び出しは失敗しま す。

# **MQDLV\_ALL\_DUR**

持続メッセージは、すべての永続サブスクライバーに配信される必要があります。 非永続サブスク ライバーへの永続メッセージの配信に失敗しても、MQPUT 呼び出しにエラーは返されません。 永 続サブスクライバーへの配信が失敗した場合、サブスクライバーがメッセージを受け取ることは な く、MQPUT 呼び出しは失敗します。

# **MQDLV\_ALL\_AVAIL**

持続メッセージは、メッセージを受け入れ可能なすべてのサブスクライバーに配信されます。 サブ スクライバーへのメッセージ配信が失敗しても、他のサブスクライバーはメッセージを受け取りま す。

### *NonPersistentMessageDelivery***(MQCFIN)**

このトピックに対してパブリッシュされた非持続メッセージの配信手段 (パラメーター ID: MQIA\_NPM\_DELIVERY)。

戻り値:

# **MQDLV\_ALL**

非持続メッセージは永続性にかかわりなく、MQPUT 呼び出しが正常に行われたことを報告するた めに、すべてのサブスクライバーに配信される必要があります。 サブスクライバーへの配信が失敗 した場合、他のサブスクライバーがメッセージを受け取ることはなく、MQPUT 呼び出しは失敗し ます。

# **MQDLV\_ALL\_DUR**

非持続メッセージは、すべての永続サブスクライバーに配信される必要があります。 非永続サブス クライバーへの非永続メッセージの配信が失敗しても、MQPUT 呼び出しにエラーは返されません。 永続サブスクライバーへの配信が失敗した場合、サブスクライバーがメッセージを受け取ることは なく、MQPUT 呼び出しは失敗します。

# **MQDLV\_ALL\_AVAIL**

非持続メッセージは、メッセージを受け入れ可能なすべてのサブスクライバーに配信されます。 サ ブスクライバーへのメッセージ配信が失敗しても、他のサブスクライバーはメッセージを受け取り ます。

#### *RetainedPublication***(MQCFIN)**

このトピックに保存パブリケーションがあるかどうか (パラメーター ID: MOIACF\_RETAINED\_PUBLICATION)。

戻り値:

#### **MQQSO\_YES**

このトピックには保存パブリケーションがあります。

#### **MQQSO\_NO**

このトピックには保存パブリケーションがありません。

#### *PublishCount***(MQCFIN)**

パブリッシュ・カウント (パラメーター ID: MQIA\_PUB\_COUNT)。

トピックに対して現在パブリッシュを行っているアプリケーションの数です。

#### *SubscriptionCount***(MQCFIN)**

サブスクリプション・カウント (パラメーター ID: MQIA\_SUB\_COUNT)。

このトピック・ストリングのサブスクライバー数です。 現在接続していない永続サブスクライバーを 含みます。

# *SubscriptionScope***(MQCFIN)**

このキュー・マネージャーがこのトピックのサブスクリプションを、階層の一部としての、またはパブ リッシュ/サブスクライブ・クラスターの一部としてのキュー・マネージャーに 伝搬するかどうかを決 定します (パラメーター ID: MQIA\_SUB\_SCOPE)。

戻り値:

#### **MQSCOPE\_QMGR**

キュー・マネージャーは、このトピックのサブスクリプションを他のキュー・マネージャーに伝搬 しません。

# **MQSCOPE\_ALL**

キュー・マネージャーは、このトピックのサブスクリプションを、階層的に接続されたキュー・マ ネージャーと、パブリッシュ/サブスクライブ・クラスター接続キューに 伝搬します。

# *PublicationScope***(MQCFIN)**

このキュー・マネージャーがこのトピックのパブリケーションを、階層の一部としての、またはパブリ ッシュ/サブスクライブ・クラスターの一部としてのキュー・マネージャーに 伝搬するかどうかを決定 します (パラメーター ID: MQIA\_PUB\_SCOPE)。

戻り値:

#### **MQSCOPE\_QMGR**

キュー・マネージャーは、このトピックのパブリケーションを他のキュー・マネージャーに伝搬し ません。

#### **MQSCOPE\_ALL**

キュー・マネージャーは、このトピックのパブリケーションを、階層的に接続されたキュー・マネ ージャーと、パブリッシュ/サブスクライブ・クラスター接続キューに伝搬します。

#### *UseDLQ***(MQCFIN)**

パブリケーション・メッセージをそれらの正しいサブスクライバー・キューに配信できない場合に、送 達不能キューを使用するかどうかを判別します (パラメーター ID: MQIA\_USE\_DEAD\_LETTER\_Q)。

値は次のいずれかです。

# **MQUSEDLQ\_NO**

正しいサブスクライバー・キューに配信できないパブリケーション・メッセージは、メッセージの 書き込み失敗として処理されます。 トピックに対するアプリケーションの MQPUT の失敗は、 MQIA\_NPM\_DELIVERY および MQIA\_PM\_DELIVERY の設定に基づきます。

# **MQUSEDLQ\_YES**

DEADQ キュー・マネージャーの属性が送達不能キューの名前を提供している場合は、それが使用 されます。提供されていない場合、動作は MQUSEDLQ\_NO の場合のようになります。

# **応答データ (TOPIC\_STATUS\_SUB)**

# *SubscriptionId***(MQCFBS)**

サブスクリプション ID (パラメーター ID: MQBACF\_SUB\_ID)。

キュー・マネージャーはこのサブスクリプションに、常に固有な ID として *SubscriptionId* を割り 当てます。

ストリングの最大長は MQ\_CORREL\_ID\_LENGTH です。

#### *SubscriptionUserId* **(MQCFST)**

このサブスクリプションを所有するユーザー ID (パラメーター ID: MQCACF\_SUB\_USER\_ID)。

ストリングの最大長は MQ\_USER\_ID\_LENGTH です。

#### *Durable***(MQCFIN)**

このサブスクリプションが永続サブスクリプションであるかどうかを指定します (パラメーター ID: MQIACF\_DURABLE\_SUBSCRIPTION)。

### **MQSUB\_DURABLE\_YES**

サブスクリプションは永続です。 これは、作成アプリケーションがキュー・マネージャーから切断 した場合、またはサブスクリプションに対して MQCLOSE 呼び出しを発行した場合でも同様です。 再始動中にキュー・マネージャーがサブスクリプションを復元します。

# **MQSUB\_DURABLE\_NO**

サブスクリプションは非永続です。 作成アプリケーションがキュー・マネージャーから切断した場 合、またはサブスクリプションに対して MQCLOSE 呼び出しを発行した場合、キュー・マネージャ ーは サブスクリプションを削除します。 サブスクリプションの宛先クラス (DESTCLAS) が MANAGED である場合、キュー・マネージャーは、サブスクリプションのクローズ時に未消費のメ ッセージを 削除します。

# *SubscriptionType***(MQCFIN)**

サブスクリプションのタイプ (パラメーター ID: MQIACF\_SUB\_TYPE)。

値は次のいずれかです。

MQSUBTYPE\_ADMIN MQSUBTYPE\_API MQSUBTYPE\_PROXY

# *ResumeDate* **(MQCFST)**

このサブスクリプションに接続された最新 MQSUB の日付 (パラメーター ID: MQCA\_RESUME\_DATE)。

ストリングの最大長は MO\_DATE\_LENGTH です。

### *ResumeTime* **(MQCFST)**

このサブスクリプションに接続された最新 MQSUB の時刻 (パラメーター ID: MQCA\_RESUME\_TIME)。

ストリングの最大長は MQ\_TIME\_LENGTH です。

### *LastMessageDate* **(MQCFST)**

MQPUT 呼び出しが最後にこのサブスクリプションにメッセージを送信した日付。 キュー・マネージャ ーは、MQPUT 呼び出しにより、このサブスクリプションで指定された宛先にメッセージが正常に書き 込まれた後で、日付フィールドを更新します (パラメーター ID: MQCACF\_LAST\_MSG\_DATE)。

ストリングの最大長は MQ\_DATE\_LENGTH です。

**注 :** この値は、**MQSUBRQ** 呼び出しにより更新されます。

# *LastMessageTime* **(MQCFST)**

MQPUT 呼び出しが最後にこのサブスクリプションにメッセージを送信した時刻。 キュー・マネージャ ーは、MQPUT 呼び出しにより、このサブスクリプションで指定された宛先にメッセージが正常に書き 込まれた後で、時刻フィールドを更新します (パラメーター ID: MQCACF\_LAST\_MSG\_TIME)。

ストリングの最大長は MQ\_TIME\_LENGTH です。

**注 :** この値は、**MQSUBRQ** 呼び出しにより更新されます。

# *NumberOfMessages***(MQCFIN)**

このサブスクリプションで指定された宛先に書き込まれたメッセージ数 (パラメーター ID: MQIACF\_MESSAGE\_COUNT)。

**注 :** この値は、**MQSUBRQ** 呼び出しにより更新されます。

# *ActiveConnection***(MQCFBS)**

このサブスクリプションをオープンした現在アクティブな *ConnectionId* (CONNID) (パラメーター ID: MOBACF CONNECTION ID)。

ストリングの最大長は MQ\_CONNECTION\_ID\_LENGTH です。

# **応答データ (TOPIC\_STATUS\_PUB)**

# *LastPublicationDate* **(MQCFST)**

このパブリッシャーが最後にメッセージを送信した日付 (パラメーター ID: MQCACF\_LAST\_PUB\_DATE)。

ストリングの最大長は MO\_DATE\_LENGTH です。

# *LastPublicationTime***(MQCFST)**

このパブリッシャーが最後にメッセージを送信した時刻 (パラメーター ID: MQCACF\_LAST\_PUB\_TIME)。

ストリングの最大長は MQ\_TIME\_LENGTH です。

# *NumberOfPublishes***(MQCFIN)**

このパブリッシャーによって行われたパブリッシュの数 (パラメーター ID: MQIACF\_PUBLISH\_COUNT)。

# *ActiveConnection***(MQCFBS)**

パブリッシュ用にこのトピックをオープンしたハンドルに関連する、現在アクティブな *ConnectionId* (CONNID) (パラメーター ID: MQBACF\_CONNECTION\_ID)。

ストリングの最大長は MO\_CONNECTION\_ID\_LENGTH です。

# **Ping Channel**

Ping Channel (MQCMD\_PING\_CHANNEL) コマンドは、データを特別メッセージとしてリモート・メッセー ジ・キュー・マネージャーに 送信し、そのデータが返されるかどうかを検査することによって、チャネル をテストします。 そのデータは、ローカル・キュー・マネージャーが生成します。

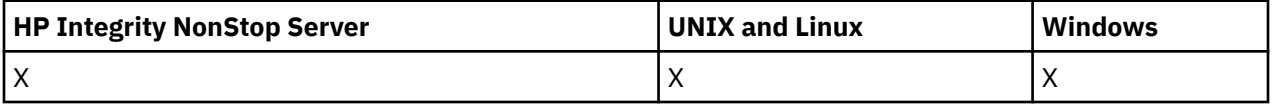

このコマンドは、*ChannelType* の値が MQCHT\_SENDER、MQCHT\_SERVER、または MQCHT\_CLUSSDR で あるチャネルに関してのみ使用できます。

同じ名前のローカル定義チャネルと、自動定義クラスター送信側チャネルの両方がある場合は、このコマ ンドはローカル定義チャネルに適用されます。

ローカルに定義されたチャネルが存在せず、自動定義されたクラスター送信側チャネルが複数存在する場 合には、このコマンドは、ローカル・キュー・マネージャーのリポジトリーに最後に追加されたチャネル に適用されます。

このコマンドは、チャネルが実行中のときは無効です。ただし、チャネルが停止しているとき、または再 試行モードのときは有効です。

# **必要なパラメーター**

# *ChannelName***(MQCFST)**

チャネル名(パラメーター ID: MOCACH\_CHANNEL\_NAME)。

テストするチャネルの名前。 ストリングの最大長は MQ\_CHANNEL\_NAME\_LENGTH です。

# **オプション・パラメーター**

#### *DataCount***(MQCFIN)**

データ・カウント (パラメーター ID: MQIACH\_DATA\_COUNT)。

データの長さを指定します。

16 から 32 768 の範囲内で値を指定してください。 デフォルト値は 64 バイトです。

#### *CommandScope***(MQCFST)**

コマンド有効範囲 (パラメーター ID: MQCACF\_COMMAND\_SCOPE)。 このパラメーターは、z/OS のみに 適用されます。

キュー・マネージャーがキュー共用グループのメンバーである場合の、コマンドの実行方法を指定しま す。 以下のいずれか 1 つを指定できます。

- ブランク (またはパラメーター全体を省略)。 コマンドは、そのコマンドが入力されたキュー・マネー ジャーで実行されます。
- キュー・マネージャー名。 コマンドは、指定したキュー・マネージャーで実行されます。ただし、そ のキュー・マネージャーは、キュー共有グループ内でアクティブである必要があります。 入力された キュー・マネージャー以外のキュー・マネージャー名を指定する場合は、キュー共有グループ環境を 使用している必要があり、コマンド・サーバーが使用可能になっている必要があります。
- アスタリスク (\*)。 コマンドはローカル・キュー・マネージャーで実行され、キュー共有グループ内 のすべてのアクティブなキュー・マネージャーにも渡されます。

最大長は MQ\_QSG\_NAME\_LENGTH です。

# *ChannelDisposition***(MQCFIN)**

チャネル属性指定 (パラメーター ID: MQIACH\_CHANNEL\_DISP)。 このパラメーターは、z/OS のみに適 用されます。

テストするチャネルの特性を指定します。

このパラメーターを省略すると、チャネルの性質の値は、チャネル・オブジェクトのデフォルトのチャ ネルの性質属性から取得されます。

値は次のいずれかです。

### **MQCHLD\_PRIVATE**

受信側チャネルがキュー・マネージャー向けのインバウンド伝送に応答して開始された場合、これ は専用です。

送信側チャネルは、その伝送キューの性質が MQQSGD\_SHARED 以外の場合は専用チャネルになり ます。

### **MQCHLD\_SHARED**

受信チャネルは、キュー共用グループに向けられたインバウンド伝送への応答として開始された場 合に共用されます。

送信側チャネルは、その伝送キューの性質が MOOSGD SHARED である場合は共有チャネルになり ます。

# **MQCHLD\_FIXSHARED**

特定のキュー・マネージャーに結合された共有チャネルをテストします。

*ChannelDisposition* と *CommandScope* の各パラメーターの組み合わせによって、どのキュー・マ ネージャーからチャネルを操作するかについても制御されます。 指定できるオプションは次のとおり です。

- コマンドが発行されるローカル・キュー・マネージャー。
- グループ内の別の指定されたキュー・マネージャー。
- グループ内の最も適切なキュー・マネージャー (キュー・マネージャー自体が自動的に判断)。

*ChannelDisposition* と *CommandScope* のさまざまな組み合わせについて 1066 ページの表 68 に 要約しています。

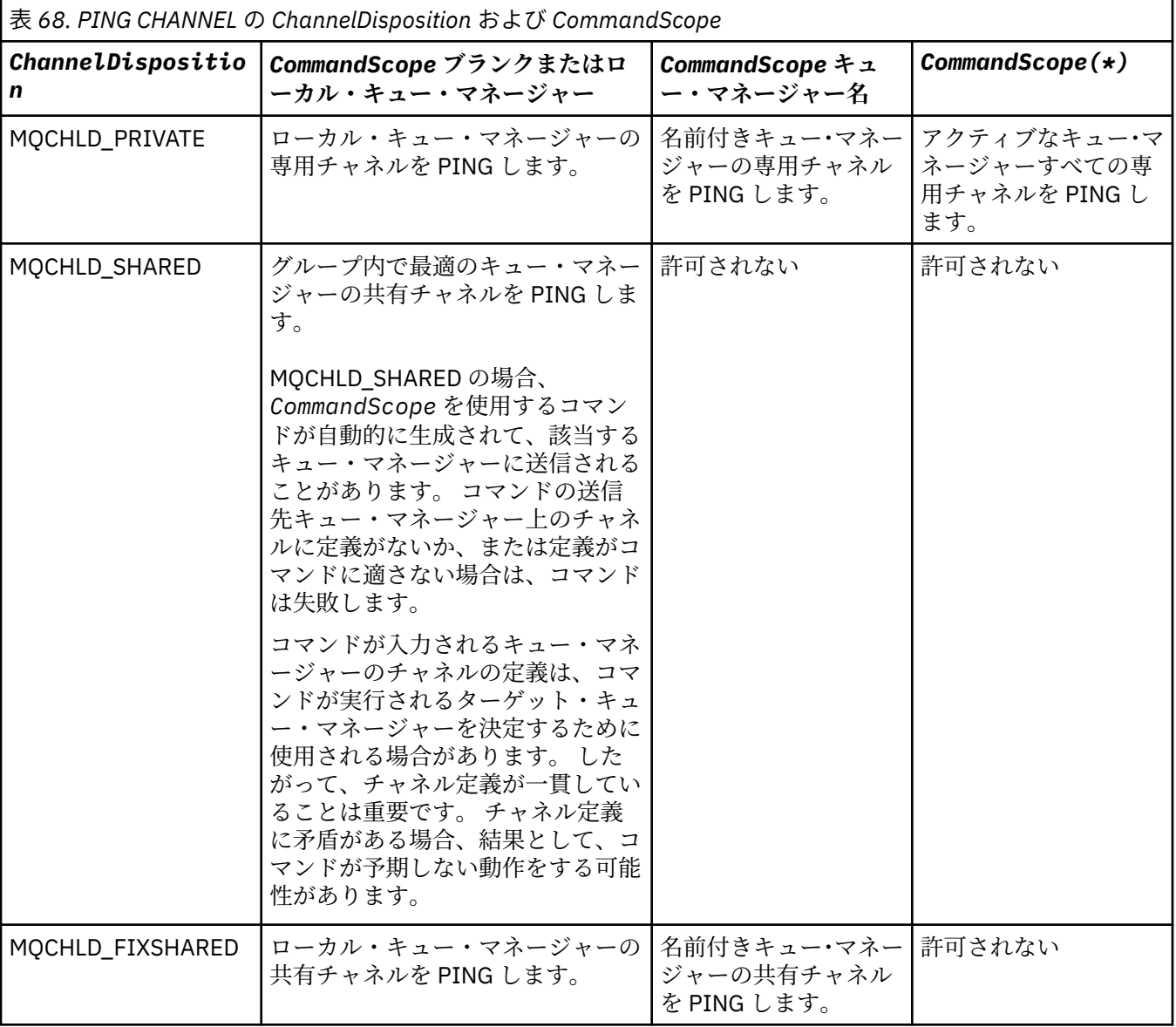

# **エラー・コード**

このコマンドは、705 [ページの『すべてのコマンドに該当するエラー・コード』](#page-704-0)に示されている値に加え て、以下のエラー・コードを応答形式ヘッダーに入れて返す場合があります。

# *Reason***(MQLONG)**

値は次のいずれかです。

**MQRCCF\_ALLOCATE\_FAILED** 割り振りに失敗しました。

**MQRCCF\_BIND\_FAILED** バインドが失敗しました。

**MQRCCF\_CCSID\_ERROR** コード化文字セット ID エラー。

- **MQRCCF\_CHANNEL\_CLOSED** チャネルがクローズしています。
- **MQRCCF\_CHANNEL\_IN\_USE** チャネルが使用中です。
- **MQRCCF\_CHANNEL\_NOT\_FOUND** チャネルが見つかりません。

**MQRCCF\_CHANNEL\_TYPE\_ERROR** チャネル・タイプが無効です。

**MQRCCF\_CONFIGURATION\_ERROR** 構成エラー。

**MQRCCF\_CONNECTION\_CLOSED** 接続がクローズされました。

**MQRCCF\_CONNECTION\_REFUSED** 接続は拒否されました。

**MQRCCF\_DATA\_TOO\_LARGE** データが大きすぎます。

**MQRCCF\_ENTRY\_ERROR** 接続名が無効です。

**MQRCCF\_HOST\_NOT\_AVAILABLE** リモート・システムを使用できません。

**MQRCCF\_NO\_COMMS\_MANAGER** コミュニケーション・マネージャーを使用できません。

**MQRCCF\_PING\_DATA\_COMPARE\_ERROR** ping チャネル・コマンドが失敗しました。

**MQRCCF\_PING\_DATA\_COUNT\_ERROR** データ・カウントが無効です。

- **MQRCCF\_PING\_ERROR** ping エラーです。
- **MQRCCF\_RECEIVE\_FAILED** 受信に失敗しました。
- **MQRCCF\_RECEIVED\_DATA\_ERROR** データ・エラーを受信しました。

**MQRCCF\_REMOTE\_QM\_TERMINATING** リモート・キュー・マネージャーが終了中です。

**MQRCCF\_REMOTE\_QM\_UNAVAILABLE**

リモート・キュー・マネージャーを使用できません。

**MQRCCF\_SEND\_FAILED** 送信が失敗しました。

**MQRCCF\_STRUCTURE\_TYPE\_ERROR** 構造タイプが無効です。

**MQRCCF\_TERMINATED\_BY\_SEC\_EXIT** セキュリティー出口によりチャネルが終了されました。

**MQRCCF UNKNOWN REMOTE CHANNEL** リモート・チャネルが不明です。

# **MQRCCF\_USER\_EXIT\_NOT\_AVAILABLE**

ユーザー出口を使用できません。

# **Ping Queue Manager**

Ping Queue Manager (MQCMD\_PING\_Q\_MGR) コマンドは、キュー・マネージャーとそのコマンド・サーバ ーがコマンドに応答するかどうかをテストします。 キュー・マネージャーが応答していれば、肯定応答が 返されます。

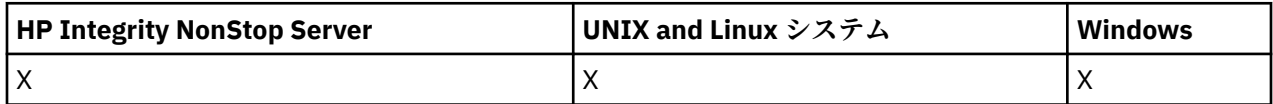

**必須パラメーター:** なし **オプション・パラメーター:** なし

# **Purge Channel**

Purge Channel (MQCMD\_PURGE\_CHANNEL) コマンドは、IBM WebSphere MQ テレメトリー・チャネルを 停止およびパージします。

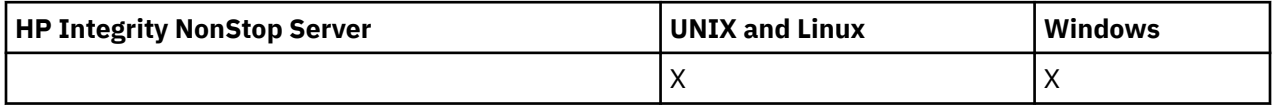

このコマンドは、MQTT チャネル・タイプに対してのみ発行できます。

遠隔測定チャネルをパージすると、このチャネルに接続するすべての MQTT クライアントが切断されます。 そして、これらの MQTT クライアントの状態がクリーンアップされて、遠隔測定チャネルが停止されます。 クライアントの状態をクリーンアップすると、処理中のパブリケーションがすべて削除され、すべてのサ ブスクリプションがクライアントから削除されます。

# **必要なパラメーター**

# *ChannelName***(MQCFST)**

チャネル名 (パラメーター ID: MOCACH CHANNEL NAME)。

停止およびパージするチャネルの名前。 ストリングの最大長は MQ\_CHANNEL\_NAME\_LENGTH です。

# *ChannelType***(MQCFIN)**

チャネル・タイプ。 z/OS を除くすべてのプラットフォームで、このパラメーターは **ChannelName** パ ラメーターの直後に配置されなければならず、値は MQTT でなければなりません。

# **オプション・パラメーター**

# *ClientIdentifier***(MQCFST)**

クライアント ID。 クライアント ID は、IBM WebSphere MQ Telemetry Transport クライアントを識別 する 23 バイトのストリングです。 Purge Channel コマンドが *ClientIdentifier* を指定している 場合、指定されたクライアント ID の接続のみがパージされます。 *ClientIdentifier* が指定されて いない場合、チャネルのすべての接続がパージされます。

ストリングの最大長は MO\_CLIENT\_ID\_LENGTH です。

# **Refresh Cluster**

Refresh Cluster (MOCMD\_REFRESH\_CLUSTER) コマンドは、未確定でない自動定義チャネルを含むローカ ルに保持されているすべてのクラスター情報を廃棄し、リポジトリーを強制的に作成し直します。

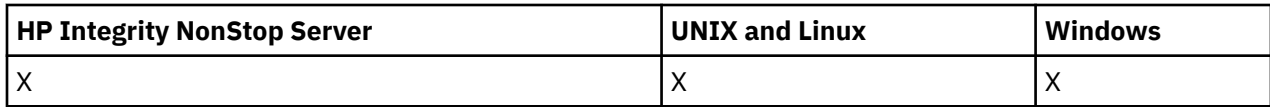

**注 :** 大規模クラスターでは、稼働中のクラスターに **REFRESH CLUSTER** コマンドを使用すると、そのクラ スターに悪影響が及ぶ可能性があります。その後、クラスター・オブジェクトが 27 日間隔で対象のキュ ー・マネージャーすべてに状況の更新を自動的に送信する際にも同様のことが起こり得ます。 大規模クラ スターでのリフレッシュはクラスターのパフォーマンスと可用性に影響を与える可能性があるを参照して ください。

# **必要なパラメーター**

# *ClusterName* **(MQCFST)**

クラスター名 (パラメーター ID: MQCA\_CLUSTER\_NAME)。

リフレッシュするクラスターの名前。

ストリングの最大長は MQ\_CLUSTER\_NAME\_LENGTH です。

このパラメーターは、更新するクラスターの名前です。 名前にアスタリスク (\*) を指定すると、キュ ー・マネージャーは、所属先のすべてのクラスター内で更新されます。

アスタリスク (\*) が指定され、*RefreshRepository* が MQCFO\_REFRESH\_REPOSITORY\_YES に設定 されている場合、キュー・マネージャーは、ローカル・クラスター送信側チャネル定義の情報を使用し て、リポジトリー・キュー・マネージャーの検索を再開します。

# **オプション・パラメーター**

# *CommandScope* **(MQCFST)**

コマンド有効範囲 (パラメーター ID: MQCACF\_COMMAND\_SCOPE)。 このパラメーターは、z/OS のみに 適用されます。

キュー・マネージャーがキュー共用グループのメンバーである場合の、コマンドの実行方法を指定しま す。 以下のいずれか 1 つを指定できます。

- ブランク (またはパラメーター全体を省略)。 コマンドは、そのコマンドが入力されたキュー・マネー ジャーで実行されます。
- キュー・マネージャー名。 コマンドは、指定したキュー・マネージャーで実行されます。ただし、そ のキュー・マネージャーは、キュー共有グループ内でアクティブである必要があります。 コマンドを 入力したキュー・マネージャーとは別のキュー・マネージャー名を指定する場合は、キュー共有グル ープ環境を使用し、コマンド・サーバーが使用可能である必要があります。

最大長は MO OSG NAME LENGTH です。

# *RefreshRepository* **(MQCFIN)**

リポジトリー情報が更新されるかどうか (パラメーター ID: MQIACF\_REFRESH\_REPOSITORY)。

このパラメーターは、リポジトリー・キュー・マネージャーについての情報が、更新されるかどうかを 示します。

値は次のいずれかです。

# **MQCFO\_REFRESH\_REPOSITORY\_YES**

リポジトリー情報をリフレッシュする。

この値は、キュー・マネージャー自体がリポジトリー・キュー・マネージャーである場合は指定で きません。

MQCFO\_REFRESH\_REPOSITORY\_YES は、MQCFO\_REFRESH\_REPOSITORY\_NO の振る舞いに加え て、完全なリポジトリー・クラスター・キュー・マネージャーも更新することを指定します。 キュ ー・マネージャーがそれ自体、完全なリポジトリーである場合は、このオプションを使用しないで ください。

キュー・マネージャーが完全なリポジトリーである場合は、まず、そのキュー・マネージャーを問 題のクラスターの完全なリポジトリーではなくなるように変更する必要があります。

完全なリポジトリー・ロケーションは、手動で定義されたクラスター送信側チャネル定義から回復 されます。 MQCFO\_REFRESH\_REPOSITORY\_YES を使用した変更操作が実行された後、キュー・マ ネージャーをもう一度完全なリポジトリーに戻すことができます。

# **MQCFO\_REFRESH\_REPOSITORY**

リポジトリー情報をリフレッシュしない。 MQCFO\_REFRESH\_REPOSITORY はデフォルトです。

MQCFO\_REFRESH\_REPOSITORY\_YES を選択した場合、Refresh Cluster コマンドを発行する前に、関 連するクラスター内のすべてのクラスター送信側チャネルが非アクティブか、または停止していること を検査します。 Refresh の処理時に実行中のクラスター送信側チャネルがあり、リフレッシュ対象のク ラスターによって排他的に使用されていて、MOCFO REFRESH\_REPOSITORY\_YES が使用されている場 合、必要に応じて *Mode* パラメーターに値 MQMODE\_FORCE を指定した Stop Channel コマンドを使用 してチャネルが停止されます。

このシナリオにより、Refresh は確実にチャネル状態を除去でき、Refresh の完了後に更新されたバー ジョンでチャネルが実行できます。 チャネルが不確かであったり、別のクラスターの一部としても実 行されていたりするなどの理由でチャネルの状態が削除できない場合、そのチャネルの状態は更新後も 最新のものにはなりません。また、チャネルが停止していた場合、チャネルは自動的に再開されませ ん。

#### **関連情報**

クラスター化: REFRESH CLUSTER の使用に関するベスト・プラクティス

# **キュー・マネージャーのリフレッシュ**

Refresh Queue Manager (MQCMD\_REFRESH\_Q\_MGR) コマンドは、キュー・マネージャーに対して特殊な 操作を実行する場合に使用します。

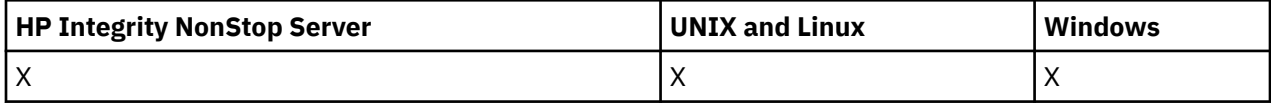

# **必要なパラメーター**

#### *RefreshType* **(MQCFIN)**

リフレッシュする情報のタイプ (パラメーター ID: MQIACF\_REFRESH\_TYPE)。

このパラメーターは、リフレッシュする情報のタイプを指定するために使用します。 値は次のいずれ かです。

#### **MQRT\_CONFIGURATION**

MQRT\_CONFIGURATION を指定すると、キュー・マネージャーは、*ObjectType*、*ObjectName*、 および *RefreshInterval* パラメーターで指定された選択基準に一致するすべてのオブジェクト 定義について、構成イベント・メッセージを生成します。

キュー・マネージャーの *ConfigurationEvent* パラメーターが MQEVR\_DISABLED から MQEVR\_ENABLED に変更されると、*RefreshType* 値が MQRT\_CONFIGURATION の Refresh Queue Manager コマンドが自動的に生成されます。

イベント・キューでのエラーなどの問題からリカバリーする には、*RefreshType* に MQRT\_CONFIGURATION を指定してこのコマンドを 使用してください。 この場合、適切な選択基 準を使用して、過剰な処理時間とイベント・メッセージ生成を避けるようにしてください。

# **MQRT\_EXPIRY**

キュー・マネージャーが *ObjectName* パラメーターで指定された選択基準に 一致するすべてのキ ューの期限切れメッセージを廃棄するためにスキャンを実行するよう要求します。

**注 :** z/OS でのみ有効です。

# **MQRT\_PROXYSUB**

キュー・マネージャーが、階層またはパブリッシュ/サブスクライブ・クラスター内で接続されたキ ュー・マネージャーに 保持されたプロキシー・サブスクリプションを、そのキュー・マネージャー に代わって再同期化するよう要求します。

プロキシー・サブスクリプションは、例外的な事情があった場合のみ再同期する必要があります。 例えば、キュー・マネージャーが、送信してはならないサブスクリプションを受け取っている場合 や、受け取る必要のあるサブスクリプションを受け取っていない場合などです。 次のリストで、プ ロキシー・サブスクリプションを再同期する例外的な理由をいくつか説明します。

- 災害時回復
- REFRESH QMGR TYPE(REPOS) コマンドが発行されたことを知らせるメッセージがキュー・マネ ージャーのエラー・ログで識別される問題。
- オペレーター・エラー (例えば、プロキシー・サブスクリプションでの DELETE SUB コマンドの 発行など)。

プロキシー・サブスクリプションの欠落は、**Subscription scope** がキュー・マネージャーに設 定された状態で最も良くマッチングするトピック定義が指定された場合、またはクラスター名が空 または正しくない場合に発生する可能性があります。 **Publication scope** はプロキシー・サブ スクリプションの送信を妨げませんが、パブリケーションがそれらに配信されるのを妨げることに 注意してください。

**Proxy subscription behavior** を 強制に設定して最も良くマッチングするトピック定義を指 定すると、無関係なプロキシー・サブスクリプションが発生する可能性があります。

構成エラーが原因で欠落している、または無関係なプロキシー・サブスクリプションは、再同期を 実行しても変更されません。 リストされている例外の理由の結果として欠落している、または無関 係なパブリケーションは、再同期によって解決されます。

# **オプション・パラメーター (Refresh Queue Manager)**

# *CommandScope* **(MQCFST)**

コマンド有効範囲 (パラメーター ID: MQCACF\_COMMAND\_SCOPE)。

キュー・マネージャーがキュー共用グループのメンバーである場合の、コマンドの実行方法を指定しま す。 以下のいずれか 1 つを指定できます。

- ブランク (またはパラメーター全体を省略)。 コマンドは、そのコマンドが入力されたキュー・マネー ジャーで実行されます。
- キュー・マネージャー名。 コマンドは、指定したキュー・マネージャーで実行されます。ただし、そ のキュー・マネージャーは、キュー共有グループ内でアクティブである必要があります。 入力された キュー・マネージャー以外のキュー・マネージャー名を指定する場合は、キュー共有グループ環境を 使用している必要があり、コマンド・サーバーが使用可能になっている必要があります。
- アスタリスク (\*)。 コマンドはローカル・キュー・マネージャーで実行され、キュー共有グループ内 のすべてのアクティブなキュー・マネージャーにも渡されます。

最大長は MQ\_QSG\_NAME\_LENGTH です。

# *ObjectName* **(MQCFST)**

このコマンドの処理対象に入れるオブジェクトの名前 (パラメーター ID: MQCACF\_OBJECT\_NAME)。

このパラメーターは、このコマンドの処理対象に入れるオブジェクトの名前を指定するために使用しま す。

総称名がサポートされています。 総称名とは、例えば、ABC\* のように、文字ストリングの後にアスタ リスク (\*) を付けたものです。これにより、選択した文字ストリングで始まる名前を持つすべてのオブ ジェクトが選択されます。 アスタリスクだけを指定した場合、可能なすべての名前に一致することに なります。

最大長は MO\_OBJECT\_NAME\_LENGTH です。

# *ObjectType* **(MQCFIN)**

構成データをリフレッシュするオブジェクトのタイプ (パラメーター ID: MQIACF\_OBJECT\_TYPE)。

このパラメーターは、構成データをリフレッシュするオブジェクトのタイプを指定するために使用しま す。 このパラメーターは、*RefreshType* の値が MQRT\_CONFIGURATION である場合にのみ有効です。 この場合のデフォルト値は MQOT\_ALL です。 値は以下のいずれかです。

# **MQOT\_AUTH\_INFO**

認証情報オブジェクト。

# **MQOT\_CF\_STRUC**

CF 構造。

# **MQOT\_CHANNEL**

チャネル。

# **MQOT\_CHLAUTH** チャネル認証

**MQOT\_LISTENER**

リスナー

# **MQOT\_NAMELIST** 名前リスト。

**MQOT\_PROCESS**

プロセス定義。

# **MQOT\_Q**

キュー。

# **MQOT\_LOCAL\_Q**

ローカル・キュー。

# **MQOT\_MODEL\_Q** モデル・キュー

# **MQOT\_ALIAS\_Q**

別名キュー。

# **MQOT\_REMOTE\_Q**

リモート・キュー。

# **MQOT\_Q\_MGR**

キュー・マネージャー。

**MQOT\_CFSTRUC** CF 構造。

# **MQOT\_SERVICE**

サービス

**注 :** z/OS では無効です。

# **MQOT\_STORAGE\_CLASS**

ストレージ・クラス。

# **MQOT\_TOPIC**

トピック名。

### *RefreshInterval* **(MQCFIN)**

リフレッシュ間隔 (パラメーター ID: MQIACF\_REFRESH\_INTERVAL)。

このパラメーターは、現在時刻の直前の期間を定義する値 (分単位) を指定するために使用します。 こ れは、この期間内に作成または変更されたオブジェクトのみ (オブジェクトの *AlterationDate* 属性 と *AlterationTime* 属性で定義される日時で判定) を含めるように要求します。

0 から 9 999 の範囲の値を指定します。 値ゼロは、時間制限がないことを意味します (0 がデフォル  $\mathcal{F}$ )。

このパラメーターは、*RefreshType* の値が MQRT\_CONFIGURATION である場合にのみ有効です。

# **Refresh Security**

Refresh Security (MQCMD\_REFRESH\_SECURITY) コマンドは、許可サービス・コンポーネントが内部的に 保持している 許可リストを更新します。

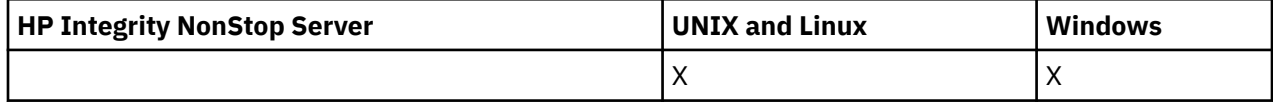

# **オプション・パラメーター**

# *CommandScope* **(MQCFST)**

コマンド有効範囲 (パラメーター ID: MQCACF\_COMMAND\_SCOPE)。 このパラメーターは、z/OS のみに 適用されます。

キュー・マネージャーがキュー共用グループのメンバーである場合の、コマンドの実行方法を指定しま す。 以下のいずれか 1 つを指定できます。

- ブランク (またはパラメーター全体を省略)。 コマンドは、そのコマンドが入力されたキュー・マネー ジャーで実行されます。
- キュー・マネージャー名。 コマンドは、指定したキュー・マネージャーで実行されます。ただし、そ のキュー・マネージャーは、キュー共有グループ内でアクティブである必要があります。 入力された キュー・マネージャー以外のキュー・マネージャー名を指定する場合は、キュー共有グループ環境を 使用している必要があり、コマンド・サーバーが使用可能になっている必要があります。
- アスタリスク (\*)。 コマンドはローカル・キュー・マネージャーで実行され、キュー共有グループ内 のすべてのアクティブなキュー・マネージャーにも渡されます。

最大長は MQ\_QSG\_NAME\_LENGTH です。

# *SecurityItem* **(MQCFIN)**

セキュリティー・リフレッシュの実行対象のリソース・クラス (パラメーター ID: MOIACF SECURITY\_ITEM)。 このパラメーターは、z/OS のみに適用されます。

このパラメーターを使用して、セキュリティー・リフレッシュの実行対象のリソース・クラスを指定し ます。 値は次のいずれかです。

# **MQSECITEM\_ALL**

指定したタイプのフル・リフレッシュが実行されます。 MQSECITEM\_ALL がデフォルト値です。

# **MQSECITEM\_MQADMIN**

管理タイプ・リソースをリフレッシュすることを指定します。 *SecurityType* の値が MQSECTYPE\_CLASSES の場合にのみ有効です。

# **MQSECITEM\_MQNLIST**

名前リスト・リソースをリフレッシュすることを指定します。 *SecurityType* の値が MQSECTYPE\_CLASSES の場合にのみ有効です。

# **MQSECITEM\_MQPROC**

処理リソースをリフレッシュすることを指定します。 *SecurityType* の値が MQSECTYPE\_CLASSES の場合にのみ有効です。

### **MQSECITEM\_MQQUEUE**

キュー・リソースをリフレッシュすることを指定します。 *SecurityType* の値が MQSECTYPE\_CLASSES の場合にのみ有効です。

# **MQSECITEM\_MXADMIN**

管理タイプ・リソースをリフレッシュすることを指定します。 *SecurityType* の値が MQSECTYPE\_CLASSES の場合にのみ有効です。

# **MQSECITEM\_MXNLIST**

名前リスト・リソースをリフレッシュすることを指定します。 *SecurityType* の値が MQSECTYPE\_CLASSES の場合にのみ有効です。

# **MQSECITEM\_MXPROC**

処理リソースをリフレッシュすることを指定します。 *SecurityType* の値が MQSECTYPE\_CLASSES の場合にのみ有効です。

# **MQSECITEM\_MXQUEUE**

キュー・リソースをリフレッシュすることを指定します。 *SecurityType* の値が MQSECTYPE\_CLASSES の場合にのみ有効です。

# **MQSECITEM\_MXTOPIC**

トピック・リソースをリフレッシュすることを指定します。 *SecurityType* の値が MQSECTYPE\_CLASSES の場合にのみ有効です。

# *SecurityType* **(MQCFIN)**

セキュリティー・タイプ (パラメーター ID: MQIACF\_SECURITY\_TYPE)。

このパラメーターは、実行するセキュリティー・リフレッシュのタイプを指定するために使用します。 値は次のいずれかです。

# **MQSECTYPE\_AUTHSERV**

許可サービス・コンポーネントによって内部で保持される許可のリストをリフレッシュします。 MQSECTYPE\_AUTHSERV は z/OS では無効です。

MQSECTYPE\_AUTHSERV は、z/OS 以外のプラットフォームでデフォルトです。

# **MQSECTYPE\_CLASSES**

セキュリティー・リフレッシュを実行する特定のリソース・クラスを選択することができます。

MQSECTYPE\_CLASSES は z/OS でのみ有効で、これがデフォルトです。

# **MQSECTYPE\_SSL**

MQSECTYPE\_SSL は証明書取り消しリストと鍵リポジトリーに使用される LDAP サーバーのロケー ションも最新表示します。 また、WebSphere MQ によって指定されるすべての暗号ハードウェア・ パラメーターおよび Secure Sockets Layer キー・リポジトリーのキャッシュされたビューもリフレ ッシュします。 更新をコマンドの正常終了時に有効にすることも可能です。

MQSECTYPE\_SSL は、現在実行されているすべての SSL チャネルを以下のように更新します。

- SSL を使用する送信側チャネル、サーバー・チャネル、およびクラスター送信側チャネルは、現 行のバッチを完了することが許可されます。 通常は次に、SSL キー・リポジトリーのリフレッシ ュされたビューを使用して、再び SSL ハンドシェークを実行します。 ただし、サーバー定義に CONNAME パラメーターがないリクエスター・サーバー・チャネルは、手動で再始動する必要が あります。
- SSL を使用する他のすべてのチャネル・タイプは、STOP CHANNEL MODE(FORCE) STATUS(INACTIVE) コマンドによって停止します。 停止したメッセージ・チャネルのパートナ ー・エンドに再試行値が定義されている場合、チャネルは再試行し、新規 SSL ハンドシェークで、 SSL キー・リポジトリーの内容、証明書失効リストで使用される LDAP サーバーの場所、および キー・リポジトリーの場所のリフレッシュされたビューを使用します。 サーバー接続チャネルが ある場合は、クライアント・アプリケーションがキュー・マネージャーへの接続を失い、継続す るために再接続が必要になります。

# **Reset Channel**

Reset Channel (MQCMD\_RESET\_CHANNEL) コマンドは、WebSphere MQ チャネルのメッセージ順序番号を (オプションの順序番号を指定した場合は その番号で) リセットし、この順序番号がチャネルの次回の開始 時に使用されるようにします。

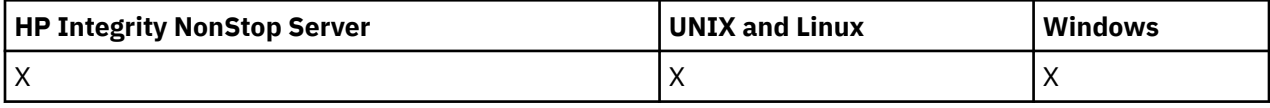

このコマンドは、(MQCHT\_SVRCONN および MQCHT\_CLNTCONN を除く) 任意のタイプのチャネルに対し て発行できます。 ただし、送信側 (MQCHT\_SENDER) チャネル、サーバー (MQCHT\_SERVER) チャネル、ま たはクラスター送信側 (MOCHT CLUSSDR) チャネルに対してこのコマンドを発行すると、当該チャネルが 次回開始されるか再同期されるときに、両方の側 (送信側および受信側または要求側) の値が共にリセット されます。 両方の側の値は同一にリセットされます。

受信側 (MOCHT\_RECEIVER) チャネル、要求側 (MOCHT\_REOUESTER) チャネル、またはクラスター受信側 (MQCHT\_CLUSRCVR) チャネルに対してこのコマンドを発行した場合、もう一方の側の値はリセットされま せん。そのステップは、必要に応じて別途実行する必要があります。

同じ名前のローカル定義チャネルと、自動定義クラスター送信側チャネルの両方がある場合は、このコマ ンドはローカル定義チャネルに適用されます。

ローカルに定義されたチャネルが存在せず、自動定義されたクラスター送信側チャネルが複数存在する場 合には、このコマンドは、ローカル・キュー・マネージャーのリポジトリーに最後に追加されたチャネル に適用されます。

# **必要なパラメーター**

# *ChannelName***(MQCFST)**

チャネル名 (パラメーター ID: MQCACH\_CHANNEL\_NAME)。

リセットするチャネルの名前。 ストリングの最大長は MQ\_CHANNEL\_NAME\_LENGTH です。

# **オプション・パラメーター**

# *CommandScope***(MQCFST)**

コマンド有効範囲 (パラメーター ID: MOCACF\_COMMAND\_SCOPE)。 このパラメーターは、z/OS のみに 適用されます。

キュー・マネージャーがキュー共用グループのメンバーである場合の、コマンドの実行方法を指定しま す。 以下のいずれか 1 つを指定できます。

- ブランク (またはパラメーター全体を省略)。 コマンドは、そのコマンドが入力されたキュー・マネー ジャーで実行されます。
- キュー・マネージャー名。 コマンドは、指定したキュー・マネージャーで実行されます。ただし、そ のキュー・マネージャーは、キュー共有グループ内でアクティブである必要があります。 入力された キュー・マネージャー以外のキュー・マネージャー名を指定する場合は、キュー共有グループ環境を 使用している必要があり、コマンド・サーバーが使用可能になっている必要があります。

最大長は MQ\_QSG\_NAME\_LENGTH です。

# *ChannelDisposition* **(MQCFIN)**

チャネル属性指定 (パラメーター ID: MQIACH\_CHANNEL\_DISP)。 このパラメーターは、z/OS のみに適 用されます。

リセットするチャネルの特性を指定します。

このパラメーターを省略すると、チャネルの性質の値は、チャネル・オブジェクトのデフォルトのチャ ネルの性質属性から取得されます。

値は次のいずれかです。

# **MQCHLD\_PRIVATE**

受信側チャネルがキュー・マネージャー向けのインバウンド伝送に応答して開始された場合、これ は専用です。

送信側チャネルは、その伝送キューの性質が MQQSGD\_SHARED 以外の場合は専用チャネルになり ます。

### **MQCHLD\_SHARED**

受信チャネルは、キュー共用グループに向けられたインバウンド伝送への応答として開始された場 合に共用されます。

送信側チャネルは、その伝送キューの性質が MQQSGD\_SHARED である場合は共有チャネルになり ます。

*ChannelDisposition* と *CommandScope* の各パラメーターの組み合わせによって、どのキュー・マ ネージャーからチャネルを操作するかについても制御されます。 指定できるオプションは次のとおり です。

- コマンドが発行されるローカル・キュー・マネージャー。
- グループ内の別の指定されたキュー・マネージャー。

*ChannelDisposition* と *CommandScope* のさまざまな組み合わせについて 1076 ページの表 69 に 要約しています。

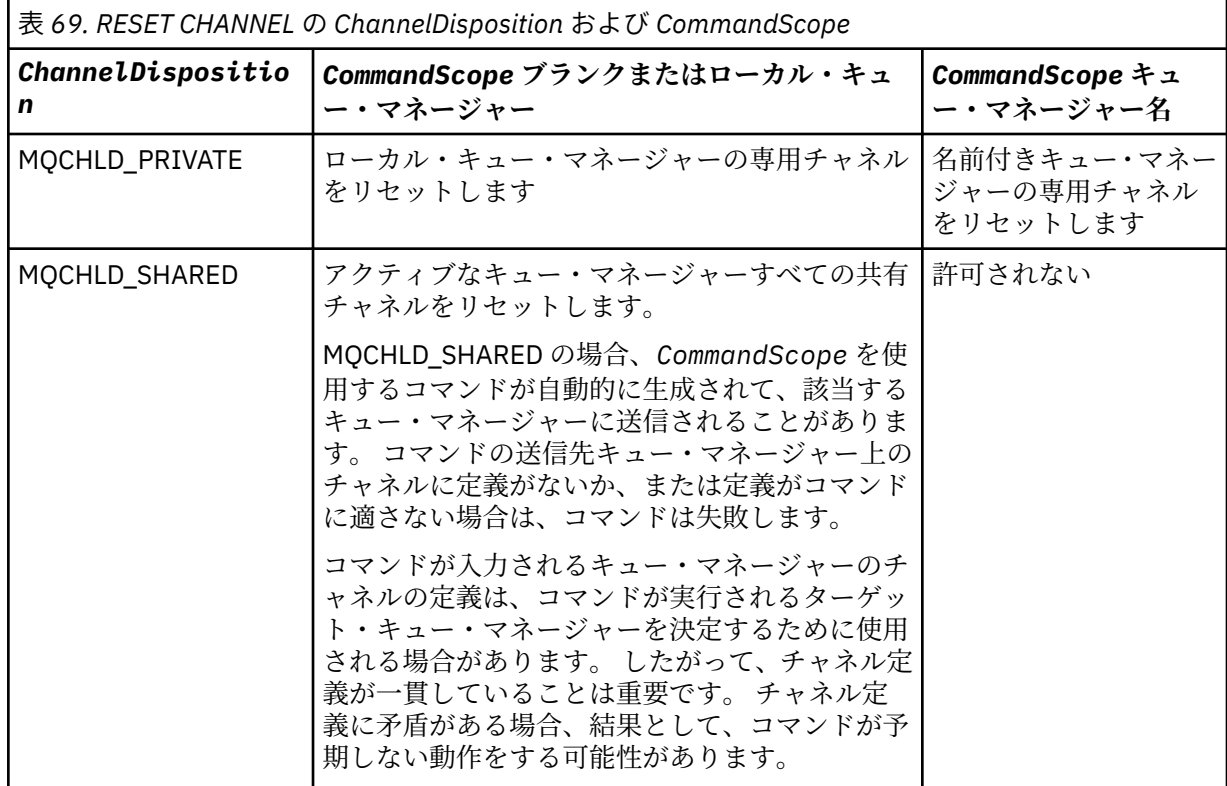

# *MsgSeqNumber* **(MQCFIN)**

メッセージ順序番号 (パラメーター ID: MQIACH\_MSG\_SEQUENCE\_NUMBER)。

新しいメッセージ・シーケンス番号を指定します。

値は、1 から 999 999 999 の範囲でなければなりません。 デフォルト値は 1 です。

# **エラー・コード**

このコマンドは、705 [ページの『すべてのコマンドに該当するエラー・コード』](#page-704-0)に示されている値に加え て、以下のエラー・コードを応答形式ヘッダーに入れて返す場合があります。

# *Reason***(MQLONG)**

値は次のいずれかです。

# **MQRCCF CHANNEL NOT FOUND**

チャネルが見つかりません。

# **Reset Cluster**

Reset Cluster (MQCMD\_RESET\_CLUSTER) コマンドは、キュー・マネージャーをクラスターから強制的に除 去します。

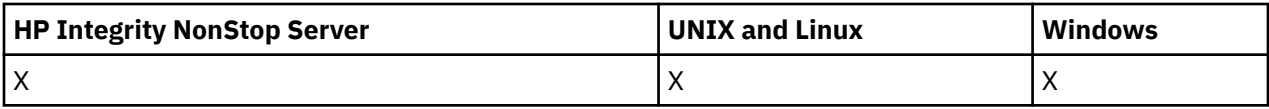

# **必要なパラメーター**

# *ClusterName* **(MQCFST)**

クラスター名 (パラメーター ID: MQCA\_CLUSTER\_NAME)。

リセットの対象となるクラスターの名前。

ストリングの最大長は MQ\_CLUSTER\_NAME\_LENGTH です。

# *QMgrIdentifier* **(MQCFST)**

キュー・マネージャー ID (パラメーター ID: MQCA\_Q\_MGR\_IDENTIFIER)。

このパラメーターは、クラスターから強制的に除去するキュー・マネージャーの固有 ID です。 QMgrIdentifier と QMgrName のいずれか 1 つのみを指定できます。 QmgrName より QMgrIdentifier を優先して使用してください。QmgrName は固有でない可能性があります。

# *QMgrName* **(MQCFST)**

キュー・マネージャー名 (パラメーター ID: MOCA\_O\_MGR\_NAME)。

このパラメーターは、クラスターから強制的に除去するキュー・マネージャーの名前です。 QMgrIdentifier と QMgrName のいずれか 1 つのみを指定できます。 QmgrName より QMgrIdentifier を優先して使用してください。QmgrName は固有でない可能性があります。

# *Action***(MQCFIN)**

アクション (パラメーター ID: MQIACF\_ACTION)。

実行するアクションを指定します。 このパラメーターは、リポジトリー・キュー・マネージャーでの み要求することができます。

値は次のいずれかです。

# **MQACT\_FORCE\_REMOVE**

キュー・マネージャーをクラスターから強制的に除去するように要求します。

# **オプション・パラメーター**

# *CommandScope* **(MQCFST)**

コマンド有効範囲 (パラメーター ID: MQCACF\_COMMAND\_SCOPE)。 このパラメーターは、z/OS のみに 適用されます。

キュー・マネージャーがキュー共用グループのメンバーである場合の、コマンドの実行方法を指定しま す。 以下のいずれか 1 つを指定できます。

- ブランク (またはパラメーター全体を省略)。 コマンドは、そのコマンドが入力されたキュー・マネー ジャーで実行されます。
- キュー・マネージャー名。 コマンドは、指定したキュー・マネージャーで実行されます。ただし、そ のキュー・マネージャーは、キュー共有グループ内でアクティブである必要があります。 入力された キュー・マネージャー以外のキュー・マネージャー名を指定する場合は、キュー共有グループ環境を 使用している必要があり、コマンド・サーバーが使用可能になっている必要があります。

最大長は MO OSG NAME LENGTH です。

# *RemoveQueues***(MQCFIN)**

クラスター・キューがクラスターから除去されるかどうか (パラメーター ID: MQIACF\_REMOVE\_QUEUES)。

このパラメーターは、クラスターから除去されているキュー・マネージャーに所属するクラスター・キ ューを、クラスターから除去するかどうかを示します。 このパラメーターは、*QMgrName* パラメータ ーに識別されるキュー・マネージャーが、現在クラスター中になくても指定できます。

値は次のいずれかです。

# **MQCFO\_REMOVE\_QUEUES\_YES**

クラスターから除去されているキュー・マネージャーに所属するキューを除去します。

#### **MQCFO\_REMOVE\_QUEUES\_NO**

除去されているキュー・マネージャーに所属するキューを除去しません。 MOCFO\_REMOVE\_OUEUES\_NO はデフォルトです。

# **エラー・コード**

このコマンドは、705 [ページの『すべてのコマンドに該当するエラー・コード』](#page-704-0)に示されている値に加え て、以下のエラー・コードを応答形式ヘッダーに入れて返す場合があります。

#### *Reason***(MQLONG)**

値は次のいずれかです。

# **MQRCCF\_ACTION\_VALUE\_ERROR**

値は無効です。

# **Reset Queue Manager**

Reset Queue Manager (MQCMD\_RESET\_Q\_MGR) コマンドは、 AIX、 HP-UX、 Linux、 Solaris、 IBM i、お よび Windows でバックアップとリカバリーの手順の一部として使用します。

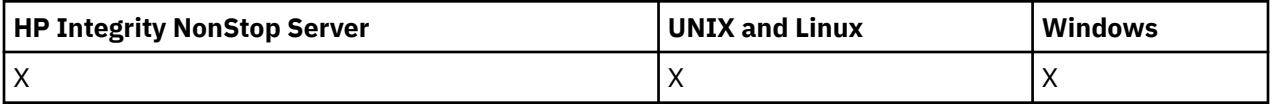

このコマンドを使用して、キュー・マネージャーに、新しいログ・エクステントへの書き込みを 開始し、 前のログ・エクステントをアーカイブ可能にするよう要求することができます。

Reset Queue Manager (MQCMD\_RESET\_Q\_MGR) コマンドは、このキュー・マネージャーが階層接続内の親 または子として 候補に挙げられたパブリッシュ/サブスクライブ階層接続を強制的に除去します。 サポー トされるすべてのプラットフォームで有効です。

# **必要なパラメーター**

# *Action***(MQCFIN)**

アクション (パラメーター ID: MQIACF\_ACTION)。

実行するアクションを指定します。

値は次のいずれかです。

# **MQACT\_ADVANCE\_LOG**

キュー・マネージャーに、新しいログ・エクステントへの書き込みを開始し、前のログ・エクステ ントをアーカイブ可能に するよう要求します。 このコマンドは、キュー・マネージャーがリニア・ ロギングを使用するように構成されている場合にのみ受け入れられます。

**注 :** Compaq NSK または z/OS では無効です。

### **MQACT\_COLLECT\_STATISTICS**

キュー・マネージャーが現在の統計収集期間を終了し、収集された統計を書き出すことを要求しま す。

**注 :** Compaq NSK または z/OS では無効です。

# **MQACT\_PUBSUB**

パブリッシュ/サブスクライブのリセットを要求します。 この値は、オプション・パラメーター ChildName または ParentName のいずれかが指定されていることを必要とします。

# **オプション・パラメーター**

# *ChildName* **(MQCFST)**

階層接続を強制的に取り消す子キュー・マネージャーの名前 (パラメーター ID: MQCA\_CHILD)。

この属性は、Action パラメーターに値 MQACT\_PUBSUB がある場合にのみ有効です。

ストリングの最大長は MO O MGR\_NAME\_LENGTH です。

#### *ParentName* **(MQCFST)**

階層接続を強制的に取り消す親キュー・マネージャーの名前 (パラメーター ID: MQCA\_PARENT)。

この属性は、Action パラメーターに値 MQACT\_PUBSUB がある場合にのみ有効です。

ストリングの最大長は MQ\_Q\_MGR\_NAME\_LENGTH です。

# **エラー・コード**

このコマンドは、705 [ページの『すべてのコマンドに該当するエラー・コード』](#page-704-0)に示されている値に加え て、以下のエラー・コードを応答形式ヘッダーに入れて返す場合があります。

#### *Reason***(MQLONG)**

値は次のいずれかです。

# **MQRC\_RESOURCE\_PROBLEM**

使用可能なシステム・リソースが不足しています。

# **Reset Queue Statistics**

Reset Queue Statistics (MQCMD\_RESET\_Q\_STATS) コマンドは、キューのパフォーマンス・データをレポー トした後、パフォーマンス・データをリセットします。 パフォーマンス・データは、ローカル・キュー (伝 送キューを含む) ごとに保守されます。

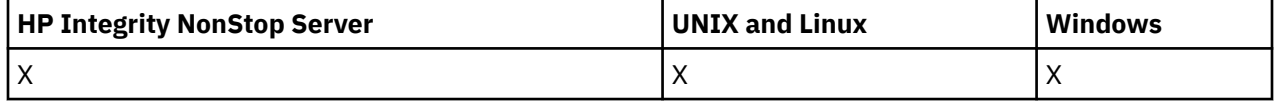

パフォーマンス・データは、次の時点でリセットされます。

• Reset Queue Statistics コマンドの発行時。

- キュー・マネージャーの再始動時。
- キューのパフォーマンス・イベントの生成時。

# **必要なパラメーター**

# *QName***(MQCFST)**

キュー名 (パラメーター ID: MQCA\_Q\_NAME)。

テストされ、リセットされるローカル・キューの名前。

総称キュー名がサポートされます。 総称名とは、例えば、ABC\* のように、文字ストリングの後にアス タリスク (\*) を付けたものです。これにより、選択した文字ストリングで始まる名前を持つすべてのオ ブジェクトが選択されます。 アスタリスクだけを指定した場合、可能なすべての名前に一致すること になります。

ストリングの最大長は MQ\_Q\_NAME\_LENGTH です。

# **オプション・パラメーター**

# *CommandScope***(MQCFST)**

コマンド有効範囲 (パラメーター ID: MQCACF\_COMMAND\_SCOPE)。 このパラメーターは、z/OS のみに 適用されます。

キュー・マネージャーがキュー共用グループのメンバーである場合の、コマンドの実行方法を指定しま す。 以下のいずれか 1 つを指定できます。

- ブランク (またはパラメーター全体を省略)。 コマンドは、そのコマンドが入力されたキュー・マネー ジャーで実行されます。
- キュー・マネージャー名。 コマンドは、指定したキュー・マネージャーで実行されます。ただし、そ のキュー・マネージャーは、キュー共有グループ内でアクティブである必要があります。 入力された キュー・マネージャー以外のキュー・マネージャー名を指定する場合は、キュー共有グループ環境を 使用している必要があり、コマンド・サーバーが使用可能になっている必要があります。
- アスタリスク (\*)。 コマンドはローカル・キュー・マネージャーで実行され、キュー共有グループ内 のすべてのアクティブなキュー・マネージャーにも渡されます。

最大長は MQ\_QSG\_NAME\_LENGTH です。

# **エラー・コード**

このコマンドは、705 [ページの『すべてのコマンドに該当するエラー・コード』](#page-704-0)に示されている値に加え て、以下のエラー・コードを応答形式ヘッダーに入れて返す場合があります。

### *Reason***(MQLONG)**

値は次のいずれかです。

# **MQRCCF\_Q\_WRONG\_TYPE**

指定されたタイプのキューに対して無効なアクションです。

### **MQRCCF\_EVENTS\_DISABLED**

キュー・マネージャーのパフォーマンス・イベントを無効にします (PERFMEV)。 z/OS では、この コマンドを使用するために、キュー・マネージャーのパフォーマンス・イベントを有効にする必要 があります。 詳細については、784 ページの『[Change Queue Manager](#page-783-0)』 コマンドの PerformanceEvent プロパティーを参照してください。

# **Reset Queue Statistics (応答)**

Reset Queue Statistics (MQCMD\_RESET\_Q\_STATS) コマンドに対する応答は、応答ヘッダーと、それに続く *QName* 構造、および以下のセクションの属性パラメーター構造から構成されます。

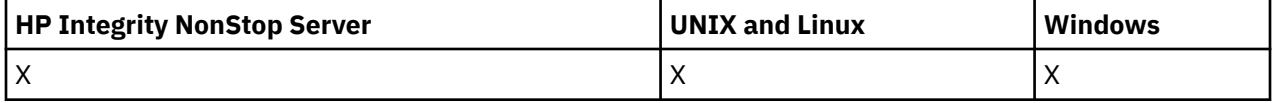

総称キュー名を指定した場合、キューが検出されるたびにこのようなメッセージが 1 つ生成されます。

# **常に返されるデータ:**

*HighQDepth*, *MsgDeqCount*, *MsgEnqCount*, *QName*, *QSGDisposition*, *TimeSinceReset*

# **応答データ**

#### *HighQDepth***(MQCFIN)**

キュー上のメッセージの最大数 (パラメーター ID: MQIA\_HIGH\_Q\_DEPTH)。

このカウントは、最後のリセット以降の *CurrentQDepth* ローカル・キュー属性のピーク値です。 *CurrentQDepth* は、MQPUT 呼び出し中、および MQGET 呼び出しのバックアウト中に増分され、(非 ブラウズ) MQGET 呼び出し中、および MQPUT 呼び出しのバックアウト中に減分されます。

# *MsgDeqCount***(MQCFIN)**

キューから出されたメッセージの数 (パラメーター ID: MOIA\_MSG\_DEO\_COUNT)。

MQGET がコミットされていない場合でも、このカウントには、キューから正常に取り出された (ブラウ ズ以外の MQGET によって) メッセージが入っています。 MQGET が後でバックアウトされた場合、カ ウントは減分されません。

z/OS の場合、999 999 999 を超えた値は、999 999 999 として返されます。
# *MsgEnqCount***(MQCFIN)**

キューに入れられたメッセージの数 (パラメーター ID: MQIA\_MSG\_ENQ\_COUNT)。

このカウントには、キューに既に入れられたがコミットされていないメッセージが含まれます。 書き 込みが後でバックアウトされた場合、カウントは減分されません。

z/OS の場合、999 999 999 を超えた値は、999 999 999 として返されます。

#### *QName***(MQCFST)**

キュー名 (パラメーター ID: MQCA\_Q\_NAME)。

ストリングの最大長は MQ\_Q\_NAME\_LENGTH です。

### *QSGDisposition***(MQCFIN)**

QSG 属性指定 (パラメーター ID: MQIA\_QSG\_DISP)。

オブジェクトの属性指定 (どこで定義され、どのように動作するのか) について指定します。 このパラ メーターは、z/OS でのみ有効です。 値は次のいずれかです。

### **MQQSGD\_COPY**

オブジェクトは、MQQSGD\_COPY として定義されます。

#### **MQQSGD\_SHARED**

オブジェクトは、MOOSGD\_SHARED として定義されます。

#### **MQQSGD\_Q\_MGR**

オブジェクトは、MQQSGD\_Q\_MGR として定義されます。

#### *TimeSinceReset***(MQCFIN)**

統計のリセット後の経過時間を示す 秒数 (パラメーター ID: MQIA\_TIME\_SINCE\_RESET)。

# **Resolve Channel**

Resolve Channel (MQCMD\_RESOLVE\_CHANNEL) コマンドは、未確定メッセージのコミットまたはバックア ウトを行うようチャネルに要求します。 確認段階でリンクの他の側に障害が起こり、何らかの理由から接 続を再確立できないとき、このコマンドを使用します。 このような状況では、送信側は、 メッセージが受 信されたかどうかについて未確定状態のままになります。 未解決の作業単位は、Resolve Channel を使用 してバックアウトまたはコミットによって解決される必要があります。

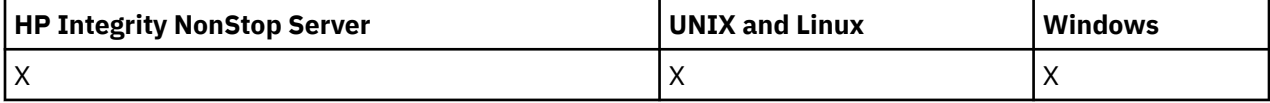

このコマンドを使用する際には注意しなければなりません。 指定された解決策が受信側の解決策と異なる と、メッセージが失われたり、重複したりすることがあります。

このコマンドは、*ChannelType* の値が MQCHT\_SENDER、MQCHT\_SERVER、または MQCHT\_CLUSSDR で あるチャネルに関してのみ使用できます。

同じ名前のローカル定義チャネルと、自動定義クラスター送信側チャネルの両方がある場合は、このコマ ンドはローカル定義チャネルに適用されます。

ローカルに定義されたチャネルが存在せず、自動定義されたクラスター送信側チャネルが複数存在する場 合には、このコマンドは、ローカル・キュー・マネージャーのリポジトリーに最後に追加されたチャネル に適用されます。

# **必要なパラメーター**

# *ChannelName***(MQCFST)**

チャネル名 (パラメーター ID: MQCACH\_CHANNEL\_NAME)。

解決されるチャネルの名前。 ストリングの最大長は MQ\_CHANNEL\_NAME\_LENGTH です。

### *InDoubt***(MQCFIN)**

未確定の解決 (パラメーター ID: MQIACH\_IN\_DOUBT)。

未確定メッセージをコミットするか、バックアウトするかについて指定します。

値は次のいずれかです。

### **MQIDO\_COMMIT**

コミット。

### **MQIDO\_BACKOUT**

バックアウト。

# **オプション・パラメーター**

### *CommandScope***(MQCFST)**

コマンド有効範囲 (パラメーター ID: MOCACF COMMAND\_SCOPE)。 このパラメーターは、z/OS のみに 適用されます。

キュー・マネージャーがキュー共用グループのメンバーである場合の、コマンドの実行方法を指定しま す。 以下のいずれか 1 つを指定できます。

- ブランク (またはパラメーター全体を省略)。 コマンドは、そのコマンドが入力されたキュー・マネー ジャーで実行されます。
- キュー・マネージャー名。 コマンドは、指定したキュー・マネージャーで実行されます。ただし、そ のキュー・マネージャーは、キュー共有グループ内でアクティブである必要があります。 入力された キュー・マネージャー以外のキュー・マネージャー名を指定する場合は、キュー共有グループ環境を 使用している必要があり、コマンド・サーバーが使用可能になっている必要があります。

最大長は MQ\_QSG\_NAME\_LENGTH です。

#### *ChannelDisposition***(MQCFIN)**

チャネル属性指定 (パラメーター ID: MQIACH\_CHANNEL\_DISP)。 このパラメーターは、z/OS のみに適 用されます。

解決するチャネルの特性を指定します。

このパラメーターを省略すると、チャネルの性質の値は、チャネル・オブジェクトのデフォルトのチャ ネルの性質属性から取得されます。

値は次のいずれかです。

### **MQCHLD\_PRIVATE**

受信側チャネルがキュー・マネージャー向けのインバウンド伝送に応答して開始された場合、これ は専用です。

送信側チャネルは、その伝送キューの性質が MQQSGD\_SHARED 以外の場合は専用チャネルになり ます。

### **MQCHLD\_SHARED**

受信チャネルは、キュー共用グループに向けられたインバウンド伝送への応答として開始された場 合に共用されます。

送信側チャネルは、その伝送キューの性質が MQQSGD\_SHARED である場合は共有チャネルになり ます。

*ChannelDisposition* と *CommandScope* の各パラメーターの組み合わせによって、どのキュー・マ ネージャーからチャネルを操作するかについても制御されます。 指定できるオプションは次のとおり です。

- コマンドが発行されるローカル・キュー・マネージャー。
- グループ内の別の指定されたキュー・マネージャー。

*ChannelDisposition* と *CommandScope* のさまざまな組み合わせについて 1083 [ページの表](#page-1082-0) 70 に 要約しています。

<span id="page-1082-0"></span>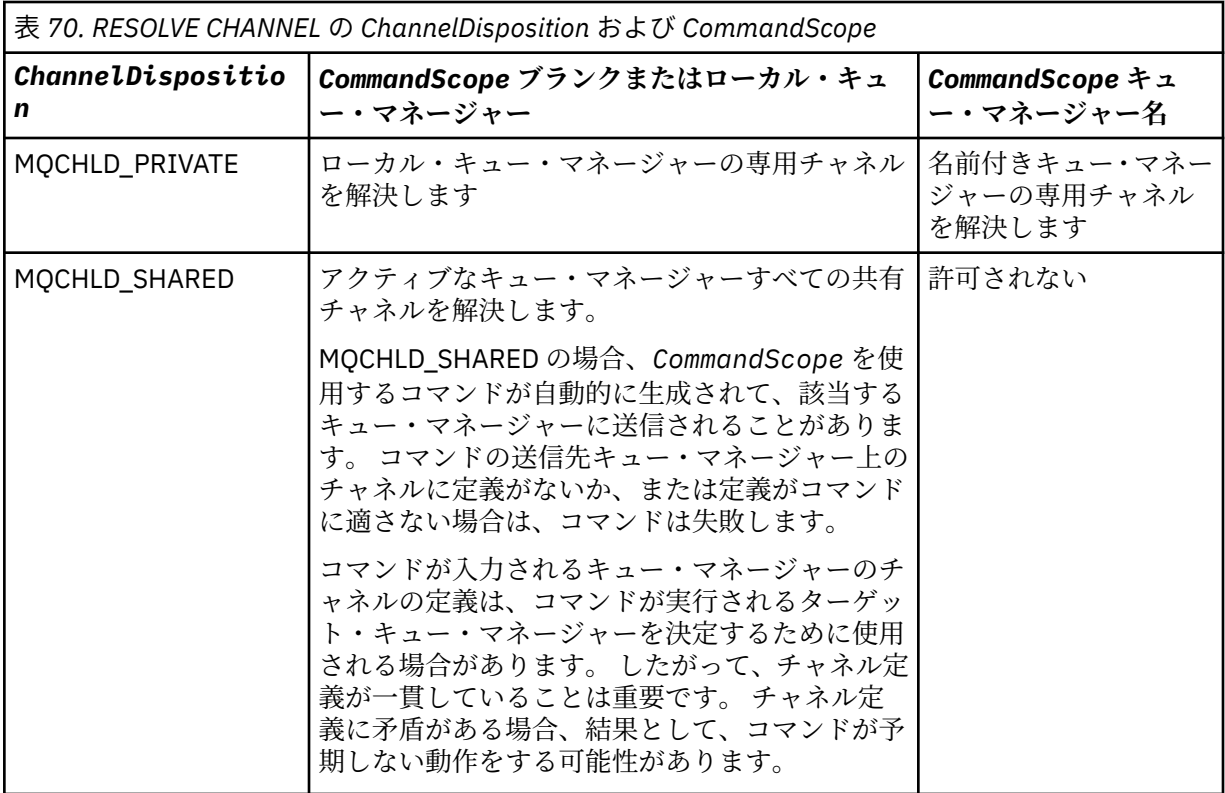

# **エラー・コード**

このコマンドは、705 [ページの『すべてのコマンドに該当するエラー・コード』](#page-704-0)に示されている値に加え て、以下のエラー・コードを応答形式ヘッダーに入れて返す場合があります。

# *Reason***(MQLONG)**

値は次のいずれかです。

**MORCCF CHANNEL NOT FOUND** 

チャネルが見つかりません。

# **MQRCCF\_INDOUBT\_VALUE\_ERROR**

未確定値が無効です。

# **Resume Queue Manager Cluster**

Resume Queue Manager Cluster (MQCMD\_RESUME\_Q\_MGR\_CLUSTER) コマンドは、ローカル・キュー・ マネージャーが再び処理に利用できるようになり、ローカル・キュー・マネージャーにメッセージを送信 できることをクラスター内の他のキュー・マネージャーに通知します。 これは、Suspend Queue Manager Cluster (MQCMD\_SUSPEND\_Q\_MGR\_CLUSTER) コマンドの逆のアクションです。

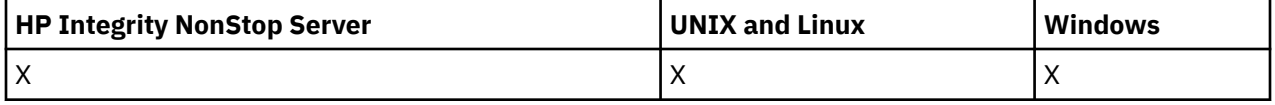

# **必要なパラメーター**

# *ClusterName* **(MQCFST)**

クラスター名 (パラメーター ID: MQCA\_CLUSTER\_NAME)。

再び使用可能になるクラスターの名前。

ストリングの最大長は MQ\_CLUSTER\_NAME\_LENGTH です。

### *ClusterNamelist* **(MQCFST)**

クラスター名リスト (パラメーター ID: MQCA\_CLUSTER\_NAMELIST)。 再び使用可能になるクラスターのリストを指定する名前リストの名前。

# **オプション・パラメーター**

# *CommandScope* **(MQCFST)**

コマンド有効範囲 (パラメーター ID: MQCACF\_COMMAND\_SCOPE)。 このパラメーターは、z/OS のみに 適用されます。

キュー・マネージャーがキュー共用グループのメンバーである場合の、コマンドの実行方法を指定しま す。 以下のいずれか 1 つを指定できます。

- ブランク (またはパラメーター全体を省略)。 コマンドは、そのコマンドが入力されたキュー・マネー ジャーで実行されます。
- キュー・マネージャー名。 コマンドは、指定したキュー・マネージャーで実行されます。ただし、そ のキュー・マネージャーは、キュー共有グループ内でアクティブである必要があります。 入力された キュー・マネージャー以外のキュー・マネージャー名を指定する場合は、キュー共有グループ環境を 使用している必要があり、コマンド・サーバーが使用可能になっている必要があります。

最大長は MQ QSG\_NAME\_LENGTH です。

# **エラー・コード**

このコマンドは、705 [ページの『すべてのコマンドに該当するエラー・コード』](#page-704-0)に示されている値に加え て、以下のエラー・コードを応答形式ヘッダーに入れて返す場合があります。

### *Reason***(MQLONG)**

値は次のいずれかです。

**MQRCCF\_CLUSTER\_NAME\_CONFLICT** クラスター名が矛盾しています。

# **Set Authority Record**

Set Authority Record (MQCMD\_SET\_AUTH\_REC) コマンドは、プロファイル、オブジェクト、またはオブジ ェクトのクラスの許可を設定します。 許可は、任意数のプリンシパルまたはグループに対して付与または 取り消しを行うことができます。

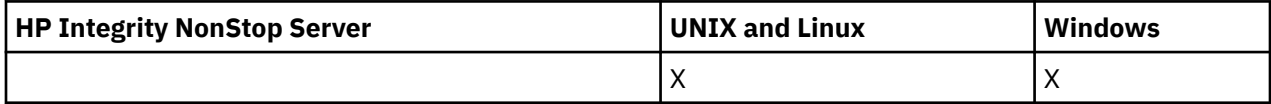

# **必要なパラメーター**

# *ProfileName* **(MQCFST)**

プロファイル名 (パラメーター ID: MQCACF\_AUTH\_PROFILE\_NAME)。

許可は指定されたプロファイル名と名前が一致するすべての WebSphere MQ オブジェクト に適用され ます。 総称プロファイルを定義できます。 明示的なプロファイル名を指定する場合は、そのオブジェ クトが存在していなければなりません。

ストリングの最大長は MQ\_AUTH\_PROFILE\_NAME\_LENGTH です。

#### *ObjectType* **(MQCFIN)**

許可を設定するオブジェクトのタイプ (パラメーター ID: MQIACF\_OBJECT\_TYPE)。

値は次のいずれかです。

**MQOT\_AUTH\_INFO** 認証情報

#### **MQOT\_CHANNEL**

チャネル・オブジェクト。

### **MQOT\_CLNTCONN\_CHANNEL**

クライアント接続チャネル・オブジェクト。

### **MQOT\_COMM\_INFO**

通信情報オブジェクト

### **MQOT\_LISTENER**

リスナー・オブジェクト。

#### **MQOT\_NAMELIST**

名前リスト。

#### **MQOT\_PROCESS**

プロセス。

#### **MQOT\_Q**

オブジェクト名パラメーターに一致するキュー (1 つまたは複数)。

#### **MQOT\_Q\_MGR**

キュー・マネージャー。

#### **MQOT\_REMOTE\_Q\_MGR\_NAME**

リモート・キュー・マネージャー。

#### **MQOT\_SERVICE**

サービス・オブジェクト。

#### **MQOT\_TOPIC**

トピック・オブジェクト。

**注 :** 必須パラメーターは、**ProfileName** 順、その次に **ObjectType** 順にする必要があります。

# **オプション・パラメーター**

#### *AuthorityAdd* **(MQCFIL)**

設定する権限値 (パラメーター ID: MQIACF\_AUTH\_ADD\_AUTHS)。

このパラメーターは、名前付きプロファイルに設定する権限値のリストです。 値は次のいずれかです。

#### **MQAUTH\_NONE**

エンティティーの権限は none に設定されています。

### **MQAUTH\_ALT\_USER\_AUTHORITY**

MQI 呼び出しで代替ユーザー ID を指定する。

#### **MQAUTH\_BROWSE**

BROWSE オプションを指定した MQGET 呼び出しを発行して、キューからメッセージを取り出す。

#### **MQAUTH\_CHANGE**

適切なコマンド・セットを使用して、指定したオブジェクトの属性を変更します。

#### **MQAUTH\_CLEAR**

キューを消去する。

#### **MQAUTH\_CONNECT**

MQCONN 呼び出しを発行して、指定のキュー・マネージャーにアプリケーションを接続する。

#### **MQAUTH\_CREATE**

指定のタイプのオブジェクトを、該当するコマンド・セットを使用して作成 する。

#### **MQAUTH\_DELETE**

指定のオブジェクトを、該当するコマンド・セットを使用して削除する。

#### **MQAUTH\_DISPLAY**

適切なコマンド・セットを使用して、指定したオブジェクトの属性を表示します。

### **MQAUTH\_INPUT**

MQGET 呼び出しを発行して、キューからメッセージを取り出す。

### **MQAUTH\_INQUIRE**

MQINQ 呼び出しを発行して、特定のキューの照会を行う。

#### **MQAUTH\_OUTPUT**

MQPUT 呼び出しを発行して、特定のキューにメッセージを書き込む。

### **MQAUTH\_PASS\_ALL\_CONTEXT**

すべてのコンテキストを渡す。

#### **MQAUTH\_PASS\_IDENTITY\_CONTEXT**

アイデンティティー・コンテキストを渡す。

#### **MQAUTH\_SET**

MQSET 呼び出しを発行して、MQI からキューに属性を設定する。

#### **MQAUTH\_SET\_ALL\_CONTEXT**

キューにすべてのコンテキストを設定する。

#### **MQAUTH\_SET\_IDENTITY\_CONTEXT**

キューのアイデンティティー・コンテキストを設定する。

#### **MQAUTH\_CONTROL**

リスナーやサービスの場合、指定のチャネル、リスナー、またはサービスを開始および停止する。

チャネルの場合、指定のチャネルを開始、停止、および ping する。

トピックの場合、サブスクリプションを定義、変更、または削除する。

# **MQAUTH\_CONTROL\_EXTENDED**

指定のチャネルをリセットまたは解決する。

#### **MQAUTH\_PUBLISH**

指定したトピックに対してパブリッシュを行います。

#### **MQAUTH\_SUBSCRIBE**

指定したトピックに対してサブスクライブを行います。

#### **MQAUTH\_RESUME**

指定したトピックに対するサブスクリプションを再開します。

#### **MQAUTH\_SYSTEM**

内部システム操作にキュー・マネージャーを使用します。

### **MQAUTH\_ALL**

オブジェクトに適用可能なすべての操作を使用する。

### **MQAUTH\_ALL\_ADMIN**

オブジェクトに適用可能なすべての管理操作を使用する。

#### **MQAUTH\_ALL\_MQI**

オブジェクトに適用可能なすべての MQI 呼び出しを使用する。

*AuthorityAdd* および *AuthorityRemove* リストの内容は、同時には使用できません。 *AuthorityAdd* または *AuthorityRemove* のいずれかの値を指定する必要があります。 いずれかを 指定しないと、エラーが発生します。

#### *AuthorityRemove* **(MQCFIL)**

除去する権限値 (パラメーター ID: MQIACF\_AUTH\_REMOVE\_AUTHS)。

このパラメーターは、名前付きプロファイルから除去する権限値のリストです。 値は次のいずれかで す。

# **MQAUTH\_NONE**

エンティティーの権限は none に設定されています。

#### **MQAUTH\_ALT\_USER\_AUTHORITY**

MQI 呼び出しで代替ユーザー ID を指定する。

#### **MQAUTH\_BROWSE**

BROWSE オプションを指定した MQGET 呼び出しを発行して、キューからメッセージを取り出す。

#### **MQAUTH\_CHANGE**

適切なコマンド・セットを使用して、指定したオブジェクトの属性を変更します。

#### **MQAUTH\_CLEAR**

キューを消去する。

#### **MQAUTH\_CONNECT**

MQCONN 呼び出しを発行して、指定のキュー・マネージャーにアプリケーションを接続する。

#### **MQAUTH\_CREATE**

指定のタイプのオブジェクトを、該当するコマンド・セットを使用して作成 する。

#### **MQAUTH\_DELETE**

指定のオブジェクトを、該当するコマンド・セットを使用して削除する。

#### **MQAUTH\_DISPLAY**

適切なコマンド・セットを使用して、指定したオブジェクトの属性を表示します。

#### **MQAUTH\_INPUT**

MQGET 呼び出しを発行して、キューからメッセージを取り出す。

#### **MQAUTH\_INQUIRE**

MQINQ 呼び出しを発行して、特定のキューの照会を行う。

#### **MQAUTH\_OUTPUT**

MQPUT 呼び出しを発行して、特定のキューにメッセージを書き込む。

#### **MQAUTH\_PASS\_ALL\_CONTEXT**

すべてのコンテキストを渡す。

#### **MQAUTH\_PASS\_IDENTITY\_CONTEXT**

アイデンティティー・コンテキストを渡す。

#### **MQAUTH\_SET**

MQSET 呼び出しを発行して、MQI からキューに属性を設定する。

#### **MQAUTH\_SET\_ALL\_CONTEXT**

キューにすべてのコンテキストを設定する。

#### **MQAUTH\_SET\_IDENTITY\_CONTEXT**

キューのアイデンティティー・コンテキストを設定する。

#### **MQAUTH\_CONTROL**

リスナーやサービスの場合、指定のチャネル、リスナー、またはサービスを開始および停止する。

チャネルの場合、指定のチャネルを開始、停止、および ping する。

トピックの場合、サブスクリプションを定義、変更、または削除する。

### **MQAUTH\_CONTROL\_EXTENDED**

指定のチャネルをリセットまたは解決する。

#### **MQAUTH\_PUBLISH**

指定したトピックに対してパブリッシュを行います。

#### **MQAUTH\_SUBSCRIBE**

指定したトピックに対してサブスクライブを行います。

#### **MQAUTH\_RESUME**

指定したトピックに対するサブスクリプションを再開します。

#### **MQAUTH\_SYSTEM**

内部システム操作にキュー・マネージャーを使用します。

#### **MQAUTH\_ALL**

オブジェクトに適用可能なすべての操作を使用する。

#### **MQAUTH\_ALL\_ADMIN**

オブジェクトに適用可能なすべての管理操作を使用する。

#### **MQAUTH\_ALL\_MQI**

オブジェクトに適用可能なすべての MQI 呼び出しを使用する。

*AuthorityAdd* および *AuthorityRemove* リストの内容は、同時には使用できません。 *AuthorityAdd* または *AuthorityRemove* のいずれかの値を指定する必要があります。 いずれかを 指定しないと、エラーが発生します。

# *GroupNames* **(MQCFSL)**

グループ名(パラメーター ID: MOCACF GROUP\_ENTITY\_NAMES)。

許可セットを保持するグループの名前。 少なくとも 1 つのグループ名またはプリンシパル名を指定す る必要があります。 どちらも指定しないと、エラーが発生します。

このリストの各メンバーの最大長は MQ\_ENTITY\_NAME\_LENGTH です。

### *PrincipalNames* **(MQCFSL)**

プリンシパル名 (パラメーター ID: MQCACF\_PRINCIPAL\_ENTITY\_NAMES)。

許可セットを保持するプリンシパルの名前。 少なくとも 1 つのグループ名またはプリンシパル名を指 定する必要があります。 どちらも指定しないと、エラーが発生します。

このリストの各メンバーの最大長は MQ\_ENTITY\_NAME\_LENGTH です。

#### *ServiceComponent* **(MQCFST)**

サービス・コンポーネント (パラメーター ID: MQCACF\_SERVICE\_COMPONENT)。

インストール可能な許可サービスがサポートされている場合に、このパラメーターは許可が適用される 許可サービスの名前を指定します。

このパラメーターを省略すると、サービスの最初のインストール可能コンポーネントに対して許可の照 会が行われます。

ストリングの最大長は MQ\_SERVICE\_COMPONENT\_LENGTH です。

# **エラー・コード**

このコマンドは、705 [ページの『すべてのコマンドに該当するエラー・コード』](#page-704-0)に示されている値に加え て、以下のエラー・コードを応答形式ヘッダーに入れて返す場合があります。

#### *Reason***(MQLONG)**

値は次のいずれかです。

# **MQRC\_UNKNOWN\_ENTITY**

ユーザー ID が許可されていないか、または不明です。

**MQRCCF\_AUTH\_VALUE\_ERROR** 許可が無効です。

### **MQRCCF\_AUTH\_VALUE\_MISSING** 許可がありません。

**MQRCCF\_ENTITY\_NAME\_MISSING**

エンティティー名が指定されていません。

# **MQRCCF\_OBJECT\_TYPE\_MISSING**

オブジェクト・タイプが指定されていません。

# **MQRCCF\_PROFILE\_NAME\_ERROR**

プロファイル名が無効です。

# **Set Channel Authentication Record**

Set Channel Authentication Record (MQCMD\_SET\_CHLAUTH\_REC) コマンドは、許可パートナーの詳細とチ ャネルまたはチャネル・セットの MCAUSER へのマッピングを設定します。

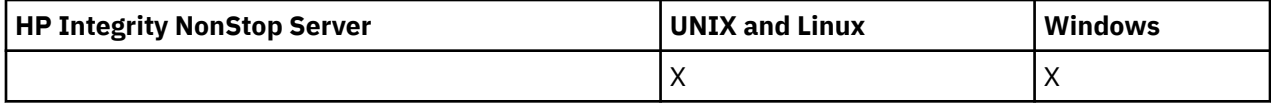

# **構文図**

許可されているパラメーターと値の組み合わせについては、MQSC 681 ページの『[SET CHLAUTH](#page-680-0)』コマン ドの構文図を参照してください。

# **必要なパラメーター**

必須パラメーターは、以下の **Action** 値に対して有効です。

• MQACT\_ADD または MQACT\_REPLACE

- MQACT\_REMOVE
- MQACT\_REMOVEALL

# *ProfileName* **(MQCFST)**

チャネル認証構成を設定するチャネルまたはチャネル・セットの名前 (パラメーター ID: MQCACH\_CHANNEL\_NAME)。 チャネル・セットを指定する場合は、1 つ以上のアスタリスク (\*) をど の位置でもワイルドカードとして使用できます。 Type を MQCAUT\_BLOCKADDR に設定する場合は、 汎用チャネル名を単一アスタリスク (すべてのチャネル名に一致) に設定する必要があります。

ストリングの最大長は MQ\_CHANNEL\_NAME\_LENGTH です。

# *Type* **(MQCFIN)**

**Type** パラメーターは、**ProfileName** パラメーターの後に指定する必要があります。

許可されるパートナーの詳細または MCAUSER へのマッピングを設定するチャネル認証レコードのタ イプ (パラメーター ID: MQIACF\_CHLAUTH\_TYPE)。 有効な値は以下のとおりです。

# **MQCAUT\_BLOCKUSER**

このチャネル認証レコードでは、指定されているユーザー (複数可) の接続を禁止します。 MQCAUT\_BLOCKUSER パラメーターは、UserList を伴わなければなりません。

# **MQCAUT\_BLOCKADDR**

このチャネル認証レコードでは、指定されている IP アドレス (複数可) からの接続を禁止します。 MQCAUT\_BLOCKADDR パラメーターは、AddrList を伴わなければなりません。

# **MQCAUT\_SSLPEERMAP**

このチャネル認証レコードは、SSL 識別名 (DN) を MCAUSER 値にマップします。 MQCAUT\_SSLPEERMAP パラメーターは、SSLPeer を伴わなければなりません。

### **MQCAUT\_ADDRESSMAP**

このチャネル認証レコードでは、IP アドレスを MCAUSER 値にマップします。 MQCAUT\_ADDRESSMAP パラメーターは、Address を伴わなければなりません。

# **MQCAUT\_USERMAP**

このチャネル認証レコードでは、表明ユーザー ID を MCAUSER 値にマップします。 MQCAUT\_USERMAP パラメーターは、ClntUser を伴わなければなりません。

# **MQCAUT\_QMGRMAP**

このチャネル認証レコードでは、リモート・キュー・マネージャー名を MCAUSER 値にマップしま す。 MQCAUT OMGRMAP パラメーターは、QMName を伴わなければなりません。

# **オプション・パラメーター**

以下の表は、**Action** の各値に対して有効なパラメーターを示しています。

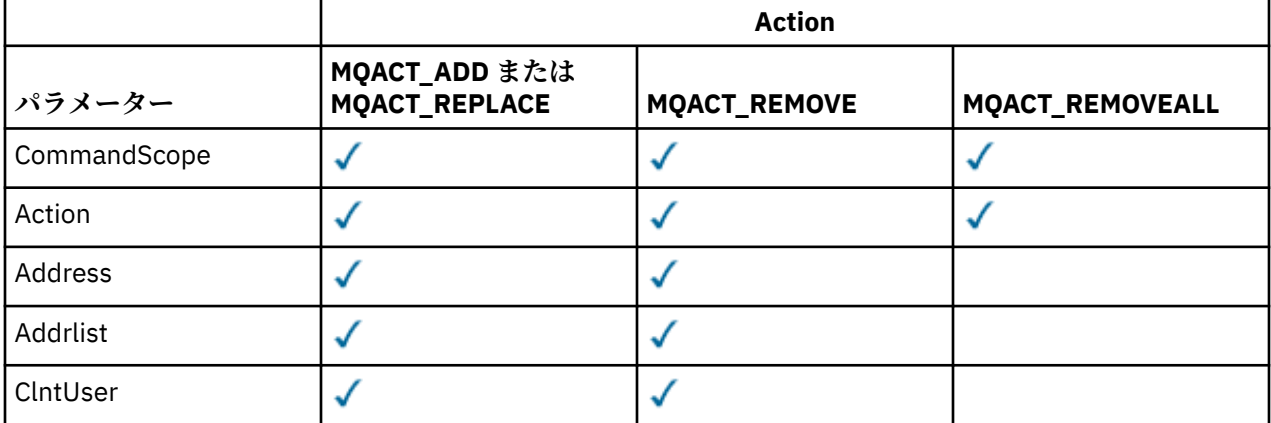

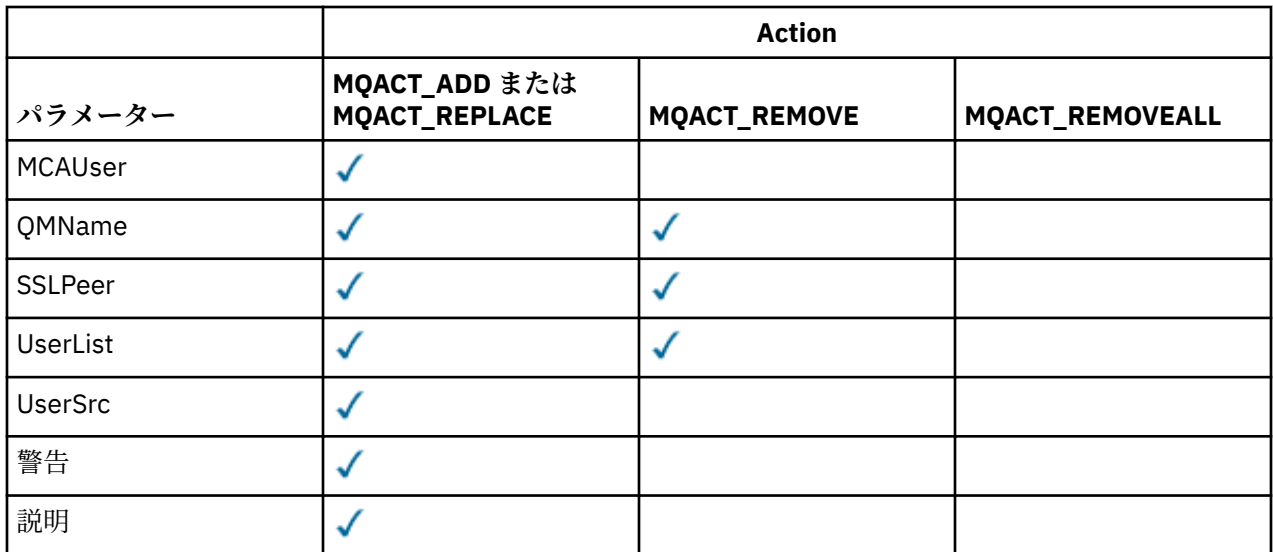

### *Action***(MQCFIN)**

チャネル認証レコードに対して実行するアクション (パラメーター ID: MQIACF\_ACTION)。 有効な値 は以下のとおりです。

# **MQACT\_ADD**

指定した構成をチャネル認証レコードに追加します。 これがデフォルト値です。

MQCAUT\_SSLPEERMAP、MQCAUT\_ADDRESSMAP、MQCAUT\_USERMAP、および MQCAUT\_QMGRMAP タイプの場合、指定した構成が存在すれば、コマンドは失敗します。

MOCAUT\_BLOCKUSER および MOCAUT\_BLOCKADDR タイプの場合は、構成がリストに追加されます。

### **MQACT\_REPLACE**

チャネル認証レコードの現在の構成を置き換えます。

MQCAUT\_SSLPEERMAP、MQCAUT\_ADDRESSMAP、MQCAUT\_USERMAP、および MQCAUT\_QMGRMAP タイプの場合、指定した構成が存在すれば、新しい構成に置き換えられます。 存在しなければ、追 加されます。

MOCAUT\_BLOCKUSER および MOCAUT\_BLOCKADDR タイプの場合は、現行リストが空であっても、 指定した構成に現行リストが置き換えられます。 現行リストを空のリストに置き換える場合は、 MQACT\_REMOVEALL のような働きをします。

# **MQACT\_REMOVE**

指定した構成をチャネル認証レコードから削除します。 その構成が存在しないと、コマンドは失敗 します。 リストの最後の項目を削除する場合は、MQACT\_REMOVEALL のような働きをします。

# **MQACT\_REMOVEALL**

リストのすべてのメンバーさらにはレコード全体 (MQCAUT\_BLOCKADDR および MQCAUT\_BLOCKUSER の場合)、または定義済みのすべてのマッピング (MQCAUT\_ADDRESSMAP、 MQCAUT\_SSLPEERMAP、MQCAUT\_QMGRMAP、および MQCAUT\_USERMAP の場合) を、チャネル認証 レコードから削除します。 このオプションは、**AddrList**、**UserList**、**Address**、**SSLPeer**、 **QMName**、または **ClntUser** で指定された特定の値と組み合わせることはできません。 指定したタ イプに現在の構成がない場合でも、コマンドは正常に実行されます。

#### *Address* **(MQCFST)**

チャネルの相手側のパートナー・キュー・マネージャーまたはクライアントの IP アドレスと比較する のに使用するフィルター (パラメーター ID: MQCACH\_CONNECTION\_NAME)。

このパラメーターは、**Type** が MQCAUT\_ADDESSMAP の場合は必須で、**Type** が MQCAUT\_SSLPEERMAP、MQCAUT\_USERMAP、または MQCAUT\_QMGRMAP であり、**Action** が MQACT\_ADD、MQACT\_REPLACE、または MQACT\_REMOVE の場合も有効です。 アドレスが異なれば、メ イン ID (SSL または TLS のピア名など) が同じチャネル認証オブジェクトを複数定義できます。 IP ア ドレスのフィルター処理の詳細については、686 [ページの『汎用](#page-685-0) IP アドレス』を参照してください。

ストリングの最大長は MQ\_CONN\_NAME\_LENGTH です。

#### *AddrList* **(MQCFSL)**

どのチャネルでもこのキュー・マネージャーにアクセスすることを禁止される最大 100 の汎用 IP アド レスのリスト (パラメーター ID: MQCACH\_CONNECTION\_NAME\_LIST)。

このパラメーターは、**Type** が MQCAUT\_BLOCKADDR の場合にのみ有効です。

各アドレスの最大長は MO\_CONN\_NAME\_LENGTH です。

#### *ClntUser* **(MQCFST)**

新規ユーザー ID にマップされるかブロックされるクライアント表明ユーザー ID (パラメーター ID: MQCACH\_CLIENT\_USER\_ID)。

このパラメーターは、**Type** が MQCAUT\_BLOCKADDR の場合のみ有効です。

ストリングの最大長は MQ\_MCA\_USER\_ID\_LENGTH です。

#### *CommandScope* **(MQCFST)**

コマンド有効範囲 (パラメーター ID: MQCACF\_COMMAND\_SCOPE)。 このパラメーターは、z/OS のみに 適用されます。

キュー・マネージャーがキュー共有グループのメンバーである場合に、どのようにコマンドを実行する のかを指定します。 以下のいずれか 1 つを指定できます。

- ブランク (またはパラメーター全体を省略)。 コマンドは、そのコマンドが入力されたキュー・マネー ジャーで実行されます。
- キュー・マネージャー名。 コマンドは、指定したキュー・マネージャーで実行されます。ただし、そ のキュー・マネージャーは、キュー共有グループ内でアクティブである必要があります。 コマンドを 入力したキュー・マネージャー以外のキュー・マネージャー名を指定する場合は、キュー共有グルー プ環境を使用している必要があり、またコマンド・サーバーが使用可能になっていなければなりませ ん。
- アスタリスク (\*)。 コマンドはローカル・キュー・マネージャーで実行され、キュー共有グループ内 のすべてのアクティブなキュー・マネージャーにも渡されます。

# *Custom* **(MQCFST)**

今後の使用のために予約されています。

### *Description* **(MQCFST)**

チャネル認証レコードについての記述情報を提供します。この情報は、Inquire Channel Authentication Records コマンドを発行すると表示されます (パラメーター ID: MQCA\_CHLAUTH\_DESC)。

このパラメーターには表示可能文字のみを使用する必要があります。 DBCS インストール済み環境で は、DBCS 文字を含めることができます。 ストリングの最大長は MQ\_CHLAUTH\_DESC\_LENGTH です。

**注 :** このキュー・マネージャー用のコード化文字セット ID (CCSID) の文字を使用してください。 他の 文字を使用すると、情報が他のキュー・マネージャーに送信されたときに、正しく変換されない可能性 があります。

### *MCAUser* **(MQCFST)**

インバウンド接続が、指定された SSL DN、IP アドレス、クライアント表明のユーザー ID、またはリモ ート・キュー・マネージャー名と一致した場合に使用するユーザー ID (パラメーター ID: MQCACH\_MCA\_USER\_ID)。

このパラメーターは、**UserSrc** が MQUSRC マップ の場合は必須で、**Type** が MQCAUT\_SSLPEERMAP、 MQCAUT\_ADDRESSMAP、MQCAUT\_USERMAP、または MQCAUT\_QMGRMAP の場合は有効です。

このパラメーターは、**Action** が MQACT\_ADD または MQACT\_REPLACE の場合にのみ有効です。

ストリングの最大長は MQ\_MCA\_USER\_ID\_LENGTH です。

### *QMName* **(MQCFST)**

ユーザー ID にマップされるかブロックされる、リモート・パートナー・キュー・マネージャーの名前、 またはキュー・マネージャー名のセットに一致するパターン (パラメーター ID: MQCA\_REMOTE\_Q\_MGR\_NAME)。

このパラメーターは、**Type** が MQCAUT\_QMGRMAP の場合にのみ有効です。

ストリングの最大長は MO O MGR\_NAME\_LENGTH です。

#### *SSLPeer* **(MQCFST)**

チャネルの相手側のピア・キュー・マネージャーまたはクライアントからの証明書の識別名と比較する ために使用するフィルター (パラメーター ID: MQCACH\_SSL\_PEER\_NAME)。

**SSLPeer** 値は、識別名を指定するために使用される標準形式で指定されます。 SSLPEER 値について は、「 識別名 」および「 WebSphere MQ 規則 」を参照してください。

ストリングの最大長は MQ\_SSL\_PEER\_NAME\_LENGTH です。

#### *UserList* **(MQCFSL)**

このチャネルまたはチャネル・セットを使用することを禁止される最大 100 のユーザー ID のリスト (パラメーター ID: MQCACH\_MCA\_USER\_ID\_LIST)。

以下のような特別な値を使用することができます。

#### **\*MQADMIN**

この値の正確な意味は実行時に決まります。 IBM WebSphere MQ に付属の OAM を使用する場合、 以下のようにプラットフォームによって意味が異なります。

- Windows の場合: mqm グループ、Administrators グループ、および SYSTEM のすべてのメンバ ー。
- UNIX and Linux の場合: mqm グループのすべてのメンバー。
- IBM i では、プロファイル (ユーザー) qmqm と qmqmadm、qmqmadm グループのすべてのメン バー、\*ALLOBJ 特殊設定で定義されているすべてのユーザー。
- z/OS の場合: CHINIT の実行に使用されているユーザー ID、および MSTR アドレス・スペースの 実行に使用されているユーザー ID。

このパラメーターは、**TYPE** が MQCAUT\_BLOCKUSER の場合にのみ有効です。

各ユーザー ID の最大長は MQ\_MCA\_USER\_ID\_LENGTH です。

#### *UserSrc* **(MQCFIN)**

実行時に MCAUSER に使用されるユーザー ID のソース (パラメーター ID: MQIACH\_USER\_SOURCE)。

有効な値は以下のとおりです。

# **MQUSRC\_MAP**

このマッピングに一致するインバウンド接続は、**MCAUser** 属性で指定されたユーザー ID を使用し ます。 これがデフォルト値です。

### **MQUSRC\_NOACCESS**

このマッピングに合致するインバウンド接続は、キュー・マネージャーにアクセスできません。チ ャネルはすぐに終了します。

# **MQUSRC\_CHANNEL**

このマッピングに合致するインバウンド接続は、送られてくるユーザー ID、またはチャネル・オブ ジェクトの MCAUSER フィールドで定義されているユーザーを使用します。

*Warn* は、MQUSRC\_CHANNEL や MQUSRC\_MAP とは両立しないことに注意してください。 その理由 は、これらのケースではチャネル・アクセスがブロックされることがなく、警告を生成する必要がない からです。

### *Warn* **(MQCFIN)**

このレコードが警告モードで機能するかどうかを示します (パラメーター ID: MQIACH\_WARNING)。

#### **MQWARN\_NO**

このレコードは警告モードでは機能しません。 このレコードに合致するインバウンド接続はブロ ックされます。 これがデフォルト値です。

#### **MQWARN\_YES**

このレコードは警告モードで機能します。 このレコードに合致する (したがってブロックされるは ずの) インバウンド接続は、アクセスを許可されます。 エラー・メッセージが書き込まれます。イ

ベントが構成されていれば、何がブロックされるはずだったかの詳細を示すイベント・メッセージ が作成されます。 接続は続行可能です。 インバウンド・チャネルの資格情報を設定した WARN(NO) のレコードがほかにあるかどうかが検索されます。

# **エラー・コード**

このコマンドは、705 [ページの『すべてのコマンドに該当するエラー・コード』](#page-704-0)で示す値に加えて、以下 のエラー・コードを応答形式ヘッダーで返すことがあります。

### *Reason***(MQLONG)**

値は次のいずれかです。

### **MQRCCF\_CHLAUTH\_TYPE\_ERROR**

チャネル認証レコード・タイプが無効です。

#### **MQRCCF\_CHLAUTH\_ACTION\_ERROR**

チャネル認証レコード・アクションが無効です。

#### **MQRCCF\_CHLAUTH\_USERSRC\_ERROR**

チャネル認証レコード・ユーザー・ソースが無効です。

# **MQRCCF\_WRONG\_CHLAUTH\_TYPE**

このチャネル認証レコード・タイプでは許可されないパラメーターです。

#### **MQRCCF\_CHLAUTH\_ALREADY\_EXISTS**

チャネル認証レコードは既に存在しています。

# **関連概念**

チャネル認証レコード

# **Start Channel**

Start Channel (MQCMD\_START\_CHANNEL) コマンドは、IBM WebSphere MQ チャネルを開始します。 この コマンドは、(MOCHT CLNTCONN を除く) 任意のタイプのチャネルに対して発行できます。 ただし、 *ChannelType* の値が MQCHT\_RECEIVER、MQCHT\_SVRCONN、または MQCHT\_CLUSRCVR であるチャネ ルに対してこのコマンドを発行した場合は、チャネルの開始ではなく、チャネルの有効化のみが行われま す。

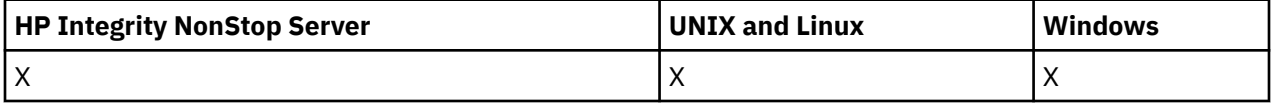

同じ名前のローカル定義チャネルと、自動定義クラスター送信側チャネルの両方がある場合は、このコマ ンドはローカル定義チャネルに適用されます。

ローカルに定義されたチャネルが存在せず、自動定義されたクラスター送信側チャネルが複数存在する場 合には、このコマンドは、ローカル・キュー・マネージャーのリポジトリーに最後に追加されたチャネル に適用されます。

パラメーターの説明に特に記載されていない限り、以下の属性は MQTT チャネルには適用できません。

# **必要なパラメーター**

# *ChannelName***(MQCFST)**

チャネル名 (パラメーター ID: MQCACH\_CHANNEL\_NAME)。

開始されるチャネルの名前。 ストリングの最大長は MQ\_CHANNEL\_NAME\_LENGTH です。

このパラメーターは、MQTT チャネルを含むすべてのチャネル・タイプで必須です。

# **オプション・パラメーター**

### *CommandScope***(MQCFST)**

コマンド有効範囲 (パラメーター ID: MOCACF COMMAND\_SCOPE)。 このパラメーターは、z/OS のみに 適用されます。

キュー・マネージャーがキュー共用グループのメンバーである場合の、コマンドの実行方法を指定しま す。 以下のいずれか 1 つを指定できます。

- ブランク (またはパラメーター全体を省略)。 コマンドは、そのコマンドが入力されたキュー・マネー ジャーで実行されます。
- キュー・マネージャー名。 コマンドは、指定したキュー・マネージャーで実行されます。ただし、そ のキュー・マネージャーは、キュー共有グループ内でアクティブである必要があります。 入力された キュー・マネージャー以外のキュー・マネージャー名を指定する場合は、キュー共有グループ環境を 使用している必要があり、コマンド・サーバーが使用可能になっている必要があります。
- アスタリスク (\*)。 コマンドはローカル・キュー・マネージャーで実行され、キュー共有グループ内 のすべてのアクティブなキュー・マネージャーにも渡されます。

最大長は MQ\_QSG\_NAME\_LENGTH です。

# *ChannelDisposition* **(MQCFIN)**

チャネル属性指定 (パラメーター ID: MQIACH\_CHANNEL\_DISP)。 このパラメーターは、z/OS のみに適 用されます。

開始するチャネルの特性を指定します。

このパラメーターを省略すると、チャネルの性質の値は、チャネル・オブジェクトのデフォルトのチャ ネルの性質属性から取得されます。

値は次のいずれかです。

# **MQCHLD\_PRIVATE**

受信側チャネルがキュー・マネージャー向けのインバウンド伝送に応答して開始された場合、これ は専用です。

送信側チャネルは、その伝送キューの性質が MQQSGD\_SHARED 以外の場合は専用チャネルになり ます。

### **MQCHLD\_SHARED**

受信チャネルは、キュー共用グループに向けられたインバウンド伝送への応答として開始された場 合に共用されます。

送信側チャネルは、その伝送キューの性質が MQQSGD\_SHARED である場合は共有チャネルになり ます。

### **MQCHLD\_FIXSHARED**

特定のキュー・マネージャーに関連付けられた共有チャネル。

*ChannelDisposition* と *CommandScope* の各パラメーターの組み合わせによって、どのキュー・マ ネージャーからチャネルを操作するかについても制御されます。 指定できるオプションは次のとおり です。

- コマンドが発行されるローカル・キュー・マネージャー。
- グループ内の別の指定されたキュー・マネージャー。
- グループ内でアクティブなすべてのキュー・マネージャー。
- グループ内の最も適切なキュー・マネージャー (キュー・マネージャー自体が自動的に判断)。

*ChannelDisposition* と *CommandScope* のさまざまな組み合わせについて 1095 [ページの表](#page-1094-0) 71 に 要約しています。

<span id="page-1094-0"></span>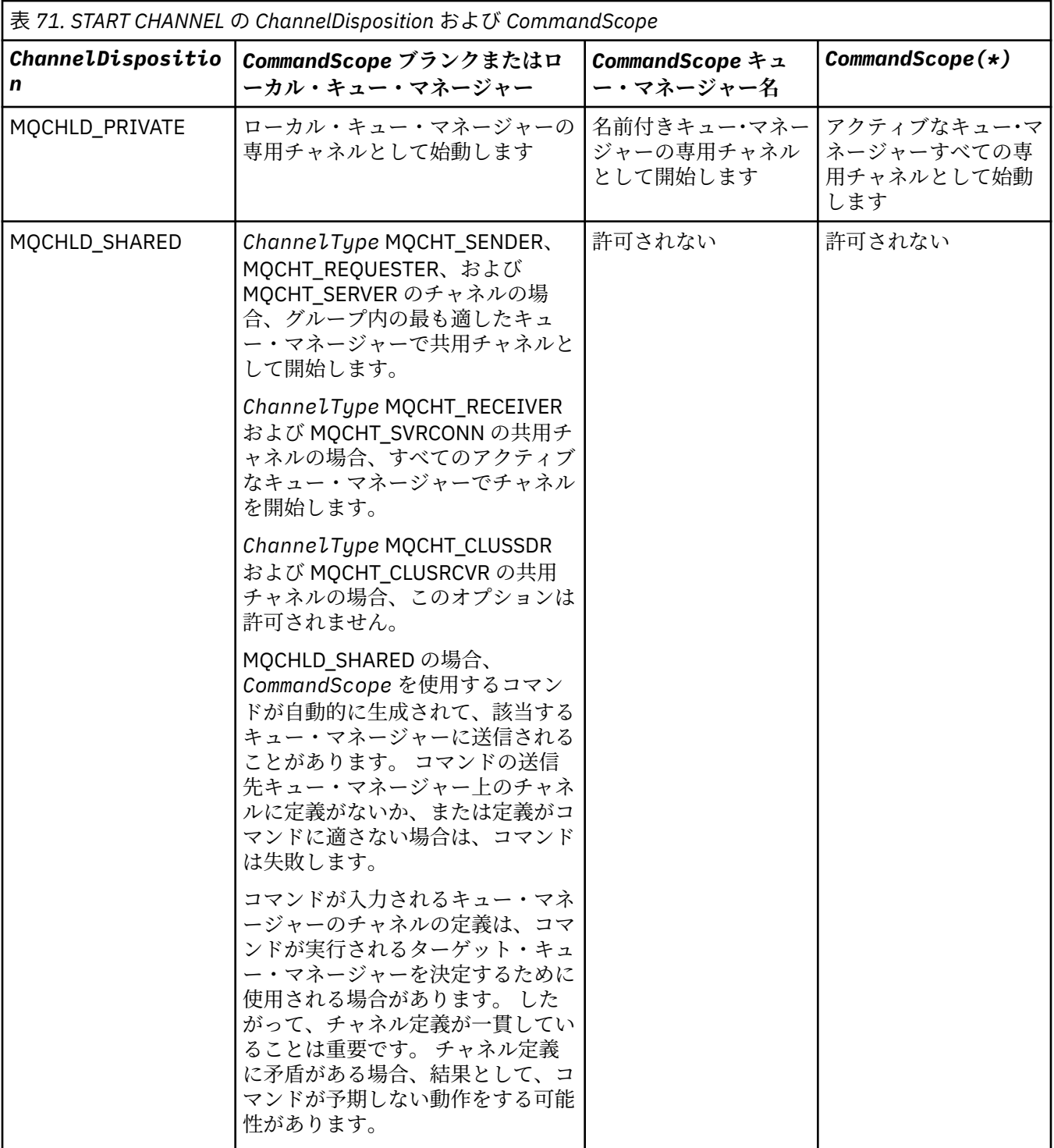

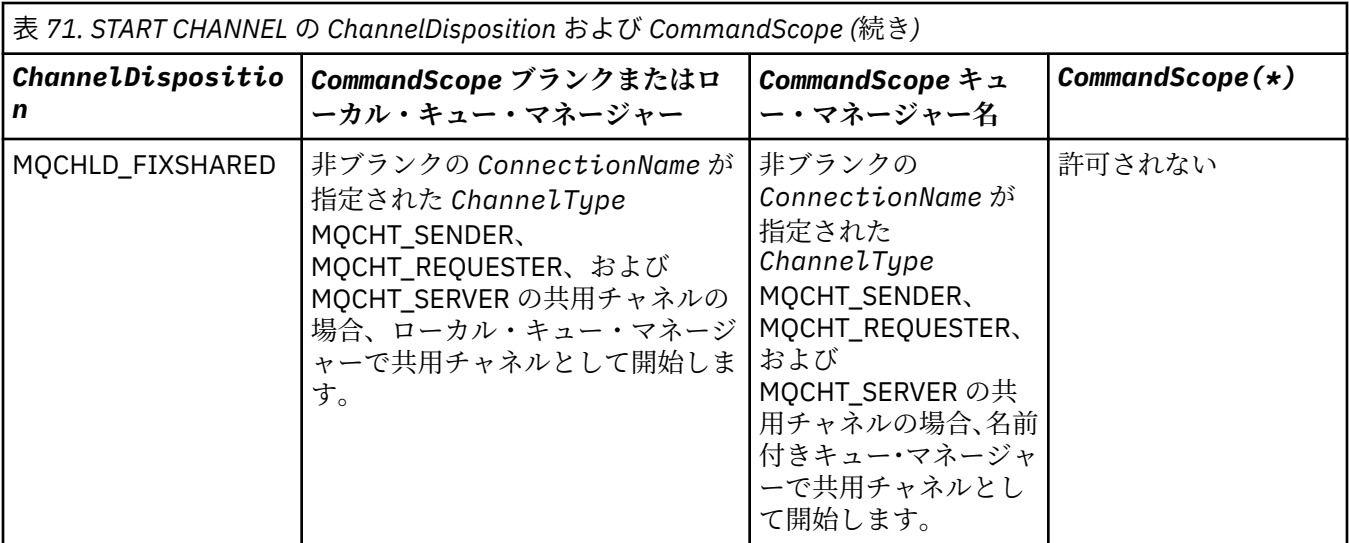

# **エラー・コード**

このコマンドは、705 [ページの『すべてのコマンドに該当するエラー・コード』](#page-704-0)に示されている値に加え て、以下のエラー・コードを応答形式ヘッダーに入れて返す場合があります。

### *Reason***(MQLONG)**

値は次のいずれかです。

**MQRCCF\_CHANNEL\_INDOUBT**

チャネルが未確定です。

#### **MQRCCF\_CHANNEL\_IN\_USE** チャネルが使用中です。

**MQRCCF\_CHANNEL\_NOT\_FOUND** チャネルが見つかりません。

**MQRCCF\_CHANNEL\_TYPE\_ERROR** チャネル・タイプが無効です。

# **MQRCCF\_MQCONN\_FAILED**

MQCONN 呼び出しが失敗しました。

# **MQRCCF\_MQINQ\_FAILED**

MQINQ 呼び出しが失敗しました。

# **MQRCCF\_MQOPEN\_FAILED**

MQOPEN 呼び出しが失敗しました。

# **MQRCCF\_NOT\_XMIT\_Q**

キューが伝送キューではありません。

# **Start Channel (MQTT)**

Start Channel (MQCMD\_START\_CHANNEL) コマンドは、IBM WebSphere MQ チャネルを開始します。 この コマンドは、タイプ MQCHT\_MQTT のチャネルに対して発行できます。

# **必要なパラメーター**

### *ChannelName***(MQCFST)**

チャネル名 (パラメーター ID: MQCACH\_CHANNEL\_NAME)。 開始されるチャネルの名前。 ストリングの最大長は MQ\_CHANNEL\_NAME\_LENGTH です。 このパラメーターは、MQTT チャネルを含むすべてのチャネル・タイプで必須です。

# *ChannelType***(MQCFIN)**

チャネル・タイプ (パラメーター ID: MOIACH\_CHANNEL\_TYPE)。 このパラメーターは、現在 MOTT Telemetry チャネルでのみ使用されており、Telemetry チャネルの開始時に必要です。 現在、パラメー ターに指定できる唯一の値は、MQCHT\_MQTT です。

# **エラー・コード**

このコマンドは、705 [ページの『すべてのコマンドに該当するエラー・コード』](#page-704-0)に示されている値に加え て、以下のエラー・コードを応答形式ヘッダーに入れて返す場合があります。

#### *Reason***(MQLONG)**

値は次のいずれかです。

**MQRCCF\_PARM\_SYNTAX\_ERROR**

指定されたパラメーターに構文エラーが含まれています。

#### **MQRCCF\_PARM\_MISSING**

パラメーターが入力されていません。

# **MORCCF CHANNEL NOT FOUND**

指定されたチャネルが存在しません。

### **MQRCCF\_CHANNEL\_IN\_USE**

コマンドで、必要なパラメーターまたはパラメーター値が指定されていません。

#### **MQRCCF\_NO\_STORAGE**

使用可能な記憶域が不十分です。

# **MQRCCF\_COMMAND\_FAILED**

コマンドが失敗しました。

**MQRCCF\_PORT\_IN\_USE**

ポートは使用中です。

### **MQRCCF\_BIND\_FAILED**

セッション折衝中にリモート・システムに対するバインドが失敗しました。

## **MQRCCF\_SOCKET\_ERROR**

ソケット・エラーが発生しました。

#### **MQRCCF\_HOST\_NOT\_AVAILABLE**

会話をリモート・システムに割り振ろうとして失敗しました。 このエラーは一時的なものである可 能性があり、後で割り振りを実行すると成功することがあります。 これは、リモート・システムで listen プログラムが稼働していないことが原因で発生する場合があります。

# **Start Channel Initiator**

Start Channel Initiator (MQCMD\_START\_CHANNEL\_INIT) コマンドは、WebSphere MQ チャネル・イニシエ ーターを開始します。

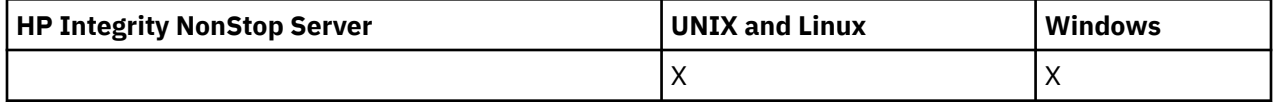

# **必要なパラメーター**

### *InitiationQName* **(MQCFST)**

開始キュー名 (パラメーター ID: MQCA\_INITIATION\_Q\_NAME)。

これは、チャネル開始プロセスのための開始キューの名前です。 つまり、伝送キューの定義に指定す る開始キューです。

このパラメーターは、z/OS では無効です。

ストリングの最大長は MQ\_Q\_NAME\_LENGTH です。

# **オプション・パラメーター**

# *CommandScope* **(MQCFST)**

コマンド有効範囲 (パラメーター ID: MOCACF COMMAND\_SCOPE)。 このパラメーターは、z/OS のみに 適用されます。

キュー・マネージャーがキュー共用グループのメンバーである場合の、コマンドの実行方法を指定しま す。 以下のいずれか 1 つを指定できます。

- ブランク (またはパラメーター全体を省略)。 コマンドは、そのコマンドが入力されたキュー・マネー ジャーで実行されます。
- キュー・マネージャー名。 コマンドは、指定したキュー・マネージャーで実行されます。ただし、そ のキュー・マネージャーは、キュー共有グループ内でアクティブである必要があります。 入力された キュー・マネージャー以外のキュー・マネージャー名を指定する場合は、キュー共有グループ環境を 使用している必要があり、コマンド・サーバーが使用可能になっている必要があります。

最大長は MQ\_QSG\_NAME\_LENGTH です。

# *EnvironmentInfo* **(MQCFST)**

環境情報 (パラメーター ID: MQCACF\_ENV\_INFO)。

チャネル・イニシエーター・アドレス・スペースを開始するために使用される JCL プロシージャー (xxxxCHIN。xxxx はキュー・マネージャー名) の中で置換するパラメーターと値です。 このパラメータ ーは、z/OS のみに適用されます。

ストリングの最大長は MQ\_ENV\_INFO\_LENGTH です。

# **エラー・コード**

このコマンドは、705 [ページの『すべてのコマンドに該当するエラー・コード』](#page-704-0)に示されている値に加え て、以下のエラー・コードを応答形式ヘッダーに入れて返す場合があります。

### *Reason***(MQLONG)**

値は次のいずれかです。

**MQRCCF\_MQCONN\_FAILED** MQCONN 呼び出しが失敗しました。

**MQRCCF\_MQGET\_FAILED** MQGET 呼び出しが失敗しました。

### **MQRCCF\_MQOPEN\_FAILED**

MQOPEN 呼び出しが失敗しました。

# **Start Channel Listener**

Start Channel Listener (MQCMD\_START\_CHANNEL\_LISTENER) コマンドは、WebSphere MQ リスナーを開 始します。 z/OS では、このコマンドはあらゆる伝送プロトコルで有効です。 他のプラットフォームでは、 TCP 伝送プロトコルでのみ有効です。

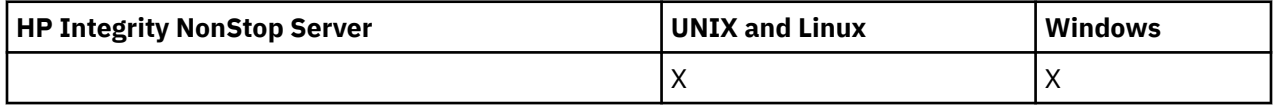

# **オプション・パラメーター**

### *CommandScope* **(MQCFST)**

コマンド有効範囲 (パラメーター ID: MQCACF\_COMMAND\_SCOPE)。 このパラメーターは、z/OS のみに 適用されます。

キュー・マネージャーがキュー共用グループのメンバーである場合の、コマンドの実行方法を指定しま す。 以下のいずれか 1 つを指定できます。

- ブランク (またはパラメーター全体を省略)。 コマンドは、そのコマンドが入力されたキュー・マネー ジャーで実行されます。
- キュー・マネージャー名。 コマンドは、指定したキュー・マネージャーで実行されます。ただし、そ のキュー・マネージャーは、キュー共有グループ内でアクティブである必要があります。 入力された キュー・マネージャー以外のキュー・マネージャー名を指定する場合は、キュー共有グループ環境を 使用している必要があり、コマンド・サーバーが使用可能になっている必要があります。

最大長は MO O MGR NAME LENGTH です。

# *InboundDisposition* **(MQCFIN)**

インバウンド伝送特性 (パラメーター ID: MQIACH\_INBOUND\_DISP)。 このパラメーターは、z/OS のみ に適用されます。

処理するインバウンド伝送の属性指定を指定します。 値は次のいずれかです。

# **MQINBD\_Q\_MGR**

キュー・マネージャーに送信された伝送を listen します。 MQINBD\_Q\_MGR はデフォルトです。

#### **MQINBD\_GROUP**

キュー共有グループに宛てられた伝送を listen します。 MQINBD\_GROUP は共有キュー・マネージ ャー環境でのみ許可されています。

#### *IPAddress* **(MQCFST)**

IP アドレス (パラメーター ID: MQCACH\_IP\_ADDRESS)。 このパラメーターは、z/OS のみに適用されま す。

TCP/IP の IP アドレス。 IPv4 ドット 10 進、IPv6 16 進表記、または英数字ホスト名のいずれかの形式 です。 このパラメーターは、*TransportType* が MQXPT\_TCP であるチャネルでのみ有効です。

ストリングの最大長は MQ\_IP\_ADDRESS\_LENGTH です。

#### *ListenerName* **(MQCFST)**

リスナー名 (パラメーター ID: MQCACH\_LISTENER\_NAME)。 このパラメーターは、z/OS には適用され ません。

開始するリスナー定義の名前です。 このパラメーターが有効なプラットフォームでは、このパラメー ターが指定されない場合はデフォルト・リスナー SYSTEM.DEFAULT.LISTENER が想定されます。 この パラメーターを指定すると、他のパラメーターは指定できません。

ストリングの最大長は MQ\_LISTENER\_NAME\_LENGTH です。

#### *LUName* **(MQCFST)**

LU 名 (パラメーター ID: MQCACH\_LU\_NAME)。 このパラメーターは、z/OS のみに適用されます。

APPC サイド情報データ・セットで指定された、論理装置 (LU) のシンボリック宛先名です。 LU は、ア ウトバウンド伝送に使用されるチャネル・イニシエーター・パラメーターで指定された LU と同じでな ければなりません。 このパラメーターは、*TransportType* が MQXPT\_LU62 となっているチャネルに のみ有効です。

ストリングの最大長は MQ\_LU\_NAME\_LENGTH です。

#### *Port* **(MQCFIN)**

TCP のポート番号 (パラメーター ID: MQIACH\_PORT\_NUMBER)。 このパラメーターは、z/OS のみに適 用されます。

TCP のポート番号。 このパラメーターは、*TransportType* が MQXPT\_TCP であるチャネルでのみ有 効です。

#### *TransportType* **(MQCFIN)**

伝送プロトコル・タイプ (パラメーター ID: MQIACH\_XMIT\_PROTOCOL\_TYPE)。

値は次のいずれかです。

#### **MQXPT\_LU62**

LU  $6.2<sub>o</sub>$ 

**MQXPT\_TCP**

**TCP** 

### **MQXPT\_NETBIOS** NetBIOS.

**MQXPT\_SPX**

SPX。

z/OS 以外のプラットフォームでは、このパラメーターは無効です。

# **エラー・コード**

このコマンドは、705 [ページの『すべてのコマンドに該当するエラー・コード』](#page-704-0)に示されている値に加え て、以下のエラー・コードを応答形式ヘッダーに入れて返す場合があります。

# *Reason***(MQLONG)**

値は次のいずれかです。

**MQRCCF\_COMMS\_LIBRARY\_ERROR** 通信プロトコル・ライブラリー・エラー。

**MQRCCF\_LISTENER\_NOT\_STARTED**

リスナーが始動していません。

# **MQRCCF\_LISTENER\_RUNNING**

リスナーは既に実行中です。

**MQRCCF\_NETBIOS\_NAME\_ERROR** NetBIOS listener 名エラー。

# **Start Service**

Start Service (MQCMD\_START\_SERVICE) コマンドは、既存の WebSphere MQ サービス定義を開始します。

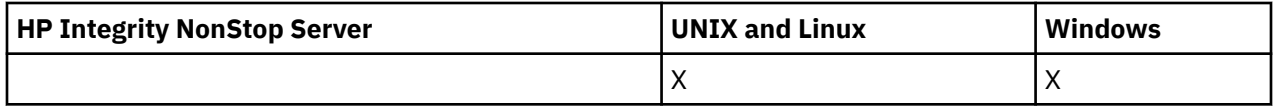

# **必要なパラメーター**

# *ServiceName* **(MQCFST)**

サービス名 (パラメーター ID: MQCA\_SERVICE\_NAME)。

このパラメーターは、開始するサービス定義の名前です。 ストリングの最大長は MO OBJECT NAME LENGTH です。

# **エラー・コード**

このコマンドは、705 [ページの『すべてのコマンドに該当するエラー・コード』](#page-704-0)に示されている値に加え て、以下のエラー・コードを応答形式ヘッダーに入れて返す場合があります。

# *Reason***(MQLONG)**

値は次のいずれかです。

# **MQRCCF\_NO\_START\_CMD**

サービスの *StartCommand* パラメーターがブランクです。

# **MQRCCF\_SERVICE\_RUNNING**

サービスはすでに実行中です。

# **Stop Channel**

Stop Channel (MQCMD\_STOP\_CHANNEL) コマンドは、IBM WebSphere MQ チャネルを停止します。

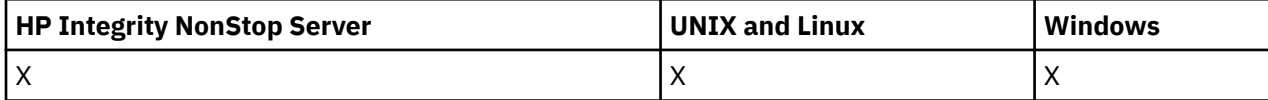

このコマンドは、(MQCHT\_CLNTCONN を除く) 任意のタイプのチャネルに対して発行できます。

同じ名前のローカル定義チャネルと、自動定義クラスター送信側チャネルの両方がある場合は、このコマ ンドはローカル定義チャネルに適用されます。

ローカルに定義されたチャネルが存在せず、自動定義されたクラスター送信側チャネルが複数存在する場 合には、このコマンドは、ローカル・キュー・マネージャーのリポジトリーに最後に追加されたチャネル に適用されます。

パラメーターの説明に特に記載されていない限り、以下の属性は MQTT チャネルには適用できません。

# **必要なパラメーター**

### *ChannelName***(MQCFST)**

チャネル名 (パラメーター ID: MQCACH\_CHANNEL\_NAME)。

停止するチャネルの名前。 ストリングの最大長は MO\_CHANNEL\_NAME\_LENGTH です。

このパラメーターは、すべてのチャネル・タイプに必須です。

# **オプション・パラメーター**

#### *ChannelDisposition* **(MQCFIN)**

チャネル属性指定 (パラメーター ID: MQIACH\_CHANNEL\_DISP)。 このパラメーターは、z/OS のみに適 用されます。

停止するチャネルの属性指定を指定します。

このパラメーターを省略すると、チャネルの性質の値は、チャネル・オブジェクトのデフォルトのチャ ネルの性質属性から取得されます。

値は次のいずれかです。

### **MQCHLD\_PRIVATE**

受信側チャネルがキュー・マネージャー向けのインバウンド伝送に応答して開始された場合、これ は専用です。

送信側チャネルは、その伝送キューの性質が MOOSGD SHARED 以外の場合は専用チャネルになり ます。

### **MQCHLD\_SHARED**

受信チャネルは、キュー共用グループに向けられたインバウンド伝送への応答として開始された場 合に共用されます。

送信側チャネルは、その伝送キューの性質が MQQSGD\_SHARED である場合は共有チャネルになり ます。

*ChannelDisposition* と *CommandScope* の各パラメーターの組み合わせによって、どのキュー・マ ネージャーからチャネルを操作するかについても制御されます。 指定できるオプションは次のとおり です。

• コマンドが発行されるローカル・キュー・マネージャー。

- グループ内の別の指定されたキュー・マネージャー。
- グループ内でアクティブなすべてのキュー・マネージャー。
- グループ内の最も適切なキュー・マネージャー (キュー・マネージャー自体が自動的に判断)。

*ChannelDisposition* と *CommandScope* のさまざまな組み合わせについて 1102 ページの表 72 に 要約しています。

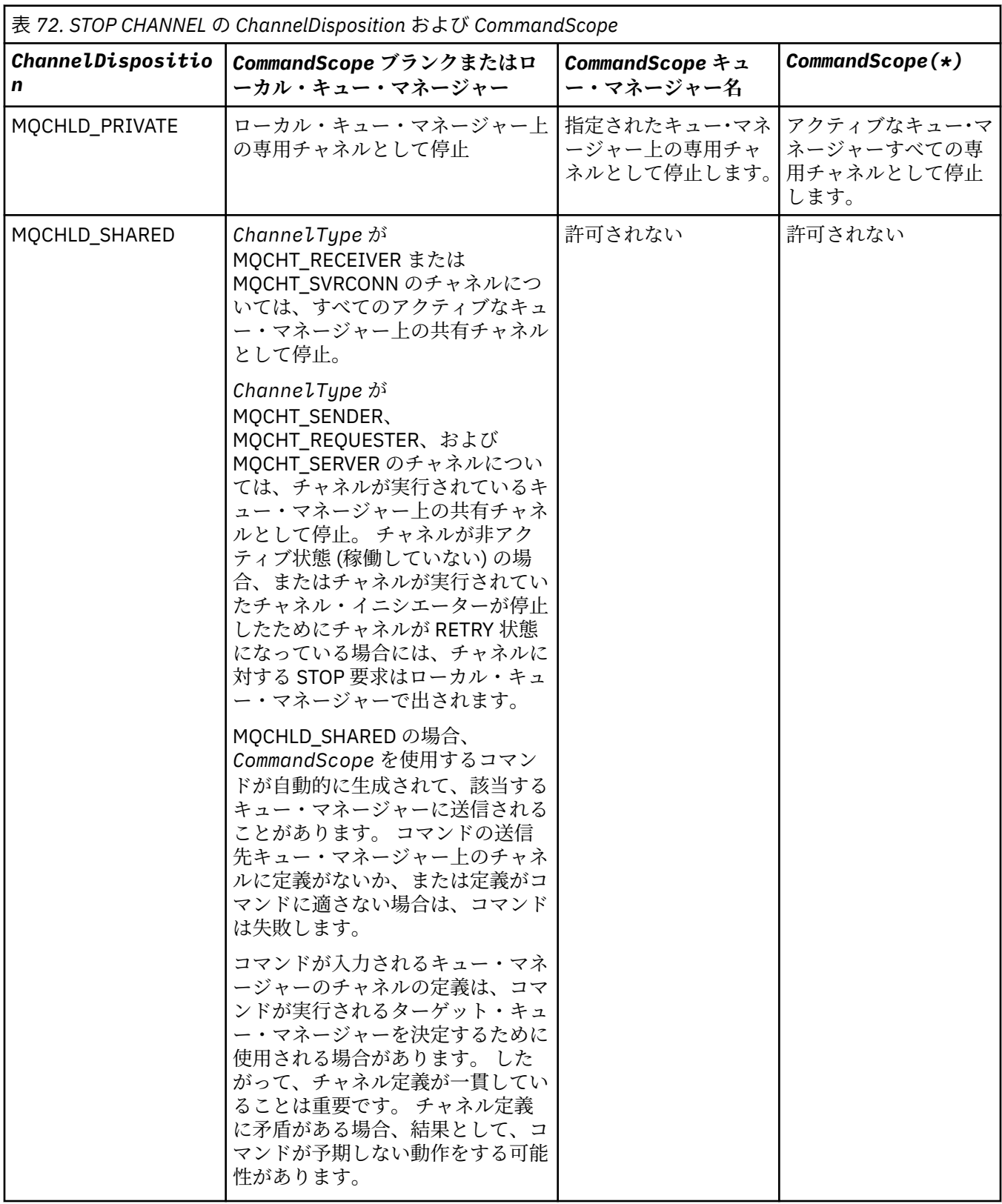

# *ChannelStatus* **(MQCFIN)**

コマンドが実行された後の、チャネルの新しい状態 (パラメーター ID: MQIACH\_CHANNEL\_STATUS)。

値は次のいずれかです。

#### **MQCHS\_INACTIVE**

チャネルは非アクティブです。

#### **MQCHS\_STOPPED**

チャネルは停止されています。 何も指定しない場合、MQCHS\_STOPPED がデフォルトです。

#### *CommandScope***(MQCFST)**

コマンド有効範囲 (パラメーター ID: MQCACF\_COMMAND\_SCOPE)。 このパラメーターは、z/OS のみに 適用されます。

キュー・マネージャーがキュー共用グループのメンバーである場合の、コマンドの実行方法を指定しま す。 以下のいずれか 1 つを指定できます。

- ブランク (またはパラメーター全体を省略)。 コマンドは、そのコマンドが入力されたキュー・マネー ジャーで実行されます。
- キュー・マネージャー名。 コマンドは、指定したキュー・マネージャーで実行されます。ただし、そ のキュー・マネージャーは、キュー共有グループ内でアクティブである必要があります。 入力された キュー・マネージャー以外のキュー・マネージャー名を指定する場合は、キュー共有グループ環境を 使用している必要があり、コマンド・サーバーが使用可能になっている必要があります。
- アスタリスク (\*)。 コマンドはローカル・キュー・マネージャーで実行され、キュー共有グループ内 のすべてのアクティブなキュー・マネージャーにも渡されます。

最大長は MQ\_QSG\_NAME\_LENGTH です。

### *ConnectionName***(MQCFST)**

停止するチャネルの接続名 (パラメーター ID: MQCACH\_CONNECTION\_NAME)。

このパラメーターは、停止するチャネルの接続名です。 このパラメーターを省略すると、指定したチ ャネル名およびリモート・キュー・マネージャー名を持つすべてのチャネルが停止されます。 z/OS 以 外のプラットフォームでは、このストリングの最大長は MQ\_CONN\_NAME\_LENGTH です。 z/OS では、 ストリングの最大長は MQ\_LOCAL\_ADDRESS\_LENGTH です。

このパラメーターを指定する場合、ChannelStatus は MQCHS\_INACTIVE でなければなりません。

### *Mode* **(MQCFIN)**

チャネルをどのように停止させる必要があるか (パラメーター ID: MQIACF\_MODE)。

値は次のいずれかです。

#### **MQMODE\_QUIESCE**

チャネルを静止します。 MQMODE\_QUIESCE がデフォルトです。

共有会話機能が有効になっているサーバー接続チャネル上で Stop Channel <channelname> Mode(MQMODE\_QUIESCE) コマンドを実行すると、IBM WebSphere MQ クライアント・インフラ ストラクチャーはその停止要求をタイミングよく認識します。このタイミングは、ネットワークの スピードに依存します。 その後の IBM WebSphere MQ への呼び出し発行の結果により、クライア ント・アプリケーションはその停止要求を認識します。

#### **MQMODE\_FORCE**

チャネルをただちに停止します。チャネルのスレッドまたはプロセスは強制終了されません。 現 行バッチの伝送はすべて停止されます。

サーバー接続チャネルの場合、現行接続を切断し、MQRC\_CONNECTION\_BROKEN を返します。

その他のタイプのチャネルでは、多くの場合、この状況が結果的に未確定状態になると考えられま す。

z/OS では、このオプションが進行中のメッセージ再割り振りすべてを中断します。それによって、 BIND\_NOT\_FIXED メッセージの再割り振りが不完全になったり、間違った順序になったりする場合 があります。

#### **MQMODE\_TERMINATE**

z/OS では、MQMODE\_TERMINATE は FORCE と同じ意味です。 その他のプラットフォームでは、 チャネルがただちに停止されます。チャネルのスレッドまたはプロセスは強制終了されます。

z/OS では、このオプションが進行中のメッセージ再割り振りすべてを中断します。それによって、 BIND\_NOT\_FIXED メッセージの再割り振りが不完全になったり、間違った順序になったりする場合 があります。

**注 :** このパラメーターは、以前は *Quiesce* (MQIACF\_QUIESCE) と呼ばれており、値 MQQO\_YES およ び MOOO NO を指定していました。 これらの古い名前も引き続き使用できます。

### *QMgrName***(MQCFST)**

リモート・キュー・マネージャーの名前 (パラメーター ID: MQCA\_Q\_MGR\_NAME)。

このパラメーターは、チャネルが接続されているリモート・キュー・マネージャーの名前です。 この パラメーターを省略すると、指定したチャネル名および接続名を持つすべてのチャネルが停止されま す。 ストリングの最大長は MQ\_Q\_MGR\_NAME\_LENGTH です。

このパラメーターを指定する場合、ChannelStatus は MQCHS\_INACTIVE でなければなりません。

# **エラー・コード**

このコマンドは、705 [ページの『すべてのコマンドに該当するエラー・コード』](#page-704-0)に示されている値に加え て、以下のエラー・コードを応答形式ヘッダーに入れて返す場合があります。

### *Reason***(MQLONG)**

値は次のいずれかです。

**MQRCCF\_CHANNEL\_DISABLED** チャネルが無効です。

**MQRCCF\_CHANNEL\_NOT\_ACTIVE** チャネルがアクティブではありません。

**MQRCCF\_CHANNEL\_NOT\_FOUND** チャネルが見つかりません。

**MQRCCF\_MODE\_VALUE\_ERROR**

モード値が無効です。

**MQRCCF\_MQCONN\_FAILED** MQCONN 呼び出しが失敗しました。

**MQRCCF\_MQOPEN\_FAILED** MQOPEN 呼び出しが失敗しました。

**MQRCCF\_MQSET\_FAILED**

MQSET 呼び出しが失敗しました。

# **Stop Channel (MQTT)**

Stop Channel (MQCMD\_STOP\_CHANNEL) コマンドは、IBM WebSphere MQ Telemetry チャネルを停止しま す。

# **必要なパラメーター**

### *ChannelName***(MQCFST)**

チャネル名 (パラメーター ID: MQCACH\_CHANNEL\_NAME)。

このパラメーターは必須です。

停止するチャネルの名前。 ストリングの最大長は MQ\_CHANNEL\_NAME\_LENGTH です。

# **オプション・パラメーター**

### *ChannelType***(MQCFIN)**

チャネル・タイプ (パラメーター ID: MQIACH\_CHANNEL\_TYPE)。 現在のところ、このパラメーターは MQTT Telemetry についてのみ使用され、テレメトリー・チャネルを停止する場合に必須です。 このパ ラメーターに指定できる値は、現在 **MQCHT\_MQTT** のみです。

# *ClientIdentifier***(MQCFST)**

クライアント ID。 クライアント ID は、IBM WebSphere MQ Telemetry Transport クライアントを識別 する 23 バイトのストリングです。 Stop Channel コマンドに *ClientIdentifier* を指定すると、指定された クライアント ID に対する接続だけが停止されます。 CLIENTID が指定されない場合、チャネル上のす べての接続が停止されます。

# **エラー・コード**

このコマンドは、705 [ページの『すべてのコマンドに該当するエラー・コード』](#page-704-0)に示されている値に加え て、以下のエラー・コードを応答形式ヘッダーに入れて返す場合があります。

*Reason***(MQLONG)**

値は次のいずれかです。

**MQRCCF\_CHANNEL\_DISABLED** チャネルが無効です。

**MQRCCF\_CHANNEL\_NOT\_ACTIVE** チャネルがアクティブではありません。

**MQRCCF\_CHANNEL\_NOT\_FOUND**

チャネルが見つかりません。

# **MQRCCF\_MODE\_VALUE\_ERROR**

モード値が無効です。

**MQRCCF\_MQCONN\_FAILED** MQCONN 呼び出しが失敗しました。

**MQRCCF\_MQOPEN\_FAILED** MQOPEN 呼び出しが失敗しました。

# **MQRCCF\_MQSET\_FAILED**

MQSET 呼び出しが失敗しました。

# **Stop Channel Listener**

Stop Channel Listener (MQCMD\_STOP\_CHANNEL\_LISTENER) コマンドは、WebSphere MQ リスナーを停止 します。

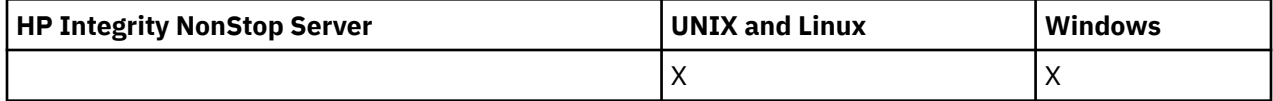

# **必要なパラメーター**

# *ListenerName* **(MQCFST)**

リスナー名 (パラメーター ID: MQCACH\_LISTENER\_NAME)。 このパラメーターは、z/OS には適用され ません。

停止するリスナー定義の名前です。 このパラメーターを指定すると、他のパラメーターは指定できま せん。

ストリングの最大長は MQ\_LISTENER\_NAME\_LENGTH です。

# **オプション・パラメーター**

# *CommandScope* **(MQCFST)**

コマンド有効範囲 (パラメーター ID: MQCACF\_COMMAND\_SCOPE)。

キュー・マネージャーがキュー共用グループのメンバーである場合の、コマンドの実行方法を指定しま す。 以下のいずれか 1 つを指定できます。

• ブランク (またはパラメーター全体を省略)。 コマンドは、そのコマンドが入力されたキュー・マネー ジャーで実行されます。

• キュー・マネージャー名。 コマンドは、指定したキュー・マネージャーで実行されます。ただし、そ のキュー・マネージャーは、キュー共有グループ内でアクティブである必要があります。 入力された キュー・マネージャー以外のキュー・マネージャー名を指定する場合は、キュー共有グループ環境を 使用している必要があり、コマンド・サーバーが使用可能になっている必要があります。

このパラメーターは、z/OS でのみ有効です。

最大長は MQ\_QSG\_NAME\_LENGTH です。

#### *InboundDisposition* **(MQCFIN)**

インバウンド伝送特性 (パラメーター ID: MQIACH\_INBOUND\_DISP)。

リスナーが処理するインバウンド伝送の属性指定を指定します。 値は次のいずれかです。

#### **MQINBD\_Q\_MGR**

キュー・マネージャーに宛てられた伝送を処理します。 MQINBD\_Q\_MGR はデフォルトです。

#### **MQINBD\_GROUP**

キュー共有グループに宛てられた伝送を処理します。 MQINBD\_GROUP は共有キュー・マネージャ ー環境でのみ許可されています。

このパラメーターは、z/OS でのみ有効です。

### *IPAddress* **(MQCFST)**

IP アドレス (パラメーター ID: MQCACH\_IP\_ADDRESS)。

ドット 10 進形式または英数字形式で指定された TCP/IP の IP アドレスです。 このパラメーターは、チ ャネルの *TransportType* が MQXPT\_TCP である z/OS でのみ有効です。

ストリングの最大長は MQ\_IP\_ADDRESS\_LENGTH です。

このパラメーターは、z/OS でのみ有効です。

#### *Port* **(MQCFIN)**

TCP のポート番号 (パラメーター ID: MOIACH\_PORT\_NUMBER)。

TCP のポート番号。 このパラメーターは、チャネルの *TransportType* が MQXPT\_TCP である z/OS で のみ有効です。

#### *TransportType* **(MQCFIN)**

伝送プロトコル・タイプ (パラメーター ID: MQIACH\_XMIT\_PROTOCOL\_TYPE)。

値は次のいずれかです。

# **MQXPT\_LU62**

LU 6.2。

**MQXPT\_TCP**

**TCP** 

このパラメーターは、z/OS でのみ有効です。

# **エラー・コード**

このコマンドは、705 [ページの『すべてのコマンドに該当するエラー・コード』](#page-704-0)に示されている値に加え て、以下のエラー・コードを応答形式ヘッダーに入れて返す場合があります。

### *Reason***(MQLONG)**

値は次のいずれかです。

# **MQRCCF\_LISTENER\_STOPPED**

リスナーは実行されていません。

# **Stop Connection**

Stop Connection (MQCMD\_STOP\_CONNECTION) コマンドは、アプリケーションとキュー・マネージャー間 の接続の切断を試行します。 環境によっては、このコマンドはキュー・マネージャーで実装できない場合 があります。

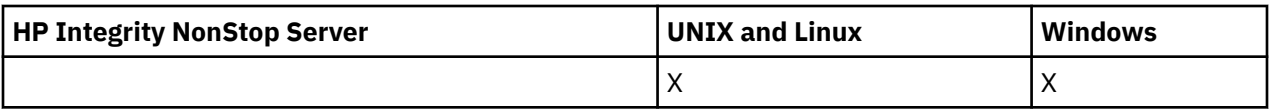

# **必要なパラメーター**

# *ConnectionId***(MQCFBS)**

接続 ID (パラメーター ID: MQBACF\_CONNECTION\_ID)。

このパラメーターは、キュー・マネージャーに接続されているアプリケーションに関連付けられた固有 の接続 ID です。

バイト・ストリングの長さは MQ CONNECTION ID LENGTH です。

# **Stop Service**

Stop Service (MQCMD\_STOP\_SERVICE) コマンドは、実行中の既存の WebSphere MQ サービス定義を停止 します。

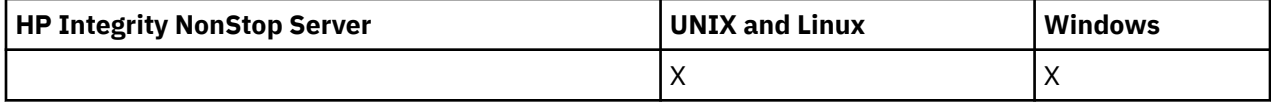

# **必要なパラメーター**

# *ServiceName* **(MQCFST)**

サービス名 (パラメーター ID: MQCA\_SERVICE\_NAME)。

このパラメーターは、停止するサービス定義の名前です。 ストリングの最大長は MQ\_OBJECT\_NAME\_LENGTH です。

# **エラー・コード**

このコマンドは、705 [ページの『すべてのコマンドに該当するエラー・コード』](#page-704-0)のページに示す値の他に、 応答形式ヘッダーで以下のエラー・コードを返す場合があります。

# *Reason***(MQLONG)**

値は次のいずれかです。

# **MQRCCF\_NO\_STOP\_CMD**

サービスの *StopCommand* パラメーターがブランクです。

# **MQRCCF\_SERVICE\_STOPPED**

サービスは実行されていません。

# **Suspend Queue Manager Cluster**

Suspend Queue Manager Cluster (MQCMD\_SUSPEND\_Q\_MGR\_CLUSTER) コマンドは、ローカル・キュー・ マネージャーが処理に使用できないためにメッセージを送信できないことを、クラスター内の他のキュー・ マネージャーに知らせます。 そのアクションは、Resume Queue Manager Cluster (MQCMD\_RESUME\_Q\_MGR\_CLUSTER) コマンドの逆になります。

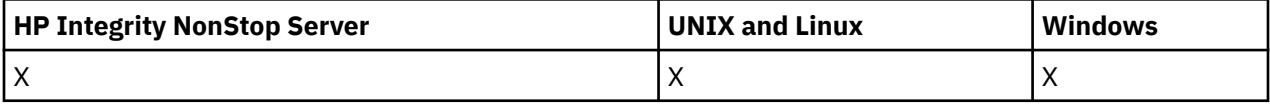

# **必要なパラメーター**

# *ClusterName* **(MQCFST)**

クラスター名 (パラメーター ID: MQCA\_CLUSTER\_NAME)。

使用中断の対象となるクラスターの名前。

ストリングの最大長は MQ CLUSTER NAME LENGTH です。

#### *ClusterNamelist* **(MQCFST)**

クラスター名リスト (パラメーター ID: MQCA\_CLUSTER\_NAMELIST)。

使用中断の対象となるクラスターのリストを指定する名前リストの名前。

# **オプション・パラメーター**

# *CommandScope* **(MQCFST)**

コマンド有効範囲 (パラメーター ID: MQCACF\_COMMAND\_SCOPE)。 このパラメーターは、z/OS のみに 適用されます。

キュー・マネージャーがキュー共用グループのメンバーである場合の、コマンドの実行方法を指定しま す。 以下のいずれか 1 つを指定できます。

- ブランク (またはパラメーター全体を省略)。 コマンドは、そのコマンドが入力されたキュー・マネー ジャーで実行されます。
- キュー・マネージャー名。 コマンドは、指定したキュー・マネージャーで実行されます。ただし、そ のキュー・マネージャーは、キュー共有グループ内でアクティブである必要があります。 入力された キュー・マネージャー以外のキュー・マネージャー名を指定する場合は、キュー共有グループ環境を 使用している必要があり、コマンド・サーバーが使用可能になっている必要があります。

最大長は MQ\_QSG\_NAME\_LENGTH です。

### *Mode* **(MQCFIN)**

ローカル・キュー・マネージャーがクラスターから中断される方法 (パラメーター ID: MQIACF\_MODE)。 値は次のいずれかです。

# **MQMODE\_QUIESCE**

クラスター内の他のキュー・マネージャーに、ローカル・キュー・マネージャーにこれ以上メッセ ージを送信しないよう指示する。

### **MQMODE\_FORCE**

クラスター内の他のキュー・マネージャーに対するすべてのインバウンド・チャネルおよびアウト バウンド・チャネルが強制的に停止されます。

**注 :** このパラメーターは、以前は *Quiesce* (MQIACF\_QUIESCE) と呼ばれており、値 MQQO\_YES およ び MQQO\_NO を指定していました。 これらの古い名前も引き続き使用できます。

# **エラー・コード**

このコマンドは、705 [ページの『すべてのコマンドに該当するエラー・コード』](#page-704-0)に示されている値に加え て、以下のエラー・コードを応答形式ヘッダーに入れて返す場合があります。

#### *Reason***(MQLONG)**

値は次のいずれかです。

### **MQRCCF\_CLUSTER\_NAME\_CONFLICT**

クラスター名が矛盾しています。

#### **MQRCCF\_MODE\_VALUE\_ERROR**

モード値が無効です。

# **コマンドおよび応答の構造**

PCF コマンドおよび応答は、1 つのヘッダーおよび定義済みタイプの任意の数のパラメーター構造を含む、 一貫性のある構造を持ちます。

コマンドおよび応答は、以下のような形式になっています。

• PCF ヘッダー (MQCFH) 構造 (トピック『1110 ページの『[MQCFH - PCF](#page-1109-0) ヘッダー』』で説明されている)、 それに続いて

- ゼロ以上のパラメーター構造。 それぞれのパラメーター構造は、次のいずれかです。
	- PCF バイト・ストリング・フィルター・パラメーター (MQCFBF、トピック『1113 [ページの『](#page-1112-0)MQCFBF - PCF [バイト・ストリング・フィルター・パラメーター』](#page-1112-0)』を参照)
	- PCF バイト・ストリング・パラメーター (MQCFBS、トピック『1116 ページの『[MQCFBS PCF](#page-1115-0) バイ [ト・ストリング・パラメーター』』](#page-1115-0)を参照)
	- PCF 整数フィルター・パラメーター (MQCFIF、トピック『1118 ページの『[MQCFIF PCF](#page-1117-0) 整数フィル [ター・パラメーター』』](#page-1117-0)を参照)
	- PCF 整数リスト・パラメーター (MQCFIL、トピック『1121 ページの『MQCFIL PCF [整数リスト・パ](#page-1120-0) [ラメーター』』](#page-1120-0)を参照)
	- PCF 整数パラメーター (MQCFIN、トピック『1123 ページの『MQCFIN PCF [整数パラメーター』](#page-1122-0)』を 参照)
	- PCF ストリング・フィルター・パラメーター (MQCFSF、トピック『1125 ページの『[MQCFSF PCF](#page-1124-0) ス [トリング・フィルター・パラメーター』』](#page-1124-0)を参照)
	- PCF ストリング・リスト・パラメーター (MQCFSL、トピック『1129 ページの『[MQCFSL PCF](#page-1128-0) ストリ [ング・リスト・パラメーター』』](#page-1128-0)を参照)
	- PCF ストリング・パラメーター (MQCFST、トピック『1132 ページの『MQCFST PCF [ストリング・パ](#page-1131-0) [ラメーター』』](#page-1131-0)を参照)

# **構造の表記方法**

この章での構造についての説明は、どのプログラミング言語の場合も適用されます。

宣言については、以下のプログラミング言語で示します。

- $\cdot$  C
- COBOL
- PL/I
- S/390® アセンブラー
- Visual Basic

# **データ・タイプ**

構造のフィールドごとに、フィールド名の後に大括弧で囲まれたデータ型が示されます。 これらのデー タ・タイプは、 MQI で使用されるデータ・タイプ で説明されている基本データ・タイプです。

# **初期値とデフォルト構造**

構造、定数、初期値、およびデフォルト構造が含まれている付属のヘッダー・ファイルについて詳しくは、 WebSphere MQ COPY ファイル、ヘッダー・ファイル、インクルード・ファイル、およびモジュール・フ ァイルを参照してください。

# **使用上の注意**

PCF メッセージのストリングの形式によって、メッセージ内のストリングの変換を可能にする、メッセー ジ記述子の文字セット・フィールドの設定が決まります。

PCF メッセージ内のすべてのストリングに同じコード化文字セット ID がある場合は、メッセージを書き込 むときにメッセージ記述子 MQMD 内の *CodedCharSetId* フィールドにその ID を設定して ください。ま た、メッセージ内の MQCFST、MQCFSL、MQCFSF 構造の *CodedCharSetId* フィールドに MQCCSI\_DEFAULT を設定してください。

PCF メッセージの形式が MQFMT\_ADMIN、MQFMT\_EVENT、または MQFMT\_PCF で、メッセージ内のスト リングに異なる コード化文字セット ID がある場合は、メッセージを書き込むときに MQMD の *CodedCharSetId* フィールドを MQCCSI\_EMBEDDED に設定してください。 また、メッセージ内の MQCFST、MQCFSL、および MQCFSF 構造の *CodedCharSetId* フィールドはすべて、該当する ID に設定 する必要があります。

<span id="page-1109-0"></span>これによって、MQGMO\_CONVERT オプションも指定した場合に、MQGET 呼び出しで指定した MQMD 内の *CodedCharSetId* 値に対してメッセージ内のストリングの変換を行うことができます。

MQEPH 構造体の詳細については、 MQEPH-組み込み PCF ヘッダー を参照してください。

**注 :** メッセージ内の内部ストリングの変換を要求した場合、メッセージの MQMD 内の *CodedCharSetId* フィールドの値が MQGET 呼び出しで指定した MQMD の *CodedCharSetId* フィールドと異なる場合にの み変換が行われます。

メッセージ内の MQCFST、MQCFSL、および MQCFSF 構造に MQCCSI\_DEFAULT を指定してメッセージを 書き込む ときに、MQMD に MQCCSI\_EMBEDDED を指定しないでください。 指定すると、メッセージの変 換が妨げられます。

# **MQCFH - PCF ヘッダー**

MQCFH 構造は、コマンド・メッセージまたはコマンド・メッセージへの応答に関するメッセージ・データ の冒頭にある情報について記述します。 いずれの場合も、メッセージ記述子の *Format* フィールドは MQFMT\_ADMIN です。

PCF 構造は、イベント・メッセージでも使用します。 この場合、メッセージ記述子の *Format* フィールド は MQFMT\_EVENT です。

PCF 構造は、ユーザー定義のメッセージ・データにも使用できます。 この場合、メッセージ記述子の *Format* フィールドは MQFMT\_PCF です (PCF コマンドのメッセージ記述子を参照)。 ただし、この場合は、 構造の中の一部のフィールドは意味がなくなります。 大部分のフィールドには、提供されている初期値を 使用できますが、*StrucLength* および *ParameterCount* の各フィールドには、データに該当する値をア プリケーション側で設定する必要があります。

# **MQCFH のフィールド**

# *Type***(MQLONG)**

構造タイプ。

このフィールドは、メッセージの内容を示します。 コマンドで有効なタイプは以下のとおりです。

### **MQCFT\_COMMAND**

メッセージはコマンドです。

#### **MQCFT\_COMMAND\_XR**

メッセージは、標準または拡張応答の送信先となるコマンドです。

この値は z/OS で必要となります。

### **MQCFT\_RESPONSE**

メッセージはコマンドへの応答です。

### **MQCFT\_XR\_MSG**

メッセージはコマンドに対する拡張応答です。 通知またはエラーの詳細が含まれます。

#### **MQCFT\_XR\_ITEM**

メッセージは Inquire コマンドに対する拡張応答です。 項目データが含まれます。

#### **MQCFT\_XR\_SUMMARY**

メッセージはコマンドに対する拡張応答です。 要約情報が含まれます。

### **MQCFT\_USER**

ユーザー定義の PCF メッセージ。

## *StrucLength***(MQLONG)**

構造の長さ。

このフィールドは、MQCFH 構造のバイト単位の長さです。 値は次のものでなければなりません。

#### **MQCFH\_STRUC\_LENGTH**

コマンド・フォーマットのヘッダー構造の長さ。

### *Version***(MQLONG)**

構造体のバージョン番号。

z/OS の場合は、次の値にしてください。

#### **MQCFH\_VERSION\_3**

コマンド形式ヘッダー構造のバージョン番号。

以下の定数は、現行バージョンのバージョン番号を指定しています。

#### **MQCFH\_CURRENT\_VERSION**

現行バージョンのコマンド形式ヘッダー構造。

#### *Command***(MQLONG)**

コマンド ID。

コマンド・メッセージの場合、このフィールドは実行される機能を識別します。 応答メッセージの場 合は、このフィールドがどのコマンドに対する応答かを識別します。 このフィールドの値については、 各コマンドの説明を参照してください。

# *MsgSeqNumber***(MQLONG)**

メッセージ順序番号

このフィールドは、関連メッセージのセット内のメッセージの順序番号です。 コマンドの場合は、こ のフィールドの値は 1 でなければなりません (コマンドは、常に 1 つのメッセージの中に含まれるから です)。 応答の場合、コマンドに対する最初の、または唯一の応答については、このフィールドの値は 1 であり、そのコマンドに複数の応答が返る場合は、応答ごとに 1 ずつ増えます。

セット内の最新の (または唯一の) メッセージでは、MQCFC\_LAST フラグが *Control* フィールドに設 定されます。

### *Control***(MQLONG)**

制御オプション。

以下の値が有効です。

#### **MQCFC\_LAST**

セット内の最後のメッセージ。

コマンドの場合、常にこの値を設定する必要があります。

#### **MQCFC\_NOT\_LAST**

セット内の最後のメッセージ以外のメッセージ。

#### *CompCode***(MQLONG)**

完了コード

このフィールドは、応答についてのみ意味があります。 値は、コマンドについては意味を持ちません。 返される値は以下のとおりです。

### **MQCC\_OK**

コマンドは正常に完了しました。

#### **MQCC\_WARNING**

コマンドは完了しましたが、警告が出ました。

#### **MQCC\_FAILED**

コマンドは失敗しました。

#### **MQCC\_UNKNOWN**

コマンドが成功したかどうかは不明です。

#### *Reason***(MQLONG)**

完了コードを修飾する理由コード。

このフィールドは、応答についてのみ意味があります。 値は、コマンドについては意味を持ちません。

コマンドに対する応答で返される理由コードは、703 [ページの『プログラマブル・コマンド・フォーマ](#page-702-0) [ットの定義』](#page-702-0)、および各コマンドの説明に示されています。

# *ParameterCount***(MQLONG)**

パラメーター構造のカウント。

このフィールドは、MQCFH 構造に続くパラメーター構造 (MQCFBF、MQCFBS、MQCFIF、MQCFIL、 MQCFIN、MQCFSL、MQCFSF、および MQCFST) の数です。 このフィールドの値は、0 以上です。

# **C 言語宣言**

typedef struct tagMQCFH { <code>MQLONG Type;</code>  $/*$  Structure type  $*/$  MQLONG StrucLength; /\* Structure length \*/ MQLONG Version; /\* Structure version number \*/ MQLONG Command; /\* Command identifier \*/ MQLONG MsgSeqNumber; /\* Message sequence number \*/ MQLONG Control; /\* Control options \*/ MQLONG CompCode; /\* Completion code \*/ <code>MQLONG Reason;</code>  $\rightarrow$  <code>/ $\star$  Reason</code> code qualifying completion code  $\star$ /</code> <code>MQLONG ParameterCount; / $\star$  Count of parameter structures  $\star/$ </sup></code> } MQCFH;

# **COBOL 言語宣言**

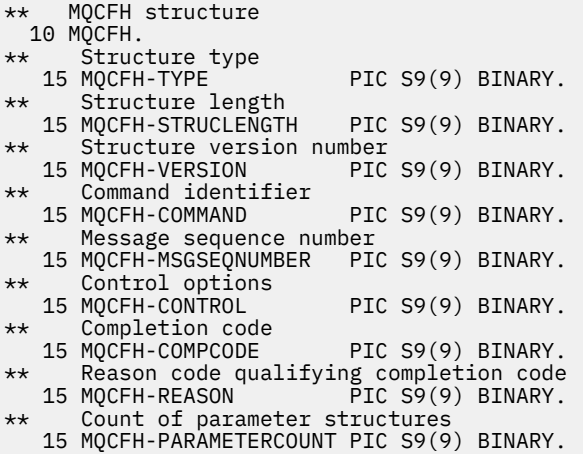

# **PL/I 言語宣言 ( z/OS のみ)**

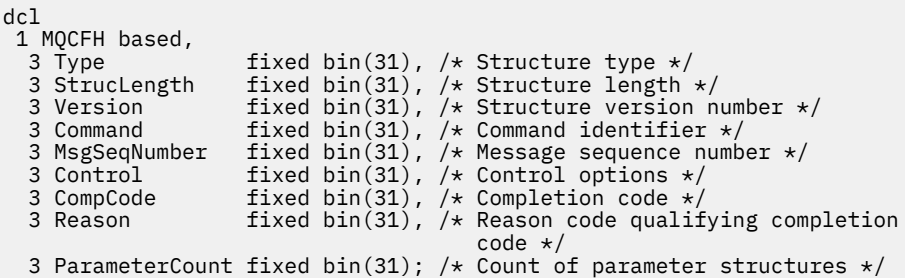

# **System/390 アセンブラー言語宣言 ( z/OS のみ)**

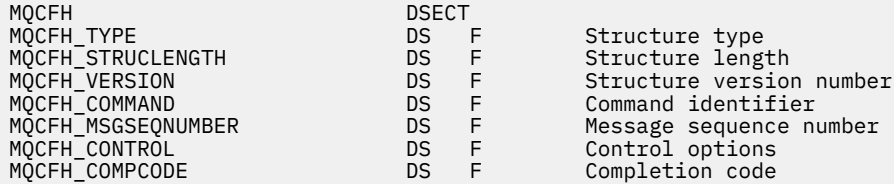

<span id="page-1112-0"></span>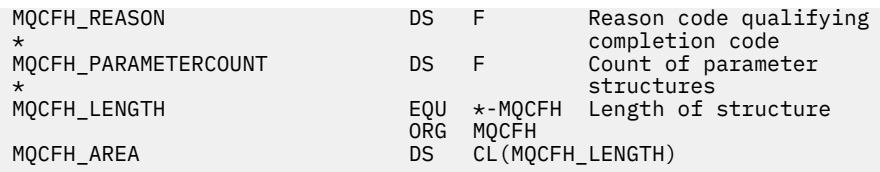

### **Visual Basic 言語宣言 ( Windows のみ)**

Type MQCFH 'Structure type<br>'Structure length StrucLength As Long Version As Long<br>
Command As Long<br>
'Command identifier Command As Long 'Command identifier 'Message sequence number<br>'Control options Control As Long<br>
Control options<br>
Completion code<br>
Completion code CompCode As Long<br>Reason As Long 'Reason code qualifying completion code ParameterCount As Long 'Count of parameter structures End Type

Global MQCFH\_DEFAULT As MQCFH

# **RPG 言語宣言 (IBM i のみ)**

```
D*..1....:....2....:....3....:....4....:....5....:....6....:....7..
D* MQCFH Structure
D*
D* Structure type<br>D FHTYP
                           1 \t 4I \t 0 INZ(1)D* Structure length<br>D FHLEN
                           5 8I 0 INZ(36)
D* Structure version number<br>D FHVER 9
                                 12I \theta INZ(1)
D* Command identifier<br>D FHCMD
                         13 16I 0 INZ(0)
D* Message sequence number<br>D FHSEO 17
                                 20I 0 INZ(1)
D* Control options
D FHCTL 21 24I 0 INZ(1)
D* Completion code<br>D FHCMP
D FHCMP 25 28I 0 INZ(0)
D* Reason code qualifying completion code
D FHREA 29 32I 0 INZ(0)
D* Count of parameter structures<br>D FHCNT 33
                          33 36I 0 INZ(0)
D*
```
# **MQCFBF - PCF バイト・ストリング・フィルター・パラメーター**

MQCFBF 構造は、バイト・ストリング・フィルター・パラメーターを記述します。 メッセージ記述子内の フォーマット名は MQFMT\_ADMIN です。

MQCFBF 構造は、フィルター記述を指定するために Inquire コマンドで使用します。 このフィルター記述 は、Inquire コマンドの結果をフィルターに掛けるために使用され、フィルター記述を満たす オブジェクト のみをユーザーに返します。

MQCFBF 構造がある場合、PCF の先頭にある MQCFH 構造内の Version フィールドは MQCFH\_VERSION\_3 以上でなければなりません。

# **MQCFBF のフィールド**

# *Type***(MQLONG)**

構造タイプ。

構造がバイト・ストリング・フィルター・パラメーターについて記述する MQCFBF 構造であることを 示します。 値は次のものでなければなりません。

# **MQCFT\_BYTE\_STRING\_FILTER**

バイト・ストリング・フィルターを定義する構造。

#### *StrucLength***(MQLONG)**

構造の長さ。

これは MQCFBF 構造の長さ (バイト) で、構造の末尾にあるストリングを含みます (*FilterValue* フィ ールド)。 この長さは、4 の倍数である必要があります。また、ストリングを含むのに十分な長さでな ければなりません。 ストリングの末尾から *StrucLength* フィールドで定義された長さまでに含まれ るバイトには意味がありません。

次の定数は、構造から *FilterValue* フィールドを除いた固定 部分の長さを示します。

### **MQCFBF\_STRUC\_LENGTH\_FIXED**

コマンド形式フィルター・ストリング・パラメーター構造の固定部分の長さ。

### *Parameter***(MQLONG)**

パラメーター ID。

これはフィルタリングされるパラメーターを識別します。 この ID の値は、フィルタリングされるパラ メーターに応じて異なります。

パラメーターは以下のいずれかです。

- MQBACF\_EXTERNAL\_UOW\_ID
- MQBACF\_Q\_MGR\_UOW\_ID
- MQBACF\_ORIGIN\_UOW\_ID (z/OS のみ)

#### *Operator***(MQLONG)**

演算子 ID。

パラメーターがフィルター値を満たしているかどうかを評価するために使用する演算子を識別します。 指定可能な値は以下のとおりです。

**MQCFOP\_GREATER**

より大きい

**MQCFOP\_LESS** より小

# **MQCFOP\_EQUAL**

次と等しい

#### **MOCFOP\_NOT\_EQUAL**

等しくない

# **MQCFOP\_NOT\_LESS**

より大か等しい

### **MQCFOP\_NOT\_GREATER**

より小か等しい

#### *FilterValueLength***(MQLONG)**

フィルター値ストリングの長さ。

これは、*FilterValue* フィールド内のデータのバイト単位の長さです。 この長さは 0 以上でなければ なりませんが、4 の倍数である必要はありません。

#### *FilterValue***(MQBYTE x** *FilterValueLength***)**

フィルター値。

満たす必要のあるフィルター値を指定します。 フィルタリングされるパラメーターの応答タイプがバ イト・ストリングである場合、このパラメーターを使用します。

filter-keyword に応じて、この値は次のようになります。

**注 :** 指定したバイト・ストリングが、MQFMT\_ADMIN コマンド・メッセージ内のパラメーターの標準 の長さより短い場合は、ブランク文字が省略されているものと見なされます。 指定されたストリング が標準長を超えると、エラーになります。

# **C 言語宣言**

typedef struct tagMQCFBF {<br>MQLONG Type;<br>MQLONG StrucLength; <code>MQLONG Type;</code>  $\rightarrow$  <code>MQLONG</code>  $\rightarrow$  <code>/\* Structure type \*/</code> MQLONG StrucLength; /\* Structure length \*/ MQLONG Parameter; /\* Parameter identifier \*/ MQLONG Operator; /\* Operator identifier \*/ MQLONG FilterValueLength; /\* Filter value length \*/ MQBYTE FilterValue[1]; /\* Filter value -- first byte \*/ } MQCFBF;

### **COBOL 言語宣言**

```
** MQCFBF structure
 10 MQCFBF.
** Structure type 
  15 MQCFBF-TYPE PIC S9(9) BINARY.
** Structure length 
  15 MQCFBF-STRUCLENGTH PIC S9(9) BINARY.
** Parameter identifier 
  15 MQCFBF-PARAMETER PIC S9(9) BINARY.
** Operator identifier 
  15 MQCFBF-OPERATOR PIC S9(9) BINARY.
** Filter value length
  15 MQCFBF-FILTERVALUELENGTH PIC S9(9) BINARY.
```
### **PL/I 言語宣言 ( z/OS のみ)**

```
dcl
  1 MQCFBF based,
   3 Type fixed bin(31)
    init(MQCFT_BYTE_STRING_FILTER), /* Structure type */
    3 StrucLength fixed bin(31)
 init(MQCFBF_STRUC_LENGTH_FIXED), /* Structure length */
 3 Parameter fixed bin(31)
 init(0), /* Parameter identifier */
 3 Operator fixed bin(31)
   init(0), /* Operator identifier */ 3 FilterValueLength fixed bin(31)
 init(0); /* Filter value length */
```
# **System/390 アセンブラー言語宣言 ( z/OS のみ)**

MQCFBF DSECT<br>MQCFBF\_TYPE DS F MQCFBF\_STRUCLENGTH<br>MQCFBF\_PARAMETER ORG MQCFBF

```
DS F Structure type<br>DS F Structure leng<br>DS F Parameter iden
                                    DS F Structure length<br>DS F Parameter identifier<br>DS F Operator identifier<br>DS F Filter value length
MQCFBF_OPERATOR DS F Operator identifier 
MQCFBF_FILTERVALUELENGTH DS F Filter value length 
MQCFBF_LENGTH EQU *-MQCFIF Length of structure
MOCFBF_AREA DS CL(MOCFBF_LENGTH)
```
# **Visual Basic 言語宣言 ( Windows のみ)**

Type MQCFBF Type As Long 'Structure type' StrucLength As Long 'Structure length' Parameter As Long 'Parameter identifier'

<span id="page-1115-0"></span> Operator As Long 'Operator identifier' FilterValueLength As Long 'Filter value length' FilterValue As 1 'Filter value -- first byte' End Type Global MQCFBF\_DEFAULT As MQCFBF

### **RPG 言語宣言 (IBM i のみ)**

```
D* MQCFBF Structure
D*
D* Structure type<br>D FBFTYP
                      1 \t 4I \t 0 INZ(15)D* Structure length 
D FBFLEN 5 8I 0 INZ(20)
D* Parameter identifier<br>D FBFPRM
                      9 12I 0 INZ(0)
D* Operator identifier 
D FBFOP 13 16I 0 INZ(0)
D* Filter value length<br>D  FBFFVL
D FBFFVL 17 20I 0 INZ(0)
D* Filter value -- first byte 
D FBFFV 21 21 INZ
```
# **MQCFBS - PCF バイト・ストリング・パラメーター**

MQCFBS 構造は、PCF メッセージ内のバイト・ストリング・パラメーターを記述します。 メッセージ記述 子内のフォーマット名は MQFMT\_ADMIN です。

MQCFBS 構造がある場合、PCF の先頭にある MQCFH 構造内の *Version* フィールドは MQCFH\_VERSION\_2 以上でなければなりません。

*Parameter* フィールドはユーザー PCF メッセージでは意味がなく、アプリケーションが独自の目的で使用 します。

この構造体は、可変長バイト・ストリングで終了します。詳細については、この後のセクションに記載さ れている *String* フィールドを参照してください。

# **MQCFBS のフィールド**

#### *Type***(MQLONG)**

構造タイプ。

このフィールドは、構造がバイト・ストリング・パラメーターについて記述する MQCFBS 構造である ことを示します。 値は次のものでなければなりません。

#### **MQCFT\_BYTE\_STRING**

バイト・ストリングを定義する構造。

#### *StrucLength***(MQLONG)**

構造の長さ。

これは MQCFBS 構造の長さ (バイト) で、構造の末尾にある可変長ストリングを含みます (*String* フィ ールド)。 この長さは、4 の倍数でなければなりません。また、ストリングを含むのに十分な長さでな ければなりません。ストリングの最後と *StrucLength* フィールドで定義した長さの間のバイトは意 味がありません。

次の定数は、構造から *String* フィールドを除いた固定 部分の長さを示します。

### **MQCFBS\_STRUC\_LENGTH\_FIXED**

MQCFBS 構造の固定部分の長さ。

### *Parameter***(MQLONG)**

パラメーター ID。

これは、その値が構造に含まれているパラメーターを識別します。 このフィールドに入る値は、MQCFH 構造の *Command* フィールドの値によって異なります。詳細については、1110 ページの『[MQCFH - PCF](#page-1109-0)
[ヘッダー』](#page-1109-0)を参照してください。 このフィールドは、ユーザー PCF メッセージ (MQCFT\_USER) では意 味がありません。

これは、パラメーターの MQBACF\_\* グループにあるパラメーターです。

#### *StringLength***(MQLONG)**

ストリングの長さ。

これは、*string* フィールド内のデータの長さ (バイト数) です。これはゼロ以上でなければなりませ ん。 この長さは、4 の倍数である必要はありません。

## *String***(MQBYTE x** *StringLength***)**

ストリング値。

これは、*parameter* フィールドによって識別されたパラメーターの値です。 ストリングはバイト・スト リングであるため、異なるシステム間で送信されるときに文字セット変換は行われません。

**注 :** ストリング内のヌル文字は通常のデータとして扱われ、ストリングの区切り文字としては機能しませ ん。

MQFMT\_ADMIN メッセージの場合、指定したストリングが *parameter* の標準の長さより短い場合は、ヌル 文字が省略されているものと見なされます。 指定されたストリングが標準長を超えると、エラーになりま す。

このフィールドを宣言する方法は、プログラミング言語によって次のように異なります。

- C プログラミング言語では、1 つの要素を含む配列としてこのフィールドを宣言します。 構造のためのス トレージは動的に割り振られる必要があり、構造の中のフィールドをアドレス指定するためにポインター が使用されます。
- 他のプログラミング言語では、このフィールドが構造体宣言から省略されています。 構造のインスタン スを宣言するときに、より大きな構造体に MQCFBS を組み込み、MQCFBS の後に、*String* フィールドを 表す追加フィールドを必要なだけ宣言する必要があります。

## **C 言語宣言**

```
typedef struct tagMQCFBS {
 MQLONG Type; /* Structure type */
 MQLONG StrucLength; /* Structure length */
<code>MQLONG Parameter; /\star Parameter identifier \star/</code>
 MQLONG StringLength; /* Length of string */
 MQBYTE String[1]; /* String value - first byte */
```
} MQCFBS;

## **COBOL 言語宣言**

```
** MQCFBS structure
10 MQCFBS.<br>struct
  Structure type<br>15 MQCFBS-TYPE
                        PIC S9(9) BINARY.
** Structure length
 15 MQCFBS-STRUCLENGTH PIC S9(9) BINARY.
** Parameter identifier
  15 MQCFBS-PARAMETER
** Length of string
 15 MQCFBS-STRINGLENGTH PIC S9(9) BINARY.
```
#### **PL/I 言語宣言 ( z/OS のみ)**

```
dcl
 1 MQCFBS based,
               fixed bin(31), /* Structure type */ 3 StrucLength fixed bin(31), /* Structure length */
```
 3 Parameter fixed bin(31), /\* Parameter identifier \*/ 3 StringLength fixed bin(31) /\* Length of string \*/

## **System/390 アセンブラー言語宣言 ( z/OS のみ)**

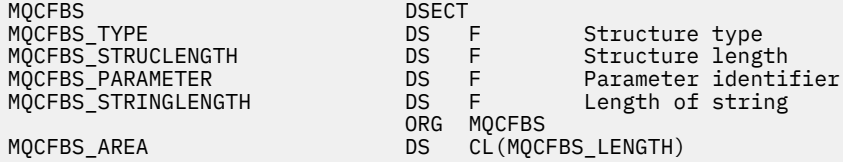

## **Visual Basic 言語宣言 ( Windows のみ)**

Type MQCFBS Type As Long ' Structure type StrucLength As Long ' Structure length Parameter As Long ' Parameter identifier StringLength As Long ' Operator identifier String as 1 ' String value - first byte End Type

Global MQCFBS\_DEFAULT As MQCFBS

### **RPG 言語宣言 (IBM i のみ)**

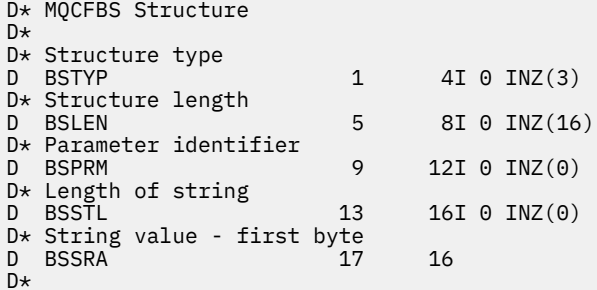

# **MQCFIF - PCF 整数フィルター・パラメーター**

MQCFIF 構造は、整数フィルター・パラメーターを記述します。 メッセージ記述子内のフォーマット名は MQFMT\_ADMIN です。

MQCFIF 構造は、フィルター条件を指定するために Inquire コマンドで使用します。 このフィルター条件を 使用して、Inquire コマンドの結果がフィルターに掛けられ、フィルター条件を満たすオブジェクトだけが ユーザーに返されます。

MQCFIF 構造がある場合、PCF の先頭にある MQCFH 構造内の Version フィールドは MQCFH\_VERSION\_3 以上でなければなりません。

# **MQCFIF のフィールド**

#### *Type***(MQLONG)**

構造タイプ。

構造が整数フィルター・パラメーターについて記述する MQCFIF 構造であることを示します。 値は次 のものでなければなりません。

#### **MQCFT\_INTEGER\_FILTER**

整数フィルターを定義する構造。

## *StrucLength***(MQLONG)**

構造の長さ。

MQCFIF 構造の長さ (バイト) です。 値は次のものでなければなりません。

#### **MQCFIF\_STRUC\_LENGTH**

コマンド形式整数パラメーター構造の長さ。

## *Parameter***(MQLONG)**

パラメーター ID。

これはフィルタリングされるパラメーターを識別します。 この ID の値は、フィルタリングされるパラ メーターに応じて異なります。 Inquire コマンドで使用できるすべてのパラメーターは、このフィール ドで使用できます。

パラメーターは、以下のパラメーターのグループに属します。

- MQIA\_\*
- MQIACF\_\*
- MQIAMO\_\*
- MQIACH\_\*

## *Operator***(MQLONG)**

演算子 ID。

パラメーターがフィルター値を満たしているかどうかを評価するために使用する演算子を識別します。 指定可能な値は以下のとおりです。

#### **MQCFOP\_GREATER**

より大きい

### **MQCFOP\_LESS** より小

## **MQCFOP\_EQUAL** 次と等しい

#### **MQCFOP\_NOT\_EQUAL**

等しくない

## **MQCFOP\_NOT\_LESS**

より大か等しい

## **MQCFOP\_NOT\_GREATER**

より小か等しい

#### **MQCFOP\_CONTAINS**

指定値が入っています。 値または整数のリストをフィルタリングする場合に、MQCFOP\_CONTAINS を使用します。

#### **MQCFOP\_EXCLUDES**

指定値が入っていません。 値または整数のリストをフィルタリングする場合に、 MQCFOP\_EXCLUDES を使用します。

状況ごとに使用できる演算子の詳細については、*FilterValue* の説明を参照してください。

#### *FilterValue***(MQLONG)**

フィルター値 ID。

満たす必要のあるフィルター値を指定します。

パラメーターに応じて、値および許可される演算子は次のようになります。

• パラメーターが 1 つの整数値を使用する場合は、明示的な整数値。

以下の演算子のみが使用可能です。

#### – MQCFOP\_GREATER

- MQCFOP\_LESS
- MQCFOP\_EQUAL
- MQCFOP\_NOT\_EQUAL
- MQCFOP\_NOT\_GREATER
- MQCFOP\_NOT\_LESS
- パラメーターが可能な値のセットから 1 つの値を使用する場合は、MQ 定数 (*ChannelType* パラメー ターの値 MQCHT\_SENDER など)。 MQCFOP\_EQUAL または MQCFOP\_NOT\_EQUAL のみ使用できま す。
- パラメーターが値のリストを使用する場合は、明示的な値または MQ 定数 (場合に応じて)。 MQCFOP\_CONTAINS または MQCFOP\_EXCLUDES のいずれかを使用できます。 例えば、演算子 MOCFOP CONTAINS を使用して値 6 が指定された場合、パラメーター値のいずれかが 6 である項目 が、すべてリストされます。

例えば、Inquire Queue コマンドでの PUT 操作が有効であるキューでフィルタリングする必要がある場 合、パラメーターは MQIA\_INHIBIT\_PUT、フィルター値は MQQA\_PUT\_ALLOWED となります。

フィルター値は、テストされるパラメーターに有効な値である必要があります。

# **C 言語宣言**

```
typedef struct tagMQCFIF {
 MQLONG Type; /* Structure type */
 MQLONG StrucLength; /* Structure length */
<code>MQLONG Parameter; /\star Parameter identifier \star/</code>
 MQLONG Operator; /* Operator identifier */
  MQLONG Operator;<br>MQLONG Operator; /* Operator identi:<br>MQLONG FilterValue; /* Filter value */
  } MQCFIF;
```
#### **COBOL 言語宣言**

```
** MQCFIF structure
  10 MQCFIF.
** Structure type
15 MQCFIF-TYPE PIC S9(9) BINARY.<br>** Structure length
     Structure length
  15 MQCFIF-STRUCLENGTH PIC S9(9) BINARY.
** Parameter identifier
  15 MOCFIF-PARAMETER
** Operator identifier
   15 MQCFIF-OPERATOR PIC S9(9) BINARY.
    Filter value
   15 MQCFIF-FILTERVALUE PIC S9(9) BINARY.
```
## **PL/I 言語宣言 ( z/OS のみ)**

dcl 1 MQCFIF based, 3 Type fixed bin(31),  $/*$  Structure type  $*/$  3 StrucLength fixed bin(31), /\* Structure length \*/ 3 Parameter fixed bin(31), /\* Parameter identifier \*/ 3 Operator fixed bin(31) /\* Operator identifier \*/ 3 FilterValue fixed bin(31); /\* Filter value \*/

## **System/390 アセンブラー言語宣言 ( z/OS のみ)**

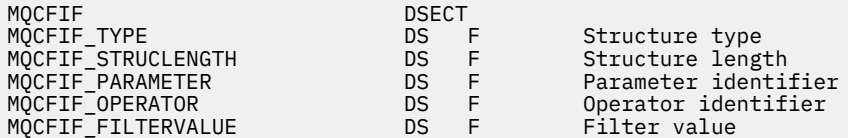

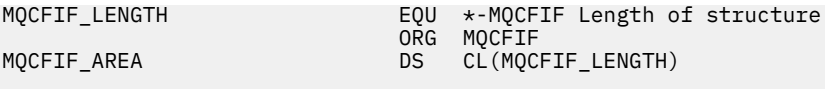

## **Visual Basic 言語宣言 ( Windows のみ)**

Type MQCFIF Type As Long ' Structure type StrucLength As Long ' Structure length Parameter As Long ' Parameter identifier Structengen ...<br>Parameter As Long ' Parameter ruchter<br>'' As Long ' Operator identifier FilterValue As Long ' Filter value End Type Global MQCFIF\_DEFAULT As MQCFIF

## **RPG 言語宣言 (IBM i のみ)**

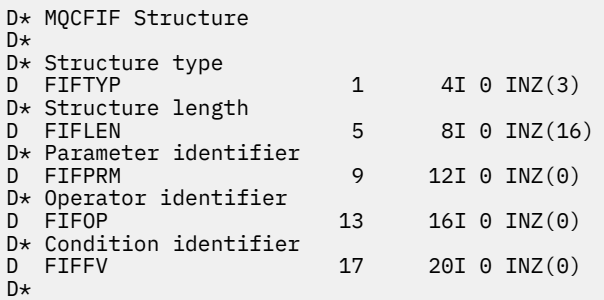

# **MQCFIL - PCF 整数リスト・パラメーター**

MQCFIL 構造は、コマンドまたはコマンドに対する応答であるメッセージ内の整数リスト・パラメーターに ついて記述します。 いずれのメッセージの場合も、メッセージ記述子内の形式名は MQFMT\_ADMIN です。

MQCFIL 構造は、ユーザー定義のメッセージ・データにも使用できます。 この場合、メッセージ記述子の *Format* フィールドは MQFMT\_PCF です (PCF コマンドのメッセージ記述子を参照)。 ただし、この場合は、 構造の中の一部のフィールドは意味がなくなります。 大部分のフィールドには、提供されている初期値を 使用できますが、*StrucLength*、*Count*、および *Values* の各フィールドには、データに該当する値をア プリケーション側で設定する必要があります。

この構造体は、整数の可変長配列で終了します。詳細については、この後のセクションに記載されている *Values* フィールドを参照してください。

# **MQCFIL のフィールド**

## *Type***(MQLONG)**

構造タイプ。

このフィールドは、構造が整数リスト・パラメーターについて記述する MQCFIL 構造であることを示し ます。 値は次のものでなければなりません。

## **MQCFT\_INTEGER\_LIST**

整数リストを定義する構造。

## *StrucLength***(MQLONG)**

構造の長さ。

これは MQCFIL 構造の長さ (バイト) で、構造の末尾にある整数の配列を含みます (*Values* フィール ド)。 この長さは、4 の倍数でなければなりません。また、配列を含むのに十分な長さでなければなり ません。配列の最後と *StrucLength* フィールドで定義した長さの間のバイトは無効です。

次の定数は、構造から *Values* フィールドを除いた固定 部分の長さを示します。

## **MQCFIL\_STRUC\_LENGTH\_FIXED**

コマンド形式整数リスト・パラメーター構造の固定部分の長さ。

#### *Parameter***(MQLONG)**

パラメーター ID。

これは、その値が構造に含まれているパラメーターを識別します。 このフィールドに入る値は、MQCFH 構造の *Command* フィールドの値によって異なります。詳細については、1110 ページの『[MQCFH - PCF](#page-1109-0) [ヘッダー』](#page-1109-0)を参照してください。

パラメーターは、以下のパラメーターのグループに属します。

- MQIA\_\*
- MOIACF \*
- MQIAMO\_\*
- MQIACH\_\*

#### *Count***(MQLONG)**

パラメーター値のカウント。

これは、*Values* 配列の要素の数です。この値は 0 以上でなければなりません。

#### *Values***(MQLONG x** *Count***)**

パラメーター値。

これは、*Parameter* フィールドで識別されたパラメーターの値の配列です。 例えば、

MQIACF Q ATTRS の場合、このフィールドは、属性セレクター (MQCA \* と MQIA \* の値) のリストで す。

このフィールドを宣言する方法は、プログラミング言語によって次のように異なります。

- C プログラミング言語では、1 つの要素を含む配列としてこのフィールドを宣言します。 構造のため のストレージは動的に割り振られる必要があり、構造の中のフィールドをアドレス指定するためにポ インターが使用されます。
- COBOL、PL/I、RPG、および System/390® アセンブラーの各プログラミング言語では、このフィー ルドが構造体宣言から省略されています。 構造のインスタンスを宣言するときに、より大きな構造体 に MQCFIL を組み込み、MQCFIL の後に、*Values* フィールドを表す追加フィールドを必要なだけ宣 言する必要があります。

# **C 言語宣言**

```
typedef struct tagMQCFIL {<br>MQLONG Type; /* Structure type */
 MQLONG Type; /* Structure type */
 MQLONG StrucLength; /* Structure length */
 MQLONG Parameter; /* Parameter identifier */
MQLONG Count; \overline{\phantom{a}} /* Count of parameter values \overline{\phantom{a}}/MQLONG Values[1]; \frac{1}{x} Parameter values - first element \frac{x}{x} } MQCFIL;
```
## **COBOL 言語宣言**

```
** MQCFIL structure
  10 MQCFIL.
** Structure type
                       PIC S9(9) BINARY.
** Structure length
   15 MQCFIL-STRUCLENGTH PIC S9(9) BINARY.
     Parameter identifier
   15 MQCFIL-PARAMETER PIC S9(9) BINARY.
** Count of parameter values
 15 MQCFIL-COUNT PIC S9(9) BINARY.
```
## **PL/I 言語宣言 ( z/OS のみ)**

```
dcl
 1 MQCFIL based,
               fixed bin(31), /* Structure type */ 3 StrucLength fixed bin(31), /* Structure length */
3 Parameter fixed bin(31), /* Parameter identifier */3 Count fixed bin(31); /\star Count of parameter values \star/
```
#### **System/390 アセンブラー言語宣言 ( z/OS のみ)**

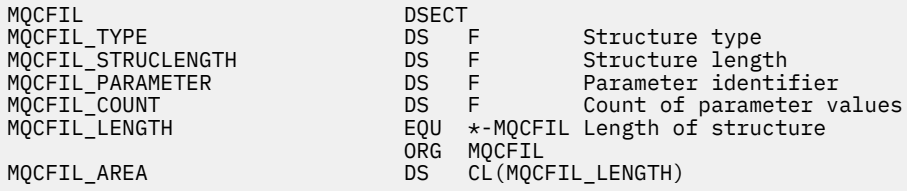

#### **Visual Basic 言語宣言 ( Windows のみ)**

Type MQCFIL Type As Long ' Structure type StrucLength As Long ' Structure length Parameter As Long ' Parameter identifier Count As Long ' Count of parameter values End Type

Global MQCFIL\_DEFAULT As MQCFIL

#### **RPG 言語宣言 (IBM i のみ)**

```
D* MQCFIL Structure
D*
D* Structure type<br>D ILTYP
                       1 4I \theta INZ(5)D* Structure length
D ILLEN 5 8I 0 INZ(16)
D* Parameter identifier<br>D ILPRM
                       9 12I 0 INZ(0)
D* Count of parameter values
D ILCNT 13 16I 0 INZ(0)
D*
```
# **MQCFIN - PCF 整数パラメーター**

MQCFIN 構造は、コマンドまたはコマンドに対する応答であるメッセージの中の整数パラメーターについ て記述します。 いずれのメッセージの場合も、メッセージ記述子内の形式名は MQFMT\_ADMIN です。

MQCFIN 構造は、ユーザー定義のメッセージ・データにも使用できます。 この場合、メッセージ記述子の *Format* フィールドは MQFMT\_PCF です (PCF コマンドのメッセージ記述子を参照)。 ただし、この場合は、 構造の中の一部のフィールドは意味がなくなります。 大部分のフィールドには、提供されている初期値を 使用できますが、*Value* フィールドには、データに該当する値をアプリケーション側で設定する必要があ ります。

## **MQCFIN のフィールド**

#### *Type***(MQLONG)**

構造タイプ。

構造が整数フィルター・パラメーターについて記述する MQCFIN 構造であることを示します。 値は次 のものでなければなりません。

#### **MQCFT\_INTEGER**

整数を定義する構造。

#### *StrucLength***(MQLONG)**

構造の長さ。

これは、MQCFIN 構造のバイト単位の長さです。 値は次のものでなければなりません。

#### **MQCFIN\_STRUC\_LENGTH**

コマンド形式整数パラメーター構造の長さ。

# *Parameter***(MQLONG)**

パラメーター ID。

これは、その値が構造に含まれているパラメーターを識別します。 このフィールドに入る値は、MQCFH 構造の *Command* フィールドの値によって異なります。詳細については、1110 ページの『[MQCFH - PCF](#page-1109-0) [ヘッダー』](#page-1109-0)を参照してください。

パラメーターは、以下のパラメーターのグループに属します。

- MQIA\_\*
- MQIACF\_\*
- MQIAMO\_\*
- MQIACH\_\*

#### *Value***(MQLONG)**

パラメーター値。

これは、*Parameter* フィールドによって識別されたパラメーターの値です。

# **C 言語宣言**

```
typedef struct tagMQCFIN {
 MQLONG Type; /* Structure type */
 MQLONG StrucLength; /* Structure length */
<code>MQLONG Parameter; /\star Parameter identifier \star/</code>
 MQLONG Value; /* Parameter value */
 } MQCFIN;
```
#### **COBOL 言語宣言**

\*\* MQCFIN structure 10 MQCFIN.<br>struct Structure type<br>15 MQCFIN-TYPE PIC S9(9) BINARY. \*\* Structure length 15 MQCFIN-STRUCLENGTH PIC S9(9) BINARY. \*\* Parameter identifier 15 MQCFIN-PARAMETER PIC S9(9) BINARY. \*\* Parameter value PIC S9(9) BINARY.

#### **PL/I 言語宣言 ( z/OS のみ)**

dcl 1 MQCFIN based, 3 Type  $\qquad \qquad \text{fixed bin}(31)$ , /\* Structure type \*/ 3 StrucLength fixed bin(31), /\* Structure length \*/ 3 Parameter fixed bin(31), /\* Parameter identifier \*/ 3 Value fixed bin(31); / $\star$  Parameter value  $\star$ /

# **System/390 アセンブラー言語宣言 ( z/OS のみ)**

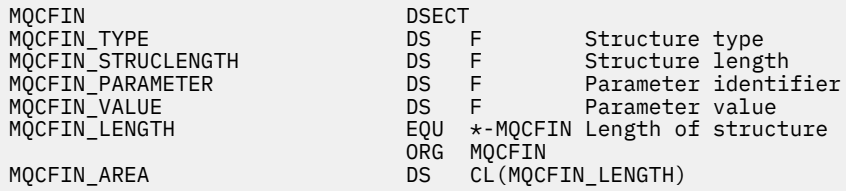

#### **Visual Basic 言語宣言 ( Windows のみ)**

Type MQCFIN Type As Long ' Structure type StrucLength As Long ' Structure length Parameter As Long ' Parameter identifier Value As Long ' Parameter value End Type Global MQCFIN\_DEFAULT As MQCFIN

## **RPG 言語宣言 (IBM i のみ)**

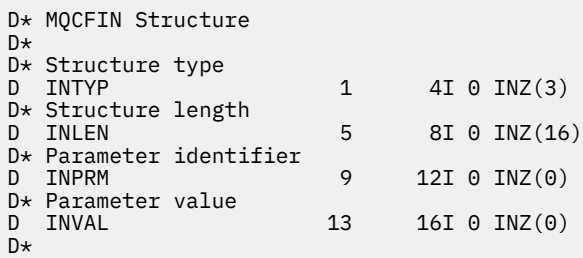

# **MQCFSF - PCF ストリング・フィルター・パラメーター**

MQCFSF 構造は、ストリング・フィルター・パラメーターを記述します。 メッセージ記述子内のフォーマ ット名は MQFMT\_ADMIN です。

MQCFSF 構造体は、Inquire コマンドでフィルター条件を提供するために使用します。 このフィルター条件 を使用して、Inquire コマンドの結果がフィルターに掛けられ、フィルター条件を満たすオブジェクトだけ がユーザーに返されます。

EBCDIC ベースのシステムにおける文字ストリングのフィルタリングの結果は、ASCII ベースのシステムで の結果と異なることがあります。 この違いの原因は、文字ストリングの比較が、文字を表す内部の組み込 み値の照合シーケンスに基づいて行われるためです。

MQCFSF 構造体が存在する場合、PCF の先頭にある MQCFH 構造体の Version フィールドが MQCFH\_VERSION\_3 以上でなければなりません。

## **MQCFSF のフィールド**

#### *Type***(MQLONG)**

構造タイプ。

これは、構造体が、ストリング・フィルター・パラメーターを記述する MQCFSF 構造体であることを 示します。 値は次のものでなければなりません。

## **MQCFT\_STRING\_FILTER**

ストリング・フィルターを定義する構造体。

## *StrucLength***(MQLONG)**

構造の長さ。

MQCFSF 構造体の長さ (バイト単位) です。 値は次のものでなければなりません。

## **MQCFSF\_STRUC\_LENGTH**

MQCFSF\_STRUC\_LENGTH は、MQCFSF 構造体の、末尾にあるストリング (*FilterValue* フィール ド) までを含めた長さ (バイト単位) です。 この長さは、4 の倍数である必要があります。また、ス トリングを含むのに十分な長さでなければなりません。 ストリングの末尾から *StrucLength* フ ィールドで定義された長さまでに含まれるバイトには意味がありません。

次の定数は、構造から *FilterValue* フィールドを除いた固定 部分の長さを示します。

#### **MQCFSF\_STRUC\_LENGTH\_FIXED**

コマンド形式フィルター・ストリング・パラメーター構造の固定部分の長さ。

#### *Parameter***(MQLONG)**

パラメーター ID。

これはフィルタリングされるパラメーターを識別します。 この ID の値は、フィルタリングされるパラ メーターに応じて異なります。 Inquire コマンドで使用できるすべてのパラメーターは、このフィール ドで使用できます。

パラメーターは、以下のパラメーターのグループに属します。

- MQCA\_\*
- MOCACF \*
- MQCAMO\_\*
- MQCACH\_\*

#### *Operator***(MQLONG)**

演算子 ID。

パラメーターがフィルター値を満たしているかどうかを評価するために使用する演算子を識別します。 指定可能な値は以下のとおりです。

#### **MQCFOP\_GREATER**

#### より大きい

**MQCFOP\_LESS**

#### より小

**MQCFOP\_EQUAL**

次と等しい

#### **MQCFOP\_NOT\_EQUAL**

等しくない

## **MQCFOP\_NOT\_LESS**

より大か等しい

### **MQCFOP\_NOT\_GREATER**

より小か等しい

#### **MQCFOP\_LIKE**

総称ストリングに一致

## **MQCFOP\_NOT\_LIKE**

総称ストリングに一致しない

## **MQCFOP\_CONTAINS**

指定されたストリングを含む。 MQCFOP\_CONTAINS は、ストリングのリストに対してフィルター 操作するときに使用します。

#### **MQCFOP\_EXCLUDES**

指定されたストリングを含まない。 MQCFOP\_EXCLUDES は、ストリングのリストに対してフィル ター操作するときに使用します。

## **MQCFOP\_CONTAINS\_GEN**

総称ストリングに一致する項目を含む。 MOCFOP CONTAINS GEN は、ストリングのリストに対し てフィルター操作するときに使用します。

#### **MQCFOP\_EXCLUDES\_GEN**

総称ストリングに一致する項目をいずれも含まない。 MOCFOP\_EXCLUDES\_GEN は、ストリングの リストに対してフィルター操作するときに使用します。

状況ごとに使用できる演算子の詳細については、*FilterValue* の説明を参照してください。

#### *CodedCharSetId***(MQLONG)**

コード化文字セット ID。

*FilterValue* フィールドのデータのコード化文字セット ID を指定します。 以下のような特別な値を 使用することができます。

#### **MQCCSI\_DEFAULT**

デフォルトの文字セット ID。

ストリング・データの文字セットは、MQCFH 構造体の前にある MQ ヘッダー構造体の *CodedCharSetId* フィールドか、MQCFH 構造体がメッセージの先頭にある場合には MQMD 内の *CodedCharSetId* フィールドによって定義されます。

## *FilterValueLength***(MQLONG)**

フィルター値ストリングの長さ。

これは、*FilterValue* フィールド内のデータのバイト単位の長さです。 このパラメーターは、ゼロ以 上でなければなりませんが、必ずしも 4 の倍数でなくても構いません。

## *FilterValue***(MQCHAR×***FilterValueLength***)**

フィルター値。

満たす必要のあるフィルター値を指定します。 パラメーターに応じて、値および許可される演算子は 次のようになります。

• 明示的なストリング値。

以下の演算子のみが使用可能です。

- MQCFOP\_GREATER
- MQCFOP\_LESS
- MQCFOP\_EQUAL
- MQCFOP\_NOT\_EQUAL
- MQCFOP\_NOT\_GREATER
- MQCFOP\_NOT\_LESS
- 総称ストリング値。 このフィールドは、末尾にアスタリスクを付けた文字ストリング (例えば ABC\*) です。 演算子は、MQCFOP\_LIKE か MQCFOP\_NOT\_LIKE のどちらかでなければなりません。 文字は、 テストする属性で有効である必要があります。 演算子が MQCFOP\_LIKE の場合、属性値がこのストリ ング (この例では ABC) で始まるすべての項目がリストされます。 演算子が MQCFOP\_NOT\_LIKE の 場合、属性値がこのストリングで始まらないすべての項目がリストされます。
- パラメーターがストリング値のリストである場合は、次の演算子を指定できます。
	- MQCFOP\_CONTAINS
	- MQCFOP\_EXCLUDES
	- MQCFOP\_CONTAINS\_GEN
	- MQCFOP\_EXCLUDES\_GEN

値リストの中の項目です。 値は、明示的であっても、総称であっても構いません。 明示的な値の場 合は、演算子として MQCFOP\_CONTAINS または MQCFOP\_EXCLUDES を使用してください。 例えば、 値 DEF を演算子 MQCFOP CONTAINS と一緒に指定した場合は、属性値のいずれかが DEF であるすべ ての項目がリストされます。 総称値の場合は、演算子として MQCFOP\_CONTAINS\_GEN または

MQCFOP\_EXCLUDES\_GEN を使用してください。 値 ABC\* を演算子 MQCFOP\_CONTAINS\_GEN と一 緒に指定した場合は、属性値のいずれかが ABC で始まるすべての項目がリストされます。

**注 :**

- 1. 指定されたストリングが、MQFMT\_ADMIN コマンド・メッセージ内のパラメーターの標準長より短 い場合、省略された文字はブランクであると想定されます。 指定されたストリングが標準長を超え ると、エラーになります。
- 2. キュー・マネージャーがコマンド入力キューから MQFMT\_ADMIN メッセージ内の MQCFSF 構造体 を読み取るとき、キュー・マネージャーはストリングを、MQI 呼び出しに指定された場合と同じよ うに処理します。 この処理は、ストリング内では、最初のヌル文字とそれに続く (ストリングの最 後までの) 各文字がブランクとして扱われることを意味します。

フィルター値は、テストされるパラメーターに有効な値である必要があります。

#### **C 言語宣言**

```
typedef struct tagMQCFSF {
 MQLONG Type; /* Structure type */
 MQLONG StrucLength; /* Structure length */
<code>MQLONG Parameter; /\star Parameter identifier \star/</code>
 MQLONG Operator; /* Operator identifier */
  MQLONG Operator; \frac{1}{2} /* Operator identifier */<br>MQLONG CodedCharSetId; /* Coded character set identifier */
   MQLONG FilterValueLength /* Filtervalue length */
  MQCHAR[1] FilterValue; /* Filter value */
  } MQCFSF;
```
## **COBOL 言語宣言**

```
** MQCFSF structure
  10 MQCFSF.
** Structure type
                       PIC S9(9) BINARY.
** Structure length
   15 MQCFSF-STRUCLENGTH PIC S9(9) BINARY.
** Parameter identifier
   15 MQCFSF-PARAMETER PIC S9(9) BINARY.
** Operator identifier
   15 MQCFSF-OPERATOR PIC S9(9) BINARY.
** Coded character set identifier
 15 MQCFSF-CODEDCHARSETID PIC S9(9) BINARY.
     Filter value length
```
15 MQCFSF-FILTERVALUE PIC S9(9) BINARY.

## **PL/I 言語宣言 ( z/OS のみ)**

dcl 1 MQCFSF based, 3 Type  $\qquad \qquad \text{fixed bin}(31)$ , / $\star$  Structure type  $\star/$  3 StrucLength fixed bin(31), /\* Structure length \*/ 3 Parameter fixed bin(31), /\* Parameter identifier \*/ 3 Operator fixed bin(31) /\* Operator identifier \*/ 3 CodedCharSetId fixed bin(31) / $\star$  Coded character set identifier  $\star$ / 3 FilterValueLength fixed bin(31); /\* Filter value length \*/

## **System/390 アセンブラー言語宣言 ( z/OS のみ)**

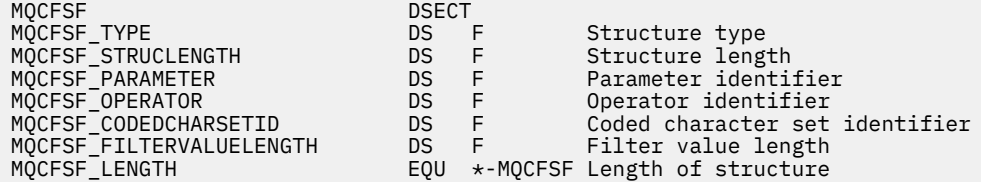

#### **Visual Basic 言語宣言 ( Windows のみ)**

Type MQCFSF Type As Long ' Structure type StrucLength As Long ' Structure length Parameter As Long ' Parameter identifier Operator As Long ' Operator identifier CodedCharSetId As Long ' Coded character set identifier FilterValueLength As Long ' Operator identifier FilterValue As String\*1 ' Condition value -- first character End Type

Global MQCFSF\_DEFAULT As MQCFSF

## **RPG 言語宣言 (IBM i のみ)**

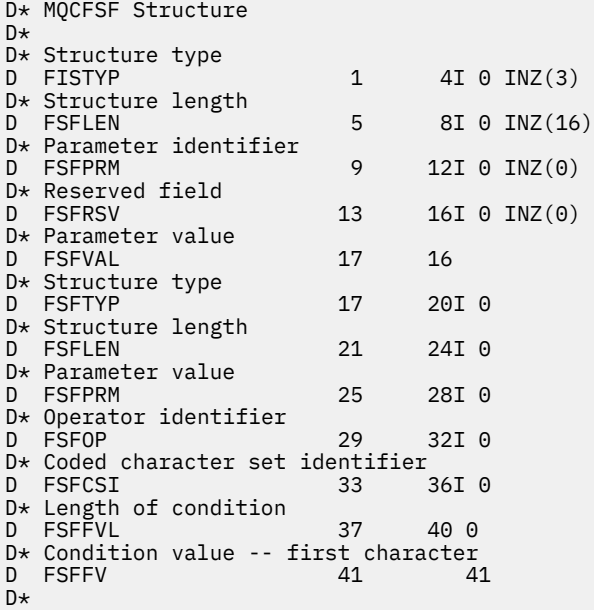

# **MQCFSL - PCF ストリング・リスト・パラメーター**

MQCFSL 構造は、コマンドまたはコマンドに対する応答であるメッセージの中のストリング・リスト・パ ラメーターについて記述します。 いずれのメッセージの場合も、メッセージ記述子内の形式名は MQFMT\_ADMIN です。

MQCFSL 構造は、ユーザー定義のメッセージ・データにも使用できます。 この場合、メッセージ記述子の *Format* フィールドは MQFMT\_PCF です (PCF コマンドのメッセージ記述子を参照)。 ただし、この場合は、 構造の中の一部のフィールドは意味がなくなります。 大部分のフィールドには、提供されている初期値を 使用できますが、*StrucLength*、*Count*、*StringLength*、および *Strings* の各フィールドには、デー タに該当する値をアプリケーション側で設定する必要があります。

この構造体は、文字ストリングの可変長配列で終了します。詳細については、この後の *Strings* フィール ドのセクションを参照してください。

この構造体の使用方法について詳しくは、1109 [ページの『使用上の注意』](#page-1108-0)を参照してください。

## **MQCFSL のフィールド**

*Type***(MQLONG)** 構造タイプ。

このフィールドは、構造がストリング・リスト・パラメーターについて記述する MQCFSL 構造である ことを示します。 値は次のものでなければなりません。

#### **MQCFT\_STRING\_LIST**

ストリング・リストを定義する構造。

# *StrucLength***(MQLONG)**

構造の長さ。

これは MQCFSL 構造の長さ (バイト) で、構造の末尾にあるデータを含みます (*Strings* フィールド)。 この長さは、4 の倍数でなければなりません。また、すべてのストリングを含めるのに十分な長さであ る必要があります。ストリングの終わりから *StrucLength* フィールドで定義された長さまでのバイ トは重要でありません。

次の定数は、構造から *Strings* フィールドを除いた固定 部分の長さを示します。

#### **MQCFSL\_STRUC\_LENGTH\_FIXED**

コマンド形式ストリング・リスト・パラメーター構造の固定部分の長さ。

#### *Parameter***(MQLONG)**

パラメーター ID。

これは、その値が構造に含まれているパラメーターを識別します。 このフィールドに入る値は、MQCFH 構造の *Command* フィールドの値によって異なります。詳細については、1110 ページの『[MQCFH - PCF](#page-1109-0) [ヘッダー』](#page-1109-0)を参照してください。

パラメーターは、以下のパラメーターのグループに属します。

- MQCA\_\*
- MQCACF\_\*
- MQCAMO\_\*
- MOCACH \*

#### *CodedCharSetId***(MQLONG)**

コード化文字セット ID。

これは、*Strings* フィールドのデータのコード化文字セット ID を指定します。 以下のような特別な 値を使用することができます。

#### **MQCCSI\_DEFAULT**

デフォルトの文字セット ID。

ストリング・データの文字セットは、MQCFH 構造体の前にある MQ ヘッダー構造体の *CodedCharSetId* フィールドか、MQCFH 構造体がメッセージの先頭にある場合には MQMD 内の *CodedCharSetId* フィールドによって定義されます。

#### *Count***(MQLONG)**

パラメーター値のカウント。

これは、*Strings* フィールドにあるストリングの数です。この値は 0 以上でなければなりません。

#### *StringLength***(MQLONG)**

1 ストリングの長さ。

これは、1 つのパラメーター値のバイト単位の長さです。つまり、*Strings* フィールドの 1 ストリン グの長さです。すべてのストリングがこの長さになります。 この長さは 0 以上でなければなりません が、4 の倍数でなくても構いません。

## *Strings***(MQCHAR x** *StringLength***x***Count***)**

ストリング値。

これは、*Parameter* フィールドによって識別されたパラメーターのストリング値のセットです。 スト リングの数は *Count* フィールドで示され、各ストリングの長さは *StringLength* フィールドで示され ます。 複数のストリングが連結され、隣接するストリング相互間で 1 バイトもスキップされません。

ストリングの合計長は、1 つのストリングの長さに、存在するストリングの数を乗算した値です (つま り *StringLength* x *Count* です)。

- MOFMT\_ADMIN コマンド・メッセージで、指定したストリングがパラメーターの標準の長さより短 い場合は、ブランク文字が省略されているものと見なされます。 指定されたストリングが標準長を超 えると、エラーになります。
- MQFMT\_ADMIN 応答メッセージでは、ストリング・パラメーターが、パラメーターの標準の長さに なるようにブランクが埋め込まれて返される場合があります。
- MOFMT EVENT メッセージでは、ストリング・パラメーターから末尾のブランクが省略される場合が あります (つまり、パラメーターの標準の長さより短いストリングになる場合があります)。

いずれの場合も、*StringLength* が、メッセージ内に存在するストリングの長さを指定します。

ストリングには、*CodedCharSetId* によって定義した文字セット内にある文字のうち、*Parameter* に よって識別したパラメーターに有効な文字を入れることができます。

**注 :** キュー・マネージャーがコマンド入力キューから MQFMT\_ADMIN メッセージ内の MQCFSL 構造を 読み込むと、 キュー・マネージャーはリスト内の各ストリングを、MQI 呼び出しで指定された場合と 同様に処理します。 この処理は、それぞれのストリング内で、最初のヌル文字とそれに続く (ストリン グの最後までの) 文字がブランクとして扱われることを意味します。

応答や他のどのような場合でも、ストリング内のヌル文字は通常のデータとして扱われ、ストリングの 区切り文字としては 機能しません。 この扱いは、受信側アプリケーションが MQFMT\_PCF、 MQFMT\_EVENT、または MQFMT\_ADMIN メッセージを読み込むときには、送信側アプリケーションで 指定したすべてのデータを受信側アプリケーションが受信することを意味します。

このフィールドを宣言する方法は、プログラミング言語によって次のように異なります。

- C プログラミング言語では、1 つの要素を含む配列としてこのフィールドを宣言します。 構造のため のストレージは動的に割り振られる必要があり、構造の中のフィールドをアドレス指定するためにポ インターが使用されます。
- COBOL、PL/I、RPG、および System/390 アセンブラーの各プログラミング言語では、このフィール ドが構造体宣言から省略されています。 構造のインスタンスを宣言するときに、より大きな構造に MQCFSL を 組み込み、*Strings* フィールドを表すために MQCFSL の後に追加フィールドを 必要なだ け宣言する必要があります。

# **C 言語宣言**

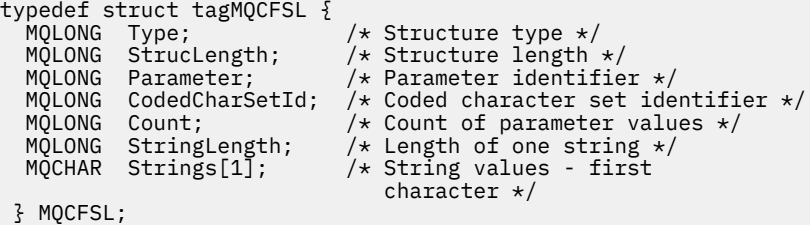

## **COBOL 言語宣言**

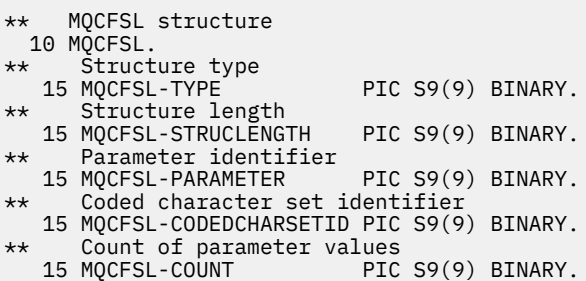

\*\* Length of one string 15 MQCFSL-STRINGLENGTH PIC S9(9) BINARY.

## **PL/I 言語宣言 ( z/OS のみ)**

dcl 1 MQCFSL based, 3 Type fixed bin(31), /\* Structure type \*/ 3 StrucLength fixed bin(31), /\* Structure length \*/ 3 Parameter fixed bin(31),  $/\star$  Parameter identifier  $\star/$  3 CodedCharSetId fixed bin(31), /\* Coded character set identifier \*/ 3 Count fixed bin(31), /\* Count of parameter values \*/ 3 StringLength fixed bin(31); /\* Length of one string \*/

## **System/390 アセンブラー言語宣言 ( z/OS のみ)**

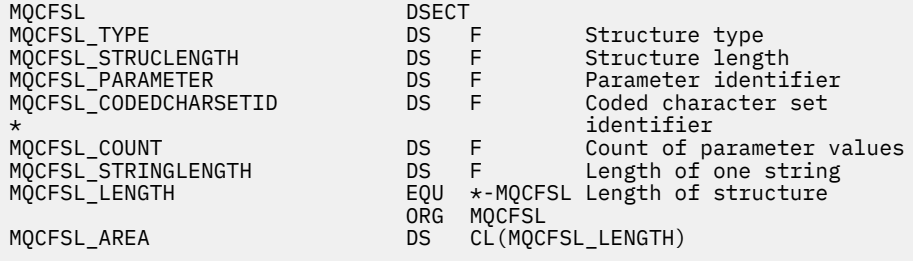

## **Visual Basic 言語宣言 ( Windows のみ)**

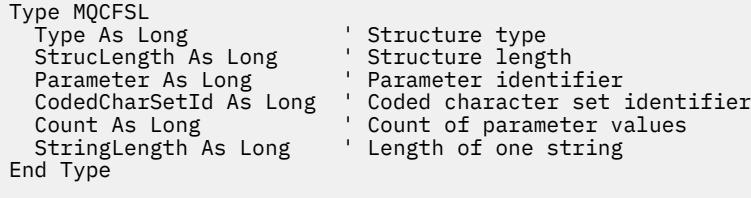

Global MQCFSL\_DEFAULT As MQCFSL

# **RPG 言語宣言 (IBM i のみ)**

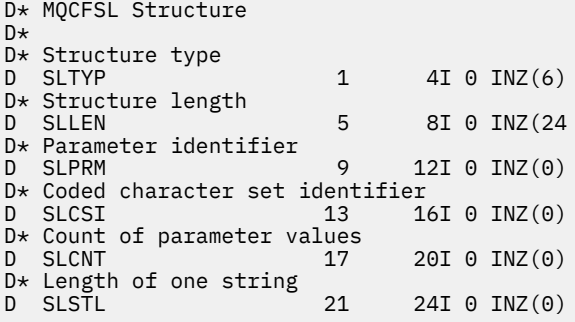

# **MQCFST - PCF ストリング・パラメーター**

MQCFST 構造は、コマンドまたはコマンドに対する応答であるメッセージ内のストリング・パラメーター について記述します。 いずれのメッセージの場合も、メッセージ記述子内の形式名は MQFMT\_ADMIN で す。

MQCFST 構造は、ユーザー定義のメッセージ・データにも使用できます。 この場合、メッセージ記述子の *Format* フィールドは MQFMT\_PCF です (PCF コマンドのメッセージ記述子を参照)。 ただし、この場合は、 構造の中の一部のフィールドは意味がなくなります。 大部分のフィールドには、提供されている初期値を 使用できますが、*StrucLength*、*StringLength*、および *String* の各フィールドには、データに該当す る値をアプリケーション側で設定する必要があります

この構造体は、可変長文字ストリングで終了します。詳細については、この後の *String* フィールドのセ クションを参照してください。

この構造体の使用方法について詳しくは、1109 [ページの『使用上の注意』](#page-1108-0)を参照してください。

## **MQCFST のフィールド**

#### *Type***(MQLONG)**

構造タイプ。

このフィールドは、構造がストリング・パラメーターについて記述する MQCFST 構造であることを示 します。 値は次のものでなければなりません。

#### **MQCFT\_STRING**

ストリングを定義する構造。

## *StrucLength***(MQLONG)**

構造の長さ。

これは MQCFST 構造の長さ (バイト) で、構造の末尾にあるストリングを含みます (*String* フィール ド)。 この長さは、4 の倍数でなければなりません。また、ストリングを含むのに十分な長さでなけれ ばなりません。ストリングの最後と *StrucLength* フィールドで定義した長さの間のバイトは意味が ありません。

次の定数は、構造から *String* フィールドを除いた固定 部分の長さを示します。

#### **MQCFST\_STRUC\_LENGTH\_FIXED**

コマンド形式ストリング・パラメーター構造の固定部分の長さ。

#### *Parameter***(MQLONG)**

パラメーター ID。

これは、その値が構造に含まれているパラメーターを識別します。 このフィールドに入る値は、MQCFH 構造の *Command* フィールドの値によって異なります。詳細については、1110 ページの『[MQCFH - PCF](#page-1109-0) [ヘッダー』](#page-1109-0)を参照してください。

パラメーターは、以下のパラメーターのグループに属します。

- MQCA\_\*
- MOCACF \*
- MQCAMO\_\*
- MQCACH\_\*

## *CodedCharSetId***(MQLONG)**

コード化文字セット ID。

これは、*String* フィールドのデータのコード化文字セット ID を指定します。 以下のような特別な値 を使用することができます。

#### **MQCCSI\_DEFAULT**

デフォルトの文字セット ID。

ストリング・データの文字セットは、MQCFH 構造体の前にある MQ ヘッダー構造体の *CodedCharSetId* フィールドか、MQCFH 構造体がメッセージの先頭にある場合には MQMD 内の *CodedCharSetId* フィールドによって定義されます。

## *StringLength***(MQLONG)**

ストリングの長さ。

これは、*String* フィールド内のデータのバイト単位の長さで、0 以上の値でなければなりません。 こ の長さは、4 の倍数である必要はありません。

#### *String* **(MQCHAR×***StringLength***)**

ストリング値。

これは、*Parameter* フィールドによって識別されたパラメーターの値です。

- MQFMT\_ADMIN コマンド・メッセージで、指定したストリングがパラメーターの標準の長さより短 い場合は、ブランク文字が省略されているものと見なされます。 指定されたストリングが標準長を超 えると、エラーになります。
- MQFMT\_ADMIN 応答メッセージでは、ストリング・パラメーターが、パラメーターの標準の長さに なるようにブランクが埋め込まれて返される場合があります。
- MOFMT\_EVENT メッセージでは、ストリング・パラメーターから末尾のブランクが省略される場合が あります (つまり、パラメーターの標準の長さより短いストリングになる場合があります)。

*StringLength* の値は、指定されたストリングが標準の 長さより短いときに、埋め込みブランクがス トリングに追加されたかどうかによって異なります。 追加された場合、*StringLength* の値は、スト リングの実際の長さに 埋め込みブランクを加えた合計になります。

ストリングには、*CodedCharSetId* によって定義した文字セット内にある文字のうち、*Parameter* に よって識別されたパラメーターに有効な文字を入れることができます。

**注 :** キュー・マネージャーがコマンド入力キューから MQFMT\_ADMIN メッセージ内の MQCFST 構造を 読み込むと、 キュー・マネージャーはストリングを、MQI 呼び出しで指定された場合と同様に処理し ます。 この処理は、ストリング内では、最初のヌル文字とそれに続く (ストリングの最後までの) 各文 字がブランクとして扱われることを意味します。

応答や他のどのような場合でも、ストリング内のヌル文字は通常のデータとして扱われ、ストリングの 区切り文字としては 機能しません。 この扱いは、受信側アプリケーションが MQFMT\_PCF、 MQFMT\_EVENT、または MQFMT\_ADMIN メッセージを読み込むときには、送信側アプリケーションで 指定したすべてのデータを受信側アプリケーションが受信することを意味します。

このフィールドを宣言する方法は、プログラミング言語によって次のように異なります。

- C プログラミング言語では、1 つの要素を含む配列としてこのフィールドを宣言します。 構造のため のストレージは動的に割り振られる必要があり、構造の中のフィールドをアドレス指定するためにポ インターが使用されます。
- COBOL、PL/I、および System/390 アセンブラーの各プログラミング言語では、このフィールドが構 造宣言から 省略されています。 構造のインスタンスを宣言するときに、より大きな構造体に MQCFST を組み込み、MQCFST の後に *String* フィールドを表す追加フィールドを必要なだけ宣言す る必要があります。

## **C 言語宣言**

```
typedef struct tagMQCFST {
  MOLONG Type; \overline{'} /* Structure type */<br>MOLONG StrucLength; /* Structure length
                                      /\star Structure length \star/ MQLONG Parameter; /* Parameter identifier */
  MQLONG CodedCharSetId; /* Coded character set identifier */<br>MQLONG StringLength; /* Length of string */
  MQLONG StringLength;<br>MQCHAR String[1];
                                      /* String value - first
                                          character */ } MQCFST;
```
#### **COBOL 言語宣言**

```
** MQCFST structure
10 MQCFST.<br>struct
  * Structure type<br>15 MQCFST-TYPE
                               PIC S9(9) BINARY.
** Structure length
 15 MQCFST-STRUCLENGTH PIC S9(9) BINARY.
```
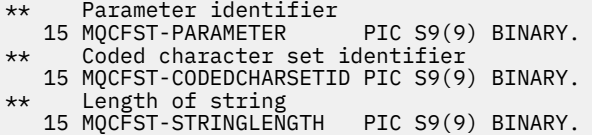

## **PL/I 言語宣言 ( z/OS のみ)**

dcl 1 MQCFST based, 3 Type  $\qquad \qquad \qquad \text{fixed bin}(31)$ , /\* Structure type \*/ 3 StrucLength fixed bin(31), /\* Structure length \*/ 3 Parameter fixed bin(31),  $/\star$  Parameter identifier  $\star/$  3 CodedCharSetId fixed bin(31), /\* Coded character set identifier \*/ 3 StringLength fixed bin(31); /\* Length of string \*/

## **System/390 アセンブラー言語宣言 ( z/OS のみ)**

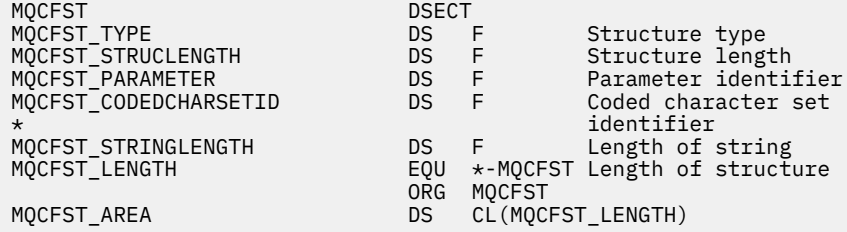

#### **Visual Basic 言語宣言 ( Windows のみ)**

Type MQCFST politics<br>Type As Long 'Structure type<br>StrucLength As Long 'Structure length StrucLength As Long ' Structure length Parameter As Long ' Parameter identifier CodedCharSetId As Long ' Coded character set identifier StringLength As Long ' Length of string End Type Global MQCFST\_DEFAULT As MQCFST

#### **RPG 言語宣言 (IBM i のみ)**

```
D* MQCFST Structure
D*
D* Structure type<br>D STTYP
                               1 4I \theta INZ(4)D* Structure length<br>D STLEN
                               5 8I 0 INZ(20)
D* Parameter identifier<br>D STPRM
                               9 12I 0 INZ(0)
D* Coded character set identifier<br>D STCSI 13 1
                            13 16I 0 INZ(0)
D* Length of string<br>D STSTL
                             17 20I 0 INZ(0)
D*
```
# **PCF の例**

この例のコンパイル済みプログラムは、C 言語で作成されており、WebSphere MQ for Windows を使用しま す。 このプログラムは、デフォルト・キュー・マネージャーに定義されているすべてのローカル・キュー 属性のサブセットをデフォルト・キュー・マネージャーに照会します。 次に、このプログラムが実行され たディレクトリーに、RUNMQSC で使用するための出力ファイル SAVEQMGR.TST を生成します。

# **ローカル・キュー属性の照会**

続くこのセクションでは、WebSphere MQ キューを管理するプログラムで、プログラマブル・コマンド・ フォーマットを使用する方法の一例を記載します。

このプログラムは、PCF を使用する例として記載するもので、簡単な事例に限られています。 このプログ ラムは、WebSphere MQ 環境を 管理するために PCF の使用を検討している場合に、例として役立ちます。

## **プログラム・リスト**

```
/*===========================================================================*/
/\star \star/* This is a program to inquire of the default queue manager about the \star/\star local queues defined to it.
\frac{1}{x} local queues defined to it. \frac{x}{x}/\star \star /\star/* The program takes this information and appends it to a file \qquad \qquad \ast//* SAVEQMGR.TST which is of a format suitable for RUNMQSC. It could, \star//* therefore, be used to recreate or clone a queue manager.
/\star \star /\star/\star It is offered as an example of using Programmable Command Formats (PCFs) \star/\sqrt{*} as a method for administering a queue manager. \sqrt{*} /
/\star \star/*===========================================================================*/
/* Include standard libraries */
#include <memory.h>
#include <stdio.h>
/* Include MQSeries headers */
#include <cmqc.h>
#include <cmqcfc.h>
#include <cmqxc.h>
typedef struct LocalQParms {
   MQCHAR48
                 QType;<br>QDesc;
   MQCHAR64<br>MQLONG
   MQLONG InhibitPut;<br>MQLONG DefPriority
   MQLONG DefPriority;<br>MOLONG DefPersistem
   MQLONG DefPersistence;<br>MQLONG InhibitGet;
   MQLONG InhibitGet;<br>MQCHAR48 ProcessName
   MQCHAR48 ProcessName;<br>MQLONG MaxQDepth;
   MQLONG MaxQDepth;<br>MQLONG MaxMsgLeng
   MQLONG MaxMsgLength;<br>MOLONG BackoutThresh
   MQLONG BackoutThreshold;<br>MQCHAR48 BackoutReqOName;
   MQCHAR48 BackoutReqQName;<br>MQLONG Shareability;
   MQLONG Shareability;<br>MQLONG DefInputOpenC
   MQLONG DefInputOpenOption;<br>MOLONG HardenGetBackout:
   MQLONG HardenGetBackout;<br>MOLONG MsgDeliverySequen
   MQLONG MsgDeliverySequence;<br>MQLONG RetentionInterval;
   MQLONG RetentionInterval;<br>MQLONG DefinitionType;
                 DefinitionType;<br>Usage;
   MQLONG<br>MQLONG
   MQLONG OpenInputCount;<br>MOLONG OpenOutputCount
   MQLONG OpenOutputCount;<br>MQLONG CurrentQDepth;
   MQLONG CurrentQDepth;<br>MQCHAR12 CreationDate;
   MQCHAR12 CreationDate;<br>MQCHAR8 CreationTime;
    MQCHAR8 CreationTime;
                 InitiationQName;
   MQLONG          TriggerControl;<br>MQLONG         TriggerType;
   MQLONG TriggerType;<br>MQLONG TriggerMsgPr
   MQLONG TriggerMsgPriority;<br>MOLONG TriggerDepth;
   MQLONG TriggerDepth;<br>MQCHAR64 TriggerData;
   MQCHAR64 TriggerData;<br>MOLONG Scope:
   MQLONG Scope;<br>MOLONG ODepth
   MQLONG QDepthHighLimit;<br>MQLONG QDepthLowLimit;
   MQLONG QDepthLowLimit;<br>MOLONG ODepthMaxEvent:
   MQLONG QDepthMaxEvent;<br>MOLONG ODepthHighEvent
   MQLONG QDepthHighEvent;<br>MQLONG QDepthLowEvent;
    MQLONG QDepthLowEvent;
   MQLONG QServiceInterval<br>MQLONG QServiceInterval
                 QServiceIntervalEvent;
} LocalQParms;
MQOD ObjDesc = { MQOD_DEFAULT };
MQMD \tmd \t= {MQMD\_DEFAULT} ;MQPMO pmo = \{ MQPMO_DEFAULT \};MQGMO gmo = { MQGMO_DEFAULT };
```
void ProcessStringParm( MQCFST \*pPCFString, LocalQParms \*DefnLQ ); void ProcessIntegerParm( MQCFIN \*pPCFInteger, LocalQParms \*DefnLQ ); void AddToFileQLOCAL( LocalQParms DefnLQ ); void MQParmCpy( char \*target, char \*source, int length ); void PutMsg( MQHCONN hConn  $\rightarrow$  Connection to queue manager  $\rightarrow$ <br>, MQCHAR8 MsgFormat /\* Format of user data to be put in msg \*/ , MQCHAR8 MsgFormat /\* Format of user data to be put in msg \*/<br>, MQHOBJ hQName /\* handle of queue to put the message to \*/ , MQHOBJ hQName  $\rightarrow$  handle of queue to put the message to  $\rightarrow$ /, MQCHAR48 QName  $\rightarrow$  / $\rightarrow$  name of queue to put the message to  $\rightarrow$ / , MQCHAR48 QName /\* name of queue to put the message to \*/ /\* The user data to be put in the message \*/  $\,$  , MQLONG UserMsgLen /\* \*/  $\left\langle \cdot\right\rangle$ void GetMsg( MQHCONN hConn  $\rightarrow$  /\* handle of queue manager  $\rightarrow$  /\*  $\rightarrow$  Options to specify nature of get  $\rightarrow$  /\* , MQLONG MQParm /\* Options to specify nature of get \*/ MQHOBJ hQName  $\frac{1}{x}$  handle of queue to read from  $M$ OBYTE  $\frac{1}{x}$ UserMsg  $\frac{1}{x}$  Input/Output buffer containing MQBYTE  $\star$ UserMsg /\* Input/Output buffer containing msg  $\star$ /<br>MQLONG ReadBufferLen /\* Length of supplied buffer  $\star$ /  $ReadBufferLen$  /\* Length of supplied buffer  $)$  ; MQHOBJ OpenQ( MQHCONN hConn , MQCHAR48 QName OpenOpts ); int main( int argc, char \*argv[] ) { MQCHAR48 QMgrName; /\* Name of connected queue mgr \*/ MQHCONN hConn;  $/$ \* handle to connected queue mgr \*/<br>MQOD ObjDesc; /\* ObjDesc; MQLONG OpenOpts; /\*<br>MQLONG CompCode; /\* MQ API completion code \*/ MQLONG CompCode; /\* MQ API completion code \*/  $/*$  Reason qualifying above  $\sqrt{\star}$   $\star$  / MQHOBJ hAdminQ; /\* handle to output queue \*/  $/*$  handle to input queue  $\sqrt{\star}$   $\star$  / <code>MQLONG</code>  $\overline{\phantom{a}}$  <code>AdminMsgLen;</code>  $\overline{\phantom{a}}$  <code>/\*</code> Length of user message buffer  $\phantom{a}$  \*/</code> <code>MQBYTE</code>  $\star$ pAdminMsg;  $/\star$  Ptr to outbound data buffer  $\star/$ <code>MQCFH</code>  $\star$ pPCFHeader;  $/\star$  Ptr to PCF header structure  $\star/$ MQCFST  $\star$ pPCFString; /\* Ptr to PCF string parm block  $\star$ / MQCFIN \*pPCFInteger; /\* Ptr to PCF integer parm block \*/ MQLONG  $\begin{array}{ccc}\n\star_DPCFType; & / & \star\text{Type field of } PCF message param } \star/ & & \star\text{D}PCFType: & & \star\end{array}$ LocalQParms DefnLQ; /\* \*/<br>/\* // \*/  $\sqrt{\star}$   $\star$  / char ErrorReport[40]; /\* \*/  $\frac{1}{2}$  Format of inbound message  $\frac{1}{2}$ short Index;  $/\star$  Loop counter  $\star/$  /\* Connect to default queue manager \*/ / $\star$  set to null default QM  $\star$ /  $OMgrName[0] = ' \0';$ <br>if ( argc > 1 ) strcpy(QMgrName, argv[1]); MQCONN( QMgrName /\* use default queue manager \*/ , &hConn /\* queue manager handle \*/ k Completion code /<br>/\* Reason qualifvin , &Reason /\* Reason qualifying CompCode \*/  $\langle$ : if (  $Complete$  !=  $MQCC$  OK )  $\{$  printf( "MQCONN failed for %s, CC=%d RC=%d\n" , QMgrName , CompCode , Reason  $)$  ; exit( -1 );  $} / *$  endif  $*/$ / $\star$  Open all the required queues  $\star/$  hAdminQ = OpenQ( hConn, "SYSTEM.ADMIN.COMMAND.QUEUE\0", MQOO\_OUTPUT ); hReplyQ = OpenQ( hConn, "SAVEQMGR.REPLY.QUEUE\0", MQOO\_INPUT\_EXCLUSIVE ); /\* \*\*\*\*\*\*\*\*\*\*\*\*\*\*\*\*\*\*\*\*\*\*\*\*\*\*\*\*\*\*\*\*\*\*\*\*\*\*\*\*\*\*\*\*\*\*\*\*\*\*\*\*\*\*\*\*\*\*\*\*\*\*\*\*\*\* \*/ /\* Put a message to the SYSTEM.ADMIN.COMMAND.QUEUE to inquire all \*/ /\* the local queues defined on the queue manager.  $\begin{array}{ccc} \star/ \star & \star/ \end{array}$  $/\star$   $\star$   $/\star$  $/*$  The request consists of a Request Header and a parameter block  $*$ 

```
/* used to specify the generic search. The header and the parameter
  /* block follow each other in a contiguous buffer which is pointed \star/<br>/* to by the variable pAdminMsg. This entire buffer is then put to \star/
  /* to by the variable pAdminMsg. This entire buffer is then put to
  /* the queue. \star//\star \star /\star\sqrt{\star} The command server, (use STRMQCSV to start it), processes the \phantom{e^{e^+}}\star/\sqrt{\ast} SYSTEM.ADMIN.COMMAND.QUEUE and puts a reply on the application \frac{\ast}{\ast}/* ReplyToQ for each defined queue. */ /* ****************************************************************** */
  /* Set the length for the message buffer */ AdminMsgLen = MQCFH_STRUC_LENGTH
 + MQCFST_STRUC_LENGTH_FIXED + MQ_Q_NAME_LENGTH
                + MQCFIN_STRUC_LENGTH
\mathcal{L} ; and \mathcal{L} is a set of \mathcal{L} ; and \mathcal{L} /* ----------------------------------------------------------------- */
  \frac{1}{x} Set pointers to message data buffers \frac{x}{x}/\star \star /\star/* pAdminMsg points to the start of the message buffer *//\star \star /\star/* pPCFHeader also points to the start of the message buffer. It is \star/<br>/* used to indicate the type of command we wish to execute and the \star/
  /* used to indicate the type of command we wish to execute and the
  /* number of parameter blocks following in the message buffer. \star//\star \star /\star\frac{1}{\sqrt{2}} pPCFString points into the message buffer immediately after the \frac{1}{\sqrt{2}}/* header and is used to map the following bytes onto a PCF string \, */
  \frac{1}{\sqrt{2}} parameter block. In this case the string is used to indicate the */<br>/* nameof the queue we want details about, * indicating all queues. */
  /\star nameof the queue we want details about, \star indicating all queues.
/\star \star /\star/* pPCFInteger points into the message buffer immediately after the */<br>/* string block described above. It is used to map the following */\overline{z} /* string block described above. It is used to map the following \overline{z} /* bytes onto a PCF integer parameter block. This block indicates \overline{z} /*
  /\star bytes onto a PCF integer parameter block. This block indicates
  /* the type of queue we wish to receive details about, thereby \star/<br>/* qualifving the generic search set up by passing the previous \star/
  /* qualifying the generic search set up by passing the previous \begin{array}{ccc} \star/ \star & \star & \star/ \star & \star & \star/ \end{array}/* string parameter.
/\star \star /\star/* Note that this example is a generic search for all attributes of *//* all local queues known to the queue manager. By using different, *//* or more, parameter blocks in the request header it is possible \star/
   /* to narrow the search. */
 /* ----------------------------------------------------------------- */
  pAdminMsg = (MQBYTE *)malloc( AdminMsgLen );
 pPCFHeader = (MQCFH * )pAdminMsg;
 pPCFString = (MQCFST *)(pAdminMsg) + MQCFH_STRUC_LENGTH
); and the contract of \mathcal{L} ( \mathcal{L} ) is a set of \mathcal{L} ( \mathcal{L} ) is a set of \mathcal{L}pPCFInteger = (MQCFIN *)(pAdminMsg
                              + MQCFH_STRUC_LENGTH
                              + MQCFST_STRUC_LENGTH_FIXED + MQ_Q_NAME_LENGTH
); and the contract of \mathcal{L} ( \mathcal{L} ) is a set of \mathcal{L} ( \mathcal{L} ) is a set of \mathcal{L}/* Setup request header */<br>pPCFHeader->Type = MQCFT_COMMAND;
 pPCFHeader->Type
 pPCFHeader->StrucLength
 pPCFHeader->Version
 pPCFHeader->StrucLength = MQCFH_STRUC_LENGTH;<br>pPCFHeader->Version = MQCFH_STRUC_LENGTH;<br>pPCFHeader->Command = MQCMD_INQUIRE_Q;<br>pPCFHeader->MsgSeqNumber = MQCFC_LAST;<br>pPCFHeader->Control = MQCFC_LAST;
 pPCFHeader->MsgSeqNumber
 pPCFHeader->Control
 pPCFHeader->ParameterCount = 2;
   /* Setup parameter block */
 pPCFString->Type = MQCFT_STRING;
 pPCFString->StrucLength = MQCFST_STRUC_LENGTH_FIXED + MQ_Q_NAME_LENGTH;
pPCFString->Parameter = MQCA_Q_NAME;
 pPCFString->CodedCharSetId = MQCCSI_DEFAULT;
 pPCFString->StringLength = MQ_Q_NAME_LENGTH;
 memset( pPCFString->String, ' ', MQ_Q_NAME_LENGTH );
 memcpy( pPCFString->String, "*", 1 );
   /* Setup parameter block */
 pPCFInteger->Type
  pPCFInteger->StrucLength = MQCFIN_STRUC_LENGTH;
 pPCFInteger->Parameter = MQIA_Q_TYPE;
 pPCFInteger->Value = MQQT_LOCAL;
 PutMsg( hConn \rightarrow /* Queue manager handle \rightarrow/
```

```
MQFMT_ADMIN /* Format of message
, hAdminQ \rightarrow Handle of command queue \rightarrow / \rightarrow /
, "SAVEQMGR.REPLY.QUEUE\0" /* reply to queue \qquad \qquad \qquad \star/(MQBYTE * )pAdminMsg /* Data part of message to put */
            , AdminMsgLen
        \langle:
  free( pAdminMsg );
   /* ****************************************************************** */
  /* Get and process the replies received from the command server onto */\frac{1}{\sqrt{\star}} the applications ReplyToQ. \frac{\star}{\star}/\star \star /\star/* There will be one message per defined local queue. \qquad \qquad \star//\star \star /\star/* The last message will have the Control field of the PCF header \rightarrow /<br>/* set to MQCFC_LAST. All others will be MQCFC_NOT_LAST. \rightarrow /
  \frac{1}{4} set to MQCFC_LAST. All others will be MQCFC_NOT_LAST. \frac{1}{4}/\star \star /\star\frac{1}{\sqrt{2}} An individual Reply message consists of a header followed by a \frac{1}{\sqrt{2}}/* number a parameters, the exact number, type and order will depend */\frac{1}{\sqrt{\frac{1}{\pi}}} upon the type of request. \frac{1}{\sqrt{\frac{1}{\pi}}}/\star \star /\star /* ------------------------------------------------------------------ */
/\star \star /\star /* The message is retrieved into a buffer pointed to by pAdminMsg. */
  /* This buffer has been allocated enough memory to hold every \begin{array}{ccc} \star \end{array} /* parameter needed for a local queue definition.
  /* parameter needed for a local queue definition.
/\star \star /\star /* pPCFHeader is then allocated to point also to the beginning of */
  /* the buffer and is used to access the PCF header structure. The \star/<br>/* header contains several fields. The one we are specifically \star/
  /* header contains several fields. The one we are specifically \rightarrow/* interested in is the ParameterCount. This tells us how many \rightarrow/<br>/* parameters follow the header in the message buffer. There is \rightarrow/
  /* interested in is the ParameterCount. This tells us how many
  /* parameters follow the header in the message buffer. There is
  /* one parameter for each local queue attribute known by the \begin{array}{c} \star/ \star queue manager. \star/ \star\frac{1}{x} queue manager. \frac{x}{x}/\star \star /\star\frac{1}{\sqrt{2}} At this point we do not know the order or type of each parameter \frac{1}{\sqrt{2}}/* At this point we do not know the order or type of each parameter \star/<br>/* block in the buffer, the first MQLONG of each block defines its \star/<br>/* type; they may be parameter blocks containing either strings or \star/
  /* type; they may be parameter blocks containing either strings or
  /* integers. \begin{array}{ccc} \star & \star & \star & \star \\ \hline \end{array}/\star \star /\star/* pPCFType is used initially to point to the first byte beyond the */
\frac{1}{\sqrt{2}} known parameter block. Initially then, it points to the first byte \frac{1}{\sqrt{2}}\frac{1}{x} after the PCF header. Subsequently it is incremented by the length \frac{x}{x}/* of the identified parameter block and therefore points at the \overleftrightarrow{ } */<br>/* next. Looking at the value of the data pointed to by pPCFType we */
  /* next. Looking at the value of the data pointed to by pPCFType we
  /* can decide how to process the next group of bytes, either as a \qquad */<br>/* string, or an integer.
  \frac{1}{x} string, or an integer. \frac{x}{x}/\star \star /\star/* In this way we parse the message buffer extracting the values of \star/
  /* each of the parameters we are interested in. \begin{array}{ccc} \star & \star & \star \end{array}/\star \star /\star /* ****************************************************************** */
  /* AdminMsgLen is to be set to the length of the expected reply *\sqrt{\star} message. This structure is specific to Local Queues. \star/ AdminMsgLen = MQCFH_STRUC_LENGTH
 + ( MQCFST_STRUC_LENGTH_FIXED * 7 )
 + ( MQCFIN_STRUC_LENGTH * 39 )
               + ( MQ_Q_NAME_LENGTH * 6 )
+ ( <code>MQ_Q_MGR_NAME_LENGTH</code> \times 2 \, )
 + MQ_Q_DESC_LENGTH
 + MQ_PROCESS_NAME_LENGTH
 + MQ_CREATION_DATE_LENGTH
 + MQ_CREATION_TIME_LENGTH
               + MQ_TRIGGER_DATA_LENGTH + 100
\sim ; \sim ; \sim ; \sim ;
  /* Set pointers to message data buffers */pAdminMsg = (MQBYTE *)malloc( AdminMsgLen);
  do {
     GetMsg( hConn \frac{1}{x} Queue manager handle \frac{x}{x}MOGMO WAIT
              \begin{array}{lll} \hbox{hRep1yQ} & \hbox{$\prime$} \star \hbox{Get queue handle} \\ (\hbox{MQBYTE } \star) \hbox{pAdminMsg} & \hbox{$\prime$} \star \hbox{ pointer to message} \end{array}(MQBYTE *)pAdminMsg \rightarrow /* pointer to message area \rightarrow AdminMsgLen \rightarrow length of get buffer
                                            /* length of get buffer
            );
     /* Examine Header \starpPCFHeader = (MQCFH \star)pAdminMsg;
```

```
 /* Examine first parameter */
     pPCFType = (MQLONG \star)(pAdminMsg + MQCFH STRUC LENGTH);
     Index = 1;
     while ( Index \leq pPCFHeader->ParameterCount ) {
        /* Establish the type of each parameter and allocate *//* a pointer of the correct type to reference it. \star/
 switch ( *pPCFType ) {
 case MQCFT_INTEGER:
           pPCFInteger = (MQCFIN * )pPCFType;
            ProcessIntegerParm( pPCFInteger, &DefnLQ );
            Index++;
           /* Increment the pointer to the next parameter by the *//* length of the current parm.
           pPCFType = (MQLONG *)( (MQBYTE * )pPCFType
                                   + pPCFInteger->StrucLength
); the contract of \mathcal{L} ( \mathcal{L} ); the contract of \mathcal{L} break;
         case MQCFT_STRING:
           pPCFString = (MQCFST *)pPCFType; ProcessStringParm( pPCFString, &DefnLQ );
            Index++;
           /* Increment the pointer to the next parameter by the */\sqrt{*} length of the current parm.
           pPCFType = (MQLONG *)( (MQBYTE * )pPCFType
                                   + pPCFString->StrucLength
); the contract of \mathcal{L} ( \mathcal{L} ); the contract of \mathcal{L} break;
        } /* endswitch */
     } /* endwhile */
      /* ********************************************************* */
     \frac{1}{4} Message parsed, append to output file
      /* ********************************************************* */
      AddToFileQLOCAL( DefnLQ );
      /* ********************************************************* */
     /* Finished processing the current message, do the next one. */ /* ********************************************************* */
  } while ( pPCFHeader->Control == MQCFC_NOT_LAST ); /* enddo */
  free( pAdminMsg );
   /* *************************************** */
  /* Processing of the local queues complete * /* *************************************** */
}
void ProcessStringParm( MQCFST *pPCFString, LocalQParms *DefnLQ )
{
    switch ( pPCFString->Parameter ) {
    case MQCA_Q_NAME:
       MQParmCpy( DefnLQ->QName, pPCFString->String, 48 );
 break;
 case MQCA_Q_DESC:
       MQParmCpy( DefnLQ->QDesc, pPCFString->String, 64 );
       break;
    case MQCA_PROCESS_NAME:
       MQParmCpy( DefnLQ->ProcessName, pPCFString->String, 48 );
       break;
    case MQCA_BACKOUT_REQ_Q_NAME:
       MQParmCpy( DefnLQ->BackoutReqQName, pPCFString->String, 48 );
       break;
    case MQCA_CREATION_DATE:
       MQParmCpy( DefnLQ->CreationDate, pPCFString->String, 12 );
       break;
    case MQCA_CREATION_TIME:
       MQParmCpy( DefnLQ->CreationTime, pPCFString->String, 8 );
       break;
    case MQCA_INITIATION_Q_NAME:
      MQParmCpy( DefnLQ->InitiationQName, pPCFString->String, 48 );
       break;
    case MQCA_TRIGGER_DATA:
       MQParmCpy( DefnLQ->TriggerData, pPCFString->String, 64 );
       break;
```

```
} /\star endswitch \star/
}
void ProcessIntegerParm( MQCFIN *pPCFInteger, LocalQParms *DefnLQ )
{
    switch ( pPCFInteger->Parameter ) {
    case MQIA_Q_TYPE:
       DefnLQ->QType = pPCFInteger->Value;
       break;
    case MQIA_INHIBIT_PUT:
      DefnLQ->Inhibi\bar{t}Put = pPCFInteger->Value; break;
   case MOIA DEF PRIORITY:
       DefnLQ->DefPriority = pPCFInteger->Value;
       break;
    case MQIA_DEF_PERSISTENCE:
       DefnLQ->DefPersistence = pPCFInteger->Value;
       break;
    case MQIA_INHIBIT_GET:
       DefnLQ->InhibitGet = pPCFInteger->Value;
       break;
   case MQIA SCOPE:
       DefnLQ->Scope = pPCFInteger->Value;
       break;
    case MQIA_MAX_Q_DEPTH:
       DefnLQ->MaxQDepth = pPCFInteger->Value;
       break;
    case MQIA_MAX_MSG_LENGTH:
       DefnLQ->MaxMsgLength = pPCFInteger->Value;
       break;
   case MQIA BACKOUT THRESHOLD:
       DefnLQ->BackoutThreshold = pPCFInteger->Value;
       break;
    case MQIA_SHAREABILITY:
       DefnLQ->Shareability = pPCFInteger->Value;
       break;
    case MQIA_DEF_INPUT_OPEN_OPTION:
       DefnLQ->DefInputOpenOption = pPCFInteger->Value;
       break;
    case MQIA_HARDEN_GET_BACKOUT:
       DefnLQ->HardenGetBackout = pPCFInteger->Value;
       break;
    case MQIA_MSG_DELIVERY_SEQUENCE:
       DefnLQ->MsgDeliverySequence = pPCFInteger->Value;
       break;
    case MQIA_RETENTION_INTERVAL:
       DefnLQ->RetentionInterval = pPCFInteger->Value;
       break;
    case MQIA_DEFINITION_TYPE:
       DefnLQ->DefinitionType = pPCFInteger->Value;
       break;
    case MQIA_USAGE:
       DefnLQ->Usage = pPCFInteger->Value;
       break;
    case MQIA_OPEN_INPUT_COUNT:
       DefnLQ->OpenInputCount = pPCFInteger->Value;
       break;
   case MQIA OPEN OUTPUT COUNT:
       DefnLQ->OpenOutputCount = pPCFInteger->Value;
       break;
    case MQIA_CURRENT_Q_DEPTH:
       DefnLQ->CurrentQDepth = pPCFInteger->Value;
       break;
    case MQIA_TRIGGER_CONTROL:
       DefnLQ->TriggerControl = pPCFInteger->Value;
 break;
 case MQIA_TRIGGER_TYPE:
       DefnLQ->TriggerType = pPCFInteger->Value;
       break;
    case MQIA_TRIGGER_MSG_PRIORITY:
       DefnLQ->TriggerMsgPriority = pPCFInteger->Value;
       break;
    case MQIA_TRIGGER_DEPTH:
       DefnLQ->TriggerDepth = pPCFInteger->Value;
       break;
    case MQIA_Q_DEPTH_HIGH_LIMIT:
       DefnLQ->QDepthHighLimit = pPCFInteger->Value;
       break;
    case MQIA_Q_DEPTH_LOW_LIMIT:
       DefnLQ->QDepthLowLimit = pPCFInteger->Value;
       break;
    case MQIA_Q_DEPTH_MAX_EVENT:
```

```
 DefnLQ->QDepthMaxEvent = pPCFInteger->Value;
      break;
  case MOIA O DEPTH HIGH EVENT:
      DefnLQ->QDepthHighEvent = pPCFInteger->Value;
      break;
    case MQIA_Q_DEPTH_LOW_EVENT:
      DefnLQ->QDepthLowEvent = pPCFInteger->Value;
      break;
   case MQIA_Q_SERVICE_INTERVAL:
      DefnLQ->QServiceInterval = pPCFInteger->Value;
      break;
   case MQIA Q SERVICE INTERVAL EVENT:
      DefnLQ->QServiceIntervalEvent = pPCFInteger->Value;
      break;
   } /* endswitch */
}
/* ------------------------------------------------------------------------ */
/\star \star /\star/* This process takes the attributes of a single local queue and adds them \star/
/* to the end of a file, SAVEQMGR.TST, which can be found in the current \begin{array}{c}\n\star \\
\star\n\end{array}\frac{1}{\sqrt{\frac{1}{\pi}}} directory. \frac{1}{\sqrt{\frac{1}{\pi}}}/\star \star/* The file is of a format suitable for subsequent input to RUNMQSC. \star//\star \star /\star/* ------------------------------------------------------------------------ */
void AddToFileQLOCAL( LocalQParms DefnLQ )
{
   char ParmBuffer[120]; /* Temporary buffer to hold for output to file */FILE *fp; /* Pointer to a file
   /* Append these details to the end of the current SAVEQMGR.TST file */ fp = fopen( "SAVEQMGR.TST", "a" );
    sprintf( ParmBuffer, "DEFINE QLOCAL ('%s') REPLACE +\n", DefnLQ.QName );
   fputs( ParmBuffer, fp );
   sprintf( ParmBuffer, " DESCR('%s') +\n" , DefnLQ.QDesc );
   fputs( ParmBuffer, fp );
 if ( DefnLQ.InhibitPut == MQQA_PUT_ALLOWED ) {
 sprintf( ParmBuffer, " PUT(ENABLED) +\n" );
      fputs( ParmBuffer, fp );
   } else \{sprintf( ParmBuffer, " PUT(DISABLED) +\n" );
      fputs( ParmBuffer, fp );
  } / * endif */sprintf( ParmBuffer, " DEFPRTY(%d) +\n", DefnLQ.DefPriority );
   fputs( ParmBuffer, fp );
   if ( DefPLQ.DefPersistence == MQPER PERSISTENT ) {<br>sprintf( ParamBuffer, " DEFPSIST(YES) +\n" );
     sprint ParmBuffer, "
       fputs( ParmBuffer, fp );
   } else \{ sprintf( ParmBuffer, " DEFPSIST(NO) +\n" );
     fputs( ParmBuffer, fp );
   } / \star endif \star / if ( DefnLQ.InhibitGet == MQQA_GET_ALLOWED ) {
 sprintf( ParmBuffer, " GET(ENABLED) +\n" );
      fputs( ParmBuffer, fp );
    } else {
      sprintf( ParmBuffer, " GET(DISABLED) +\n" );
      fputs( ParmBuffer, fp );
   } /\star endif \star/
    sprintf( ParmBuffer, " MAXDEPTH(%d) +\n", DefnLQ.MaxQDepth );
   fputs( ParmBuffer, fp );
   sprintf( ParmBuffer, " MAXMSGL(%d) +\n", DefnLQ.MaxMsgLength );
   fputs( ParmBuffer, fp );
 if ( DefnLQ.Shareability == MQQA_SHAREABLE ) {
 sprintf( ParmBuffer, " SHARE +\n" );
      fputs( ParmBuffer, fp );
   \frac{1}{2} else \frac{1}{2}sprintf( ParmBuffer, " NOSHARE +\n" );
      fputs( ParmBuffer, fp );
   } / \star endif \star /if ( DefnLO.DefInputOpenOption == MOOO INPUT SHARED ) {
```

```
 sprintf( ParmBuffer, " DEFSOPT(SHARED) +\n" );
       fputs( ParmBuffer, fp );
  } else \{ sprintf( <code>ParmBuffer, "</code>
                                    DEFSOPT(EXCL) +\n' );
      fputs( ParmBuffer, fp );
  } / * endif */ if ( DefnLQ.MsgDeliverySequence == MQMDS_PRIORITY ) {
 sprintf( ParmBuffer, " MSGDLVSQ(PRIORITY) +\n" );
      fputs( ParmBuffer, fp );
   } else {
     sprintf( ParmBuffer, " MSGDLVSQ(FIFO) +\n" );
       fputs( ParmBuffer, fp );
  } /\star endif \star/
  if ( DefnLQ.HardenGetBackout == MQQA_BACKOUT_HARDENED ) {<br>sprintf( ParmBuffer, " HARDENBO +\n" );
     sprintf( ParmBuffer, "
       fputs( ParmBuffer, fp );
   } else {
     sprintf( ParmBuffer, " NOHARDENBO +\n" );
       fputs( ParmBuffer, fp );
  } / * endif */if ( DefnLQ.Usage == MQUS_NORMAL ) {<br>sprintf( ParamBuffer, "USAGE(NORMAL) + \n' ) ;
      sprintf( ParmBuffer,
       fputs( ParmBuffer, fp );
  } else \{ sprintf( ParmBuffer, " USAGE(XMIT) +\n" );
 fputs( ParmBuffer, fp );
  } / * endif */ if ( DefnLQ.TriggerControl == MQTC_OFF ) {
 sprintf( ParmBuffer, " NOTRIGGER +\n" );
       fputs( ParmBuffer, fp );
  } else \{sprintf( ParmBuffer, " TRIGGER +\n" );
      fputs( ParmBuffer, fp );
  } /* endif */
   switch ( DefnLQ.TriggerType ) {
   case MQTT_NONE:
     sprintf( ParmBuffer, " TRIGTYPE(NONE) +\n" );
       fputs( ParmBuffer, fp );
      break;
  case MQTT_FIRST:<br>sprintf( ParmBuffer, "
                                    TRIGTYPE(FIRST) +\n' );
      fputs( ParmBuffer, fp );
      break;
  case MQTT_EVERY:<br>sprintf( ParmBuffer, "
                                    TRIGTYPE(EVERY) +\n'" );
       fputs( ParmBuffer, fp );
      break;
  case MQTT_DEPTH:<br>sprintf( ParmBuffer, "
                                    TRIGTYPE(DEPTH) +\n' );
       fputs( ParmBuffer, fp );
      break;
  } /* endswitch */
  sprintf( ParmBuffer, " TRIGDPTH(%d) +\n", DefnLQ.TriggerDepth );
   fputs( ParmBuffer, fp );
   sprintf( ParmBuffer, " TRIGMPRI(%d) +\n", DefnLQ.TriggerMsgPriority);
   fputs( ParmBuffer, fp );
  sprintf( ParmBuffer, " TRIGDATA('%s') +\n", DefnLQ.TriggerData );
   fputs( ParmBuffer, fp );
   sprintf( ParmBuffer, " PROCESS('%s') +\n", DefnLQ.ProcessName );
   fputs( ParmBuffer, fp );
   sprintf( ParmBuffer, " INITQ('%s') +\n", DefnLQ.InitiationQName );
   fputs( ParmBuffer, fp );
  sprintf( ParmBuffer, " RETINTVL(%d) +\n", DefnLO.RetentionInterval );
   fputs( ParmBuffer, fp );
  sprintf( ParmBuffer, " BOTHRESH(%d) +\n", DefnLQ.BackoutThreshold );
   fputs( ParmBuffer, fp );
   sprintf( ParmBuffer, " BOQNAME('%s') +\n", DefnLQ.BackoutReqQName );
   fputs( ParmBuffer, fp );
```

```
 if ( DefnLQ.Scope == MQSCO_Q_MGR ) {
 sprintf( ParmBuffer, " SCOPE(QMGR) +\n" );
       fputs( ParmBuffer, fp );
   \frac{1}{2} else \frac{1}{2}sprintf( ParmBuffer, " SCOPE(CELL) +\n" );
       fputs( ParmBuffer, fp );
   } / * endif */ sprintf( ParmBuffer, " QDEPTHHI(%d) +\n", DefnLQ.QDepthHighLimit );
    fputs( ParmBuffer, fp );
   sprintf( ParmBuffer, " ODEPTHLO(%d) +\n", DefnLO.ODepthLowLimit );
    fputs( ParmBuffer, fp );
    if ( DefnLQ.QDepthMaxEvent == MQEVR_ENABLED ) {
                                    QDPMAXEV(ENABLED) +\n' );
       fputs( ParmBuffer, fp );
   } else {<br>sprintf( ParmBuffer, "
                                    QDPMAXEV(DISABLED) +\n', n" );
       fputs( ParmBuffer, fp );
   }^{\prime} /* endif */
 if ( DefnLQ.QDepthHighEvent == MQEVR_ENABLED ) {
 sprintf( ParmBuffer, " QDPHIEV(ENABLED) +\n" );
       fputs( ParmBuffer, fp );
   } else \{ sprintf( ParmBuffer, " QDPHIEV(DISABLED) +\n" );
 fputs( ParmBuffer, fp );
   } / * endif */ if ( DefnLQ.QDepthLowEvent == MQEVR_ENABLED ) {
 sprintf( ParmBuffer, " QDPLOEV(ENABLED) +\n" );
       fputs( ParmBuffer, fp );
   } else \{ sprintf( <code>ParmBuffer, "</code>
                                    ODPLOEV(DISABLED) +\n' );
       fputs( ParmBuffer, fp );
   } / * endif */sprintf( ParmBuffer, " QSVCINT(%d) +\n", DefnLQ.QServiceInterval );
    fputs( ParmBuffer, fp );
    switch ( DefnLQ.QServiceIntervalEvent ) {
 case MQQSIE_OK:
 sprintf( ParmBuffer, " QSVCIEV(OK)\n" );
       fputs( ParmBuffer, fp );
       break;
    case MQQSIE_NONE:
       sprintf( ParmBuffer, " QSVCIEV(NONE)\n" );
       fputs( ParmBuffer, fp );
       break;
    case MQQSIE_HIGH:
       sprintf( ParmBuffer, " QSVCIEV(HIGH)\n" );
       fputs( ParmBuffer, fp );
      break;
   \} /* endswitch */
    sprintf( ParmBuffer, "\n" );
    fputs( ParmBuffer, fp );
    fclose(fp);
}
/* ------------------------------------------------------------------------ */
/\star \star /\star/\star The queue manager returns strings of the maximum length for each \star/\overline{a} /* specific parameter, padded with blanks. \overline{a} , \overline{a} , \overline{a} , \overline{a} , \overline{a} , \overline{a} , \overline{a} , \overline{a} , \overline{a} , \overline{a} , \overline{a} , \overline{a} , \overline{a} , \overline{a} , \overline{a} , \overline/\star \star /\star/* We are interested in only the nonblank characters so will extract them *//* from the message buffer, and terminate the string with a null, \setminus 0. \begin{array}{c} \star/ \star \end{array}/\star \star /\star/* ------------------------------------------------------------------------ */
void MQParmCpy( char *target, char *source, int length )
\overline{\mathcal{E}} int counter=0;
   while ( counter < length && source[counter] != ' ' ) {
       target[counter] = source[counter];
       counter++;
   } /* endwhile */
```

```
 if ( counter < length) {
 target[counter] = '\0';
   \} /* endif */
}
MQHOBJ OpenQ( MQHCONN hConn, MQCHAR48 QName, MQLONG OpenOpts)
{
    MQHOBJ Hobj;
    MQLONG CompCode, Reason;
    ObjDesc.ObjectType = MQOT_Q;
    strncpy(ObjDesc.ObjectName, QName, MQ_Q_NAME_LENGTH);
   MQOPEN(hConn, /* connection handle
\&ObjDesc, /* object descriptor for queue \qquad \qquad \star/\bullet OpenOpts, /\star open options \star/\&Hobj, /* object handle
\& CompCode, /\star MQOPEN completion code \star/\&Reason); /* reason code \star//\star report reason, if any; stop if failed \qquad \qquad \star/ if (Reason != MQRC_NONE)
   \{5\} printf("MQOPEN for %s ended with Reason Code %d and Comp Code %d\n",
                            QName,
                            Reason,
                            CompCode);
      exit( -1 );
    }
    return Hobj;
}
void PutMsg(MQHCONN hConn,
                            MQCHAR8 MsgFormat,
                            MQHOBJ hQName,
                            MQCHAR48 QName,
                            MQBYTE *UserMsg,
                            MQLONG UserMsgLen)
{
    MQLONG CompCode, Reason;
   /* setup the message descriptor prior to putting the message */ md.Report = MQRO_NONE;
   md.Report = MQRO_NONE;<br>md.MsgType = MQMT_REQUE
   md.MsgType = MQMT_REQUEST;<br>md.Expiry = MQEI_UNLIMITE
   md.Expiry = MQET_UNLIMITED;<br>md.Feedback = MQFB_NONE;md.Feedback = MQFB_NONE;<br>md.Fncoding = MQENC_NATI
 md.Encoding = MQENC_NATIVE;
 md.Priority = MQPRI_PRIORITY_AS_Q_DEF;
   md.Persistence = MQPER\_PERSISTENCE_A\overline{S}_Q_DEF;<br>md.MsgSeaNumber = 1;
   md.MsgSeqNumber = 1;<br>md.Offset = 0;md.Offset
 md.MsgFlags = MQMF_NONE; 
 md.OriginalLength = MQOL_UNDEFINED; 
 memcpy(md.GroupId, MQGI_NONE, sizeof(md.GroupId));
 memcpy(md.Format, MsgFormat, sizeof(md.Format) );
   memcpy(md.ReplyToQ, QName, sizeof(md.ReplyToQ));
\rightarrow reset MsgId and CorrelId to get a new one \rightarrow \rightarrow \rightarrow memcpy(md.MsgId, MQMI_NONE, sizeof(md.MsgId) );
 memcpy(md.CorrelId, MQCI_NONE, sizeof(md.CorrelId) );
   MQPUT(hConn, \begin{array}{ccc}\n\text{MQPUT}(\text{hConn}, & \text{A} & \text{A} & \text{B} \\
\text{MQRM,} & \text{A} & \text{A} & \text{B} & \text{B} \\
\text{MQRM,} & \text{A} & \text{A} & \text{B} & \text{B} \\
\text{MQRM,} & \text{A} & \text{B} & \text{B} & \text{B} & \text{B} \\
\text{MQRM,} & \text{A} & \text{B} & \text{B} & \text{B} & \text{B} \\
\text{MQRM,} & \text{A} & \text{B} & \text{/* object handle
 &md, /* message descriptor */
\epsilonpmo, \qquad \qquad \times default options \qquad \qquad \star/\blacksquare UserMsgLen, \blacktriangleright /\star message length \star/
<code>(MQBYTE</code> \star)UserMsg, /\star message buffer \qquad \qquad \star/ &CompCode, /* completion code */
          \&\{Reason}; /* reason code
   if (Reason != MQRC_NONE) {
       printf("MQPUT ended with with Reason Code %d and Comp Code %d\n",
                                 Reason, CompCode);
        exit( -1 );
    }
}
void GetMsg(MQHCONN hConn, MQLONG MQParm, MQHOBJ hQName,
 MQBYTE *UserMsg, MQLONG ReadBufferLen)
{
```

```
 MQLONG CompCode, Reason, msglen;
    gmo.Options = MQParm;
    gmo.WaitInterval = 15000;
   /* reset MsgId and CorrelId to get a new one */ memcpy(md.MsgId, MQMI_NONE, sizeof(md.MsgId) );
 memcpy(md.CorrelId, MQCI_NONE, sizeof(md.CorrelId) );
   MQGET(hConn, /* connection handle */<br>
hQName, /* object handle */<br>
&md, /* message descriptor */<br>
&gmo, /* get message options */<br>
ReadBufferLen, /* Buffer length<br>
(MQBYTE *)UserMsg, /* message lunfer<br>
&msglen, /* message 
                                    /* object handle
           &md, \overline{} /* message descriptor<br>&gmo, \overline{} /* get message options
\begin{array}{ccc} \deltagmo, \quad & \times \end{array} get message options \quad \quad \quad \star \land ReadBufferLen, /* Buffer length */
           (MQBYTE * )UserMsg, /* message buffer<br>\frac{1}{2} (* message length
 &msglen, /* message length */
\& CompCode, \qquad \qquad \times completion code \qquad \qquad \star/&CompCode, x^2 \rightarrow rompletion code<br>&Reason); x^2 reason code
    if (Reason != MQRC_NONE) {
       printf("MQGET ended with Reason Code %d and Comp Code %d\n",
                                    Reason, CompCode);
        exit( -1 );
    }
```
# **IBM WebSphere MQ 管理インターフェース**

IBM WebSphere MQ 管理インターフェース (MQAI) の参照情報です。 **関連タスク** MQAI を使用して PCF の使い方を単純化する

# **MQAI 呼び出し**

}

MQAI 呼び出しの参照情報。

MQAI の参照情報をリストします。

セレクターには、ユーザー・セレクター とシステム・セレクター の 2 種類があります。 これらについて は、1229 ページの『MQAI [セレクター』](#page-1228-0)を参照してください。

次の 3 つのタイプの呼び出しがあります。

- データ・バッグの構成のためのデータ・バッグ操作呼び出し
	- 1147 [ページの『](#page-1146-0)mqAddBag』
	- 1149 ページの『[mqAddByteString](#page-1148-0)』
	- 1151 ページの『[mqAddByteStringFilter](#page-1150-0)』
	- 1153 ページの『[mqAddInquiry](#page-1152-0)』
	- 1155 ページの『[mqAddInteger](#page-1154-0)』
	- 1156 ページの『[mqAddInteger64](#page-1155-0)』
	- 1158 ページの『[mqAddIntegerFilter](#page-1157-0)』
	- 1160 ページの『[mqAddString](#page-1159-0)』
	- 1162 ページの『[mqAddStringFilter](#page-1161-0)』
	- 1168 ページの『[mqClearBag](#page-1167-0)』
	- 1169 ページの『[mqCountItems](#page-1168-0)』
	- 1170 ページの『[mqCreateBag](#page-1169-0)』
	- 1174 ページの『[mqDeleteBag](#page-1173-0)』
	- 1175 ページの『[mqDeleteItem](#page-1174-0)』
	- 1183 ページの『[mqInquireBag](#page-1182-0)』
	- 1185 ページの『[mqInquireByteString](#page-1184-0)』
- <span id="page-1146-0"></span>– 1188 ページの『[mqInquireByteStringFilter](#page-1187-0)』
- 1190 ページの『[mqInquireInteger](#page-1189-0)』
- 1193 ページの『[mqInquireInteger64](#page-1192-0)』
- 1195 ページの『[mqInquireIntegerFilter](#page-1194-0)』
- 1197 ページの『[mqInquireItemInfo](#page-1196-0)』
- 1200 ページの『[mqInquireString](#page-1199-0)』
- 1202 ページの『[mqInquireStringFilter](#page-1201-0)』
- 1209 ページの『[mqSetByteString](#page-1208-0)』
- 1211 ページの『[mqSetByteStringFilter](#page-1210-0)』
- 1214 ページの『[mqSetInteger](#page-1213-0)』
- 1216 ページの『[mqSetInteger64](#page-1215-0)』
- 1219 ページの『[mqSetIntegerFilter](#page-1218-0)』
- 1221 ページの『[mqSetString](#page-1220-0)』
- 1224 ページの『[mqSetStringFilter](#page-1223-0)』
- 1228 ページの『[mqTruncateBag](#page-1227-0)』
- 管理コマンドと PCF メッセージの送受信のためのコマンド呼び出し
	- 1164 ページの『[mqBagToBuffer](#page-1163-0)』
	- 1166 ページの『[mqBufferToBag](#page-1165-0)』
	- 1177 [ページの『](#page-1176-0)mqExecute』
	- 1180 [ページの『](#page-1179-0)mqGetBag』
	- 1207 [ページの『](#page-1206-0)mqPutBag』
- ブランク埋め込みおよびヌル終了のストリングを処理するためのユーティリティー呼び出し
	- 1205 [ページの『](#page-1204-0)mqPad』
	- 1227 [ページの『](#page-1226-0)mqTrim』

これらの呼び出しについては、次のセクションでアルファベット順に説明しています。

# **mqAddBag**

mqAddBag 呼び出しは、バッグを別のバッグ内でネストします。

# **mqAddBag の構文**

**mqAddBag** *(Bag, Selector, ItemValue, CompCode, Reason)*

# **mqAddBag のパラメーター**

# *Bag* **(MQHBAG) - 入力**

項目を追加するバッグ・ハンドル。

バッグはユーザー・バッグでなければなりません。 これは、mqCreateBag 呼び出しで MQCBO\_USER\_BAG オプションを使用してバッグが作成されたことを意味します。 バッグがこれ以外 の方法で作成されている場合は、MQRC\_WRONG\_BAG\_TYPE が返されます。

## *Selector* **(MQLONG) - 入力**

ネストする項目を識別するセレクター。

セレクターがゼロより小さい場合 (つまりシステム・セレクターである場合) は、 MORC\_SELECTOR\_OUT\_OF\_RANGEが返されます。

セレクターがゼロ以上 (つまりユーザー・セレクターである場合) で、バッグが MQCBO\_CHECK\_SELECTORS オプションを 使用して作成されていた場合、そのセレクターは MQGA\_FIRST から MQGA\_LAST の範囲内になければなりません。 範囲内にない場合は、 MQRC\_SELECTOR\_OUT\_OF\_RANGE が返されます。

MQCBO\_CHECK\_SELECTORS が指定されていない場合、セレクターはゼロ以上のいずれかの値となりま す。

既にバッグの中にあるセレクターの 2 番目以降のオカレンスが呼び出しによって作成される場合、この オカレンスのデータ型は最初のオカレンスのデータ型と同じでなければなりません。 データ型が同じ でない場合、結果として MQRC\_INCONSISTENT\_ITEM\_TYPE が返されます。

## *ItemValue* **(MQHBAG) - 入力**

ネストするバッグ。

バッグがグループ・バッグでない場合は、MQRC\_BAG\_WRONG\_TYPE が返されます。 バッグをそれ自 体に追加しようとした場合は、MQRC\_HBAG\_ERROR が返されます。

#### *CompCode* **(MQLONG) - 出力**

完了コード

#### *Reason* **(MQLONG) - 出力**

*CompCode* を限定する理由コード。

次の理由コードは、mqAddBag 呼び出しから返されるエラー状態を示します。

#### **MQRC\_BAG\_WRONG\_TYPE**

バッグのタイプが意図する用途に合っていません (Bag または ItemValue)。

#### **MQRC\_HBAG\_ERROR**

バッグ・ハンドルが無効です。

#### **MQRC\_INCONSISTENT\_ITEM\_TYPE**

セレクターのこのオカレンスのデータ型が最初のオカレンスのデータ型と異なります。

#### **MQRC\_SELECTOR\_OUT\_OF\_RANGE**

呼び出しの有効範囲内にセレクターがありません。

## **MQRC\_STORAGE\_NOT\_AVAILABLE**

ストレージが不足しています。

## **mqAddBag の使用上の注意**

指定したセレクターのあるバッグが既にバッグに入っている場合、そのセレクターの追加インスタンスが バッグの末尾に追加されます。 新しいインスタンスは既存のインスタンスに隣接しているとは限りませ ん。

## **mqAddBag の C 言語呼び出し**

mqAddBag (Bag, Selector, ItemValue, &CompCode, &Reason)

パラメーターを次のように宣言します。

MQHBAG Bag;  $/*$  Bag handle  $*/$ MQLONG Selector; /\* Selector \*/ MQHBAG ItemValue; /\* Nested bag handle \*/ MQLONG CompCode; /\* Completion code \*/ MQLONG Reason; /\* Reason code qualifying CompCode \*/

# <span id="page-1148-0"></span>**mqAddBag の Visual Basic 呼び出し**

(Windows でのみサポートされています。)

mqAddGroup Bag, Selector, ItemValue, CompCode, Reason

パラメーターを次のように宣言します。

Dim Bag As Long 'Bag handle' Dim Selector As Long 'Selector' Dim ItemValue As Long 'Nested bag handle' Dim CompCode As Long 'Completion code' Dim Reason As Long 'Reason code qualifying CompCode'

**注 :** mqAddBag 呼び出しは、ユーザー・バッグでのみ使用可能です。 ネストされたバッグを管理バッグま たはコマンド・バッグに追加することはできません。 ネストできるのはグループ・バッグだけです。

# **mqAddByteString**

mqAddByteString 呼び出しは、ユーザー・セレクターによって識別されたバイト・ストリングを、指定さ れたバッグの末尾に追加します。

# **mqAddByteString の構文**

**mqAddByteString** *(Bag, Selector, BufferLength, Buffer, CompCode, Reason)*

# **mqAddByteString のパラメーター**

#### *Bag* **(MQHBAG) - 入力**

変更するバッグのハンドル。

この値は、システム・バッグのハンドルではなく、ユーザーによって作成されたバッグのハンドルで な ければなりません。 指定した値がシステム・バッグに関係している場合は、 MQRC\_SYSTEM\_BAG\_NOT\_ALTERABLE が返されます。

## *Selector* **(MQLONG) - 入力**

バッグに追加する項目を判別するセレクター。

セレクターがゼロより小さい場合 (つまりシステム・セレクターである場合) は、 MQRC\_SELECTOR\_OUT\_OF\_RANGE が返されます。

セレクターがゼロ以上 (つまりユーザー・セレクターである場合) で、バッグが MQCBO\_CHECK\_SELECTORS オプションを使用して、または 管理バッグ (MQCBO\_ADMIN\_BAG) とし て作成されていた場合、そのセレクターは MQBA\_FIRST から MQBA\_LAST の範囲内になければなりま せん。 セレクターが正しい範囲内にない場合は、MQRC\_SELECTOR\_OUT\_OF\_RANGE が返されます。

MOCBO CHECK SELECTORS が指定されていない場合、セレクターはゼロ以上の任意の値にすることが できます。

既にバッグの中にあるセレクターの 2 番目以降のオカレンスが呼び出しによって作成される場合、この オカレンスのデータ型は最初のオカレンスのデータ型と同じでなければなりません。 データ型が同じ でない場合、結果として MQRC\_INCONSISTENT\_ITEM\_TYPE が返されます。

#### *BufferLength* **(MQLONG) - 入力**

*Buffer* パラメーターに含まれるストリングの長さ (バイト)。 値はゼロ以上でなければなりません。

## *Buffer* **(MQBYTE ×** *BufferLength***) - 入力**

バイト・ストリングを含むバッファー。

長さは、*BufferLength* パラメーターで指定します。 *BufferLength* にゼロを指定すると、ヌル・ポ インターが *Buffer* パラメーターのアドレスに指定されます。 それ以外のケースでは、有効な (ヌル以 外の) アドレスを *Buffer* パラメーターに指定しなければなりません。

#### *CompCode* **(MQLONG) - 出力**

完了コード

## *Reason* **(MQLONG) - 出力**

*CompCode* を限定する理由コード。

エラー状態を示す次の理由コードが、mqAddByteString 呼び出しから返されます。

#### **MQRC\_BUFFER\_ERROR**

Buffer パラメーターが無効です (パラメーター・アドレスが無効、またはバッファーが完全にアク セス可能ではない)。

## **MQRC\_BUFFER\_LENGTH\_ERROR**

バッファー長が無効です。

#### **MQRC\_HBAG\_ERROR**

バッグ・ハンドルが無効です。

#### **MQRC\_INCONSISTENT\_ITEM\_TYPE**

セレクターのこのオカレンスのデータ型が最初のオカレンスのデータ型と異なります。

## **MQRC\_SELECTOR\_OUT\_OF\_RANGE**

呼び出しの有効範囲内にセレクターがありません。

#### **MQRC\_STORAGE\_NOT\_AVAILABLE**

ストレージが不足しています。

#### **MQRC\_SYSTEM\_BAG\_NOT\_ALTERABLE**

システム・バッグを変更または削除できません。

## **mqAddByteString の使用上の注意**

- 1. 指定したセレクターのあるデータ項目が既にバッグに入っている場合、そのセレクターの追加インスタ ンスがバッグの末尾に追加されます。 新しいインスタンスは既存のインスタンスに隣接しているとは 限りません。
- 2. この呼び出しは、バッグにシステム・セレクターを追加するためには使用できません。

# **mqAddByteString の C 言語での呼び出し**

mqAddByteString (hBag, Selector, BufferLength, Buffer, &CompCode, &Reason);

パラメーターを次のように宣言します。

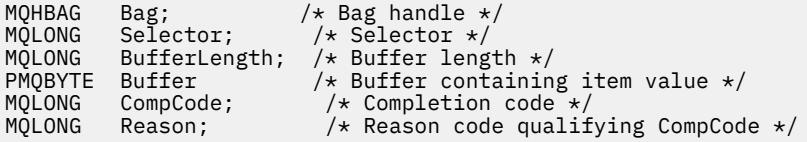

# **mqAddByteString の Visual Basic での呼び出し**

(Windows でのみサポートされます。)

mqAddByteString Bag, Selector, BufferLength, Buffer, CompCode, Reason

<span id="page-1150-0"></span>パラメーターを次のように宣言します。

Dim Bag As Long 'Bag handle' Dim Selector As Long 'Selector' Dim BufferLength As Long 'Buffer length' Dim Buffer As Byte 'Buffer containing item value' Dim CompCode As Long 'Completion code' Dim Reason As Long 'Reason code qualifying CompCode'

# **mqAddByteStringFilter**

mqAddByteStringFilter 呼び出しは、ユーザー・セレクターによって識別されたバイト・ストリング・フィ ルターを、指定されたバッグの末尾に 追加します。

## **mqAddByteStringFilter の構文**

**mqAddByteString フィルター** *(Bag, Selector, BufferLength, Buffer, Operator, CompCode, Reason)*

# **mqAddByteStringFilter のパラメーター**

#### *Bag* **(MQHBAG) - 入力**

変更するバッグのハンドル。

この値は、システム・バッグのハンドルではなく、ユーザーによって作成されたバッグのハンドルで な ければなりません。 指定した値がシステム・バッグに関係している場合は、 MQRC\_SYSTEM\_BAG\_NOT\_ALTERABLE が返されます。

#### *Selector* **(MQLONG) - 入力**

バッグに追加する項目を判別するセレクター。

セレクターがゼロより小さい場合 (つまりシステム・セレクターである場合) は、 MQRC\_SELECTOR\_OUT\_OF\_RANGE が返されます。

セレクターがゼロ以上 (つまりユーザー・セレクターである場合) で、バッグが MQCBO\_CHECK\_SELECTORS オプションを使用して、または 管理バッグ (MQCBO\_ADMIN\_BAG) とし て作成されていた場合、そのセレクターは MQBA\_FIRST から MQBA\_LAST の範囲内になければなりま せん。 セレクターが正しい範囲内にない場合は、MQRC\_SELECTOR\_OUT\_OF\_RANGE が返されます。

MQCBO\_CHECK\_SELECTORS が指定されていない場合、セレクターはゼロ以上の任意の値にすることが できます。

既にバッグの中にあるセレクターの 2 番目以降のオカレンスが呼び出しによって作成される場合、この オカレンスのデータ型は最初のオカレンスのデータ型と同じでなければなりません。 データ型が同じ でない場合、結果として MQRC\_INCONSISTENT\_ITEM\_TYPE が返されます。

# *BufferLength* **(MQLONG) - 入力**

*Buffer* パラメーターに含まれている条件バイト・ストリングの長さ (バイト単位)。 値はゼロ以上でな ければなりません。

#### *Buffer* **(MQBYTE ×** *BufferLength***) - 入力**

条件バイト・ストリングが入っているバッファー。

長さは、*BufferLength* パラメーターで指定します。 *BufferLength* にゼロを指定すると、ヌル・ポ インターが *Buffer* パラメーターのアドレスに指定されます。 それ以外のケースでは、有効な (ヌル以 外の) アドレスを *Buffer* パラメーターに指定しなければなりません。

#### *Operator* **(MQLONG) - 入力**

バッグに入れるバイト・ストリング・フィルター演算子。 有効な演算子は MQCFOP\_\* の形式をとりま す。

## *CompCode* **(MQLONG) - 出力**

完了コード

## *Reason* **(MQLONG) - 出力**

*CompCode* を限定する理由コード。

エラー状態を示す次の理由コードが、mqAddByteStringFilter 呼び出しから返されます。

## **MQRC\_BUFFER\_ERROR**

Buffer パラメーターが無効です (パラメーター・アドレスが無効であるか、またはバッファーにア クセスできません)。

## **MQRC\_BUFFER\_LENGTH\_ERROR**

バッファー長が無効です。

## **MQRC\_FILTER\_OPERATOR\_ERROR**

フィルター演算子が無効です。

#### **MQRC\_HBAG\_ERROR**

バッグ・ハンドルが無効です。

## **MQRC\_INCONSISTENT\_ITEM\_TYPE**

このセレクターのオカレンスのデータ・タイプは、最初のオカレンスのデータ・タイプ とは異なり ます。

#### **MQRC\_SELECTOR\_OUT\_OF\_RANGE**

呼び出しの有効範囲内にセレクターがありません。

**MQRC\_STORAGE\_NOT\_AVAILABLE**

ストレージが不足しています。

#### **MQRC\_SYSTEM\_BAG\_NOT\_ALTERABLE**

システム・バッグを変更または削除できません。

# **mqAddByteStringFilter の使用上の注意**

- 1. 指定したセレクターのあるデータ項目が既にバッグに入っている場合、そのセレクターの追加インスタ ンスがバッグの末尾に追加されます。 新しいインスタンスは既存のインスタンスに隣接しているとは 限りません。
- 2. この呼び出しは、バッグにシステム・セレクターを追加するためには使用できません。

# **mqAddByteStringFilter の C 言語での呼び出し**

mqAddByteStringFilter (hBag, Selector, BufferLength, Buffer, Operator, &CompCode, &Reason);

パラメーターを次のように宣言します。

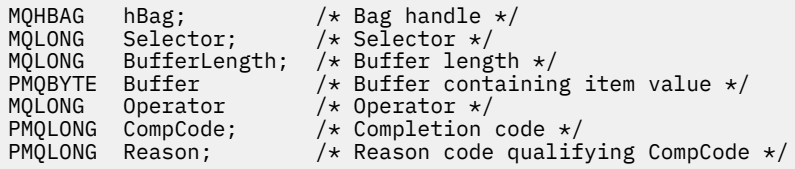

# **mqAddByteStringFilter の Visual Basic での呼び出し**

(Windows でのみサポートされます。)

mqAddByteStringFilter Bag, Selector, BufferLength, Buffer, Operator, CompCode, Reason
パラメーターを次のように宣言します。

Dim Bag As Long 'Bag handle' Dim Selector As Long 'Selector' Dim BufferLength As Long 'Buffer length' Dim Buffer<br>Dim Buffer As String 'Buffer containing item value'<br>Dim Oberator As Long 'Operator' Dim Operator As Long 'Operator' Dim CompCode As Long 'Completion code' Dim Reason As Long 'Reason code qualifying CompCode'

# **mqAddInquiry**

mqAddInquiry 呼び出しは、管理バッグでのみ使用できます。 この呼び出しは特に、管理を目的としてい ます。

mqAddInquiry 呼び出しは、セレクターを管理バッグに追加します。 このセレクターは、PCF INQUIRE コ マンドによって返される IBM WebSphere MQ オブジェクト属性を参照します。 この呼び出しで指定した Selector パラメーターの値は、セレクター値 MQIACF\_INQUIRY を持つデータ項目の値としてバッグの末 尾に追加されます。

# **mqAddInquiry の構文**

**mqAdd 照会** *(Bag, Selector, CompCode, Reason)*

# **mqAddInquiry のパラメーター**

## *Bag* **(MQHBAG) - 入力**

バッグ・ハンドル。

バッグは管理バッグでなければなりません。 つまり、バッグは mqCreateBag 呼び出しで MQCBO\_ADMIN\_BAG オプションを使用して作成されていなければなりません。 バッグがこれ以外の 方法で作成されている場合は、MQRC\_BAG\_WRONG\_TYPE が返されます。

## *Selector* **(MQLONG) - 入力**

適切な INQUIRE 管理コマンドによって返される IBM WebSphere MQ オブジェクト属性のセレクター。

## *CompCode* **(MQLONG) - 出力**

完了コード

*Reason* **(MQLONG) - 出力**

*CompCode* を限定する理由コード。

次の理由コードは、mqAddInquiry 呼び出しから返されるエラー状況を示します。

## **MQRC\_BAG\_WRONG\_TYPE**

バッグのタイプが意図する用途に合っていません。

### **MQRC\_HBAG\_ERROR**

バッグ・ハンドルが無効です。

## **MQRC\_SELECTOR\_OUT\_OF\_RANGE**

呼び出しの有効範囲内にセレクターがありません。

# **MQRC\_STORAGE\_NOT\_AVAILABLE**

ストレージが不足しています。

## **MQRC\_SYSTEM\_BAG\_NOT\_ALTERABLE**

システム・バッグを変更または削除できません。

# **mqAddInquiry の使用上の注意**

1. 管理メッセージが生成されると、MQAI は mqExecute、mqPutBag、または mqBagToBuffer 呼び出しで 指定した Command 値に適した MQIACF\_\*\_ATTRS または MQIACH\_\*\_ATTRS セレクターにより整数リ

ストを作成します。 次に MQAI は、mqAddInquiry 呼び出しで指定した属性セレクターの値を追加しま す。

2. mqExecute、mqPutBag、または mqBagToBuffer 呼び出しで指定した Command 値が MQAI によって認 識されない 場合は、MQRC\_INQUIRY\_COMMAND\_ERROR が返されます。 mqAddInquiry 呼び出しを使 用する代わりに、mqAddInteger 呼び出しと共に適切な MQIACF\_\*\_ATTRS セレクターまたは MQIACH\_\*\_ATTRS セレクター、および照会するセレクターの ItemValue パラメーターを使用するこ とによって、これを回避できます。

# **mqAddInquiry の C 言語での呼び出し**

mqAddInquiry (Bag, Selector, &CompCode, &Reason);

パラメーターを次のように宣言します。

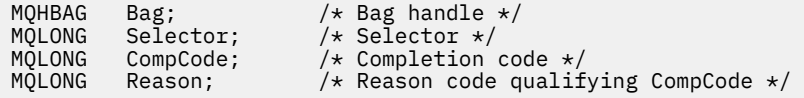

# **mqAddInquiry の Visual Basic での呼び出し**

(Windows でのみサポートされます。)

mqAddInquiry Bag, Selector, CompCode, Reason

パラメーターを次のように宣言します。

Dim Bag As Long 'Bag handle' Dim Selector As Long 'Selector' Dim CompCode As Long 'Completion code' Dim Reason As Long 'Reason code qualifying CompCode'

# **サポートされている INQUIRE コマンド・コード**

- MQCMD\_INQUIRE\_AUTH\_INFO
- MOCMD INQUIRE AUTH RECS
- MQCMD\_INQUIRE\_AUTH\_SERVICE
- MOCMD INQUIRE CHANNEL
- MQCMD\_INQUIRE\_CHANNEL\_STATUS
- MQCMD\_INQUIRE\_CLUSTER\_Q\_MGR
- MQCMD\_INQUIRE\_CONNECTION
- MQCMD\_INQUIRE\_LISTENER
- MQCMD\_INQUIRE\_LISTENER\_STATUS
- MOCMD INQUIRE NAMELIST
- MOCMD INQUIRE PROCESS
- MQCMD\_INQUIRE\_Q
- MOCMD INQUIRE O MGR
- MQCMD\_INQUIRE\_Q\_MGR\_STATUS
- MQCMD\_INQUIRE\_Q\_STATUS
- MQCMD\_INQUIRE\_SECURITY

サポートされている INQUIRE コマンド・コードの使い方を示す例については、キューの照会および情報の 印刷 (amqsailq.c)を参照してください。

# **mqAddInteger**

mqAddInteger 呼び出しは、ユーザー・セレクターによって識別された整数項目を、指定されたバッグの末 尾に追加します。

# **mqAddInteger の構文**

**mqAdd 整数** *(Bag, Selector, ItemValue, CompCode, Reason)*

# **mqAddInteger のパラメーター**

### *Bag* **(MQHBAG) - 入力**

変更するバッグのハンドル。

この は、システム・バッグのハンドルではなく、ユーザーが作成したバッグのハンドルでなければな りません。 指定した値がシステム・バッグと識別された場合は、 MORC SYSTEM BAG NOT ALTERABLE が返されます。

## *Selector* **(MQLONG)**

バッグに追加する項目を判別するセレクター。

セレクターがゼロより小さい場合 (つまりシステム・セレクターである場合) は、 MQRC\_SELECTOR\_OUT\_OF\_RANGE が返されます。

セレクターがゼロ以上 (つまりユーザー・セレクターである場合) で、バッグが MOCBO\_CHECK\_SELECTORS オプションを使用して、または 管理バッグ (MOCBO\_ADMIN\_BAG) とし て作成されていた場合、そのセレクターは MOIA FIRST から MOIA LAST の範囲内になければなりま せん。 範囲内にない場合は、MQRC\_SELECTOR\_OUT\_OF\_RANGE が返されます。

MOCBO CHECK SELECTORS が指定されていない場合、セレクターはゼロ以上のいずれかの値となりま す。

既にバッグの中にあるセレクターの 2 番目以降のオカレンスが呼び出しによって作成される場合、この オカレンスのデータ型は最初のオカレンスのデータ型と同じでなければなりません。 データ型が同じ でない場合、結果として MQRC\_INCONSISTENT\_ITEM\_TYPE が返されます。

## *ItemValue* **(MQLONG) - 入力**

バッグに入れる整数値。

*CompCode* **(MQLONG) - 出力**

完了コード

## *Reason* **(MQLONG) - 出力**

*CompCode* を限定する理由コード。

次の理由コードは、mqAddInteger 呼び出しから返されるエラー状況を示します。

### **MQRC\_HBAG\_ERROR**

バッグ・ハンドルが無効です。

### **MQRC\_INCONSISTENT\_ITEM\_TYPE**

セレクターのこのオカレンスのデータ型が最初のオカレンスのデータ型と異なります。

### **MQRC\_SELECTOR\_OUT\_OF\_RANGE**

呼び出しの有効範囲内にセレクターがありません。

## **MQRC\_STORAGE\_NOT\_AVAILABLE**

ストレージが不足しています。

## **MQRC\_SYSTEM\_BAG\_NOT\_ALTERABLE**

システム・バッグを変更または削除できません。

# **mqAddInteger の使用上の注意**

- 1. 指定したセレクターのあるデータ項目が既にバッグに入っている場合、そのセレクターの追加インスタ ンスがバッグの末尾に追加されます。 新しいインスタンスは既存のインスタンスに隣接しているとは 限りません。
- 2. この呼び出しは、バッグにシステム・セレクターを追加するためには使用できません。

# **mqAddInteger の C 言語での呼び出し**

mqAddInteger (Bag, Selector, ItemValue, &CompCode, &Reason)

パラメーターを次のように宣言します。

```
MQHBAG Bag; /* Bag handle */
MQLONG Selector; /* Selector */
MQLONG ItemValue; /* Integer value */
MQLONG CompCode; /* Completion code */
MQLONG Reason; /* Reason code qualifying CompCode */
```
# **mqAddInteger の Visual Basic での呼び出し**

(Windows でのみサポートされます。)

mqAddInteger Bag, Selector, ItemValue, CompCode, Reason

パラメーターを次のように宣言します。

Dim Bag As Long 'Bag handle' Dim Selector As Long 'Selector' Dim ItemValue As Long 'Integer value' Dim CompCode As Long 'Completion code' Dim Reason As Long 'Reason code qualifying CompCode'

# **mqAddInteger64**

mqAddInteger64 呼び出しは、ユーザー・セレクターによって識別された 64 ビット整数項目を、指定され たバッグの末尾に追加します。

# **mqAddInteger64 の構文**

**mqAddInteger64** *(Bag, Selector, ItemValue, CompCode, Reason)*

# **mqAddInteger64 のパラメーター**

## *Bag* **(MQHBAG) - 入力**

変更するバッグのハンドル。

これは、システム・バッグのハンドルではなく、ユーザーによって作成されたバッグのハンドルでなけ ればなりません。 指定した値がシステム・バッグと識別された場合は、 MQRC\_SYSTEM\_BAG\_NOT\_ALTERABLE が返されます。

## *Selector* **(MQLONG) - 入力**

バッグに追加する項目を判別するセレクター。

セレクターがゼロより小さい場合 (つまりシステム・セレクターである場合) は、 MORC SELECTOR OUT OF RANGEが返されます。

セレクターがゼロ以上 (つまりユーザー・セレクターである場合) で、バッグが MOCBO\_CHECK\_SELECTORS オプションを使用して、または 管理バッグ (MOCBO\_ADMIN\_BAG) とし て作成されていた場合、そのセレクターは MOIA FIRST から MOIA LAST の範囲内になければなりま せん。 範囲内にない場合は、MORC\_SELECTOR\_OUT\_OF\_RANGE が返されます。

MOCBO CHECK SELECTORS が指定されていない場合、セレクターはゼロ以上のいずれかの値となりま す。

既にバッグの中にあるセレクターの 2 番目以降のオカレンスが呼び出しによって作成される場合、この オカレンスのデータ型は最初のオカレンスのデータ型と同じでなければなりません。 データ型が同じ でない場合、結果として MQRC\_INCONSISTENT\_ITEM\_TYPE が返されます。

## *ItemValue* **(MQINT64) - 入力**

バッグに入れる 64 ビット整数値。

# *CompCode* **(MQLONG) - 出力**

完了コード

## *Reason* **(MQLONG) - 出力**

*CompCode* を限定する理由コード。

次の理由コードは、mqAddInteger64 呼び出しから返されるエラー状態を示します。

### **MQRC\_HBAG\_ERROR**

バッグ・ハンドルが無効です。

#### **MQRC\_INCONSISTENT\_ITEM\_TYPE**

セレクターのこのオカレンスのデータ型が最初のオカレンスのデータ型と異なります。

# **MQRC\_SELECTOR\_OUT\_OF\_RANGE**

呼び出しの有効範囲内にセレクターがありません。

# **MQRC\_STORAGE\_NOT\_AVAILABLE**

ストレージが不足しています。

# **MQRC\_SYSTEM\_BAG\_NOT\_ALTERABLE**

システム・バッグを変更または削除できません。

# **mqAddInteger64 の使用上の注意**

- 1. 指定したセレクターのあるデータ項目が既にバッグに入っている場合、そのセレクターの追加インスタ ンスがバッグの末尾に追加されます。 新しいインスタンスは既存のインスタンスに隣接しているとは 限りません。
- 2. この呼び出しは、バッグにシステム・セレクターを追加するためには使用できません。

# **mqAddInteger64 の C 言語での呼び出し**

mqAddInteger64 (Bag, Selector, ItemValue, &CompCode, &Reason)

パラメーターを次のように宣言します。

MQHBAG Bag; /\* Bag handle \*/ MQLONG Selector; /\* Selector \*/

MQINT64 ItemValue; /\* Integer value \*/ MQLONG CompCode; /\* Completion code \*/ MQLONG Reason; /\* Reason code qualifying CompCode \*/

# **mqAddInteger64 の Visual Basic での呼び出し**

(Windows でのみサポートされます。)

mqAddInteger64 Bag, Selector, ItemValue, CompCode, Reason

パラメーターを次のように宣言します。

Dim Bag As Long 'Bag handle' Dim Selector As Long 'Selector' Dim Item Value As Long 'Integer value' Dim CompCode As Long 'Completion code' Dim Reason As Long 'Reason code qualifying CompCode'

# **mqAddIntegerFilter**

mqAddIntegerFilter 呼び出しは、ユーザー・セレクターによって識別された整数フィルターを、指定され たバッグの末尾に追加します。

# **mqAddIntegerFilter の構文**

**mqAddIntegerFilter** *(Bag, Selector, ItemValue, Operator, CompCode, Reason)*

# **mqAddIntegerFilter のパラメーター**

## *Bag* **(MQHBAG) - 入力**

変更するバッグのハンドル。

これは、システム・バッグのハンドルではなく、ユーザーによって作成されたバッグのハンドルでなけ ればなりません。 指定した値がシステム・バッグと識別された場合は、 MQRC\_SYSTEM\_BAG\_NOT\_ALTERABLE が返されます。

## *Selector* **(MQLONG) - 入力**

バッグに追加する項目を判別するセレクター。

セレクターがゼロより小さい場合 (つまりシステム・セレクターである場合) は、 MQRC\_SELECTOR\_OUT\_OF\_RANGE が返されます。

セレクターがゼロ以上 (つまりユーザー・セレクターである場合) で、バッグが MQCBO\_CHECK\_SELECTORS オプションを使用して、または 管理バッグ (MQCBO\_ADMIN\_BAG) とし て作成されていた場合、そのセレクターは MQIA\_FIRST から MQIA\_LAST の範囲内になければなりま せん。 範囲内にない場合は、MQRC\_SELECTOR\_OUT\_OF\_RANGE が返されます。

MQCBO\_CHECK\_SELECTORS が指定されていない場合、セレクターはゼロ以上のいずれかの値となりま す。

既にバッグの中にあるセレクターの 2 番目以降のオカレンスが呼び出しによって作成される場合、この オカレンスのデータ型は最初のオカレンスのデータ型と同じでなければなりません。 データ型が同じ でない場合、結果として MQRC\_INCONSISTENT\_ITEM\_TYPE が返されます。

## *ItemValue* **(MQLONG) - 入力**

バッグに入れる整数条件値。

## *Operator* **(MQLONG) - 入力**

バッグに入れる整数フィルター演算子。 有効な演算子は MQCFOP\_\* の形式をとります。

### *CompCode* **(MQLONG) - 出力**

完了コード

## *Reason* **(MQLONG) - 出力**

*CompCode* を限定する理由コード。

次の理由コードは、mqAddIntegerFilter 呼び出しから返されるエラー状態を示します。

**MQRC\_FILTER\_OPERATOR\_ERROR**

フィルター演算子が無効です。

**MQRC\_HBAG\_ERROR** バッグ・ハンドルが無効です。

### **MQRC\_INCONSISTENT\_ITEM\_TYPE**

セレクターのこのオカレンスのデータ型が最初のオカレンスのデータ型と異なります。

**MQRC\_SELECTOR\_OUT\_OF\_RANGE**

呼び出しの有効範囲内にセレクターがありません。

## **MQRC\_STORAGE\_NOT\_AVAILABLE**

ストレージが不足しています。

# **MQRC\_SYSTEM\_BAG\_NOT\_ALTERABLE**

システム・バッグを変更または削除できません。

# **mqAddIntegerFilter の使用上の注意**

- 1. 指定したセレクターのあるデータ項目が既にバッグに入っている場合、そのセレクターの追加インスタ ンスがバッグの末尾に追加されます。 新しいインスタンスは既存のインスタンスに隣接しているとは 限りません。
- 2. この呼び出しは、バッグにシステム・セレクターを追加するためには使用できません。

# **mqAddIntegerFilter の C 言語での呼び出し**

mqAddIntegerFilter (Bag, Selector, ItemValue, Operator, &CompCode, &Reason)

パラメーターを次のように宣言します。

MQHBAG Bag; /\* Bag handle \*/ MQLONG Selector; /\* Selector \*/ MQLONG ItemValue; /\* Integer value \*/ MQLONG Operator; /\* Item operator \*/ MQLONG CompCode; /\* Completion code \*/ MQLONG Reason; /\* Reason code qualifying CompCode \*/

# **mqAddIntegerFilter の Visual Basic での呼び出し**

(Windows でのみサポートされます。)

mqAddIntegerFilter Bag, Selector, ItemValue, Operator, CompCode, Reason

パラメーターを次のように宣言します。

Dim Bag As Long 'Bag handle' Dim Selector As Long 'Selector' Dim ItemValue As Long 'Integer value' Dim Operator As Long 'Item Operator'

# **mqAddString**

mqAddString 呼び出しは、ユーザー・セレクターによって識別された文字データ項目を、指定されたバッ グの末尾に追加します。

# **mqAddString の構文**

**mqAdd ストリング** *(Bag, Selector, BufferLength, Buffer, CompCode, Reason)*

# **mqAddString のパラメーター**

## *Bag* **(MQHBAG) - 入力**

変更するバッグのハンドル。

この値は、システム・バッグのハンドルではなく、ユーザーによって作成されたバッグのハンドルで な ければなりません。 指定した値がシステム・バッグに関係している場合は、 MQRC\_SYSTEM\_BAG\_NOT\_ALTERABLE が返されます。

## *Selector* **(MQLONG) - 入力**

バッグに追加する項目を判別するセレクター。

セレクターがゼロより小さい場合 (つまりシステム・セレクターである場合) は、 MQRC\_SELECTOR\_OUT\_OF\_RANGE が返されます。

セレクターがゼロ以上 (つまり、ユーザー・セレクターである場合) で、バッグが MQCBO\_CHECK\_SELECTORS オプションにより作成されるか、管理バッグ (MQCBO\_ADMIN\_BAG) とし て作成されていた場合、そのセレクターは MQCA\_FIRST から MQCA\_LAST の範囲内でなければなりま せん。 セレクターが正しい範囲内にない場合は、MQRC\_SELECTOR\_OUT\_OF\_RANGE が返されます。

MQCBO CHECK SELECTORS が指定されていない場合、セレクターはゼロ以上の任意の値にすることが できます。

既にバッグの中にあるセレクターの 2 番目以降のオカレンスが呼び出しによって作成される場合、この オカレンスのデータ型は最初のオカレンスのデータ型と同じでなければなりません。 データ型が同じ でない場合、結果として MQRC\_INCONSISTENT\_ITEM\_TYPE が返されます。

## *BufferLength* **(MQLONG) - 入力**

*Buffer* パラメーターに含まれるストリングの長さ (バイト)。 この値はゼロ以上であるか、あるいは特 殊値 MQBL\_NULL\_TERMINATED でなければなりません。

- MQBL\_NULL\_TERMINATED を指定すると、ストリングはそのなかで最初に検出されたヌルによって 区切られます。 ヌルはストリングの一部としてバッグに追加されません。
- MQBL\_NULL\_TERMINATED を指定しないと、ヌル文字がある場合でも *BufferLength* 文字がバッグ に挿入されます。 ヌル文字はストリングを区切りません。

## *Buffer* **(MQCHAR ×** *BufferLength***) - 入力**

文字ストリングを含むバッファー。

長さは、*BufferLength* パラメーターで指定します。 *BufferLength* にゼロを指定すると、ヌル・ポ インターが *Buffer* パラメーターのアドレスに指定されます。 それ以外のケースでは、有効な (ヌル以 外の) アドレスを *Buffer* パラメーターに指定しなければなりません。

*CompCode* **(MQLONG) - 出力**

完了コード

## *Reason* **(MQLONG) - 出力**

*CompCode* を限定する理由コード。

エラー状況を示す次の理由コードが、mqAddString 呼び出しから返されます。

**MQRC\_BUFFER\_ERROR**

Buffer パラメーターが無効です (パラメーター・アドレスが無効、またはバッファーが完全にアク セス可能ではない)。

**MQRC\_BUFFER\_LENGTH\_ERROR**

バッファー長が無効です。

# **MQRC\_CODED\_CHAR\_SET\_ID\_ERROR**

バッグ CCSID が MQCCSI\_EMBEDDED です。

### **MQRC\_HBAG\_ERROR**

バッグ・ハンドルが無効です。

# **MQRC\_INCONSISTENT\_ITEM\_TYPE**

セレクターのこのオカレンスのデータ型が最初のオカレンスのデータ型と異なります。

### **MQRC\_SELECTOR\_OUT\_OF\_RANGE**

呼び出しの有効範囲内にセレクターがありません。

**MQRC\_STORAGE\_NOT\_AVAILABLE**

ストレージが不足しています。

**MQRC\_SYSTEM\_BAG\_NOT\_ALTERABLE** システム・バッグを変更または削除できません。

# **mqAddString の使用上の注意**

- 1. 指定したセレクターのあるデータ項目が既にバッグに入っている場合、そのセレクターの追加インスタ ンスがバッグの末尾に追加されます。 新しいインスタンスは既存のインスタンスに隣接しているとは 限りません。
- 2. この呼び出しは、バッグにシステム・セレクターを追加するためには使用できません。
- 3. このストリングに関連付けられたコード化文字セット ID は、バッグのカレント CCSID からコピーされ ます。

# **mqAddString の C 言語での呼び出し**

mqAddString (hBag, Selector, BufferLength, Buffer, &CompCode, &Reason);

パラメーターを次のように宣言します。

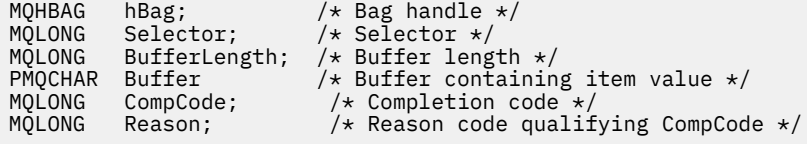

# **mqAddString の Visual Basic での呼び出し**

(Windows でのみサポートされます。)

mqAddString Bag, Selector, BufferLength, Buffer, CompCode, Reason

パラメーターを次のように宣言します。

Dim Bag As Long 'Bag handle' Dim Selector As Long 'Selector'

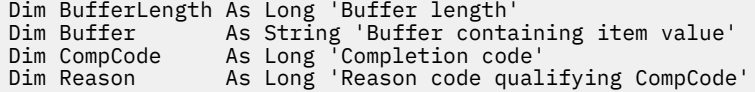

# **mqAddStringFilter**

mqAddStringFilter 呼び出しは、ユーザー・セレクターによって識別されたストリング・フィルターを、指 定されたバッグの末尾に追加します。

# **mqAddStringFilter の構文**

**mqAddStringFilter** *(Bag, Selector, BufferLength, Buffer, Operator, CompCode, Reason)*

# **mqAddStringFilter のパラメーター**

## *Bag* **(MQHBAG) - 入力**

変更するバッグのハンドル。

この値は、システム・バッグのハンドルではなく、ユーザーによって作成されたバッグのハンドルで な ければなりません。 指定した値がシステム・バッグに関係している場合は、 MQRC\_SYSTEM\_BAG\_NOT\_ALTERABLE が返されます。

## *Selector* **(MQLONG) - 入力**

バッグに追加する項目を判別するセレクター。

セレクターがゼロより小さい場合 (つまりシステム・セレクターである場合) は、 MQRC\_SELECTOR\_OUT\_OF\_RANGE が返されます。

セレクターがゼロ以上 (つまり、ユーザー・セレクターである場合) で、バッグが MOCBO CHECK\_SELECTORS オプションにより作成されるか、管理バッグ (MOCBO\_ADMIN\_BAG) とし て作成されていた場合、そのセレクターは MQCA\_FIRST から MQCA\_LAST の範囲内でなければなりま せん。 セレクターが正しい範囲内にない場合は、MQRC\_SELECTOR\_OUT\_OF\_RANGE が返されます。

MOCBO CHECK SELECTORS が指定されていない場合、セレクターはゼロ以上の任意の値にすることが できます。

既にバッグの中にあるセレクターの 2 番目以降のオカレンスが呼び出しによって作成される場合、この オカレンスのデータ型は最初のオカレンスのデータ型と同じでなければなりません。 データ型が同じ でない場合、結果として MQRC\_INCONSISTENT\_ITEM\_TYPE が返されます。

## *BufferLength* **(MQLONG) - 入力**

*Buffer* パラメーターに含まれる文字条件ストリングの長さ (バイト)。 この値はゼロ以上であるか、あ るいは特殊値 MQBL\_NULL\_TERMINATED でなければなりません。

- MQBL\_NULL\_TERMINATED を指定すると、ストリングはそのなかで最初に検出されたヌルによって 区切られます。 ヌルはストリングの一部としてバッグに追加されません。
- MQBL\_NULL\_TERMINATED を指定しないと、ヌル文字がある場合でも *BufferLength* 文字がバッグ に挿入されます。 ヌル文字はストリングを区切りません。

## *Buffer* **(MQCHAR ×** *BufferLength***) - 入力**

文字条件ストリングを含むバッファー。

長さは、*BufferLength* パラメーターで指定します。 *BufferLength* にゼロを指定すると、ヌル・ポ インターが *Buffer* パラメーターのアドレスに指定されます。 それ以外のケースでは、有効な (ヌル以 外の) アドレスを *Buffer* パラメーターに指定しなければなりません。

## *Operator* **(MQLONG) - 入力**

バッグに入れるストリング・フィルター演算子。 有効な演算子は MOCFOP \* の形式をとります。

### *CompCode* **(MQLONG) - 出力**

完了コード

## *Reason* **(MQLONG) - 出力**

*CompCode* を限定する理由コード。

エラー状態を示す次の理由コードが、mqAddStringFilter 呼び出しから返されます。

## **MQRC\_BUFFER\_ERROR**

Buffer パラメーターが無効です (パラメーター・アドレスが無効、またはバッファーが完全にアク セス可能ではない)。

### **MQRC\_BUFFER\_LENGTH\_ERROR**

バッファー長が無効です。

**MQRC\_CODED\_CHAR\_SET\_ID\_ERROR**

バッグ CCSID が MQCCSI\_EMBEDDED です。

## **MQRC\_FILTER\_OPERATOR\_ERROR**

フィルター演算子が無効です。

### **MQRC\_HBAG\_ERROR**

バッグ・ハンドルが無効です。

### **MQRC\_INCONSISTENT\_ITEM\_TYPE**

セレクターのこのオカレンスのデータ型が最初のオカレンスのデータ型と異なります。

### **MQRC\_SELECTOR\_OUT\_OF\_RANGE**

呼び出しの有効範囲内にセレクターがありません。

### **MQRC\_STORAGE\_NOT\_AVAILABLE**

ストレージが不足しています。

# **MQRC\_SYSTEM\_BAG\_NOT\_ALTERABLE**

システム・バッグを変更または削除できません。

# **mqAddStringFilter の使用上の注意**

- 1. 指定したセレクターのあるデータ項目が既にバッグに入っている場合、そのセレクターの追加インスタ ンスがバッグの末尾に追加されます。 新しいインスタンスは既存のインスタンスに隣接しているとは 限りません。
- 2. この呼び出しは、バッグにシステム・セレクターを追加するためには使用できません。
- 3. このストリングに関連付けられたコード化文字セット ID は、バッグのカレント CCSID からコピーされ ます。

## **mqAddStringFilter の C 言語での呼び出し**

mqAddStringFilter (hBag, Selector, BufferLength, Buffer, &CompCode, &Reason);

パラメーターを次のように宣言します。

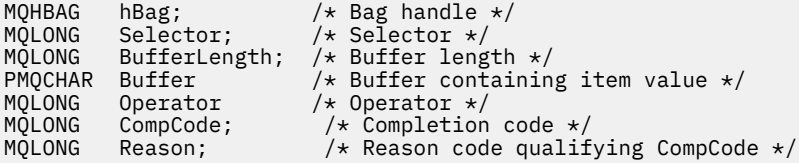

# **mqAddStringFilter の Visual Basic での呼び出し**

(Windows でのみサポートされます。)

mqAddStringFilter Bag, Selector, BufferLength, Buffer, Operator, CompCode, Reason

パラメーターを次のように宣言します。

Dim Bag As Long 'Bag handle' Dim Selector As Long 'Selector' Dim BufferLength As Long 'Buffer length' Dim Buffer As String 'Buffer containing item value' Dim Operator As Long 'Item operator' Dim CompCode As Long 'Completion code' Dim Reason As Long 'Reason code qualifying CompCode'

# **mqBagToBuffer**

mqBagToBuffer 呼び出しは、システムに提供されたバッファーでバッグを PCF メッセージに変換します。

# **mqBagToBuffer の構文**

**mqBagToBuffer** *(OptionsBag, DataBag, BufferLength, Buffer, DataLength, CompCode, Reason)*

# **mqBagToBuffer のパラメーター**

## *OptionsBag* **(MQHBAG) - 入力**

呼び出しの処理を制御するオプションを含むバッグのハンドル。 これは、予約パラメーターです。こ の値は MQHB\_NONE でなければなりません。

### *DataBag* **(MQHBAG) - 入力**

変換するバッグのハンドル。

バッグに管理メッセージが含まれていて、mqAddInquiry を使用して値がバッグに挿入されている場 合、MQIASY\_COMMAND データ項目の値は MQAI によって認識される INQUIRE コマンドでなければな りません。 そうでない場合は、MQRC\_INQUIRY\_COMMAND\_ERROR が返されます。

バッグにネストされたシステム・バッグが含まれている場合は、 MQRC\_NESTED\_BAG\_NOT\_SUPPORTED が返されます。

### *BufferLength* **(MQLONG) - 入力**

システムに提供されたバッファーの長さ (バイト)。

バッファーが小さすぎて、生成されたメッセージを収容できない場合は、 MQRC\_BUFFER\_LENGTH\_ERROR が返されます。

## *Buffer* **(MQBYTE ×** *BufferLength***) - 出力**

メッセージを保持するバッファー。

### *DataLength* **(MQLONG) - 出力**

バッグ全体を保持するのに必要なバッファーの長さ (バイト)。 バッファーの長さが不足している場合、 バッファーの内容は未定義になりますが、DataLength が返されます。

### *CompCode* **(MQLONG) - 出力**

完了コード

## *Reason* **(MQLONG) - 出力**

*CompCode* を限定する理由コード。

エラー状況を示す次の理由コードが、mqBagToBuffer 呼び出しから返されます。

### **MQRC\_BAG\_WRONG\_TYPE**

入力データ・バッグがグループ・バッグです。

### **MQRC\_BUFFER\_ERROR**

Buffer パラメーターが無効です (パラメーター・アドレスが無効であるか、またはバッファーにア クセスできません)。

### **MQRC\_BUFFER\_LENGTH\_ERROR**

バッファー長が無効であるか、あるいはバッファーが小さすぎます。 (必要な長さが *DataLength* で返されます。)

### **MQRC\_DATA\_LENGTH\_ERROR**

*DataLength* パラメーターが無効です (パラメーター・アドレスが無効)。

### **MQRC\_HBAG\_ERROR**

バッグ・ハンドルが無効です。

### **MQRC\_INQUIRY\_COMMAND\_ERROR**

mqAddInquiry が INQUIRE コマンドとして認識されないコマンド・コードで使用されました。

## **MQRC\_NESTED\_BAG\_NOT\_SUPPORTED**

入力データ・バッグに 1 つ以上のネストされたシステム・バッグが含まれています。

### **MQRC\_OPTIONS\_ERROR**

オプション・バッグにサポートされないデータ項目が含まれているか、あるいはサポートされてい るオプションに無効な値が含まれています。

### **MQRC\_PARAMETER\_MISSING**

管理メッセージが、バッグの中にないパラメーターを必要としています。

**注 :** この理由コードは、MQCBO\_ADMIN\_BAG オプションまたは MQCBO\_REORDER\_AS\_REQUIRED オプションで作成されたバッグについてのみ出されます。

## **MQRC\_SELECTOR\_WRONG\_TYPE**

mqAddString または mqSetString を使用して MQIACF\_INQUIRY セレクターがバッグに追加されま した。

### **MQRC\_STORAGE\_NOT\_AVAILABLE**

ストレージが不足しています。

# **mqBagToBuffer の使用上の注意**

- 1. PCF メッセージは、数値データに対して MOENC\_NATIVE をエンコードして生成されます。
- 2. BufferLength がゼロの場合、メッセージを保持するバッファーはヌルになります。 これは、 mqBagToBuffer 呼び出しを使用してバッグを変換するのに必要なバッファーのサイズを計算するのに 役立ちます。

# **mqBagToBuffer の C 言語での呼び出し**

mqBagToBuffer (OptionsBag, DataBag, BufferLength, Buffer, &DataLength, &CompCode, &Reason);

パラメーターを次のように宣言します。

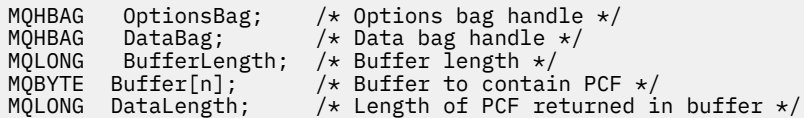

MQLONG CompCode; /\* Completion code \*/<br>MQLONG Reason; /\* Reason code qualii / $\star$  Reason code qualifying CompCode  $\star$ /

# **mqBagToBuffer の Visual Basic での呼び出し**

```
(Windows でのみサポートされます。)
```
mqBagToBuffer OptionsBag, DataBag, BufferLength, Buffer, DataLength, CompCode, Reason

パラメーターを次のように宣言します。

Dim OptionsBag As Long 'Options bag handle' Dim DataBag As Long 'Data bag handle' Dim BufferLength As Long 'Buffer length' Dim Buffer As Long 'Buffer to contain PCF' Dim DataLength As Long 'Length of PCF returned in buffer' Dim CompCode As Long 'Completion code' Dim Reason As Long 'Reason code qualifying CompCode'

# **mqBufferToBag**

mqBufferToBag 呼び出しは、システムに提供されたバッファーをバッグ形式に変換します。

# **mqBufferToBag の構文**

**mqBufferToBag** *(OptionsBag, BufferLength, Buffer, DataBag, CompCode, Reason)*

# **mqBufferToBag のパラメーター**

### *OptionsBag* **(MQHBAG) - 入力**

呼び出しの処理を制御するオプションを含むバッグのハンドル。 これは、予約パラメーターです。こ の値は MQHB\_NONE でなければなりません。

## *BufferLength* **(MQLONG) - 入力**

バッファーの長さ (バイト)。

### *Buffer* **(MQBYTE ×** *BufferLength***) - 入力**

変換するメッセージを含むバッファーへのポインター。

### *Databag* **(MQHBAG) - 入出力**

メッセージを受信するバッグのハンドル。 MQAI は、メッセージをバッグに入れる前にそのバッグで mqClearBag 呼び出しを行います。

*CompCode* **(MQLONG) - 出力**

完了コード

*Reason* **(MQLONG) - 出力**

*CompCode* を限定する理由コード。

エラー状況を示す次の理由コードが、mqBufferToBag 呼び出しから返されます。

### **MQRC\_BAG\_CONVERSION\_ERROR**

データをバッグに変換できませんでした。 これは、問題と共にバッグに変換するデータの形式を示 します (例えば、メッセージが有効な PCF でない)。

## **MQRC\_BUFFER\_ERROR**

Buffer パラメーターが無効です (パラメーター・アドレスが無効であるか、またはバッファーにア クセスできません)。

### **MQRC\_BUFFER\_LENGTH\_ERROR**

バッファー長が無効です。

### **MQRC\_HBAG\_ERROR**

バッグ・ハンドルが無効です。

## **MQRC\_INCONSISTENT\_ITEM\_TYPE**

セレクターの 2 番目のオカレンスのデータ型が最初のオカレンスのデータ型と異なります。

#### **MQRC\_OPTIONS\_ERROR**

オプション・バッグにサポートされないデータ項目が含まれているか、あるいはサポートされてい るオプションに無効な値が含まれています。

#### **MQRC\_SELECTOR\_OUT\_OF\_RANGE**

呼び出しの有効範囲内にセレクターがありません。

### **MQRC\_STORAGE\_NOT\_AVAILABLE**

ストレージが不足しています。

#### **MQRC\_SYSTEM\_BAG\_NOT\_ALTERABLE**

システム・バッグを変更または削除できません。

## **mqBufferToBag の使用上の注意**

バッファーに有効な PCF メッセージが含まれていなければなりません。 バッファーでの数値データのエ ンコード方式は、MQENC\_NATIVE でなければなりません。

バッグのコード化文字セット ID は、この呼び出しによって変更されません。

## **mqBufferToBag の C 言語での呼び出し**

mqBufferToBag (OptionsBag, BufferLength, Buffer, DataBag, &CompCode, &Reason);

パラメーターを次のように宣言します。

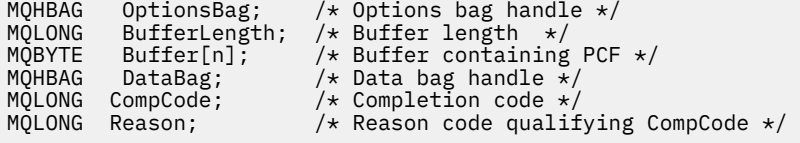

# **mqBufferToBag の Visual Basic での呼び出し**

(Windows でのみサポートされます。)

mqBufferToBag OptionsBag, BufferLength, Buffer, DataBag, CompCode, Reason

パラメーターを次のように宣言します。

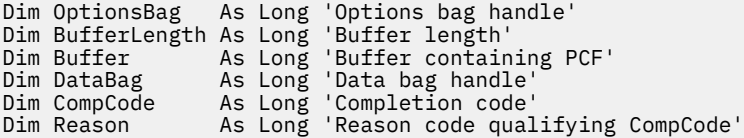

# **mqClearBag**

mqClearBag 呼び出しは、バッグからすべてのユーザー項目を削除し、システム項目をその初期値にリセッ トします。

# **mqClearBag の構文**

**mqClear バッグ** *(Bag, CompCode, Reason)*

## **mqClearBag のパラメーター**

### *Bag* **(MQHBAG) - 入力**

クリアするバッグのハンドル。 これは、システム・バッグのハンドルではなく、ユーザーによって作 成されたバッグのハンドルでなければなりません。 システム・バッグのハンドルを指定した場合は、 MQRC\_SYSTEM\_BAG\_NOT\_ALTERABLE が返されます。

### *CompCode* **(MQLONG) - 出力**

完了コード

## *Reason* **(MQLONG) - 出力**

*CompCode* を限定する理由コード。

エラー状態を示す次の理由コードが、mqClearBag 呼び出しから返されることがあります。

### **MQRC\_HBAG\_ERROR**

バッグ・ハンドルが無効です。

## **MQRC\_SYSTEM\_BAG\_NOT\_ALTERABLE**

システム・バッグを変更または削除できません。

# **mqClearBag の使用上の注意**

1. バッグにシステム・バッグが含まれている場合、それらのバッグも削除されます。

2. この呼び出しを使用して、システム・バッグをクリアすることはできません。

# **mqClearBag の C 言語での呼び出し**

mqClearBag (Bag, &CompCode, &Reason);

パラメーターを次のように宣言します。

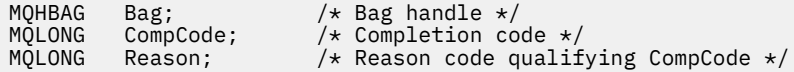

# **mqClearBag の Visual Basic での呼び出し**

(Windows でのみサポートされます。)

mqClearBag Bag, CompCode, Reason

パラメーターを次のように宣言します。

Dim Bag As Long 'Bag handle' Dim CompCode As Long 'Completion code' Dim Reason As Long 'Reason code qualifying CompCode'

# **mqCountItems**

mqCountItems 呼び出しは、特定の同じセレクターを持つバッグに格納されているユーザー項目、システ ム項目、またはその両方のオカレンス数を 返します。

# **mqCountItems の構文**

**mqCount 個の項目** *(Bag, Selector, ItemCount, CompCode, Reason)*

## **mqCountItems のパラメーター**

## *Bag* **(MQHBAG) - 入力**

項目がカウントされるバッグのハンドル。 これは、ユーザー・バッグまたはシステム・バッグのいず れかです。

## *Selector* **(MQLONG) - 入力**

カウントするデータ項目のセレクター。

セレクターがゼロより小さい場合 (つまりシステム・セレクターである場合)、そのセレクターは MQAI でサポートされているものでなければなりません。 サポートされていない場合は、 MQRC\_SELECTOR\_NOT\_SUPPORTED が返されます。

指定されたセレクターがバッグにない場合、呼び出しが継続され、*ItemCount* にゼロが返されます。

*Selector* には、下記の特殊値を指定できます。

### **MQSEL\_ALL\_SELECTORS**

すべてのユーザー項目とシステム項目がカウントされます。

## **MQSEL\_ALL\_USER\_SELECTORS**

カウントするすべてのユーザー項目。 システム項目はこのカウントから除外されます。

## **MQSEL\_ALL\_SYSTEM\_SELECTORS**

カウントするすべてのシステム項目。 ユーザー項目はこのカウントから除外されます。

### *ItemCount* **(MQLONG) - 出力**

バッグ内の指定されたタイプの項目の数 (ゼロの場合もあります)。

### *CompCode* **(MQLONG) - 出力**

完了コード

## *Reason* **(MQLONG) - 出力**

*CompCode* を限定する理由コード。

エラー状況を示す次の理由コードが、mqCountItems 呼び出しから返されます。

### **MQRC\_HBAG\_ERROR**

バッグ・ハンドルが無効です。

## **MQRC\_ITEM\_COUNT\_ERROR**

*ItemCount* パラメーターが無効です (パラメーター・アドレスが無効)。

### **MQRC\_SELECTOR\_NOT\_SUPPORTED**

指定されたシステム・セレクターは、MQAI によってサポートされていません。

### **MQRC\_SELECTOR\_OUT\_OF\_RANGE**

呼び出しの有効範囲内にセレクターがありません。

# **mqCountItems の使用上の注意**

この呼び出しは、バッグにある固有のセレクター数ではなく、データ項目数をカウントします。 1 つのセ レクターは複数回出現する可能性があるため、バッグ内の固有のセレクターのほうがデータ項目より少な い場合があります。

# **mqCountItems の C 言語での呼び出し**

mqCountItems (Bag, Selector, &ItemCount, &CompCode, &Reason);

パラメーターを次のように宣言します。

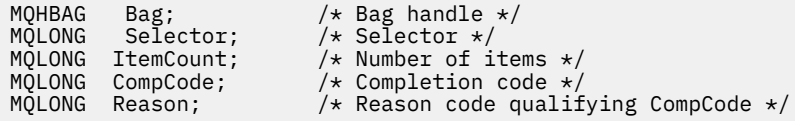

# **mqCountItems の Visual Basic での呼び出し**

(Windows でのみサポートされます。)

mqCountItems Bag, Selector, ItemCount, CompCode, Reason

パラメーターを次のように宣言します。

Dim Bag; As Long 'Bag handle' Dim Selector As Long 'Selector' Dim ItemCount As Long 'Number of items' Dim CompCode As Long 'Completion code' Dim Reason As Long 'Reason code qualifying CompCode'

# **mqCreateBag**

mqCreateBag 呼び出しは、バッグを新規に作成します。

# **mqCreateBag の構文**

**mqCreate バッグ** *(Options, Bag, CompCode, Reason)*

# **mqCreateBag のパラメーター**

*Options* **(MQLONG) - 入力** バッグを作成するためのオプション。

以下の値が有効です。

## **MQCBO\_ADMIN\_BAG**

バッグが IBM WebSphere MQ オブジェクトを管理するためのものであることを指定します。 MQCBO\_ADMIN\_BAG は、MQCBO\_LIST\_FORM\_ALLOWED、 MQCBO\_REORDER\_AS\_REQUIRED、 および MQCBO\_CHECK\_SELECTORS の各オプションを自動的に暗黙設定します。

管理バッグは、MQIASY\_TYPE システム項目を MQCFT\_COMMAND に設定して作成されます。

## **MQCBO\_COMMAND\_BAG**

バッグがコマンド・バッグであることを示します。 MQCBO\_COMMAND\_BAG は管理バッグ (MQCBO\_ADMIN\_BAG) の代わりとなるもので、両方とも指定した場合は MQRC\_OPTIONS\_ERROR が返されます。

バッグを作成するときに MQIASY\_TYPE システム項目の値を MQCFT\_COMMAND に設定する場合 を除いて、コマンド・バッグはユーザー・バッグと同様に処理されます。

コマンド・バッグはオブジェクトを管理するためにも作成されますが、管理バッグのように管理メ ッセージをコマンド・サーバーに送るためには使用されません。 バッグ・オプションはデフォルト 値として次の値をとります。

- MOCBO LIST FORM INHIBITIED
- MOCBO DO NOT REORDER
- MQCBO\_DO\_NOT\_CHECK\_SELECTORS

したがって、MQAI は、管理バッグのようには、データ項目の順序の変更もメッセージ内のリスト の作成も行いません。

### **MQCBO\_GROUP\_BAG**

バッグがグループ・バッグであることを指定します。 つまり、バッグはグループ化された項目のセ ットを保持するために使用されるということです。 グループ・バッグは、IBM WebSphere MQ オ ブジェクトの管理には使用できません。 バッグ・オプションはデフォルト値として次の値をとりま す。

- MQCBO\_LIST\_FORM\_ALLOWED
- MQCBO\_REORDER\_AS\_REQUIRED
- MOCBO DO NOT CHECK SELECTORS

このため MQAI は、データ項目の順序を変更したり、グループ化された項目のバッグ内にリストを 作成したりすることができます。

グループ・バッグは、MQIASY\_BAG\_OPTIONS と MQIASY\_CODED\_CHAR\_SET\_ID の 2 つのシステ ム・セレクターを使用して作成されます。

MOCBO\_CHECK\_SELECTORS が指定されたバッグ内でグループ・バッグがネストされる場合、ネス トされるグループ・バッグのセレクターは、グループ・バッグの作成時に MOCBO CHECK SELECTORS が指定されたかどうかをその時点で検査します。

### **MQCBO\_USER\_BAG**

バッグがユーザー・バッグであることを指定します。 MQCBO\_USER\_BAG は、デフォルトのバッ グ・タイプ・オプションです。 ユーザー・バッグは IBM WebSphere MQ オブジェクトの 管理にも 使用できますが、MOCBO LIST FORM ALLOWED オプションおよび

MOCBO\_REORDER\_AS\_REOUIRED オプションを指定して 管理メッセージが正しく生成されるよ うにする必要があります。

ユーザー・バッグは、MOIASY\_TYPE システム項目を MOCFT\_USER に指定して作成されます。

ユーザー・バッグの場合、次のうちの 1 つまたは複数のオプションを指定することができます。

### **MQCBO\_LIST\_FORM\_ALLOWED**

バッグ内に同じセレクターのオカレンスが隣接して複数ある場合に、MQAI が送信するメッセー ジに短縮されたリスト形式を使用できるように指定します。 ただし、このオプションが使用さ れている場合は、項目を再配列できません。 したがって、そのセレクターの複数のオカレンス がバッグ内で隣接していなくて MQCBO\_REORDER\_AS\_REQUIRED が指定されていない場合、 MQAI は特定のセレクターに対してそのリスト形式を使用することはできません。

データ項目が文字ストリングである場合、リスト形式に短縮するためには、これらのストリン グが同じ文字セット ID と同じセレクターを持っていなければなりません。 リスト形式を使用 すると、短ストリングには長ストリングと同じ長さになるようにブランクが埋め込まれます。

送信するメッセージが管理メッセージで MQCBO\_ADMIN\_BAG が指定されていない場合は、こ のオプションを必ず指定してください。

**注 :** MQCBO\_LIST\_FORM\_ALLOWED によって、MQAI がリスト形式を確実に使用するという暗 黙設定は行われません。 MQAI はリスト形式の使用についての決定を行う際にさまざまな要素 を検討します。

### **MQCBO\_LIST\_FORM\_INHIBITED**

バッグ内に同じセレクターのオカレンスが隣接して複数ある場合でも、MQAI が送信されるメッ セージにリスト形式を使用できないように指定します。 MQCBO\_LIST\_FORM\_INHIBITED は デフォルトのリスト形式オプションです。

### **MQCBO\_REORDER\_AS\_REQUIRED**

MQAI が送信されたメッセージのデータ項目の順序を変更できるように指定します。 このオプ ションは、送信バッグでは項目の順序に影響しません。

このオプションは、どんな順序で項目をデータ・バッグに挿入してもよいことを意味していま す。 つまり、MQAI は必要に応じてこれらの項目の順序を変更できるので、PCF メッセージに 表示される順序で項目を挿入する必要はないということです。

メッセージがユーザー・メッセージである場合、受信バッグ内の項目の順序はメッセージ内の 項目の順序と同じになります。 この順序は、送信バッグ内の項目の順序とは異なっている可能 性があります。

メッセージが管理メッセージである場合、受信バッグ内の項目の順序は受信したメッセージに よって決まります。

送信するメッセージが管理メッセージで MQCBO\_ADMIN が指定されていない場合に、このオプ ションを必ず指定してください。

## **MQCBO\_DO\_NOT\_REORDER**

MQAI が送信されたメッセージのデータ項目の順序を変更できないように指定します。 送信さ れたメッセージと受信バッグの両方に送信バッグの 場合と同じ順序で項目が含まれます。 こ のオプションは、デフォルトの順序付けオプションです。

## **MQCBO\_CHECK\_SELECTORS**

ユーザー・セレクター (ゼロ以上のセレクター) を検査して、mqAddInteger、 mqAddInteger64、mqAddIntegerFilter、mqAddString、mqAddStringFilter、 mqAddByteString、mqAddByteStringFilter、mqSetInteger、mqSetInteger64、 mqSetIntegerFilter、mqSetString、mqSetStringFilter、mqSetByteString、または mqSetByteStringFilter 呼び出しで暗黙指定されるデータ型とセレクターが整合していることを 確認するように指定します。

- 整数、64 ビット整数、および整数フィルター呼び出しの場合、セレクターは MQIA\_FIRST か ら MQIA\_LAST の範囲内になければなりません。
- ストリングおよびストリング・フィルター呼び出しの場合、セレクターは MQCA\_FIRST から MQCA\_LAST の範囲になければなりません。
- バイト・ストリングおよびバイト・ストリング・フィルター呼び出しの場合、セレクターは MOBA FIRST から MOBA LAST の範囲になければなりません。
- グループ・バッグ呼び出しの場合、セレクターは MQGA\_FIRST から MQGA\_LAST の範囲にな ければなりません。
- ハンドル呼び出しの場合、セレクターは MQHA\_FIRST から MQHA\_LAST の範囲になければな りません。

セレクターが有効な範囲外にあると、呼び出しは失敗します。 システム・セレクター (ゼロよ り小さいセレクター) は常にチェックされ、システム・セレクターを指定する場合には、MQAI でサポートしているセレクターでなければなりません。

### **MQCBO\_DO\_NOT\_CHECK\_SELECTORS**

ユーザー・セレクター (ゼロ以上のセレクター) をチェックしないように指定します。 ゼロまた は正のセレクターであればどのセレクターをも、どの呼び出しに対しても使用できるようにな ります。 このオプションは、デフォルトのセレクター・オプションです。 システム・セレクタ ー (ゼロより小さいセレクター) は常にチェックされます。

### **MQCBO\_NONE**

すべてのオプションが必ずデフォルト値を持つように指定します。 このオプションは、プログ ラムの文書化を支援するために提供されているもので、ゼロ以外の値を持つオプションでは指 定しないようにします。

次のリストは、デフォルト・オプション値をまとめたものです。

- MQCBO\_USER\_BAG
	- MQCBO\_LIST\_FORM\_INHIBITIED
	- MQCBO\_DO\_NOT\_REORDER
	- MQCBO\_DO\_NOT\_CHECK\_SELECTORS

## *Bag* **(MQHBAG) - 出力**

呼び出しによって作成されるバッグのハンドル。

## *CompCode* **(MQLONG) - 出力**

完了コード

*Reason* **(MQLONG) - 出力**

*CompCode* を限定する理由コード。

エラー状況を示す次の理由コードが、mqCreateBag 呼び出しから返されます。

## **MQRC\_HBAG\_ERROR**

バッグ・ハンドルが無効です (パラメーター・アドレスが無効であるか、パラメーター・ロケーシ ョンが読み取り専用となっています)。

## **MQRC\_OPTIONS\_ERROR**

オプションが無効であるか、あるいは整合性がありません。

## **MQRC\_STORAGE\_NOT\_AVAILABLE**

ストレージが不足しています。

# **mqCreateBag の使用上の注意**

バッグを作成するために使用したオプションはすべて、そのバッグを作成するときにそのバッグ内のシス テム項目に含まれています。

# **mqCreateBag の C 言語での呼び出し**

mqCreateBag (Options, &Bag, &CompCode, &Reason);

パラメーターを次のように宣言します。

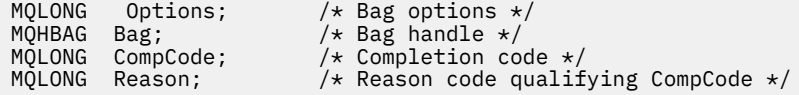

# **mqCreateBag の Visual Basic での呼び出し**

(Windows でのみサポートされます。)

mqCreateBag Options, Bag, CompCode, Reason

パラメーターを次のように宣言します。

Dim Options As Long 'Bag options' Dim Bag As Long 'Bag handle' Dim CompCode As Long 'Completion code' Dim Reason As Long 'Reason code qualifying CompCode'

# **mqDeleteBag**

mqDeleteBag 呼び出しは、指定されたバッグを削除します。

# **mqDeleteBag の構文**

**mqDelete バッグ** *(Bag, CompCode, Reason)*

# **mqDeleteBag のパラメーター**

## *Bag* **(MQHBAG) - 入出力**

削除するバッグのハンドル。 これは、システム・バッグのハンドルではなく、ユーザーによって作成 されたバッグのハンドルでなければなりません。 システム・バッグのハンドルを指定した場合は、 MQRC\_SYSTEM\_BAG\_NOT\_DELETABLE が返されます。 このハンドルは MQHB\_UNUSABLE\_HBAG に リセットされます。

バッグにシステムによって生成されたバッグが含まれている場合、それらのバッグも削除されます。

### *CompCode* **(MQLONG) - 出力**

完了コード

### *Reason* **(MQLONG) - 出力**

*CompCode* を限定する理由コード。

エラー状況を示す次の理由コードが、mqDeleteBag 呼び出しから返されます。

### **MQRC\_HBAG\_ERROR**

バッグ・ハンドルが無効であるか、パラメーター・アドレスが無効であるか、またはパラメータ ー・ロケーションが読み取り専用になっています。

### **MQRC\_SYSTEM\_BAG\_NOT\_DELETABLE**

システム・バッグは削除できません。

## **mqDeleteBag の使用上の注意**

1. mqCreateBag で作成したすべてのバッグを削除します。

2. ネストされたバッグは、それらを含むバッグが削除されると自動的に削除されます。

## **mqDeleteBag の C 言語での呼び出し**

mqDeleteBag (&Bag, CompCode, Reason);

パラメーターを次のように宣言します。

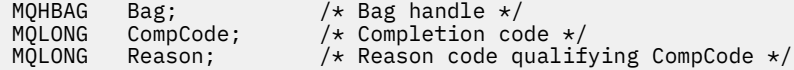

## **mqDeleteBag の Visual Basic での呼び出し**

(Windows でのみサポートされます。)

mqDeleteBag Bag, CompCode, Reason

パラメーターを次のように宣言します。

Dim Bag; As Long 'Bag handle' Dim CompCode As Long 'Completion code' Dim Reason As Long 'Reason code qualifying CompCode'

# **mqDeleteItem**

mqDeleteItem 呼び出しは、1 つ以上のユーザー項目をバッグから削除します。

# **mqDeleteItem の構文**

**mqDelete 項目** *(Bag, Selector, ItemIndex, CompCode, Reason)*

# **mqDeleteItem のパラメーター**

### *Hbag* **(MQHBAG) - 入力**

変更するバッグのハンドル。

これは、システム・バッグのハンドルではなく、ユーザーによって作成されたバッグのハンドルでなけ ればなりません。 システム・バッグの場合は、MQRC\_SYSTEM\_BAG\_NOT\_ALTERABLE が返されます。

### *Selector* **(MQLONG) - 入力**

削除するユーザー項目を識別するセレクター。

セレクターがゼロより小さい場合 (つまりシステム・セレクターである場合) は、 MORC SELECTOR OUT OF RANGE が返されます。

次の特殊値が有効となります。

### **MQSEL\_ANY\_SELECTOR**

削除する項目は ItemIndex パラメーターによって識別されるユーザー項目と、ユーザー項目とシ ステム項目の両方を含む項目セットに関係する索引です。

### **MQSEL\_ANY\_USER\_SELECTOR**

削除する項目は ItemIndex パラメーターによって識別されるユーザー項目と、ユーザー項目のセ ットに関係する索引です。

明示的セレクター値が指定されていても、そのセレクターがバッグの中にない場合、MQIND\_ALL が ItemIndex に指定されている場合は呼び出しが継続され、MQIND\_ALL が指定されていない場 合は、理由コード MQRC\_SELECTOR\_NOT\_PRESENT で異常終了します。

### *ItemIndex* **(MQLONG) - 入力**

削除するデータ項目の索引。

値はゼロ以上であるか、または次の特殊値のいずれかの値でなければなりません。

## **MQIND\_NONE**

バッグ内にセレクターのオカレンスが 1 つだけでなければならないことを指定します。 複数のオ カレンスが存在する場合は、MQRC\_SELECTOR\_NOT\_UNIQUE が返されます。 MQIND\_NONE をい ずれかの MQSEL\_XXX\_SELECTOR 値と共に指定した場合は、MQRC\_INDEX\_ERROR が返されます。

#### **MQIND\_ALL**

バッグ内のセレクターのすべてのオカレンスを削除するように指定します。 MQIND\_ALL をいずれ かの MQSEL\_XXX\_SELECTOR 値と共に指定した場合は、MQRC\_INDEX\_ERROR が返されます。 セ レクターがバッグ内にないときに MQIND\_ALL を指定すると、呼び出しが継続されます。

MQSEL\_ANY\_SELECTOR を Selector パラメーターに指定する場合、ItemIndex パラメーターは ユーザー項目と システム項目の両方を含む項目セットに関係する索引であり、ゼロ以上でなければ なりません。 ItemIndex がシステム・セレクターを指定している場合は、

MQRC\_SYSTEM\_ITEM\_NOT\_DELETABLE が返されます。 MQSEL\_ANY\_USER\_SELECTOR を

Selector パラメーターに指定する場合、ItemIndex パラメーターはユーザー項目セットに 関係 する索引で、ゼロ以上でなければなりません。

明示的なセレクター値が指定されている場合、ItemIndex はセレクター値を持つ項目セットに関 係する 索引で、MQIND\_NONE、MQIND\_ALL、またはゼロ以上となります。

MQIND\_NONE や MQIND\_ALL ではなく明示的索引を指定した場合、その項目がバッグ内にないと、 MQRC\_INDEX\_NOT\_PRESENT が返されます。

## *CompCode* **(MQLONG) - 出力**

完了コード

# *Reason* **(MQLONG) - 出力**

*CompCode* を限定する理由コード。

エラー状況を示す次の理由コードが、mqDeleteItem 呼び出しから返されます。

### **MQRC\_HBAG\_ERROR**

バッグ・ハンドルが無効です。

## **MQRC\_INDEX\_ERROR**

MQIND\_NONE または MQIND\_ALL がいずれかの MQSEL\_ANY\_XXX\_SELECTOR 値と共に指定され ました。

### **MQRC\_INDEX\_NOT\_PRESENT**

指定された索引のある項目がバッグ内にありません。

### **MQRC\_SELECTOR\_NOT\_PRESENT**

指定されたセレクターを持つ項目はバッグ内に存在しません。

#### **MQRC\_SELECTOR\_NOT\_UNIQUE**

指定されたセレクターの複数のオカレンスがバッグ内にあるときに MQIND\_NONE が指定されまし た。

## **MQRC\_SELECTOR\_OUT\_OF\_RANGE**

呼び出しの有効範囲内にセレクターがありません。

## **MQRC\_STORAGE\_NOT\_AVAILABLE**

ストレージが不足しています。

### **MQRC\_SYSTEM\_BAG\_NOT\_ALTERABLE**

システム・バッグが読み取り専用であるため、変更できません。

## **MQRC\_SYSTEM\_ITEM\_NOT\_DELETABLE**

システム項目が読み取り専用であるため、削除できません。

## **mqDeleteItem の使用上の注意**

- 1. 指定されたセレクターの 1 つのオカレンスだけを除去するか、または指定されたセレクターのすべての オカレンスを除去するかのいずれかです。
- 2. この呼び出しはバッグからシステム項目を除去することも、システム・バッグから項目を除去すること もできません。 ただしこの呼び出しはユーザー・バッグからシステム・バッグのハンドルを除去するこ とはできます。 この方法で、システム・バッグを削除することができます。

## **mqDeleteItem の C 言語での呼び出し**

mqDeleteItem (Bag, Selector, ItemIndex, &CompCode, &Reason)

パラメーターを次のように宣言します。

MQHBAG Hbag; /\* Bag handle \*/ MQLONG Selector; /\*Selector \*/<br>MOLONG ItemIndex; /\*Index of th ItemIndex;  $/*$  Index of the data item  $*/$ 

# **mqDeleteItem の Visual Basic での呼び出し**

(Windows でのみサポートされます。)

mqDeleteItem Bag, Selector, ItemIndex, CompCode, Reason

パラメーターを次のように宣言します。

Dim Bag As Long 'Bag handle' Dim Selector As Long 'Selector' Dim ItemIndex As Long 'Index of the data item' Dim CompCode As Long 'Completion code' Dim Reason As Long 'Reason code qualifying CompCode'

# **mqExecute**

mqExecute 呼び出しは、管理コマンド・メッセージを送信し、応答を待ちます (応答が予想される場合)。

# **mqExecute の構文**

**mqExecute** *(Hconn, Command, OptionsBag, AdminBag, ResponseBag, AdminQ, ResponseQ, CompCode, Reason)*

## **mqExecute のパラメーター**

*Hconn* **(MQHCONN) - 入力**

MQI 接続ハンドル。

アプリケーション発行の先行する MQCONN 呼び出しによって返されます。

## *Command* **(MQLONG) - 入力**

実行されるコマンド。

これは、MQCMD\_\* 値のいずれかになります。 値が mqExecute 呼び出しを保守する MQAI によって認 識されない値であっても、その値は受け入れられます。 ただし、値をバッグに挿入するために mqAddInquiry が使用された場合、Command パラメーターは MQAI によって認識される INQUIRE コマ ンドでなければなりません。 それ以外の場合は、MQRC\_INQUIRY\_COMMAND\_ERROR が返されます。

### *OptionsBag* **(MQHBAG) - 入力**

呼び出しの操作に影響するオプションを含むバッグのハンドル。

これは、先行する mqCreateBag 呼び出しまたは次の特殊値によって返されるハンドルでなければなり ません。

### **MQHB\_NONE**

オプション・バッグがありません。 オプションはすべてデフォルト値をとります。

オプション・バッグ内には、このトピックにリストするオプションのみが存在します (他のデータ 項目がある場合は MQRC\_OPTIONS\_ERROR が返されます)。

バッグ内にない各オプションごとに適切なデフォルト値が使用されます。 次のようなオプション を指定できます。

### **MQIACF\_WAIT\_INTERVAL**

このデータ項目は、MQAI がそれぞれの応答メッセージを待つ最大時間をミリ秒単位で指定します。 時間間隔は、ゼロ以上または特殊値 MOWI\_UNLIMITED でなければなりません。 デフォルトは 30 秒です。 mqExecute 呼び出しは、すべての応答メッセージを受け取ったとき、または予想された 応答メッセージを受け取らずに指定された待機間隔が経過したときに、完了します。

**注 :** この時間間隔は概算値です。

MOIACF\_WAIT\_INTERVAL データ項目のデータ型に誤りがある場合、オプション・バッグ内にその セレクターの複数のオカレンスがある場合、 データ項目の値が無効である場合のいずれかであれ ば、MQRC\_WAIT\_INTERVAL\_ERROR が返されます。

## *AdminBag* **(MQHBAG) - 入力**

発行する管理コマンドの詳細を含むバッグのハンドル。

バッグ内に入れられたすべてのユーザー項目は、送信される管理メッセージに挿入されます。 アプリ ケーションの責任によって、そのコマンドに有効なパラメーターのみがバッグに入れられます。

コマンド・バッグ内の MOIASY TYPE データ項目の値が MOCFT COMMAND でない場合は、 MORC\_COMMAND\_TYPE\_ERROR が返されます。 バッグにネストされたシステム・バッグが含まれてい る場合は、MQRC\_NESTED\_BAG\_NOT\_SUPPORTED が返されます。

### *ResponseBag* **(MQHBAG) - 入力**

応答メッセージが入れられるバッグのハンドル。

MQAI は、応答メッセージをバッグに入れる前にそのバッグで mqClearBag 呼び出しを行います。 応答 メッセージを取り出すために、セレクターの MQIACF\_CONVERT\_RESPONSE を指定できます。

各応答メッセージは別々のシステム・バッグに入れられ、それらのシステム・バッグのハンドルが応答 バッグに入れられます。 mqInquireBag 呼び出しと共にセレクター MQHA\_BAG\_HANDLE を使用して、 応答バッグ内のシステム・バッグのハンドルを判別します。 それらのバッグを照会してその内容を判 別することができます。

予想される応答メッセージの全部ではなく一部のみを受け取った場合は、MQRC\_NO\_MSG\_AVAILABLE と共に MQCC\_WARNING が返されます。 予想される応答メッセージを 1 つも受け取らなかった場合 は、MQRC\_NO\_MSG\_AVAILABLE と共に MQCC\_FAILED が返されます。

グループ・バッグは、応答バッグとしては使用できません。

## *AdminQ* **(MQHOBJ) - 入力**

管理メッセージが入れられるキューのオブジェクト・ハンドル。

このハンドルは、アプリケーション発行の先行する MQOPEN 呼び出しによって返されます。 このキュ ーは出力のためにオープンされていなければなりません。

以下の特殊値を指定できます。

## **MQHO\_NONE**

管理メッセージを現在接続されているキュー・マネージャーに属する SYSTEM.ADMIN.COMMAND.QUEUE に入れるように指示します。 MQHO\_NONE が指定されると、 アプリケーションは MQOPEN を使用してキューをオープンする必要がなくなります。

### *ResponseQ*

応答メッセージが入れられるキューのオブジェクト・ハンドル。

このハンドルは、アプリケーション発行の先行する MQOPEN 呼び出しによって返されます。 このキュ ーは入力および照会のためにオープンされていなければなりません。

以下の特殊値を指定できます。

#### **MQHO\_NONE**

応答メッセージを MQAI で自動的に作成された動的キューに入れるように指示します。 このキュ ーは SYSTEM.DEFAULT.MODEL.QUEUE をオープンすることによって作成されるため、特性が適切で なければなりません。 作成されたキューは呼び出しの間だけ存在し、mqExecute 呼び出しからの 終了時に MQAI によって削除されます。

### *CompCode*

完了コード

*Reason*

*CompCode* を限定する理由コード。

エラー状況を示す次の理由コードが、mqExecute 呼び出しから返されます。

## **MQRC\_\***

MQINQ、MQPUT、MQGET、または MQOPEN 呼び出しからのすべてのもの。

### **MQRC\_BAG\_WRONG\_TYPE**

入力データ・バッグがグループ・バッグです。

## **MQRC\_CMD\_SERVER\_NOT\_AVAILABLE**

管理コマンドを処理するコマンド・サーバーが使用不能です。

### **MQRC\_COMMAND\_TYPE\_ERROR**

要求バッグ内の MQIASY\_TYPE データ項目の値が MQCFT\_COMMAND ではありません。

#### **MQRC\_HBAG\_ERROR**

バッグ・ハンドルが無効です。

### **MQRC\_INQUIRY\_COMMAND\_ERROR**

mqAddInteger 呼び出しが、認識された INQUIRE コマンドでないコマンド・コードで使用されまし た。

#### **MQRC\_NESTED\_BAG\_NOT\_SUPPORTED**

入力データ・バッグに 1 つ以上のネストされたシステム・バッグが含まれています。

### **MQRC\_NO\_MSG\_AVAILABLE**

応答メッセージを受信しましたが、全部のメッセージを受信していません。 応答バッグに、受信し たメッセージのシステム生成バッグが含まれています。

## **MQRC\_NO\_MSG\_AVAILABLE**

指定された待機時間に応答メッセージが受信されませんでした。

### **MQRC\_OPTIONS\_ERROR**

オプション・バッグに、サポートされないデータ項目が含まれているか、あるいはサポートしてい るオプションに無効な値が含まれています。

#### **MQRC\_PARAMETER\_MISSING**

管理メッセージが、バッグのなかにないパラメーターを必要としています。 この理由コードは、 MOCBO\_ADMIN\_BAG オプションまたは MOCBO\_REORDER\_AS\_REOUIRED オプションで作成さ れたバッグについてのみ出されます。

## **MQRC\_SELECTOR\_NOT\_UNIQUE**

1 つのインスタンスだけを許可する必須パラメーターについてバッグ内にセレクターの複数のイン スタンスが存在しています。

## **MQRC\_SELECTOR\_WRONG\_TYPE**

mqAddString または mqSetString を使用して MQIACF\_INQUIRY セレクターがバッグに追加されま した。

## **MQRC\_STORAGE\_NOT\_AVAILABLE**

ストレージが不足しています。

#### **MQRCCF\_COMMAND\_FAILED**

コマンドが失敗しました。 失敗の詳細は、応答バッグ内のシステム生成バッグにあります。

### **mqExecute の使用上の注意**

- 1. *AdminQ* を指定しないと、MQAI は管理コマンド・メッセージを送る前にコマンド・サーバーがアクテ ィブになっているかどうかをチェックします。 ただし、コマンド・サーバーがアクティブでない場合 は、MQAI はコマンド・メッセージの送信を開始しません。 多くの管理コマンド・メッセージを送る場 合、自分で SYSTEM.ADMIN.COMMAND.QUEUE をオープンし、それぞれの管理要求に管理キューのハン ドルを渡すことをお勧めします。
- 2. MQHO\_NONE 値を *ResponseQ* パラメーターに指定すると mqExecute 呼び出しを簡単に使用できます が、アプリケーションによって (例えば、ループ内から) mqExecute が繰り返し発行されると、応答キュ

ーの作成と削除が繰り返し実行されます。 この状況では、アプリケーション自体が何らかの mqExecute 呼び出しの前に応答キューをオープンし、すべての mqExecute 呼び出しが発行された後に その応答キューをクローズするようにしたほうが効率的です。

- 3. 管理コマンドによってメッセージ・タイプ MQMT\_REQUEST でメッセージが送られると、この呼び出し はオプション・バッグ内の MQIACF\_WAIT\_INTERVAL データ項目で指定された時間の間、待機します。
- 4. 呼び出しの処理時にエラーが発生しても、応答バッグに応答メッセージからの一部のデータが含まれる 場合がありますが、通常、そのデータは不完全なものとなります。

## **mqExecute の C 言語呼び出し**

mqExecute (Hconn, Command, OptionsBag, AdminBag, ResponseBag, AdminQ, ResponseQ, CompCode, Reason);

パラメーターを次のように宣言します。

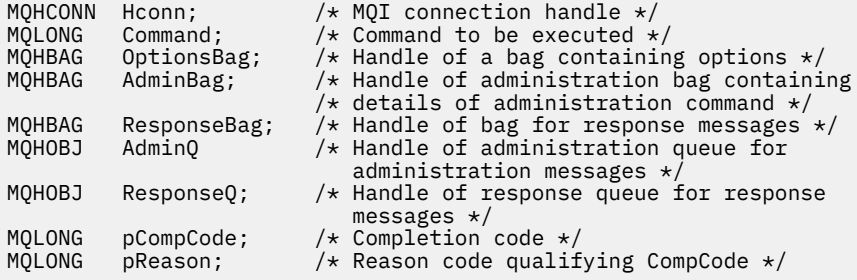

# **mqExecute の Visual Basic 呼び出し**

(Windows でのみサポートされています。)

mqExecute (Hconn, Command, OptionsBag, AdminBag, ResponseBag, AdminQ, ResponseQ, CompCode, Reason);

パラメーターを次のように宣言します。

Dim HConn As Long 'MQI connection handle' Dim Command As Long 'Command to be executed' Dim OptionsBag As Long 'Handle of a bag containing options' Dim AdminBag As Long Handle of command bag containing details of administration command' Dim ResponseBag As Long 'Handle of bag for reply messages' Dim AdminQ As Long 'Handle of command queue for administration messages' Dim ResponseQ As Long 'Handle of response queue for reply messages' Dim CompCode As Long 'Completion code' Dim Reason As Long 'Reason code qualifying CompCode'

# **mqGetBag**

mqGetBag 呼び出しは、指定されたキューからメッセージを除去し、そのメッセージ・データをデータ・ バッグに変換します。

# **mqGetBag の構文**

**mqGet バッグ** *(Hconn, Hobj, MsgDesc, GetMsgOpts, Bag, CompCode, Reason)*

# **mqGetBag のパラメーター**

## *Hconn* **(MQHCONN) - 入力**

MQI 接続ハンドル。

### *Hobj* **(MQHOBJ) - 入力**

そこからメッセージを受信するキューのオブジェクト・ハンドル。 このハンドルは、アプリケーショ ン発行の先行する MQOPEN 呼び出しによって返されます。 このキューは入力のためにオープンされ ていなければなりません。

### *MsgDesc* **(MQMD) - 入出力**

メッセージ記述子 (詳細については、MQMD - メッセージ記述子を参照)。

メッセージの *Format* フィールドに MQFMT\_ADMIN、MQFMT\_EVENT、または MQFMT\_PCF 以外の値 がある場合は、MQRC\_FORMAT\_NOT\_SUPPORTED が返されます。

呼び出しの入り口で、アプリケーションの MQMD の *Encoding* フィールドに MQENC\_NATIVE 以外の 値が あり、MQGMO\_CONVERT が指定された場合は、MQRC\_ENCODING\_NOT\_SUPPORTED が返され ます。 また、MQGMO\_CONVERT を指定しない場合、*Encoding* パラメーターの値は検索側アプリケー ションの MQENC\_NATIVE でなければなりません。 それ以外の値の場合は、再び MQRC\_ENCODING\_NOT\_SUPPORTED が返されます。

### *GetMsgOpts* **(MQGMO) - 入出力**

読み取りメッセージ・オプション (詳細については、MQGMO - 読み取りメッセージ・オプションを参 照)。

MOGMO\_ACCEPT\_TRUNCATED\_MSG は指定できません。 指定した場合は、MORC\_OPTIONS\_ERROR が返されます。 MQGMO\_LOCK と MQGMO\_UNLOCK は 16 ビットまたは 32 ビットの Windows 環境で はサポートされていません。 MQGMO\_SET\_SIGNAL は 32 ビットの Windows 環境でのみサポートされ ています。

### *Bag* **(MQHBAG) - 入出力**

取り出されたメッセージが入れられるバッグのハンドル。 MQAI は、メッセージをバッグに入れる前に そのバッグで mqClearBag 呼び出しを行います。

## **MQHB\_NONE**

取り出したメッセージを取得します。 これは、キューからメッセージを削除する方法を提供してい ます。

MQGMO BROWSE \* のオプションを指定すると、この値により、選択したメッセージにブラウズ・ カーソルが設定されます。 この場合、メッセージは削除されません。

## *CompCode* **(MQLONG) - 出力**

完了コード

### *Reason* **(MQLONG) - 出力**

*CompCode* を限定する理由コード。

警告およびエラー状況を示す次の理由コードが、mqGetBag 呼び出しから返されます。

### **MQRC\_\***

MQGET 呼び出しまたはバッグの操作によるすべてのもの。

### **MQRC\_BAG\_CONVERSION\_ERROR**

データをバッグに変換できませんでした。

これは、問題と共にバッグに変換するデータの形式を示します (例えば、メッセージが有効な PCF でない)。

メッセージがキューから破壊的に取り出されると (つまり、キューをブラウズしないで)、この理由 コードはメッセージが廃棄されたことを示します。

### **MQRC\_BAG\_WRONG\_TYPE**

入力データ・バッグがグループ・バッグです。

## **MQRC\_ENCODING\_NOT\_SUPPORTED**

エンコードはサポートされていません。 MQMD の *Encoding* フィールドの値は MQENC\_NATIVE でなければなりません。

### **MQRC\_FORMAT\_NOT\_SUPPORTED**

形式がサポートされていません。 メッセージ内の *Format* 名が MQFMT\_ADMIN、MQFMT\_EVENT、 または MOFMT\_PCF のいずれでもありません。 メッセージがキューから破壊的に取り出されると (つまり、キューをブラウズしないで)、この理由コードはメッセージが廃棄されたことを示します。

### **MQRC\_HBAG\_ERROR**

バッグ・ハンドルが無効です。

## **MQRC\_INCONSISTENT\_ITEM\_TYPE**

セレクターの 2 番目のオカレンスのデータ型が最初のオカレンスのデータ型と異なります。

### **MQRC\_SELECTOR\_OUT\_OF\_RANGE**

呼び出しの有効範囲内にセレクターがありません。

## **MQRC\_STORAGE\_NOT\_AVAILABLE**

ストレージが不足しています。

## **MQRC\_SYSTEM\_BAG\_NOT\_ALTERABLE**

システム・バッグを変更または削除できません。

# **mqGetBag の使用上の注意**

- 1. この呼び出しで返されるのは、サポートされている形式を持つメッセージだけです。 メッセージの形式 がサポートされていないものである場合、そのメッセージは廃棄され、その呼び出しは適切な理由コー ドで終了します。
- 2. メッセージが作業単位内 (つまり、MQGMO\_SYNCPOINT オプション) で取り出され、そのメッセージの 形式がサポートされていないものである場合、その作業単位をバッグアウトし、そのメッセージをキュ ーに復元することができます。 これによって、mqGetBag 呼び出しの代わりに MQGET 呼び出しを使用 してメッセージを取り出すことができます。

# **mqGetBag の C 言語での呼び出し**

mqGetBag (hConn, hObj, &MsgDesc, &GetMsgOpts, hBag, CompCode, Reason);

パラメーターを次のように宣言します。

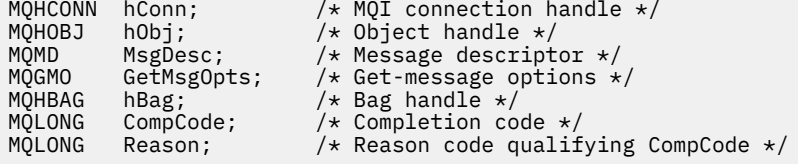

# **mqGetBag の Visual Basic での呼び出し**

(Windows でのみサポートされます。)

mqGetBag (HConn, HObj, MsgDesc, GetMsgOpts, Bag, CompCode, Reason);

パラメーターを次のように宣言します。

Dim HConn As Long 'MQI connection handle' Dim HObj As Long 'Object handle' Dim MsgDesc As Long 'Message descriptor'

Dim GetMsgOpts As Long 'Get-message options' Dim Bag As Long 'Bag handle' Dim CompCode As Long 'Completion code' Dim Reason As Long 'Reason code qualifying CompCode'

# **mqInquireBag**

mqInquireBag 呼び出しはバッグ内にあるバッグ・ハンドルの値を照会します。 データ項目はユーザー項 目またはシステム項目のいずれかです。

# **mqInquireBag の構文**

**mqInquire バッグ** *(Bag, Selector, ItemIndex, ItemValue, CompCode, Reason)*

# **mqInquireBag のパラメーター**

## *Bag* **(MQHBAG) - 入力**

照会するバッグ・ハンドル。 このバッグは、ユーザー・バッグまたはシステム・バッグのいずれかで す。

## *Selector* **(MQLONG) - 入力**

問い合わせする項目を識別する選択子。

セレクターがゼロよりも小さい場合 (つまりシステム・セレクターである場合)、そのセレクターは MQAI でサポートされていなければなりません。 サポートされているものでない場合は、 MORC SELECTOR NOT SUPPORTED が返されます。

指定したセレクターがバッグ内に存在しなければなりません。 存在しない場合は、 MQRC\_SELECTOR\_NOT\_PRESENT が返されます。

項目のデータ型が、呼び出しによって暗黙設定される データ型と一致していなければなりません。 一 致していない場合は、MQRC\_SELECTOR\_WRONG\_TYPE が返されます。

Selector には、下記の特殊値を指定できます。

## **MQSEL\_ANY\_SELECTOR**

照会する項目は、ItemIndex パラメーターによって識別されるユーザー項目またはシステム項目 のいずれかでなければなりません。

## **MQSEL\_ANY\_USER\_SELECTOR**

照会する項目は ItemIndex パラメーターで識別されるユーザー項目です。

### **MQSEL\_ANY\_SYSTEM\_SELECTOR**

照会する項目は、ItemIndex パラメーターで識別されるシステム項目です。

## *ItemIndex* **(MQLONG) - 入力**

照会するデータ項目の索引。

この値は、O 以上の値か特殊値 MOIND\_NONE である必要があります。 値がゼロより小さく MQIND\_NONE でもない場合は、MQRC\_INDEX\_ERROR が返されます。 項目がまだバッグ内にない場 合は、MQRC\_INDEX\_NOT\_PRESENT が返されます。

以下の特殊値を指定できます。

### **MQIND\_NONE**

バッグ内にセレクターのオカレンスが 1 つだけでなければならないことを指定します。 複数のオ カレンスが存在する場合は、MQRC\_SELECTOR\_NOT\_UNIQUE が返されます。

MQSEL\_ANY\_SELECTOR を Selector パラメーターに指定する場合、ItemIndex パラメーターは ユーザー項目と システム項目の両方を含む項目セットに関係する索引であり、ゼロ以上でなければ なりません。

MQSEL\_ANY\_USER\_SELECTOR を Selector パラメーターに指定する場合、ItemIndex パラメー ターはシステム項目セットに関係する索引で、ゼロ以上でなければなりません。

Selector パラメーターに MQSEL\_ANY\_SYSTEM\_SELECTOR を指定する場合、 ItemIndex パラ メーターはシステム項目のセットに関連する索引であり、ゼロ以上でなければなりません。

明示的なセレクター値を指定する場合、ItemIndex パラメーターはそのセレクター値を持つ項目 セットに関係する索引で、MQIND\_NONE またはゼロ以上となります。

### *ItemValue* **(MQHBAG) - 出力**

バッグ内の項目の値。

## *CompCode* **(MQLONG) - 出力**

完了コード

## *Reason* **(MQLONG) - 出力**

*CompCode* を限定する理由コード。

エラー状況を示す次の理由コードが、mqInquireBag 呼び出しから返されます。

## **MQRC\_HBAG\_ERROR**

バッグ・ハンドルが無効です。

## **MQRC\_INDEX\_ERROR**

索引が無効です (索引の値が負で MQIND\_NONE でないか、または MQSEL\_ANY\_xxx\_SELECTOR 値 によって指定された MQIND\_NONE でない)。

### **MQRC\_INDEX\_NOT\_PRESENT**

指定された索引を持つ項目は、指定されたセレクターのバッグには存在しません。

#### **MQRC\_ITEM\_VALUE\_ERROR**

ItemValue パラメーターが無効です (パラメーター・アドレスが無効)。

### **MQRC\_SELECTOR\_NOT\_PRESENT**

指定されたセレクターを持つ項目はバッグ内に存在しません。

## **MQRC\_SELECTOR\_NOT\_SUPPORTED**

指定されたシステム・セレクターは、MQAI によってサポートされていません。

### **MQRC\_SELECTOR\_NOT\_UNIQUE**

指定されたセレクターの複数のオカレンスがバッグ内にあるときに MQIND\_NONE が指定されまし た。

## **MQRC\_SELECTOR\_OUT\_OF\_RANGE**

呼び出しの有効範囲内にセレクターがありません。

## **MQRC\_SELECTOR\_WRONG\_TYPE**

呼び出しに対するデータ項目のデータ型が間違っています。

## **MQRC\_STORAGE\_NOT\_AVAILABLE**

ストレージが不足しています。

# **mqInquireBag の C 言語での呼び出し**

mqInquireBag (Bag, Selector, ItemIndex, &ItemValue, &CompCode, &Reason);

パラメーターを次のように宣言します。

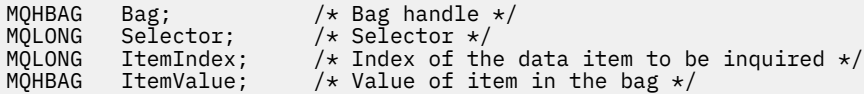

MQLONG CompCode;  $\frac{1}{1}$  /\* Completion code \*/<br>MQLONG Reason; /\* Reason code qualii Reason;  $/*$  Reason code qualifying CompCode  $*/$ 

# **mqInquireBag の Visual Basic での呼び出し**

(Windows でのみサポートされます。)

mqInquireBag (Bag, Selector, ItemIndex, ItemValue, CompCode, Reason

パラメーターを次のように宣言します。

Dim Bag As Long 'Bag handle' Dim Selector As Long 'Selector' Dim ItemIndex As Long 'Index of the data item to be inquired' Dim ItemValue As Long 'Value of item in the bag' Dim CompCode As Long 'Completion code' Dim Reason As Long 'Reason code qualifying CompCode'

# **mqInquireByteString**

mqInquireByteString 呼び出しは、バッグ内にあるバイト・ストリング・データ項目の値を要求します。 デ ータ項目はユーザー項目またはシステム項目のいずれかです。

## **mqInquireByteString の構文**

**mqInquireByteString** *(Bag, Selector, ItemIndex, Bufferlength, Buffer, ByteStringLength, CompCode, Reason)*

# **mqInquireByteString のパラメーター**

## *Bag* **(MQHBAG) - 入力**

照会に関連するハンドルのバッグ。 このバッグは、ユーザー・バッグまたはシステム・バッグのいず れかです。

## *Selector* **(MQLONG) - 入力**

照会が関係する項目のセレクター。

セレクターがゼロよりも小さい場合 (つまりシステム・セレクターである場合)、そのセレクターは MQAI でサポートされていなければなりません。 サポートされているものでない場合は、 MQRC\_SELECTOR\_NOT\_SUPPORTED が返されます。

指定したセレクターがバッグ内に存在しなければなりません。 存在しない場合は、 MQRC\_SELECTOR\_NOT\_PRESENT が返されます。

項目のデータ型が、呼び出しによって暗黙設定されるデータ型と同じでなければなりません。 同じで ない場合は、MQRC\_SELECTOR\_WRONG\_TYPE が返されます。

*Selector* には、下記の特殊値を指定できます。

### **MQSEL\_ANY\_SELECTOR**

照会する項目は、*ItemIndex* によって識別されたユーザー項目またはシステム項目です。

### **MQSEL\_ANY\_USER\_SELECTOR**

照会する項目は、*ItemIndex* によって識別されたユーザー項目です。

### **MQSEL\_ANY\_SYSTEM\_SELECTOR**

照会する項目は、*ItemIndex* によって識別されたシステム項目です。

## *ItemIndex* **(MQLONG) - 入力**

照会が関係するデータ項目の索引。 この値は、O 以上の値か特殊値 MOIND\_NONE である必要がありま す。 値がゼロより小さく MOIND\_NONE でもない場合は、MORC\_INDEX\_ERROR が返されます。 項目 がまだバッグ内にない場合は、MQRC\_INDEX\_NOT\_PRESENT が返されます。 以下の特殊値を指定でき ます。

## **MQIND\_NONE**

バッグ内にセレクターのオカレンスが 1 つだけでなければならないことを指定します。 複数のオ カレンスが存在する場合は、MORC\_SELECTOR\_NOT\_UNIQUE が返されます。

MQSEL\_ANY\_SELECTOR を *Selector* パラメーターに指定する場合、*ItemIndex* はユーザー項目 とシステム項目の両方を含む項目セットに関係する索引であり、ゼロ以上でなければなりません。

MQSEL\_ANY\_USER\_SELECTOR を *Selector* パラメーターに指定する場合、*ItemIndex* はユーザ ー項目セットに関係する索引で、ゼロ以上でなければなりません。

*Selector* に MQSEL\_ANY\_SYSTEM\_SELECTOR を指定する場合、 *ItemIndex* はシステム項目の セットに関連する索引であり、ゼロ以上でなければなりません。

明示的なセレクター値を指定する場合、*ItemIndex* はそのセレクター値を持つ項目セットに関係 する索引で、MOIND\_NONE またはゼロ以上となります。

## *BufferLength* **(MQLONG) - 入力**

バイト・ストリングを受け取るバッファーの長さ (バイト)。 ゼロは有効な値です。

## *Buffer* **(MQBYTE ×** *BufferLength***) - 出力**

バイト・ストリングを受け取るバッファー。 長さは、*BufferLength* パラメーターで指定します。 *BufferLength* にゼロを指定した場合は、*Buffer* パラメーターのアドレスとして NULL ポインターを 指定することができます。それ以外の場合は、*Buffer* パラメーターに有効な (ヌル以外の) アドレスを 指定しなければなりません。

ストリングにはバッファーの長さに達するまでヌルが埋め込まれます。 ストリングがバッファーより も長い場合は、バッファーに収まるようにストリングが切り捨てられます。 この場合、 *ByteStringLength* は切り捨てなしでストリングを収容するために必要なバッファーのサイズを示 します。

## *ByteStringLength* **(MQLONG) - 出力**

バッグに含まれるストリングの長さ (バイト)。 *Buffer* パラメーターが小さすぎる場合、返されるスト リングの長さは *ByteStringLength* より小さくなります。

## *CompCode* **(MQLONG) - 出力**

完了コード

### *Reason* **(MQLONG) - 出力**

*CompCode* を限定する理由コード。

エラー状態および警告状態を示す次の理由コードが、mqInquireByteString 呼び出しから返されます。

#### **MQRC\_BUFFER\_ERROR**

Buffer パラメーターが無効です (パラメーター・アドレスが無効、またはバッファーが完全にアク セス可能ではない)。

# **MQRC\_BUFFER\_LENGTH\_ERROR**

バッファー長が無効です。

### **MQRC\_HBAG\_ERROR**

バッグ・ハンドルが無効です。

### **MQRC\_INDEX\_ERROR**

索引が無効です (索引の値が負で MQIND\_NONE でないか、または MQSEL\_ANY\_xxx\_SELECTOR 値 によって指定された MQIND\_NONE でない)。

## **MQRC\_INDEX\_NOT\_PRESENT**

指定された索引を持つ項目は、指定されたセレクターのバッグには存在しません。

## **MQRC\_SELECTOR\_NOT\_PRESENT**

指定されたセレクターを持つ項目はバッグ内に存在しません。

### **MQRC\_SELECTOR\_NOT\_SUPPORTED**

指定されたシステム・セレクターは、MQAI によってサポートされていません。

#### **MQRC\_SELECTOR\_NOT\_UNIQUE**

指定されたセレクターの複数のオカレンスがバッグ内にあるときに MQIND\_NONE が指定されまし た。

### **MQRC\_SELECTOR\_OUT\_OF\_RANGE**

呼び出しの有効範囲内にセレクターがありません。

## **MQRC\_SELECTOR\_WRONG\_TYPE**

呼び出しに対するデータ項目のデータ型が間違っています。

#### **MQRC\_STORAGE\_NOT\_AVAILABLE**

ストレージが不足しています。

## **MQRC\_STRING\_LENGTH\_ERROR**

*ByteStringLength* パラメーターが無効です (パラメーター・アドレスが無効)。

### **MQRC\_STRING\_TRUNCATED**

データが長すぎて出力バッファーに入りきらず、切り捨てられました。

## **mqInquireByteString の C 言語での呼び出し**

mqInquireByteString (Bag, Selector, ItemIndex, BufferLength, Buffer, &StringLength, &CompCode, &Reason);

パラメーターを次のように宣言します。

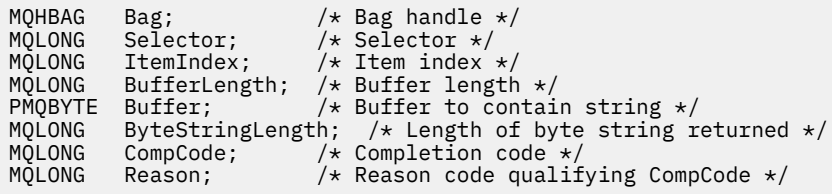

# **mqInquireByteString の Visual Basic での呼び出し**

(Windows でのみサポートされます。)

mqInquireByteString Bag, Selector, ItemIndex, BufferLength, Buffer, StringLength, CompCode, Reason

パラメーターを次のように宣言します。

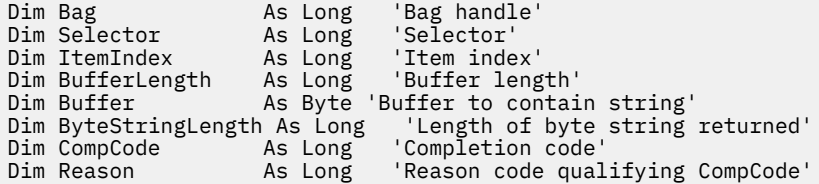

# **mqInquireByteStringFilter**

mqInquireByteStringFilter 呼び出しは、バッグ内にあるバイト・ストリング・フィルター項目の値および 演算子を要求します。 データ項目はユーザー項目またはシステム項目のいずれかです。

# **mqInquireByteStringFilter の構文**

**mqInquireByteString フィルター** *(Bag, Selector, ItemIndex, Bufferlength, Buffer, ByteStringLength, Operator, CompCode, Reason)*

# **mqInquireByteStringFilter のパラメーター**

### *Bag* **(MQHBAG) - 入力**

照会に関連するハンドルのバッグ。 このバッグは、ユーザー・バッグまたはシステム・バッグのいず れかです。

## *Selector* **(MQLONG) - 入力**

照会が関係する項目のセレクター。

セレクターがゼロよりも小さい場合 (つまりシステム・セレクターである場合)、そのセレクターは MQAI でサポートされていなければなりません。 サポートされているものでない場合は、 MORC SELECTOR NOT SUPPORTED が返されます。

指定したセレクターがバッグ内に存在しなければなりません。 存在しない場合は、 MQRC\_SELECTOR\_NOT\_PRESENT が返されます。

項目のデータ型が、呼び出しによって暗黙設定されるデータ型と同じでなければなりません。 同じで ない場合は、MORC SELECTOR WRONG TYPE が返されます。

*Selector* には、下記の特殊値を指定できます。

## **MQSEL\_ANY\_SELECTOR**

照会する項目は、*ItemIndex* によって識別されたユーザー項目またはシステム項目です。

### **MQSEL\_ANY\_USER\_SELECTOR**

照会する項目は、*ItemIndex* によって識別されたユーザー項目です。

## **MQSEL\_ANY\_SYSTEM\_SELECTOR**

照会する項目は、*ItemIndex* によって識別されたシステム項目です。

## *ItemIndex* **(MQLONG) - 入力**

照会が関係するデータ項目の索引。 この値は、O 以上の値か特殊値 MQIND\_NONE である必要がありま す。 値がゼロより小さく MQIND\_NONE でもない場合は、MQRC\_INDEX\_ERROR が返されます。 項目 がまだバッグ内にない場合は、MQRC\_INDEX\_NOT\_PRESENT が返されます。 以下の特殊値を指定でき ます。

## **MQIND\_NONE**

バッグ内にセレクターのオカレンスが 1 つだけでなければならないことを指定します。 複数のオ カレンスが存在する場合は、MQRC\_SELECTOR\_NOT\_UNIQUE が返されます。

MQSEL\_ANY\_SELECTOR を *Selector* パラメーターに指定する場合、*ItemIndex* はユーザー項目 とシステム項目の両方を含む項目セットに関係する索引であり、ゼロ以上でなければなりません。

MQSEL\_ANY\_USER\_SELECTOR を *Selector* パラメーターに指定する場合、*ItemIndex* はユーザ ー項目セットに関係する索引で、ゼロ以上でなければなりません。

*Selector* に MQSEL\_ANY\_SYSTEM\_SELECTOR を指定する場合、 *ItemIndex* はシステム項目の セットに関連する索引であり、ゼロ以上でなければなりません。
明示的なセレクター値を指定する場合、*ItemIndex* はそのセレクター値を持つ項目セットに関係 する索引で、MOIND\_NONE またはゼロ以上となります。

### *BufferLength* **(MQLONG) - 入力**

条件バイト・ストリングを受け取るバッファーの長さ (バイト)。 ゼロは有効な値です。

#### *Buffer* **(MQBYTE ×** *BufferLength***) - 出力**

条件バイト・ストリングを受け取るバッファー。 長さは、*BufferLength* パラメーターで指定します。 *BufferLength* にゼロを指定した場合は、*Buffer* パラメーターのアドレスとして NULL ポインターを 指定することができます。それ以外の場合は、*Buffer* パラメーターに有効な (ヌル以外の) アドレスを 指定しなければなりません。

ストリングにはバッファーの長さに達するまでブランクが埋め込まれます。このストリングはヌル終 了のストリングではありません。 ストリングがバッファーよりも長い場合は、バッファーに収まるよ うにストリングが切り捨てられます。 この場合、*ByteStringLength* は切り捨てなしでストリングを 収容するために必要なバッファーのサイズを示します。

## *ByteStringLength* **(MQLONG) - 出力**

バッグに含まれる条件ストリングの長さ (バイト)。 *Buffer* パラメーターが小さすぎる場合、返される ストリングの長さは *StringLength* より小さくなります。

## *Operator* **(MQLONG) - 出力**

バッグ内のバイト・ストリング・フィルター演算子。

## *CompCode* **(MQLONG) - 出力**

完了コード

#### *Reason* **(MQLONG) - 出力**

*CompCode* を限定する理由コード。

エラー状態および警告状態を示す次の理由コードが、mqInquireByteStringFilter 呼び出しから返されま す。

## **MQRC\_BUFFER\_ERROR**

Buffer パラメーターが無効です (パラメーター・アドレスが無効、またはバッファーが完全にアク セス可能ではない)。

## **MQRC\_BUFFER\_LENGTH\_ERROR**

バッファー長が無効です。

### **MQRC\_FILTER\_OPERATOR\_ERROR**

フィルター演算子が無効です。

### **MQRC\_HBAG\_ERROR**

バッグ・ハンドルが無効です。

## **MQRC\_INDEX\_ERROR**

索引が無効です (索引の値が負で MOIND\_NONE でないか、または MOSEL\_ANY\_xxx\_SELECTOR 値 によって指定された MQIND\_NONE でない)。

#### **MQRC\_INDEX\_NOT\_PRESENT**

指定された索引を持つ項目は、指定されたセレクターのバッグには存在しません。

#### **MQRC\_SELECTOR\_NOT\_PRESENT**

指定されたセレクターを持つ項目はバッグ内に存在しません。

### **MQRC\_SELECTOR\_NOT\_SUPPORTED**

指定されたシステム・セレクターは、MQAI によってサポートされていません。

## **MQRC\_SELECTOR\_NOT\_UNIQUE**

指定されたセレクターの複数のオカレンスがバッグ内にあるときに MQIND\_NONE が指定されまし た。

## **MQRC\_SELECTOR\_OUT\_OF\_RANGE**

呼び出しの有効範囲内にセレクターがありません。

## **MQRC\_SELECTOR\_WRONG\_TYPE**

呼び出しに対するデータ項目のデータ型が間違っています。

#### **MQRC\_STORAGE\_NOT\_AVAILABLE**

ストレージが不足しています。

## **MQRC\_STRING\_LENGTH\_ERROR**

*ByteStringLength* パラメーターが無効です (パラメーター・アドレスが無効)。

#### **MQRC\_STRING\_TRUNCATED**

データが長すぎて出力バッファーに入りきらず、切り捨てられました。

# **mqInquireByteStringFilter の C 言語での呼び出し**

mqInquireByteStringFilter (Bag, Selector, ItemIndex, BufferLength, Buffer, &ByteStringLength, &Operator, &CompCode, &Reason);

パラメーターを次のように宣言します。

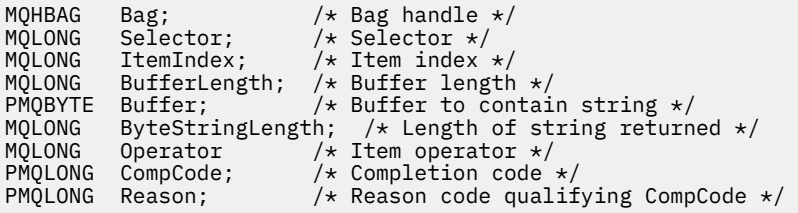

# **mqInquireByteStringFilter の Visual Basic での呼び出し**

(Windows でのみサポートされます。)

mqInquireByteStringFilter Bag, Selector, ItemIndex, BufferLength, Buffer, ByteStringLength, Operator, CompCode, Reason

パラメーターを次のように宣言します。

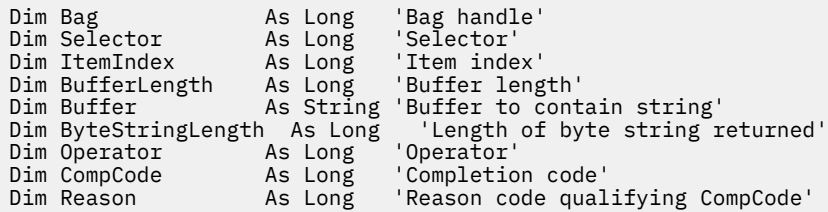

# **mqInquireInteger**

mqInquireInteger 呼び出しは、バッグ内にある整数データ項目の値を要求します。 データ項目はユーザー 項目またはシステム項目のいずれかです。

# **mqInquireInteger の構文**

**mqInquire 整数** *(Bag, Selector, ItemIndex, ItemValue, CompCode, Reason)*

# **mqInquireInteger のパラメーター**

# *Bag* **(MQHBAG) - 入力**

照会に関連するハンドルのバッグ。 このバッグは、ユーザー・バッグまたはシステム・バッグのいず れかです。

## *Selector* **(MQLONG) - 入力**

照会が関係する項目を識別するセレクター。

セレクターがゼロよりも小さい場合 (つまりシステム・セレクターである場合)、そのセレクターは MQAI でサポートされていなければなりません。 サポートされているものでない場合は、 MQRC\_SELECTOR\_NOT\_SUPPORTED が返されます。

指定したセレクターがバッグ内に存在しなければなりません。 存在しない場合は、 MQRC\_SELECTOR\_NOT\_PRESENT が返されます。

項目のデータ型が、呼び出しによって暗黙設定される データ型と一致していなければなりません。 一 致していない場合は、MQRC\_SELECTOR\_WRONG\_TYPE が返されます。

*Selector* には、下記の特殊値を指定できます。

## **MQSEL\_ANY\_SELECTOR**

照会する項目は、*ItemIndex* によって識別されたユーザー項目またはシステム項目です。

## **MQSEL\_ANY\_USER\_SELECTOR**

照会する項目は、*ItemIndex* によって識別されたユーザー項目です。

## **MQSEL\_ANY\_SYSTEM\_SELECTOR**

照会する項目は、*ItemIndex* によって識別されたシステム項目です。

## *ItemIndex* **(MQLONG) - 入力**

照会が関係するデータ項目の索引。 この値は、O 以上の値か特殊値 MQIND\_NONE である必要がありま す。 値がゼロより小さく MQIND\_NONE でもない場合は、MQRC\_INDEX\_ERROR が返されます。 項目 がまだバッグ内にない場合は、MQRC\_INDEX\_NOT\_PRESENT が返されます。 以下の特殊値を指定でき ます。

# **MQIND\_NONE**

バッグ内にセレクターのオカレンスが 1 つだけでなければならないことを指定します。 複数のオ カレンスが存在する場合は、MORC\_SELECTOR\_NOT\_UNIQUE が返されます。

MQSEL\_ANY\_SELECTOR を *Selector* に指定する 場合、*ItemIndex* は、ユーザー項目とシステム項 目の両方を含む項目セットに関係する索引であり、 ゼロ以上でなければなりません。

MQSEL\_ANY\_USER\_SELECTOR を *Selector* に指定する場合、*ItemIndex* はユーザー項目セットに関 係する索引で、ゼロ以上でなければなりません。

*Selector* に MQSEL\_ANY\_SYSTEM\_SELECTOR を指定する場合、 *ItemIndex* はシステム項目のセッ トに関連する索引であり、ゼロ以上でなければなりません。

明示的なセレクター値を指定する場合、*ItemIndex* はそのセレクター値を持つ項目セットに関係する 索引で、MQIND\_NONE またはゼロ以上となります。

## *ItemValue* **(MQLONG) - 出力**

バッグ内の項目の値。

### *CompCode* **(MQLONG) - 出力**

完了コード

#### *Reason* **(MQLONG) - 出力**

*CompCode* を限定する理由コード。

エラー状況を示す次の理由コードが、mqInquireInteger 呼び出しから返されます。

### **MQRC\_HBAG\_ERROR**

バッグ・ハンドルが無効です。

### **MQRC\_INDEX\_ERROR**

索引が無効です (索引の値が負で MQIND\_NONE でないか、または MQSEL\_ANY\_xxx\_SELECTOR 値 によって指定された MQIND\_NONE でない)。

#### **MQRC\_INDEX\_NOT\_PRESENT**

指定された索引を持つ項目は、指定されたセレクターのバッグには存在しません。

#### **MQRC\_ITEM\_VALUE\_ERROR**

*ItemValue* パラメーターが無効です (パラメーター・アドレスが無効)。

#### **MQRC\_SELECTOR\_NOT\_PRESENT**

指定されたセレクターを持つ項目はバッグ内に存在しません。

#### **MQRC\_SELECTOR\_NOT\_SUPPORTED**

指定されたシステム・セレクターは、MQAI によってサポートされていません。

#### **MQRC\_SELECTOR\_NOT\_UNIQUE**

指定されたセレクターの複数のオカレンスがバッグ内にあるときに MQIND\_NONE が指定されまし た。

#### **MQRC\_SELECTOR\_OUT\_OF\_RANGE**

呼び出しの有効範囲内にセレクターがありません。

## **MQRC\_SELECTOR\_WRONG\_TYPE**

呼び出しに対するデータ項目のデータ型が間違っています。

#### **MQRC\_STORAGE\_NOT\_AVAILABLE**

ストレージが不足しています。

# **mqInquireInteger の C 言語での呼び出し**

mqInquireInteger (Bag, Selector, ItemIndex, &ItemValue, &CompCode, &Reason);

パラメーターを次のように宣言します。

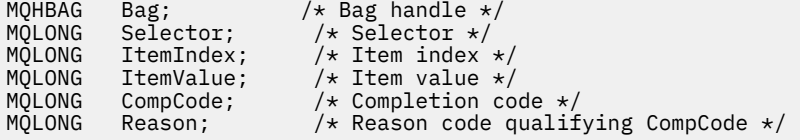

# **mqInquireInteger の Visual Basic での呼び出し**

(Windows でのみサポートされます。)

mqInquireInteger Bag, Selector, ItemIndex, ItemValue, CompCode, Reason

パラメーターを次のように宣言します。

Dim Bag As Long 'Bag handle' Dim Selector As Long 'Selector' Dim ItemIndex As Long 'Item index' Dim ItemValue As Long 'Item value'

# **mqInquireInteger64**

mqInquireInteger64 呼び出しは、バッグ内にある 64 ビット整数データ項目の値を要求します。 データ項 目はユーザー項目またはシステム項目のいずれかです。

# **mqInquireInteger64 の構文**

**mqInquireInteger64** *(Bag, Selector, ItemIndex, ItemValue, CompCode, Reason)*

# **mqInquireInteger64 のパラメーター**

## *Bag* **(MQHBAG) - 入力**

照会に関連するハンドルのバッグ。 このバッグは、ユーザー・バッグまたはシステム・バッグのいず れかです。

## *Selector* **(MQLONG) - 入力**

照会が関係する項目を識別するセレクター。

セレクターがゼロよりも小さい場合 (つまりシステム・セレクターである場合)、そのセレクターは MQAI でサポートされていなければなりません。 サポートされているものでない場合は、 MORC SELECTOR NOT SUPPORTED が返されます。

指定したセレクターがバッグ内に存在しなければなりません。 存在しない場合は、 MQRC\_SELECTOR\_NOT\_PRESENT が返されます。

項目のデータ型が、呼び出しによって暗黙設定される データ型と一致していなければなりません。 一 致していない場合は、MQRC\_SELECTOR\_WRONG\_TYPE が返されます。

*Selector* には、下記の特殊値を指定できます。

## **MQSEL\_ANY\_SELECTOR**

照会する項目は、*ItemIndex* によって識別されたユーザー項目またはシステム項目です。

## **MQSEL\_ANY\_USER\_SELECTOR**

照会する項目は、*ItemIndex* によって識別されたユーザー項目です。

## **MQSEL\_ANY\_SYSTEM\_SELECTOR**

照会する項目は、*ItemIndex* によって識別されたシステム項目です。

#### *ItemIndex* **(MQLONG) - 入力**

照会が関係するデータ項目の索引。 この値は、O 以上の値か特殊値 MQIND\_NONE である必要がありま す。 値がゼロより小さく MQIND\_NONE でもない場合は、MQRC\_INDEX\_ERROR が返されます。 項目 がまだバッグ内にない場合は、MQRC\_INDEX\_NOT\_PRESENT が返されます。 以下の特殊値を指定でき ます。

#### **MQIND\_NONE**

バッグ内にセレクターのオカレンスが 1 つだけでなければならないことを指定します。 複数のオ カレンスが存在する場合は、MQRC\_SELECTOR\_NOT\_UNIQUE が返されます。

MQSEL\_ANY\_SELECTOR を *Selector* に指定する 場合、*ItemIndex* は、ユーザー項目とシステム項 目の両方を含む項目セットに関係する索引であり、 ゼロ以上でなければなりません。

MQSEL\_ANY\_USER\_SELECTOR を *Selector* に指定する場合、*ItemIndex* はユーザー項目セットに関 係する索引で、ゼロ以上でなければなりません。

*Selector* に MQSEL\_ANY\_SYSTEM\_SELECTOR を指定する場合、 *ItemIndex* はシステム項目のセッ トに関連する索引であり、ゼロ以上でなければなりません。

明示的なセレクター値を指定する場合、*ItemIndex* はそのセレクター値を持つ項目セットに関係する 索引で、MOIND\_NONE またはゼロ以上となります。

## *ItemValue* **(MQINT64) - 出力**

バッグ内の項目の値。

## *CompCode* **(MQLONG) - 出力**

完了コード

## *Reason* **(MQLONG) - 出力**

*CompCode* を限定する理由コード。

エラー状態を示す次の理由コードが、mqInquireInteger64 呼び出しから返されます。

#### **MQRC\_HBAG\_ERROR**

バッグ・ハンドルが無効です。

### **MQRC\_INDEX\_ERROR**

索引が無効です (索引の値が負で MQIND\_NONE でないか、または MQSEL\_ANY\_xxx\_SELECTOR 値 によって指定された MQIND\_NONE でない)。

## **MQRC\_INDEX\_NOT\_PRESENT**

指定された索引を持つ項目は、指定されたセレクターのバッグには存在しません。

## **MQRC\_ITEM\_VALUE\_ERROR**

*ItemValue* パラメーターが無効です (パラメーター・アドレスが無効)。

## **MQRC\_SELECTOR\_NOT\_PRESENT**

指定されたセレクターを持つ項目はバッグ内に存在しません。

### **MQRC\_SELECTOR\_NOT\_SUPPORTED**

指定されたシステム・セレクターは、MQAI によってサポートされていません。

#### **MQRC\_SELECTOR\_NOT\_UNIQUE**

指定されたセレクターの複数のオカレンスがバッグ内にあるときに MQIND\_NONE が指定されまし た。

## **MQRC\_SELECTOR\_OUT\_OF\_RANGE**

呼び出しの有効範囲内にセレクターがありません。

## **MQRC\_SELECTOR\_WRONG\_TYPE**

呼び出しに対するデータ項目のデータ型が間違っています。

## **MQRC\_STORAGE\_NOT\_AVAILABLE**

ストレージが不足しています。

## **mqInquireInteger64 の C 言語での呼び出し**

mqInquireInteger64 (Bag, Selector, ItemIndex, &ItemValue, &CompCode, &Reason);

パラメーターを次のように宣言します。

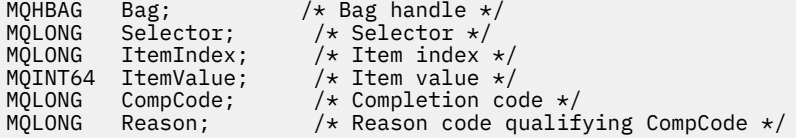

# **mqInquireInteger64 の Visual Basic での呼び出し**

(Windows でのみサポートされます。)

mqInquireInteger64 Bag, Selector, ItemIndex, ItemValue, CompCode, Reason

パラメーターを次のように宣言します。

Dim Bag As Long 'Bag handle' Dim Selector As Long 'Selector' Dim ItemIndex As Long 'Item index' Dim ItemValue As Long 'Item value' Dim CompCode As Long 'Completion code' Dim Reason As Long 'Reason code qualifying CompCode'

# **mqInquireIntegerFilter**

mqInquireIntegerFilter 呼び出しは、バッグ内にある整数フィルター項目の値および演算子を要求します。 データ項目はユーザー項目またはシステム項目のいずれかです。

# **mqInquireIntegerFilter の構文**

**mqInquireIntegerFilter** *(Bag, Selector, ItemIndex, ItemValue, Operator, CompCode, Reason)*

## **mqInquireIntegerFilter のパラメーター**

## *Bag* **(MQHBAG) - 入力**

照会に関連するハンドルのバッグ。このバッグは、ユーザー・バッグまたはシステム・バッグのいず れかです。

## *Selector* **(MQLONG) - 入力**

照会が関係する項目を識別するセレクター。

セレクターがゼロよりも小さい場合 (つまりシステム・セレクターである場合)、そのセレクターは MQAI でサポートされていなければなりません。 サポートされているものでない場合は、 MQRC\_SELECTOR\_NOT\_SUPPORTED が返されます。

指定したセレクターがバッグ内に存在しなければなりません。 存在しない場合は、 MQRC SELECTOR NOT PRESENTが返されます。

項目のデータ型が、呼び出しによって暗黙設定される データ型と一致していなければなりません。 一 致していない場合は、MQRC\_SELECTOR\_WRONG\_TYPE が返されます。

*Selector* には、下記の特殊値を指定できます。

#### **MQSEL\_ANY\_SELECTOR**

照会する項目は、*ItemIndex* によって識別されたユーザー項目またはシステム項目です。

## **MQSEL\_ANY\_USER\_SELECTOR**

照会する項目は、*ItemIndex* によって識別されたユーザー項目です。

## **MQSEL\_ANY\_SYSTEM\_SELECTOR**

照会する項目は、*ItemIndex* によって識別されたシステム項目です。

## *ItemIndex* **(MQLONG) - 入力**

照会が関係するデータ項目の索引。 この値は、O 以上の値か特殊値 MQIND\_NONE である必要がありま す。 値がゼロより小さく MQIND\_NONE でもない場合は、MQRC\_INDEX\_ERROR が返されます。 項目 がまだバッグ内にない場合は、MQRC\_INDEX\_NOT\_PRESENT が返されます。 以下の特殊値を指定でき ます。

## **MQIND\_NONE**

バッグ内にセレクターのオカレンスが 1 つだけでなければならないことを指定します。 複数のオ カレンスが存在する場合は、MQRC\_SELECTOR\_NOT\_UNIQUE が返されます。

MQSEL\_ANY\_SELECTOR を *Selector* に指定する 場合、*ItemIndex* は、ユーザー項目とシステム項 目の両方を含む項目セットに関係する索引であり、 ゼロ以上でなければなりません。

MQSEL\_ANY\_USER\_SELECTOR を *Selector* に指定する場合、*ItemIndex* はユーザー項目セットに関 係する索引で、ゼロ以上でなければなりません。

*Selector* に MQSEL\_ANY\_SYSTEM\_SELECTOR を指定する場合、 *ItemIndex* はシステム項目のセッ トに関連する索引であり、ゼロ以上でなければなりません。

明示的なセレクター値を指定する場合、*ItemIndex* はそのセレクター値を持つ項目セットに関係する 索引で、MOIND\_NONE またはゼロ以上となります。

## *ItemValue* **(MQLONG) - 出力**

条件値。

*Operator* **(MQLONG) - 出力**

バッグ内の整数フィルター演算子。

*CompCode* **(MQLONG) - 出力**

完了コード

## *Reason* **(MQLONG) - 出力**

*CompCode* を限定する理由コード。

エラー状態を示す次の理由コードが、mqInquireIntegerFilter 呼び出しから返されます。

### **MQRC\_FILTER\_OPERATOR\_ERROR**

フィルター演算子が無効です。

**MQRC\_HBAG\_ERROR**

バッグ・ハンドルが無効です。

**MQRC\_INDEX\_ERROR**

索引が無効です (索引の値が負で MQIND\_NONE でないか、または MQSEL\_ANY\_xxx\_SELECTOR 値 によって指定された MQIND\_NONE でない)。

## **MQRC\_INDEX\_NOT\_PRESENT**

指定された索引を持つ項目は、指定されたセレクターのバッグには存在しません。

**MQRC\_ITEM\_VALUE\_ERROR**

*ItemValue* パラメーターが無効です (パラメーター・アドレスが無効)。

**MQRC\_SELECTOR\_NOT\_PRESENT**

指定されたセレクターを持つ項目はバッグ内に存在しません。

## **MQRC\_SELECTOR\_NOT\_SUPPORTED**

指定されたシステム・セレクターは、MQAI によってサポートされていません。

# **MQRC\_SELECTOR\_NOT\_UNIQUE**

指定されたセレクターの複数のオカレンスがバッグ内にあるときに MQIND\_NONE が指定されまし た。

**MQRC\_SELECTOR\_OUT\_OF\_RANGE**

呼び出しの有効範囲内にセレクターがありません。

**MQRC\_SELECTOR\_WRONG\_TYPE**

呼び出しに対するデータ項目のデータ型が間違っています。

# **MQRC\_STORAGE\_NOT\_AVAILABLE**

ストレージが不足しています。

# **mqInquireIntegerFilter の C 言語での呼び出し**

mqInquireIntegerFilter (Bag, Selector, ItemIndex, &ItemValue, &Operator, &CompCode, &Reason);

パラメーターを次のように宣言します。

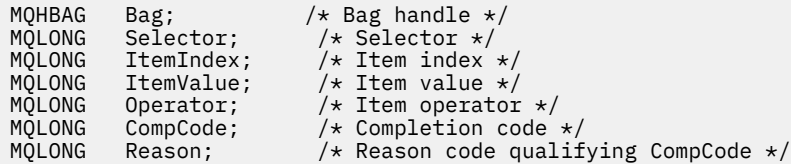

# **mqInquireIntegerFilter の Visual Basic での呼び出し**

```
(Windows でのみサポートされます。)
```
mqInquireIntegerFilter Bag, Selector, ItemIndex, ItemValue, Operator, CompCode, Reason

パラメーターを次のように宣言します。

Dim Bag As Long 'Bag handle' Dim Selector As Long 'Selector' Dim ItemIndex As Long 'Item index' Dim ItemValue As Long 'Item value' Dim Operator As Long 'Item operator' Dim CompCode As Long 'Completion code' Dim Reason As Long 'Reason code qualifying CompCode'

# **mqInquireItemInfo**

mqInquireItemInfo 呼び出しは、バッグ内の指定された項目に関する情報を返します。 データ項目はユー ザー項目またはシステム項目のいずれかです。

# **mqInquireItemInfo の構文**

**mqInquireItemInfo** *(Bag, Selector, ItemIndex, ItemType, OutSelector, CompCode, Reason)*

# **mqInquireItemInfo のパラメーター**

## *Bag* **(MQHBAG) - 入力**

照会するバッグのハンドル。

このバッグは、ユーザー・バッグまたはシステム・バッグのいずれかです。

## *Selector* **(MQLONG) - 入力**

問い合わせする項目を識別する選択子。

セレクターがゼロよりも小さい場合 (つまりシステム・セレクターである場合)、そのセレクターは MQAI でサポートされていなければなりません。 サポートされているものでない場合は、 MQRC\_SELECTOR\_NOT\_SUPPORTED が返されます。

指定したセレクターがバッグ内に存在しなければなりません。 存在しない場合は、 MQRC\_SELECTOR\_NOT\_PRESENT が返されます。

Selector には、下記の特殊値を指定できます。

## **MQSEL\_ANY\_SELECTOR**

照会する項目は、ItemIndex パラメーターによって識別されるユーザー項目またはシステム項目 のいずれかでなければなりません。

## **MQSEL\_ANY\_USER\_SELECTOR**

照会する項目は ItemIndex パラメーターで識別されるユーザー項目です。

#### **MQSEL\_ANY\_SYSTEM\_SELECTOR**

照会する項目は、ItemIndex パラメーターで識別されるシステム項目です。

## *ItemIndex* **(MQLONG) - 入力**

照会するデータ項目の索引。

この項目はバッグ内に存在しなければなりません。 存在しない場合は、MQRC\_INDEX\_NOT\_PRESENT が返されます。 値はゼロ以上であるか、または次のような特殊値でなければなりません。

#### **MQIND\_NONE**

バッグ内にセレクターのオカレンスが 1 つだけでなければならないことを指定します。 複数のオ カレンスが存在する場合は、MORC\_SELECTOR\_NOT\_UNIQUE が返されます。

MQSEL\_ANY\_SELECTOR を Selector パラメーターに指定する場合、ItemIndex パラメーターは ユーザー項目と システム項目の両方を含む項目セットに関係する索引であり、ゼロ以上でなければ なりません。

MQSEL\_ANY\_USER\_SELECTOR を Selector パラメーターに指定する場合、ItemIndex パラメー ターはシステム項目セットに関係する索引で、ゼロ以上でなければなりません。

Selector パラメーターに MQSEL\_ANY\_SYSTEM\_SELECTOR を指定する場合、 ItemIndex パラ メーターはシステム項目のセットに関連する索引であり、ゼロ以上でなければなりません。 明示的 なセレクター値を指定する場合、ItemIndex パラメーターはそのセレクター値を持つ項目セット に関係する索引で、MQIND\_NONE またはゼロ以上となります。

## *ItemType* **(MQLONG) - 出力**

指定されたデータ項目のデータ型。

以下のものが返されます。

#### **MQITEM\_BAG**

バッグ・ハンドル項目。

**MQITEM\_BYTE\_STRING**

バイト・ストリング。

**MQITEM\_INTEGER** 整数項目。

**MQITEM\_INTEGER\_FILTER** 整数フィルター。

**MQITEM\_INTEGER64** 64 ビット整数項目。

**MQITEM\_STRING**

文字ストリング項目。

# **MQITEM\_STRING\_FILTER**

ストリング・フィルター。

*OutSelector* **(MQLONG) - 出力**

指定されたデータ項目のセレクター。

*CompCode* **(MQLONG) - 出力** 完了コード

## *Reason* **(MQLONG) - 出力**

*CompCode* を限定する理由コード。

エラー状況を示す次の理由コードが、mqInquireItemInfo 呼び出しから返されます。

### **MQRC\_HBAG\_ERROR**

バッグ・ハンドルが無効です。

#### **MQRC\_INDEX\_ERROR**

MQIND\_NONE がいずれかの MQSEL\_ANY\_XXX\_SELECTOR 値と共に指定されました。

#### **MQRC\_INDEX\_NOT\_PRESENT**

指定された索引を持つ項目は、指定されたセレクターのバッグには存在しません。

#### **MQRC\_ITEM\_TYPE\_ERROR**

ItemType パラメーターが無効です (パラメーター・アドレスが無効)。

#### **MQRC\_OUT\_SELECTOR\_ERROR**

OutSelector パラメーターが無効です (パラメーター・アドレスが無効)。

## **MQRC\_SELECTOR\_NOT\_PRESENT**

指定されたセレクターを持つ項目はバッグ内に存在しません。

## **MQRC\_SELECTOR\_NOT\_SUPPORTED**

指定されたシステム・セレクターは、MQAI によってサポートされていません。

#### **MQRC\_SELECTOR\_NOT\_UNIQUE**

指定されたセレクターの複数のオカレンスがバッグ内にあるときに MQIND\_NONE が指定されまし た。

## **MQRC\_SELECTOR\_OUT\_OF\_RANGE**

呼び出しの有効範囲内にセレクターがありません。

## **MQRC\_STORAGE\_NOT\_AVAILABLE**

ストレージが不足しています。

# **mqInquireItemInfo の C 言語での呼び出し**

mqInquireItemInfo (Bag, Selector, ItemIndex, &OutSelector, &ItemType, &CompCode, &Reason);

パラメーターを次のように宣言します。

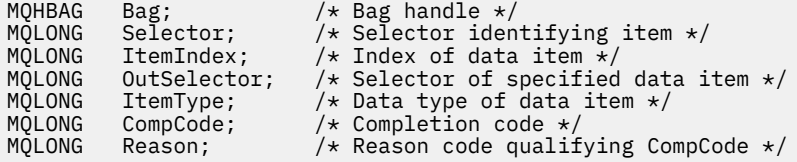

# **mqInquireItemInfo の Visual Basic での呼び出し**

(Windows でのみサポートされます。)

mqInquireItemInfo Bag, Selector, ItemIndex, OutSelector, ItemType, CompCode, Reason

パラメーターを次のように宣言します。

Dim Bag As Long 'Bag handle' Dim Selector As Long 'Selector identifying item' Dim ItemIndex As Long 'Index of data item' Dim OutSelector As Long 'Selector of specified data item' Dim ItemType As Long 'Data type of data item' Dim CompCode As Long 'Completion code' Dim Reason As Long 'Reason code qualifying CompCode'

# **mqInquireString**

mqInquireString 呼び出しは、バッグ内にある文字データ項目の値を要求します。 データ項目はユーザー項 目またはシステム項目のいずれかです。

# **mqInquireString の構文**

**mqInquire ストリング** *(Bag, Selector, ItemIndex, Bufferlength, Buffer, StringLength, CodedCharSetId, CompCode, Reason)*

# **mqInquireString のパラメーター**

## *Bag* **(MQHBAG) - 入力**

照会に関連するハンドルのバッグ。 このバッグは、ユーザー・バッグまたはシステム・バッグのいず れかです。

### *Selector* **(MQLONG) - 入力**

照会が関係する項目のセレクター。

セレクターがゼロよりも小さい場合 (つまりシステム・セレクターである場合)、そのセレクターは MQAI でサポートされていなければなりません。 サポートされているものでない場合は、 MORC SELECTOR NOT SUPPORTED が返されます。

指定したセレクターがバッグ内に存在しなければなりません。 存在しない場合は、 MQRC\_SELECTOR\_NOT\_PRESENT が返されます。

項目のデータ型が、呼び出しによって暗黙設定されるデータ型と同じでなければなりません。 同じで ない場合は、MQRC\_SELECTOR\_WRONG\_TYPE が返されます。

*Selector* には、下記の特殊値を指定できます。

#### **MQSEL\_ANY\_SELECTOR**

照会する項目は、*ItemIndex* によって識別されたユーザー項目またはシステム項目です。

#### **MQSEL\_ANY\_USER\_SELECTOR**

照会する項目は、*ItemIndex* によって識別されたユーザー項目です。

#### **MQSEL\_ANY\_SYSTEM\_SELECTOR**

照会する項目は、*ItemIndex* によって識別されたシステム項目です。

#### *ItemIndex* **(MQLONG) - 入力**

照会が関係するデータ項目の索引。 この値は、O 以上の値か特殊値 MQIND\_NONE である必要がありま す。 値がゼロより小さく MQIND\_NONE でもない場合は、MQRC\_INDEX\_ERROR が返されます。 項目 がまだバッグ内にない場合は、MQRC\_INDEX\_NOT\_PRESENT が返されます。 以下の特殊値を指定でき ます。

#### **MQIND\_NONE**

バッグ内にセレクターのオカレンスが 1 つだけでなければならないことを指定します。 複数のオ カレンスが存在する場合は、MQRC\_SELECTOR\_NOT\_UNIQUE が返されます。

MQSEL\_ANY\_SELECTOR を *Selector* パラメーターに指定する場合、*ItemIndex* はユーザー項目 とシステム項目の両方を含む項目セットに関係する索引であり、ゼロ以上でなければなりません。

MQSEL\_ANY\_USER\_SELECTOR を *Selector* パラメーターに指定する場合、*ItemIndex* はユーザ ー項目セットに関係する索引で、ゼロ以上でなければなりません。

*Selector* に MQSEL\_ANY\_SYSTEM\_SELECTOR を指定する場合、 *ItemIndex* はシステム項目の セットに関連する索引であり、ゼロ以上でなければなりません。

明示的なセレクター値を指定する場合、*ItemIndex* はそのセレクター値を持つ項目セットに関係 する索引で、MQIND\_NONE またはゼロ以上となります。

## *BufferLength* **(MQLONG) - 入力**

ストリングを受け取るバッファーの長さ (バイト)。 ゼロは有効な値です。

## *Buffer* **(MQCHAR ×** *BufferLength***) - 出力**

文字ストリングを受け取るバッファー。 長さは、*BufferLength* パラメーターで指定します。 *BufferLength* にゼロを指定した場合は、*Buffer* パラメーターのアドレスとして NULL ポインターを 指定することができます。それ以外の場合は、*Buffer* パラメーターに有効な (ヌル以外の) アドレスを 指定しなければなりません。

ストリングにはバッファーの長さに達するまでブランクが埋め込まれます。このストリングはヌル終 了のストリングではありません。 ストリングがバッファーよりも長い場合は、バッファーに収まるよ うにストリングが切り捨てられます。この場合、*StringLength* は切り捨てなしでストリングを収容 するのに必要なバッファーのサイズを示します。

#### *StringLength* **(MQLONG) - 出力**

バッグに含まれるストリングの長さ (バイト)。 *Buffer* パラメーターが小さすぎる場合、返されるスト リングの長さは *StringLength* より小さくなります。

## *CodedCharSetId* **(MQLONG) - 出力**

ストリング内の文字データのコード化文字セット ID。 必要でない場合、このパラメーターをヌル・ポ インターに設定することができます。

#### *CompCode* **(MQLONG) - 出力**

完了コード

### *Reason* **(MQLONG) - 出力**

*CompCode* を限定する理由コード。

エラーおよび警告状況を示す次の理由コードが、mqInquireString 呼び出しから返されます。

## **MQRC\_BUFFER\_ERROR**

Buffer パラメーターが無効です (パラメーター・アドレスが無効、またはバッファーが完全にアク セス可能ではない)。

#### **MQRC\_BUFFER\_LENGTH\_ERROR**

バッファー長が無効です。

## **MQRC\_HBAG\_ERROR**

バッグ・ハンドルが無効です。

#### **MQRC\_INDEX\_ERROR**

索引が無効です (索引の値が負で MQIND\_NONE でないか、または MQSEL\_ANY\_xxx\_SELECTOR 値 によって指定された MQIND\_NONE でない)。

#### **MQRC\_INDEX\_NOT\_PRESENT**

指定された索引を持つ項目は、指定されたセレクターのバッグには存在しません。

## **MQRC\_SELECTOR\_NOT\_PRESENT**

指定されたセレクターを持つ項目はバッグ内に存在しません。

## **MQRC\_SELECTOR\_NOT\_SUPPORTED**

指定されたシステム・セレクターは、MQAI によってサポートされていません。

## **MQRC\_SELECTOR\_NOT\_UNIQUE**

指定されたセレクターの複数のオカレンスがバッグ内にあるときに MQIND\_NONE が指定されまし た。

## **MQRC\_SELECTOR\_OUT\_OF\_RANGE**

呼び出しの有効範囲内にセレクターがありません。

### **MQRC\_SELECTOR\_WRONG\_TYPE**

呼び出しに対するデータ項目のデータ型が間違っています。

#### **MQRC\_STORAGE\_NOT\_AVAILABLE**

ストレージが不足しています。

## **MQRC\_STRING\_LENGTH\_ERROR**

*StringLength* パラメーターが無効です (パラメーター・アドレスが無効)。

#### **MQRC\_STRING\_TRUNCATED**

データが長すぎて出力バッファーに入りきらず、切り捨てられました。

# **mqInquireString の C 言語での呼び出し**

mqInquireString (Bag, Selector, ItemIndex, BufferLength, Buffer, &StringLength, &CodedCharSetId, &CompCode, &Reason);

パラメーターを次のように宣言します。

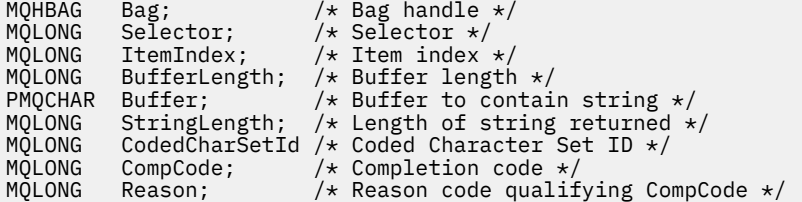

# **mqInquireString の Visual Basic での呼び出し**

(Windows でのみサポートされます。)

mqInquireString Bag, Selector, ItemIndex, BufferLength, Buffer, StringLength, CodedCharSetId, CompCode, Reason

パラメーターを次のように宣言します。

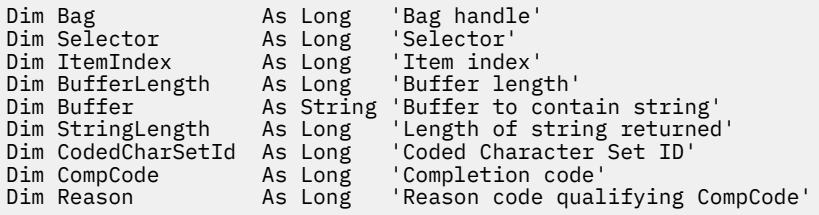

# **mqInquireStringFilter**

mqInquireStringFilter 呼び出しは、バッグ内にあるストリング・フィルター項目の値および演算子を要求 します。 データ項目はユーザー項目またはシステム項目のいずれかです。

# **mqInquireStringFilter の構文**

**mqInquireStringFilter** *(Bag, Selector, ItemIndex, Bufferlength, Buffer, StringLength, CodedCharSetId, Operator, CompCode, Reason)*

# **mqInquireStringFilter のパラメーター**

## *Bag* **(MQHBAG) - 入力**

照会に関連するハンドルのバッグ。 このバッグは、ユーザー・バッグまたはシステム・バッグのいず れかです。

## *Selector* **(MQLONG) - 入力**

照会が関係する項目のセレクター。

セレクターがゼロよりも小さい場合 (つまりシステム・セレクターである場合)、そのセレクターは MQAI でサポートされていなければなりません。 サポートされているものでない場合は、 MQRC SELECTOR NOT SUPPORTED が返されます。

指定したセレクターがバッグ内に存在しなければなりません。 存在しない場合は、 MQRC SELECTOR NOT PRESENTが返されます。

項目のデータ型が、呼び出しによって暗黙設定されるデータ型と同じでなければなりません。 同じで ない場合は、MQRC\_SELECTOR\_WRONG\_TYPE が返されます。

*Selector* には、下記の特殊値を指定できます。

## **MQSEL\_ANY\_SELECTOR**

照会する項目は、*ItemIndex* によって識別されたユーザー項目またはシステム項目です。

## **MQSEL\_ANY\_USER\_SELECTOR**

照会する項目は、*ItemIndex* によって識別されたユーザー項目です。

## **MQSEL\_ANY\_SYSTEM\_SELECTOR**

照会する項目は、*ItemIndex* によって識別されたシステム項目です。

## *ItemIndex* **(MQLONG) - 入力**

照会が関係するデータ項目の索引。 この値は、O 以上の値か特殊値 MOIND\_NONE である必要がありま す。 値がゼロより小さく MQIND\_NONE でもない場合は、MQRC\_INDEX\_ERROR が返されます。 項目 がまだバッグ内にない場合は、MQRC\_INDEX\_NOT\_PRESENT が返されます。 以下の特殊値を指定でき ます。

## **MQIND\_NONE**

バッグ内にセレクターのオカレンスが 1 つだけでなければならないことを指定します。 複数のオ カレンスが存在する場合は、MORC\_SELECTOR\_NOT\_UNIQUE が返されます。

MQSEL\_ANY\_SELECTOR を *Selector* パラメーターに指定する場合、*ItemIndex* はユーザー項目 とシステム項目の両方を含む項目セットに関係する索引であり、ゼロ以上でなければなりません。

MQSEL\_ANY\_USER\_SELECTOR を *Selector* パラメーターに指定する場合、*ItemIndex* はユーザ ー項目セットに関係する索引で、ゼロ以上でなければなりません。

*Selector* に MQSEL\_ANY\_SYSTEM\_SELECTOR を指定する場合、 *ItemIndex* はシステム項目の セットに関連する索引であり、ゼロ以上でなければなりません。

明示的なセレクター値を指定する場合、*ItemIndex* はそのセレクター値を持つ項目セットに関係 する索引で、MOIND\_NONE またはゼロ以上となります。

#### *BufferLength* **(MQLONG) - 入力**

条件ストリングを受け取るバッファーの長さ (バイト)。 ゼロは有効な値です。

# *Buffer* **(MQCHAR ×** *BufferLength***) - 出力**

文字条件ストリングを受け取るバッファー。 長さは、*BufferLength* パラメーターで指定します。 *BufferLength* にゼロを指定した場合は、*Buffer* パラメーターのアドレスとして NULL ポインターを 指定することができます。それ以外の場合は、*Buffer* パラメーターに有効な (ヌル以外の) アドレスを 指定しなければなりません。

ストリングにはバッファーの長さに達するまでブランクが埋め込まれます。このストリングはヌル終 了のストリングではありません。 ストリングがバッファーよりも長い場合は、バッファーに収まるよ うにストリングが切り捨てられます。この場合、*StringLength* は切り捨てなしでストリングを収容 するのに必要なバッファーのサイズを示します。

## *StringLength* **(MQLONG) - 出力**

バッグに含まれる条件ストリングの長さ (バイト)。 *Buffer* パラメーターが小さすぎる場合、返される ストリングの長さは *StringLength* より小さくなります。

## *CodedCharSetId* **(MQLONG) - 出力**

ストリング内の文字データのコード化文字セット ID。 必要でない場合、このパラメーターをヌル・ポ インターに設定することができます。

## *Operator* **(MQLONG) - 出力**

バッグ内のストリング・フィルター演算子。

## *CompCode* **(MQLONG) - 出力**

完了コード

## *Reason* **(MQLONG) - 出力**

*CompCode* を限定する理由コード。

エラー状態および警告状態を示す次の理由コードが、mqInquireStringFilter 呼び出しから返されます。

#### **MQRC\_BUFFER\_ERROR**

Buffer パラメーターが無効です (パラメーター・アドレスが無効、またはバッファーが完全にアク セス可能ではない)。

## **MQRC\_BUFFER\_LENGTH\_ERROR**

バッファー長が無効です。

## **MQRC\_FILTER\_OPERATOR\_ERROR**

フィルター演算子が無効です。

#### **MQRC\_HBAG\_ERROR**

バッグ・ハンドルが無効です。

## **MQRC\_INDEX\_ERROR**

索引が無効です (索引の値が負で MQIND\_NONE でないか、または MQSEL\_ANY\_xxx\_SELECTOR 値 によって指定された MQIND\_NONE でない)。

## **MQRC\_INDEX\_NOT\_PRESENT**

指定された索引を持つ項目は、指定されたセレクターのバッグには存在しません。

### **MQRC\_SELECTOR\_NOT\_PRESENT**

指定されたセレクターを持つ項目はバッグ内に存在しません。

## **MQRC\_SELECTOR\_NOT\_SUPPORTED**

指定されたシステム・セレクターは、MQAI によってサポートされていません。

#### **MQRC\_SELECTOR\_NOT\_UNIQUE**

指定されたセレクターの複数のオカレンスがバッグ内にあるときに MQIND\_NONE が指定されまし た。

### **MQRC\_SELECTOR\_OUT\_OF\_RANGE**

呼び出しの有効範囲内にセレクターがありません。

## **MQRC\_SELECTOR\_WRONG\_TYPE**

呼び出しに対するデータ項目のデータ型が間違っています。

## **MQRC\_STORAGE\_NOT\_AVAILABLE**

ストレージが不足しています。

## **MQRC\_STRING\_LENGTH\_ERROR**

*StringLength* パラメーターが無効です (パラメーター・アドレスが無効)。

### **MQRC\_STRING\_TRUNCATED**

データが長すぎて出力バッファーに入りきらず、切り捨てられました。

## **mqInquireStringFilter の C 言語での呼び出し**

mqInquireStringFilter (Bag, Selector, ItemIndex, BufferLength, Buffer, &StringLength, &CodedCharSetId, &Operator, &CompCode, &Reason);

パラメーターを次のように宣言します。

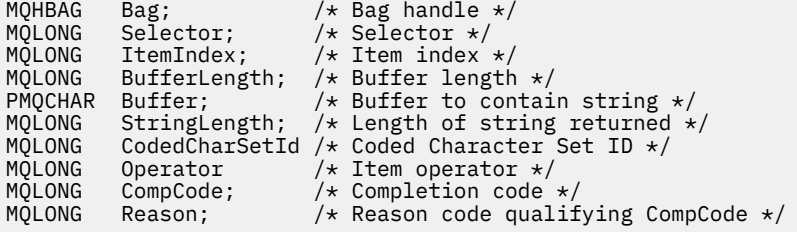

# **mqInquireStringFilter の Visual Basic での呼び出し**

(Windows でのみサポートされます。)

mqInquireStringFilter Bag, Selector, ItemIndex, BufferLength, Buffer, StringLength, CodedCharSetId, Operator, CompCode, Reason

パラメーターを次のように宣言します。

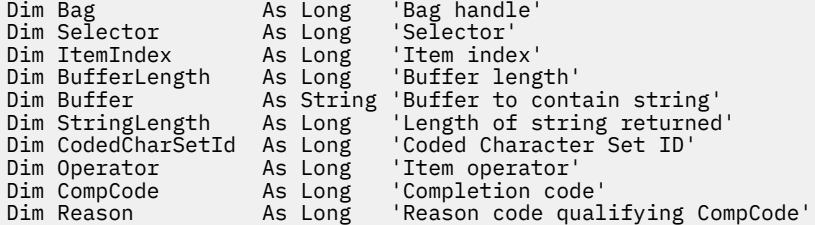

# **mqPad**

mqPad 呼び出しは、ヌル終了ストリングにブランクを埋め込みます。

# **mqPad の構文**

**mqPad** *(String, BufferLength, Buffer, CompCode, Reason)*

# **mqPad のパラメーター**

## *String* **(PMQCHAR) - 入力**

ヌル終了ストリング。 ヌル・ポインターは *String* パラメーターのアドレスについて有効で、ゼロの 長さのストリングを示します。

## *BufferLength* **(MQLONG) - 入力**

ブランクが埋め込まれたストリングを受け取るバッファーの長さ (バイト)。 ゼロ以上でなければなり ません。

## *Buffer* **(MQCHAR ×** *BufferLength***) - 出力**

ブランクが埋め込まれたストリングを受け取るバッファー。 長さは、*BufferLength* パラメーターで 指定します。 *BufferLength* にゼロを指定した場合は、*Buffer* パラメーターのアドレスとして NULL ポインターを指定することができます。それ以外の場合は、*Buffer* パラメーターに有効な (ヌル以外 の) アドレスを指定しなければなりません。

*String* パラメーター内の最初のヌルに先行する文字の数が *BufferLength* パラメーターよりも大き いと、余分な文字は 省略され、MQRC\_DATA\_TRUNCATED が返されます。

## *CompCode* **(MQLONG) - 出力**

完了コード

## *Reason* **(MQLONG) - 出力**

*CompCode* を限定する理由コード。

エラーおよび警告状況を示す次の理由コードが、mqPad 呼び出しから返されます。

### **MQRC\_BUFFER\_ERROR**

Buffer パラメーターが無効です (パラメーター・アドレスが無効、またはバッファーが完全にアク セス可能ではない)。

## **MQRC\_BUFFER\_LENGTH\_ERROR**

バッファー長が無効です。

## **MQRC\_STRING\_ERROR**

String パラメーターが無効です (パラメーター・アドレスが無効であるか、バッファーにアクセスで きません)。

## **MQRC\_STRING\_TRUNCATED**

データが長すぎて出力バッファーに入りきらず、切り捨てられました。

# **mqPad の使用上の注意**

- 1. バッファー・ポインターが同じである場合、適宜、埋め込みが行われます。 同じでない場合は、 *BufferLength* 文字が 2 番目のバッファーにコピーされるだけです。ヌル終了文字を含む残りのスペ ースは、スペースで上書きされます。
- 2. *String* パラメーターと *Buffer* パラメーターが部分的に重なり合うと、その結果は定義されません。

# **mqPad の C 言語呼び出し**

mqPad (String, BufferLength, Buffer, &CompCode, &Reason);

パラメーターを次のように宣言します。

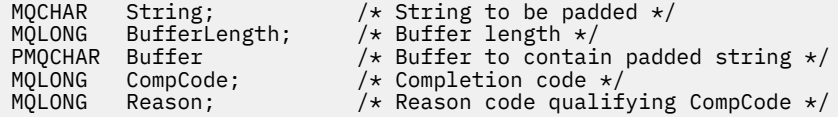

**注 :** この呼び出しは Visual Basic ではサポートされません。

# **mqPutBag**

mqPutBag 呼び出しは、指定されたバッグの内容を PCF メッセージに変換し、そのメッセージを指定され たキューに送ります。 バッグの内容は呼び出し後も変わりません。

# **mqPutBag の構文**

**mqPut バッグ** *(Hconn, Hobj, MsgDesc, PutMsgOpts, Bag, CompCode, Reason)*

# **mqPutBag のパラメーター**

*Hconn* **(MQHCONN) - 入力**

MQI 接続ハンドル。

#### *Hobj* **(MQHOBJ) - 入力**

メッセージが入れられるキューのオブジェクト・ハンドル。 このハンドルは、アプリケーション発行 の先行する MQOPEN 呼び出しによって返されます。 このキューは出力のためにオープンされていな ければなりません。

## *MsgDesc* **(MQMD) - 入出力**

メッセージ記述子。 (詳しくは、 MQMD-メッセージ記述子 を参照してください。)

*Format* フィールドに MQFMT\_ADMIN、MQFMT\_EVENT、または MQFMT\_PCF 以外の値がある場合は、 MQRC\_FORMAT\_NOT\_SUPPORTED が返されます。

*Encoding* フィールドに MQENC\_NATIVE 以外の値がある場合は、 MQRC\_ENCODING\_NOT\_SUPPORTED が 返されます。

## *PutMsgOpts* **(MQPMO) - 入出力**

書き込みメッセージ・オプション。 (詳しくは、 MQPMO-メッセージ書き込みオプション を参照してく ださい。)

## *Bag* **(MQHBAG) - 入力**

メッセージに変換するデータ・バッグのハンドル。

バッグに管理メッセージが含まれていて、mqAddInquiry を使用して値がバッグに挿入されている場 合、MQIASY\_COMMAND データ項目の値は MQAI によって認識される INQUIRE コマンドでなければな りません。 そうでない場合は、MQRC\_INQUIRY\_COMMAND\_ERROR が返されます。

バッグにネストされたシステム・バッグが含まれている場合は、 MQRC\_NESTED\_BAG\_NOT\_SUPPORTED が返されます。

## *CompCode* **(MQLONG) - 出力**

完了コード

## *Reason* **(MQLONG) - 出力**

*CompCode* を限定する理由コード。エラーおよび警告状況を示す次の理由コードが、mqPutBag 呼び出 しから返されます。

#### **MQRC\_\***

MQPUT 呼び出しまたはバッグの操作に関するすべてのもの。

## **MQRC\_BAG\_WRONG\_TYPE**

入力データ・バッグがグループ・バッグです。

## **MQRC\_ENCODING\_NOT\_SUPPORTED**

エンコードはサポートされていません (MQMD の *Encoding* フィールドの値は MQENC\_NATIVE で なければなりません)。

## **MQRC\_FORMAT\_NOT\_SUPPORTED**

サポートされていない形式 (MQMD の *Format* フィールド内の名前は MQFMT\_ADMIN、 MQFMT\_EVENT、または MQFMT\_PCF でなければなりません)。

#### **MQRC\_HBAG\_ERROR**

バッグ・ハンドルが無効です。

## **MQRC\_INQUIRY\_COMMAND\_ERROR**

mqAddInquiry 呼び出しが認識された INQUIRE コマンドでないコマンド・コードで使用されまし た。

## **MQRC\_NESTED\_BAG\_NOT\_SUPPORTED**

入力データ・バッグに 1 つ以上のネストされたシステム・バッグが含まれています。

#### **MQRC\_PARAMETER\_MISSING**

管理メッセージが、バッグ内にないパラメーターを必要としています。 この理由コードは、 MQCBO\_ADMIN\_BAG オプションまたは MQCBO\_REORDER\_AS\_REQUIRED オプションで作成さ れたバッグについてのみ出されます。

#### **MQRC\_SELECTOR\_WRONG\_TYPE**

mqAddString または mqSetString を使用して MQIACF\_INQUIRY セレクターがバッグに追加されま した。

## **MQRC\_STORAGE\_NOT\_AVAILABLE**

ストレージが不足しています。

# **mqPutBag の C 言語での呼び出し**

mqPutBag (HConn, HObj, &MsgDesc, &PutMsgOpts, Bag, &CompCode, &Reason);

パラメーターを次のように宣言します。

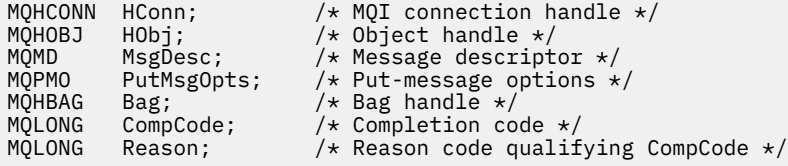

## **mqPutBag の Visual Basic での呼び出し**

(Windows でのみサポートされます。)

mqPutBag (HConn, HObj, MsgDesc, PutMsgOpts, Bag, CompCode, Reason);

パラメーターを次のように宣言します。

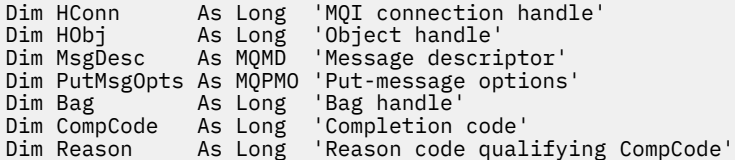

# **mqSetByteString**

mqSetByteString 呼び出しは、バッグ内に既にあるバイト・ストリング・データ項目を変更するか、または 指定されたセレクターの 既存オカレンスをすべて削除して、そのバッグの終わりに新しいオカレンスを追 加します。 通常、データ項目はユーザー項目ですが、特定のシステム・データ項目を変更することもでき ます。

# **mqSetByteString の構文**

**mqSetByteString** *(Bag, Selector, ItemIndex, Bufferlength, Buffer, CompCode, Reason)*

# **mqSetByteString のパラメーター**

## *Bag* **(MQHBAG) - 入力**

設定するバッグのハンドル。 これは、システム・バッグのハンドルではなく、ユーザーが作成したバ ッグのハンドルでなければなりません。システム・バッグのハンドルを指定すると、結果は MQRC\_SYSTEM\_BAG\_NOT\_ALTERABLE になります。

## *Selector* **(MQLONG) - 入力**

変更する項目のセレクター。

セレクターがゼロよりも小さい場合 (つまりシステム・セレクターである場合)、そのセレクターは MQAI でサポートされていなければなりません。 サポートされているものでない場合は、 MQRC\_SELECTOR\_NOT\_SUPPORTED が返されます。

セレクターが、サポートされているシステム・セレクターであっても読み取り専用である場合は、 MQRC\_SYSTEM\_ITEM\_NOT\_ALTERABLE が返されます。

セレクターが変更可能なシステム・セレクターで、常に単一のインスタンス・セレクターである場合 に、アプリケーションがバッグ内に 2 番目の インスタンスを作成しようとすると、 MQRC\_MULTIPLE\_INSTANCE\_ERROR が返されます。

セレクターがゼロ以上 (つまりユーザー・セレクターである場合) で、バッグが MQCBO\_CHECK\_SELECTORS オプションを使用して、または 管理バッグ (MQCBO\_ADMIN\_BAG) とし て作成されていた場合、そのセレクターは MQBA\_FIRST から MQBA\_LAST の範囲内になければなりま せん。範囲内にない場合は、MORC\_SELECTOR\_OUT\_OF\_RANGE が返されます。 MQCBO\_CHECK\_SELECTORS が指定されていない場合、セレクターはゼロ以上の任意の値にすることが できます。

*ItemIndex* パラメーターに MQIND\_ALL が指定 されていない 場合は、指定されたセレクターが既にバ ッグ内に存在している必要があります。存在していない場合は、MQRC\_SELECTOR\_NOT\_PRESENT が 返されます。

*ItemIndex* パラメーターに MQIND\_ALL を指定 しない 場合、項目のデータ・タイプは、呼び出しによ って暗黙指定されたデータ・タイプと同じでなければなりません。そうでない場合は、 MORC SELECTOR WRONG TYPE が返されます。

## *ItemIndex* **(MQLONG) - 入力**

指定したセレクターを持つ項目のどのオカレンスを変更するかを指定します。 値は、ゼロ以上である か、このトピックで説明する特殊値のいずれかでなければなりません。そうでない場合、結果は MQRC\_INDEX\_ERROR になります。

## **0 以上**

指定された索引を持つ項目は既にバッグ内に存在していなければなりません。 存在しない場合は、 MORC\_INDEX\_NOT\_PRESENTが返されます。 指定されたセレクターを持つバッグ内の項目に関 連する索引がカウントされます。 例えば、指定されたセレクターを持つ項目がバッグ内に 5 つある 場合、*ItemIndex* の有効な値は 0 から 4 の範囲です。

### **MQIND\_NONE**

バッグ内に指定されたセレクターのオカレンスが 1 つだけでなければならないことを指定しま す。 複数のオカレンスが存在する場合は、MORC\_SELECTOR\_NOT\_UNIQUE が返されます。

#### **MQIND\_ALL**

指定されたセレクター (存在する場合) の既存のオカレンスすべてをバッグから削除して、そのセレ クターの新しいオカレンスをバッグの最後に作成するよう指定します。

### *BufferLength* **(MQLONG) - 入力**

*Buffer* パラメーターに含まれるバイト・ストリングの長さ (バイト)。 値はゼロ以上でなければなりま せん。

# *Buffer* **(MQBYTE ×** *BufferLength***) - 入力**

バイト・ストリングを含むバッファー。 長さは、*BufferLength* パラメーターで指定します。 *BufferLength* にゼロを指定した場合は、*Buffer* パラメーターのアドレスとして NULL ポインターを 指定することができます。それ以外の場合は、*Buffer* パラメーターに有効な (ヌル以外の) アドレスを 指定しなければなりません。

## *CompCode* **(MQLONG) - 出力**

完了コード

## *Reason* **(MQLONG) - 出力**

*CompCode* を限定する理由コード。

エラー状態を示す次の理由コードが、mqSetByteString 呼び出しから返されます。

#### **MQRC\_BUFFER\_ERROR**

Buffer パラメーターが無効です (パラメーター・アドレスが無効、またはバッファーが完全にアク セス可能ではない)。

## **MQRC\_BUFFER\_LENGTH\_ERROR**

バッファー長が無効です。

#### **MQRC\_HBAG\_ERROR**

バッグ・ハンドルが無効です。

#### **MQRC\_INDEX\_ERROR**

索引が無効です (索引の値が負で MQIND\_NONE でも MQIND\_ALL でもない)。

#### **MQRC\_INDEX\_NOT\_PRESENT**

指定された索引を持つ項目は、指定されたセレクターのバッグには存在しません。

#### **MQRC\_MULTIPLE\_INSTANCE\_ERROR**

システム・セレクターの複数のインスタンスが無効です。

## **MQRC\_SELECTOR\_NOT\_PRESENT**

指定されたセレクターを持つ項目はバッグ内に存在しません。

#### **MQRC\_SELECTOR\_NOT\_SUPPORTED**

指定されたシステム・セレクターは、MQAI によってサポートされていません。

#### **MQRC\_SELECTOR\_NOT\_UNIQUE**

指定されたセレクターの複数のオカレンスがバッグ内にあるときに MQIND\_NONE が指定されまし た。

## **MQRC\_SELECTOR\_OUT\_OF\_RANGE**

呼び出しの有効範囲内にセレクターがありません。

### **MQRC\_SELECTOR\_WRONG\_TYPE**

呼び出しに対するデータ項目のデータ型が間違っています。

## **MQRC\_STORAGE\_NOT\_AVAILABLE**

ストレージが不足しています。

## **MQRC\_SYSTEM\_BAG\_NOT\_ALTERABLE**

システム・バッグを変更または削除できません。

## **MQRC\_SYSTEM\_ITEM\_NOT\_ALTERABLE**

システム項目は読み取り専用で、変更できません。

# **mqSetByteString の C 言語での呼び出し**

mqSetByteString (Bag, Selector, ItemIndex, BufferLength, Buffer, &CompCode, &Reason);

パラメーターを次のように宣言します。

```
MQHBAG Bag; /* Bag handle */
MQLONG Selector; /* Selector */
MQLONG ItemIndex; /* Item index */
MQLONG BufferLength; /* Buffer length */<br>PMQBYTE Buffer; /* Buffer containing
PMQBYTE Buffer; /* Buffer containing string */
MQLONG CompCode; /* Completion code */
MQLONG Reason; /* Reason code qualifying CompCode */
```
# **mqSetByteString の Visual Basic での呼び出し**

(Windows でのみサポートされます。)

mqSetByteString Bag, Selector, ItemIndex, BufferLength, Buffer, CompCode, Reason

パラメーターを次のように宣言します。

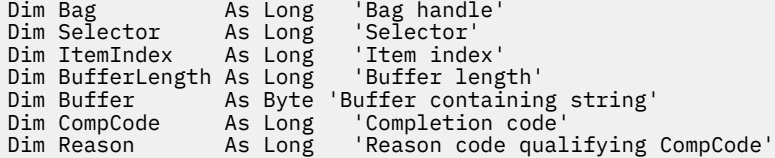

# **mqSetByteStringFilter**

mqSetByteStringFilter 呼び出しは、バッグ内に既存のバイト・ストリング・フィルター項目を変更するか、 指定されたセレクターの既存のオカレンスをすべて削除して、バッグの末尾に新しいオカレンスを追加し ます。 通常、データ項目はユーザー項目ですが、特定のシステム・データ項目を変更することもできます。

# **mqSetByteStringFilter の構文**

**mqSetByteString フィルター** *(Bag, Selector, ItemIndex, Bufferlength, Buffer, Operator, CompCode, Reason)*

# **mqSetByteStringFilter のパラメーター**

## *Bag* **(MQHBAG) - 入力**

設定するバッグのハンドル。 これは、システム・バッグのハンドルではなく、ユーザーが作成したバ ッグのハンドルでなければなりません。システム・バッグのハンドルを指定すると、結果は MQRC\_SYSTEM\_BAG\_NOT\_ALTERABLE になります。

## *Selector* **(MQLONG) - 入力**

変更する項目のセレクター。

セレクターがゼロよりも小さい場合 (つまりシステム・セレクターである場合)、そのセレクターは MQAI でサポートされていなければなりません。 サポートされているものでない場合は、 MQRC\_SELECTOR\_NOT\_SUPPORTED が返されます。

セレクターが、サポートされているシステム・セレクターであっても読み取り専用である場合は、 MORC SYSTEM ITEM NOT ALTERABLE が返されます。

セレクターが変更可能なシステム・セレクターで、常に単一のインスタンス・セレクターである場合 に、アプリケーションがバッグ内に 2 番目の インスタンスを作成しようとすると、 MORC MULTIPLE INSTANCE ERROR が返されます。

セレクターがゼロ以上 (つまりユーザー・セレクターである場合) で、バッグが

MOCBO CHECK SELECTORS オプションを使用して、または 管理バッグ (MOCBO ADMIN\_BAG) とし て作成されていた場合、そのセレクターは MQBA\_FIRST から MQBA\_LAST の範囲内になければなりま せん。範囲内にない場合は、MQRC\_SELECTOR\_OUT\_OF\_RANGE が返されます。 MOCBO CHECK SELECTORS が指定されていない場合、セレクターはゼロ以上の任意の値にすることが

できます。

*ItemIndex* パラメーターに MQIND\_ALL が指定 されていない 場合は、指定されたセレクターが既にバ ッグ内に存在している必要があります。存在していない場合は、MORC\_SELECTOR\_NOT\_PRESENT が 返されます。

*ItemIndex* パラメーターに MQIND\_ALL を指定 しない 場合、項目のデータ・タイプは、呼び出しによ って暗黙指定されたデータ・タイプと同じでなければなりません。そうでない場合は、 MQRC\_SELECTOR\_WRONG\_TYPE が返されます。

## *ItemIndex* **(MQLONG) - 入力**

指定したセレクターを持つ項目のどのオカレンスを変更するかを指定します。 値は、ゼロ以上である か、このトピックで説明する特殊値のいずれかでなければなりません。そうでない場合、結果は MQRC\_INDEX\_ERROR になります。

## **0 以上**

指定された索引を持つ項目は既にバッグ内に存在していなければなりません。 存在しない場合は、 MQRC\_INDEX\_NOT\_PRESENT が返されます。 指定されたセレクターを持つバッグ内の項目に関 連する索引がカウントされます。 例えば、指定されたセレクターを持つ項目がバッグ内に 5 つある 場合、*ItemIndex* の有効な値は 0 から 4 の範囲です。

## **MQIND\_NONE**

バッグ内に指定されたセレクターのオカレンスが 1 つだけでなければならないことを指定しま す。 複数のオカレンスが存在する場合は、MORC SELECTOR NOT UNIOUE が返されます。

## **MQIND\_ALL**

指定されたセレクター (存在する場合) の既存のオカレンスすべてをバッグから削除して、そのセレ クターの新しいオカレンスをバッグの最後に作成するよう指定します。

## *BufferLength* **(MQLONG) - 入力**

*Buffer* パラメーターに含まれている条件バイト・ストリングの長さ (バイト単位)。 値はゼロ以上でな ければなりません。

## *Buffer* **(MQBYTE ×** *BufferLength***) - 入力**

条件バイト・ストリングが入っているバッファー。 長さは、*BufferLength* パラメーターで指定しま す。 *BufferLength* にゼロを指定した場合は、*Buffer* パラメーターのアドレスとして NULL ポイン ターを指定することができます。それ以外の場合は、*Buffer* パラメーターに有効な (ヌル以外の) アド レスを指定しなければなりません。

#### *Operator* **(MQLONG ×** *Operator***) - 入力**

バッグ内に置くバイト・ストリング・フィルター演算子。 有効な演算子は MOCFOP \* の形式をとりま す。

## *CompCode* **(MQLONG) - 出力**

完了コード

## *Reason* **(MQLONG) - 出力**

*CompCode* を限定する理由コード。

mqSetByteStringFilter 呼び出しからは、エラー状態を示す次の理由コードが返されることがあります。

#### **MQRC\_BUFFER\_ERROR**

Buffer パラメーターが無効です (パラメーター・アドレスが無効、またはバッファーが完全にアク セス可能ではない)。

## **MQRC\_BUFFER\_LENGTH\_ERROR**

バッファー長が無効です。

## **MQRC\_FILTER\_OPERATOR\_ERROR**

バッグ・ハンドルが無効です。

#### **MQRC\_HBAG\_ERROR**

バッグ・ハンドルが無効です。

### **MQRC\_INDEX\_ERROR**

索引が無効です (索引の値が負で MQIND\_NONE でも MQIND\_ALL でもない)。

#### **MQRC\_INDEX\_NOT\_PRESENT**

指定された索引を持つ項目は、指定されたセレクターのバッグには存在しません。

#### **MQRC\_MULTIPLE\_INSTANCE\_ERROR**

システム・セレクターの複数のインスタンスが無効です。

## **MQRC\_SELECTOR\_NOT\_PRESENT**

指定されたセレクターを持つ項目はバッグ内に存在しません。

#### **MQRC\_SELECTOR\_NOT\_SUPPORTED**

指定されたシステム・セレクターは、MQAI によってサポートされていません。

## **MQRC\_SELECTOR\_NOT\_UNIQUE**

指定されたセレクターの複数のオカレンスがバッグ内にあるときに MQIND\_NONE が指定されまし た。

## **MQRC\_SELECTOR\_OUT\_OF\_RANGE**

呼び出しの有効範囲内にセレクターがありません。

## **MQRC\_SELECTOR\_WRONG\_TYPE**

呼び出しに対するデータ項目のデータ型が間違っています。

### **MQRC\_STORAGE\_NOT\_AVAILABLE**

ストレージが不足しています。

#### **MQRC\_SYSTEM\_BAG\_NOT\_ALTERABLE**

システム・バッグを変更または削除できません。

## **MQRC\_SYSTEM\_ITEM\_NOT\_ALTERABLE**

システム項目は読み取り専用で、変更できません。

## **mqSetByteStringFilter の C 言語での呼び出し**

mqSetByteStringFilter (Bag, Selector, ItemIndex, BufferLength, Buffer, Operator, &CompCode, &Reason);

# パラメーターを次のように宣言します。

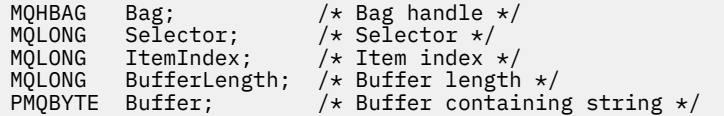

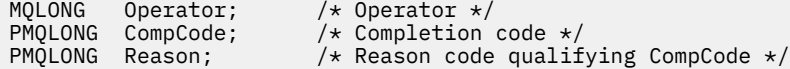

# **mqSetByteStringFilter の Visual Basic での呼び出し**

(Windows でのみサポートされます。)

mqSetByteStringFilter Bag, Selector, ItemIndex, BufferLength, Buffer, Operator, CompCode, Reason

パラメーターを次のように宣言します。

```
Dim Bag As Long 'Bag handle'
Dim Selector
Dim ItemIndex As Long 'Item index'<br>Dim BufferLength As Long 'Buffer length'
Dim BufferLength As Long<br>Dim Buffer As Stri
Dim Buffer             As String 'Buffer containing string'<br>Dim Operator       As Long   'Item_operator'
Dim Operator As Long 'Item operator'<br>Dim CompCode As Long 'Completion coo
                                      'Completion code'
Dim Reason As Long 'Reason code qualifying CompCode'
```
# **mqSetInteger**

mqSetInteger 呼び出しはバッグ内に既にある整数項目を変更するか、または指定されたセレクターの既存 のすべてのオカレンスを削除して、そのバッグの最後に新しいオカレンスを追加します。 通常、データ項 目はユーザー項目ですが、特定のシステム・データ項目を変更することもできます。

# **mqSetInteger の構文**

**mqSet 整数** *(Bag, Selector, ItemIndex, ItemValue, CompCode, Reason)*

# **mqSetInteger のパラメーター**

# *Bag* **(MQHBAG) - 入力**

できます。

設定するバッグのハンドル。 これは、システム・バッグのハンドルではなく、ユーザーによって作成 されたバッグのハンドルでなければなりません。 指定したハンドルがシステム・バッグを参照してい る場合は、MQRC\_SYSTEM\_BAG\_NOT\_ALTERABLE が返されます。

# *Selector* **(MQLONG) - 入力**

変更する項目のセレクター。 セレクターがゼロよりも小さい場合 (つまりシステム・セレクターである 場合)、そのセレクターは MQAI でサポートされていなければなりません。 サポートされているもので ない場合は、MQRC\_SELECTOR\_NOT\_SUPPORTED が返されます。

セレクターが、サポートされているシステム・セレクターであっても読み取り専用である場合は、 MQRC\_SYSTEM\_ITEM\_NOT\_ALTERABLE が返されます。

セレクターが変更可能なシステム・セレクターで、常に単一のインスタンス・セレクターである場合 に、アプリケーションがバッグ内に 2 番目の インスタンスを作成しようとすると、 MQRC\_MULTIPLE\_INSTANCE\_ERROR が返されます。

セレクターがゼロ以上 (つまりユーザー・セレクターである場合) で、バッグが MQCBO\_CHECK\_SELECTORS オプションを使用して、または 管理バッグ (MQCBO\_ADMIN\_BAG) とし て作成されていた場合、そのセレクターは MQIA\_FIRST から MQIA\_LAST の範囲内になければなりま せん。 範囲内にない場合は、MQRC\_SELECTOR\_OUT\_OF\_RANGE が返されます。 MQCBO\_CHECK\_SELECTORS が指定されていない場合、セレクターはゼロ以上の任意の値にすることが *ItemIndex* パラメーターに MQIND\_ALL が指定 されていない 場合は、指定されたセレクターが既にバ ッグ内に存在している必要があります。存在していない場合は、MORC\_SELECTOR\_NOT\_PRESENT が 返されます。

*ItemIndex* パラメーターに MQIND\_ALL を指定 しない 場合、項目のデータ・タイプは、呼び出しによ って暗黙指定されたデータ・タイプと一致する必要があります。一致しない場合は、 MQRC\_SELECTOR\_WRONG\_TYPE が返されます。

# *ItemIndex* **(MQLONG) - 入力**

この値は、指定のセレクターを持つ項目のどのオカレンスを変更するかを識別します。 値は、ゼロ以 上であるか、このトピックで説明する特殊値のいずれかでなければなりません。そうでない場合、結果 は MQRC\_INDEX\_ERROR になります。

#### **0 以上**

指定された索引を持つ項目は既にバッグ内に存在していなければなりません。 存在しない場合は、 MQRC\_INDEX\_NOT\_PRESENT が返されます。 指定されたセレクターを持つバッグ内の項目に関 連する索引がカウントされます。 例えば、指定されたセレクターを持つ項目がバッグ内に 5 つある 場合、*ItemIndex* の有効な値は 0 から 4 の範囲です。

## **MQIND\_NONE**

これは、バッグ内に指定されたセレクターのオカレンスが 1 つだけでなければならないことを指定 します。 複数のオカレンスが存在する場合は、MORC\_SELECTOR\_NOT\_UNIOUE が返されます。

## **MQIND\_ALL**

指定されたセレクター (存在する場合) の既存のオカレンスすべてをバッグから削除して、そのセレ クターの新しいオカレンスをバッグの最後に作成するよう指定します。

**注 :** システム・セレクターの場合、順序は変更されません。

## *ItemValue* **(MQLONG) - 入力**

バッグに入れる整数値。

#### *CompCode* **(MQLONG) - 出力**

完了コード

## *Reason* **(MQLONG) - 出力**

*CompCode* を限定する理由コード。

エラーおよび警告状況を示す次の理由コードが、mqSetInteger 呼び出しから返されます。

#### **MQRC\_HBAG\_ERROR**

バッグ・ハンドルが無効です。

#### **MQRC\_INDEX\_ERROR**

索引が無効です (索引の値が負で MQIND\_NONE でも MQIND\_ALL でもない)。

### **MQRC\_INDEX\_NOT\_PRESENT**

指定された索引を持つ項目は、指定されたセレクターのバッグには存在しません。

#### **MQRC\_MULTIPLE\_INSTANCE\_ERROR**

システム・セレクターの複数のインスタンスが無効です。

#### **MQRC\_SELECTOR\_NOT\_PRESENT**

指定されたセレクターを持つ項目はバッグ内に存在しません。

## **MQRC\_SELECTOR\_NOT\_SUPPORTED**

指定されたシステム・セレクターは、MQAI によってサポートされていません。

## **MQRC\_SELECTOR\_NOT\_UNIQUE**

指定されたセレクターの複数のオカレンスがバッグ内にあるときに MQIND\_NONE が指定されまし た。

## **MQRC\_SELECTOR\_OUT\_OF\_RANGE**

セレクターが呼び出しの有効範囲内にありません。

## **MQRC\_SELECTOR\_WRONG\_TYPE**

呼び出しに対するデータ項目のデータ型が間違っています。

## **MQRC\_STORAGE\_NOT\_AVAILABLE**

ストレージが不足しています。

## **MQRC\_SYSTEM\_BAG\_NOT\_ALTERABLE**

システム・バッグを変更または削除できません。

## **MQRC\_SYSTEM\_ITEM\_NOT\_ALTERABLE**

システム項目が読み取り専用であるため、変更できません。

## **mqSetInteger の C 言語での呼び出し**

mqSetInteger (Bag, Selector, ItemIndex, ItemValue, &CompCode, &Reason);

パラメーターを次のように宣言します。

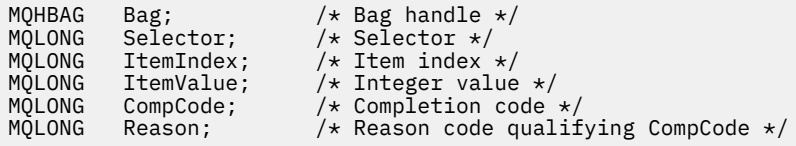

# **mqSetInteger の Visual Basic での呼び出し**

(Windows でのみサポートされます。)

mqSetInteger Bag, Selector, ItemIndex, ItemValue, CompCode, Reason

パラメーターを次のように宣言します。

Dim Bag As Long 'Bag handle' Dim Selector As Long 'Selector' Dim ItemIndex As Long 'Item index' Dim ItemValue As Long 'Integer value' Dim CompCode As Long 'Completion code' Dim Reason As Long 'Reason code qualifying CompCode'

# **mqSetInteger64**

mqSetInteger64 呼び出しは、バッグ内に既にある 64 ビット整数項目を変更するか、または指定されたセ レクターの既存オカレンスを すべて削除して、そのバッグの終わりに新しいオカレンスを追加します。 通 常、データ項目はユーザー項目ですが、特定のシステム・データ項目を変更することもできます。

# **mqSetInteger64 の構文**

**mqSetInteger64** *(Bag, Selector, ItemIndex, ItemValue, CompCode, Reason)*

## **mqSetInteger64 のパラメーター**

# *Bag* **(MQHBAG) - 入力**

設定するバッグのハンドル。 これは、システム・バッグのハンドルではなく、ユーザーによって作成 されたバッグのハンドルでなければなりません。 指定したハンドルがシステム・バッグを参照してい る場合は、MQRC\_SYSTEM\_BAG\_NOT\_ALTERABLE が返されます。

## *Selector* **(MQLONG) - 入力**

変更する項目のセレクター。 セレクターがゼロよりも小さい場合 (つまりシステム・セレクターである 場合)、そのセレクターは MQAI でサポートされていなければなりません。 サポートされているもので ない場合は、MORC\_SELECTOR\_NOT\_SUPPORTED が返されます。

セレクターが、サポートされているシステム・セレクターであっても読み取り専用である場合は、 MORC SYSTEM ITEM NOT ALTERABLE が返されます。

セレクターが変更可能なシステム・セレクターで、常に単一のインスタンス・セレクターである場合 に、アプリケーションがバッグ内に 2 番目の インスタンスを作成しようとすると、 MORC MULTIPLE INSTANCE ERRORが返されます。

セレクターがゼロ以上 (つまりユーザー・セレクターである場合) で、バッグが MOCBO\_CHECK\_SELECTORS オプションを使用して、または 管理バッグ (MOCBO\_ADMIN\_BAG) とし て作成されていた場合、そのセレクターは MQIA\_FIRST から MQIA\_LAST の範囲内になければなりま せん。範囲内にない場合は、MORC\_SELECTOR\_OUT\_OF\_RANGE が返されます。 MOCBO CHECK SELECTORS が指定されていない場合、セレクターはゼロ以上の任意の値にすることが できます。

*ItemIndex* パラメーターに MQIND\_ALL が指定 されていない 場合は、指定されたセレクターが既にバ ッグ内に存在している必要があります。存在していない場合は、MQRC\_SELECTOR\_NOT\_PRESENT が 返されます。

*ItemIndex* パラメーターに MQIND\_ALL を指定 しない 場合、項目のデータ・タイプは、呼び出しによ って暗黙指定されたデータ・タイプと一致する必要があります。一致しない場合は、 MQRC\_SELECTOR\_WRONG\_TYPE が返されます。

## *ItemIndex* **(MQLONG) - 入力**

この値は、指定のセレクターを持つ項目のどのオカレンスを変更するかを識別します。 値は、ゼロ以 上であるか、このトピックで説明する特殊値のいずれかでなければなりません。そうでない場合、結果 は MORC\_INDEX\_ERROR になります。

## **0 以上**

指定された索引を持つ項目は既にバッグ内に存在していなければなりません。 存在しない場合は、 MQRC\_INDEX\_NOT\_PRESENT が返されます。 指定されたセレクターを持つバッグ内の項目に関 連する索引がカウントされます。 例えば、指定されたセレクターを持つ項目がバッグ内に 5 つある 場合、*ItemIndex* の有効な値は 0 から 4 の範囲です。

#### **MQIND\_NONE**

これは、バッグ内に指定されたセレクターのオカレンスが 1 つだけでなければならないことを指定 します。 複数のオカレンスが存在する場合は、MQRC\_SELECTOR\_NOT\_UNIQUE が返されます。

#### **MQIND\_ALL**

指定されたセレクター (存在する場合) の既存のオカレンスすべてをバッグから削除して、そのセレ クターの新しいオカレンスをバッグの最後に作成するよう指定します。

**注 :** システム・セレクターの場合、順序は変更されません。

### *ItemValue* **(MQINT64) - 入力**

バッグに入れる整数値。

## *CompCode* **(MQLONG) - 出力**

完了コード

## *Reason* **(MQLONG) - 出力**

*CompCode* を限定する理由コード。

エラー状態および警告状態を示す次の理由コードが、mqSetInteger64 呼び出しから返されます。

#### **MQRC\_HBAG\_ERROR**

バッグ・ハンドルが無効です。

### **MQRC\_INDEX\_ERROR**

索引が無効です (索引の値が負で MQIND\_NONE でも MQIND\_ALL でもない)。

## **MQRC\_INDEX\_NOT\_PRESENT**

指定された索引を持つ項目は、指定されたセレクターのバッグには存在しません。

#### **MQRC\_MULTIPLE\_INSTANCE\_ERROR**

システム・セレクターの複数のインスタンスが無効です。

## **MQRC\_SELECTOR\_NOT\_PRESENT**

指定されたセレクターを持つ項目はバッグ内に存在しません。

#### **MQRC\_SELECTOR\_NOT\_SUPPORTED**

指定されたシステム・セレクターは、MQAI によってサポートされていません。

#### **MQRC\_SELECTOR\_NOT\_UNIQUE**

指定されたセレクターの複数のオカレンスがバッグ内にあるときに MQIND\_NONE が指定されまし た。

**MQRC\_SELECTOR\_OUT\_OF\_RANGE**

セレクターが呼び出しの有効範囲内にありません。

# **MQRC\_SELECTOR\_WRONG\_TYPE**

呼び出しに対するデータ項目のデータ型が間違っています。

## **MQRC\_STORAGE\_NOT\_AVAILABLE**

ストレージが不足しています。

## **MQRC\_SYSTEM\_BAG\_NOT\_ALTERABLE** システム・バッグを変更または削除できません。

## **MQRC\_SYSTEM\_ITEM\_NOT\_ALTERABLE**

システム項目が読み取り専用であるため、変更できません。

# **mqSetInteger64 の C 言語での呼び出し**

mqSetInteger64 (Bag, Selector, ItemIndex, ItemValue, &CompCode, &Reason);

パラメーターを次のように宣言します。

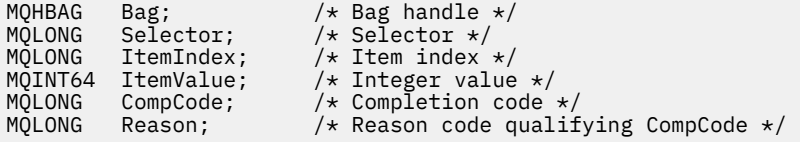

# **mqSetInteger64 の Visual Basic での呼び出し**

(Windows でのみサポートされます。)

mqSetInteger64 Bag, Selector, ItemIndex, ItemValue, CompCode, Reason

パラメーターを次のように宣言します。

Dim Bag As Long 'Bag handle' Dim Selector As Long 'Selector' Dim ItemIndex As Long 'Item index' Dim ItemValue As Long 'Integer value' Dim CompCode As Long 'Completion code' Dim Reason As Long 'Reason code qualifying CompCode'

# **mqSetIntegerFilter**

mqSetIntegerFilter 呼び出しは、バッグ内に既にある整数フィルター項目を変更するか、または指定された セレクターの既存オカレンスを すべて削除して、そのバッグの終わりに新しいオカレンスを追加します。 通常、データ項目はユーザー項目ですが、特定のシステム・データ項目を変更することもできます。

# **mqSetIntegerFilter の構文**

**mqSetIntegerFilter** *(Bag, Selector, ItemIndex, ItemValue, Operator, CompCode, Reason)*

# **mqSetIntegerFilter のパラメーター**

## *Bag* **(MQHBAG) - 入力**

設定するバッグのハンドル。 これは、システム・バッグのハンドルではなく、ユーザーによって作成 されたバッグのハンドルでなければなりません。 指定したハンドルがシステム・バッグを参照してい る場合は、MQRC SYSTEM BAG NOT ALTERABLE が返されます。

# *Selector* **(MQLONG) - 入力**

変更する項目のセレクター。 セレクターがゼロよりも小さい場合 (つまりシステム・セレクターである 場合)、そのセレクターは MQAI でサポートされていなければなりません。 サポートされているもので ない場合は、MQRC\_SELECTOR\_NOT\_SUPPORTED が返されます。

セレクターが、サポートされているシステム・セレクターであっても読み取り専用である場合は、 MQRC\_SYSTEM\_ITEM\_NOT\_ALTERABLE が返されます。

セレクターが変更可能なシステム・セレクターで、常に単一のインスタンス・セレクターである場合 に、アプリケーションがバッグ内に 2 番目の インスタンスを作成しようとすると、 MQRC\_MULTIPLE\_INSTANCE\_ERROR が返されます。

セレクターがゼロ以上 (つまりユーザー・セレクターである場合) で、バッグが MQCBO\_CHECK\_SELECTORS オプションを使用して、または 管理バッグ (MQCBO\_ADMIN\_BAG) とし て作成されていた場合、そのセレクターは MQIA\_FIRST から MQIA\_LAST の範囲内になければなりま せん。 範囲内にない場合は、MQRC\_SELECTOR\_OUT\_OF\_RANGE が返されます。 MQCBO\_CHECK\_SELECTORS が指定されていない場合、セレクターはゼロ以上の任意の値にすることが できます。

*ItemIndex* パラメーターに MQIND\_ALL が指定 されていない 場合は、指定されたセレクターが既にバ ッグ内に存在している必要があります。存在していない場合は、MQRC\_SELECTOR\_NOT\_PRESENT が 返されます。

*ItemIndex* パラメーターに MQIND\_ALL を指定 しない 場合、項目のデータ・タイプは、呼び出しによ って暗黙指定されたデータ・タイプと一致する必要があります。一致しない場合は、 MORC SELECTOR WRONG TYPE が返されます。

## *ItemIndex* **(MQLONG) - 入力**

この値は、指定のセレクターを持つ項目のどのオカレンスを変更するかを識別します。 値は、ゼロ以 上であるか、このトピックで説明する特殊値のいずれかでなければなりません。そうでない場合、結果 は MQRC\_INDEX\_ERROR になります。

### **0 以上**

指定された索引を持つ項目は既にバッグ内に存在していなければなりません。 存在しない場合は、 MQRC\_INDEX\_NOT\_PRESENT が返されます。 指定されたセレクターを持つバッグ内の項目に関 連する索引がカウントされます。 例えば、指定されたセレクターを持つ項目がバッグ内に 5 つある 場合、*ItemIndex* の有効な値は 0 から 4 の範囲です。

# **MQIND\_NONE**

これは、バッグ内に指定されたセレクターのオカレンスが 1 つだけでなければならないことを指定 します。 複数のオカレンスが存在する場合は、MQRC\_SELECTOR\_NOT\_UNIQUE が返されます。

## **MQIND\_ALL**

指定されたセレクター (存在する場合) の既存のオカレンスすべてをバッグから削除して、そのセレ クターの新しいオカレンスをバッグの最後に作成するよう指定します。

**注 :** システム・セレクターの場合、順序は変更されません。

#### *ItemValue* **(MQLONG) - 入力**

バッグに入れる整数条件値。

## *Operator* **(MQLONG) - 入力**

バッグに入れる整数フィルター演算子。 有効な演算子は MQCFOP\_\* の形式をとります。

## *CompCode* **(MQLONG) - 出力**

完了コード

#### *Reason* **(MQLONG) - 出力**

*CompCode* を限定する理由コード。

エラー状態および警告状態を示す次の理由コードが、mqSetIntegerFilter 呼び出しから返されます。

## **MQRC\_FILTER\_OPERATOR\_ERROR**

フィルター演算子が無効です。

## **MQRC\_HBAG\_ERROR**

バッグ・ハンドルが無効です。

#### **MQRC\_INDEX\_ERROR**

索引が無効です (索引の値が負で MQIND\_NONE でも MQIND\_ALL でもない)。

### **MQRC\_INDEX\_NOT\_PRESENT**

指定された索引を持つ項目は、指定されたセレクターのバッグには存在しません。

#### **MQRC\_MULTIPLE\_INSTANCE\_ERROR**

システム・セレクターの複数のインスタンスが無効です。

#### **MQRC\_SELECTOR\_NOT\_PRESENT**

指定されたセレクターを持つ項目はバッグ内に存在しません。

#### **MQRC\_SELECTOR\_NOT\_SUPPORTED**

指定されたシステム・セレクターは、MQAI によってサポートされていません。

## **MQRC\_SELECTOR\_NOT\_UNIQUE**

指定されたセレクターの複数のオカレンスがバッグ内にあるときに MQIND\_NONE が指定されまし た。

## **MQRC\_SELECTOR\_OUT\_OF\_RANGE**

セレクターが呼び出しの有効範囲内にありません。

## **MQRC\_SELECTOR\_WRONG\_TYPE**

呼び出しに対するデータ項目のデータ型が間違っています。

# **MQRC\_STORAGE\_NOT\_AVAILABLE**

ストレージが不足しています。

# **MQRC\_SYSTEM\_BAG\_NOT\_ALTERABLE**

システム・バッグを変更または削除できません。

# **MQRC\_SYSTEM\_ITEM\_NOT\_ALTERABLE**

システム項目が読み取り専用であるため、変更できません。

# **mqSetIntegerFilter の C 言語での呼び出し**

mqSetIntegerFilter (Bag, Selector, ItemIndex, ItemValue, Operator, &CompCode, &Reason);

パラメーターを次のように宣言します。

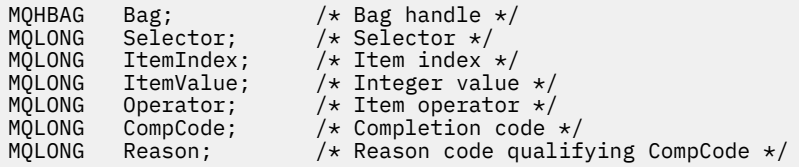

# **mqSetIntegerFilter の Visual Basic での呼び出し**

(Windows でのみサポートされます。)

mqSetIntegerFilter Bag, Selector, ItemIndex, ItemValue, Operator, CompCode, Reason

パラメーターを次のように宣言します。

Dim Bag As Long 'Bag handle' Dim Selector As Long 'Selector' Dim ItemIndex As Long 'Item index' Dim ItemValue As Long 'Integer value' Dim Operator As Long 'Item operator' Dim CompCode As Long 'Completion code' Dim Reason As Long 'Reason code qualifying CompCode'

# **mqSetString**

mqSetString 呼び出しはバッグ内に既にある文字データ項目を変更するか、または指定されたセレクターの 既存のすべてのオカレンスを削除して、そのバッグの最後に新しいオカレンスを追加します。 通常、デー タ項目はユーザー項目ですが、特定のシステム・データ項目を変更することもできます。

# **mqSetString の構文**

**mqSet ストリング** *(Bag, Selector, ItemIndex, Bufferlength, Buffer, CompCode, Reason)*

# **mqSetString のパラメーター**

### *Bag* **(MQHBAG) - 入力**

設定するバッグのハンドル。 これは、システム・バッグのハンドルではなく、ユーザーが作成したバ ッグのハンドルでなければなりません。システム・バッグのハンドルを指定すると、結果は MQRC\_SYSTEM\_BAG\_NOT\_ALTERABLE になります。

#### *Selector* **(MQLONG) - 入力**

変更する項目のセレクター。

セレクターがゼロよりも小さい場合 (つまりシステム・セレクターである場合)、そのセレクターは MQAI でサポートされていなければなりません。 サポートされているものでない場合は、 MQRC\_SELECTOR\_NOT\_SUPPORTED が返されます。

セレクターが、サポートされているシステム・セレクターであっても読み取り専用である場合は、 MQRC\_SYSTEM\_ITEM\_NOT\_ALTERABLE が返されます。

セレクターが変更可能なシステム・セレクターで、常に単一のインスタンス・セレクターである場合 に、アプリケーションがバッグ内に 2 番目の インスタンスを作成しようとすると、 MQRC\_MULTIPLE\_INSTANCE\_ERROR が返されます。

セレクターがゼロ以上 (つまりユーザー・セレクターである場合) で、バッグが MQCBO\_CHECK\_SELECTORS オプションを使用して、または 管理バッグ (MQCBO\_ADMIN\_BAG) とし て作成されていた場合、そのセレクターは MQCA\_FIRST から MQCA\_LAST の範囲内になければなりま せん。範囲内にない場合は、MQRC\_SELECTOR\_OUT\_OF\_RANGE が返されます。 MQCBO CHECK SELECTORS が指定されていない場合、セレクターはゼロ以上の任意の値にすることが できます。

*ItemIndex* パラメーターに MQIND\_ALL が指定 されていない 場合は、指定されたセレクターが既にバ ッグ内に存在している必要があります。存在していない場合は、MORC\_SELECTOR\_NOT\_PRESENT が 返されます。

*ItemIndex* パラメーターに MQIND\_ALL を指定 しない 場合、項目のデータ・タイプは、呼び出しによ って暗黙指定されたデータ・タイプと同じでなければなりません。そうでない場合は、 MQRC\_SELECTOR\_WRONG\_TYPE が返されます。

## *ItemIndex* **(MQLONG) - 入力**

指定したセレクターを持つ項目のどのオカレンスを変更するかを指定します。 値は、ゼロ以上である か、このトピックで説明する特殊値のいずれかでなければなりません。そうでない場合、結果は MQRC\_INDEX\_ERROR になります。

## **0 以上**

指定された索引を持つ項目は既にバッグ内に存在していなければなりません。 存在しない場合は、 MQRC\_INDEX\_NOT\_PRESENT が返されます。 指定されたセレクターを持つバッグ内の項目に関 連する索引がカウントされます。 例えば、指定されたセレクターを持つ項目がバッグ内に 5 つある 場合、*ItemIndex* の有効な値は 0 から 4 の範囲です。

#### **MQIND\_NONE**

バッグ内に指定されたセレクターのオカレンスが 1 つだけでなければならないことを指定しま す。 複数のオカレンスが存在する場合は、MQRC\_SELECTOR\_NOT\_UNIQUE が返されます。

## **MQIND\_ALL**

指定されたセレクター (存在する場合) の既存のオカレンスすべてをバッグから削除して、そのセレ クターの新しいオカレンスをバッグの最後に作成するよう指定します。

## *BufferLength* **(MQLONG) - 入力**

*Buffer* パラメーターに含まれるストリングの長さ (バイト)。 この値はゼロ以上であるか、あるいは特 殊値 MQBL\_NULL\_TERMINATED でなければなりません。

MOBL NULL TERMINATED を指定すると、ストリングはそのなかで最初に検出されたヌルによって区 切られます。

MQBL\_NULL\_TERMINATED を指定しないと、ヌル文字がある場合でも *BufferLength* 文字がバッグに 挿入されます。ヌルはストリングを区切りません。

# *Buffer* **(MQCHAR ×** *BufferLength***) - 入力**

文字ストリングを含むバッファー。 長さは、*BufferLength* パラメーターで指定します。 *BufferLength* にゼロを指定した場合は、*Buffer* パラメーターのアドレスとして NULL ポインターを 指定することができます。それ以外の場合は、*Buffer* パラメーターに有効な (ヌル以外の) アドレスを 指定しなければなりません。

## *CompCode* **(MQLONG) - 出力**

完了コード

## *Reason* **(MQLONG) - 出力**

*CompCode* を限定する理由コード。

エラー状況を示す次の理由コードが、mqSetString 呼び出しから返されます。

# **MQRC\_BUFFER\_ERROR**

Buffer パラメーターが無効です (パラメーター・アドレスが無効、またはバッファーが完全にアク セス可能ではない)。

## **MQRC\_BUFFER\_LENGTH\_ERROR**

バッファー長が無効です。

**MQRC\_HBAG\_ERROR**

バッグ・ハンドルが無効です。

**MQRC\_INDEX\_ERROR**

索引が無効です (索引の値が負で MQIND\_NONE でも MQIND\_ALL でもない)。

#### **MQRC\_INDEX\_NOT\_PRESENT**

指定された索引を持つ項目は、指定されたセレクターのバッグには存在しません。

## **MQRC\_MULTIPLE\_INSTANCE\_ERROR**

システム・セレクターの複数のインスタンスが無効です。

#### **MQRC\_SELECTOR\_NOT\_PRESENT**

指定されたセレクターを持つ項目はバッグ内に存在しません。

### **MQRC\_SELECTOR\_NOT\_SUPPORTED**

指定されたシステム・セレクターは、MQAI によってサポートされていません。

**MQRC\_SELECTOR\_NOT\_UNIQUE**

指定されたセレクターの複数のオカレンスがバッグ内にあるときに MQIND\_NONE が指定されまし た。

## **MQRC\_SELECTOR\_OUT\_OF\_RANGE**

呼び出しの有効範囲内にセレクターがありません。

## **MQRC\_SELECTOR\_WRONG\_TYPE**

呼び出しに対するデータ項目のデータ型が間違っています。

**MQRC\_STORAGE\_NOT\_AVAILABLE**

ストレージが不足しています。

## **MQRC\_SYSTEM\_BAG\_NOT\_ALTERABLE**

システム・バッグを変更または削除できません。

## **MQRC\_SYSTEM\_ITEM\_NOT\_ALTERABLE**

システム項目は読み取り専用で、変更できません。

# **mqSetString の使用上の注意**

このストリングに関連付けられたコード化文字セット ID (CCSID) は、バッグのカレント CCSID からコピー されます。

# **mqSetString の C 言語での呼び出し**

mqSetString (Bag, Selector, ItemIndex, BufferLength, Buffer, &CompCode, &Reason);

パラメーターを次のように宣言します。

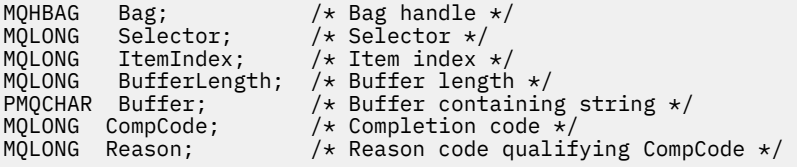

# **mqSetString の Visual Basic での呼び出し**

(Windows でのみサポートされます。)

mqSetString Bag, Selector, ItemIndex, BufferLength, Buffer, CompCode, Reason

パラメーターを次のように宣言します。

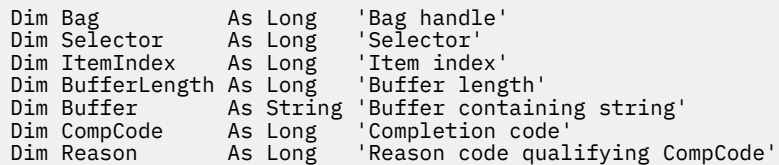

# **mqSetStringFilter**

mqSetStringFilter 呼び出しは、バッグ内に既にあるストリング・フィルター項目を変更するか、または指 定されたセレクターの既存オカレンスを すべて削除して、そのバッグの終わりに新しいオカレンスを追加 します。 通常、データ項目はユーザー項目ですが、特定のシステム・データ項目を変更することもできま す。

# **mqSetStringFilter の構文**

**mqSetStringFilter** *(Bag, Selector, ItemIndex, Bufferlength, Buffer, Operator, CompCode, Reason)*

# **mqSetStringFilter のパラメーター**

## *Bag* **(MQHBAG) - 入力**

設定するバッグのハンドル。 これは、システム・バッグのハンドルではなく、ユーザーが作成したバ ッグのハンドルでなければなりません。システム・バッグのハンドルを指定すると、結果は MQRC\_SYSTEM\_BAG\_NOT\_ALTERABLE になります。

## *Selector* **(MQLONG) - 入力**

変更する項目のセレクター。

セレクターがゼロよりも小さい場合 (つまりシステム・セレクターである場合)、そのセレクターは MQAI でサポートされていなければなりません。 サポートされているものでない場合は、 MQRC\_SELECTOR\_NOT\_SUPPORTED が返されます。

セレクターが、サポートされているシステム・セレクターであっても読み取り専用である場合は、 MORC SYSTEM ITEM NOT ALTERABLE が返されます。

セレクターが変更可能なシステム・セレクターで、常に単一のインスタンス・セレクターである場合 に、アプリケーションがバッグ内に 2 番目の インスタンスを作成しようとすると、 MQRC\_MULTIPLE\_INSTANCE\_ERROR が返されます。

セレクターがゼロ以上 (つまりユーザー・セレクターである場合) で、バッグが MOCBO CHECK\_SELECTORS オプションを使用して、または 管理バッグ (MOCBO\_ADMIN\_BAG) とし て作成されていた場合、そのセレクターは MQCA\_FIRST から MQCA\_LAST の範囲内になければなりま せん。範囲内にない場合は、MORC\_SELECTOR\_OUT\_OF\_RANGE が返されます。 MQCBO\_CHECK\_SELECTORS が指定されていない場合、セレクターはゼロ以上の任意の値にすることが できます。

*ItemIndex* パラメーターに MQIND\_ALL が指定 されていない 場合は、指定されたセレクターが既にバ ッグ内に存在している必要があります。存在していない場合は、MQRC\_SELECTOR\_NOT\_PRESENT が 返されます。

*ItemIndex* パラメーターに MQIND\_ALL を指定 しない 場合、項目のデータ・タイプは、呼び出しによ って暗黙指定されたデータ・タイプと同じでなければなりません。そうでない場合は、 MQRC\_SELECTOR\_WRONG\_TYPE が返されます。
## *ItemIndex* **(MQLONG) - 入力**

指定したセレクターを持つ項目のどのオカレンスを変更するかを指定します。 値は、ゼロ以上である か、このトピックで説明する特殊値のいずれかでなければなりません。そうでない場合、結果は MORC\_INDEX\_ERROR になります。

## **0 以上**

指定された索引を持つ項目は既にバッグ内に存在していなければなりません。 存在しない場合は、 MQRC\_INDEX\_NOT\_PRESENT が返されます。 指定されたセレクターを持つバッグ内の項目に関 連する索引がカウントされます。 例えば、指定されたセレクターを持つ項目がバッグ内に 5 つある 場合、*ItemIndex* の有効な値は 0 から 4 の範囲です。

## **MQIND\_NONE**

バッグ内に指定されたセレクターのオカレンスが 1 つだけでなければならないことを指定しま す。 複数のオカレンスが存在する場合は、MQRC\_SELECTOR\_NOT\_UNIQUE が返されます。

#### **MQIND\_ALL**

指定されたセレクター (存在する場合) の既存のオカレンスすべてをバッグから削除して、そのセレ クターの新しいオカレンスをバッグの最後に作成するよう指定します。

## *BufferLength* **(MQLONG) - 入力**

*Buffer* パラメーターに含まれる条件ストリングの長さ (バイト)。 この値はゼロ以上であるか、あるい は特殊値 MQBL\_NULL\_TERMINATED でなければなりません。

MQBL\_NULL\_TERMINATED を指定すると、ストリングはそのなかで最初に検出されたヌルによって区 切られます。

MQBL\_NULL\_TERMINATED を指定しないと、ヌル文字がある場合でも *BufferLength* 文字がバッグに 挿入されます。ヌルはストリングを区切りません。

## *Buffer* **(MQCHAR ×** *BufferLength***) - 入力**

文字条件ストリングを含むバッファー。 長さは、*BufferLength* パラメーターで指定します。 *BufferLength* にゼロを指定した場合は、*Buffer* パラメーターのアドレスとして NULL ポインターを 指定することができます。それ以外の場合は、*Buffer* パラメーターに有効な (ヌル以外の) アドレスを 指定しなければなりません。

## *Operator* **(MQLONG ×** *Operator***) - 入力**

バッグに入れるストリング・フィルター演算子。 有効な演算子は MQCFOP\_\* の形式をとります。

## *CompCode* **(MQLONG) - 出力**

完了コード

## *Reason* **(MQLONG) - 出力**

*CompCode* を限定する理由コード。

エラー状態を示す次の理由コードが、mqSetStringFilter 呼び出しから返されます。

#### **MQRC\_BUFFER\_ERROR**

Buffer パラメーターが無効です (パラメーター・アドレスが無効、またはバッファーが完全にアク セス可能ではない)。

## **MQRC\_BUFFER\_LENGTH\_ERROR**

バッファー長が無効です。

## **MQRC\_FILTER\_OPERATOR\_ERROR**

バッグ・ハンドルが無効です。

## **MQRC\_HBAG\_ERROR**

バッグ・ハンドルが無効です。

**MQRC\_INDEX\_ERROR**

索引が無効です (索引の値が負で MQIND\_NONE でも MQIND\_ALL でもない)。

**MQRC\_INDEX\_NOT\_PRESENT**

指定された索引を持つ項目は、指定されたセレクターのバッグには存在しません。

**MQRC\_MULTIPLE\_INSTANCE\_ERROR**

システム・セレクターの複数のインスタンスが無効です。

## **MQRC\_SELECTOR\_NOT\_PRESENT**

指定されたセレクターを持つ項目はバッグ内に存在しません。

## **MQRC\_SELECTOR\_NOT\_SUPPORTED**

指定されたシステム・セレクターは、MQAI によってサポートされていません。

## **MQRC\_SELECTOR\_NOT\_UNIQUE**

指定されたセレクターの複数のオカレンスがバッグ内にあるときに MQIND\_NONE が指定されまし た。

**MQRC\_SELECTOR\_OUT\_OF\_RANGE** 呼び出しの有効範囲内にセレクターがありません。

**MQRC\_SELECTOR\_WRONG\_TYPE** 呼び出しに対するデータ項目のデータ型が間違っています。

**MQRC\_STORAGE\_NOT\_AVAILABLE**

ストレージが不足しています。

- **MQRC\_SYSTEM\_BAG\_NOT\_ALTERABLE** システム・バッグを変更または削除できません。
- **MQRC\_SYSTEM\_ITEM\_NOT\_ALTERABLE** システム項目は読み取り専用で、変更できません。

## **mqSetStringFilter の使用上の注意**

このストリングに関連付けられたコード化文字セット ID (CCSID) は、バッグのカレント CCSID からコピー されます。

## **mqSetStringFilter の C 言語での呼び出し**

mqSetStringFilter (Bag, Selector, ItemIndex, BufferLength, Buffer, Operator, &CompCode, &Reason);

パラメーターを次のように宣言します。

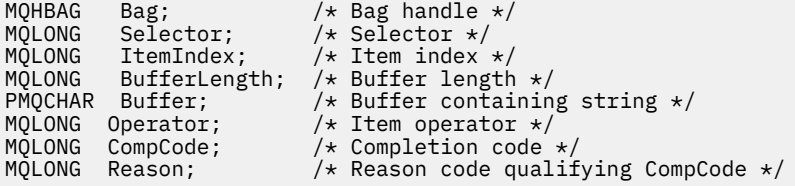

## **mqSetStringFilter の Visual Basic での呼び出し**

(Windows でのみサポートされます。)

mqSetStringFilter Bag, Selector, ItemIndex, BufferLength, Buffer, Operator, CompCode, Reason

パラメーターを次のように宣言します。

Dim Bag As Long 'Bag handle'

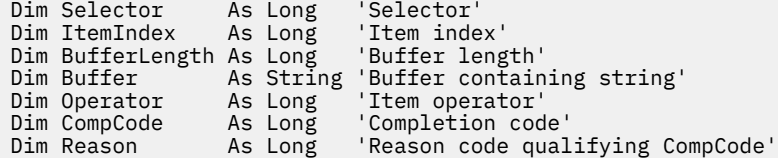

# **mqTrim**

mqTrim 呼び出しは、ブランクが埋め込まれたストリングからのブランクをトリムし、そのブランクをヌル で終了します。

# **mqTrim の構文**

**mqTrim** *(BufferLength, Buffer, String, CompCode, Reason)*

## **mqTrim のパラメーター**

## *BufferLength* **(MQLONG) - 入力**

ブランクが埋め込まれたストリングを含むバッファーの長さ (バイト)。 ゼロ以上でなければなりませ  $\lambda$ .

## *Buffer* **(MQCHAR ×** *BufferLength***) - 入力**

ブランクが埋め込まれたストリングを含むバッファー。 長さは、*BufferLength* パラメーターで指定 します。 *BufferLength* にゼロを指定した場合は、*Buffer* パラメーターのアドレスとして NULL ポ インターを指定することができます。それ以外の場合は、*Buffer* パラメーターに有効な (ヌル以外の) アドレスを指定しなければなりません。

## *String* **(MQCHAR × (***BufferLength***+1)) - 出力**

ヌル文字終了ストリングを受け取るバッファー。 このバッファーの長さは少なくとも *BufferLength* パラメーターの値より 1 バイト分大きくなければなりません。

## *CompCode* **(MQLONG) - 出力**

完了コード

## *Reason* **(MQLONG) - 出力**

*CompCode* を限定する理由コード。

エラー状況を示す次の理由コードが、mqTrim 呼び出しから返されます。

#### **MQRC\_BUFFER\_ERROR**

Buffer パラメーターが無効です (パラメーター・アドレスが無効、またはバッファーが完全にアク セス可能ではない)。

#### **MQRC\_BUFFER\_LENGTH\_ERROR**

バッファー長が無効です。

## **MQRC\_STRING\_ERROR**

String パラメーターが無効です (パラメーター・アドレスが無効であるか、バッファーにアクセスで きません)。

## **mqTrim の使用上の注意**

- 1. 2 つのバッファー・ポインターが同じである場合、トリミングが適宜行われます。 2 つのバッファー・ ポインターが同じでない場合、ブランクが埋め込まれたストリングがヌル終了ストリング・バッファー にコピーされます。 コピー後に、そのバッファーはスペース以外の文字が見つかるまで、終わりから逆 方向に走査されます。 次に、スペース以外の文字に続くバイトがヌル文字で上書きされます。
- 2. *String* と *Buffer* が部分的に重なり合うと、その結果は定義されません。

mqTrim (BufferLength, Buffer, String, &CompCode, &Reason);

パラメーターを次のように宣言します。

MQLONG BufferLength;  $/*$  Buffer length  $*/$  PMQCHAR Buffer;  $/*$  Buffer containin PMQCHAR Buffer;  $\overline{\hspace{1cm}}$  /\* Buffer containing blank-padded string \*/<br>MQCHAR String[n+1]; /\* String with blanks discarded \*/ MQCHAR String[n+1]; /\* String with blanks discarded \*/<br>MQLONG CompCode; /\* Completion code \*/  $MQLONG$  CompCode;  $/$   $/$  Completion code  $*/$ <br>MOLONG Reason;  $/$  Reason code qualif  $\frac{1}{x}$  Reason code qualifying CompCode \*/

**注 :** この呼び出しは Visual Basic ではサポートされません。

## **mqTruncateBag**

mqTruncateBag 呼び出しは、バッグの最後からユーザー項目を削除することによって、指定された値まで バッグ内のユーザー項目の数を減らします。

## **mqTruncateBag の構文**

**mqTruncate バッグ** *(Bag, ItemCount, CompCode, Reason)*

## **mqTruncateBag のパラメーター**

## *Bag* **(MQHBAG) - 入力**

切り捨てられるバッグのハンドル。 これは、システム・バッグのハンドルではなく、ユーザーが作成 したバッグのハンドルでなければなりません。システム・バッグのハンドルを指定すると、結果は MQRC\_SYSTEM\_BAG\_NOT\_ALTERABLE になります。

#### *ItemCount* **(MQLONG) - 入力**

切り捨て後にバッグ内に残るユーザー項目の数。 ゼロは有効な値です。

**注 :** *ItemCount* パラメーターは、固有のセレクターの数ではなく、データ項目の数です。 (バッグ内で 複数回発生する 1 つまたは複数のセレクターがある場合、切り捨て前にはセレクターの数はデータ項目 の数より少なくなります。) データ項目は、バッグに追加されたときと反対の順序でバッグの最後から削 除されます。

指定した数がバッグ内に現在あるユーザー項目の数を超えると、MQRC\_ITEM\_COUNT\_ERROR が返さ れます。

## *CompCode* **(MQLONG) - 出力**

完了コード

#### *Reason* **(MQLONG) - 出力**

*CompCode* を限定する理由コード。

エラー状況を示す次の理由コードが、mqTruncateBag 呼び出しから返されます。

#### **MQRC\_HBAG\_ERROR**

バッグ・ハンドルが無効です。

#### **MQRC\_ITEM\_COUNT\_ERROR**

*ItemCount* パラメーターが無効です (値がバッグ内のユーザー・データ項目の数を超えている)。

## **MQRC\_SYSTEM\_BAG\_NOT\_ALTERABLE**

システム・バッグを変更または削除できません。

## **mqTruncateBag の使用上の注意**

- 1. バッグ内のシステム項目は mqTruncateBag による影響を受けません。 この呼び出しはシステム・バッ グを切り捨てるためには使用できません。
- 2. *ItemCount* がゼロの mqTruncateBag は mqClearBag 呼び出しと同じではありません。 ItemCount が ゼロの mqTruncateBag はすべてのユーザー項目を削除しますが、システム項目は削除しません。 mqClearBag はすべてのユーザー項目を削除して、システム項目をその初期値にリセットします。

## **mqTruncateBag の C 言語での呼び出し**

mqTruncateBag (Bag, ItemCount, &CompCode, &Reason);

パラメーターを次のように宣言します。

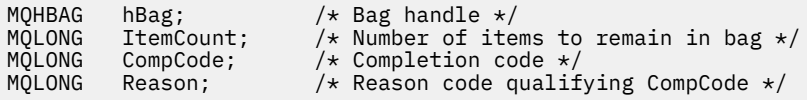

## **mqTruncateBag の Visual Basic での呼び出し**

(Windows でのみサポートされます。)

mqTruncateBag Bag, ItemCount, CompCode, Reason

パラメーターを次のように宣言します。

Dim Bag As Long 'Bag handle' Dim ItemCount As Long 'Number of items to remain in bag' Dim CompCode As Long 'Completion code' Dim Reason As Long 'Reason code qualifying CompCode'

# **MQAI セレクター**

バッグの項目は、項目の ID として機能するセレクター によって識別されます。 セレクターには、ユーザ ー・セレクター とシステム・セレクター の 2 種類があります。

## **ユーザー・セレクター**

ユーザー・セレクターはゼロまたは正の値をとります。 MQSeries オブジェクトの管理については、以下の 定数によって有効なユーザー・セレクターが既に定義されています。

- MQCA\_\* および MQIA\_\* (オブジェクト属性)
- MQCACF \* および MQIACF \* (特に PCF に関連する項目)
- MOCACH \*および MOIACH \* (チャネル属性)

ユーザー・メッセージの場合、ユーザー・セレクターの意味はアプリケーションによって定義されます。

MQAI では、次の追加セレクターが導入されています。

#### **MQIACF\_INQUIRY**

Inquire コマンドによって返される IBM WebSphere MQ オブジェクト属性を識別します。

## **MQHA\_BAG\_HANDLE**

別のバッグ内に入っているバッグ・ハンドルを識別します。

#### **MQHA\_FIRST**

ハンドル・セレクターの下限。

## **MQHA\_LAST**

ハンドル・セレクターの上限。

## **MQHA\_LAST\_USED**

割り振られる最終ハンドル・セレクターの上限。

## **MQCA\_USER\_LIST**

デフォルトのユーザー・セレクター。 Visual Basic のみサポートされています。 このセレクターは文字 型をサポートし、*Selector* パラメーターが mqAdd\* 呼び出し、mqSet\* 呼び出し、または mqInquire\* 呼び出しのときに省略される場合に使用されるデフォルト値を表します。

## **MQIA\_USER\_LIST**

デフォルトのユーザー・セレクター。 Visual Basic のみサポートされています。 このセレクターは整数 型をサポートし、*Selector* パラメーターが mqAdd\* 呼び出し、mqSet\* 呼び出し、または mqInquire\* 呼び出しのときに省略される場合に使用されるデフォルト値を表します。

## **システム・セレクター**

システム・セレクターは負の値をとります。 バッグが作成されるときに、次のシステム・セレクターがバ ッグに設定されます。

## **MQIASY\_BAG\_OPTIONS**

バッグ作成オプション。 バッグ作成に使用されるオプションの総数。 ユーザーはこのセレクターを変 更できません。

## **MQIASY\_CODED\_CHAR\_SET\_ID**

バッグにある文字データ項目の文字セット ID。 初期値はキュー・マネージャーの文字セットです。

バッグの値は、mqExecute 呼び出しへの入り口に使用され、mqExecute 呼び出しからの出口ルーチン に設定されます。 文字ストリングがバッグに追加される場合、または文字ストリングをバッグ内で変 更される場合にも適用されます。

## **MQIASY\_COMMAND**

PCF コマンド ID。 有効値は MQCMD\_\* 定数です。 ユーザー・メッセージでは、値 MQCMD\_NONE を使 用します。 初期値は MQCMD\_NONE です。

バッグの値は、mqPutBag 呼び出し、および mqBagToBuffer 呼び出しへの入り口に使用され、 mqExecute 呼び出し、mqGetBag 呼び出し、および mqBufferToBag 呼び出しからの出口ルーチンに設 定されます。

## **MQIASY\_COMP\_CODE**

完了コード 有効値は MQCC \* 定数です。 初期値は MQCC\_OK です。

バッグの値は、mqExecute 呼び出し、mqPutBag 呼び出し、および mqBagToBuffer 呼び出しへの入り 口に使用され、mqExecute 呼び出し、mqGetBag 呼び出し、および mqBufferToBag 呼び出しからの出 口ルーチンに設定されます。

## **MQIASY\_CONTROL**

PCF 制御オプション。 有効値は MQCFC\_\* 定数です。 初期値は MQCFC\_LAST です。

バッグの値は、mqExecute 呼び出し、mqPutBag 呼び出し、および mqBagToBuffer 呼び出しへの入り 口に使用され、mqExecute 呼び出し、mqGetBag 呼び出し、および mqBufferToBag 呼び出しからの出 口ルーチンに設定されます。

#### **MQIASY\_MSG\_SEQ\_NUMBER**

PCF メッセージ順序番号。 有効値は 1 以上です。 初期値は 1 です。

バッグの値は、mqExecute 呼び出し、mqPutBag 呼び出し、および mqBagToBuffer 呼び出しへの入り 口に使用され、mqExecute 呼び出し、mqGetBag 呼び出し、および mqBufferToBag 呼び出しからの出 口ルーチンに設定されます。

## **MQIASY\_REASON**

理由コード。 有効値は MQRC \* 定数です。 初期値は MQRC\_NONE です。

バッグの値は、mqExecute 呼び出し、mqPutBag 呼び出し、および mqBagToBuffer 呼び出しへの入り 口に使用され、mqExecute 呼び出し、mqGetBag 呼び出し、および mqBufferToBag 呼び出しからの出 口ルーチンに設定されます。

## **MQIASY\_TYPE**

PCF コマンド・タイプ。 有効値は MQCFT\_\* 定数です。 ユーザー・メッセージでは、値 MQCFT\_USER を使用します。 ユーザー・バッグとして作成されたバッグの初期値は MQCFT\_USER であり、管理バッ グまたはコマンド・バッグとして作成されたバッグの初期値は MQCFT\_COMMAND になります。

バッグの値は、mqExecute 呼び出し、mqPutBag 呼び出し、および mqBagToBuffer 呼び出しへの入り 口に使用され、mqExecute 呼び出し、mqGetBag 呼び出し、および mqBufferToBag 呼び出しからの出 口ルーチンに設定されます。

## **MQIASY\_VERSION**

PCF バージョン。 有効値は MQCFH\_VERSION\_\* 定数です。 初期値は MQCFH\_VERSION\_1 です。

バッグの値が MQCFH\_VERSION\_1 以外の値に設定されている場合、その値は mqExecute、 mqPutBag、および mqBagToBuffer 呼び出しの入口で使用されます。 バッグの値が MQCFH\_VERSION\_1 の場合、メッセージに示されるパラメーター構造に必要な最低限の値は PCF バー ジョンです。

バッグの値は、mqExecute、mqGetBag、および mqBufferToBag 呼び出しの出口で設定されます。

# **コード例**

mqExecute 呼び出しの使い方の例をいくつか示します。

図 1231 ページの図 3 に示す例では、キュー・マネージャーにローカル・キュー (最大メッセージ長 100 バ イト) を作成します。

 $/*$  Create a bag for the data you want in your PCF message  $*/$ mqCreateBag(MQCBO\_ADMIN\_BAG, &hbagRequest)

/\* Create a bag to be filled with the response from the command server  $*/$ mqCreateBag(MQCBO\_ADMIN\_BAG, &hbagResponse)

 $/*$  Create a queue / $\star$  Supply queue name  $\star$ / mqAddString(hbagRequest, MQCA\_Q\_NAME, "QBERT")

 $/*$  Supply queue type  $*/$ mqAddString(hbagRequest, MQIA\_Q\_TYPE, MQQT\_LOCAL)

 $/*$  Maximum message length is an optional parameter  $*/$ mqAddString(hbagRequest, MQIA\_MAX\_MSG\_LENGTH, 100)

 $/*$  Ask the command server to create the queue  $*/$ mqExecute(MQCMD\_CREATE\_Q, hbagRequest, hbagResponse)

 $/*$  Tidy up memory allocated  $*/$ mqDeleteBag(hbagRequest) mqDeleteBag(hbagResponse)

図 *3. mqExecute* によるローカル・キューの作成

図 1232 [ページの図](#page-1231-0) 4 に示す例では、特定のキューのすべての属性を照会します。 mqAddInquiry 呼び出 しは、mqExecute の Inquire パラメーターで返されるキューのすべての WebSphere MQ オブジェクト属性 を識別します。

<span id="page-1231-0"></span>/\* Create a bag for the data you want in your PCF message  $\star/$ mqCreateBag(MQCBO\_ADMIN\_BAG, &hbagRequest)

/\* Create a bag to be filled with the response from the command server  $\star/$ mqCreateBag(MQCBO\_ADMIN\_BAG, &hbagResponse)

 $/*$  Inquire about a queue by supplying its name  $*/$ / $\star$  (other parameters are optional)  $\star$ / mqAddString(hbagRequest, MQCA\_Q\_NAME, "QBERT")

/ $\star$  Request the command server to inquire about the queue  $\star/$ mqExecute(MQCMD\_INQUIRE\_Q, hbagRequest, hbagResponse)

 $/*$  If it worked, the attributes of the queue are returned  $*/$  $/*$  in a system bag within the response bag  $*/$ mqInquireBag(hbagResponse, MQHA\_BAG\_HANDLE, 0, &hbagAttributes)

/ $\star$  Inquire the name of the queue and its current depth  $\star$ / mqInquireString(hbagAttributes, MQCA\_Q\_NAME, &stringAttribute) mqInquireString(hbagAttributes, MQIA\_CURRENT\_Q\_DEPTH, &integerAttribute)

 $/*$  Tidy up memory allocated  $*/$ mqDeleteBag(hbagRequest) mqDeleteBag(hbagResponse)

図 *4. mqExecute* によるキュー属性の照会

WebSphere MQ を管理するには mqExecute を使用するのが最も簡単ですが、下位呼び出し mqBagToBuffer および mqBufferToBag を使用することもできます。 これらの呼び出しの使用方法の詳細 については、WebSphere MQ 管理インターフェース (MQAI) の概要を参照してください。

サンプル・プログラムについては、MQAI の使用例を参照してください。

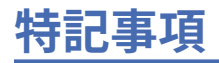

本書は米国 IBM が提供する製品およびサービスについて作成したものです。

本書に記載の製品、サービス、または機能が日本においては提供されていない場合があります。 日本で利 用可能な製品、サービス、および機能については、日本 IBM の営業担当員にお尋ねください。 本書で IBM 製品、プログラム、またはサービスに言及していても、その IBM 製品、プログラム、またはサービスのみ が使用可能であることを意味するものではありません。 これらに代えて、IBM の知的所有権を侵害するこ とのない、機能的に同等の製品、プログラム、またはサービスを使用することができます。 ただし、IBM 以外の製品とプログラムの操作またはサービスの 評価および検証は、お客様の責任で行っていただきます。

IBM は、本書に記載されている内容に関して特許権 (特許出願中のものを含む) を保有している場合があり ます。 本書の提供は、お客様にこれらの特許権について 実施権を許諾することを意味するものではありま せん。 実施権についてのお問い合わせは、書面にて下記宛先にお送りください。

〒 103-8510 東京都中央区日本橋箱崎町 19 番 21 号 日本アイ・ビー・エム株式会社 日本アイ・ビー・エム株式会社 法務・知的財産 U.S.A.

For license inquiries regarding double-byte (DBCS) information, contact the IBM Intellectual Property Department in your country or send inquiries, in writing, to:

Intellectual Property Licensing Legal and Intellectual Property Law 〒 103-8510 103-8510 東京 103-8510、日本

**以下の保証は、国または地域の法律に沿わない場合は、適用されません。** INTERNATIONAL BUSINESS MACHINES CORPORATION は、法律上の瑕疵担保責任、商品性の保証、特定目的適合性の保証および法律 上の瑕疵担保責任を含むすべての明示もしくは黙示の保証責任を負わないものとします。 "" 国または地域 によっては、法律の強行規定により、保証責任の制限が 禁じられる場合、強行規定の制限を受けるものと します。

この情報には、技術的に不適切な記述や誤植を含む場合があります。 本書は定期的に見直され、必要な変 更は本書の次版に組み込まれます。 IBM は予告なしに、随時、この文書に記載されている製品またはプロ グラムに対して、改良または変更を行うことがあります。

本書において IBM 以外の Web サイトに言及している場合がありますが、便宜のため記載しただけであり、 決してそれらの Web サイトを推奨するものでは ありません。 それらの Web サイトにある資料は、この IBM 製品の資料の一部では ありません。それらの Web サイトは、お客様の責任でご使用ください。

IBM は、お客様が提供するいかなる情報も、お客様に対してなんら義務も負うことのない、自ら適切と信 ずる方法で、使用もしくは配布することができるものとします。

本プログラムのライセンス保持者で、(i) 独自に作成したプログラムとその他のプログラム (本プログラムを 含む) との間での情報交換、および (ii) 交換された情報の相互利用を可能にすることを目的として、本プロ グラムに関する情報を必要とする方は、下記に連絡してください。

東京都中央区日本橋箱崎町 19 番 21 号 日本アイ・ビー・エム株式会社 Software Interoperability Coordinator, Department 49XA 3605 Highway 52 N Rochester, MN 55901 U.S.A.

本プログラムに関する上記の情報は、適切な使用条件の下で使用すること ができますが、有償の場合もあ ります。

本書で説明されているライセンス・プログラムまたはその他の ライセンス資料は、IBM 所定のプログラム 契約の契約条項、IBM プログラムのご使用条件、またはそれと同等の条項に基づいて、 IBM より提供され ます。

この文書に含まれるいかなるパフォーマンス・データも、管理環境下で 決定されたものです。 そのため、 他の操作環境で得られた結果は、異なる可能性があります。 一部の測定が、開発レベルのシステムで行わ れた可能性がありますが、その測定値が、一般に利用可能なシステムのものと同じである保証はありませ ん。 さらに、一部の測定値が、推定値である可能性があります。 実際の結果は、異なる可能性がありま す。 お客様は、お客様の特定の環境に適したデータを確かめる必要があります。

IBM 以外の製品に関する情報は、その製品の供給者、出版物、 もしくはその他の公に利用可能なソースか ら入手したものです。 IBM は、それらの製品のテストは行っておりません。 したがって、他社製品に関す る実行性、互換性、またはその他の要求については確証できません。 IBM 以外の製品の性能に関する質問 は、それらの製品の供給者にお願いします。

IBM の将来の方向または意向に関する記述については、 予告なしに変更または撤回される場合があり、単 に目標を示しているものです。

本書には、日常の業務処理で用いられるデータや報告書の例が含まれています。 より具体性を与えるため に、それらの例には、個人、企業、ブランド、 あるいは製品などの名前が含まれている場合があります。 これらの名前はすべて架空のものであり、名前や住所が類似する個人や企業が実在して いるとしても、そ れは偶然にすぎません。

著作権使用許諾:

本書には、様々なオペレーティング・プラットフォームでのプログラミング手法を例示するサンプル・ア プリケーション・プログラムがソース言語で掲載されています。 お客様は、サンプル・プログラムが書か れているオペレーティング・プラットフォームのアプリケーション・プログラミング・インターフェース に準拠したアプリケーション・プログラムの開発、使用、販売、配布を目的として、いかなる形式におい ても、IBM に対価を支払うことなくこれを複製し、改変し、配布することができます。 このサンプル・プ ログラムは、あらゆる条件下における完全なテストを経ていません。 従って IBM は、これらのサンプル・ プログラムについて信頼性、利便性もしくは機能性があることをほのめかしたり、保証することはできま せん。

この情報をソフトコピーでご覧になっている場合は、写真やカラーの図表は表示されない場合があります。

# **プログラミング・インターフェース情報**

プログラミング・インターフェース情報 (提供されている場合) は、このプログラムで使用するアプリケー ション・ソフトウェアの作成を支援することを目的としています。

本書には、プログラムを作成するユーザーが IBM WebSphere MQ のサービスを使用するためのプログラミ ング・インターフェースに関する情報が記載されています。

ただし、この情報には、診断、修正、および調整情報が含まれている場合があります。 診断、修正、調整 情報は、お客様のアプリケーション・ソフトウェアのデバッグ支援のために提供されています。

**重要 :** この診断、修正、およびチューニング情報は、変更される可能性があるため、プログラミング・イン ターフェースとして使用しないでください。

# **商標**

IBM、 IBM ロゴ、 ibm.com®は、世界の多くの国で登録された IBM Corporation の商標です。 現時点での IBM の商標リストについては、 "Copyright and trademark information"www.ibm.com/legal/ copytrade.shtml をご覧ください。 他の製品名およびサービス名等は、それぞれ IBM または各社の商標で ある場合があります。

Microsoft および Windows は、Microsoft Corporation の米国およびその他の国における商標です。

UNIX は The Open Group の米国およびその他の国における登録商標です。

Linux は、Linus Torvalds の米国およびその他の国における商標です。

この製品には、 Eclipse Project (http://www.eclipse.org/) により開発されたソフトウェアが含まれていま す。

Java およびすべての Java 関連の商標およびロゴは Oracle やその関連会社の米国およびその他の国におけ る商標または登録商標です。

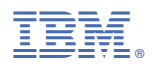

部品番号: